9.0

## *Odkaz na vývoj aplikací produktu IBM MQ*

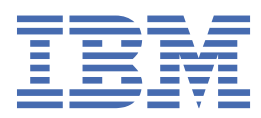

#### **Poznámka**

Než začnete používat tyto informace a produkt, který podporují, přečtěte si informace, které uvádí ["Poznámky" na stránce 2031.](#page-2030-0)

Toto vydání se vztahuje k verzi 9 vydání 0 produktu IBM® MQ a ke všem následujícím vydáním a modifikacím, dokud nebude v nových vydáních uvedeno jinak.

Když odešlete informace do IBM, udělíte společnosti IBM nevýlučné právo použít nebo distribuovat informace libovolným způsobem, který společnost považuje za odpovídající, bez vzniku jakýchkoliv závazků vůči vám.

**© Copyright International Business Machines Corporation 2007, 2023.**

# **Obsah**

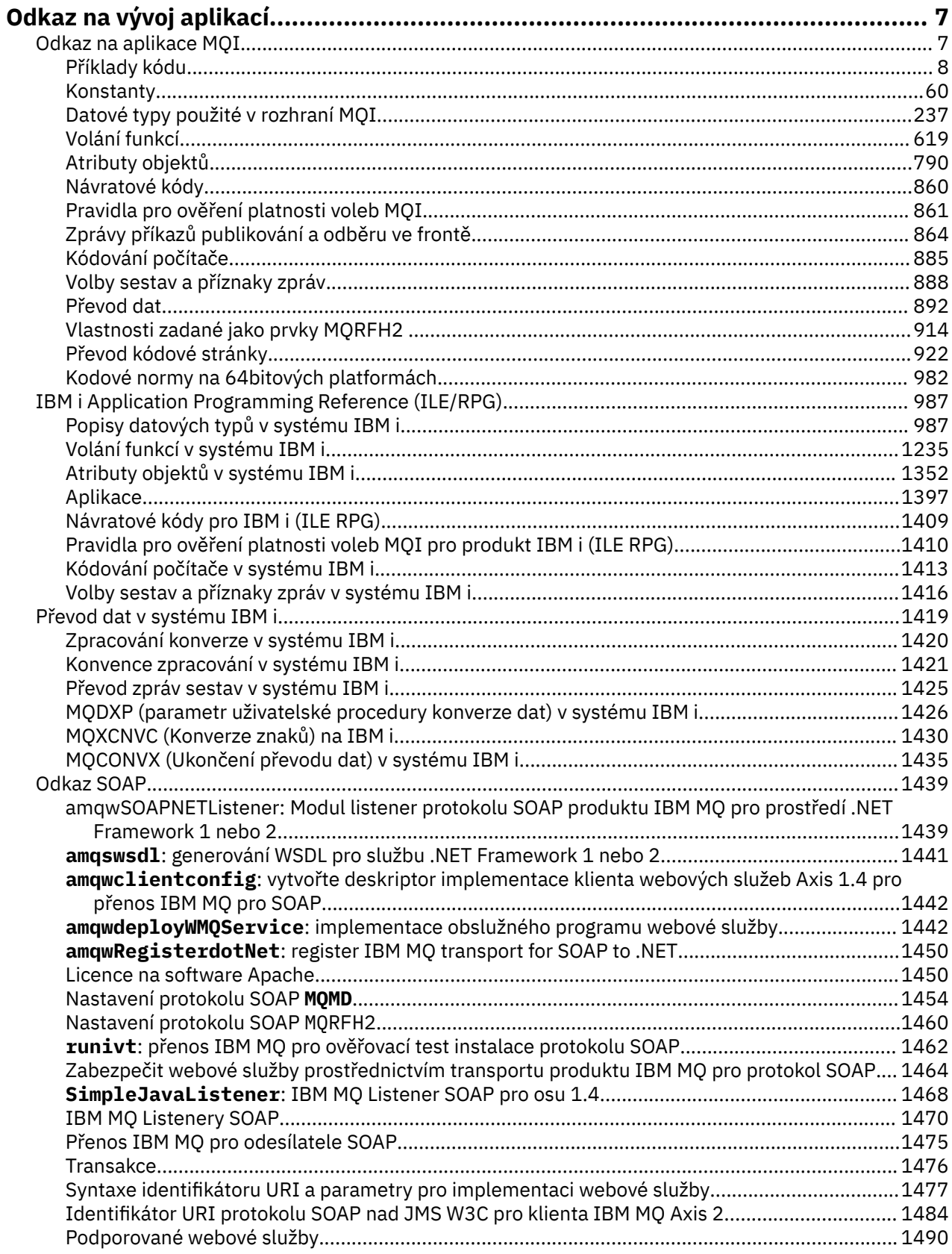

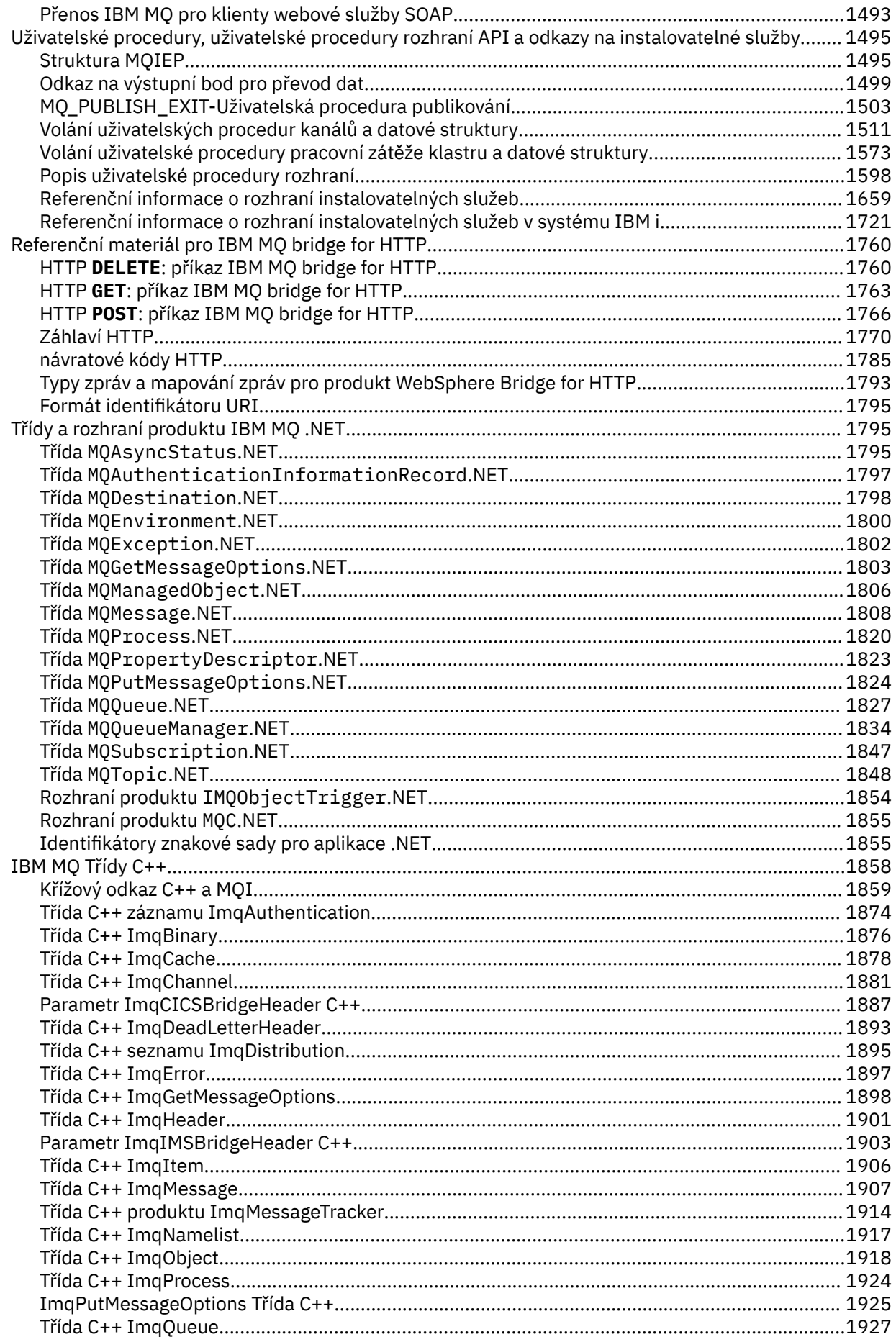

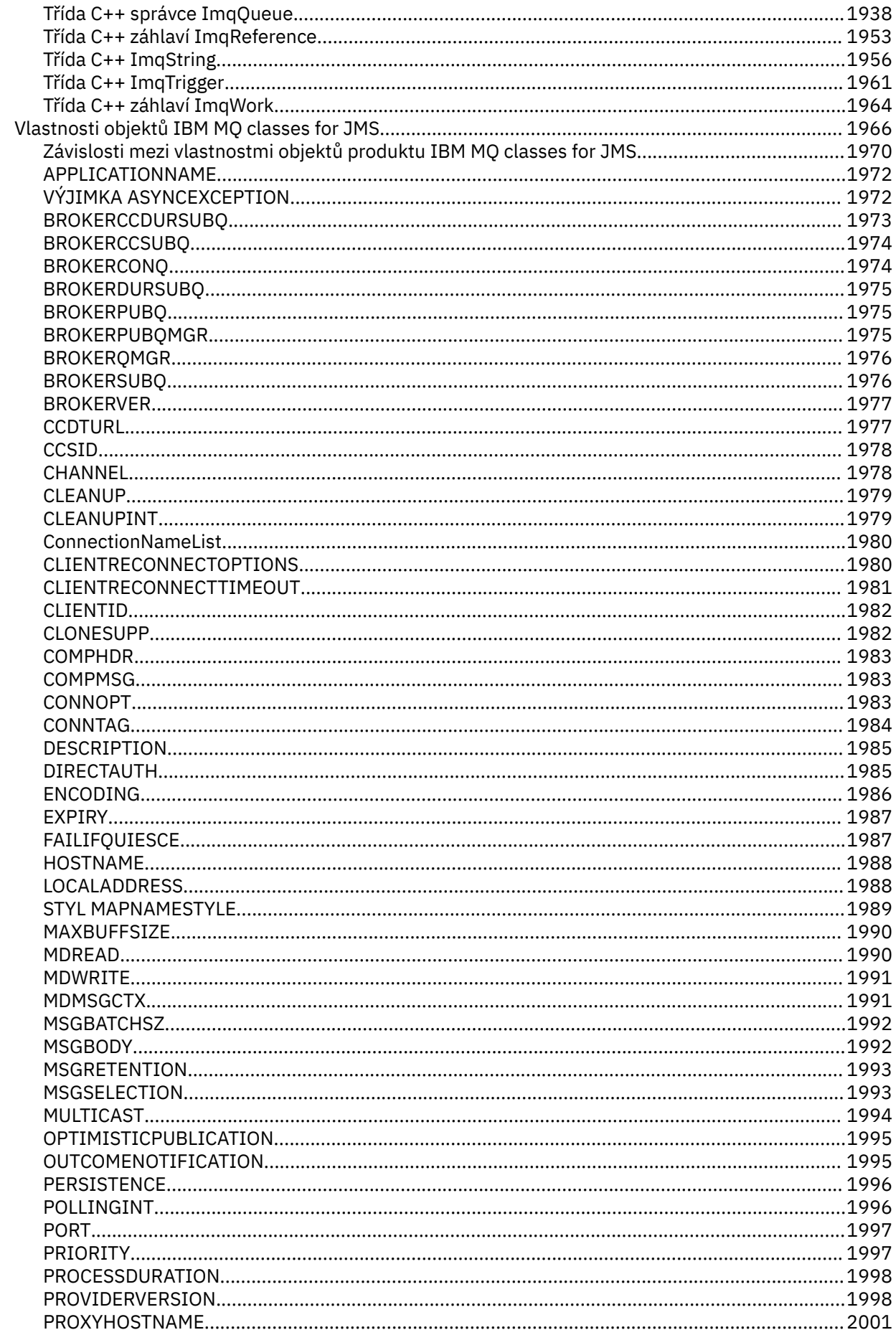

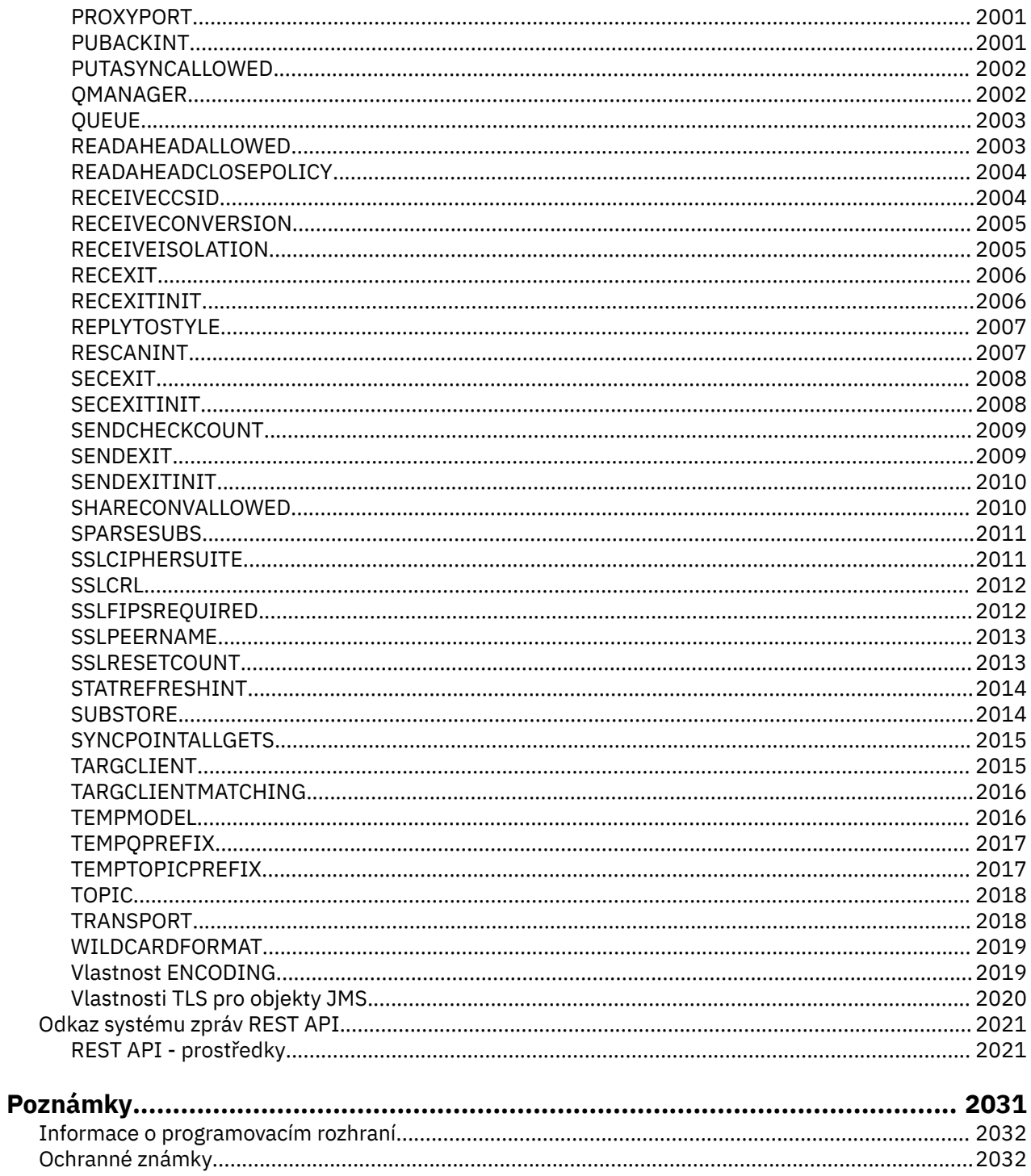

## <span id="page-6-0"></span>**Odkaz na vývoj aplikací**

Prostřednictvím odkazů uvedených v této části můžete vyvíjet aplikace produktu IBM MQ .

- "Odkaz na aplikace MQI" na stránce 7
- • ["Uživatelské procedury, uživatelské procedury rozhraní API a odkazy na instalovatelné služby" na](#page-1494-0) [stránce 1495](#page-1494-0)
- **IBM i Programming Reference (ILE/RPG)**" na stránce 987
- • ["Odkaz SOAP" na stránce 1439](#page-1438-0)
- • ["Referenční materiál pro IBM MQ bridge for HTTP" na stránce 1760](#page-1759-0)
- • ["Třídy a rozhraní produktu IBM MQ .NET" na stránce 1795](#page-1794-0)
- • ["IBM MQ Třídy C++" na stránce 1858](#page-1857-0)
- Knihovny produktu IBM MQ classes for Java
- IBM MQ classes for JMS

**Související informace**

Vývoj aplikací

## **Odkaz na aplikace MQI**

Prostřednictvím odkazů uvedených v této části můžete usnadnit vývoj aplikací rozhraní MQI (Message Queue Interface).

- • ["Příklady kódu" na stránce 8](#page-7-0)
- • ["Konstanty" na stránce 60](#page-59-0)
- • ["Datové typy použité v rozhraní MQI" na stránce 237](#page-236-0)
- • ["Volání funkcí" na stránce 619](#page-618-0)
- • ["Atributy objektů" na stránce 790](#page-789-0)
- • ["Návratové kódy" na stránce 860](#page-859-0)
- • ["Pravidla pro ověření platnosti voleb MQI" na stránce 861](#page-860-0)
- • ["Kódování počítače" na stránce 885](#page-884-0)
- • ["Volby sestav a příznaky zpráv" na stránce 888](#page-887-0)
- • ["Převod dat" na stránce 892](#page-891-0)
- • ["Vlastnosti zadané jako prvky MQRFH2 ." na stránce 914](#page-913-0)
- • ["Převod kódové stránky" na stránce 922](#page-921-0)

#### **Související pojmy**

["Uživatelské procedury, uživatelské procedury rozhraní API a odkazy na instalovatelné služby" na stránce](#page-1494-0) [1495](#page-1494-0)

Pomocí odkazů uvedených v této části můžete rozvíjet uživatelské procedury, uživatelské procedury rozhraní API a instalovatelné aplikace služeb:

#### **Související odkazy**

#### ["Odkaz SOAP" na stránce 1439](#page-1438-0)

IBM MQ přenos pro referenční informace SOAP uspořádané abecedně.

["Referenční materiál pro IBM MQ bridge for HTTP" na stránce 1760](#page-1759-0) Referenční témata pro IBM MQ bridge for HTTP, uspořádána abecedně

["Třídy a rozhraní produktu IBM MQ .NET" na stránce 1795](#page-1794-0)

<span id="page-7-0"></span>Třídy a rozhraní produktu IBM MQ .NET jsou seřazeny abecedně. Jsou popsány vlastnosti, metody a konstruktory.

#### ["IBM MQ Třídy C++" na stránce 1858](#page-1857-0)

Třídy jazyka C++ produktu IBM MQ zapouzdřují rozhraní MQI (Message Queue Interface) produktu IBM MQ . K dispozici je jeden soubor záhlaví C + +, **imqi.hpp**, který pokrývá všechny tyto třídy.

#### **Související informace**

Vývoj aplikací Třídy IBM MQ pro knihovny produktu Java ../com.ibm.mq.javadoc.doc/WMQJMSClasses/index.html

### **Příklady kódu**

Referenční informace v této sekci slouží k provedení úloh, které řeší vaše obchodní potřeby.

### **Příklady jazyků C**

Tato kolekce témat je většinou převzata z ukázkových aplikací produktu IBM MQ for z/OS . Jsou použitelné na všechny platformy, kromě případů, kdy je to uvedeno.

#### *Připojování ke správci front*

Tento příklad ukazuje, jak použít volání MQCONN k připojení programu ke správci front v dávce z/OS .

Tento extrakt je převzat z ukázkové aplikace Procházet (program CSQ4BCA1) dodávané s produktem IBM MQ for z/OS. Názvy a umístění ukázkových aplikací na jiných platformách najdete v tématu Ukázkové procedurální programy (platformy kromě z/OS ).

```
#include <cmqc.h>
⋮
static char Parm1[MQ_Q_MGR_NAME_LENGTH] ;
int main(int argc, char *argv[] )
  \frac{2}{x}/\star \star /\star\dot{y} Variables for MQ calls
/\star */
<code>MQHCONN</code> Hconn; \rightarrow <code>/\star Connection</code> handle \star /
 MQLONG CompCode; /* Completion code */
<code>MQLONG Reason; /\star Qualifying reason</code> \star//* Copy the queue manager name, passed in the
  /* parm field, to Parml
   strncpy(Parm1,argv[1],MQ_Q_MGR_NAME_LENGTH);
/\star \star /\star\frac{1}{\sqrt{2}} Connect to the specified queue manager. \frac{1}{\sqrt{2}}\overline{\phantom{a}} /* Test the output of the connect call. If the \overline{\phantom{a}} */
/\star -call fails, print an error message showing the /\star\sqrt{\star} completion code and reason code, then leave the \star//\star program. \star//\star */
   MQCONN(Parm1,
         &Hconn,
          &CompCode,
         &Reason);
   if ((CompCode != MQCC_OK) | (Reason != MQRC_NONE))
\overline{\mathcal{E}} sprintf(pBuff, MESSAGE_4_E,
             ERROR_IN_MQCONN, CompCode, Reason);
     PrintLine(pBuff);
      RetCode = CSQ4_ERROR;
      goto AbnormalExit2;
\frac{3}{5} ⋮
}
```
#### *Odpojení od správce front*

Tento příklad ukazuje, jak použít volání MQDISC k odpojení programu od správce front v dávce z/OS .

Proměnné použité v tomto extraktu kódu jsou ty, které byly nastaveny v ["Připojování ke správci front"](#page-7-0) [na stránce 8](#page-7-0). Tento extrakt je převzat z ukázkové aplikace Procházet (program CSQ4BCA1) dodávané s produktem IBM MQ for z/OS. Názvy a umístění ukázkových aplikací na jiných platformách najdete v tématu Ukázkové procedurální programy (platformy kromě z/OS ).

```
⋮
/\star */
\sqrt{\star} Disconnect from the queue manager. Test the \star/\frac{1}{\sqrt{2}} output of the disconnect call. If the call \frac{1}{\sqrt{2}}\sqrt{\star} fails, print an error message showing the \star/\frac{1}{\ast} completion code and reason code. \frac{1}{\ast}/\star */
   MQDISC(&Hconn,
         &CompCode,
         &Reason);
  if ((CompCode != MOCC OK) || (Reason != MORC NONE))\overline{\mathcal{E}} sprintf(pBuff, MESSAGE_4_E,
 ERROR_IN_MQDISC, CompCode, Reason);
      PrintLine(pBuff);
      RetCode = CSQ4_ERROR;
      }
⋮
```
#### *Vytvoření dynamické fronty*

Tento příklad ukazuje, jak použít volání MQOPEN k vytvoření dynamické fronty.

Tento extrakt je převzat z ukázkové aplikace Mail Manager (program CSQ4TCD1) dodávanou s produktem IBM MQ for z/OS. Názvy a umístění ukázkových aplikací na jiných platformách najdete v tématu Ukázkové procedurální programy (platformy kromě z/OS ).

```
⋮
<code>MQLONG HCONN = 0; /\star Connection handle \star/</code>
MQHOBJ HOBJ; /* MailQ Object handle */
MQHOBJ HobjTempQ; /* TempQ Object Handle */
<code>MQLONG CompCode; /\star Completion code</code> \star/<code>MQLONG Reason; /\star Qualifying reason \star/</code>
MQOD ObjDesc = {MQOD_DEFAULT};
                    /* Object descriptor */
MQLONG OpenOptions; /* Options control MQOPEN */
 /*----------------------------------------- */
 /* Initialize the Object Descriptor (MQOD) */
/\star control block. (The remaining fields \star//\star are already initialized.) \star/ /*------------------------------------------*/
 strncpy( ObjDesc.ObjectName,
           SYSTEM_REPLY_MODEL,
             MQ_Q_NAME_LENGTH );
   strncpy( ObjDesc.DynamicQName,
            SYSTEM REPLY INITIAL,
            MQ_Q_NAME_LENGTH );
   OpenOptions = MQOO_INPUT_AS_Q_DEF;
 /*------------------------------------------*/
/\star Open the model queue and, therefore, \star//* create and open a temporary dynamic */ /* queue */
                    /*------------------------------------------*/
    MQOPEN( HCONN,
            &ObjDesc,
           OpenOptions,
           &HobjTempQ,
           &CompCode,
           &Reason );
   if ( CompCode == MOCC OK ) \{ }
    else {
       /*---------------------------------------*/
      /* Build an error message to report the */\frac{1}{x} failure of the opening of the model \frac{x}{x} /* queue */
 /*---------------------------------------*/
       MQMErrorHandling( "OPEN TEMPQ", CompCode,
```

```
 Reason );
       ErrorFound = TRUE;
    }
    return ErrorFound;
}
⋮
```
#### *Otevření existující fronty*

⋮

⋮

Tento příklad ukazuje, jak použít volání MQOPEN k otevření fronty, která již byla definována.

Tento extrakt je převzat z ukázkové aplikace Procházet (program CSQ4BCA1) dodávané s produktem IBM MQ for z/OS. Názvy a umístění ukázkových aplikací na jiných platformách najdete v tématu Ukázkové procedurální programy (platformy kromě z/OS ).

```
#include <cmqc.h>
static char Parm1[MQ_Q_MGR_NAME_LENGTH];
int main(int argc, char *argv[] )
\frac{1}{2}/*
   /* Variables for MO calls \star//*<br>MQHCONN Hconn ;
   MQHCONN Hconn ; \begin{array}{ccc} \n\text{M}\rightarrow\end{array} /* Connection handle \begin{array}{ccc} \n\text{M}\rightarrow\end{array} MQLONG CompCode; /* Completion code */
 MQLONG Reason; /* Qualifying reason */
 MQOD ObjDesc = { MQOD_DEFAULT };
                                 /* Object descriptor */MQLONG OpenOptions; \rightarrow /* Options that control \rightarrow/
   \begin{array}{ccc} \star & \star & \star & \star & \star \end{array}<br>MQHOBJ Hobj; \begin{array}{ccc} \star & \star & \star & \star & \star \end{array}/\star Object handle \star/\sim\sqrt{\star} Copy the queue name, passed in the parm field, \star/ /* to Parm2 strncpy(Parm2,argv[2], */
   \frac{1}{2} MQ_Q_NAME_LENGTH); \frac{1}{2} \frac{1}{2} \frac{1}{2} \frac{1}{2} \frac{1}{2} \frac{1}{2} \frac{1}{2} \frac{1}{2} \frac{1}{2} \frac{1}{2} \frac{1}{2} \frac{1}{2} \frac{1}{2} \frac{1}{2} \frac{1}{2} \frac{1}{2} \frac{1}{2} \frac{1}{2} \frac{1}{2} \\sim/\star \star /\star\frac{1}{\sqrt{2}} Initialize the object descriptor (MQOD) control \frac{1}{\sqrt{2}}/* block. (The initialization default sets StrucId, */\frac{1}{x} Version, ObjectType, ObjectQMgrName, \frac{x}{x} example \frac{x}{x}\sqrt{\ast} DynamicQName, and AlternateUserid fields)
/\star \star /\star strncpy(ObjDesc.ObjectName,Parm2,MQ_Q_NAME_LENGTH);
\sim/* Initialize the other fields required for the open */\frac{1}{\ast} call (Hobj is set by the MQCONN call). \frac{\ast}{\ast}/\star \star /\star OpenOptions = MQOO_BROWSE;
\sim/\star \star /\star\frac{1}{2} /* Open the queue.
   \dot{\mathcal{C}} \star \dot{\mathcal{C}} Test the output of the open call. If the call \dot{\mathcal{C}}/* fails, print an error message showing the */<br>/* completion code and reason code, then bypass */completion code and reason code, then bypass
   /* processing, disconnect and leave the program. \star/<br>/*
/\star */
    MQOPEN(Hconn,
            &ObjDesc,
            OpenOptions,
            &Hobj,
            &CompCode,
            &Reason);
    if ((CompCode != MQCC_OK) || (Reason != MQRC_NONE))
\overline{\mathcal{E}} sprintf(pBuff, MESSAGE_4_E,
                 ERROR_IN_MQOPEN, CompCode, Reason);
        PrintLine(pBuff);
       RetCode = CSQ4_ERROR;<br>goto AbnormalExit1;
```
 $/*$  disconnect processing  $*/$ 

```
\frac{3}{2}\sim} \times end of main */
```
#### *Zavření fronty*

Tento příklad ukazuje, jak použít volání MQCLOSE k uzavření fronty.

Tento extrakt je převzat z ukázkové aplikace Procházet (program CSQ4BCA1) dodávané s produktem IBM MQ for z/OS. Názvy a umístění ukázkových aplikací na jiných platformách najdete v tématu Ukázkové procedurální programy (platformy kromě z/OS ).

```
⋮
/\star \star /\star/\star Close the queue. \star/\sqrt{\star} Test the output of the close call. If the call \star/\frac{1}{\sqrt{2}} fails, print an error message showing the \frac{1}{\sqrt{2}}\overline{z} completion code and reason code. \overline{z}/\star \star /\star MQCLOSE(Hconn,
 &Hobj,
MQCO_NONE,
          &CompCode,
          &Reason);
   if ((CompCode != MQCC_OK) || (Reason != MQRC_NONE))
\overline{\mathcal{E}} sprintf(pBuff, MESSAGE_4_E,
 ERROR_IN_MQCLOSE, CompCode, Reason);
      PrintLine(pBuff);
     RetCode = CSQ4_ERROR; }
⋮
```
#### *Vložení zprávy pomocí příkazu MQPUT*

Tento příklad ukazuje, jak použít volání MQPUT k vložení zprávy do fronty.

Tento extrakt se nevezme z ukázkových aplikací dodaných s produktem IBM MQ. Názvy a umístění ukázkových aplikací naleznete v tématu Ukázkové procedurální programy (platformy kromě z/OS )

 $z/0S$ a Ukázkové programy pro produkt IBM MQ for z/OS .

```
⋮
qput()
{
 MQMD MsgDesc;
 MQPMO PutMsgOpts;
 MQLONG CompCode;
 MQLONG Reason;
     MQHCONN Hconn;
     MQHOBJ Hobj;
     char message_buffer[] = "MY MESSAGE";
     /*-------------------------------*/
    /* Set up PMO structure. */
 /*-------------------------------*/
 memset(&PutMsgOpts, '\0', sizeof(PutMsgOpts));
 memcpy(PutMsgOpts.StrucId, MQPMO_STRUC_ID,
 sizeof(PutMsgOpts.StrucId));
 PutMsgOpts.Version = MQPMO_VERSION_1;
 PutMsgOpts.Options = MQPMO_SYNCPOINT;
     /*-------------------------------*/
    \frac{1}{x} Set up MD structure. \frac{1}{x} /*-------------------------------*/
 memset(&MsgDesc, '\0', sizeof(MsgDesc));
 memcpy(MsgDesc.StrucId, MQMD_STRUC_ID,
          sizeof(MsgDesc.StrucId));
 MsgDesc.Version = MQMD_VERSION_1;
 MsgDesc.Expiry = MQEI_UNLIMITED;
 MsgDesc.Report = MQRO_NONE;
 MsgDesc.MsgType = MQMT_DATAGRAM;
 MsgDesc.Priority = 1;
    MsgDesc.Persistence = MQPER_PERSISTENT;
    memset(MsgDesc.ReplyToQ,
            '\0',
    sizeof(MsgDesc.ReplyToQ));
 /*---------------------------------------------------*/
    /* Put the message.
                           /*---------------------------------------------------*/
    MQPUT(Hconn, Hobj, &MsgDesc, &PutMsgOpts,
```

```
 sizeof(message_buffer), message_buffer,
            &CompCode, &Reason);
 /*-------------------------------------*/
    /* Check completion and reason codes. */ /*-------------------------------------*/
     switch (CompCode)
         {
          case MQCC_OK:
              break;
           case MQCC_FAILED:
               switch (Reason)
{z} and {z} and {z} case MQRC_Q_FULL:
                     case MQRC_MSG_TOO_BIG_FOR_Q:
                         break;
                     default:
                        break; /* Perform error processing */\} break;
         \text{default:} \\ \text{break}./* Perform error processing */ }
}
```
#### *Vložení zprávy pomocí příkazu MQPUT1*

Tento příklad ukazuje, jak použít volání MQPUT1 k otevření fronty, vložení jedné zprávy do fronty a zavření fronty.

Tento extrakt je převzat z ukázkové aplikace pro kontrolu kreditu (program CSQ4CCB5) dodávanou s produktem IBM MQ for z/OS. Názvy a umístění ukázkových aplikací na jiných platformách najdete v tématu Ukázkové procedurální programy (platformy kromě z/OS ).

```
:<br>MQLONG
MQLONG Hconn; /* Connection handle<br>MQHOBJ Hobj_CheckQ; /* Object handle
MQHOBJ Hobj_CheckQ; /* Object handle */
MQLONG CompCode; /* Completion code */
                                 \sqrt{*} Qualifying reason
MQOD ObjDesc = {MQOD} DEFAULT};
MOMD MsgDesc = MOMD = MOMD MsgDesc = MOMD DEFAULT};
          MsgDesc = {MQMD_DEFAULT};\rightarrow Message descriptor \rightarrow / \rightarrow Message descriptor \rightarrow /
MQLONG OpenOptions; /* Control the MQOPEN call */
MQGMO GetMsgOpts = {MQGMO_DEFAULT};
\rightarrow \rightarrow Get Message Options \rightarrow /
MQLONG MsgBuffLen; /* Length of message buffer */
CSQ4BCAQ MsgBuffer; \frac{1}{2} Message structure \frac{1}{2}MQLONG DataLen; /* Length of message */MQPMO PutMsgOpts = {MQPMO DEFAULT};
\begin{array}{ccc}\n & - \\
\hline\n\end{array} /* Put Message Options \begin{array}{ccc}\n\star & \star \\
\star & \star\n\end{array}<br>CSQ4BQRM PutBuffer; \begin{array}{ccc}\n\star & \star\n\end{array}\hat{Z} \star Message structure
MQLONG PutBuffLen = sizeof(PutBuffer);
                                /* Length of message buffer */⋮
```

```
void Process_Query(void)
  \{x\}/\star */
  \frac{1}{x} Build the reply message \frac{x}{x}/\star */
\sim/\star */
  \sqrt{*} Set the object descriptor, message descriptor and \sqrt{*}/\sqrt{2}/* put message options to the values required to \star/<br>/* create the reply message. \star/
  /* create the reply message.<br>/*
/\star */
   strncpy(ObjDesc.ObjectName, MsgDesc.ReplyToQ,
         MQ_Q_NAME_LENGTH);
 strncpy(ObjDesc.ObjectQMgrName, MsgDesc.ReplyToQMgr,
MQ_Q_MGR_NAME_LENGTH);
  MsgDesc.MsgType = MQMT\_REPLY;
```

```
 MsgDesc.Report = MQRO_NONE;
 memset(MsgDesc.ReplyToQ, ' ', MQ_Q_NAME_LENGTH);
 memset(MsgDesc.ReplyToQMgr, ' ', MQ_Q_MGR_NAME_LENGTH);
 memcpy(MsgDesc.MsgId, MQMI_NONE, sizeof(MsgDesc.MsgId));
 PutMsgOpts.Options = MQPMO_SYNCPOINT +
 MQPMO_PASS_IDENTITY_CONTEXT;
  PutMsgOpts.Context = Hobj_CheckQ;
  PutBuffLen = sizeof(PutBuffer);
   MQPUT1(Hconn,
          &ObjDesc,
          &MsgDesc,
          &PutMsgOpts,
         PutBuffLen,
          &PutBuffer,
          &CompCode,
          &Reason);
   if (CompCode != MQCC_OK)
\overline{\mathcal{E}} strncpy(TS_Operation, "MQPUT1",
              sizeof(TS Operation));
      strncpy(TS_ObjName, ObjDesc.ObjectName,
              MQ_Q_NAME_LENGTH);
     Record_Call_Error();
      Forward_Msg_To_DLQ();
\frac{3}{2} return;
   }
\sim
```
#### *získávání zprávy*

⋮

⋮

Tento příklad ukazuje, jak použít volání MQGET k odebrání zprávy z fronty.

Tento extrakt je převzat z ukázkové aplikace Procházet (program CSQ4BCA1) dodávané s produktem IBM MQ for z/OS. Názvy a umístění ukázkových aplikací na jiných platformách najdete v tématu Ukázkové procedurální programy (platformy kromě z/OS ).

```
#include "cmqc.h"
#define BUFFERLENGTH 80
int main(int argc, char *argv[] )
  ෑ<br>/*
/\star */
  /* Variables for MQ calls
/\star */
  MQHCONN Hconn ; / /* Connection handle<br>MQLONG CompCode; / /* Completion code
 MQLONG CompCode; /* Completion code */
 MQLONG Reason; /* Qualifying reason */
   MQHOBJ Hobj; /* Object handle */
       \overline{M} MsgDesc = { MQMD_DEFAULT };
                        /* Message descriptor */<code>MQLONG DataLength</code> ; \rightarrow /\star Length of the message \star/
 MQCHAR Buffer[BUFFERLENGTH+1];
   /* Area for message data */
        GetMsgOpts = { MQGMO DEFAULT }; /* Options which control */
                        /* the MQGET call */ MQLONG BufferLength = BUFFERLENGTH ;
                        /* Length of buffer */\sim /* No need to change the message descriptor */
  \frac{1}{\ast} (MQMD) control block because initialization \ast/default sets all the fields.
/\star */
\frac{1}{\ast} Initialize the get message options (MQGMO) \frac{1}{\ast}\frac{1}{\sqrt{2}} control block (the copy file initializes all \frac{1}{\sqrt{2}}\frac{1}{\sqrt{\star}} the other fields). \frac{1}{\star}/\star */
   GetMsgOpts.Options = MQGMO_NO_WAIT +
                    MQGMO_BROWSE_FIRST +
                    MQGMO_ACCEPT_TRUNCATED_MSG;
/\star */
  /* Get the first message. *//* Test for the output of the call is carried out \star/<br>/* in the 'for' loop.
  \frac{1}{x} in the 'for' loop. \frac{x}{x}/\star */
```

```
 MQGET(Hconn,
        Hobj,
        &MsgDesc,
        &GetMsgOpts,
        BufferLength,
        Buffer,
        &DataLength,
        &CompCode,
        &Reason);
```

```
/\star \star /\star\sqrt{\star} Process the message and get the next message, \star//* until no messages remaining.
\sim/* If the call fails for any other reason,<br>/* print an error message showing the comp.
   \frac{1}{\ast} print an error message showing the completion<br>\frac{1}{\ast} code and reason code.
   /\star code and reason code.<br>/*
/\star */
   if ( (CompCode == MQCC_FAILED) &&
        (Reason == MQRC_NO_MSG_AVAILABLE) )
       {
 ⋮
\frac{3}{2} else
      \overline{\mathcal{E}} sprintf(pBuff, MESSAGE_4_E,
 ERROR_IN_MQGET, CompCode, Reason);
     PrintLine(pBuff);
       RetCode = CSQ4_ERROR;
\frac{3}{5} ⋮
  } \times end of main */
```
#### *Získání zprávy pomocí volby čekání*

Tento příklad ukazuje, jak používat volbu čekání na volání MQGET.

Tento kód přijímá oříznuté zprávy. Tento extrakt je převzat z ukázkové aplikace pro kontrolu kreditu (program CSQ4CCB5) dodávanou s produktem IBM MQ for z/OS. Názvy a umístění ukázkových aplikací na jiných platformách najdete v tématu Ukázkové procedurální programy (platformy kromě z/OS ).

```
⋮
MQLONG Hconn;       /* Connection handle         */<br>MQHOBJ Hobj_CheckQ;     /* Object handle           */
MQHOBJ Hobj_CheckQ; /* Object handle<br>MOLONG CompCode; /* Completion coo
MQLONG Comp\overline{C}ode; \overline{A} /* Completion code \overline{A}<br>MOLONG Reason; \overline{A} /* Qualifying reason \overline{A}MQLONG Reason; /* Qualifying reason */<br>MQOD ObjDesc = {MQOD_DEFAULT};
                            = \{MQOD\_DEFAULT\};\left.\begin{array}{cc} & - & \times & 0 \end{array}\right.<br>MQMD        MsgDesc    = {MQMD  DEFAULT};
                            = {MQMD DEFAULT};
MOLONG OpenOptions: \frac{1}{2} /* Message descriptor */
            OpenOptions;
\frac{1}{2} /* Control the MQOPEN call \frac{1}{2} /MQGMO GetMsgOpts = {MQGMO_DEFAULT};
            GetMsgOpts = {MQGMO_DEFAULT}; /* Get Message Options */
MQLONG MsgBuffLen; /* Length of message buffer */<br>CSQ4BCAQ MsgBuffer; /* Message structure */
CSQ4BCAQ MsgBuffer;       /* Message structure      */<br>MQLONG  DataLen;        /* Length of message      */
                                         /\star Length of message \star/
```

```
⋮
void main(void)
  {
\sim/\star */
\sqrt{\star} Initialize options and open the queue for input \star//\star */
\sim/\star * */
    /* Get and process messages */
/\star * */
    GetMsgOpts.Options = MQGMO_WAIT +
 MQGMO_ACCEPT_TRUNCATED_MSG +
 MQGMO_SYNCPOINT;
    GetMsgOpts.WaitInterval = WAIT_INTERVAL;
    MsgBuffLen = sizeof(MsgBuffer);
```

```
 memcpy(MsgDesc.MsgId, MQMI_NONE,
 sizeof(MsgDesc.MsgId));
 memcpy(MsgDesc.CorrelId, MQCI_NONE,
            sizeof(MsgDesc.CorrelId));
/\star * */
     /* Make the first MQGET call outside the loop \begin{array}{cc} \star/ \star & \\ \star/ \end{array}/\star */
      MQGET(Hconn,
           Hobj_CheckQ,
           &MsgDesc,
           &GetMsgOpts,
           MsgBuffLen,
           &MsgBuffer,
           &DataLen,
           &CompCode,
           &Reason);
 ⋮
/\star * */
\rightarrow Test the output of the MQGET call. If the call \star//* failed, send an error message showing the */* completion code and reason code, unless the \star/<br>/* reason code is NO MSG AVAILABLE. \star/
      /* reason code is NO_MSG AVAILABLE. */
/\star * */
      if (Reason != MQRC_NO_MSG_AVAILABLE)
\overline{\mathcal{E}} strncpy(TS_Operation, "MQGET", sizeof(TS_Operation));
 strncpy(TS_ObjName, ObjDesc.ObjectName,
 MQ_Q_NAME_LENGTH);
        Record_Call_Error();
 }
an an saoine an
```
#### *Získání zprávy pomocí signalizace*

*Signalizace je k dispozici pouze s IBM MQ for z/OS* .

Tento příklad ukazuje, jak použít volání MQGET k nastavení signálu tak, abyste byli upozorněni, když přijde vhodná zpráva do fronty. Tento extrakt se nevezme z ukázkových aplikací dodaných s produktem IBM MQ.

```
⋮
get_set_signal()
{
    MQMD MsgDesc;<br>MQGMO GetMsgOp
            GetMsgOpts;
 MQLONG CompCode;
 MQLONG Reason;
    MQHCONN Hconn;
 MQHOBJ Hobj;
 MQLONG BufferLength;
 MQLONG DataLength;
     char message_buffer[100];
    long int q_ecb, work_ecb;
     short int signal_sw, endloop;
    long int mask = 255;
 /*---------------------------*/
     /* Set up GMO structure. */
 /*---------------------------*/
 memset(&GetMsgOpts,'\0',sizeof(GetMsgOpts));
 memcpy(GetMsgOpts.StrucId, MQGMO_STRUC_ID,
 sizeof(GetMsgOpts.StrucId);
    GetMsgOpts.Version = MQGMO_VERSION_1;
    GetMsgOpts.WaitInterval = 1000;<br>GetMsgOpts.Options = MQGMO
                          = MQGMO_SET_SIGNAL +
                               MQGMO_BROWSE_FIRST;
    q_ecb = 0;<br>GetMsgOpts.Signal1 = 8q_ecb;
    GetMsgOpts.Signal1
                    /*---------------------------*/
     /* Set up MD structure. */
 /*---------------------------*/
 memset(&MsgDesc,'\0',sizeof(MsgDesc));
 memcpy(MsgDesc.StrucId, MQMD_STRUC_ID,
           sizeof(MsgDesc.StrucId)
 MsgDesc.Version = MQMD_VERSION_1;
 MsgDesc.Report = MQRO_NONE;
 memcpy(MsgDesc.MsgId,MQMI_NONE,
 sizeof(MsgDesc.MsgId));
```

```
 memcpy(MsgDesc.CorrelId,MQCI_NONE,
       sizeof(MsgDesc.CorrelId));
```

```
 /*---------------------------------------------------*/
    /* Issue the MQGET call. */ /*---------------------------------------------------*/
 BufferLength = sizeof(message_buffer);
     signal_sw = 0; MQGET(Hconn, Hobj, &MsgDesc, &GetMsgOpts,
            BufferLength, message_buffer, &DataLength,
            &CompCode, &Reason);
                                    /*-------------------------------------*/
     /* Check completion and reason codes. */
 /*-------------------------------------*/
      switch (CompCode)
         {<br>case (MQCC_OK):
                                     /* Message retrieved */break;
 case (MQCC_WARNING):
              switch (Reason)<br>{
{z} and {z} and {z} case (MQRC_SIGNAL_REQUEST_ACCEPTED):
                    signal sw = 1;
                     break;
                 default:
                    break; /* Perform error processing */
}<br>}<br>}
                break;
           case (MQCC_FAILED):
                switch (Reason)
{z} and {z} and {z} case (MQRC_Q_MGR_NOT_AVAILABLE):
 case (MQRC_CONNECTION_BROKEN):
 case (MQRC_Q_MGR_STOPPING):
                     break;
                 default:
                     break; /* Perform error processing. */
 }
                break;
           default:
               break; /* Perform error processing. */ }
 /*---------------------------------------------------*/
    /* If the SET_SIGNAL was accepted, set up a loop to */ /* check whether a message has arrived at one second */
    \frac{1}{x} intervals. The loop ends if a message arrives or \frac{x}{x}<br>/* the wait interval specified in the MOGMO
    /* the wait interval specified in the MQGMO
    \frac{1}{x} structure has expired. \frac{x}{x}/\star \star /\star/* If a message arrives on the queue, another MQGET *//* must be issued to retrieve the message. If other */<br>/* MQM calls have been made in the intervening *//* MQM calls have been made in the intervening \star/<br>/* period, this may necessitate reinitializing the \star/
    /* period, this may necessitate reinitializing the
    /* MQMD and MQGMO structures. *//* In this code, no intervening calls<br>/* have been made, so the only change required to \star/
/\star have been made, so the only change required to \star/ /* the structures is to specify MQGMO_NO_WAIT, */
    /* since we now know the message is there. *//\star \star /\star/* This code uses the EXEC CICS DELAY command to */\frac{1}{x} suspend the program for a second. A batch program \frac{x}{x}<br>\frac{1}{x} may achieve the same effect by calling an \frac{x}{x}\overleftrightarrow{ } may achieve the same effect by calling an \overleftrightarrow{ } \overleftrightarrow{ } \overleftrightarrow{ } assembler language subroutine which issues a \overleftrightarrow{ }/* assembler language subroutine which issues a
    /* z/OS STIMER macro. * /*---------------------------------------------------*/
     if (signal_sw == 1)
       \{x\}endloop = 0;
         do
```

```
 {
            EXEC CICS DELAY FOR HOURS(0) MINUTES(0) SECONDS(1);
           work\_ech = q\_ech \& mask; switch (work_ecb)
{z} and {z} and {z} case (MQEC_MSG_ARRIVED):
                     endloop = 1;
```

```
 mqgmo_options = MQGMO_NO_WAIT;
 MQGET(Hconn, Hobj, &MsgDesc, &GetMsgOpts,
 BufferLength, message_buffer,
 &DataLength, &CompCode, &Reason);
 if (CompCode != MQCC_OK)
                          /\star Perform error processing. \star/
                break;
 case (MQEC_WAIT_INTERVAL_EXPIRED):
 case (MQEC_WAIT_CANCELED):
               endloop = 1;
                break;
             default:
                break;
 }
       } while (endloop == 0);
      }
    return;
}
```
#### *Inquaktování o atributech objektu*

Tento příklad ukazuje, jak použít volání MQINQ k dotazům na atributy fronty.

Tento extrakt je převzat z ukázkové aplikace Atributy fronty (program CSQ4CCC1) dodávané s produktem IBM MQ for z/OS. Názvy a umístění ukázkových aplikací na jiných platformách najdete v tématu Ukázkové procedurální programy (platformy kromě z/OS ).

#include <cmqc.h>  $/*$  MQ API header file  $*/$ ⋮ #define NUMBEROFSELECTORS 2 const MQHCONN Hconn = MQHC\_DEF\_HCONN; ⋮ static void InquireGetAndPut(char \*Message, PMQHOBJ pHobj, char \*Object)

```
\{ \}/* Declare local variables *//\star \star /\star MQLONG SelectorCount = NUMBEROFSELECTORS;
                             /* Number of selectors */
  MQLONG IntAttrCount = NUMBEROFSELECTORS;
                            /* Number of int attrs */ MQLONG CharAttrLength = 0;
                  /* Length of char attribute buffer */MOCHAR *CharAttrs
                  \prime\star Character attribute buffer \star/ MQLONG SelectorsTable[NUMBEROFSELECTORS];
                             /* attribute selectors */ MQLONG IntAttrsTable[NUMBEROFSELECTORS];
   /* integer attributes */
  MQLONG CompCode; \overline{y} /* Completion code \overline{x}/MDLONG Reason; \overline{y}MQLONG Reason; \frac{1}{x} Qualifying reason<br>
\frac{1}{x} Open the queue. If successful, do the inque
/\star \star /\star /* Open the queue. If successful, do the inquire */
/\star call. \star//\star \star /\star/\star * */
     \sqrt{*} Initialize the variables for the inquire \sqrt{*}/\star call: \star//* - Set SelectorsTable to the attributes whose \star/<br>/* status is
      /* status is */
            required
     \frac{1}{\sqrt{\star}} - All other variables are already set \begin{array}{ccc} \star, & \star, & \star \end{array}/\star */
      SelectorsTable[0] = MQIA_INHIBIT_GET;
      SelectorsTable[1] = MQIA_INHIBIT_PUT;
/\star */
     \overline{y} Issue the inquire call<br>/* Test the output of the inquire call. If the */
           Test the output of the inquire call. If the *//* call failed, display an error message<br>/* showing the completion code and reasor
           showing the completion code and reason code, */ /* otherwise display the status of the */
     \overline{y} INHIBIT-GET and INHIBIT-PUT attributes<br>\overline{y}/\star */
```

```
 MQINQ(Hconn,
              *pHobj,
              SelectorCount,
              SelectorsTable,
              IntAttrCount,
              IntAttrsTable,
              CharAttrLength,
              CharAttrs,
             &CompCode,
             &Reason);
       if (CompCode != MQCC_OK)
\{ sprintf(Message, MESSAGE_4_E,
                   ERROR_IN_MQINQ, CompCode, Reason);
          SetMsg(Message);
 }
       else
          {
            /* Process the changes */} \times end if CompCode \overline{\star}/
```
#### *Nastavení atributů fronty*

⋮

Tento příklad ukazuje, jak použít volání MQSET ke změně atributů fronty.

Tento extrakt je převzat z ukázkové aplikace Atributy fronty (program CSQ4CCC1) dodávané s produktem IBM MQ for z/OS. Názvy a umístění ukázkových aplikací na jiných platformách najdete v tématu Ukázkové procedurální programy (platformy kromě z/OS ).

```
#include <cmqc.h> /* MQ API header file */#define NUMBEROFSELECTORS 2
const MQHCONN Hconn = MQHC_DEF_HCONN;
static void InhibitGetAndPut(char *Message,
                            PMQHOBJ pHobj,
                            char *Object)
  {<br>/*
/\star \star /\star\frac{1}{x} Declare local variables \frac{x}{x}/\star */
   MQLONG SelectorCount = NUMBEROFSELECTORS;
                                /* Number of selectors */
   MQLONG IntAttrCount = NUMBEROFSELECTORS;
                              /* Number of int attrs */ MQLONG CharAttrLength = 0;
                    /\star Length of char attribute buffer \star/MQCHAR *CharAttrs
                    \prime\star Character attribute buffer \star/ MQLONG SelectorsTable[NUMBEROFSELECTORS];
                               /* attribute selectors */ MQLONG IntAttrsTable[NUMBEROFSELECTORS];
  \frac{1}{\sqrt{\frac{1}{\pi}}} integer attributes \frac{1}{\pi}<br>MQLONG CompCode; \frac{1}{\pi} /* Completion code \frac{1}{\pi}MQLONG CompCode;        /* Completion code<br>MQLONG Reason;         /* Qualifying reaso
                              /* Qualifying reason */\sim/\star \star /\star/* Open the queue. If successful, do the \frac{\star}{\star} inquire call.
   \frac{1}{x} inquire call. \frac{x}{x}/\star \star /\star\sim/\star */
     /* Initialize the variables for the set call: */- Set SelectorsTable to the attributes to be *//\star set \star/\overline{\phantom{a}} /* \phantom{a} - Set IntAttrsTable to the required status \phantom{a} */
      \frac{1}{x} - Set IntAttrsTable to the required status \frac{x}{x}<br>\frac{1}{x} - All other variables are already set \frac{x}{x}/\star */
      SelectorsTable[0] = MQIA_INHIBIT_GET;
     SelectorsTable[1] = MQIAINHIBIT_PUT; IntAttrsTable[0] = MQQA_GET_INHIBITED;
 IntAttrsTable[1] = MQQA_PUT_INHIBITED;
 ⋮
```
 $/\star$  \*/

```
Issue the set call.
/*
        Test the output of the set call. If the
/\starcall fails, display an error message<br>showing the completion code and reason
7*/∗
/*code; otherwise move INHIBITED to the
/∗
        relevant screen map fields
/\starMQSET (Hconn,
       *pHobi.
       SelectorCount,
       SelectorsTable,
       IntAttrCount,
       IntAttrsTable
       CharAttrLength,
       CharAttrs,
       &CompCode,
&Reason);<br>if (CompCode != MQCC_OK)
   sprintf(Message, MESSAGE_4_E,
             ERROR IN MOSET, CompCode, Reason);
   SetMsg(Message);
else
   £
      /* Process the changes */\frac{1}{2} /* end if CompCode */
```
#### Načítání informací o stavu pomocí příkazu MQSTAT

Tento příklad demonstruje, jak vydat asynchronní volání MQPUT a načíst informace o stavu pomocí příkazu MQSTAT.

Tento extrakt je odebrán z ukázkové aplikace volání MQSTAT (program amgsapt0) dodáváno se systémy IBM MQ for Windows . Názvy a umístění ukázkových aplikací na jiných platformách najdete v tématu Ukázkové procedurální programy (platformy kromě z/OS).

 $* / / / / / / / / /$ 

```
\star/* Program name: AMOSAPT0
                                                                                \star//∗
                                                                                \star/* Description: Sample C program that asynchronously puts messages
                                                                                \starto a message queue (example using MQPUT & MQSTAT).
/\star\star//\star\star//* Licensed Materials - Property of IBM
                                                                                \star/\star'/*
/* 63H9336
                                                                                \star(c) Copyright IBM Corp. 2006, 2023. All Rights Reserved.
                                                                                \star/\star\star//* US Government Users Restricted Rights - Use, duplication or
                                                                                \star/* disclosure restricted by GSA ADP Schedule Contract with
                                                                                \star/* IBM Corp.
                                                                                \star//*
                                                                                \star/\star \star //\star\star//* Function:
                                                                                \star//\star\star/\starAMQSAPT0 is a sample C program to put messages on a message
                                                                                \star7*queue with asynchronous response option, querying the success
                                                                                \star\frac{7}{1}<br>\frac{7}{1}of the put operations with MQSTAT.
                                                                                \star/\star/-- messages are sent to the queue named by the parameter
                                                                                \star\gamma^*\star\frac{7}{1} \star \star-- gets lines from StdIn, and adds each to target<br>queue, taking each line of text as the content
                                                                                \star/\star/of a datagram message; the sample stops when a null
                                                                                \star. / / / / / / / / / / / / /
            line (or EOF) is read.
                                                                                \star/New-line characters are removed.
                                                                                \star/If a line is longer than 99 characters it is broken up<br>into 99-character pieces. Each piece becomes the
                                                                                \star\starcontent of a datagram message.
            If the length of a line is a multiple of 99 plus 1, for
                                                                                \starexample, 199, the last piece will only contain a
                                                                                \starnew-line character so will terminate the input.
                                                                                \star\star-- writes a message for each MQI reason other than
                                                                                \star/\starMQRC_NONE; stops if there is a MQI completion code
                                                                                \star\gamma^*of MQCC_FAILED
```

```
′/*<br>/*
         -- summarizes the overall success of the put operations
            through a call to MOSTAT to query MOSTAT TYPE ASYNC ERROR*/
/ / / / / / / / / /
                                                                               \star/Program logic:<br>MQOPEN target queue for OUTPUT
                                                                               \star/\starwhile end of input file not reached,
                                                                               \star. read next line of text
                MQPUT datagram message with text line as data
                                                                               \starMQCLOSE target queue
                                                                               \star\frac{1}{4}MQSTAT connection
                                                                               \star/*
\gamma_{*}\star\frac{1}{1}\star/AMQSAPT0 has the following parameters
                                                                               \star/* /<br> * /<br> * /required:
                      (1) The name of the target queue
          optional:
                      (2) Queue manager name
\gamma_{\star}(3) The open options
                                                                               \star(4) The close options<br>(5) The name of the target queue manager<br>(5) The name of the dimensionry will
\gamma_{\star}\star\gamma_{\star}\star/\star(6) The name of the dynamic queue
                                                                               \star/\star#include <stdio.h>
#include <stdlib.h><br>#include <string.h>
   /* includes for MQI */#include <cmqc.h>
int main(int argc, char **argv)
₹
   /* Declare file and character for sample input
                                                                               \star/FLLE * fp;/* Declare MQI structures needed<br>
MQOD od = {MQOD_DEFAULT}; /* Object Descriptor<br>
MQMD md = {MQMD_DEFAULT}; /* Message Descriptor<br>
MQPMO pmo = {MQPMO_DEFAULT}; /* put message option:<br>
MQSTS sts = {MQSTS_DEFAULT}; /* status
                                                                               \star/\star/* Message Descriptor
                                      /* put message options<br>/* status information
                                                                               \star//*\star note, sample uses defaults where it can **MQHCONN Hcon;
                                        /* connection handle
                                                                               \star* boject handle<br>/* Object handle<br>/* MQOPEN options
  MQHOBJ Hobj;
           ....<br>O_options;<br>C_options;
  MOLONG
                                                                               * * * * * * * * /
                                        /* MQCLOSE options
  MQLONG
                                        x completion code<br>x MQOPEN completion code
  MQLONG
            CompCode;
  MOLONG
            OpenCode;
  MQLONG
            Reason;
                                        /* reason code
  MOLONG
            CReason;
                                         /* reason code for MQCONN
  MOLONG
                                        /* message length
            messlen;
  char
            buffer[100];/* message buffer
  char
            QMName[50];
                                         /* queue manager name
  printf("Sample AMQSAPT0 start\n");
  if (\arg c < 2)₹
    printf("Required parameter missing - queue name\n");
    exit(99);\overline{\mathbf{r}}/\star\star/
  7*\starConnect to queue manager
  /\star\starQMName[0] = 0; /* default */
  if (\text{argc} > 2)strcpy(QMName, argv[2]);<br>MQCONN(QMName,
                                        /* queue manager
          &Hcon,
                                        /* connection handle
                                                                               \star/&Compcode,
                                       /* completion code
  \& Reason);<br>/* report reason and stop if it failed
                                        /* reason code
                                                    \star/if (Complete == MQCC_FAILED)£
    printf("MQCONN ended with reason code %d\n", CReason);
    exit( (int)CReason );
  }
```

```
Use parameter as the name of the target queue
/\star\star/7*\starstrncpy(od.ObjectName, argv[1], (size_t)MQ_Q_NAME_LENGTH);<br>printf("target queue is %s\n", od.ObjectName);
if (\text{argc} > 5)ł
 strncpy(od.ObjectQMgrName, argv[5], (size_t) MQ_Q_MGR_NAME_LENGTH);
 printf("target queue manager is %s\n", od.ObjectQMgrName);
if (\text{argc} > 6)ł
 strncpy(od.DynamicQName, argv[6], (size_t) MQ_Q_NAME_LENGTH);
 printf("dynamic queue name is %s\n", od.DynamicQName);
/\star\starOpen the target message queue for output
                                                           \star/\star7*\starif (\text{argc} > 3)<sup>{</sup>
 0 options = atoi( argv[3] );
 printf("open options are %d\n", 0_options);
ł
else
\rightarrow= MQOO_OUTPUT /* open queue for output<br>| MQOO_FAIL_IF_QUIESCING /* but not if MQM stopping
 0 options = MQOO OUTPUT
                                                           \star\star\neq = 0x2010 = 8208 decimal
                                                          \star/ł
MQOPEN(Hcon,
                              /* connection handle
      &od,
                              /* object descriptor for queue
      0_options,
                              /* open options
                              /* object handle
      &Hobj,
                              x + MQOPEN completion code
      &OpenCode,
                                                           \star\&Reason):/* reason code
/* report reason, if any; stop if failed<br>if (Reason != MQRC_NONE)
                                         \star/\overline{\mathcal{E}}printf("MQOPEN ended with reason code %d\n", Reason);
\overline{\mathbf{r}}if (OpenCode == MQCC_FAILED)£
 printf("unable to open queue for output\n");
/\star\star/Read lines from the file and put them to the message queue
/\star\star/\starLoop until null line or end of file, or there is a failure
                                                          \star/7*\star/* use MQOPEN result for initial test \star/
CompCode = OpenCode;fp = stdin;memcpy (md. Format,
                         /* character string format
                                                          \star/MQFMT_STRING, (size_t)MQ_FORMAT_LENGTH);
/* These options specify that put operation should occur
                                                          \star/* asynchronously and the application will check the success
                                                          \star//* using MQSTAT at a later time.
                                                           \starmd.Persistence = MQPER_NOT_PERSISTENT;
pmo.Options |= MQPMO_ASYNC_RESPONSE;
/* These options cause the MsgId and CorrelId to be replaced, so *//* that there is no need to reset them before each MQPUT
                                                           \starpmo.Options |= MQPMO_NEW_MSG_ID;<br>pmo.Options |= MQPMO_NEW_CORREL_ID;
while (CompCode != MQCC_FAILED)
```

```
if (fgets(buffer, sizeof(buffer), fp) != NULL)
 \overline{\mathcal{E}}messlen = (MQLONG)strlen(buffer); /* length without null
                                                               \star/if (buffer[meslen-1] == '\n') /* last char is a new-line
                                                               \star/₹
     buffer[messlen-1] = '\0';/* replace new-line with null */--messlen;
                                  /* reduce buffer length
                                                               \star/\mathbf{r}\overline{\mathbf{3}}else messlen = 0;/* treat EOF same as null line
                                                               \star//\star\star//\starPut each buffer to the message queue
                                                               \star//\star\starif (messlen > 0)
  £
   MOPUT (Hcon,
                             /* connection handle
                                                               \star//* object handle
         Hobi,
                                                               \star//* message descriptor<br>/* default options (datagram)
         \&md.
                                                               \star/\&pmo.
                                                               \star//\star message length
         messlen,
                                                               \star/buffer,
                            /* message buffer
         &CompCode,
                             /* completion code
                             /* reason code
         &Reason);
                                                               \star//* report reason, if any */if (Reason != MQRC_NONE)
   \Sigmaprintf("MQPUT ended with reason code %d\n", Reason);
   \zeta\mathbf{r}else
        /* satisfy end condition when empty line is read */CompCode = MOCC FAILED;
}
/\star\star//\starClose the target queue (if it was opened)
                                                               \star//\star\starif (OpenCode != MQCC_FAILED)
£
 if (\arg c > 4)\mathcal{E}C_{\text{}} options = atoi( argv[4]);
   printf("close options are %d\n", C_options);
 else
 \{C_options = MQCO_NONE;
                               /\star no close options
                                                               \star/\mathbf{r}MQCLOSE (Hcon,
                                /* connection handle
                                                               \star/&Hobj
                                /* object handle
                                                               \star/C options,
         & \overline{\text{Compute}}/* completion code
                                                               \star//* reason code
         &Reason);
                                                               \star//* report reason, if any
                             \star/if (Reason != MQRC_NONE)ł
   printf("MQCLOSE ended with reason code %d\n", Reason);
 }
\overline{\mathcal{E}}/\star\star\star//\starQuery how many asynchronous puts succeeded
/\star\star******/
MOSTAT (&Hcon,
                              /* connection handle
                                                             \star/MQSTAT TYPE ASYNC ERROR, /* status type
                                                             \star//* MQSTS structure
      &Sts,
                                                             */
      &CompCode,
                               /* completion code
                                                             \star/&Reason);
                              /* reason code
/* report reason, if any
                           \star/if (Reason != MQRC_NONE)
{
```
 $\rightarrow$ 

```
print(f''MQSTAT ended with reason code %d\n", Reason);
₹
else
Ł
 /* Display results */<br>printf("Succeeded putting %d messages\n",
        sts.PutSuccessCount);
 printf(\sqrt{n} messages were put with a warning\n",<br>sts.PutWarningCount);
 printf("Failed to put %d messages\n",
       sts.PutFailureCount);
 if(sts.CompCode == MOCC WARNING)printf("The first warning that occurred had reason code %d\n",
         sts.Reason);
 else if(sts.CompCode == MOCC FAILED)printf("The first error that occurred had reason code %d\n",
         sts.Reason);
 }
\overline{\mathbf{r}}/\star\star/\starDisconnect from MQM if not already connected
                                                          \star//\star\starif (CReason != MQRC_ALREADY_CONNECTED)
£
 MQDISC (&Hcon,
                              /* connection handle
                                                          \star&CompCode.
                                                          \star/* completion code
       &Reason);
                              /* reason code
 /* report reason, if any
                          \star/if (Reason != MQRC_NONE)printf("MQDISC ended with reason code %d\n", Reason);
 }
\overline{\mathbf{z}}\star/* END OF AMQSAPT0
                                                          \star/7*\starprintf("Sample AMQSAPT0 end\n");
return(0);
```
## **Příklady COBOL**

}

Tato kolekce témat je převzata z ukázkových aplikací produktu IBM MQ for z/OS . Jsou použitelné na všechny platformy, kromě případů, kdy je to uvedeno.

#### Připojování ke správci front

Tento příklad ukazuje, jak použít volání MQCONN k připojení programu ke správci front v dávce z/OS.

Tento extrakt je odebrán z ukázkové aplikace Procházet (program CSQ4BVA1) dodávaného s produktem IBM MQ for z/OS. Názvy a umístění ukázkových aplikací na jiných platformách najdete v tématu Ukázkové procedurální programy (platformy kromě z/OS).

```
-------------------------------*
WORKING-STORAGE SECTION.
+ - -W02 - Data fields derived from the PARM field
                                 PIC X(48) VALUE SPACES.
01 W02-MQM
    W03 - MOM API fields
\star01 W03-HCONN<br>01 W03-COMPCODE
                                PIC S9(9) BINARY.<br>PIC S9(9) BINARY.
01 W03-REASON
                                PIC S9(9) BINARY.
\starMQV contains constants (for filling in the control
^\star\starblocks)
```

```
* and return codes (for testing the result of a call)
*
 01 W05-MQM-CONSTANTS.
 COPY CMQV SUPPRESS.
 ⋮
\star Separate into the relevant fields any data passed<br>\star in the PARM statement
     in the PARM statement
*
      UNSTRING PARM-STRING DELIMITED BY ALL ','
                               INTO W02-MQM
                                    W02-OBJECT.
 ⋮
* Connect to the specified queue manager.
*
      CALL 'MQCONN' USING W02-MQM
                           W03-HCONN
                           W03-COMPCODE
                           W03-REASON.
*
     Test the output of the connect call. If the call
* fails, print an error message showing the
     completion code and reason code.
*
      IF (W03-COMPCODE NOT = MQCC-OK) THEN
 ⋮
      END-IF.
 ⋮
```
#### *Odpojení od správce front*

Tento příklad ukazuje, jak použít volání MQDISC k odpojení programu od správce front v dávce z/OS .

Proměnné použité v tomto extraktu kódu jsou ty, které byly nastaveny v ["Připojování ke správci front" na](#page-22-0) [stránce 23.](#page-22-0) Tento extrakt je odebrán z ukázkové aplikace Procházet (program CSQ4BVA1) dodávaného s produktem IBM MQ for z/OS. Názvy a umístění ukázkových aplikací na jiných platformách najdete v tématu Ukázkové procedurální programy (platformy kromě z/OS ).

```
⋮
*
* Disconnect from the queue manager
*
      CALL 'MQDISC' USING W03-HCONN
                              W03-COMPCODE
                              W03-REASON.
*
* Test the output of the disconnect call. If the
\star call fails, print an error message showing the \star completion code and reason code.
     completion code and reason code.
*
      IF (W03-COMPCODE NOT = MQCC-OK) THEN
⋮
              END-IF.
⋮
```
#### *Vytvoření dynamické fronty*

Tento příklad ukazuje, jak použít volání MQOPEN k vytvoření dynamické fronty.

Tento extrakt je převzat z ukázkové aplikace pro kontrolu kreditů (program CSQ4CVB1) dodávaného s produktem IBM MQ for z/OS. Názvy a umístění ukázkových aplikací na jiných platformách najdete v tématu Ukázkové procedurální programy (platformy kromě z/OS ).

```
\ddot{\ddot{\phantom{}}}* -------------------------------------------------------*
WORKING-STORAGE SECTION.
* -------------------------------------------------------*
*
* W02 - Queues processed in this program
*
 01 W02-MODEL-QNAME PIC X(48) VALUE
 'CSQ4SAMP.B1.MODEL '.
 01 W02-NAME-PREFIX PIC X(48) VALUE
\cdot 'CSQ4SAMP.B1.\star 01 W02-TEMPORARY-Q PIC X(48).
*
```

```
* W03 - MQM API fields
*
 01 W03-HCONN PIC S9(9) BINARY VALUE ZERO.
 01 W03-OPTIONS PIC S9(9) BINARY.
 01 W03-HOBJ PIC S9(9) BINARY.
 01 W03-COMPCODE PIC S9(9) BINARY.
 01 W03-REASON PIC S9(9) BINARY.
*
    API control blocks
*
 01 MQM-OBJECT-DESCRIPTOR.
     COPY CMQODV.
*
* CMQV contains constants (for setting or testing
* field values) and return codes (for testing the * result of a call)
    result of a call)
*
 01 MQM-CONSTANTS.
COPY CMQV SUPPRESS.
* -------------------------------------------------------*
PROCEDURE DIVISION.<br>* -----------------
* -------------------------------------------------------*
⋮
* -------------------------------------------------------*
 OPEN-TEMP-RESPONSE-QUEUE SECTION.
* -------------------------------------------------------*
*
  This section creates a temporary dynamic queue
* using a model queue
*
* -------------------------------------------------------*
*
* Change three fields in the Object Descriptor (MQOD)
* control block. (MQODV initializes the other fields)
*
 MOVE MQOT-Q TO MQOD-OBJECTTYPE.
 MOVE W02-MODEL-QNAME TO MQOD-OBJECTNAME.
 MOVE W02-NAME-PREFIX TO MQOD-DYNAMICQNAME.
*
      COMPUTE W03-OPTIONS = MQOO-INPUT-EXCLUSIVE.
*
     CALL 'MQOPEN' USING W03-HCONN
                          MQOD
                          W03-OPTIONS
                          W03-HOBJ-MODEL
                          W03-COMPCODE
                          W03-REASON.
*
 IF W03-COMPCODE NOT = MQCC-OK
 MOVE 'MQOPEN' TO M01-MSG4-OPERATION
 MOVE W03-COMPCODE TO M01-MSG4-COMPCODE
 MOVE W03-REASON TO M01-MSG4-REASON
           MOVE M01-MESSAGE-4 TO M00-MESSAGE
     ELSE
           MOVE MQOD-OBJECTNAME TO W02-TEMPORARY-Q
     END-IF.
*
 OPEN-TEMP-RESPONSE-QUEUE-EXIT.
*
     Return to performing section.
*
     EXIT.
     EJECT
*
```
#### *Otevření existující fronty*

Tento příklad ukazuje, jak použít volání MQOPEN k otevření existující fronty.

Tento extrakt je odebrán z ukázkové aplikace Procházet (program CSQ4BVA1) dodávaného s produktem IBM MQ for z/OS. Názvy a umístění ukázkových aplikací na jiných platformách najdete v tématu Ukázkové procedurální programy (platformy kromě z/OS ).

⋮ \* -------------------------------------------------------\*

```
 WORKING-STORAGE SECTION.
* -------------------------------------------------------*
*
* W01 - Fields derived from the command area input
*
 01 W01-OBJECT PIC X(48).
*
* W02 - MQM API fields
*
 01 W02-HCONN PIC S9(9) BINARY VALUE ZERO.
 01 W02-OPTIONS PIC S9(9) BINARY.
 01 W02-HOBJ PIC S9(9) BINARY.
 01 W02-COMPCODE PIC S9(9) BINARY.
 01 W02-REASON PIC S9(9) BINARY.
*
* CMQODV defines the object descriptor (MQOD)
*
  01 MQM-OBJECT-DESCRIPTOR.
      COPY CMQODV.
*
* CMQV contains constants (for setting or testing
* field values) and return codes (for testing the
* result of a call)
*
 01 MQM-CONSTANTS
  COPY CMQV SUPPRESS.
* -------------------------------------------------------*
  E-OPEN-QUEUE SECTION.
* -------------------------------------------------------*
\star* This section opens the queue
*
* Initialize the Object Descriptor (MQOD) control
* block
     (The copy file initializes the remaining fields.)
*
 MOVE MQOT-Q TO MQOD-OBJECTTYPE.
 MOVE W01-OBJECT TO MQOD-OBJECTNAME.
*
* Initialize W02-OPTIONS to open the queue for both
     inquiring about and setting attributes
*
      COMPUTE W02-OPTIONS = MQOO-INQUIRE + MQOO-SET.
*
* Open the queue
*
      CALL 'MQOPEN' USING W02-HCONN
                         MQOD
                         W02-OPTIONS
                         W02-HOBJ
                         W02-COMPCODE
                         W02-REASON.
*
* Test the output from the open
*
     If the completion code is not OK, display a
* separate error message for each of the following
* errors:
*
* Q-MGR-NOT-AVAILABLE - MQM is not available
* CONNECTION-BROKEN - MQM is no longer connected to CICS
* UNKNOWN-OBJECT-NAME - The queue does not exist
* NOT-AUTHORIZED - The user is not authorized to open
                        the queue
*
\star For any other error, display an error message
* showing the completion and reason codes
*
   IF W02-COMPCODE NOT = MQCC-OK
      EVALUATE TRUE
*
 WHEN W02-REASON = MQRC-Q-MGR-NOT-AVAILABLE
 MOVE M01-MESSAGE-6 TO M00-MESSAGE
*
        WHEN W02-REASON = MQRC-CONNECTION-BROKEN
             MOVE M01-MESSAGE-6 TO M00-MESSAGE
*
        WHEN W02-REASON = MQRC-UNKNOWN-OBJECT-NAME
            MOVE M01-MESSAGE-2 TO M00-MESSAGE
```

```
*
       WHEN W02-REASON = MQRC-NOT-AUTHORIZED
            MOVE M01-MESSAGE-3 TO M00-MESSAGE
*
       WHEN OTHER
            MOVE 'MQOPEN' TO M01-MSG4-OPERATION
 MOVE W02-COMPCODE TO M01-MSG4-COMPCODE
MOVE W02-REASON TO M01-MSG4-REASON
            MOVE M01-MESSAGE-4 TO M00-MESSAGE
        END-EVALUATE
     END-IF.
 E-EXIT.
*
* Return to performing section
*
     EXIT.
     EJECT
```
#### *Zavření fronty*

Tento příklad ukazuje, jak použít volání MQCLOSE.

Proměnné použité v tomto extraktu kódu jsou ty, které byly nastaveny v ["Připojování ke správci front" na](#page-22-0) [stránce 23.](#page-22-0) Tento extrakt je odebrán z ukázkové aplikace Procházet (program CSQ4BVA1) dodávaného s produktem IBM MQ for z/OS. Názvy a umístění ukázkových aplikací na jiných platformách najdete v tématu Ukázkové procedurální programy (platformy kromě z/OS ).

```
⋮
*
* Close the queue
*
      MOVE MQCO-NONE TO W03-OPTIONS.
*
      CALL 'MQCLOSE' USING W03-HCONN
                              W03-HOBJ
                              W03-OPTIONS
                              W03-COMPCODE
                              W03-REASON.
*
* Test the output of the MQCLOSE call. If the call * fails, print an error message showing the
\star fails, print an error message showing the<br>\star completion code and reason code.
     completion code and reason code.
*
      IF (W03-COMPCODE NOT = MQCC-OK) THEN
MOVE 'CLOSE' TO W04-MSG4-TYPE
 MOVE W03-COMPCODE TO W04-MSG4-COMPCODE
 MOVE W03-REASON TO W04-MSG4-REASON
         MOVE W04-MESSAGE-4 TO W00-PRINT-DATA
         PERFORM PRINT-LINE
         MOVE W06-CSQ4-ERROR TO W00-RETURN-CODE
      END-IF.
*
```
#### *Vložení zprávy pomocí příkazu MQPUT*

Tento příklad ukazuje, jak používat volání MQPUT pomocí kontextu.

Tento extrakt je převzat z ukázkové aplikace pro kontrolu kreditů (program CSQ4CVB1) dodávaného s produktem IBM MQ for z/OS. Názvy a umístění ukázkových aplikací na jiných platformách najdete v tématu Ukázkové procedurální programy (platformy kromě z/OS ).

⋮ \* -------------------------------------------------------\* WORKING-STORAGE SECTION. \* -------------------------------------------------------\* \* \* W02 - Queues processed in this program \* 01 W02-TEMPORARY-Q PIC X(48). \* \* W03 - MQM API fields \*<br>01 W03-HCONN PIC S9(9) BINARY VALUE ZERO. 01 W03-HOBJ-INQUIRY PIC S9(9) BINARY. 01 W03-OPTIONS PIC S9(9) BINARY.

```
 01 W03-BUFFLEN PIC S9(9) BINARY.
 01 W03-COMPCODE PIC S9(9) BINARY.
 01 W03-REASON PIC S9(9) BINARY.
*
 01 W03-PUT-BUFFER.
*
     05 W03-CSQ4BIIM.
     COPY CSQ4VB1.
*
    API control blocks
*
 01 MQM-MESSAGE-DESCRIPTOR.
     COPY CMQMDV.
 01 MQM-PUT-MESSAGE-OPTIONS.
    COPY CMQPMOV.
*
* MQV contains constants (for filling in the
    control blocks) and return codes (for testing
* the result of a call).
*
01 MQM-CONSTANTS
    COPY CMOV SUPPRESS.
* -------------------------------------------------------*
 PROCEDURE DIVISION.
* -------------------------------------------------------*
⋮
    Open queue and build message.
⋮
*
\star Set the message descriptor and put-message options to
\star the values required to create the message.
* Set the length of the message.
*
 MOVE MQMT-REQUEST TO MQMD-MSGTYPE.
 MOVE MQCI-NONE TO MQMD-CORRELID.
 MOVE MQMI-NONE TO MQMD-MSGID.
 MOVE W02-TEMPORARY-Q TO MQMD-REPLYTOQ.
MOVE SPACES TO MQMD-REPLYTOQMGR.
MOVE 5 TO MQMD-PRIORITY.
  MOVE MQPER-NOT-PERSISTENT TO MQMD-PERSISTENCE.
 COMPUTE MQPMO-OPTIONS = MQPMO-NO-SYNCPOINT +
                              MQPMO-DEFAULT-CONTEXT.
  MOVE LENGTH OF CSQ4BIIM-MSG TO W03-BUFFLEN.
*
     CALL 'MQPUT' USING W03-HCONN
                       W03-HOBJ-INQUIRY
                       MQMD
                       MQPMO
                      WO3-BUFFLEN
                       W03-PUT-BUFFER
                       W03-COMPCODE
                       W03-REASON.
     IF W03-COMPCODE NOT = MQCC-OK
 ⋮
     END-IF.
```
#### *Vložení zprávy pomocí příkazu MQPUT1*

Tento příklad ukazuje, jak použít volání MQPUT1 .

Tento extrakt je převzat z ukázkové aplikace pro kontrolu kreditů (program CSQ4CVB5) dodávaného s produktem IBM MQ for z/OS. Názvy a umístění ukázkových aplikací na jiných platformách najdete v tématu Ukázkové procedurální programy (platformy kromě z/OS ).

 $\ddot{\ddot{\phantom{}}}$ \* -------------------------------------------------------\* WORKING-STORAGE SECTION. \* -------------------------------------------------------\* \* \* W03 - MQM API fields \* 01 W03-HCONN PIC S9(9) BINARY VALUE ZERO.<br>01 W03-OPTIONS PIC S9(9) BINARY.<br>01 W03-COMPCODE PIC S9(9) BINARY. 01 W03-OPTIONS PIC S9(9) BINARY. 01 W03-COMPCODE PIC S9(9) BINARY. 01 W03-REASON PIC S9(9) BINARY.

```
 01 W03-BUFFLEN PIC S9(9) BINARY.
```
\* 01 W03-PUT-BUFFER. 05 W03-CSQ4BQRM. COPY CSQ4VB4.

```
*
     API control blocks
*
  01 MQM-OBJECT-DESCRIPTOR.
      COPY CMQODV.
  01 MQM-MESSAGE-DESCRIPTOR.
      COPY CMQMDV.
  01 MQM-PUT-MESSAGE-OPTIONS.
      COPY CMQPMOV.
*
* CMQV contains constants (for filling in the
* control blocks) and return codes (for testing
* the result of a call).
*
 01 MQM-MQV.
  COPY CMQV SUPPRESS.
* -------------------------------------------------------*
 PROCEDURE DIVISION.
* -------------------------------------------------------*
⋮
* Get the request message.
⋮
* -------------------------------------------------------*
 PROCESS-QUERY SECTION.
* -------------------------------------------------------*
⋮
     Build the reply message.
⋮
*
* Set the object descriptor, message descriptor and
* put-message options to the values required to create
* the message.
* Set the length of the message.
*
   MOVE MQMD-REPLYTOQ TO MQOD-OBJECTNAME.
   MOVE MQMD-REPLYTOQMGR TO MQOD-OBJECTQMGRNAME.
  MOVE MOMT-REPLY TO MOMD-MSGTYPE<br>MOVE SPACES TO MOMD-REPLYTO
  MOVE SPACES TO MOMD-REPLYTOQ.<br>MOVE SPACES TO MOMD-REPLYTOQMGR.
 MOVE SPACES TO MQMD-REPLYTOQMGR.
 MOVE LOW-VALUES TO MQMD-MSGID.
   COMPUTE MQPMO-OPTIONS = MQPMO-SYNCPOINT +
                            MQPMO-PASS-IDENTITY-CONTEXT.
   MOVE W03-HOBJ-CHECKQ TO MQPMO-CONTEXT.
   MOVE LENGTH OF CSQ4BQRM-MSG TO W03-BUFFLEN.
*
      CALL 'MQPUT1' USING W03-HCONN
                            MQOD
                            MQMD
                            MQPMO
                            W03-BUFFLEN
                            W03-PUT-BUFFER
                           W03-COMPCODE<br>W03-REASON.
WO3-REASON.
 IF W03-COMPCODE NOT = MQCC-OK
         MOVE 'MQPUT1' TO M02-OPERATION<br>MOVE MQOD-OBJECTNAME TO M02-OBJECTNAM
                                  MOVE MQOD-OBJECTNAME TO M02-OBJECTNAME
          PERFORM RECORD-CALL-ERROR
          PERFORM FORWARD-MSG-TO-DLQ
      END-IF.
*
```
#### *získávání zprávy*

 $\mathbf{a}$ 

Tento příklad ukazuje, jak použít volání MQGET k odebrání zprávy z fronty.

Tento extrakt je převzat z ukázkové aplikace pro kontrolu kreditů (program CSQ4CVB1) dodávaného s produktem IBM MQ for z/OS. Názvy a umístění ukázkových aplikací na jiných platformách najdete v tématu Ukázkové procedurální programy (platformy kromě z/OS ).

```
Odkaz na vývoj aplikací  29
```

```
* -------------------------------------------------------*
WORKING-STORAGE SECTION.<br>* ----------------------
* -------------------------------------------------------*
*
* W03 - MQM API fields
*<br>01    W03-HCONN
                         PIC S9(9) BINARY VALUE ZERO.
 01 W03-HOBJ-RESPONSE PIC S9(9) BINARY.
 01 W03-OPTIONS PIC S9(9) BINARY.
 01 W03-BUFFLEN PIC S9(9) BINARY.
01 W03-DATALEN PIC S9(9) BINARY.<br>01 W03-COMPCODE PIC S9(9) BINARY.
01 WO3 DATALEN<br>01 W03-COMPCODE<br>01 W03-REASON
                        PIC S9(9) BINARY.
*
 01 W03-GET-BUFFER.
     05 W03-CSQ4BAM.
     COPY CSQ4VB2.
*
* API control blocks
*
 01 MQM-MESSAGE-DESCRIPTOR.
     COPY CMQMDV.
 01 MQM-GET-MESSAGE-OPTIONS.
     COPY CMQGMOV.
*
    MQV contains constants (for filling in the
* control blocks) and return codes (for testing
* the result of a call).
*
 01 MQM-CONSTANTS.
     COPY CMQV SUPPRESS.
* -------------------------------------------------------*
 A-MAIN SECTION.
* -------------------------------------------------------*
⋮
* Open response queue.
⋮
* -------------------------------------------------------*
 PROCESS-RESPONSE-SCREEN SECTION.
      * -------------------------------------------------------*
\star * \star\star -This section gets a message from the response queue. \,\star\,\star\star When a correct response is received, it is \qquad \qquad \star\star -transferred to the map for display; otherwise \qquad \, \star* an error message is built. *\star * \star* -------------------------------------------------------*
```

```
*
    Set get-message options
*
   COMPUTE MQGMO-OPTIONS = MQGMO-SYNCPOINT +
                         MOGMO-ACCEPT-TRUNCATED-MSG +
                          MQGMO-NO-WAIT.
*
* Set msgid and correlid in MQMD to nulls so that any
* message will qualify.
* Set length to available buffer length.
*
 MOVE MQMI-NONE TO MQMD-MSGID.
 MOVE MQCI-NONE TO MQMD-CORRELID.
 MOVE LENGTH OF W03-GET-BUFFER TO W03-BUFFLEN.
*
     CALL 'MQGET' USING W03-HCONN
                        W03-HOBJ-RESPONSE
                         MQMD
                        MQGMO
                        W03-BUFFLEN
                        W03-GET-BUFFER
                        W03-DATALEN
                        W03-COMPCODE
                        W03-REASON.
     EVALUATE TRUE
         WHEN W03-COMPCODE NOT = MQCC-FAILED
an an saoine anns
* Process the message
in a bhainn an t-a
 WHEN (W03-COMPCODE = MQCC-FAILED AND
 W03-REASON = MQRC-NO-MSG-AVAILABLE)
```

```
 MOVE M01-MESSAGE-9 TO M00-MESSAGE
                PERFORM CLEAR-RESPONSE-SCREEN
*
        WHEN OTHER
 MOVE 'MQGET ' TO M01-MSG4-OPERATION
MOVE W03-COMPCODE TO M01-MSG4-COMPCODE
MOVE W03-REASON TO M01-MSG4-REASON
            MOVE M01-MESSAGE-4 TO M00-MESSAGE
            PERFORM CLEAR-RESPONSE-SCREEN
     END-EVALUATE.
```
#### *Získání zprávy pomocí volby čekání*

Tento příklad ukazuje, jak použít volání MQGET s volbou wait a přijetí oříznutých zpráv.

Tento extrakt je převzat z ukázkové aplikace pro kontrolu kreditů (program CSQ4CVB5) dodávaného s produktem IBM MQ for z/OS. Názvy a umístění ukázkových aplikací na jiných platformách najdete v tématu Ukázkové procedurální programy (platformy kromě z/OS ).

```
\ddot{\cdot}* -------------------------------------------------------*
  WORKING-STORAGE SECTION.
* -------------------------------------------------------*
*
     W00 - General work fields
*
  01 W00-WAIT-INTERVAL PIC S9(09) BINARY VALUE 30000.
*
* W03 - MQM API fields
*
 01 W03-HCONN PIC S9(9) BINARY VALUE ZERO.
 01 W03-OPTIONS PIC S9(9) BINARY.
 01 W03-HOBJ-CHECKQ PIC S9(9) BINARY.
 01 W03-COMPCODE PIC S9(9) BINARY.
 01 W03-REASON PIC S9(9) BINARY.
 01 W03-DATALEN PIC S9(9) BINARY.
 01 W03-BUFFLEN PIC S9(9) BINARY.
^*01
     W03-MSG-BUFFER.
      05 W03-CSQ4BCAQ.
      COPY CSQ4VB3.
*
* API control blocks
*
  01 MQM-MESSAGE-DESCRIPTOR.
      COPY CMQMDV.
  01 MQM-GET-MESSAGE-OPTIONS.
      COPY CMQGMOV.
*
* CMQV contains constants (for filling in the
* control blocks) and return codes (for testing
* the result of a call).
*
  01 MQM-MQV.
  COPY CMQV SUPPRESS.
* -------------------------------------------------------*
  PROCEDURE DIVISION.
* -------------------------------------------------------*
⋮
* Open input queue.
⋮
*
* Get and process messages.
```

```
*
  COMPUTE MQGMO-OPTIONS = MQGMO-WAIT +
                            MQGMO-ACCEPT-TRUNCATED-MSG +
                            MQGMO-SYNCPOINT.
  MOVE LENGTH OF W03-MSG-BUFFER TO W03-BUFFLEN.
   MOVE W00-WAIT-INTERVAL TO MQGMO-WAITINTERVAL.
   MOVE MQMI-NONE TO MQMD-MSGID.
   MOVE MQCI-NONE TO MQMD-CORRELID.
*
* Make the first MQGET call outside the loop.
*
      CALL 'MQGET' USING W03-HCONN
```

```
Odkaz na vývoj aplikací  31
```

```
 W03-HOBJ-CHECKQ
                           MQMD
                          MOGMO
                          WO3-BUFFLEN
                           W03-MSG-BUFFER
                           W03-DATALEN
                           W03-COMPCODE
                          W03-REASON.
*
* Test the output of the MQGET call using the
     PERFORM loop that follows.
*
     Perform whilst no failure occurs
* - process this message
\star - reset the call parameters<br>\star - get another message
       - get another message
* End-perform
*
*
\star Test the output of the MQGET call. If the call<br>\star fails, send an error message showing the
* fails, send an error message showing the
     completion code and reason code, unless the
* completion code is NO-MSG-AVAILABLE.
*
      IF (W03-COMPCODE NOT = MQCC-FAILED) OR
         (W03-REASON NOT = MQRC-NO-MSG-AVAILABLE)
 MOVE 'MQGET ' TO M02-OPERATION
 MOVE MQOD-OBJECTNAME TO M02-OBJECTNAME
                PERFORM RECORD-CALL-ERROR
      END-IF.
⋮
```
#### *Získání zprávy pomocí signalizace*

Tento příklad ukazuje, jak používat volání MQGET se signalizací. Tento extrakt je převzat z ukázkové aplikace pro kontrolu kreditů (program CSQ4CVB2) dodávaného s produktem IBM MQ for z/OS.

*Signalizace je k dispozici pouze s IBM MQ for z/OS* .

```
⋮
* -------------------------------------------------------*
 WORKING-STORAGE SECTION.
* -------------------------------------------------------*
*
    W00 - General work fields
 ⋮
 01 W00-WAIT-INTERVAL PIC S9(09) BINARY VALUE 30000.
*
    W03 - MOM API fields
*
 01 W03-HCONN PIC S9(9) BINARY VALUE ZERO.
 01 W03-HOBJ-REPLYQ PIC S9(9) BINARY.
 01 W03-COMPCODE PIC S9(9) BINARY.
 01 W03-REASON PIC S9(9) BINARY.
 01 W03-DATALEN PIC S9(9) BINARY.
 01 W03-BUFFLEN PIC S9(9) BINARY.
 ⋮
  01 W03-GET-BUFFER.
     05 W03-CSQ4BQRM.
     COPY CSQ4VB4.
*
     05 W03-CSQ4BIIM REDEFINES W03-CSQ4BQRM.
     COPY CSQ4VB1.
*
     05 W03-CSQ4BPGM REDEFINES W03-CSQ4BIIM.
     COPY CSQ4VB5.
 ⋮
* API control blocks
*
 01 MQM-MESSAGE-DESCRIPTOR.
     COPY CMQMDV.
  01 MQM-GET-MESSAGE-OPTIONS.
     COPY CMQGMOV.
 ⋮
* MQV contains constants (for filling in the
* control blocks) and return codes (for testing
```

```
* the result of a call).
*
 01 MQM-MQV.
 COPY CMQV SUPPRESS.
* -------------------------------------------------------*
LINKAGE SECTION.<br>* ---------------
                             * -------------------------------------------------------*
 01 L01-ECB-ADDR-LIST.
 05 L01-ECB-ADDR1 POINTER.
 05 L01-ECB-ADDR2 POINTER.
*
 01 L02-ECBS.
     05 L02-INQUIRY-ECB1 PIC S9(09) BINARY.<br>05 L02-REPLY-ECB2 PIC S9(09) BINARY.
                                  PIC S9(09) BINARY.
  01 REDEFINES L02-ECBS.
\overline{05} PIC X(\overline{02}).
 05 L02-INQUIRY-ECB1-CC PIC S9(04) BINARY.
\overline{05} PIC X(\overline{02}).
 05 L02-REPLY-ECB2-CC PIC S9(04) BINARY.
*
                         * -------------------------------------------------------*
  PROCEDURE DIVISION.
                         * -------------------------------------------------------*
⋮
\star Initialize variables, open queues, set signal on
\star inquiry queue.
⋮
* -------------------------------------------------------*
 PROCESS-SIGNAL-ACCEPTED SECTION.
* -------------------------------------------------------*
\star This section gets a message with signal. If a \phantom{xx} \star\star message is received, process it. If the signal \quad \star\star is set or is already set, the program goes into \quad \staran operating system wait. ** Otherwise an error is reported and call error set. *
* -------------------------------------------------------*
*
   PERFORM REPLYQ-GETSIGNAL.
*
   EVALUATE TRUE
        WHEN (W03-COMPCODE = MQCC-OK AND
                 W03-REASON = MQRC-NONE)
             PERFORM PROCESS-REPLYQ-MESSAGE
*
       WHEN (W03-COMPCODE = MQCC-WARNING AND
             W03-REASON = MQRC-SIGNAL-REQUEST-ACCEPTED)
OR Service Contract Contract Contract Contract Contract Contract Contract Contract Contract Contract Contract Contract Contract Contract Contract Contract Contract Contract Contract Contract Contract Contract Contract Co
              (W03-COMPCODE = MQCC-FAILED AND
                W03-REASON = MQRC-SIGNAL-OUTSTANDING)
             PERFORM EXTERNAL-WAIT
*
        WHEN OTHER
 MOVE 'MQGET SIGNAL' TO M02-OPERATION
 MOVE MQOD-OBJECTNAME TO M02-OBJECTNAME
             PERFORM RECORD-CALL-ERROR
            MOVE W06-CALL-ERROR TO W06-CALL-STATUS
   END-EVALUATE.
*
PROCESS-SIGNAL-ACCEPTED-EXIT.<br>* Return to performing sect
     Return to performing section
       EXIT.
      EJECT
*
* -------------------------------------------------------*
 EXTERNAL-WAIT SECTION.
* -------------------------------------------------------*
\star This section performs an external CICS wait on two \star<br>\star ECBs until at least one is posted. It then calls \star\star ECBs until at least one is posted. It then calls \quad \star\star the sections to handle the posted ECB. \qquad \qquad \star* -------------------------------------------------------*
      EXEC CICS WAIT EXTERNAL
           ECBLIST(W04-ECB-ADDR-LIST-PTR)
           NUMEVENTS(2)
      END-EXEC.
```
\* At least one ECB must have been posted to get to this

Odkaz na vývoj aplikací **33**

\*

```
* point. Test which ECB has been posted and perform
* the appropriate section.
*
     IF L02-INQUIRY-ECB1 NOT = 0
        PERFORM TEST-INQUIRYQ-ECB
     ELSE
         PERFORM TEST-REPLYQ-ECB
     END-IF.
*
 EXTERNAL-WAIT-EXIT.
*
* Return to performing section.
*
     EXIT.
     EJECT
     ⋮
* -------------------------------------------------------*
 REPLYQ-GETSIGNAL SECTION.
* -------------------------------------------------------*
\star* This section performs an MQGET call (in syncpoint with *\star signal) on the reply queue. The signal field in the \quad \star\star MQGMO is set to the address of the ECB. \star\star Response handling is done by the performing section. \star\star* -------------------------------------------------------*
*
    COMPUTE MQGMO-OPTIONS = MQGMO-SYNCPOINT +<br>MQGMO-SET-SIGNAL.
 MQGMO-SET-SIGNAL.
 MOVE W00-WAIT-INTERVAL TO MQGMO-WAITINTERVAL.
     MOVE LENGTH OF W03-GET-BUFFER TO W03-BUFFLEN.
*
    MOVE ZEROS TO L02-REPLY-ECB2.
     SET MQGMO-SIGNAL1 TO ADDRESS OF L02-REPLY-ECB2.
*
    Set msgid and correlid to nulls so that any message
* will qualify.
*
     MOVE MQMI-NONE TO MQMD-MSGID.
     MOVE MQCI-NONE TO MQMD-CORRELID.
*
     CALL 'MQGET' USING W03-HCONN
                      W03-HOBJ-REPLYQ
```
 MQMD MQGMO W03-BUFFLEN W03-GET-BUFFER W03-DATALEN W03-COMPCODE W03-REASON.

Tento příklad ukazuje, jak použít volání MQINQ k dotazům na atributy fronty.

Tento extrakt je převzat z ukázkové aplikace Atributy fronty (program CSQ4CVC1) dodávané s produktem IBM MQ for z/OS. Názvy a umístění ukázkových aplikací na jiných platformách najdete v tématu Ukázkové

```
⋮
                                            * -------------------------------------------------------*
  WORKING-STORAGE SECTION.
* -------------------------------------------------------*
*
      W02 - MQM API fields
```
procedurální programy (platformy kromě z/OS ).

\*

\*

\*

\* ⋮

\*

REPLYQ-GETSIGNAL-EXIT.

 EXIT. EJECT

\* Return to performing section.

*Inquaktování o atributech objektu*

```
 01 W02-SELECTORCOUNT PIC S9(9) BINARY VALUE 2.
 01 W02-INTATTRCOUNT PIC S9(9) BINARY VALUE 2.
 01 W02-CHARATTRLENGTH PIC S9(9) BINARY VALUE ZERO.
 01 WO2-CHARATTRS PIC X VALUE LOW-VALUES.<br>
01 WO2-HCONN PIC S9(9) BINARY VALUE ZERO<br>
01 WO2-HOBJ PIC S9(9) BINARY.
 01 W02-HCONN PIC S9(9) BINARY VALUE ZERO.
 01 W02-HOBJ PIC S9(9) BINARY.
 01 W02-COMPCODE PIC S9(9) BINARY.
 01 W02-REASON PIC S9(9) BINARY.
 01 W02-SELECTORS-TABLE.
      05 W02-SELECTORS PIC S9(9) BINARY OCCURS 2 TIMES
  01 W02-INTATTRS-TABLE.
                            PIC S9(9) BINARY OCCURS 2 TIMES
*
* CMQODV defines the object descriptor (MQOD).
*
  01 MQM-OBJECT-DESCRIPTOR.
      COPY CMQODV.
*
\star CMQV contains constants (for setting or testing field
\star values) and return codes (for testing the result of a
\star call).
*
  01 MQM-CONSTANTS.
  COPY CMQV SUPPRESS.
* -------------------------------------------------------*
  PROCEDURE DIVISION.
* -------------------------------------------------------*
*
     Get the queue name and open the queue.
*
 ⋮
*
     Initialize the variables for the inquiry call:
* - Set W02-SELECTORS-TABLE to the attributes whose
* status is required
      - All other variables are already set
*
 MOVE MQIA-INHIBIT-GET TO W02-SELECTORS(1).
 MOVE MQIA-INHIBIT-PUT TO W02-SELECTORS(2).
*
     Inquire about the attributes.
*
      CALL 'MQINQ' USING W02-HCONN,
                          W02-HOBJ,
                         W02-SELECTORCOUNT
                          W02-SELECTORS-TABLE,
                           W02-INTATTRCOUNT,
                          W02-INTATTRS-TABLE,
                          W02-CHARATTRLENGTH,
                          W02-CHARATTRS,
                          W02-COMPCODE,
                          W02-REASON.
*
* Test the output from the inquiry:
*
\star - If the completion code is not OK, display an error
* message showing the completion and reason codes
*
* - Otherwise, move the correct attribute status into<br>* the relevant screen man fields
   the relevant screen map fields
*
     IF W02-COMPCODE NOT = MQCC-OK<br>MOVE 'MOINO' TO M01-MSG4-OPERATION
 MOVE 'MQINQ' TO M01-MSG4-OPERATION
 MOVE W02-COMPCODE TO M01-MSG4-COMPCODE
 MOVE W02-REASON TO M01-MSG4-REASON
         MOVE M01-MESSAGE-4 TO M00-MESSAGE
*
\begin{array}{cc} \epsilon & \epsilon \\ \epsilon & \epsilon \end{array}Process the changes.
 ⋮
         END-IF.
 ⋮
```
#### *Nastavení atributů fronty*

Tento příklad ukazuje, jak použít volání MQSET ke změně atributů fronty.

Tento extrakt je převzat z ukázkové aplikace Atributy fronty (program CSQ4CVC1) dodávané s produktem IBM MQ for z/OS. Názvy a umístění ukázkových aplikací na jiných platformách najdete v tématu Ukázkové procedurální programy (platformy kromě z/OS ) .

⋮ \* -------------------------------------------------------\* WORKING-STORAGE SECTION. \* -------------------------------------------------------\* \* \* W02 - MQM API fields \*<br>01 W02-SELECTORCOUNT 01 W02-SELECTORCOUNT PIC S9(9) BINARY VALUE 2. 01 W02-INTATTRCOUNT PIC S9(9) BINARY VALUE 2. 01 W02-CHARATTRLENGTH PIC S9(9) BINARY VALUE ZERO. 01 W02-CHARATTRS PIC X VALUE LOW-VALUES. 01 W02-HCONN PIC S9(9) BINARY VALUE ZERO. 01 W02-HOBJ PIC S9(9) BINARY. 01 W02-COMPCODE PIC S9(9) BINARY. 01 W02-REASON PIC S9(9) BINARY. 01 W02-SELECTORS-TABLE.<br>05 W02-SELECTORS PIC S9(9) BINARY OCCURS 2 TIMES. 01 W02-INTATTRS-TABLE.<br>05 W02-INTATTRS PIC S9(9) BINARY OCCURS 2 TIMES. \* \* CMQODV defines the object descriptor (MQOD). \* 01 MQM-OBJECT-DESCRIPTOR. COPY CMQODV. \* \* CMQV contains constants (for setting or testing \* field values) and return codes (for testing the \* result of a call). \* 01 MQM-CONSTANTS. COPY CMQV SUPPRESS. \* -------------------------------------------------------\* PROCEDURE DIVISION. \* -------------------------------------------------------\* \* \* Get the queue name and open the queue. \* ⋮ \* \* \* Initialize the variables required for the set call: \* - Set W02-SELECTORS-TABLE to the attributes to be set - Set W02-INTATTRS-TABLE to the required status  $*$  - All other variables are already set \* MOVE MQIA-INHIBIT-GET TO W02-SELECTORS(1).<br>MOVE MQIA-INHIBIT-PUT TO W02-SELECTORS(2). TO WUZ-SELECTORS(2).<br>TO W02-SELECTORS(2). MOVE MOOA-GET-INHIBITED TO W02-INTATTRS $(i)$ . MOVE MQQA-PUT-INHIBITED TO W02-INTATTRS(2). \* \* Set the attributes. \* CALL 'MQSET' USING W02-HCONN, W02-HOBJ, W02-SELECTORCOUNT W02-SELECTORS-TABLE, W02-INTATTRCOUNT, W02-INTATTRS-TABLE, W02-CHARATTRLENGTH, W02-CHARATTRS, W02-COMPCODE, W02-REASON. \*  $*$  Test the output from the call: \*  $*$  - If the completion code is not OK, display an error<br> $*$  and same showing the completion and reason codes message showing the completion and reason codes \*  $*$  - Otherwise, move 'INHIBITED' into the relevant<br> $*$  screen map fields screen map fields \* IF W02-COMPCODE NOT = MQCC-OK
```
MOVE 'MQSET'
                                  TO M01-MSG4-OPERATION
          MOVE WOZ-COMPCODE TO MO1-MSG4-COMPCODE<br>MOVE WOZ-REASON TO MO1-MSG4-REASON
         MOVE M01-MESSAGE-4 TO M00-MESSAGE
      FI SF
\star\starProcess the changes.
\vdotsEND-IF.
```
# System/390 assembler-language examples

Tato kolekce témat je většinou převzata z ukázkových aplikací produktu IBM MQ for z/OS.

## Připojování ke správci front

Tento příklad ukazuje, jak použít volání MQCONN k připojení programu ke správci front v dávce z/OS.

Tento extrakt je převzat z ukázkového programu Procházet (CSQ4BAA1) dodaného s IBM MQ for z/OS.

```
WORKAREA DSECT
PARMLIST CALL , (0,0,0,0,0,0,0,0,0,0,0), VL, MF=L
COMPCODE DS
           \mathsf{F}Completion code
REASON DS
           \mathsf FReason code
HCONN
      DSFConnection handle
      ORG
PARMADDR DS F<br>PARMLEN DS H
                     Address of parm field<br>Length of parm field
MOMNAME DS CL48
                      Queue manager name
\star* SECTION NAME : MAINPARM
* Space out first byte and initialize
\star* Code to address and verify parameters passed omitted
PARM1MVE DS
           ΘH
       SR
                      Length of data
           R1, R3
                      Longen of uata<br>Address for target<br>Reduces
          R4, MQMNAME
       LA
       BCTR R1, RO
                        Reduce for execute
           R1, MOVEPARM
       EX
                     Move the data
\star* EXECUTES
MOVEPARM MVC \Theta(*-*, R4), \Theta(R3)
\starEJECT
* SECTION NAME : MAINCONN
\starMAINCONN DS
           \ThetaH
           HCONN, HCONN
      XC
                        Null connection handle
\starCALL MQCONN
                                     X
           (MQMNAME,
                                     \mathsf XHCONN,
                                     \sf XCOMPCODE,
                                     \overline{\mathsf{X}}REASON)
                                     \overline{X}MERSON),<br>MF=(E,PARMLIST),VL
```
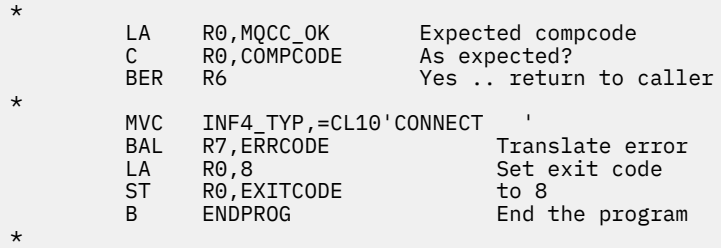

## *Odpojení od správce front*

Tento příklad ukazuje, jak použít volání MQDISC k odpojení programu od správce front v dávce z/OS .

Tento extrakt se nevezme z ukázkových aplikací dodaných s produktem IBM MQ.

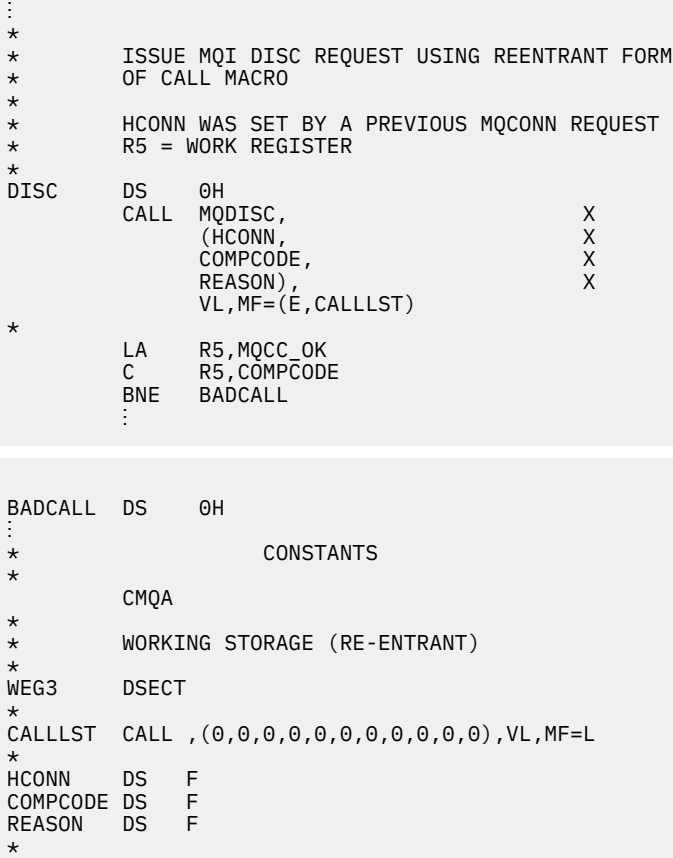

## *Vytvoření dynamické fronty*

LEG3 EQU \*-WKEG3

 $LEG3$ 

END

Tento příklad ukazuje, jak použít volání MQOPEN k vytvoření dynamické fronty.

Tento extrakt se nevezme z ukázkových aplikací dodaných s produktem IBM MQ.

⋮ \*  $R5 = WORK$  REGISTER. \* OPEN DS 0H \* MVC WOD\_AREA,MQOD\_AREA INITIALIZE WORKING VERSION OF  $\star$  MQOD WITH DEFAULTS MVC WOD\_OBJECTNAME,MOD\_Q COPY IN THE MODEL Q NAME MVC WOD\_DYNAMICQNAME,DYN\_Q COPY IN THE DYNAMIC Q NAME L R5,=AL4(MQOO\_OUTPUT) OPEN FOR OUTPUT AND

```
A R5,=AL4(MQOO_INQUIRE) INQUIRE<br>ST R5.OPTIONS
             R5, OPTIONS
*
* ISSUE MQI OPEN REQUEST USING REENTRANT
* FORM OF CALL MACRO
*
        CALL MQOPEN, X<br>CHCONN, X
              (HCONN, X<br>WOD, X<br>OPTIONS, X X
wob, where W is a set of X is a set of X is a set of X OPTIONS, X
 HOBJ, X
               COMPCODE, X
               REASON),VL,MF=(E,CALLLST)
*
 LA R5,MQCC_OK CHECK THE COMPLETION CODE
 C R5,COMPCODE FROM THE REQUEST AND BRANCH
 BNE BADCALL TO ERROR ROUTINE IF NOT MQCC_OK
*
MVC TEMP_Q,WOD_OBJECTNAME SAVE NAME OF TEMPORARY Q<br>CREATED BY OPEN OF MODEL Q
                           CREATED BY OPEN OF MODEL Q
*
⋮
BADCALL DS 0H
⋮
*
*
* CONSTANTS:
*
MOD_Q DC CL48'QUERY.REPLY.MODEL' MODEL QUEUE NAME<br>DYN_Q DC CL48'QUERY.TEMPQ.*' DYNAMIC QUEUE NAME
         CL48'QUERY.TEMPQ.*'
*
       CMQODA DSECT=NO,LIST=YES CONSTANT VERSION OF MQOD
                              MQI VALUE EQUATES
*
* WORKING STORAGE
*
DFHEISTG<br>HCONN DS F
                                CONNECTION HANDLE<br>OPEN OPTIONS
OPTIONS DSF<br>HOBJ DSF
HOBJ DSF OBJECT HANDLE<br>COMPCODE DSF MQICOMPLETIO
COMPCODE DS F MQI COMPLETION CODE<br>REASON DS F MQI REASON CODE
REASON DS F MQI REASON CODE
        DS CL(MQ_Q_NAME_LENGTH)
WOD
        CMQODA DSECT=NO, LIST=YES WORKING VERSION OF MQOD
*
CALLLST CALL ,(0,0,0,0,0,0,0,0,0,0,0),VL,MF=L LIST FORM
                                             OF CALL<br>MACRO
\star MACRO \staran an saoine an
         END
```
## *Otevření existující fronty*

Tento příklad ukazuje, jak použít volání MQOPEN k otevření fronty, která již byla definována.

Ukazuje, jak uvést dvě volby. Tento extrakt se nevezme z ukázkových aplikací dodaných s produktem IBM MQ.

```
\frac{1}{2}*
    R5 = WORK REGISTER.
*
OPEN DS 0H
*
MVC WOD_AREA,MQOD_AREA INITIALIZE WORKING VERSION OF<br>MOOD WITH DEFAULTS
                               MQOD WITH DEFAULTS
 MVC WOD_OBJECTNAME,Q_NAME SPECIFY Q NAME TO OPEN
 LA R5,MQOO_INPUT_EXCLUSIVE OPEN FOR MQGET CALLS
*
          ST R5,OPTIONS
*
* ISSUE MQI OPEN REQUEST USING REENTRANT FORM<br>* OF CALL MACRO
  OF CALL MACRO
*
         CALL MOOPEN, X
```

```
(HCONN, X<br>
WOD, X<br>
OPTIONS, X<br>
X
wod work and the second second second \timesOPTIONS, X<br>
HOBJ, X<br>
COMPCODE, X X
 HOBJ, X
COMPCODE, And All Service Street Articles
 REASON),VL,MF=(E,CALLLST)
*
         LA R5,MQCC_OK CHECK THE COMPLETION CODE
 C R5,COMPCODE FROM THE REQUEST AND BRANCH
 BNE BADCALL TO ERROR ROUTINE IF NOT MQCC_OK
*
an an saoine an
BADCALL DS 0H
⋮
*
*
   CONSTANTS:
Q_NAME
        DC CL48'REQUEST.QUEUE' NAME OF QUEUE TO OPEN
*
         CMQODA DSECT=NO,LIST=YES CONSTANT VERSION OF MQOD
                                  MQI VALUE EQUATES
*
* WORKING STORAGE
*
DFHEISTG<br>HCONN DS F
                       CONNECTION HANDLE
OPTIONS DSF<br>HOBJ DSF
OPTIONS DSF OPEN OPTIONS<br>
HOBJ DSF OBJECT HANDLE<br>
COMPCODE DSF MQICOMPLETIO
COMPCODE DS F MQI COMPLETION CODE<br>REASON DS F MQI REASON CODE
                      MQI REASON CODE
*
WOD CMQODA DSECT=NO,LIST=YES WORKING VERSION OF MQOD
*
CALLLST CALL ,(0,0,0,0,0,0,0,0,0,0,0),VL,MF=L LIST FORM
                                               OF CALL<br>MACRO
\star MACRO \staran an saoine an
         END
```
## *Zavření fronty*

Tento příklad ukazuje, jak použít volání MQCLOSE k uzavření fronty.

```
⋮
*
* ISSUE MQI CLOSE REQUEST USING REENTRANT FROM OF
* CALL MACRO
*
        HCONN WAS SET BY A PREVIOUS MOCONN REQUEST
* HOBJ WAS SET BY A PREVIOUS MQOPEN REQUEST
\star R5 = WORK REGISTER
*
CLOSE DS 0H
        LA R5,MQCO_NONE NO SPECIAL CLOSE OPTIONS<br>ST R5,OPTIONS ARE REQUIRED.
                                  ST REQUIRED.
*
        CALL MQCLOSE, X<br>(HCONN, X
              (HCONN, X
 HOBJ, X
             OPTIONS, X<br>COMPCODE, X
             COMPCODE, X<br>REASON) X
             REASON),
             VL, MF=(E, CALLLST)*
        LA R5, MQCC_OK<br>C R5. COMPCODI
             R5, COMPCODE
         BNE BADCALL
*
an an saoine an
BADCALL DS 0H
an an saoine anns
* CONSTANTS
*
         CMQA
*
        WORKING STORAGE (REENTRANT)
```
WEG4 **DSECT** \* CALLLST CALL ,(0,0,0,0,0,0,0,0,0,0,0),VL,MF=L \* HCONN DS F HOBJ DS F<br>OPTIONS DS F OPTIONS DS F<br>COMPCODE DS F COMPCODE DS F<br>REASON DS F REASON DS \*  $LEG4$ EQU \*-WKEG4 END

## *Vložení zprávy pomocí příkazu MQPUT*

Tento příklad ukazuje, jak použít volání MQPUT k vložení zprávy do fronty.

Tento extrakt se nevezme z ukázkových aplikací dodaných s produktem IBM MQ.

```
⋮
     CONNECT TO QUEUE MANAGER
*
CONN DS 0H
⋮
*
     OPEN A QUEUE
*
OPEN DS 0H
⋮
*
      R4, R5, R6, R7 = WORK REGISTER.
*
PUT DS 0H
 LA R4,MQMD SET UP ADDRESSES AND
 LA R5,MQMD_LENGTH LENGTH FOR USE BY MVCL
 LA R6,WMD INSTRUCTION, AS MQMD IS
 LA R7,WMD_LENGTH OVER 256 BYES LONG.
 MVCL R6,R4 INITIALIZE WORKING VERSION
* OF MESSAGE DESCRIPTOR
*
      MVC WPMO_AREA,MQPMO_AREA INITIALIZE WORKING MQPMO
*
 LA R5,BUFFER_LEN RETRIEVE THE BUFFER LENGTH
 ST R5,BUFFLEN AND SAVE IT FOR MQM USE
*
      MVC BUFFER,TEST_MSG SET THE MESSAGE TO BE PUT
*
* ISSUE MQI PUT REQUEST USING REENTRANT FORM<br>* OF CALL MACRO
     OF CALL MACRO
*
* HCONN WAS SET BY PREVIOUS MQCONN REQUEST
* HOBJ WAS SET BY PREVIOUS MQOPEN REQUEST
*
          CALL MOPUT, X<br>CHCONN, X X
                 (HCONN, X<br>HOBJ, X
                  HOBJ, X
where \mathsf{WMD}_{\mathsf{F}} is a set of \mathsf{X}where \blacksquare and \blacksquare and \blacksquare and \blacksquare and \blacksquare and \blacksquare and \blacksquare \blacksquare \blacksquare \blacksquare \blacksquare \blacksquare \blacksquare \blacksquare \blacksquare \blacksquare \blacksquare \blacksquare \blacksquare \blacksquare \blacksquare \blacksquare \blacksquare \blacksquare \blacksquare \blacksquare \blacksquare \blBUFFLEN, X<br>BUFFER, X<br>COMPCODE, X X
                 BUFFER,
                 COMPCODE,
                  REASON),VL,MF=(E,CALLLST)
*
 LA R5,MQCC_OK
C R5, COMPCODE
           BNE BADCALL
*
an an saoine anns
BADCALL DS 0H
⋮
```
 $*$ **CONSTANTS** \*

```
CMQMDA DSECT=NO,LIST=YES,PERSISTENCE=MQPER_PERSISTENT
CMQPMOA DSECT=NO,LIST=YES
CMQA
TEST_MSG DC CL80'THIS IS A TEST MESSAGE'
*
   WORKING STORAGE DSECT
*
WORKSTG DSECT
*
COMPCODE DS F
REASON DS F
BUFFLEN DS F
OPTIONS DS F
HCONN DS F
HOBJ DS F
*
BUFFER DS CL80
BUFFER_LEN EQU *-BUFFER
WMD
     CMOMDA DSECT=NO, LIST=NO
WPMO CMQPMOA DSECT=NO,LIST=NO
*
CALLLST CALL ,(0,0,0,0,0,0,0,0,0,0,0),VL,MF=L
*
⋮
END
```
### *Vložení zprávy pomocí příkazu MQPUT1*

Tento příklad ukazuje, jak použít volání MQPUT1 k otevření fronty, vložení jedné zprávy do fronty a zavření fronty.

```
⋮
*
     CONNECT TO QUEUE MANAGER
*<br>CONN
     DS 0H
⋮
*
     R4, R5, R6, R7 = WORK REGISTER.*
       DS 0H
*
        MVC WOD_AREA,MQOD_AREA INITIALIZE WORKING VERSION OF
* MQOD WITH DEFAULTS
        MVC WOD_OBJECTNAME,Q_NAME SPECIFY Q NAME FOR PUT1
*
       LA R4,MQMD SET UP ADDRESSES AND<br>LA R5,MOMD LENGTH LENGTH FOR USE BY MV
       LA R5,MOMD_LENGTH LENGTH FOR USE BY MVCL<br>LA R6,WMD TRIATH INSTRUCTION, AS MOMD I
 LA R6,WMD INSTRUCTION, AS MQMD IS
 LA R7,WMD_LENGTH OVER 256 BYES LONG.
 MVCL R6,R4 INITIALIZE WORKING VERSION
* OF MESSAGE DESCRIPTOR
*
       MVC WPMO AREA, MOPMO AREA INITIALIZE WORKING MOPMO
*
       LA R5,BUFFER_LEN RETRIEVE THE BUFFER LENGTH<br>ST R5,BUFFLEN AND SAVE IT FOR MOM USE
                                AND SAVE IT FOR MQM USE
*
       MVC BUFFER, TEST_MSG SET THE MESSAGE TO BE PUT
*
* ISSUE MQI PUT REQUEST USING REENTRANT FORM OF CALL MACRO
*
        HCONN WAS SET BY PREVIOUS MOCONN REQUEST
* HOBJ WAS SET BY PREVIOUS MQOPEN REQUEST
*
        CALL MQPUT1, X<br>
(HCONN, X X
               (HCONN, X
                LMQOD, X
               LMQMD, X<br>LMQPMO, X X X X X
                LMQPMO, X
               BUFFERLENGTH, XX<br>BUFFFR. XX
               BUFFER,
```

```
 COMPCODE, X
                 REASON),VL,MF=(E,CALLLST)
*
 LA R5,MQCC_OK
C R5, COMPCODE
         BNE BADCALL
*
an an saoine an
BADCALL DS 0H
⋮
*
* CONSTANTS
*
   CMQMDA DSECT=NO,LIST=YES,PERSISTENCE=MQPER_PERSISTENT
   CMQPMOA DSECT=NO,LIST=YES
   CMQODA DSECT=NO,LIST=YES
  CMQA
*
TEST_MSG DC CL80'THIS IS ANOTHER TEST MESSAGE'
Q_NAME DC CL48'TEST.QUEUE.NAME'
*
* WORKING STORAGE DSECT
*
WORKSTG DSECT
*
COMPCODE DS F
REASON DSF<br>BUFFLEN DSF
BUFFLEN
OPTIONS DSF<br>HCONN DSF
HCONN
HOBJ DS F
BUFFER
        DS CL80
BUFFER_LEN EQU *-BUFFER
WOD
WOD CMQODA DSECT=NO,LIST=YES WORKING VERSION OF MQOD
WMD CMQMDA DSECT=NO,LIST=NO
        CMQPMOA DSECT=NO, LIST=NO
*
CALLLST CALL ,(0,0,0,0,0,0,0,0,0,0,0),VL,MF=L
*
an an saoine an
          END
```
#### *získávání zprávy*

Tento příklad ukazuje, jak použít volání MQGET k odebrání zprávy z fronty.

```
⋮
*
   CONNECT TO QUEUE MANAGER
CONNDS 0H
⋮
*
     OPEN A QUEUE FOR GET
*<br>OPEN
     DS 0H
⋮
*
      R4, R5, R6, R7 = WORK REGISTER.*
GET DS 0H<br>LA R4, MQMD
          LA R4,MQMD SET UP ADDRESSES AND
    LA R5,MQMD_LENGTH LENGTH FOR USE BY MVCL<br>LA R6,WMD LENGTH INSTRUCTION, AS MQMD I<br>LA R7,WMD_LENGTH OVER 256 BYES LONG.
 LA R6,WMD INSTRUCTION, AS MQMD IS
 LA R7,WMD_LENGTH OVER 256 BYES LONG.
 MVCL R6,R4 INITIALIZE WORKING VERSION
* OF MESSAGE DESCRIPTOR
*
     MVC WGMO_AREA,MQGMO_AREA INITIALIZE WORKING MQGMO
*
     LA R5,BUFFER_LEN RETRIEVE THE BUFFER LENGTH
```

```
ST R5, BUFFLEN AND SAVE IT FOR MOM USE
*
*
* ISSUE MQI GET REQUEST USING REENTRANT FORM OF CALL MACRO
*
* HCONN WAS SET BY PREVIOUS MQCONN REQUEST
* HOBJ WAS SET BY PREVIOUS MQOPEN REQUEST
*
         CALL MQGET,<br>
(HCONN, X<br>
HOBJ, X<br>
WMD, X<br>
WGMO, X<br>
X<br>
X
                (HCONN,
                HOBJ,<br>WMD,
where \mathsf{WMD}_{\mathsf{F}} is a set of \mathsf{X}wgmo, which is a set of \mathsf{WGMO}_{\mathcal{F}} , which is a set of \mathsf{X}BUFFLEN, X<br>BUFFER, X<br>DATALEN, X X
                BUFFER,
                DATALEN, X<br>COMPCODE, X<br>REASON), X
                COMPCODE,
 REASON), X
 VL,MF=(E,CALLLST)
*
         LA R5, MQCC_OK<br>C R5.COMPCOD
             R5, COMPCODE
          BNE BADCALL
*
an an saoine an
BADCALL DS 0H
⋮
*
* CONSTANTS
*
          CMQMDA DSECT=NO,LIST=YES
          CMQGMOA DSECT=NO,LIST=YES
         CMQA
*
* WORKING STORAGE DSECT
*
WORKSTG DSECT
*
COMPCODE DS F
REASON DS F
BUFFLEN DS F
DATALEN DS F
OPTIONS DSF<br>HCONN DSF
HCONN<br>HOB.J
        DS F
*
BUFFER DS CL80
BUFFER_LEN EQU *-BUFFER
WMD
WMD CMQMDA DSECT=NO,LIST=NO<br>WGMO CMQGMOA DSECT=NO,LIST=NO
         CMQGMOA DSECT=NO, LIST=NO
*
CALLLST CALL ,(0,0,0,0,0,0,0,0,0,0,0),VL,MF=L
*
⋮
END
```
# *Získání zprávy pomocí volby čekání*

Tento příklad ukazuje, jak používat volbu čekání na volání MQGET.

Tento kód přijímá oříznuté zprávy. Tento extrakt se nevezme z ukázkových aplikací dodaných s produktem IBM MQ.

```
⋮
* CONNECT TO QUEUE MANAGER
     DS 0H
⋮
* OPEN A QUEUE FOR GET
     DS 0H
⋮
\star R4,R5,R6,R7 = WORK REGISTER.
GET DS 0H
    LA R4,MQMD SET UP ADDRESSES AND<br>LA R5,MQMD LENGTH LENGTH FOR USE BY MV
 LA R5,MQMD_LENGTH LENGTH FOR USE BY MVCL
 LA R6,WMD INSTRUCTION, AS MQMD IS
```
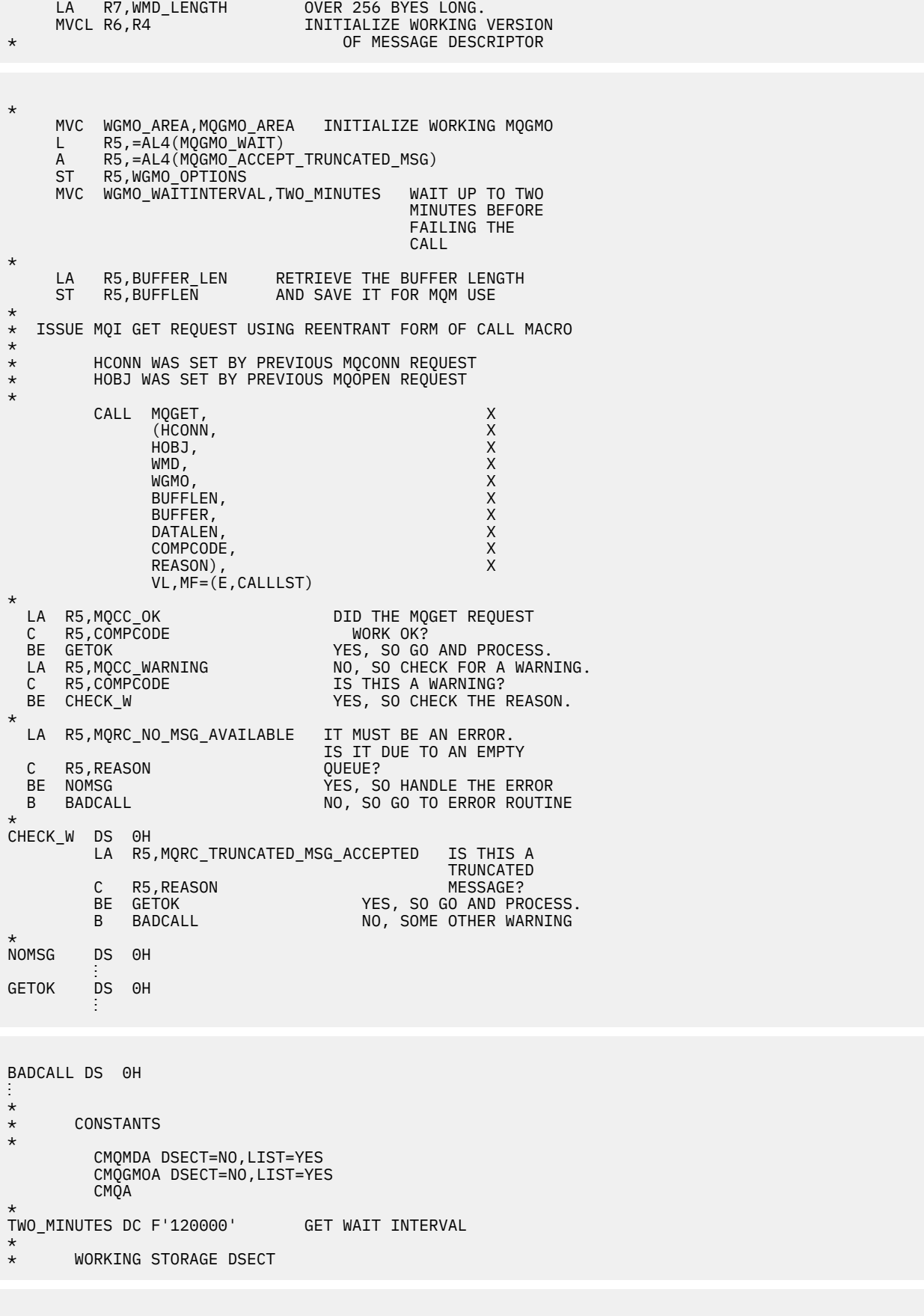

\* WORKSTG DSECT \* COMPCODE DS F

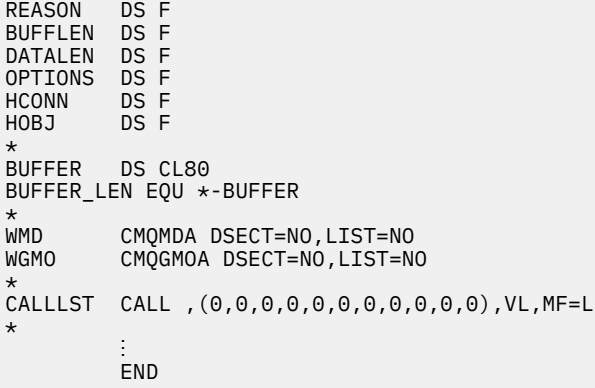

#### *Získání zprávy pomocí signalizace*

Tento příklad ukazuje, jak použít volání MQGET k nastavení signálu tak, abyste byli upozorněni, když přijde vhodná zpráva do fronty.

```
\frac{1}{2}*
* CONNECT TO QUEUE MANAGER
*<br>CONN
       DS 0H
        ⋮
*
     OPEN A QUEUE FOR GET
*
OPEN DS 0H
 ⋮
*
\star R4, R5, R6, R7 = WORK REGISTER.
*
GET DS 0H
 LA R4,MQMD SET UP ADDRESSES AND
 LA R5,MQMD_LENGTH LENGTH FOR USE BY MVCL
 LA R6,WMD INSTRUCTION, AS MQMD IS
 LA R7,WMD_LENGTH OVER 256 BYES LONG.
 MVCL R6,R4 INITIALIZE WORKING VERSION
* OF MESSAGE DESCRIPTOR
*
 MVC WGMO_AREA,MQGMO_AREA INITIALIZE WORKING MQGMO
 LA R5,MQGMO_SET_SIGNAL
ST R5,WGMO_OPTIONS
     MVC WGMO_WAITINTERVAL,FIVE_MINUTES WAIT UP TO FIVE
                                         MINUTES BEFORE
* FAILING THE CALL
*
 XC SIG_ECB,SIG_ECB CLEAR THE ECB
 LA R5,SIG_ECB GET THE ADDRESS OF THE ECB
 ST R5,WGMO_SIGNAL1 AND PUT IT IN THE WORKING
\star MQGMO \star*
 LA R5,BUFFER_LEN RETRIEVE THE BUFFER LENGTH
 ST R5,BUFFLEN AND SAVE IT FOR MQM USE
*
*
    ISSUE MQI GET REQUEST USING REENTRANT FORM OF CALL MACRO
*
        HCONN WAS SET BY PREVIOUS MOCONN REQUEST
* HOBJ WAS SET BY PREVIOUS MQOPEN REQUEST
*
        CALL MQGET,<br>
(HCONN, X<br>
HOBJ, X<br>
WMD, X<br>
X
              (HCONN,<br>HOBJ,
 HOBJ, X
where \mathsf{WMD}_{\mathsf{F}} is a set of \mathsf{X}wgmo, which is a series of the series of the series of the series of the series of the series of the series of the series of the series of the series of the series of the series of the series of the series of the series of
              WGMO, X<br>BUFFLEN, X<br>BUFFER, X X
              BUFFER,
```
DATALEN, X<br>COMPCODE, X<br>REASON), X COMPCODE, REASON), VL,MF=(E,CALLLST) \* LA R5,MQCC\_OK DID THE MQGET REQUEST C R5,COMPCODE WORK OK? **BE GETOK YES, SO GO AND PROCESS.**  LA R5,MQCC\_WARNING NO, SO CHECK FOR A WARNING. C R5,COMPCODE IS THIS A WARNING? BE CHECK\_W YES, SO CHECK THE REASON. B BADCALL NO, SO GO TO ERROR ROUTINE \* CHECK\_W DS 0H LA R5,MQRC\_SIGNAL\_REQUEST\_ACCEPTED C R5,REASON SIGNAL REQUEST SIGNAL SET? BNE BADCALL NO, SOME ERROR OCCURRED<br>B DOWORK YES, SO DO SOMETHING YES, SO DO SOMETHING  $\star$  ELSE \* CHECKSIG DS 0H CLC SIG\_ECB+1(3),=AL3(MQEC\_MSG\_ARRIVED) IS A MESSAGE AVAILABLE? BE GET YES, SO GO AND GET IT \* CLC SIG\_ECB+1(3),=AL3(MQEC\_WAIT\_INTERVAL\_EXPIRED) HAVE WE WAITED LONG ENOUGH?<br>BE NOMSG YES, SO SAY NO MSG AVAILABL BE NOMSG YES, SO SAY NO MSG AVAILABLE B BADCALL IF IT'S ANYTHING ELSE \* GO TO ERROR ROUTINE. \* DOWORK DS 0H an an saoine anns TM SIG\_ECB, X'40' HAS THE SIGNAL ECB BEEN POSTED?<br>BO CHECKSIG YES, SO GO AND CHECK WHY BO CHECKSIG YES, SO GO AND CHECK WHY B DOWORK NO, SO GO AND DO MORE WORK **NOMSG** DS 0H **GETOK** DS OH an an saoine anns BADCALL DS 0H ⋮ \* \* CONSTANTS \* CMQMDA DSECT=NO,LIST=YES CMQGMOA DSECT=NO,LIST=YES **CMQA** \* FIVE\_MINUTES DC F'300000' GET SIGNAL INTERVAL \* WORKING STORAGE DSECT \* WORKSTG DSECT \* COMPCODE DS F REASON DS F BUFFLEN DS F DATALEN DS F OPTIONS DSF<br>HCONN DSF HCONN DSF<br>HOBJ DSF  $HOBJ$ SIG\_ECB DS F \* BUFFER DS CL80 BUFFER\_LEN EQU \*-BUFFER **WMD** WMD CMQMDA DSECT=NO,LIST=NO<br>WGMO CMOGMOA DSECT=NO.LIST=NO CMQGMOA DSECT=NO, LIST=NO \* CALLLST CALL ,(0,0,0,0,0,0,0,0,0,0,0),VL,MF=L \* ⋮ END

#### *Inkviování a nastavení atributů fronty*

Tento příklad ukazuje, jak použít volání MQINQ k zjištění atributů fronty a použití volání MQSET pro změnu atributů fronty.

Tento extrakt je převzat z ukázkové aplikace Atributy fronty (program CSQ4CAC1) dodávané s produktem IBM MQ for z/OS.

```
⋮
DFHEISTG DSECT
an an saoine anns
OBJDESC CMQODA LIST=YES Working object descriptor
SELECTORCOUNT
SELECTORCOUNT DS F Number of selectors
INTATTRCOUNT DS F Number of integer attributes
CHARATTRLENGTH DS F char attributes length
CHARATTRS DS C Area for char attributes
OPTIONS DS F
OPTIONS DS F Command options
HCONN DS F Handle of connection
HOBJ DS F Handle of object
COMPCODE DS F Completion code
REASON DS F Reason code
                         Array of selectors
                         Array of integer attributes
an an saoine an
OBJECT DS CL(MQ_Q_NAME_LENGTH) Name of queue
an an saoine an
CALLLIST CALL ,(0,0,0,0,0,0,0,0,0,0,0),VL,MF=L
**********************************************************
* PROGRAM EXECUTION STARTS HERE
⋮
CSQ4CAC1 DFHEIENT CODEREG=(R3),DATAREG=(R13)
an an saoine anns
* Initialize the variables for the set call
*
 SR R0,R0 Clear register zero
 ST R0,CHARATTRLENGTH Set char length to zero
 LA R0,2 Load to set
 ST R0,SELECTORCOUNT selectors add
 ST R0,INTATTRCOUNT integer attributes
*
 LA R0,MQIA_INHIBIT_GET Load q attribute selector
 ST R0,SELECTOR+0 Place in field
        LA R0, MQIA_INHIBIT_GET Load q attribute selector<br>ST R0, SELECTOR+0 Place in field<br>LA R0, MQIA_INHIBIT_PUT Load q attribute selector
        LA R0,MQIA_INHIBIT_PUI Load q attiibu<br>ST R0,SELECTOR+4 Place in field
*
UPDTEST DS 0H
 CLC ACTION,CINHIB Are we inhibiting?
 BE UPDINHBT Yes branch to section
*
        CLC ACTION, CALLOW Are we allowing?<br>BE UPDALLOW Yes branch to se
                                 Yes branch to section
*
        MVC M00_MSG,M01_MSG1 Invalid request<br>BR R6 Return to calle:
                                 Return to caller
*
UPDINHBT DS 0H
        MVC UPDTYPE,CINHIBIT Indicate action type<br>LA R0,MQQA_GET_INHIBITED Load attribute value<br>ST R0,INTATTRS+0 Place in field
 LA R0,MQQA_GET_INHIBITED Load attribute value
 ST R0,INTATTRS+0 Place in field
        LA R0, MQQA_PUT_INHIBITED Load attribute value<br>ST R0, INTATTRS+4 Place in field
 ST R0,INTATTRS+4 Place in field
 B UPDCALL Go and do call
*
UPDALLOW DS 0H
 MVC UPDTYPE,CALLOWED Indicate action type
 LA R0,MQQA_GET_ALLOWED Load attribute value
        ST R0,INTATTRS+0 Place in field<br>LA R0,MQQA_PUT_ALLOWED Load attribute value
        LA R0,MQQA_PUT_ALLOWED<br>ST R0,INTATTRS+4
         ST R0,INTATTRS+4 Place in field
                                   Go and do call
*
UPDCALL DS 0H
        CALL MOSET, CONN.
              (HCONN,
```
 HOBJ, C SELECTORCOUNT, CONTROLLECTOR, CONTROLLECTOR, SELECTOR, C INTATTRCOUNT, C<br>INTATTRS, C INTATTRS, C CHARATTRLENGTH, C CHARATTRS, COMPCODE, COMPCODE, COMPCODE, COMPCODE, COMPCODE, COMPCODE, COMPCODE, COMPCODE, COMPCODE, COMPCODE, COMPCODE, COMPCODE, COMPCODE, COMPCODE, COMPCODE, COMPCODE, COMPCODE, COMPCODE, COMPCODE, COMPCODE, COMPCODE, COMPCODE, COMPCODE, COMPCODE, CO REASON), VL,MF=(E,CALLLIST) \* LA R0,MQCC\_OK Load expected compcode C R0,COMPCODE Was set successful? an an saoine anns \* SECTION NAME : INQUIRE \*  $FUNCTION$  : Inquires on the objects attributes  $CALLED BY$  : PROCESS \* CALLED BY : PROCESS \* \* CALLS : OPEN, CLOSE, CODES \*  $\star$  RETURN : To Register 6  $\star$ INQUIRE DS 0H an an saoine an

\* Initialize the variables for the inquire call \* SR R0,R0 Clear register zero ST R0,CHARATTRLENGTH Set char length to zero LA R0,2 Load to set ST R0,SELECTORCOUNT selectors add ST R0,INTATTRCOUNT integer attributes \* LA R0,MQIA\_INHIBIT\_GET Load attribute value ST R0,SELECTOR+0 Place in field LA R0,MQIA\_INHIBIT\_PUT Load attribute value ST R0,SELECTOR+4 Place in field CALL MQINQ, C (HCONN, C HOBJ, C SELECTORCOUNT, CONTROLLECTOR, CONTROLLECTOR, SELECTOR, C INTATTRCOUNT, CONTRATTROUNT, CONTRATTRES INTATTRS, C CHARATTRLENGTH, CHARATTRS, C CHARATTRS, COMPCODE, COMPCODE, COMPCODE, C<br>REASON). REASON), C VL,MF=(E,CALLLIST) LA R0,MQCC\_OK Load expected compcode C R0,COMPCODE Was inquire successful? an an saoine an

# **Příklady PL/I**

Použití jazyka PL/I je podporováno pouze produktem z/OS . Tato kolekce témat demonstruje techniky používající příklady PL/I.

# *Připojování ke správci front*

Tento příklad ukazuje, jak použít volání MQCONN k připojení programu ke správci front v dávce z/OS .

```
 %INCLUDE SYSLIB(CMQP);
     %INCLUDE SYSLIB(CMQEPP);
 :
     /****************************************************/
     \overline{X} STRUCTURE BASED ON PARAMETER INPUT AREA (PARAM) \overline{X} /****************************************************/
 DCL 1 INPUT_PARAM BASED(ADDR(PARAM)),
 2 PARAM_LENGTH FIXED BIN(15),
            2 PARAM_MQMNAME CHAR(48);
in a bhainn an t-
     /****************************************************/
     /* WORKING STORAGE DECLARATIONS */
      /****************************************************/
    DCL MOMNAME
```

```
 DCL COMPCODE BINARY FIXED (31);
DCL REASON                                 BINARY FIXED (31);
DCL HCONN BINARY FIXED (31);
 ⋮
       /****************************************************/
      \overline{y} COPY QUEUE MANAGER NAME PARAMETER \overline{y}/* TO LOCAL STORAGE
       /****************************************************/
      MOMNAME = ' ':
      MOMNAME = SUBSTR(PARAM_MOMNAME, 1, PARAM_LENGTH);
 ⋮
       /****************************************************/
      /* CONNECT FROM THE OUEUE MANAGER
       /****************************************************/
 CALL MQCONN (MQMNAME, /* MQM SYSTEM NAME */
HCONN, \hspace{1cm} /* CONNECTION HANDLE \hspace{1cm} */
\blacksquare \blacksquare \blacksREASON); /* REASON CODE */ /****************************************************/
/\star TEST THE COMPLETION CODE OF THE CONNECT CALL. \star//\star IF THE CALL HAS FAILED ISSUE AN ERROR MESSAGE \star/\sqrt{\ast} SHOWING THE COMPLETION CODE AND THE REASON CODE. \star/
        /****************************************************/
       IF COMPCODE ¬= MQCC_OK
          THEN DO;
in a bhainn an t-
             CALL ERROR_ROUTINE;
          END;
```
#### *Odpojení od správce front*

Tento příklad ukazuje, jak použít volání MQDISC k odpojení programu od správce front v dávce z/OS .

Tento extrakt se nevezme z ukázkových aplikací dodaných s produktem IBM MQ.

```
 %INCLUDE SYSLIB(CMQP);
       %INCLUDE SYSLIB(CMQEPP);
 :
       /****************************************************/
      /* WORKING STORAGE DECLARATIONS
       /****************************************************/
DCL COMPCODE BINARY FIXED (31);
DCL REASON                                BINARY FIXED (31);
 DCL HCONN BINARY FIXED (31);
 ⋮
       /****************************************************/
      \overline{X} DISCONNECT FROM THE QUEUE MANAGER
 /****************************************************/
CALL MQDISC (HCONN, \rightarrow /\star CONNECTION HANDLE \rightarrow/
\blacksquare \blacksquare \blacksREASON); \rightarrow REASON CODE \rightarrow /
/**************************************************************/
\overline{y} \neq TEST THE COMPLETION CODE OF THE DISCONNECT CALL. \overline{y} \neq \overline{y}\frac{1}{\ast} if the CALL HAS FAILED ISSUE AN ERROR MESSAGE \frac{\ast}{\ast}/* SHOWING THE COMPLETION CODE AND THE REASON CODE. \star//**************************************************************/
       IF COMPCODE ¬= MQCC_OK
           THEN DO;
in a sa basa
             CALL ERROR_ROUTINE;
           END;
```
#### *Vytvoření dynamické fronty*

Tento příklad ukazuje, jak použít volání MQOPEN k vytvoření dynamické fronty.

```
 %INCLUDE SYSLIB(CMQP);
     %INCLUDE SYSLIB(CMQEPP);
 :
/*********************************************************/
/* WORKING STORAGE DECLARATIONS
/*********************************************************/
DCL COMPCODE BINARY FIXED (31);
```

```
DCL REASON BINARY FIXED (31);
DCL HCONN BINARY FIXED (31);
DCL HOBJ BINARY FIXED (31);
DCL OPTIONS BINARY FIXED (31);
⋮
DCL MODEL_QUEUE_NAME CHAR(48) INIT('PL1.REPLY.MODEL');
DCL DYNAMIC_NAME_PREFIX CHAR(48) INIT('PL1.TEMPQ.*');
DCL DYNAMIC_QUEUE_NAME CHAR(48) INIT(' ');
⋮
/*********************************************************/
/* LOCAL COPY OF OBJECT DESCRIPTOR */
         /*********************************************************/
DCL 1 LMQOD LIKE MQOD;
⋮
/*********************************************************/
/* SET UP OBJECT DESCRIPTOR FOR OPEN OF REPLY QUEUE
/*********************************************************/
LMQOD.OBJECTTYPE =MQOT_Q;
LMQOD.OBJECTNAME = MODEL_QUEUE_NAME;
LMQOD.DYNAMICQNAME = DYNAMIC_NAME_PREFIX;
OPTIONS = MQOO INPUT EXCLUSIVE; CALL MQOPEN (HCONN,
                   LMQOD,
                   OPTIONS,
                   HOBJ,
                   COMPCODE,
                   REASON);
/*********************************************************/
/* TEST THE COMPLETION CODE OF THE OPEN CALL. */\frac{1}{\ast} IF THE CALL HAS FAILED ISSUE AN ERROR MESSAGE \frac{\ast}{\ast}\frac{1}{x} SHOWING THE COMPLETION CODE AND THE REASON CODE. \frac{1}{x}\overline{f} if the CALL HAS SUCCEEDED THEN EXTRACT THE NAME OF \overline{f} \overline{f} \overline{f}\overline{y} the NEWLY CREATED DYNAMIC QUEUE FROM THE OBJECT \overline{y} \overline{x}/* DESCRIPTOR.
/*********************************************************/
      IF COMPCODE ¬= MQCC_OK
         THEN DO;
in a sa basa
           CALL ERROR_ROUTINE;
         END;
         ELSE
           DYNAMIC_QUEUE_NAME = LMQOD_OBJECTNAME;
```
#### *Otevření existující fronty*

Tento příklad ukazuje, jak použít volání MQOPEN k otevření existující fronty.

```
%INCLUDE SYSLIB(CMQP);
%INCLUDE SYSLIB(CMQEPP);
:
/*********************************************************/
\sqrt{\ast} WORKING STORAGE DECLARATIONS
/*********************************************************/
DCL COMPCODE BINARY FIXED (31);
DCL REASON BINARY FIXED (31);
DCL HCONN BINARY FIXED (31);
DCL HOBJ                        BINARY FIXED (31);
DCL OPTIONS BINARY FIXED (31);
⋮
DCL QUEUE_NAME CHAR(48) INIT('PL1.LOCAL.QUEUE');
⋮
/*********************************************************/
\bar{t} LOCAL COPY OF OBJECT DESCRIPTOR
/*********************************************************/
DCL 1 LMQOD LIKE MQOD;
⋮
/*********************************************************/
\sqrt{*} SET UP OBJECT DESCRIPTOR FOR OPEN OF REPLY QUEUE
/*********************************************************/
LMQOD.OBJECTTYPE = MQOT_Q;
LMQOD.OBJECTNAME = QUEUE NAME;
OPTIONS = MQOO_INPUT_EXCLUSIVE;
CALL MQOPEN (HCONN,
             LMQOD,
```

```
OPTIONS,
          HOBJ,
          COMPCODE.
          REASON);
/* TEST THE COMPLETION CODE OF THE OPEN CALL.
                                               \star//* IF THE CALL HAS FAILED ISSUE AN ERROR MESSAGE<br>/* SHOWING THE COMPLETION CODE AND THE REASON CODE.
                                               \star/\starIF COMPCODE -= MQCC_OK
      THEN DO;
        CALL ERROR_ROUTINE;
      END;
```
#### Zavření fronty

Tento příklad ukazuje, jak použít volání MQCLOSE.

Tento extrakt se nevezme z ukázkových aplikací dodaných s produktem IBM MQ.

```
%INCLUDE SYSLIB(CMQP);
%INCLUDE SYSLIB(CMQEPP);
/* WORKING STORAGE DECLARATIONS
DCL COMPCODE
                  BINARY FIXED (31);
                   BINARY FIXED (31);<br>BINARY FIXED (31);
DCL REASON
DCL HCONN
                   BINARY FIXED (31);
DCL HOBJ
                   BINARY FIXED (31);
DCL OPTIONS
/* SET CLOSE OPTIONS
OPTIONS=MQCO NONE;
/* CLOSE QUEUE
CALL MOCLOSE (HCONN, A CONNECTION HANDLE<br>
MOBJ, /* OBJECT HANDLE<br>
OPTIONS, /* CLOSE OPTIONS<br>
COMPCODE, /* COMPLETION CODE<br>
REASON); /* REASON CODE
                                       \star\star/\star/\star/* TEST THE COMPLETION CODE OF THE CLOSE CALL.
                                       \star//* IF THE CALL HAS FAILED ISSUE AN ERROR MESSAGE
                                       \star//* SHOWING THE COMPLETION CODE AND THE REASON CODE.
                                       \starIF COMPCODE -= MQCC_OK
     THEN DO;
      CALL ERROR ROUTINE;
     END;
```
#### Vložení zprávy pomocí příkazu MQPUT

Tento příklad ukazuje, jak používat volání MQPUT pomocí kontextu.

```
%INCLUDE SYSLIB(CMQP)
%INCLUDE SYSLIB(CMOEPP);
/* WORKING STORAGE DECLARATIONS
EINARY FIXED (31);<br>BINARY FIXED (31);<br>BINARY FIXED (31);<br>BINARY FIXED (31);
DCL COMPCODE
DCL REASON
DCL HCONN
                    BINARY FIXED (31);<br>BINARY FIXED (31);<br>BINARY FIXED (31);
DCL HOBJ
DCL OPTIONS
DCL BUFFLEN
```

```
DCL BUFFER
                  CHAR(80);
DCL PL1_TEST_MESSAGE
                  CHAR(80)INIT('***** THIS IS A TEST MESSAGE
                           ***** ');
/* LOCAL COPY OF MESSAGE DESCRIPTOR
x + AND PUT MESSAGE OPTIONS
DCL 1 LMQMD LIKE MQMD;
DCL 1 LMQPMO LIKE MQPMO;
\frac{1}{2} SET UP MESSAGE DESCRIPTOR
LMQMD.MSGTYPE = MQMT_DATAGRAM;
LMOMD.PRIORITY = 1;<br>LMOMD.PERSISTENCE = MOPER_PERSISTENT;<br>LMOMD.REPLYTOQ = ' ';<br>LMOMD.REPLYTOQMGR = ' ';
LMQMD.MSGID = MOMI NONELMQMD.CORRELID = MQCI_NONE;/* SET UP PUT MESSAGE OPTIONS
LMQPMO.OPTIONS = MQPMO_NO_SYNCPOINT;
/* SET UP LENGTH OF MESSAGE BUFFER AND THE MESSAGE
BUFFLEN = LENGTH(BUFFER);BUFFER = PL1_TEST_MESSAGE;
/* HCONN WAS SET BY PREVIOUS MOCONN REQUEST.
                                   \star/* HOBJ WAS SET BY PREVIOUS MOOPEN REQUEST.
                                   \star/\star\starCALL MQPUT (HCONN,
       HOBJ,
       LMOMD.
       LMQPMO
       BUFFLEN,
       BUFFER,
       COMPCODE,
       REASON);
x TEST THE COMPLETION CODE OF THE PUT CALL.
                                   \star//* IF THE CALL HAS FAILED ISSUE AN ERROR MESSAGE
                                   \star//* SHOWING THE COMPLETION CODE AND THE REASON CODE.
IF COMPCODE -= MQCC_OK
    THEN DO;
      CALL ERROR_ROUTINE;
     END;
```
## Vložení zprávy pomocí příkazu MQPUT1

Tento příklad ukazuje, jak použít volání MQPUT1.

```
%INCLUDE SYSLIB(CMQEPP);<br>%INCLUDE SYSLIB(CMQP);
\lambda WORKING STORAGE DECLARATIONS
                                                               \star/ARANGARYA ARAKAT ATARY FIXED (31);<br>
DCL REASON BINARY FIXED (31);<br>
DCL REASON BINARY FIXED (31);<br>
DCL ACONN BINARY FIXED (31);<br>
DCL OPTIONS BINARY FIXED (31);<br>
DCL BUFFLEN BINARY FIXED (31);<br>
DCL BUFFER CHAR(80);
```

```
DCL QUEUL INCILE<br>DCL PL1_TEST_MESSAGE CHAR(80)<br>INIT('***** THIS IS ANOTHER TEST MESSAGE *****');
\frac{1}{4} LOCAL COPY OF OBJECT DESCRIPTOR, MESSAGE DESCRIPTOR \star/
/* AND PUT MESSAGE OPTIONS
                          \star/
DCL 1 LMQOD LIKE MQOD;
DCL 1 LMOMD LIKE MOMD;
DCL 1 LMOPMO LIKE MOPMO;
/* SET UP OBJECT DESCRIPTOR AS REQUIRED. */LMQOD.OBJECTTYPE = MQOT_Q;LMQOD.OBJECTNAME = QUEU<sup>2</sup> NAME;\hat{X} SET UP MESSAGE DESCRIPTOR AS REQUIRED.
                               \star/LMQMD.MSGTYPE = MQMT\_REQUEST;LAQUE.ASSITTE = AQUELECTION<br>LMQMD.PRIORITY = 5;<br>LMQMD.PERSISTENCE = MQPER_PERSISTENT;
LMQMD.REPLYTOQ = REPLY_TO_QUEUE;
LMQMD. REPLYTOQMGR =
LMQMD.MSGID = MQMI_NONE;LMQMD.CORRELID = MQCI_NONE;
/* SET UP PUT MESSAGE OPTIONS AS REQUIRED */LMQPMO.OPTIONS = MQPMO_NO_SYNCPOINT;
/* SET UP LENGTH OF MESSAGE BUFFER AND THE MESSAGE */BUFFLEN = LENGTH(BUFFER):
BUFFER = PL1_TEST_MESSAGE;
CALL MQPUT1 (HCONN,
LMQOD,
LMOMD.
LMOPMO
BUFFLEN,
BUFFER,
COMPCODE.
REASON);
/* TEST THE COMPLETION CODE OF THE PUT1 CALL. *//* IF THE CALL HAS FAILED ISSUE AN ERROR MESSAGE SHOWING */\frac{1}{x} THE COMPLETION CODE AND THE REASON CODE. \frac{x}{x}IF COMPCODE -= MQCC_OK
THEN DO;
CALL ERROR_ROUTINE;
END;
```
#### získávání zprávy

Tento příklad ukazuje, jak použít volání MOGET k odebrání zprávy z fronty.

```
%INCLUDE SYSLIB(CMQP)
   %INCLUDE SYSLIB(CMQEPP);
/* WORKING STORAGE DECLARATIONS
DCL COMPCODE
                    BINARY FIXED (31);<br>BINARY FIXED (31);<br>BINARY FIXED (31);
   DCL REASON
   DCL HCONN
```

```
DCL HOBJ
DCL BUFFLEN
DCL DATALEN
DCL BUFFER
```
 $\frac{1}{2}$ 

BINARY FIXED (31); BINARY FIXED (31);<br>BINARY FIXED (31); CHAR(80);

```
/* LOCAL COPY OF MESSAGE DESCRIPTOR AND<br>/* LOCAL COPY OF MESSAGE DESCRIPTOR AND<br>/* GET MESSAGE OPTIONS
                                    \star/\star/DCL 1 LMQMD LIKE MQMD;
   DCL 1 LMQGMO LIKE MQGMO;
/* SET UP MESSAGE DESCRIPTOR AS REQUIRED.
                                    \star//* MSGID AND CORRELID IN MQMD SET TO NULLS SO FIRST
                                    \star//* AVAILABLE MESSAGE WILL BE RETRIEVED.
                                    \starLMQMD.MSGID = MQMI_NONE;LMQMD.CORRELID = MQCI_NONE;\overline{X} SET UP GET MESSAGE OPTIONS AS REQUIRED.
LMQGMO.OPTIONS = MQGMO_NO_SYNCPOINT;
/* SET UP LENGTH OF MESSAGE BUFFER.
BUFFLEN = LENGTH(BUFFER);/\star\star/* HCONN WAS SET BY PREVIOUS MQCONN REQUEST.
                                    \star//* HOBJ WAS SET BY PREVIOUS MOOPEN REQUEST.
                                    \star7*\starCALL MQGET (HCONN,
           HOBJ,
           LMOMD
           LMQGMO
           BUFFERLEN,
           BUFFER,
           DATALEN,
           COMPCODE,
           REASON);
/* TEST THE COMPLETION CODE OF THE GET CALL.<br>/* IF THE CALL HAS FAILED ISSUE AN ERROR MESSAGE
                                    \star/\star/\hat{X} SHOWING THE COMPLETION CODE AND THE REASON CODE.
                                    \starIF COMPCODE -= MQCC_OK
     THEN DO;
      CALL ERROR ROUTINE;
     END;
```
## Získání zprávy pomocí volby čekání

Tento příklad ukazuje, jak použít volání MQGET s volbou wait a přijetí oříznutých zpráv.

```
%INCLUDE SYSLIB(CMOP);
   %INCLUDE SYSLIB(CMQEPP);
\hat{X} WORKING STORAGE DECLARATIONS
BINARY FIXED (31);<br>BINARY FIXED (31);
   DCL COMPCODE
   DCL REASON
                            BINARY FIXED (31);
   DCL HCONN
                           BINARY FIXED (31);<br>BINARY FIXED (31);
   DCL HOBJ
   DCL BUFFLEN
                            BINARY FIXED (31);
                          BINARY FI<br>CHAR(80);
   DCL DATALEN
   DCL BUFFER
```

```
 ⋮
/*********************************************************/
/* LOCAL COPY OF MESSAGE DESCRIPTOR AND GET MESSAGE
\overline{y} /* OPTIONS \overline{y}/*********************************************************/
     DCL 1 LMQMD LIKE MQMD;
    DCL 1 LMQGMO LIKE MQGMO;
 ⋮
/*********************************************************/
\overline{X} SET UP MESSAGE DESCRIPTOR AS REQUIRED.
/* MSGID AND CORRELID IN MQMD SET TO NULLS SO FIRST \star//* AVAILABLE MESSAGE WILL BE RETRIEVED. *//*********************************************************/
     LMQMD.MSGID = MQMI_NONE;
     LMQMD.CORRELID = MQCI_NONE;
/*********************************************************/
/* SET UP GET MESSAGE OPTIONS AS REQUIRED. */* WAIT INTERVAL SET TO ONE MINUTE. */
/*********************************************************/
    LMQGMO.OPTIONS = MQGMO WAIT +
                    MOGMO_ACCEPT_TRUNCATED_MSG +
                    MOGMO NO SYNCPOINT;
    LMQGMO.WAITINTERVAL=60000;
/*********************************************************/
\sqrt{*} SET UP LENGTH OF MESSAGE BUFFER.
/*********************************************************/
     BUFFLEN = LENGTH(BUFFER);
```

```
/*********************************************************/
/\star \star/\frac{1}{x} HCONN WAS SET BY PREVIOUS MOCONN REQUEST. \frac{x}{x}/* HOBJ WAS SET BY PREVIOUS MQOPEN REQUEST. */
/\star \star//*********************************************************/
     CALL MQGET (HCONN,
                 HOBJ,
                 LMQMD,
                 LMQGMO,
                 BUFFERLEN,
                 BUFFER,
                DATALEN
                 COMPCODE,
                 REASON);
/*********************************************************/
/* TEST THE COMPLETION CODE OF THE GET CALL. */\rightarrow TAKE APPROPRIATE ACTION BASED ON COMPLETION CODE AND \ast/
\forall REASON CODE.
/*********************************************************/
     SELECT(COMPCODE);
      WHEN (MQCC_OK)^TDD; /* GET WAS SUCCESSFUL */
 ⋮
       END;
       WHEN (MQCC_WARNING) DO;
        IF REASON = MQRC_TRUNCATED_MSG_ACCEPTED<br>THEN DO; /* GET WAS SUCCESSFUL
                        /* GET WAS SUCCESSFUL */and a management of the set
           END;
           ELSE DO;
in a bhainn an t-
             CALL ERROR_ROUTINE;
           END;
       END;
       WHEN (MQCC_FAILED) DO;
and a management of the set
           CALL ERROR_ROUTINE;
         END;
       END;
       OTHERWISE;
     END;
```
#### *Získání zprávy pomocí signalizace*

Extrakt kódu, který ukazuje, jak používat volání MQGET se signalizací.

### Signalizace je k dispozici pouze s IBM MQ for z/OS.

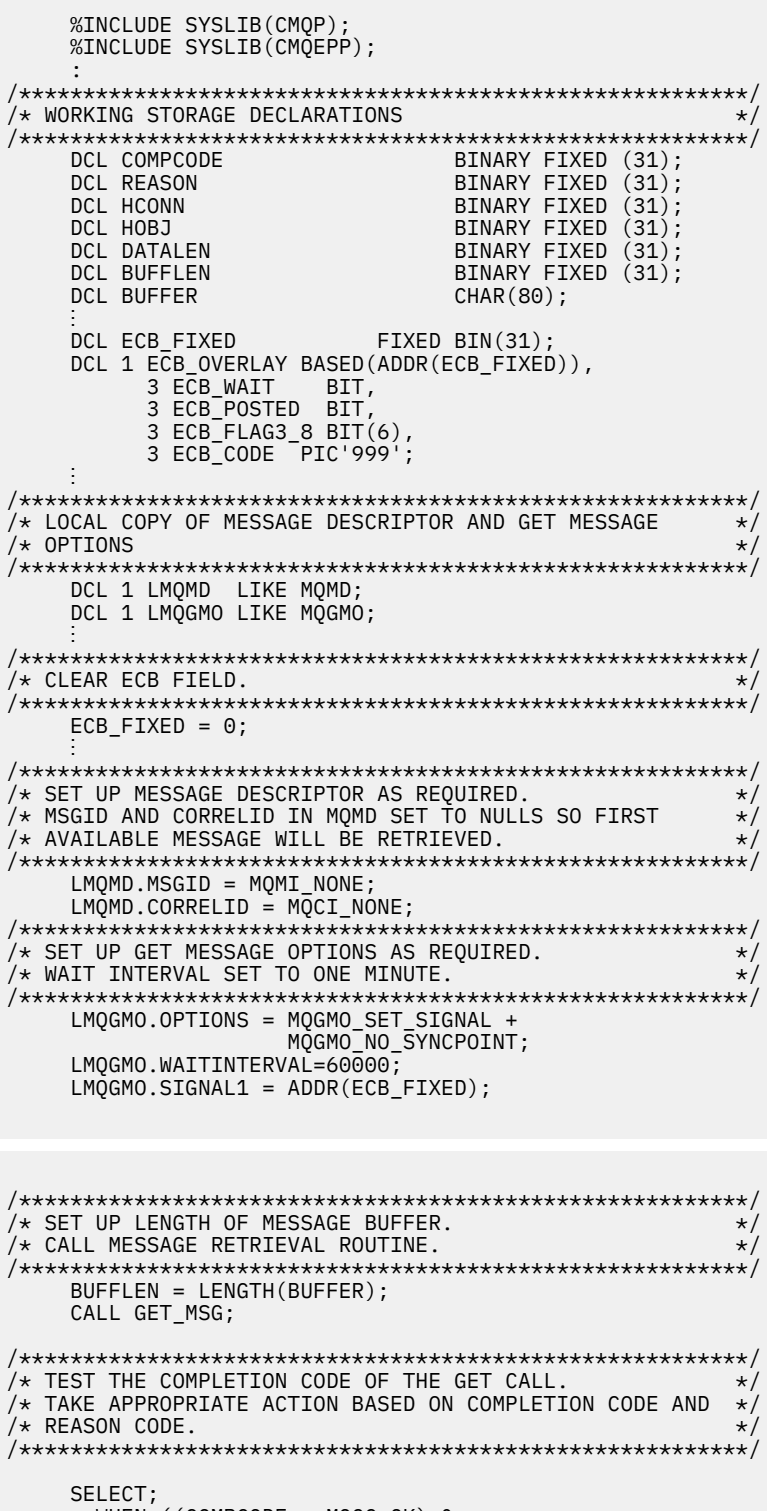

```
WHEN ((COMPCODE = MQCC_OK) &<br>(REASON = MQCC_NONE)) DO
   CALL MSG_ROUTINE;
:<br>END;<br>WHEN ((COMPCODE = MQCC_WARNING) &<br>(REASON = MQRC_SIGNAL_REQUEST_ACCEPTED)) DO;
   CALL DO_WORK;
```

```
Odkaz na vývoj aplikací 57
```

```
END;
     WHEN
          ((COMPCODE = MOCC FAILED) &
          (\overline{REASON} = MQRC\overline{SIGNAL}OUTSTANDING)) DO;CALL DO_WORK;
     END;
                      /* FAILURE CASE */OTHERWISE DO;
\overline{/} ISSUE AN ERROR MESSAGE SHOWING THE COMPLETION CODE
                                              \star//* AND THE REASON CODE.
                                               \star/CALL ERROR_ROUTINE;
     END;
   END;
DO WORK: PROC;
   IF ECB_POSTED
      THEN DO;
       SELECT(ECB CODE);
         WHEN(MQEC_MSG_ARRIVED) DO;
           CALL GET_MSG;
         END;
         WHEN(MQEC_WAIT_INTERVAL_EXPIRED) DO;
           CALL NO_MSG;
         END;
                         /* FAILURE CASE */OTHERWISE DO;
/* ISSUE AN ERROR MESSAGE SHOWING THE COMPLETION CODE */
x \leftrightarrow y AND THE REASON CODE.
                                             \starCALL ERROR_ROUTINE;
        END;
       END;
      END;END DO_WORK;
GET_MSG: PROC;
/\star\star//* HCONN WAS SET BY PREVIOUS MOCONN REQUEST.
                                               \star//* HOBJ WAS SET BY PREVIOUS MOOPEN REQUEST.<br>/* MDBJ WAS SET BY PREVIOUS MOOPEN REQUEST.
                                              \star\star/\star\starCALL MOGET (HCONN,
              HOBJ.
              LMQMD
              LMQGMO
              BUFFLEN,
             BUFFER,
              DATALEN
              COMPCODE,
             REASON);
END GET_MSG;
NO_MSG: PROC;
```
END NO\_MSG;

#### Inquaktování o atributech objektu

Tento příklad ukazuje, jak použít volání MQINQ k dotazům na atributy fronty.

Tento extrakt se nevezme z ukázkových aplikací dodaných s produktem IBM MQ.

```
%INCLUDE SYSLIB(CMQP)
   %INCLUDE SYSLIB(CMOEPP);
/* WORKING STORAGE DECLARATIONS
BINARY FIXED (31);
   DCL COMPCODE
                           BINARY FIXED (31);<br>BINARY FIXED (31);
   DCL REASON
                     BINARY FIXED (31);<br>BINARY FIXED (31);<br>BINARY FIXED (31);<br>BINARY FIXED (31);<br>BINARY FIXED (31);
   DCL HCONN
   DCL HOBJ
   DCL OPTIONS
   DCL SELECTORCOUNT
   DCL INTATTRCOUNT
   DCL 1 SELECTOR_TABLE,
       3 SELECTORS(5)
                          BINARY FIXED (31);
   DCL 1 INTATTR_TABLE,
                         BINARY FIXED (31);<br>BINARY FIXED (31);<br>CHAR(100);
      3 INTATTRS(5)DCL CHARATTRLENGTH
   DCL CHARATTRS
\hat{X} SET VARIABLES FOR INQUIRE CALL
                                              \ddot{\phantom{1}}/* INQUIRE ON THE CURRENT QUEUE DEPTH
SELECTORS(01) = MQIA_CURRENT_Q_DEPTH;
    SELECTORCOUNT = 1;
   INTATTRCOUNT = 1;CHARATTRI FNGTH = \theta:
/\star\star//* HCONN WAS SET BY PREVIOUS MOCONN REQUEST.
                                              \star//* HOBJ WAS SET BY PREVIOUS MOOPEN REQUEST.
                                              \star/
/\star\starCALL MQINQ (HCONN,
             HOBJ,
             SELECTORCOUNT.
             SELECTORS
             INTATTRCOUNT,
             INTATTRS
             CHARATTRLENGTH,
             CHARATTRS,
             COMPCODE,
             REASON);
\overline{1} /* TEST THE COMPLETION CODE OF THE INQUIRE CALL.
                                              \star/* IF THE CALL HAS FAILED ISSUE AN ERROR MESSAGE SHOWING */\sqrt{*} THE COMPLETION CODE AND THE REASON CODE.
IF COMPCODE -= MQCC_OK
      THEN DO;
        CALL ERROR ROUTINE;
      END;
```
## Nastavení atributů fronty

Tento příklad ukazuje, jak použít volání MQSET ke změně atributů fronty.

```
%INCLUDE SYSLIB(CMOP);
  %INCLUDE SYSLIB(CMQEPP);
```

```
/* WORKING STORAGE DECLARATIONS */
/*********************************************************/
DCL COMPCODE BINARY FIXED (31);
DCL REASON                                 BINARY FIXED (31);
DCL HCONN BINARY FIXED (31);
DCL HOBJ                                  BINARY FIXED (31);
DCL OPTIONS BINARY FIXED (31);
DCL SELECTORCOUNT BINARY FIXED (31);
DCL INTATTRCOUNT BINARY FIXED (31);
    DCL 1 SELECTOR_TABLE,<br>3 SELECTORS(5)
                              BINARY FIXED (31);
    DCL 1 INTATTR_TABLE,<br>3 INTATTRS(5)
 3 INTATTRS(5) BINARY FIXED (31);
DCL CHARATTRLENGTH                  BINARY FIXED (31);
    DCL CHARATTRS CHAR(100);
 ⋮
/*********************************************************/
\frac{1}{4} SET VARIABLES FOR SET CALL
\overline{y} SET GET AND PUT INHIBITED \overline{y}/*********************************************************/
     SELECTORS(01) = MQIA_INHIBIT_GET;
    SELECTORS(02) = MQIA_INHIBIT_PUT; INTATTRS(01) = MQQA_GET_INHIBITED;
    INTATTRS(02) = MQQA_PUT_INHIBITED;SELECTORCOUNT = 2;
     INTATTRCOUNT = 2;
     CHARATTRLENGTH = 0;
/*********************************************************/
/\star \star//* HCONN WAS SET BY PREVIOUS MQCONN REQUEST. *//* HOBJ WAS SET BY PREVIOUS MQOPEN REQUEST. *//\star \star//*********************************************************/
     CALL MQSET (HCONN,
                HOBJ,
                SELECTORCOUNT,
               SELECTORS
                INTATTRCOUNT,
                INTATTRS,
                CHARATTRLENGTH,
                CHARATTRS,
                COMPCODE,
                REASON);
/*********************************************************/
\frac{1}{\ast} TEST THE COMPLETION CODE OF THE SET CALL. \frac{1}{\ast}\rightarrow IF THE CALL HAS FAILED ISSUE AN ERROR MESSAGE SHOWING \ast/
\overline{X} THE COMPLETION CODE AND THE REASON CODE.
/*********************************************************/
     IF COMPCODE ¬= MQCC_OK
        THEN DO;
in a sa basa
         CALL ERROR_ROUTINE;
        END;
```
# **Konstanty**

Referenční informace v této sekci slouží k provedení úloh, které řeší vaše obchodní potřeby.

# **Soubory IBM MQ COPY, header, include a module**

Tyto informace jsou obecné informace o programovém rozhraní.

Tento oddíl obsahuje informace, které vám pomohou používat rozhraní MQI pro různé programovací jazyky, jak je uvedeno níže.

#### *Soubory záhlaví C*

Jsou poskytnuty soubory záhlaví, které vám pomohou s napsáním aplikačních programů jazyka C, které používají rozhraní MQI. Tyto soubory záhlaví jsou shrnuty v tabulce:

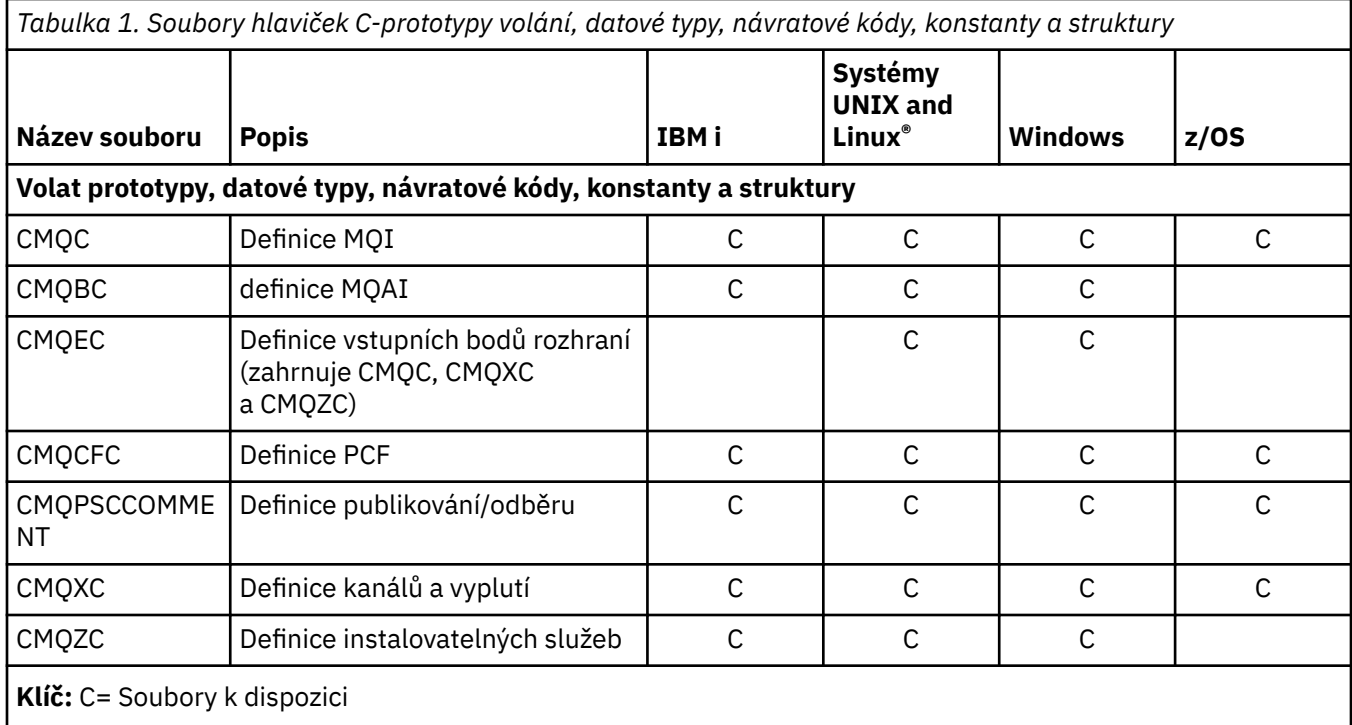

## *Soubory COBOL COPY*

K dispozici jsou různé soubory COPY, které vám pomohou při psaní aplikačních programů COBOL, které používají rozhraní MQI. Tyto soubory jsou shrnuty v tabulce:

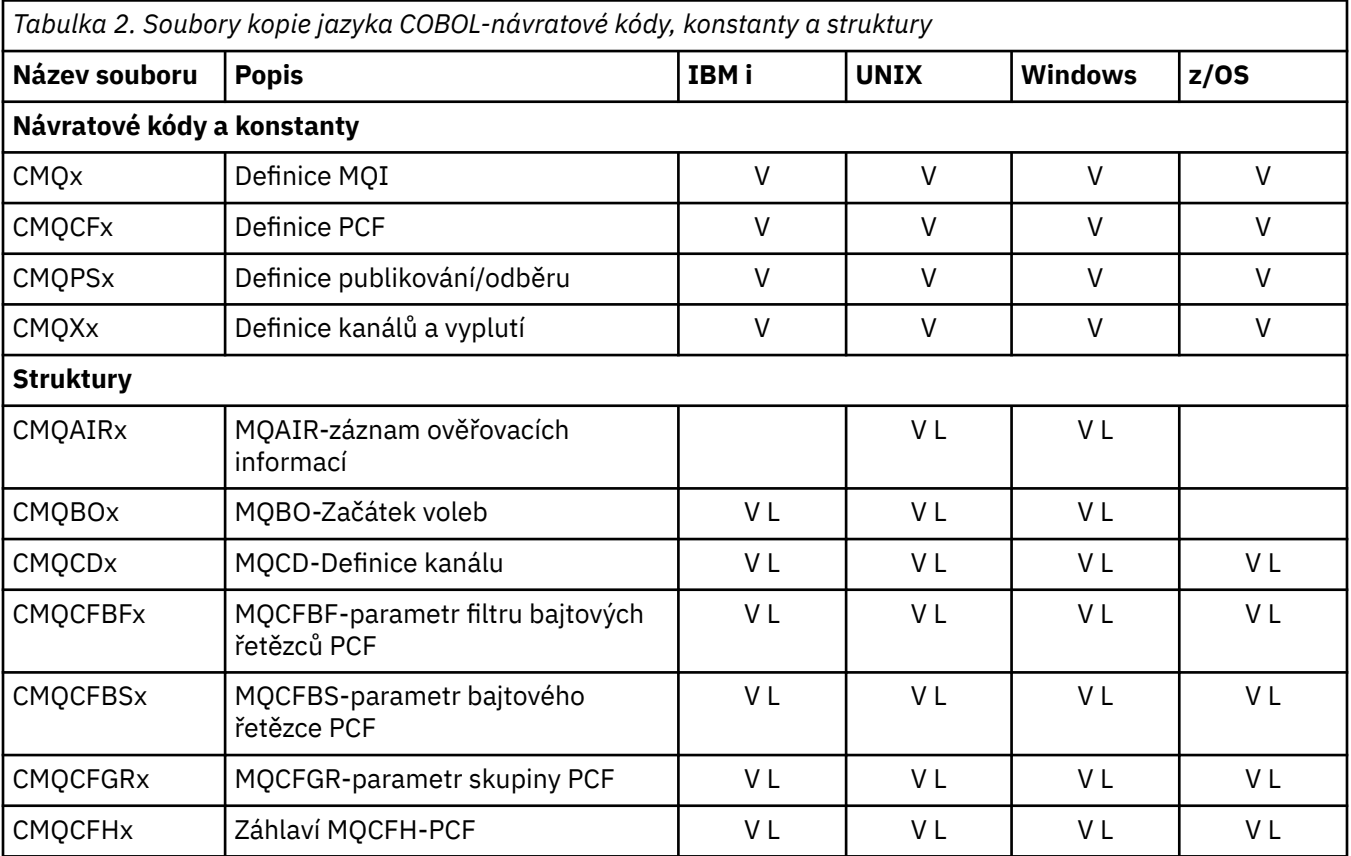

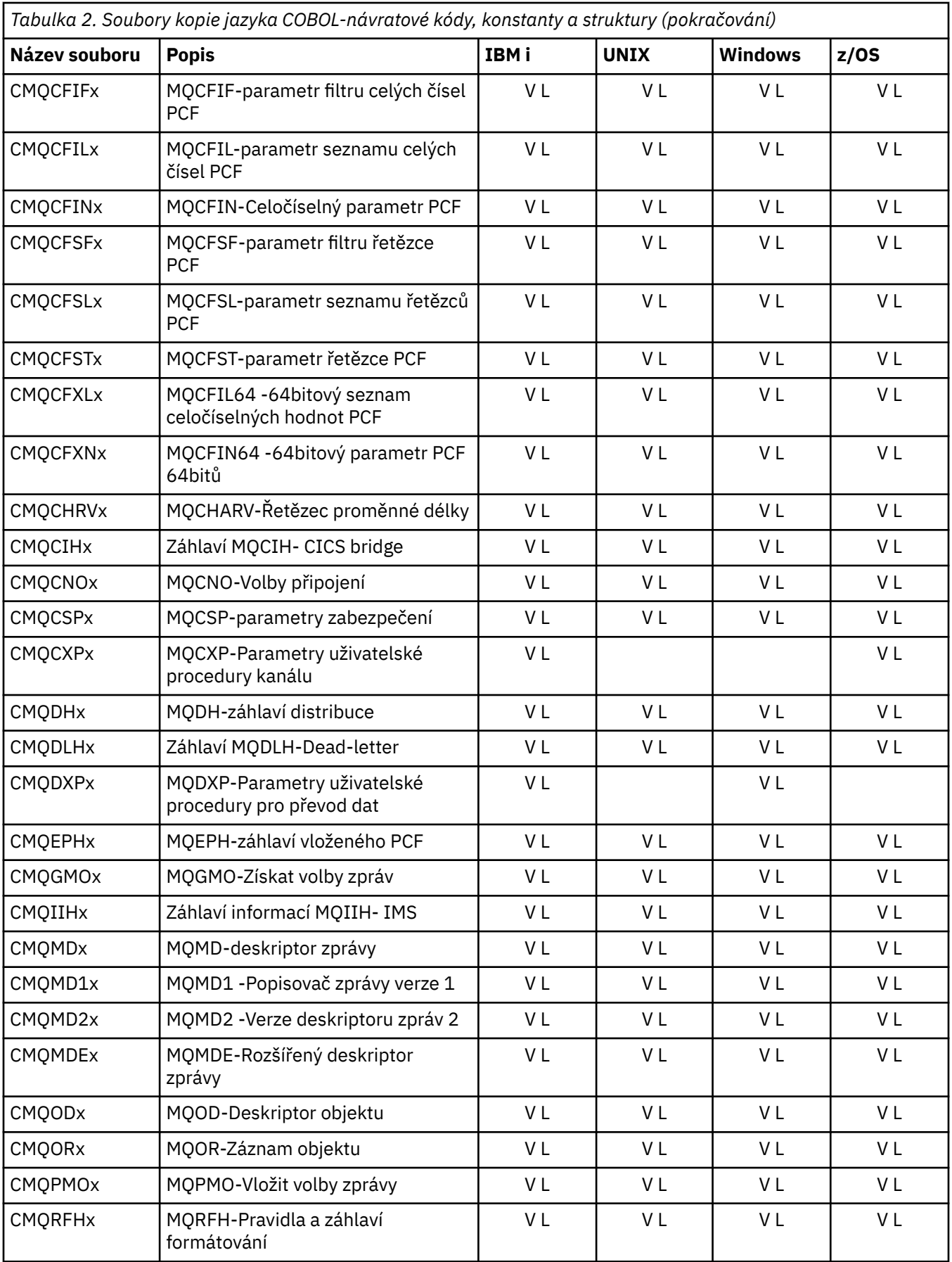

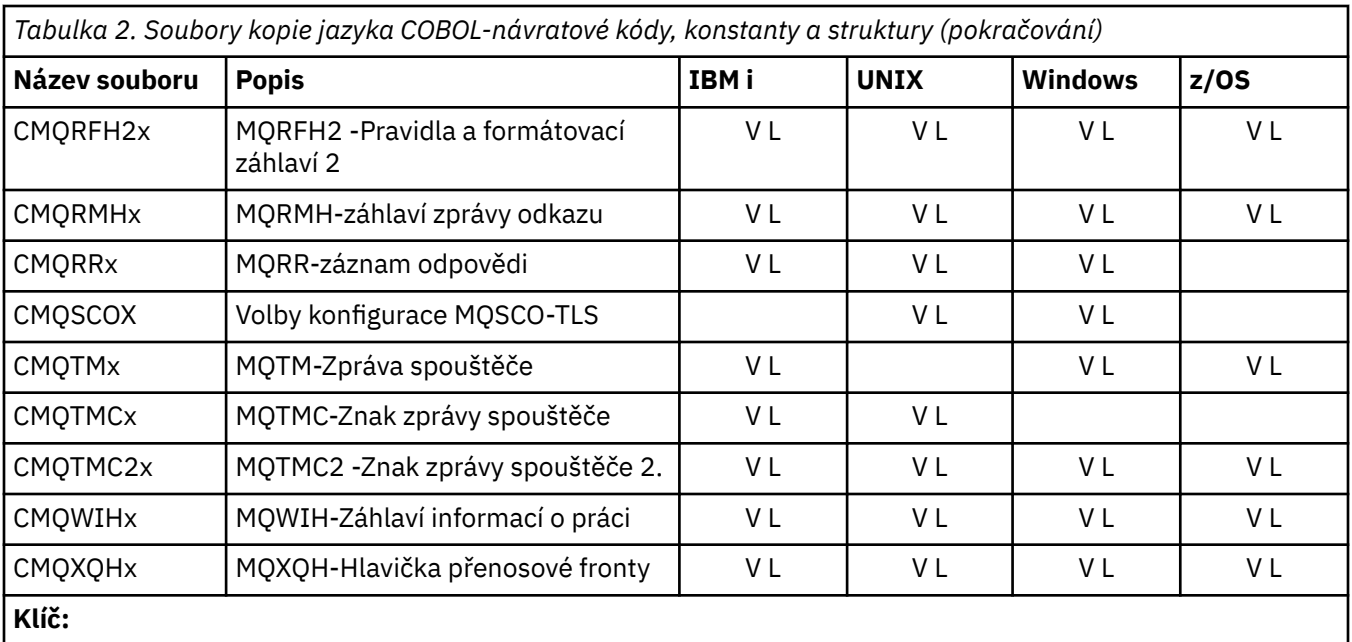

• Soubory s výchozími hodnotami uvedenými, x = V

• Soubory bez počátečních hodnot poskytnutých, x = L

## *Soubory začlenění PL/I*

Pro programovací jazyk PL/I jsou k dispozici následující soubory INCLUDE. Tyto soubory jsou k dispozici pouze v systému z/OS .

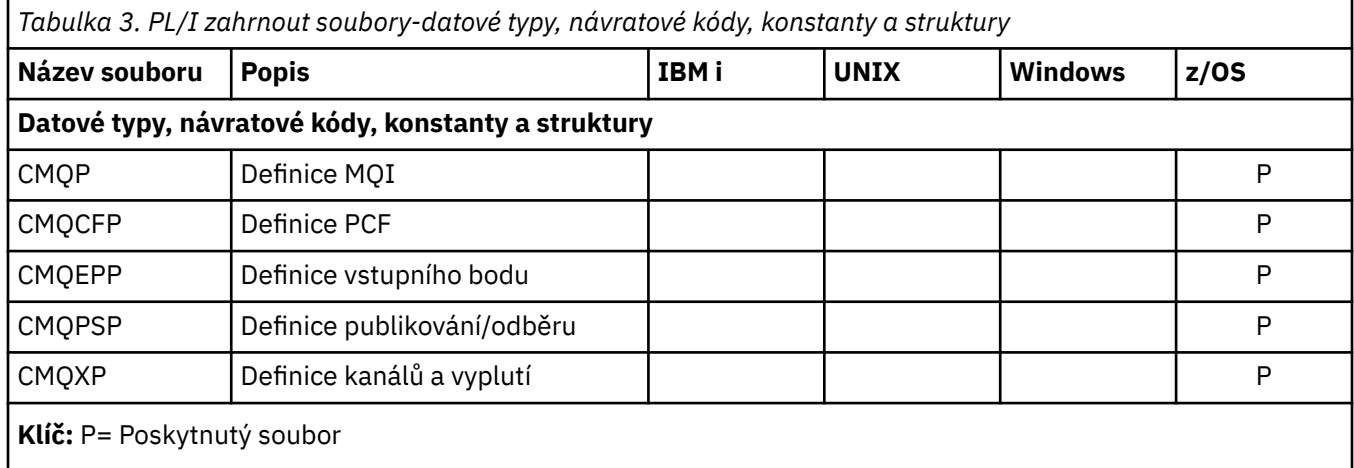

## *Soubory kopií RPG*

Pro programovací jazyk RPG jsou k dispozici následující soubory COPY. Tyto soubory jsou k dispozici pouze v produktu IBM i.

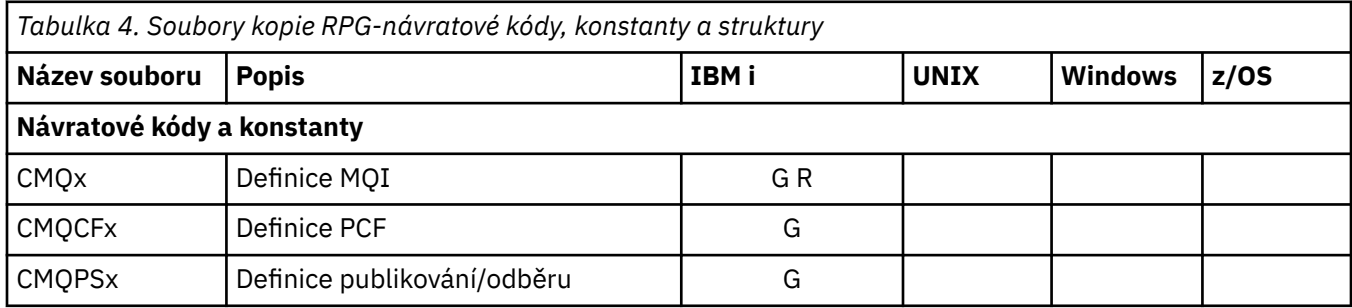

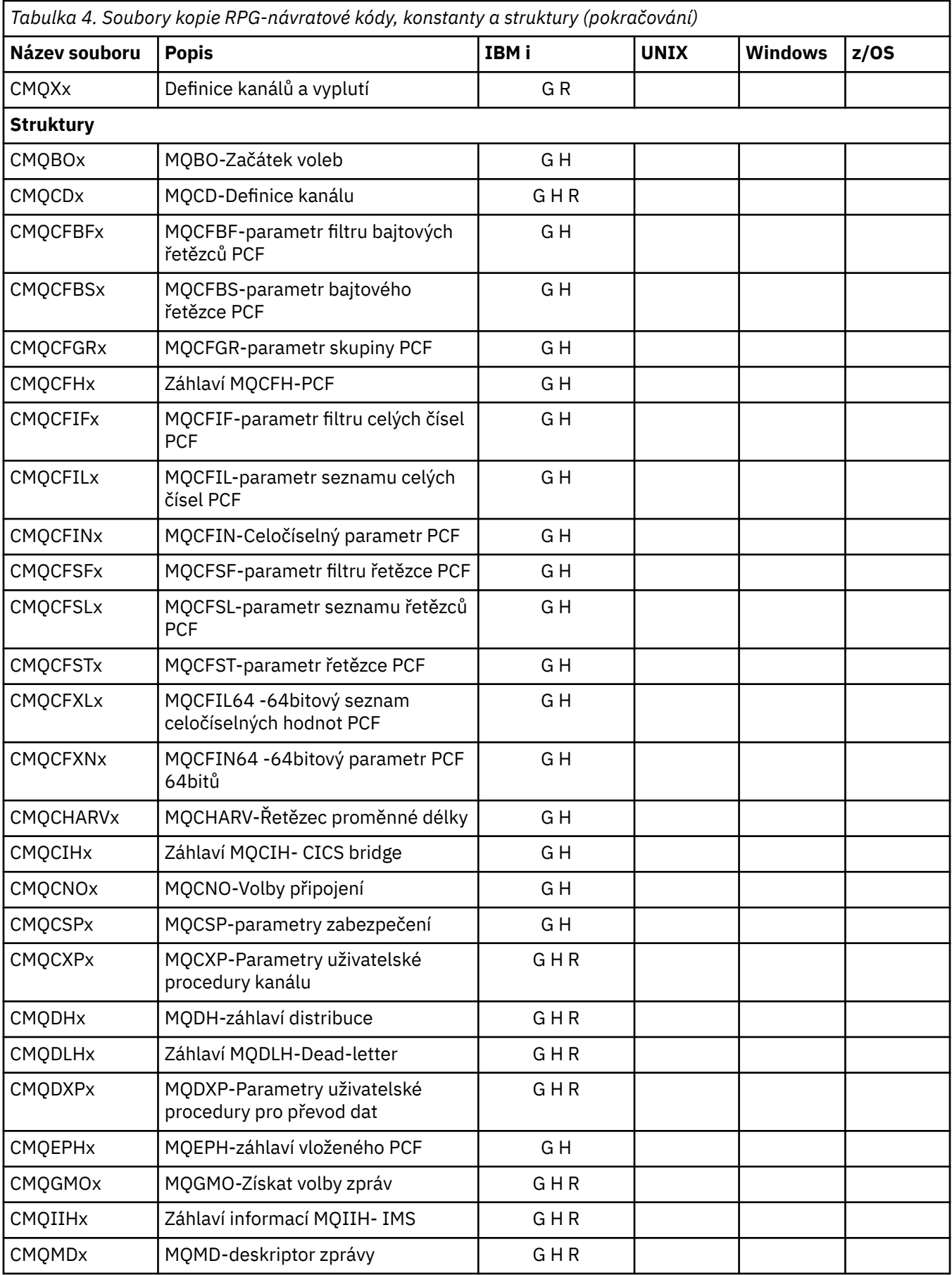

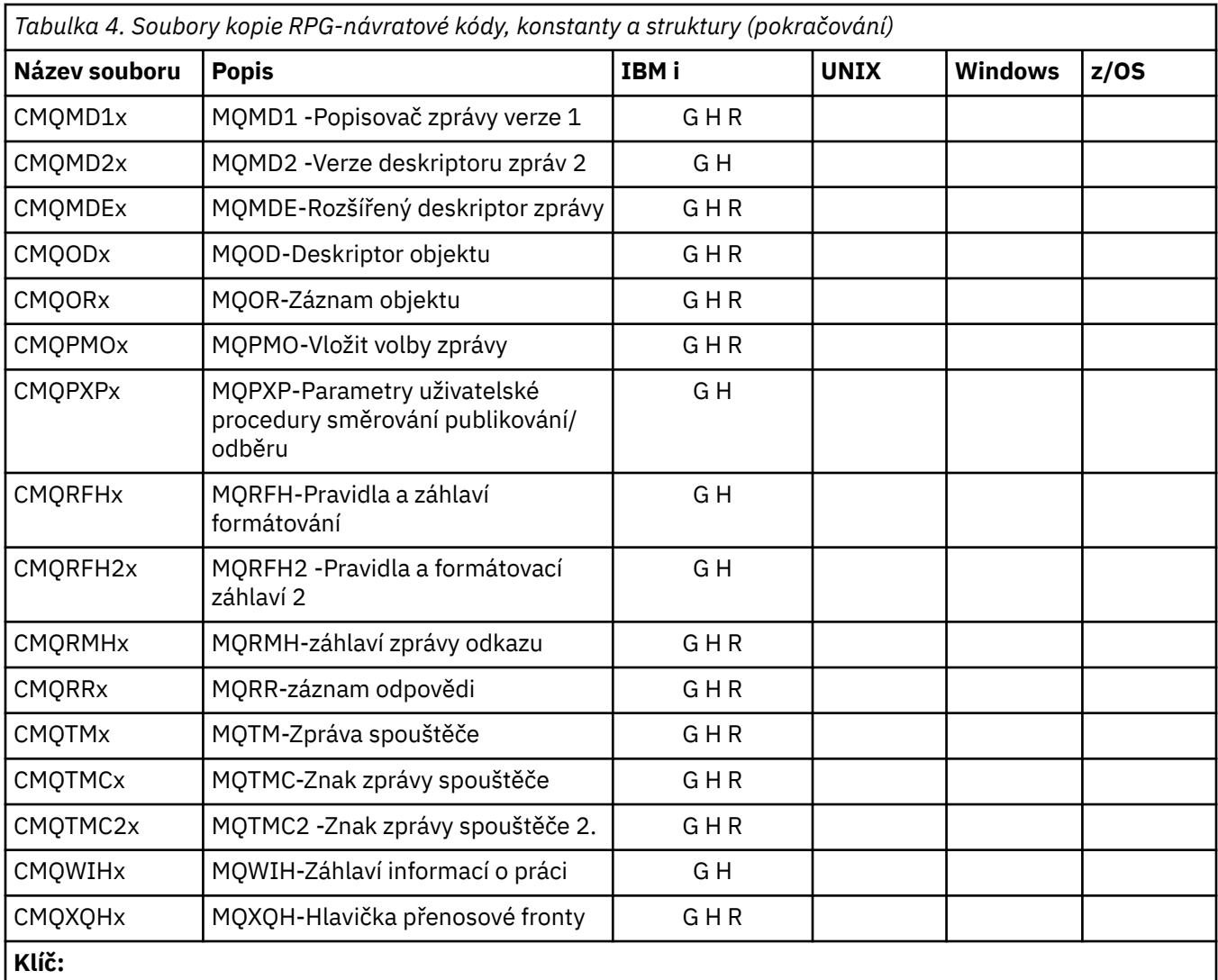

• Soubor pro statické sestavení, inicializovaný, poskytnutý x = G

• Soubor pro statické sestavení, neinicializovaný, poskytnutý x = H

• Soubor pro dynamické sestavení, inicializovaný, poskytnutý,  $x = R$ 

# *Soubory modulu Visual Basic*

Jsou poskytnuty soubory záhlaví (nebo formuláře), které vám pomohou s napsáním aplikačních programů jazyka Visual Basic, které používají rozhraní MQI. Tyto soubory záhlaví jsou dodávány ve 32bitových verzích pouze a jsou sumarizovány v tabulce:

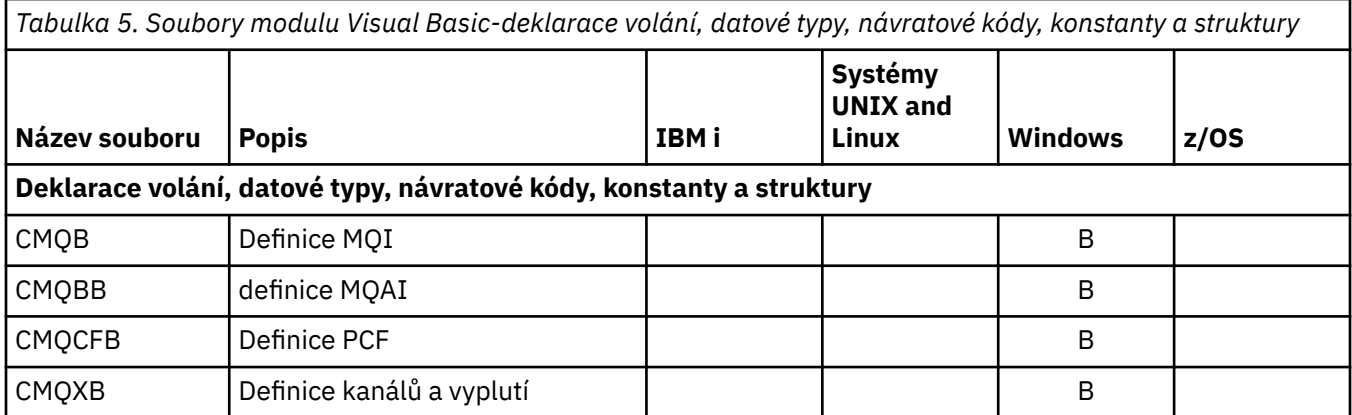

*Tabulka 5. Soubory modulu Visual Basic-deklarace volání, datové typy, návratové kódy, konstanty a struktury (pokračování)*

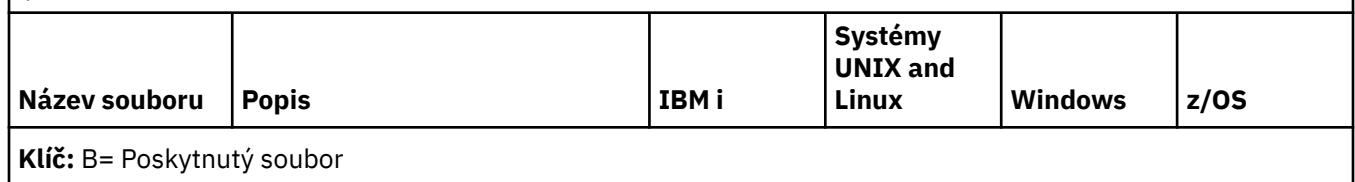

# *z/OS Soubory COPY Assembler*

K dispozici jsou různé soubory COPY, které vám pomohou napsat aplikační programy produktu z/OS Assembler, které používají rozhraní MQI. Tyto soubory jsou shrnuty v tabulce:

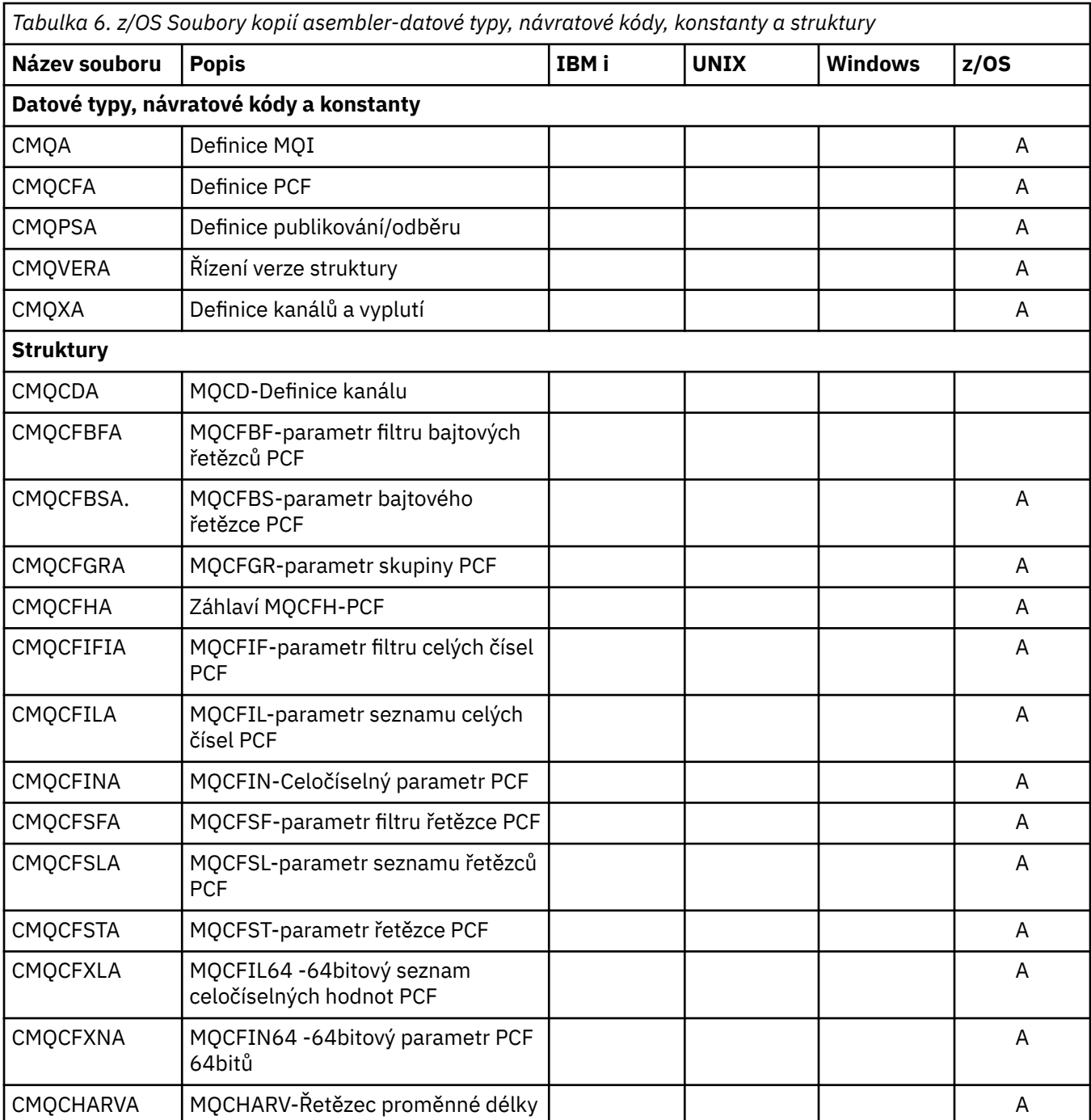

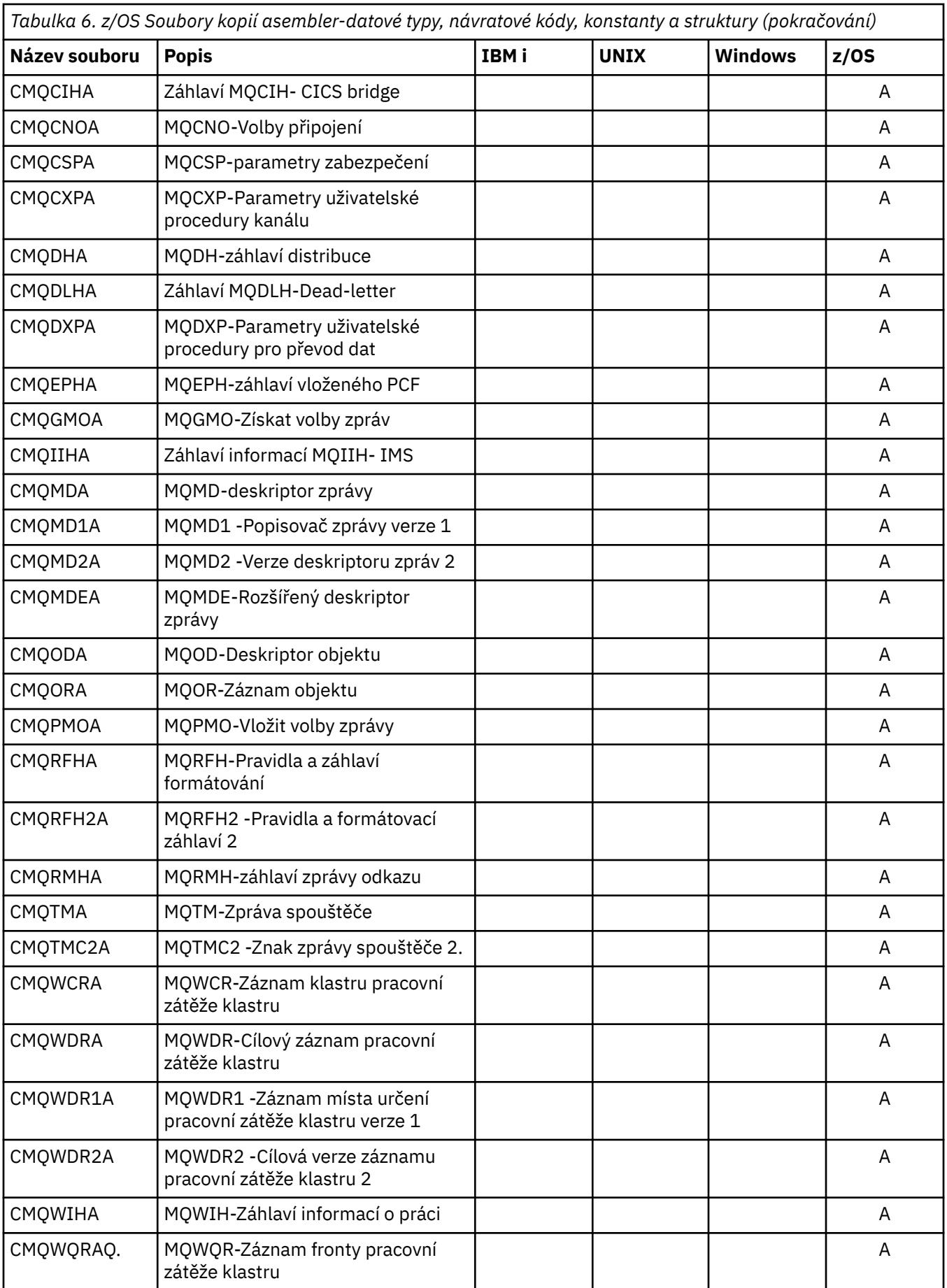

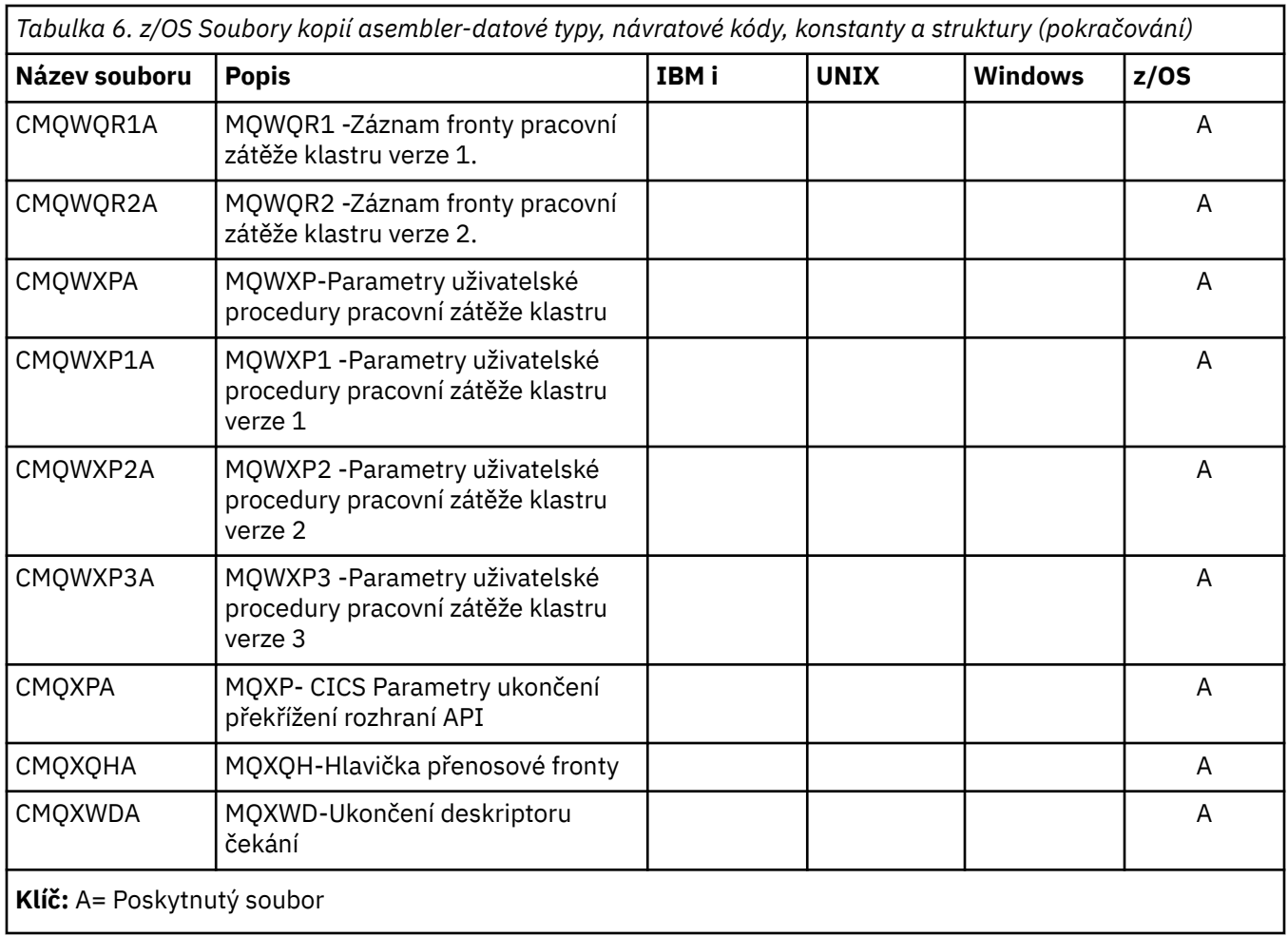

# **MQ\_ \* (Délky řetězce)**

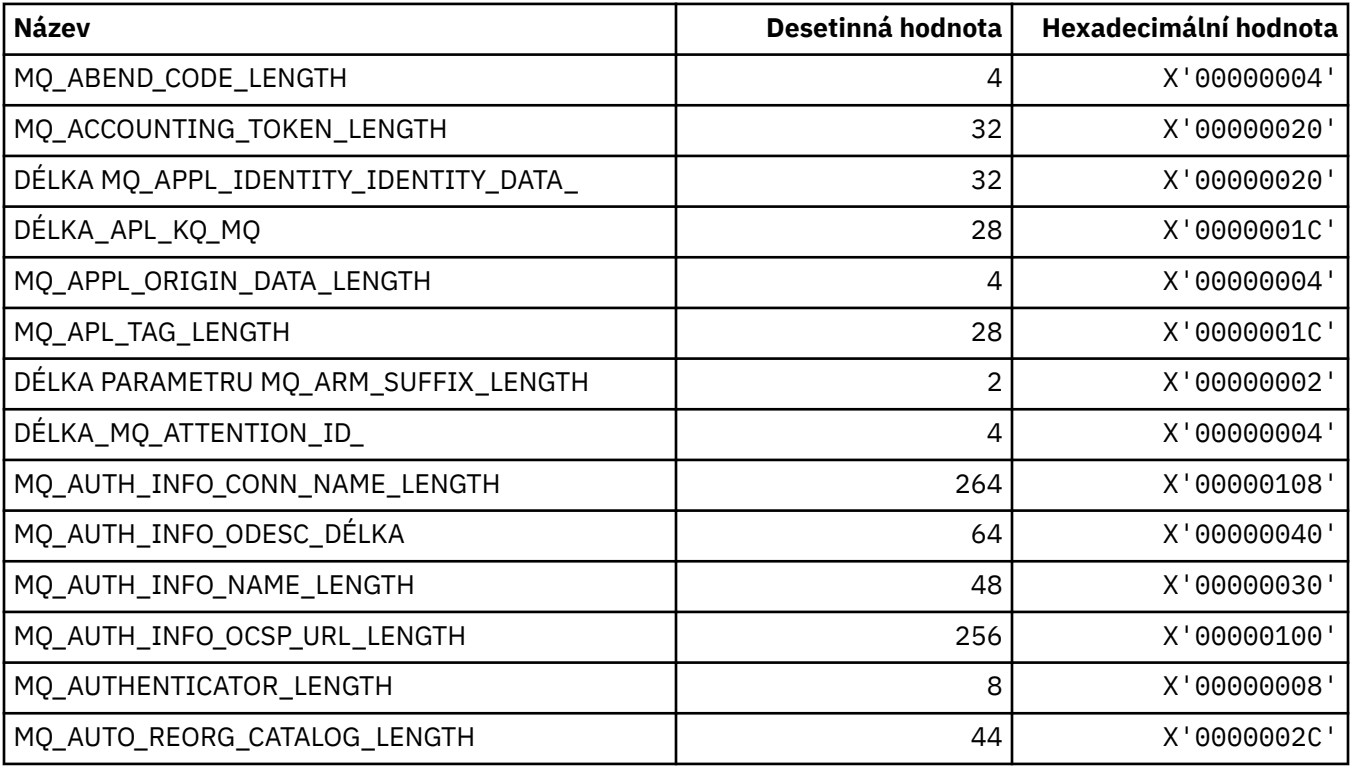

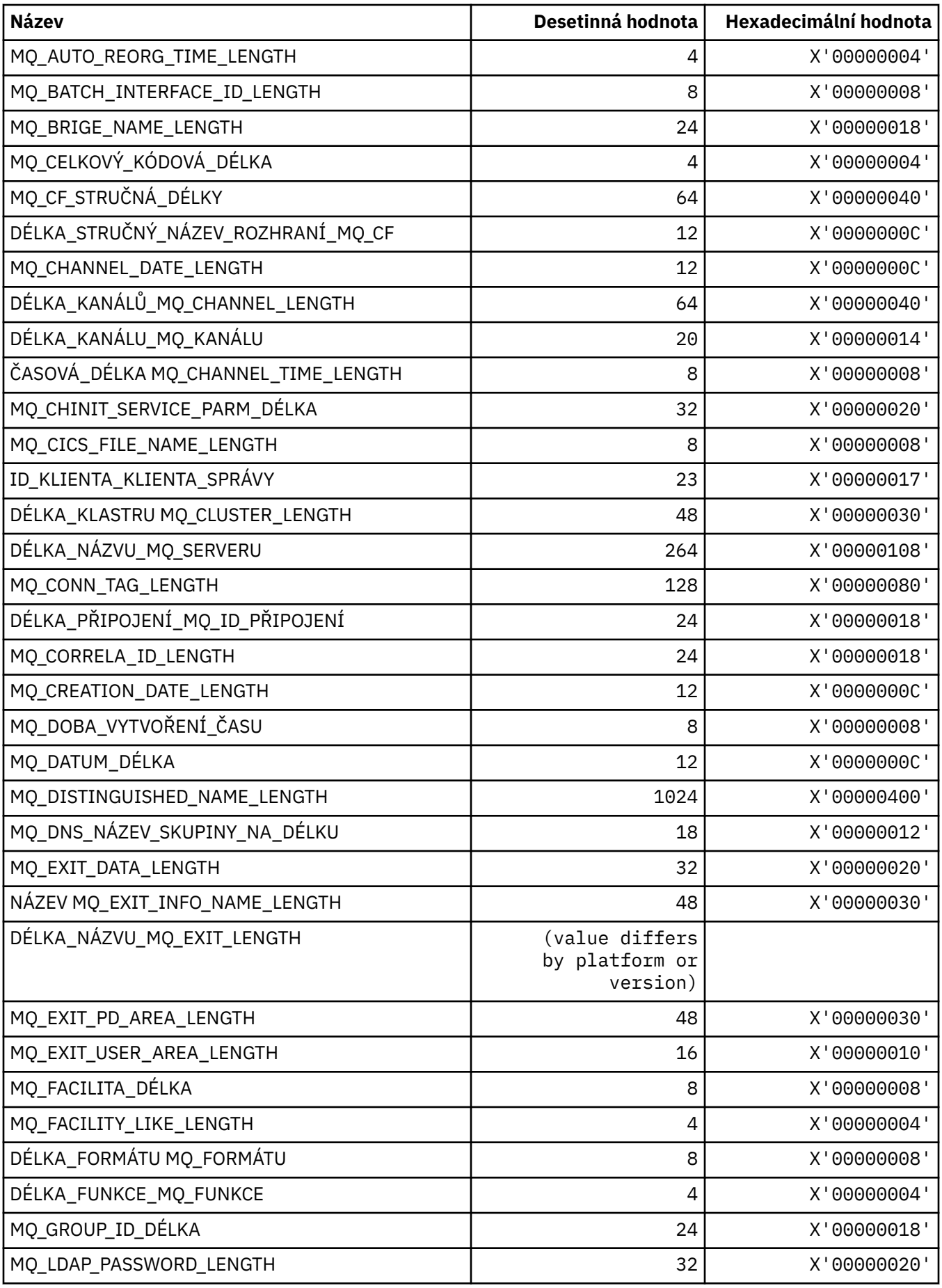

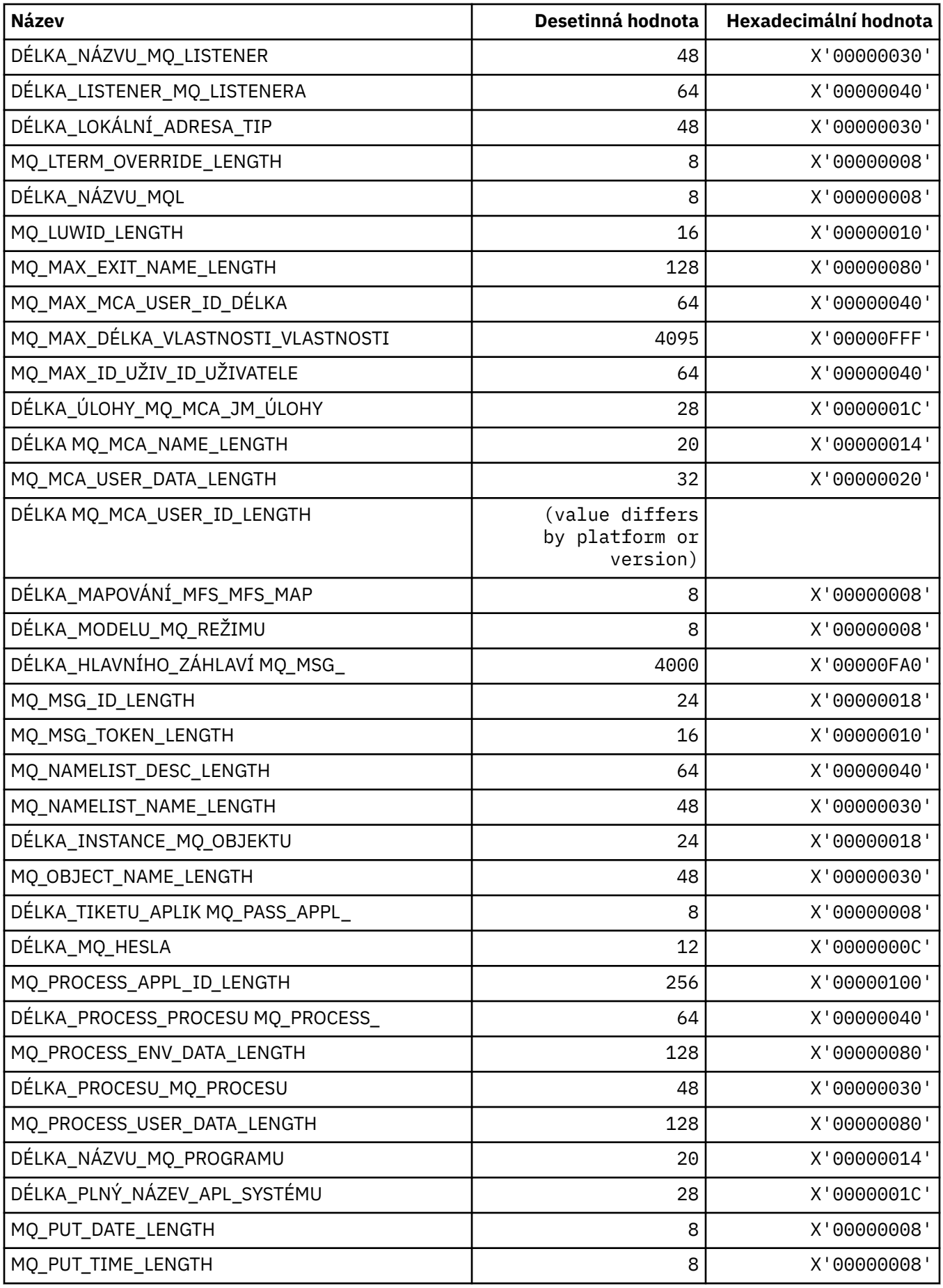

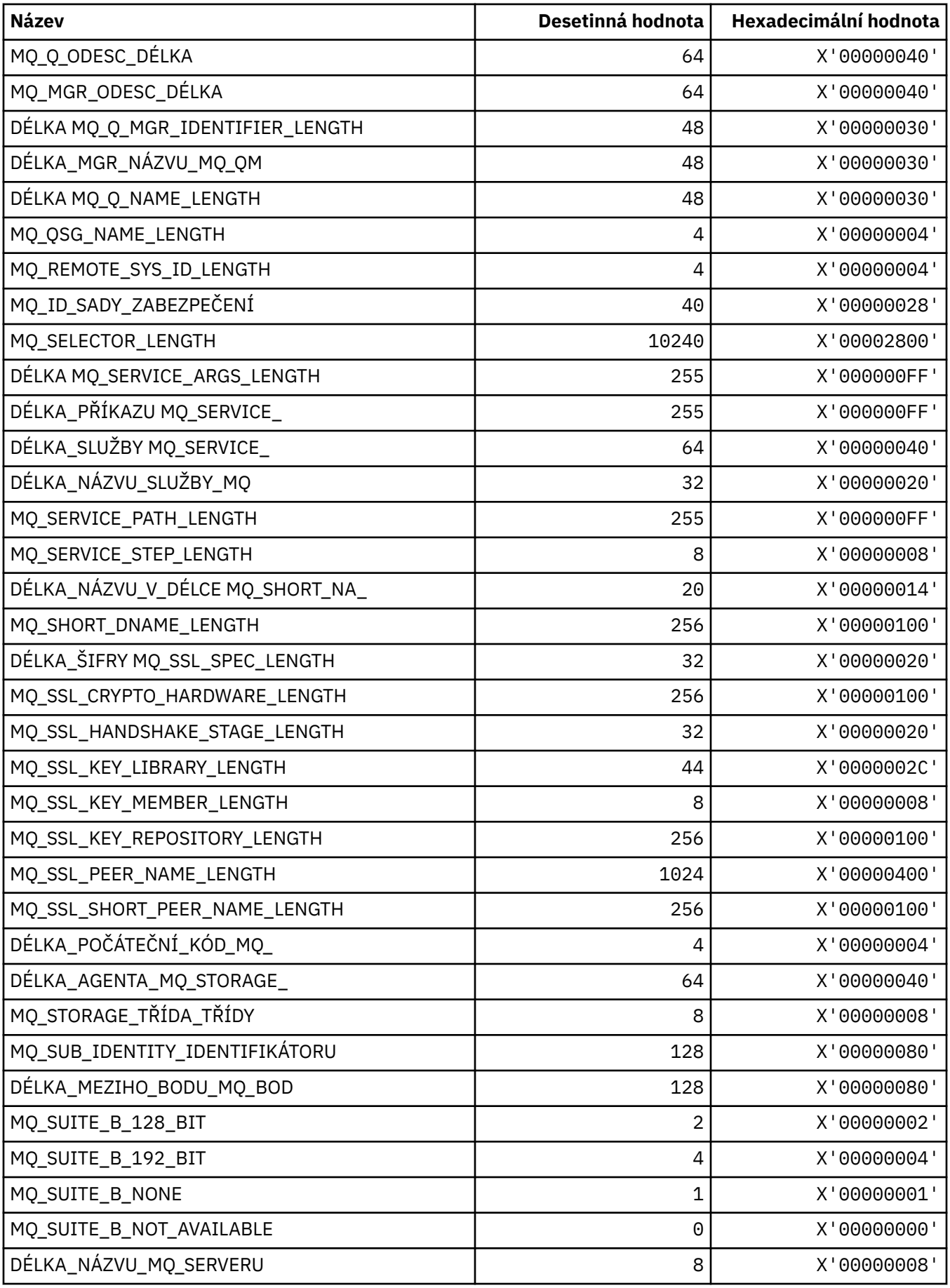

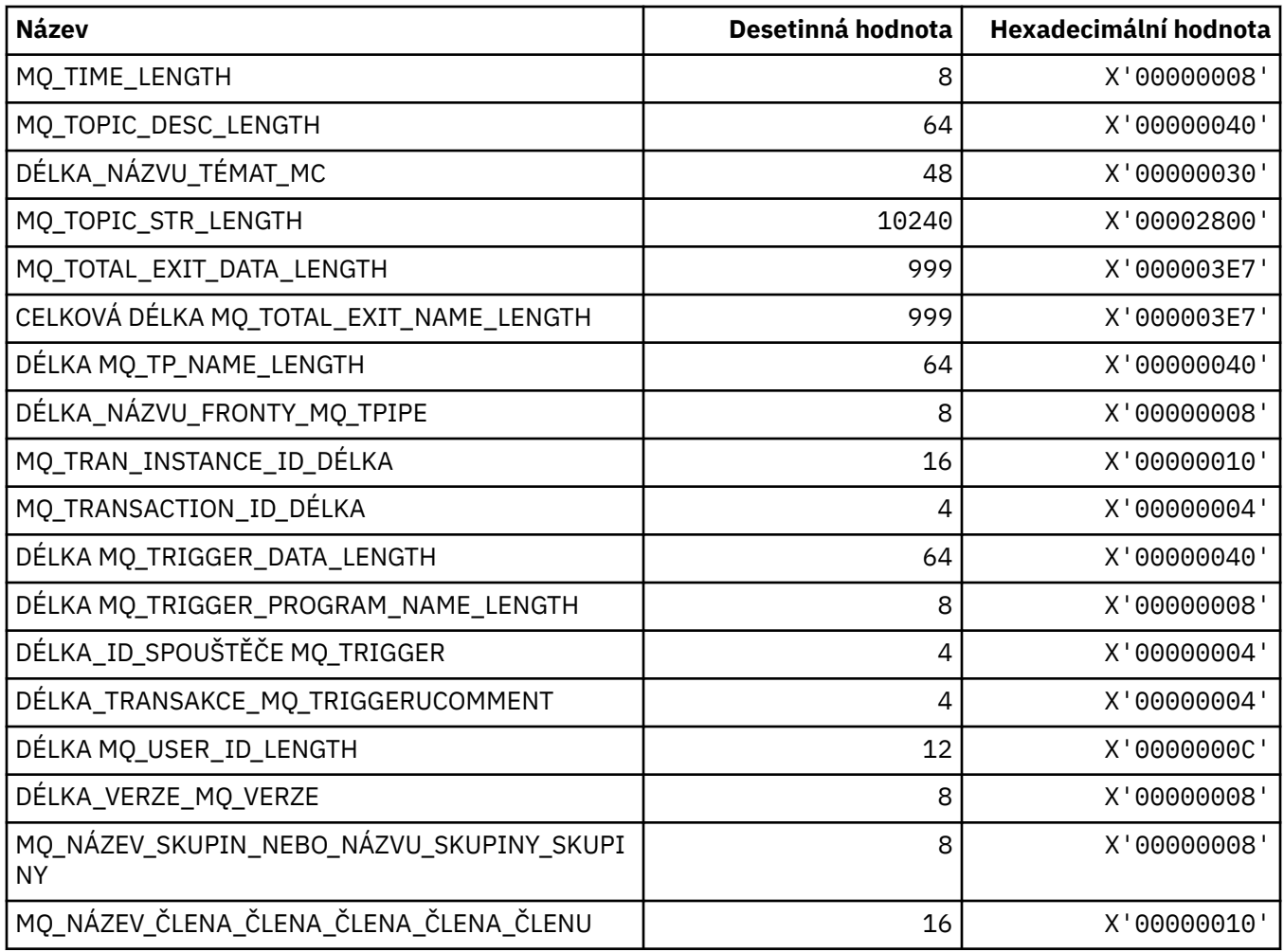

# *MQ\_ \* (řetězce příkazového řetězce Délky)*

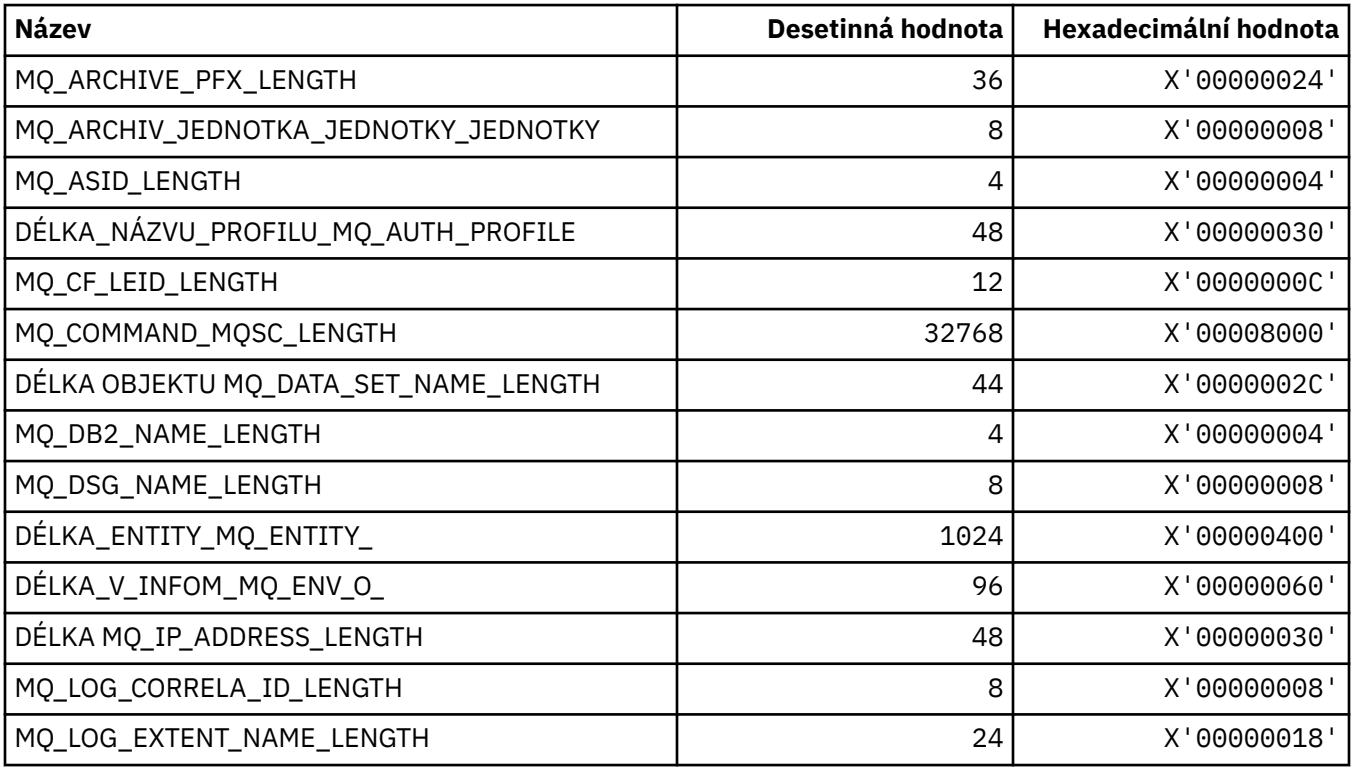
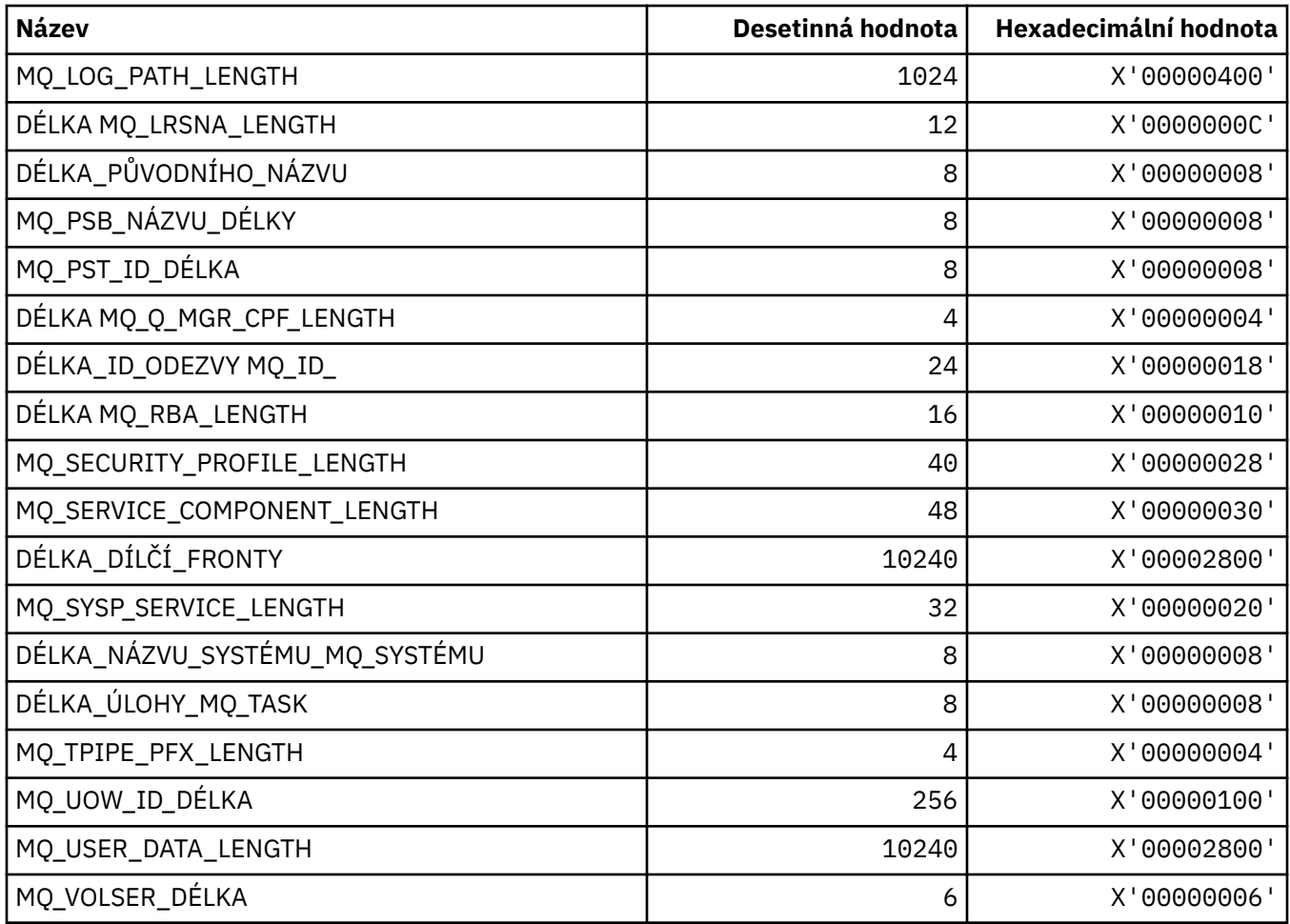

### **MQACH\_ \* (struktura záhlaví oblasti řetězu uživatelských procedur rozhraní API)**

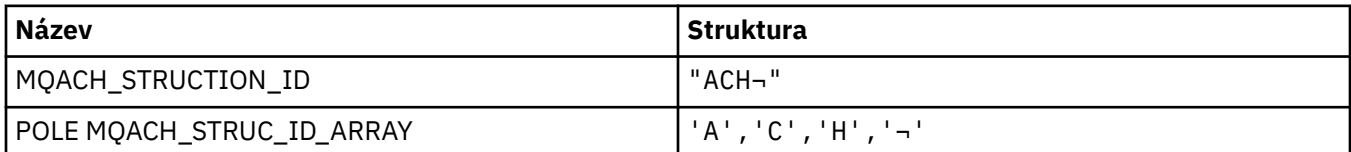

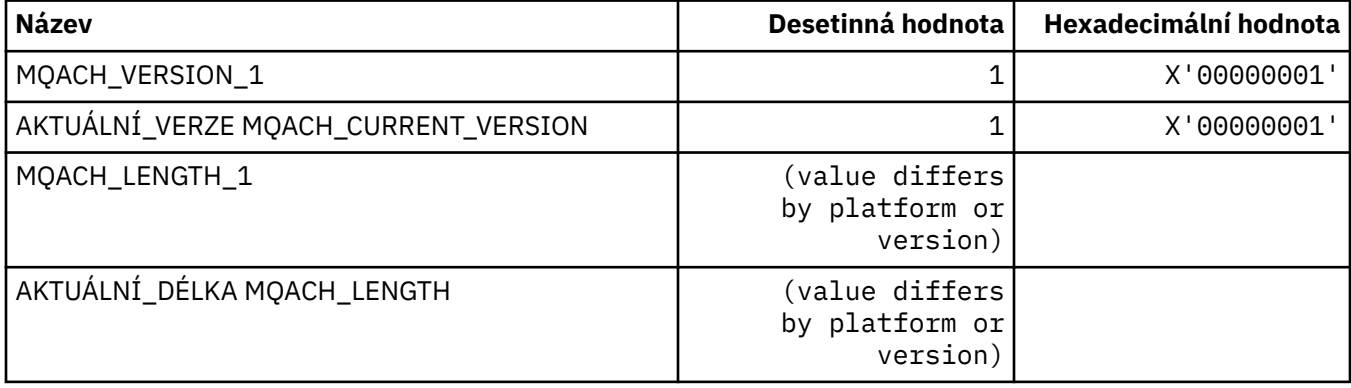

### **MQACT\_ \* (evidenční token)**

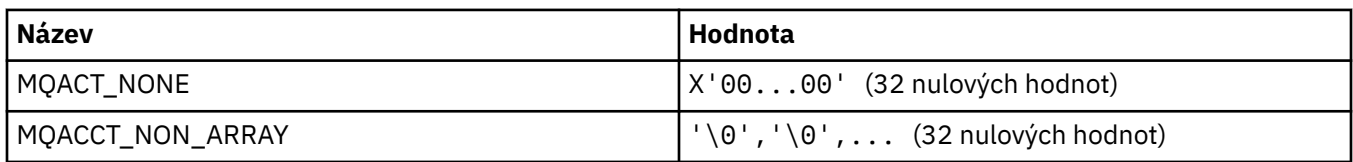

### **MQACT\_ \* (Volby akce formátu příkazu)**

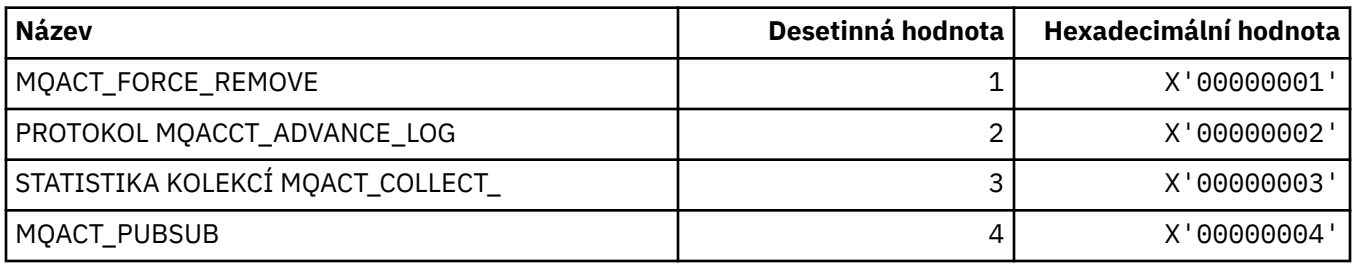

#### **MQACTP\_ \* (Akce)**

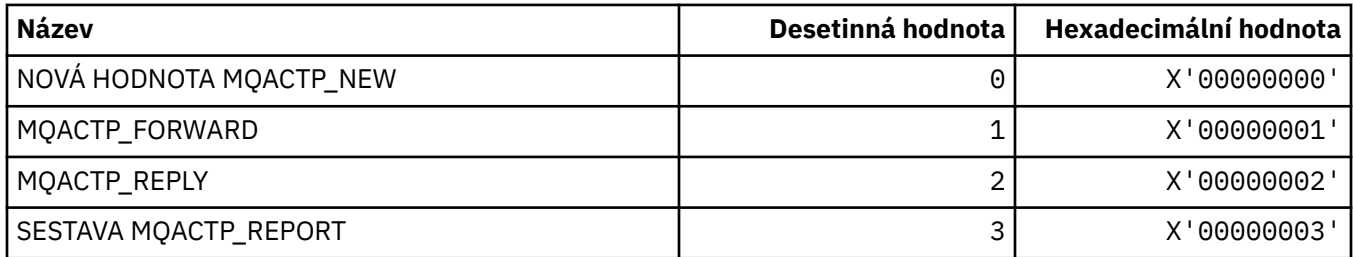

## **MQACTT\_ \* (typy účetních tokenů)**

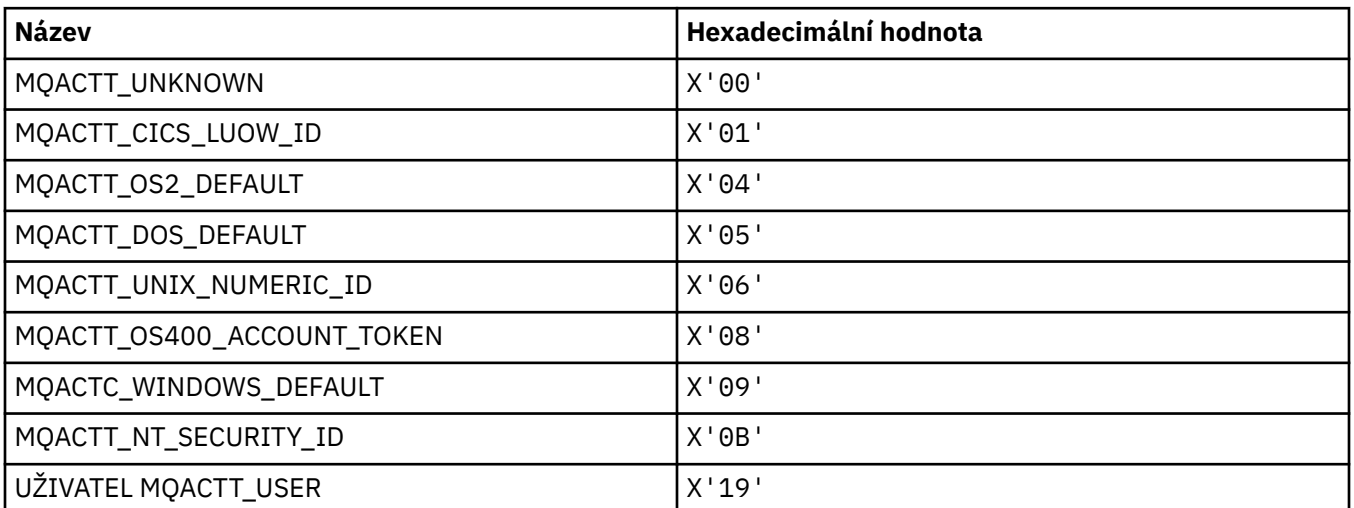

## **MQADOPT\_ \* (Převzetí nového agenta MCA-kontroly a převzetí nových typů MCA)**

#### **Převzetí nových kontrol MCA**

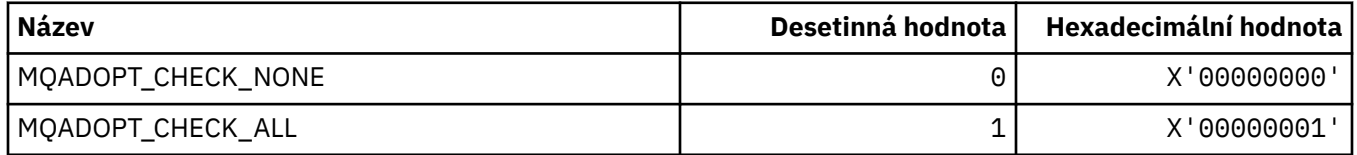

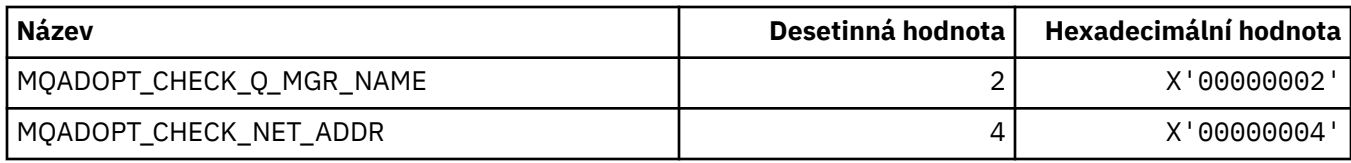

### **Převzetí nových typů MCA**

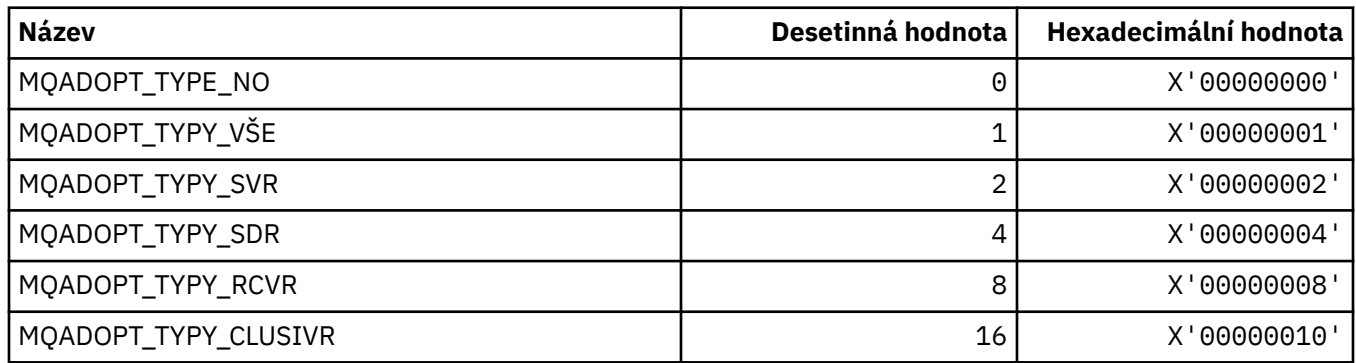

## **MQAIR\_ \* (Struktura záznamu ověřovacích informací)**

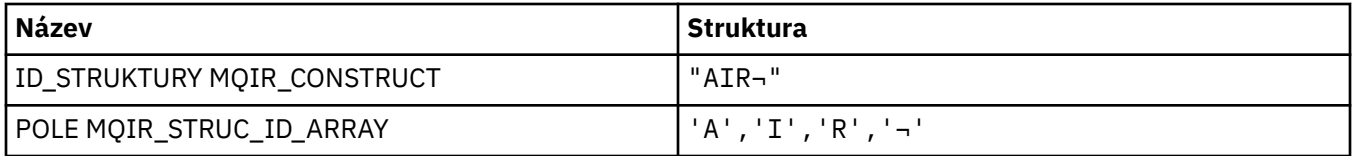

**Poznámka:** Symbol ¬ představuje jeden prázdný znak.

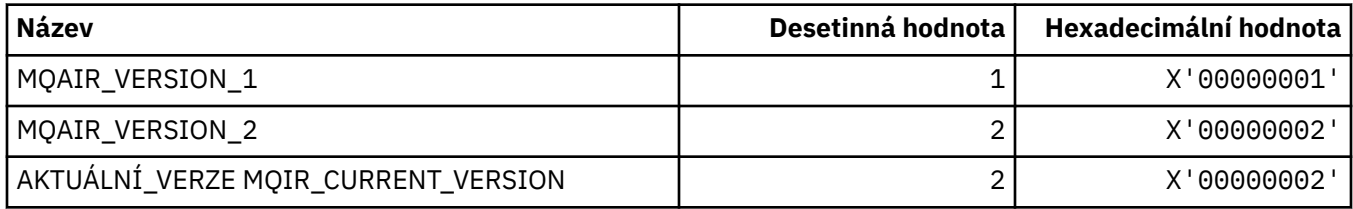

## **MQAIT\_ \* (typ ověřovacích informací)**

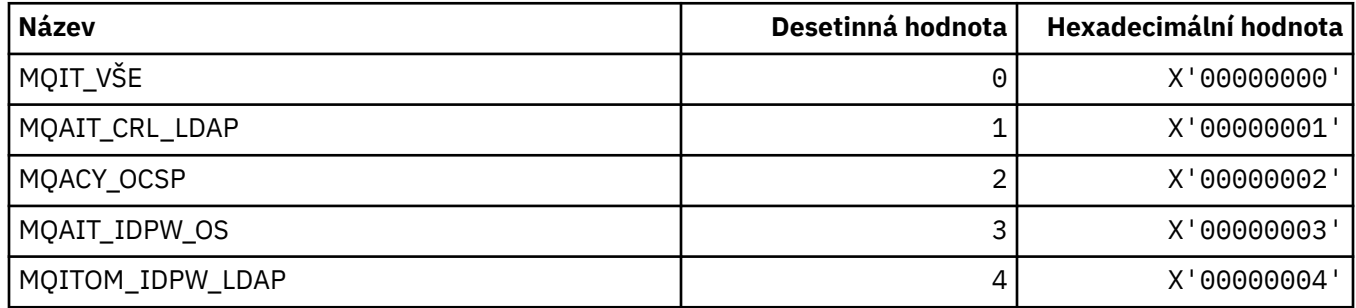

## **MQAS\_ \* (Asynchronní stavové hodnoty ve formátu příkazu)**

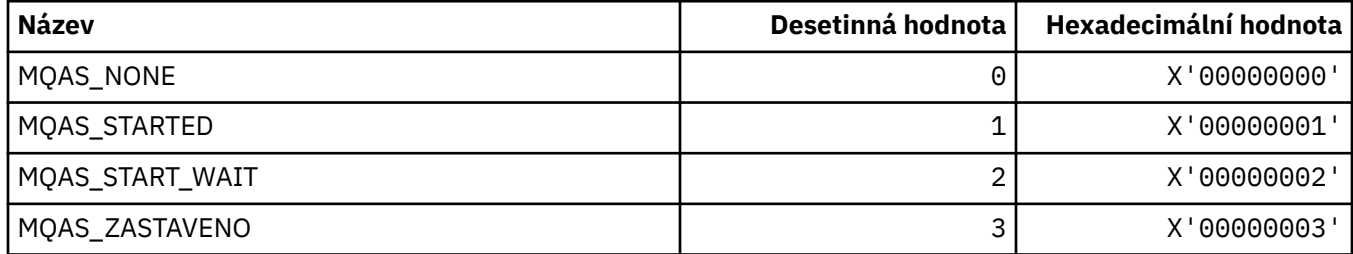

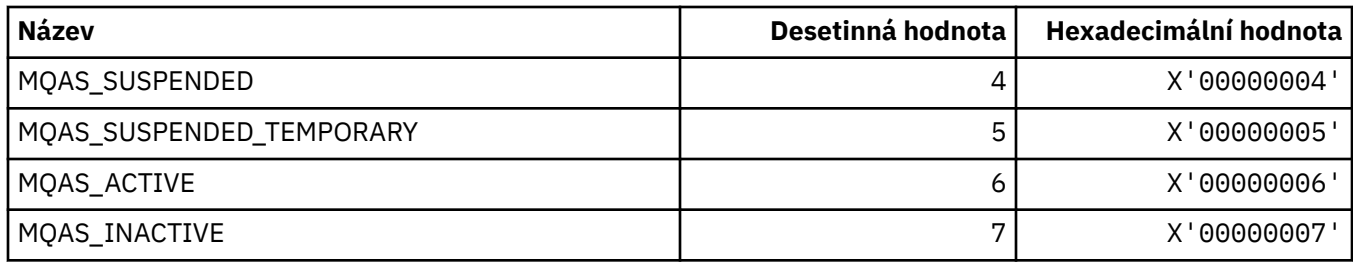

## **MQAT\_ \* (Put Application Types)**

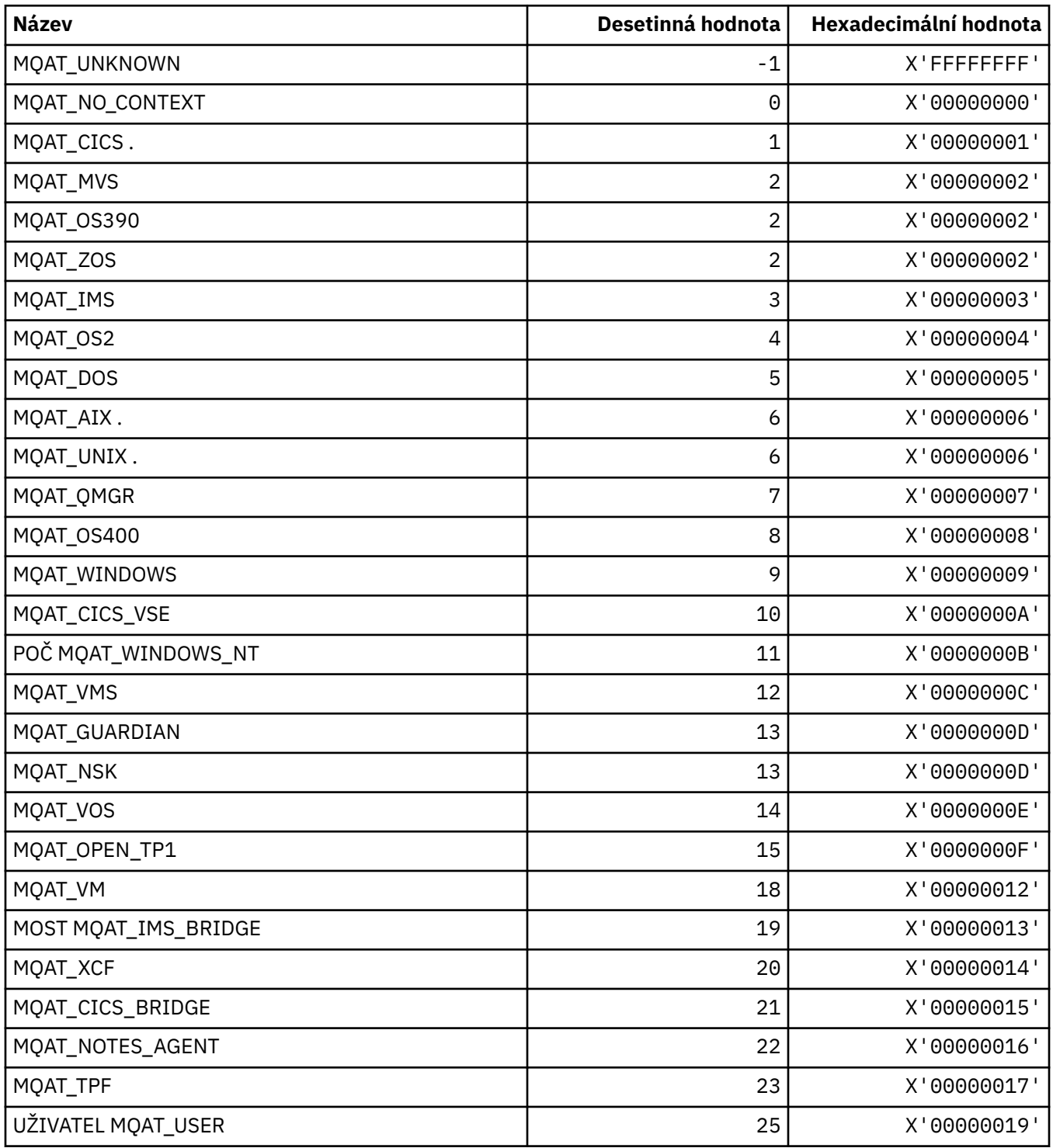

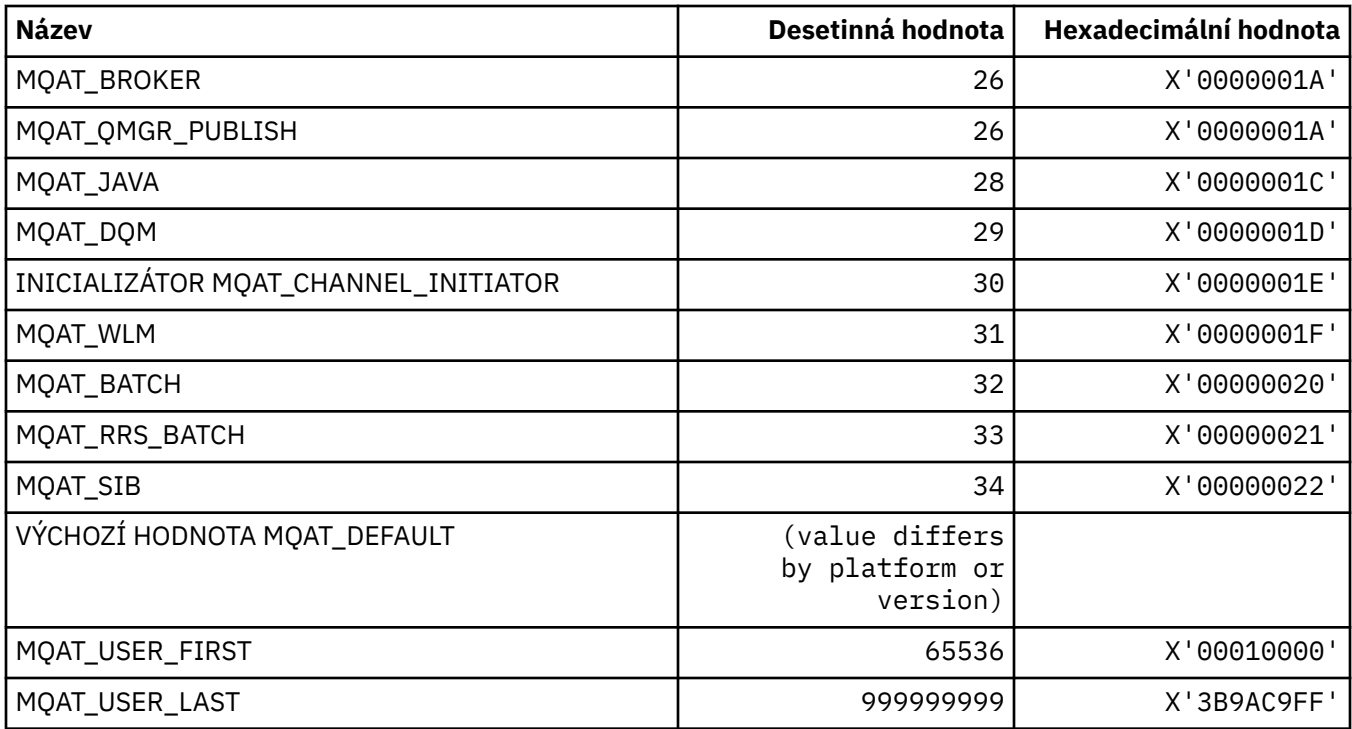

## **MQAUTH\_ \* (Hodnoty oprávnění formátu příkazu)**

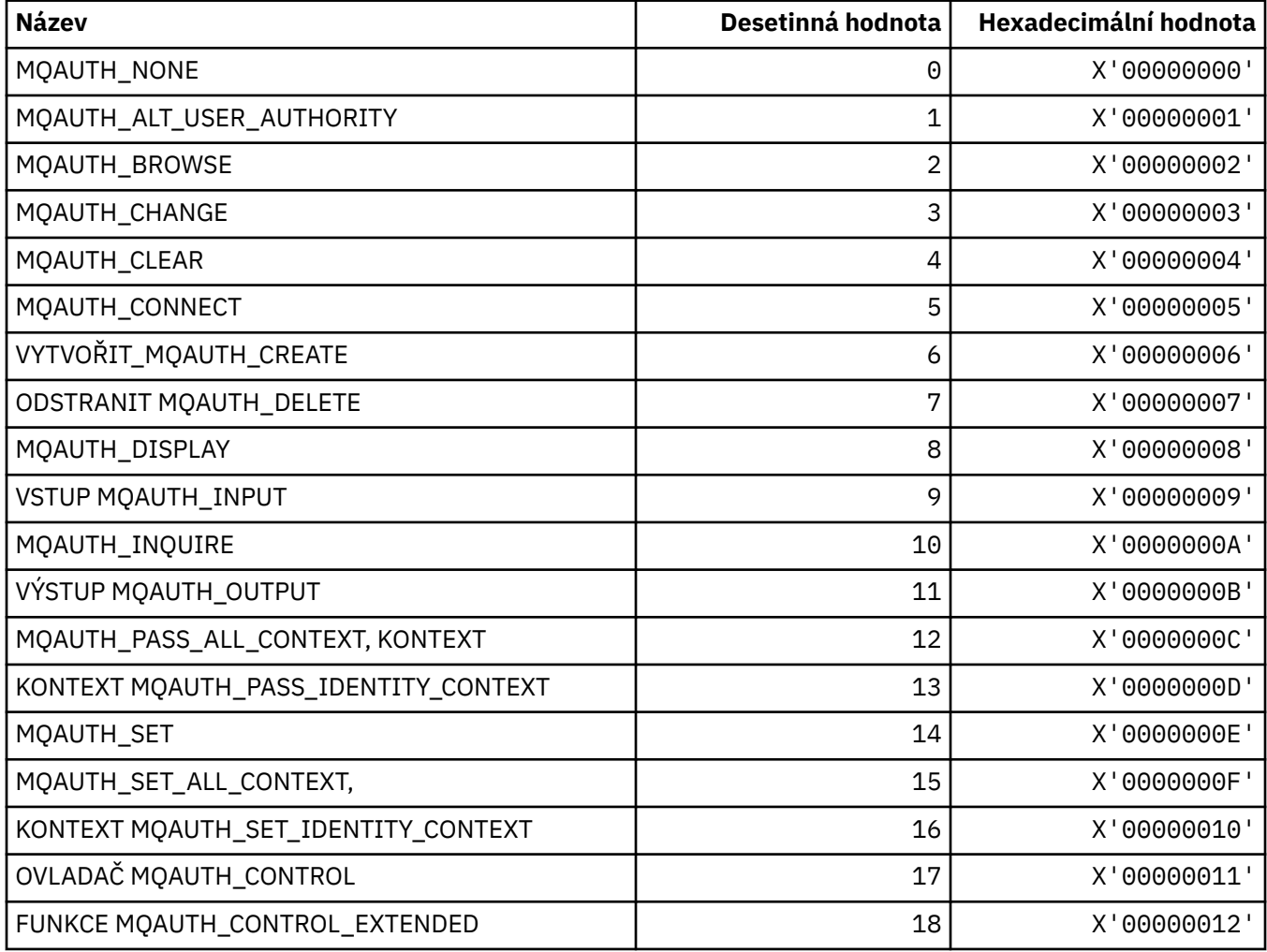

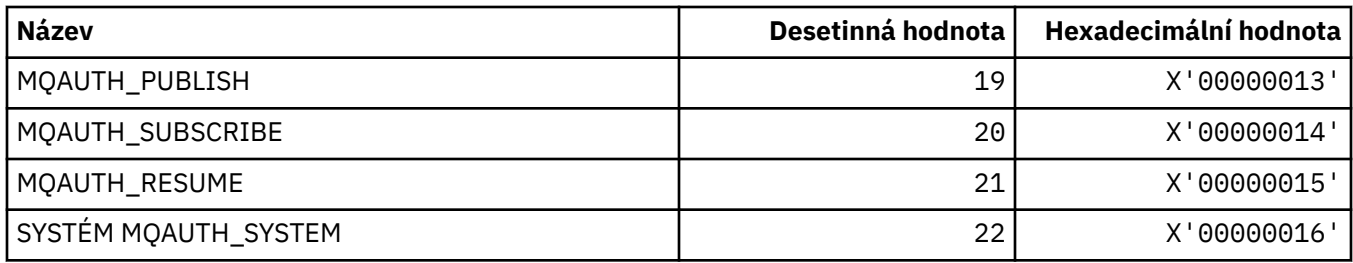

## **MQAUTHOPT\_ \* (Volby oprávnění formátu příkazu)**

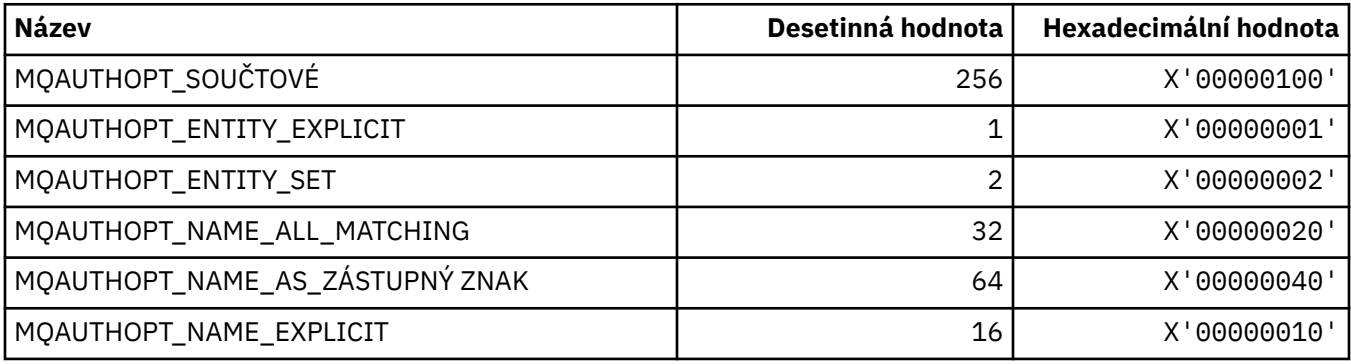

## **MQAXC\_ \* (struktura kontextu uživatelské procedury rozhraní API)**

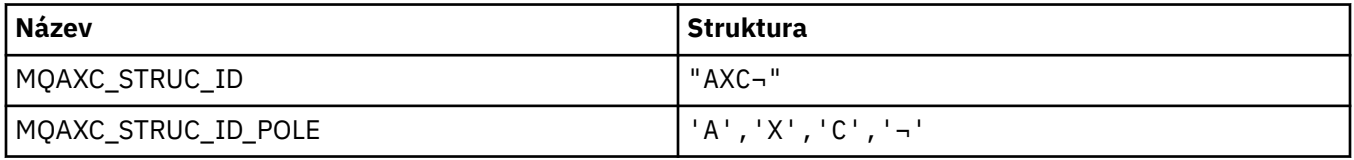

#### **Poznámka:** Symbol ¬ představuje jeden prázdný znak.

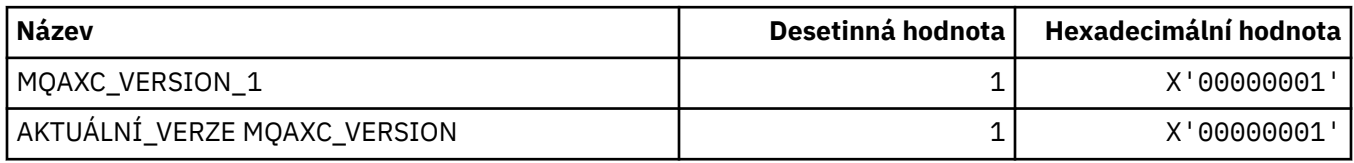

## **MQAXP\_ \* (struktura výstupního parametru rozhraní API)**

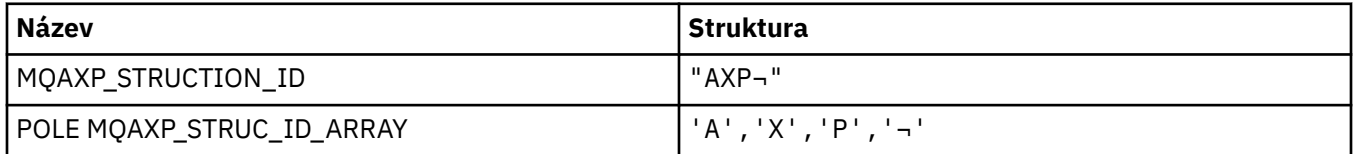

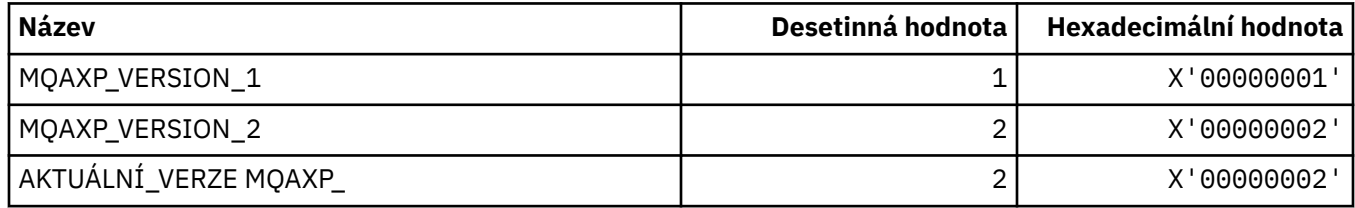

### **MQBA\_ \* (Selektory bajtového atributu)**

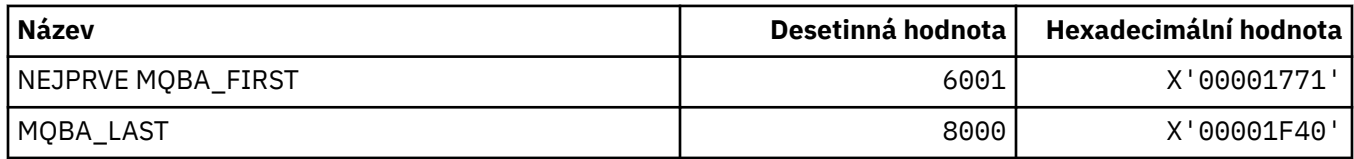

## **MQBACF\_ \* (typy bajtových parametrů příkazového formátu)**

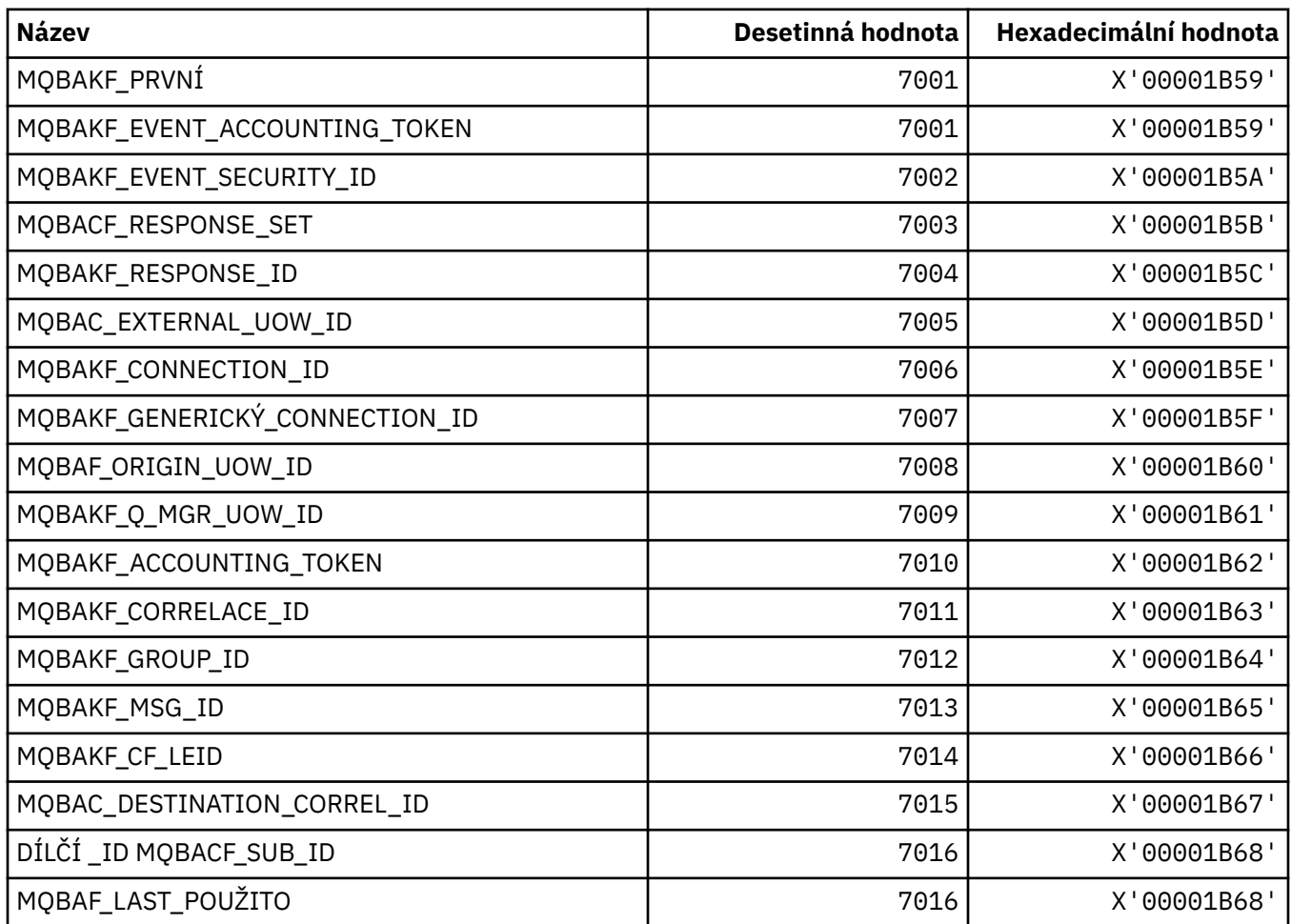

## **MQBL\_ \* (Délka vyrovnávací paměti pro řetězec mqAddString a mqSetString)**

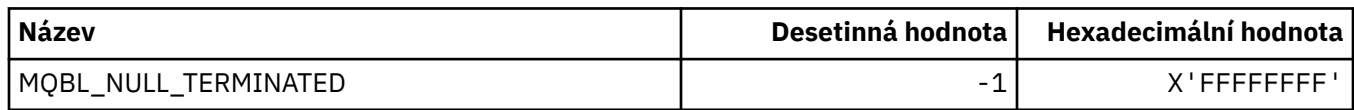

## **MQBMHO\_ \* (vyrovnávací paměť pro volby a strukturu vyrovnávací paměti)**

#### **Struktura voleb popisovače zpráv do vyrovnávací paměti**

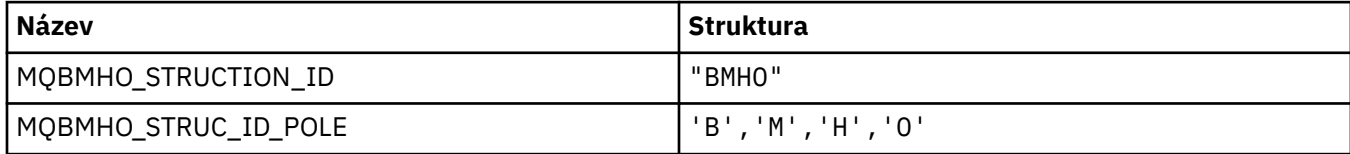

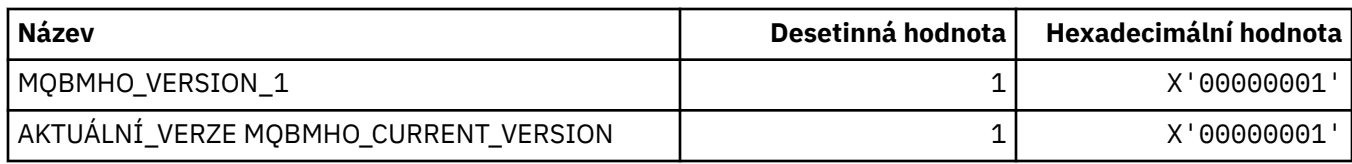

#### **Volby popisovače zprávy do vyrovnávací paměti**

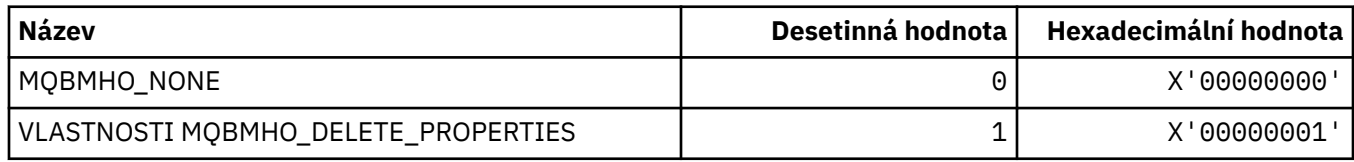

#### **MQBND\_ \* (Výchozí vazby)**

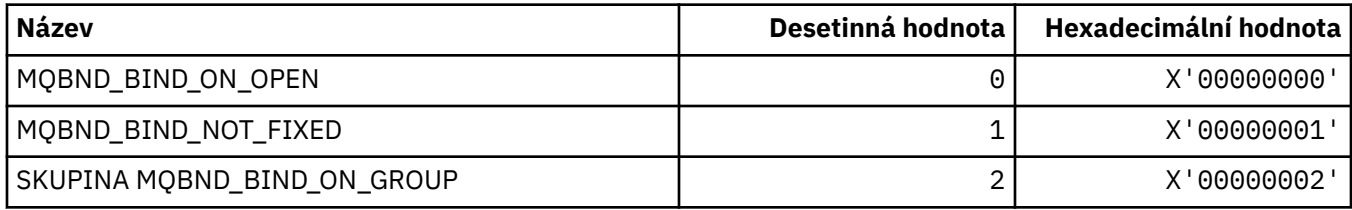

## **MQBO\_ \* (počáteční volby a struktura)**

#### **Začátek struktury voleb**

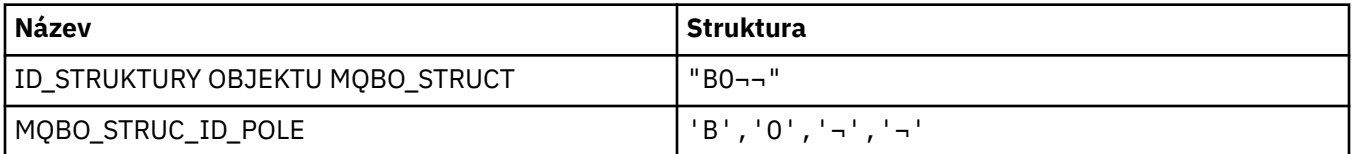

**Poznámka:** Symbol ¬ představuje jeden prázdný znak.

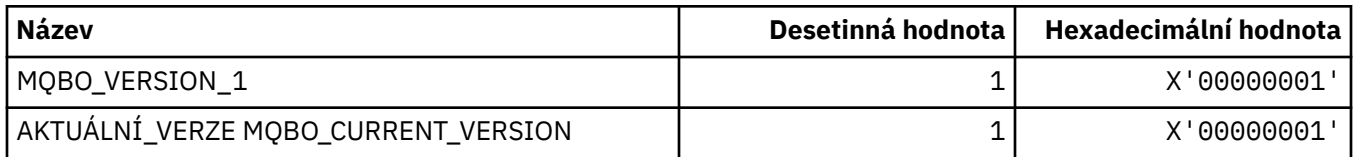

#### **Volby začátku**

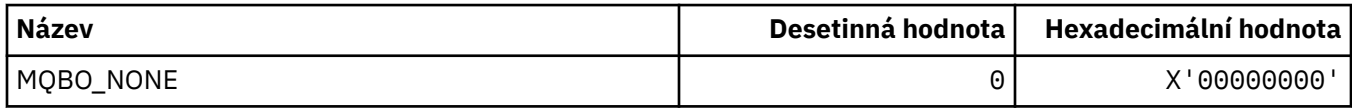

## **MQBT\_ \* (Typy mostů příkazového formátu)**

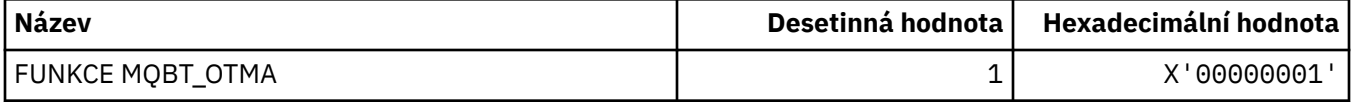

## **MQCA\_ \* (selektory znakových atributů)**

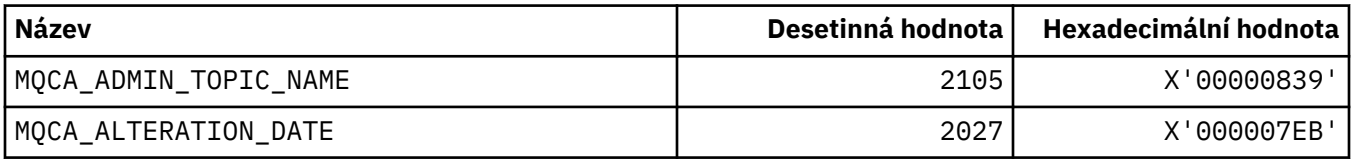

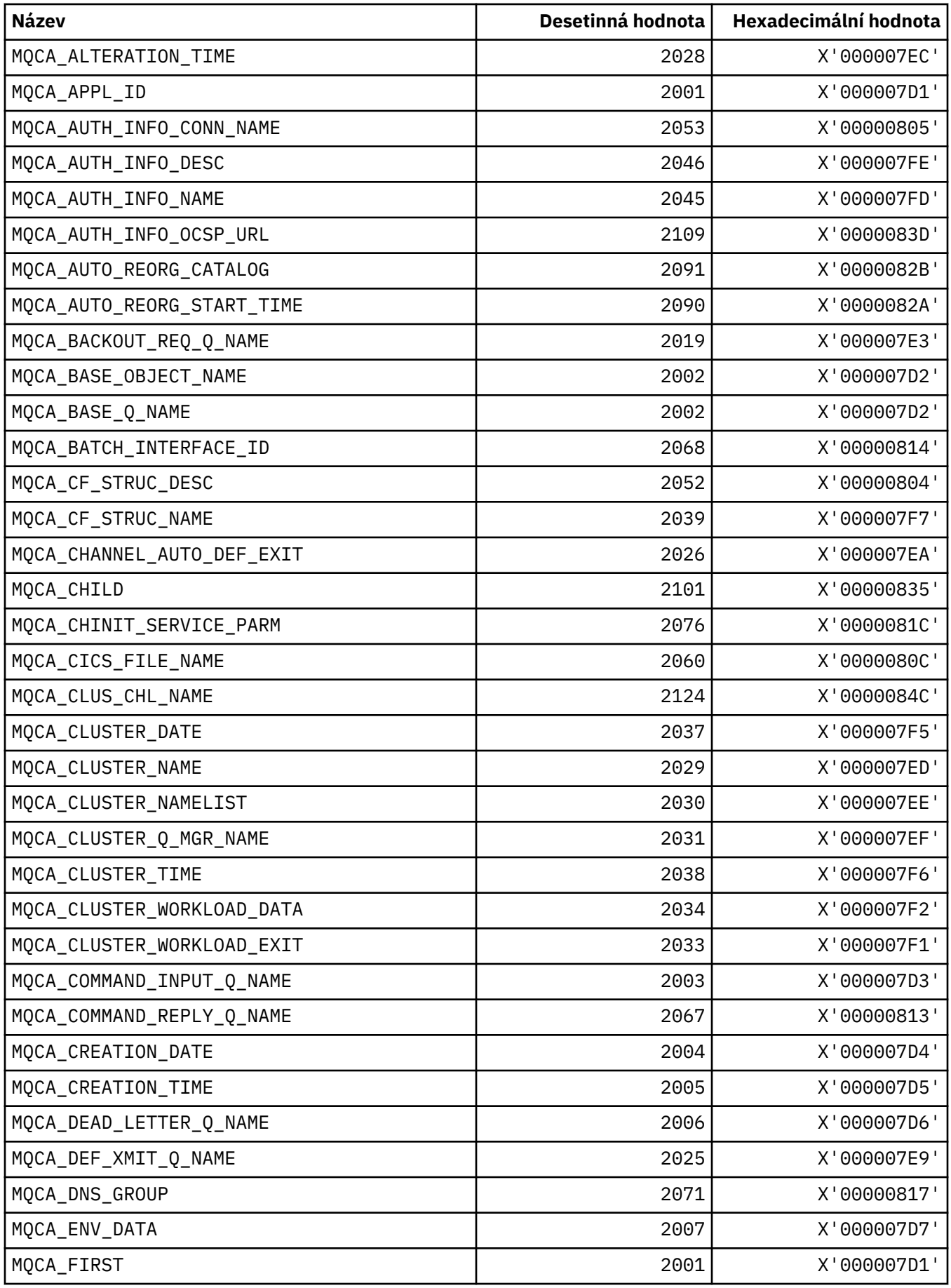

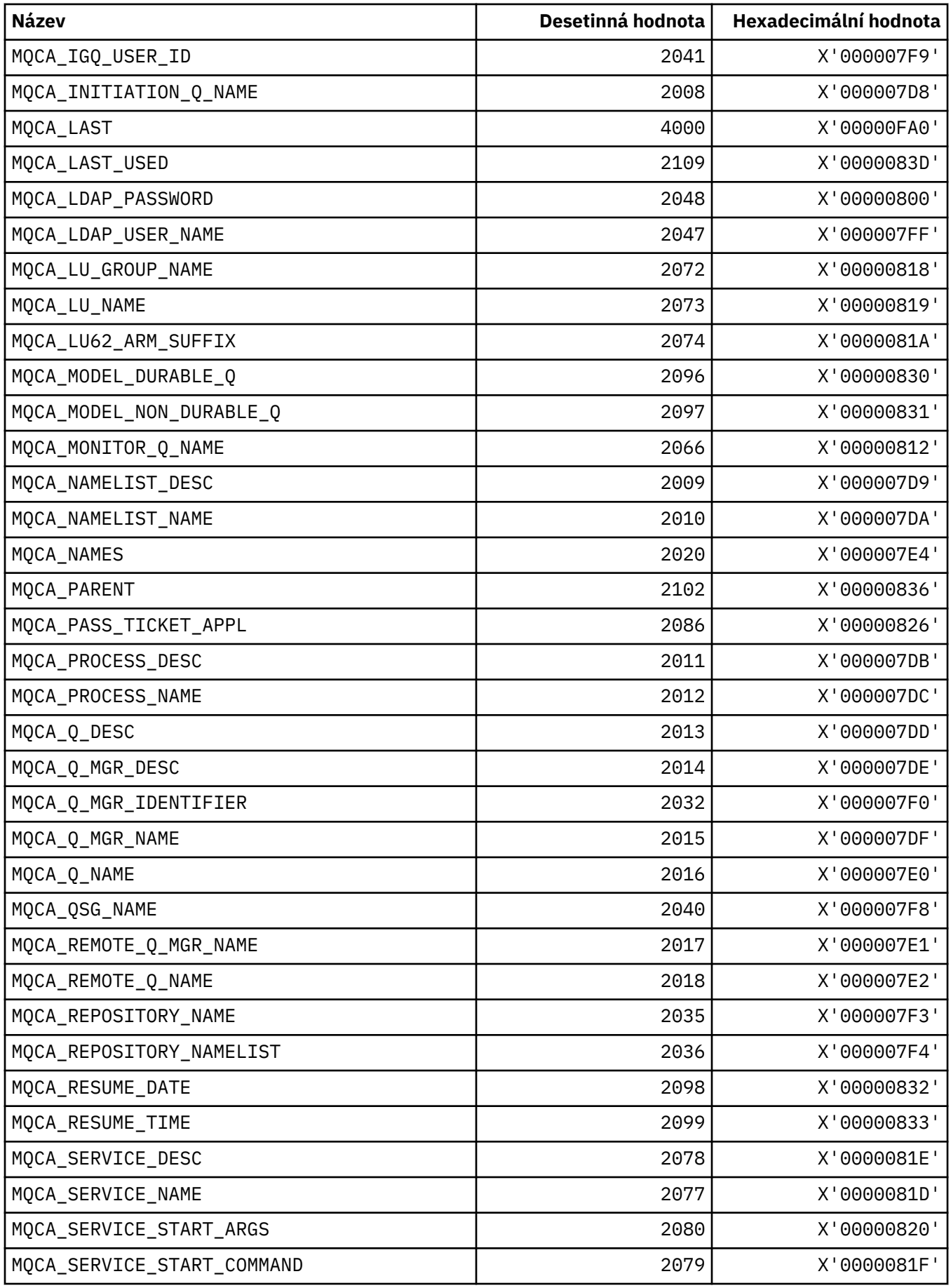

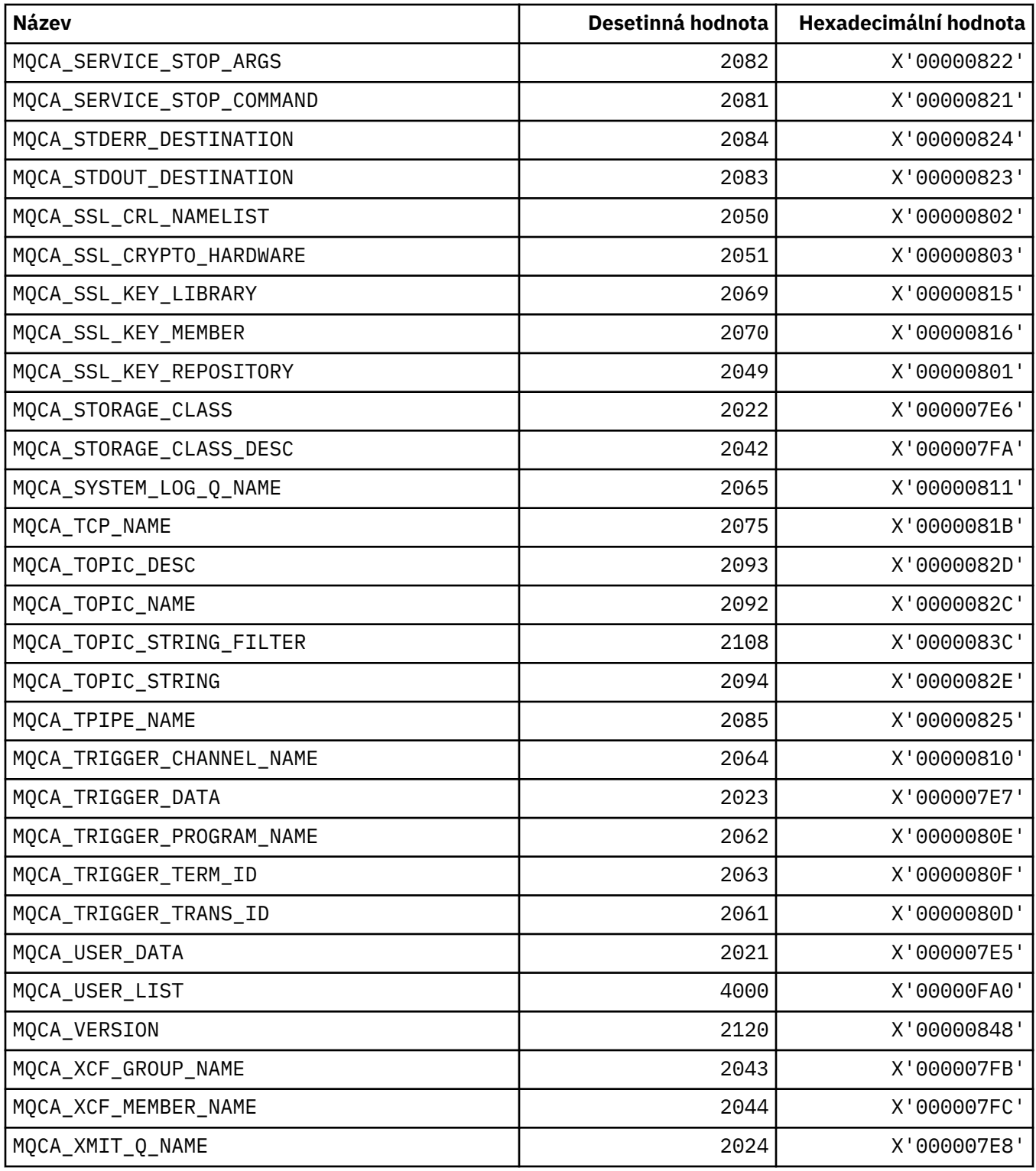

# **MQCACF\_ \* (Typy znakových znakových parametrů příkazu)**

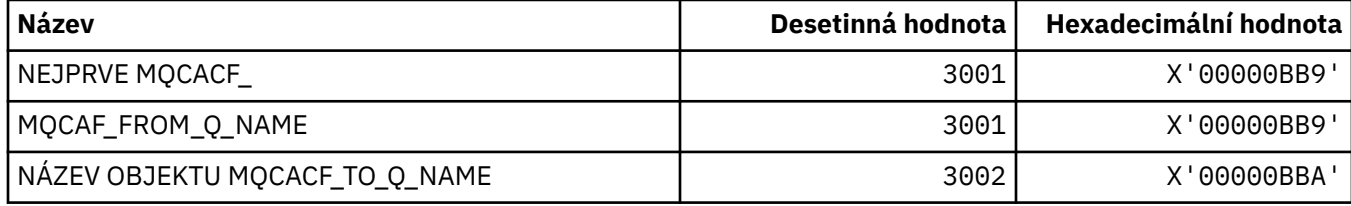

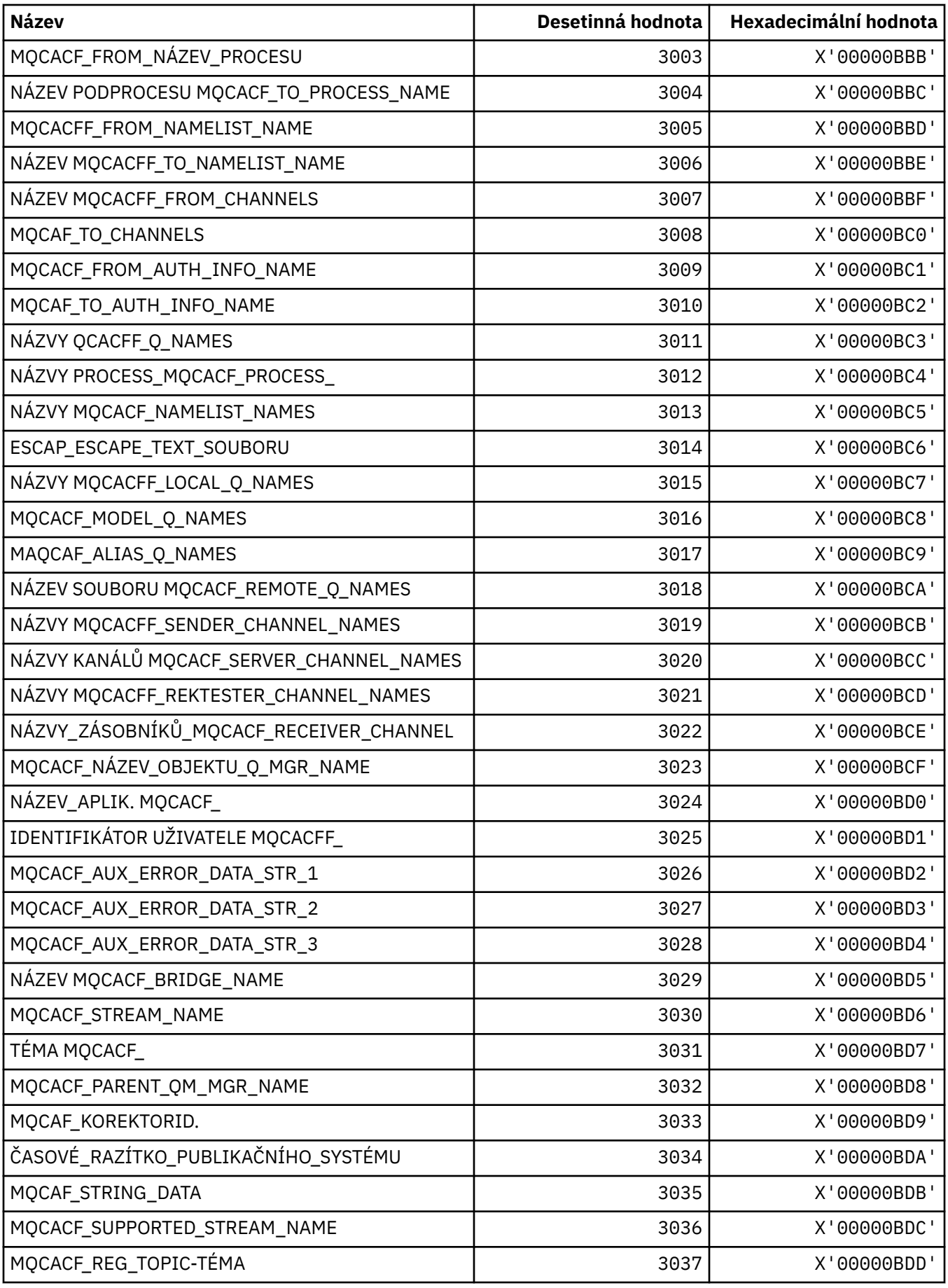

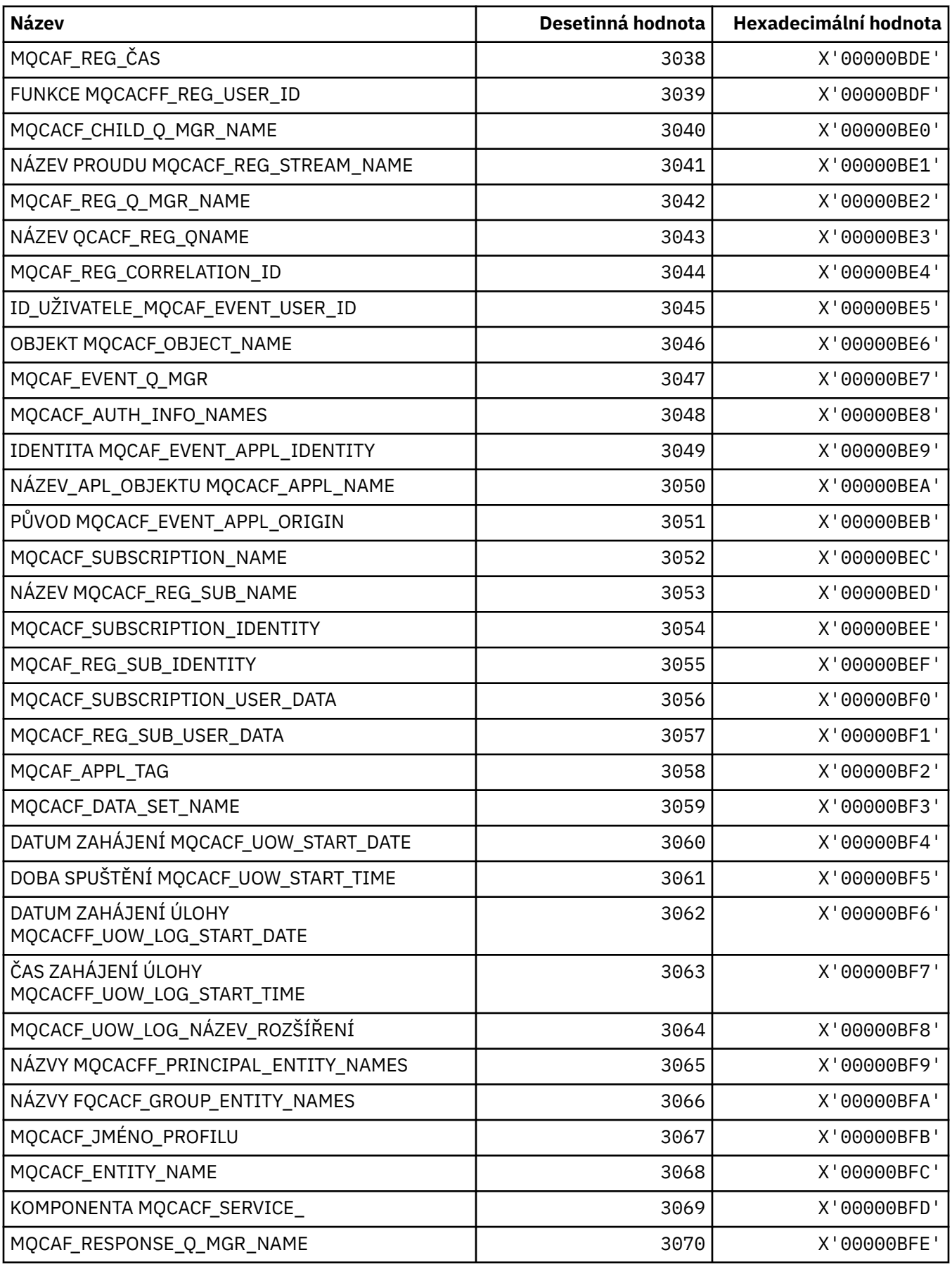

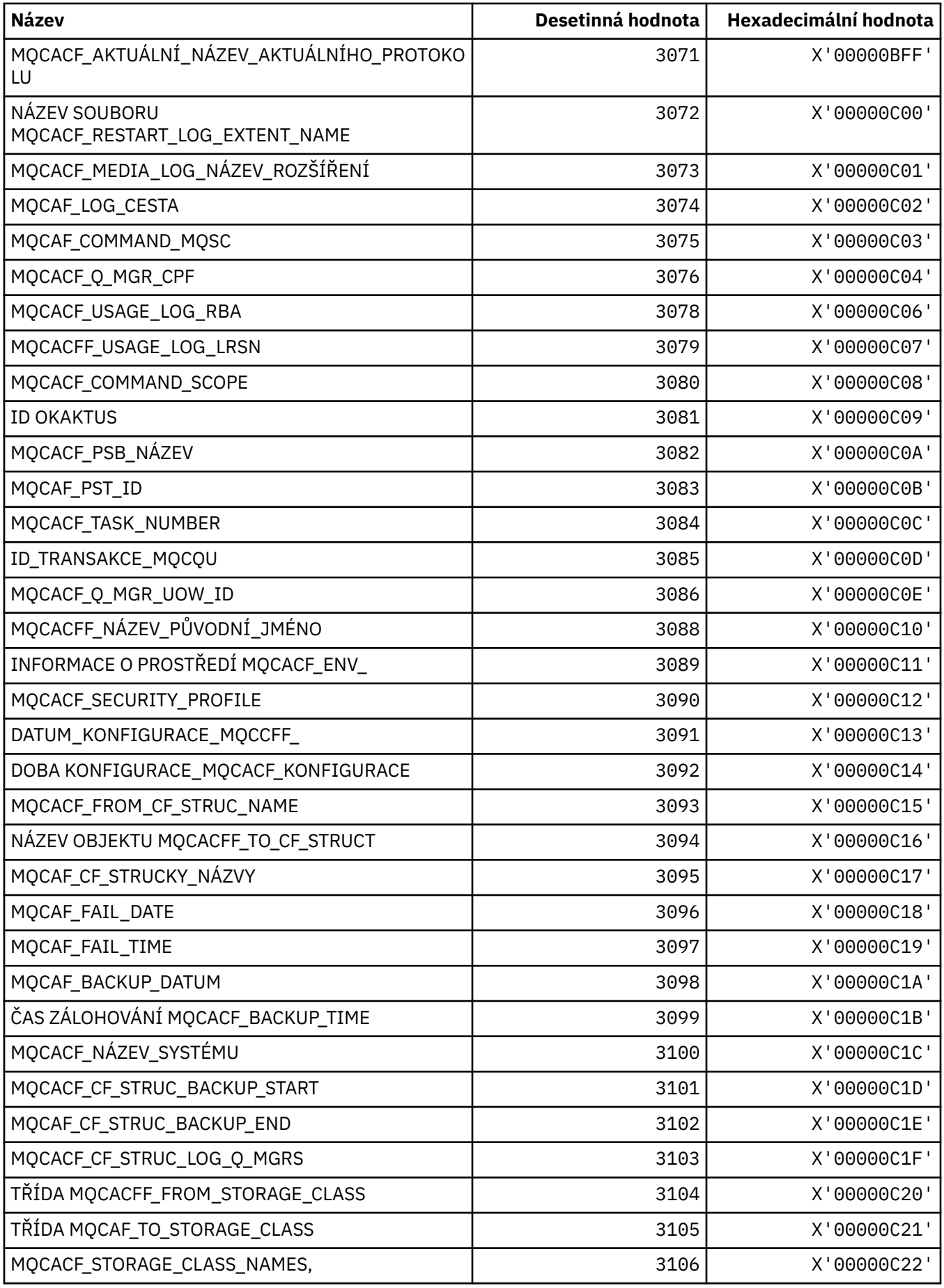

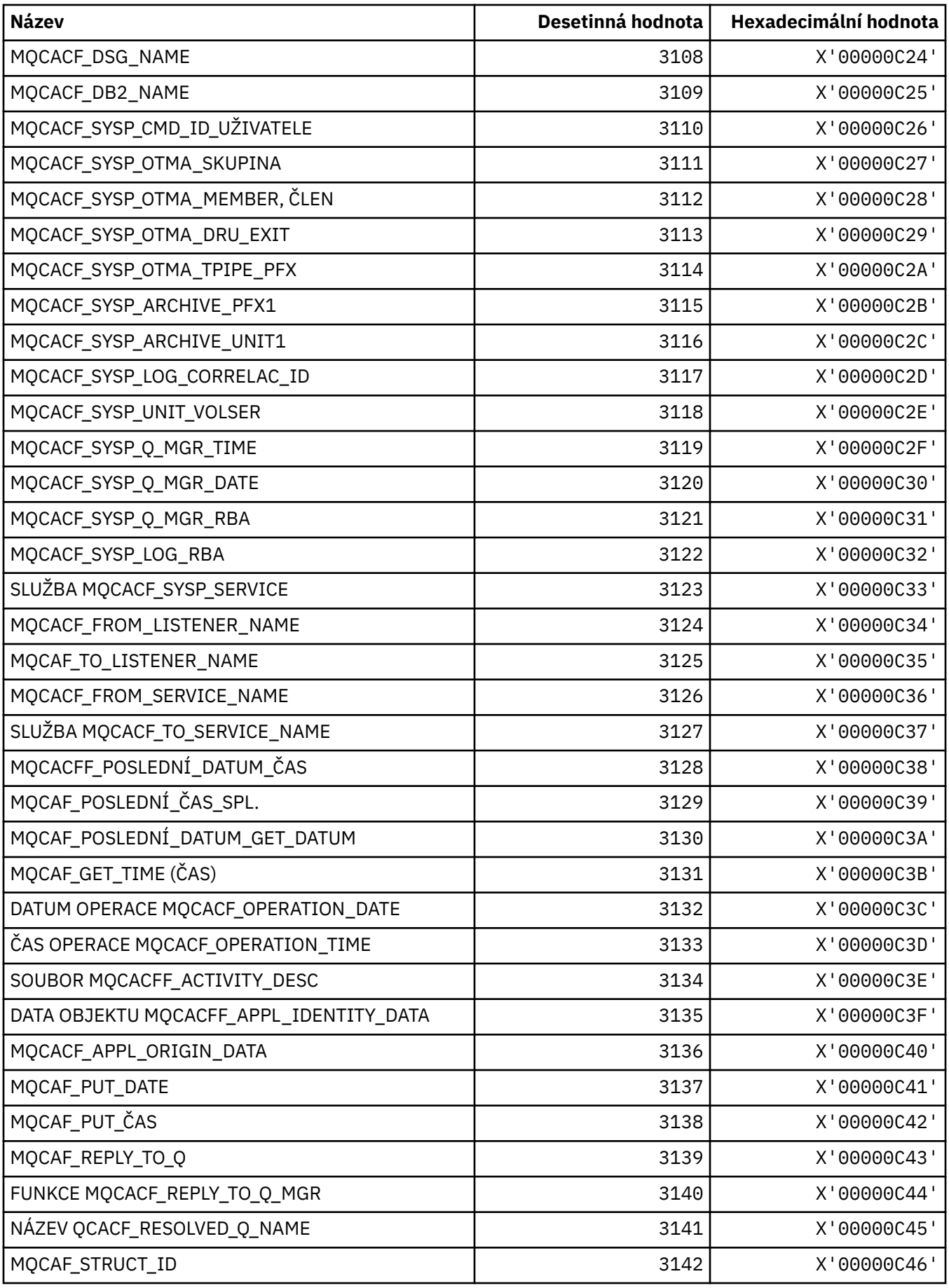

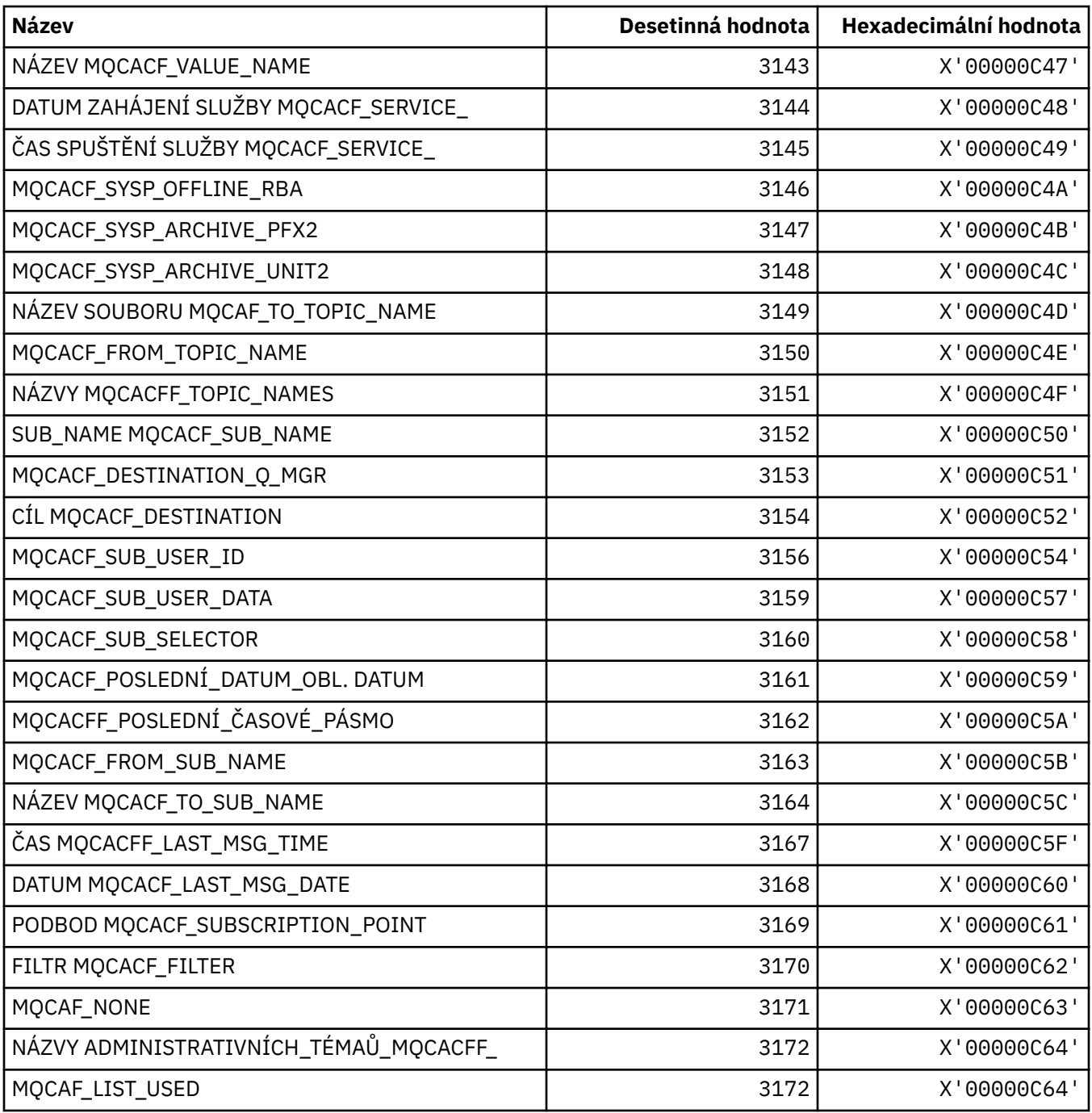

## **MQCACH\_ \* (Typy parametrů kanálu znaků v příkazovém kanálu)**

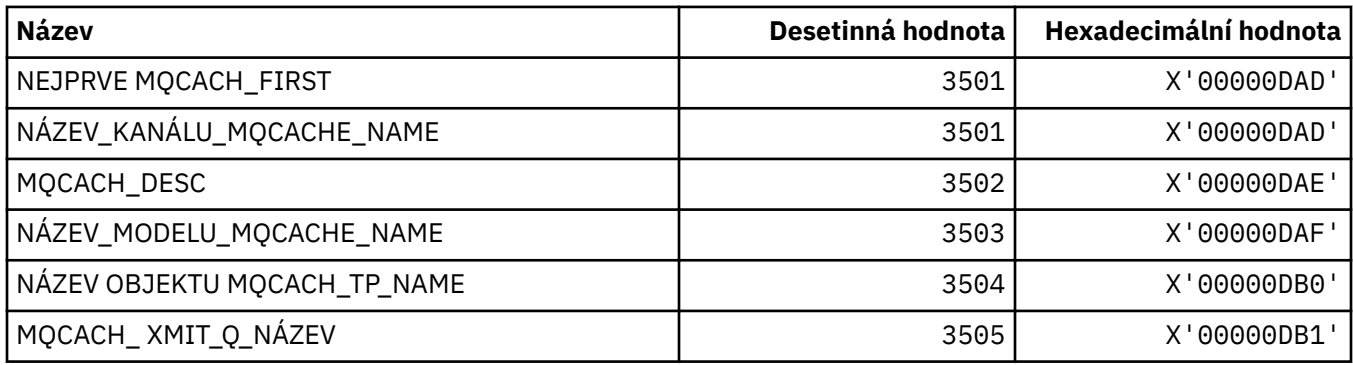

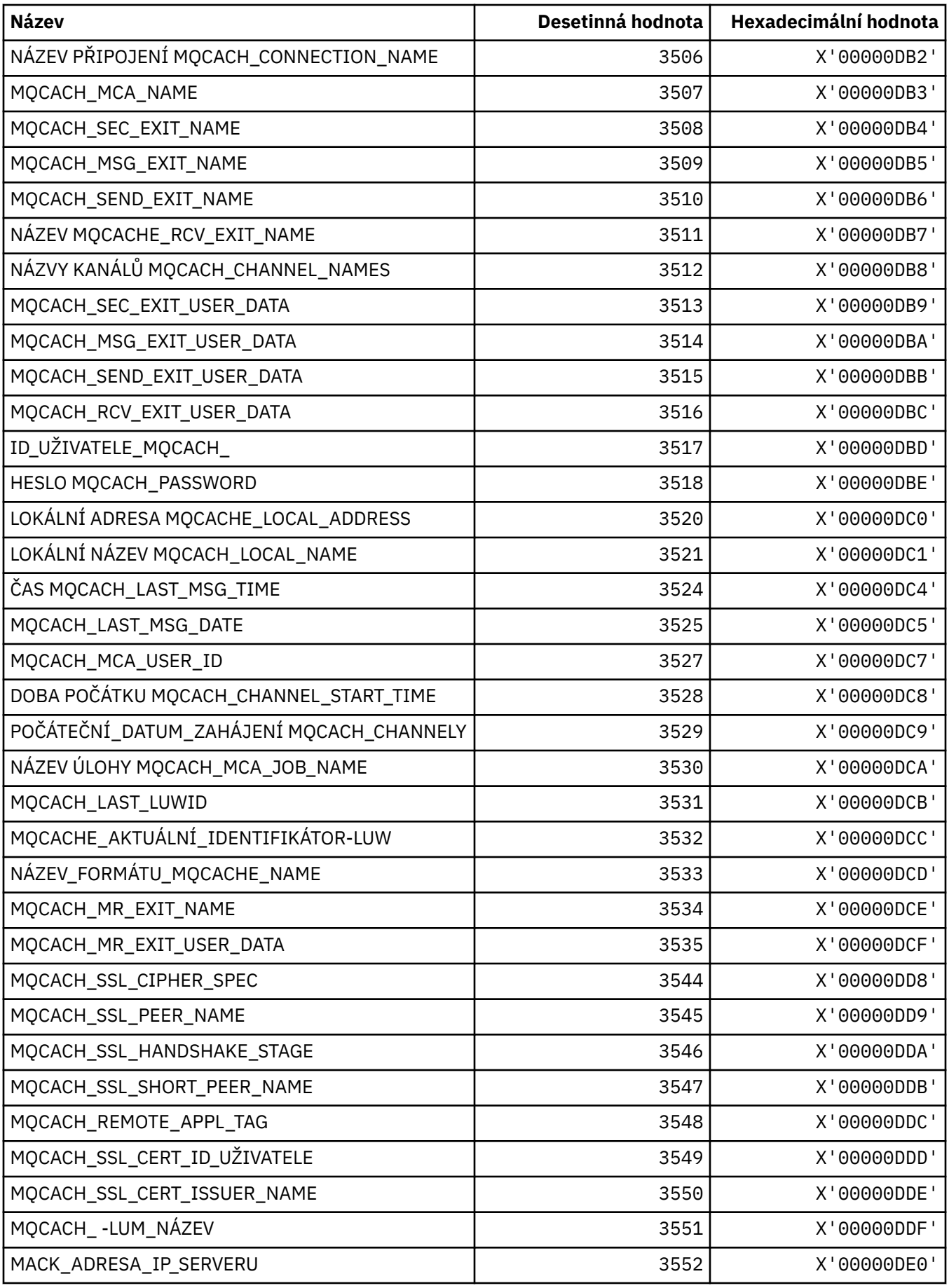

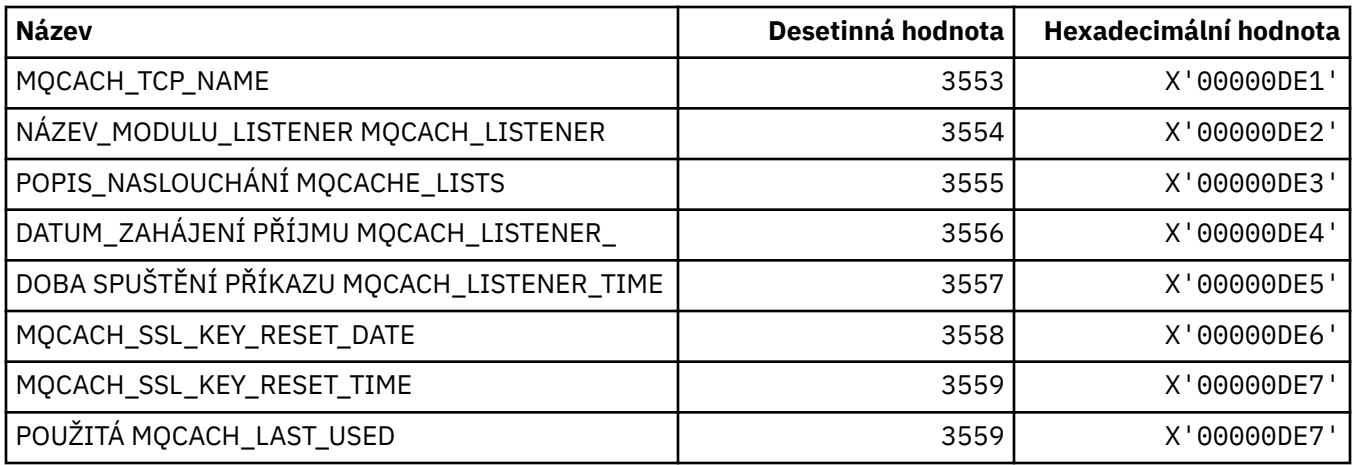

## **MQCADSD\_ \* ( CICS informační záhlaví ADS Descriptors)**

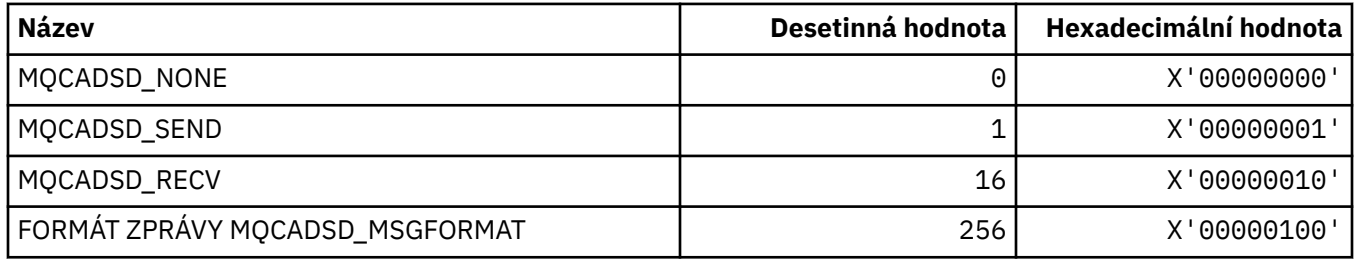

## **MQCAFTY\_ \* (Hodnoty afinity připojení)**

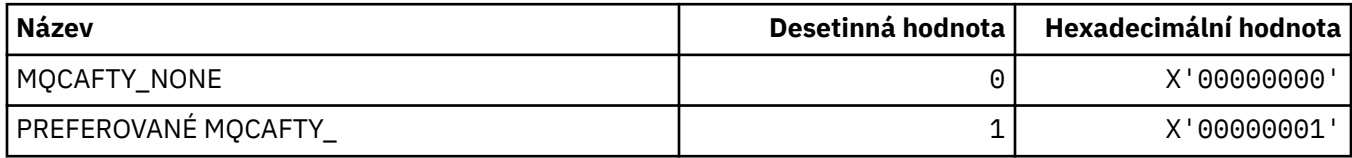

## **MQCAMO\_ \* (Typy parametrů monitorování znaků pro formát příkazů)**

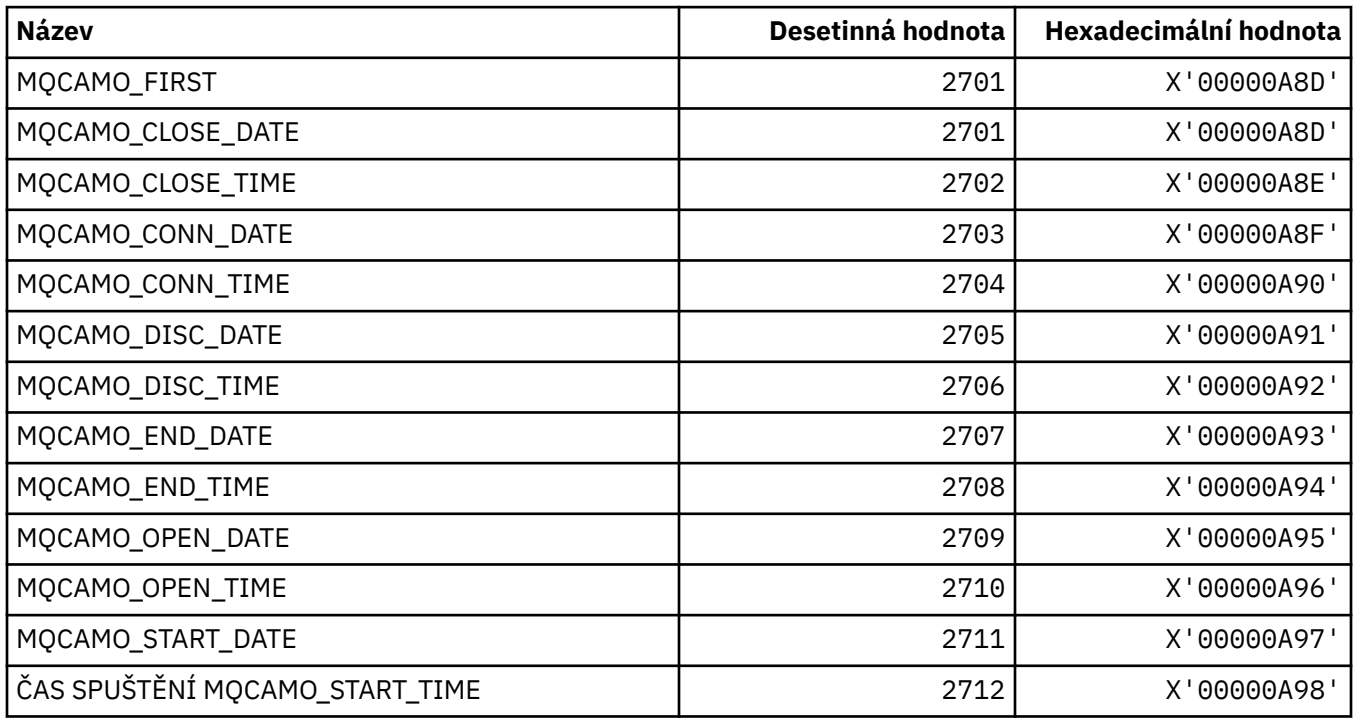

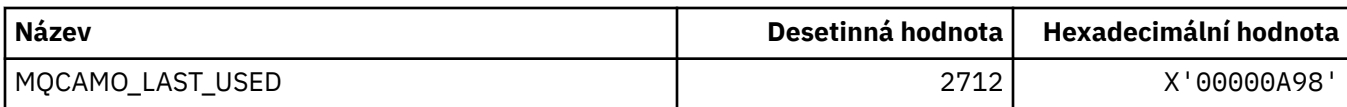

### **MQCBC\_ \* (struktura konstant MQCBC)**

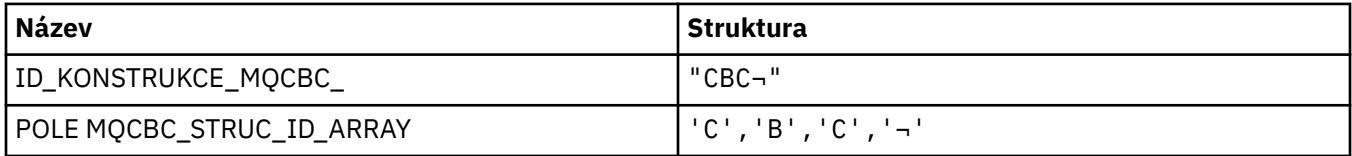

**Poznámka:** Symbol ¬ představuje jeden prázdný znak.

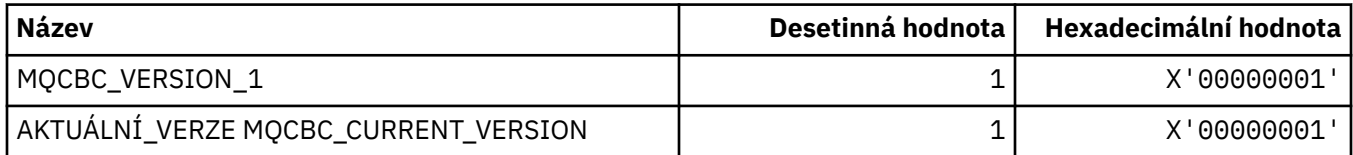

## **MQCBCF\_ \* (příznaky konstant MQCBC)**

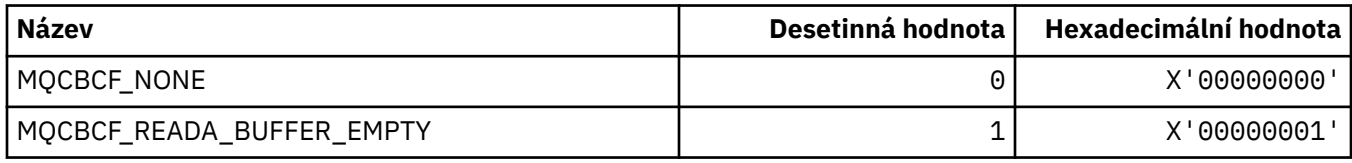

## **MQCBCT\_ \* (MQCBC constants Callback type)**

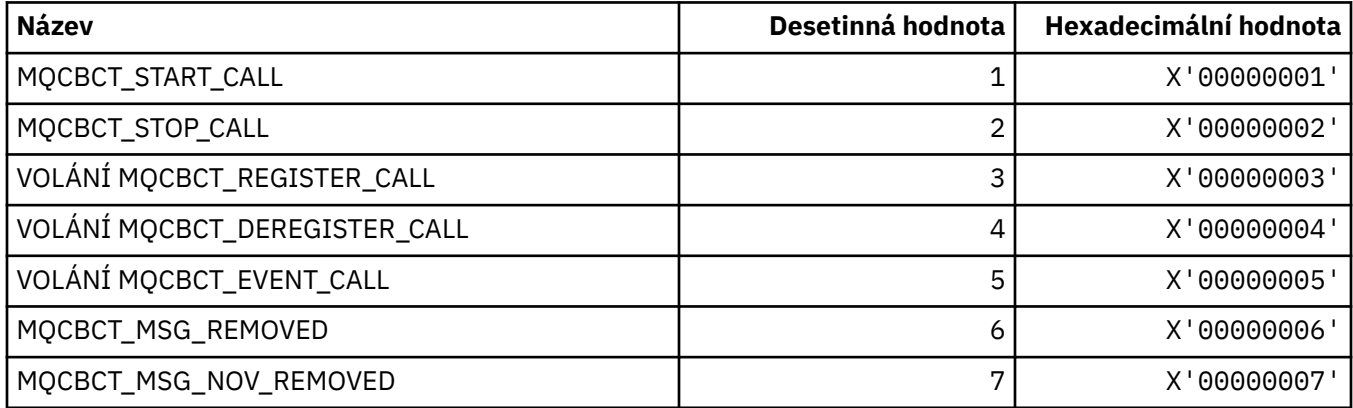

## **MQCBD\_ \* (struktura konstant MQCBD)**

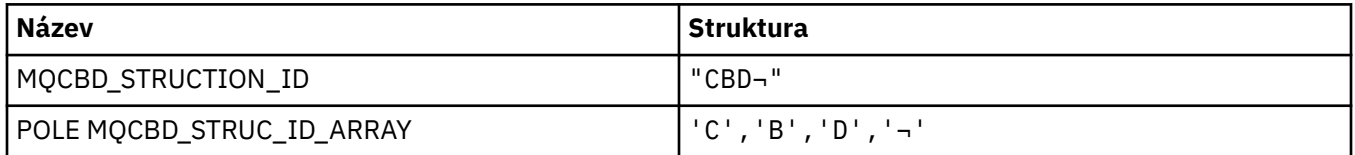

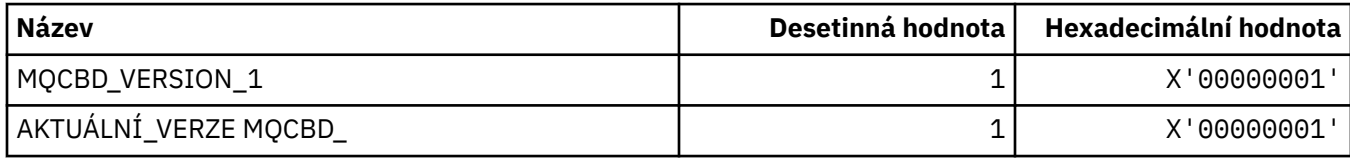

## **MQCBDO\_ \* (operace MQCBD constants Callback Options)**

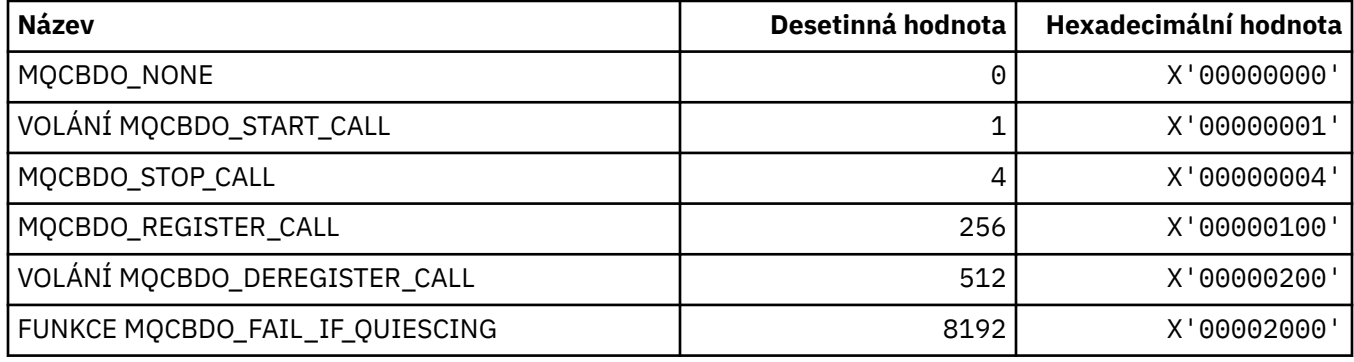

## **MQCBO\_ \* (Vytvoření-Volby balíku pro objekt mqCreateBag)**

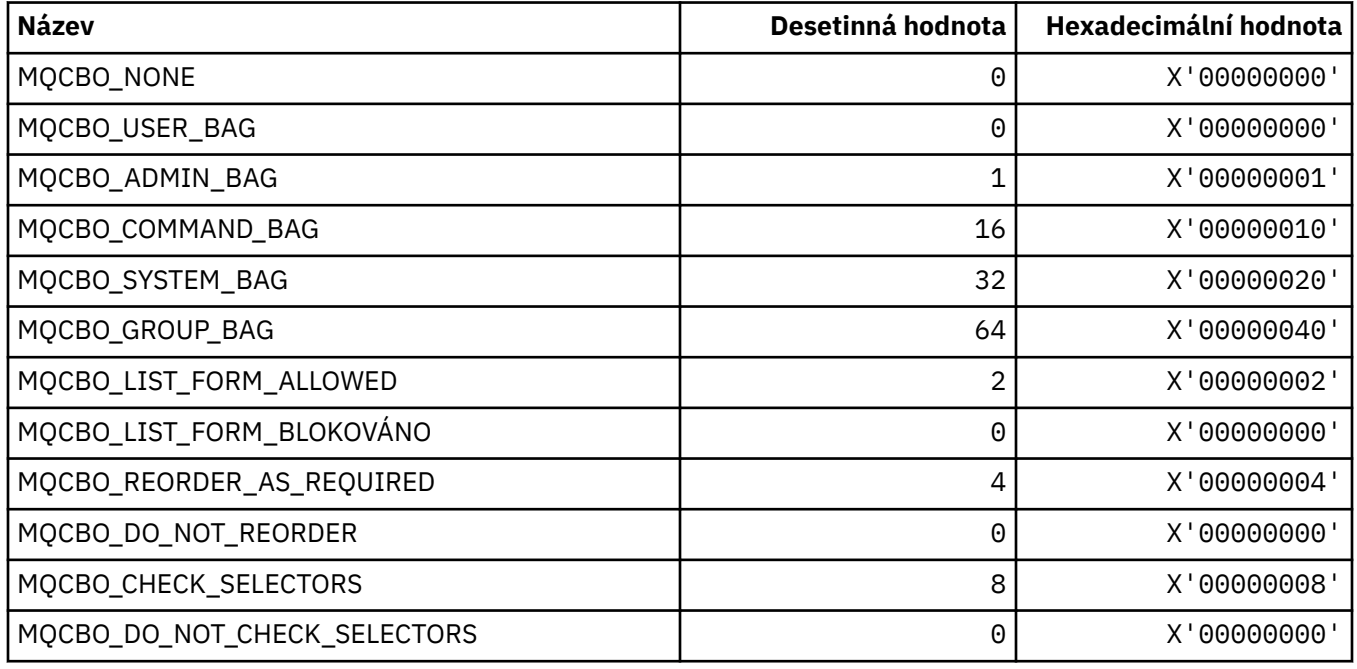

## **MQCBT\_ \* (konstanty MQCBD Tj. typ funkce zpětného volání)**

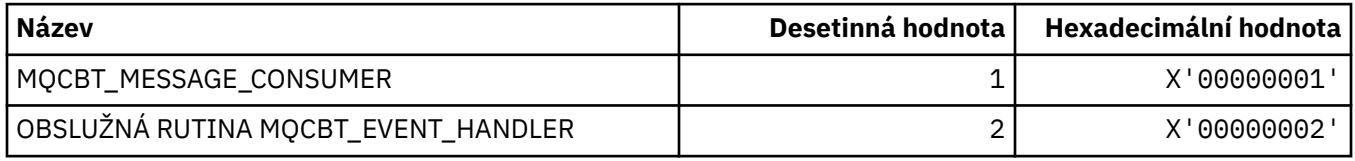

## **MQCC\_ \* (kódy dokončení)**

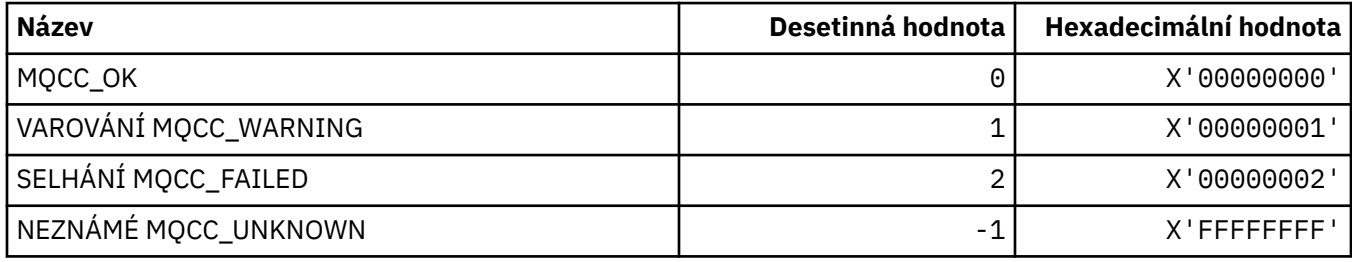

## **MQCCSI\_ \* (identifikátory kódované znakové sady)**

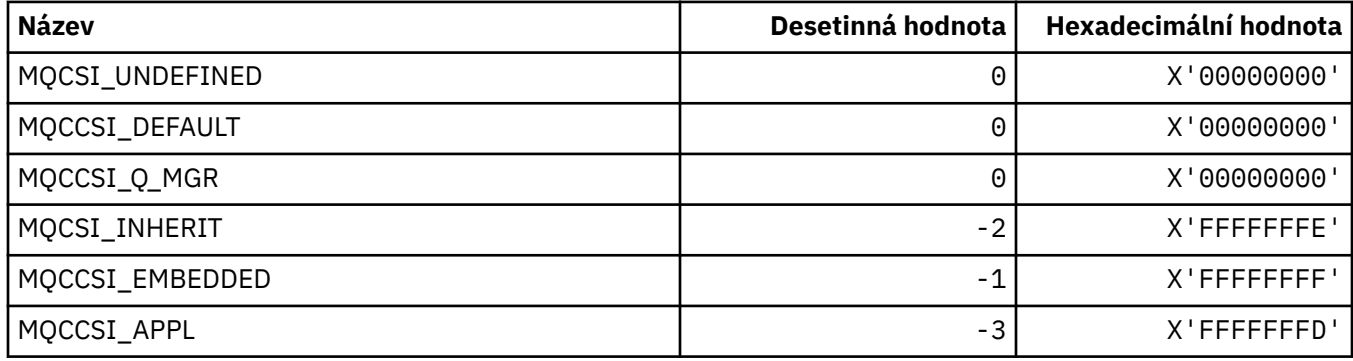

## **MQCCT\_ \* ( CICS -volby konverzačních úloh záhlaví informací)**

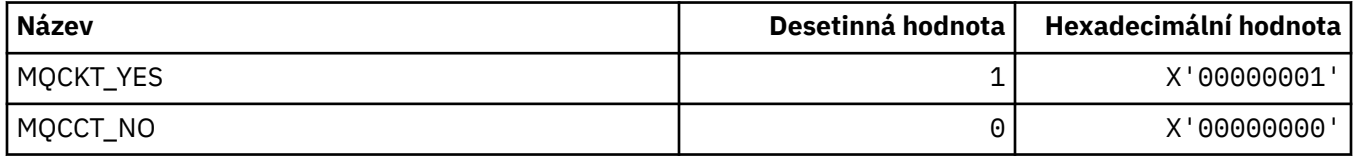

## **MQCD\_ \* (Struktura definice kanálu)**

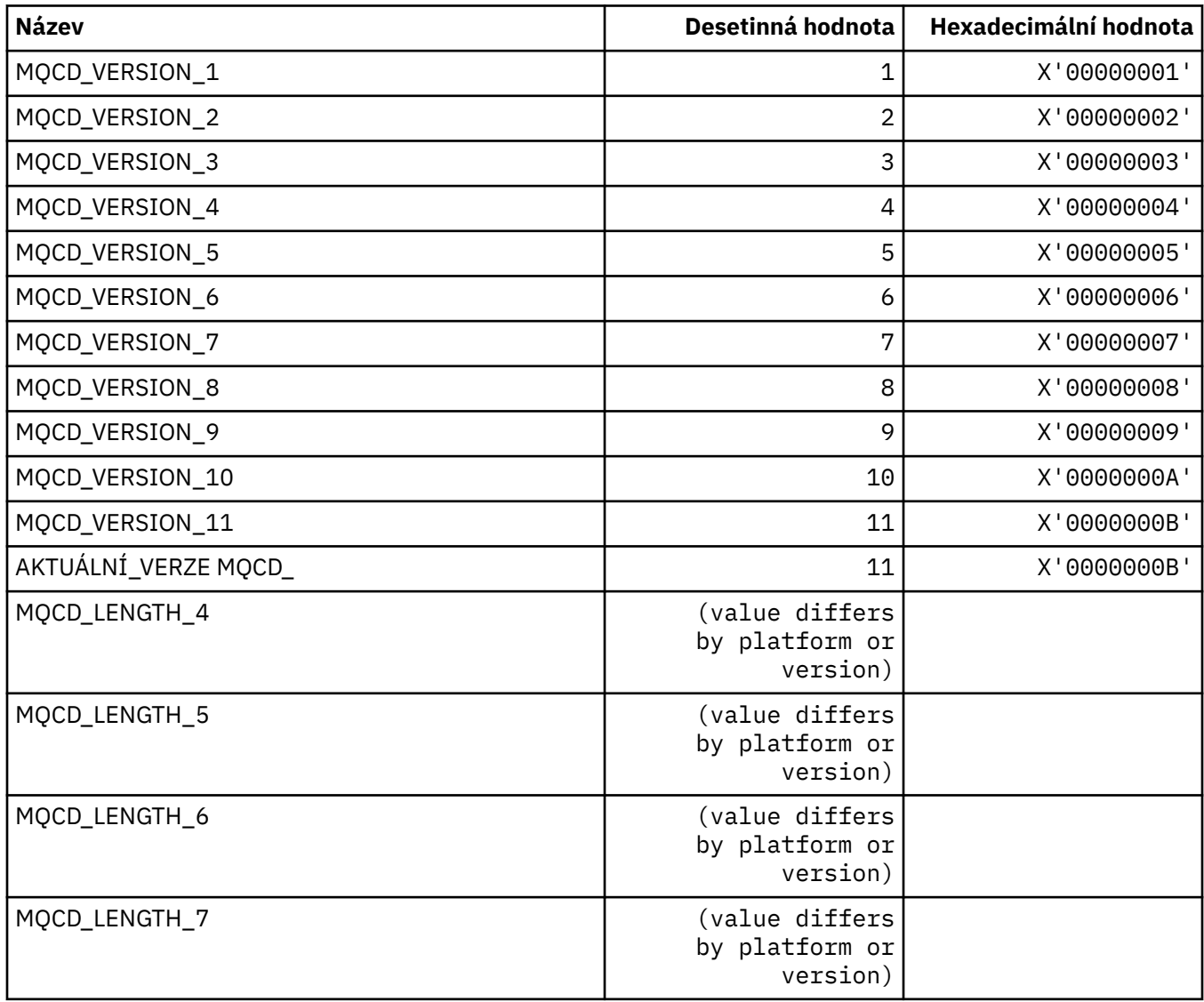

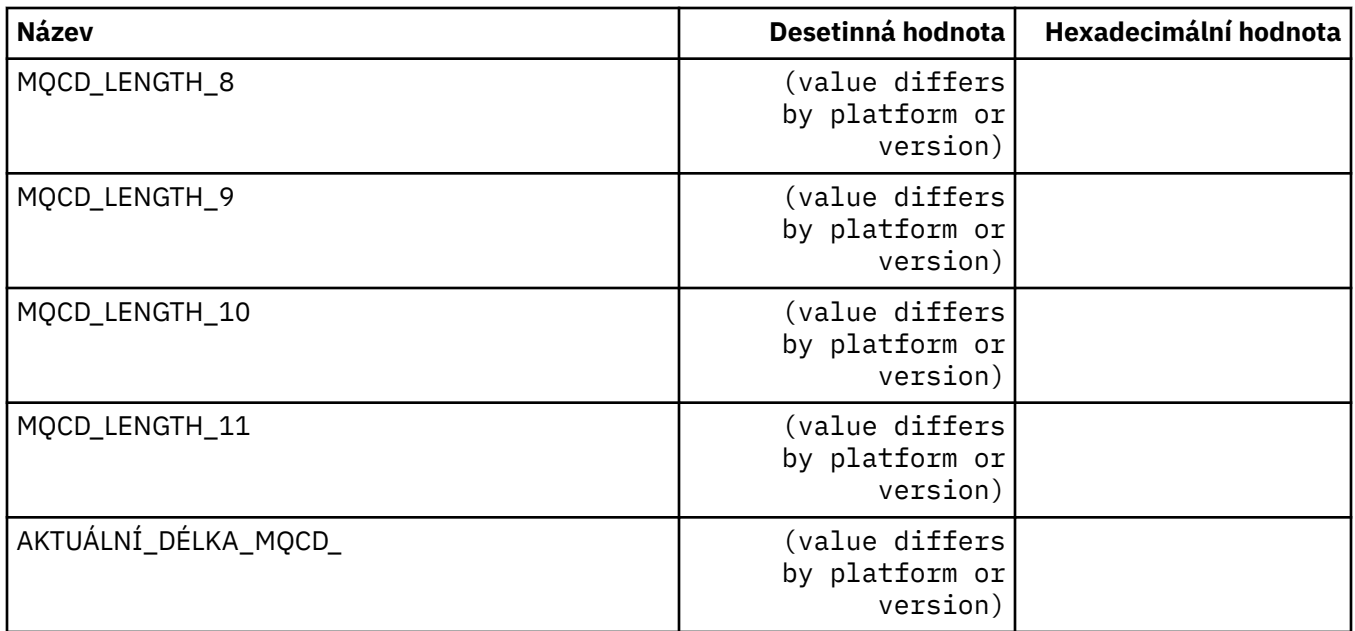

## **MQCDC\_ \* (Převod dat kanálu)**

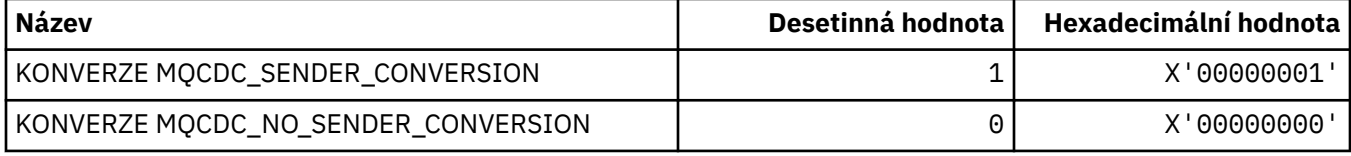

### **MQCERT\_ \* (typ zásady ověření platnosti certifikátu)**

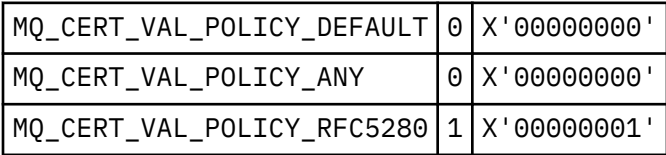

## **MQCF\_ \* (parametry schopností)**

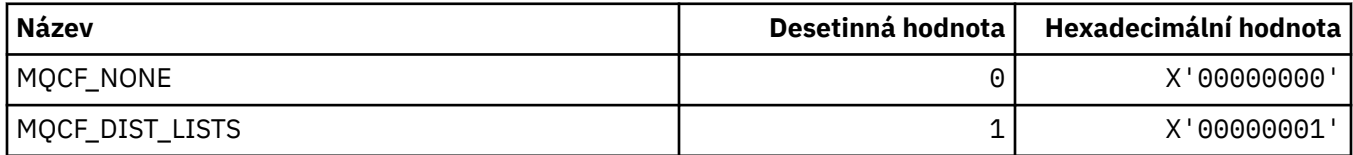

## **MQCFAC\_ \* ( CICS -prostředek záhlaví informací)**

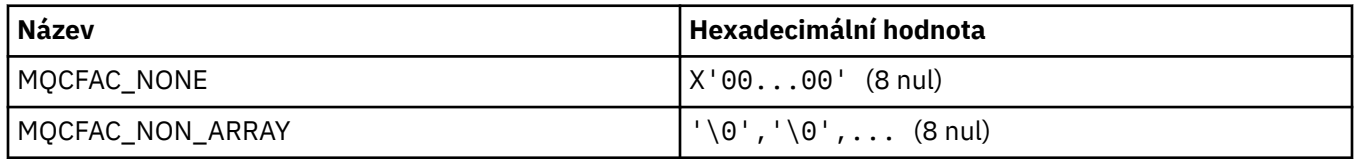

## **MQCFBF\_ \* (Struktura parametru filtru bajtového řetězce formátu příkazu)**

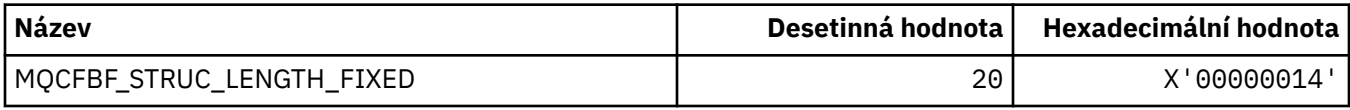

### **MQCFBS\_ \* (struktura parametrů bajtového řetězce formátu příkazu)**

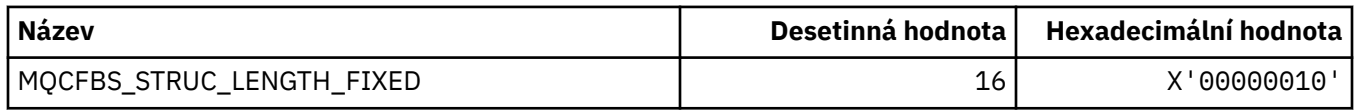

### **MQCFC\_ \* (Volby ovládacího prvku záhlaví příkazu format)**

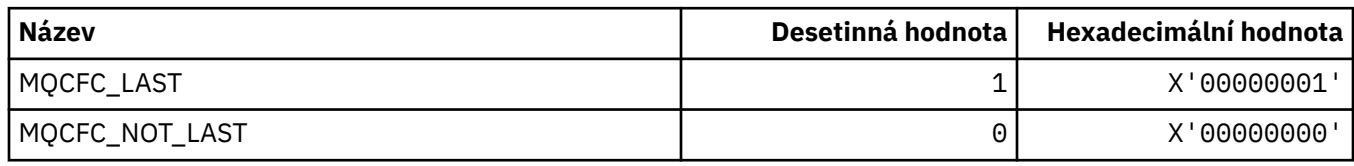

### **MQCFGR\_ \* (struktura parametrů skupiny příkazů)**

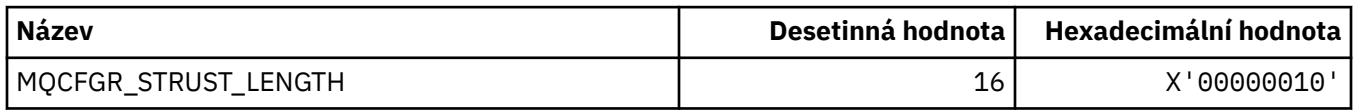

### **MQCFH\_ \* (struktura záhlaví příkazového formátu)**

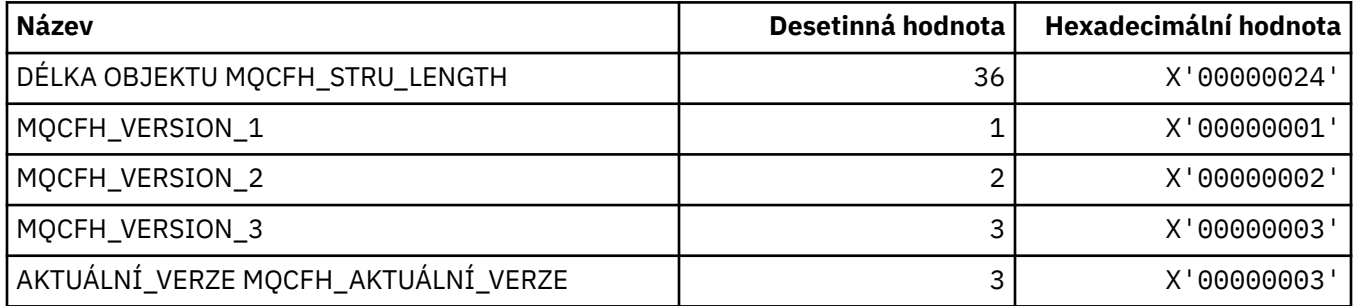

### **MQCFIF\_ \* (struktura parametrů filtru celého čísla formátu příkazu)**

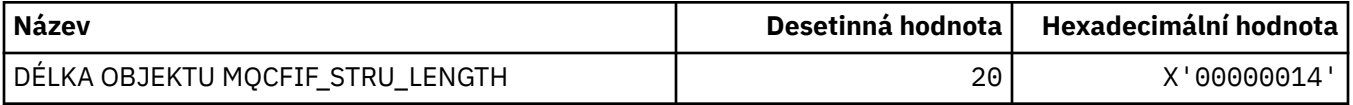

#### **MQCFIL\_ \* (Struktura konfiguračního parametru celého čísla formátu příkazu)**

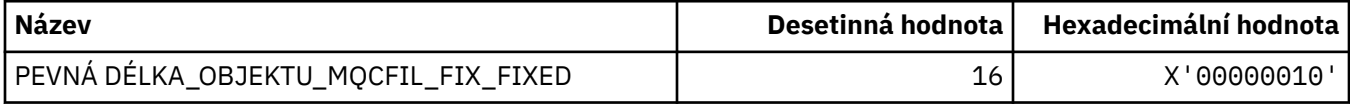

### **MQCFIL64\_\* (Struktura konfiguračního parametru 64bitového celočíselného seznamu příkazů)**

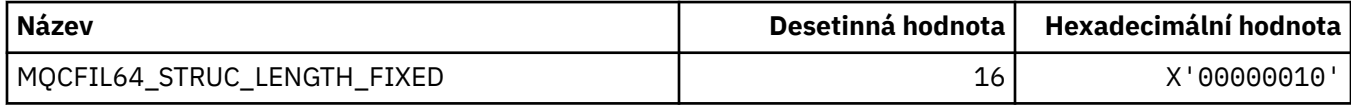

## **MQCFIN\_ \* (struktura parametrů celého čísla příkazu)**

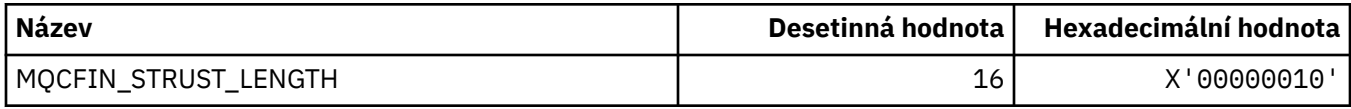

### **MQCFIN64\_\* (Struktura parametrů 64bitového celočíselného formátu příkazů)**

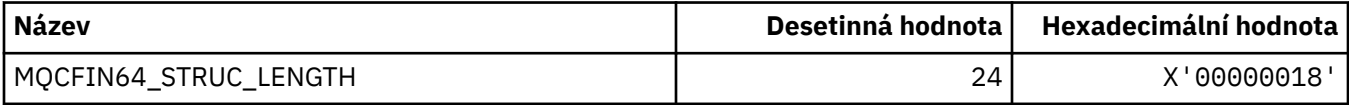

### **MQCFO\_ \* (Volby úložiště a volby příkazu Odebrat fronty pro formát příkazů pro formát příkazů a volby Odebrat fronty)**

#### **Volby úložiště pro aktualizaci formátu příkazů**

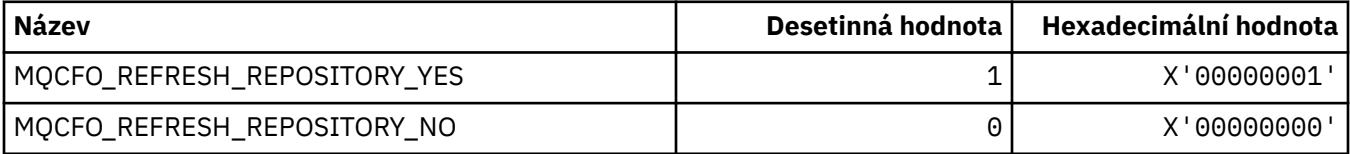

#### **Volby příkazu pro odebrání front**

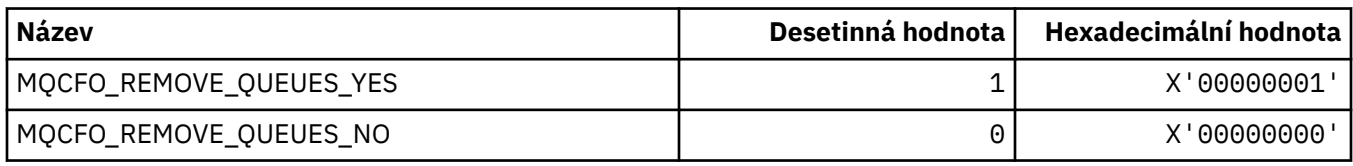

## **MQCFOP\_ \* (Operátory filtru formátu příkazu)**

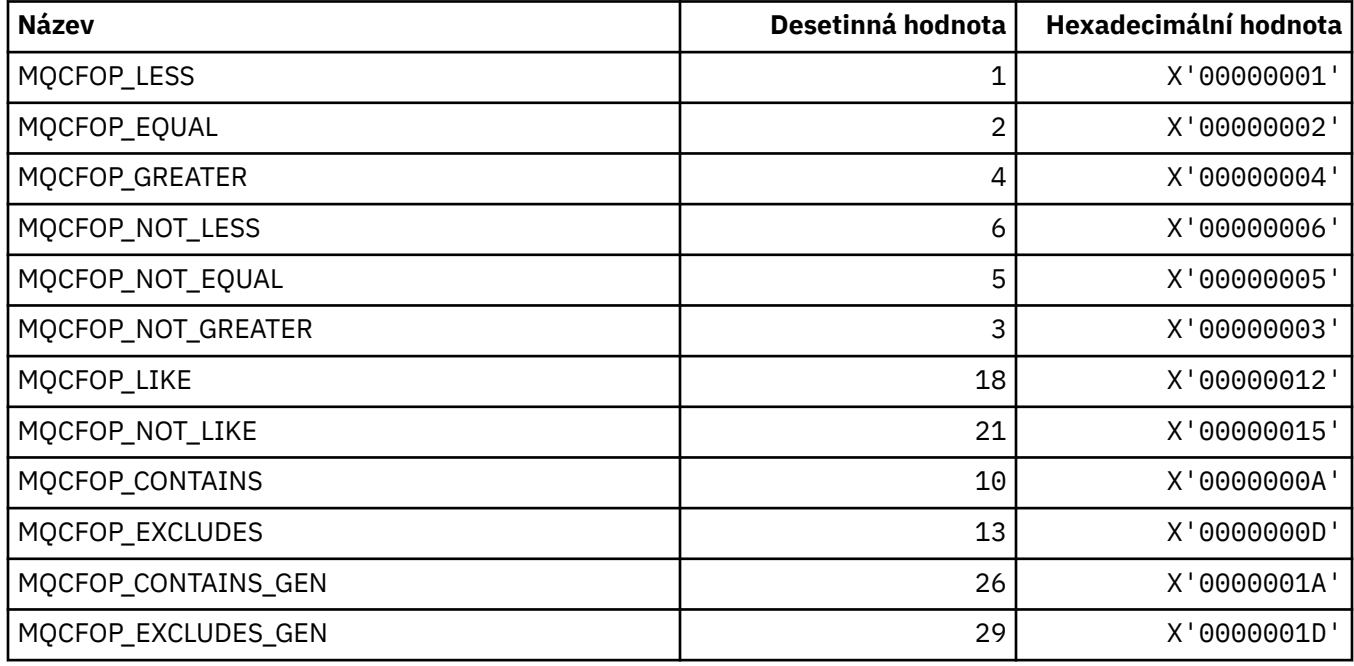

## **MQCFR\_ \* (zotavení prostředku CF)**

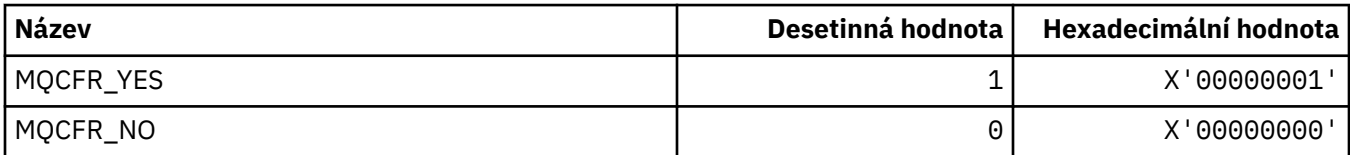

## **MQCFSF\_ \* (Struktura parametru filtru řetězce příkazového řetězce)**

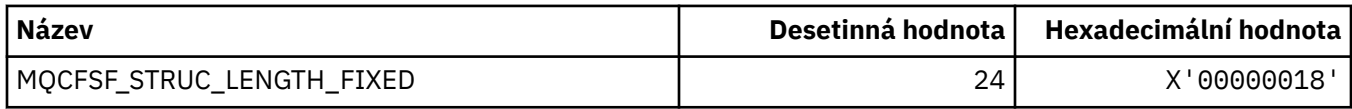

## **MQCFSL\_ \* (Struktura parametrů řetězce formátu příkazu)**

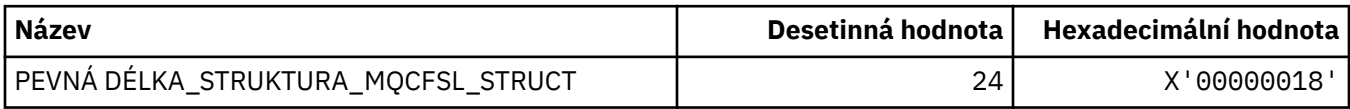

## **MQCFST\_ \* (struktura parametrů řetězce formátu příkazu)**

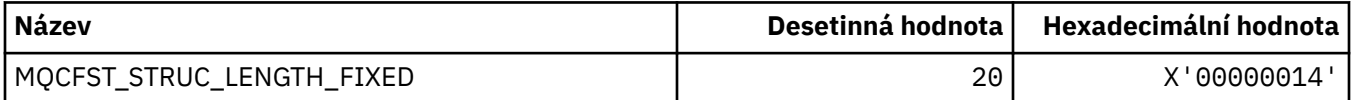

## **MQCFSTATUS\_ \* (Stav prostředku CF příkazu format)**

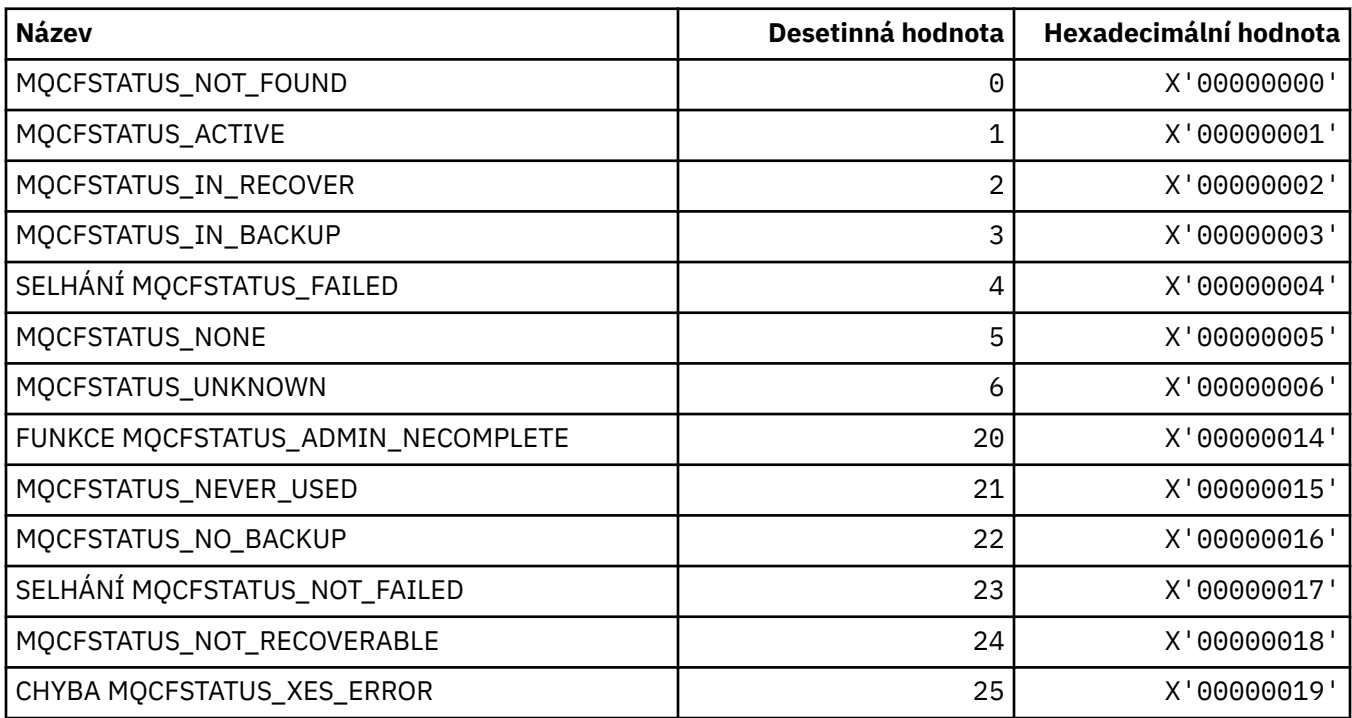

## **MQCFT\_ \* (Typy formátu příkazů pro strukturu)**

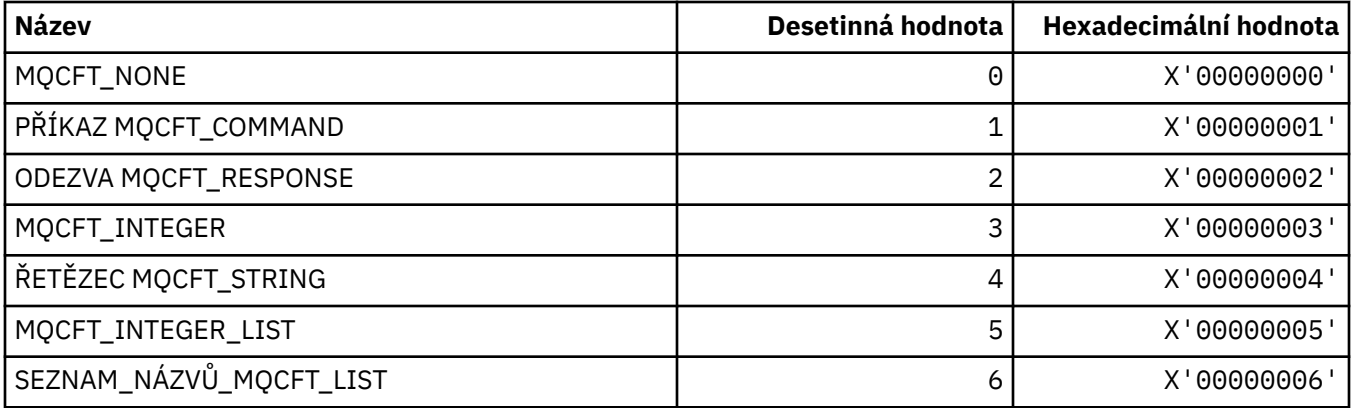

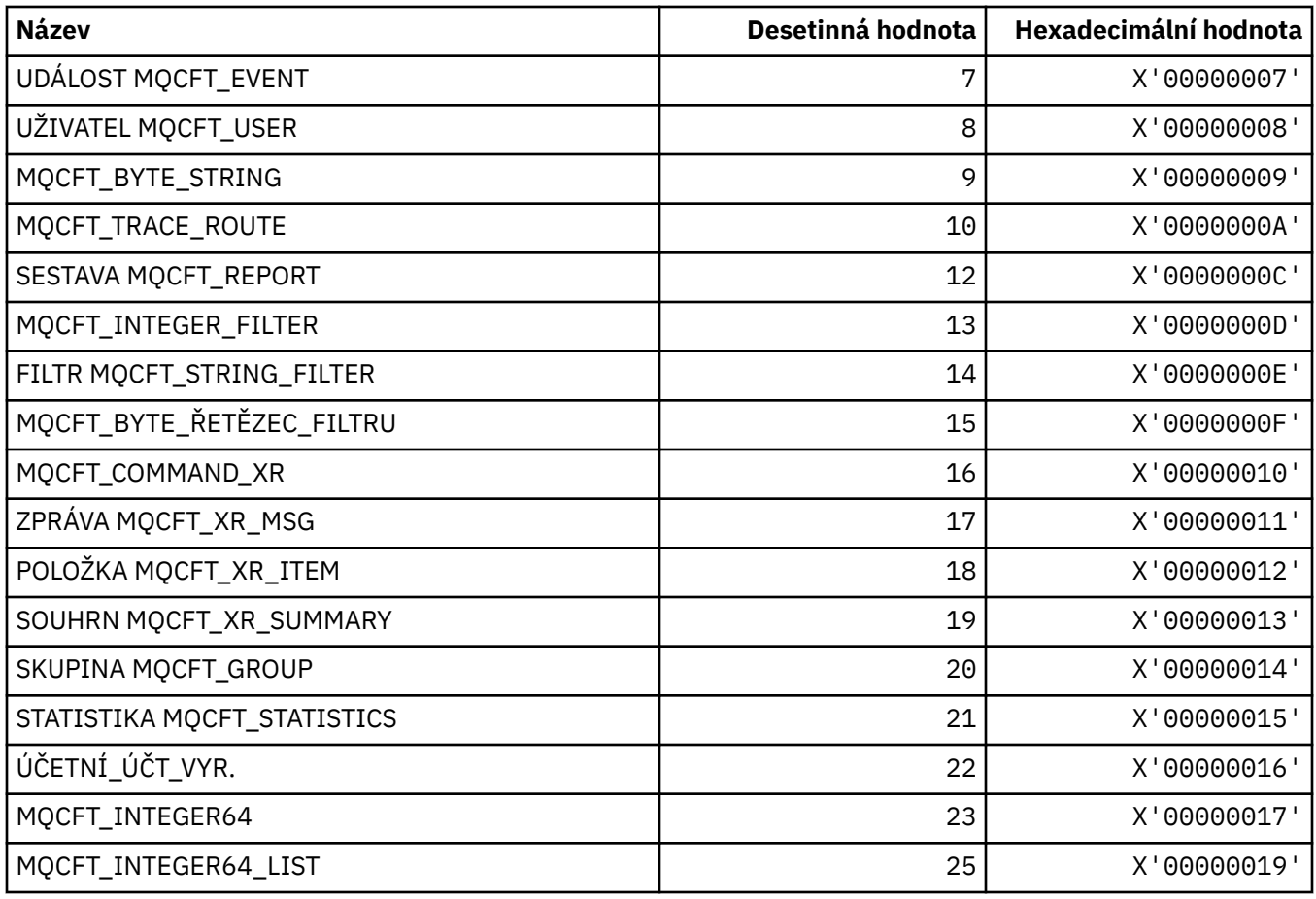

## **MQCFTYPE\_ \* (Typy CF příkazového formátu)**

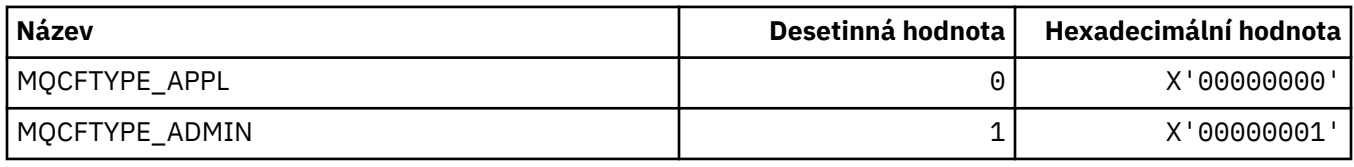

## **MQCFUNC\_ \* (funkce záhlaví informací produktu CICS )**

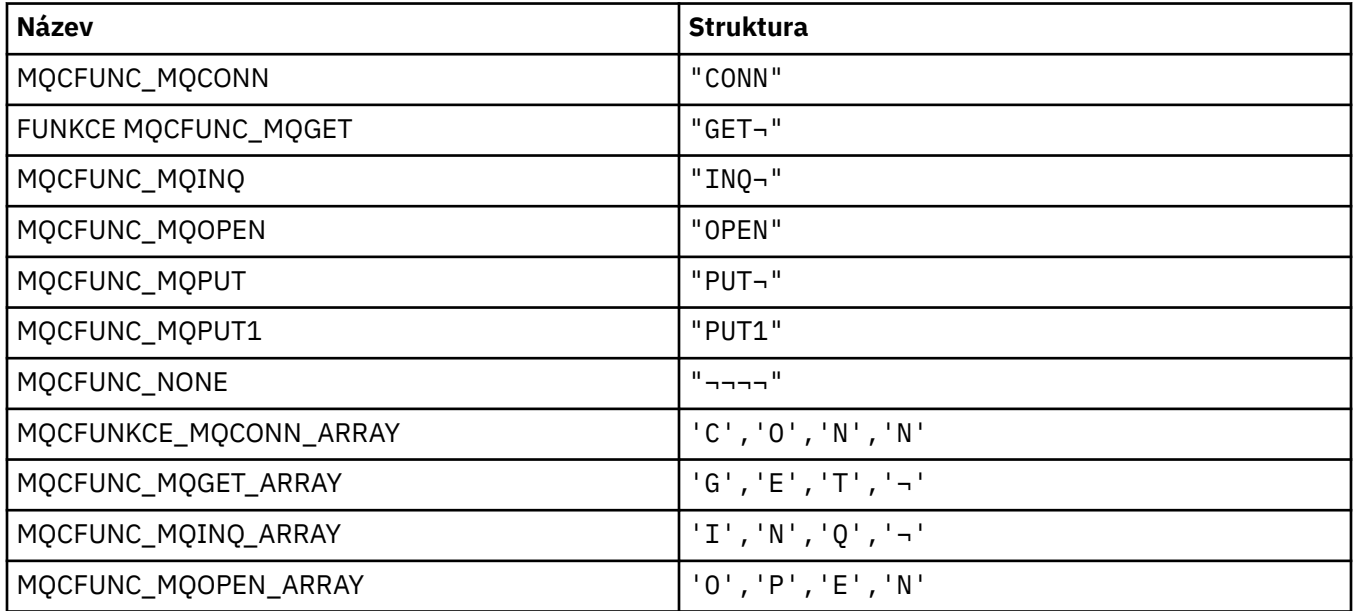

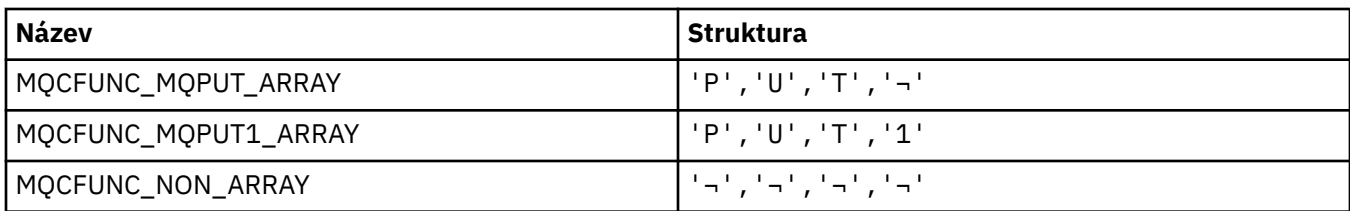

**Poznámka:** Symbol ¬ představuje jeden prázdný znak.

## **MQCGWI\_ \* ( CICS záhlaví informací Get Wait Interval)**

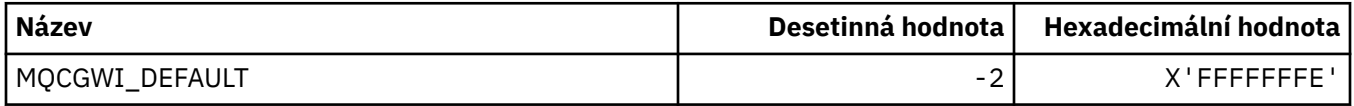

### **MQCHAD\_ \* (Automatická definice kanálu)**

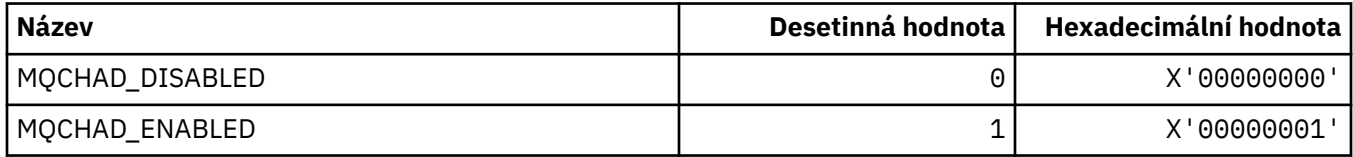

### **MQCHIDS\_ \* (Nejistý formát příkazu)**

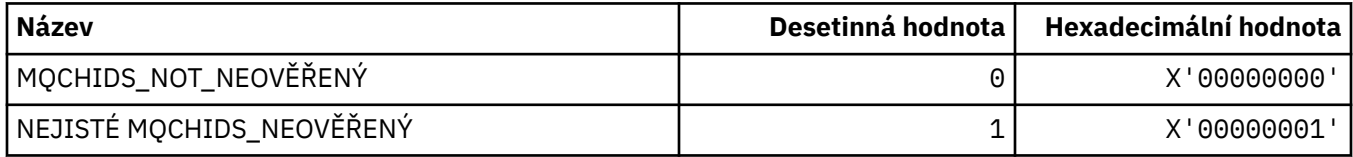

## **MQCHLD\_ \* (pozice kanálu příkazového řádku)**

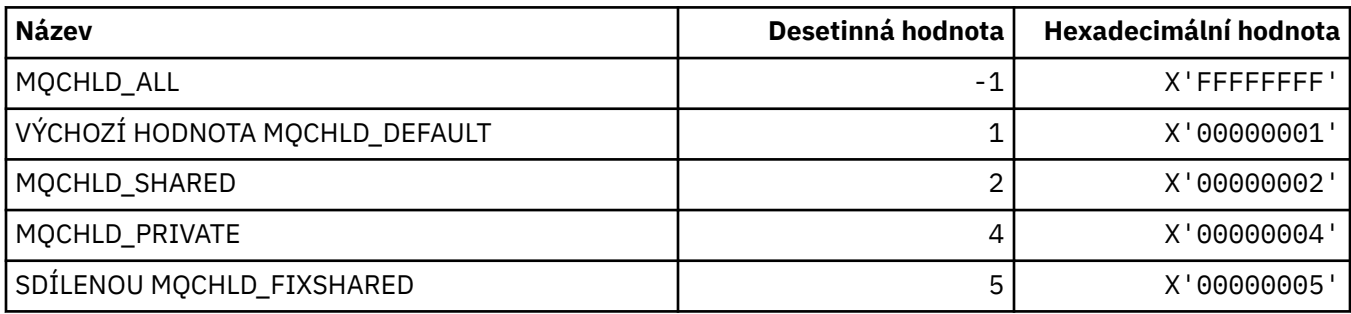

## **MQCHS\_ \* (Stav kanálu příkazového řádku)**

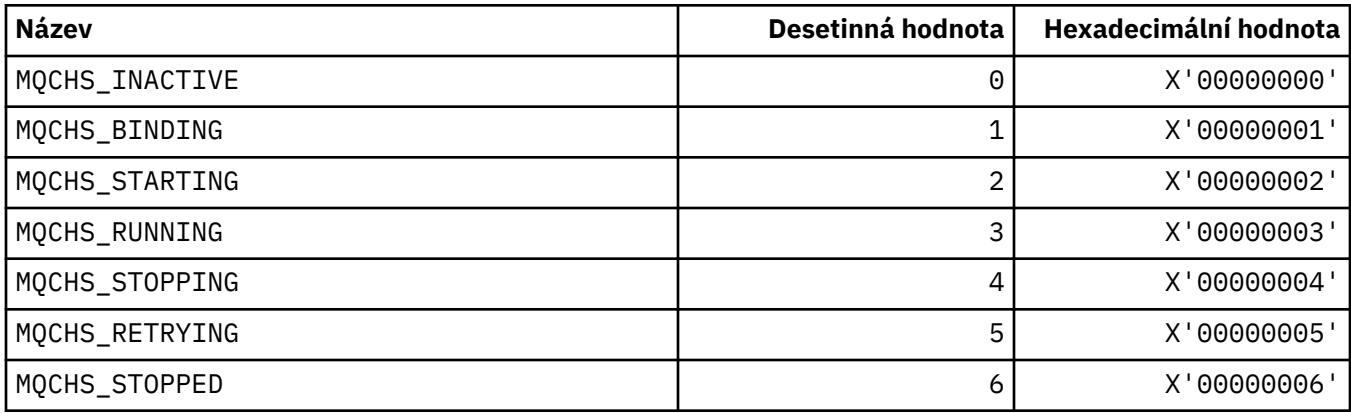

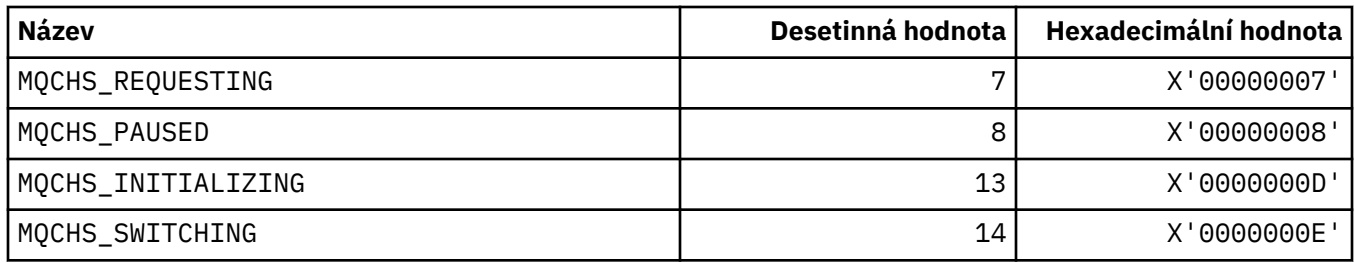

## **MQCHSH\_ \* (volby příkazového kanálu sdíleného restartování)**

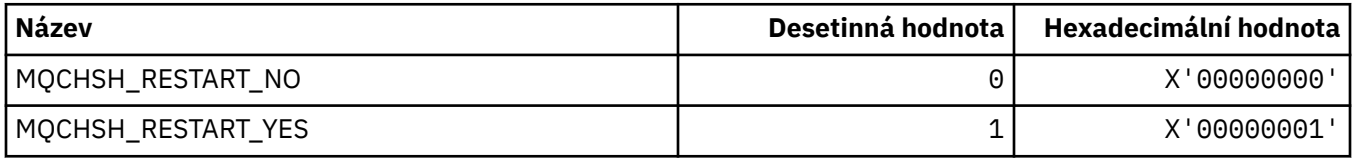

## **MQCHSR\_ \* (Volby ukončení kanálu příkazového kanálu)**

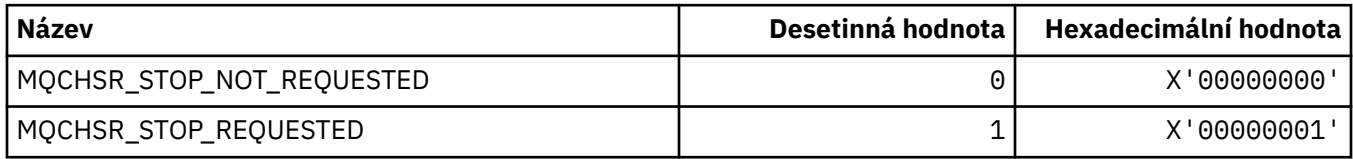

## **MQCHSSTATE\_ \* (Substavy kanálů příkazu format)**

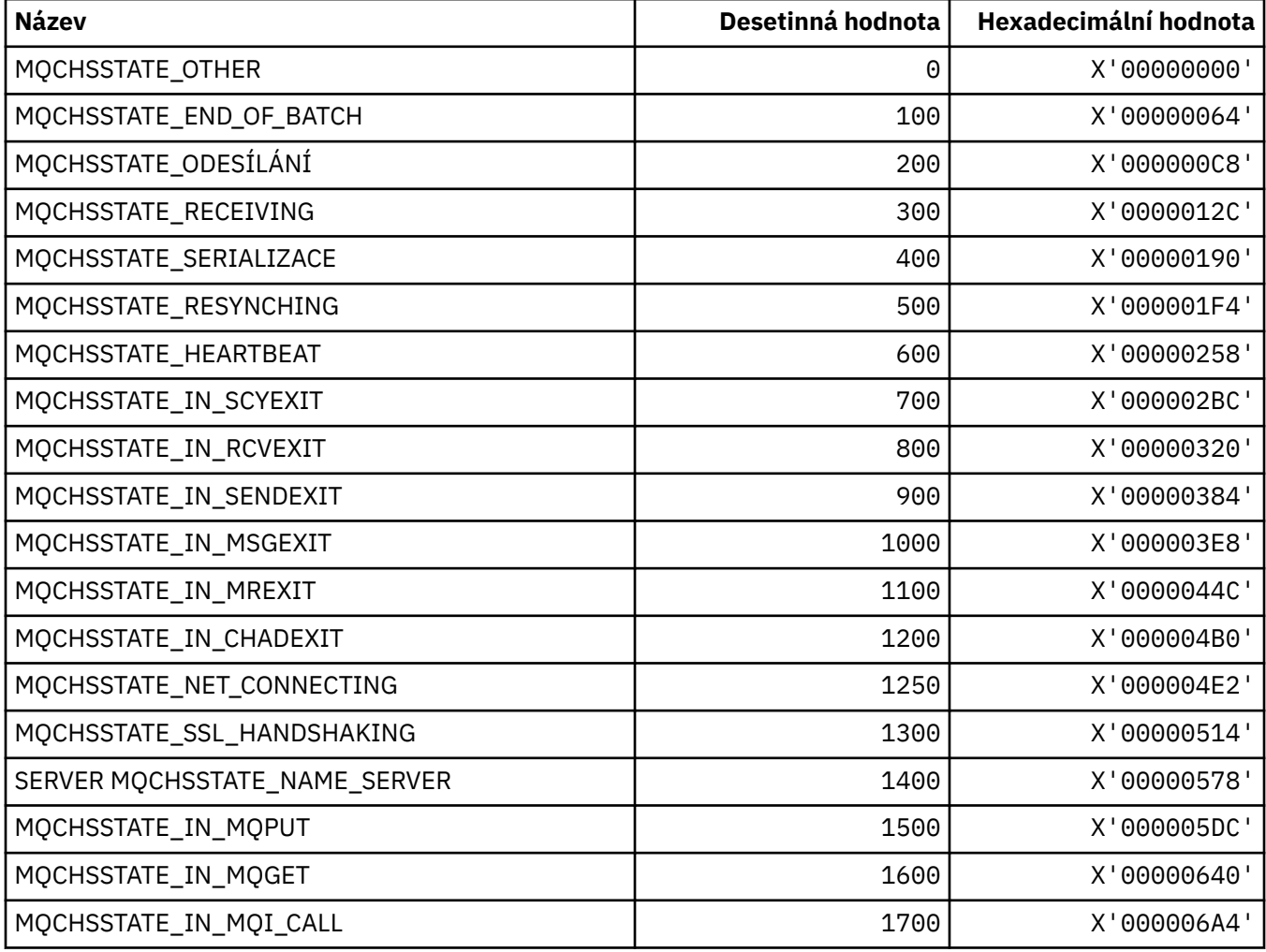

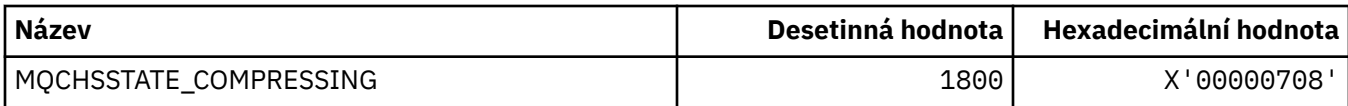

## **MQCHT\_ \* (typy kanálů)**

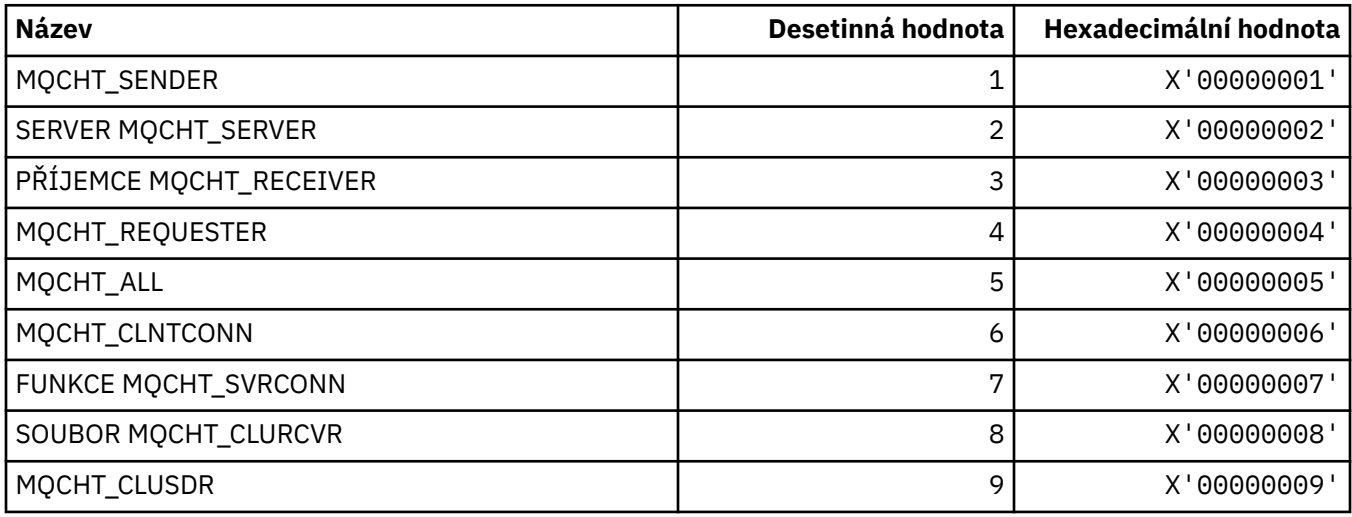

## **MQCHTAB\_ \* (Typy tabulek kanálu s formátem příkazu)**

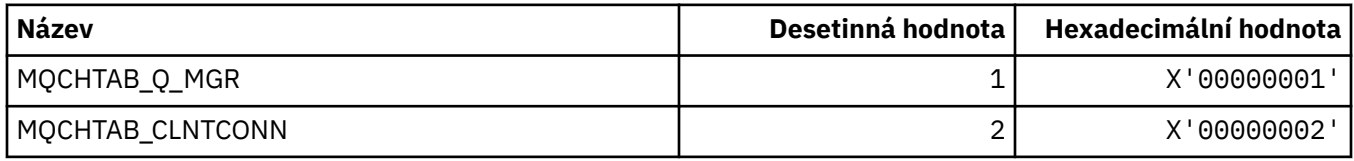

### **MQCI\_ \* (Identifikátor korelace)**

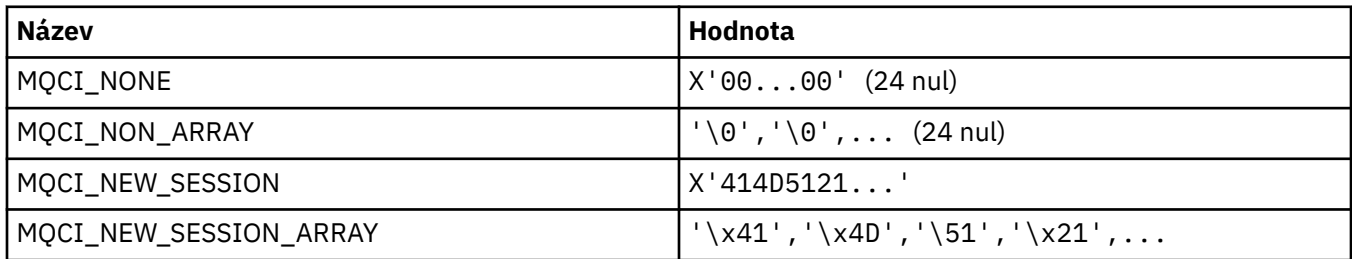

## **MQCIH\_ \* (struktura a příznaky záhlaví informačního obsahu produktu CICS )**

#### **Struktura záhlaví informací produktu CICS**

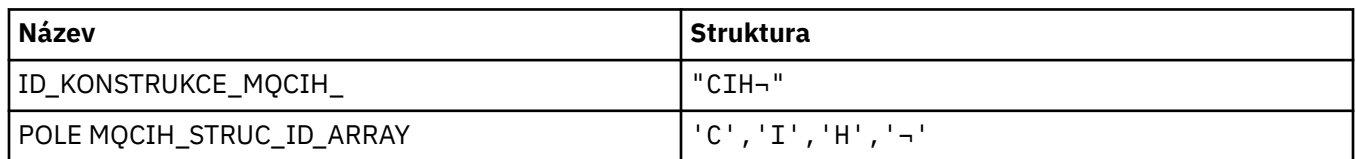

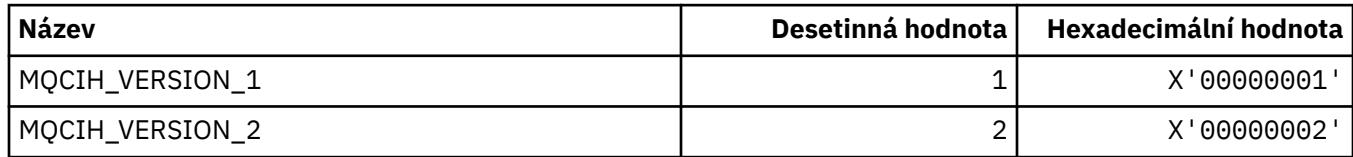

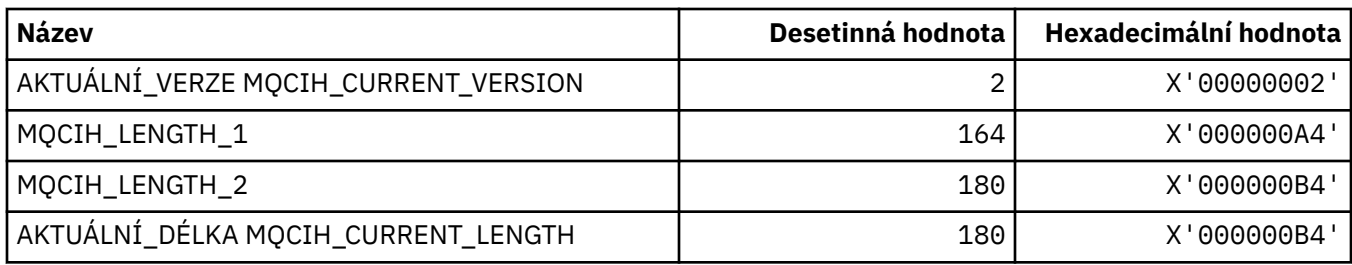

### **Parametry záhlaví informací produktu CICS**

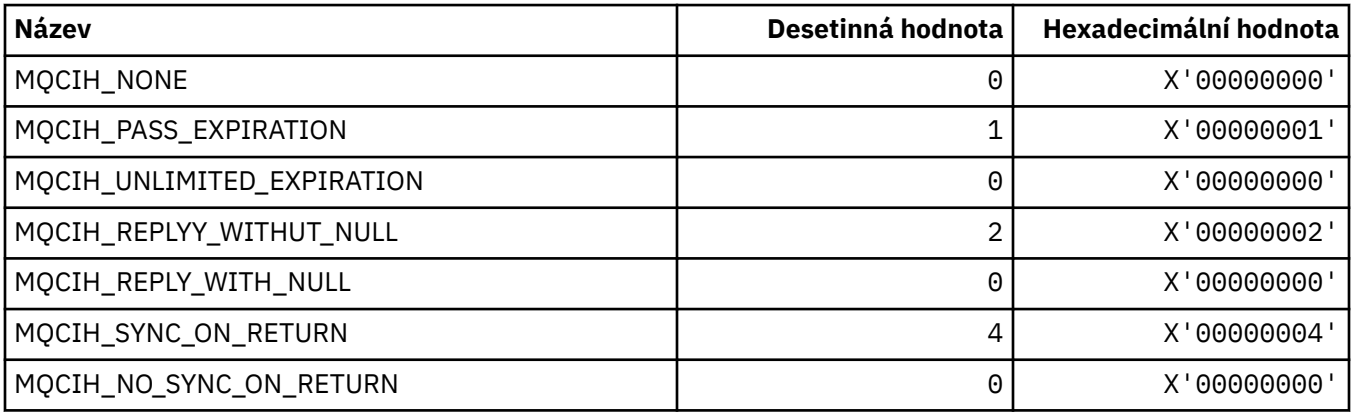

### **MQCLCT\_ \* (Typy mezipaměti klastru)**

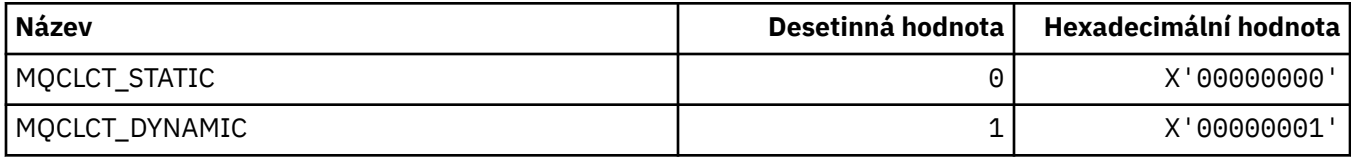

## **MQCLRS\_ \* (Výmaz formátu příkazu-obor názvů témat)**

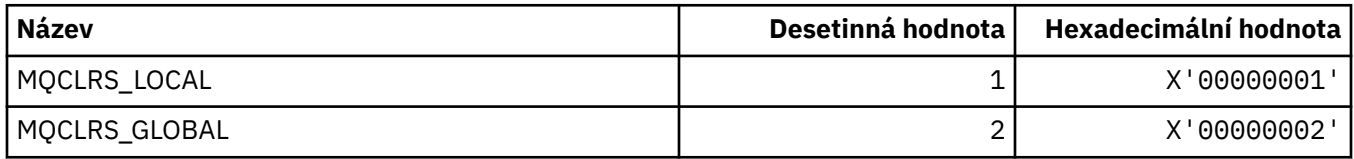

## **MQCLRT\_ \* (typ příkazu Vymazat typ řetězce tématu)**

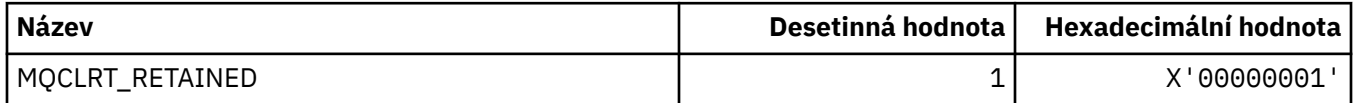

## **MQCLT\_ \* ( CICS -typy odkazů záhlaví informací)**

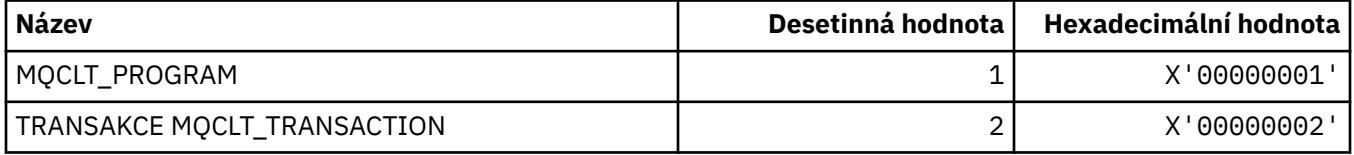

## **MQCLWL\_ \* (Vytížení klastru)**

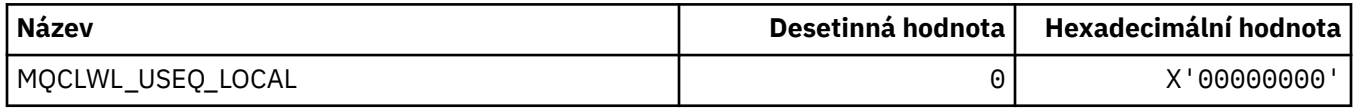

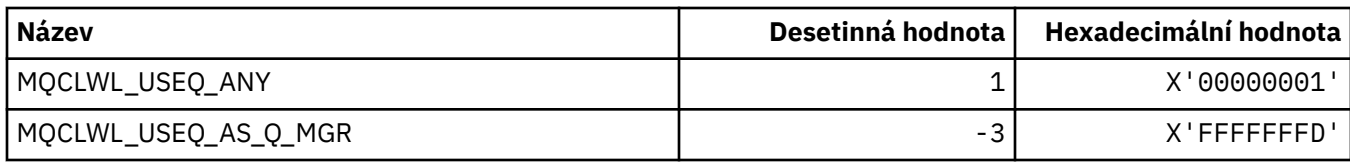

### **MQCLXQ\_ \* (Typ přenosové fronty klastru)**

MQCLXQ\_\* jsou hodnoty, které lze nastavit v atributu správce front DEFCLXQ . Atribut **DEFCLXQ** určuje, která přenosová fronta je standardně vybrána kanály odesílatele klastru k získání zpráv od kanálů příjemce klastru k odeslání zpráv do kanálů příjemce klastru.

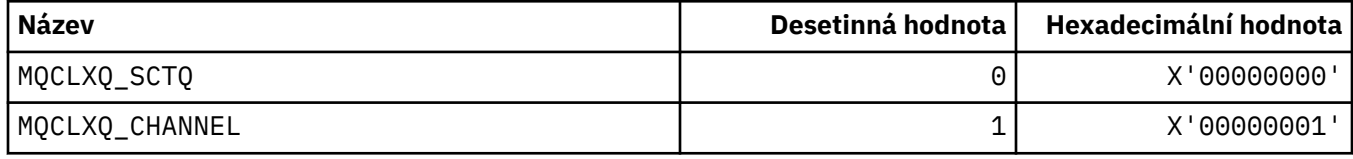

#### **Související odkazy**

["DefClusterXmitQueueType \(MQLONG\)" na stránce 805](#page-804-0) Atribut DefClusterXmitQueueType řídí, která přenosová fronta je standardně vybrána kanály odesílatele klastru k získání zpráv z kanálů příjemce klastru k odeslání zpráv do kanálů příjemce klastru.

["MQINQ-Dotaz na atributy objektu" na stránce 698](#page-697-0)

Volání MQINQ vrátí pole celých čísel a sadu znakových řetězců, které obsahují atributy objektu.

**Související informace**

Změnit správce front Zjistit správce front Dotaz na správce front (odezva)

### **MQCMD\_ \* (Příkazové kódy)**

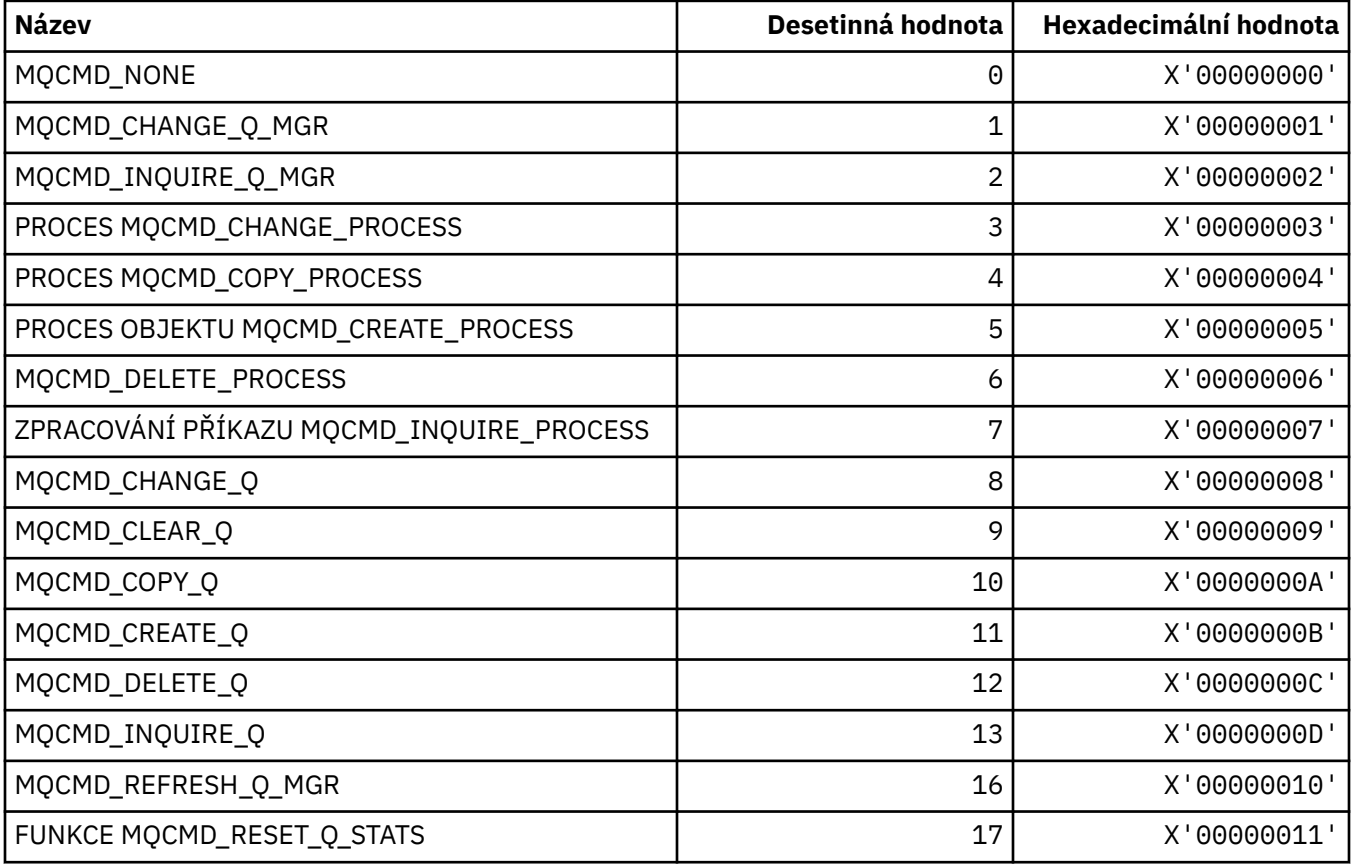

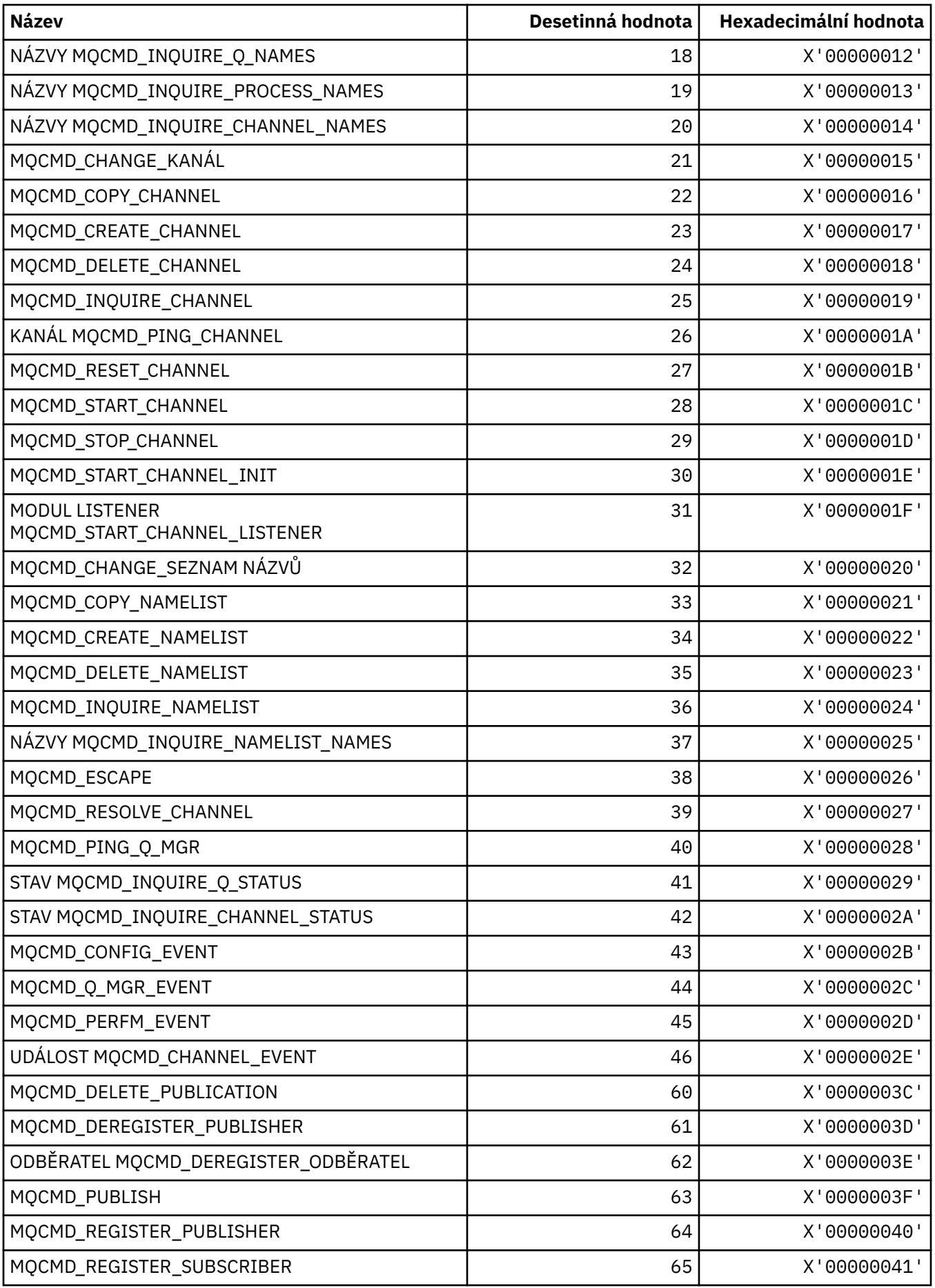

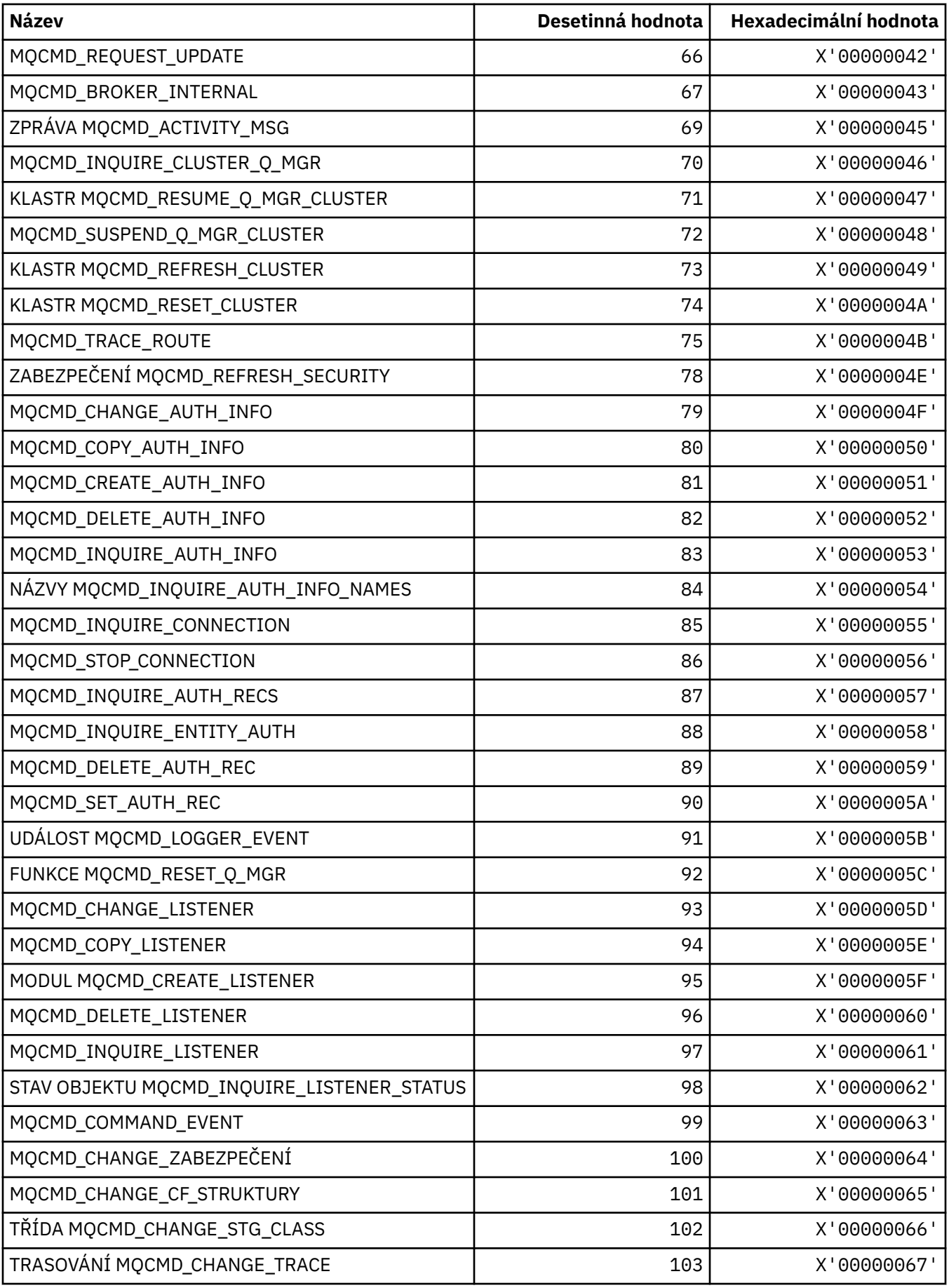

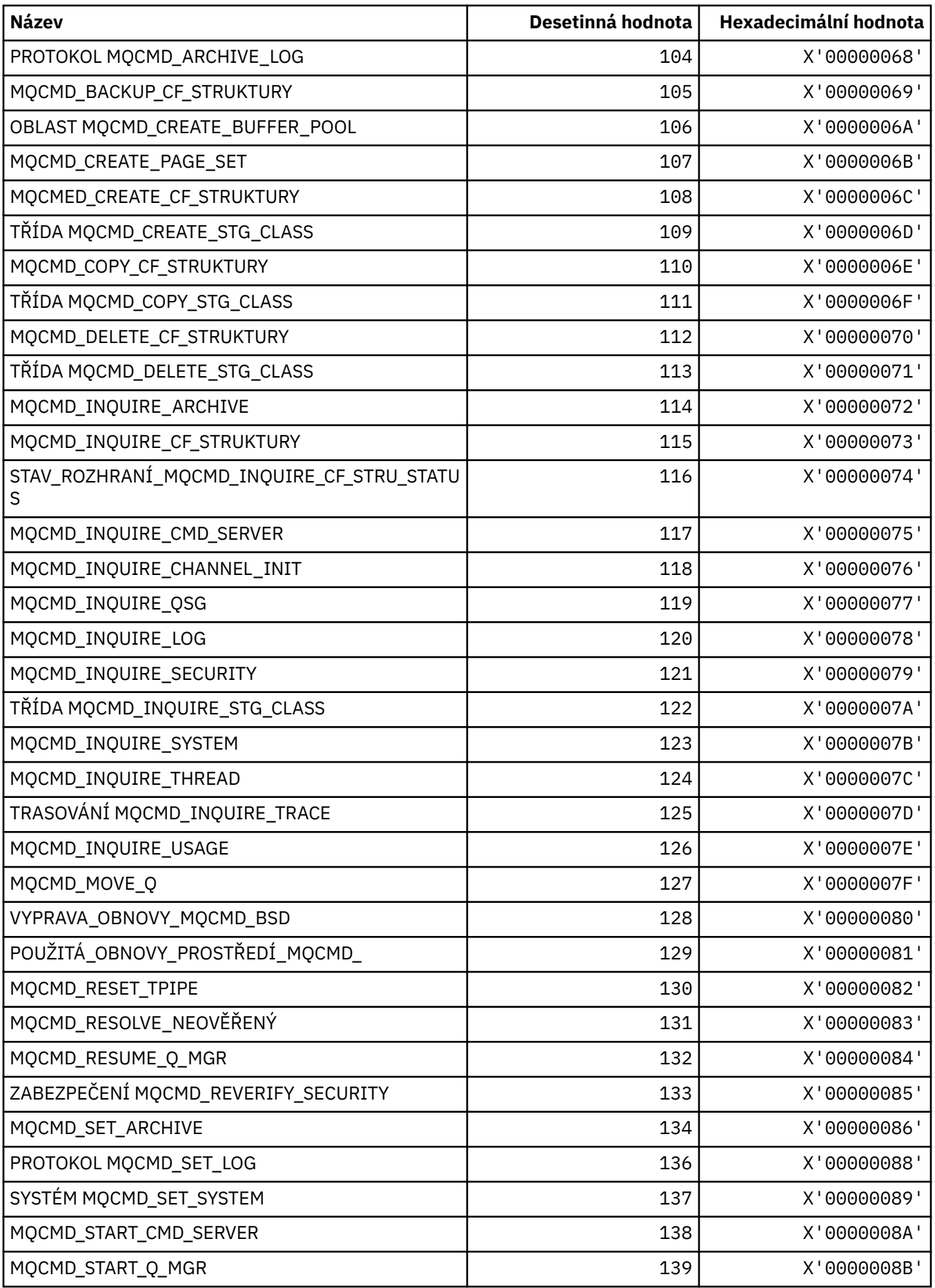

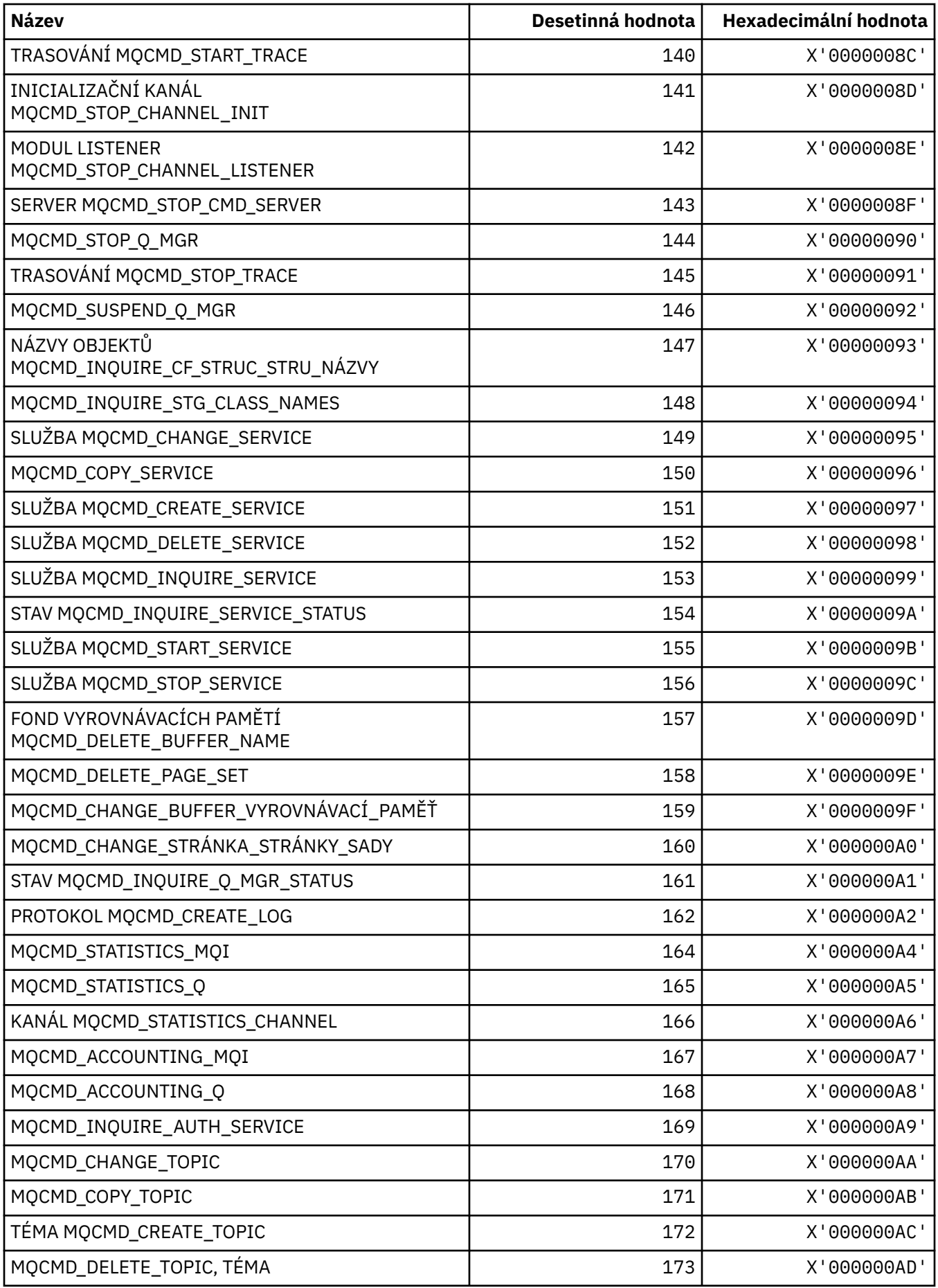

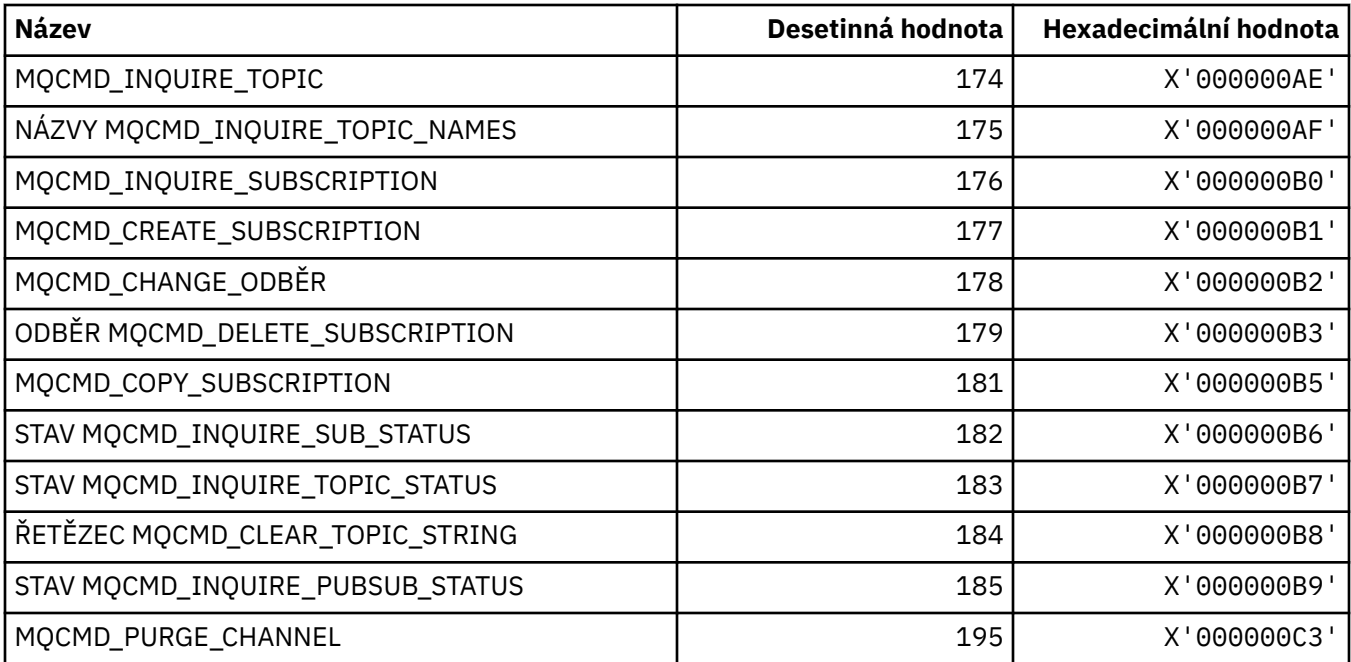

### **MQCMDI\_ \* (Hodnoty příkazu Command Format Command Information Values)**

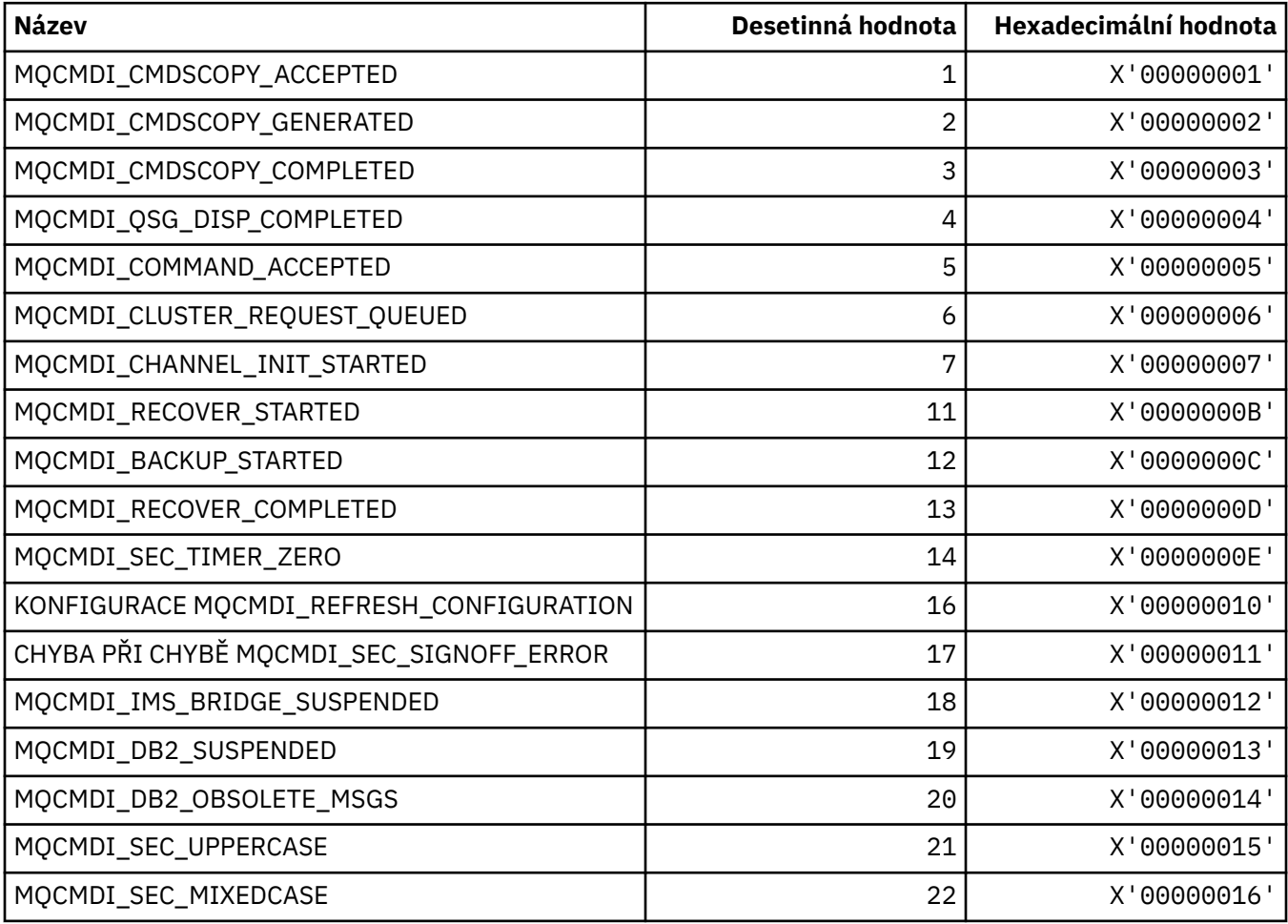
# **MQCMDL\_ \* (Úrovně příkazů)**

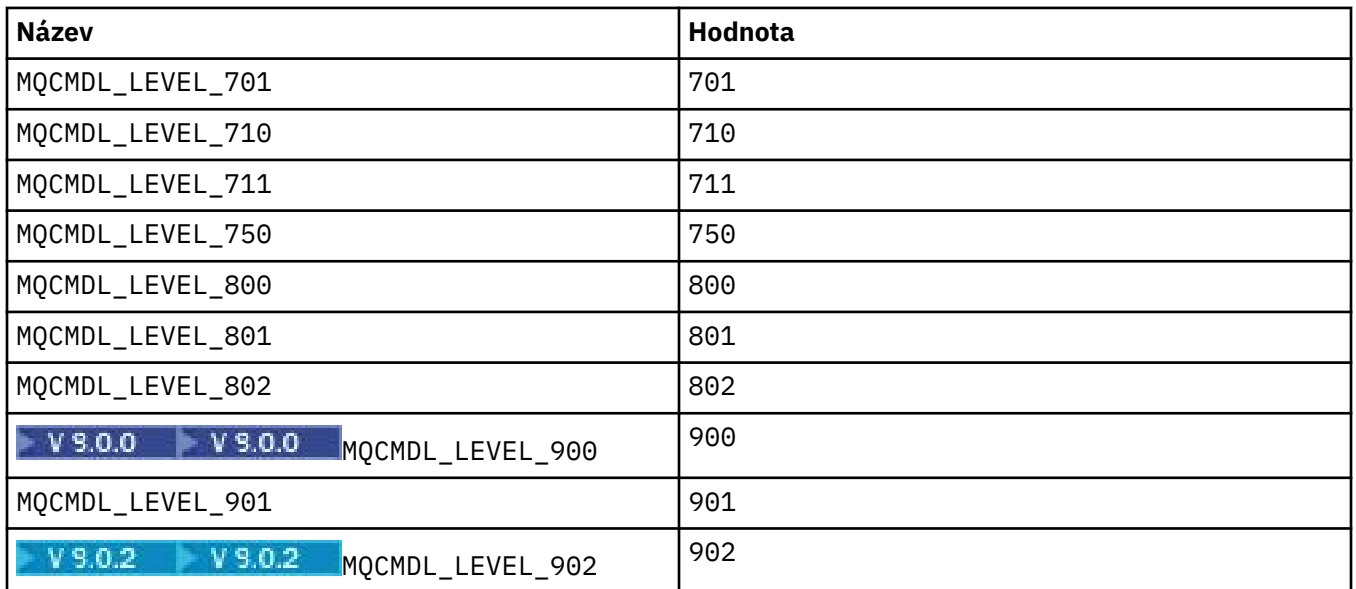

# **MQCMHO\_ \* (Vytvoření voleb a struktury manipulátoru zprávy)**

### **Vytvořit strukturu voleb zpracování zpráv**

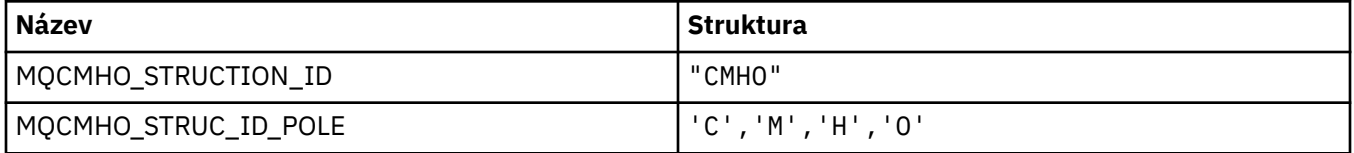

**Poznámka:** Symbol ¬ představuje jeden prázdný znak.

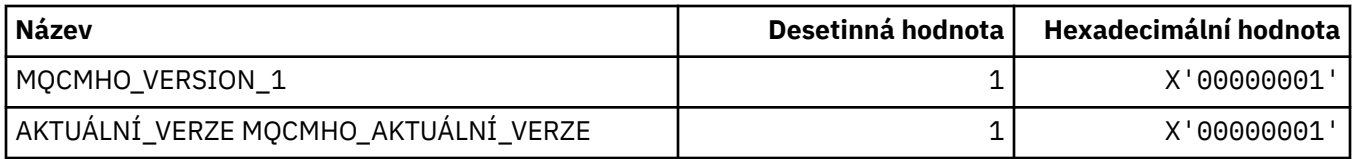

#### **Volby vytvoření popisovače zpráv**

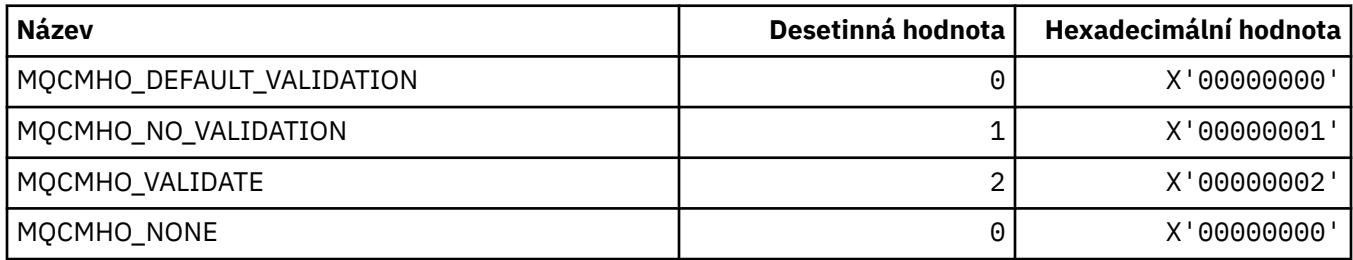

# **MQCNO\_ \* (Volby připojení a struktura)**

#### **Struktura voleb připojení**

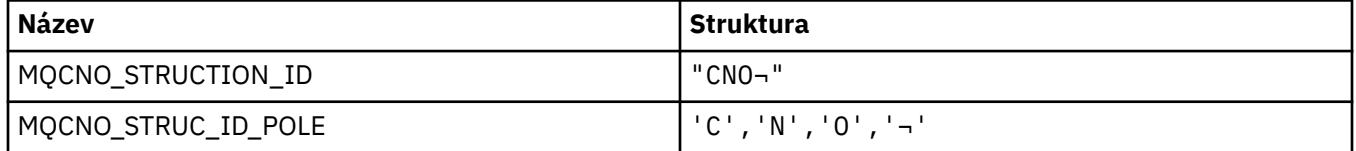

**Poznámka:** Symbol ¬ představuje jeden prázdný znak.

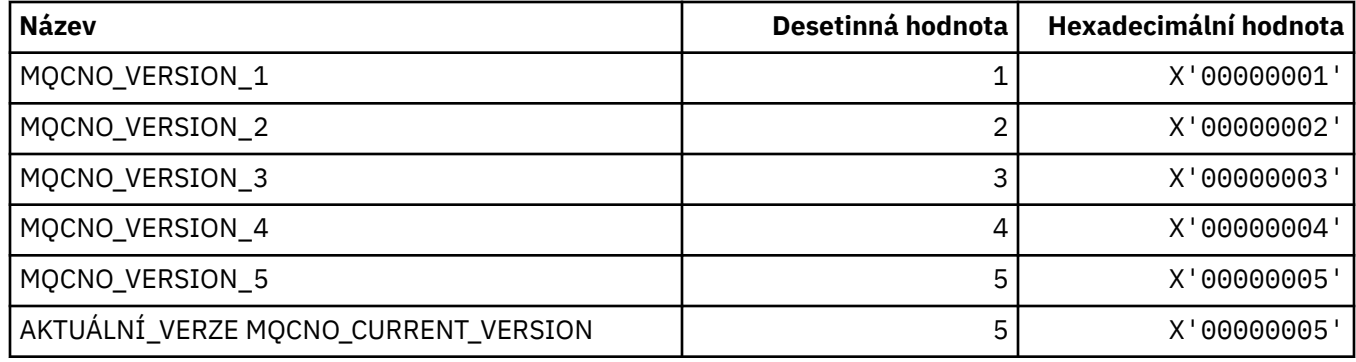

# **Volby připojení**

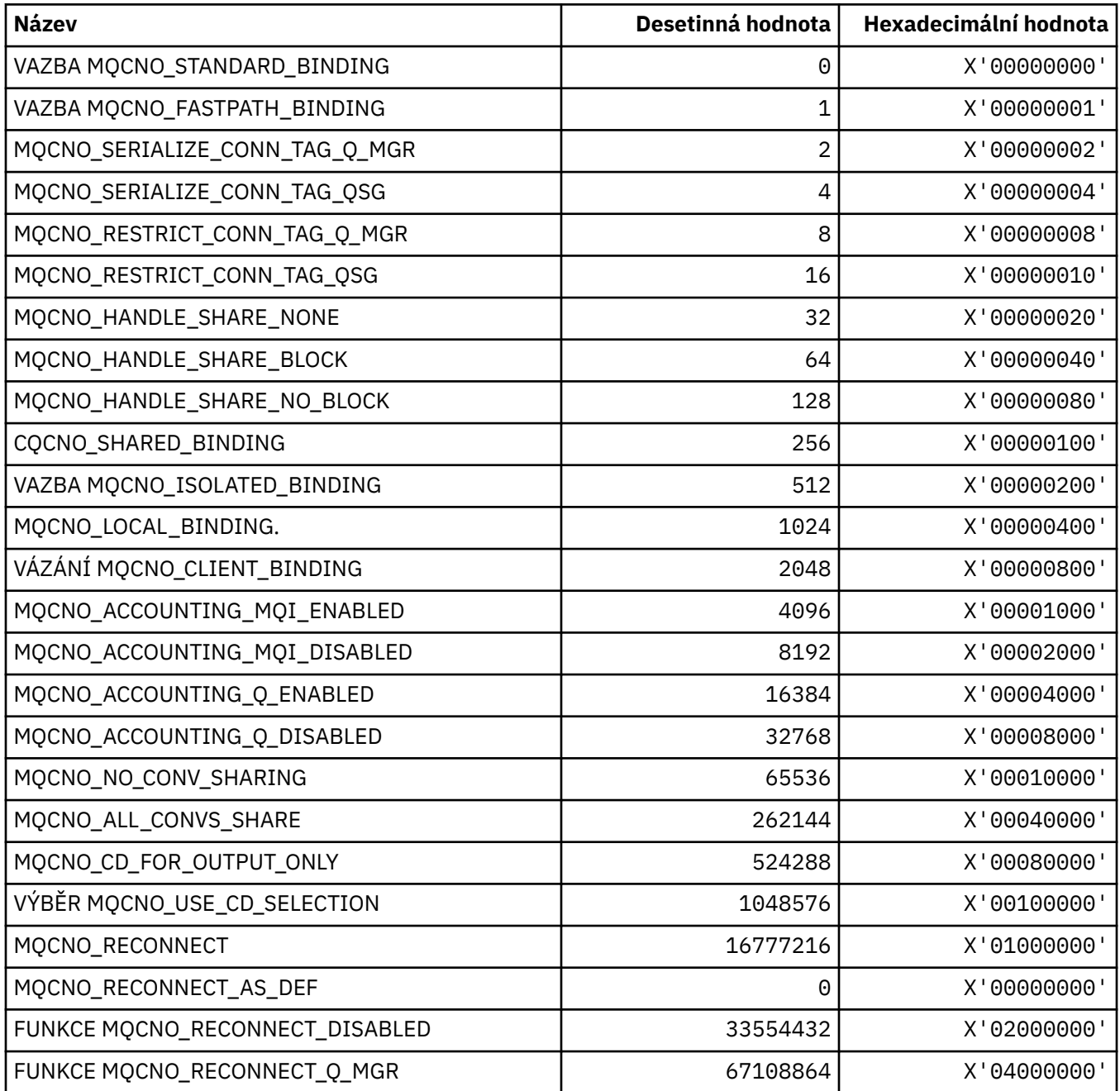

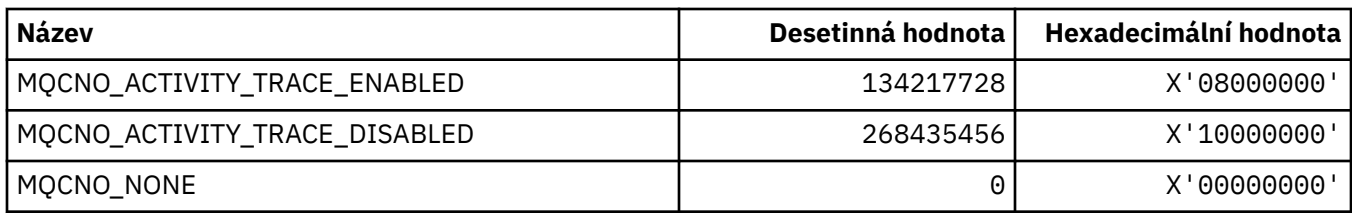

## **MQCO\_ \* (Volby zavření)**

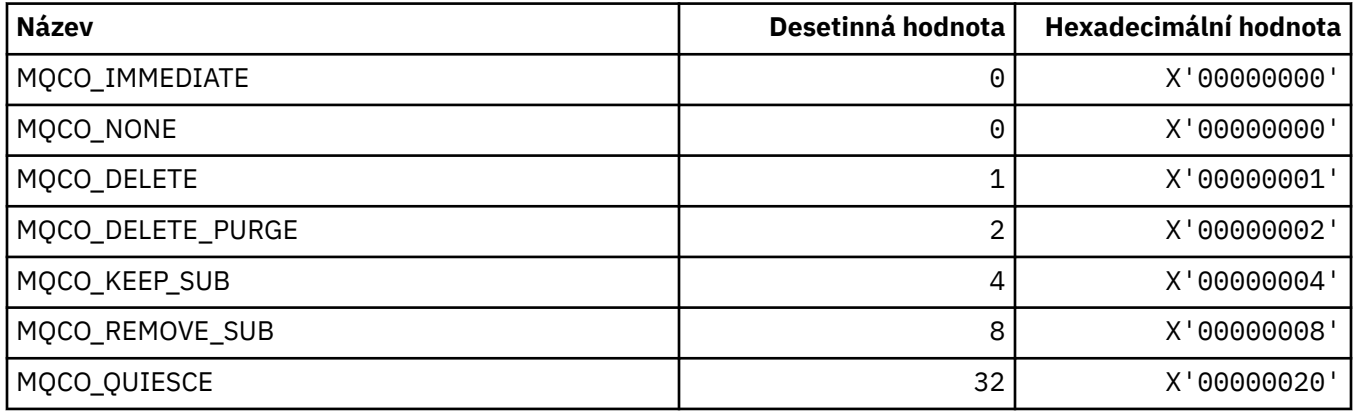

# **MQCODL\_ \* ( CICS -délka výstupních dat záhlaví informací)**

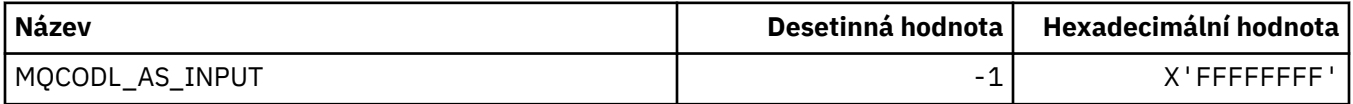

# **MQCOMPRESS\_\* (Komprese kanálu)**

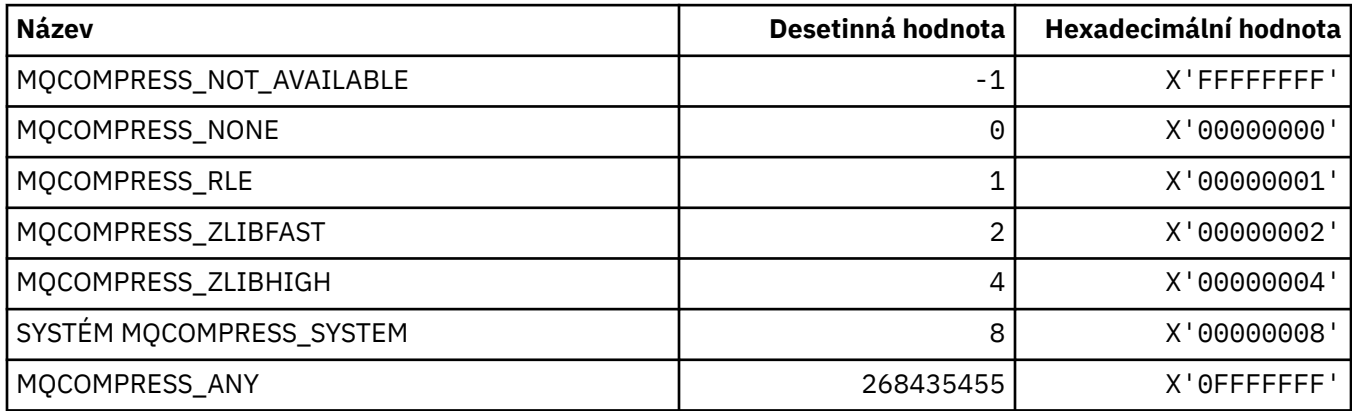

## **MQCONNID\_ \* (Identifikátor připojení)**

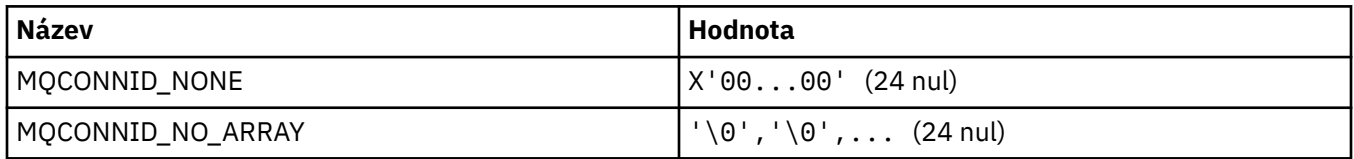

## **MQCOPY\_ \* (Volby kopie vlastnosti)**

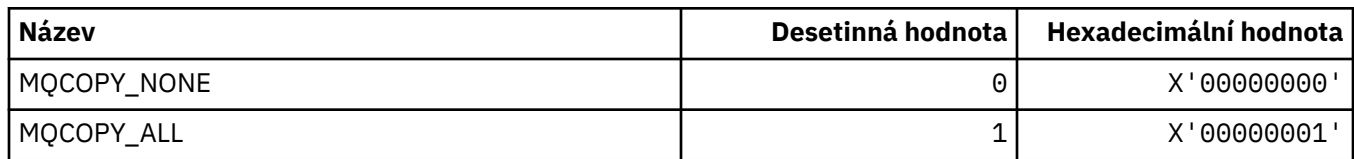

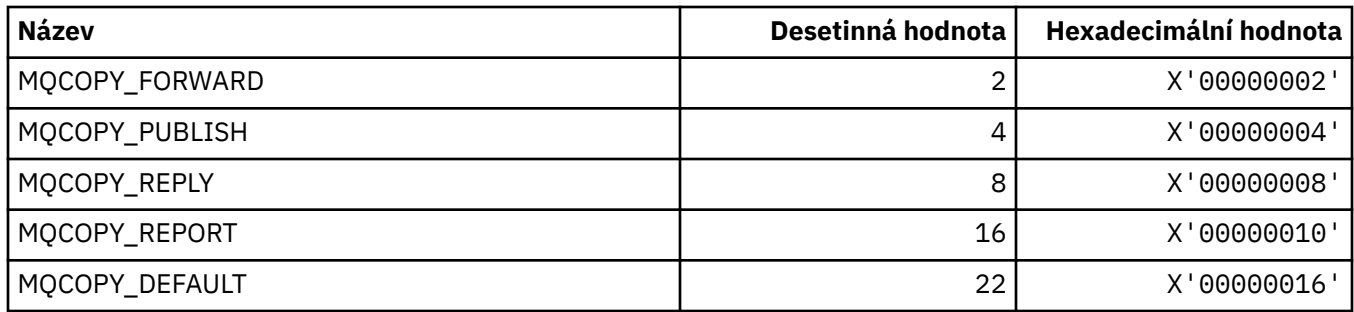

# **MQCQT\_ \* (Typy front klastru)**

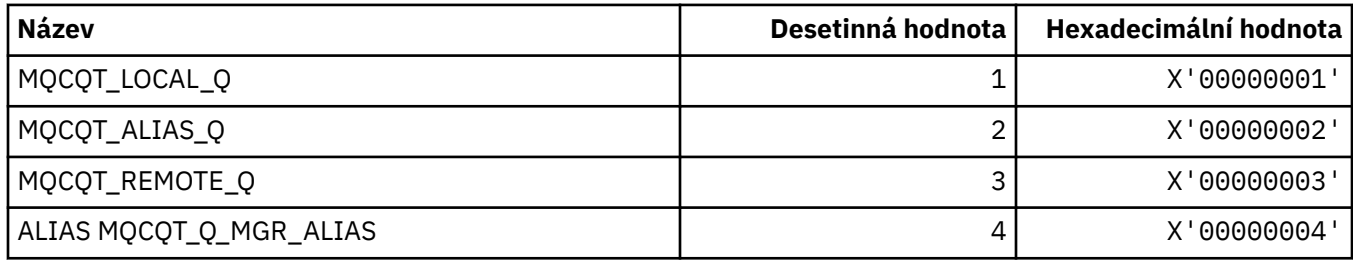

# **MQCRC\_ \* (Návratové kódy záhlaví informačního záhlaví produktu CICS )**

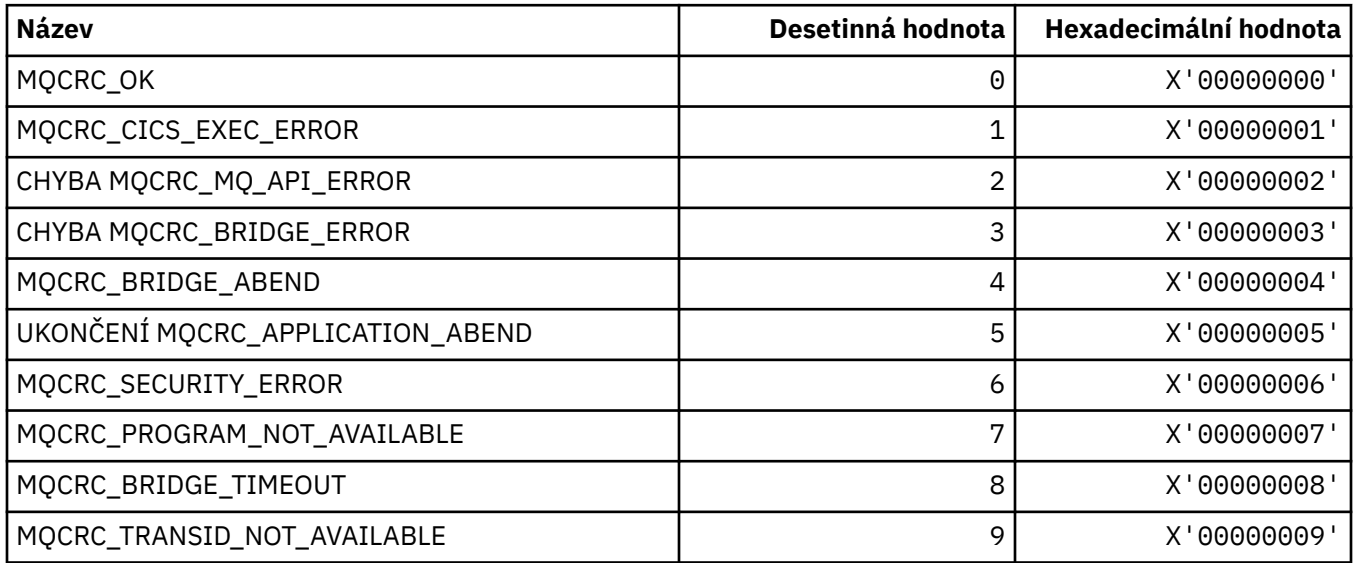

# **MQCS\_ \* (MQCBC constants Consumer State)**

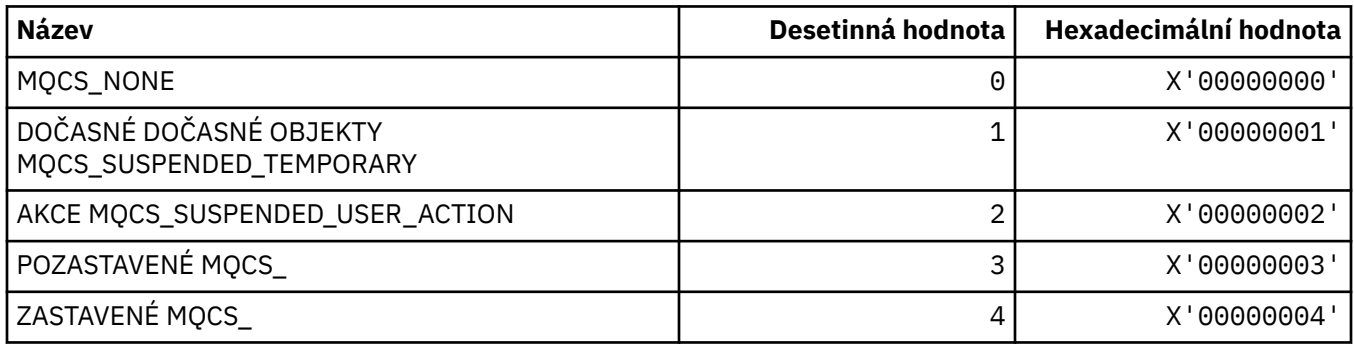

**MQCSC\_ \* (počáteční kódy záhlaví informačního záhlaví produktu CICS )**

| <b>Název</b>                   | <b>Struktura</b>                                 |
|--------------------------------|--------------------------------------------------|
| MQCSC_START                    | $"S\rightarrow"$                                 |
| POČÁTEČNÍ_DATA MQCSC_STARTDATA | "SD¬¬"                                           |
| MQCSC_TERMINPUT                | "TD¬¬"                                           |
| MQCSC_NONE                     | $"$ ,,,,,,"                                      |
| POLE MOCSC_START_ARRAY         | $1$ S <sup>+</sup> , $1 - 1$ , $1 - 1$ , $1 - 1$ |
| MQCSC_STARTDATA_ARRAY          | 'S', 'D', 'T', 'T                                |
| MQCSC_TERMINPUT_ARRAY          | $T$ , $T$ , $D$ , $T$ , $T$ , $T$ , $T$          |
| MQCSC_NON_ARRAY                | '¬','¬','¬','¬'                                  |

**Poznámka:** Symbol ¬ představuje jeden prázdný znak.

## **MQCSP\_ \* (Struktura parametrů zabezpečení připojení a typy ověřování)**

### **Struktura parametrů zabezpečení připojení**

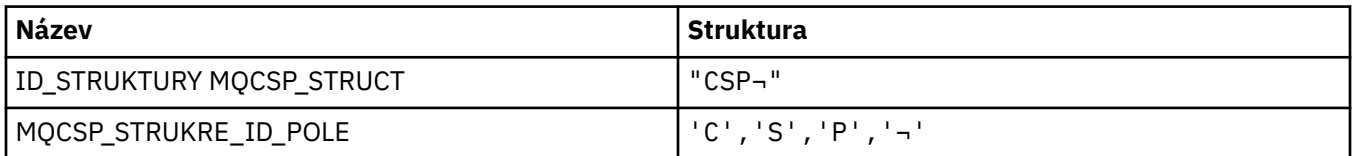

**Poznámka:** Symbol ¬ představuje jeden prázdný znak.

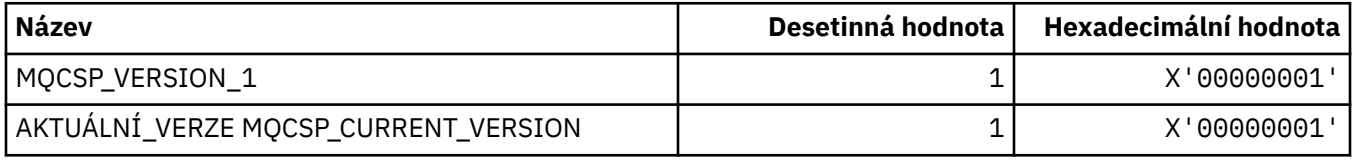

### **Typy ověřování parametrů zabezpečení připojení**

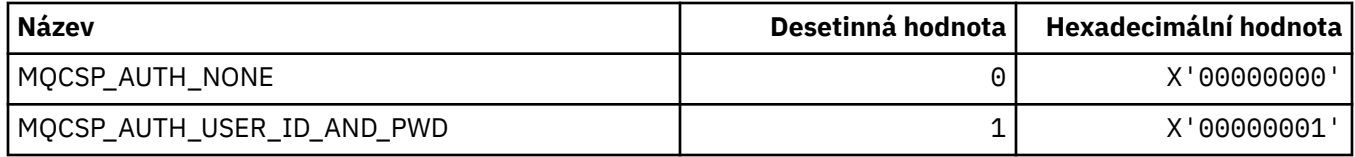

## **MQCSRV\_ \* (volby příkazového serveru)**

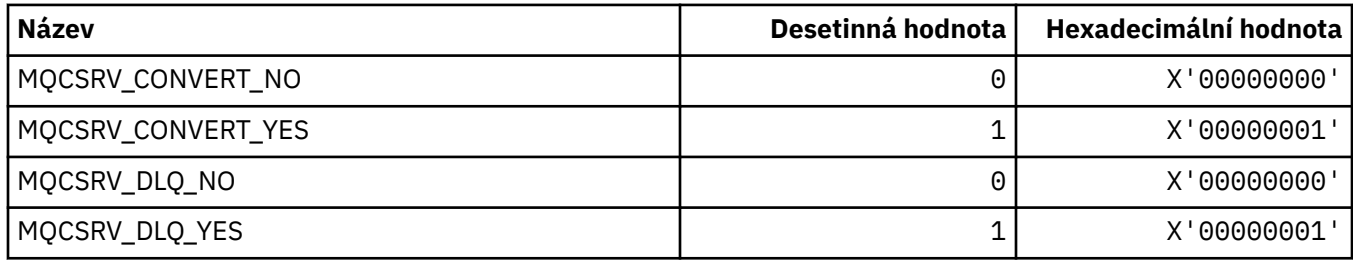

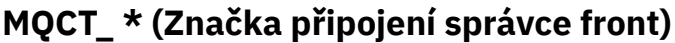

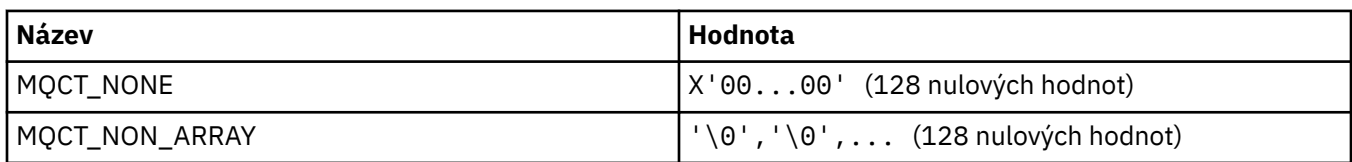

## **MQCTES\_ \* ( CICS -konec úlohy záhlaví úlohy)**

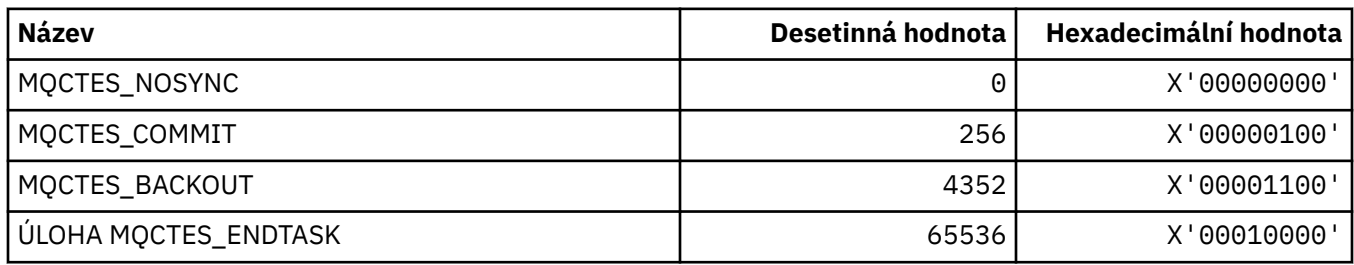

## **MQCTLO\_ \* (struktura voleb MQCTL a volby kontroly spotřebitele)**

#### **Struktura voleb MQCTL**

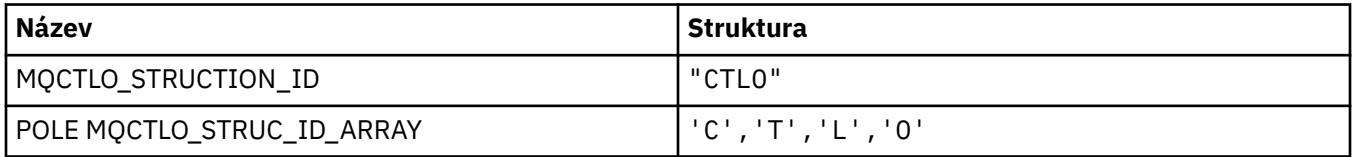

**Poznámka:** Symbol ¬ představuje jeden prázdný znak.

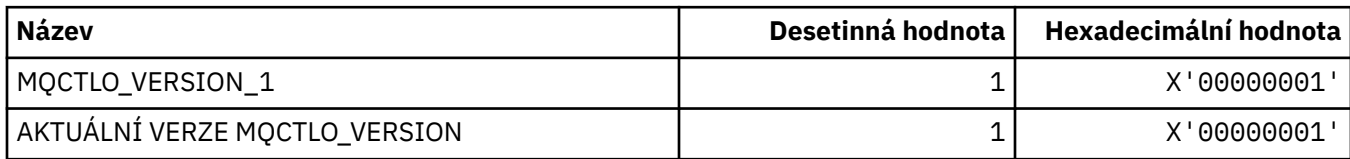

#### **Volby kontroly spotřebitele voleb MQCTL**

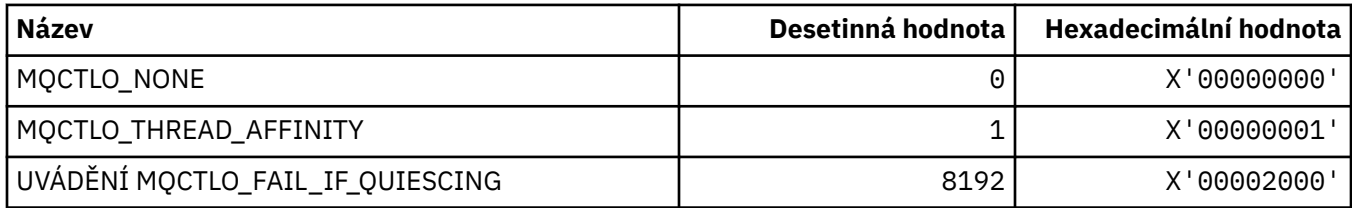

# **MQCUOWC\_ \* (Řízení informační jednotky záhlaví produktu CICS -řízení práce)**

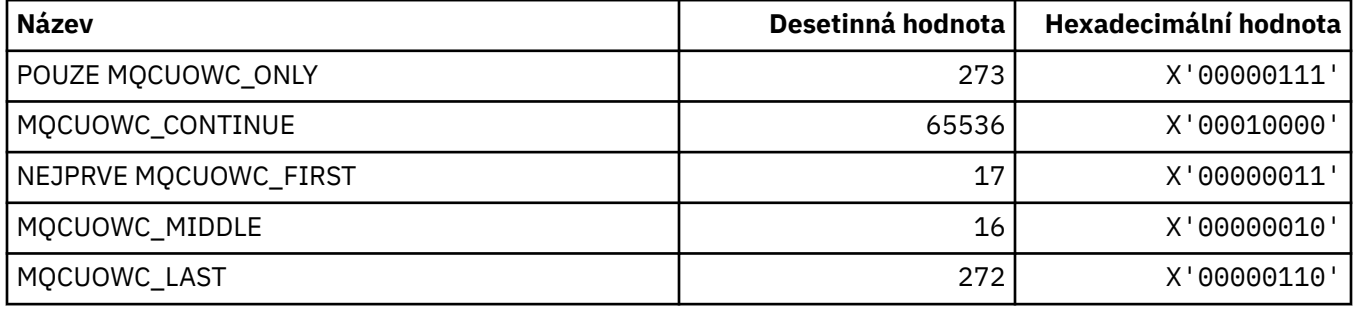

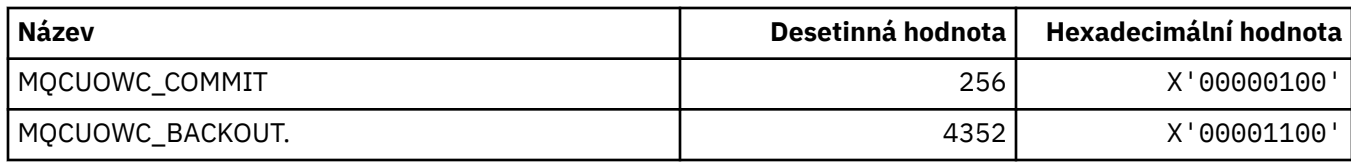

# **MQCXP\_ \* (struktura výstupního parametru kanálu)**

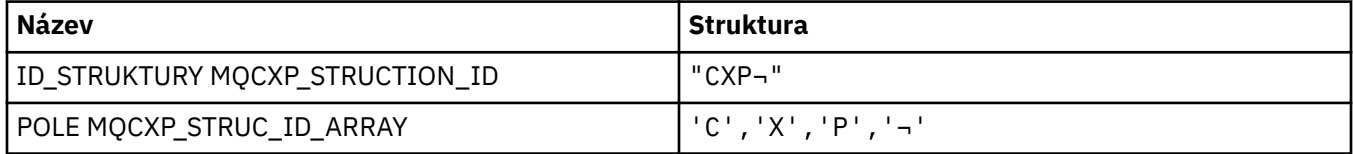

**Poznámka:** Symbol ¬ představuje jeden prázdný znak.

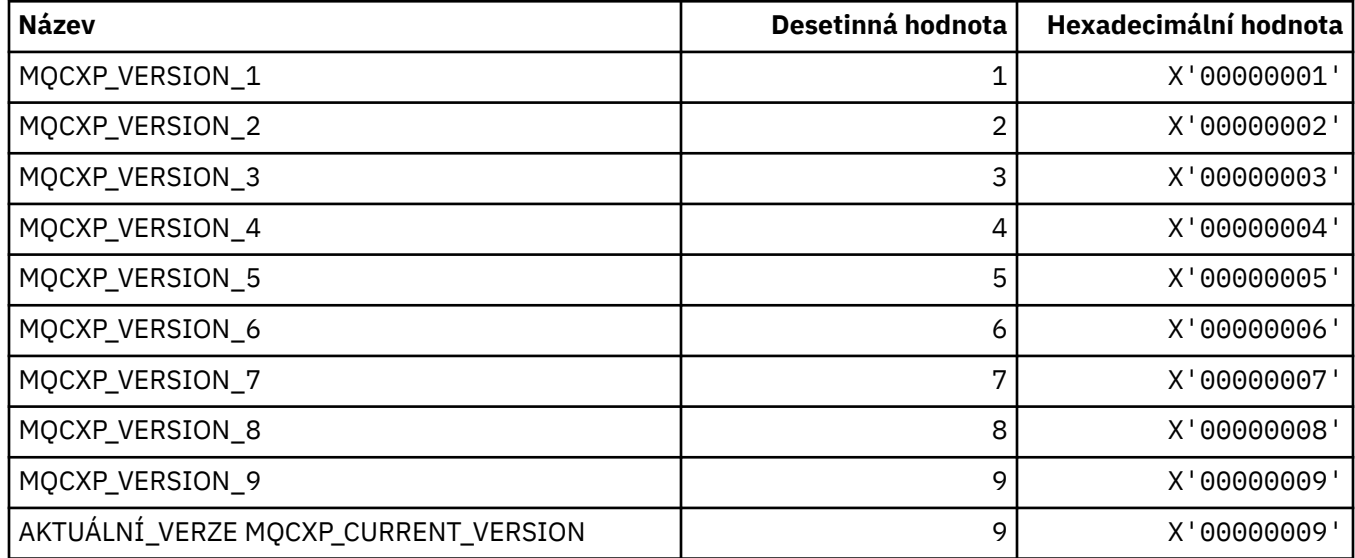

# **MQDC\_ \* (Cílová třída)**

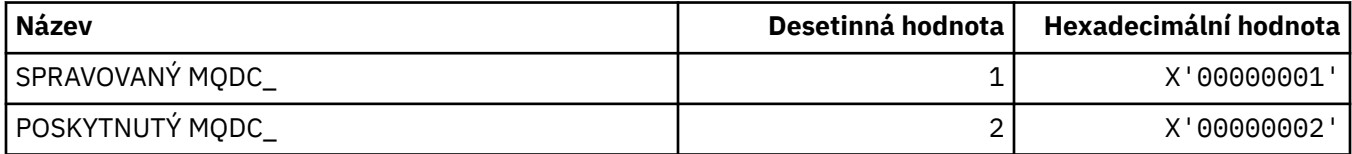

# **MQDCC\_ \* (Možnosti převodu a Masky a faktory)**

## **Volby převodu**

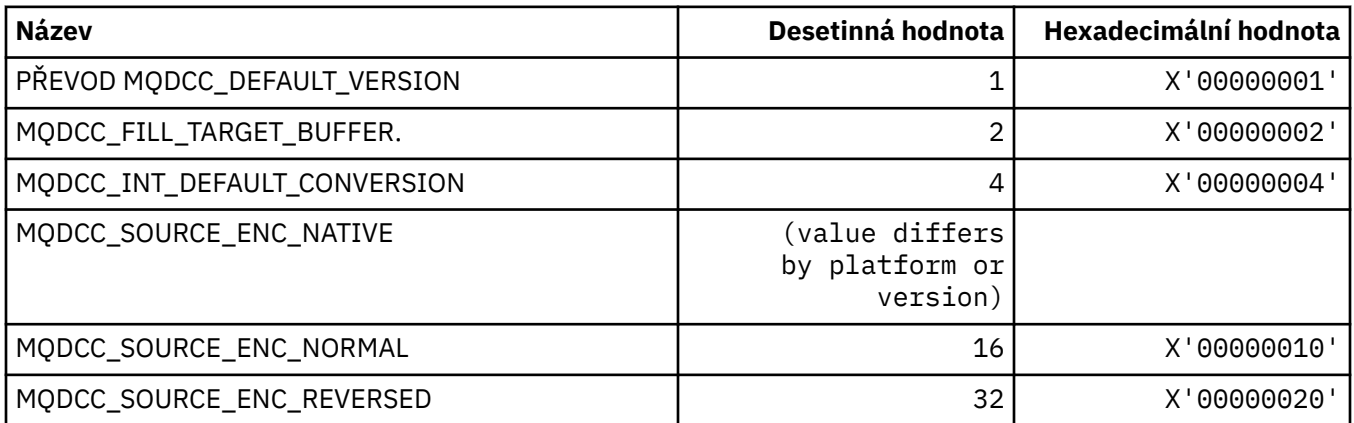

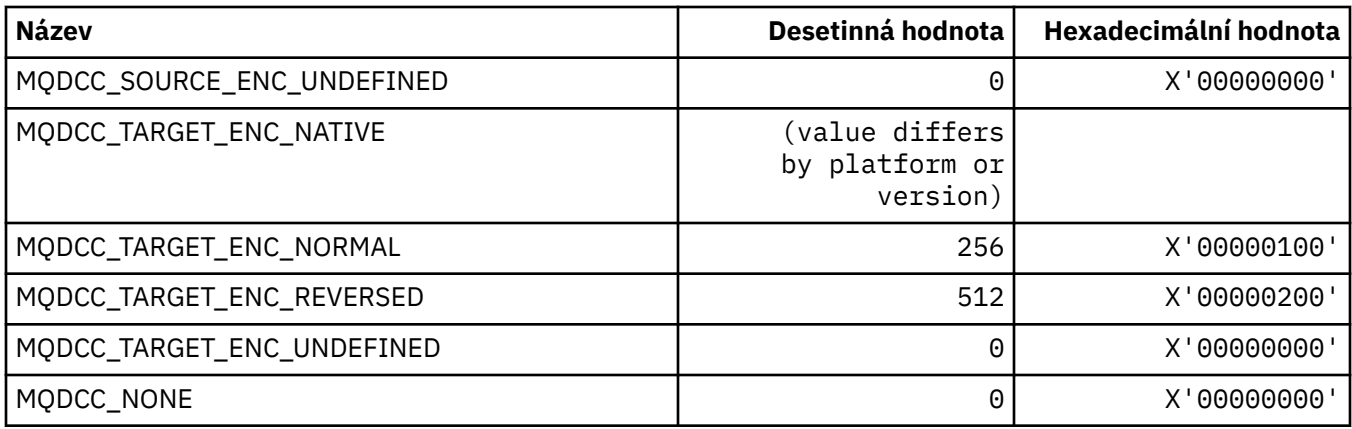

#### **Volby masky a faktory konverze**

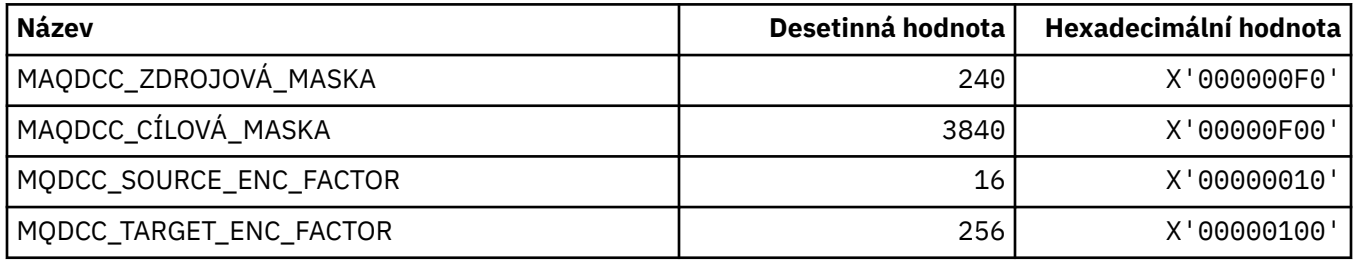

## **MQDELO\_ \* (Volby odstranění publikování/odběru)**

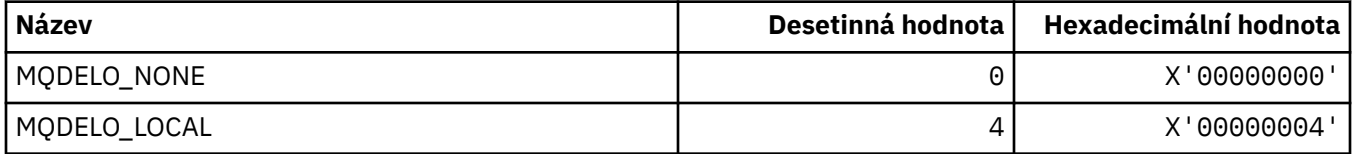

# **MQDH\_ \* (struktura záhlaví distribuce)**

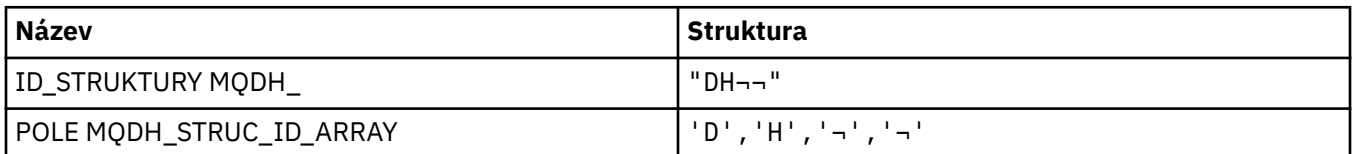

**Poznámka:** Symbol ¬ představuje jeden prázdný znak.

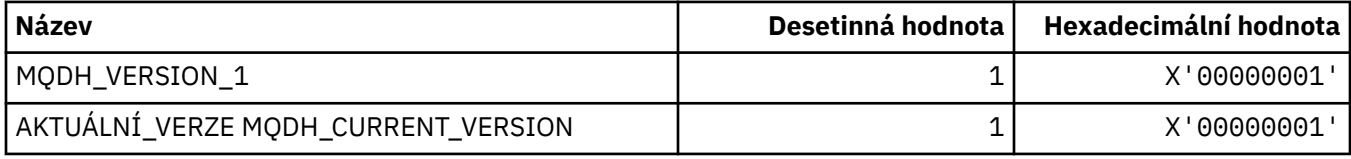

# **MQDHF\_ \* (parametry záhlaví distribuce)**

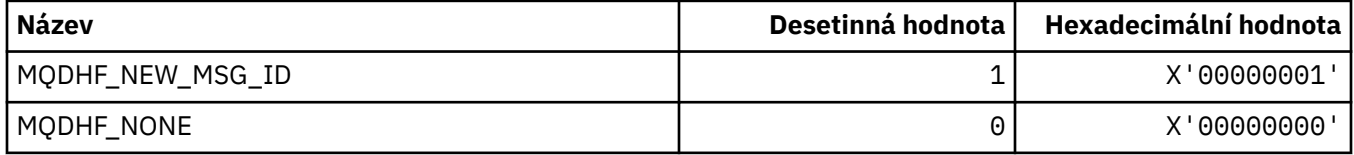

### **MQDISCONNECT\_ \* (typ příkazu Disconnect Types)**

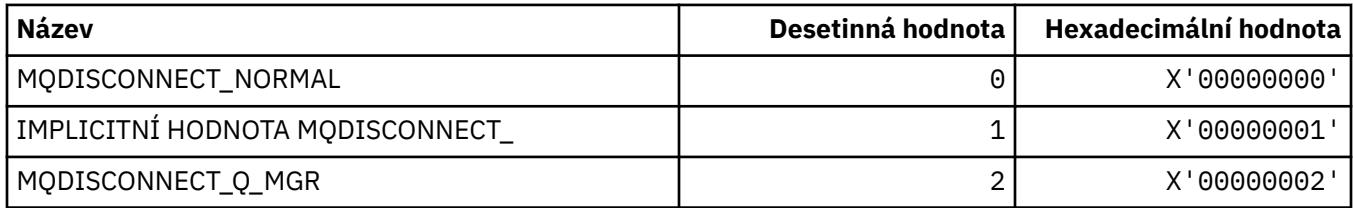

## **MQDL\_ \* (distribuční seznamy)**

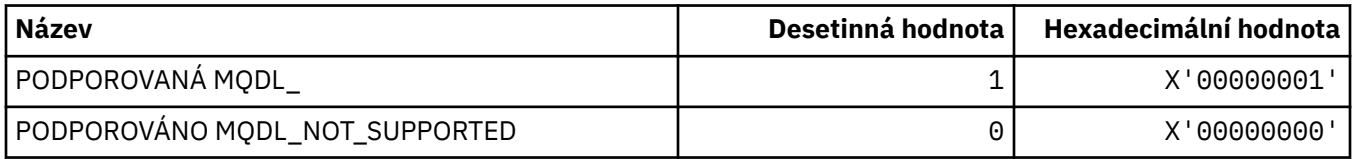

## **MQDLH\_ \* (struktura záhlaví nedoručených zpráv)**

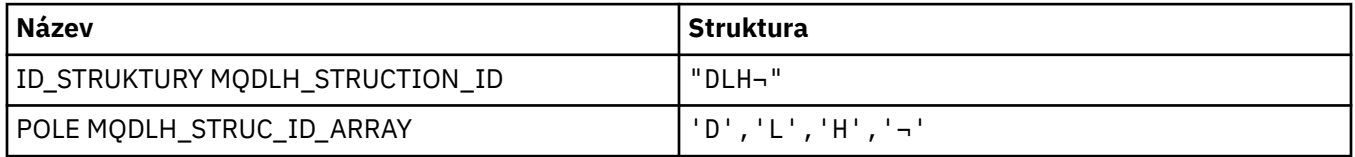

**Poznámka:** Symbol ¬ představuje jeden prázdný znak.

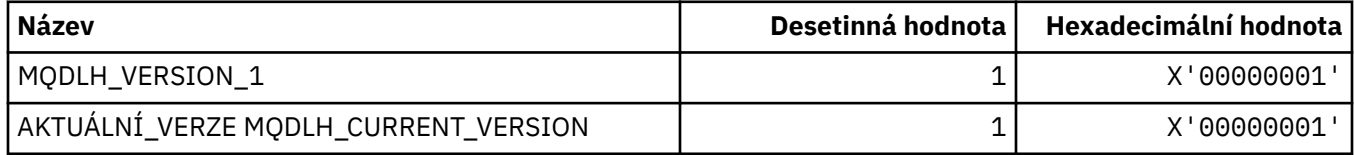

#### **MQDLV\_ \* (Persistit/Non-persistent Message Delivery)**

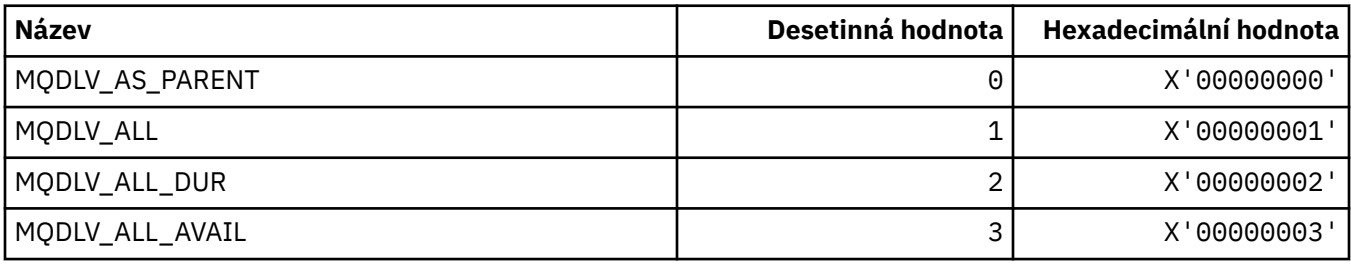

## **MQDMHO\_ \* (Odstranění voleb a struktury zpracování zpráv)**

#### **Odstranit strukturu voleb obsluhy zprávy**

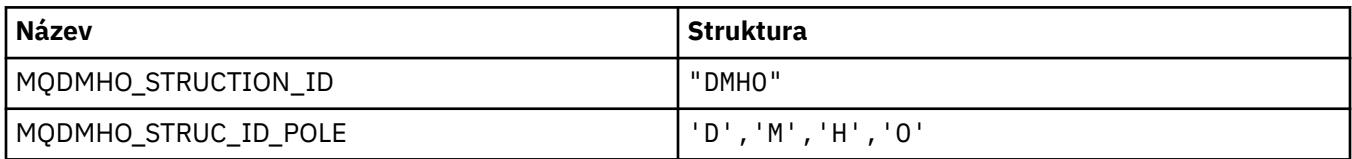

#### **Poznámka:** Symbol ¬ představuje jeden prázdný znak.

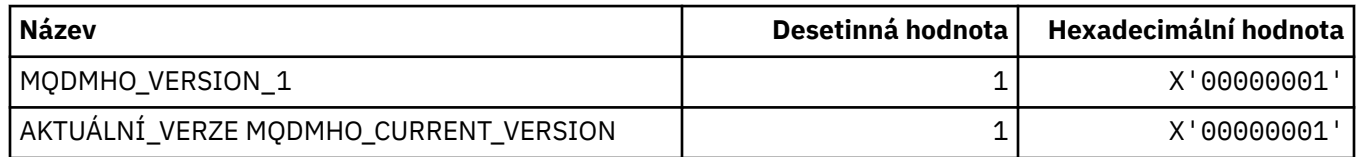

#### **Volby odstranění popisovače zpráv**

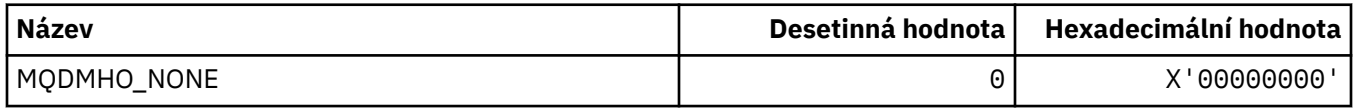

## **MQDMPO\_ \* (Odstranění vlastností a struktury vlastností zprávy)**

#### **Odstranit strukturu voleb vlastností zprávy**

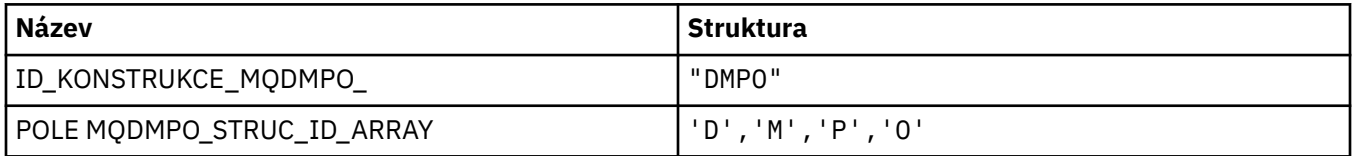

**Poznámka:** Symbol ¬ představuje jeden prázdný znak.

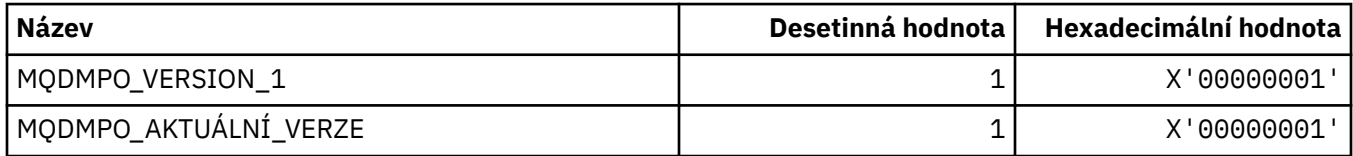

#### **Volby odstranění vlastností zprávy**

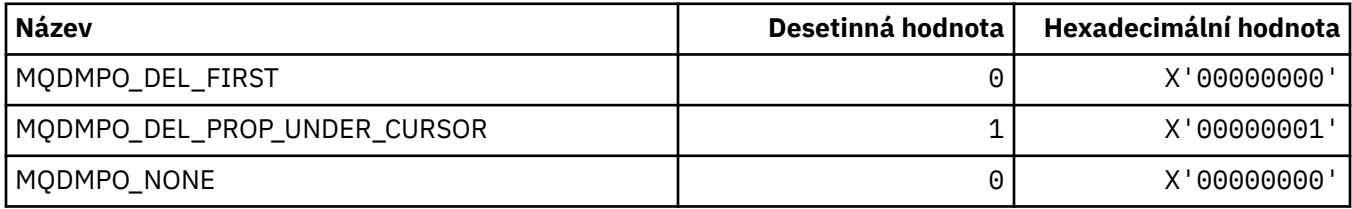

#### **MQDNSWLM\_\* (DNS WLM)**

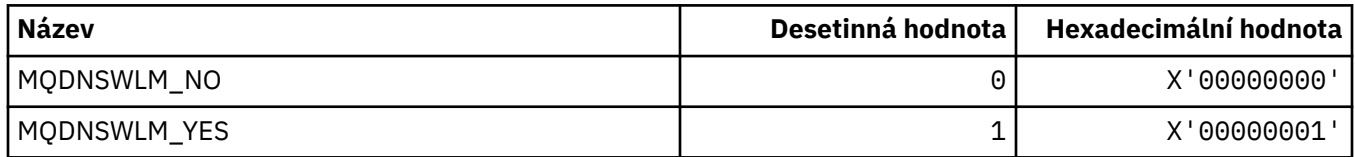

# **MQDT\_ \* (cílové typy)**

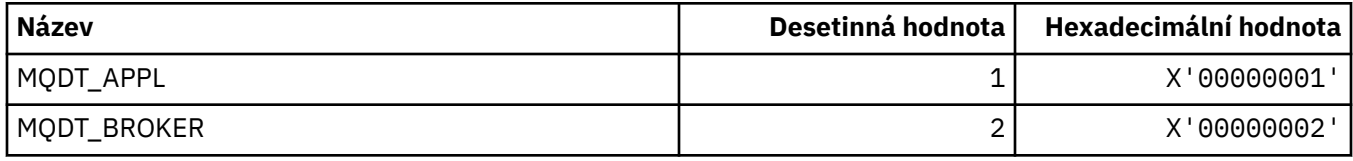

## **MQDXP\_ \* (struktura výstupního parametru převodu)**

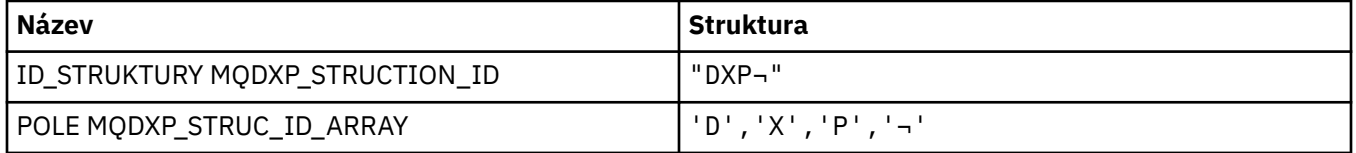

**Poznámka:** Symbol ¬ představuje jeden prázdný znak.

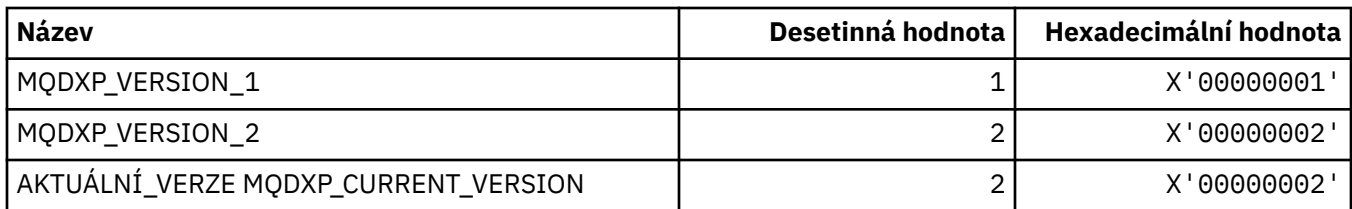

# **MQEC\_ \* (signálové hodnoty)**

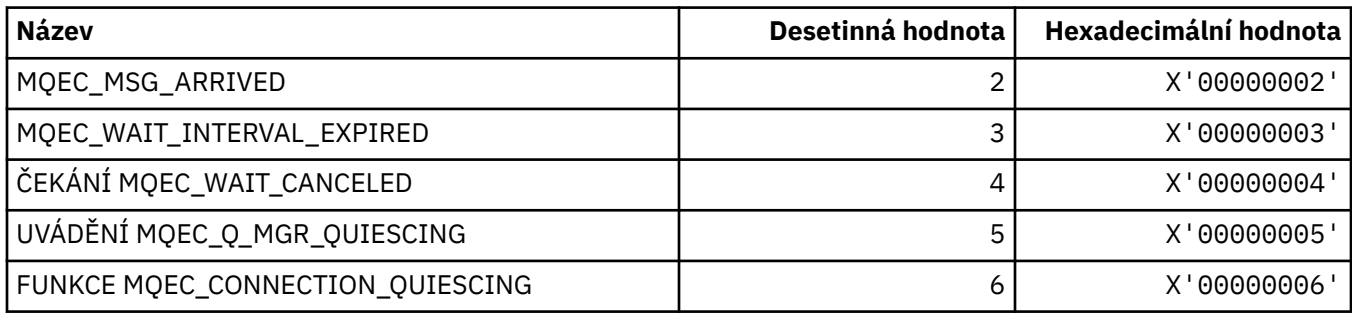

# **MQEI\_ \* (Vypršení platnosti)**

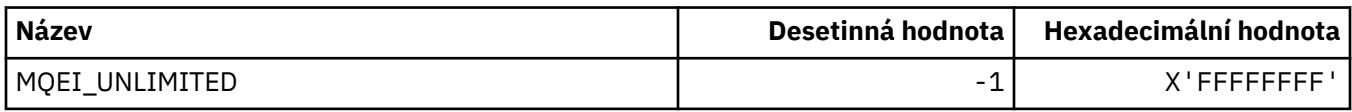

# **MQENC\_ \* (Kódování)**

### **MQENC\_ \* (Kódování)**

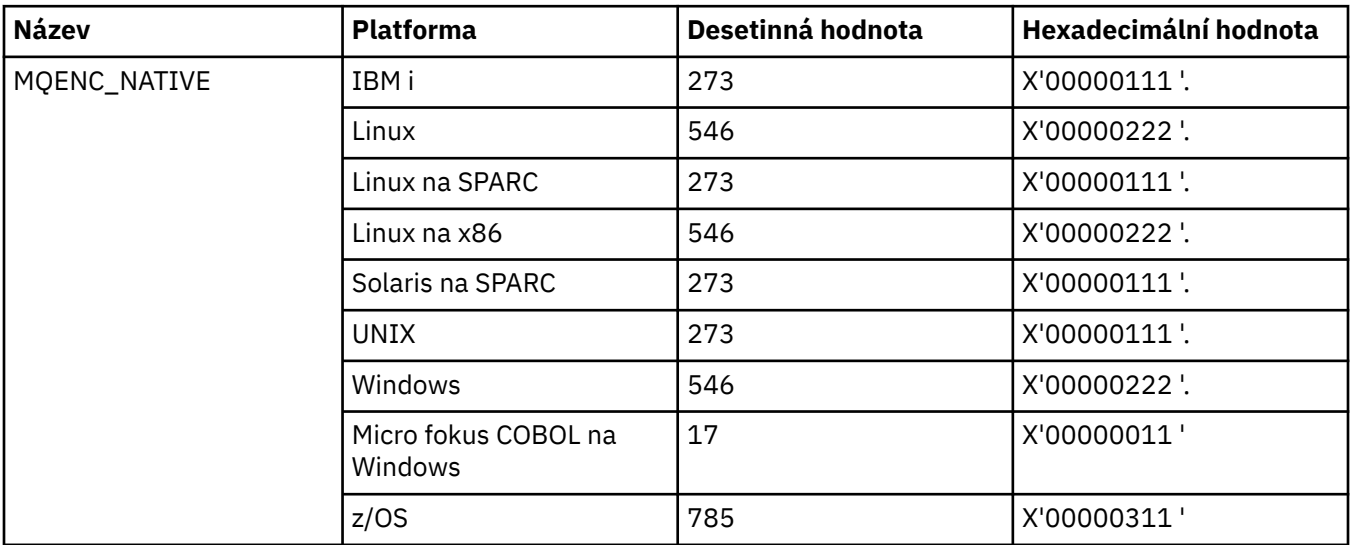

## **MQENC\_ \* (zakódování Masky)**

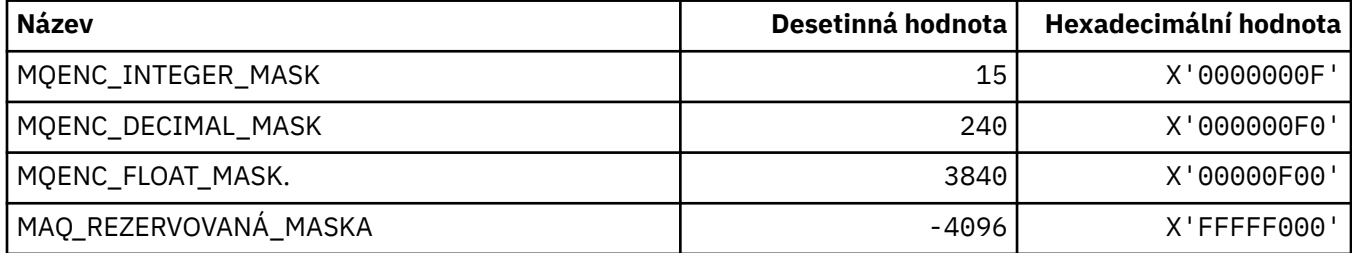

#### **MQENC\_ \* (kódování pro binární celé číslo)**

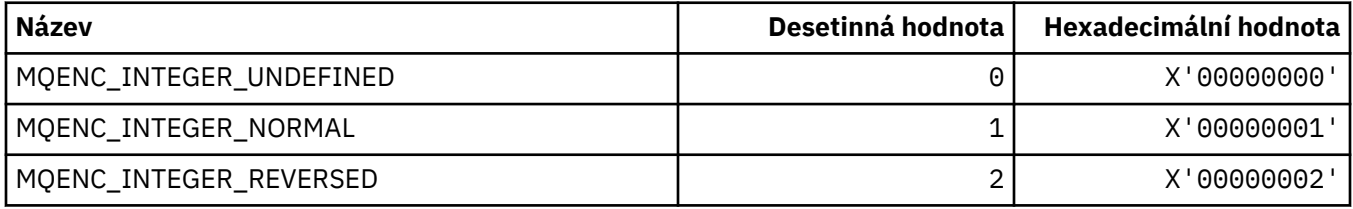

## **MQENC\_ \* (kódování pro desítková čísla komprimovaného desetinného čísla)**

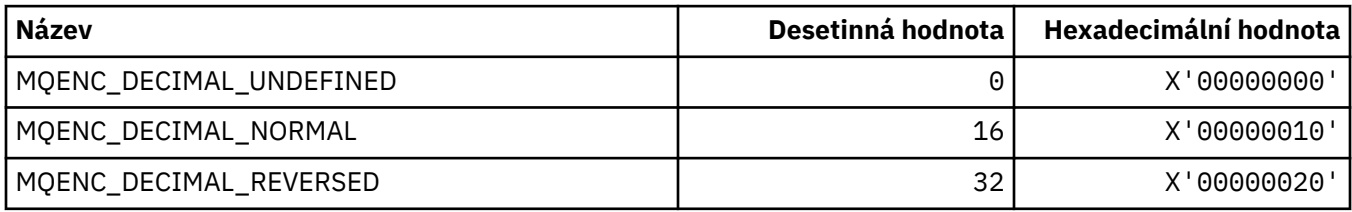

#### **MQENC\_ \* (kódování čísel s pohyblivou řádovou čárkou)**

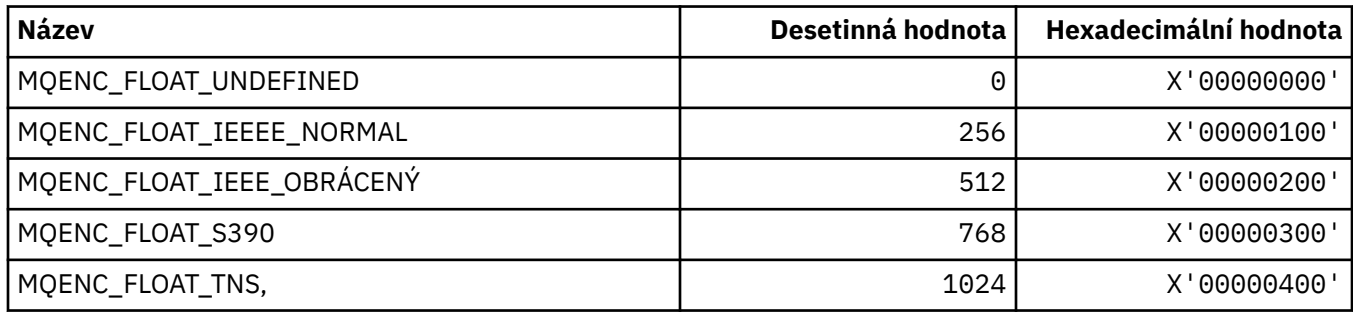

## **MQEPH\_ \* (Struktura záhlaví vloženého příkazu a příznaky)**

#### **Struktura záhlaví vestavěného příkazového formátu**

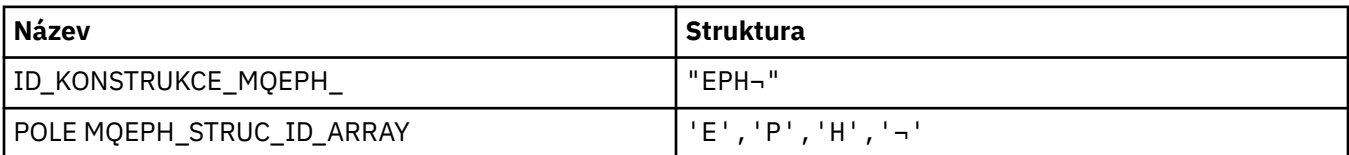

#### **Poznámka:** Symbol ¬ představuje jeden prázdný znak.

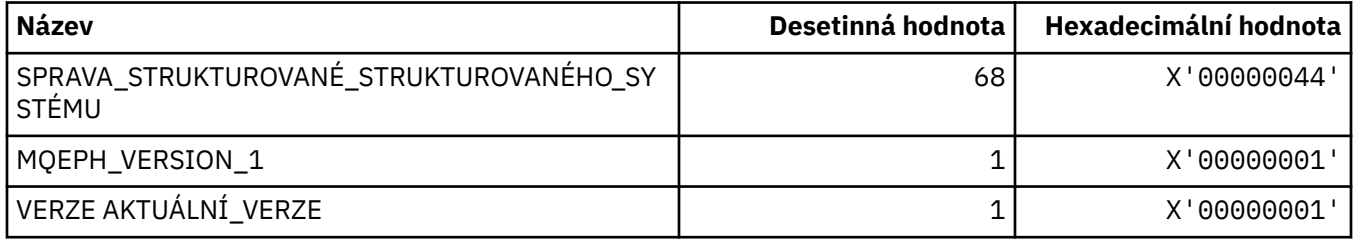

### **Parametry záhlaví vloženého příkazového formátu**

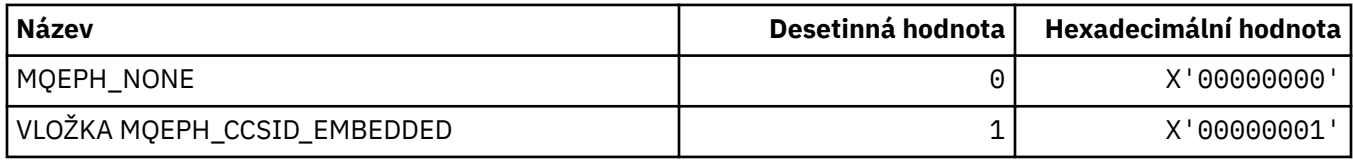

# **MQET\_ \* (Typy znaků změny formátu příkazu)**

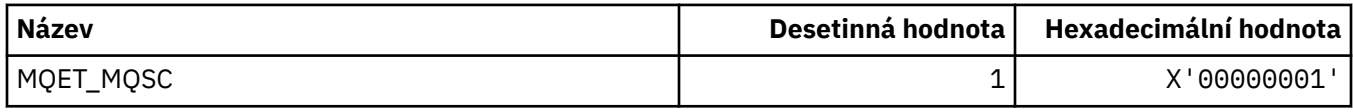

# **MQEVO\_ \* (Standardní formát událostí událostí)**

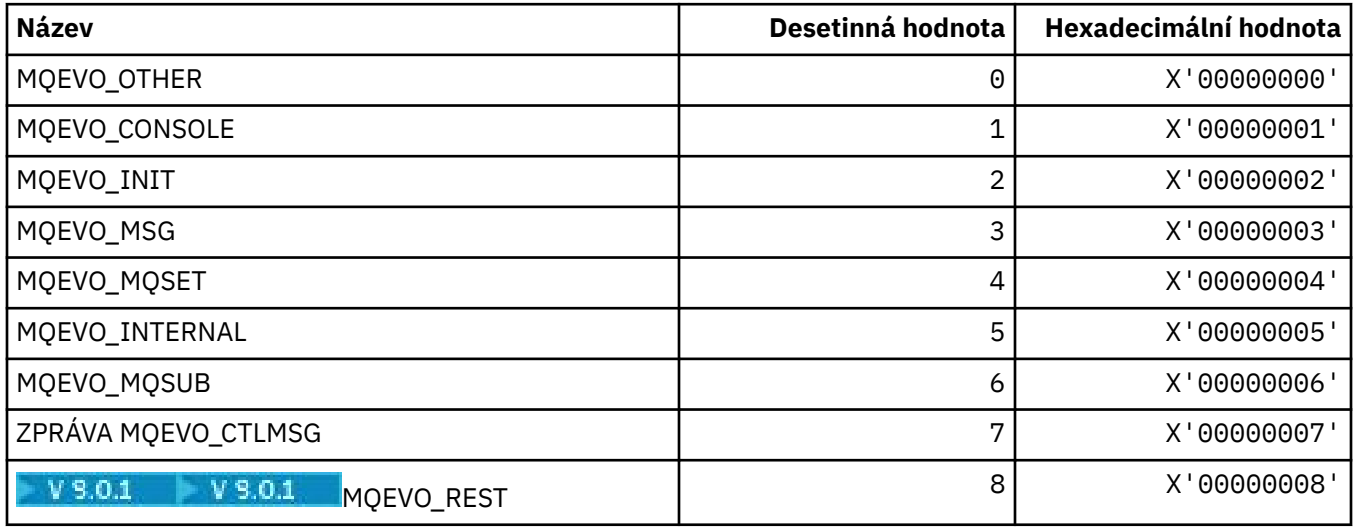

## **MQEVR\_ \* (záznam událostí ve formátu příkazu)**

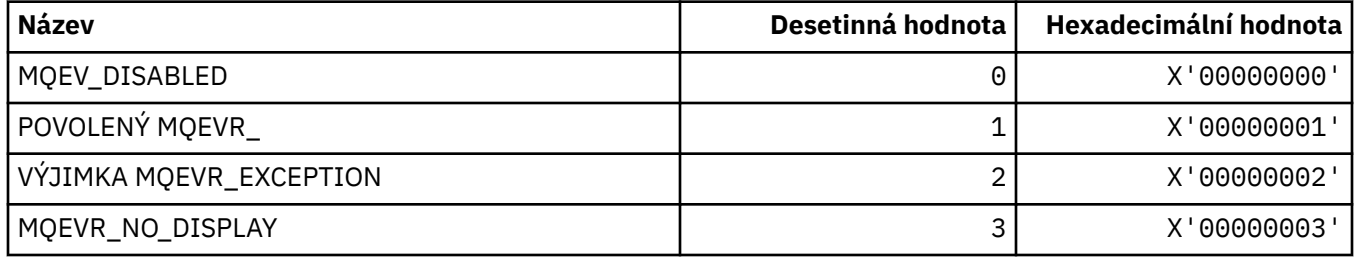

## **MQEXPI\_ \* (Interval skenování vypršení platnosti)**

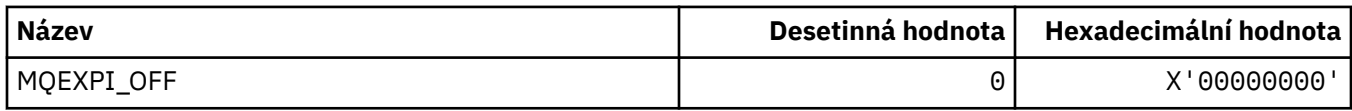

### **MQFB\_ \* (hodnoty zpětné vazby)**

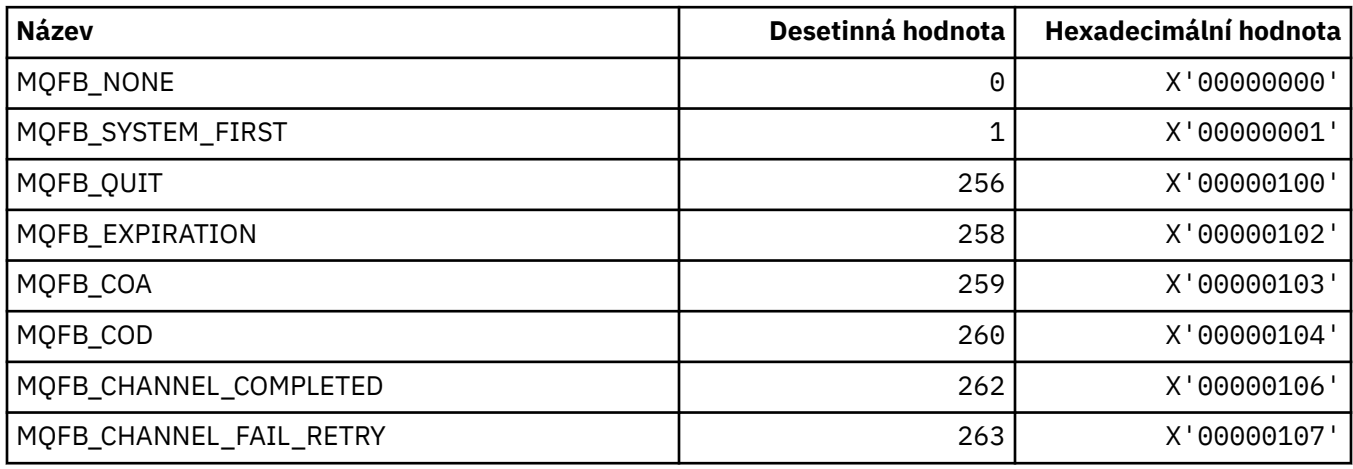

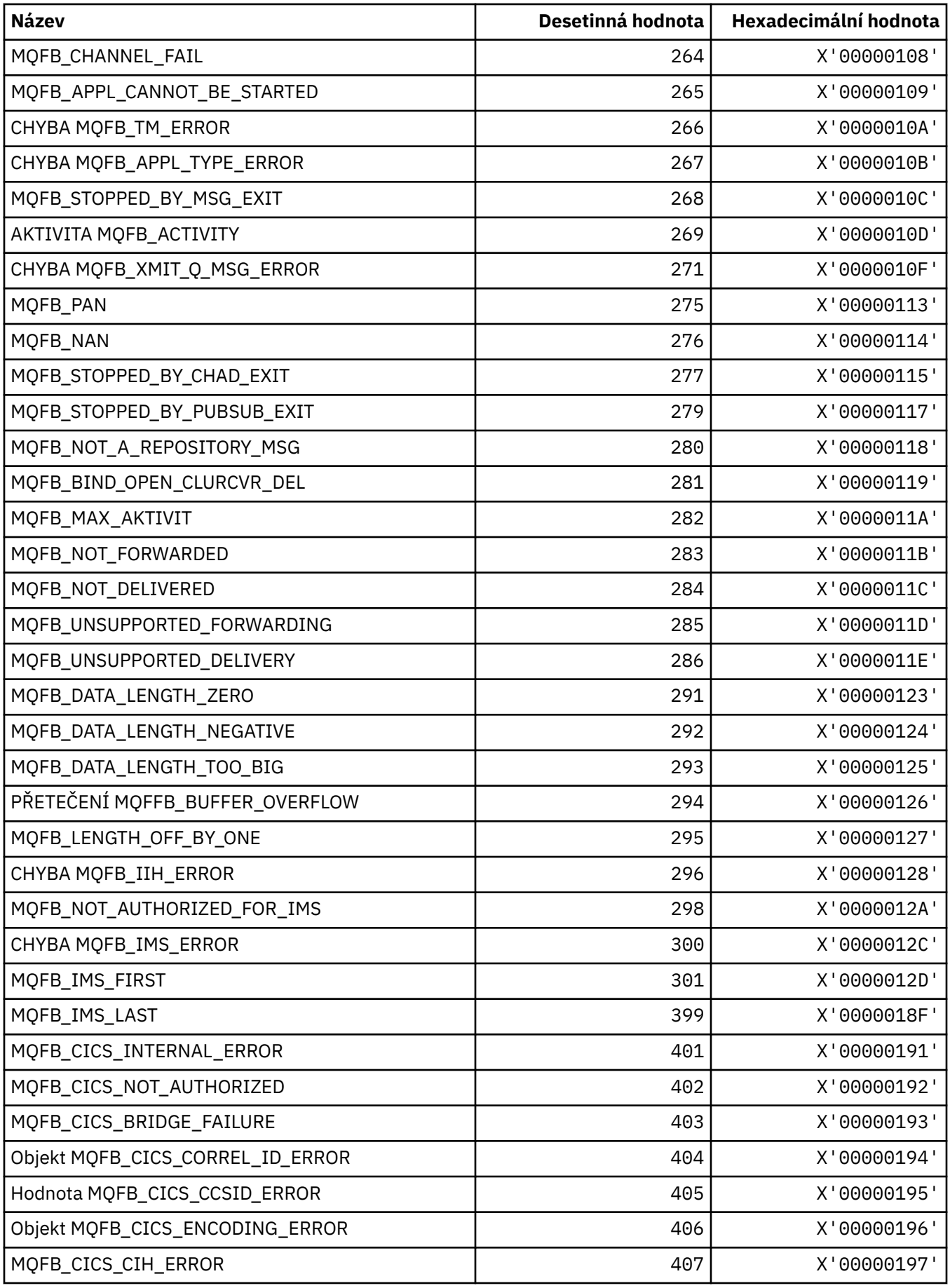

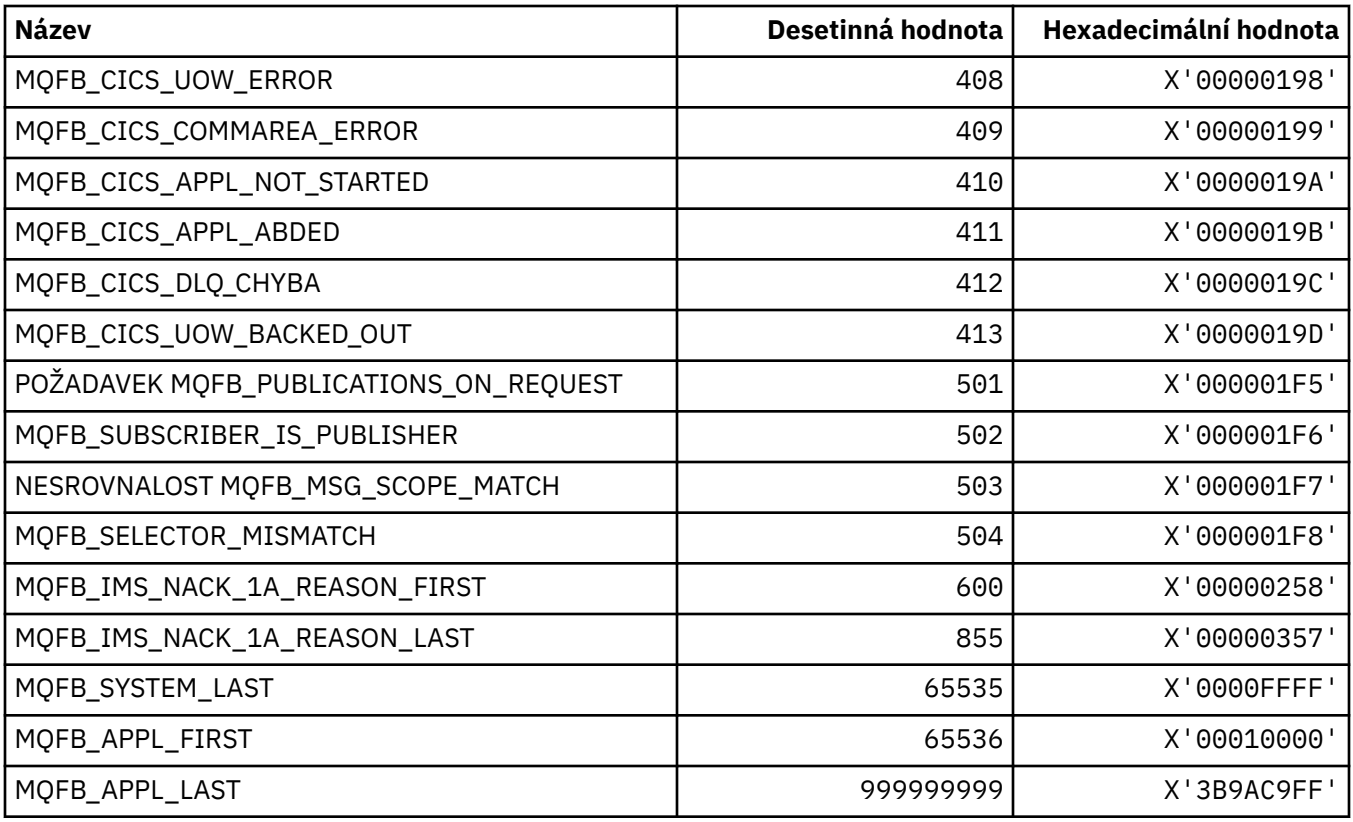

# **MQFC\_ \* (Volby vynucení formátu příkazu)**

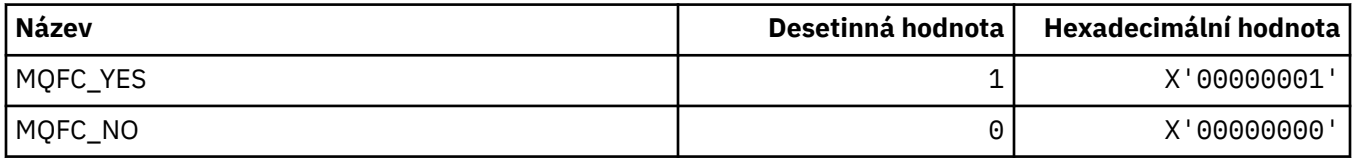

# **MQFMT\_ \* (Formáty)**

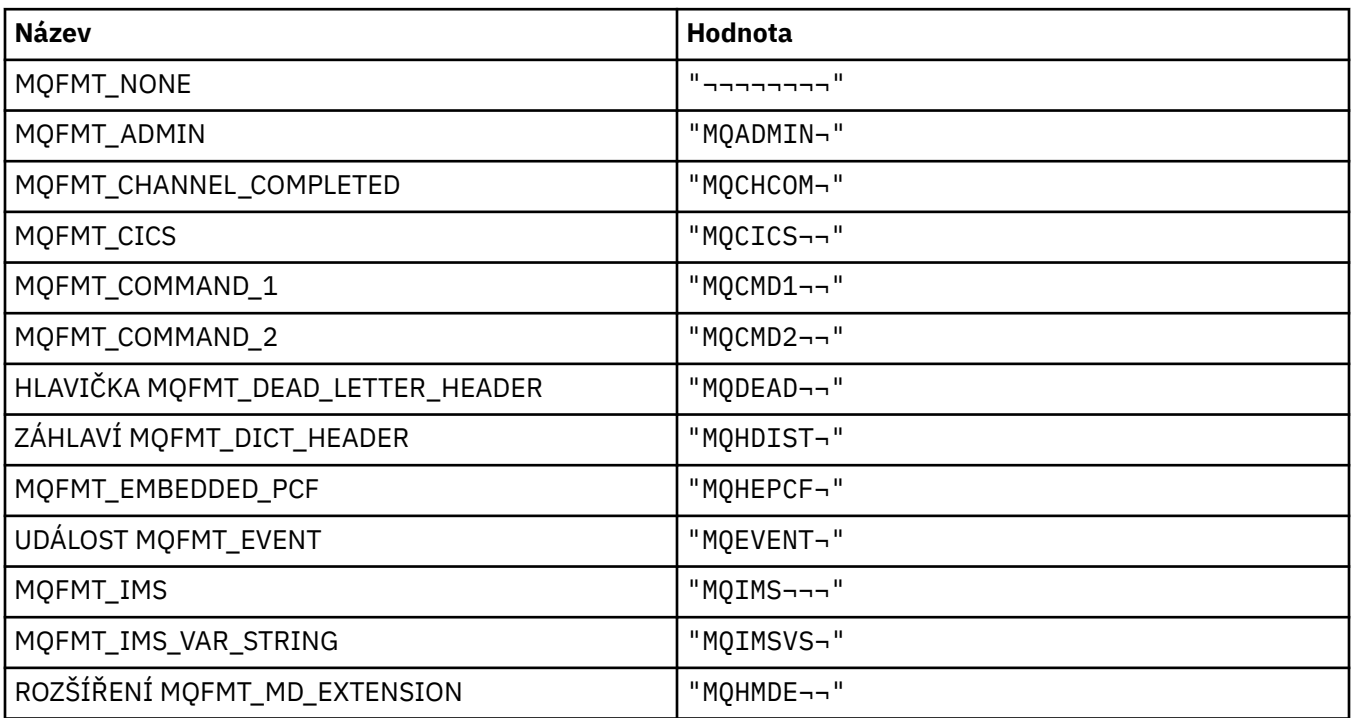

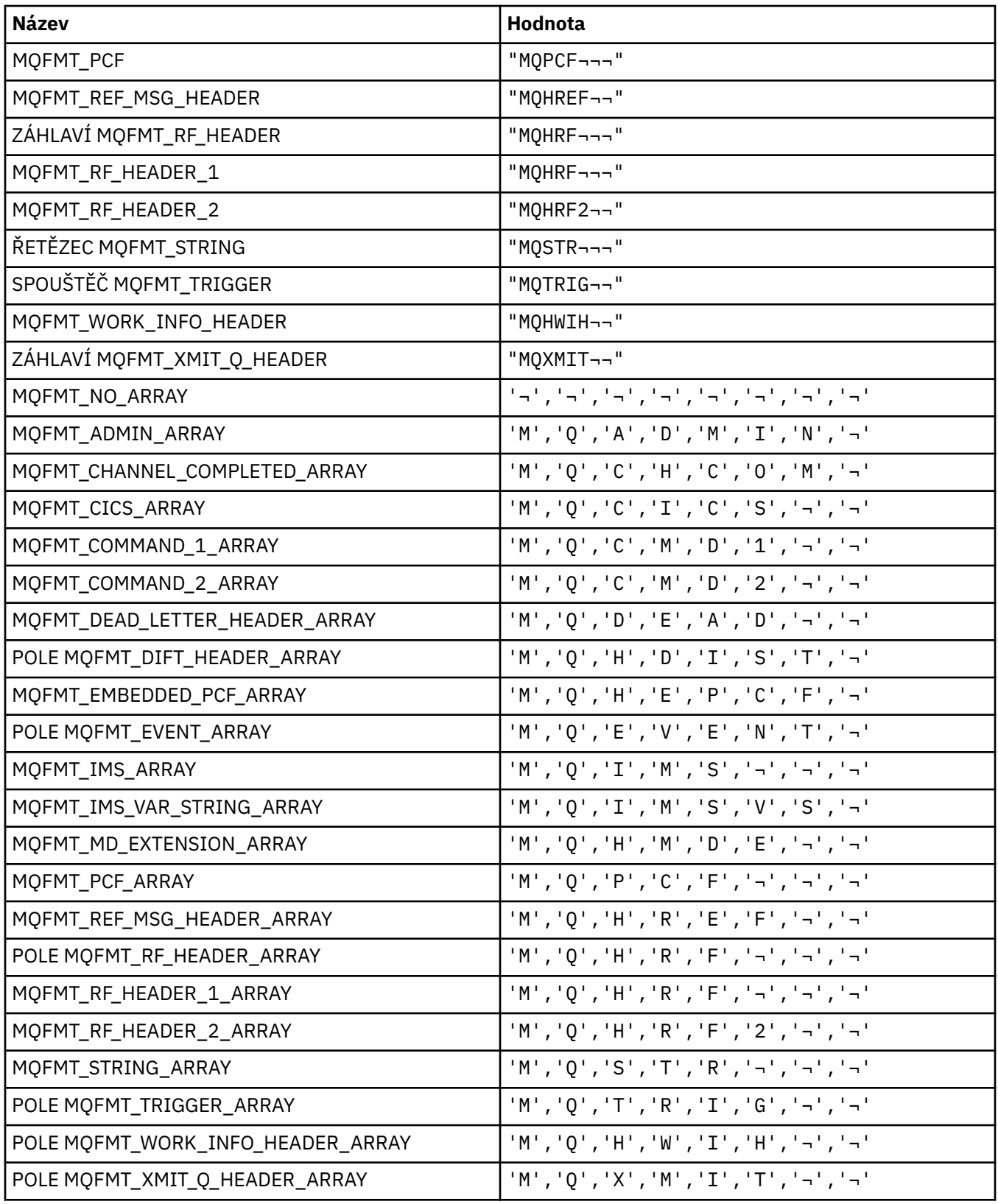

**Poznámka:** Symbol ¬ představuje jeden prázdný znak.

## **MQGA\_ \* (Selektory atributu skupiny)**

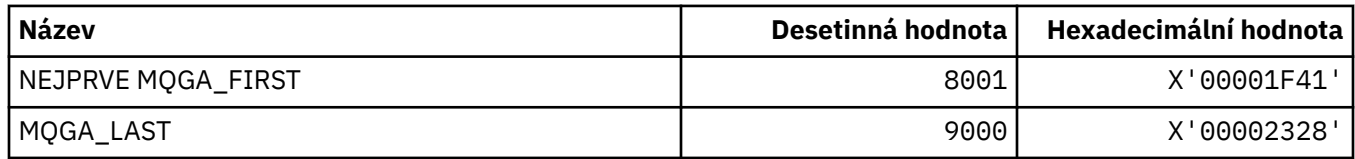

## **MQGACF\_ \* (Typy parametrů skupiny parametrů příkazu)**

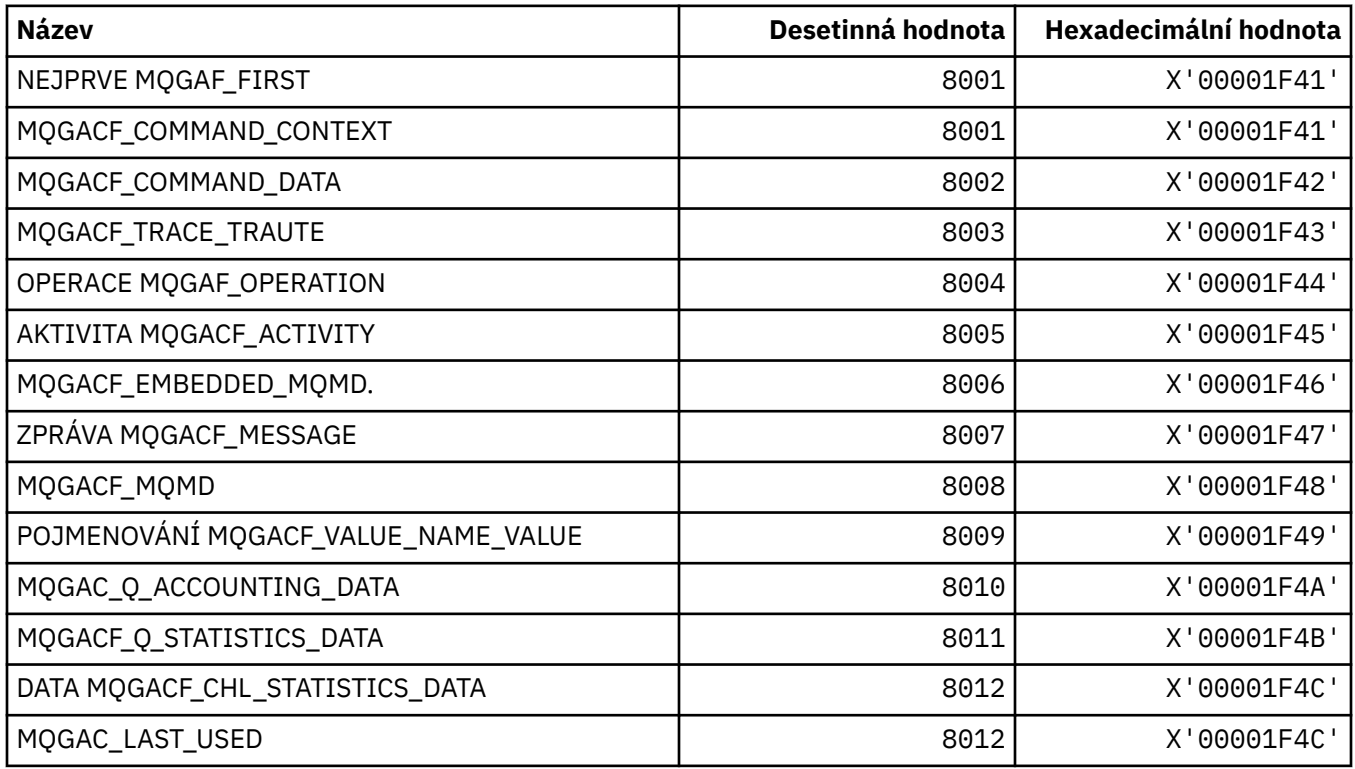

## **MQGI\_ \* (Identifikátor skupiny)**

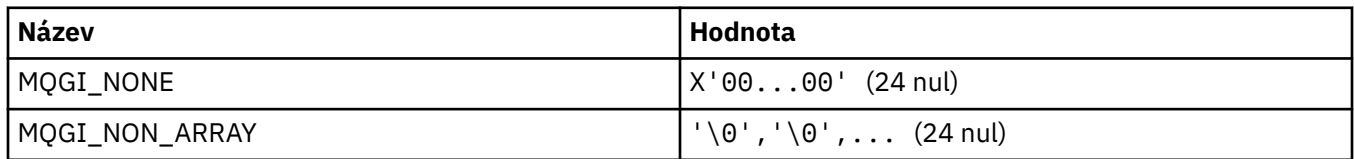

## **MQGMO\_ \* (Získat volby a strukturu zprávy)**

#### **Získat strukturu voleb zprávy**

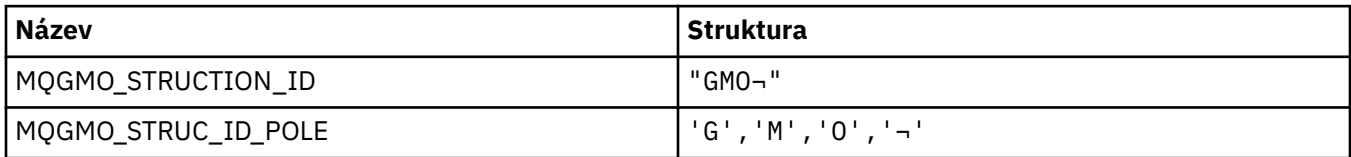

#### **Poznámka:** Symbol ¬ představuje jeden prázdný znak.

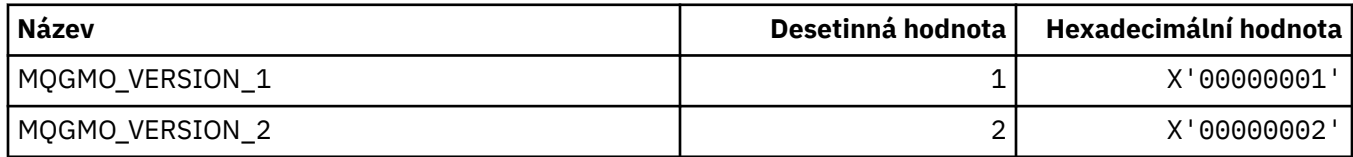

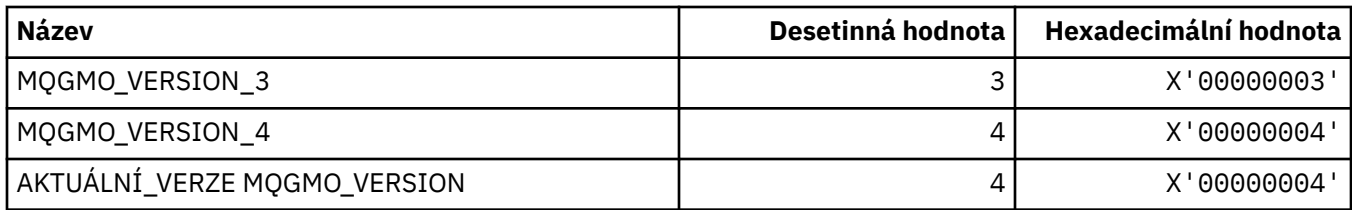

# **Volby získání zprávy**

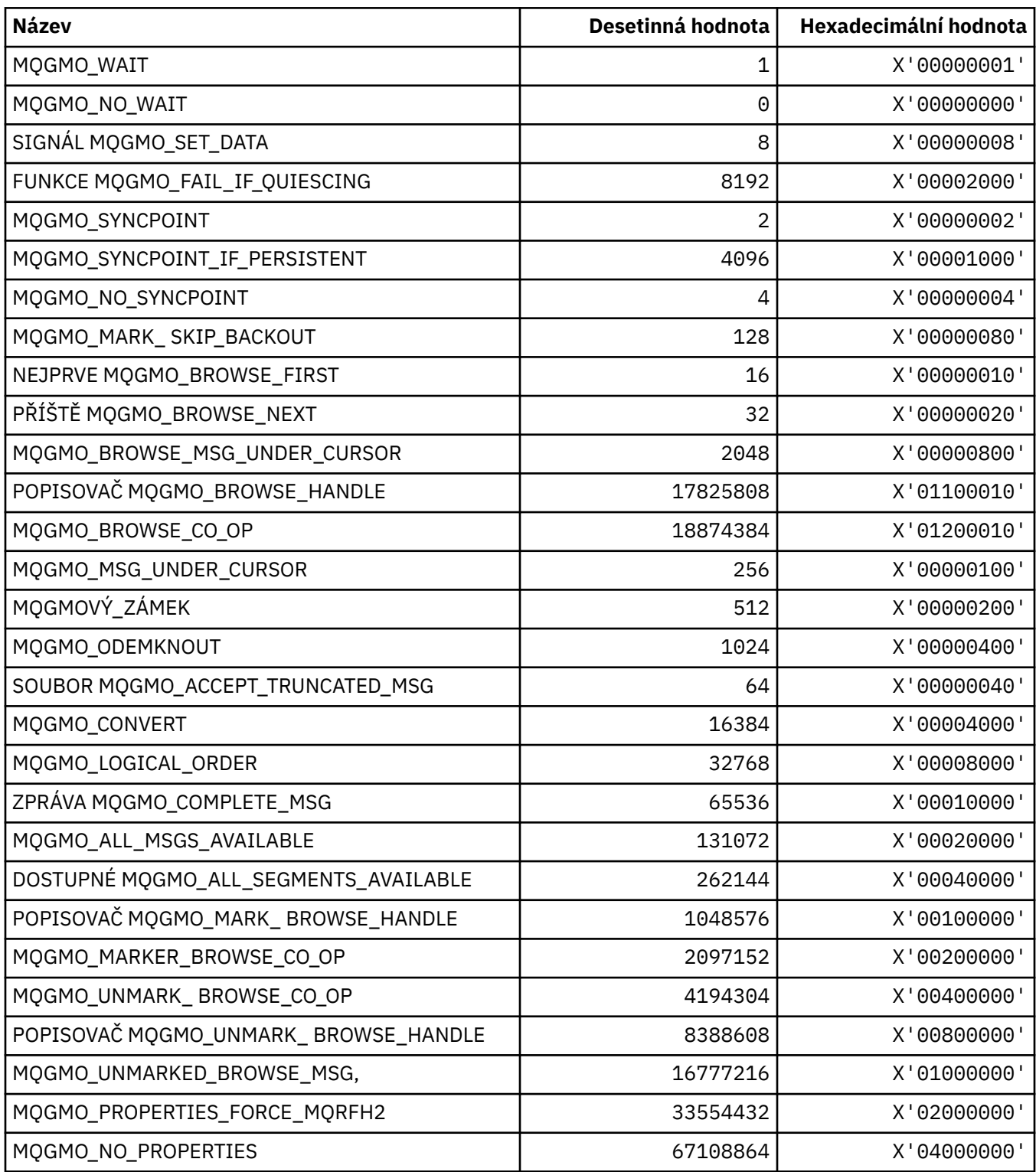

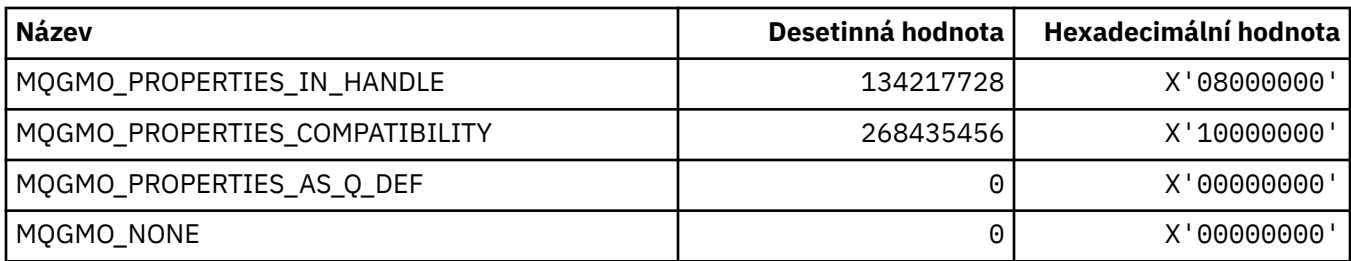

# **MQGS\_ \* (Stav skupiny)**

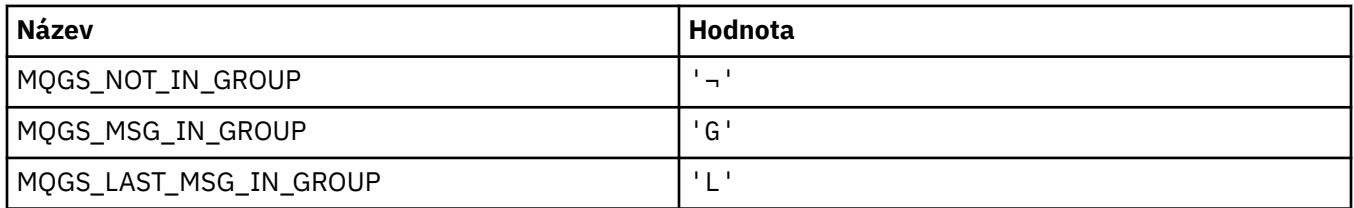

**Poznámka:** Symbol ¬ představuje jeden prázdný znak.

### **MQHA\_ \* (Obsluha selektorů)**

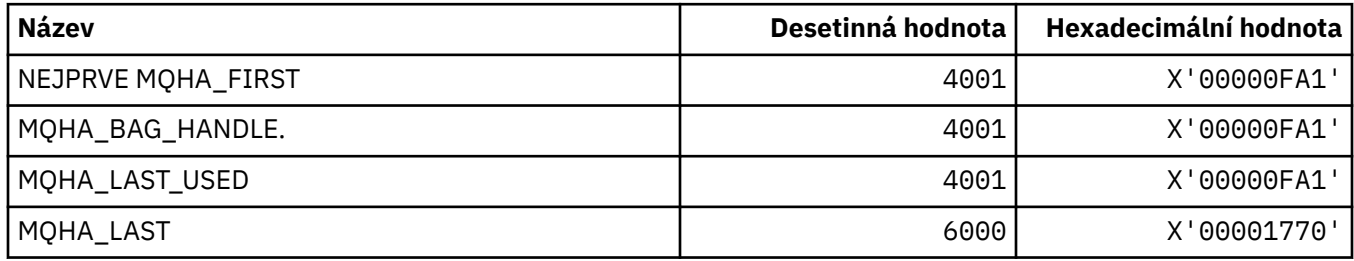

## **MQHB\_ \* (Lak Handles)**

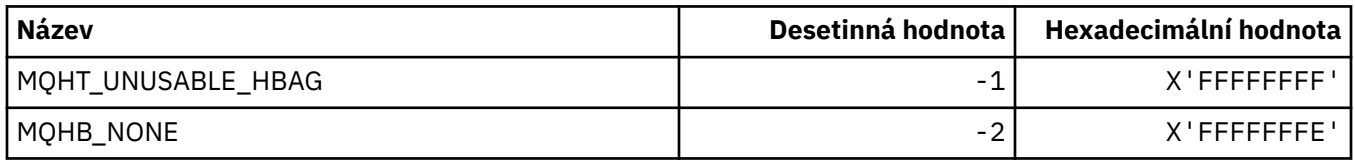

# **MQHC\_ \* (Manipulátory připojení)**

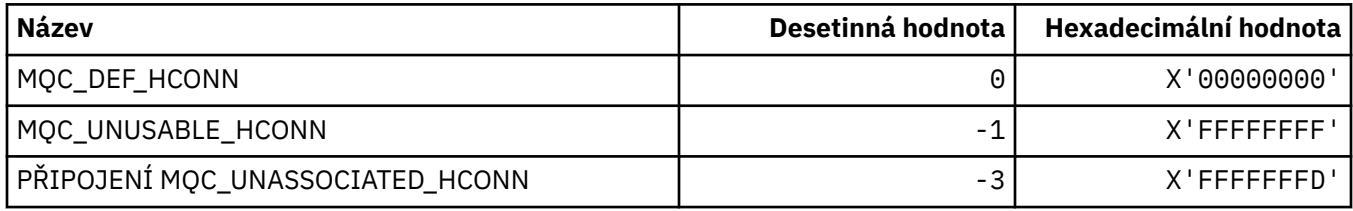

# **MQHMC\_ \* (Popisovač zprávy)**

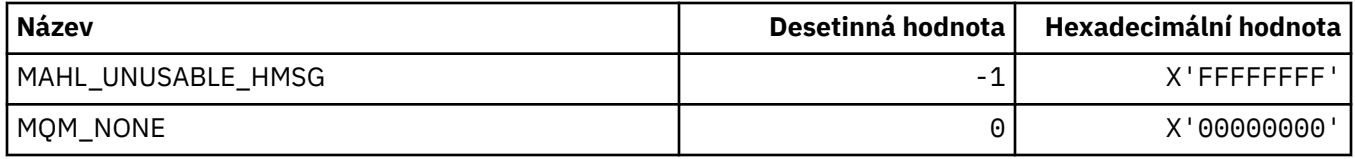

# **MQHO\_ \* (Popisovač objektu)**

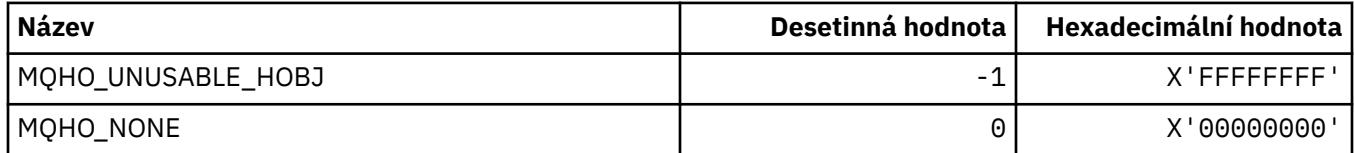

# **MQHSTATE\_ \* (obslužné rutiny formátu příkazu)**

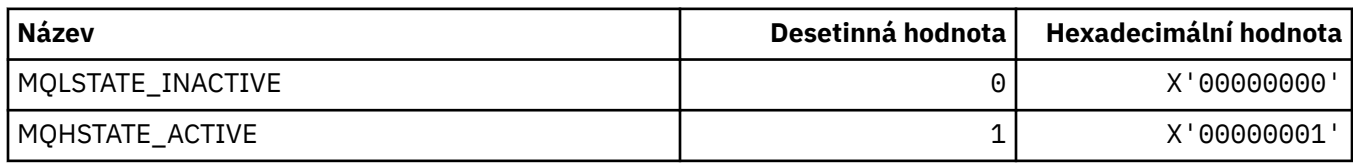

# **MQIA\_ \* (Selektory celočíselných atributů)**

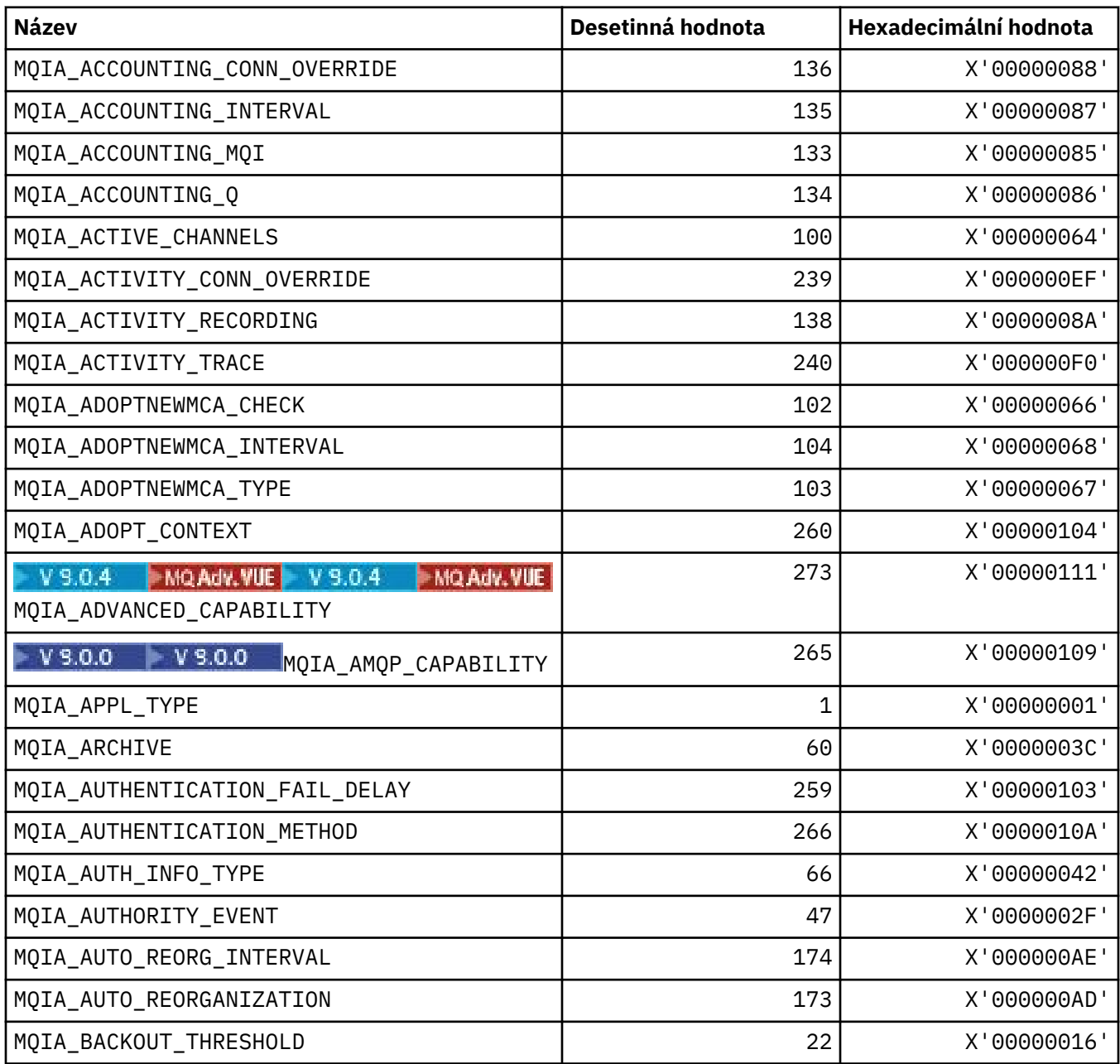

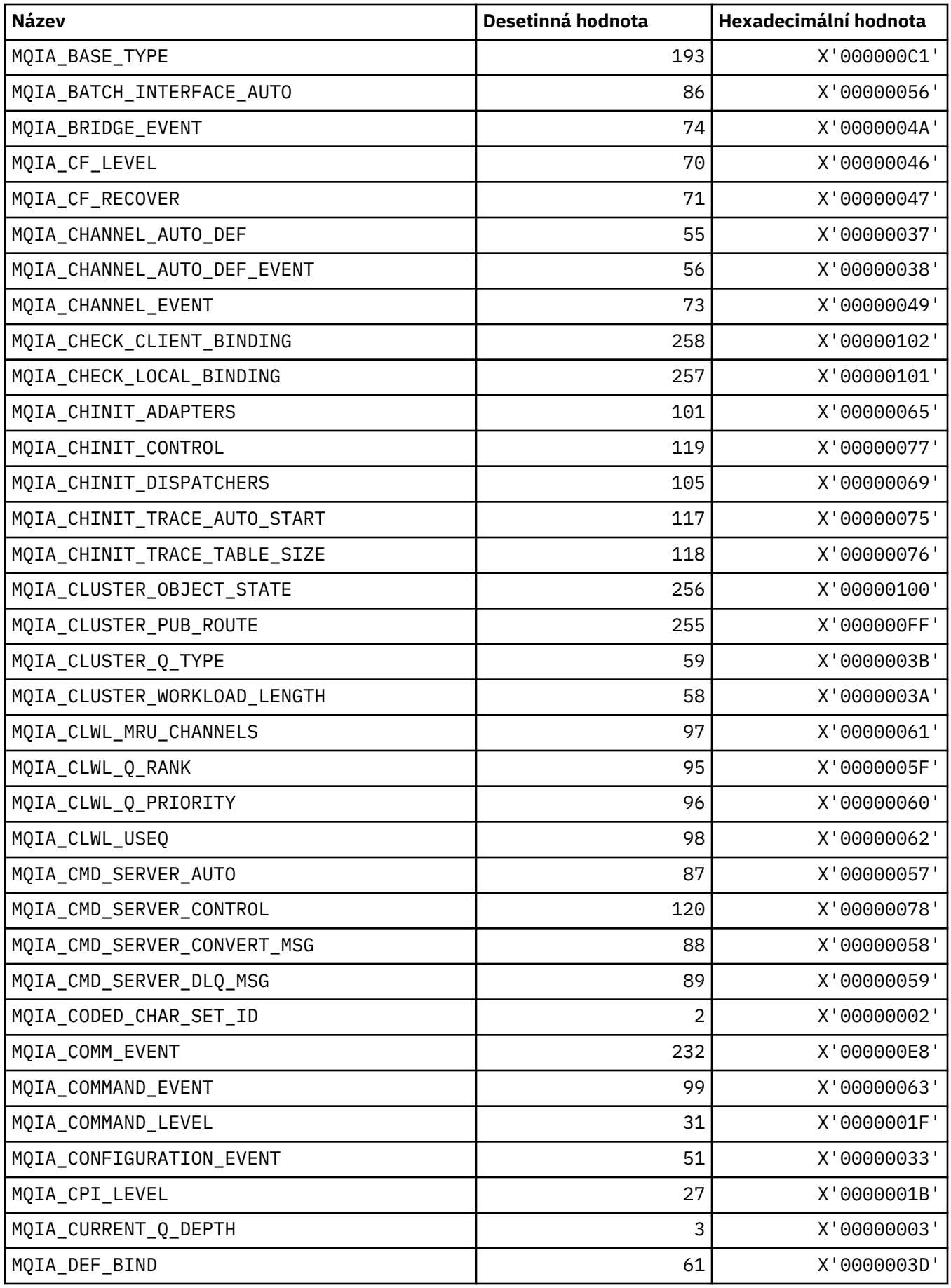

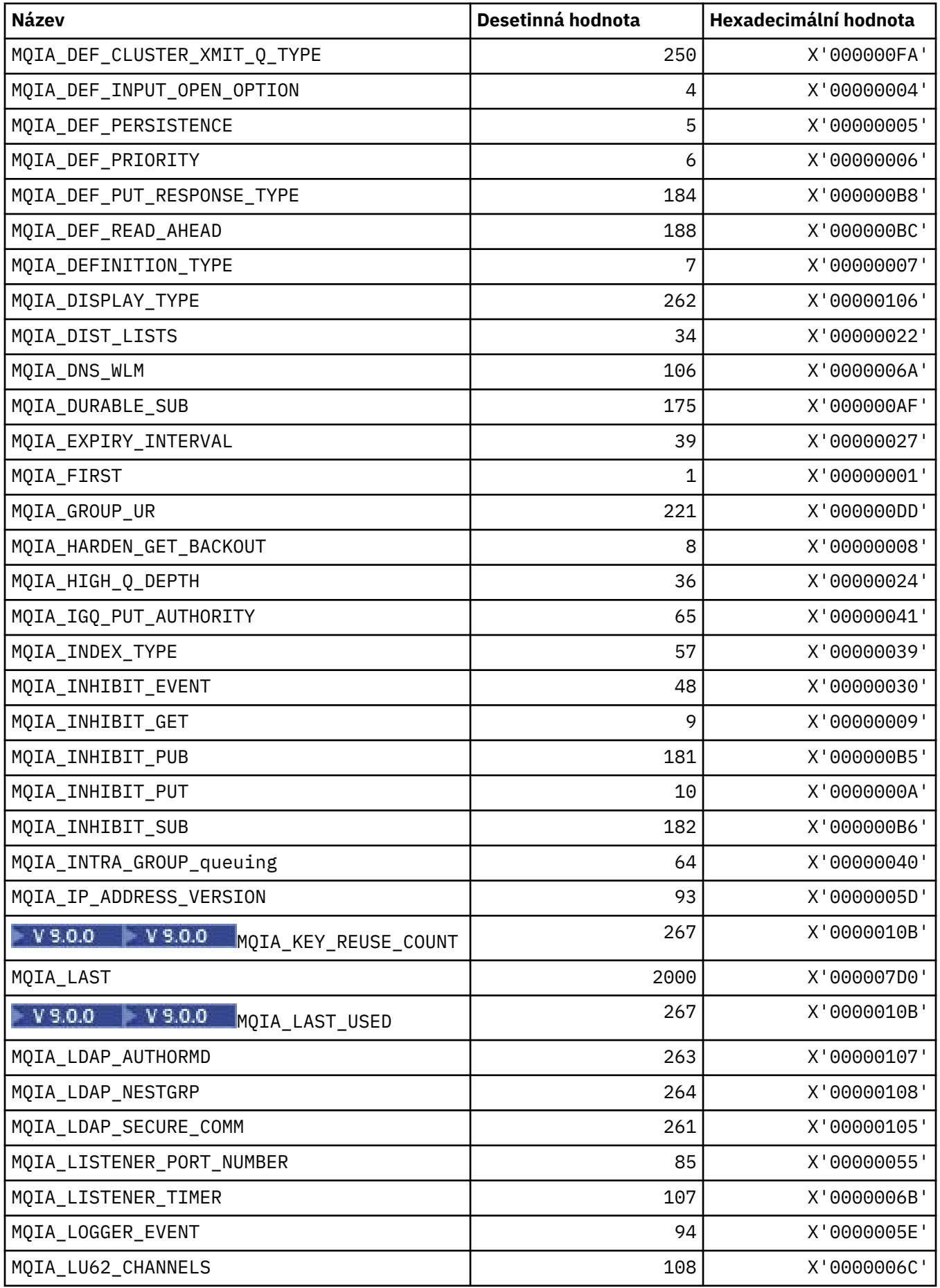

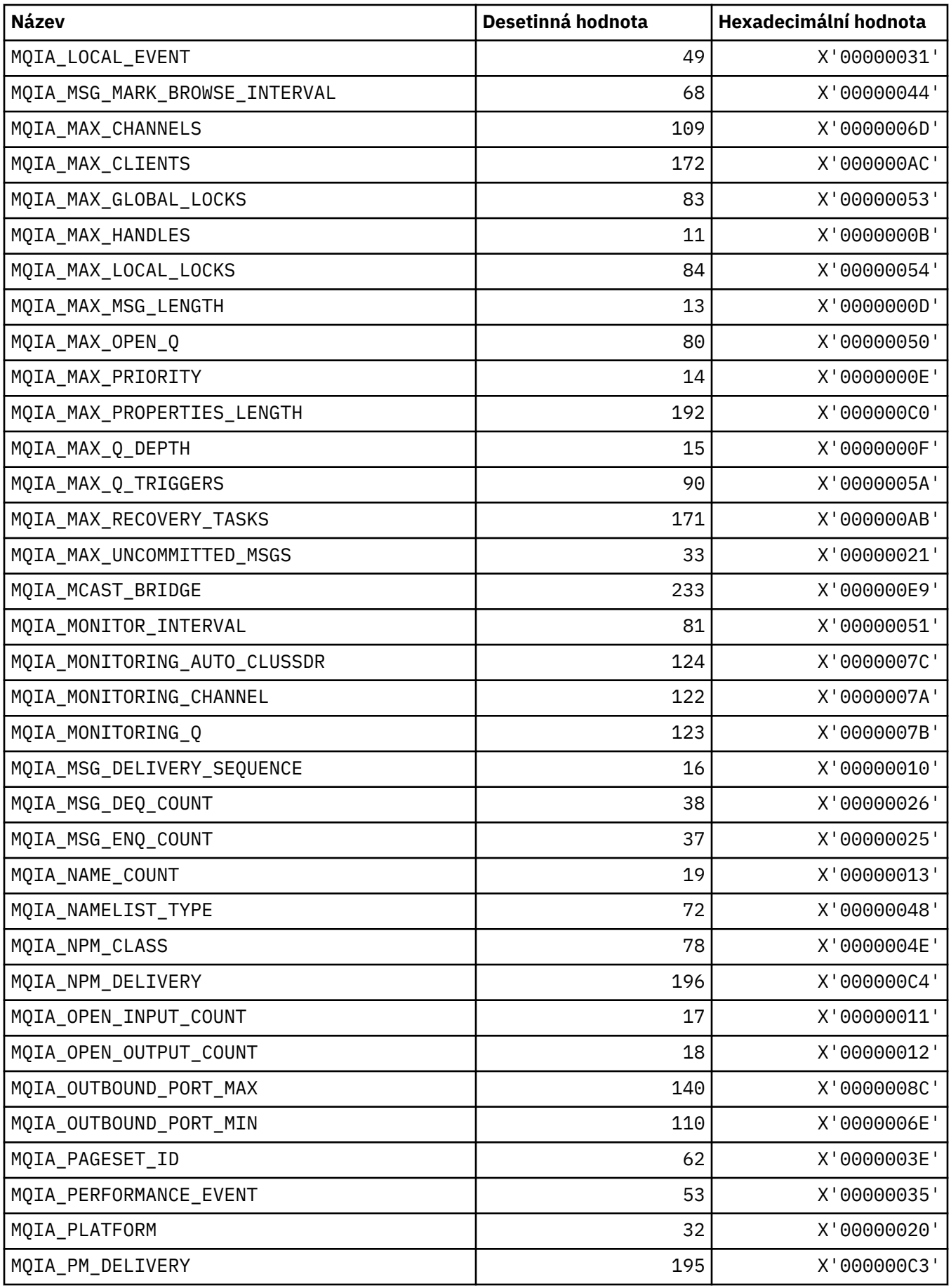

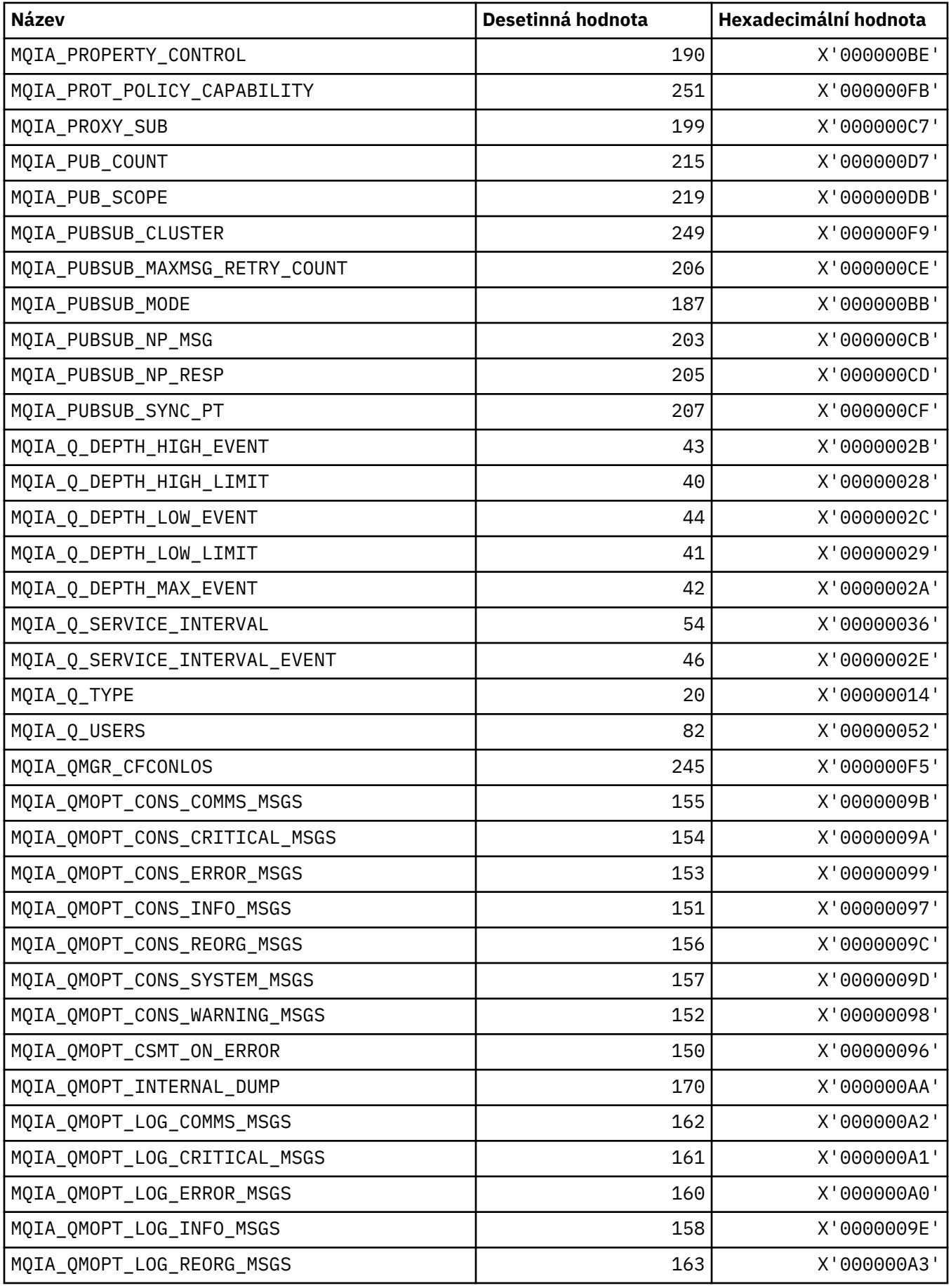

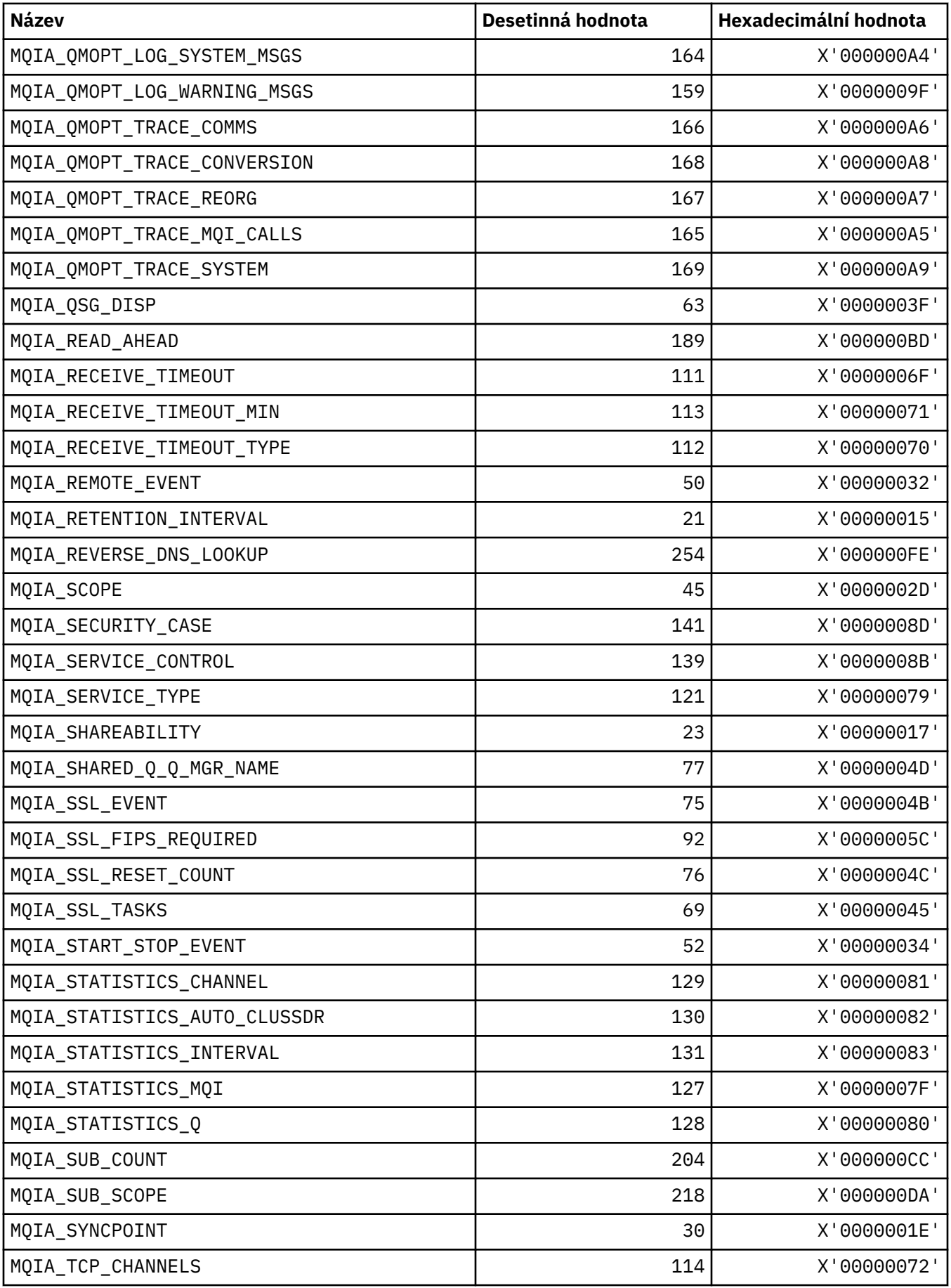

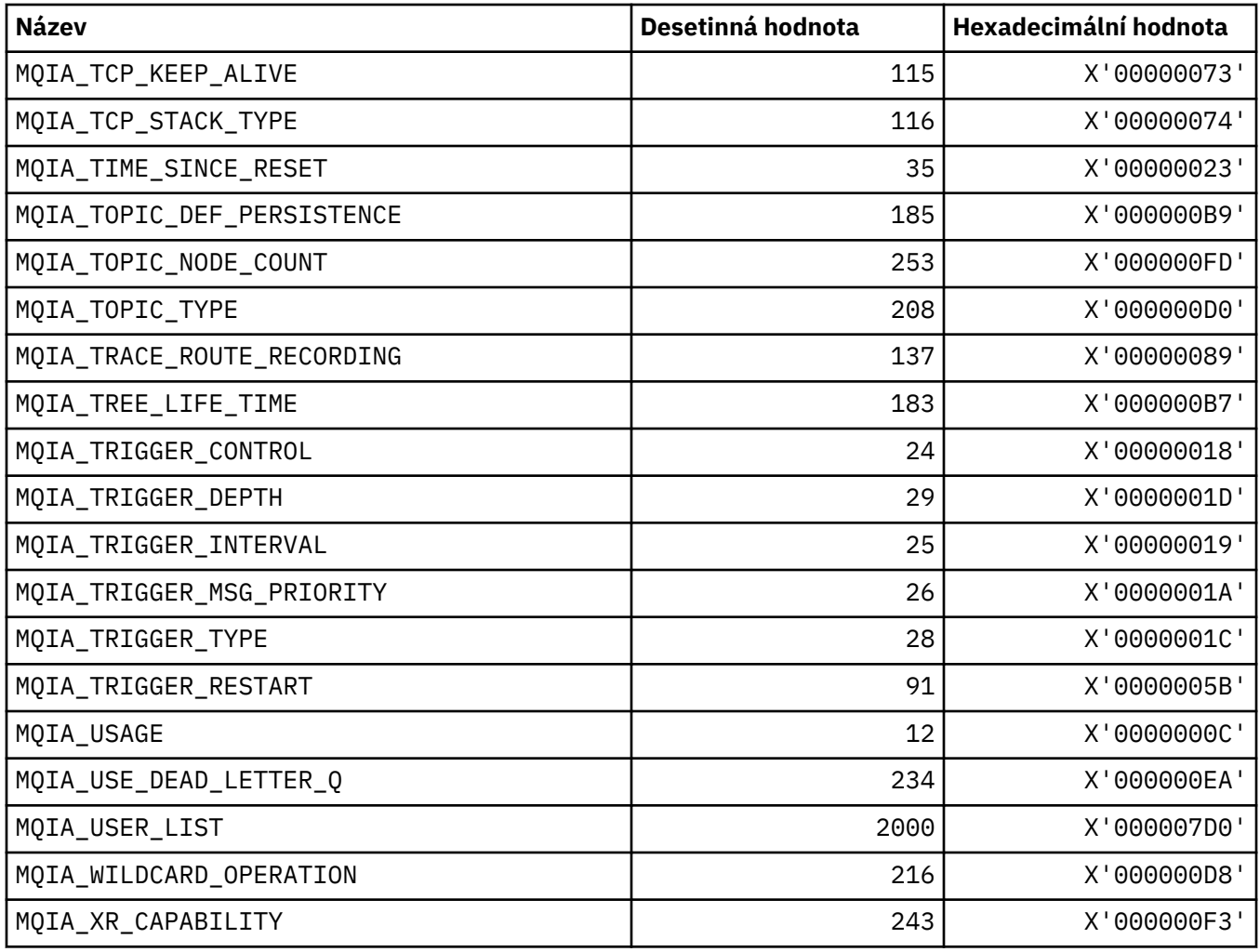

# **MQIACF\_ \* (typy parametrů s celočíselnými parametry)**

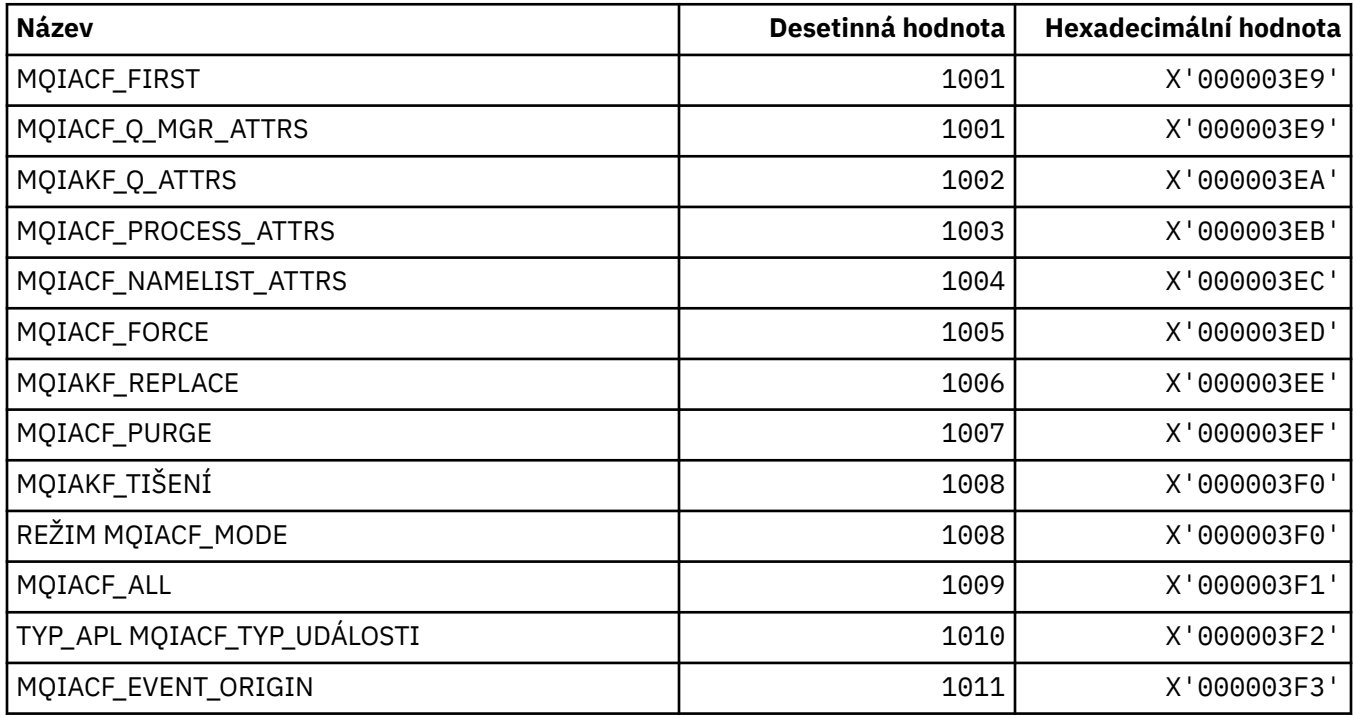

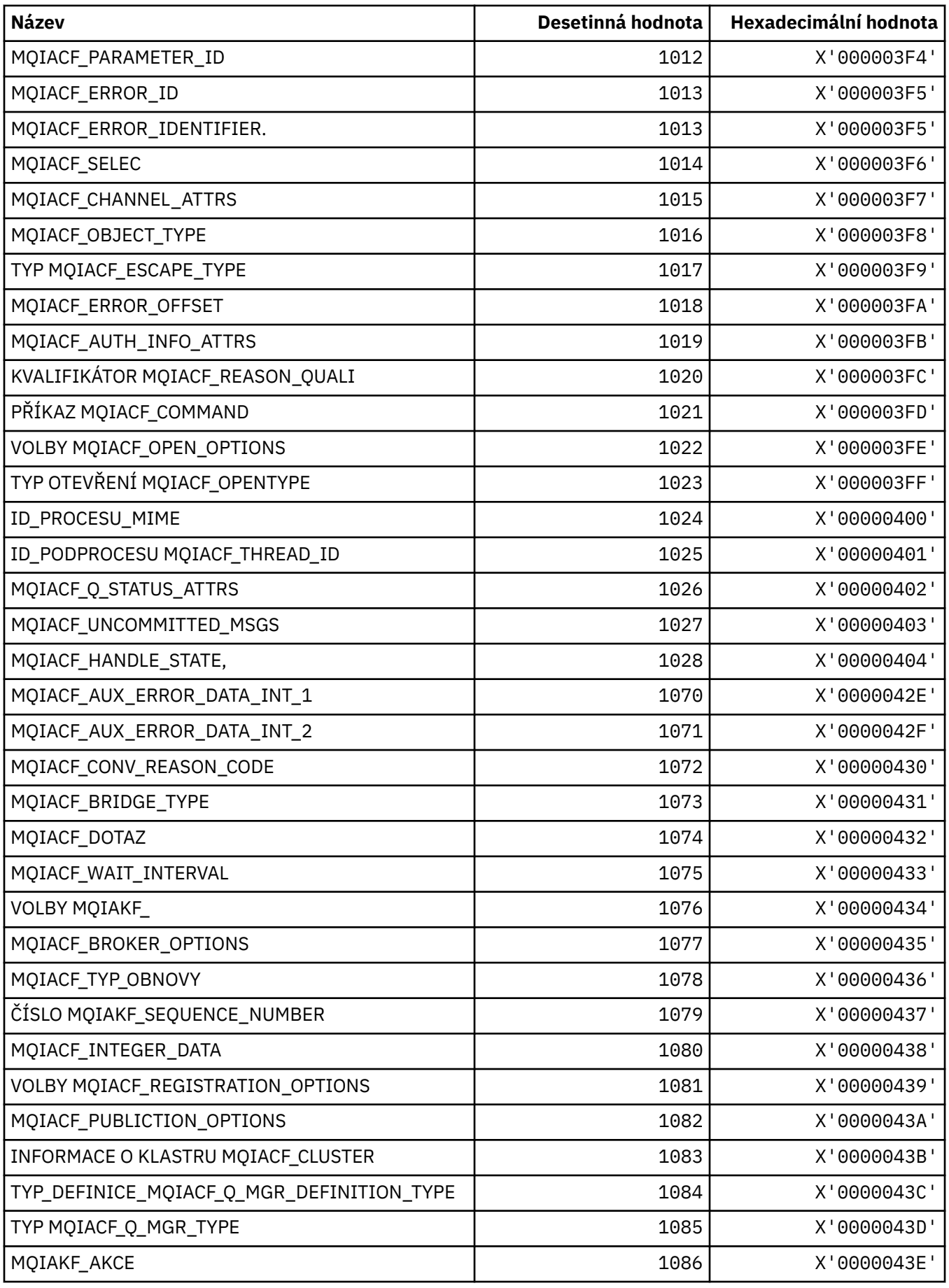

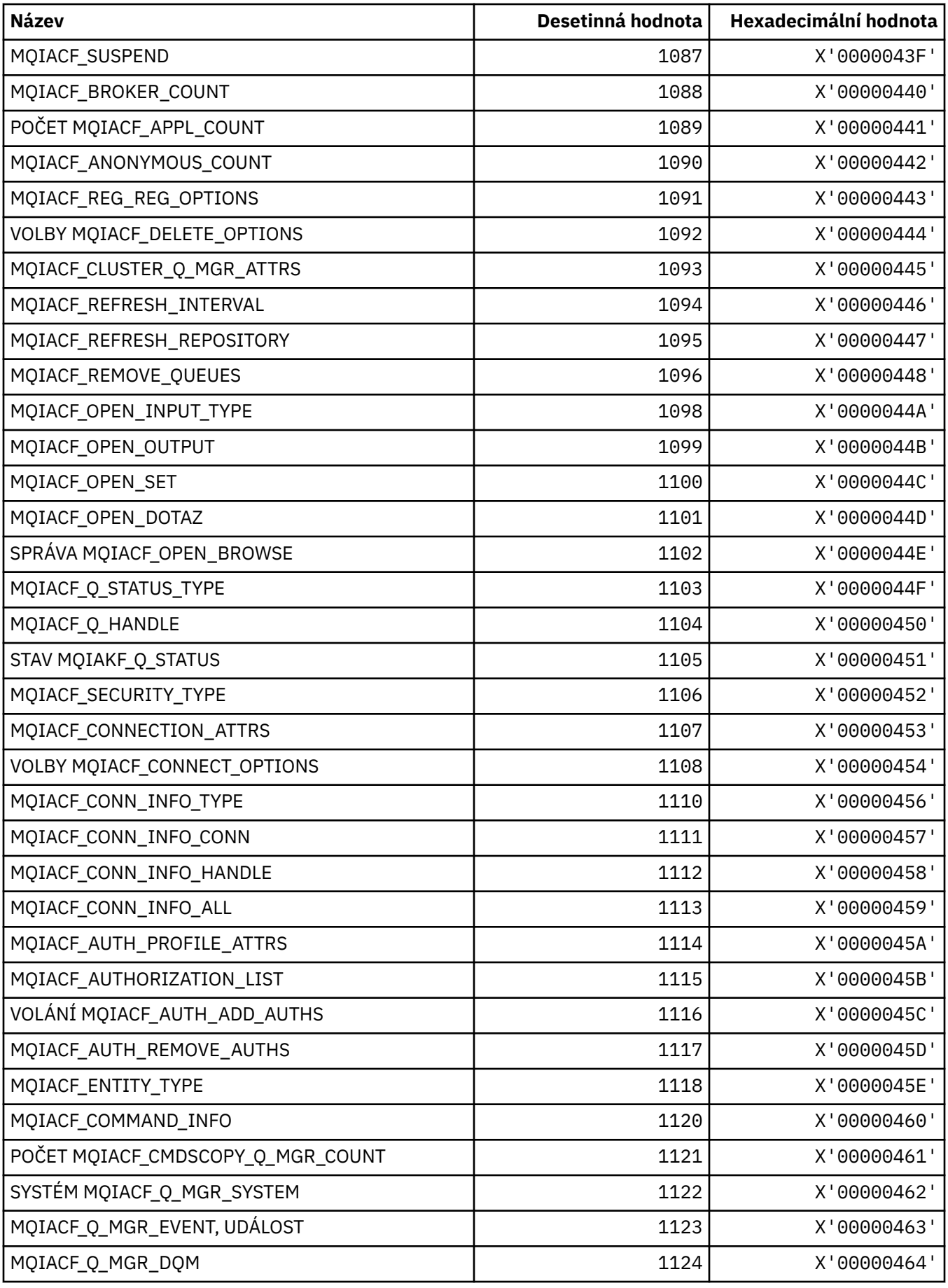

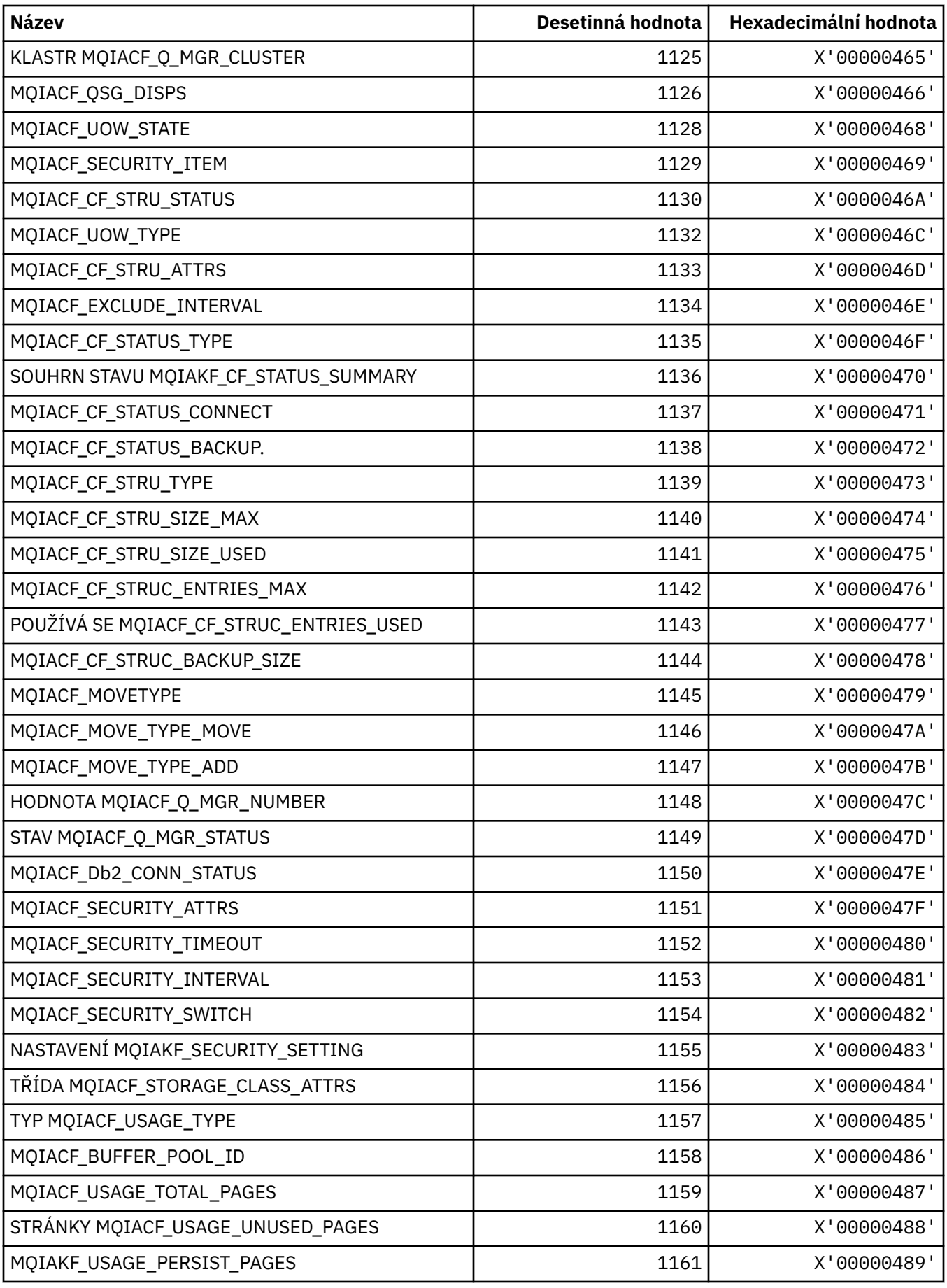

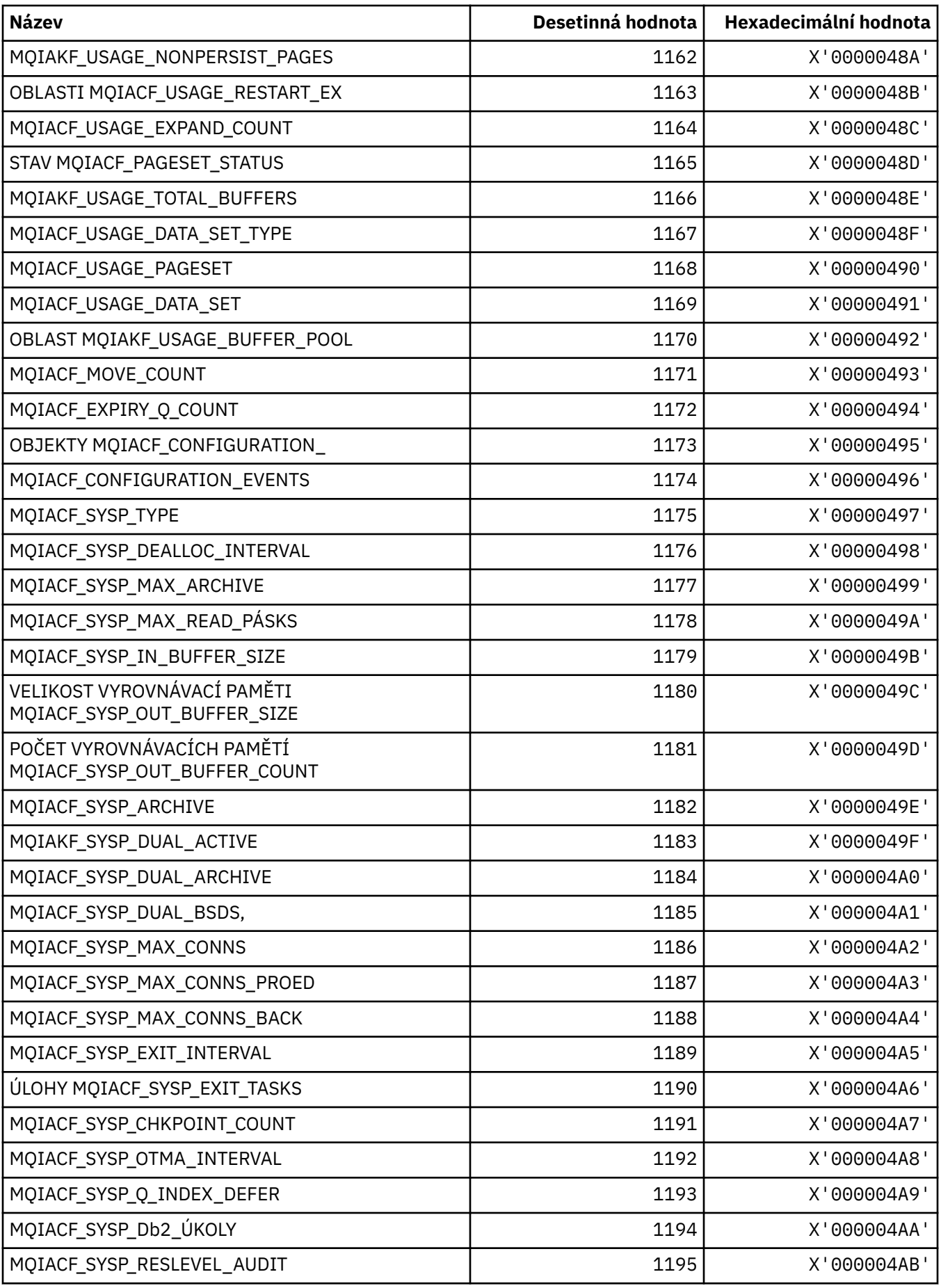

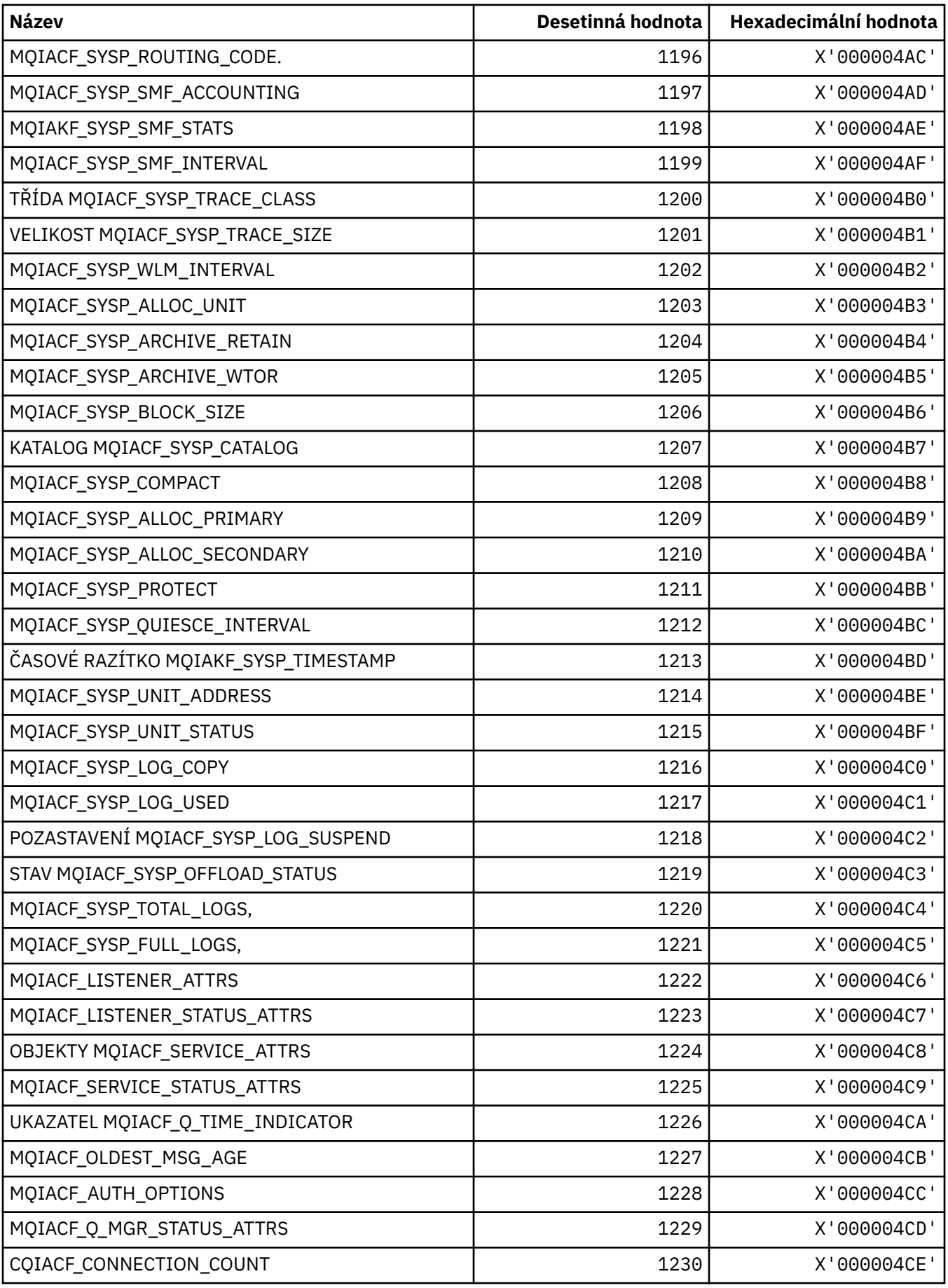

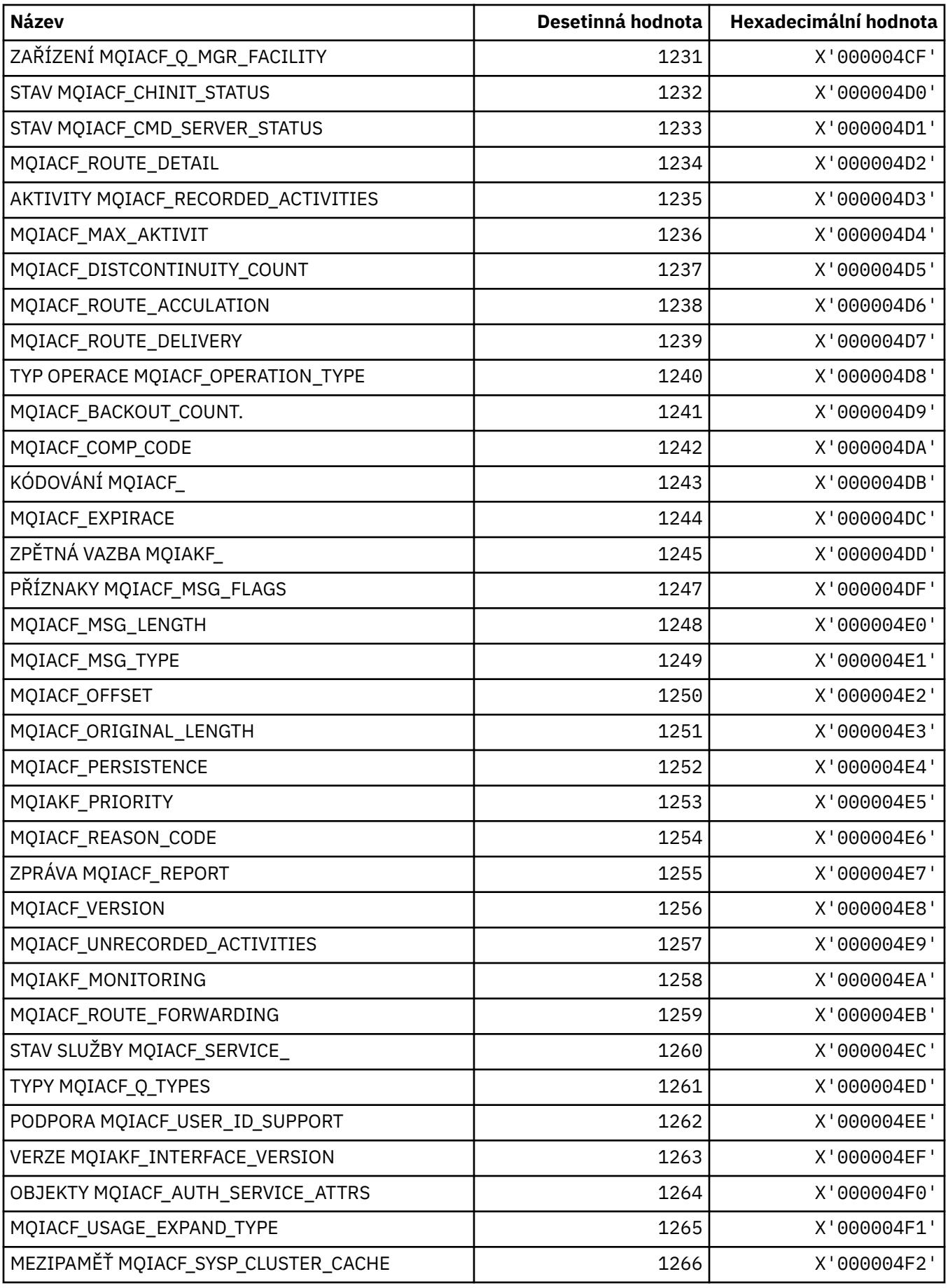

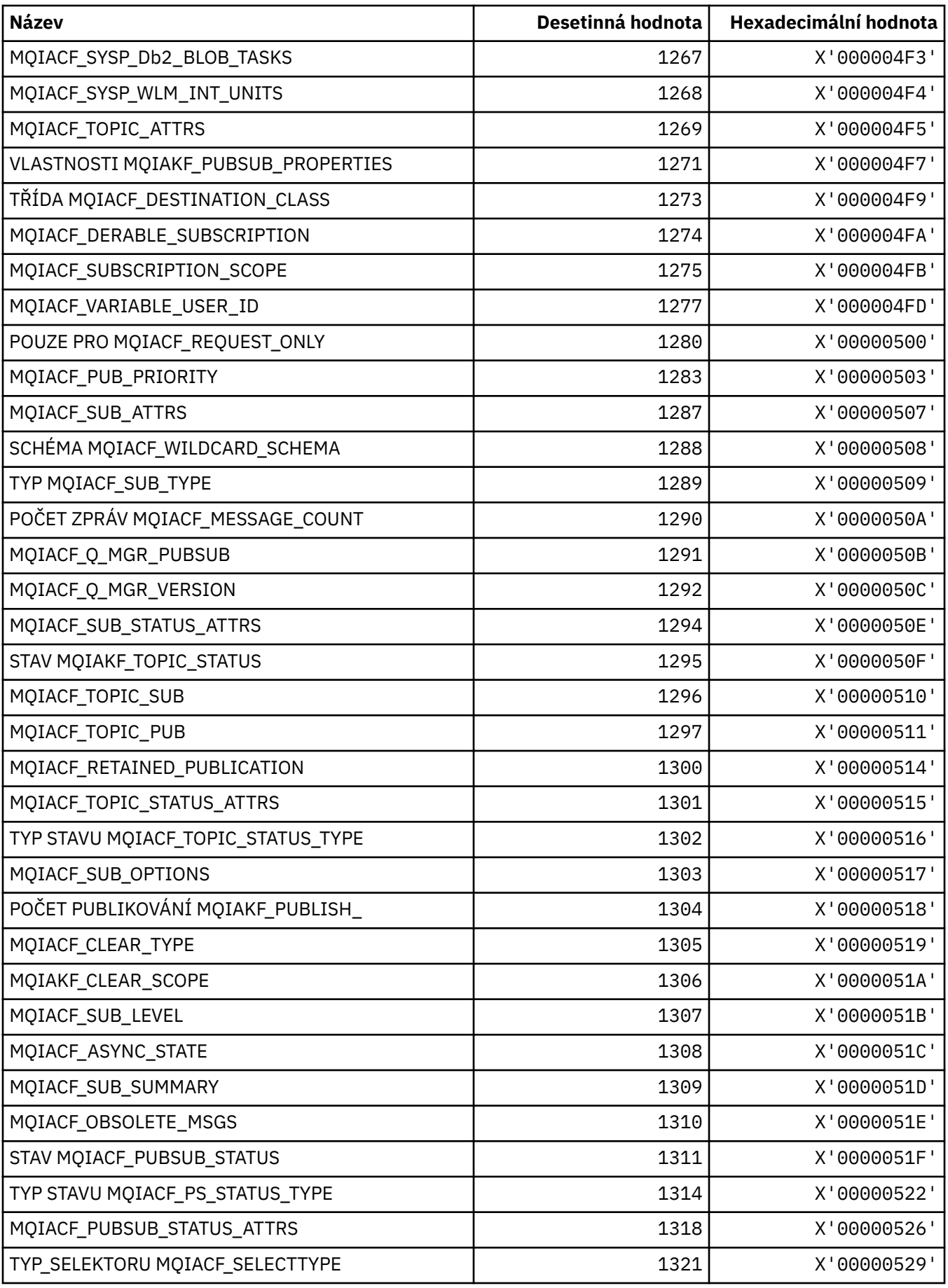

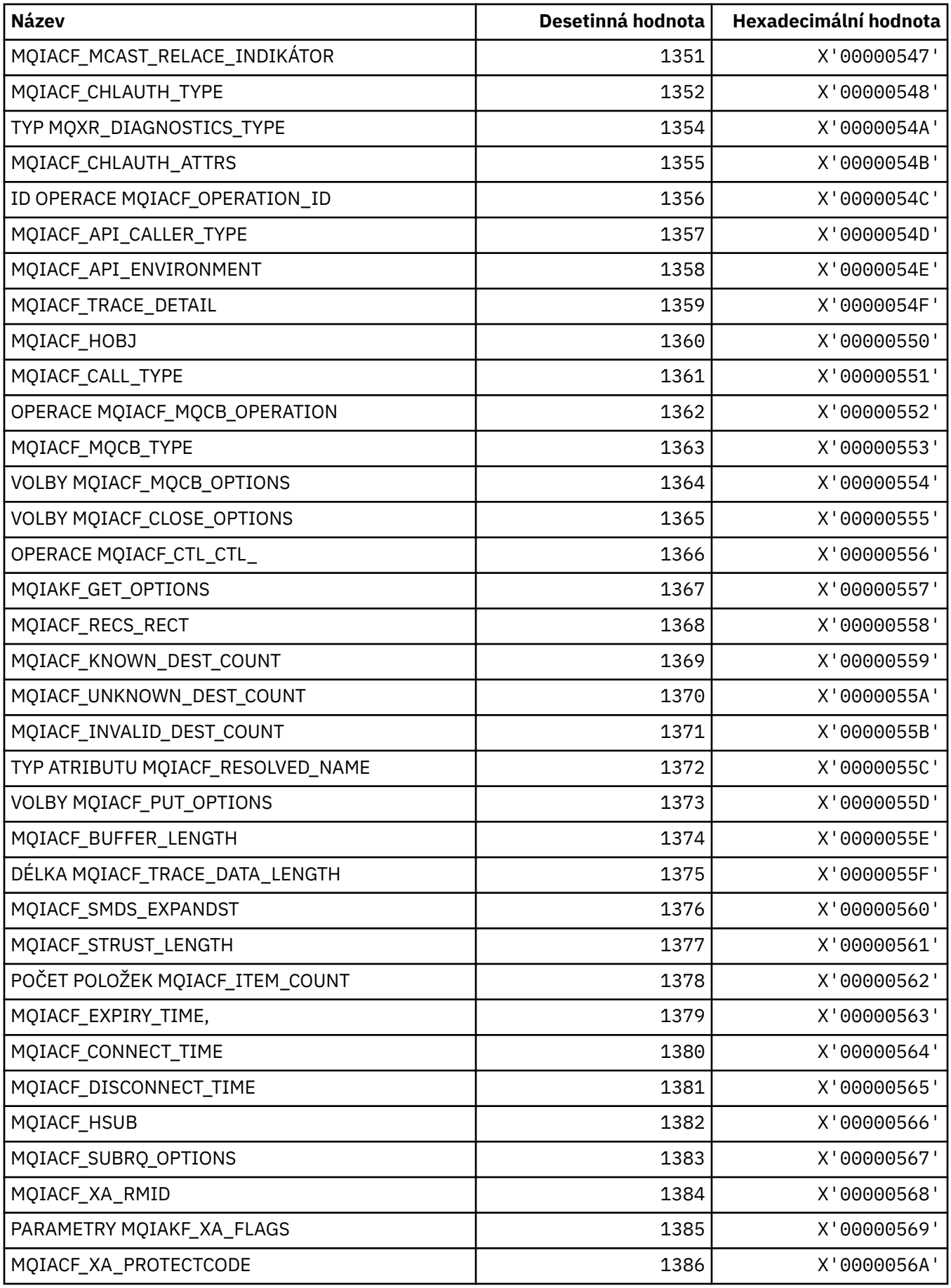

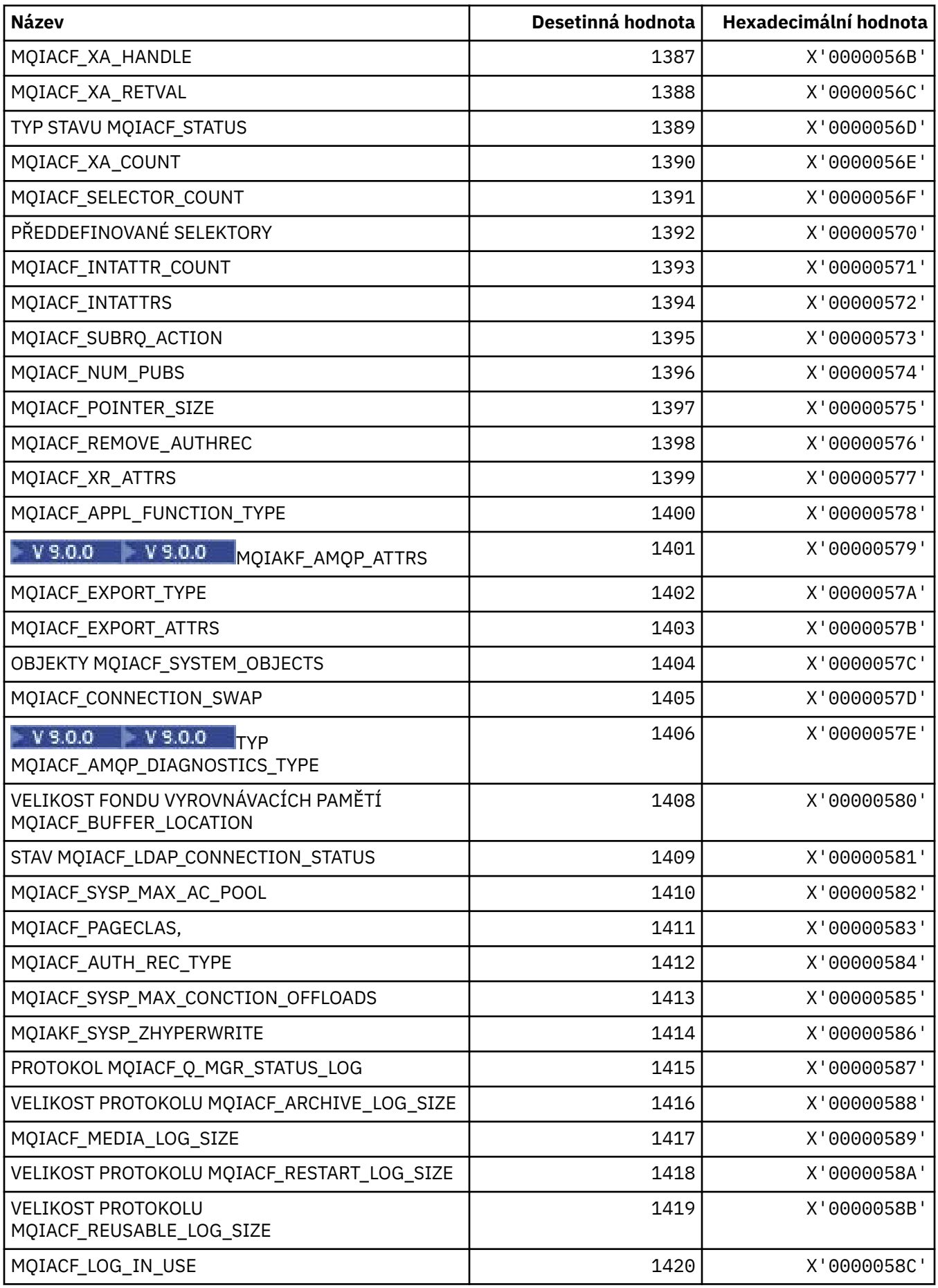

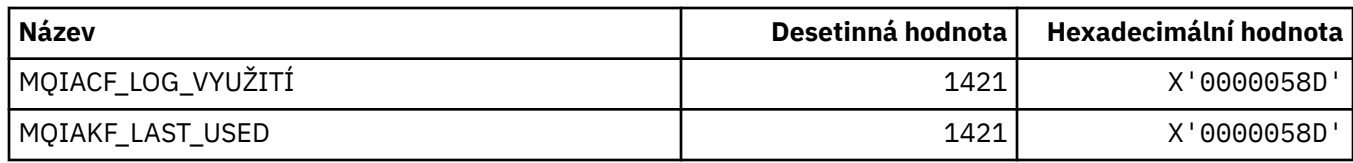

# **MQIACH\_ \* (Formáty celočíselných kanálů formátu příkazu)**

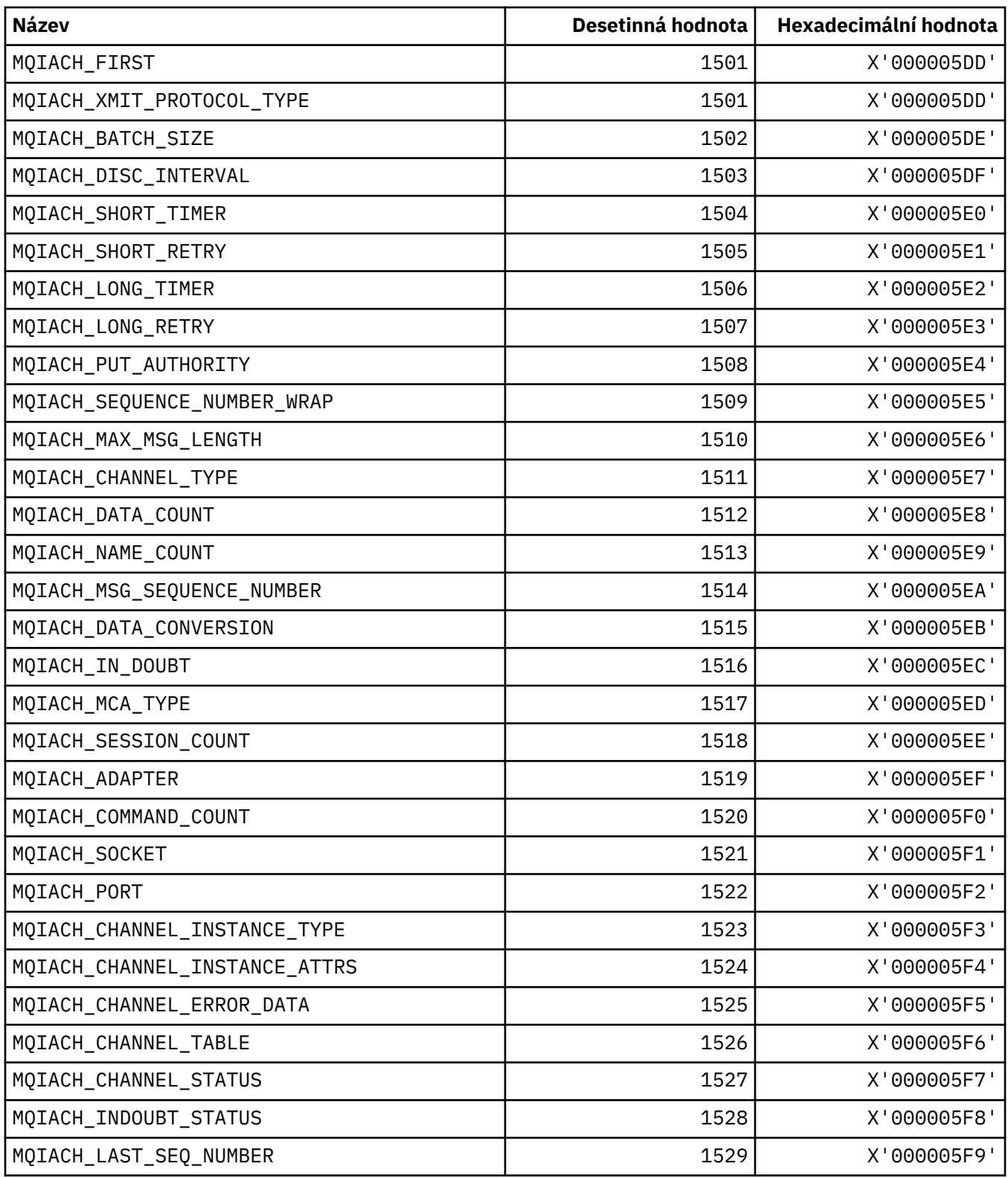
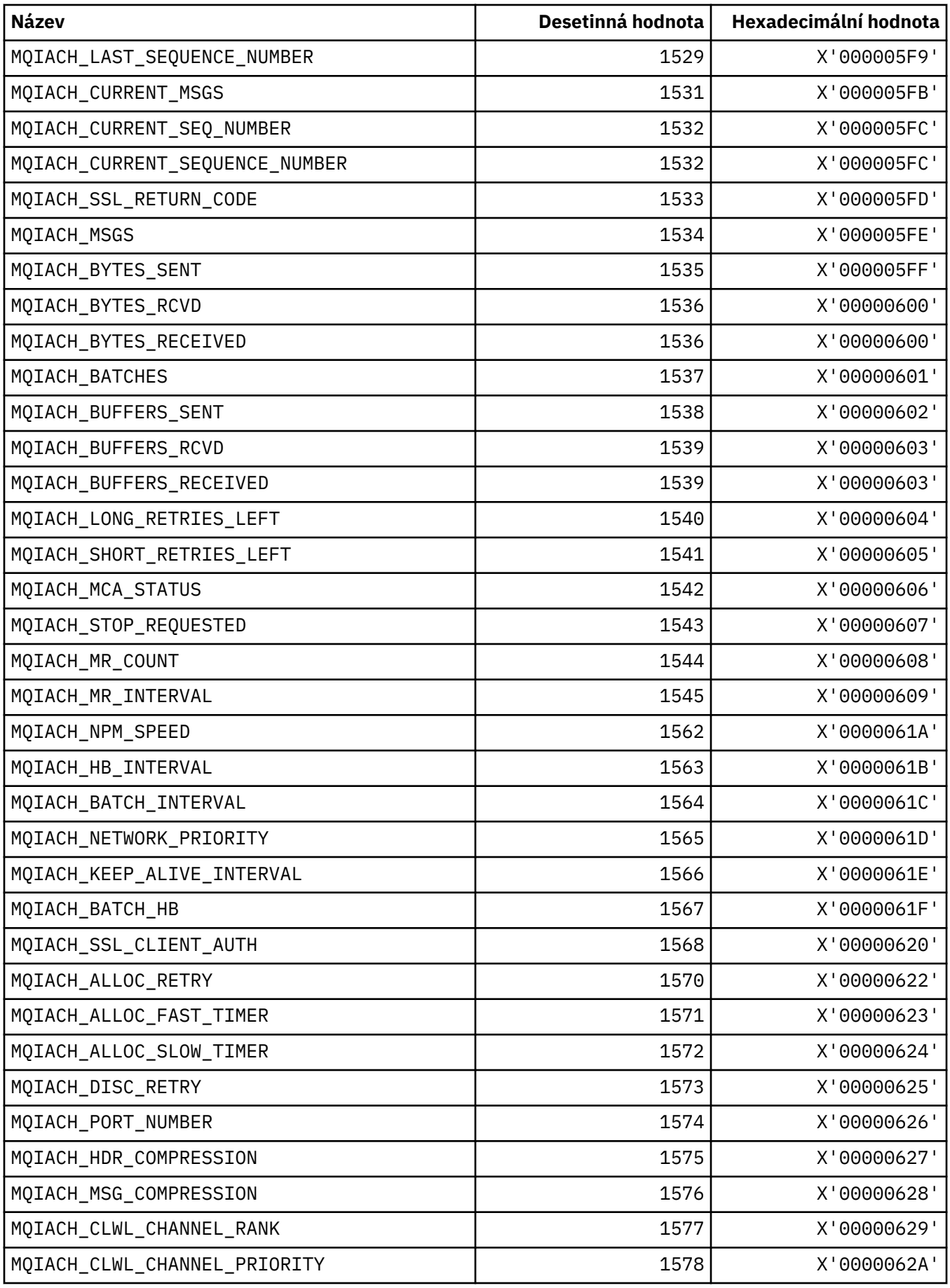

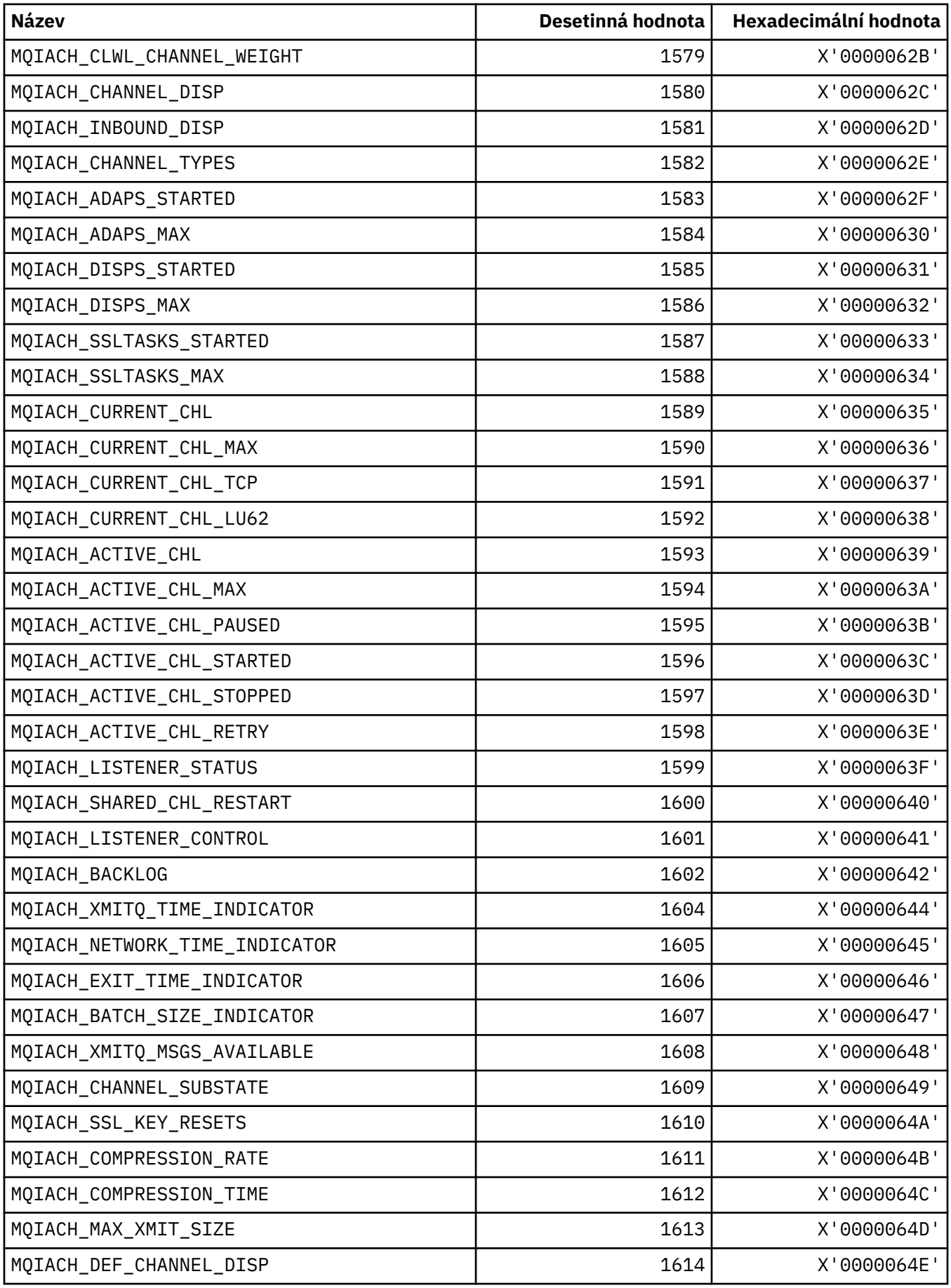

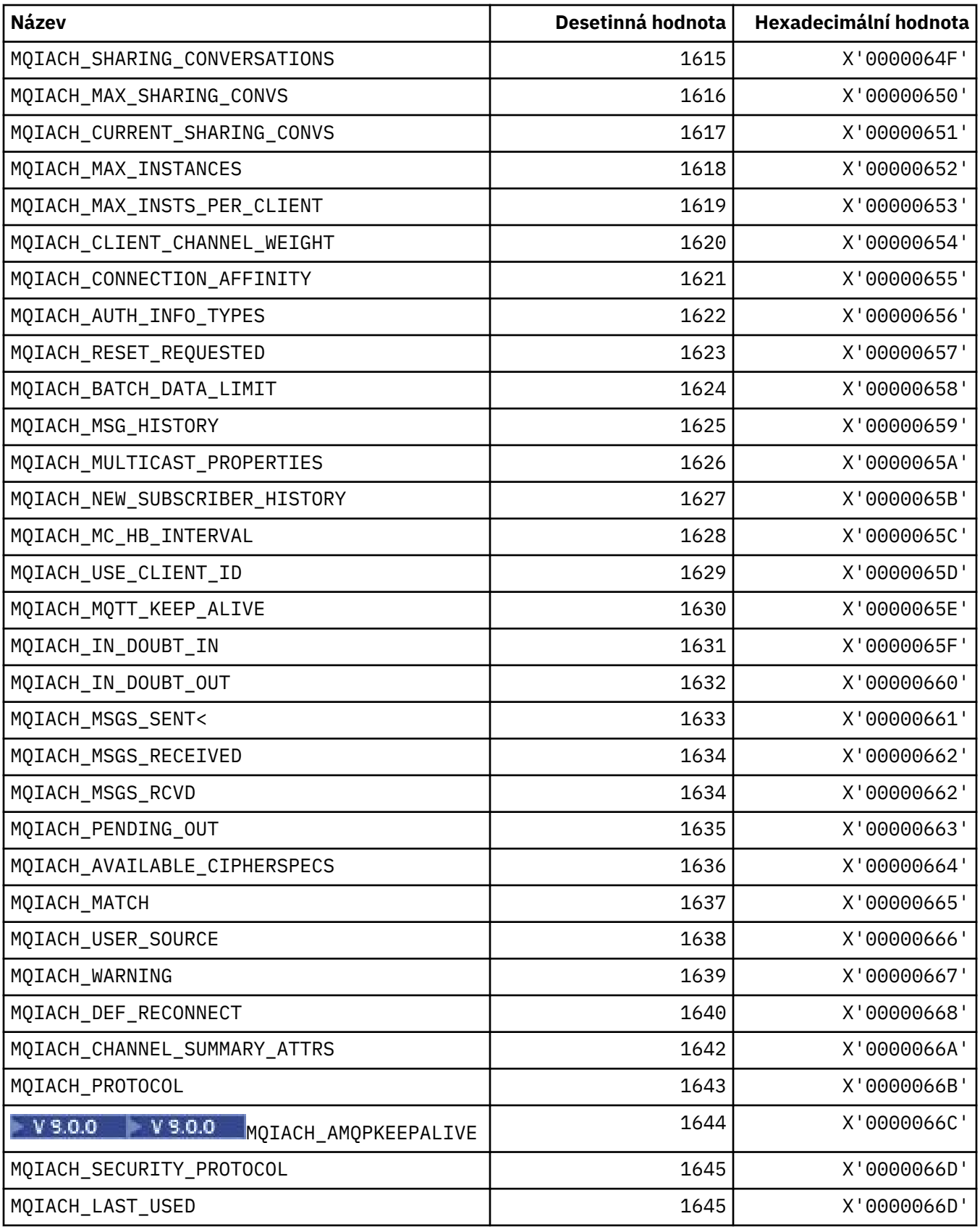

## **MQIAMO\_ \* (Typy parametrů parametru monitorování celého formátu příkazu)**

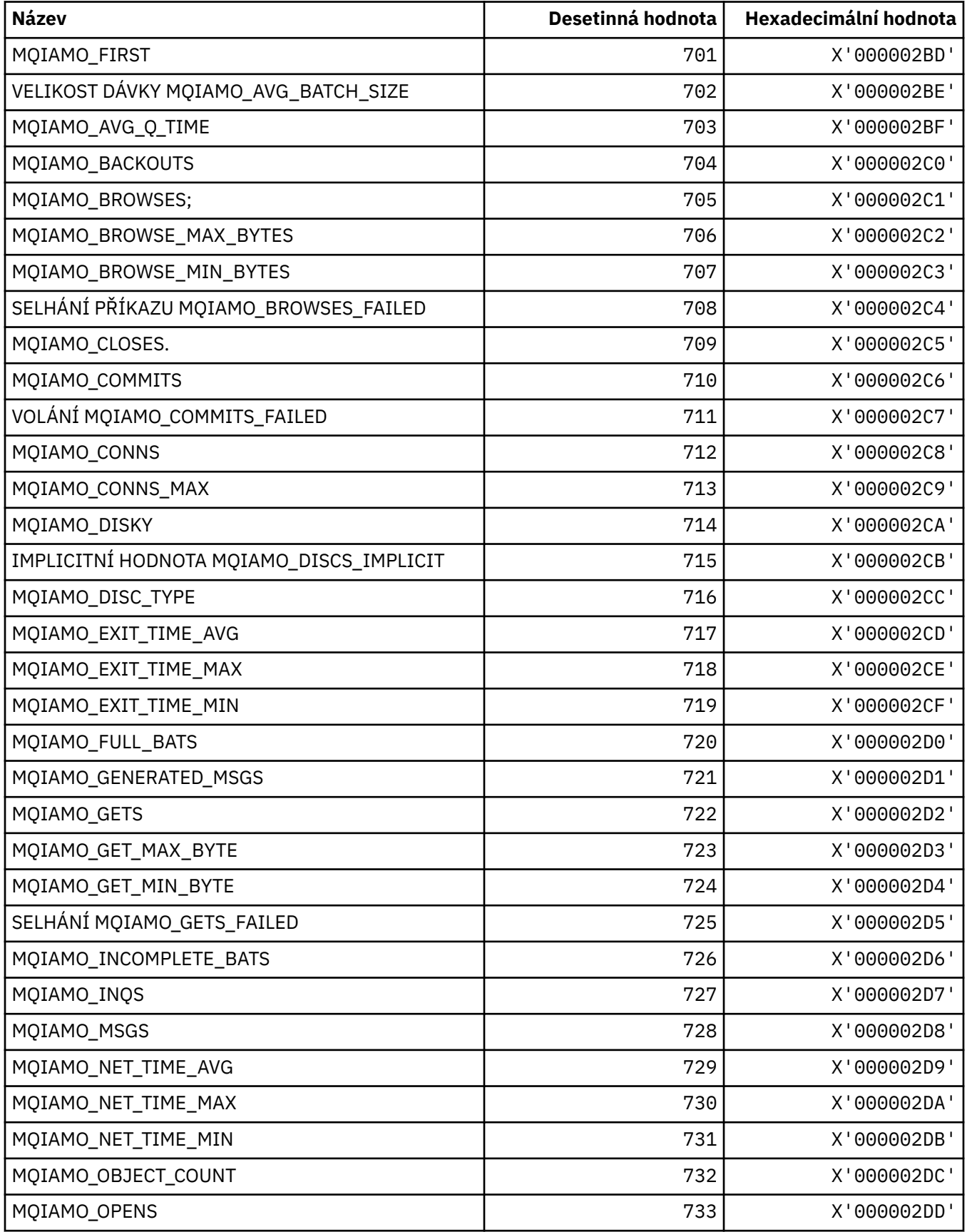

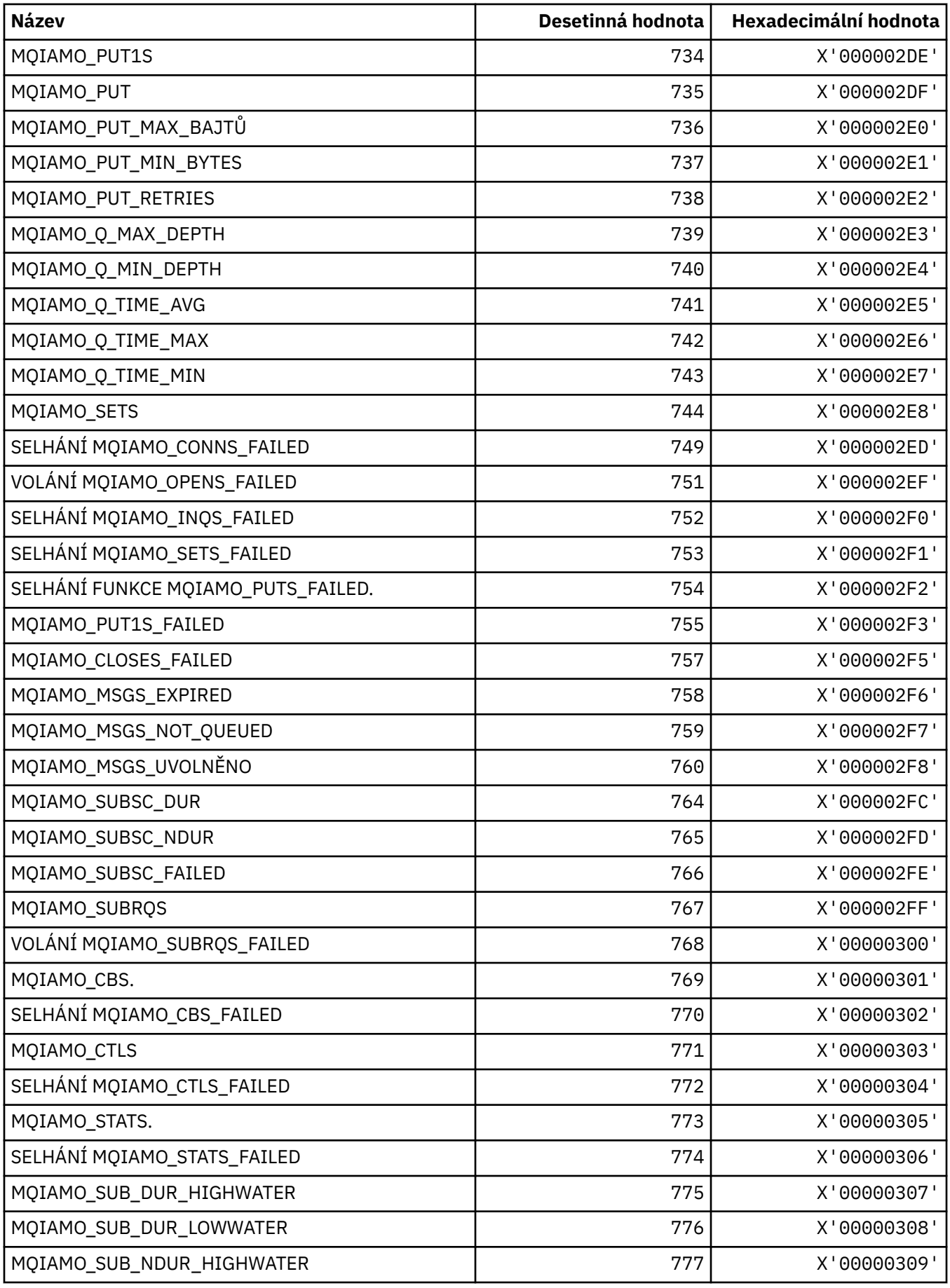

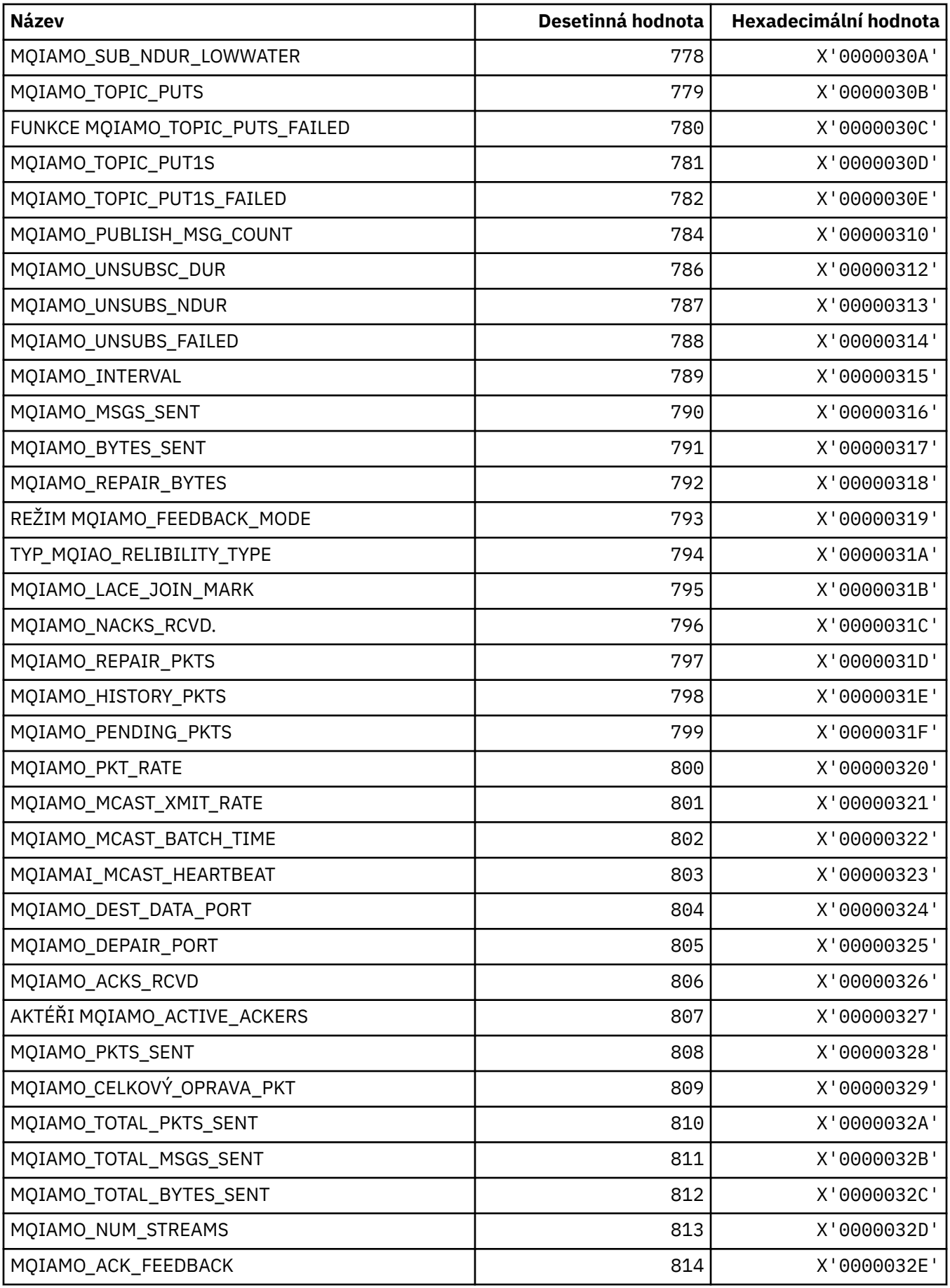

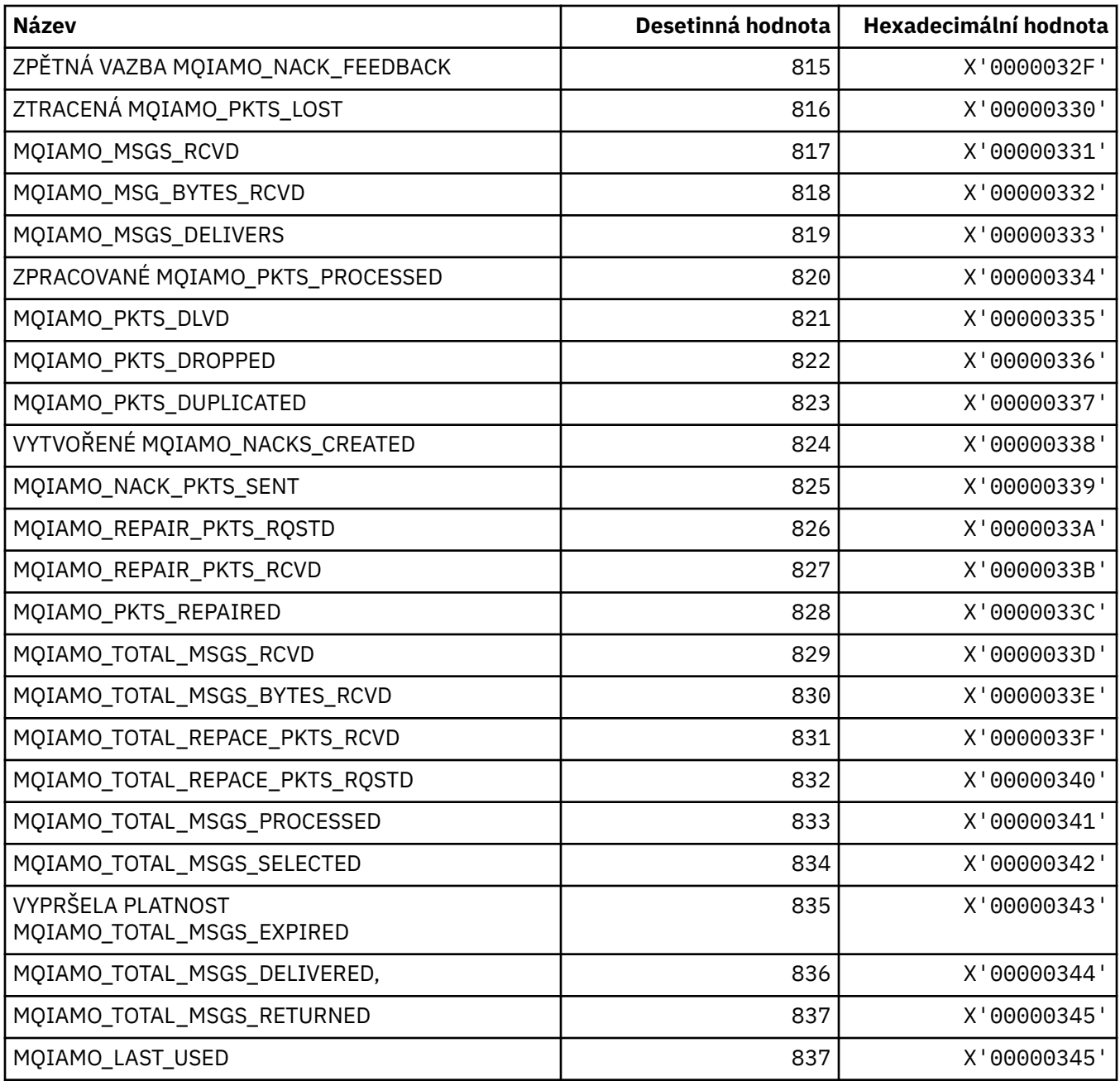

### **MQIAMO64\_\* (64bitové typy parametrů monitorování s 64bitovým systémem)**

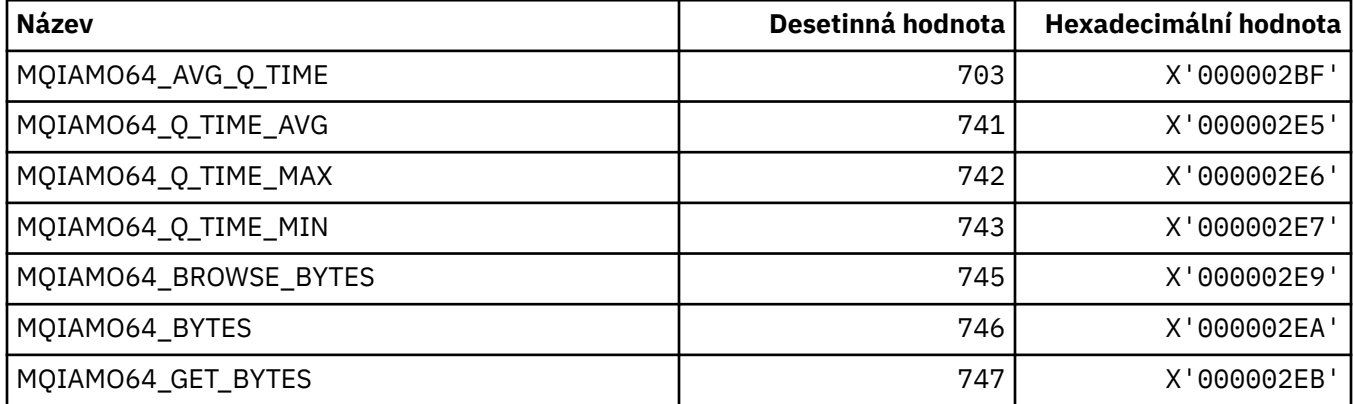

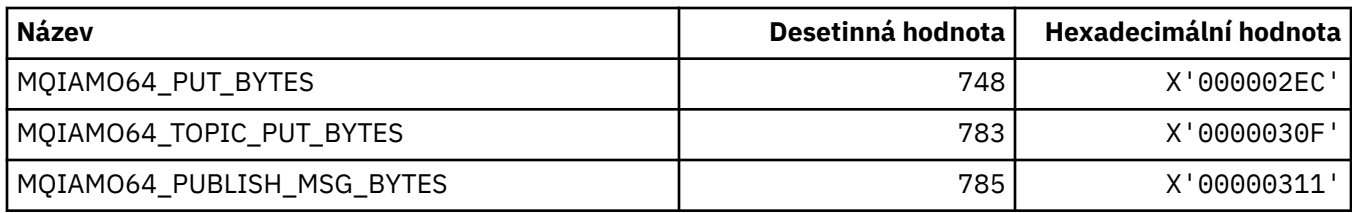

## **MQIASY\_ \* (Selektory celého systému)**

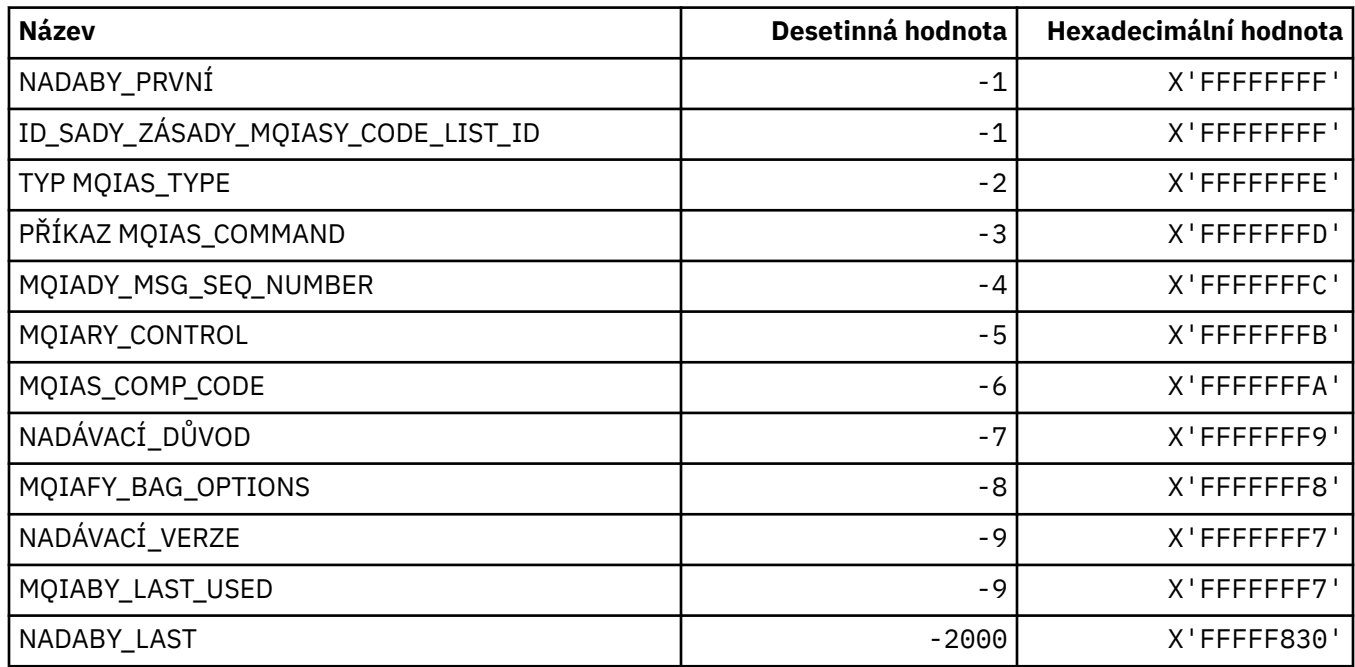

## **MQIAUT\_ \* ( IMS Ověřovatel záhlaví informací)**

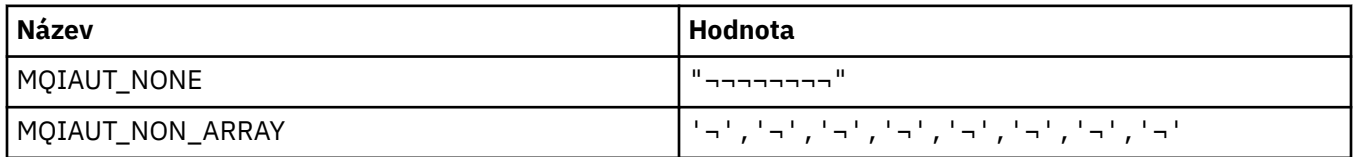

**Poznámka:** Symbol ¬ představuje jeden prázdný znak.

### **MQIAV\_ \* (hodnoty celočíselných atributů)**

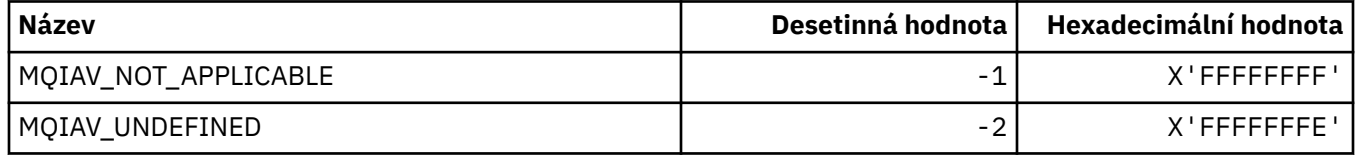

## **MQICM\_ \* ( IMS -režimy vázaného zpracování záhlaví informací)**

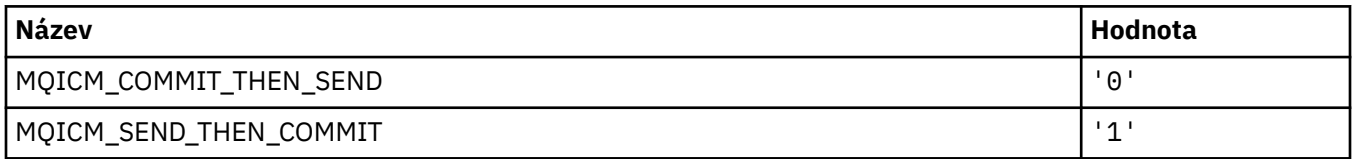

### **MQIDO\_ \* (Nejisté volby příkazového formátu)**

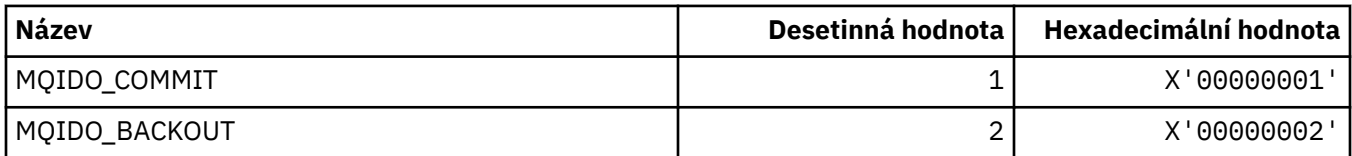

### **MQIEP\_ \* (vstupní body rozhraní)**

#### **Struktura parametrů zabezpečení připojení**

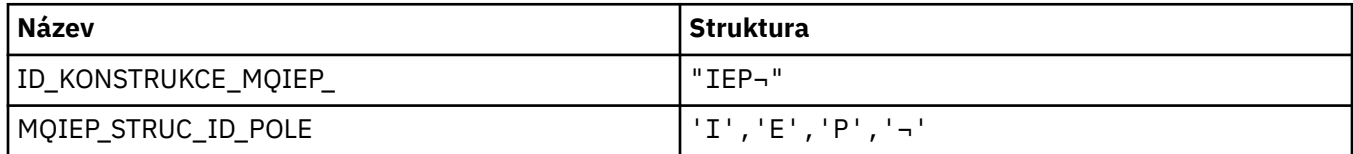

**Poznámka:** Symbol ¬ představuje jeden prázdný znak.

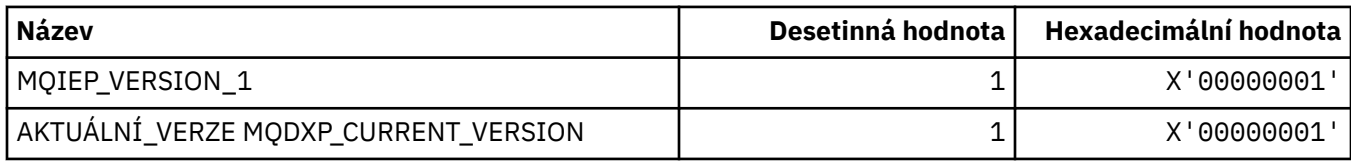

## **MQIGQ\_ \* (řazení do front v rámci skupiny)**

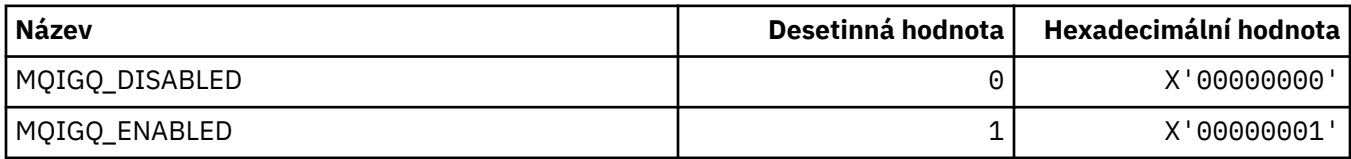

## **MQIGQPA\_ \* (funkce řazení do front v rámci skupiny)**

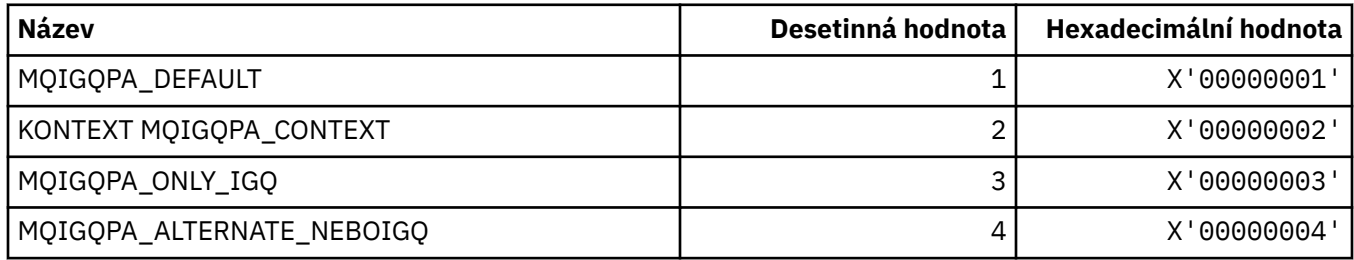

## **MQIIH\_ \* (struktura a příznaky záhlaví informačního obsahu produktu IMS )**

#### **Struktura záhlaví informací produktu IMS**

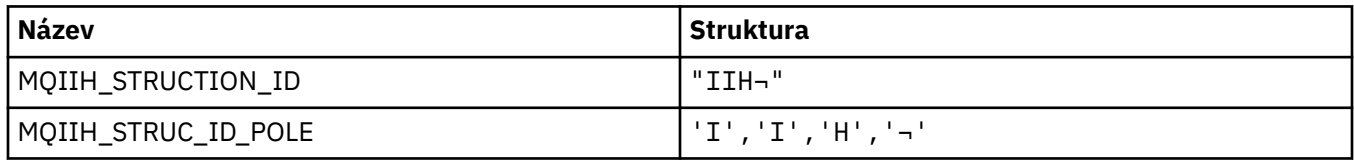

**Poznámka:** Symbol ¬ představuje jeden prázdný znak.

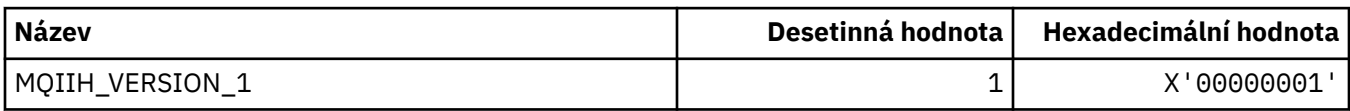

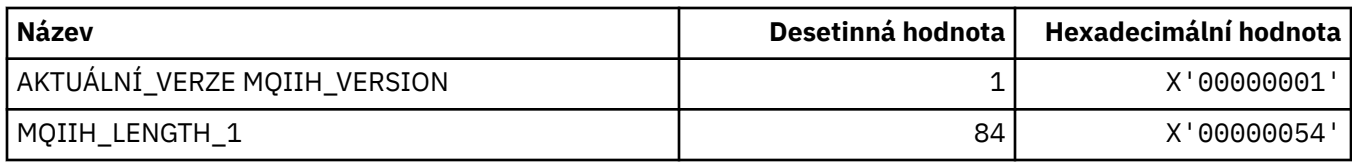

#### **Parametry záhlaví informací produktu IMS**

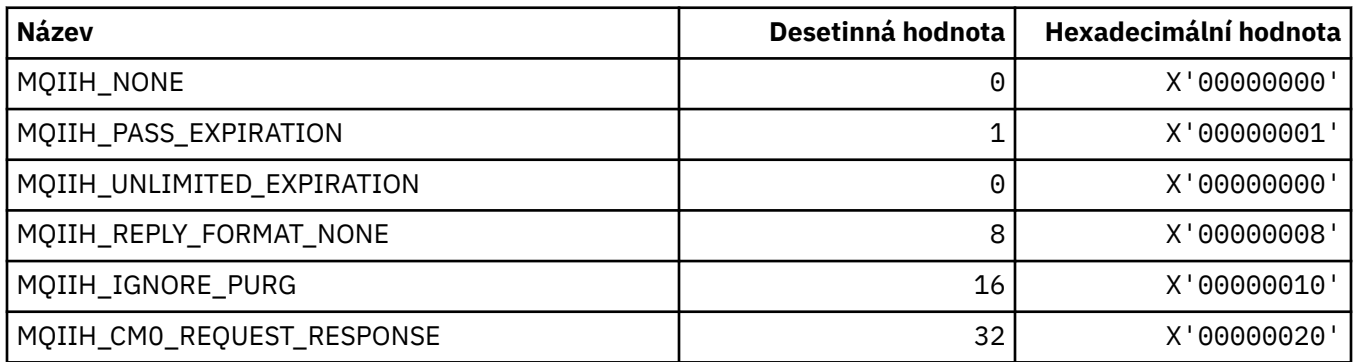

## **MQIMPO\_ \* (Dotaz na vlastnosti a strukturu vlastností zprávy)**

#### **Zjistit strukturu vlastností vlastností zprávy**

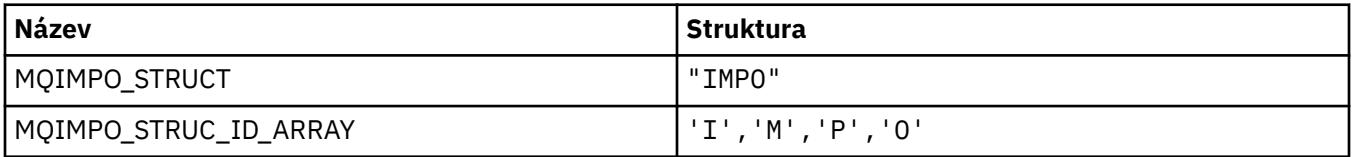

**Poznámka:** Symbol ¬ představuje jeden prázdný znak.

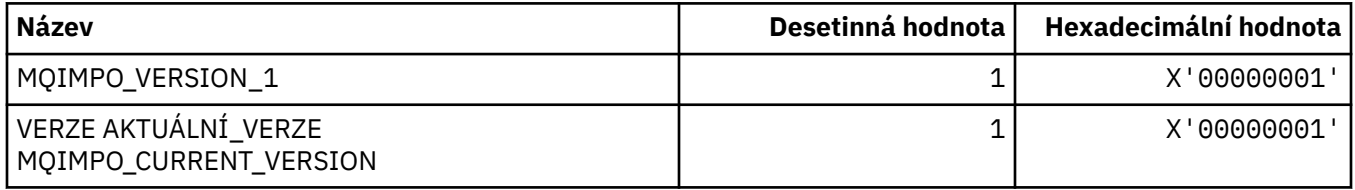

#### **Zjistit volby vlastností zprávy**

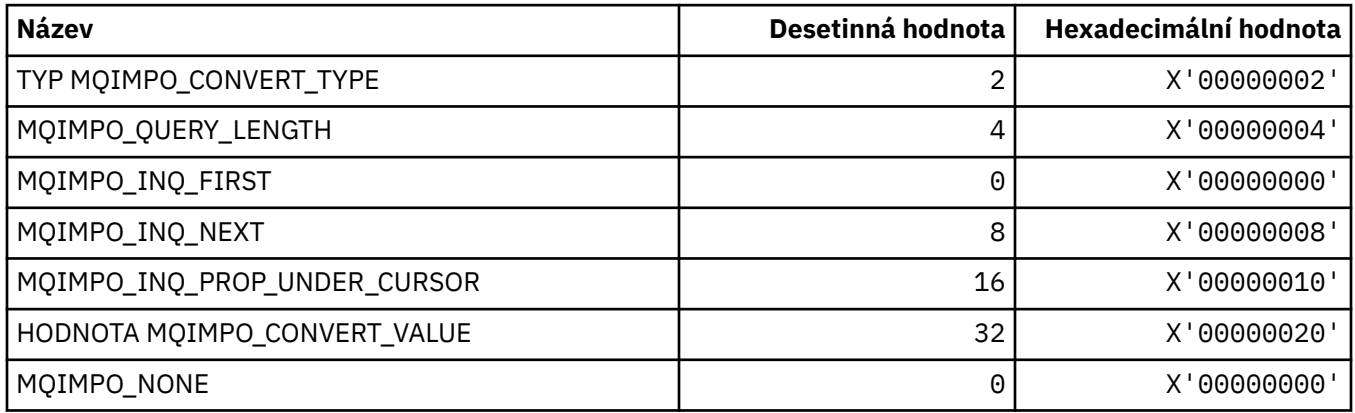

## **MQINBD\_ \* (vstupní a výstupní formát příkazu)**

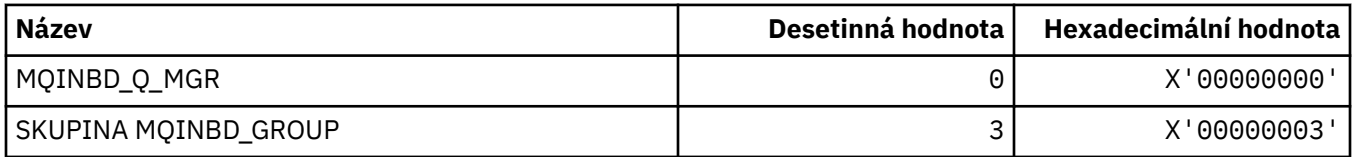

## **MQIND\_ \* (Speciální hodnoty indexu)**

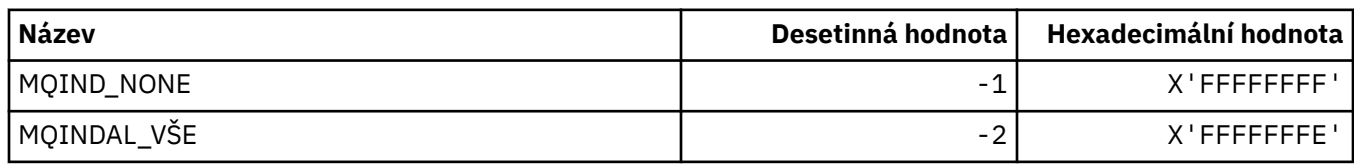

### **MQIPADDR\_ \* (Verze IP adres)**

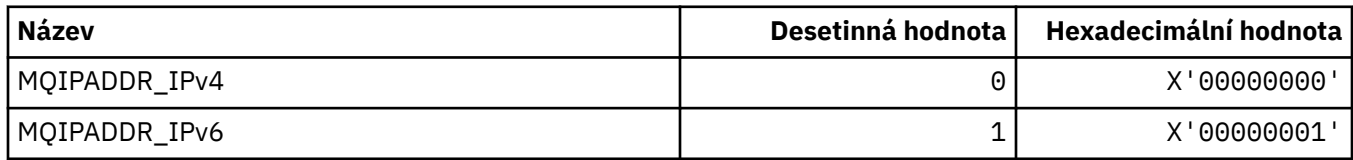

## **MQISS\_ \* ( IMS informační záhlaví Security Scopes)**

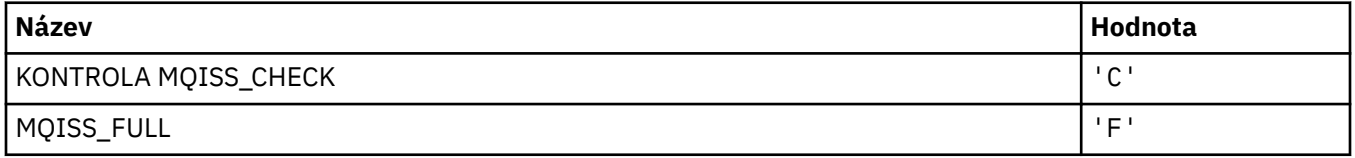

## **MQIT\_ \* (Typy indexů)**

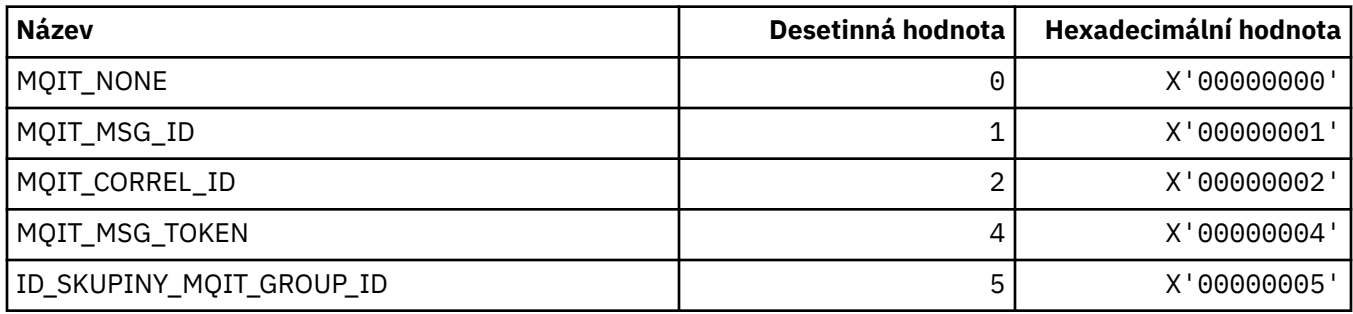

## **MQITEM\_ \* (typ položky pro příkaz mqInquireItemInfo)**

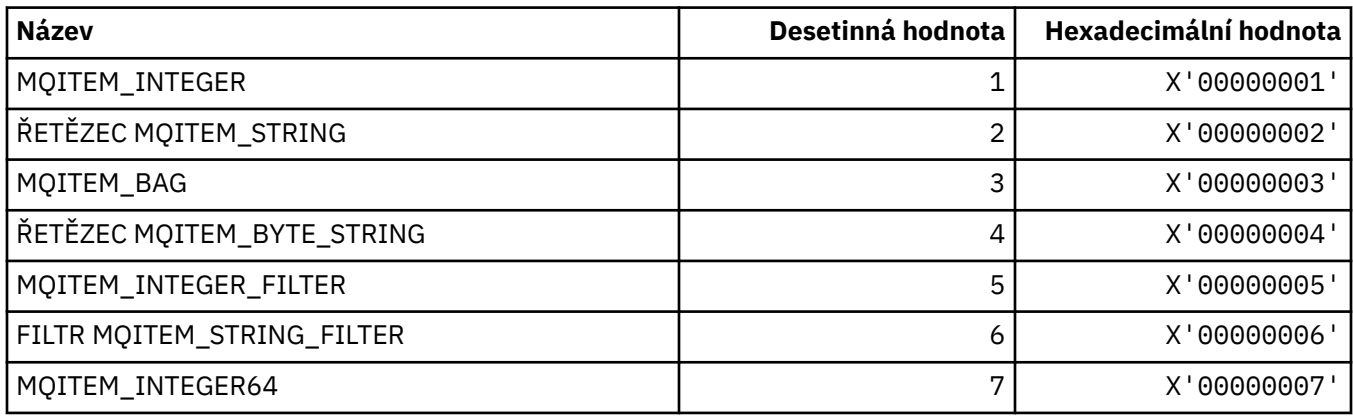

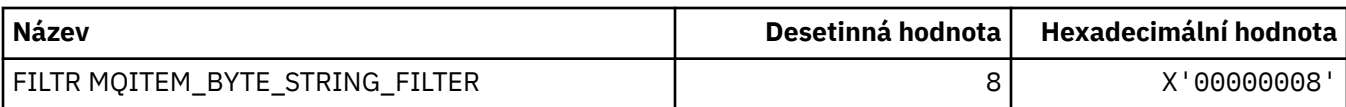

## **MQITII\_ \* ( IMS Identifikátor instance transakce záhlaví informací)**

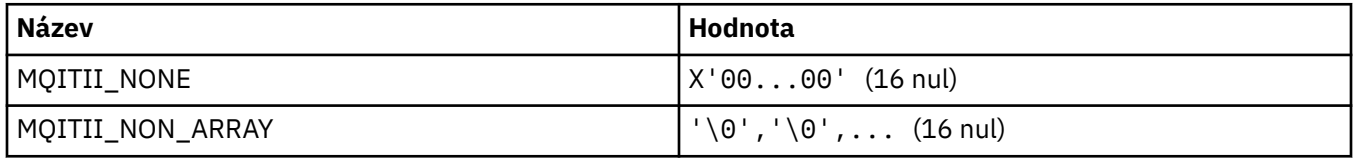

## **MQITS\_ \* ( IMS Transaction States Transaction States)**

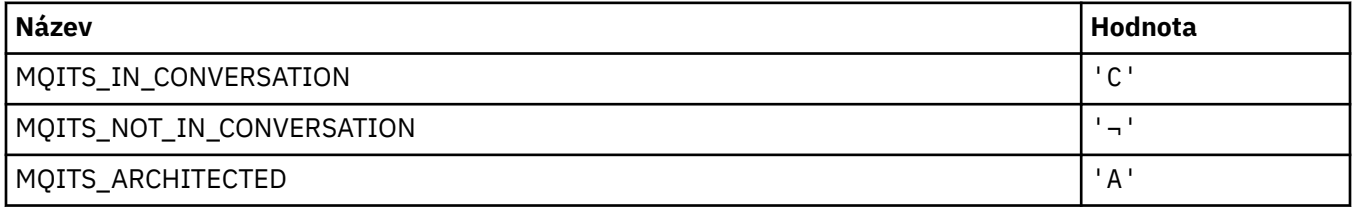

**Poznámka:** Symbol ¬ představuje jeden prázdný znak.

### **MQKAI\_ \* (intervalKeepAlive )**

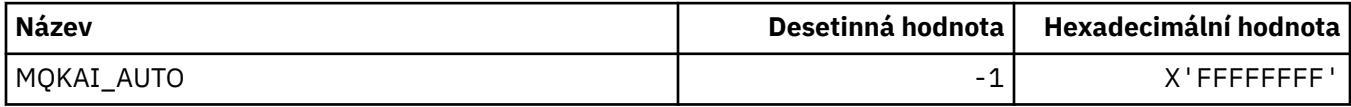

### **MQMASTER\_ \* (hlavní administrace)**

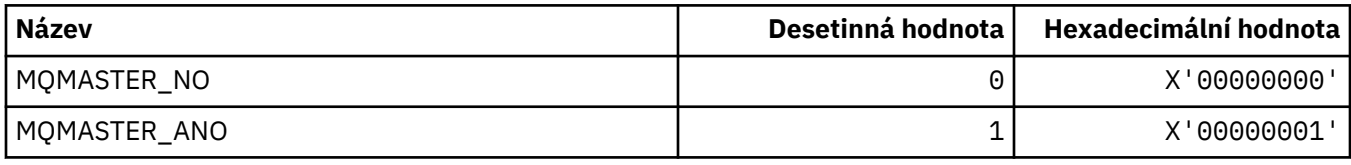

## **MQMCAS\_ \* (Stav agenta Message Channel Agent Status)**

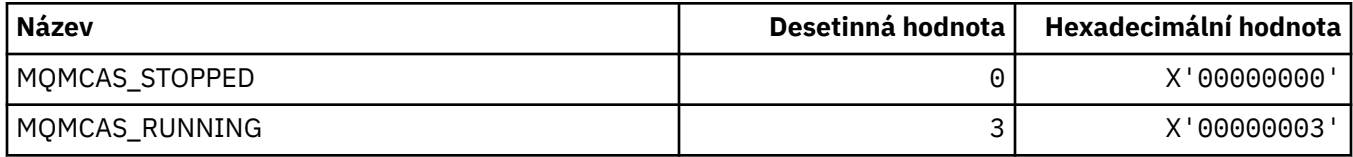

## **MQMCAT\_ \* (typy MCA)**

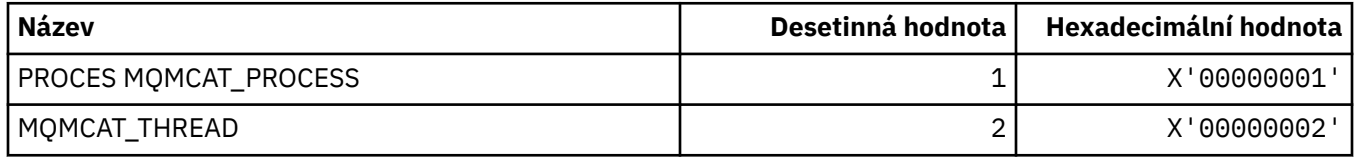

## **MQMCD\_ \* (Informace o značce voleb publikování/odběru)**

## **Značky typu mcd (Publish/Subscribe Options Tag Content Descriptor)**

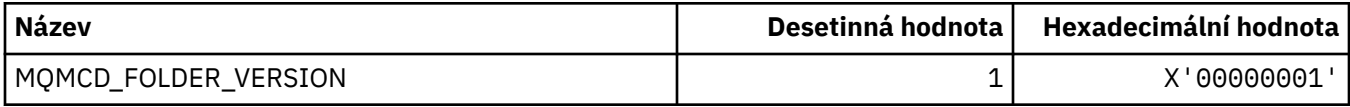

## **Názvy značek voleb značek publikování/odběru**

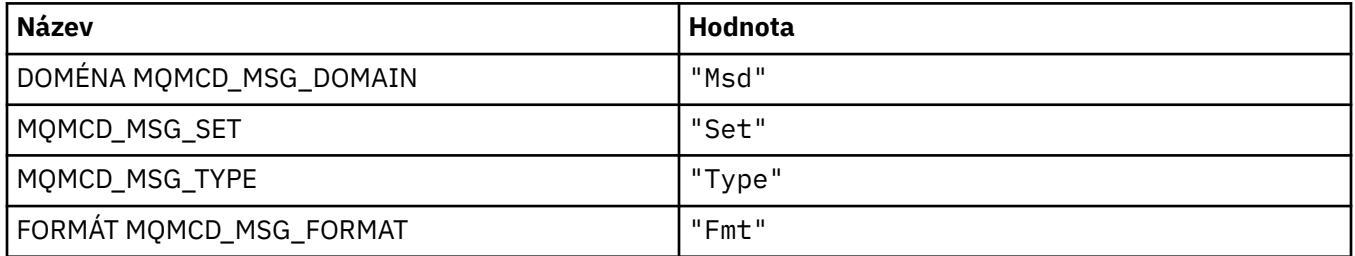

### **Názvy značek XML značek voleb pro publikování/odběr**

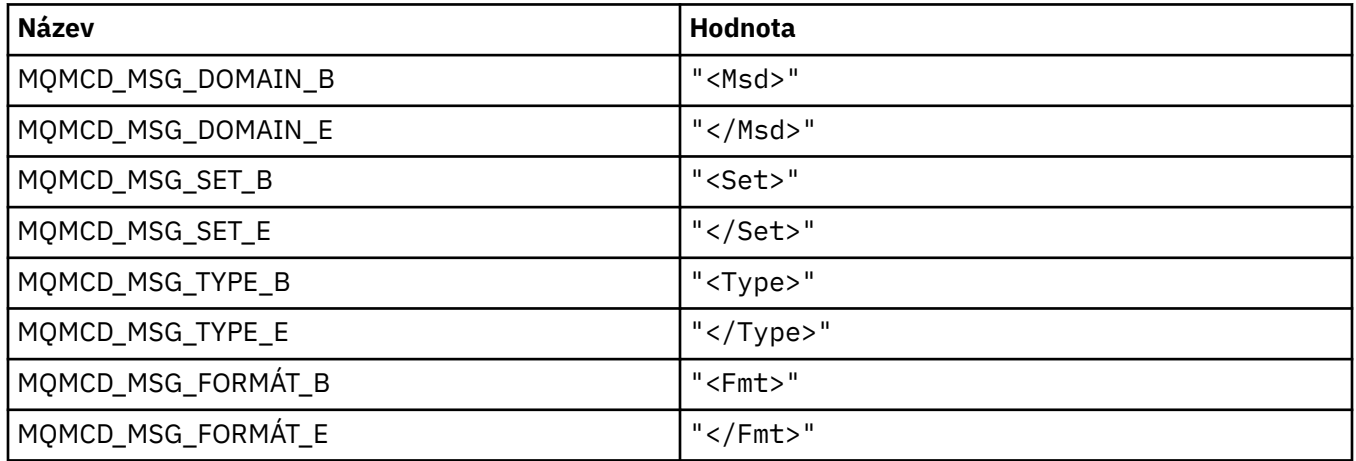

## **Hodnoty značek značek voleb publikování/odběru**

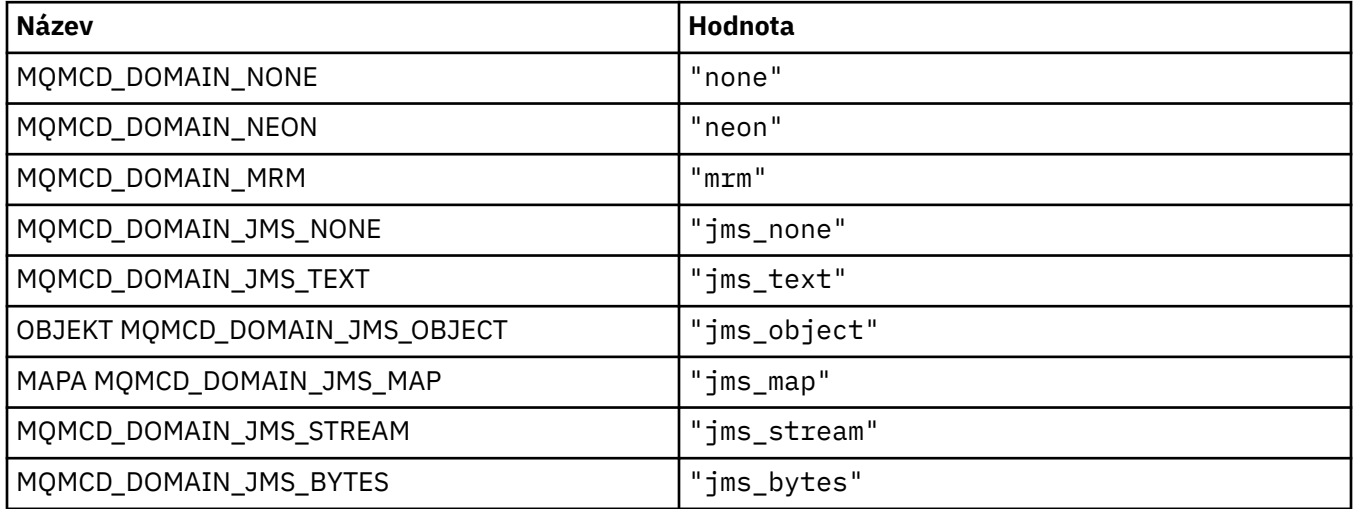

### **MQMD\_ \* (Struktura deskriptoru zpráv)**

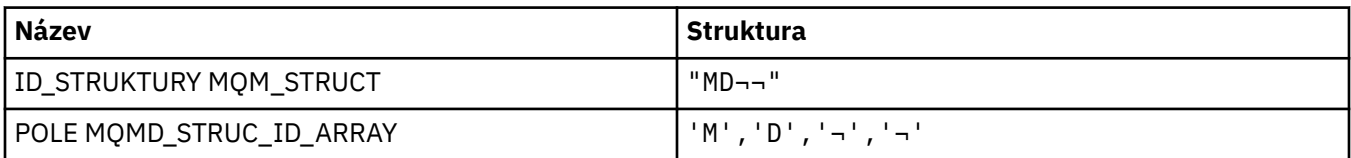

**Poznámka:** Symbol ¬ představuje jeden prázdný znak.

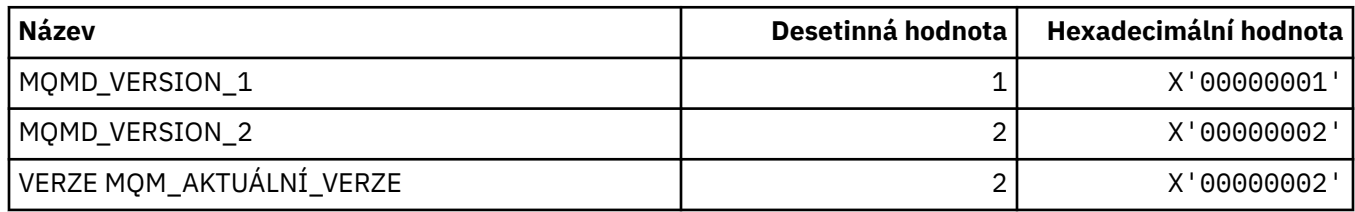

## **MQMDE\_ \* (Struktura rozšíření deskriptoru zpráv)**

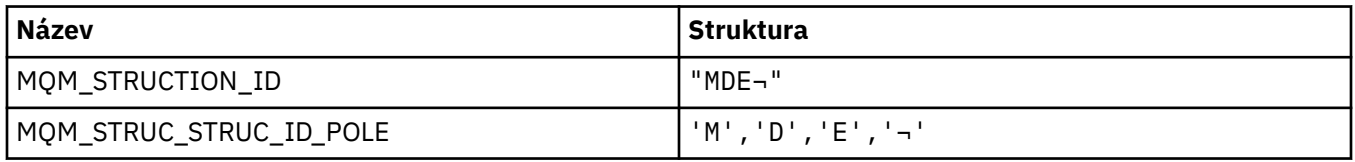

**Poznámka:** Symbol ¬ představuje jeden prázdný znak.

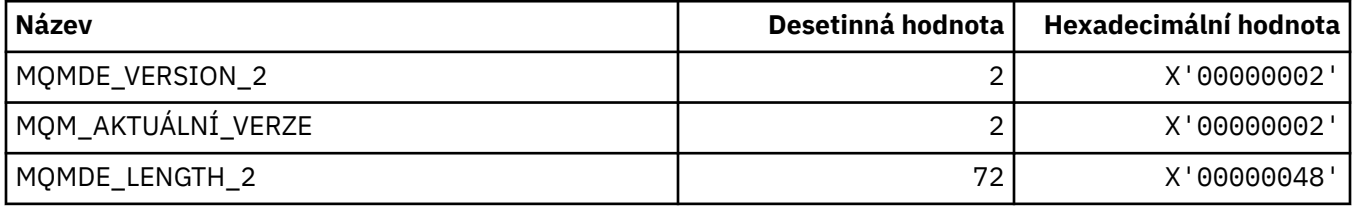

## **MQMDEF\_ \* (parametry rozšíření deskriptoru zpráv)**

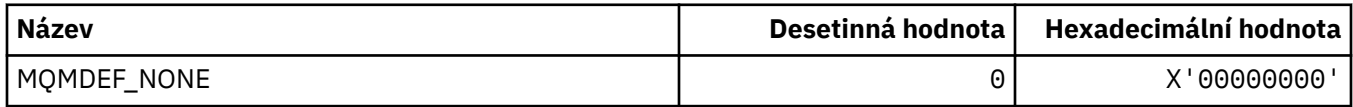

## **MQMDS\_ \* (Posloupnost doručení zprávy)**

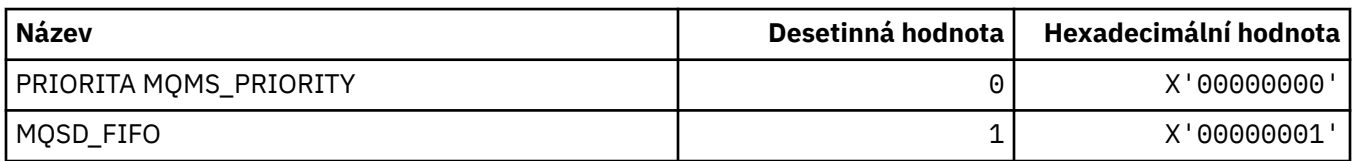

## **MQMF\_ \* (Příznaky zprávy)**

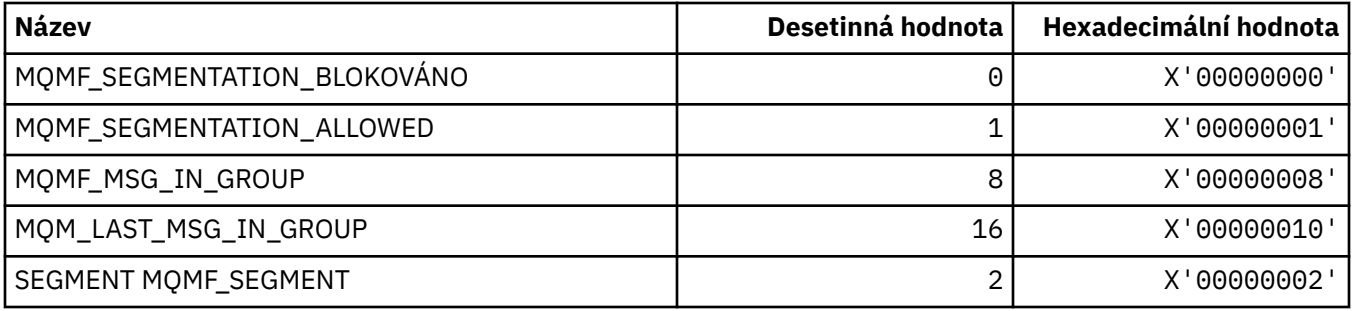

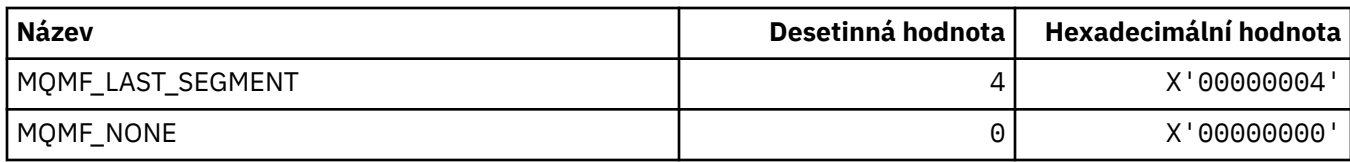

## **MQMHBO\_ \* (popisovač zprávy pro volby vyrovnávací paměti a strukturu)**

#### **Struktura volby pro zpracování zpráv do vyrovnávací paměti**

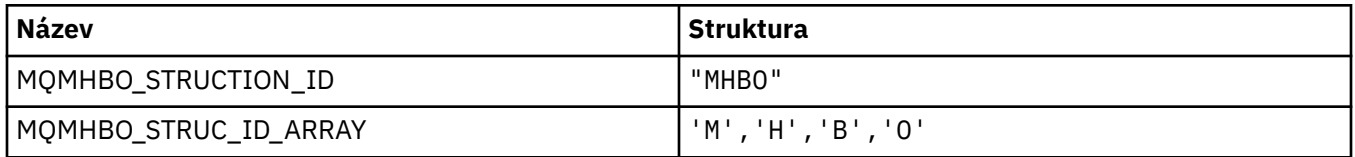

**Poznámka:** Symbol ¬ představuje jeden prázdný znak.

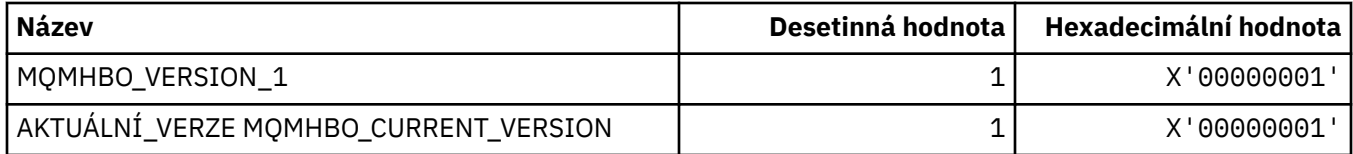

#### **Volby popisovače zpráv do vyrovnávací paměti**

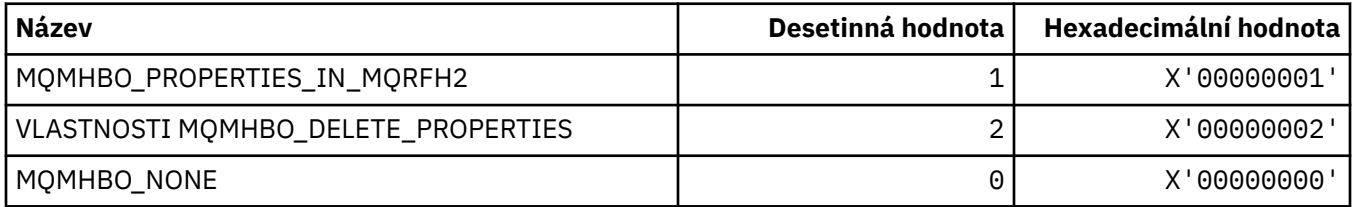

## **MQMI\_ \* (Identifikátor zprávy)**

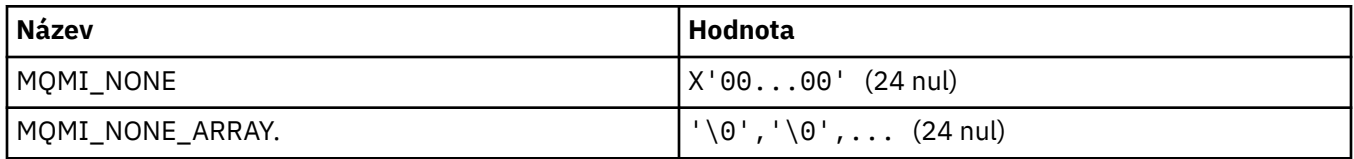

# **MQMMBI\_ \* (časový interval procházení zpráv)**

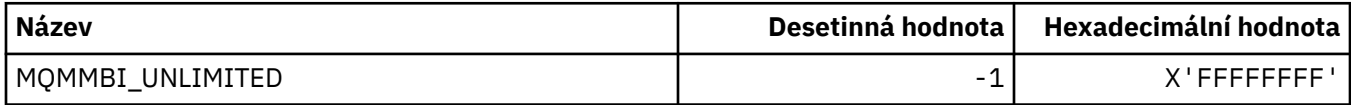

### **MQMO\_ \* (Volby shody)**

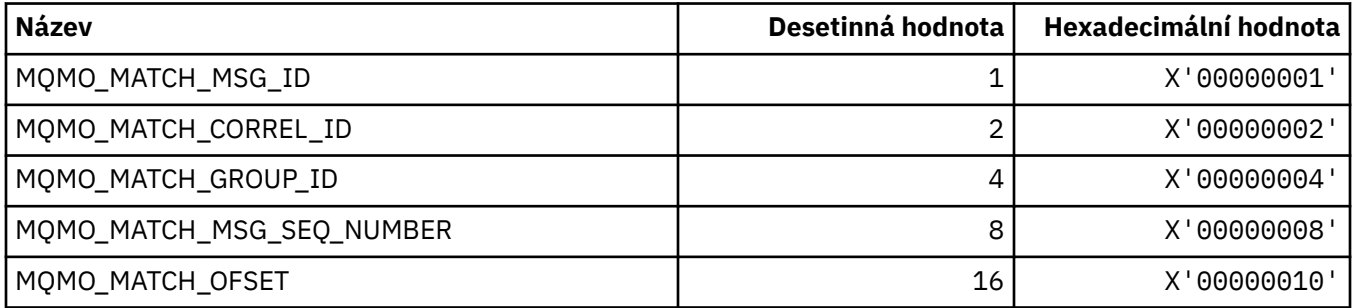

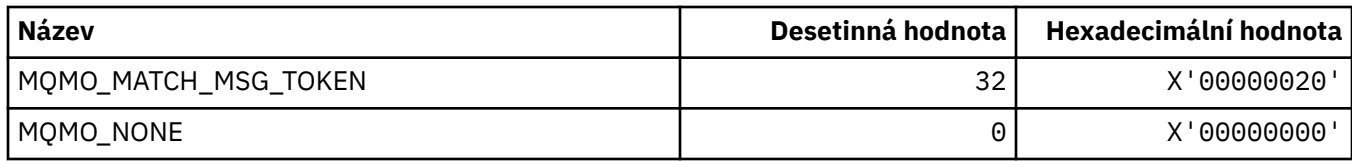

# **MQMODE\_ \* (volby režimu formátu příkazu)**

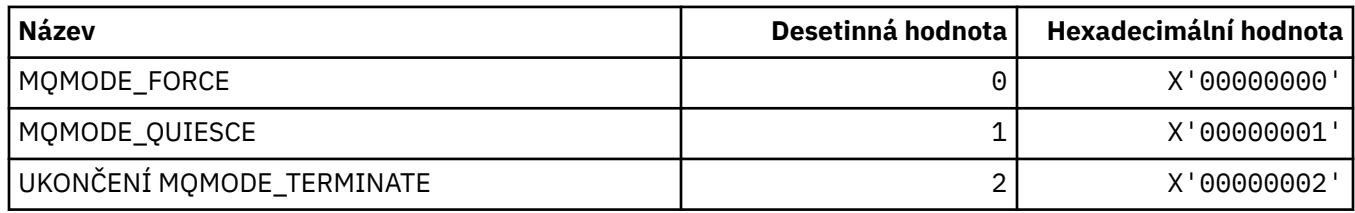

## **MQMON\_ \* (monitorování hodnot)**

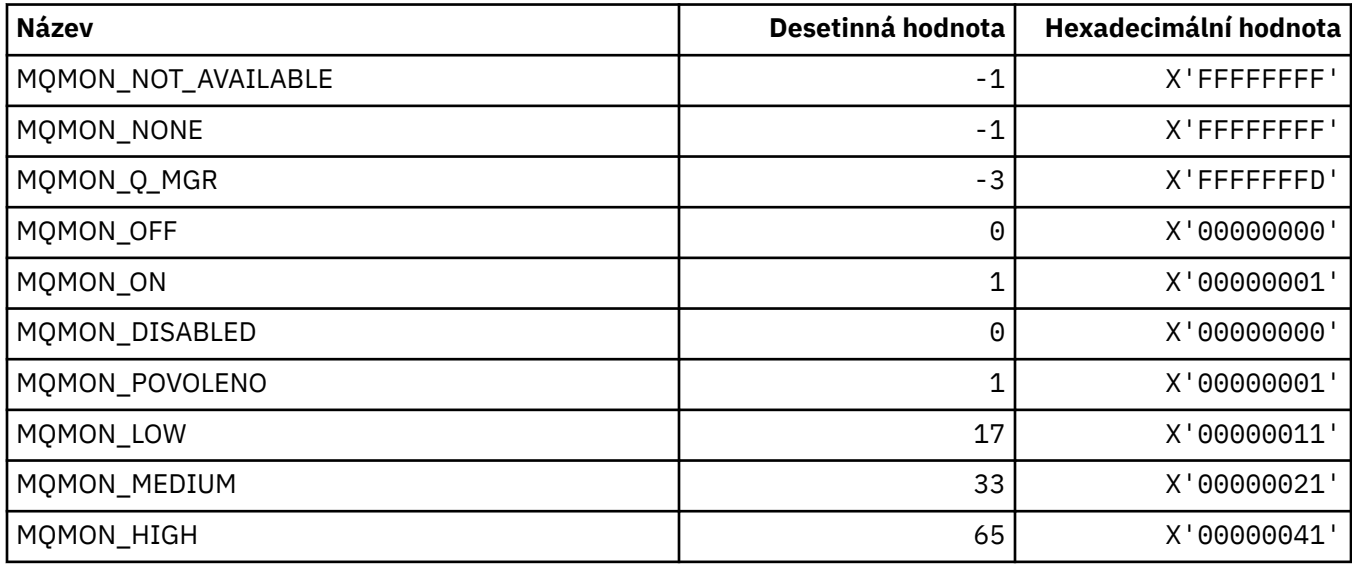

# **MQMT\_ \* (typy zpráv)**

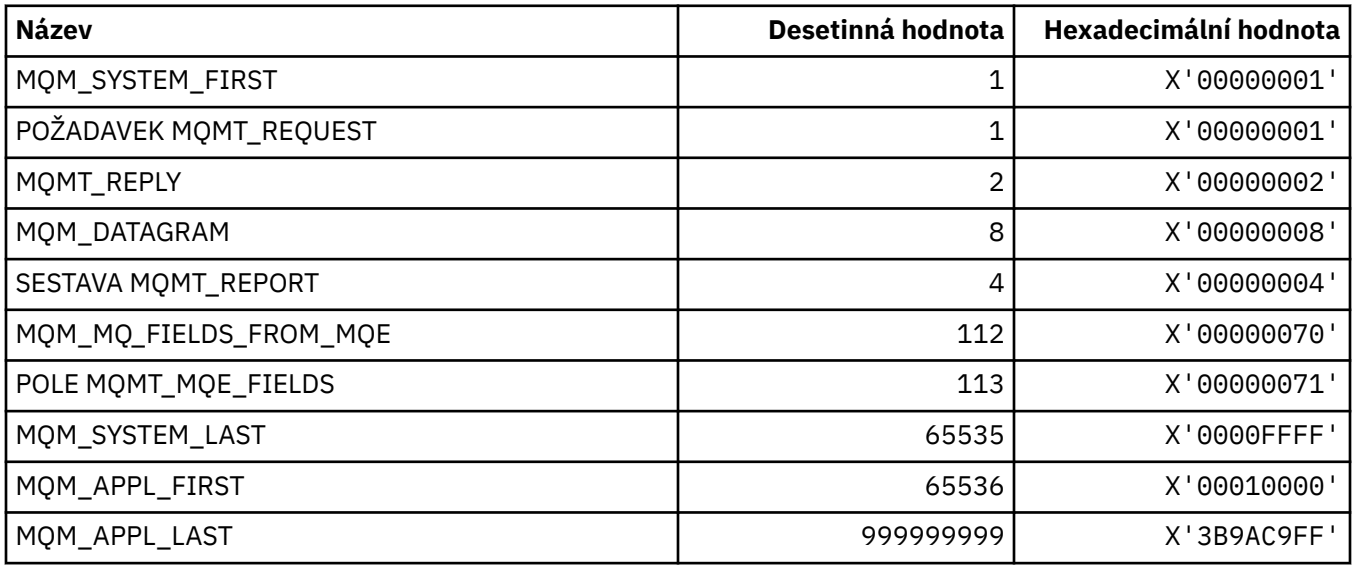

### **MQMTOK\_ \* (Token zprávy)**

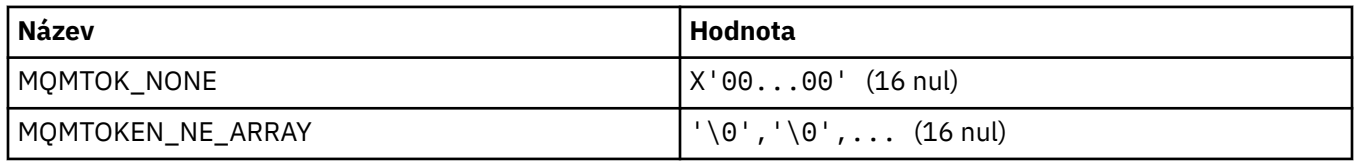

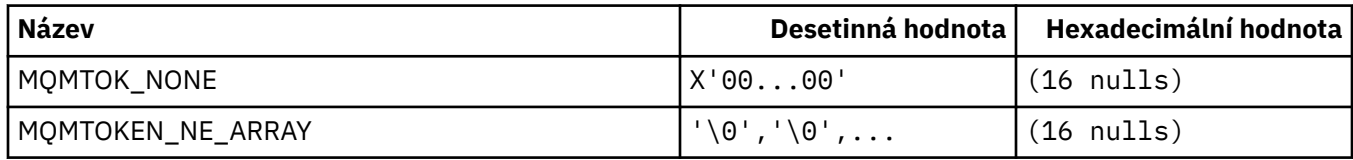

## **MQNC\_ \* (Počet názvů)**

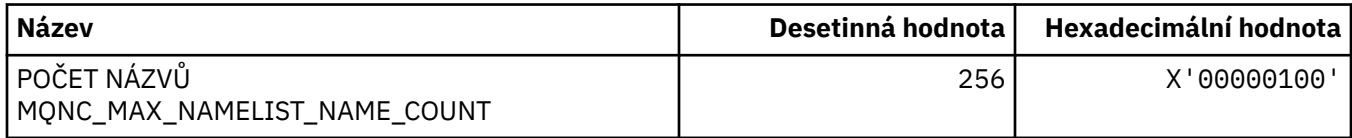

## **MQNPM\_ \* (přechodná třída zpráv)**

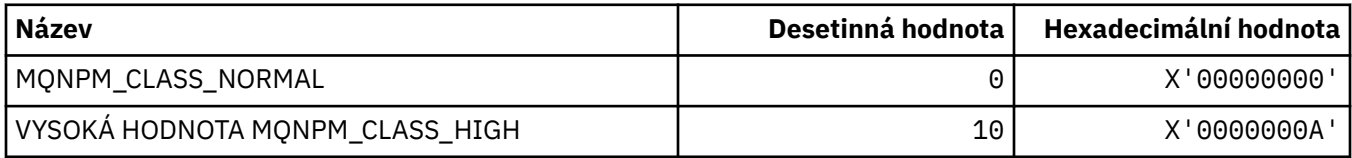

### **MQNPMS\_ \* (NonPersistent-Rychlosti zpráv)**

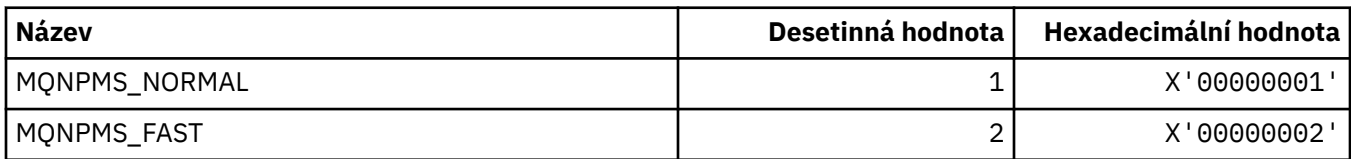

## **MQNT\_ \* (Typy seznamu názvů)**

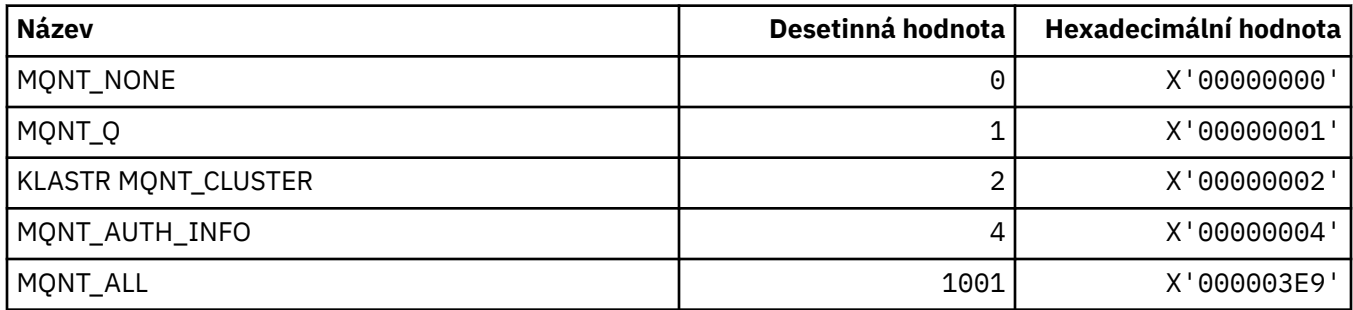

## **MQNVS\_ \* (Názvy pro řetězec název/hodnoty)**

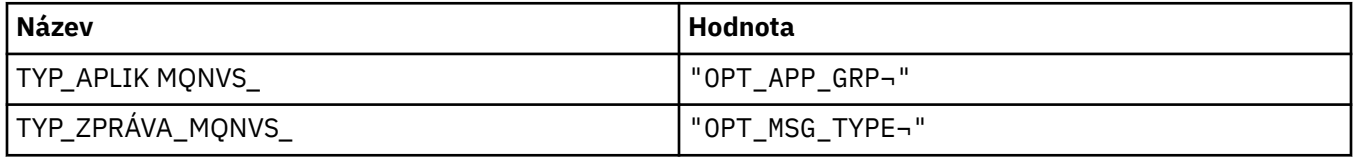

**Poznámka:** Symbol ¬ představuje jeden prázdný znak.

# **MQOA\_ \* (Omezení pro selektory pro atributy objektu)**

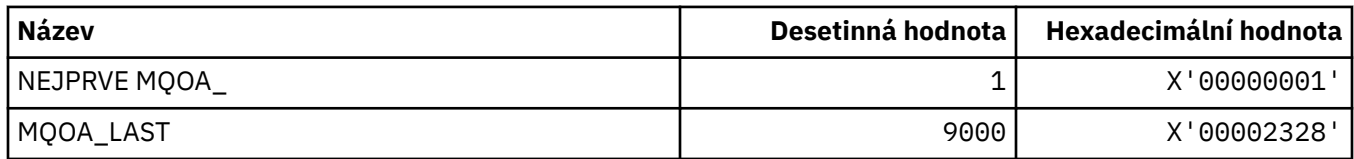

### **MQOD\_ \* (Struktura deskriptoru objektu)**

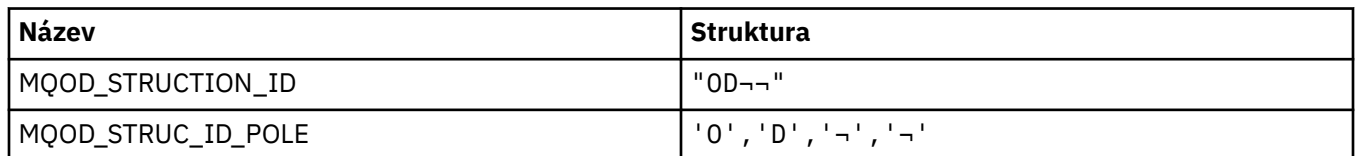

**Poznámka:** Symbol ¬ představuje jeden prázdný znak.

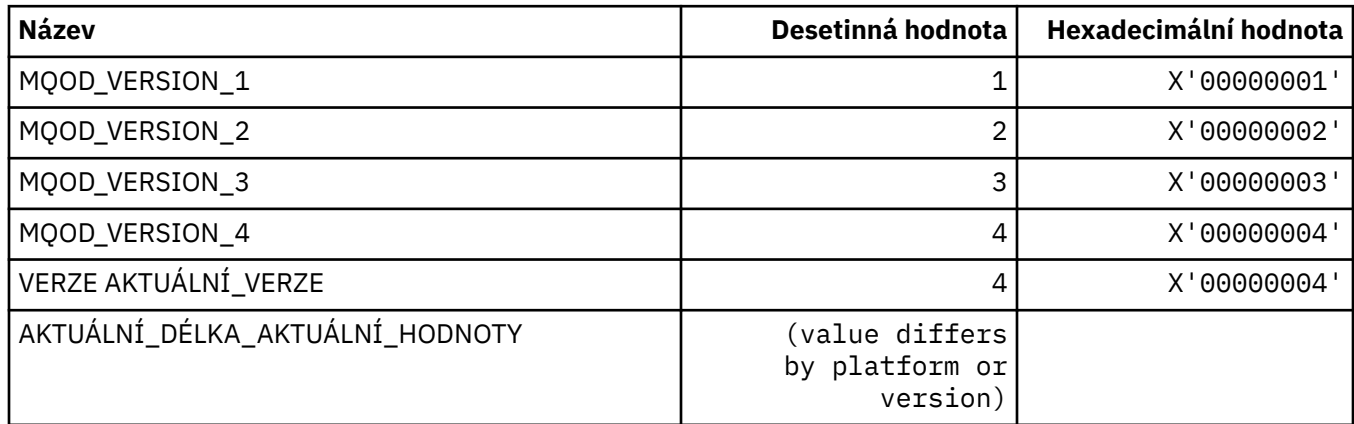

## **MQOII\_ \* (Identifikátor instance objektu)**

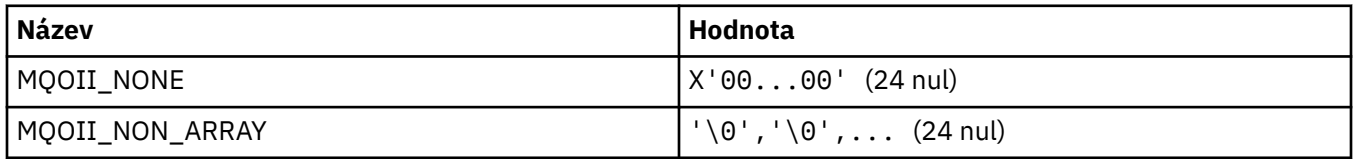

## **MQOL\_ \* (Původní délka)**

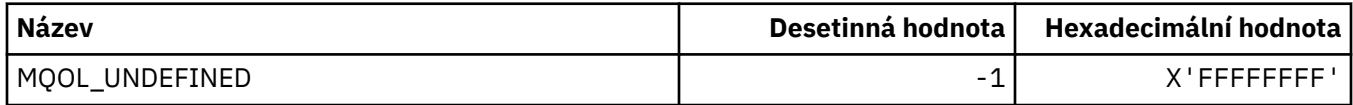

## **MQOM\_ \* (Zastaralé volby zpráv produktu Db2 ve skupině zjišťování)**

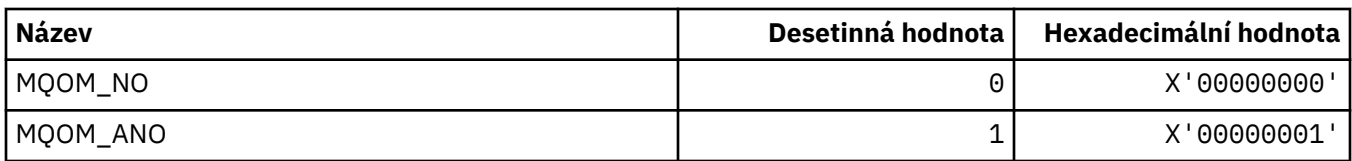

### **MQOO\_ \* (Otevřít volby)**

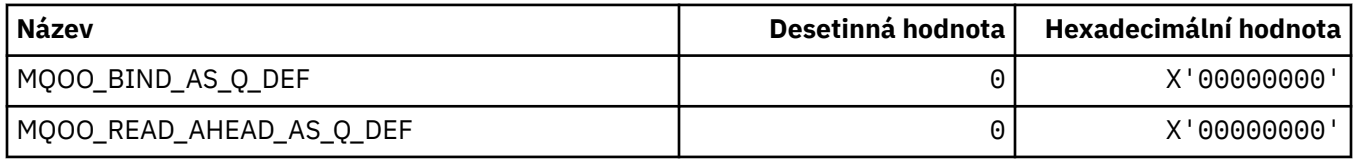

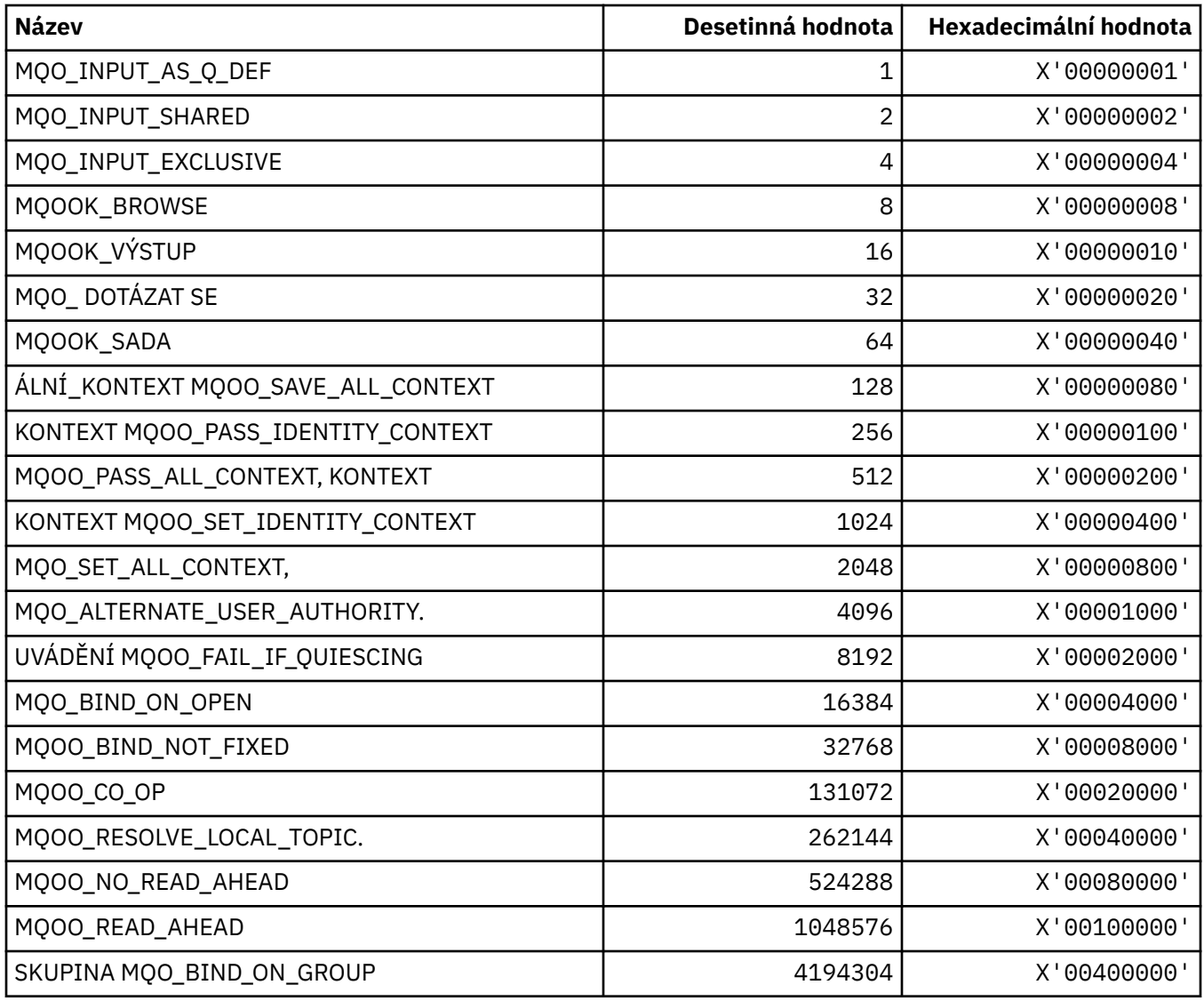

## *MQOO\_ \* (následující použití v jazyce C++)*

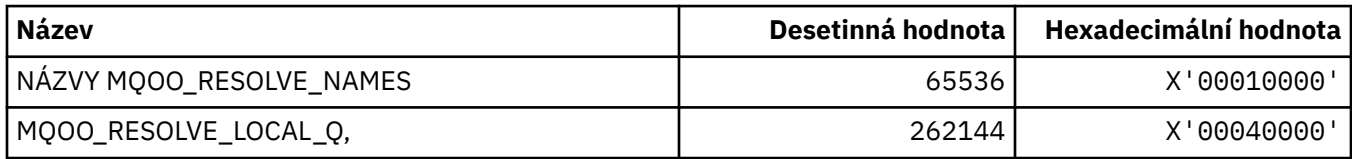

# **MQOP\_ \* (Operační kódy pro MQCTL a MQCB)**

## **Operační kódy pro MQCTL**

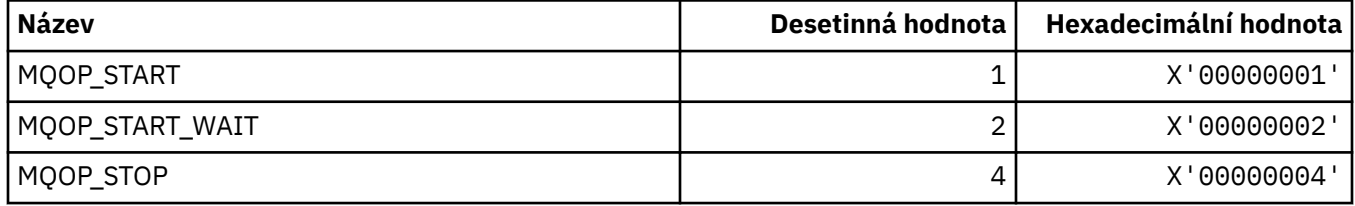

## **Operační kódy pro MQCB**

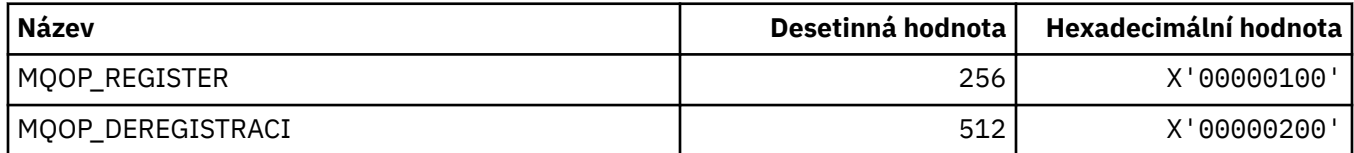

## **Operační kódy pro MQCTL a MQCB**

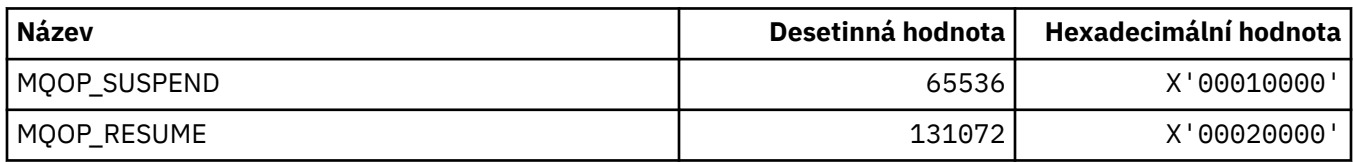

# **MQOPEN\_ \* (hodnoty související se strukturou MQOPEN\_PRIV)**

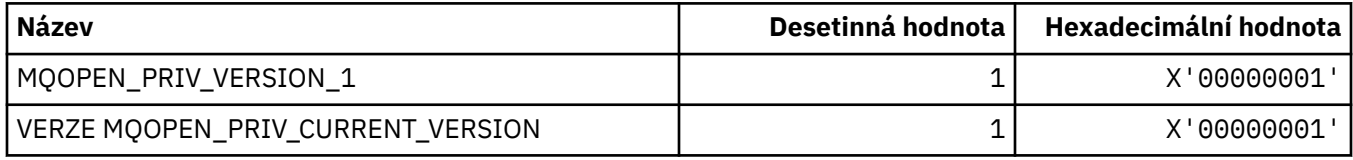

### **MQOPER\_ \* (Operace aktivity)**

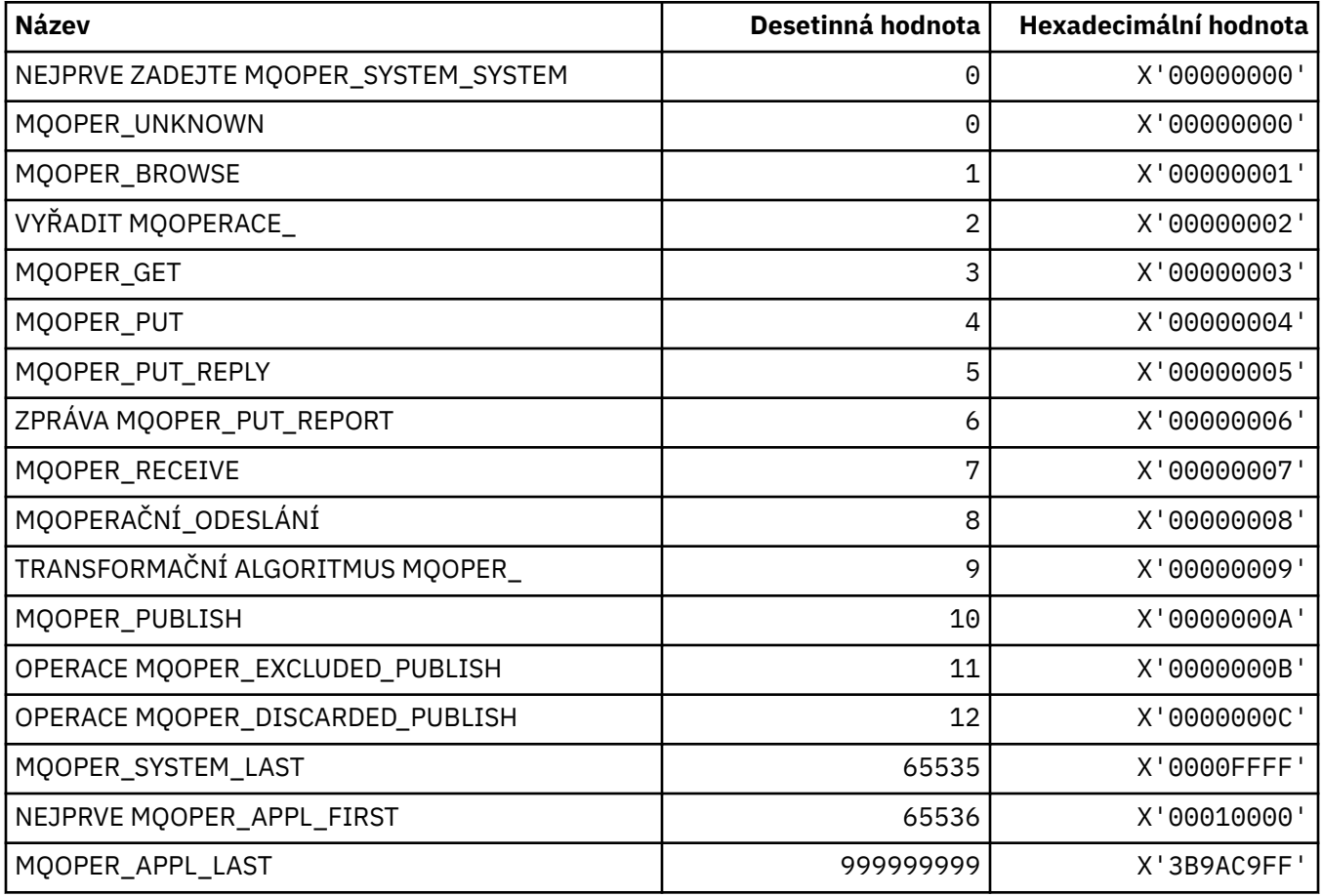

# **MQOT\_ \* (typy objektů a rozšířené typy objektů)**

# **Typy objektů**

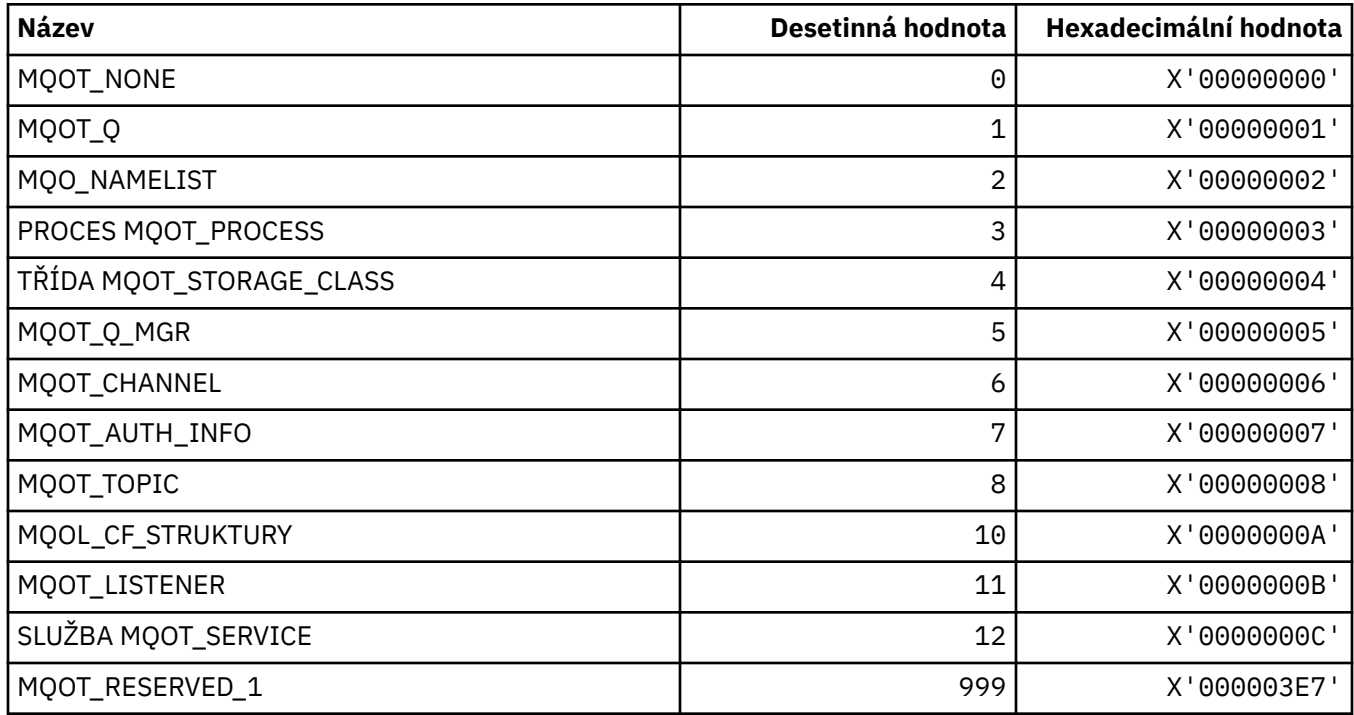

# **Rozšířené typy objektů**

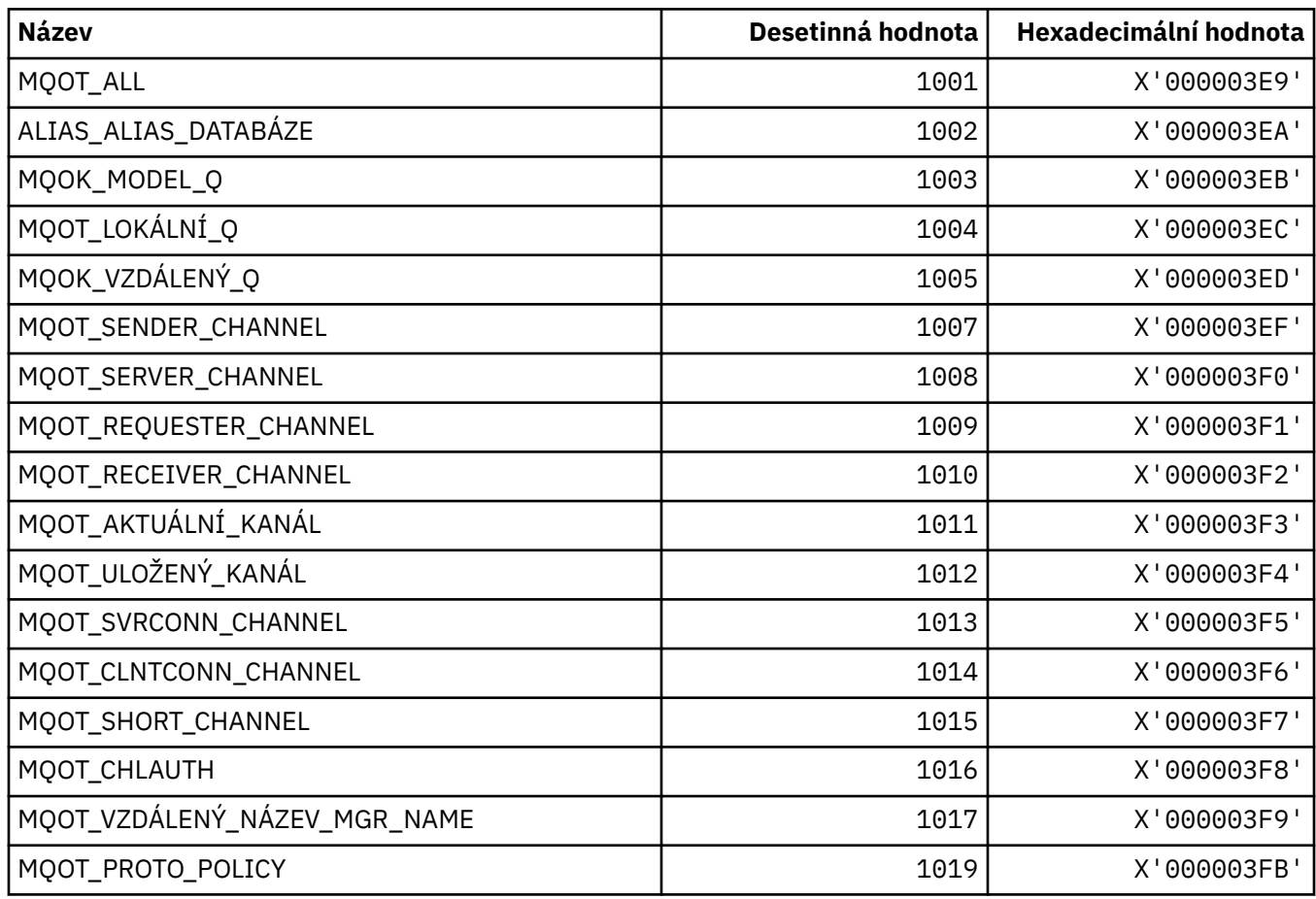

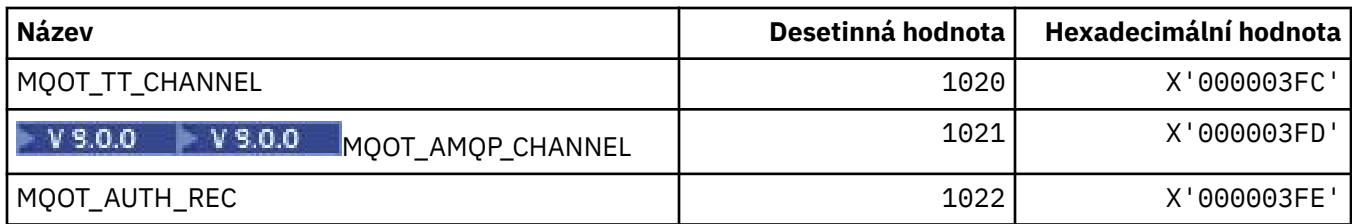

## **MQPA\_ \* (Oprávnění k vložení)**

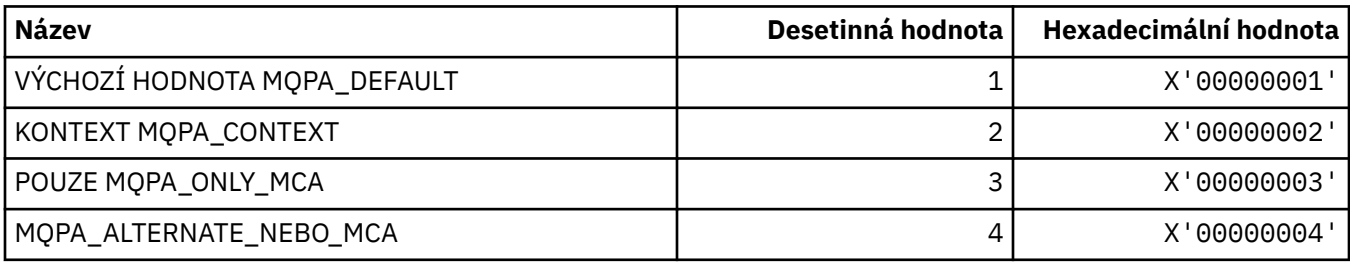

## **MQPD\_ \* (Deskriptor vlastnosti, podpora a kontext)**

#### **Struktura deskriptoru vlastností**

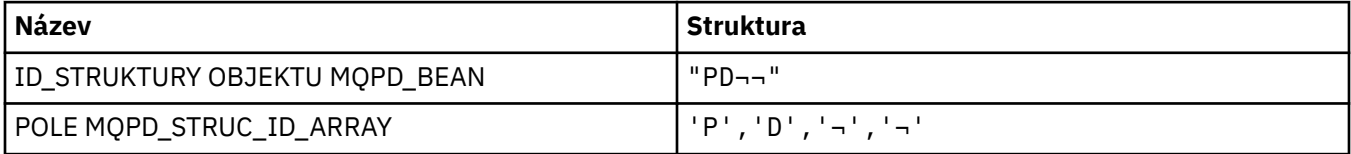

**Poznámka:** Symbol ¬ představuje jeden prázdný znak.

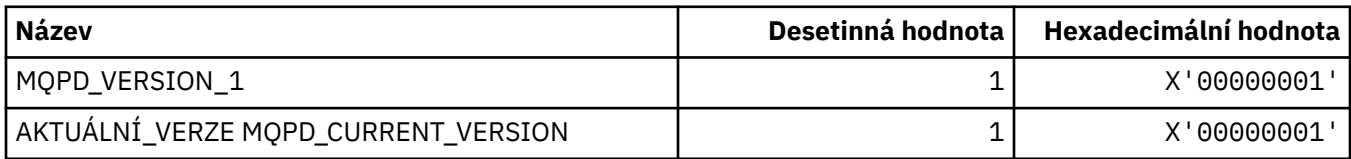

**Poznámka:** Symbol ¬ představuje jeden prázdný znak.

#### **Volby deskriptoru vlastností**

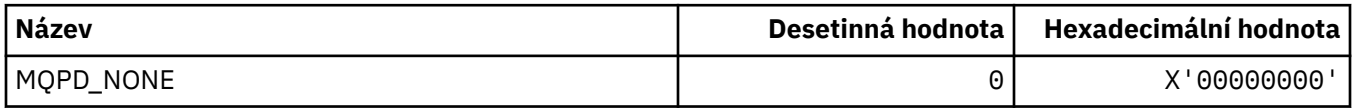

#### **Volby podpory vlastností**

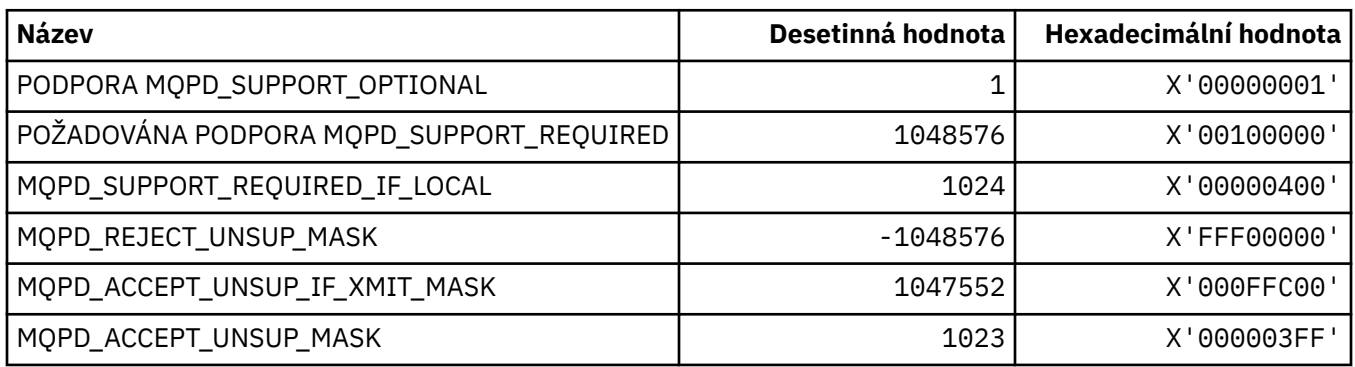

### **Kontext vlastnosti**

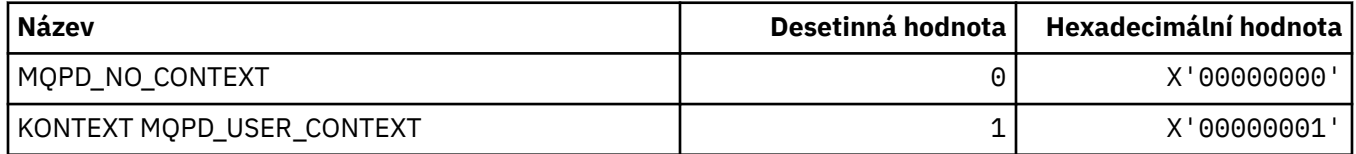

# **MQPER\_ \* (hodnoty perzistence)**

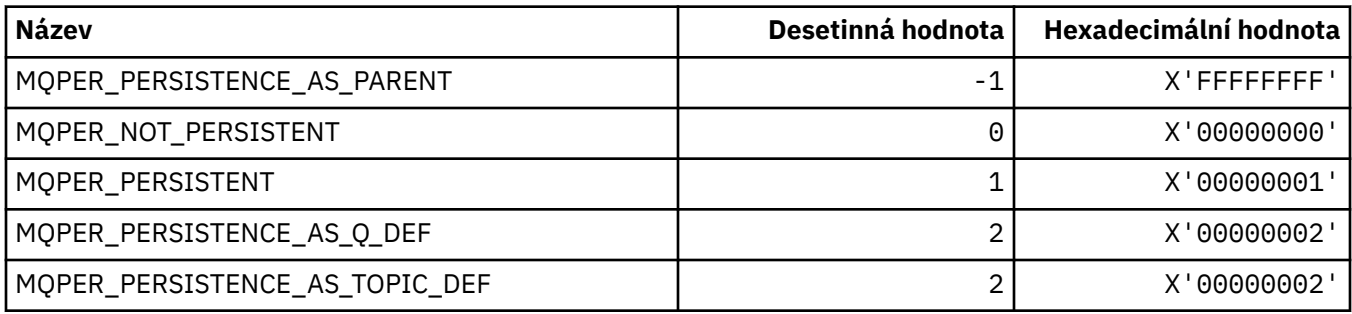

# **MQPL\_ \* (platformy)**

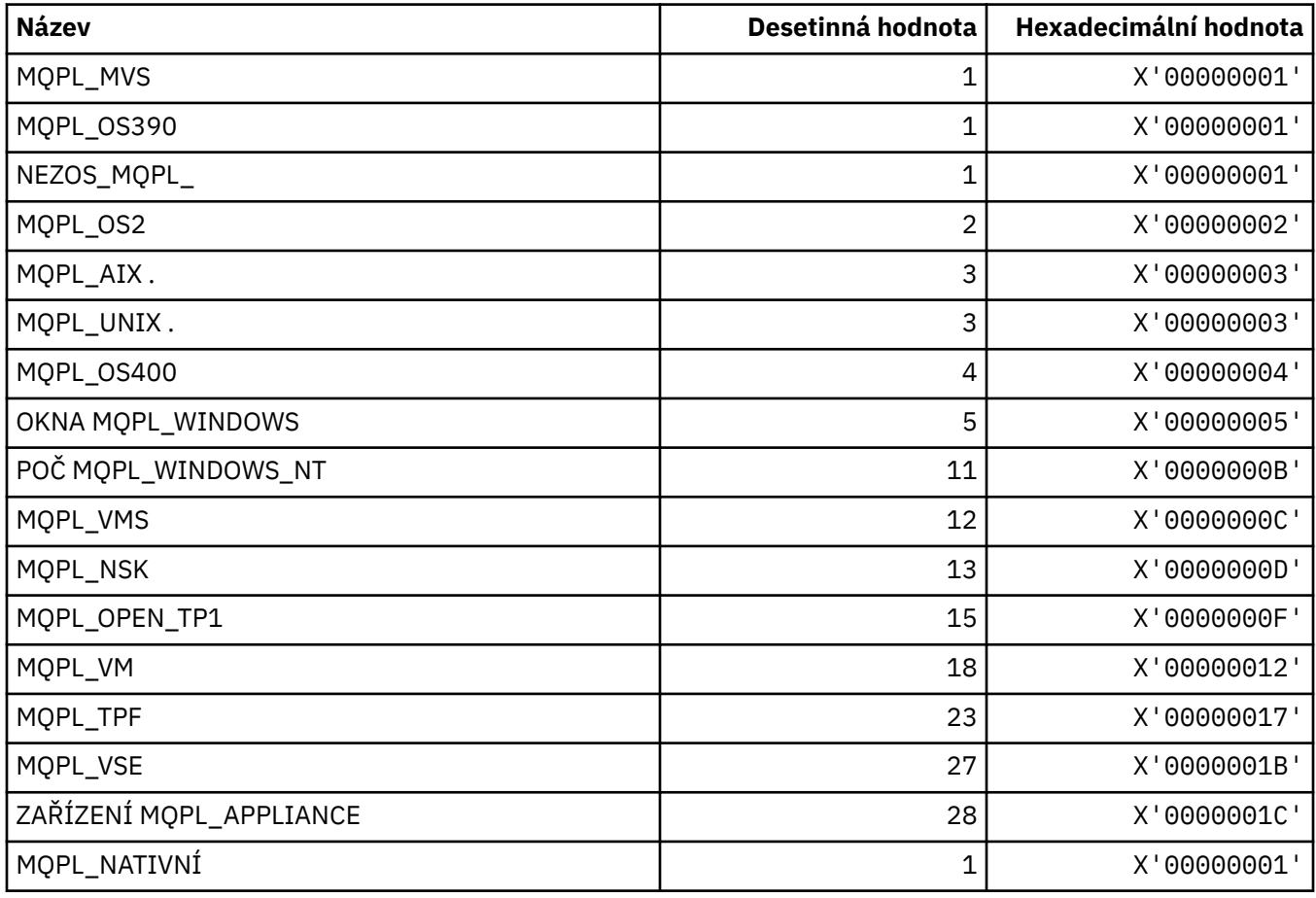

# **MQPMO\_ \* (Vložení voleb zpráv a struktury pro masku publikování)**

## **Vložit strukturu voleb zprávy**

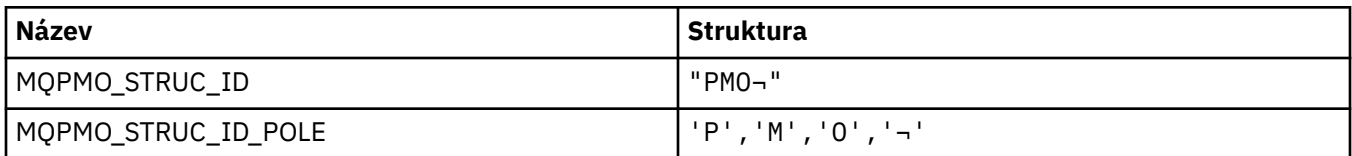

**Poznámka:** Symbol ¬ představuje jeden prázdný znak.

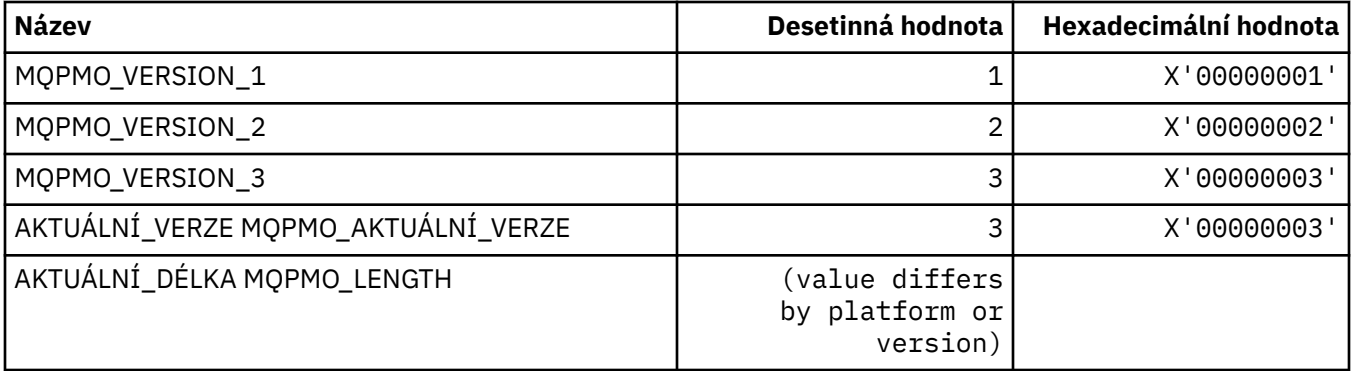

#### **Volby vložení zprávy**

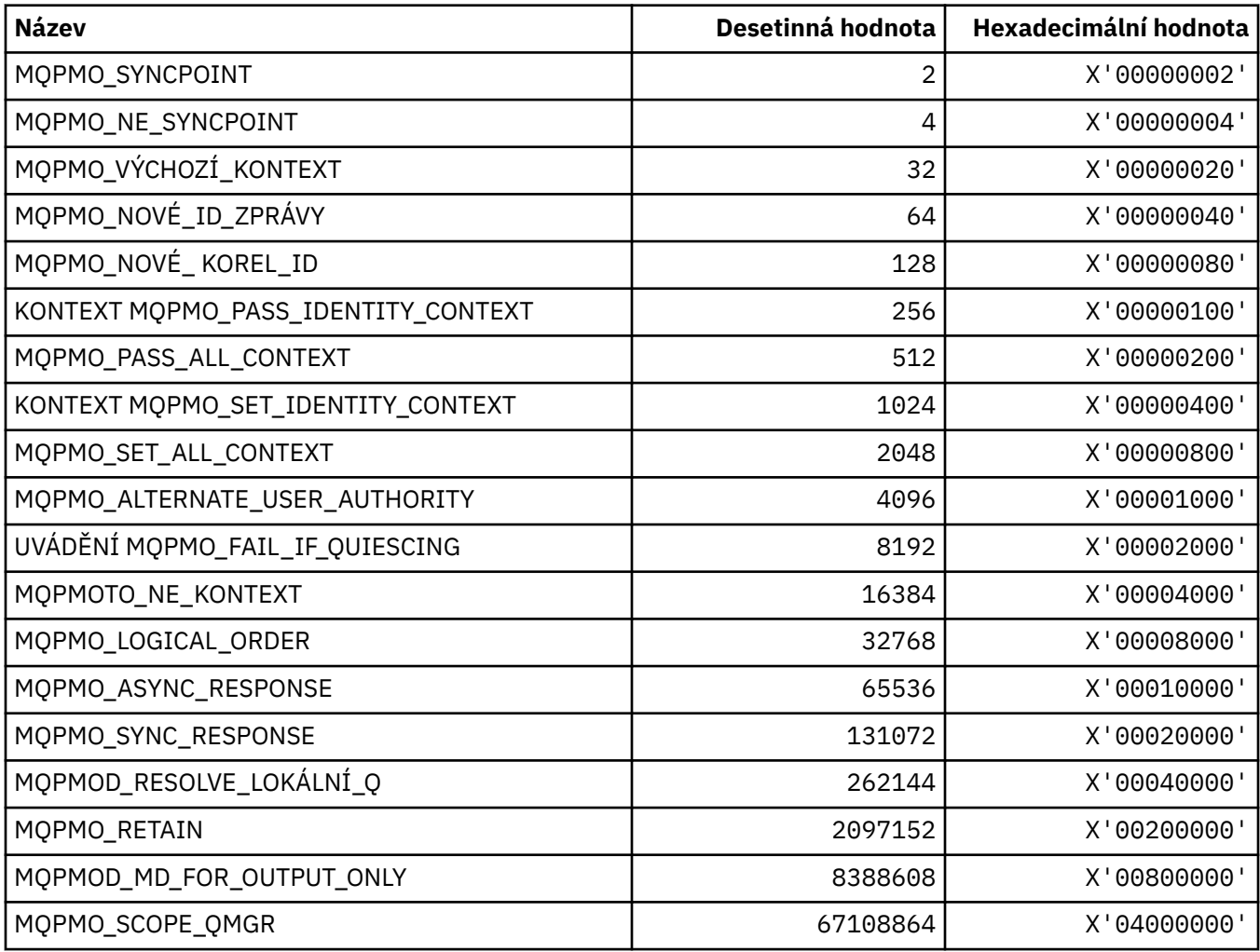

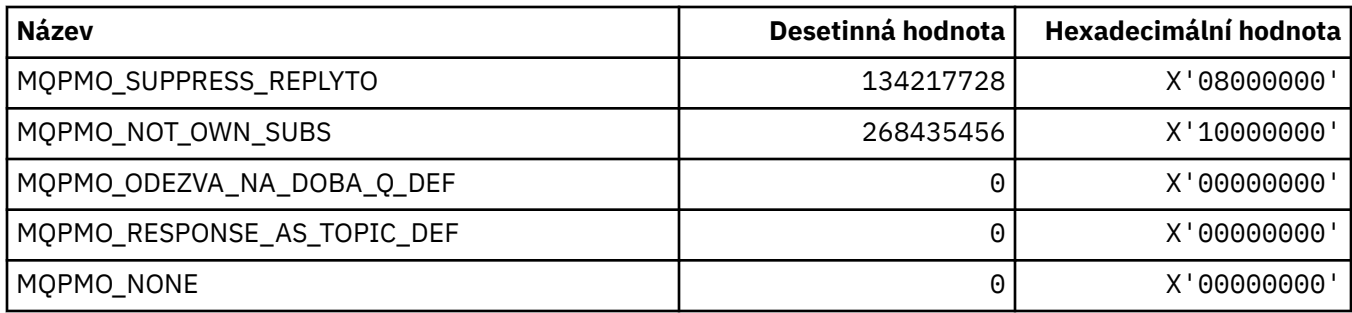

## **Volby vložení zpráv pro masku publikování**

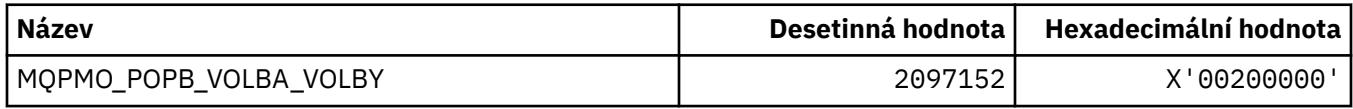

### **MQPMRF\_ \* (Vložení polí záznamu zprávy)**

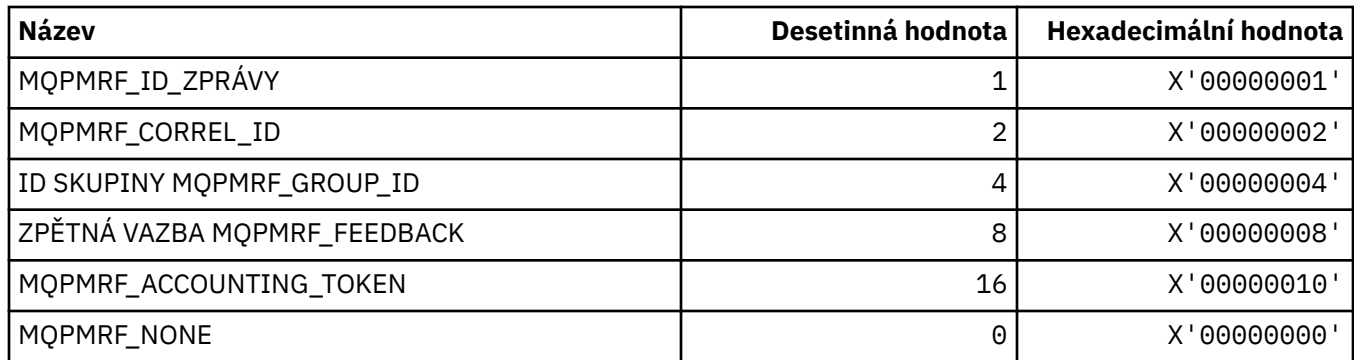

## **MQPO\_ \* (Volby uvolnění příkazu ve formátu příkazu)**

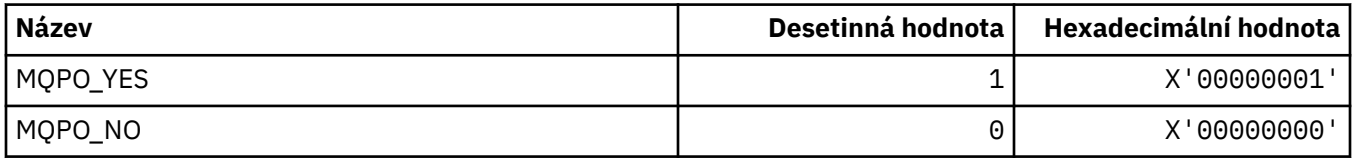

### **MQPRI\_\* (priorita)**

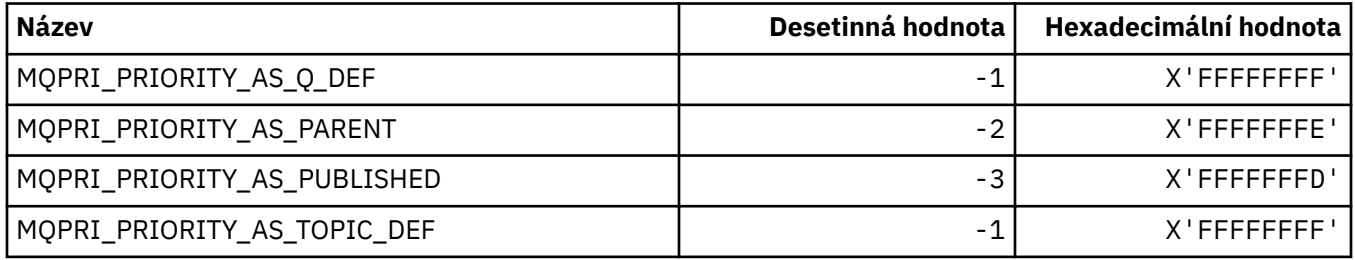

## **MQPROP\_ \* (kontrolní hodnoty vlastností fronty a kanálu a maximální délka vlastností)**

## **Řídicí hodnoty vlastností fronty a kanálu**

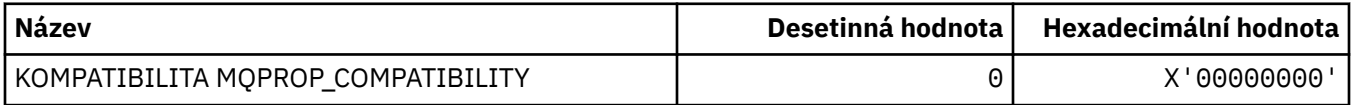

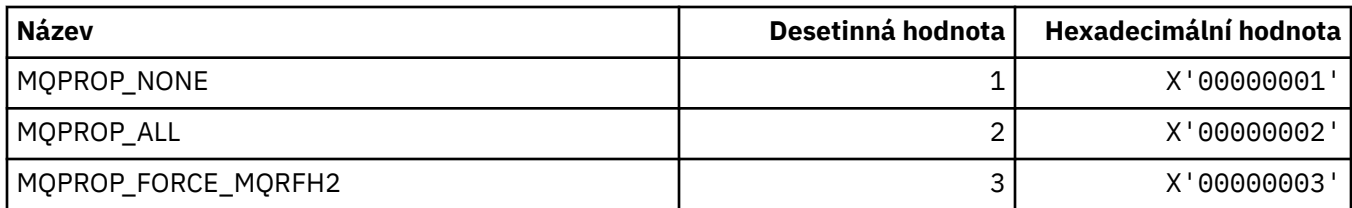

### **Maximální délka vlastností**

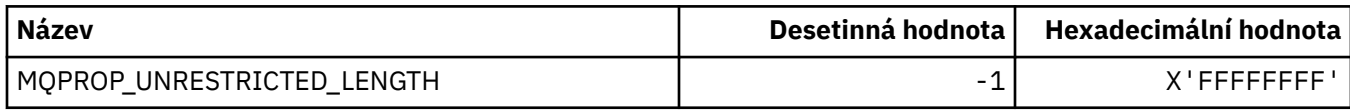

## **MQPRT\_ \* (Put Response Values)**

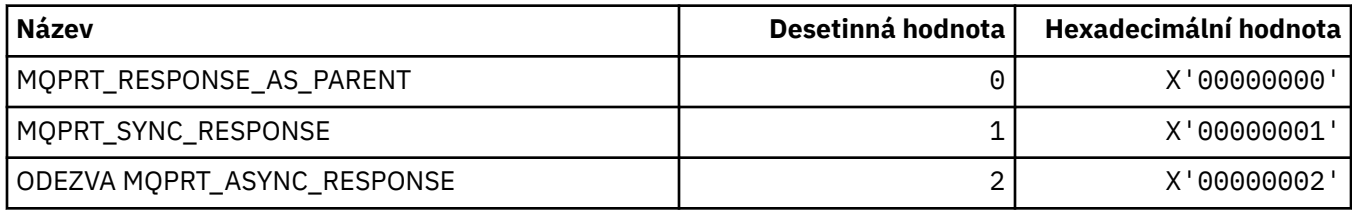

## **MQPS\_ \* (Publikování/odběr)**

## **Stav publikování/odběru ve formátu příkazu**

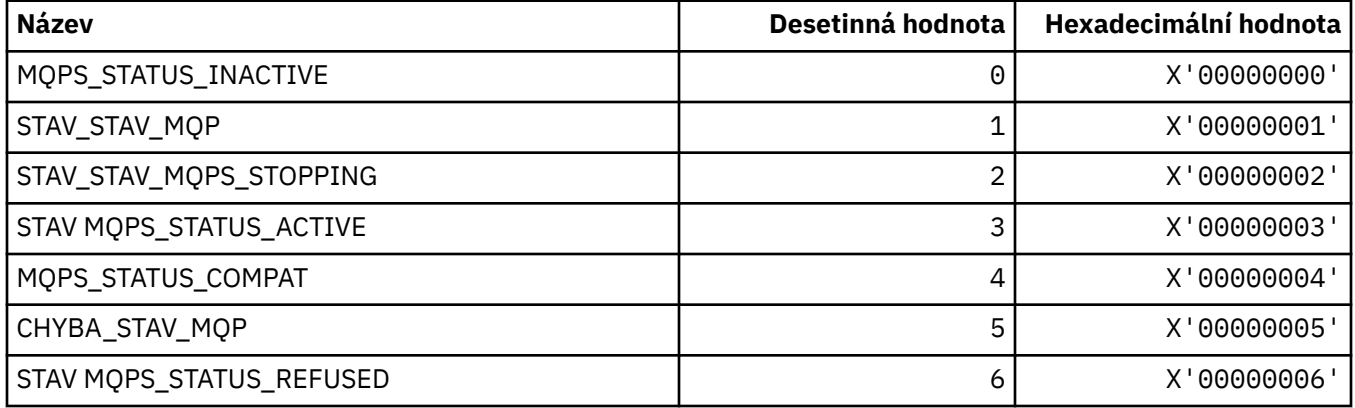

## **Značky publikování/odběru jako řetězce**

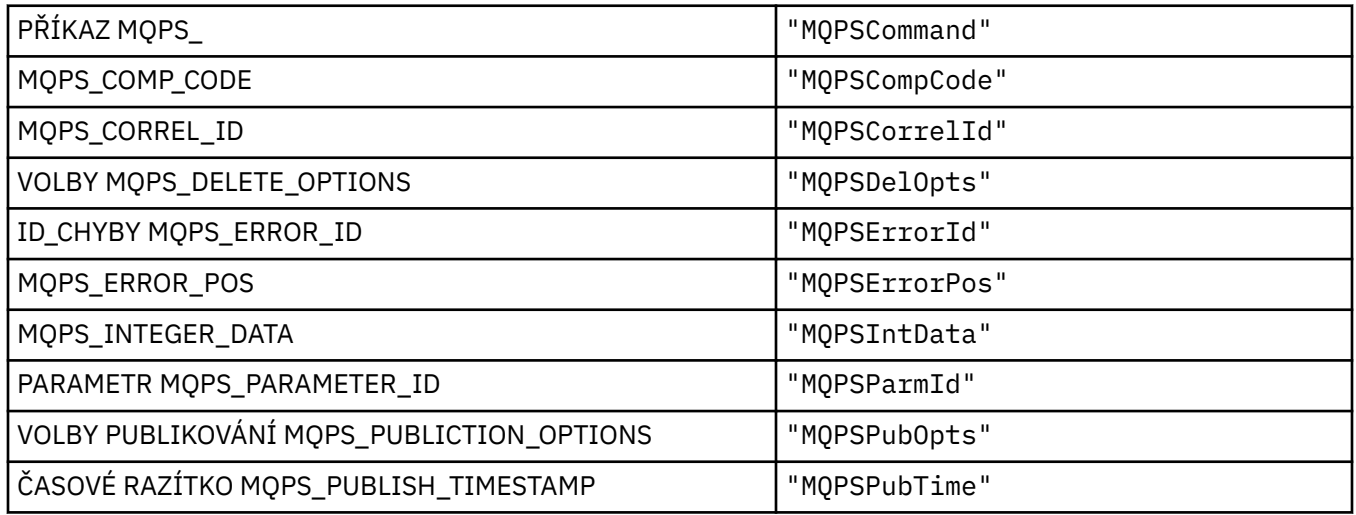

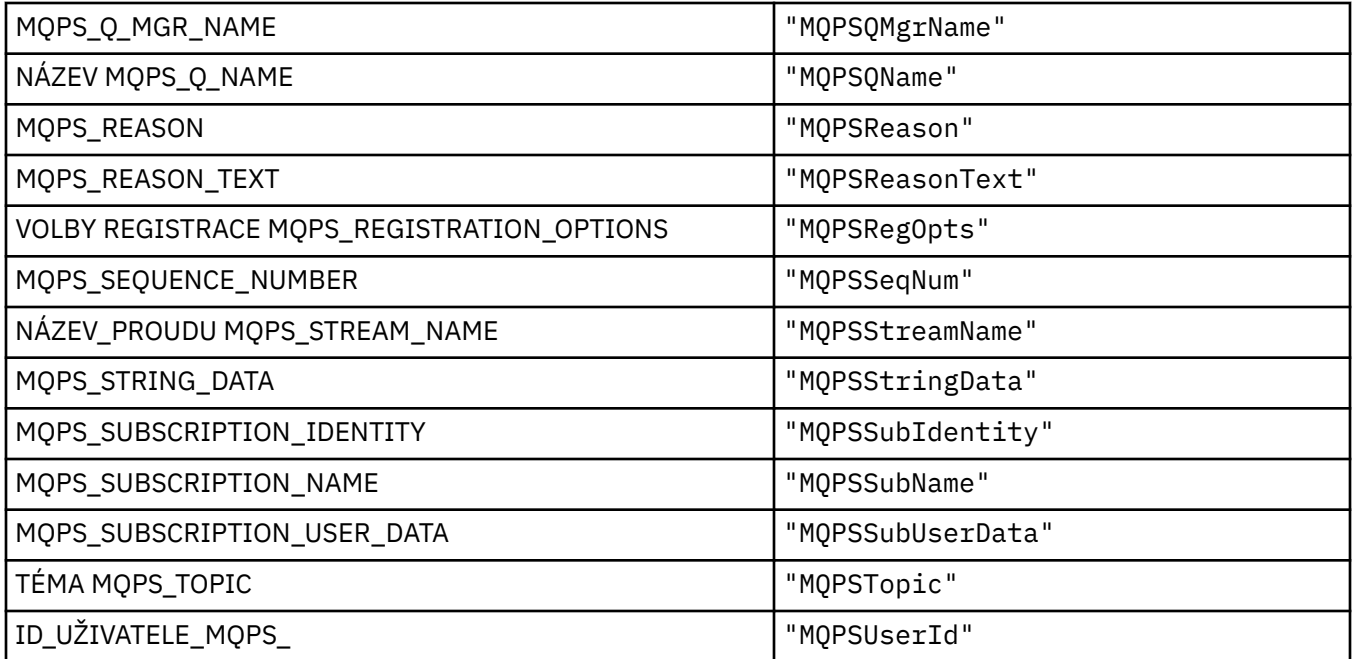

# **Značky publikování/odběru jako prázdné uzavřené řetězce**

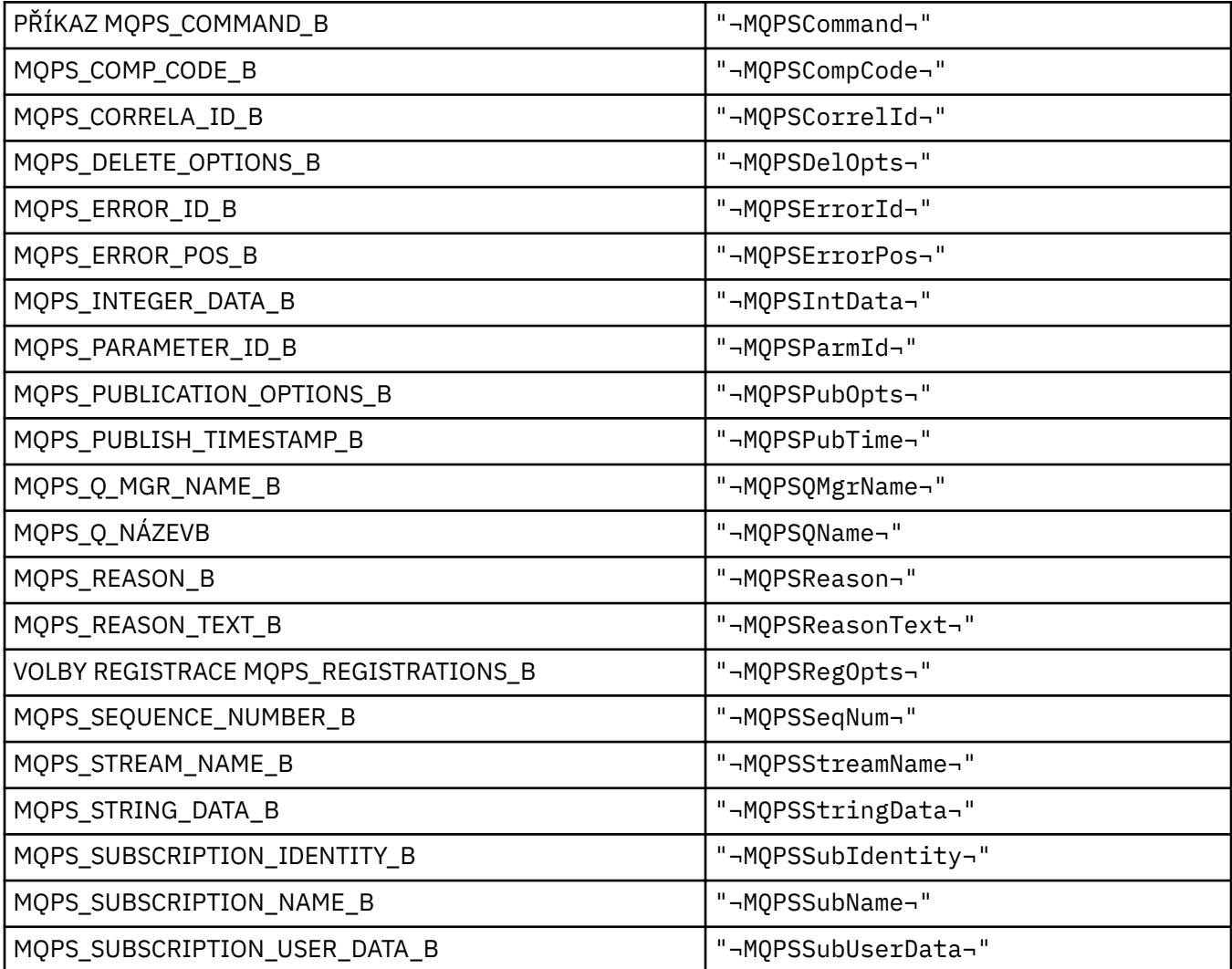

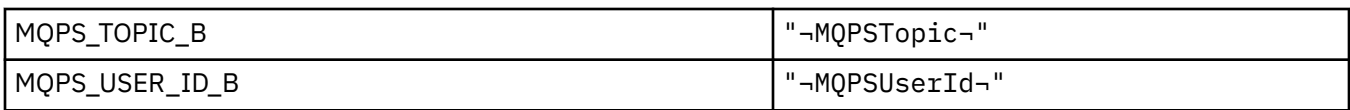

**Poznámka:** Symbol ¬ představuje jeden prázdný znak.

### **Hodnoty značek příkazů publikování/odběru jako řetězce**

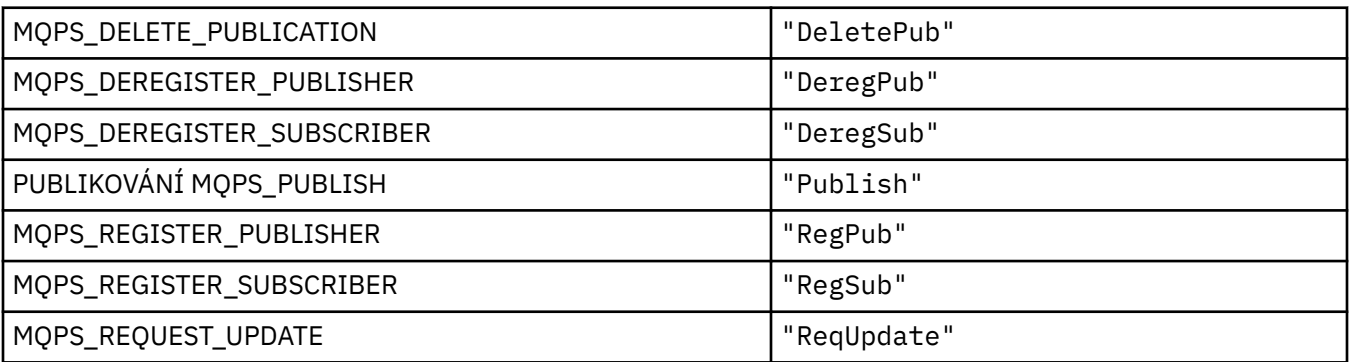

### **Hodnoty značek příkazů publikování/odběru jako prázdné uzavřené řetězce**

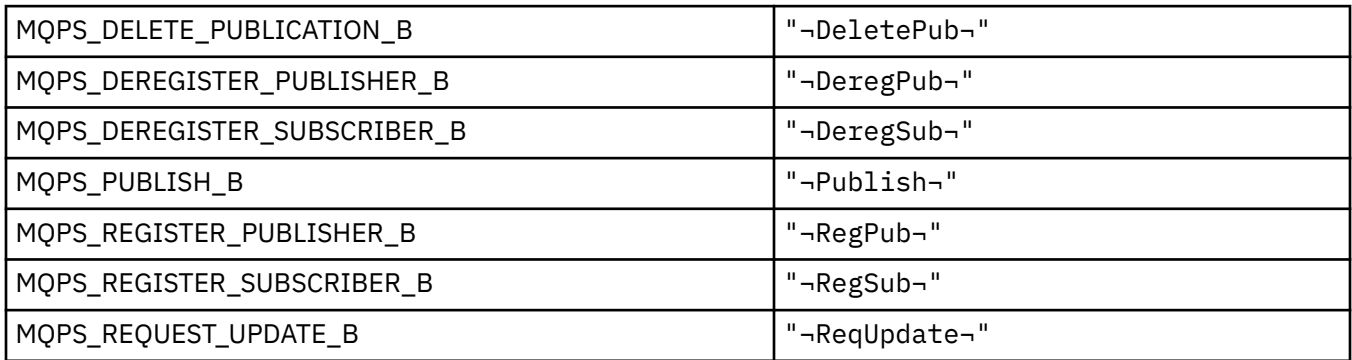

**Poznámka:** Symbol ¬ představuje jeden prázdný znak.

#### **Hodnoty značek voleb publikování/odběru jako řetězce**

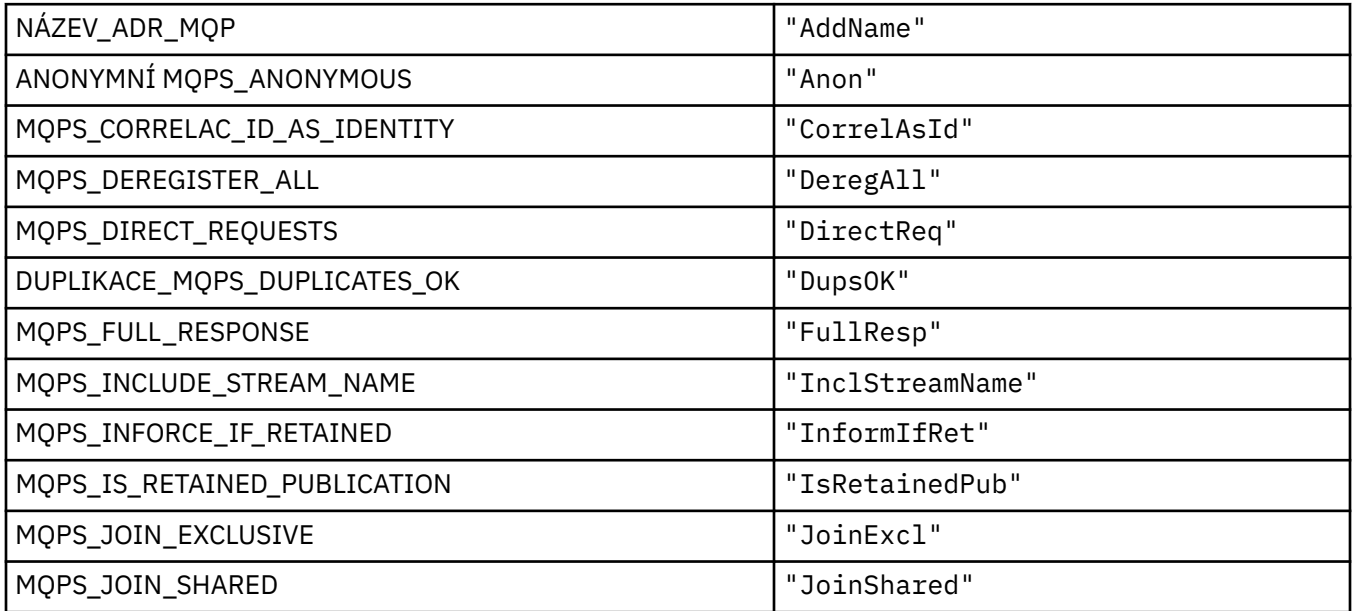

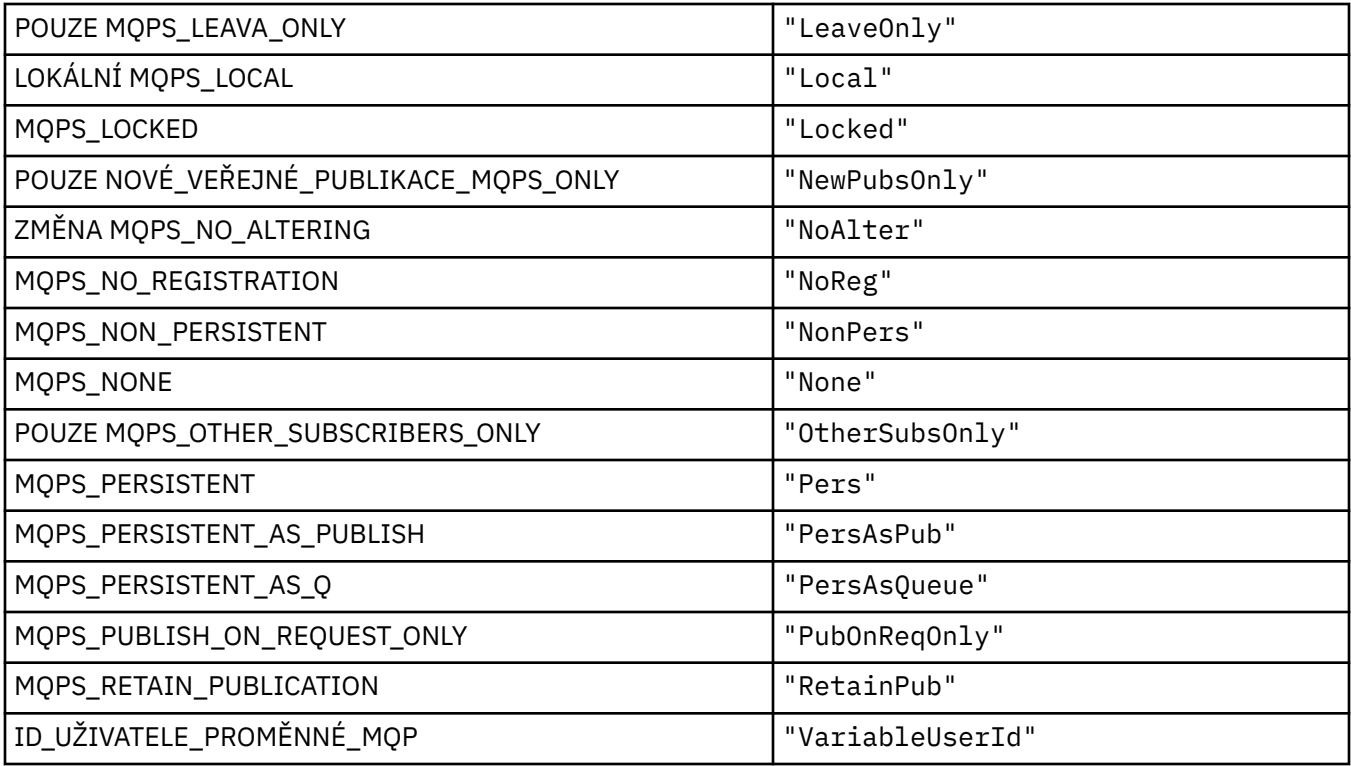

# **Hodnoty značek voleb publikování/odběru jako prázdné uzavřené řetězce**

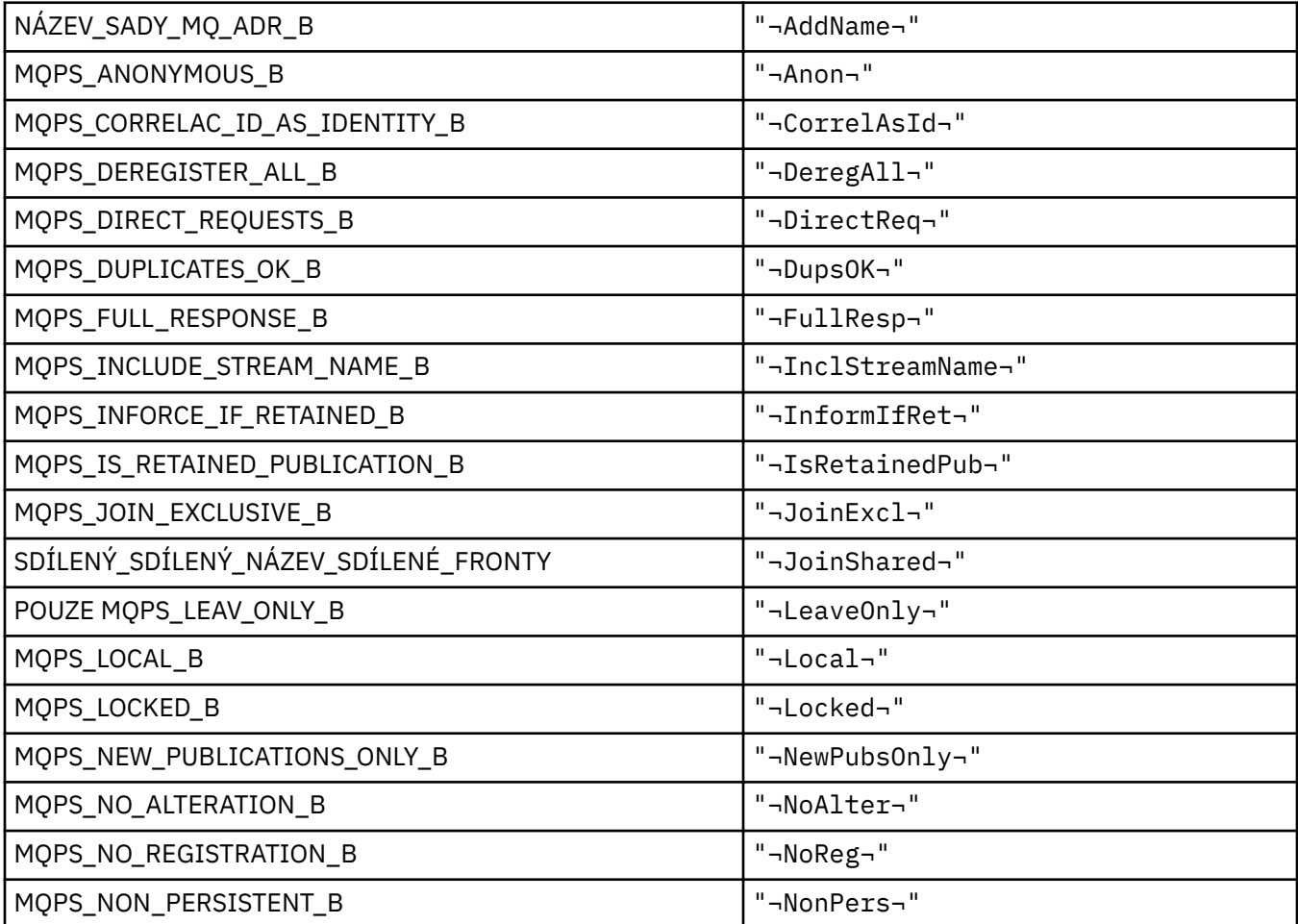

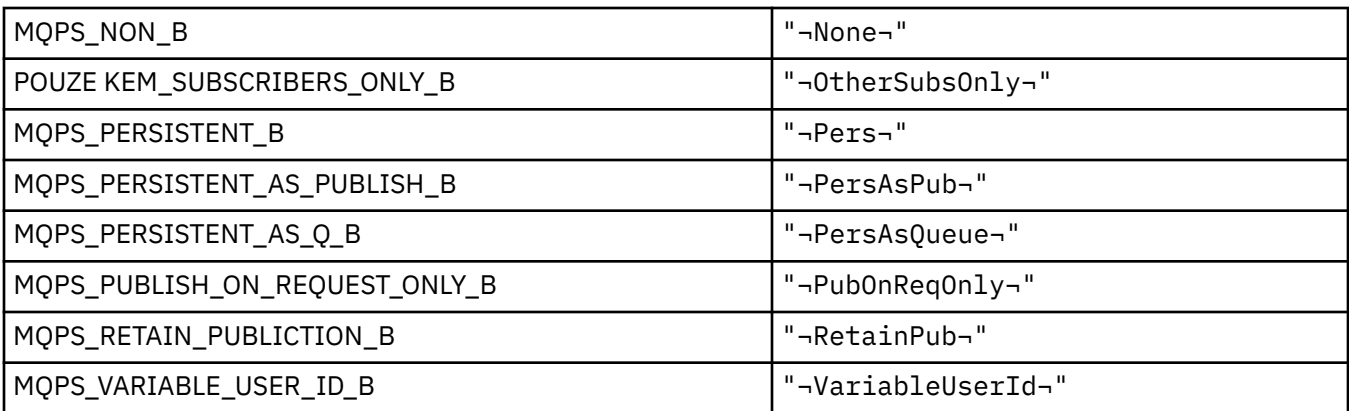

**Poznámka:** Symbol ¬ představuje jeden prázdný znak.

### **MQPSC\_ \* (volby publikování/odběru značek publikování/odběru ve složkách příkazu psc)**

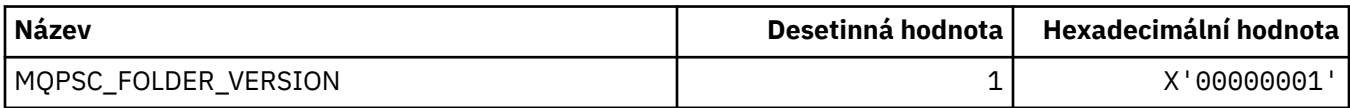

### *MQPSC\_ \* (Názvy značek publikování/odběru značek)*

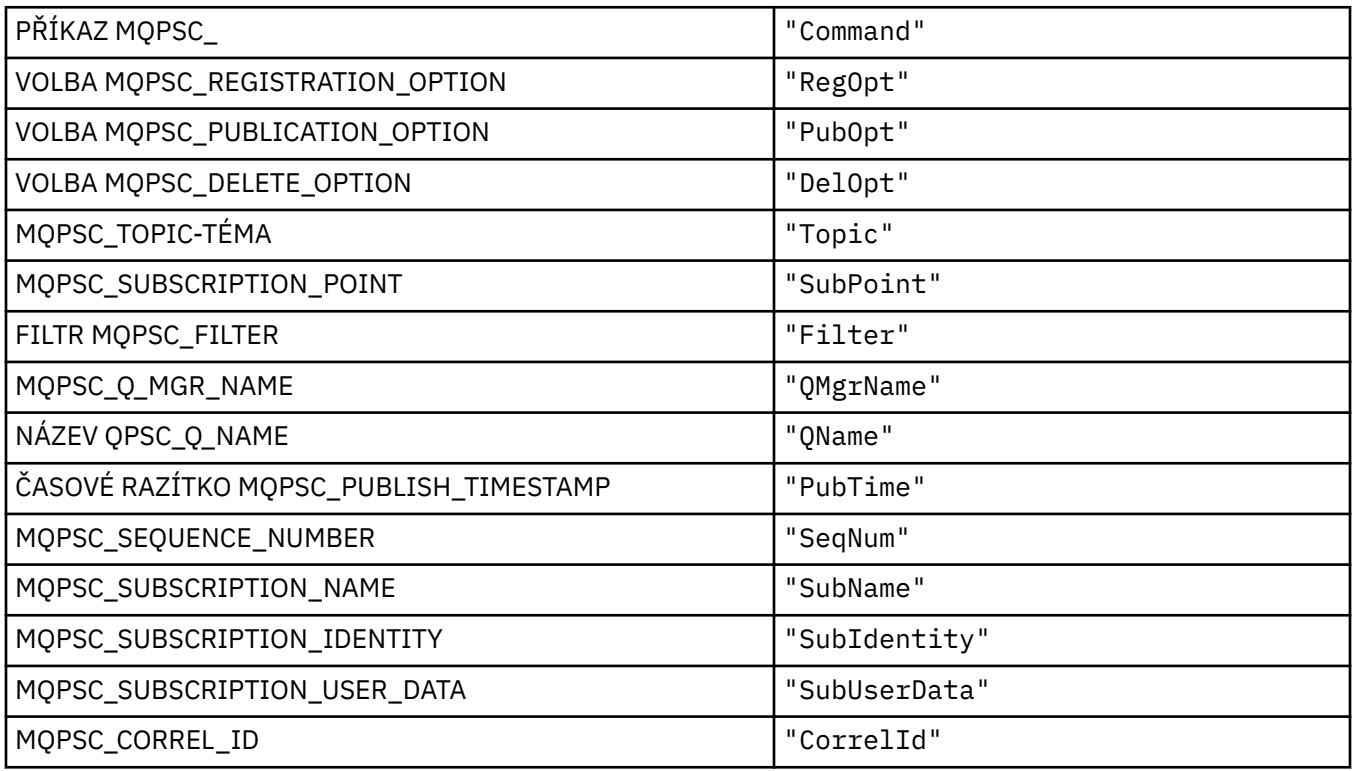

### *MQPSC\_ \* (Názvy značek publikování/odběru značek XML)*

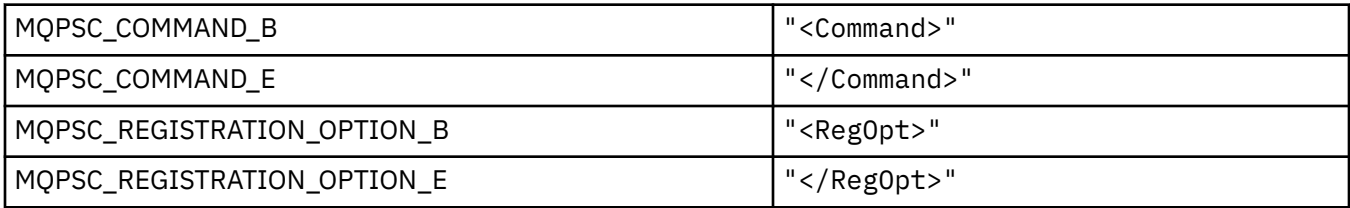

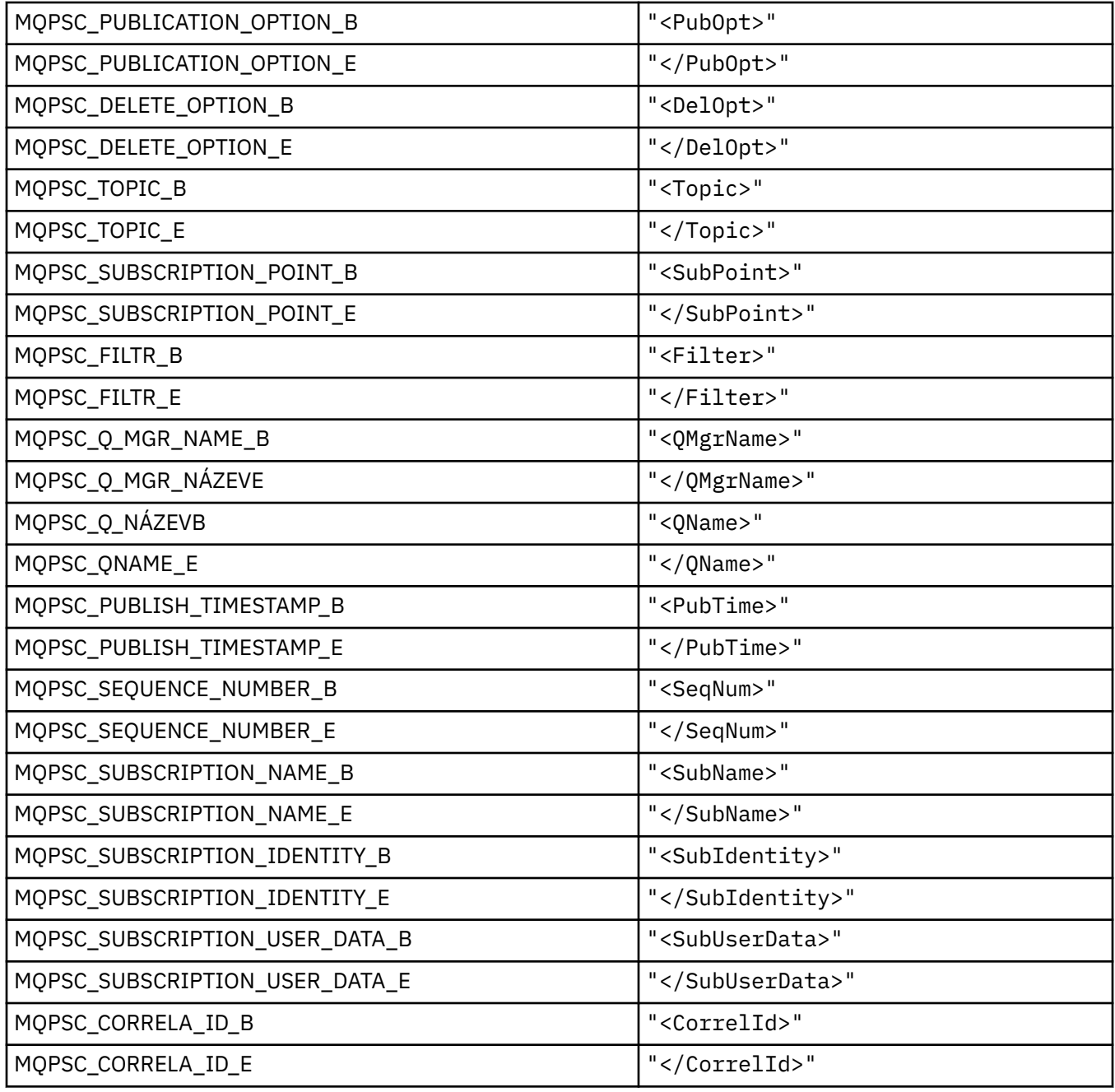

## *MQPSC\_ \* (hodnoty značky voleb publikování/odběru jako řetězce)*

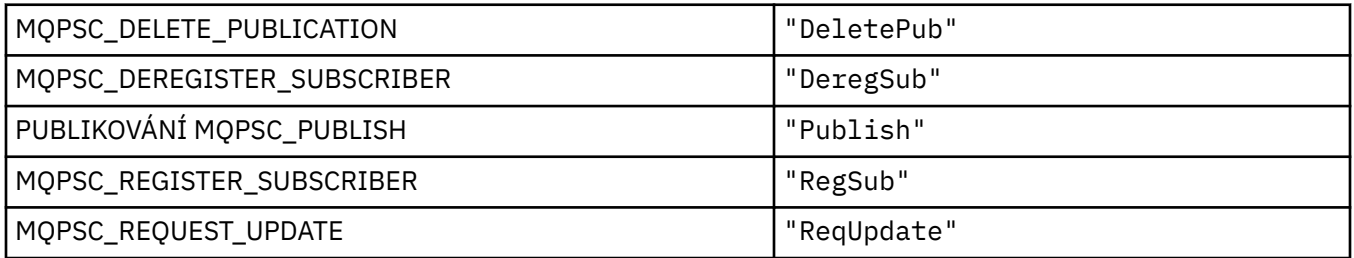

## *MQPSC\_ \* (hodnoty značky voleb publikování/odběru jako řetězce)*

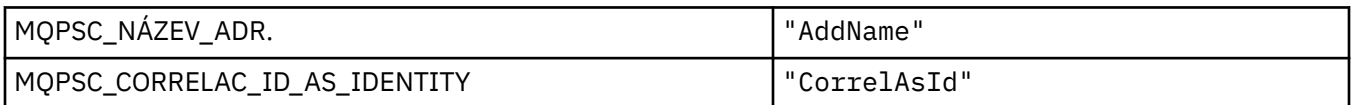

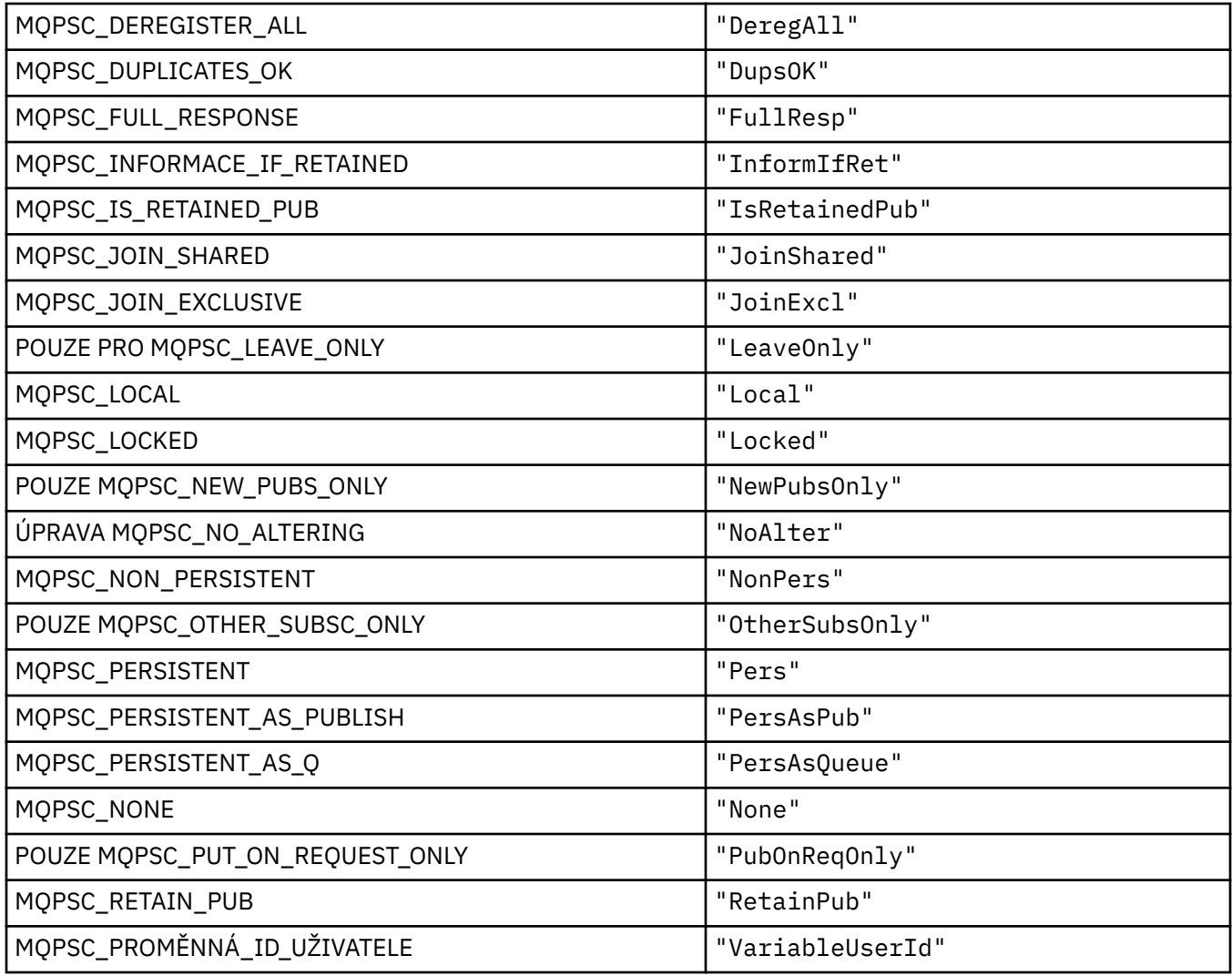

# **MQPSCR\_ \* (Volby publikování/odběru)**

### **Značky publikování/Odběry značek publikování/odběru značek (pscr)**

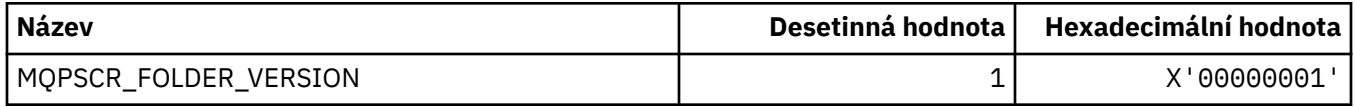

### **Názvy značek voleb značek publikování/odběru**

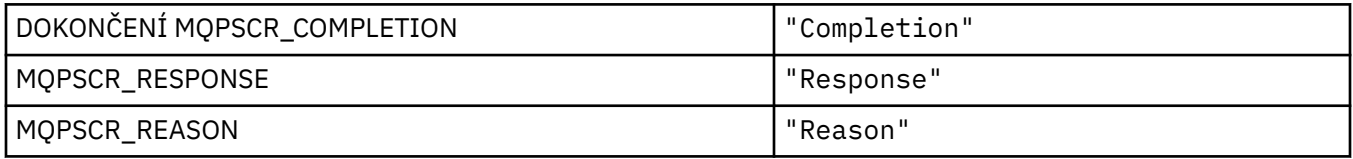

### **Názvy značek XML značek voleb pro publikování/odběr**

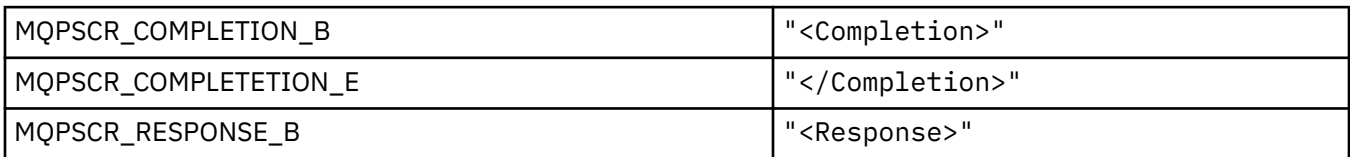

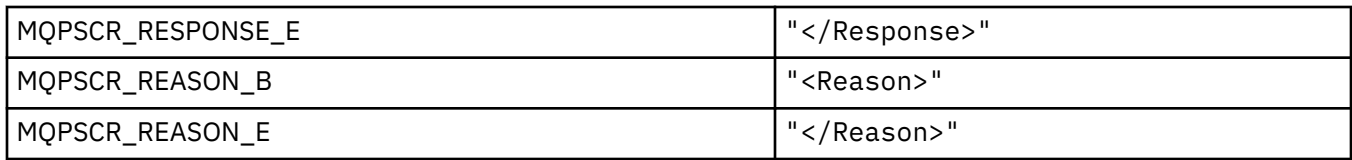

#### **Hodnoty značek značek voleb publikování/odběru**

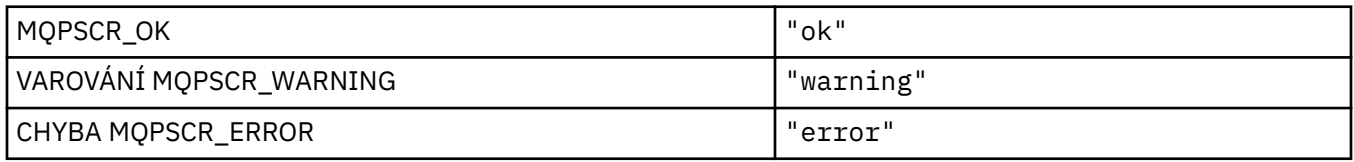

### **MQPSM\_ \* (režim/odběr-režim)**

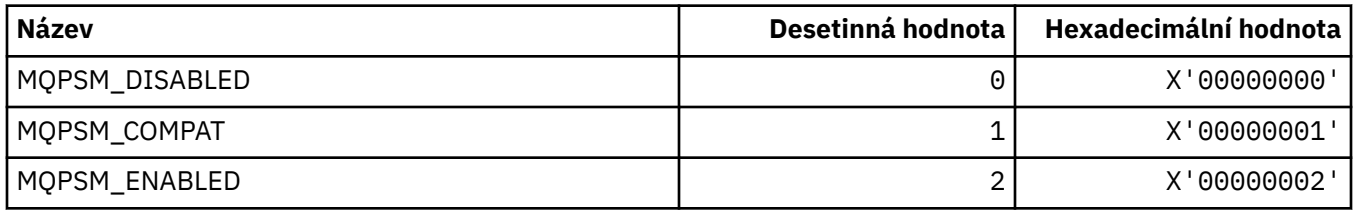

## **MQPSPROP\_ \* (Publikování publikování/odběru zpráv)**

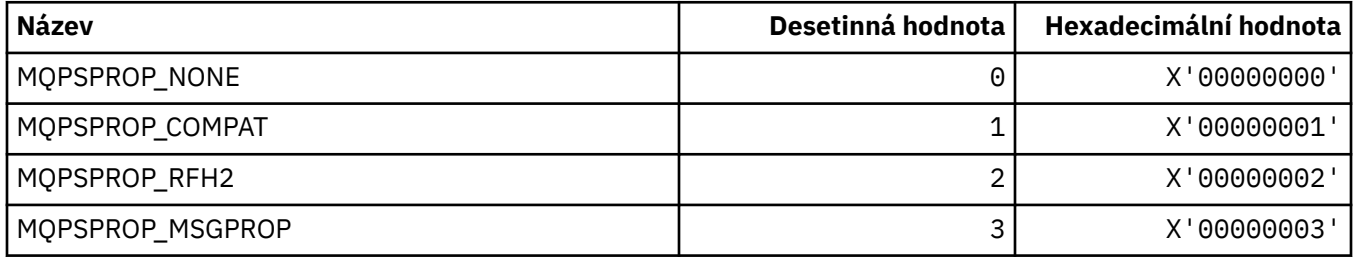

## **MQPSST\_ \* (typ příkazu publikování/odběru ve formátu příkazu)**

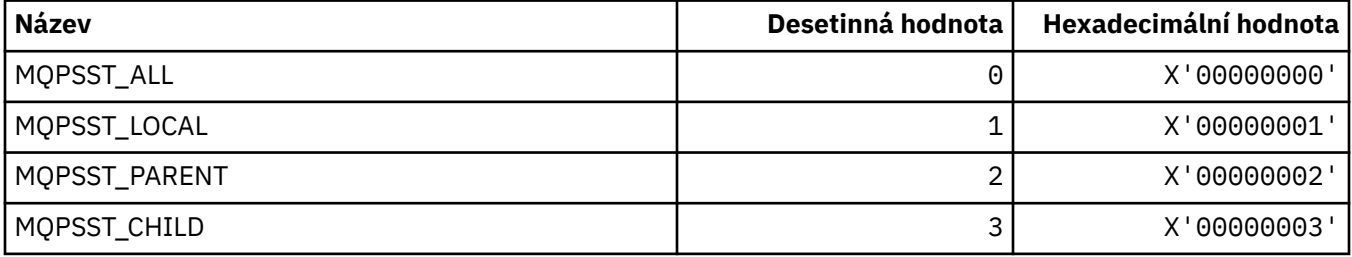

## **MQPUBO\_ \* (Volby publikování publikování/odběru)**

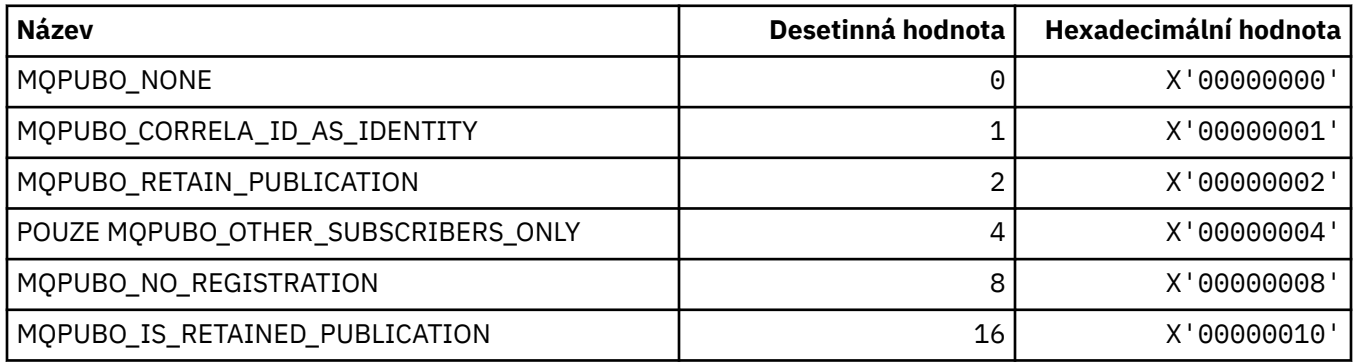

## **MQPXP\_ \* (Struktura výstupního parametru směrování publikování/odběru)**

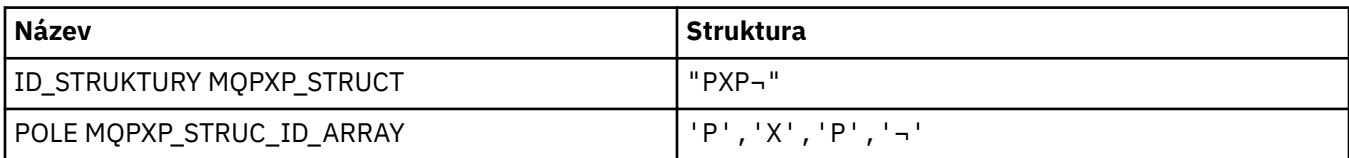

**Poznámka:** Symbol ¬ představuje jeden prázdný znak.

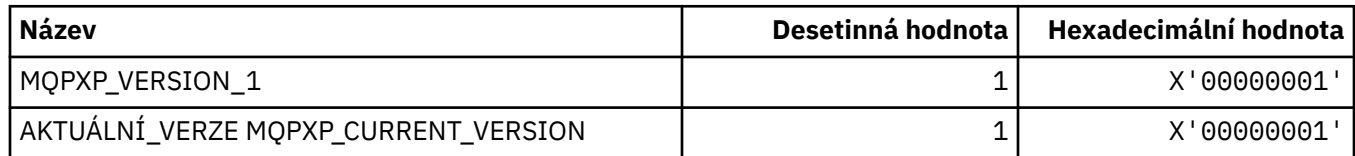

# **MQQA\_ \* (atributy fronty)**

#### **Blokování hodnot získání**

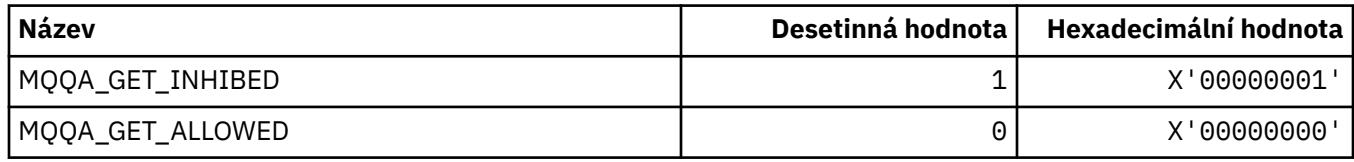

#### **Blokovat hodnoty Put**

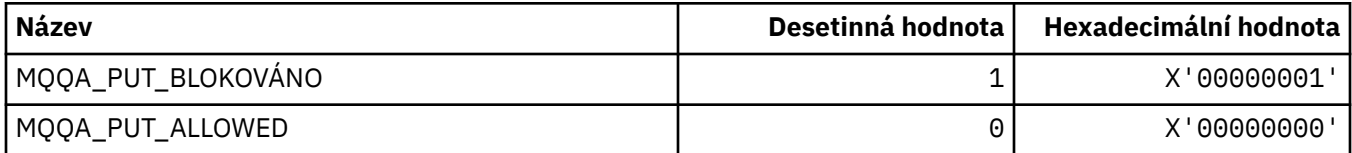

#### **Sdílitelnost fronty**

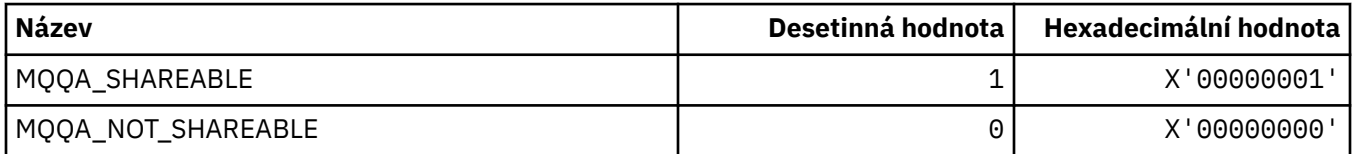

#### **Upevňování zadního zatížení**

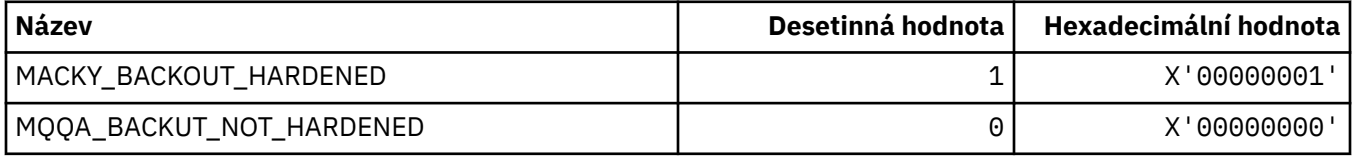

## **MQQDT\_ \* (typy definic fronty)**

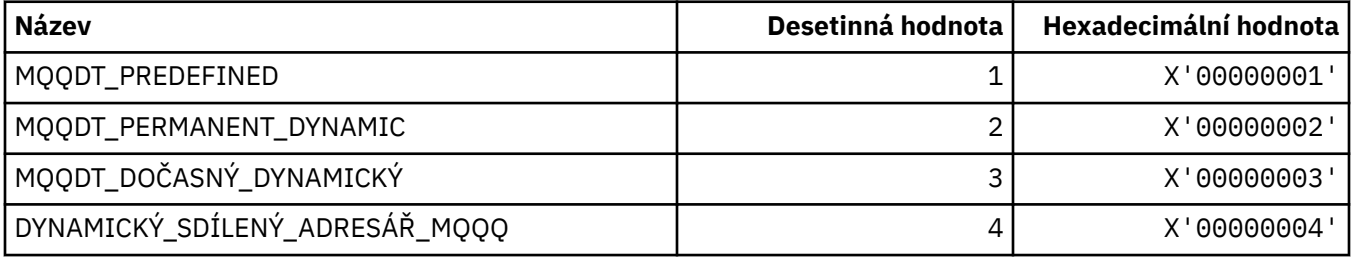

## **MQQF\_ \* (Příznaky fronty)**

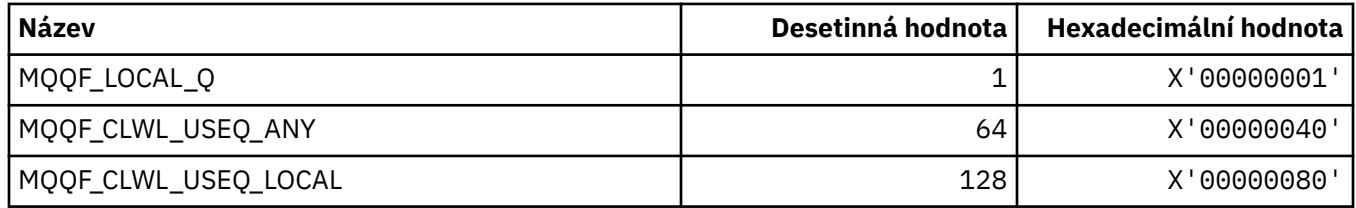

## **MQQMDT\_ \* (Typy definičních typů správce front ve formátu příkazu)**

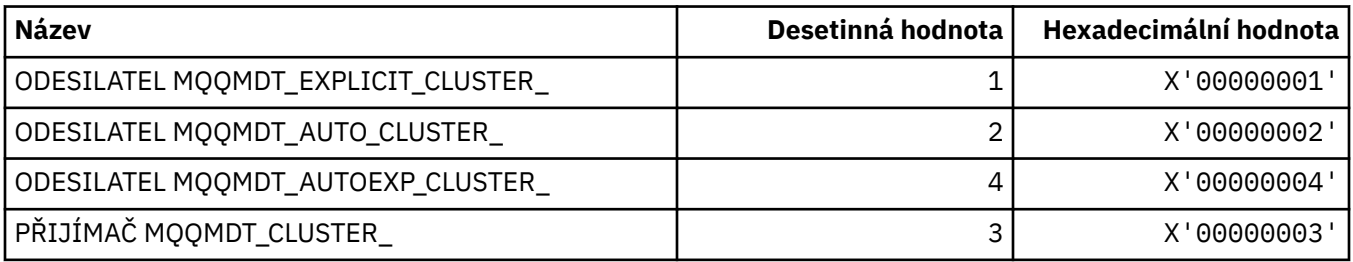

## **MQQMF\_ \* (parametry správce front)**

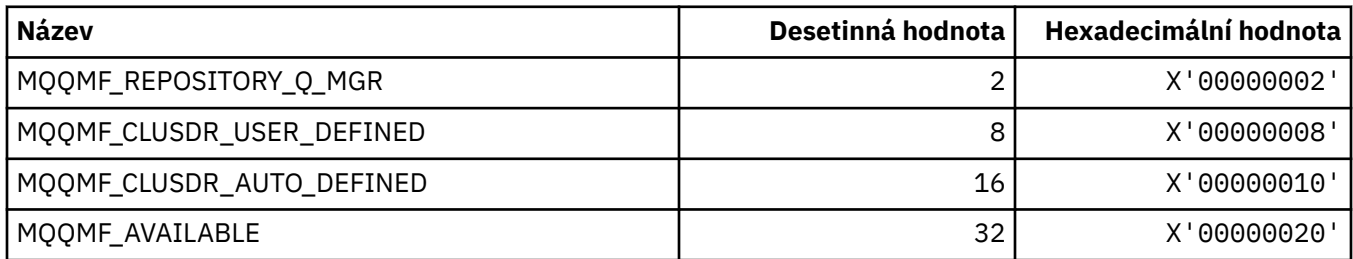

## **MQQMFAC\_ \* (Zařízení správce front správce front)**

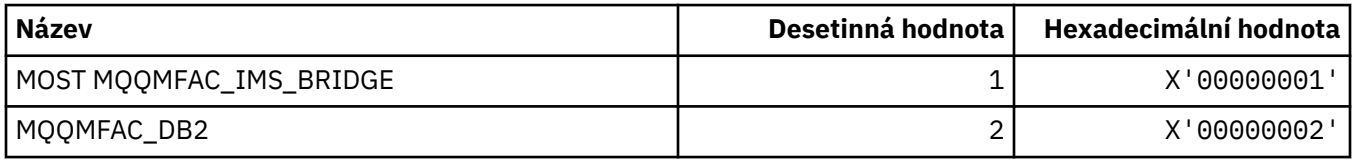

## **MQQMSTA\_ \* (Stav správce front správce front)**

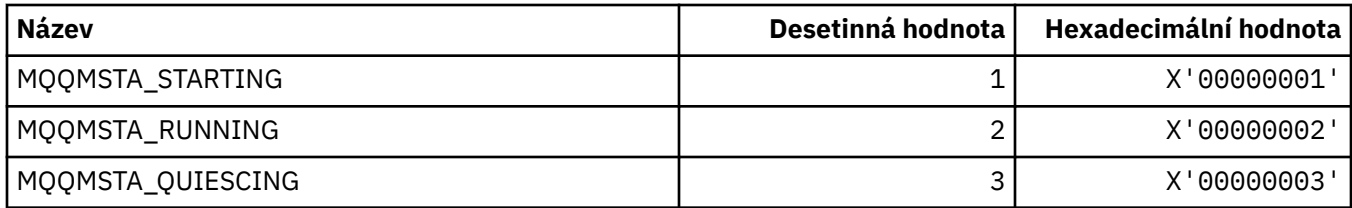

## **MQQMT\_ \* (Typy příkazů správce front formátu příkazů)**

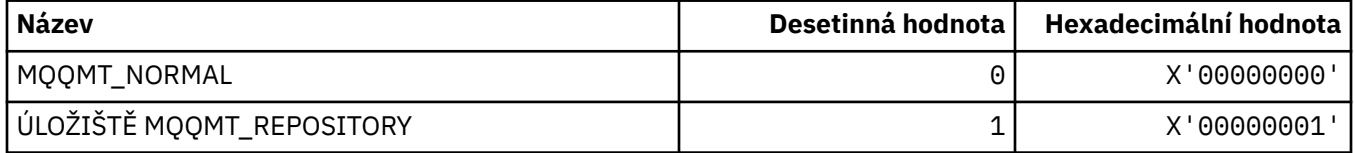

## **MQQO\_ \* (Volby uvedení příkazu do klidového stavu)**

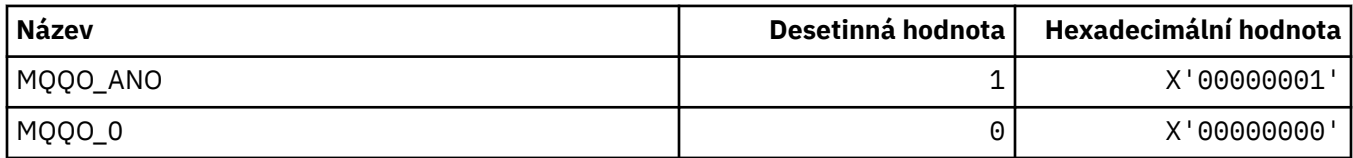

## **MQQSGD\_ \* (skupina sdílející skupinu sdílení front)**

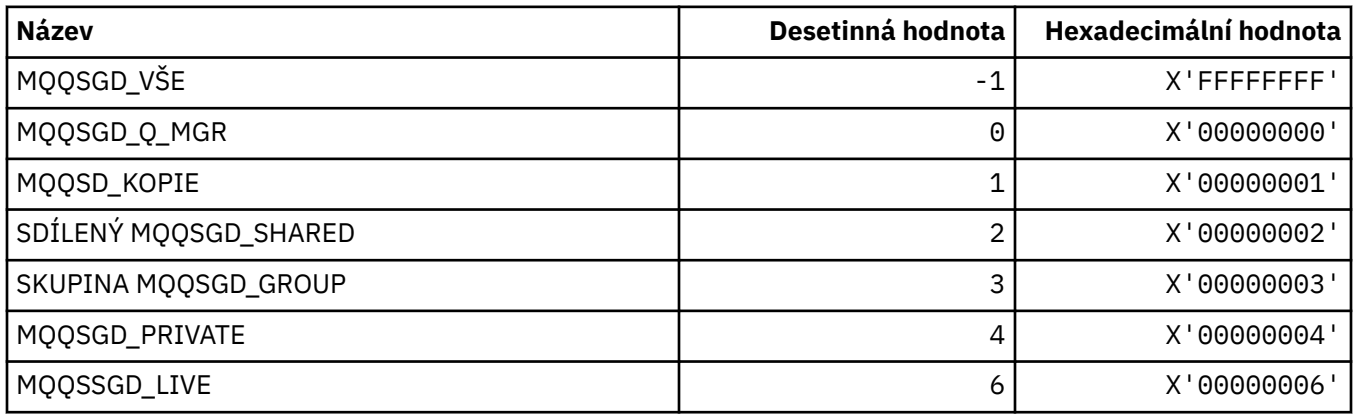

## **MQQSGS\_ \* (Stav skupiny sdílení front ve formátu příkazu)**

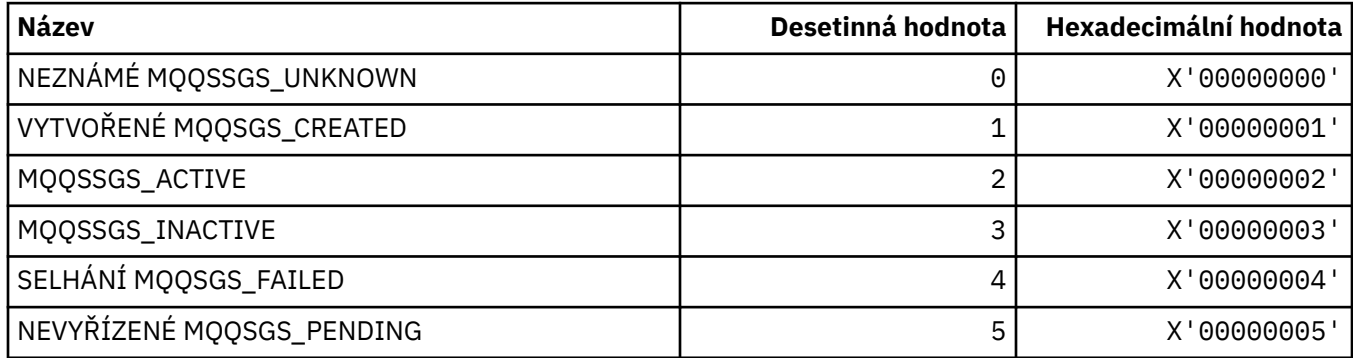

## **MQQSIE\_ \* (Fronta zpráv-fronta událostí-Interval událostí)**

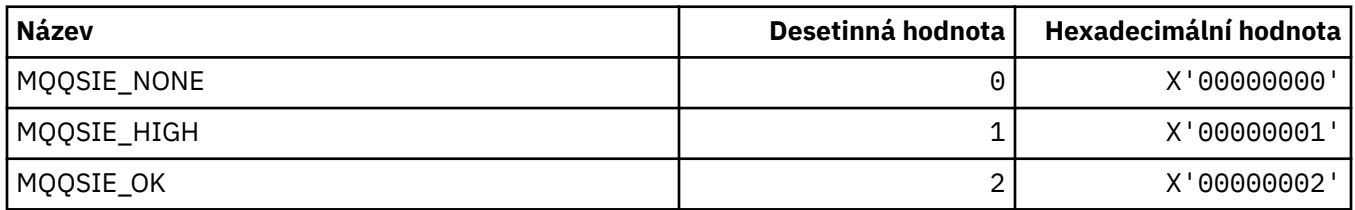

# **MQQSO\_ \* (Otevřené volby stavu fronty příkazů pro SET, BROWSE, INPUT)**

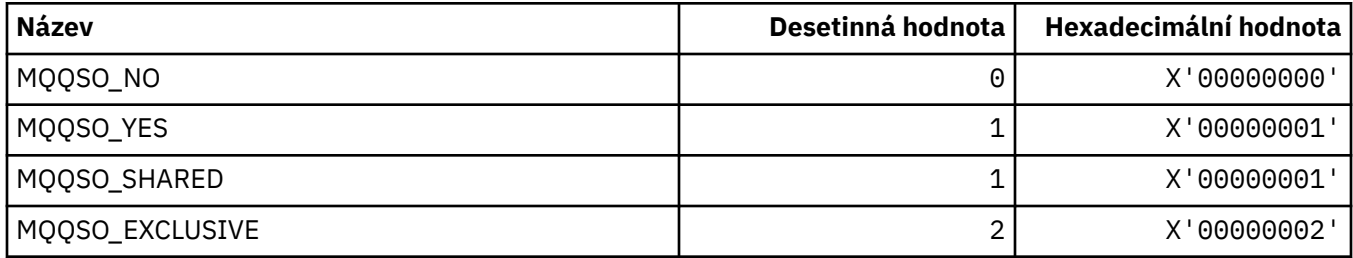
## **MQQSOT\_ \* (typ příkazu-typy otevření-typy otevření)**

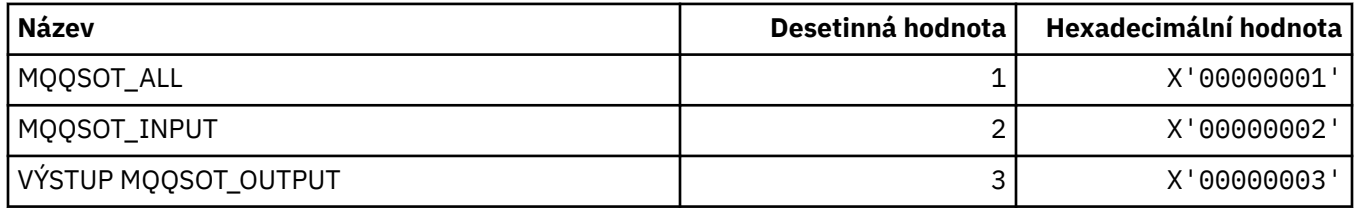

### **MQQSUM\_ \* (Zprávy ve stavu fronty nepotvrzené zprávy)**

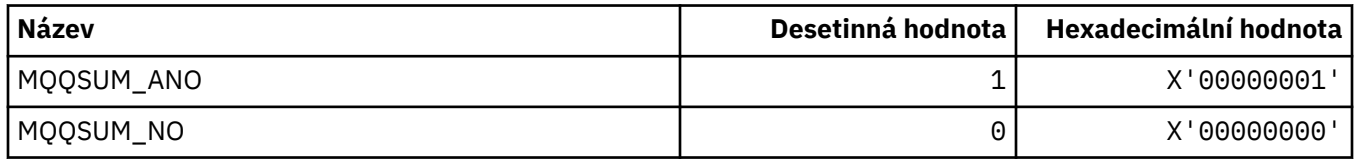

### **MQQT\_ \* (typy fronty a rozšířené typy front)**

### **Typy front**

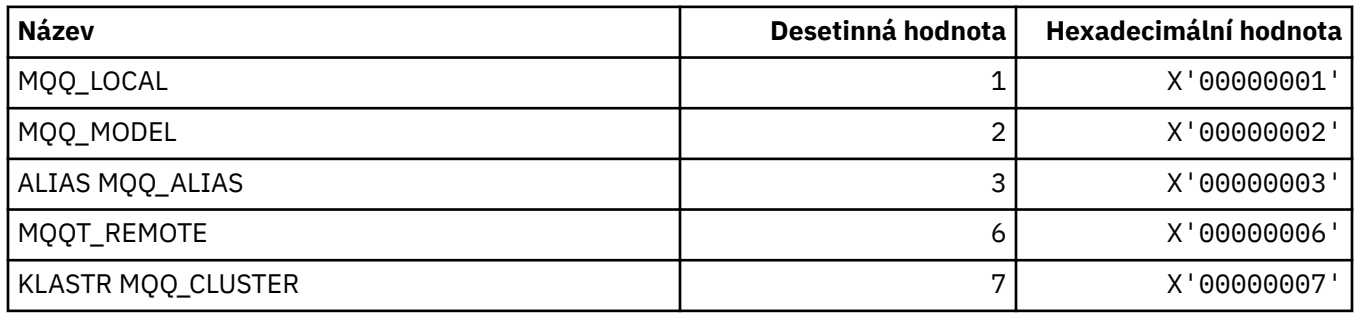

## **Rozšířené typy front**

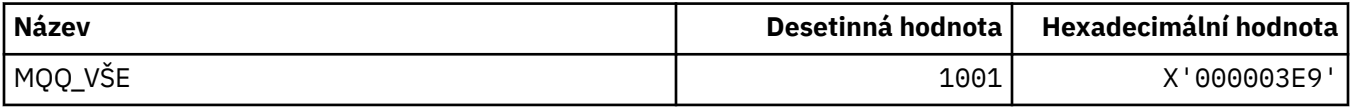

### **MQRC\_ \* (kódy příčiny)**

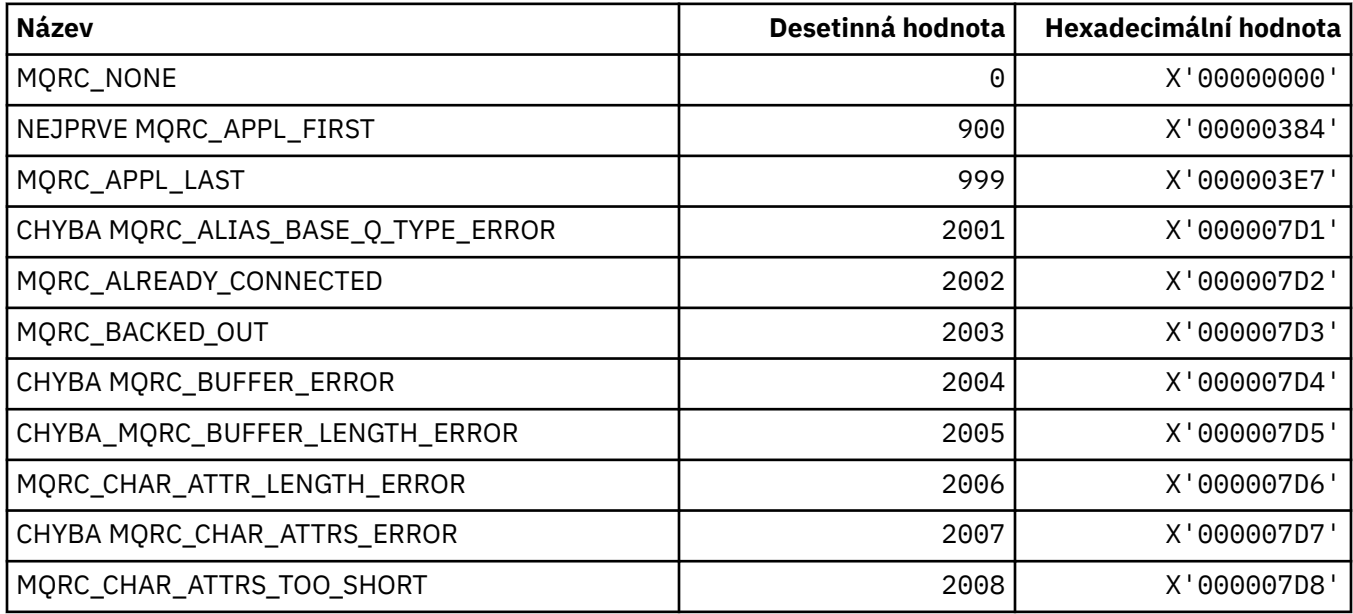

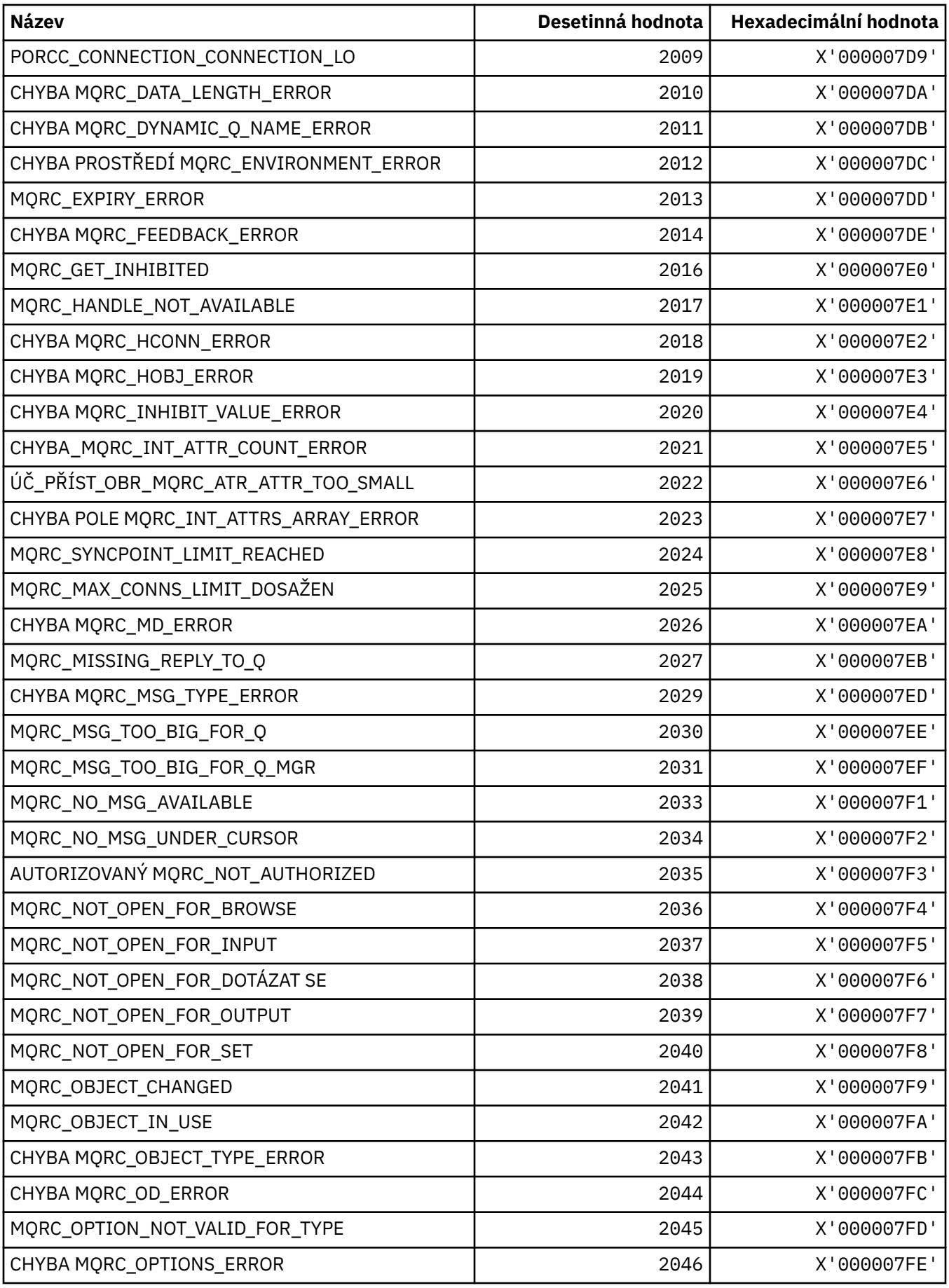

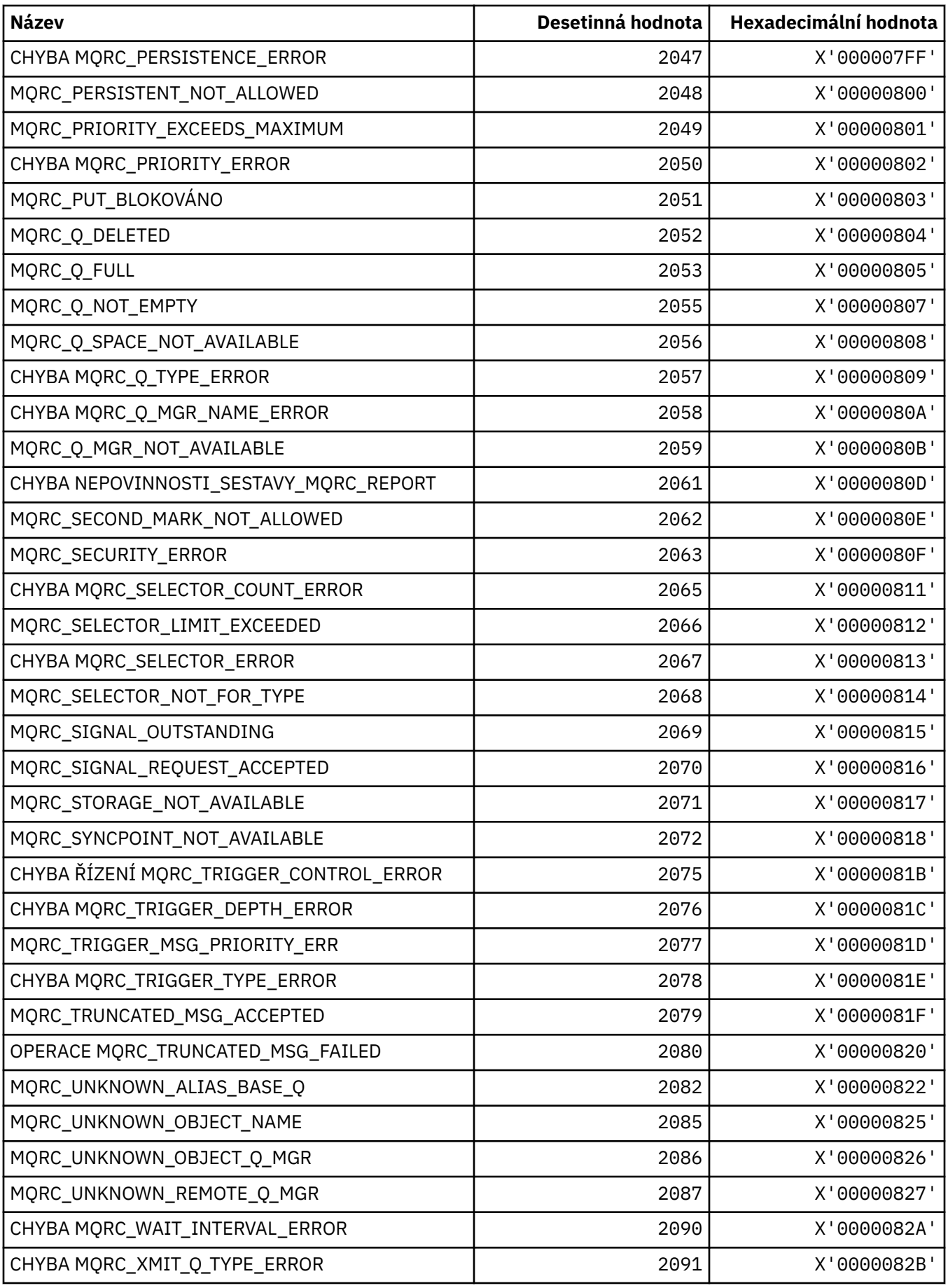

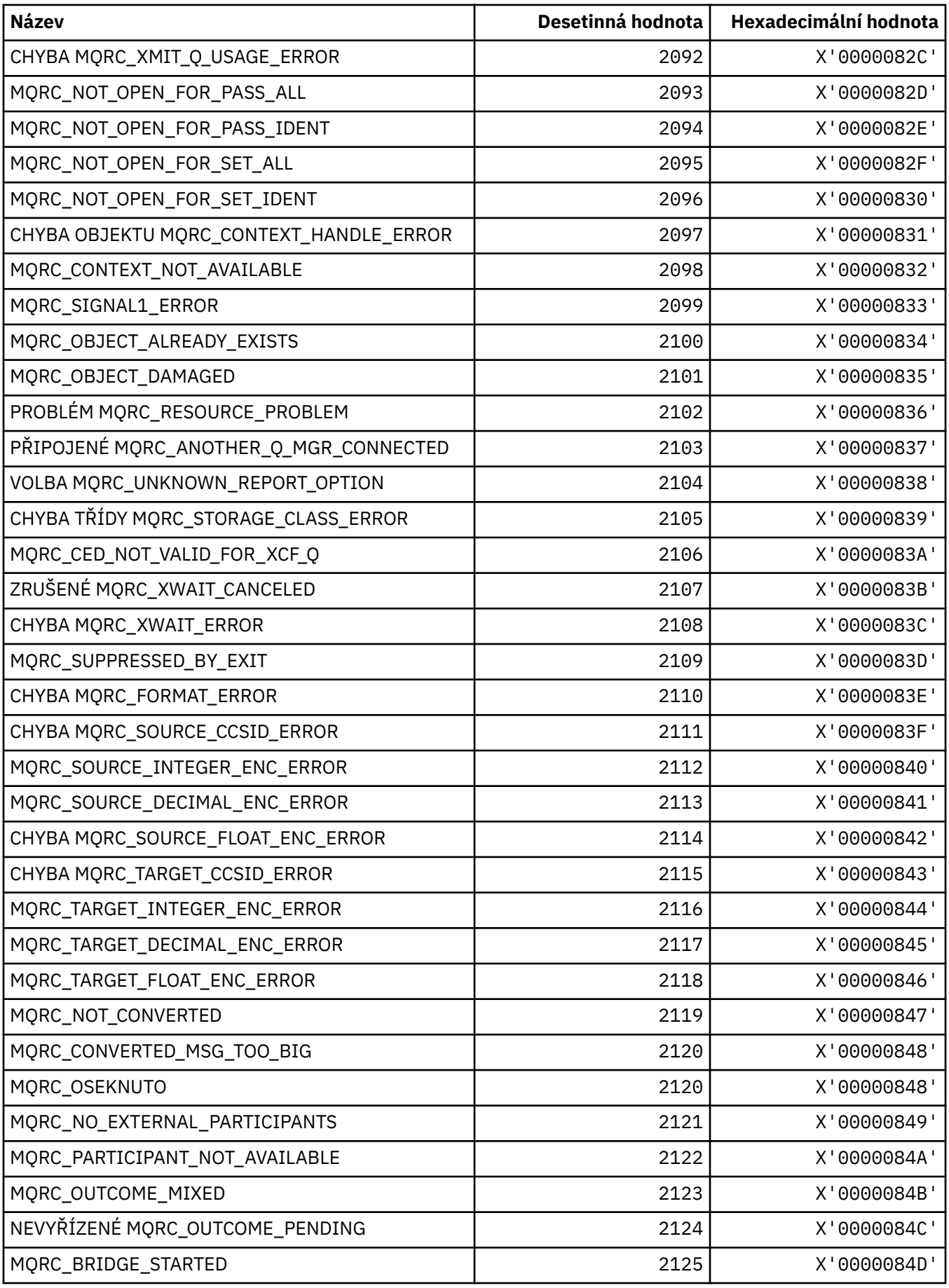

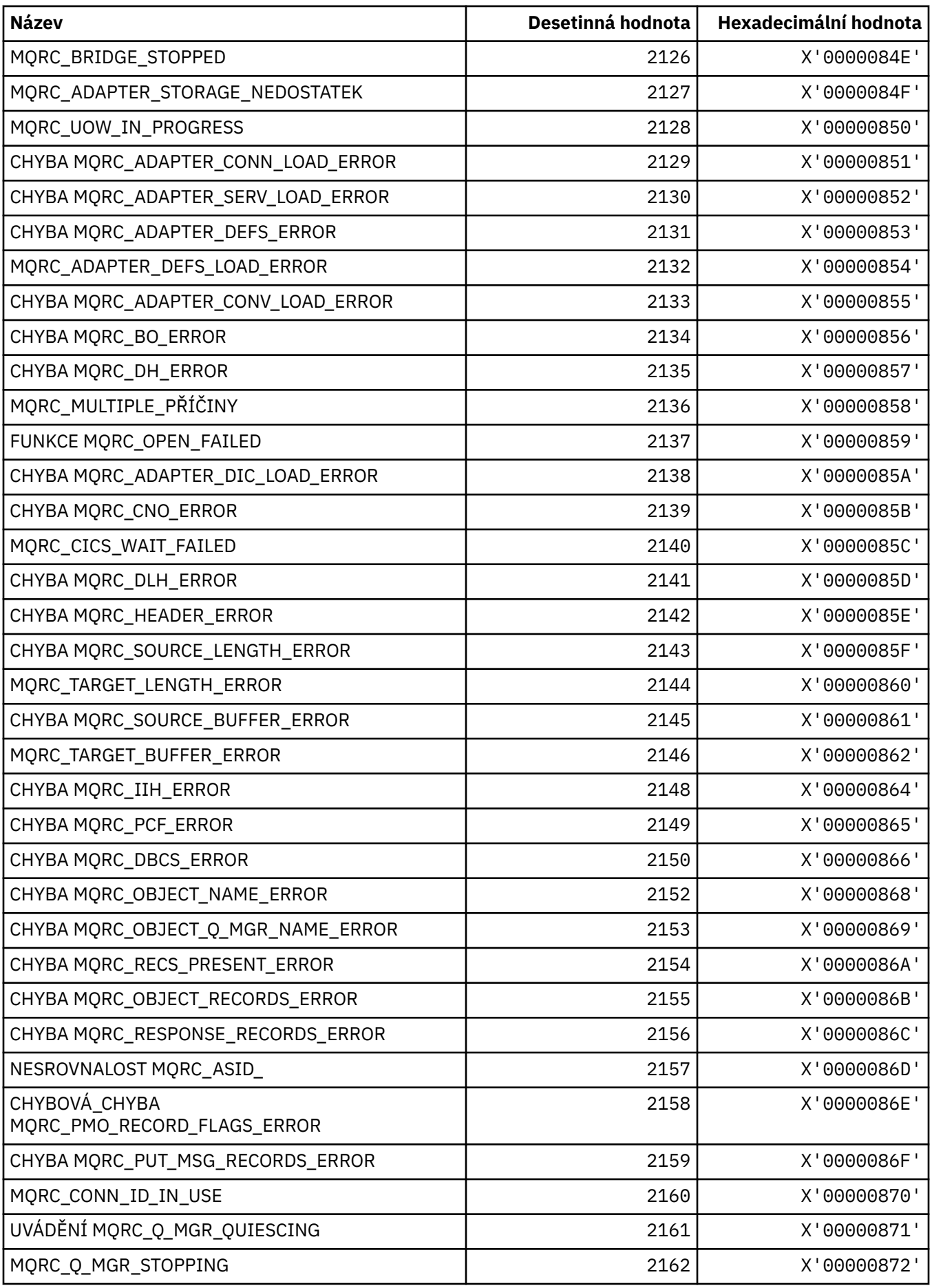

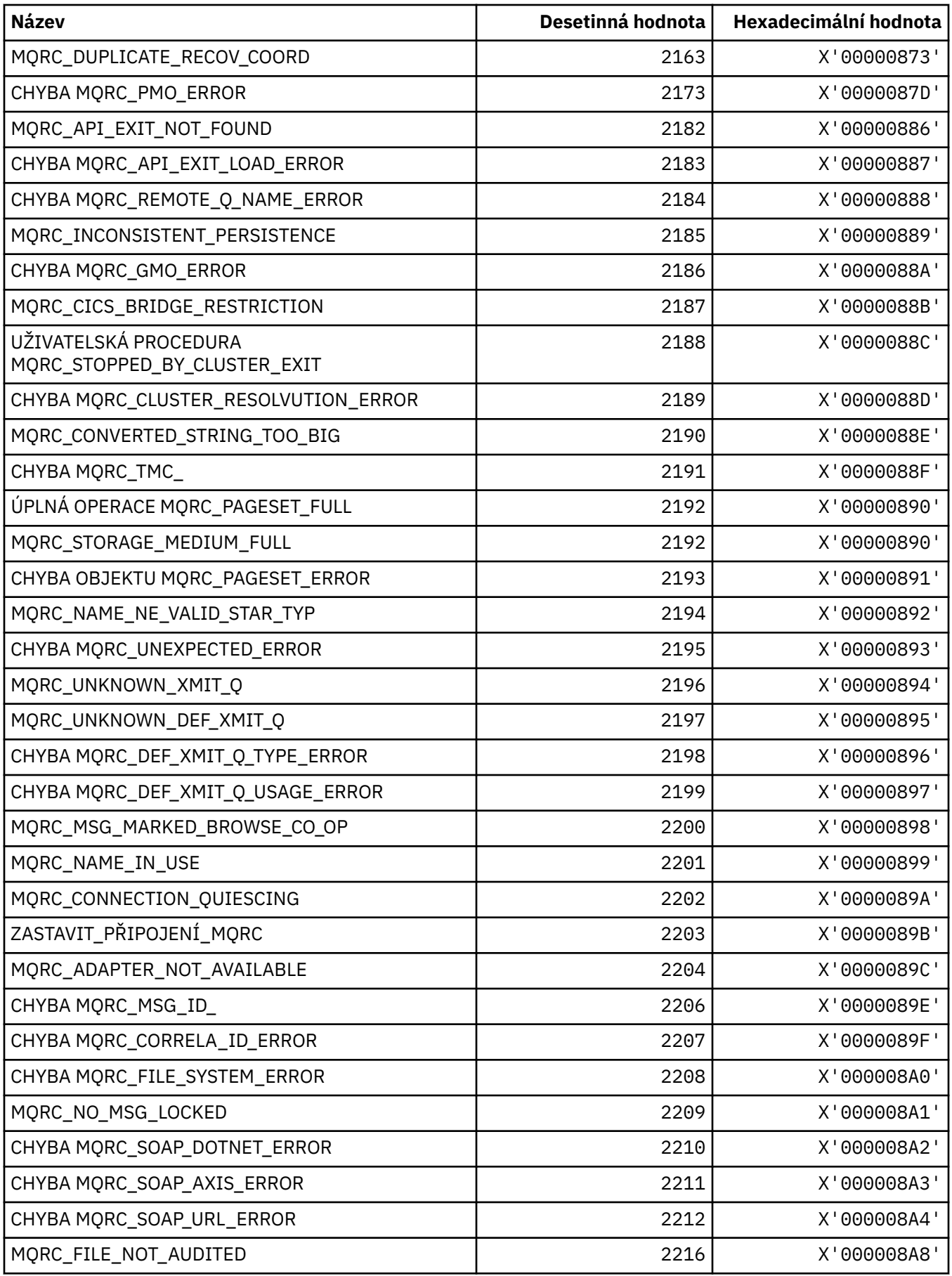

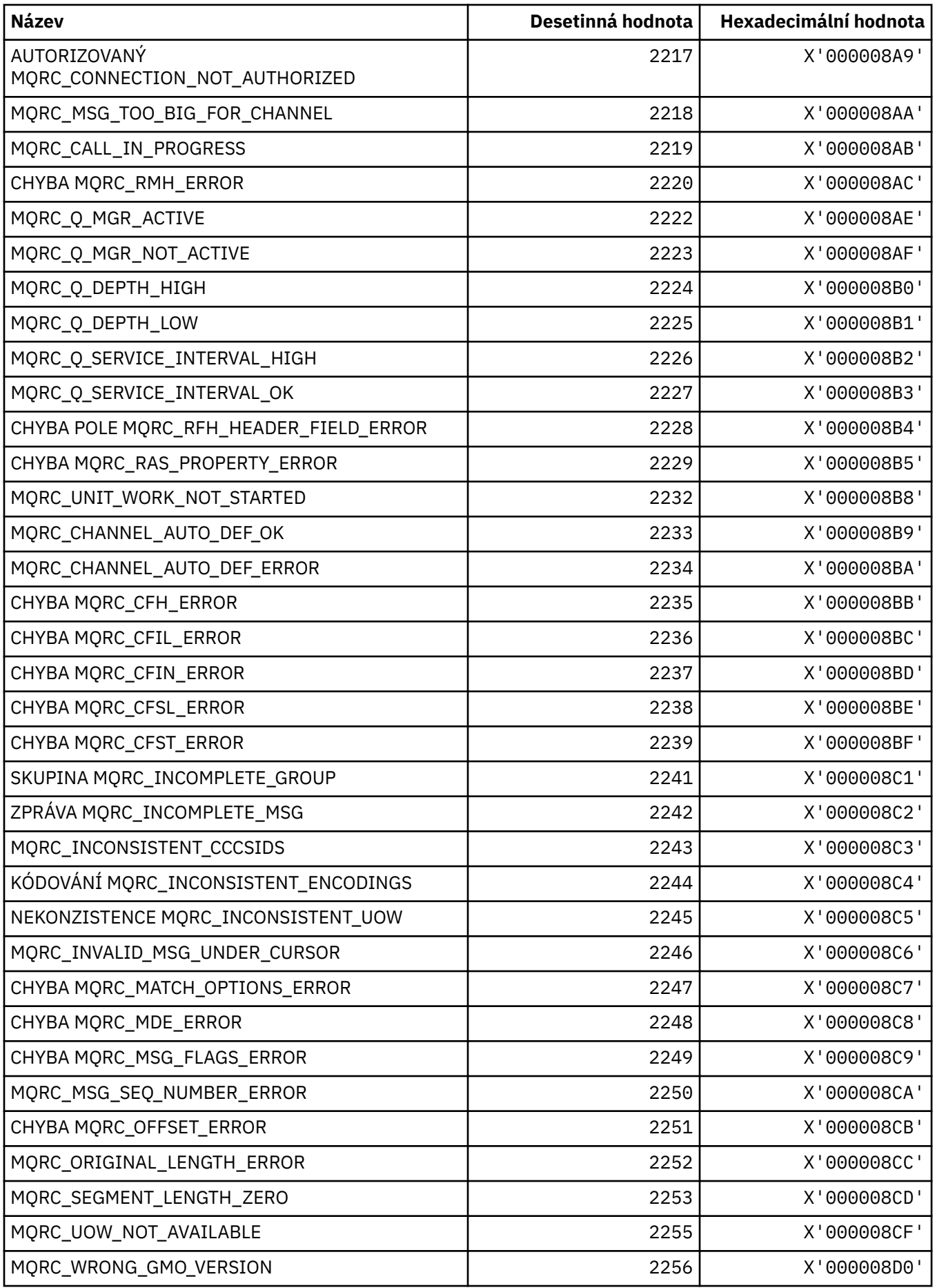

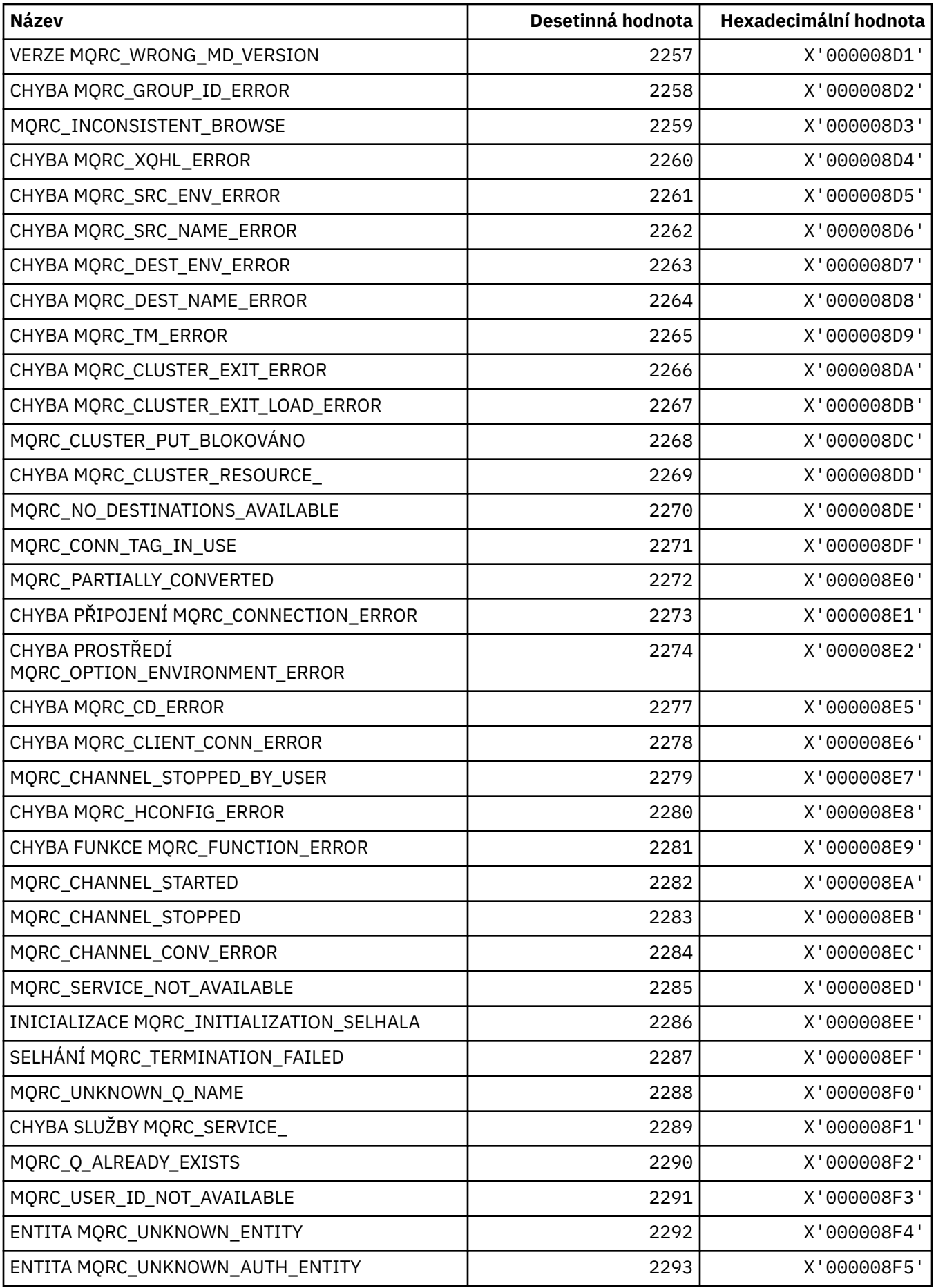

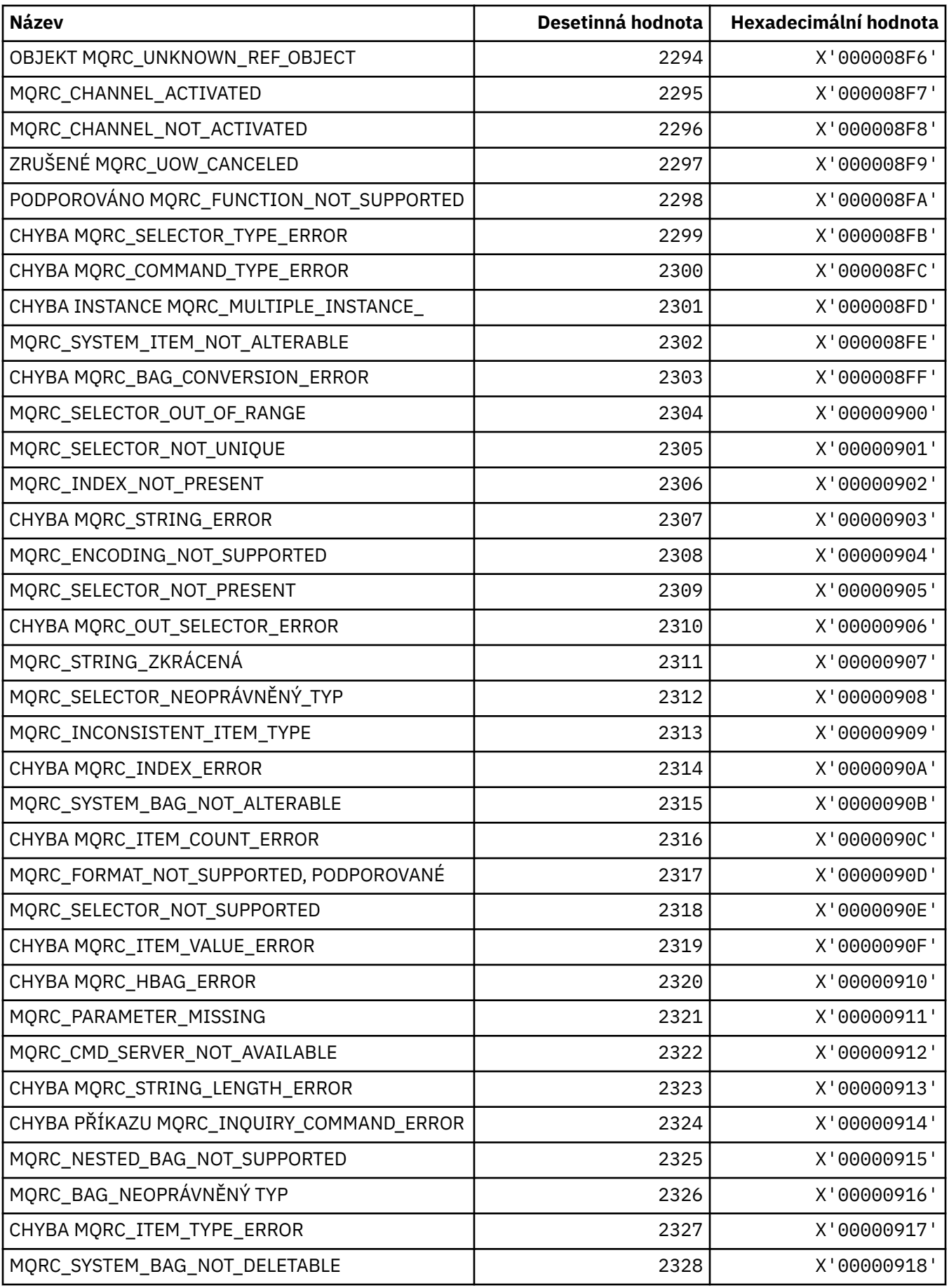

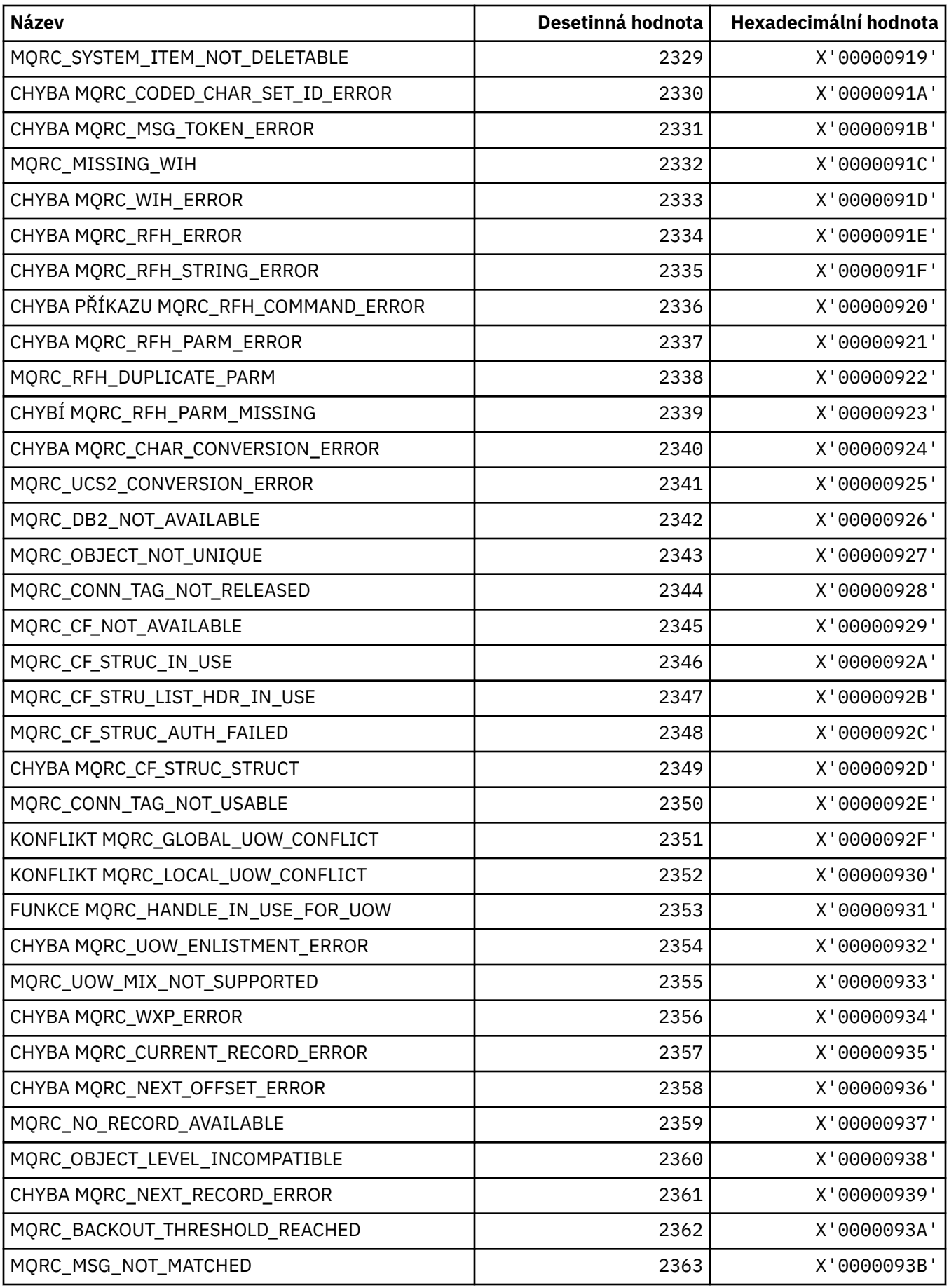

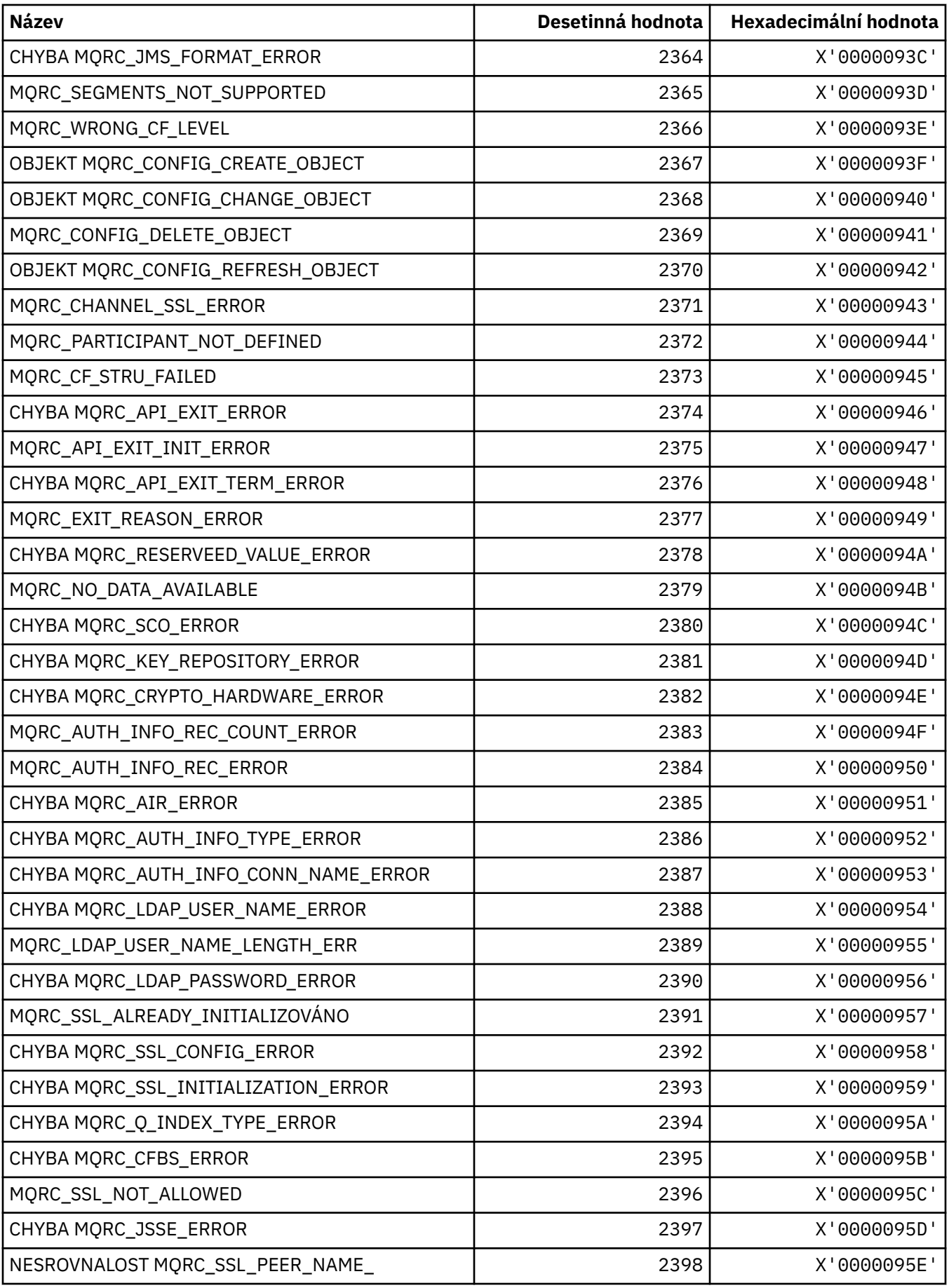

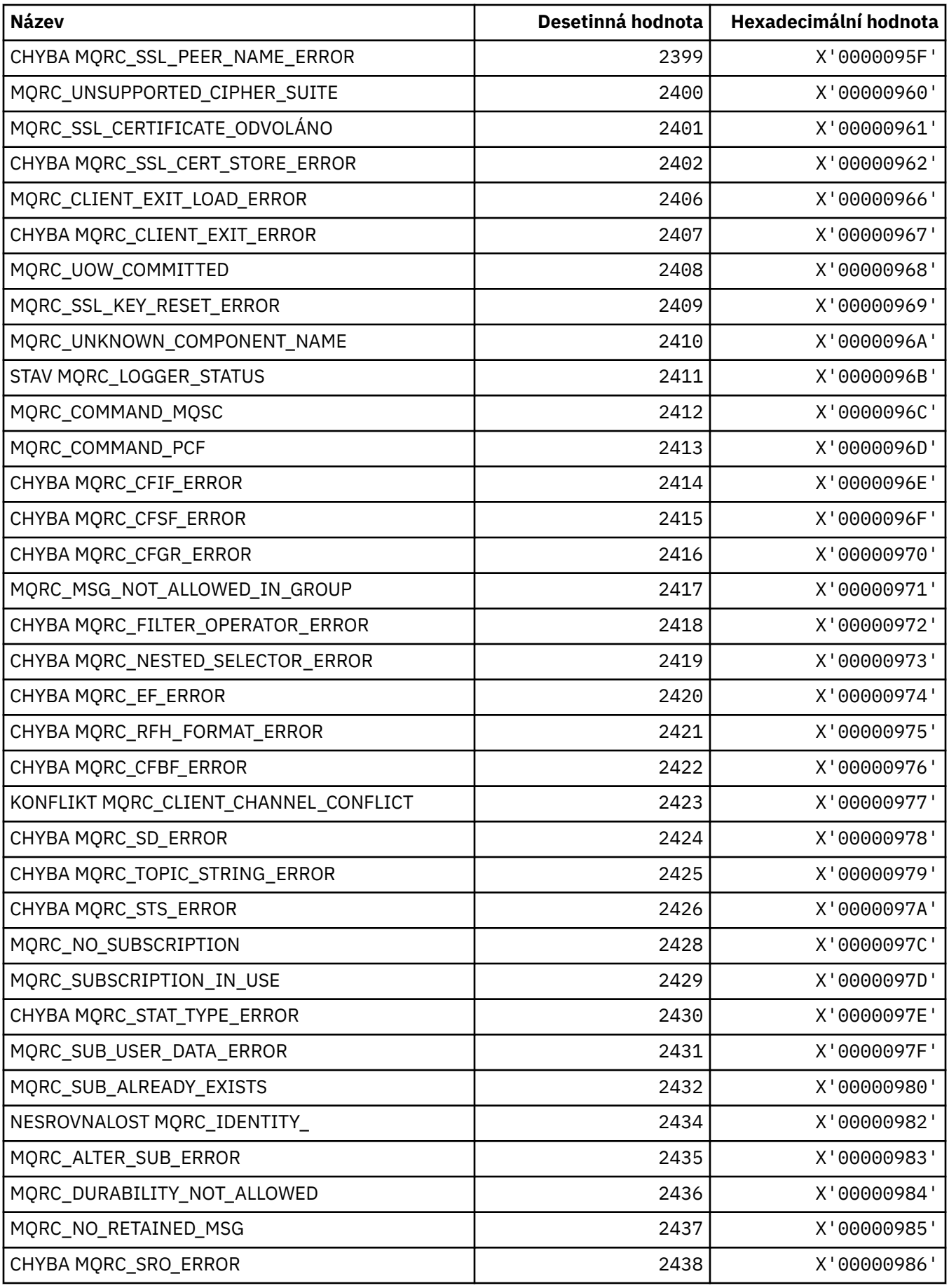

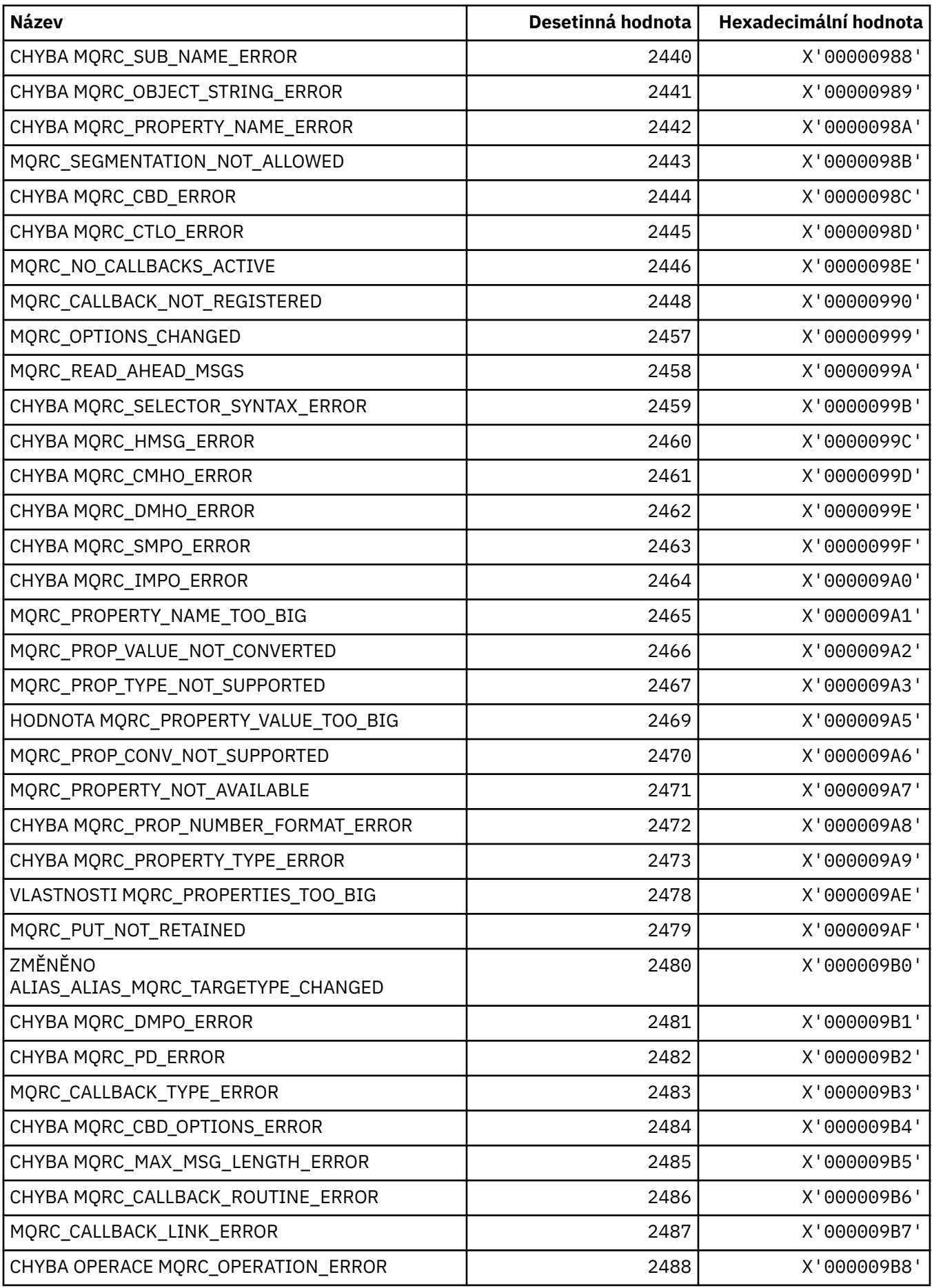

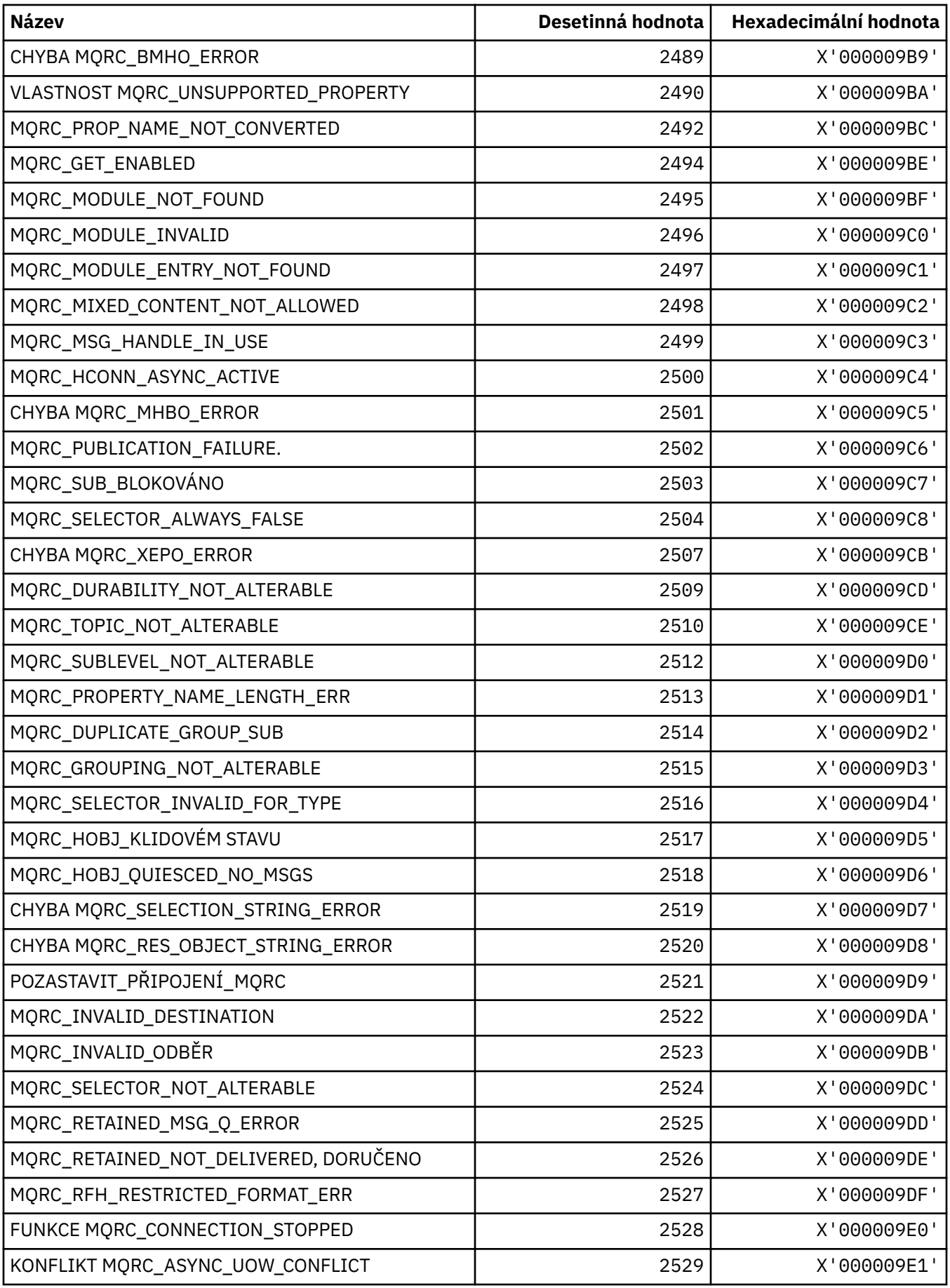

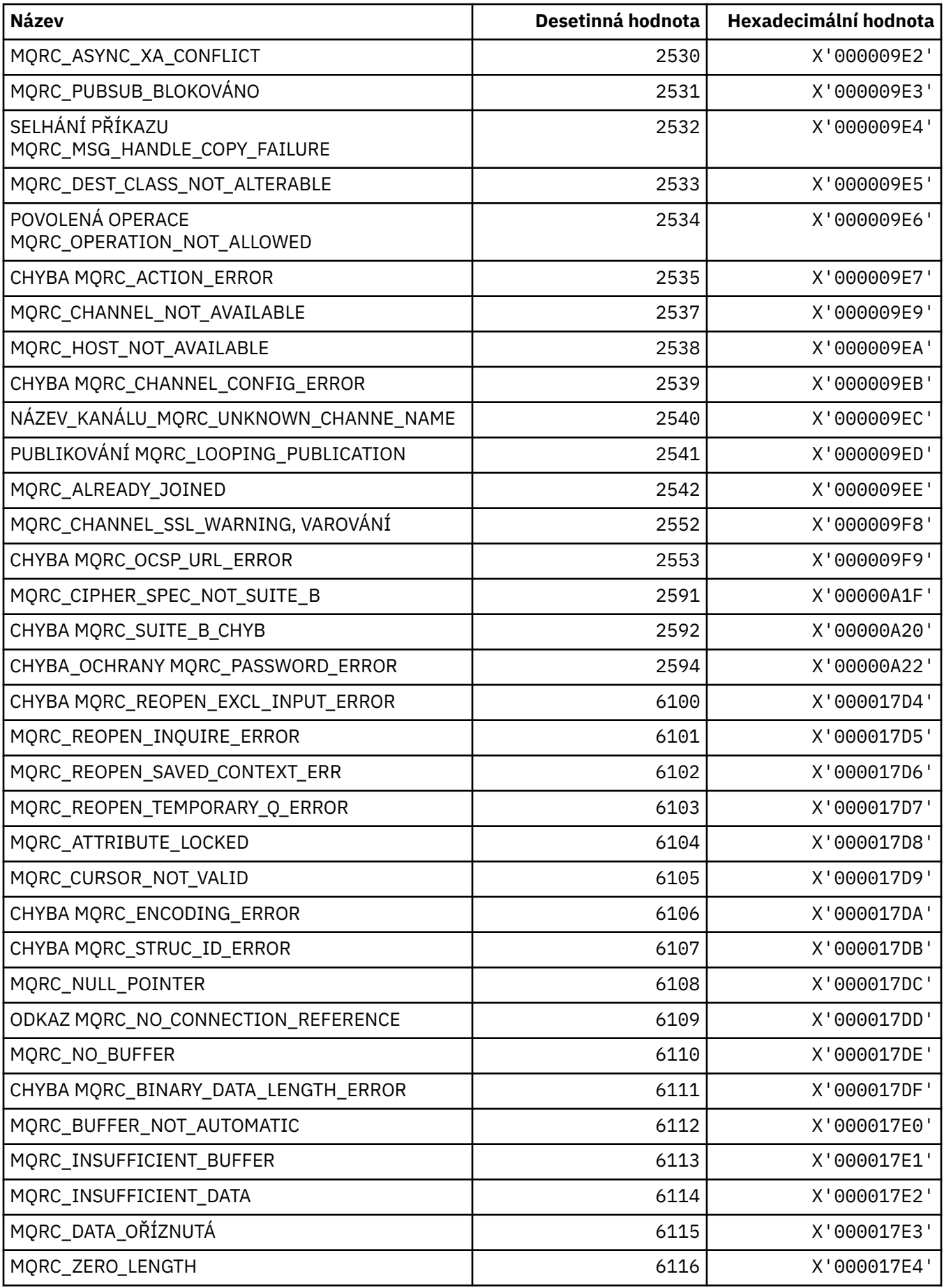

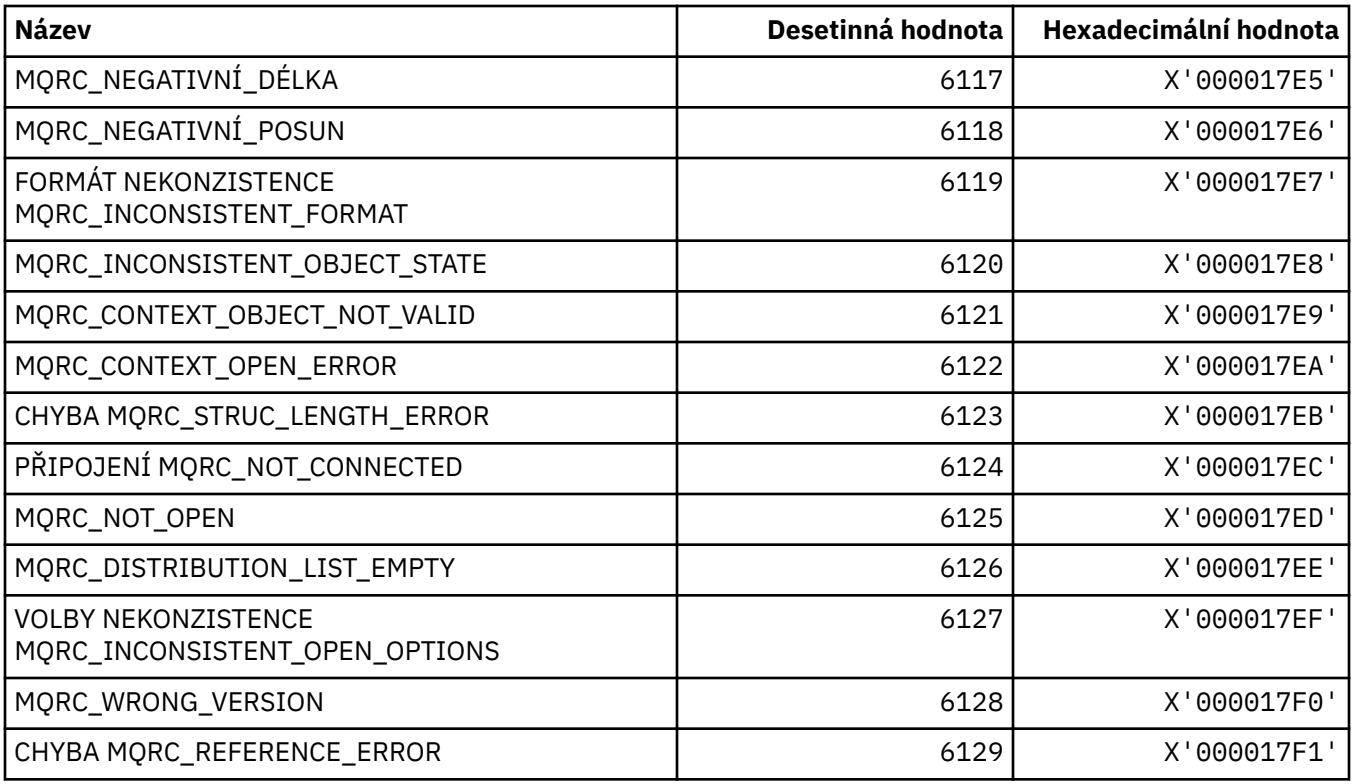

## **MQRCCF\_ \* (kódy příčiny záhlaví příkazového řádku)**

Další informace o odpovědi programátora najdete v tématu Kódy příčiny příkazu PCF .

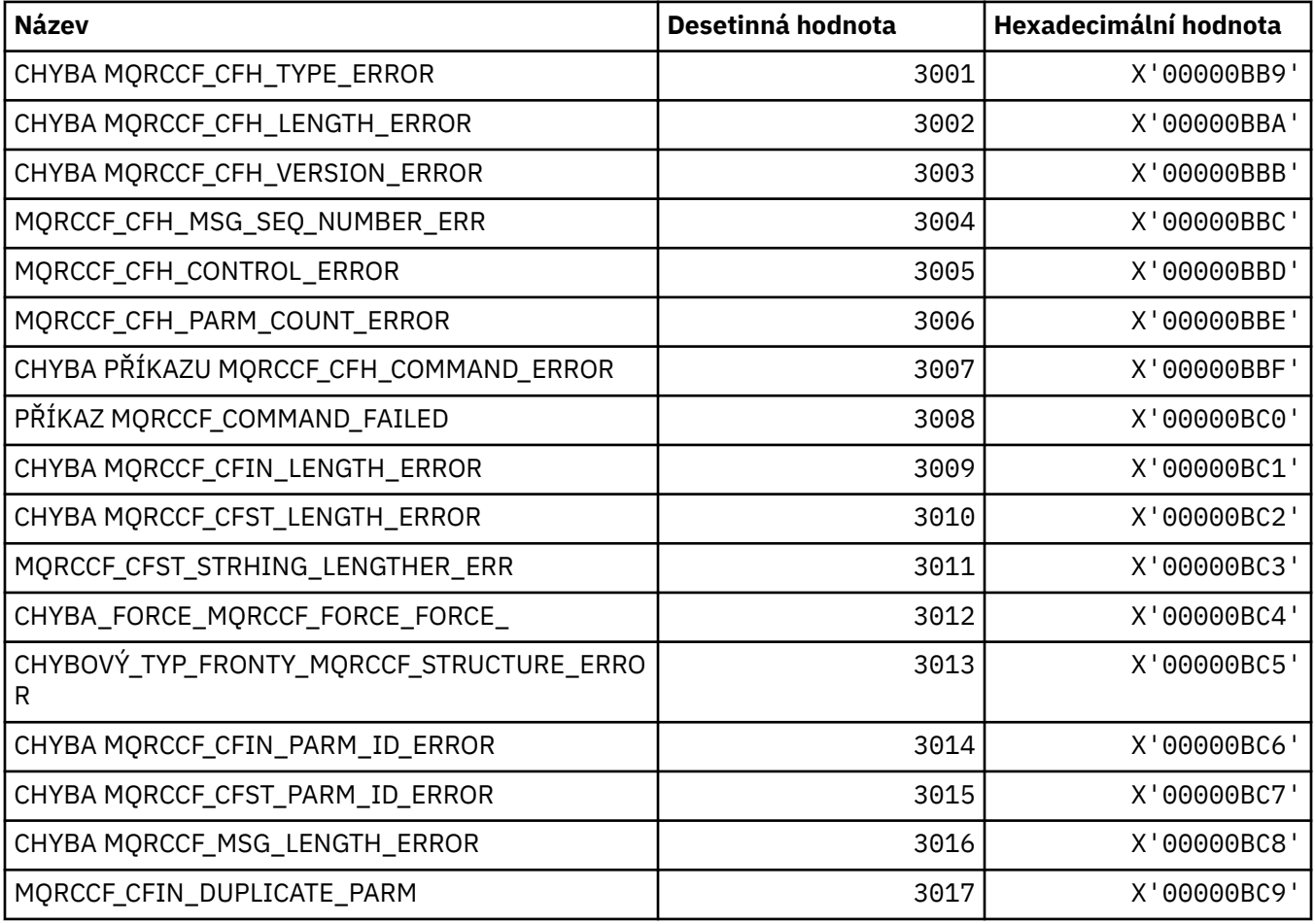

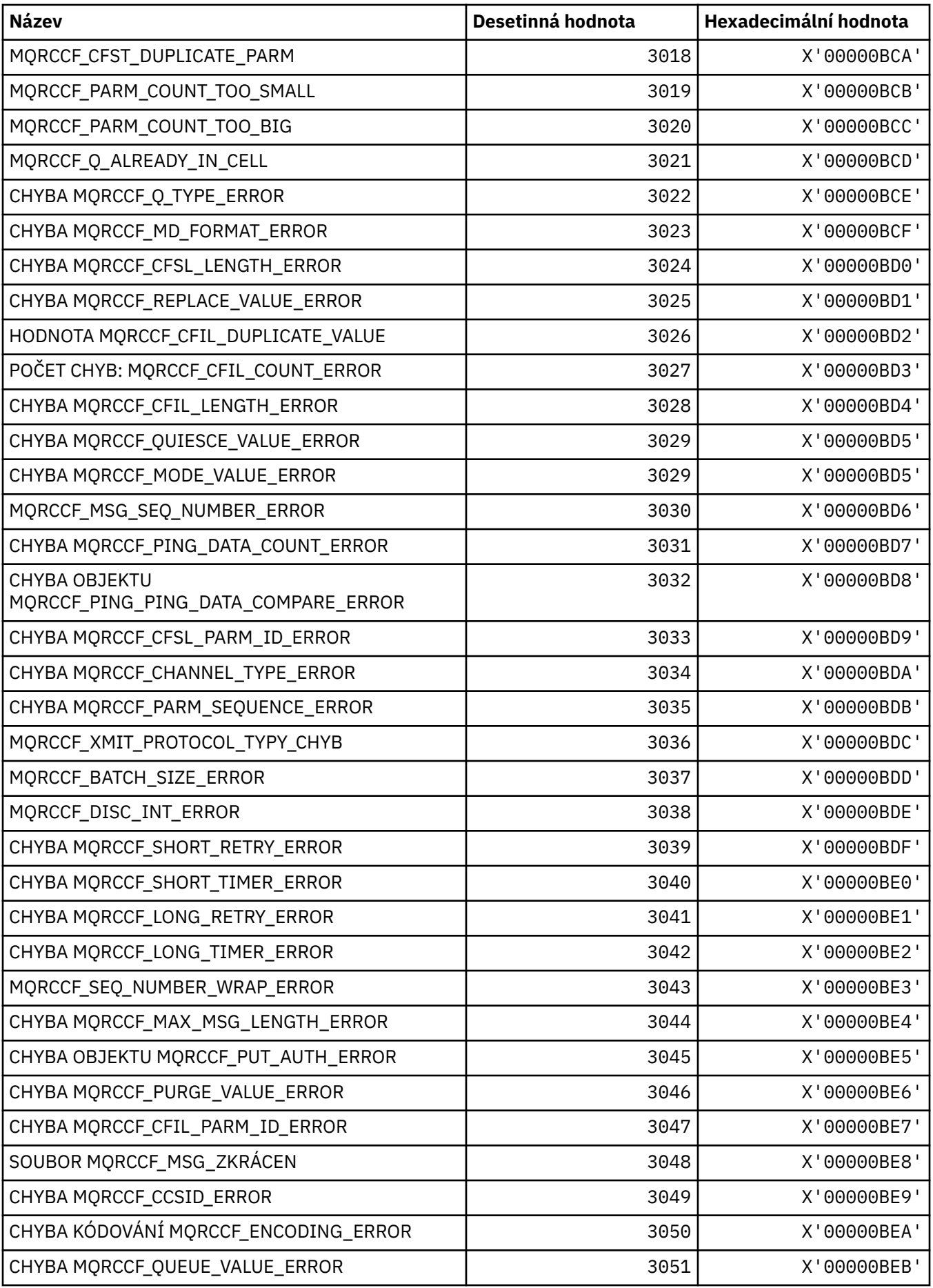

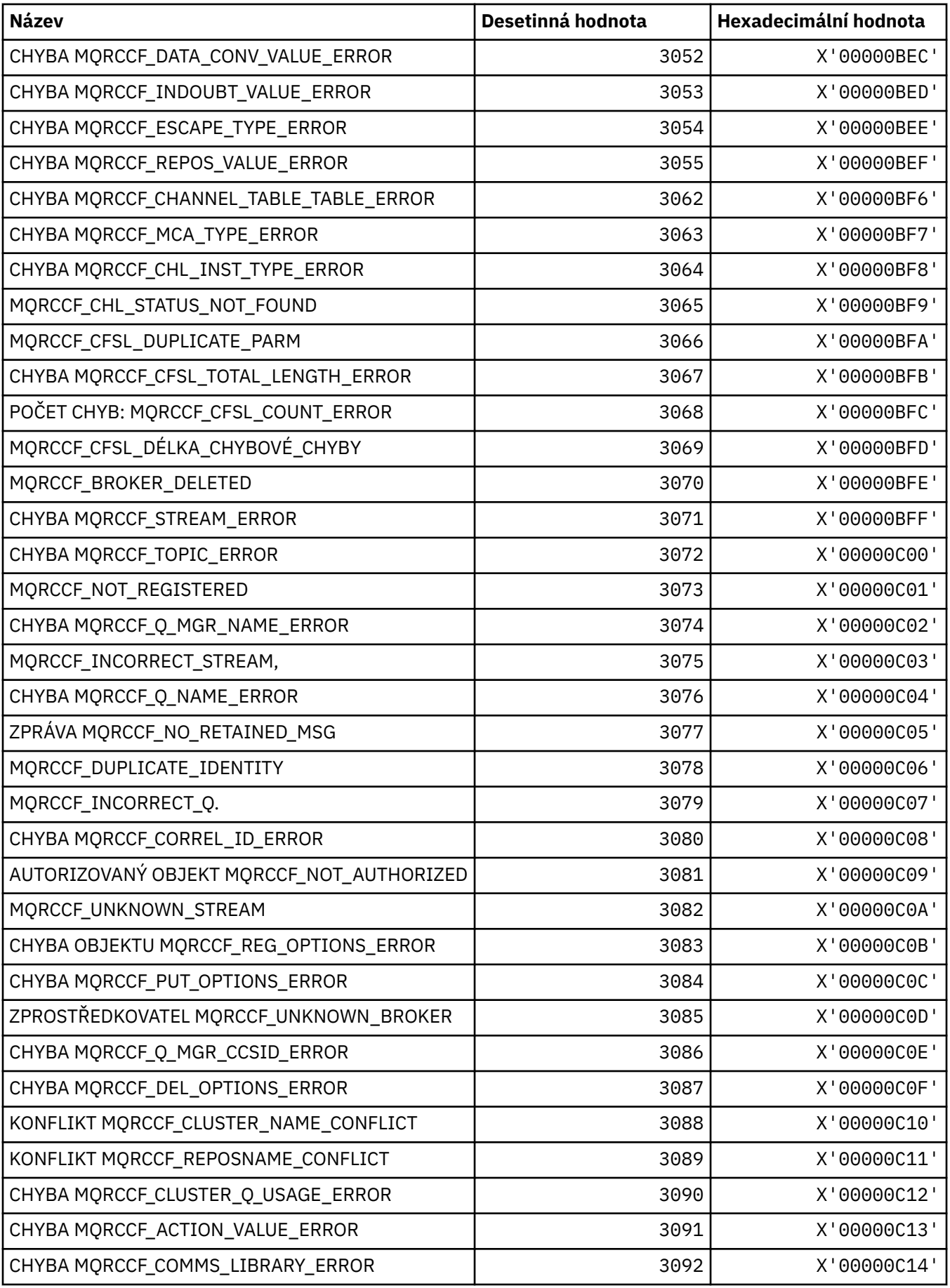

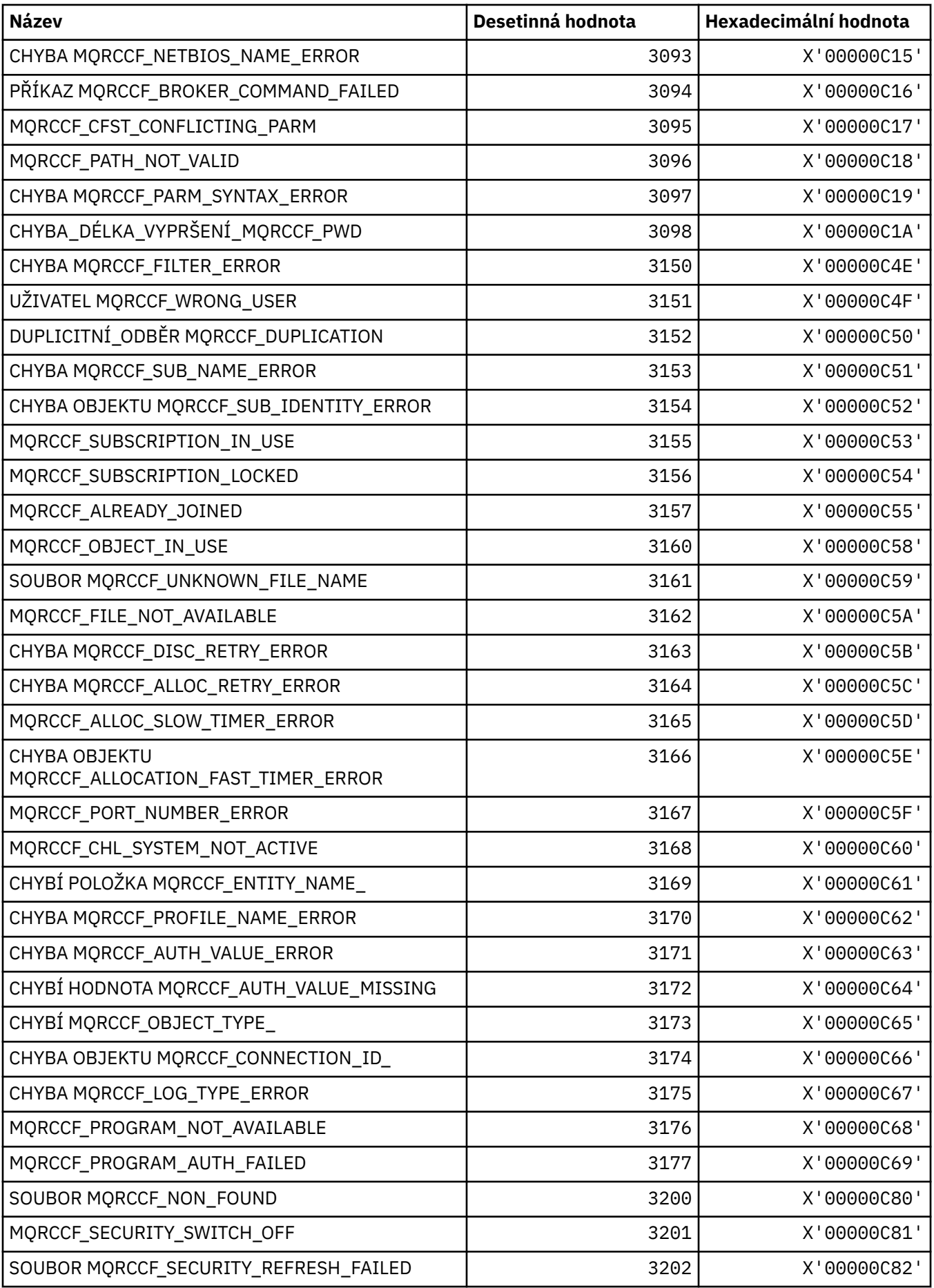

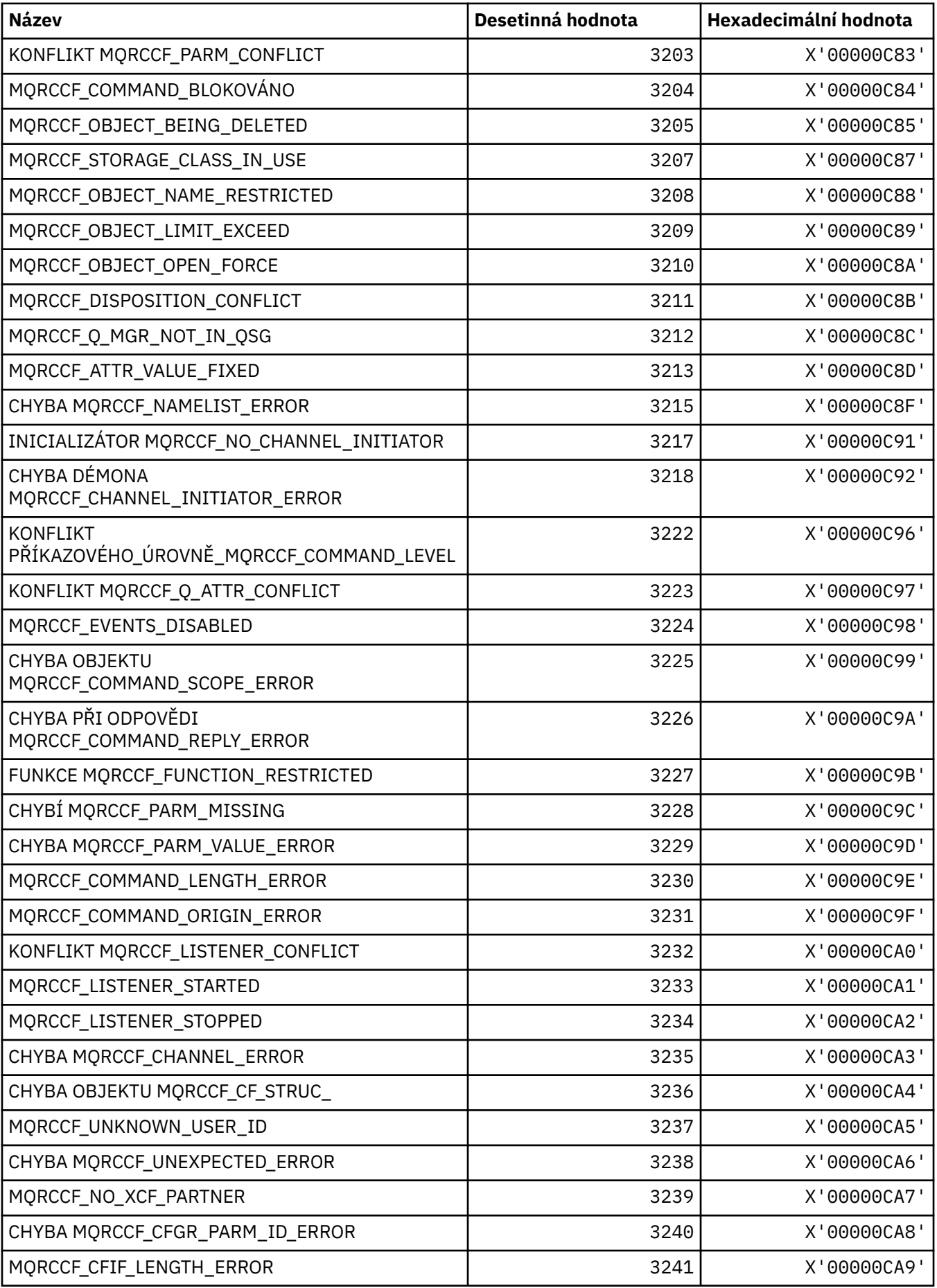

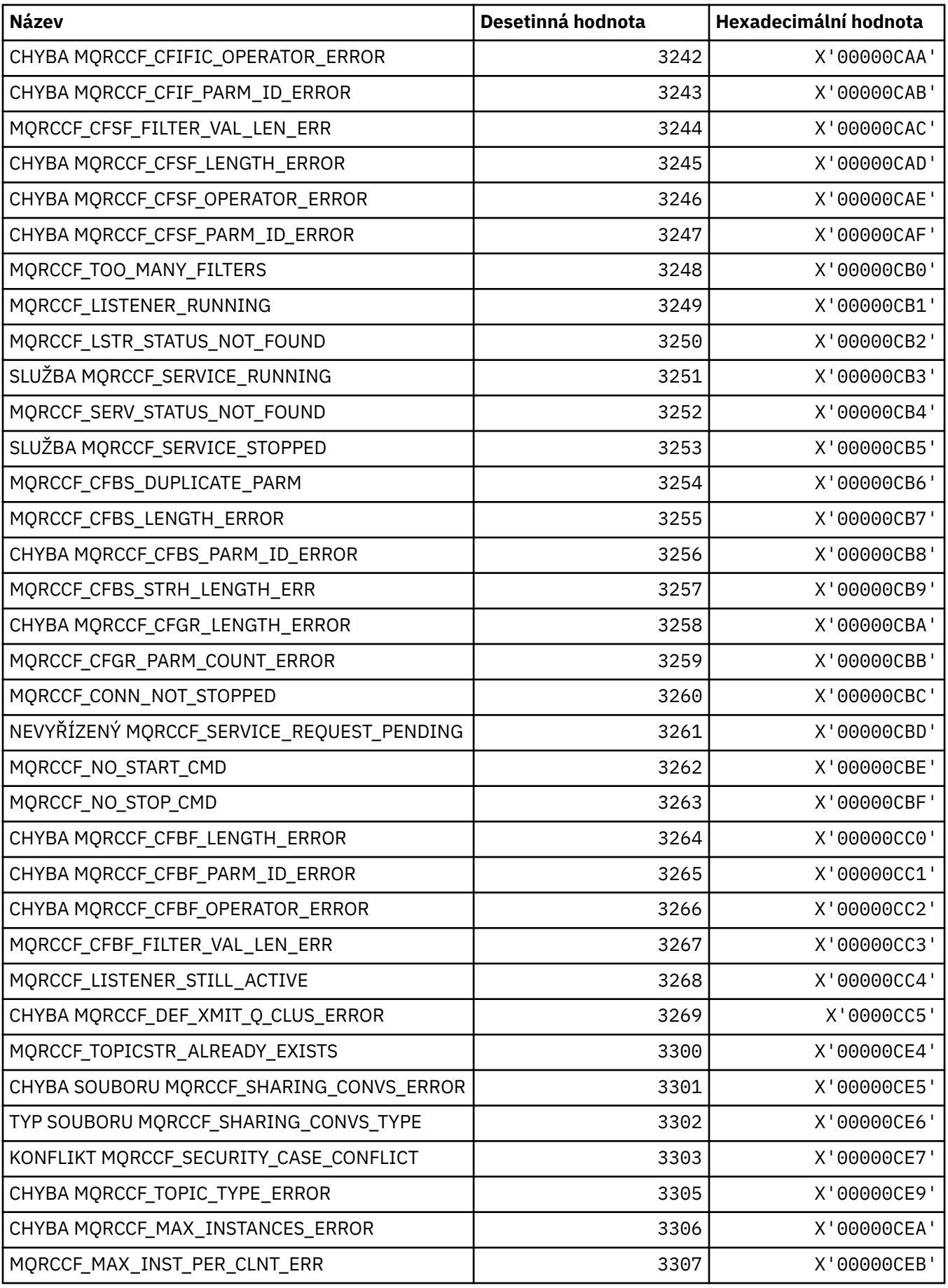

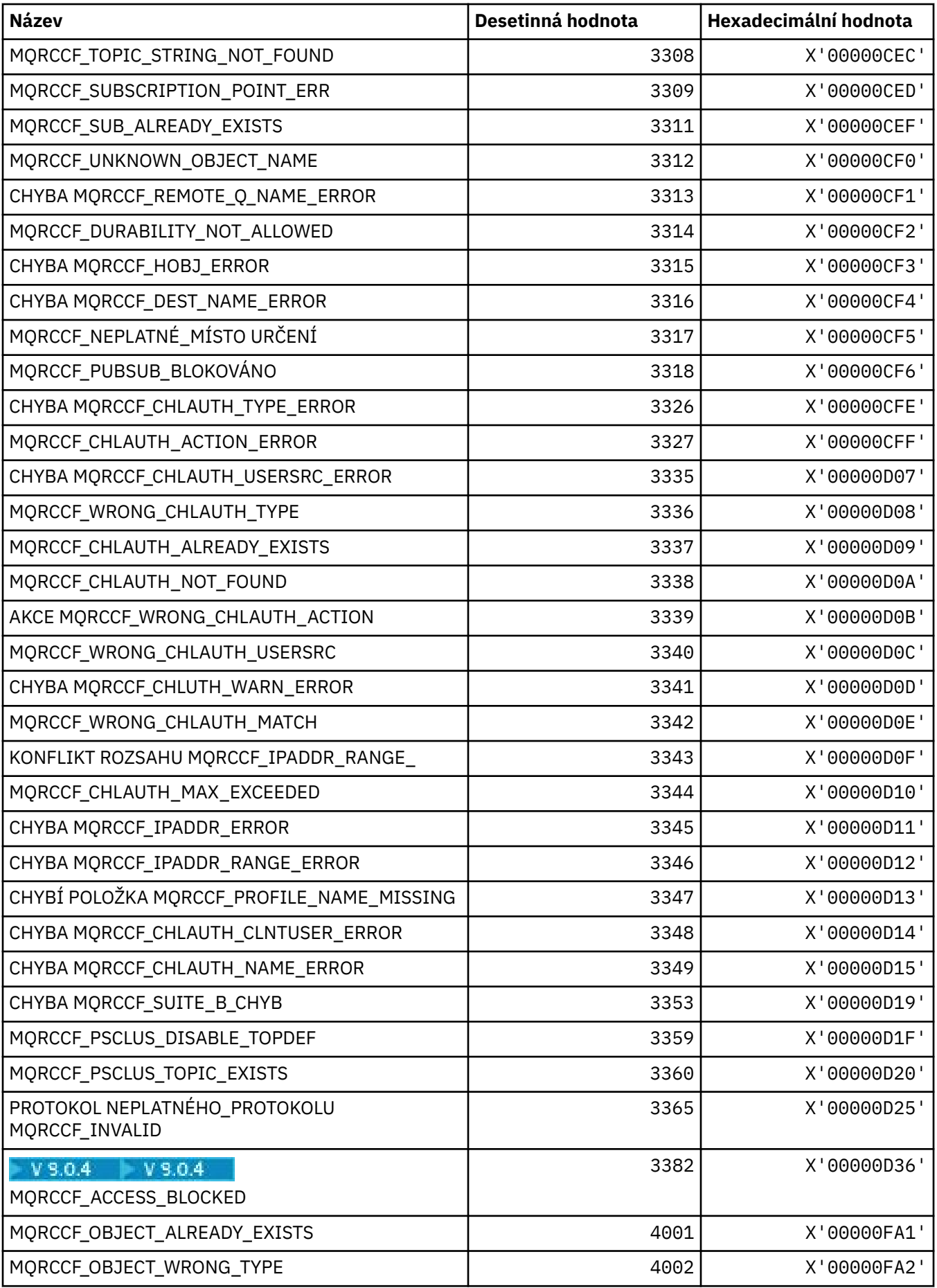

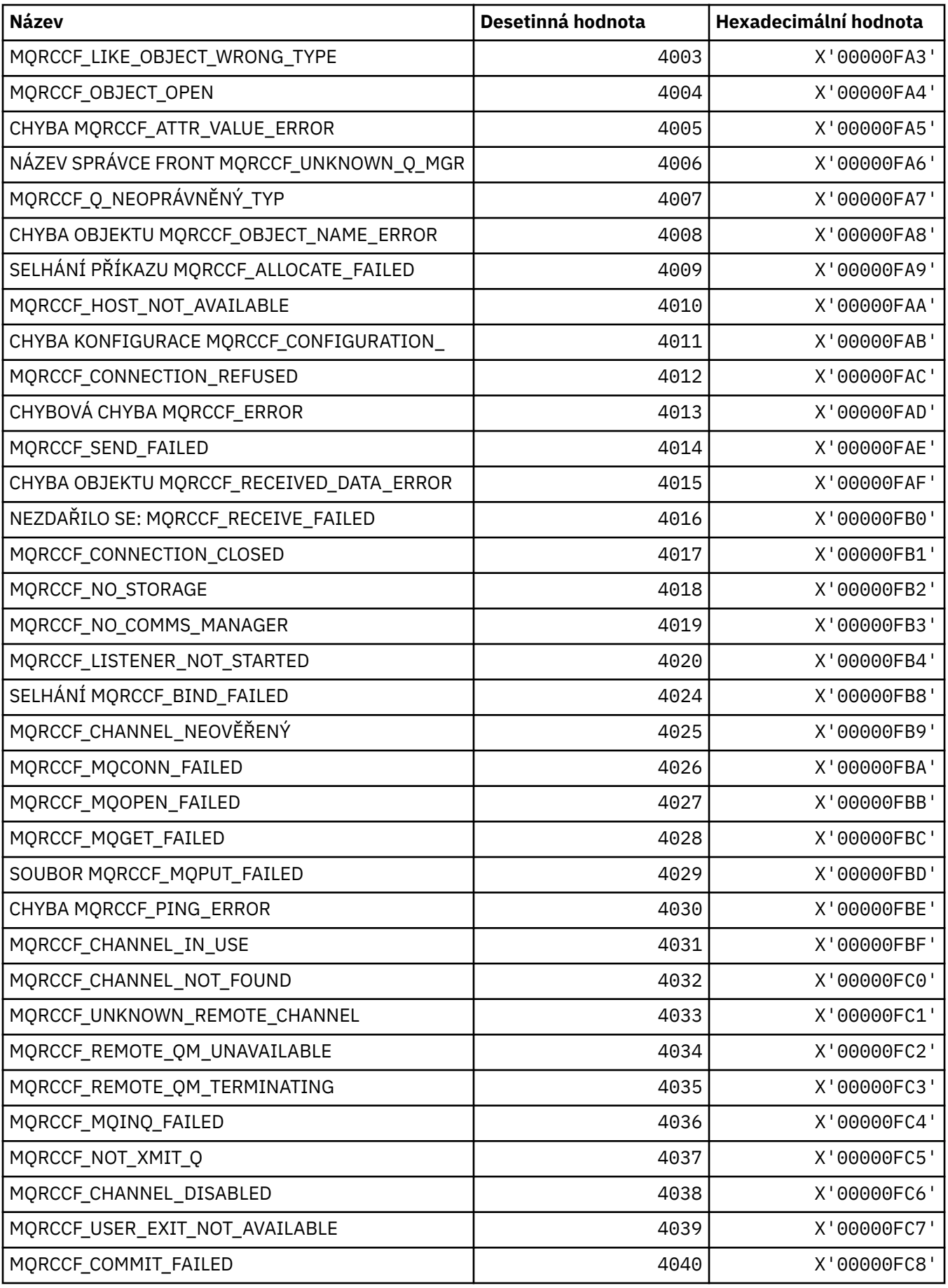

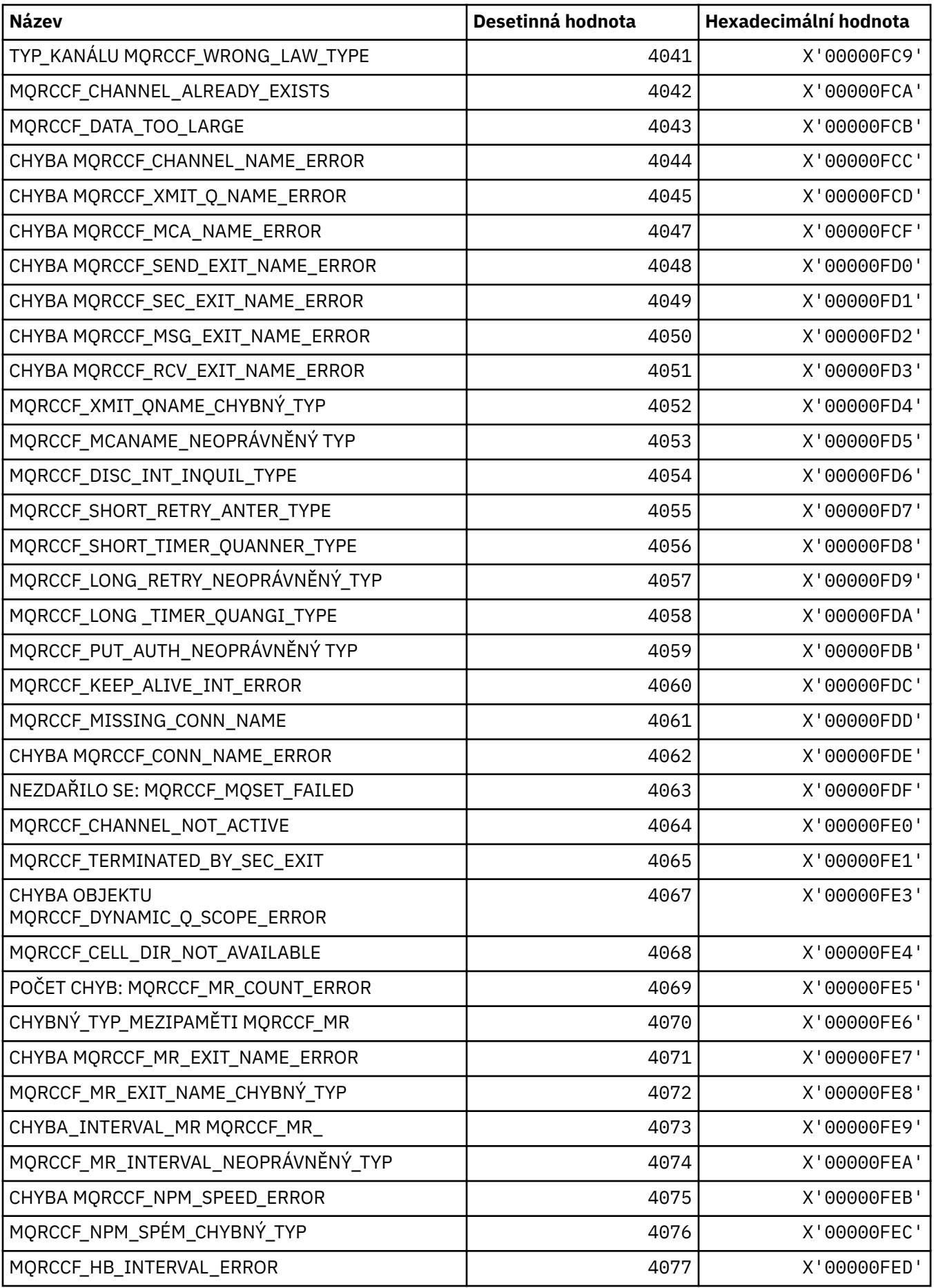

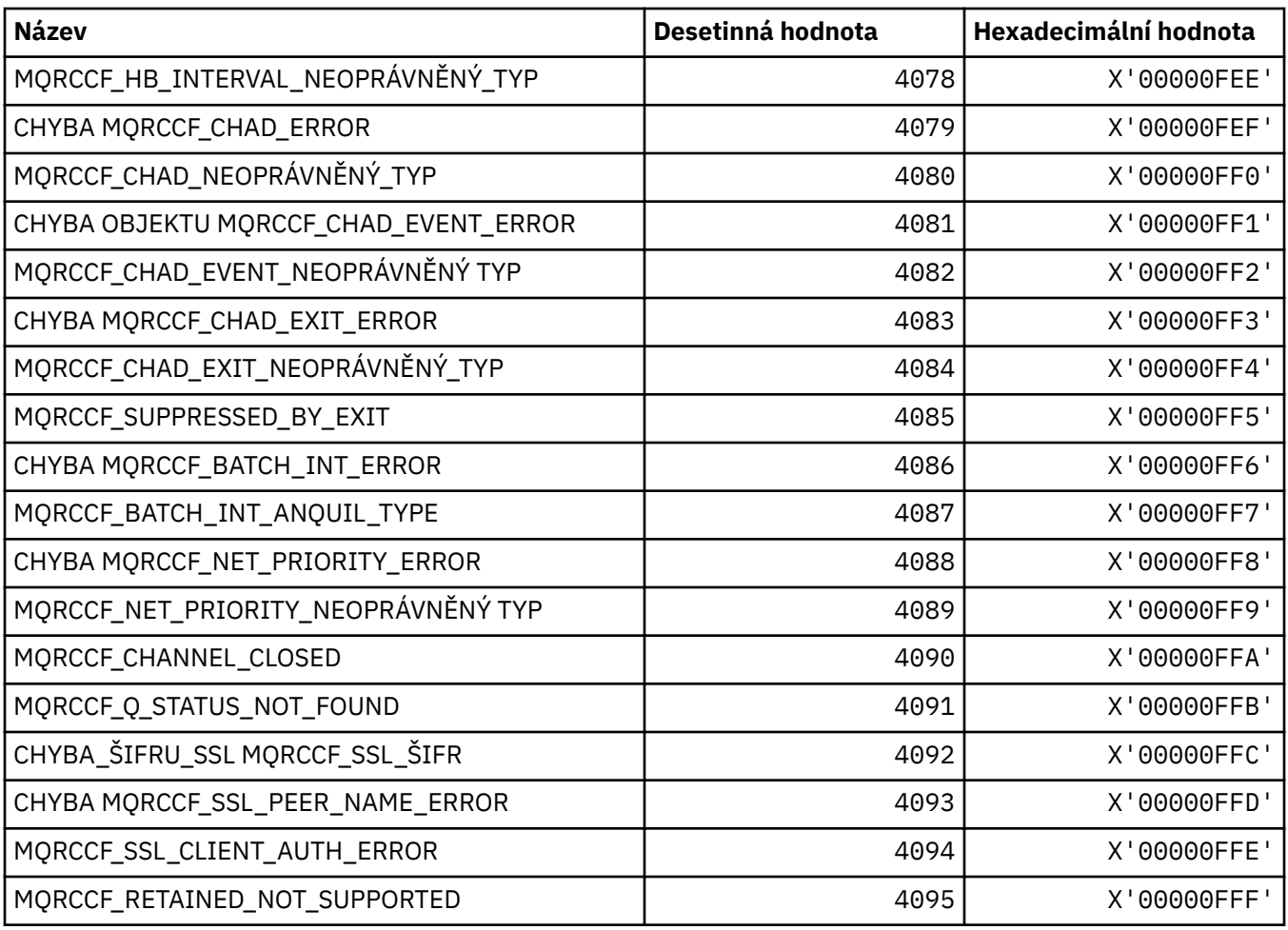

## **MQRCN\_ \* (Konstanty opětovného připojení klienta)**

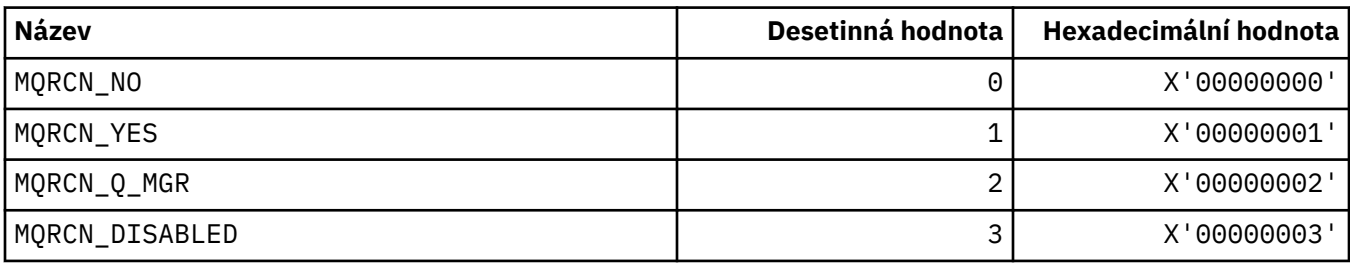

## **MQRCVTIME\_ \* (Typy časových limitů příjmu)**

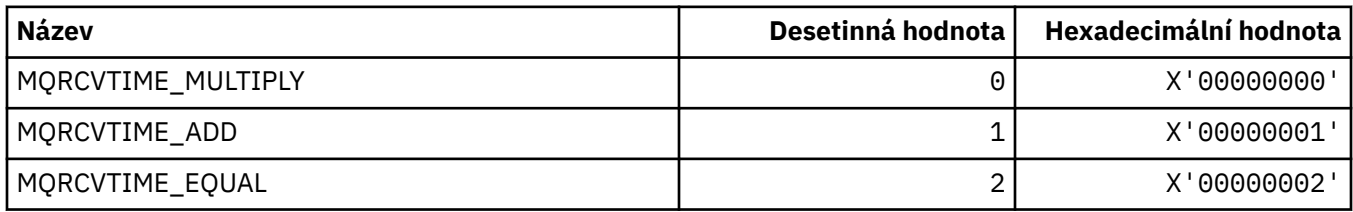

## **MQREADA\_ \* (hodnoty dopředného čtení)**

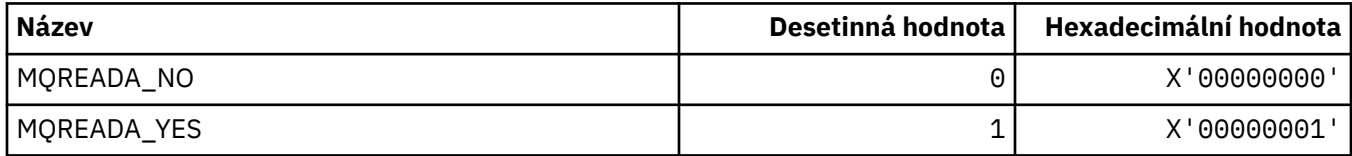

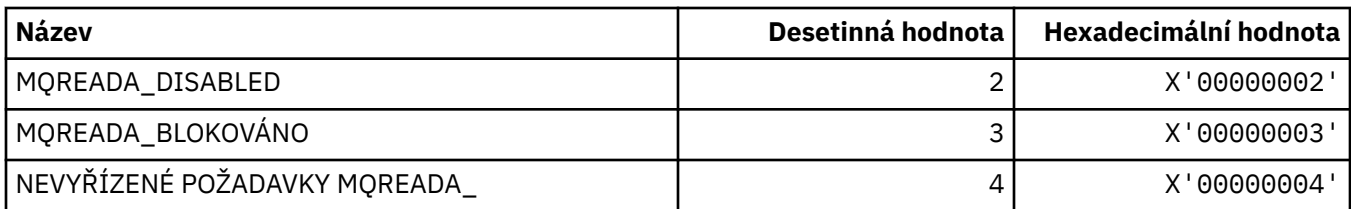

## **MQRECORDING\_ \* (Volby záznamu)**

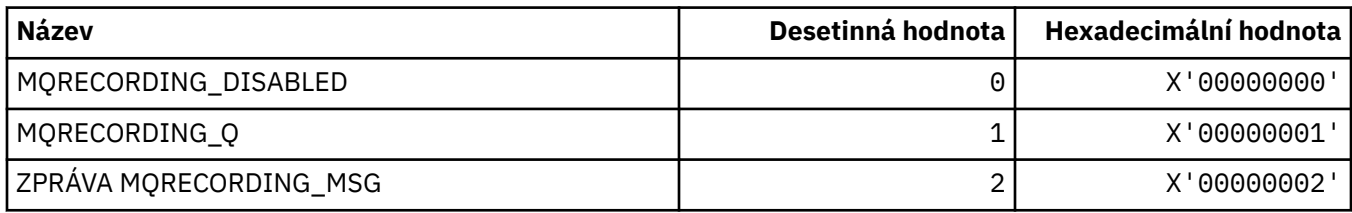

# **MQREGAR\_ \* (Volby registrace publikování/odběru)**

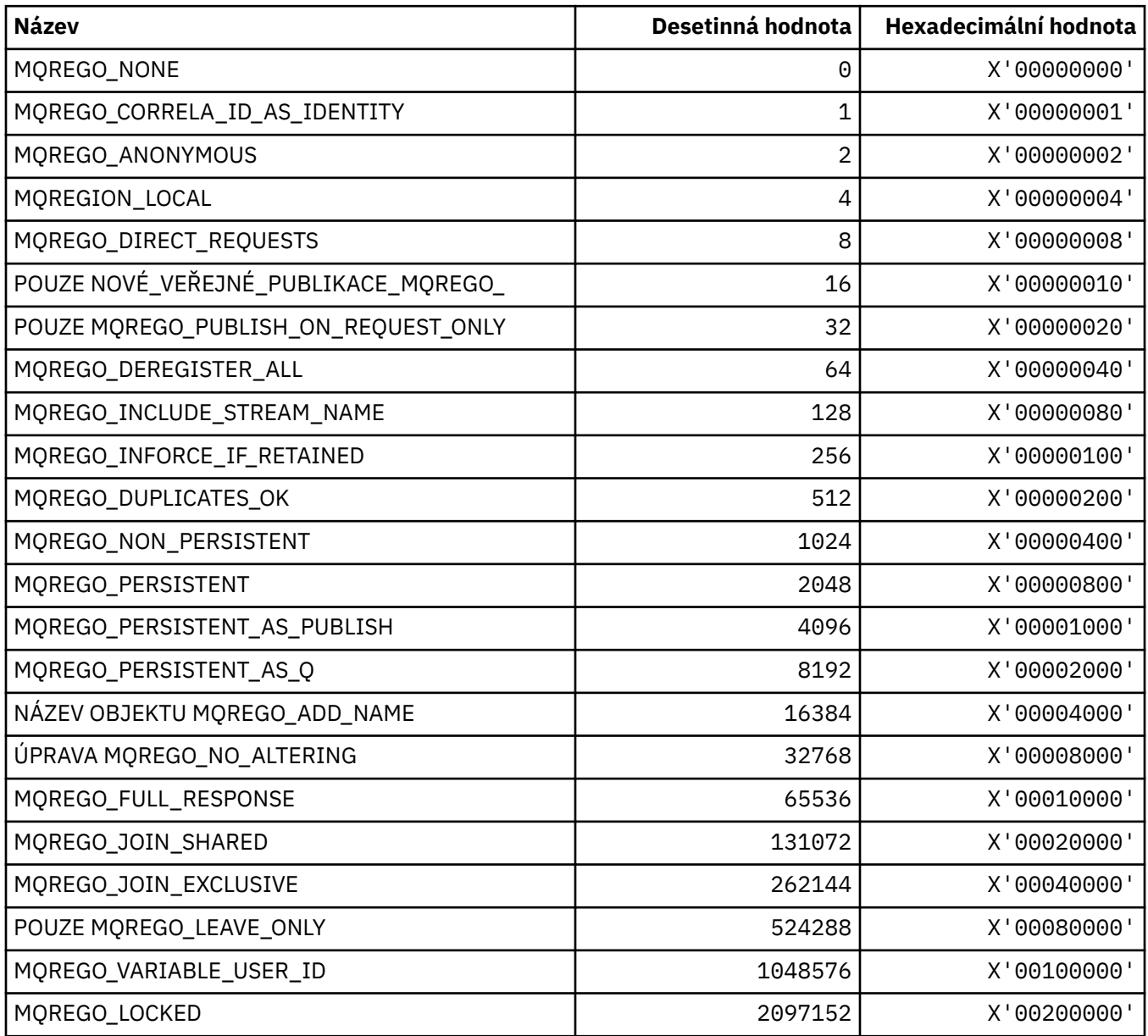

### **MQRFH\_ \* (Pravidla a formátování struktury a příznaků záhlaví)**

#### **Pravidla a formátování struktury záhlaví**

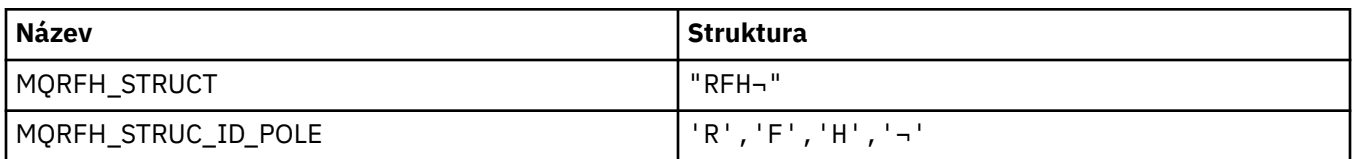

#### **Poznámka:** Symbol ¬ představuje jeden prázdný znak.

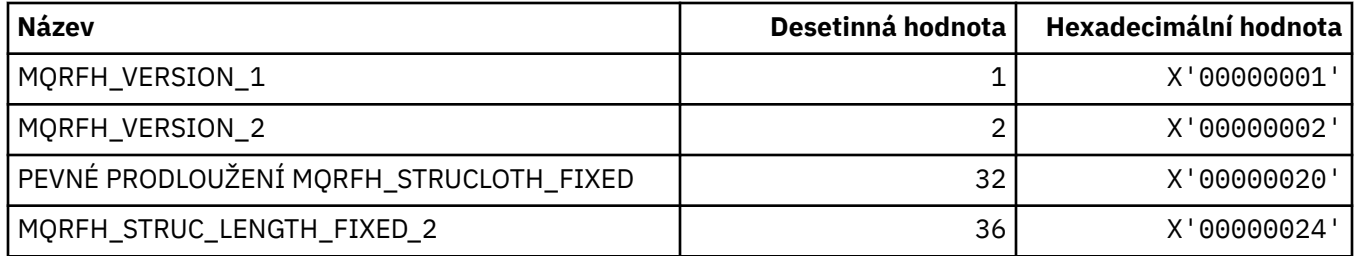

#### **Pravidla a formátovací parametry záhlaví**

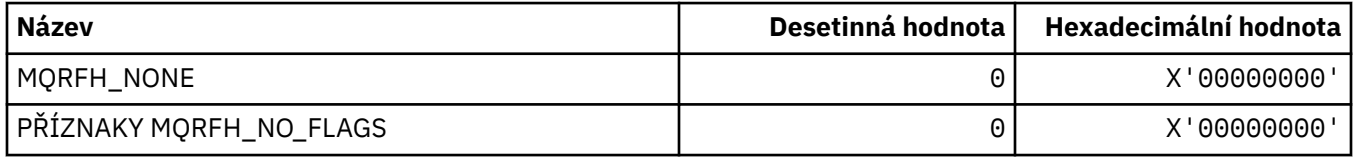

### **MQRFH2\_\* (Značky voleb publikování/odběru RFH2 Značky složky na úrovni nejvyšší úrovně)**

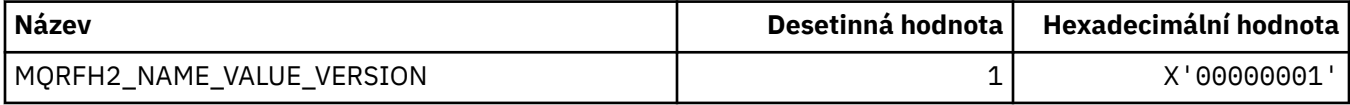

#### *MQRFH2\_\* (Názvy značek publikování a odběru značek)*

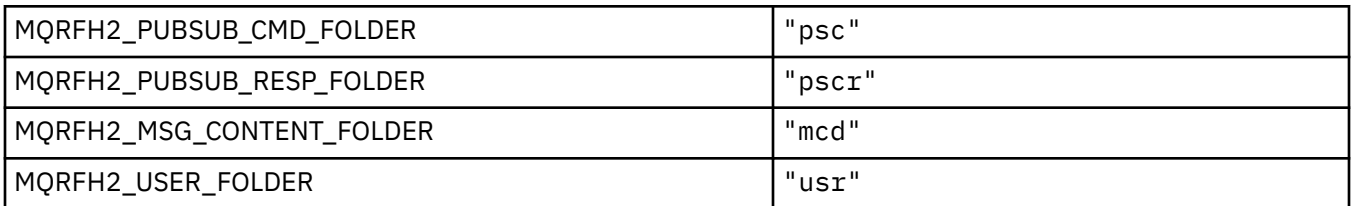

#### *MQRFH2\_\* (Názvy značek publikování a odběru značek XML)*

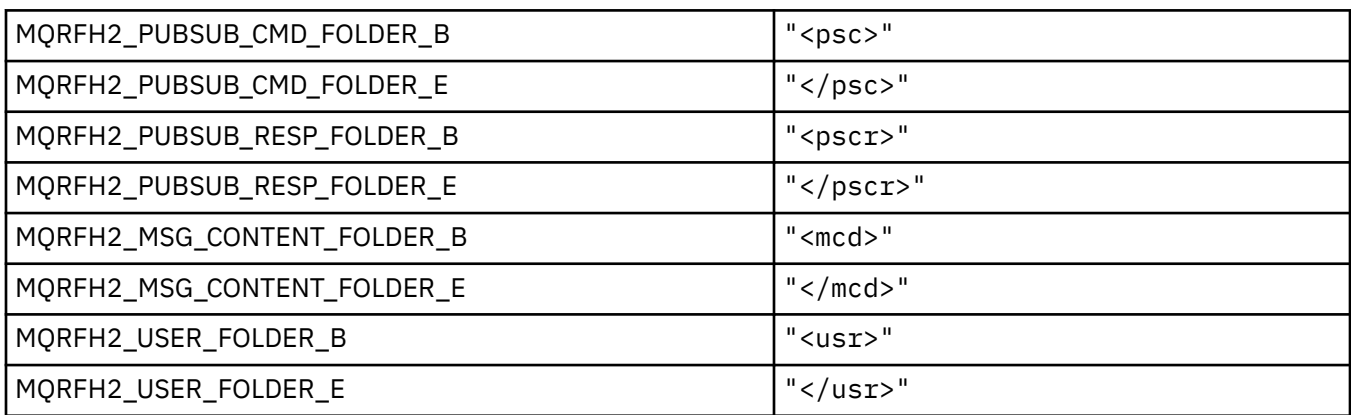

### **MQRL\_ \* (vrácená délka)**

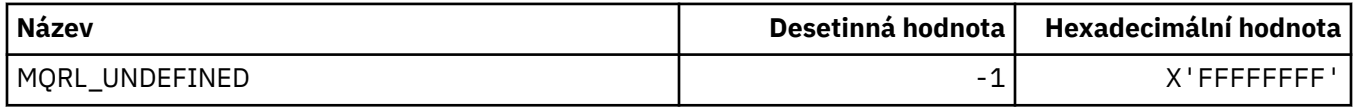

### **MQRMH\_ \* (Struktura záhlaví referenční zprávy)**

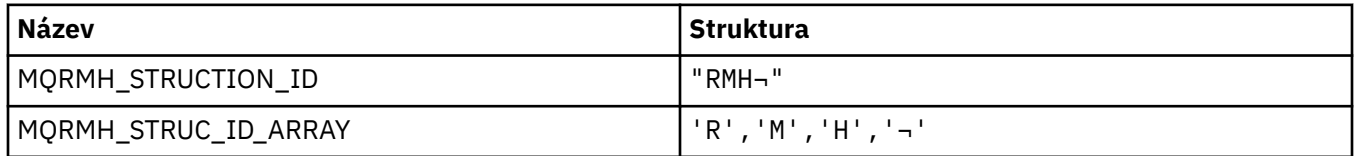

**Poznámka:** Symbol ¬ představuje jeden prázdný znak.

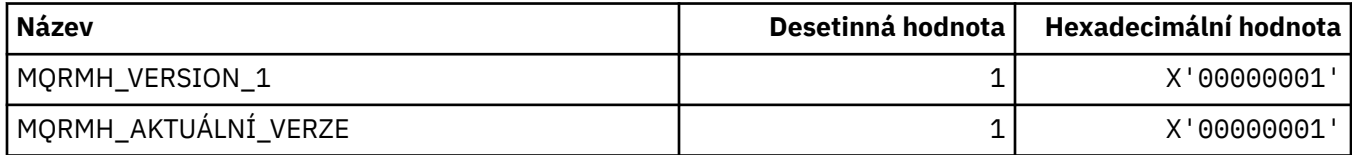

### **MQRMHF\_ \* (Referenční parametry záhlaví zprávy)**

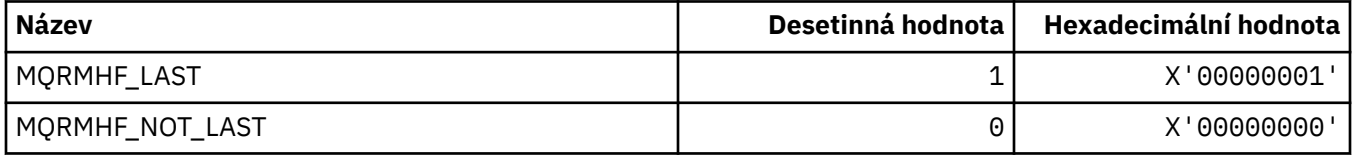

#### **MQRO\_ \* (Volby sestav)**

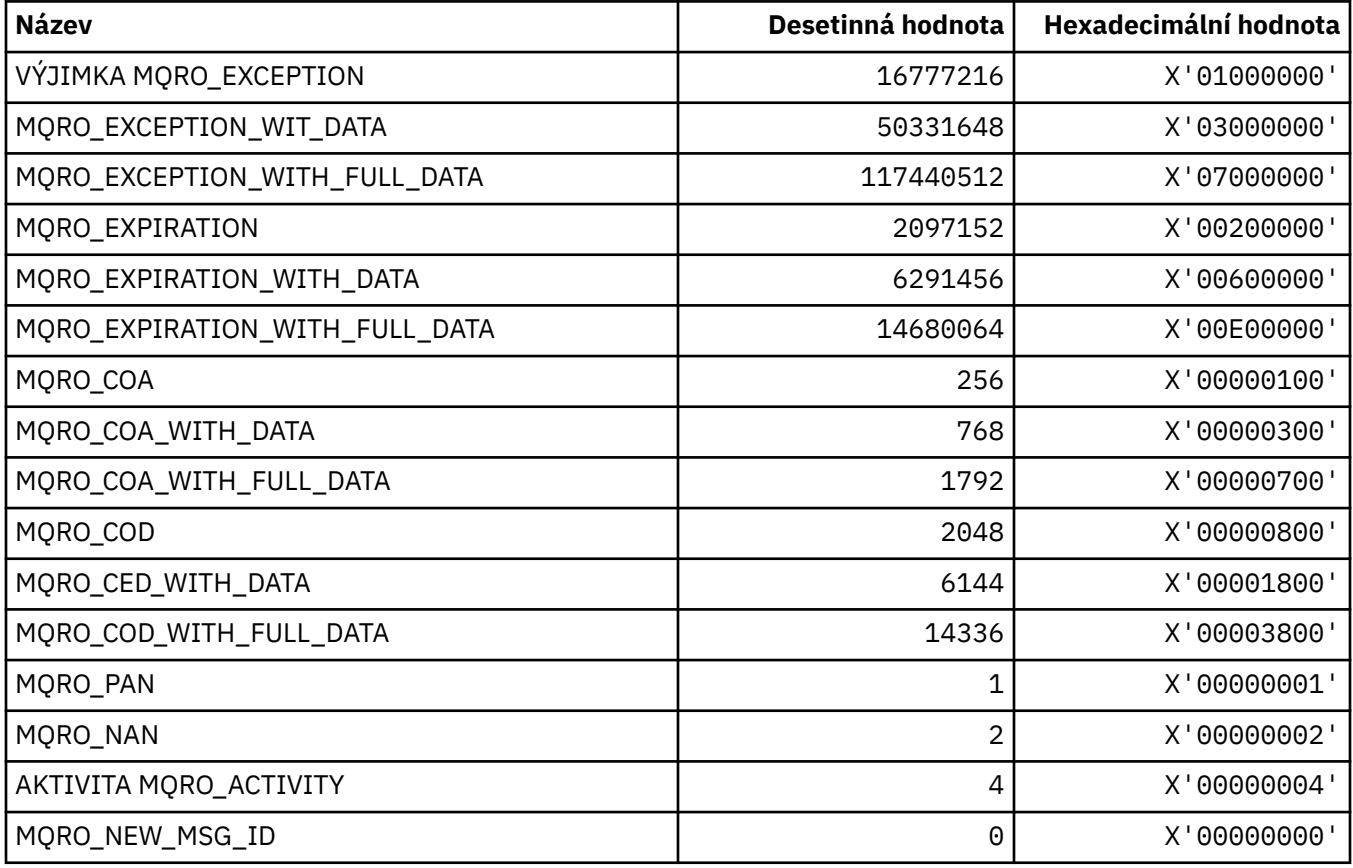

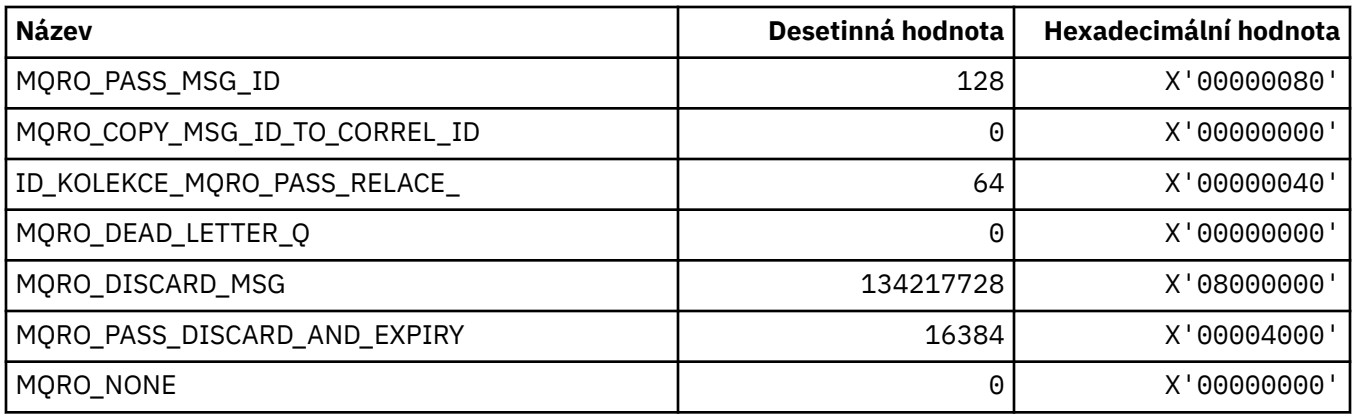

#### *MQRO\_ \* (Masky z voleb sestavy)*

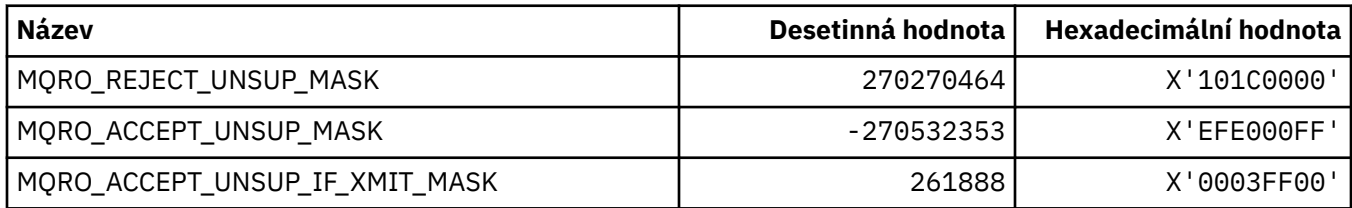

## **MQROUTE\_ \* (trasová-trasa)**

#### **Maximální počet aktivit trasování cesty (MQIACF\_MAX\_ACTIVITIES)**

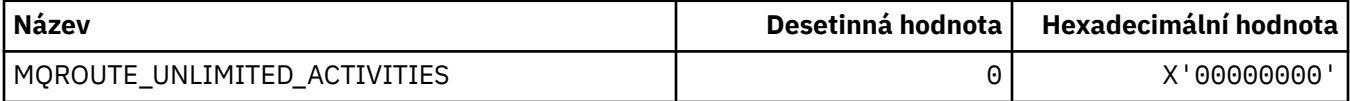

#### **Podrobnosti trasy trasování (MQIACF\_ROUTE\_DETAIL)**

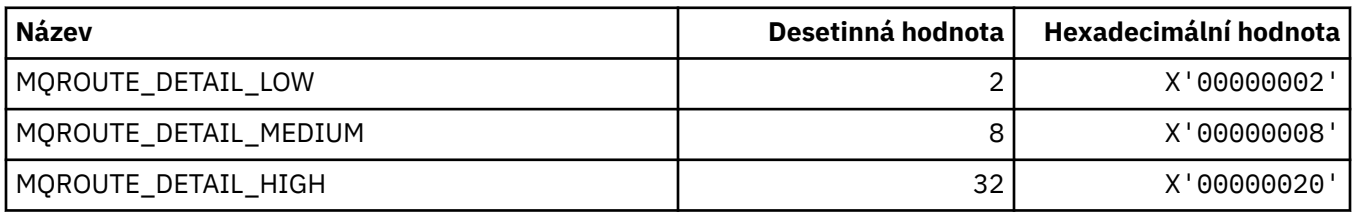

#### **Postoupení přenosové cesty (MQIACF\_ROUTE\_FORWARDING)**

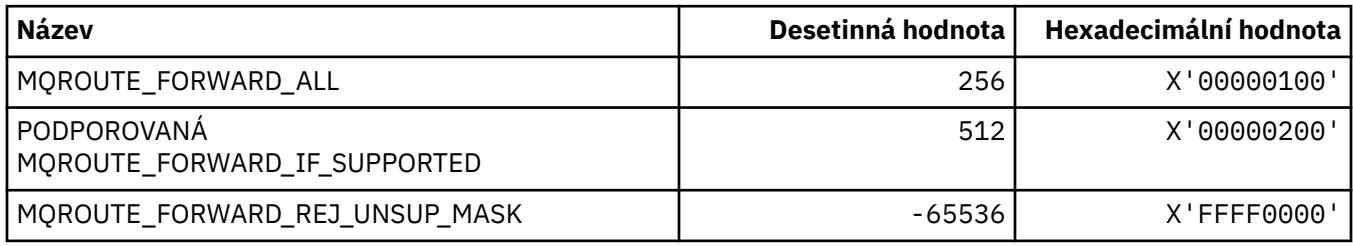

## **Doručení trasování cesty (MQIACF\_ROUTE\_DELIVERY)**

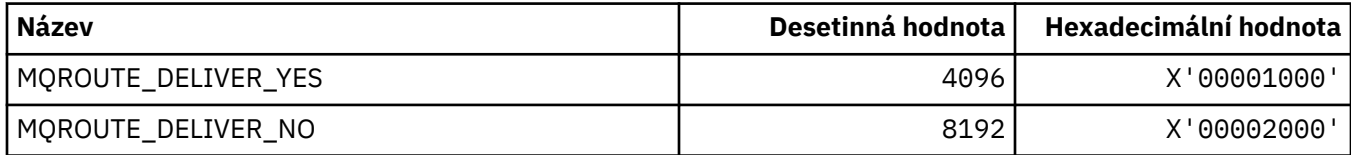

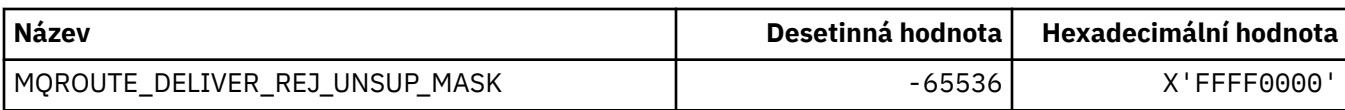

## **Kumulace trasování cesty (MQIACF\_ROUTE\_ACCUMULATION)**

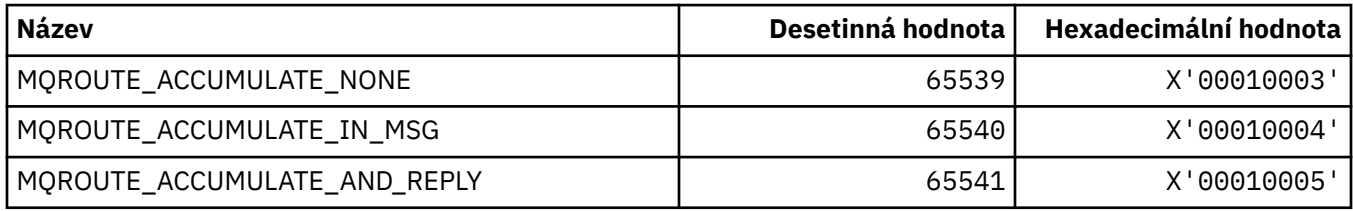

# **MQRP\_ \* (Volby nahrazení formátu příkazu)**

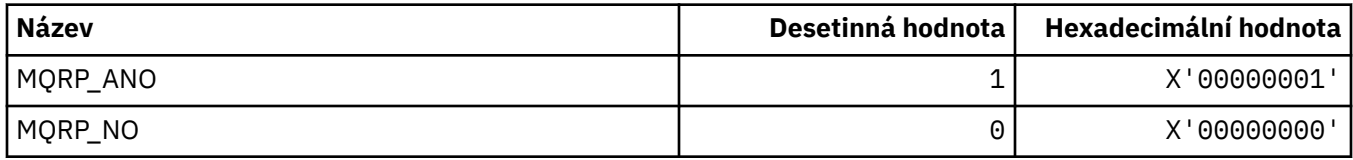

## **MQRQ\_ \* (Kvalifikátory důvodu formátu příkazu)**

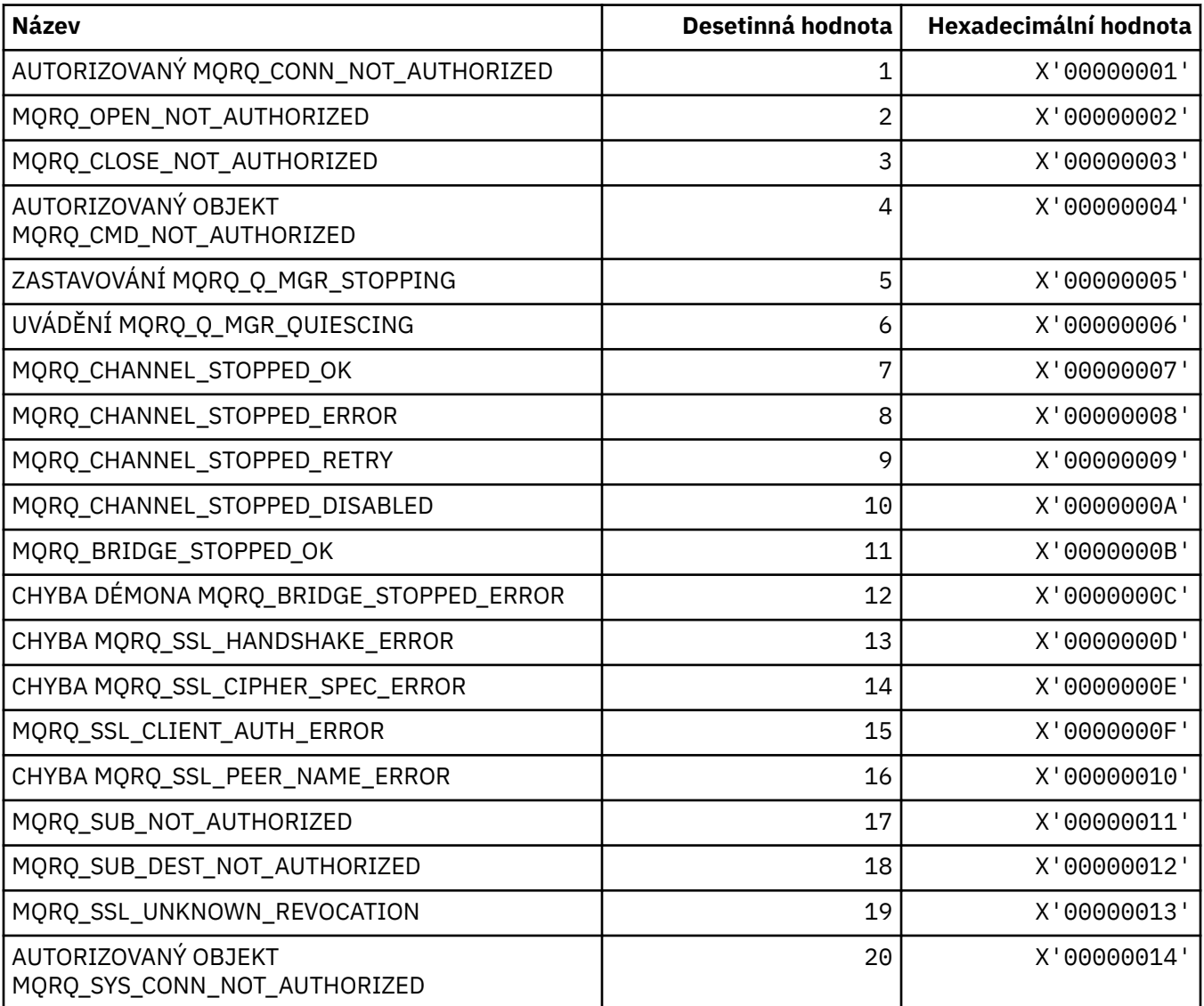

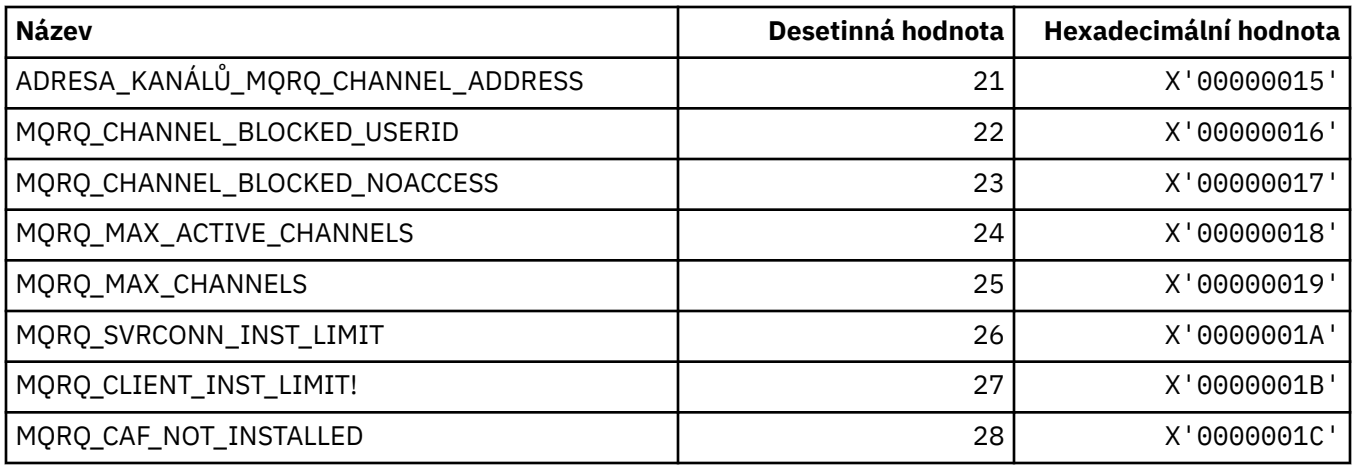

# **MQRT\_ \* (Typy obnovení příkazového formátu)**

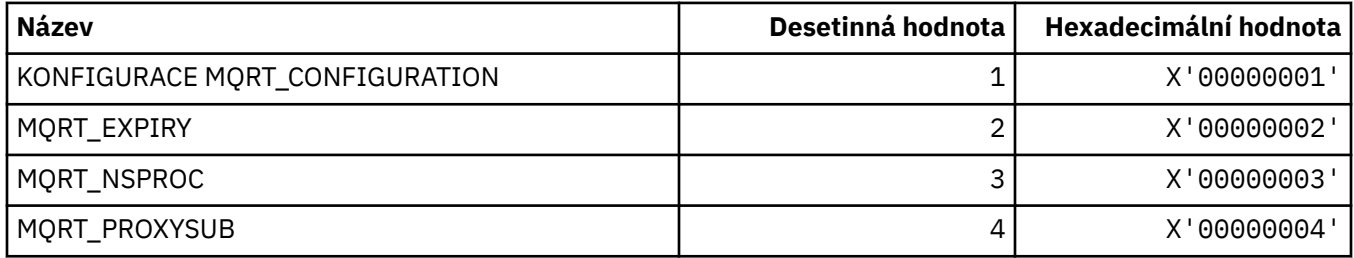

## **MQRU\_ \* (pouze požadavek)**

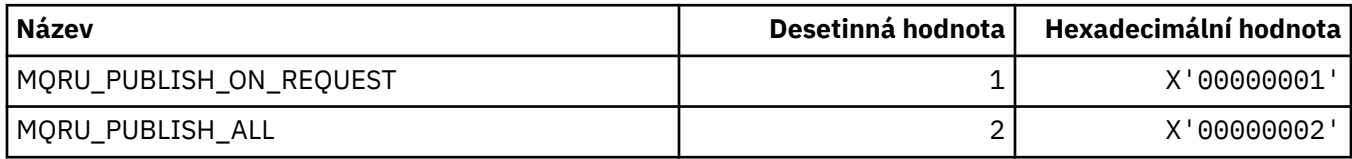

### **MQSCA\_ \* (ověření klienta TLS)**

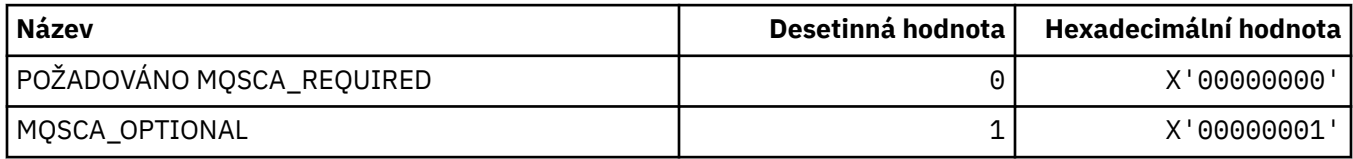

### **MQSCO\_ \* (volby konfigurace TLS)**

#### **Struktura voleb konfigurace TLS**

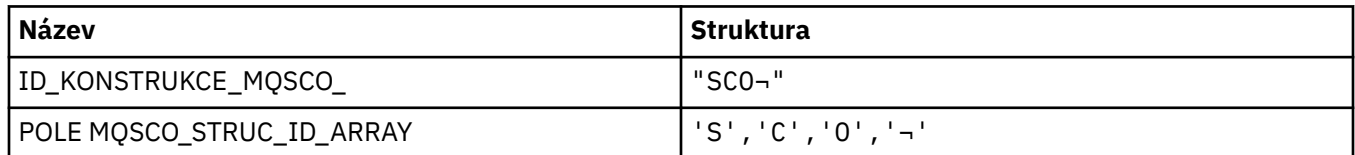

#### **Poznámka:** Symbol ¬ představuje jeden prázdný znak.

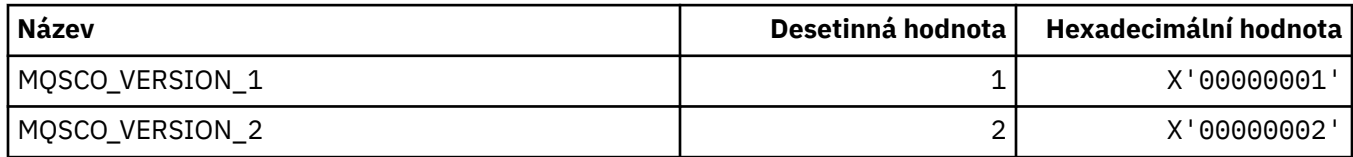

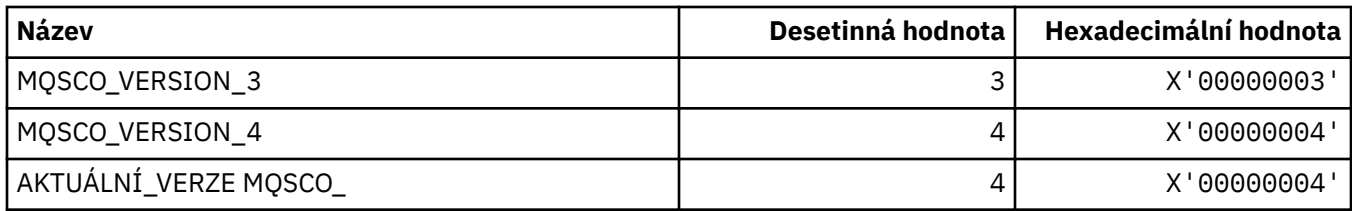

**Poznámka:** Symbol ¬ představuje jeden prázdný znak.

#### **Počet resetů klíčů voleb konfigurace TLS**

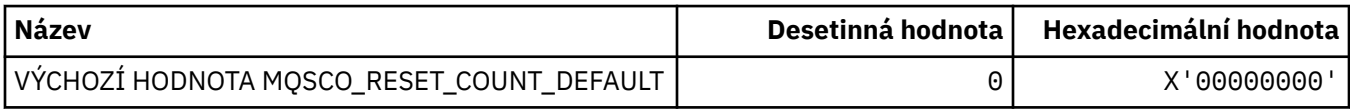

#### **Rozsah definice definice fronty příkazů**

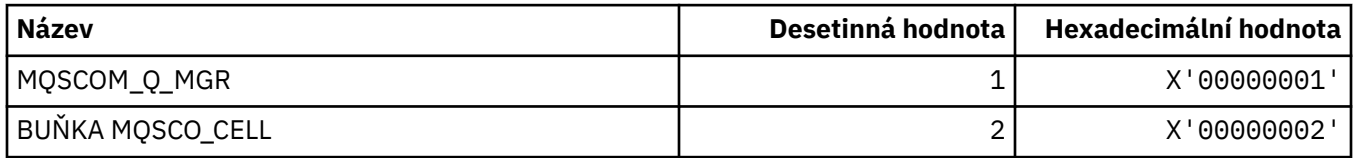

## **MQSCOPE\_ \* (obor publikování)**

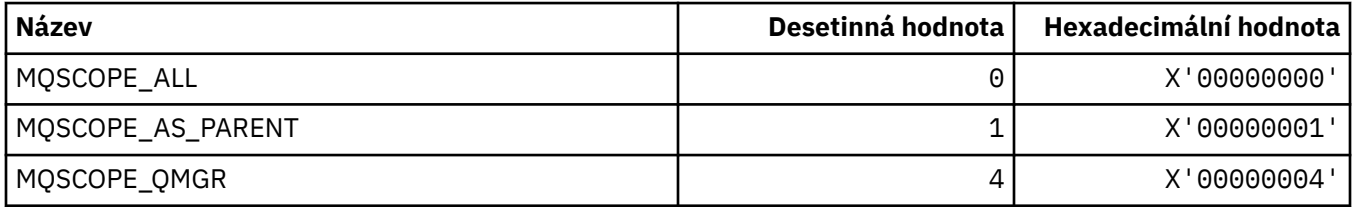

### **MQSCYC\_ \* (Bezpečnostní případ)**

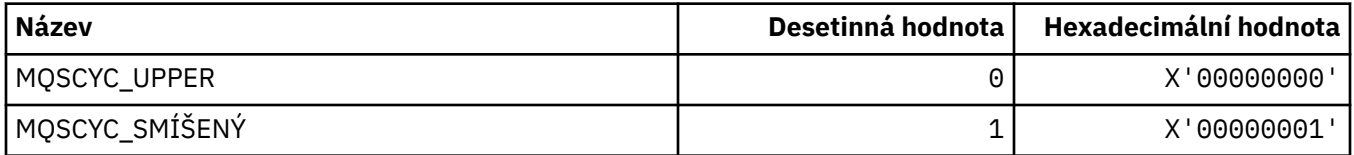

#### **MQSD\_ \* (struktura deskriptoru objektu)**

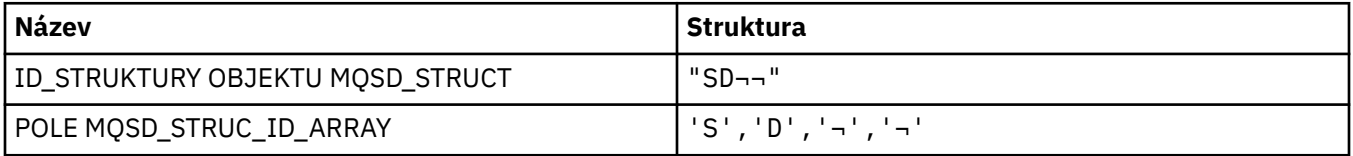

#### **Poznámka:** Symbol ¬ představuje jeden prázdný znak.

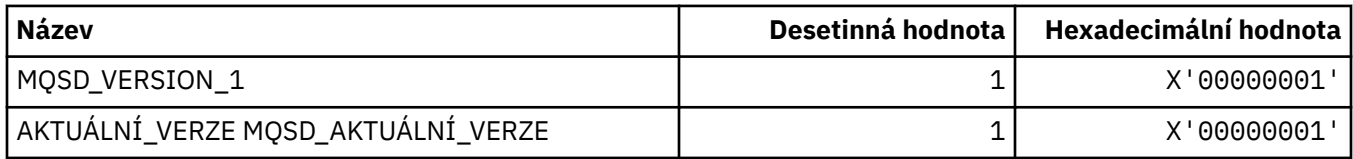

## **MQSECITEM\_ \* (Položky zabezpečení ve formátu příkazu)**

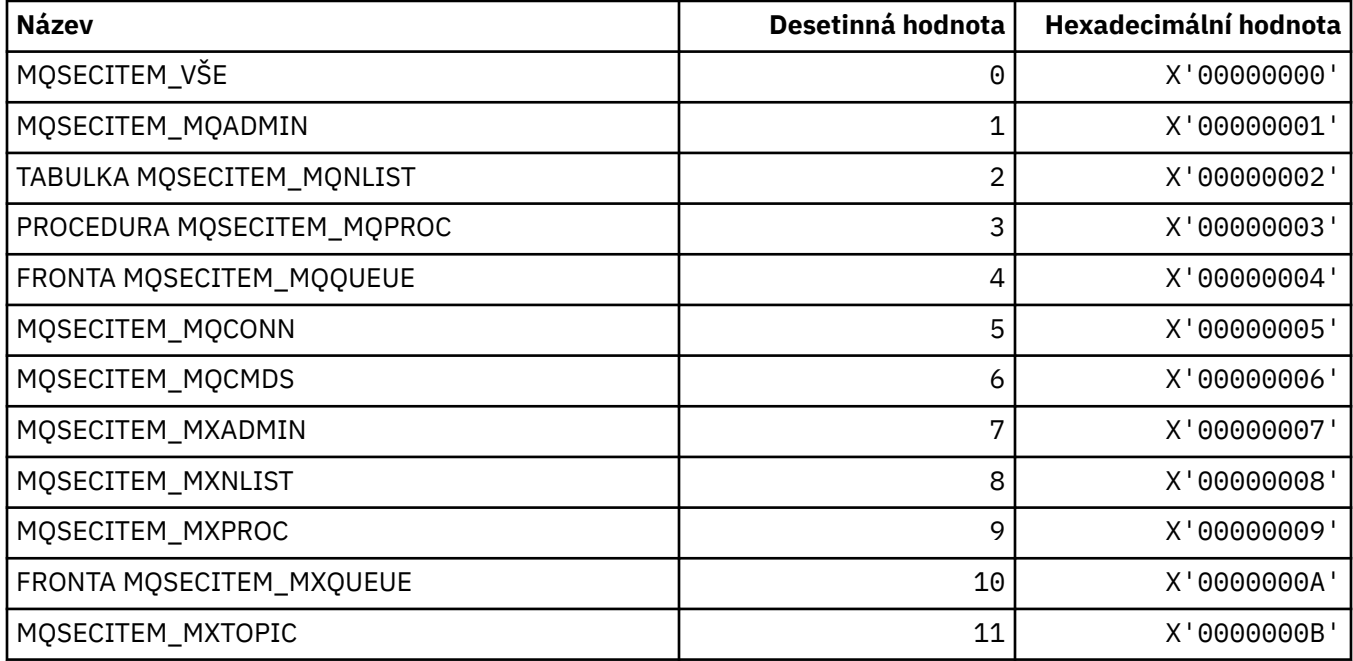

## **MQSECPROT\_ \* (Typy protokolů zabezpečení)**

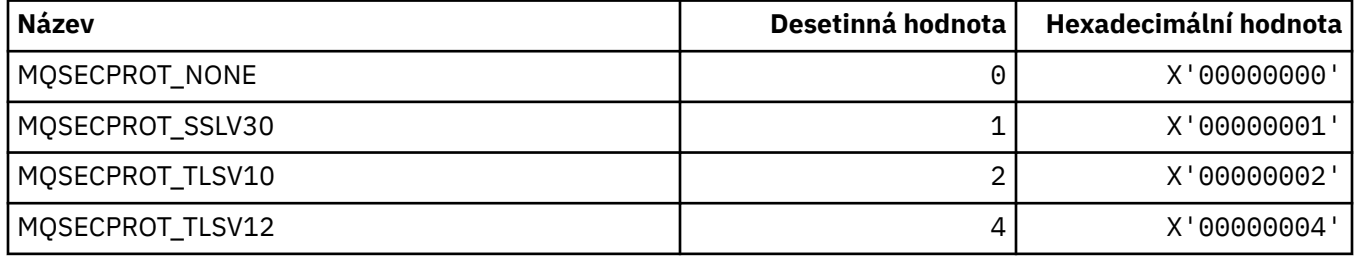

### **MQSECSW\_ \* (Přepínače zabezpečení a přepínače příkazů ve formátu příkazu)**

### **Přepínače zabezpečení ve formátu příkazu**

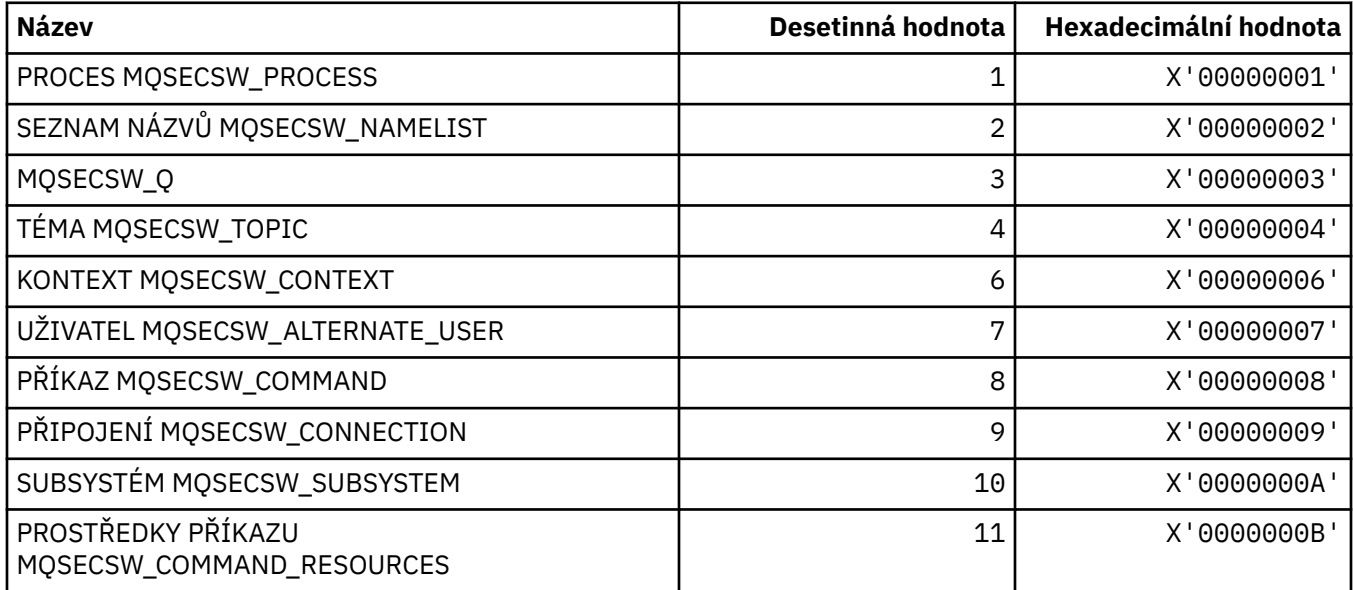

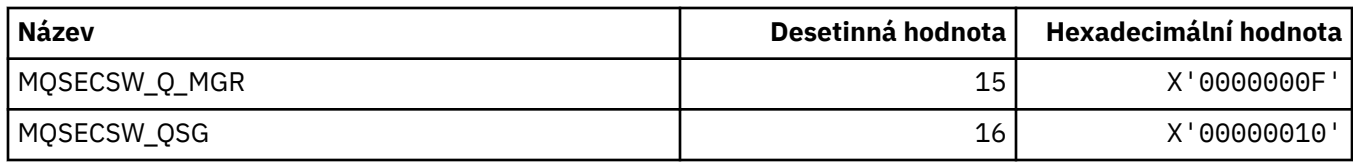

#### **Stavy přepínačů zabezpečení formátu příkazu**

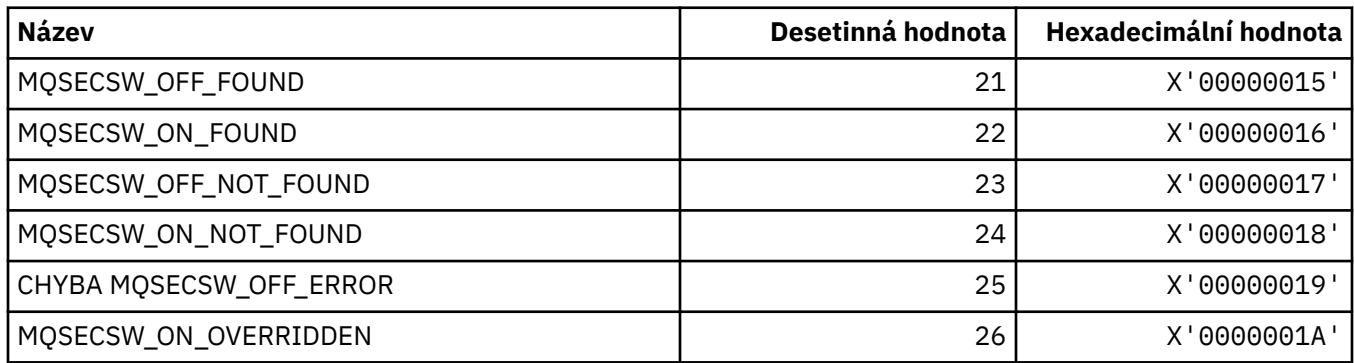

### **MQSECTYPE\_ \* (Typy zabezpečení formátu příkazu)**

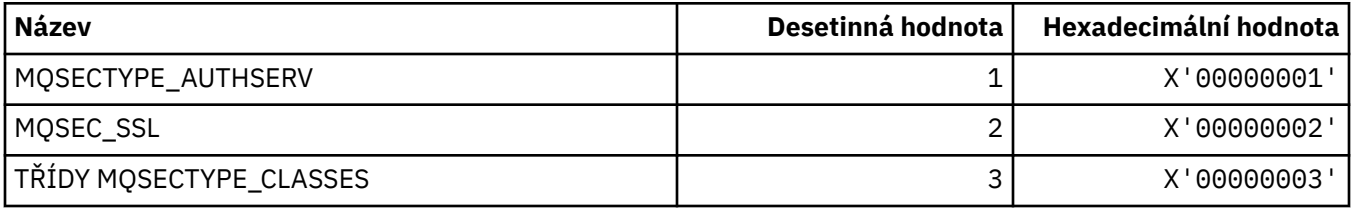

## **MQSEG\_ \* (Segmentace)**

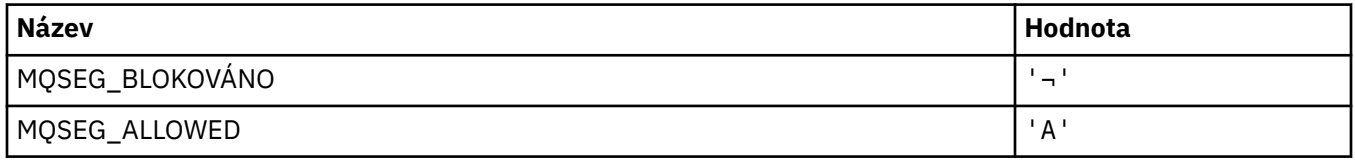

**Poznámka:** Symbol ¬ představuje jeden prázdný znak.

#### **MQSEL\_ \* (speciální hodnoty selektoru)**

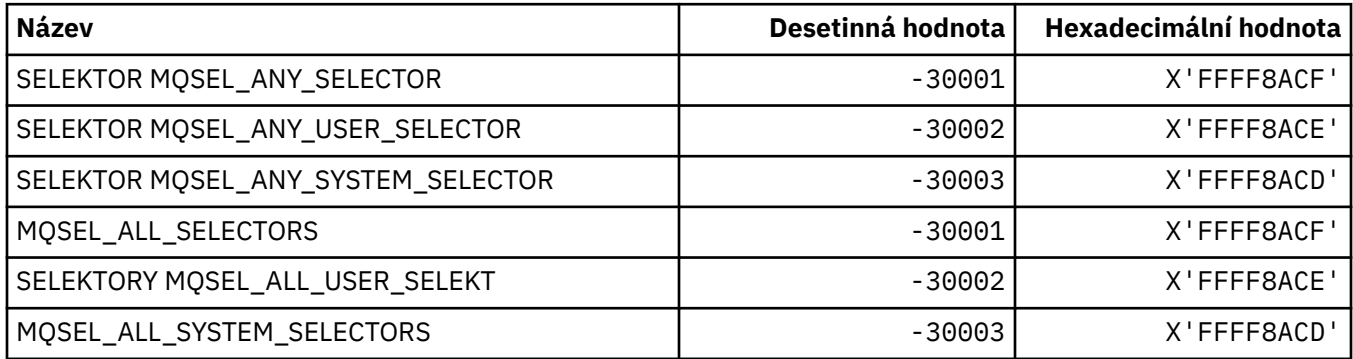

### **MQSELTYPE\_ \* (Typy selektoru)**

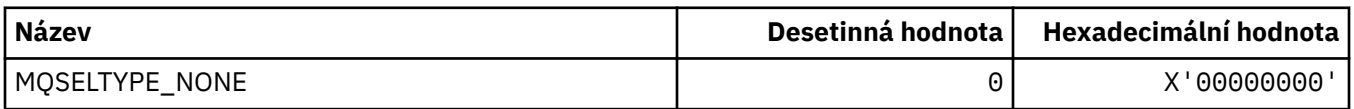

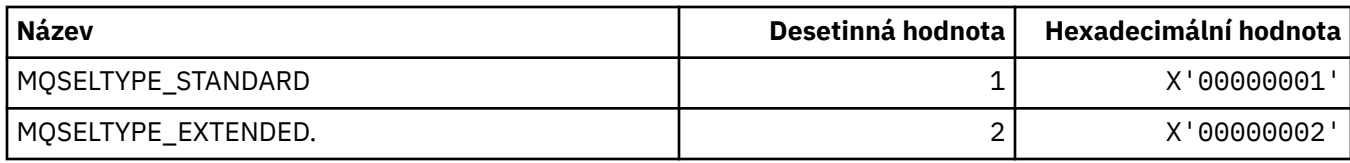

### **MQSID\_ \* (Identifikátor zabezpečení)**

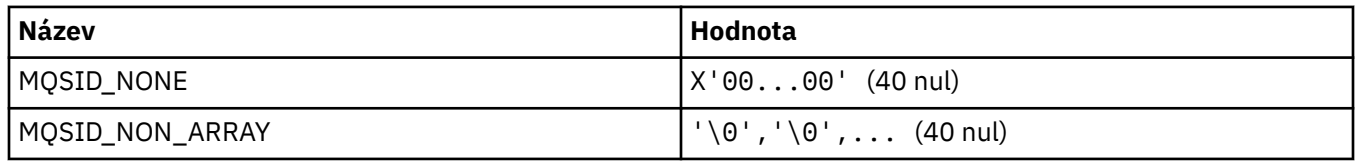

### **MQSIDT\_ \* (typy identifikátoru zabezpečení)**

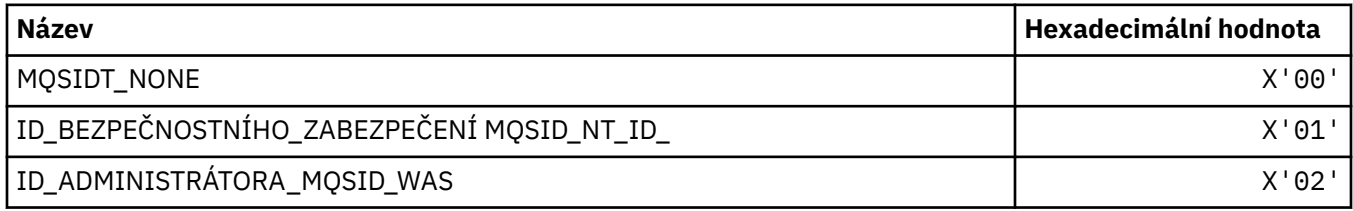

## **MQSMPO\_ \* (Nastavení vlastností a struktury vlastností zprávy)**

#### **Nastavit strukturu voleb vlastností zprávy**

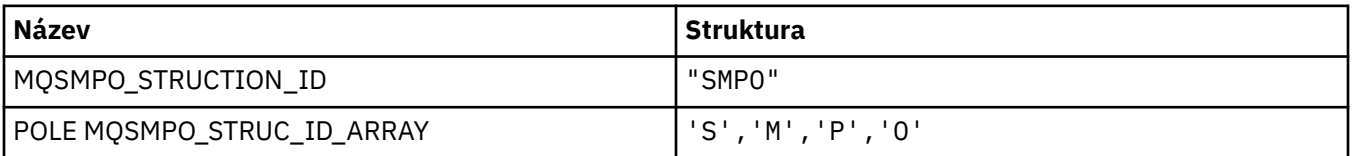

**Poznámka:** Symbol ¬ představuje jeden prázdný znak.

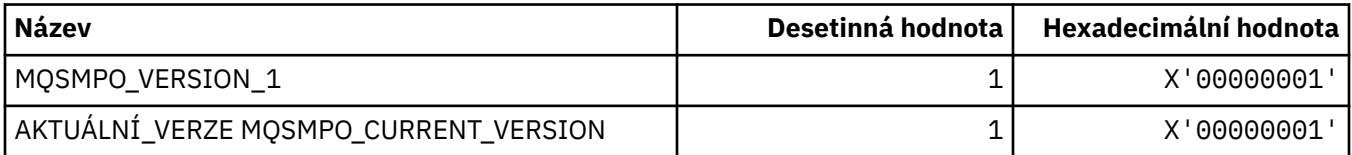

#### **Nastavit volby vlastností zprávy**

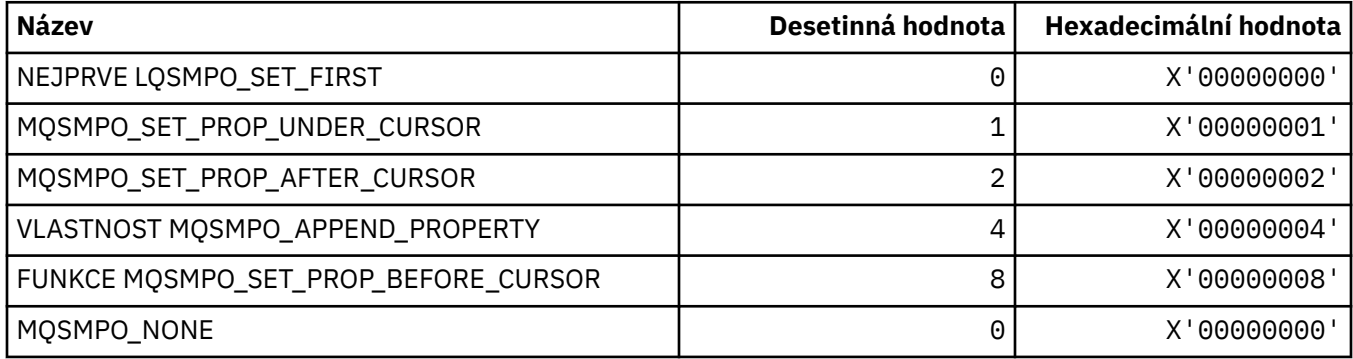

## **MQSO\_ \* (Volby odběru)**

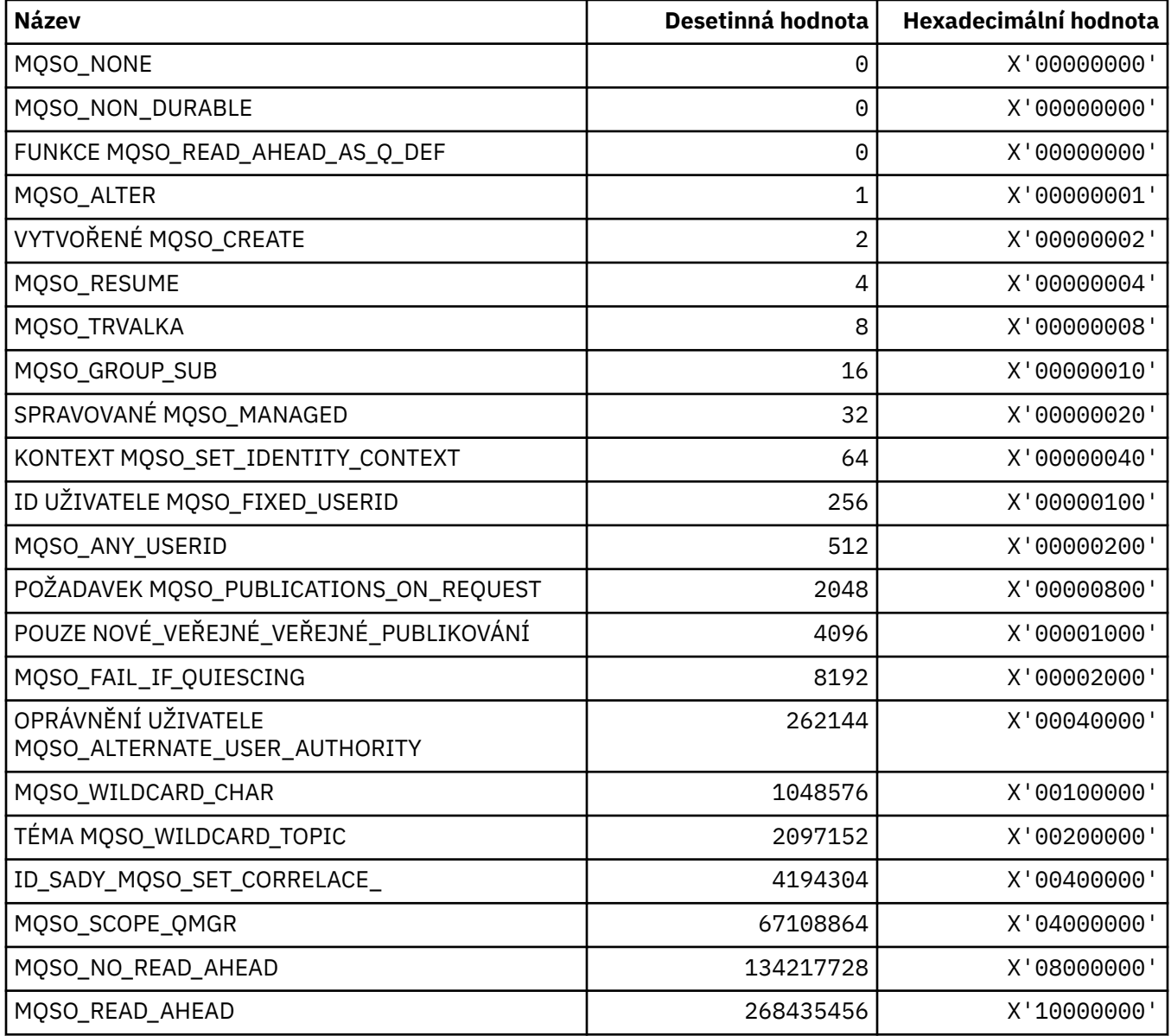

## **MQSP\_ \* (Dostupnost bodu synchronizace)**

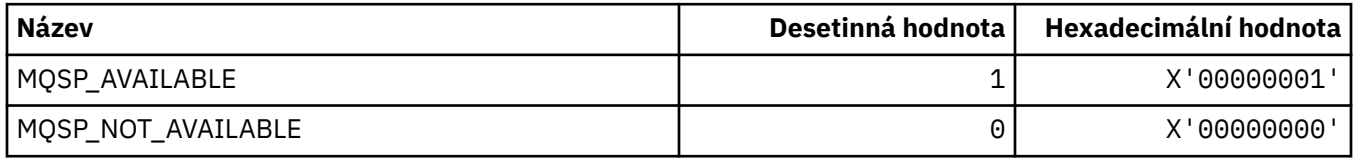

## **MQSQQM\_ \* (Název správce front sdílené fronty)**

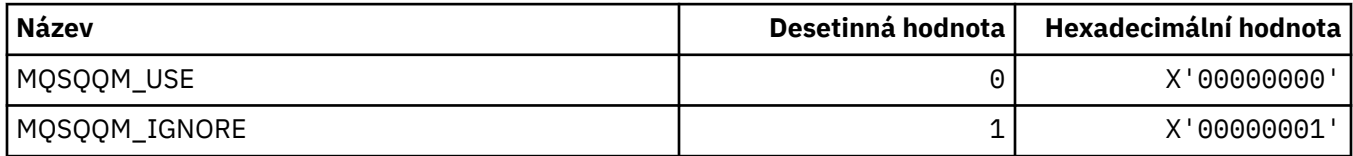
#### **MQSR\_ \* (Akce)**

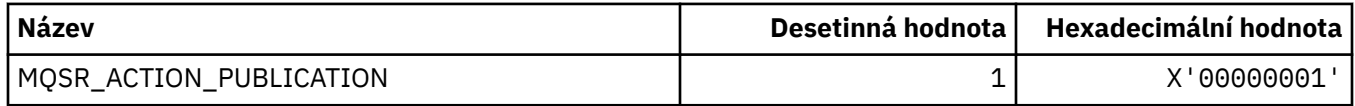

### **MQSRO\_ \* (Struktura voleb požadavku na odběr)**

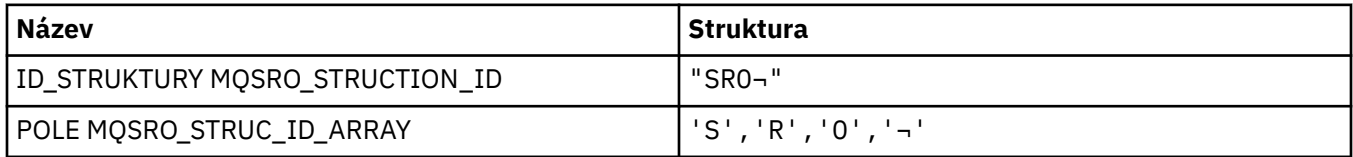

**Poznámka:** Symbol ¬ představuje jeden prázdný znak.

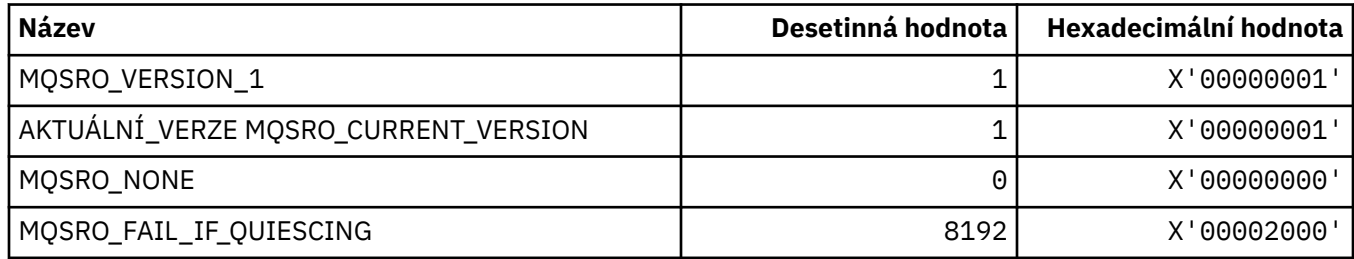

### **MQSS\_ \* (Stav segmentu)**

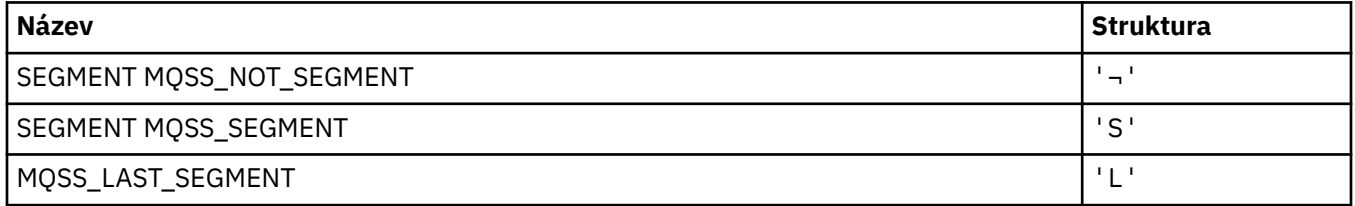

**Poznámka:** Symbol ¬ představuje jeden prázdný znak.

### **MQSSL\_ \* (požadavky TLS FIPS)**

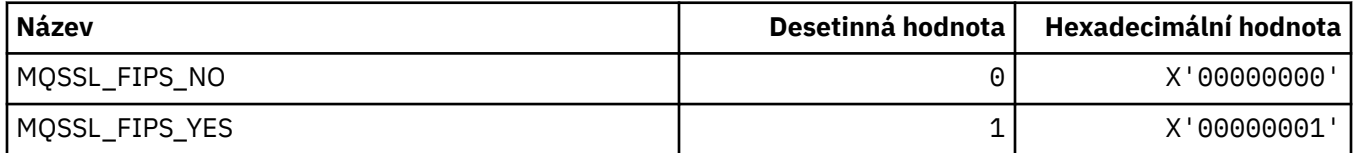

## **MQSTAT\_ \* (volby statistiky)**

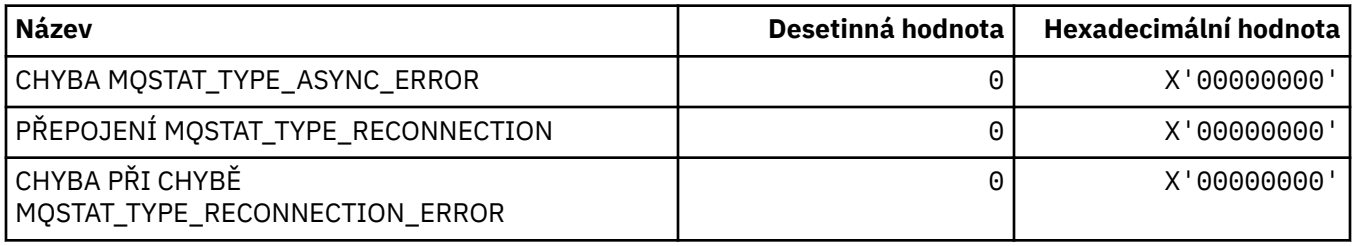

## **MQSTS\_ \* (Struktura struktury tvorby sestav stavu)**

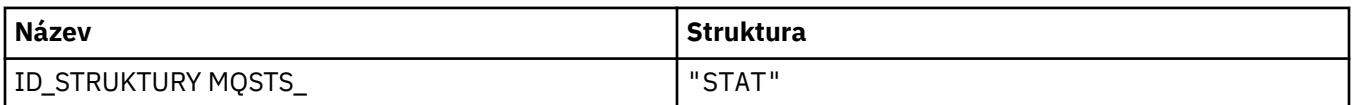

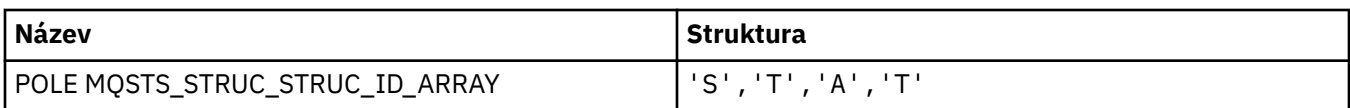

**Poznámka:** Symbol ¬ představuje jeden prázdný znak.

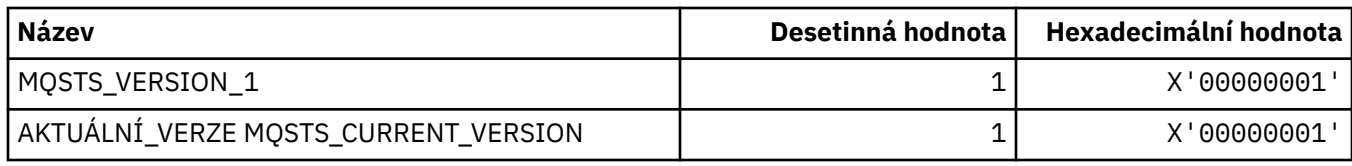

## **MQSUB\_ \* (trvalé odběry)**

### **Trvalé odběry**

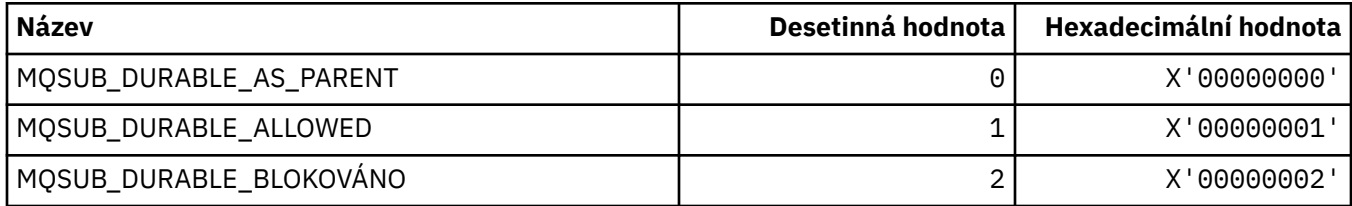

### **Trvalé odběry**

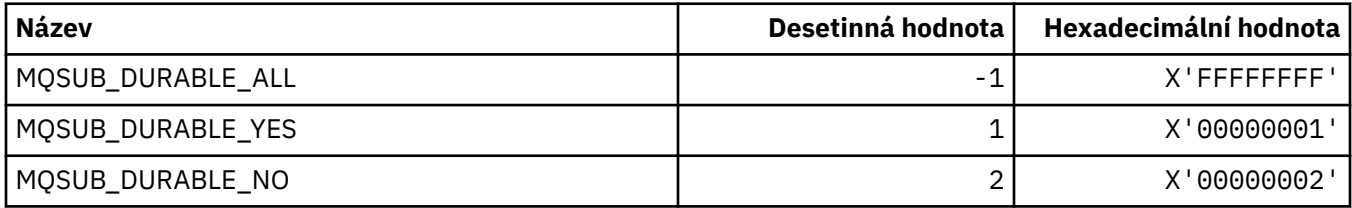

## **MQSUBTYPE\_ \* (Typy odběrů v typech odběrů)**

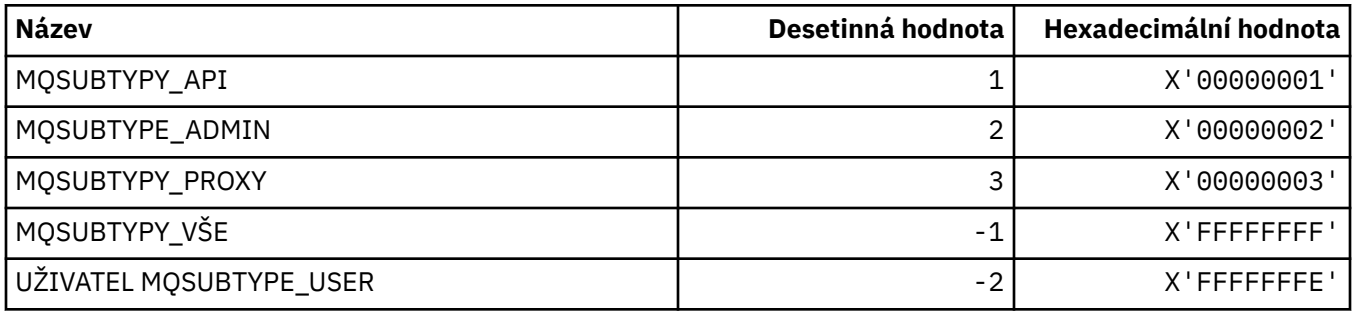

## **MQSUS\_ \* (Stav pozastavení ve formátu příkazu)**

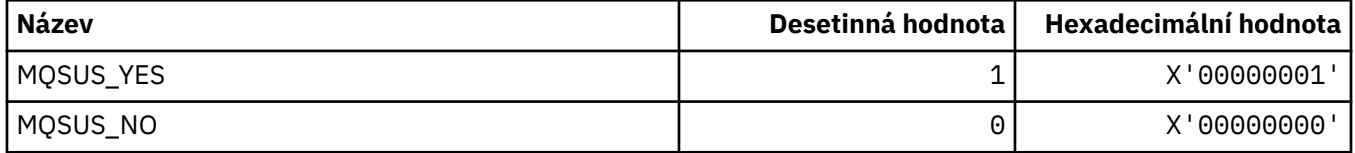

## **MQSVC\_ \* (Služba)**

### **Typy služeb**

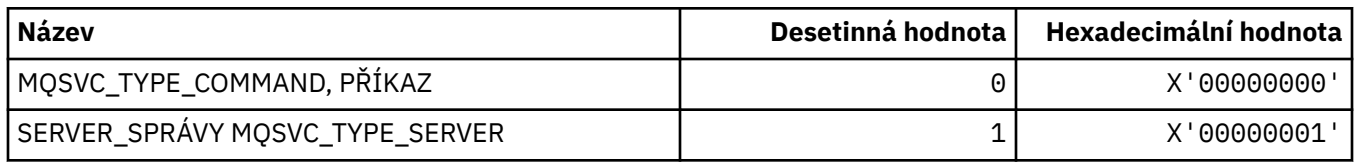

#### **Ovládací prvky služeb**

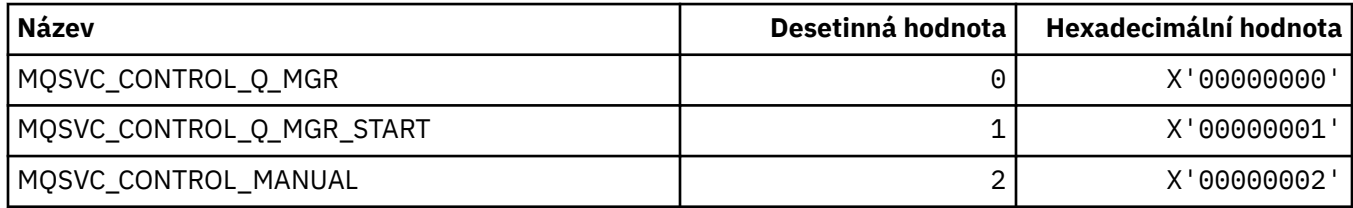

#### **Stav služby**

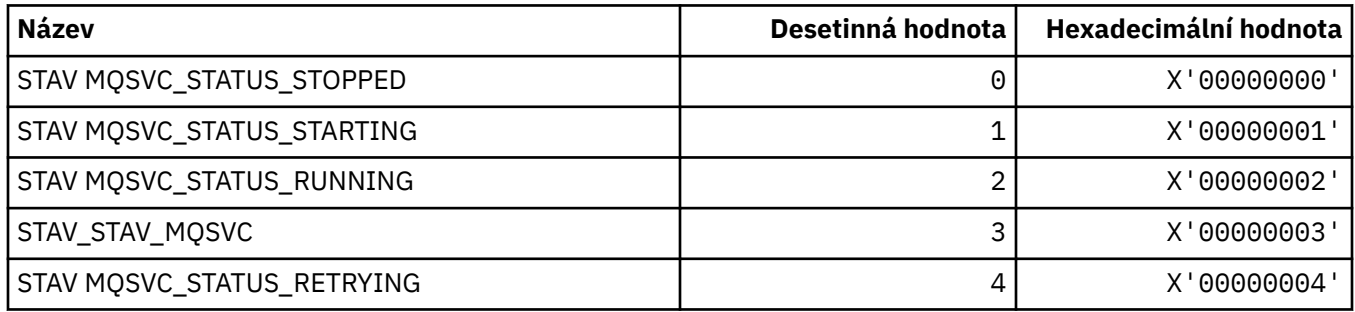

## **MQSYNCPMINT\_ \* (Hodnoty synchronizačního bodu ve formátu příkazu pro migraci publikování/odběru)**

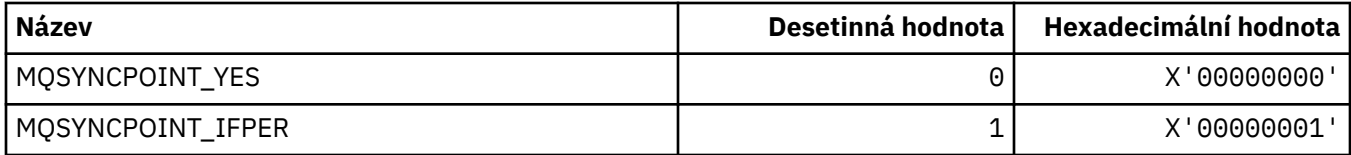

## **MQSYSP\_ \* (Systémové hodnoty parametrů systému)**

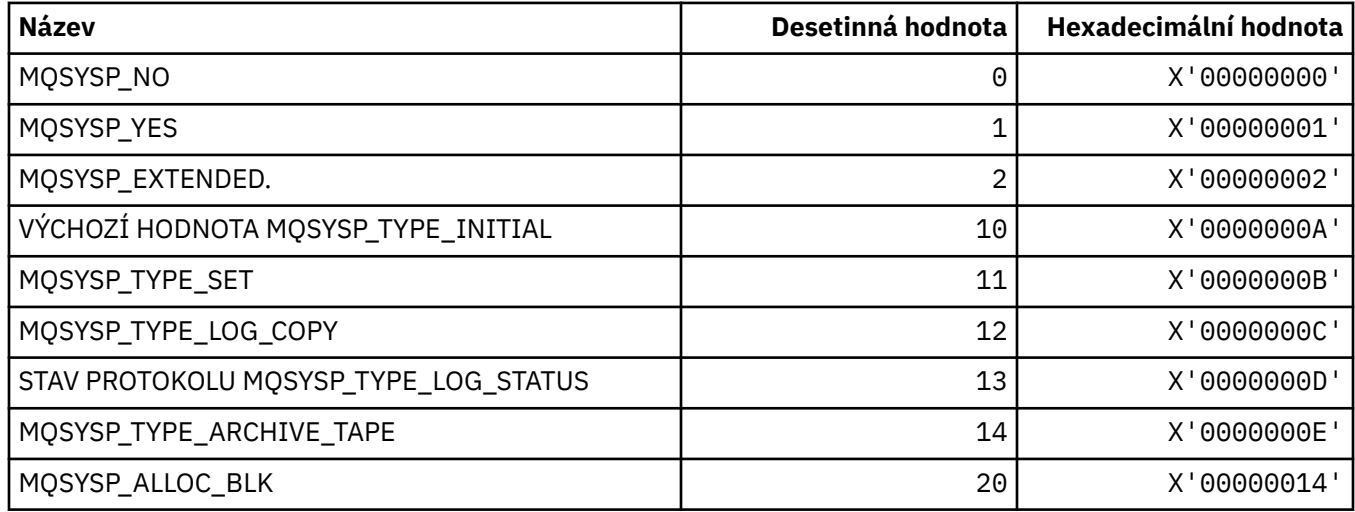

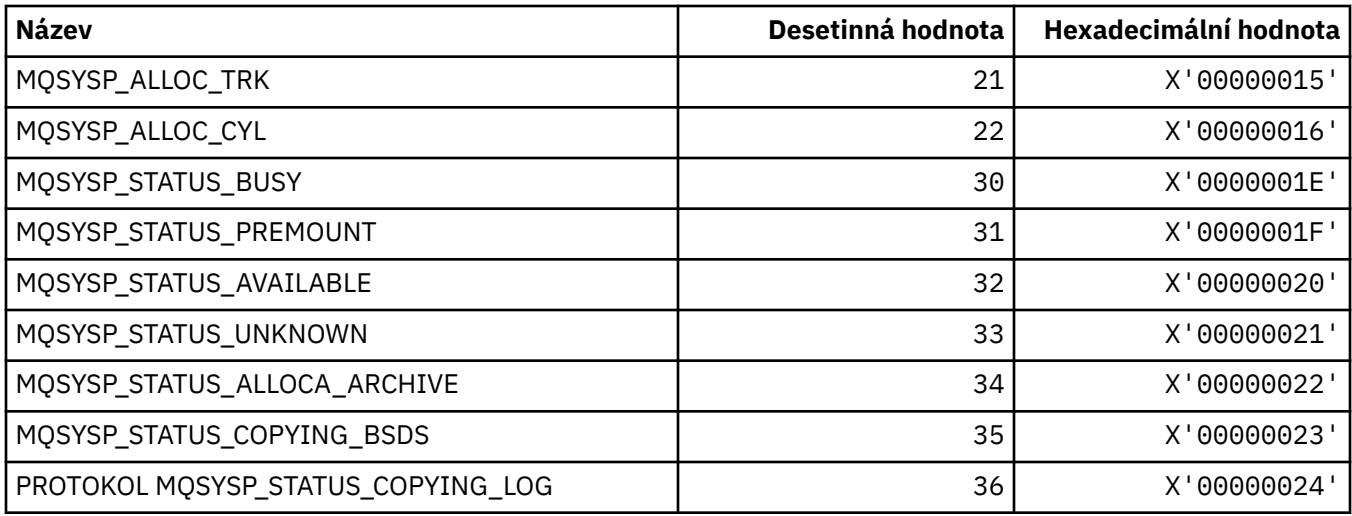

## **MQTA\_ \* (atributy témat)**

#### **zástupné znaky**

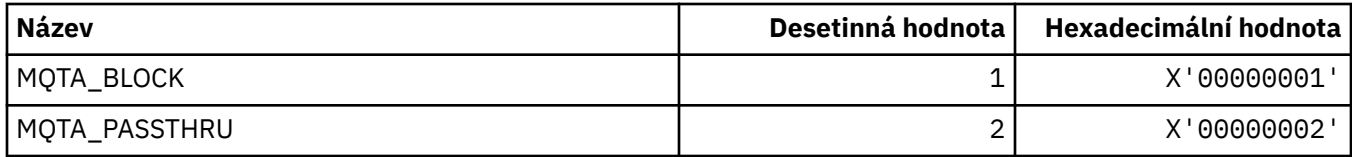

### **Povolené odběry**

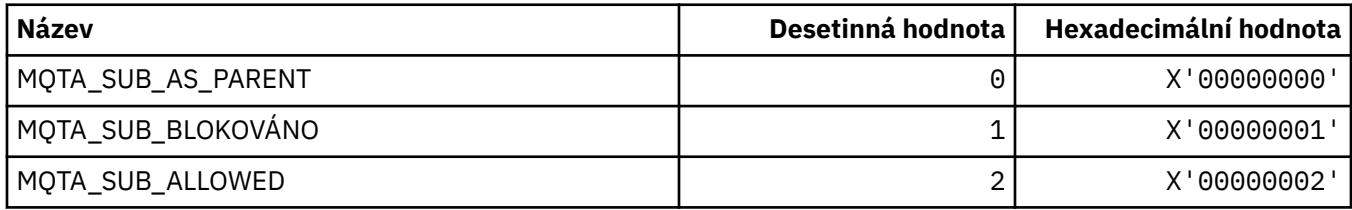

#### **Subpropagace proxy**

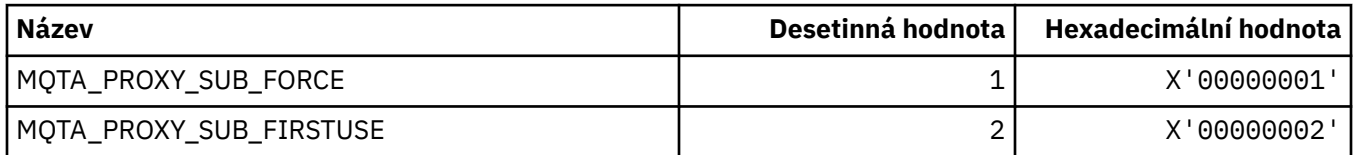

## **Publikace povoleny**

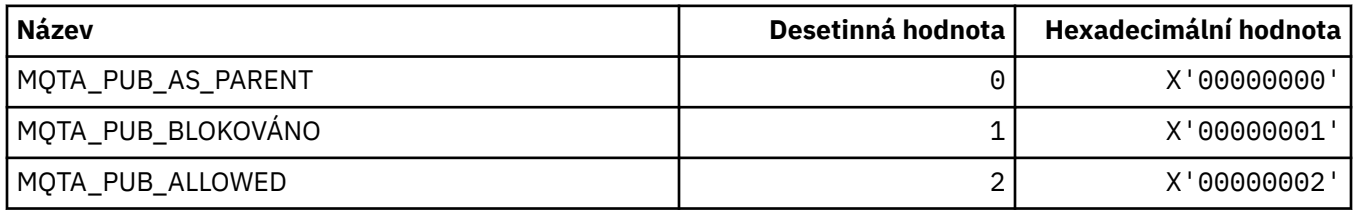

# **MQTC\_ \* (ovládací prvky spouštěče)**

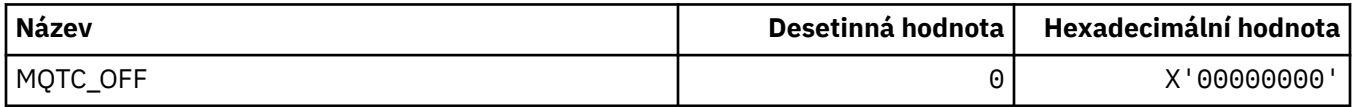

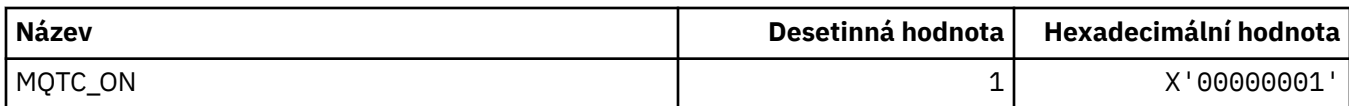

### **MQTCPKEEP\_ \* (TCP Keepalive)**

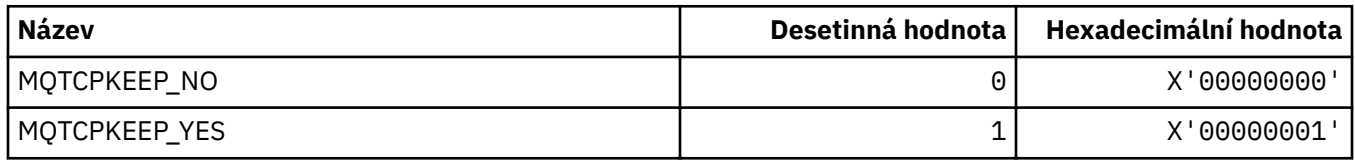

### **MQTCPSTACK\_ \* (Typy zásobníků TCP)**

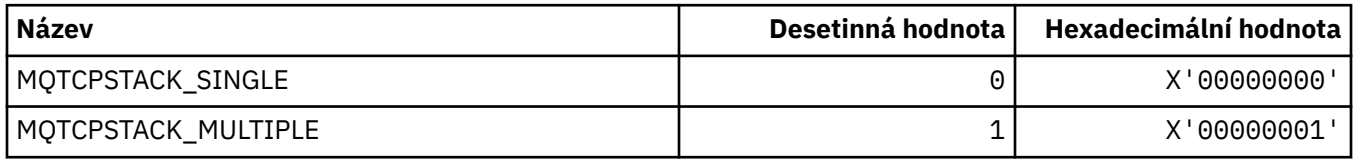

## **MQTIME\_ \* (jednotky času formátu příkazu)**

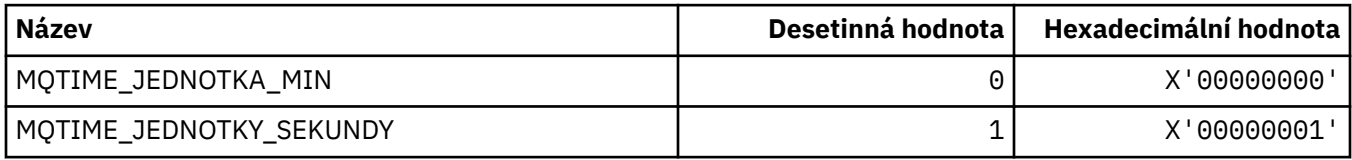

# **MQTM\_ \* (Struktura zprávy spouštěče)**

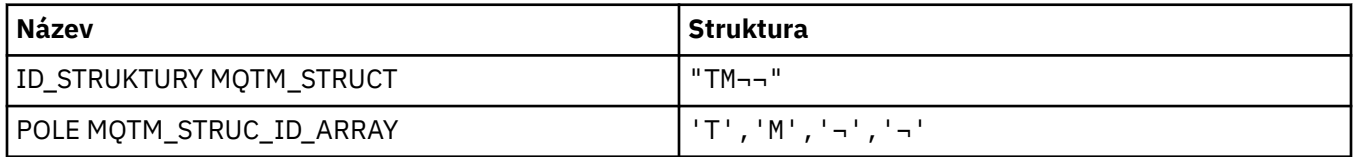

**Poznámka:** Symbol ¬ představuje jeden prázdný znak.

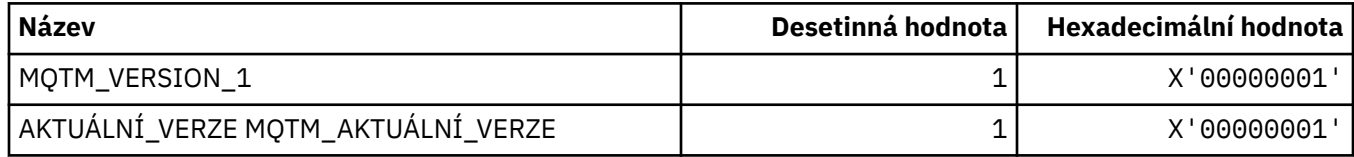

# **MQTMC\_ \* (Struktura formátu znaků zprávy spouštěče)**

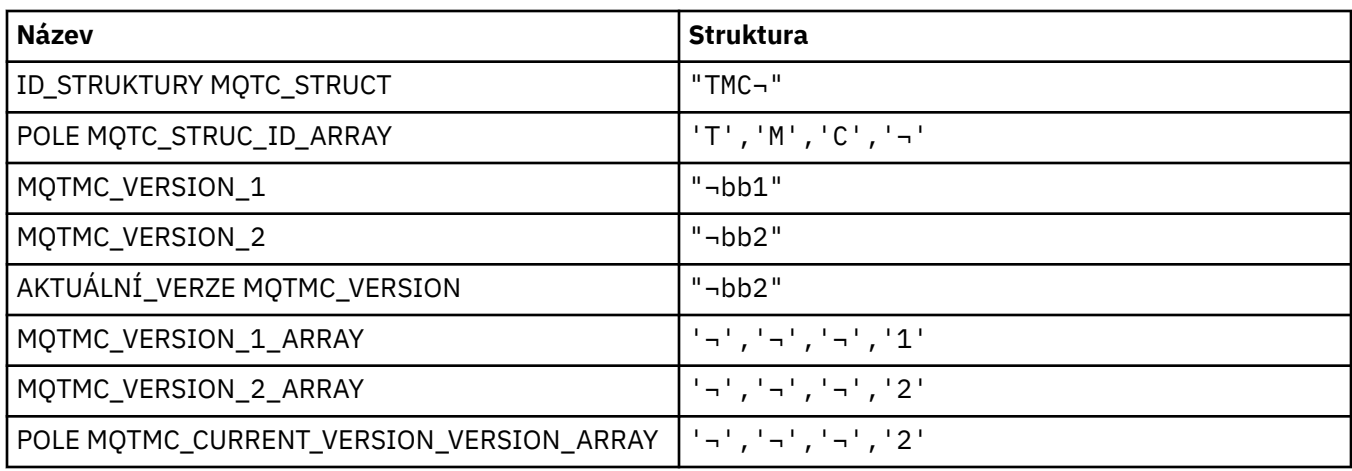

## **MQTOPT\_ \* (typ tématu)**

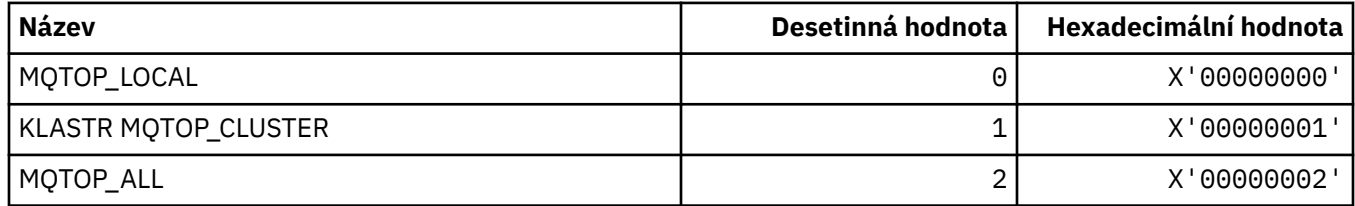

## **MQTRXSTR\_ \* (Automatické spuštění trasování inicializátoru kanálu)**

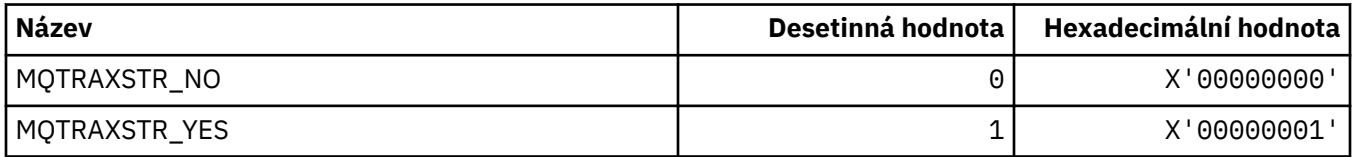

### **MQTSCOPE\_ \* (Obor odběru)**

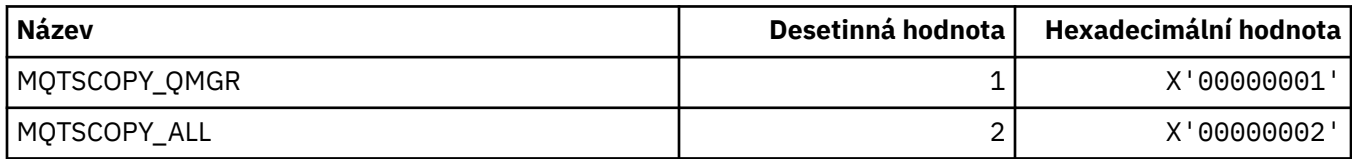

### **MQTT\_ \* (Typy spouštěčů)**

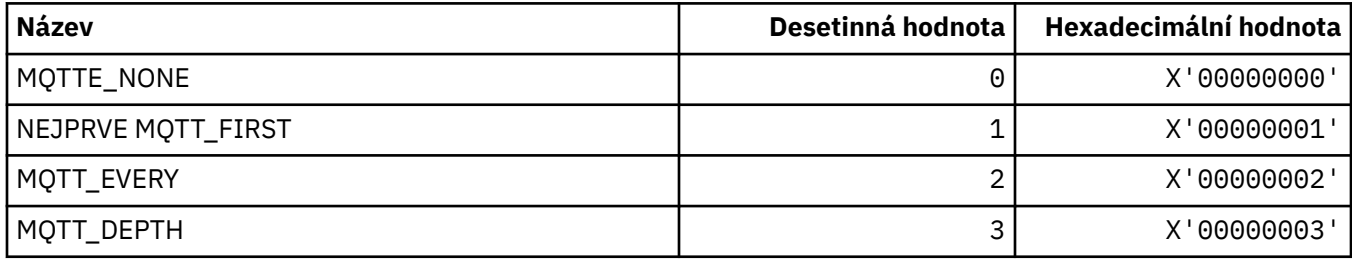

# **MQTYPE\_ \* (datové typy vlastností)**

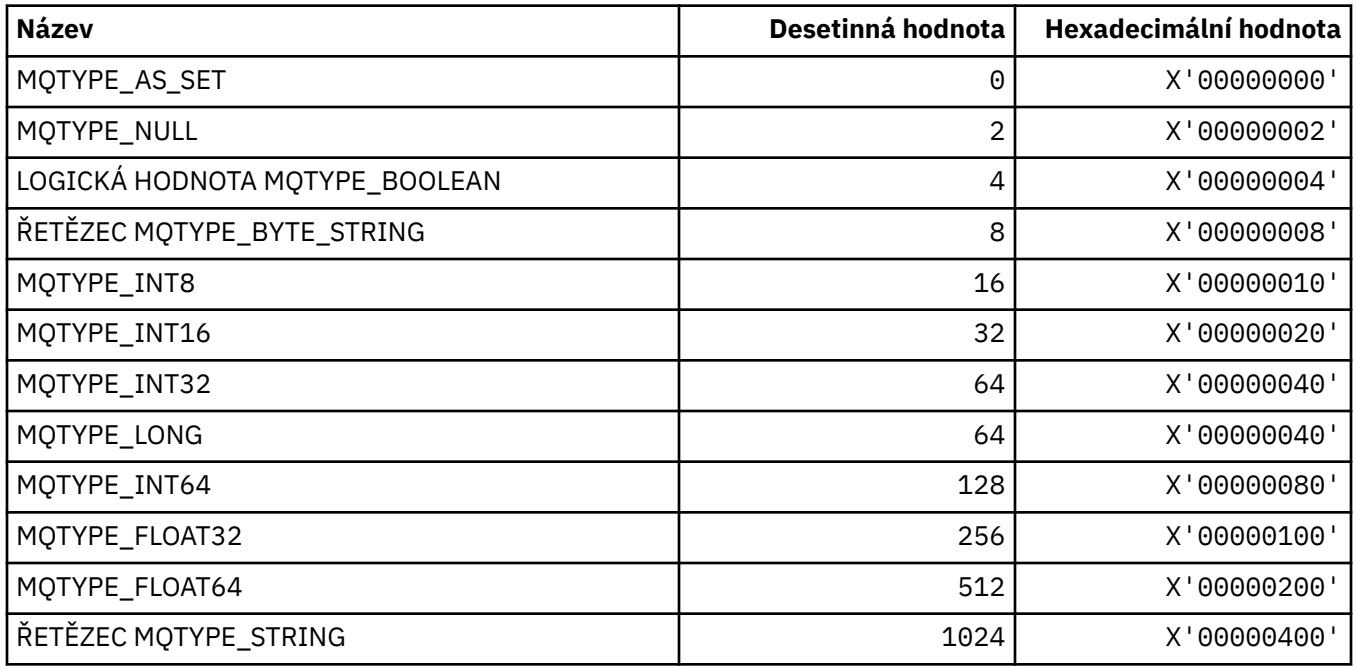

## **MQUA\_ \* (Selektory atributu uživatele publikování/odběru)**

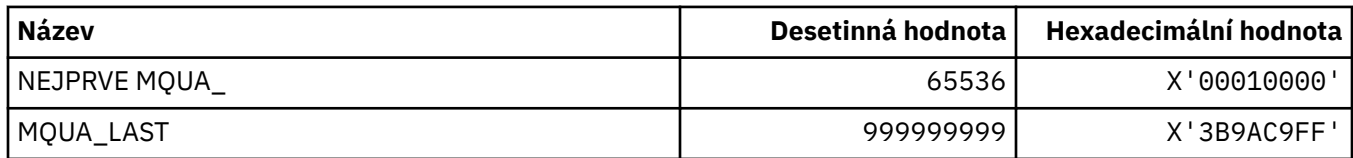

### **MQUIDSUPPR\_ \* (Podpora ID uživatele formátu příkazu)**

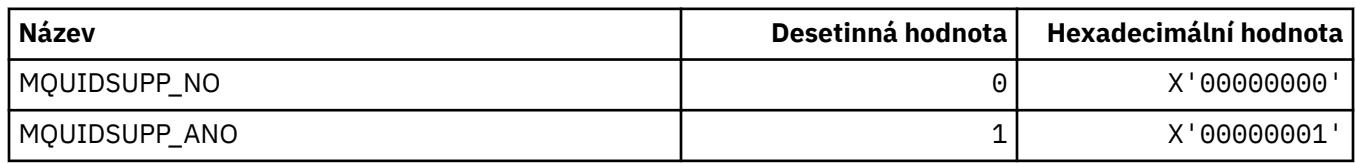

## **MQUNDELIVERED\_ \* (Formát příkazu pro migraci publikování/odběru a hodnot bez doručení)**

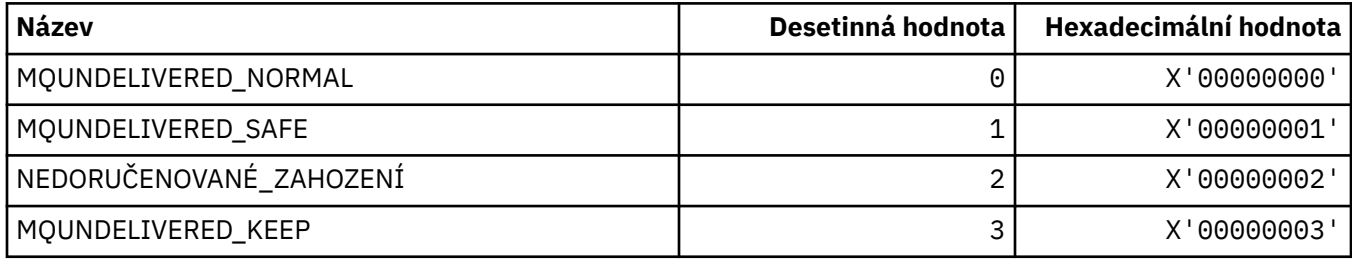

## **MQUOWST\_ \* (stavy příkazů pracovní jednotky UOW)**

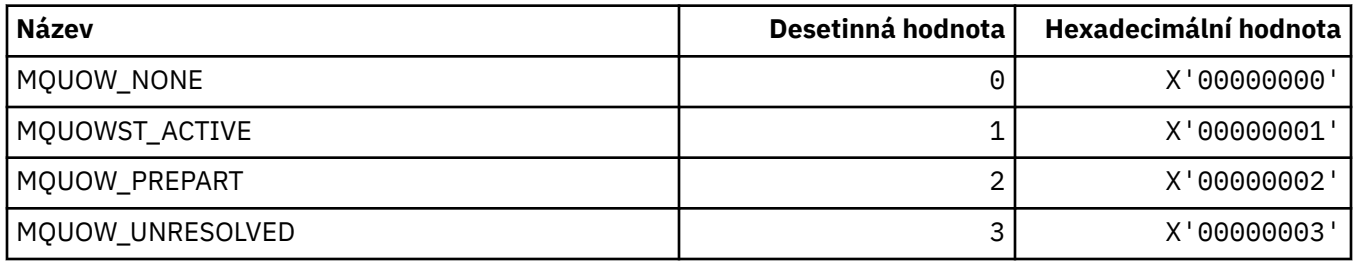

## **MQUOWT\_ \* (Formát příkazů pracovní jednotky)**

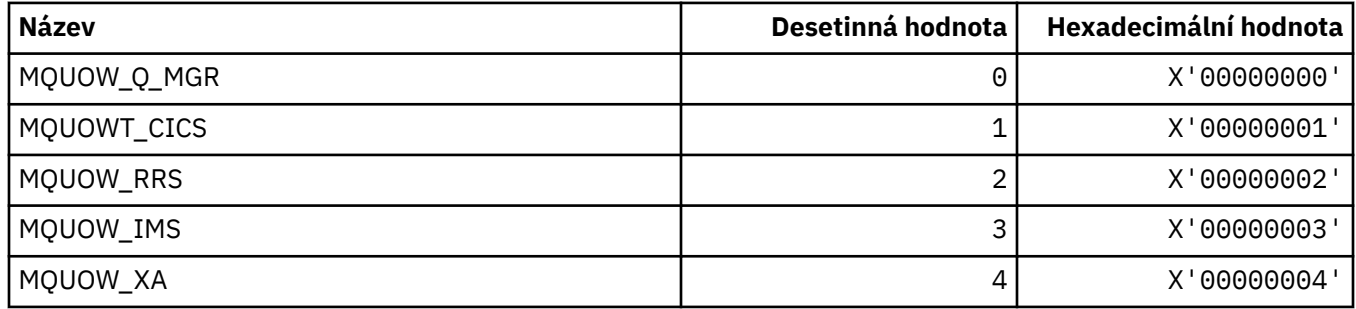

## **MQUS\_ \* (uživatelské použití)**

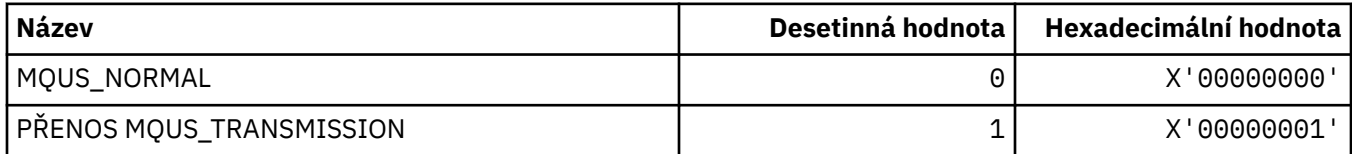

## **MQUSAGE\_ \* (Hodnoty použití sady stránek sady stránek a hodnoty použití datové sady)**

#### **Hodnoty použití sady stránek ve formátu příkazu**

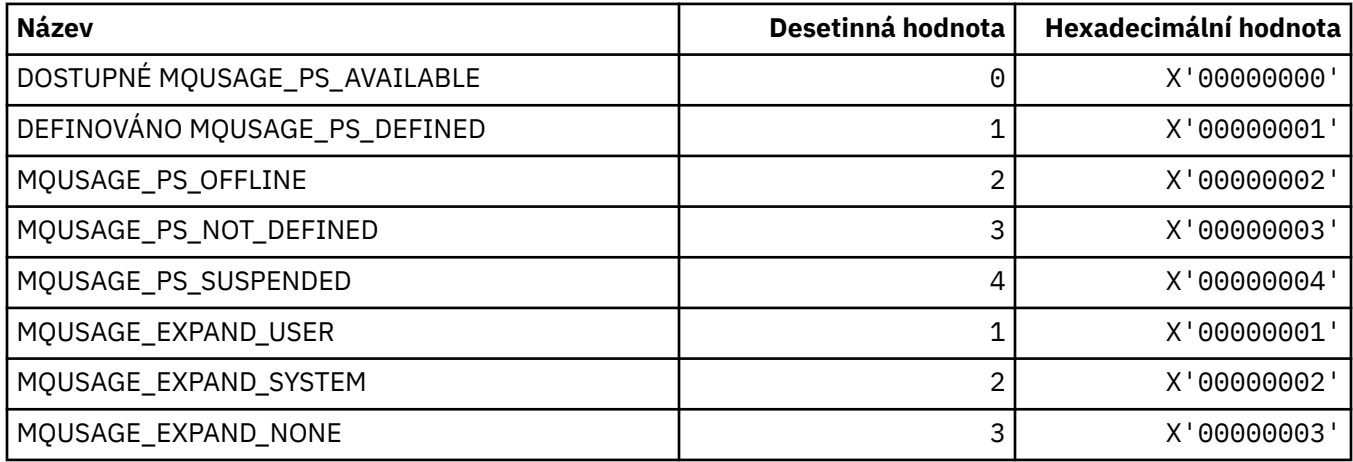

#### **Hodnoty použití datové sady formátu příkazu**

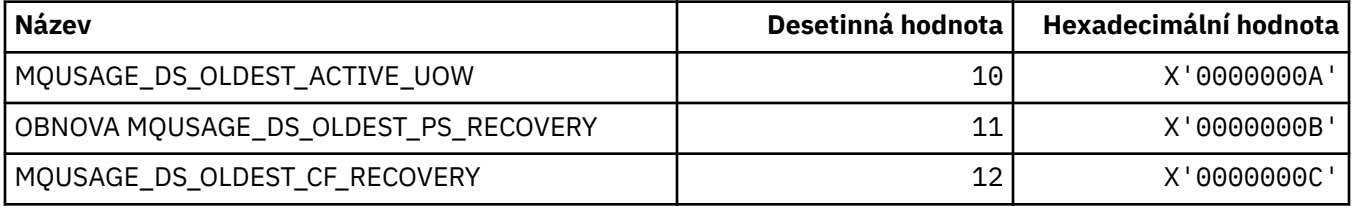

## **MQVL\_ \* (délka hodnoty)**

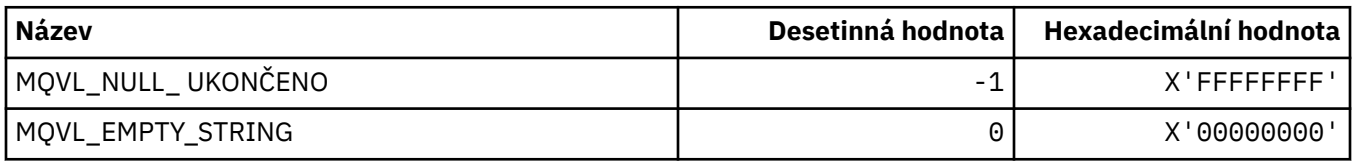

## **MQVU\_ \* (variabilní ID uživatele)**

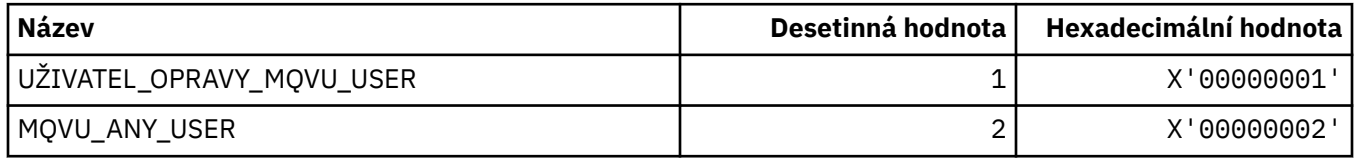

## **MQWDR\_ \* (Struktura záznamu místa určení uživatelské procedury pracovní zátěže klastru)**

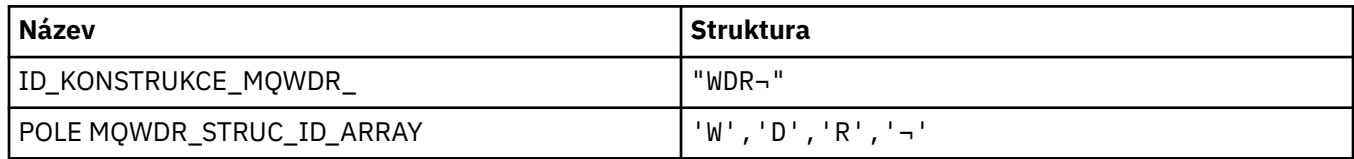

**Poznámka:** Symbol ¬ představuje jeden prázdný znak.

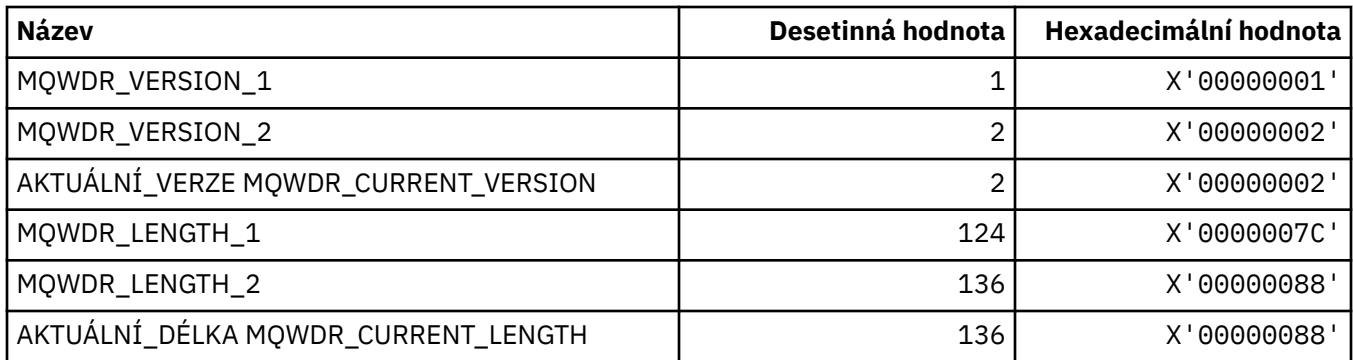

## **MQWI\_ \* (Interval čekání)**

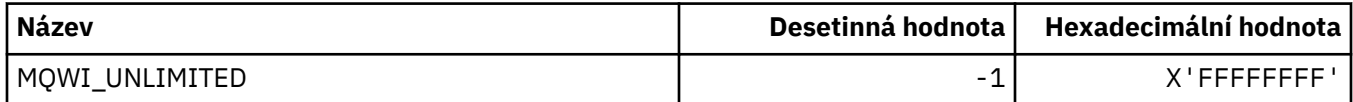

### **MQWIH\_ \* (Struktura záhlaví a příznaky informačního obsahu pracovní zátěže)**

#### **Struktura záhlaví informací o pracovní zátěži**

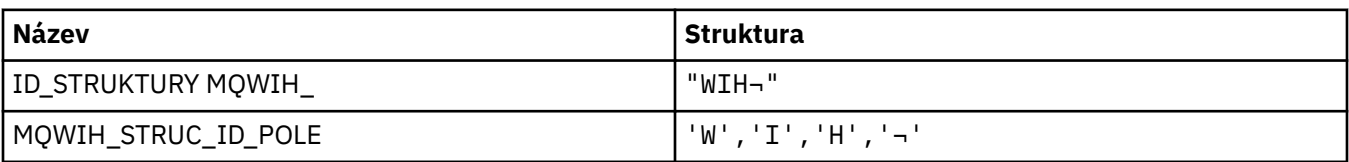

**Poznámka:** Symbol ¬ představuje jeden prázdný znak.

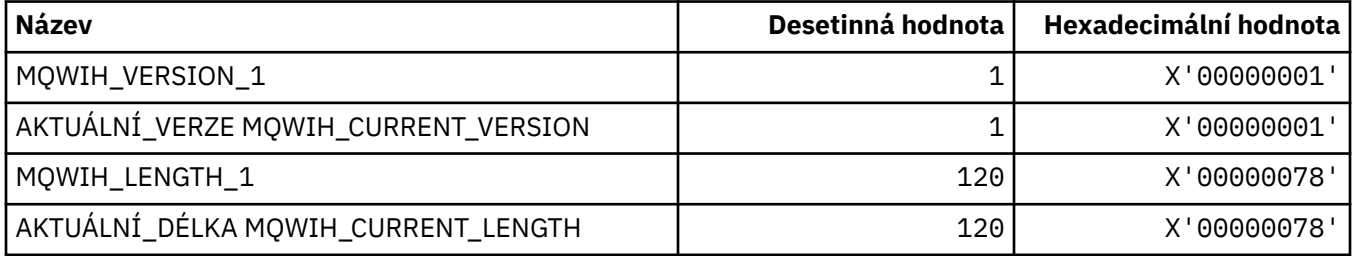

### **Příznaky záhlaví informací o pracovní zátěži**

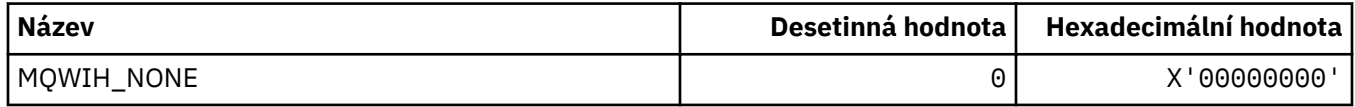

### **MQWQR\_ \* (Struktura záznamu výstupní fronty pracovní zátěže klastru)**

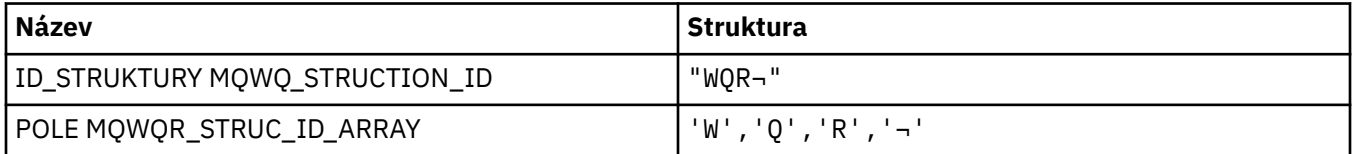

**Poznámka:** Symbol ¬ představuje jeden prázdný znak.

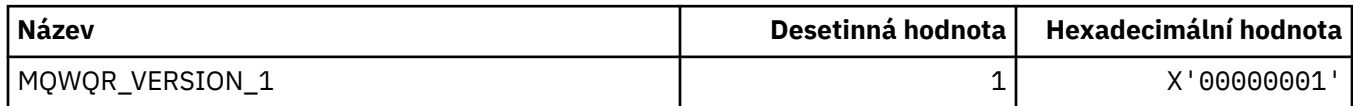

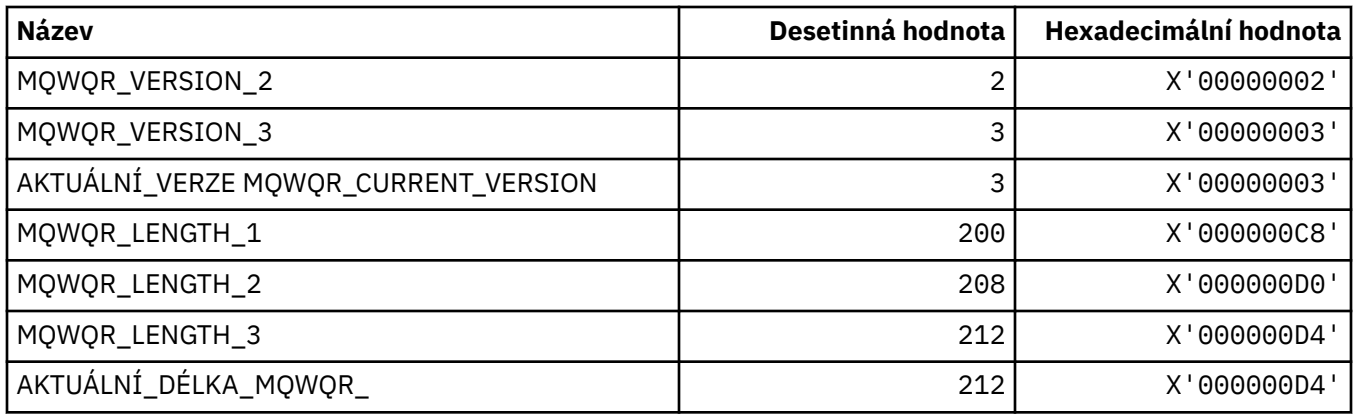

## **MQWS\_ \* (zástupné schéma)**

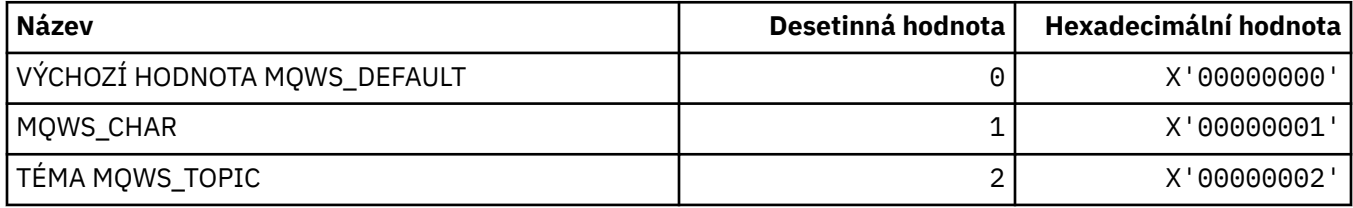

### **MQWXP\_ \* (Struktura parametru uživatelské procedury pracovní zátěže klastru)**

#### **MQWXP\_ \* (Struktura parametru uživatelské procedury pracovní zátěže klastru)**

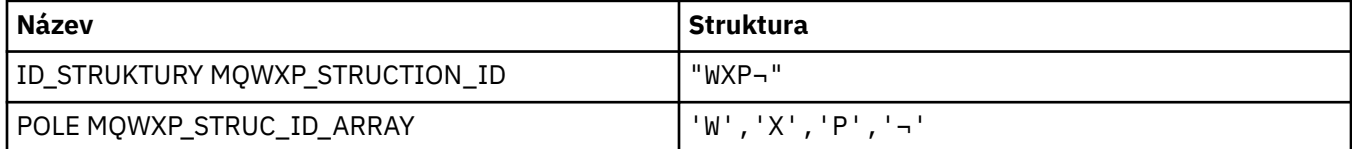

#### **Poznámka:** Symbol ¬ představuje jeden prázdný znak.

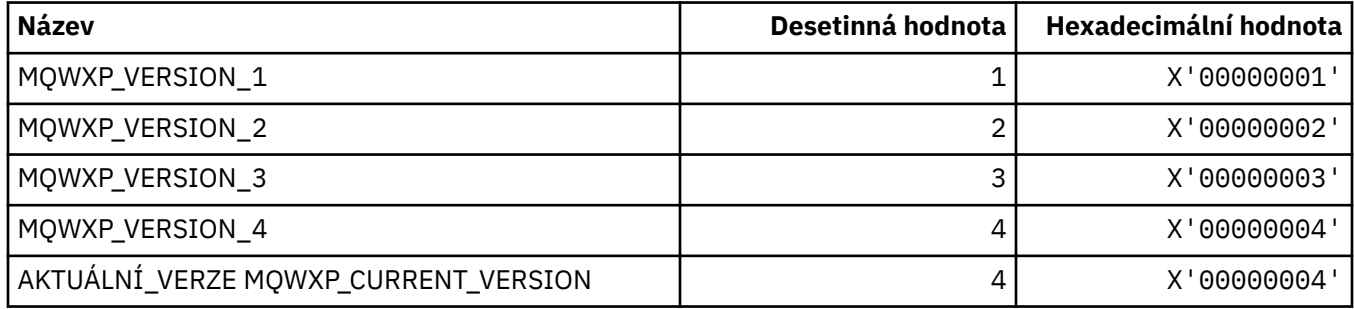

#### **MQWXP\_ \* (příznaky pracovní zátěže klastru)**

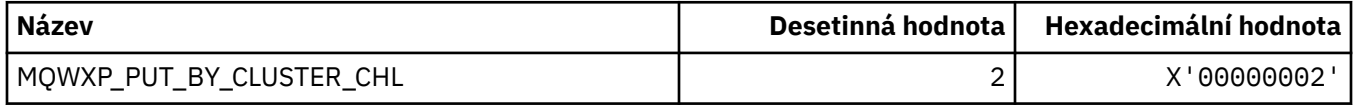

#### **Související odkazy**

["Pole v MQWXP -Struktura parametru uživatelské procedury pracovní zátěže klastru" na stránce 1580](#page-1579-0) Popis polí v MQWXP -Struktura parametru uživatelské procedury pracovní zátěže klastru

## **MQXACT\_ \* (Typy volajících rozhraní API)**

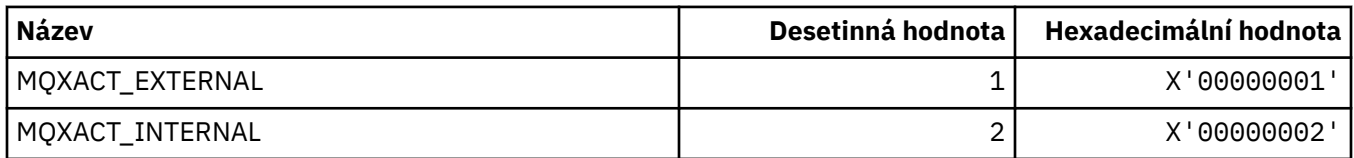

## **MQXC\_ \* (Výstupní příkazy)**

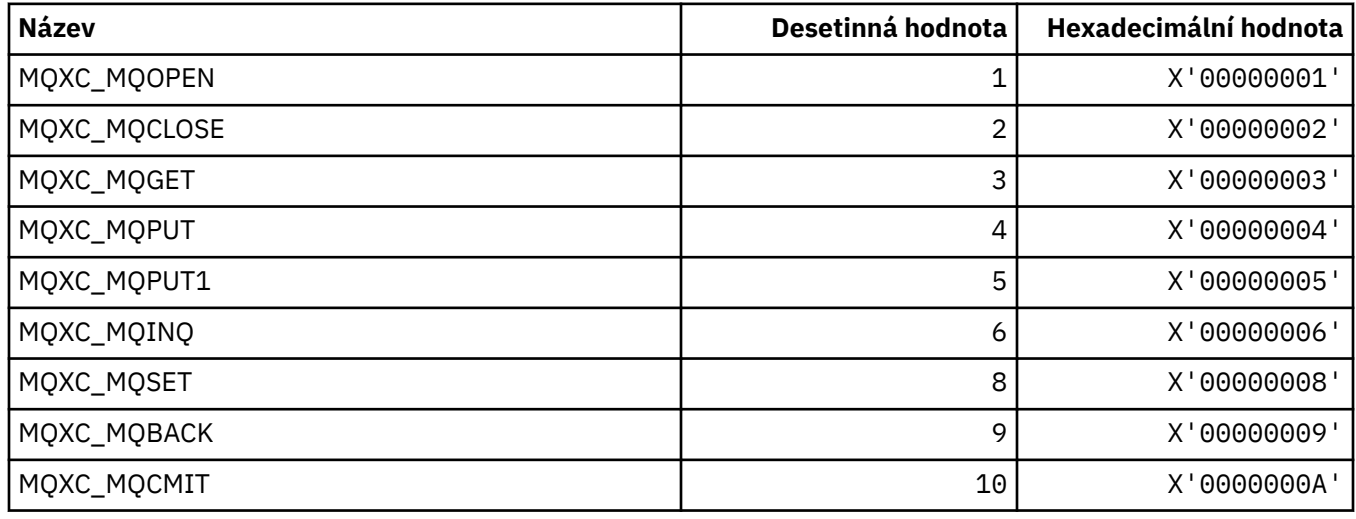

# **MQXCC\_ \* (Odezvy ukončení)**

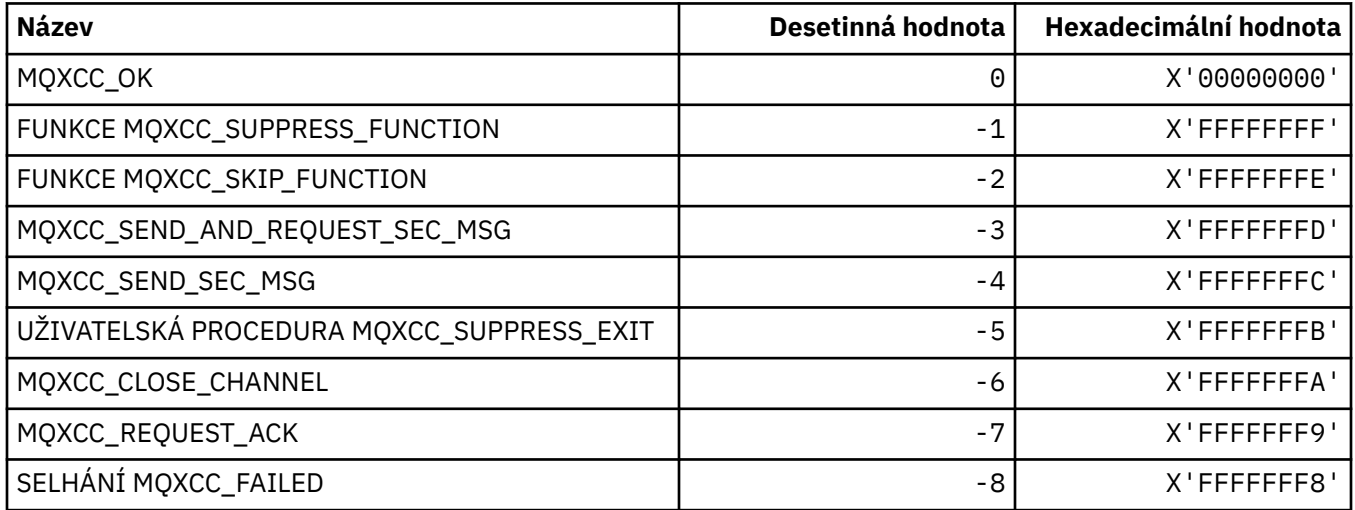

## **MQXDR\_ \* (Ukončení odezvy)**

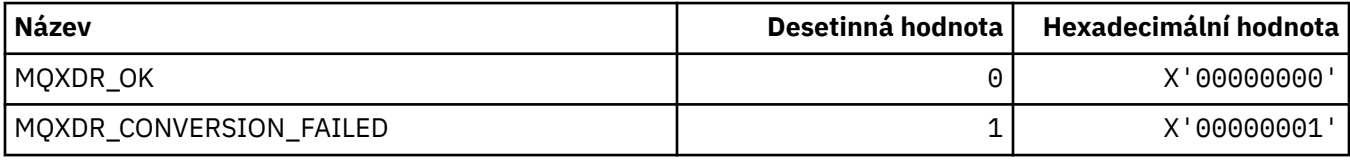

## **MQXE\_ \* (Prostředí)**

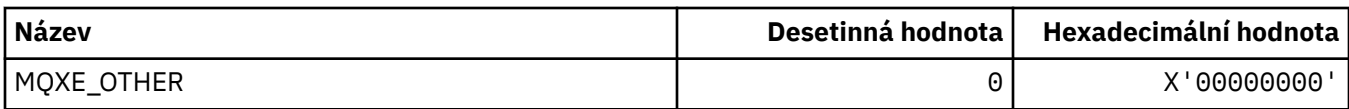

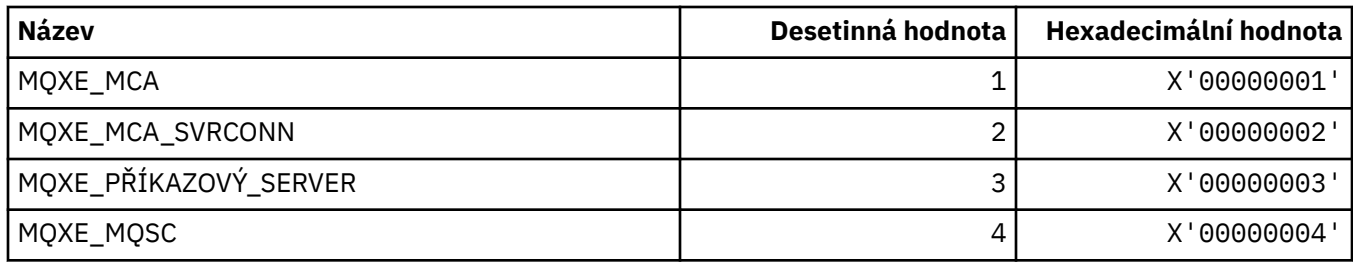

## **MQXEPO\_ \* (struktura voleb vstupního bodu registrace a volby ukončení)**

#### **Zaregistrovat strukturu voleb vstupního bodu**

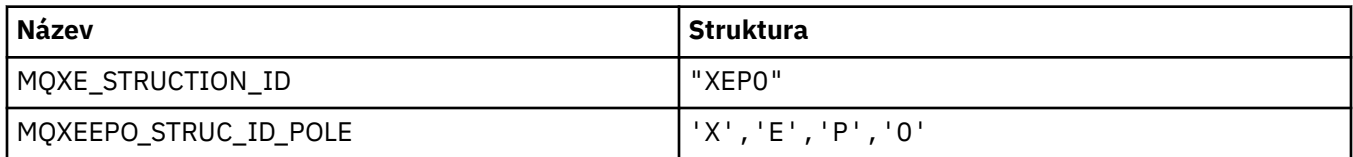

#### **Poznámka:** Symbol ¬ představuje jeden prázdný znak.

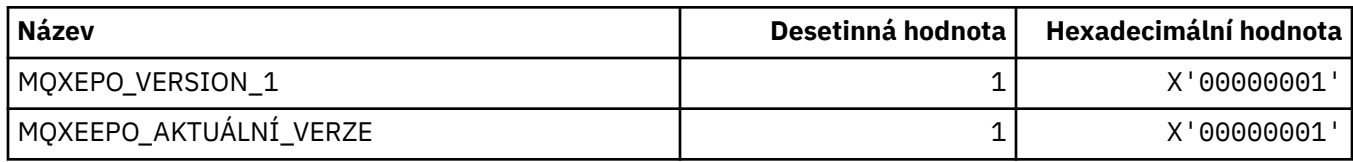

#### **Volby ukončení**

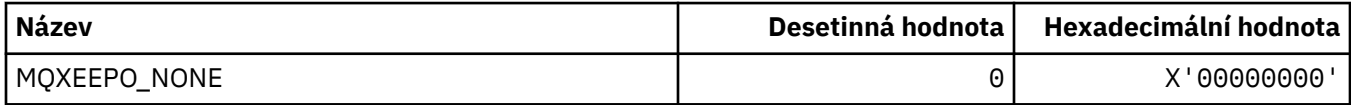

## **MQXF\_ \* (identifikátory funkce rozhraní API)**

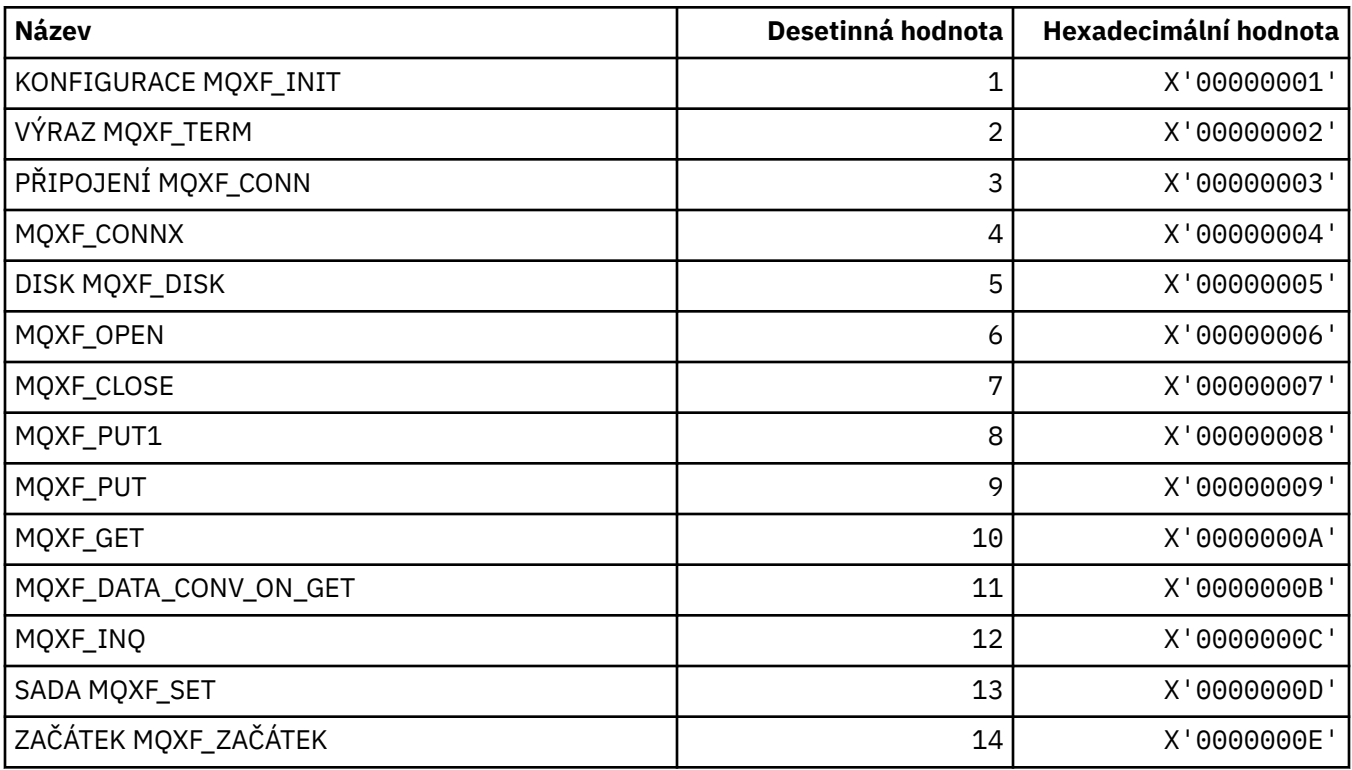

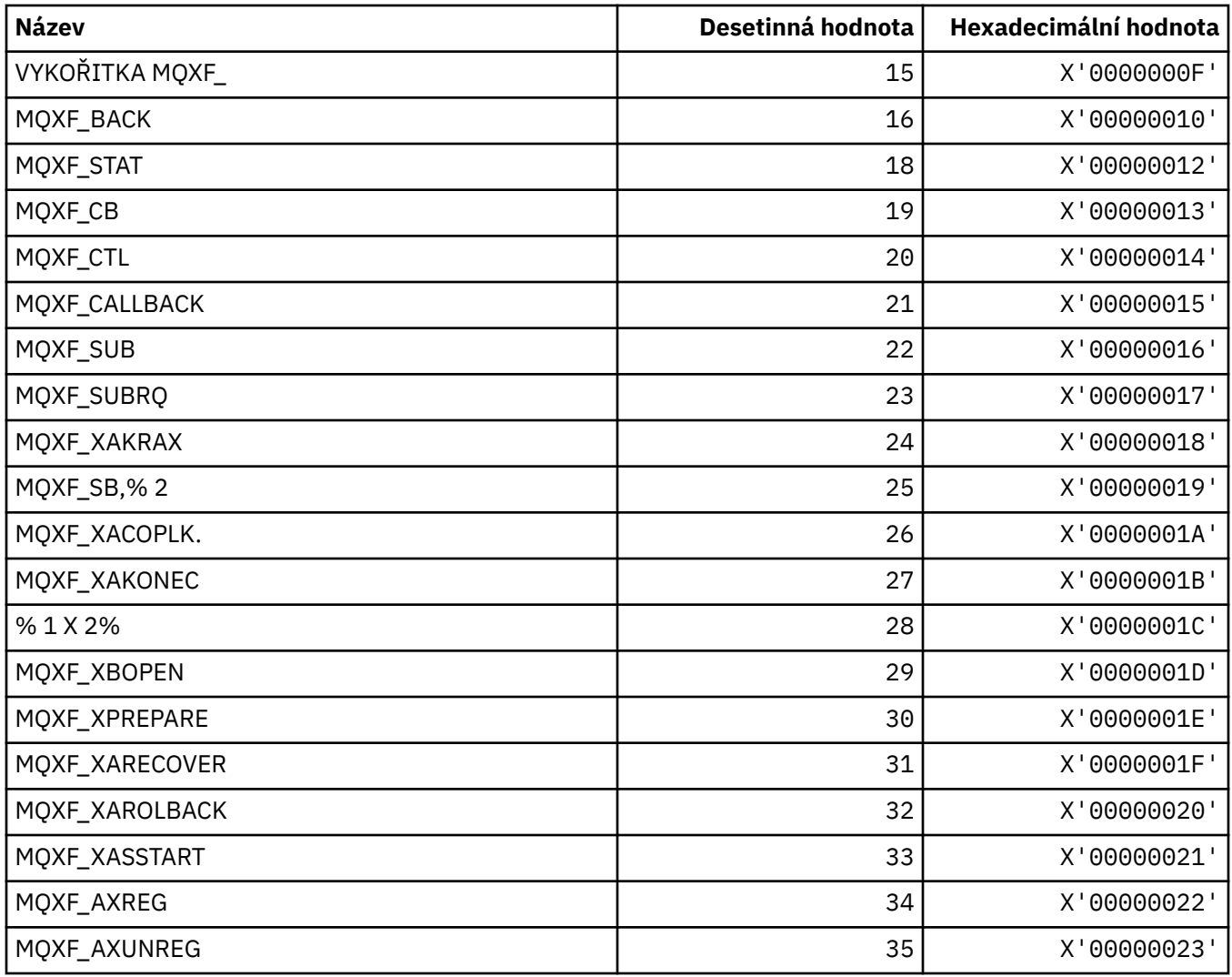

## **MQXP\_ \* (struktura parametru ukončení přeletu rozhraní API)**

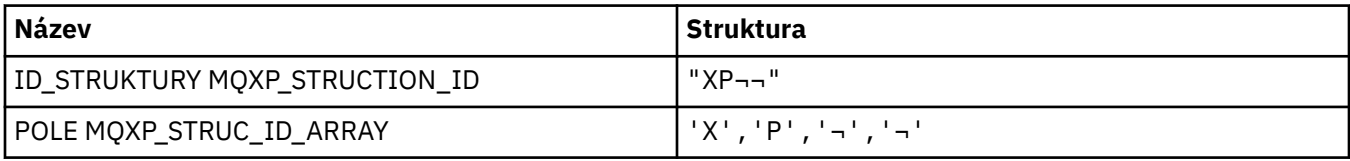

**Poznámka:** Symbol ¬ představuje jeden prázdný znak.

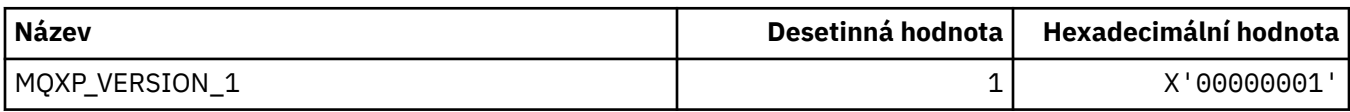

## **MQXPDA\_ \* (oblast určení problému)**

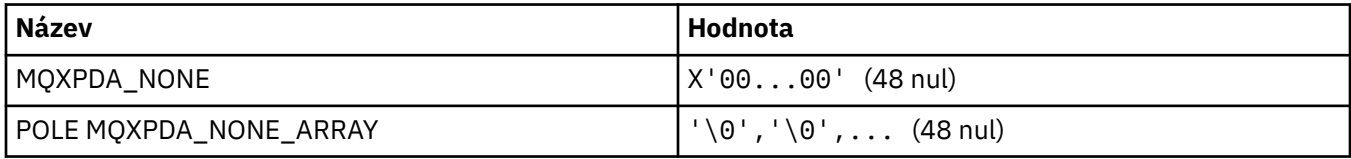

## **MQXPT\_ \* (typy přenosu)**

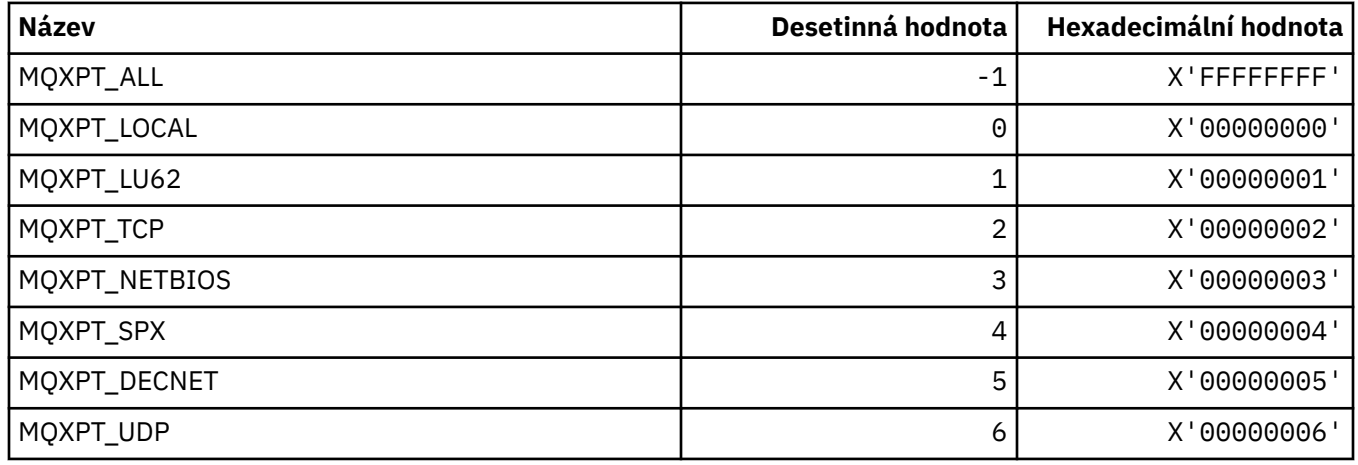

## **MQXQH\_ \* (Struktura záhlaví přenosové fronty)**

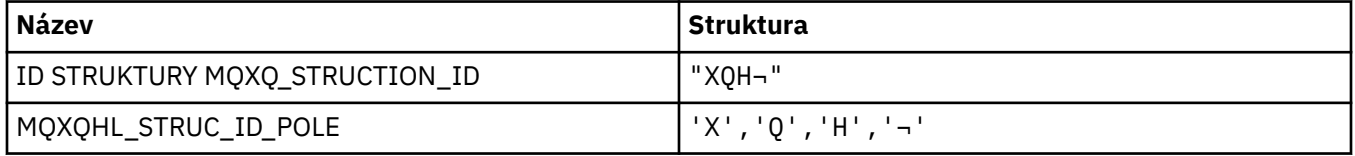

**Poznámka:** Symbol ¬ představuje jeden prázdný znak.

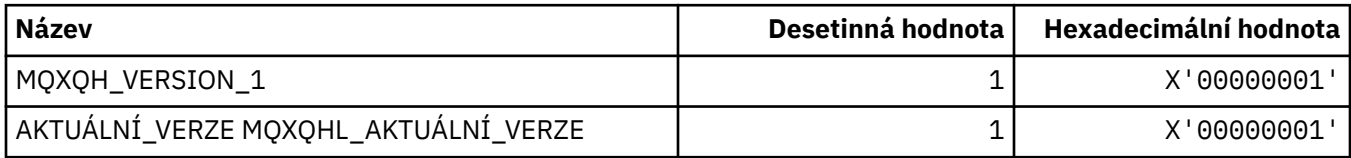

## **MQXR\_ \* (důvody ukončení)**

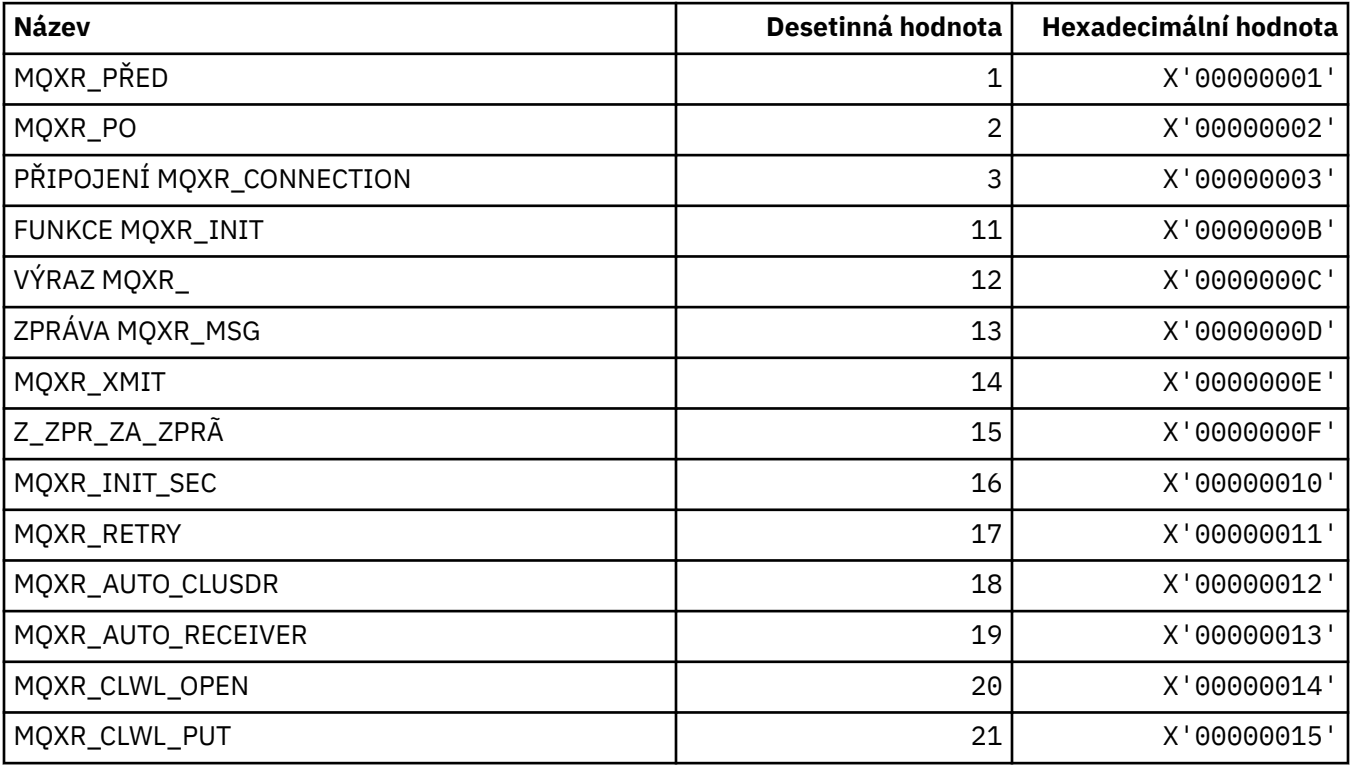

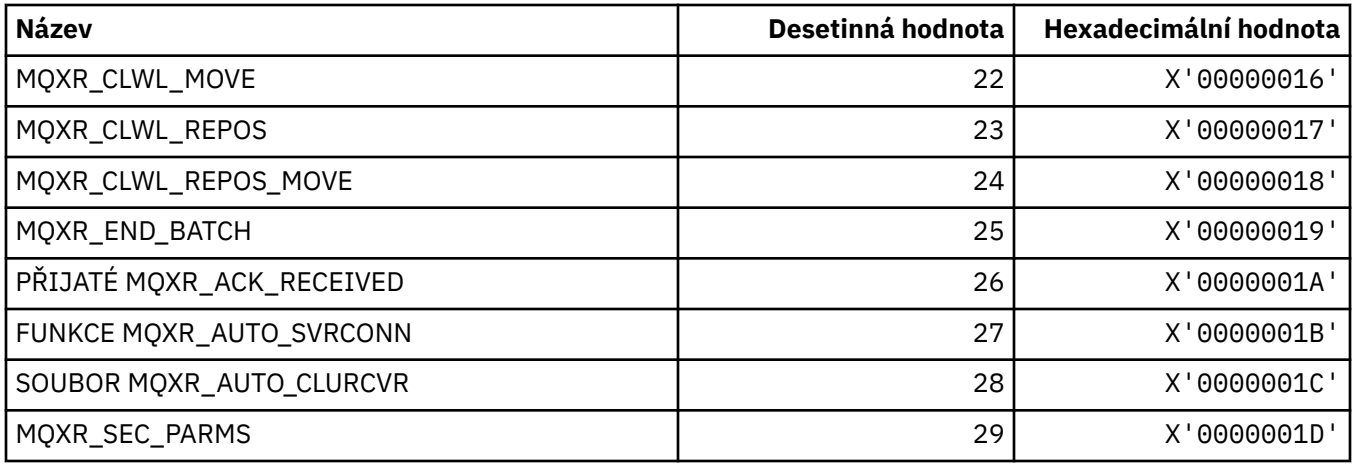

# **MQXR2\_\* (Ukončení odpovědi 2)**

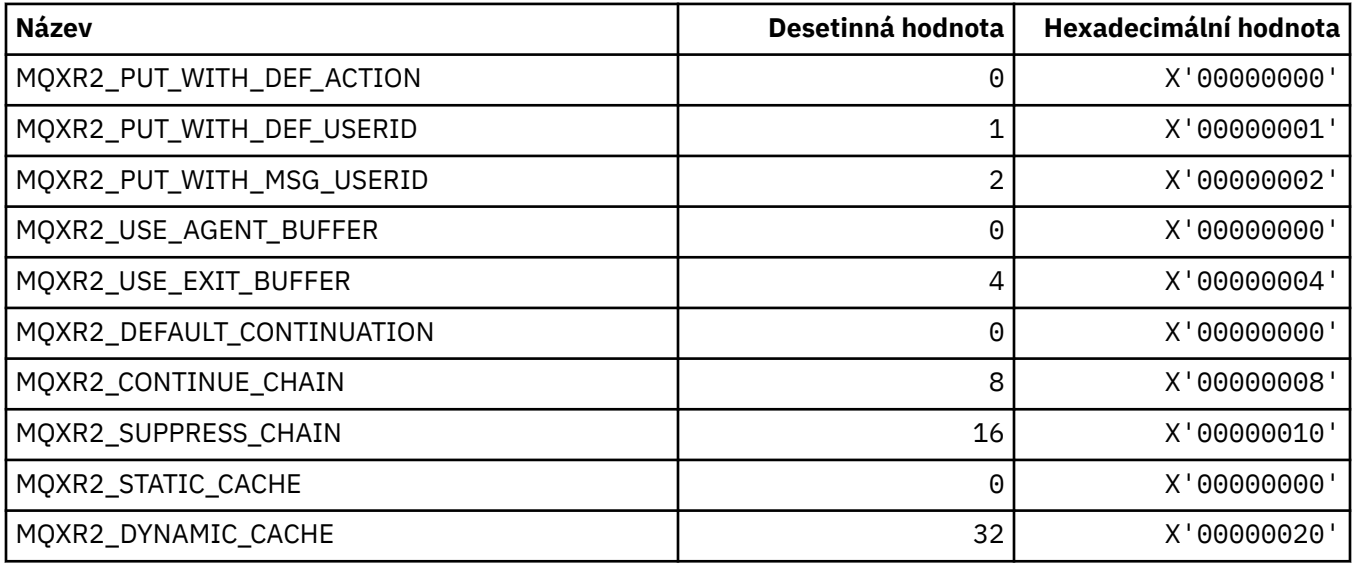

## **MQXT\_ \* (Identifikátory konce)**

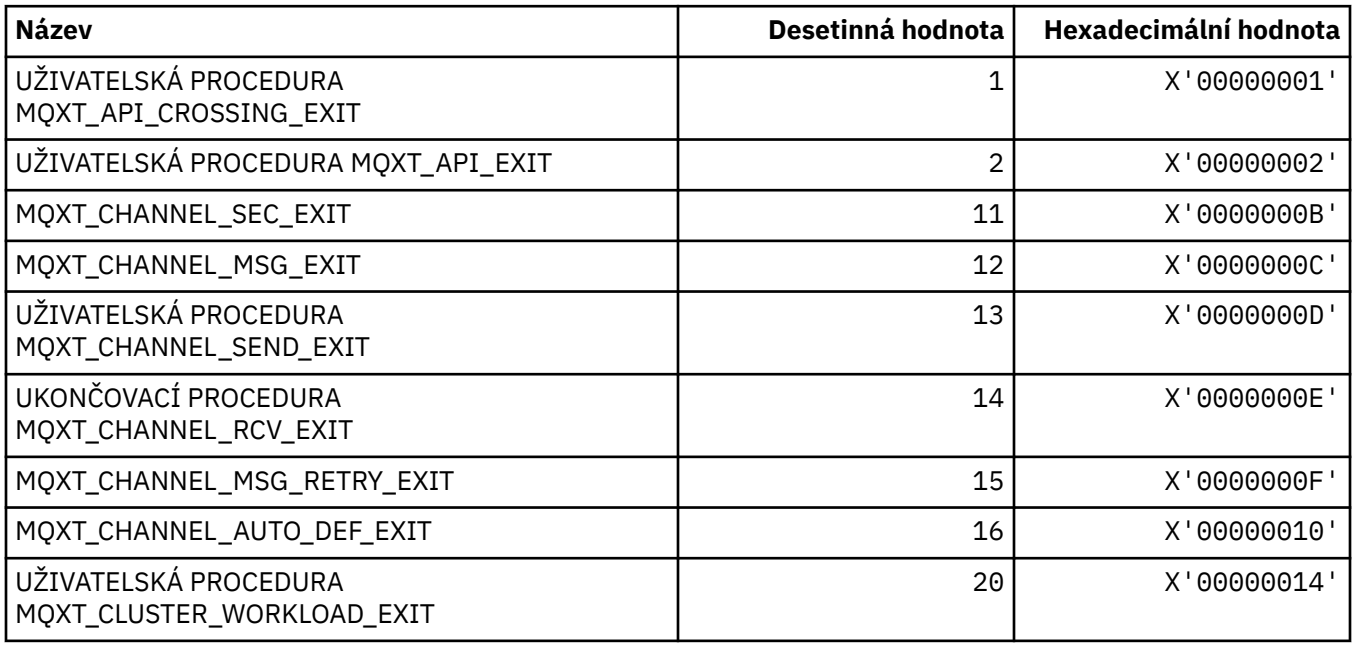

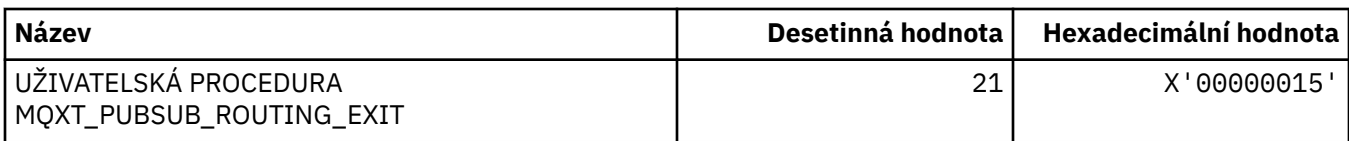

## **MQXUA\_ \* (Výstupní hodnota uživatelské oblasti)**

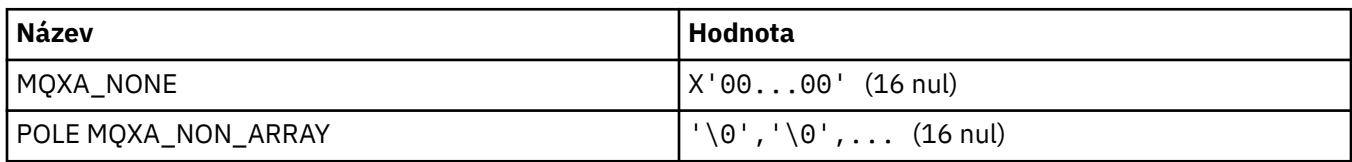

## **MQXWD\_ \* (Konec struktury deskriptoru čekání)**

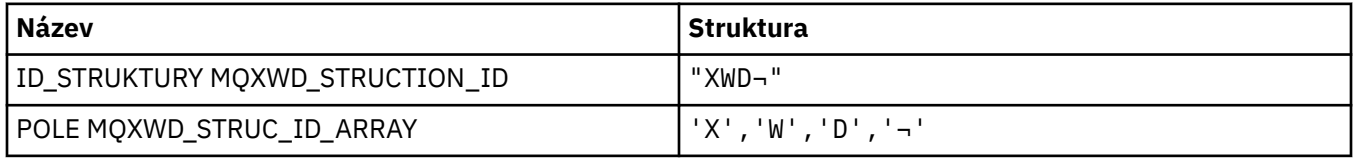

**Poznámka:** Symbol ¬ představuje jeden prázdný znak.

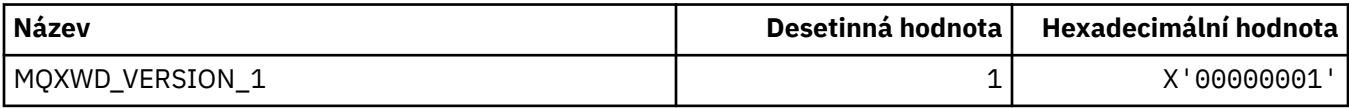

### **MQZAC\_ \* (Struktura kontextu aplikace)**

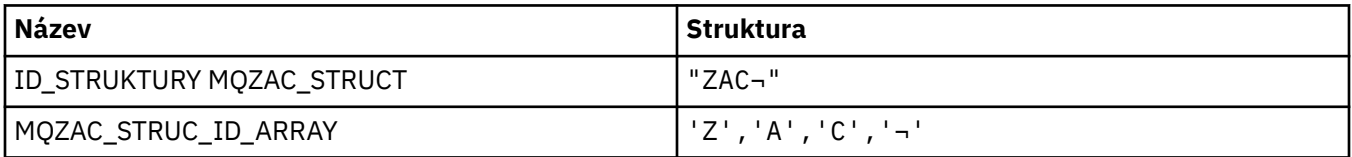

**Poznámka:** Symbol ¬ představuje jeden prázdný znak.

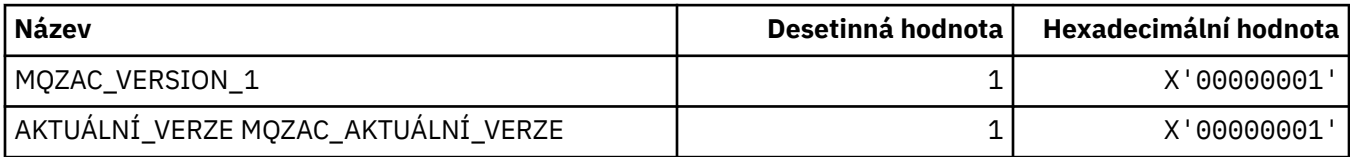

### **MQZAD\_ \* (struktura dat oprávnění)**

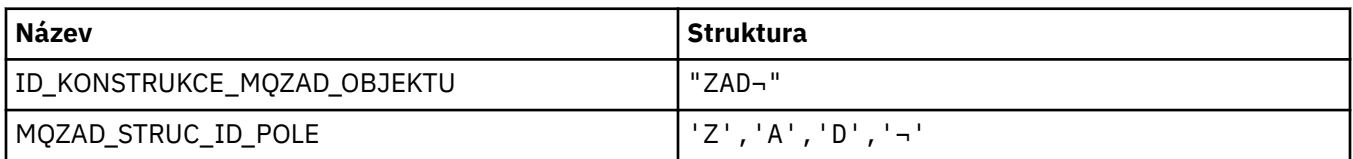

#### **Poznámka:** Symbol ¬ představuje jeden prázdný znak.

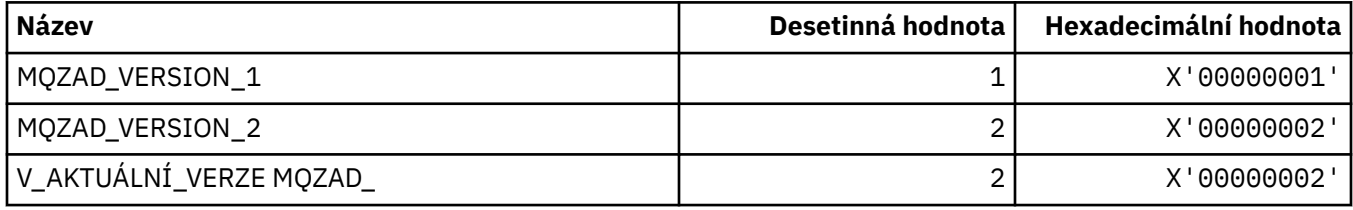

## **MQZAET\_ \* (typy entit instalovatelné služby)**

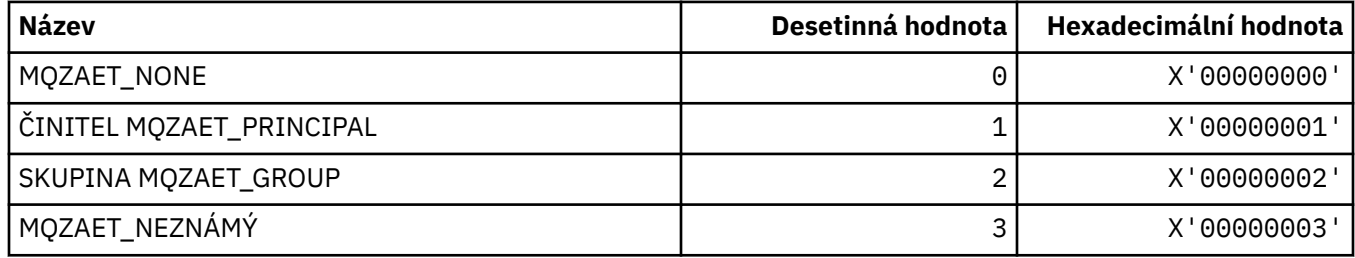

# **MQZAO\_ \* (autorizace instalovatelných služeb)**

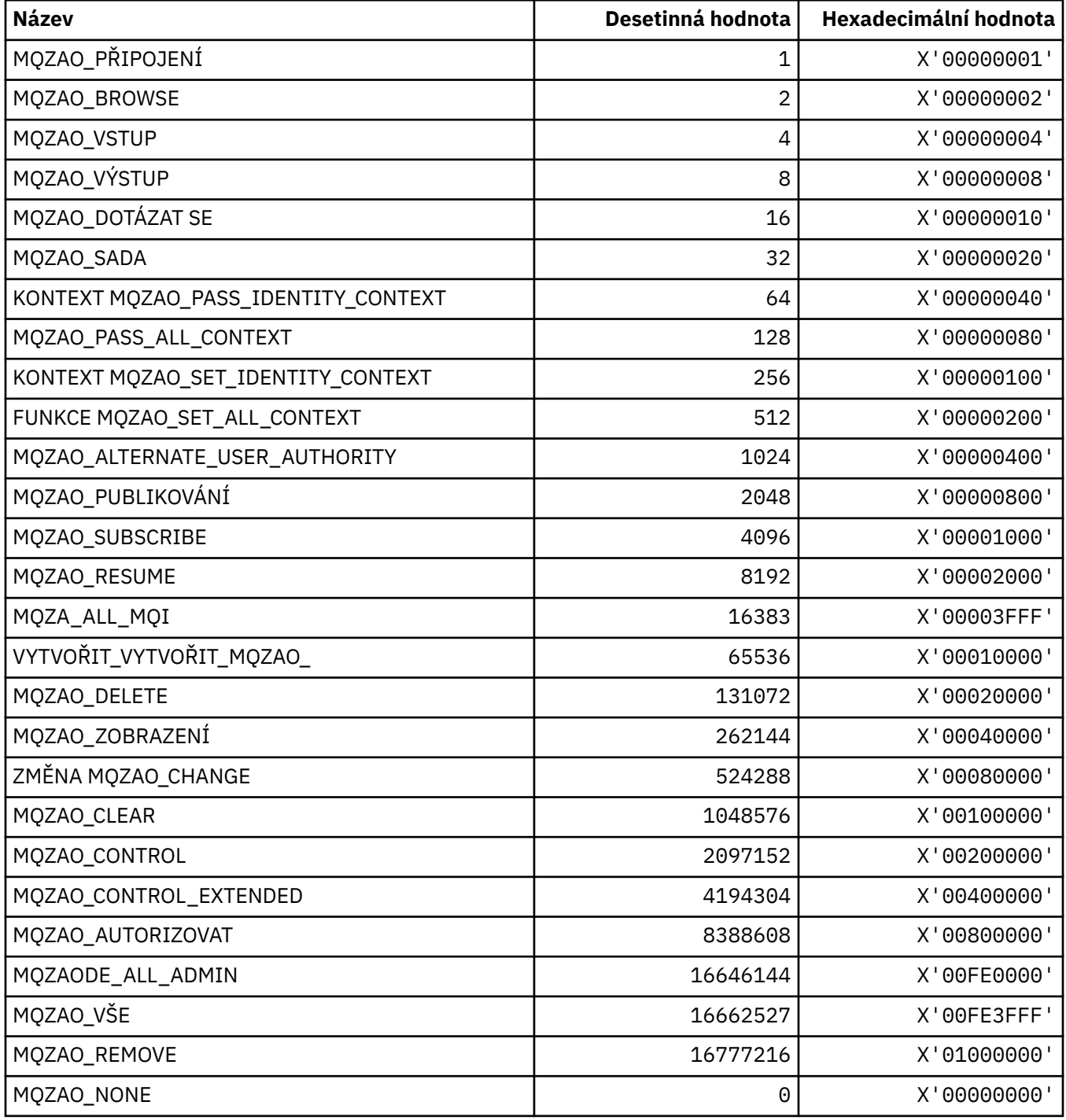

## **MQZAS\_ \* (Verze rozhraní služby instalovatelné služby)**

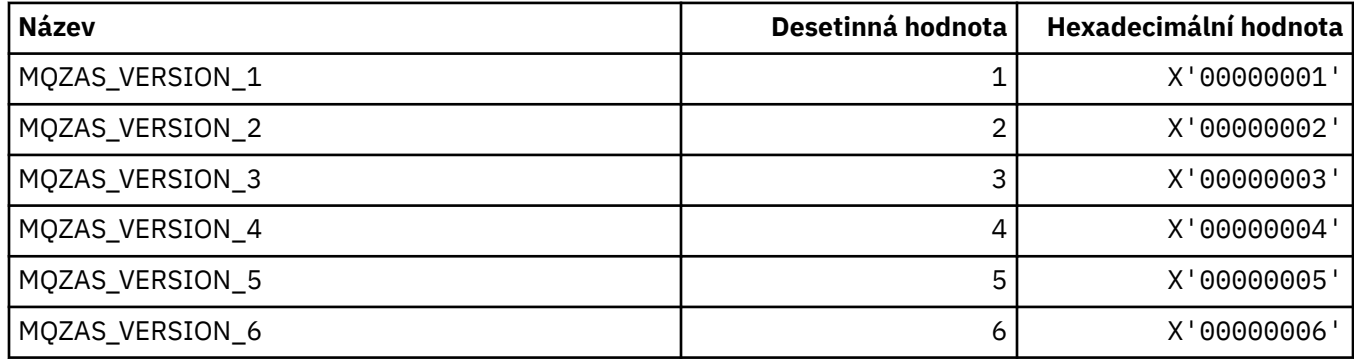

## **MQZAT\_ \* (typy ověřování)**

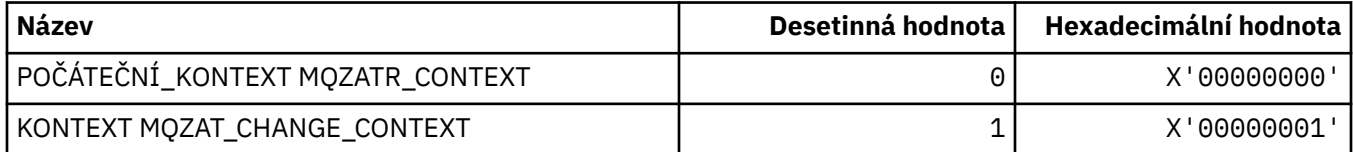

## **MQZCI\_ \* (indikátor pokračování instalovatelné služby)**

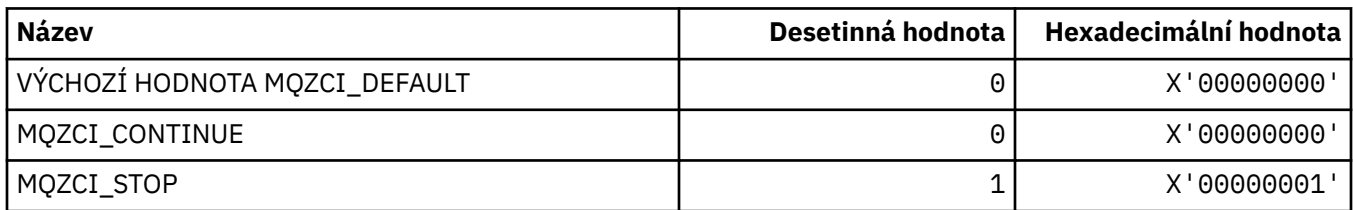

### **MQZED\_ \* (Struktura dat entity)**

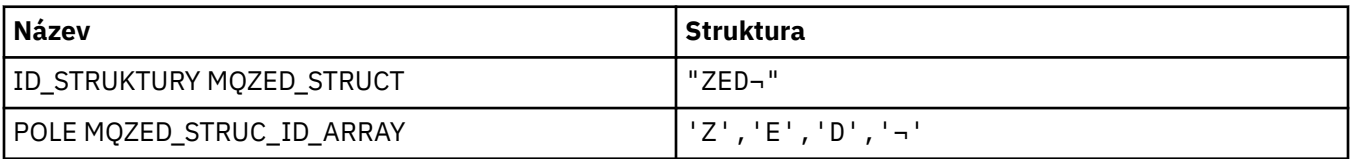

**Poznámka:** Symbol ¬ představuje jeden prázdný znak.

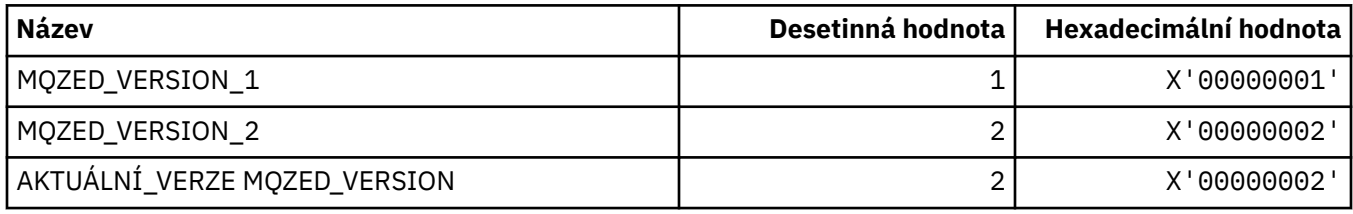

## **MQZFP\_ \* (struktura parametrů Free)**

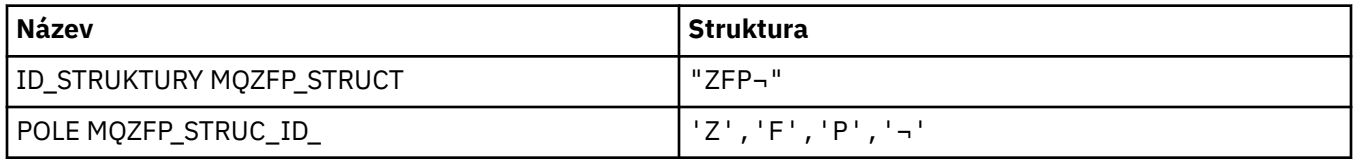

**Poznámka:** Symbol ¬ představuje jeden prázdný znak.

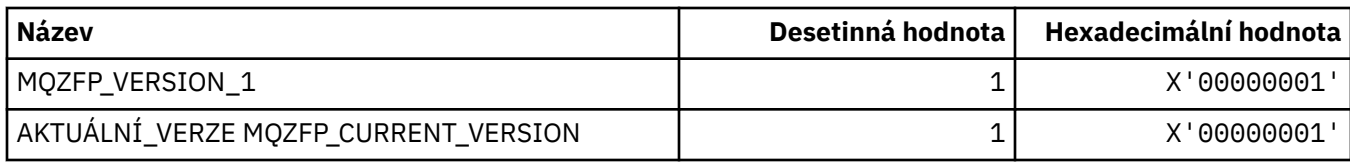

## **MQZIC\_ \* (Struktura kontextu identity)**

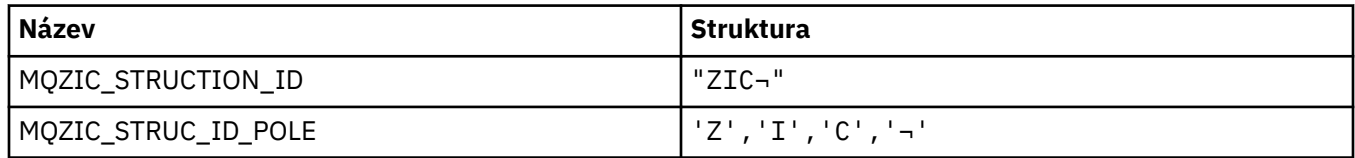

**Poznámka:** Symbol ¬ představuje jeden prázdný znak.

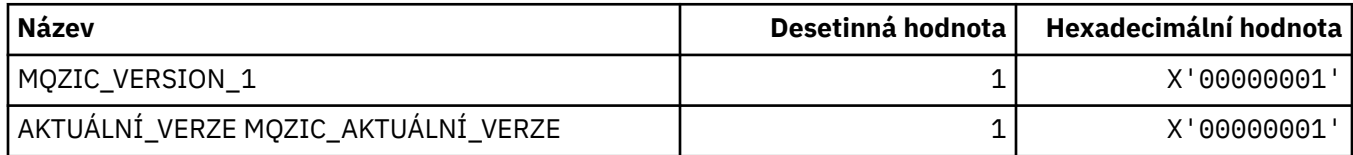

## **MQZID\_ \* (ID funkcí pro služby)**

### **ID funkcí společná pro všechny služby**

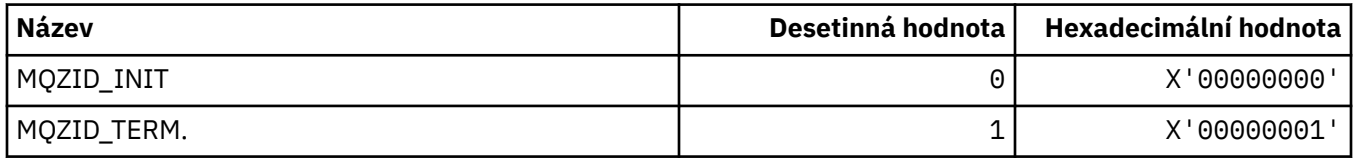

## **ID funkcí pro službu Autorita**

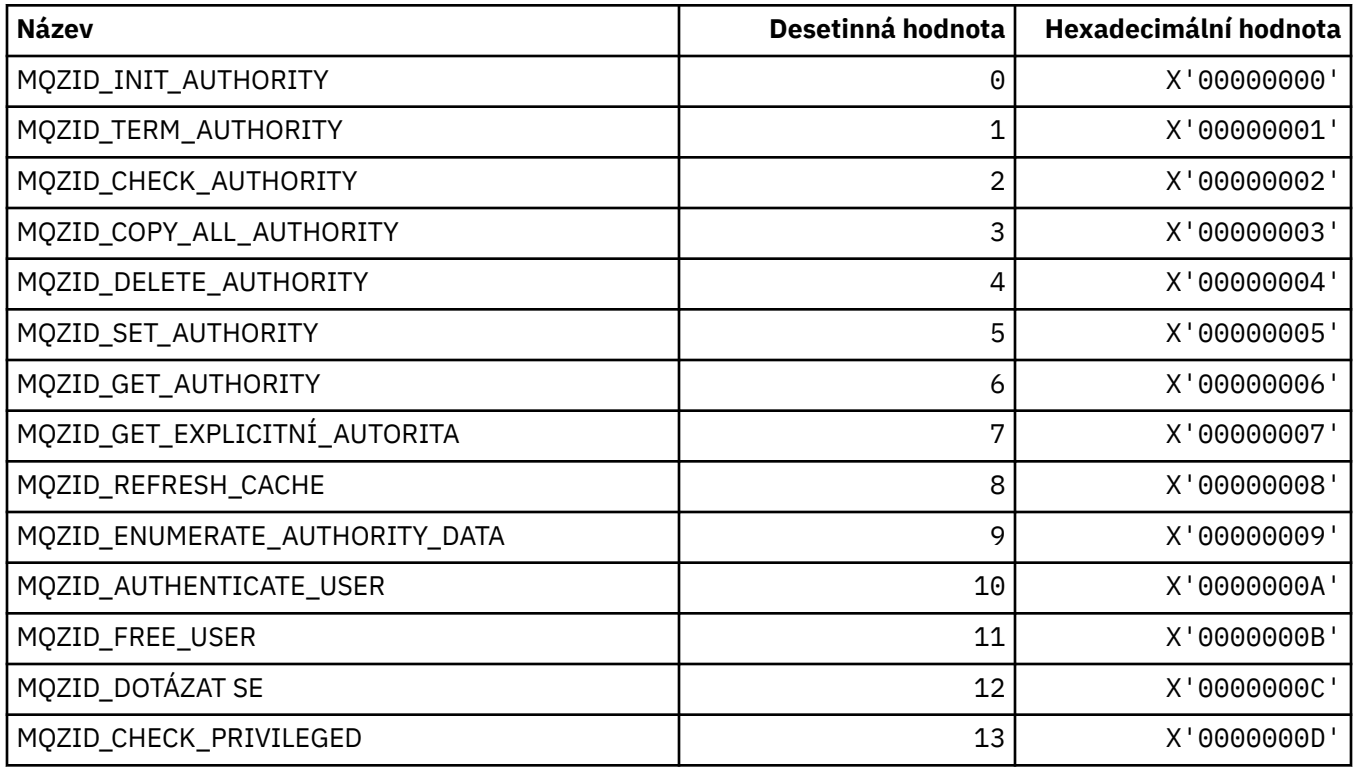

#### **ID funkcí pro službu názvů**

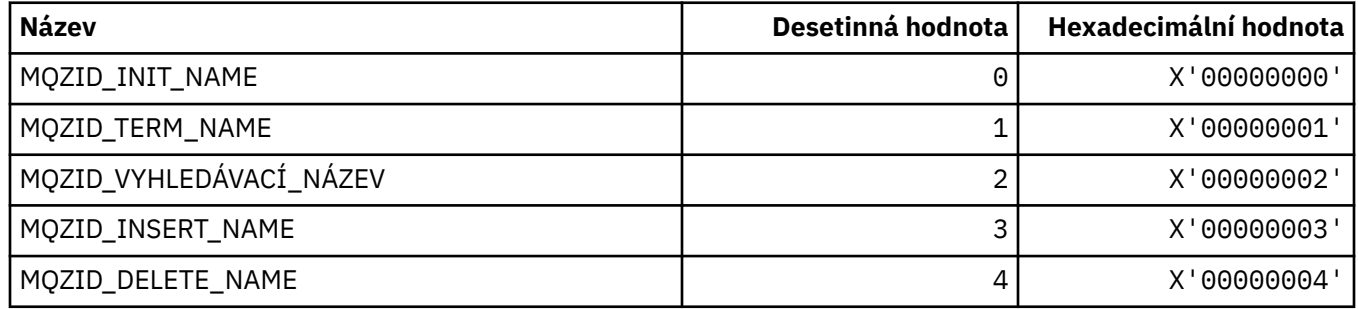

#### **ID funkcí pro službu ID uživatele**

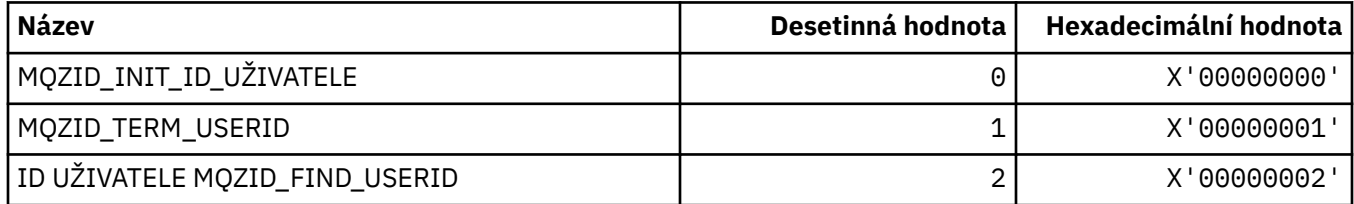

## **MQZIO\_ \* (Volby inicializace instalovatelných služeb)**

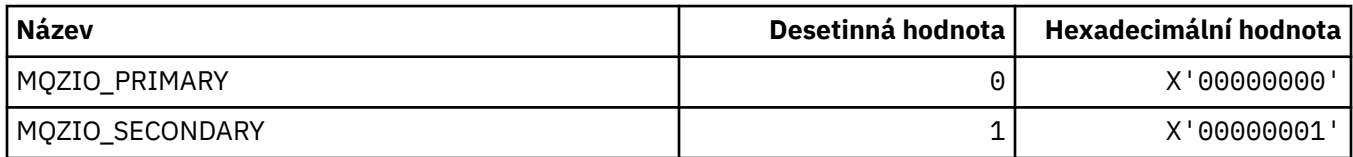

### **MQZNS\_ \* (Verze rozhraní služby názvů)**

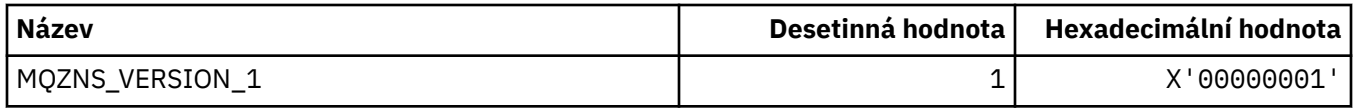

### **MQZSE\_ \* (Spuštění instalovatelných služeb-Indikátor výčtu)**

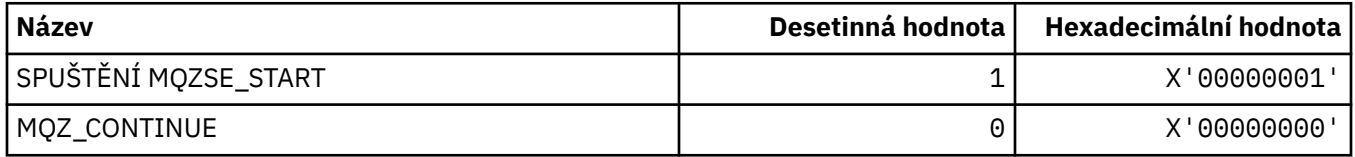

### **MQZSL\_ \* (indikátor selektoru instalovatelných služeb)**

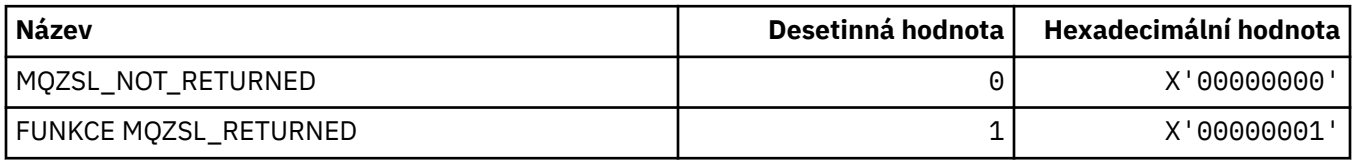

## **MQZTO\_ \* (Instalovatelné služby-volby ukončení)**

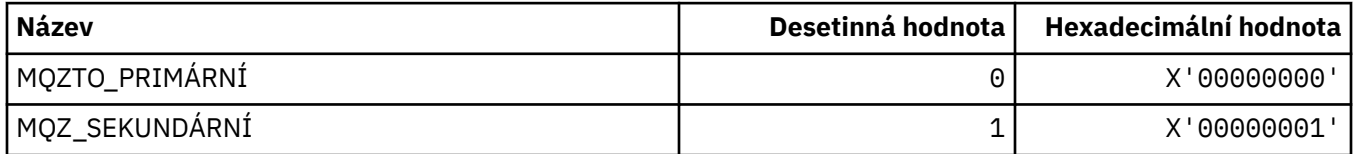

### **MQZUS\_ \* (Verze rozhraní služby ID uživatele)**

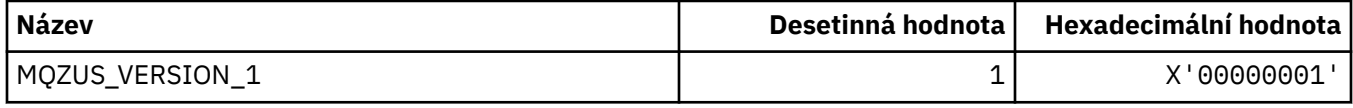

## **Datové typy použité v rozhraní MQI**

Informace o datových typech, které lze použít v rozhraní MQI (Message Queue Interface). Popisy, polí a deklarace jazyka pro příslušné jazyky s každým datovým typem.

### **Představení datových typů používaných v rozhraní MQI**

Tento oddíl představuje datové typy použité v rozhraní MQI a poskytuje vám rady při jejich používání v podporovaných programovacích jazycích.

#### *Elementární datové typy*

Tato sekce obsahuje informace o datových typech použitých v modulu MQI (nebo ve funkcích ukončení). Jsou podrobně popsány v příkladech, které ukazují, jak deklarovat základní datové typy v podporovaných programovacích jazycích v následujících tématech.

Datové typy použité v rozhraní MQI (nebo ve funkcích ukončení) jsou buď:

- Elementární datové typy nebo
- Agregáty elementárních datových typů (polí nebo struktur)

V modulu MQI (nebo ve funkcích ukončení) se používají následující elementární datové typy:

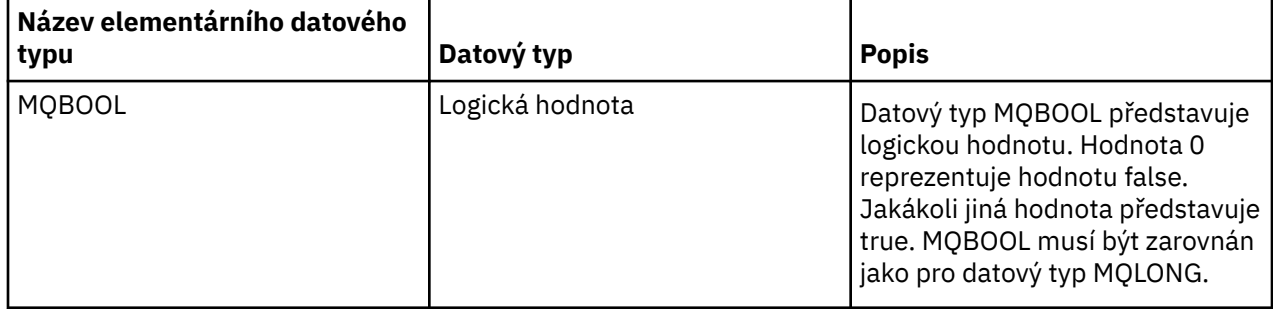

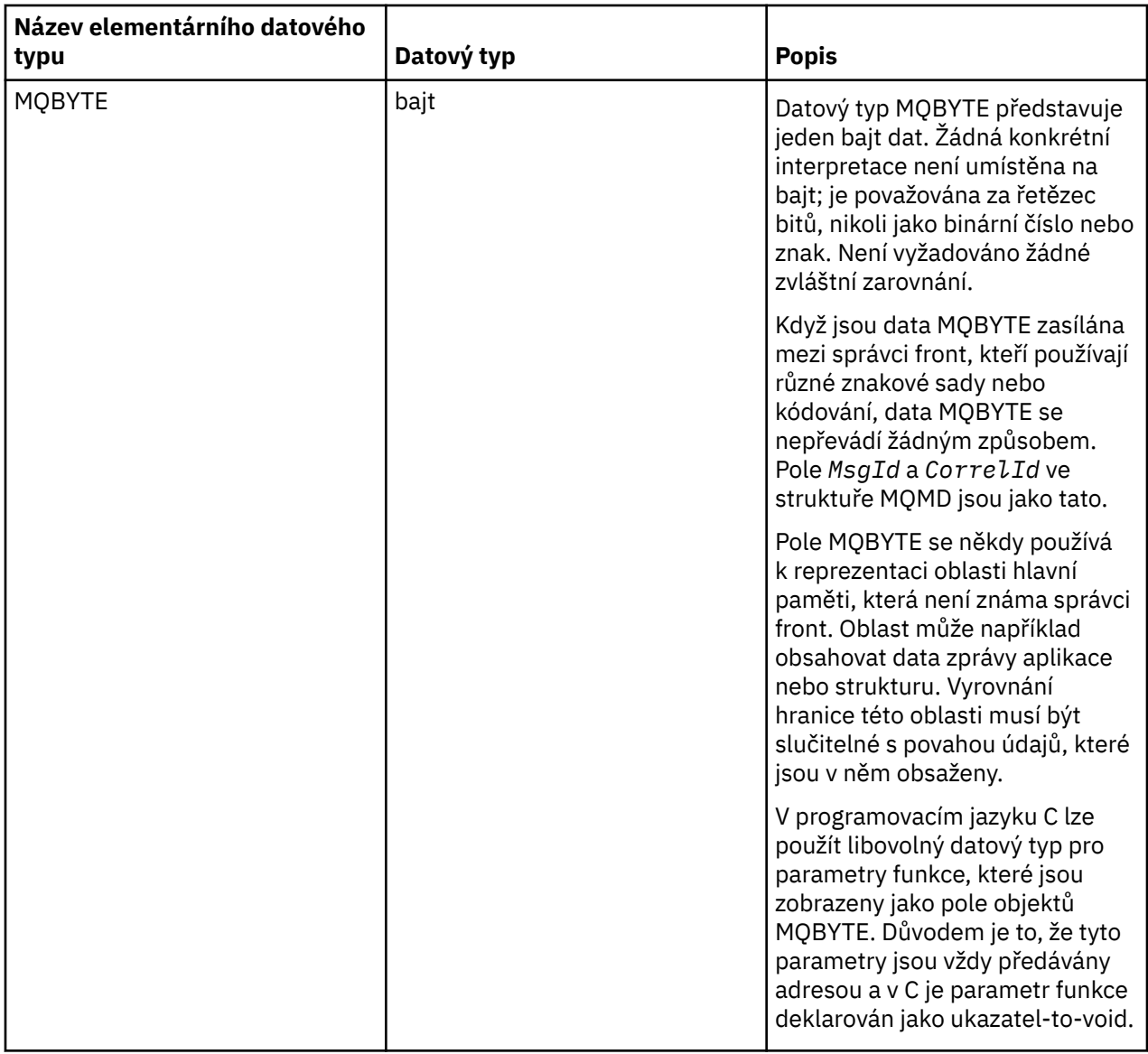

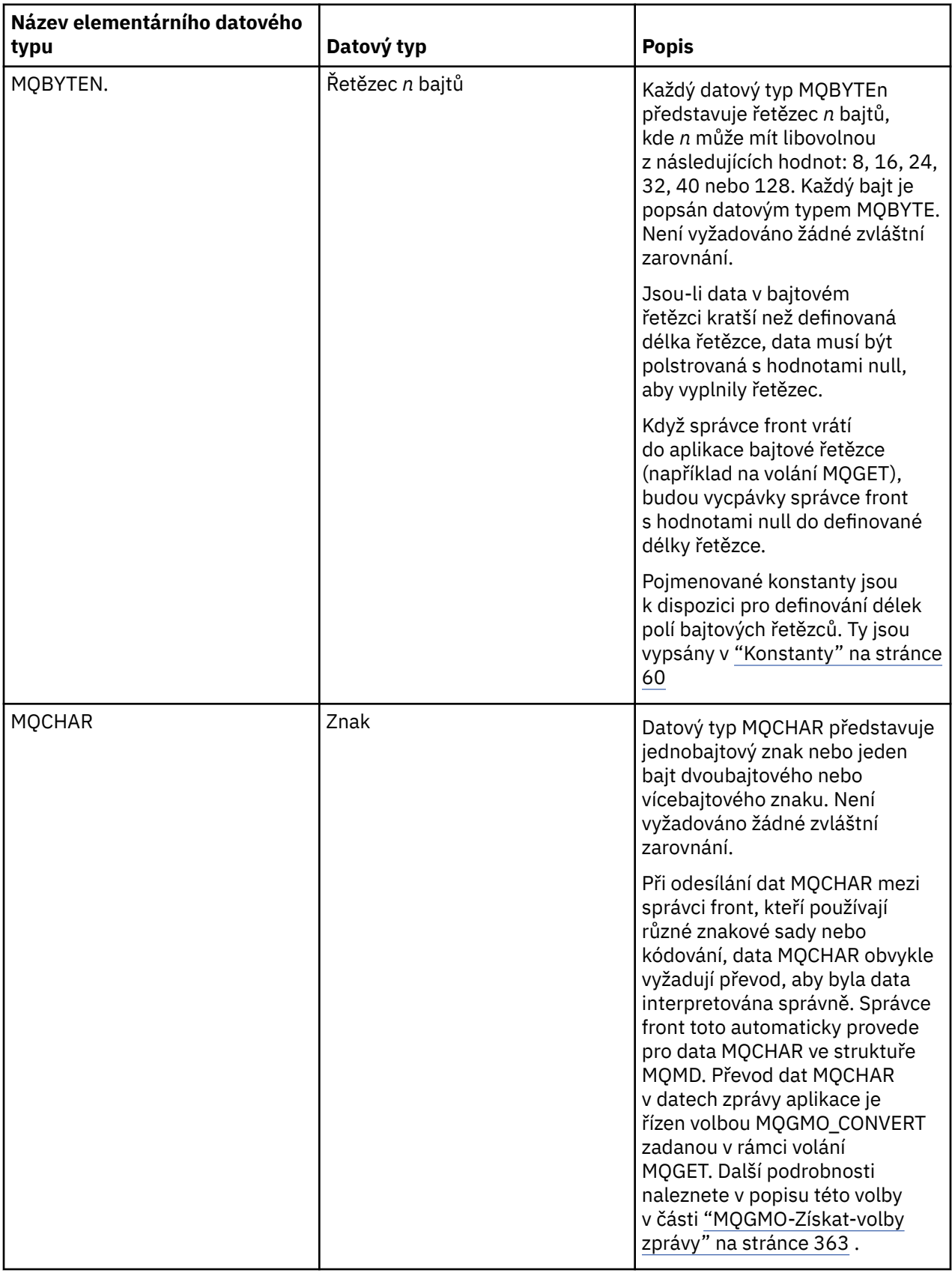

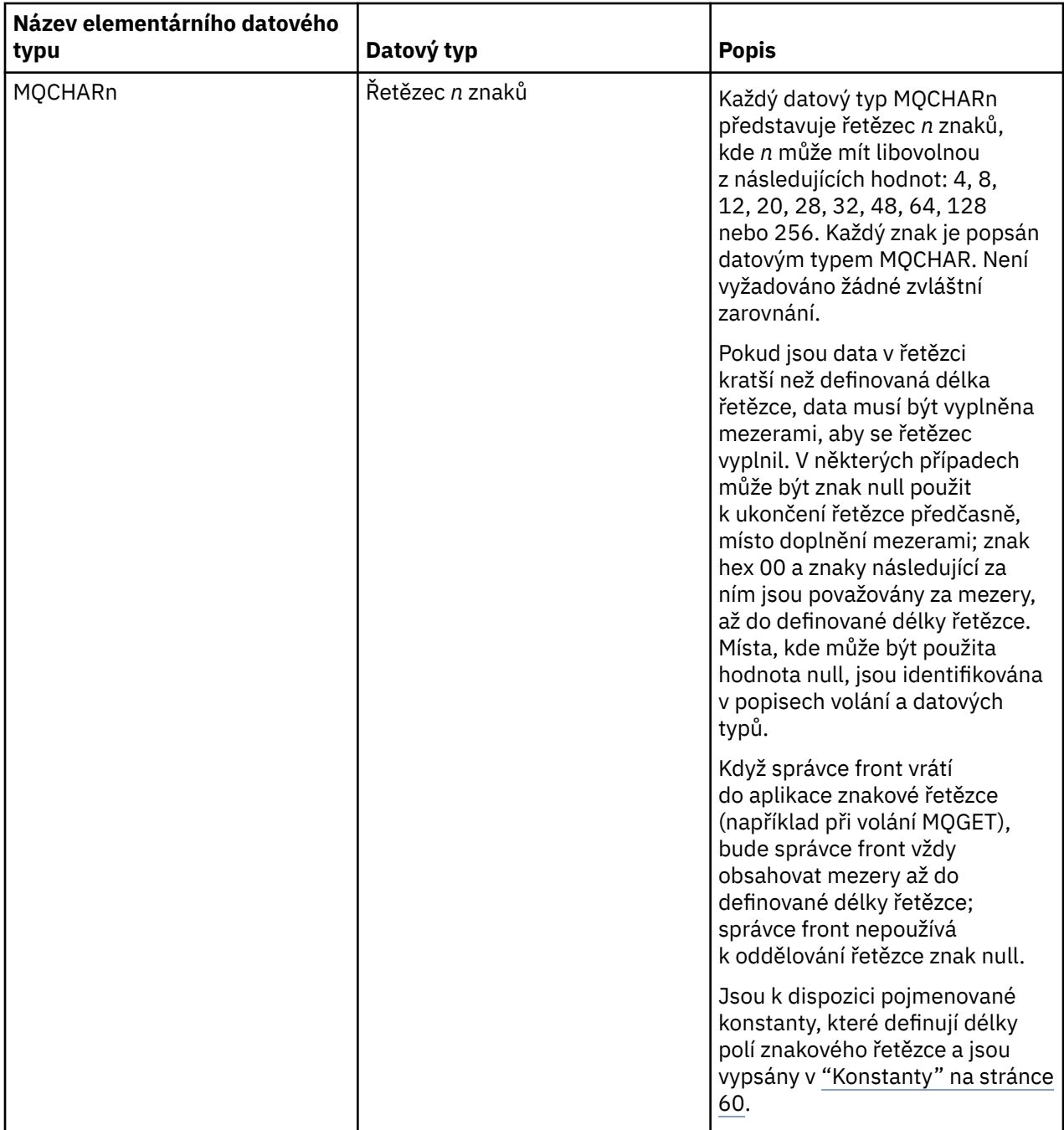

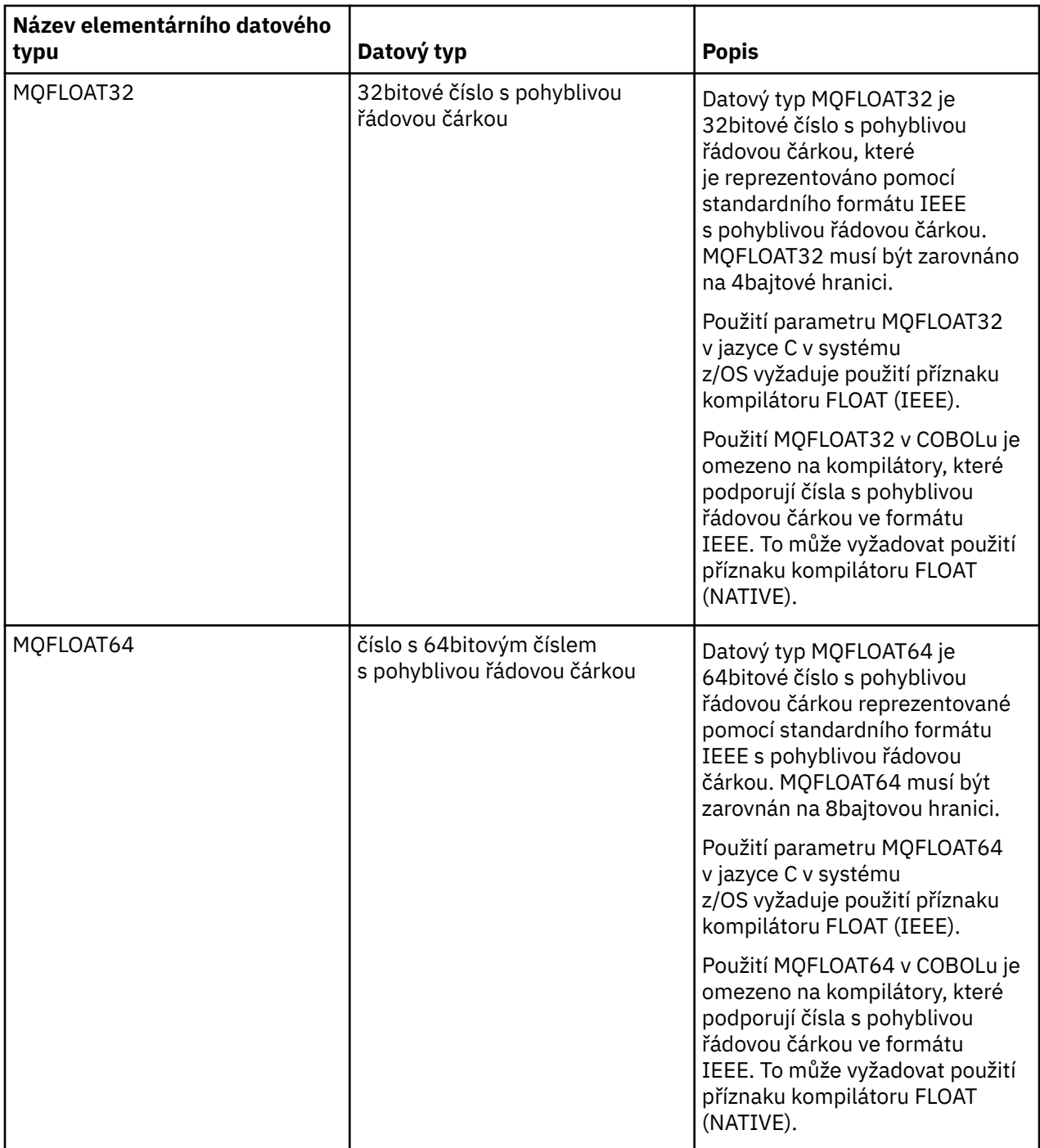

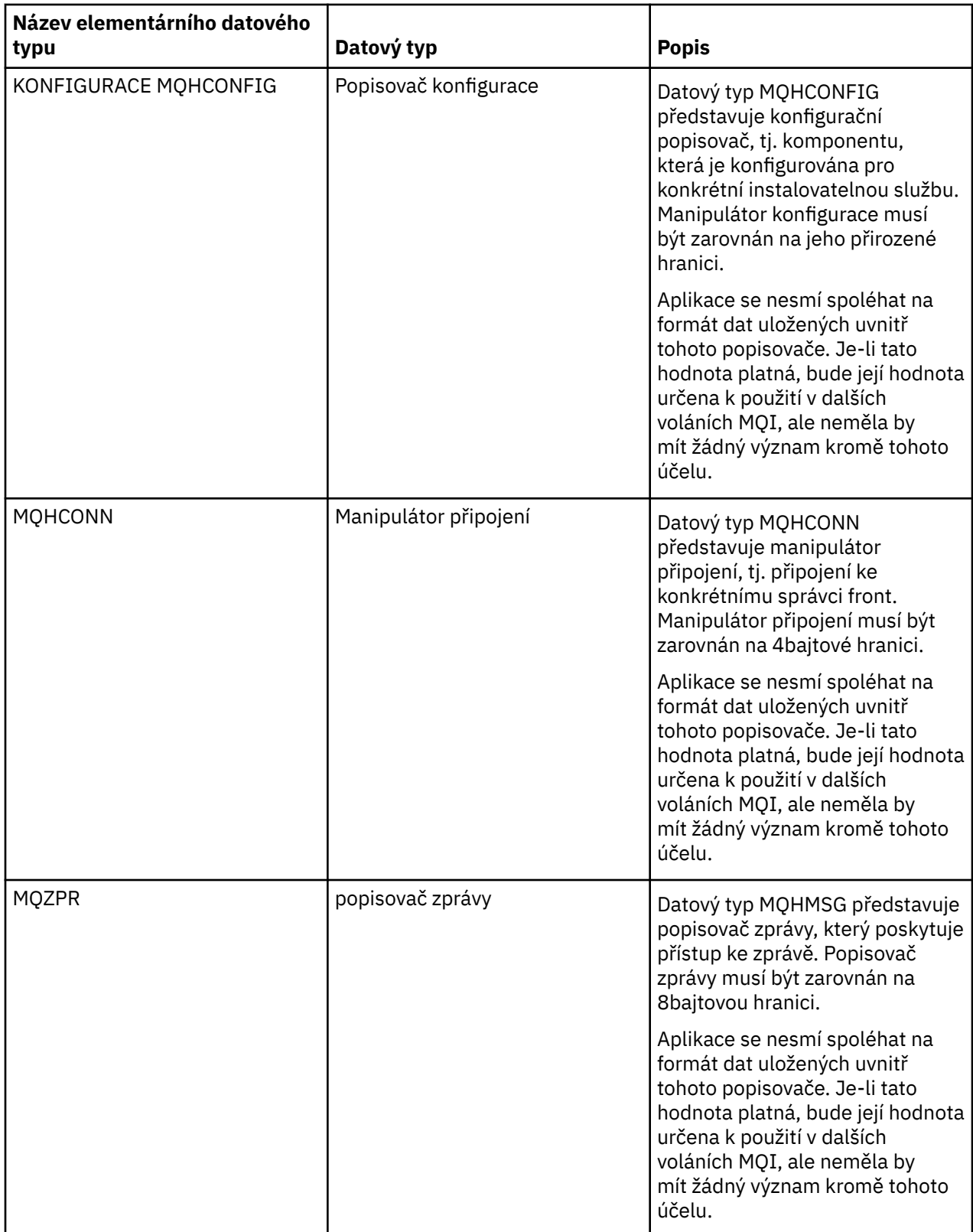

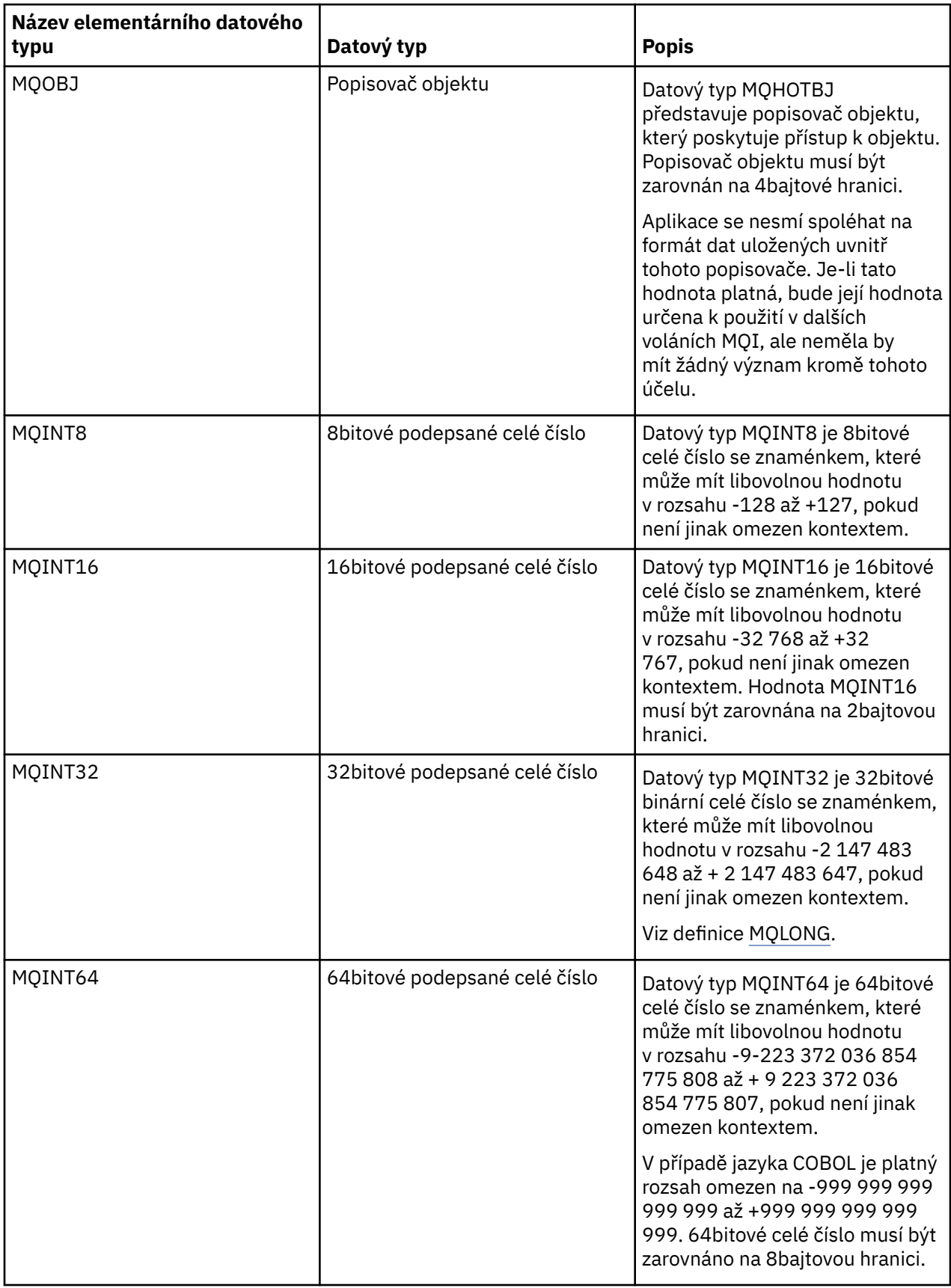

<span id="page-243-0"></span>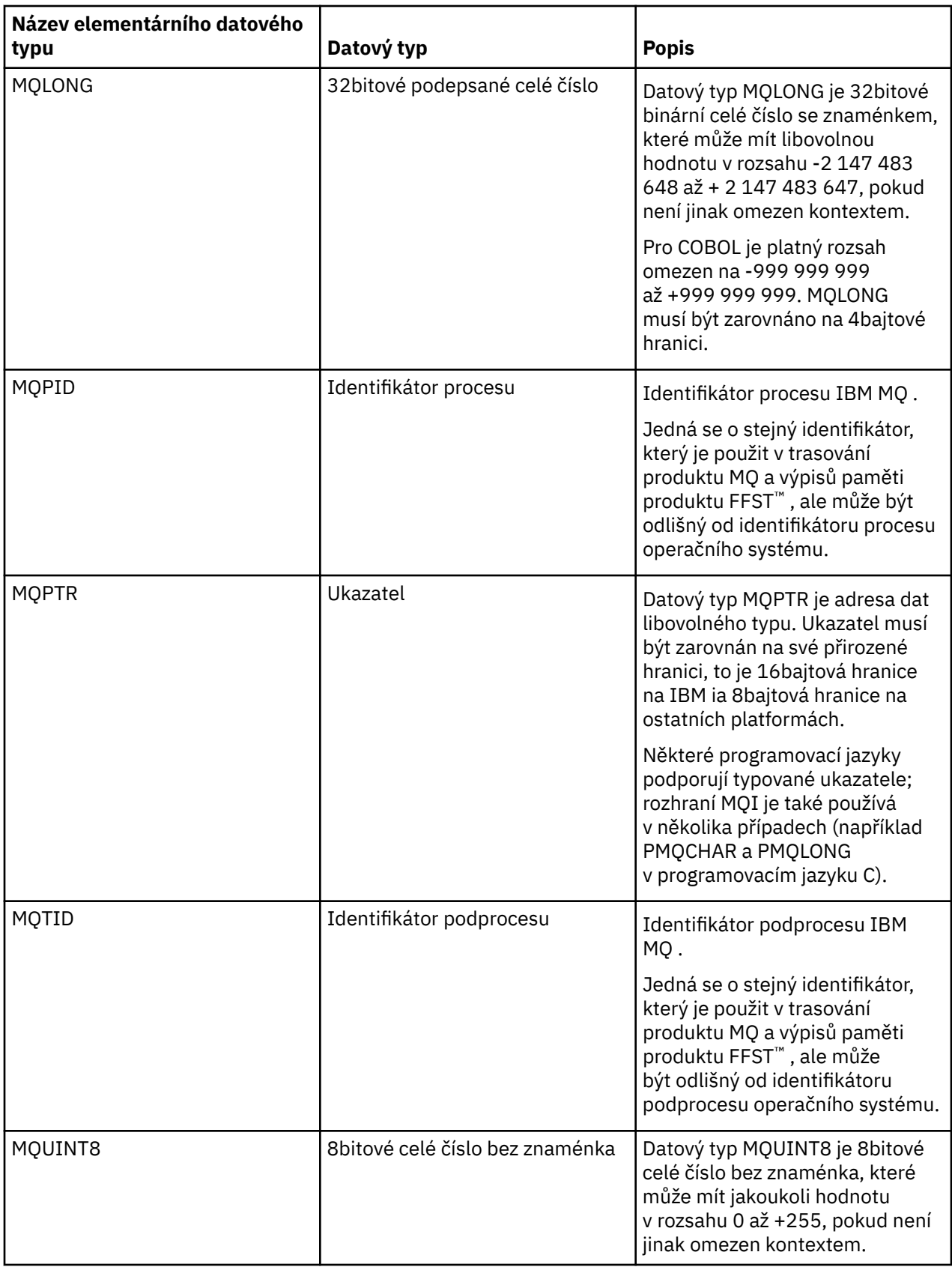

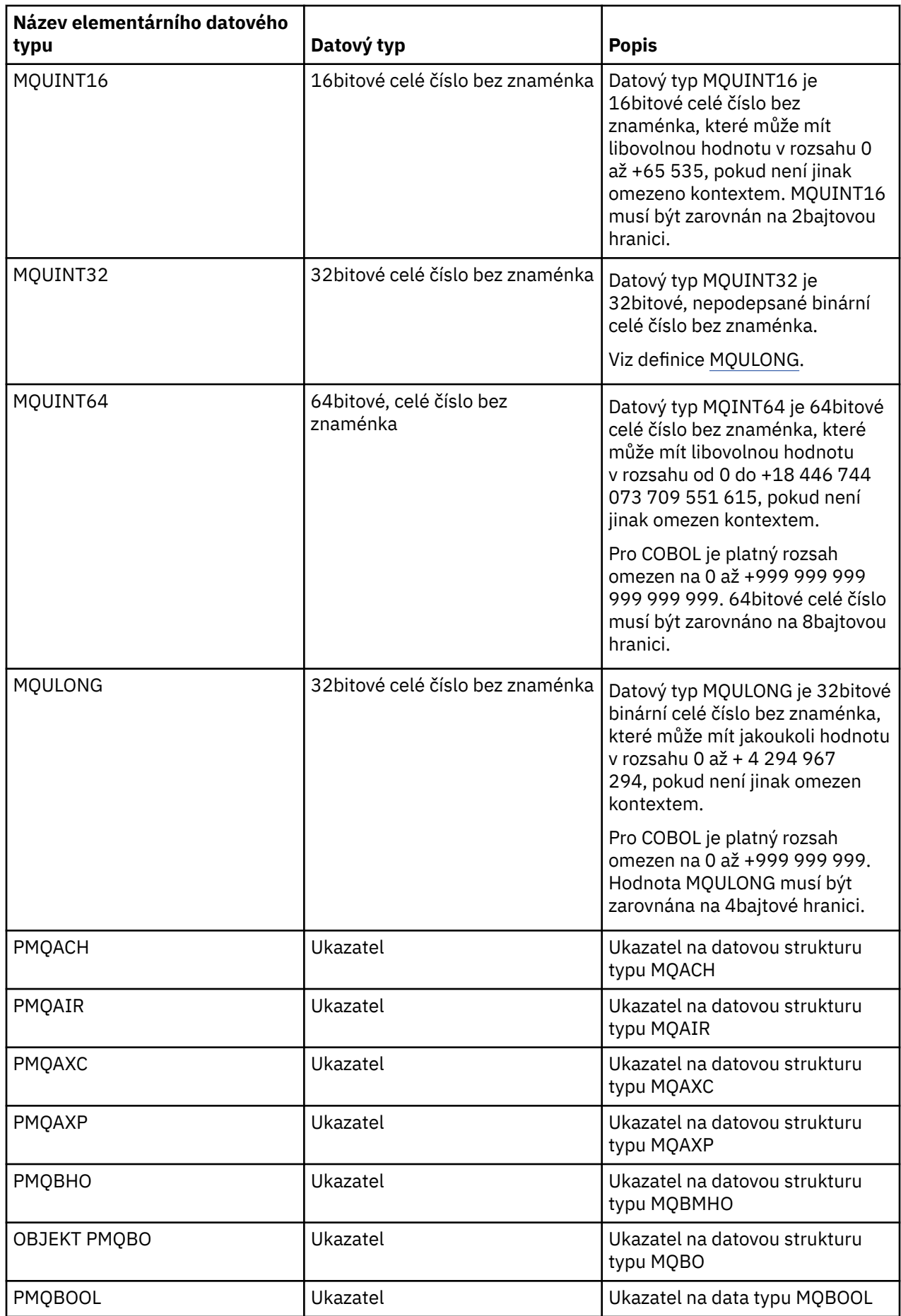

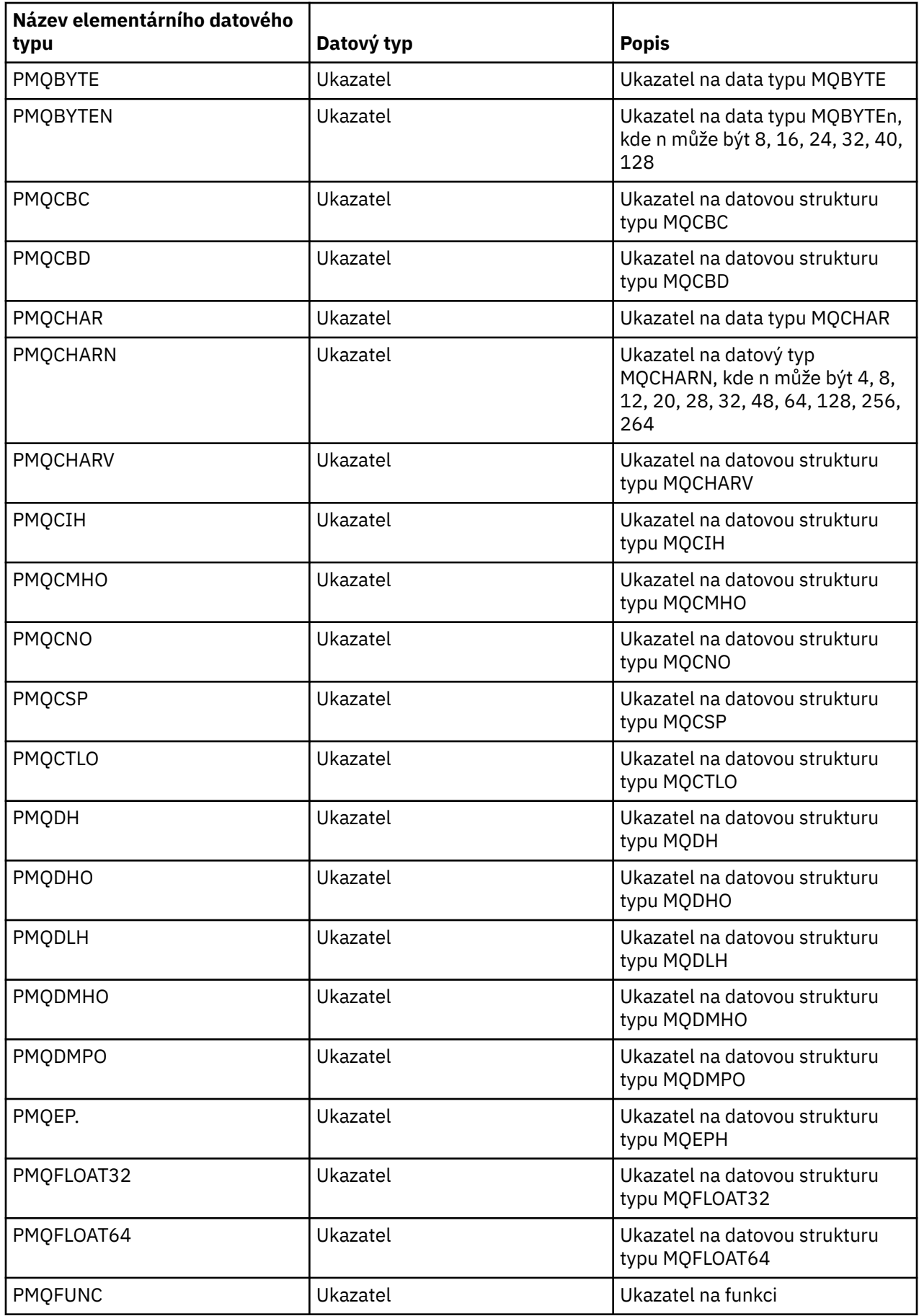

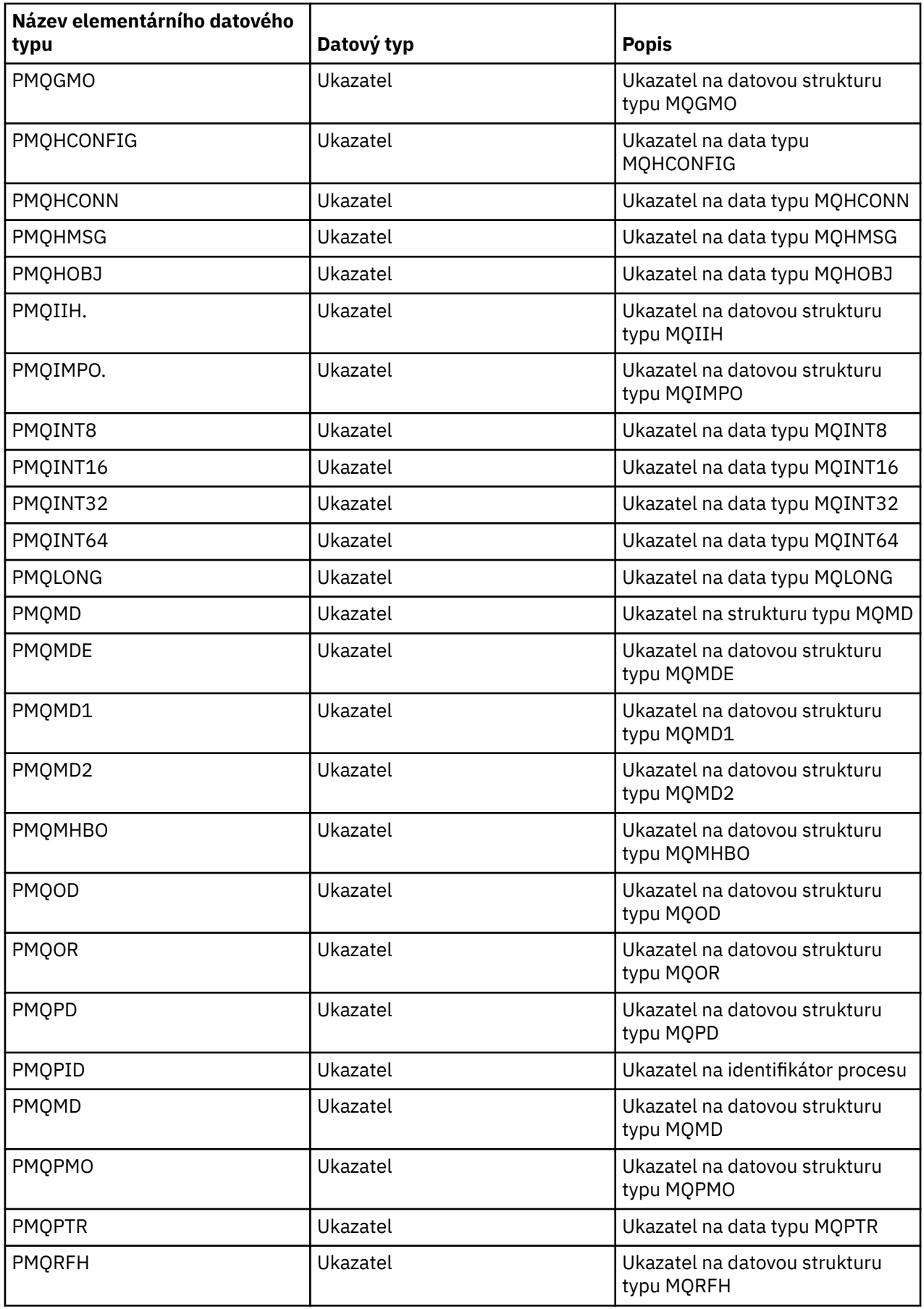

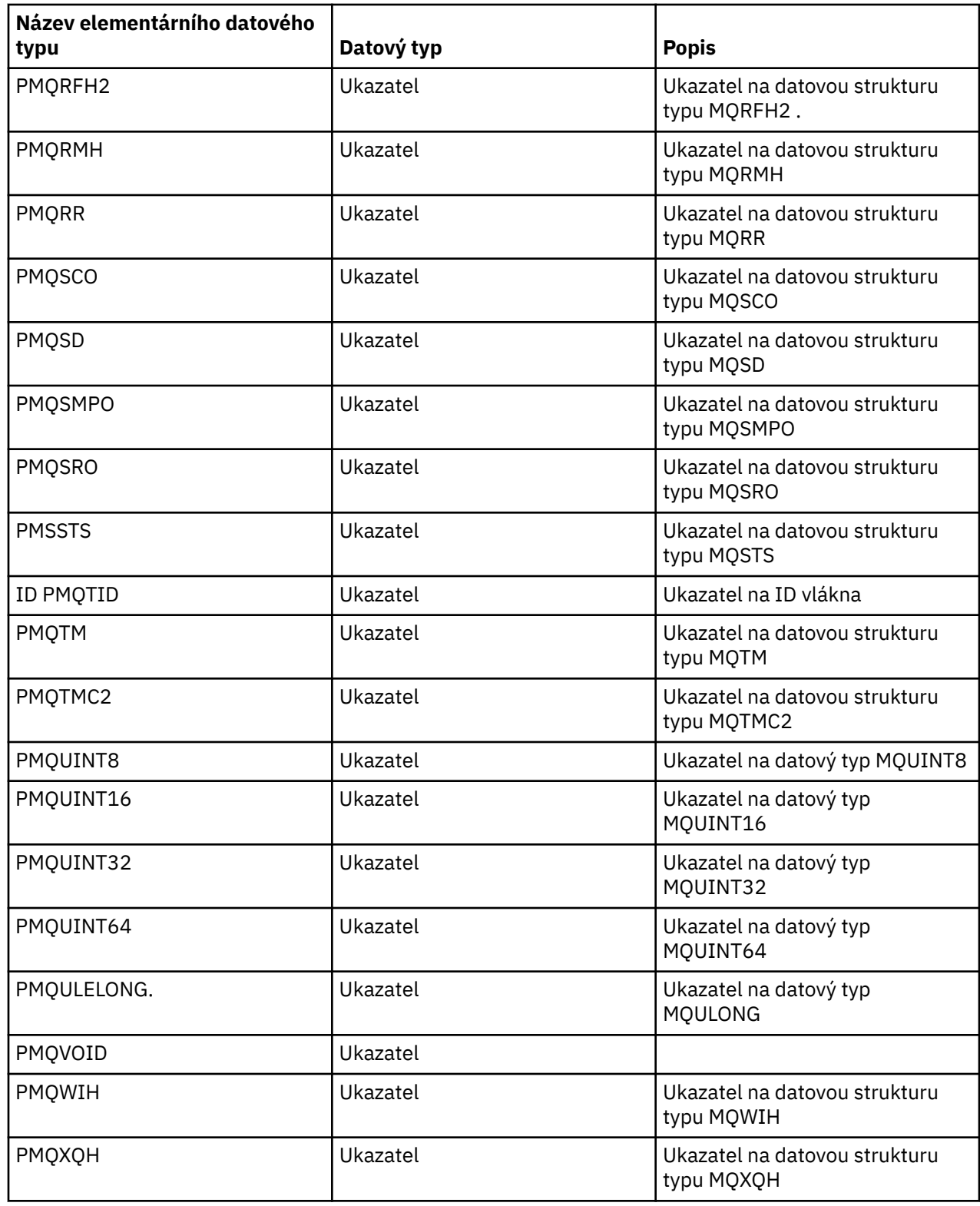

*Deklarace C*

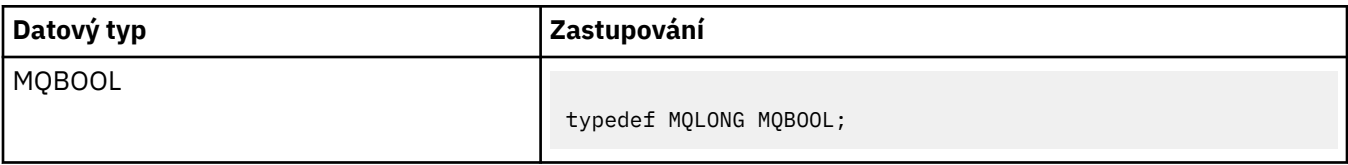

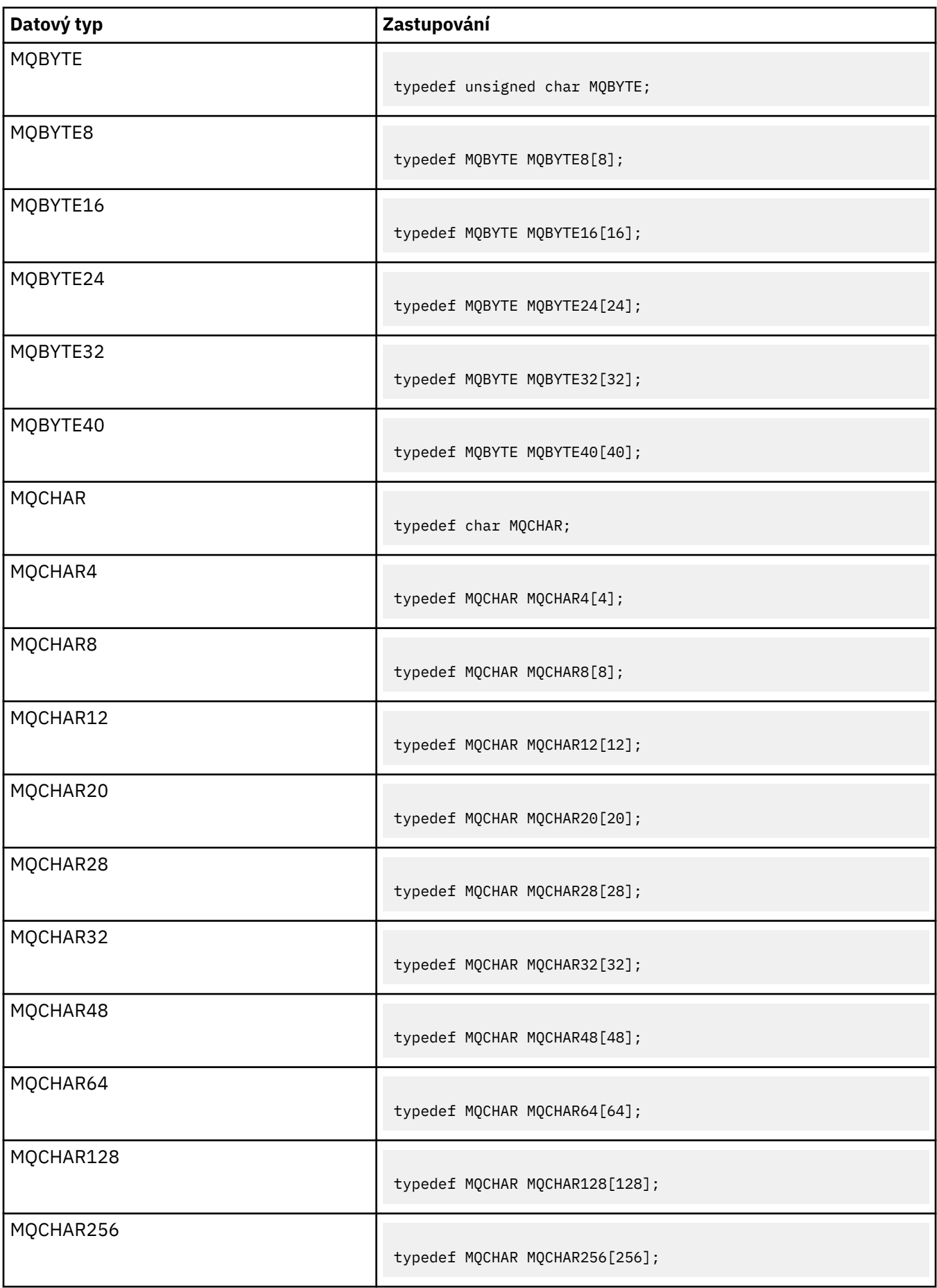

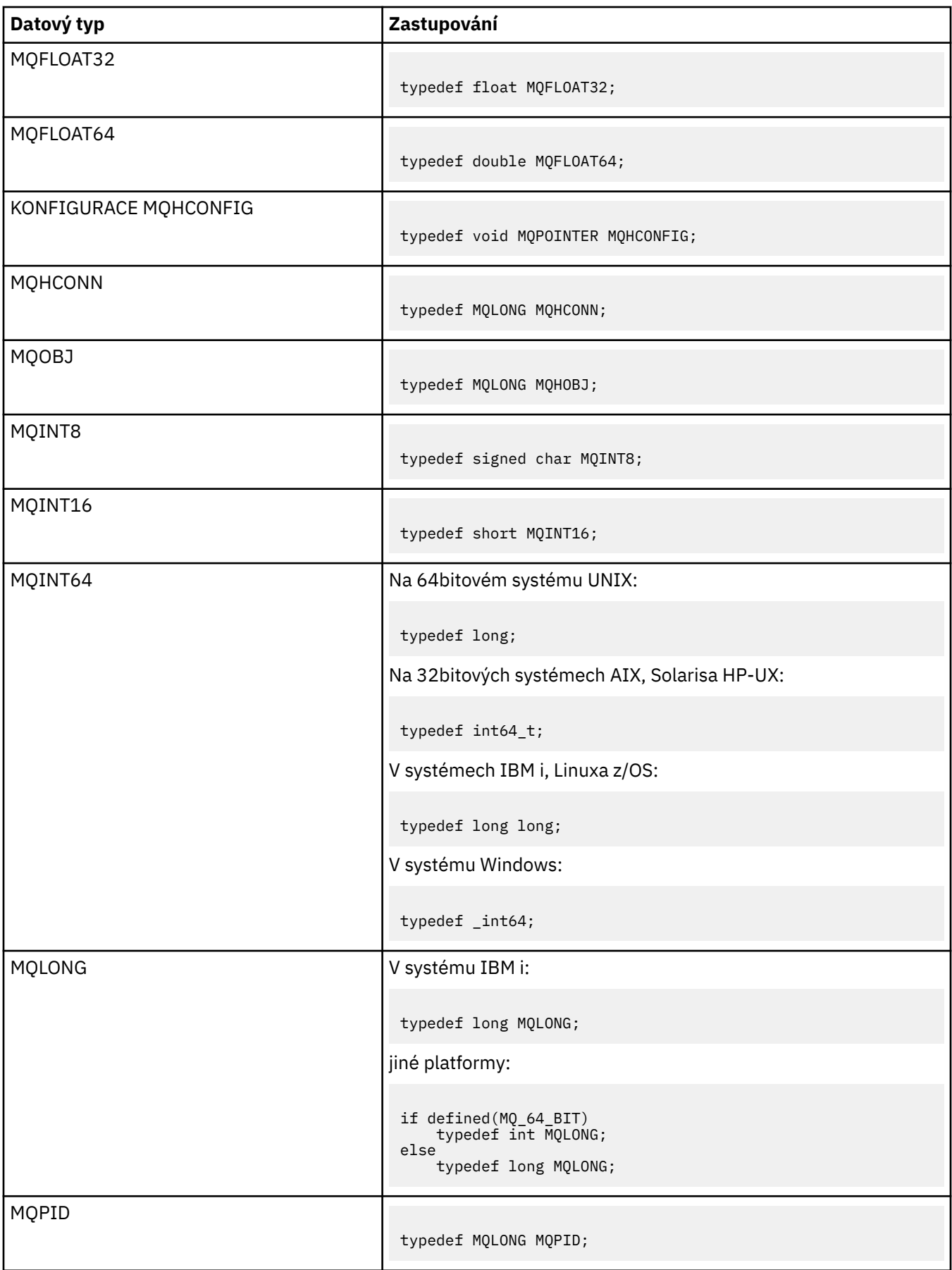

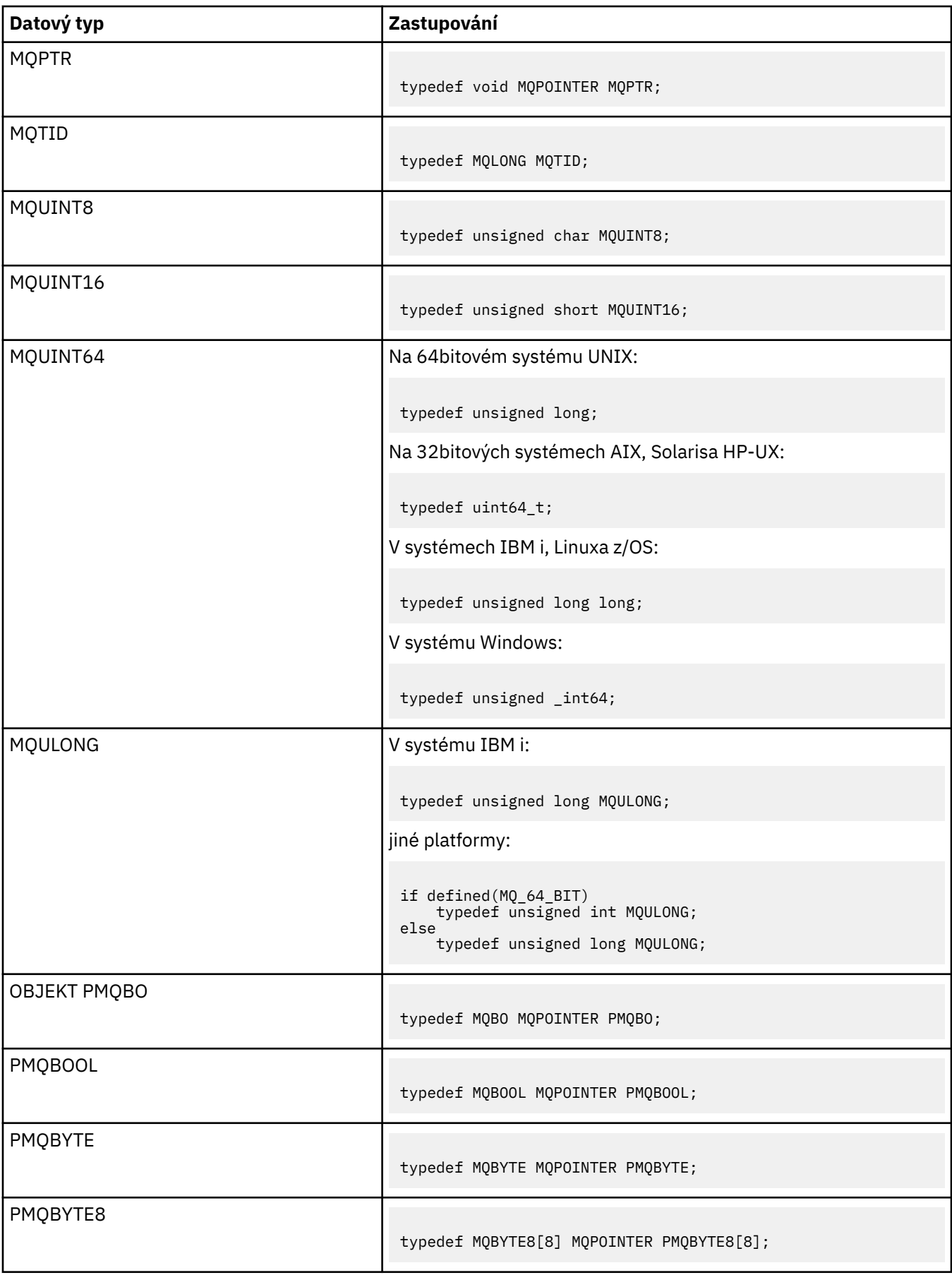

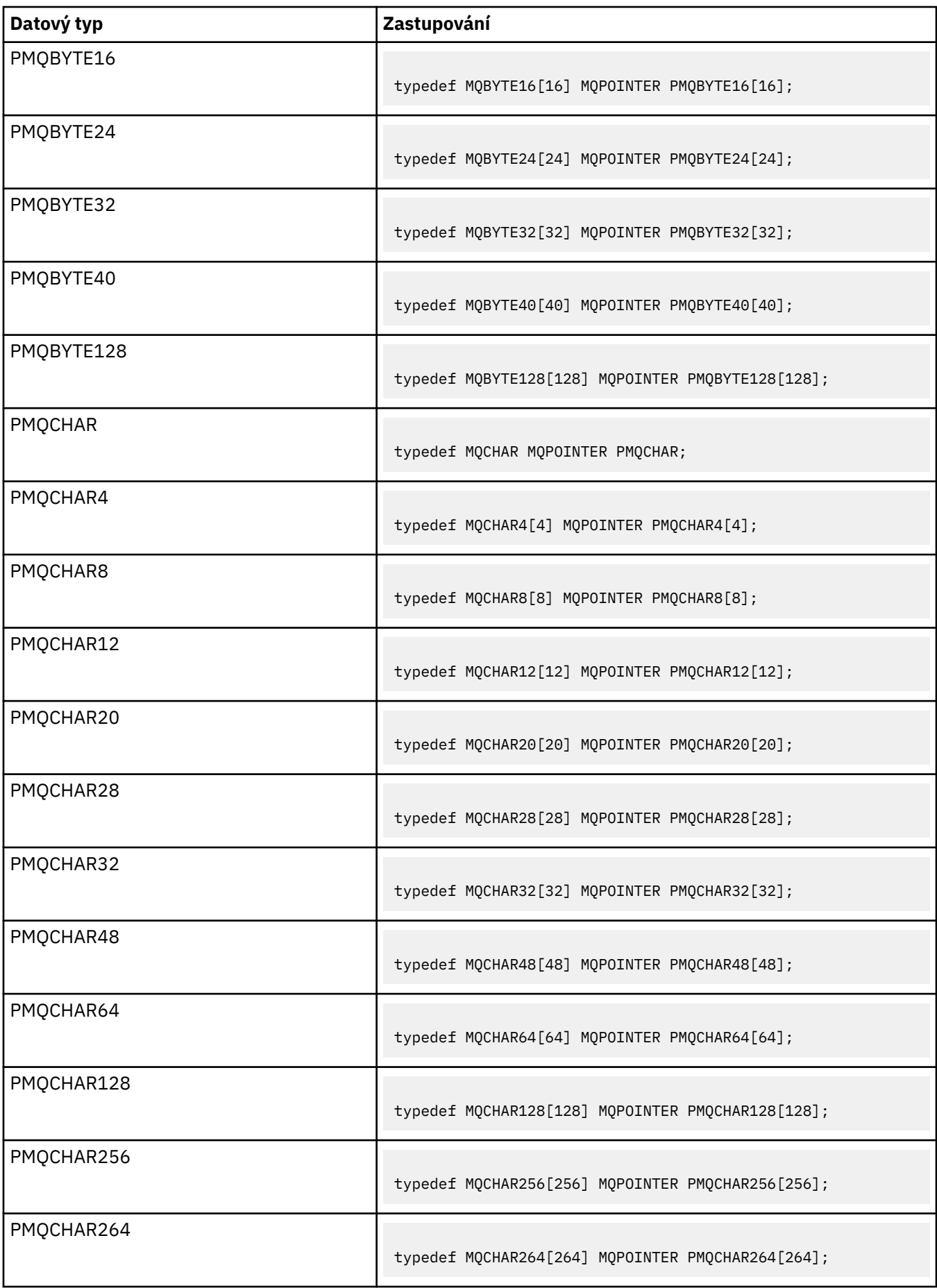
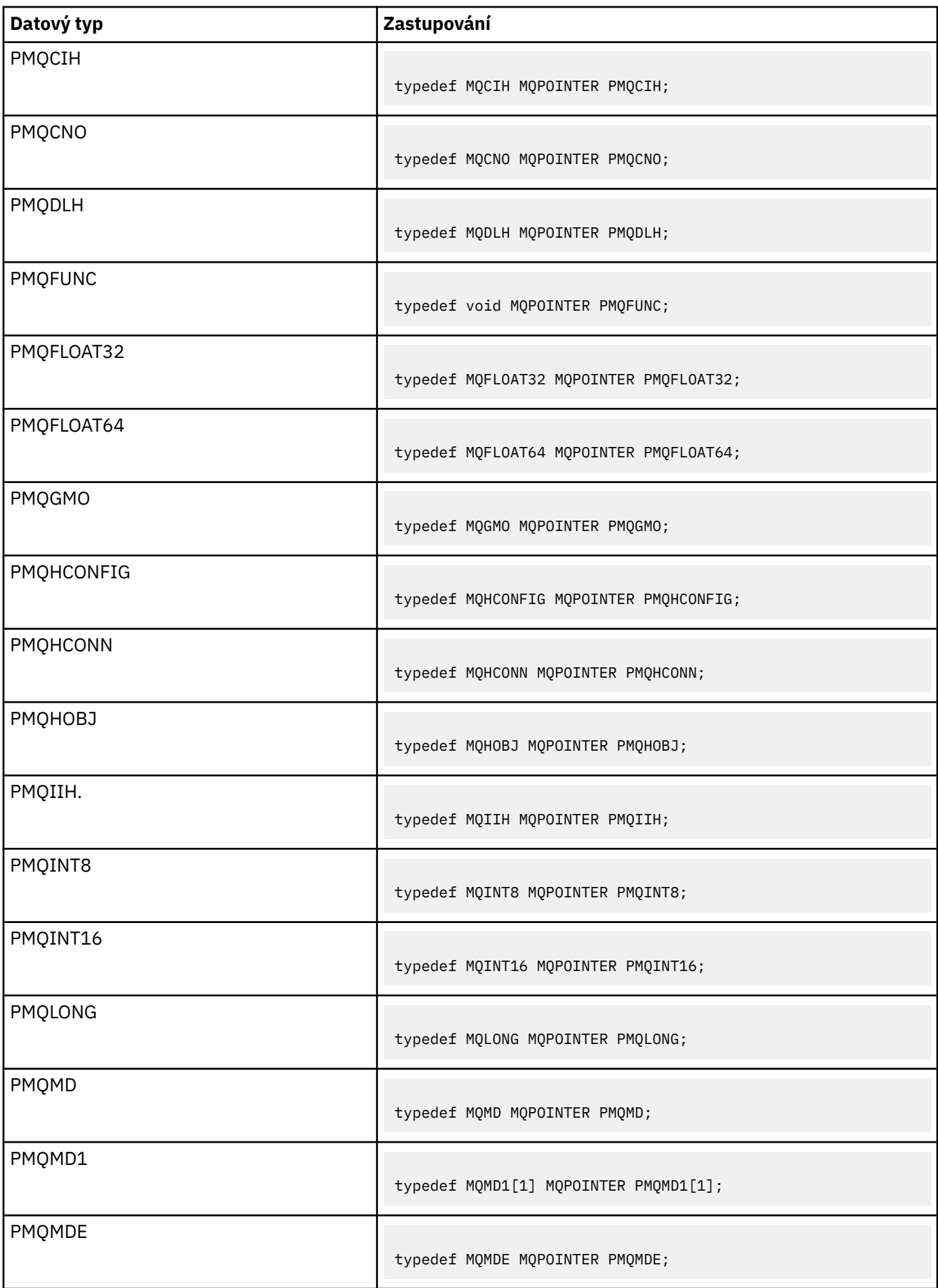

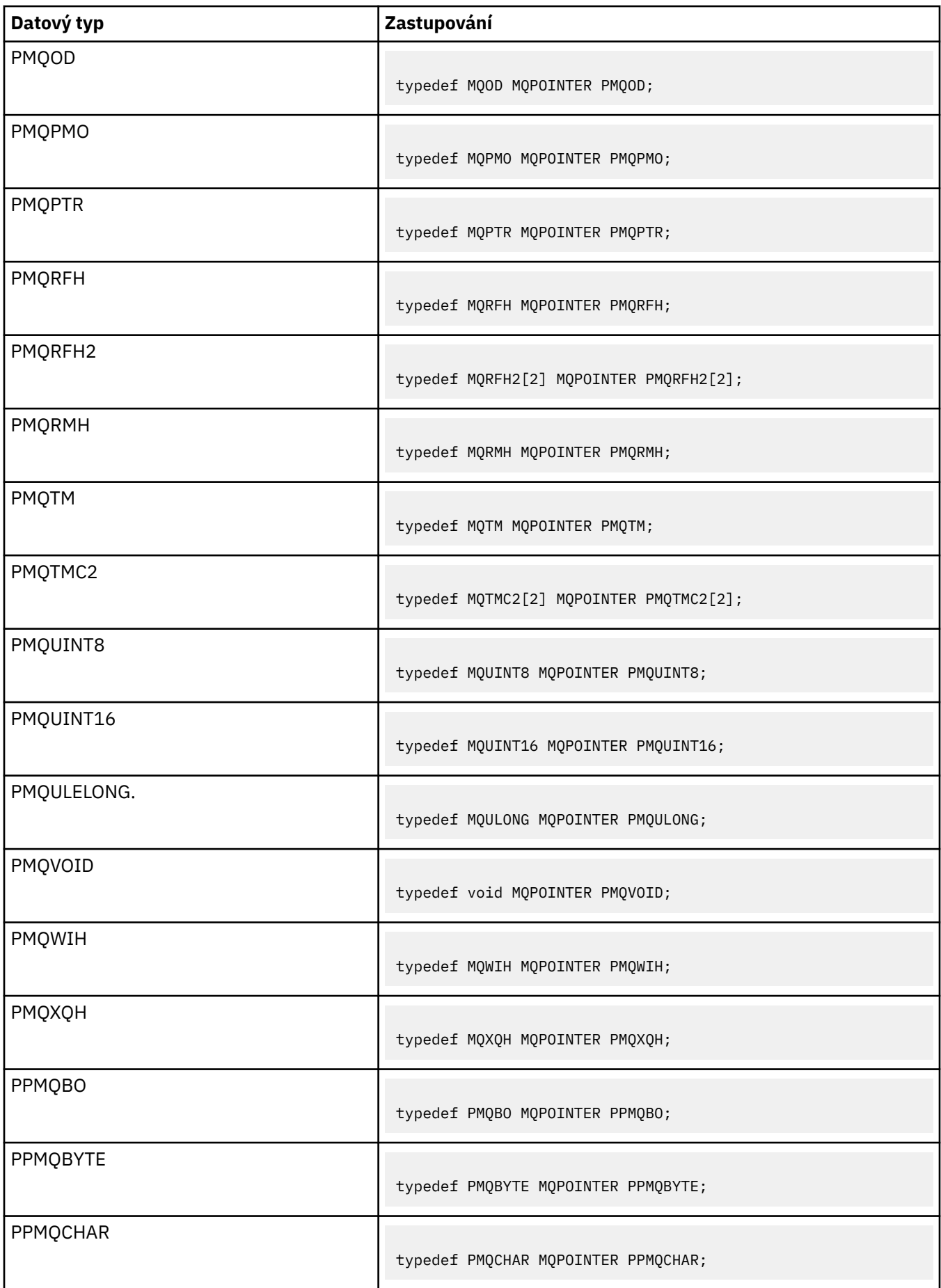

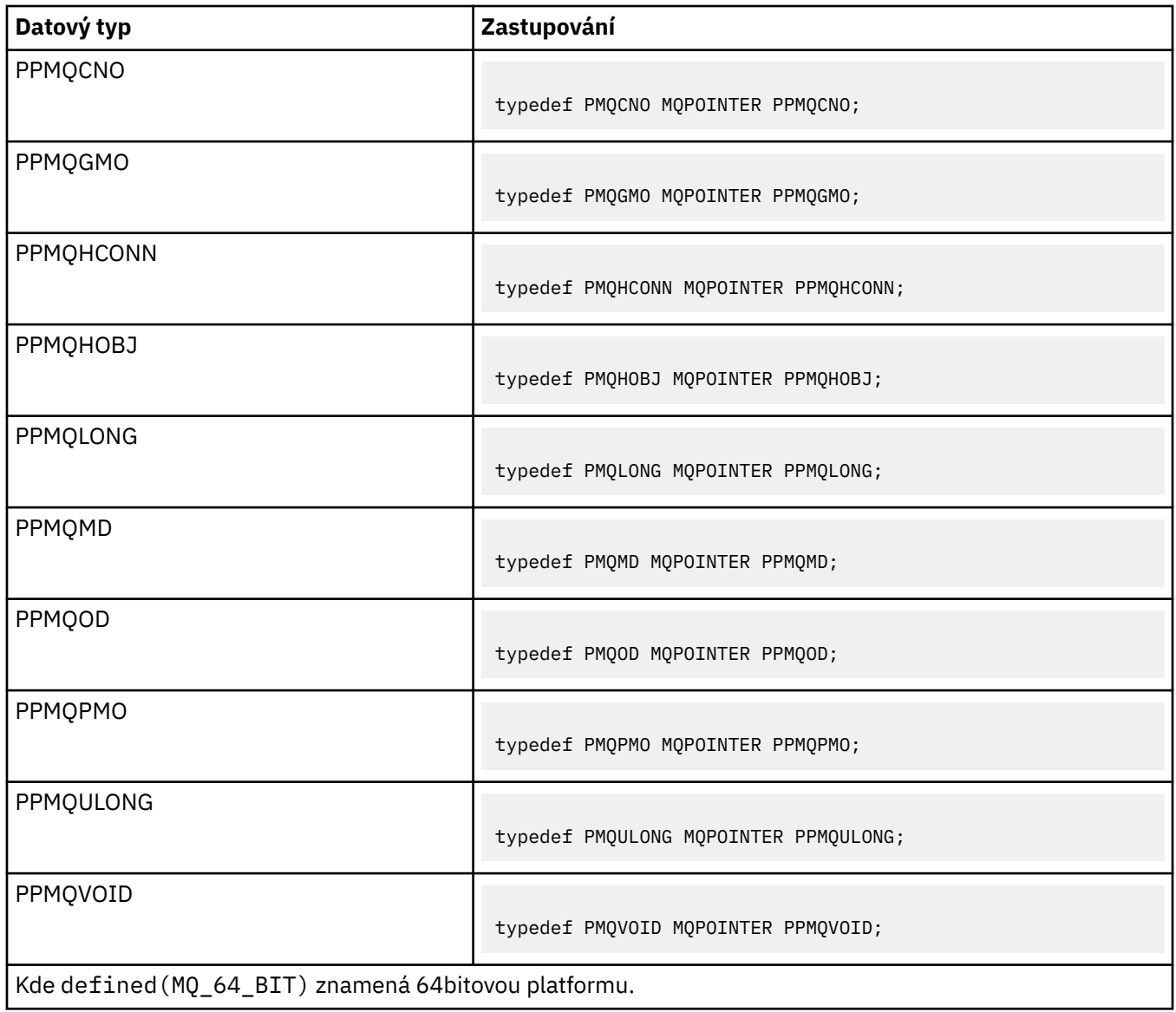

Popis proměnné makra MQPOINTER najdete v tématu ["Datové typy" na stránce 265](#page-264-0) .

*Deklarace COBOL*

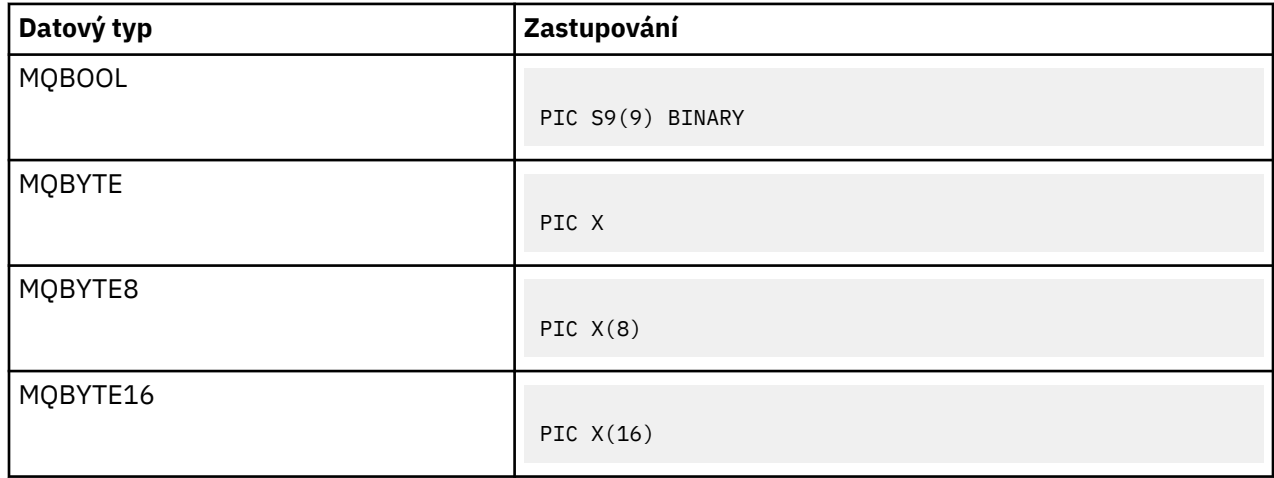

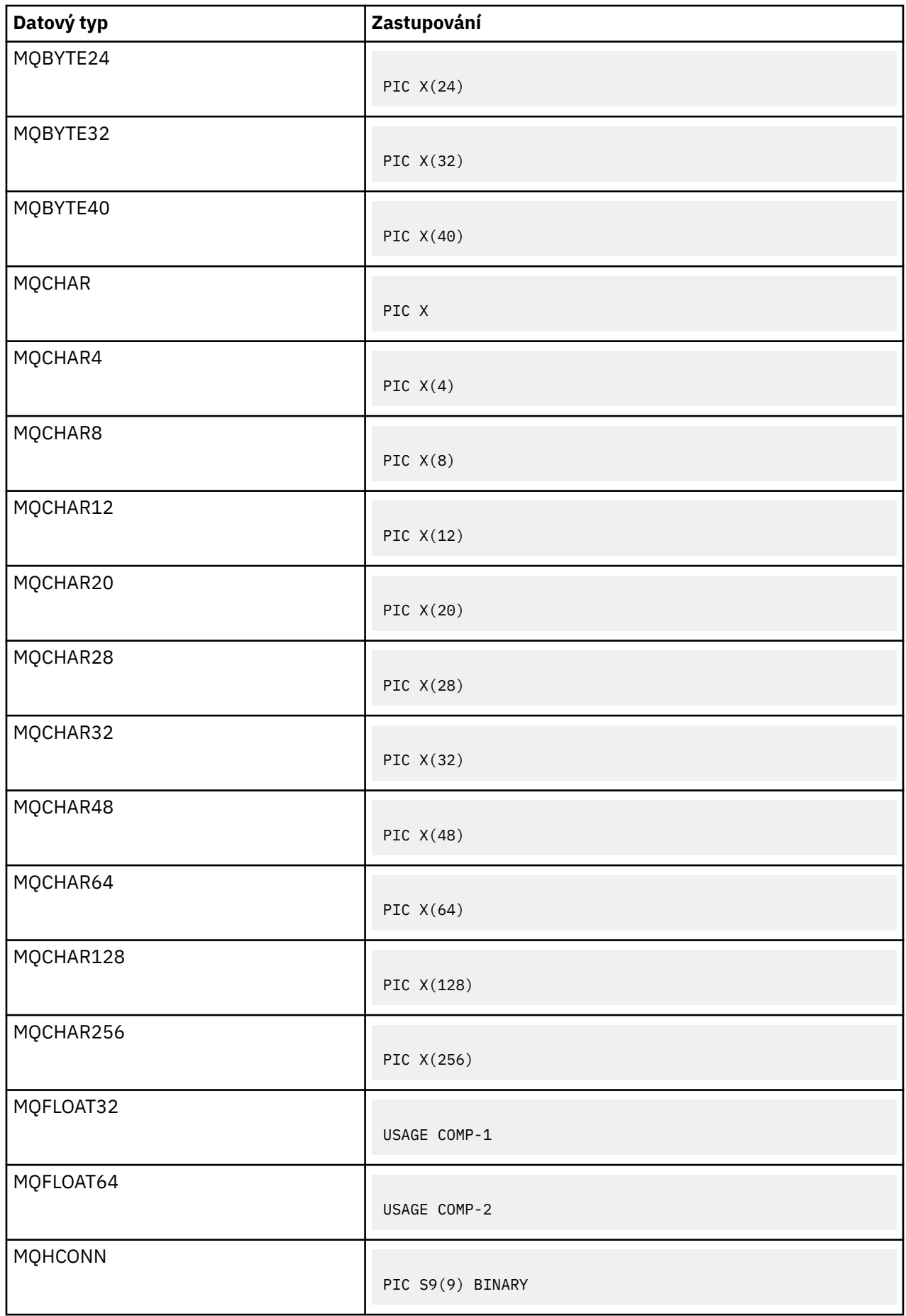

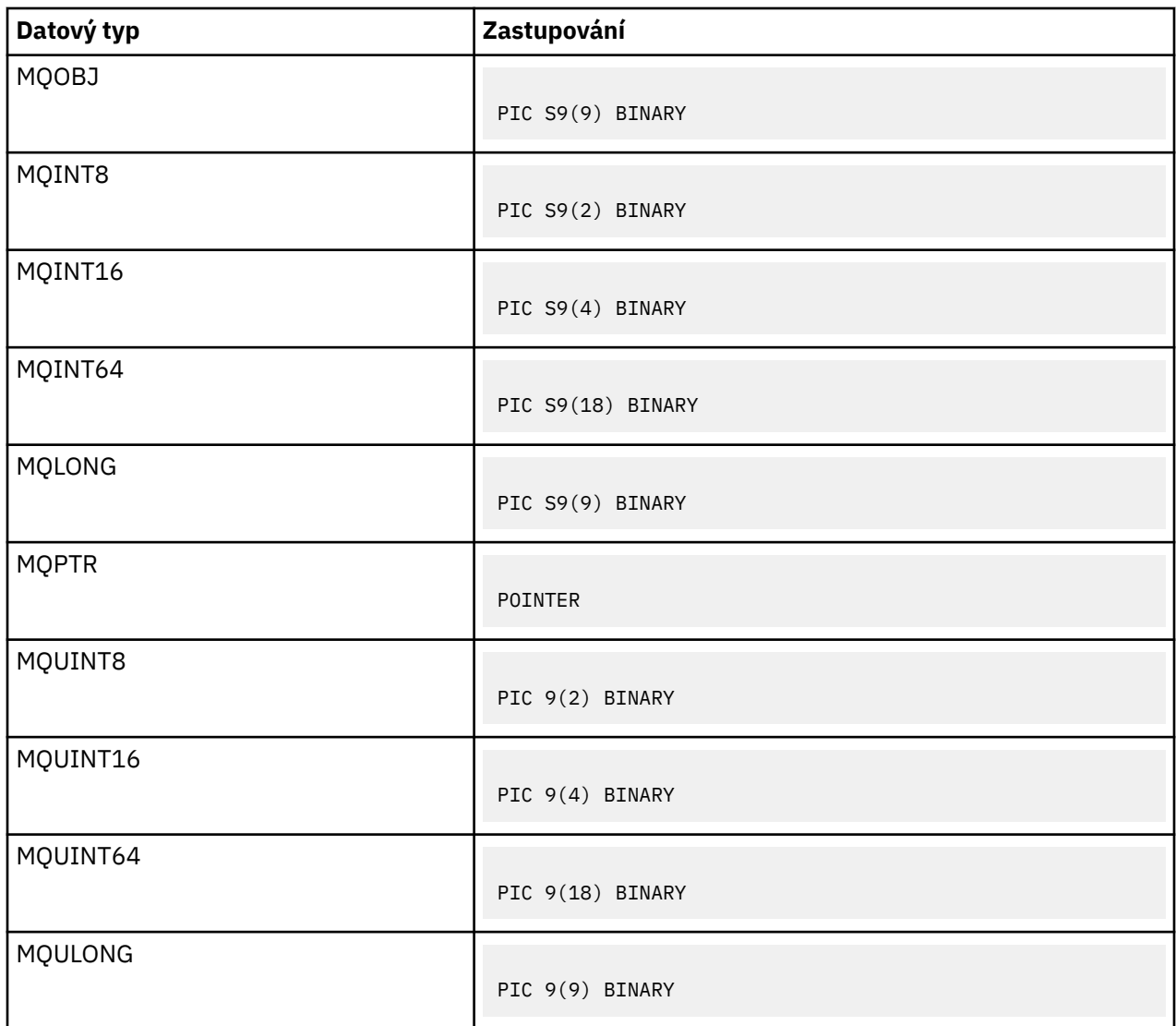

*Deklarace PL/I*

Produkt PL/I je podporován v systému z/OS.

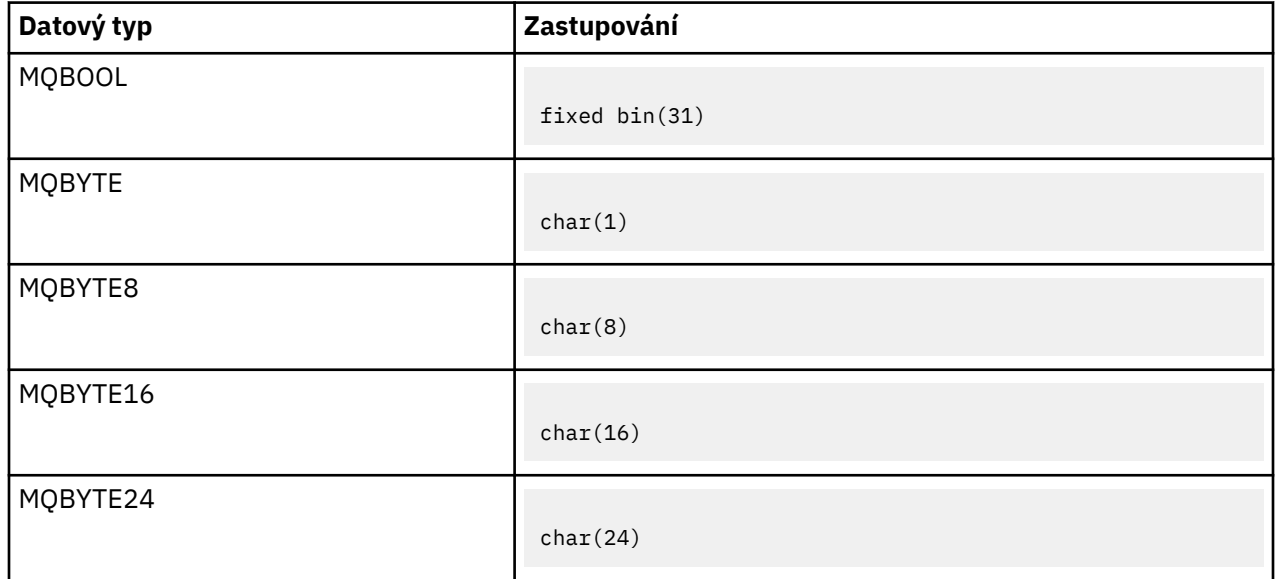

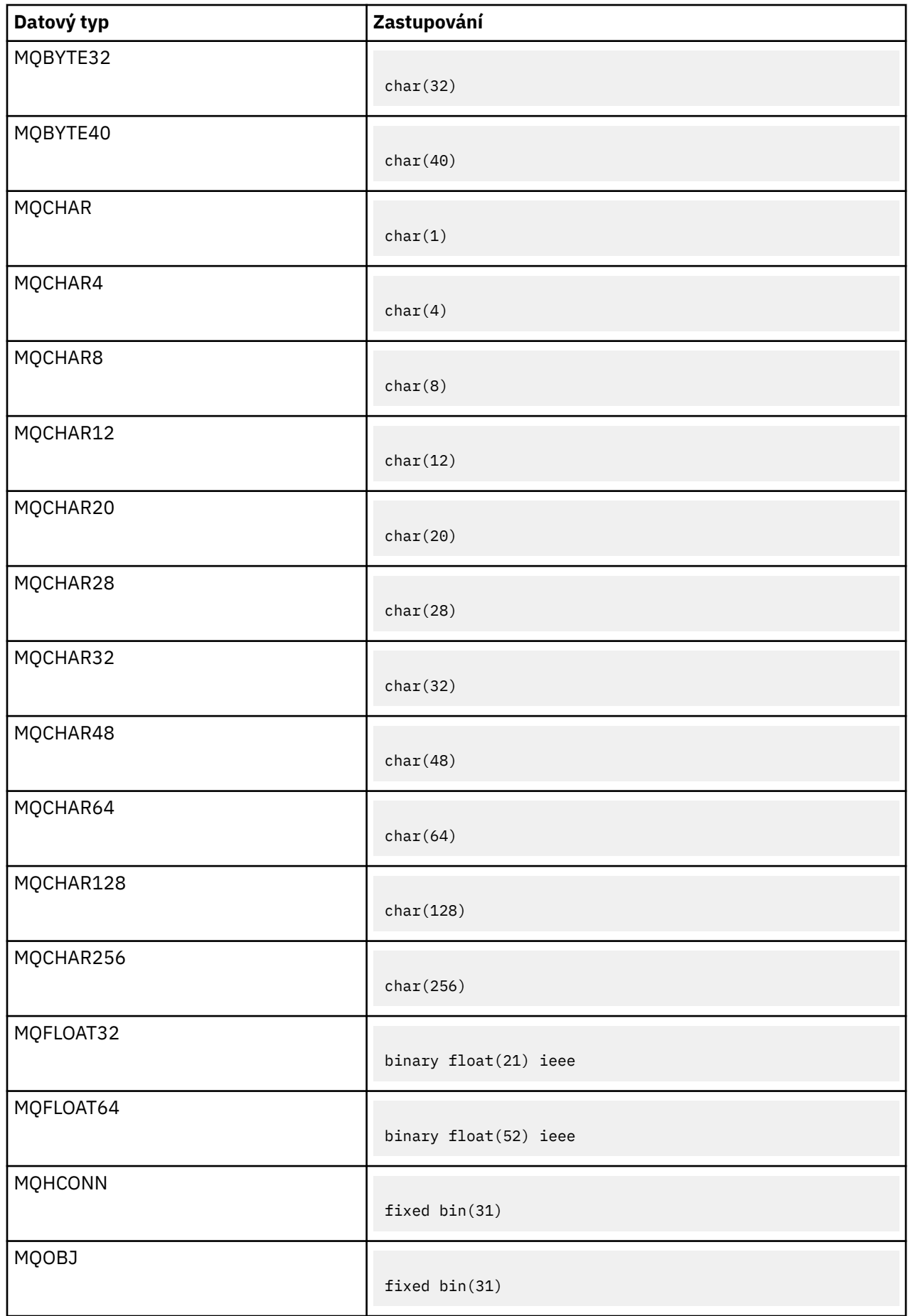

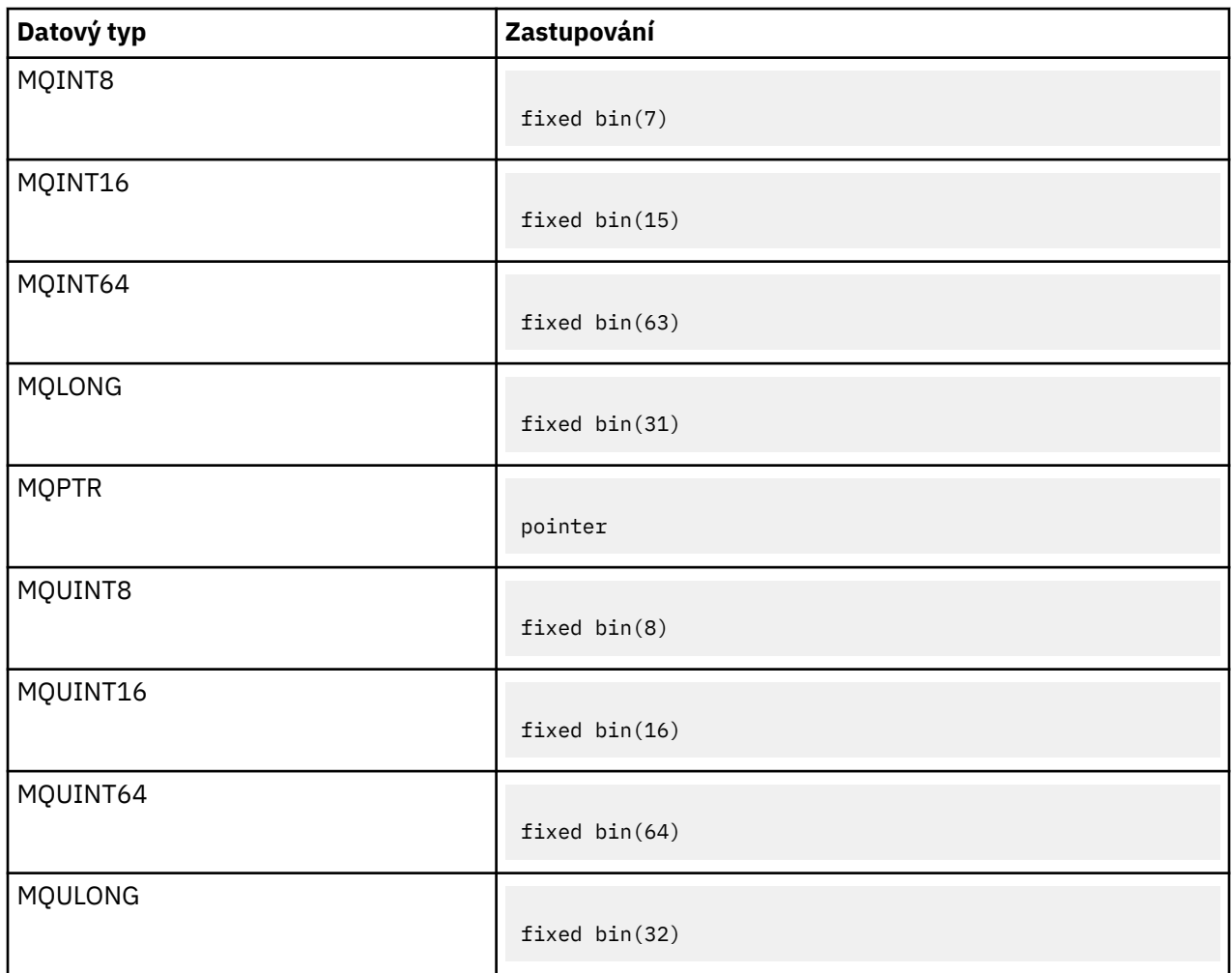

*Deklarace asembleru System/390*

Asembler System/390 je podporován pouze v systému z/OS .

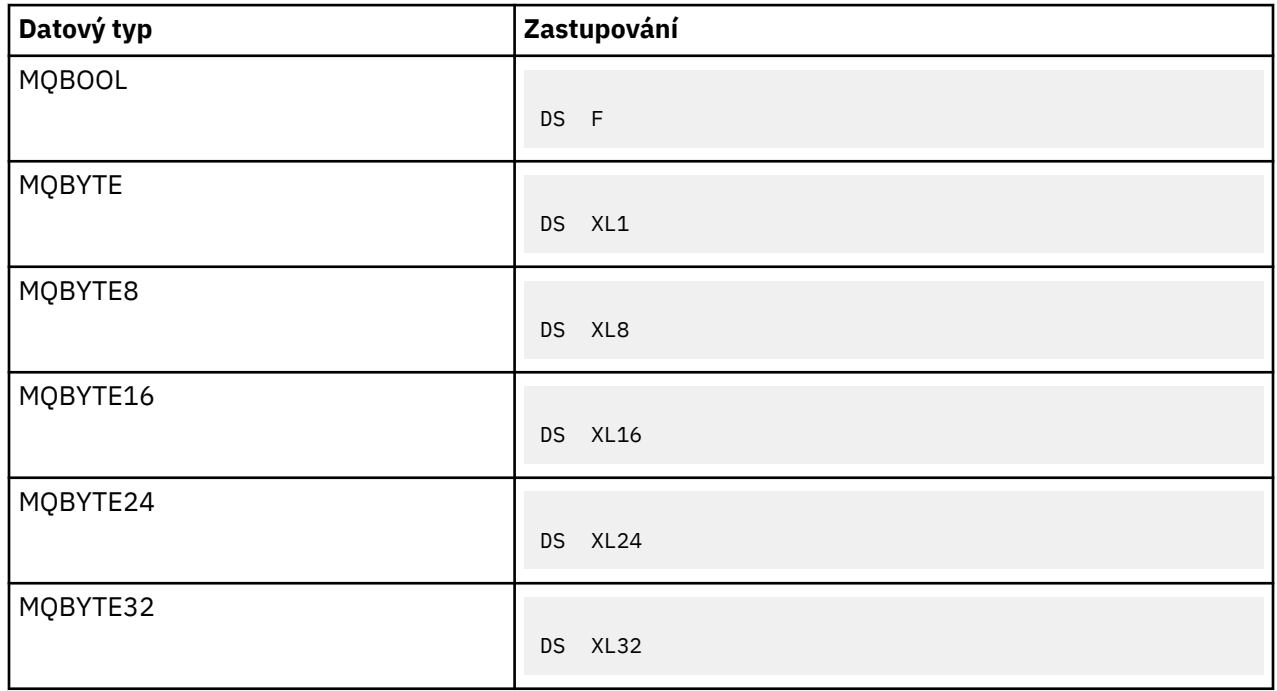

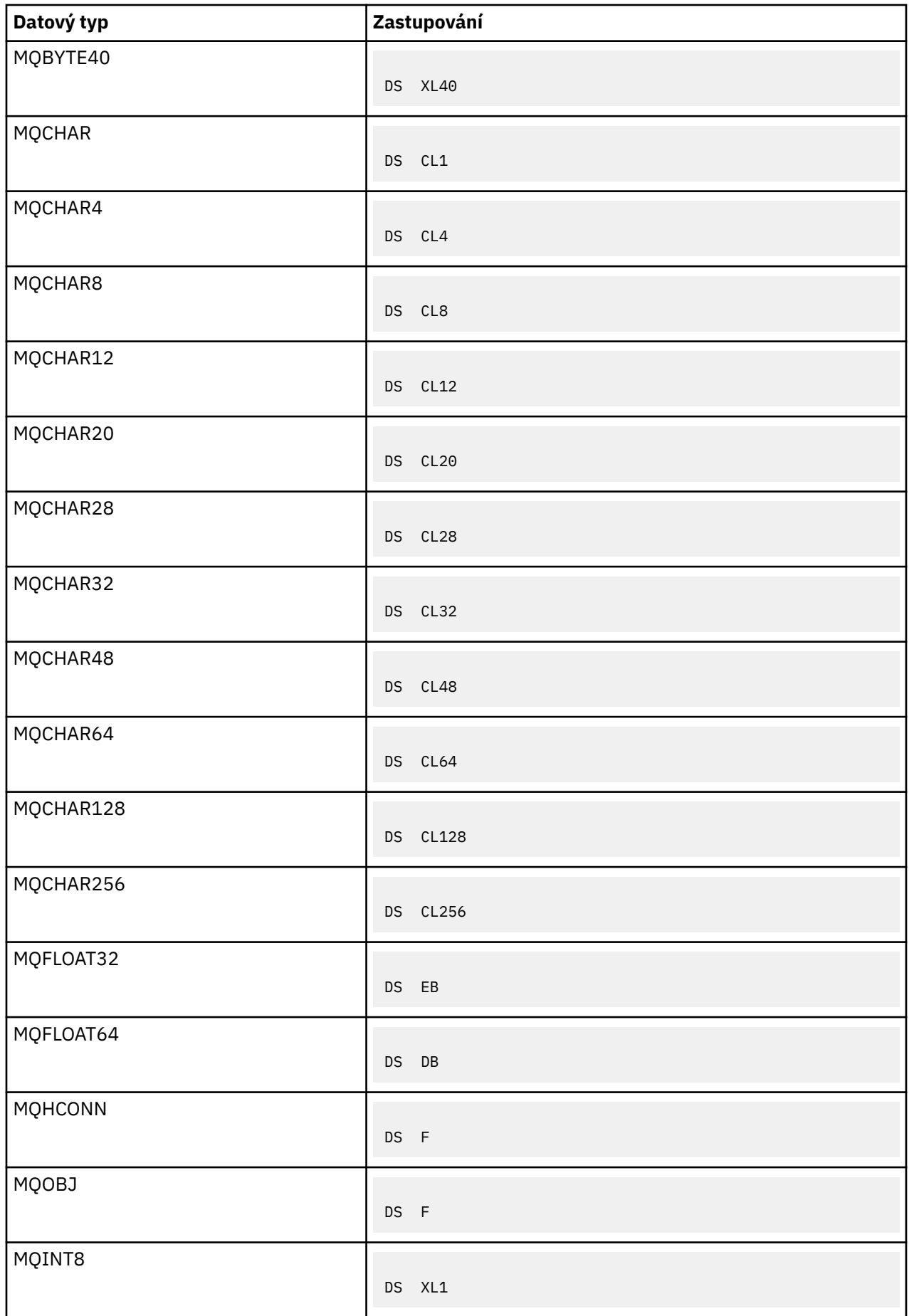

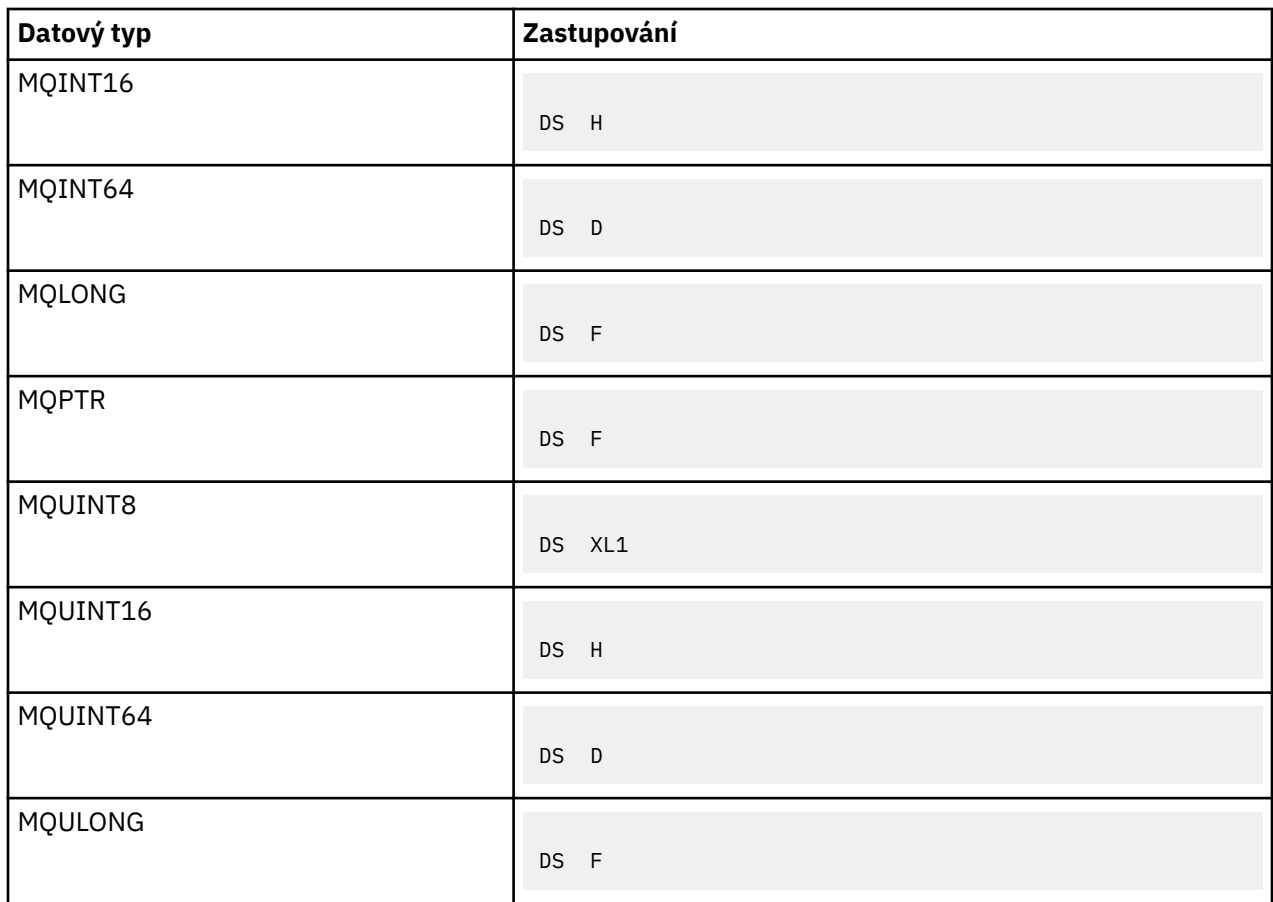

# *Datové typy struktury-úvod*

Tento oddíl uvádí datové typy struktury použité v rozhraní MQI. Samotné datové typy struktury jsou popsány v následujících sekcích.

*Souhrn*

V následujících tabulkách jsou shrnuty datové typy struktury použité v rozhraní MQI.

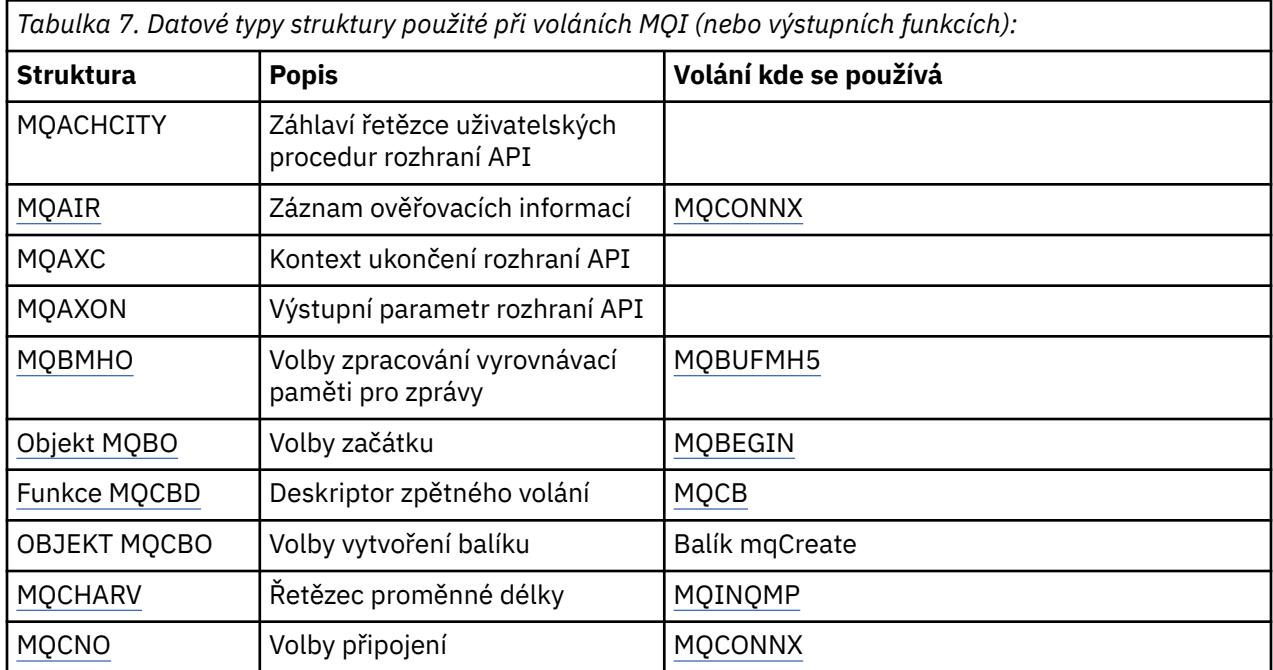

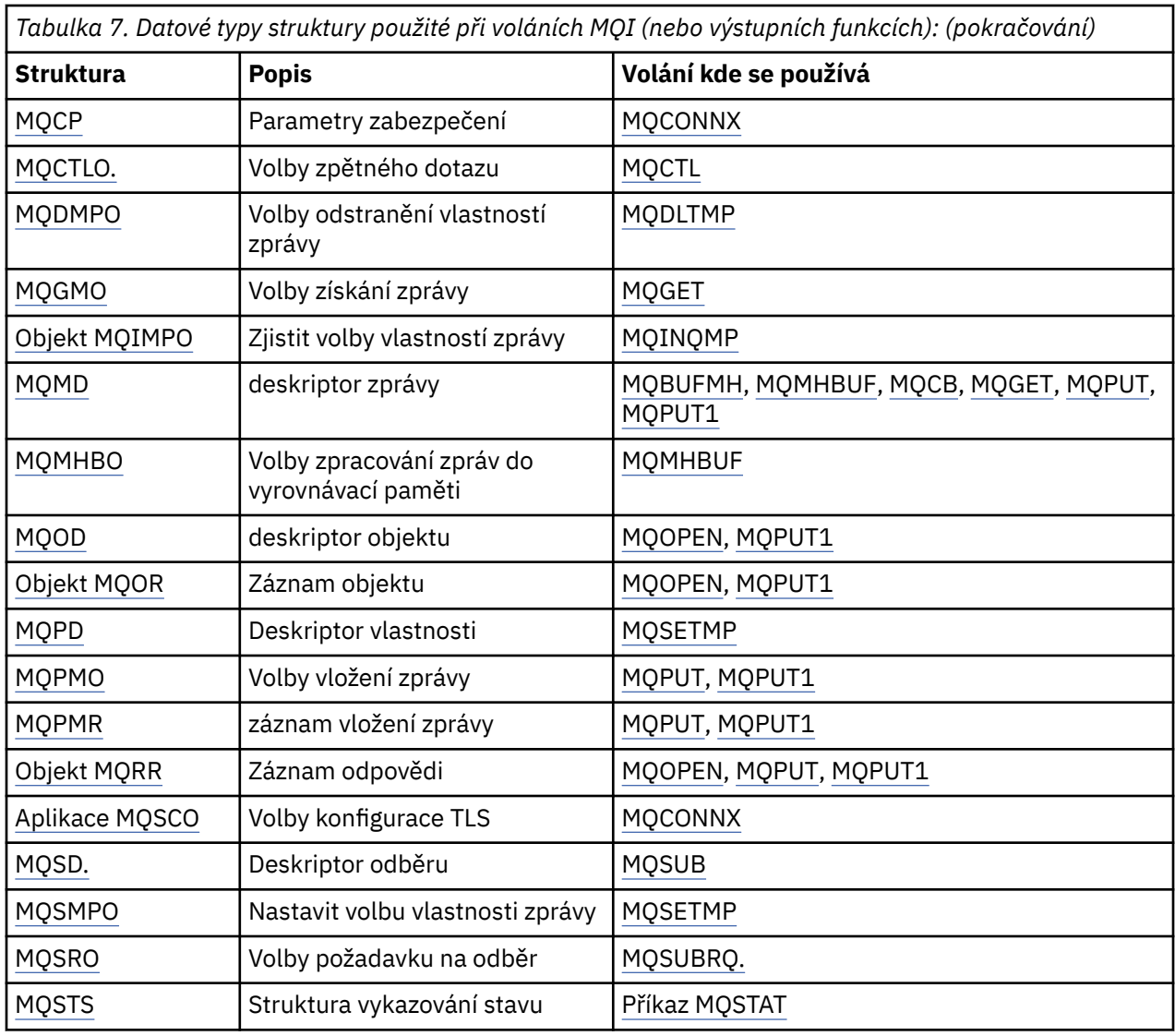

*Tabulka 8. Datové typy struktury použité v datech zprávy:*

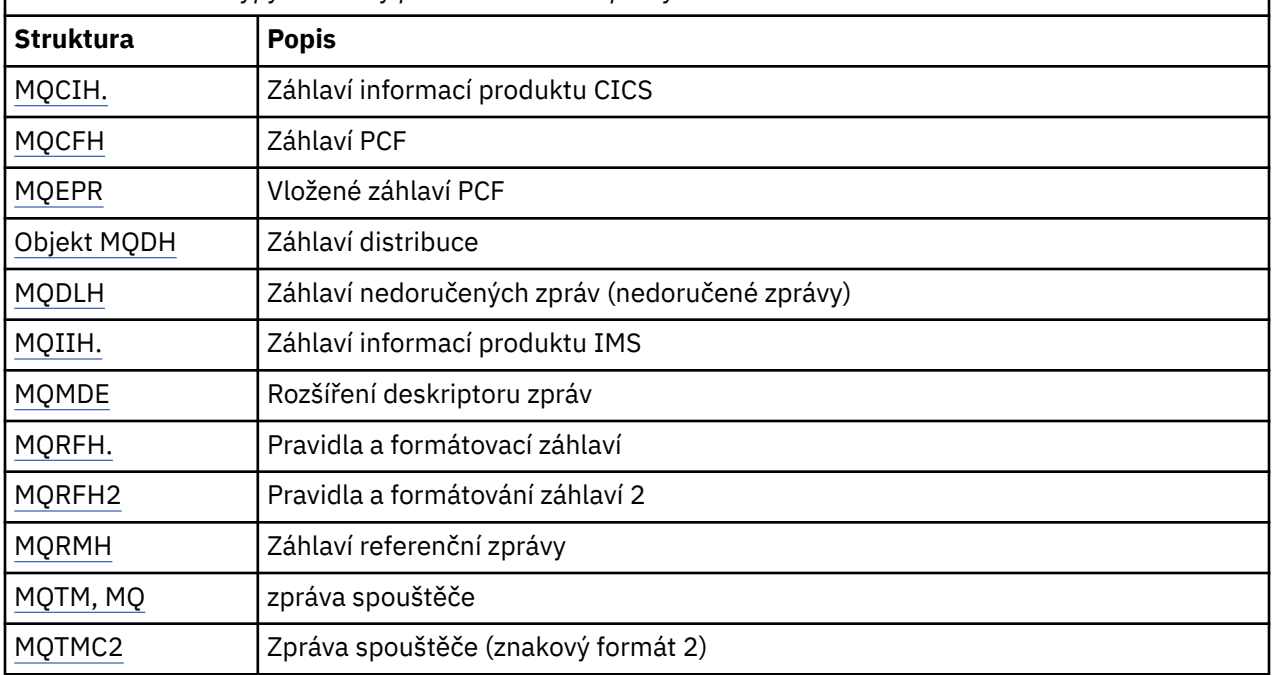

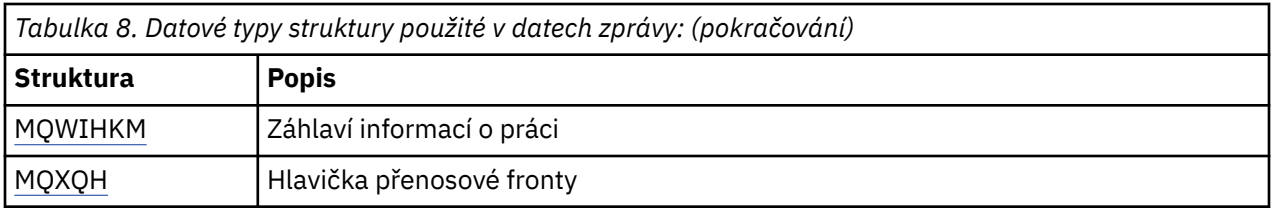

**Poznámka:** Struktura MQDXP (parametr uživatelské procedury konverze dat) je popsána v části ["Převod](#page-891-0) [dat" na stránce 892](#page-891-0)spolu s přidruženými voláními pro převod dat.

# *Pravidla pro datové typy struktury*

Programovací jazyky se liší ve své úrovni podpory struktur a jsou přijata určitá pravidla a konvence pro konzistentně mapování struktur MQI v jednotlivých programovacích jazycích:

- 1. Struktury musí být zarovnány podle jejich přirozených hranic.
	- Většina struktur MQI vyžaduje zarovnání 4 bajtů.
	- V systému IBM istruktury obsahující ukazatele vyžadují 16bajtové zarovnání; to jsou: MQCNO, MQOD, MQPMO.
- 2. Každé pole ve struktuře musí být zarovnáno na své přirozené hranici.
	- Pole s datovými typy, které se rovnají MQLONG, musí být zarovnány na 4bajtové hranice.
	- Pole s datovými typy, která se rovná MQPTR, musí být zarovnána s 16bajtovými hrami na IBM ia 4bajtovými hranicemi v jiných prostředích.
	- Ostatní pole jsou zarovnána na 1bajtové hranice.
- 3. Délka struktury musí být násobkem jeho hranice zarovnání.
	- Většina struktur MQI má délky, které jsou násobky 4 bajtů.
	- Na IBM istruktur obsahující ukazatele mají délky, které jsou násobky 16 bajtů.
- 4. Je-li to nutné, musí být přidány vyplňující bajty nebo pole, aby byl zajištěn soulad s předchozími pravidly.

## *Konvence použité v popisech*

Popis jednotlivých datových typů struktury zahrnuje:

- Přehled účelu a použití struktury
- Popisy polí ve struktuře, ve formě, která je nezávislá na programovacím jazyce
- Příklady toho, jak je struktura deklarována v každém z podporovaných programovacích jazyků

Popis jednotlivých datových typů struktury obsahuje následující sekce:

## **Název struktury**

Název struktury, za nímž následuje souhrn polí ve struktuře.

## **Přehled**

Stručný popis účelu a použití struktury.

## **Pole**

Popisy polí. Pro každé pole je za názvem pole následován jeho elementární datový typ v závorkách (). V textu jsou názvy polí zobrazeny pomocí kurzívy typu; například *Version*.

K dispozici je také popis účelu pole spolu se seznamem hodnot, které může pole provést. Názvy konstant se zobrazují velkými písmeny; například MQGMO\_STRUC\_ID. Soubor konstant se stejnou předponou je zobrazen pomocí znaku \*, například: MQIA\_ \*.

V popisech polí se používají následující termíny:

## **Vstup**

Zadejte informace do pole, když vytvoříte hovor.

# **výstup**

Správce front vrátí informace v poli po dokončení nebo selhání volání.

# **Vstup a výstup**

Když zavoláte, dodáte informace do pole a správce front změní informace, když se volání dokončí nebo selže.

# **Počáteční hodnoty**

Tabulka zobrazující počáteční hodnoty pro každé pole v souborech definic dat dodaných s rozhraním MQI.

# **Deklarace C**

Typické prohlášení o struktuře v C.

# **Deklarace COBOL**

Typické deklarace struktury v jazyce COBOL.

# **Deklarace PL/I**

Typické prohlášení o struktuře v PL/I.

# **Deklarace asembleru System/390**

Typické deklarace struktury v jazyku assembler System/390 .

# **Deklarace jazyka Visual Basic**

Typické prohlášení o konstrukci ve Visual Basicu.

# *Programování v C*

Tento oddíl obsahuje informace, které vám pomohou používat rozhraní MQI z programovacího jazyka C.

*Soubory záhlaví*

Jsou poskytnuty soubory záhlaví, které vám pomohou s napsáním aplikačních programů jazyka C, které používají rozhraní MQI.

Tyto soubory záhlaví jsou shrnuty v Tabulka 9 na stránce 264.

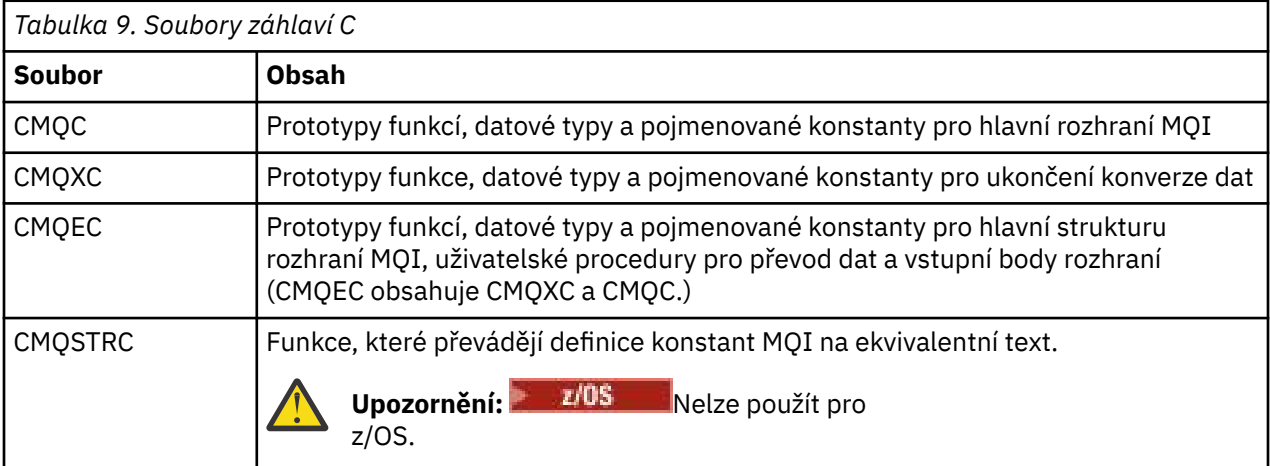

Chcete-li zlepšit přenositelnost aplikací, uveďte název souboru záhlaví malými písmeny na direktivě preprocesoru #include :

#include "cmqec.h"

## *Funkce*

Nemusíte uvádět všechny parametry, které jsou předávány pomocí adresy pokaždé, když vyvoláváte funkci.

- Předat parametry, které jsou *pouze vstup* a typu MQHCONN, MQBOBJ nebo MQLONG podle hodnoty.
- Předání všech ostatních parametrů podle adresy.

<span id="page-264-0"></span>Není-li požadován konkrétní parametr, použijte jako parametr pro vyvolání funkce ukazatel null jako místo adresy dat parametru. Parametry, pro které je to možné, jsou identifikovány v popisech volání.

Jako hodnotu funkce se nevrací žádný parametr; v terminologii C to znamená, že všechny funkce vrátí void.

Atributy funkce jsou definovány proměnnou makra MQENTRY; hodnota této proměnné makra závisí na daném prostředí.

#### *Parametry s nedefinovaným datovým typem*

Parametr **Buffer** na funkcích MQGET, MQPUT a MQPUT1 má nedefinovaný datový typ. Tento parametr se používá k odesílání a přijímání dat zprávy aplikace.

Parametry tohoto řazení jsou zobrazeny v příkladech C jako pole MQBYTE. Parametry můžete deklarovat tímto způsobem, ale obvykle je vhodnější deklarovat je jako konkrétní strukturu, která popisuje rozvržení dat ve zprávě. Deklarujte skutečný parametr funkce jako ukazatel na neobsazený a uveďte adresu libovolného druhu dat jako parametru ve vyvolání funkce.

#### *Datové typy*

Definujte všechny datové typy pomocí příkazu jazyka C typedef . Pro každý datový typ také definujte odpovídající datový typ ukazatele. Název datového typu ukazatele je název elementárních nebo strukturních datových typů s předponou písmenem P, která označuje ukazatel. Definujte atributy ukazatele pomocí proměnné makra MQPOPOINTER; hodnota této proměnné makra závisí na daném prostředí. Následující příklad ukazuje, jak deklarovat datové typy ukazatele:

```
#define MQPOINTER \star /* depends on environment \star/
...
typedef MQLONG MQPOINTER PMQLONG; /* pointer to MQLONG */
typedef MQMD MQPOINTER PMQMD; /* pointer to MQMD */
```
## *Manipulace s binárními řetězci*

Deklarujte řetězce binárních dat jako jeden z datových typů MQBYTEn.

Kdykoli kopírujete, porovnávají nebo nastavují pole tohoto typu, použijte funkce C **memcpy**, **memcmp**nebo **memset** ; například:

```
#include <string.h>
#include "cmqc.h"
MQMD MyMsgDesc;
memcpy(MyMsgDesc.MsgId, /* set "MsgId" field to nulls */
<code>MQMI_NONE,</code> \qquad \qquad \not \rightarrow \qquad \qquad . . .using named constant \qquad \qquad \star/ sizeof(MyMsgDesc.MsgId));
memset(MyMsgDesc.CorrelId, \begin{array}{ccc} \n\star & \star & \star & \text{^\circ}{\text{^\circ}} & \text{^\circ} & \text{^\circ} & \text{^\circ} \\
\text{0x00} & \text{0y} & \text{0y} & \text{^\circ} & \text{^\circ} & \text{^\circ} \\
\end{array}/* ...using a different method
            sizeof(MQBYTE24));
```
Nepoužívejte řetězcové funkce **strcpy**, **strcmp**, **strncpy**nebo **strncmp**, protože tyto příkazy nefungují správně pro data deklarovaná s datovými typy MQBYTEn.

#### *Manipulace se znakovými řetězci*

Když správce front vrátí data znaků do aplikace, správce front vždy vycpá znaková data mezerami do definované délky pole; správce front *nevrací* řetězce ukončené hodnotou null.

Proto při kopírování, porovnání nebo zřetězení takových řetězců použijte řetězcové funkce **strncpy**, **strncmp**nebo **strncat**.

Nepoužívejte funkce řetězce, které vyžadují, aby byl řetězec ukončený znakem null (**strcpy**, **strcmp**, **strcat**). Také nepoužívejte funkci **strlen** k určení délky řetězce; použijte místo funkce **sizeof** , abyste určili délku pole.

#### *Počáteční hodnoty pro struktury*

Soubory záhlaví definují různé proměnné maker, které lze použít k poskytnutí počátečních hodnot pro struktury MQ při deklarování instancí těchto struktur.

Tyto proměnné maker mají názvy ve tvaru MQxxx\_DEFAULT, kde MQxxx představuje název struktury. Používají se následujícím způsobem:

MQMD MyMsgDesc = {MQMD\_DEFAULT};  $MQPMO$   $MyPutOpts = \{MQPMO_DEFAULT\};$ 

Pro některá znaková pole (například pole *StrucId* , která se vyskytují ve většině struktur, nebo pole *Format* , které se vyskytují v MQMD), rozhraní MQI definuje určité platné hodnoty. Pro každou z platných hodnot jsou k dispozici *dvě* proměnné makra:

• Jedna makroproměnná definuje hodnotu jako řetězec s délkou, kromě implikovaných shodných s hodnotou null, přesně definované délky pole. Například pro pole *Format* v produktu MQMD je poskytnuta následující proměnná makra ( ¬ představuje prázdný znak):

#define MQFMT\_STRING "MQSTR¬¬¬"

Použijte tento formulář s funkcemi memcpy a memcmp .

• Další proměnná makra definuje hodnotu jako pole znaků; název této proměnné makra je název řetězce tvořená řetězcem s příponou \_ARRAY. Příklad:

#define MQFMT\_STRING\_ARRAY 'M','Q','S','T','R','¬','¬','¬'

Tento formulář použijte k inicializaci pole, když deklarujete instanci struktury s hodnotami odlišnými od proměnné poskytnuté proměnnou makra MQMD\_DEFAULT. (To není vždy nezbytné; v některých prostředích můžete použít řetězcovou formu hodnoty v obou situacích. Můžete však použít formulář pole pro deklarace, protože to je nezbytné z důvodu kompatibility s programovacím jazykem C + +.)

## *Počáteční hodnoty pro dynamické struktury*

Když se požaduje proměnný počet instancí struktury, jsou instance obvykle vytvářeny v hlavní paměti, které se dynamicky získávají pomocí funkcí calloc nebo malloc . Chcete-li inicializovat pole v těchto strukturách, zvažte následující postup:

1. Deklarujte instanci struktury pomocí příslušné makro proměnné MQxxx\_DEFAULT k inicializaci struktury. Tato instance se stane modelem pro další instance:

MQMD Model =  ${MQMD}$ DEFAULT}; /\* declare model instance \*/

Klíčová slova static nebo auto mohou být kódována podle deklarace, aby byla instance modelu vytvořena statická nebo dynamická doba životnosti, jak je požadováno.

2. K získání paměti pro dynamickou instanci struktury použijte funkce calloc nebo malloc :

```
PMQMD Instance;
Instance = malloc(sizeof(MQMD)); /* get storage for dynamic instance */
```
3. Použijte funkci memcpy ke zkopírování instance modelu do dynamické instance:

memcpy(Instance,&Model,sizeof(MQMD)); /\* initialize dynamic instance  $*/$ 

#### *Použít z C++*

V případě programovacího jazyka C + + obsahují hlavičkové soubory následující další příkazy, které jsou obsaženy pouze v případě, že používáte kompilátor jazyka C + +:

```
#ifdef __cplusplus
 extern "C" {
#endif
/* rest of header file */#ifdef __cplusplus
 }
#endif
```
*Notační konvence*

Tyto informace ukazují, jak vyvolat funkce a deklarovat parametry.

V některých případech jsou parametry pole s velikostí, která není pevná. Pro tyto hodnoty je malá písmena n použita ke znázornění číselné konstanty. Když kódíte deklaraci pro tento parametr, nahraďte hodnotu n numerickou hodnotou, která je povinná.

# *Programování COBOL*

Tento oddíl obsahuje informace, které vám pomohou používat rozhraní MQI z programovacího jazyka COBOL.

*soubory COPY*

K dispozici jsou různé soubory COPY, které vám pomohou při psaní aplikačních programů COBOL, které používají rozhraní MQI. Jsou zde dva soubory obsahující pojmenované konstanty a dva soubory pro každou ze struktur.

Každá struktura je poskytována ve dvou podobách: formulář s počátečními hodnotami a formulář bez:

- Použijte struktury s počátečními hodnotami ve WORKING-STORAGE SECTION programu COBOL; jsou obsaženy v souborech COPY s příponami s příponou V (pro hodnoty).
- Použijte struktury bez počátečních hodnot v SECLINKAGE SECTION programu COBOL; jsou obsaženy v souborech COPY s příponami s příponou L (pro Linkage).

Soubory COPY jsou shrnuty v Tabulka 10 na stránce 267. Ne všechny uvedené soubory jsou dostupné ve všech prostředích.

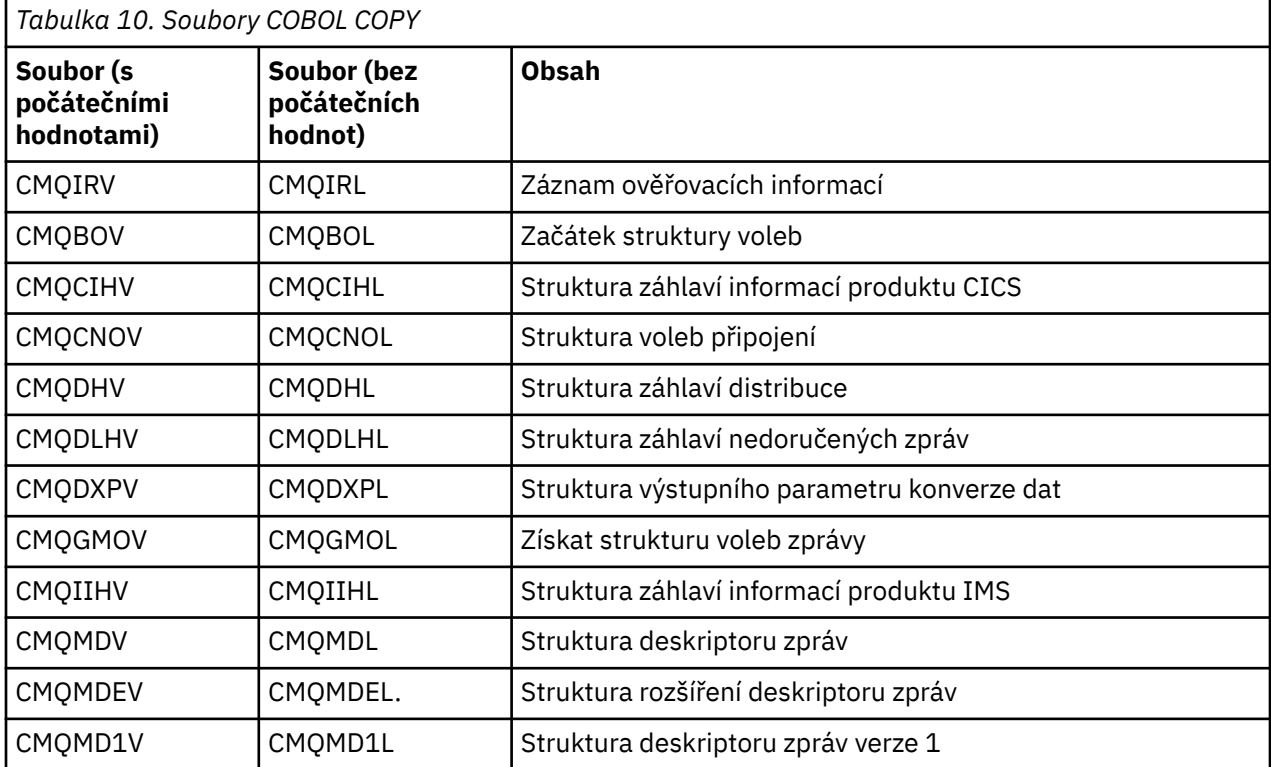

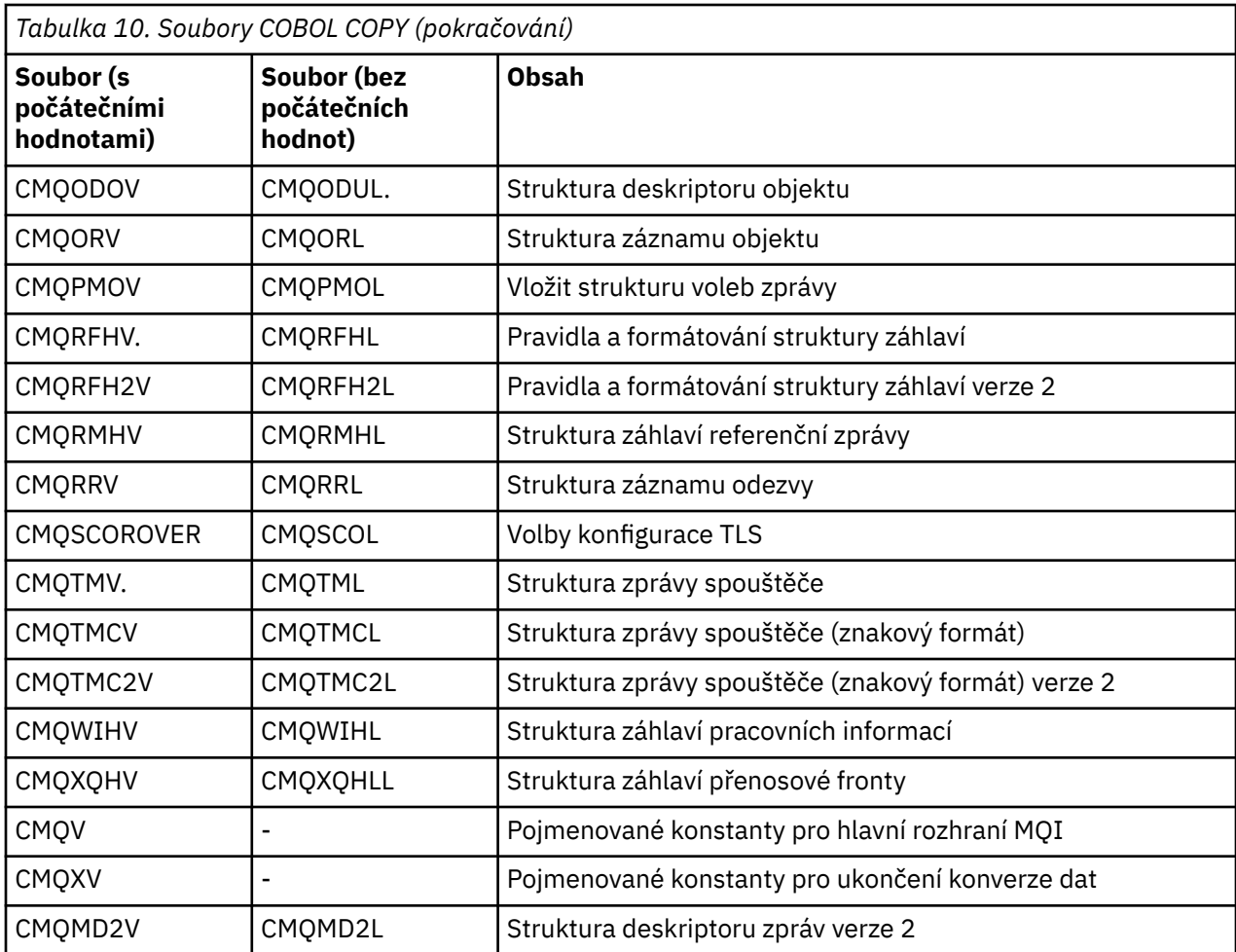

# *Struktury*

V souboru COPY začíná každá deklarace struktury s položkou level-10 ; to vám umožňuje deklarovat několik instancí struktury zakódováním deklarace level-01 a poté pomocí příkazu COPY okopírovat ve zbytku deklarace struktury. Chcete-li se odkázat na odpovídající instanci, použijte klíčové slovo IN :

\* Declare two instances of MQMD 01 MY-MQMD. COPY CMQMDV. 01 MY-OTHER-MQMD. COPY CMQMDV. \* \* Set MSGTYPE field in MY-OTHER-MQMD MOVE MQMT-REQUEST TO MQMD-MSGTYPE IN MY-OTHER-MQMD.

Srovnejte struktury podle příslušných hranic. Použijete-li příkaz COPY k zahrnutí struktury za položkou, která není položkou level-01 , ujistěte se, že struktura začíná na příslušném offsetu od začátku položky level-01 . Většina struktur MQI vyžaduje čtyřbajtové zarovnání; výjimky z tohoto počtu jsou MQCNO, MQOD a MQPMO, které vyžadují 16bajtovou synchronizaci v produktu IBM i.

V tomto oddílu jsou názvy polí ve strukturách zobrazeny bez předpony. V COBOLu, názvy polí mají předponu s názvem struktury, za nímž následuje pomlčka. Avšak pokud název struktury končí numerickou číslicí, což označuje, že struktura je druhou nebo novější verzí původní struktury, numerická číslice se vynechá z předpony. Názvy polí v jazyce COBOL jsou zobrazeny velkými písmeny (je-li to nutné, lze použít malá nebo velká písmena.) Například pole *MsgType* popsané v ["MQMD-deskriptor zprávy" na stránce 416](#page-415-0) se stane MQMD-MSGTYPE v COBOLu.

Struktury V-suffix jsou deklarovány s počátečními hodnotami pro všechna pole; musíte nastavit pouze ta pole, ve kterých chcete, aby hodnota, která se liší od dodané počáteční hodnoty.

# *Ukazatele*

Některé struktury musí adresovat volitelná data, která mohou být nesousedící se strukturou, jako např. záznamy MQOR a MQRR, které jsou adresovány strukturou MQOD.

Chcete-li adresovat tato volitelná data, struktury obsahují pole, která jsou deklarována s datovým typem ukazatele. Avšak COBOL nepodporuje datový typ ukazatele ve všech prostředích. Z tohoto důvodu mohou být volitelná data adresována také pomocí polí, která obsahují posunutí dat od začátku struktury.

Chcete-li portportovat aplikaci mezi prostředími, zjistěte, zda je datový typ ukazatele dostupný ve všech zamýšlených prostředích. Pokud tomu tak není, musí aplikace adresovat volitelná data pomocí polí offsetu místo polí ukazatele.

V těchto prostředích, kde ukazatele nejsou podporovány, deklarujte pole ukazatele jako bajtové řetězce odpovídající délky, přičemž počáteční hodnota je celobajtová bajtová řetězec. Neměňte tuto počáteční hodnotu, pokud používáte pole offsetu.

# *Pojmenované konstanty*

V tomto oddílu jsou zobrazeny názvy konstant, které obsahují znak podtržítka (\_) jako součást názvu. V COBOLu, použijte znak pomlčky (-) místo podtržítka.

Konstanty, které mají znakové řetězce, používají jednoduchou uvozovku jako oddělovač řetězců ('). V některých prostředích může být nutné zadat vhodnou volbu kompilátoru, aby kompilátor přijímal jednoduché uvozovky jako oddělovač řetězců v místě dvojitých uvozovek.

Pojmenované konstanty jsou deklarovány v souborech COPY jako položky level-10 . Chcete-li použít konstanty, deklarujte explicitně položku level-01 a pak použijte příkaz COPY ke kopírování v deklaracích konstant:

```
* Declare a structure to hold the constants
 01 MY-MQ-CONSTANTS.
     COPY CMQV.
```
Předchozí metoda způsobí, že se konstanty zabírají v programu i v případě, že na ně nejsou odkazy. Pokud zahrnete konstanty do mnoha samostatných programů v rámci stejné jednotky spuštění, existuje více kopií konstant, které zbytečně zabírají hlavní paměť. Tento efekt se vyvarujte použitím jedné z následujících technik:

- Přidejte klauzuli GLOBAL do deklarace level-01 :
	- \* Declare a global structure to hold the constants 01 MY-MQ-CONSTANTS GLOBAL. COPY CMQV.

Tato příčina alokuje paměť pouze pro jednu sadu konstant v rámci jednotky běhu. Tyto konstanty však mohou být odkazovány jakýmkoliv programem v rámci jednotky spuštění, a to nejen programem, který obsahuje deklaraci level-01 .

**Poznámka:** Klauzule GLOBAL není podporována ve všech prostředích.

• Manuálně zkopírujte do každého programu pouze ty konstanty, na které tento program odkazuje. Nepoužívejte příkaz COPY ke zkopírování všech konstant do programu.

# *Notační konvence*

Poslední uvedená témata v této sekci ukazují, jak vyvolat volání a deklarovat parametry. V některých případech jsou parametry tabulky nebo znakové řetězce, jejichž velikost není pevná. Pro tyto hodnoty je malá písmena n použita ke znázornění číselné konstanty. Když kódíte deklaraci pro tento parametr, nahraďte hodnotu n numerickou hodnotou, která je povinná.

# *Programování v jazyce System/390*

Tento oddíl obsahuje informace, které vám pomohou při použití rozhraní MQI z programovacího jazyka System/390 Assembler.

# *Makra*

K dispozici jsou různá makra, která vám pomohou s napsáním aplikačních programů v asembleru, které používají rozhraní MQI.

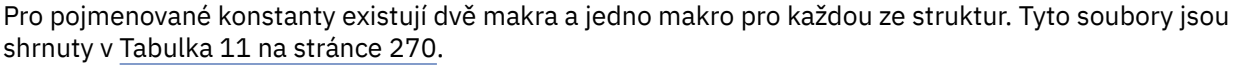

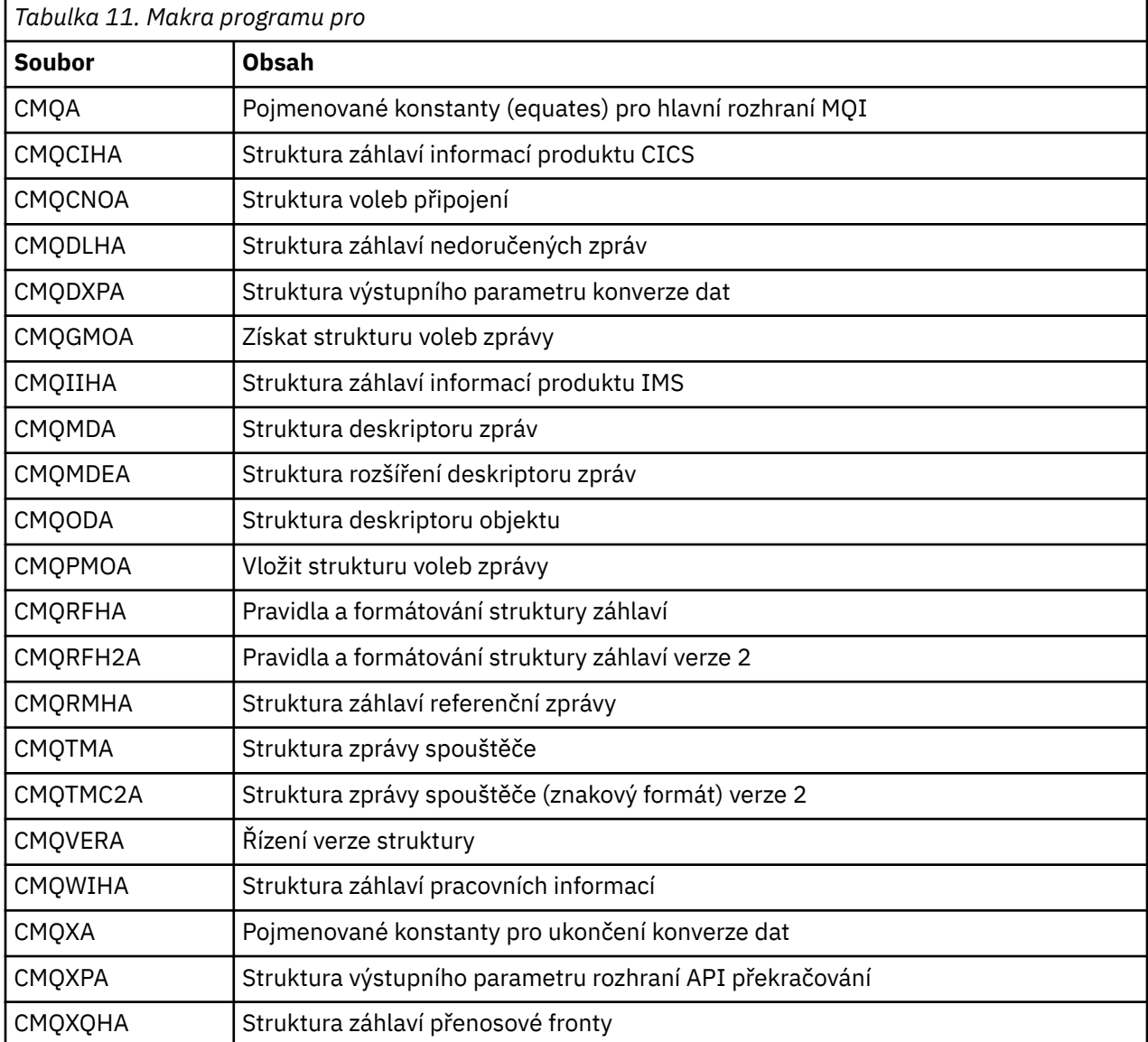

# *Struktury*

Struktury jsou generovány makry, které mají různé parametry k řízení akce makra. Tyto parametry jsou popsány v následujících sekcích.

Čas od času se zavádí nové verze struktur produktu MQ . Další pole v nové verzi mohou způsobit, že struktura, která byla dříve menší než 256 bajtů, by měla být větší než 256 bajtů. Z tohoto důvodu jsou pokyny pro asembler, které jsou určeny ke kopírování struktury MQ , nebo k nastavení struktury MQ na hodnoty null, aby správně pracovaly se strukturami, které mohou být větší než 256 bajtů. Případně můžete použít makro DCLVER nebo makro CMQVERA s parametrem VERSION k deklaraci specifické verze struktury.

## *Zadání názvu struktury*

Chcete-li deklarovat více než jednu instanci struktury, bude makro pojmenovává název každého pole ve struktuře s řetězcem specifikovatelným uživatelem a podtržítkem.

Použitý řetězec je jmenovka zadaná při vyvolání makra. Není-li zadán žádný popisek, použije se k sestavení předpony název struktury:

\* Declare two object descriptors<br>CMQODA , Prefix CMQODA , Prefix used="MQOD\_" (the default)<br>MY\_MQOD CMQODA , Prefix used="MY\_MQOD\_" Prefix used="MY MOOD

Deklarace struktury zobrazené v této sekci používají výchozí předponu.

#### *Určení tvaru struktury*

Deklarace struktury mohou být generovány makrem v jednom ze dvou formulářů, které jsou řízeny parametrem DSECT :

#### **DCET=ANO**

Assembler DSECT instruction se používá ke spuštění nové sekce dat; definice struktury okamžitě následuje za příkazem DSECT . Návěští pro vyvolání makra se použije jako název sekce dat; není-li zadán žádný popisek, použije se název struktury.

#### **DSECT=NE**

Instrukce DC assembleru se používají k definování struktury na aktuální pozici v rutině. Pole jsou inicializovaná s hodnotami, které lze zadat zakódováním příslušných parametrů ve vyvolání makra. Pole, pro které nejsou zadány žádné hodnoty při vyvolání makra, jsou inicializovány výchozími hodnotami.

Uvedená hodnota musí být velká. Není-li parametr DSECT zadán, předpokládá se hodnota DSECT = NO .

#### *Řízení verze struktury*

Standardně makra vždy deklarují nejnovější verzi každé struktury.

Ačkoli můžete použít parametr makra VERSION k určení hodnoty pro pole *Version* ve struktuře, tento parametr definuje počáteční hodnotu pro pole *Version* a neřídí verzi skutečně deklarované struktury. Chcete-li řídit verzi struktury, která je deklarována, použijte parametr DCLVER :

## **DCLVER=AKTUÁLNÍ**

Deklarovaná verze je aktuální (nejnovější) verze.

# **DCLVER=URČENÝ**

Deklarovaná verze je uvedena ve verzi zadané parametrem VERSION . Vynecháte-li parametr VERSION , bude použita výchozí hodnota verze 1.

Zadáte-li parametr VERSION , hodnota musí být samostatná definice číselné konstanty nebo pojmenovaná konstanta pro požadovanou verzi (například MQCNO\_VERSION\_3). Pokud zadáte nějakou jinou hodnotu, bude struktura deklarována tak, jako by byla zadána hodnota DCLVER=CURRENT , i když hodnota parametru VERSION je vyhodnocena jako platná hodnota.

Uvedená hodnota musí být velká. Pokud vynecháte parametr DCLVER , použije se hodnota používaná z globální proměnné makra MQDCLVER . Tuto proměnnou lze nastavit pomocí makra CMQVERA.

#### *Deklarování jedné struktury vložené do jiné*

Chcete-li deklarovat jednu strukturu jako komponentu jiné struktury, použijte parametr NESTED :

#### **NEST=ANO**

Deklarace struktury je vnořena do jiné.

#### **NESTED=NE**

Deklarace struktury není vnořena do jiné.

Uvedená hodnota musí být velká. Pokud vynecháte parametr NESTED , předpokládá se hodnota NESTED=NO .

#### *Určení počátečních hodnot pro pole*

Určete hodnotu, která má být použita k inicializaci pole ve struktuře kódováním názvu tohoto pole (bez předpony) jako parametru v rámci vyvolání makra spolu s požadovanou hodnotou.

<span id="page-271-0"></span>Chcete-li například deklarovat strukturu deskriptoru zpráv s polem *MsgType* inicializovaným s parametrem MQMT\_REQUEST, a pole *ReplyToQ* inicializováno s řetězcem "MY\_REPLY\_TO\_QUEUE", použijte následující:

MY\_MOMD\_CMOMDA\_MSGTYPE=MOMT\_REQUEST, XX REPLYTOQ=MY\_REPLY\_TO\_QUEUE

Uvedete-li pojmenovanou konstantu (equate) jako hodnotu při vyvolání makra, použijte makro CMQA, abyste definovali pojmenovanou konstantu. Neuzavírejte hodnoty znakových řetězců do jednoduchých uvozovek.

# *Řízení výpisu*

Stanovte vzhled deklarace struktury v seznamu asembleru pomocí parametru SEZNAM :

# **LIST=ANO**

Deklarace struktury se zobrazí ve výpisu assembleru.

# **SEZNAM=NE**

Deklarace struktury se neobjevuje ve výpisu assembleru.

Uvedená hodnota musí být velká. Pokud vynecháte parametr LIST , předpokládá se parametr LIST = NO .

# *Makro CMQVERA*

Toto makro vám umožňuje nastavit výchozí hodnotu, která má být použita pro parametr DCLVER na makru struktury. Hodnota uvedená CMQVERA je použita makrem struktury pouze, pokud vynecháte parametr DCLVER z vyvolání struktury makra. Výchozí hodnota je nastavena kódováním makra CMQVERA s parametrem DCLVER :

# **DCLVER=AKTUÁLNÍ**

Výchozí verze je nastavena na aktuální (nejnovější) verzi.

# **DCLVER=URČENÝ**

Výchozí verze je nastavena na verzi zadanou parametrem VERSION .

Musíte zadat argument **DCLVER** a hodnota musí být velká písmena. Hodnota nastavená CMQVERA zůstává výchozí hodnotou až do dalšího vyvolání CMQVERA nebo na konci sestavy. Pokud vynecháte CMQVERA, výchozí nastavení je DCLVER=CURRENT.

## *Notační konvence*

Pozdější sekce ukazují, jak vyvolat volání a deklarovat parametry. V některých případech jsou parametry pole nebo znakové řetězce s velikostí, která není pevná, malá písmena n se používají ke znázornění číselné konstanty. Když kódíte deklaraci pro tento parametr, nahraďte hodnotu n numerickou hodnotou, která je povinná.

# **MQAIR-záznam ověřovacích informací**

Struktura MQAIR představuje záznam ověřovacích informací.

Následující tabulka shrnuje pole ve struktuře. *Tabulka 12. Pole v aplikaci MQAIR*

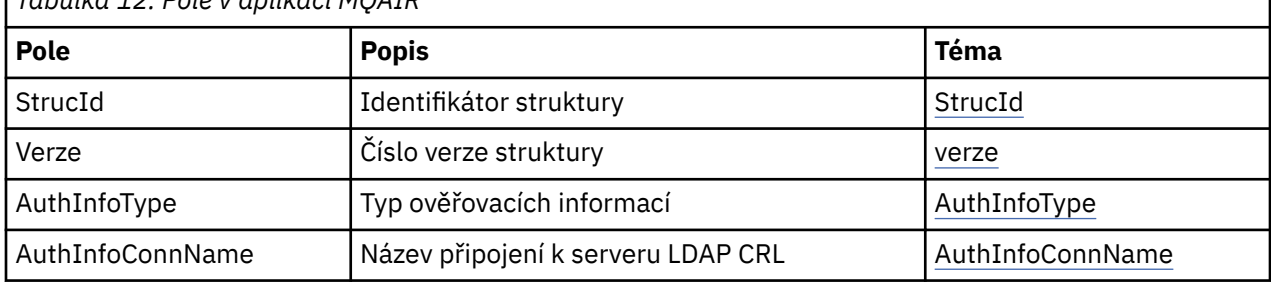

<span id="page-272-0"></span>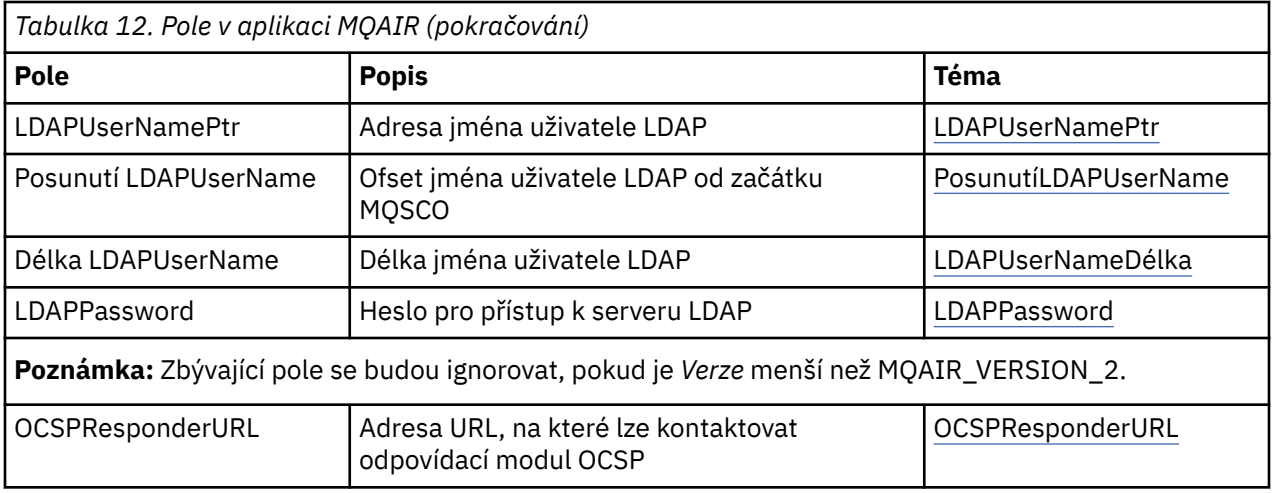

# *Přehled pro MQAIR*

Struktura MQAIR umožňuje aplikacím běžícím jako IBM MQ MQI client zadávat informace o ověřovateli, který má být použit pro připojení klienta. Struktura je vstupním parametrem volání MQCONNX.

Klienti **Availability**: AIX, HP-UX, Solaris, Linux a Windows .

**Znaková sada a kódování**: Data v aplikaci MQAIR musí být ve znakové sadě a kódování lokálního správce front; tyto údaje jsou dány atributem správce front **CodedCharSetId** a MQENC\_NATIVE.

# *Pole pro MQAIR*

Struktura MQAIR obsahuje následující pole; pole jsou popsána v **abecedním pořadí**:

# *AuthInfoConnName (MQCHAR264)*

Jedná se o název hostitele nebo síťovou adresu hostitele, na kterém je spuštěn server LDAP. Za ním může následovat volitelné číslo portu uzavřené v závorkách. Výchozí číslo portu je 389.

Je-li hodnota kratší než délka pole, ukončete ji znakem null nebo jej odblood mezerami až do délky pole. Není-li hodnota platná, volání selže s kódem příčiny MQRC\_AUTH\_REINFO\_CONN\_NAME\_ERROR.

Toto je vstupní pole. Délka tohoto pole je dána hodnotou MQ\_AUTH\_INFO\_CONN\_NAME\_LENGTH. Počáteční hodnota tohoto pole je řetězec s hodnotou null v jazyce C a prázdné znaky v jiných programovacích jazycích.

## *Typ AuthInfo(MQLONG)*

Jedná se o typ ověřovacích informací obsažených v záznamu.

Hodnota může být jeden z následujících dvou parametrů:

# **MQAIT\_CRL\_LDAP**

Kontrola odvolání certifikátů pomocí serveru LDAP.

## **MQACY\_OCSP**

Kontrola odvolání certifikátů pomocí protokolu OCSP.

Není-li hodnota platná, volání selže s kódem příčiny MQRC\_AUTH\_TINFO\_TYPE\_ERROR.

Toto je vstupní pole. Počáteční hodnota tohoto pole je MQAIT\_CRL\_LDAP.

## *LDAPPassword (MQCHAR32)*

Jedná se o heslo potřebné pro přístup k serveru CRL LDAP. Je-li hodnota kratší než délka pole, ukončete ji znakem null nebo jej odblood mezerami až do délky pole.

Pokud server LDAP nevyžaduje heslo nebo vynechte jméno uživatele LDAP, *LDAPPassword* musí mít hodnotu null nebo být prázdný. Pokud vynecháte jméno uživatele LDAP a *LDAPPassword* nemá hodnotu null nebo je prázdné, volání selže s kódem příčiny MQRC\_LDAP\_PASSWORD\_ERROR.

<span id="page-273-0"></span>Toto je vstupní pole. Délka tohoto pole je dána hodnotou MQ\_LDAP\_PASSWORD\_LENGTH. Počáteční hodnota tohoto pole je řetězec s hodnotou null v jazyce C a prázdné znaky v jiných programovacích jazycích.

## *Délka LDAPUserName(MQLONG)*

Toto je délka v bajtech jména uživatele LDAP adresovaného polem *LDAPUserNamePtr* nebo *LDAPUserNameOffset* . Hodnota musí být v rozsahu nula až MQ\_DISTINALGUISHED\_NAME\_LENGTH. Není-li hodnota platná, volání selže s kódem příčiny MQRC\_LDAP\_USER\_NAME\_LENGTH\_ERR.

Pokud zahrnutý server LDAP nevyžaduje jméno uživatele, nastavte toto pole na nulu.

Toto je vstupní pole. Počáteční hodnota tohoto pole je 0.

## *Offset LDAPUserName(MQLONG)*

Jedná se o posun v bajtech jména uživatele LDAP od začátku struktury MQAIR.

Odsazení může být kladné nebo záporné. Pole je ignorováno, pokud *LDAPUserNameLength* je nula.

Můžete použít buď *LDAPUserNamePtr* nebo *LDAPUserNameOffset* , abyste uvedli jméno uživatele LDAP, ale ne obojí; podrobnosti najdete v popisu pole *LDAPUserNamePtr* .

Toto je vstupní pole. Počáteční hodnota tohoto pole je 0.

## *LDAPUserNamePtr (PMQCHAR)*

Jedná se o jméno uživatele LDAP.

Skládá se z rozlišujícího jména uživatele, který se pokouší o přístup k serveru LDAP CRL. Je-li hodnota kratší než délka zadaná parametrem *LDAPUserNameLength*, ukončete ji znakem null nebo jej odpalovat mezerami na délku *LDAPUserNameLength*. Pole je ignorováno, pokud *LDAPUserNameLength* je nula.

Jméno uživatele služby LDAP můžete zadat jedním ze dvou způsobů:

• Pomocí pole ukazatele *LDAPUserNamePtr*

V takovém případě může aplikace deklarovat řetězec, který je oddělen od struktury MQAIR, a nastavit proměnnou *LDAPUserNamePtr* na adresu řetězce.

Zvažte použití *LDAPUserNamePtr* pro programovací jazyky, které podporují datový typ ukazatele v módě, který je přenosný do různých prostředí (například programovací jazyk C).

• Použití pole offsetu *LDAPUserNameOffset*

V takovém případě musí aplikace deklarovat složenou strukturu obsahující strukturu MQSCO, za kterou následuje pole záznamů MQAIR, za nimiž následují řetězce názvů uživatelů LDAP, a nastavit proměnnou *LDAPUserNameOffset* na posun příslušného řetězce názvu od začátku struktury MQAIR. Ujistěte se, že je tato hodnota správná a že má hodnotu, která může být umístěna v rámci MQLONG (nejvíce omezující programovací jazyk je COBOL, pro který je platný rozsah -999 999 999 až +999 999 999).

Zvažte použití *LDAPUserNameOffset* pro programovací jazyky, které nepodporují datový typ ukazatele, nebo které implementují datový typ ukazatele v módě, který nemusí být přenosný do různých prostředí (například programovací jazyk COBOL).

Zvolená technika je vybrána, používá se pouze jeden z *LDAPUserNamePtr* a *LDAPUserNameOffset* ; volání selže s kódem příčiny MQRC\_LDAP\_USER\_NAME\_ERROR, pokud jsou oba nenulové.

Toto je vstupní pole. Počáteční hodnota tohoto pole je ukazatel Null v těchto programovacích jazycích, které podporují ukazatele, a jinak řetězec bajtů se všemi bajty null.

**Poznámka:** Na platformách, v nichž programovací jazyk nepodporuje datový typ ukazatele, je toto pole deklarováno jako bajtový řetězec příslušné délky.

## *OCSPResponderURL (MQCHAR256)*

Pro strukturu MQAIR, která představuje podrobnosti připojení pro odpovídací modul OCSP, obsahuje toto pole adresu URL, na které lze kontaktovat odpovídací modul.

<span id="page-274-0"></span>Hodnota tohoto pole je adresa URL protokolu HTTP. Toto pole má přednost před adresou URL v rozšíření certifikátu AuthorityInfoAccess (AIA).

Hodnota je ignorována, pokud nejsou pravdivé obě následující příkazy:

- Struktura MQAIR je verze 2 nebo novější (pole verze je nastaveno na hodnotu MQAIR\_VERSION\_2 nebo vyšší).
- Pole Typ AuthInfoje nastaveno na hodnotu MQAIT\_OCSP.

Pokud pole neobsahuje adresu URL protokolu HTTP ve správném formátu (a není ignorována), volání MQCONNX se nezdaří s kódem příčiny MQRC\_OCSP\_URL\_ERROR.

V tomto poli se rozlišují velká a malá písmena. Musí začínat řetězcem http:// malými písmeny. Zbytek adresy URL může být citlivý na velikost písmen, v závislosti na implementaci serveru OCSP.

Toto pole není předmětem konverze dat.

*StrucId (MQCHAR4)*

Hodnota musí být:

# **ID\_STRUKTURY MQIR\_CONSTRUCT**

Identifikátor pro záznam ověřovacích informací.

Pro programovací jazyk C je také definována konstanta MQAIR\_STRUC\_ID\_ARRAY; má stejnou hodnotu jako MQAIR\_STRUC\_ID, ale je to pole znaků místo řetězce.

Toto je vždy vstupní pole. Počáteční hodnota tohoto pole je MQAIR\_STRUC\_ID.

*Verze (MQLONG)* Číslo verze struktury MQAIR.

Hodnota musí být jedna z následujících:

# **MQAIR\_VERSION\_1**

Záznam ověřovacích informací Version-1 .

## **MQAIR\_VERSION\_2**

Version-2 záznam ověřovacích informací.

Následující konstanta uvádí číslo verze aktuální verze:

# **AKTUÁLNÍ\_VERZE MQIR\_CURRENT\_VERSION**

Aktuální verze záznamu ověřovacích informací.

Toto je vždy vstupní pole. Počáteční hodnota tohoto pole je MQAIR\_VERSION\_1.

# *Počáteční hodnoty a deklarace jazyka pro MQAIR*

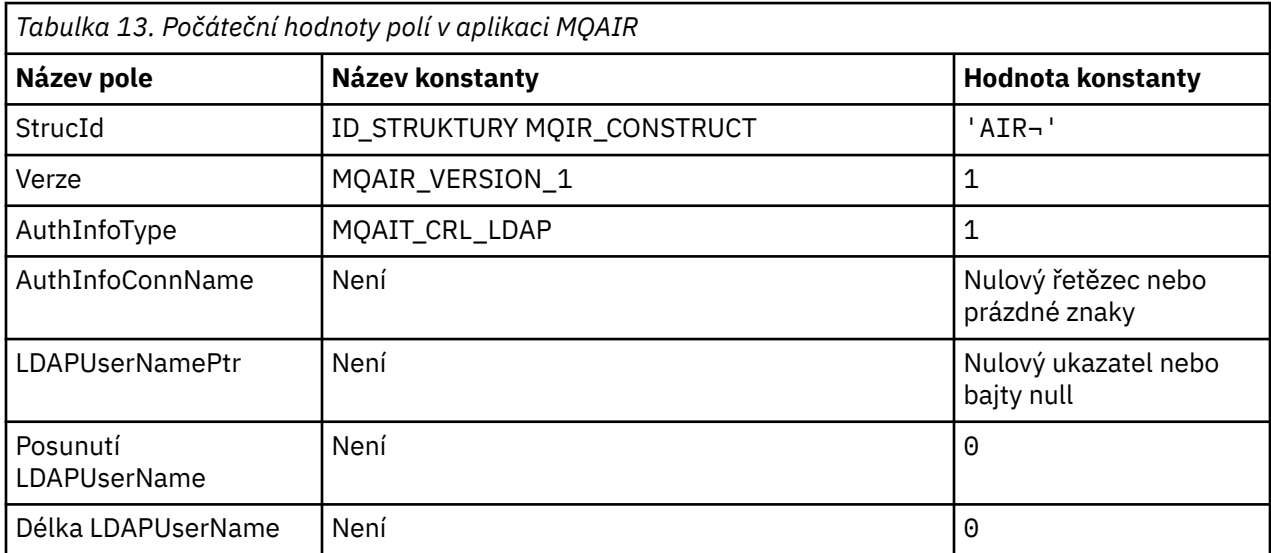

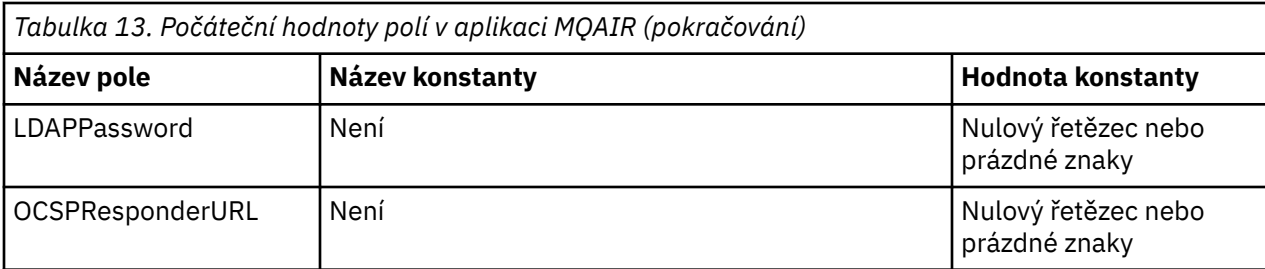

## **Notes:**

- 1. Symbol ¬ představuje jeden prázdný znak.
- 2. V programovacím jazyce C-proměnná makraMQAIR\_DEFAULT obsahuje hodnoty, které jsou uvedeny v tabulce. Použijte ji následujícím způsobem, abyste poskytli počáteční hodnoty pro pole ve struktuře:

 $MQAIR$  MyAIR =  ${MQAIR$  DEFAULT};

*Deklarace C pro MQAIR*

```
typedef struct tagMQAIR MQAIR;
struct tagMQAIR {<br>MOCHAR4 StrucId:
  MQCHARA StrucId; / Structure identifier \star/<br>MQHOMG Version: / Structure version numbe
   MQLONG Version; /* Structure version number */
 MQLONG AuthInfoType; /* Type of authentication
information \star/ MQCHAR264 AuthInfoConnName; /* Connection name of CRL LDAP
  /* server *<br>PMQCHAR    LDAPUserNamePtr;    /* Address o
  PMQCHAR LDAPUserNamePtr; /* Address of LDAP user name */<br>MQLONG LDAPUserNameOffset; /* Offset of LDAP user name from
                LDAPUserNameOffset; /* Offset of LDAP user name from start
                                               of MQAIR structure */
  MQLONG LDAPUserNameLength; /* Length of LDAP user name */<br>MOCHAR32 LDAPPassword; /* Password to access LDAP ser
                                          \frac{N}{\ast} Password to access LDAP server \ast/<br>\frac{N}{\ast} URL of OCSP responder \ast/
  MQCHAR256 OCSPResponderURL;
```
};

*Deklarace COBOL pro MQAIR*

```
** MQAIR structure
10 MQAIR.<br>struc:
    Structure identifier
  15 MQAIR-STRUCID PIC X(4).
** Structure version number
   15 MQAIR-VERSION PIC S9(9) BINARY.
** Type of authentication information
 15 MOAIR-AUTHINFOTYPE
** Connection name of CRL LDAP server
   15 MQAIR-AUTHINFOCONNNAME PIC X(264).
** Address of LDAP user name
   15 MQAIR-LDAPUSERNAMEPTR POINTER.
** Offset of LDAP user name from start of MQAIR structure
 15 MQAIR-LDAPUSERNAMEOFFSET PIC S9(9) BINARY.
** Length of LDAP user name
   15 MQAIR-LDAPUSERNAMELENGTH PIC S9(9) BINARY.
** Password to access LDAP server
 15 MQAIR-LDAPPASSWORD
** URL of OCSP responder
   15 MQAIR-OCSPRESPONDERURL PIC X(256).
```
*Deklarace Visual Basic pro MQAIR*

Type MQAIR StrucId As String\*4 'Structure identifier' 'Structure version number' AuthInfoType As Long 'Type of authentication information'

<span id="page-276-0"></span>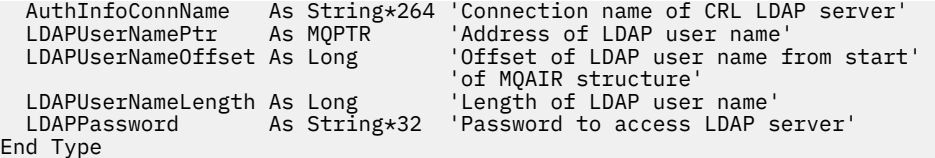

# **MQBMHO-Vyrovnávací paměť pro volby obsluhy zprávy**

Následující tabulka shrnuje pole ve struktuře. MQBMHO struktury-vyrovnávací paměť pro volby zpracování zpráv

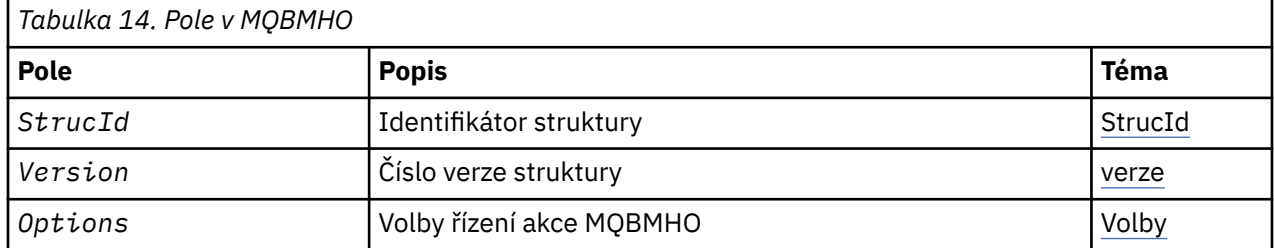

# *Přehled pro MQBMHO*

**Dostupnost**: Vše. Struktura obslužného programu vyrovnávací paměti pro zpracování zpráv-přehled

**Účel**: Struktura MQBMHO umožňuje aplikacím určit volby, které řídí způsob, jakým jsou zpracovávány manipulátory zpráv z vyrovnávacích pamětí. Struktura je vstupním parametrem volání MQBUFMH.

**Znaková sada a kódování**: Data v MQBMHO musí být ve znakové sadě aplikace a kódování aplikace (MQENC\_NATIVE).

# *Pole pro MQBMHO*

Struktura voleb popisovače zpráv pro zpracování zpráv-pole

Struktura MQBMHO obsahuje následující pole; pole jsou popsána v **abecedním pořadí**:

*Volby (MQLONG)*

Struktura vyrovnávací paměti pro strukturu zpráv-pole Volby

Hodnota může být následující:

# **VLASTNOSTI MQBMHO\_DELETE\_PROPERTIES**

Vlastnosti, které jsou přidány do popisovače zpráv, jsou z vyrovnávací paměti odstraněny. Pokud se nezdaří volání, nebudou odstraněny žádné vlastnosti.

Výchozí volby: Pokud nepotřebujete uvedenou volbu použít, použijte následující volbu:

## **MQBMHO\_NONE**

Nejsou uvedeny žádné volby.

Toto je vždy vstupní pole. Počáteční hodnota tohoto pole je MQBMHO\_DELETE\_PROPERTIES.

## *StrucId (MQCHAR4)*

Struktura vyrovnávací paměti z vyrovnávací paměti-pole StrucId

Jedná se o identifikátor struktury. Hodnota musí být:

# **MQBMHO\_STRUCTION\_ID**

Identifikátor pro vyrovnávací paměť pro strukturu zpracování vyrovnávací paměti.

Pro programovací jazyk C je také definována konstanta MQBMHO\_STRUC\_ID\_ARRAY; má stejnou hodnotu jako MQBMHO\_STRUC\_ID, ale je to pole znaků namísto řetězce.

Toto je vždy vstupní pole. Počáteční hodnota tohoto pole je MQBMHO\_STRUC\_ID.

<span id="page-277-0"></span>Jedná se o číslo verze struktury. Hodnota musí být:

# **MQBMHO\_VERSION\_1**

Číslo verze pro vyrovnávací paměť pro strukturu vyrovnávací paměti zprávy.

Následující konstanta uvádí číslo verze aktuální verze:

# **AKTUÁLNÍ\_VERZE MQBMHO\_CURRENT\_VERSION**

Aktuální verze vyrovnávací paměti pro strukturu zpracování zpráv.

Toto je vždy vstupní pole. Počáteční hodnota tohoto pole je MQBMHO\_VERSION\_1.

# *Počáteční hodnoty a deklarace jazyka pro MQBMHO*

Struktura obsluhy vyrovnávací paměti pro zpracování zpráv-počáteční hodnoty

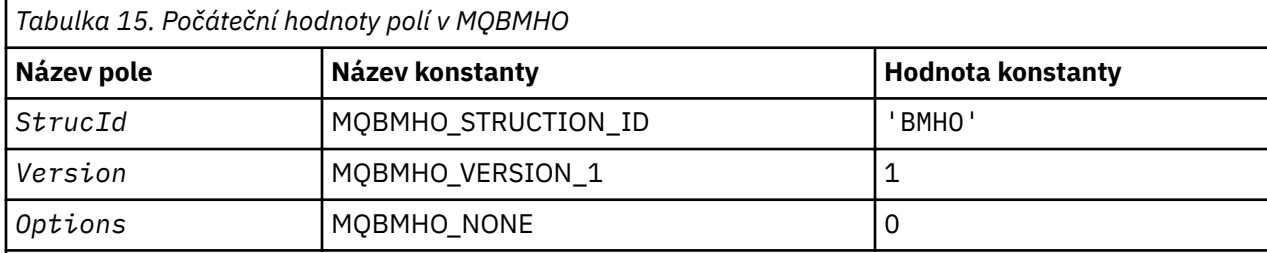

## **Notes:**

1. V programovacím jazyce C-proměnná makraMQBMHO\_DEFAULT obsahuje hodnoty, které jsou uvedeny v tabulce. Použijte ji následujícím způsobem, abyste poskytli počáteční hodnoty pro pole ve struktuře:

 $MQBMHO$  MyBMHO =  ${MQBMHO_DEFAULT}$ ;

# *Deklarace C pro MQBMHO*

Struktura obsluhy vyrovnávací paměti pro strukturu zprávy-deklarace jazyka C

```
typedef struct tagMQBMHO MQBMHO;
struct tagMQBMHO {<br>
MQCHAR4 StrucId;<br>
MQLONG Version;<br>
MQLONG Options;
                                     /* Structure identifier *//* Structure version number *//\star Options that control the action of
                                         MQBUFMH \star/
};
```
*Deklarace COBOL pro MQBMHO* Struktura popisovače zpráv do vyrovnávací paměti-deklarace jazyka COBOL

```
** MQBMHO structure
10 MQBMHO.<br>struct
    Structure identifier
 15 MQBMHO-STRUCID PIC X(4).
** Structure version number
  15 MQBMHO-VERSION PIC S9(9) BINARY.
** Options that control the action of MQBUFMH
                               PIC S9(9) BINARY.
```
## *Deklarace PL/I pro MQBMHO*

Struktura obsluhy vyrovnávací paměti pro strukturu zpráv-deklarace jazyka PL/I

#### Dcl

<span id="page-278-0"></span>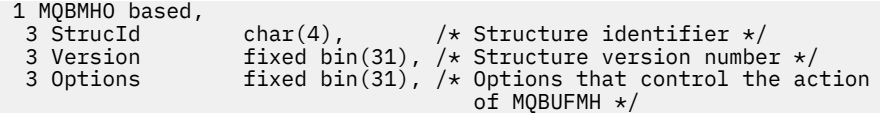

*Deklarace High Level Assembler pro MQBMHO*

Struktura manipulátoru vyrovnávací paměti pro zprávy-deklarace jazyka assembler

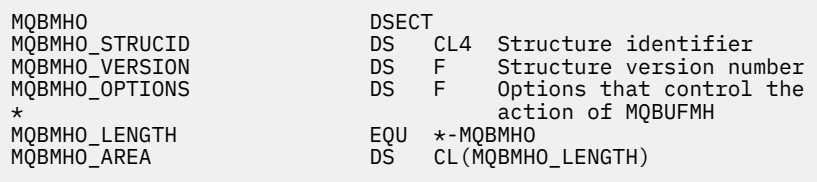

# **MQBO-Začátek voleb**

Následující tabulka shrnuje pole ve struktuře.

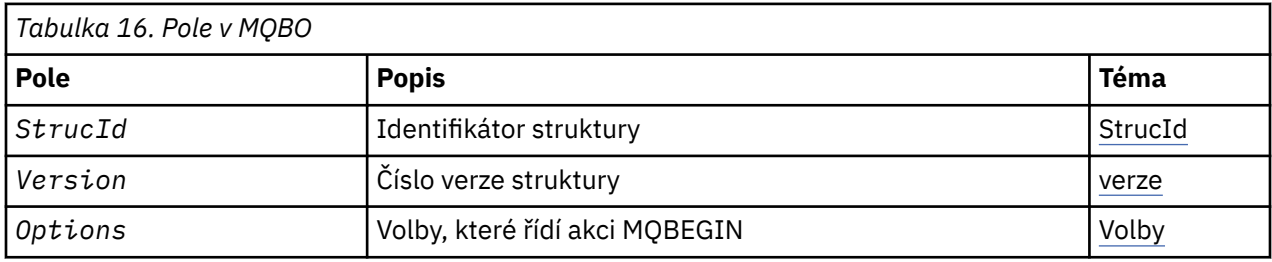

# *Přehled pro MQBO*

**Dostupnost**: AIX, HP-UX, IBM i, Solaris, Linux, Windows ; není k dispozici pro IBM MQ MQI clients.

**Účel**: Struktura MQBO umožňuje aplikaci určit volby související s vytvořením jednotky práce. Struktura je vstupním/výstupním parametrem pro volání MQBEGIN.

**Znaková sada a kódování**: Data ve struktuře MQBO musí být ve znakové sadě poskytnuté atributem správce front **CodedCharSetId** a kódováním lokálního správce front zadaného MQENC\_NATIVE. Je-li však aplikace spuštěna jako klient MQ MQI, musí být tato struktura ve znakové sadě a kódování klienta.

# *Pole pro objekt MQBO*

Struktura MQBO obsahuje následující pole; pole jsou popsána v **abecedním pořadí**:

*Volby (MQLONG)*

Toto pole je vždy vstupním polem. Jeho počáteční hodnota je MQBO\_NONE.

Hodnota musí být:

**MQBO\_NONE**

Nejsou uvedeny žádné volby.

*StrucId (MQCHAR4)*

Toto pole je vždy vstupním polem. Jeho počáteční hodnota je MQBO\_STRUC\_ID.

Hodnota musí být:

# **ID\_STRUKTURY OBJEKTU MQBO\_STRUCT**

Identifikátor pro strukturu begin-options.

Pro programovací jazyk C je také definován konstantní MQBO\_STRUC\_ID\_ARRAY; má stejnou hodnotu jako MQBO\_STRUC\_ID, ale je to pole znaků místo řetězce.

<span id="page-279-0"></span>*Verze (MQLONG)* Toto pole je vždy vstupním polem. Jeho počáteční hodnota je MQBO\_VERSION\_1.

Hodnota musí být:

# **MQBO\_VERSION\_1**

Číslo verze pro strukturu begin-options.

Následující konstanta uvádí číslo verze aktuální verze:

# **AKTUÁLNÍ\_VERZE MQBO\_CURRENT\_VERSION**

Aktuální verze struktury begin-options.

# *Počáteční hodnoty a deklarace jazyka pro MQBO*

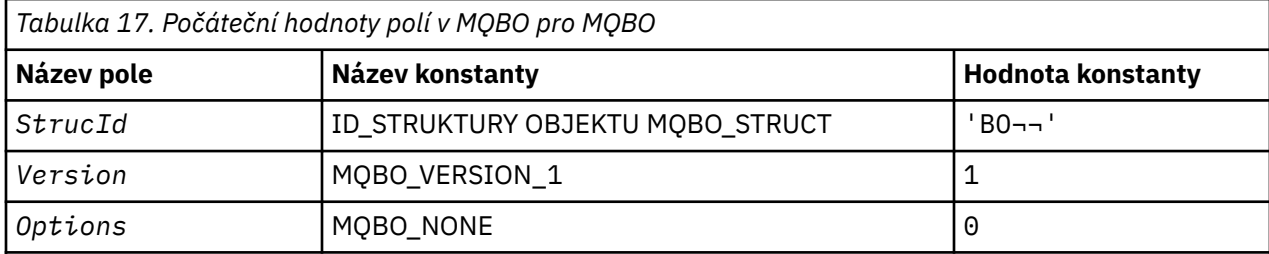

**Notes:**

- 1. Symbol ¬ představuje jeden prázdný znak.
- 2. V programovacím jazyce C-proměnná makraMQBO\_DEFAULT obsahuje hodnoty, které jsou vypsány v tabulce. Použijte ji následujícím způsobem, abyste poskytli počáteční hodnoty pro pole ve struktuře:

 $MQBO MyBO = \{MQBO_DEFAULT\};$ 

*Deklarace C pro MQBO*

```
typedef struct tagMQBO MQBO;
struct tagMQBO {
 MQCHAR4 StrucId; /* Structure identifier */
<code>MQLONG Version; /\star Structure</code> version number \star/
MQLONG \, Options; /\star Options that control the action of MQBEGIN \star/};
```
*Deklarace COBOL pro objekt MQBO*

```
** MQBO structure
10 MQBO.<br>** Stru
      Structure identifier
   15 MQBO-STRUCID PIC X(4).
** Structure version number
15 MQBO-VERSION PIC S9(9) BINARY.<br>
the ontions that control the action
      Options that control the action of MQBEGIN
   15 MQBO-OPTIONS PIC S9(9) BINARY.
```
*Deklarace PL/I pro objekt MQBO*

```
dcl
1 MQBO based,<br>3 StrucId char(4),
                            /* Structure identifier */ 3 Version fixed bin(31), /* Structure version number */
 3 Options fixed bin(31); /* Options that control the action of
                                MOBEGIN */
```
*Deklarace jazyka Visual Basic pro objekt MQBO*

```
Type MQBO
  StrucId As String*4 'Structure identifier'
 Version As Long 'Structure version number'
 Options As Long 'Options that control the action of MQBEGIN'
End Type
```
# **MQCBC-Kontext zpětného volání**

Následující tabulka shrnuje pole ve struktuře. Struktura popisující rutinu zpětného volání.

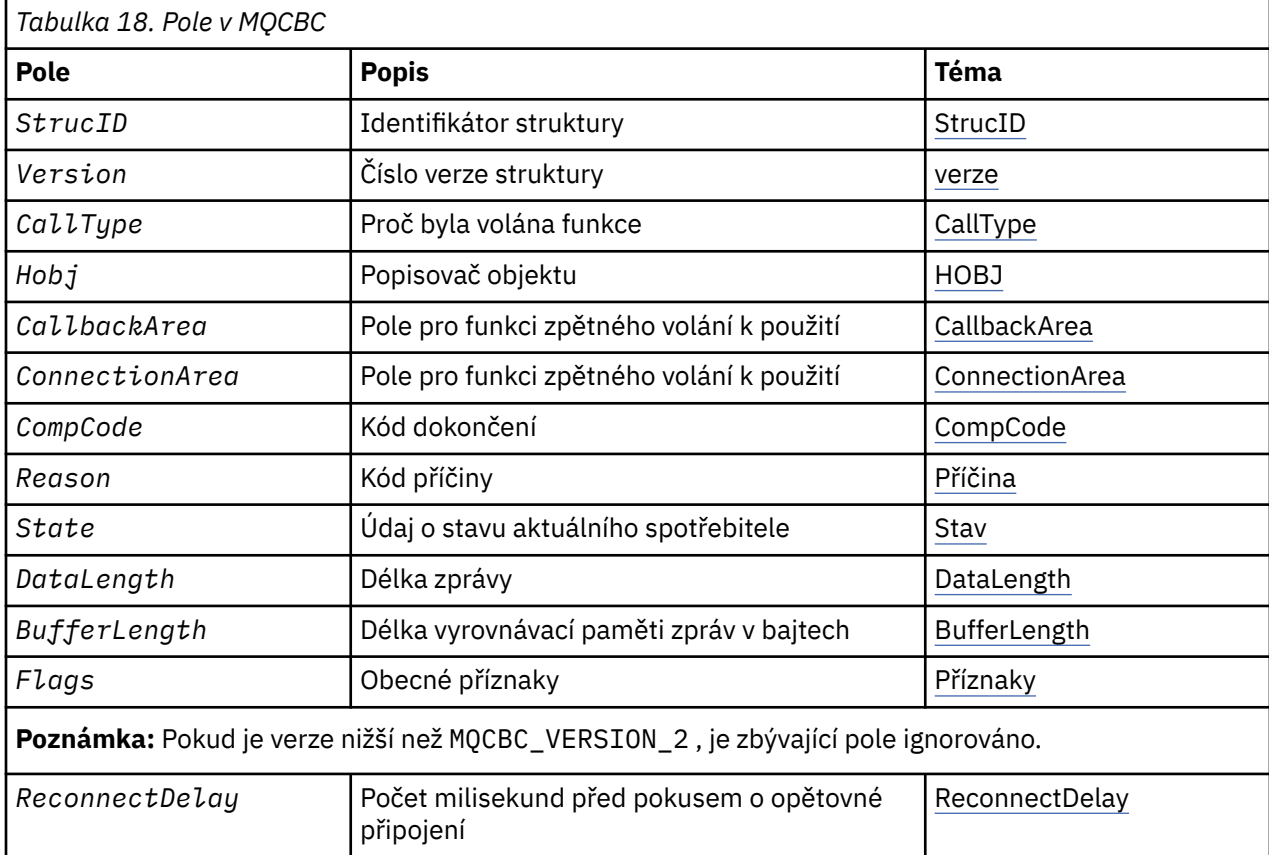

# *Přehled pro MQCBC*

**Dostupnost**: AIX, HP-UX, IBM i, Solaris, Linux, Windows, z/OS, plus IBM MQ MQI clients připojené k těmto systémům.

**Účel**: Struktura MQCBC se používá k určení informací o kontextu, které jsou předány funkci zpětného volání.

Struktura je vstupní/výstupní parametr na volání rutiny spotřebitele zprávy.

**Verze**: Aktuální verze MQCBC je MQCBC\_VERSION\_2.

**Znaková sada a kódování**: Data v MQCBC musí být ve znakové sadě poskytnuté atributem správce front **CodedCharSetId** a kódováním lokálního správce front uvedeného MQENC\_NATIVE. Je-li však aplikace spuštěna jako klient MQ MQI, bude struktura ve znakové sadě a kódování klienta.

# *Pole pro MQCBC*

Abecední seznam polí pro strukturu MQCBC.

Struktura MQCBC obsahuje následující pole; pole jsou popsána v abecedním pořadí:

<span id="page-281-0"></span>*BufferLength (MQLONG)*

Toto pole je délka v bajtech vyrovnávací paměti zpráv, která byla předána této funkci.

Vyrovnávací paměť může být větší než hodnota délky MaxMsgdefinovaná pro spotřebitele a hodnota ReturnedLength v produktu MQGMO.

Skutečná délka zprávy se dodává v poli [DataLength](#page-283-0) .

Aplikace může pro své vlastní účely použít celou vyrovnávací paměť po dobu trvání funkce zpětného volání.

Jedná se o vstupní pole pro funkci odběratele zpráv; není relevantní pro funkci obslužné rutiny výjimky.

#### *CallbackArea (MQPTR)*

Toto pole je k dispozici pro funkci zpětného volání, které má být použito.

Správce front nezakládá žádná rozhodnutí založená na obsahu tohoto pole a je předávána v nezměněné podobě z pole [CallbackArea](#page-288-0) ve struktuře MQCBD, což je parametr volání MQCB, který slouží k definování funkce zpětného volání.

Změny v produktu *CallbackArea* jsou zachovány v rámci vyvolání funkce zpětného volání pro produkt *HObj*. Toto pole není sdíleno s funkcemi zpětného volání pro jiné popisovače.

Jedná se o vstupní/výstupní pole pro funkci zpětného volání. Počáteční hodnota tohoto pole je ukazatel null nebo null bajtů.

#### *CallType (MQLONG)*

Pole obsahující informace o tom, proč byla tato funkce volána; jsou definovány následující hodnoty.

Typy volání doručování zpráv: Tyto typy volání obsahují informace o zprávě. Parametry **DataLength** a **BufferLength** jsou platné pro tyto typy volání.

## **MQCBCT\_MSG\_REMOVED**

Funkce odběratele zpráv byla vyvolána se zprávou, která byla destruktivně odebrána z manipulátoru objektu.

Je-li hodnota proměnné *CompCode* MQCC\_WARNING, hodnota pole *Reason* je MQRC\_TRUNCATED\_MSG\_ACCEPTED nebo jeden z kódů označující problém převodu dat.

#### **MQCBCT\_MSG\_NOV\_REMOVED**

Funkce odběratele zpráv byla vyvolána zprávou, která nebyla dosud destruktivně odebrána z manipulátoru objektu. Zpráva může být destruktivně odebrána z popisovače objektu pomocí *MsgToken*.

Je možné, že zpráva nebyla odebrána, protože:

- Volby MQGMO požádaly o operaci procházení, MQGMO\_BROWSE\_ \*
- Zpráva je větší než dostupná vyrovnávací paměť a volby MQGMO neurčují MOGMO\_ACCEPT\_TRUNCATED\_MSG.

Je-li hodnota proměnné *CompCode* MQCC\_WARNING, hodnota pole *Reason* je MQRC\_TRUNCATED\_MSG\_FAILED nebo jeden z kódů označující problém převodu dat.

Typy volání ovládacího prvku zpětného volání: Tyto typy volání obsahují informace o kontrole zpětného volání a neobsahují podrobnosti o zprávě. Tyto typy volání jsou vyžádány pomocí volby [Volby](#page-291-0) ve struktuře MQCBD.

Parametry **DataLength** a **BufferLength** nejsou platné pro tyto typy volání.

# **VOLÁNÍ MQCBCT\_REGISTER\_CALL**

Účelem tohoto typu volání je umožnit funkci zpětného volání, aby provedla nějaké počáteční nastavení.

Funkce zpětného volání je vyvolána okamžitě po registraci zpětného volání, tj. po návratu z volání MQCB pomocí hodnoty pole *Operation* MQOP\_REGISTER.

Tento typ volání se používá jak pro spotřebitele zpráv, tak pro obslužné rutiny událostí.

Je-li to požadováno, je to první vyvolání funkce zpětného volání.

Hodnota pole *Reason* je MQRC\_NONE.

#### **MQCBCT\_START\_CALL**

Účelem tohoto typu volání je povolit funkci zpětného volání, aby provedla určité nastavení při spuštění, například obnovení prostředků, které byly vyčištěny, když již bylo dříve zastaveno.

Funkce zpětného volání je vyvolána při spuštění připojení buď pomocí příkazu MQOP\_START nebo MQOP\_START\_WAIT.

Je-li funkce zpětného volání registrována v rámci jiné funkce zpětného volání, je tento typ volání vyvolán při vrácení zpětného volání.

Tento typ volání se používá pouze pro spotřebitele zpráv.

Hodnota pole *Reason* je MQRC\_NONE.

#### **MQCBCT\_STOP\_CALL**

Účelem tohoto typu volání je povolit funkci zpětného volání, aby provedla určité vyčištění, když je například zastavena, například při čištění dalších prostředků, které byly získány během přijímání zpráv.

Funkce zpětného volání je vyvolána při zadání volání MQCTL s použitím hodnoty pole *Operation* MQOP\_STOP.

Tento typ volání se používá pouze pro spotřebitele zpráv.

Hodnota pole *Reason* je nastavena na indikování důvodu zastavení.

# **VOLÁNÍ MQCBCT\_DEREGISTER\_CALL**

Účelem tohoto typu volání je umožnit funkci zpětného volání, aby provedla závěrečný úklid na konci procesu spotřeby. Funkce zpětného volání je vyvolána, když:

- Funkce zpětného volání je deregistrovaná pomocí volání MQCB s MQOP\_DEREGISTER.
- Fronta je zavřena, což způsobí implicitní deregistraci. V této instanci je funkce zpětného volání předána MQHO\_UNUSABLE\_HOBJ jako popisovač objektu.
- Volání MQDISC bylo dokončeno-způsobilo implicitní zavření a proto zrušení registrace. V tomto případě není připojení okamžitě odpojeno a žádná probíhající transakce nebyla dosud potvrzena.

Pokud se některá z těchto akcí provádí uvnitř samotné funkce zpětného volání, akce se vyvolá až po vrácení zpětného volání.

Tento typ volání se používá jak pro spotřebitele zpráv, tak pro obslužné rutiny událostí.

Je-li to požadováno, jedná se o poslední vyvolání funkce zpětného volání.

Hodnota pole *Reason* je nastavena na indikování důvodu zastavení.

# **VOLÁNÍ MQCBCT\_EVENT\_CALL**

# **Funkce obslužné rutiny událostí**

Funkce obslužné rutiny událostí byla vyvolána bez zprávy, když se správce front nebo připojení zastaví nebo uvede do klidového stavu.

Toto volání lze použít k provedení příslušné akce pro všechny funkce zpětného volání.

#### **Funkce odběratele zpráv**

Funkce odběratele zpráv byla vyvolána bez zprávy, pokud byla zjištěna chyba (*CompCode* = MQCC\_FAILED), která je specifická pro popisovač objektu; například kód *Reason* = MQRC\_GET\_INHIBITED.

Hodnota pole *Reason* je nastavena na indikování důvodu pro volání.

# <span id="page-283-0"></span>**VOLÁNÍ MQCBCT\_MC\_EVENT\_CALL**

Pro události výběrového vysílání byla vyvolána funkce obslužné rutiny událostí; obslužná rutina událostí je odesílána událostí výběrového vysílání IBM MQ místo 'normálních' IBM MQ událostí.

Další informace o proměnné MQCBCT\_MC\_EVENT\_CALL naleznete v tématu Vytváření sestav výjimek výběrového vysílání.

#### *CompCode (MQLONG)*

Toto pole je kód dokončení. Označuje, zda byly při zpracování zprávy nějaké problémy.

Hodnota je jedna z následujících možností:

# **MQCC\_OK**

Úspěšné dokončení

# **VAROVÁNÍ MQCC\_WARNING**

Varování (částečné dokončení)

# **SELHÁNÍ MQCC\_FAILED**

Volání se nezdařilo

Toto je vstupní pole. Počáteční hodnota tohoto pole je MQCC\_OK.

## *ConnectionArea (MQPTR)*

Toto pole je k dispozici pro funkci zpětného volání, které má být použito.

Správce front nezakládá žádná rozhodnutí založená na obsahu tohoto pole a je předávána v nezměněné podobě z pole [ConnectionArea](#page-336-0) ve struktuře MQCTLO, což je parametr volání MQCTL, který slouží k řízení funkce zpětného volání.

Jakékoli změny provedené v tomto poli pomocí funkcí zpětného volání jsou zachovány v rámci vyvolání funkce zpětného volání. Tato oblast může být použita k předávání informací, které mají být sdíleny všemi funkcemi zpětného volání. Na rozdíl od *CallbackArea*je tato oblast společná pro všechna zpětná volání pro popisovač připojení.

Jedná se o vstupní a výstupní pole. Počáteční hodnota tohoto pole je ukazatel null nebo null bajtů.

## *DataLength (MQLONG)*

Jedná se o délku dat aplikace ve zprávě v bajtech. Je-li hodnota nula, znamená to, že zpráva neobsahuje žádná data aplikace.

Pole DataLength obsahuje délku zprávy, ale nemusí nutně být délka dat zprávy předávaných spotřebiteli. Může se stát, že zpráva byla zkrácena. Použijte pole [ReturnedLength](#page-387-0) v produktu MQGMO k určení toho, kolik dat bylo skutečně předáno spotřebiteli.

Pokud kód příčiny indikuje, že zpráva byla zkrácena, můžete použít pole DataLength k určení, jak velká je skutečná zpráva. To vám umožňuje určit velikost vyrovnávací paměti potřebné k umístění dat zpráv a pak vydat volání MQCB, aby se aktualizovala hodnota [MaxMsgLength](#page-290-0) s odpovídající hodnotou.

Je-li zadána volba MQGMO\_CONVERT, může být převedená zpráva větší než vrácená hodnota parametru DataLength. V takových případech pravděpodobně aplikace potřebuje vydat volání MQCB, aby aktualizovala [MaxMsgLength](#page-290-0) , aby byla větší než hodnota vrácená správcem front pro DataLength.

Chcete-li se vyhnout problémům s oříznutím zprávy, zadejte MaxMsgLength jako MQCBD\_FULL\_MSG\_LENGTH. To způsobí, že správce front alokuje vyrovnávací paměť pro úplnou délku zprávy po převodu dat. Uvědomte si však, že i když je tato volba zadána, je stále možné, že není k dispozici dostatek paměti pro správné zpracování požadavku. Aplikace by měly vždy kontrolovat návratový kód příčiny. Není-li například možné přidělit dostatečnou paměť pro převod zprávy, budou zprávy vráceny do nepřevedené aplikace.

Jedná se o vstupní pole pro funkci odběratele zpráv; není relevantní pro funkci obslužné rutiny událostí.

# *Příznaky (MQLONG)* Příznaky obsahující informace o tomto odběrateli.

<span id="page-284-0"></span>Je definována následující volba:

# **MQCBCF\_READA\_BUFFER\_EMPTY**

Tento příznak může být vrácen v případě, že předchozí volání MQCLOSE pomocí volby MQCO\_QUIESCE selhalo s kódem příčiny MORC\_READ\_AHEAD\_MSGS.

Tento kód indikoval, že je vrácena poslední zpráva dopředného čtení a že vyrovnávací paměť je nyní prázdná. Pokud aplikace vydá další volání MQCLOSE s použitím volby MQCO\_QUIESCE (MQCO\_QUIESCE), uspěje.

Všimněte si, že aplikace není garantována, aby byla poskytnuta zpráva s touto sadou příznaků, protože stále mohou existovat zprávy v vyrovnávací paměti čtení napřed, které neodpovídají aktuálním kritériím výběru. V této instanci je vyvolávána funkce odběratele s kódem příčiny MQRC\_HJBJ\_QUIESCED.

Je-li vyrovnávací paměť dopředného čtení zcela prázdná, je spotřebitel vyvolán s příznakem MQCBCF\_READA\_BUFFER\_EMPTY a kódem příčiny MQRC\_HJBJ\_QUIESCED\_NO\_MSGS.

Jedná se o vstupní pole pro funkci odběratele zpráv; není relevantní pro funkci obslužné rutiny událostí.

*Objekt Hobj (MQHOBJ)*

Jedná se o popisovač objektu pro volání spotřebitele zpráv.

Pro obslužnou rutinu událostí je tato hodnota MQHO\_NONE.

Aplikace může použít tento popisovač a token zprávy v bloku Volby načtení zprávy k získání zprávy, pokud zpráva nebyla z fronty odebrána.

Toto je vždy vstupní pole. Počáteční hodnota tohoto pole je MQHO\_UNUSABLE\_HOBJ.

*Příčina (MQLONG)*

To je kód příčiny, který kvalifikují *CompCode*.

Toto je vstupní pole. Počáteční hodnota tohoto pole je MQRC\_NONE.

*Stav (MQLONG)*

Označení stavu aktuálního spotřebitele. Toto pole má největší hodnotu pro aplikaci, pokud je do funkce spotřebitele předán nenulový kód příčiny.

Toto pole můžete použít ke zjednodušení programování aplikací, protože pro každý kód příčiny není třeba chování kódu.

Toto je vstupní pole. Počáteční hodnota tohoto pole je MQCS\_NONE.

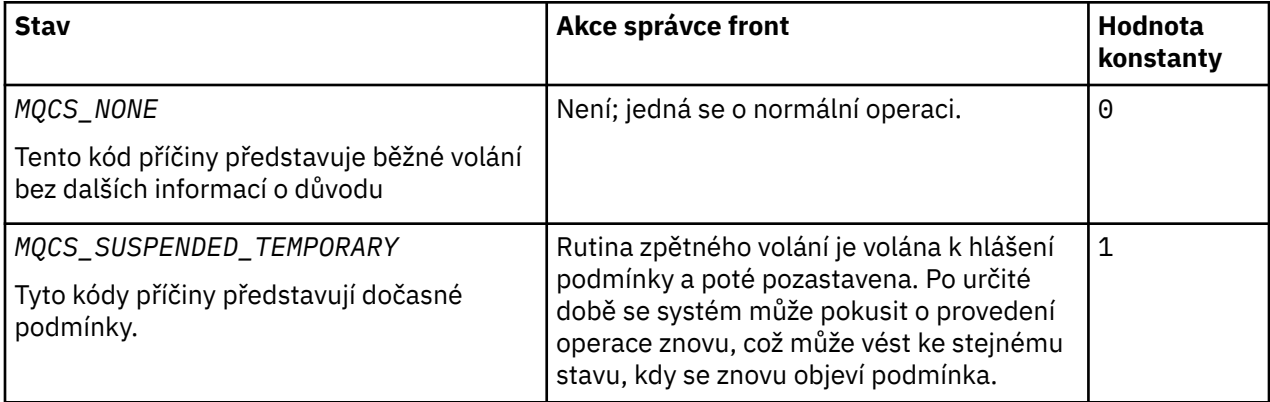

<span id="page-285-0"></span>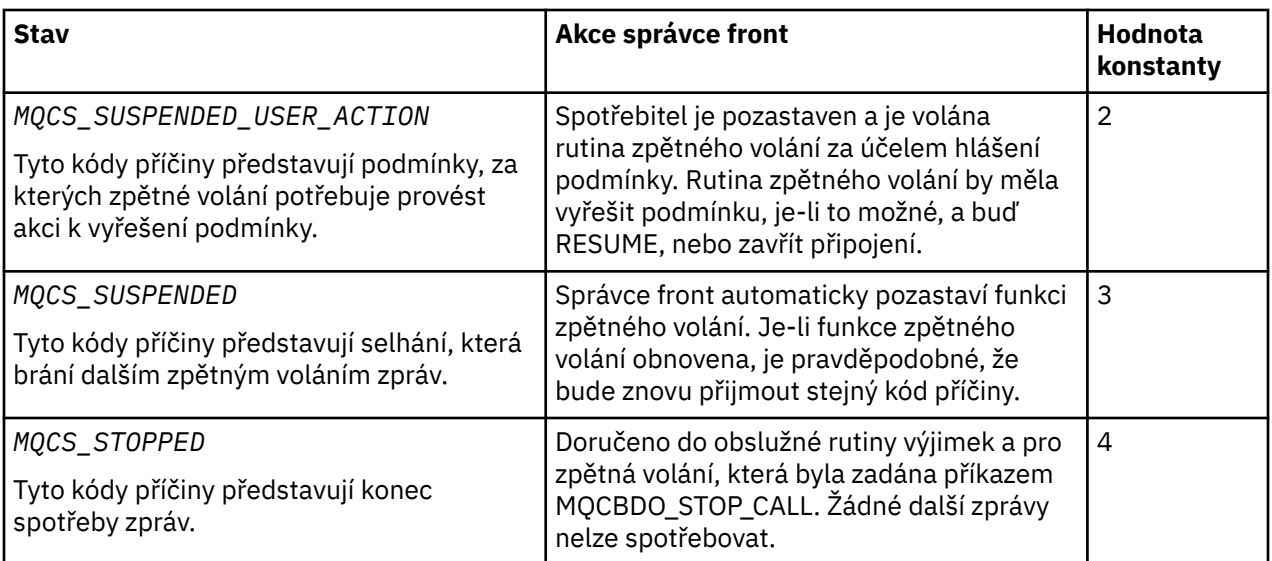

# *StrucId (MQCHAR4)*

Hodnota v tomto poli je identifikátor struktury.

Hodnota musí být:

# **ID\_KONSTRUKCE\_MQCBC\_**

Identifikátor pro strukturu kontextu zpětného volání.

Pro programovací jazyk C je také definována konstanta MQCBC\_STRUC\_ID\_ARRAY; má stejnou hodnotu jako MQCBC\_STRUC\_ID, ale je to pole znaků místo řetězce.

Toto je vždy vstupní pole. Počáteční hodnota tohoto pole je MQCBC\_STRUC\_ID.

#### *Verze (MQLONG)*

Hodnota v tomto poli je číslo verze struktury.

Hodnota musí být:

## **MQCBC\_VERSION\_1**

Version-1 -struktura kontextu zpětného volání.

Následující konstanta uvádí číslo verze aktuální verze:

## **AKTUÁLNÍ\_VERZE MQCBC\_CURRENT\_VERSION**

Aktuální verze struktury kontextu zpětného volání.

Toto je vždy vstupní pole. Počáteční hodnota tohoto pole je MQCBC\_VERSION\_1.

Funkce zpětného volání je vždy předána nejnovější verzi struktury.

#### *ReconnectDelay (MQLONG)*

ReconnectDelay označuje, jak dlouho bude správce front čekat, než se znovu pokusí o nové připojení. Toto pole může upravit obslužnou rutinou událostí, aby došlo ke změně prodlevy nebo zastavení opakovaného připojení.

Pole ReconnectDelay použijte pouze v případě, že hodnota pole Příčina v kontextu zpětného volání je MQRC\_RECONNECTING.

Při vstupu do obslužné rutiny událostí je hodnota parametru ReconnectDelay počet milisekund, po které bude správce front čekat, než provede pokus o opětovné připojení. V produktu [Tabulka 19](#page-286-0) [na stránce 287](#page-286-0) jsou uvedeny hodnoty, které lze nastavit k úpravě chování správce front při návratu z obslužné rutiny událostí.

<span id="page-286-0"></span>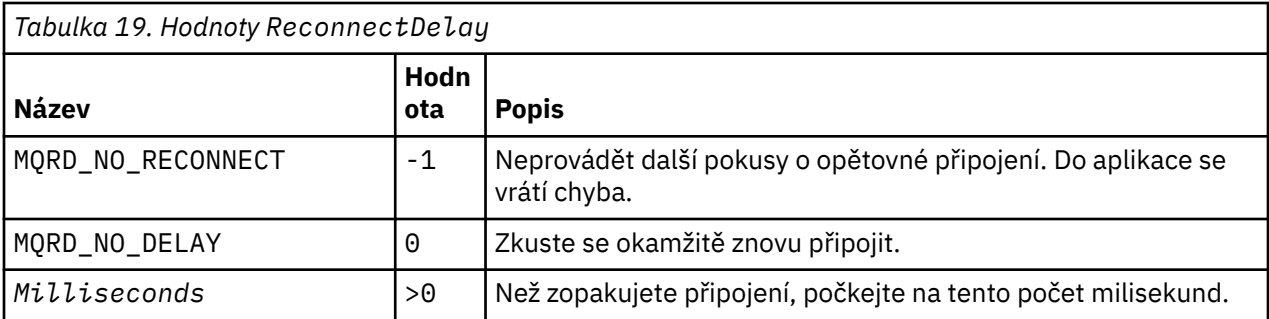

# *Počáteční hodnoty a jazyková deklarace pro MQCBC*

Struktura kontextu zpětného volání-počáteční hodnoty

Pro strukturu **MQCBC** nejsou žádné počáteční hodnoty. Struktura se předává jako parametr rutině zpětného volání. Správce front inicializuje strukturu; aplikace ji nikdy neinicializují.

*Deklarace C pro MQCBC* Kontextová struktura zpětného volání-deklarace jazyka C

```
typedef struct tagMQCBC MQCBC;
struct tagMQCBC {<br>MQCHAR4 StrucId;
 MQCHAR4 StrucId; /* Structure identifier */
 MQLONG Version; /* Structure version number */
<code>MQLONG CallType;</code> \rightarrow <code>MQLONG</code> \rightarrow <code>MQLONG</code>
 MQHOBJ Hobj; /* Object Handle */
<code>MQPTR</code> CallbackArea; /* Callback data passed to the function */ \,<code>MQPTR</code> ConnectionArea; \rightarrow <code>MQCTL</code> data area passed to the function \star/ MQLONG CompCode; /* Completion Code */
 MQLONG Reason; /* Reason Code */
 MQLONG State; /* Consumer State */
 MQLONG DataLength; /* Message Data Length */
 MQLONG BufferLength; /* Buffer Length */
 MQLONG Flags; /* Flags containing information about
this consumer \star/ /* Ver:1 */
 MQLONG ReconnectDelay; / \star Number of milliseconds before \star/<br>/\star Ver:2 \star/\frac{1}{3}; \star /\star reconnect attempt \star/
                                 /* reconnect attempt */
```
*Deklarace COBOL pro MQCBC*

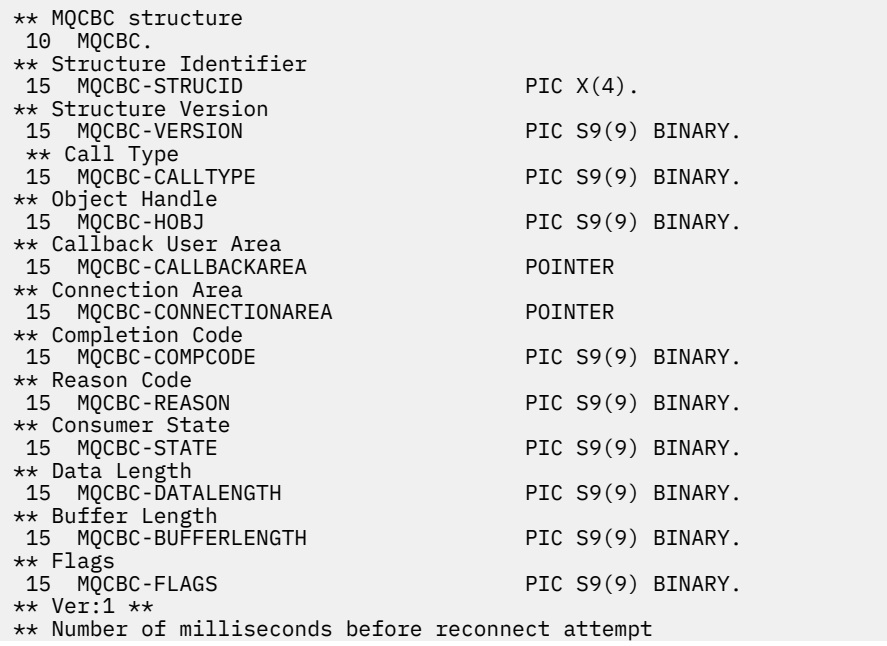

<span id="page-287-0"></span>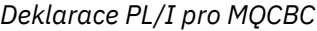

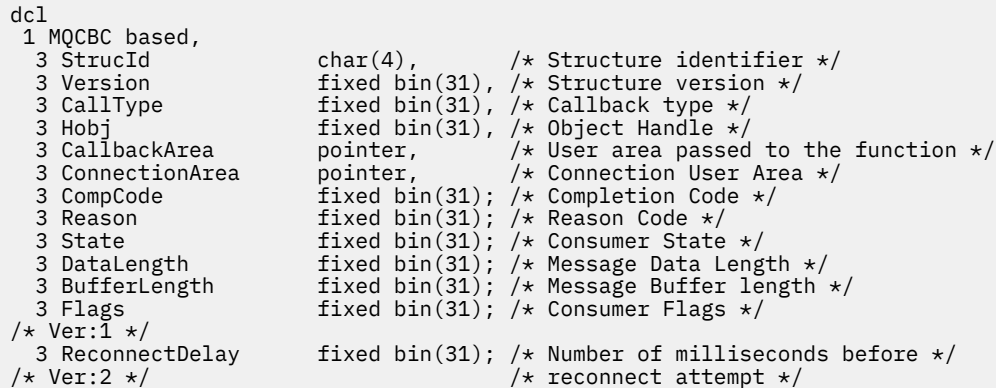

*Deklarace High Level Assembler pro MQCBC*

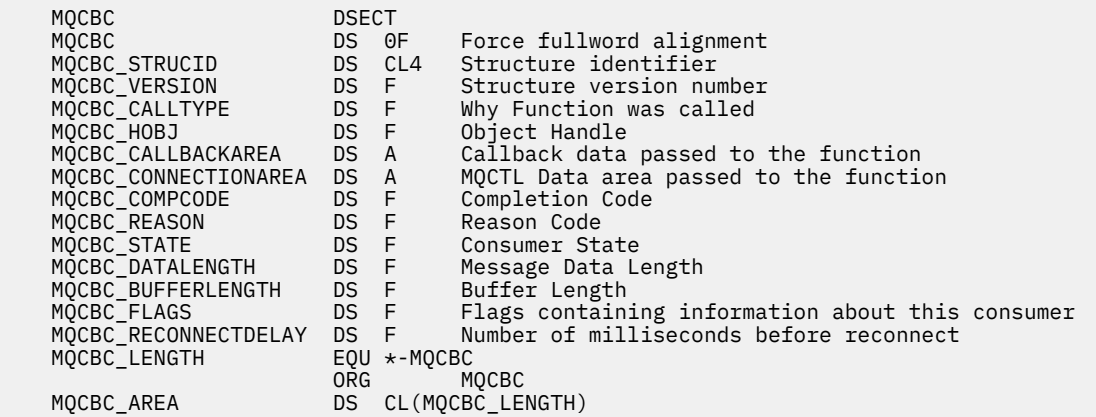

# **MQCBD-Deskriptor zpětného volání**

Následující tabulka shrnuje pole ve struktuře. Struktura určující funkci zpětného volání.

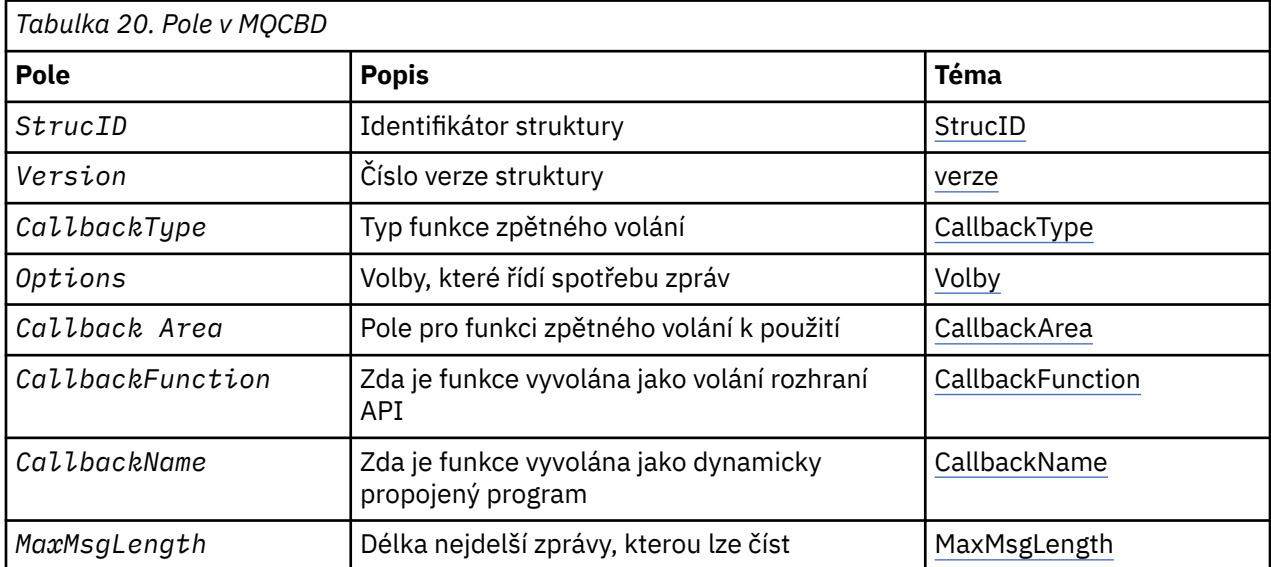
# *Přehled pro MQCBD*

**Dostupnost**: AIX, HP-UX, IBM i, Solaris, Linux, Windows, z/OSa IBM MQ MQI clients připojena k těmto systémům.

**Účel**: Struktura MQCBD se používá k určení funkce zpětného volání a voleb, které řídí její použití správcem front.

Struktura je vstupním parametrem volání MQCB.

**Verze**: Aktuální verze MQCBD je MQCBD\_VERSION\_1.

**Znaková sada a kódování**: Data v MQCBD musí být ve znakové sadě poskytnuté atributem správce front **CodedCharSetId** a kódováním lokálního správce front zadaného MQENC\_NATIVE. Je-li však aplikace spuštěna jako klient MQ MQI, musí být tato struktura ve znakové sadě a kódování klienta.

# *Pole pro MQCBD*

Abecední seznam polí pro strukturu MQCBD.

Struktura MQCBD obsahuje následující pole; pole jsou popsána v abecedním pořadí:

*CallbackArea (MQPTR)*

Struktura deskriptoru zpětného volání-pole CallbackArea

Toto je pole, které je k dispozici pro funkci zpětného volání, které má být použito.

Správce front neprovádí žádná rozhodnutí založená na obsahu tohoto pole a je beze změny z pole [CallbackArea](#page-281-0) ve struktuře MQCBC, což je parametr v deklaraci funkce zpětného volání.

Hodnota se používá pouze u *Operation* s hodnotou MQOP\_REGISTER, bez aktuálně definovaného zpětného volání, a nenahradí předchozí definici.

Jedná se o vstupní a výstupní pole pro funkci zpětného volání. Počáteční hodnota tohoto pole je ukazatel null nebo null bajtů.

# *CallbackFunction (MQPTR)*

Struktura deskriptoru zpětného volání-pole CallbackFunction

Funkce zpětného volání je vyvolána jako volání funkce.

Toto pole slouží k zadání ukazatele na funkci zpětného volání.

Musíte zadat buď *CallbackFunction* , nebo *CallbackName*. Pokud uvedete obojí, vrátí se kód příčiny MQRC\_CALLBACK\_ROUTINE\_ERROR.

Není-li parametr *CallbackName* ani *CallbackFunction* nastaven, volání selže s kódem příčiny MQRC\_CALLBACK\_ROUTINE\_ERROR.

Tato volba není podporována v následujícím prostředí: programovací jazyky a kompilátory, které nepodporují odkazy na ukazatel funkce. V takových situacích volání selže s kódem příčiny MQRC\_CALLBACK\_ROUTINE\_ERROR.

**Z/OS – V** systému z/OSmusí funkce očekávat, že bude volána s konvencemi sestavení operačního systému. Např. v programovacím jazyce C zadejte:

#pragma linkage(MQCB\_FUNCTION,OS)

Toto je vstupní pole. Počáteční hodnota tohoto pole je ukazatel null nebo null bajtů.

**Poznámka:** Pokud používáte produkt CICS s produktem IBM WebSphere MQ 7.0.1, je asynchronní spotřeba podporována, pokud:

- Apar PK66866 se použije na CICS TS 3.2
- Apar PK89844 se použije na CICS TS 4.1

# *CallbackName (MQCHAR128)*

Struktura deskriptoru zpětného volání-pole CallbackName

Funkce zpětného volání je vyvolána jako dynamicky propojený program.

Musíte zadat buď *CallbackFunction* , nebo *CallbackName*. Pokud uvedete obojí, vrátí se kód příčiny MQRC\_CALLBACK\_ROUTINE\_ERROR.

Není-li parametr *CallbackName* ani *CallbackFunction* nastaven, volání selže s kódem příčiny MQRC\_CALLBACK\_ROUTINE\_ERROR.

Modul je načten při registraci první rutiny zpětného volání a uvolnění při posledním volání rutiny zpětného volání, která má být použita pro zrušení registrace.

Není-li uvedeno v následujícím textu, název je zarovnán vlevo v poli bez vložených mezer; název samotný je doplněn mezerami do délky pole. V popisech, které následují, hranaté závorky ([]) označují nepovinné informace:

# **IBM i**

Název zpětného volání může být jeden z následujících formátů:

- Knihovna "/" Program
- Knihovna "/" ServiceProgram "("FunctionName")"

Například MyLibrary/MyProgram(MyFunction).

Název knihovny může být \*LIBL. Názvy knihoven a programů jsou omezeny na maximálně 10 znaků.

#### **UNIX**

Název zpětného volání je název dynamicky zaveditelného modulu nebo knihovny s příponou s názvem funkce umístěné v této knihovně. Název funkce musí být uzavřen do závorek. Název knihovny může být volitelně s předponou cesty k adresáři:

[path]library(function)

Není-li cesta zadána, použije se systémová cesta pro vyhledávání.

Název je omezen na maximálně 128 znaků.

#### **Windows**

Název zpětného volání je název knihovny s dynamicky propojovacím odkazem s příponou s názvem funkce umístěné v dané knihovně. Název funkce musí být uzavřen v závorkách. Název knihovny může být volitelně s předponou cesty k adresáři a jednotka:

[d:][path]library(function)

Není-li cesta a cesta uvedena, použije se systémová cesta pro vyhledávání.

Název je omezen na maximálně 128 znaků.

#### **z/OS**

Název zpětného volání je název načítaného modulu, který je platný pro specifikaci v parametru EP makra LINK nebo LOAD.

Název je omezen na maximálně 8 znaků.

# **z/OS CICS**

Název zpětného volání je název načítaného modulu, který je platný pro specifikaci v parametru PROGRAM příkazu EXEC CICS LINK.

Název je omezen na maximálně 8 znaků.

Program může být definován jako vzdálený pomocí volby REMOVESYTEM nainstalované definice PROGRAMU nebo pomocí dynamického programu směrování.

Vzdálená oblast CICS musí být připojena k serveru IBM MQ , pokud má program používat volání rozhraní API produktu IBM MQ . Všimněte si však, že pole [Hobj](#page-284-0) ve struktuře MQCBC není platné ve vzdáleném systému.

Dojde-li k selhání při pokusu o načtení *CallbackName*, vrátí se do aplikace jeden z následujících kódů chyby:

- MQRC\_MODULE\_NOT\_FOUND
- MORC MODULE INVALID
- MQRC\_MODULE\_ENTRY\_NOT\_FOUND

Do protokolu chyb se zapíše také zpráva obsahující název modulu, pro který byl pokus o načtení proveden, a kód příčiny selhání z operačního systému.

Toto je vstupní pole. Počáteční hodnota tohoto pole je prázdný řetězec nebo prázdný řetězec.

#### *CallbackType (MQLONG)*

Struktura deskriptoru zpětného volání-pole CallbackType

Jedná se o typ funkce zpětného volání. Hodnota musí být jedna z následujících:

#### **MQCBT\_MESSAGE\_CONSUMER**

Definuje toto zpětné volání jako funkci spotřebitele zpráv.

Funkce zpětného volání spotřebitele zpráv se volá tehdy, je-li zpráva splňující zadaná kritéria výběru k dispozici na manipulátoru objektu a připojení je spuštěno.

# **OBSLUŽNÁ RUTINA MQCBT\_EVENT\_HANDLER**

Definuje toto zpětné volání jako rutinu asynchronních událostí; neřídí se spotřebovávat zprávy pro manipulátor.

Příkaz *Hobj* není vyžadován při volání MQCB, který definuje obslužnou rutinu událostí, a je-li zadán, je ignorován.

Obslužná rutina událostí je volána pro podmínky, které ovlivňují celé prostředí spotřebitele zpráv. Funkce odběratele je vyvolána bez zprávy při výskytu události, například zastavení správce front nebo zastavení připojení nebo uvedení do klidového stavu. Nevolá se pro podmínky, které jsou specifické pro jednotlivého spotřebitele zpráv, například MQRC\_GET\_INHIBITED.

Události jsou doručovány do aplikace bez ohledu na to, zda je připojení spuštěno nebo zastaveno, s výjimkou následujících prostředí:

- CICS v prostředí z/OS
- aplikace bez podprocesů

Pokud volající nepředá jednu z těchto hodnot, volání selže s kódem *Reason* MQRC\_CALLBACK\_TYPE\_ERROR

Toto je vždy vstupní pole. Počáteční hodnota tohoto pole je MQCBT\_MESSAGE\_CONSUMER.

#### *MaxMsgDélka (MQLONG)*

Toto je délka v bajtech nejdelší zprávy, kterou lze přečíst z popisovače a poskytnuta pro rutinu zpětného volání. Struktura deskriptoru zpětného volání-pole MaxMsgLength

Má-li zpráva delší délku, přijímá rutina zpětného volání *MaxMsgLength* bajtů zprávy a kód příčiny:

- Objekt MQRC\_TRUNCATED\_MSG\_FAILED nebo
- Objekt MORC\_TRUNCATED\_MSG\_ACCEPTED, pokud jste zadali hodnotu MQGMO\_ACCEPT\_TRUNCATED\_MSG.

Skutečná délka zprávy je dodána v poli [DataLength](#page-283-0) struktury MQCBC.

Je definována následující speciální hodnota:

#### **MQCBD\_FULL\_MSG\_LENGTH**

Délka vyrovnávací paměti je přizpůsobena systémem pro vrácení zpráv bez oříznutí.

Je-li k dispozici dostatek paměti pro přidělení vyrovnávací paměti k přijetí zprávy, systém zavolá funkci zpětného volání s kódem příčiny MQRC\_STORAGE\_NOT\_AVAILABLE.

Pokud například požadujete převod dat a není k dispozici dostatek paměti pro převod dat zprávy, nekonvertované zprávy se předají do funkce zpětného volání.

Toto je vstupní pole. Počáteční hodnota pole *MaxMsgLength* je MQCBD\_FULL\_MSG\_LENGTH.

#### *Volby (MQLONG)*

Struktura deskriptoru zpětného volání-pole Volby

Můžete uvést jednu nebo více z těchto voleb. Chcete-li zadat více než jednu volbu, buď přidejte hodnoty dohromady (nepřidávejte stejnou konstantu víckrát než jednou), nebo zkombinujte hodnoty pomocí bitové operace OR (pokud programovací jazyk podporuje bitové operace).

# **FUNKCE MQCBDO\_FAIL\_IF\_QUIESCING**

Volání MQCB selže, pokud se správce front nachází ve stavu uvedení do klidového stavu.

V systému z/OStato volba také vynutí selhání volání MQCB, pokud je připojení (pro aplikaci CICS nebo IMS ) ve stavu uvedení do klidového stavu.

Určete MQGMO\_FAIL\_IF\_QUIESCING, v rámci voleb MQGMO předaných volání MQCB, aby bylo oznámení uživatelům oznámeno, když je uváděno do klidového stavu.

**Volby ovládacího prvku**: Následující volby řídí, zda je funkce zpětného volání volána bez zprávy, když se změní stav spotřebitele:

# **MQCBDO\_REGISTER\_CALL**

Funkce zpětného volání je vyvolána s typem volání MQCBCT\_REGISTER\_CALL.

### **VOLÁNÍ MQCBDO\_START\_CALL**

Funkce zpětného volání je vyvolána s typem volání MQCBCT\_START\_CALL.

#### **MQCBDO\_STOP\_CALL**

Funkce zpětného volání je vyvolána s typem volání MQCBCT\_STOP\_CALL.

#### **VOLÁNÍ MQCBDO\_DEREGISTER\_CALL**

Funkce zpětného volání je vyvolána s typem volání MQCBCT\_DEREGISTER\_CALL.

#### **VOLÁNÍ MQCBDO\_EVENT\_CALL**

Funkce zpětného volání je vyvolána s typem volání MQCBCT\_EVENT\_CALL.

# **VOLÁNÍ MQCBDO\_MC\_EVENT\_CALL**

Funkce zpětného volání je vyvolána s typem volání MQCBCT\_\_MC\_EVENT\_CALL.

Viz [CallType](#page-281-0) , kde získáte další podrobnosti o těchto typech volání.

**Výchozí volba**: Pokud nepotřebujete žádné z popsaných voleb, použijte následující volbu:

#### **MQCBDO\_NONE**

Tuto hodnotu použijte, chcete-li vyjádřit, že nebyly zadány žádné jiné volby. Všem volbám budou přiřazeny jejich výchozí hodnoty.

Funkce MQCBDO\_NONE je definována pro dokumentaci programu podpory; není určena k tomu, aby byla tato volba použita spolu s jinou hodnotou, ale její hodnota je nulová, protože takové použití nelze zjistit.

Toto je vstupní pole. Počáteční hodnota pole *Options* je MQCBDO\_NONE.

#### *StrucId (MQCHAR4)*

Struktura deskriptoru zpětného volání-pole StrucId

Jedná se o identifikátor struktury; hodnota musí být:

#### **MQCBD\_STRUCTION\_ID**

Identifikátor pro strukturu deskriptoru zpětného volání.

Pro programovací jazyk C je také definována konstanta MQCBD\_STRUC\_ID\_ARRAY; hodnota má stejnou hodnotu jako MQCBD\_STRUC\_ID, ale je to pole znaků místo řetězce.

Toto je vždy vstupní pole. Počáteční hodnota tohoto pole je MQCBD\_STRUC\_ID.

*Verze (MQLONG)*

Struktura deskriptoru zpětného volání-pole Verze

Jedná se o číslo verze struktury; hodnota musí být:

# **MQCBD\_VERSION\_1**

Struktura deskriptoru zpětného volání Version-1 .

Následující konstanta uvádí číslo verze aktuální verze:

# **AKTUÁLNÍ\_VERZE MQCBD\_**

Aktuální verze struktury deskriptoru zpětného volání.

Toto je vždy vstupní pole. Počáteční hodnota tohoto pole je MQCBD\_VERSION\_1.

# *Počáteční hodnoty a deklarace jazyka pro MQCBD*

Struktura deskriptoru zpětného volání-počáteční hodnoty

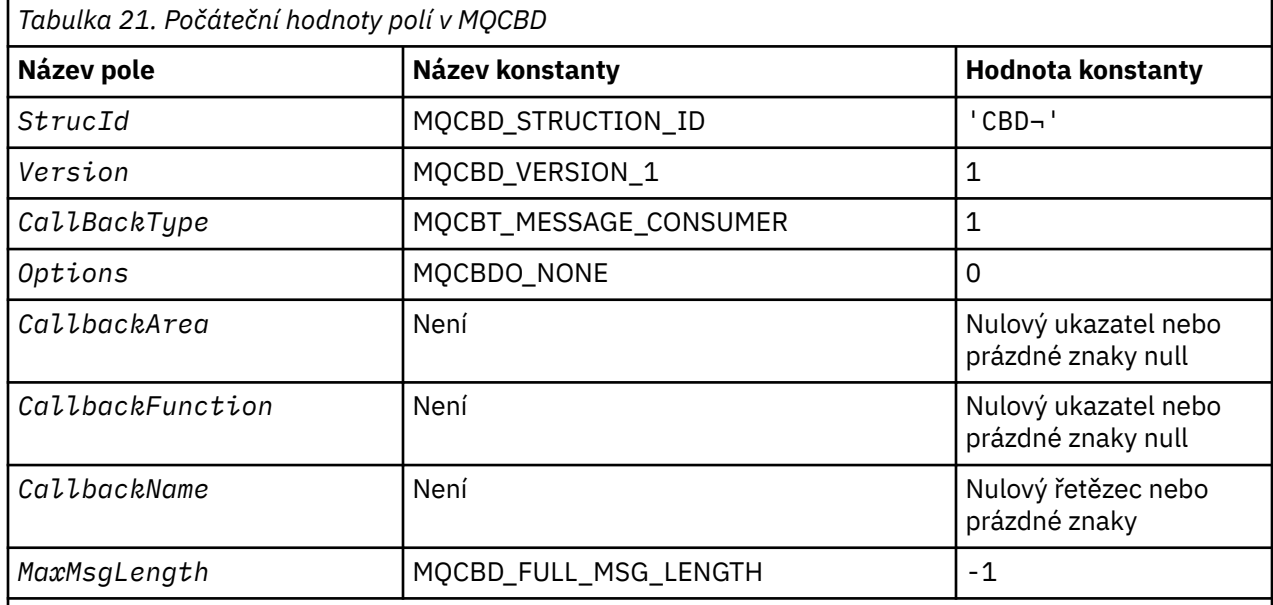

# **Notes:**

- 1. Symbol ¬ představuje jeden prázdný znak.
- 2. Hodnota Null řetězce nebo mezery označuje řetězec znaků null v programovacím jazyce C a prázdné znaky v jiných programovacích jazycích.
- 3. V programovacím jazyce C-proměnná makraFunkce MQCBD\_DEFAULT obsahuje hodnoty, které jsou uvedeny v tabulce. Použijte ji následujícím způsobem, abyste poskytli počáteční hodnoty pro pole ve struktuře:

MQCBD  $MyCBD = {MQCBD DEFAULT};$ 

# *Deklarace C pro MQCBD*

Struktura deskriptoru zpětného volání-deklarace jazyka C

typedef struct tagMQCBD MQCBD; struct tagMQCBD {<br>MQCHAR4 StrucId;  $MQCHARA$  StrucId;  $/$   $/$  Structure identifier  $*/$ <br> $MOLONG$  Version;  $/$   $/$  Structure version numbe MOLONG Version; /\* Structure version number \*/<br>MOLONG CallBackType; /\* Callback function type \*/ MQLONG CallBackType; /\* Callback function type \*/ Options;  $/*$  Options controlling message consumption  $*/$ 

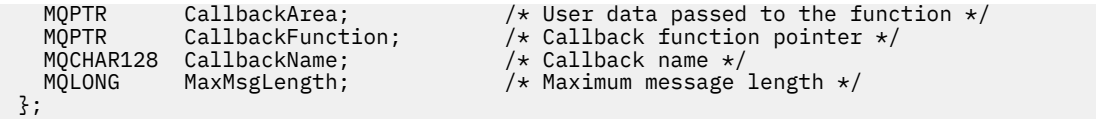

*Deklarace COBOL pro MQCBD*

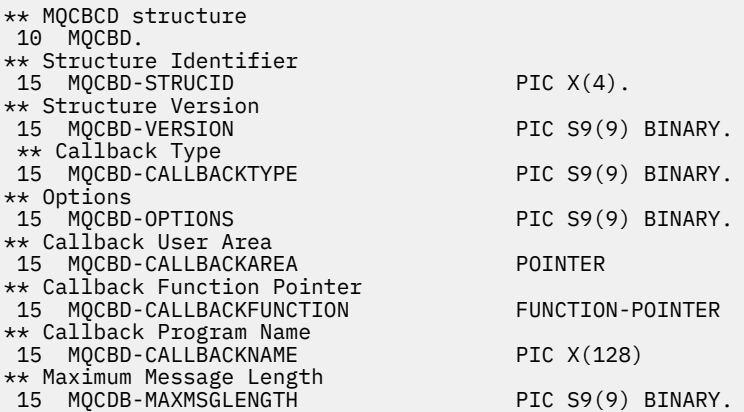

*Deklarace PL/I pro funkci MQCBD*

dcl 1 MQCBD based,  $3$  StrucId  $char(4)$ ,  $\rightarrow$  Structure identifier $\star/$  3 Version fixed bin(31), /\* Structure version\*/ 3 CallbackType fixed bin(31), /\* Callback function type \*/ 3 Options  $\qquad \qquad \text{fixed bin}(31)$ ,  $\qquad \qquad \text{Options } \star/$ 3 CallbackArea  $\longrightarrow$  pointer,  $\longrightarrow$  User area passed to the function  $\star/$  3 CallbackFunction pointer, /\* Callback Function Pointer \*/ 3 CallbackName char(128), /\* Callback Program Name \*/ 3 MaxMsgLength fixed bin(31); /\* Maximum Message Length \*/

# **MQCHARV-Řetězec proměnné délky**

Následující tabulka shrnuje pole ve struktuře.

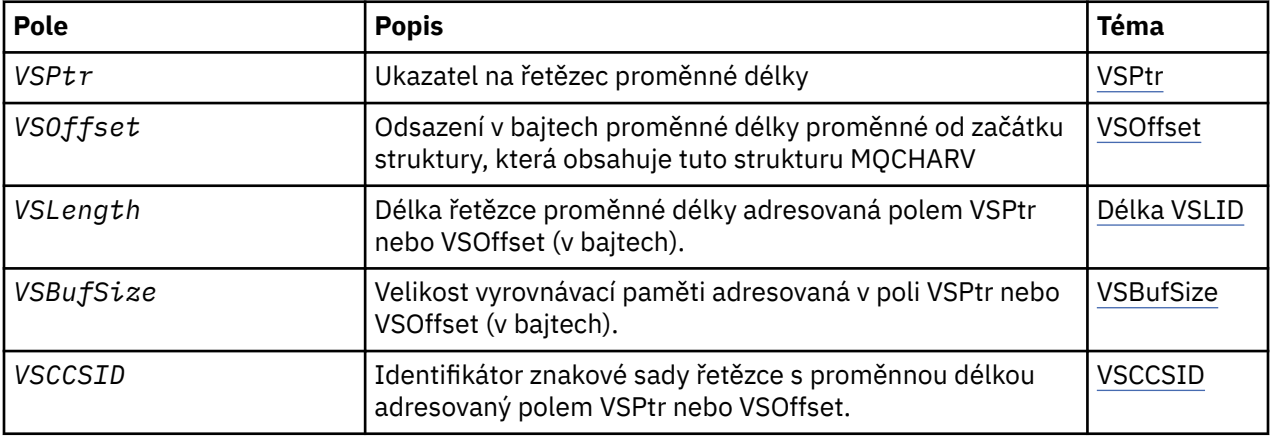

# *Přehled pro MQCHARV*

**Dostupnost**: AIX, HP-UX, Solaris, Linux, IBM i, Windows, plus IBM MQ MQI clients připojené k těmto systémům.

**Účel**: Použijte strukturu MQCHARV k popisu řetězce proměnné délky.

<span id="page-294-0"></span>**Znaková sada a kódování**: Data ve struktuře MQCHARV musí být v kódování lokálního správce front, který je dán rozhraním MQENC\_NATIVE a znaková sada pole VSCCSID v rámci struktury. Je-li aplikace spuštěna jako klient MQ , musí být struktura v kódování klienta. Některé znakové sady mají reprezentaci, která závisí na daném kódování. Je-li VSCCSID jedna z těchto znakových sad, použité kódování je stejné kódování jako u ostatních polí ve struktuře MQCHARV. Znaková sada identifikovaná VSCCSID může být dvoubajtová znaková sada (DBCS).

**Použití**: Struktura MQCHARV adresuje data, která mohou být nesousedící se strukturou obsahující tuto strukturu. Chcete-li adresovat tato data, lze použít pole deklarovaná s datovým typem ukazatele. Mějte na paměti, že COBOL nepodporuje datový typ ukazatele ve všech prostředích. Z tohoto důvodu lze data také adresovat pomocí polí, která obsahují posunutí dat od začátku struktury obsahující MQCHARV.

# **Programování COBOL**

Chcete-li portportovat aplikaci mezi prostředími, musíte zjistit, zda je datový typ ukazatele dostupný ve všech zamýšlených prostředích. Pokud tomu tak není, aplikace musí adresovat data pomocí polí offsetu místo polí ukazatele.

V těchto prostředích, kde ukazatele nejsou podporovány, můžete deklarovat pole ukazatele jako bajtové řetězce odpovídající délky, přičemž počáteční hodnotou je řetězec bajtů se všemi znaky null. Neměňte tuto počáteční hodnotu, pokud používáte pole offsetu. Jednou z možností, jak to provést bez změny dodaných kopírovacích knih, je použít následující:

```
COPY CMQCHRVV REPLACING POINTER BY ==BINARY PIC S9(9)==.
```
kde CMQCHRVV lze vyměnit za kopii, která má být použita.

# *Pole pro MQCHARV*

Struktura MQCHARV obsahuje následující pole; pole jsou popsána v **abecedním pořadí**:

# *VSBufSize (MQLONG)*

Jedná se o velikost vyrovnávací paměti adresovaná v poli VSPtr nebo VSOffset.

Je-li struktura MQCHARV použita jako výstupní pole ve funkci volání funkce, musí být toto pole inicializováno s délkou poskytnuté vyrovnávací paměti. Je-li hodnota VSLlength větší než hodnota VSBufSize , vrátí se volajícímu do vyrovnávací paměti pouze bajty dat VSBufSize .

Tato hodnota musí být větší než nula nebo rovna nule nebo následující speciální hodnotu, která je rozpoznána:

# **DÉLKA MQVS\_USE\_VSLENGTH**

Je-li tato hodnota určena, je délka vyrovnávací paměti převzata z pole VSLlength ve struktuře MQCHARV. Nepoužívejte tuto hodnotu, používáte-li strukturu jako výstupní pole a je poskytnuta vyrovnávací paměť.

Toto je počáteční hodnota tohoto pole.

# *VSCCSID (MQLONG)*

Jedná se o identifikátor znakové sady proměnné délky proměnné adresované polem **VSPtr** nebo **VSOffset** .

Počáteční hodnota tohoto pole je *MQCCSI\_APPL*, která je definována produktem MQ , aby označovala, že by měla být změněna na identifikátor skutečné znakové sady aktuálního procesu. V důsledku toho není hodnota konstanty *MQCCSI\_APPL* nikdy přidružena k řetězci s proměnnou délkou.

Počáteční hodnotu tohoto pole lze změnit definováním odlišné hodnoty pro konstantu *MQCCSI\_APPL* pro kompilační jednotku. Způsob, jakým to provedete, závisí na programovacím jazyku vaší aplikace.

 $z/0S$ V systému z/OS je výchozí aplikace CCSID použitá *MQCCSI\_APPL* definována takto:

• Pro dávkové aplikace LE používající rozhraní DLL je standardní hodnota CODESET přidružená k aktuálnímu národnímu prostředí v době, kdy je **MQCONN** vydáno (výchozí hodnota je 1047).

- <span id="page-295-0"></span>• Pro dávkové aplikace LE vázané s jednou z dávkových stubů produktu MQ je výchozí hodnotou CODESET přidruženou k aktuálnímu národnímu prostředí v době prvního volání MQI vydaného po **MQCONN** (výchozí hodnota je 1047).
- Pro dávkové aplikace, které nejsou spuštěny v podprocesu USS, je výchozí hodnota THLICCSID v době prvního volání MQI vydaného po **MQCONN** (výchozí hodnota je 1047).
- Pro ostatní dávkové aplikace je výchozím nastavením správce front CCSID správce front.

# *Délka VSLlength (MQLONG)*

Délka řetězce proměnné délky adresovaná polem VSPtr nebo VSOffset (v bajtech).

Počáteční hodnota tohoto pole je 0. Hodnota musí být buď větší než nebo rovna nule, nebo následující speciální hodnotu, která je rozeznána:

# **MQVS\_NULL\_TERMINATED**

Není-li parametr MQVS\_NULL\_TERMINATED zadán, jsou bajty VSLlength zahrnuty jako součást řetězce. Pokud jsou přítomny znaky null, neoddělují řetězec.

Je-li zadána hodnota MQVS\_NULL\_TERMINATED, bude řetězec oddělen první hodnotou null, zjištěnou v řetězci. Samotná hodnota null není zahrnuta jako součást tohoto řetězce.

**Poznámka:** Nulový znak použitý k ukončení řetězce, je-li zadán parametr MQVS\_NULL\_TERMINATED, má hodnotu null z kódové sady určené VSCCSID.

Například v UTF-16 V S.O.O (CCSID 1200, 13488 a 17584)se jedná o dvoubajtové kódování Unicode, kde hodnota null je představována 16bitovým číslem všech nul. V UTF-16 je běžné najít jednotlivé bajty nastavené na všechny nuly, které jsou součástí znaků (7-bitové ASCII znaky pro instanci), ale řetězce budou ukončeny pouze tehdy, když se dva 'nula' bajtů nacházejí na rovnoměrné hranici bajtů. Je možné získat dva 'nula' bajtů na liché hranici, když jsou každá část platných znaků. Například x '01' x '00 x' 00 'x' 30 ' představuje dva platné znaky Unicode a tento řetězec neukončí null.

# *VSOffset (MQLONG)*

Odsazení může být kladné nebo záporné. Můžete použít buď pole VSPR, nebo VSOffset k uvedení řetězce proměnné délky, ale ne obojí. Posunutí v bajtech proměnné délky proměnné od začátku MQCHARV nebo z struktury obsahující tento řetězec.

Je-li struktura MQCHARV vložena do jiné struktury, bude tato hodnota posunem v bajtech proměnné délky proměnné od začátku struktury, která obsahuje tuto strukturu MQCHARV. Není-li struktura MQCHARV vložena do jiné struktury, například pokud je zadána jako parametr ve volání funkce, posunutí je relativní vzhledem ke spuštění struktury MQCHARV.

Počáteční hodnota tohoto pole je 0.

# *VSPtr (MQPTR)*

Jedná se o ukazatel na řetězec proměnné délky.

Můžete použít buď pole VSPR, nebo VSOffset k uvedení řetězce proměnné délky, ale ne obojí.

Počáteční hodnota tohoto pole je ukazatel null nebo null bajtů.

# *Počáteční hodnoty a deklarace jazyka pro MQCHARV*

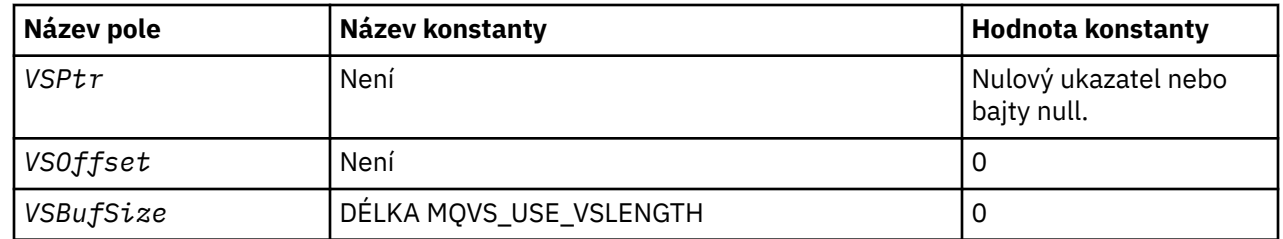

# **Počáteční hodnoty polí v MQCHARV**

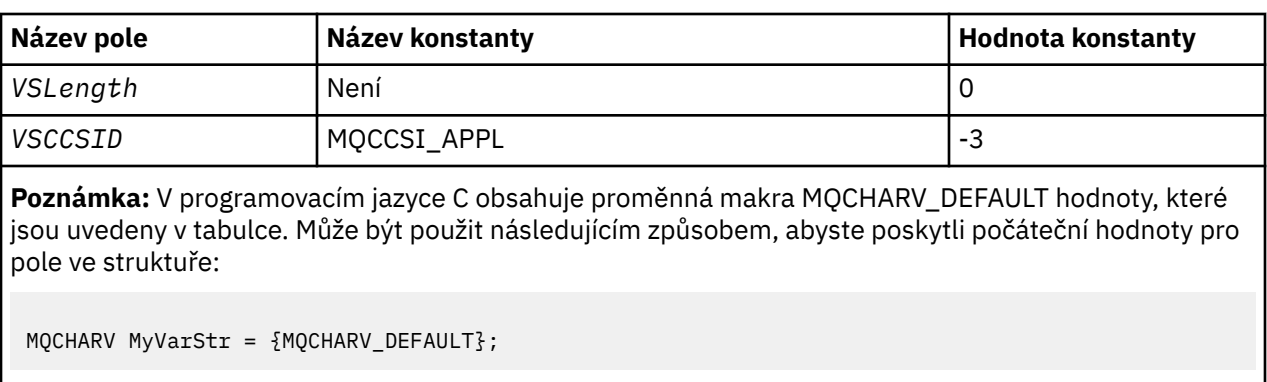

*C deklarace pro MQCHARV*

typedef struct tagMQCHARV MQCHARV; struct tagMQCHARV {<br>MQPTR VSPtr; MQPTR  $\checkmark$  VSPtr;  $\checkmark$  /\* Address of variable length string \*/<br>MQLONG VSOffset;  $\checkmark$  Offset of variable length string \*/ MQLONG VSOffset;  $/$   $\star$  Offset of variable length string  $\star$ /<br>MQLONG VSBufSize;  $/$   $\star$  Size of buffer  $\star$ /<br>MQLONG VSLength;  $/$  Length of variable length string  $\star$ / MQLONG VSBufSize; /\* Size of buffer \*/<br>MQLONG VSLength; /\* Length of variabl MQLONG VSLength;  $\overline{y}$  /\* Length of variable length string \*/<br>MQLONG VSCCSID;  $\overline{y}$  /\* CCSID of variable length string \*/ /\* CCSID of variable length string  $*/$ };

*Deklarace COBOL pro MQCHARV*

```
** MQCHARV structure
 10 MQCHARV.
** Address of variable length string
15 MQCHARV-VSPTR
** Offset of variable length string
 15 MQCHARV-VSOFFSET PIC S9(9) BINARY.
** Size of buffer
 15 MQCHARV-VSBUFSIZE PIC S9(9) BINARY.
** Length of variable length string
 15 MQCHARV-VSLENGTH PIC S9(9) BINARY.
** CCSID of variable length string
 15 MQCHARV-VSCCSID PIC S9(9) BINARY.
```
*Deklarace PL/I pro MQCHARV*

dcl 1 MQCHARV based, 3 VSPtr pointer, /\* Address of variable length string \*/ 3 VSOffset fixed bin(31), /\* Offset of variable length string \*/ 3 VSBufSize fixed bin(31),  $/*$  Size of buffer  $*/$  3 VSLength fixed bin(31), /\* Length of variable length string \*/ 3 VSCCSID fixed bin(31); /\* CCSID of variable length string \*/

*Deklarace High Level Assembler pro MQCHARV*

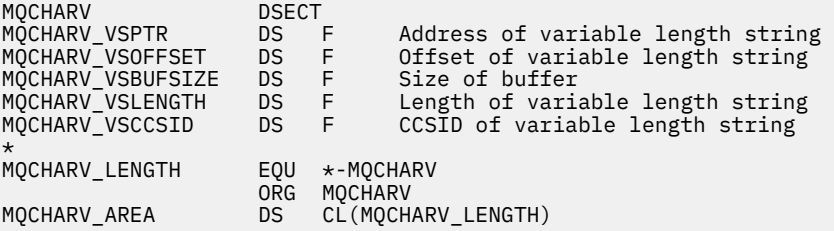

# *Předefinování proměnné MQCCSI\_APPL*

Následující příklady ukazují, jak lze přepsat hodnotu proměnné MQCCSI\_APPL v různých programovacích jazycích. Hodnotu MQCCSI\_APPL můžete změnit odstraněním nutnosti nastavit VSCCSID pro každý řetězec proměnné délky zvlášť.

V těchto příkladech je CCSID nastaven na 1208; změňte tuto hodnotu na požadovanou hodnotu. Tato hodnota se stane výchozí hodnotou, kterou lze přepsat nastavením hodnoty VSCCSID v libovolné specifické instanci MQCHARV.

# **Použití C**

#define MQCCSI\_APPL 1208 #include <cmqc.h>

# **Použití jazyka COBOL**

COPY CMQXYZV REPLACING -3 BY 1208.

# **Využití PL/I**

```
%MQCCSI_APPL = '1208';
%include syslib(cmqp);
```
# **Použití assembleru System/390**

MQCCSI\_APPL EQU 1208 CMQA LIST=NO

# **Záhlaví MQCIH- CICS bridge**

Všechny verze produktu CICS podporované produktem IBM MQ 9.0.0a novější používají zadanou verzi mostu CICS .

Další informace o konfiguraci adaptéru IBM MQ CICS a komponent produktu IBM MQ CICS bridge naleznete v části [Konfigurace připojení k produktu MQ](https://www.ibm.com/docs/SSGMCP_5.4.0/configuring/mq/mqconfig.html) v dokumentaci produktu CICS .

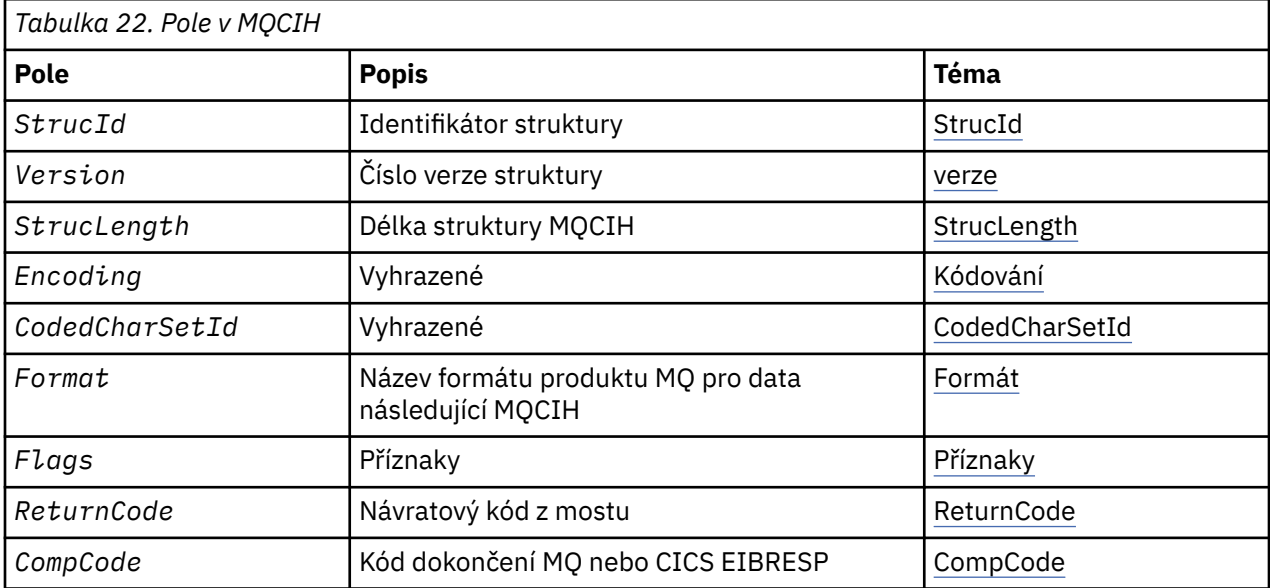

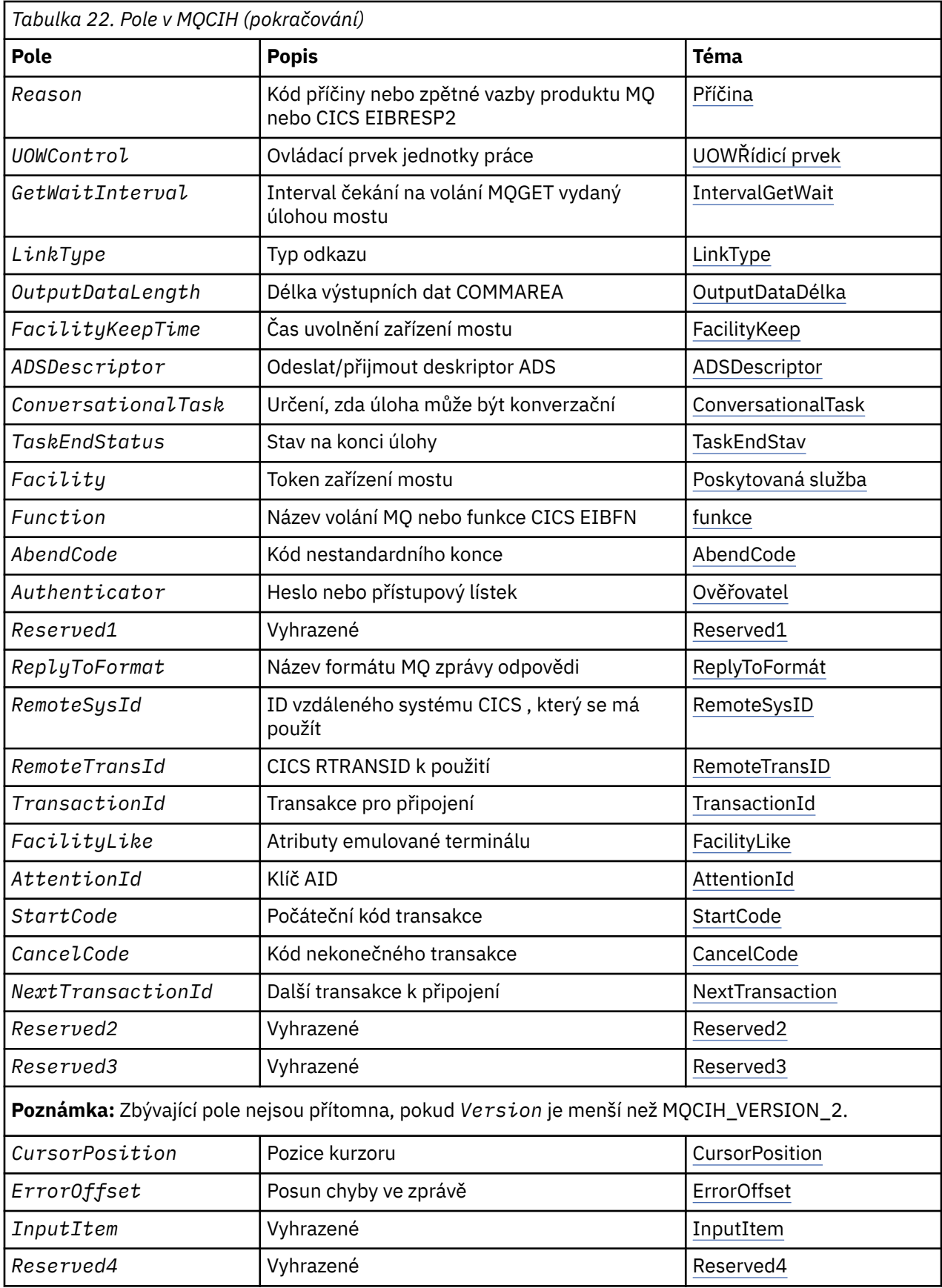

# <span id="page-299-0"></span>*Přehled pro MQCIH*

Struktura MQCIH popisuje informace záhlaví pro zprávu odeslanou do produktu CICS v rámci produktu CICS bridge. Pro každou podporovanou platformu produktu IBM MQ můžete vytvořit a přenést zprávu, která obsahuje strukturu MQCIH, ale pouze správce front produktu IBM MQ for z/OS může používat produkt CICS bridge. Aby se tedy zpráva mohla dostat do produktu CICS ze správce front jiného typu nežz/OS , musí vaše síť správce front obsahovat alespoň jednoho správce front z/OS , jehož prostřednictvím lze zprávu směrovat.

**Dostupnost**: AIX, HP-UX, z/OS, Solaris, Linux, Windows, plus IBM MQ MQI clients připojené k těmto systémům.

**Účel**: Struktura MQCIH popisuje informace, které mohou být přítomny na začátku zprávy odeslané do produktu CICS bridge prostřednictvím produktu IBM MQ for z/OS.

**Název formátu**: MQFMT\_CICS.

**Verze**: Aktuální verze MQCIH je MQCIH\_VERSION\_2. Pole, která existují pouze v poslední verzi struktury, jsou identifikována jako taková v popisech, které následují.

Soubory záhlaví, COPY a INCLUDE poskytnuté pro podporované programovací jazyky obsahují nejvíce posledních verzí MQCIH s počáteční hodnotou pole *Version* nastavenou na hodnotu MOCIH\_VERSION\_2.

**Znaková sada a kódování**: Speciální podmínky platí pro znakovou sadu a kódování použité pro strukturu MQCIH a data zprávy aplikace:

- Aplikace, které se připojují ke správci front, který je vlastníkem fronty produktu CICS bridge , musí poskytovat strukturu MQCIH, která se nachází ve znakové sadě a kódování správce front. Důvodem je, že převod dat struktury MQCIH se v tomto případě neprovádí.
- Aplikace, které se připojují k jiným správcům front, mohou poskytovat strukturu MQCIH, která je v některém z podporovaných znakových sad a kódování. Přijímající agent kanálu zpráv připojený ke správci front, který vlastní frontu CICS bridge , převádí strukturu MQCIH.
- Data zprávy aplikace následující za strukturou MQCIH musí být ve stejné znakové sadě a kódování jako struktura MQCIH. Ve struktuře MQCIH nelze použít pole *CodedCharSetId* a *Encoding* k určení znakové sady a kódování dat zprávy aplikace.

Pokud data nejsou jedním z vestavěných formátů podporovaných správcem front, musíte data uživatelské procedury pro převod dat převést na základě data převodu dat.

**Použití**: Pokud aplikace vyžaduje hodnoty, které jsou stejné jako počáteční hodnoty zobrazené v produktu [Tabulka 24 na stránce 309a](#page-308-0) je-li most spuštěn s parametrem AUTH=LOCAL nebo AUTH=IDENTIFY, můžete strukturu MQCIH ze zprávy vynechat. Ve všech ostatních případech musí být struktura přítomna.

Most přijímá strukturu MQCIH typu version-1 nebo version-2 , ale pro transakce 3270 je nutné použít strukturu version-2 .

Aplikace musí zajistit, aby pole dokumentovaná jako pole požadavku měly odpovídající hodnoty ve zprávě odeslané do mostu; tato pole jsou vstupem do mostu.

Pole dokumentovaná jako pole odezvy jsou nastavena CICS bridge ve zprávě odpovědi, kterou most odesílá do aplikace. Informace o chybě jsou vráceny v polích *ReturnCode*, *Function*, *CompCode*, *Reason*a *AbendCode* , ale ne všechny jsou nastaveny ve všech případech. Tabulka 23 na stránce 300 ukazuje, která pole jsou nastavena pro různé hodnoty *ReturnCode*.

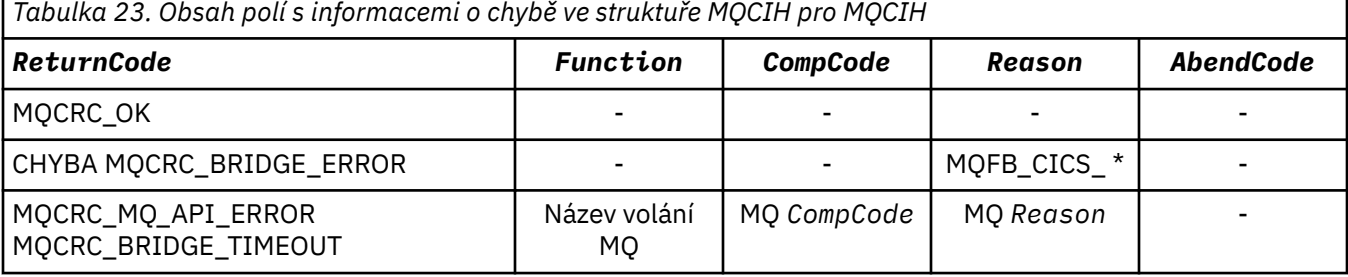

<span id="page-300-0"></span>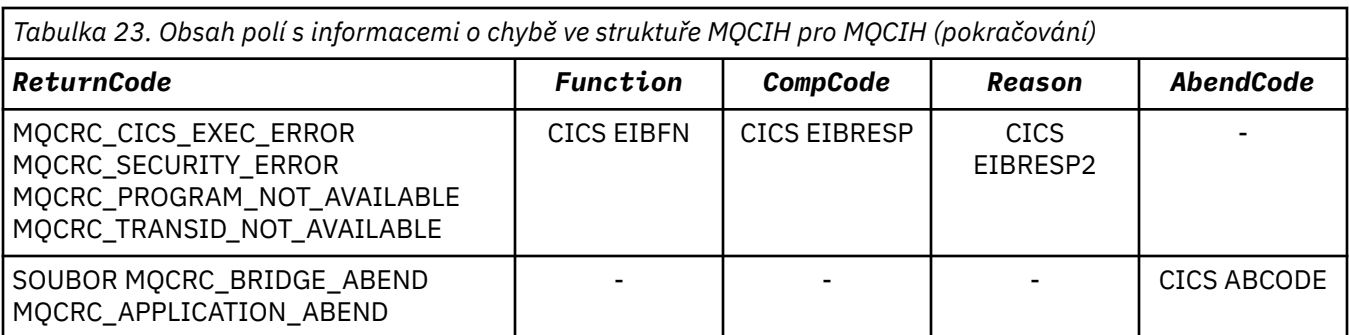

# *Pole pro MQCIH*

Struktura MQCIH obsahuje následující pole; pole jsou popsána v **abecedním pořadí**:

# *AbendCode (MQCHAR4)*

Hodnota AbendCode je pole odezvy. Délka tohoto pole je dána hodnotou MQ\_ABEND\_CODE\_LENGTH. Počáteční hodnota tohoto pole je 4 prázdné znaky.

Hodnota vrácená v tomto poli je významná pouze v případě, že pole *ReturnCode* má hodnotu MQCRC\_APPLICATION\_ABEND nebo MQCRC\_BRIDGE\_ABEND. Pokud ano, *AbendCode* obsahuje hodnotu ABCODE CICS .

*ADSDescriptor (MQLONG)*

Toto pole je indikátorem určujícím, zda odesílat deskriptory ADS na požadavky SEND a RECEIVE BMS.

Jsou definovány tyto hodnoty:

# **MQCADSD\_NONE**

Neodesílat nebo přijímat deskriptory ADS.

# **MQCADSD\_SEND**

Odeslat deskriptory ADS.

# **MQCADSD\_RECV**

Přijímat deskriptory ADS.

# **FORMÁT ZPRÁVY MQCADSD\_MSGFORMAT**

Použít formát zpráv pro deskriptory ADS.

Tím se odešle nebo přijímá deskriptory ADS pomocí dlouhé formy deskriptoru ADS. Dlouhá forma má pole, která jsou zarovnána na 4bajtové hranice.

Nastavte pole *ADSDescriptor* následujícím způsobem:

- Pokud nepoužíváte deskriptory ADS, nastavte pole na hodnotu MQCADSD\_NONE.
- Používáte-li deskriptory ADS se *stejným* CCSID v každém prostředí, nastavte pole na součet příkazů MQCADSD\_SEND a MQCADSD\_RECV.
- Používáte-li deskriptory ADS s *různými* CCSID v každém prostředí, nastavte pole na součet příkazů MQCADSD\_SEND, MQCADSD\_RECV a MQCADSD\_MSGFORMAT.

Toto je pole požadavku použité pouze pro transakce 3270. Počáteční hodnota tohoto pole je MQCADSD\_NONE.

# *AttentionId (MQCHAR4)*

Hodnota v tomto poli určuje počáteční hodnotu klíče AID, když je transakce spuštěna. Je to 1bajtová hodnota, zarovnaná vlevo.

AttentionId je pole požadavku použité pouze pro transakce 3270. Délka tohoto pole je dána hodnotou MQ\_ATTENTION\_ID\_LENGTH. Počáteční hodnota tohoto pole je čtyři mezery.

# *Ověřovatel (MQCHAR8)*

Hodnota tohoto pole je heslo nebo přístupový lístek.

<span id="page-301-0"></span>Pokud je ověření identifikátoru uživatele aktivní pro CICS bridge, použije se *Authenticator* spolu s identifikátorem uživatele v kontextu identity MQMD k ověření odesílatele zprávy.

Toto je pole požadavku. Délka tohoto pole je dána hodnotou MQ\_AUTHENTICATOR\_LENGTH. Počáteční hodnota tohoto pole je 8 mezer.

#### *CancelCode (MQCHAR4)*

Hodnota v tomto poli je kód nestandardního ukončení, který má být použit k ukončení transakce (obvykle konverzační transakce, která požaduje více dat). Jinak je toto pole nastaveno na mezery.

Toto pole je polem požadavku, které se používá pouze pro transakce 3270. Délka tohoto pole je dána hodnotou MQ\_CANCEL\_CODE\_LENGTH. Počáteční hodnota tohoto pole je čtyři mezery.

#### *CodedCharSetId (MQLONG)*

CodedCharSetId je vyhrazené pole; jeho hodnota je nevýznamná. Počáteční hodnota tohoto pole je 0.

ID znakové sady pro podporované struktury, které postupují podle struktury MQCIH, je stejné jako ID znakové sady struktury MQCIH samotné a pochází z jakéhokoli předchozího záhlaví IBM MQ .

#### *CompCode (MQLONG)*

Toto pole je polem odezvy. Jeho počáteční hodnota je MQCC\_OK

Hodnota vrácená v tomto poli závisí na *ReturnCode* ; viz [Tabulka 23 na stránce 300.](#page-299-0)

#### *ConversationalTask (MQLONG)*

Toto pole je indikátorem, který uvádí, zda povolit úloze vydávat požadavky na další informace, nebo zastavit úlohu a vydat neaktuální zprávu.

Hodnota musí být jedna z následujících voleb:

# **MQCKT\_YES**

Úloha je dialogová.

# **MQCCT\_NO**

Úloha není dialogová.

Toto pole je polem požadavku, které se používá pouze pro transakce 3270. Počáteční hodnota tohoto pole je MQCCT\_NO.

#### *CursorPosition (MQLONG)*

Hodnota v tomto poli ukazuje počáteční pozici kurzoru, když je transakce spuštěna. V případě konverzačních transakcí je pozice kurzoru v vektoru PŘÍJMU.

Toto pole je polem požadavku, které se používá pouze pro transakce 3270. Počáteční hodnota tohoto pole je 0. Toto pole není přítomno, pokud *Version* je menší než MQCIH\_VERSION\_2.

#### *Kódování (MQLONG)*

Toto pole je vyhrazené pole; jeho hodnota není významná. Jeho počáteční hodnota je 0.

Kódování pro podporované struktury, které postupují podle struktury MQCIH, je stejné jako kódování struktury MQCIH samotné a převzaté z jakéhokoli předchozího záhlaví IBM MQ .

#### *ErrorOffset (MQLONG)*

Pole ErrorOffset zobrazuje pozici neplatných dat zjištěných uživatelskou procedurou mostu. Toto pole poskytuje posun od začátku zprávy do umístění neplatných dat.

ErrorOffset je pole odezvy použité pouze pro transakce 3270. Počáteční hodnota tohoto pole je 0. Toto pole není přítomno, pokud *Version* je menší než MQCIH\_VERSION\_2.

# *Zařízení (MQBYTE8)*

V tomto poli je zobrazen osmibajtový token mechanizmu mostu.

Token funkce mostu umožňuje více transakcí v pseudokonverzaci pro použití stejné funkce mostu (virtuální terminál 3270). V první nebo jediné zprávě v pseudo konverzaci nastavte hodnotu

<span id="page-302-0"></span>MQCFAC\_NONE. Tato hodnota sděluje příkazu CICS , že má přidělit nové zařízení mostu pro tuto zprávu. Token prostředku mostu je vrácen ve zprávách odezvy, je-li na vstupní zprávě uveden nenulový *FacilityKeepTime* . Následné vstupní zprávy v rámci pseudokonverzace musí poté používat stejný token prostředku mostu.

Je definována následující speciální hodnota:

# **MQCFAC\_NONE**

Nebyl zadán token zařízení.

Pro programovací jazyk C je také definována konstanta MQCFAC\_NONE\_ARRAY a má stejnou hodnotu jako MQCFAC\_NONE, ale je to pole znaků namísto řetězce.

Toto pole je pole požadavku i pole odezvy použité pouze pro transakce 3270. Délka tohoto pole je dána proměnnou MQ\_FACILITY\_LENGTH. Počáteční hodnota tohoto pole je MQCFAC\_NONE.

# *FacilityKeep-čas (MQLONG)*

FacilityKeepČas je doba v sekundách, po kterou je prostředek mostu udržován po ukončení uživatelské transakce.

Pro pseudo-konverzační transakce zadejte hodnotu, která odpovídá očekávané době trvání pseudokonverzace; zadejte nulu pro poslední transakci pseudo-konverzace a pro jiné typy transakcí uveďte nulu.

Toto pole je polem požadavku, které se používá pouze pro transakce 3270. Počáteční hodnota tohoto pole je 0.

# *FacilityLike (MQCHAR4)*

FacilityLike je název instalovaného terminálu, který má být použit jako model pro zařízení mostu.

Hodnota mezer znamená, že produkt *FacilityLike* je převzat z definice profilu transakce mostu, nebo se použije výchozí hodnota.

Toto pole je polem požadavku, které se používá pouze pro transakce 3270. Délka tohoto pole je dána proměnnou MQ\_FACILITY\_LIKE\_LENGTH. Počáteční hodnota tohoto pole je čtyři mezery.

# *Příznaky (MQLONG)*

Toto pole je pole požadavku. Počáteční hodnota tohoto pole je MQCIH\_NONE.

Hodnota musí být:

# **MQCIH\_NONE**

Žádné vlajky.

# **MQCIH\_PASS\_EXPIRATION**

Zpráva odpovědi obsahuje:

- Stejné volby sestavy vypršení platnosti jako zpráva požadavku.
- Zbývající doba vypršení platnosti ze zprávy požadavku bez úpravy provedené v době zpracování mostu.

Pokud tuto hodnotu vynecháte, doba vypršení platnosti se nastaví na *unlimited*(neomezeno).

# **MQCIH\_REPLYY\_WITHUT\_NULL**

Délka zprávy odpovědi na požadavek programu CICS DPL je upravena tak, aby vyloučila koncové hodnoty null (X'00 ') na konci COMMAREA, kterou vrátil program DPL. Není-li tato hodnota nastavena, hodnoty null mohou být značné a bude vrácena celá oblast COMMAREA.

# **MQCIH\_SYNC\_ON\_RETURN**

Odkaz CICS pro požadavky DPL používá volbu SYNCONRETURN, což způsobí, že produkt CICS vezme synchronizační bod, když se program dokončí, pokud je dodán do jiné oblasti CICS . Most neurčuje, do kterého regionu produktu CICS má být požadavek odeslán; to je řízeno definicí programu CICS nebo zařízením pro vyrovnávání pracovní zátěže.

# *Formát (MQCHAR8)*

V tomto poli je zobrazen název formátu produktu IBM MQ pro data, která následují za strukturou MQCIH.

<span id="page-303-0"></span>Na základě volání MQPUT nebo MQPUT1 musí aplikace nastavit toto pole na hodnotu odpovídající datům. Pravidla pro kódování tohoto pole jsou stejná jako pravidla pro kódování pole *Format* v produktu MQMD.

Tento název formátu je také použit pro zprávu odpovědi, pokud má pole *ReplyToFormat* hodnotu MQFMT\_NONE.

- V případě požadavků DPL musí být *Format* název formátu COMMAREA.
- Pro požadavky 3270 musí být *Format* CSQCBDCIa funkce mostu nastavuje formát na CSQCBDCO pro zprávy odpovědi.

Uživatelské procedury pro převod dat pro tyto formáty musí být instalovány ve správci front, ve kterém mají být spuštěny.

Pokud zpráva požadavku generuje chybovou zprávu odpovědi, zpráva s chybovou zprávou má formát názvu MQFMT\_STRING.

Toto pole je pole požadavku. Délka tohoto pole je dána hodnotou MQ\_FORMAT\_LENGTH. Počáteční hodnota tohoto pole je MQFMT\_NONE.

#### *Funkce (MQCHAR4)*

Toto pole je polem odezvy. Délka tohoto pole je dána proměnnou MQ\_FUNCTION\_LENGTH. Počáteční hodnota tohoto pole je MQCFUNC\_NONE.

Hodnota vrácená v tomto poli závisí na *ReturnCode* ; viz [Tabulka 23 na stránce 300.](#page-299-0) Následující hodnoty jsou možné, když *Function* obsahuje název volání IBM MQ :

**MQCFUNC\_MQCONN**

Volání MQCONN.

# **FUNKCE MQCFUNC\_MQGET**

Volání MQGET.

**MQCFUNC\_MQINQ** Volání MQINQ.

**MQCFUNC\_MQOPEN** Volání MQOPEN.

**MQCFUNC\_MQPUT**

Volání MQPUT.

**MQCFUNC\_MQPUT1** Volání MQPUT1 .

# **MQCFUNC\_NONE**

Žádné telefonát.

Ve všech případech jsou pro programovací jazyk C také definovány konstanty MQCFUNC\_ \* \_ARRAY; tyto konstanty mají stejné hodnoty jako odpovídající konstanty MQCFUNC\_ \*, ale jsou to pole znaků místo řetězců.

# *Interval GetWait(MQLONG)*

Toto pole je pole požadavku. Jeho počáteční hodnota je MQCGWI\_DEFAULT.

Toto pole je použito pouze v případě, že hodnota *UOWControl* má hodnotu MQCUOWC\_FIRST. Umožňuje odesílající aplikaci určit přibližný čas v milisekundách, po který bude volání MQGET vydaná mostem čekat na druhé a následující zprávy požadavků pro jednotku práce spuštěnou touto zprávou. Toto zařízení přepíše výchozí čekací interval použitý mostem. Můžete použít následující speciální hodnoty:

#### **MQCGWI\_DEFAULT**

Předvolený interval čekání.

Tato hodnota způsobí, že CICS bridge čeká na čas uvedený při spuštění mostu.

#### **MQWI\_UNLIMITED**

Neomezený interval čekání.

<span id="page-304-0"></span>*InputItem (MQLONG)* Toto pole je rezervované pole. Hodnota musí být 0.

Toto pole není přítomno, pokud *Version* je menší než MQCIH\_VERSION\_2.

# *LinkType (MQLONG)*

Toto pole je pole požadavku. Jeho počáteční hodnota je MQCLT\_PROGRAM.

Tato hodnota určuje typ objektu, který se most pokouší propojit. Musí se jednat o jednu z následujících hodnot:

# **MQCLT\_PROGRAM**

Program DPL.

# **TRANSAKCE MQCLT\_TRANSACTION**

transakce 3270.

# *ID NextTransaction(MQCHAR4)*

Tato hodnota je název další transakce vrácené uživatelskou transakcí (obvykle EXEC CICS RETURN TRANSID). Pokud žádná další transakce neexistuje, je toto pole nastaveno na mezery.

Toto pole je pole odezvy použité pouze pro transakce 3270. Délka tohoto pole je dána hodnotou MQ\_TRANSACTION\_ID\_LENGTH. Počáteční hodnota tohoto pole je čtyři mezery.

# *Délka OutputData(MQLONG)*

Toto pole je pole požadavku použité pouze pro programy DPL. Jeho počáteční hodnota je MQCODL\_AS\_INPUT.

Tato hodnota představuje délku uživatelských dat, která má být vrácena klientovi ve zprávě s odpovědí. Tato délka zahrnuje 8bajtový název programu. Délka oblasti COMMAREA předaná k propojenému programu je maximum tohoto pole a délka uživatelských dat ve zprávě požadavku minus 8.

**Poznámka:** Délka uživatelských dat ve zprávě je délka zprávy kromě struktury MQCIH.

Je-li délka uživatelských dat ve zprávě požadavku menší než hodnota *OutputDataLength*, použije se volba DATALENGTH příkazu LINK , což umožňuje efektivní funkci produktu LINK v jiné oblasti CICS .

Můžete použít následující speciální hodnotu:

# **MQCODL\_AS\_INPUT**

Délka výstupu je stejná jako vstupní délka.

Tato hodnota může být potřebná i v případě, že není požadována žádná odpověď, aby se zajistilo, že COMMAREA předaná do propojeného programu má dostatečnou velikost.

# *Příčina (MQLONG)*

Toto pole je polem odezvy. Jeho počáteční hodnota je MQRC\_NONE.

Hodnota vrácená v tomto poli závisí na *ReturnCode* ; viz [Tabulka 23 na stránce 300.](#page-299-0)

# *ID RemoteSys(MQCHAR4)*

Toto pole uvádí identifikátor systému CICS systému CICS , který zpracovává požadavek.

Je-li toto pole prázdné, je systémový požadavek CICS zpracován na stejném systému CICS jako monitor mostu. Použité SYSID je vráceno ve zprávě odpovědi.

Pro pseudo-konverzaci 3270 musí všechny následné zprávy v rámci konverzace uvádět vzdálené SYSID vrácené v počáteční odpovědi. Je-li uveden, SYSID musí:

- Buďte aktivní.
- Mít přístup ke frontě požadavků IBM MQ .
- být přístupný prostřednictvím odkazů na konzolu CICS ISC ze systému CICS monitoru mostu.

<span id="page-305-0"></span>*ID RemoteTrans(MQCHAR4)* Toto pole je volitelné pole Požadavek. Délka tohoto pole je dána hodnotou MQ\_TRANSACTION\_ID\_LENGTH.

Je-li uvedeno, pole se použije jako hodnota RTRANSID CICS START.

#### *Formát ReplyTo(MQCHAR8)*

Hodnota tohoto pole je název formátu IBM MQ zprávy odpovědi, která se odesílá jako odpověď na aktuální zprávu.

Pravidla pro kódování tohoto pole jsou stejná jako pravidla pro kódování pole *Format* v produktu MQMD.

Toto pole je pole požadavku použité pouze pro programy DPL. Délka tohoto pole je dána hodnotou MQ\_FORMAT\_LENGTH. Počáteční hodnota tohoto pole je MQFMT\_NONE.

#### *Reserved1 (MQCHAR8)*

Toto pole je rezervované pole. Hodnota musí být 8 mezer.

*Reserved2 (MQCHAR8)*

Toto pole je rezervované pole. Hodnota musí být 8 mezer.

# *Reserved3 (MQCHAR8)*

Toto pole je rezervované pole. Hodnota musí být 8 mezer.

*Reserved4 (MQLONG)*

Toto pole je rezervované pole. Hodnota musí být 0.

Toto pole není přítomno, pokud *Version* je menší než MQCIH\_VERSION\_2.

#### *ReturnCode (MQLONG)*

Hodnota tohoto pole je návratový kód z CICS bridge popisující výsledek zpracování prováděného mostem. Toto pole je polem odezvy, s počáteční hodnotou MQCRC\_OK.

Pole *Function*, *CompCode*, *Reason*a *AbendCode* mohou obsahovat další informace (viz [Tabulka 23 na](#page-299-0) [stránce 300](#page-299-0) ). Hodnota je jedna z následujících možností:

# **UKONČENÍ MQCRC\_APPLICATION\_ABEND**

(5, X'005 ') Aplikace skončila abnormálně.

#### **MQCRC\_BRIDGE\_ABEND**

(4, X'004 ') CICS bridge abnormálně skončil.

#### **CHYBA MQCRC\_BRIDGE\_ERROR**

(3, X'003 ') CICS bridge detekoval chybu.

#### **MQCRC\_BRIDGE\_TIMEOUT**

(8, X'008 ') Druhá nebo pozdější zpráva v rámci aktuální jednotky práce, která nebyla přijata ve stanoveném čase.

#### **MQCRC\_CICS\_EXEC\_ERROR**

(1, X'001 ') EXEC CICS detekovala chybu.

# **CHYBA MQCRC\_MQ\_API\_ERROR**

(2, X'002 ') Volání MQ zjistilo chybu.

#### **MQCRC\_OK**

(0, X'000 ') Bez chyby.

# **MQCRC\_PROGRAM\_NOT\_AVAILABLE**

(7, X'007 ') Program není k dispozici.

# <span id="page-306-0"></span>**MQCRC\_SECURITY\_ERROR**

(6, X'006 ') Došlo k chybě zabezpečení.

# **MQCRC\_TRANSID\_NOT\_AVAILABLE**

(9, X'009 ') Transakce není k dispozici.

### *StartCode (MQCHAR4)*

Hodnota tohoto pole je indikátorem určujícím, zda most emuluje transakci terminálu nebo transakci iniciovanou pomocí příkazu START.

Hodnota musí být jedna z následujících:

#### **MQCSC\_START**

Spustit.

# **POČÁTEČNÍ\_DATA MQCSC\_STARTDATA** Spustit data.

# **MQCSC\_TERMINPUT**

Vstup terminálu.

# **MQCSC\_NONE**

Není.

Ve všech případech jsou pro programovací jazyk C také definovány konstanty MQCSC\_ \* \_ARRAY; tyto konstanty mají stejné hodnoty jako odpovídající konstanty MQCSC\_ \*, ale jsou to pole znaků místo řetězců.

V odpovědi na můstek je toto pole nastaveno na počáteční kód odpovídající dalšímu ID transakce, které je obsaženo v poli *NextTransactionId* . V odezvě jsou možné následující spouštěcí kódy:

- MQCSC\_START
- POČÁTEČNÍ\_DATA MQCSC\_STARTDATA
- MQCSC\_TERMINPUT

Pro CICS Transaction Server 1.2je toto pole pouze pole požadavku; jeho hodnota v odpovědi není definována.

Pro produkt CICS Transaction Server 1.3 a novější je toto pole jak požadavek, tak pole odezvy.

Toto pole se používá pouze pro transakce 3270. Délka tohoto pole je dána proměnnou MQ\_START\_CODE\_LENGTH. Počáteční hodnota tohoto pole je MQCSC\_NONE.

# *StrucId (MQCHAR4)*

Toto pole je polem požadavku s počáteční hodnotou proměnné MQCIH\_STRUC\_ID.

Hodnota musí být:

# **ID\_KONSTRUKCE\_MQCIH\_**

Identifikátor pro strukturu záhlaví informací produktu CICS .

Pro programovací jazyk C je také definována konstanta MQCIH\_STRUC\_ID\_ARRAY; hodnota má stejnou hodnotu jako MQCIH\_STRUC\_ID, ale je to pole znaků místo řetězce.

#### *StrucLength (MQLONG)*

Toto pole je pole požadavku s počáteční hodnotou proměnné MQCIH\_LENGTH\_2.

Hodnota musí být jedna z následujících:

# **MQCIH\_LENGTH\_1**

Délka struktury záhlaví informačního obsahu version-1 CICS .

# **MQCIH\_LENGTH\_2**

Délka struktury záhlaví informačního obsahu version-2 CICS .

Následující konstanta uvádí délku aktuální verze:

# **AKTUÁLNÍ\_DÉLKA MQCIH\_CURRENT\_LENGTH**

Délka aktuální verze struktury záhlaví informačního obsahu produktu CICS .

# <span id="page-307-0"></span>*Stav TaskEndStav (MQLONG)*

Toto pole je pole odezvy, které zobrazuje stav transakce uživatele na konci úlohy. Pole se používá pouze pro transakce 3270 a jeho počáteční hodnota je MQCTES\_NOSYNC.

Je vrácena jedna z následujících hodnot:

#### **MQCTES\_NOSYNC**

Nesynchronizováno.

Transakce uživatele nebyla dosud dokončena a nebyla synchronizovaná. Pole *MsgType* v MQMD je MQMT\_REQUEST v tomto případě.

#### **MQCTES\_COMMIT**

Potvrdit jednotku práce.

Transakce uživatele se ještě nedokončila, ale syncpointa první transakce byla synchronizována. Pole *MsgType* v MQMD je MQMT\_DATAGRAM v tomto případě.

#### **MQCTES\_BACKOUT**

Zazálohujte jednotku práce.

Transakce uživatele nebyla dosud dokončena. Aktuální pracovní jednotka je vrácena zpět. Pole *MsgType* v MQMD je MQMT\_DATAGRAM v tomto případě.

# **ÚLOHA MQCTES\_ENDTASK**

Ukončit úlohu.

Transakce uživatele byla ukončena (nebo ukončena). Pole *MsgType* v MQMD je MQMT\_REPLY v tomto případě.

#### *TransactionId (MQCHAR4)*

Toto pole je pole požadavku. Jeho délka je dána hodnotou MQ\_TRANSACTION\_ID\_LENGTH. Počáteční hodnota tohoto pole je čtyři mezery.

Má-li *LinkType* hodnotu MQCLT\_TRANSACTION, *TransactionId* je identifikátor transakce uživatelské transakce, která se má spustit; v tomto případě zadejte neprázdnou hodnotu.

Má-li *LinkType* hodnotu MQCLT\_PROGRAM, *TransactionId* je kód transakce, pod kterým mají být spuštěny všechny programy v jednotce práce. Zadáte-li prázdnou hodnotu, použije se výchozí kód transakce mostu CICS DPL (CKBP). Je-li hodnota neprázdná, musíte ji definovat jako lokální transakci CICS s počátečním programem, který je CSQCBP00. Toto pole je použito pouze v případě, že hodnota *UOWControl* má hodnotu MQCUOWC\_FIRST nebo MQCUOWC\_ONLY.

#### *UOWControl (MQLONG)*

Toto pole je pole požadavku, které řídí zpracování jednotky práce provedené serverem CICS bridge. Počáteční hodnota tohoto pole je MQCUOWC\_ONLY.

Můžete požadovat, aby most spustil jednu transakci, nebo jeden nebo více programů v rámci transakce. Pole uvádí, zda produkt CICS bridge spustí jednotku práce, provede požadovanou funkci v rámci aktuální jednotky práce nebo ukončí jednotku práce tím, že ji potvrdí nebo ji zálohuje. Jsou podporovány různé kombinace, aby se optimalizovalo toky přenosu dat.

Hodnota musí být jedna z následujících:

# **POUZE MQCUOWC\_ONLY**

Spuštění pracovní jednotky, provedení funkce a pak potvrzení jednotky práce.

#### **MQCUOWC\_CONTINUE**

Další data pro aktuální jednotku práce (pouze 3270).

### **NEJPRVE MQCUOWC\_FIRST**

Spustit jednotku práce a provést funkci.

#### **MQCUOWC\_MIDDLE**

Provést funkci v rámci aktuální jednotky práce

# **MQCUOWC\_LAST**

Provést funkci a pak potvrdit jednotku práce.

# <span id="page-308-0"></span>**MQCUOWC\_COMMIT**

Potvrdit jednotku práce (pouze DPL).

### **MQCUOWC\_BACKOUT.**

Zálohovat pouze jednotku práce (pouze DPL).

### *Verze (MQLONG)*

Toto pole je pole požadavku. Jeho počáteční hodnota je MQCIH\_VERSION\_2.

Hodnota musí být jedna z následujících:

### **MQCIH\_VERSION\_1**

Struktura informačního záhlaví Version-1 CICS .

### **MQCIH\_VERSION\_2**

Struktura informačního záhlaví Version-2 CICS .

Pole, která existují pouze v poslední verzi struktury, jsou identifikována jako taková v popisech polí. Následující konstanta uvádí číslo verze aktuální verze:

# **AKTUÁLNÍ\_VERZE MQCIH\_CURRENT\_VERSION**

Aktuální verze struktury záhlaví informací produktu CICS .

# *Počáteční hodnoty a deklarace jazyka pro MQCIH*

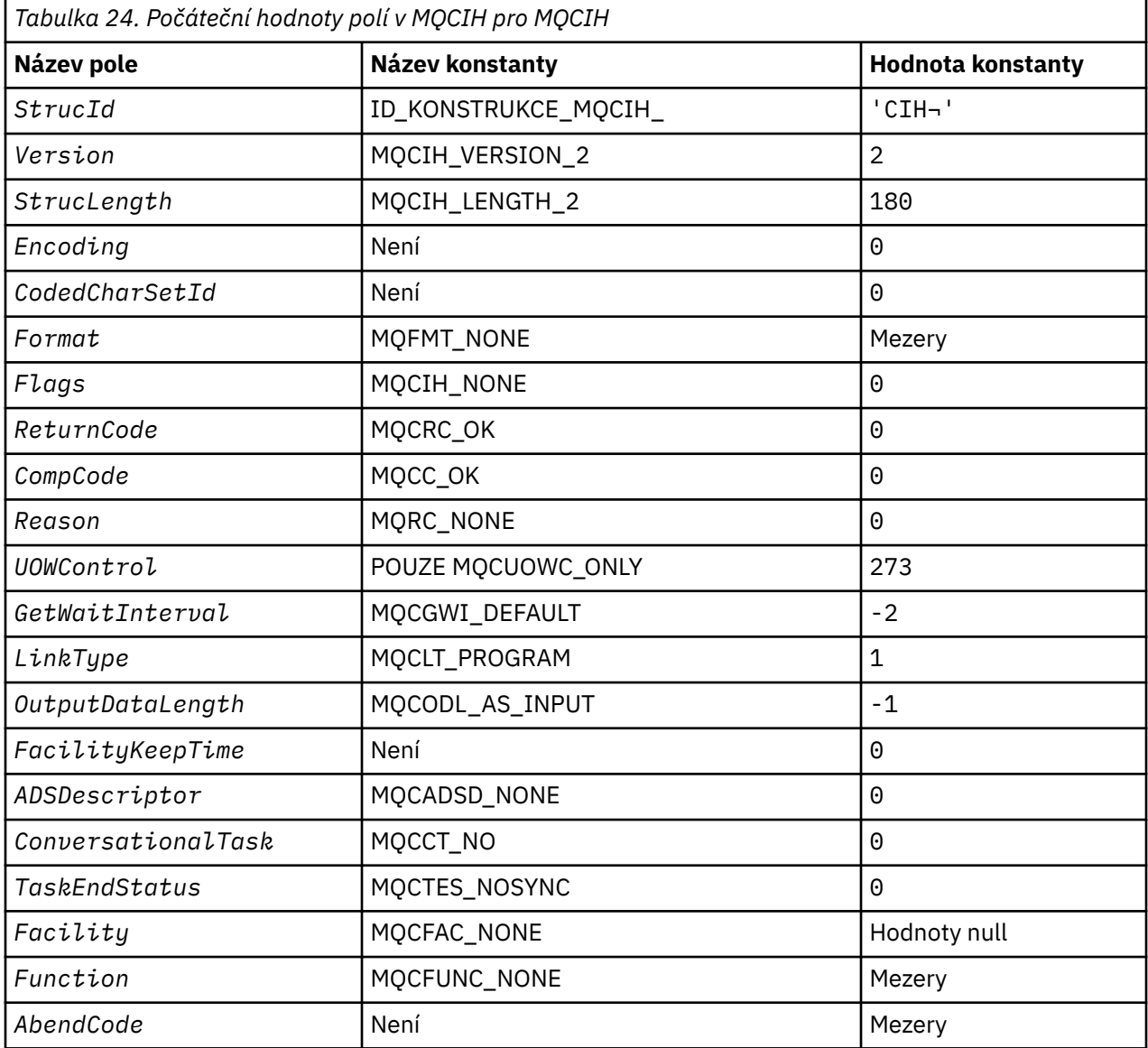

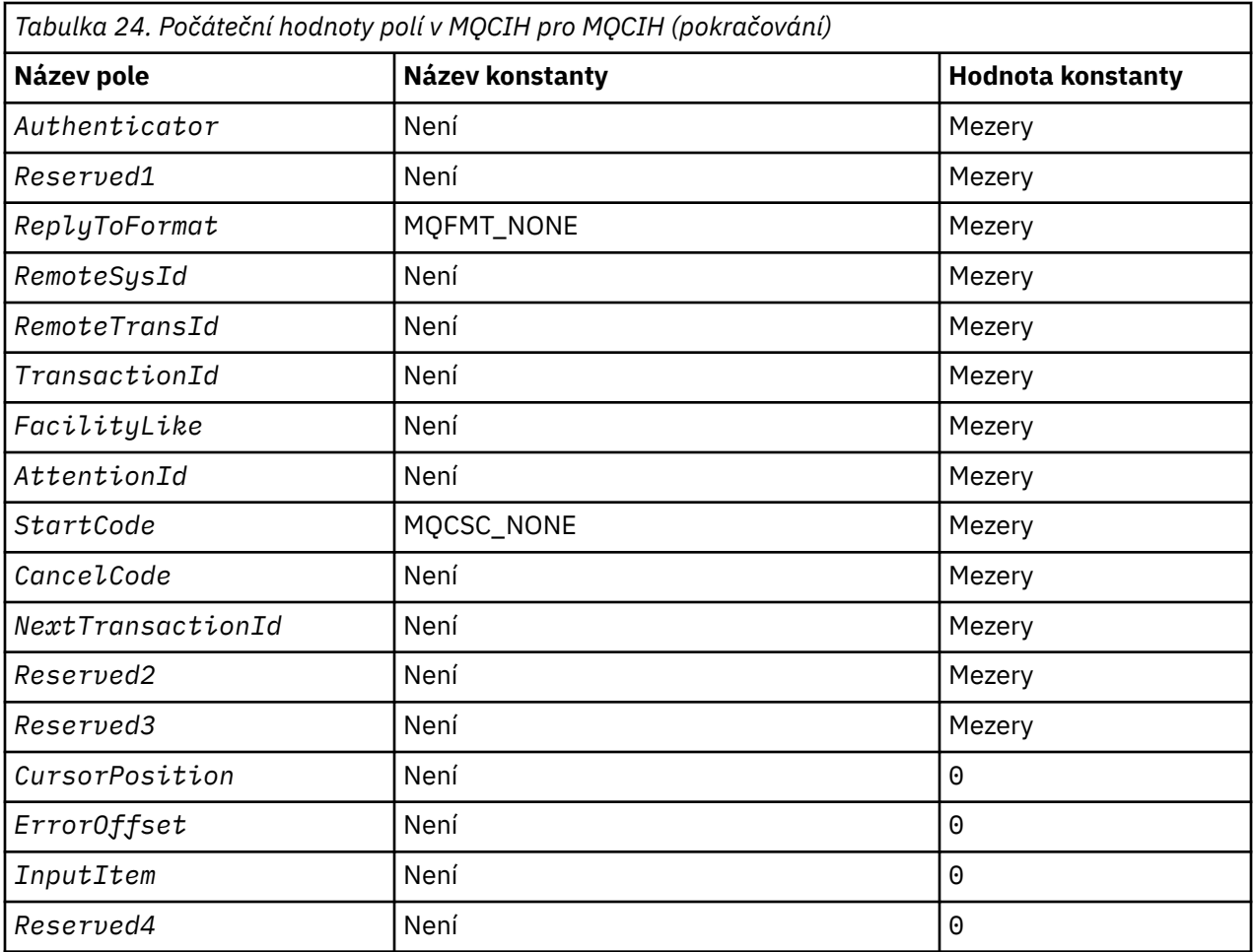

# **Notes:**

- 1. Symbol ¬ představuje jeden prázdný znak.
- 2. V programovacím jazyce C-proměnná makraHodnota MQCIH\_DEFAULT obsahuje hodnoty, které jsou uvedeny v tabulce. Použijte ji následujícím způsobem, abyste poskytli počáteční hodnoty pro pole ve struktuře:

MQCIH MyCIH = {MQCIH\_DEFAULT};

# *Deklarace C pro MQCIH*

```
typedef struct tagMQCIH MQCIH;
struct tagMQCIH {<br>MQCHAR4 StrucId;
  MQCHAR4 StrucId; /* Structure identifier */<br>MQLONG Version; /* Structure version numbe:
<code>MQLONG Version;</code> \rightarrow <code>Xtructure</code> version number \star/ MQLONG StrucLength; /* Length of MQCIH structure */
   MQLONG Encoding; /* Reserved */
  MQLONG CodedCharSetId;<br>MOCHAR8 Format;
                                       /* MQ format name of data that follows
   MQCIH */
   MQLONG Flags; /* Flags */
  MQLONG ReturnCode; \overline{X} Return code from bridge \overline{x}/x<br>MQLONG CompCode; \overline{X} MQ completion code or CICS
<code>MQLONG CompCode;</code> \rightarrow \uparrow <code>MQ</code> completion code or CICS <code>EIBRESP</code> \star/ MQLONG Reason; /* MQ reason or feedback code, or CICS
  EIBRESP2 */<br>MQLONG UOWControl; /* Unit-of-wor
   MQLONG UOWControl; /* Unit-of-work control */
                                       /\star Wait interval for MQGET call issued
  by bridge task \star/<br>MQLONG LinkType; \overline{\phantom{a}} /* Link type \overline{\phantom{a}}/
 MQLONG LinkType; /* Link type */
 MQLONG OutputDataLength; /* Output COMMAREA data length */
  MQLONG OutputDataLength; /* Output COMMAREA data length */<br>MQLONG FacilityKeepTime; /* Bridge facility release time */
```
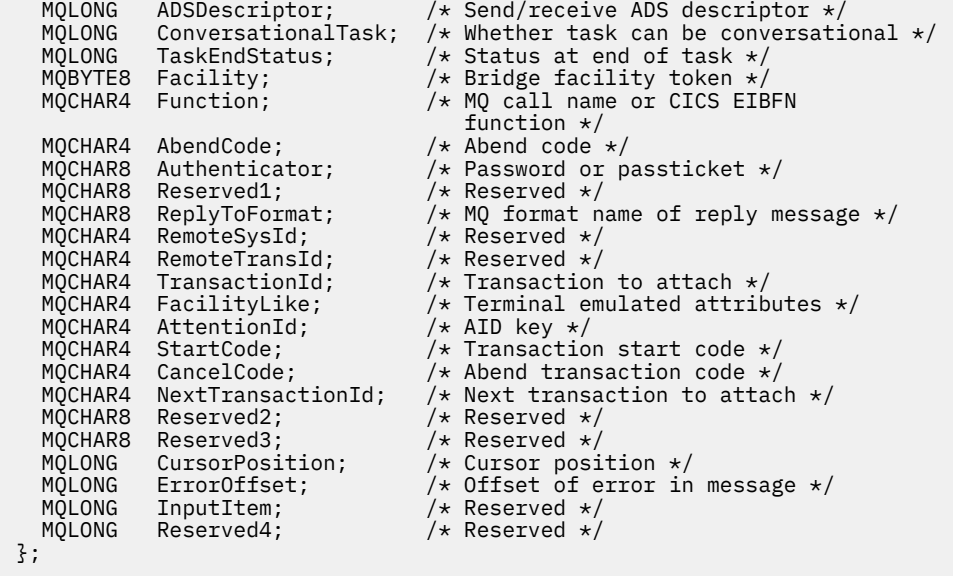

*Deklarace COBOL pro MQCIH*

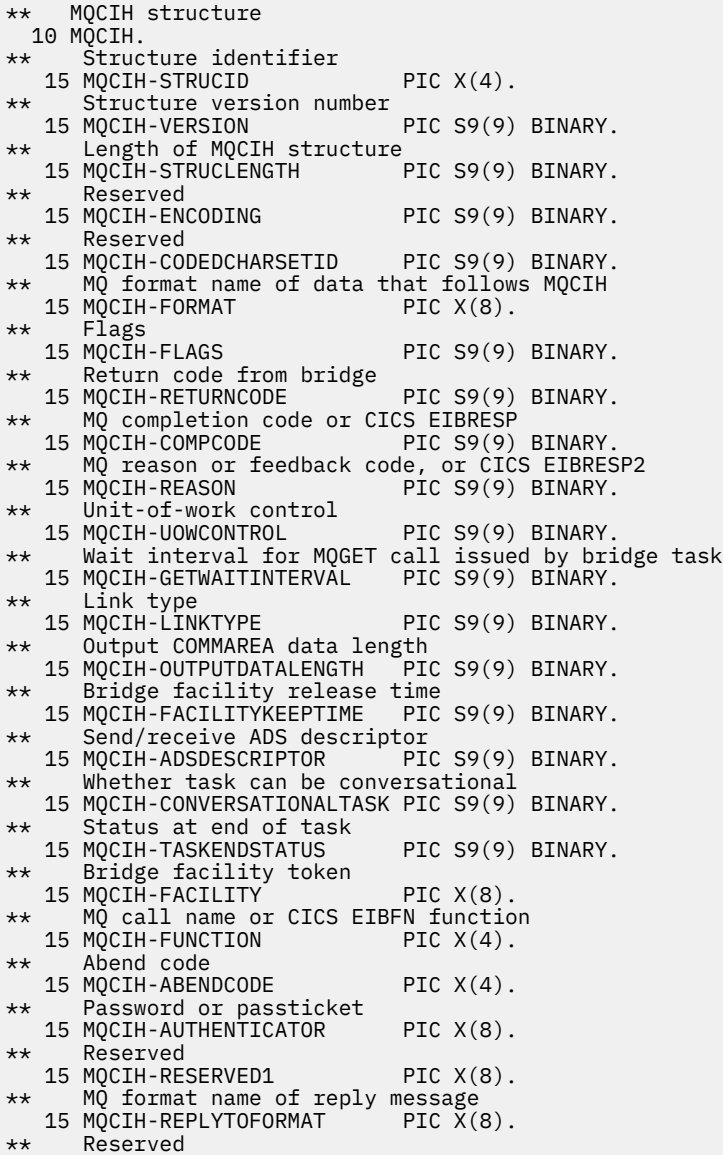

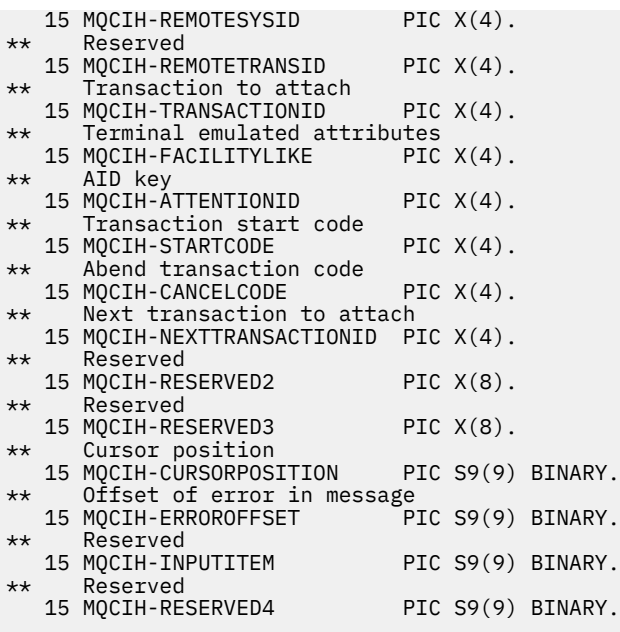

*Deklarace PL/I pro MQCIH*

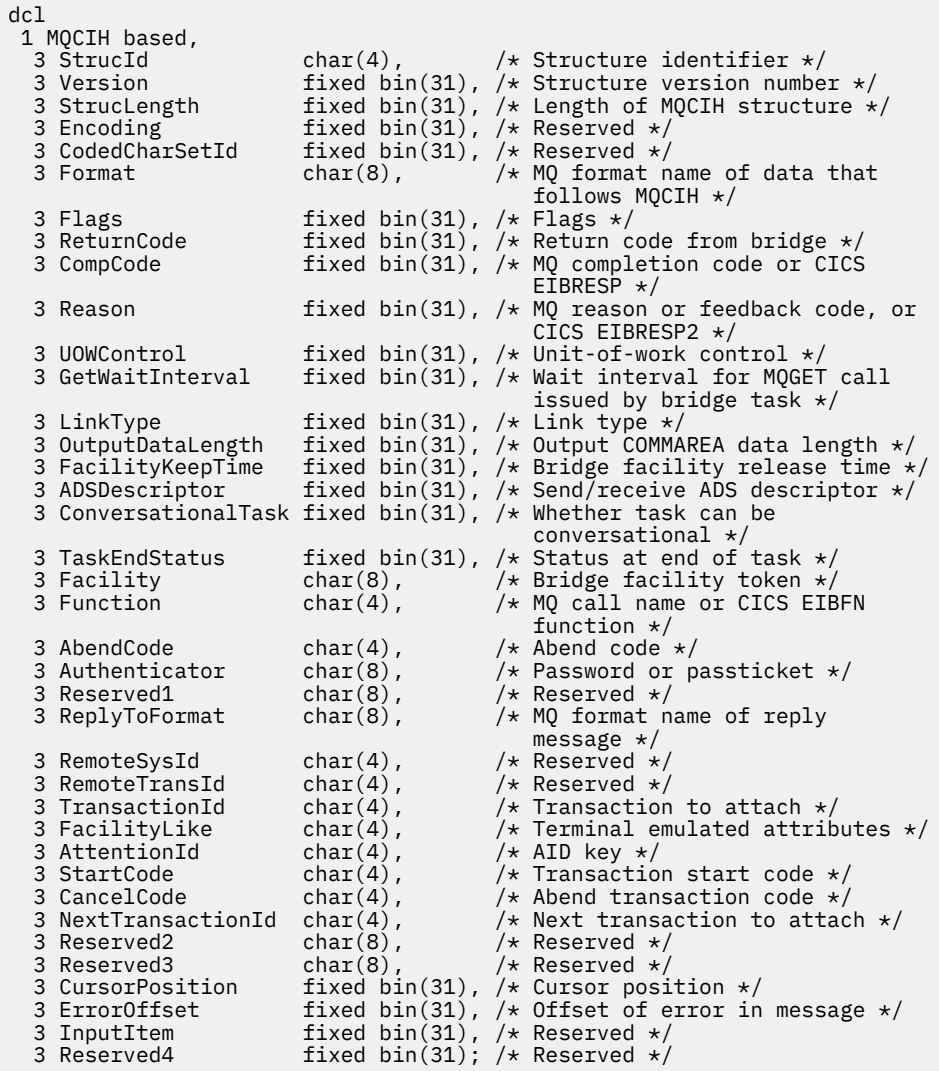

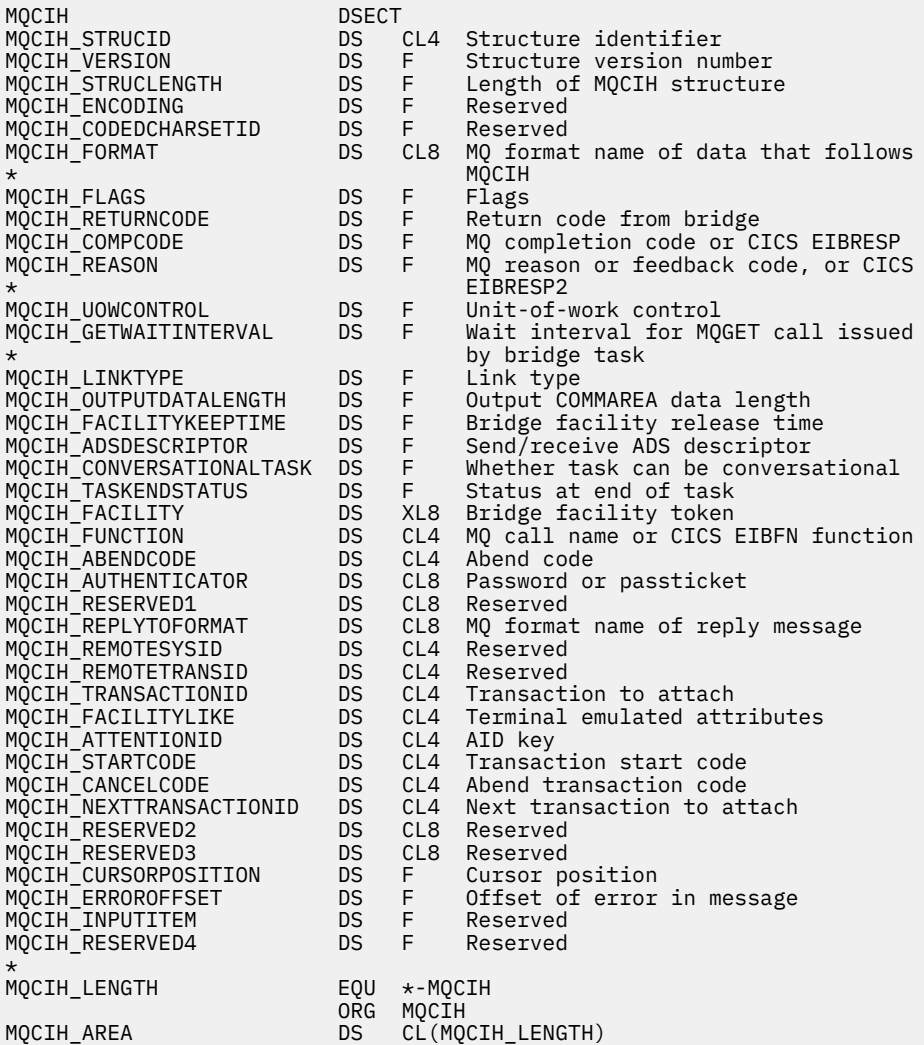

# *Deklarace Visual Basic pro MQCIH*

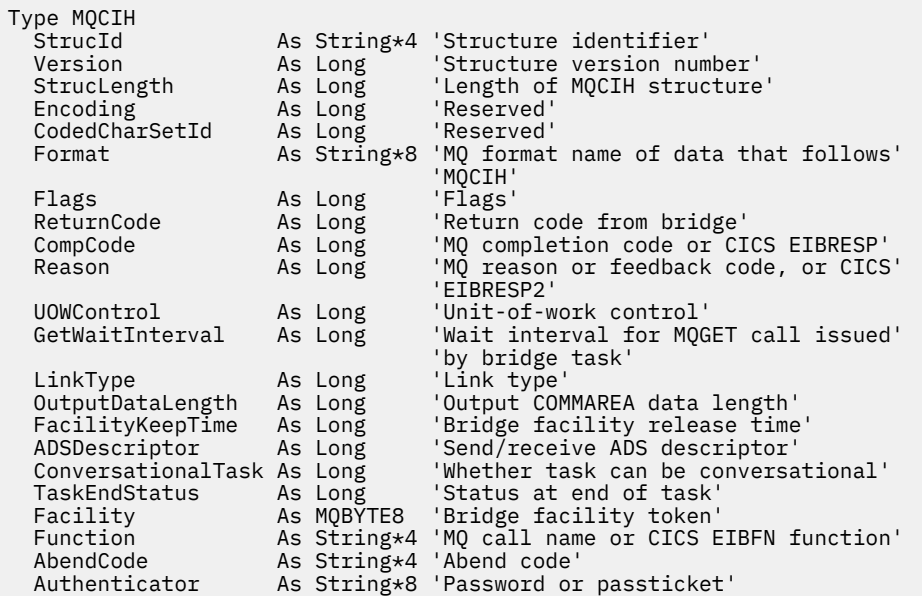

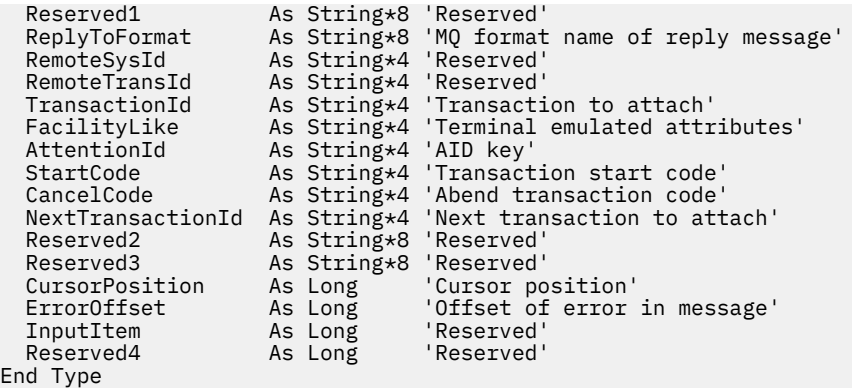

# **MQCMHO-Vytvoření voleb popisovače zprávy**

Následující tabulka shrnuje pole ve struktuře.

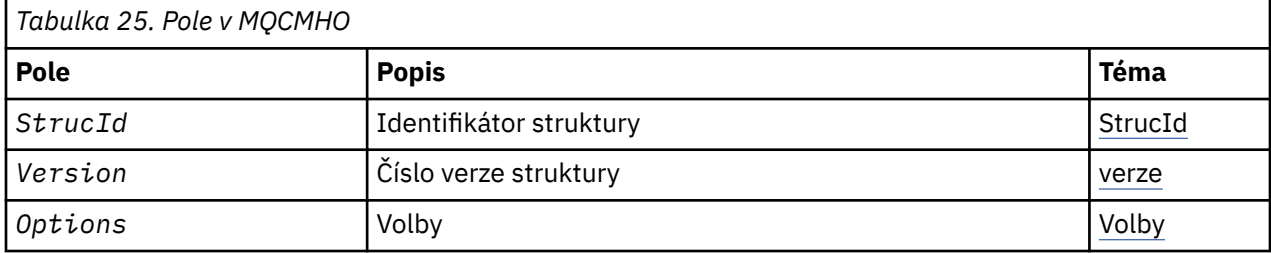

# *Přehled pro MQCMHO*

Klienti **Availability**: AIX, HP-UX, IBM i, Solaris, Linux, Windows, z/OS a IBM MQ .

**Účel**: Struktura **MQCMHO** umožňuje aplikacím určit volby, které řídí způsob vytváření obslužných rutin zpráv. Struktura je vstupním parametrem na volání **MQCRTMH** .

**Znaková sada a kódování**: Data v souboru **MQCMHO** musí být ve znakové sadě aplikace a kódování aplikace ( **MQENC\_NATIVE** ).

# *Pole pro MQCMHO*

Struktura MQCMHO obsahuje následující pole; pole jsou popsána v **abecedním pořadí**:

# *Volby (MQLONG)*

Toto pole je vždy vstupním polem. Jeho počáteční hodnota je MQCMHO\_DEFAULT\_VALIDATION.

Je možné zadat jednu z následujících možností:

# **MQCMHO\_VALIDATE**

Je-li volána funkce **MQSETMP** k nastavení vlastnosti v tomto popisovači zprávy, je název vlastnosti ověřen, aby bylo zajištěno, že:

- neobsahuje neplatné znaky.
- nezačíná JMS nebo usr.JMS s výjimkou následujících:
	- JMSCorrelationID
	- JMSReplyTo
	- JMSType.
	- JMSXGroupID
	- JMSXGroupSeq

Tyto názvy jsou vyhrazeny pro vlastnosti produktu JMS .

- <span id="page-314-0"></span>• není jedním z následujících klíčových slov, v libovolné směsi s velkými nebo malými písmeny:
	- AND
	- BETWEEN
	- Esc
	- NEPRAVDA
	- IN
	- IS
	- Jako
	- NE
	- NULL
	- NEBO
	- PRAVDA
- se nezačíná textem Body. nebo Kořen. (kromě Root.MQMD.).

Je-li vlastnost MQdefinovaná uživatelem (mq. \*) a název je rozpoznán, pole deskriptoru vlastností jsou nastavena na správné hodnoty pro vlastnost. Není-li vlastnost rozpoznána, je pole *Support* deskriptoru vlastností nastaveno na hodnotu **MQPD\_OPTIONAL**.

# **MQCMHO\_DEFAULT\_VALIDATION**

Tato hodnota určuje, že se má provést výchozí úroveň ověření názvů vlastností.

Výchozí úroveň ověření je ekvivalentní úrovni určené parametrem **MQCMHO\_VALIDATE**.

Tato hodnota je výchozí hodnotou.

# **MQCMHO\_NO\_VALIDATION**

Nedojde k ověření platnosti názvu vlastnosti. Viz popis **MQCMHO\_VALIDATE**.

**Výchozí volba:** Pokud není vyžadována žádná z uvedených předchozích voleb, lze použít následující volbu:

# **MQCMHO\_NONE**

Všechny volby předpokládají jejich výchozí hodnoty. Použijte tuto hodnotu, chcete-li označit, že nebyly zadány žádné další volby. Produkt **MQCMHO\_NONE** pomáhá dokumentaci programu; není určeno, že tato volba je použita spolu s jinou hodnotou, ale její hodnota je nula, takové použití nelze zjistit.

# *StrucId (MQCHAR4)*

Toto pole je vždy vstupním polem. Jeho počáteční hodnota je MQCMHO\_STRUC\_ID.

Jedná se o identifikátor struktury; hodnota musí být:

# **MQCMHO\_STRUCTION\_ID**

Identifikátor pro strukturu voleb pro vytváření zpracování zpráv.

Pro programovací jazyk C je také definována konstanta **MQCMHO\_STRUC\_ID\_ARRAY** ; tato hodnota má stejnou hodnotu jako **MQCMHO\_STRUC\_ID**, ale je pole znaků místo řetězce.

# *Verze (MQLONG)*

Toto pole je vždy vstupním polem. Jeho počáteční hodnota je MQCMHO\_VERSION\_1.

Jedná se o číslo verze struktury; hodnota musí být:

# **MQCMHO\_VERSION\_1**

Version-1 vytvoří strukturu voleb zpracování zpráv.

Následující konstanta uvádí číslo verze aktuální verze:

# **MQCMHO\_CURRENT\_VERSION**

Aktuální verze struktury voleb popisovače vytvoření zprávy.

# *Počáteční hodnoty a deklarace jazyka pro MQCMHO*

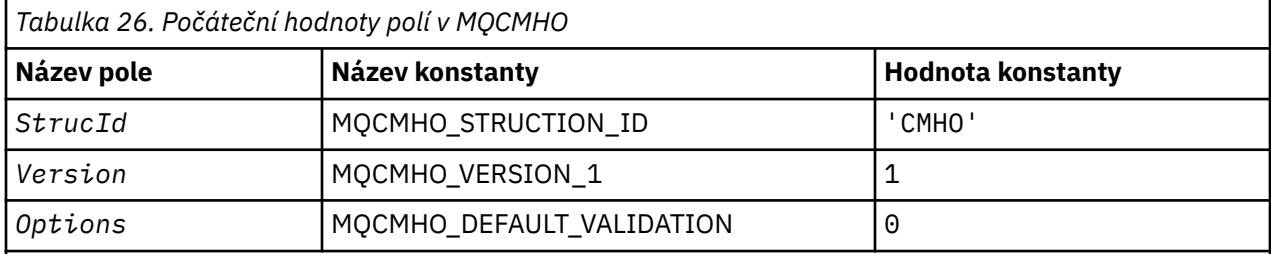

# **Notes:**

1. V programovacím jazyce C-proměnná makraMQCMHO\_DEFAULT obsahuje hodnoty, které jsou uvedeny v tabulce. Může být použit následujícím způsobem, abyste poskytli počáteční hodnoty pro pole ve struktuře:

MQCMHO  $MyCMHO = \{MQCMHO_DEFAULT\};$ 

#### *Deklarace C pro MQCMHO*

```
struct tagMQCMHO {
 MQCHAR4 StrucId; /* Structure identifier */
MQLONG Version; /* Structure version number */MQLONG \, Options; \, /\star Options that control the action of MQCRTMH \star/};
```
*Deklarace COBOL pro MQCMHO*

```
** MQCMHO structure
  10 MQCMHO.
** Structure identifier
 15 MQCMHO-STRUCID PIC X(4).
** Structure version number<br>15 MOCMHO-VERSION PIC S9(9) BINARY.
  15 MQCMHO-VERSION
** Options that control the action of MQCRTMH
                          PIC S9(9) BINARY.
```
*Deklarace PL/I pro MQCMHO*

```
dcl
1 MQCMHO based,<br>3 StrucId<br>3 Version
3 StrucId char(4), \qquad /* Structure identifier */
 3 Version fixed bin(31), /* Structure version number */
  3 Options fixed bin(31), \frac{1}{2} Options that control the action of MQCRTMH \star/
```
*Deklarace High Level Assembler pro MQCMHO*

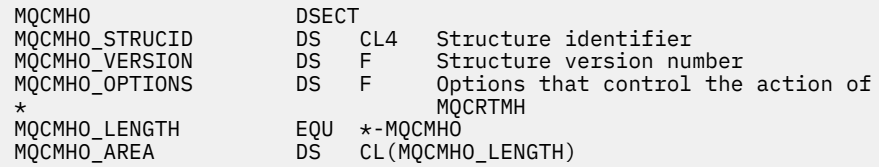

# **MQCNO-Volby připojení**

Následující tabulka shrnuje pole ve struktuře.

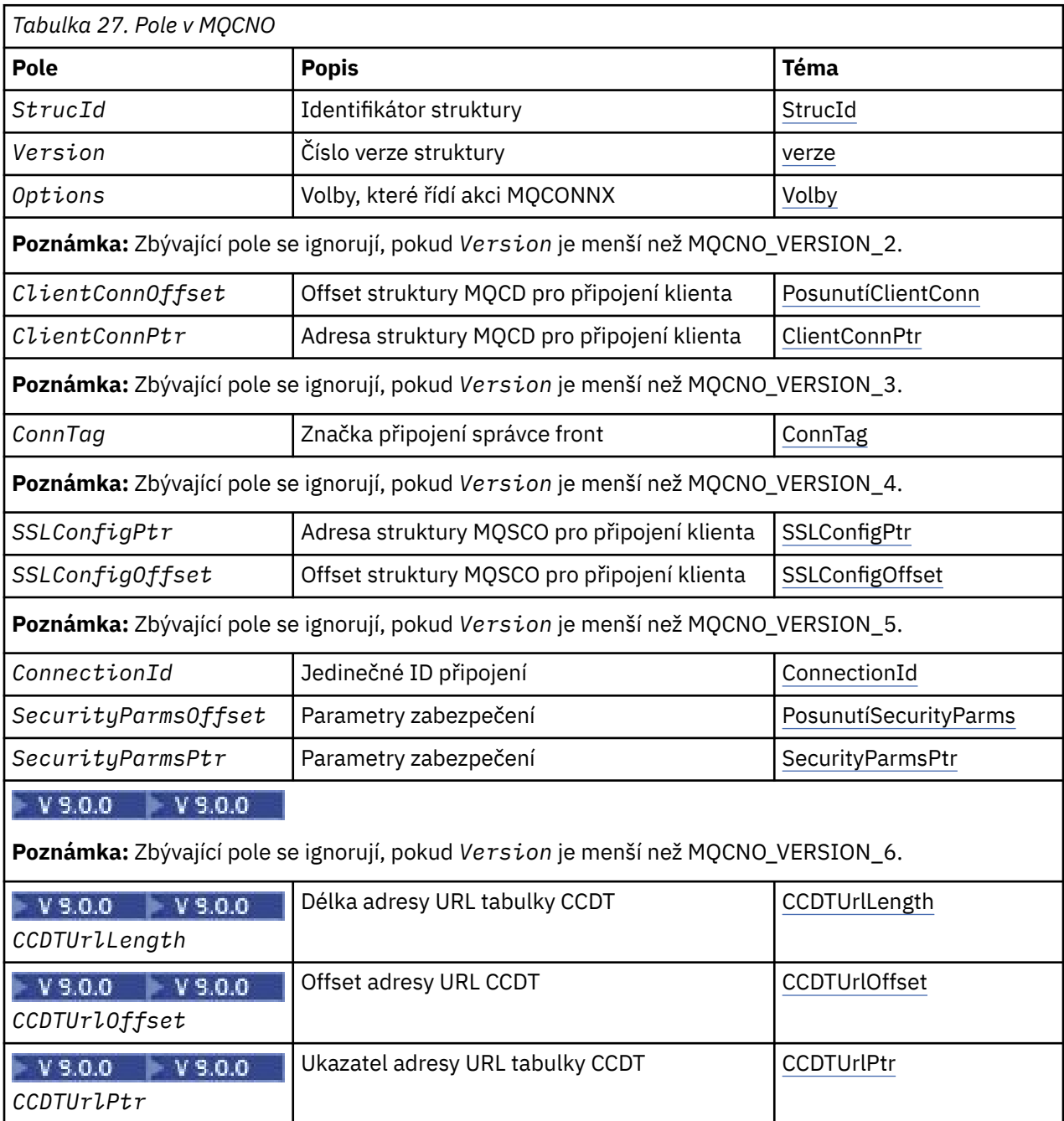

# **Související informace**

Použití MQCONNX

# *Přehled pro MQCNO*

**Dostupnost**: Všechny verze s výjimkou MQCNO\_VERSION\_4: AIX, HP-UX, IBM i, Solaris, Linux, Windows, plus IBM MQ MQI clients připojené k těmto systémům.

**Účel**: Struktura MQCNO umožňuje aplikaci zadat volby související s připojením k lokálnímu správci front. Struktura je vstupním/výstupním parametrem pro volání MQCONNX. Další informace o použití sdílených popisovačů a volání MQCONNX naleznete v tématu Sdílená připojení (nezávislá na podprocesech) s produktem MQCONNX .

<span id="page-317-0"></span>**Verze**: Soubory záhlaví, COPY a INCLUDE poskytnuté pro podporované programovací jazyky obsahují nejnovější verzi MQCNO, ale s počáteční hodnotou pole *Version* nastavenou na hodnotu MQCNO\_VERSION\_1. Chcete-li použít pole, která nejsou přítomna ve struktuře version-1 , aplikace musí nastavit pole *Version* na číslo verze požadované verze.

**Znaková sada a kódování**: Data v MQCNO musí být ve znakové sadě poskytnuté atributem správce front produktu **CodedCharSetId** a kódováním lokálního správce front daného parametrem MQENC\_NATIVE. Je-li však aplikace spuštěna jako IBM MQ MQI client, musí být struktura ve znakové sadě a kódování klienta.

# *Pole pro MQCNO*

Struktura MQCNO obsahuje následující pole; pole jsou popsána v **abecedním pořadí**:

# *V* 9.0.0 *CCDTUrlLength (MQLONG)*

CCDTUrlLength je délka řetězce identifikovaného buď CCDTUrlPtr nebo CCDTUrlOffset , která obsahuje adresu URL, která identifikuje umístění tabulky kanálu připojení klienta, která se má použít pro připojení. Počáteční hodnota pole je nula.

Volbu *CCDTUrlLength* používejte pouze v případě, že je aplikace, která vydala volání MQCONNX, spuštěna jako IBM MQ MQI client.

Jedná se o programovou alternativu k nastavení proměnných prostředí MQCHLLIB a MQCHLTAB .

Pokud aplikace není spuštěna jako klient, je produkt *CCDTUrlLength* ignorován.

Toto pole je ignorováno, pokud *Version* je menší než MQCNO\_VERSION\_6.

# *CCDTUrlOffset (MQLONG)*

CCDTUrlOffset je posun v bajtech od začátku struktury MQCNO do řetězce, který obsahuje adresu URL, která identifikuje umístění tabulky kanálu připojení klienta, která má být použita pro připojení. Odsazení může být kladné nebo záporné a počáteční hodnota pole je nula.

Volbu *CCDTUrlOffset* používejte pouze v případě, že je aplikace, která vydala volání MQCONNX, spuštěna jako IBM MQ MQI client.

**Důležité:** Můžete použít pouze jeden z produktů *CCDTUrlPtr* a *CCDTUrlOffset*. Volání se nezdaří s kódem příčiny MQRC\_CCDT\_URL\_ERROR, pokud jsou obě pole nenulová.

Jedná se o programovou alternativu k nastavení proměnných prostředí MQCHLLIB a MQCHLTAB .

Pokud aplikace není spuštěna jako klient, je produkt *CCDTUrlOffset* ignorován.

Toto pole je ignorováno, pokud *Version* je menší než MQCNO\_VERSION\_6.

# *CCDTUrlPtr (PMQCHAR)*

CCDTUrlPtr je volitelný ukazatel na řetězec, který obsahuje adresu URL k identifikaci umístění tabulky kanálu připojení klienta, která má být použita pro připojení. Toto pole je vstupní pole, s počáteční hodnotou ukazatele Null v programovacích jazycích, které podporují ukazatele, a v ostatních případech řetězec bajtů se všemi znaky null.

Volbu *CCDTUrlPtr* používejte pouze v případě, že je aplikace, která vydala volání MQCONNX, spuštěna jako IBM MQ MQI client.

**Důležité:** Můžete použít pouze jeden z produktů *CCDTUrlPtr* a *CCDTUrlOffset*. Volání se nezdaří s kódem příčiny MQRC\_CCDT\_URL\_ERROR, pokud jsou obě pole nenulová.

Jedná se o programovou alternativu k nastavení proměnných prostředí MQCHLLIB a MQCHLTAB .

Pokud aplikace není spuštěna jako klient, je produkt *CCDTUrlPtr* ignorován.

Toto pole je ignorováno, pokud *Version* je menší než MQCNO\_VERSION\_6.

# <span id="page-318-0"></span>*Offset ClientConn(MQLONG)*

Posunutí ClientConnje relativní ukazatel v bajtech struktury definice kanálu MQCD od začátku struktury MQCNO. Odsazení může být kladné nebo záporné. Toto pole je vstupní pole, jehož počáteční hodnota je 0.

Volbu *ClientConnOffset* používejte pouze v případě, že je aplikace, která vydala volání MQCONNX, spuštěna jako IBM MQ MQI client. Další informace o tom, jak používat toto pole, najdete v popisu pole *ClientConnPtr* .

Toto pole je ignorováno, pokud *Version* je menší než MQCNO\_VERSION\_2.

#### *ClientConnPtr (MQPTR)*

ClientConnPtr je vstupní pole. Jeho počáteční hodnota je ukazatel null v těchto programovacích jazycích, které podporují ukazatele a jinak nulový bajtový řetězec s hodnotou null.

Používejte příkazy *ClientConnOffset* a *ClientConnPtr* pouze v případě, že aplikace, která volala volání MQCONNX, běží jako IBM MQ MQI client. Uvedením jednoho nebo druhého z těchto polí aplikace může řídit definici kanálu připojení klienta poskytnutím struktury definice kanálu MQCD, která obsahuje požadované hodnoty.

Je-li aplikace spuštěna jako IBM MQ MQI client, ale neposkytuje strukturu MQCD, použije se k výběru definice kanálu proměnná prostředí MQSERVER . Není-li parametr MQSERVER nastaven, použije se tabulka kanálů klienta.

Pokud aplikace není spuštěna jako IBM MQ MQI client, jsou *ClientConnOffset* a *ClientConnPtr* ignorovány.

Pokud aplikace poskytuje strukturu MQCD, nastavte pole uvedená na požadované hodnoty; ostatní pole v aplikaci MQCD se budou ignorovat. Můžete vyplnit řetězce znaků s mezerami až do délky pole nebo je ukončovat znakem null. Další informace o polích ve struktuře MQCD viz ["Pole" na stránce 1520](#page-1519-0) .

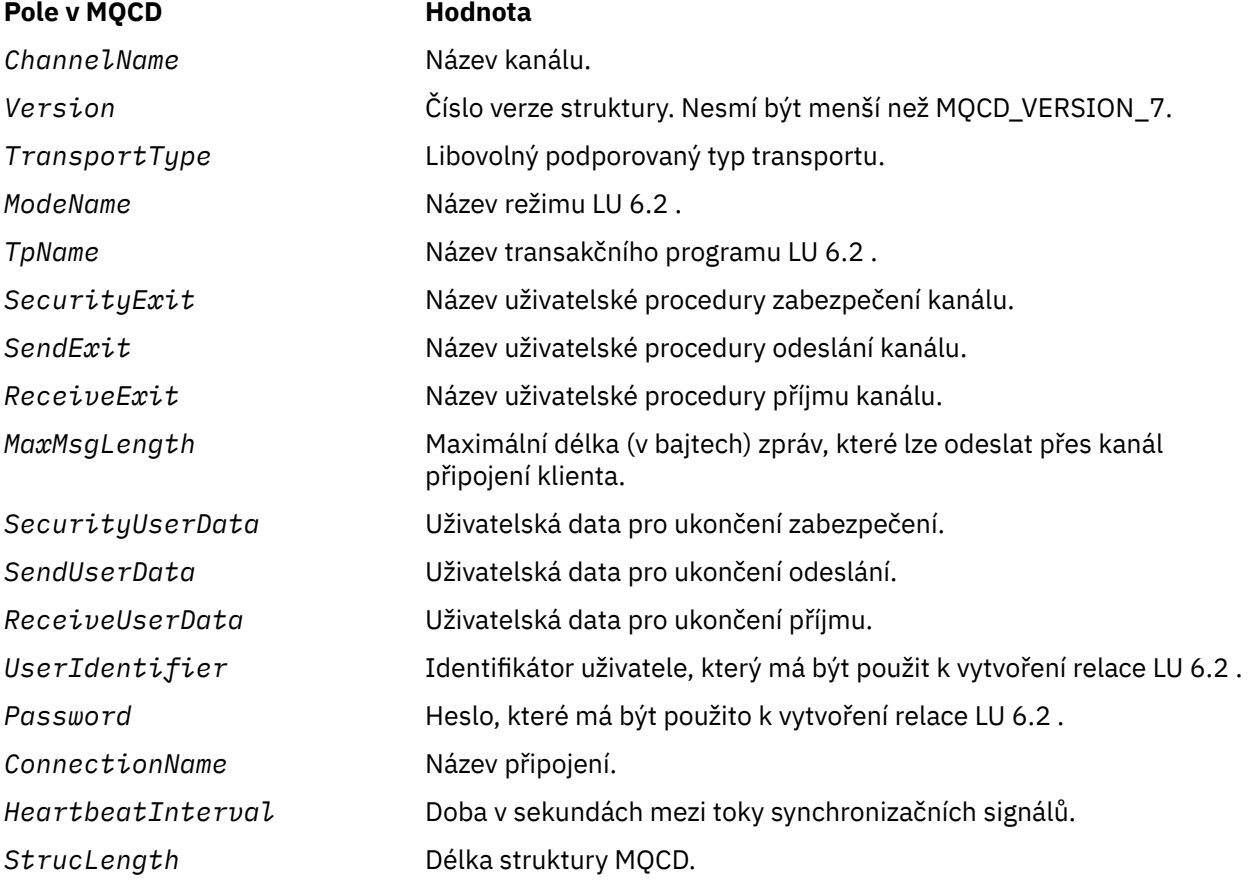

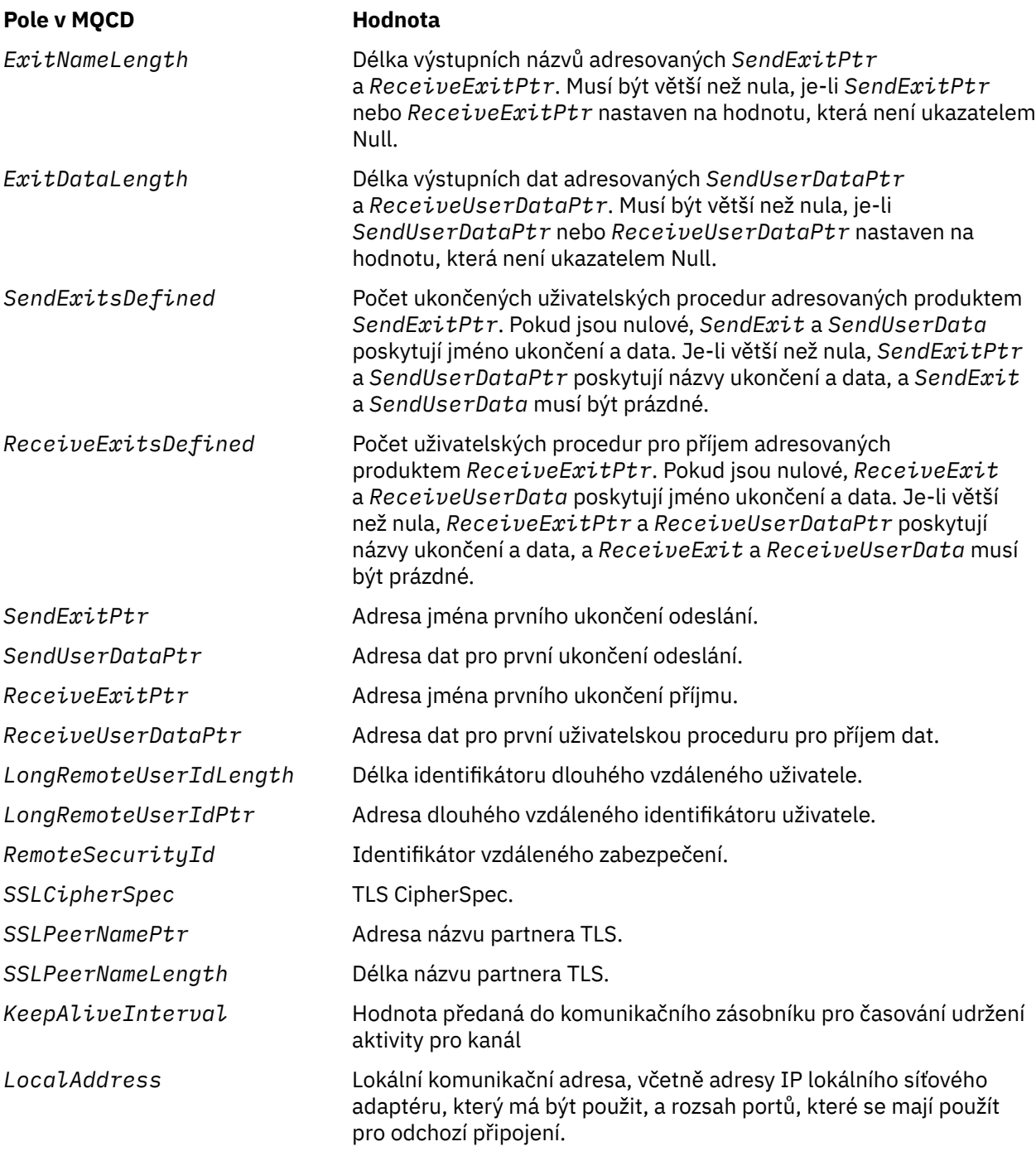

Zadejte strukturu definice kanálu jedním ze dvou způsobů:

• Použití pole offsetu *ClientConnOffset*

V takovém případě musí aplikace deklarovat složenou strukturu obsahující MQCNO následovanou strukturou definice kanálu MQCD a nastavit hodnotu *ClientConnOffset* na posun struktury definice kanálu od začátku objektu MQCNO. Ujistěte se, že je tento posun správný. Hodnota *ClientConnPtr* musí být nastavena na nulový ukazatel nebo na null bajtů.

Použijte *ClientConnOffset* pro programovací jazyky, které nepodporují datový typ ukazatele, nebo které implementují datový typ ukazatele takovým způsobem, který není přenosný do různých prostředí (například programovací jazyk COBOL).

Pro programovací jazyk Visual Basic se volá složená strukturaMQCNOCD je k dispozici v záhlaví souboru CMQXB.BAS; tato struktura obsahuje strukturu MQCNO, za kterou následuje struktura

<span id="page-320-0"></span>MQCD. Inicializujte MQCNOCD vyvoláním subrutiny MQCNOCD\_DEFAULTS. MQCNOCD se používá spolu sMQCONNXAny pro volání MQCONNX; další podrobnosti naleznete v popisu volání MQCONNX.

• Pomocí pole ukazatele *ClientConnPtr*

V takovém případě může aplikace deklarovat strukturu definice kanálu odděleně od struktury MQCNO a nastavit hodnotu *ClientConnPtr* na adresu struktury definice kanálu. Nastavte *ClientConnOffset* na nulu.

Použijte *ClientConnPtr* pro programovací jazyky, které podporují datový typ ukazatele, a to způsobem, který je přenosný do různých prostředí (například programovací jazyk C).

V programovacím jazyce C lze pomocí proměnné makra MQCD\_CLIENT\_CONN\_DEFAULT zadat počáteční hodnoty struktury, které jsou vhodnější pro použití v rámci volání MQCONNX než počáteční hodnoty poskytnuté parametrem MQCD\_DEFAULT.

Vámi zvolený způsob, jak vybrat, můžete použít pouze jeden z *ClientConnOffset* a *ClientConnPtr* ; volání selže s kódem příčiny MQRC\_CLIENT\_CONN\_ERROR, pokud jsou obě tyto hodnoty nenulová.

Po dokončení volání MQCONNX se na strukturu MQCD již znovu neodkazuje.

Toto pole je ignorováno, pokud *Version* je menší než MQCNO\_VERSION\_2.

**Poznámka:** Na platformách, kde programovací jazyk nepodporuje datový typ ukazatele, je toto pole deklarováno jako bajtový řetězec odpovídající délky, přičemž počáteční hodnotou je řetězec bajtů se všemi znaky null.

# *ConnectionId (MQBYTE24)*

ConnectionId je jedinečný 24bajtový identifikátor, který umožňuje IBM MQ spolehlivě identifikovat aplikaci. Aplikace může použít tento identifikátor pro korelaci v voláních PUT a GET. Tento výstupní parametr má počáteční hodnotu 24 bajtů s hodnotou null ve všech programovacích jazycích.

Správce front přiřadí jedinečné ID ke všem připojením, jsou však ustanovená. Pokud MQCONNX vytvoří připojení s verzí 5 MQCNO, může aplikace určit vlastnost ConnectionId z vráceného objektu MQCNO. Přiřazenému identifikátoru je zaručeno, že je jedinečný mezi všemi ostatními identifikátory, které generuje produkt IBM MQ , jako např. CorrelId, MsgIDa GroupId.

Použijte ConnectionId k identifikaci dlouho běžících jednotek práce pomocí příkazu PCF pro zjišťování spojení nebo příkazu MQSC DISPLAY CONN. Hodnota ConnectionId použitá příkazy MQSC (CONN) je odvozena z hodnoty ConnectionId vrácené zde. Příkazy PCF Inquire a Stop Connection mohou používat identifikátor ConnectionId , který je zde bez úprav vrácen.

Pomocí ConnectionId můžete vynutit ukončení přerušitelné jednotky práce uvedením ConnectionId pomocí příkazu k zastavení připojení příkazu PCF nebo příkazu MQSC STOP CONN. Další informace o použití těchto příkazů najdete v tématech Zastavit připojení a STOP CONN .

Toto pole není vráceno, pokud je verze nižší než MQCNO\_VERSION\_5.

Délka tohoto pole je dána hodnotou MQ\_CONNECTION\_ID\_LENGTH.

# *ConnTag (MQBYTE128)*

ConnTag je značka, kterou správce front přidružuje k prostředkům, které jsou ovlivněny aplikací během tohoto připojení. Každá aplikace nebo instance aplikace musí pro značku použít jinou hodnotu, aby správce front mohl správně serializovat přístup k ovlivněným prostředkům. Toto pole je vstupním polem a jeho počáteční hodnota je MQCT\_NONE.

Další podrobnosti o hodnotách, které mají být použity různými aplikacemi, najdete v popisech voleb MQCNO\_ \* \_CONN\_TAG\_ \*. Tato značka přestane být platná při ukončení aplikace nebo při vyvolání volání MQDISC.

**Poznámka:** Hodnoty značek pro připojení začínající řetězcem MQ velkými, malými nebo smíšenými velkými a malými písmeny buď v kódování ASCII, nebo EBCDIC jsou vyhrazeny pro použití produkty IBM . Nepoužívejte hodnoty značky připojení začínající těmito písmeny.

Pokud vyžadujete žádnou značku, použijte následující speciální hodnotu:

# <span id="page-321-0"></span>**MQCT\_NONE**

Hodnota je binární nula pro délku pole.

Pro programovací jazyk C je také definována konstanta MQCT\_NONE\_ARRAY; tato konstanta má stejnou hodnotu jako MQCT\_NONE, ale je to pole znaků místo řetězce.

Toto pole se používá při připojování ke správci front produktu z/OS . V jiných prostředích zadejte hodnotu MQCT\_NONE.

Délka tohoto pole je dána hodnotou MQ\_CONN\_TAG\_LENGTH. Toto pole je ignorováno, pokud *Version* je menší než MQCNO\_VERSION\_3.

*Volby (MQLONG)* Volby, které řídí akci MQCONNX.

# **Volby účtování**

Následující volby určují typ evidence, je-li atribut správce front produktu **AccountingConnOverride** nastaven na hodnotu MQMON\_ENABLED:

# **MQCNO\_ACCOUNTING\_MQI\_ENABLED**

Je-li shromažďování dat monitorování zakázáno v definici správce front nastavením atributu **MQIAccounting** na hodnotu MQMON\_OFF, je při nastavení tohoto příznaku povolena kolekce dat evidence MQI.

# **MQCNO\_ACCOUNTING\_MQI\_DISABLED**

Je-li shromažďování dat monitorování zakázáno v definici správce front nastavením atributu **MQIAccounting** na hodnotu MQMON\_OFF, nastavení tohoto příznaku zastaví shromažďování dat evidence MQI.

# **MQCNO\_ACCOUNTING\_Q\_ENABLED**

Je-li shromažďování dat evidence front v definici správce front zakázáno nastavením atributu **MQIAccounting** na hodnotu MQMON\_OFF, nastavení tohoto příznaku povolí shromažďování dat evidence pro tyto fronty, které specifikují správce front v poli *MQIAccounting* příslušné definice fronty.

# **MQCNO\_ACCOUNTING\_Q\_DISABLED**

Je-li shromažďování dat evidence front v definici správce front zakázáno nastavením atributu **MQIAccounting** na hodnotu MQMON\_OFF, nastavení tohoto příznaku vypne shromažďování dat evidence pro fronty, které specifikují správce front v poli *MQIAccounting* příslušné definice fronty.

Pokud není definován žádný z těchto parametrů, účtování pro připojení je definováno v atributech správce front.

# **Volby vazeb**

Následující volby řídí typ vazby IBM MQ , která má být použita. Uveďte pouze jednu z těchto voleb:

# **VAZBA MQCNO\_STANDARD\_BINDING**

Aplikace a lokální agent správce front (komponenta, která spravuje operace front) běží v samostatných jednotkách provedení (obvykle v samostatných procesech). Toto uspořádání udržuje integritu správce front; to znamená, že chrání správce front před chybnými programy.

Pokud správce front podporuje více typů vazeb a nastavíte parametr MQCNO\_STANDARD\_BINDING, použije správce front atribut **DefaultBindType** ze stanzy *Connection* v souboru qm.ini , aby vybral skutečný typ vazby. Není-li tato stanza definována nebo ji nelze použít nebo není vhodná pro danou aplikaci, správce front vybere vhodný typ vazby. Správce front nastaví skutečný typ vazby použitý ve volbách připojení.

Použijte MQCNO\_STANDARD\_BINDING v situacích, kdy aplikace možná nebyla plně otestována, nebo může být nespolehlivá nebo nedůvěryhodná. MQCNO\_STANDARD\_BINDING je výchozí nastavení.

Tato volba je podporována ve všech prostředích.

Pokud odkazujete na knihovnu produktu mqm , je nejprve proveden pokus o použití standardního připojení k serveru s použitím výchozího typu vazby. Pokud se základní knihovna serveru nepodařilo načíst, bude namísto toho proveden pokus o připojení klienta.

• Je-li zadána proměnná prostředí MQ\_CONNECT\_TYPE, může být dodána jedna z následujících voleb pro změnu chování MQCONN nebo MQCONNX, je-li zadáno MQCNO\_STANDARD\_BINDING. (Výjimkou je, je-li hodnota MQCNO\_FASTPATH\_BINDING zadána s hodnotou MQ\_CONNECT\_TYPE nastaveným na hodnotu LOCAL nebo STANDARD , aby umožnila snížení úrovně zkrácené cesty administrátorem bez související změny aplikace:

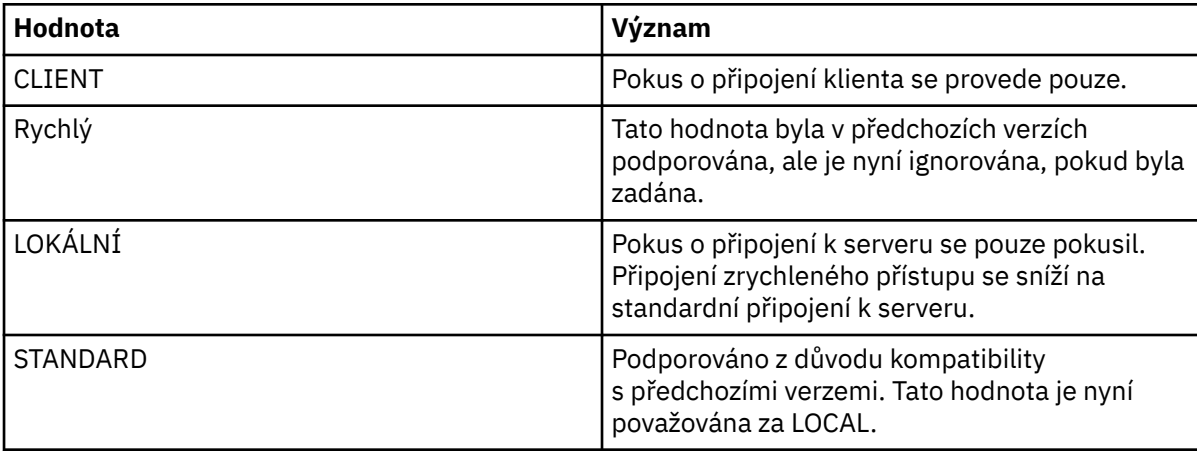

• Není-li proměnná prostředí MQ\_CONNECT\_TYPE nastavena při volání MQCONNX, je proveden pokus o standardní připojení k serveru s použitím výchozího typu vazby. Pokud se knihovna serveru nepodaří načíst, dojde k pokusu o připojení klienta.

# **VAZBA MQCNO\_FASTPATH\_BINDING**

Aplikace a lokální agent správce front jsou součástí stejné jednotky provedení. Na rozdíl od typické metody vázání, kde se aplikace a lokální správce front spouštějí v samostatných jednotkách provádění.

MQCNO\_FASTPATH\_BINDING je ignorována, pokud správce front nepodporuje tento typ vazby; zpracování pokračuje, jako by tato volba nebyla uvedena.

MQCNO\_FASTPATH\_BINDING může být výhodné v situacích, kdy více procesů spotřebovává více prostředků než celkový prostředek používaný aplikací.Aplikace, která používá vazbu zkrácené cesty, je známá jako *důvěryhodná aplikace*.

Při rozhodování, zda použít vazbu se zkrácenou cestou, zvažte následující důležité body:

- Použití volby MQCNO\_FASTPATH\_BINDING nezabrání změně nebo poškození zpráv a dalších datových oblastí náležejících ke správci front. Tuto volbu používejte pouze v situacích, kdy jste tyto problémy plně vyhodnotili.
- Aplikace nesmí používat asynchronní signály nebo přerušení časovače (např. sigkill) s MQCNO\_FASTPATH\_BINDING. Existují také omezení týkající se použití segmentů sdílené paměti.
- Aplikace musí používat volání MQDISC k odpojení od správce front.
- Aplikace musí dokončit práci před ukončením správce front příkazem endmqm .
- V systému IBM imusí být úloha spuštěna pod profilem uživatele, který patří do skupiny QMQMADM . Program také nesmí být nestandardně ukončen, jinak může dojít k nepředvídatelným výsledkům.
- V systému UNIXmusí být identifikátor uživatele mqm efektivním identifikátorem uživatele a identifikátor skupiny mqm musí být efektivní identifikátor skupiny. Chcete-li, aby aplikace bělanila tímto způsobem, nakonfigurujte program tak, aby byl vlastněn identifikátorem uživatele mqm a identifikátorem skupiny mqm a pak nastavte bity oprávnění setuid a setgid v programu.

Produkt IBM MQ Object Authority Manager (OAM) stále používá skutečné ID uživatele pro kontrolu oprávnění.

• V systému Windowsmusí být tento program členem skupiny mqm . Vázání zrychleného přístupu není podporováno pro 64bitové aplikace.

Volba MQCNO\_FASTPATH\_BINDING je podporována v následujících prostředích: AIX, HP-UX, IBM i, Solaris, Linux, a Windows.

z/08 V systému z/OSje volba přijata, ale je ignorována.

Další informace o důsledcích použití důvěryhodných aplikací naleznete v tématu Omezení pro důvěryhodné aplikace.

# **CQCNO\_SHARED\_BINDING**

S použitím proměnné MQCNO\_SHARED\_BINDING se aplikace a lokální agent správce front sdílejí s některými prostředky. Objekt MQCNO\_SHARED\_BINDING je ignorován, pokud správce front nepodporuje tento typ vazby. Zpracování pokračuje, jako by tato volba nebyla uvedena.

# **VAZBA MQCNO\_ISOLATED\_BINDING**

V tomto případě jsou procesy aplikace a lokální agent správce front izolovány od sebe navzájem, protože nesdílejí prostředky. Objekt MQCNO\_ISOLATED\_BINDING je ignorován, pokud správce front nepodporuje tento typ vazby. Zpracování pokračuje, jako by tato volba nebyla uvedena.

# **VÁZÁNÍ MQCNO\_CLIENT\_BINDING**

Tuto volbu uveďte, chcete-li aplikaci pokusit pouze o připojení klienta. Tato volba má následující omezení:

- **108 Parametr MQCNO\_CLIENT\_BINDING je v produktu z/OSignorován.**
- Hodnota MQCNO\_CLIENT\_BINDING byla odmítnuta s chybou MQRC\_OPTIONS\_ERROR, je-li zadána s jinou volbou vazby MQCNO, než je MQCNO\_STANDARD\_BINDING.
- MOCNO\_CLIENT\_BINDING není k dispozici pro produkt Java nebo .NET , protože mají vlastní mechanizmy pro výběr typu vazby.

# **MQCNO\_LOCAL\_BINDING.**

Tuto volbu uveďte, chcete-li provést pokus aplikace o připojení k serveru. Je-li také zadán buď MOCNO\_FASTPATH\_BINDING, MOCNO\_ISOLATED\_BINDING nebo MOCNO\_SHARED\_BINDING, bude místo toho připojení tohoto typu a v této sekci je zdokumentováno. Jinak se provede pokus o standardní připojení k serveru s použitím výchozího typu vazby. Objekt MQCNO\_LOCAL\_BINDING má následující omezení:

- 2/05 Parametr MQCNO\_LOCAL\_BINDING je v produktu z/OSignorován.
- MQCNO\_LOCAL\_BINDING byl odmítnut s chybou MQRC\_OPTIONS\_ERROR, pokud je zadán spolu s jinou volbou MQCNO reconnect jiným než MQCNO\_RECONNECT\_AS\_DEF.
- MOCNO LOCAL BINDING není k dispozici pro produkt Java nebo .NET, protože mají vlastní mechanizmy pro výběr typu vazby.

V systémech AIX, HP-UX, Solaris, Linuxa Windowsmůžete použít proměnnou prostředí MQ\_CONNECT\_TYPE s typem vazby zadaným polem *Options* k řízení typu použité vazby. Určíte-li tuto proměnnou prostředí, musí mít hodnotu FASTPATH nebo STANDARD . má-li jinou hodnotu, je ignorována. Hodnota proměnné prostředí je citlivá na velikost písmen; další informace viz proměnná prostředí MQCONNX .

Proměnná prostředí a pole *Options* pracují následujícím způsobem:

- Pokud vynecháte proměnnou prostředí nebo jí poskytnete hodnotu, která není podporována, je použití vazby zkrácené cesty určeno výhradně polem *Options* .
- Zadáte-li proměnnou prostředí podporovanou hodnotu, použije se vazba fastpath pouze v případě, že proměnná prostředí a pole *Options both* určují vazbu zkrácené cesty.
# **Volby značek připojení**

 $z/0S$ 

Tyto volby jsou podporovány pouze při připojování ke správci front z/OS a řídí použití značky připojení *ConnTag* . Můžete uvést pouze jednu z těchto voleb:

# **MQCNO\_SERIALIZE\_CONN\_TAG\_Q\_MGR**

Tato volba vyžaduje výlučné použití značky připojení v rámci lokálního správce front. Je-li značka připojení již používána v lokálním správci front, volání MQCONNX se nezdaří s kódem příčiny MQRC\_CONN\_TAG\_IN\_USE. Výsledek volání není ovlivněn použitím značky připojení jinde ve skupině sdílení front, do níž lokální správce front patří.

# **MQCNO\_SERIALIZE\_CONN\_TAG\_QSG**

Tato volba vyžaduje výlučné použití značky připojení v rámci skupiny sdílení front, do níž patří lokální správce front. Je-li značka připojení již používána ve skupině sdílení front, volání MQCONNX se nezdaří s kódem příčiny MQRC\_CONN\_TAG\_IN\_USE.

# **MQCNO\_RESTRICT\_CONN\_TAG\_Q\_MGR**

Tato volba vyžaduje sdílené použití značky připojení v rámci lokálního správce front. Je-li značka připojení již používána v lokálním správci front, volání MQCONNX může být úspěšné, pokud je žádající aplikace spuštěna ve stejném rozsahu zpracování jako existující uživatel značky. Není-li tato podmínka splněna, volání MQCONNX selže s kódem příčiny MQRC\_CONN\_TAG\_IN\_USE. Výsledek volání není ovlivněn použitím značky připojení jinde ve skupině sdílení front, do níž patří lokální správce front.

• Aplikace musí běžet v rámci stejného adresního prostoru MVS, aby sdílely značku připojení. Je-li aplikace používající značku připojení aplikací klienta, MQCNO\_RESTRICT\_CONN\_TAG\_Q\_MGR není povolen.

# **MQCNO\_RESTRICT\_CONN\_TAG\_QSG**

Tato volba vyžaduje sdílené použití značky připojení v rámci skupiny sdílení front, do níž patří lokální správce front. Je-li značka připojení již používána ve skupině sdílení front, volání MQCONNX může být úspěšné za předpokladu, že žádající aplikace bude spuštěna ve stejném rozsahu zpracování a je připojena ke stejnému správci front jako stávající uživatel značky.

Nejsou-li tyto podmínky splněny, volání MQCONNX selže s kódem příčiny MQRC\_CONN\_TAG\_IN\_USE.

• Aplikace musí běžet v rámci stejného adresního prostoru MVS, aby sdílely značku připojení. Je-li aplikace, která používá značku připojení, aplikací klienta, MQCNO\_RESTRICT\_CONN\_TAG\_QSG není povoleno.

Není-li zadána žádná z těchto voleb, *ConnTag* se nepoužije. Tyto volby nejsou platné, pokud *Version* je menší než MQCNO\_VERSION\_3.

# **Volby sdílení manipulátoru**

Tyto volby jsou podporovány v následujících prostředích: AIX, HP-UX, IBM i, Solaris, Linux, a Windows. Ukontrolují sdílení manipulátorů mezi různými podprocesy (jednotky paralelního zpracování) v rámci stejného procesu. Můžete uvést pouze jednu z těchto voleb:

# **MQCNO\_HANDLE\_SHARE\_NONE**

Tato volba označuje, že připojení a popisovače objektů mohou být použity pouze podprocesem, který způsobil alokaci manipulátoru (tj. podprocesu, který vydal volání MQCONN, MQCONNX nebo MQOPEN). Popisovače nemohou být použity jinými podprocesy náležícími ke stejnému procesu.

#### **MQCNO\_HANDLE\_SHARE\_BLOCK**

Tato volba označuje, že připojení a popisovače objektů přidělené jedním vláknem procesu mohou být použity jinými podprocesy náležícími ke stejnému procesu. Avšak pouze jedno vlákno v daném okamžiku může použít jakýkoli konkrétní popisovač; to znamená, že je povoleno pouze sériové použití

ovladače. Pokud se podproces pokusí použít popisovač, který je již používán jiným podprocesem, zavolají bloky (waits), dokud nebude manipulátor dostupný.

### **MQCNO\_HANDLE\_SHARE\_NO\_BLOCK**

Je to stejné jako MQCNO\_HANDLE\_SHARE\_BLOCK, kromě toho, že pokud je popisovač používán jiným podprocesem, volání se dokončí okamžitě s MQCC\_FAILED a MQRC\_CALL\_IN\_PROGRESS místo blokování, dokud nebude k dispozici popisovač.

Vlákno může mít nula nebo jeden nesdílený popisovače:

- Každé volání MQCONN nebo MQCONNX, které určuje volání MQCNO\_HANDLE\_SHARE\_NONE, vrátí nový nesdílený popisovač při prvním volání a stejný nesdílený popisovač při druhém a pozdějším volání (za předpokladu, že nezavolá žádné volání MQDISC). Kód příčiny je MQRC\_ALREADY\_CONNECTED pro druhou a pozdější volání.
- Každé volání MQCONNX, které určuje volání MQCNO\_HANDLE\_SHARE\_BLOCK nebo MQCNO\_HANDLE\_SHARE\_NO\_BLOCK, vrací při každém volání nový sdílený popisovač.

Obslužné rutiny objektu dědí stejné vlastnosti sdílení jako manipulátor připojení určený v rámci volání MQOPEN, který vytvořil popisovač objektu. Také jednotky práce zdědí stejné vlastnosti sdílení jako popisovač připojení používaný ke spuštění jednotky práce; pokud se jednotka práce spustí v jednom podprocesu pomocí sdílené obslužné rutiny, může být pracovní jednotka aktualizována v jiném podprocesu s použitím stejného popisovače.

Nezadáte-li volbu sdílení manipulátoru, bude výchozí hodnota určena prostředím:

- V prostředí MTS ( Microsoft Transaction Server) je výchozí hodnota stejná jako hodnota MQCNO\_HANDLE\_SHARE\_BLOCK.
- V jiných prostředích je výchozí hodnota stejná jako hodnota MQCNO\_HANDLE\_SHARE\_NONE.

# **Volby opětovného připojení**

Volby opětovného připojení určují, zda je připojení opětovně připojitelné. Pouze připojení klienta jsou znovu připojitelná.

# **MQCNO\_RECONNECT\_AS\_DEF**

Volba opětovného připojení je interpretována jako výchozí hodnota. Není-li nastavena žádná výchozí hodnota, je hodnota této volby interpretována jako DISABLED. Hodnota volby je předána na server a může být dotazována pomocí PCF a MQSC.

#### **MQCNO\_RECONNECT**

Aplikace může být znovu připojena k libovolnému správci front, který je konzistentní s hodnotou parametru **QmgrName** příkazu MQCONNX. Volbu MQCNO\_RECONNECT použijte pouze v případě, že neexistuje žádná afinita mezi aplikací klienta a správcem front, se kterým na počátku navázaly spojení. Hodnota volby je předána na server a může být dotazována pomocí PCF a MQSC.

# **FUNKCE MQCNO\_RECONNECT\_DISABLED**

Aplikaci nelze znovu připojit. Hodnota volby není předána do serveru.

#### **FUNKCE MQCNO\_RECONNECT\_Q\_MGR**

Aplikaci lze znovu připojit pouze ke správci front, s nímž byla původně připojena. Tuto hodnotu použijte, pokud lze klienta znovu připojit, ale existuje afinita mezi klientskou aplikací a správcem front, s nímž původně navázala spojení. Tuto hodnotu zvolte tehdy, chcete-li, aby se klient automaticky připojil znovu k instanci značně dostupného správce front, která je v pohotovostním režimu. Hodnota volby je předána na server a může být dotazována pomocí PCF a MQSC.

Použijte volby MQCNO\_RECONNECT, MQCNO\_RECONNECT\_DISABLED a MQCNO\_RECONNECT\_Q\_MGR pouze pro připojení klienta. Pokud se volby používají pro vázané připojení, MQCONNX selže s kódem

dokončení MQCC\_FAILED a kódem příčiny MQRC\_OPTIONS\_ERROR. Automatické opětovné připojení klienta není podporováno produktem IBM MQ classes for Java

# **Volby sdílení konverzace**

Následující volby se vztahují pouze na připojení klienta TCP/IP. Pro kanály SNA, SPX a NetBios jsou tyto hodnoty ignorovány a kanál je spuštěn stejně jako v předchozích verzích produktu.

# **MQCNO\_NO\_CONV\_SHARING**

Tato volba nepovoluje sdílení konverzace.

Můžete použít MQCNO\_NO\_CONV\_SHARING v situacích, kdy jsou konverzace silně zatížené, a proto, je-li soupeření možností na konci spojení mezi serverem a instancí kanálu, na které se sdílení konverzací nachází. MQCNO\_NO\_CNV\_SHARING se chová jako služba sharecnv (1) při připojení ke kanálu, který podporuje sdílení konverzace, a sharecnv (0) při připojení k kanálu, který nepodporuje sdílení konverzace.

### **MQCNO\_ALL\_CONVS\_SHARE**

Tato volba povoluje sdílení konverzace; aplikace nezadává žádné omezení počtu připojení na instanci kanálu. Tato volba je výchozí hodnotou.

Pokud aplikace označuje, že instance kanálu může sdílet, ale definice *SharingConversations* (SHARECNV) na konci kanálu serveru je nastavena na hodnotu jedna, nedojde ke sdílení a pro aplikaci není poskytnuta žádná výstraha.

Podobně, pokud aplikace označuje, že je povoleno sdílení, ale definice připojení serveru *SharingConversations* je nastavena na nulu, žádné varování se neuvede a aplikace vykazuje stejné chování jako klient ve verzích produktu dříve než IBM WebSphere MQ 7.0; nastavení aplikace související se sdílením konverzací se ignoruje.

MQCNO\_NO\_CONV\_SHARE a MQCNO\_ALL\_CONVS\_SHARE se vzájemně vylučují. Jsou-li obě volby zadány v konkrétním připojení, je připojení odmítnuto s kódem příčiny MQRC\_OPTIONS\_ERROR.

# **Volby definice kanálu**

Následující volby řídí použití struktury definice kanálu předané v MQCNO:

# **MQCNO\_CD\_FOR\_OUTPUT\_ONLY**

Tato volba umožňuje použití struktury definice kanálu v objektu MQCNO pouze k vrácení názvu kanálu použitého pro úspěšné volání MQCONNX.

Není-li poskytnuta platná struktura definice kanálu, volání selže s kódem příčiny MQRC\_CD\_ERROR.

Pokud aplikace není spuštěna jako klient, je tato volba ignorována.

Vrácený název kanálu lze použít při následném volání MQCONNX s použitím volby MOCNO USE CD SELECTION k opětovnému připojení s použitím stejné definice kanálu. To může být užitečné v případě, že v tabulce kanálů klienta existuje více použitelných definic kanálů.

# **VÝBĚR MQCNO\_USE\_CD\_SELECTION**

Tato volba povoluje volání MQCONNX pro připojení s použitím názvu kanálu obsaženého ve struktuře definice kanálu předané v MQCNO.

Je-li nastavena proměnná prostředí MQSERVER, použije se definice kanálu definovaná tímto způsobem. Není-li parametr MQSERVER nastaven, použije se tabulka kanálů klienta.

Není-li nalezena definice kanálu s odpovídajícím názvem kanálu a názvem správce front, volání selže s kódem příčiny MQRC\_Q\_MGR\_NAME\_ERROR.

Není-li poskytnuta platná struktura definice kanálu, volání selže s kódem příčiny MQRC\_CD\_ERROR.

Pokud aplikace není spuštěna jako klient, je tato volba ignorována.

# **Výchozí volba**

Pokud žádnou z výše uvedených voleb nevyžadujete, můžete použít následující volbu:

### **MQCNO\_NONE**

Nejsou zadány žádné volby.

Použijte MQCNO\_NONE k podpoře dokumentace programu. Není určeno, že je tato volba použita s jinou volbou MQCNO\_ \*, ale protože její hodnota je nula, takové použití nelze zjistit.

### *Offset SecurityParms(MQLONG)*

SecurityParmsPosunutí je relativní ukazatel v bajtech struktury MQCSP od začátku struktury MQCNO. Odsazení může být kladné nebo záporné. Toto pole je vstupní pole, s počáteční hodnotou 0.

Toto pole se ignoruje, pokud je *Verze* menší než MQCNO\_VERSION\_5.

Struktura MQCSP je definována v produktu ["MQCSP-parametry zabezpečení" na stránce 332.](#page-331-0)

### *SecurityParmsPtr (PMQCSP)*

SecurityParmsPtr je adresa struktury MQCSP, která se používá k zadání ID uživatele a hesla pro ověření pomocí autorizační služby. Toto pole je vstupním polem a jeho počáteční hodnotou je ukazatel null nebo null bajtů.

Toto pole se ignoruje, pokud je *Verze* menší než MQCNO\_VERSION\_5.

Struktura MQCSP je definována v produktu ["MQCSP-parametry zabezpečení" na stránce 332.](#page-331-0)

### *SSLConfigOffset (MQLONG)*

SSLConfigOffset je posun v bajtech struktury MQSCO od začátku struktury MQCNO. Odsazení může být kladné nebo záporné. Toto pole je vstupní pole, s počáteční hodnotou 0.

Volbu *SSLConfigOffset* používejte pouze v případě, že je aplikace, která vydala volání MQCONNX, spuštěna jako IBM MQ MQI client. Další informace o tom, jak používat toto pole, najdete v popisu pole *SSLConfigPtr* .

Toto pole je ignorováno, pokud *Version* je menší než MQCNO\_VERSION\_4.

#### *SSLConfigPtr (PMQSCO)*

SSLConfigPtr je vstupní pole. Jeho počáteční hodnota je ukazatel null v těchto programovacích jazycích, které podporují ukazatele a jinak nulový bajtový řetězec s hodnotou null.

Používejte příkazy *SSLConfigPtr* a *SSLConfigOffset* pouze v případě, že je spuštěna aplikace, která vydala volání MQCONNX, jako IBM MQ MQI client a protokol kanálu je TCP/IP. Pokud aplikace není spuštěna jako klient produktu IBM MQ , nebo pokud není protokol kanálu TCP/IP, jsou ignorovány parametry *SSLConfigPtr* a *SSLConfigOffset* .

Uvedením *SSLConfigPtr* nebo *SSLConfigOffset*, plus buď *ClientConnPtr* nebo *ClientConnOffset*, aplikace může řídit použití TLS pro připojení klienta. Když jsou informace TLS uvedeny tímto způsobem, proměnné prostředí MQSSLKEYR a MQSSLCRYP se ignorují; všechny informace související s TLS v tabulce definic kanálů klienta (CCDT) se také ignorují.

Informace TLS mohou být uvedeny pouze na:

- První volání MQCONNX procesu typu klient, nebo
- Následný volání MQCONNX, když byla všechna předchozí připojení TLS ke správci front uzavřena pomocí MQDISC.

Toto jsou jediné stavy, v nichž lze inicializovat prostředí TLS v rámci celého procesu. Je-li vydáno volání MQCONNX s uvedením informací TLS, když prostředí TLS již existuje, informace TLS na volání se budou ignorovat a spojení se provede s použitím existujícího prostředí TLS; volání vrátí kód dokončení MQCC\_WARNING a kód příčiny MQRC\_SSL\_ALREADY\_INITIALIZED v tomto případě.

Strukturu MQSCO můžete zadat stejným způsobem jako strukturu MQCD, a to buď zadáním adresy v produktu *SSLConfigPtr*, nebo zadáním posunu v souboru *SSLConfigOffset* . Podrobnosti o tom, jak to provést, naleznete v popisu *ClientConnPtr* . Avšak nemůžete použít více než jeden z *SSLConfigPtr* a *SSLConfigOffset* ; volání selže s kódem příčiny MQRC\_SSL\_CONFIG\_ERROR. jsou-li nenulová hodnota.

Jakmile je volání MQCONNX dokončeno, struktura MQSCO již není znovu odkazována.

Toto pole je ignorováno, pokud *Version* je menší než MQCNO\_VERSION\_4.

**Poznámka:** Na platformách, v nichž programovací jazyk nepodporuje datový typ ukazatele, je toto pole deklarováno jako bajtový řetězec příslušné délky.

### *StrucId (MQCHAR4)*

StrucId je vždy vstupní pole. Jeho počáteční hodnota je MQCNO\_STRUC\_ID.

Hodnota musí být:

### **MQCNO\_STRUCTION\_ID**

Identifikátor pro strukturu voleb připojení.

Pro programovací jazyk C je také definována konstanta MQCNO\_STRUC\_ID\_ARRAY; tato konstanta má stejnou hodnotu jako MQCNO\_STRUC\_ID, ale je to pole znaků namísto řetězce.

*Verze (MQLONG)*

Verze je vždy vstupní pole. Jeho počáteční hodnota je MQCNO\_VERSION\_1.

Hodnota musí být jedna z následujících:

#### **MQCNO\_VERSION\_1**

Struktura connect-options Version-1 .

### **MQCNO\_VERSION\_2**

Struktura voleb připojení Version-2 .

#### **MQCNO\_VERSION\_3**

Struktura connect-options Version-3 .

#### **MQCNO\_VERSION\_4**

Struktura connect-options Version-4 .

### **MQCNO\_VERSION\_5**

Struktura connect-options Version-5 .

Tato verze struktury MQCNO rozšiřuje MQCNO\_VERSION\_3 na platformě z/OSa MQCNO\_VERSION\_4 na všech ostatních platformách.

# **MQCNO\_VERSION\_6**

Struktura connect-options Version-6 .

Pole, která existují pouze v posledních verzích struktury, jsou identifikována jako taková v popisech polí. Následující konstanta uvádí číslo verze aktuální verze:

#### **AKTUÁLNÍ\_VERZE MQCNO\_CURRENT\_VERSION**

Aktuální verze struktury voleb připojení.

# *Počáteční hodnoty a deklarace jazyka pro MQCNO*

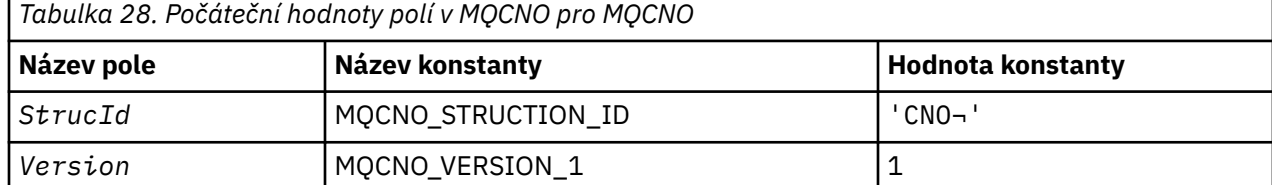

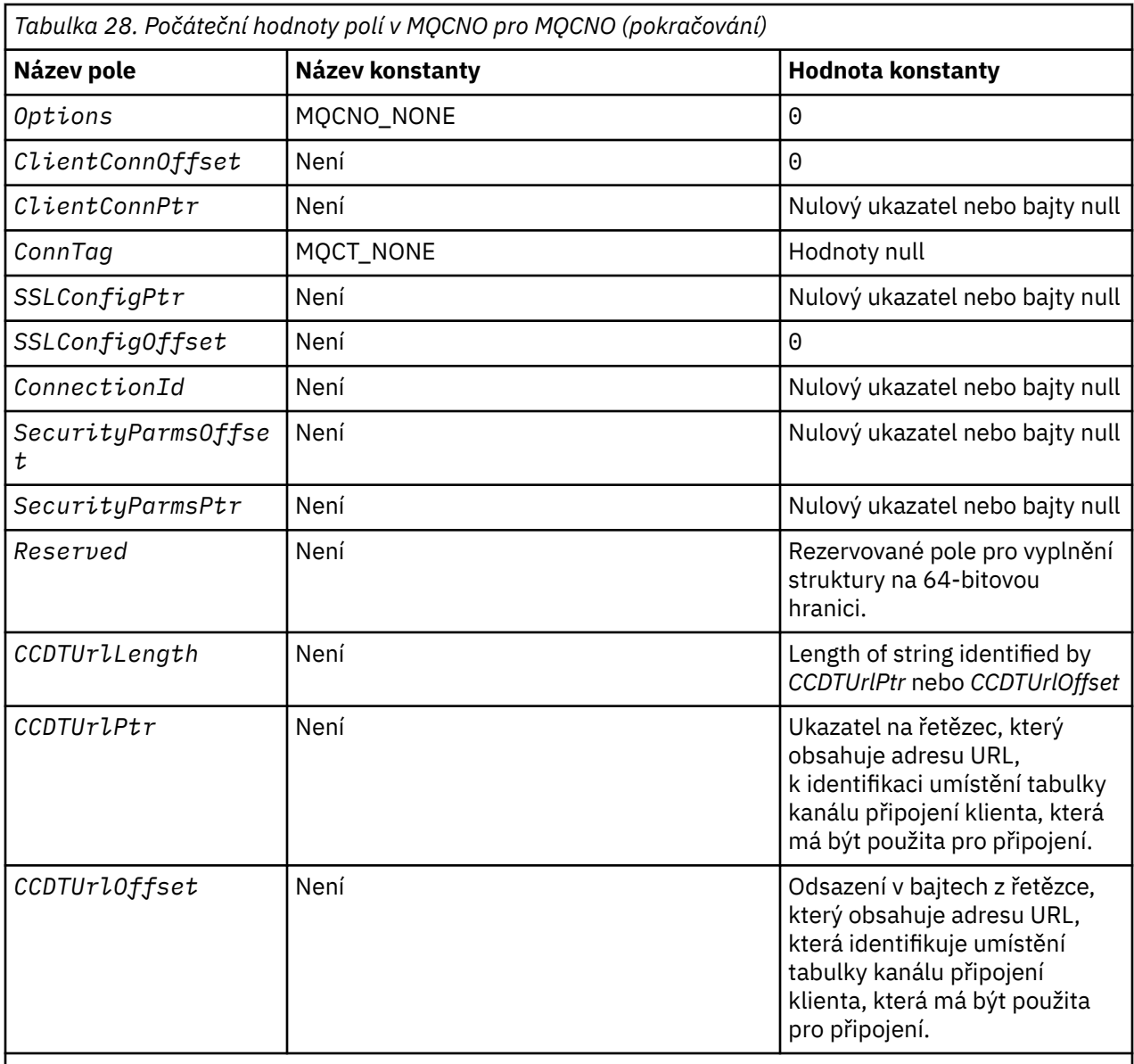

# **Notes:**

- 1. Symbol ¬ představuje jeden prázdný znak.
- 2. V programovacím jazyce C-proměnná makraMQCNO\_DEFAULT obsahuje hodnoty, které jsou uvedeny v tabulce. Použijte ji následujícím způsobem, abyste poskytli počáteční hodnoty pro pole ve struktuře:

 $MQCNO$   $MyCNO = {MQCNO_DEFAULT};$ 

*C deklarace pro MQCNO*

```
typedef struct tagMQCNO MQCNO;
struct tagMQCNO {<br>MQCHAR4 StrucId;
  MQCHAR4 StrucId; / / Structure identifier */<br>MQLONG Version; / / Structure version number
   MQLONG Version; /* Structure version number */
                                     /* Options that control the action of
  /* MQLONG<br>MQLONG ClientConnOffset; /* Offset of
              ClientConnOffset; /* Offset of MQCD structure for client
  /* connection *<br>MQPTR       ClientConnPtr;     /* Address of MQ
                                    /* Address of MQCD structure for client
  connection */<br>MQBYTE128 ConnTag; /* Queue manager
                           \sqrt{\star} Queue managerconnection tag \star/
```

```
 PMQSCO SSLConfigPtr; /* Address of MQSCO structure for client
   connection */
                                          /* Offset of MOSCO structure for client
  /* connection<br>MOBYTE24 ConnectionId: /* Unique connec
  MQBYTE24 ConnectionId; \rightarrow Unique connection identifier */<br>MOLONG SecurityParmsOffset /* Security fields */
  MQLONG SecurityParmsOffset /* Security fields *<br>PMOCSP SecurityParmsPtr /* Security parameters
  PMQCSP SecurityParmsPtr /* Security parameters */<br>MQLONG CCDTUrlLength /* Length of string ident
MQLONG \hbox{CCDTUrlLength} /* Length of string identified by Ptr or offset */MQLONG \, CCDTUrlOffset \, /\star Offset in bytes to URL of client connection channel \star/ \,PMQURL CCDTUrlPtr \overline{'}\star Pointer to string containing URL \overline{\star}/MQBYTE4 Reserved \overline{'}\star Reserved field to pad out to 64 bit
                Reserved \frac{1}{x} Reserved field to pad out to 64 bit boundary \frac{x}{x}};
```
*Deklarace COBOL pro MQCNO*

```
** MQCNO structure
  10 MQCNO.
** Structure identifier
   15 MQCNO-STRUCID PIC X(4).
** Structure version number
  15 MQCNO-VERSION
** Options that control the action of MQCONNX
                          PIC S9(9) BINARY.
** Offset of MQCD structure for client connection
   15 MQCNO-CLIENTCONNOFFSET PIC S9(9) BINARY.
** Address of MQCD structure for client connection
 15 MQCNO-CLIENTCONNPTR POINTER.
** Queue manager connection tag
 15 MQCNO-CONNTAG PIC X(128).
** Address of MQSCO structure for client connection
  15 MQCNO-SSLCONFIGPTR
** Offset of MQSCO structure for client connection
   15 MQCNO-SSLCONFIGOFFSET PIC S9(9) BINARY.
** Unique connection identifier
   15 MQCNO-CONNECTIONID PIC X(24).
     Offset of MQCSP structure for security parameters
   15 MQCNO-SECURITYPARMSOFFSET PIC S9(9) BINARY.
** Address of MQCSP structure for security parameters
   15 MQCNO-SECURITYPARMSPTR POINTER.
** Length of string identified by CCDTUrlPtr or CCDTUrlOffset
   15 MQCNO-CCDTURLLENGTH
     Pointer to a string which contains a URL, to identify the location of the client
connection channel
   15 MQCNO-CCDTURLPTR
     Offset in bytes from a string which contains a URL that identifies the location of the
client connection channel table
   15 MQCNO-CCDTURLOFFSET
```
Reserved field to pad to 64 bit boundary 15 MQCNO-RESERVED

*Deklarace PL/I pro MQCNO*

```
dcl
 1 MQCNO based,
   3 StrucId char(4), /* Structure identifier */
  3 Version fixed bin(31), /* Structure version number */<br>3 Options fixed bin(31), /* Options that control the ac
                          fixed bin(31), /* Options that control the action
                                                  of MQCONNX */
   3 ClientConnOffset fixed bin(31), /* Offset of MQCD structure for
  \begin{array}{ccc} \text{client connection } \star, \\ \text{3 ClientConnection} \end{array}<br>3 ClientConnPtr pointer, \begin{array}{ccc} \text{14 Address of MQCD str} \end{array}/* Address of MQCD structure for
                          client connection \star/<br>char(128), \rightarrow Queue managerconnect
3 ConnTag \qquad \qquad \text{char}(128), \qquad \qquad \text{/} \star Queue managerconnection tag \star \text{/} 3 SSLConfigPtr pointer, /* Address of MQSCO structure for
  3 SSLConfigPtr pointer, \overline{'} Address of MQSCO stime to client connection \overline{*},
   3 SSLConfigOffset fixed bin(31), /* Offset of MQSCO structure for
                                                  client connection */
 3 ConnectionId char(24), /* Unique connection identifier
 3 SecurityParmsOffset fixed bin(31); /* Offset of MQCSP structure for
  security parameters \star/<br>3 SecurityParmsPtr pointer, \star /\star Address of MQCSP struc
                                              /* Address of MQCSP structure for
security parameters \star/ 3 CCDTUrlLength fixed bin(31) /* Length of string identified by CCDTUrlPtr
  or CCDTUrlOffset */<br>3 CCDTUrlOffset fixed bin(31) /* Offset in bytes to
  3 CCDTUrlOffset fixed bin(31) /* Offset in bytes to URL of client connection channel */<br>3 CCDTUrlPtr pointer /* Pointer to string containing URL *//* Pointer to string containing URL */
```
#### *Deklarace High Level Assembler pro MQCNO*

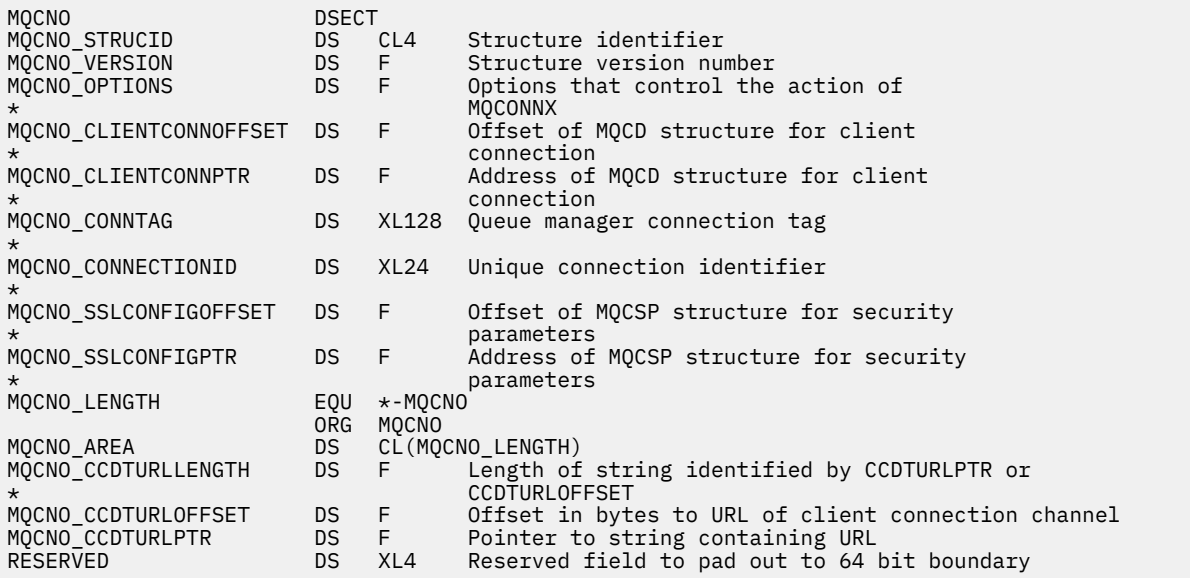

#### *Deklarace Visual Basic pro MQCNO*

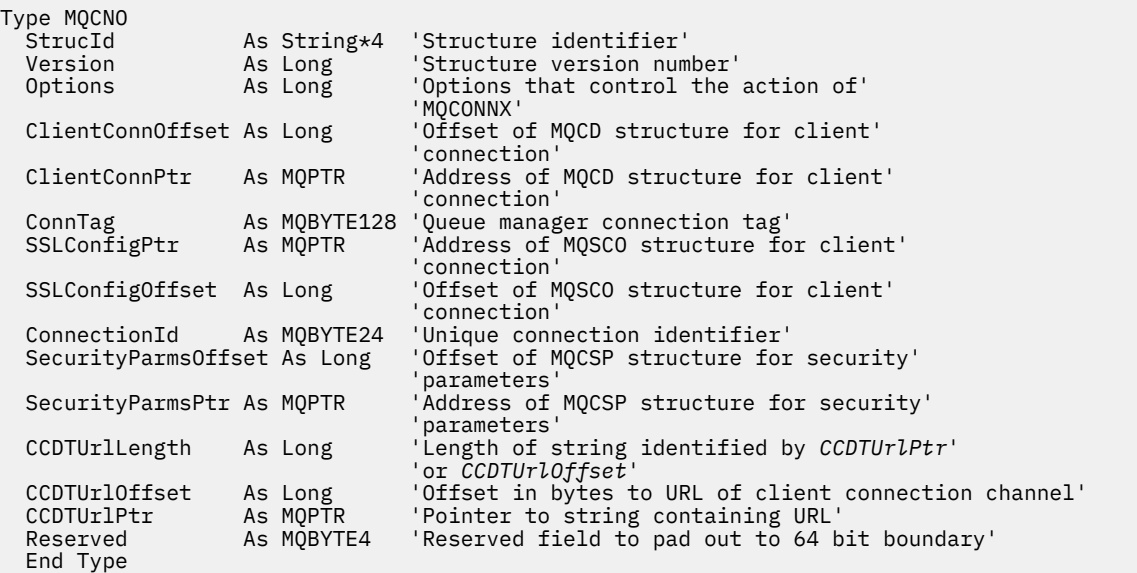

# **MQCSP-parametry zabezpečení**

Následující tabulka shrnuje pole ve struktuře.

**Varování:** V některých případech se heslo ve struktuře MQCSP pro klientskou aplikaci odešle přes síť jako prostý text. Chcete-li zajistit, aby hesla klientských aplikací byla chráněna odpovídajícím způsobem, prohlédněte si téma Ochrana heslem produktuIBM MQCSP.

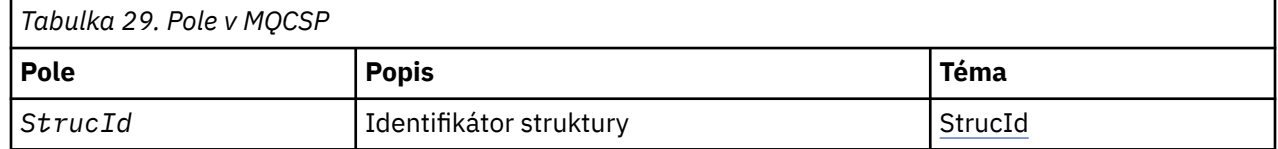

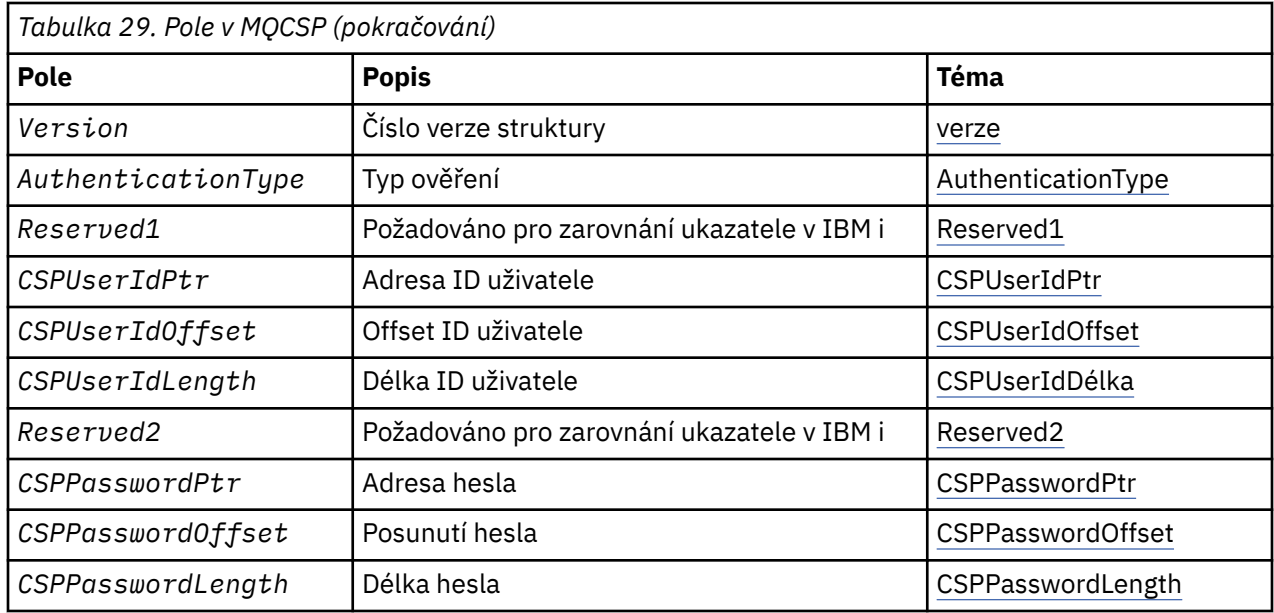

# *Přehled pro MQCSP*

**Dostupnost**: Všechny produkty IBM MQ .

**Účel**: Struktura MQCSP povoluje autorizační službu pro ověření ID uživatele a hesla. Struktura parametrů zabezpečení připojení MQCSP je určena na volání MQCONNX.

**Varování:** V některých případech se heslo ve struktuře MQCSP pro klientskou aplikaci odešle přes síť jako prostý text. Chcete-li zajistit, aby hesla klientských aplikací byla chráněna odpovídajícím způsobem, prohlédněte si téma Ochrana heslem produktuIBM MQCSP.

**Znaková sada a kódování**: Data ve struktuře MQCSP musí být ve znakové sadě a kódování lokálního správce front; tyto údaje jsou dány atributem správce front **CodedCharSetId** a MQENC\_NATIVE.

# *Pole pro MQCSP*

Struktura MQCSP obsahuje následující pole; pole jsou popsána v **abecedním pořadí**:

#### *AuthenticationType (MQLONG)*

AuthenticationType je vstupní pole. Jeho počáteční hodnota je MQCS\_AUTH\_NONE.

Jedná se o typ ověření, které se má provést. Platné jsou tyto hodnoty:

### **MQCSP\_AUTH\_NONE**

Nepoužívejte pole ID uživatele a heslo.

# **MQCSP\_AUTH\_USER\_ID\_AND\_PWD**

Ověřte ID uživatele a pole hesel.

Výchozí hodnota je MQCS\_AUTH\_NONE. Při výchozím nastavení není ochrana heslem provedena.

Pokud vyžadujete ověření, musíte nastavit **MQCSP**.**AuthenticationType** pro MQCSP\_AUTH\_USER\_ID\_AND\_PWD.

Další informace naleznete v tématu Ochrana heslem MQCSP .

#### *CSPPasswordLength (MQLONG)*

Toto pole je délka hesla, které se má použít při ověření.

Maximální délka hesla je MQ\_CSP\_PASSWORD\_LENGTH. Je-li délka hesla větší než maximální povolená délka, požadavek na ověření selže s hodnotou MQRC\_NOT\_AUTHORIZED.

Hodnota proměnné MQ\_CSP\_PASSWORD\_LENGTH je 256.

Toto pole je vstupní pole. Počáteční hodnota tohoto pole je 0.

#### <span id="page-333-0"></span>*CSPPasswordOffset (MQLONG)*

Toto je posun v bajtech hesla, které má být použito při ověření. Odsazení může být kladné nebo záporné.

Toto je vstupní pole. Počáteční hodnota tohoto pole je 0.

#### *CSPPasswordPtr (MQPTR)*

Jedná se o adresu v bajtech hesla, které má být použito v ověření.

Toto je vstupní pole. Počáteční hodnota tohoto pole je ukazatel Null v těchto programovacích jazycích, které podporují ukazatele, a jinak řetězec bajtů se všemi bajty null. Toto pole je ignorováno, pokud *Version* je menší než MQCNO\_VERSION\_5.

Toto pole může obsahovat prázdné heslo, které bylo zamítnuto operačním systémem nebo kontrolou hesla LDAP, v závislosti na nastavení, ale IBM MQ ji před předáním metody ověření odmítne.

#### *CSPUserIdDélka (MQLONG)*

Toto pole je délka ID uživatele, které se má použít při ověření.

Maximální délka ID uživatele je závislá na platformě, viz ID uživatelů. Je-li délka ID uživatele větší než maximální povolená délka, požadavek na ověření selže s hodnotou MQRC\_NOT\_AUTHORIZED.

Toto pole je vstupní pole. Počáteční hodnota tohoto pole je 0.

#### *Offset CSPUserId(MQLONG)*

Jedná se o ofset v bajtech ID uživatele, které se má použít při ověření. Odsazení může být kladné nebo záporné.

Toto je vstupní pole. Počáteční hodnota tohoto pole je 0.

#### *CSPUserIdPtr (MQPTR)*

Jedná se o adresu v bajtech ID uživatele, které má být použito pro ověření.

Toto je vstupní pole. Počáteční hodnota tohoto pole je ukazatel Null v těchto programovacích jazycích, které podporují ukazatele, a jinak řetězec bajtů se všemi bajty null. Toto pole je ignorováno, pokud *Version* je menší než MQCNO\_VERSION\_5.

Toto pole může obsahovat ID uživatele operačního systému, je-li **AUTHTYPE** *IDPWOS* zadáno v poli CONNAUTH správce front.

V systému Windows může jít o plně kvalifikované ID uživatele domény.

Toto pole může obsahovat ID uživatele LDAP, je-li **AUTHTYPE** *IDPWLDAP* pojmenováno v poli CONNAUTH správce front.

### *Reserved1 (MQBYTE4)*

Vyhrazené pole, které je povinné pro zarovnání ukazatele na IBM i.

Toto je vstupní pole. Počáteční hodnota tohoto pole má hodnotu null.

#### *Reserved2 (MQBYTE8)*

Vyhrazené pole, které je povinné pro zarovnání ukazatele na IBM i.

Toto je vstupní pole. Počáteční hodnota tohoto pole má hodnotu null.

*StrucId (MQCHAR4)* Identifikátor struktury.

Hodnota musí být:

#### **ID\_STRUKTURY MQCSP\_STRUCT**

Identifikátor struktury parametrů zabezpečení.

<span id="page-334-0"></span>Pro programovací jazyk C je také definován konstantní MQCSP\_STRUC\_ID\_ARRAY; má stejnou hodnotu jako MQCSP\_STRUC\_ID, ale je to pole znaků místo řetězce.

Toto je vždy vstupní pole. Počáteční hodnota tohoto pole je MQCSPSTRUC\_ID.

*Verze (MQLONG)* Číslo verze struktury.

Hodnota musí být:

# **MQCSP\_VERSION\_1**

Struktura parametrů zabezpečení Version-1 .

Následující konstanta uvádí číslo verze aktuální verze:

### **AKTUÁLNÍ\_VERZE MQCSP\_CURRENT\_VERSION**

Aktuální verze struktury parametrů zabezpečení.

Toto je vždy vstupní pole. Počáteční hodnota tohoto pole je MQCSP\_VERSION\_1.

# *Počáteční hodnoty a jazyková deklarace pro MQCSP*

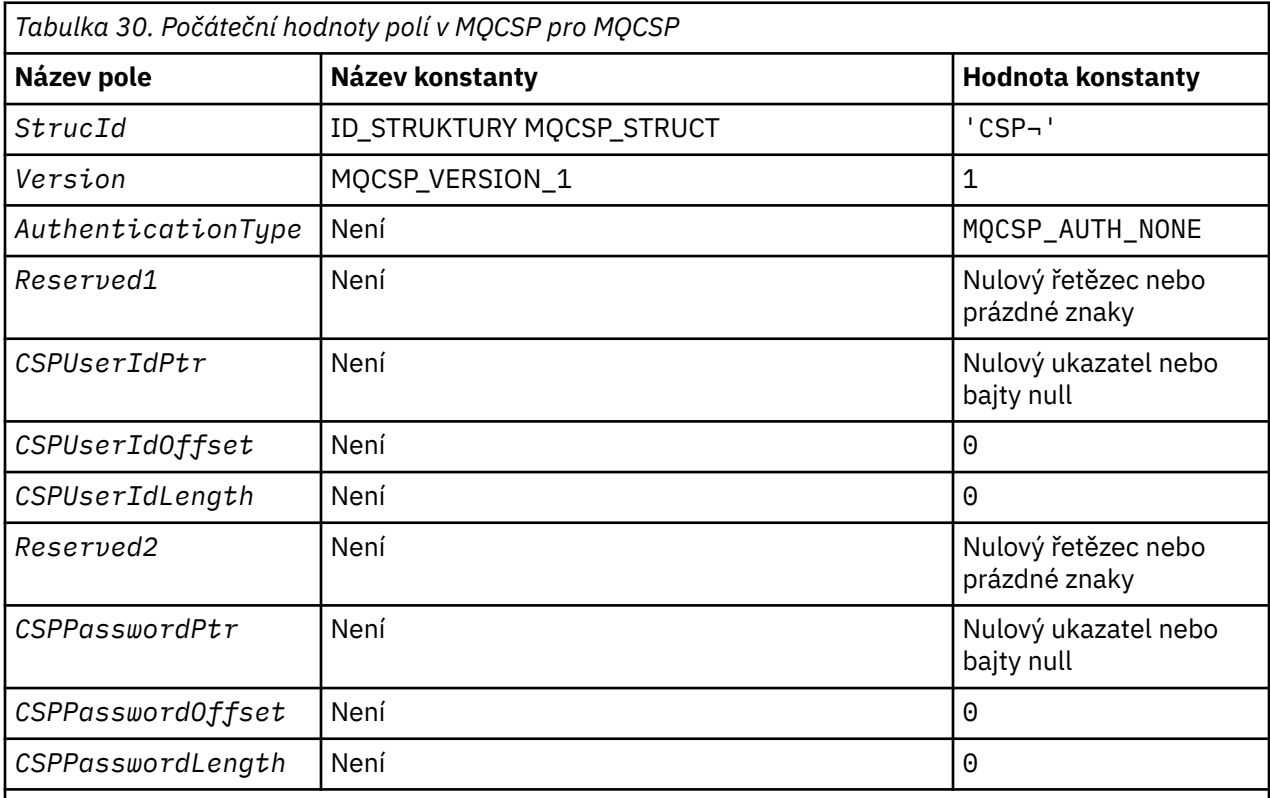

### **Notes:**

- 1. Symbol ¬ představuje jeden prázdný znak.
- 2. V programovacím jazyce C-proměnná makraMQCSP\_DEFAULT obsahuje hodnoty, které jsou vypsány v tabulce. Může být použit následujícím způsobem, abyste poskytli počáteční hodnoty pro pole ve struktuře:

MQCSP MyCSP = {MQCSP\_DEFAULT};

*Deklarace C pro MQCSP*

typedef struct tagMQCSP MQCSP; struct tagMQCSP {

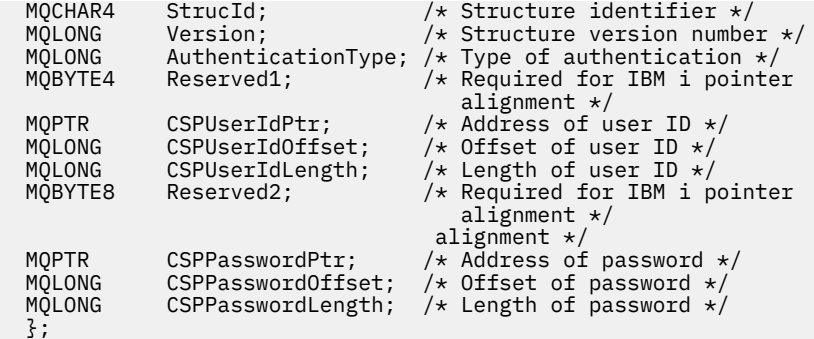

*Deklarace COBOL pro MQCSP*

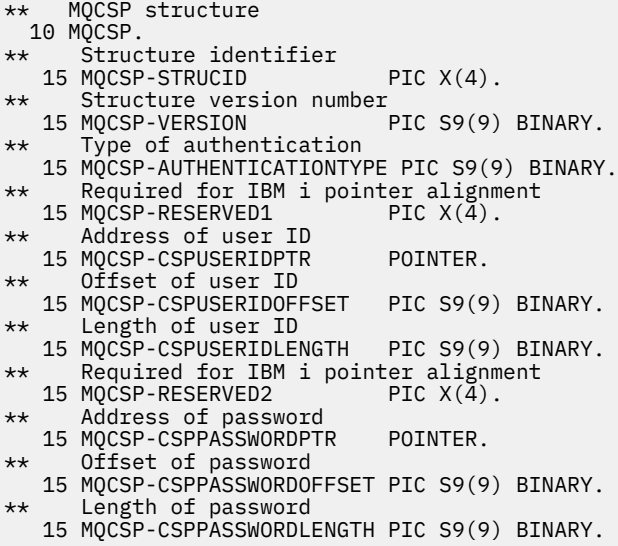

*Deklarace PL/I pro MQCSP*

dcl<br>1 MQCSP based, 1 MQCSP based,  $3$  StrucId char(4),  $\qquad$  /\* Structure identifier \*/ 3 Version fixed bin(31), /\* Structure version number \*/ 3 AuthenticationType fixed bin(31),  $\rightarrow$  Type of authentication  $\star$ / 3 Reserved1 char(4), /\* Required for IBM i pointer alignment  $\star/$  3 CSPUserIdPtr pointer, /\* Address of user ID \*/ 3 CSPUserIdOffset fixed bin(31), /\* Offset of user ID \*/ 3 CSPUserIdLength fixed bin(31), /\* Length of user ID \*/ 3 Reserved2 char(8), /\* Required for IBM i pointer alignment  $\star/$  3 CSPPasswordPtr pointer, /\* Address of password \*/ 3 CSPPasswordOffset fixed bin(31), /\* Offset of user ID \*/ 3 CSPPasswordLength fixed bin(31); /\* Length of user ID \*/

*Deklarace Visual Basic pro MQCSP*

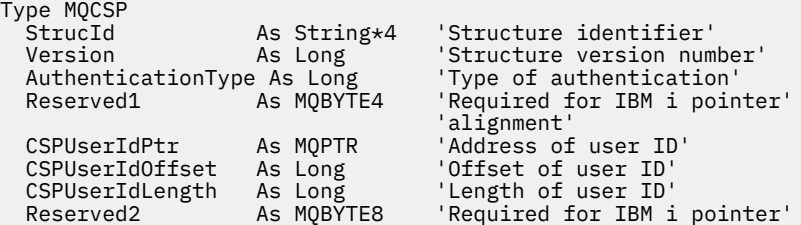

'alignment'<br>CSPPasswordPtr As MQPTR 'Address of CSPPasswordOffset As Long 'Offset of password' CSPPasswordLength As Long End Type

'Address of password'<br>'Offset of password'

# **MQCTLO-Struktura voleb zpětného volání řídicího prvku**

Následující tabulka shrnuje pole ve struktuře. Struktura určující funkci zpětného volání řízení.

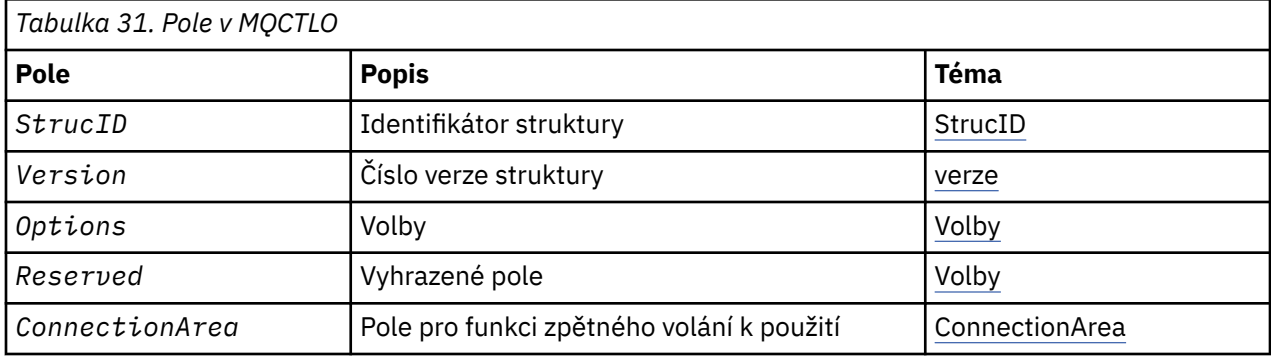

# *Přehled pro MQCTLO*

**Dostupnost**: AIX, HP-UX, IBM i, Solaris, Linux, Windows, z/OSa IBM MQ MQI clients připojena k těmto systémům. Přehled struktury MQCTLO.

**Účel**: Struktura MQCTLO se používá k určení voleb souvisejících s funkcí zpětného volání řízení.

Struktura je vstupním a výstupním parametrem na volání [MQCTL](#page-670-0) .

**Verze**: Aktuální verze MQCTLO je MQCTLO\_VERSION\_1.

**Znaková sada a kódování**: Data v MQCTLO musí být ve znakové sadě poskytnuté atributem správce front **CodedCharSetId** a kódováním lokálního správce front zadaného MQENC\_NATIVE. Je-li však aplikace spuštěna jako klient MQ MQI, musí být tato struktura ve znakové sadě a kódování klienta.

# *Pole pro MQCTLO*

Abecední seznam polí pro strukturu MQCTLO.

Struktura MQCTLO obsahuje následující pole; pole jsou popsána v abecedním pořadí:

*ConnectionArea (MQPTR)*

Struktura voleb ovládacího prvku-pole ConnectionArea

Toto je pole, které je k dispozici pro funkci zpětného volání, které má být použito.

Správce front neprovádí žádná rozhodnutí založená na obsahu tohoto pole a je beze změny do pole [ConnectionArea](#page-283-0) ve struktuře MQCBC, což je vstupní parametr pro zpětné volání.

Toto pole je ignorováno pro všechny operace jiné než MQOP\_START a MQOP\_START\_WAIT.

Jedná se o vstupní a výstupní pole pro funkci zpětného volání. Počáteční hodnota tohoto pole je ukazatel null nebo null bajtů.

*Volby (MQLONG)* Struktura voleb ovládacího prvku-pole Volby

Volby, které řídí akci MQCTL.

#### **UVÁDĚNÍ MQCTLO\_FAIL\_IF\_QUIESCING**

Vynuťte selhání volání funkce MQCTL, je-li správce front nebo připojení ve stavu uvedení do klidového stavu.

<span id="page-337-0"></span>Určete MQGMO\_FAIL\_IF\_QUIESCING, v rámci voleb MQGMO předaných volání MQCB, aby bylo oznámení uživatelům oznámeno, když je uváděno do klidového stavu.

### **MQCTLO\_THREAD\_AFFINITY**

Tato volba informuje systém o tom, že aplikace vyžaduje, aby všichni spotřebitelé zpráv, pro stejné připojení, byli volání na stejném podprocesu. Tento podproces bude použit pro všechna vyvolání spotřebitelů, dokud nebude připojení zastaveno.

**Výchozí volba**: Pokud nepotřebujete žádné z popsaných voleb, použijte následující volbu:

### **MQCTLO\_NONE**

Tuto hodnotu použijte, chcete-li vyjádřit, že nebyly zadány žádné jiné volby. Všem volbám budou přiřazeny jejich výchozí hodnoty. MQCTLO\_NONE je definován pro dokumentaci programu podpory; není určeno, aby byla tato volba použita spolu s jinou hodnotou, ale její hodnota je nula, takové použití nelze zjistit.

Toto je vstupní pole. Počáteční hodnota pole *Options* je MQCTLO\_NONE.

#### *Rezervováno (MQLONG)*

Jedná se o vyhrazené pole. Hodnota musí být nula.

*StrucId (MQCHAR4)* Struktura voleb ovládacích prvků-pole StrucId

Jedná se o identifikátor struktury; hodnota musí být:

#### **MQCTLO\_STRUCTION\_ID**

Identifikátor pro strukturu voleb ovládacích prvků.

Pro programovací jazyk C je také definován konstantní MQCTLO\_STRUC\_ID\_ARRAY; má stejnou hodnotu jako MQCTLO\_STRUC\_ID, ale je to pole znaků místo řetězce.

Toto je vždy vstupní pole. Počáteční hodnota tohoto pole je MQCTLO\_STRUC\_ID.

# *Verze (MQLONG)*

Struktura voleb ovládacího prvku-pole Verze

Jedná se o číslo verze struktury; hodnota musí být:

#### **MQCTLO\_VERSION\_1**

Version-1 Struktura voleb řízení.

Následující konstanta uvádí číslo verze aktuální verze:

# **AKTUÁLNÍ VERZE MQCTLO\_VERSION**

Aktuální verze struktury voleb řízení.

Toto je vždy vstupní pole. Počáteční hodnota tohoto pole je MQCTLO\_VERSION\_1.

# *Počáteční hodnoty a deklarace jazyka pro MQCTLO*

Struktura řídicích voleb-počáteční hodnoty

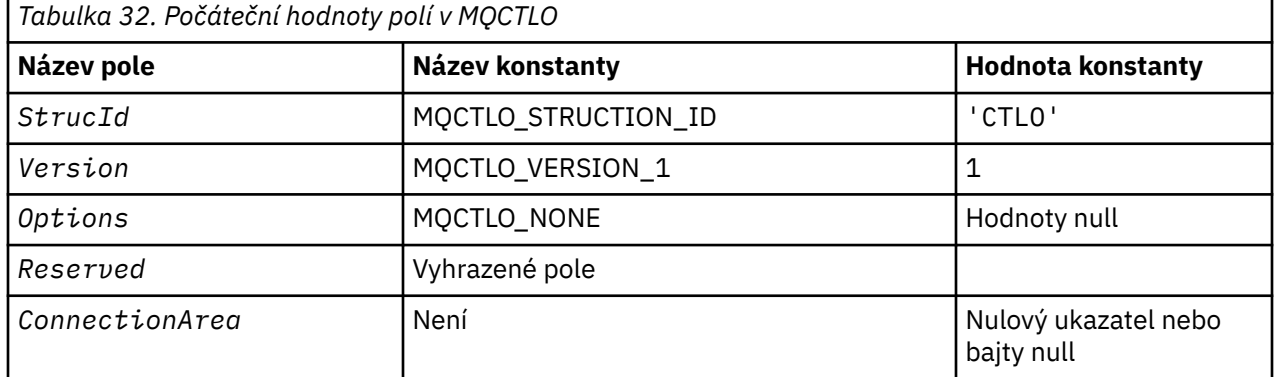

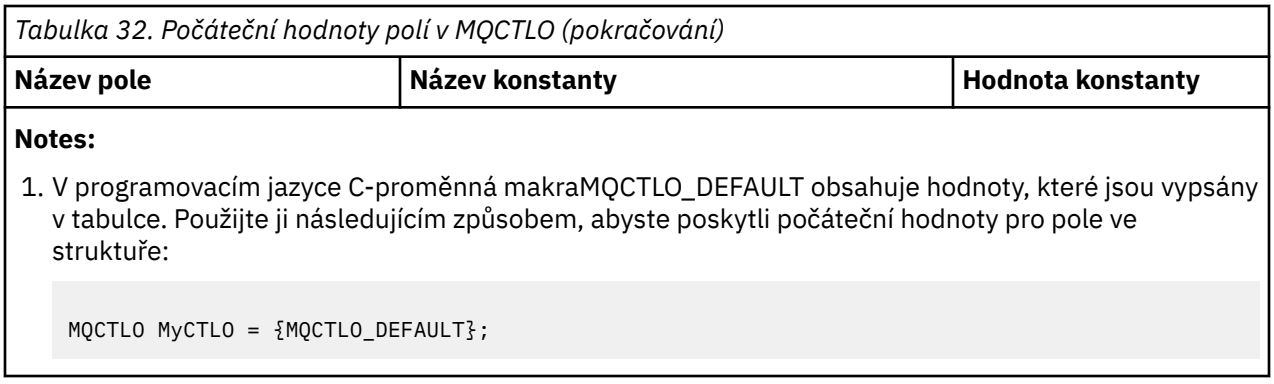

*C deklarace pro MQCTLO* Struktura řídicích voleb-deklarace jazyka C

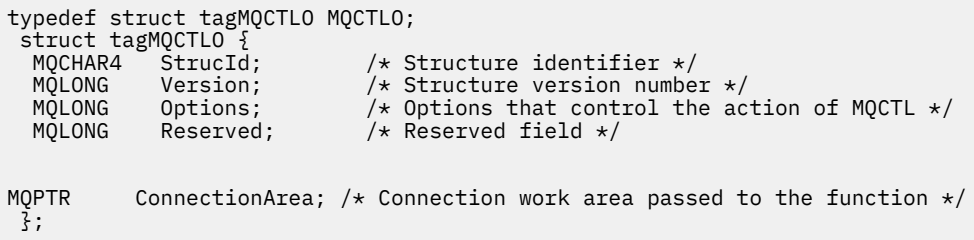

# *Deklarace COBOL pro MQCTLO*

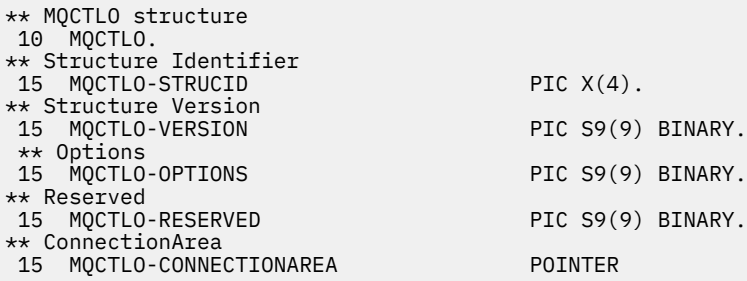

*Deklarace PL/I pro MQCTLO*

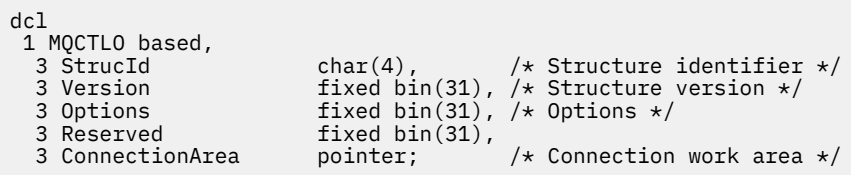

# **MQDH-záhlaví distribuce**

Následující tabulka shrnuje pole ve struktuře.

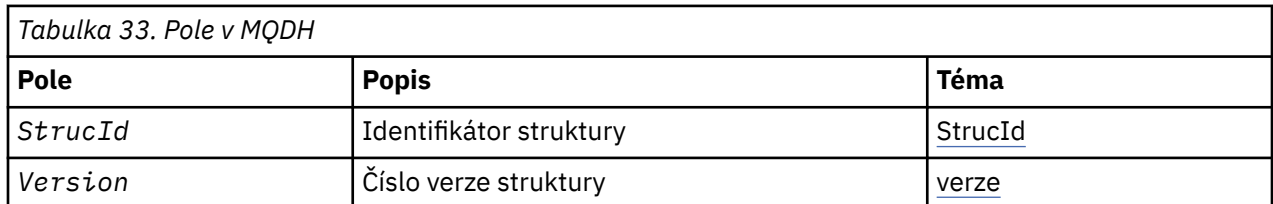

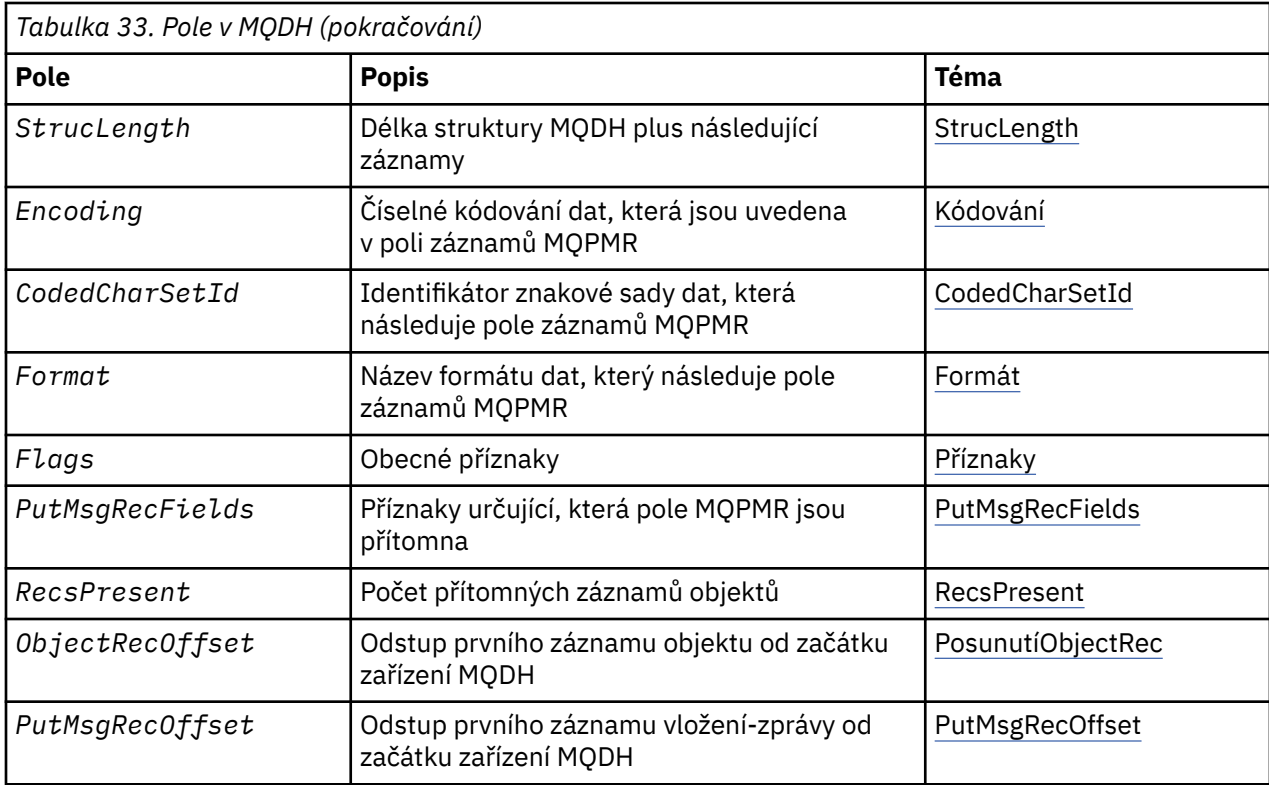

# *Přehled pro MQDH*

**Dostupnost**: AIX, HP-UX, IBM i, Solaris, Linux, Windows, plus IBM MQ klienti, kteří jsou připojeni k těmto systémům.

**Účel**: Struktura MQDH popisuje další data, která se nacházejí ve zprávě, když se jedná o zprávu rozdělovníku uloženou v přenosové frontě. Zpráva distribučního seznamu je zpráva, která je odeslána do více cílových front. Další data sestávají ze struktury MQDH, za nimiž následuje pole záznamů MQOR a pole záznamů MQPMR.

Tuto strukturu používají specializované aplikace, které vložila zprávy přímo do přenosových front, nebo které odebírají zprávy z přenosových front (například: agenti kanálů zpráv).

Aplikace, které chtějí vložit zprávy do distribučních seznamů, nesmí používat tuto strukturu. Místo toho musí použít strukturu MQOD k definování cílů v distribučním seznamu a struktury MQPMO pro uvedení vlastností zpráv nebo příjmu informací o zprávách odeslaných do jednotlivých míst určení.

# **Název formátu**: MQFMT\_DIST\_HEADER.

**Znaková sada a kódování**: Data ve znakové sadě MQDH musí být ve znakové sadě atributu správce front produktu **CodedCharSetId** a kódování lokálního správce front daného parametrem MQENC\_NATIVE.

Nastavte znakovou sadu a kódování objektu MQDH do polí *CodedCharSetId* a *Encoding* v následujícím umístění:

- MQMD (je-li struktura MQDH na začátku dat zprávy), nebo
- Struktura záhlaví, která předchází struktuře MQDH (všechny ostatní případy).

**Použití**: Pokud aplikace vloží zprávu do distribučního seznamu a některá nebo všechna místa určení jsou vzdálená, předpona správce front obsahuje předpony dat aplikační zprávy se strukturami MQXQH a MQDH a umístí zprávu do příslušné přenosové fronty. Data se proto objevují v následujícím pořadí, když se zpráva nachází v přenosové frontě:

- Struktura MQXQH
- Struktura MQDH plus pole záznamů MQOR a MQPMR
- Data zprávy aplikace

<span id="page-340-0"></span>V závislosti na cílech může správce front generovat více než jednu takovou zprávu a umístit ji do různých přenosových front. V takovém případě struktury MQDH v těchto zprávách identifikují různé podmnožiny cílů definovaných v seznamu distribucí otevřeném aplikací.

Aplikace, která umístí zprávu do distribuční fronty přímo do přenosové fronty, musí odpovídat posloupnosti popsané dříve a musí zajistit, aby struktura MQDH byla správná. Pokud struktura MQDH není platná, může správce front selhat při volání MQPUT nebo MQPUT1 s kódem příčiny MQRC\_DH\_ERROR.

Zprávy ve frontě můžete ukládat do fronty pouze v případě, že jste frontu definovali tak, jak jsou schopna podporovat zprávy distribučního seznamu. Viz atribut fronty produktu **DistLists** popsaný v tématu ["Atributy pro fronty" na stránce 824](#page-823-0). Pokud aplikace umístí zprávu distribučního seznamu přímo do fronty, která nepodporuje distribuční seznamy, rozdělí správce front zprávu distribučního seznamu do jednotlivých zpráv a umístí je do fronty místo toho.

# *Pole pro MQDH*

Struktura MQDH obsahuje následující pole; pole jsou popsána v **abecedním pořadí**:

### *CodedCharSetId (MQLONG)*

Jedná se o identifikátor znakové sady dat, která jsou uvedena v polích záznamů MQOR a MQPMR; nevztahuje se na znaková data ve struktuře MQDH.

Na základě volání MQPUT nebo MQPUT1 musí aplikace nastavit toto pole na hodnotu odpovídající datům. Můžete použít následující speciální hodnotu:

#### **MQCSI\_INHERIT**

Zdědit identifikátor znakové sady této struktury.

Znaková data v datech *následující* tato struktura se nachází ve stejné znakové sadě jako tato struktura.

Správce front změní tuto hodnotu ve struktuře odeslané ve zprávě na skutečný identifikátor znakové sady struktury. Pokud se nevyskytne žádná chyba, volání MQGET nevrátí hodnotu MQCCSI\_INHERIT.

Hodnotu MQCCSI\_INHERIT nelze použít, je-li hodnota pole *PutApplType* v deskriptoru MQMD MOAT\_BROKER.

Tato hodnota je podporována v následujících prostředích: AIX, HP-UX, IBM i, Solaris, Linux, Windows, plus IBM MQ klienti, kteří jsou připojeni k těmto systémům.

Počáteční hodnota tohoto pole je MQCCSI\_UNDEFINED.

#### *Kódování (MQLONG)*

Jedná se o číselné kódování dat, která jsou uvedena v polích záznamů MQOR a MQPMR; nevztahuje se na číselná data ve struktuře MQDH.

Na základě volání MQPUT nebo MQPUT1 musí aplikace nastavit toto pole na hodnotu odpovídající datům.

Počáteční hodnota tohoto pole je 0.

#### *Příznaky (MQLONG)*

Můžete zadat následující příznak:

#### **MQDHF\_NEW\_MSG\_ID**

Generujte nový identifikátor zprávy pro každé místo určení v rozdělovníku. Nastavte jej pouze v případě, že nejsou přítomny žádné záznamy vložení zpráv, nebo jsou-li záznamy přítomné, ale neobsahují pole *MsgId* .

Použití tohoto parametru deferuje generování identifikátorů zpráv až do chvíle, kdy je zpráva distribučního seznamu konečně rozdělena na jednotlivé zprávy. Tím se minimalizuje množství řídicích informací, které musí tok obsahovat zprávu distribuční seznam.

Když aplikace vloží zprávu do distribučního seznamu, správce front nastaví MQDHF\_NEW\_MSG\_IDS v objektu MQDH, který vygeneruje, když jsou obě následující příkazy pravdivé:

- <span id="page-341-0"></span>• K dispozici nejsou žádné záznamy vložení zpráv poskytnuté aplikací nebo zadané záznamy neobsahují pole *MsgId* .
- Pole *MsgId* v MQMD je MQMI\_NONE, nebo pole *Options* v MQPMO zahrnuje MQPMO\_NEW\_MSG\_ID

Nejsou-li vyžadovány žádné příznaky, zadejte následující:

#### **MQDHF\_NONE**

Nebyly zadány žádné parametry. Objekt MQDHF\_NONE je definován v dokumentaci programu podpory. Není určeno, aby tato konstanta byla použita spolu s jinou, ale protože její hodnota je nula, takové použití nelze detekovat.

Počáteční hodnota tohoto pole je MQDHF\_NONE.

#### *Formát (MQCHAR8)*

Jedná se o název formátu dat, která následují za pole záznamů MQOD a MQPMR (podle toho, co nastane dříve).

Na základě volání MQPUT nebo MQPUT1 musí aplikace nastavit toto pole na hodnotu odpovídající datům. Pravidla pro kódování tohoto pole jsou stejná jako pravidla pro pole *Format* v produktu MQMD.

Počáteční hodnota tohoto pole je MQFMT\_NONE.

#### *Posunutí ObjectRec(MQLONG)*

To dává offsetu v bajtech prvního záznamu v poli záznamů objektů MQOR, které obsahují názvy cílových front. V tomto poli jsou záznamy *RecsPresent* . Tyto záznamy (plus všechny bajty přeskočené mezi prvním záznamem objektu a předchozím polem) jsou zahrnuty do délky zadané v poli *StrucLength* .

Rozdělovník musí vždy obsahovat alespoň jedno místo určení, takže *ObjectRecOffset* musí být vždy větší než nula.

Počáteční hodnota tohoto pole je 0.

#### *PutMsgRecFields (MQLONG)*

Můžete určit žádný nebo více z následujících příznaků:

#### **MQPMRF\_ID\_ZPRÁVY**

Zobrazí se pole identifikátoru zprávy.

#### **MQPMRF\_CORREL\_ID**

Pole identifikátoru korelace je přítomno.

#### **ID SKUPINY MOPMRF GROUP ID**

Pole identifikátoru skupiny je přítomno.

#### **ZPĚTNÁ VAZBA MQPMRF\_FEEDBACK**

Je přítomno pole zpětné vazby.

#### **MQPMRF\_ACCOUNTING\_TOKEN**

Pole Účetní-token je přítomno.

Pokud nejsou přítomna žádná pole MQPMR, zadejte následující:

#### **MQPMRF\_NONE**

Nejsou přítomna žádná pole záznamu vložení zprávy. Funkce MQPMRF\_NONE je definována pro dokumentaci programu podpory. Není určeno, aby tato konstanta byla použita spolu s jinou, ale protože její hodnota je nula, takové použití nelze detekovat.

Počáteční hodnota tohoto pole je MQPMRF\_NONE.

#### *PutMsgRecOffset (MQLONG)*

To dává odchylku v bajtech prvního záznamu v poli záznamů zpráv MQPMR, které obsahují vlastnosti zprávy. Je-li přítomen, v tomto poli jsou záznamy *RecsPresent* . Tyto záznamy (plus všechny bajty

<span id="page-342-0"></span>přeskočené mezi prvním záznamem vložení zprávy a předchozím polem) jsou zahrnuty do délky zadané v poli *StrucLength* .

Záznamy vložení zpráv jsou volitelné; pokud nejsou poskytnuty žádné záznamy, *PutMsgRecOffset* je nula a *PutMsgRecFields* má hodnotu MQPMRF\_NONE.

Počáteční hodnota tohoto pole je 0.

*RecsPresent (MQLONG)*

Toto je počet míst určení. Rozdělovník musí vždy obsahovat alespoň jedno místo určení, takže *RecsPresent* musí být vždy větší než nula.

Počáteční hodnota tohoto pole je 0.

*StrucId (MQCHAR4)*

Hodnota musí být:

#### **ID\_STRUKTURY MQDH\_**

Identifikátor pro strukturu záhlaví distribuce.

Pro programovací jazyk C je také definována konstanta MQDH\_STRUC\_ID\_ARRAY; má stejnou hodnotu jako MQDH\_STRUC\_ID, ale je to pole znaků místo řetězce.

Počáteční hodnota tohoto pole je MQDH\_STRUC\_ID.

#### *StrucLength (MQLONG)*

Jedná se o počet bajtů od začátku struktury MQDH do začátku dat zprávy za pole záznamů MQOR a MQPMR. Data se objevují v následujícím pořadí:

- Struktura MQDH
- Pole záznamů MQOR
- Pole záznamů MQPMR
- Data zprávy

Pole záznamů MQOR a MQPMR jsou adresována offsety obsaženými ve struktuře MQDH. Pokud tyto odchylky vedou k nepoužitým bajtům mezi jedním nebo více strukturou MQDH, poli záznamů a daty zprávy, tyto nepoužívané bajty musí být zahrnuty do hodnoty *StrucLength*, ale obsah těchto bajtů není správcem front zachován. Je platný pro pole záznamů MQPMR, aby bylo před polem záznamů MQOR předcházet.

Počáteční hodnota tohoto pole je 0.

*Verze (MQLONG)*

Hodnota musí být:

#### **MQDH\_VERSION\_1**

Číslo verze pro strukturu záhlaví distribuce.

Následující konstanta uvádí číslo verze aktuální verze:

#### **AKTUÁLNÍ\_VERZE MQDH\_CURRENT\_VERSION**

Aktuální verze struktury záhlaví distribuce.

Počáteční hodnota tohoto pole je MQDH\_VERSION\_1.

# *Počáteční hodnoty a deklarace jazyka pro MQDH*

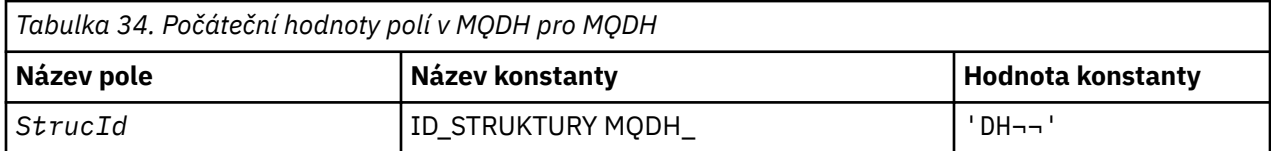

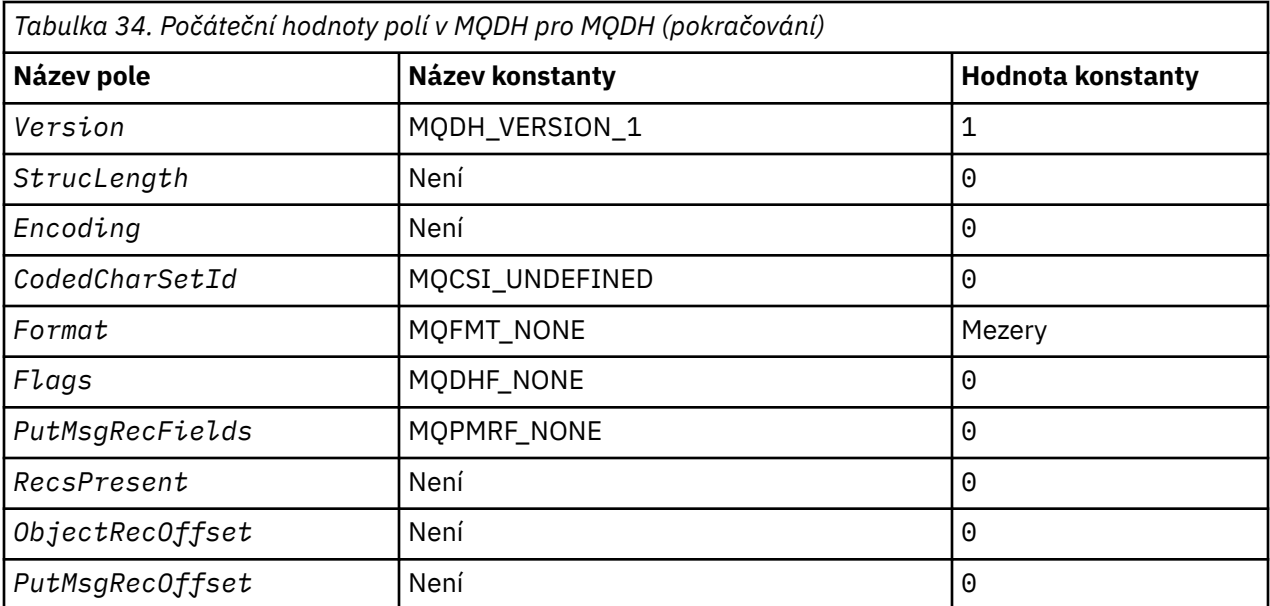

#### **Notes:**

- 1. Symbol ¬ představuje jeden prázdný znak.
- 2. V programovacím jazyce C-proměnná makraMQDH\_DEFAULT obsahuje hodnoty, které jsou vypsány v tabulce. Použijte ji následujícím způsobem, abyste poskytli počáteční hodnoty pro pole ve struktuře:

 $MQDH MyDH = \{MQDH_DEFAULT\};$ 

*Deklarace C pro MQDH*

```
typedef struct tagMQDH MQDH;
struct tagMQDH {<br>MQCHAR4 StrucId;
  MQCHAR4 StrucId; /* Structure identifier */<br>MQLONG Version; /* Structure version numbe
  MQLONG Version; /* Structure version number */<br>MQLONG StrucLength; /* Length of MQDH structure pl
                                   /* Length of MQDH structure plus following
  MQOR and MQPMR records */<br>MQLONG Encoding; /* Numeric encoding of data
 MQLONG Encoding; /* Numeric encoding of data that follows
the MQOR and MQPMR records \star/ MQLONG CodedCharSetId; /* Character set identifier of data that
  follows the MQOR and MQPMR records \star/<br>MOCHAR8 Format; /* Format name of data that follows the
                                   /* Format name of data that follows the
  MQOR and MQPR records \star/<br>MQLONG Flags; \star/\star General flags \star/
   MQLONG Flags; /* General flags */
             PutMsgRecFields; /* Flags indicating which MQPMR fields are
  /* present<br>MQLONG RecsPresent; /* Number of
  MQLONG RecsPresent; /* Number of MQOR records present */<br>MQLONG ObjectRecOffset; /* Offset of first MQOR record from
             ObjectRecOffset; \frac{1}{x} Offset of first MQOR record from start
  of MQDH */<br>MQLONG   PutMsgRecOffset;  /* Offset of
                                  /* Offset of first MQPMR record from start
                                       of MQDH */
};
```
*Deklarace COBOL pro MQDH*

```
** MQDH structure
  10 MQDH.
** Structure identifier
  15 MQDH-STRUCID PIC X(4).
** Structure version number
                        PIC S9(9) BINARY.
** Length of MQDH structure plus following MQOR and MQPMR records
 15 MQDH-STRUCLENGTH PIC S9(9) BINARY.
```
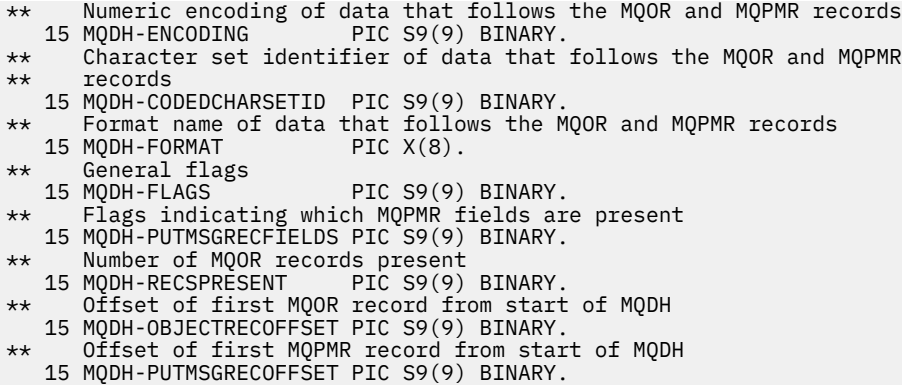

*Deklarace PL/I pro MQDH*

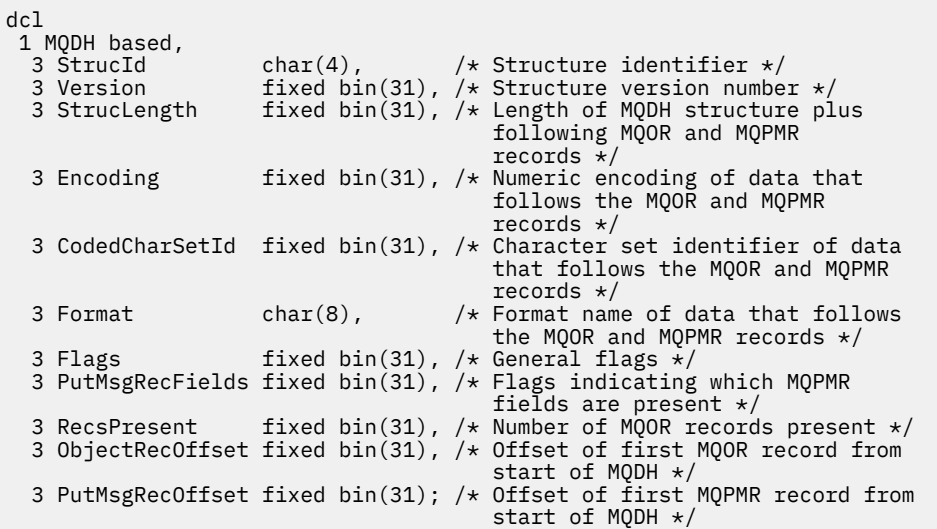

*Deklarace jazyka Visual Basic pro MQDH*

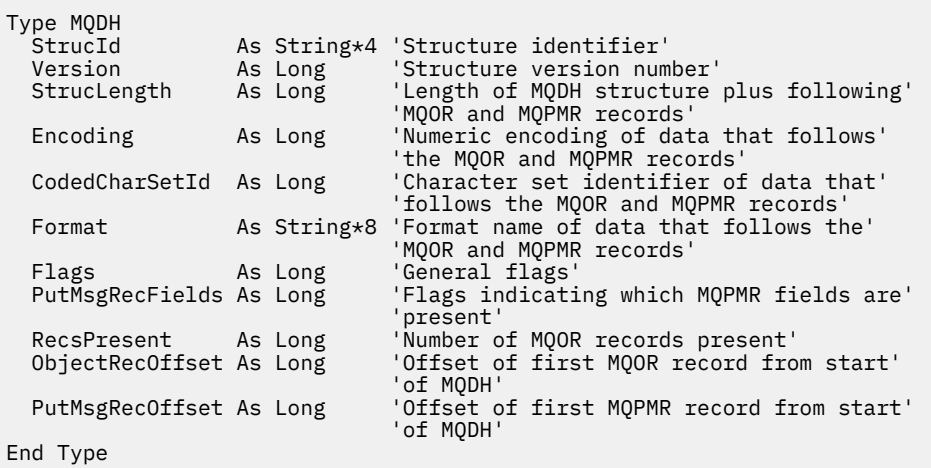

# **Záhlaví MQDLH-Dead-letter**

Následující tabulka shrnuje pole ve struktuře.

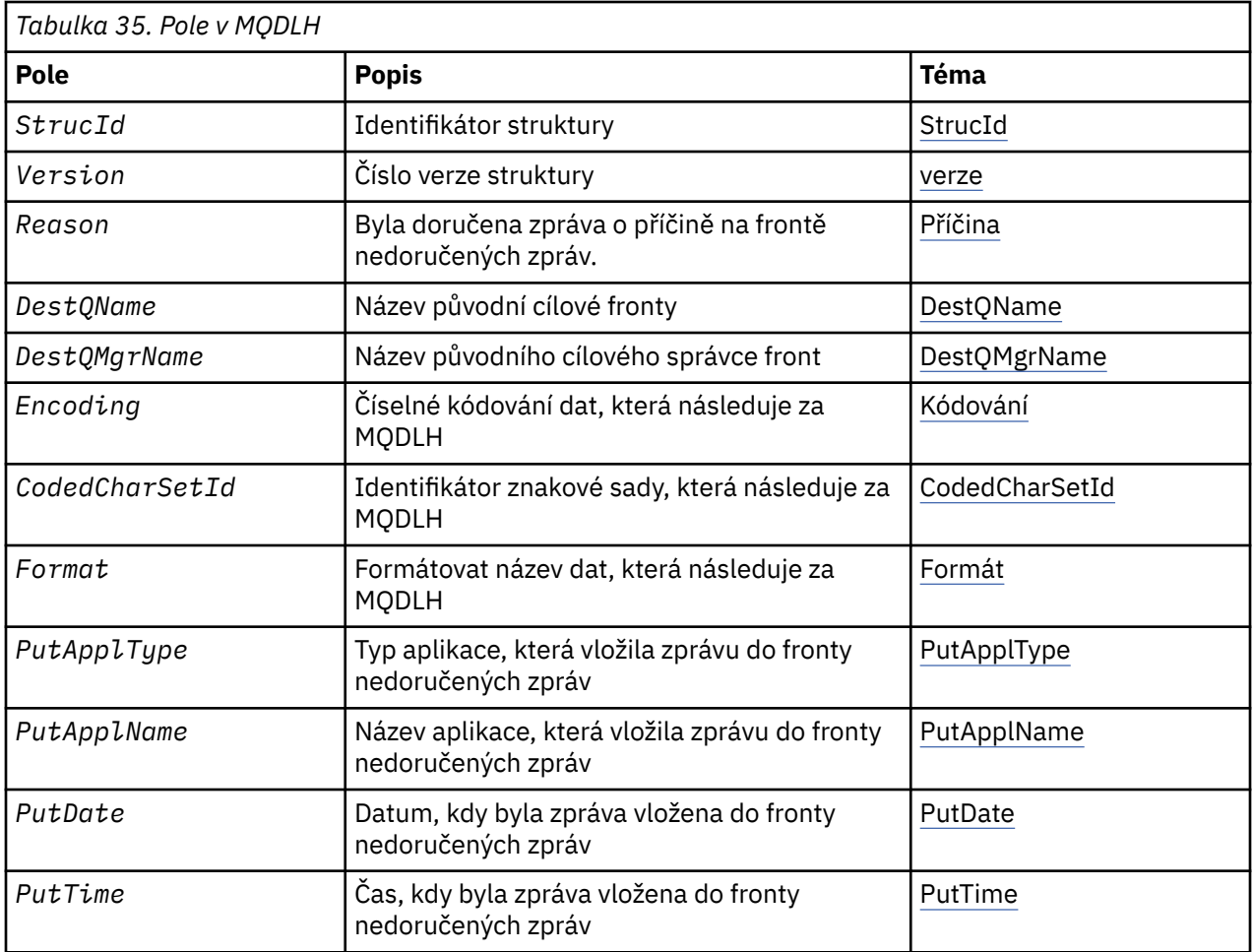

# *Přehled pro MQDLH*

**Dostupnost**: Všechny platformy IBM MQ .

**Účel**: Struktura MQDLH popisuje informace, které deřadí data zpráv aplikací ve frontě nedoručených zpráv (undelivered-message). Zpráva může být doručena do fronty nedoručených zpráv, protože správce front nebo agent kanálu zpráv jej přesměroval do fronty, nebo protože aplikace zadala zprávu přímo do fronty.

**Název formátu**: MQFMT\_DEAD\_LETTER\_HEADER.

**Znaková sada a kódování**: Pole ve struktuře MQDLH se nacházejí ve znakové sadě a kódování zadané v polích *CodedCharSetId* a *Encoding* . Tyto hodnoty jsou určeny ve struktuře záhlaví, která předchází MQDLH, nebo ve struktuře MQMD, pokud je MQDLH na začátku dat zprávy aplikace.

Znaková sada musí být taková, která má jednobajtové znaky pro znaky, které jsou platné v názvech front.

Pokud používáte třídy WMQ pro produkt Java/JMSa kódová stránka definovaná v deskriptoru MQMD není podporována virtuálním počítačem Java , pak je MQDLH napsaný ve znakové sadě UTF-8 .

**Použití**: Aplikace, které vložila zprávy přímo do fronty nedoručených zpráv, musí obsahovat předponu dat zprávy se strukturou MQDLH a inicializovat pole s příslušnými hodnotami. Správce front však nevyžaduje, aby byla přítomna struktura MQDLH nebo že pro pole byly zadány platné hodnoty.

Pokud je zpráva příliš dlouhá na vložení do fronty nedoručených zpráv, musí aplikace provést jednu z následujících možností:

- Ořízněte data zprávy tak, aby se vešly do fronty nedoručených zpráv.
- Zaznamenejte zprávu do pomocné paměti a umístěte zprávu o výjimce do fronty nedoručených zpráv, která bude označovat toto.

<span id="page-346-0"></span>• Vyřazovat zprávu a vrátit chybu původci. Je-li zpráva (nebo může být) kritická zpráva, udělejte to pouze tehdy, je-li známo, že původce stále má kopii zprávy; například zpráva přijatá agentem kanálu zpráv z komunikačního kanálu.

Která z předchozích akcí je vhodná (je-li nějaká) závislá na návrhu aplikace.

Správce front provádí speciální zpracování, pokud je zpráva, která je segmentem, vložena se strukturou MQDLH na přední straně; viz popis struktury MQMDE pro další podrobnosti.

**Vložení zpráv do fronty nedoručených zpráv**: Je-li zpráva vložena do fronty nedoručených zpráv, musí být struktura MQMD použitá pro volání MQPUT nebo MQPUT1 identická s názvem MQMD asociovaným se zprávou (obvykle MQMD, který je vrácen voláním MQGET), s výjimkou následujících položek:

- Nastavte pole *CodedCharSetId* a *Encoding* na jakoukoli znakovou sadu a kódování se používají pro pole ve struktuře MQDLH.
- Chcete-li označit, že data začínají strukturou MQDLH, nastavte pole *Format* na hodnotu MQFMT\_DEAD\_LETTER\_HEADER.
- Nastavte pole kontextu (*AccountingToken*, *ApplIdentityData*, *ApplOriginData*, *PutApplName*, *PutApplType*, *PutDate*, *PutTime*, *UserIdentifier*) pomocí kontextové volby, která odpovídá okolnostem:
	- Aplikace, která vkládá do fronty nedoručených zpráv zprávu, která nesouvisí s žádnou předchozí zprávou, musí použít volbu MQPMO\_DEFAULT\_CONTEXT; to způsobí, že správce front nastaví všechna pole kontextu v deskriptoru zpráv na jejich výchozí hodnoty.
	- Serverová aplikace uváděná do fronty nedoručených zpráv, která právě přijala, musí použít volbu MQPMO\_PASS\_ALL\_CONTEXT k zachování původních kontextových informací.
	- Serverová aplikace uváděná do fronty nedoručených zpráv *reply* na zprávu, kterou právě obdržela, musí používat volbu MQPMO\_PASS\_IDENTITY\_CONTEXT; to zachová informace o identitě, ale nastaví informace o původu tak, aby to bylo v aplikaci serveru.
	- Agent oznamovacího kanálu, který vloží do fronty nedoručených zpráv zprávu, kterou obdrží z komunikačního kanálu, musí použít volbu MQPMO\_SET\_ALL\_CONTEXT k zachování původních kontextových informací.

V samotné struktuře MQDLH nastavte pole takto:

- Nastavte pole *CodedCharSetId*, *Encoding*a *Format* na hodnoty, které popisují data, která následují za strukturou MQDLH, obvykle hodnoty z původního deskriptoru zpráv.
- Nastavte pole kontextu *PutApplType*, *PutApplName*, *PutDate*a *PutTime* na hodnoty odpovídající aplikaci, která vkládá zprávu do fronty nedoručených zpráv. Tyto hodnoty se nevztahují k původní zprávě.
- Podle potřeby nastavte jiná pole.

Ujistěte se, že všechna pole mají platné hodnoty a že znaková pole jsou doplněna mezerami do definované délky pole; neukončujte data znaků předčasně pomocí znaku hex 00, protože správce front nekonvertuje null a následné znaky na mezery ve struktuře MQDLH.

**Získávání zpráv z fronty nedoručených zpráv**: Aplikace, které získávají zprávy z fronty nedoručených zpráv, musí ověřit, zda zprávy začínají strukturou MQDLH. Aplikace může určit, zda je struktura MQDLH přítomna tak, že prozkoumá pole *Format* v deskriptoru zprávy MQMD; má-li pole hodnotu MQFMT\_DEAD\_LETTER\_HEADER, data zprávy začínají strukturou MQDLH. Počítejte také s tím, že zprávy, které aplikace získají z fronty nedoručených zpráv, mohou být zkráceny, pokud byly pro frontu původně příliš dlouhé.

# *Pole pro MQDLH*

Struktura MQDLH obsahuje následující pole; pole jsou popsána v **abecedním pořadí**:

# *CodedCharSetId (MQLONG)*

CodedCharSetId je identifikátor znakové sady dat, která teče přes strukturu MQDLH (obvykle data z původní zprávy). Nepoužívá se na znaková data ve struktuře MQDLH.

<span id="page-347-0"></span>Na základě volání MQPUT nebo MQPUT1 musí aplikace nastavit toto pole na hodnotu odpovídající datům. Je možné použít následující speciální hodnotu:

#### **MQCSI\_INHERIT**

Znaková data v datech po této struktuře jsou ve stejné znakové sadě jako tato struktura.

Správce front změní tuto hodnotu ve struktuře odeslané ve zprávě na skutečný identifikátor znakové sady struktury. Není-li zjištěna žádná chyba, hodnota MQCCSI\_INHERIT není vrácena voláním MQGET.

Hodnotu MQCCSI\_INHERIT nelze použít, je-li hodnota pole *PutApplType* v deskriptoru MQMD MOAT\_BROKER.

Tato hodnota je podporována v následujících prostředích: AIX, HP-UX, z/OS, IBM i, Solaris, Linux, Windows, plus IBM MQ MQI clients připojené k těmto systémům.

Počáteční hodnota tohoto pole je MQCCSI\_UNDEFINED.

#### *Název DestQMgr(MQCHAR48)*

DestQMgrNázev je název správce front, který byl původním cílem zprávy.

Délka tohoto pole je dána hodnotou MQ\_Q\_MGR\_NAME\_LENGTH. Počáteční hodnota tohoto pole je řetězec s hodnotou null v C a 48 prázdných znaků v jiných programovacích jazycích.

#### *DestQName (MQCHAR48)*

DestQName je název fronty zpráv, která byla původním cílem pro zprávu.

Délka tohoto pole je dána hodnotou MQ\_Q\_NAME\_LENGTH. Počáteční hodnota tohoto pole je řetězec s hodnotou null v C a 48 prázdných znaků v jiných programovacích jazycích.

#### *Kódování (MQLONG)*

Kódování je číselné kódování dat, která se řídí strukturou MQDLH (obvykle data z původní zprávy). Nevztahuje se na číselná data ve struktuře MQDLH.

Na základě volání MQPUT nebo MQPUT1 musí aplikace nastavit toto pole na hodnotu odpovídající datům.

Počáteční hodnota tohoto pole je 0.

#### *Formát (MQCHAR8)*

Formát je název formátu dat, která následují za strukturou MQDLH (obvykle data z původní zprávy).

Na základě volání MQPUT nebo MQPUT1 musí aplikace nastavit toto pole na hodnotu odpovídající datům. Pravidla pro kódování tohoto pole jsou stejná jako pravidla pro kódování pole *Format* v produktu MQMD.

Délka tohoto pole je dána hodnotou MQ\_FORMAT\_LENGTH. Počáteční hodnota tohoto pole je MQFMT\_NONE.

#### *Název funkce PutAppl(MQCHAR28)*

PutApplName je název aplikace, která vložila zprávu do fronty nedoručených zpráv (undeliveredmessage).

Formát názvu závisí na poli *PutApplType* . Formát se může lišit od verze k vydání. Viz popis pole *PutApplName* v ["MQMD-deskriptor zprávy" na stránce 416](#page-415-0).

Pokud správce front přesměrovává zprávu do fronty nedoručených zpráv, obsahuje *PutApplName* prvních 28 znaků názvu správce front a je-li to nutné, doplní se mezerami.

<span id="page-348-0"></span>Délka tohoto pole je dána hodnotou MQ\_PUT\_APPL\_NAME\_LENGTH. Počáteční hodnota tohoto pole je řetězec s hodnotou null v C a 28 prázdných znaků v jiných programovacích jazycích.

# *Typ PutAppl(MQLONG)*

PutApplTyp je typ aplikace, která vložila zprávu do fronty nedoručených zpráv (undelivered-message).

Toto pole má stejný význam jako pole *PutApplType* v deskriptoru zpráv MQMD (podrobnosti viz ["MQMD](#page-415-0)[deskriptor zprávy" na stránce 416](#page-415-0) ).

Pokud správce front přesměrovává zprávu do fronty nedoručených zpráv, bude mít parametr *PutApplType* hodnotu MQAT\_QMGR.

Počáteční hodnota tohoto pole je 0.

#### *PutDate (MQCHAR8)*

PutDate je datum, kdy byla zpráva vložena do fronty nedoručených zpráv (undelivered-message).

Formát použitý pro datum, kdy je toto pole generováno správcem front, je:

• YYYYMMDD

kde znaky představují:

#### **yyyy**

rok (čtyři číselné číslice)

# **MM**

měsíc v roce (01 až 12)

#### **DD**

den v měsíci (01 až 31)

Čas GMT (Greenwich Mean Time) se používá pro pole *PutDate* a *PutTime* , přičemž se použijí systémové hodiny přesně nastavené na GMT.

Délka tohoto pole je dána hodnotou MQ\_PUT\_DATE\_LENGTH. Počáteční hodnota tohoto pole je řetězec s hodnotou null v jazyce C a osm prázdných znaků v jiných programovacích jazycích.

#### *PutTime (MQCHAR8)*

PutTime je čas, kdy byla zpráva vložena do fronty nedoručených zpráv (undelivered-message).

Formát použitý pro čas, kdy je toto pole generováno správcem front, je:

```
• HHMMSTH
```
kde znaky představují:

#### **HH**

hodin (00 až 23)

#### **MM**

minut (00 až 59)

#### **SS**

sekund (00 až 59; viz poznámka)

#### **T**

desetiny sekundy (0 až 9)

#### **H**

setiny sekundy (0 až 9)

**Poznámka:** Je-li časová základna systému synchronizována s velmi přesným časovým standardem, je možné ve vzácných případech vrátit hodnotu 60 nebo 61 pro sekundy v produktu *PutTime*. To se stane, když se do globálního časového standardu vloží přestupné sekundy.

Čas GMT (Greenwich Mean Time) se používá pro pole *PutDate* a *PutTime* , přičemž se použijí systémové hodiny přesně nastavené na GMT.

<span id="page-349-0"></span>Délka tohoto pole je dána hodnotou MQ\_PUT\_TIME\_LENGTH. Počáteční hodnota tohoto pole je řetězec s hodnotou null v jazyce C a osm prázdných znaků v jiných programovacích jazycích.

#### *Příčina (MQLONG)*

Pole Příčina identifikuje důvod, proč byla zpráva umístěna do fronty nedoručených zpráv místo na původní cílové frontě.

To identifikuje důvod, proč byla zpráva umístěna do fronty nedoručených zpráv místo na původní cílové frontě. Mělo by se jednat o jednu z hodnot MQFB\_ \* nebo MQRC\_ \* (například MQRC\_Q\_FULL). Podrobné informace o obecných hodnotách MQFB\_ \*, které se mohou vyskytnout, najdete v popisu pole *Feedback* v příručce ["MQMD-deskriptor zprávy" na stránce 416](#page-415-0) .

Je-li hodnota v rozsahu MQFB\_IMS\_FIRST až MQFB\_IMS\_LAST, skutečný kód chyby IMS může být určen odečtením MQFB\_IMS\_ERROR od hodnoty pole *Reason* .

Některé hodnoty MQFB\_ \* se vyskytují pouze v tomto poli. Souvisí s zprávami úložiště, spouštěcími zprávami nebo zprávami přenosové fronty, které byly přeneseny do fronty nedoručených zpráv. Patří mezi ně:

#### **Objekt MQFB\_APPL\_CANNOT\_BE\_STARTED ( X'00000109')**

Zpracování aplikace, které zpracovává spouštěcí zprávu, nemůže spustit aplikaci uvedenou v poli *ApplId* zprávy spouštěče (viz ["MQTM-Zpráva spouštěče" na stránce 593](#page-592-0) ).

V systému z/OSje transakce CKTI CICS příkladem aplikace, která zpracovává zprávy spouštěče.

#### **MQFB\_APPL\_TYPE\_ERROR ( X'0000010B')**

Zpracování žádosti o spouštěcí zprávu aplikace nemůže spustit aplikaci, protože pole *ApplType* zprávy spouštěče je neplatné (viz ["MQTM-Zpráva spouštěče" na stránce 593](#page-592-0) ).

V systému z/OSje transakce CKTI CICS příkladem aplikace, která zpracovává zprávy spouštěče.

#### **MQFB\_BIND\_OPEN\_CLUSRCVR\_DEL ( X'00000119')**

Zpráva byla na SYSTEM.CLUSTER.TRANSMIT.QUEUE určená pro frontu klastru, která byla otevřena pomocí volby MQOO\_BIND\_ON\_OPEN, ale vzdálený kanál příjemce klastru, který má být použit k přenosu zprávy do cílové fronty, byl odstraněn dříve, než bylo možné zprávu odeslat. Protože byla zadána hodnota MQOO\_BIND\_ON\_OPEN, lze k přenosu zprávy použít pouze kanál vybraný při otevření fronty. Vzhledem k tomu, že tento kanál již není k dispozici, bude zpráva umístěna do fronty nedoručených zpráv.

#### **MQFB\_NOT\_A\_REPOSITORY\_MSG ( X'00000118')**

Zpráva není zprávou úložiště.

#### **Funkce MQFB\_STOPPED\_BY\_CHAD\_EXIT ( X'00000115')**

Zpráva byla zastavena uživatelskou procedurou automatické definice kanálu.

#### **MQFB\_STOPPED\_BY\_MSG\_EXIT ( X'0000010D')**

Zpráva byla zastavena uživatelskou procedurou zprávy kanálu.

#### **MQFB\_TM\_ERROR ( X'0000010A')**

Pole *Format* v MQMD určuje MQFMT\_TRIGGER, ale zpráva nezačíná platnou strukturou MQTM. Například mnemonika *StrucId* může být neplatná, *Version* nemusí být rozpoznána, nebo může být délka zprávy spouštěče nedostatečná k tomu, aby mohla obsahovat strukturu MQTM.

V systému z/OSje transakce CKTI CICS příkladem aplikace, která zpracovává zprávy spouštěče a může generovat tento kód zpětné vazby.

#### **MQFB\_XMIT\_Q\_MSG\_ERROR ( X'0000010F')**

Agent kanálu zpráv zjistil, že zpráva v přenosové frontě není ve správném formátu. Agent oznamovacího kanálu umístí zprávu do fronty nedoručených zpráv pomocí tohoto kódu zpětné vazby.

Jedna společná příčina je, že zpráva byla vložena přímo do přenosové fronty, takže zpráva nemá očekávané záhlaví XQH. Zprávy by měly být vloženy do přenosové fronty prostřednictvím vzdálené fronty, pokud aplikace nesestaví záhlaví MQXQH.

Počáteční hodnota tohoto pole je MQRC\_NONE.

<span id="page-350-0"></span>*StrucId (MQCHAR4)* StrucId je identifikátor struktury.

Hodnota musí být:

### **ID\_STRUKTURY MQDLH\_STRUCTION\_ID**

Identifikátor pro strukturu záhlaví s dead-letter.

Pro programovací jazyk C je také definována konstanta MQDLH\_STRUC\_ID\_ARRAY; hodnota má stejnou hodnotu jako MQDLH\_STRUC\_ID, ale je to pole znaků místo řetězce.

Počáteční hodnota tohoto pole je MQDLH\_STRUC\_ID.

*Verze (MQLONG)* Verze je číslo verze struktury.

Hodnota musí být:

#### **MQDLH\_VERSION\_1**

Číslo verze pro strukturu záhlaví dead-letter.

Následující konstanta uvádí číslo verze aktuální verze:

# **AKTUÁLNÍ\_VERZE MQDLH\_CURRENT\_VERSION**

Aktuální verze struktury záhlaví dead-letter.

Počáteční hodnota tohoto pole je MQDLH\_VERSION\_1.

# *Počáteční hodnoty a deklarace jazyka pro MQDLH*

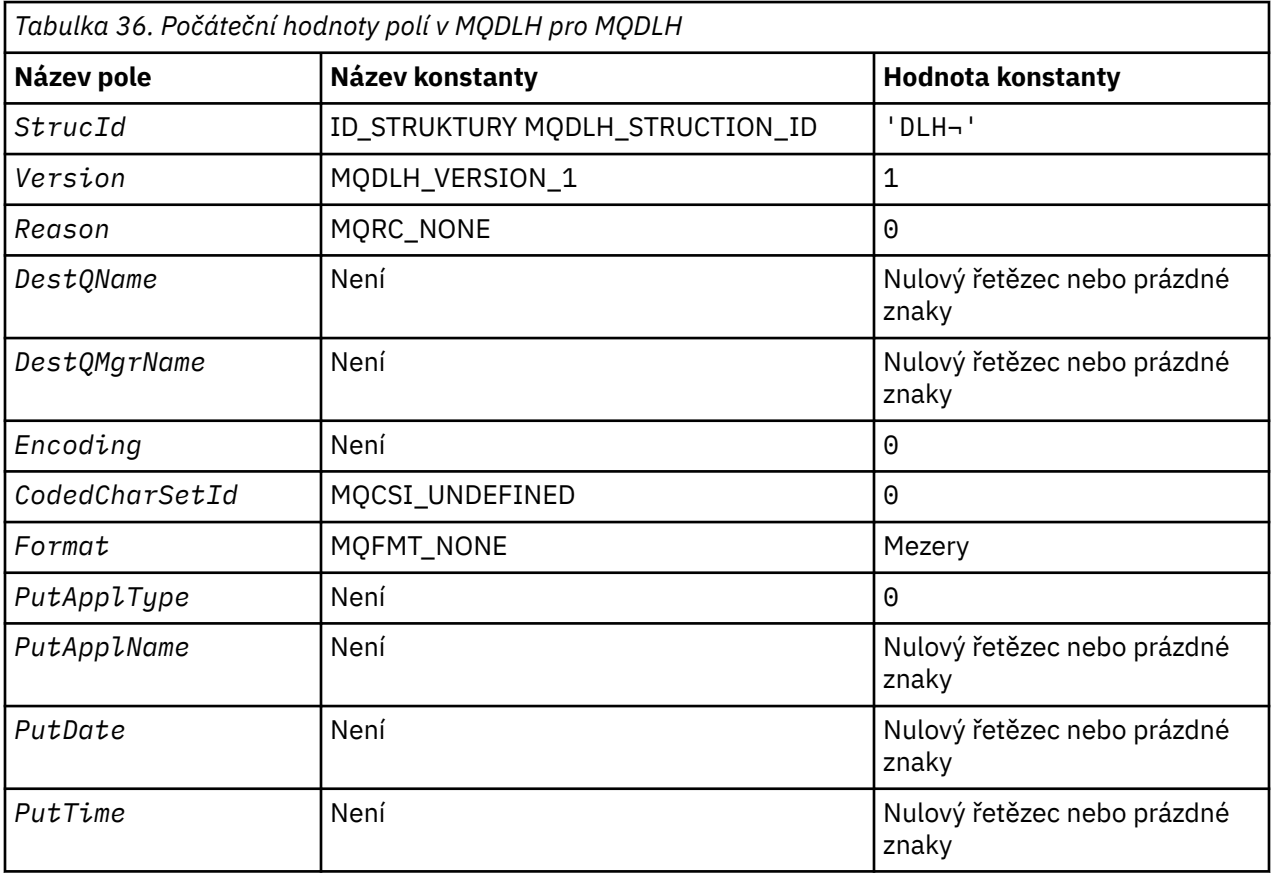

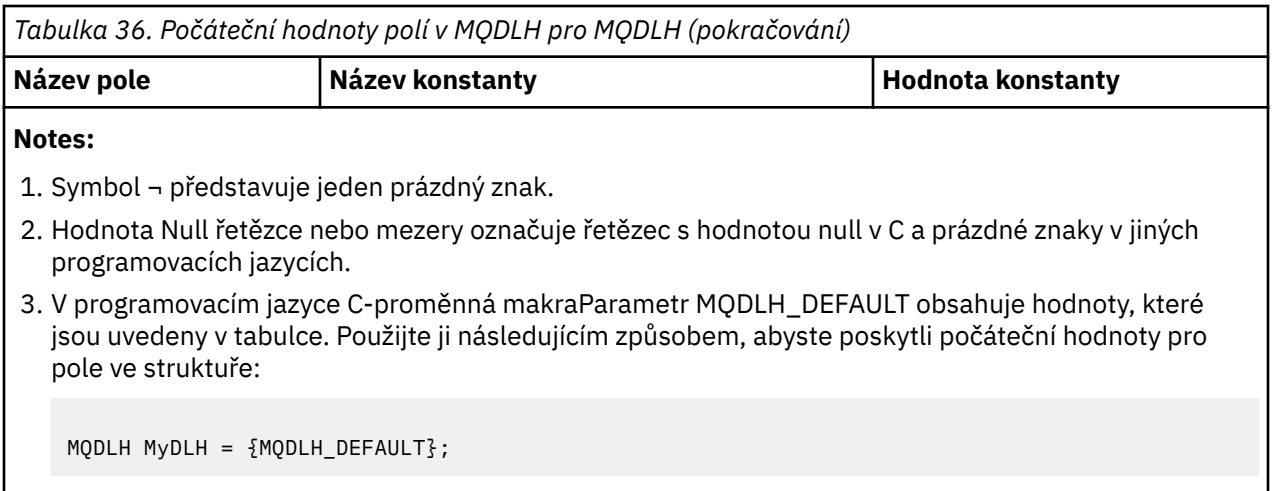

*Deklarace C pro MQDLH*

```
typedef struct tagMQDLH MQDLH;
struct tagMQDLH {<br>MQCHAR4 StrucId;
   MQCHAR4 StrucId; /* Structure identifier */
  MQLONG Version; /* Structure version number */<br>MQLONG Reason; /* Reason message arrived on d
                               /* Reason message arrived on dead-letter
  /* undelivered-message) queue */<br>MOCHAR48 DestOName: /* Name of original destination o
 MQCHAR48 DestQName; /* Name of original destination queue */
 MQCHAR48 DestQMgrName; /* Name of original destination queue
  /* manager<br>MQLONG Encoding; /* Numeric en
                               /* Numeric encoding of data that follows
  /* MQDLH<br>MOLONG CodedCharSetId: /* Characte
                              /* Character set identifier of data that
                                   follows MQDLH */
   MQCHAR8 Format; /* Format name of data that follows
  /* MQDLH<br>MQLONG PutApplType; /* Type of
            PutApplType; / \times Type of application that put message on
                                   dead-letter (undelivered-message)
  /≠ queue<br>MQCHAR28 PutApplName; /* Name of
                               /* Name of application that put message on
                                   dead-letter (undelivered-message)
  /# queue<br>MOCHAR8 PutDate; // Date whe
                               /* Date when message was put on dead-letter
   (undelivered-message) queue */
                               /* Time when message was put on the
                                   dead-letter (undelivered-message)
                                   queue */
};
```
*Deklarace COBOL pro MQDLH*

```
** MQDLH structure
 10 MODLH.
** Structure identifier
15 MQDLH-STRUCID PIC X(4).<br>** Structure version number
  Structure version number<br>15 MODLH-VERSION PIC
                             PIC S9(9) BINARY.
** Reason message arrived on dead-letter (undelivered-message) queue
15 MQDLH-REASON PIC S9(9) BINARY.<br>** Name of original destination queue
      Name of original destination queue<br>MQDLH-DESTQNAME PIC X(48).
  15 MQDLH-DESTQNAME
** Name of original destination queue manager
 15 MQDLH-DESTQMGRNAME PIC X(48).
** Numeric encoding of data that follows MQDLH
 15 MQDLH-ENCODING PIC S9(9) BINARY.
** Character set identifier of data that follows MQDLH
   15 MQDLH-CODEDCHARSETID PIC S9(9) BINARY.
** Format name of data that follows MQDLH
15 MQDLH-FORMAT<br>
** Type of appl:
      Type of application that put message on dead-letter
** (undelivered-message) queue
 15 MQDLH-PUTAPPLTYPE PIC S9(9) BINARY.
** Name of application that put message on dead-letter
```

```
** (undelivered-message) queue
 15 MQDLH-PUTAPPLNAME PIC X(28).
** Date when message was put on dead-letter (undelivered-message)
** queue
 15 MQDLH-PUTDATE PIC X(8).
** Time when message was put on the dead-letter (undelivered-message)
** queue
  15 MQDLH-PUTTIME PIC X(8).
```
*Deklarace PL/I pro MQDLH*

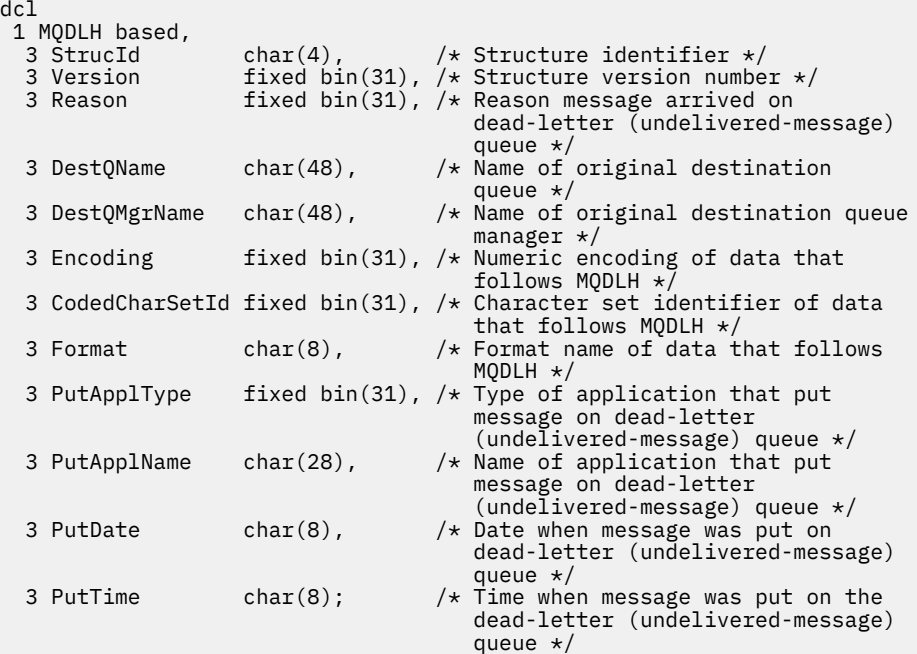

*Deklarace High Level Assembler pro MQDLH*

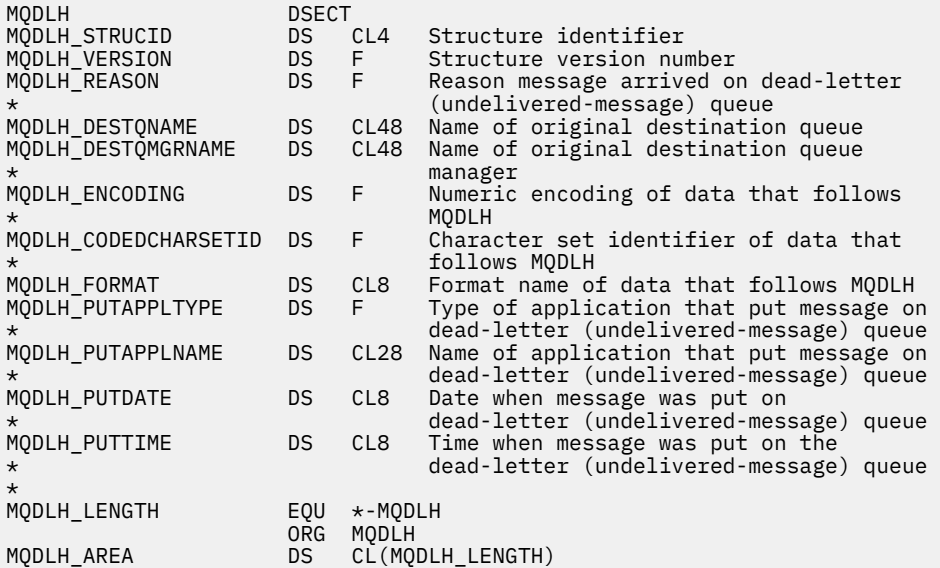

*Deklarace Visual Basic pro MQDLH*

Type MQDLH As String\*4 'Structure identifier'

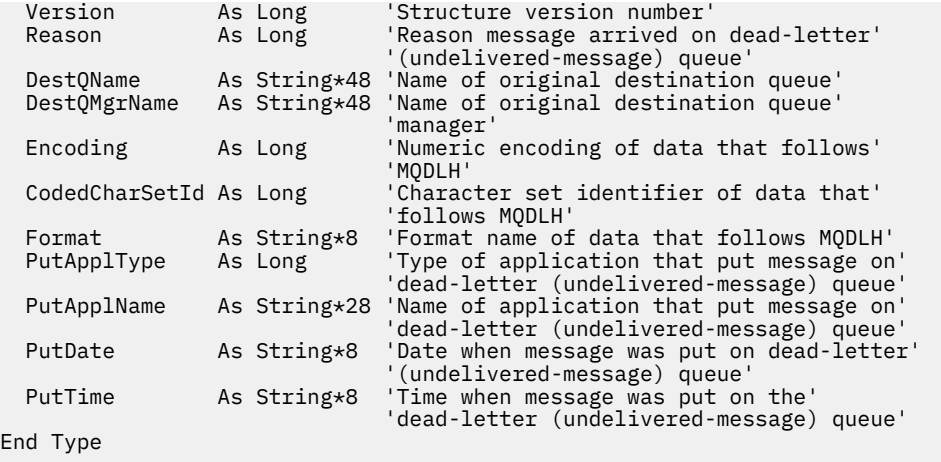

# **MQDMHO-Odstranění voleb zpracování zpráv**

Následující tabulka shrnuje pole ve struktuře.

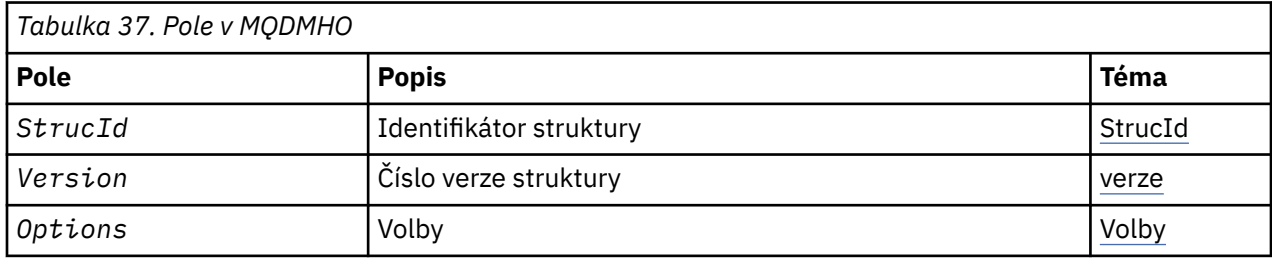

# *Přehled pro MQDMHO*

**Dostupnost**: Všechny systémy IBM MQ a IBM MQ klienti.

**Účel**: Struktura **MQDMHO** umožňuje aplikacím zadávat volby, které řídí způsob odstranění manipulátorů zpráv. Struktura je vstupním parametrem na volání **MQDLTMH** .

**Znaková sada a kódování**: Data v souboru **MQDMHO** musí být ve znakové sadě aplikace a kódování aplikace ( **MQENC\_NATIVE** ).

# *Pole pro MQDMHO*

Struktura MQDMHO obsahuje následující pole; pole jsou popsána v **abecedním pořadí**:

*Volby (MQLONG)*

Hodnota musí být:

# **MQDMHO\_NONE**

Nejsou uvedeny žádné volby.

Toto je vždy vstupní pole. Počáteční hodnota tohoto pole je **MQDMHO\_NONE**.

*StrucId (MQCHAR4)*

Jedná se o identifikátor struktury; hodnota musí být:

# **MQDMHO\_STRUCTION\_ID**

Identifikátor pro strukturu voleb pro zpracování odstranění zprávy.

<span id="page-354-0"></span>Pro programovací jazyk C je také definována konstanta **MQDMHO\_STRUC\_ID\_ARRAY** ; tato hodnota má stejnou hodnotu jako **MQDMHO\_STRUC\_ID**, ale je pole znaků místo řetězce.

Toto je vždy vstupní pole. Počáteční hodnota tohoto pole je **MQDMHO\_STRUC\_ID**.

*Verze (MQLONG)*

Jedná se o číslo verze struktury; hodnota musí být:

#### **MQDMHO\_VERSION\_1**

Version-1 -odstranění struktury voleb zpracování zprávy.

Následující konstanta uvádí číslo verze aktuální verze:

# **AKTUÁLNÍ\_VERZE MQDMHO\_CURRENT\_VERSION**

Aktuální verze struktury voleb pro zpracování odstranění zprávy.

Toto je vždy vstupní pole. Počáteční hodnota tohoto pole je **MQDMHO\_VERSION\_1**.

# *Počáteční hodnoty a deklarace jazyka pro MQDMHO*

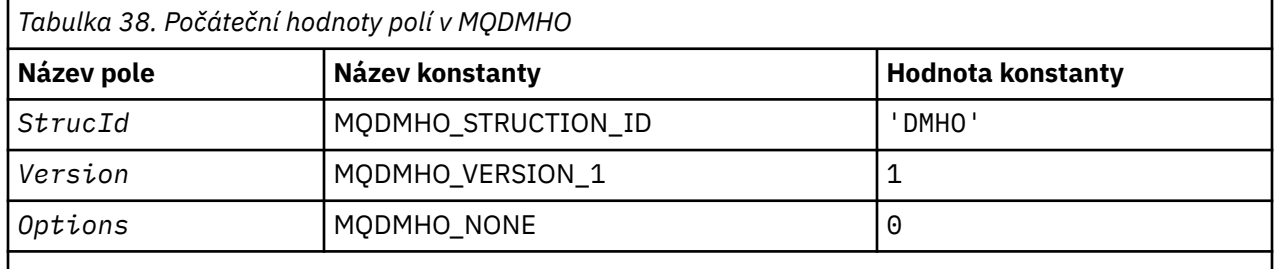

#### **Notes:**

1. V programovacím jazyce C-proměnná makraMQDMHO\_DEFAULT obsahuje hodnoty, které jsou uvedeny v tabulce. Může být použit následujícím způsobem, abyste poskytli počáteční hodnoty pro pole ve struktuře:

 $MQDMHO$  MyDMHO =  ${MQDMHO}$  DEFAULT};

#### *Deklarace C pro MQDMHO*

```
typedef struct tagMQDMHO;
struct tagMQDMHO {<br>MQCHAR4 StrucId;
  MQCHAR4 StrucId; / Structure identifier */<br>MQLONG Version; / Structure version numbe
 MQLONG Version; /* Structure version number */
MQLONG \, Options; \, /\star Options that control the action of MQDLTMH \star/};
```
*Deklarace COBOL pro MQDMHO*

```
** MQDMHO structure
  10 MQDMHO.
** Structure identifier
  15 MQDMHO-STRUCID PIC X(4).
** Structure version number
 15 MQDMHO-VERSION PIC S9(9) BINARY.
** Options that control the action of MQDLTMH
 15 MQDMHO-OPTIONS PIC S9(9) BINARY.
```
*Deklarace PL/I pro MQDMHO*

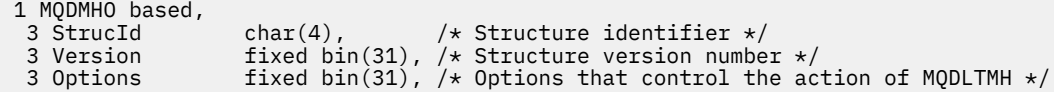

*Deklarace High Level Assembler pro MQDMHO*

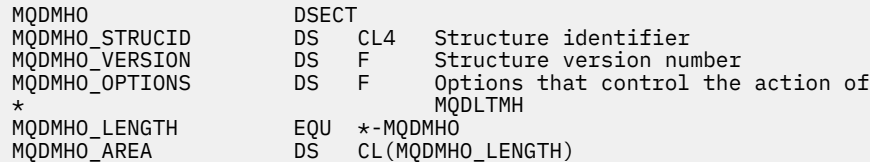

# **MQDMPO-Odstranění voleb vlastností zprávy**

Následující tabulka shrnuje pole ve struktuře. Struktura MQDMPO struktury-odstranění vlastností vlastností zprávy

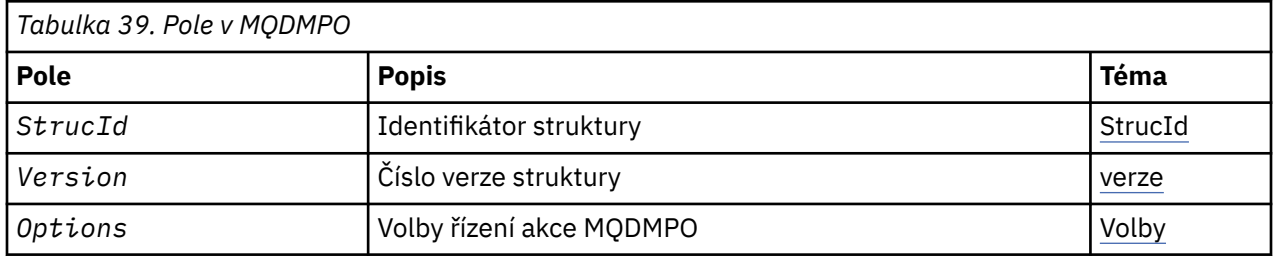

# *Přehled pro MQDMPO*

**Dostupnost**: Všechny systémy IBM MQ a IBM MQ klienti.

**Účel**: Struktura MQDMPO umožňuje aplikacím zadávat volby, které řídí způsob, jakým se odstraňují vlastnosti zpráv. Struktura je vstupním parametrem volání MQDLTMP.

**Znaková sada a kódování**: Data ve struktuře MQDMPO musí být ve znakové sadě aplikace a kódování aplikace (MQENC\_NATIVE).

# *Pole pro MQDMPO*

Struktura voleb vlastností pro odstranění zprávy-pole

Struktura MQDMPO obsahuje následující pole; pole jsou popsána v **abecedním pořadí**:

*Volby (MQLONG)*

Struktura voleb odstranění vlastností zprávy-pole Volby

**Volby umístění:** Následující volby se vztahují k relativnímu umístění vlastnosti v porovnání s kurzorem vlastnosti.

# **MQDMPO\_DEL\_FIRST**

Odstraní první vlastnost, která odpovídá uvedenému názvu.

# **MQDMPO\_DEL\_PROP\_UNDER\_CURSOR**

Odstraní vlastnost, na kterou ukazuje kurzor vlastností. Jedná se o vlastnost, která byla naposledy dotazovaná pomocí volby MQIMPO\_INQ\_FIRST nebo MQIMPO\_INQ\_NEXT.

Kurzor vlastností se resetuje, když se znovu použije popisovač zprávy. Je také resetováno, je-li popisovač zprávy určen v poli *MsgHandle* struktury MQGMO na volání MQGET nebo MQPMO na volání MQPUT.

Je-li tato volba použita v situaci, kdy kurzor vlastnosti ještě nebyl vytvořen, volání se nezdaří s kódem dokončení MQCC\_FAILED a příčinou je MQRC\_PROPERTY\_NOT\_AVAILABLE. Pokud byla vlastnost, na <span id="page-356-0"></span>kterou ukazuje kurzor vlastnosti, již odstraněna, volání také selže s kódem dokončení MQCC\_FAILED a příčinou je MQRC\_PROPERTY\_NOT\_AVAILABLE.

Není-li požadována žádná z voleb thees, lze použít následující volbu:

### **MQDMPO\_NONE**

Nejsou uvedeny žádné volby.

Toto pole je vždy vstupním polem. Počáteční hodnota tohoto pole je MQDMPO\_DEL\_FIRST.

#### *StrucId (MQCHAR4)*

Struktura voleb pro odstranění vlastností zprávy-pole StrucId

Jedná se o identifikátor struktury. Hodnota musí být:

### **ID\_KONSTRUKCE\_MQDMPO\_**

Identifikátor pro strukturu voleb vlastností odstranění zprávy.

Pro programovací jazyk C je také definován konstantní MQDMPO\_STRUC\_ID\_ARRAY; má stejnou hodnotu jako MQDMPO\_STRUC\_ID, ale je to pole znaků místo řetězce.

Toto je vždy vstupní pole. Počáteční hodnota tohoto pole je MQDMPO\_STRUC\_ID.

#### *Verze (MQLONG)*

Struktura volby odstranění vlastností zprávy-pole Verze

Jedná se o číslo verze struktury. Hodnota musí být:

### **MQDMPO\_VERSION\_1**

Číslo verze pro strukturu voleb vlastností odstranění zprávy.

Následující konstanta uvádí číslo verze aktuální verze:

### **MQDMPO\_AKTUÁLNÍ\_VERZE**

Aktuální verze struktury voleb pro odstranění vlastností zprávy.

Toto je vždy vstupní pole. Počáteční hodnota tohoto pole je MQDMPO\_VERSION\_1.

# *Počáteční hodnoty a deklarace jazyka pro MQDMPO*

Struktura voleb odstranění vlastností zprávy-počáteční hodnoty

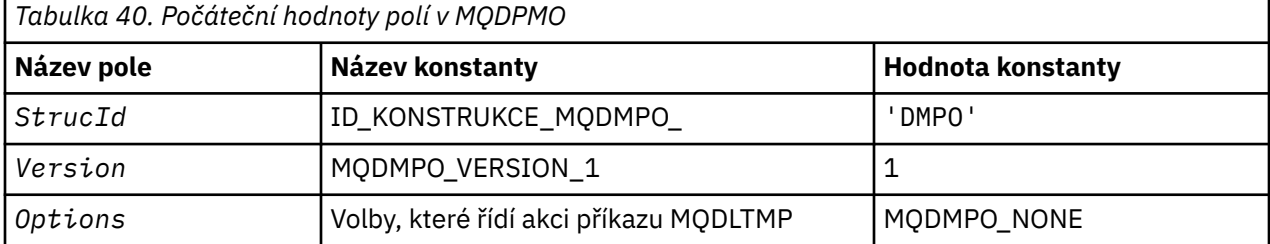

#### **Notes:**

1. V programovacím jazyce C-proměnná makraHodnota MQDMPO\_DEFAULT obsahuje hodnoty uvedené v tabulce. Použijte ji následujícím způsobem, abyste poskytli počáteční hodnoty pro pole ve struktuře:

 $MQDMPO MyDMPO = \{MQDMPO_DEFAULT\};$ 

#### *Deklarace C pro MQDMPO*

Struktura volby odstranění vlastností zprávy-deklarace jazyka C

```
typedef struct tagMQDMPO MQDMPO;
struct tagMQDMPO<sup>7</sup>{<br>MQCHAR4 StrucId;<br>MQLONG Version;
                                    /* Structure identifier *//* Structure version number */
```
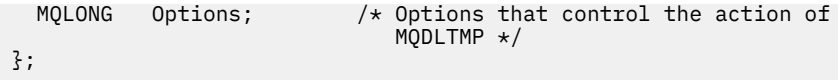

#### *Deklarace COBOL pro MQDMPO*

Struktura voleb pro odstranění vlastností zprávy-deklarace jazyka COBOL

\*\* MQDMPO structure 10 MQDMPO. \*\* Structure identifier 15 MQDMPO-STRUCID PIC  $X(4)$ .<br>\*\* Structure version number \* Structure version number<br>15 MQDMPO-VERSION 15 MQDMPO-VERSION PIC S9(9) BINARY. \*\* Options that control the action of MQDLTMP 15 MQDMPO-OPTIONS PIC S9(9) BINARY.

#### *Deklarace PL/I pro MQDMPO*

Struktura volby odstranění vlastností zprávy-deklarace jazyka PL/I

Dcl 1 MQDMPO based, 3 StrucId char(4),  $\rightarrow$  Structure identifier  $\star$ / 3 Version  $fixed bin(31)$ ,  $/*$  Structure version number  $*/$ 3 Options  $f$ ixed bin(31), / $\star$  Options that control the action  $\sim$  of MQDLTMP  $\star/$ 

*Deklarace High Level Assembler pro MQDMPO* Struktura volby odstranění vlastností zprávy-deklarace jazyka asembleru

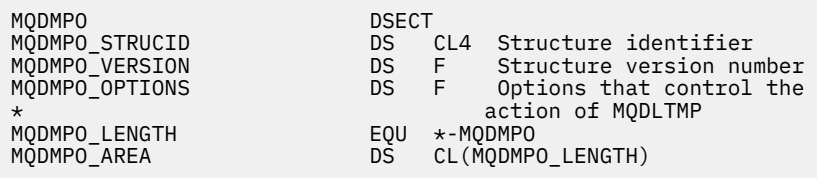

# **MQEPH-záhlaví vloženého PCF**

Následující tabulka shrnuje pole ve struktuře.

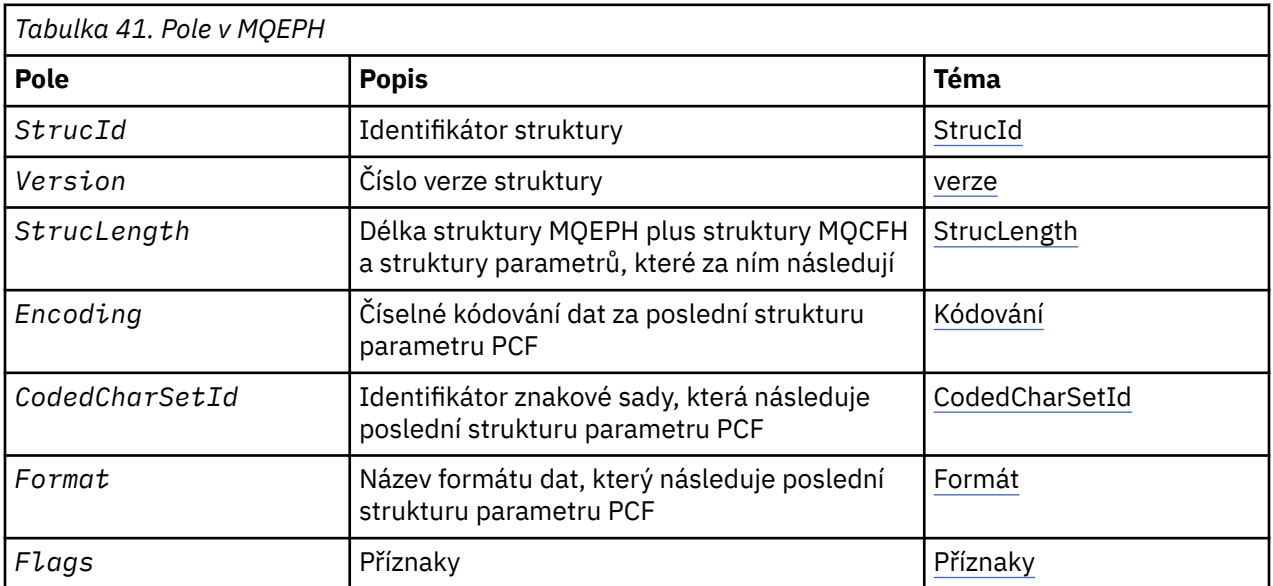

<span id="page-358-0"></span>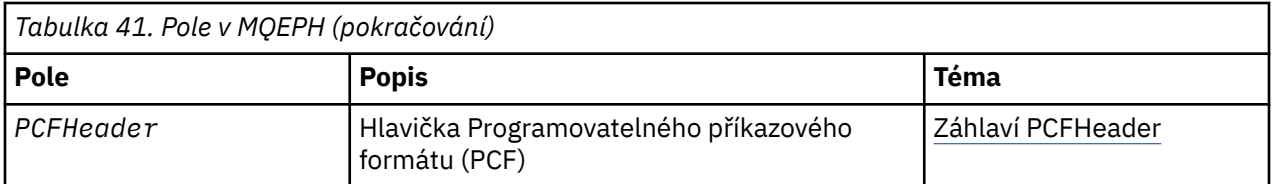

# *Přehled pro MQEPH*

**Dostupnost**: Všechny platformy IBM MQ .

**Účel**: Struktura MQEPH popisuje další data, která se vyskytují ve zprávě, když je tato zpráva programovatelná zpráva ve formátu příkazu (PCF). Pole *PCFHeader* definuje parametry PCF, které následují za touto strukturou, a to vám umožňuje sledovat data zprávy PCF s ostatními záhlavími.

**Název formátu**: MQFMT\_EMBEDDED\_PCF

**Znaková sada a kódování**: Data v aplikaci MQEPH musí být ve znakové sadě poskytnuté atributem správce front **CodedCharSetId** a kódováním lokálního správce front daného parametrem MQENC\_NATIVE.

Nastavte znakovou sadu a kódování MQEPH do polí *CodedCharSetId* a *Encoding* v:

- MQMD (je-li struktura MQEPH na začátku dat zprávy), nebo
- Struktura záhlaví, která předchází struktuře MQEPH (všechny ostatní případy).

**Použití**: Struktury MQEPH nelze použít k odeslání příkazů na příkazový server nebo pro jakýkoli jiný server PCF-accepting správce front.

Podobně ani příkazový server nebo jakýkoli jiný server PCF-acceptor správce front negeneruje odezvy nebo události obsahující struktury MQEPH.

# *Pole pro MQEPH*

Struktura MQEPH obsahuje následující pole; pole jsou popsána v **abecedním pořadí**:

#### *CodedCharSetId (MQLONG)*

Jedná se o identifikátor znakové sady dat, která následuje strukturu MQEPH a přidružené parametry PCF; nepoužívá se pro znaková data v samotné struktuře MQEPH.

Počáteční hodnota tohoto pole je MQCCSI\_UNDEFINED.

#### *Kódování (MQLONG)*

Jedná se o číselné kódování dat, která se řídí strukturou MQEPH a s přiřazovanými parametry PCF; nepoužívá se pro znaková data ve struktuře MQEPH.

Počáteční hodnota tohoto pole je 0.

#### *Příznaky (MQLONG)*

K dispozici jsou tyto hodnoty:

#### **MQEPH\_NONE**

Nebyly zadány žádné parametry. Funkce MQEPH\_NONE je definována pro dokumentaci programu podpory. Není určeno, aby tato konstanta byla použita spolu s jinou, ale protože její hodnota je nula, takové použití nelze detekovat.

#### **VLOŽKA MQEPH\_CCSID\_EMBEDDED**

Znaková sada parametrů, které obsahují znaková data, se zadává jednotlivě v poli CodedCharSetId v každé struktuře. Znaková sada polí StrucId a Format je definována polem CodedCharSetId ve struktuře záhlaví, která předchází struktuře MQEPH, nebo pole CodedCharSetId v MQMD, pokud je MQEPH na začátku zprávy.

Počáteční hodnota tohoto pole je MQEPH\_NONE.

# <span id="page-359-0"></span>*Formát (MQCHAR8)*

Jedná se o název formátu dat, která se řídí strukturou MQEPH a s přidruženými parametry PCF.

Počáteční hodnota tohoto pole je MQFMT\_NONE.

# *Záhlaví PCFHeader (MQCFH)*

Jedná se o záhlaví PCF (Programmable command format) definující parametry PCF, které se řídí strukturou MQEPH. To vám umožní sledovat data zprávy PCF s ostatními záhlavími.

Hlavička PCF je na počátku definována s následujícími hodnotami:

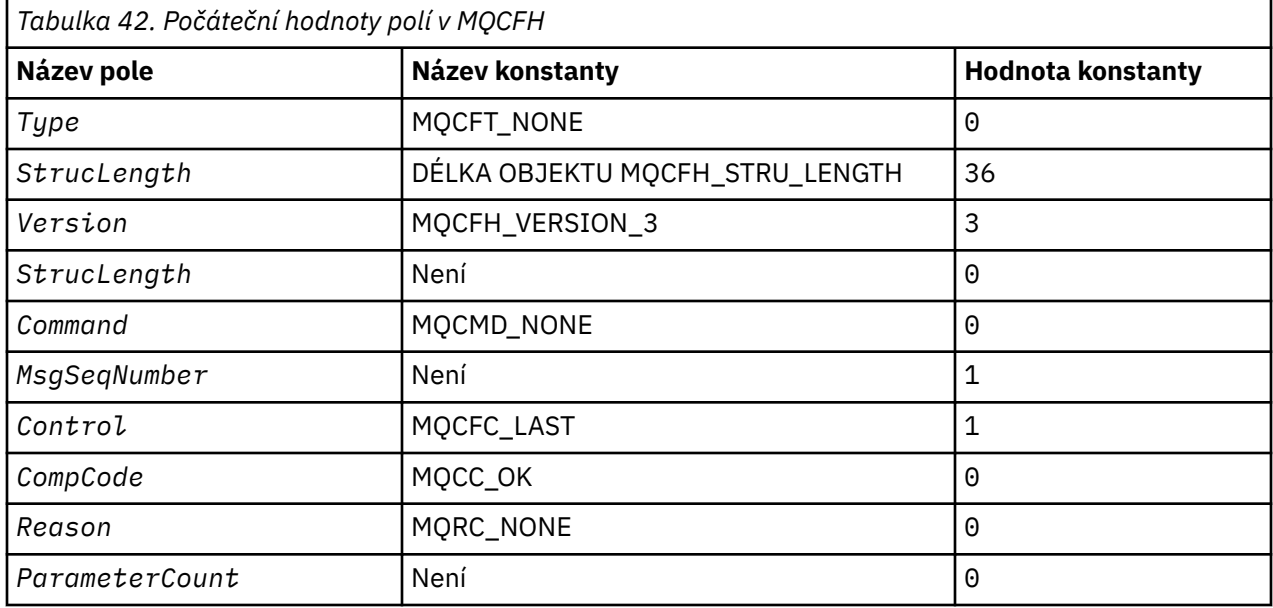

Aplikace musí změnit Type z MQCFT\_NONE na platný typ struktury pro použití vloženého záhlaví PCF.

# *StrucId (MQCHAR4)*

Hodnota musí být:

# **ID\_KONSTRUKCE\_MQEPH\_**

Identifikátor pro strukturu záhlaví distribuce.

Pro programovací jazyk C je také definována konstanta MQEPH\_STRUC\_ID\_ARRAY; má stejnou hodnotu jako MQDH\_STRUC\_ID, ale je to pole znaků místo řetězce.

Počáteční hodnota tohoto pole je MQEPH\_STRUC\_ID.

# *StrucLength (MQLONG)*

Jedná se o množství dat, která předchází další struktuře záhlaví. Zahrnuje:

- Délka záhlaví MQEPH
- Délka všech parametrů PCF za záhlavím
- Jakákoli prázdná výplň za těmito parametry

Hodnota StrucLength musí být násobkem 4.

Část struktury pevné délky je definována proměnnou MQEPH\_STRUC\_LENGTH\_FIXED.

Počáteční hodnota tohoto pole je 68.

*Verze (MQLONG)*

Hodnota musí být:
## **MQEPH\_VERSION\_1**

Číslo verze pro vloženou strukturu záhlaví PCF.

Následující konstanta uvádí číslo verze aktuální verze:

### **MQCFH\_VERSION\_3**

Aktuální verze vestavěné struktury záhlaví PCF.

Počáteční hodnota tohoto pole je MQEPH\_VERSION\_1.

## *Počáteční hodnoty a deklarace jazyka pro MQEPH*

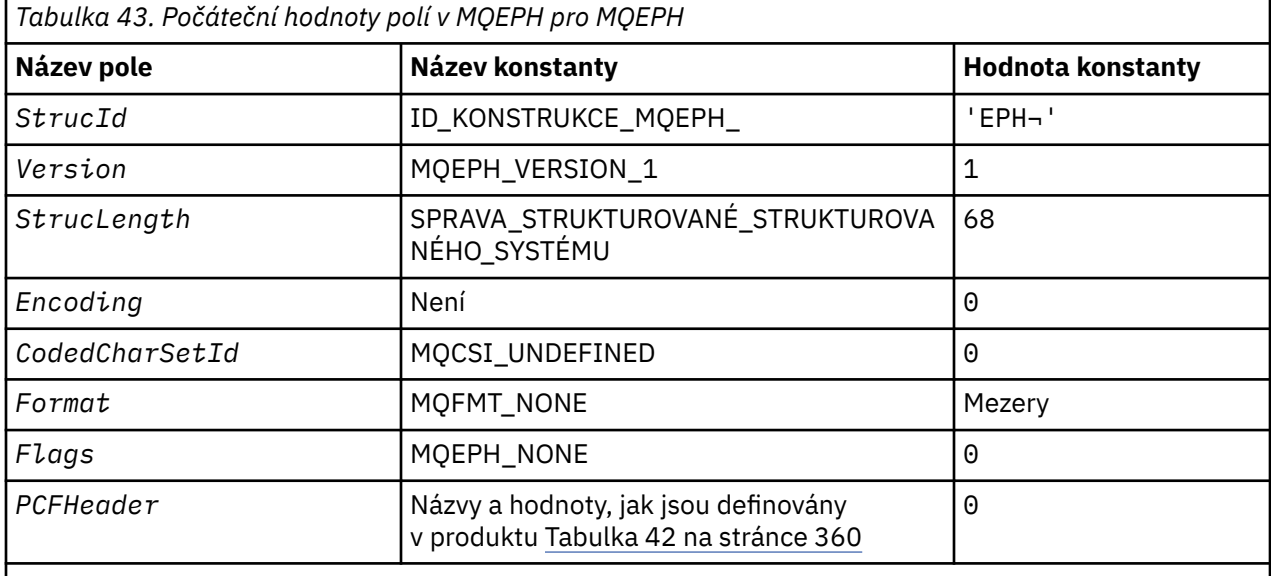

### **Notes:**

- 1. Symbol ¬ představuje jeden prázdný znak.
- 2. V programovacím jazyce C-proměnná makraHodnota MQEPH\_DEFAULT obsahuje hodnoty, které jsou uvedeny v tabulce. Použijte ji následujícím způsobem, abyste poskytli počáteční hodnoty pro pole ve struktuře:

 $MQEPH MyEPH = {MQEPH_DEFAULT};$ 

*Deklarace C*

```
typedef struct tagMQEPH MQEPH;
struct tagMQDH {
MQCHAR4 StrucId; \rightarrow Structure identifier \star/
 MQLONG Version; /* Structure version number */
 MQLONG StrucLength; /* Total length of MQEPH including the MQCFH
and parameter structures that follow it \star/ MQLONG Encoding; /* Numeric encoding of data that follows last
 PCF parameter structure */
  MQLONG CodedCharSetId; /* Character set identifier of data that
                            follows last PCF parameter structure *
  MQCHAR8 Format; /* Format name of data that follows last PCF
p are the contraction of p are parameter structure \star/ MQLONG Flags; /* Flags */
<code>MQCFH PCFHeader;</code> \rightarrow <code>Programmable</code> command format header \star/
 };
```
*Deklarace COBOL*

\*\* MQEPH structure 10 MQEPH. \*\* Structure identifier

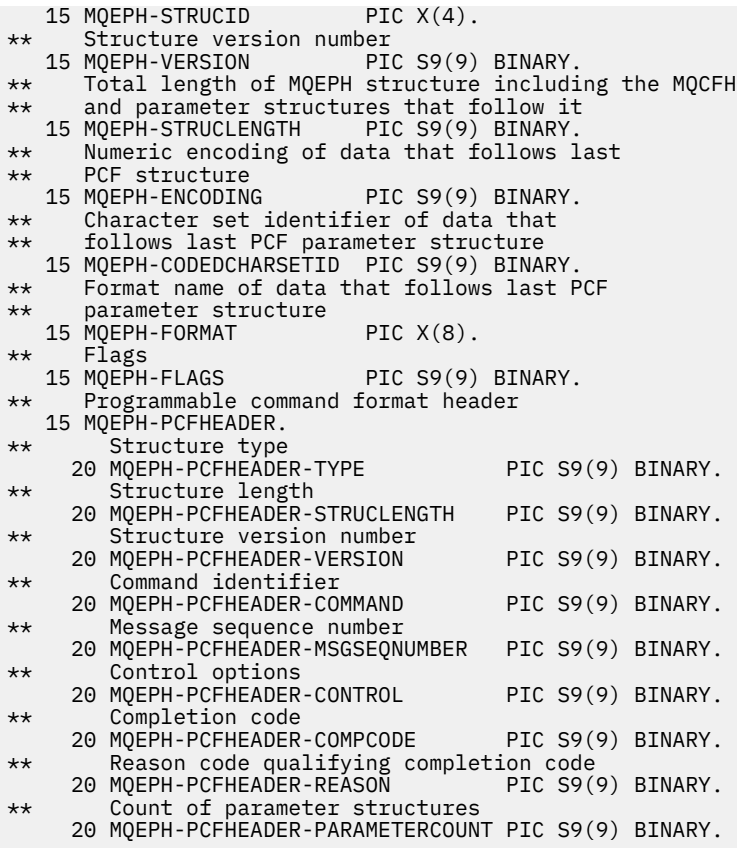

*Deklarace PL/I*

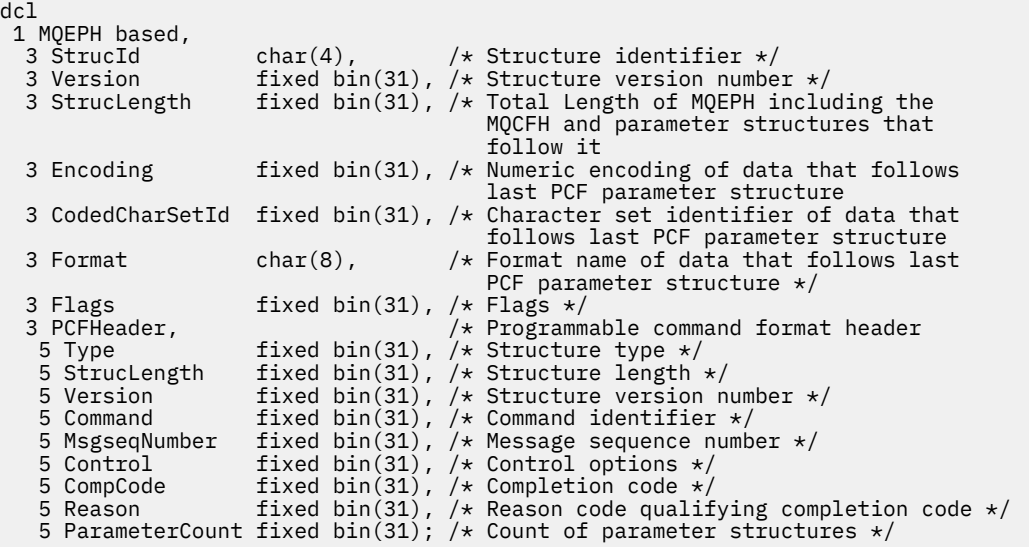

*Deklarace High Level Assembler pro MQEPH*

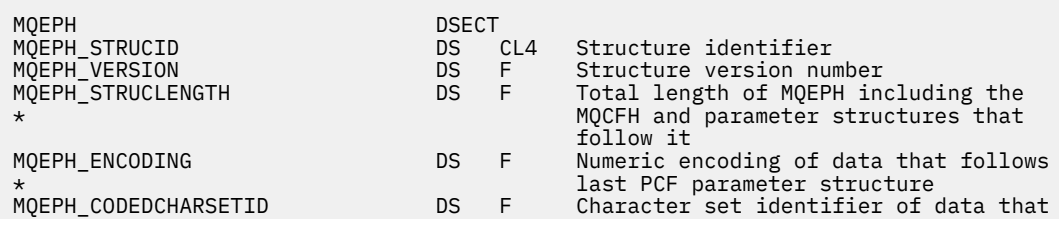

<span id="page-362-0"></span>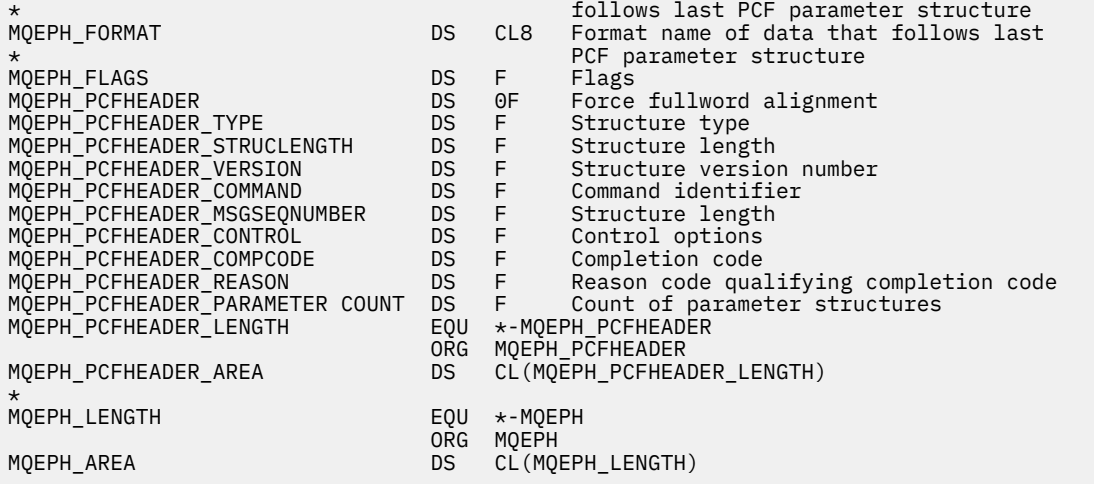

*Deklarace Visual Basic pro MQEPH*

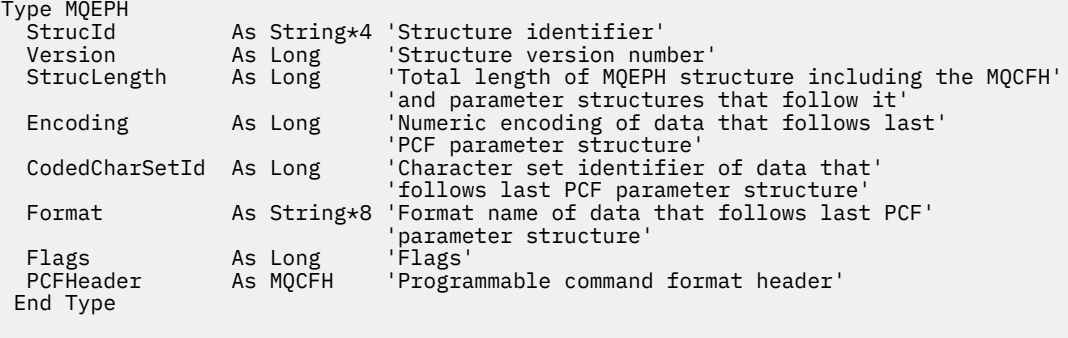

Global MQEPH\_DEFAULT As MQEPH

# **MQGMO-Získat-volby zprávy**

Následující tabulka shrnuje pole ve struktuře.

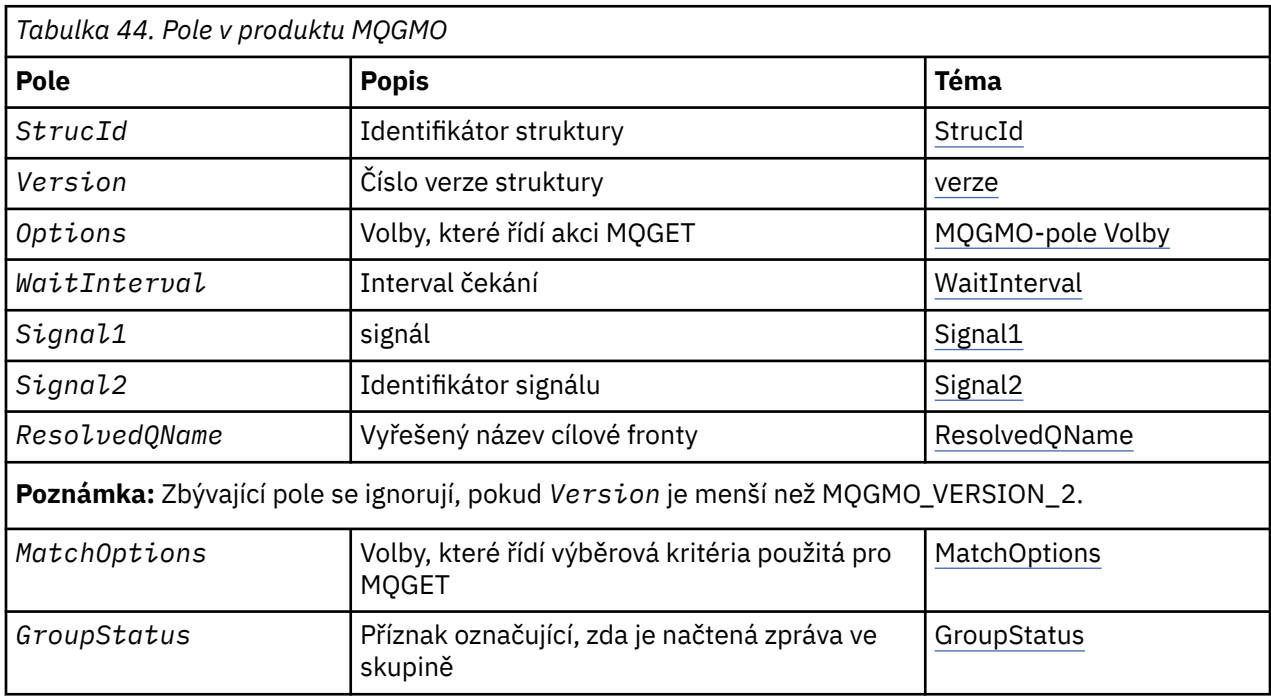

<span id="page-363-0"></span>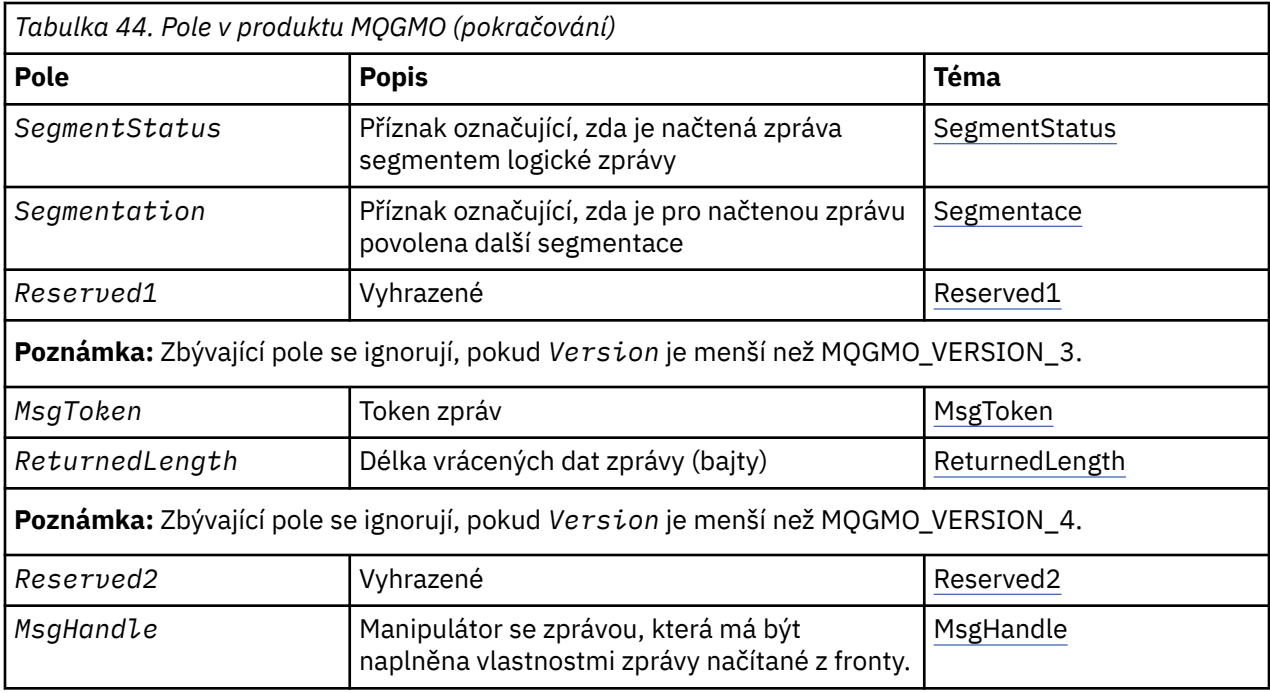

## *Přehled pro MQGMO*

**Dostupnost**: Všechny platformy IBM MQ .

**Účel**: Struktura MQGMO umožňuje aplikaci řídit způsob, jakým jsou zprávy odebírány z front. Struktura je vstupním/výstupním parametrem na volání MQGET.

**Verze**: Aktuální verze produktu MQGMO je MQGMO\_VERSION\_4. Některá pole jsou k dispozici pouze v určitých verzích MQGMO. Pokud potřebujete portovat aplikace mezi několika prostředími, musíte se ujistit, že je verze MQGMO konzistentní ve všech prostředích. Pole, která existují pouze v určitých verzích struktury, jsou identifikována jako ["MQGMO-Získat-volby zprávy" na stránce 363](#page-362-0) a v popisech polí.

Soubory záhlaví, COPY a INCLUDE poskytnuté pro podporované programovací jazyky obsahují nejnovější verzi produktu MQGMO, která je podporována prostředím, ale s počáteční hodnotou pole *Version* nastavenou na hodnotu MQGMO\_VERSION\_1. Chcete-li použít pole, která nejsou přítomna ve struktuře version-1 , nastavte pole *Version* na číslo verze požadované verze.

**Znaková sada a kódování**: Data v produktu MQGMO musí být ve znakové sadě poskytnuté atributem správce front **CodedCharSetId** a kódováním lokálního správce front daného parametrem MQENC\_NATIVE. Je-li však aplikace spuštěna jako klient MQ MQI, musí být tato struktura ve znakové sadě a kódování klienta.

## *Pole pro MQGMO*

Struktura MQGMO obsahuje následující pole; pole jsou popsána v **abecedním pořadí**:

*GroupStatus (MQCHAR)* Tento příznak označuje, zda je načtená zpráva ve skupině.

Má jednu z následujících hodnot:

### **MQGS\_NOT\_IN\_GROUP**

Zpráva se nenachází ve skupině.

### **MQGS\_MSG\_IN\_GROUP**

Zpráva se nachází ve skupině, ale není poslední ve skupině.

### **MQGS\_LAST\_MSG\_IN\_GROUP**

Zpráva je poslední ve skupině.

Tato hodnota je také vrácena, pokud se skupina skládá pouze z jedné zprávy.

<span id="page-364-0"></span>Toto je výstupní pole. Počáteční hodnota tohoto pole je MQGS\_NOT\_IN\_GROUP. Toto pole je ignorováno, pokud *Version* je menší než MQGMO\_VERSION\_2.

### *MatchOptions (MQLONG)*

Tyto volby umožňují aplikaci vybrat, která pole v parametru **MsgDesc** se mají použít pro výběr zprávy vrácené voláním MQGET. Aplikace nastavuje požadované volby v tomto poli a poté nastaví odpovídající pole v parametru **MsgDesc** na hodnoty požadované pro tato pole. Pouze zprávy, které mají tyto hodnoty v deskriptoru MQMD pro tuto zprávu, jsou kandidáty na načtení pomocí parametru **MsgDesc** na volání MQGET. Pole, pro která není zadána odpovídající volba shody, jsou při výběru zprávy, která má být vrácena, ignorována. Pokud nezadáte žádná kritéria výběru na volání MQGET (hodnota *libovolná* zpráva je přijatelná), nastavte parametr *MatchOptions* na hodnotu MQMO\_NONE.

• V systému z/OSmohou být kritéria výběru, která lze použít, omezena typem indexu použitého pro frontu. Viz atribut fronty produktu **IndexType** , kde jsou další podrobnosti.

Zadáte-li MQGMO\_LOGICAL\_ORDER, budou pro návrat při dalším volání MQGET způsobilé pouze určité zprávy:

- Pokud neexistuje žádná aktuální skupina nebo logická zpráva, mohou být vráceny pouze zprávy, které mají *MsgSeqNumber* rovnu 1 a *Offset* rovnající se 0 . V této situaci můžete použít jednu nebo více následujících voleb porovnání, abyste vybrali, která z vhodných zpráv se vrátí:
	- MQMO\_MATCH\_MSG\_ID
	- MQMO\_MATCH\_CORREL\_ID
	- MQMO\_MATCH\_GROUP\_ID
- Pokud se jedná o aktuální skupinu nebo logickou zprávu, je možné vrátit pouze další zprávu ve skupině nebo další segment v logické zprávě a nelze ji změnit zadáním voleb MQMO\_ \*.

V obou předchozích případech můžete uvést volby shody, které se nepoužijí, ale hodnota relevantního pole v parametru **MsgDesc** musí odpovídat hodnotě odpovídajícího pole ve zprávě, která se má vrátit; volání selže s kódem příčiny MQRC\_MATCH\_OPTIONS\_ERROR, že tato podmínka není splněna.

*MatchOptions* je ignorován, pokud uvedete buď MQGMO\_MSG\_UNDER\_CURSOR nebo MQGMOROWS\_MSG\_UNDER\_CURSOR.

Získávání zpráv založené na vlastnosti zprávy není prováděno pomocí voleb shody; další informace viz ["SelectionString \(MQCHARV\)" na stránce 483](#page-482-0).

Můžete uvést jednu nebo více z následujících voleb shody:

#### **MQMO\_MATCH\_MSG\_ID**

Zpráva, která má být načtena, musí mít identifikátor zprávy, který odpovídá hodnotě pole *MsgId* v parametru **MsgDesc** volání MQGET. Tato shoda je navíc k dalším shodám, které se mohou týkat (například identifikátor korelace).

Vynecháte-li tuto volbu, pole *MsgId* v parametru **MsgDesc** se ignoruje a každý identifikátor zprávy se bude shodovat.

**Poznámka:** Identifikátor zprávy MQMI\_NONE je speciální hodnota, která odpovídá libovolnému identifikátoru zprávy v deskriptoru MQMD pro zprávu. Proto uvedení MQMO\_MATCH\_MSG\_ID s hodnotou MQMI\_NONE je stejné jako neuvedení MQMO\_MATCH\_MSG\_ID.

#### **MQMO\_MATCH\_CORREL\_ID**

Zpráva, která má být načtena, musí mít identifikátor korelace, který odpovídá hodnotě pole *CorrelId* v parametru **MsgDesc** volání MQGET. Tato shoda je navíc k dalším shodám, které se mohou aplikovat (například identifikátor zprávy).

Vynecháte-li tuto volbu, pole *CorrelId* v parametru **MsgDesc** se ignoruje a jakýkoli korelační identifikátor se bude shodovat.

**Poznámka:** Identifikátor korelace MQCI\_NONE je speciální hodnota, která odpovídá hodnotě *any* identifikátoru korelace v deskriptoru MQMD pro zprávu. Proto uvedení

hodnoty MQMO\_MATCH\_CORREL\_ID s parametrem MQCI\_NONE je stejné jako neuvedení MQMO\_MATCH\_CORREL\_ID.

#### **MQMO\_MATCH\_GROUP\_ID**

Zpráva, která má být načtena, musí mít identifikátor skupiny, který odpovídá hodnotě pole *GroupId* v parametru **MsgDesc** volání MQGET. Tato shoda je navíc k dalším shodám, které se mohou týkat (například identifikátor korelace).

Vynecháte-li tuto volbu, pole *GroupId* v parametru **MsgDesc** se ignoruje a jakýkoli identifikátor skupiny se bude shodovat.

**Poznámka:** Identifikátor skupiny MQGI\_NONE je speciální hodnota, která odpovídá identifikátoru *any* identifikátoru skupiny v deskriptoru MQMD pro zprávu. Proto uvedení MQMO\_MATCH\_GROUP\_ID s MQGI\_NONE je stejné jako neuvedení MQMO\_MATCH\_GROUP\_ID.

### **MQMO\_MATCH\_MSG\_SEQ\_NUMBER**

Zpráva, která má být načtena, musí mít pořadové číslo zprávy, které odpovídá hodnotě pole *MsgSeqNumber* v parametru **MsgDesc** volání MQGET. Tato shoda je navíc k dalším shodám, které se mohou týkat (například identifikátor skupiny).

Vynecháte-li tuto volbu, pole *MsgSeqNumber* v parametru **MsgDesc** se ignoruje a jakékoli pořadové číslo zprávy se bude shodovat.

### **MQMO\_MATCH\_OFSET**

Zpráva, která má být načtena, musí mít offsetu, který odpovídá hodnotě pole *Offset* v parametru **MsgDesc** volání MQGET. Tato shoda je navíc k dalším shodám, které se mohou aplikovat (například pořadové číslo zprávy).

Pokud vynecháte tuto volbu, nebude pole *Offset* v parametru **MsgDesc** ignorováno a všechny odchylky se budou shodovat.

• Tato volba není v systému z/OSpodporována.

#### **MQMO\_MATCH\_MSG\_TOKEN**

Zpráva, která má být načtena, musí mít token zprávy, který odpovídá hodnotě pole *MsgToken* v rámci struktury MQGMO zadané ve volání MQGET.

Tuto volbu můžete zadat pro všechny lokální fronty. Pokud ji zadáte pro frontu, která má *IndexType* MQIT\_MSG\_TOKEN (fronta spravovaná WLM), můžete zadat žádné jiné volby shody s MQMO\_MATCH\_MSG\_TOKEN.

Nemůžete uvést MQMO\_MATCH\_MSG\_TOKEN s MQGMO\_WAIT nebo MQGMO\_SET\_SIGNAL. Pokud chce aplikace čekat na příchod zprávy do fronty, která má *IndexType* MQIT\_MSG\_TOKEN, zadejte MQMO\_NONE.

Vynecháte-li tuto volbu, bude pole *MsgToken* v produktu MQGMO ignorováno a každý token zprávy se bude shodovat.

Pokud neuvedete žádnou z popsaných voleb, můžete použít následující volbu:

#### **MQMO\_NONE**

Při výběru zprávy, která má být vrácena, použijte žádné shody; všechny zprávy ve frontě jsou vhodné pro načtení (ale podléhají kontrole pomocí voleb MQGMO\_ALL\_MSGS\_AVAILABLE, MOGMO\_ALL\_SEGMENTS\_AVAILABLE a MOGMO\_COMPLETE\_MSG).

Dokumentace k programu podpory MQMO\_NONE. Není určeno, aby byla tato volba použita s jinou volbou MQMO\_ \*, ale protože její hodnota je nula, takové použití nelze zjistit.

Toto je vstupní pole. Počáteční hodnota tohoto pole je MQMO\_MATCH\_MSG\_ID s MQMO\_MATCH\_CORREL\_ID. Toto pole je ignorováno, pokud *Version* je menší než MQGMO\_VERSION\_2.

**Poznámka:** Počáteční hodnota pole *MatchOptions* je definovaná pro kompatibilitu se staršími správci front MQSeries . Avšak při čtení posloupnosti zpráv z fronty bez použití kritérií výběru tato počáteční hodnota vyžaduje, aby aplikace resetoval pole *MsgId* a *CorrelId* na hodnotu MQMI\_NONE <span id="page-366-0"></span>a MQCI\_NONE před každým voláním MQGET. Vyvarovat se nutnosti resetovat *MsgId* a *CorrelId* nastavením *Version* na MQGMO\_VERSION\_2a *MatchOptions* na MQMO\_NONE.

### **Související informace**

Selektory zpráv v JMS

*MsgHandle (MQHMSG)*

Je-li zadána volba MQGMO\_PROPERTIES\_AS\_Q\_DEF a atribut fronty PropertyControl není nastaven na hodnotu MQPROP\_FORCE\_MQRFH2 , jedná se o manipulátor zprávy, který bude naplněn vlastnostmi zprávy načítané z fronty. Popisovač je vytvořen voláním MQCRTMH. Všechny vlastnosti, které jsou již přidruženy k popisovači, budou před načtením zprávy vymazány.

Je možné zadat také následující hodnotu: MQM\_NONE Nebyl zadán popisovač zprávy.

Pokud je zadán platný popisovač zprávy a ve výstupu obsahuje vlastnosti zprávy, není na volání MQGET vyžadován žádný deskriptor zprávy. Pro vstupní pole se použije deskriptor zprávy přidružený k popisovači zpráv.

Je-li v rámci volání MQGET zadán deskriptor zprávy, má vždy přednost před deskriptorem zpráv přidruženým k manipulátoru zprávy.

Je-li zadán parametr MQGMO\_PROPERTIES\_FORCE\_MQRFH2 nebo je zadán parametr MQGMO\_PROPERTIES\_AS\_Q\_DEF a atribut fronty PropertyControl má hodnotu MQPROP\_FORCE\_MQRFH2 , volání selže s kódem příčiny MQRC\_MD\_ERROR, není-li zadán žádný parametr deskriptoru zprávy.

Při návratu z volání MQGET jsou vlastnosti a deskriptor zprávy přidružené k tomuto popisovači zpráv aktualizovány tak, aby odrážely stav načtené zprávy (stejně jako deskriptor zprávy, pokud byl dodán na volání MQGET). Vlastnosti této zprávy lze poté provést zjišťování pomocí volání MQINQMP.

S výjimkou rozšíření deskriptoru zpráv, je-li přítomna vlastnost, která může být inquired s voláním MQINQMP, není obsažena v datech zprávy; pokud zpráva ve frontě obsahuje vlastnosti v datech zprávy, tyto jsou odebrány z dat zprávy před tím, než se data vrátí do aplikace.

Pokud není poskytnut žádný popisovač zprávy nebo je verze nižší než MQGMO\_VERSION\_4 , je třeba zadat platný deskriptor zprávy pro volání MQGET. Všechny vlastnosti zprávy (s výjimkou těch, které jsou obsaženy v deskriptoru zpráv) jsou vráceny v datech zprávy pod hodnotou volby vlastností ve struktuře MQGMO a atributu fronty produktu PropertyControl .

Toto je vždy vstupní pole. Počáteční hodnota tohoto pole je MQHM\_NONE. Toto pole je ignorováno, pokud Version je menší než MQGMO\_VERSION\_4.

#### *MsgToken (MQBYTE16)*

Pole MsgToken -struktura MQGMO. Toto pole je používáno správcem front k jedinečné identifikaci zprávy.

Jedná se o bajtový řetězec, který je generovaný správcem front pro jedinečnou identifikaci zprávy ve frontě. Token zpráv je generován při prvním umístění zprávy do správce front a zůstává se zprávou, dokud není zpráva trvale odebrána ze správce front, pokud nebude restartován správce front.

Když je zpráva odebrána z fronty, *MsgToken* , která zjistila, že instance zprávy již není platná, a nikdy se znovu nepoužije. Je-li správce front restartován, nemusí být po restartu serveru *MsgToken* , který označil zprávu ve frontě před restartováním, platný. Avšak *MsgToken* se nikdy znovu nepoužije k identifikaci jiné instance zprávy. Produkt *MsgToken* je generován správcem front a není viditelný pro žádnou externí aplikaci.

Je-li zpráva vrácena voláním MQGET, kde je dodána MQGMO verze 3 nebo vyšší, *MsgToken* správce front vrací zprávu označující zprávu ve frontě ve frontě MQGMO. Existuje jedna výjimka: když je zpráva odebrána z fronty mimo synchronizační bod, správce front nemůže vrátit *MsgToken* , protože není

<span id="page-367-0"></span>užitečný k identifikaci vrácené zprávy při následném volání MQGET. Aplikace by měly používat produkt *MsgToken* pouze k odkazování na zprávu při následných voláních MQGET.

Je-li zadán příkaz *MsgToken* a je zadán parametr *MatchOption* MQMO\_MATCH\_MSG\_TOKEN a není zadán ani MQGMO\_MSG\_UNDER\_CURSOR, ani MQGMO\_BROWS\_MSG\_UNDER\_CURSOR, lze vrátit pouze zprávu identifikovanou argumentem *MsgToken* . Volba je platná ve všech lokálních frontách bez ohledu na INDXTYPE a na z/OS musíte použít parametr INDXTYPE (MSGTOKEN) pouze ve frontách správy zátěže (WLM).

Je zkontrolováno jakékoli jiné zadané *MatchOptions* a pokud se neshodují, je vrácen příkaz MQRC\_NO\_MSG\_AVAILABLE. Je-li kód MQGMO\_BE NEXT kódován pomocí MQMO\_MATCH\_MSG\_TOKEN, je zpráva označená *MsgToken* vrácena pouze v případě, že je za volajícím hantem za kurzorem procházení.

Je-li zadán parametr MQGMO\_MSG\_UNDER\_CURSOR nebo MQGMO\_BIT\_MSG\_UNDER\_CURSOR, bude MQMO\_MATCH\_MSG\_TOKEN ignorován.

MQMO\_MATCH\_MSG\_TOKEN není platný s následujícími volbami získání zprávy:

- MQGMO\_WAIT
- SIGNÁL MOGMO\_SET\_DATA

Pro volání MQGET s uvedením MQMO\_MATCH\_MSG\_TOKEN musí být k volání předán objekt MQGMO verze 3 nebo novější, jinak se vrátí MQRC\_WRONG\_GMO\_VERSION.

Pokud *MsgToken* není momentálně platný, vrací se MQCC\_FAILED s MQRC\_NO\_MSG\_AVAILABLE, pokud neexistuje jiná chyba.

### *Volby (MQLONG) pro MQGMO*

Volby produktu **MQGMO** řídí akci produktu MQGET. Můžete uvést nulu nebo více voleb. Potřebujete-li více než jednu volitelnou hodnotu:

- Přidejte hodnoty (nepřidávejte stejnou konstantu více než jednou), nebo
- Zkombinujte hodnoty pomocí bitové operace OR (pokud programovací jazyk podporuje bitové operace).

Kombinace voleb, které nejsou platné, jsou zaznamenány; všechny ostatní kombinace jsou platné.

**Volby čekání**: Následující volby se vztahují k čekání na příchod zpráv do fronty:

### **MQGMO\_WAIT**

Aplikace čeká, dokud nepřijde vhodná zpráva. Maximální doba, po kterou aplikace čeká, je určena v produktu *WaitInterval* .

**Důležité:** Pokud je okamžitě k dispozici vhodná zpráva, není zde žádná čekací doba nebo prodleva.

Pokud jsou požadavky MQGET blokovány nebo požadavky MQGET přestanou být při čekání blokovány, čekání je zrušeno. Volání je dokončeno s MQCC\_FAILED a kódem příčiny MQRC\_GET\_INHIBITED, bez ohledu na to, zda jsou ve frontě vhodné zprávy.

Příkaz MQGMO\_WAIT můžete použít s volbami MQGMO\_BROWSE\_FIRST nebo MQGMO\_BROWSE\_NEXT .

Pokud ve stejné sdílené frontě čeká několik aplikací, následující pravidla vyberou, která aplikace se aktivuje, když přijde vhodná zpráva:

| Tabulka 45. Pravidla pro aktivaci volání MQGET ve sdílené frontě. |                               |                                                    |
|-------------------------------------------------------------------|-------------------------------|----------------------------------------------------|
| Počet volání příkazu MQGET čekajících<br>na aktivaci              |                               | Výsledek                                           |
| <b>S volbou BROWSE</b>                                            | Bez volby BROWSE <sup>1</sup> |                                                    |
| Není                                                              | 'Jedna a více                 | Je aktivováno jedno volání MQGET bez volby BROWSE. |

<sup>1</sup> Volání MQGET s uvedením volby MQGMO\_LOCK je považováno za volání bez procházení.

*Tabulka 45. Pravidla pro aktivaci volání MQGET ve sdílené frontě. (pokračování)*

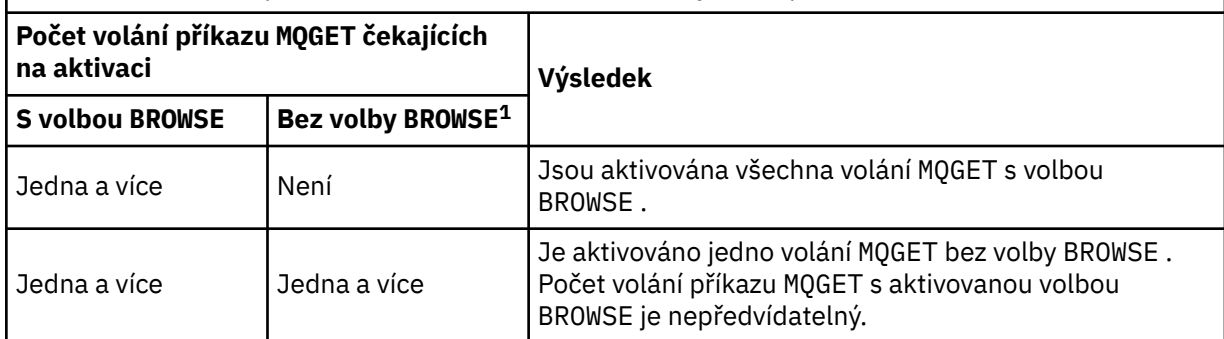

Pokud ve stejné frontě čeká více než jedno volání MQGET bez volby BROWSE , aktivuje se pouze jeden z nich. Správce front se pokusí o prioritu čekání na volání v následujícím pořadí:

- 1. Specifické požadavky typu get-wait, které mohou být uspokojeny pouze určitými zprávami, například s určitými zprávami, které mají specifický *MsgId* nebo *CorrelId* (nebo obojí).
- 2. Obecné požadavky typu get-wait, které mohou být uspokojeny jakoukoli zprávou.

### **Poznámka:**

- V první kategorii není poskytnuta žádná další priorita pro více konkrétních požadavků na získání čekání. Například požadavky, které uvádějí jak *MsgId* , tak *CorrelId* .
- V jedné z kategorií nelze předpovědět, která aplikace je vybrána. Zvláště čekání na aplikaci není nutně tím, co je vybráno.
- Délka cesty a aspekty plánování priority operačního systému mohou znamenat, že čeká se aplikace nižší priority operačního systému, než se očekává, že tato zpráva načte zprávu.
- Může se také stát, že aplikace, která nečeká, načte zprávu v preferovaném pořadí na takový, který je.

V systému z/OSplatí následující body:

- Pokud chcete, aby aplikace pokračovala v práci s jinou prací při čekání na příchod zprávy, zvažte raději použití volby signálu ( MQGMO\_SET\_SIGNAL ). Avšak volba signálu je specifická pro prostředí; aplikace, které musíte do portu mezi různými prostředími, nesmí používat.
- Pokud existuje více než jedno volání MQGET čeká se na stejnou zprávu se směsí voleb čekání a signálu, každá čekající volání se považuje za stejně. Jde o chybu při specifikaci MQGMO\_SET\_SIGNAL s MQGMO\_WAIT . Je to také chyba pro uvedení této volby s manipulátorem fronty, pro který je signál nevyřízený.
- Uvedete-li MQGMO\_WAIT nebo MQGMO\_SET\_SIGNAL pro frontu, která má *IndexType* z MQIT\_MSG\_TOKEN, nejsou přípustná žádná kritéria výběru. To znamená, že:
	- Používáte-li version-1 MQGMO, nastavte pole *MsgId* a *CorrelId* v MQMD uvedeném na volání MQGET pro MQMI\_NONE a MQCI\_NONE.
	- Používáte-li version-2 nebo pozdější MQGMO, nastavte pole *MatchOptions* na hodnotu MQMO\_NONE.
- Pro volání MQGET ve sdílené frontě a volání je požadavek na procházení nebo destruktivní získání skupinové zprávy a ani *MsgId* ani *CorrelId* se neshodují, po 200 milisekund je signál ECB vyslán MQEC\_MSG\_ARRILED.

K tomu dochází, i když nebyla do fronty doručena vhodná zpráva, dokud nevyprší čekací interval, když je fronta publikována s MQEC\_WAIT\_INTERVAL\_EXPIRED. Je-li odeslán příkaz MQEC\_MSG\_ARRILED, je třeba znovu zadat druhé volání MQGET , aby bylo možné zprávu načíst, je-li k dispozici.

<sup>1</sup> Volání MQGET s uvedením volby MQGMO\_LOCK je považováno za volání bez procházení.

<sup>1</sup> Volání MQGET s uvedením volby MQGMO\_LOCK je považováno za volání bez procházení.

Tato technika se používá k ujištění, že jste včas informováni o příchodu zprávy, ale ve srovnání s podobnou posloupností volání u nesdílené fronty se může objevit neočekávaná režie zpracování.

MQGMO\_WAIT je ignorován, pokud je zadán s MQGMO\_BROWSE\_MSG\_UNDER\_CURSOR nebo MQGMO\_MSG\_UNDER\_CURSOR ; žádná chyba se nevyskytne.

#### **MQGMO\_NO\_WAIT**

Aplikace nebude čekat, pokud není k dispozici žádná vhodná zpráva. MQGMO\_NO\_WAIT je opakem MQGMO\_WAIT. MQGMO\_NO\_WAIT je definován v dokumentaci programu podpory. Je-li uveden žádný, je to výchozí nastavení.

### **MQGMO\_SET\_SIGNAL**

Tuto volbu použijte s poli *Signal1* a *Signal2* . Umožňuje aplikacím pokračovat s jinou prací a čekat na příchod zprávy. Umožňuje také (jsou-li k dispozici vhodná zařízení operačního systému) čekat na zprávy přicházející do více než jedné fronty.

**Poznámka:** Volba MQGMO\_SET\_SIGNAL je specifická pro prostředí; nepoužívat ji pro aplikace, které chcete portovat.

Za dvou okolností se volání dokončí stejným způsobem, jako by tato volba nebyla zadána:

1. Pokud momentálně dostupná zpráva splňuje kritéria uvedená v deskriptoru zpráv.

2. Je-li zjištěna chyba parametru nebo jiná synchronní chyba.

Pokud není v současné době k dispozici žádná zpráva splňující kritéria uvedená v deskriptoru zprávy, vrátí se řízení do aplikace bez čekání na příchod zprávy. Parametry **CompCode** a **Reason** jsou nastaveny na MQCC\_WARNING a MQRC\_SIGNAL\_REQUEST\_ACCEPTED. Ostatní výstupní pole v deskriptoru zpráv a výstupní parametry volání MQGET nejsou nastaveny. Je-li vhodná zpráva doručena později, signál se doručí zveřejněním ECB.

Volající musí poté znovu zadat volání MQGET , aby bylo možné zprávu načíst. Aplikace může čekat na tento signál pomocí funkcí poskytovaných operačním systémem.

Pokud operační systém poskytuje vícenásobný mechanismus čekání, můžete jej použít k čekání na příchod zprávy do libovolného z několika front.

Je-li zadán nenulový *WaitInterval* , signál se doručí po vypršení čekací doby. Správce front může také zrušit čekání. V takovém případě bude signál doručen.

Více než jedno volání MQGET může nastavit signál pro stejnou zprávu. Pořadí, ve kterém jsou aplikace aktivovány, je stejné, jak je popsáno v tématu MQGMO\_WAIT.

Pokud více než jedno volání MQGET čeká na stejnou zprávu, každá čekající volání se považuje za stejně. Volání mohou zahrnovat kombinaci voleb čekání a signálu.

Za určitých podmínek může volání MQGET načíst zprávu a může být doručena signál, který je výsledkem příchodu stejné zprávy. Když je dodán signál, musí být připravena aplikace, aby nebyla k dispozici žádná zpráva.

Popisovač fronty nemůže mít více než jeden nevyřízený požadavek na signál.

Tato volba není platná s žádnou z následujících voleb:

- MQGMO\_UNLOCK
- MQGMO\_WAIT

Pro volání MQGET ve sdílené frontě a volání je požadavek na procházení nebo destruktivní získání skupinové zprávy a ani *MsgId* ani *CorrelId* se neshodují, signální ECB uživatele je vystavena MQEC\_MSG\_ARRIVED po 200 milisekund.

K tomu dochází, i když ve frontě nebyla doručena vhodná zpráva, dokud nevyprší čekací interval, když je fronta publikována s MQEC\_WAIT\_INTERVAL\_EXPIRED. Je-li produkt MQEC\_MSG\_ARRIVED uveřejněn, je třeba znovu zadat druhé volání MQGET , aby bylo možné zprávu načíst, je-li k dispozici.

Tato technika se používá k ujištění, že jste včas informováni o příchodu zprávy, ale ve srovnání s podobnou posloupností volání u nesdílené fronty se může objevit neočekávaná režie zpracování. To není efektivní metoda načítání zpráv, když se zprávy přidávají zřídka. Chcete-li se vyhnout této režii pro případ procházení, zadejte *MsgId* (pokud není indexován nebo indexován produktem *MsgId*) nebo *CorrelId* (je-li indexován produktem *CorrelId*) shodující se s voláním MQGET .

Tato volba je podporována pouze v systému z/OS .

### **MQGMO\_FAIL\_IF\_QUIESCING**

Pokud je správce front ve stavu uvedení do klidového stavu, vynutí selhání volání MQGET .

V systému z/OStato volba také vynutí selhání volání MQGET , pokud se připojení (pro aplikaci CICS nebo IMS ) nachází ve stavu uvedení do klidového stavu.

Je-li tato volba zadána s MQGMO\_WAIT nebo MQGMO\_SET\_SIGNALa čekání nebo signál jsou nevyřízené v době, kdy správce front vstoupí do klidového stavu, postupujte takto:

- Čekání je zrušeno a volání vrátí kód dokončení MQCC\_FAILED s kódem příčiny MQRC\_Q\_MGR\_QUIESCING nebo MQRC\_CONNECTION\_QUIESCING.
- Signál je zrušený s kódem dokončení signálu specifickým pro prostředí.

V systému z/OSje signál dokončen s kódem dokončení události MQEC\_Q\_MGR\_QUIESCING nebo MOEC CONNECTION QUIESCING.

Není-li parametr MQGMO\_FAIL\_IF\_QUIESCING zadán a správce front nebo připojení přejde do klidového stavu, nebude volba čekat nebo signál zrušena.

**Volby bodu synchronizace**: Následující volby souvisí s účastí volání MQGET v rámci pracovní jednotky:

### **MQGMO\_SYNCPOINT**

Požadavek má fungovat v rámci běžných protokolů jednotky práce. Zpráva je označena jako nedostupná pro jiné aplikace, ale je vymazána z fronty pouze tehdy, když je potvrzena transakce. Zpráva je znovu zpřístupněna, pokud je jednotka práce zálohována.

Můžete ponechat MQGMO\_SYNCPOINT a MQGMO\_NO\_SYNCPOINT nenastaveno. V takovém případě je zahrnutí požadavku get v protokolech pracovní jednotky určeno prostředím, které spouští správce front. Není určen prostředím, kde je spuštěna aplikace. V systému z/OSse požadavek na získání nachází v rámci transakce. Ve všech ostatních prostředích se požadavek na získání nenachází v rámci pracovní jednotky.

Vzhledem k těmto rozdílům nesmí aplikace, kterou chcete nastavit na port, tuto volbu povolit, aby byla výchozí; zadejte explicitně MQGMO\_SYNCPOINT nebo MQGMO\_NO\_SYNCPOINT .

Tato volba není platná s žádnou z následujících voleb:

- MQGMO\_BROWSE\_FIRST
- MQGMO\_BROWSE\_MSG\_UNDER\_CURSOR
- MQGMO\_BROWSE\_NEXT
- MQGMO\_LOCK
- MQGMO\_NO\_SYNCPOINT
- MQGMO\_SYNCPOINT\_IF\_PERSISTENT
- MQGMO\_UNLOCK

### **MQGMO\_SYNCPOINT\_IF\_PERSISTENT**

Požadavek má fungovat v rámci normálních protokolů jednotky práce, ale pouze tehdy, je-li zpráva načtená, trvalá. Trvalá zpráva má hodnotu MQPER\_PERSISTENT v poli *Persistence* v MQMD.

- Je-li zpráva trvalá, bude správce front zpracovávat volání, jako by aplikace byla zadána MQGMO\_SYNCPOINT.
- Pokud zpráva není trvalá, bude správce front zpracovávat volání, jako by aplikace byla zadána MQGMO\_NO\_SYNCPOINT.

Tato volba není platná s žádnou z následujících voleb:

• MQGMO\_BROWSE\_FIRST

- MQGMO\_BROWSE\_MSG\_UNDER\_CURSOR
- MQGMO\_BROWSE\_NEXT
- MQGMO\_COMPLETE\_MSG
- MQGMO\_MARK\_SKIP\_BACKOUT
- MQGMO\_NO\_SYNCPOINT
- MQGMO\_SYNCPOINT
- MQGMO\_UNLOCK

Tato volba je podporována v následujících prostředích: AIX, HP-UX, z/OS, IBM i, Solaris, a Linux, plus IBM MQ MQI clients připojené k těmto systémům.

### **MQGMO\_NO\_SYNCPOINT**

Požadavek má fungovat mimo běžné protokoly jednotek práce. Pokud obdržíte zprávu bez volby procházení, je vymazána z fronty okamžitě. Zprávu nelze znovu zpřístupnit tak, že zazálohujete jednotku práce.

Tato volba se předpokládá, pokud zadáte MQGMO\_BROWSE\_FIRST nebo MQGMO\_BROWSE\_NEXT.

Můžete ponechat MQGMO\_SYNCPOINT a MQGMO\_NO\_SYNCPOINT nenastaveno. V takovém případě je zahrnutí požadavku get v protokolech pracovní jednotky určeno prostředím, které spouští správce front. Není určen prostředím, kde je spuštěna aplikace. V systému z/OSse požadavek na získání nachází v rámci transakce. Ve všech ostatních prostředích se požadavek na získání nenachází v rámci pracovní jednotky.

Vzhledem k těmto rozdílům nemusí aplikace, kterou chcete nastavit na port, tuto volbu povolit, aby byla explicitně nastavena; zadejte explicitně MQGMO\_SYNCPOINT nebo MQGMO\_NO\_SYNCPOINT .

Tato volba není platná s žádnou z následujících voleb:

- MQGMO\_MARK\_SKIP\_BACKOUT
- MQGMO\_SYNCPOINT
- MQGMO\_SYNCPOINT\_IF\_PERSISTENT

### **MQGMO\_MARK\_SKIP\_BACKOUT**

Zálohovat jednotku práce bez opětovného uvedení do fronty, která byla označena touto volbou.

Tato volba je podporována pouze v systému z/OS.

Je-li tato volba zadána, musí být zadán také příznak MQGMO\_SYNCPOINT . MQGMO\_MARK\_SKIP\_BACKOUT není platný s žádnou z následujících voleb:

- MQGMO\_BROWSE\_FIRST
- MQGMO\_BROWSE\_MSG\_UNDER\_CURSOR
- MQGMO\_BROWSE\_NEXT
- MQGMO\_LOCK
- MQGMO\_NO\_SYNCPOINT
- MQGMO\_SYNCPOINT\_IF\_PERSISTENT
- MQGMO\_UNLOCK

**Poznámka:** V systémech IMS a CICSmůže být nutné vydat volání extra IBM MQ po provedení zálohy pracovní jednotky obsahující zprávu označenou MQGMO\_MARK\_SKIP\_BACKOUT. Chcete-li potvrdit novou jednotku práce obsahující označenou zprávu, musíte vydat výzvu IBM MQ . Volání může být libovolné volání IBM MQ .

- 1. Pokud jste v systému IMSneaplikovali IMS APAR PN60855 a spouštíte aplikaci MPP nebo BMP produktu IMS .
- 2. Pokud v produktu CICSspouštíte nějakou aplikaci.

V obou případech vydejte jakékoli volání IBM MQ před potvrzením nové jednotky práce obsahující zazálohovanou zprávu.

**Poznámka:** V rámci pracovní jednotky může existovat pouze jeden požadavek get označený jako přeskočení odvolání, stejně jako žádný nebo několik neoznačených požadavků get.

Pokud se aplikace zálohuje z pracovní jednotky, zpráva, která byla načtena pomocí MQGMO\_MARK\_SKIP\_BACKOUT , není obnovena do předchozího stavu. Další aktualizace prostředků se zálohují. S touto zprávou se zachází tak, jako kdyby byla načtena v nové pracovní jednotce spuštěné požadavkem vrácení. Zpráva se načte bez volby MQGMO\_MARK\_SKIP\_BACKOUT .

Produkt MQGMO\_MARK\_SKIP\_BACKOUT je užitečný v případě, že po změně některých prostředků je zřejmé, že se jednotka práce nemůže úspěšně dokončit. Vynecháte-li tuto volbu, zálohování jednotky práce znovu obnoví zprávu ve frontě. Stejná posloupnost událostí se vyskytne znovu, když se zpráva příště načte.

Avšak pokud uvedete MQGMO\_MARK\_SKIP\_BACKOUT na původním volání MQGET , zálohování jednotky práce zálohuje aktualizace ostatních prostředků. S touto zprávou se zachází, jako kdyby byla načtena pod novou pracovní jednotkou. Aplikace může provádět odpovídající ošetření chyb. Může odeslat zprávu o zprávě odesílateli původní zprávy nebo původní zprávu do fronty nedoručených zpráv. Poté může potvrdit novou jednotku práce. Potvrzení nové jednotky práce odstraní zprávu trvale z původní fronty.

MQGMO\_MARK\_SKIP\_BACKOUT označuje jednotlivou fyzickou zprávu. Pokud zpráva patří do skupiny zpráv, další zprávy ve skupině nejsou označeny. Podobně platí, že je-li označená zpráva segmentem logické zprávy, ostatní segmenty v logické zprávě nejsou označeny.

Jakákoli zpráva ve skupině může být označena, ale pokud se zprávy načtou pomocí MQGMO\_LOGICAL\_ORDER, je výhodné označit první zprávu ve skupině. Je-li jednotka práce vrácena, první (označená) zpráva se přesune na novou pracovní jednotku. Druhá a pozdější zpráva ve skupině byla znovu zavedena do fronty. Zprávy ponechané ve frontě nemohou být načteny jinou aplikací pomocí produktu MQGMO\_LOGICAL\_ORDER. První zpráva ve skupině již není ve frontě. Avšak aplikace, která zálohoval jednotku práce, může načíst druhou a pozdější zprávu do nové jednotky práce pomocí volby MQGMO\_LOGICAL\_ORDER . První zpráva již byla načtena.

Někdy může být zapotřebí vrátit novou pracovní jednotku. Například, protože fronta nedoručených zpráv je plná a zpráva nesmí být vyřazena. Zálohování nové jednotky práce znovu obnoví zprávu v původní frontě, která zabrání ztrátě zprávy. Avšak v tomto zpracování situace nemůže pokračovat. Po dokončení nové pracovní jednotky musí aplikace informovat operátora nebo administrátora, že došlo k neopravitelné chybě, a poté ji dokončit.

MQGMO\_MARK\_SKIP\_BACKOUT funguje pouze v případě, že je jednotka práce obsahující požadavek na získání přerušena aplikací, která ji zálohuje. Je-li jednotka práce obsahující požadavek na získání vrácena, protože transakce nebo systém selže, je MQGMO\_MARK\_SKIP\_BACKOUT ignorován. Jakákoli zpráva načtená pomocí této volby se obnoví do fronty stejným způsobem jako zprávy načtené bez této volby.

**Volby procházení**: Následující volby se vztahují k procházení zpráv ve frontě:

### **MQGMO\_BROWSE\_FIRST**

Je-li fronta otevřena s volbou MQOO\_BROWSE, je umístěn kurzor procházení, umístěný logicky před první zprávou ve frontě. Pak můžete použít volání MQGET s určením volby MQGMO\_BROWSE\_FIRST, MQGMO\_BROWSE\_NEXTnebo MQGMO\_BROWSE\_MSG\_UNDER\_CURSOR k získání zpráv z fronty nedestruktivně. Kurzor pro procházení označuje umístění ve zprávách ve frontě, od kterého další volání příkazu MQGET s produktem MQGMO\_BROWSE\_NEXT vyhledá vhodnou zprávu.

MQGMO\_BROWSE\_FIRST není platný s žádnou z následujících voleb:

- MOGMO\_BROWSE\_MSG\_UNDER\_CURSOR
- MQGMO\_BROWSE\_NEXT
- MQGMO\_MARK\_SKIP\_BACKOUT
- MQGMO\_MSG\_UNDER\_CURSOR
- MQGMO\_SYNCPOINT
- MQGMO\_SYNCPOINT\_IF\_PERSISTENT

• MQGMO\_UNLOCK

Jedná se také o chybu, pokud nebyla fronta otevřena pro procházení.

Volání MQGET s parametrem MQGMO\_BROWSE\_FIRST ignoruje předchozí pozici kurzoru pro procházení. Načítá se první zpráva ve frontě, která splňuje podmínky uvedené v deskriptoru zpráv. Zpráva zůstává ve frontě a kurzor procházení je umístěn na této zprávě.

Po tomto volání je kurzor procházení umístěn ve zprávě, která byla vrácena. Zpráva může být odebrána z fronty před tím, než bude vydáno další volání MQGET s MQGMO\_BROWSE\_NEXT . V takovém případě zůstane kurzor procházení na pozici ve frontě, kterou zpráva obsazená, i když je tato pozice nyní prázdná.

Chcete-li zprávu odebrat z fronty, použijte volbu MQGMO\_MSG\_UNDER\_CURSOR s voláním MQGET bez procházení procházení.

Kurzor procházení není přesunut pomocí volání MQGET bez procházení procházení, a to i v případě použití stejného manipulátoru *Hobj* . Nepřesunuje se ani po volání procházení MQGET , které vrací kód dokončení MQCC\_FAILEDnebo kód příčiny MQRC\_TRUNCATED\_MSG\_FAILED.

Uveďte volbu MQGMO\_LOCK s touto volbou, chcete-li zamknout zprávu, která je procházena.

Můžete zadat MQGMO\_BROWSE\_FIRST s libovolnou platnou kombinací voleb MQGMO\_\* a MQMO\_\*, které řídí zpracování zpráv ve skupinách a segmentech logických zpráv.

Zadáte-li MQGMO\_LOGICAL\_ORDER, budou zprávy procházeny v logickém pořadí. Vynecháte-li tuto volbu, budou zprávy zkontrolovány ve fyzickém pořadí. Uvedete-li MQGMO\_BROWSE\_FIRST, můžete přepínat mezi logickým pořadím a fyzickým příkazem. Následná volání MQGET pomocí produktu MQGMO\_BROWSE\_NEXT prohledá frontu ve stejném pořadí jako poslední volání, které bylo zadáno MQGMO\_BROWSE\_FIRST pro popisovač fronty.

Správce front uchovává dvě sady informací o skupinách a segmentech pro volání MQGET . Informace o skupině a segmentu pro volání procházení jsou uchovány odděleně od informací pro volání, která odebírají zprávy z fronty. Uvedete-li MQGMO\_BROWSE\_FIRST, správce front ignoruje informace o skupině a segmentu pro procházení. Skenuje frontu, jako by neexistovala žádná aktuální skupina a žádná aktuální logická zpráva. Je-li volání MQGET úspěšné, kód dokončení MQCC\_OK nebo MQCC\_WARNING, informace o skupině a segmentu pro procházení jsou nastaveny na informace vrácené zprávy. Pokud se volání nezdaří, zůstanou informace o skupině a segmentu stejné jako před voláním.

### **MQGMO\_BROWSE\_NEXT**

Postoupit kurzor procházení na další zprávu ve frontě, která odpovídá kritériím výběru zadaným ve volání MQGET . Zpráva se vrátí do aplikace, ale zůstane ve frontě.

MQGMO\_BROWSE\_NEXT není platný s žádnou z následujících voleb:

- MQGMO\_BROWSE\_FIRST
- MQGMO\_BROWSE\_MSG\_UNDER\_CURSOR
- MQGMO\_MARK\_SKIP\_BACKOUT
- MQGMO\_MSG\_UNDER\_CURSOR
- MQGMO\_SYNCPOINT
- MQGMO\_SYNCPOINT\_IF\_PERSISTENT
- MQGMO\_UNLOCK

Jedná se také o chybu, pokud nebyla fronta otevřena pro procházení.

MQGMO\_BROWSE\_NEXT se chová stejně jako MQGMO\_BROWSE\_FIRST, pokud se jedná o první volání k procházení fronty, poté, co byla fronta otevřena pro procházení.

Zpráva pod kurzorem může být odebrána z fronty před tím, než bude vydáno další volání MQGET s MQGMO\_BROWSE\_NEXT . Kurzor procházení logicky zůstává na pozici ve frontě, ve které byla zpráva obsazena, i když je tato pozice nyní prázdná.

Zprávy jsou ukládány do fronty jedním ze dvou způsobů:

- FIFO v rámci priority ( MQMDS\_PRIORITY), nebo
- FIFO *bez ohledu na* prioritu ( MQMDS\_FIFO)

Atribut fronty **MsgDeliverySequence** označuje, která metoda se použije (podrobnosti viz ["Atributy](#page-823-0) [pro fronty" na stránce 824](#page-823-0) ).

Fronta může mít *MsgDeliverySequence* z MQMDS\_PRIORITY. Zpráva dorazí do fronty, která má vyšší prioritu než ta, na kterou v současné době ukazuje kurzor procházení. V takovém případě se zpráva s vyšší prioritou nenachází během aktuálního procházení fronty pomocí produktu MQGMO\_BROWSE\_NEXT. Lze ji nalézt až poté, co byl kurzor procházení obnoven s parametrem MQGMO\_BROWSE\_FIRSTnebo opětovným otevřením fronty.

Volbu MQGMO\_MSG\_UNDER\_CURSOR lze použít s neprohlížečovým voláním MQGET , je-li to nutné, aby byla zpráva odebrána z fronty.

Kurzor procházení se nepřesunuje mezi voláními MQGET , které nepoužívají procházení, pomocí stejného popisovače *Hobj* .

Uveďte volbu MQGMO\_LOCK s touto volbou pro zamknutí zprávy, která je procházena.

Můžete zadat MQGMO\_BROWSE\_NEXT s libovolnou platnou kombinací voleb MQGMO\_ $*$  a MQMO\_ $*$  , které řídí zpracování zpráv ve skupinách a segmentech logických zpráv.

Zadáte-li MQGMO\_LOGICAL\_ORDER, budou zprávy procházeny v logickém pořadí. Vynecháte-li tuto volbu, budou zprávy zkontrolovány ve fyzickém pořadí. Uvedete-li MQGMO\_BROWSE\_FIRST, můžete přepínat mezi logickým pořadím a fyzickým příkazem. Následná volání MQGET pomocí produktu MQGMO\_BROWSE\_NEXT prohledá frontu ve stejném pořadí jako poslední volání, které bylo zadáno MQGMO\_BROWSE\_FIRST pro popisovač fronty. Volání se nezdaří s kódem příčiny MQRC\_INCONSISTENT\_BROWSE , pokud tato podmínka není splněna.

**Poznámka:** Zvláštní opatrnosti při použití volání MQGET je zapotřebí při procházení za koncem skupiny zpráv, pokud není zadán parametr MQGMO\_LOGICAL\_ORDER . Předpokládejme například, že poslední zpráva ve skupině předchází první zprávě ve skupině ve frontě. Použití MQGMO\_BROWSE\_NEXT k procházení za koncem skupiny, uvedení MQMO\_MATCH\_MSG\_SEQ\_NUMBER s *MsgSeqNumber* nastaveným na 1 vrátí první zprávu ve skupině již prohlédnuto. K tomuto výsledku může dojít okamžitě nebo k několika MQGET voláním později, pokud dojde k zasahující skupiny. Stejná úvaha platí i pro logickou zprávu, která není ve skupině.

Informace o skupině a segmentu pro volání procházení jsou uchovány odděleně od informací pro volání, která odebírají zprávy z fronty.

### **MQGMO\_BROWSE\_MSG\_UNDER\_CURSOR**

Získejte zprávu, na kterou ukazuje kurzor bez destruktivního nastavení, bez ohledu na volby MQMO  $*$ zadané v poli *MatchOptions* v MQGMO.

MQGMO\_BROWSE\_MSG\_UNDER\_CURSOR není platný s žádnou z následujících voleb:

- MQGMO\_BROWSE\_FIRST
- MQGMO\_BROWSE\_NEXT
- MQGMO\_MARK\_SKIP\_BACKOUT
- MQGMO\_MSG\_UNDER\_CURSOR
- MQGMO\_SYNCPOINT
- MQGMO\_SYNCPOINT\_IF\_PERSISTENT
- MQGMO\_UNLOCK

Jedná se také o chybu, pokud nebyla fronta otevřena pro procházení.

Zpráva, na kterou ukazuje procházení kurzorem, je ta, která byla naposledy načtena pomocí volby MQGMO\_BROWSE\_FIRST nebo MQGMO\_BROWSE\_NEXT . Volání se nezdaří, pokud ani jedno z těchto volání nebylo pro tuto frontu vydáno, protože bylo otevřeno. Volání se také nezdaří, pokud byla zpráva, která byla pod kurzorem procházení, od té doby destruktivně načtena.

Poloha kurzoru procházení se při tomto volání nezmění.

Volbu MQGMO\_MSG\_UNDER\_CURSOR lze použít s neprohlížečovým voláním MQGET , aby se zpráva odebrala z fronty.

Kurzor procházení není přesunut pomocí volání MQGET bez procházení procházení, a to i v případě použití stejného manipulátoru *Hobj* . Nepřesunuje se ani po volání procházení MQGET , které vrací kód dokončení MQCC\_FAILEDnebo kód příčiny MQRC\_TRUNCATED\_MSG\_FAILED.

Pokud je MQGMO\_BROWSE\_MSG\_UNDER\_CURSOR zadán s MQGMO\_LOCK:

- Pokud je již zpráva uzamčena, musí být pod kurzorem, takže se vrátí bez odemčení a zamknutí znovu. Zpráva zůstane uzamknuta.
- Pokud zde není žádná zamčená zpráva a je zde zpráva pod kurzorem procházení, je uzamčena a vrácena do aplikace. Pokud pod kurzorem procházení není žádná zpráva, volání selže.

Je-li MQGMO\_BROWSE\_MSG\_UNDER\_CURSOR zadán bez MQGMO\_LOCK:

- Je-li již zpráva uzamknuta, musí být pod kurzorem. Zpráva se vrátí do aplikace a poté odemknuta. Vzhledem k tomu, že zpráva je nyní odemknuta, neexistuje žádná záruka, že ji lze znovu prohlížet, nebo ji lze destruktivně načíst stejnou aplikací. Může být načten destruktivně jinou aplikací získávajícím zprávy z fronty.
- Pokud zde není žádná zamčená zpráva a je zde zpráva pod kurzorem procházení, vrátí se do aplikace. Pokud pod kurzorem procházení není žádná zpráva, volání selže.

Je-li MQGMO\_COMPLETE\_MSG zadán s MQGMO\_BROWSE\_MSG\_UNDER\_CURSOR, kurzor procházení musí identifikovat zprávu, jejíž pole *Offset* v MQMD je nula. Není-li tato podmínka splněna, volání selže s kódem příčiny MQRC\_INVALID\_MSG\_UNDER\_CURSOR.

Informace o skupině a segmentu pro volání procházení jsou uchovány odděleně od informací pro volání, která odebírají zprávy z fronty.

### **MQGMO\_MSG\_UNDER\_CURSOR**

Načítá zprávu, na kterou ukazuje kurzor procházení, bez ohledu na volby MOMO \* zadané v poli *MatchOptions* v MQGMO. Zpráva se odebere z fronty.

Zpráva, na kterou ukazuje procházení kurzorem, je ta, která byla naposledy načtena pomocí volby MOGMO\_BROWSE\_FIRST nebo MOGMO\_BROWSE\_NEXT.

Je-li MQGMO\_COMPLETE\_MSG zadán s MQGMO\_MSG\_UNDER\_CURSOR, kurzor procházení musí identifikovat zprávu, jejíž pole *Offset* v MQMD je nula. Není-li tato podmínka splněna, volání selže s kódem příčiny MQRC\_INVALID\_MSG\_UNDER\_CURSOR.

Tato volba není platná s žádnou z následujících voleb:

- MQGMO\_BROWSE\_FIRST
- MQGMO\_BROWSE\_MSG\_UNDER\_CURSOR
- MQGMO\_BROWSE\_NEXT
- MQGMO\_UNLOCK

Jedná se také o chybu, pokud nebyla fronta otevřena pro procházení i pro vstup. Pokud kurzor procházení momentálně neukazuje na zprávu, kterou lze načíst, je vrácena chyba voláním funkce MQGET .

#### **MQGMO\_MARK\_BROWSE\_HANDLE**

Je označena zpráva vrácená úspěšným serverem MQGETnebo identifikovaná vrácenou hodnotou *MsgToken*. Značka je specifická pro popisovač objektu použitý ve volání.

Zpráva se neodebere z fronty.

MQGMO\_MARK\_BROWSE\_HANDLE je platný pouze tehdy, je-li zadána jedna z následujících voleb:

- MQGMO\_BROWSE\_FIRST
- MQGMO\_BROWSE\_MSG\_UNDER\_CURSOR
- MQGMO\_BROWSE\_NEXT

MQGMO\_MARK\_BROWSE\_HANDLE není platný s žádnou z následujících voleb:

- MQGMO\_ALL\_MSGS\_AVAILABLE
- MQGMO\_ALL\_SEGMENTS\_AVAILABLE
- MQGMO\_COMPLETE\_MSG
- MQGMO\_LOCK
- MQGMO\_LOGICAL\_ORDER
- MQGMO\_UNLOCK

Zpráva zůstane v tomto stavu, dokud nenastane jedna z následujících událostí:

- Dotčená obsluha objektu je uzavřena, buď normálně, nebo jinak.
- Zpráva je neoznačena pro tento popisovač voláním MQGET s volbou MQGMO\_UNMARK\_BROWSE\_HANDLE.
- Zpráva je vrácena z volání destruktivního objektu MQGET, které je dokončeno s MQCC\_OK nebo MQCC\_WARNING. Stav zprávy zůstane změněn, i když je MQGET později odvolaný.
- Platnost zprávy vyprší.

### **MQGMO\_MARK\_BROWSE\_CO\_OP**

Zpráva, která je vrácena úspěšným produktem MQGETnebo identifikovaná vrácenou hodnotou *MsgToken*, je označena pro všechny popisovače v rámci spolupracující sady.

Značka na úrovni spolupráce je navíc k libovolné značce popisovače, která mohla být nastavena.

Zpráva se neodebere z fronty.

Volba MQGMO\_MARK\_BROWSE\_CO\_OP je platná pouze v případě, že použitý popisovač objektu byl vrácen voláním příkazu MQOPEN , které bylo zadáno MQOO\_CO\_OP. Musíte také zadat jeden z následujících voleb MQGMO :

- MQGMO\_BROWSE\_FIRST
- MQGMO\_BROWSE\_MSG\_UNDER\_CURSOR
- MQGMO\_BROWSE\_NEXT

Tato volba není platná s žádnou z následujících voleb:

- MQGMO\_ALL\_MSGS\_AVAILABLE
- MQGMO\_ALL\_SEGMENTS\_AVAILABLE
- MQGMO\_COMPLETE\_MSG
- MQGMO\_LOCK
- MQGMO\_LOGICAL\_ORDER
- MQGMO\_UNLOCK

Je-li zpráva již označena a volba MQGMO\_UNMARKED\_BROWSE\_MSG není uvedena, volání selže s MQCC\_FAILED a kódem příčiny MQRC\_MSG\_MARKED\_BROWSE\_CO\_OP.

Zpráva zůstane v tomto stavu, dokud nenastane jedna z následujících událostí:

- Všechny manipulátory objektů v spolupracující sadě jsou zavřeny.
- Zpráva je neoznačena pro spolupracující prohlížeče voláním MQGET s volbou MQGMO\_UNMARK\_BROWSE\_CO\_OP.
- Zpráva je automaticky neoznačena správcem front.
- Zpráva se vrátí z volání na neprocházení MQGET. Stav zprávy zůstane změněn, i když je MQGET později odvolaný.
- Platnost zprávy vyprší.

### **MQGMO\_UNMARKED\_BROWSE\_MSG**

Volání MQGET , které uvádí MQGMO\_UNMARKED\_BROWSE\_MSG , vrací zprávu, která má být považována za neoznačenou pro její obsluhu. Nevrátí se zpráva, pokud byla zpráva označena pro její popisovač. Nevrátí ji také, pokud byla fronta otevřena voláním do produktu MQOPEN, s volbou MQOO\_CO\_OPa zpráva byla označena členem spolupracující sady.

Tato volba není platná s žádnou z následujících voleb:

- MQGMO\_ALL\_MSGS\_AVAILABLE
- MQGMO\_ALL\_SEGMENTS\_AVAILABLE
- MQGMO\_COMPLETE\_MSG
- MQGMO\_LOCK
- MQGMO\_LOGICAL\_ORDER
- MQGMO\_UNLOCK

#### **MQGMO\_UNMARK\_BROWSE\_CO\_OP**

Po volání MQGET , které tuto volbu uvádí, zpráva již není považována za otevřenou manipulátory v sadě spolupracujících popisovačů, které mají být označeny pro spolupracující sadu. Tato zpráva je stále považována za označenou na úrovni obsluhy, pokud byla před tímto voláním označena na úrovni obsluhy.

Použití MQGMO\_UNMARK\_BROWSE\_CO\_OP je platné pouze s popisovačem vráceným úspěšným voláním příkazu MQOPEN s volbou MQOO\_CO\_OP. Produkt MQGET uspěje i v případě, že zpráva není považována za označenou spolupracujícím souborem manipulátorů.

MQGMO\_UNMARK\_BROWSE\_CO\_OP není platný při volání MQGET , který není procházení, nebo s libovolnou z následujících možností:

- MQGMO\_ALL\_MSGS\_AVAILABLE
- MQGMO\_ALL\_SEGMENTS\_AVAILABLE
- MQGMO\_COMPLETE\_MSG
- MQGMO\_LOCK
- MQGMO\_LOGICAL\_ORDER
- MOGMO MARK BROWSE CO OP
- MQGMO\_UNLOCK
- MQGMO\_UNMARKED\_BROWSE\_MSG

#### **MQGMO\_UNMARK\_BROWSE\_HANDLE**

Po volání příkazu MQGET , který tuto volbu uvádí, nebude již tato zpráva považována za označenou daným popisovačem.

Volání se zdaří i v případě, že zpráva není označena pro tento popisovač.

Tato volba není platná pro volání MQGET bez procházení, nebo některou z následujících voleb:

- MQGMO\_ALL\_MSGS\_AVAILABLE
- MQGMO\_ALL\_SEGMENTS\_AVAILABLE
- MQGMO\_COMPLETE\_MSG
- MQGMO\_LOCK
- MQGMO\_LOGICAL\_ORDER
- MQGMO\_MARK\_BROWSE\_CO\_OP
- MQGMO\_UNLOCK
- MQGMO\_UNMARKED\_BROWSE\_MSG

**Volby uzamčení**: Následující volby se vztahují k zamykání zpráv ve frontě:

### **MQGMO\_LOCK**

Zamkni zprávu, která je procházena, takže se zpráva stane neviditelnou pro všechny ostatní ovladače otevřené pro danou frontu. Volbu lze zadat pouze v případě, že je zadána také jedna z následujících voleb:

- MQGMO\_BROWSE\_FIRST
- MQGMO\_BROWSE\_NEXT
- MQGMO\_BROWSE\_MSG\_UNDER\_CURSOR

Pro každý popisovač fronty může být uzamčena pouze jedna zpráva. Může se jednat o logickou zprávu nebo o fyzickou zprávu:

- Uvedete-li MQGMO\_COMPLETE\_MSG, všechny segmenty zprávy, které tvoří logickou zprávu, jsou uzamčeny pro obsluhu fronty. Všechny zprávy musí být přítomné ve frontě a jsou k dispozici pro načtení.
- Vynecháte-li MQGMO\_COMPLETE\_MSG, uzamkne se pouze jedna fyzická zpráva s manipulátorem fronty. Pokud se tato zpráva stane segmentem logické zprávy, zamčený segment zabraňuje ostatním aplikacím, které používají produkt MQGMO\_COMPLETE\_MSG k načtení nebo procházení logické zprávy.

Zamknutá zpráva je vždy ta pod kurzorem procházení. Zprávu lze z fronty odstranit pomocí pozdějšího volání příkazu MQGET , které určuje volbu MQGMO\_MSG\_UNDER\_CURSOR . Ostatní volání příkazu MQGET používající manipulátor fronty mohou také zprávu odebrat (například volání, které určuje identifikátor zprávy zamčené zprávy).

Pokud volání vrátí kód dokončení MQCC\_FAILEDnebo MQCC\_WARNING s kódem příčiny MQRC\_TRUNCATED\_MSG\_FAILED, žádná zpráva se nezamkne.

Pokud aplikace neodebere zprávu z fronty, zámek se uvolní jednou z následujících akcí:

- Vydáním dalšího volání MQGET pro tento popisovač uveďte buď MQGMO\_BROWSE\_FIRST , nebo MQGMO\_BROWSE\_NEXT. Zámek se uvolní, je-li volání dokončeno s MQCC\_OK nebo MQCC\_WARNING. Zpráva zůstane zamknutá, je-li volání dokončeno s MQCC\_FAILED. Platí však následující výjimky:
	- Zpráva se nezamkne, pokud je MQCC\_WARNING vrácen s MQRC\_TRUNCATED\_MSG\_FAILED.
	- Zpráva je odemknuta, pokud je MQCC\_FAILED vrácen s MQRC\_NO\_MSG\_AVAILABLE.

Pokud také uvedete MQGMO\_LOCK, vrácená zpráva je zamčená. Pokud vynecháte MQGMO\_LOCK, po volání se nezamkne žádná zamčená zpráva.

Uvedete-li MQGMO\_WAITa žádná zpráva není okamžitě k dispozici, původní zpráva se odemkne před začátkem čekání.

- Vydáním dalšího volání MOGET pro tento popisovač, s MOGMO\_BROWSE\_MSG\_UNDER\_CURSOR, bez MQGMO\_LOCK. Zámek se uvolní, je-li volání dokončeno s MQCC\_OK nebo MQCC\_WARNING. Zpráva zůstane zamknutá, je-li volání dokončeno s MQCC\_FAILED. Platí však následující výjimka:
	- Zpráva se nezamkne, pokud je MQCC\_WARNING vrácen s MQRC\_TRUNCATED\_MSG\_FAILED.
- Vydáním dalšího volání MQGET pro tento popisovač s MQGMO\_UNLOCK.
- Vyvolání volání MQCLOSE pomocí manipulátoru. Hodnota MQCLOSE může být implicitní, způsobená ukončením aplikace.

Není potřeba žádná speciální volba MQOPEN pro zadání MQGMO\_LOCK, jiného než MQOO\_BROWSE, který je potřebný k uvedení doprovodného příkazu pro procházení.

MQGMO\_LOCK není platný s žádnou z následujících voleb:

- MQGMO\_MARK\_SKIP\_BACKOUT
- MQGMO\_SYNCPOINT
- MQGMO\_SYNCPOINT\_IF\_PERSISTENT
- MQGMO\_UNLOCK

### **MQGMO\_UNLOCK**

Zpráva, která má být odemknuta, musí být dříve zamčena voláním MQGET s volbou MQGMO\_LOCK . Pokud pro tento popisovač není k dispozici žádná zpráva, bude volání dokončeno s MQCC\_WARNING a MQRC\_NO\_MSG\_LOCKED.

Parametry **MsgDesc**, **BufferLength**, **Buffer**a **DataLength** se nekontrolují ani nemění, pokud zadáte MQGMO\_UNLOCK. V produktu *Buffer*není vrácena žádná zpráva.

K zadání MQGMO\_UNLOCK není zapotřebí žádná speciální volba otevření (ačkoli MQOO\_BROWSE je potřeba k vydání požadavku na uzamčení na prvním místě).

Tato volba není platná s žádnými volbami kromě následujících:

- MQGMO\_NO\_WAIT
- MQGMO\_NO\_SYNCPOINT

Obě tyto možnosti se předpokládají bez ohledu na to, zda jsou zadány nebo ne.

**Volby datové zprávy**: Následující volby se vztahují ke zpracování dat zprávy, když je zpráva přečtena z fronty:

### **MQGMO\_ACCEPT\_TRUNCATED\_MSG**

Je-li vyrovnávací paměť zpráv příliš malá, aby mohla obsahovat úplnou zprávu, umožněte volání MQGET vyrovnávací paměť. Produkt MQGET zaplní vyrovnávací paměť tak velkou část zprávy, kterou dokáže. Vydá kód dokončení varování a dokončí své zpracování. To znamená, že:

- Při procházení zpráv je kurzor procházení pro vracenou zprávu rozšířený.
- Při odebírání zpráv je vrácená zpráva odebrána z fronty.
- Kód příčiny MQRC\_TRUNCATED\_MSG\_ACCEPTED je vrácen, pokud se nevyskytne jiná chyba.

Bez této volby je vyrovnávací paměť stále zaplněna jako velká část zprávy, jak ji lze zadržet. Je vydán kód dokončení varování, ale zpracování není dokončeno. To znamená, že:

- Při procházení zpráv není kurzor procházení pokročilý.
- Při odebírání zpráv se zpráva neodebere z fronty.
- Kód příčiny MQRC\_TRUNCATED\_MSG\_FAILED je vrácen, pokud se nevyskytne jiná chyba.

#### **MQGMO\_CONVERT**

Tato volba převede data aplikace ve zprávě tak, aby odpovídala hodnotám *CodedCharSetId* a *Encoding* uvedeným v parametru **MsgDesc** na volání MQGET . Data se převedou před zkopírováním do parametru **Buffer** .

Pole *Format* zadané při vložení zprávy je předpokládáno procesem převodu za účelem identifikace povahy dat ve zprávě. Data zprávy jsou převedena správcem front pro vestavěné formáty a uživatelem napsanou uživatelskou procedurou pro jiné formáty. Podrobné informace o ukončení konverze dat naleznete v části ["Převod dat" na stránce 892](#page-891-0) .

- Je-li konverze úspěšná, pole *CodedCharSetId* a *Encoding* uvedená v parametru **MsgDesc** se nezmění při návratu z volání MQGET .
- Pokud pouze konverze selže, data zprávy se vrátí nekonvertované pole *CodedCharSetId* a *Encoding* v *MsgDesc* jsou nastaveny na hodnoty pro nepřekonvertované zprávy. Kód dokončení je MQCC\_WARNING v tomto případě.

V obou případech tato pole popisují identifikátor znakové sady a kódování dat zprávy, která jsou vrácena v argumentu **Buffer** .

Seznam názvů formátů, pro které správce front provádí převod, naleznete v poli *Format* , které je popsáno v ["MQMD-deskriptor zprávy" na stránce 416](#page-415-0) .

**Volby skupiny a segmentu**: Následující volby se vztahují ke zpracování zpráv ve skupinách a segmentech logických zpráv. Před popisy možností jsou zde uvedeny některé definice důležitých výrazů:

### **Fyzická zpráva**

Fyzická zpráva je nejmenší jednotka informací, které lze umístit do fronty nebo z ní odstranit. Často odpovídá informacím zadaným nebo načteným na jediném volání MQPUT, MQPUT1nebo MQGET . Každá fyzická zpráva má svůj vlastní deskriptor zprávy MQMD. Obvykle se fyzické zprávy rozlišují podle lišících hodnot identifikátoru zprávy, pole *MsgId* v MQMD. Správce front nevynucuje různé hodnoty.

#### **Logická zpráva**

Logická zpráva je jediná jednotka informace o aplikaci. Pokud nejsou k dispozici omezení systému, je logická zpráva stejná jako fyzická zpráva. Jsou-li logické zprávy velké, omezení systému by mohla učinit vhodné nebo nezbytné k rozdělení logické zprávy do dvou nebo více fyzických zpráv, nazývaných segmenty.

Logická zpráva, která byla segmentována, se skládá ze dvou nebo více fyzických zpráv, které mají stejný identifikátor skupiny bez hodnoty null, pole *GroupId* v MQMD. Mají stejné pořadové číslo zprávy, pole *MsgSeqNumber* v MQMD. Segmenty jsou rozlišeny odlišnými hodnotami pro offset segmentu, pole *Offset* v MQMD. Offset segmentu je posun dat ve fyzické zprávě od začátku dat v logické zprávě. Vzhledem k tomu, že každý segment je fyzická zpráva, segmenty v logické zprávě mají obvykle různé identifikátory zpráv.

Logická zpráva, která nebyla segmentována, ale pro kterou byla segmentace povolena odesílající aplikací, má také identifikátor skupiny bez hodnoty null. V tomto případě existuje pouze jedna fyzická zpráva s tímto identifikátorem skupiny, pokud tato logická zpráva nepatří do skupiny zpráv. Logické zprávy, pro které byla segmentace zablokována odesílající aplikací, mají identifikátor skupiny s hodnotou null, MQGI\_NONE, pokud tato logická zpráva nepatří do skupiny zpráv.

### **Skupina zpráv**

Skupina zpráv je sada jedné nebo více logických zpráv, které mají stejný neprázdný identifikátor skupiny. Logické zprávy ve skupině jsou odlišeny různými hodnotami pro pořadové číslo zprávy. Pořadové číslo je celé číslo v rozsahu od 1 do n, kde n je počet logických zpráv ve skupině. Je-li jedna nebo více logických zpráv segmentovaná, ve skupině jsou více než n fyzických zpráv.

#### **MQGMO\_LOGICAL\_ORDER**

MQGMO\_LOGICAL\_ORDER řídí pořadí, ve kterém jsou zprávy vraceny po sobě jdoucími voláními MQGET pro popisovač fronty. Volba musí být uvedena u každého volání.

Je-li MQGMO\_LOGICAL\_ORDER zadán pro následné volání MQGET pro stejný popisovač fronty, jsou zprávy ve skupinách vraceny v pořadí pořadových čísel zpráv. Segmenty logických zpráv jsou vraceny v pořadí poskytnutému jejich segmentem segmentu. Toto pořadí se může lišit od pořadí, ve kterém se tyto zprávy a segmenty vyskytují ve frontě.

**Poznámka:** Zadání MQGMO\_LOGICAL\_ORDER nemá žádné nepříznivé důsledky pro zprávy, které nepatří do skupin a které nejsou segmenty. V důsledku toho se s takovými zprávami zachází, jako by každá patřila do skupiny zpráv skládající se pouze z jedné zprávy. Je bezpečné zadat MQGMO\_LOGICAL\_ORDER při načítání zpráv z front, které obsahují směs zpráv ve skupinách, segmentech zpráv a nesegmentované zprávy, které nejsou ve skupinách.

Chcete-li zprávy vrátit v požadovaném pořadí, zachová správce front informace o skupině a segmentu mezi následujícími voláními MQGET . Informace o skupině a segmentu slouží k identifikaci aktuální skupiny zpráv a aktuální logické zprávy pro manipulátor fronty. Identifikuje aktuální pozici ve skupině a logické zprávě a zda jsou zprávy načítány v rámci jednotky práce. Vzhledem k tomu, že správce front uchovává tyto informace, nemusí aplikace před každým voláním MQGET nastavovat informace o skupině a segmentu. Konkrétně to znamená, že aplikace nemusí nastavovat pole *GroupId*, *MsgSeqNumber*a *Offset* v MQMD. Aplikace však musí u každého volání správně nastavit volbu MQGMO\_SYNCPOINT nebo MQGMO\_NO\_SYNCPOINT .

Když je fronta otevřena, neexistuje žádná aktuální skupina zpráv a žádná aktuální logická zpráva. Skupina zpráv se stane aktuální skupinou zpráv, když se zavolá zpráva, která má parametr MQMF\_MSG\_IN\_GROUP , je vrácena voláním MQGET . Je-li MQGMO\_LOGICAL\_ORDER uvedeno v následných voláních, tato skupina zůstane aktuální skupinou, dokud se nevrátí zpráva, která má:

• MQMF\_LAST\_MSG\_IN\_GROUP bez MQMF\_SEGMENT (to znamená, že poslední logická zpráva ve skupině není segmentovaná), nebo

• MQMF\_LAST\_MSG\_IN\_GROUP s MQMF\_LAST\_SEGMENT (to znamená, že vrácená zpráva je posledním segmentem poslední logické zprávy ve skupině).

Je-li taková zpráva vrácena, skupina zpráv je ukončena a při úspěšném dokončení volání MQGET již není aktuální skupina. Podobně se logická zpráva stane aktuální logickou zprávou, jakmile se pomocí příkazu MQGET vrátí zpráva, která má parametr MQMF\_SEGMENT . Logická zpráva je ukončena, když je vrácena zpráva, která má příznak MQMF\_LAST\_SEGMENT .

Pokud nejsou zadána žádná kritéria výběru, za sebou následují volání MQGET ve správném pořadí, zprávy pro první skupinu zpráv ve frontě. Pak vrátí zprávy pro druhou skupinu zpráv, a tak dále, dokud nejsou k dispozici žádné další zprávy. Konkrétní skupiny zpráv lze vybrat zadáním jedné nebo více z následujících voleb do pole *MatchOptions* :

- MQMO\_MATCH\_MSG\_ID
- MQMO\_MATCH\_CORREL\_ID
- MQMO\_MATCH\_GROUP\_ID

Tyto volby jsou však platné pouze v případě, že neexistuje žádná aktuální skupina zpráv nebo logická zpráva. Viz pole *MatchOptions* popsané v části ["MQGMO-Získat-volby zprávy" na stránce 363](#page-362-0) , kde jsou uvedeny další podrobnosti.

Tabulka 46 na stránce 382 zobrazuje hodnoty polí *MsgId*, *CorrelId*, *GroupId*,

*MsgSeqNumber*a *Offset* , které správce front hledá při pokusu o nalezení zprávy, která má být vrácena při volání MQGET . Pravidla platí jak pro odebrání zpráv z fronty, tak pro procházení zpráv ve frontě. V tabulce buď znamená Ano, nebo Ne:

#### **LOG ORD**

Označuje, zda je volba MQGMO\_LOGICAL\_ORDER zadána při volání.

### **Cur grp**

Indikuje, zda před voláním existuje aktuální skupina zpráv.

### **Cur log msg**

Indikuje, zda před voláním existuje aktuální logická zpráva.

#### **Ostatní sloupce**

Zobrazení hodnot, které správce front hledá. Předchozí označuje hodnotu vrácenou pro pole v předchozí zprávě pro popisovač fronty.

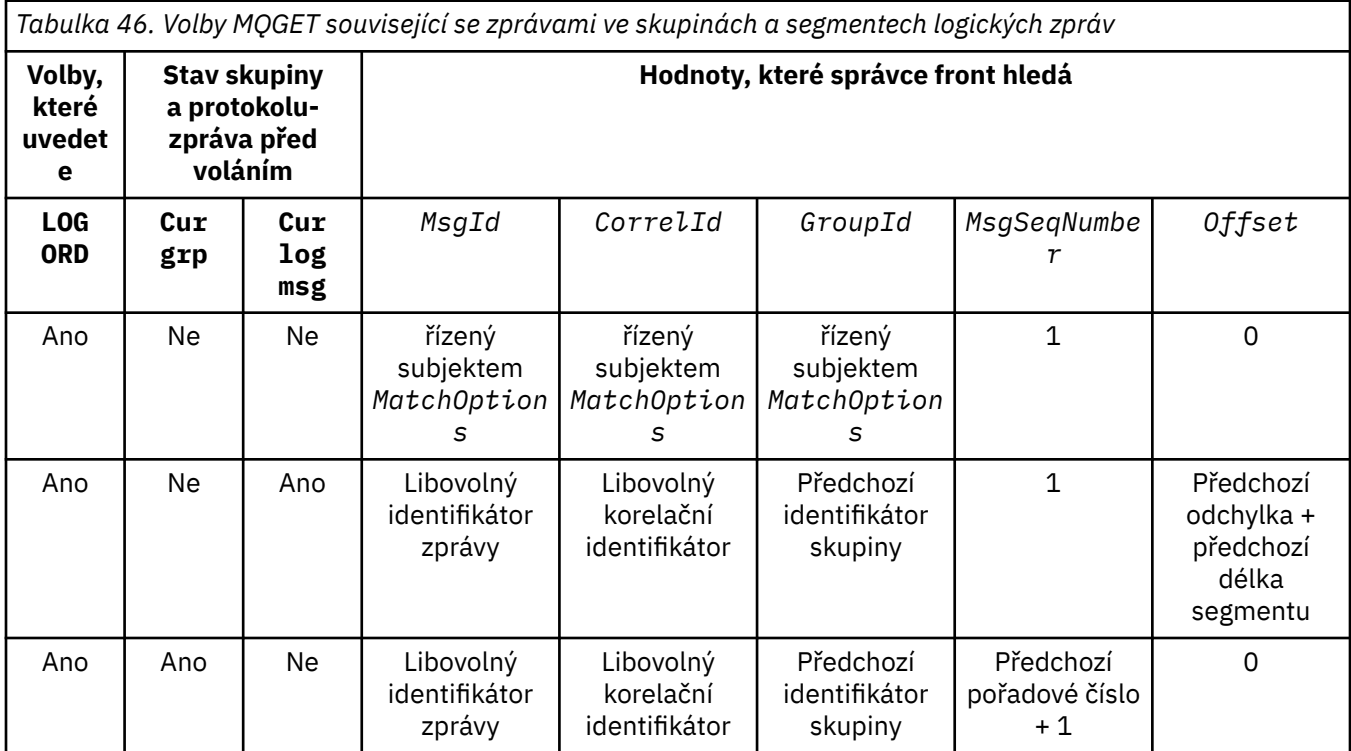

*Tabulka 46. Volby MQGET související se zprávami ve skupinách a segmentech logických zpráv (pokračování)*

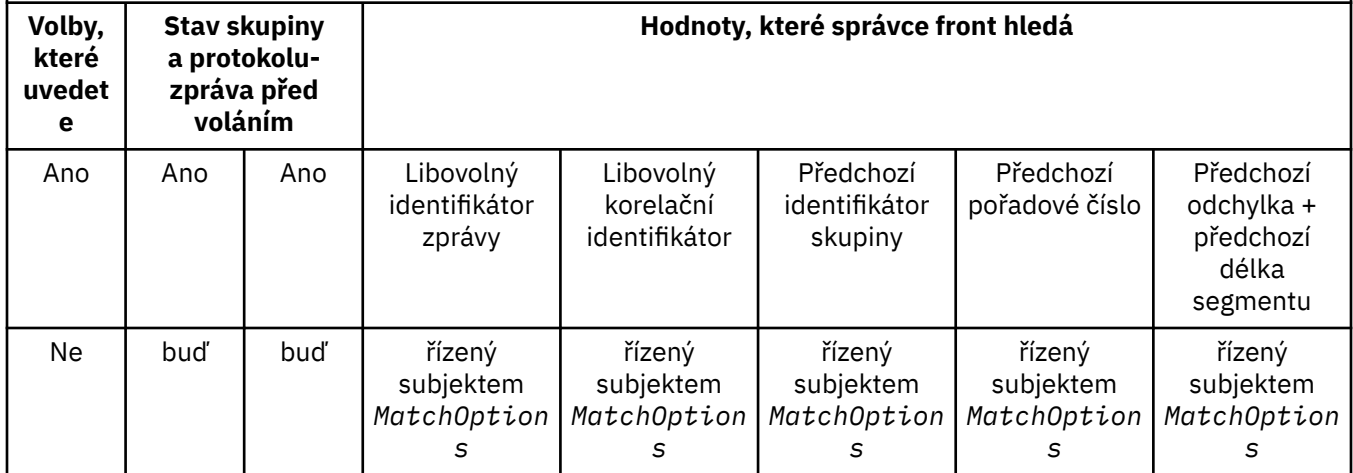

Je-li ve frontě přítomno více skupin zpráv a je možné je vrátit, skupiny se vrátí v pořadí určeném pozicí ve frontě prvního segmentu první logické zprávy v každé skupině. To znamená, že fyzické zprávy, které mají pořadová čísla zpráv 1, a posuny 0, určují pořadí, ve kterém jsou vráceny způsobilé skupiny.

Volba MQGMO\_LOGICAL\_ORDER ovlivňuje jednotky práce následujícím způsobem:

- Je-li první logická zpráva nebo segment ve skupině načten v rámci pracovní jednotky, všechny ostatní logické zprávy a segmenty ve skupině musí být načteny v rámci pracovní jednotky, je-li použita stejná obsluha fronty. Avšak nemusí být načteny v rámci stejné jednotky práce. To umožňuje skupině zpráv skládající se z mnoha fyzických zpráv, které mají být rozděleny do dvou nebo více po sobě jdoucích jednotek práce pro manipulátor fronty.
- Pokud se první logická zpráva nebo segment ve skupině nenačte v rámci pracovní jednotky a použije se stejný ovladač fronty, nelze v rámci jednotky práce načíst žádnou z ostatních logických zpráv a segmentů ve skupině.

Nejsou-li tyto podmínky splněny, volání MQGET selže s kódem příčiny MQRC\_INCONSISTENT\_UOW.

Je-li zadán parametr MQGMO\_LOGICAL\_ORDER , nesmí být MQGMO dodaný na volání MQGET menší než MQGMO\_VERSION\_2a MQMD nesmí být menší než MQMD\_VERSION\_2. Není-li tato podmínka splněna, volání selže s kódem příčiny MQRC\_WRONG\_GMO\_VERSION nebo MQRC\_WRONG\_MD\_VERSIONpodle potřeby.

Pokud MQGMO\_LOGICAL\_ORDER není zadán pro následné volání MQGET pro obsluhu fronty, jsou zprávy vraceny bez ohledu na to, zda patří do skupin zpráv, nebo zda se jedná o segmenty logických zpráv. To znamená, že zprávy nebo segmenty z určité skupiny nebo logické zprávy mohou být vráceny mimo pořadí, nebo intermingované se zprávami nebo segmenty z jiných skupin nebo logických zpráv, nebo se zprávami, které nejsou ve skupinách a nejsou segmenty. V této situaci jsou konkrétní zprávy vrácené po sobě jdoucími voláními MQGET řízeny volbami MQMO\_\* zadanými na těchto voláních (viz pole *MatchOptions* popsané v části ["MQGMO-Získat-volby zprávy" na stránce 363](#page-362-0) , kde jsou uvedeny podrobnosti o těchto volbách).

Jedná se o techniku, kterou lze použít k restartování skupiny zpráv nebo logické zprávy ve středu, po selhání systému. Když se systém restartuje, může aplikace nastavit pole *GroupId*, *MsgSeqNumber*, *Offset*a *MatchOptions* na odpovídající hodnoty a pak vydat volání MQGET s MQGMO\_SYNCPOINT nebo MQGMO\_NO\_SYNCPOINT nastaveným, ale *bez* uvedení MQGMO\_LOGICAL\_ORDER. Je-li toto volání úspěšné, uchovává správce front informace o skupině a segmentech a následná volání MQGET používající tento manipulátor fronty mohou určit MQGMO\_LOGICAL\_ORDER jako normální.

Informace o skupinách a segmentech, které správce front uchovává pro volání MQGET , jsou oddělena od informací o skupině a segmentu, které si uchovává pro volání MQPUT. Kromě toho správce front uchovává samostatné informace pro:

- Volání MQGET , které odebírají zprávy z fronty.
- Volání MQGET , která prochází zprávy ve frontě.

Pro daný popisovač fronty může aplikace směšovat MQGET volání, která uvádějí MQGMO\_LOGICAL\_ORDER s voláními MQGET , které ne. Povšimněte si však následujících bodů:

- Pokud vynecháte MQGMO\_LOGICAL\_ORDER, každé úspěšné volání MQGET způsobí, že správce front nastaví informace o uložené skupině a segmentu na hodnoty odpovídající vrácené zprávě; nahradí existující informace o skupině a segmentu uchované správcem front pro obsluhu fronty. Upravovány jsou pouze informace odpovídající akci volání (procházení nebo odebrání).
- Pokud vynecháte MQGMO\_LOGICAL\_ORDER, volání se nezdaří, pokud existuje aktuální skupina zpráv nebo logická zpráva; volání může být úspěšné s kódem dokončení MQCC\_WARNING . Tabulka 47 na stránce 384 zobrazuje různé případy, které mohou nastat. V těchto případech, pokud kód dokončení není MQCC\_OK, je kód příčiny jedním z následujících (je-li to vhodné):
	- MQRC\_INCOMPLETE\_GROUP
	- MQRC\_INCOMPLETE\_MSG
	- MQRC\_INCONSISTENT\_UOW

**Poznámka:** Správce front nekontroluje informace o skupině a segmentu při procházení fronty nebo při zavírání fronty, která byla otevřena pro procházení, ale ne vstup; v těchto případech je kód dokončení vždy MQCC\_OK (nepředpokládá se žádné další chyby).

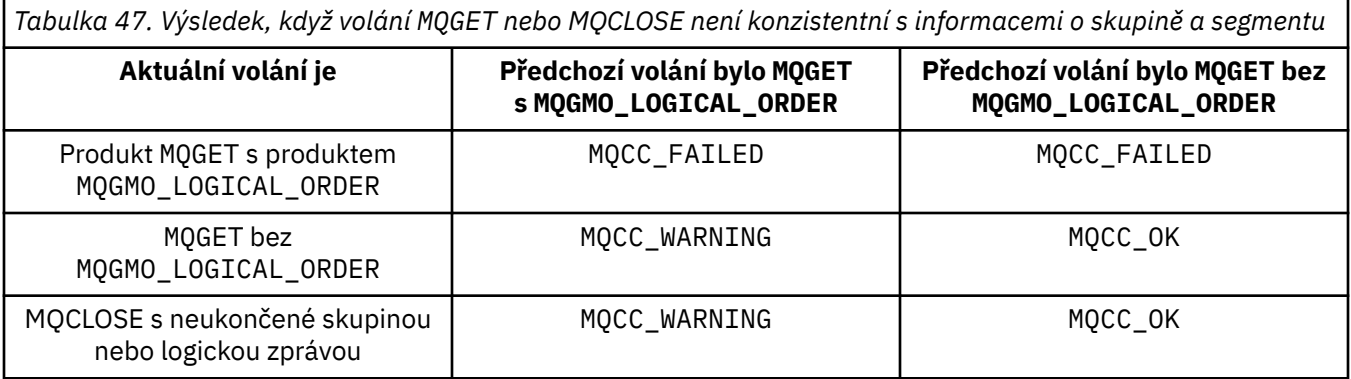

Aplikace, které chtějí načítat zprávy a segmenty v logickém pořadí, se doporučuje uvést MQGMO\_LOGICAL\_ORDER, protože se jedná o nejjednodušší volbu, která se má použít. Tato volba zbavuje aplikaci potřeby spravovat informace o skupinách a segmentech, protože tyto informace spravuje správce front. Avšak specializované aplikace mohou vyžadovat větší kontrolu nad tím, než je uvedeno ve volbě MQGMO\_LOGICAL\_ORDER , a toho lze dosáhnout neuvedením této volby. Aplikace potom musí zajistit, aby pole *MsgId*, *CorrelId*, *GroupId*, *MsgSeqNumber*a *Offset* v MQMDa volby MQMO\_\* v produktu *MatchOptions* v MQGMObyly nastaveny správně před každým voláním MQGET .

Například aplikace, která chce *předávat* fyzickým zprávám, které přijímá, bez ohledu na to, zda jsou tyto zprávy ve skupinách nebo segmentech logických zpráv, nesmí uvádět MQGMO\_LOGICAL\_ORDER. Ve složité síti s více cestami mezi odesílajícím a přijímajícím správcem front může dojít k nedostatku fyzických zpráv v pořadí. Uvedením MQGMO\_LOGICAL\_ORDERani odpovídajícího MQPMO\_LOGICAL\_ORDER na volání MQPUT nebude moci aplikace postoupení načítat a předávat každou fyzickou zprávu ihned, jakmile dorazí, aniž by musela čekat na to, až přijde další, v logickém pořadí.

Můžete uvést MQGMO\_LOGICAL\_ORDER s libovolnými z dalších voleb MQGMO\_\* a s různými volbami MQMO\_\* za vhodných okolností (viz předchozí sekce).

- V systému z/OSje tato volba podporována pro soukromé a sdílené fronty, ale fronta musí mít typ indexu MQIT\_GROUP\_ID. Pro sdílené fronty objekt CFSTRUCT, na který je mapována mapa fronty, musí být na úrovni CFLEVEL (3) nebo vyšší.
- V systémech AIX, HP-UX, IBM i, Solaris, Linux, Windowsa IBM MQ MQI clients připojených k těmto systémům je tato volba podporována pro všechny lokální fronty.

#### **MQGMO\_COMPLETE\_MSG**

Volání MQGET může vrátit pouze úplnou logickou zprávu. Je-li logická zpráva segmentovaná, správce front znovu složí segmenty a vrátí k aplikaci úplnou logickou zprávu; skutečnost, že logická zpráva byla segmentována, není zřejmé, že by aplikace načítala tuto zprávu.

**Poznámka:** Toto je jediná volba, která způsobí, že správce front znovu sestaví segmenty zpráv. Pokud nejsou uvedeny, segmenty se vrátí jednotlivě do aplikace, jsou-li přítomné ve frontě (a vyhovují dalším kritériím výběru zadaným na volání MQGET ). Aplikace, které nechtějí přijímat jednotlivé segmenty, musí vždy uvádět MQGMO\_COMPLETE\_MSG.

Chcete-li použít tuto volbu, aplikace musí poskytovat vyrovnávací paměť, která je dostatečně velká, aby pojmula úplnou zprávu, nebo zadejte volbu MQGMO\_ACCEPT\_TRUNCATED\_MSG .

Pokud fronta obsahuje segmentované zprávy s některými chybějícími segmenty (například proto, že byly v síti zpožděny a dosud nedorazily), uvedení MQGMO\_COMPLETE\_MSG brání načtení segmentů náležejících k neúplným logickým zprávám. Tyto segmenty zpráv však stále přispívají k hodnotě atributu fronty produktu **CurrentQDepth** ; to znamená, že mohou existovat žádné obnovitelné logické zprávy, i když je *CurrentQDepth* větší než nula.

V případě *trvalých* zpráv může správce front znovu sestavit segmenty pouze v rámci pracovní jednotky:

- Je-li volání MQGET v uživatelem definované jednotce práce, použije se tato jednotka práce. Pokud během procesu sestavení dojde k selhání volání, obnoví správce front ve frontě všechny segmenty, které byly odebrány během opětovného sestavení. Selhání však nezabrání úspěšnému potvrzení jednotky práce.
- Pokud je volání mimo uživatelem definovanou jednotku práce a neexistuje žádná uživatelsky definovaná jednotka práce, správce front vytvoří pracovní jednotku po dobu trvání hovoru. Je-li volání úspěšné, správce front automaticky potvrdí jednotku práce (aplikace ji nemusí provést). Pokud se volání nezdaří, správce front provede zálohu jednotky práce.
- Pokud je volání mimo uživatelem definovanou jednotku práce, ale uživatelem definovaná jednotka práce existuje, správce front nemůže znovu sestavit soubor. Pokud zpráva nevyžaduje opětovnou montáž, volání může být stále úspěšné. Pokud však zpráva vyžaduje opětovnou sestavení, volání selže s kódem příčiny MQRC\_UOW\_NOT\_AVAILABLE.

Pro *přechodné* zprávy správce front nevyžaduje, aby byla k dispozici jednotka práce, aby bylo možné provést opětovné sestavení.

Každá fyzická zpráva, která má segment, má svůj vlastní deskriptor zprávy. Pro segmenty tvořící jedinou logickou zprávu jsou většinu polí v deskriptoru zprávy stejné pro všechny segmenty v logické zprávě; obvykle se jedná pouze o pole *MsgId*, *Offset*a *MsgFlags* , která se liší mezi segmenty v logické zprávě. Je-li však segment umístěn ve frontě nedoručených zpráv ve středním správci front, načte obslužná rutina DLQ zprávu s volbou MQGMO\_CONVERT , což může mít za následek změnu znakové sady nebo kódování právě měněného segmentu. Pokud obslužná rutina DLQ úspěšně odešle segment na jeho cestě, segment může mít znakovou sadu nebo kódování, které se liší od ostatních segmentů v logické zprávě, když segment dorazí do cílového správce front.

Logická zpráva skládající se ze segmentů, v nichž se pole *CodedCharSetId* a *Encoding* liší, nelze znovu sestavit správce front do jediné logické zprávy. Místo toho správce front znovu sestaví a vrátí prvních několik po sobě jdoucích segmentů na začátku logické zprávy se stejnými identifikátory kódování a kódování a volání MQGET bude dokončeno s kódem dokončení MQCC\_WARNING a kódem příčiny MQRC\_INCONSISTENT\_CCSIDS nebo MQRC\_INCONSISTENT\_ENCODINGS. To nastane bez ohledu na to, zda je zadán parametr MQGMO\_CONVERT . Chcete-li načíst zbývající segmenty, aplikace musí znovu zadat volání MQGET bez volby MQGMO\_COMPLETE\_MSG , načtení segmentů jeden po druhém. MQGMO\_LOGICAL\_ORDER lze použít k načtení zbývajících segmentů v pořadí.

Aplikace, která vkládá segmenty, může také nastavit jiná pole v deskriptoru zpráv na hodnoty, které se liší mezi segmenty. Neexistuje však žádná výhoda, pokud přijímající aplikace používá produkt MQGMO\_COMPLETE\_MSG k načtení logické zprávy. Když správce front znovu složí logickou zprávu, vrací v deskriptoru zpráv hodnoty z deskriptoru zpráv pro *první* segment; jedinou výjimkou je pole

*MsgFlags* , které správce front nastaví tak, aby označoval, že znovu sestavená zpráva je jediným segmentem.

Je-li pro zprávu sestavy zadán parametr MQGMO\_COMPLETE\_MSG , provede správce front speciální zpracování. Správce front danou frontu zkontroluje a zjišťuje, zda jsou ve frontě všechny zprávy sestavy daného typu týkající se různých segmentů v logické zprávě. Pokud jsou, lze je načíst jako jedinou zprávu zadáním příkazu MQGMO\_COMPLETE\_MSG. Aby to bylo možné, zprávy sestavy musí být generovány správcem front nebo agentem MCA, který podporuje segmentaci, nebo musí původní aplikace vyžadovat alespoň 100 bajtů dat zprávy (to znamená, že musí být zadány příslušné volby MQRO\_\*\_WITH\_DATA nebo MQRO\_\*\_WITH\_FULL\_DATA ). Je-li pro segment méně než zaplněno celé množství dat aplikace, chybějící bajty se nahradí hodnotami null ve vrácené zprávě sestavy.

Pokud je zadán parametr MQGMO\_COMPLETE\_MSG s hodnotou MQGMO\_MSG\_UNDER\_CURSOR nebo MQGMO\_BROWSE\_MSG\_UNDER\_CURSOR, kurzor procházení musí být umístěn na zprávě, jejíž pole *Offset* v MQMD má hodnotu 0. Není-li tato podmínka splněna, volání selže s kódem příčiny MQRC\_INVALID\_MSG\_UNDER\_CURSOR.

MQGMO\_COMPLETE\_MSG znamená MQGMO\_ALL\_SEGMENTS\_AVAILABLE, které proto nemusí být zadány.

MQGMO\_COMPLETE\_MSG lze zadat s libovolněmi dalšími volbami MQGMO\_\* kromě MQGMO\_SYNCPOINT\_IF\_PERSISTENTa s libovolnou volbou MQMO\_\* kromě volby MQMO\_MATCH\_OFFSET.

- V systému z/OSje tato volba podporována pro soukromé a sdílené fronty, ale fronta musí mít typ indexu MQIT\_GROUP\_ID. Pro sdílené fronty objekt CFSTRUCT, na který má být mapa fronty mapována, musí být na úrovni CFLEVEL (3) nebo vyšší.
- V systémech AIX, HP-UX, IBM i, Solaris, Linux, Windowsa IBM MQ MQI clients připojených k těmto systémům je tato volba podporována pro všechny lokální fronty.

### **MQGMO\_ALL\_MSGS\_AVAILABLE**

Zprávy ve skupině budou k dispozici pro načtení pouze v případě, že jsou k dispozici *všechny* zprávy ve skupině. Pokud fronta obsahuje skupiny zpráv s některými z chybějících zpráv (například proto, že byly v síti zpožděny a ještě nedorazili), uvedení MQGMO\_ALL\_MSGS\_AVAILABLE zabrání načtení zpráv náležejících do neúplných skupin. Tyto zprávy však stále přispívají k hodnotě atributu fronty produktu **CurrentQDepth** ; to znamená, že mohou existovat žádné skupiny zpráv, které lze načíst, ačkoli *CurrentQDepth* je větší než nula. Nejsou-li k dispozici žádné další zprávy, které lze načíst, je po uplynutí zadané čekací doby (pokud existuje) vrácen kód příčiny MQRC\_NO\_MSG\_AVAILABLE .

Zpracování příkazu MQGMO\_ALL\_MSGS\_AVAILABLE závisí na tom, zda je zadán také parametr MQGMO\_LOGICAL\_ORDER :

- Jsou-li zadány obě volby, má MQGMO\_ALL\_MSGS\_AVAILABLE efekt pouze v případě, že neexistuje žádná aktuální skupina nebo logická zpráva. Pokud se jedná o aktuální skupinu nebo logickou zprávu, MQGMO\_ALL\_MSGS\_AVAILABLE se ignoruje. To znamená, že MQGMO\_ALL\_MSGS\_AVAILABLE může zůstat při zpracování zpráv v logickém pořadí zpracování.
- Je-li MQGMO\_ALL\_MSGS\_AVAILABLE zadán bez MQGMO\_LOGICAL\_ORDER, MQGMO\_ALL\_MSGS\_AVAILABLE *always* má efekt. To znamená, že po odebrání první zprávy ve skupině z fronty musí být tato volba vypnuta, aby bylo možné odebrat zbývající zprávy ve skupině.

Úspěšné dokončení volání MQGET se zadáním MQGMO\_ALL\_MSGS\_AVAILABLE znamená, že v době, kdy bylo volání MQGET vydáno, byly všechny zprávy ve skupině ve frontě. Avšak mějte na paměti, že jiné aplikace mohou stále odebírat zprávy ze skupiny (skupina není zamknuta na aplikaci, která načte první zprávu ve skupině).

Pokud vynecháte tuto volbu, zprávy náležící do skupin lze načíst i v případě, že je skupina neúplná.

MQGMO\_ALL\_MSGS\_AVAILABLE znamená MQGMO\_ALL\_SEGMENTS\_AVAILABLE, které proto nemusí být zadány.

MQGMO\_ALL\_MSGS\_AVAILABLE lze zadat s libovolnou z dalších voleb MQGMO\_\* a s libovolnou z voleb  $MQMO_*$   $\star$ .

- V systému z/OSje tato volba podporována pro soukromé a sdílené fronty, ale fronta musí mít typ indexu MQIT\_GROUP\_ID. Pro sdílené fronty objekt CFSTRUCT, na který má být mapa fronty mapována, musí být na úrovni CFLEVEL (3) nebo vyšší.
- V systémech AIX, HP-UX, IBM i, Solaris, Linux, Windowsa IBM MQ MQI clients připojených k těmto systémům je tato volba podporována pro všechny lokální fronty.

### **MQGMO\_ALL\_SEGMENTS\_AVAILABLE**

Segmenty v logické zprávě jsou k dispozici pro načtení pouze tehdy, jsou-li k dispozici *všechny* segmenty v logické zprávě. Pokud fronta obsahuje segmentované zprávy s některými chybějícími segmenty (například proto, že byly v síti zpožděny a dosud nedorazili), zadání MQGMO\_ALL\_SEGMENTS\_AVAILABLE brání načtení segmentů náležejících k neúplným logickým zprávám. Tyto segmenty však stále přispívají k hodnotě atributu fronty produktu **CurrentQDepth** ; to znamená, že mohou existovat žádné obnovitelné logické zprávy, i když je *CurrentQDepth* větší než nula. Nejsou-li k dispozici žádné další zprávy, které lze načíst, je po uplynutí zadané čekací doby (pokud existuje) vrácen kód příčiny MQRC\_NO\_MSG\_AVAILABLE .

Zpracování příkazu MQGMO\_ALL\_SEGMENTS\_AVAILABLE závisí na tom, zda je zadán také parametr MQGMO\_LOGICAL\_ORDER :

- Jsou-li zadány obě volby, má příkaz MQGMO\_ALL\_SEGMENTS\_AVAILABLE efekt pouze v případě, že neexistuje žádná aktuální logická zpráva. Pokud se jedná o aktuální logickou zprávu, MQGMO\_ALL\_SEGMENTS\_AVAILABLE se ignoruje. To znamená, že MQGMO\_ALL\_SEGMENTS\_AVAILABLE může zůstat při zpracování zpráv v logickém pořadí zpracování.
- Je-li MQGMO\_ALL\_SEGMENTS\_AVAILABLE zadán bez MQGMO\_LOGICAL\_ORDER, MQGMO\_ALL\_SEGMENTS\_AVAILABLE *always* má efekt. To znamená, že tato volba musí být vypnuta po odebrání prvního segmentu z logické zprávy z fronty, aby bylo možné odebrat zbývající segmenty v logické zprávě.

Není-li tato volba uvedena, lze segmenty zpráv načíst i v případě, že je logická zpráva neúplná.

Zatímco MQGMO\_COMPLETE\_MSG i MQGMO\_ALL\_SEGMENTS\_AVAILABLE vyžadují, aby všechny segmenty byly k dispozici před tím, než může být některý z nich načten, původní zpráva vrací úplnou zprávu, zatímco druhá umožňuje, aby byly segmenty načteny jeden po druhém.

Je-li pro zprávu sestavy zadán parametr MQGMO\_ALL\_SEGMENTS\_AVAILABLE , správce front danou frontu zkontroluje a zjišťuje, zda pro každý ze segmentů, které tvoří úplnou logickou zprávu, je uvedena alespoň jedna zpráva sestavy. Pokud ano, je splněna podmínka MQGMO\_ALL\_SEGMENTS\_AVAILABLE . Správce front však nekontroluje *typ* zpráv sestavy a tak může ve zprávách sestav týkajících se segmentů této logické zprávy existovat směs typů sestav. V důsledku toho úspěch MQGMO\_ALL\_SEGMENTS\_AVAILABLE neznamená, že MQGMO\_COMPLETE\_MSG uspěje. Je-li pro segmenty určité logické zprávy uvedena směs typů sestav, musí být tyto zprávy sestavy načteny jedním po druhém.

Můžete uvést MOGMO\_ALL\_SEGMENTS\_AVAILABLE s libovolní z ostatních voleb MOGMO  $*$ a s libovolnou z voleb MOMO  $\star$ .

- V systému z/OSje tato volba podporována pro soukromé a sdílené fronty, ale fronta musí mít typ indexu MOIT\_GROUP\_ID. Pro sdílené fronty objekt CFSTRUCT, na který má být mapa fronty mapována, musí být na úrovni CFLEVEL (3) nebo vyšší.
- V systémech AIX, HP-UX, IBM i, Solaris, Linux, Windowsa IBM MQ MQI clients připojených k těmto systémům je tato volba podporována pro všechny lokální fronty.

**Volby vlastností**: Následující volby souvisejí s vlastnostmi zprávy:

#### **MQGMO\_PROPERTIES\_AS\_Q\_DEF**

Vlastnosti zprávy s výjimkou těch, které jsou obsaženy v deskriptoru (či rozšíření) zprávy, by měly být představeny atributem fronty **PropertyControl** . Je-li zadána hodnota *MsgHandle* , je tato volba ignorována a vlastnosti zprávy jsou k dispozici prostřednictvím *MsgHandle*, pokud hodnota atributu fronty **PropertyControl** není MQPROP\_FORCE\_MQRFH2.

Tato akce je výchozí, jestliže nejsou zadány žádné volby vlastností.

#### <span id="page-387-0"></span>**MQGMO\_PROPERTIES\_IN\_HANDLE**

Vlastnosti zprávy by měly být zpřístupněny prostřednictvím *MsgHandle*. Není-li k dispozici žádný manipulátor zprávy, volání se nezdaří s příčinou MQRC\_HMSG\_ERROR.

**Poznámka:** Je-li zpráva později přečtena aplikací, která nevytvořila popisovač zprávy, umístí správce front všechny vlastnosti zprávy do struktury MQRFH2 . Možná zjistíte, že přítomnost neočekávaného záhlaví produktu MQRFH2 narušuje chování existující aplikace.

#### **MQGMO\_NO\_PROPERTIES**

Žádné vlastnosti zprávy, kromě těch, které jsou obsaženy v deskriptoru (nebo rozšíření) zprávy, budou načteny. Je-li zadán příznak *MsgHandle* , bude ignorován.

#### **MQGMO\_PROPERTIES\_FORCE\_MQRFH2**

Vlastnosti zprávy s výjimkou těch, které jsou obsaženy v deskriptoru zprávy (nebo přípony), by měly být reprezentovány pomocí záhlaví MQRFH2 . Toto poskytuje kompatibilitu s dřívější verzí pro aplikace, které očekávají načtení vlastností, ale nemohou být změněny tak, aby používaly obslužné rutiny zpráv. Je-li zadána volba *MsgHandle*, je ignorována.

#### **MQGMO\_PROPERTIES\_COMPATIBILITY**

Pokud zpráva obsahuje vlastnost s předponou **"mcd."**, **"jms."**, **"usr."**nebo **"mqext."**, jsou všechny vlastnosti zprávy doručeny do aplikace v záhlaví MQRFH2 . Jinak budou všechny vlastnosti zprávy, kromě vlastností obsažených v deskriptoru (či rozšíření) zprávy, zahozeny a nebudou nadále pro aplikaci přístupné.

**Výchozí volba**: Pokud není požadována žádná z uvedených voleb, lze použít následující volbu:

#### **MQGMO\_NONE**

Tuto hodnotu použijte, chcete-li vyjádřit, že nebyly zadány žádné jiné volby. Všem volbám budou přiřazeny jejich výchozí hodnoty. MQGMO\_NONE pomáhá programovou dokumentaci; není určena, aby byla tato volba použita spolu s jinou hodnotou, ale její hodnota je nula, takové použití nelze zjistit.

Počáteční hodnota pole *Options* je MQGMO\_NO\_WAIT plus MQGMO\_PROPERTIES\_AS\_Q\_DEF.

#### *Reserved1 (MQCHAR)*

Jedná se o vyhrazené pole. Počáteční hodnota tohoto pole je prázdný znak. Toto pole je ignorováno, pokud *Version* je menší než MQGMO\_VERSION\_2.

#### *Reserved2 (MQLONG)*

Jedná se o vyhrazené pole. Počáteční hodnota tohoto pole je prázdný znak. Toto pole je ignorováno, pokud *Version* je menší než **MQGMO\_VERSION\_4**.

#### *ResolvedQName (MQCHAR48)*

Jedná se o výstupní pole, které správce front nastaví na lokální název fronty, ze které byla zpráva načtena, jak je definováno v lokálním správci front. To se liší od názvu použitého k otevření fronty, pokud:

- Byla otevřena fronta aliasů (v takovém případě se jedná o název lokální fronty, do které je alias vrácen), nebo
- Byla otevřena modelová fronta (v takovém případě je vrácen název dynamické lokální fronty).

Délka tohoto pole je dána hodnotou MQ\_Q\_NAME\_LENGTH. Počáteční hodnota tohoto pole je řetězec s hodnotou null v C a 48 prázdných znaků v jiných programovacích jazycích.

#### *ReturnedLength (MQLONG)*

Jedná se o výstupní pole, které správce front nastaví na délku v bajtech dat zprávy vrácených voláním MQGET v rámci parametru **Buffer** . Pokud správce front tuto schopnost nepodporuje, je hodnota *ReturnedLength* nastavena na hodnotu MQRL\_UNDEFINED.

<span id="page-388-0"></span>Jsou-li zprávy převáděny mezi kódováními nebo znakovými sadami, mohou data zprávy někdy měnit velikost. Při návratu z volání MQGET:

- Pokud *ReturnedLength* není MQRL\_UNDEFINED, počet bajtů vrácených dat zprávy je dán systémem *ReturnedLength*.
- Má-li parametr *ReturnedLength* hodnotu MQRL\_UNDEFINED, je počet bajtů vrácených dat zprávy obvykle dán menší hodnotou *BufferLength* a *DataLength*, ale může být *menší než* , pokud je volání MQGET dokončeno s kódem příčiny MQRC\_TRUNCATED\_MSG\_ACCEPTED. Pokud k tomu dojde, jsou nevýznamné bajty v parametru **Buffer** nastaveny na hodnoty null.

Je definována následující speciální hodnota:

#### **MQRL\_UNDEFINED**

Délka vrácených dat není definována.

V systému z/OSje hodnota vrácená pro pole *ReturnedLength* vždy MQRL\_UNDEFINED.

Počáteční hodnota tohoto pole je MQRL\_UNDEFINED. Toto pole je ignorováno, pokud *Version* je menší než MQGMO\_VERSION\_3.

*Segmentace (MQCHAR)*

Jedná se o příznak, který označuje, zda je pro načtenou zprávu povolena další segmentace. Má jednu z následujících hodnot:

#### **MQSEG\_BLOKOVÁNO**

Segmentace není povolena.

#### **MQSEG\_ALLOWED**

Segmentace je povolena.

V systému z/OSsprávce front vždy nastaví toto pole na hodnotu MQSEG\_INHIBITED.

Toto je výstupní pole. Počáteční hodnota tohoto pole je MQSEG\_INHIBITED. Toto pole je ignorováno, pokud *Version* je menší než MQGMO\_VERSION\_2.

#### *SegmentStatus (MQCHAR)*

Jedná se o příznak, který označuje, zda načtená zpráva je segmentem logické zprávy. Má jednu z následujících hodnot:

#### **SEGMENT MQSS\_NOT\_SEGMENT**

Zpráva není segment.

#### **SEGMENT MQSS\_SEGMENT**

Zpráva je segment, ale nejedná se o poslední segment logické zprávy.

#### **MQSS\_LAST\_SEGMENT**

Zpráva je posledním segmentem logické zprávy.

Tato hodnota je také vrácena, pokud se logická zpráva skládá pouze z jednoho segmentu.

V systému z/OSsprávce front vždy nastaví toto pole na hodnotu MQSS\_NOT\_A\_SEGMENT.

Toto je výstupní pole. Počáteční hodnota tohoto pole je MQSS\_NOT\_A\_SEGMENT. Toto pole je ignorováno, pokud *Version* je menší než MQGMO\_VERSION\_2.

#### *Signal1 (MQLONG)*

Jedná se o vstupní pole, které se používá pouze ve spojení s volbou MQGMO\_SET\_SIGNAL; identifikuje signál, který má být doručen, když je k dispozici zpráva.

**Poznámka:** Datový typ a použití tohoto pole jsou určovány prostředím; z tohoto důvodu nemusí aplikace, které chcete portovat mezi různými prostředími, používat signály.

• V systému z/OSmusí toto pole obsahovat adresu prvku Event Control Block (ECB). ECB musí tuto žádost schválit před vydáním výzvy MQGET. Uskladnění obsahující ECB nesmí být uvolněno, dokud nebude fronta uzavřena. ECB je uveřejněna správcem front s jednou z popsaných kódů dokončení signálu. Tyto

<span id="page-389-0"></span>kódy dokončení jsou nastaveny v bitech 2 až 31 ECB, což je oblast definovaná v makru z/OS macro IHAECB jako pro kód dokončení uživatele.

• Ve všech ostatních prostředích se jedná o vyhrazené pole; jeho hodnota není významná.

Kódy dokončení signálu jsou:

#### **MQEC\_MSG\_ARRIVED**

Do fronty byla doručena vhodná zpráva. Tato zpráva nebyla rezervována pro volajícího; druhý požadavek MQGET musí být zadán, ale jiná aplikace může tuto zprávu načíst před tím, než bude proveden druhý požadavek.

#### **MQEC\_WAIT\_INTERVAL\_EXPIRED**

Platnost zadaného *WaitInterval* vypršela, aniž by byla doručena vhodná zpráva.

#### **ČEKÁNÍ MQEC\_WAIT\_CANCELED**

Čekání bylo zrušeno z neurčeného důvodu (například ukončení správce front nebo znepřístupněný stav fronty). Chcete-li dále diagnostikovat, zadejte žádost znovu.

### **UVÁDĚNÍ MQEC\_Q\_MGR\_QUIESCING**

Čekání bylo zrušeno, protože správce front přešel do klidového stavu (MQGMO\_FAIL\_IF\_QUIESCING byl zadán na volání MQGET).

### **FUNKCE MQEC\_CONNECTION\_QUIESCING**

Čekání bylo zrušeno, protože připojení vstoupilo do stavu uvedení do klidového stavu (volání MQGMO\_FAIL\_IF\_QUIESCING bylo určeno v rámci volání MQGET).

Počáteční hodnota tohoto pole je určena prostředím:

- V systému z/OSje počáteční hodnotou ukazatel Null.
- Ve všech ostatních prostředích je počáteční hodnota 0.

#### *Signal2 (MQLONG)*

Jedná se o vstupní pole, které se používá pouze ve spojení s volbou MQGMO\_SET\_SIGNAL. Jedná se o vyhrazené pole; jeho hodnota není významná.

Počáteční hodnota tohoto pole je 0.

#### *StrucId (MQCHAR4)*

Jedná se o identifikátor struktury. Hodnota musí být:

#### **MQGMO\_STRUCTION\_ID**

Identifikátor pro strukturu voleb get-message.

Pro programovací jazyk C je také definována konstanta MQGMO\_STRUC\_ID\_ARRAY; má stejnou hodnotu jako MQGMO\_STRUC\_ID, ale je to pole znaků namísto řetězce.

Toto je vždy vstupní pole. Počáteční hodnota tohoto pole je MQGMO\_STRUC\_ID.

#### *Verze (MQLONG)*

Verze je číslo verze struktury.

Hodnota musí být jedna z následujících:

#### **MQGMO\_VERSION\_1**

Struktura volby get-message pro objekt Version-1 .

Tato verze je podporována ve všech prostředích.

### **MQGMO\_VERSION\_2**

Struktura volby get-message pro objekt Version-2 .

Tato verze je podporována ve všech prostředích.

### **MQGMO\_VERSION\_3**

Struktura volby get-message pro objekt Version-3 .

Tato verze je podporována ve všech prostředích.

### <span id="page-390-0"></span>**MQGMO\_VERSION\_4**

Struktura volby get-message pro objekt Version-4 .

Tato verze je podporována ve všech prostředích.

Pole, která existují pouze v posledních verzích struktury, jsou identifikována jako taková v popisech polí. Následující konstanta uvádí číslo verze aktuální verze:

### **AKTUÁLNÍ\_VERZE MQGMO\_VERSION**

Aktuální verze struktury voleb získání zprávy.

Toto je vždy vstupní pole. Počáteční hodnota tohoto pole je MQGMO\_VERSION\_1.

### *WaitInterval (MQLONG)*

Toto je přibližná doba, vyjádřená v milisekundách, po kterou volání MQGET čeká na příchod vhodné zprávy (to znamená zpráva splňující kritéria výběru zadaná v parametru **MsgDesc** volání MQGET.

**Důležité:** Pokud je okamžitě k dispozici vhodná zpráva, není zde žádná čekací doba nebo prodleva.

Další podrobnosti viz pole *MsgId* popsané v ["MQMD-deskriptor zprávy" na stránce 416](#page-415-0) .) Pokud po uplynutí této doby neuplynula žádná vhodná zpráva, volání skončí s funkcí MQCC\_FAILED a kódem příčiny MQRC\_NO\_MSG\_AVAILABLE.

V systému z/OSje doba, po kterou volání MQGET skutečně čeká, ovlivněno systémem načítání a pokyny pro plánování práce, a může se lišit mezi hodnotou zadanou pro *WaitInterval* a přibližně 100 milisekund větší než *WaitInterval*.

*WaitInterval* se používá ve spojení s volbou MQGMO\_WAIT nebo MQGMO\_SET\_SIGNAL. Pokud ani jedna z nich není určena, je ignorována. Je-li zadán jeden z těchto hodnot, musí být hodnota *WaitInterval* větší než nula nebo rovna nule nebo následující speciální hodnota:

### **MQWI\_UNLIMITED**

Neomezený interval čekání.

Počáteční hodnota tohoto pole je 0.

## *Počáteční hodnoty a jazyková prohlášení pro MQGMO*

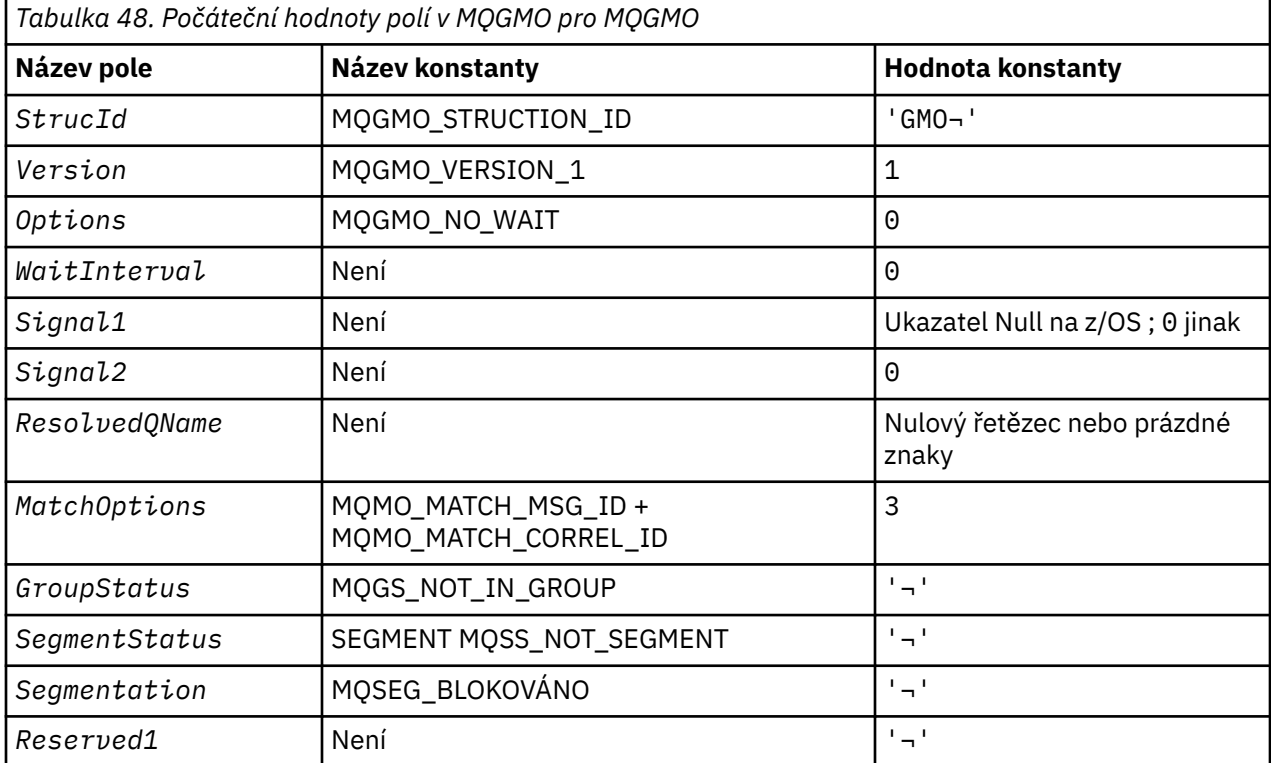

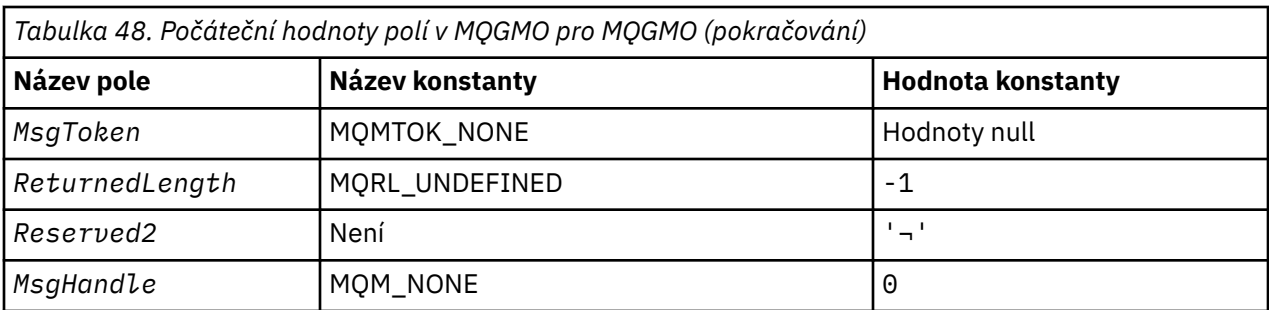

**Notes:**

1. Symbol ¬ představuje jeden prázdný znak.

- 2. Hodnota Null řetězce nebo mezery označuje řetězec s hodnotou null v C a prázdné znaky v jiných programovacích jazycích.
- 3. V programovacím jazyce C-proměnná makraHodnota MQGMO\_DEFAULT obsahuje hodnoty uvedené v tabulce. Může být použit následujícím způsobem, abyste poskytli počáteční hodnoty pro pole ve struktuře:

MQGMO MyGMO = {MQGMO\_DEFAULT};

*Deklarace C pro MQGMO*

```
typedef struct tagMQGMO MQGMO;
struct tagMQGMO {
  MQCHAR4 StrucId; \begin{array}{ccc} \n\text{MQCHARI} & \text{Structure} & \text{identifier} & \star / \\
\text{MOLONG} & \text{Version} & \text{MOC} & \text{Structure} & \text{version} & \text{number} \\
\end{array}\frac{1}{x} Structure version number \frac{x}{x}MQLONG Options; \frac{1}{x} Options that control the action of \frac{x}{x}/* MQGET<br>MQLONG     WaitInterval;    /* Wait int
  MQLONG WaitInterval; /* Wait interval */<br>MOLONG Signal1; /* Signal */
  MQLONG Signal1; /* Signal */<br>MOLONG Signal2; /* Signal id
              Signal2; /* Signal identifier */ MQCHAR48 ResolvedQName; /* Resolved name of destination queue */
   /* Ver:1 */
MQLONG MatchOptions; \rightarrow Options controlling selection \star/
\sim criteria used for <code>MQGET</code> \star/ MQCHAR GroupStatus; /* Flag indicating whether message */
  /* retrieved is in a group */<br>MQCHAR SegmentStatus; /* Flag indicating whether me
                                   /* Flag indicating whether message */retrieved is a segment of a logical *//* message<br>MQCHAR     Segmentation;    /* Flag indic
                                   /* Flag indicating whether further */ segmentation is allowed for the */
  message retrieved \star/<br>MOCHAR Reserved1; /* Reserved \star/
                                 /\star Reserved \star//* Ver:2 */ MQBYTE16 MsgToken; /* Message token */
              ReturnedLength; /* Length of message data returned */(bytes) */
   /* Ver:3 */
                                   /* Reserved */ MQHMSG MsgHandle; /* Message handle */
  /* Ver:4 */};
```
• V systému z/OSje pole *Signal1* deklarováno jako PMQLONG.

*Deklarace COBOL pro MQGMO*

```
** MQGMO structure
  10 MQGMO.
     Structure identifier
  15 MQGMO-STRUCID PIC X(4).
** Structure version number
 15 MQGMO-VERSION
** Options that control the action of MQGET
```
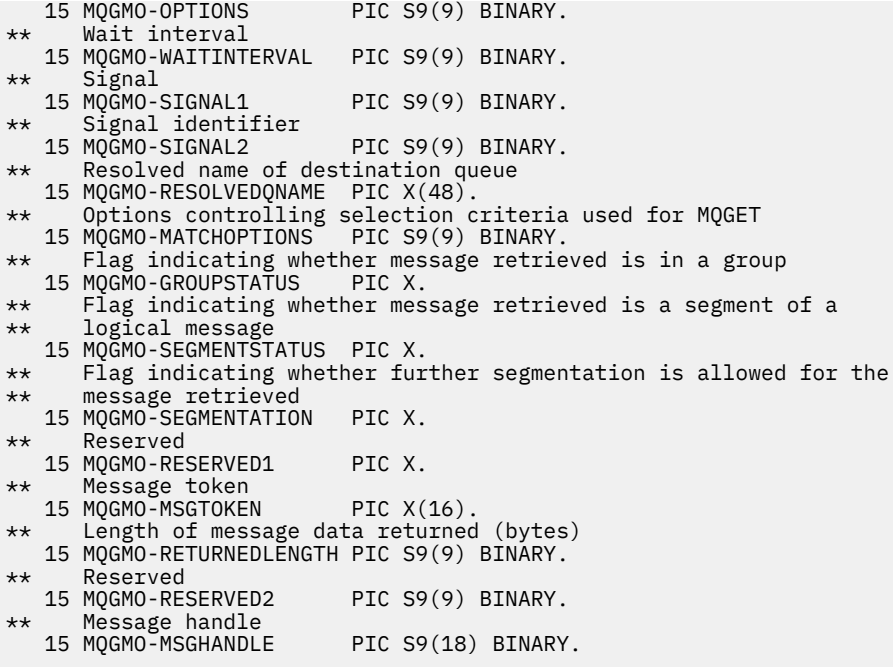

• V systému z/OSje pole *Signal1* deklarováno jako POINTER.

*Deklarace PL/I pro MQGMO*

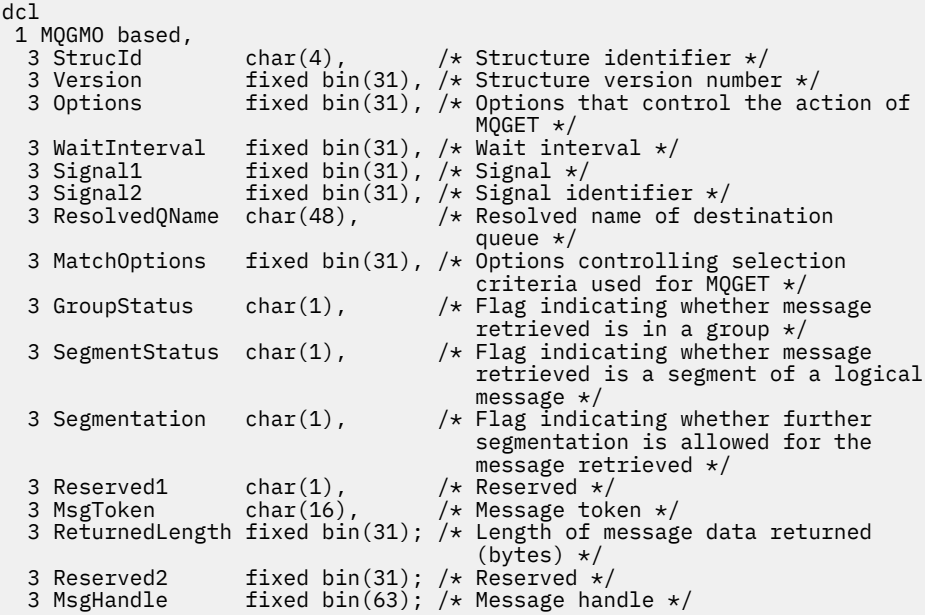

• V systému z/OSje pole *Signal1* deklarováno jako pointer.

*Deklarace High Level Assembler pro produkt MQGMO*

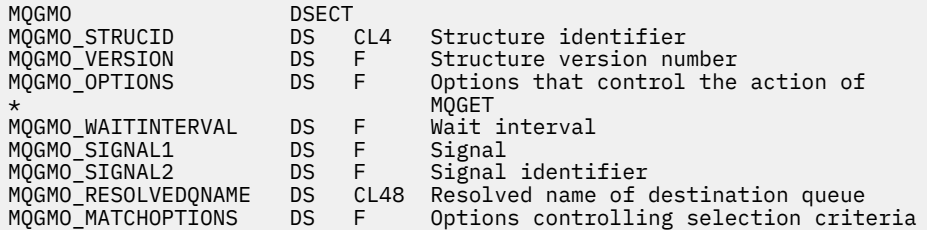

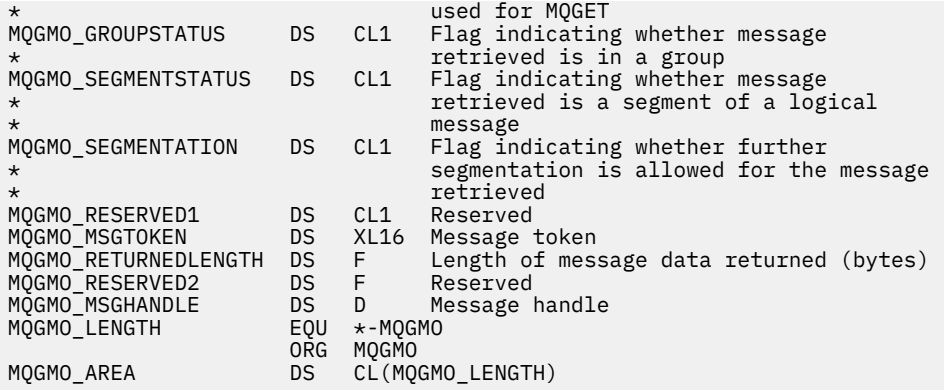

*Deklarace jazyka Visual Basic pro MQGMO*

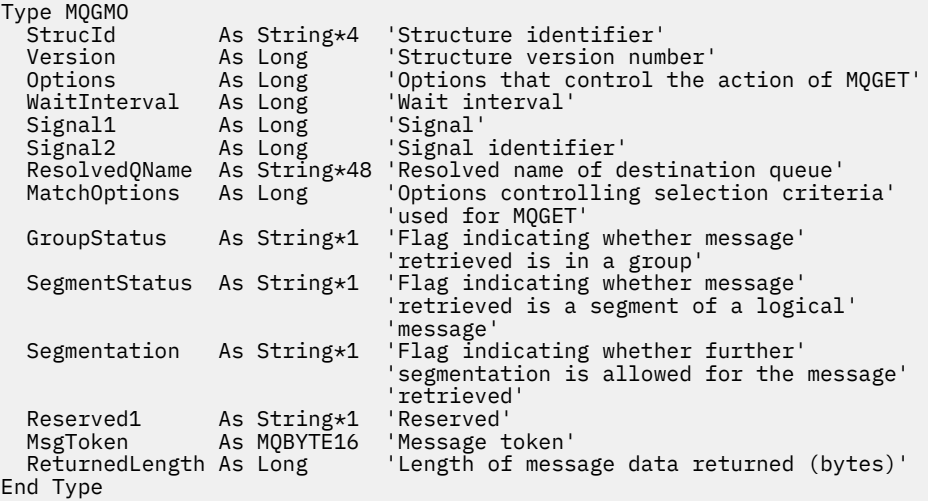

## *Volby kanálu produktu PROPCTL*

Použijte atribut kanálu produktu **PROPCTL** k určení, které vlastnosti zprávy jsou zahrnuty do zprávy odeslané ze správce front produktu IBM MQ 9.0 do partnerského správce front ze starší verze produktu IBM MQ.

٦

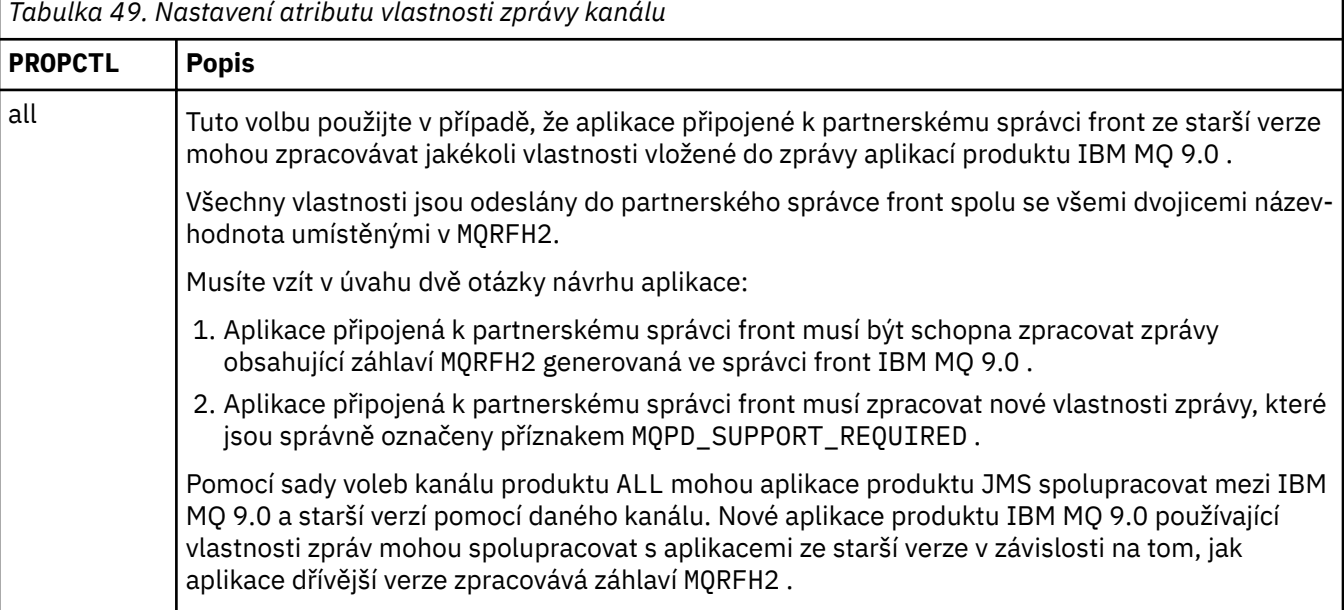

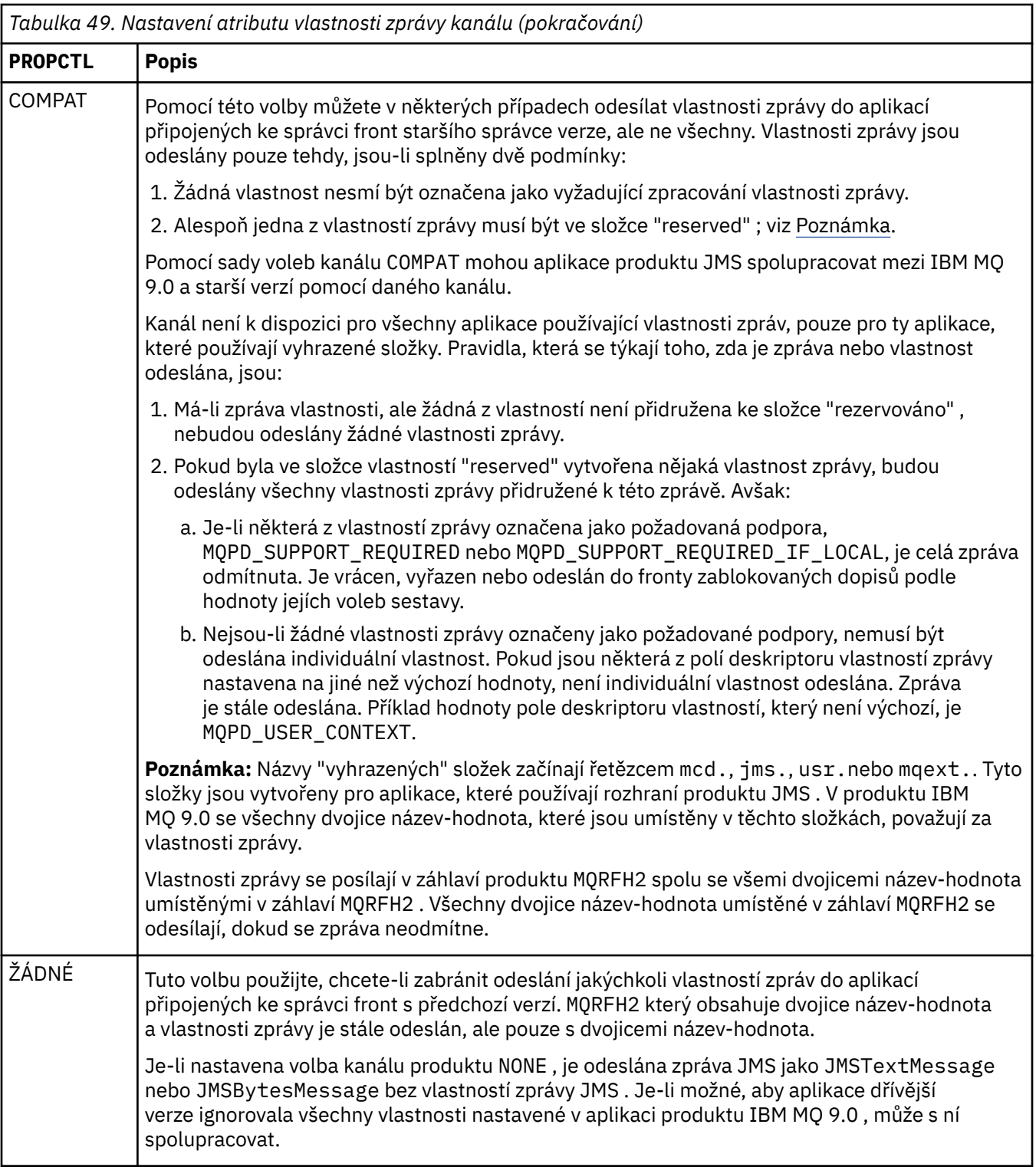

## *Volby fronty produktu PROPCTL*

Použijte atribut fronty produktu **PROPCTL** k řízení způsobu vrácení vlastností zpráv do aplikace, která volá produkt MQGET bez nastavení jakýchkoli voleb vlastností zprávy produktu MQGMO .

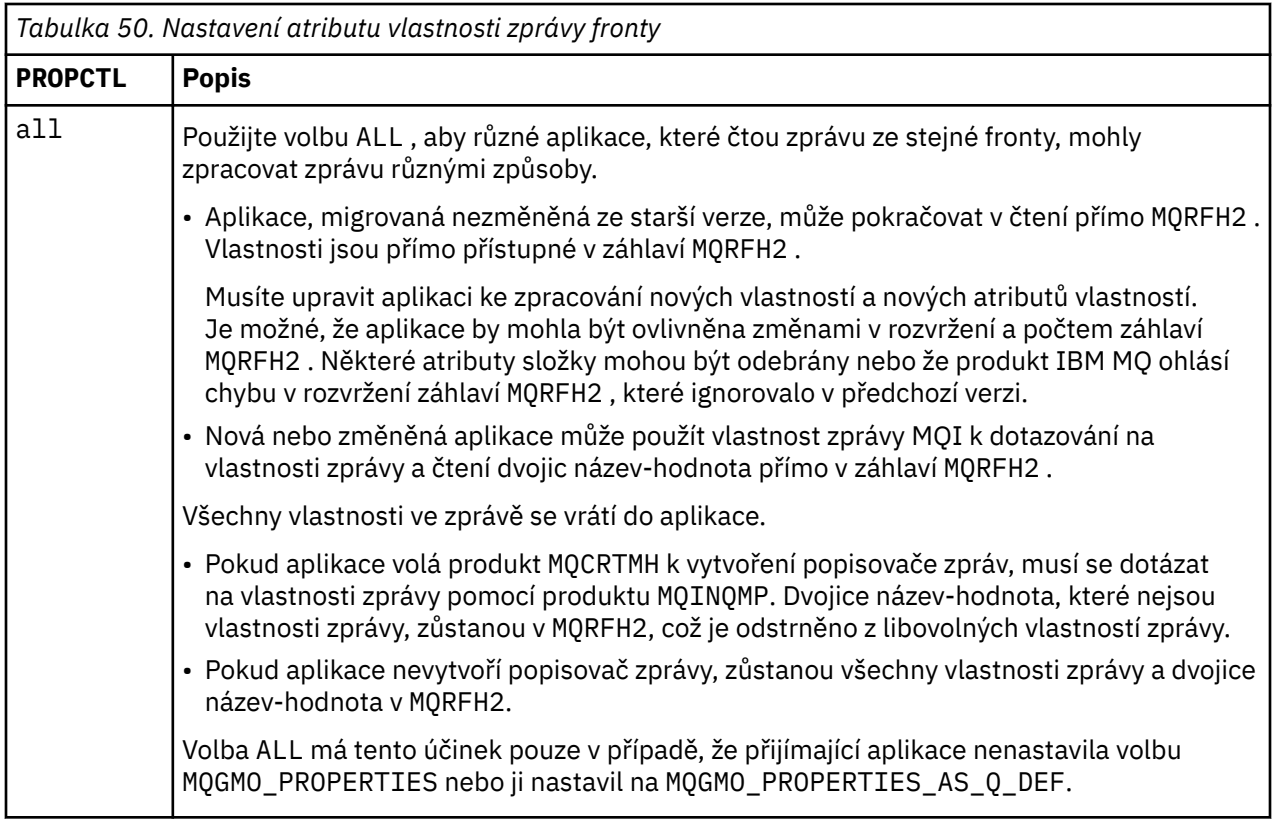
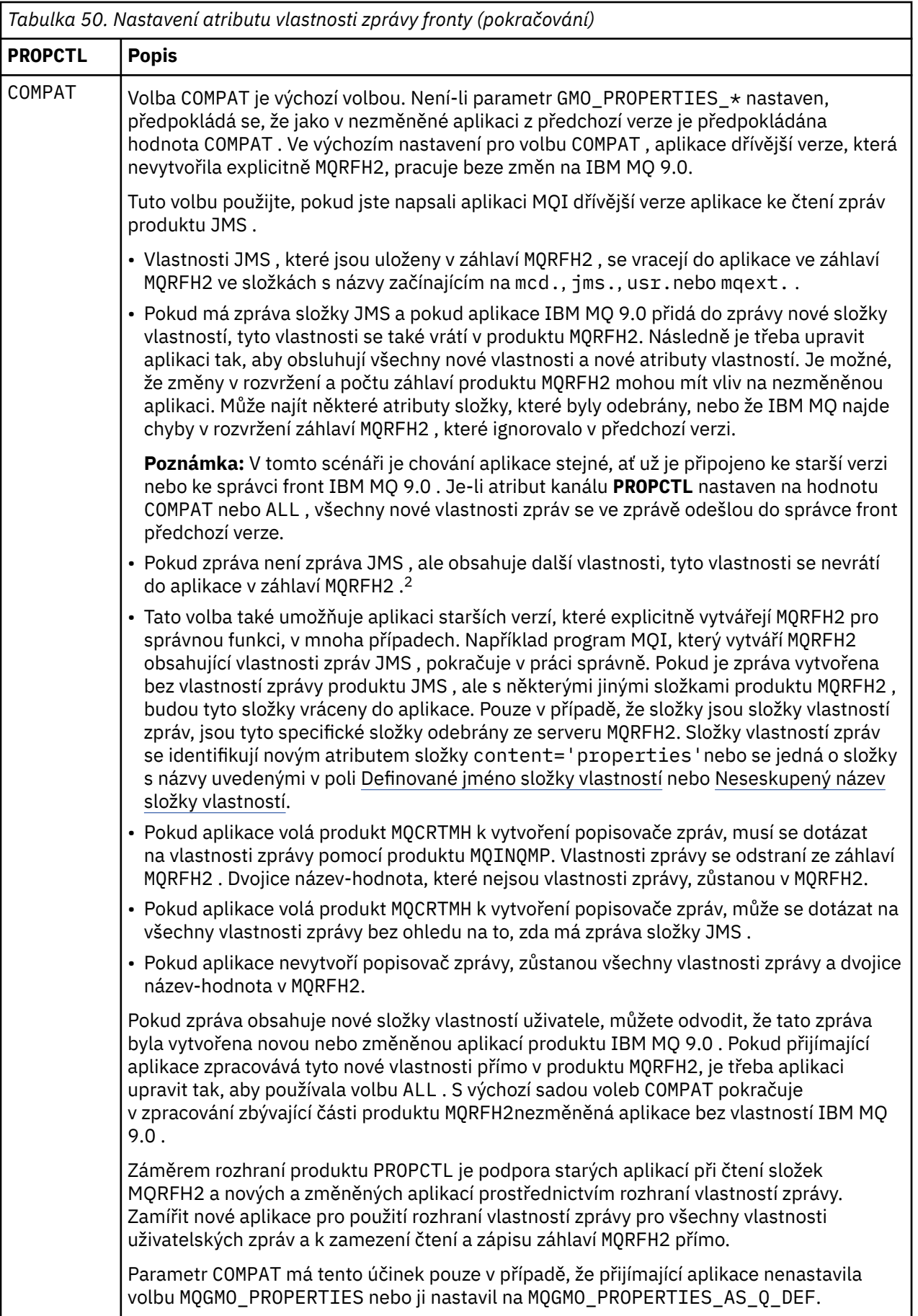

<span id="page-397-0"></span>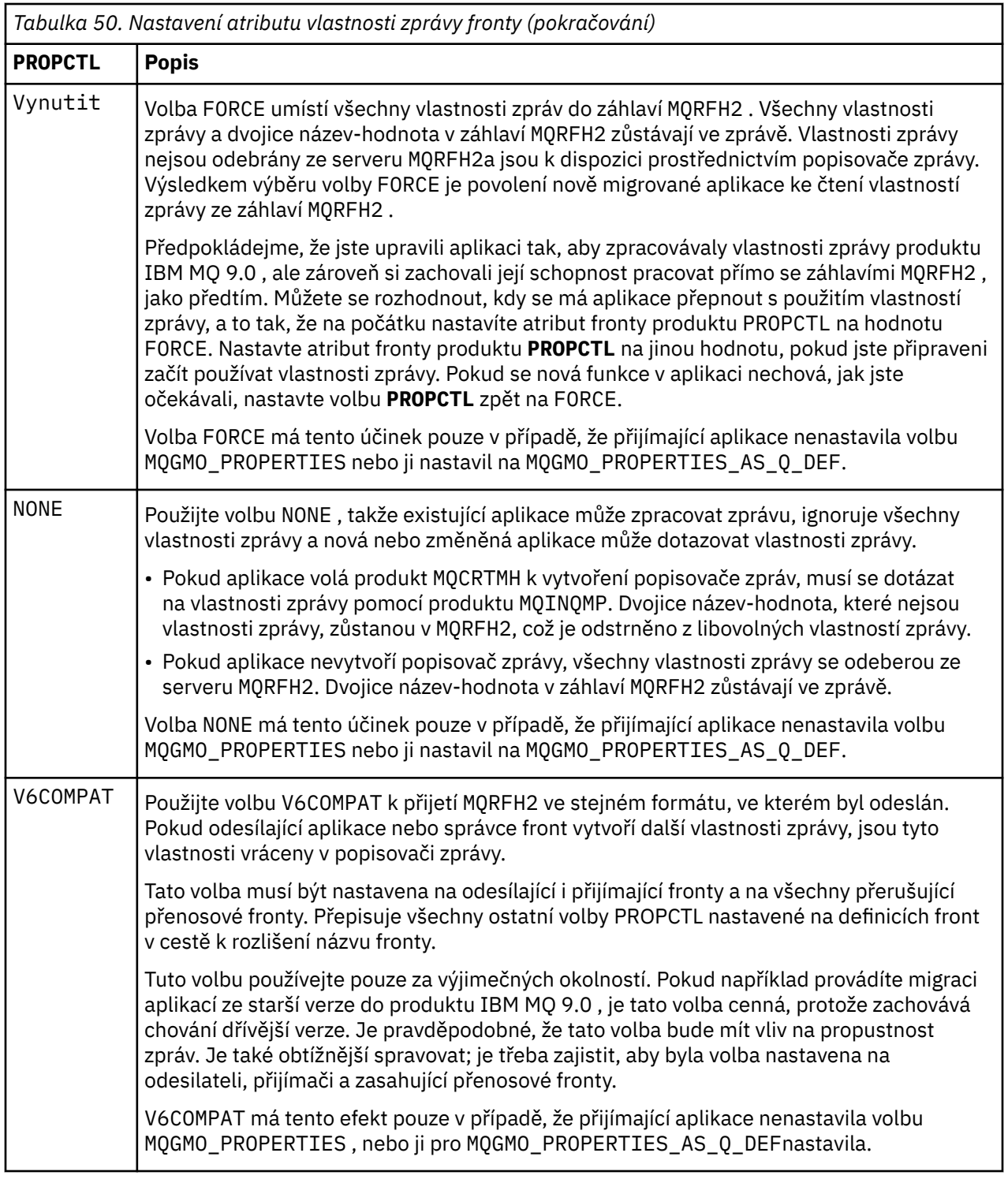

Další informace o vlastnostech zprávy a dvojicích název-hodnota viz "Data NameValueData (MQCHARn)" [na stránce 524](#page-523-0).

# **Související informace**

PROPCTL

# *Nastavení vlastností vlastností zprávy produktu MQGMO*

Pomocí voleb vlastností zprávy produktu MQGMO můžete řídit způsob vracení vlastností zpráv do aplikace.

<sup>&</sup>lt;sup>2</sup> Existence určitých složek vlastností vytvořených pomocí IBM MQ classes for JMS označuje zprávu JMS. Složky vlastností jsou mcd., jms., usr.nebo mqext. .

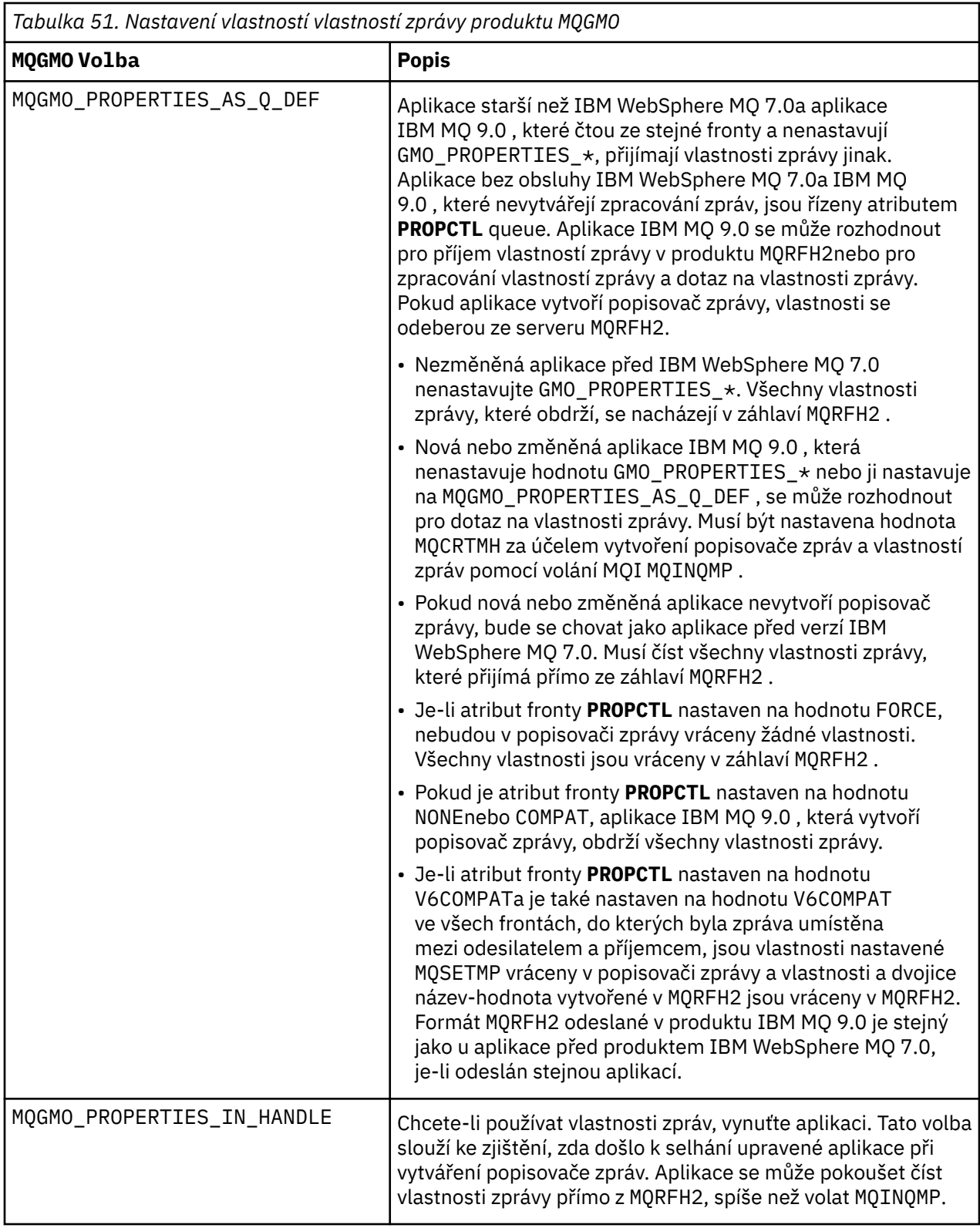

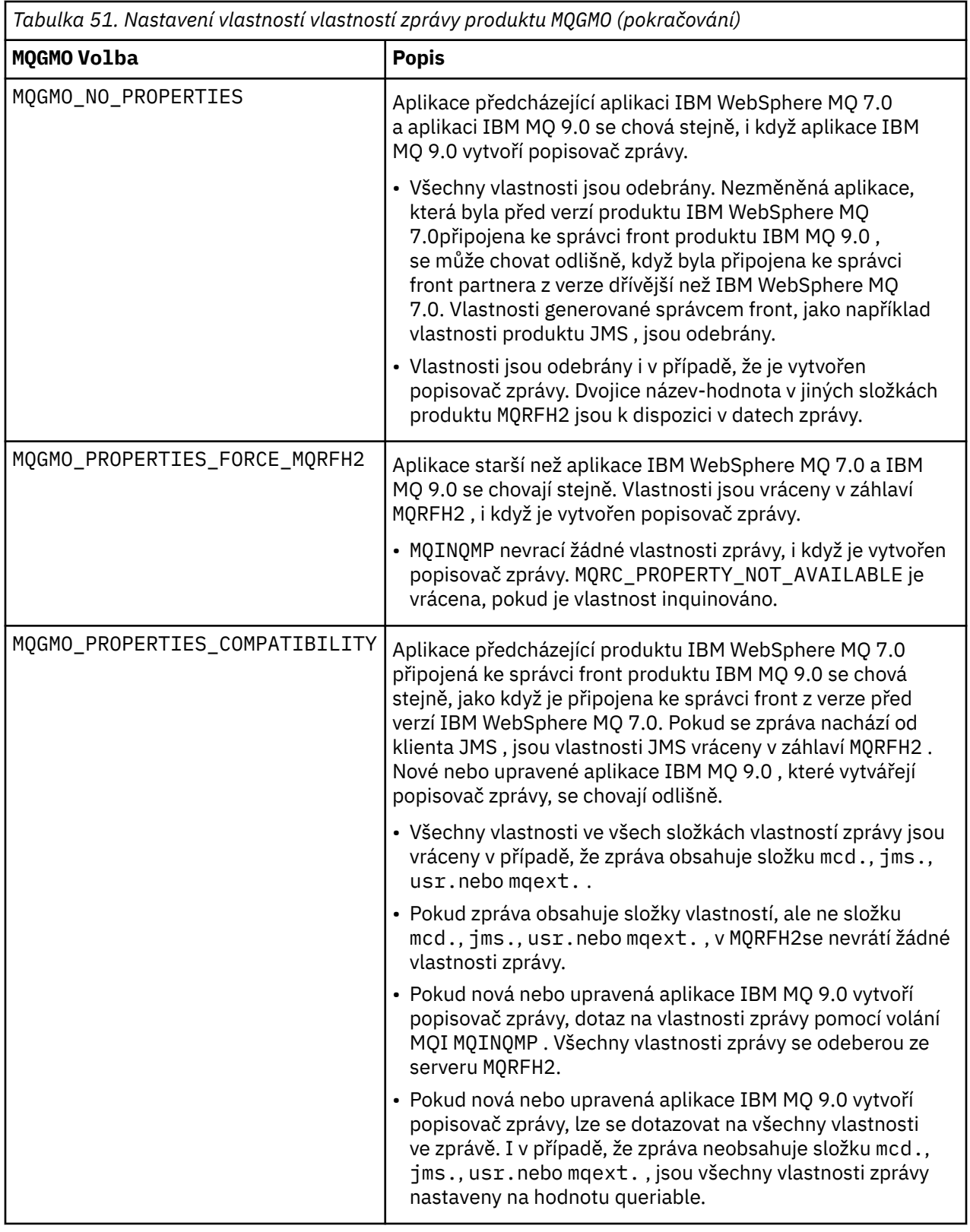

# **Související informace**

PROPCTL 2471 (09A7) (RC2471): MQRC\_PROPERTY\_NOT\_AVAILABLE

# **Záhlaví informací MQIIH- IMS**

Následující tabulka shrnuje pole ve struktuře.

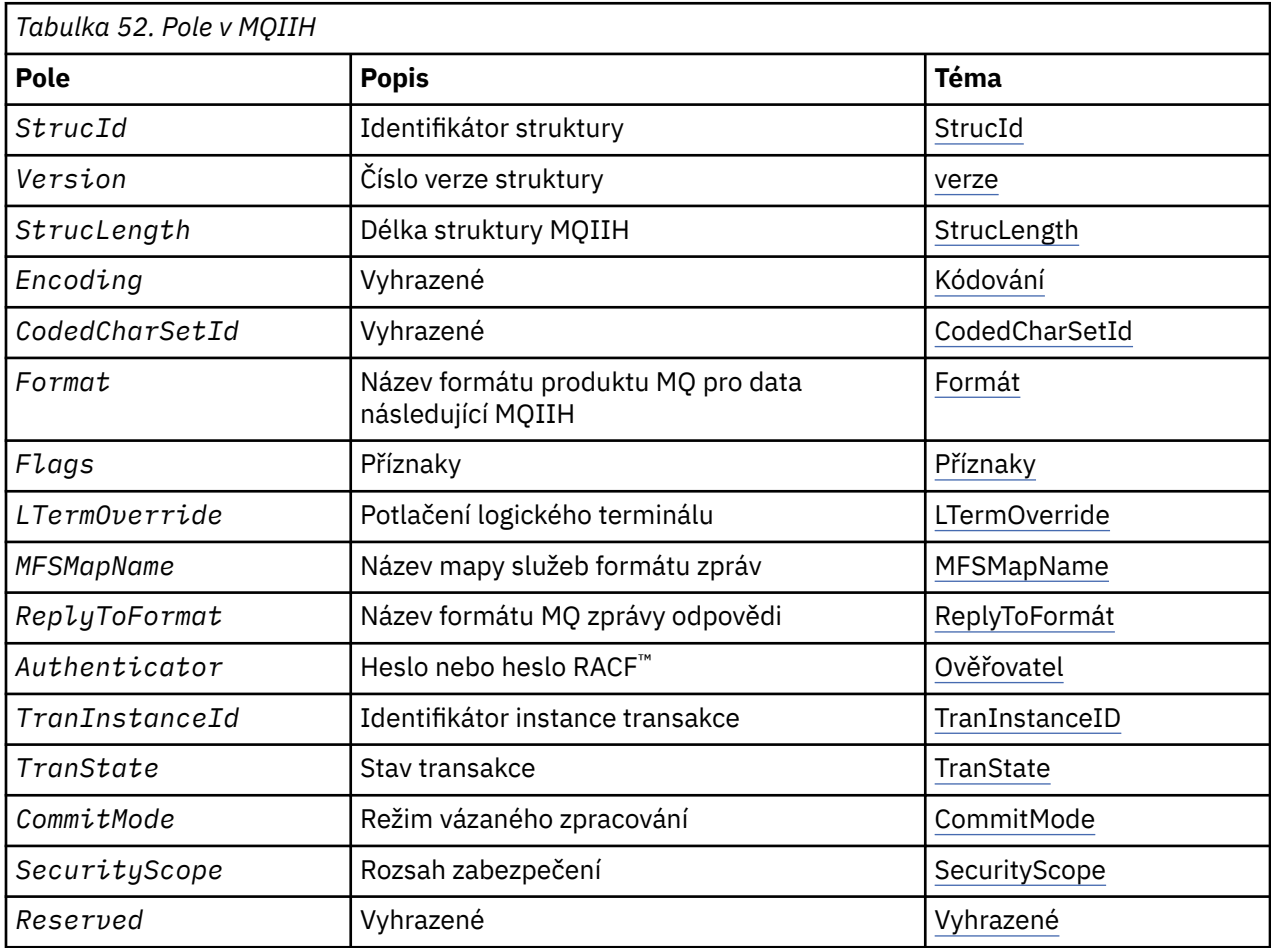

# *Přehled pro MQIIH*

Struktura MQIIH popisuje informace záhlaví pro zprávu odeslanou na IMS přes most IMS . Pro každou podporovanou platformu produktu IBM MQ můžete vytvořit a přenést zprávu, která obsahuje strukturu MQIIH, ale pouze správce front produktu IBM MQ for z/OS může použít most IMS . Aby se tedy zpráva mohla dostat do produktu IMS ze správce front jiného typu nežz/OS , musí vaše síť správce front obsahovat alespoň jednoho správce front z/OS , jehož prostřednictvím lze zprávu směrovat.

**Dostupnost**: Všechny systémy IBM MQ a IBM MQ klienti.

**Účel**: Struktura MQIIH popisuje informace, které musí být přítomny na začátku zprávy odeslané na most IMS prostřednictvím produktu IBM MQ for z/OS.

**Název formátu**: MQFMT\_IMS.

**Znaková sada a kódování**: Speciální podmínky se vztahují na znakovou sadu a kódování použité pro strukturu MQIIH a data zprávy aplikace:

- Aplikace, které se připojují ke správci front, který vlastní frontu mostu IMS , musí poskytovat strukturu MQIIH, která se nachází ve znakové sadě a kódování správce front. Důvodem je, že převod dat struktury MQIIH se v tomto případě neprovádí.
- Aplikace, které se připojují k jiným správcům front, mohou poskytovat strukturu MQIIH, která je v některém z podporovaných znakových sad a kódování. Přijímající agent kanálu zpráv připojený ke správci front, který vlastní frontu mostu IMS , bude převádět MQIIH.

<span id="page-401-0"></span>• Data zprávy aplikace následující za strukturou MQIIH musí být ve stejné znakové sadě a kódování jako struktura MQIIH. Pole *CodedCharSetId* a *Encoding* ve struktuře MQIIH nepoužívejte k určení znakové sady a kódování dat zprávy aplikace.

Pokud data nejsou jedním z vestavěných formátů podporovaných správcem front, musíte data uživatelské procedury pro převod dat převést na základě data převodu dat.

# *Pole pro MQIIH*

Struktura MQIIH obsahuje následující pole; pole jsou popsána v **abecedním pořadí**:

## *Ověřovatel (MQCHAR8)*

Jedná se o heslo produktu RACF nebo PassTicket. Je volitelný; je-li zadán, použije se s ID uživatele v kontextu zabezpečení MQMD k sestavení UTOKEN, které je odesláno do produktu IMS za účelem poskytnutí kontextu zabezpečení. Není-li zadán, použije se ID uživatele bez ověření. Závisí to na nastavení přepínačů RACF , což může vyžadovat přítomnost ověřovatele.

Tato hodnota je ignorována, pokud je první bajt prázdný nebo má hodnotu null. Je možné použít následující speciální hodnotu:

## **MQIAUT\_NONE**

Žádné ověření.

Pro programovací jazyk C je také definována konstanta MQIAUT\_NONEE\_ARRAY; má stejnou hodnotu jako MOIAUT\_NONE, ale je to pole znaků namísto řetězce.

Délka tohoto pole je dána hodnotou MQ\_AUTHENTICATOR\_LENGTH. Počáteční hodnota tohoto pole je MQIAUT\_NONE.

### *CodedCharSetId (MQLONG)*

Jedná se o vyhrazené pole; jeho hodnota není významná. Počáteční hodnota tohoto pole je 0.

ID znakové sady pro podporované struktury, které postupují podle struktury MQIIH, je stejné jako u struktury MQIIH a převzato z jakéhokoli předchozího záhlaví MQ .

### *CommitMode (MQCHAR)*

Jedná se o režim vázaného zpracování IMS . Další informace o režimech potvrzování produktu IMS naleznete v příručce *OTMA Reference* . Hodnota musí být jedna z následujících:

### **MQICM\_COMMIT\_THEN\_SEND**

Potvrdit poté odeslání.

Tento režim implikuje dvojité řazení výstupu, ale kratší doba obsazenosti oblasti. Rychlá cesta a konverzační transakce nemohou být spuštěny s tímto režimem.

# **MQICM\_SEND\_THEN\_COMMIT**

Odeslat a potvrdit.

Každá transakce IMS zahájená jako výsledek režimu vázaného zpracování MQICM\_SEND\_COMMIT se spustí v režimu RESPONSE, bez ohledu na to, jak je transakce definována v definici systému IMS (parametr MSGTYPE v makru TRANSACT). Toto platí také pro transakce zahájené přepínačem transakce.

Počáteční hodnota tohoto pole je MQICM\_COMMIT\_THEN\_SEND.

### *Kódování (MQLONG)*

Jedná se o vyhrazené pole; jeho hodnota není významná. Počáteční hodnota tohoto pole je 0.

Kódování pro podporované struktury, které následují strukturu MQIIH, je stejné jako struktura MQIIH samotné struktury MQIIH a převzata z libovolného předchozího záhlaví MQ .

# *Příznaky (MQLONG)*

Hodnota příznaků musí být:

### <span id="page-402-0"></span>**MQIIH\_NONE**

Žádné vlajky.

# **MQIIH\_PASS\_EXPIRATION**

Zpráva odpovědi obsahuje:

- Stejné volby sestavy vypršení platnosti jako zpráva požadavku
- Zbývající doba vypršení platnosti ze zprávy požadavku bez úpravy provedené pro dobu zpracování mostu

Není-li tato hodnota nastavena, je doba vypršení platnosti nastavena na hodnotu *unlimited*(neomezeno).

### **MQIIH\_REPLY\_FORMAT\_NONE**

Nastavuje hodnotu MQIIH.Format pole odpovědi na MQFMT\_NONE.

### **MQIIH\_IGNORE\_PURG**

Nastaví indikátor TMAMIPRG v rámci předpony OTMA, který požaduje, aby OTMA ignorovala volání PURG na TP PCB pro transakce CM0 .

### **MQIIH\_CM0\_REQUEST\_RESPONSE**

Pro režim vázaného zpracování 0 (CM0) tento parametr nastavuje indikátor TMAMHRSP v předponě OTMA. Nastavení tohoto indikátoru vyžaduje, aby OTMA/IMS vygenerovala zprávu DFS2082 RESPONSE MODE TRANSACTION TERMINATED WITHOUT REPLY, když původní aplikační program produktu IMS neodpověděl na IOPCB ani přepínač zpráv na jinou transakci.

Počáteční hodnota tohoto pole je MQIIH\_NONE.

### *Formát (MQCHAR8)*

Určuje název formátu produktu MQ pro data, která následují za strukturou MQIIH.

Na základě volání MQPUT nebo MQPUT1 musí aplikace nastavit toto pole na hodnotu odpovídající datům.

Délka tohoto pole je dána hodnotou MQ\_FORMAT\_LENGTH. Počáteční hodnota tohoto pole je MQFMT\_NONE.

### *LTermOverride (MQCHAR8)*

Přepis logického terminálu, umístěný v poli IO PCB. Je volitelný; není-li uveden, použije se název TPIPE. Je ignorován, pokud je první bajt prázdný, nebo má hodnotu null.

Délka tohoto pole je dána hodnotou MQ\_LTERM\_OVERRIDE\_LENGTH. Počáteční hodnota tohoto pole je 8 prázdných znaků.

#### *MFSMapName (MQCHAR8)*

Název mapy služeb formátu zprávy, umístěný v poli IO PCB. Tato položka není povinná. Na vstupu se jedná o MID, na výstupu, který představuje MOD. Je ignorován, pokud je první bajt prázdný nebo má hodnotu null.

Délka tohoto pole je dána hodnotou MQ\_MFS\_MAP\_NAME\_LENGTH. Počáteční hodnota tohoto pole je 8 prázdných znaků.

### *Formát ReplyTo(MQCHAR8)*

Jedná se o název formátu MQ zprávy odpovědi, která je odeslána jako odezva na aktuální zprávu. Délka tohoto pole je dána hodnotou MQ\_FORMAT\_LENGTH. Počáteční hodnota tohoto pole je MQFMT\_NONE.

Chcete-li převést data ve zprávě odpovědi pomocí příkazu MQGMO\_CONVERT, zadejte buď hodnotu MQIIH.replyToFormat= MQFMT\_STRING, nebo MQIIH.replyToFormat= MQFMT\_IMS\_VAR\_STRING. Vysvětlení použití těchto polí najdete v tématu ["Formát \(MQCHAR8\)" na stránce 432](#page-431-0).

Je-li výchozí hodnota (MQIIH.replyToFormat= MQFMT\_NONE) použita ve zprávě požadavku a zpráva odpovědi je načtena pomocí MQGMO\_CONVERT, nebude provedena žádná konverze dat.

### *Vyhrazeno (MQCHAR)*

<span id="page-403-0"></span>Jedná se o vyhrazené pole; musí být prázdné.

### *SecurityScope (MQCHAR)*

To označuje, že je požadováno zpracování zabezpečení produktu IMS . Jsou definovány tyto hodnoty:

### **KONTROLA MQISS\_CHECK**

Zkontrolujte rozsah zabezpečení: ACEE je postaven v řídicí oblasti, ale ne v závislé oblasti.

### **MQISS\_FULL**

Plný rozsah zabezpečení: ACEE uložený v mezipaměti je sestavován v řídicí oblasti a ACEE bez mezipaměti je sestaven v závislé oblasti. Používáte-li produkt MQISS\_FULL, zkontrolujte, zda má ID uživatele, pro který je objekt ACEE zabudován, přístup k prostředkům používaným v závislé oblasti.

Pokud není zadán parametr MQISS\_CHECK ani MQISS\_FULL pro toto pole, předpokládá se hodnota MQISS\_CHECK.

Počáteční hodnota tohoto pole je MQISS\_CHECK.

### *StrucId (MQCHAR4)*

Jedná se o identifikátor struktury. Hodnota musí být:

### **MQIIH\_STRUCTION\_ID**

Identifikátor pro strukturu záhlaví informací produktu IMS .

Pro programovací jazyk C je také definována konstanta MQIIH\_STRUC\_ID\_ARRAY; hodnota má stejnou hodnotu jako MQIIH\_STRUC\_ID, ale je to pole znaků místo řetězce.

Počáteční hodnota tohoto pole je MQIIH\_STRUC\_ID.

*StrucLength (MQLONG)*

Toto je délka struktury MQIIH. Hodnota musí být:

### **MQIIH\_LENGTH\_1**

Délka struktury záhlaví informací produktu IMS .

Počáteční hodnota tohoto pole je MQIIH\_LENGTH\_1.

### *ID TranInstance(MQBYTE16)*

Jedná se o identifikátor instance transakce. Toto pole je používáno výstupními zprávami z IMS, takže je při prvním vstupu ignorován. Pokud jste nastavili *TranState* na hodnotu MQITS\_IN\_CONVERSATION, musí být tato hodnota poskytnuta na dalším vstupu a všechny následné vstupy, aby bylo možné IMS korelovat se zprávami na správnou konverzaci. Můžete použít následující speciální hodnotu:

### **MQITII\_NONE**

Žádný identifikátor instance transakce.

Pro programovací jazyk C je také definována konstanta MQITII\_NONE\_ARRAY; má stejnou hodnotu jako MQITII\_NONE, ale je to pole znaků namísto řetězce.

Délka tohoto pole je dána hodnotou MQ\_TRAN\_INSTANCE\_IDLENGTH. Počáteční hodnota tohoto pole je MQITII\_NONE.

### *TranState (MQCHAR)*

Tento stav označuje stav konverzace produktu IMS . Tato hodnota je na prvním vstupu ignorována, protože žádná konverzace neexistuje. Na následných vstupech označuje, zda je konverzace aktivní nebo ne. Na výstupu je nastaven pomocí IMS. Hodnota musí být jedna z následujících:

## **MQITS\_IN\_CONVERSATION**

-V rozhovoru.

#### **MQITS\_NOT\_IN\_CONVERSATION**

Ne v rozhovoru.

# <span id="page-404-0"></span>**MQITS\_ARCHITECTED**

Vrátit data stavu transakce ve formě architektury.

Tato hodnota se používá pouze s příkazem IMS /DISPLAY TRAN . Místo znakového formuláře vrací

data stavu transakce ve formě architektury IMS . ZIOS Další informace najdete v tématu Zápis transakčních programů IMS prostřednictvím produktu IBM MQ.

Počáteční hodnota tohoto pole je MQITS\_NOT\_IN\_CONVERSATION.

### *Verze (MQLONG)*

Jedná se o číslo verze struktury. Hodnota musí být:

# **MQIIH\_VERSION\_1**

Číslo verze pro strukturu záhlaví informací produktu IMS .

Následující konstanta uvádí číslo verze aktuální verze:

## **AKTUÁLNÍ\_VERZE MQIIH\_VERSION**

Aktuální verze struktury záhlaví informací produktu IMS .

Počáteční hodnota tohoto pole je MQIIH\_VERSION\_1.

# *Počáteční hodnoty a jazyková prohlášení pro MQIIH*

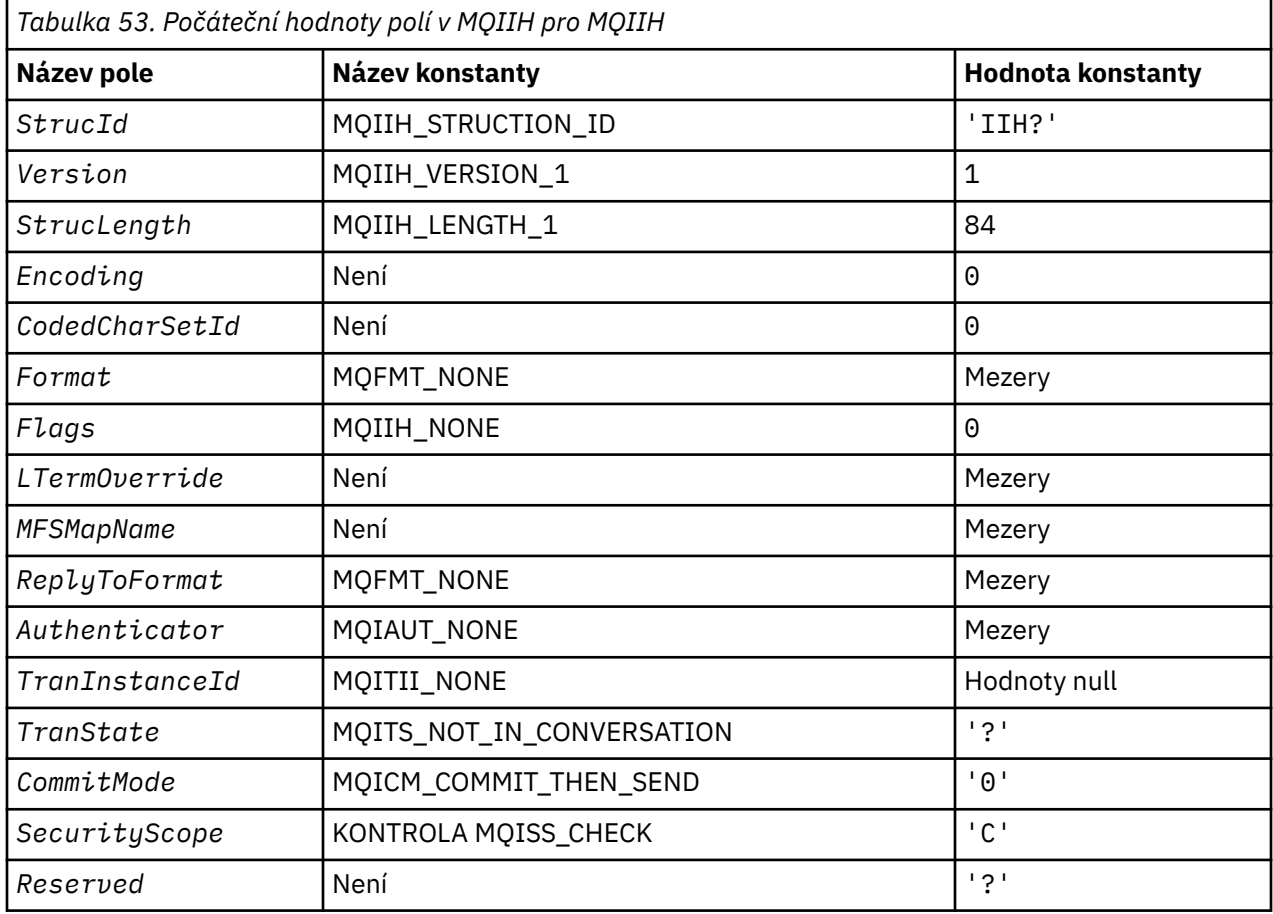

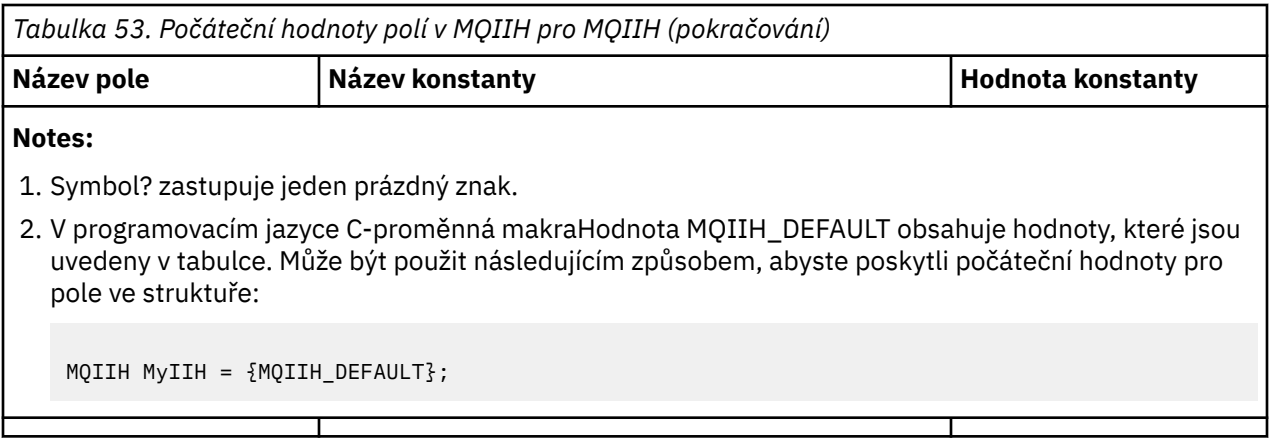

## *Deklarace C pro MQIIH*

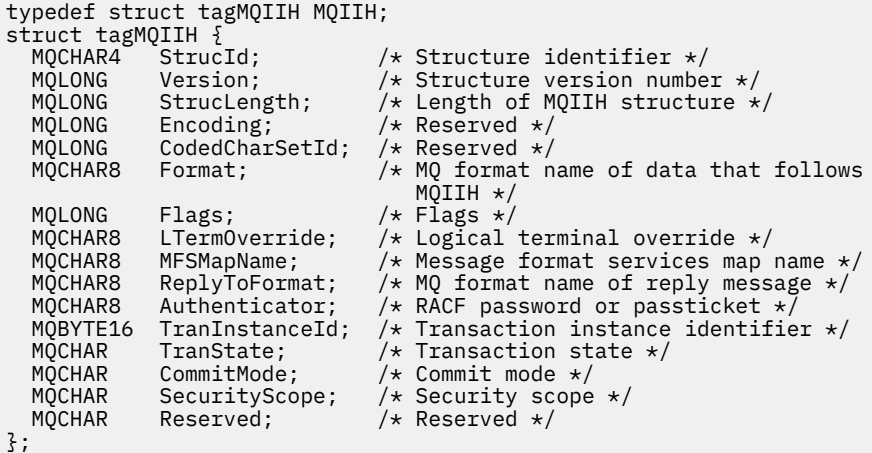

### *Deklarace COBOL pro MQIIH*

```
** MQIIH structure
 10 MQIIH.
    ** Structure identifier
  15 MQIIH-STRUCID PIC X(4).
** Structure version number
 15 MQIIH-VERSION PIC S9(9) BINARY.
** Length of MQIIH structure
   15 MQIIH-STRUCLENGTH PIC S9(9) BINARY.
** Reserved
15 MQIIH-ENCODING PIC S9(9) BINARY.<br>** Reserved
     Reserved
 15 MQIIH-CODEDCHARSETID PIC S9(9) BINARY.
     MQ format name of data that follows MQIIH
   15 MQIIH-FORMAT PIC X(8).
** Flags
                        PIC S9(9) BINARY.
** Logical terminal override
   15 MQIIH-LTERMOVERRIDE PIC X(8).
** Message format services map name
  15 MQIIH-MFSMAPNAME
** MQ format name of reply message
 15 MQIIH-REPLYTOFORMAT PIC X(8).
** RACF password or passticket
 15 MQIIH-AUTHENTICATOR PIC X(8).
** Transaction instance identifier
   15 MQIIH-TRANINSTANCEID PIC X(16).
** Transaction state
   15 MQIIH-TRANSTATE PIC X.
** Commit mode
   15 MQIIH-COMMITMODE PIC X.
** Security scope
 15 MQIIH-SECURITYSCOPE PIC X.
```
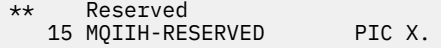

#### *Deklarace PL/I pro MQIIH*

```
dcl
 1 MQIIH based,
3 StrucId char(4), \qquad /* Structure identifier */
 3 Version fixed bin(31), /* Structure version number */
 3 StrucLength fixed bin(31), /* Length of MQIIH structure */
3 Encoding fixed bin(31), /* Reserved */ 3 CodedCharSetId fixed bin(31), /* Reserved */
 3 CodedCharSetId fixed bin(31), /* Reserved */<br>3 Format char(8), /* MQ format name of data that follows<br>MOIIH */
\blacksquare MQIIH \star/ 3 Flags fixed bin(31), /* Flags */
3 LTermOverride char(8), \rightarrow Logical terminal override \star/ 3 MFSMapName char(8), /* Message format services map name */
 3 ReplyToFormat char(8), /* MQ format name of reply message */
3 Authenticator char(8), \overline{\phantom{a}} /* RACF password or passticket */
3 TranInstanceId char(16), \overline{\phantom{a}} /* Transaction instance identifier */
 3 ReplyToFormat char(8),<br>
3 Authenticator char(8),<br>
3 Authenticator char(8),<br>
3 TranState char(16),<br>
3 TranState char(1),<br>
3 Transaction instance<br>
3 TranState char(1),<br>
4 Transaction state */<br>
3 CommitMode char(1),<br>
\frac{13 CommitMode char(1), \rightarrow Commit mode \star/
 3 SecurityScope char(1), /* Security scope */
  3 Reserved char(1); / Reserved */
```
*Deklarace High Level Assembler pro MQIIH*

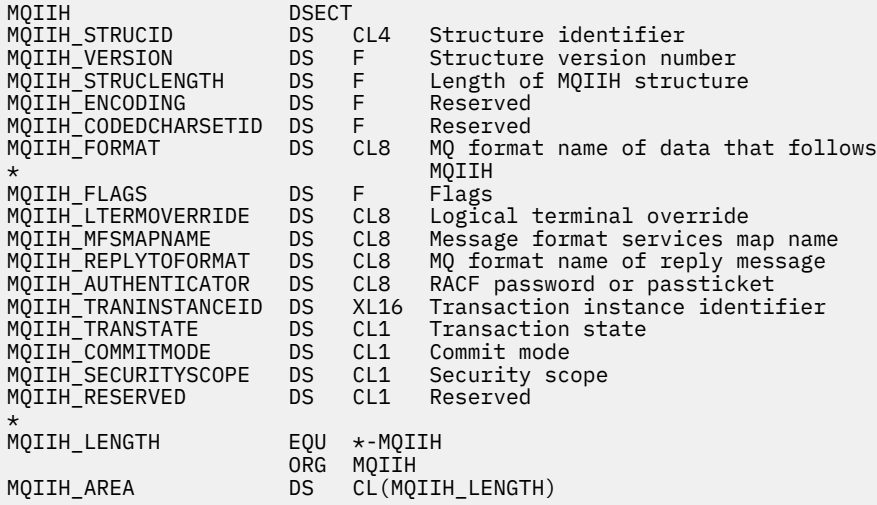

*Deklarace Visual Basic pro MQIIH*

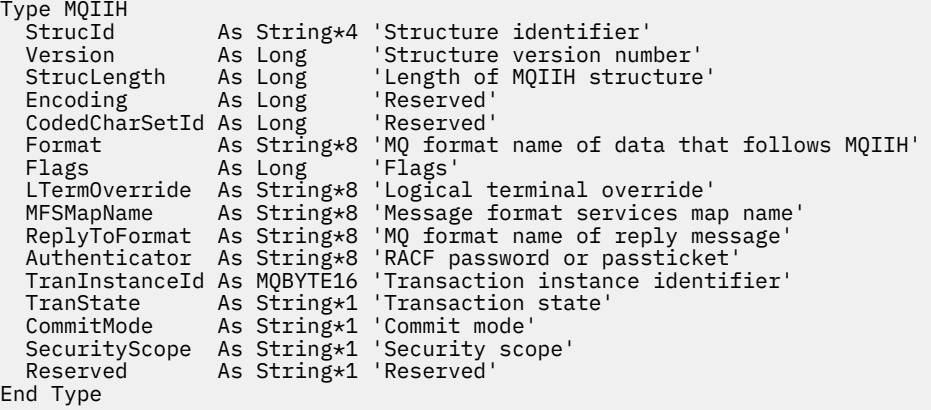

# **MQIMPO-Dotaz na volby vlastností zprávy**

Následující tabulka shrnuje pole ve struktuře. MQIMPO strukturu-dotaz na volby vlastností zprávy

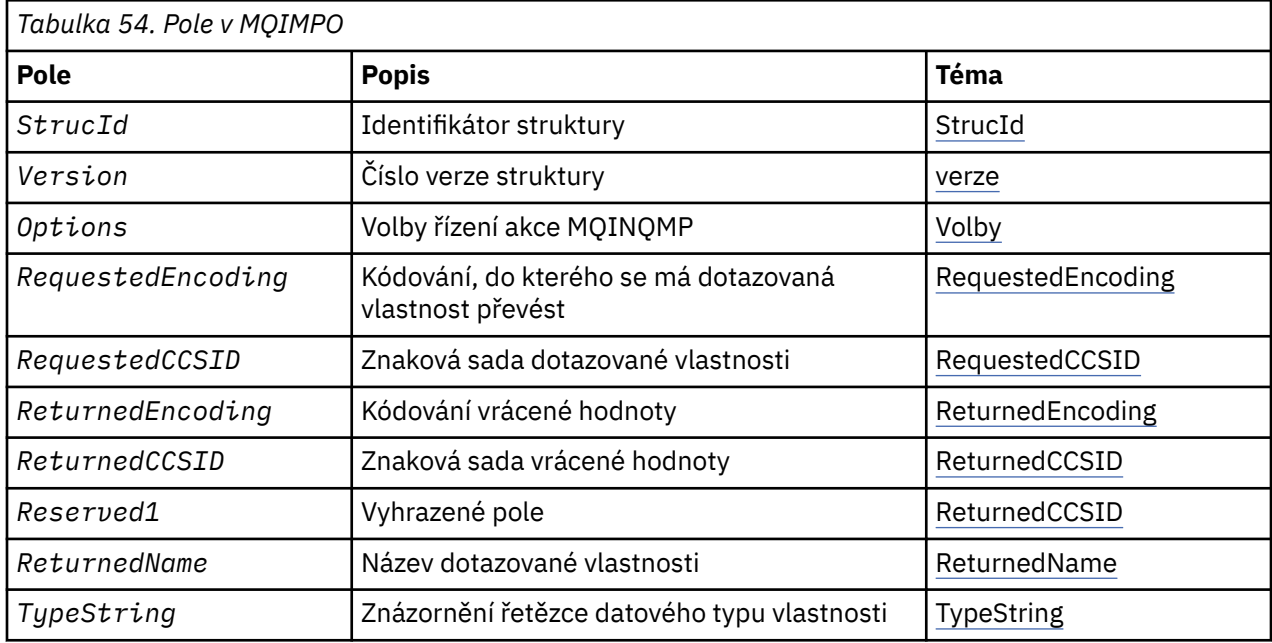

# *Přehled pro MQIMPO*

Struktura voleb vlastností dotazové zprávy.

**Dostupnost**: Všechny systémy IBM MQ a IBM MQ klienti.

**Účel**: Struktura MQIMPO umožňuje aplikacím zadávat volby, které řídí, jak se mají dotazovat vlastnosti zpráv. Struktura je vstupním parametrem volání MQINQMP.

**Znaková sada a kódování**: Data ve struktuře MQIMPO musí být ve znakové sadě aplikace a kódování aplikace (MQENC\_NATIVE).

# *Pole pro MQIMPO*

Dotaz na struktury voleb vlastností zprávy-pole

Struktura MQIMPO obsahuje následující pole; pole jsou popsána v **abecedním pořadí**:

*Volby (MQLONG)* Dotaz na strukturu voleb vlastností zprávy-pole Volby

Následující volby řídí akci MQINQMP. Můžete uvést jednu nebo více z těchto voleb. Chcete-li zadat více než jednu volbu, buď přidejte hodnoty dohromady (nepřidávejte stejnou konstantu víckrát než jednou), nebo zkombinujte hodnoty pomocí bitové operace OR (pokud programovací jazyk podporuje bitové operace).

Kombinace voleb, které nejsou platné, jsou zaznamenány; všechny ostatní kombinace jsou platné.

**Volby hodnot dat:** Následující volby se vztahují ke zpracování dat hodnoty, když je vlastnost načtena ze zprávy.

# **HODNOTA MQIMPO\_CONVERT\_VALUE**

Tato volba vyžaduje, aby hodnota vlastnosti byla převedena tak, aby odpovídala hodnotám *RequestedCCSID* a *RequestedEncoding* určeným před voláním MQINQMP vrací hodnotu vlastnosti v oblasti *Value* .

• Je-li konverze úspěšná, jsou pole *ReturnedCCSID* a *ReturnedEncoding* nastavena na stejné hodnoty jako *RequestedCCSID* a *RequestedEncoding* při návratu z volání MQINQMP.

• Pokud převod selže, ale volání MQINQMP se jinak dokončí bez chyby, hodnota vlastnosti se vrátí nekonvertované.

Je-li vlastnost řetězec, jsou pole *ReturnedCCSID* a *ReturnedEncoding* nastavena na znakovou sadu a kódování nepřeváděné řetězce.

Kód dokončení je MQCC\_WARNING v tomto případě, s kódem příčiny MQRC\_PROP\_VALUE\_NOT\_CONVERTED. Kurzor vlastností se zálohuje na vrácenou vlastnost.

Pokud se hodnota vlastnosti rozbalí během převodu a překročí velikost parametru **Value** , hodnota se vrátí nekonvertovaný s kódem dokončení MQCC\_FAILED; kód příčiny je nastaven na hodnotu MQRC\_PROPERTY\_VALUE\_TOO\_BIG.

Parametr **DataLength** volání MQINQMP vrací délku, kterou by hodnota vlastnosti měla převést na, aby aplikace mohla určit velikost vyrovnávací paměti, která se má použít pro umístění převedené hodnoty vlastnosti. Kurzor vlastnosti se nemění.

Tato volba také vyžaduje, aby:

- Pokud název vlastnosti obsahuje zástupný znak, a
- Pole *ReturnedName* je inicializováno s adresou nebo offsetem pro vrácený název,

pak je vrácený název převeden tak, aby odpovídal hodnotám *RequestedCCSID* a *RequestedEncoding* .

- Je-li konverze úspěšná, jsou pole *VSCCSID* souboru *ReturnedName* a kódování vráceného názvu nastaveny na vstupní hodnotu *RequestedCCSID* a *RequestedEncoding*.
- Pokud převod selže, ale volání MQINQMP se jinak dokončí bez chyby nebo varování, vrácené jméno se nekonvertuje. Kód dokončení je MQCC\_WARNING v tomto případě, s kódem příčiny MORC\_PROP\_NAME\_NOT\_CONVERTED.

Kurzor vlastností se zálohuje na vrácenou vlastnost. Hodnota MQRC\_PROP\_VALUE\_NOT\_CONVERTED je vrácena v případě, že hodnota i název nejsou převedeny.

Pokud se vrácený název rozbalí během převodu a překročí velikost pole *VSBufsize* v poli *RequestedName*, vrácený řetězec zůstane nekonvertovaný, kód dokončení MQCC\_FAILED a kód příčiny je nastaven na hodnotu MQRC\_PROPERTY\_TOOPO\_BIG.

Pole *VSLength* struktury MQCHARV vrací délku, kterou by hodnota vlastnosti měla převést na, aby aplikace mohla určit velikost vyrovnávací paměti, která se má použít pro umístění převedené hodnoty vlastnosti. Kurzor vlastnosti se nemění.

### **TYP MQIMPO\_CONVERT\_TYPE**

Tato volba vyžaduje převedení hodnoty vlastnosti z aktuálního datového typu do datového typu zadaného v parametru **Type** volání MQINQMP.

- Je-li konverze úspěšná, parametr **Type** se nezmění při návratu volání MQINQMP.
- Pokud konverze selže, ale volání MQINQMP se jinak dokončí bez chyby, volání selže s příčinou MQRC\_PROP\_CONV\_NOT\_SUPPORTED. Kurzor vlastnosti se nemění.

Pokud konverze datového typu způsobí, že se hodnota během konverze rozšíří a převedená hodnota překročí velikost parametru **Value** , hodnota se vrátí nekonvertovaný, kód dokončení MQCC\_FAILED a kód příčiny je nastaven na hodnotu MQRC\_PROPERTY\_VALUE\_TOO\_BIG.

Parametr **DataLength** volání MQINQMP vrací délku, kterou by hodnota vlastnosti měla převést na, aby aplikace mohla určit velikost vyrovnávací paměti, která se má použít pro umístění převedené hodnoty vlastnosti. Kurzor vlastnosti se nemění.

Není-li hodnota parametru **Type** volání MQINQMP platná, volání selže s příčinou MQRC\_PROPERTE\_ERROR.

Není-li požadovaná konverze typu dat podporována, volání selže s příčinou MQRC\_PROP\_CONV\_NOT\_SUPPORTED. Jsou podporovány následující převody datových typů:

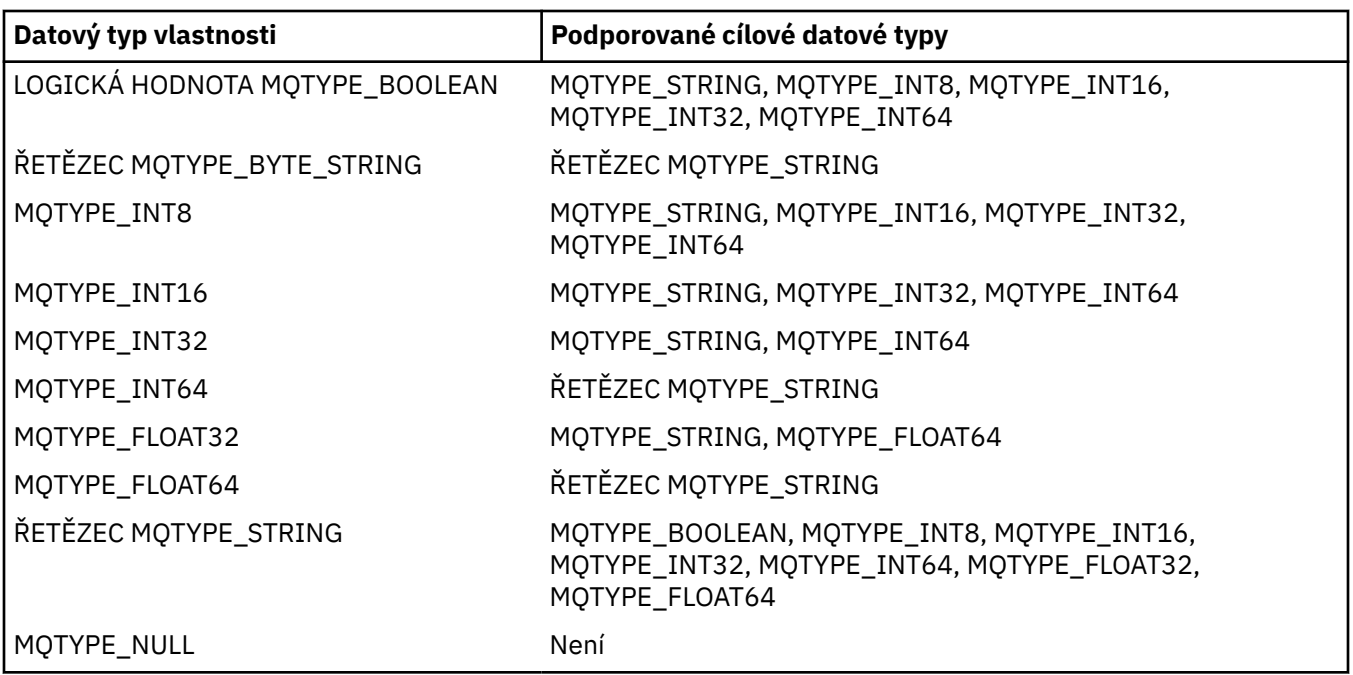

Obecná pravidla týkající se podporovaných převodů jsou následující:

• Hodnoty číselných vlastností lze převádět z jednoho datového typu do jiného, za předpokladu, že během převodu nebudou ztracena žádná data.

Např. hodnota vlastnosti s datovým typem MQTYPE\_INT32 může být převedena na hodnotu s datovým typem MQTYPE\_INT64, ale nelze ji převést na hodnotu s typem dat MQTYPE\_INT16.

- Hodnotu vlastnosti libovolného datového typu lze převést na řetězec.
- Hodnotu vlastnosti řetězce lze převést na jakýkoli jiný typ dat za předpokladu, že je řetězec správně formátován pro převod. Pokusí-li se aplikace převést hodnotu vlastnosti řetězce, která není správně naformátována, produkt IBM MQ vrátí kód příčiny MQRC\_PROP\_NUMBER\_FORMAT\_ERROR.
- Pokud se aplikace pokusí o převod, který není podporován, produkt IBM MQ vrátí kód příčiny MQRC\_PROP\_CONV\_NOT\_SUPPORTED.

Specifická pravidla pro převod hodnoty vlastnosti z jednoho datového typu do jiného jsou následující:

- Při převodu hodnoty vlastnosti MQTYPE\_BOOLEAN na řetězec je hodnota TRUE převedena na řetězec "TRUE" a hodnota false je převedena na řetězec "FALSE".
- Při převodu hodnoty vlastnosti MQTYPE\_BOOLEAN na číselný datový typ je hodnota TRUE převedena na hodnotu jedna a hodnota FALSE je převedena na nulu.
- Při převodu hodnoty vlastnosti řetězce na hodnotu MQTYPE\_BOOLEAN je řetězec "TRUE" nebo "1" převeden na hodnotu TRUE a řetězec "FALSE" nebo "0" se převede na FALSE.

Všimněte si, že výrazy "TRUE" a "FALSE" nejsou citlivé na velikost písmen.

Jakýkoli jiný řetězec nelze převést; produkt IBM MQ vrátí kód příčiny MQRC\_PROP\_NUMBER\_FORMAT\_ERROR.

• Při převodu hodnoty vlastnosti řetězce na hodnotu s datovým typem MQTYPE\_INT8, MQTYPE\_INT16, MQTYPE\_INT32 nebo MQTYPE\_INT64musí mít tento řetězec následující formát:

[blanks][sign]digits

Význam komponent řetězce je následující:

### **blanks**

Volitelné úvodní prázdné znaky

**sign**

Volitelné znaménko plus (+) nebo znak minus (-).

# **digits**

Souvislá posloupnost číselných znaků (0-9). Musí být přítomen alespoň jeden číselný znak.

Po pořadí znaků číslic může řetězec obsahovat i jiné znaky, které nejsou číslice, ale konverze se zastaví, jakmile je dosaženo začátku těchto znaků. Předpokládá se, že řetězec představuje desítkové celé číslo.

IBM MQ vrací kód příčiny MQRC\_PROP\_NUMBER\_FORMAT\_ERROR, pokud není řetězec správně naformátován.

• Při převodu hodnoty vlastnosti řetězce na hodnotu s datovým typem MQTYPE\_FLOAT32 nebo MQTYPE\_FLOAT64musí mít tento řetězec následující formát:

[blanks][sign]digits[.digits][e\_char[e\_sign]e\_digits]

Význam komponent řetězce je následující:

### **blanks**

Volitelné úvodní prázdné znaky

# **sign**

Volitelné znaménko plus (+) nebo znak minus (-).

### **digits**

Souvislá posloupnost číselných znaků (0-9). Musí být přítomen alespoň jeden číselný znak.

### **e\_char**

Exponent znak, který je buď "E" nebo "e".

## **e\_sign**

Volitelný znak plus (+) nebo znaménko minus (-) pro exponent.

# **e\_digits**

Souvislá posloupnost znaků číslic (0-9) pro exponent. Pokud řetězec obsahuje exponent exponent, musí být přítomen alespoň jeden znak číslice.

Po pořadí znaků číslic nebo volitelných znaků představujících exponent může řetězec obsahovat jiné znaky, které nejsou číslice, ale konverze se zastaví, jakmile se dosáhne první z těchto znaků. Předpokládá se, že řetězec představuje desetinné číslo s plovoucí řádovou čárkou s exponentem, který je mocninou 10.

IBM MQ vrací kód příčiny MQRC\_PROP\_NUMBER\_FORMAT\_ERROR, pokud není řetězec správně naformátován.

- Při převodu číselné hodnoty vlastnosti na řetězec se hodnota převede na řetězcovou reprezentaci hodnoty jako dekadické číslo, nikoli řetězec obsahující znak ASCII pro tuto hodnotu. Například, celé číslo 65 je převedeno na řetězec "65", nikoli řetězec "A".
- Při převádění hodnoty vlastnosti řetězce bajtu na řetězec se každý bajt převede na dva hexadecimální znaky, které představují bajt. Příklad: Bajtové pole {0xF1, 0x12, 0x00, 0xFF} je převedeno na řetězec "F11200FF".

### **MQIMPO\_QUERY\_LENGTH**

Zadejte dotaz na typ a délku hodnoty vlastnosti. Délka je vrácena v parametru **DataLength** volání MQINQMP. Hodnota vlastnosti se nevrátí.

Je-li zadána vyrovnávací paměť **ReturnedName** , pole *VSLength* struktury MQCHARV se vyplní s délkou názvu vlastnosti. Název vlastnosti není vrácen.

**Volby iterace:** Následující volby se vztahují k iteraci přes vlastnosti pomocí názvu se zástupným znakem

#### **MQIMPO\_INQ\_FIRST**

Zjišťuje se první vlastnost, která odpovídá uvedenému názvu. Po tomto volání je kurzor založen na vlastnosti, která je vrácena.

Toto je výchozí hodnota.

Volba MQIMPO\_INQ\_PROP\_UNDER\_CURSOR může být následně použita s voláním MQINQMP, je-li to nutné, aby se mohla znovu dotázat na stejnou vlastnost.

Všimněte si, že existuje pouze jeden kurzor vlastnosti; proto, je-li název vlastnosti uvedený ve volání MQINQMP, změny kurzoru se resetují.

Tato volba není platná při jedné z následujících voleb:

MQIMPO\_INQ\_NEXT MQIMPO\_INQ\_PROP\_UNDER\_CURSOR

#### **MQIMPO\_INQ\_NEXT**

Zvodí na další vlastnosti, která odpovídá uvedenému názvu, pokračuje hledání od kurzoru vlastnosti. Kurzor se přesune na vrácenou vlastnost.

Jedná-li se o první volání MQINQMP pro zadaný název, bude vrácena první vlastnost, která odpovídá zadanému názvu.

Volba MQIMPO\_INQ\_PROP\_UNDER\_CURSOR lze následně použít s voláním MQINQMP, je-li to nutné, a dotázat se na stejnou vlastnost znovu.

Pokud byla vlastnost pod kurzorem odstraněna, funkce MQINQMP vrátí následující odpovídající vlastnost za hodnotou, která byla odstraněna.

Je-li přidána vlastnost, která odpovídá zástupnému znaku, zatímco iterace probíhá, vlastnost může nebo nemusí být vrácena během dokončení iterace. Vlastnost je vrácena, jakmile se iterace restartuje pomocí struktury MQIMPO\_INQ\_FIRST.

Vlastnost odpovídající zástupnému znaku, který byl odstraněn, zatímco iterace probíhal, není po jejím odstranění vrácena.

Tato volba není platná při jedné z následujících voleb:

MQIMPO\_INQ\_FIRST MQIMPO\_INQ\_PROP\_UNDER\_CURSOR

#### **MQIMPO\_INQ\_PROP\_UNDER\_CURSOR**

Načtení hodnoty vlastnosti, na kterou ukazuje kurzor, který je uveden ve vlastnosti. Vlastnost, na kterou ukazuje vlastnost kurzor, je ta, která byla naposledy dotazovaná, pomocí volby MQIMPO\_INQ\_FIRST nebo MQIMPO\_INQ\_NEXT.

Kurzor vlastností se resetuje, když se znovu použije popisovač zprávy, když je zadán popisovač zprávy v poli *MsgHandle* MQGMO na volání MQGET nebo pokud je popisovač zprávy zadán v polích *OriginalMsgHandle* nebo *NewMsgHandle* ve struktuře MQPMO na volání MQPUT.

Je-li tato volba použita, nebyla-li kurzor vlastnosti dosud vytvořen nebo byla-li vlastnost, na kterou ukazuje kurzor, byla odstraněna, volání se nezdaří s kódem dokončení MQCC\_FAILED a příčinou je MQRC\_PROPERTY\_NOT\_AVAILABLE.

Tato volba není platná při jedné z následujících voleb:

MQIMPO\_INQ\_FIRST MQIMPO\_INQ\_NEXT

Pokud není požadována žádná z dříve popsaných voleb, lze použít následující volbu:

#### **MQIMPO\_NONE**

Tuto hodnotu použijte, chcete-li vyjádřit, že nebyly zadány žádné jiné volby. Všem volbám budou přiřazeny jejich výchozí hodnoty.

Program MQIMPO\_NONE opomáhá dokumentaci programu; není určeno, že tato volba bude použita spolu s jinou hodnotou, ale její hodnota je nula, takové použití však nelze zjistit.

Toto je vždy vstupní pole. Počáteční hodnota tohoto pole je MQIMPO\_INQ\_FIRST.

<span id="page-412-0"></span>*RequestedCCSID (MQLONG)* Dotaz na strukturu voleb vlastností zprávy-pole RequestedCCSID

Znaková sada, do které se má dotazovaná hodnota vlastnosti převést, je-li hodnota znakový řetězec. Jedná se také o znakovou sadu, do níž má být program *ReturnedName* převeden, je-li zadán parametr MQIMPO\_CONVERT\_VALUE nebo MQIMPO\_CONVERT\_TYPE.

Počáteční hodnota tohoto pole je MQCCSI\_APPL.

### *RequestedEncoding (MQLONG)*

Dotaz na strukturu voleb vlastností zprávy-pole RequestedEncoding

Jedná se o kódování, do kterého se má dotazovaná hodnota vlastnosti převádět, když je zadán parametr MQIMPO\_CONVERT\_VALUE nebo MQIMPO\_CONVERT\_TYPE.

Počáteční hodnota tohoto pole je MQENC\_NATIVE.

### *Reserved1 (MQCHAR)*

Jedná se o vyhrazené pole. Počáteční hodnota tohoto pole je prázdný znak (4 bajtové pole).

### *ReturnedCCSID (MQLONG)*

Dotaz na strukturu voleb vlastností zprávy-pole ReturnedCCSID

Na výstupu se jedná o znakovou sadu hodnoty vrácené v případě, že parametr **Type** volání MQINQMP je MQTYPE\_STRING.

Je-li zadána volba MQIMPO\_CONVERT\_VALUE a převod byl úspěšný, pole *ReturnedCCSID* při návratu má stejnou hodnotu jako hodnota předaná v poli.

Počáteční hodnota tohoto pole je nula.

#### *ReturnedEncoding (MQLONG)*

Dotaz na strukturu voleb vlastností zprávy-pole ReturnedEncoding

Na výstupu se jedná o kódování vrácené hodnoty.

Je-li zadána volba MQIMPO\_CONVERT\_VALUE a převod byl úspěšný, pole *ReturnedEncoding* při návratu má stejnou hodnotu jako hodnota předaná v poli.

Počáteční hodnota tohoto pole je MQENC\_NATIVE.

### *ReturnedName (MQCHARV)*

Dotazovat strukturu voleb vlastností zprávy-pole ReturnedName

### Aktuální název dotazované vlastnosti.

Na vstupu lze vyrovnávací paměť typu string předat pomocí pole *VSPtr* nebo *VSOffset* struktury [MQCHARV](#page-293-0) . Délka vstupní vyrovnávací paměti řetězce je určena pomocí pole *VSBufsize* struktury MOCHARV.

Při návratu z volání MQINQMP je vyrovnávací paměť řetězce dokončena s názvem neurčené vlastnosti, za předpokladu, že vyrovnávací paměť řetězce byla dostatečně dlouhá, aby plně obsahovala název. Pole *VSLength* struktury MQCHARV se vyplní s délkou názvu vlastnosti. Pole *VSCCSID* struktury MQCHARV je vyplněno, aby byla uvedena znaková sada vráceného názvu bez ohledu na to, zda došlo k selhání převodu názvu či nikoli.

Jedná se o vstupní/výstupní pole. Počáteční hodnota tohoto pole je MQCHARV\_DEFAULT.

<span id="page-413-0"></span>*StrucId (MQCHAR4)* Dotaz na strukturu voleb vlastností zprávy-pole StrucId

Jedná se o identifikátor struktury. Hodnota musí být:

# **MQIMPO\_STRUCT**

Identifikátor pro strukturu voleb vlastností zprávy dotazu.

Pro programovací jazyk C je také definována konstanta MQIMPO\_STRUC\_ID\_ARRAY; hodnota má stejnou hodnotu jako MQIMPO\_STRUC\_ID, ale je to pole znaků místo řetězce.

Toto je vždy vstupní pole. Počáteční hodnota tohoto pole je MQIMPO\_STRUC\_ID.

### *TypeString (MQCHAR8)*

Dotaz na strukturu voleb vlastností zprávy-pole TypeString

Řetězcová reprezentace datového typu vlastnosti.

Pokud byla vlastnost zadána v záhlaví MQRFH2 a atribut MQRFH2 dt není rozpoznán, lze toto pole použít k určení datového typu vlastnosti. *TypeString* je vrácen v kódované znakové sadě 1208 (UTF-8) a je prvních osm bajtů hodnoty atributu dt vlastnosti, které se nezdařilo rozpoznat

Toto je vždy výstupní pole. Počáteční hodnota tohoto pole je řetězec s hodnotou null v programovacím jazyku C a 8 prázdných znaků v jiných programovacích jazycích.

*Verze (MQLONG)* Dotaz na strukturu vlastností vlastností zprávy-pole Verze

Jedná se o číslo verze struktury. Hodnota musí být:

# **MQIMPO\_VERSION\_1**

Číslo verze pro strukturu voleb vlastností zprávy dotazu.

Následující konstanta uvádí číslo verze aktuální verze:

# **VERZE AKTUÁLNÍ\_VERZE MQIMPO\_CURRENT\_VERSION**

Aktuální verze struktury voleb vlastností dotazových zpráv.

Toto je vždy vstupní pole. Počáteční hodnota tohoto pole je MQIMPO\_VERSION\_1.

# *Počáteční hodnoty a deklarace jazyka pro MQIMPO*

Zjistit strukturu vlastností vlastností zprávy-počáteční hodnoty

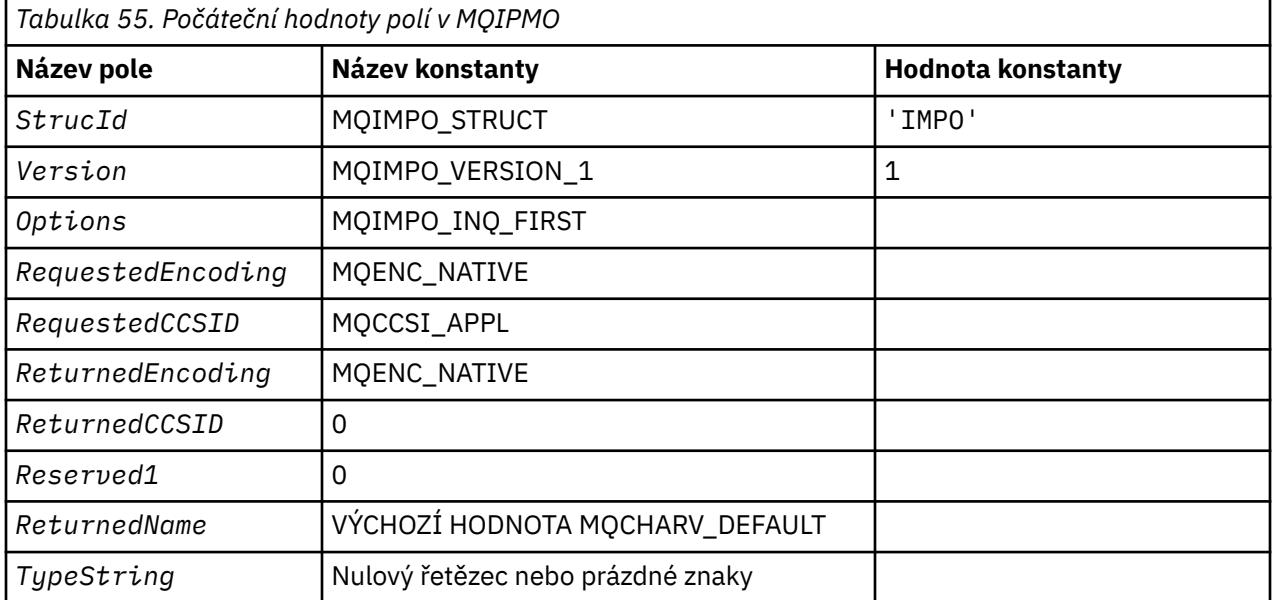

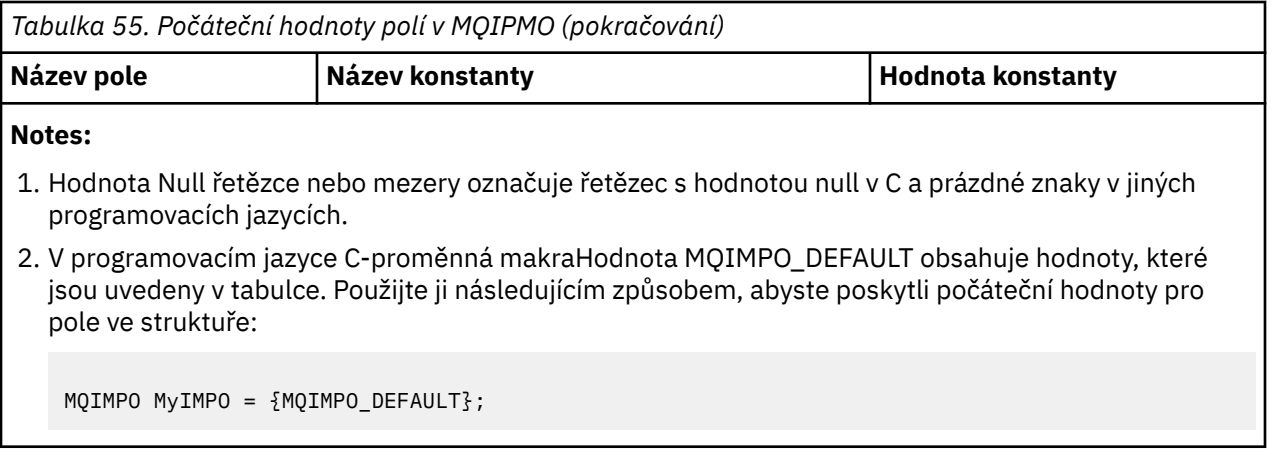

## *Deklarace C pro MQIMPO*

Dotaz na strukturu voleb vlastností zprávy-deklarace jazyka C

```
typedef struct tagMQIMPO MQIMPO;
struct tagMQIMPO {<br>
MQCHAR4 StrucId;<br>
MQLONG Version;<br>
MQLONG Options;
                               /* Structure identifier */ MQLONG Version; /* Structure version number */
<code>MQLONG Options;</code> \rightarrow \rightarrow Options that control the action of
MQINQMP \; \star/ MQLONG RequestedEncoding; /* Requested encoding of Value */
 MQLONG RequestedCCSID; /* Requested character set identifier
\sim of Value \star/ MQLONG ReturnedEncoding; /* Returned encoding of Value */
 MQLONG ReturnedCCSID; /* Returned character set identifier
\sim of Value \star/<code>MQCHAR Reserved1</code> \star <code>Areserved</code> field \star MQCHARV ReturnedName; /* Returned property name */
<code>MQCHAR8</code> <code>TypeString; \overline{\phantom{a}} /* Property data type as a string */</code>
};
```
# *Deklarace COBOL pro MQIMPO*

Dotaz na strukturu vlastností zprávy-deklarace jazyka COBOL

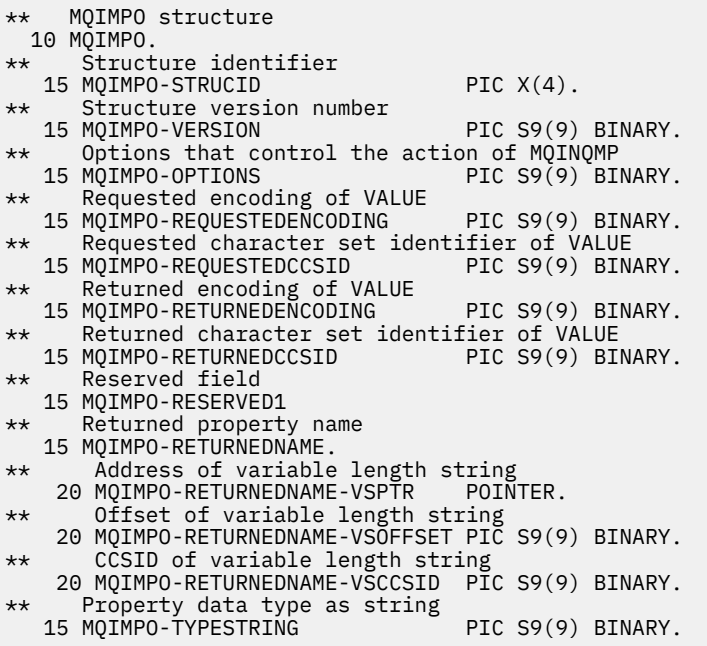

*Deklarace PL/I pro objekt MQIMPO* Dotaz na strukturu vlastností zprávy-deklarace jazyka PL/I dcl

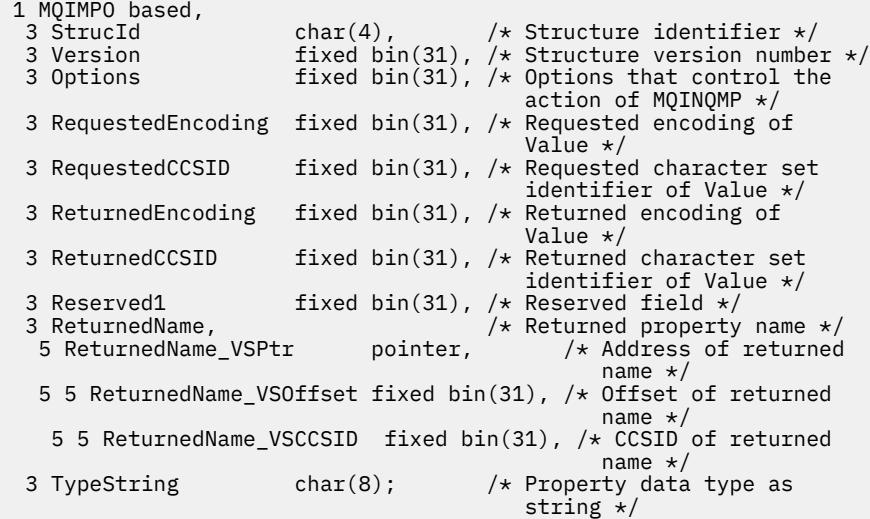

*Deklarace High Level Assembler pro MQIMPO* Dotazovat strukturu vlastností zprávy-deklarace jazyka assembler

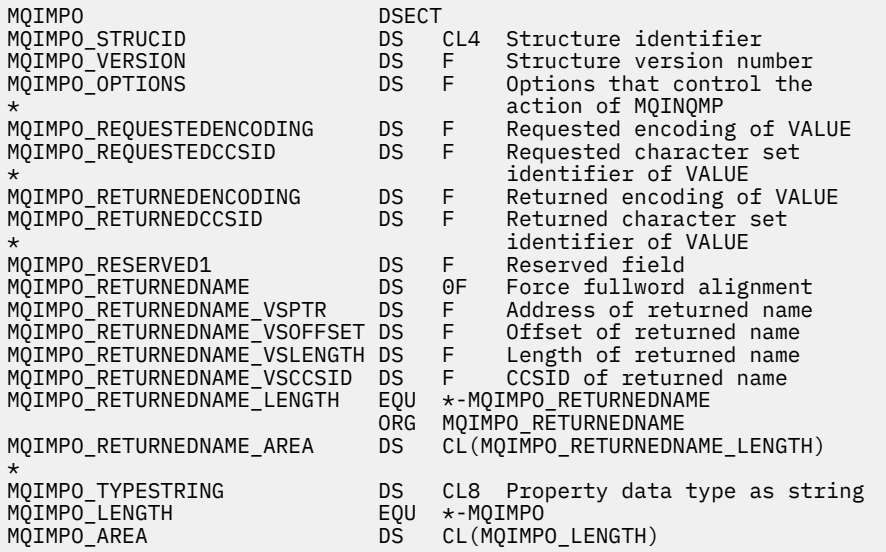

# **MQMD-deskriptor zprávy**

Následující tabulka shrnuje pole ve struktuře.

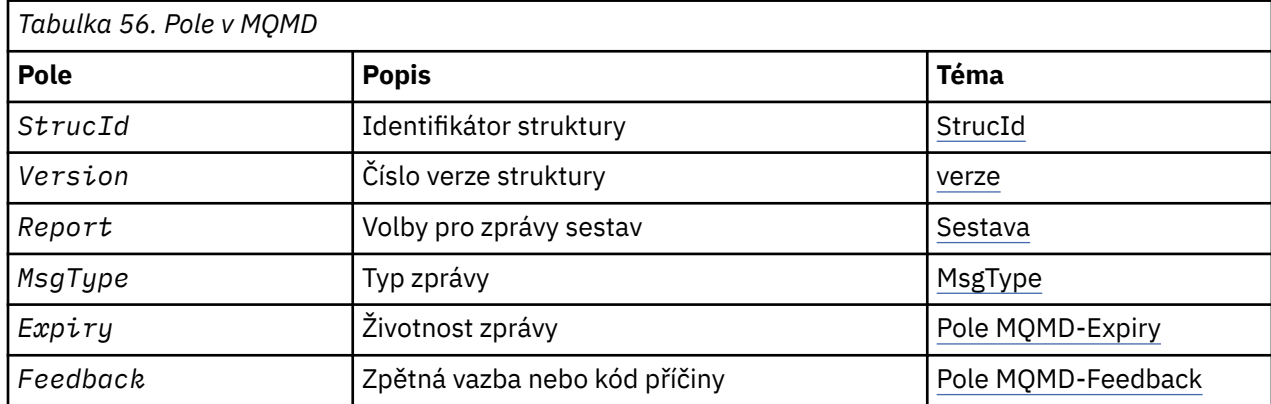

<span id="page-416-0"></span>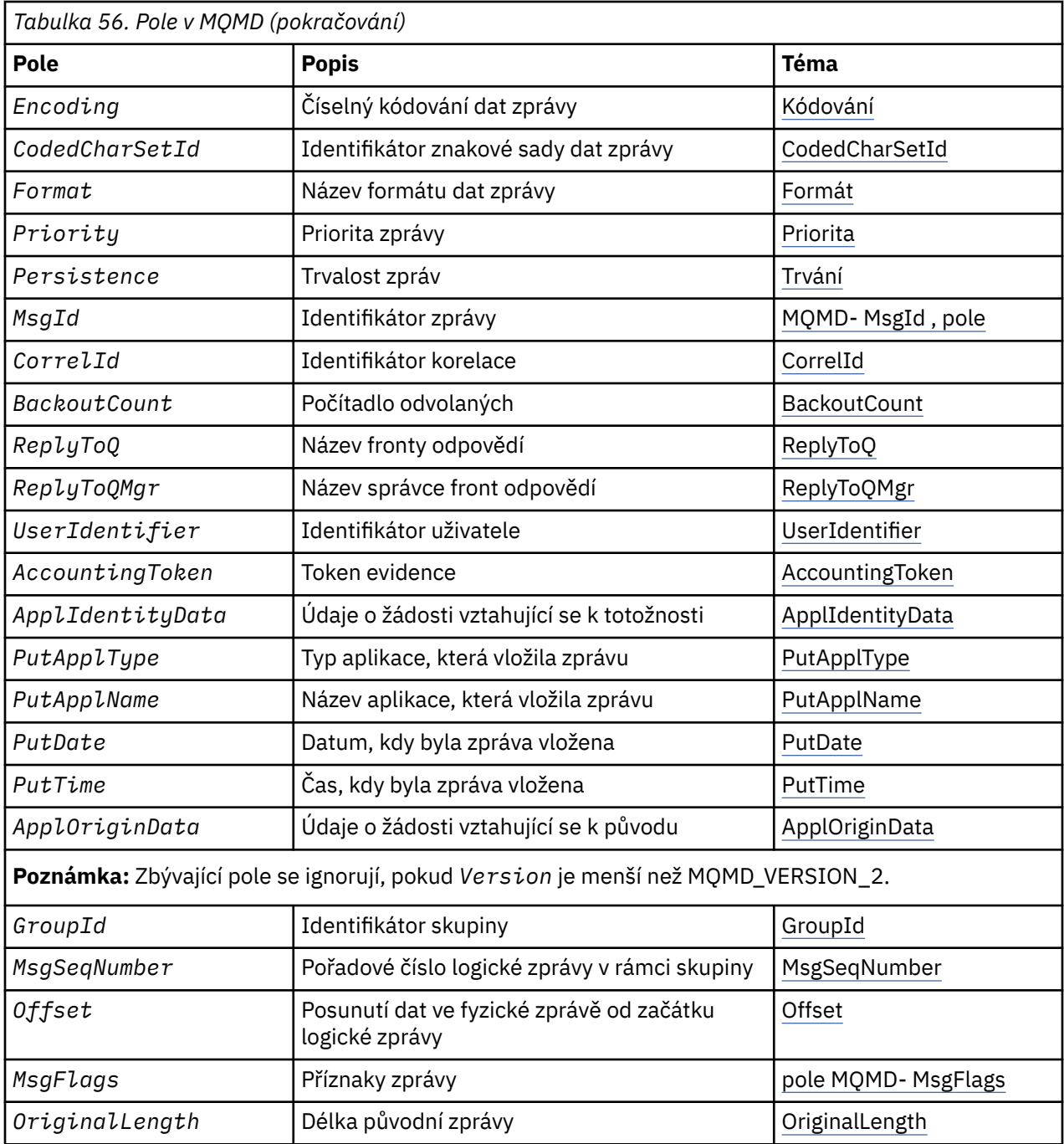

# *Přehled pro MQMD*

**Dostupnost**: Všechny systémy IBM MQ a IBM MQ MQI clients připojené k těmto systémům.

**Účel**: Struktura MQMD obsahuje řídicí informace, které jsou připojeny k datům aplikace, když se zpráva pohybuje mezi odesílající a přijímající aplikací. Struktura je vstupním/výstupním parametrem na voláních MQGET, MQPUT a MQPUT1 .

**Verze**: Aktuální verze deskriptoru MQMD je MQMD\_VERSION\_2. Aplikace, které mají být přenositelné mezi několika prostředími, musí zajistit, aby požadovaná verze MQMD byla podporována ve všech příslušných prostředích. Pole, která existují pouze v posledních verzích struktury, jsou identifikována jako taková v popisech, které následují.

Soubory záhlaví, COPY a INCLUDE poskytnuté pro podporované programovací jazyky obsahují nejnovější verzi MQMD, která je podporována prostředím, ale s počáteční hodnotou pole *Version* nastavenou na

MQMD\_VERSION\_1. Chcete-li použít pole, která nejsou přítomna ve struktuře version-1 , aplikace musí nastavit pole *Version* na číslo verze požadované verze.

Deklarace pro strukturu version-1 je k dispozici s názvem MQMD1.

**Znaková sada a kódování**: Data ve struktuře MQMD musí být ve znakové sadě a kódování lokálního správce front; tyto údaje jsou dány atributem správce front **CodedCharSetId** a MQENC\_NATIVE. Je-li však aplikace spuštěna jako IBM MQ MQI client, musí být struktura ve znakové sadě a kódování klienta.

Pokud odesílající a přijímající správci front používají různé znakové sady nebo kódování, budou data v produktu MQMD převedena automaticky. Není nutné, aby aplikace převedl deskriptor MQMD.

**Použití různých verzí produktu MQMD**: version-2 MQMD je ekvivalentní k použití MQMD version-1 a k určení dat zprávy se strukturou MQMDE. Nicméně, pokud mají všechny pole ve struktuře MQMDE své výchozí hodnoty, lze hodnotu MQMDE vynechat. Používá se version-1 MQMD plus MQMDE, jak je popsáno:

• Je-li v rámci volání MQPUT a MQPUT1 aplikace MQMD version-1 , může aplikace volitelně připojit data zprávy k datům zprávy MQMDE a nastavit pole *Format* v MQMD na MQFMT\_MD\_EXTENSION tak, aby bylo zřejmé, že je přítomen objekt MQMDE. Pokud aplikace neposkytuje prostředí MQMDE, předpokládá správce front výchozí hodnoty pro pole v MQMDE.

**Poznámka:** Několik polí, která existují ve version-2 MQMD, ale ne version-1 MQMD, jsou vstupní/ výstupní pole na volání MQPUT a MQPUT1 . Správce front však nevrátí žádné hodnoty v ekvivalentních polích v MQMDE na výstupu z volání MQPUT a MQPUT1 ; pokud aplikace vyžaduje tyto výstupní hodnoty, musí použít version-2 MQMD.

• Pokud v rámci volání MQGET poskytuje aplikace MQMD version-1 , předpony správce front vrátí zprávu s řetězcem MQMDE, ale pouze v případě, že jedno nebo více polí v prostředí MQMDE má jinou než výchozí hodnotu. Pole *Format* v deskriptoru MQMD bude mít hodnotu MQFMT\_MD\_EXTENSION, aby bylo zřejmé, že je přítomen prvek MQMDE.

Výchozí hodnoty, které správce front používá pro pole v MQMDE, jsou stejné jako počáteční hodnoty těchto polí, zobrazené v [Tabulka 61 na stránce 470.](#page-469-0)

Je-li zpráva v přenosové frontě, některá pole v produktu MQMD jsou nastavena na konkrétní hodnoty; podrobnosti viz ["MQXQH-záhlaví přenosové fronty" na stránce 612](#page-611-0) .

**Kontext zprávy**: Určitá pole v deskriptoru MQMD obsahují kontext zprávy. Existují dva typy kontextu zprávy: *kontext identity* a *kontext původu*. Typicky:

- Kontext identity souvisí s aplikací, která *původně* umístila zprávu
- Kontext původu souvisí s aplikací, která *nejnověji* umístili zprávu.

Tyto dvě aplikace mohou být stejné aplikace, ale mohou se také jednat o různé aplikace (například, když je zpráva předána z jedné aplikace do druhé).

Ačkoli kontext identity a původu obvykle má popisovaný význam, obsah obou typů kontextových polí v MQMD závisí na volbách MQPMO\_ \* \_CONTEXT, které jsou určeny při vložení zprávy. V důsledku toho se kontext identity nemusí nutně vztahovat k aplikaci, která původně vložila zprávu, a kontext původu se nemusí nutně vztahovat k aplikaci, která nejnověji umístila zprávu; závisí na návrhu sady aplikací.

Agent MCA (Message Channel Agent) nikdy nemění kontext zprávy. MCV, které přijímají zprávy ze vzdálených správců front, používají kontextovou volbu MQPMO\_SET\_ALL\_CONTEXT na volání MQPUT nebo MQPUT1 . To umožňuje přijímající sběrnici MCA zachovat přesně kontext zprávy, který cestoval se zprávou z odesílající sběrnice MCA. Výsledkem je však, že se kontext původu nevztahuje k žádné z jednotek MCAs, které odeslaly a obdržely zprávu. Kontext původu odkazuje na předchozí aplikaci, která vložila zprávu. Pokud všechny mezilehlé aplikace prošly kontextem zprávy, kontext původu odkazuje na původní aplikaci samotnou.

V popisech jsou popisována pole kontextu, jako kdyby byla použita, jak bylo popsáno výše. Další informace o kontextu zprávy viz téma Kontext zprávy.

# *Pole pro MQMD*

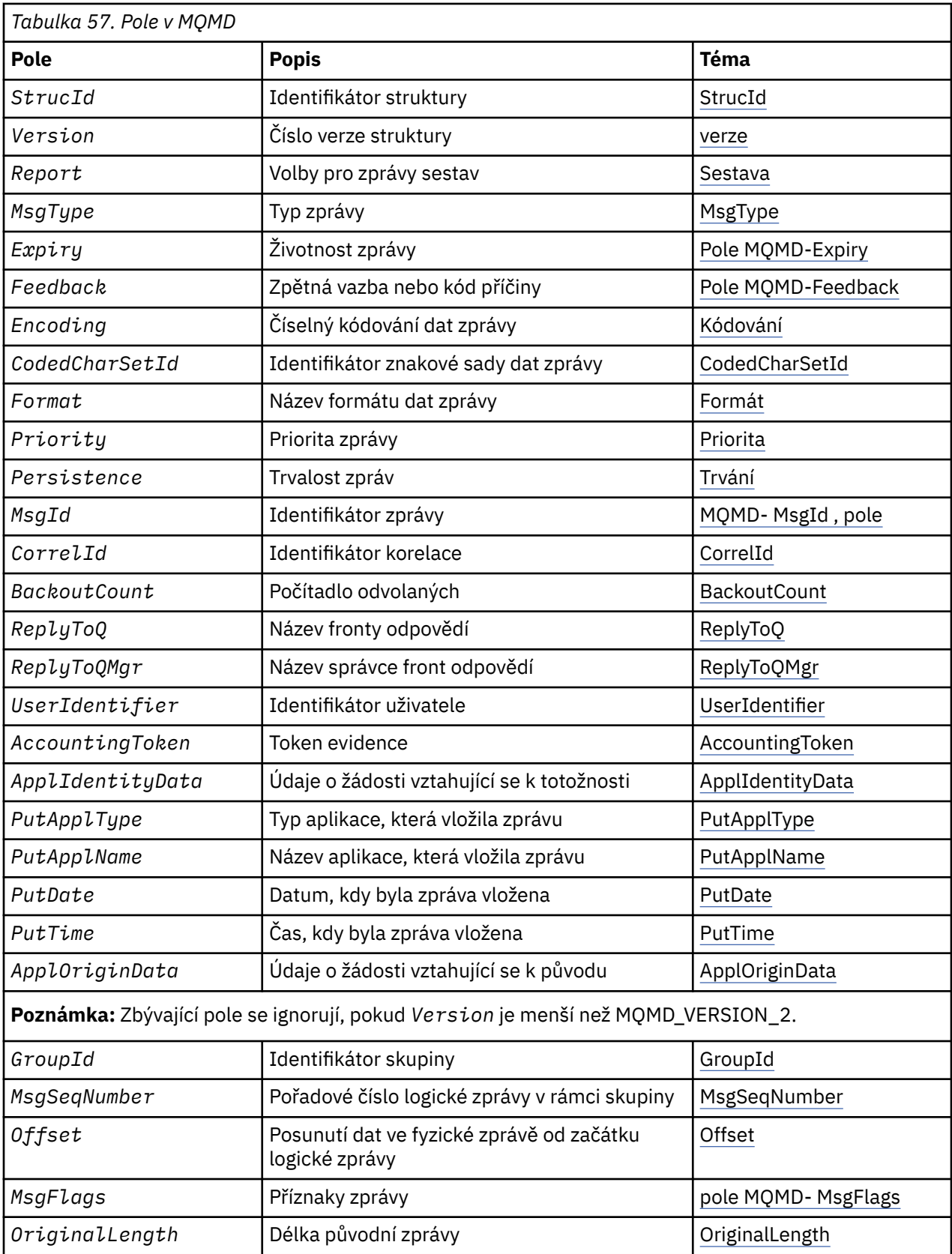

<span id="page-418-0"></span>Struktura MQMD obsahuje následující pole; pole jsou popsána v **abecedním pořadí**:

*AccountingToken (MQBYTE32)*

Jedná se o účtovací token, část **kontextu identity** zprávy. Další informace o kontextu zprávy viz ["Přehled](#page-416-0) [pro MQMD" na stránce 417](#page-416-0) ; také viz Kontext zprávy.

*AccountingToken* umožňuje aplikaci správně účtovat za práci provedenou jako výsledek zprávy. Správce front považuje tyto informace za řetězec bitů a nekontroluje jeho obsah.

Správce front tyto informace generuje následujícím způsobem:

- První bajt pole je nastaven na délku účetních informací přítomných v bajtech, které následují; tato délka je v rozsahu nula až 30 a je uložena v prvním bajtu jako binární celé číslo.
- Druhý a následující bajt (jak je uvedeno v poli délky) jsou nastaveny na informace o účtování odpovídající prostředí.
	- Na z/OS jsou informace o účtování nastaveny na:
		- Pro dávkové zpracování produktu z/OS informace o účtování z karty JES JOB nebo z příkazu JES ACCT v kartě EXEC (oddělovač čárky se změní na X'FF '). Tyto informace jsou v případě potřeby zkráceny na 31 bajtů.
		- Pro TSO, číslo účtu uživatele.
		- Pro CICS, identifikátor jednotky práce LU 6.2 (UEUPOWDS) (26 bajtů).
		- Pro IMSje 8znakový název PSB zřetězený s 16znakový IMS obnoveným tokenem obnovy.
	- V systému IBM ijsou informace o účtování nastaveny na účtovací kód úlohy.
	- V systému UNIXjsou informace o účtování nastaveny na číselný identifikátor uživatele, ve znacích ASCII.
	- V systému Windowsjsou informace o účtování nastaveny na Windows identifikátor zabezpečení (SID) v komprimovaném formátu. Identifikátor SID jednoznačně identifikuje identifikátor uživatele uložený v poli *UserIdentifier* . Když je SID uloženo v poli *AccountingToken* , 6bajtová identifikační autorita (umístěná ve třetím a následujících bajtech SID) se vynechá. Například, pokud je Windows SID 28 bajtů dlouhý, 22 bajtů informací SID se uloží do pole *AccountingToken* .
- Poslední bajt (bajt 32) účtovacího pole je nastaven na typ účtovacího tokenu (v tomto případě MQACTT\_NT\_SECURITY\_ID, x '0b'):

# **MQACTT\_CICS\_LUOW\_ID**

CICS Identifikátor LUOW.

### **MQACTT\_NT\_SECURITY\_ID** Identifikátor zabezpečení produktu Windows .

# **MQACTT\_OS400\_ACCOUNT\_TOKEN**

Účtovací token IBM i .

# **MQACTT\_UNIX\_NUMERIC\_ID**

UNIX číselný identifikátor.

# **UŽIVATEL MQACTT\_USER**

Uživatelem definovaný evidenční token.

# **MQACTT\_UNKNOWN**

Neznámý typ účtovacího tokenu.

Typ účtovacího tokenu je nastaven na explicitní hodnotu pouze v následujících prostředích: AIX, HP-UX, IBM i, Solaris, Linux, Windows, plus IBM MQ MQI clients připojené k těmto systémům. V jiných prostředích je typ účtovacího tokenu nastaven na hodnotu MQACTT\_UNKNOWN. V těchto prostředích použijte pole *PutApplType* k odvození typu přijatého tokenu evidence.

• Všechny ostatní bajty jsou nastaveny na binární nulu.

Pro volání MQPUT a MQPUT1 se jedná o vstupní/výstupní pole, je-li v parametru **PutMsgOpts** zadáno MQPMO\_SET\_IDENTITY\_CONTEXT nebo MQPMO\_SET\_ALL\_CONTEXT, je-li zadán. Není-li zadán parametr MQPMO\_SET\_IDENTITY\_CONTEXT ani MQPMO\_SET\_ALL\_CONTEXT, je toto pole na vstupu ignorováno a je to pole pouze pro výstup. Další informace o kontextu zprávy viz téma Kontext zprávy.

Po úspěšném dokončení volání MQPUT nebo MQPUT1 bude toto pole obsahovat *AccountingToken* , která byla přenesena spolu se zprávou, pokud byla vložena do fronty. To bude hodnota *AccountingToken* , která je uchována se zprávou, pokud je zachována (viz popis MQPMO\_RETAIN v souboru ["Volby MQPMO \(MQLONG\)" na stránce 501](#page-500-0) pro více podrobností o zachovaných publikacích), <span id="page-420-0"></span>ale nepoužívá se jako *AccountingToken* , když je zpráva odeslána jako publikace odběratelům, protože poskytují hodnotu k přepsání *AccountingToken* ve všech publikačních publikacích, které se na ně posílají. Pokud zpráva nemá žádný kontext, je pole zcela binární nula.

Toto je výstupní pole pro volání MQGET.

Toto pole není předmětem žádného překladu založeného na znakové sadě správce front; pole je považováno za řetězec bitů a nikoli jako řetězec znaků.

Správce front s informacemi v tomto poli nic neudělá. Aplikace musí tyto informace interpretovat, pokud chce použít informace pro účely účetnictví.

Pro pole *AccountingToken* můžete použít následující speciální hodnotu:

# **MQACT\_NONE**

Není zadán žádný token účtování.

Hodnota je binární nula pro délku pole.

Pro programovací jazyk C je také definována konstanta MQACT\_NONE\_ARRAY; hodnota má stejnou hodnotu jako MQACT\_NONE, ale je to pole znaků namísto řetězce.

Délka tohoto pole je dána hodnotou MQ\_ACCOUNTING\_TOKEN\_LENGTH. Počáteční hodnota tohoto pole je MQACT\_NONE.

## *Data ApplIdentity(MQCHAR32)*

Tato část je součástí **kontextu identity** zprávy. Další informace o kontextu zprávy viz ["Přehled pro MQMD"](#page-416-0) [na stránce 417](#page-416-0) a Kontext zprávy.

*ApplIdentityData* jsou informace, které jsou definovány sadou aplikací a lze je použít k poskytnutí dalších informací o zprávě nebo jejím původci. Správce front považuje tyto informace za znaková data, ale nedefinuje její formát. Když správce front vygeneruje tyto informace, je zcela prázdný.

Pro volání MQPUT a MQPUT1 se jedná o vstupní/výstupní pole, je-li v parametru **PutMsgOpts** zadáno MQPMO\_SET\_IDENTITY\_CONTEXT nebo MQPMO\_SET\_ALL\_CONTEXT, je-li zadán. Je-li přítomen znak null, správce front převede znak null a všechny následující znaky na mezery. Není-li zadán parametr MQPMO\_SET\_IDENTITY\_CONTEXT ani MQPMO\_SET\_ALL\_CONTEXT, je toto pole na vstupu ignorováno a je to pole pouze pro výstup. Další informace o kontextu zprávy viz téma Kontext zprávy.

Po úspěšném dokončení volání MQPUT nebo MQPUT1 bude toto pole obsahovat *ApplIdentityData* , která byla přenesena spolu se zprávou, pokud byla vložena do fronty. To bude hodnota *ApplIdentityData* , která je uchována se zprávou, je-li zachována (viz popis příkazu MQPMO\_RETAIN pro více podrobností o zachovaných publikacích), ale nepoužívá se jako *ApplIdentityData* , když je zpráva odeslána jako publikace odběratelům, protože poskytují hodnotu k přepsání *ApplIdentityData* ve všech publikačních publikacích, které se na ně posílají. Pokud zpráva nemá žádný kontext, pole je zcela prázdné.

Toto je výstupní pole pro volání MQGET. Délka tohoto pole je dána hodnotou MQ\_APPL\_IDENTITY\_DATA\_LENGTH. Počáteční hodnota tohoto pole je řetězec s hodnotou null v C a 32 prázdných znaků v jiných programovacích jazycích.

# *Data ApplOrigin(MQCHAR4)*

Toto je část *kontextu původu* zprávy. Další informace o kontextu zprávy viz ["Přehled pro MQMD" na](#page-416-0) [stránce 417](#page-416-0) a Kontext zprávy.

ApplOriginData jsou informace, které jsou definovány sadou aplikací, které lze použít k poskytnutí dalších informací o původu zprávy. Například by mohly být nastaveny aplikacemi, které jsou spuštěny s odpovídajícím oprávněním uživatele, aby označovaly, zda jsou data identity důvěryhodná.

Správce front považuje tyto informace za znaková data, ale nedefinuje její formát. Když správce front vygeneruje tyto informace, je zcela prázdný.

Pro volání MQPUT a MQPUT1 se jedná o vstupní/výstupní pole, je-li v parametru **PutMsgOpts** zadáno MQPMO\_SET\_ALL\_CONTEXT. Jakékoli informace, které následují za znakem null uvnitř pole, budou

<span id="page-421-0"></span>vyřazeny. Správce front převede znak null a všechny následující znaky na mezery. Není-li parametr MQPMO\_SET\_ALL\_CONTEXT zadán, bude toto pole na vstupu ignorováno a je to pole pouze pro výstup.

Toto je výstupní pole pro volání MQGET. Délka tohoto pole je dána hodnotou MQ\_APPL\_ORIGIN\_DATA\_LENGTH. Počáteční hodnota tohoto pole je řetězec s hodnotou null v C a 4 prázdné znaky v jiných programovacích jazycích.

Je-li zpráva publikována, je-li nastavena hodnota ApplOriginData , je v odběru, který přijímá, prázdná.

## *BackoutCount (MQLONG)*

Jedná se o počet případů, kdy byla zpráva již dříve vrácena voláním MQGET jako součást pracovní jednotky, a následně byla vrácena. Pomáhá aplikaci při zjišťování chyb zpracování, které jsou založeny na obsahu zprávy. Počet vylučuje volání MQGET, která uvádí jakoukoli z voleb MQGMO\_BROWSE\_ \*.

Přesnost tohoto počtu je ovlivněna atributem fronty **HardenGetBackout** ; viz ["Atributy pro fronty" na](#page-823-0) [stránce 824.](#page-823-0)

V systému z/OShodnota 255 znamená, že zpráva byla vrácena 255 nebo vícekrát. Vrácená hodnota není nikdy větší než 255.

Toto je výstupní pole pro volání MQGET. Pro volání MQPUT a MQPUT1 je ignorována. Počáteční hodnota tohoto pole je 0.

### *CodedCharSetId (MQLONG)*

Toto pole uvádí identifikátor znakové sady znakových dat v těle zprávy.

**Poznámka:** Znaková data v MQMD a dalších datových strukturách MQ , které jsou parametry na voláních, musí být ve znakové sadě správce front. Tento atribut je definován atributem **CodedCharSetId** správce front; podrobnosti o tomto atributu viz ["Atributy správce front" na stránce 790](#page-789-0) .

Je-li toto pole nastaveno na hodnotu MQCCSI\_Q\_MGR při volání MQGET s MQGMO\_CONVERT v rámci voleb, chování se liší mezi aplikacemi klienta a serveru. Pro serverové aplikace je kódová stránka použitá pro převod znaků *CodedCharSetId* správce front; pro klientské aplikace je kódová stránka použitá pro převod znaků aktuální kódovou stránkou národního prostředí.

U klientských aplikací je MQCCSI\_Q\_MMGR vyplněn na základě národního prostředí klienta a nikoli podle správce front. Výjimkou z tohoto pravidla je vložení zprávy do fronty mostu IMS . Vrácená hodnota v poli *CodedCharSetId* MQMD je hodnotou CCSID správce front.

Nesmíte používat následující speciální hodnotu:

### **MQCCSI\_APPL**

Výsledkem je nesprávná hodnota v poli *CodedCharSetId* v deskriptoru MQMD a způsobila návratový kód MQRC\_SOURCE\_CCSID\_ERROR (nebo MQRC\_FORMAT\_ERROR pro produkt z/OS ). je-li zpráva přijata pomocí volání MQGET s volbou MQGMO\_CONVERT, použijte tento příkaz.

Můžete použít následující speciální hodnoty:

### **MQCCSI\_Q\_MGR**

Znaková data ve zprávě jsou uvedena ve znakové sadě správce front.

Na základě volání MQPUT a MQPUT1 změní správce front tuto hodnotu v deskriptoru MQMD, který je odeslán spolu se zprávou na identifikátor skutečné znakové sady správce front. Výsledkem je, že hodnota MQCCSI\_Q\_MGR není nikdy vrácena voláním MQGET.

### **MQCCSI\_DEFAULT**

Hodnota *CodedCharSetId* dat v poli *String* je definována polem *CodedCharSetId* ve struktuře záhlaví, která předchází struktuře MQCFH, nebo pole *CodedCharSetId* v MQMD, pokud je MQCFH na začátku zprávy.

# **MQCSI\_INHERIT**

Znaková data ve zprávě se nacházejí ve stejné znakové sadě jako v této struktuře. Jedná se o znakovou sadu správce front. (Pouze pro MQMD má hodnota MQCCSI\_INHERIT stejný význam jako MOCCSI O MGR).

<span id="page-422-0"></span>Správce front změní tuto hodnotu v deskriptoru MQMD, který je odeslán spolu se zprávou na identifikátor skutečné znakové sady MQMD. Není-li zjištěna žádná chyba, hodnota MQCCSI\_INHERIT není vrácena voláním MQGET.

Nepoužívejte MQCCSI\_INHERIT, je-li hodnota pole *PutApplType* v deskriptoru MQMD MQAT\_BROKER.

### **MQCCSI\_EMBEDDED**

Znaková data ve zprávě se nacházejí ve znakové sadě s identifikátorem, který je obsažen v samotných datech zprávy. V datech zprávy může být libovolný počet identifikátorů znakových sad, který se vztahuje na různé části dat. Tato hodnota musí být použita pro zprávy PCF (s formátem MQFMT\_ADMIN, MQFMT\_EVENT nebo MQFMT\_PCF), které obsahují data ve směsi znakových sad. Ke každé struktuře MQCFST, MQCFSL a MQCFSF obsažené ve zprávě PCF musí být zadán explicitní identifikátor znakové sady a nikoli MQCCSI\_DEFAULT.

Má-li zpráva ve formátu MQFMT\_EMBEDDED\_PCF obsahovat data ve směsi znakových sad, nepoužívejte MQCCSI\_EMBEDDED. Místo toho nastavte hodnotu MQEPH\_CCSID\_EMBEDDED v poli Příznaky ve struktuře MQEPH. To je ekvivalentní nastavení MQCCSI\_EMBEDDED v předchozí struktuře. Každá struktura MQCFST, MQCFSL a MQCFSF obsažená v rámci zprávy PCF musí mít zadán explicitní identifikátor znakové sady a nikoli MQCCSI\_DEFAULT. Další informace o struktuře MQEPH naleznete v tématu ["MQEPH-záhlaví vloženého PCF" na stránce 358](#page-357-0).

Tuto hodnotu zadejte pouze v rámci volání MQPUT a MQPUT1 . Je-li zadán na volání MQGET, brání převodu zprávy.

Na základě volání MQPUT a MQPUT1 změní správce front hodnoty MQCCSI\_Q\_MGR a MQCCSI\_INHERIT v deskriptoru MQMD, které se odešle se zprávou, jak je popsáno výše, ale nezmění MQMD určený v rámci volání MQPUT nebo MQPUT1 . Na zadané hodnotě není provedena žádná další kontrola.

Aplikace, které načítají zprávy, musí porovnat toto pole s hodnotou, kterou aplikace očekává; pokud se hodnoty liší, aplikace může vyžadovat převod znakových dat ve zprávě.

V systému z/OSse pole *[Encoding](#page-423-0)* deskriptoru MQMD používá k určení celočíselného kódování znakových dat v těle zprávy, pokud pole *CodedCharSetId* deskriptoru MQMD označuje, že znázornění znakové sady je závislé na kódování použité pro binární celá čísla. V systému Multiplatformyse předpokládá, že pořadí bajtů znakových dat je stejné jako kódování nativního celého čísla pro platformu, na které je správce front spuštěn. To se týká pouze určitých vícebajtových znakových sad (například znakových sad UTF-16 ).

Určíte-li volbu MQGMO\_CONVERT na volání MQGET, bude toto pole obsahovat vstupní/výstupní pole. Hodnota uvedená aplikací je identifikátor kódované znakové sady, do kterého se mají v případě potřeby konvertovat data zprávy. Pokud je konverze úspěšná nebo zbytečná, hodnota se nezmění (kromě toho, že hodnota MQCCSI\_Q\_MGR nebo MQCCSI\_INHERIT je převedena na skutečnou hodnotu). Pokud je konverze neúspěšná, hodnota po volání MQGET představuje identifikátor kódované znakové sady nepřevedené zprávy, která je vrácena aplikaci.

Jinak se jedná o výstupní pole pro volání MQGET a vstupní pole pro volání MQPUT a MQPUT1 . Počáteční hodnota tohoto pole je MQCCSI\_Q\_MGR.

### *CorrelId (MQBYTE24)*

Pole CorrelId je vlastnost v záhlaví zprávy, které lze použít k identifikaci určité zprávy nebo skupiny zpráv.

Jedná se o bajtový řetězec, který může aplikace použít ke vztažení jedné zprávy k jiné, nebo ke vztažení zprávy k jiné práci, kterou aplikace provádí. Identifikátor korelace je trvalou vlastností zprávy a uchovává se po restartu správce front. Vzhledem k tomu, že identifikátor korelace je bajtový řetězec a nikoli znakový řetězec, není korelační identifikátor převeden mezi znakovými sadami, když se tok zpráv z jednoho správce front do jiného správce front.

Pro volání MQPUT a MQPUT1 může aplikace určit libovolnou hodnotu. Správce front tuto hodnotu přenáší se zprávou a doručuje ji aplikaci, která vydá požadavek na získání pro zprávu.

<span id="page-423-0"></span>Pokud aplikace určuje MQPMO\_NEW\_CORREL\_ID, vygeneruje správce front jedinečný korelační identifikátor, který je odeslán se zprávou, a také se vrátí do odesílající aplikace na výstupu z volání MQPUT nebo MQPUT1 .

Identifikátor korelace generovaný správcem front se skládá z tříbajtového identifikátoru produktu (AMQ nebo CSQ v systému ASCII nebo EBCDIC), za nímž následuje jeden rezervovaný bajt a specifická implementace specifické pro daný řetězec. V produktu IBM MQ tento řetězec implementace specifický pro daný produkt obsahuje prvních 12 znaků názvu správce front a hodnotu odvozenou ze systémových hodin. Všichni správci front, kteří mohou interkomunikovat, musí mít proto názvy, které se liší od prvních 12 znaků, aby se zajistilo, že identifikátory zpráv jsou jedinečné. Schopnost generovat jedinečný řetězec také závisí na tom, že systémové hodiny se neměnily zpět. Aby se vyloučila možnost identifikátoru zprávy generovaného správcem front, který duplikuje jeden generovaný aplikací, aplikace se musí vyvarovat generování identifikátorů s počátečními znaky v rozsahu A až I v ASCII nebo EBCDIC (X'41 'až X'49' a X'C1'až X'C9'). Aplikace však není bráněno v generování identifikátorů s počátečními znaky v těchto rozsazích.

Tento generovaný korelační identifikátor je uložen se zprávou, je-li zachován, a je použit jako identifikátor korelace, když je zpráva odeslána jako publikace odběratelům, kteří specifikují MQCI\_NONE v poli ID SubCorrelv MQSD, předaný v volání MQSUB. Další informace o zachovaných příručkách naleznete v tématu [Volby MQPMO](#page-500-0) .

Když správce front nebo agent kanálu zpráv vygeneruje zprávu s hlášením, nastaví pole *CorrelId* způsobem, který je zadán polem *Report* původní zprávy, buď MQRO\_COPY\_MSG\_ID\_TO\_CORREL\_ID, nebo MQRO\_PASS\_CORREL\_ID. Aplikace, které generují zprávy hlášení, musí také provést toto.

Pro volání MQGET je *CorrelId* jedním z pěti polí, které lze použít k výběru konkrétní zprávy, která má být načtena z fronty. Podrobné informace o tom, jak určit hodnoty pro toto pole, najdete v popisu pole *MsgId* .

Zadání hodnoty MQCI\_NONE jako korelačního identifikátoru má stejný účinek jako neuvedení hodnoty MQMO\_MATCH\_CORREL\_ID, tj. *libovolný* korelační identifikátor se bude shodovat.

Je-li v parametru **GetMsgOpts** ve volání MQGET zadána volba MQGMO\_MSG\_UNDER\_CURSOR, je toto pole ignorováno.

Při návratu z volání MQGET je pole *CorrelId* nastaveno na identifikátor korelace vrácené zprávy (je-li k dispozici).

Mohou být použity následující speciální hodnoty:

#### **MQCI\_NONE**

Není uveden žádný korelační identifikátor.

Hodnota je binární nula pro délku pole.

Pro programovací jazyk C je také definována konstanta MQCI\_NONE\_ARRAY; hodnota má stejnou hodnotu jako MQCI\_NONE, ale je to pole znaků namísto řetězce.

### **MQCI\_NEW\_SESSION**

Zpráva je začátkem nové relace.

Tato hodnota je rozpoznána produktem CICS bridge jako označení začátku nové relace, tj. začátek nové posloupnosti zpráv.

Pro programovací jazyk C je také definována konstanta MQCI\_NEW\_SESSION\_ARRAY; má stejnou hodnotu jako MQCI\_NEW\_SESSION, ale je to pole znaků místo řetězce.

U volání MQGET se jedná o vstupní/výstupní pole. Pro volání MQPUT a MQPUT1 je toto vstupní pole, pokud MQPMO\_NEW\_CORREL\_ID není zadán, a výstupní pole, pokud je zadáno MQPMO\_NEW\_CORREL\_ID. Délka tohoto pole je dána hodnotou MQ\_CORREL\_ID\_LENGTH. Počáteční hodnota tohoto pole je MQCI\_NONE.

### **Poznámka:**

Nelze předat identifikátor korelace publikování v hierarchii. Pole je používáno správcem front.

*Kódování (MQLONG)*

<span id="page-424-0"></span>Určuje číselné kódování číselných dat ve zprávě. Nevztahuje se na číselná data ve struktuře MQMD jako takové. Numerické kódování definuje znázornění použité pro binární celá čísla, packed-decimální celá čísla a čísla s pohyblivou řádovou čárkou.

V systému z/OSse binární celočíselná část pole *Encoding* také používá k určení celočíselného kódování znakových dat v těle zprávy, když odpovídající identifikátor znakové sady označuje, že znázornění znakové sady je závislé na kódování binárních celých čísel. Toto se týká pouze určitých vícebajtových znakových sad (například znakových sad UTF-16 ).

Na základě volání MQPUT nebo MQPUT1 musí aplikace nastavit toto pole na hodnotu odpovídající datům. Správce front nekontroluje, zda je pole platné. Je definována následující speciální hodnota:

### **MQENC\_NATIVE**

Kódování je výchozí pro programovací jazyk a počítač, na kterém je aplikace spuštěna.

**Poznámka:** Hodnota této konstanty závisí na programovacím jazyku a prostředí. Z tohoto důvodu musí být aplikace kompilovány pomocí záhlaví, makra, COPY nebo INCLUDE souborů odpovídajících prostředí, ve kterém bude aplikace spuštěna.

Aplikace, které vložila zprávy, obvykle uvádějí MQENC\_NATIVE. Aplikace, které načítají zprávy, musí porovnat toto pole s hodnotou MQENC\_NATIVE;, pokud se hodnoty liší, aplikace může vyžadovat převod číselných dat ve zprávě. Pomocí volby MQGMO\_CONVERT požádejte správce front o převedení zprávy v rámci zpracování volání MQGET. Podrobné informace o tom, jak je pole *Encoding* konstruováno, naleznete v příručce ["Kódování počítače" na stránce 885](#page-884-0) .

Určíte-li volbu MQGMO\_CONVERT na volání MQGET, bude toto pole obsahovat vstupní/výstupní pole. Hodnota zadaná aplikací je kódování, do kterého mají být v případě potřeby převedena data zprávy. Je-li konverze úspěšná nebo zbytečná, hodnota se nezmění. Pokud je konverze neúspěšná, hodnota po volání MQGET představuje kódování nepřevedené zprávy, která je vrácena aplikaci.

V jiných případech se jedná o výstupní pole pro volání MQGET a vstupní pole pro volání MQPUT a MQPUT1 . Počáteční hodnota tohoto pole je MQENC\_NATIVE.

### *Vypršení platnosti (MQLONG)*

Jedná se o časové období vyjádřené v desetinách sekundy nastavené aplikací, která vkládá zprávu. Zpráva se stane způsobilou k vyřazení, pokud nebyla odebrána z cílové fronty před uplynutím této doby.

Chcete-li například nastavit jednu minutu po dobu vypršení platnosti, je třeba nastavit **MQMD**.**Expiry** na 600.

Hodnota se sníží tak, aby odrážela dobu, kterou zpráva stráví na cílové frontě, a také na všech intermediačních přenosových frontách, pokud je vložení do vzdálené fronty. Lze ji také snížit pomocí agentů kanálů zpráv tak, aby odrážely časy přenosu, jsou-li tyto údaje významné. Podobně může i aplikace přeposílání této zprávy do jiné fronty snížit hodnotu, je-li to nutné, pokud si ji zprávu uchovala po významnou dobu. Avšak čas vypršení platnosti je považován za přibližný a hodnota nemusí být snížena, aby odrážela malé časové intervaly.

Když je zpráva načtena aplikací pomocí volání MQGET, pole *Expiry* představuje dobu vypršení platnosti, která stále zůstává.

Po uplynutí doby vypršení platnosti zprávy bude možné, že správce front bude vyřazen z ukončení. Zpráva je zahozena v případě, že dojde k volání příkazu MQGET při procházení nebo při procházení, které by vrátilo zprávu, protože již platnost zprávy dosud nevypršela. Například volání MQGET bez procházení s polem *MatchOptions* v produktu MQGMO nastaveným na čtení MQMO\_NONE z fronty s řazením FIFO zahodí všechny zprávy s vypršelou platností do první zprávy bez vypršení platnosti. Při použití fronty s prioritou bude stejné volání vyřazeno vypršelé zprávy s vyšší prioritou a zprávami stejné priority, které dorazily do fronty před první zprávou bez vypršení platnosti.

Platnost zprávy, jejíž platnost vypršela, se nikdy nevrací do aplikace (buď při procházení nebo při volání MQGET bez procházení), takže hodnota v poli *Expiry* deskriptoru zpráv po úspěšném volání MQGET je buď větší než nula, nebo speciální hodnota MQEI\_UNLIMITED.

Je-li zpráva vložena do vzdálené fronty, zpráva může vypršet (a být vyřazena), zatímco se nachází ve střední přenosové frontě, než se zpráva dostane do cílové fronty.

Sestava je generována, pokud je zahozena zpráva s vypršenou platností, pokud byla zpráva uvedena jako jedna z voleb sestavy MQRO\_EXPIRATION\_ \*. Není-li zadána žádná z těchto voleb, nebude vygenerována žádná taková sestava. Předpokládá se, že zpráva již není relevantní po uplynutí této doby (možná proto, že ji později nahradila novější zpráva).

U zprávy v rámci synchronizačního bodu začíná interval vypršení platnosti v době, kdy je zpráva vložena, nikoli doba, po kterou je synchronizační bod potvrzen. Je možné, že interval vypršení platnosti může projít před potvrzením synchronizačního bodu. V tomto případě bude zpráva po operaci potvrzení vyřazena a zpráva se nevrátí do aplikace jako odezva na operaci MQGET.

Jakýkoliv jiný program, který vyřadí zprávy na základě doby platnosti, musí také odeslat odpovídající zprávu, pokud byla požadována.

### **Notes:**

1. Je-li zpráva vložena s hodnotou *Expiry* nula nebo s číslem větším než 999 999 999, volání MQPUT nebo MQPUT1 selže s kódem příčiny MQRC\_EXPIRY\_ERROR; v tomto případě se nevygeneruje žádná zpráva.

Chcete-li povolit kód příčiny 2013, MQRC\_EXPIRY\_ERROR, je třeba povolit proměnnou prostředí AMQ\_ENFORCE\_MAX\_EXPIRY\_ERROR.

Příklad použití příkazu Linuxje následující:

```
$ export AMQ_ENFORCE_MAX_EXPIRY_ERROR=True
```
Všimněte si, že:

- Důležitá věc je exportovat proměnnou
- Skutečná hodnota je však ignorována, při kontrole nastavení by však mohla být užitečná použití produktu True .
- 2. Vzhledem k tomu, že zpráva s uplynulou dobou platnosti může být zahozena až později, mohou existovat zprávy ve frontě, které prošly jejich vypršením platnosti, a které proto nejsou způsobilé pro načtení. Tyto zprávy se však započítávají do počtu zpráv ve frontě pro všechny účely, včetně spuštění hloubky.

Pokud se odběratel nebo odběratel (klient) pokusí získat zprávu a že vypršela platnost této zprávy, klient neobdrží nic, protože zpráva byla zahozena, protože byla příliš stará. Klient kromě toho neobdrží žádnou chybovou zprávu.

- 3. Je-li zpráva požadována pro vyřazení, vygeneruje se zpráva o vypršení platnosti, je-li tato zpráva vyřazena z konce.
- 4. Vyřazení zprávy s vypršenou platností a generování sestavy vypršení platnosti, je-li požadováno, nejsou nikdy součástí pracovní jednotky aplikace, i když byla zpráva naplánována k vyřazení v důsledku volání MQGET v rámci pracovní jednotky.
- 5. Je-li zpráva s téměř skončenou platností načtena voláním MQGET v rámci pracovní jednotky a jednotka práce je následně vrácena, může se stát, že zpráva bude způsobilá k vyřazení, než ji bude možné znovu načíst.
- 6. Je-li zpráva s téměř ukončenou platností zamknuta voláním MQGET s MQGMO\_LOCK, může být zpráva považována za vhodnou k vyřazení, než ji bude možné načíst voláním MQGET s MQGMO\_MSG\_UNDER\_CURSOR.Kód příčiny MQRC\_NO\_MSG\_UNDER\_CURSOR je vrácen při této následné operaci MQGET, pokud k tomu dojde.
- 7. Když je načtena zpráva požadavku s dobou vypršení platnosti větší než nula, může aplikace provést jednu z následujících akcí, když odešle zprávu odpovědi:
	- Zkopírujte zbývající dobu vypršení platnosti ze zprávy požadavku do zprávy odpovědi.
	- Nastavte čas vypršení platnosti ve zprávě odpovědi na explicitní hodnotu větší než nula.
	- Nastavte dobu vypršení platnosti ve zprávě odpovědi na MQEI\_UNLIMITED.

Akce, která se má provést, závisí na návrhu aplikace. Avšak výchozí akce pro vložení zpráv do fronty nedoručených zpráv (undelivered-message) musí být zachováním zbývajícího času vypršení platnosti zprávy a k dalšímu snížení její hodnoty.

- 8. Zprávy spouštěče jsou vždy generovány spolu s MQEI\_UNLIMITED.
- 9. Zpráva (obvykle v přenosové frontě), která má název produktu *Format* MQFMT\_XMIT\_Q\_HEADER, má druhý deskriptor zprávy v rámci MQXQH. Má proto k sobě přidružená dvě pole *Expiry* . V tomto případě by měly být zaznamenány následující dodatečné body:
	- Když aplikace vloží zprávu do vzdálené fronty, umístí správce front zprávu na počátku do lokální přenosové fronty a předpony dat aplikační zprávy se strukturou MQXQH. Správce front nastaví hodnoty dvou polí *Expiry* tak, aby byly shodné s hodnotami zadanými v aplikaci.

Pokud aplikace vloží zprávu přímo do lokální přenosové fronty, musí data zprávy již začínat strukturou MQXQH a název formátu musí být MQFMT\_XMIT\_Q\_HEADER. V takovém případě aplikace nemusí nastavit hodnoty těchto dvou polí *Expiry* tak, aby byla stejná. (Správce front zkontroluje, že pole *Expiry* v rámci MQXQH obsahuje platnou hodnotu a že data zprávy jsou dostatečně dlouhá na to, aby mohla být zahrnuta). Pro aplikaci, která může zapisovat přímo do přenosové fronty, musí aplikace vytvořit záhlaví přenosové fronty s vloženým deskriptorem zprávy. Je-li však hodnota vypršení platnosti v deskriptoru zpráv zapsána do přenosové fronty nekonzistentní s hodnotou v deskriptoru vložené zprávy, dojde k odmítnutí vypršení platnosti.

- Je-li zpráva s názvem *Format* MQFMT\_XMIT\_Q\_HEADER načtena z fronty (zda se jedná o normální nebo přenosovou frontu), správce front sníží *obě* tato pole *Expiry* s časem stráveným čekáním na frontu. Pokud data zprávy nejsou dostatečně dlouhá, aby zahrnula pole *Expiry* do pole MQXQH, žádná chyba se neobjevuje.
- Správce front používá pole *Expiry* v odděleném deskriptoru zprávy (to znamená, že ne test v deskriptoru zprávy vloženého do struktury MQXQH), aby otestuje, zda je zpráva vhodná pro vyřazení.
- Pokud se počáteční hodnoty těchto dvou polí *Expiry* liší, doba *Expiry* v odděleném deskriptoru zpráv, když je zpráva načtena, může být větší než nula (takže zpráva není způsobilá pro zrušení), zatímco doba podle pole *Expiry* v MQXQH uplynula. V tomto případě je pole *Expiry* v MQXQH nastaveno na nulu.
- 10. Doba vypršení platnosti zprávy odpovědi vrácené z mostu IMS je neomezená, pokud hodnota MQIIH\_PASS\_EXPIRATION není nastavena v poli Příznaky objektu MQIIH. Další informace viz [Příznaky](#page-401-0) .

Je rozpoznána následující speciální hodnota:

# **MQEI\_UNLIMITED**

Zpráva má neomezenou dobu platnosti.

Jedná se o výstupní pole pro volání MQGET a vstupní pole pro volání MQPUT a MQPUT1 . Počáteční hodnota tohoto pole je MQEI\_UNLIMITED.

### *Vypršelé zprávy v z/OS*

Na serveru IBM MQ for z/OSjsou zprávy, jejichž platnost vypršela, zahozeny při příštím použití volání MQGET.

Pokud však takové volání neexistuje, zpráva s vypršenou platností se nevyřadí a u některých front se může hromadit velké množství zpráv s vypršenou platností. Chcete-li tento postup napravit, nastavte správce front tak, aby skenoval fronty pravidelně, a zařaďte zprávy s ukončenou platností do jedné nebo více front jedním z následujících způsobů:

### **Pravidelné skenování**

Můžete zadat období pomocí atributu správce front EXPRYINT (interval vypršení platnosti). Při každém dosažení intervalu vypršení platnosti správce front hledá kandidátské fronty, které stojí za to, aby zařadily vypršenou zprávu.

Správce front udržuje informace o zprávách s vypršenou platností na každé frontě a ví, zda má skenování vypršelých zpráv za to, že se vyplatí. Takže v každém okamžiku je skenován pouze výběr front.

<span id="page-427-0"></span>Sdílené fronty jsou skenovány pouze jedním správcem front ve skupině sdílení front. Obecně se jedná o prvního správce front, který se má restartovat, nebo první, kdo má sadu EXPRYINT. Pokud je tento správce front ukončen, převezme řízení fronty jiný správce front v dané skupině sdílení front. Nastavte hodnotu intervalu vypršení platnosti pro všechny správce front v rámci skupiny sdílení front na stejnou hodnotu.

Nezapomeňte, že zpracování vypršení platnosti probíhá pro každou frontu v případě, že se správce front restartuje, bez ohledu na nastavení EXPRYINT.

### **Explicitní požadavek**

Zadejte příkaz REFRESH QMGR TYPE (EXPIRY) a určete frontu nebo fronty, které chcete skenovat.

### *Enforcing lower expiration times*

Administrátoři mohou omezit dobu vypršení platnosti jakékoli zprávy zařazené do fronty nebo tématu pomocí atributu *CAPEXPRY* uvedeného ve atributu **CUSTOM** ve frontě nebo tématu.

Doba vypršení platnosti zadaná v poli **Expiry** MQMD, aplikací, která je větší než hodnota *CAPEXPRY* zadaná ve atributu **CUSTOM** ve frontě nebo tématu, bude nahrazena hodnotou *CAPEXPRY* . Bude použita doba vypršení platnosti uvedená aplikací, která je nižší než hodnota *CAPEXPRY* .

Všimněte si, že hodnota **CAPEXPRY** je vyjádřena v desetinách sekund, takže jedna minuta má hodnotu 600.

Je-li na cestě vyřešení použit více než jeden objekt, například když je zpráva vložena do aliasu nebo vzdálené fronty, pak se nejnižší ze všech hodnot *CAPEXPRY* použije jako horní limit pro vypršení platnosti zprávy.

Změny hodnot *CAPEXPRY* se projeví okamžitě. Hodnota vypršení platnosti je vyhodnocována pro každé vložení do fronty nebo tématu a je tak citlivá na rozlišení objektu, které se může lišit mezi jednotlivými operacemi vložení.

Všimněte si však, že stávající zprávy ve frontě, před změnou v produktu **CAPEXPRY**, nejsou změnou ovlivněny (tj. jejich doba vypršení platnosti zůstane neporušená). Nová doba vypršení platnosti má pouze nové zprávy, které jsou vloženy do fronty po provedení změny v produktu **CAPEXPRY** .

Například v klastru, kde se provádí vložení do fronty otevřené pomocí příkazu *MQOO\_BIND\_NOT\_FIXED*, mohou být zprávy přiřazovány různým hodnotám vypršení platnosti v každém daném umístění, v závislosti na hodnotě *CAPEXPRY* nastavené pro přenosovou frontu, kterou používá kanál, který odesílá zprávu do vybraného cílového správce front.

Všimněte si, že vložení do fronty nebo tématu aplikací JMS s určením zpoždění doručení selhává s *MQRC\_EXPIRY\_ERROR*, pokud je prodleva doručení nad vyřešenou dobu vypršení platnosti pro cílovou frontu nebo téma. Tuto chybu může způsobit hodnota atributu *CAPEXPRY* nastavená ve frontě interpretovanou pro cíl JMS .

**Poznámka:** Produkt **CAPEXPRY** nesmí být použit ve všech frontách, které budou obsahovat interně generované zprávy produktu IBM MQ , jako např. SYSTEM.CLUSTER front a SYSTEM.PROTECTION.POLICY.QUEUE.

### **Související informace**

Fronty DEFINE téma DEFINE

### *Zpětná vazba (MQLONG)*

Pole Zpětná vazba se používá se zprávou typu MQMT\_REPORT k označení povahy sestavy a je smysluplná pouze s daným typem zprávy.

Pole může obsahovat jednu z hodnot MQFB\_ \*, nebo jednu z hodnot MQRC\_ \*. Kódy zpětné vazby jsou seskupeny následujícím způsobem:

### **MQFB\_NONE**

Nebyla poskytnuta žádná zpětná vazba.

## **MQFB\_SYSTEM\_FIRST**

Nejnižší hodnota pro zpětnou vazbu generovanou systémem.

# **MQFB\_SYSTEM\_LAST**

Nejvyšší hodnota zpětné vazby generované systémem.

Rozsah kódů zpětné vazby generovaných systémem MQFB\_SYSTEM\_FIRST prostřednictvím struktury MQFB\_SYSTEM\_LAST zahrnuje obecné kódy zpětné vazby uvedené v tomto tématu (MQFB\_ \*) a také kódy příčiny (MQRC\_ \*), které se mohou vyskytnout, když nelze zprávu vložit do cílové fronty.

## **MQFB\_APPL\_FIRST**

Nejnižší hodnota pro zpětnou vazbu generovaná aplikací.

## **MQFB\_APPL\_LAST**

Nejvyšší hodnota zpětné vazby generované aplikací.

Aplikace, které generují zprávy sestav, nesmějí používat kódy zpětné vazby v systémovém rozsahu (jiném než MQFB\_QUIT), pokud chtějí simulovat zprávy sestavy generované správcem front nebo agentem oznamovacího kanálu.

V rámci volání MQPUT nebo MQPUT1 musí být zadaná hodnota buď MQFB\_NONE, nebo musí být v rámci rozsahu systému nebo rozsahu aplikace. Tato hodnota je zkontrolována bez ohledu na hodnotu parametru *MsgType*.

### **Obecné kódy zpětné vazby**:

### **MQFB\_COA**

Potvrzení přijetí do cílové fronty (viz MQRO\_COA).

## **MQFB\_COD**

Potvrzení o doručení do přijímací aplikace (viz MQRO\_COD).

## **MQFB\_EXPIRATION**

Zpráva byla zahozena, protože nebyla odebrána z cílové fronty před uplynutím jeho doby vypršení platnosti.

## **MQFB\_PAN**

Pozitivní upozornění na akci (viz MQRO\_PAN).

### **MQFB\_NAN**

Negativní upozornění na akci (viz MQRO\_NAN).

### **MQFB\_QUIT**

Ukončit aplikaci.

To může použít program plánování pracovní zátěže k řízení počtu instancí aplikačního programu, které jsou spuštěny. Odeslání zprávy MQMT\_REPORT s tímto kódem zpětné vazby na instanci aplikačního programu indikuje instanci, že by měla zastavit zpracování. Dodržování této konvence je však záležitostí pro aplikaci; správce front jej nevynucuje.

# **Kódy zpětné vazby kanálu:**

### **MQFB\_CHANNEL\_COMPLETED**

Kanál byl ukončen normálně.

### **MQFB\_CHANNEL\_FAIL**

Kanál byl ukončen nestandardním způsobem a přešel do stavu ZASTAVENO.

# **MQFB\_CHANNEL\_FAIL\_RETRY**

Kanál byl nestandardně ukončen a přejde do stavu RETRY.

### **IMS-feedback kódy zpětné vazby**

Tyto kódy se používají při přijetí neočekávaného chybného kódu IMS-OTMA. Chybový kód nebo, je-li kód příčiny 0x1A kód příčiny přidružený k tomuto chybovým kódu, je indikován v *Feedback*.

- 1. Pro kódy *Feedback* v rozsahu MQFB\_IMS\_FIRST (300) přes MQFB\_IMS\_LAST (399) byl přijat chybový kód jiný než 0x1A . Výraz *sense code* je dán výrazem (*Feedback* - MQFB\_IMS\_FIRST+1)
- 2. Pro kódy *Feedback* v rozsahu MQFB\_IMS\_NACK\_1A\_REASON\_FIRST (600) až MQFB\_IMS\_NACK\_1A\_REASON\_LAST (855) byl obdržen chybový kód 0x1A . Výraz *kód příčiny* přidružený k chybnému kódu je dán výrazem (*Zpětná vazba* - MQFB\_IMS\_NACK\_1A\_REASON\_FIRST)

Význam chybových kódů IMS-OTMA a odpovídajících kódů příčiny jsou popsány v příručce *Open Transaction Manager Access Guide and Reference*.

Pomocí mostu IMS mohou být generovány následující kódy zpětné vazby:

### **MQFB\_DATA\_LENGTH\_ZERO**

Délka segmentu byla nula v datech aplikace zprávy.

### **MQFB\_DATA\_LENGTH\_NEGATIVE**

Délka segmentu byla záporná v datech aplikace zprávy.

### **MQFB\_DATA\_LENGTH\_TOO\_BIG**

Délka segmentu byla příliš velká v datech aplikace zprávy.

### **PŘETEČENÍ MQFFB\_BUFFER\_OVERFLOW**

Hodnota jednoho z polí s délkou by způsobila přetečení vyrovnávací paměti zpráv.

### **MQFB\_LENGTH\_OFF\_BY\_ONE**

Hodnota jednoho z polí s délkou byla 1 bajt příliš krátká.

### **CHYBA MQFB\_IIH\_ERROR**

Pole *Format* v MQMD určuje MQFMT\_IMS, ale zpráva nezačíná platnou strukturou MQIIH.

### **MQFB\_NOT\_AUTHORIZED\_FOR\_IMS**

ID uživatele obsažené v deskriptoru zpráv MQMD nebo heslo obsažené v poli *Authenticator* ve struktuře MQIIH selhalo při ověřování, které provedl most IMS . V důsledku toho nebyla zpráva předána produktu IMS.

### **CHYBA MQFB\_IMS\_ERROR**

IMSvrátila neočekávanou chybu. Další informace o chybě naleznete v protokolu chyb produktu IBM MQ v systému, na kterém je umístěn most systému IMS .

### **MQFB\_IMS\_FIRST**

Pokud má chybový kód IMS-OTMA 0x1A, jsou IMS-generované kódy zpětné vazby v rozsahu MQFB\_IMS\_FIRST (300) až MQFB\_IMS\_LAST (399). Samotný chybový kód IMS-OTMA je *Feedback* mínus MQFB\_IMS\_ERROR.

#### **MQFB\_IMS\_LAST**

Nejvyšší hodnota zpětné vazby generované produktem IMS, pokud chybový kód není 0x1A.

## **MQFB\_IMS\_NACK\_1A\_REASON\_FIRST**

Má-li chybový kód hodnotu 0x1A, IMS-generované kódy zpětné vazby jsou v rozsahu MQFB\_IMS\_NACK\_1A\_REASON\_FIRST (600) až MQFB\_IMS\_NACK\_1A\_REASON\_LAST (855).

### **MQFB\_IMS\_NACK\_1A\_REASON\_LAST**

Nejvyšší hodnota zpětné vazby generované produktem IMS, je-li kód chybového bajtu 0x1A

**CICS-bridge feedback codes**: Rozhraní CICS bridgemůže generovat následující kódy zpětné vazby:

### **MQFB\_CICS\_APPL\_ABDED**

Aplikační program uvedený ve zprávě byl abnormálně ukončen. Tento kód zpětné vazby se vyskytuje pouze v poli *Reason* struktury MQDLH.

## **MQFB\_CICS\_APPL\_NOT\_STARTED**

EXEC CICS LINK pro aplikační program uvedený ve zprávě selhal. Tento kód zpětné vazby se vyskytuje pouze v poli *Reason* struktury MQDLH.

### **MQFB\_CICS\_BRIDGE\_FAILURE**

CICS bridge byl nestandardně ukončen bez dokončení normálního zpracování chyb.

### **Hodnota MQFB\_CICS\_CCSID\_ERROR**

Identifikátor znakové sady není platný.

#### **MQFB\_CICS\_CIH\_ERROR**

Struktura záhlaví informačního obsahu produktu CICS chybí nebo není platná.

### **MQFB\_CICS\_COMMAREA\_ERROR**

Délka CICS COMMAREA není platná.

## **Objekt MQFB\_CICS\_CORREL\_ID\_ERROR**

Identifikátor korelace není platný.

### **MQFB\_CICS\_DLQ\_CHYBA**

Úloha CICS bridge nebyla schopna zkopírovat odpověď na tento požadavek do fronty nedoručených zpráv. Požadavek byl zálohován.

### **Objekt MQFB\_CICS\_ENCODING\_ERROR**

Kódování není platné.

### **MQFB\_CICS\_INTERNAL\_ERROR**

V produktu CICS bridge došlo k neočekávané chybě.

Tento kód zpětné vazby se vyskytuje pouze v poli *Reason* struktury MQDLH.

### **MQFB\_CICS\_NOT\_AUTHORIZED**

Identifikátor uživatele není autorizován nebo heslo není platné.

Tento kód zpětné vazby se vyskytuje pouze v poli *Reason* struktury MQDLH.

### **MQFB\_CICS\_UOW\_BACKED\_OUT**

Pracovní jednotka byla zálohována, z jednoho z následujících důvodů:

- Bylo zjištěno selhání během zpracování jiného požadavku v rámci stejné jednotky práce.
- Došlo k nestandardkonci CICS , zatímco jednotka práce právě probíhá.

### **MQFB\_CICS\_UOW\_ERROR**

Pole řízení počtu pracovních jednotek *UOWControl* není platné.

### **Trasovací kódy zpětné vazby pro zprávy**:

#### **AKTIVITA MQFB\_ACTIVITY**

Používá se ve formátu MQFMT\_EMBEDDED\_PCF, aby byla povolena volba uživatelských dat následující sestavy aktivity.

#### **MQFB\_MAX\_AKTIVIT**

Tato zpráva je vrácena, je-li zpráva trasování cesty vyřazena, protože počet aktivit, které zpráva obsahuje, překračuje maximální povolený limit aktivit.

### **MQFB\_NOT\_FORWARDED**

Tato hodnota je vrácena, je-li zpráva trasování cesty zahozena, protože má být odeslána do vzdáleného správce front, který nepodporuje zprávy trasování cesty.

### **MQFB\_NOT\_DELIVERED**

Tato hodnota je vrácena, je-li zpráva trasování cesty zahozena, protože má být vložena do lokální fronty.

### **MQFB\_UNSUPPORTED\_FORWARDING**

Tato hodnota je vrácena, je-li zpráva trasování cesty vyřazena, protože hodnota v parametru postoupení nebyla rozpoznána a nachází se v zamítnuté bitové masce.

### **MQFB\_UNSUPPORTED\_DELIVERY**

Tato hodnota je vrácena, je-li zpráva trasování cesty vyřazena, protože hodnota v parametru doručení nebyla rozpoznána, a je v zamítnuté bitové masce.

**IBM MQ kódy příčin**: V případě zpráv o výjimce obsahuje *Feedback* kód příčiny IBM MQ . Mezi možné kódy příčiny patří:

#### **MQRC\_PUT\_BLOKOVÁNO**

(2051, X'803 ') Volání s blokováno pro frontu.

#### **MQRC\_Q\_FULL**

(2053, X'805 ') Fronta již obsahuje maximální počet zpráv.

### **AUTORIZOVANÝ MQRC\_NOT\_AUTHORIZED**

(2035, X'7F3') Chybí autorizace pro přístup.

#### **MQRC\_Q\_SPACE\_NOT\_AVAILABLE**

(2056, X'808 ') Na disku pro frontu není k dispozici žádné místo.

### <span id="page-431-0"></span>**MQRC\_PERSISTENT\_NOT\_ALLOWED**

(2048, X'800 ') Fronta nepodporuje trvalé zprávy.

## **MQRC\_MSG\_TOO\_BIG\_FOR\_Q\_MGR**

(2031, X'7EF') Délka zprávy je větší než maximum pro správce front.

### **MQRC\_MSG\_TOO\_BIG\_FOR\_Q**

(2030, X'7EE') Délka zprávy je větší než maximum pro frontu.

Úplný seznam kódů příčiny viz:

- Informace o produktu IBM MQ for z/OSnajdete v tématu Kódy dokončení a příčin rozhraní API.
- Informace o všech ostatních platformách najdete v tématu Kódy dokončení a příčin rozhraní API.

.

Jedná se o výstupní pole pro volání MQGET a vstupní pole pro volání MQPUT a MQPUT1 . Počáteční hodnota tohoto pole je MQFB\_NONE.

### *Formát (MQCHAR8)*

Jedná se o název, který odesilatel zprávy používá k označení povahy dat ve zprávě příjemci zprávy. Jakékoli znaky, které jsou ve znakové sadě správce front, lze zadat pro daný název, ale musíte omezit jméno na následující:

- Velká písmena A až Z
- Číselné číslice 0 až 9

Jsou-li použity jiné znaky, nemusí být možné přeložit název mezi znakové sady odesílajícího a přijímajícího správce front.

Zadejte název s mezerami do délky pole nebo použijte znak null pro ukončení názvu před koncem pole; hodnoty null a všechny následné znaky jsou považovány za mezery. Neuvádějte jméno s úvodními nebo vloženými mezerami. Pro volání MQGET vrátí správce front název doplněný mezerami do délky pole.

Správce front nekontroluje, zda je daný název v souladu s výše popsanými doporučeními.

Názvy začínající řetězcem MQ v horním, dolním a smíšeném případě mají významy, které jsou definovány správcem front; nepoužívejte názvy začínající těmito písmeny pro vlastní formáty. Vestavěné formáty správce front jsou:

### **MQFMT\_NONE**

Povaha dat není definována: data nelze převést, je-li zpráva načtena z fronty pomocí volby MQGMO\_CONVERT.

Pokud uvedete MQGMO\_CONVERT na volání MQGET a znaková sada nebo kódování dat ve zprávě se liší od hodnoty zadané argumentem **MsgDesc** , zpráva se vrátí s následujícím kódem dokončení a s kódem příčiny (za předpokladu, že nejsou žádné jiné chyby):

- Kód dokončení MQCC\_WARNING a kód příčiny MQRC\_FORMAT\_ERROR, je-li data MQFMT\_NONE na začátku zprávy.
- Kód dokončení MQCC\_OK a kód příčiny MQRC\_NONE, pokud data MQFMT\_NONE jsou na konci zprávy (tj. před jedním nebo více strukturami záhlaví MQ ). Struktury záhlaví MQ se převedou na požadovanou znakovou sadu a kódování v tomto případě.

Pro programovací jazyk C je také definována konstanta MQFMT\_NONE\_ARRAY; má stejnou hodnotu jako MQFMT\_NONE, ale je to pole znaků namísto řetězce.

### **MQFMT\_ADMIN**

Jedná se o požadavek na příkaz-server nebo zprávu odpovědi ve formátu PCF (Programmable command Format). Zprávy tohoto formátu lze převést, je-li v rámci příkazu MQGET zadána volba MQGMO\_CONVERT. Další informace o používání uživatelem programovatelných zpráv ve formátu příkazu najdete v tématu Použití programů Programmable Command Formats .

Pro programovací jazyk C je také definována konstanta MQFMT\_ADMIN\_ARRAY; má stejnou hodnotu jako MQFMT\_ADMIN, ale je to pole znaků namísto řetězce.
## **MQFMT\_CICS**

Data zprávy začínají záhlavím informací produktu CICS MQCIH a za ním následují data aplikace. Název formátu dat aplikace je dán polem *Format* ve struktuře MQCIH.

V systému z/OSzadejte volbu MQGMO\_CONVERT v rámci volání MQGET k převodu zpráv s formátem MQFMT\_CICS.

Pro programovací jazyk C je také definována konstanta MQFMT\_CICS\_ARRAY; má stejnou hodnotu jako MQFMT\_CICS, ale je to pole znaků místo řetězce.

## **MQFMT\_COMMAND\_1**

Zpráva je zprávou příkazu MQSC příkazu-server, obsahující počet objektů, kód dokončení a kód příčiny. Zprávy tohoto formátu lze převést, je-li v rámci příkazu MQGET zadána volba MQGMO\_CONVERT.

Pro programovací jazyk C je také definována konstanta MQFMT\_COMMAND\_1\_ARRAY ; má stejnou hodnotu jako MQFMT\_COMMAND\_1, ale je to pole znaků místo řetězce.

## **MQFMT\_COMMAND\_2**

Jedná se o zprávu MQSC příkazu-server s odpovědí obsahující informace o požadovaných objektech. Zprávy tohoto formátu lze převést, je-li v rámci příkazu MQGET zadána volba MQGMO\_CONVERT.

Pro programovací jazyk C je také definována konstanta MQFMT\_COMMAND\_2\_ARRAY ; má stejnou hodnotu jako MQFMT\_COMMAND\_2, ale je to pole znaků místo řetězce.

## **HLAVIČKA MQFMT\_DEAD\_LETTER\_HEADER**

Data zprávy začínají záhlaví nedoručených zpráv MQDLH. Data z původní zprávy bezprostředně následují za strukturou MQDLH. Název formátu původních dat zprávy je dán polem *Format* ve struktuře MQDLH. Podrobnosti o této struktuře viz ["Záhlaví MQDLH-Dead-letter" na stránce 345](#page-344-0) . Zprávy tohoto formátu lze převést, je-li v rámci příkazu MQGET zadána volba MQGMO\_CONVERT.

Sestavy COA a COD se nevygenerují pro zprávy, které mají *Format* MQFMT\_DEAD\_LETTER\_HEADER.

Pro programovací jazyk C je také definována konstanta MQFMT\_DEAD\_LETTER\_HEADER\_ARRAY; to má stejnou hodnotu jako MQFMT\_DEAD\_LETTER\_HEADER, ale je to pole znaků místo řetězce.

## **ZÁHLAVÍ MQFMT\_DICT\_HEADER**

Data zprávy začínají záhlavím MQDH záhlaví distribučního seznamu, což zahrnuje pole záznamů MQOR a MQPMR. Za záhlavím rozdělovníku může následovat další data. Formát dalších dat (pokud existuje) je dán polem *Format* ve struktuře MQDH. Podrobnosti o této struktuře viz ["MQDH-záhlaví distribuce"](#page-338-0) [na stránce 339](#page-338-0) . Zprávy s formátem MQFMT\_DIST\_HEADER lze převést, pokud je v rámci volání MQGET zadána volba MQGMO\_CONVERT.

Tento formát je podporován v následujících prostředích: AIX, HP-UX, IBM i, Solaris, Linux, Windows, plus IBM MQ MQI clients připojené k těmto systémům.

V případě programovacího jazyka C je také definována konstanta MQFMT\_DIST\_HEADER\_ARRAY; má stejnou hodnotu jako MQFMT\_DIST\_HEADER, ale je to pole znaků namísto řetězce.

## **MQFMT\_EMBEDDED\_PCF**

Formát zprávy trasování cesty za předpokladu, že je hodnota příkazu PCF nastavena na hodnotu MQCMD\_TRACE\_ROUTE. Použití tohoto formátu umožňuje odeslání uživatelských dat spolu s trasováním přenosové cesty za předpokladu, že se jejich aplikace mohou vypořádat s předchozími parametry PCF.

Hlavička PCF **musí** být prvním záhlavím nebo zpráva nebude považována za zprávu přenosové cesty trasování. To znamená, že zpráva nemůže být ve skupině a že zprávy trasování přenosové cesty nemohou být segmentovány. Je-li zpráva trasování přenosové cesty odeslána ve skupině, zpráva byla odmítnuta s kódem příčiny MQRC\_MSG\_NOT\_ALLOWED\_IN\_GROUP.

Všimněte si, že MQFMT\_ADMIN lze také použít pro formát zprávy přenosové cesty trasování, ale v tomto případě nelze odeslat žádná uživatelská data spolu se zprávou trasování cesty.

## **UDÁLOST MQFMT\_EVENT**

Zpráva je zpráva události MQ , která hlásí událost, která se vyskytla. Zprávy událostí mají stejnou strukturu jako programovatelné příkazy; viz Zprávy příkazu PCF , kde získáte další informace o této struktuře, a Monitorování událostí pro informace o událostech.

Zprávy událostí Version-1 mohou být převedeny ve všech prostředích, je-li volba MQGMO\_CONVERT zadána při volání MQGET. Zprávy událostí Version-2 lze konvertovat pouze na z/OS.

Pro programovací jazyk C je také definována konstanta MQFMT\_EVENT\_ARRAY; má stejnou hodnotu jako MQFMT\_EVENT, ale je to pole znaků místo řetězce.

## **MQFMT\_IMS**

Data zprávy začínají záhlavím informací produktu IMS MQIIH, za nímž následují data aplikace. Název formátu dat aplikace je uveden v poli *Format* ve struktuře MQIIH.

Podrobnosti o způsobu zpracování struktury MQIIH při použití příkazu MQGET s funkcí MQGMO\_CONVERT naleznete v části ["Formát \(MQCHAR8\)" na stránce 403](#page-402-0) a ["Formát](#page-402-0) [ReplyTo\(MQCHAR8\)" na stránce 403.](#page-402-0)

Pro programovací jazyk C je také definována konstanta MQFMT\_IMS\_ARRAY; má stejnou hodnotu jako MQFMT\_IMS, ale je to pole znaků místo řetězce.

## **MQFMT\_IMS\_VAR\_STRING**

Zpráva je řetězec proměnné IMS , který je řetězcem ve tvaru llzzccc, kde:

**ll**

je 2bajtová délka pole uvádějící celkovou délku položky řetězce proměnné IMS . Tato délka se rovná délce ll (2 bajty) a délce zz (2 bajtů) a délky samotného znakového řetězce. ll je 2bajtové binární celé číslo v kódování zadaném v poli *Encoding* .

#### **zz**

je 2bajtové pole obsahující příznaky, které jsou významné pro IMS. zz je bytový řetězec skládající se ze dvou polí MQBYTE a je přenášen beze změny od odesílatele k příjemci (to znamená, že zz není předmětem žádné konverze).

#### **ccc**

je řetězec znaků s proměnnou délkou obsahující ll-4 znaků. ccc je ve znakové sadě zadané v poli *CodedCharSetId* .

V systému z/OSse data zprávy mohou skládat z posloupnosti řetězcových řetězců IMS , které jsou společně s každým řetězcem ve tvaru llzzccc. Mezi následnými řetězci proměnných IMS nesmějí být přeskočeny žádné bajty. To znamená, že pokud má první řetězec lichou délku, druhý řetězec bude špatně zarovnaný, to znamená, že nebude začínat na hranici, která je násobkem dvou. Buďte opatrní při vytváření takových řetězců na počítačích, které vyžadují sladění elementárních datových typů.

Použijte volbu MQGMO\_CONVERT na volání MQGET k převedení zpráv, které mají formát MQFMT\_IMS\_VAR\_STRING.

Pro programovací jazyk C je také definována konstanta MQFMT\_IMS\_VAR\_STRING\_ARRAY; má stejnou hodnotu jako MQFMT\_IMS\_VAR\_STRING, ale je to pole znaků místo řetězce.

## **ROZŠÍŘENÍ MQFMT\_MD\_EXTENSION**

Data zprávy začínají na rozšíření deskriptoru zpráv MQMDE a volitelně jsou následována jinými daty (obvykle data zprávy aplikace). Název formátu, znaková sada a kódování dat, které následují za MQMDE, jsou poskytnuty poli *Format*, *CodedCharSetId*a *Encoding* v MQMDE. Podrobnosti o této struktuře viz ["MQMDE-Rozšíření deskriptoru zpráv" na stránce 466](#page-465-0) . Zprávy tohoto formátu lze převést, je-li v rámci příkazu MQGET zadána volba MQGMO\_CONVERT.

Pro programovací jazyk C je také definována konstanta MQFMT\_MD\_EXTENSION\_ARRAY; má stejnou hodnotu jako MQFMT\_MD\_EXTENSION, ale je to pole znaků namísto řetězce.

## **MQFMT\_PCF**

Zpráva je uživatelem definovaná zpráva, která odpovídá struktuře zprávy PCF (Programmable command format). Zprávy tohoto formátu lze převést, je-li v rámci příkazu MQGET zadána volba MQGMO\_CONVERT. Další informace o používání uživatelem programovatelných zpráv ve formátu příkazu najdete v tématu Použití programů Programmable Command Formats .

Pro programovací jazyk C je také definován konstantní MQFMT\_PCF\_ARRAY; má stejnou hodnotu jako MQFMT\_PCF, ale je to pole znaků místo řetězce.

## **MQFMT\_REF\_MSG\_HEADER**

Data zprávy začínají odkazem na záhlaví MQRMH a volitelně jsou následována jinými daty. Název formátu, znaková sada a kódování dat jsou dány poli *Format*, *CodedCharSetId*a *Encoding* v MQRMH. Podrobnosti o této struktuře viz ["MQRMH-záhlaví zprávy odkazu" na stránce 542](#page-541-0) . Zprávy tohoto formátu lze převést, je-li v rámci příkazu MQGET zadána volba MQGMO\_CONVERT.

Tento formát je podporován v následujících prostředích: AIX, HP-UX, IBM i, Solaris, Linux, Windows, plus IBM MQ MQI clients připojené k těmto systémům.

Pro programovací jazyk C je také definována konstanta MQFMT\_REF\_MSG\_HEADER\_ARRAY; má stejnou hodnotu jako MQFMT\_REF\_MSG\_HEADER, ale je to pole znaků místo řetězce.

## **ZÁHLAVÍ MQFMT\_RF\_HEADER**

Data zprávy začínají na pravidla a formátovací záhlaví MQRFH a volitelně jsou následována jinými daty. Název formátu, znaková sada a kódování dat (pokud existuje) je dána poli *Format*, *CodedCharSetId*a *Encoding* v MQRFH. Zprávy tohoto formátu lze převést, je-li v rámci příkazu MQGET zadána volba MQGMO\_CONVERT.

Pro programovací jazyk C je také definována konstanta MQFMT\_RF\_HEADER\_ARRAY; má stejnou hodnotu jako MQFMT\_RF\_HEADER, ale je to pole znaků namísto řetězce.

## **MQFMT\_RF\_HEADER\_2**

Data zprávy začínají s pravidly version-2 a formátováním záhlaví MQRFH2a volitelně jsou následována jinými daty. Název formátu, znaková sada a kódování nepovinných dat (pokud existuje) je dána poli *Format*, *CodedCharSetId*a *Encoding* v MQRFH2. Zprávy tohoto formátu lze převést, je-li v rámci příkazu MQGET zadána volba MQGMO\_CONVERT.

Pro programovací jazyk C je také definována konstanta MQFMT\_RF\_HEADER\_2\_ARRAY ; má stejnou hodnotu jako MQFMT\_RF\_HEADER\_2, ale je to pole znaků místo řetězce.

## **ŘETĚZEC MQFMT\_STRING**

Data zprávy aplikace mohou být buď řetězec SBCS (jednobajtová znaková sada), nebo řetězec DBCS (dvojbajtová znaková sada). Zprávy tohoto formátu lze převést, je-li v rámci příkazu MQGET zadána volba MQGMO\_CONVERT.

Pro programovací jazyk C je také definována konstanta MQFMT\_STRING\_ARRAY; má stejnou hodnotu jako MQFMT\_STRING, ale je to pole znaků místo řetězce.

## **SPOUŠTĚČ MQFMT\_TRIGGER**

Zpráva je zpráva spouštěče, která je popsána strukturou MQTM. Podrobnosti o této struktuře viz ["MQTM-Zpráva spouštěče" na stránce 593](#page-592-0) . Zprávy tohoto formátu lze převést, je-li v rámci příkazu MQGET zadána volba MQGMO\_CONVERT.

Pro programovací jazyk C je také definován konstantní MQFMT\_TRIGGER\_ARRAY; má stejnou hodnotu jako MQFMT\_TRIGGER, ale je to pole znaků místo řetězce.

## **MQFMT\_WORK\_INFO\_HEADER**

Data zprávy začínají záhlavím MQWIH s informacemi o práci, za nímž následují data aplikace. Název formátu dat aplikace je dán polem *Format* ve struktuře MQWIH.

V systému z/OSurčete volbu MQGMO\_CONVERT v rámci volání MQGET pro převod *uživatelských dat* ve zprávách, které mají formát MQFMT\_WORK\_INFO\_HEADER. Struktura MQWIH je však vždy vrácena ve znakové sadě a kódování správce front (to znamená, že struktura MQWIH je převedena bez ohledu na to, zda je zadána volba MQGMO\_CONVERT).

Pro programovací jazyk C je také definována konstanta MQFMT\_WORK\_INFO\_HEADER\_ARRAY; má stejnou hodnotu jako MQFMT\_WORK\_INFO\_HEADER, ale je to pole znaků namísto řetězce.

## **ZÁHLAVÍ MQFMT\_XMIT\_Q\_HEADER**

Data zprávy začínají s hlavičkou přenosové fronty MQXQH. Data z původní zprávy bezprostředně následují za strukturou MQXQH. Název formátu původních dat zprávy je dán polem *Format* ve struktuře MQMD, která je součástí záhlaví MQXQH přenosové fronty. Podrobnosti o této struktuře viz ["MQXQH-záhlaví přenosové fronty" na stránce 612](#page-611-0) .

Sestavy COA a COD se nevygenerují pro zprávy, které mají *Format* MQFMT\_XMIT\_Q\_HEADER.

Pro programovací jazyk C je také definována konstanta MQFMT\_XMIT\_Q\_HEADER\_ARRAY; má stejnou hodnotu jako MQFMT\_XMIT\_Q\_HEADER, ale je to pole znaků namísto řetězce.

Jedná se o výstupní pole pro volání MQGET a vstupní pole pro volání MQPUT a MQPUT1 . Délka tohoto pole je dána hodnotou MQ\_FORMAT\_LENGTH. Počáteční hodnota tohoto pole je MQFMT\_NONE.

## *GroupId (MQBYTE24)*

Jedná se o bajtový řetězec, který se používá k identifikaci konkrétní skupiny zpráv nebo logické zprávy, do níž náleží fyzická zpráva. *GroupId* se také používá, pokud je pro zprávu povoleno segmentace. Ve všech těchto případech má *GroupId* hodnotu jinou než null a v poli *MsgFlags* je nastaven jeden nebo více z následujících parametrů:

- MOMF MSG\_IN\_GROUP
- MOM\_LAST\_MSG\_IN\_GROUP
- SEGMENT MQMF\_SEGMENT
- MOMF LAST SEGMENT
- MQMF\_SEGMENTATION\_ALLOWED

Není-li nastaven žádný z těchto parametrů, má *GroupId* speciální hodnotu null MQGI\_NONE.

Aplikace nevyžaduje nastavení tohoto pole v rámci volání MQPUT nebo MQGET, pokud:

- V případě volání MQPUT je zadán parametr MQPMO\_LOGICAL\_ORDER.
- V rámci volání MQGET není zadán parametr MQMO\_MATCH\_GROUP\_ID.

Toto jsou doporučené způsoby použití těchto volání pro zprávy, které nejsou zprávami sestavy. Pokud však aplikace vyžaduje větší kontrolu nebo volání je MQPUT1, musí aplikace zajistit, aby byl produkt *GroupId* nastaven na příslušnou hodnotu.

Skupiny zpráv a segmenty mohou být zpracovány správně pouze tehdy, je-li identifikátor skupiny jedinečný. Z tohoto důvodu *aplikace nesmí generovat své vlastní identifikátory skupin* ; místo toho musí aplikace provést jednu z následujících možností:

- Je-li zadán parametr MQPMO\_LOGICAL\_ORDER, správce front automaticky vygeneruje jedinečný identifikátor skupiny pro první zprávu ve skupině nebo segmentu logické zprávy a použije tento identifikátor skupiny pro zbývající zprávy ve skupině nebo segmentech logické zprávy, takže aplikace nevyžaduje provedení žádné speciální akce. Toto je doporučený postup.
- Není-li parametr MQPMO\_LOGICAL\_ORDER zadán, musí aplikace požádat správce front o vygenerování identifikátoru skupiny nastavením parametru *GroupId* na hodnotu MQGI\_NONE v prvním volání MQPUT nebo MQPUT1 pro zprávu ve skupině nebo segmentu logické zprávy. Identifikátor skupiny vrácený správcem front na výstupu z tohoto volání musí být potom použit pro zbývající zprávy ve skupině nebo segmentech logické zprávy. Pokud skupina zpráv obsahuje segmentované zprávy, musí být použit stejný identifikátor skupiny pro všechny segmenty a zprávy ve skupině.

Není-li zadáno MQPMO\_LOGICAL\_ORDER, zprávy ve skupinách a segmentech logických zpráv lze vložit do libovolného pořadí (například v opačném pořadí), ale identifikátor skupiny musí být alokován voláním MQPUT *first* MQPUT nebo MQPUT1 , které bylo vydáno pro některou z těchto zpráv.

Ve vstupu do volání MQPUT a MQPUT1 používá správce front hodnotu popsanou ve Fyzickém pořadí na frontě. Na výstupu z volání MQPUT a MQPUT1 nastaví správce front toto pole na hodnotu, která byla odeslána se zprávou, pokud je otevřený objekt jedinou frontou a nikoli distribučními seznamy, ale ponechá ji nezměněnou, pokud je objekt otevřený distribučnímu seznamu. V případě, že aplikace potřebuje znát generované identifikátory skupin, musí v případě potřeby poskytnout záznamy MQPMR obsahující pole *GroupId* .

Na vstupu do volání MQGET používá správce front hodnotu popsanou v části [Tabulka 46 na stránce 382.](#page-381-0) Na výstupu z volání MQGET nastaví správce front toto pole na hodnotu pro načtenou zprávu.

Je definována následující speciální hodnota:

## **MQGI\_NONE**

Není uveden žádný identifikátor skupiny.

Hodnota je binární nula pro délku pole. Toto je hodnota, která se používá pro zprávy, které nejsou ve skupinách, ne segmenty logických zpráv a pro které segmentaci není povoleno.

Pro programovací jazyk C je také definována konstanta MQGI\_NONE\_ARRAY; má stejnou hodnotu jako MQGI\_NONE, ale je to pole znaků namísto řetězce.

Délka tohoto pole je dána hodnotou MQ\_GROUP\_ID\_LENGTH. Počáteční hodnota tohoto pole je MQGI\_NONE. Toto pole je ignorováno, pokud *Version* je menší než MQMD\_VERSION\_2.

## *MsgFlags (MQLONG)*

MsgFlags jsou příznaky, které určují atributy zprávy, nebo řídí jejich zpracování.

MsgFlags jsou rozděleny do následujících kategorií:

- Příznaky segmentace
- Příznaky stavu

**Příznaky segmentace**: Je-li zpráva příliš velká pro frontu, pokus o vložení zprávy do fronty se obvykle nezdaří. Segmentace je technika, pomocí níž správce front nebo aplikace rozdělí zprávu na menší části, které se nazývají segmenty, a umístí každý segment do fronty jako samostatnou fyzickou zprávu. Aplikace, která načte zprávu, může buď načíst segmenty jednu po druhé, nebo požádat správce front, aby znovu složl segmenty do jediné zprávy vrácené voláním MQGET. Toho je dosaženo určením volby MQGMO\_COMPLEE\_MSG na volání MQGET a poskytnutím vyrovnávací paměti, která je dostatečně velká, aby pojmula úplnou zprávu. (Podrobnosti o volbě MQGMO\_COMPLETE\_MSG viz ["MQGMO-Získat-volby](#page-362-0) [zprávy" na stránce 363](#page-362-0) .) Zpráva může být segmentována v odesílajícím správci front v intermediačních správci front nebo v cílovém správci front.

Chcete-li řídit segmentaci zprávy, můžete určit jednu z následujících možností:

#### **MQMF\_SEGMENTATION\_BLOKOVÁNO**

Tato volba zabraňuje tomu, aby byla zpráva rozdělena do segmentů správcem front. Je-li pro zprávu, která je již segmentem, zadána, zabrání tomu, aby segment byl rozdělen do menších segmentů.

Hodnota tohoto parametru je binární nula. Toto nastavení je výchozí.

## **MQMF\_SEGMENTATION\_ALLOWED**

Tato volba umožňuje rozdělení zprávy do segmentů prostřednictvím správce front. Je-li pro zprávu, která je již segmentem, zadána, tato volba umožňuje rozdělení segmentu do menších segmentů. MOMF\_SEGMENTATION\_ALLOWED lze nastavit bez nastavení hodnoty MOMF\_SEGMENT nebo MQMF\_LAST\_SEGMENT.

• V systému z/OSsprávce front nepodporuje segmentaci zpráv. Je-li zpráva příliš velká pro frontu, volání MQPUT nebo MQPUT1 selže s kódem příčiny MQRC\_MSG\_TOO\_BIG\_FOR\_Q. Volba MQMF\_SEGMENTATION\_ALLOWED však může být i nadále určena a umožňuje segmentovat zprávy ve vzdáleném správci front.

Když správce front segmentuje zprávu, aktivuje správce front v kopii MQMD, který je odeslán s každým segmentem, příznak MQMF\_SEGMENT, ale nezmění nastavení těchto parametrů v deskriptoru MQMD, který je poskytován aplikací v rámci volání MQPUT nebo MQPUT1 . Pro poslední segment v logické zprávě správce front zapíná také příznak MQMF\_LAST\_SEGMENT v deskriptoru MQMD, který se odesílá s tímto segmentem.

**Poznámka:** Dávejte pozor při vkládání zpráv s MQMF\_SEGMENTATION\_ALLOWED, ale bez MQPMO\_LOGICAL\_ORDER. Je-li zpráva:

- ne segment a
- Není ve skupině a
- Nepředává se,

musí aplikace po volání *each* MQPUT nebo MQPUT1 resetovat pole *GroupId* na hodnotu MQGI\_NONE, aby správce front mohl generovat jedinečný identifikátor skupiny pro každou zprávu. Pokud to není provedeno, nespřízněné zprávy mohou mít stejný identifikátor skupiny, což může vést

k následnému chybnému zpracování. Další informace o tom, kdy obnovit pole *GroupId* , najdete v popisech pole *GroupId* a volby MQPMO\_LOGICAL\_ORDER.

Správce front rozdělí zprávy do segmentů podle potřeby tak, aby segmenty (a všechny požadované údaje záhlaví) vešly do fronty. Pro velikost segmentu generovaného správcem front však existuje nižší mezní hodnota a pouze poslední segment vytvořený ze zprávy může být menší než tento limit (dolní mez velikosti segmentu generovaného aplikací je jeden bajt). Segmenty generované správcem front mohou mít nestejnou délku. Správce front zpracovává zprávu následujícím způsobem:

- Uživatelsky definované formáty jsou rozděleny na hranicích, které jsou násobky 16 bajtů; správce front negeneruje segmenty, které jsou menší než 16 bajtů (jiné než poslední segment).
- Vestavěné formáty jiné než MQFMT\_STRING jsou rozděleny v bodech odpovídajících povaze přítomná data. Správce front však nikdy nerozděluje zprávu ve struktuře záhlaví IBM MQ . To znamená, že segment obsahující jednu strukturu záhlaví MQ nemůže být dále rozdělen správcem front, a výsledkem je minimální možná velikost segmentu pro tuto zprávu větší než 16 bajtů.

Druhý nebo pozdější segment generovaný správcem front začíná jedním z následujících způsobů:

- Struktura záhlaví MQ
- Začátek dat zprávy aplikace
- Část cesty prostřednictvím dat zprávy aplikace
- MQFMT\_STRING je rozdělen bez ohledu na charakter přítomného data (SBCS, DBCS, nebo smíšených SBCS/DBCS). Je-li řetězec DBCS nebo smíšený SBCS/DBCS, může tento řetězec vyústit v segmenty, které nelze převést z jedné znakové sady na jinou. Správce front nikdy nerozděluje zprávy MQFMT\_STRING do segmentů, které jsou menší než 16 bajtů (kromě posledního segmentu).
- Správce front nastaví pole *Format*, *CodedCharSetId*a *Encoding* v deskriptoru MQMD každého segmentu, aby správně popisovala data přítomná na *začátku* segmentu, název formátu je buď název vestavěného formátu, nebo název uživatelsky definovaného formátu.
- Pole *Report* v deskriptoru MQMD se segmenty s hodnotou *Offset* větší než nula je upraveno. Pro každý typ sestavy platí, že pokud je volba sestavy MQRO\_ \* \_WITH\_DATA, ale segment nemůže obsahovat žádný z prvních 100 bajtů uživatelských dat (tj. data následující za každou strukturou záhlaví IBM MQ , která může být přítomna), bude volba sestavy změněna na MQRO\_ \*.

Správce front postupuje podle výše uvedených pravidel, ale jinak rozděluje zprávy nepředvídatelně; neprovádět hypotézy o tom, kde je zpráva rozdělena.

V případě *trvalých* zpráv může správce front provádět segmentaci pouze v rámci pracovní jednotky:

- Je-li volání MQPUT nebo MQPUT1 funkční v rámci uživatelské jednotky práce, použije se jednotka práce. Pokud během procesu segmentace selže volání, odebere správce front všechny segmenty, které byly umístěny do fronty, jako výsledek selhání volání. Selhání však nezabrání úspěšnému potvrzení jednotky práce.
- Pokud je volání mimo uživatelem definovanou jednotku práce a neexistuje žádná uživatelsky definovaná jednotka práce, správce front vytvoří pracovní jednotku pouze po dobu trvání hovoru. Je-li volání úspěšné, správce front potvrdí jednotku práce automaticky. Pokud se volání nezdaří, správce front provede zálohu jednotky práce.
- Pokud je volání mimo uživatelem definovanou jednotku práce, ale uživatelem definovaná jednotka práce existuje, správce front nemůže provést segmentaci. Pokud zpráva nevyžaduje segmentaci, může být volání přesto úspěšné. Pokud však zpráva vyžaduje segmentaci, volání selže s kódem příčiny MQRC\_UOW\_NOT\_AVAILABLE.

Pro *přechodné* zprávy správce front nevyžaduje, aby byla k dispozici jednotka práce, aby bylo možné provést segmentaci.

Při převodu dat ve zprávách, které mohou být segmentovány, je zapotřebí zvláštní opatrnosti:

• Pokud přijímající aplikace převádí data na volání MQGET a určuje volbu MQGMO\_COMPLETE\_MSG, předání řízení dat bude předáno úplnou zprávu pro příslušnou uživatelskou proceduru a skutečnost, že byla zpráva segmentována, je zřejmá pro ukončení.

• Pokud přijímající aplikace načte v daném okamžiku jeden segment, vyvolá se uživatelská procedura konverze dat k převodu jednoho segmentu v daném okamžiku. Výjezd musí tedy převést data v segmentu nezávisle na datech v některém z ostatních segmentů.

Je-li povaha dat ve zprávě taková, že libovolná segmentace dat na šestnáctibajtových okrajích může vést k segmentům, které nemohou být převedeny uživatelskou procedurou, nebo že formát je MQFMT\_STRING a znaková sada je DBCS nebo smíšená SBCS/DBCS, odesílající aplikace musí vytvořit a vložit segmenty, přičemž hodnota MQMF\_SEGMENTATION\_INHIBITED potlačuje další segmentaci. Tímto způsobem odesílající aplikace může zajistit, aby každý segment obsahoval dostatečné informace pro umožnění úspěšného převodu segmentu na výstupu konverze dat.

• Je-li pro odesílajícího agenta MCA (Message Channel Agent) určena konverze odesílatele, program MCA převádí pouze zprávy, které nejsou segmenty logických zpráv; agent MCA se nikdy nepokusí o převod zpráv, které jsou segmenty.

Tento příznak je vstupní příznak volání MQPUT a MQPUT1 a výstupní příznak pro volání MQGET. Při druhém volání správce front také zobrazí hodnotu příznaku pro pole *Segmentation* v produktu MQGMO.

Počáteční hodnota tohoto příznaku je MQMF\_SEGMENTATION\_INHIBITED.

**Příznaky stavu**: Jedná se o příznaky, které označují, zda fyzická zpráva patří do skupiny zpráv, je segment logické zprávy, obojí, nebo ani jedno. Na volání MQPUT nebo MQPUT1 může být určena jedna nebo více z následujících možností, nebo je vrácena pomocí volání MQGET:

## **MQMF\_MSG\_IN\_GROUP**

Zpráva je členem skupiny.

## **MQM\_LAST\_MSG\_IN\_GROUP**

Zpráva je poslední logickou zprávou ve skupině.

Je-li tento příznak nastaven, správce front zapíná MQMF\_MSG\_IN\_GROUP v kopii MQMD, který je odeslán se zprávou, ale nemění nastavení těchto parametrů v deskriptoru MQMD, které je poskytováno aplikací v rámci volání MQPUT nebo MQPUT1 .

Je platný pro skupinu, která se má skládat pouze z jedné logické zprávy. Pokud se jedná o tento případ, je nastavena hodnota MQMF\_LAST\_MSG\_IN\_GROUP, ale pole *MsgSeqNumber* má hodnotu jedna.

## **SEGMENT MQMF\_SEGMENT**

Zpráva je segmentem logické zprávy.

Když je MQMF\_SEGMENT zadán bez MQMF\_LAST\_SEGMENT, musí být délka dat zprávy aplikace v segmentu ( *kromě* délek všech struktur záhlaví IBM MQ , které mohou být přítomny), alespoň jedna. Je-li délka nulová, volání MQPUT nebo MQPUT1 selže s kódem příčiny MQRC\_SEGMENT\_LENGTH\_ZERO.

V systému z/OSnení tato volba podporována, je-li zpráva vložena do fronty s typem indexu MOIT GROUP ID.

## **MQMF\_LAST\_SEGMENT**

Zpráva je posledním segmentem logické zprávy.

Je-li tento příznak nastaven, správce front zapíná MQMF\_SEGMENT v kopii MQMD, který je odeslán se zprávou, ale nemění nastavení těchto parametrů v deskriptoru MQMD, který je poskytován aplikací v rámci volání MQPUT nebo MQPUT1 .

Logická zpráva se může skládat pouze z jednoho segmentu. Je-li tomu tak, je nastavena hodnota MQMF\_LAST\_SEGMENT, ale pole *Offset* má hodnotu nula.

Je-li zadáno MQMF\_LAST\_SEGMENT, může být délka dat zprávy aplikace v segmentu ( *kromě* délek všech struktur záhlaví, které mohou být přítomny), nula.

V systému z/OSnení tato volba podporována, je-li zpráva vložena do fronty s typem indexu MOIT GROUP ID.

Aplikace musí zajistit správné nastavení těchto parametrů při vkládání zpráv. Je-li zadán parametr MQPMO\_LOGICAL\_ORDER nebo byl zadán v předchozím volání MQPUT pro manipulátor fronty, musí být nastavení příznaků konzistentní s informacemi o skupině a segmentu zachované správcem front pro manipulátor fronty. Následující podmínky se vztahují na *po sobě jdoucí* volání MQPUT pro manipulátor fronty, je-li zadáno MQPMO\_LOGICAL\_ORDER:

- Pokud neexistuje žádná aktuální skupina nebo logická zpráva, všechny tyto příznaky (a jejich kombinace) jsou platné.
- Jakmile je zadán parametr MQMF\_MSG\_IN\_GROUP, musí zůstat zapnutý, dokud není zadána hodnota MQMF\_LAST\_MSG\_IN\_GROUP. Volání se nezdaří s kódem příčiny MQRC\_INCOMPLETE\_GROUP, pokud tato podmínka není splněna.
- Jakmile je zadán parametr MQMF\_SEGMENT, musí zůstat zapnutý, dokud není zadán parametr MQMF\_LAST\_SEGMENT. Volání se nezdaří s kódem příčiny MQRC\_INCOMPLETE\_MSG, pokud tato podmínka není splněna.
- Po zadání hodnoty MQMF\_SEGMENT bez MQMF\_MSG\_IN\_GROUP musí hodnota MQMF\_MSG\_IN\_GROUP zůstat *off* , dokud není zadán parametr MQMF\_LAST\_SEGMENT. Volání se nezdaří s kódem příčiny MQRC\_INCOMPLETE\_MSG, pokud tato podmínka není splněna.

Fyzické pořadí ve frontě uvádí platné kombinace příznaků a hodnoty použité pro různá pole.

Tyto příznaky jsou vstupní příznaky na volání MQPUT a MQPUT1 a výstupní příznaky na volání MQGET. Při druhém volání správce front také odráží hodnoty parametrů pro pole *GroupStatus* a *SegmentStatus* v MQGMO.

Seskupené nebo segmentované zprávy nemůžete používat s publikováním/odběrem.

**Výchozí příznaky**: Uvedou se následující informace, které označují, že zpráva má výchozí atributy:

## **MQMF\_NONE**

Žádné příznaky zpráv (výchozí atributy zpráv).

To inhibuje segmentaci a označuje, že zpráva není ve skupině a není segmentem logické zprávy. Funkce MQMF\_NONE je definována pro dokumentaci programu podpory. Není určeno, aby tento parametr byl použit spolu s jiným, ale jako jeho hodnota je nula, takové použití nelze detekovat.

Pole *MsgFlags* je rozděleno na dílčí pole, kde jsou podrobnosti viz ["Volby sestav a příznaky zpráv" na](#page-887-0) [stránce 888.](#page-887-0)

Počáteční hodnota tohoto pole je MQMF\_NONE. Toto pole je ignorováno, pokud *Version* je menší než MOMD\_VERSION\_2.

## *MsgId (MQBYTE24)*

Jedná se o bajtový řetězec, který se používá k rozlišení jedné zprávy od druhé. Obecně platí, že žádné dvě zprávy by neměly mít stejný identifikátor zprávy, ačkoli správce front tento stav nezakázal. Identifikátor zprávy je trvalou vlastností zprávy a uchovává se přes restarty správce front. Protože identifikátor zprávy je bajtový řetězec a ne znakový řetězec, identifikátor zprávy se nekonvertuje mezi znakovými sadami, když se tok zpráv z jednoho správce front do jiného správce front.

Pro volání MQPUT a MQPUT1 platí, že pokud aplikace zadá MQMI\_NONE nebo MQPMO\_NEW\_MSG\_ID, správce front vygeneruje jedinečný identifikátor zprávy.<sup>3</sup>je-li zpráva vložena a umístí ji do deskriptoru zprávy odeslaného se zprávou. Správce front také vrátí tento identifikátor zprávy v deskriptoru zpráv, který

<sup>3</sup> *MsgId* generovaný správcem front se skládá z 4bajtového identifikátoru produktu (AMQ ¬ nebo CSQ v systému ASCII nebo EBCDIC, kde společnost IBM představuje prázdný znak) následována implementací jedinečného řetězce specifickou pro produkt product-specific. V IBM MQ toto obsahuje prvních 12 znaků názvu správce front a hodnoty odvozené ze systémových hodin. Všichni správci front, kteří mohou komunikovat, musí mít proto názvy, které se liší v prvních 12 znacích, aby se zajistilo, že identifikátory zpráv jsou jedinečné. Schopnost generovat jedinečný řetězec také závisí na tom, že systémové hodiny se neměnily zpět. Aby se vyloučila možnost identifikátoru zprávy generovaného správcem front, který duplikuje jeden generovaný aplikací, aplikace se musí vyvarovat generování identifikátorů s počátečními znaky v rozsahu A až I v ASCII nebo EBCDIC (X'41 'až X'49' a X'C1'až X'C9'). Aplikace však není bráněno v generování identifikátorů s počátečními znaky v těchto rozsazích.

patří do odesílající aplikace. Aplikace může tuto hodnotu použít k zaznamenání informací o konkrétních zprávách a k odpovědi na dotazy z jiných částí aplikace.

Je-li zpráva vložena do tématu, správce front generuje jedinečné identifikátory zpráv, které jsou nezbytné pro každou publikovanou zprávu. Pokud aplikace zadá MQPMO\_NEW\_MSG\_ID, správce front vygeneruje jedinečný identifikátor zprávy, který se vrátí na výstup. Je-li hodnota MQMI\_NONE určena aplikací, hodnota pole *MsgId* v deskriptoru MQMD se při návratu z volání nezmění.

Další podrobnosti o zachovaných příručkách naleznete v popisu vlastnosti MQPMO\_RETAIN v příručce ["Volby MQPMO \(MQLONG\)" na stránce 501](#page-500-0) .

Pokud je zpráva vložena do distribučního seznamu, správce front generuje podle potřeby jedinečné identifikátory zpráv, ale hodnota pole *MsgId* v produktu MQMD se při návratu z volání nezmění, i když bylo zadáno MQMI\_NONE nebo MQPMO\_NEW\_MSG\_ID. Pokud aplikace potřebuje znát identifikátory zpráv generované správcem front, musí aplikace poskytnout záznamy MQPMR obsahující pole *MsgId* .

Odesílající aplikace může také určit hodnotu pro jiný identifikátor zprávy než MQMI\_NONE;, což zastaví správce front, který generuje jedinečný identifikátor zprávy. Aplikace, která je přesměrováním zprávy, může použít tuto volbu k šíření identifikátoru zprávy původní zprávy.

Správce front toto pole nepoužívá, s výjimkou následujících položek:

- Generovat jedinečnou hodnotu, je-li požadována, jak je popsáno výše
- Doručí hodnotu do aplikace, která vydá požadavek na získání pro zprávu
- Zkopírujte hodnotu do pole *CorrelId* libovolné zprávy sestavy, kterou generuje o této zprávě (v závislosti na volbách *Report* ).

Když správce front nebo agent kanálu zpráv vygeneruje zprávu s hlášením, nastaví pole *MsgId* tak, jak je určeno polem *Report* původní zprávy, buď MQRO\_NEW\_MSG\_ID, nebo MQRO\_PASS\_MSG\_ID. Aplikace, které generují zprávy hlášení, musí také provést toto.

Pro volání MQGET je *MsgId* jedním z pěti polí, které lze použít k načtení konkrétní zprávy z fronty. Volání MQGET obvykle vrátí další zprávu ve frontě, ale konkrétní zprávu lze získat zadáním jednoho nebo více pěti výběrových kritérií v libovolné kombinaci; tato pole jsou:

- *MsgId*
- *CorrelId*
- *GroupId*
- *MsgSeqNumber*
- *Offset*

Aplikace nastaví jednu nebo více těchto polí na požadované hodnoty a poté nastaví odpovídající volby MQMO\_ \* v poli *MatchOptions* v produktu MQGMO k použití těchto polí jako kritérií výběru. Pouze zprávy, které mají uvedené hodnoty v těchto polích, jsou kandidáty na načtení. Předvolba pro pole *MatchOptions* (pokud není změněna aplikací) má odpovídat jak identifikátoru zprávy, tak i identifikátoru korelace.

V systému z/OSjsou kritéria výběru, která můžete použít, omezena typem indexu použitého pro frontu. Viz atribut fronty produktu **IndexType** , kde jsou další podrobnosti.

Za normálních okolností je vrácena zpráva *první* ve frontě, která splňuje kritéria výběru. Je-li však zadán parametr MQGMO\_BRONEXT NEXT, bude vrácena zpráva *další* , která splní kritéria výběru; skenování této zprávy začíná zprávou *následující* aktuální pozicí kurzoru.

**Poznámka:** Fronta je skenována sekvenčně pro zprávu, která odpovídá kritériím výběru, takže časy načítání jsou pomalejší než v případě, že nejsou uvedena žádná kritéria výběru, zvláště pokud se má před nalezenou vhodnou zprávou vyhledat mnoho zpráv. Výjimky z této skutečnosti jsou:

- volání MQGET s parametrem *CorrelId* on 64-bit Multiplatforms, kde index *CorrelId* odstraňuje potřebu provedení skutečného sekvenčního skenování.
- volání MQGET s parametrem *IndexType* v systému z/OS.

V obou těchto případech se zlepší výkon načítání.

Další informace o tom, jak jsou kritéria výběru použita v různých situacích, viz [Tabulka 46 na stránce 382](#page-381-0) .

Když uvedete MQMI\_NONE, protože identifikátor zprávy má stejný účinek jako neuvedení MQMO\_MATCH\_MSG\_ID, to znamená, že *any* identifikátor zprávy odpovídá.

This field is ignored if the MQGMO\_MSG\_UNDER\_CURSOR option is specified in the **GetMsgOpts** parameter on the MQGET call.

Při návratu z volání MQGET je pole *MsgId* nastaveno na identifikátor zprávy vrácené zprávy (je-li k dispozici).

Je možné použít následující speciální hodnotu:

## **MQMI\_NONE**

Není uveden žádný identifikátor zprávy.

Hodnota je binární nula pro délku pole.

Pro programovací jazyk C je také definována konstanta MQMI\_NONE\_ARRAY; má stejnou hodnotu jako MQMI\_NONE, ale je to pole znaků místo řetězce.

Jedná se o vstupní/výstupní pole pro volání MQGET, MQPUT a MQPUT1 . Délka tohoto pole je dána hodnotou MQ\_MSG\_ID\_LENGTH. Počáteční hodnota tohoto pole je MQMI\_NONE.

## *Počet MsgSeqNumber (MQLONG)*

Jedná se o pořadové číslo logické zprávy v rámci skupiny.

Pořadová čísla začínají hodnotou 1 a u každé nové logické zprávy ve skupině se zvyšují o 1 až do maximální hodnoty 999 999 999. Fyzická zpráva, která se nenachází ve skupině, má pořadové číslo 1.

Aplikace nemusí toto pole nastavit v rámci volání MQPUT nebo MQGET, pokud:

- V případě volání MQPUT je zadán parametr MQPMO\_LOGICAL\_ORDER.
- Na volání MQGET není zadáno MQMO\_MATCH\_MSG\_SEQ\_NUMBER.

Toto jsou doporučené způsoby použití těchto volání pro zprávy, které nejsou zprávami sestavy. Pokud však aplikace vyžaduje větší kontrolu nebo volání je MQPUT1, musí aplikace zajistit, aby byl produkt *MsgSeqNumber* nastaven na příslušnou hodnotu.

Ve vstupu do volání MQPUT a MQPUT1 používá správce front hodnotu popsanou ve Fyzickém pořadí na frontě. Na výstupu z volání MQPUT a MQPUT1 nastaví správce front toto pole na hodnotu, která byla odeslána spolu se zprávou.

Ve vstupu do volání MQGET používá správce front hodnotu zobrazenou v části [Tabulka 46 na stránce 382](#page-381-0). Na výstupu z volání MQGET nastaví správce front toto pole na hodnotu pro načtenou zprávu.

Počáteční hodnota tohoto pole je jedna. Toto pole je ignorováno, pokud *Version* je menší než MOMD\_VERSION\_2.

## *MsgType (MQLONG)*

Označuje typ zprávy. Typy zpráv jsou seskupeny následujícím způsobem:

#### **MQM\_SYSTEM\_FIRST**

Nejnižší hodnota pro systémem definované typy zpráv.

## **MQM\_SYSTEM\_LAST**

Nejvyšší hodnota pro typy zpráv definované systémem.

V rozsahu systému jsou momentálně definovány následující hodnoty:

## **MQM\_DATAGRAM**

Zpráva je taková, která nevyžaduje odpověď.

## **POŽADAVEK MQMT\_REQUEST**

Zpráva je taková, která vyžaduje odpověď.

Do pole *ReplyToQ* zadejte název fronty, do níž má být odeslána odpověď. Pole *Report* udává, jak nastavit *MsgId* a *CorrelId* odpovědi.

## **MQMT\_REPLY**

Zpráva je odpovědí na předchozí zprávu požadavku (MQMT\_REQUEST). Zpráva musí být odeslána do fronty uvedené v poli *ReplyToQ* zprávy požadavku. Pole *Report* v požadavku řídí, jak nastavit *MsgId* a *CorrelId* na odpověď.

**Poznámka:** Správce front nevynucuje vztah požadavek-odezva. Jedná se o zodpovědnost aplikace.

## **SESTAVA MQMT\_REPORT**

Zpráva se hlásí k očekávanému nebo neočekávanému výskytu, obvykle související s nějakou jinou zprávou (například byla přijata zpráva požadavku, která obsahovala neplatná data). Odešlete zprávu do fronty označené v poli *ReplyToQ* deskriptoru zprávy původní zprávy. Nastavte pole *Feedback* tak, aby určovalo povahu sestavy. Použijte pole *Report* původní zprávy, abyste mohli řídit, jak nastavit *MsgId* a *CorrelId* zprávy sestavy.

Zprávy sestav generované správcem front nebo agentem oznamovacího kanálu jsou vždy odesílány do fronty *ReplyToQ* s použitím polí *Feedback* a *CorrelId* , jak je popsáno výše.

Lze také použít hodnoty definované aplikací. Musí být v následujícím rozsahu:

## **MQM\_APPL\_FIRST**

Nejnižší hodnota pro typy zpráv definované aplikací.

## **MQM\_APPL\_LAST**

Nejvyšší hodnota pro typy zpráv definované aplikací.

Pro volání MQPUT a MQPUT1 musí být hodnota *MsgType* buď v rozsahu definovaném systémem, nebo v rozsahu definovaném aplikací; pokud tomu tak není, volání selže s kódem příčiny MQRC\_MSG\_TYPE\_ERROR.

Jedná se o výstupní pole pro volání MQGET a vstupní pole pro volání MQPUT a MQPUT1 . Počáteční hodnota tohoto pole je MQMT\_DATAGRAM.

## *Offset (MQLONG)*

Toto je posun v bajtech dat ve fyzické zprávě od začátku logické zprávy, z níž jsou data součástí. Tato data se nazývají *segment*. Posunutí je v rozsahu od 0 do 999 999 999. Fyzická zpráva, která není segmentem logické zprávy, má offsetovou hodnotu nula.

Aplikace nevyžaduje nastavení tohoto pole v rámci volání MQPUT nebo MQGET, pokud:

- V případě volání MQPUT je zadán parametr MQPMO\_LOGICAL\_ORDER.
- V rámci volání MQGET není zadán parametr MQMO\_MATCH\_OFFSET.

Toto jsou doporučené způsoby použití těchto volání pro zprávy, které nejsou zprávami sestavy. Pokud však aplikace nesplňuje tyto podmínky, nebo volání je MQPUT1, musí aplikace zajistit, aby byl produkt *Offset* nastaven na příslušnou hodnotu.

Ve vstupu do volání MQPUT a MQPUT1 používá správce front hodnotu popsanou ve Fyzickém pořadí na frontě. Na výstupu z volání MQPUT a MQPUT1 nastaví správce front toto pole na hodnotu, která byla odeslána spolu se zprávou.

Pro hlášení zpráv sestavy v segmentu logické zprávy je pole *OriginalLength* (za předpokladu, že není MQOL\_UNDEFINED) použito k aktualizaci offsetu v informacích o segmentu uchovaných správcem front.

Ve vstupu do volání MQGET používá správce front hodnotu zobrazenou v části [Tabulka 46 na stránce 382](#page-381-0). Na výstupu z volání MQGET nastaví správce front toto pole na hodnotu pro načtenou zprávu.

Počáteční hodnota tohoto pole je nula. Toto pole je ignorováno, pokud *Version* je menší než MQMD\_VERSION\_2.

*OriginalLength (MQLONG)*

Toto pole je relevantní pouze pro zprávy hlášení, které jsou segmenty. Určuje délku segmentu zprávy, k němuž se zpráva sestavy vztahuje; neudává délku logické zprávy, jejíž část tvoří část formuláře, nebo délku dat ve zprávě sestavy.

**Poznámka:** Při generování zprávy sestavy pro zprávu, která je segmentem, se kopie správce front a agent kanálu zpráv do MQMD pro zprávu hlásí do polí *GroupId*, *MsgSeqNumber*, *Offset*a *MsgFlags*, v polích z původní zprávy. V důsledku toho je zpráva zprávy také segmentem. Aplikace, které generují zprávy sestav, musí provádět stejné nastavení a správně nastavit pole *OriginalLength* .

Je definována následující speciální hodnota:

## **MQOL\_UNDEFINED**

Původní délka zprávy není definována.

*OriginalLength* je vstupní pole pro volání MQPUT a MQPUT1 , ale hodnota, kterou aplikace poskytuje, je přijata pouze za určitých okolností:

- Je-li odesílaná zpráva segmentem a je také zprávou sestavy, přijme správce front zadanou hodnotu. Hodnota musí být:
	- Větší než nula, pokud segment není posledním segmentem
	- Ne méně než nula, je-li segment posledním segmentem
	- Ne méně než délka dat přítomných ve zprávě

Nejsou-li tyto podmínky splněny, volání selže s kódem příčiny MQRC\_ORIGINAL\_LENGTH\_ERROR.

- Je-li odesílaná zpráva segment, ale ne zpráva sestavy, správce front ignoruje pole a použije místo toho délku dat zprávy aplikace.
- Ve všech ostatních případech správce front toto pole ignoruje a místo toho použije hodnotu MQOL\_UNDEFINED.

Jedná se o výstupní pole ve volání MQGET.

Počáteční hodnota tohoto pole je MQOL\_UNDEFINED. Toto pole je ignorováno, pokud *Version* je menší než MQMD\_VERSION\_2.

## *Perzistence (MQLONG)*

Označuje, zda zpráva přežije selhání systému a restartuje správce front. Pro volání MQPUT a MQPUT1 musí být hodnota jedna z následujících:

## **MQPER\_PERSISTENT**

Zpráva přežije selhání systému a restartuje správce front. Jakmile byla zpráva vložena a jednotka práce, ve které byla vložena, byla potvrzena (je-li zpráva vložena jako součást pracovní jednotky), zpráva je uchována v pomocné paměti. Zůstane tam, dokud nebude zpráva odebrána z fronty, a jednotka práce, ve které byl získán, byl potvrzen (pokud je zpráva načtena jako část pracovní jednotky).

Když se do vzdálené fronty odešle trvalá zpráva, mechanizmus uložit-a-předat uchovává zprávu v každém správci front podél cesty k místu určení, dokud není známo, že tato zpráva dorazila do dalšího správce front.

Trvalé zprávy nelze umístit na:

- Dočasné dynamické fronty
- Sdílené fronty, které jsou mapovány na objekt CFSTRUCT na úrovni CFLEVEL (2) nebo nižší, nebo kde je objekt CFSTRUCT definován jako RECOVER (NO).

Trvalé zprávy lze umístit do trvalých dynamických front a předdefinovaných front.

## **MQPER\_NOT\_PERSISTENT**

Zpráva obvykle nepřežije selhání systému nebo správce front se restartuje. To platí i v případě, že se při restartování správce front nachází neporušená kopie zprávy v pomocné paměti.

V případě NPMCLASS (HIGH) fronty přechodných zpráv přežije normální ukončení činnosti správce front a restart.

V případě sdílených front se přechodné zprávy mohou v rámci skupiny sdílení front znovu spustit ve skupině sdílení front, ale nepřežijí selhání prostředku CF použitého k ukládání zpráv ve sdílených frontách.

## **MQPER\_PERSISTENCE\_AS\_Q\_DEF**

• Je-li fronta fronta klastru, je perzistence zprávy převzata z atributu **DefPersistence** definovaného ve správci front *destination* , který vlastní konkrétní instanci fronty, na které je zpráva umístěna. Obvykle mají všechny instance fronty klastru stejnou hodnotu atributu **DefPersistence** , i když to není nařízeno.

Při umístění zprávy do cílové fronty je hodnota parametru *DefPersistence* zkopírována do pole *Persistence* . Je-li produkt *DefPersistence* později změněn, nebudou ovlivněny zprávy, které již byly umístěny do fronty.

• Pokud fronta není fronta klastru, je perzistence zprávy převzata z atributu **DefPersistence** definovaného ve správci front *local* , a to i v případě, že je cílový správce front vzdálený.

Pokud je v cestě rozpoznání názvu fronty uvedena více než jedna definice, bude použita výchozí perzistence z hodnoty tohoto atributu v definici *first* v cestě. To může být:

- Fronta aliasů
- Lokální fronta
- Lokální definice vzdálené fronty
- Alias správce front
- Přenosová fronta (například fronta *DefXmitQName* )

Hodnota parametru *DefPersistence* se při vložení zprávy zkopíruje do pole *Persistence* . Pokud je produkt *DefPersistence* později změněn, zprávy, které již byly vloženy, nejsou ovlivněny.

Trvalé i přechodné zprávy mohou existovat ve stejné frontě.

Při odpovídání na zprávu musí aplikace používat trvání zprávy požadavku pro zprávu odpovědi.

Pro volání MQGET je vrácená hodnota buď MQPER\_PERSISTENT, nebo MQPER\_NOT\_PERSISTENT.

Jedná se o výstupní pole pro volání MQGET a vstupní pole pro volání MQPUT a MQPUT1 . Počáteční hodnota tohoto pole je MQPER\_PERSISTENCE\_AS\_Q\_DEF.

## *Priorita (MQLONG)*

Pro volání MQPUT a MQPUT1 musí být hodnota větší než nula nebo rovna nule; hodnota nula je nejnižší priorita. Je možné použít také následující speciální hodnotu:

## **MQPRI\_PRIORITY\_AS\_Q\_DEF**

• Je-li fronta fronta klastru, je priorita zprávy převzata z atributu **DefPriority** , jak je definováno ve správci front *destination* , který vlastní konkrétní instanci fronty, na které je zpráva umístěna. Obvykle mají všechny instance fronty klastru stejnou hodnotu atributu **DefPriority** , i když to není nařízeno.

Při umístění zprávy do cílové fronty je hodnota parametru *DefPriority* zkopírována do pole *Priority* . Je-li produkt *DefPriority* později změněn, nebudou ovlivněny zprávy, které již byly umístěny do fronty.

• Pokud fronta není fronta klastru, je priorita zprávy převzata z atributu **DefPriority** , jak je definováno ve správci front *local* , a to i v případě, že je správce cílové fronty vzdálený.

Pokud je v cestě rozpoznání názvu fronty uvedena více než jedna definice, bude použita výchozí priorita z hodnoty tohoto atributu v definici *první* v cestě. To může být:

- Fronta aliasů
- Lokální fronta
- Lokální definice vzdálené fronty
- Alias správce front

– Přenosová fronta (například fronta *DefXmitQName* )

Hodnota parametru *DefPriority* se při vložení zprávy zkopíruje do pole *Priority* . Pokud je produkt *DefPriority* později změněn, zprávy, které již byly vloženy, nejsou ovlivněny.

Hodnota vrácená voláním MQGET je vždy větší než nebo rovna nule; hodnota MQPRI\_PRIORITY\_AS\_Q\_DEF není nikdy vrácena.

Je-li zpráva vložena s prioritou vyšší, než je maximum podporované lokálním správcem front (toto maximum je dáno atributem správce front **MaxPriority** ), zpráva je přijata správcem front, ale zařazena do fronty v maximální prioritě správce front; volání MQPUT nebo MQPUT1 je dokončeno s operací MQCC\_WARNING a kódem příčiny MQRC\_PRIORITY\_EXCEEDS\_MAXIMUM. Pole *Priority* si však zachovává hodnotu určenou aplikací, která vložila zprávu.

Pokud je v produktu z/OSzpráva s číslem MsgSeqČíslo 1 vložena do fronty, která má posloupnost doručení zprávy MQMDS\_PRIORITY a typ indexu MQIT\_GROUP\_ID, může tato fronta zpracovat zprávu s jinou prioritou. Pokud byla zpráva umístěna do fronty s prioritou 0 nebo 1, je zpracována, jako by měla prioritu 2. Důvodem je to, že pořadí zpráv umístěných na tomto typu fronty je optimalizováno tak, aby umožňovaly účinné testy úplnosti skupiny. Další informace o posloupnosti doručení zpráv MQMS\_PRIORITY a typu indexu MQIT\_GROUP\_ID naleznete v části [Atribut posloupnostiMsgDelivery](#page-841-0).

Při odpovídání na zprávu musí aplikace používat prioritu zprávy požadavku pro zprávu odpovědi. V jiných situacích umožňuje zadání funkce MQPRI\_PRIORITY\_AS\_Q\_DEF, aby bylo možné provést vyladění priority beze změny aplikace.

Jedná se o výstupní pole pro volání MQGET a vstupní pole pro volání MQPUT a MQPUT1 . Počáteční hodnota tohoto pole je MQPRI\_PRIORITY\_AS\_Q\_DEF.

## *Název funkce PutAppl(MQCHAR28)*

Jedná se o název aplikace, která vložila zprávu, a je součástí *kontextu původu* zprávy. Obsah se liší mezi platformami a může se lišit mezi verzemi.

Další informace o kontextu zprávy viz ["Přehled pro MQMD" na stránce 417](#page-416-0) a Kontext zprávy.

Formát hodnoty *PutApplName* závisí na hodnotě *PutApplType* a může se změnit z jednoho vydání na druhý. Změny jsou vzácné, ale stane se, pokud se změní prostředí.

Když správce front nastaví toto pole (to znamená pro všechny volby kromě MQPMO\_SET\_ALL\_CONTEXT), nastaví pole na hodnotu určenou prostředím:

- *1*05 V systému z/OSpoužívá správce front následující:
	- Pro dávku produktu z/OS jde o 8znakový název úlohy z karty JES JOB
	- Pro TSO se jedná o 7znakový identifikátor uživatele TSO.
	- Pro CICSje osmiznakový identifikátor Applid následován čtyřmístným tranID
	- Pro IMS, 8znakový identifikátor systému IMS , následovaný 8místným názvem PSB
	- Pro XCF, 8znakový název skupiny XCF následovaný 16znakovým názvem člena XCF
	- Pro zprávu vygenerovanou správcem front je prvních 28 znaků názvu správce front
	- Pro distribuované ukládání do fronty bez CICSje osmiznakový název úlohy inicializátoru kanálu následován osmiznakovým názvem modulu, který vkládá do fronty nedoručených zpráv, za nímž následuje 8znakový identifikátor úlohy.

Název nebo názvy jsou doplněny mezerami vpravo s mezerami, stejně jako každý prostor ve zbytku pole. Pokud existuje více než jedno jméno, mezi nimi není oddělovač.

- Windows Na systémech Windows používá správce front následující názvy:
	- Pro aplikaci CICS se název transakce CICS
	- Pro aplikaci, která není typuCICS , je nejvíce 28 znaků plně kvalifikovaného názvu spustitelného souboru.
	- $\blacksquare$  IBM i $\blacksquare$ V systému IBM isprávce front používá plně kvalifikované jméno úlohy.

# • VIIIX V systému UNIXsprávce front používá následující názvy:

- Pro aplikaci CICS se název transakce CICS
- V případě aplikace jiné nežCICS se produkt MQ zeptá operačního systému na název procesu. Tento název je vrácen jako název souboru programu bez úplné cesty. Poté produkt MQ umístí tento název procesu do deskriptoru MQMD.PutApplName následujícím způsobem:

## **AIX**

Je-li název menší nebo roven 28 bajtům, bude název vložen do pravého místa s mezerami.

Je-li název větší než 28 bajtů, bude vloženo nejvíce vlevo 28 bajtů názvu.

#### **Linux a Solaris**

Je-li název menší nebo roven 15 bajtům, pak je název vložen do pravého místa s mezerami.

Je-li název větší než 15 bajtů, pak se vloží zleva 15 bajtů názvu, doplní se doprava mezerami.

#### **HP-UX**

Je-li název menší nebo roven 14 bajtům, pak je název vložen do pravého místa s mezerami.

Je-li název větší než 14 bajtů, pak se vloží nejlevější 14 bajtů názvu, doplní se doprava mezerami.

Pokud například spustíte produkt /opt/mqm/samp/bin/amqsput QNAME QMNAME, bude mít název PutApplnázev 'amqsput'. V tomto poli MQCHAR28 je k dispozici 21 znaků pro výplň. Mějte na zřeteli, že úplná cesta včetně produktu /opt/mqm/samp/bin není obsažena v názvu PutAppl.

Pro volání MQPUT a MQPUT1 se jedná o vstupní/výstupní pole, je-li v parametru **PutMsgOpts** zadáno MQPMO\_SET\_ALL\_CONTEXT. Jakékoli informace, které následují za znakem null uvnitř pole, budou vyřazeny. Nulový znak a následující znaky jsou správcem front převáděny na mezery. Není-li parametr MQPMO\_SET\_ALL\_CONTEXT zadán, bude toto pole na vstupu ignorováno a je to pole pouze pro výstup.

## *Typ PutAppl(MQLONG)*

Jedná se o typ aplikace, který tuto zprávu vložila, a je součástí **kontextu původu** zprávy. Další informace o kontextu zprávy viz ["Přehled pro MQMD" na stránce 417](#page-416-0) a Kontext zprávy.

*PutApplType* může mít jeden z následujících standardních typů. Můžete také definovat své vlastní typy, ale pouze s hodnotami v rozsahu MQAT\_USER\_FIRST až MQAT\_USER\_LAST.

## **MQAT\_AIX .**

Aplikace AIX (stejná hodnota jako MQAT\_UNIX).

## **MQAT\_AMQP**

Aplikace protokolu AMQP

## **MQAT\_BROKER**

Broker.

**MQAT\_CICS .** CICS .

**MQAT\_CICS\_BRIDGE** CICS bridge.

**MQAT\_CICS\_VSE** CICS/VSE .

**MQAT\_DOS**

IBM MQ MQI client na PC DOS.

## **MQAT\_DQM**

Distribuovaný agent správce front.

## **MQAT\_GUARDIAN**

Aplikace Tandem Guardian (stejná hodnota jako MQAT\_NSK).

## **MQAT\_IMS**

**IMS** 

#### **MOST MQAT\_IMS\_BRIDGE**

Most IMS .

# **MQAT\_JAVA**

Java.

## **MQAT\_MVS**

Aplikace MVS nebo TSO (stejná hodnota jako MQAT\_ZOS).

## **MQAT\_NOTES\_AGENT**

Lotus Notes Agent.

## **MQAT\_OS390**

Aplikace OS/390 (stejná hodnota jako MQAT\_ZOS).

## **MQAT\_OS400**

IBM i .

## **MQAT\_QMGR**

Správce front.

## **MQAT\_UNIX .**

UNIX .

## **MQAT\_VOS**

Aplikace Stratus VOS.

## **MQAT\_WINDOWS**

16bitová aplikace Windows .

## **POČ MQAT\_WINDOWS\_NT**

32bitovou aplikaci Windows .

## **MQAT\_WLM**

Aplikace správce pracovní zátěže produktu z/OS .

## **MQAT\_XCF**

XCF.

## **MQAT\_ZOS**

z/OS .

## **VÝCHOZÍ HODNOTA MQAT\_DEFAULT**

Výchozí typ aplikace.

Jedná se o výchozí typ aplikace pro platformu, na které je aplikace spuštěna.

**Poznámka:** Hodnota této konstanty je specifická pro prostředí. Z tohoto důvodu vždy kompilujte aplikaci pomocí záhlaví, zahrnutí nebo souboru COPY, které odpovídají platformě, na které bude aplikace spuštěna.

## **MQAT\_UNKNOWN**

Tuto hodnotu použijte, chcete-li označit, že typ aplikace je neznámý, i když jsou k dispozici další informace o kontextu.

## **MQAT\_USER\_FIRST**

Nejnižší hodnota pro typ aplikace definovaný uživatelem.

## **MQAT\_USER\_LAST**

Nejvyšší hodnota pro typ aplikace definovaný uživatelem.

Může se také vyskytnout následující speciální hodnota:

## **MQAT\_NO\_CONTEXT**

Tato hodnota je nastavena správcem front při vložení zprávy bez kontextu (tj. je určena volba kontextu MQPMO\_NO\_CONTEXT).

Když je načtena zpráva, lze pro tuto hodnotu testovat *PutApplType* , aby se rozhodlo, zda má zpráva kontext (doporučuje se, že *PutApplType* není nikdy nastaven na hodnotu MQAT\_NO\_CONTEXT, a to aplikací pomocí MQPMO\_SET\_ALL\_CONTEXT, pokud jsou některé z ostatních kontextových polí neprázdné).

Když správce front vygeneruje tyto informace v důsledku vložení aplikace, je pole nastaveno na hodnotu určenou prostředím. V systému IBM ije nastavena hodnota MQAT\_OS400; správce front nikdy nepoužívá MQAT\_CICS v systému IBM i.

Pro volání MQPUT a MQPUT1 se jedná o vstupní/výstupní pole, je-li v parametru **PutMsgOpts** zadáno MQPMO\_SET\_ALL\_CONTEXT. Není-li parametr MQPMO\_SET\_ALL\_CONTEXT zadán, bude toto pole na vstupu ignorováno a je to pole pouze pro výstup.

Toto je výstupní pole pro volání MQGET. Počáteční hodnota tohoto pole je MQAT\_NO\_CONTEXT.

## *PutDate (MQCHAR8)*

Jedná se o datum vložení zprávy a je součástí **kontextu původu** zprávy. Další informace o kontextu zprávy viz ["Přehled pro MQMD" na stránce 417](#page-416-0) a Kontext zprávy.

Formát použitý pro datum, kdy je toto pole generováno správcem front, je:

```
• YYYYMMDD
```
kde znaky představují:

## **yyyy**

rok (čtyři číselné číslice)

## **MM**

měsíc v roce (01 až 12)

## **DD**

den v měsíci (01 až 31)

Čas GMT (Greenwich Mean Time) se používá pro pole *PutDate* a *PutTime* , přičemž se použijí systémové hodiny přesně nastavené na GMT.

Pokud byla zpráva vložena jako součást pracovní jednotky, datum je datum, kdy byla zpráva vložena, a nikoli datum, kdy byla transakce potvrzena.

Pro volání MQPUT a MQPUT1 se jedná o vstupní/výstupní pole, je-li v parametru **PutMsgOpts** zadáno MQPMO\_SET\_ALL\_CONTEXT. Obsah pole nekontroluje správce front, s tím rozdílem, že všechny informace, které následují za znakem null uvnitř pole, jsou vyřazeny. Správce front převede znak null a všechny následující znaky na mezery. Není-li parametr MQPMO\_SET\_ALL\_CONTEXT zadán, bude toto pole na vstupu ignorováno a je to pole pouze pro výstup.

Toto je výstupní pole pro volání MQGET. Délka tohoto pole je dána hodnotou MQ\_PUT\_DATE\_LENGTH. Počáteční hodnota tohoto pole je řetězec s hodnotou null v C a 8 prázdných znaků v jiných programovacích jazycích.

## *PutTime (MQCHAR8)*

Jedná se o čas, kdy byla zpráva vložena, a je součástí **kontextu původu** zprávy. Další informace o kontextu zprávy viz ["Přehled pro MQMD" na stránce 417](#page-416-0) a Kontext zprávy.

Formát použitý pro čas, kdy je toto pole generováno správcem front, je:

```
• HHMMSTH
```
kde znaky představují (v pořadí):

## **HH**

hodin (00 až 23)

## **MM**

minut (00 až 59)

## **SS**

sekund (00 až 59; viz poznámka)

## **T**

desetiny sekundy (0 až 9)

#### **H**

setiny sekundy (0 až 9)

**Poznámka:** Je-li časová základna systému synchronizována s velmi přesným časovým standardem, je možné ve vzácných případech vrátit hodnotu 60 nebo 61 po dobu sekund v produktu *PutTime*. To se stane, když se do globálního časového standardu vloží přestupné sekundy.

Čas GMT (Greenwich Mean Time) se používá pro pole *PutDate* a *PutTime* , přičemž se použijí systémové hodiny přesně nastavené na GMT.

Pokud byla zpráva vložena jako část pracovní jednotky, je čas, kdy byla zpráva vložena, a nikoli čas, kdy byla transakce potvrzena.

Pro volání MQPUT a MQPUT1 se jedná o vstupní/výstupní pole, je-li v parametru **PutMsgOpts** zadáno MQPMO\_SET\_ALL\_CONTEXT. Správce front nekontroluje obsah pole, kromě toho, že všechny informace, které následují za znakem null uvnitř pole, budou vyřazeny. Správce front převede znak null a všechny následující znaky na mezery. Není-li parametr MQPMO\_SET\_ALL\_CONTEXT zadán, bude toto pole na vstupu ignorováno a je to pole pouze pro výstup.

Toto je výstupní pole pro volání MQGET. Délka tohoto pole je dána hodnotou MQ\_PUT\_TIME\_LENGTH. Počáteční hodnota tohoto pole je řetězec s hodnotou null v C a 8 prázdných znaků v jiných programovacích jazycích.

## *ReplyToQ (MQCHAR48)*

Jedná se o název fronty zpráv, do které aplikace, která vydala požadavek na získání pro zprávu, odesílá zprávy MQMT\_REPLY a MQMT\_REPORT. Název je lokální název fronty, který je definován ve správci front identifikovaném příkazem *ReplyToQMgr*. Tato fronta nesmí být modelová fronta, ačkoli odesílající správce front toto neověří, když je zpráva vložena.

Pro volání MQPUT a MQPUT1 nesmí být toto pole prázdné, pokud má pole *MsgType* hodnotu MQMT\_REQUEST, nebo pokud pole *Report* požaduje nějaké zprávy sestavy. Zadaná hodnota (nebo náhrada) se však předává aplikaci, která vydala požadavek na získání pro zprávu, bez ohledu na typ zprávy.

Je-li pole *ReplyToQMgr* prázdné, správce lokální fronty vyhledá ve svých vlastních definicích fronty název *ReplyToQ* . Pokud existuje lokální definice vzdálené fronty s tímto názvem, hodnota *ReplyToQ* v předané zprávě je nahrazena hodnotou atributu **RemoteQName** z definice vzdálené fronty a tato hodnota je vrácena v deskriptoru zpráv, když přijímající aplikace vydá pro zprávu volání MQGET. Pokud lokální definice vzdálené fronty neexistuje, *ReplyToQ* se nemění.

Je-li jméno uvedeno, může obsahovat koncové mezery; první znak null a znaky následující za ním jsou považovány za mezery. Jinak se nekontroluje, zda název odpovídá pravidlům pojmenování pro fronty; to je také pravda pro přenesený název, pokud je *ReplyToQ* nahrazen v přenesené zprávě. Jediná kontrola je, že jméno bylo uvedeno, pokud to okolnosti vyžadují.

Není-li fronta pro odpověď vyžadována, nastavte pole *ReplyToQ* na prázdné znaky nebo (v programovacím jazyce C) na řetězec s hodnotou null nebo na jeden nebo více mezer následovaný znakem null; nenechávejte pole neinicializované.

U volání MQGET správce front vždy vrátí název doplněný mezerami na délku pole.

Pokud nelze doručit zprávu, která vyžaduje zprávu sestavy, a zpráva sestavy také nemůže být doručena do zadané fronty, původní zpráva i zpráva sestavy jdou do fronty nedoručených zpráv (viz atribut **DeadLetterQName** , který je popsán v části ["Atributy správce front" na stránce 790](#page-789-0) ).

Jedná se o výstupní pole pro volání MQGET a vstupní pole pro volání MQPUT a MQPUT1 . Délka tohoto pole je dána hodnotou MQ\_Q\_NAME\_LENGTH. Počáteční hodnota tohoto pole je řetězec s hodnotou null v C a 48 prázdných znaků v jiných programovacích jazycích.

## *Správce front ReplyToQMgr (MQCHAR48)*

Jedná se o název správce front, do kterého má být odeslána zpráva s odpovědí nebo zpráva se sestavou. *ReplyToQ* je lokální název fronty, která je definovaná na tomto správci front.

Je-li pole *ReplyToQMgr* prázdné, správce lokální fronty vyhledá ve svých definicích front název *ReplyToQ* . Pokud existuje lokální definice vzdálené fronty s tímto názvem, hodnota *ReplyToQMgr* v předané zprávě je nahrazena hodnotou atributu **RemoteQMgrName** z definice vzdálené fronty a tato hodnota je vrácena v deskriptoru zpráv, když přijímající aplikace vydá pro zprávu volání MQGET. Pokud lokální definice vzdálené fronty neexistuje, *ReplyToQMgr* přenášený se zprávou je název lokálního správce front.

Je-li jméno uvedeno, může obsahovat koncové mezery; první znak null a znaky následující za ním jsou považovány za mezery. Jinak se nekontroluje, zda název odpovídá pravidlům pojmenování pro správce front, nebo že tento název je známý odesílajícímu správci front; to je také pravda pro přenesený název, pokud je *ReplyToQMgr* nahrazen v přenesené zprávě.

Není-li fronta pro odpověď vyžadována, nastavte pole *ReplyToQMgr* na prázdné znaky nebo (v programovacím jazyce C) na řetězec s hodnotou null nebo na jeden nebo více mezer následovaný znakem null; nenechávejte pole neinicializované.

U volání MQGET správce front vždy vrátí název doplněný mezerami na délku pole.

Jedná se o výstupní pole pro volání MQGET a vstupní pole pro volání MQPUT a MQPUT1 . Délka tohoto pole je dána hodnotou MQ\_Q\_MGR\_NAME\_LENGTH. Počáteční hodnota tohoto pole je řetězec s hodnotou null v C a 48 prázdných znaků v jiných programovacích jazycích.

## *Sestava (MQLONG)*

Zpráva sestavy je zpráva o jiné zprávě, která se používá k informování aplikace o očekávaných nebo neočekávaných událostech, které se vztahují k původní zprávě. Pole *Report* umožňuje aplikaci odesláním původní zprávy určit, které zprávy sestavy jsou povinné, zda mají být data zprávy aplikace zahrnuta do nich, a také (pro sestavy i odpovědi), jak mají být nastaveny zprávy a identifikátory korelace v sestavě nebo zprávě odpovědi. Je možné požadovat libovolný nebo žádný (nebo žádný) z následujících typů zpráv sestavy:

- Výjimka
- Konec platnosti
- Potvrdit při příchodu (COA)
- Potvrdit při doručení (COD)
- Pozitivní upozornění na akci (PAN)
- Negativní upozornění na akci (NAN)

Můžete uvést jednu nebo více z těchto voleb. Chcete-li zadat více než jednu volbu, buď přidejte hodnoty dohromady (nepřidávejte stejnou konstantu víckrát než jednou), nebo zkombinujte hodnoty pomocí bitové operace OR (pokud programovací jazyk podporuje bitové operace).

Aplikace, která přijímá zprávu sestavy, může určit příčinu, proč byla sestava generována, tak, že prozkoumáte pole *Feedback* v MQMD; další podrobnosti viz pole *Feedback* .

Použití voleb sestavy při vkládání zprávy do tématu může způsobit vygenerování a odeslání zpráv sestavy s nulovým počtem zpráv do aplikace. Důvodem je skutečnost, že zpráva o publikování může být odeslána na nulu, jednu nebo více odebírajících aplikací.

**Volby výjimky**: Určete jednu z uvedených voleb pro vyžádání zprávy hlášení výjimek.

## **VÝJIMKA MQRO\_EXCEPTION**

Agent kanálu zpráv generuje tento typ sestavy při odeslání zprávy do jiného správce front a tuto zprávu nelze doručit do zadané cílové fronty. Například cílová fronta nebo intermediační přenosová fronta může být plná, nebo může být zpráva příliš velká pro frontu.

Generování zprávy o výjimce závisí na perzistenci původní zprávy a na rychlosti kanálu zpráv (normální nebo rychlé), přes kterou se původní zpráva pohybuje:

• Pro všechny trvalé zprávy a pro přechodné zprávy, které cestují prostřednictvím běžných kanálů zpráv, se sestava výjimek generuje pouze v případě, že akce určená odesílající aplikací pro chybový stav může být úspěšně dokončena. Odesílající aplikace může určit jednu z následujících akcí k řízení dispozice původní zprávy, když dojde k chybovému stavu:

- MQRO\_DEAD\_LETTER\_Q (tato místa umístí původní zprávu do fronty nedoručených zpráv).
- MQRO\_DISCARD\_MSG (toto zahodí původní zprávu).

Pokud nemůže být akce určená odesílající aplikací úspěšně dokončena, bude původní zpráva ponechána na přenosové frontě a nebude vygenerována žádná zpráva o výjimce.

• V případě přechodných zpráv, které cestují prostřednictvím rychlých kanálů zpráv, je původní zpráva odebrána z přenosové fronty a vygenerovaná zpráva o výjimce *i v případě* , že zadaná akce pro chybový stav nemůže být úspěšně dokončena. Je-li například zadán parametr MQRO\_DEAD\_LETTER\_Q, ale původní zprávu nelze umístit do fronty nedoručených zpráv, protože tato fronta je plná, vygeneruje se zpráva o výjimce a bude zahozena původní zpráva.

Další informace o normálních a rychlých kanálech zpráv naleznete v tématu Rychlost přechodných zpráv (NPMSPEED).

Sestava výjimek se negeneruje, pokud aplikace, která vložila původní zprávu, může být synchronně oznámena problému prostřednictvím kódu příčiny vráceného voláním MQPUT nebo MQPUT1 .

Aplikace mohou také odesílat zprávy o výjimkách, aby označovaly, že zprávu nelze zpracovat (například proto, že se jedná o debetní transakci, která by způsobila překročení úvěrového limitu účtu).

Data zprávy z původní zprávy nejsou zahrnuta do zprávy sestavy.

Neuvádějte více než jeden z příkazů MQRO\_EXCEPTION, MQRO\_EXCEPTION\_WITH\_DATA a MQRO\_EXCEPTION\_WITH\_FULL\_DATA.

## **MQRO\_EXCEPTION\_WIT\_DATA**

To je stejné jako MQRO\_EXCEPTION, s výjimkou toho, že první 100 bajtů dat zprávy aplikace z původní zprávy je zahrnuto do zprávy sestavy. Pokud původní zpráva obsahuje jednu nebo více struktur záhlaví produktu MQ , jsou obsaženy ve zprávě sestavy spolu s údaji o velikosti 100 bajtů dat aplikace.

Neuvádějte více než jeden z příkazů MQRO\_EXCEPTION, MQRO\_EXCEPTION\_WITH\_DATA a MORO\_EXCEPTION\_WITH\_FULL\_DATA.

#### **MQRO\_EXCEPTION\_WITH\_FULL\_DATA**

Sestavy výjimek s úplnými požadovanými daty.

To je stejné jako MQRO\_EXCEPTION, až na to, že všechna data zprávy aplikace z původní zprávy jsou zahrnuta ve zprávě sestavy.

Neuvádějte více než jeden z příkazů MQRO\_EXCEPTION, MQRO\_EXCEPTION\_WITH\_DATA a MORO\_EXCEPTION\_WITH\_FULL\_DATA.

**Volby ukončení platnosti**: Určete jednu z vypsaných voleb pro vyžádání zprávy o vypršení platnosti sestavy.

## **MQRO\_EXPIRATION**

Tento typ sestavy je generován správcem front, pokud je zpráva vyřazena před doručením do aplikace, protože uplynul její čas ukončení platnosti (viz pole *Expiry* ). Není-li tato volba nastavena, nebude vygenerována žádná zpráva sestavy, pokud je z tohoto důvodu odstraněna zpráva (i když uvedete jednu z voleb MQRO\_EXCEPTION\_ \*).

Data zprávy z původní zprávy nejsou zahrnuta do zprávy sestavy.

Neuvádějte více než jeden z příkazů MQRO\_EXPIRATION, MQRO\_EXPIRATION\_WITH\_DATA a MORO\_EXPIRATION\_WITH\_FULL\_DATA.

## **MQRO\_EXPIRATION\_WITH\_DATA**

To je stejné jako MQRO\_EXPIRATION, s výjimkou toho, že první 100 bajtů dat zprávy aplikace z původní zprávy je zahrnuto do zprávy sestavy. Pokud původní zpráva obsahuje jednu nebo více struktur záhlaví produktu MQ , jsou obsaženy ve zprávě sestavy spolu s údaji o velikosti 100 bajtů dat aplikace.

Neuvádějte více než jeden z příkazů MQRO\_EXPIRATION, MQRO\_EXPIRATION\_WITH\_DATA a MQRO\_EXPIRATION\_WITH\_FULL\_DATA.

## **MQRO\_EXPIRATION\_WITH\_FULL\_DATA**

To je stejné jako MQRO\_EXPIRATION s tím rozdílem, že všechna data zprávy aplikace z původní zprávy jsou zahrnuta do zprávy sestavy.

Neuvádějte více než jeden z příkazů MQRO\_EXPIRATION, MQRO\_EXPIRATION\_WITH\_DATA a MQRO\_EXPIRATION\_WITH\_FULL\_DATA.

**Volby potvrzení při příjmu**: Určete jednu z uvedených voleb pro vyžádání zprávy o potvrzení při příjmu.

## **MQRO\_COA**

Tento typ sestavy je generován správcem front, který je vlastníkem fronty místa určení, je-li zpráva umístěna do cílové fronty. Data zprávy z původní zprávy nejsou zahrnuta do zprávy sestavy.

Je-li zpráva vložena jako součást pracovní jednotky a cílová fronta je lokální frontou, může být zpráva COA vygenerovaná správcem front načtena pouze tehdy, je-li potvrzena transakce.

Sestava COA se negeneruje, pokud je pole *Format* v deskriptoru zprávy MQFMT\_XMIT\_Q\_HEADER nebo MQFMT\_DEAD\_LETTER\_HEADER. Zabráníte tak vygenerování sestavy COA, pokud je zpráva vložena do přenosové fronty nebo je nedoručitelná a vložena do fronty nedoručených zpráv.

V případě fronty mostu IMS je vygenerována sestava COA, když se zpráva dostane do fronty produktu IMS (potvrzení přijaté od produktu IMS ) a nikoli, je-li zpráva vložena do fronty mostu MQ . To znamená, že pokud IMS není aktivní, žádná sestava COA se negeneruje, dokud se nespustí IMS a zpráva se zařadí do fronty IMS .

Uživatel, který spouští program, který vkládá zprávu do MQMD.Report= MQRO\_COA musí mít na frontě odpovědí oprávnění + passid. Pokud uživatel nemá oprávnění + passide, zpráva COA se nedostae do fronty odpovědí. Došlo k pokusu o vložení zprávy do fronty nedoručených zpráv.

Neuvádějte více než jeden z příkazů MQRO\_COA, MQRO\_COA\_WITH\_DATA a MQRO\_COA\_WITH\_FULL\_DATA.

## **MQRO\_COA\_WITH\_DATA**

To je stejné jako MQRO\_COA, až na to, že první 100 bajtů dat zprávy aplikace z původní zprávy je zahrnuto ve zprávě sestavy. Pokud původní zpráva obsahuje jednu nebo více struktur záhlaví produktu MQ , jsou obsaženy ve zprávě sestavy spolu s údaji o velikosti 100 bajtů dat aplikace.

Neuvádějte více než jeden z příkazů MQRO\_COA, MQRO\_COA\_WITH\_DATA a MQRO\_COA\_WITH\_FULL\_DATA.

## **MQRO\_COA\_WITH\_FULL\_DATA**

To je stejné jako MQRO\_COA, až na to, že všechna data zprávy aplikace z původní zprávy jsou zahrnuta do zprávy sestavy.

Neuvádějte více než jeden z příkazů MQRO\_COA, MQRO\_COA\_WITH\_DATA a MQRO\_COA\_WITH\_FULL\_DATA.

**Volby potvrzení při doručení**: Určete jednu z uvedených voleb pro vyžádání zprávy sestavy potvrzení o doručení.

## **MQRO\_COD**

Tento typ sestavy je generován správcem front, když aplikace načte zprávu z cílové fronty způsobem, který odstraní zprávu z fronty. Data zprávy z původní zprávy nejsou zahrnuta do zprávy sestavy.

Je-li zpráva načtena jako součást pracovní jednotky, vygeneruje se zpráva sestavy v rámci stejné pracovní jednotky, takže sestava nebude k dispozici, dokud nebude potvrzena jednotka práce. Je-li jednotka práce zálohována, sestava se neodešle.

Sestava COD není vždy generována v případě, že je načtena zpráva s volbou MQGMO\_MARK\_PKIP\_BACOUT. Je-li primární jednotka práce zálohována, ale sekundární jednotka práce je potvrzena, zpráva se odstraní z fronty, ale hlášení COD se nevygeneruje.

Sestava COD se negeneruje, pokud pole *Format* v deskriptoru zprávy je MQFMT\_DEAD\_LETTER\_HEADER. Zabráníte tak vygenerování sestavy COD, pokud je zpráva nedoručitelná a vložena do fronty nedoručených zpráv.

Funkce MQRO\_COD není platná, je-li cílová fronta frontou XCF.

Nezadávejte více než jednu z hodnot MQRO\_COD, MQRO\_COD\_WITH\_DATA a MQRO\_COD\_WITH\_FULL\_DATA.

## **MQRO\_CED\_WITH\_DATA**

To je stejné jako MQRO\_COD, kromě toho, že první 100 bajtů dat zprávy aplikace z původní zprávy je zahrnuto do zprávy sestavy. Pokud původní zpráva obsahuje jednu nebo více struktur záhlaví produktu MQ , jsou obsaženy ve zprávě sestavy spolu s údaji o velikosti 100 bajtů dat aplikace.

Je-li MQGMO\_ACCEPT\_TRUNCATED\_MSG zadán v rámci volání MQGET pro původní zprávu a načtená zpráva je oříznuta, závisí množství dat zprávy aplikace umístěné ve zprávě sestavy na daném prostředí:

- V systému z/OSse jedná o minimum:
	- Délka původní zprávy
	- Délka vyrovnávací paměti použité k načtení zprávy
	- 100 bajtů.
- V jiných prostředích se jedná o minimum:
	- Délka původní zprávy
	- 100 bajtů.

Funkce MQRO\_COD\_WITH\_DATA není platná, je-li cílová fronta frontou XCF.

Nezadávejte více než jednu z hodnot MQRO\_COD, MQRO\_COD\_WITH\_DATA a MQRO\_COD\_WITH\_FULL\_DATA.

## **MQRO\_COD\_WITH\_FULL\_DATA**

To je stejné jako MQRO\_COD, až na to, že všechna data zprávy aplikace z původní zprávy jsou zahrnuta do zprávy sestavy.

MQRO\_COD\_WITH\_\_FULL\_DATA není platný, je-li cílová fronta frontou XCF.

Nezadávejte více než jednu z hodnot MQRO\_COD, MQRO\_COD\_WITH\_DATA a MQRO\_COD\_WITH\_FULL\_DATA.

**Volby oznámení akce**: Určete jednu nebo obě volby uvedené pro požadavek, aby přijímající aplikace odeslala zprávu s kladnou akcí nebo s negativním výsledkem.

## **MQRO\_PAN**

Tento typ sestavy je generován aplikací, která danou zprávu načte a jedná s ním. Zpráva označuje, že akce požadovaná ve zprávě byla úspěšně provedena. Aplikace, která generuje sestavu, určuje, zda má být nějaká data zahrnuta do sestavy.

Kromě odeslání tohoto požadavku do aplikace při načítání zprávy nepodnikává správce front žádnou akci založenou na této volbě. Načtení aplikace musí v případě potřeby vygenerovat sestavu.

## **MQRO\_NAN**

Tento typ sestavy je generován aplikací, která danou zprávu načte a jedná s ním. Znamená to, že akce požadovaná ve zprávě nebyla úspěšně provedena. Aplikace, která generuje sestavu, určuje, zda má být nějaká data zahrnuta do sestavy. Můžete například chtít zahrnout některá data označující, proč nebylo možné požadavek provést.

Kromě odeslání tohoto požadavku do aplikace při načítání zprávy nepodnikává správce front žádnou akci založenou na této volbě. Načtení aplikace musí v případě potřeby vygenerovat sestavu.

Aplikace musí určit, které podmínky odpovídají pozitivní akci a které odpovídají negativní akci. Avšak, pokud byl požadavek proveden pouze částečně, vygenerujte sestavu NAN spíše než sestavu PAN, je-li požadována. Každá možná podmínka musí odpovídat buď kladné akci, nebo záporné akci, ale ne oběma.

**Volby identifikátoru zprávy**: Určete jednu z uvedených voleb pro řízení způsobu nastavení *MsgId* zprávy sestavy (nebo odpovědi na zprávu odpovědi).

## **MQRO\_NEW\_MSG\_ID**

Jedná se o výchozí akci a označuje, že pokud je sestava nebo odpověď generována jako výsledek této zprávy, vygeneruje se nová *MsgId* pro zprávu nebo zprávu odpovědi.

#### **MQRO\_PASS\_MSG\_ID**

Je-li zpráva nebo odpověď vygenerována jako výsledek této zprávy, je zpráva *MsgId* této zprávy zkopírována do *MsgId* sestavy nebo zprávy odpovědi.

*MsgId* publikační zprávy bude pro každého odběratele, který obdrží kopii publikace, jinak, a proto se *MsgId* zkopírovaný do sestavy nebo zprávy odpovědi bude pro každou z nich lišit.

Není-li tato volba zadána, předpokládá se hodnota MQRO\_NEW\_MSG\_ID.

**Volby identifikátoru korelace**: Určete jednu z uvedených voleb pro řízení, jak má být nastavena hodnota *CorrelId* zprávy sestavy (nebo zprávy odpovědi).

## **MQRO\_COPY\_MSG\_ID\_TO\_CORREL\_ID**

Jedná se o výchozí akci a označuje, že pokud je sestava nebo odpověď vygenerována jako výsledek této zprávy, je zpráva *MsgId* této zprávy zkopírována do *CorrelId* sestavy nebo zprávy odpovědi.

Pro každého odběratele, který obdrží kopii publikace, se bude pro každého odběratele lišit *MsgId* , a proto se *MsgId* kopie souboru sestavy nebo zprávy odpovědi do sestavy *CorrelId* bude lišit pro každou z nich.

## **ID\_KOLEKCE\_MQRO\_PASS\_RELACE\_**

Je-li zpráva nebo odpověď vygenerována jako výsledek této zprávy, je zpráva *CorrelId* této zprávy zkopírována do *CorrelId* sestavy nebo zprávy odpovědi.

*CorrelId* publikační zprávy bude specifické pro odběratele, pokud nepoužije volbu MQSO\_SET\_CORREL\_ID a nastaví pole ID SubCorrelv MQSD na MQCI\_NONE. Proto je možné, že se *CorrelId* zkopírovaný do sestavy *CorrelId* sestavy nebo zprávy odpovědi bude pro každou z nich lišit.

Není-li tato volba zadána, předpokládá se hodnota MQRO\_COPY\_MSG\_ID\_TO\_CORREL\_ID.

Servery odpovídání na požadavky nebo generování zpráv sestav musí zkontrolovat, zda byly volby MQRO\_PASS\_MSG\_ID nebo MQRO\_PASS\_CORREL\_ID nastaveny v původní zprávě. Pokud byly, servery musí provést akci popsanou pro tyto volby. Není-li nastaven ani jeden z nich, servery musí přijmout odpovídající výchozí akci.

**Volby odebrání**: Určete jednu z voleb vypsaných k řízení dispozice původní zprávy, pokud ji nelze doručit do cílové fronty. Aplikace může nastavit volby odebrání nezávisle na požadování sestav výjimek.

## **MQRO\_DEAD\_LETTER\_Q**

Jedná se o výchozí akci a umístí zprávu do fronty nedoručených zpráv, pokud tuto zprávu nelze doručit do cílové fronty. K tomu dojde v následujících situacích:

- Když aplikace, která zadala původní zprávu, nemůže být synchronně oznámena problému prostřednictvím kódu příčiny vráceného voláním MQPUT nebo MQPUT1 . Vygeneruje se zpráva hlášení o výjimce, pokud ji někdo požadoval odesilatel.
- Když byla aplikace, která vložila původní zprávu, do tématu vložena

## **MQRO\_DISCARD\_MSG**

Vyřadí zprávu, pokud ji nelze doručit do cílové fronty. K tomu dojde v následujících situacích:

- Když aplikace, která zadala původní zprávu, nemůže být synchronně oznámena problému prostřednictvím kódu příčiny vráceného voláním MQPUT nebo MQPUT1 . Vygeneruje se zpráva hlášení o výjimce, pokud ji někdo požadoval odesilatel.
- Když byla aplikace, která vložila původní zprávu, do tématu vložena

Pokud chcete vrátit původní zprávu odesílateli, aniž by byla původní zpráva umístěna do fronty nedoručených zpráv, musí odesilatel určit MQRO\_DISCARD\_MSG s MQRO\_EXCEPTION\_WITH\_FULL\_DATA.

## **MQRO\_PASS\_DISCARD\_AND\_EXPIRY**

Je-li tato volba nastavena na zprávu a je generována zpráva nebo odpověď kvůli ní, deskriptor zprávy této sestavy zdědí:

- MQRO\_DISCARD\_MSG, pokud byl nastaven.
- Zbývající doba vypršení platnosti zprávy (pokud se nejedná o sestavu o vypršení platnosti). Je-li toto hlášení o vypršení platnosti, je doba vypršení platnosti nastavena na 60 sekund.

## **Volba aktivity**

## **AKTIVITA MQRO\_ACTIVITY**

Použití této hodnoty umožňuje trasování cesty **jakékoliv** zprávy v rámci sítě správce front. Volba sestavy může být uvedena na libovolné aktuální zprávě uživatele a okamžitě vám umožňuje začít vypočítávat trasu zprávy přes síť.

Pokud aplikace, která generuje zprávu, nemůže povolit generování sestavy o aktivitě, může být povoleno vytváření sestav pomocí uživatelské procedury pro přechod rozhraní API dodané administrátory správců front.

## **Poznámka:**

- 1. Čím nižší je počet správců front v síti, kteří mohou generovat sestavy o aktivitách, tím méně je trasa k dané trase.
- 2. Sestavy aktivit mohou být obtížné umístit ve správném pořadí, aby bylo možné určit trasu, která byla přijata.
- 3. Sestavy aktivit nemusí být schopny najít trasu k požadovanému místu určení.
- 4. Zprávy s touto sadou voleb sestavy musí být přijaty kterýchkoli správcem front, a to i v případě, že nerozumí této volbě. To umožňuje nastavit volbu sestavy na libovolné uživatelské zprávě, i když jsou zpracovány správcem front, který neníIBM WebSphere MQ 6.0 nebo pozdější.
- 5. Pokud proces, buď správce front nebo uživatelský proces, provede aktivitu na zprávě s touto sadou voleb, může se rozhodnout vygenerovat a vložit sestavu aktivity.

**Výchozí volba**: Zadejte následující, pokud nejsou požadovány žádné volby sestavy:

## **MQRO\_NONE**

Použijte tuto hodnotu, chcete-li označit, že nebyly zadány žádné další volby. Funkce MQRO\_NONE je definována pro dokumentaci programu podpory. Není určeno, že by tato volba byla použita s jinou, ale její hodnotou je nula, takové použití nelze detekovat.

## **Obecné informace**:

1. Všechny požadované typy sestav musí být výslovně vyžádány aplikací, která odesílá původní zprávu. Je-li například požadována zpráva COA, ale sestava výjimek není, vygeneruje se zpráva COA, když je zpráva umístěna do cílové fronty, ale pokud je fronta cíle zaplněna, jakmile zpráva dorazí, nebude vygenerována žádná sestava výjimek. Nejsou-li nastaveny žádné volby obslužného programu *Report* , správce front nebo agent kanálu zpráv (MCA) negeneruje žádné zprávy sestavy.

Některé volby sestavy lze zadat i v případě, že lokální správce front je nerozpoznal; to je užitečné, pokud má být volba zpracována správcem front *destination* . Další informace viz část ["Volby sestav](#page-887-0) [a příznaky zpráv" na stránce 888](#page-887-0).

Je-li požadována zpráva sestavy, musí být název fronty, do které má být sestava odeslána, uvedena v poli *ReplyToQ* . Když je přijata zpráva sestavy, charakter sestavy lze určit prozkoumáním pole *Feedback* v deskriptoru zprávy.

- 2. Pokud správce front nebo MCA, který generuje zprávu sestavy, nemůže vložit zprávu sestavy do fronty odpovědí (například, protože fronta odpovědí nebo přenosová fronta je plná), zpráva sestavy bude umístěna místo fronty nedoručených zpráv. Pokud se *také* nezdaří, nebo pokud neexistuje žádná fronta nedoručených zpráv, závisí akce na typu zprávy hlášení:
	- Je-li zpráva hlášení výjimkou, zpráva, která generovala zprávu o výjimce, je ponechána ve své přenosové frontě, což zajišťuje, že zpráva nebude ztracena.

• Pro všechny ostatní typy sestav je zpráva sestavy vyřazena a zpracování bude normálně pokračovat. Důvodem je to, že původní zpráva již byla doručena bezpečně (zprávy sestav COA nebo COD) nebo již není o žádný zájem (pro zprávu o vypršení platnosti zprávy).

Jakmile byla zpráva sestavy úspěšně umístěna do fronty (cílová fronta nebo mezilehlá přenosová fronta), zpráva již není předmětem speciálního zpracování; zachází se stejně jako s jakoukoli jinou zprávou.

- 3. Když je sestava generována, je otevřena fronta *ReplyToQ* a zpráva sestavy nabyla pomocí oprávnění *UserIdentifier* v MQMD zprávy způsobující tuto sestavu, s výjimkou následujících případů:
	- Zprávy výjimek generované přijímajícím agentem MCA jsou při pokusu o vložení zprávy způsobující vložení zprávy použity bez ohledu na to, jakou má agent MCA práci.
	- Sestavy COA generované správcem front byly použity bez ohledu na to, zda byla zpráva při generování sestavy vložena do správce front, který byl použit. Například, pokud byla zpráva vložena přijímajícím agentem MCA pomocí identifikátoru uživatele MCA, umístí správce front zprávu COA pomocí identifikátoru uživatele MCA.

Aplikace generující sestavy musí používat stejné oprávnění, které používají při generování odpovědi; obvykle se jedná o oprávnění identifikátoru uživatele v původní zprávě.

Má-li sestava cestovat do vzdáleného cíle, odesilatelé a příjemci se mohou rozhodnout, zda ji přijmou, stejně jako pro jiné zprávy.

- 4. Je-li požadována zpráva hlášení s daty, postupujte takto:
	- Zpráva sestavy se vždy vygeneruje s množstvím dat požadovaných odesílatelem původní zprávy. Je-li zpráva zprávy příliš velká pro frontu odpovědí, dojde k výše popsanému zpracování; zpráva sestavy se nikdy neosekne tak, aby se vešla do fronty odpovědí.
	- Je-li *Format* původní zprávy MQFMT\_XMIT\_Q\_HEADER, data obsažená v sestavě nezahrnují MQXQH. Data sestavy začínají prvním bajtem dat nad rámec MQXQH v původní zprávě. Dochází k tomu, zda je fronta přenosovou frontou či nikoli.
- 5. Je-li ve frontě odpovědí přijata zpráva COA, COD nebo Zpráva o vypršení platnosti, je zaručeno, že byla doručena původní zpráva, byla doručena nebo vypršela její platnost, podle situace. Je-li však jedna nebo více z těchto zpráv sestavy vyžádáno a není přijata, nelze předpokládat, že by se mohlo jednat o jednu z následujících možností:
	- a. Zpráva sestavy je zadržena, protože odkaz je mimo provoz.
	- b. Zpráva sestavy je zadržena, protože blokující podmínka existuje ve střední přenosové frontě nebo ve frontě odpovědí (například plná nebo zablokovaná fronta pro vložení)).
	- c. Zpráva sestavy se nachází ve frontě nedoručených zpráv.
	- d. Při pokusu správce front o vygenerování zprávy sestavy ji nebylo možné vložit do příslušné fronty ani do fronty nedoručených zpráv, takže zprávu sestavy nebylo možné vygenerovat.
	- e. Došlo k selhání správce front mezi hlášenou akcí (přijetí, doručení nebo vypršení platnosti) a generováním odpovídající zprávy sestavy. (To se nestane pro zprávy COD, pokud aplikace načte původní zprávu v rámci pracovní jednotky, protože zpráva hlášení COD je generována v rámci stejné pracovní jednotky.)

Výjimečná zpráva hlášení může být zadržena stejným způsobem z důvodů 1, 2 a 3 výše. Pokud však program MCA nemůže generovat zprávu s hlášením o výjimce (zprávu sestavy nelze vložit do fronty odpovědí nebo do fronty nedoručených zpráv), zůstane původní zpráva v přenosové frontě na odesílateli a kanál je uzavřen. K tomu dojde bez ohledu na to, zda byla zpráva sestavy generována při odesílání nebo na přijímajícím konci kanálu.

- 6. Je-li původní zpráva dočasně zablokována (výsledkem je generování zprávy o výjimce a původní zpráva byla vložena do fronty nedoručených zpráv), ale blokace je vymazána a aplikace pak přečte původní zprávu z fronty nedoručených zpráv a znovu ji umístí do místa určení, může dojít k následujícím:
	- I když byla vygenerována zpráva o výjimce, bude původní zpráva nakonec úspěšně doručena do místa určení.

• Pro jednu původní zprávu je vygenerována více než jedna zpráva zprávy o výjimce, protože původní zpráva může později narazit na další zablokování.

## **Hlásit zprávy při vkládání do tématu**:

- 1. Sestavy lze generovat při vkládání zprávy do tématu. Tato zpráva bude odeslána všem odběratelům na téma, které může být nula, jedno nebo mnoho. To je třeba vzít v úvahu při výběru možnosti použití voleb sestavy, protože mnoho zpráv sestav může být generováno jako výsledek.
- 2. Při vkládání zprávy do tématu může být k dispozici mnoho cílových front, které mají být předány kopie zprávy. Mají-li některé z těchto cílových front problém, jako je například zaplnění fronty, závisí úspěšné dokončení příkazu MQPUT na nastavení NPMSGDLV nebo PMSGDLV (v závislosti na trvání zprávy). Pokud je nastavení takové, že doručení zprávy do cílové fronty musí být úspěšné (například, že se jedná o trvalou zprávu na trvalém odběrateli a PMSGDLV je nastaveno na ALL nebo ALLDUR), pak je úspěch definován jako jedno z následujících kritérií:
	- Úspěšné vložení do fronty odběratele
	- Použití MORO\_DEAD\_LETTER\_O a úspěšné vložení do fronty nedoručených zpráv, pokud fronta odběratele nemůže převzít zprávu.
	- Použijte MQRO\_DISCARD\_MSG, pokud fronta odběratele nemůže převzít zprávu.

## **Hlásit zprávy pro segmenty zpráv**:

- 1. Zprávy sestavy mohou být požadovány pro zprávy, které mají povolenou segmentaci (viz popis příznaku MQMF\_SEGMENTATION\_ALLOWED). Pokud správce front zjistí, že je nutné zprávu segmentovat, může být vygenerována zpráva sestavy pro každý z segmentů, který následně zjistí příslušnou podmínku. Aplikace musí být připraveny pro příjem více zpráv sestav pro každý typ požadované zprávy. Pole *GroupId* ve zprávě se sestavou použijte ke korelaci více sestav s identifikátorem skupiny původní zprávy a pole *Feedback* identifikuje typ každé zprávy sestavy.
- 2. Je-li hodnota MQGMO\_LOGICAL\_ORDER použita k načtení zpráv sestav pro segmenty, uvědomte si, že sestavy *různých typů* mohou být vráceny po sobě jdoucími voláními MQGET. Je-li například požadována zpráva COA i CHSK pro zprávu segmentovanou správcem front, mohou zprávy COA a COD vracet zprávy sestav COA a COD prokládané nepředvídatelným způsobem. Vyvarovat se pomocí volby MQGMO\_COMPLETE\_MSG (volitelně s MQGMO\_ACCEPT\_TRUNCATED\_MSG). MQGMO\_COMPLETE\_MSG způsobí, že správce front znovu sestaví zprávy sestavy se stejným typem sestavy. Například první volání MQGET může znovu sestavit všechny zprávy COA vztahující se k původní zprávě a druhý volání MQGET může znovu sestavit všechny zprávy COD. Která je znovu sestavená jako první závisí na tom, který typ zprávy hlášení se vyskytne první ve frontě.
- 3. Aplikace, které samy umístí segmenty, mohou uvádět různé volby sestavy pro každý segment. Povšimněte si však následujících bodů:
	- Pokud jsou segmenty načteny pomocí volby MQGMO\_COMPLETE\_MSG, budou správcem front uznány pouze volby sestavy v *prvním* segmentu.
	- Pokud jsou segmenty načteny jeden po druhém a většina z nich má jednu z voleb MQRO\_COD\_ \*, ale alespoň jeden segment ne, nemůžete použít volbu MQGMO\_COMPLETE\_MSG k načtení zpráv sestavy s jediným voláním MQGET, nebo použít volbu MQGMO\_ALL\_SEGMENTS\_AVAILABLE pro zjištění, zda byly obdrženy všechny zprávy sestavy.
- 4. V síti produktu MQ mohou správci front mít různé schopnosti. Je-li zpráva sestavy pro segment generována správcem front nebo agentem MCA, který nepodporuje segmentaci, správce front nebo MCA standardně neobsahuje nezbytné informace o segmentech ve zprávě sestavy a může to ztížit identifikaci původní zprávy, která způsobila vygenerování sestavy. Zamezte těmto potížím tím, že požadujete data se zprávou sestavy, tj. určením příslušných voleb MQRO\_ \* \_WITH\_DATA nebo MQRO\_ \* WITH\_FULL\_DATA. Uvědomte si však, že je-li zadána hodnota MQRO\_ \* WITH\_DATA, může být do aplikace, která načte zprávu sestavy, vrácena hodnota *menší než* 100 bajtů dat aplikace, pokud je zpráva sestavy generována správcem front nebo agentem MCA, který nepodporuje segmentaci.

**Obsah deskriptoru zpráv pro zprávu sestavy**: Pokud správce front nebo agent kanálu zpráv (MCA) vygeneruje zprávu s hlášením, nastaví pole v deskriptoru zpráv na následující hodnoty a poté vloží zprávu normálním způsobem.

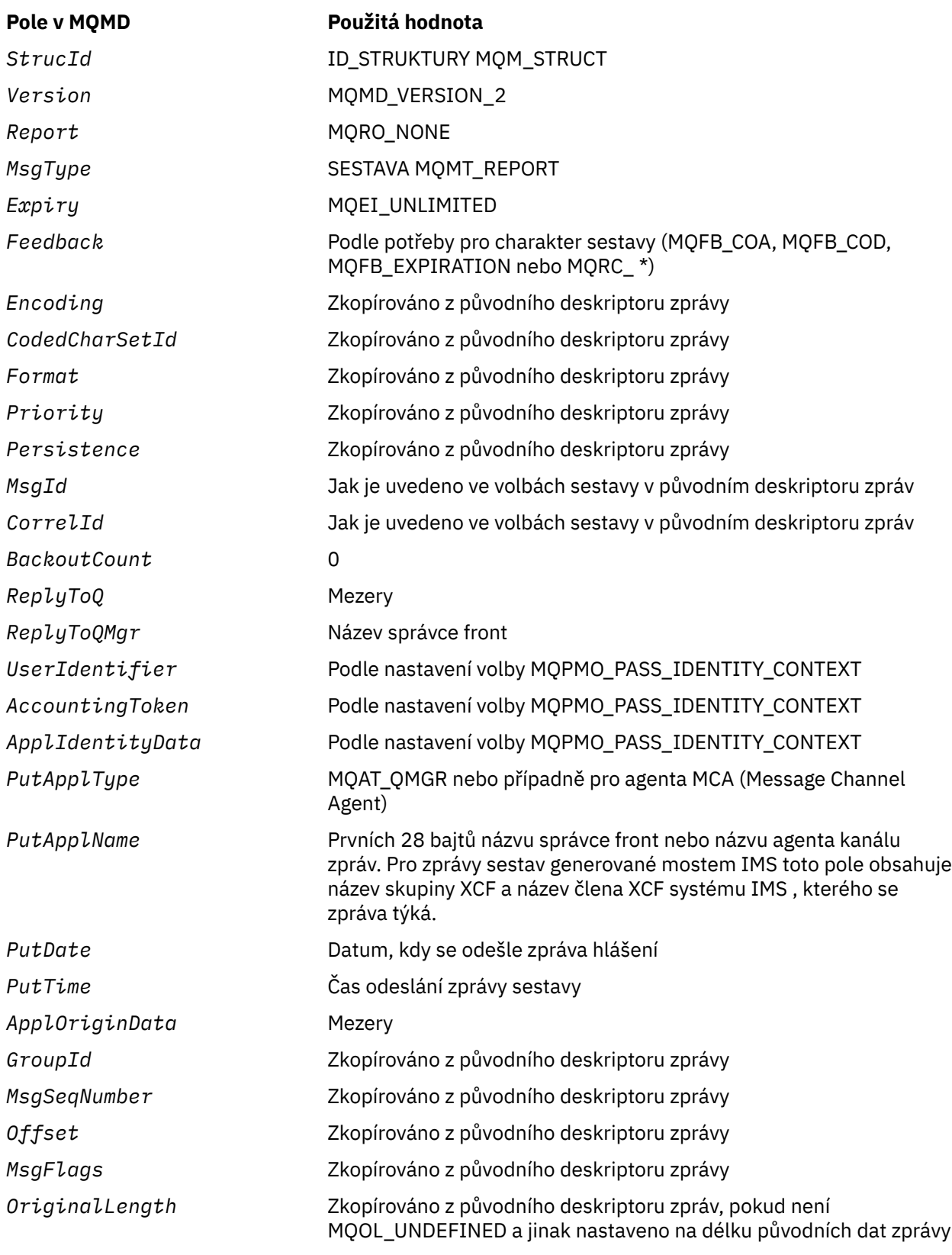

Aplikace generující sestavu je doporučována pro nastavení podobných hodnot, s výjimkou následujících:

- Pole *ReplyToQMgr* může být nastaveno na prázdné místo (správce front to změní na název lokálního správce front, když je zpráva vložena).
- Nastavte pole kontextu pomocí volby, která má být použita pro odpověď, obvykle MQPMO\_PASS\_IDENTITY\_CONTEXT.

**Analýza pole sestavy**: Pole *Report* obsahuje podpole; z tohoto důvodu aplikace, které potřebují zkontrolovat, zda odesilatel zprávy vyžádal určitou sestavu, musí používat jednu z technik popsaných v ["Analýza pole sestavy" na stránce 889](#page-888-0).

Jedná se o výstupní pole pro volání MQGET a vstupní pole pro volání MQPUT a MQPUT1 . Počáteční hodnota tohoto pole je MQRO\_NONE.

*StrucId (MQCHAR4)*

Jedná se o identifikátor struktury a musí být:

## **ID\_STRUKTURY MQM\_STRUCT**

Identifikátor pro strukturu deskriptoru zpráv.

Pro programovací jazyk C je také definována konstanta MQMD\_STRUC\_ID\_ARRAY; má stejnou hodnotu jako MQMD\_STRUC\_ID, ale je to pole znaků místo řetězce.

Toto je vždy vstupní pole. Počáteční hodnota tohoto pole je MQMD\_STRUC\_ID.

*UserIdentifier (MQCHAR12)*

Tato část je součástí **kontextu identity** zprávy. Další informace o kontextu zprávy viz ["Přehled pro MQMD"](#page-416-0) [na stránce 417](#page-416-0) a Kontext zprávy.

*UserIdentifier* uvádí identifikátor uživatele aplikace, která je původcem zprávy. Správce front považuje tyto informace za znaková data, ale nedefinuje její formát.

Po přijetí zprávy použijte příkaz *UserIdentifier* v poli *AlternateUserId* u parametru **ObjDesc** následné operace MQOPEN nebo MQPUT1 k provedení kontroly autorizace pro uživatele produktu *UserIdentifier* namísto aplikace, která má otevřeno.

Když správce front vygeneruje tyto informace pro volání MQPUT nebo MQPUT1 , postupujte takto:

- V systému z/OSsprávce front používá parametr *AlternateUserId* z parametru **ObjDesc** volání MQOPEN nebo MQPUT1 , pokud byla zadána volba MQOO\_ALTERNATE\_USER\_AUTHORITY nebo MQPMO\_ALTERNATE\_USER\_AUTHORITY. Nebyla-li příslušná volba uvedena, správce front použije identifikátor uživatele určený z prostředí.
- V jiných prostředích správce front vždy používá identifikátor uživatele určený z prostředí.

Když je identifikátor uživatele určen z prostředí:

- V systému z/OSpoužívá správce front následující:
	- Pro MVS (dávka), identifikátor uživatele z karty JES JOB nebo spuštěnou úlohu
	- Pro TSO se identifikátor uživatele šířený do úlohy během odeslání úlohy
	- Pro CICSje identifikátor uživatele přidružený k úloze
	- Pro produkt IMSzávisí identifikátor uživatele na typu aplikace:
		- Počet:
			- Regiony BMP bez zpráv
			- Nezpráva IFP regionů
			- Zpráva BMP a zprávy IFP zprávy, které nevydaly úspěšné volání GU

správce front používá identifikátor uživatele z karty JES JOB nebo z identifikátoru uživatele TSO. Jsou-li tyto hodnoty prázdné nebo mají hodnotu null, použije název bloku specifikace programu (PSB).

- Počet:
	- Zpráva BMP a zprávy IFP, které *have* vydalo úspěšné volání GU
	- Oblasti MPP

správce front používá jednu z následujících možností:

• Identifikátor přihlášeného uživatele přidružený ke zprávě

- Název logického terminálu (LTERM)
- Identifikátor uživatele z karty JES JOB
- Identifikátor uživatele TSO
- Název PSB
- V systému IBM isprávce front používá název profilu uživatele přidruženého k úloze aplikace.
- V systému UNIXpoužívá správce front následující:
	- Přihlašovací jméno aplikace
	- Efektivní identifikátor uživatele procesu, pokud není k dispozici přihlášení
	- Identifikátor uživatele přidružený k transakci, pokud je aplikací transakce CICS .
- Na systémech Windows používá správce front prvních 12 znaků jména uživatele přihlášeného k přihlášení.

Toto pole je obvykle výstupní pole generované správcem front, ale pro volání MQPUT nebo MQPUT1 můžete toto pole zadat jako vstupní/výstupní pole a zadat pole UserIdentification místo toho, aby tyto informace mohly generovat správce front. Zadejte buď MQPMO\_SET\_IDENTITY\_CONTEXT nebo MOPMO\_SET\_ALL\_CONTEXT v parametru PutMsg, a určete ID uživatele v poli UserIdentifier , pokud nechcete, aby správce front generoval pole UserIdentifier pro volání MQPUT nebo MQPUT1 .

Pro volání MQPUT a MQPUT1 se jedná o vstupní/výstupní pole, je-li v parametru **PutMsgOpts** zadáno MQPMO\_SET\_IDENTITY\_CONTEXT nebo MQPMO\_SET\_ALL\_CONTEXT, je-li zadán. Jakékoli informace, které následují za znakem null uvnitř pole, budou vyřazeny. Správce front převede znak null a všechny následující znaky na mezery. Není-li parametr MQPMO\_SET\_IDENTITY\_CONTEXT nebo MOPMO\_SET\_ALL\_CONTEXT zadán, bude toto pole na vstupu ignorováno a je to pole pouze pro výstup.

Po úspěšném dokončení volání MQPUT nebo MQPUT1 bude toto pole obsahovat *UserIdentifier* , která byla přenesena spolu se zprávou, pokud byla vložena do fronty. To bude hodnota *UserIdentifier* , která je uchována se zprávou, je-li zachována (viz popis příkazu MQPMO\_RETAIN pro více podrobností o zachovaných publikacích), ale nepoužívá se jako *UserIdentifier* , když je zpráva odeslána jako publikace odběratelům, protože poskytují hodnotu k přepsání *UserIdentifier* ve všech publikačních publikacích, které se na ně posílají. Pokud zpráva nemá žádný kontext, pole je zcela prázdné.

Toto je výstupní pole pro volání MQGET. Délka tohoto pole je dána hodnotou MQ\_USER\_ID\_LENGTH. Počáteční hodnota tohoto pole je řetězec s hodnotou null v C a 12 prázdných znaků v jiných programovacích jazycích.

## *Verze (MQLONG)*

Jedná se o číslo verze struktury a musí být jedna z následujících:

## **MQMD\_VERSION\_1**

Struktura deskriptoru zpráv Version-1 .

Tato verze je podporována ve všech prostředích.

## **MQMD\_VERSION\_2**

Struktura deskriptoru zpráv Version-2 .

Tato verze je podporována ve všech prostředích IBM MQ 6.0 a novějších, plus IBM MQ MQI clients připojených k těmto systémům.

**Poznámka:** Při použití version-2 MQMD provádí správce front další kontroly všech struktur záhlaví MQ , které mohou být přítomny na začátku dat zprávy aplikace; další podrobnosti naleznete v poznámkách k použití pro volání MQPUT.

Pole, která existují pouze v poslední verzi struktury, jsou identifikována jako taková v popisech polí. Následující konstanta uvádí číslo verze aktuální verze:

## **VERZE MQM\_AKTUÁLNÍ\_VERZE**

Aktuální verze struktury deskriptoru zpráv.

Toto je vždy vstupní pole. Počáteční hodnota tohoto pole je MQMD\_VERSION\_1.

| Tabulka 58. Počáteční hodnoty polí v deskriptoru MQMD pro MQMD |                            |                                      |
|----------------------------------------------------------------|----------------------------|--------------------------------------|
| Název pole                                                     | Název konstanty            | <b>Hodnota konstanty</b>             |
| StrucId                                                        | ID_STRUKTURY MQM_STRUCT    | 'MD'                                 |
| Version                                                        | MQMD_VERSION_1             | $\mathbf 1$                          |
| Report                                                         | MQRO_NONE                  | $\Theta$                             |
| MsgType                                                        | MQM_DATAGRAM               | 8                                    |
| Expiry                                                         | MQEI_UNLIMITED             | $-1$                                 |
| Feedback                                                       | MQFB_NONE                  | 0                                    |
| Encoding                                                       | MQENC_NATIVE               | Závisí na prostředí                  |
| CodedCharSetId                                                 | MQCCSI Q_MGR               | $\Theta$                             |
| Format                                                         | MQFMT_NONE                 | Mezery                               |
| Priority                                                       | MQPRI_PRIORITY_AS_Q_DEF    | $-1$                                 |
| Persistence                                                    | MQPER_PERSISTENCE_AS_Q_DEF | $\overline{2}$                       |
| MsgId                                                          | MQMI_NONE                  | Hodnoty null                         |
| CorrelId                                                       | MQCI_NONE                  | Hodnoty null                         |
| BackoutCount                                                   | Není                       | 0                                    |
| ReplyToQ                                                       | Není                       | Nulový řetězec nebo prázdné<br>znaky |
| ReplyToQMgr                                                    | Není                       | Nulový řetězec nebo prázdné<br>znaky |
| UserIdentifier                                                 | Není                       | Nulový řetězec nebo prázdné<br>znaky |
| AccountingToken                                                | MQACT_NONE                 | Hodnoty null                         |
| ApplIdentityData                                               | Není                       | Nulový řetězec nebo prázdné<br>znaky |
| PutApplType                                                    | MQAT_NO_CONTEXT            | $\Theta$                             |
| PutApplName                                                    | Není                       | Nulový řetězec nebo prázdné<br>znaky |
| PutDate                                                        | Není                       | Nulový řetězec nebo prázdné<br>znaky |
| PutTime                                                        | Není                       | Nulový řetězec nebo prázdné<br>znaky |
| ApplOriginData                                                 | Není                       | Nulový řetězec nebo prázdné<br>znaky |
| GroupId                                                        | MQGI_NONE                  | Hodnoty null                         |
| MsgSeqNumber                                                   | Není                       | $\mathbf 1$                          |
| 0ffset                                                         | Není                       | $\Theta$                             |
| MsgFlags                                                       | MQMF_NONE                  | $\Theta$                             |

*Počáteční hodnoty a deklarace jazyka pro MQMD*

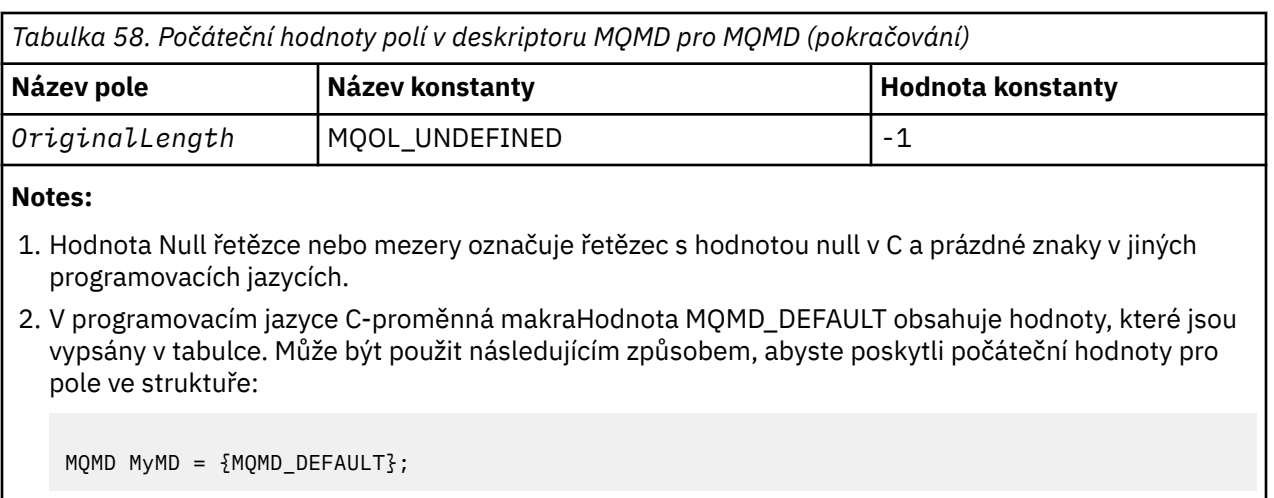

*Deklarace C pro MQMD*

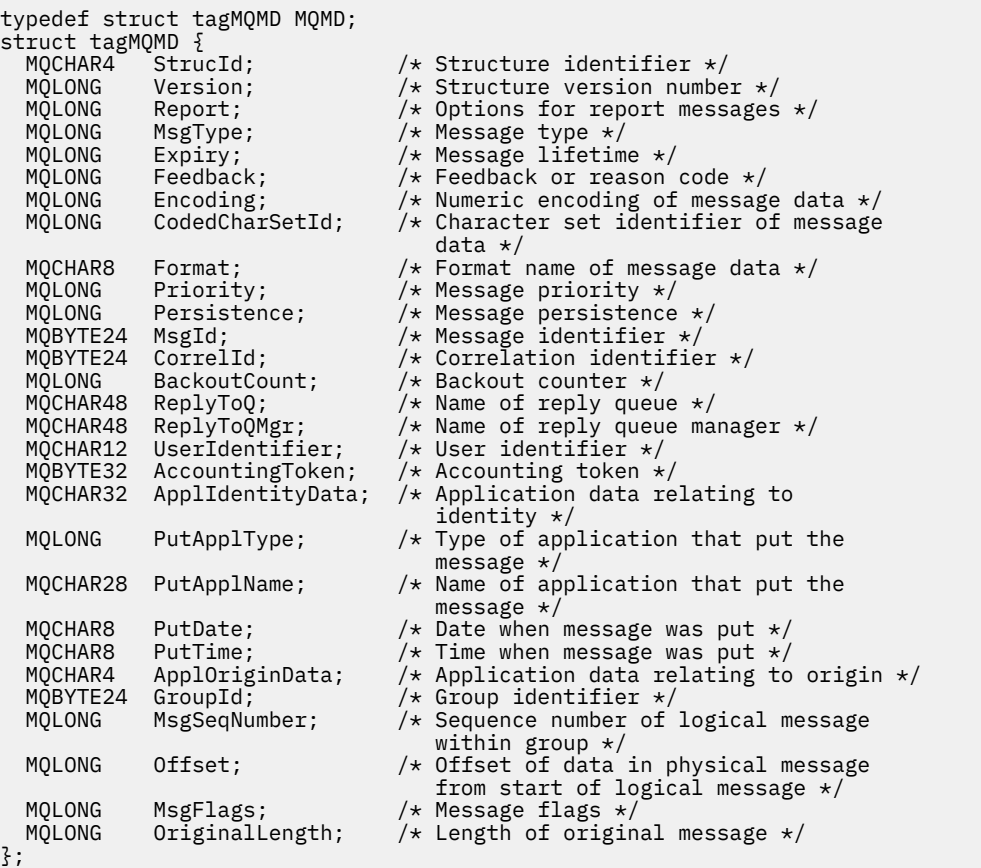

## *Deklarace COBOL pro MQMD*

```
** MQMD structure
 10 MQMD.
** Structure identifier
 15 MQMD-STRUCID PIC X(4).
** Structure version number
 15 MQMD-VERSION PIC S9(9) BINARY.
** Options for report messages
 15 MQMD-REPORT PIC S9(9) BINARY.
** Message type
 15 MQMD-MSGTYPE PIC S9(9) BINARY.
** Message lifetime
```
 15 MQMD-EXPIRY PIC S9(9) BINARY. \*\* Feedback or reason code PIC S9(9) BINARY. \*\* Numeric encoding of message data PIC S9(9) BINARY. \*\* Character set identifier of message data 15 MQMD-CODEDCHARSETID PIC S9(9) BINARY. \*\* Format name of message data 15 MQMD-FORMAT \*\* Message priority PIC S9(9) BINARY. \*\* Message persistence 15 MQMD-PERSISTENCE PIC S9(9) BINARY. \*\* Message identifier 15 MQMD-MSGID PIC  $X(24)$ .<br>\*\* Correlation identifier Correlation identifier<br>MQMD-CORRELID PIC X(24). 15 MQMD-CORRELID \*\* Backout counter 15 MQMD-BACKOUTCOUNT PIC S9(9) BINARY.<br>\*\* Name of renly queue Name of reply queue 15 MQMD-REPLYTOQ PIC  $X(48)$ .<br>\*\* Name of reply queue manager \*\* Name of reply queue manager 15 MQMD-REPLYTOQMGR PIC X(48). \*\* User identifier 15 MQMD-USERIDENTIFIER PIC  $X(12)$ .<br>\*\* Accounting token Accounting token 15 MQMD-ACCOUNTINGTOKEN PIC X(32). \*\* Application data relating to identity 15 MQMD-APPLIDENTITYDATA PIC X(32). \*\* Type of application that put the message 15 MQMD-PUTAPPLTYPE PIC S9(9) BINARY. \*\* Name of application that put the message 15 MQMD-PUTAPPLNAME PIC X(28). \*\* Date when message was put 15 MQMD-PUTDATE PIC X(8). \*\* Time when message was put 15 MQMD-PUTTIME \*\* Application data relating to origin 15 MQMD-APPLORIGINDATA PIC X(4). \*\* Group identifier 15 MQMD-GROUPID PIC X(24). \*\* Sequence number of logical message within group 15 MQMD-MSGSEQNUMBER PIC S9(9) BINARY. \*\* Offset of data in physical message from start of logical message 15 MQMD-OFFSET <sup>P</sup>PIC S9(9) BINARY.<br>\*\* Message flags Message flags 15 MQMD-MSGFLAGS PIC S9(9) BINARY. \*\* Length of original message 15 MQMD-ORIGINALLENGTH PIC S9(9) BINARY.

*Deklarace PL/I pro MQMD*

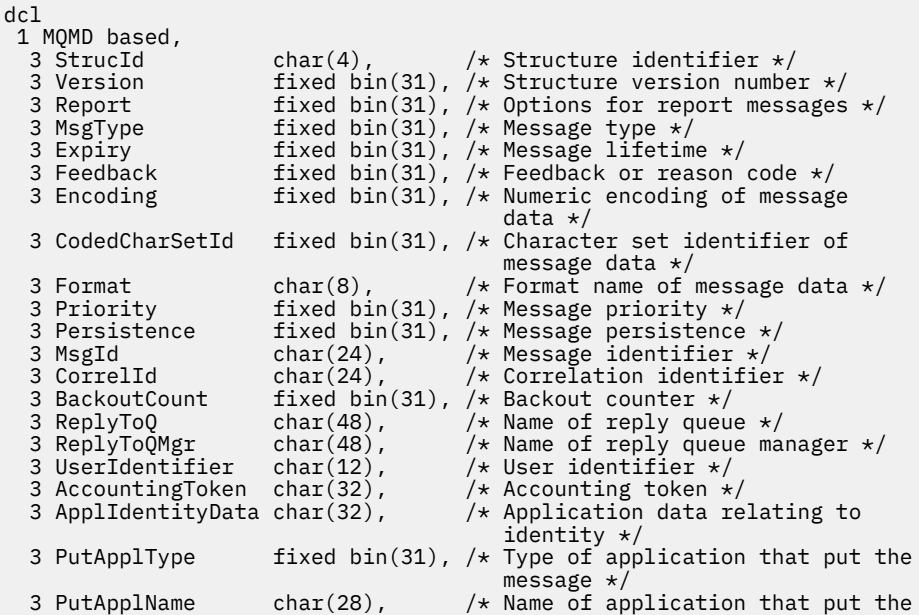

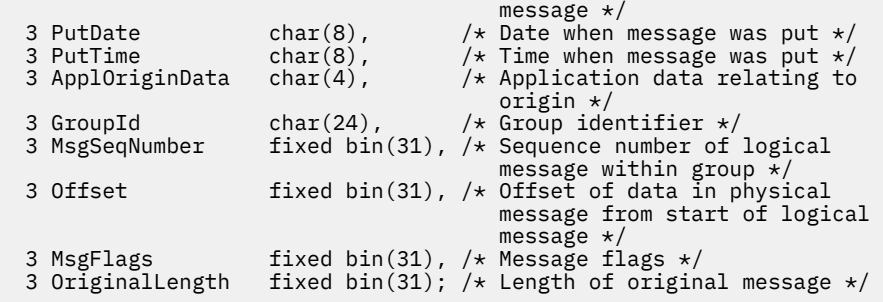

*Deklarace High Level Assembler pro MQMD*

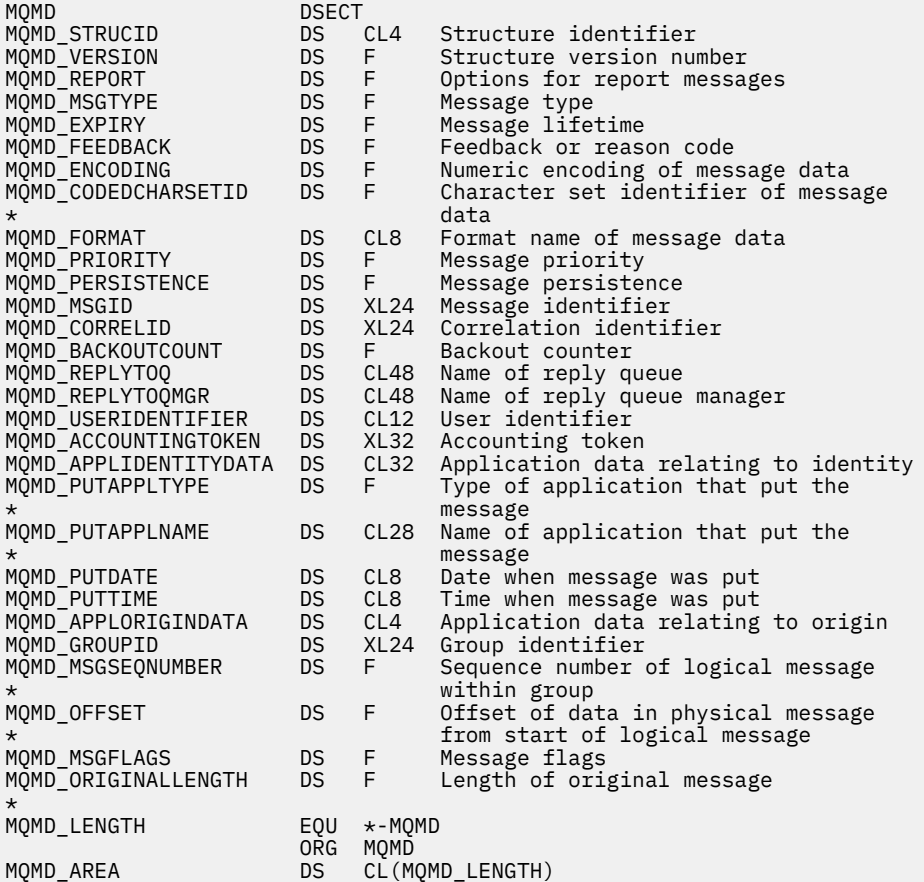

*Deklarace Visual Basic pro MQMD*

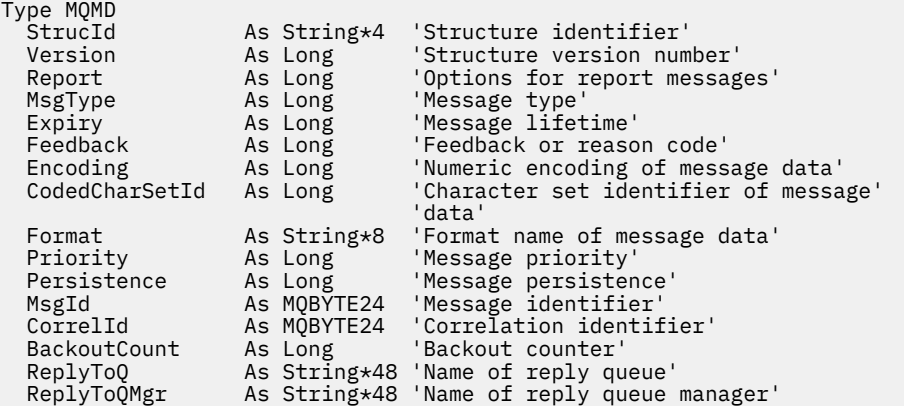

<span id="page-465-0"></span>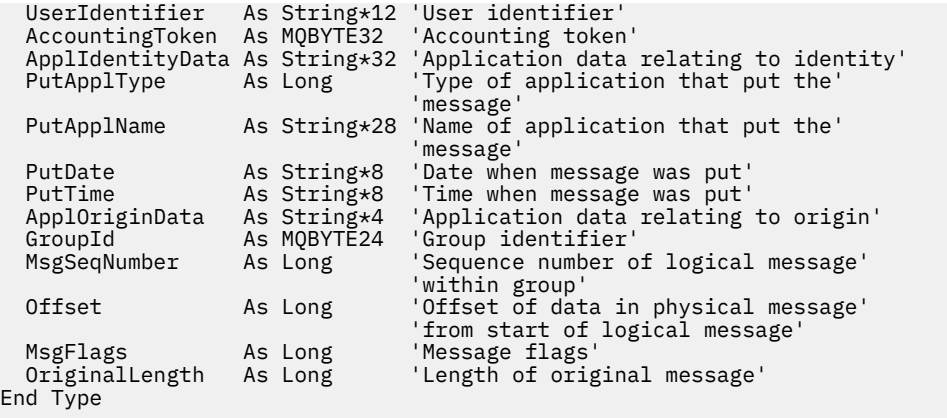

# **MQMDE-Rozšíření deskriptoru zpráv**

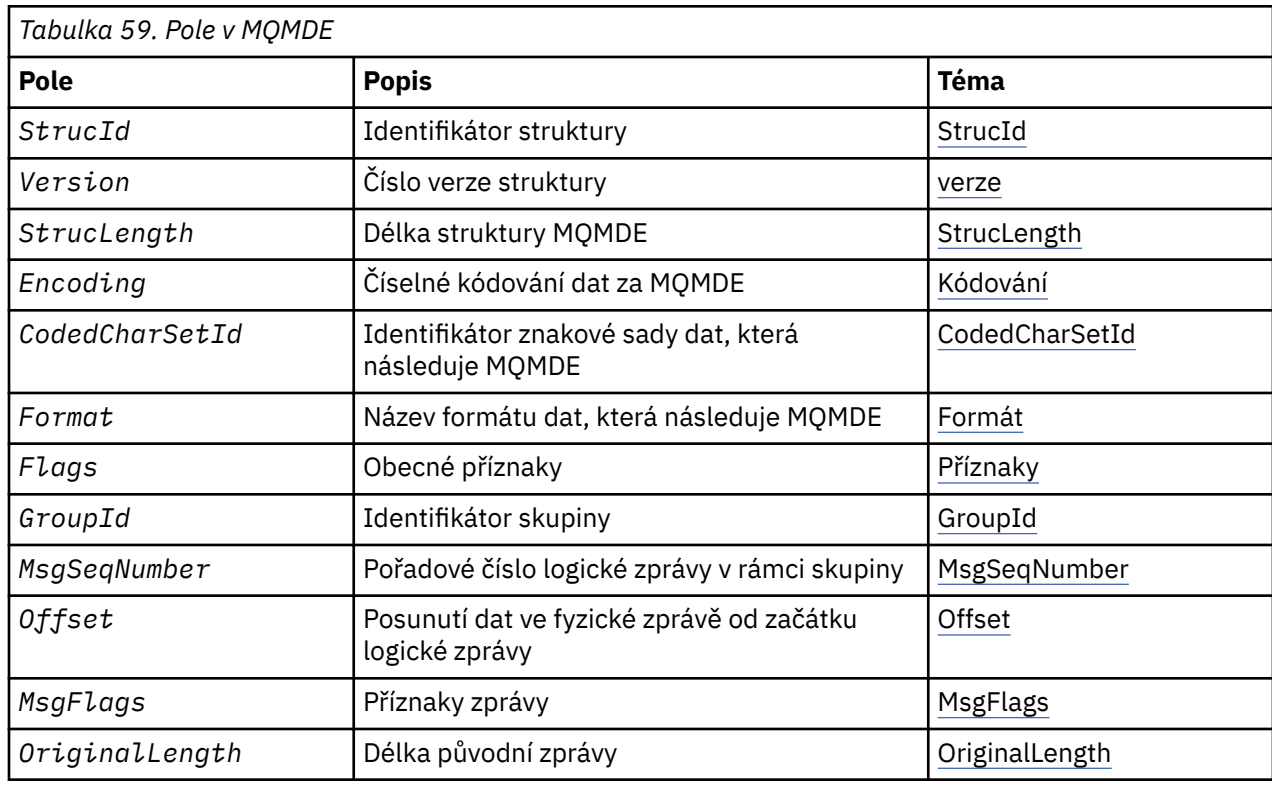

Následující tabulka shrnuje pole ve struktuře.

# *Přehled pro MQMDE*

**Dostupnost**: Všechny systémy IBM MQ , plus klienti IBM MQ , kteří jsou připojeni k těmto systémům.

**Účel**: Struktura MQMDE popisuje data, která se někdy vyskytují před daty zprávy aplikace. Struktura obsahuje taková pole MQMD, která existují v version-2 MQMD, ale ne v version-1 MQMD.

**Název formátu**: MQFMT\_MD\_EXTENSION.

**Znaková sada a kódování**: Data v MQMDE musí být ve znakové sadě a kódování lokálního správce front; tyto jsou zadány atributem správce front **CodedCharSetId** a MQENC\_NATIVE pro programovací jazyk C.

Nastavte znakovou sadu a kódování MQMDE do polí *CodedCharSetId* a *Encoding* v:

- MQMD (je-li struktura MQMDE na začátku dat zprávy), nebo
- Struktura záhlaví, která předchází struktuře MQMDE (všechny ostatní případy).

<span id="page-466-0"></span>Pokud se MQMDE nenachází ve znakové sadě a kódování správce front, je MQMDE přijat, ale není dodržen, to znamená, že MQMDE je považován za data zprávy.

**Poznámka:** V systému Windowsjsou aplikace kompilované pomocí Micro Focus COBOL hodnotou MQENC\_NATIVE, které se liší od kódování správce front. Ačkoli číselná pole ve struktuře MQMD v rámci volání MQPUT, MQPUT1a MQGET musí být v kódování Micro Focus COBOL, musí být číselná pole ve struktuře MQMDE ve struktuře správce front. Tato hodnota je dána MQENC\_NATIVE pro programovací jazyk C a má hodnotu 546.

**Použití**: Aplikace, které používají version-2 MQMD, se nezobrazí ve struktuře MQMDE. Avšak specializované aplikace a aplikace, které i nadále používají version-1 MQMD, se mohou v některých situacích setkat s MQMDE. Struktura MQMDE se může vyskytnout za následujících okolností:

- Určeno na základě volání MQPUT a MQPUT1
- Vráceno voláním MQGET
- Ve zprávách v přenosových frontách

**MQMDE zadaný na voláních MQPUT a MQPUT1**: V případě volání MQPUT a MQPUT1 , pokud aplikace poskytuje version-1 MQMD, může aplikace volitelně připojit data zprávy k datům zprávy MQMDE a nastavit pole *Format* v MQMD na MQFMT\_MD\_EXTENSION tak, aby bylo zřejmé, že je přítomen MQMDE. Pokud aplikace neposkytuje prostředí MQMDE, předpokládá správce front výchozí hodnoty pro pole v MQMDE. Výchozí hodnoty, které správce front používá, jsou stejné jako počáteční hodnoty pro strukturu; viz [Tabulka 61 na stránce 470](#page-469-0).

Pokud aplikace poskytuje version-2 MQMD *and* předpony dat zprávy aplikace s MQMDE, struktury se zpracují tak, jak jsou zobrazeny v Tabulka 60 na stránce 467.

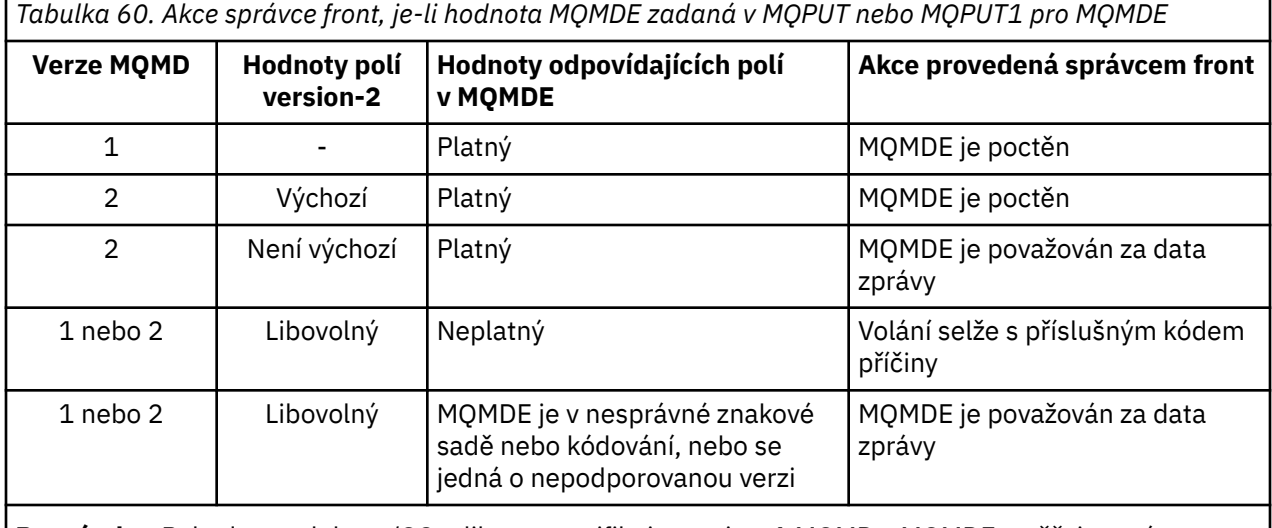

**Poznámka:** Pokud v produktu z/OSaplikace specifikuje version-1 MQMD s MQMDE, ověřuje správce front hodnotu MQMDE pouze v případě, že má fronta *IndexType* MQIT\_GROUP\_ID.

Je tu jeden speciální případ. Pokud aplikace používá version-2 MQMD k vložení zprávy, která je segment (tj. příznak MQMF\_SEGMENT nebo MQMF\_LAST\_SEGMENT je nastaven) a název formátu v MQMD je MQFMT\_DEAD\_LETTER\_HEADER, správce front vygeneruje strukturu MQMDE a vloží ji *mezi* strukturou MQDLH a daty, která za ní následují. V deskriptoru MQMD, který správce front zachovává se zprávou, jsou pole version-2 nastavena na jejich výchozí hodnoty.

Několik polí, která existují ve version-2 MQMD, ale ne version-1 MQMD jsou vstupní/výstupní pole MQPUT a MQPUT1. Správce front však nevrátí žádné hodnoty v ekvivalentních polích v MQMDE na výstupu z volání MQPUT a MQPUT1 ; pokud aplikace vyžaduje tyto výstupní hodnoty, musí použít version-2 MQMD.

**MQMDE vrácený voláním MQGET**: Při volání MQGET, pokud aplikace poskytuje MQMD version-1 , předpony správce front vrátí zprávu vrácenou s MQMDE, ale pouze, pokud jedno nebo více polí v MQMDE má nevýchozí hodnotu. Správce front nastaví pole *Format* v MQMD na hodnotu MQFMT\_MD\_EXTENSION, aby označilo, že je přítomen MQMDE.

<span id="page-467-0"></span>Pokud aplikace poskytuje prostředí MQMDE na začátku parametru **Buffer** , hodnota MQMDE se ignoruje. Při návratu z volání MQGET je tato zpráva nahrazena hodnotou MQMDE pro zprávu (je-li vyžadována) nebo je přepsána daty zprávy aplikace (pokud není MQMDE potřeba).

Pokud volání MQGET vrátí hodnotu MQMDE, data v MQMDE se obvykle nacházejí ve znakové sadě a kódování správce front. Nicméně MQMDE může být v nějaké jiné znakové sadě a kódování, pokud:

- Objekt MQMDE byl zpracován jako data na volání MQPUT nebo MQPUT1 (viz [Tabulka 60 na stránce 467](#page-466-0) , kde jsou uvedeny okolnosti, které mohou být příčinou).
- Zpráva byla přijata ze vzdáleného správce front připojeného pomocí spojení TCP a přijímací agent kanálu zpráv (MCA) nebyl správně nastaven.

**Poznámka:** V systému Windowsse aplikace kompilované pomocí Micro Focus COBOL používají hodnoty MQENC\_NATIVE, které se liší od kódování správce front (viz výše).

**MQMDE ve zprávách v přenosových frontách**: Zprávy v přenosových frontách mají předponu struktury MQXQH, která obsahuje v něm version-1 MQMD. Je možné, že se nachází také MQMDE, umístěná mezi strukturou MQXQH a daty zprávy aplikace, ale obvykle se vyskytuje pouze tehdy, když jedno nebo více polí v MQMDE má nevýchozí hodnotu.

Další struktury záhlaví MQ se mohou také vyskytnout mezi strukturou MQXQH a daty zprávy aplikace. Je-li například přítomen záhlaví dead-letter MQDLH a zpráva není segmentem, objednávka je následující:

- MQXQH (obsahující version-1 MQMD)
- MQMDE
- MQDLH
- data zprávy aplikace

# *Pole pro MQMDE*

Struktura MQMDE obsahuje následující pole; pole jsou popsána v **abecedním pořadí**:

## *CodedCharSetId (MQLONG)*

Uvádí identifikátor znakové sady dat, která se řídí strukturou MQMDE; nevztahuje se na znaková data v samotné struktuře MQMDE.

Na základě volání MQPUT nebo MQPUT1 musí aplikace nastavit toto pole na hodnotu odpovídající datům. Správce front nekontroluje, zda je toto pole platné. Je možné použít následující speciální hodnotu:

## **MQCSI\_INHERIT**

Znaková data v datech *následující* tato struktura se nachází ve stejné znakové sadě jako tato struktura.

Správce front změní tuto hodnotu ve struktuře odeslané ve zprávě na skutečný identifikátor znakové sady struktury. Není-li zjištěna žádná chyba, hodnota MQCCSI\_INHERIT není vrácena voláním MQGET.

Hodnotu MQCCSI\_INHERIT nelze použít, je-li hodnota pole *PutApplType* v deskriptoru MQMD MQAT\_BROKER.

Tato hodnota je podporována v následujících prostředích: AIX, HP-UX, IBM i, Solaris, Linux, Windows, plus IBM MQ klienti, kteří jsou připojeni k těmto systémům.

Počáteční hodnota tohoto pole je MQCCSI\_UNDEFINED.

## *Kódování (MQLONG)*

Uvádí číselné kódování dat, která se řídí strukturou MQMDE; nevztahuje se na číselná data ve struktuře MQMDE.

Na základě volání MQPUT nebo MQPUT1 musí aplikace nastavit toto pole na hodnotu odpovídající datům. Správce front nekontroluje, zda je pole platné. Další informace o kódování dat najdete v poli *Encoding* , které popisuje téma ["MQMD-deskriptor zprávy" na stránce 416](#page-415-0) .

Počáteční hodnota tohoto pole je MQENC\_NATIVE.
### *Příznaky (MQLONG)*

Lze zadat následující příznak:

### **MQMDEF\_NONE**

Žádné vlajky.

Počáteční hodnota tohoto pole je MQMDEF\_NONE.

### *Formát (MQCHAR8)*

Uvádí název formátu dat, která se řídí strukturou MQMDE.

Na základě volání MQPUT nebo MQPUT1 musí aplikace nastavit toto pole na hodnotu odpovídající datům. Správce front nekontroluje, zda je toto pole platné. Další informace o názvech formátů viz pole *Format* popsané v část[i"MQMD-deskriptor zprávy" na stránce 416.](#page-415-0)

Počáteční hodnota tohoto pole je MQFMT\_NONE.

### *GroupId (MQBYTE24)*

Viz pole *GroupId* popsané v část[i"MQMD-deskriptor zprávy" na stránce 416.](#page-415-0) Počáteční hodnota tohoto pole je MQGI\_NONE.

### *MsgFlags (MQLONG)*

Viz pole *MsgFlags* popsané v části ["MQMD-deskriptor zprávy" na stránce 416](#page-415-0). Počáteční hodnota tohoto pole je MQMF\_NONE.

### *Počet MsgSeqNumber (MQLONG)*

Viz pole *MsgSeqNumber* popsané v část[i"MQMD-deskriptor zprávy" na stránce 416.](#page-415-0) Počáteční hodnota tohoto pole je 1.

### *Offset (MQLONG)*

Viz pole *Offset* popsané v část[i"MQMD-deskriptor zprávy" na stránce 416.](#page-415-0) Počáteční hodnota tohoto pole je 0.

### *OriginalLength (MQLONG)*

Viz pole *OriginalLength* popsané v část[i"MQMD-deskriptor zprávy" na stránce 416.](#page-415-0) Počáteční hodnota tohoto pole je MQOL\_UNDEFINED.

### *StrucId (MQCHAR4)*

Hodnota musí být:

### **MQM\_STRUCTION\_ID**

Identifikátor pro strukturu rozšíření deskriptoru zpráv.

Pro programovací jazyk C je také definována konstanta MQMDE\_STRUC\_ID\_ARRAY; má stejnou hodnotu jako MQMDE\_STRUC\_ID, ale je to pole znaků místo řetězce.

Počáteční hodnota tohoto pole je MQMDE\_STRUC\_ID.

### *StrucLength (MQLONG)*

Toto je délka struktury MQMDE; je definována následující hodnota:

### **MQMDE\_LENGTH\_2**

Délka struktury rozšíření deskriptoru zpráv version-2 .

Počáteční hodnota tohoto pole je MQMDE\_LENGTH\_2.

### *Verze (MQLONG)*

Jedná se o číslo verze struktury; hodnota musí být:

# **MQMDE\_VERSION\_2**

Struktura rozšíření deskriptoru zpráv Version-2 .

Následující konstanta uvádí číslo verze aktuální verze:

# **MQM\_AKTUÁLNÍ\_VERZE**

Aktuální verze struktury rozšíření deskriptoru zpráv.

Počáteční hodnota tohoto pole je MQMDE\_VERSION\_2.

# *Počáteční hodnoty a deklarace jazyka pro MQMDE*

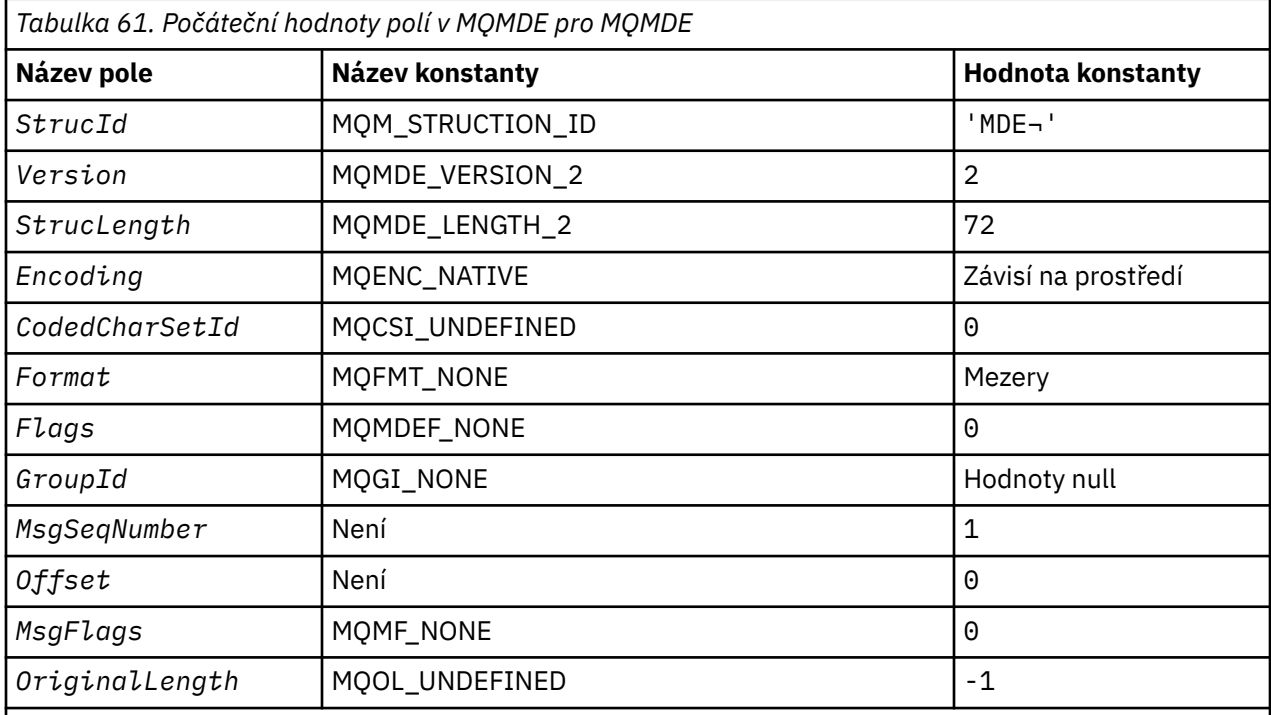

# **Notes:**

1. Symbol ¬ představuje jeden prázdný znak.

2. V programovacím jazyce C-proměnná makraMQMDE\_DEFAULT obsahuje hodnoty, které jsou vypsány v tabulce. Může být použit následujícím způsobem, abyste poskytli počáteční hodnoty pro pole ve struktuře:

 $MQMDE$   $MQMDE = \{MQMDE$   $DEFAULT\};$ 

### *Deklarace C pro MQMDE*

typedef struct tagMQMDE MQMDE; struct tagMQMDE { MQCHAR4 StrucId; /\* Structure identifier \*/<br>MQLONG Version; /\* Structure version numbe MQLONG Version; /\* Structure version number \*/ MQLONG StrucLength; /\* Length of MQMDE structure \*/ MQLONG Encoding; /\* Numeric encoding of data that follows /\* MQLONG CodedCharSetId; /\* Characte CodedCharSetId; /\* Character-set identifier of data that follows MOMDE \*/<br>MOCHAR8 Format: /\* Format name of d  $/*$  Format name of data that follows  $MQMDE \star /$  MQLONG Flags; /\* General flags \*/ MQBYTE24 GroupId; /\* Group identifier \*/ MQLONG MsgSeqNumber; /\* Sequence number of logical message within group  $\star/$  MQLONG Offset; /\* Offset of data in physical message from start of logical message \*/

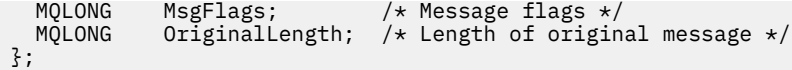

*Deklarace COBOL pro MQMDE*

```
** MQMDE structure
  10 MQMDE.
** Structure identifier
 15 MQMDE-STRUCID PIC X(4).
** Structure version number
 15 MQMDE-VERSION PIC S9(9) BINARY.
** Length of MQMDE structure
 15 MQMDE-STRUCLENGTH PIC S9(9) BINARY.
** Numeric encoding of data that follows MQMDE
 15 MQMDE-ENCODING PIC S9(9) BINARY.
** Character-set identifier of data that follows MQMDE
   15 MQMDE-CODEDCHARSETID PIC S9(9) BINARY.
** Format name of data that follows MQMDE
 15 MQMDE-FORMAT PIC X(8).
** General flags
15 MQMDE-FLAGS PIC S9(9) BINARY.<br>** Group identifier
** Group identifier
 15 MQMDE-GROUPID PIC X(24).
** Sequence number of logical message within group
 15 MQMDE-MSGSEQNUMBER PIC S9(9) BINARY.
** Offset of data in physical message from start of logical message
                       PIC S9(9) BINARY.** Message flags
 15 MQMDE-MSGFLAGS PIC S9(9) BINARY.
** Length of original message
 15 MQMDE-ORIGINALLENGTH PIC S9(9) BINARY.
```
*Deklarace PL/I pro MQMDE*

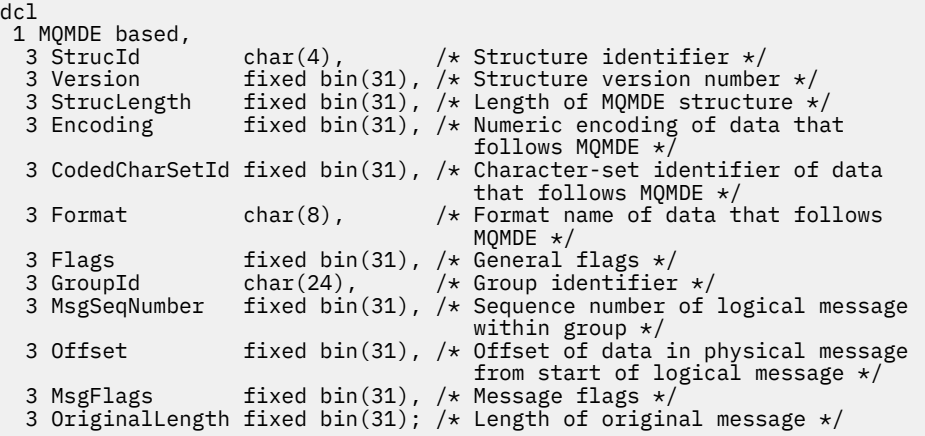

*Deklarace High Level Assembler pro prostředí MQMDE*

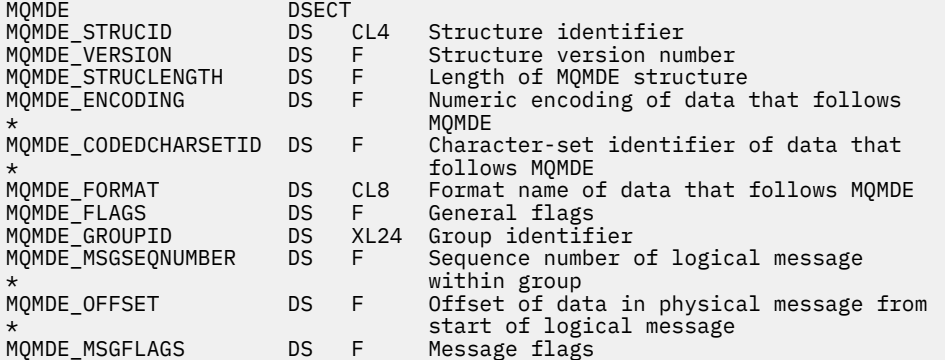

MQMDE\_ORIGINALLENGTH DS F Length of original message \* MQMDE\_LENGTH EQU \*-MQMDE ORG MOMDE<br>MOMDE AREA DS CL(MOM DS CL(MQMDE\_LENGTH)

*Deklarace Visual Basic pro MQMDE*

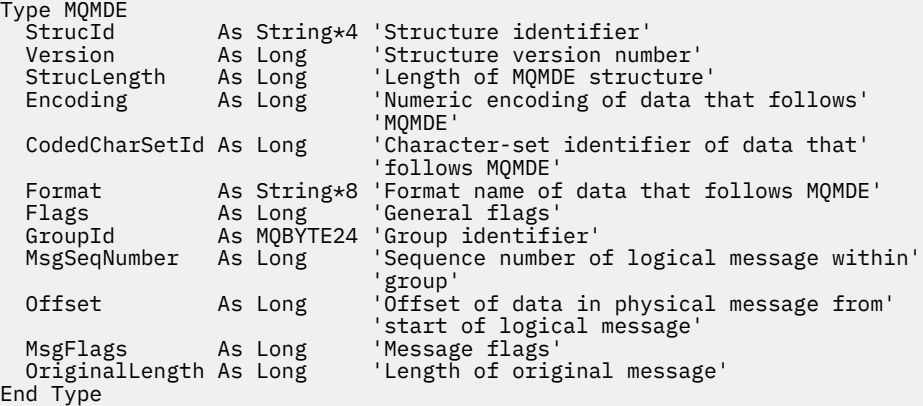

# **MQMHBO-Popisovač zpráv pro volby vyrovnávací paměti**

Následující tabulka shrnuje pole ve struktuře. MQMHBO struktura-zpracování zpráv obslužného programu pro vyrovnávací paměť

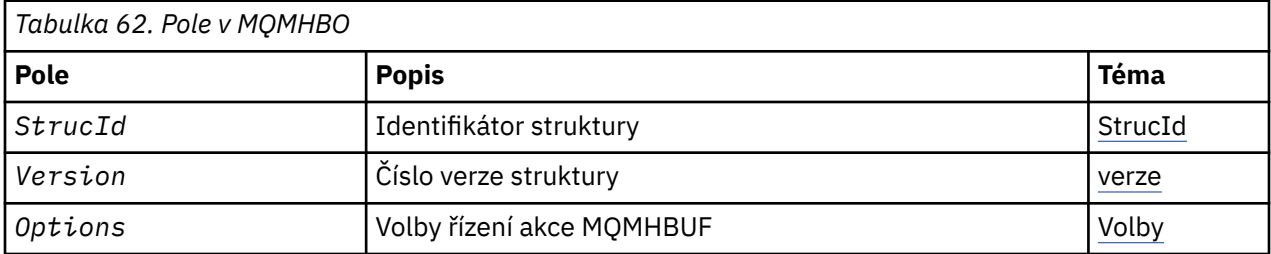

# *Přehled pro MQMHBO*

**Dostupnost**: Všechny systémy IBM MQ a IBM MQ MQI clients.

**Účel**: Struktura MQMHBO umožňuje aplikacím zadávat volby, které řídí způsob, jakým jsou vyrovnávací paměti vytvářeny z manipulátorů zpráv. Struktura je vstupním parametrem na volání MQMHBUF.

**Znaková sada a kódování**: Data v objektu MQMHBO musí být ve znakové sadě aplikace a kódování aplikace (MQENC\_NATIVE).

# *Pole pro MQMHBO*

Parametry pro strukturu voleb vyrovnávací paměti-pole

Struktura MQMHBO obsahuje níže uvedená pole; pole jsou popsána v **abecedním pořadí**:

*Volby (MQLONG)* Struktura popisovače zpráv pro strukturu voleb vyrovnávací paměti-pole Volby

Tyto volby řídí akci MQMHBUF.

Je třeba určit následující volbu:

# **MQMHBO\_PROPERTIES\_IN\_MQRFH2**

Při převádění vlastností z manipulátorů zpráv do vyrovnávací paměti je převeďte do formátu MQRFH2 .

<span id="page-472-0"></span>Volitelně můžete také zadat následující volbu. Chcete-li zadat více než jednu volbu, buď přidejte hodnoty dohromady (nepřidávejte stejnou konstantu víckrát než jednou), nebo zkombinujte hodnoty pomocí bitové operace OR (pokud programovací jazyk podporuje bitové operace).

### **VLASTNOSTI MQMHBO\_DELETE\_PROPERTIES**

Vlastnosti, které jsou přidány do vyrovnávací paměti, se odstraní z popisovače zprávy. Pokud se nezdaří volání, nebudou odstraněny žádné vlastnosti.

Toto je vždy vstupní pole. Počáteční hodnota tohoto pole je MQMHBO\_PROPERTIES\_IN\_MQRFH2.

#### *StrucId (MQCHAR4)*

Struktura popisovače zpráv pro strukturu voleb vyrovnávací paměti-pole StrucId

Jedná se o identifikátor struktury. Hodnota musí být:

### **MQMHBO\_STRUCTION\_ID**

Identifikátor pro popisovač zprávy pro strukturu voleb vyrovnávací paměti.

Pro programovací jazyk C je také definována konstanta MQMHBO\_STRUC\_ID\_ARRAY; má stejnou hodnotu jako MQMHBO\_STRUC\_ID, ale je to pole znaků místo řetězce.

Toto je vždy vstupní pole. Počáteční hodnota tohoto pole je MQMHBO\_STRUC\_ID.

*Verze (MQLONG)*

Struktura popisovače zpráv pro strukturu voleb vyrovnávací paměti-pole Verze

Jedná se o číslo verze struktury. Hodnota musí být:

# **MQMHBO\_VERSION\_1**

Číslo verze pro popisovač zprávy pro strukturu voleb vyrovnávací paměti.

Následující konstanta uvádí číslo verze aktuální verze:

# **AKTUÁLNÍ\_VERZE MQMHBO\_CURRENT\_VERSION**

Aktuální verze obslužné rutiny zpráv pro strukturu voleb vyrovnávací paměti.

Toto je vždy vstupní pole. Počáteční hodnota tohoto pole je MQMHBO\_VERSION\_1.

# *Počáteční hodnoty a deklarace jazyka pro MQMHBO*

Popisovač zprávy pro strukturu vyrovnávací paměti-počáteční hodnoty

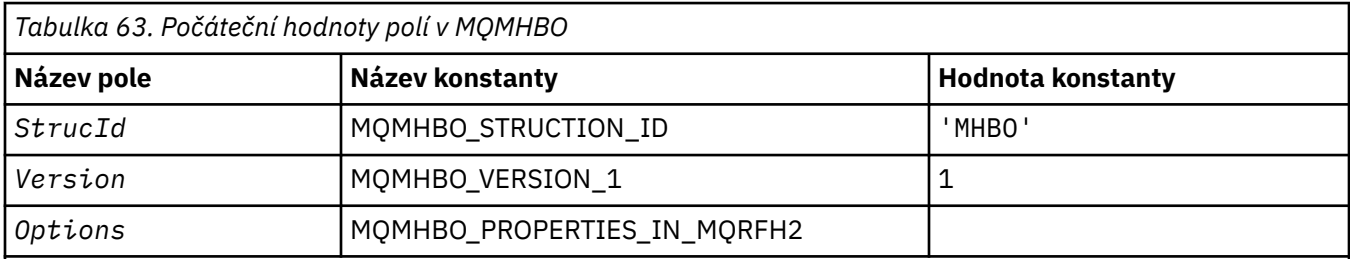

### **Notes:**

- 1. Hodnota Null řetězce nebo mezery označuje řetězec s hodnotou null v C a prázdné znaky v jiných programovacích jazycích.
- 2. V programovacím jazyce C-proměnná makraMQMHBO\_DEFAULT obsahuje hodnoty, které jsou vypsány v tabulce. Použijte ji následujícím způsobem, abyste poskytli počáteční hodnoty pro pole ve struktuře:

MQMHBO MyMHBO = {MQMHBO\_DEFAULT};

### *Deklarace C pro MQMHBO*

Struktura popisovače zpráv do struktury voleb vyrovnávací paměti-deklarace jazyka C

```
typedef struct tagMQMHBO MQMHBO;
struct tagMQMHBO }<br>MQCHAR4 StrucId;<br>MQLONG Version;<br>MQLONG Options;
                                   /* Structure identifier */
                                  /\star Structure version number \star//* Options that control the action of
                                        MOMHBUF */};
```
*Deklarace COBOL pro MQMHBO*

Popisovač zprávy pro strukturu voleb vyrovnávací paměti-deklarace jazyka COBOL

```
** MQMHBO structure
10 MQMHBO.<br>struct> **
 ** Structure identifier
 15 MQMHBO-STRUCID PIC X(4).
** Structure version number
 15 MQMHBO-VERSION PIC S9(9) BINARY.
** Options that control the action of MQMHBUF
                        \mathsf{PIC} S9(9) BINARY.
```
### *Deklarace PL/I pro MQMHBO*

Struktura popisovače zpráv pro strukturu voleb vyrovnávací paměti-deklarace jazyka PL/I

```
Dcl
1 MQMHBO based,<br>3 StrucId<br>3 Version
                  char(4), /* Structure identifier */
 3 Version fixed bin(31), /* Structure version number */
 3 Options fixed bin(31), /* Options that control the action
                                      of MQMHBUF */
```
*Deklarace High Level Assembler pro MQMHBO* Struktura popisovače zpráv pro strukturu vyrovnávací paměti-deklarace jazyka assembler

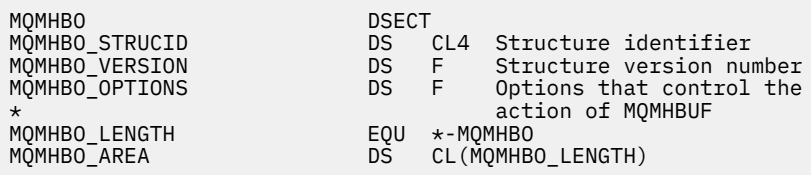

# **MQOD-Deskriptor objektu**

Následující tabulka shrnuje pole ve struktuře.

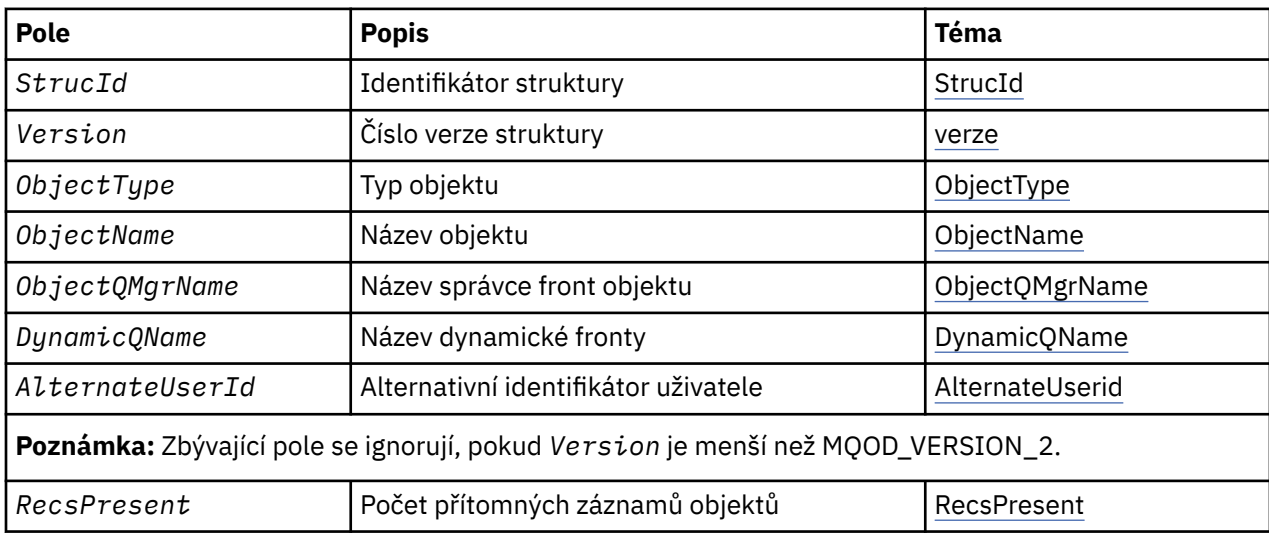

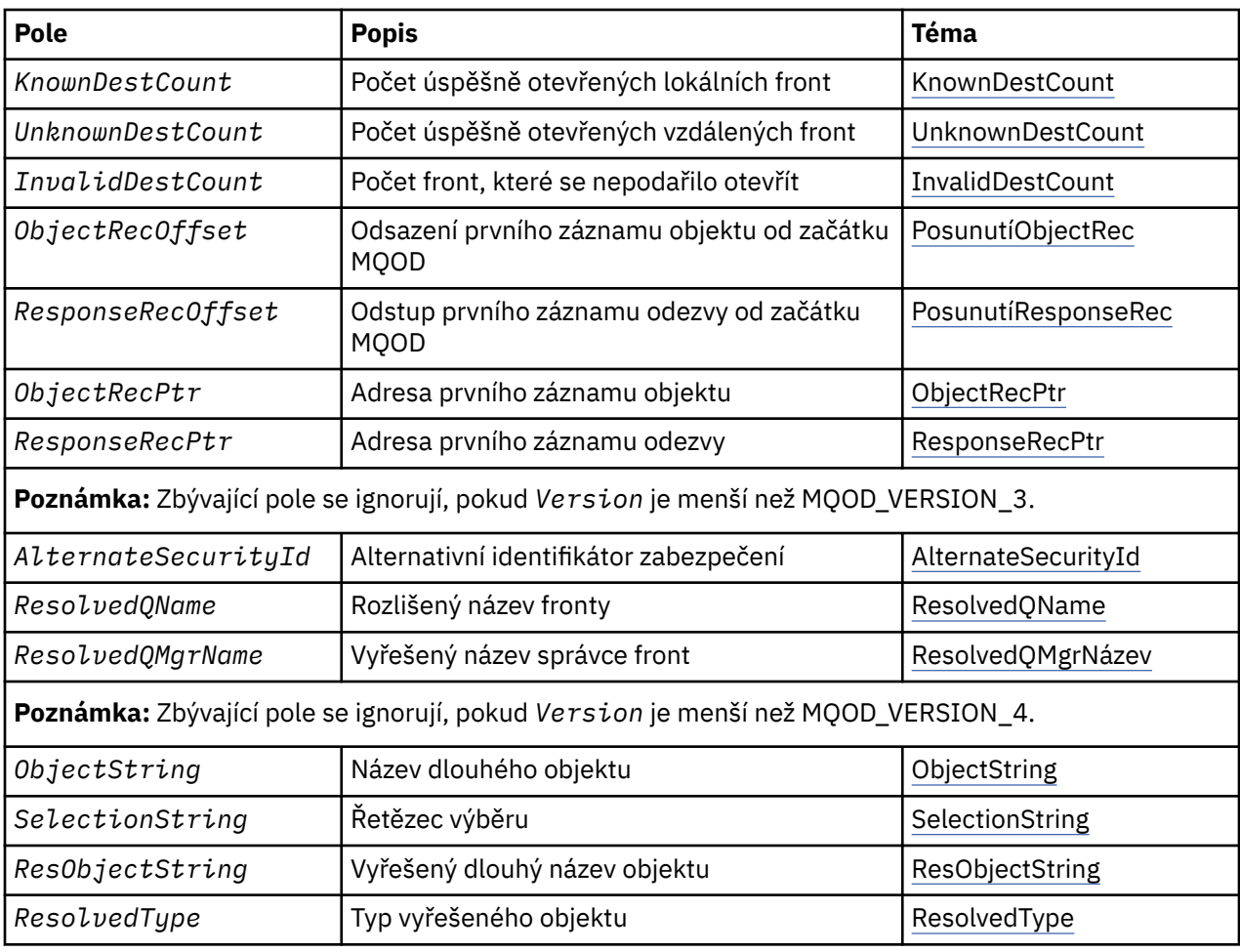

# *Přehled pro MQOD*

**Dostupnost**: Všechny systémy IBM MQ a IBM MQ MQI clients připojené k těmto systémům.

**Účel**: Struktura MQOD se používá k určení názvu objektu podle názvu. Platné jsou tyto typy objektů:

- Fronta nebo distribuční seznam
- Seznam názvů
- Definice procesu
- Správce front
- Téma

Struktura je vstupním/výstupním parametrem na voláních MQOPEN a MQPUT1 .

**Verze**: Aktuální verze MQOD je MQOD\_VERSION\_4. Aplikace, které chcete v rámci portu mezi několika prostředími, musí zajistit, aby požadovaná verze MQOD byla podporována ve všech dotčených prostředích. Pole, která existují pouze v posledních verzích struktury, jsou identifikována jako taková v popisech, které následují.

Soubory záhlaví, COPY a INCLUDE poskytnuté pro podporované programovací jazyky obsahují nejaktuálnější verzi MQOD, která je podporována prostředím, ale s počáteční hodnotou pole *Version* nastavenou na MOOD VERSION\_1. Chcete-li použít pole, která nejsou přítomna ve struktuře version-1, aplikace musí nastavit pole *Version* na číslo verze požadované verze.

Chcete-li otevřít distribuční seznam, *Version* musí být MQOD\_VERSION\_2 nebo vyšší.

**Znaková sada a kódování**: Data v aplikaci MQOD musí být ve znakové sadě poskytnuté atributem správce front **CodedCharSetId** a kódováním lokálního správce front daného parametrem MQENC\_NATIVE. Je-li však aplikace spuštěna jako klient MQ MQI, musí být tato struktura ve znakové sadě a kódování klienta.

# <span id="page-475-0"></span>*Pole pro MQOD*

Struktura MQOD obsahuje následující pole; pole jsou popsána v **abecedním pořadí**:

### *AlternateSecurityId (MQBYTE40)*

Jedná se o identifikátor zabezpečení předávaný s produktem *AlternateUserId* autorizační služby, aby bylo možné provést odpovídající kontroly autorizace. *AlternateSecurityId* se používá pouze tehdy, pokud:

- Funkce MOOO\_ALTERNATE\_USER\_AUTHORITY je zadána v rámci volání MOOPEN nebo
- Funkce MQPMO\_ALTERNATE\_USER\_AUTHORITY je zadána v rámci volání MQPUT1 .

*a* pole *AlternateUserId* není zcela prázdné až na první znak null nebo na konec pole.

V systému Windowslze produkt *AlternateSecurityId* použít k zadání identifikátoru zabezpečení (SID) produktu Windows , který jednoznačně identifikuje produkt *AlternateUserId*. Identifikátor SID pro uživatele lze získat ze systému Windows pomocí volání rozhraní API LookupAccountName() Windows .

V systému z/OSje toto pole ignorováno.

Pole *AlternateSecurityId* má následující strukturu:

- První bajt je binární celé číslo obsahující dlouhá data, která následují; hodnota vylučuje samotný bajt. Není-li uveden žádný identifikátor zabezpečení, je délka nula.
- Druhý bajt označuje typ identifikátoru zabezpečení, který je přítomný; jsou možné následující hodnoty:

# **ID\_BEZPEČNOSTNÍHO\_ZABEZPEČENÍ MQSID\_NT\_ID\_**

Identifikátor zabezpečení produktu Windows .

### **MQSIDT\_NONE**

Žádný identifikátor zabezpečení.

- Třetí a následující bajty až do délky definované prvním bytem obsahují vlastní identifikátor zabezpečení.
- Zbývající bajty v poli jsou nastaveny na binární nulu.

Můžete použít následující speciální hodnotu:

### **MQSID\_NONE**

Není uveden žádný identifikátor zabezpečení.

Hodnota je binární nula pro délku pole.

Pro programovací jazyk C je také definována konstanta MQSID\_NONE\_ARRAY; hodnota má stejnou hodnotu jako MQSID\_NONE, ale je to pole znaků místo řetězce.

Toto je vstupní pole. Délka tohoto pole je dána hodnotou MQ\_SECURITY\_ID\_LENGTH. Počáteční hodnota tohoto pole je MQSID\_NONE. Toto pole je ignorováno, pokud *Version* je menší než MQOD\_VERSION\_3.

# *ID AlternateUserID (MQCHAR12)*

Zadáte-li MQOTE\_ALTERNATE\_USER\_AUTHORITY pro volání MQOPEN nebo MQPMO\_ALTERNATE\_USER\_AUTHORITY pro volání MQPUT1 , bude toto pole obsahovat alternativní identifikátor uživatele, který se používá ke kontrole oprávnění pro otevřené místo identifikátoru uživatele, pod kterým momentálně běží aplikace. Některé kontroly se však i nadále provádějí s aktuálním identifikátorem uživatele (například kontroly kontextu).

Je-li zadáno MQOO\_ALTERNATE\_USER\_AUTHORITY nebo MQPMO\_ALTERNATE\_USER\_AUTHORITY a toto pole je zcela prázdné až na první znak null nebo na konci pole, může být otevření úspěšné pouze v případě, že není k otevření tohoto objektu s použitím uvedených voleb potřebná žádná autorizace uživatele.

Není-li zadán parametr MQOO\_ALTERNATE\_USER\_AUTHORITY ani MQPMO\_ALTERNATE\_USER\_AUTHORITY, bude toto pole ignorováno.

V označeném prostředí existují následující rozdíly:

<span id="page-476-0"></span>• V systému z/OSse ke kontrole autorizace pro otevření používají pouze prvních 8 znaků produktu *AlternateUserId* . Avšak, aktuální identifikátor uživatele musí být autorizován k uvedení tohoto konkrétního alternativního identifikátoru uživatele; pro tuto kontrolu se použijí všech 12 znaků alternativního identifikátoru uživatele. Identifikátor uživatele musí obsahovat pouze znaky povolené externím správcem zabezpečení.

Je-li pro frontu zadán parametr *AlternateUserId* , může správce front při vkládání zpráv následně použít hodnotu. Pokud volby MQPMO\_ \* \_CONTEXT zadané v volání MQPUT nebo MQPUT1 způsobí, že správce front vygeneruje informace o kontextu identity, umístí správce front *AlternateUserId* do pole *UserIdentifier* v záhlaví MQMD příslušné zprávy místo aktuálního identifikátoru uživatele.

• V jiných prostředích se produkt *AlternateUserId* používá pouze pro kontroly řízení přístupu k otevířenému objektu. Je-li objektem fronta, *AlternateUserId* neovlivňuje obsah pole *UserIdentifier* v MQMD zpráv odeslaných pomocí tohoto popisovače fronty.

Toto je vstupní pole. Délka tohoto pole je dána hodnotou MQ\_USER\_ID\_LENGTH. Počáteční hodnota tohoto pole je řetězec s hodnotou null v C a 12 prázdných znaků v jiných programovacích jazycích.

### *DynamicQName (MQCHAR48)*

Jedná se o název dynamické fronty, která má být vytvořena voláním MQOPEN. To má význam pouze v případě, že *ObjectName* uvádí název modelové fronty; ve všech ostatních případech je *DynamicQName* ignorován.

Znaky, které jsou platné v názvu, jsou stejné jako znaky pro *ObjectName*, až na to, že hvězdička je také platná. Název, který je prázdný (nebo jeden z mezer, který se vyskytuje pouze před prvním znakem null) není platný, pokud *ObjectName* je název modelové fronty.

Je-li posledním nemezerovaným znakem v názvu hvězdička ( \*), nahradí správce front hvězdičku řetězcem znaků, který zaručuje, že název generovaný pro danou frontu je jedinečný v lokálním správci front. Pro povolení dostatečného počtu znaků je hvězdička platná pouze v pozicích 1 až 33. Po hvězdičce nesmí být žádné jiné znaky než mezery nebo znak null.

Je platný pro hvězdičku, aby se vyskytla v první znakové pozici. V takovém případě se jméno skládá pouze ze znaků generovaných správcem front.

V systému z/OSnepoužívejte v první znakové pozici název s hvězdičkou, protože ve frontě nejsou prováděny žádné kontroly zabezpečení s úplným názvem, který je generován automaticky.

Toto je vstupní pole. Délka tohoto pole je dána hodnotou MQ\_Q\_NAME\_LENGTH. Počáteční hodnota tohoto pole je určena prostředím:

- V systému z/OSje hodnota 'CSQ.\*'.
- Na ostatních platformách je hodnota 'AMQ. \* '.

Hodnota je řetězec ukončený hodnotou null v jazyce C a řetězec bez mezer v jiných programovacích jazycích.

### *Počet InvalidDestPočet (MQLONG)*

Jedná se o počet front v rozdělovníku, které se nepodařilo úspěšně otevřít. Je-li tento parametr přítomen, je toto pole také nastaveno při otevření jedné fronty, která není v rozdělovníku.

**Poznámka:** Je-li toto pole uvedeno, je nastaveno pouze v případě, že je parametr **CompCode** u volání MQOPEN nebo MQPUT1 MQCC\_OK nebo MQCC\_WARNING; není nastaven, pokud je parametrem **CompCode** hodnota MQCC\_FAILED.

Toto je výstupní pole. Počáteční hodnota tohoto pole je 0. Toto pole je ignorováno, pokud *Version* je menší než MQOD\_VERSION\_1.

# *Počet KnownDestPočet (MQLONG)*

Jedná se o počet front v seznamu distribucí, které se převáděly na lokální fronty a které byly úspěšně otevřeny. Tento počet nezahrnuje fronty, které se interpretují do vzdálených front (ačkoli lokální přenosová <span id="page-477-0"></span>fronta je na počátku použita k uložení zprávy). Je-li tento parametr přítomen, je toto pole také nastaveno při otevření jedné fronty, která není v rozdělovníku.

Toto je výstupní pole. Počáteční hodnota tohoto pole je 0. Toto pole je ignorováno, pokud *Version* je menší než MQOD\_VERSION\_1.

### *ObjectName (MQCHAR48)*

Jedná se o lokální název objektu, jak je definován ve správci front identifikovaném příkazem *ObjectQMgrName*. Název může obsahovat následující znaky:

- Velká abecední znaky (A až Z)
- Malá abecední znaky (a až z)
- Číselné číslice (0 až 9)
- tečka (.), dopředné lomítko (/), podtržítko (\_), procento (%)

Název nesmí obsahovat úvodní nebo vložené mezery, ale může obsahovat koncové mezery. Použijte znak null pro označení konce významných dat v názvu; hodnoty null a libovolné znaky následující za ním jsou považovány za mezery. V označeném prostředí platí následující omezení:

- V systémech, které používají EBCDIC Katakana, nelze použít malá písmena.
- V systému z/OS:
	- Vyhněte se názvům, které začínají nebo končí podtržítkem; nemohou být zpracovány operacemi a řídicími panely.
	- Znak procentní části má speciální význam pro RACF. Je-li jako externí správce zabezpečení použit RACF , názvy nesmí obsahovat procento. Pokud ano, tyto názvy nejsou při použití generických profilů produktu RACF zahrnuty do žádných kontrol zabezpečení.
- V systému IBM imusí být názvy obsahující malá písmena, dopředné lomítko nebo procento, pokud jsou zadány v příkazech, uzavřeny do uvozovek. Tyto uvozovky nesmí být uvedeny pro názvy, které se vyskytují jako pole ve strukturách nebo jako parametry na voláních.

Úplný název tématu může být sestaven ze dvou různých polí: *ObjectName* a *ObjectString*. Podrobnosti o způsobu použití těchto dvou polí naleznete v tématu ["Použití řetězců témat" na stránce](#page-573-0) [574](#page-573-0).

Pro typy označených objektů platí následující body:

- Je-li *ObjectName* názvem modelové fronty, správce front vytvoří dynamickou frontu s atributy modelové fronty a vrátí se do pole *ObjectName* název vytvořené fronty. Modelovou frontu lze zadat pouze v rámci volání MQOPEN. Modelová fronta není na volání MQPUT1 platná.
- Je-li *ObjectName* jméno alias fronty s TARGTYPE (TOPIC), provede se kontrola zabezpečení na pojmenované frontě alias; to je normální, když se používají alias fronty. Po úspěšném dokončení kontroly zabezpečení bude volání MQOPEN pokračovat a bude se chovat jako volání MQOPEN v objektu MOOT\_TOPIC; to zahrnuje provedení kontroly zabezpečení proti objektu administrativního tématu.
- Pokud produkt *ObjectName* a *ObjectQMgrName* identifikují sdílenou frontu vlastněnou skupinou sdílení front, do níž patří lokální správce front, nesmí být v lokálním správci front také definice fronty se stejným názvem. Existuje-li taková definice (lokální fronta, alias fronta, vzdálená fronta nebo modelová fronta), volání selže s kódem příčiny MQRC\_OBJECT\_NOT\_UNIQUE.
- Je-li otevíraný objekt distribuční seznam (tedy *RecsPresent* je přítomný a větší než nula), *ObjectName* musí být prázdný nebo řetězec s hodnotou null. Není-li tato podmínka splněna, volání selže s kódem příčiny MQRC\_OBJECT\_NAME\_ERROR.
- Je-li *ObjectType* MQOT\_Q\_MGR, platí speciální pravidla; v tomto případě musí být název zcela prázdný až na první znak null nebo na konec pole.

Jedná se o vstupní/výstupní pole pro volání MQOPEN, je-li *ObjectName* název modelové fronty, a vstupní pole pouze ve všech ostatních případech. Délka tohoto pole je dána hodnotou MQ\_Q\_NAME\_LENGTH. Počáteční hodnota tohoto pole je řetězec s hodnotou null v C a 48 prázdných znaků v jiných programovacích jazycích.

# <span id="page-478-0"></span>*Název ObjectQMgr(MQCHAR48)*

Jedná se o název správce front, ve kterém je definován objekt *ObjectName* . Znaky, které jsou platné v názvu, jsou stejné jako ty, které jsou platné pro *ObjectName* (viz ["ObjectName \(MQCHAR48\)" na](#page-477-0) [stránce 478](#page-477-0) ). Název, který je zcela prázdný až k prvnímu znaku null nebo konec pole označuje správce front, ke kterému je aplikace připojena (lokální správce front).

Pro typy označených objektů platí následující body:

- Pokud *ObjectType* je MQOT\_TOPIC, MQOT\_NAMELIST, MQOT\_PROCESS nebo MQOT\_Q\_MGR, *ObjectQMgrName* musí být prázdný nebo název lokálního správce front.
- Je-li *ObjectName* názvem modelové fronty, správce front vytvoří dynamickou frontu s atributy modelové fronty a vrátí se do pole *ObjectQMgrName* název správce front, ve kterém je fronta vytvořena; toto je název lokálního správce front. Modelovou frontu lze zadat pouze v rámci volání MQOPEN. Modelová fronta není na volání MQPUT1 platná.
- Je-li *ObjectName* název fronty klastru a *ObjectQMgrName* je prázdný, místo určení zpráv odeslaných pomocí manipulátoru fronty vráceného voláním MQOPEN je zvoleno správcem front (nebo uživatelskou procedurou pracovní zátěže klastru, pokud je instalována), jak je uvedeno níže:
	- Je-li zadána hodnota MQOO\_BIND\_ON\_OPEN, správce front při zpracování volání MQOPEN vybere konkrétní instanci fronty klastru a všechny zprávy odeslané s použitím tohoto popisovače fronty budou odeslány do této instance.
	- Je-li zadána hodnota MQOO\_BIND\_NOT\_FIXED, může správce front zvolit jinou instanci cílové fronty (umístěné v jiném správci front v klastru) pro každé následující volání MQPUT, které používá tento popisovač fronty.

Pokud aplikace potřebuje odeslat zprávu do *specifické* instance fronty klastru (tj. instance fronty, která se nachází na konkrétním správci front v klastru), musí aplikace určit název správce front v poli *ObjectQMgrName* . Tím se lokální správce front odešle k odeslání zprávy do určeného cílového správce front.

• Je-li *ObjectName* název sdílené fronty, která jsou vlastněny skupinou sdílení front, do níž patří lokální správce front, *ObjectQMgrName* může být název skupiny sdílení front, název lokálního správce front nebo prázdný; zpráva se umístí do stejné fronty, podle toho, která z těchto hodnot je uvedena.

Skupiny sdílení front jsou podporovány pouze v systému z/OS.

- Je-li *ObjectName* název sdílené fronty, která je vlastněna vzdálenou skupinou sdílení front (tj. skupina sdílení front, do níž lokální správce front nenáleží), musí být hodnotou *ObjectQMgrName* název skupiny sdílení front. Můžete použít název správce front, který patří do této skupiny, ale to může zpozdit zprávu v případě, že tento konkrétní správce front není k dispozici, když zpráva dorazí do skupiny sdílení front.
- Je-li otevíraný objekt rozdělovník (to znamená, že *RecsPresent* je větší než nula), *ObjectQMgrName* musí být prázdný nebo řetězec s hodnotou null. Není-li tato podmínka splněna, volání selže s kódem příčiny MQRC\_OBJECT\_Q\_MGR\_NAME\_ERROR.

Jedná se o vstupní/výstupní pole pro volání MQOPEN, je-li *ObjectName* název modelové fronty, a vstupní pole pouze ve všech ostatních případech. Délka tohoto pole je dána hodnotou MQ\_Q\_MGR\_NAME\_LENGTH. Počáteční hodnota tohoto pole je řetězec s hodnotou null v C a 48 prázdných znaků v jiných programovacích jazycích.

# *Posunutí ObjectRec(MQLONG)*

Jedná se o posun v bajtech prvního záznamu objektu MQOR od začátku struktury MQOD. Odsazení může být kladné nebo záporné. *ObjectRecOffset* se používá pouze tehdy, když je otevíraný distribuční seznam. Pole je ignorováno, pokud *RecsPresent* je nula.

Když se otevírá distribuční seznam, musí být poskytnuto pole jednoho nebo více záznamů objektů MQOR, aby bylo možné určit názvy cílových front v rozdělovníku. To lze provést jedním ze dvou způsobů:

• Použitím pole offsetu *ObjectRecOffset*.

V takovém případě aplikace musí deklarovat vlastní strukturu obsahující MQOD následovaný polem záznamů MQOR (s tolika prvky pole jako jsou potřeba) a nastavit proměnnou *ObjectRecOffset* na

<span id="page-479-0"></span>posun prvního prvku v poli od začátku operace MQOD. Ujistěte se, že je tento posun správný a má hodnotu, která může být umístěna v rámci MQLONG (nejvíce restriktivní programovací jazyk je COBOL, pro který je platný rozsah -999 999 999 až +999 999 999).

Použijte *ObjectRecOffset* pro programovací jazyky, které nepodporují datový typ ukazatele, nebo které implementují datový typ ukazatele takovým způsobem, který není přenosný do různých prostředí (například programovací jazyk COBOL).

• Použitím pole ukazatele *ObjectRecPtr*.

V takovém případě může aplikace deklarovat pole struktury MQOR odděleně od struktury MQOD a nastavit *ObjectRecPtr* na adresu pole.

Použijte *ObjectRecPtr* pro programovací jazyky, které podporují datový typ ukazatele, a to způsobem, který je přenosný do různých prostředí (například programovací jazyk C).

Zvolením jakékoliv techniky použijte jeden z produktů *ObjectRecOffset* a *ObjectRecPtr* . volání selže s kódem příčiny MQRC\_OBJECT\_RECORDS\_ERROR, pokud jsou obě hodnoty nula nebo obě jsou nenulové.

Toto je vstupní pole. Počáteční hodnota tohoto pole je 0. Toto pole je ignorováno, pokud *Version* je menší než MQOD\_VERSION\_2.

### *ObjectRecPtr (MQPTR)*

Jedná se o adresu prvního záznamu objektu MQOR. *ObjectRecPtr* se používá pouze tehdy, když je otevíraný distribuční seznam. Pole je ignorováno, pokud *RecsPresent* je nula.

Můžete použít buď *ObjectRecPtr* nebo *ObjectRecOffset* , abyste uvedli záznamy objektů, ale ne obojí; pro popis pole *ObjectRecOffset* , viz ["Posunutí ObjectRec\(MQLONG\)" na stránce 479](#page-478-0). Pokud nepoužíváte *ObjectRecPtr*, nastavte ji na nulový ukazatel nebo na null bajtů.

Toto je vstupní pole. Počáteční hodnota tohoto pole je ukazatel Null v těchto programovacích jazycích, které podporují ukazatele, a jinak řetězec bajtů se všemi bajty null. Toto pole je ignorováno, pokud *Version* je menší než MQOD\_VERSION\_2.

**Poznámka:** Na platformách, kde programovací jazyk nepodporuje datový typ ukazatele, je toto pole deklarováno jako bajtový řetězec odpovídající délky, přičemž počáteční hodnotou je řetězec bajtů se všemi znaky null.

### *ObjectString (MQCHARV)*

Pole ObjectString určuje dlouhý název objektu.

Uvádí dlouhý název objektu, který se má použít. Toto pole je odkazováno pouze na určité hodnoty *ObjectType*a je ignorován pro všechny ostatní hodnoty. Podrobnosti o tom, které hodnoty označují, že toto pole je použito, viz popis *ObjectType* .

Pokud je parametr *ObjectString* zadán nesprávně, v souladu s popisem způsobu použití struktury [MQCHARV](#page-293-0) , nebo pokud překročí maximální délku, volání selže s kódem příčiny MQRC\_OBJECT\_STRING\_ERROR.

Toto je vstupní pole. Počáteční hodnoty polí v této struktuře jsou stejné jako počáteční hodnoty v rámci struktury MQCHARV.

Úplný název tématu může být sestaven ze dvou různých polí: *ObjectName* a *ObjectString*. Podrobnosti o způsobu použití těchto dvou polí naleznete v tématu ["Použití řetězců témat" na stránce](#page-573-0) [574.](#page-573-0)

### *ObjectType (MQLONG)*

Typ objektu, který je pojmenován v deskriptoru objektu. Možné hodnoty jsou:

# **MQOT\_CLNTCONN\_CHANNEL**

Kanál připojení klienta. Název objektu se nachází v poli *ObjectName* .

# **MQOT\_Q**

Fronta. Název objektu se nachází v poli *ObjectName* .

### <span id="page-480-0"></span>**MQO\_NAMELIST**

Seznam jmen. Název objektu se nachází v poli *ObjectName* .

### **PROCES MQOT\_PROCESS**

Definice procesu. Název objektu se nachází v poli *ObjectName* .

### **MQOT\_Q\_MGR**

Správce front. Název objektu se nachází v poli *ObjectName* .

### **MQOT\_TOPIC**

. Úplný název tématu může být sestaven ze dvou různých polí: *ObjectName* a *ObjectString*.

Podrobnosti o způsobu použití těchto dvou polí naleznete v tématu ["Použití řetězců témat" na stránce](#page-573-0) [574](#page-573-0).

Toto je vždy vstupní pole. Počáteční hodnota tohoto pole je MQOT\_Q.

#### *RecsPresent (MQLONG)*

Jedná se o počet záznamů objektů MQOR, které byly poskytnuty aplikací. Je-li toto číslo větší než nula, znamená to, že se otevírá distribuční seznam, přičemž *RecsPresent* je počet cílových front v seznamu. Distribuční seznam může obsahovat pouze jedno místo určení.

The value of *RecsPresent* must not be less than zero, and if it is greater than zero *ObjectType* must be MQOT\_Q; the call fails with reason code MQRC\_RECS\_PRESENT\_ERROR if these conditions are not satisfied.

V systému z/OSmusí být toto pole nula.

Toto je vstupní pole. Počáteční hodnota tohoto pole je 0. Toto pole je ignorováno, pokud *Version* je menší než MQOD\_VERSION\_2.

#### *Řetězec ResObject(MQCHARV)*

Pole Řetězec ResObjectje dlouhé jméno objektu poté, co správce front vyřeší název zadaný v poli *ObjectName* .

Toto pole je vráceno pouze pro témata a aliasy front, které odkazují na objekt tématu.

Pokud je v produktu *ObjectString* zadán dlouhý název objektu a v produktu *ObjectName*není k dispozici nic, vrátí se hodnota vrácená v tomto poli stejná jako hodnota uvedená v části *ObjectString*.

Je-li toto pole vynecháno (toto pole je ResObjectString.VSBufSize je nula), pak se *ResObjectString* nevrátí, ale délka bude vrácena v ResObjectString.VSLength.

Je-li délka vyrovnávací paměti (poskytnutá v objektu ResObjectStrng.VSBufSize) kratší než úplná hodnota *ResObjectString*, řetězec bude zkrácen a vrátí se jako počet znaků nejvíce vpravo, kolik se vejde do zadané vyrovnávací paměti.

Pokud je parametr *ResObjectString* zadán nesprávně, v souladu s popisem způsobu použití struktury [MQCHARV](#page-293-0) , nebo pokud překročí maximální délku, volání selže s kódem příčiny MQRC\_RES\_OBJECT\_STRING\_ERROR.

#### *Název ResolvedQMgr(MQCHAR48)*

Jedná se o název cílového správce front poté, co lokální správce front vyřeší daný název. Vrácený název je název správce front, který vlastní frontu určenou produktem *ResolvedQName*. *ResolvedQMgrName* může být název lokálního správce front.

Pokud *ResolvedQName* je sdílená fronta, kterou vlastní skupina sdílení front, do níž patří lokální správce front, *ResolvedQMgrName* je název skupiny sdílení front. Pokud je fronta vlastníkem některé jiné skupiny sdílení front, může být produktem *ResolvedQName* název skupiny sdílení front nebo název správce front, který je členem skupiny sdílení front (charakter vráceného výsledku je určen definicemi front, které existují v lokálním správci front).

Neprázdná hodnota je vrácena pouze v případě, že objekt je otevřena jediná fronta pro procházení, vstup nebo výstup (nebo libovolnou kombinaci). Je-li otevřený objekt jakýkoli z následujících, *ResolvedQMgrName* je nastaven na mezery:

- <span id="page-481-0"></span>• Nejedná se o frontu
- Fronta, ale neotevřena pro procházení, vstup nebo výstup
- Fronta klastru s uvedeným parametrem MOOO\_BIND\_NOT\_FIXED (nebo s MOOO\_BIND\_AS\_O\_DEF, pokud má atribut fronty **DefBind** hodnotu MQBND\_BIND\_NOT\_FIXED).
- Distribuční seznam

Toto je výstupní pole. Délka tohoto pole je dána hodnotou MQ\_Q\_NAME\_LENGTH. Počáteční hodnota tohoto pole je řetězec s hodnotou null v C a 48 prázdných znaků v jiných programovacích jazycích. Toto pole je ignorováno, pokud *Version* je menší než MQOD\_VERSION\_3.

### *ResolvedQName (MQCHAR48)*

Jedná se o název cílové fronty poté, co název lokálního správce front interpretuje název. Vrácený název je název fronty, která existuje ve správci front identifikovaném příkazem *ResolvedQMgrName*.

Neprázdná hodnota je vrácena pouze v případě, že objekt je otevřena jediná fronta pro procházení, vstup nebo výstup (nebo libovolnou kombinaci). Je-li otevřený objekt jakýkoli z následujících, *ResolvedQName* je nastaven na mezery:

- Nejedná se o frontu
- Fronta, ale neotevřena pro procházení, vstup nebo výstup
- Distribuční seznam
- Fronta aliasů, která odkazuje na objekt tématu (místo toho se odkazuje na [ResObjectString](#page-480-0) ).
- Fronta aliasů, která se interpretuje jako objekt tématu.

Toto je výstupní pole. Délka tohoto pole je dána hodnotou MQ\_Q\_NAME\_LENGTH. Počáteční hodnota tohoto pole je řetězec s hodnotou null v C a 48 prázdných znaků v jiných programovacích jazycích. Toto pole je ignorováno, pokud *Version* je menší než MQOD\_VERSION\_3.

### *ResolvedType (MQLONG)*

Typ vyřešeného (základního) objektu, který se otevře.

Možné hodnoty jsou:

### **MQOT\_Q**

Vyřešený objekt je fronta. Tato hodnota platí, je-li fronta otevřena přímo nebo když je otevřena fronta aliasů odkazující na frontu.

### **MQOT\_TOPIC**

Vyřešený objekt je téma. Tato hodnota platí, je-li téma otevřeno přímo nebo při otevření fronty aliasů ukazujících na objekt tématu.

### **MQOT\_NONE**

Vyřešený typ není ani fronta, ani téma.

### *Posunutí ResponseRec(MQLONG)*

Jedná se o posun v bajtech prvního záznamu odezvy MQRR od začátku struktury MQOD. Odsazení může být kladné nebo záporné. *ResponseRecOffset* se používá pouze tehdy, když je otevíraný distribuční seznam. Pole je ignorováno, pokud *RecsPresent* je nula.

Je-li otevřen distribuční seznam, můžete zadat pole jednoho nebo více záznamů odpovědí MQRR, aby bylo možné identifikovat fronty, které se nepodařilo otevřít (pole*CompCode* v MQRR), a důvod pro každé selhání (pole*Reason* v MQRR). Data se vrátí v poli záznamů odpovědí ve stejném pořadí, v jakém se vyskytují názvy front v poli záznamů objektů. Správce front nastaví záznamy odpovědí pouze v případě, že je výsledek volání smíšený (to znamená, že některé fronty byly úspěšně otevřeny, zatímco jiné se nezdařily, nebo všechny selhaly, ale z různých důvodů); kód příčiny MQRC\_MULTIPLE\_REASONS z volání označuje tento případ. Pokud se stejný kód příčiny vztahuje na všechny fronty, je tento důvod vrácen v parametru **Reason** volání MQOPEN nebo MQPUT1 a záznamy odezvy nejsou nastaveny. Záznamy odezvy jsou volitelné, ale pokud jsou dodány, musí být *RecsPresent* z nich.

<span id="page-482-0"></span>Záznamy odezvy lze poskytovat stejným způsobem jako záznamy objektů, a to buď uvedením offsetu v *ResponseRecOffset*, nebo zadáním adresy v *ResponseRecPtr* ; Podrobnosti o tom, jak to provést, viz ["Posunutí ObjectRec\(MQLONG\)" na stránce 479.](#page-478-0) Avšak, nelze použít více než jeden z *ResponseRecOffset* a *ResponseRecPtr* ; volání selže s kódem příčiny MQRC\_RESPONSE\_RECORS\_ERROR, pokud jsou oba nenulové.

Pro volání MQPUT1 jsou tyto záznamy odpovědí použity k vrácení informací o chybách, které se vyskytnou při odeslání zprávy do front v seznamu distribucí, a také o chybách, které se vyskytnou při otevření front. Kód dokončení a kód příčiny z operace put pro frontu nahrazují kód dokončení operací z otevřené operace pro tuto frontu pouze v případě, že kód dokončení z této fronty byl MQCC\_OK nebo MQCC\_WARNING.

Toto je vstupní pole. Počáteční hodnota tohoto pole je 0. Toto pole je ignorováno, pokud *Version* je menší než MQOD\_VERSION\_2.

### *ResponseRecPtr (MQPTR)*

Jedná se o adresu prvního záznamu odezvy MQRR. *ResponseRecPtr* se používá pouze tehdy, když je otevíraný distribuční seznam. Pole je ignorováno, pokud *RecsPresent* je nula.

Chcete-li určit záznamy odpovědí, ale ne obojí, použijte buď *ResponseRecPtr* nebo *ResponseRecOffset* ; podrobnosti viz ["Posunutí ResponseRec\(MQLONG\)" na stránce 482](#page-481-0). Pokud nepoužíváte *ResponseRecPtr*, nastavte ji na nulový ukazatel nebo na null bajtů.

Toto je vstupní pole. Počáteční hodnota tohoto pole je ukazatel Null v těchto programovacích jazycích, které podporují ukazatele, a jinak řetězec bajtů se všemi bajty null. Toto pole je ignorováno, pokud *Version* je menší než MQOD\_VERSION\_2.

**Poznámka:** Na platformách, kde programovací jazyk nepodporuje datový typ ukazatele, je toto pole deklarováno jako bajtový řetězec odpovídající délky, přičemž počáteční hodnotou je řetězec bajtů se všemi znaky null.

#### *SelectionString (MQCHARV)*

Toto je řetězec používaný k poskytnutí kritérií výběru použitých při načítání zpráv z fronty.

Parametr *SelectionString* nesmí být zadán v následujících případech:

- Pokud *ObjectType* není MQOT\_Q
- Není-li otevíraná fronta otevřena pomocí jedné z voleb MQOO\_BROWSE nebo MQOO\_INPUT\_ \*

Je-li v těchto případech zadán příkaz *SelectionString* , volání selže s kódem příčiny MQRC\_SELECTOR\_INVALID\_FOR\_TYPE.

Pokud je parametr *SelectionString* zadán nesprávně, v souladu s popisem způsobu použití struktury ["MQCHARV-Řetězec proměnné délky" na stránce 294](#page-293-0) , nebo pokud překročí maximální délku, volání selže s kódem příčiny MQRC\_SELECTION\_STRING\_ERROR. Maximální délka *SelectionString* je [MQ\\_SELECTOR\\_LENGTH](#page-67-0).

Použití produktu *SelectionString* je popsáno v tématu Selektory.

#### *StrucId (MQCHAR4)*

Jedná se o identifikátor struktury; hodnota musí být:

#### **MQOD\_STRUCTION\_ID**

Identifikátor struktury deskriptoru objektu.

Pro programovací jazyk C je také definována konstanta MQOD\_STRUC\_ID\_ARRAY; hodnota má stejnou hodnotu jako MQOD\_STRUC\_ID, ale je to pole znaků namísto řetězce.

Toto je vždy vstupní pole. Počáteční hodnota tohoto pole je MQOD\_STRUC\_ID.

*Počet UnknownDest(MQLONG)*

<span id="page-483-0"></span>Jedná se o počet front v seznamu distribucí, které se interpretují do vzdálených front a které byly úspěšně otevřeny. Je-li tento parametr přítomen, je toto pole také nastaveno při otevření jedné fronty, která není v rozdělovníku.

Toto je výstupní pole. Počáteční hodnota tohoto pole je 0. Toto pole je ignorováno, pokud *Version* je menší než MQOD\_VERSION\_1.

*Verze (MQLONG)*

Jedná se o číslo verze struktury; hodnota musí být jedna z následujících:

### **MQOD\_VERSION\_1**

Struktura deskriptoru objektu Version-1 .

### **MQOD\_VERSION\_2**

Struktura deskriptoru objektu Version-2 .

### **MQOD\_VERSION\_3**

Struktura deskriptoru objektu Version-3 .

# **MQOD\_VERSION\_4**

Struktura deskriptoru objektu Version-4 .

Všechny verze jsou podporovány ve všech prostředích IBM MQ 7.0 .

Pole, která existují pouze v posledních verzích struktury, jsou identifikována jako taková v popisech polí. Následující konstanta uvádí číslo verze aktuální verze:

# **VERZE AKTUÁLNÍ\_VERZE**

Aktuální verze struktury deskriptoru objektu.

Toto je vždy vstupní pole. Počáteční hodnota tohoto pole je MQOD\_VERSION\_1.

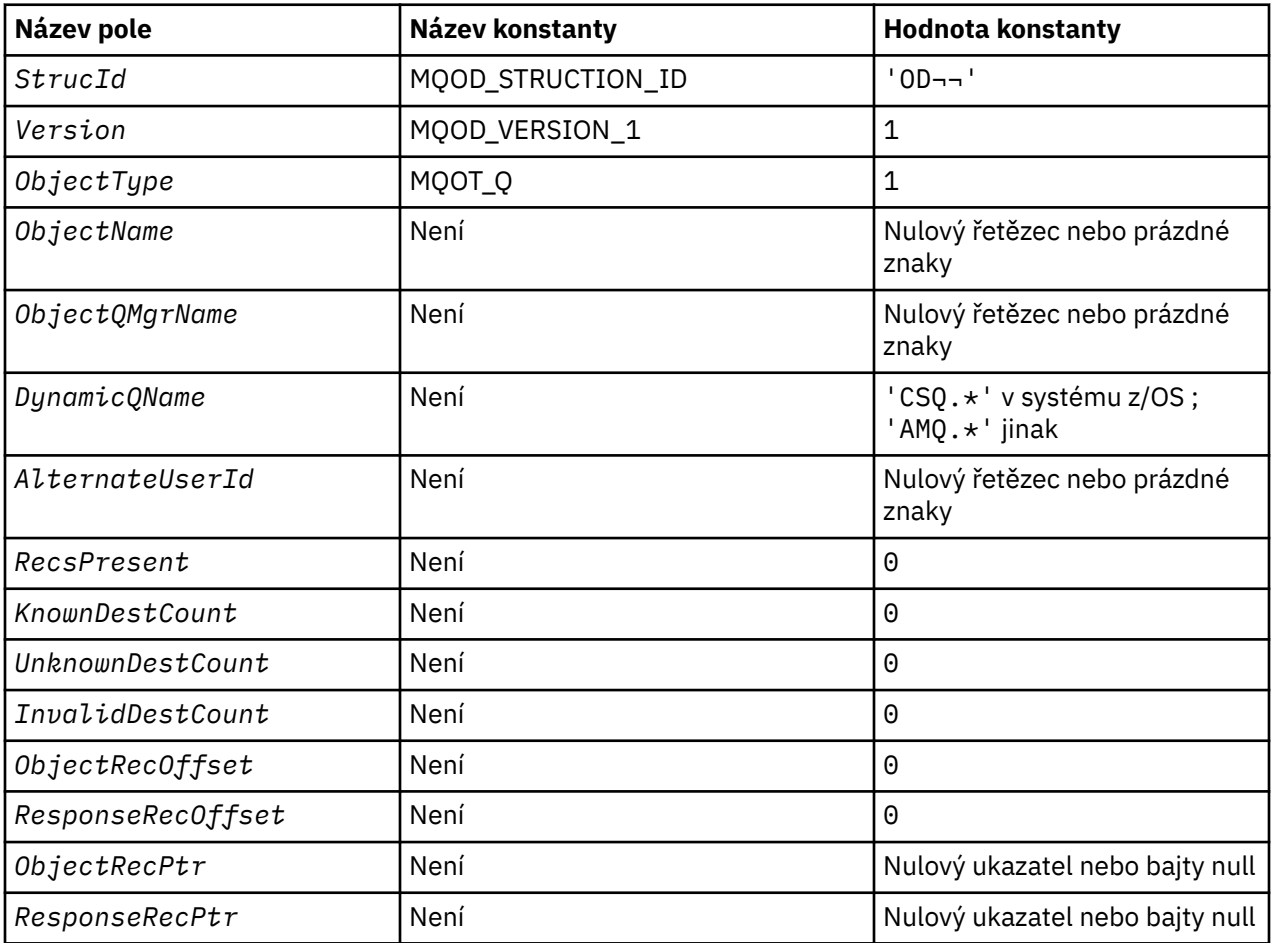

# *Počáteční hodnoty a deklarace jazyka pro MQOD*

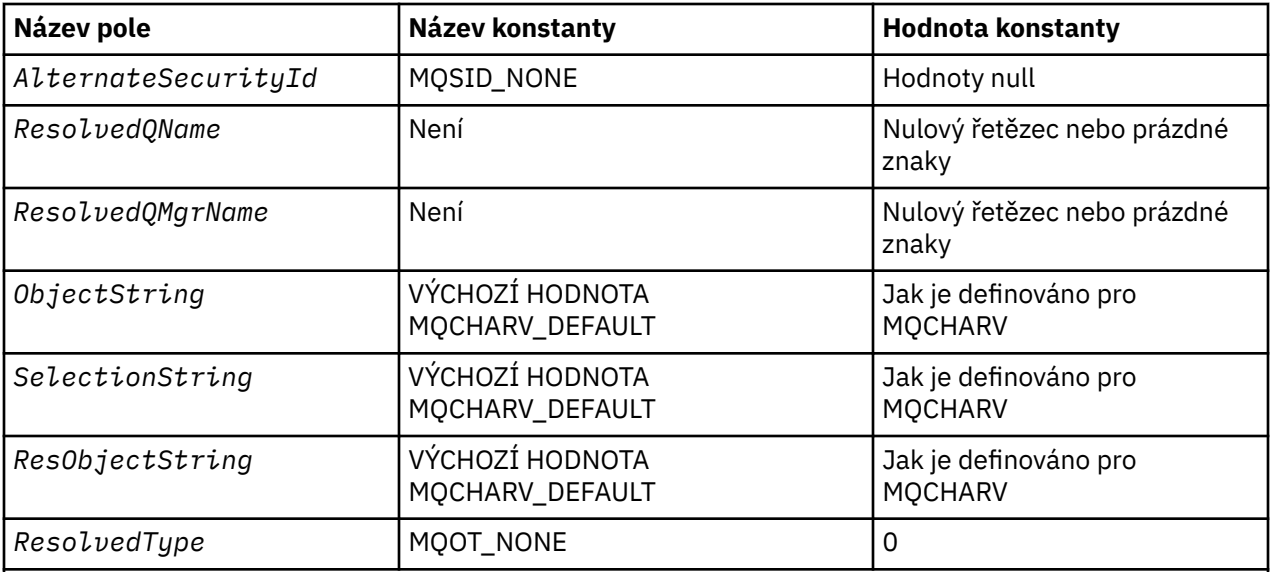

#### **Notes:**

- 1. Symbol ¬ představuje jeden prázdný znak.
- 2. Hodnota Null řetězce nebo mezery označuje řetězec s hodnotou null v C a prázdné znaky v jiných programovacích jazycích.
- 3. V programovacím jazyce C-proměnná makraHodnota MQOD\_DEFAULT obsahuje hodnoty uvedené v tabulce. Může být použit následujícím způsobem, abyste poskytli počáteční hodnoty pro pole ve struktuře:

 $MQOD MyOD = {MQOD_DEFAULT};$ 

*Deklarace C pro MQOD*

```
typedef struct tagMQOD MQOD;
struct tagMQOD {<br>MQCHAR4 StrucId;
  MQCHAR4 StrucId; <br>MQLONG Version; /* Structure version numbe
   MQLONG Version; /* Structure version number */
   MQLONG ObjectType; /* Object type */
   MQCHAR48 ObjectName; /* Object name */
  MQCHAR48 ObjectQMgrName; /* Object queue manager name */<br>MOCHAR48 DynamicOName: /* Dynamic queue name */
  MOCHAR48 DynamicQName; /* Dynamic queue name */<br>MOCHAR12 AlternateUserId; /* Alternate user identi
                                       /* Alternate user identifier */
   /* Ver:1 */
  MQLONG RecsPresent; \overline{'} Number of object records present \overline{*}/<br>MOLONG KnownDestCount; \overline{'} Number of local queues opened
                                       /* Number of local queues opened
  /* successfully<br>MQLONG      UnknownDestCount;     /* Number of remot
                                       /* Number of remote queues opened
  /* successfully<br>MQLONG      InvalidDestCount;     /* Number of queue
                                       /* Number of queues that failed to
   open */
 MQLONG ObjectRecOffset; /* Offset of first object record from
start of MQOD \star/ MQLONG ResponseRecOffset; /* Offset of first response record
  from start of MQOD */<br>MOPTR ObjectRecPtr; /* Address of first obje
  MQPTR ObjectRecPtr; /* Address of first object record */<br>MQPTR ResponseRecPtr; /* Address of first response record
              ResponseRecPtr; /* Address of first response record */ /* Ver:2 */
  MQBYTE40 AlternateSecurityId; /* Alternate security identifier */<br>MOCHAR48 ResolvedOName; /* Resolved queue name */
 MQCHAR48 ResolvedQName; /* Resolved queue name */
 MQCHAR48 ResolvedQMgrName; /* Resolved queue manager name */
  MQCHAR48    ResolvedQMgrName;<br>/* Ver:3 */<br>MQCHARV     ObjectString;
 MQCHARV ObjectString; /* Object Long name */
 MQCHARV SelectionString; /* Message Selector */
   MQCHARV ResObjectString; /* Resolved Long object name*/
                                       /* Alias queue resolved
                                           oject type */
```
*Deklarace COBOL pro MQOD*

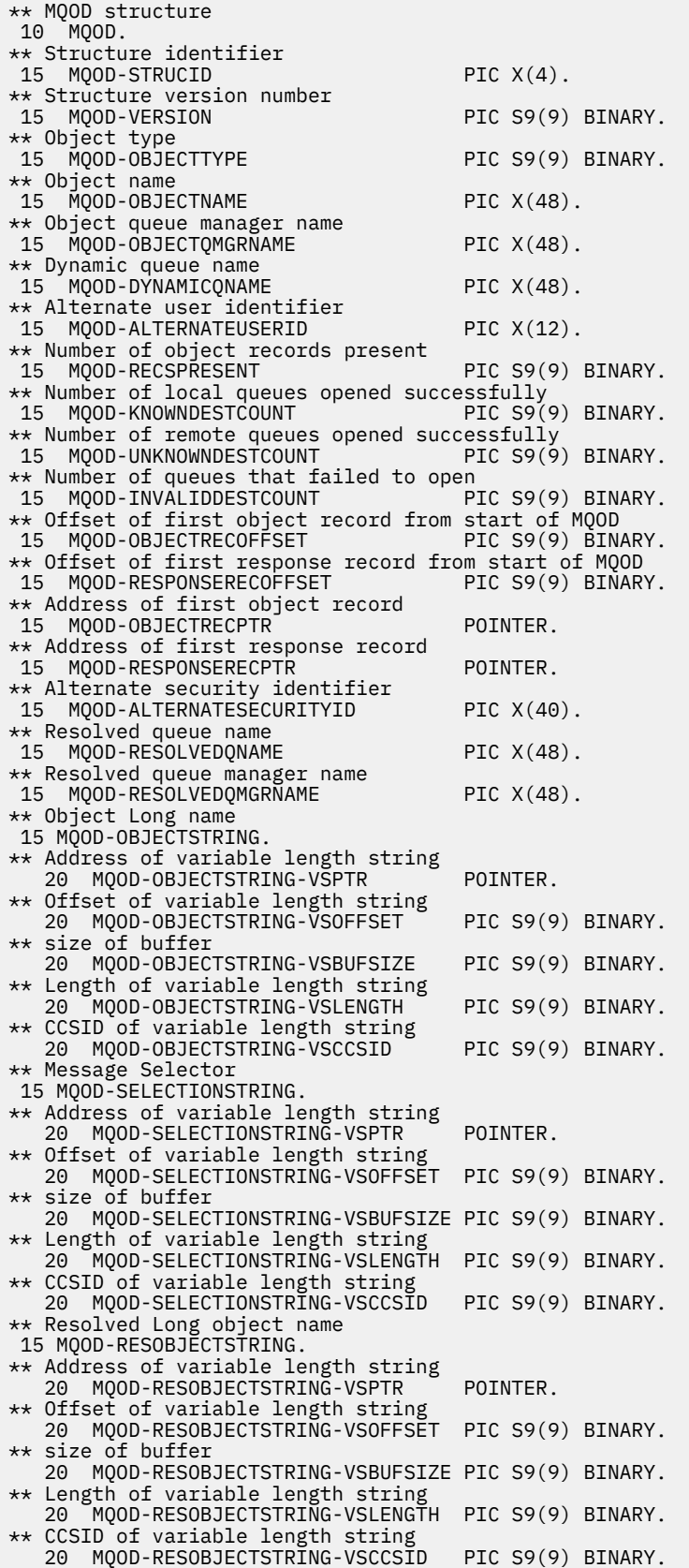

# *Deklarace PL/I pro MQOD*

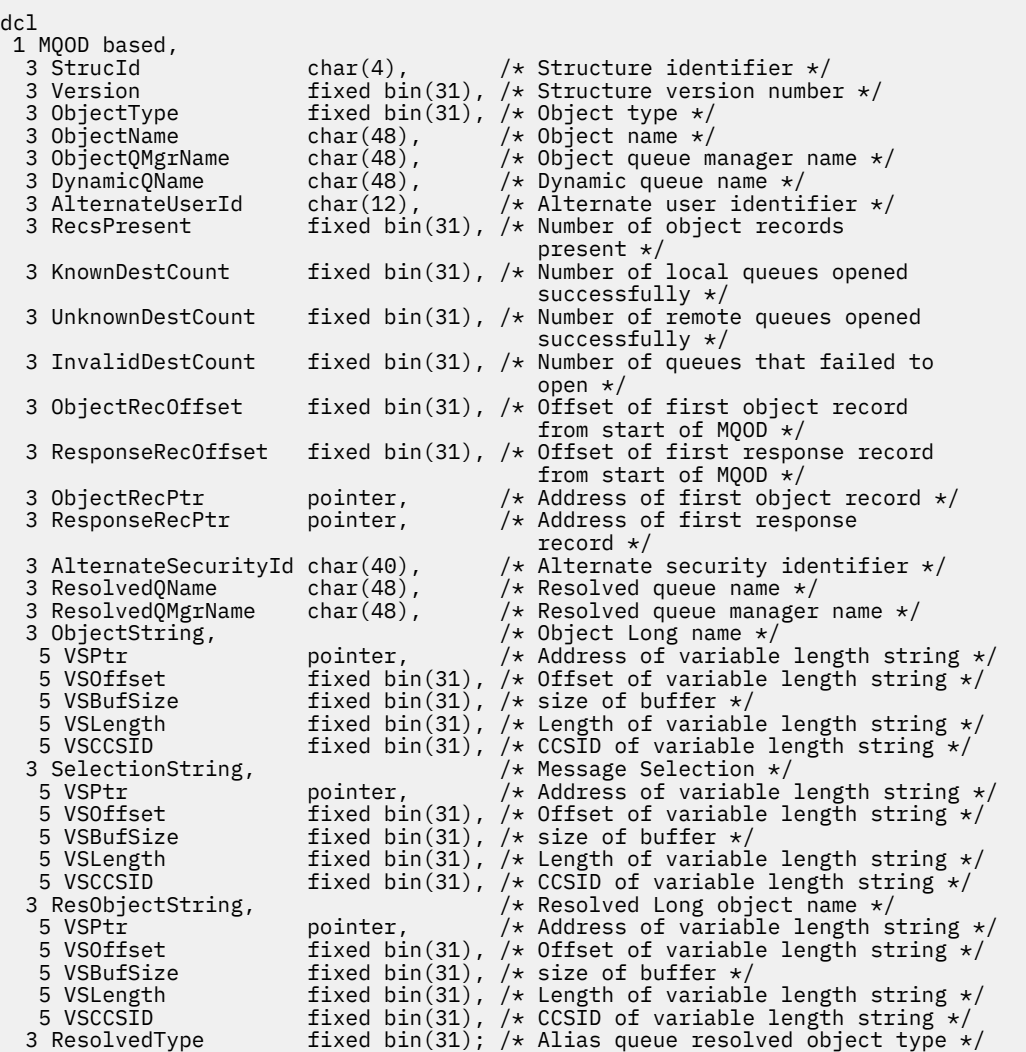

# *Deklarace High Level Assembler pro MQOD*

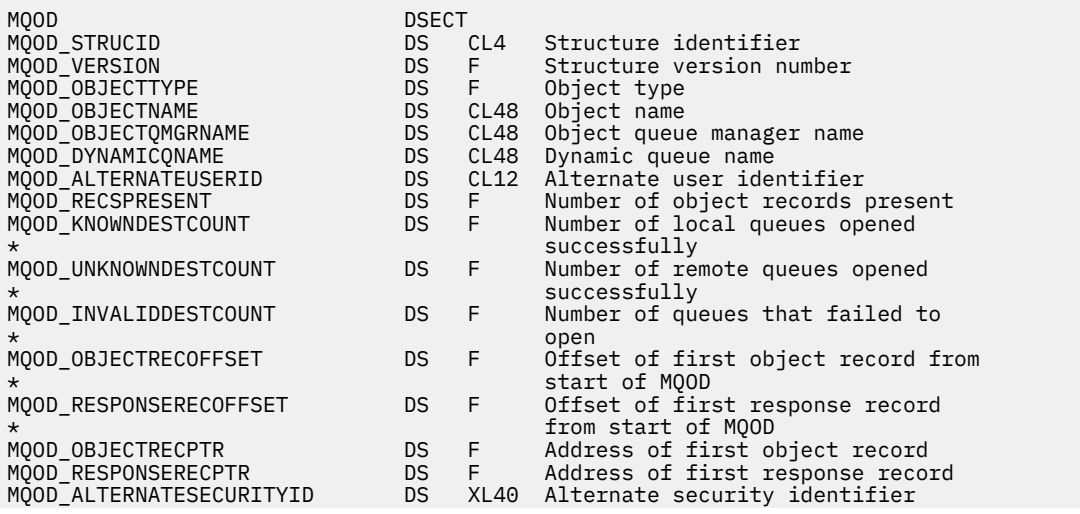

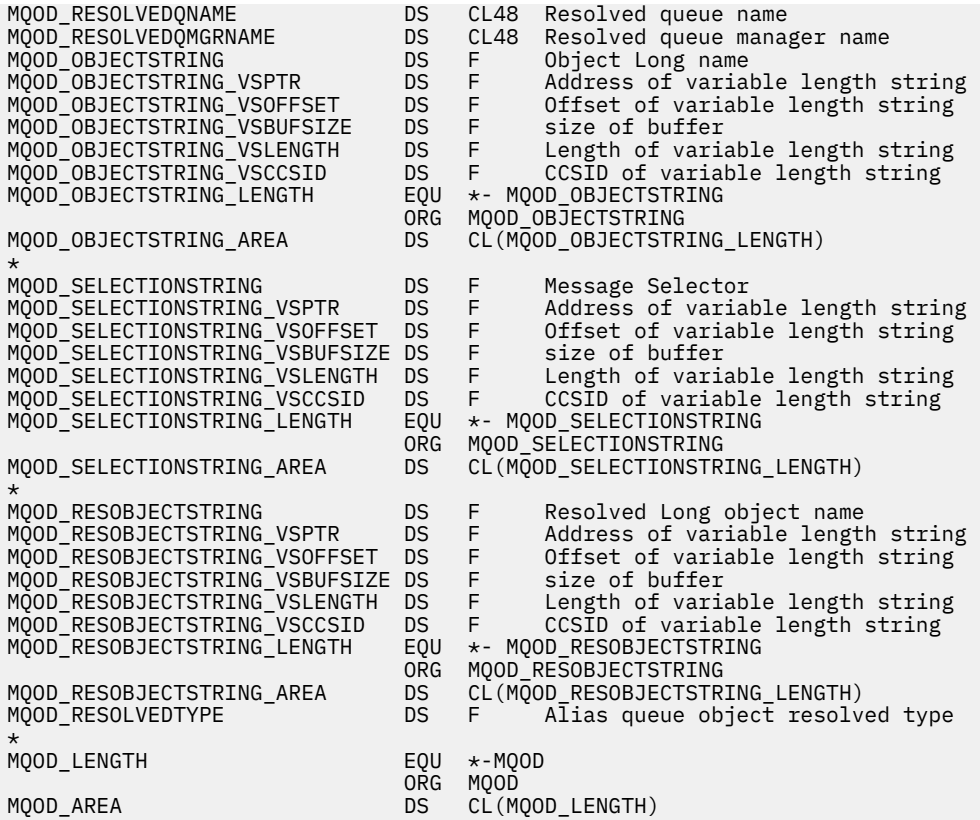

*Deklarace jazyka Visual Basic pro MQOD*

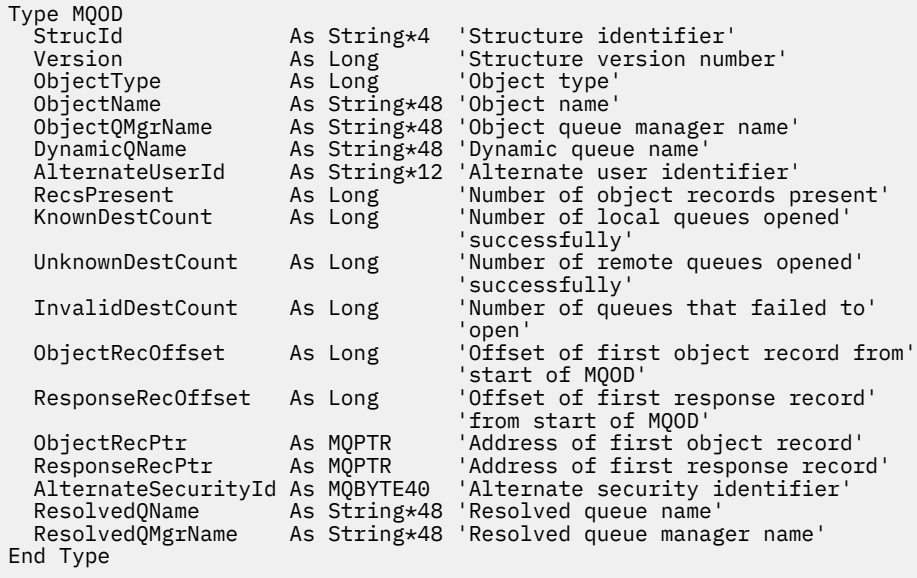

# **MQOR-Záznam objektu**

Následující tabulka shrnuje pole ve struktuře.

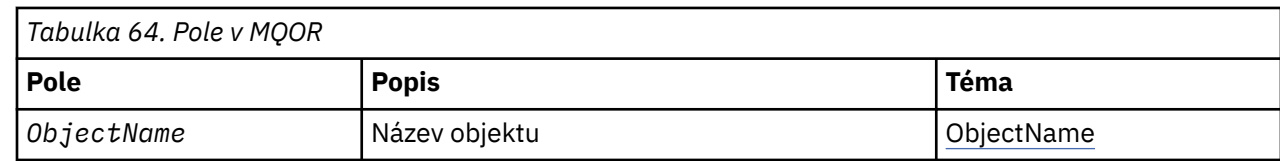

<span id="page-488-0"></span>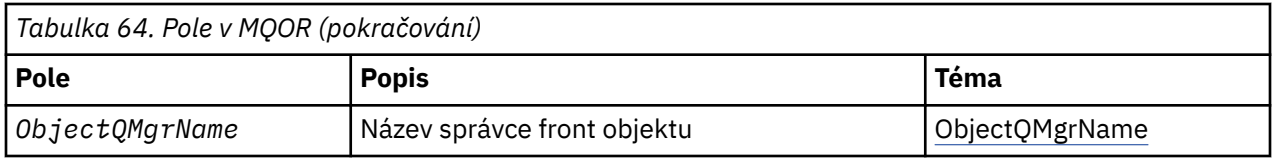

# *Přehled pro MQOR*

**Dostupnost**: AIX, HP-UX, IBM i, Solaris, Linux, Windows, plus IBM MQ MQI clients připojené k těmto systémům.

**Účel**: Použijte strukturu MQOR k uvedení názvu fronty a názvu správce front jedné cílové fronty. MQOR je vstupní struktura pro volání MQOPEN a MQPUT1 .

**Znaková sada a kódování**: Data v MQOR musí být ve znakové sadě poskytnuté atributem správce front **CodedCharSetId** a kódováním lokálního správce front zadaného MQENC\_NATIVE. Je-li však aplikace spuštěna jako klient MQ MQI, musí být tato struktura ve znakové sadě a kódování klienta.

**Použití**: Poskytnutím pole těchto struktur v rámci volání MQOPEN můžete otevřít seznam front; tento seznam se nazývá *distribuční seznam*. Každá zpráva pomocí manipulátoru fronty vráceného tímto voláním MQOPEN je umístěna do každé z front v seznamu za předpokladu, že byla fronta úspěšně otevřena.

# *Pole pro MQOR*

Struktura MQOR obsahuje následující pole; pole jsou popsána v **abecedním pořadí**:

# *ObjectName (MQCHAR48)*

To je stejné jako pole *ObjectName* ve struktuře MQOD (podrobnosti viz MQOD), kromě následujících:

- Musí se jednat o název fronty.
- Nesmí se jednat o název modelové fronty.

Toto je vždy vstupní pole. Počáteční hodnota tohoto pole je řetězec s hodnotou null v C a 48 prázdných znaků v jiných programovacích jazycích.

# *Název ObjectQMgr(MQCHAR48)*

To je stejné jako pole *ObjectQMgrName* ve struktuře MQOD (podrobnosti viz MQOD).

Toto je vždy vstupní pole. Počáteční hodnota tohoto pole je řetězec s hodnotou null v C a 48 prázdných znaků v jiných programovacích jazycích.

# *Počáteční hodnoty a deklarace jazyka pro MQOR*

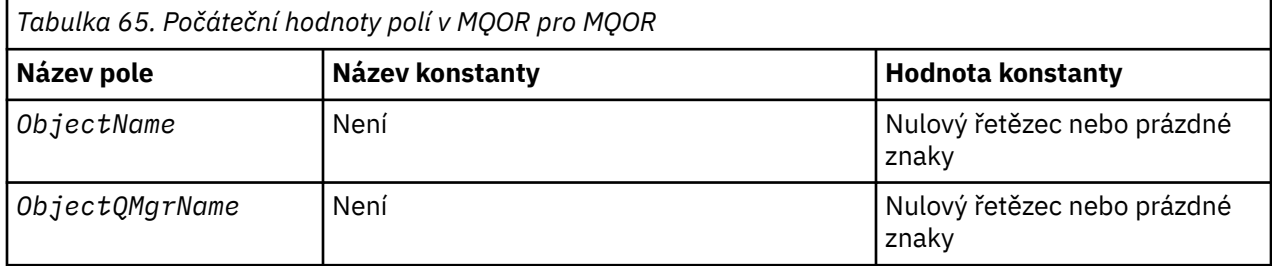

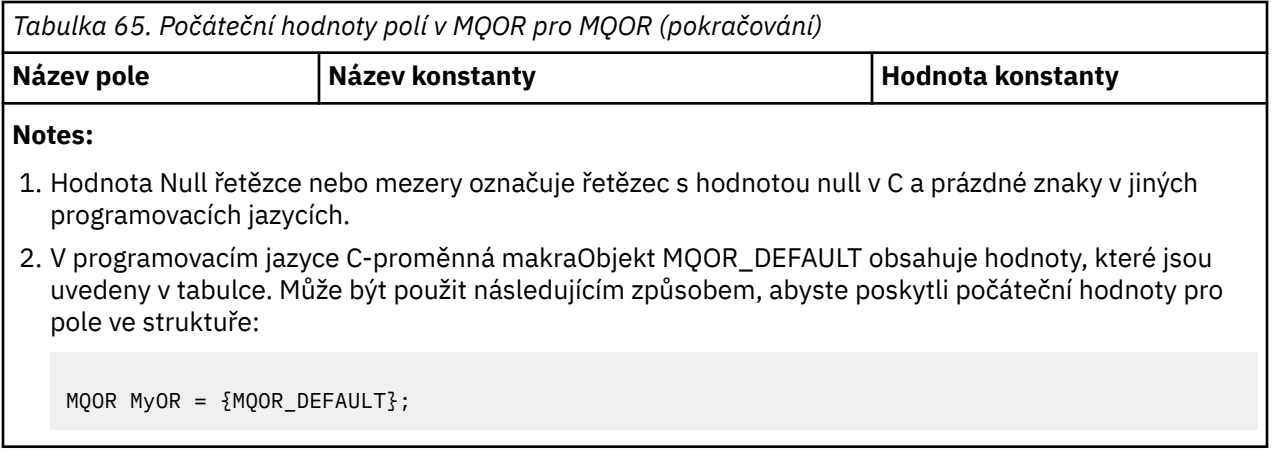

*C deklarace pro MQOR*

```
typedef struct tagMQOR MQOR;
struct tagMQOR {
 MQCHAR48 ObjectName; /* Object name */
  MQCHAR48 ObjectQMgrName; /* Object queue manager name */
};
```
*Deklarace COBOL pro MQOR*

```
** MQOR structure
10 MQOR.<br>** Object
   Object name
   15 MQOR-OBJECTNAME PIC X(48).
** Object queue manager name
 15 MQOR-OBJECTQMGRNAME PIC X(48).
```
*Deklarace PL/I pro MQOR*

```
dcl
 1 MQOR based,
 3 ObjectName char(48), /* Object name */
 3 ObjectQMgrName char(48); /* Object queue manager name */
```
*Deklarace Visual Basic pro MQOR*

```
Type MQOR
                As String*48 'Object name'
   ObjectQMgrName As String*48 'Object queue manager name'
End Type
```
# **MQPD-Deskriptor vlastnosti**

Následující tabulka shrnuje pole ve struktuře.

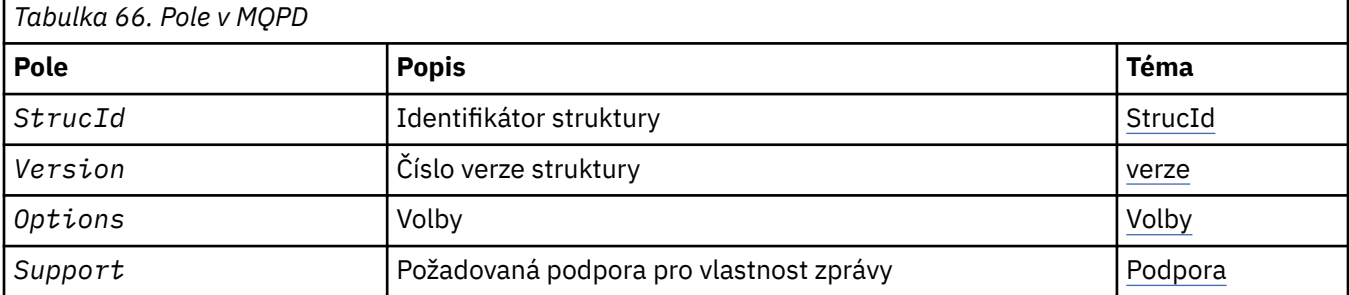

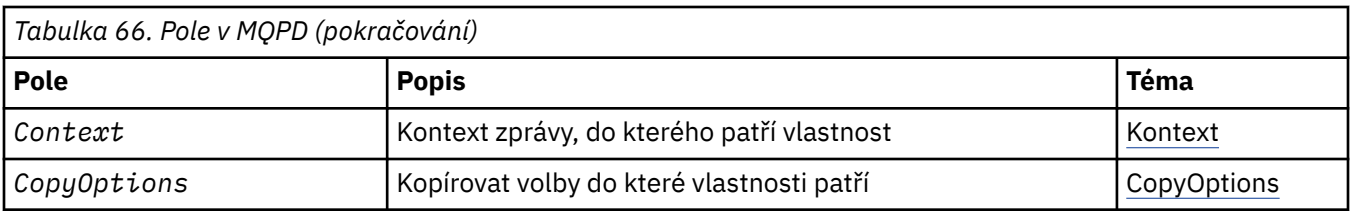

# *Přehled pro MQPD*

**Dostupnost**: AIX, HP-UX, IBM i, Solaris, Linux, Windows, z/OS a IBM MQ MQI clients.

**Účel**: Produkt **MQPD** se používá k definování atributů vlastnosti. Struktura je vstupním/výstupním parametrem na volání MQSETMP a výstupním parametrem volání MQINQMP.

**Znaková sada a kódování**: Data v souboru **MQPD** musí být ve znakové sadě aplikace a kódování aplikace ( **MQENC\_NATIVE** ).

# *Pole pro MQPD*

Struktura MQPD obsahuje následující pole; pole jsou popsána v **abecedním pořadí**:

### *Kontext (MQLONG)*

Tato vlastnost popisuje kontext zprávy, do níž daná vlastnost patří.

When a queue manager receives a message containing an IBM MQ-defined property that the queue manager recognizes as being incorrect, the queue manager corrects the value of the *Context* field.

Je možné zadat následující volbu:

# **KONTEXT MQPD\_USER\_CONTEXT**

Vlastnost je přidružena ke kontextu uživatele.

K nastavení vlastnosti přidružené k kontextu uživatele pomocí volání MQSETMP není vyžadována žádná speciální autorizace.

Ve správci front produktu IBM WebSphere MQ 7.0 je vlastnost přidružená ke kontextu uživatele uložena, jak je popsáno pro MQOO\_SAVE\_ALL\_CONTEXT. Volání MQPUT s uvedeným parametrem MQPMO\_PASS\_ALL\_CONTEXT způsobí, že se vlastnost zkopíruje z uloženého kontextu do nové zprávy.

Není-li dříve popsaná volba vyžadována, lze použít následující volbu:

### **MQPD\_NO\_CONTEXT**

Vlastnost není přidružena ke kontextu zprávy.

Nerozpoznaná hodnota je odmítnuta s kódem *Reason* MQRC\_PD\_ERROR

Jedná se o vstupní/výstupní pole pro volání MQSETMP a výstupní pole z volání MQINQMP. Počáteční hodnota tohoto pole je MQPD\_NO\_CONTEXT.

### *CopyOptions (MQLONG)*

Popisuje, do kterého typu zpráv má být vlastnost zkopírována. Toto je výstupní pouze pole pro rozpoznané vlastnosti definované IBM MQ ; IBM MQ nastavuje příslušnou hodnotu.

When a queue manager receives a message containing an IBM MQ defined property that the queue manager recognizes as being incorrect, the queue manager corrects the value of the *CopyOptions* field.

Můžete uvést jednu nebo více z těchto voleb. Chcete-li zadat více než jednu volbu, buď přidejte hodnoty dohromady (nepřidávejte stejnou konstantu víckrát než jednou), nebo zkombinujte hodnoty pomocí bitové operace OR (pokud programovací jazyk podporuje bitové operace).

### **MQCOPY\_FORWARD**

Tato vlastnost je zkopírována do předávané zprávy.

### **MQCOPY\_PUBLISH**

Tato vlastnost se okopíruje do zprávy přijaté odběratelem při publikování zprávy.

### <span id="page-491-0"></span>**MQCOPY\_REPLY**

Tato vlastnost je zkopírována do zprávy odpovědi.

### **MQCOPY\_REPORT**

Tato vlastnost je zkopírována do zprávy sestavy.

### **MQCOPY\_ALL**

Tato vlastnost se zkopíruje do všech typů následujících zpráv.

**Výchozí volba:** Pro dodání výchozí sady voleb kopírování lze zadat následující volbu:

#### **MQCOPY\_DEFAULT**

Tato vlastnost se okopíruje do zprávy, která se předá, do zprávy sestavy nebo do zprávy přijaté odběratelem při publikování zprávy.

To je ekvivalentní zadání kombinace voleb MQCOPY\_FORWARD, plus MQCOPY\_REPORT a MQCOPY\_PUBLISH.

Pokud žádná z voleb, které jsou popsány dříve, není povinná, použijte následující volbu:

#### **MQCOPY\_NONE**

Tuto hodnotu použijte, chcete-li označit, že nejsou zadány žádné další volby kopírování; mezi touto vlastností a následujícími zprávami neexistuje žádný vztah. Tato hodnota je vždy vrácena pro vlastnosti deskriptoru zpráv.

Jedná se o vstupní/výstupní pole pro volání MQSETMP a výstupní pole z volání MQINQMP. Počáteční hodnota tohoto pole je MQCOPY\_DEFAULT.

*Volby (MQLONG)*

Hodnota musí být:

#### **MQPD\_NONE**

Nejsou zadány žádné volby

Toto je vždy vstupní pole. Počáteční hodnota tohoto pole je MQPD\_NONE.

### *StrucId (MQCHAR4)*

Jedná se o identifikátor struktury; hodnota musí být:

### **ID\_STRUKTURY OBJEKTU MQPD\_BEAN**

Identifikátor pro strukturu deskriptoru vlastností.

Pro programovací jazyk C je také definována konstanta **MQPD\_STRUC\_ID\_ARRAY** ; tato hodnota má stejnou hodnotu jako **MQPD\_STRUC\_ID**, ale je pole znaků místo řetězce.

Toto je vždy vstupní pole. Počáteční hodnota tohoto pole je **MQPD\_STRUC\_ID**.

### *Podpora (MQLONG)*

Toto pole popisuje, jaká úroveň podpory pro vlastnost zprávy je vyžadována správce front, aby byla zpráva obsahující tuto vlastnost vložena do fronty. Toto platí pouze pro vlastnosti definované IBM MQ; podpora pro všechny ostatní vlastnosti je volitelná.

Pole je automaticky nastaveno na správnou hodnotu, je-li správce front znám vlastnost definovaná uživatelem IBM MQ. Není-li vlastnost rozpoznána, je objekt MQPD\_SUPPORT\_OPTIONAL přiřazen. When a queue manager receives a message containing an IBM MQ-defined property that the queue manager recognizes as being incorrect, the queue manager corrects the value of the *Support* field.

Při nastavení definované vlastnosti IBM MQpomocí volání MQSETMP na obslužné rutiny zprávy, kde byla nastavena volba MQCMHO\_NO\_VALIDATION, se *Support* stane vstupním polem. To umožňuje aplikaci umístit vlastnost definované IBM MQs správnou hodnotou, kde tato vlastnost není podporována připojeným správcem front, ale kde je zpráva určena ke zpracování v jiném správci front.

Hodnota MQPD\_SUPPORT\_OPTIONAL je vždy přiřazena vlastnostem, které nejsou definovanými vlastnostmi produktu IBM MQ.

<span id="page-492-0"></span>Pokud správce front produktu IBM WebSphere MQ 7.0 , který podporuje vlastnosti zprávy, obdrží vlastnost obsahující nerozpoznanou hodnotu *Support* , bude s touto vlastností zacházeno jako s následujícím způsobem:

- Parametr MQPD\_SUPPORT\_REQUIRED byl zadán, pokud jsou některé z nerozpoznaných hodnot obsaženy v objektu MQPD\_REJECT\_UNSUP\_MASK.
- Parametr MQPD\_SUPPORT\_REQUIRED\_IF\_LOCAL byl zadán, pokud jsou některé z nerozpoznaných hodnot obsaženy v proměnné MQPD\_ACCEPT\_UNSUP\_IF\_XMIT\_MASK
- Příkaz MOPD\_SUPPORT\_OPTIONAL byl zadán jiným způsobem.

Je vrácena jedna z následujících hodnot volání MQINQMP nebo jedna z hodnot může být zadána při použití volání MQSETMP pro popisovač zprávy, kde je nastavena volba MQCMHO\_NO\_VALIDATION:

# **PODPORA MQPD\_SUPPORT\_OPTIONAL**

Vlastnost je přijata správcem front, i když není podporována. Vlastnost může být vyřazena, aby byla zpráva přetékat do správce front, který nepodporuje vlastnosti zprávy. Tato hodnota je také přiřazena vlastnostem, které nejsou IBM MQdefinované.

# **POŽADOVÁNA PODPORA MQPD\_SUPPORT\_REQUIRED**

Podpora pro vlastnost je povinná. Zpráva je odmítnuta správcem front, který nepodporuje vlastnost definovaná uživatelem IBM MQ. Volání MQPUT nebo MQPUT1 se nezdařilo s kódem dokončení MQCC\_FAILED a kódem příčiny MQRC\_UNSUPPORTED\_PROPERTY.

# **MQPD\_SUPPORT\_REQUIRED\_IF\_LOCAL**

Zpráva je odmítnuta správcem front, který nepodporuje vlastnost definovaná uživatelem IBM MQ, je-li zpráva určena pro lokální frontu. Volání MQPUT nebo MQPUT1 se nezdařilo s kódem dokončení MQCC\_FAILED a kódem příčiny MQRC\_UNSUPPORTED\_PROPERTY.

Volání MQPUT nebo MQPUT1 je úspěšné, pokud je zpráva určena pro vzdáleného správce front.

Jedná se o výstupní pole v rámci volání MQINQMP a vstupní pole pro volání MQSETMP, pokud byl popisovač zprávy vytvořen s použitím volby MQCMHO\_NO\_VALIDATION. Počáteční hodnota tohoto pole je MQPD\_SUPPORT\_OPTIONAL.

*Verze (MQLONG)*

Jedná se o číslo verze struktury; hodnota musí být:

# **MQPD\_VERSION\_1**

Struktura deskriptoru vlastností Version-1 .

Následující konstanta uvádí číslo verze aktuální verze:

# **MQPD\_CURRENT\_VERSION**

Aktuální verze struktury deskriptoru vlastností.

Toto je vždy vstupní pole. Počáteční hodnota tohoto pole je **MQPD\_VERSION\_1**.

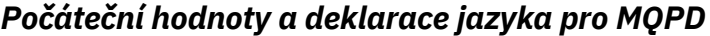

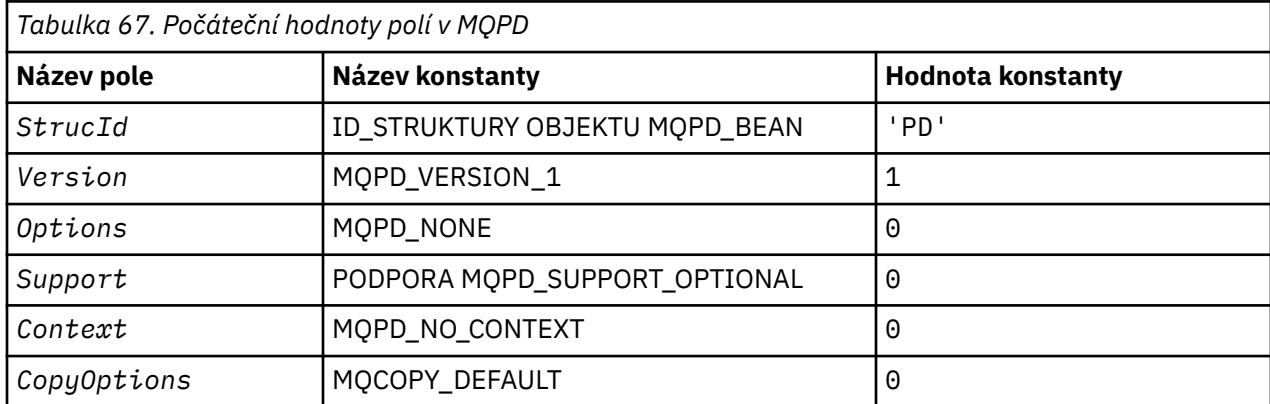

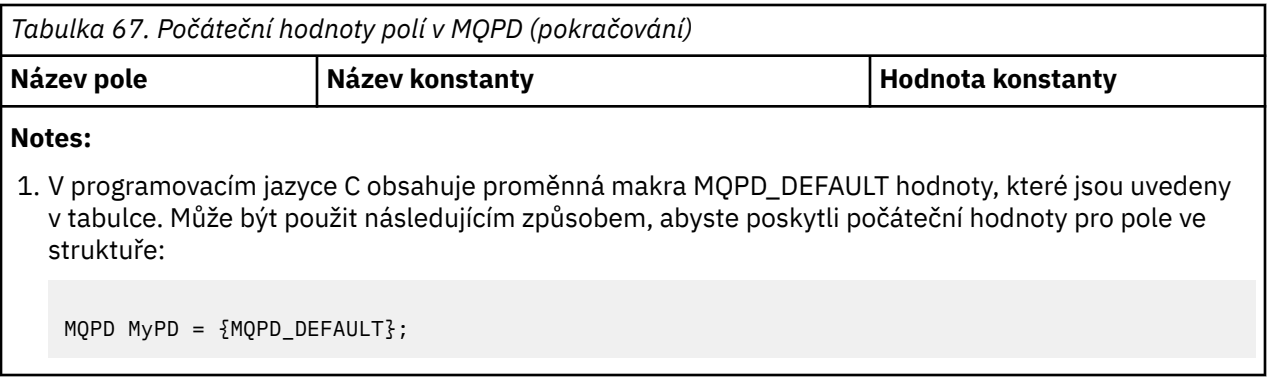

*Deklarace C pro MQPD*

```
typedef struct tagMQPD MQPD;
struct tagMQPD {<br>
MQCHAR4 StrucId;<br>
MQLONG Version;<br>
MQLONG Options;
MQCHAR4 StrucId; \rightarrow Structure identifier \star/
 MQLONG Version; /* Structure version number */
MQLONG \, Options; \, /\star Options that control the action of
MQSETMP and MQINQMP \star/
 MQLONG Support; /* Property support option */
 MQLONG Context; /* Property context */
<code>MQLONG CopyOptions;</code> /\star Property copy options \star/
};
```
*Deklarace COBOL pro MQPD*

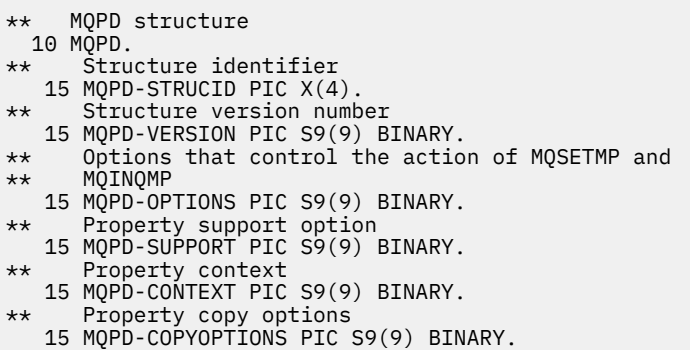

*Deklarace PL/I pro MQPD*

```
dcl
 1 MQPD based,
3 StrucId char(4), \rightarrow Structure identifier \star/
3 Version f fixed bin(31), /\star Structure version number \star/
3 Options fixed bin(31), /\star Options that control the action
\circ of MQSETMP and MQINQMP \star/3 Support fixed bin(31), /* Property support option \star/
 3 Context fixed bin(31), /* Property context */
 3 CopyOptions fixed bin(31); /* Property copy options */
```
*Deklarace High Level Assembler pro MQPD*

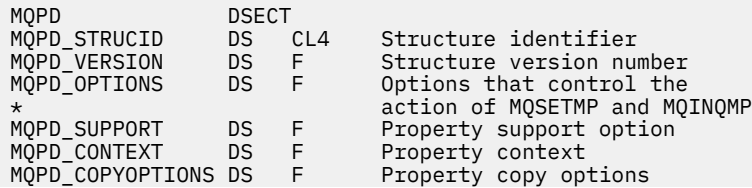

<span id="page-494-0"></span>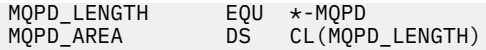

# **MQPMO-Volby vložení zprávy**

Následující tabulka shrnuje pole ve struktuře.

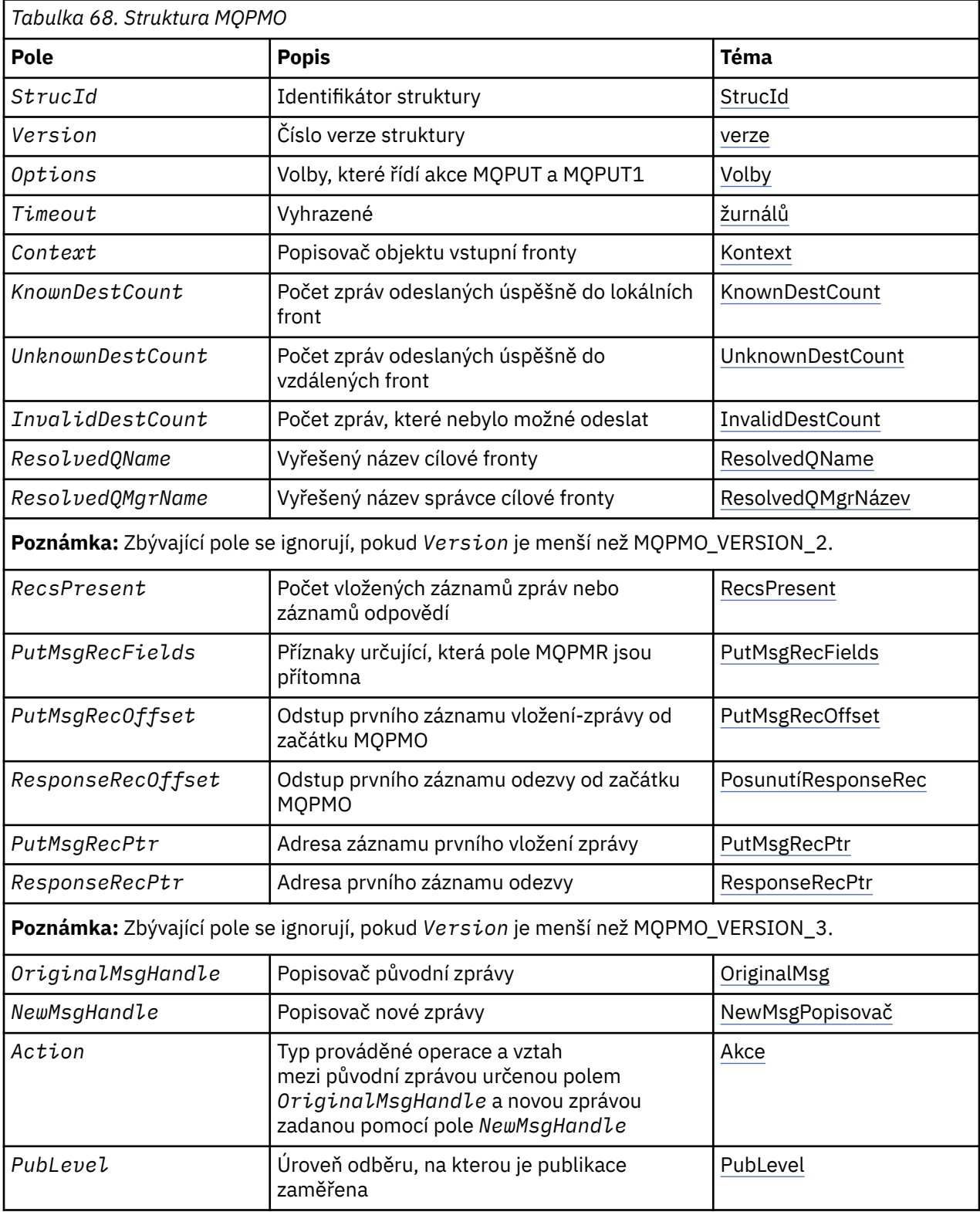

# <span id="page-495-0"></span>*Přehled pro MQPMO*

**Dostupnost**: Všechny systémy IBM MQ , plus klienti IBM MQ , kteří jsou připojeni k těmto systémům.

**Účel**: Struktura MQPMO umožňuje aplikaci určit volby, které řídí způsob vkládání zpráv do front nebo publikování na témata. Struktura je vstupním/výstupním parametrem na volání MQPUT a MQPUT1.

**Verze**: Aktuální verze MQPMO je MQPMO\_VERSION\_3. Některá pole jsou k dispozici pouze v určitých verzích MQPMO. Pokud potřebujete portovat aplikace mezi několika prostředími, musíte se ujistit, že je verze MQPMO konzistentní ve všech prostředích. Pole, která existují pouze v určitých verzích struktury, jsou identifikována jako ["MQPMO-Volby vložení zprávy" na stránce 495](#page-494-0) a v popisech polí.

Soubory záhlaví, COPY a INCLUDE poskytnuté pro podporované programovací jazyky obsahují nejnověji verzi MQPMO, která je podporována prostředím, ale s počáteční hodnotou pole *Version* nastavenou na MQPMO\_VERSION\_1. Chcete-li použít pole, která nejsou přítomna ve struktuře version-1 , aplikace musí nastavit pole *Version* na číslo verze požadované verze.

**Znaková sada a kódování**: Data v MQPMO musí být ve znakové sadě poskytnuté atributem správce front produktu **CodedCharSetId** a kódováním lokálního správce front daného parametrem MQENC\_NATIVE. Je-li však aplikace spuštěna jako klient MQ MQI, musí být tato struktura ve znakové sadě a kódování klienta.

# *Pole pro MQPMO*

Struktura MQPMO obsahuje následující pole; pole jsou popsána v **abecedním pořadí**:

### *Akce (MQLONG)*

Uvádí typ prováděné operace a vztah mezi původní zprávou uvedenou v poli Popisovač OriginalMsga novou zprávou uvedenou v poli Popisovač NewMsg. Vlastnosti zprávy jsou zvoleny správcem front podle hodnoty uvedené akce.

Obsah deskriptoru zpráv můžete zadat pomocí parametru MsgDesc na volání MQPUT nebo MQPUT1 . Případně je možné nezadat parametr MsgDesc nebo zadat, že se jedná o výstup-pouze zahrnující MOPMO\_MD\_FOR\_OUTPUT\_ONLY v poli Volby struktury MOPMO.

Není-li zadán parametr MsgDesc nebo je-li zadán pouze na výstupu, je deskriptor zprávy pro novou zprávu naplněn daty z polí pro obsluhu zpráv MQPMO podle pravidel popsaných v tomto tématu.

Nastavení kontextu a předávání aktivit popsané v tématu Řízení informací o kontextu nabývají účinku po sestavení deskriptoru zprávy.

Je-li zadána nesprávná hodnota akce, volání selže s kódem příčiny MQRC\_ACTION\_ERROR.

Může být uvedena některá z následujících akcí:

# **NOVÁ HODNOTA MQACTP\_NEW**

Probíhá vkládání nové zprávy a tento program nezadá žádný vztah k předchozí zprávě. Deskriptor zprávy se skládá z následujících kroků:

- Je-li zadán příkaz MsgDesc v rámci volání MQPUT nebo MQPUT1 a MOPMO\_MD\_FOR\_OUTPUT\_ONLY není v adresáři MOPMO.Optionsse používají jako nemodifikované popisovače zpráv.
- Není-li zadán parametr MsgDesc nebo MQPMO\_MD\_FOR\_OUTPUT\_ONLY, je uveden v záhlaví MQPMO.Options pak správce front vygeneruje deskriptor zprávy pomocí kombinace vlastností z ovladače OriginalMsga NewMsgHandle. Jakákoli pole deskriptoru zprávy explicitně nastavená na novém popisovači zprávy mají přednost před těmi, které jsou v původním popisovači zprávy.

Data zprávy jsou převzata z parametru MQPUT nebo MQPUT1 .

# **MQACTP\_FORWARD**

Posílá se dříve načtená zpráva. Původní popisovač zprávy určuje zprávu, která byla dříve načtena.

Nový popisovač zprávy určuje jakékoliv změny vlastností (včetně libovolného v deskriptoru zpráv) v původním popisovači zprávy.

Deskriptor zprávy se skládá z následujících kroků:

- Je-li zadán příkaz MsgDesc v rámci volání MQPUT nebo MQPUT1 a MQPMO\_MD\_FOR\_OUTPUT\_ONLY není v adresáři MQPMO.Optionsse používají jako nemodifikované popisovače zpráv.
- Není-li zadán parametr MsgDesc nebo MQPMO\_MD\_FOR\_OUTPUT\_ONLY, je uveden v záhlaví MQPMO.Options pak správce front vygeneruje deskriptor zprávy pomocí kombinace vlastností z ovladače OriginalMsga NewMsgHandle. Jakákoli pole deskriptoru zprávy explicitně nastavená na novém popisovači zprávy mají přednost před těmi, které jsou v původním popisovači zprávy.
- Je-li hodnota MQPMO\_NEW\_MSG\_ID nebo MQPMO\_NEW\_CORREL\_ID zadána v objektu MQPMO.Options, pak jsou tyto volby dodrženy.

Vlastnosti zprávy se skládají z následujících hodnot:

- Všechny vlastnosti z původního popisovače zprávy, které mají MQCOPY\_FORWARD, v MQPD.CopyOptions
- Všechny vlastnosti z nové obslužné rutiny zpráv. Pro každou vlastnost v novém popisovači zprávy, která má stejný název jako vlastnost v původním popisovači zprávy, je hodnota převzata z nové obslužné rutiny zprávy. Jedinou výjimkou z tohoto pravidla je speciální případ, kdy vlastnost v novém popisovači zprávy má stejný název jako vlastnost v původním popisovači zprávy, ale hodnota vlastnosti je null. V tomto případě je vlastnost odebrána ze zprávy.

Data zprávy, která mají být předána, jsou převzata z parametru MQPUT nebo MQPUT1.

### **MQACTP\_REPLY**

Odpověď se provádí na dříve načtenou zprávu. Původní popisovač zprávy určuje zprávu, která byla dříve načtena.

Nový popisovač zprávy určuje jakékoliv změny vlastností (včetně libovolného v deskriptoru zpráv) v původním popisovači zprávy.

Deskriptor zprávy se skládá z následujících kroků:

- Je-li zadán příkaz MsgDesc v rámci volání MQPUT nebo MQPUT1 a MQPMO\_MD\_FOR\_OUTPUT\_ONLY není v adresáři MQPMO.Optionsse používají jako nemodifikované popisovače zpráv.
- Není-li zadán parametr MsgDesc nebo MQPMO\_MD\_FOR\_OUTPUT\_ONLY, je uveden v záhlaví MQPMO.Options a pak počáteční pole deskriptoru zpráv jsou vybrána takto:

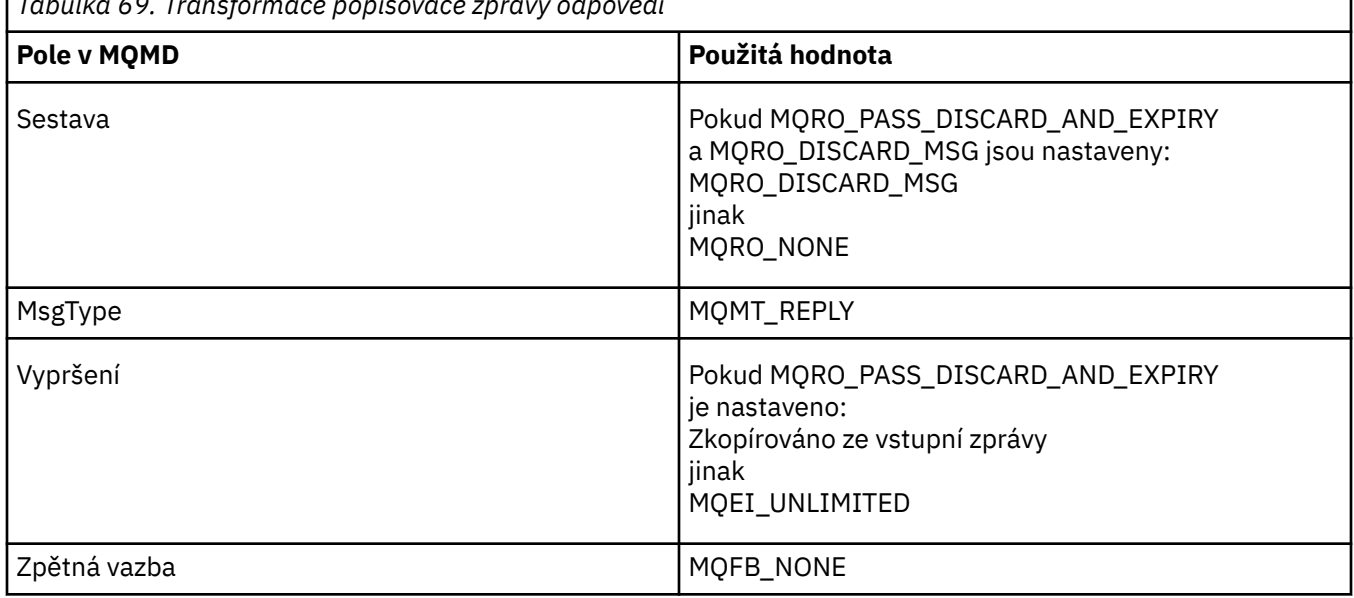

*Tabulka 69. Transformace popisovače zprávy odpovědi*

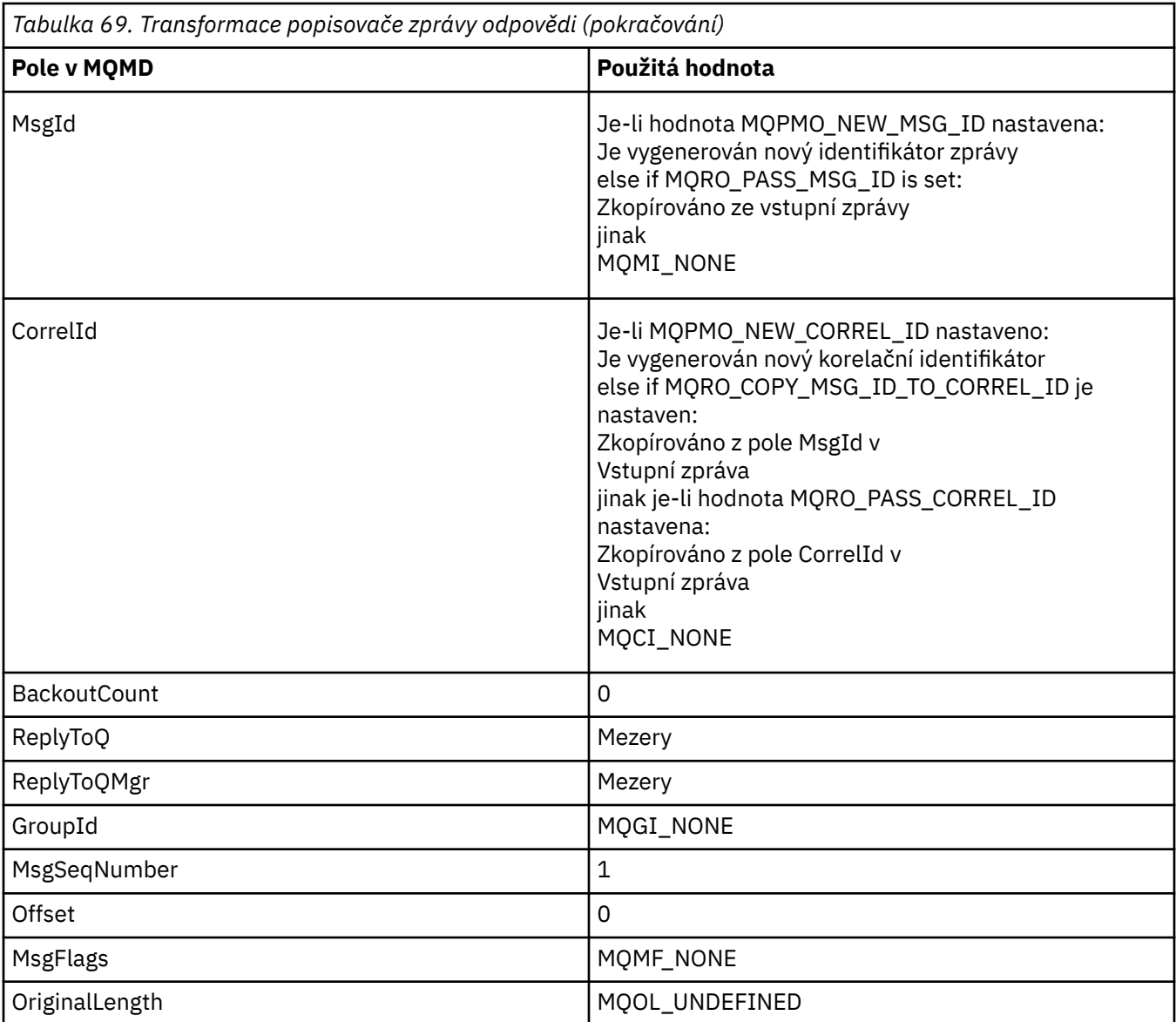

• Deskriptor zpráv je pak upraven novým popisovačem zprávy-jakákoli pole deskriptoru zprávy explicitně nastavená jako vlastnosti v novém popisovači zprávy mají přednost před poli deskriptoru zpráv, jak bylo popsáno výše.

Vlastnosti zprávy se skládají z následujících hodnot:

- Všechny vlastnosti z popisovače původní zprávy, které mají MQCOPY\_REPLY, v MQPD.CopyOptions
- Všechny vlastnosti z nové obslužné rutiny zpráv. Pro každou vlastnost v novém popisovači zprávy, která má stejný název jako vlastnost v původním popisovači zprávy, je hodnota převzata z nové obslužné rutiny zprávy. Jedinou výjimkou z tohoto pravidla je speciální případ, kdy vlastnost v novém popisovači zprávy má stejný název jako vlastnost v původním popisovači zprávy, ale hodnota vlastnosti je null. V tomto případě je vlastnost odebrána ze zprávy.

Data zprávy, která mají být předána, jsou převzata z parametru MQPUT/MQPUT1 .

# **SESTAVA MQACTP\_REPORT**

Sestava je generována jako výsledek dříve načtené zprávy. Původní popisovač zprávy určuje zprávu, která způsobí generování sestavy.

Nový popisovač zprávy určuje jakékoliv změny vlastností (včetně libovolného v deskriptoru zpráv) v původním popisovači zprávy.

Deskriptor zprávy se skládá z následujících kroků:

- Je-li zadán příkaz MsgDesc v rámci volání MQPUT nebo MQPUT1 a MQPMO\_MD\_FOR\_OUTPUT\_ONLY není v adresáři MQPMO.Optionsse používají jako nemodifikované popisovače zpráv.
- Není-li zadán parametr MsgDesc nebo MQPMO\_MD\_FOR\_OUTPUT\_ONLY, je uveden v záhlaví MQPMO.Options a pak počáteční pole deskriptoru zpráv jsou vybrána takto:

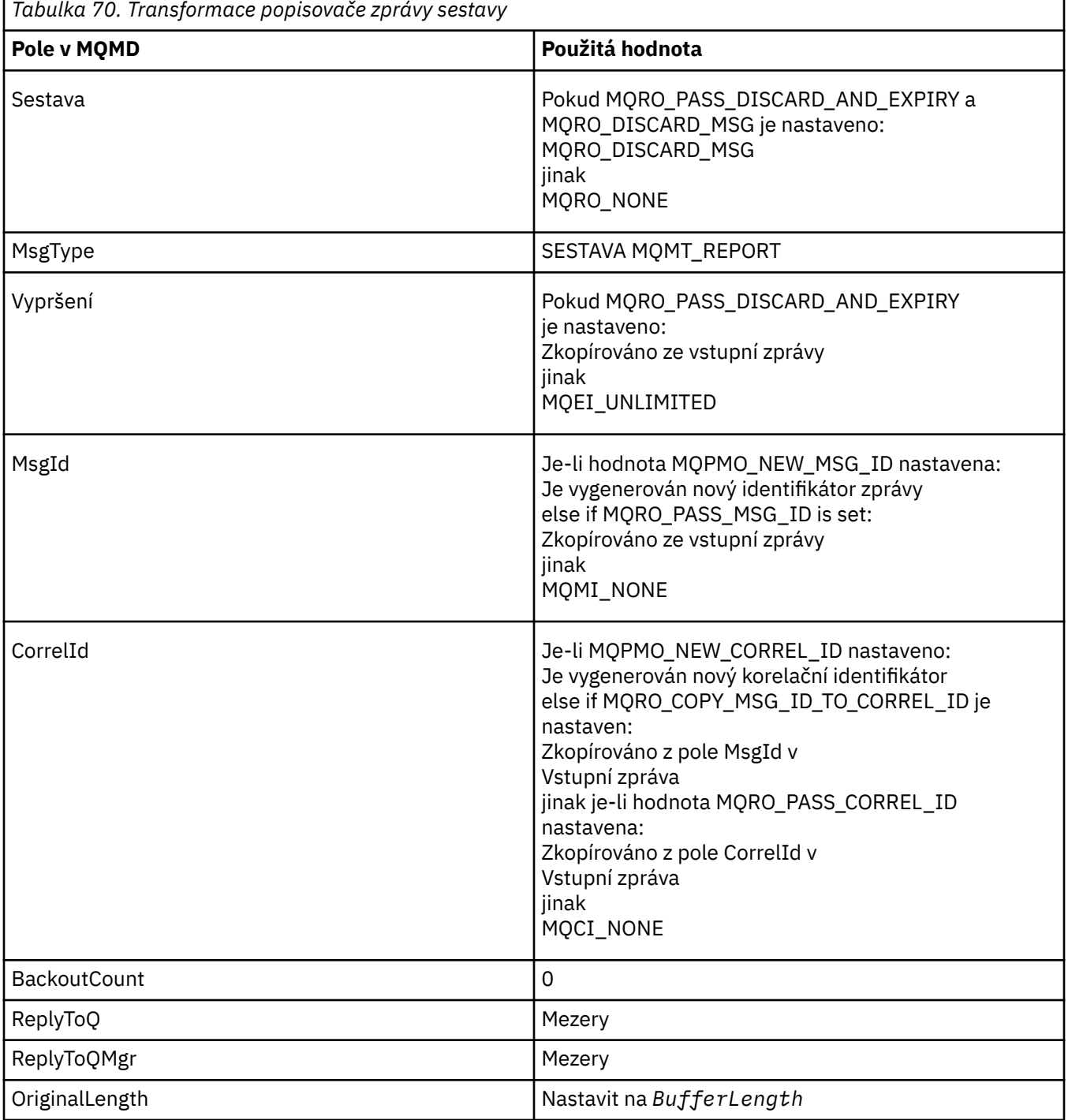

• Deskriptor zpráv je pak upraven novým popisovačem zprávy-jakákoli pole deskriptoru zprávy explicitně nastavená jako vlastnosti v novém popisovači zprávy mají přednost před poli deskriptoru zpráv, jak bylo popsáno výše.

Vlastnosti zprávy se skládají z následujících hodnot:

• Všechny vlastnosti z popisovače původní zprávy, které mají MQCOPY\_REPORT v MQPD.CopyOptions

<span id="page-499-0"></span>• Všechny vlastnosti z nové obslužné rutiny zpráv. Pro každou vlastnost v novém popisovači zprávy, která má stejný název jako vlastnost v původním popisovači zprávy, je hodnota převzata z nové obslužné rutiny zprávy. Jedinou výjimkou z tohoto pravidla je speciální případ, kdy vlastnost v novém popisovači zprávy má stejný název jako vlastnost v původním popisovači zprávy, ale hodnota vlastnosti je null. V tomto případě je vlastnost odebrána ze zprávy.

Pole Názor ve výsledném deskriptoru MQMD představuje sestavu, která má být generována. Hodnota zpětné vazby MQFB\_NONE způsobí, že volání MQPUT nebo MQPUT1 selže s kódem příčiny MQRC\_FEEDBACK\_ERROR.

Chcete-li zvolit uživatelská data zprávy sestavy, produkt IBM MQ konzultuje pole Sestava a Zpětná vazba ve výsledném deskriptoru MQMD a parametry Vyrovnávací paměť a BufferLength volání MQMD nebo MQPUT1 .

- Je-li zpětná vazba MQFB\_COA, MQFB\_COD nebo MQFB\_EXPIRATION, pak je zkontrolována hodnota sestavy.
- Je-li některý z následujících případů pravdivý, použije se úplná data zprávy z vyrovnávací paměti o délce BufferLength .
	- Feedback je MQFB\_EXPIRATION and Report contains MQRO\_EXPIRATION\_WITH\_FULL\_DATA
	- Zpětná vazba je MQFB\_COD a sestava obsahuje MQRO\_COD\_WITH\_FULL\_DATA
	- Zpětná vazba je MQFB\_COA a sestava obsahuje MQRO\_COA\_WITH\_FULL\_DATA
- Je-li některý z následujících případů pravdivý, použije se prvních 100 bajtů zprávy (nebo BufferLength , je-li tato hodnota menší než 100) z vyrovnávací paměti.
	- Zpětná vazba je MQFB\_EXPIRATION a Report obsahuje MQRO\_EXPIRATION\_WITH\_DATA
	- Zpětná vazba je MQFB\_COD a sestava obsahuje MQRO\_COD\_WITH\_DATA
	- Zpětná vazba je MQFB\_COA a sestava obsahuje MQRO\_COA\_WITH\_DATA
- Je-li Zpětná vazba MQFB\_EXPIRATION, MQFB\_COD nebo MQFB\_COA a sestava neobsahuje volby \* \_WITH\_FULL\_DATA nebo \* \_WITH\_DATA relevantní pro tuto hodnotu Feeback, nebudou spolu se zprávou zahrnuta žádná uživatelská data.
- V případě, že zpětná vazba má jinou hodnotu než výše uvedená hodnota, budou použita vyrovnávací paměť a hodnota BufferLength jako normální.

Odvození uživatelských dat se zobrazí v následující tabulce:

### *Kontext (MQHOBJ)*

Je-li zadáno MQPMO\_PASS\_IDENTITY\_CONTEXT nebo MQPMO\_PASS\_ALL\_CONTEXT, musí toto pole obsahovat popisovač vstupní fronty, z níž jsou informace o kontextu přidružené ke zprávě, která má být vložena, přijata.

Není-li zadán parametr MQPMO\_PASS\_IDENTITY\_CONTEXT ani MQPMO\_PASS\_ALL\_CONTEXT, bude toto pole ignorováno.

Toto je vstupní pole. Počáteční hodnota tohoto pole je 0.

### *Počet InvalidDestPočet (MQLONG)*

Jedná se o počet zpráv, které nebylo možné odeslat do front v seznamu distribuce. Počet zahrnuje fronty, které se nepodařilo otevřít, a také fronty, které byly úspěšně otevřeny, ale pro které došlo k selhání operace vložení. Toto pole je také nastaveno při vkládání zprávy do jedné fronty, která není v rozdělovníku.

**Poznámka:** Toto pole je nastaveno, pokud je parametr **CompCode** na volání MQPUT nebo MQPUT1 MQCC\_OK nebo MQCC\_WARNING; může být nastaven, pokud je parametrem **CompCode** MQCC\_FAILED, ale nespoléhejte se na tento kód v aplikačním kódu.

Toto je výstupní pole. Počáteční hodnota tohoto pole je 0. Toto pole není nastaveno, pokud *Version* je menší než MQPMO\_VERSION\_1.

Toto pole není definováno v systému z/OS , protože distribuční seznamy nejsou podporovány.

### <span id="page-500-0"></span>*Počet KnownDestPočet (MQLONG)*

Jedná se o počet zpráv, které aktuální volání MQPUT nebo MQPUT1 úspěšně odeslalo do front v seznamu distribuce, které jsou lokálními frontami. Tento počet nezahrnuje zprávy odeslané do front, které se interpretují do vzdálených front (ačkoli lokální přenosová fronta je na počátku použita k uložení zprávy). Toto pole je také nastaveno při vkládání zprávy do jedné fronty, která není v rozdělovníku.

Toto je výstupní pole. Počáteční hodnota tohoto pole je 0. Toto pole není nastaveno, pokud *Version* je menší než MQPMO\_VERSION\_1.

Toto pole není definováno v systému z/OS , protože distribuční seznamy nejsou podporovány.

### *NewMsgPopisovač (MQHMSG)*

Jedná se o volitelný úchyt pro zprávu, na kterou se vztahuje hodnota pole Akce. Definuje vlastnosti zprávy a přepisuje hodnoty parametru *OriginalMsgHandle*, pokud je zadán.

Při návratu z volání **MQPUT** nebo **MQPUT1** odráží obsah manipulátoru zprávu, která byla ve skutečnosti vložena.

Toto je vstupní pole. Počáteční hodnota tohoto pole je **MQHM\_NONE**. Toto pole je ignorováno, pokud je verze nižší než **MQPMO\_VERSION\_3**.

### *Volby MQPMO (MQLONG)*

Pole Volby řídí činnost volání **MQPUT** a **MQPUT1** .

**Volba rozsahu**. Můžete zadat libovolné volby MQPMO nebo žádnou z nich. Chcete-li zadat více než jednu volbu, buď přidejte hodnoty dohromady (nepřidávejte stejnou konstantu víckrát než jednou), nebo zkombinujte hodnoty pomocí bitové operace OR (pokud programovací jazyk podporuje bitové operace). Kombinace, které nejsou platné, jsou zaznamenány; jakékoli jiné kombinace jsou platné.

Následující volba určuje rozsah odeslaných publikací:

### **MQPMO\_SCOPE\_QMGR**

Publikování se odešle pouze na odběratele, kteří se přihlásili k odběru tohoto správce front. Publikování není předáno žádným vzdáleným správcům front publikování/odběru, kteří provedli odběr u tohoto správce front, který potlačí jakékoli chování nastavené pomocí atributu tématu PUBSCOPE.

**Poznámka:** Pokud není nastaveno, rozsah publikování je určen atributem tématu PUBSCOPE.

**Volby publikování**. Následující volby řídí způsob, jakým jsou zprávy publikovány v tématu:

### **MQPMO\_SUPPRESS\_REPLYTO**

Jakékoli informace zadané v polích *ReplyToQ* a *ReplyToQMgr* deskriptoru MQMD této publikace nejsou předány odběratelům. Je-li tato volba použita s volbou sestavy, která vyžaduje *ReplyToQ*, volání selže s MQRC\_MISSING\_REPLY\_TO\_Q.

### **MQPMO\_RETAIN**

Odeslaná publikování má být uchována správcem front. Toto uchování umožňuje odběrateli požádat o kopii této publikace po době publikování pomocí volání MQSUBRQ. Umožňuje také odeslání publikování aplikacím, které učiní jejich odběr po datu, kdy byla tato publikace vytvořena (pokud se nerozhodnou neodeslat ji pomocí volby MQSO\_NEW\_PUBLICATIONS\_ONLY). Je-li aplikace odeslána publikování, která byla uchována, je označena vlastností zprávy MQIsRetained této publikace.

V každém uzlu stromu témat může být zachováno pouze jedno publikování. Pokud tedy již existuje zachované publikování pro toto téma publikované kteroukoli jinou aplikací, bude tato publikace nahrazena touto publikací. Je proto lepší vyhnout se tomu, aby zprávy uchovaly více než jeden vydavatel v rámci stejného tématu.

Pokud odběratel požaduje zachovaná publikování, může použitý odběr obsahovat zástupný znak v tématu, v takovém případě se může počet zachovaných publikování shodovat (u různých uzlů ve stromu témat) a některé publikace mohou být odeslány do žádající aplikace. Další podrobnosti naleznete v popisu volání příkazu ["MQSUBRQ-Požadavek na odběr" na stránce 787](#page-786-0) .

Informace o interakci zachovaných publikování s úrovněmi odběrů naleznete v tématu Zachytávání publikací.

Je-li tato volba použita a publikování nelze zadržet, zpráva se nepublikuje a volání selže s hodnotou MQRC\_PUT\_NOT\_RETAILED.

### **MQPMO\_NOT\_OWN\_SUBS**

Sděluje správci front, že aplikace nemá odesílat žádné z jejích publikací do odběrů, které vlastní. Odběry jsou považovány za vlastněné stejnou aplikací, pokud jsou popisovače připojení stejné.

### **MQPMO\_WARN\_IF\_NO\_SUBSP\_MATCHED**

Pokud publikování neodpovídá žádnému odběru, vraťte kód dokončení (*CompCode*) MQCC\_WARNING a kód příčiny MQRC\_NO\_SUBS\_MATCHED.

Je-li operace vložení vrácena MQRC\_NO\_SUBS\_MATCHED, publikování nebylo doručeno do žádných odběrů. Je-li však v operaci vložení zadána volba MQPMO\_RETAIN, bude zpráva uchována a doručena do všech následně definovaných odpovídajících odběrů.

Odběr v tématu se shoduje se zveřejněním, pokud je splněna některá z následujících podmínek:

- Zpráva je doručena do fronty odběru
- Zpráva by byla doručena do fronty odběru, ale problém s frontou znamená, že zpráva nemůže být vložena do fronty, a proto byla umístěna do fronty nedoručených zpráv nebo byla vyřazena.
- Je definován výstupní bod směrování, který potlačí doručení zprávy na odběr.

Odběr v tématu se neshoduje s touto publikací, pokud jsou splněny některé z následujících podmínek:

- Odběr obsahuje řetězec výběru, který se neshoduje s publikováním
- Odběr specifikovaného objektu MQSO\_PUBLICATION\_ON\_REQUEST
- Publikování nebylo doručeno, protože byla v operaci vložení zadána volba MQPMO\_NOT\_OWN\_SUBS a odběr odpovídá identitě vydavatele.

**Volby synchronizačního bodu**. Následující volby se týkají účasti volání MQPUT nebo MQPUT1 v rámci jednotky práce:

### **MQPMO\_SYNCPOINT**

Požadavek má fungovat v rámci běžných protokolů jednotky práce. Zpráva není viditelná mimo pracovní jednotku, dokud se jednotka práce nepotvrdí. Je-li jednotka práce zálohována, zpráva se odstraní.

Není-li zadáno MQPMO\_SYNCPOINT a MQPMO\_NO\_SYNCPOINT, zahrnutí požadavku na vložení do protokolů jednotek práce je určeno prostředím, které spouští správce front, a nikoli prostředím, kde je aplikace spuštěna. V systému z/OSse požadavek na vložení nachází v rámci pracovní jednotky. Ve všech ostatních prostředích se požadavek na vložení nenachází v rámci pracovní jednotky.

Vzhledem k těmto rozdílům nemusí aplikace, kterou chcete nastavit na port, tuto volbu standardně povolit; explicitně zadejte buď MQPMO\_SYNCPOINT nebo MQPMO\_NO\_SYNCPOINT.

Neuvádějte MQPMO\_SYNCPOINT k MQPMO\_NO\_SYNCPOINT.

### **MQPMO\_NE\_SYNCPOINT**

Požadavek má fungovat mimo běžné protokoly jednotek práce. Zpráva je okamžitě k dispozici a nelze ji odstranit tím, že zazálohujete jednotku práce.

Není-li zadáno MQPMO\_NO\_SYNCPOINT a MQPMO\_SYNCPOINT, zahrnutí požadavku na vložení do protokolů jednotek práce je určeno prostředím, v němž je spuštěn správce front, a nikoli prostředí, v němž je aplikace spuštěna. V systému z/OSse požadavek na vložení nachází v rámci pracovní jednotky. Ve všech ostatních prostředích se požadavek na vložení nenachází v rámci pracovní jednotky.

Vzhledem k těmto rozdílům nemusí aplikace, kterou chcete nastavit na port, tuto volbu standardně povolit; explicitně zadejte buď MQPMO\_SYNCPOINT nebo MQPMO\_NO\_SYNCPOINT.

Neuvádějte MQPMO\_NO\_SYNCPOINT a MQPMO\_SYNCPOINT.

**Volby identifikátoru zprávy a korelačního identifikátoru**. Následující volby vyžadují, aby správce front vygeneroval nový identifikátor zprávy nebo identifikátor korelace:

### **MQPMO\_NOVÉ\_ID\_ZPRÁVY**

Správce front nahradí obsah pole *MsgId* v produktu MQMD novým identifikátorem zprávy. Tento identifikátor zprávy je odeslán se zprávou a vrácen do aplikace na výstupu z volání MQPUT nebo MQPUT1 .

Volbu MQPMO\_NEW\_MSG\_ID lze zadat také v případě, že je zpráva vložena do distribučního seznamu; podrobnosti naleznete v popisu pole *MsgId* ve struktuře MQPMR.

Použití této volby zmírňuje aplikaci nutnosti resetovat pole *MsgId* na hodnotu MQMI\_NONE před každým voláním MQPUT nebo MQPUT1 .

### **MQPMO\_NOVÉ\_ KOREL\_ID**

Správce front nahradí obsah pole *CorrelId* v MQMD novým identifikátorem korelace. Tento korelační identifikátor se odešle se zprávou a vrátí se aplikaci na výstup z volání MQPUT nebo MQPUT1 .

Volbu MQPMO\_NEW\_CORREL\_ID lze zadat také v případě, že je zpráva vložena do distribučního seznamu; podrobnosti naleznete v popisu pole *CorrelId* ve struktuře MQPMR.

Funkce MQPMO\_NEW\_CORREL\_ID je užitečná v situacích, kdy aplikace vyžaduje jedinečný identifikátor korelace.

**Volby skupiny a segmentu**. Následující volby se vztahují ke zpracování zpráv ve skupinách a segmentech logických zpráv. Přečtěte si níže uvedené definice, které vám pomohou porozumět této volbě.

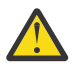

**Upozornění:** Segmentované nebo seskupené zprávy nemůžete používat s publikováním/ odběrem.

### **Fyzická zpráva**

Jedná se o nejmenší jednotku informací, které lze umístit do fronty nebo z ní odebrat; často odpovídá informacím zadaným nebo načteným při volání MQPUT, MQPUT1nebo MQGET. Každá fyzická zpráva má svůj vlastní deskriptor zprávy (MQMD). Obecně jsou fyzické zprávy rozlišeny odlišnými hodnotami identifikátoru zprávy (pole*MsgId* v MQMD), ačkoli správce front toto není vynucen.

### **Logická zpráva**

Logická zpráva je jediná jednotka informací o aplikaci pouze pro platformy jiné než z/OS . Pokud nejsou k dispozici omezení systému, je logická zpráva stejná jako fyzická zpráva. Avšak kde jsou logické zprávy extrémně velké, omezení systému by mohla učinit vhodné nebo nezbytné k rozdělení logické zprávy do dvou nebo více fyzických zpráv, nazývaných *segmenty*.

Logická zpráva, která byla rozdělena na segmenty, se skládá ze dvou nebo více fyzických zpráv, které mají stejný nenulový identifikátor skupiny (pole*GroupId* v MQMD) a stejné pořadové číslo zprávy (pole*MsgSeqNumber* v MQMD). Segmenty jsou odlišeny lišícími hodnotami pro offset segmentu (pole*Offset* v MQMD), který poskytuje odchylku dat ve fyzické zprávě od začátku dat v logické zprávě. Protože každý segment je fyzická zpráva, segmenty v logické zprávě mají obvykle odlišné identifikátory zpráv.

Logická zpráva, která nebyla segmentována, ale jejíž segmentace byla povolena odesílající aplikací, má také identifikátor skupiny, který není null, ačkoli v tomto případě existuje pouze jedna fyzická zpráva s identifikátorem skupiny, pokud tato logická zpráva nepatří do žádné skupiny zpráv. Logické zprávy, pro které byla funkce segmentace blokována odesílající aplikací, mají identifikátor skupiny s hodnotou null (MQGI\_NONE), pokud logická zpráva nepatří do skupiny zpráv.

### **Skupina zpráv**

Skupina zpráv je sada jedné nebo více logických zpráv, které mají stejný identifikátor skupiny bez hodnoty null. Logické zprávy ve skupině jsou rozlišeny odlišnými hodnotami pro pořadové číslo zprávy, což je celé číslo v rozsahu od 1 do *n*, kde *n* je počet logických zpráv ve skupině. Je-li jedna nebo více logických zpráv segmentována, ve skupině je více než *n* fyzických zpráv.

### **MQPMO\_LOGICAL\_ORDER**

Tato volba sděluje správci front, jak aplikace vkládá zprávy do skupin a segmentů logických zpráv. Může být zadán pouze na volání MQPUT; není platný na volání MQPUT1 .

Je-li zadán parametr MQPMO\_LOGICAL\_ORDER, znamená to, že aplikace bude používat následná volání MQPUT, aby:

- 1. Vložila segmenty do každé logické zprávy kvůli zvýšení offsetu segmentu, počínaje 0, bez mezer.
- 2. Vložila všechny segmenty do jedné logické zprávy, a teprve pak vložila segment do další logické zprávy.
- 3. Vložila logické zprávy do každé skupiny zprávy, aby zvýšila pořadové číslo zprávy, počínaje 1, bez mezer. IBM MQ zvyšuje pořadové číslo zprávy automaticky.
- 4. Vložila všechny logické zprávy do jedné skupiny zpráv, a teprve pak vložila logické zprávy do další skupiny zpráv.

Podrobné informace o příkazu MQPMO\_LOGICAL\_ORDER naleznete v tématu Logické a fyzické řazení .

**Volby kontextu**. Následující volby řídí zpracování kontextu zprávy:

### **MQPMOTO\_NE\_KONTEXT**

Kontext identity i původ jsou nastaveny tak, aby neoznačovaly žádný kontext. To znamená, že pole kontextu v MQMD jsou nastavena na:

- Mezery pro znaková pole
- Hodnoty null pro bajtová pole
- Nuly pro číselná pole

#### **MQPMO\_VÝCHOZÍ\_KONTEXT**

Zpráva má mít k sobě přidružené informace o kontextu, pro identitu i pro původ. Správce front nastaví pole kontextu v deskriptoru zpráv následujícím způsobem:

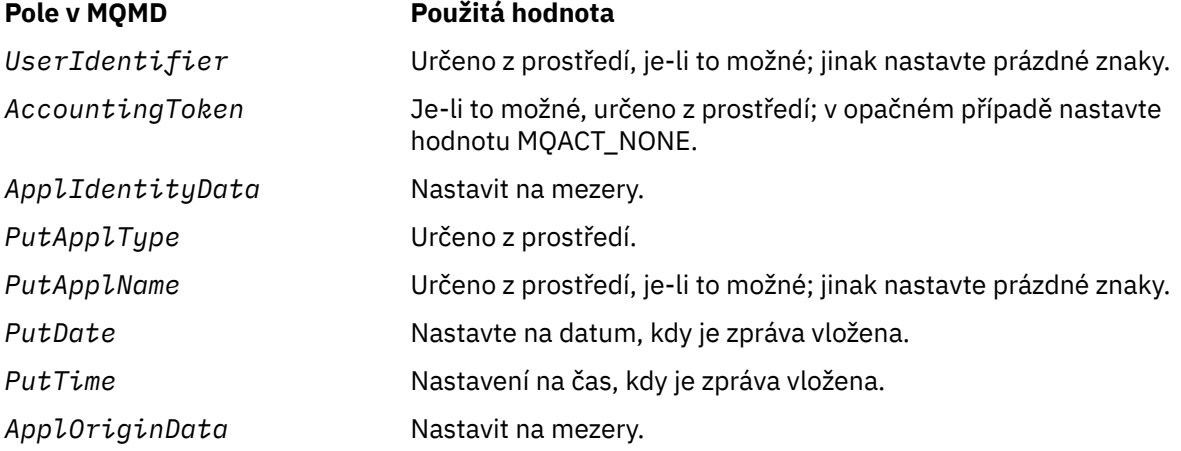

Další informace o kontextu zprávy viz téma Kontext zprávy.

Jedná se o výchozí hodnoty a akce, pokud nejsou zadány žádné volby kontextu.

### **KONTEXT MQPMO\_PASS\_IDENTITY\_CONTEXT**

Zpráva má k sobě přidružené informace o kontextu. Kontext identity je převzat z manipulátoru fronty uvedeného v poli *Context* . Informace o kontextu výchozího bodu je vygenerováno správcem front stejným způsobem, jakým je pro hodnoty MQPMO\_DEFAULT\_CONTEXT (viz předchozí tabulka). Další informace o kontextu zprávy viz téma Kontext zprávy.

Pro volání MQPUT musí být fronta otevřena s volbou MQOO\_PASS\_IDENTITY\_CONTEXT (nebo s volbou, která jej označuje). Pro volání MQPUT1 je stejná kontrola autorizace provedena jako volání MQOPEN s volbou MQOO\_PASS\_IDENTITY\_CONTEXT.

### **MQPMO\_PASS\_ALL\_CONTEXT**

Zpráva má k sobě přidružené informace o kontextu. Kontext je převzat z manipulátoru fronty uvedeného v poli *Context* . Další informace o kontextu zprávy naleznete v tématu Řízení informací o kontextu.
Pro volání MQPUT musí být fronta otevřena s volbou MQOO\_PASS\_ALL\_CONTEXT (nebo s volbou, která jej označuje). Pro volání MQPUT1 bude pro volání MQOPEN s volbou MQOO\_PASS\_ALL\_CONTEXT provedena stejná kontrola autorizace jako pro volání MQOPEN.

## **KONTEXT MQPMO\_SET\_IDENTITY\_CONTEXT**

Zpráva má k sobě přidružené informace o kontextu. Aplikace určuje kontext identity ve struktuře MQMD. Informace o kontextu výchozího bodu je vygenerováno správcem front stejným způsobem, jakým je pro hodnoty MQPMO\_DEFAULT\_CONTEXT (viz předchozí tabulka). Další informace o kontextu zprávy viz téma Kontext zprávy.

Pro volání MQPUT musí být fronta otevřena s volbou MQOO\_SET\_IDENTITY\_CONTEXT (nebo s volbou, která jej označuje). Pro volání MQPUT1 bude provedena stejná kontrola autorizace jako pro volání MQOPEN s volbou MQOO\_SET\_IDENTITY\_CONTEXT.

#### **MQPMO\_SET\_ALL\_CONTEXT**

Zpráva má k sobě přidružené informace o kontextu. Aplikace určuje identitu, původ a kontext uživatele ve struktuře MQMD. Další informace o kontextu zprávy viz téma Kontext zprávy.

Pro volání MQPUT musí být fronta otevřena s volbou MQOO\_SET\_ALL\_CONTEXT. Pro volání MQPUT1 bude provedena stejná kontrola autorizace jako pro volání MQOPEN s volbou MQOO\_SET\_ALL\_CONTEXT.

Můžete určit pouze jednu z voleb kontextu MQPMO\_ \* \_CONTEXT. Pokud nezadáte žádný, předpokládá se hodnota MQPMO\_DEFAULT\_CONTEXT.

**Volby vlastností**. Následující volba souvisí s vlastnostmi zprávy:

#### **MQPMOD\_MD\_FOR\_OUTPUT\_ONLY**

Parametr deskriptoru zpráv musí být použit pouze pro výstup, aby vrátil deskriptor zprávy, který byl vložen. Pole deskriptoru zpráv přidružená k polím *NewMsgHandle*, *OriginalMsgHandle*nebo obě tato pole musí být použita pro vstup do struktury **MQPMO** .

Pokud není poskytnut platný popisovač zprávy, pak se volání nezdaří s kódem příčiny **MQRC\_MD\_ERROR**.

**Volby odezvy vložení**. Následující volby řídí odezvu vrácenou na volání MQPUT nebo MQPUT1 . Můžete uvést pouze jednu z těchto voleb. Pokud nejsou zadány hodnoty MQPMO\_ASYNC\_RESPONSE a MQPMO\_SYNC\_RESPONSE, předpokládá se hodnota MQPMO\_RESPONSE\_AS\_Q\_DEF nebo MQPMO\_RESPONSE\_AS\_TOPIC\_DEF.

#### **MQPMO\_ASYNC\_RESPONSE**

Volba MQPMO\_ASYNC\_RESPONSE vyžaduje, aby byla operace MQPUT nebo MQPUT1 dokončena bez čekání aplikace na dokončení volání správcem front. Použití této volby může zlepšit výkon systému zpráv, zejména u aplikací používajících vazby klienta. Aplikace může periodicky kontrolovat pomocí příkazu MQSTAT, zda k chybě došlo během předchozích asynchronních volání.

Při použití této volby budou v produktu MQMD zaručena pouze následující pole:

- ApplIdentityData
- PutApplType
- PutApplName
- ApplOriginData

Navíc, pokud je zadán jeden nebo oba parametry MQPMO\_NEW\_MSG\_ID nebo MQPMO\_NEW\_CORREL\_ID jako volby, jsou dokončeny také vrácené hodnoty MsgId a CorrelId . (MQPMO\_NEW\_MSG\_ID lze implicitně zadat tak, že zadáte prázdné pole MsgId ).

Byla dokončena pouze předchozí uvedená pole. Další informace, které by normálně byly vráceny ve struktuře MQMD nebo MQPMO, nejsou definovány.

Při požadavku na asynchronní odezvu vložení pro hodnoty MQPUT1jsou názvy ResolvedQName a ResolvedQMgrvrácené ve struktuře MQOD nedefinované.

Při požadavku na asynchronní odezvu vložení pro volání MQPUT nebo MQPUT1nemusí CompCode a příčina MQCC\_OK a MQRC\_NONE nezbytně znamenat, že zpráva byla úspěšně vložena do fronty. Při vývoji aplikace MQI, která používá asynchronní odezvu vložení, a vyžaduje potvrzení, že zprávy byly vloženy do fronty, musíte z operací vkládání zkontrolovat kód CompCode a kódy příčiny a také použít příkaz MQSTAT při zadávání dotazů na asynchronní informace o chybě.

Ačkoli se úspěch nebo selhání jednotlivých operací MQPUT nebo MQPUT1 okamžitě nevrátí, může být první chyba, která se vyskytla při asynchronním volání, později určena voláním MQSTAT.

Pokud se nepodaří doručit trvalou zprávu pod synchronizačním bodem s použitím asynchronní odezvy vložení a pokusíte transakci potvrdit, potvrzení se nezdaří a transakce bude vrácena s kódem dokončení MQCC\_FAILED a z důvodu MQRC\_BACKED\_OUT. Aplikace může volání MQSTAT volat k určení příčiny předchozího selhání operace MQPUT nebo MQPUT1 .

#### **MQPMO\_SYNC\_RESPONSE**

Uvedení tohoto typu odezvy vložení zajistí, aby byla operace MQPUT nebo MQPUT1 vždy vydána synchronně. Je-li operace vložení úspěšná, jsou dokončena všechna pole v MQMD a MQPMO.

Tato volba zajišťuje synchronní odezvu bez ohledu na výchozí hodnotu odezvy vložení definovanou na objektu fronty nebo tématu.

#### **MQPMO\_ODEZVA\_NA\_DOBA\_Q\_DEF**

Je-li tato hodnota zadána pro volání MQPUT, použije se použitý typ odezvy vložení z hodnoty DEFPRESP zadané ve frontě při jejím prvním otevření aplikací. Je-li klientská aplikace připojena ke správci front na úrovni dřívější než IBM WebSphere MQ 7.0, chová se tak, jako by byla zadána hodnota MQPMO\_SYNC\_RESPONSE.

Je-li tato volba zadána pro volání MQPUT1 , hodnota atributu DEFPRESP není známa před tím, než je požadavek odeslán na server. Při výchozím nastavení volání MQPUT1 používá funkci MQPMO\_SYNCPOINT pro MQPMO\_ASYNC\_RESPONSE a v případě použití MQPMO\_NO\_SYNCPOINT se chová jako pro MQPMO\_SYNC\_RESPONSE. Toto výchozí chování však můžete potlačit nastavením vlastnosti Put1DefaultAlwaysSync v konfiguračním souboru klienta, viz stanza CHANNELS v konfiguračním souboru klienta.

#### **MQPMO\_RESPONSE\_AS\_TOPIC\_DEF**

MQPMO\_RESPONSE\_AS\_TOPIC\_DEF je synonymem pro MQPMO\_RESPONSE\_AS\_Q\_DEF pro použití s objekty témat.

**Další volby**. Následující volby řídí kontrolu autorizace, co se stane, když správce front přechází do klidového stavu, a řeší názvy front a správců front:

#### **MQPMO\_ALTERNATE\_USER\_AUTHORITY**

Funkce MQPMO\_ALTERNATE\_USER\_AUTHORITY udává, že pole *AlternateUserId* v parametru **ObjDesc** volání MQPUT1 obsahuje identifikátor uživatele, který má být použit k ověření oprávnění k vkládání zpráv do fronty. Volání může proběhnout pouze v případě, že je produkt *AlternateUserId* autorizován k otevření fronty s použitím zadaných voleb bez ohledu na to, zda je k tomu oprávnění identifikátoru uživatele, pod kterým je aplikace spuštěna, k tomu oprávněn. (To však neplatí pro zadané volby kontextu, které jsou vždy zkontrolovány proti identifikátoru uživatele, pod kterým je aplikace spuštěna.)

Tato volba je platná pouze s voláním MQPUT1 .

## **UVÁDĚNÍ MQPMO\_FAIL\_IF\_QUIESCING**

Tato volba vynutí selhání volání MQPUT nebo MQPUT1 v případě, že je správce front ve stavu uvedení do klidového stavu.

V systému z/OStato volba také vynutí selhání volání MQPUT nebo MQPUT1 , pokud se připojení (pro aplikaci CICS nebo IMS ) nachází ve stavu uvedení do klidového stavu.

Volání vrací kód dokončení MQCC\_FAILED s kódem příčiny MQRC\_Q\_MGR\_QUIESCING nebo MQRC\_CONNECTION\_QUIESCING.

## **MQPMOD\_RESOLVE\_LOKÁLNÍ\_Q**

Tato volba se používá k vyplnění *ResolvedQName* ve struktuře MQPMO s názvem lokální fronty, do níž je zpráva vložena, a *ResolvedQMgrName* s názvem lokálního správce front, který je hostitelem lokální fronty. Další informace o funkci MQPMO\_RESOLVE\_LOCAL\_Q naleznete v tématu [MQOO\\_RESOLE\\_LOCAL\\_Q](#page-731-0).

Máte-li oprávnění k vložení do fronty, máte oprávnění k uvedení tohoto příznaku na volání MQPUT; není třeba žádné speciální oprávnění.

**Výchozí volba**. Pokud nepotřebujete žádné z popsaných voleb, použijte následující volbu:

#### **MQPMO\_NONE**

Tuto hodnotu použijte, chcete-li vyjádřit, že nebyly zadány žádné jiné volby. Všem volbám budou přiřazeny jejich výchozí hodnoty. MQPMO\_NONE je definován pro dokumentaci programu podpory; není určeno, že by tato volba byla použita s jinou, ale její hodnotou je nula, takové použití nelze zjistit.

MQPMO\_NONE je vstupní pole. Počáteční hodnota pole *Options* je MQPMO\_NONE.

### *OriginalMsgHandle (MQHMSG)*

Toto je volitelný odkaz na zprávu. Možná byla dříve načtena z fronty. Použití tohoto manipulátoru je předmětem hodnoty pole *Action* ; viz také [NewMsgHandle](#page-500-0).

Obsah původní obslužné rutiny zprávy nebude změněn pomocí volání **MQPUT** nebo **MQPUT1** .

Toto je vstupní pole. Počáteční hodnota tohoto pole je **MQHM\_NONE**. Toto pole je ignorováno, pokud je verze nižší než **MQPMO\_VERSION\_3**.

#### *PubLevel (MQLONG)*

Počáteční hodnota tohoto pole je 9. Úroveň odběru, na kterou je tato publikace zaměřena. Tato publikace je určena pouze pro odběry s nejvyšší úrovní SubLevel nižší nebo rovnou této hodnotě. Tato hodnota musí být v rozsahu nula až 9; nula je nejnižší úroveň. Pokud však byla publikace zachována, není již dostupná odběratelům na vyšší úrovni, protože je znovu publikována na úrovni PubLevel 1.

Další informace najdete v tématu Zachycení publikací.

#### *PutMsgRecFields (MQLONG)*

Toto pole obsahuje příznaky, které označují, která pole MQPMR se nacházejí v záznamech vložených zpráv poskytnutých aplikací. Volbu *PutMsgRecFields* používejte pouze v případě, že je zpráva vložena do distribučního seznamu. Pole je ignorováno, pokud *RecsPresent* je nula, nebo obě *PutMsgRecOffset* a *PutMsgRecPtr* jsou nula.

Pro pole, která jsou přítomná, používá správce front pro každou cílovou hodnotu hodnoty z polí v odpovídajícím záznamu vložení zprávy. U nepřítomných polí používá správce front hodnoty z struktury MQMD.

Pomocí jednoho nebo více následujících příznaků určete, která pole se nacházejí v záznamech vložených zpráv:

#### **MQPMRF\_ID\_ZPRÁVY**

Zobrazí se pole identifikátoru zprávy.

#### **MQPMRF\_CORREL\_ID**

Pole identifikátoru korelace je přítomno.

## **ID SKUPINY MQPMRF\_GROUP\_ID**

Pole identifikátoru skupiny je přítomno.

## **ZPĚTNÁ VAZBA MQPMRF\_FEEDBACK**

Je přítomno pole zpětné vazby.

#### **MQPMRF\_ACCOUNTING\_TOKEN**

Pole Účetní-token je přítomno.

Zadáte-li tento příznak, zadejte buď MQPMO\_SET\_IDENTITY\_CONTEXT, nebo MQPMO\_SET\_ALL\_CONTEXT v poli *Options* ; pokud tato podmínka není splněna, volání selže s kódem příčiny MORC\_PMO\_RECORD\_FLAGS\_ERROR.

Nejsou-li přítomna žádná pole MQPMR, lze zadat následující:

#### <span id="page-507-0"></span>**MQPMRF\_NONE**

Nejsou přítomna žádná pole záznamu vložení zprávy.

Je-li tato hodnota uvedena, musí být buď *RecsPresent* nula, nebo obě *PutMsgRecOffset* a *PutMsgRecPtr* musí být nula.

Funkce MQPMRF\_NONE je definována pro dokumentaci programu podpory. Není určeno, aby tato konstanta byla použita spolu s jinou, ale protože její hodnota je nula, takové použití nelze detekovat.

Pokud příkaz *PutMsgRecFields* obsahuje příznaky, které nejsou platné, nebo jsou zadány záznamy zpráv, ale *PutMsgRecFields* má hodnotu MQPMRF\_NONE, volání selže s kódem příčiny MQRC\_PMO\_RECORD\_FLAGS\_ERROR.

Toto je vstupní pole. Počáteční hodnota tohoto pole je MQPMRF\_NONE. Toto pole je ignorováno, pokud *Version* je menší než MQPMO\_VERSION\_2.

#### *PutMsgRecOffset (MQLONG)*

Jedná se o posun v bajtech prvního záznamu vložení zprávy MQPMR ze začátku struktury MQPMO. Odsazení může být kladné nebo záporné. *PutMsgRecOffset* se používá pouze tehdy, když je zpráva vložena do rozdělovníku. Pole je ignorováno, pokud *RecsPresent* je nula.

Když je zpráva vložena do distribučního seznamu, může být poskytnuto pole jednoho nebo více záznamů vložení zpráv MQPMR, aby bylo možné určit určité vlastnosti zprávy pro každý cíl jednotlivě; tyto vlastnosti jsou:

- Identifikátor zprávy
- Identifikátor korelace
- Identifikátor skupiny
- Hodnota zpětné vazby
- Token evidence

Nemusíte uvádět všechny tyto vlastnosti, ale jakoukoli vámi vybranou dílčí sadu specifikujte pole ve správném pořadí. Další podrobnosti naleznete v popisu struktury MQPMR.

Obvykle musí existovat tolik záznamů o vložení zpráv, protože při otevření distribučního seznamu jsou záznamy objektů zadány příkazem MQOD; každý záznam vložení zprávy poskytuje vlastnosti zprávy pro frontu označenou odpovídajícím záznamem objektu. Fronty v rozdělovníku, které se nedaří otevřít, musí stále mít přidělené záznamy zpráv pro ně na odpovídajících pozicích v poli, ačkoli jsou vlastnosti zprávy v tomto případě ignorovány.

Počet záznamů vložených zpráv se může lišit od počtu záznamů objektů. Pokud existuje méně záznamů vložených zpráv než záznamů objektů, vlastnosti zprávy pro místa určení, které nepřijaly záznamy zpráv, jsou převzaty z odpovídajících polí v deskriptoru zpráv MQMD. Pokud existuje více záznamů vložení zpráv než záznamů objektů, přebytek se nepoužije (ačkoli musí být stále možné k nim přistupovat). Záznamy zpráv o vložení jsou volitelné, ale pokud jsou dodány, musí být *RecsPresent* z nich.

Poskytněte záznamy vložení zpráv podobným způsobem jako záznamy objektů v MQOD, a to buď zadáním posunu v *PutMsgRecOffset*, nebo uvedením adresy v *PutMsgRecPtr* ; Podrobnosti o tom, jak to provést, naleznete v poli *ObjectRecOffset* , které je popsáno v["MQOD-Deskriptor objektu" na stránce](#page-473-0) [474](#page-473-0).

Nelze použít více než jeden z *PutMsgRecOffset* a *PutMsgRecPtr* ; volání selže s kódem příčiny MQRC\_PUT\_MSG\_RECORS\_ERROR, pokud jsou obě nenulové.

Toto je vstupní pole. Počáteční hodnota tohoto pole je 0. Toto pole je ignorováno, pokud *Version* je menší než MQPMO\_VERSION\_2.

## *PutMsgRecPtr (MQPTR)*

Jedná se o adresu prvního záznamu vložení zprávy MQPMR. Volbu *PutMsgRecPtr* používejte pouze v případě, že je zpráva vložena do distribučního seznamu. Pole je ignorováno, pokud *RecsPresent* je nula.

<span id="page-508-0"></span>Můžete použít buď *PutMsgRecPtr* nebo *PutMsgRecOffset* k zadání vložených záznamů zpráv, ale ne obojí; podrobnosti viz ["PutMsgRecOffset \(MQLONG\)" na stránce 508](#page-507-0). Pokud nepoužíváte *PutMsgRecPtr*, nastavte ji na nulový ukazatel nebo na null bajtů.

Toto je vstupní pole. Počáteční hodnota tohoto pole je ukazatel Null v těchto programovacích jazycích, které podporují ukazatele, a jinak řetězec bajtů se všemi bajty null. Toto pole je ignorováno, pokud *Version* je menší než MQPMO\_VERSION\_2.

**Poznámka:** Na platformách, kde programovací jazyk nepodporuje datový typ ukazatele, je toto pole deklarováno jako bajtový řetězec odpovídající délky, přičemž počáteční hodnotou je řetězec bajtů se všemi znaky null.

#### *RecsPresent (MQLONG)*

Jedná se o počet vložených záznamů zpráv MQPMR nebo záznamů odpovědí MQRR, které byly poskytnuty aplikací. Toto číslo může být větší než nula pouze v případě, že je zpráva vložena do distribučního seznamu. Záznamy zpráv a záznamy odpovědí jsou volitelné; aplikace nemusí poskytovat žádné záznamy, nebo může poskytnout záznamy pouze jednoho typu. Avšak, pokud aplikace poskytuje záznamy obou typů, musí poskytnout záznamy *RecsPresent* každého typu.

Hodnota *RecsPresent* nemusí být stejná jako počet míst určení v rozdělovníku. Je-li zadáno příliš mnoho záznamů, přebytečné nejsou použity; je-li uvedeno příliš málo záznamů, použijí se výchozí hodnoty pro vlastnosti zprávy pro ty cíle, které nevloží záznamy zpráv (viz *PutMsgRecOffset*).

Je-li *RecsPresent* menší než nula nebo je větší než nula, ale zpráva se nedistribuuje na distribuční seznam, volání selže s kódem příčiny MQRC\_REC\_PRESENT\_ERROR.

Toto je vstupní pole. Počáteční hodnota tohoto pole je 0. Toto pole je ignorováno, pokud *Version* je menší než MQPMO\_VERSION\_2.

#### *Název ResolvedQMgr(MQCHAR48)*

Jedná se o název cílového správce front po provedení rozpoznání názvu pomocí lokálního správce front. Vrácený název je název správce front, který vlastní frontu, kterou identifikuje produkt *ResolvedQName*, a může to být název lokálního správce front.

Pokud *ResolvedQName* je sdílená fronta, kterou vlastní skupina sdílení front, do níž patří lokální správce front, *ResolvedQMgrName* je název skupiny sdílení front. Pokud je fronta vlastníkem některé jiné skupiny sdílení front, může být produktem *ResolvedQName* název skupiny sdílení front nebo název správce front, který je členem skupiny sdílení front (charakter vráceného výsledku je určen definicemi front, které existují v lokálním správci front).

Neprázdná hodnota je vrácena pouze v případě, že objekt je jedinou frontou; pokud je objektem distribuční seznam nebo téma, vrácená hodnota není definována.

Toto je výstupní pole. Délka tohoto pole je dána hodnotou MQ\_Q\_MGR\_NAME\_LENGTH. Počáteční hodnota tohoto pole je řetězec s hodnotou null v C a 48 prázdných znaků v jiných programovacích jazycích.

#### *ResolvedQName (MQCHAR48)*

Jedná se o název cílové fronty po provedení rozpoznání názvu pomocí lokálního správce front. Vrácený název je název fronty, která existuje ve správci front identifikovaném příkazem *ResolvedQMgrName*.

Neprázdná hodnota je vrácena pouze v případě, že objekt je jedinou frontou; pokud je objektem distribuční seznam nebo téma, vrácená hodnota není definována.

Toto je výstupní pole. Délka tohoto pole je dána hodnotou MQ\_Q\_NAME\_LENGTH. Počáteční hodnota tohoto pole je řetězec s hodnotou null v C a 48 prázdných znaků v jiných programovacích jazycích.

## *Posunutí ResponseRec(MQLONG)*

Jedná se o posun v bajtech prvního záznamu odezvy MQRR od začátku struktury MQPMO. Odsazení může být kladné nebo záporné. *ResponseRecOffset* se používá pouze tehdy, když je zpráva vložena do rozdělovníku. Pole je ignorováno, pokud *RecsPresent* je nula.

Při umístění zprávy do rozdělovníku můžete zadat pole jednoho nebo více záznamů odpovědí MQRR, které budou identifikovat fronty, do kterých nebyla zpráva úspěšně odeslána (pole*CompCode* v MQRR), a důvod pro každé selhání (pole*Reason* v MQRR). Je možné, že zpráva nebyla odeslána, protože došlo k otevření fronty, nebo došlo k selhání operace vložení. Správce front nastaví záznamy odpovědí pouze v případě, že je výsledek volání smíšený (to znamená, že některé zprávy byly úspěšně odeslány, zatímco jiné se nezdařily, nebo všechny selhaly, ale z různých důvodů); kód příčiny MQRC\_MULTIPLE\_REASONS z volání označuje tento případ. Pokud se stejný kód příčiny vztahuje na všechny fronty, je tento důvod vrácen v parametru **Reason** volání MQPUT nebo MQPUT1 a záznamy odezvy nejsou nastaveny.

Obvykle existuje tolik záznamů odpovědí jako jsou záznamy objektů zadané příkazem MQOD při otevření distribučního seznamu; je-li to nutné, každý záznam odpovědi je nastaven na kód dokončení a kód příčiny pro vložení do fronty označené odpovídajícím záznamem objektu. Fronty v rozdělovníku, které se nedaří otevřít, musí mít stále alokovány záznamy odpovědí na odpovídajících pozicích v poli, ačkoli jsou nastaveny na kód dokončení a kód příčiny, který je výsledkem operace otevření, spíše než operace vložení.

Počet záznamů odezvy se může lišit od počtu záznamů objektů. Pokud existuje méně záznamů odezev než záznamů objektů, aplikace nemusí být schopna identifikovat všechna místa určení, pro které došlo k selhání operace vložení, nebo příčiny selhání. Pokud existuje více záznamů odezev než záznamů objektů, přebytek se nepoužije (ačkoli musí být stále možné k nim přistupovat). Záznamy odezvy jsou volitelné, ale pokud jsou dodány, musí být *RecsPresent* z nich.

Poskytněte záznamy odezvy podobným způsobem jako záznamy objektů v MQOD, a to buď zadáním posunu v *ResponseRecOffset*, nebo uvedením adresy v *ResponseRecPtr* ; Podrobnosti o tom, jak to provést, naleznete v poli *ObjectRecOffset* , které je popsáno v ["MQOD-Deskriptor objektu" na stránce](#page-473-0) [474](#page-473-0). Avšak použijte ne více než jeden z *ResponseRecOffset* a *ResponseRecPtr* ; volání selže s kódem příčiny MQRC\_RESPONSE\_RECORS\_ERROR, pokud jsou obě nenulové.

Pro volání MQPUT1 musí být toto pole nulové. Důvodem je to, že informace o odezvě (je-li požadována) jsou vraceny v záznamech odpovědí určených deskriptorem objektu MQOD.

Toto je vstupní pole. Počáteční hodnota tohoto pole je 0. Toto pole je ignorováno, pokud *Version* je menší než MQPMO\_VERSION\_2.

#### *ResponseRecPtr (MQPTR)*

Jedná se o adresu prvního záznamu odezvy MQRR. *ResponseRecPtr* se používá pouze tehdy, když je zpráva vložena do rozdělovníku. Pole je ignorováno, pokud *RecsPresent* je nula.

Chcete-li určit záznamy odpovědí, ale ne obojí, použijte buď *ResponseRecPtr* nebo *ResponseRecOffset* ; podrobnosti viz ["Posunutí ResponseRec\(MQLONG\)" na stránce 509](#page-508-0). If you do not use *ResponseRecPtr* set it to the null pointer or null bytes.

Pro volání MQPUT1 musí být toto pole ukazatelem null nebo null bajtů. Důvodem je to, že informace o odezvě (je-li požadována) jsou vraceny v záznamech odpovědí určených deskriptorem objektu MQOD.

Toto je vstupní pole. Počáteční hodnota tohoto pole je ukazatel Null v těchto programovacích jazycích, které podporují ukazatele, a jinak řetězec bajtů se všemi bajty null. Toto pole je ignorováno, pokud *Version* je menší než MQPMO\_VERSION\_2.

**Poznámka:** Na platformách, kde programovací jazyk nepodporuje datový typ ukazatele, je toto pole deklarováno jako bajtový řetězec odpovídající délky, přičemž počáteční hodnotou je řetězec bajtů se všemi znaky null.

#### *StrucId (MQCHAR4)*

Jedná se o identifikátor struktury; hodnota musí být:

#### **MQPMO\_STRUC\_ID**

Identifikátor struktury voleb put-message.

Pro programovací jazyk C je také definována konstanta MQPMO\_STRUC\_ID\_ARRAY; hodnota má stejnou hodnotu jako MQPMO\_STRUC\_ID, ale je to pole znaků namísto řetězce.

Toto je vždy vstupní pole. Počáteční hodnota tohoto pole je MQPMO\_STRUC\_ID.

# *Časový limit (MQLONG)*

Jedná se o vyhrazené pole; jeho hodnota není významná. Počáteční hodnota tohoto pole je -1.

## *Počet UnknownDest(MQLONG)*

Jedná se o počet zpráv, které aktuální volání MQPUT nebo MQPUT1 úspěšně odeslalo do front v rozdělovníku, které se interpretují do vzdálených front. Zprávy, které správce front dočasně uchovává v seznamu položek rozdělovníku jako počet jednotlivých míst určení, které tyto distribuční seznamy obsahují. Toto pole je také nastaveno při vkládání zprávy do jedné fronty, která není v rozdělovníku.

Toto je výstupní pole. Počáteční hodnota tohoto pole je 0. Toto pole není nastaveno, pokud *Version* je menší než MQPMO\_VERSION\_1.

Toto pole není definováno v systému z/OS , protože distribuční seznamy nejsou podporovány.

*Verze (MQLONG)* Číslo verze struktury.

Hodnota musí být jedna z následujících:

## **MQPMO\_VERSION\_1**

Struktura volby put-message Version-1 .

Tato verze je podporována ve všech prostředích.

## **MQPMO\_VERSION\_2**

Struktura voleb vložených zpráv Version-2 .

Tato verze je podporována v následujících prostředích: AIX, HP-UX, IBM i, Solaris, Linux, Windows, plus IBM MQ MQI clients připojené k těmto systémům.

#### **MQPMO\_VERSION\_3**

Struktura voleb vložených zpráv Version-3 .

Tato verze je podporována ve všech prostředích.

Pole, která existují pouze v poslední verzi struktury, jsou identifikována jako taková v popisech polí. Následující konstanta uvádí číslo verze aktuální verze:

## **AKTUÁLNÍ\_VERZE MQPMO\_AKTUÁLNÍ\_VERZE**

Aktuální verze struktury voleb put-message.

Toto je vždy vstupní pole. Počáteční hodnota tohoto pole je MQPMO\_VERSION\_1.

# *Počáteční hodnoty a deklarace jazyka pro MQPMO*

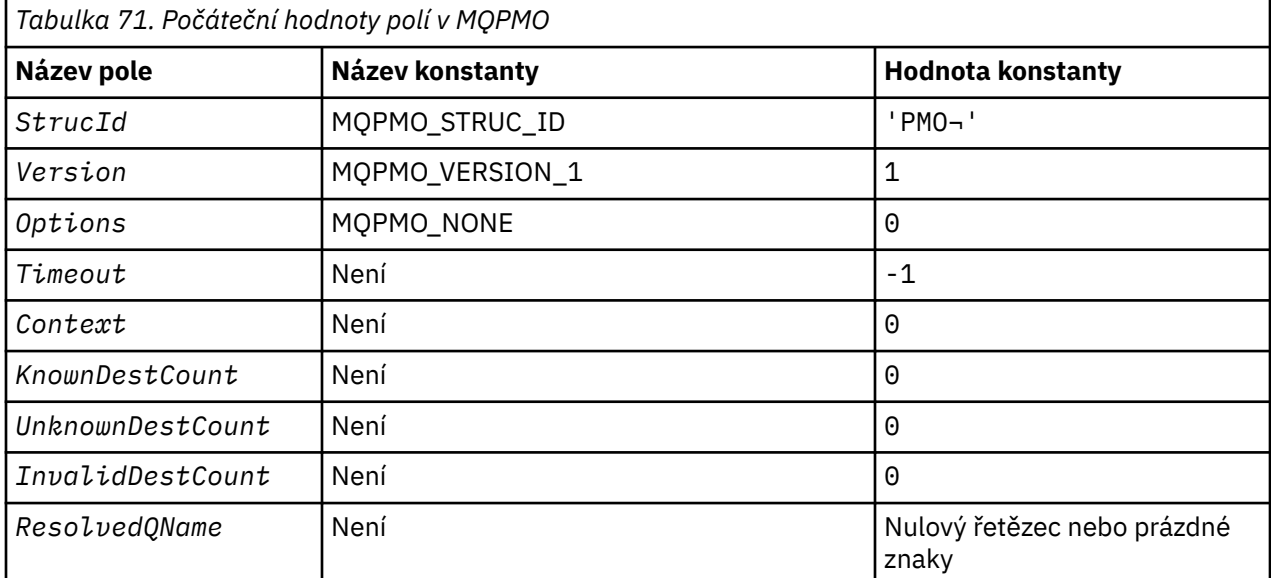

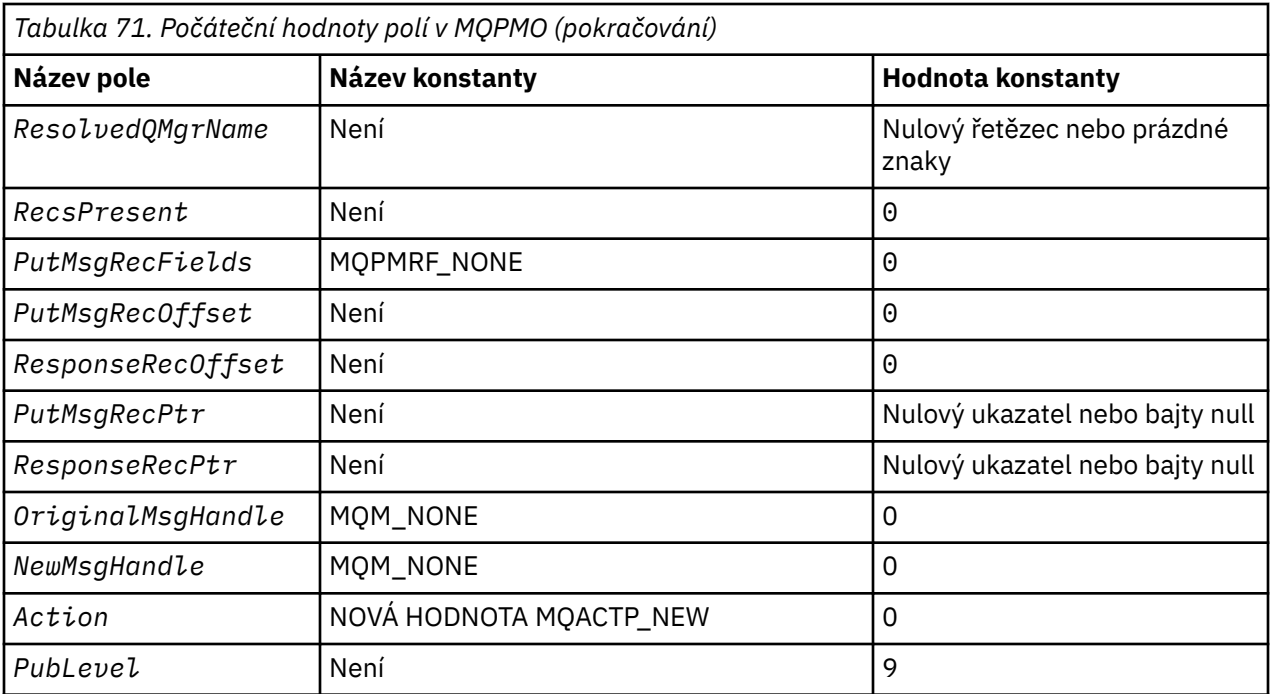

#### **Notes:**

- 1. Symbol ¬ představuje jeden prázdný znak.
- 2. Hodnota Null řetězce nebo mezery označuje řetězec s hodnotou null v C a prázdné znaky v jiných programovacích jazycích.
- 3. V programovacím jazyce C-proměnná makraMQPMO\_DEFAULT obsahuje hodnoty, které jsou vypsány v tabulce. Použijte ji následujícím způsobem, abyste poskytli počáteční hodnoty pro pole ve struktuře:

 $MQPMO$  MyPMO =  ${MQPMO}$  DEFAULT};

*Deklarace C pro MQPMO*

```
typedef struct tagMQPMO MQPMO;
struct tagMQPMO {<br>MQCHAR4 StrucId;
  MQCHAR4 StrucId; / \star Structure identifier \star/<br>MQLONG Version; \star /\star Structure version numbe:
  MQLONG Version; \overline{\phantom{a}} /* Structure version number */<br>MQLONG Options; \overline{\phantom{a}} /* Options that control the ac
               Options; /* Options that control the action of
  MOLONG Timeout; \overline{X} Reserved \overline{x} MOPUT and MOPUT1 \overline{x}/
  MQLONG Timeout; /*Reserved */<br>MQHOBJ Context; /*Object hand
  MQHOBJ Context; \frac{1}{x} Object handle of input queue \frac{x}{x}<br>MQLONG KnownDestCount; \frac{1}{x} Number of messages sent
                                        /\star Number of messages sent
  successfully to local queues \star/<br>MQLONG    UnknownDestCount;   /* Number of messages sent
                                        /* Number of messages sent
  successfully to remote queues */<br>MOLONG    InvalidDestCount;   /* Number of messages that could no
                                        /* Number of messages that could not
   be sent */
                                        /* Resolved name of destination
  /* queue<br>MQCHAR48 ResolvedQMgrName; /*Resolved
                                        /* Resolved name of destination queue
                                            manager */ /* Ver:1 */
                                        /* Number of put message records or
  response records present */<br>MQLONG PutMsgRecFields; /* Flags indicating which MQPM
                                        /* Flags indicating which MQPMR fields
  /* are present<br>MQLONG PutMsgRecOffset; /* Offset of firs
                                        /* Offset of first put message record
  from start of MQPMO */<br>MQLONG     ResponseRecOffset;  /* Offset of first respon
               ResponseRecOffset; /* Offset of first response record
from start of MQPMO \star/ MQPTR PutMsgRecPtr; /* Address of first put message
                                            record */
```

```
MQPTR ResponseRecPtr; /* Address of first response record */
 /* Ver:2 */
 MQHMSG OriginalMsgHandle; /* Original message handle */
<code>MQHMSG NewMsgHandle;</code> \rightarrow \star New message handle \star/
MQLONG \, Action; \, /* The action being performed */ \, MQLONG PubLevel; /* Subscription level */
 /* Ver:3 */
};
```
*Deklarace COBOL pro MQPMO*

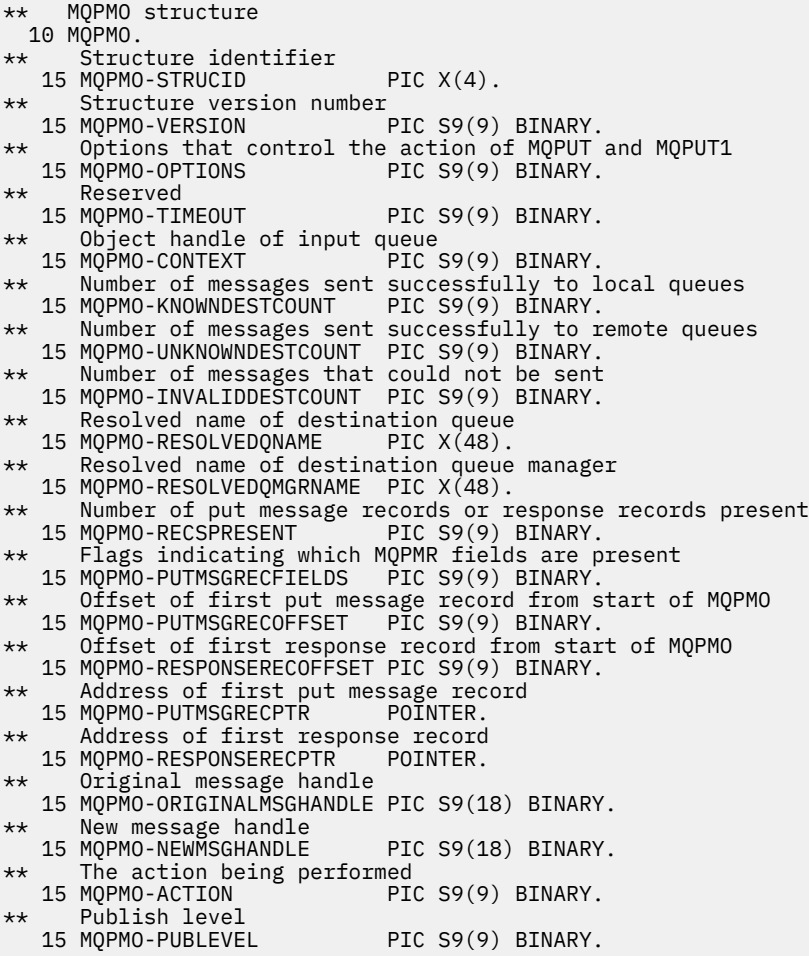

#### *Deklarace PL/I pro MQPMO*

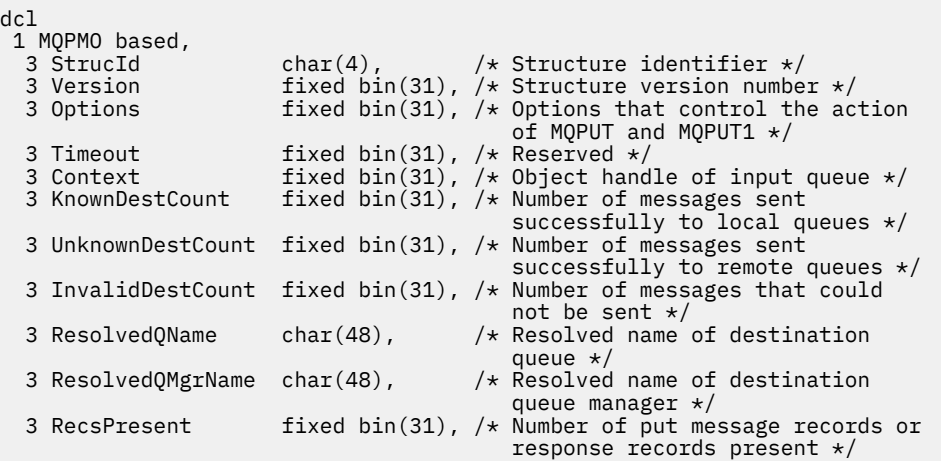

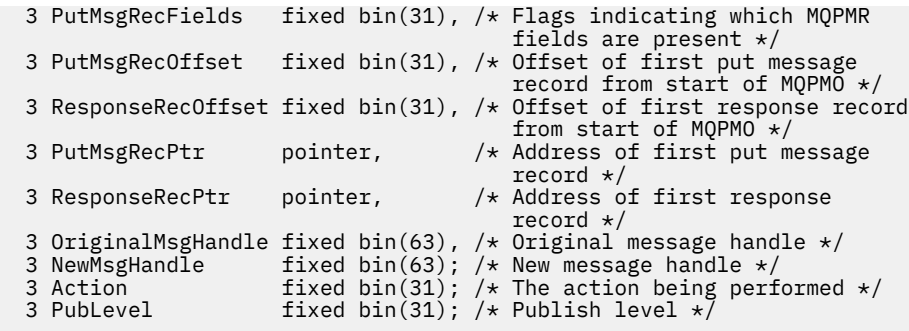

*Deklarace High Level Assembler pro MQPMO*

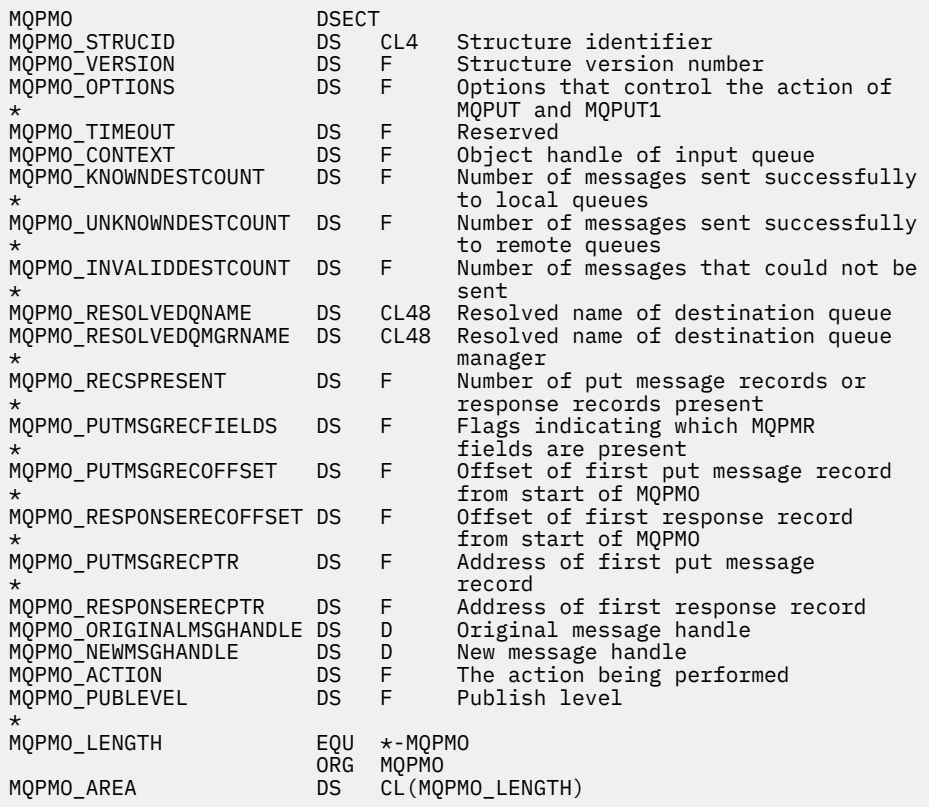

*Deklarace Visual Basic pro MQPMO*

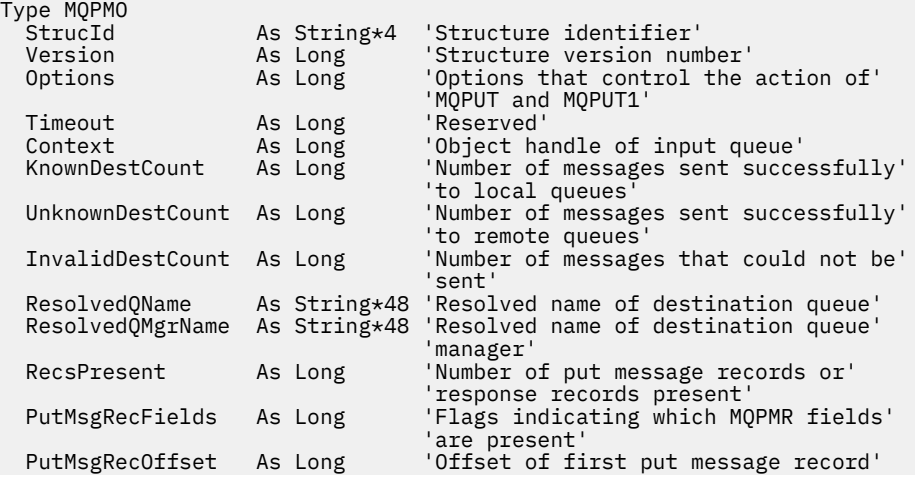

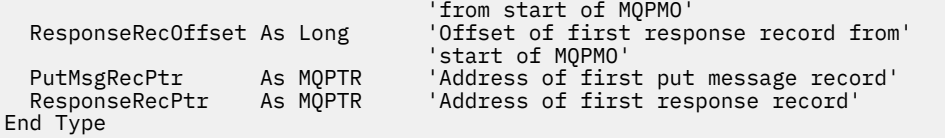

# **záznam MQPMR-Put-message**

Následující tabulka shrnuje pole ve struktuře.

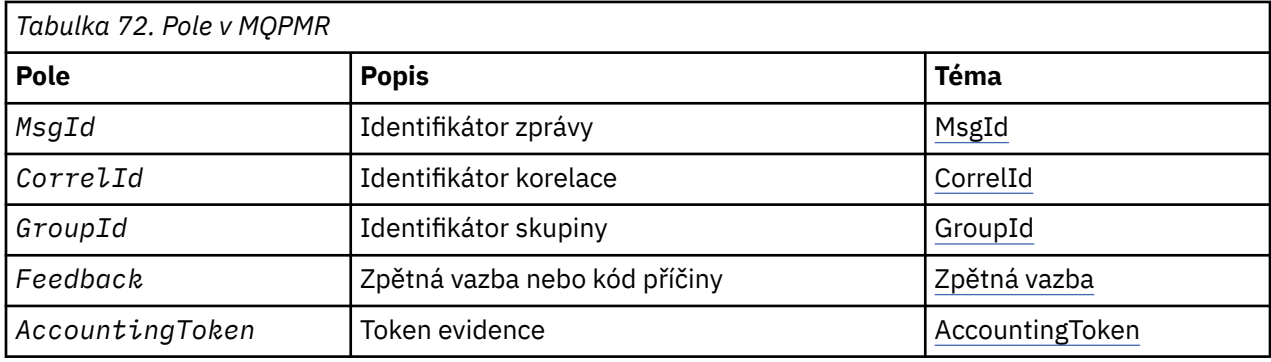

# *Přehled pro MQPMR*

**Dostupnost**: AIX, HP-UX, IBM i, Solaris, Linux, Windows, plus IBM MQ klienti, kteří jsou připojeni k těmto systémům.

**Účel**: Při vkládání zprávy do distribučního seznamu použijte strukturu MQPMR k uvedení různých vlastností zprávy pro jedno místo určení. MQPMR je struktura vstupu/výstupu pro volání MQPUT a MQPUT1 .

**Znaková sada a kódování**: Data v MQPMR musí být ve znakové sadě poskytnuté atributem správce front produktu **CodedCharSetId** a kódováním lokálního správce front daného parametrem MQENC\_NATIVE. Je-li však aplikace spuštěna jako klient MQ , musí být tato struktura ve znakové sadě a kódování klienta.

**Použití**: Poskytnutím pole těchto struktur na volání MQPUT nebo MQPUT1 můžete zadat různé hodnoty pro každou cílovou frontu v rozdělovníku. Některá z těchto polí jsou vstupem, jiné jsou vstupy/výstupy.

**Poznámka:** Tato struktura je neobvyklá v tom, že nemá pevné rozvržení. Pole v této struktuře jsou volitelná a přítomnost nebo nepřítomnost každého pole je indikována příznaky v poli *PutMsgRecFields* v MQPMO. Pole, která jsou přítomna *se musí vyskytnout v následujícím pořadí* :

- *MsgId*
- *CorrelId*
- *GroupId*
- *Feedback*
- *AccountingToken*

Pole, která nejsou přítomna, nezabírají žádný prostor v záznamu.

Vzhledem k tomu, že MQPMR nemá pevné rozvržení, není v záhlaví, COPY a INCLUDE pro podporované programovací jazyky poskytnuta žádná definice. Programátor aplikace musí vytvořit deklaraci obsahující pole, která jsou vyžadována aplikací, a nastavit příznaky v produktu *PutMsgRecFields* tak, aby určovaly pole, která jsou přítomná.

# *Pole pro MQPMR*

Struktura MQPMR obsahuje níže uvedená pole; pole jsou popsána v **abecedním pořadí**:

*AccountingToken (MQBYTE32)*

<span id="page-515-0"></span>Jedná se o účtovací token, který má být použit pro zprávu odeslanou do fronty s názvem, který byl určen příslušným prvkem v poli struktur MQOR zadaných v rámci volání MQOPEN nebo MQPUT1 . Zpracovává se stejným způsobem jako pole *AccountingToken* v produktu MQMD pro vložení do jedné fronty. Chcete-li získat informace o obsahu tohoto pole, prohlédněte si popis *AccountingToken* v ["MQMD-deskriptor](#page-415-0) [zprávy" na stránce 416](#page-415-0) .

Není-li toto pole k dispozici, bude použita hodnota v produktu MQMD.

Toto je vstupní pole.

#### *CorrelId (MQBYTE24)*

Jedná se o identifikátor korelace, který má být použit pro zprávu odeslanou do fronty názvem, který byl určen příslušným prvkem v poli struktur MQOR zadaných v rámci volání MQOPEN nebo MQPUT1 . Zpracovává se stejným způsobem jako pole *CorrelId* v produktu MQMD pro vložení do jedné fronty.

Pokud toto pole není přítomno v záznamu MQPMR, nebo existuje méně záznamů MQPMR, než cíle, hodnota ve struktuře MQMD se použije pro ta místa určení, která nemají záznam MQPMR obsahující pole *CorrelId* .

Je-li zadán parametr MQPMO\_NEW\_CORREL\_ID, bude vygenerován a použit *jediný* nový korelační identifikátor, který bude použit pro všechna místa určení v seznamu distribucí bez ohledu na to, zda mají záznamy MQPMR. To se liší od způsobu zpracování MQPMO\_NEW\_MSG\_ID (viz pole *MsgId* ).

Jedná se o vstupní/výstupní pole.

#### *Zpětná vazba (MQLONG)*

Jedná se o kód zpětné vazby, který má být použit pro zprávu odeslanou do fronty názvem, který byl určen příslušným prvkem v poli struktur MQOR zadaných v rámci volání MQOPEN nebo MQPUT1 . Zpracovává se stejným způsobem jako pole *Feedback* v produktu MQMD pro vložení do jedné fronty.

Není-li toto pole k dispozici, bude použita hodnota v produktu MQMD.

Toto je vstupní pole.

#### *GroupId (MQBYTE24)*

GroupId je identifikátor skupiny, který se má použít pro zprávu odeslanou do fronty s názvem, který byl určen příslušným prvkem v poli struktur MQOR poskytnutém na volání MQOPEN nebo MQPUT1 . Zpracovává se stejným způsobem jako pole *GroupId* v produktu MQMD pro vložení do jedné fronty.

Pokud toto pole není přítomno v záznamu MQPMR, nebo existuje méně záznamů MQPMR, než cíle, hodnota ve struktuře MQMD se použije pro ta místa určení, která nemají záznam MQPMR obsahující pole *GroupId* . Hodnota je zpracována tak, jak je dokumentováno ve Fyzickém pořadí na frontě, ale s následujícími rozdíly:

- Položka GroupId se vytvoří z identifikátoru QMName a z časového razítka. Proto zachovat jedinečné názvy správce front GroupId také jedinečné. Také nenastavujte hodiny na počítači se správci front.
- V případech, kdy se použije nový identifikátor skupiny, vygeneruje správce front jiný identifikátor skupiny pro každé místo určení (to znamená, že žádná dvě místa určení nemají stejný identifikátor skupiny).
- V takových případech, kdy se hodnota v poli použije, volání selže s kódem příčiny MQRC\_GROUP\_ID\_ERROR

Jedná se o vstupní/výstupní pole.

#### *MsgId (MQBYTE24)*

Jedná se o identifikátor zprávy, který má být použit pro zprávu odeslanou do fronty názvem, který byl určen příslušným prvkem v poli struktur MQOR zadaných v rámci volání MQOPEN nebo MQPUT1 . Zpracovává se stejným způsobem jako pole *MsgId* v produktu MQMD pro vložení do jedné fronty.

Pokud toto pole není přítomno v záznamu MQPMR, nebo existuje méně záznamů MQPMR, než cíle, hodnota ve struktuře MQMD se použije pro ta místa určení, která nemají záznam MQPMR obsahující pole *MsgId* . Je-li tato hodnota MQMI\_NONE, vygeneruje se nový identifikátor zprávy pro *každý* z těchto míst určení (tj. žádné dvě z těchto míst určení nemají stejný identifikátor zprávy).

Je-li zadáno MQPMO\_NEW\_MSG\_ID, nové identifikátory zpráv jsou generovány pro všechna místa určení v seznamu distribucí bez ohledu na to, zda mají záznamy MQPMR. To se liší od způsobu zpracování operace MQPMO\_NEW\_CORREL\_ID (viz pole *CorrelId* ).

Jedná se o vstupní/výstupní pole.

## *Počáteční hodnoty a deklarace jazyka pro MQPMR*

Pro tuto strukturu nejsou definovány žádné počáteční hodnoty, protože v záhlaví, COPY a INCLUDE nejsou pro podporované programovací jazyky poskytnuty žádné deklarace struktury. Ukázková deklarace zobrazují, jak deklarovat strukturu, pokud jsou vyžadována všechna pole.

*Deklarace C pro MQPMR*

```
typedef struct tagMQPMR MQPMR;
struct tagMQPMR {<br>MOBYTE24 MsgId;
                          /* Message identifier */ MQBYTE24 CorrelId; /* Correlation identifier */
 MQBYTE24 GroupId; /* Group identifier */
MQLONG Feedback; /* Feedback or reason code */ MQBYTE32 AccountingToken; /* Accounting token */
};
```
*Deklarace COBOL pro MQPMR*

```
** MQPMR structure
  10 MQPMR.
** Message identifier
15 MQPMR-MSGID PIC X(24).<br>** Correlation identifier
  Correlation identifier<br>15 MQPMR-CORRELID PIC X(24).
 15 MQPMR-CORRELID PIC X(24).
** Group identifier
 15 MQPMR-GROUPID PIC X(24).
** Feedback or reason code
  15 MQPMR-FEEDBACK
     Accounting token
   15 MQPMR-ACCOUNTINGTOKEN PIC X(32).
```
*Deklarace PL/I pro MQPMR*

```
dcl
  1 MQPMR based,
 3 MsgId char(24), /* Message identifier */
 3 CorrelId char(24), /* Correlation identifier */
 3 GroupId char(24), /* Group identifier */
  3 GroupId char(24), \left(\frac{1}{3}\right)^2 (see that (24), \left(\frac{1}{3}\right)^2 (see that (32), \left(\frac{1}{3}\right)^2 (* Feedback or reason code */<br>3 AccountingToken char(32); \left(\frac{1}{3}\right)^2 (* Accounting token */
  3 Accounting Token char(32);
```
*Deklarace Visual Basic pro MQPMR*

Type MQPMR MsgId As MQBYTE24 'Message identifier' CorrelId As MQBYTE24 'Correlation identifier' GroupId As MQBYTE24 'Group identifier' Feedback As Long 'Feedback or reason code' AccountingToken As MQBYTE32 'Accounting token' End Type

# **MQRFH-Pravidla a záhlaví formátování**

Tento oddíl popisuje pravidla a formátovací záhlaví, jaká pole obsahuje, a počáteční hodnoty těchto polí.

# *Přehled pro MQRFH*

**Dostupnost**: Všechny systémy IBM MQ a IBM MQ MQI clients připojené k těmto systémům.

**Účel**: Struktura MQRFH definuje rozvržení pravidel a záhlaví formátování. Toto záhlaví použijte k odeslání řetězcových dat ve formě dvojic název-hodnota.

**Název formátu**: MQFMT\_RF\_HEADER.

**Znaková sada a kódování**: Pole ve struktuře MQRFH (včetně produktu *NameValueString*) jsou ve znakové sadě a kódování zadané v polích *CodedCharSetId* a *Encoding* ve struktuře záhlaví, která předchází MQRFH, nebo podle polí ve struktuře MQMD, pokud je MQRFH na začátku dat zprávy aplikace.

Znaková sada musí být taková, která má jednobajtové znaky pro znaky, které jsou platné v názvech front.

# *Pole pro MQRFH*

Struktura MQRFH obsahuje následující pole; pole jsou popsána v **abecedním pořadí**:

#### *CodedCharSetId (MQLONG)*

Tato hodnota určuje identifikátor znakové sady dat, která následují za *NameValueString* ; Nevztahuje se na znaková data v samotné struktuře MQRFH.

Na základě volání MQPUT nebo MQPUT1 musí aplikace nastavit toto pole na hodnotu odpovídající datům. Je možné použít následující speciální hodnotu:

#### **MQCSI\_INHERIT**

Znaková data v datech *následující* tato struktura se nachází ve stejné znakové sadě jako tato struktura.

Správce front změní tuto hodnotu ve struktuře odeslané ve zprávě na skutečný identifikátor znakové sady struktury. Není-li zjištěna žádná chyba, hodnota MQCCSI\_INHERIT není vrácena voláním MQGET.

Hodnotu MQCCSI\_INHERIT nelze použít, je-li hodnota pole *PutApplType* v deskriptoru MQMD MQAT\_BROKER.

Počáteční hodnota tohoto pole je MQCCSI\_UNDEFINED.

#### *Kódování (MQLONG)*

Tato hodnota určuje číselné kódování dat, která jsou následující: *NameValueString* ; Nevztahuje se na číselná data ve struktuře MQRFH.

Na základě volání MQPUT nebo MQPUT1 musí aplikace nastavit toto pole na hodnotu odpovídající datům.

Počáteční hodnota tohoto pole je MQENC\_NATIVE.

#### *Příznaky (MQLONG)*

Je možné zadat následující:

# **MQRFH\_NONE**

Žádné vlajky.

Počáteční hodnota tohoto pole je MQRFH\_NONE.

#### *Formát (MQCHAR8)*

Uvádí název formátu dat, která následují za *NameValueString*.

Na základě volání MQPUT nebo MQPUT1 musí aplikace nastavit toto pole na hodnotu odpovídající datům. Pravidla pro kódování tohoto pole jsou stejná jako pravidla pro pole *Format* v produktu MQMD.

Počáteční hodnota tohoto pole je MQFMT\_NONE.

*NameValueString (MQCHARn)*

Jedná se o znakový řetězec proměnné délky obsahující dvojice název-hodnota ve formuláři:

name1 value1 name2 value2 name3 value3 ...

Každý název nebo hodnota musí být oddělena od sousedního názvu nebo hodnoty jedním nebo více prázdnými znaky; tyto mezery nejsou významné. Název nebo hodnota může obsahovat významné mezery tak, že se k názvu nebo hodnotě připojí dvojité uvozovky; všechny znaky mezi otevřenou dvojitými uvozovkami a odpovídajícími uzavíraní dvojitými uvozovkami se považují za významné. V následujícím příkladu je název FAMOUS\_WORDSa hodnota je Hello World:

FAMOUS\_WORDS "Hello World"

Název nebo hodnota může obsahovat jiné znaky než znak null (které se chová jako oddělovač pro *NameValueString*). Aby však mohla aplikace pomoci s interoperabilitou, aplikace může omezit názvy na následující znaky:

- První znak: velká nebo malá písmena (A až Z, nebo a až z) nebo podtržítko.
- Následné znaky: velká nebo malá abecední, desetinná číslice (0 až 9), podtržítko, pomlčka nebo tečka.

Pokud název nebo hodnota obsahuje jednu nebo více dvojitých uvozovek, musí být název nebo hodnota ohraničena dvojitými uvozovkami a každá dvojitá uvozovka v řetězci musí být zdvojená:

Famous\_Words "The program displayed ""Hello World"""

Názvy a hodnoty rozlišují velikost písmen, to znamená, že malá písmena nejsou považována za stejná jako velká písmena. Například FAMOUS\_WORDS a Famous\_Words jsou dva různé názvy.

Délka v bajtech *NameValueString* je rovna *StrucLength* minus MQRFH\_STRUC\_LENGTH\_FIXED. Chcete-li se vyhnout problémům při převádění uživatelských dat v některých prostředích, vytvořte tuto délku více než čtyři. Pad *NameValueString* s mezerami na tuto délku, nebo ukončete jej dříve umístěním znaku null za posledním významným znakem v řetězci. Nulový znak a bajty po něm až do zadané délky *NameValueString*jsou ignorovány.

**Poznámka:** Vzhledem k tomu, že délka tohoto pole není pevná, je pole vynecháno z deklarací struktury, které jsou poskytovány pro podporované programovací jazyky.

#### *StrucId (MQCHAR4)*

Jedná se o identifikátor struktury; hodnota musí být:

#### **MQRFH\_STRUCT**

Identifikátor pro pravidla a formátování struktury záhlaví.

Pro programovací jazyk C je také definován konstantní MQRFH\_STRUC\_ID\_ARRAY; má stejnou hodnotu jako MQRFH\_STRUC\_ID, ale je to pole znaků namísto řetězce.

Počáteční hodnota tohoto pole je MQRFH\_STRUC\_ID.

#### *StrucLength (MQLONG)*

Jedná se o délku struktury MQRFH v bajtech, včetně pole *NameValueString* na konci struktury. Tato délka nezahrnuje žádná uživatelská data, která následují za polem *NameValueString* .

Aby se zabránilo problémům při převádění uživatelských dat v některých prostředích, musí být *StrucLength* násobkem čtyř.

Následující konstanta udává délku *pevné* části struktury, tj. o délce kromě pole *NameValueString* :

## **PEVNÉ PRODLOUŽENÍ MQRFH\_STRUCLOTH\_FIXED**

Délka pevné části struktury MQRFH.

Počáteční hodnota tohoto pole je MQRFH\_STRUC\_LENGTH\_FIXED.

*Verze (MQLONG)*

Jedná se o číslo verze struktury; hodnota musí být:

## **MQRFH\_VERSION\_1**

Pravidla Version-1 a formátovací struktura záhlaví.

Počáteční hodnota tohoto pole je MQRFH\_VERSION\_1.

# *Počáteční hodnoty a deklarace jazyka pro MQRFH*

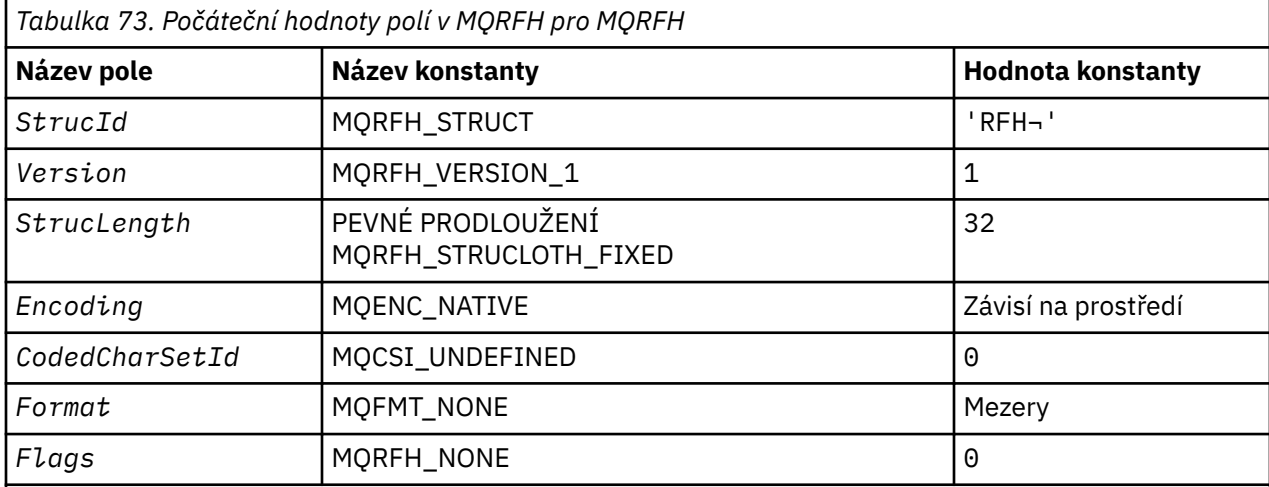

#### **Notes:**

- 1. Symbol ¬ představuje jeden prázdný znak.
- 2. V programovacím jazyce C-proměnná makraHodnota MQRFH\_DEFAULT obsahuje hodnoty uvedené v tabulce. Může být použit následujícím způsobem, abyste poskytli počáteční hodnoty pro pole ve struktuře:

 $MQRFH$   $MYPFH$  =  ${MQRFH_DEFAULT};$ 

*Deklarace C pro MQRFH*

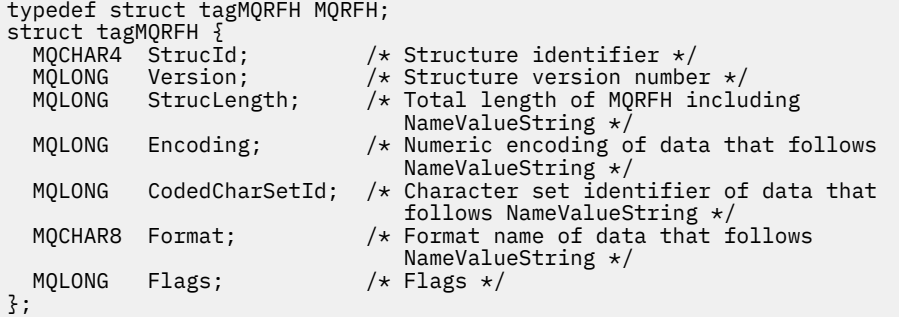

*Deklarace COBOL pro MQRFH*

```
** MQRFH structure
10 MQRFH.<br>struc
** Structure identifier
 15 MQRFH-STRUCID PIC X(4).
** Structure version number
 15 MQRFH-VERSION PIC S9(9) BINARY.
** Total length of MQRFH including NAMEVALUESTRING
 15 MQRFH-STRUCLENGTH PIC S9(9) BINARY.
```

```
** Numeric encoding of data that follows NAMEVALUESTRING
 15 MQRFH-ENCODING PIC S9(9) BINARY.
** Character set identifier of data that follows NAMEVALUESTRING
 15 MQRFH-CODEDCHARSETID PIC S9(9) BINARY.
** Format name of data that follows NAMEVALUESTRING
 15 MQRFH-FORMAT PIC X(8).
** Flags
 15 MQRFH-FLAGS PIC S9(9) BINARY.
```
*Deklarace PL/I pro MQRFH*

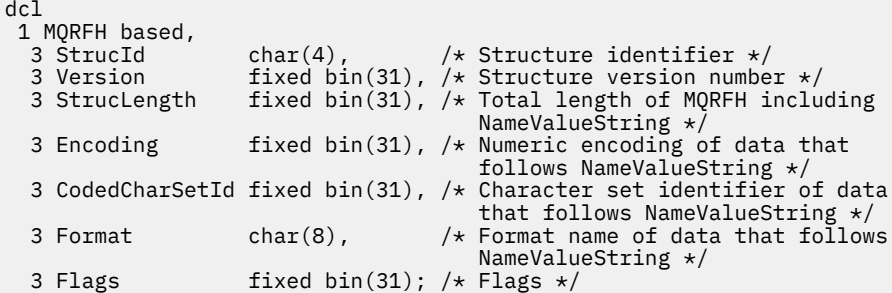

*Deklarace High Level Assembler pro MQRFH*

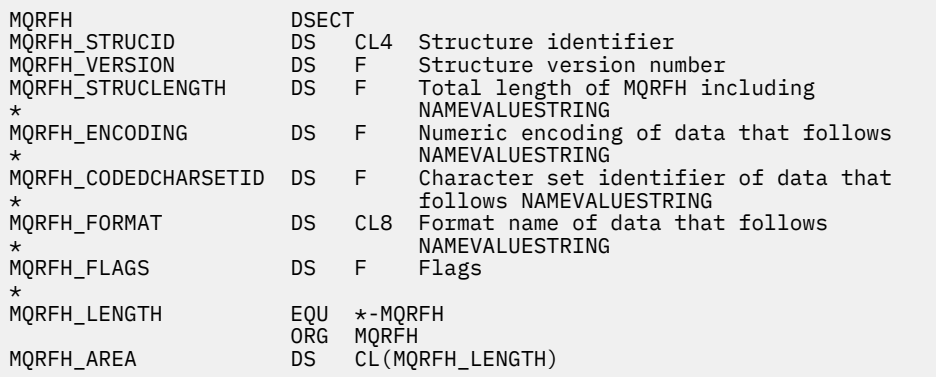

*Deklarace jazyka Visual Basic pro MQRFH*

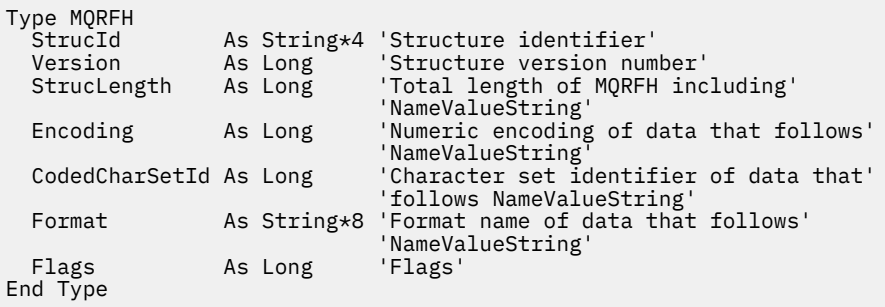

# **MQRFH2 -Pravidla a formátovací záhlaví 2**

Tato sekce popisuje pravidla a formátování záhlaví 2, jaká pole obsahuje, a počáteční hodnoty těchto polí.

# *Přehled pro MQRFH2*

# **Dostupnost**

Všechny systémy IBM MQ a IBM MQ MQI clients připojené k těmto systémům.

# **Účel**

Hlavička MQRFH2 je založena na záhlaví MQRFH , ale umožňuje přenos řetězců Unicode bez překladu a může přenášet číselné datové typy.

Struktura MQRFH2 definuje formát pravidel a záhlaví formátování version-2 . Toto záhlaví použijte k odeslání dat, která byla zakódována pomocí syntaxe podobné XML. Zpráva může obsahovat dvě nebo více struktur MQRFH2 v řadě, s uživatelskými daty volitelně následujících po poslední struktuře MQRFH2 v řadě.

# **Název formátu**

MQFMT\_RF\_HEADER\_2

# **Syntaxe**

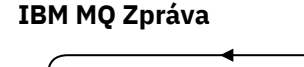

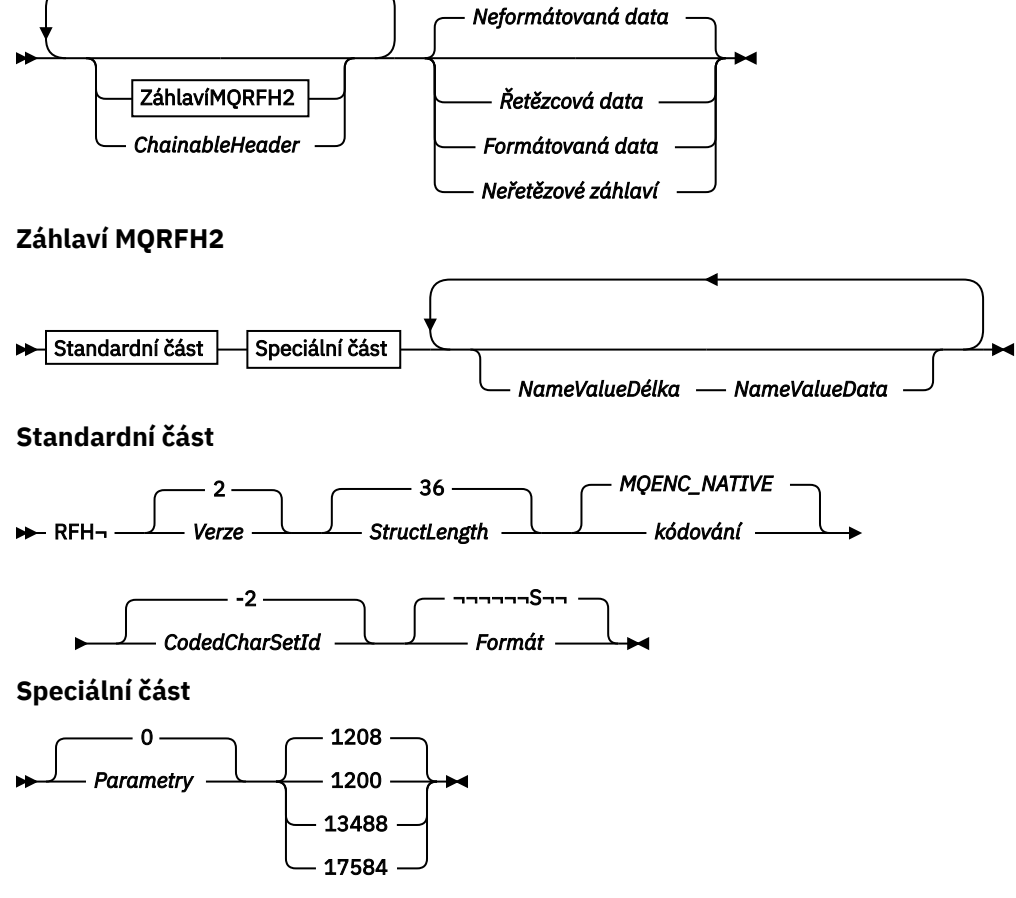

# **Znaková sada a kódování**

Speciální pravidla platí pro znakovou sadu a kódování použité pro strukturu MQRFH2 :

• Pole jiná než *NameValueData* jsou ve znakové sadě a kódování dána poli *CodedCharSetId* a *Encoding* ve struktuře záhlaví, která předchází MQRFH2, nebo podle těchto polí ve struktuře MQMD , pokud je MQRFH2 na začátku dat zprávy aplikace.

Znaková sada musí být taková, která má jednobajtové znaky pro znaky, které jsou platné v názvech front.

Je-li MQGMO\_CONVERT zadán ve volání MQGET , převede správce front na požadovanou znakovou sadu a kódování pole MQRFH2 (jiná než *NameValueData*).

• Parametr *NameValueData* se nachází ve znakové sadě zadané v poli *NameValueCCSID* . Pro *NameValueCCSID* jsou platné pouze uvedené znakové sady Unicode; Podrobnosti naleznete v popisu *NameValueCCSID* .

Některé znakové sady mají reprezentaci, která závisí na daném kódování. Je-li *NameValueCCSID* jednou z těchto znakových sad, musí být *NameValueData* ve stejném kódování jako ostatní pole v MQRFH2.

Je-li ve volání MQGET zadán parametr MQGMO\_CONVERT , správce front převede *NameValueData* na požadované kódování, ale nezmění jeho znakovou sadu.

# *Pole pro MQRFH2*

Struktura MQRFH2 obsahuje následující pole; pole jsou popsána v **abecedním pořadí**:

#### *CodedCharSetId (MQLONG)*

Tato hodnota určuje identifikátor znakové sady dat, která následuje za posledním polem *NameValueData* . Nevztahuje se na znaková data ve struktuře MQRFH2 .

Na základě volání MQPUT nebo MQPUT1 musí aplikace nastavit toto pole na hodnotu odpovídající datům. Je možné použít následující speciální hodnotu:

#### **MQCSI\_INHERIT**

Znaková data v datech *následující* tato struktura se nachází ve stejné znakové sadě jako tato struktura.

Správce front změní tuto hodnotu ve struktuře odeslané ve zprávě na skutečný identifikátor znakové sady struktury. Není-li zjištěna žádná chyba, hodnota MQCCSI\_INHERIT není vrácena voláním MQGET.

Hodnotu MQCCSI\_INHERIT nelze použít, je-li hodnota pole *PutApplType* v deskriptoru MQMD MQAT\_BROKER.

Počáteční hodnota tohoto pole je MQCCSI\_INHERIT.

#### *Kódování (MQLONG)*

Určuje číselné kódování dat, která následují za posledním polem *NameValueData* . Nevztahuje se na číselná data ve struktuře MQRFH2 .

Na základě volání MQPUT nebo MQPUT1 musí aplikace nastavit toto pole na hodnotu odpovídající datům.

Počáteční hodnota tohoto pole je MQENC\_NATIVE.

#### *Příznaky (MQLONG)*

Počáteční hodnota tohoto pole je MQRFH\_NONE. MQRFH\_NONE musí být zadaný.

#### **MQRFH\_NONE**

Žádné vlajky.

#### **MQRFH\_INTERNAL**

Záhlaví MQRFH2 obsahuje interně nastavené vlastnosti.

MQRFH\_INTERNAL je určen pro použití správcem front.

Prvních 16 bitů, MORFH\_FLAGS\_RESTRICTED\_MASK, jsou rezervovány pro nastavení příznaků správce front. Parametry, které může uživatel nastavit, jsou definovány v posledních 16 bitech.

#### *Formát (MQCHAR8)*

Uvádí jméno formátu dat, která následuje za posledním polem *NameValueData* .

Na základě volání MQPUT nebo MQPUT1 musí aplikace nastavit toto pole na hodnotu odpovídající datům. Pravidla pro kódování tohoto pole jsou stejná jako pravidla pro pole *Format* v produktu MQMD.

Počáteční hodnota tohoto pole je MQFMT\_NONE.

*NameValueCCSID (MQLONG)*

Tato hodnota určuje identifikátor kódované znakové sady pro data v poli *NameValueData* . To se liší od znakové sady jiných řetězců ve struktuře MQRFH2 a může se lišit od znakové sady dat (pokud existuje), která následuje za posledním polem *NameValueData* na konci struktury.

*NameValueCCSID* musí mít jednu z následujících hodnot:

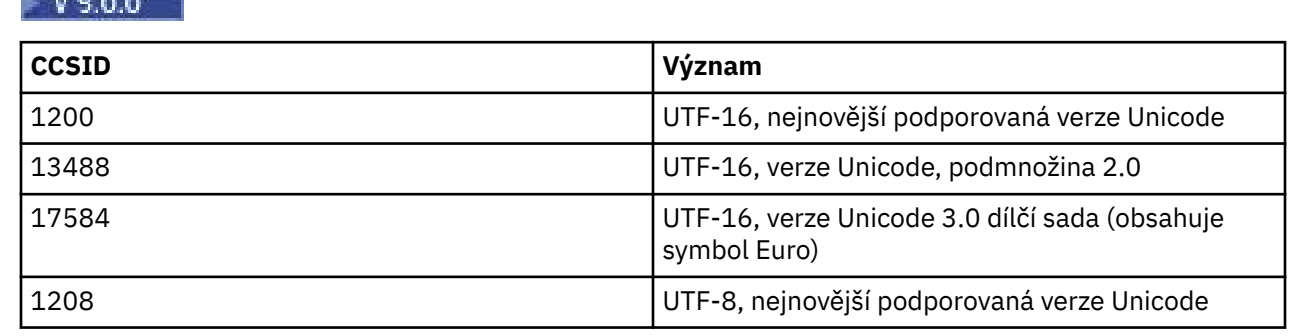

## $V$  S.O.O

**CONTRACTOR** 

Pro znakové sady UTF-16 musí být kódování (pořadí bajtů) produktu *NameValueData* stejné jako kódování ostatních polí ve struktuře MQRFH2 .

Znaky nad rámec Unicode Basic Multilingual Plane (ty, které jsou vyšší než U + FFFF), představované v souboru UTF-16 pomocí náhradních kódových bodů (X'D800'až X'DFFF'), nebo 4 bajty v UTF-8, nejsou podporovány.

**Poznámka:** Pokud *NameValueCCSID* nemá jednu z výše uvedených hodnot a struktura MQRFH2 vyžaduje převod na volání MQGET, volání bude dokončeno s kódem příčiny MORC\_SOURCE\_CCSID\_ERROR a zpráva je vrácena nekonverzovanou.

Počáteční hodnota tohoto pole je 1208.

#### *Data NameValueData ( MQCHARn)*

*NameValueData* je pole s proměnnou délkou, které obsahuje složku obsahující dvojice název-hodnota vlastností zprávy. Složka je řetězec znaků s proměnnou délkou, který obsahuje data zakódovaná pomocí syntaxe jako XML. Délka znakového řetězce v bajtech je dána polem *NameValueLength* , které předchází poli *NameValueData* . Délka musí být násobkem čtyř.

Pole *NameValueLength* a *NameValueData* jsou volitelná, ale pokud jsou přítomna, musí se objevit jako pár a být sousedící. Dvojice polí se mohou opakovat tolikrát, kolikrát je třeba, například:

length1 data1 length2 data2 length3 data3

Příkaz *NameValueData* se nepřevádí na znakovou sadu zadanou ve výzvě MQGET . I v případě, že je zpráva načtena s volbou MQGMO\_CONVERT , zůstane *NameValueData* ve své původní znakové sadě. *NameValueData* se však převede na kódování zadané ve výzvě MQGET .

#### **Notes:**

- Protože tato pole jsou volitelná, jsou vynechána z deklarací struktury, které jsou poskytovány pro různé podporované programovací jazyky.
- Termíny "definované" a "vyhrazené" se používají v diagramu syntaxe. Hodnota "Definováno" znamená, že název je používán produktem IBM MQ. "Vyhrazeno" znamená, že název je vyhrazen pro budoucí použití produktem IBM MQ.

# *NameValueData* **syntaxe**

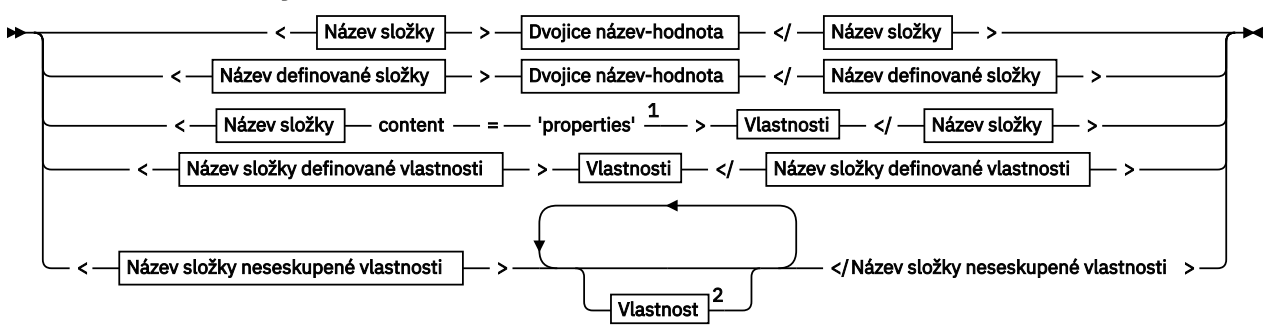

**Název složky**

$$
\bigwedge \text{Název} \longrightarrow
$$

**Název definované složky**

$$
\begin{array}{c}\n \bullet \\
 \begin{array}{c}\n \text{psc} \\
 \text{psc}\n \end{array}\n \end{array}
$$

**Název složky definované vlastnosti**

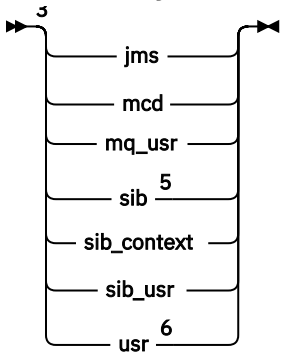

**Název složky neseskupené vlastnosti**

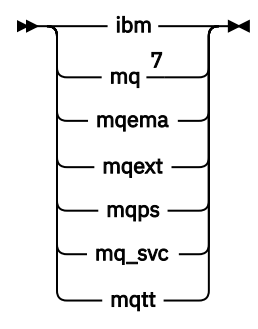

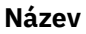

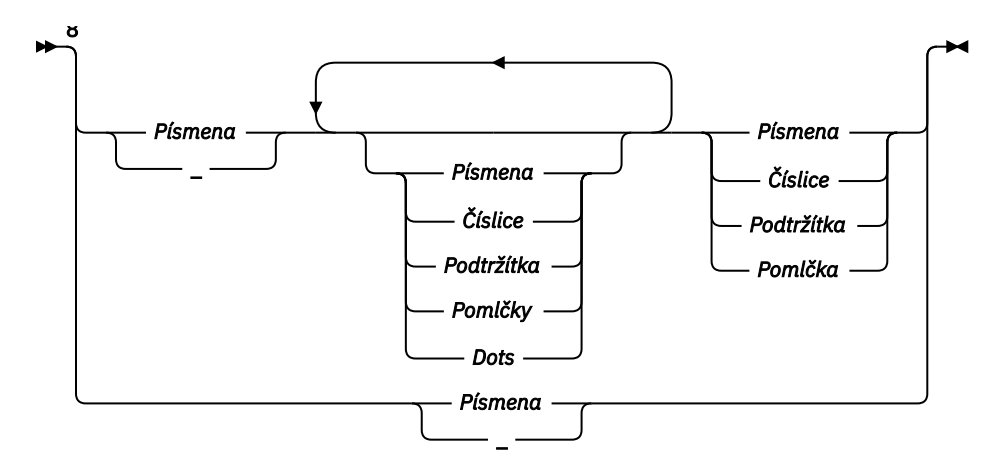

### **Dvojice název-hodnota**

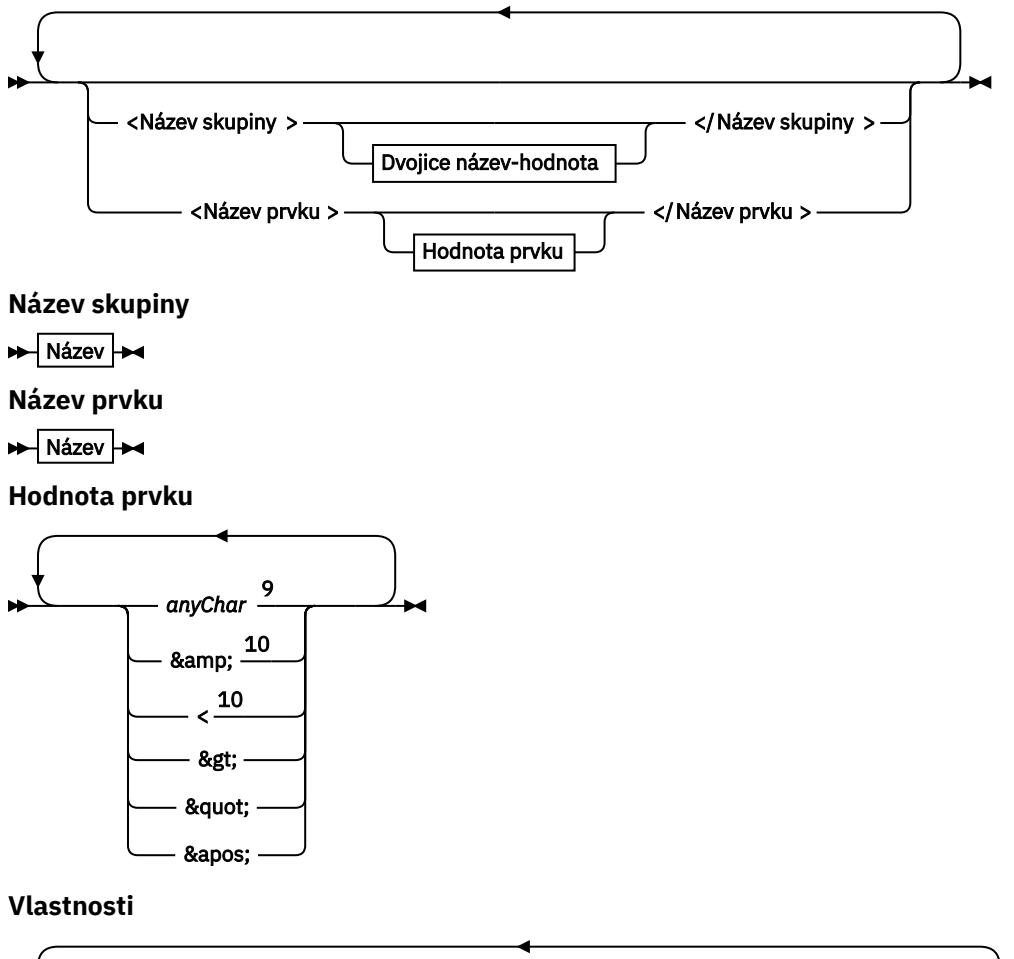

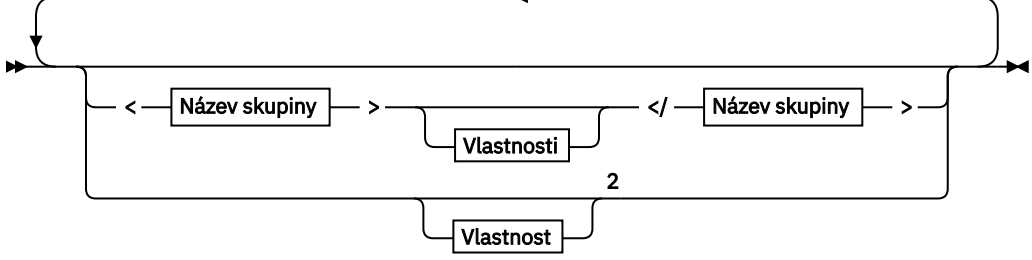

## **Vlastnost**

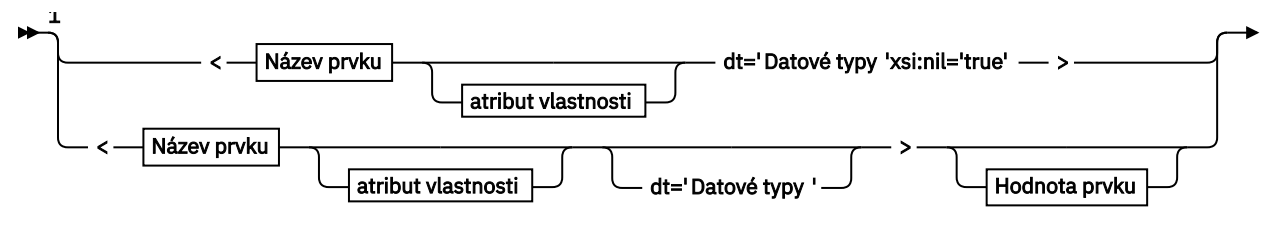

— </Název prvku > →

**atribut vlastnosti**

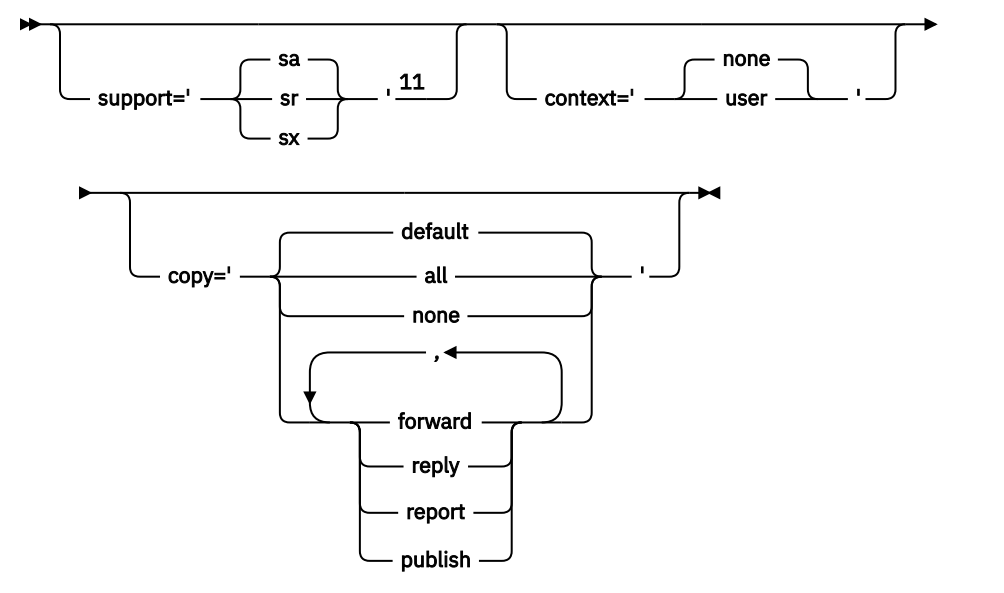

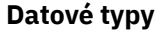

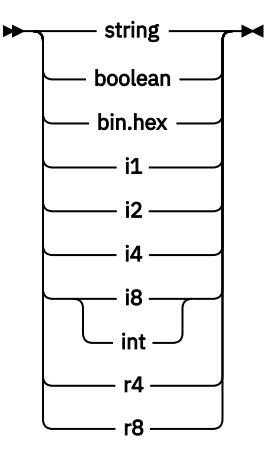

Poznámky:

<sup>1</sup> Dvojité uvozovky nebo jednoduché uvozovky jsou platné.

<sup>2</sup> Nepoužijte neplatný název vlastnosti, viz ["Neplatný název vlastnosti" na stránce 538.](#page-537-0) Použijte vyhrazený název vlastnosti pouze pro její definovaný účel; viz ["Definované názvy vlastností" na stránce](#page-537-0) [538](#page-537-0).

<sup>3</sup> Název musí být uveden malými písmeny.

<sup>4</sup> Podporována je pouze jedna složka psc a pscr .

<sup>5</sup> Významné jsou pouze vlastnosti v prvním záhlaví MQRFH2 . WebSphere Application Server Služba Integration Bus ignoruje složky sib, sib\_contexta sib\_usr v následných záhlavích MQRFH2 .

<sup>6</sup> V produktu MQRFH2nesmí být více než jedna složka usr . Vlastnosti ve složce usr se nesmí vyskytovat více než jednou.

<span id="page-527-0"></span><sup>7</sup> Významné jsou pouze vlastnosti v první složce mq . Je-li pořadač UTF-8, jsou podporovány pouze jednobajtové UTF-8 znaky. Jediný netisknuznakový znak je Unicode U+0020.

<sup>8</sup> Platné znaky jsou definovány ve specifikaci XML W3C a jsou v podstatě tvořeny kategoriemi Unicode Ll, Lu, Lo, Lt, Nl, Mc, Mn, Lm, a Nd ; viz [Kategorie znaků Unicode](https://www.fileformat.info/info/unicode/category/).

<sup>9</sup> Všechny znaky jsou významné. Počáteční a koncové mezery jsou součástí hodnoty prvku.

<sup>10</sup> Nepoužít neplatný znak; viz ["Neplatné znaky" na stránce 538](#page-537-0). Použijte řídicí posloupnost, spíše než tyto neplatné znaky.

<sup>11</sup> Atribut vlastnosti podpory je platný pouze ve složce mq .

# **Název složky**

*NameValueData* obsahuje jednu složku. Chcete-li vytvořit více složek, vytvořte více polí *NameValueData* . V jednom záhlaví MQRFH2 v rámci zprávy můžete vytvořit více polí *NameValueData* . Případně můžete vytvořit více zřetězených záhlaví MQRFH2 , z nichž každá obsahuje více polí *NameValueData* .

Pořadí záhlaví MQRFH2 a pořadí polí *NameValueData* nečiní žádný rozdíl v logickém obsahu složky. Je-li stejná složka přítomna více než jednou ve zprávě, složka je analyzována jako celek. Pokud se stejná vlastnost vyskytuje ve více instancích stejné složky, je analyzována jako seznam.

Správná analýza MQRFH2 není ovlivněna alternativními způsoby, jak může být složka fyzicky uložena ve zprávě.

Toto pravidlo se neřídí čtyřmi složkami. Analyzována je pouze první instance složky mq, sib, sib\_contexta sib\_usr .

Pokud se stejná vlastnost vyskytuje v kombinaci obsahu zřetězených záhlaví MQRFH2 více než jednou, bude analyzována pouze první instance této vlastnosti. Je-li vlastnost nastavena pomocí volání API, jako např. MQSETMPa přidáno do MQRFH2 přímo aplikací, volání rozhraní API má přednost.

Název složky je název složky obsahující dvojice název-hodnota nebo skupiny. Dvojice a dvojice názevhodnota lze směšovat na stejné úrovni ve stromu složek; viz Obrázek 1 na stránce 528. Nekombinujte název skupiny a název prvku, viz Obrázek 2 na stránce 528

<group1><nvp1>*value*</nvp1></group1><group2><nvp2>*value*</nvp2></group2> <group3><nvp1>*value*</nvp1></group3><nvp3>*value*</nvp3>

*Obrázek 1. Správné použití skupin a dvojic název-hodnota*

<group1><nvp1> *value* </nvp1> *value* </group1>

*Obrázek 2. Nesprávné použití skupin a dvojic název-hodnota*

Nepoužívejte neplatný nebo rezervovaný název složky, viz ["Neplatný název cesty" na stránce 538](#page-537-0) a ["Vyhrazená složka nebo název složky vlastností" na stránce 537.](#page-536-0) Použít definovaný název složky pouze pro její definovaný účel; viz ["Název definované složky" na stránce 529.](#page-528-0)

Přidáte-li atribut 'content=properties' do značky názvu složky, stane se tato složka složkou vlastností; viz [Obrázek 3 na stránce 529](#page-528-0).

```
<myFolder></myfolder>
<myPropertyFolder contents='properties'></myPropertyFolder>
```
*Obrázek 3. Příklad složky a složky vlastností*

Názvy složek rozlišují velikost písmen. Názvy složek a názvy složek vlastností sdílejí stejný obor názvů. Musí mít odlišné názvy. Folder1 v Obrázek 4 na stránce 529 musí být jiný název než Folder2 v Obrázek 5 na stránce 529.

< Folder1 ><NVP1> *value* </NVP1></ Folder1 >

*Obrázek 4. Folder1 prostor jmen*

< Folder2 content='properties'>< Property1 > *value* </ Property1 ></ Folder2 >

*Obrázek 5. Folder2 prostor jmen*

Skupiny, vlastnosti a dvojice názvu a hodnoty v různých složkách mají různé obory názvů. Property1 v Obrázek 5 na stránce 529 je jiná vlastnost na Property1 v Obrázek 6 na stránce 529.

<Folder3 content='properties'>< Property1 > *value* </ Property1 ></Folder3>

*Obrázek 6. Folder3 prostor jmen*

Složky vlastností se liší od složek bez vlastností ve dvou důležitých aspektech:

- 1. Složky vlastností obsahují vlastnosti a složky bez vlastností obsahují dvojice název-hodnota. Složky se mírně liší, syntakticky.
- 2. Pro přístup k vlastnostem zprávy použijte definovaná rozhraní, jako jsou vlastnosti zprávy MQI nebo JMS vlastností zprávy. Rozhraní zajišťují, že složky vlastností v produktu MQRFH2 jsou dobře formované. Mezi správci front na různých platformách a v různých verzích je interoperabilní složka vlastností interoperabilní.

Vlastnost MQI MQI je robustním způsobem čtení a zápisu MQRFH2a odstraňuje potíže se syntaktickou analýzou správného objektu MQRFH2 .

# **Název definované složky**

Definovaným názvem složky je název složky, která je vyhrazená pro použití produktem IBM MQnebo jiným produktem. Nevytvářejte složku se stejným názvem a nepřidávejte své vlastní dvojice název-hodnota do složek. Definované složky jsou psc a pscr.

psc a pscr se používají ve frontě publikování/odběru.

Segmentovaná zpráva s názvem MQMF\_SEGMENT nebo MQMF\_SEGMENTATION\_ALLOWED nemůže obsahovat MQRFH2 s definovaným názvem složky. MQPUT selže s kódem příčiny 2443, MORC SEGMENTATION NOT ALLOWED.

# <span id="page-529-0"></span>**Název složky definované vlastnosti**

Definované jméno složky vlastností představuje název složky vlastností, kterou používá produkt IBM MQnebo jiný produkt. Názvy složek a jejich obsah naleznete v tématu Složky vlastností. Definované názvy složek vlastností jsou podmnožinou všech názvů složek rezervovaných produktem IBM MQ; viz ["Vyhrazená složka nebo název složky vlastností" na stránce 537](#page-536-0).

Jakýkoli prvek uložený ve složce vlastností je vlastnost. Prvek, který je uložen ve složce vlastností, nesmí mít atribut content='properties' .

Vlastnosti můžete přidat pouze k definovaným složkám vlastností usr, mq\_usra sib\_usr. V jiných složkách vlastností, jako jsou mq a sib, IBM MQ ignoruje nebo vyhodí vlastnosti, které nerozezná.

Popis každé definované složky vlastností obsahuje seznam vlastností, které IBM MQ definuje a které mohou být použity aplikačním programem. K některým vlastnostem se přistupuje nepřímo nastavením nebo získáním vlastnosti JMS a k některým z nich lze přistupovat přímo pomocí volání MQI MQSETMP a MQINQMP .

Definované složky vlastností také obsahují další vlastnosti, které produkt IBM MQ rezervoval, ale ke kterým aplikacím nemají přístup. Názvy vyhrazených vlastností nejsou uvedeny v seznamu. Ve složkách vlastností usr, mq\_usra sib\_usr nejsou k dispozici žádné vyhrazené vlastnosti. Ale nevytvářejte vlastnosti s neplatnými názvy vlastností, viz ["Neplatný název vlastnosti" na stránce 538](#page-537-0).

# **Složky vlastností**

# **jms**

Složka jms obsahuje pole záhlaví služby JMS a vlastnosti JMSX, které nelze zcela vyjádřit v MQMD. Složka jms je vždy přítomna v JMS MQRFH2.

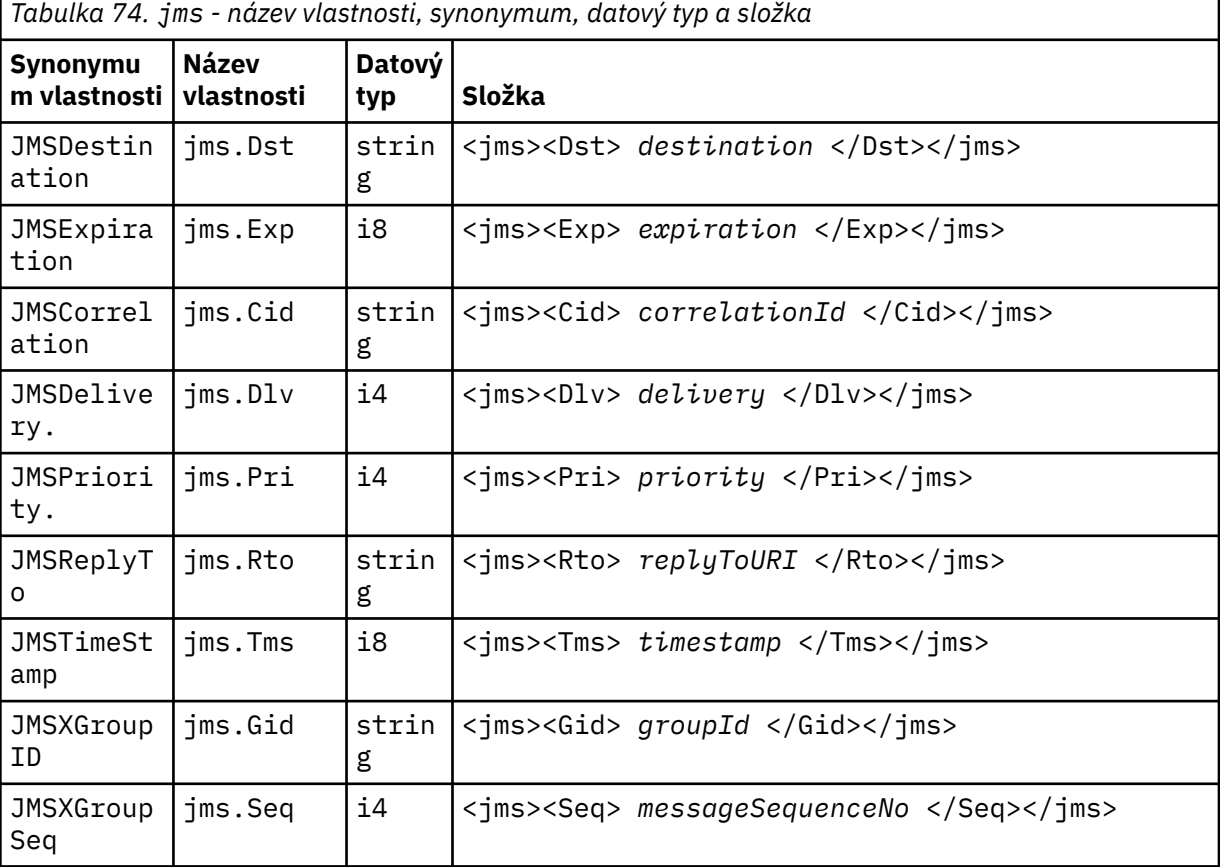

Nepřidávejte své vlastní vlastnosti do složky jms.

mcd obsahuje vlastnosti, které popisují formát zprávy. Například vlastnost Msd domény služby zpráv identifikuje zprávu jako typu JMSTextMessage, JMSBytesMessage, JMSStreamMessage, JMSMapMessage, JMSObjectMessage nebo null.

Složka mcd je vždy přítomna ve zprávě JMS obsahující MQRFH2.

Vždy se vyskytuje ve zprávě obsahující MQRFH2 odeslané z IBM Integration Bus. Popisuje doménu, formát, typ a sadu zpráv příslušné zprávy.

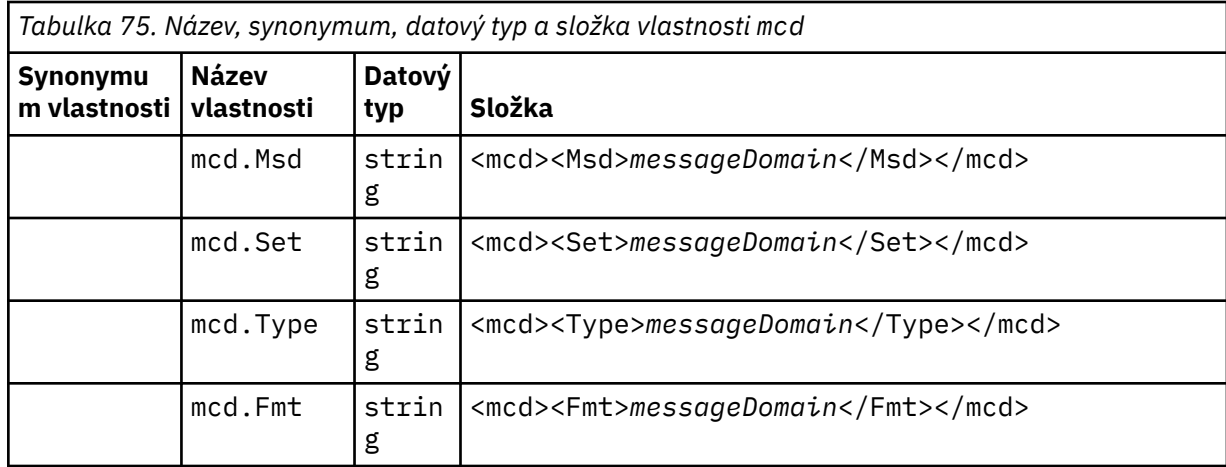

Do složky mcd nepřidávejte své vlastní vlastnosti.

#### **mq\_usr**

Produkt mq\_usr obsahuje vlastnosti definované aplikací, které nejsou vystaveny jako uživatelem definované vlastnosti produktu JMS . Vlastnosti, které nesplňují požadavky produktu JMS , mohou být umístěny do této složky.

Vlastnosti můžete vytvořit ve složce mq\_usr . Vlastnosti, které vytvoříte v produktu mq\_usr , jsou stejně jako vlastnosti, které vytváříte v nových složkách s atributem content='properties' .

#### **sib**

Produkt sib obsahuje vlastnosti systémové zprávy sběrnice pro integraci služeb produktu WebSphere Application Server (WAS/SIB). Vlastnosti produktu sib nejsou vystaveny jako vlastnosti produktu JMS pro aplikace produktu IBM MQ JMS , protože se nejedná o podporované typy. Některé vlastnosti produktu sib například nelze vystavit jako vlastnosti produktu JMS , protože se jedná o bajtová pole. Některé vlastnosti produktu sib jsou vystaveny pro aplikace WAS/SIB jako vlastnosti produktu JMS\_IBM\_\* ; tyto vlastnosti zahrnují vlastnosti dopředného a zpětného cesty směrování.

Nepřidávejte své vlastní vlastnosti do složky sib.

#### **sib\_context**

sib context obsahuje vlastnosti zprávy systému WAS/SIB, které nejsou vystaveny uživatelským aplikacím WAS/SIB nebo jako vlastnosti produktu JMS . sib\_context obsahuje vlastnosti zabezpečení a transakcí, které se používají pro webové služby.

Nepřidávejte své vlastní vlastnosti do složky sib\_context.

#### **sib\_usr**

sib\_usr obsahuje vlastnosti zprávy uživatele WAS/SIB, které nejsou vystaveny jako uživatelské vlastnosti produktu JMS , protože nejsou podporované typy. Produkt sib\_usr je vystaven aplikacím WAS/SIB v rozhraní produktu SIMessage , viz téma Vývoj integrace služeb.

Typ vlastnosti sib\_usr musí být bin.hexa hodnota musí být ve správném formátu. Pokud aplikace IBM MQ zapíše zadaný prvek bin.hex do složky v chybném formátu, obdrží aplikaci IOException. Pokud datový typ vlastnosti není bin.hex , aplikace přijme ClassCastException.

#### **mcd**

Nepokoušejte se zpřístupnit uživatelské vlastnosti produktu JMS pro WAS/SIB pomocí této složky; místo toho použijte složku usr .

Vlastnosti můžete vytvořit ve složce sib\_usr .

**usr**

Složka usr obsahuje vlastnosti služby JMS definované aplikací, které jsou přidružené ke zprávě. Složka usr je přítomna pouze v případě, že aplikace nastavila vlastnost definovanou aplikací.

usr je výchozí složka vlastností. Je-li vlastnost nastavena bez názvu složky, umístí se do složky usr .

*Tabulka 76. usr - název vlastnosti, synonymum, datový typ a složka.* 

Hodnoty vlastností webových služeb jsou popsány v části MQRFH2 [Nastavení protokolu SOAP](#page-1459-0) .

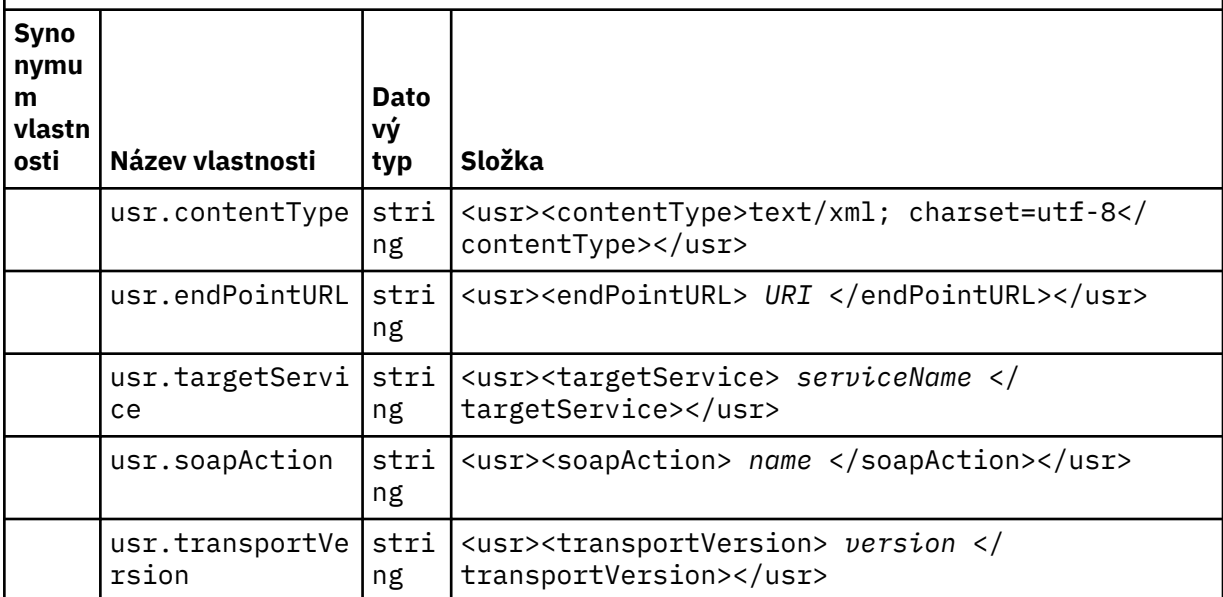

Vlastnosti můžete vytvořit ve složce usr .

Segmentovaná zpráva s názvem MQMF\_SEGMENT nebo MQMF\_SEGMENTATION\_ALLOWED nemůže obsahovat MQRFH2 s definovaným názvem složky vlastností. MQPUT selže s kódem příčiny 2443, MQRC\_SEGMENTATION\_NOT\_ALLOWED.

# **Název složky neseskupené vlastnosti**

#### **ibm**

ibm obsahuje vlastnosti, které jsou používány pouze produktem IBM MQ.

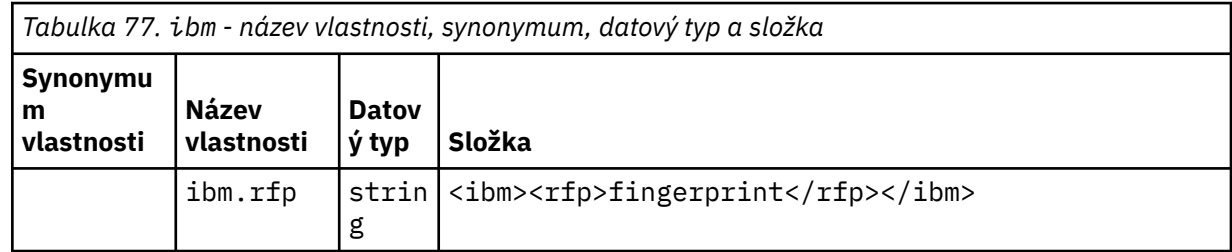

Nepřidávejte své vlastní vlastnosti do složky ibm.

**mq**

mq obsahuje vlastnosti, které jsou používány pouze produktem IBM MQ.

Na vlastnosti ve složce mq se vztahují následující omezení:

- Vlastnosti MQse budou ignorovat pouze ve vlastnostech v první významné složce produktu mq ve zprávě; vlastnosti ve všech ostatních složkách produktu mq ve zprávě se budou ignorovat.
- Ve složce jsou povoleny pouze jednobajtové znaky UTF-8 . Vícebajtový znak ve složce může způsobit selhání syntaktické analýzy a zprávu, která má být odmítnuta.
- Nepoužívejte řídicí řetězce ve složce. S únikovým řetězcem se zachází jako se skutečnou hodnotou prvku.
- Jako bílý znak ve složce je považován pouze znak Unicode U+0020 . Všechny ostatní znaky jsou považovány za významné a mohou způsobit selhání syntaktické analýzy složky a zpráva, která má být odmítnuta.

Pokud selže syntaktická analýza složky mq , nebo pokud složka tato omezení nepozoruje, je zpráva odmítnuta s kódem příčiny 2527, MQRC\_RFH\_RESTRICTED\_FORMAT\_ERR.

Nepřidávejte své vlastní vlastnosti do složky mq.

#### **mqema**

mqema obsahuje vlastnosti, které jsou používány pouze produktem WebSphere Application Server. Složka byla nahrazena mqext.

Nepřidávejte své vlastní vlastnosti do složky mqema.

#### **mqext**

mqext obsahuje následující typ vlastnosti:

- Vlastnosti, které používá pouze WebSphere Application Server.
- Vlastnosti související se zpožděným doručováním zpráv.

Složka je přítomna, pokud má aplikace nastavenu minimálně jednu definovanou vlastnost IBM nebo používá prodlevu doručení.

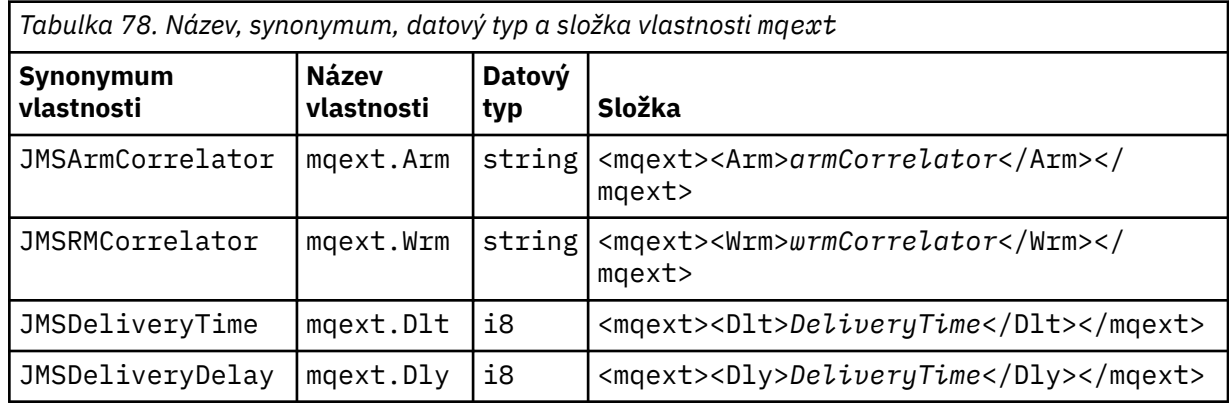

Do složky mqext nepřidávejte své vlastní vlastnosti.

#### **mqps**

Produkt mqps obsahuje vlastnosti, které jsou používány pouze v rámci publikování/odběru produktu IBM MQ. Tato složka je přítomna pouze, když má aplikace nastavenu minimálně jednu z integrovaných vlastností publikování/odběru.

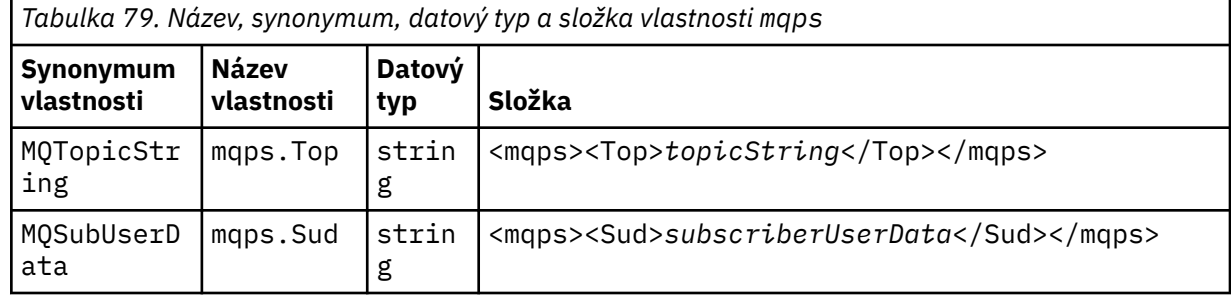

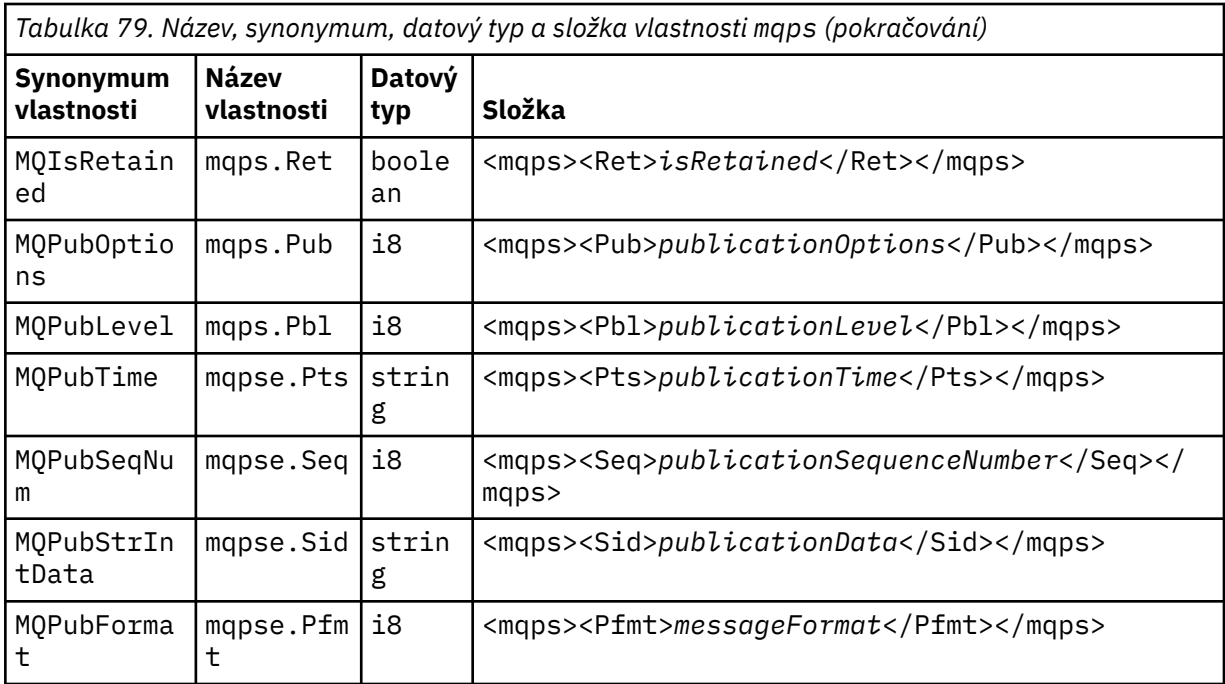

Do složky mqps nepřidávejte své vlastní vlastnosti.

#### **mq\_svc**

Produkt mq\_svc obsahuje vlastnosti používané produktem SupportPac MA93.

Nepřidávejte své vlastní vlastnosti do složky mq\_svc.

#### **mqtt**

mqtt obsahuje vlastnosti používané produktem MQ Telemetry

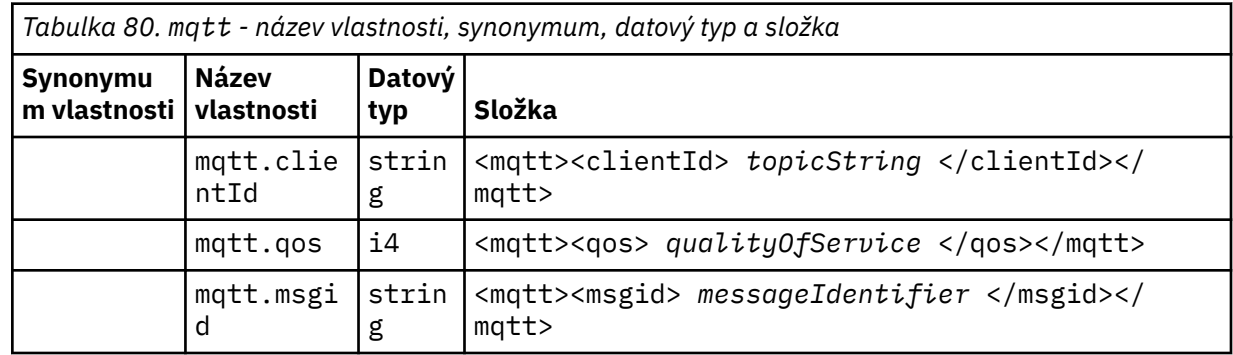

Nepřidávejte své vlastní vlastnosti do složky mqtt.

Segmentovaná zpráva s názvem MQMF\_SEGMENT nebo MQMF\_SEGMENTATION\_ALLOWED nemůže obsahovat MQRFH2 s neseskupeným názvem složky vlastností. MQPUT selže s kódem příčiny 2443, MQRC\_SEGMENTATION\_NOT\_ALLOWED.

# **Dvojice název-hodnota**

V syntaktických diagramech popisuje "dvojice název-hodnota" obsah běžné složky. Obyčejná složka obsahuje skupiny a prvky. Prvek je dvojice název-hodnota. Skupina obsahuje prvky a další skupiny.

Pokud jde o stromy, prvky jsou listové uzly a skupiny jsou vnitřní uzly. Interní uzel a složka, která je kořenovým uzlem, mohou obsahovat kombinaci interních uzlů a koncových uzlů. Uzel nemůže být zároveň zároveň vnitřním uzlem a koncovým uzlem; viz [Obrázek 2 na stránce 528](#page-527-0).

# **Vlastnosti**

V syntaktických diagramech popisuje "Vlastnosti" obsah složky vlastností. Složka vlastností obsahuje skupiny a vlastnosti. Vlastnost je dvojice názvu a hodnoty s volitelným atributem datového typu. Skupina obsahuje vlastnosti a další skupiny.

Pokud jde o stromy, vlastnosti jsou listové uzly a skupiny jsou vnitřní uzly. Interní uzel a složka vlastností, která je kořenovým uzlem, mohou obsahovat kombinaci interních uzlů a koncových uzlů. Uzel nemůže být zároveň zároveň vnitřním uzlem a koncovým uzlem; viz [Obrázek 2 na stránce 528.](#page-527-0)

# **Vlastnost**

Vlastnost zprávy je dvojice název-hodnota ve složce vlastností. Volitelně může obsahovat atribut datového typu a atribut vlastnosti; v tomto případě viz následující kód. Je-li atribut datového typu vynechán, typ vlastnosti je string.

```
<pf><p1 dt='i8' > value </p1></pf>
```
The name of a message property is its full path name, with the XML-like, <> syntax, replaced by dots. Například myPropertyFolder1.myGroup1.myGroup2.myProperty1 je mapováno na řetězec *NameValueData* následujícím způsobem. Řetězec je formátován pro snadnější čtení.

```
<myPropertyFolder1>
     <myGroup1>
         <myGroup2>
             <myProperty1>value</myProperty1>
         </myGroup2>
     </myGroup1>
</myPropertyFolder1>
```
Složka vlastností může obsahovat více vlastností. Například vlastnosti v produktu Obrázek 7 na stránce 535 jsou mapovány na složku vlastností v produktu Obrázek 8 na stránce 535 .

```
 myPropertyFolder1.myProperty4
myPropertyFolder1.myGroup1.myGroup2.myProperty1
myPropertyFolder1.myGroup1.myGroup2.myProperty2
myPropertyFolder1.myGroup1.myProperty3
```
*Obrázek 7. Více vlastností se stejným kořenovým názvem*

```
<myPropertyFolder1>
     <myProperty4>value</myProperty4>
     <myGroup1>
         <myGroup2>
             <myProperty1>value</myProperty1>
             <myProperty2>value</myProperty2>
         </myGroup2>
         <myProperty3>value</myProperty3>
     </myGroup1>
</myPropertyFolder1>
```
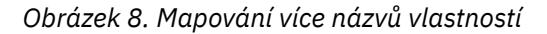

# **Název**

Název musí začínat písmenem *Letter* nebo *Underscore*. Nesmí obsahovat *dvojtečku*, nesmí končit v *období* a obsahovat pouze *Písmena*, *Číslice*, *Podtržítka*, *Pomlčka*a *Dots*. Platné znaky jsou definovány <span id="page-535-0"></span>ve specifikaci XML W3C a jsou v podstatě tvořeny kategoriemi Unicode Ll, Lu, Lo, Lt, Nl, Mc, Mn, Lm, a Nd ; viz [Kategorie znaků Unicode](https://www.fileformat.info/info/unicode/category/).

Úplná cesta k vlastnosti nebo dvojici název-hodnota nesmí porušit pravidlo popsané v ["Neplatný název](#page-537-0) [cesty" na stránce 538](#page-537-0). Cesty jsou omezeny na 4095 bajtů, nesmí obsahovat znaky kompatibility Unicode a nesmí začínat řetězcem XML.

# **Název skupiny**

Název skupiny má stejnou syntaxi jako název. Názvy skupin jsou volitelné. Vlastnosti a dvojice názevhodnota lze umístit do kořenové složky složky. Použijte skupiny, pokud pomáhá organizovat vlastnosti a dvojice název-hodnota.

# **Název prvku**

Název prvku má stejnou syntaxi jako název.

# **Hodnota prvku**

Hodnota prvku zahrnuje všechny bílé znaky mezi značkou < *Element name* > a < */Element name* >. Nepoužívejte dva znaky < a & v hodnotě. Poté nahraďte produkty < a & amp;.

# **Atributy vlastností**

Pole deskriptoru vlastností mapují pole deskriptoru vlastností: Mapování jsou následující:

#### **Podpora**

**sr**

**sa** MQPD\_SUPPORT\_OPTIONAL

```
MQPD_SUPPORT_REQUIRED
```
**sx**

MQPD\_SUPPORT\_REQUIRED\_IF\_LOCAL

## **Kontext**

**Není**

MQPD\_NO\_CONTEXT

**uživatel** MQPD\_USER \_CONTEXT

## **CopyOptions**

**objekt forward** MQPD\_COPY\_FORWARD

## **reply**

MQPD\_COPY\_REPLY

## **sestava**

MQPD\_COPY\_REPORT

## **publikování**

MQPD\_COPY\_PUBLISH

## **vše**

MQPD\_COPY\_ALL

Nepoužívejte all v kombinaci s dalšími volbami.

## **default**

MQPD\_COPY\_DEFAULT

Nepoužívejte parametr default v kombinaci s dalšími volbami. Hodnota default je stejná jako forward + report + publish.

#### <span id="page-536-0"></span>**Není**

MQPD\_COPY\_NONE

Nepoužívejte žádné v kombinaci s dalšími volbami.

Atributy vlastností Podpora se vztahují pouze na vlastnosti ve složce mq .

Atributy vlastností Kontext a CopyOptions jsou použitelné pro všechny složky vlastností.

# **Datové typy**

Datové typy produktu MQRFH2 jsou mapovány na typy vlastností zpráv takto:

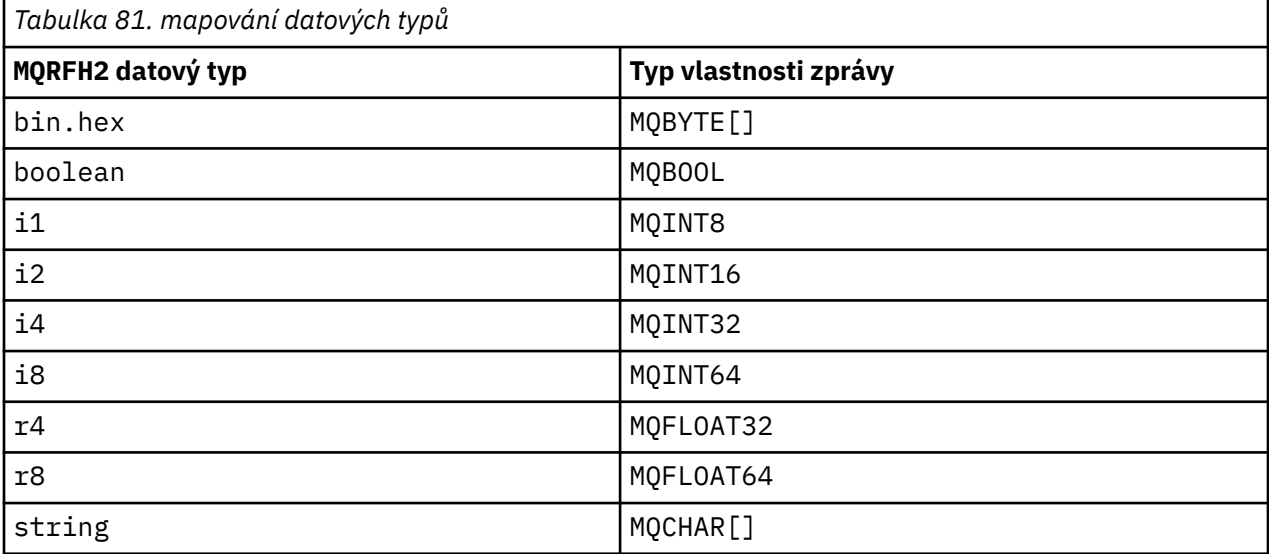

Jakýkoli prvek bez datového typu se předpokládá, že je typu string.

Hodnota null je indikována atributem prvku xsi:nil='true'. Nepoužívejte atribut xsi:nil='false' pro jiné hodnoty než null. Následující vlastnost má například hodnotu null:

```
<NullProperty
xsi:nil='true'></NullProperty>
```
Vlastnost typu byte nebo znakový řetězec může mít prázdnou hodnotu. Prázdná hodnota je reprezentována prvkem MQRFH2 s hodnotou prvku nulové délky. Např. následující vlastnost má prázdnou hodnotu:

<EmptyProperty></EmptyProperty>

# **Vyhrazená složka nebo název složky vlastností**

Omezte název složky nebo složky vlastností tak, aby se nezačínala libovolným z následujících řetězců. Předpony jsou vyhrazeny pro názvy složek nebo vlastností vytvořených produktem IBM.

<span id="page-537-0"></span>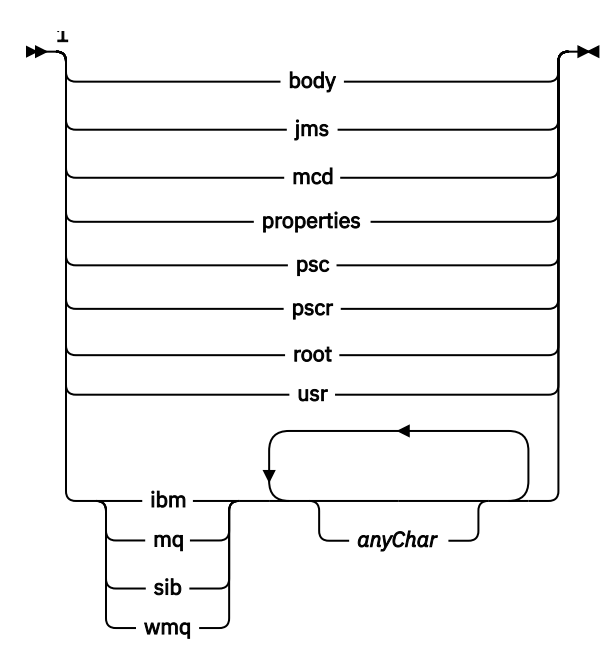

Poznámky:

<sup>1</sup> Vyhrazená složka nebo název vlastnosti obsahuje libovolnou kombinaci malých a velkých písmen.

# **Neplatný název cesty**

Omezte úplnou cestu dvojice název-hodnota nebo vlastnosti nezahrnujte některý z následujících řetězců.

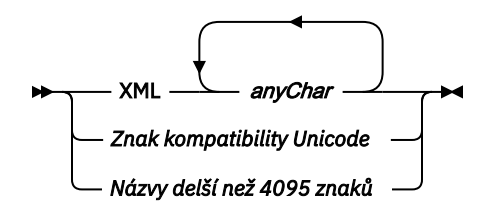

# **Neplatné znaky**

Vždy používejte esc sekvence & amp; a < místo literálů "&" a "<".

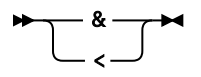

# **Definované názvy vlastností**

Definované názvy vlastností jsou názvy vlastností, které jsou definovány produktem IBM MQnebo jinými produkty a které používají aplikace IBM MQ a uživatelské aplikace. Definované vlastnosti existují pouze v definovaných složkách vlastností. Definované názvy vlastností jsou popsány v popisech složek vlastností; viz [Složky vlastností.](#page-529-0)

# **Neplatný název vlastnosti**

Nevytvářejte názvy vlastností, které se shodují s následujícím pravidlem. Pravidlo se vztahuje na úplnou cestu k vlastnosti, která pojmenovává vlastnost, a nikoli pouze názvu prvku vlastnosti.

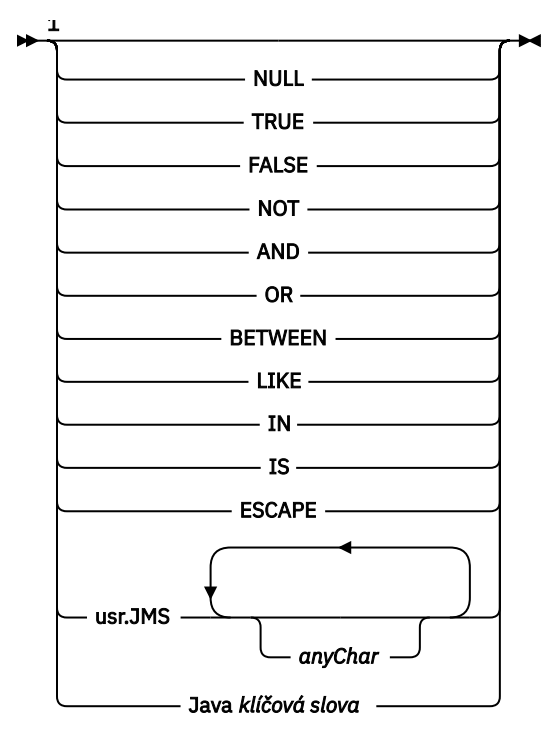

Poznámky:

 $1$  Neplatný název vlastnosti může obsahovat libovolnou kombinaci malých a velkých písmen.

# **Neplatné atributy**

Složky vlastností a vlastnosti mohou zahrnovat pouze podporované ["Atributy vlastností" na stránce 536](#page-535-0) a ["Datové typy" na stránce 537](#page-536-0).

Jakékoli nepodporované atributy podobné XML, například názvy s hodnotami řetězce v uvozovkách, které jsou obsaženy ve složkách vlastností nebo ve vlastnostech, mohou být odebrány.

Atributy podobné formátu XML, které jsou obsaženy ve složkách mimo vlastnost nebo v prvcích mimo vlastnost, které zůstávají v záhlaví MQRFH2 .

*NameValueDélka ( MQLONG)* Délka odpovídajícího pole NameValueData

Určuje délku dat v poli *NameValueData* v bajtech. *NameValueLength* musí být násobkem čtyř.

**Poznámka:** Pole *NameValueLength* a *NameValueData* jsou volitelná, ale pokud jsou přítomna, musí se objevit jako pár a být sousedící. Dvojice polí se mohou opakovat tolikrát, kolikrát je třeba, například:

length1 data1 length2 data2 length3 data3

Protože tato pole jsou volitelná, jsou vynechána z deklarací struktury, které jsou poskytovány pro různé podporované programovací jazyky.

*StrucId (MQCHAR4)*

Jedná se o identifikátor struktury; hodnota musí být:

#### **MQRFH\_STRUCT**

Identifikátor pro pravidla a formátování struktury záhlaví.

Pro programovací jazyk C je také definován konstantní MQRFH\_STRUC\_ID\_ARRAY; má stejnou hodnotu jako MQRFH\_STRUC\_ID, ale je to pole znaků namísto řetězce.

Počáteční hodnota tohoto pole je MQRFH\_STRUC\_ID.

## *StrucLength (MQLONG)*

Jedná se o délku v bajtech struktury MQRFH2 , včetně polí *NameValueLength* a *NameValueData* na konci struktury. Je platný pro více párů polí *NameValueLength* a *NameValueData* na konci struktury, v posloupnosti:

length1, data1, length2, data2, ...

*StrucLength* nezahrnuje žádná uživatelská data, která by mohla následovat za posledním polem *NameValueData* na konci struktury.

Chcete-li se vyvarovat problémů s převodem uživatelských dat v některých prostředích, musí být *StrucLength* násobkem čtyř.

Následující konstanta udává délku *pevné* části struktury, tj. o délce kromě polí *NameValueLength* a *NameValueData* :

## **MQRFH\_STRUC\_LENGTH\_FIXED\_2**

Délka pevné části struktury MQRFH2 .

Počáteční hodnota tohoto pole je MQRFH\_STRUC\_LENGTH\_FIXED\_2.

*Verze (MQLONG)*

Jedná se o číslo verze struktury; hodnota musí být:

#### **MQRFH\_VERSION\_2**

Version-2 pravidla a formátování struktury záhlaví.

Počáteční hodnota tohoto pole je MQRFH\_VERSION\_2.

# *Počáteční hodnoty a deklarace jazyka pro MQRFH2*

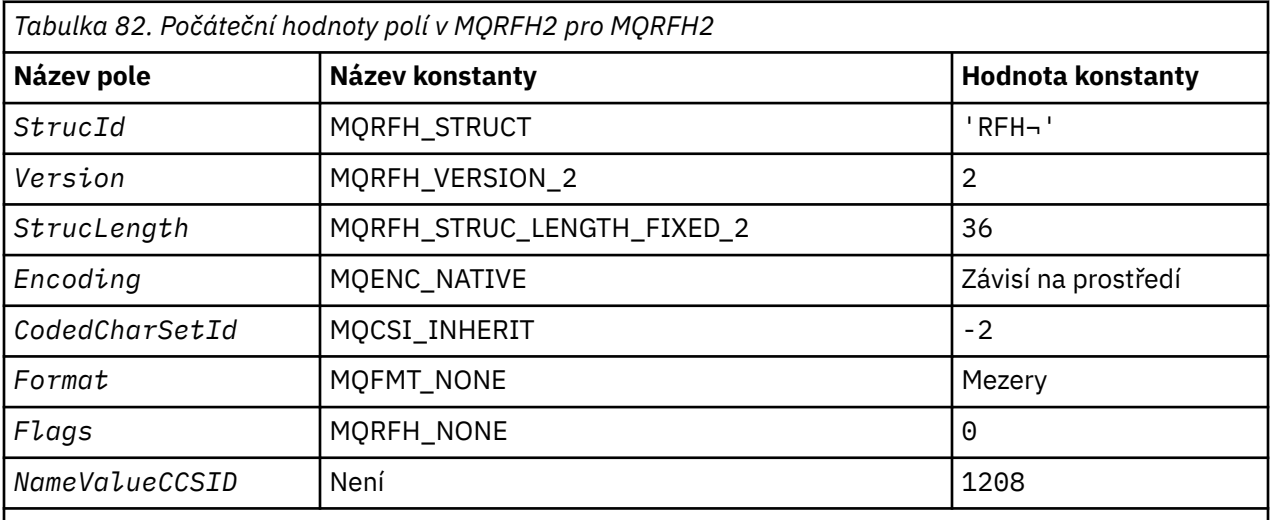

#### **Notes:**

- 1. Symbol ¬ představuje jeden prázdný znak.
- 2. V programovacím jazyce C-proměnná makraHodnota MQRFH2\_DEFAULT obsahuje hodnoty, které jsou uvedeny v tabulce. Použijte ji následujícím způsobem, abyste poskytli počáteční hodnoty pro pole ve struktuře:

 $MQRFH2$  MyRFH2 =  ${MQRFH2_DEFAULT};$ 

*Deklarace C pro MQRFH2 .*
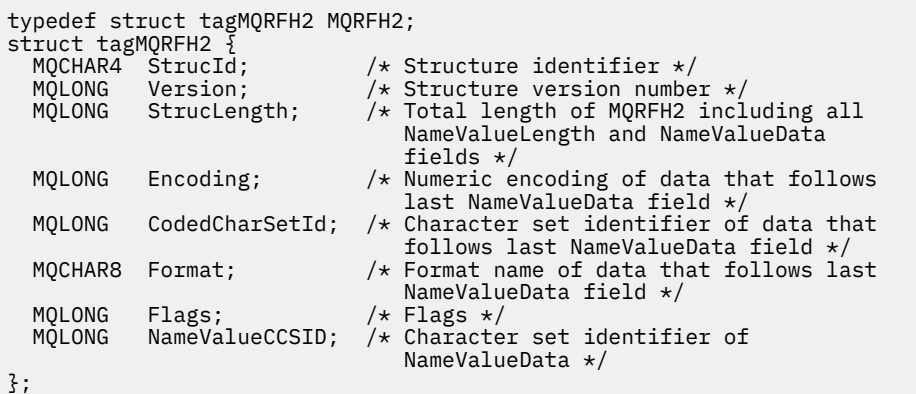

*Deklarace COBOL pro MQRFH2*

```
** MQRFH2 structure
10 MQRFH2.<br>** Struct
      Structure identifier
15 MORFH2-STRUCID PIC X(4).<br>
** Structure version number<br>
15 MORFH2-VERSION PIC S9(9)
** Structure version number
 15 MQRFH2-VERSION PIC S9(9) BINARY.
** Total length of MQRFH2 including all NAMEVALUELENGTH and
** NAMEVALUEDATA fields
 15 MQRFH2-STRUCLENGTH PIC S9(9) BINARY.
** Numeric encoding of data that follows last NAMEVALUEDATA field
 15 MQRFH2-ENCODING PIC S9(9) BINARY.
** Numeric encoding of data that rollows last NAMEVALUEDATH 15 MQRFH2-ENCODING PIC S9(9) BINARY.<br>** Character set identifier of data that follows last NAMEVALUEDATA<br>** field
       field
 15 MQRFH2-CODEDCHARSETID PIC S9(9) BINARY.
** Format name of data that follows last NAMEVALUEDATA field
  15 MQRFH2-FORMAT PIC X(8).
** Flags<br>15 MQRFH2-FLAGS
15 MQRFH2-FLAGS PIC S9(9) BINARY.<br>Character set identifier of NAMEVALUEDA
      Character set identifier of NAMEVALUEDATA
    15 MQRFH2-NAMEVALUECCSID PIC S9(9) BINARY.
```

```
Deklarace PL/I pro MQRFH2
```
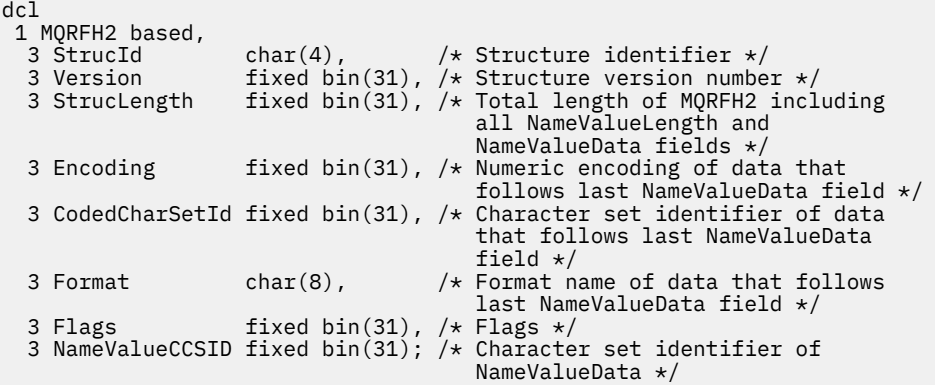

*Deklarace High Level Assembler pro MQRFH2 .*

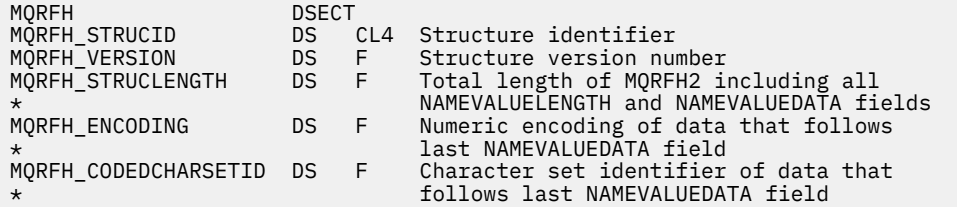

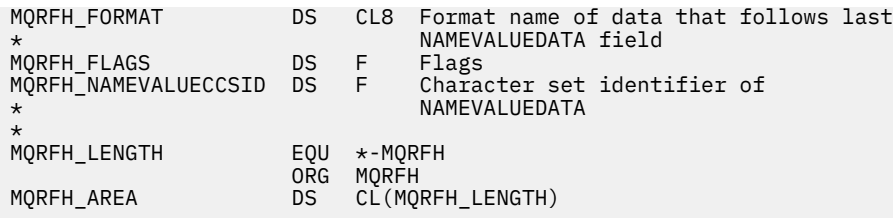

*Deklarace Visual Basic pro MQRFH2 .*

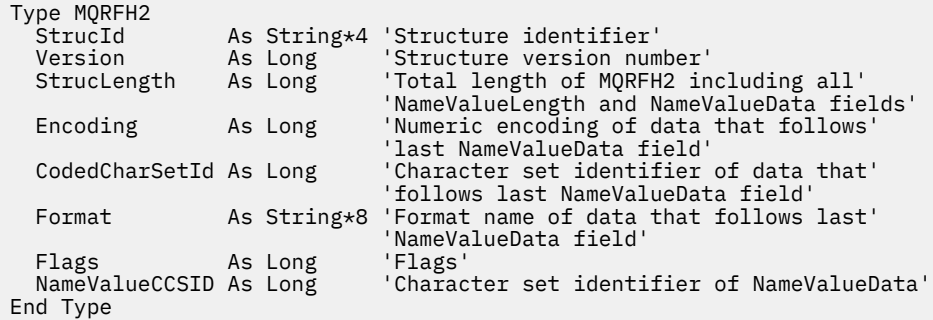

# **MQRMH-záhlaví zprávy odkazu**

Následující tabulka shrnuje pole ve struktuře.

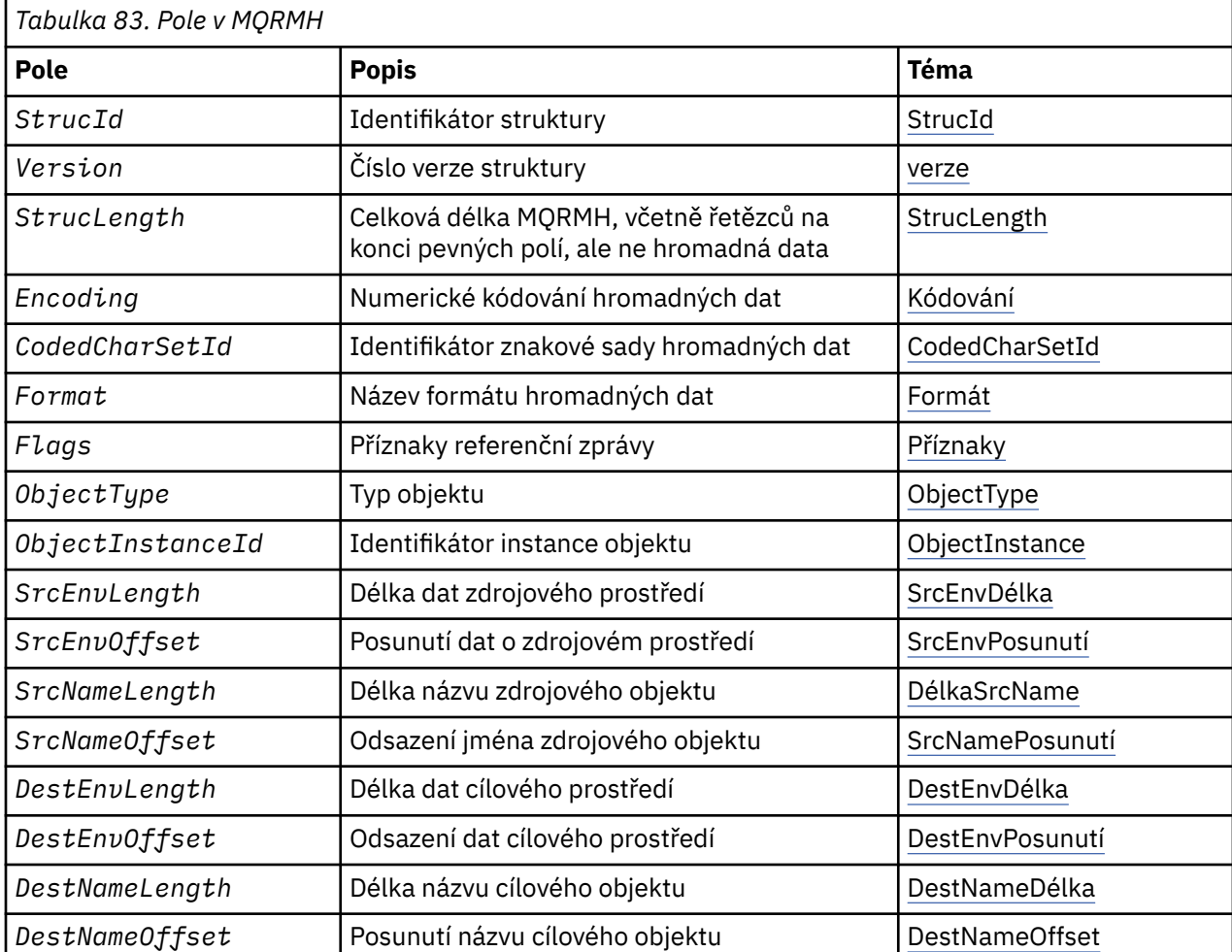

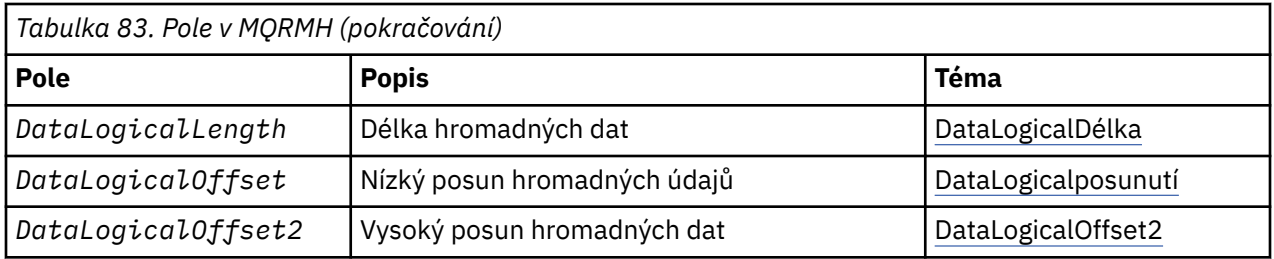

# *Přehled pro MQRMH*

**Dostupnost**: AIX, HP-UX, IBM i, Solaris, Linux, Windows, plus IBM MQ klienti, kteří jsou připojeni k těmto systémům.

**Účel**: Struktura MQRMH definuje formát záhlaví referenční zprávy. Toto záhlaví se používá spolu s uživatelskými ukončovacími programy pro odeslání zpráv, které odesílají extrémně velké množství dat (s názvem *hromadná data* ). z jednoho správce front do jiného. Rozdíl v porovnání s normálním systémem zpráv spočívá v tom, že hromadná data nejsou uložena ve frontě; místo toho se do fronty ukládá pouze *odkaz* na data hromadného ukládání. To snižuje možnost vyčerpání prostředků produktu MQ o malý počet extrémně velkých zpráv.

**Název formátu**: MQFMT\_REF\_MSG\_HEADER.

**Znaková sada a kódování**: Znaková data v MQRMH a řetězce adresované poli offsetu musí být ve znakové sadě lokálního správce front; tento údaj je dán atributem správce front **CodedCharSetId** . Numerická data v MQRMH musí být v nativním kódování počítače. Tato hodnota je dána hodnotou MQENC\_NATIVE pro programovací jazyk C.

Nastavte znakovou sadu a kódování MQRMH do polí *CodedCharSetId* a *Encoding* v:

- MQMD (je-li struktura MQRMH na začátku dat zprávy), nebo
- Struktura záhlaví, která předchází struktuře MQRMH (všechny ostatní případy).

**Použití**: Aplikace vloží zprávu sestávající z MQRMH, ale vynechává hromadná data. Když agent kanálu zpráv (MCA) čte zprávu z přenosové fronty, vyvolá se uživatelská procedura pro zpracování zpráv, která zpracuje záhlaví referenční zprávy. Uživatelská procedura se může připojit k odkazové zprávě o hromadných datech identifikovaných strukturou MQRMH, než agent MCA odešle zprávu prostřednictvím kanálu do dalšího správce front.

Na přijímajícím konci musí existovat uživatelská procedura pro zprávy, která čeká na referenční zprávy, musí existovat. Při přijetí referenční zprávy musí uživatelská procedura vytvořit objekt z hromadného dat, která následuje za MQRMH ve zprávě, a poté předá referenční zprávu bez hromadných dat. Referenční zpráva může být později načtena aplikací, která čte referenční zprávu (bez hromadných dat) z fronty.

Obvykle je struktura MQRMH ve zprávě vše, co je ve zprávě. Je-li však zpráva v přenosové frontě, před strukturou MQRMH se nachází jedno nebo více dalších záhlaví.

Referenční zpráva může být také odeslána do rozdělovníku. V tomto případě struktura MQDH a její související záznamy předcházejí struktuře MQRMH, když se zpráva nachází v přenosové frontě.

**Poznámka:** Neposílejte referenční zprávu jako segmentovanou zprávu, protože uživatelská procedura pro zprávy ji správně nemůže zpracovat.

**Převod dat**: Pro účely konverze dat zahrnuje konverze struktury MQRMH převod dat zdrojového prostředí, název zdrojového objektu, data cílového prostředí a název cílového objektu. Všechny ostatní bajty v rámci *StrucLength* bajtů na začátku struktury jsou buď vyřazeny, nebo mají nedefinované hodnoty po převodu dat. Hromadná data se převedou za předpokladu, že všechny následující příkazy jsou pravdivé:

- Hromadná data se nacházejí ve zprávě, když se provádí konverze dat.
- Pole *Format* v MQRMH má jinou hodnotu než MQFMT\_NONE.
- Uživatelem zapsaná uživatelská procedura pro převod dat existuje s uvedeným názvem formátu.

Uvědomte si však, že obvykle hromadná data nejsou přítomna ve zprávě, když je zpráva ve frontě, a že hromadné údaje jsou převáděny volbou MQGMO\_CONVERT.

# <span id="page-543-0"></span>*Pole pro MQRMH*

Struktura MQRMH obsahuje následující pole; pole jsou popsána v **abecedním pořadí**:

#### *CodedCharSetId (MQLONG)*

Tato hodnota určuje identifikátor znakové sady pro hromadný data. Nevztahuje se na znaková data v samotné struktuře MQRMH.

Na základě volání MQPUT nebo MQPUT1 musí aplikace nastavit toto pole na hodnotu odpovídající datům. Je možné použít následující speciální hodnotu:

#### **MQCSI\_INHERIT**

Znaková data v datech *následující* tato struktura se nachází ve stejné znakové sadě jako tato struktura.

Správce front změní tuto hodnotu ve struktuře odeslané ve zprávě na skutečný identifikátor znakové sady struktury. Není-li zjištěna žádná chyba, hodnota MQCCSI\_INHERIT není vrácena voláním MQGET.

Nepoužívejte MQCCSI\_INHERIT, je-li hodnota pole *PutApplType* v deskriptoru MQMD MQAT\_BROKER.

Tato hodnota je podporována v následujících prostředích: AIX, HP-UX, IBM i, Solaris, Linux, Windows, plus IBM MQ klienti, kteří jsou připojeni k těmto systémům.

Počáteční hodnota tohoto pole je MQCCSI\_UNDEFINED.

#### *Délka DataLogical(MQLONG)*

Pole *DataLogicalLength* určuje délku hromadného dat, na kterou odkazuje struktura MQRMH.

Pokud jsou hromadná data ve skutečnosti přítomna ve zprávě, data začínají na offset *StrucLength* bajtů od začátku struktury MQRMH. Délka celé zprávy minus *StrucLength* udává délku hromadného datového souboru.

Pokud jsou data přítomna ve zprávě, *DataLogicalLength* uvádí množství dat, která jsou relevantní. Normální případ je určen pro *DataLogicalLength* , aby měl stejnou hodnotu jako délka dat přítomných ve zprávě.

Pokud struktura MQRMH představuje zbývající data v objektu (počínaje určeným logickým posunutím), můžete použít hodnotu nula pro *DataLogicalLength*, pokud se hromadná data ve skutečnosti ve zprávě neprezentují.

Nejsou-li k dispozici žádná data, je konec MQRMH totožný s koncem zprávy.

Počáteční hodnota tohoto pole je 0.

#### *Ofset DataLogicalOffset (MQLONG)*

Toto pole určuje dolní posun dat hromadného objektu od začátku objektu, jehož součástí jsou hromadné datové formuláře. Posunutí hromadných dat od začátku objektu se nazývá *logický posun*. Toto není fyzický posun hromadných dat od začátku struktury MQRMH; tento posun je dán parametrem *StrucLength*.

Chcete-li povolit odesílání velkých objektů pomocí referenčních zpráv, logický posun je rozdělen do dvou polí a skutečný logický posun je dán součtem těchto dvou polí:

- *DataLogicalOffset* představuje zbytek získaný při dělení logického offsetu o 1 000 000 000. Je to tedy hodnota v rozsahu od 0 do 999 999 999.
- *DataLogicalOffset2* představuje výsledek, který se získá, když je logický offset rozdělen do 1 000 000 000. Jedná se tedy o počet úplných násobků 1 000 000 000, které existují v logickém posunu. Počet násobků je v rozsahu od 0 do 999 999 999.

Počáteční hodnota tohoto pole je 0.

#### *DataLogicalOffset2 (MQLONG)*

Toto pole určuje horní posun hromadných dat od začátku objektu, jehož součástí jsou hromadné datové formuláře. Je to hodnota v rozsahu od 0 do 999 999 999. Podrobnosti viz *DataLogicalOffset* .

#### <span id="page-544-0"></span>Počáteční hodnota tohoto pole je 0.

#### *DestEnvDélka (MQLONG)*

Jedná se o délku dat cílového prostředí. Je-li toto pole nula, nejsou k dispozici žádná data cílového prostředí a *DestEnvOffset* je ignorován.

#### *Offset DestEnv(MQLONG)*

Toto pole určuje posun dat cílového prostředí ze začátku struktury MQRMH. Data cílového prostředí mohou být uvedena tvůrcem referenční zprávy, pokud je tato data známá tvůrci. Například, na Windows data cílového prostředí mohou být cesta k adresáři objektu, kam se mají hromadná data uložit. Pokud však tvůrce neznáme data cílového prostředí, je zodpovědností uživatelského ukončovacího programu pro zprávy, aby určil, že jsou potřebné informace o prostředí.

Délka dat cílového prostředí je dána produktem *DestEnvLength* ; je-li tato délka nula, nejsou žádná data cílového prostředí a *DestEnvOffset* je ignorován. Je-li tento parametr zadán, musí být data cílového prostředí plně umístěna v rozmezí *StrucLength* bajtů od začátku struktury.

Aplikace nesmí předpokládat, že data cílového prostředí sousedí s libovolní z dat řešených poli *SrcEnvOffset*, *SrcNameOffset*a *DestNameOffset* .

Počáteční hodnota tohoto pole je 0.

#### *DestName(MQLONG)*

Délka názvu cílového objektu. Je-li toto pole nula, neexistuje žádný název cílového objektu a *DestNameOffset* je ignorován.

#### *Offset DestName(MQLONG)*

Toto pole určuje posun názvu cílového objektu od začátku struktury MQRMH. Jméno cílového objektu může být zadáno tvůrcem referenční zprávy, pokud je tato data známá tvůrci. Pokud však tvůrce nezná název cílového objektu, zodpovídá za identifikaci objektu, který má být vytvořen nebo upraven, je zodpovědný za uživatelskou proceduru zprávy.

Délka názvu cílového objektu je dána *DestNameLength* ; je-li tato délka nula, neexistuje žádný název cílového objektu a *DestNameOffset* je ignorován. Je-li tento parametr zadán, musí být název cílového objektu zcela umístěn v rozmezí *StrucLength* bajtů od začátku struktury.

Aplikace nesmí předpokládat, že název cílového objektu je souvislý s libovolní z dat adresovaných poli *SrcEnvOffset*, *SrcNameOffset*a *DestEnvOffset* .

Počáteční hodnota tohoto pole je 0.

#### *Kódování (MQLONG)*

Určuje číselné kódování hromadných dat. Nevztahuje se na číselná data v samotné struktuře MQRMH.

Na základě volání MQPUT nebo MQPUT1 musí aplikace nastavit toto pole na hodnotu odpovídající datům.

Počáteční hodnota tohoto pole je MQENC\_NATIVE.

#### *Příznaky (MQLONG)*

Jedná se o příznaky referenční zprávy. Jsou definovány následující příznaky:

#### **MQRMHF\_LAST**

Tento příznak označuje, že referenční zpráva představuje nebo obsahuje poslední část odkazovaného objektu.

#### **MQRMHF\_NOT\_LAST**

Referenční zpráva neobsahuje nebo nereprezentuje poslední část objektu. Servisní dokumentace programu MQRMHF\_NOT\_LAST. Není určeno, že by tato volba byla použita s jinou, ale její hodnotou je nula, takové použití nelze detekovat.

Počáteční hodnota tohoto pole je MQRMHF\_NOT\_LAST.

#### <span id="page-545-0"></span>*Formát (MQCHAR8)*

Uvádí název formátu hromadných dat.

Na základě volání MQPUT nebo MQPUT1 musí aplikace nastavit toto pole na hodnotu odpovídající datům. Pravidla pro kódování tohoto pole jsou stejná jako pravidla pro pole *Format* v produktu MQMD.

Počáteční hodnota tohoto pole je MQFMT\_NONE.

#### *ID ObjectInstance(MQBYTE24)*

Toto pole použijte k identifikaci určité instance objektu. Pokud není potřeba, nastavte ji na následující hodnotu:

#### **MQOII\_NONE**

Není uveden žádný identifikátor instance objektu. Hodnota je binární nula pro délku pole.

Pro programovací jazyk C je také definována konstanta MQOII\_NONE\_ARRAY; hodnota má stejnou hodnotu jako MQOII\_NONE, ale je to pole znaků namísto řetězce.

Délka tohoto pole je dána hodnotou MQ\_OBJECT\_INSTANCE\_INSTANCE\_LENGTH. Počáteční hodnota tohoto pole je MQOII\_NONE.

#### *ObjectType (MQCHAR8)*

Jedná se o název, který může uživatelská procedura pro zprávy použít k rozeznání typů referenční zprávy, které podporuje. Název se musí shodovat se stejnými pravidly jako pole *Format* , viz "Formát (MQCHAR8)" na stránce 546.

Počáteční hodnota tohoto pole je 8 mezer.

#### *Délka SrcEnv(MQLONG)*

Délka dat zdrojového prostředí. Je-li toto pole nula, nejsou žádná data o zdrojovém prostředí a *SrcEnvOffset* je ignorován.

Počáteční hodnota tohoto pole je 0.

#### *Odchylka SrcEnv(MQLONG)*

Toto pole určuje posun dat o zdrojovém prostředí ze začátku struktury MQRMH. Data o zdrojovém prostředí mohou být určena tvůrcem referenční zprávy, pokud je tato data známá tvůrci. Například na Windows mohou být data zdrojového prostředí cestou k adresáři objektu obsahujícího data typu bulk. Pokud však tvůrce neznají data o zdrojovém prostředí, musí uživatelská procedura pro předání zprávy určit všechny potřebné informace o prostředí.

Délka dat zdrojového prostředí je dána *SrcEnvLength* ; Pokud je tato délka nula, nejsou žádná data o zdrojovém prostředí a *SrcEnvOffset* je ignorován. Je-li tato možnost přítomna, musí se zdrojová data prostředí zcela nacházet v rozmezí *StrucLength* bajtů od začátku struktury.

Aplikace nesmí předpokládat, že data prostředí jsou spuštěna okamžitě po posledním pevném poli ve struktuře nebo že je souvislá s libovolními daty adresovaným poli *SrcNameOffset*, *DestEnvOffset*a *DestNameOffset* .

Počáteční hodnota tohoto pole je 0.

#### *Délka SrcName(MQLONG)*

Délka názvu zdrojového objektu. Je-li toto pole nula, neexistuje žádné jméno zdrojového objektu a *SrcNameOffset* se ignoruje.

Počáteční hodnota tohoto pole je 0.

#### *Posunutí SrcName(MQLONG)*

Toto pole určuje posun názvu zdrojového objektu od začátku struktury MQRMH. Jméno zdrojového objektu může být zadáno tvůrcem referenční zprávy, pokud je tato data známá tvůrci. Pokud však tvůrce <span id="page-546-0"></span>neznají název zdrojového objektu, musí uživatelská procedura zprávy identifikovat objekt, ke kterému má být přístup.

Délka názvu zdrojového objektu je dána *SrcNameLength* ; je-li tato délka nula, neexistuje žádné jméno zdrojového objektu a *SrcNameOffset* je ignorován. Je-li tento název zadán, musí být název zdrojového objektu zcela umístěn v rozmezí *StrucLength* bajtů od začátku struktury.

Aplikace nesmí předpokládat, že název zdrojového objektu je souvislý s libovolní z dat adresovaných poli *SrcEnvOffset*, *DestEnvOffset*a *DestNameOffset* .

Počáteční hodnota tohoto pole je 0.

*StrucId (MQCHAR4)*

Jedná se o identifikátor struktury; hodnota musí být:

#### **MQRMH\_STRUCTION\_ID**

Identifikátor struktury záhlaví zprávy odkazu.

Pro programovací jazyk C je také definována konstanta MQRMH\_STRUC\_ID\_ARRAY; hodnota má stejnou hodnotu jako MQRMH\_STRUC\_ID, ale je to pole znaků místo řetězce.

Počáteční hodnota tohoto pole je MQRMH\_STRUC\_ID.

```
StrucLength (MQLONG)
```
Celková délka MQRMH, včetně řetězců na konci pevných polí, ale ne hromadná data.

Počáteční hodnota tohoto pole je nula.

*Verze (MQLONG)*

Číslo verze struktury. Hodnota musí být:

#### **MQRMH\_VERSION\_1**

Struktura záhlaví referenční zprávy Version-1 .

Následující konstanta uvádí číslo verze aktuální verze:

#### **MQRMH\_AKTUÁLNÍ\_VERZE**

Aktuální verze struktury záhlaví zprávy odkazu.

Počáteční hodnota tohoto pole je MQRMH\_VERSION\_1.

# *Počáteční hodnoty a deklarace jazyka pro MQRMH*

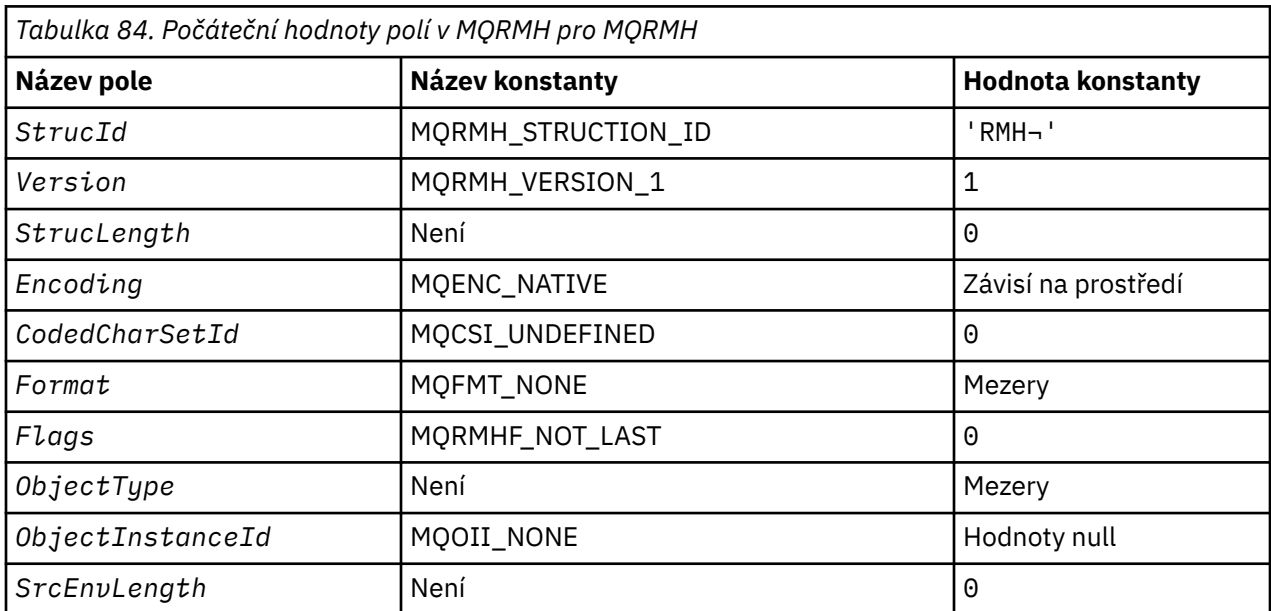

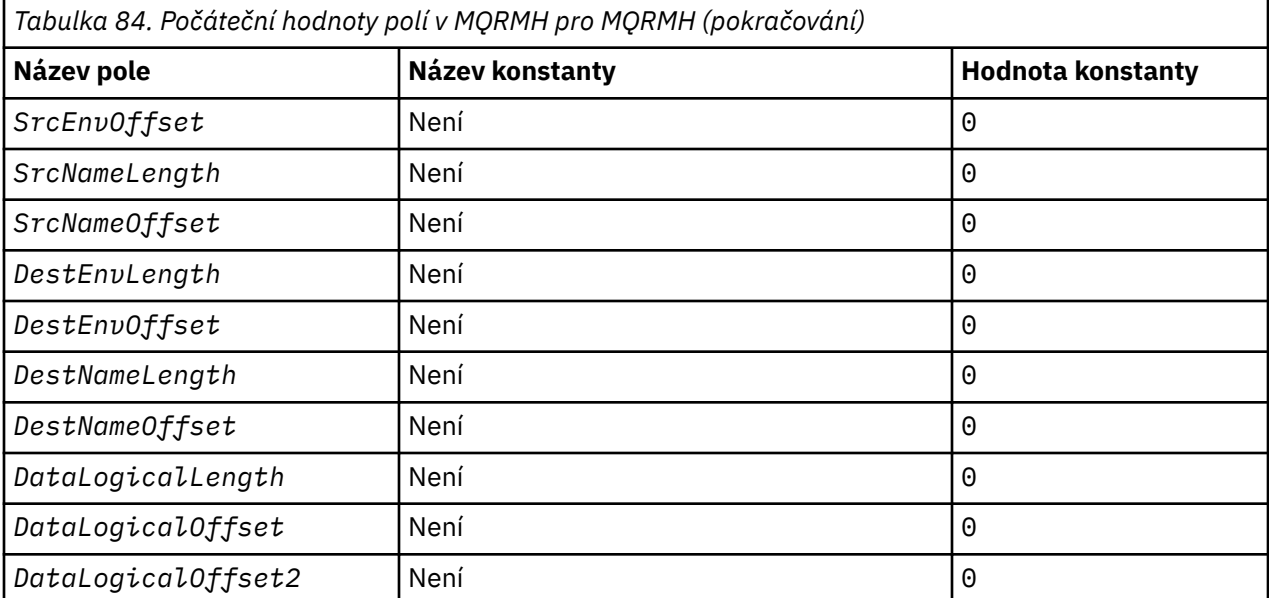

#### **Notes:**

- 1. Symbol ¬ představuje jeden prázdný znak.
- 2. V programovacím jazyce C-proměnná makraHodnota MQRMH\_DEFAULT obsahuje hodnoty uvedené v tabulce. Použijte ji následujícím způsobem, abyste poskytli počáteční hodnoty pro pole ve struktuře:

 $MQRMH$  MyRMH =  ${MQRMH\_DEFAULT};$ 

#### *Deklarace C pro MQRMH*

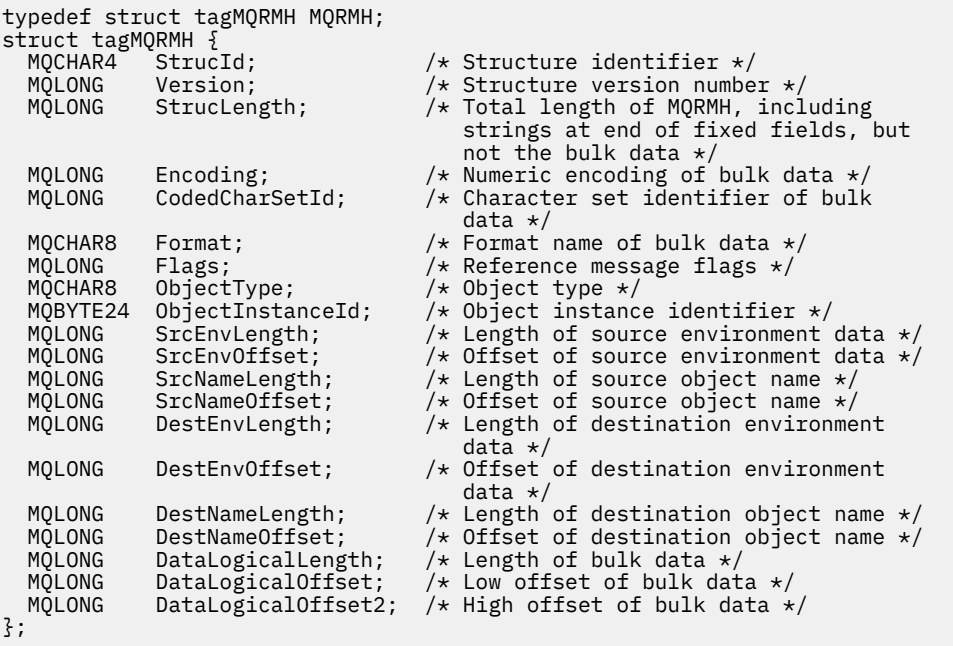

#### *Deklarace COBOL pro MQRMH*

\*\* MQRMH structure 10 MQRMH.

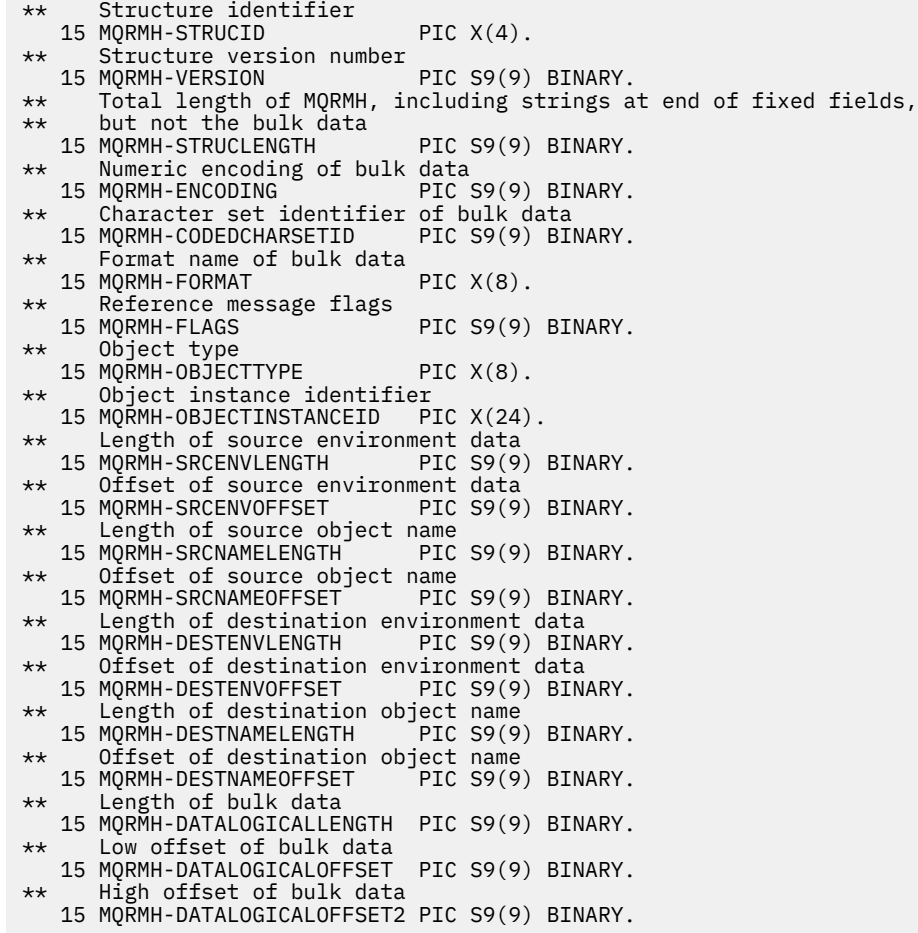

*Deklarace PL/I pro MQRMH*

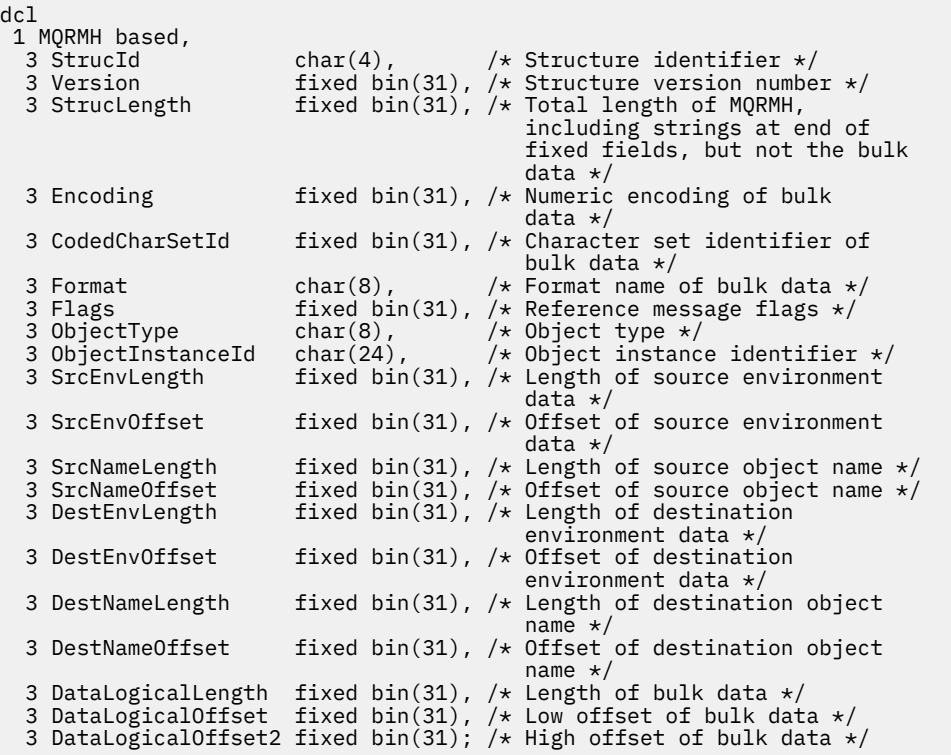

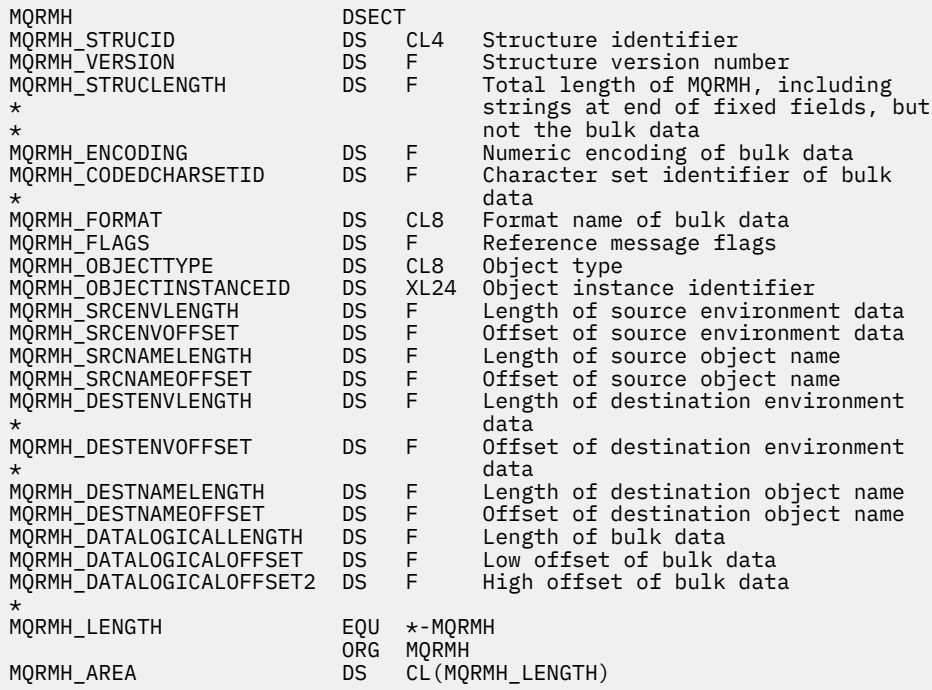

*Deklarace Visual Basic pro MQRMH*

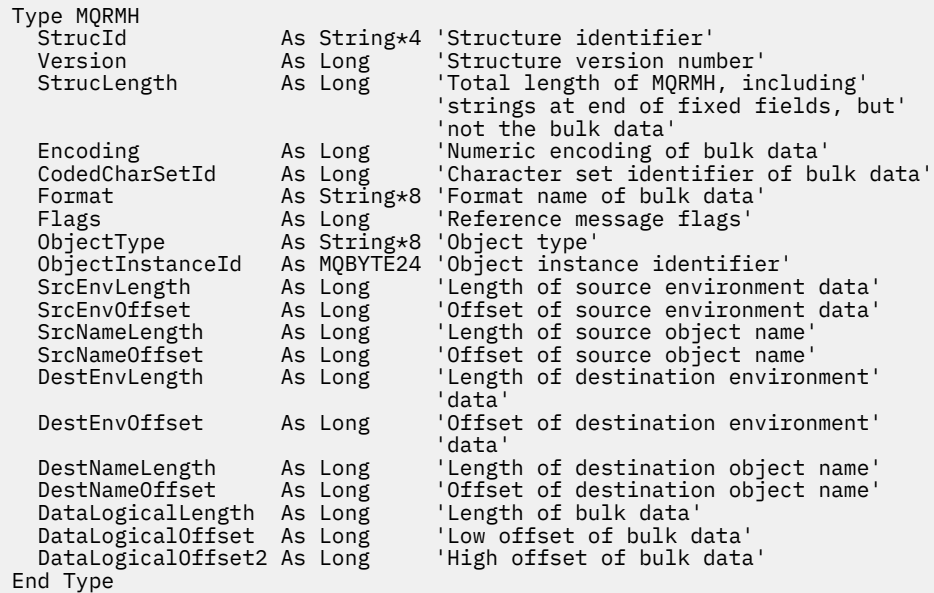

# **MQRR-záznam odpovědi**

Následující tabulka shrnuje pole ve struktuře.

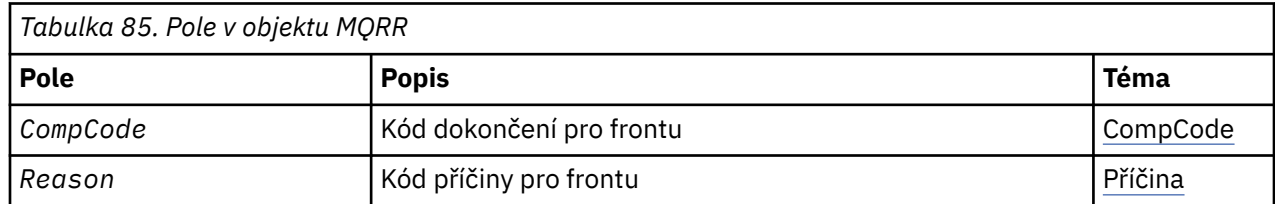

# <span id="page-550-0"></span>*Přehled pro objekt MQRR*

**Dostupnost**: AIX, HP-UX, IBM i, Solaris, Linux, Windows, plus IBM MQ klienti, kteří jsou připojeni k těmto systémům.

**Účel**: Použijte strukturu MQRR k přijetí kódu dokončení a kódu příčiny, který je výsledkem operace otevření nebo vložení pro jednu cílovou frontu, je-li cílem distribuční seznam. MQRR je výstupní struktura pro volání MQOPEN, MQPUT a MQPUT1 .

**Znaková sada a kódování**: Data v objektu MQRR musí být ve znakové sadě poskytnuté atributem správce front produktu **CodedCharSetId** a kódováním lokálního správce front daného parametrem MQENC\_NATIVE. Je-li však aplikace spuštěna jako klient MQ MQI, musí být tato struktura ve znakové sadě a kódování klienta.

**Použití**: Poskytnutím pole těchto struktur na voláních MQOPEN a MQPUT nebo na volání MQPUT1 můžete určit kódy dokončení a kódy příčin pro všechny fronty v rozdělovníku, když je výsledek volání smíšený, tj. když je volání úspěšné pro některé fronty v seznamu, ale u ostatních selže. Kód příčiny MQRC\_MULTIPLE\_REASONS from the call indicates that the response records (if provided by the application) has been set by the queue manager.

# *Pole pro objekt MQRR*

Struktura MQRR obsahuje následující pole; pole jsou popsána v **abecedním pořadí**:

#### *CompCode (MQLONG)*

Jedná se o kód dokončení, který je výsledkem operace otevření nebo vložení pro frontu s názvem, který byl určen příslušným prvkem v poli struktur MQOR zadaných v rámci volání MQOPEN nebo MQPUT1 .

Toto je vždy výstupní pole. Počáteční hodnota tohoto pole je MQCC\_OK.

#### *Příčina (MQLONG)*

Jedná se o kód příčiny, který je výsledkem operace otevření nebo vložení pro frontu s názvem, který byl určen příslušným prvkem v poli struktur MQOR zadaných v rámci volání MQOPEN nebo MQPUT1 .

Toto je vždy výstupní pole. Počáteční hodnota tohoto pole je MQRC\_NONE.

# *Počáteční hodnoty a deklarace jazyka pro MQRR*

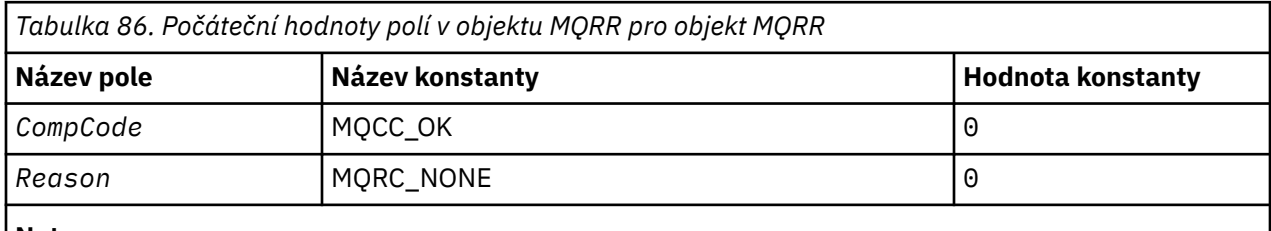

**Notes:**

1. V programovacím jazyce C-proměnná makraHodnota MQRR\_DEFAULT obsahuje hodnoty, které jsou uvedeny v tabulce. Použijte ji následujícím způsobem, abyste poskytli počáteční hodnoty pro pole ve struktuře:

MQRR MyRR =  ${MQRR}$  DEFAULT};

*Deklarace C*

```
typedef struct tagMQRR MQRR;
struct tagMQRR {
<code>MQLONG CompCode; /\star Completion code for queue \star/</code>
 MQLONG Reason; /* Reason code for queue */
};
```
*Deklarace COBOL*

```
** MQRR structure
 10 MQRR.
** Completion code for queue
 15 MQRR-COMPCODE PIC S9(9) BINARY.
** Reason code for queue
 15 MQRR-REASON PIC S9(9) BINARY.
```
*Deklarace PL/I*

```
dcl
 1 MQRR based,
 3 CompCode fixed bin(31), /* Completion code for queue */
3 Reason fixed bin(31); /\star Reason code for queue \star/
```
*Deklarace jazyka Visual Basic*

```
Type MQRR
 CompCode As Long 'Completion code for queue'
 Reason As Long 'Reason code for queue'
End Type
```
# **MQSCO-volby konfigurace SSL/TLS**

Následující tabulka shrnuje pole ve struktuře.

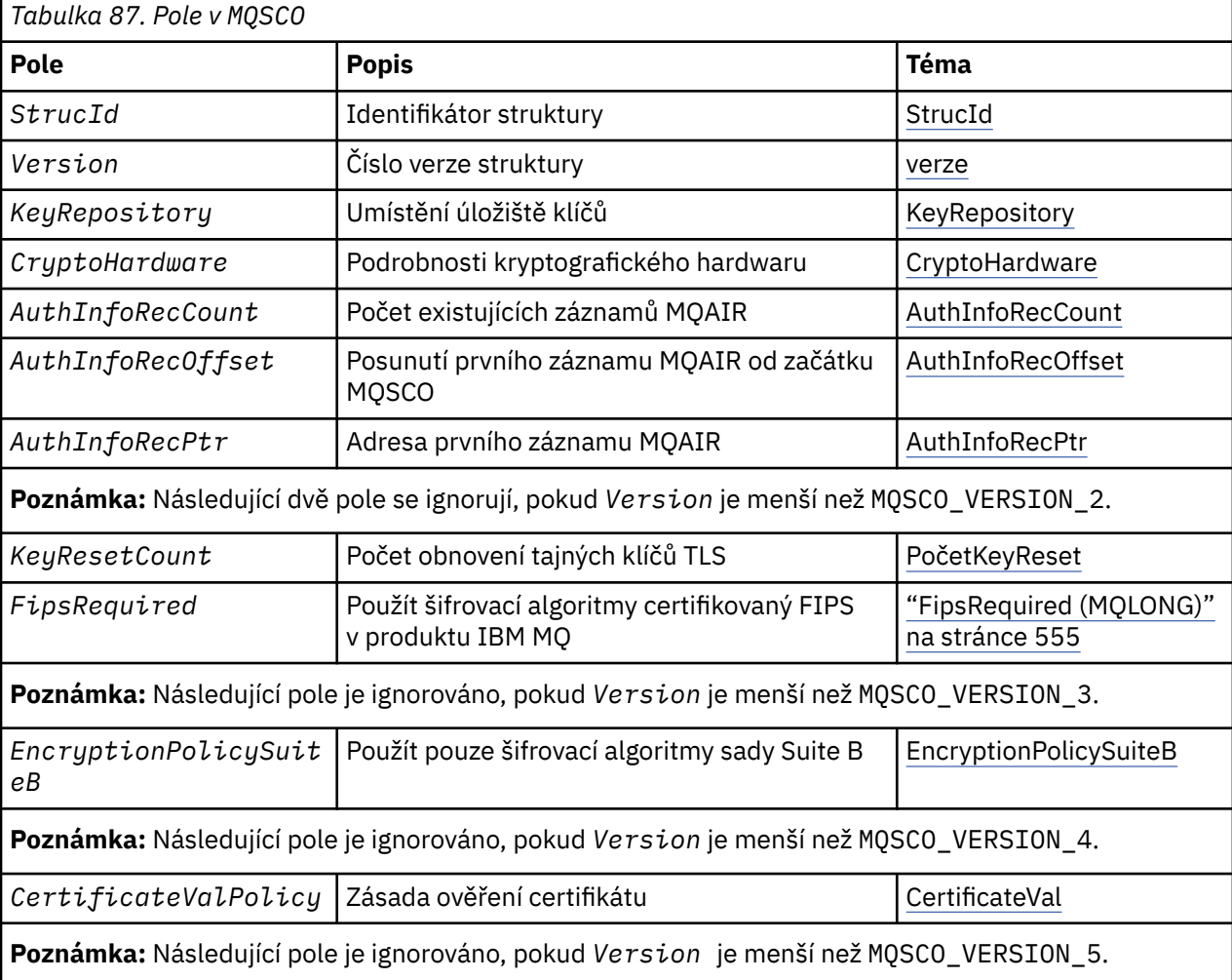

<span id="page-552-0"></span>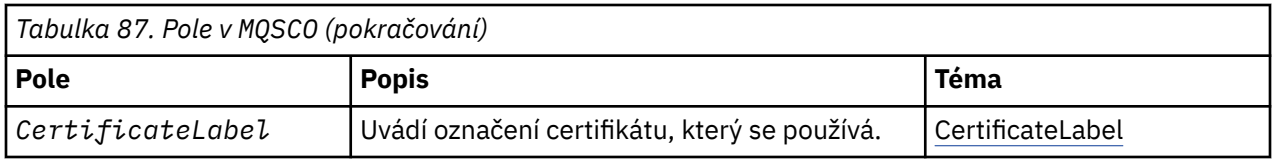

#### **Související odkazy**

["MQCNO-Volby připojení" na stránce 317](#page-316-0) Následující tabulka shrnuje pole ve struktuře.

"Přehled pro MQSCO" na stránce 553 Klienti **Availability**: AIX, HP-UX, IBM i, Solaris, Linux a Windows .

"Pole pro MQSCO" na stránce 553

["Počáteční hodnoty a jazyková prohlášení pro MQSCO" na stránce 557](#page-556-0)

## *Přehled pro MQSCO*

Klienti **Availability**: AIX, HP-UX, IBM i, Solaris, Linux a Windows .

**Účel**: Struktura MQSCO (ve spojení s poli TLS ve struktuře MQCD) umožňuje aplikaci spuštěnou jako IBM MQ MQI client zadat volby konfigurace, které řídí použití TLS pro připojení klienta, je-li protokol kanálu TCP/IP. Struktura je vstupním parametrem volání MQCONNX.

Pokud není protokol kanálu pro kanál klienta TCP/IP, bude struktura MQSCO ignorována.

**Znaková sada a kódování**: Data v aplikaci MQSCO musí být ve znakové sadě dané atributem správce front produktu **CodedCharSetId** a kódování lokálního správce front daného parametrem MQENC\_NATIVE.

## *Pole pro MQSCO*

Struktura MQSCO obsahuje následující pole; pole jsou popsána v **abecedním pořadí**:

#### *AuthInfoRecCount (MQLONG)*

Jedná se o počet záznamů ověřovacích informací (MQAIR) adresovaných poli *AuthInfoRecPtr* nebo *AuthInfoRecOffset* . Další informace vi[z"MQAIR-záznam ověřovacích informací" na stránce](#page-271-0) [272.](#page-271-0) Hodnota musí být nula nebo větší. Není-li hodnota platná, volání selže s kódem příčiny MQRC\_AUTH\_INFO\_INFO\_COUNT\_ERROR.

Toto je vstupní pole. Počáteční hodnota tohoto pole je 0.

*AuthInfoRecOffset (MQLONG)*

Jedná se o posun v bajtech prvního záznamu ověřovacích informací od začátku struktury MQSCO. Odsazení může být kladné nebo záporné. Pole je ignorováno, pokud *AuthInfoRecCount* je nula.

K zadání záznamů MQAIR můžete použít buď *AuthInfoRecOffset* nebo *AuthInfoRecPtr* , ale ne obojí; podrobnosti najdete v popisu pole *AuthInfoRecPtr* .

Toto je vstupní pole. Počáteční hodnota tohoto pole je 0.

#### *AuthInfoRecPtr (PMQAIR)*

Toto je adresa prvního záznamu ověřovacích informací. Pole je ignorováno, pokud *AuthInfoRecCount* je nula.

Pole záznamů MQAIR můžete zadat jedním ze dvou způsobů:

• Pomocí pole ukazatele *AuthInfoRecPtr*

V takovém případě může aplikace deklarovat pole záznamů MQAIR, které jsou odděleny od struktury MQSCO, a nastavit proměnnou *AuthInfoRecPtr* na adresu pole.

<span id="page-553-0"></span>Zvažte použití *AuthInfoRecPtr* pro programovací jazyky, které podporují datový typ ukazatele v módě, který je přenosný do různých prostředí (například programovací jazyk C).

• Použití pole offsetu *AuthInfoRecOffset*

V takovém případě musí aplikace deklarovat složenou strukturu obsahující MQSCO, za kterou následuje pole záznamů MQAIR, a nastavit proměnnou *AuthInfoRecOffset* na hodnotu offsetu prvního záznamu v poli od začátku struktury MQSCO. Ujistěte se, že je tato hodnota správná a že má hodnotu, která může být umístěna v rámci MQLONG (nejvíce omezující programovací jazyk je COBOL, pro který je platný rozsah -999 999 999 až +999 999 999).

Zvažte použití *AuthInfoRecOffset* pro programovací jazyky, které nepodporují datový typ ukazatele, nebo které implementují datový typ ukazatele v módě, který není přenosný do různých prostředí (například programovací jazyk COBOL).

Ať už vyberete jakoukoli techniku, lze použít pouze jedno z *AuthInfoRecPtr* a *AuthInfoRecOffset* ; volání selže s kódem příčiny MQRC\_AUTH\_INFO\_INFO\_ERROR, pokud jsou oba nenulová.

Toto je vstupní pole. Počáteční hodnota tohoto pole je ukazatel Null v těchto programovacích jazycích, které podporují ukazatele, a jinak řetězec bajtů se všemi bajty null.

**Poznámka:** Na platformách, v nichž programovací jazyk nepodporuje datový typ ukazatele, je toto pole deklarováno jako bajtový řetězec příslušné délky.

#### *CertificateLabel (MQCHAR64)*

Toto pole uvádí podrobnosti o použité návěští certifikátu.

IBM MQ inicializuje výchozí hodnotu pro pole *CertificateLabel* jako prázdné místo.

To je interpretováno za běhu jako výchozí hodnota a je zpětně kompatibilní.

Například při určení verze MQSCO menší než 5.0nebo použití výchozí hodnoty mezer pro pole *CertificateLabel* použije předexistující výchozí hodnota ibmwebspheremq*user\_id*.

#### *Zásada CertificateVal(MQLONG)*

Toto pole uvádí, jaký typ zásady ověření certifikátu se použije. Pole může být nastaveno na jednu z následujících hodnot:

#### **MQ\_CERT\_VAL\_POLICY\_ANY**

Použít všechny zásady ověření platnosti certifikátů podporované knihovnou SSL (Secure Sockets Layer). Přijměte řetěz certifikátů, pokud některý ze zásad považuje řetězec certifikátů za platný.

#### **MQ\_CERT\_VAL\_POLICY\_RFC5280**

Použijte pouze zásadu ověření certifikátu vyhovujícího standardu RFC5280 . Toto nastavení poskytuje přísnější validaci než nastavení ANY, ale odmítá některé starší digitální certifikáty.

Počáteční hodnota tohoto pole je MQ\_CERT\_VAL\_POLICY\_ANY.

#### *CryptoHardware (MQCHAR256)*

Toto pole poskytuje podrobnosti konfigurace kryptografického hardwaru připojeného k systému klienta.

Nastavte pole na řetězec v následujícím formátu, nebo jej ponechte prázdný nebo null:

GSK\_PKCS11=*the PKCS #11 driver path and file name*;*the PKCS #11 token label*;*the PKCS #11 token password*;*symmetric cipher setting;*

Chcete-li použít kryptografický hardware, který odpovídá rozhraní PKCS #11 , například IBM 4960 nebo IBM 4764, musí být uvedena cesta k ovladači PKCS #11 , návěští tokenu PKCS #11 a řetězce hesel tokenu PKCS #11 , přičemž každý z nich končí středníkem.

Cesta k ovladači PKCS #11 je absolutní cesta ke sdílené knihovně poskytující podporu pro kartu PKCS #11 . Název souboru ovladače PKCS #11 je název sdílené knihovny. Příklad hodnoty požadované pro cestu a název souboru PKCS #11 je:

#### <span id="page-554-0"></span>/usr/lib/pkcs11/PKCS11\_API.so

Návěští tokenu PKCS #11 se musí shodovat s popiskem, se kterým jste nakonfigurovali hardware.

Není-li požadována žádná konfigurace kryptografického hardwaru, nastavte pole na prázdné nebo null.

Je-li hodnota kratší než délka pole, ukončete ji znakem null nebo jej odblood mezerami až do délky pole. Pokud hodnota není platná, nebo vede k selhání při konfiguraci kryptografického hardwaru, volání selže s kódem příčiny MQRC\_CRYPTO\_HARDWARE\_ERROR.

Toto je vstupní pole. Délka tohoto pole je dána hodnotou MQ\_SSL\_TYPTO\_HARDWARE\_LENGTH. Počáteční hodnota tohoto pole je řetězec s hodnotou null v jazyce C a prázdné znaky v jiných programovacích jazycích.

#### *EncryptionPolicySuiteB(MQLONG)*

Toto pole Uvádí, zda se použije šifrování vyhovující Suite B a jaká úroveň síly je použita. Hodnota může být jedna nebo více hodnot:

• MQ\_SUITE\_B\_NONE

Šifrování kompatibilní se sadou Suite B se nepoužívá.

• MQ\_SUITE\_B\_128\_BIT

Používá se zabezpečení odolnosti standardu Suite B 128 bitů.

• MQ\_SUITE\_B\_192\_BIT

Je použito 192bitové zabezpečení pevnosti sady Suite B.

**Poznámka:** Použití hodnoty MQ\_SUITE\_B\_NONE s jakoukoli jinou hodnotou v tomto poli je neplatné.

#### *FipsRequired (MQLONG)*

Produkt IBM MQ lze konfigurovat pomocí kryptografického hardwaru tak, aby použité kryptografické moduly byly ty, které jsou poskytovány hardwarovým produktem; tyto mohou být FIPS certifikovány na určitou úroveň v závislosti na používaném šifrovacím hardwaru produktu. Toto pole slouží k určení, že se budou používat pouze algoritmy certifikované podle standardu FIPS, je-li šifrování poskytnuto v softwaru poskytovaného softwaru IBM MQ.

Je-li nainstalován produkt IBM MQ , instaluje se také implementace šifrování TLS, která poskytuje některé moduly certifikované FIPS.

Hodnoty mohou být:

#### **MQSSL\_FIPS\_NO**

Toto je výchozí hodnota. Při nastavení na tuto hodnotu:

- Lze použít jakoukoli CipherSpec podporovanou na konkrétní platformě.
- Pokud se spustí bez použití kryptografického hardwaru, spustí se následující CipherSpecs s použitím certifikovaného šifrování FIPS 140-2 na platformách IBM MQ :
	- TLS\_RSA\_WITH\_3DES\_EDE\_CBC\_SHA
	- TLS\_RSA\_WITH\_AES\_128\_CBC\_SHA
	- TLS\_RSA\_WITH\_AES\_256\_CBC\_SHA

#### **MQSSL\_FIPS\_YES**

Při nastavení této hodnoty, pokud nepoužíváte kryptografický hardware k provedení šifrování, si můžete být jisti, že

- Ve specifikaci CipherSpec pro toto připojení klienta lze použít pouze šifrovací algoritmy s certifikací FIPS.
- Příchozí a odchozí připojení kanálu TLS jsou úspěšná pouze v případě, že se použije jedna z následujících specifikací šifer:
	- TLS\_RSA\_WITH\_3DES\_EDE\_CBC\_SHA
- TLS\_RSA\_WITH\_AES\_128\_CBC\_SHA
- TLS\_RSA\_WITH\_AES\_256\_CBC\_SHA

#### <span id="page-555-0"></span>**Notes:**

- 1. CipherSpec TLS\_RSA\_WITH\_3DES\_EDE\_CBC\_SHA byla zamítnuta.
- 2. Je-li to možné, je-li nakonfigurováno pouze FIPS- CipherSpecs , pak klient MQI odmítne připojení, která určují non-FIPS CipherSpec s MQRC\_SSL\_INITIALIZATION\_ERROR. Produkt IBM MQ nezaručuje odmítnutí všech takových připojení a je vaší odpovědností určit, zda je vaše konfigurace produktu IBM MQ kompatibilní se standardem FIPS-.

# *KeyRepository (MQCHAR256)*

Toto pole je relevantní pouze pro produkt IBM MQ MQI clients spuštěný na systémech UNIX, Linux, and Windows . Určuje umístění souboru databáze klíčů, ve kterém jsou uloženy klíče a certifikáty. Soubor databáze klíčů musí mít název souboru ve tvaru zzz.kdb, kde zzz je vybratelný uživatelem. Pole *KeyRepository* obsahuje cestu k tomuto souboru, spolu s názvem souboru stem (všechny znaky v názvu souboru, ale ne včetně konečné .kdb). Přípona souboru .kdb se přidá automaticky.

Ke každému souboru databáze klíčů je přidružen *soubor stash hesel*. Tato zadržuje kódovaná hesla, která umožňují programový přístup k databázi klíčů. Soubor pro uložení hesla se musí nacházet ve stejném adresáři a musí mít stejný soubor jako databáze klíčů a musí končit příponou .sth.

Pokud má pole *KeyRepository* například hodnotu /xxx/yyy/key, musí být soubor databáze klíčů /xxx/yyy/key.kdba soubor pro uložení hesla musí být /xxx/yyy/key.sth, kde xxx a yyy představují názvy adresářů.

Je-li hodnota kratší než délka pole, ukončete ji znakem null nebo jej odblood mezerami až do délky pole. Hodnota není kontrolována; pokud došlo k chybě při přístupu k úložišti klíčů, volání selže s kódem příčiny MQRC\_KEY\_REPOSITORY\_ERROR.

Chcete-li spustit TLS připojení z IBM MQ MQI client, nastavte *KeyRepository* na platný název souboru databáze klíčů.

Toto je vstupní pole. Délka tohoto pole je dána hodnotou MQ\_SSL\_KEY\_REPOSITORY\_LENGTH. Počáteční hodnota tohoto pole je řetězec s hodnotou null v jazyce C a prázdné znaky v jiných programovacích jazycích.

#### *Počet KeyReset(MQLONG)*

Představuje celkový počet nezašifrovaných bajtů odeslaných a přijatých v rámci konverzace TLS, než bude znovu vyjednán tajný klíč.

Počet bajtů zahrnuje řídicí informace odeslané agentem MCA.

Určíte-li počet obnovení tajných klíčů TLS v rozsahu od 1 bajtu do 32 KB, budou kanály TLS používat počet obnovení tajných klíčů 32 KB. Tím se vyhnete nákladům na zpracování nadměrných resetů klíčů, které by se mohly vyskytnout u malých hodnot resetu tajného klíče TLS.

Toto je vstupní pole. Hodnota je číslo v rozsahu od 0 do 999 999 999, přičemž výchozí hodnota je 0. Použijte hodnotu 0, abyste označili, že tajné klíče nejsou nikdy znovu vyjednávány.

#### *StrucId (MQCHAR4)*

Jedná se o identifikátor struktury; hodnota musí být:

#### **ID\_KONSTRUKCE\_MQSCO\_**

Identifikátor struktury voleb konfigurace TLS.

Pro programovací jazyk C je také definován konstantní MQSCO\_STRUC\_ID\_ARRAY; má stejnou hodnotu jako MQSCO\_STRUC\_ID, ale je to pole znaků místo řetězce.

Toto je vždy vstupní pole. Počáteční hodnota tohoto pole je MQSCO\_STRUC\_ID.

*Verze (MQLONG)*

<span id="page-556-0"></span>Jedná se o číslo verze struktury; hodnota musí být:

#### **MQSCO\_VERSION\_1**

Struktura konfiguračních voleb TLS Version-1 TLS.

#### **MQSCO\_VERSION\_2**

Struktura konfiguračních voleb Version-2 TLS.

#### **MQSCO\_VERSION\_3**

Struktura konfiguračních voleb TLS Version-3 .

#### **MQSCO\_VERSION\_4**

Struktura konfiguračních voleb Version-4 TLS.

#### **MQSCO\_VERSION\_5**

Struktura konfiguračních voleb TLS Version-5 .

Následující konstanta uvádí číslo verze aktuální verze:

#### **AKTUÁLNÍ\_VERZE MQSCO\_**

Aktuální verze struktury voleb konfigurace TLS.

Toto je vždy vstupní pole. Počáteční hodnota tohoto pole je MQSCO\_VERSION\_1.

# *Počáteční hodnoty a jazyková prohlášení pro MQSCO*

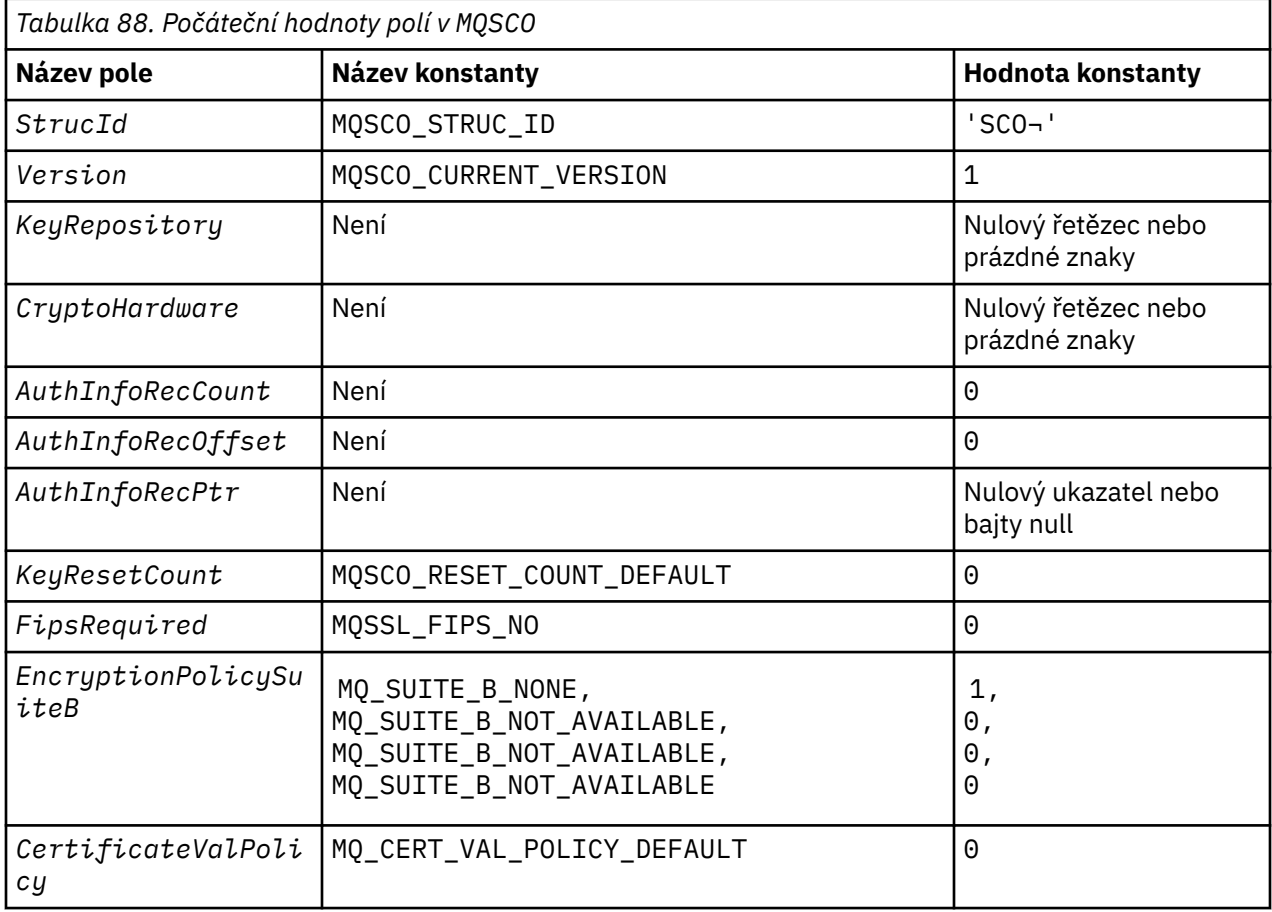

#### **Notes:**

- 1. Symbol ¬ představuje jeden prázdný znak.
- 2. V programovacím jazyce C-proměnná makraMQSCO\_DEFAULT obsahuje hodnoty uvedené v tabulce. Použijte ji následujícím způsobem, abyste poskytli počáteční hodnoty pro pole ve struktuře:

MQSCO MySCO = {MQSCO\_DEFAULT};

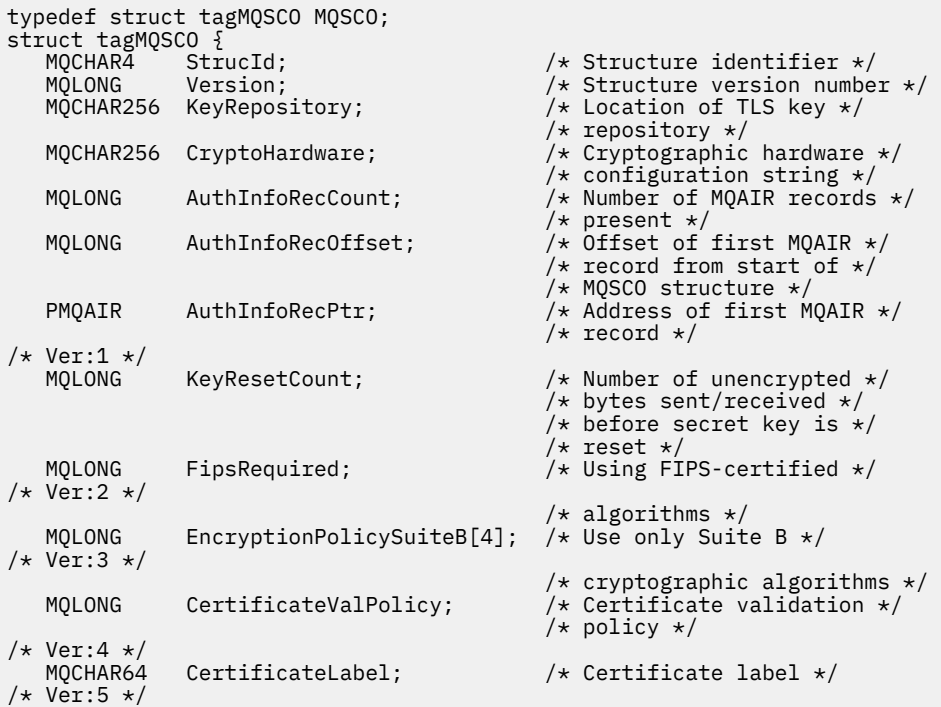

*Deklarace COBOL pro MQSCO*

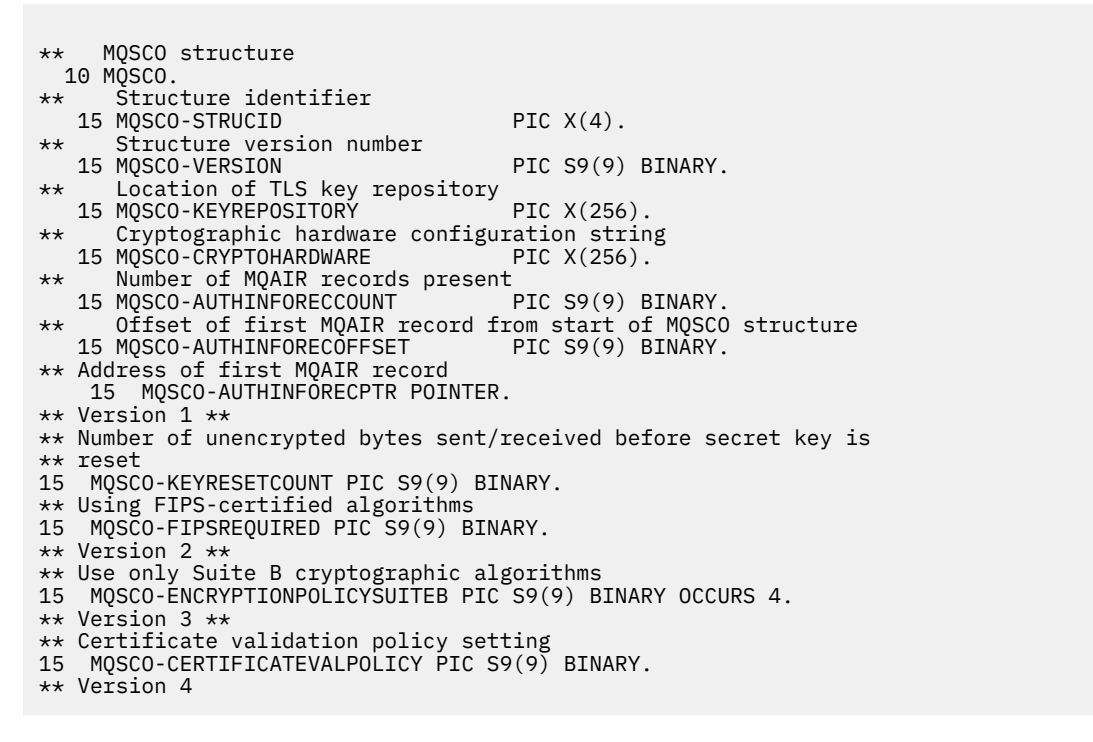

*Deklarace PL/I pro MQSCO*

dcl 1 MQSCO based, 3 StrucId char(4),  $\frac{1}{2}$  Structure identifier \*/<br>3 Version char(4),  $\frac{1}{2}$  Structure version number 3 Version fixed bin(31), /\* Structure version number \*/<br>3 KeyRepository char(256), /\* Location of TLS key  $/*$  Location of TLS key repository \*/

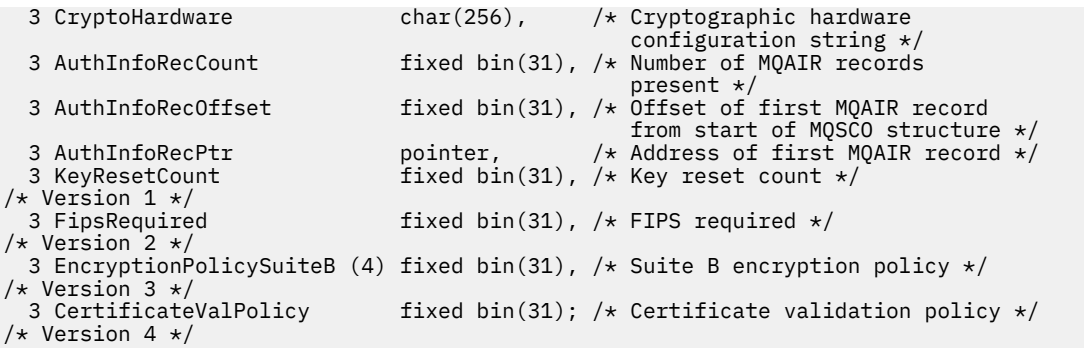

*Deklarace jazyka Visual Basic pro MQSCO*

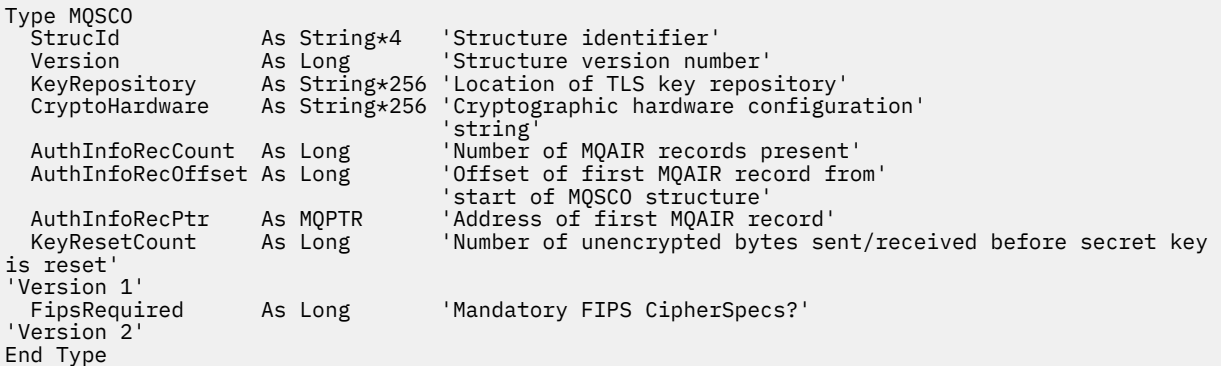

# **MQSD-Deskriptor odběru**

Následující tabulka shrnuje pole ve struktuře.

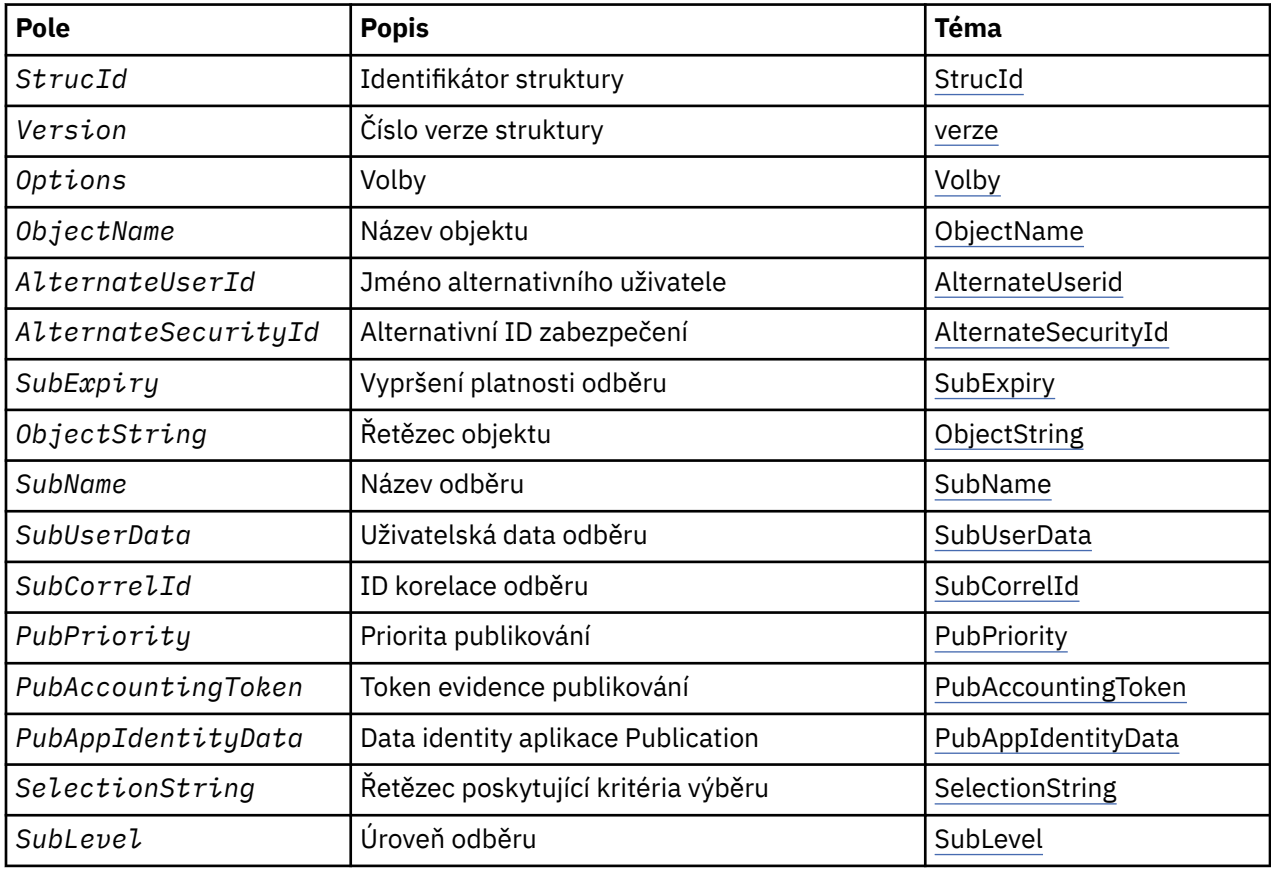

<span id="page-559-0"></span>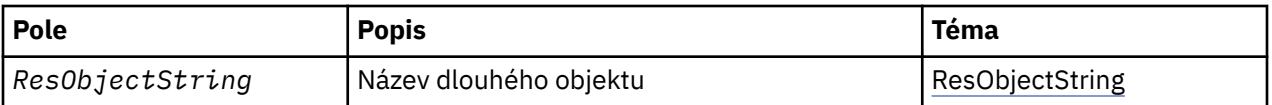

# *Přehled pro MQSD*

**Dostupnost**: AIX, HP-UX, IBM i, Solaris, Linux, Windows, z/OS, plus IBM MQ MQI clients připojené k těmto systémům.

**Účel**: Struktura MQSD se používá k určení podrobností o vytvářeného odběru.

Struktura je vstupním/výstupním parametrem pro volání MQSUB. Další informace naleznete v tématu [Poznámky k použití MQSUB.](#page-783-0)

**Spravované odběry**: Pokud aplikace nemá specifickou potřebu používat určitou frontu jako cíl pro ty publikace, které odpovídají jejímu odběru, může použít funkci spravovaného odběru. Pokud aplikace rozhodne o použití spravovaného odběru, informuje odběratele o místu určení, kam jsou odesílány publikované zprávy, a to poskytnutím obslužné rutiny objektu jako výstupu z volání MQSUB. Další informace najdete v tématu [Hobj \(MQHOBJ\)-vstup/výstup.](#page-779-0)

Po odebrání odběru se správce front také zaváže k vyčištění zpráv, které nebyly načteny ze spravovaného místa určení, v následujících situacích:

- Je-li odběr odebrán-použitím funkce MQCLOSE s MQCO\_REMOVE\_SUB-a spravovaným objekt Hobj je uzavřen.
- Implicitní, je-li připojení ztraceno k aplikaci s použitím trvalého odběru (MQSO\_NON\_DURABLE)
- Po vypršení platnosti odběru dojde k vypršení platnosti odběru, protože jeho platnost vypršela a spravovaný objekt Hobj je uzavřen.

Je třeba použít spravované odběry s netrvalými odběry, aby mohlo dojít k vyčištění a aby se zprávy pro uzavřené dočasné odběry neprojevily ve vašem správci front. Trvalé odběry mohou také používat spravovaná místa určení.

**Verze**: Aktuální verze produktu MQSD je MQSD\_VERSION\_1.

**Znaková sada a kódování**: Data ve struktuře MQSD musí být ve znakové sadě poskytnuté atributem správce front **CodedCharSetId** a kódováním lokálního správce front zadaného MQENC\_NATIVE. Je-li však aplikace spuštěna jako klient MQ MQI, musí být tato struktura ve znakové sadě a kódování klienta.

# *Pole pro MQSD*

Struktura MQSD obsahuje následující pole; pole jsou popsána v abecedním pořadí:

*AlternateSecurityId (MQBYTE40)*

Jedná se o identifikátor zabezpečení předávaný spolu s ID AlternateUserk autorizační službě, aby bylo možné provádět odpovídající kontroly autorizace.

ID AlternateSecurityID se používá pouze v případě, že je zadán parametr MQSO\_ALTERNATE\_USER\_AUTHORITY a pole ID AlternateUsernení zcela prázdné do prvního znaku null nebo do konce pole.

Při návratu z volání MQSUB pomocí funkce MQSO\_RESUME se toto pole nezmění.

Další informace naleznete v popisu ["AlternateSecurityId \(MQBYTE40\)" na stránce 476](#page-475-0) v datovém typu MOOD.

*ID AlternateUserID (MQCHAR12)*

<span id="page-560-0"></span>Pokud uvedete MQSO\_ALTERNATE\_USER\_AUTHORITY, toto pole obsahuje alternativní identifikátor uživatele, který se používá ke kontrole autorizace pro odběr a pro výstup do cílové fronty (zadané v parametru **Hobj** volání MQSUB), místo identifikátoru uživatele, pod kterým momentálně běží aplikace.

Je-li úspěšný, identifikátor uživatele uvedený v tomto poli se zaznamená jako identifikátor uživatele, který je vlastníkem, místo identifikátoru uživatele, pod kterým momentálně běží aplikace.

Je-li zadán parametr MQSO\_ALTERNATE\_USER\_AUTHORITY a toto pole je zcela prázdné až na první znak null nebo na konci pole, může být odběr úspěšný pouze v případě, že není k odběru tohoto tématu s použitím zadaných voleb nebo cílové fronty pro výstup vyžadována žádná autorizace uživatele.

Není-li parametr MQSO\_ALTERNATE\_USER\_AUTHORITY zadán, bude toto pole ignorováno.

V označeném prostředí existují následující rozdíly:

• V systému z/OSse ke kontrole autorizace pro odběr použije pouze prvních 8 znaků identifikátoru AlternateUser. Avšak, aktuální identifikátor uživatele musí být autorizován k uvedení tohoto konkrétního alternativního identifikátoru uživatele; pro tuto kontrolu se použijí všech 12 znaků alternativního identifikátoru uživatele. Identifikátor uživatele musí obsahovat pouze znaky povolené externím správcem zabezpečení.

Při návratu z volání MQSUB pomocí funkce MQSO\_RESUME se toto pole nezmění.

Toto je vstupní pole. Délka tohoto pole je dána hodnotou MQ\_USER\_ID\_LENGTH. Počáteční hodnota tohoto pole je řetězec s hodnotou null v C a 12 prázdných znaků v jiných programovacích jazycích.

*ObjectName (MQCHAR48)*

Jedná se o název objektu tématu, jak je definován v lokálním správci front.

Název může obsahovat následující znaky:

- Velká abecední znaky (A až Z)
- Malá abecední znaky (a až z)
- Číselné číslice (0 až 9)
- tečka (.), dopředné lomítko (/), podtržítko (\_), procento (%)

Název nesmí obsahovat úvodní nebo vložené mezery, ale může obsahovat koncové mezery. Použijte znak null pro označení konce významných dat v názvu; hodnoty null a libovolné znaky následující za ním jsou považovány za mezery. V označeném prostředí platí následující omezení:

- V systémech, které používají EBCDIC Katakana, nelze použít malá písmena.
- V systému z/OS:
	- Vyhněte se názvům, které začínají nebo končí podtržítkem; nemohou být zpracovány operacemi a řídicími panely.
	- Znak procentní části má speciální význam pro RACF. Je-li jako externí správce zabezpečení použit RACF , názvy nesmí obsahovat procento. Pokud ano, tyto názvy nejsou při použití generických profilů produktu RACF zahrnuty do žádných kontrol zabezpečení.
- V systému IBM imusí být názvy obsahující malá písmena, dopředné lomítko nebo procento, pokud jsou zadány v příkazech, uzavřeny do uvozovek. Tyto uvozovky nesmí být uvedeny pro názvy, které se vyskytují jako pole ve strukturách nebo jako parametry na voláních.

*ObjectName* se používá k vytvoření úplného názvu tématu.

Úplný název tématu může být sestaven ze dvou různých polí: *ObjectName* a *ObjectString*. Podrobnosti o způsobu použití těchto dvou polí naleznete v tématu ["Použití řetězců témat" na stránce](#page-573-0) [574](#page-573-0).

Pokud nelze nalézt objekt identifikovaný polem *ObjectName* , volání selže s kódem příčiny MQRC\_UNKNOWN\_OBJECT\_NAME i v případě, že je v souboru *ObjectString*zadán řetězec. <span id="page-561-0"></span>Při návratu z volání MQSUB s použitím volby MQSO\_RESUME je toto pole nezměněno.

Délka tohoto pole je dána hodnotou MQ\_TOPIC\_NAME\_LENGTH. Počáteční hodnota tohoto pole je řetězec s hodnotou null v C a 48 prázdných znaků v jiných programovacích jazycích.

Pokud změníte existující odběr pomocí volby MQSO\_ALTER, nelze změnit název objektu tématu přihlášené k odběru. Toto pole a pole *ObjectString* lze vynechat. Pokud jsou k dispozici, musí se přeložit na stejný úplný název tématu. Pokud tomu tak není, volání selže s MQRC\_TOPC\_NOT\_ALTERABLE.

#### *ObjectString (MQCHARV)*

Toto je dlouhé jméno objektu, které se má použít.

*ObjectString* se používá k vytvoření úplného názvu tématu.

Úplný název tématu může být sestaven ze dvou různých polí: *ObjectName* a *ObjectString*. Podrobnosti o způsobu použití těchto dvou polí naleznete v tématu ["Použití řetězců témat" na stránce](#page-573-0) [574.](#page-573-0)

Maximální délka *ObjectString* je 10240.

Pokud *ObjectString* není správně zadáno, podle popisu použití struktury [MQCHARV](#page-293-0) , nebo pokud překročí maximální délku, volání selže s kódem příčiny MQRC\_OBJECT\_STRING\_ERROR.

Toto je vstupní pole. Počáteční hodnoty polí v této struktuře jsou stejné jako počáteční hodnoty v rámci struktury MQCHARV.

Pokud jsou v produktu *ObjectString* zástupné znaky, interpretace těchto zástupných znaků lze řídit pomocí voleb zástupných znaků zadaných v poli Volby MQSD.

Při návratu z volání MQSUB s použitím volby MQSO\_RESUME je toto pole nezměněno. Úplný název tématu, který se používá, je vrácen v poli *ResObjectString* , je-li k dispozici vyrovnávací paměť.

Pokud změníte existující odběr pomocí volby MQSO\_ALTER, nelze změnit dlouhý název objektu tématu, který je k odběru změněn. Toto pole a pole *ObjectName* lze vynechat. Pokud jsou poskytnuty, musí se přeložit na stejný úplný název tématu, nebo se volání nezdaří s MQRC\_TOPC\_NOT\_ALTERABLE.

#### *Volby (MQLONG)*

Tato volba poskytuje volby pro řízení akce volání MQSUB.

Je třeba určit alespoň jednu z následujících voleb:

- MQSO\_ALTER
- MQSO\_RESUME
- VYTVOŘENÉ MOSO\_CREATE

Chcete-li zadat více než jednu volbu, buď přidejte hodnoty dohromady (nepřidávejte stejnou konstantu víckrát než jednou), nebo zkombinujte hodnoty pomocí bitové operace OR (pokud programovací jazyk podporuje bitové operace).

Kombinace, které nejsou platné, jsou uvedeny v tomto tématu; všechny ostatní kombinace jsou platné.

**Volby přístupu nebo vytvoření**: Volby přístupu a vytvoření řídí, zda je odběr vytvořen, nebo zda je vrácen nebo změněn existující odběr. Musíte uvést alespoň jednu z těchto voleb. V tabulce jsou zobrazeny platné kombinace voleb přístupu a vytváření.

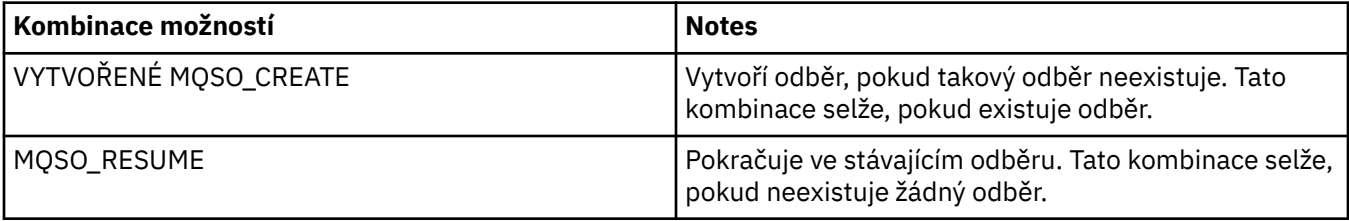

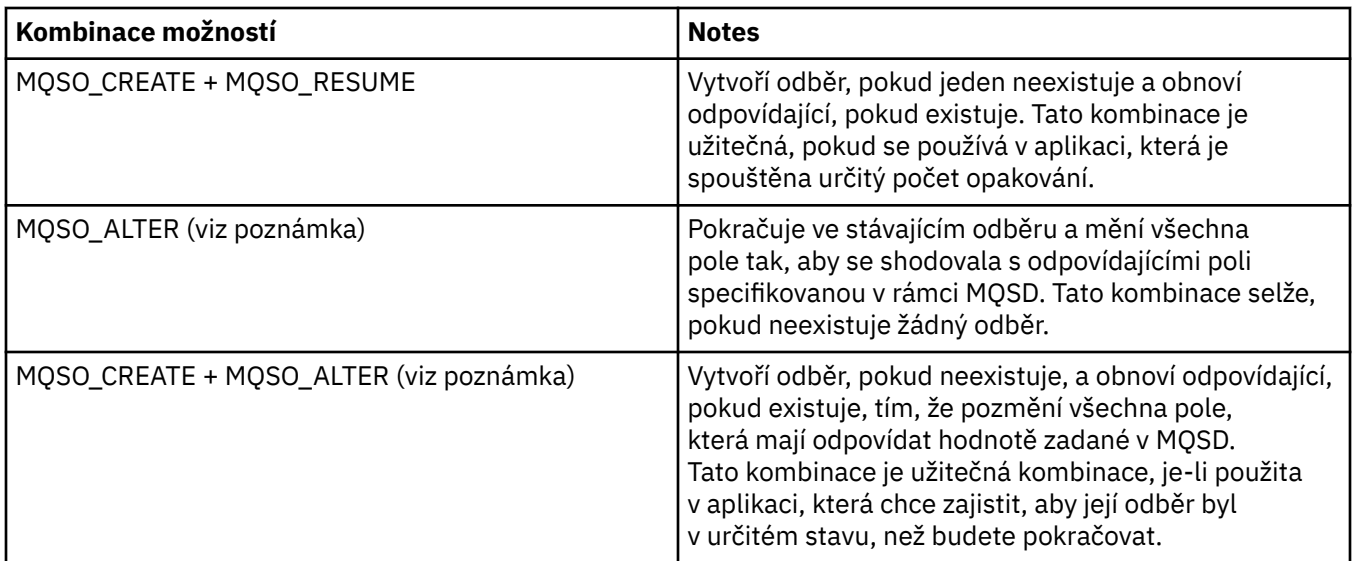

#### **Poznámka:**

Volby určené parametrem MQSO\_ALTER mohou také určovat MQSO\_RESUME, ale tato kombinace nemá žádný další účinek při specifikaci samotného MQSO\_ALTER. MQSO\_ALTER znamená MQSO\_RESUME, protože volání funkce MQSUB pro změnu odběru znamená, že odběr bude také obnoven. Opak není pravda, nicméně: obnovení odběru neznamená, že je třeba jej změnit.

## **VYTVOŘENÉ MQSO\_CREATE**

Vytvořte nový odběr pro určené téma. Existuje-li odběr s použitím stejného produktu *SubName* , volání selže s funkcí MQRC\_SUB\_ALREADY\_EXISTS. Toto selhání lze předejít kombinací volby MQSO\_CREATE s MQSO\_RESUME. *SubName* není vždy nutné. Další informace najdete v popisu tohoto pole.

Kombinace MQSO\_CREATE s MQSO\_RESUME vrátí popisovač do již existujícího odběru pro zadaný *SubName* , pokud je nalezen; pokud neexistuje žádný existující odběr, vytvoří se nový pomocí všech polí poskytnutých v MQSD.

MQSO\_CREATE lze také kombinovat s příkazem MQSO\_ALTER s podobným účinkem.

#### **MQSO\_RESUME**

Vraťte popisovač na již existující odběr, který odpovídá určenému názvu produktu *SubName*. Nebyly provedeny žádné změny odpovídajících atributů odběrů a jsou vraceny ve výstupu ve struktuře MQSD. Jsou použita pouze následující pole MQSD: StrucId, Verze, Volby, AlternateUserID a AlternateSecurityID a SubName.

Volání selže s kódem příčiny MQRC\_NO\_SUBSCRIPTION, pokud odběr neexistuje odpovídající úplnému názvu odběru. Toto selhání lze předejít kombinací volby MQSO\_CREATE s MQSO\_RESUME.

ID uživatele odběru je ID uživatele, který vytvořil odběr, nebo pokud byl později změněn jiným ID uživatele, jedná se o ID uživatele poslední úspěšné změny. Je-li použito ID AlternateUsera pro tohoto uživatele je povoleno použití alternativních ID uživatelů, je ID alternativního uživatele zaznamenáno jako ID uživatele, které vytvořil odběr namísto ID uživatele, pod kterým byl odběr proveden.

Pokud existuje odpovídající odběr, který byl vytvořen bez volby MQSO\_ANY\_USERID a ID uživatele odběru se liší od ID aplikace, která požaduje zpracování na odběru, volání selže s kódem příčiny MQRC\_IDENTITY\_MISMATCH.

Pokud existuje odpovídající odběr a v současné době se používá, volání selže s klauzulí MORC SUBSCRIPTION IN USE.

Pokud odběr uvedený v položce SubName není platným odběrem pro pokračování nebo úpravu z aplikace, volání selže s položkou MQRC\_INVALID\_SUBSCRIPTION.

MQSO\_RESUME je odvozeno příkazem MQSO\_ALTER, takže jej není třeba kombinovat s touto volbou. Kombinování těchto dvou možností však nezpůsobí chybu.

#### **MQSO\_ALTER**

Vrátit popisovač na již existující odběr s úplným názvem odběru, který odpovídá názvu zadanému názvem v produktu *SubName*. Všechny atributy odběru, které se liší od všech atributů uvedených ve struktuře MQSD, jsou v odběru změněny, pokud není změna pro tento atribut zakázána. Podrobnosti jsou uvedeny v popisu každého atributu a jsou shrnuty v následující tabulce. Pokusíte-li se změnit atribut, který nelze změnit, nebo chcete-li změnit odběr, který nastavil volbu MQSO\_IMMUTABLE, volání selže s kódem příčiny uvedeným v následující tabulce.

Volání selže s kódem příčiny MQRC\_NO\_SUBSCRIPTION, pokud odběr odpovídající úplnému názvu odběru neexistuje. Tomuto selhání se můžete vyhnout kombinací volby MQSO\_CREATE s parametrem MQSO\_ALTER.

Kombinace MQSO\_CREATE s MQSO\_ALTER vrací popisovač do již existujícího odběru pro zadaný *SubName* , pokud je nalezen; pokud neexistuje žádný existující odběr, vytvoří se nový pomocí všech polí poskytnutých v rámci MQSD.

ID uživatele odběru je ID uživatele, který vytvořil odběr, nebo pokud je později změněn jiným ID uživatele, jedná se o ID uživatele, který je nejnovější, úspěšnou změnou. Je-li použit identifikátor AlternateUsera pro tohoto uživatele je povoleno použití alternativních ID uživatelů, je ID alternativního uživatele zaznamenáno jako ID uživatele, které vytvořil odběr namísto ID uživatele, pod kterým byl odběr proveden.

Pokud existuje odpovídající odběr, který byl vytvořen bez volby MQSO\_ANY\_USERID a ID uživatele odběru se liší od ID aplikace, která požaduje zpracování na odběru, volání selže s kódem příčiny MQRC\_IDENTITY\_MISMATCH.

Pokud existuje odpovídající odběr a v současné době se používá, volání selže s klauzulí MQRC\_SUBSCRIPTION\_IN\_USE.

Pokud odběr uvedený v položce SubName není platným odběrem pro pokračování nebo úpravu z aplikace, volání selže s položkou MQRC\_INVALID\_SUBSCRIPTION.

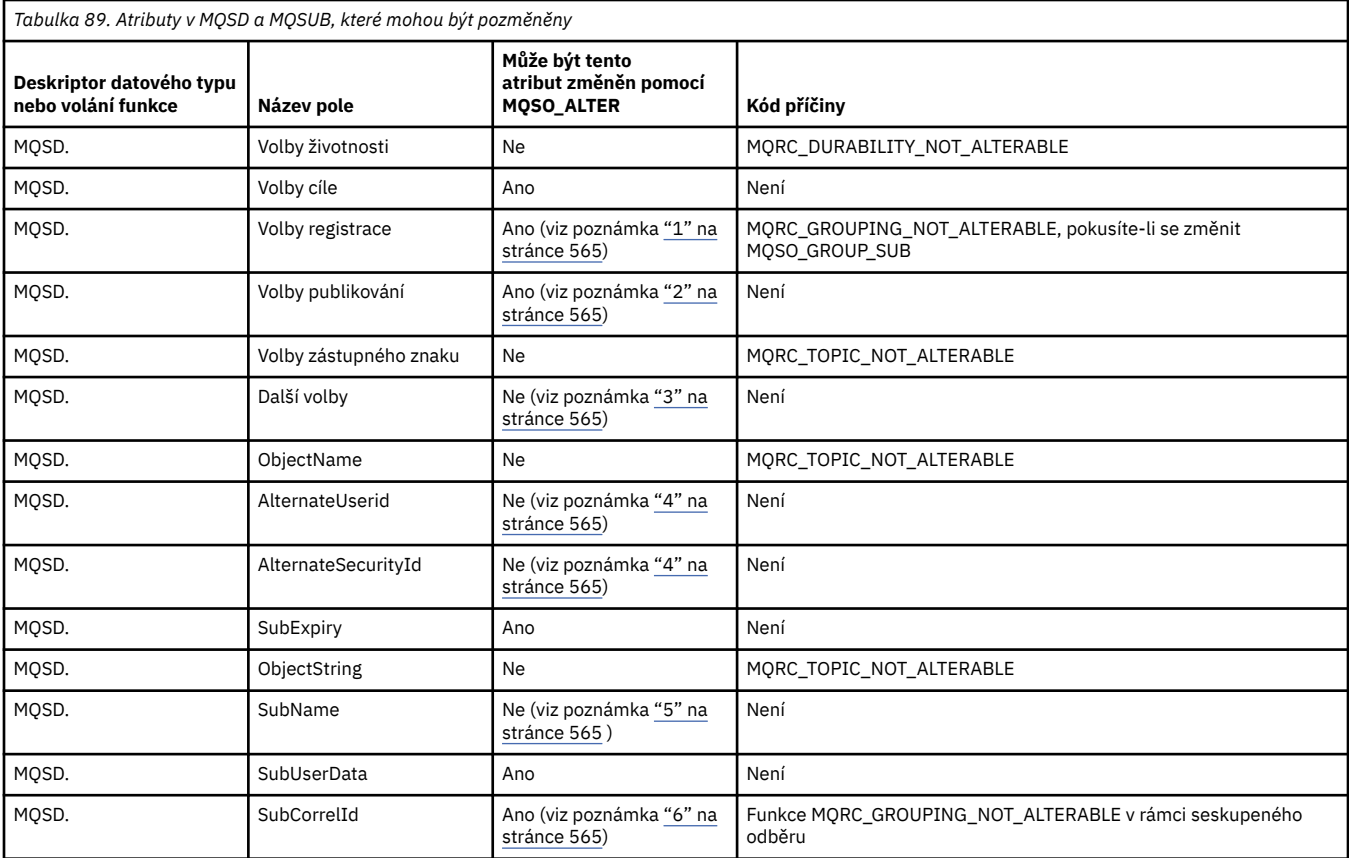

Následující tabulka zobrazuje schopnost MQSO\_ALTER změnit hodnoty atributu v MQSD a MQSUB.

<span id="page-564-0"></span>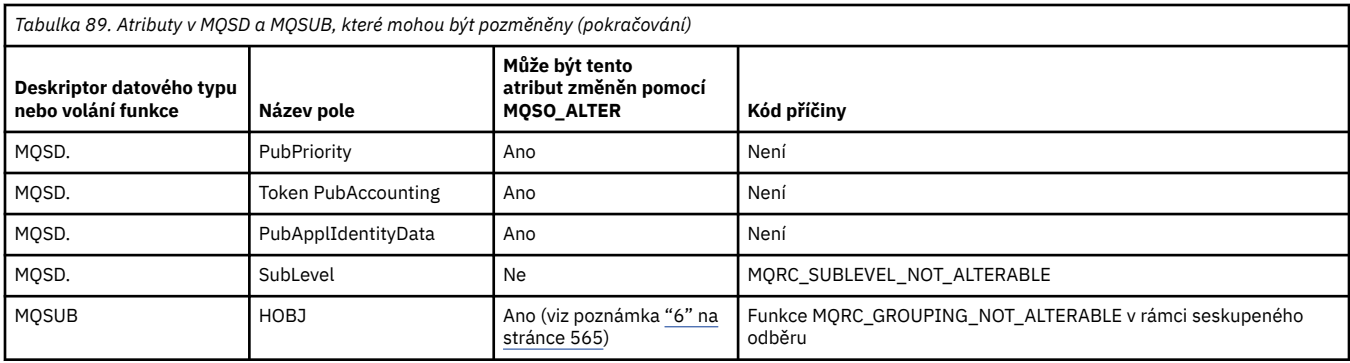

#### **Notes:**

- 1. Objekt MQSO\_GROUP\_SUB nelze změnit.
- 2. Objekt MQSO\_NEW\_PUBLICATIONS\_ONLY nelze změnit, protože není součástí odběru
- 3. Tyto volby nejsou součástí odběru
- 4. Tento atribut není součástí odběru
- 5. Tento atribut je identitou odebírané odběru
- 6. S výjimkou, je-li součástí seskupeného podobjektu (MQSO\_GROUP\_SUB)

**Volby trvanlivosti:** Následující volby řídí, jak trvalý odběr je. Můžete uvést pouze jednu z těchto voleb. Pokud měníte existující odběr pomocí volby MQSO\_ALTER, nemůžete změnit trvanlivost odběru. Při návratu z volání MQSUB pomocí funkce MQSO\_RESUME je nastavena příslušná volba trvanlivosti.

#### **MQSO\_TRVALKA**

Požadavek na odběr tohoto tématu zůstane zachován, dokud nebude explicitně odebrán pomocí funkce MQCLOSE s volbou MQCO\_REMOVE\_SUB. Není-li tento odběr explicitně odebrán, zůstane i po zavření tohoto připojení aplikací ke správci front.

Je-li požadován trvalý odběr tématu, které je definováno jako nepovolení trvalých odběrů, volání selže při volání MQRC\_DURABILITY\_NOT\_ALLOWED.

#### **MQSO\_NON\_DURABLE**

Pokud je připojení aplikací ke správci front ukončeno, je požadavek na odběr tohoto tématu odebrán, pokud již není explicitně odebrán. MQSO\_NON\_DURABLE je protilehlý k volbě MQSO\_DURABLE a je definován pro dokumentaci programu. Je-li uveden žádný, je to výchozí nastavení.

**Volby cíle:** Následující volba určuje cíl, do kterého jsou odesílána publikování pro téma, k jehož odběru je odebírán odběr. Pokud změníte existující odběr pomocí volby MQSO\_ALTER, lze změnit místo určení použité pro publikování pro odběr. Při návratu z volání MQSUB pomocí MQSO\_RESUME je tato volba nastavena, je-li to vhodné.

#### **SPRAVOVANÉ MQSO\_MANAGED**

Požadujte, aby bylo místo určení, kam jsou publikace odesílány, spravováno správcem front.

Popisovač objektu vrácený v produktu *Hobj* představuje spravovanou frontu správce front a je určen pro použití s následujícími voláními MQGET, MQCB, MQINQ nebo MQCLOSE.

Ovladač objektu vrácený z předchozího volání MQSUB nemůže být zadán v parametru **Hobj** , pokud není zadán parametr MQSO\_MANAGED.

#### **MQSO\_NO\_MULTICAST**

Požadavek na to, aby místo určení, kam jsou publikace odesílány, není skupinová adresa výběrového vysílání. Tato volba je platná pouze v kombinaci s volbou MQSO\_MANAGED. Je-li v parametru **Hobj** poskytnuta obsluha pro frontu, nelze pro tento odběr použít výběrové vysílání a volba není platná.

Je-li téma definováno pouze pro povolení výběrového vysílání pomocí nastavení MCAST(ONLY) , pak se volání nezdaří s kódem příčiny MQRC\_MULTICAST\_REQUIRED.

**Volba rozsahu platnosti:** Následující volba určuje rozsah odběru, který má být proveden. Pokud změníte existující odběr pomocí volby MQSO\_ALTER, nelze tuto volbu rozsahu odběru změnit. Při návratu z volání MQSUB pomocí MQSO-RESUME je nastavena příslušná volba rozsahu.

#### **MQSO\_SCOPE\_QMGR**

Tento odběr je proveden pouze v lokálním správci front. Do jiných správců front v síti není distribuován žádný odběr serveru proxy. K tomuto odběrateli jsou odeslány pouze publikování, která byla publikována v tomto správci front. Tím je potlačeno jakékoli chování nastavené pomocí atributu tématu SUBSCOPE.

**Poznámka:** Pokud není nastavena, je rozsah odběru určen atributem tématu SUBSCOPE.

**Volby registrace:** Následující volby řídí podrobnosti o registraci, která se provádí ve správci front pro tento odběr. Pokud změníte existující odběr pomocí volby MQSO\_ALTER, lze tyto volby registrace změnit. Při návratu z volání MQSUB pomocí funkce MQSO\_RESUME jsou nastaveny příslušné volby registrace.

#### **MQSO\_GROUP\_SUB**

Tento odběr má být seskupen s jinými odběry stejné SubLevel pomocí stejné fronty a s uvedením stejného ID korelace, aby všechny publikace k tématům, které by způsobily více než jednu zprávu publikování, byly poskytnuty do skupiny odběrů kvůli překrývající se sadě používaných řetězců témat, způsobí, že bude do fronty doručena pouze jedna zpráva. Není-li tato volba použita, bude každý jedinečný odběr (identifikován názvem SubName) poskytnut spolu s kopií publikování, což může znamenat více než jednu kopii publikování, která může být umístěna do fronty sdílené počtem odběrů.

Pouze nejdůležitější předplatné ve skupině je poskytnuto spolu s kopií publikace. Nejvýznamnější odběr je založen na úplném názvu tématu až po bod, ve kterém je nalezen zástupný znak. Je-li ve skupině použita směs zástupných systémů, je důležitá pouze pozice zástupného znaku. Doporučuje se nekombinovat různé schéma zástupných znaků v rámci skupiny odběrů, které sdílejí stejnou frontu.

Při vytváření nového seskupeného odběru musí mít stále jedinečný SubName, ale pokud se shoduje s úplným názvem tématu existujícího odběru ve skupině, volání selže s MQRC\_DUPLICATE\_GROUP\_SUB.

Pokud nejvýznamnější odběr ve skupině také určuje MQSO\_NOT\_OWN\_PUBS a jedná se o publikování ze stejné aplikace, nebude do fronty doručeno žádné publikování.

Při změně odběru provedené s touto volbou pole, která implikují seskupení, Hobj na volání MQSUB (reprezentující frontu a název správce front) a ID SubCorrelnelze změnit. Pokus o změnu způsobí, že volání selže s MQRC\_GROUPING\_NOT\_ALTERABLE.

Tato volba musí být kombinovaná s parametrem MQSO\_SET\_CORREL\_ID s ID SubCorrel, která není nastavena na hodnotu MQCI\_NONE, a nelze ji kombinovat s parametrem MQSO\_MANAGED.

#### **MQSO\_ANY\_USERID**

Je-li zadáno MQSO\_ANY\_USERID, identita odběratele není omezena pouze na jedno ID uživatele. To umožňuje jakémukoli uživateli změnit nebo obnovit odběr, když mají odpovídající oprávnění. Pouze jeden uživatel může mít odběr v jednom okamžiku. Pokus o obnovení použití odběru, který je aktuálně používán jinou aplikací, způsobí, že volání selže při volání MQRC\_SUBSCRIPTION\_IN\_USE.

Chcete-li tuto volbu přidat k existujícímu odběru, musí volání MQSUB (pomocí funkce MQSO\_ALTER) pocházet ze stejného ID uživatele jako původní odběr samotný.

Pokud volání MQSUB odkazuje na existující odběr se sadou MQSO\_ANY\_USERID a ID uživatele se liší od původního odběru, volání se zdaří pouze v případě, že má nové ID uživatele oprávnění k odběru daného tématu. Při úspěšném dokončení jsou budoucí publikace k tomuto odběrateli vloženy do fronty odběratelů s použitím nového ID uživatele nastaveného ve zprávě publikování.

Nezadávejte parametry MQSO\_ANY\_USERID a MQSO\_FIXED\_USERID. Není-li zadán ani jeden z těchto parametrů, bude použita výchozí hodnota MQSO\_FIXED\_USERID.

# **ID UŽIVATELE MQSO\_FIXED\_USERID**

Je-li zadáno MQSO\_FIXED\_USERID, může být odběr změněn nebo obnoven pouze posledním ID uživatele, aby mohl být změněn odběr. Pokud odběr nebyl změněn, jedná se o ID uživatele, který vytvořil daný odběr.

Pokud příkaz MQSUB odkazuje na existující odběr s nastaveným parametrem MQSO\_ANY\_USERID a pozmění odběr pomocí funkce MQSO\_ALTER pro použití volby MQSO\_FIXED\_USERID, bude ID uživatele odběru nyní opraveno v tomto novém ID uživatele. Volání se zdaří pouze tehdy, má-li nové ID uživatele oprávnění přihlásit se k odběru tématu.

Pokud se ID uživatele, které není zaznamenáno jako vlastnící odběr, pokusí obnovit nebo změnit odběr MQSO\_FIXED\_USERID, volání selže s chybou MQRC\_IDENTITY\_MISMATCH. Vlastnící ID uživatele odběru lze zobrazit pomocí příkazu DISPLAY SBSTATUS.

Nezadávejte parametry MQSO\_ANY\_USERID a MQSO\_FIXED\_USERID. Není-li zadán ani jeden z těchto parametrů, bude použita výchozí hodnota MQSO\_FIXED\_USERID.

**Volby publikování:** Následující volby řídí způsob, jakým jsou publikacemi odeslány tomuto odběrateli. Pokud změníte existující odběr pomocí volby MQSO\_ALTER, lze tyto volby publikování změnit.

#### **MQSO\_NOT\_OWN\_PUBS**

Sděluje zprostředkovateli, že aplikace nechce vidět žádná ze svých vlastních publikací. Publikace se považují za produkty pocházející ze stejné aplikace, jsou-li úchyty připojení stejné. Při návratu z volání MQSUB pomocí MQSO\_RESUME je tato volba nastavena, je-li to vhodné.

#### **POUZE NOVÉ\_VEŘEJNÉ\_VEŘEJNÉ\_PUBLIKOVÁNÍ**

Při vytváření tohoto odběru se neuchovávají žádné aktuálně zachované publikace, pouze nové publikace. Tato volba se používá pouze v případě, že je zadán parametr MQSO\_CREATE. Veškeré následné změny odběru neovlivňují tok publikování, a proto budou všechny publikace, které byly uchovány v rámci tématu, odeslány odběrateli jako nové publikace.

Je-li tato volba zadána bez volání MQSO\_CREATE, volání selže s chybou MQRC\_OPTIONS\_ERROR. Při návratu z volání MQSUB pomocí MQSO\_RESUME není tato volba nastavena, i když byl odběr vytvořen pomocí této volby.

Není-li tato volba použita, budou dříve zachované zprávy odeslány do zadané cílové fronty. Pokud tato akce selže kvůli chybě, buď MQRC\_RETAINED\_MSG\_Q\_ERROR nebo MQRC\_RETAINED\_NOT\_DELIVERED, dojde k selhání vytvoření odběru.

#### **POŽADAVEK MQSO\_PUBLICATIONS\_ON\_REQUEST**

Nastavení této volby označuje, že odběratel bude požadovat informace konkrétně, když je to požadováno. Správce front neodesílá nevyžádané zprávy do odběratele. Zachované publikování (nebo možná více publikování v případě, že je v tématu uveden zástupný znak) se odešle odběrateli pokaždé, když je volání MQSUBRQ provedeno pomocí obslužné rutiny Hsub z předchozího volání MQSUB. Při volání MQSUB s použitím této volby nejsou odesílána žádná publikování. Při návratu z volání MQSUB pomocí MQSO\_RESUME je tato volba nastavena, je-li to vhodné.

Tato volba není platná v kombinaci s úrovní SubLevel větší než 1.

**Volby dopředného čtení:** Následující volby řídí, zda jsou netrvalé zprávy odesílány aplikaci před tím, než je aplikace požaduje.

#### **FUNKCE MQSO\_READ\_AHEAD\_AS\_Q\_DEF**

Pokud volání MQSUB používá spravovaný popisovač, použije se výchozí atribut dopředného čtení fronty modelu přidružené k tématu přihlášenému k určení, zda jsou zprávy odeslány aplikaci před tím, než je aplikace požaduje.

Toto je výchozí hodnota.

#### **MQSO\_NO\_READ\_AHEAD**

Pokud volání MQSUB používá spravovaný popisovač, nebudou zprávy odeslány do aplikace dříve, než je aplikace požaduje.

#### **MQSO\_READ\_AHEAD**

Pokud volání MQSUB používá spravovanou obslužnou rutinu, mohou být aplikace odeslány do aplikace dříve, než je aplikace požaduje.

#### **Poznámka:**

Pro volby čtení napřed se vztahují následující poznámky:

- 1. Může být uvedena pouze jedna z těchto voleb. Jsou-li zadány funkce MQOO\_READ\_AHEAD a MQOO\_NO\_READ\_AHEAD, vrátí se kód příčiny MQRC\_OPTIONS\_ERROR. Tyto volby jsou použitelné pouze v případě, že je zadán parametr MQSO\_MANAGED.
- 2. Nejsou použitelné pro MQSUB, když je předána fronta, která již byla otevřena dříve. Čtení napřed nemusí být povoleno, je-li to požadováno. Volby MQGET použité při prvním volání MQGET mohou zabránit, aby bylo povoleno čtení napřed. Funkce dopředného čtení je také zablokována, když se klient připojuje ke správci front, kde není podporováno čtení napřed. Pokud aplikace není spuštěna jako klient produktu IBM MQ , jsou tyto volby ignorovány.

**Volby zástupných znaků:** Následující volby řídí, jak jsou zástupné znaky interpretovány v řetězci poskytnutém v poli ObjectString MQSD. Můžete uvést pouze jednu z těchto voleb. Pokud změníte existující odběr pomocí volby MQSO\_ALTER, nelze tyto volby zástupného znaku změnit. Při návratu z volání MQSUB pomocí funkce MQSO\_RESUME je nastavena příslušná volba zástupného znaku.

#### **MQSO\_WILDCARD\_CHAR**

Zástupné znaky fungují pouze na znacích v řetězci tématu.

Chování definované příkazem MQSO\_WILDCARD\_CHAR je zobrazeno v následující tabulce.

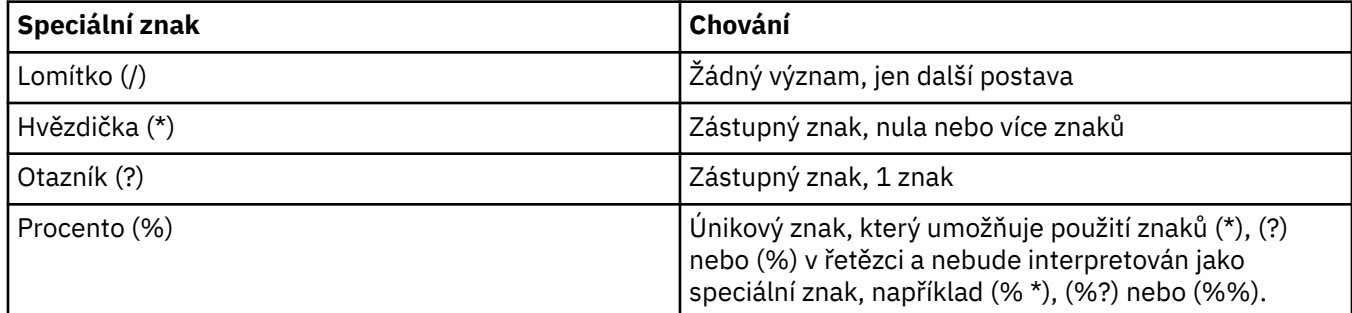

Například publikování na následující téma:

/level0/level1/level2/level3/level4

Vyhovuje odběrateli pomocí následujících témat:

```
*
/*
/ level0/level1/level2/level3/*
 / level0/level1/*/level3/level4
/ level0/level1/le?el2/level3/level4
```
**Poznámka:** Toto použití zástupných znaků poskytuje přesně význam poskytnutý v IBM MQ V6 a WebSphere MB V6 při použití formátovaných zpráv MQRFH1 pro publikování/odběr. Doporučuje se, aby toto nebylo použito pro nově vytvořené aplikace a používá se pouze pro aplikace, které byly dříve spuštěny proti této verzi a nebyly změněny tak, aby používaly výchozí chování zástupného znaku, jak je popsáno v MQSO\_WILDCARD\_TOPIC.

#### **TÉMA MQSO\_WILDCARD\_TOPIC**

Zástupné znaky fungují pouze na prvcích témat v řetězci tématu. Jedná se o výchozí chování, pokud není žádné zvoleno.

Chování požadované operací MQSO\_WILDCARD\_TOPIC je zobrazeno v následující tabulce:

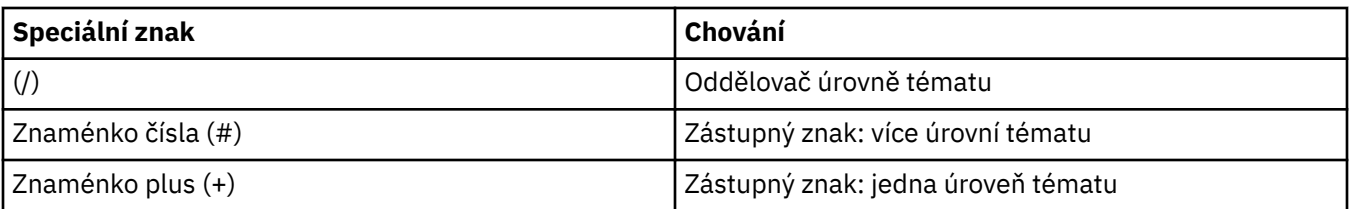

#### **Notes:**

Znaky (+) a (#) nejsou považovány za zástupné znaky, jsou-li smíšeny s ostatními znaky (včetně samotných) v rámci úrovně tématu. V následujícím řetězci jsou znaky (#) a (+) považovány za běžné znaky.

level0/level1/#+/level3/level#

Například publikování na následující téma:

/level0/level1/level2/level3/level4

Vyhovuje odběrateli pomocí následujících témat:

 $4<sub>k</sub>$ /# / level0/level1/level2/level3/# / level0/level1/+/level3/level4

**Další volby:** Následující volby řídí způsob, jakým je volání rozhraní API vydáno spíše než odběr. Při návratu z volání MQSUB pomocí funkce MQSO\_RESUME se tyto volby nezměnily. Další informace viz část ["ID](#page-559-0) [AlternateUserID \(MQCHAR12\)" na stránce 560.](#page-559-0)

#### **OPRÁVNĚNÍ UŽIVATELE MQSO\_ALTERNATE\_USER\_AUTHORITY**

Pole ID AlternateUserobsahuje identifikátor uživatele, který se má použít k ověření tohoto volání MQSUB. Volání může být úspěšné pouze v případě, že je tento identifikátor AlternateUserautorizován k otevření objektu s uvedenými volbami přístupu bez ohledu na to, zda je identifikátor uživatele, pod kterým je aplikace spuštěna, oprávněn tak učinit.

#### **ID\_SADY\_MQSO\_SET\_CORRELACE\_**

Předplatné má použít identifikátor korelace zadaný v poli *SubCorrelId* . Není-li tato volba zadána, bude identifikátor korelace automaticky vytvořen správcem front v době odběru a je vrácen aplikaci v poli *SubCorrelId* . Další informace viz ["ID SubCorrel\(MQBYTE24\)" na stránce 572](#page-571-0) .

Tuto volbu nelze kombinovat s funkcí MQSO\_MANAGED.

#### **KONTEXT MQSO\_SET\_IDENTITY\_CONTEXT**

Předplatné má použít účtovací token a data identity aplikace zadané v polích *PubAccountingToken* a *PubApplIdentityData* .

Je-li tato volba zadána, provede se stejná kontrola autorizace jako v případě, že k cílové frontě bylo přistupováno pomocí volání MQOPEN s MQOO\_SET\_IDENTITY\_CONTEXT, s výjimkou případu, kdy je použita volba MQSO\_MANAGED také v tom případě, že v cílové frontě není žádná kontrola autorizace.

Není-li tato volba zadána, budou k publikacím odeslaným pro tohoto odběratele přidruženy výchozí informace o kontextu:

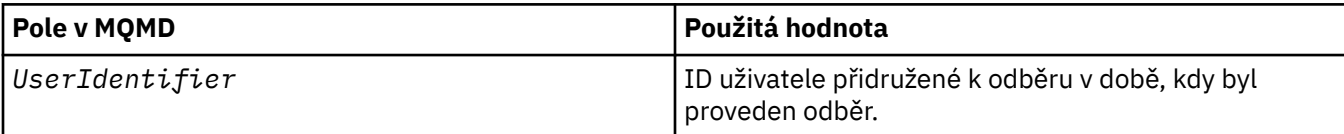

<span id="page-569-0"></span>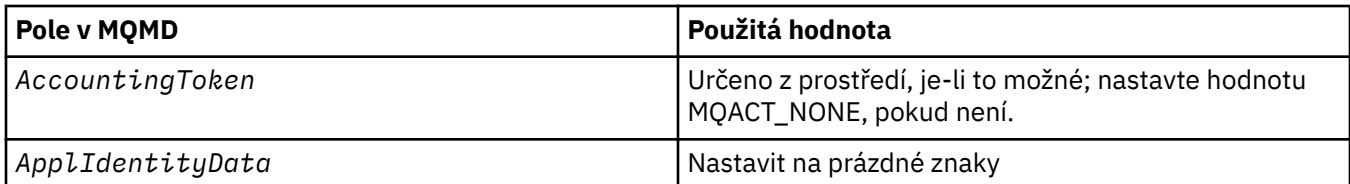

Tato volba je platná pouze s MQSO\_CREATE a MQSO\_ALTER. Pokud se používá s MQSO\_RESUME, pole *PubAccountingToken* a *PubApplIdentityData* se ignorují, takže tato volba nemá žádný efekt.

Je-li odběr změněn bez použití této volby, pokud dříve předplatné informace o kontextu identity, výchozí informace o kontextu se vygenerují pro změněný odběr.

Je-li odběr povolující použití jiných ID uživatelů s volbou MQSO\_ANY\_USERID obnoven jiným ID uživatele, bude vygenerován výchozí kontext identity pro nové ID uživatele, které nyní vlastní odběr, a budou doručena všechna následující publikování obsahující nový kontext identity.

#### **MQSO\_FAIL\_IF\_QUIESCING**

Volání MQSUB selže, pokud se správce front nachází ve stavu uvedení do klidového stavu. U z/OSu aplikací CICS nebo IMS tato volba také vynutí selhání volání MQSUB, pokud je připojení ve stavu uvedení do klidového stavu.

#### *Token PubAccounting(MQBYTE32)*

Jedná se o hodnotu, která bude v poli *AccountingToken* deskriptoru zpráv (MQMD) všech publikovaných zpráv, odpovídajících tomuto odběru. *AccountingToken* je součástí kontextu identity zprávy. Další informace o kontextu zprávy viz téma Kontext zprávy. Další informace o poli *AccountingToken* v deskriptoru MQMD najdete v tématu ["AccountingToken \(MQBYTE32\)" na stránce](#page-418-0) [419](#page-418-0) .

Pro pole *PubAccountingToken* můžete použít následující speciální hodnotu:

#### **MQACT\_NONE**

Není zadán žádný token účtování.

Hodnota je binární nula pro délku pole.

Pro programovací jazyk C je také definována konstanta MQACT\_NONE\_ARRAY; hodnota má stejnou hodnotu jako MQACT\_NONE, ale je to pole znaků namísto řetězce.

Není-li volba MQSO\_SET\_IDENTITY\_CONTEXT určena, vygeneruje správce front jako výchozí informace o kontextu správce front a toto pole je výstupní pole obsahující *AccountingToken* , které bude nastaveno v každé zprávě publikované pro tento odběr.

Je-li zadána volba MQSO\_SET\_IDENTITY\_CONTEXT, generuje se token evidence uživatelem a toto pole je vstupním polem, které obsahuje sadu *AccountingToken* , jež má být nastavena v každé publikaci pro tento odběr.

Délka tohoto pole je dána hodnotou MQ\_ACCOUNTING\_TOKEN\_LENGTH. Počáteční hodnota tohoto pole je MQACT\_NONE.

Pokud změníte existující odběr pomocí volby MQSO\_ALTER, lze změnit hodnotu parametru *AccountingToken* ve všech budoucích zprávách publikování.

Při návratu z volání MQSUB pomocí funkce MQSO\_RESUME je toto pole nastaveno na aktuální *AccountingToken* , který se používá pro odběr.

*PubApplIdentityData (MQCHAR32)*

Jedná se o hodnotu, která je v poli *ApplIdentityData* deskriptoru zpráv (MQMD) všech publikovaných zpráv, odpovídajících tomuto odběru. *ApplIdentityData* je součástí kontextu identity zprávy. Další

<span id="page-570-0"></span>informace o kontextu zprávy viz téma Kontext zprávy. Další informace o poli *ApplIdentityData* v deskriptoru MQMD najdete v tématu ["Data ApplIdentity\(MQCHAR32\)" na stránce 421](#page-420-0) .

Není-li volba MQSO\_SET\_IDENTITY\_CONTEXT určena, je hodnota *ApplIdentityData* , která je nastavena v každé zprávě publikované pro tento odběr, prázdná, jako výchozí kontextové informace.

Je-li zadána volba MQSO\_SET\_IDENTITY\_CONTEXT, generuje se *PubApplIdentityData* uživatelem a toto pole je vstupní pole, které obsahuje *ApplIdentityData* , které má být nastaveno v každé publikaci pro tento odběr.

Délka tohoto pole je dána hodnotou MQ\_APPL\_IDENTITY\_DATA\_LENGTH. Počáteční hodnota tohoto pole je řetězec s hodnotou null v C a 32 prázdných znaků v jiných programovacích jazycích.

Pokud změníte existující odběr pomocí volby MQSO\_ALTER, lze změnit *ApplIdentityData* ze všech budoucích zpráv publikování.

Při návratu z volání MQSUB pomocí funkce MQSO\_RESUME je toto pole nastaveno na aktuální *ApplIdentityData* , který se používá pro odběr.

*PubPriority (MQLONG)*

Jedná se o hodnotu, která bude v poli *Priority* deskriptoru zpráv (MQMD) všech publikovaných zpráv, odpovídajících tomuto odběru. Další informace o poli *Priority* v deskriptoru MQMD najdete v tématu ["Priorita \(MQLONG\)" na stránce 445.](#page-444-0)

Hodnota musí být větší než nula nebo rovna nule; nula je nejnižší priorita. Mohou být použity také následující speciální hodnoty:

#### **MQPRI\_PRIORITY\_AS\_Q\_DEF**

Je-li fronta odběru uvedena v poli *Hobj* ve volání MQSUB a nejedná se o spravovaný popisovač, bude priorita zprávy převzata z atributu **DefPriority** této fronty. Je-li fronta fronta klastru nebo existuje více než jedna definice v cestě rozpoznání názvu fronty, pak se priorita určuje, když je zpráva publikování vložena do fronty, jak je popsáno pro ["Priorita \(MQLONG\)" na stránce 445](#page-444-0).

Pokud volání MQSUB používá spravovanou obslužnou rutinu, bude priorita zprávy převzata z atributu **DefPriority** ve frontě modelu přidružené k odběru tématu přihlášenému k odběru.

#### **MQPRI\_PRIORITY\_AS\_PUBLISHED**

Priorita pro zprávu je priorita původní publikace. Toto je počáteční hodnota pole.

Pokud změníte existující odběr pomocí volby MQSO\_ALTER, lze změnit *Priority* ze všech budoucích zpráv publikování.

Při návratu z volání MQSUB pomocí MQSO\_RESUME je toto pole nastaveno na aktuální prioritu používanou pro odběr.

#### *Řetězec ResObject(MQCHARV)*

Jedná se o dlouhý název objektu poté, co správce front interpretuje název poskytnutý v produktu *ObjectName*.

Pokud je v produktu *ObjectString* zadán dlouhý název objektu a v produktu *ObjectName*není k dispozici nic, vrátí se hodnota vrácená v tomto poli stejná jako hodnota uvedená v části *ObjectString*.

Je-li toto pole vynecháno (toto pole je ResObjectString.VSBufSize je nula), pak se *ResObjectString* nevrátí, ale délka je vrácena jako ResObjectString.VSLength. Je-li délka kratší než úplný řetězec ResObject, bude oříznut a vrátí se jako počet znaků nejvíce vpravo, které se mohou vejít do zadané délky.

Pokud je parametr *ResObjectString* zadán nesprávně, v souladu s popisem způsobu použití struktury [MQCHARV](#page-293-0) , nebo pokud překročí maximální délku, volání selže s kódem příčiny MQRC\_RES\_OBJECT\_STRING\_ERROR.

#### *SelectionString (MQCHARV)*

Jedná se o řetězec používaný k poskytnutí kritérií výběru používaných při odběru zpráv z tématu.

<span id="page-571-0"></span>Tato proměnná délka proměnné bude vrácena ve výstupu z volání MQSUB s použitím volby MQSO\_RESUME, je-li zadána vyrovnávací paměť, a také v parametru VSBufSizeje kladná délka vyrovnávací paměti. Není-li na volání k dispozici žádná vyrovnávací paměť, bude v poli VSLlength pole MQCHARV vrácena pouze délka řetězce výběru. Je-li poskytnutá vyrovnávací paměť menší než prostor potřebný k navrácení pole, vrátí se ve vyrovnávací paměti pouze bajty VSBufSize .

Pokud je parametr *SelectionString* zadán nesprávně, v souladu s popisem způsobu použití struktury ["MQCHARV-Řetězec proměnné délky" na stránce 294](#page-293-0) , nebo pokud překročí maximální délku, volání selže s kódem příčiny MQRC\_SELECTION\_STRING\_ERROR.

Použití SelectionString je popsáno v Selektory.

*StrucId (MQCHAR4)*

Jedná se o identifikátor struktury; hodnota musí být:

#### **ID\_STRUKTURY OBJEKTU MQSD\_STRUCT**

Identifikátor struktury deskriptoru odběru.

Pro programovací jazyk C je také definována konstanta MQSD\_STRUC\_ID\_ARRAY; hodnota má stejnou hodnotu jako MQSD\_STRUC\_ID, ale je to pole znaků místo řetězce.

Toto je vždy vstupní pole. Počáteční hodnota tohoto pole je MQSD\_STRUC\_ID.

#### *ID SubCorrel(MQBYTE24)*

Toto pole obsahuje identifikátor korelace společný pro všechny publikace odpovídající tomuto odběru.

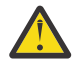

**Upozornění:** Identifikátor korelace může být předáván pouze mezi správci front v klastru publikování/odběru, ne v hierarchii.

Všechny publikace odeslané tak, aby odpovídaly tomuto odběru, obsahují tento korelační identifikátor v deskriptoru zpráv. Pokud více odběrů získává své publikace ze stejné fronty použitím identifikátoru MQGET podle identifikátoru korelace, lze získat pouze publikování pro specifický odběr, který má být získán. Tento korelační identifikátor může vygenerovat buď správce front, nebo uživatel.

Není-li určena volba MQSO\_SET\_CORREL\_ID, je identifikátor korelace generován správcem front a toto pole je výstupní pole obsahující identifikátor korelace, který bude nastaven v každé zprávě publikované pro tento odběr. Vygenerovaný korelační identifikátor se skládá z 4bajtového identifikátoru produktu (AMQX nebo CSQM buď v kódu ASCII, nebo EBCDIC), za nímž následuje implementace jedinečného řetězce specifický pro produkt.

Je-li zadána volba MQSO\_SET\_CORREL\_ID, je identifikátor korelace generován uživatelem a toto pole je vstupní pole obsahující identifikátor korelace, který má být nastaven v každé publikaci pro tento odběr. V tomto případě, pokud pole obsahuje MQCI\_NONE, je korelační identifikátor, který je nastaven v každé zprávě publikované pro tento odběr, korelační identifikátor vytvořený původním vložením zprávy.

Je-li zadána volba MQSO\_GROUP\_SUB a zadaný identifikátor korelace je shodný s existujícím seskupeným odběrem s použitím stejné fronty a překrývajícím se řetězcem tématu, je k dispozici pouze nejvýznamnější odběr ve skupině s kopií této publikace.

Délka tohoto pole je dána hodnotou MQ\_CORREL\_ID\_LENGTH. Počáteční hodnota tohoto pole je MQCI\_NONE.

Pokud měníte existující odběr pomocí volby MQSO\_ALTER a toto pole je vstupní pole, pak lze identifikátor korelace odběru změnit, pokud odběr není seskupeným odběrem, tj. byl vytvořen pomocí volby MQSO\_GROUP\_SUB, v takovém případě nelze změnit identifikátor korelace odběru.

Při návratu z volání MQSUB pomocí příkazu MQSO\_RESUME je toto pole nastaveno na aktuální identifikátor korelace pro daný odběr.

#### *SubExpiry (MQLONG)*

Jedná se o čas vyjádřený v desetinách sekundy, po jehož uplynutí vyprší platnost odběru. Po uplynutí tohoto intervalu nebudou k tomuto odběru odpovídat žádné další publikace. Jakmile dojde k vypršení <span id="page-572-0"></span>platnosti odběru, publikování se již nebude odesílat do fronty. Avšak publikace, které již existují, nejsou žádným způsobem ovlivněny. *SubExpiry* nemá žádný vliv na vypršení platnosti publikace.

Je rozpoznána následující speciální hodnota:

#### **MQEI\_UNLIMITED**

Odběr má neomezenou dobu platnosti.

Pokud změníte existující odběr pomocí volby MQSO\_ALTER, může dojít ke změně vypršení odběru.

Při návratu z volání MQSUB s použitím volby MQSO\_RESUME je toto pole nastaveno na původní vypršení platnosti odběru a nikoli na zbývající dobu platnosti.

#### *SubLevel (MQLONG)*

Toto je úroveň přidružená k odběru. Publikace jsou k tomuto odběru doručeny pouze v případě, že jsou v sadě odběrů s nejvyšší hodnotou SubLevel menší nebo rovny hodnotě PubLevel použité v době publikování. Pokud však byla publikace zachována, není již dostupná odběratelům na vyšší úrovni, protože je znovu publikována na úrovni PubLevel 1.

Hodnota musí být v rozsahu nula až 9. Nula je nejnižší úroveň.

Počáteční hodnota tohoto pole je 1.

Další informace viz Zachytávání publikací.

Pokud změníte existující odběr pomocí volby MQSO\_ALTER, nelze změnit SubLevel .

Sloučení SubLevel s hodnotou větší než 1 s volbou MQSO\_PUBLICATIONS\_ON\_REQUEST není povoleno.

Při návratu z volání MQSUB pomocí MQSO\_RESUME je toto pole nastaveno na aktuální úroveň použitou pro odběr.

#### *Data SubUserData (MQCHARV)*

Určuje data uživatele odběru. Data poskytnutá na odběru v tomto poli budou zahrnuta jako vlastnost datové zprávy MQSubUserpro každou publikaci odeslanou do tohoto odběru.

Maximální délka *SubUserData* je 10240.

Pokud je parametr *SubUserData* zadán nesprávně, v souladu s popisem způsobu použití struktury [MQCHARV](#page-293-0) , nebo pokud překročí maximální délku, volání se nezdaří s kódem příčiny MQRC\_SUB\_USER\_DATA\_ERROR.

Toto je vstupní pole. Počáteční hodnoty polí v této struktuře jsou stejné jako počáteční hodnoty v rámci struktury MQCHARV.

Pokud změníte existující odběr pomocí volby MQSO\_ALTER, lze změnit uživatelská data odběru.

Tato proměnná délka proměnné je vrácena ve výstupu z volání MQSUB s použitím volby MQSO\_RESUME, je-li vyrovnávací paměť k dispozici a v produktu *VSBufLen*je k dispozici kladná délka vyrovnávací paměti. Není-li v rámci volání k dispozici žádná vyrovnávací paměť, bude v poli *VSLength* MQCHARV vrácena pouze délka data uživatele odběru. Je-li poskytnutá vyrovnávací paměť menší než prostor potřebný k vrácení pole, vrátí se ve vyrovnávací paměti pouze *VSBufLen* bajtů.

#### *SubName (MQCHARV)*

Určuje název odběru. Toto pole je povinné pouze v případě, že proměnná *Options* určuje volbu MQSO\_DURABLE, ale bude-li ji zadán správce front pro MQSO\_NON\_DURABLE, bude tento parametr také použit.

Je-li tato volba zadána, musí být *SubName* v rámci správce front jedinečná, protože se jedná o metodu použitou k identifikaci odběru.

Maximální délka *SubName* je 10240.

<span id="page-573-0"></span>Toto pole slouží dvěma účelům. Pro odběr MQSO\_DURABLE můžete toto pole použít k identifikaci odběru, abyste jej mohli obnovit po vytvoření v případě, že jste buď zavřeli popisovač odběru (pomocí volby MQCO\_KEEP\_SUB), nebo jste byli odpojeni od správce front. To lze provést pomocí volání MQSUB s volbou MQSO\_RESUME. Zobrazí se také v administrativním zobrazení odběrů v poli SUBNAME v DISPLAY SBSTATUS.

Pokud je parametr *SubName* zadán nesprávně, je v souladu s popisem použití struktury [MQCHARV](#page-293-0) ponechán na požadovaném umístění (tj. *SubName*). *VSLength* je nula), nebo pokud překročí maximální délku, volání selže s kódem příčiny MQRC\_SUB\_NAME\_ERROR.

Toto je vstupní pole. Počáteční hodnoty polí v této struktuře jsou stejné jako počáteční hodnoty v rámci struktury MQCHARV.

Pokud změníte existující odběr pomocí volby MQSO\_ALTER, nelze název odběru změnit, protože se jedná o identifikující pole použité k vyhledání odkazovaného odběru. Ve výstupu z volání MQSUB s volbou MQSO\_RESUME se tato hodnota nezmění.

*Verze (MQLONG)*

Jedná se o číslo verze struktury; hodnota musí být:

#### **MQSD\_VERSION\_1**

Struktura deskriptoru odběru Version-1 .

Následující konstanta uvádí číslo verze aktuální verze:

#### **AKTUÁLNÍ\_VERZE MQSD\_AKTUÁLNÍ\_VERZE**

Aktuální verze struktury deskriptoru odběru.

Toto je vždy vstupní pole. Počáteční hodnota tohoto pole je MQSD\_VERSION\_1.

# *Použití řetězců témat*

Téma je sestaveno z dílčího tématu identifikovaného v objektu tématu a z dílčího tématu poskytnutého aplikací. Jako název tématu můžete použít buď dílčí téma, nebo je zkombinovat a vytvořit nový název tématu.

V programu MQI je úplný název tématu vytvořen produktem MQOPEN. Skládá se ze dvou polí používaných ve voláních publikování/odběru MQI, v uvedeném pořadí:

1. Atribut **TOPICSTR** objektu tématu, pojmenovaný v poli **ObjectName** .

2. Parametr **ObjectString** definující dílčí téma poskytované aplikací.

Výsledný řetězec tématu se vrátí v parametru **ResObjectString** .

Tato pole se považují za přítomná, pokud první znak každého pole není prázdný znak nebo znak null a délka pole je větší než nula. Je-li přítomno pouze jedno z těchto polí, použije se nezměněno jako název tématu. Pokud žádné pole nemá hodnotu, volání selže s kódem příčiny MQRC\_UNKNOWN\_OBJECT\_NAME nebo MQRC\_TOPIC\_STRING\_ERROR, pokud úplný název tématu není platný.

Jsou-li přítomna obě pole, ' / ' je vložen mezi dva prvky výsledného kombinovaného názvu tématu.

Tabulka 90 na stránce 574 zobrazuje příklady zřetězení řetězce tématu:

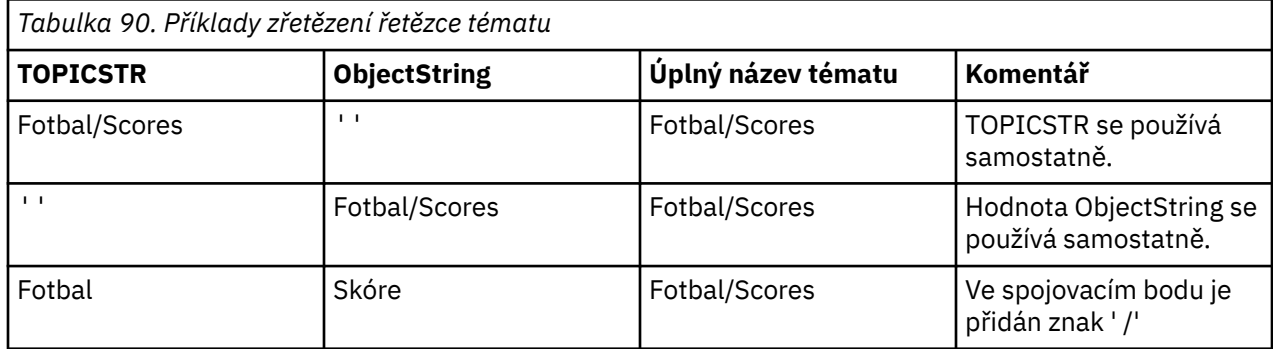

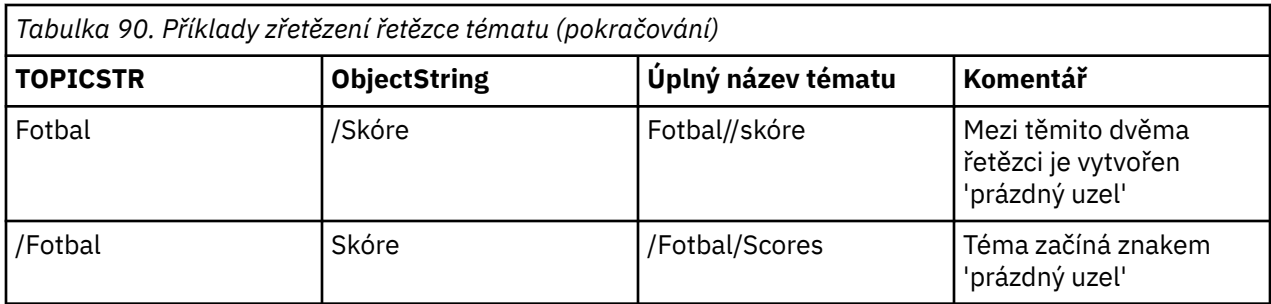

The ' / ' je považován za speciální znak poskytující strukturu úplnému názvu tématu v tématu Stromy témata nesmí být použit z žádného jiného důvodu, protože je ovlivněna struktura stromu témat. Téma " /Football " není stejné jako téma " Football ".

Následující zástupné znaky jsou speciální znaky:

- znak plus " + '
- znak čísla " # '
- $\bullet$  hvězdička " $\star$  '
- otazník " ? '

Tyto znaky se nepovažují za neplatné, musíte však zajistit, abyste pochopili, jak jsou používány. Při publikování můžete raději nepoužívat tyto znaky ve vašich řetězcích témat. Publikování na řetězec tématu pomocí příkazu ' # ' nebo " + ' smíšená s ostatními znaky (včetně samotných) v rámci úrovně tématu, může být přihlášena k odběru buď pomocí zástupných schémat. Publikování na řetězec tématu pomocí příkazu ' # ' nebo " + ' jako jediný znak mezi dvěma ' / ' znaky vytvoří řetězec tématu, který nemůže být přihlášen k odběru explicitně aplikací pomocí schématu zástupného znaku MQSO\_WILDCARD\_TOPIC. Tato situace vede k tomu, že aplikace bude dostávat více publikací, než se očekávalo.

#### **Příklad úseku kódu**

Tento úsek kódu extrahovaný z ukázkového programu Příklad 2: Vydavatel na téma s proměnnoukombinuje objekt tématu s řetězcem tématu proměnné.

```
<code>MQOD td</code> = {MQOD_DEFAULT}; /\star Object Descriptor \star/</code>
td.ObjectType = MQOT_TOPIC; /* Object is a topic */
td.Version = MQOD_VERSION_4; /* Descriptor needs to be V4 \star/
strncpy(td.ObjectName, topicName, MQ_TOPIC_NAME_LENGTH);
td.ObjectString.VSPtr = topicString;
td.ObjectString.VSLength = (MQLONG)strlen(topicString);
td.ResObjectString.VSPtr = resTopicStr;
td.ResObjectString.VSBufSize = sizeof(resTopicStr)-1;
MQOPEN(Hconn, &td, MQOO_OUTPUT | MQOO_FAIL_IF_QUIESCING, &Hobj, &CompCode, &Reason);
```
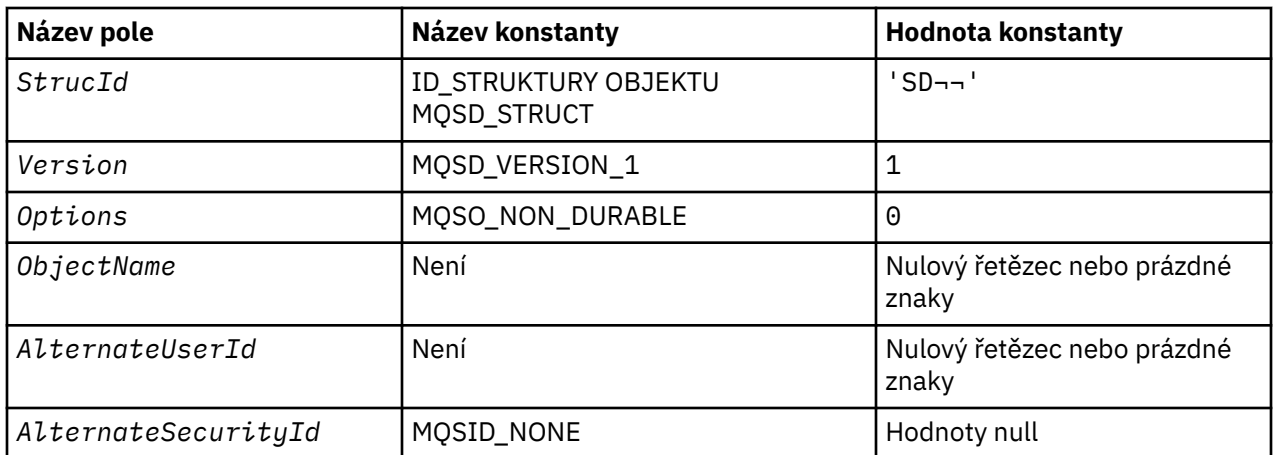

#### *Počáteční hodnoty a deklarace jazyka pro MQSD*

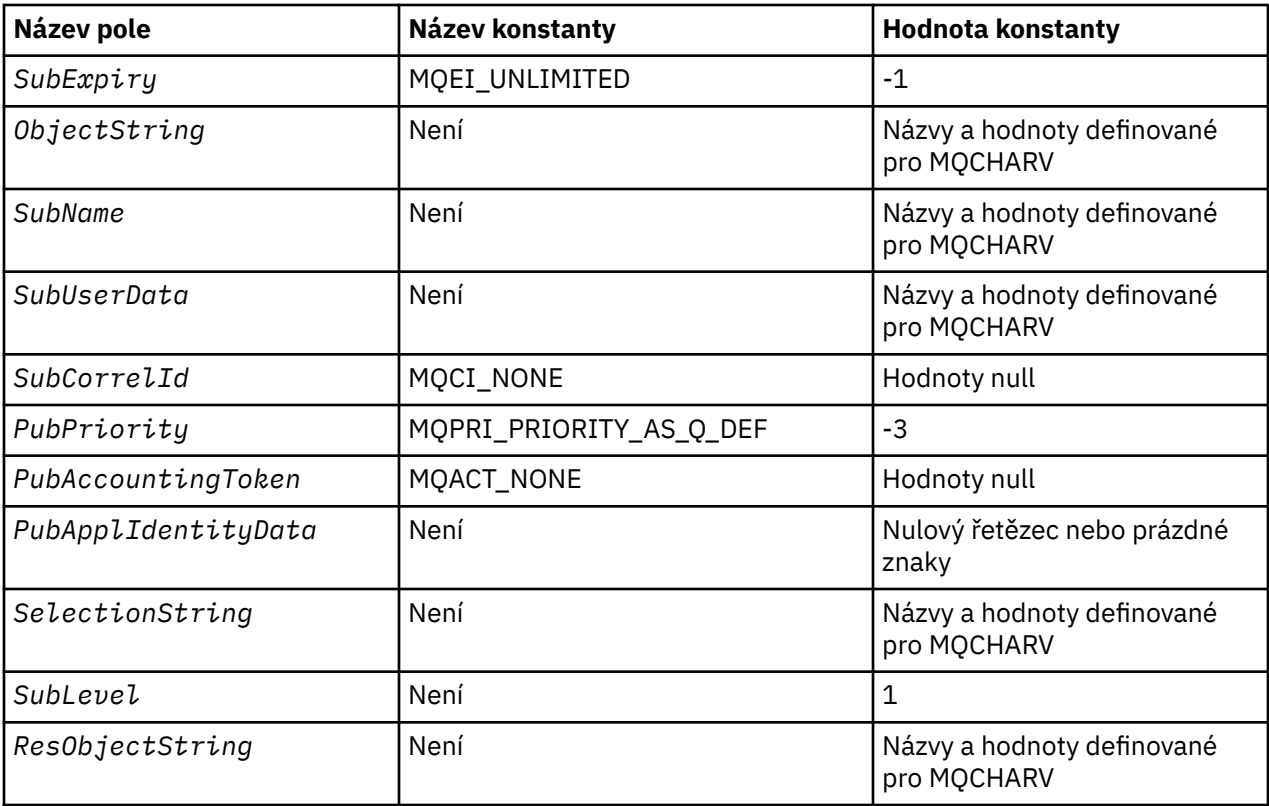

## **Notes:**

- 1. Symbol ¬ představuje jeden prázdný znak.
- 2. Hodnota Null řetězce nebo mezery označuje řetězec s hodnotou null v C a prázdné znaky v jiných programovacích jazycích.
- 3. V programovacím jazyce C-proměnná makraHodnota MQSD\_DEFAULT obsahuje hodnoty uvedené v tabulce. Může být použit následujícím způsobem, abyste poskytli počáteční hodnoty pro pole ve struktuře:

 $MQSD$   $MySD = {MQSD_DEFAULT}$ ;

*Deklarace C pro MQSD*

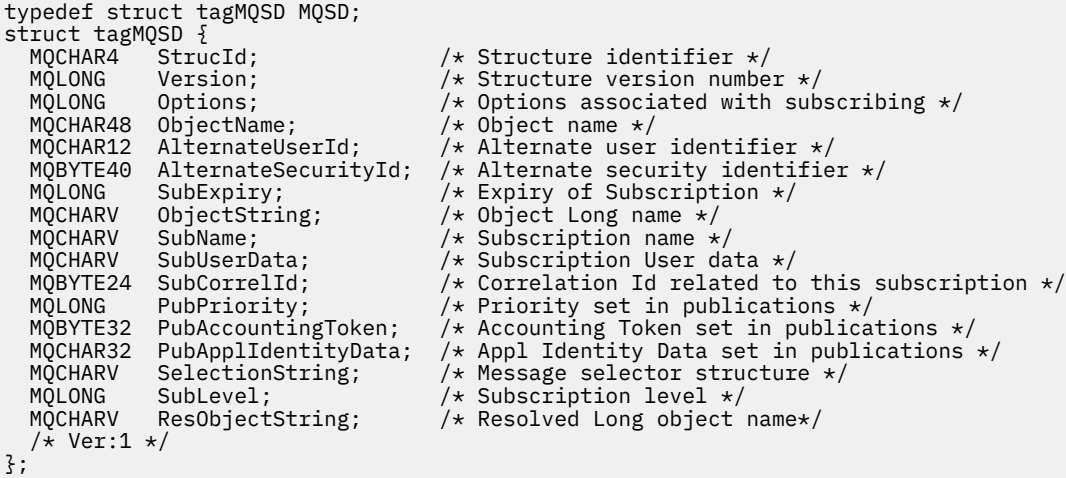

*Deklarace COBOL pro MQSD*
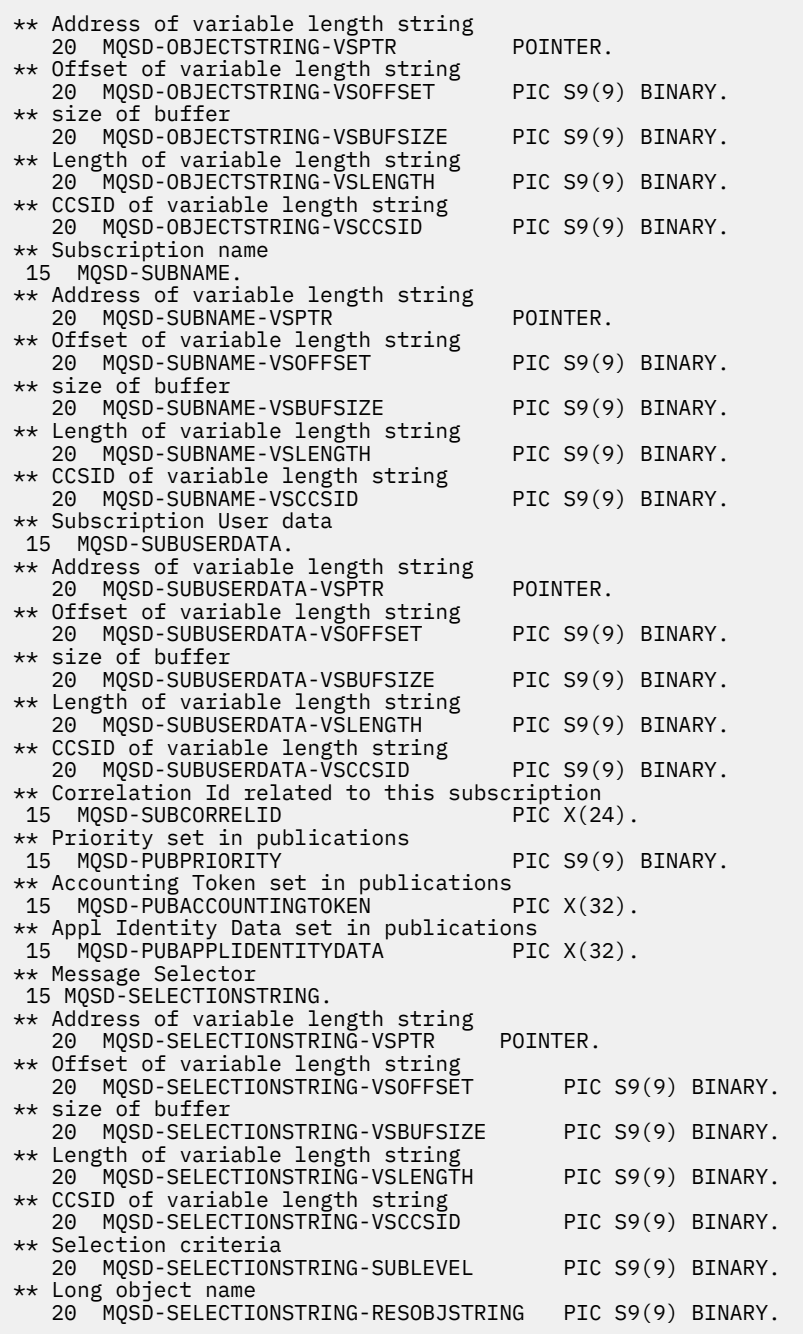

*Deklarace PL/I pro MQSD*

dcl 1 MQSD based, 3 StrucId char(4), /\* Structure identifier \*/ 3 Version  $f$  fixed bin(31), / $\star$  Structure version number  $\star/$ 3 Options  $\qquad$  fixed bin(31), /\* Options associated with subscribing  $\star/$ 3 ObjectName char(48), /\* Object name \*/ 3 AlternateUserId char(12), /\* Alternate user identifier \*/ 3 AlternateSecurityId char(40), /\* Alternate security identifier \*/ 3 SubExpiry fixed bin(31), /\* Expiry of Subscription \*/ 3 ObjectString, /\* Object Long name \*/ 5 VSPtr pointer, /\* Address of variable length string \*/ 5 VSOffset  $f(x) = \frac{1}{x} \int_0^x f(x) \, dx$  fixed bin(31), /\* Offset of variable length string \*/ 5 VSBufSize fixed bin(31), /\* size of buffer \*/ 5 VSLength  $f$ ixed bin(31), / $\star$  Length of variable length string  $\star/$ 5 VSCCSID  $\qquad$  fixed bin(31); / $\star$  CCSID of variable length string  $\star/$ 3 SubName,  $\rightarrow$   $\searrow$  Subscription name  $\star/$ 5 VSPtr pointer, /\* Address of variable length string \*/

```
5 VSOffset fixed bin(31), /* Offset of variable length string */<br>5 VSBufSize fixed bin(31), /* size of buffer */
5 VSBufSize fixed bin(31), /* size of buffer */
5 VSLength fixed bin(31), /\star Length of variable length string \star/5 VSCCSID f(x) = \frac{1}{x} \cdot \frac{1}{x} fixed bin(31); /\star CCSID of variable length string \star/
3 SubUserData, \overline{\phantom{a}} /* Subscription User data \overline{\phantom{a}}/5 VSPtr pointer, \frac{1}{2} Address of variable length string \frac{x}{5} VSOffset fixed bin(31), /* Offset of variable length string
5 VSOffset fixed bin(31), /* Offset of variable length string */<br>5 VSBufSize fixed bin(31), /* size of buffer */
5 VSBufSize f fixed bin(31), /\star size of buffer \star/
5 VSLength fixed bin(31), /\star Length of variable length string \star/5 VSCCSID \qquad fixed bin(31), /\star CCSID of variable length string \star/3 SubCorrelId char(24), /* Correlation Id related to this subscription */
3 PubPriority<br>3 PubPriority fixed bin(31), /* Priority set in publications */<br>3 PubAccountingToken char(32), /* Accounting Token set in publica
3 PubAccountingToken char(32), \overline{\phantom{a}} /* Accounting Token set in publications */<br>3 PubApplIdentityData char(32), /* Appl Identity Data set in publications
                                                   \frac{1}{2} Appl Identity Data set in publications \frac{1}{2}3 SelectionString, \frac{1}{2} /* Message Selection */<br>5 VSPtr pointer, \frac{1}{2} Address of variable le
5 VSPtr          pointer,     /* Address of variable length string *,<br>5 VSOffset        fixed bin(31), /* Offset of variable length strin
5 VSOffset fixed bin(31), /* Offset of variable length string */<br>5 VSBufSize fixed bin(31), /* size of buffer */
5 VSBufSize f fixed bin(31), /\star size of buffer \star/
5 VSLength fixed bin(31), /\star Length of variable length string \star/5 VSCCSID f(x) = \frac{1}{x} \cdot \frac{1}{x} fixed bin(31), /* CCSID of variable length string */
3 SubLevel fixed bin(31), /\star Subscription level \star/
3 ResObjectString, /* Resolved Long object name */
3 ResobjectString, \overline{\smash{\big)}\;} X Resolved Long object name \overline{\star}\;<br>5 VSPtr pointer, \overline{\smash{\big)}\;} Address of variable length string \overline{\star}\;<br>5 VSOffset fixed bin(31), /* Offset of variable length strin
                        fixed bin(31), /* Offset of variable length string */5 VSBufSize fixed bin(31), /* size of buffer */
5 VSLength fixed bin(31), /\star Length of variable length string \star/5 VSCCSID f(x) = \frac{1}{x} \cdot \frac{1}{x} fixed bin(31); /\star CCSID of variable length string \star/
```
*Deklarace High Level Assembler pro MQSD*

MQSD DSECT MQSD\_STRUCID DS CL4 Structure identifier MQSD\_VERSION DS F Structure version number MQSD-OPTIONS DS F Options associated with subscribing CL48 Object name MQSD\_ALTERNATEUSERID DS CL12 Alternate user identifier MQSD\_ALTERNATESECURITYID DS CL40 Alternate security identifier<br>MOSD\_SUBEXPIRY DS F Expiry of Subscription Expiry of Subscription MQSD\_OBJECTSTRING DS 0F Object Long name F Address of variable length string<br>DS F Offset of variable length string DS  $\overline{F}$  Offset of variable length string<br>DS  $\overline{F}$  size of buffer MQSD\_OBJECTSTRING\_VSOFFSET DS F Offset of vari<br>MQSD\_OBJECTSTRING\_VSBUFSIZE DS F size of buffer MQSD\_OBJECTSTRING\_VSLENGTH DS F Length of variable length string<br>MQSD\_OBJECTSTRING\_VSCCSID DS F CCSID of variable length string MQSD\_OBJECTSTRING\_VSCCSID DS F CCSID of variable length string<br>MQSD\_OBJECTSTRING\_LENGTH EQU \*-MQSD\_OBJECTSTRING MQSD\_OBJECTSTRING\_LENGTH ORG MOSD OBJECTSTRING MQSD\_OBJECTSTRING\_AREA DS CL(MQSD\_OBJECTSTRING\_LENGTH) \* MOSD SUBNAME DS OF Subscription name MQSD\_SUBNAME\_VSPTR DS F Address of variable length string DS F Offset of variable length string<br>DS F size of buffer MQSD\_SUBNAME\_VSOFFSET DS F Offset of varia<br>MQSD\_SUBNAME\_VSBUFSIZE DS F size of buffer<br>MQSD\_SUBNAME\_VSLENGTH DS F Length of varia DS F Length of variable length string<br>DS F CCSID of variable length string MOSD SUBNAME VSCCSID DS F CCSID of variable length string MQSD\_SUBNAME\_LENGTH EQU \*-MQSD\_SUBNAME MOSD SUBNAME MQSD\_SUBNAME\_AREA DS CL(MQSD\_SUBNAME\_LENGTH) \* MQSD\_SUBUSERDATA DS 0F Subscription User data Address of variable length string MQSD\_SUBUSERDATA\_VSOFFSET DS F Offset of variable length string<br>MQSD\_SUBUSERDATA\_VSBUFSIZE DS F size of buffer MQSD\_SUBUSERDATA\_VSBUFSIZE DS F size of buffer<br>MQSD\_SUBUSERDATA\_VSLENGTH DS F Length of varia Length of variable length string MOSD SUBUSERDATA VSCCSID DS F CCSID of variable length string MOSD SUBUSERDATA LENGTH EQU \*-MOSD SUBUSERDATA ORG MQSD\_SUBUSERDATA<br>MQSD\_SUBUSERDATA\_AREA DS CL(MQSD\_SUBUSERDATA\_LENGTH) \* MQSD\_SUBCORRELID DS CL24 Correlation Id related to this subscription MQSD\_PUBPRIORITY DS F Priority set in publications DS CL32 Accounting Token set in publications MQSD\_PUBAPPLIDENTITYDATA DS CL32 Appl Identity Data set in publications \* MQSD\_SELECTIONSTRING DS F Message Selector

MQSD\_SELECTIONSTRING\_VSPTR DS F Address of variable length string<br>MQSD\_SELECTIONSTRING\_VSOFFSET DS F 0ffset of variable length string MOSD\_SELECTIONSTRING\_VSOFFSET DS F Offset of varia<br>MOSD\_SELECTIONSTRING VSBUFSIZE DS F size of buffer MQSD\_SELECTIONSTRING\_VSBUFSIZE DS F MQSD\_SELECTIONSTRING\_VSLENGTH DS F Length of variable length string MQSD\_SELECTIONSTRING\_VSCCSID DS F CCSID of variable length string MQSD\_SELECTIONSTRING\_LENGTH EQU \*- MQSD\_SELECTIONSTRING ORG MQSD\_SELECTIONSTRING<br>MQSD\_SELECTIONSTRING\_AREA DS CL(MQSD\_SELECTIONSTRING\_LENGTH) \* MQSD-SUBLEVEL DS F Subscription level \* MQSD\_RESOBJECTSTRING DS F Resolved Long object name MQSD\_RESOBJECTSTRING\_VSPTR DS F Address of variable length string MQSD\_RESOBJECTSTRING\_VSOFFSET DS F Offset of variable length string<br>MQSD\_RESOBJECTSTRING\_VSBUFSIZE DS F size of buffer MQSD\_RESOBJECTSTRING\_VSBUFSIZE DS F MQSD\_RESOBJECTSTRING\_VSLENGTH DS F Length of variable length string MQSD\_RESOBJECTSTRING\_VSCCSID DS F CCSID of variable length string MQSD\_RESOBJECTSTRING\_LENGTH EQU \*- MQSD\_RESOBJECTSTRING ORG MQSD\_RESOBJECTSTRING<br>MQSD\_RESOBJECTSTRING\_AREA DS CL(MOSD RESOBJECTSTRING LENGTH) \* MQSD\_LENGTH EQU \*-MQSD ORG MQSD<br>MOSD AREA DS CL(MOSD LENGTH)

# **MQSMPO-Nastavení voleb vlastností zprávy**

Následující tabulka shrnuje pole ve struktuře.

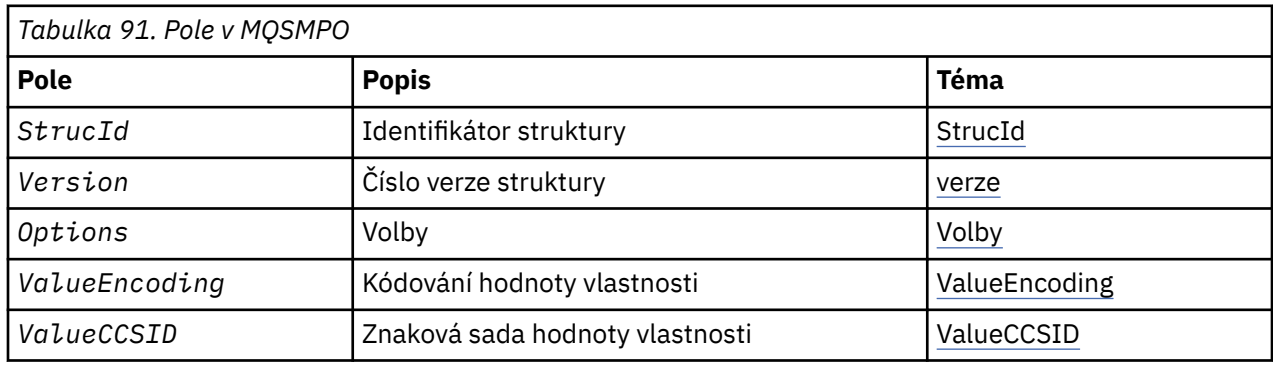

### *Přehled pro MQSMPO*

**Dostupnost**: Všechny systémy IBM MQ a IBM MQ klienti.

**Účel**: Struktura **MQSMPO** umožňuje aplikacím zadávat volby, které řídí způsob nastavení vlastností zpráv. Struktura je vstupním parametrem na volání **MQSETMP** .

**Znaková sada a kódování**: Data v souboru **MQSMPO** musí být ve znakové sadě aplikace a kódování aplikace ( **MQENC\_NATIVE** ).

### *Pole pro MQSMPO*

Struktura MQSMPO obsahuje následující pole; pole jsou popsána v **abecedním pořadí**:

*Volby (MQLONG)*

**Volby umístění:** Následující volby se vztahují k relativnímu umístění vlastnosti v porovnání s kurzorem vlastnosti:

#### **NEJPRVE LQSMPO\_SET\_FIRST**

Nastaví hodnotu první vlastnosti, která odpovídá zadanému názvu, nebo pokud neexistuje, přidá novou vlastnost za všechny ostatní vlastnosti s odpovídající hierarchií.

#### <span id="page-579-0"></span>**MQSMPO\_SET\_PROP\_UNDER\_CURSOR**

Nastaví hodnotu vlastnosti, na kterou ukazuje kurzor vlastností. Vlastnost, na kterou odkazuje kurzor vlastnosti, je ta, která byla naposledy dotazovaná pomocí volby MQIMPO\_INQ\_FIRST nebo volby MQIMPO\_INQ\_NEXT.

Kurzor vlastností se resetuje, když je popisovač zprávy znovu použit na volání MQGET nebo pokud je popisovač zprávy zadán v poli *MsgHandle* struktury MQGMO nebo MQPMO na volání MQPUT.

Je-li tato volba použita, nebyla-li kurzor vlastnosti dosud vytvořen, nebo pokud byl ukazatel vlastnosti na kurzor vlastnosti vymazán, volání selže s kódem dokončení MQCC\_FAILED a kódem příčiny MQRC\_PROPERTY\_NOT\_AVAILABLE.

#### **FUNKCE MQSMPO\_SET\_PROP\_BEFORE\_CURSOR**

Nastaví novou vlastnost před vlastností, na kterou ukazuje kurzor, který je uveden ve vlastnosti. Vlastnost, na kterou odkazuje kurzor vlastnosti, je ta, která byla naposledy dotazovaná pomocí volby MQIMPO\_INQ\_FIRST nebo volby MQIMPO\_INQ\_NEXT.

Kurzor vlastností se resetuje, když je popisovač zprávy znovu použit na volání MQGET nebo pokud je popisovač zprávy zadán v poli *MsgHandle* struktury MQGMO nebo MQPMO na volání MQPUT.

Je-li tato volba použita, nebyla-li kurzor vlastnosti dosud vytvořen, nebo pokud byl ukazatel vlastnosti na kurzor vlastnosti vymazán, volání selže s kódem dokončení MQCC\_FAILED a kódem příčiny MQRC\_PROPERTY\_NOT\_AVAILABLE.

#### **MQSMPO\_SET\_PROP\_AFTER\_CURSOR**

Nastaví novou vlastnost za vlastnost, na kterou ukazuje vlastnost kurzor vlastností. Vlastnost, na kterou odkazuje kurzor vlastnosti, je ta, která byla naposledy dotazovaná pomocí volby MQIMPO\_INQ\_FIRST nebo volby MQIMPO\_INQ\_NEXT.

Kurzor vlastností se resetuje, když je popisovač zprávy znovu použit na volání MQGET nebo pokud je popisovač zprávy zadán v poli *MsgHandle* struktury MQGMO nebo MQPMO na volání MQPUT.

Je-li tato volba použita, nebyla-li kurzor vlastnosti dosud vytvořen, nebo pokud byl ukazatel vlastnosti na kurzor vlastnosti vymazán, volání selže s kódem dokončení MQCC\_FAILED a kódem příčiny MQRC\_PROPERTY\_NOT\_AVAILABLE.

#### **VLASTNOST MQSMPO\_APPEND\_PROPERTY**

Způsobí přidání nové vlastnosti po všech ostatních vlastnostech s odpovídající hierarchií. Pokud existuje alespoň jedna vlastnost, která odpovídá zadanému názvu, bude nová vlastnost přidána na konec po konci tohoto seznamu vlastností.

Tato volba umožňuje vytvoření seznamu vlastností se stejným názvem.

Pokud nepotřebujete žádné z popsaných voleb, použijte následující volbu:

#### **MQSMPO\_NONE**

Nejsou uvedeny žádné volby.

Toto je vždy vstupní pole. Počáteční hodnota tohoto pole je MQSMPO\_SET\_FIRST.

*StrucId (MQCHAR4)*

Jedná se o identifikátor struktury; hodnota musí být:

#### **MQSMPO\_STRUCTION\_ID**

Identifikátor pro nastavení struktury voleb vlastností zprávy.

Pro programovací jazyk C je také definována konstanta **MQSMPO\_STRUC\_ID\_ARRAY** ; tato hodnota má stejnou hodnotu jako **MQSMPO\_STRUC\_ID**, ale je pole znaků místo řetězce.

Toto je vždy vstupní pole. Počáteční hodnota tohoto pole je **MQSMPO\_STRUC\_ID**.

*ValueCCSID (MQLONG)*

<span id="page-580-0"></span>Znaková sada hodnoty vlastnosti, která má být nastavena, je-li hodnota znakový řetězec.

Toto je vždy vstupní pole. Počáteční hodnota tohoto pole je **MQCCSI\_APPL**.

*ValueEncoding (MQLONG)*

Kódování hodnoty vlastnosti, která má být nastavena, je-li hodnota číselná.

Toto je vždy vstupní pole. Počáteční hodnota tohoto pole je **MQENC\_NATIVE**.

*Verze (MQLONG)*

Jedná se o číslo verze struktury; hodnota musí být:

#### **MQSMPO\_VERSION\_1**

Version-1 -nastavení struktury voleb vlastností zprávy.

Následující konstanta uvádí číslo verze aktuální verze:

### **AKTUÁLNÍ\_VERZE MQSMPO\_CURRENT\_VERSION**

Aktuální verze struktury voleb vlastností sady zpráv.

Toto je vždy vstupní pole. Počáteční hodnota tohoto pole je **MQSMPO\_VERSION\_1**.

### *Počáteční hodnoty a deklarace jazyka pro MQSMPO*

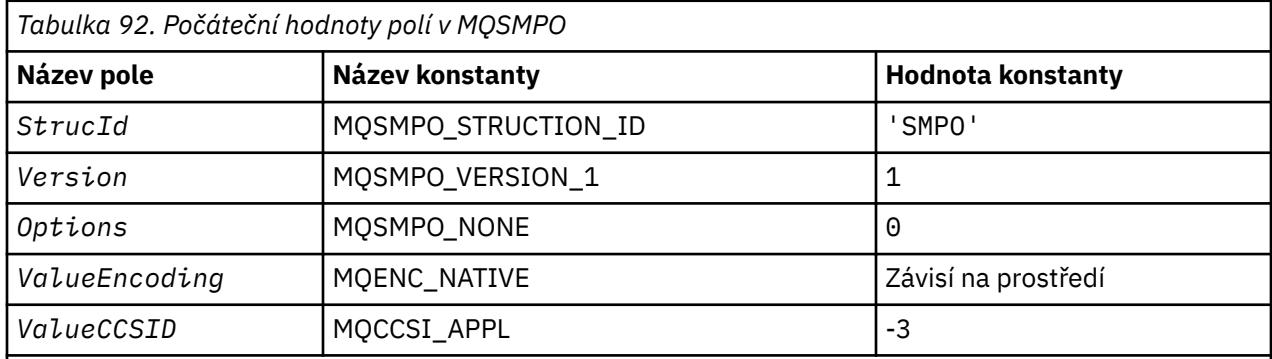

#### **Notes:**

- 1. Hodnota Null řetězce nebo mezery označuje řetězec s hodnotou null v C a prázdné znaky v jiných programovacích jazycích.
- 2. V programovacím jazyce C-proměnná makraMQSMPO\_DEFAULT obsahuje hodnoty, které jsou vypsány v tabulce. Může být použit následujícím způsobem, abyste poskytli počáteční hodnoty pro pole ve struktuře:

 $MQSMPO$   $MySMPO = {MQSMPO_DEFAULT};$ 

#### *Deklarace C pro MQSMPO*

```
typedef struct tagMQSMPO MQSMPO;
struct tagMQSMPO {<br>MQCHAR4 StrucId;
  MQCHAR4 StrucId; /* Structure identifier */<br>MQLONG Version; /* Structure version numbe<br>MQLONG Options; /* Options that control th
 MQLONG Version; /* Structure version number */
MQLONG \qquad Options; \qquad /* Options that control the action of MQSETMP \star/
  MQLONG ValueEncoding; /* Encoding of Value */<br>MQLONG ValueCCSID; /* Character set identi
  MQLONG ValueCCSID; \overline{\phantom{a}} /* Character set identifier of Value */
};
```
*Deklarace COBOL pro MQSMPO*

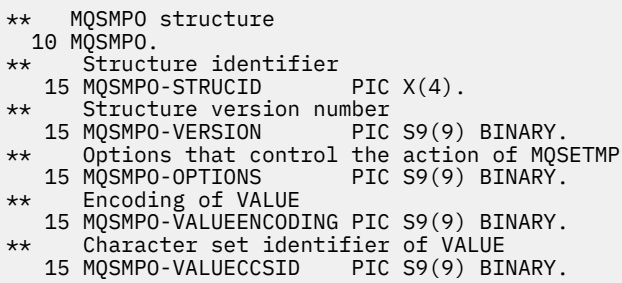

*Deklarace PL/I pro objekt MQSMPO*

```
dcl
 1 MQSMPO based,<br>3 StrucId<br>3 Version
                           char(4), \rightarrow /* Structure identifier */
  3 Version fixed bin(31), /* Structure version number */<br>3 Options fixed bin(31), /* Options that control the ac
                          fixed bin(31), /* Options that control the action of MQSETMP */3 ValueEncoding fixed bin(31), x = 3 and the x = 4<br>3 ValueCCSID fixed bin(31), x = 1 Character set identi
                           fixed bin(31), /* Character set identifier of Value */
```
*Deklarace High Level Assembler pro MQSMPO*

```
MQSMPO DSECT
MOSMPO_STRUCID DS CL4 Structure identifier<br>MOSMPO_VERSION DS F Structure version num
                            Structure version number
MQSMPO_OPTIONS DS F Options that control the action of *\star MQSETMP
MQSMPO_VALUEENCODING DS F Encoding of VALUE
MQSMPO_VALUECCSID DS F Character set identifier of VALUE
MQSMPO_LENGTH EQU *-MQSMPO
MQSMPO_AREA DS CL(MQSMPO_LENGTH)
```
# **MQSRO-Volby požadavku na odběr**

Tento oddíl popisuje volby požadavku na odběr, jaká pole obsahuje, a počáteční hodnoty těchto polí.

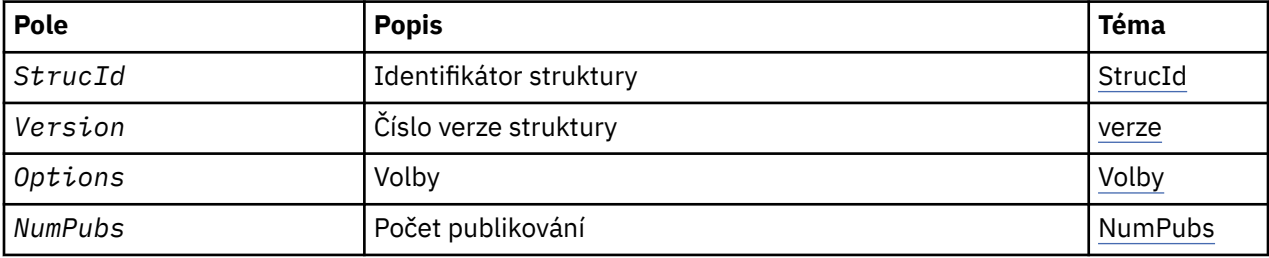

# *Přehled pro MQSRO*

**Dostupnost**: AIX, HP-UX, IBM i, Solaris, Linux, Windows, z/OS plus IBM MQ MQI clients připojena k těmto systémům.

**Účel**: Struktura MQSRO umožňuje aplikaci určit volby, které řídí způsob provedení požadavku na odběr. Struktura je vstupním/výstupním parametrem pro volání MQSUBRQ.

**Verze**: Aktuální verze MQSRO je MQSRO\_VERSION\_1.

**Znaková sada a kódování**: Data v MQSRO musí být ve znakové sadě poskytnuté atributem správce front produktu **CodedCharSetId** a kódováním lokálního správce front daného parametrem MQENC\_NATIVE. Je-li však aplikace spuštěna jako klient MQ MQI, musí být tato struktura ve znakové sadě a kódování klienta.

# *Pole pro MQSRO*

<span id="page-582-0"></span>Struktura MQSRO obsahuje následující pole; pole jsou popsána v abecedním pořadí:

#### *NumPubs (MQLONG)*

Jedná se o výstupní pole, které se vrátí do aplikace a označuje počet publikování odeslaných do fronty odběru jako výsledek tohoto volání. Přestože byl tento počet publikací odeslán jako výsledek tohoto volání, není zaručeno, že bude pro aplikaci k dispozici mnoho zpráv, zvláště pokud jde o netrvalé zprávy.

Pokud téma přihlášené k odběru zástupného znaku obsahovalo zástupný znak, může existovat více než jedna publikace. Pokud nebyly nalezeny žádné zástupné znaky v řetězci tématu, když byl vytvořen odběr představovaný *Hsub* , pak se v důsledku tohoto volání odešle nanejvýš jedna publikace.

#### *Volby (MQLONG)*

Musí být uvedena jedna z následujících voleb. Může být uvedena pouze jedna volba.

### **MQSRO\_FAIL\_IF\_QUIESCING**

Volání MQSUBRQ se nezdaří, je-li správce front ve stavu uvedení do klidového stavu. V produktu z/OSv případě aplikace CICS nebo IMS tato volba také vynutí selhání volání MQSUBRQ v případě, že se připojení nachází ve stavu uvedení do klidového stavu.

**Výchozí volba:** Pokud dříve popsaná volba není povinná, je třeba použít následující volbu:

#### **MQSRO\_NONE**

Tuto hodnotu použijte, chcete-li vyjádřit, že nebyly zadány žádné jiné volby. Všem volbám budou přiřazeny jejich výchozí hodnoty.

Funkce MQSRO\_NONE pomáhá programovým dokumentaci. Ačkoli se nejedná o zamýšlené použití této volby, protože její hodnota je nulová, nelze toto použití detekovat.

*StrucId (MQCHAR4)*

Jedná se o identifikátor struktury; hodnota musí být:

### **ID\_STRUKTURY MQSRO\_STRUCTION\_ID**

Identifikátor struktury Volby požadavku na odběr.

Pro programovací jazyk C je také definován konstantní MQSRO\_STRUC\_ID\_ARRAY; má stejnou hodnotu jako MQSRO\_STRUC\_ID, ale je to pole znaků místo řetězce.

Toto je vždy vstupní pole. Počáteční hodnota tohoto pole je MQSRO\_STRUC\_ID.

*Verze (MQLONG)*

Jedná se o číslo verze struktury; hodnota musí být:

#### **MQSRO\_VERSION\_1**

Version-1 Struktura voleb požadavku na odběr.

Následující konstanta uvádí číslo verze aktuální verze:

### **AKTUÁLNÍ\_VERZE MQSRO\_CURRENT\_VERSION**

Aktuální verze struktury Volby požadavku na odběr.

Toto je vždy vstupní pole. Počáteční hodnota tohoto pole je MQSRO\_VERSION\_1.

### *Počáteční hodnoty a deklarace jazyka pro MQSRO*

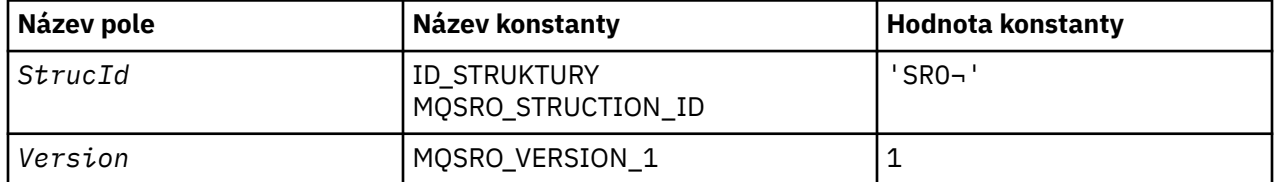

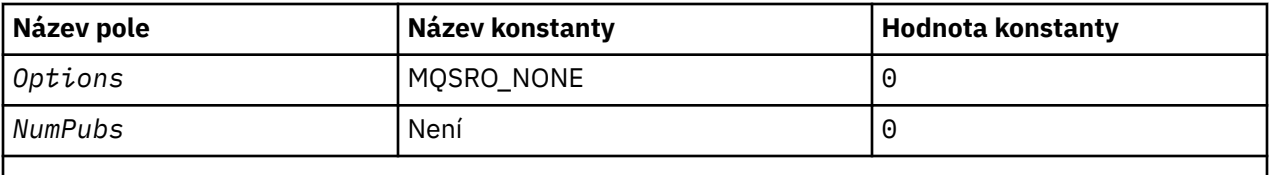

**Notes:**

- 1. Symbol ¬ představuje jeden prázdný znak.
- 2. V programovacím jazyce C-proměnná makraHodnota MQSRO\_DEFAULT obsahuje hodnoty uvedené v tabulce. Může být použit následujícím způsobem, abyste poskytli počáteční hodnoty pro pole ve struktuře:

MQSRO MySRO = {MQSRO\_DEFAULT};

*Deklarace C pro MQSRO*

```
typedef struct tagMQSRO MQSRO;
struct tagMQSRO {<br>MQCHAR4 StrucId;<br>MQLONG Version:
   MQCHAR4 StrucId; \overline{y} /* Structure identifier */<br>MQLONG Version; \overline{y} /* Structure version numbe
   MQLONG Version; <br>
MQLONG Options; /* Structure version number */<br>
MQLONG NumPubs; /* Number of publications sent<br>
/* Number of publications sent
  MQLONG Options; / Options that control the action of MQSUBRQ */<br>MOLONG NumPubs; / Number of publications sent *//* Number of publications sent *//* Ver:1 */};
```
*Deklarace COBOL pro MQSRO*

```
** MQSRO structure
 10 MQSRO.
** Structure identifier
 15 MQSRO-STRUCID PIC X(4).
** Structure version number
 15 MQSRO-VERSION PIC S9(9) BINARY.
** Options that control the action of MQSUBRQ
15 MOSRO-OPTIONS
** Number of publications sent
 15 MQSRO-NUMPUBS PIC S9(9) BINARY.
```
*Deklarace PL/I pro MQSRO*

```
dcl
1 MQSRO based,<br>3 StrucId
 3 StrucId char(4), <br>3 Version fixed bin(31), /* Structure version number
3 Version fixed bin(31), /* Structure version number */3 Options f(x) = \frac{1}{2} \int_0^x \frac{1}{x} \, dx options that control the action of MQSUBRQ \star/
 3 NumPubs fixed bin(31); /* Number of publications sent */
```
*Deklarace High Level Assembler pro MQSRO*

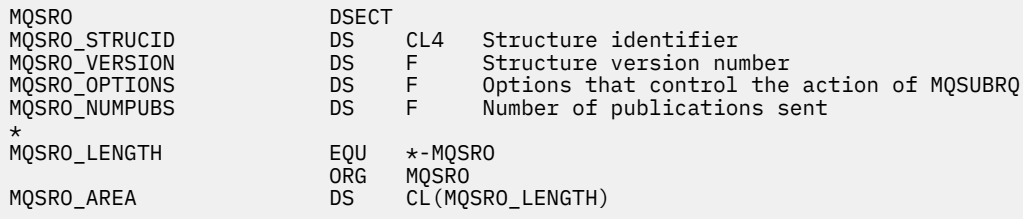

# **MQSTS-Struktura vytváření sestav o stavu**

Následující tabulka shrnuje pole ve struktuře.

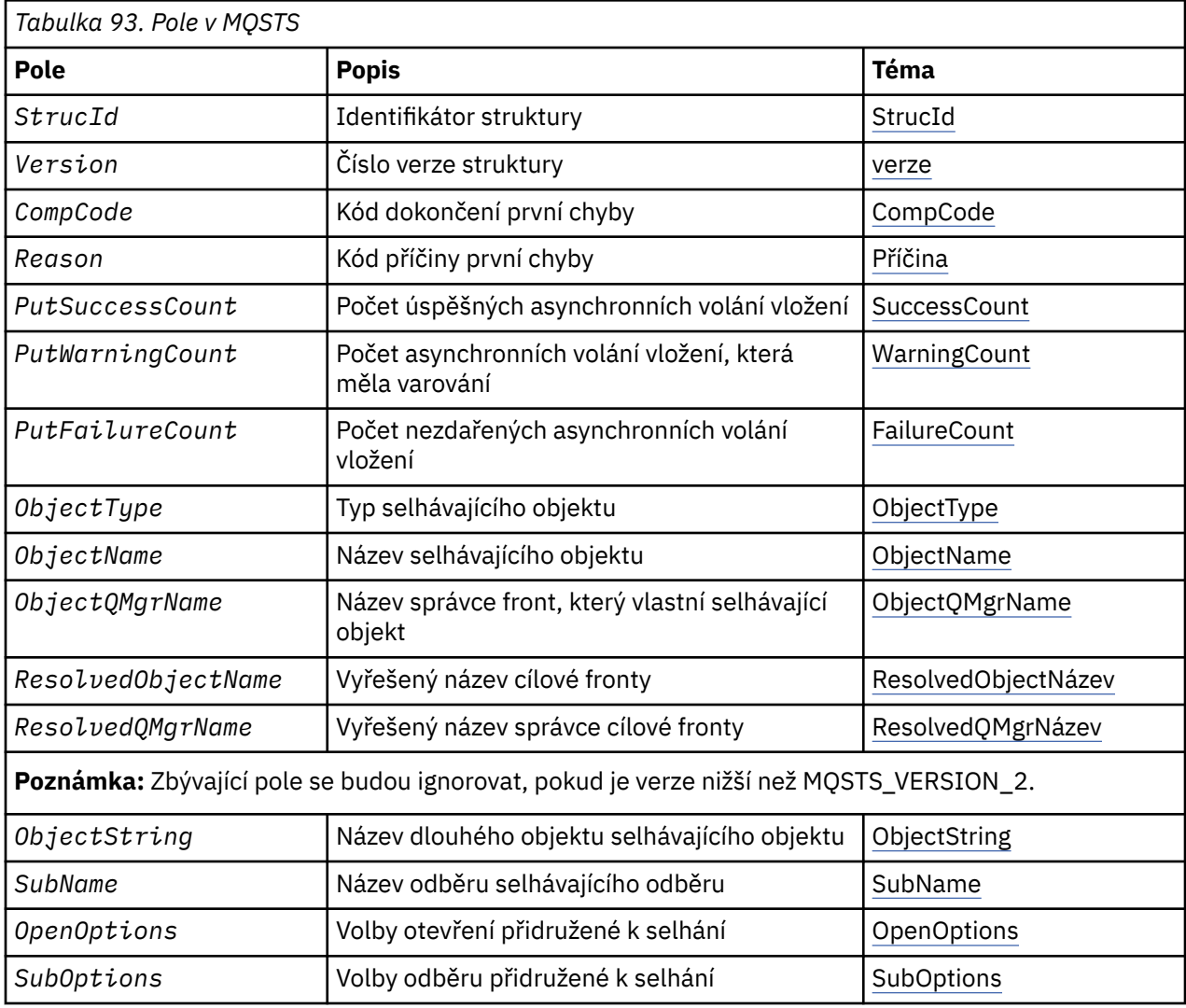

# *Přehled pro MQSTS*

**Účel**: Struktura MQSTS je výstupní parametr z příkazu MQSTAT.

**Znaková sada a kódování**: Znaková data v MQSTS se nacházejí ve znakové sadě lokálního správce front; to je dáno atributem správce front *CodedCharSetId* . Číselná data v MQSTS jsou v nativním kódování počítače; to je dáno *Kódováním*.

**Použití**: Příkaz MQSTAT se používá k získání informací o stavu. Tyto informace jsou vraceny ve struktuře MQSTS. Informace o příkazu MQSTAT najdete v tématu ["MQSTAT-Načíst informace o stavu" na stránce](#page-775-0) [776](#page-775-0).

# *Pole pro MQSTS*

Struktura MQSTS obsahuje níže uvedená pole; pole jsou popsána v **abecedním pořadí**:

*CompCode (MQLONG)* Kód dokončení operace, která se vykazuje.

Interpretace parametru CompCode závisí na hodnotě parametru MQSTAT **Type** .

### **CHYBA MQSTAT\_TYPE\_ASYNC\_ERROR**

Jedná se o kód dokončení, který je výsledkem předchozí asynchronní operace put pro objekt uvedený v souboru ObjectName.

## <span id="page-585-0"></span>**PŘEPOJENÍ MQSTAT\_TYPE\_RECONNECTION**

Pokud se připojení znovu připojuje nebo selhalo opětovné připojení, je to kód dokončení, který způsobil, že připojení začalo znovu navázat spojení.

Je-li připojení momentálně připojeno, hodnota je MQCC\_OK.

### **CHYBA PŘI CHYBĚ MQSTAT\_TYPE\_RECONNECTION\_ERROR**

Pokud se připojení nezdařilo znovu navázat spojení, je to kód dokončení, který způsobil selhání opětovného připojení.

Je-li připojení momentálně připojeno, nebo se znovu připojuje, hodnota je MQCC\_OK.

CompCode je vždy výstupní pole. Jeho počáteční hodnota je MQCC\_OK.

#### *ObjectName (MQCHAR48)*

Název objektu, u kterého se vykazuje zpráva.

Interpretace parametru ObjectName závisí na hodnotě parametru MQSTAT **Type** .

### **CHYBA MQSTAT\_TYPE\_ASYNC\_ERROR**

Jedná se o název fronty nebo tématu použitého v operaci put, jejíž selhání se vykazuje v polích *CompCode* a *Reason* ve struktuře MQSTS .

### **PŘEPOJENÍ MQSTAT\_TYPE\_RECONNECTION**

Je-li připojení znovu připojováno, jedná se o název správce front přidruženého k připojení.

### **CHYBA PŘI CHYBĚ MQSTAT\_TYPE\_RECONNECTION\_ERROR**

Pokud se připojení nezdařilo znovu připojit, jedná se o název objektu, který způsobil selhání opakovaného připojení. Příčina selhání se vykazuje v polích *CompCode* a *Reason* ve struktuře MQSTS .

ObjectName je výstupní pole. Jeho počáteční hodnota je řetězec s hodnotou null v C a 48 prázdných znaků v jiných programovacích jazycích.

#### *Název ObjectQMgr(MQCHAR48)*

Název vykazovaného správce front.

Interpretace parametru ObjectQMgrName závisí na hodnotě parametru MQSTAT **Type** .

### **CHYBA MQSTAT\_TYPE\_ASYNC\_ERROR**

Jedná se o název správce front, ve kterém je definován objekt *ObjectName* . Název, který je zcela prázdný až k prvnímu znaku null nebo konec pole označuje správce front, ke kterému je aplikace připojena (lokální správce front).

### **PŘEPOJENÍ MQSTAT\_TYPE\_RECONNECTION**

Prázdné.

### **CHYBA PŘI CHYBĚ MQSTAT\_TYPE\_RECONNECTION\_ERROR**

Pokud se připojení nezdařilo znovu připojit, jedná se o název objektu, který způsobil selhání opakovaného připojení. Příčina selhání se vykazuje v polích *CompCode* a *Reason* ve struktuře MQSTS .

ObjectQMgrName je výstupní pole. Jeho hodnota je řetězec s hodnotou null v C a 48 prázdných znaků v jiných programovacích jazycích.

### *ObjectString (MQCHARV)*

Dlouhý název objektu, u kterého se vykazuje selhávající objekt. Nachází se pouze ve verzi 2 produktu MQSTS nebo vyšší.

Interpretace parametru ObjectString závisí na hodnotě parametru MQSTAT **Type** .

### **CHYBA MQSTAT\_TYPE\_ASYNC\_ERROR**

Jedná se o dlouhý název objektu fronty nebo tématu použitého v operaci MQPUT , která se nezdařila.

## <span id="page-586-0"></span>**PŘEPOJENÍ MQSTAT\_TYPE\_RECONNECTION**

Řetězec s nulovou délkou

### **CHYBA PŘI CHYBĚ MQSTAT\_TYPE\_RECONNECTION\_ERROR**

Jedná se o dlouhý název objektu objektu, který způsobil selhání opětovného připojení.

ObjectString je výstupní pole. Jeho počáteční hodnota je řetězec s nulovou délkou.

### *ObjectType (MQLONG)*

Typ objektu jmenovaného v *ObjectName* je ohlášen v.

Možné hodnoty parametru ObjectType jsou uvedeny v seznamu ["MQOT\\_ \\* \(typy objektů a rozšířené typy](#page-164-0) [objektů\)" na stránce 165](#page-164-0).

ObjectType je výstupní pole. Jeho počáteční hodnota je MQOT\_Q.

### *OpenOptions (MQLONG)*

Objekt OpenOptions se používá k otevření objektu, který je hlášen. Nachází se pouze ve verzi 2 produktu MQSTS nebo vyšší.

Hodnota parametru OpenOptions závisí na hodnotě parametru MQSTAT **Type** .

### **CHYBA MQSTAT\_TYPE\_ASYNC\_ERROR**

Nula.

### **PŘEPOJENÍ MQSTAT\_TYPE\_RECONNECTION**

Nula.

### **CHYBA PŘI CHYBĚ MQSTAT\_TYPE\_RECONNECTION\_ERROR**

OpenOptions použitý, když došlo k selhání. Příčina selhání se vykazuje v polích *CompCode* a *Reason* ve struktuře MQSTS .

OpenOptions je výstupní pole. Jeho počáteční hodnota je nula.

*Počet operací PutFailure(MQLONG)* Počet asynchronních operací vložení, které selhaly.

Hodnota parametru PutFailureCount závisí na hodnotě parametru MQSTAT **Type** .

### **CHYBA MQSTAT\_TYPE\_ASYNC\_ERROR**

Počet asynchronních operací vložení na objekt pojmenovaný ve struktuře MQSTS , která byla dokončena s MQCC\_FAILED.

### **PŘEPOJENÍ MQSTAT\_TYPE\_RECONNECTION**

Nula.

### **CHYBA PŘI CHYBĚ MQSTAT\_TYPE\_RECONNECTION\_ERROR**

Nula.

PutFailureCount je výstupní pole. Jeho počáteční hodnota je nula.

*Počet PutSuccessCount (MQLONG)* Počet asynchronních operací vložení, které byly úspěšné.

Hodnota parametru PutSuccessCount závisí na hodnotě parametru MQSTAT **Type** .

### **CHYBA MQSTAT\_TYPE\_ASYNC\_ERROR**

Počet asynchronních operací vložení na objekt pojmenovaný ve struktuře MQSTS , která byla dokončena s MQCC\_OK.

### **PŘEPOJENÍ MQSTAT\_TYPE\_RECONNECTION**

Nula.

### <span id="page-587-0"></span>**CHYBA PŘI CHYBĚ MQSTAT\_TYPE\_RECONNECTION\_ERROR**

Nula.

PutSuccessCount je výstupní pole. Jeho počáteční hodnota je nula.

#### *Počet operací PutWarning(MQLONG)*

Počet asynchronních operací vložení, které skončily s varováním.

Hodnota parametru PutWarningCount závisí na hodnotě parametru MQSTAT **Type** .

#### **CHYBA MQSTAT\_TYPE\_ASYNC\_ERROR**

Počet asynchronních operací vložení na objekt pojmenovaný ve struktuře MQSTS , která byla dokončena s MQCC\_WARNING.

### **PŘEPOJENÍ MQSTAT\_TYPE\_RECONNECTION**

Nula.

### **CHYBA PŘI CHYBĚ MQSTAT\_TYPE\_RECONNECTION\_ERROR**

Nula.

PutWarningCount je výstupní pole. Jeho počáteční hodnota je nula.

*SubName (MQCHARV)*

Název selhávajícího odběru. Nachází se pouze ve verzi 2 produktu MQSTS nebo vyšší.

Interpretace parametru SubName závisí na hodnotě parametru MQSTAT **Type** .

### **CHYBA MQSTAT\_TYPE\_ASYNC\_ERROR**

Nulová délka řetězce.

### **PŘEPOJENÍ MQSTAT\_TYPE\_RECONNECTION**

Nulová délka řetězce.

### **CHYBA PŘI CHYBĚ MQSTAT\_TYPE\_RECONNECTION\_ERROR**

Název odběru, který způsobil selhání opětovného připojení. Není-li k dispozici žádný název odběru nebo selhání nesouvisí s odběrem, je to řetězec s nulovou délkou.

SubName je výstupní pole. Jeho počáteční hodnota je řetězec s nulovou délkou.

#### *SubOptions (MQLONG)*

SubOptions použil k otevření selhávajícího odběru. Nachází se pouze ve verzi 2 produktu MQSTS nebo vyšší.

Interpretace parametru SubOptions závisí na hodnotě parametru MQSTAT **Type** .

### **CHYBA MQSTAT\_TYPE\_ASYNC\_ERROR**

Nula.

### **PŘEPOJENÍ MQSTAT\_TYPE\_RECONNECTION**

Nula.

### **CHYBA PŘI CHYBĚ MQSTAT\_TYPE\_RECONNECTION\_ERROR**

SubOptions použitý, když došlo k selhání. Pokud se selhání nesouvisí s přihlášením k odběru tématu, vrácená hodnota je nula.

SubOptions je výstupní pole. Jeho počáteční hodnota je nula.

*Příčina (MQLONG)*

Kód příčiny operace, na kterou se hlásí operace.

<span id="page-588-0"></span>Interpretace parametru Reason závisí na hodnotě parametru MQSTAT **Type** .

### **CHYBA MQSTAT\_TYPE\_ASYNC\_ERROR**

Jedná se o kód příčiny, který je výsledkem předchozí operace asynchronního vložení na objektu uvedeném v souboru ObjectName.

### **PŘEPOJENÍ MQSTAT\_TYPE\_RECONNECTION**

Pokud se připojení znovu připojuje nebo selhalo opětovné připojení, je to kód příčiny, který způsobil opětovné připojení k opětovnému připojení.

Je-li připojení momentálně připojeno, hodnota je MQRC\_NONE.

### **CHYBA PŘI CHYBĚ MQSTAT\_TYPE\_RECONNECTION\_ERROR**

Pokud se připojení nezdařilo znovu připojit, je to kód příčiny, který způsobil selhání opakovaného připojení.

Je-li připojení momentálně připojeno, nebo se znovu připojuje, hodnota je MQRC\_NONE.

Reason je výstupní pole. Jeho počáteční hodnota je MQRC\_NONE.

#### *Název ResolvedObject(MQCHAR48)*

Název objektu uvedeného v souboru *ObjectName* poté, co název lokálního správce front vyřeší název.

Interpretace parametru ResolvedObjectName závisí na hodnotě parametru MQSTAT **Type** .

### **CHYBA MQSTAT\_TYPE\_ASYNC\_ERROR**

ResolvedObjectName je název objektu uvedeného v souboru *ObjectName* poté, co lokální správce front vyřeší daný název. Vrácený název je název objektu, který existuje ve správci front identifikovaném příkazem *ResolvedQMgrName*.

### **PŘEPOJENÍ MQSTAT\_TYPE\_RECONNECTION**

Prázdné.

### **CHYBA PŘI CHYBĚ MQSTAT\_TYPE\_RECONNECTION\_ERROR**

Prázdné.

ResolvedObjectName je výstupní pole. Jeho počáteční hodnota je řetězec s hodnotou null v C a 48 prázdných znaků v jiných programovacích jazycích.

#### *Název ResolvedQMgr(MQCHAR48)*

Název cílového správce front poté, co název lokálního správce front vyřeší název.

Interpretace parametru ResolvedQMgrName závisí na hodnotě parametru MQSTAT **Type** .

### **CHYBA MQSTAT\_TYPE\_ASYNC\_ERROR**

ResolvedQMgrName je název cílového správce front poté, co lokální správce front vyřeší daný název. Vrácený název je název správce front, který vlastní objekt identifikovaný produktem *ResolvedObjectName*. *ResolvedQMgrName* může být název lokálního správce front.

### **PŘEPOJENÍ MQSTAT\_TYPE\_RECONNECTION**

Prázdné.

### **CHYBA PŘI CHYBĚ MQSTAT\_TYPE\_RECONNECTION\_ERROR**

Prázdné.

ResolvedQMgrName je vždy výstupní pole. Jeho počáteční hodnota je řetězec s hodnotou null v C a 48 prázdných znaků v jiných programovacích jazycích.

### *StrucId (MQCHAR4)*

Identifikátor pro strukturu vykazování stavu, MQSTS.

StrucId je identifikátor struktury. Hodnota musí být:

#### <span id="page-589-0"></span>**ID\_STRUKTURY MQSTS\_**

Identifikátor struktury vykazování stavu.

Pro programovací jazyk C je také definována konstanta MQSTS\_STRUC\_ID\_ARRAY ; tato hodnota má stejnou hodnotu jako MQSTS\_STRUC\_ID, ale je pole znaků místo řetězce.

StrucId je vždy vstupní pole. Jeho počáteční hodnota je MQSTS\_STRUC\_ID.

#### *Verze (MQLONG)* Číslo verze struktury.

Hodnota musí být buď:

#### **MQSTS\_VERSION\_1**

Struktura vykazování stavu verze 1.

#### **MQSTS\_VERSION\_2**

Struktura vykazování stavu verze 2.

Následující konstanta uvádí číslo verze aktuální verze:

### **AKTUÁLNÍ\_VERZE MQSTS\_CURRENT\_VERSION**

Aktuální verze struktury vykazování stavu. Aktuální verze je MQSTS\_VERSION\_2.

Version je vždy vstupní pole. Jeho počáteční hodnota je MQSTS\_VERSION\_1.

### *Počáteční hodnoty a deklarace jazyka pro MQSTS*

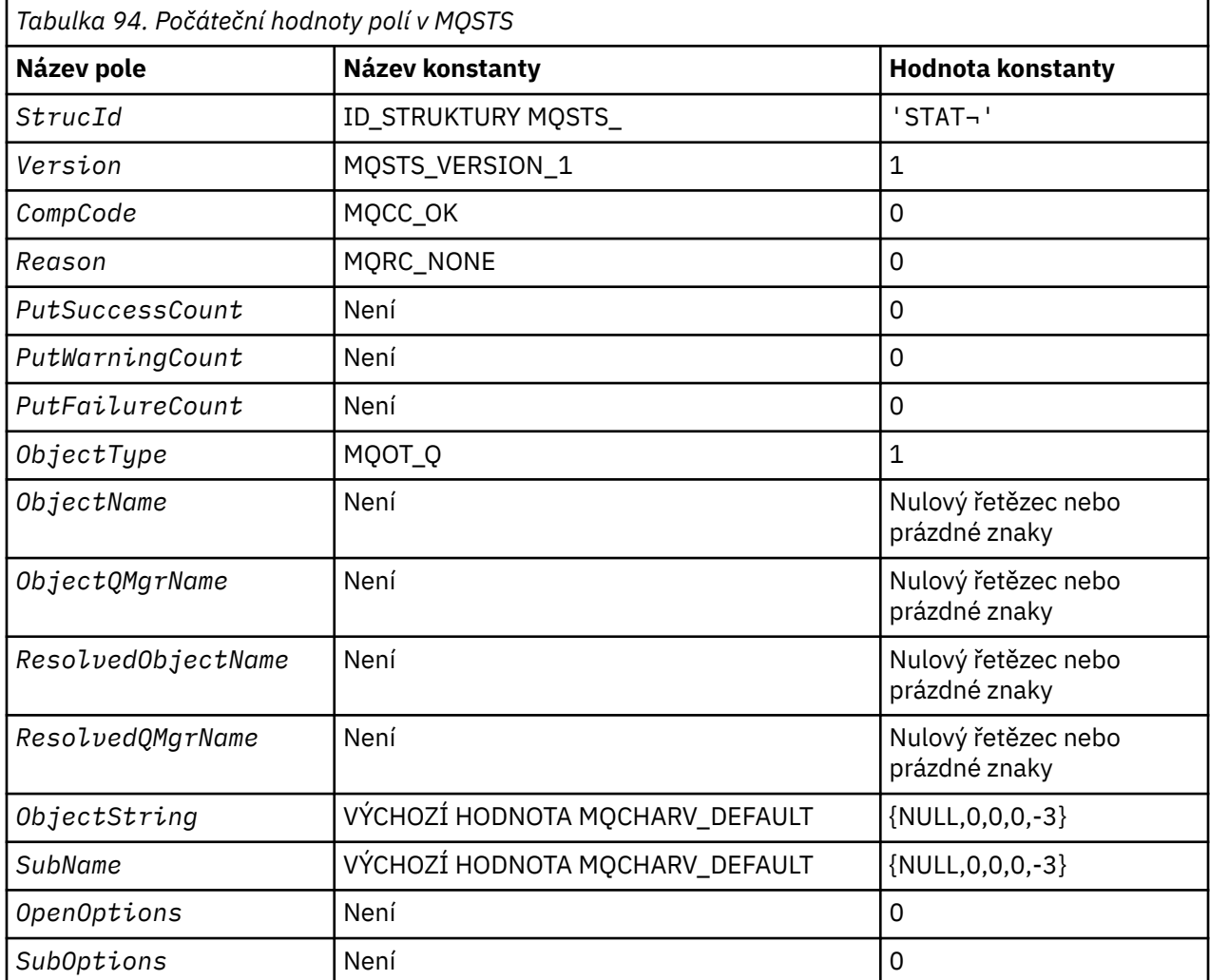

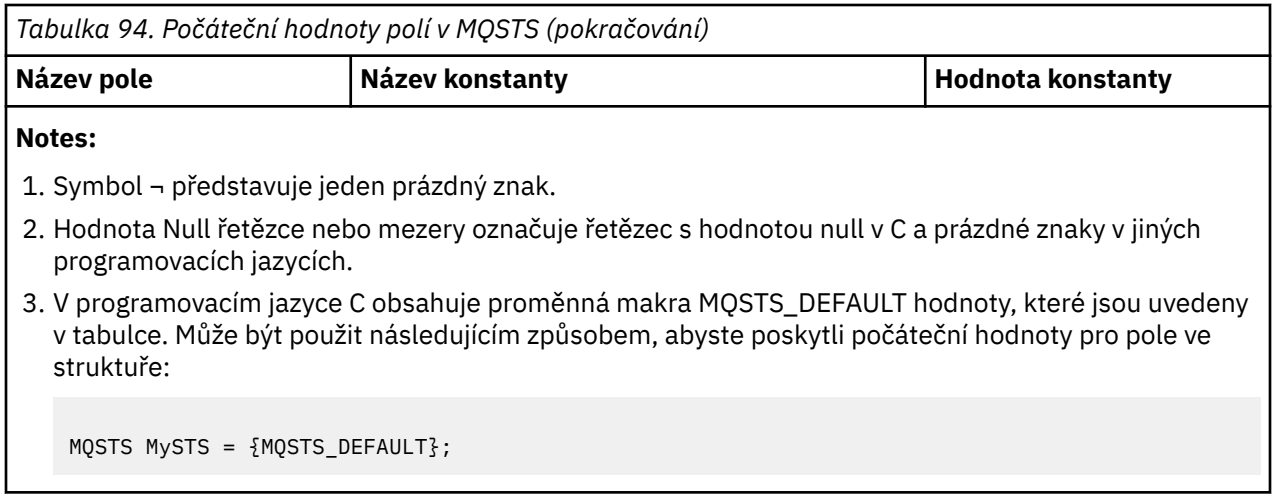

*Deklarace C pro MQSTS*

```
typedef struct tagMQSTS MQSTS;
struct tagMQSTS { 
                StrucId; /* Structure identifier */MQLONG Version; \overline{\phantom{a}} /* Structure version number */<br>MQLONG CompCode; \overline{\phantom{a}} /* Completion Code of first er
 MQLONG CompCode; /* Completion Code of first error */<br>MQLONG Reason; /* Reason Code of first error */MOLONG Reason; \overline{X} Reason Code of first error \overline{x} MOLONG PutSuccessCount; \overline{X} Number of Async calls succeed
 MQLONG PutSuccessCount; /* Number of Async calls succeeded */
 MQLONG PutWarningCount; /* Number of Async calls had warnings */
 MOLONG PutFailureCount; /* Number of Async calls had failures */<br>MOLONG ObjectType; /* Failing object type */
 MQLONG ObjectType; \overline{\phantom{a}} /* Failing object type */<br>MQCHAR48 ObjectName; \overline{\phantom{a}} /* Failing object name */
 MQCHAR48 ObjectName; \overline{y} Failing object name */<br>MQCHAR48 ObjectQMgrName; \overline{y} Failing object queue m
 MQCHAR48 ObjectQMgrName; /* Failing object queue manager name */<br>MQCHAR48 ResolvedObjectName; /* Resolved name of destination queue *
                 ResolvedObjectName; /* Resolved name of destination queue */
 MQCHAR48 ResolvedQMgrName; /* Resolved name of destination qmgr *//* Ver:1 */<br>MQCHARV ObjectString;
  MQCHARV ObjectString; /* Failing object long name */
 MQCHARV SubName; \overline{\phantom{a}} /* Failing subscription name */<br>MQLONG OpenOptions; /* Failing open options */
 MQLONG OpenOptions; \overline{\phantom{a}} /* Failing open options */<br>MQLONG SubOptions; \overline{\phantom{a}} /* Failing subscription op
                                               /* Failing subscription options *//* Ver:2 */};
```
*Deklarace COBOL pro MQSTS*

```
 ** MQSTS structure
       10 MQSTS.
      ** Structure identifier
       15 MQSTS-STRUCID PIC X(4).
      ** Structure version number
       15 MQSTS-VERSION PIC S9(9) BINARY.
 ** Completion Code of first error
 15 MQSTS-COMPCODE PIC S9(9) BINARY.
      ** Reason Code of first error
       15 MQSTS-REASON PIC S9(9) BINARY.
      ** Number of Async put calls succeeded
       15 MQSTS-PUTSUCCESSCOUNT PIC S9(9) BINARY.
     ** Number of Async put calls had warnings
       15 MQSTS-PUTWARNINGCOUNT PIC S9(9) BINARY.
      ** Number of Async put calls had failures
       15 MQSTS-PUTFAILURECOUNT PIC S9(9) BINARY.
\star\star Failing object type
 15 MQSTS-OBJECTTYPE PIC S9(9) BINARY.
\;\star\star Failing object name
 15 MQSTS-OBJECTNAME PIC X(48).
\;\;\star\star Failing object queue manager
 15 MQSTS-OBJECTQMGRNAME PIC X(48).
\;\star\star Resolved name of destination queue
 15 MQSTS-RESOLVEDOBJECTNAME PIC X(48).
      ** Resolved name of destination qmgr
 15 MQSTS-RESOLVEDQMGRNAME PIC X(48).
 ** Ver:1 **
      ** Failing object long name
```

```
 15 MQSTS-OBJECTSTRING.
      ** Address of variable length string
       20 MQSTS-OBJECTSTRING-VSPTR POINTER.
\;\;\star\star Offset of variable length string
 20 MQSTS-OBJECTSTRING-VSOFFSET PIC S9(9) BINARY.
      ** Size of buffer
       20 MQSTS-OBJECTSTRING-VSBUFSIZE PIC S9(9) BINARY.
\;\;\star\star Length of variable length string
 20 MQSTS-OBJECTSTRING-VSLENGTH PIC S9(9) BINARY.
      ** CCSID of variable length string
       20 MQSTS-OBJECTSTRING-VSCCSID PIC S9(9) BINARY.
\;\star\star Failing subscription name
 15 MQSTS-SUBNAME.
      ** Address of variable length string
       20 MQSTS-SUBNAME-VSPTR POINTER.
      ** Offset of variable length string
       20 MQSTS-SUBNAME-VSOFFSET PIC S9(9) BINARY.
 ** Size of buffer
 20 MQSTS-SUBNAME-VSBUFSIZE PIC S9(9) BINARY.
      ** Length of variable length string
       20 MQSTS-SUBNAME-VSLENGTH PIC S9(9) BINARY.
     ** CCSID of variable length string
       20 MQSTS-SUBNAME-VSCCSID PIC S9(9) BINARY.
\;\star\star Failing open options
 15 MQSTS-OPENOPTIONS PIC S9(9) BINARY.
      ** Failing subscription options
       15 MQSTS-SUBOPTIONS PIC S9(9) BINARY.
      ** Ver:2 **
```
*Deklarace PL/I pro modul MQSTS*

```
dcl
     1 MQSTS based,
                                    char(4), /* Structure identifier */
       3 Version fixed bin(31), \frac{1}{x} Structure version number \frac{x}{x}<br>3 CompCode fixed bin(31), \frac{1}{x} Completion code \frac{x}{x} 3 CompCode fixed bin(31), /* Completion code */
3 Reason \qquad \qquad \text{fixed bin}(31), \qquad \text{Reason code } \star /3 PutSuccessCount f fixed bin(31), /\star Put success count \star/
 3 PutWarningCount fixed bin(31), /* Put warning count */
 3 PutFailureCount fixed bin(31), /* Put failure count */
 3 ObjectType fixed bin(31), /* Object type */
 3 ObjectName char(48), /* Object name */
 3 ObjectQmgrName char(48), /* Object queue manager */
 3 ResolvedObjectName char(48), /* Resolved Object name */
 3 ResolvedQmgrName char(48); /* Resolved Object queue manager */
  /* Ver:1 */<br>3 ObjectString,
            3 ObjectString, \overline{\phantom{a}} /* Failing object long name */<br>3 OSPtr pointer, \overline{\phantom{a}} /* Address of variable length
            5 VSPtr pointer, \frac{1}{4} Address of variable length string \star/<br>5 VSOffset fixed bin(31), /* Offset of variable length string \star/
                                                  /* Offset of variable length string */<br>/* Size of buffer */
           5 VSBufSize fixed bin(31),<br>5 VSLength fixed bin(31),<br>5 VSCCSID fixed bin(31);
                                                   /* Length of variable length string */ 5 VSCCSID fixed bin(31); /* CCSID of variable length string */
 3 SubName, /* Failing subscription name */
            5 VSPtr pointer, \frac{1}{3} /* Address of variable length string \frac{x}{3}<br>5 VSOffset fixed bin(31), /* Offset of variable length string \frac{x}{3}/* Offset of variable length string */<br>/* Size of buffer */
            5 VSBufSize fixed bin(31),<br>5 VSLength fixed bin(31),
            5 VSLength fixed bin(31), \frac{1}{100} k Length of variable length string \frac{1}{2}<br>5 VSCCSID fixed bin(31); \frac{1}{100} x CCSID of variable length string \frac{1}{2}/* CCSID of variable length string */<br>/* Failing open options */
      3 OpenOptions fixed bin(31),<br>3 SubOptions fixed bin(31);
                                                  /* Failing subscription options *//* Ver:2 */
```
*Deklarace High Level Assembler pro MQSTS*

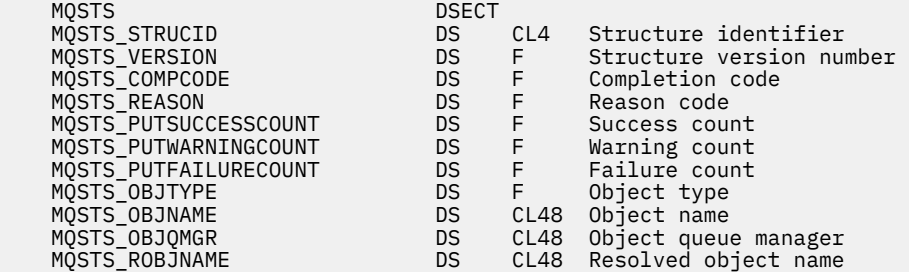

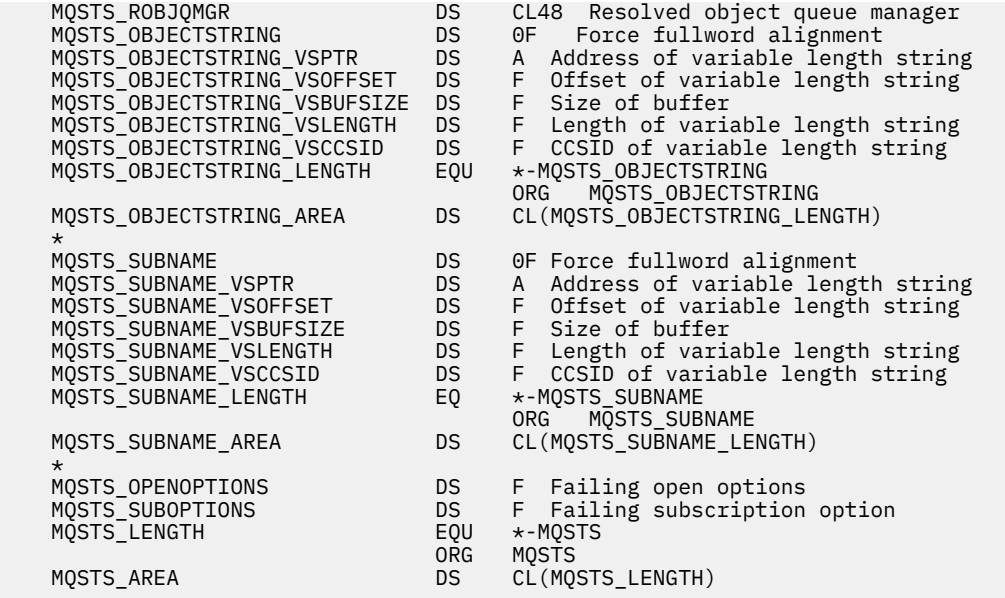

# **MQTM-Zpráva spouštěče**

Následující tabulka shrnuje pole ve struktuře.

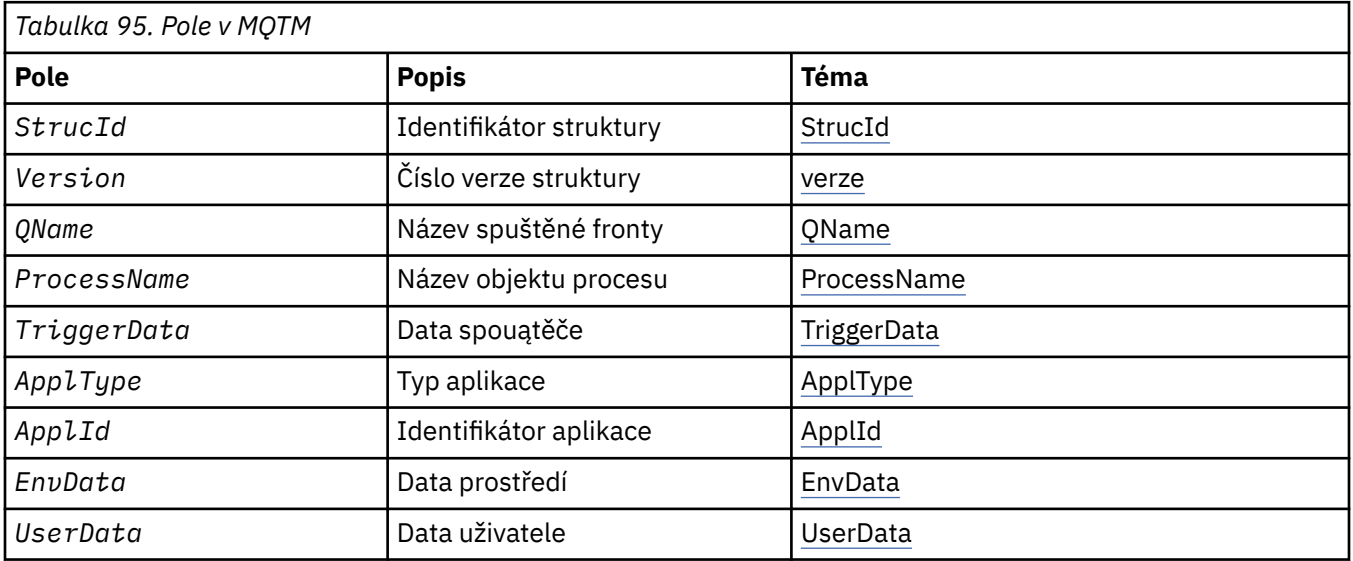

### *Přehled pro MQTM*

**Účel**: Struktura MQTM popisuje data ve zprávě spouštěče, která je odeslána správcem front do aplikace monitoru spouštěčů, když se vyskytne událost spouštěče pro frontu.

Tato struktura je součástí produktu IBM MQ Trigger Monitor Interface (TMI), který je jedním z rozhraní rámce IBM MQ .

**Název formátu**: MQFMT\_TRIGGER.

**Znaková sada a kódování**: Znaková data ve struktuře MQTM jsou ve znakové sadě správce front, který generuje MQTM. Numerická data v MQTM jsou v kódování počítače správce front, který generuje MQTM.

Znaková sada a kódování MQTM jsou dána poli *CodedCharSetId* a *Encoding* v:

- MQMD (je-li struktura MQTM spuštěna na začátku dat zprávy), nebo
- Struktura záhlaví, která předchází struktuře MQTM (všechny ostatní případy).

**Použití**: Aplikace monitoru spouštěčů může vyžadovat předání některých nebo všech informací ve zprávě spouštěče do aplikace, kterou spouští aplikace monitoru spouštěčů. Informace, které mohou být potřebné pro spuštěnou aplikaci, zahrnují *QName*, *TriggerData*a *UserData*. Aplikace monitor spouštěčů může předávat strukturu MQTM přímo do spuštěné aplikace, nebo místo toho předat strukturu MQTMC2 , v závislosti na tom, co je povoleno prostředím a vhodné pro spuštěnou aplikaci. Informace o příkazu MQTMC2naleznete v tématu ["MQTMC2 -Spouštěcí zpráva 2 \(znakový formát\)" na stránce 600.](#page-599-0)

- V produktu z/OSpro aplikaci MQAT\_CICS , která je spuštěna pomocí transakce CKTI, je veškerá struktura zprávy spouštěče MQTM zpřístupněna pro spuštěnou transakci; informace lze načíst pomocí příkazu EXEC CICS RETRIEVE.
- V systému IBM ipředává aplikace monitoru spouštěčů, která poskytuje IBM MQ , strukturu MQTMC2 do spuštěné aplikace.

Informace o používání spouštěčů naleznete v tématu Spuštění aplikací produktu IBM MQ pomocí spouštěčů.

**MQMD pro zprávu spouštěče**: Pole v deskriptoru MQMD zprávy spouštěče generované správcem front jsou nastavena následujícím způsobem:

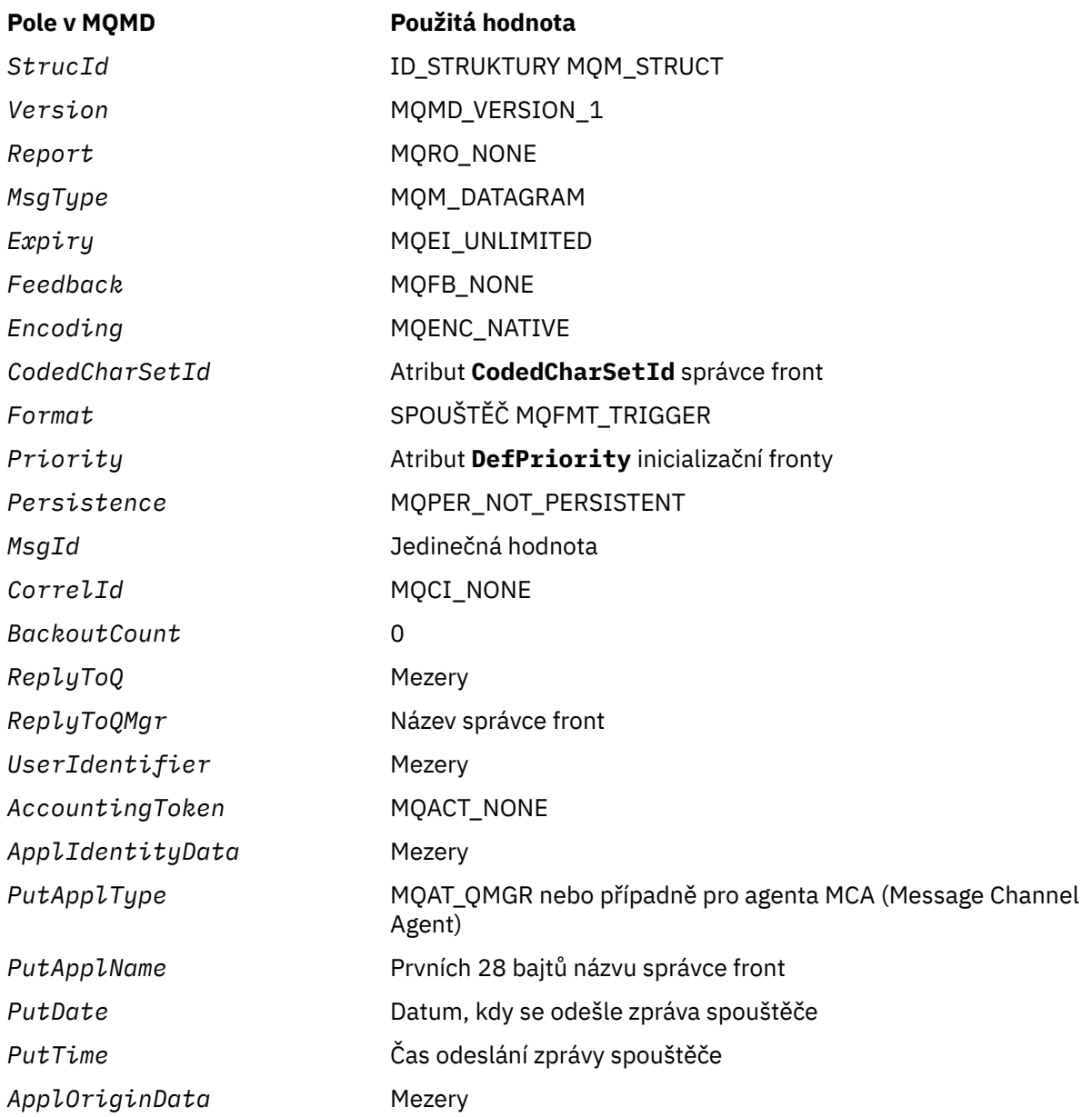

<span id="page-594-0"></span>Pro nastavení podobných hodnot se doporučuje použít aplikaci, která vygeneruje zprávu spouštěče, s výjimkou následujících:

- Pole *Priority* může být nastaveno na hodnotu MQPRI\_PRIORITY\_AS\_Q\_DEF (správce front to změní na výchozí prioritu pro inicializační frontu, když je zpráva vložena).
- Pole *ReplyToQMgr* může být nastaveno na prázdné místo (správce front to změní na název lokálního správce front, když je zpráva vložena).
- Nastavte pole kontextu jako odpovídající pro aplikaci.

# *Pole pro MQTM*

Struktura MQTM obsahuje následující pole; pole jsou popsána v **abecedním pořadí**:

### *ApplId (MQCHAR256)*

Jedná se o znakový řetězec identifikující aplikaci, která má být spuštěna, a kterou používá aplikace pro monitorování spouštěčů, která přijímá zprávu spouštěče. Správce front inicializuje toto pole s hodnotou atributu **ApplId** objektu procesu určeného polem *ProcessName* ; podrobnosti o tomto atributu viz ["Atributy pro definice procesu" na stránce 856](#page-855-0) . Obsah těchto dat nemá význam pro správce front.

Význam *ApplId* je určen aplikací pro monitor spouštěčů. Monitor spouštěčů poskytovaný serverem IBM MQ vyžaduje, aby byl *ApplId* název spustitelného programu. Níže uvedené poznámky se vztahují na uvedená prostředí:

- V systému z/OSje *ApplId* :
	- Identifikátor transakce CICS , pro aplikace spuštěné pomocí transakce monitoru spouštěčů CICS **CKTI**
	- Identifikátor transakce IMS , pro aplikace spuštěné pomocí monitoru spouštěčů IMS CSQQTRMN
- Na systémech Windows může mít název programu předponu jednotky a cesty k adresáři.
- V systému IBM imůže být název programu uvozeno názvem knihovny a znakem/.
- V systému UNIXmůže být název programu uveden jako předpona cesty k adresáři.

Délka tohoto pole je dána hodnotou MQ\_PROCESS\_APPL\_ID\_LENGTH. Počáteční hodnota tohoto pole je řetězec s hodnotou null v C a 256 prázdných znaků v jiných programovacích jazycích.

### *ApplType (MQLONG)*

Identifikuje charakter programu, který má být spuštěn, a je použit aplikací monitor spouštěčů, která přijme zprávu spouštěče. Správce front inicializuje toto pole s hodnotou atributu **ApplType** objektu procesu určeného polem *ProcessName* ; podrobnosti o tomto atributu viz ["Atributy pro definice procesu"](#page-855-0) [na stránce 856](#page-855-0) . Obsah těchto dat nemá význam pro správce front.

*ApplType* může mít jednu z následujících standardních hodnot. Lze také použít uživatelem definované typy, ale měly by být omezeny na hodnoty v rozsahu MQAT\_USER\_FIRST až MQAT\_USER\_LAST:

### **MQAT\_AIX .**

Aplikace AIX (stejná hodnota jako MQAT\_UNIX).

**MQAT\_BATCH**

aplikace pro dávkové úlohy

### **MQAT\_BROKER**

Aplikace zprostředkovatele

**MQAT\_CICS .** CICS .

**MQAT\_CICS\_BRIDGE** CICS bridge .

**MQAT\_CICS\_VSE** CICS/VSE .

#### <span id="page-595-0"></span>**MQAT\_DOS**

IBM MQ MQI client na PC DOS.

**MQAT\_IMS**

IMS .

#### **MOST MQAT\_IMS\_BRIDGE**

Aplikace mostu IMS .

#### **MQAT\_JAVA**

Java .

### **MQAT\_MVS**

Aplikace MVS nebo TSO (stejná hodnota jako MQAT\_ZOS).

#### **MQAT\_NOTES\_AGENT**

Lotus Notes Agent.

#### **MQAT\_OS390**

Aplikace OS/390 (stejná hodnota jako MQAT\_ZOS).

**MQAT\_OS400**

IBM i .

#### **MQAT\_RRS\_BATCH**

Dávková aplikace RRS.

#### **MQAT\_UNIX .**

UNIX .

#### **MQAT\_UNKNOWN**

Aplikace neznámého typu.

# **UŽIVATEL MQAT\_USER**

Uživatelsky definovaný typ aplikace.

#### **MQAT\_VOS**

Aplikace Stratus VOS.

#### **MQAT\_WINDOWS**

16bitová aplikace Windows .

#### **POČ MQAT\_WINDOWS\_NT**

32bitovou aplikaci Windows .

#### **MQAT\_WLM**

Aplikace správce pracovní zátěže produktu z/OS .

**MQAT\_XCF**

XCF.

### **MQAT\_ZOS**

 $z/OS$ .

#### **MQAT\_USER\_FIRST**

Nejnižší hodnota pro typ aplikace definovaný uživatelem.

#### **MQAT\_USER\_LAST**

Nejvyšší hodnota pro typ aplikace definovaný uživatelem.

Počáteční hodnota tohoto pole je 0.

#### *EnvData (MQCHAR128)*

Jedná se o znakový řetězec, který obsahuje informace související s prostředím týkající se aplikace, která má být spuštěna, a kterou používá aplikace pro monitorování spouštěčů, která přijímá zprávu spouštěče. Správce front inicializuje toto pole s hodnotou atributu **EnvData** objektu procesu určeného polem *ProcessName* ; podrobnosti o tomto atributu viz ["Atributy pro definice procesu" na stránce 856](#page-855-0) . Obsah těchto dat nemá význam pro správce front.

V systému z/OS, pro aplikaci CICS spuštěnou pomocí transakce CKTI nebo aplikaci IMS , která má být spuštěna pomocí transakce CSQQTRMN, se tyto informace nepoužijí.

<span id="page-596-0"></span>Délka tohoto pole je dána hodnotou MQ\_PROCESS\_ENV\_DATA\_LENGTH. Počáteční hodnota tohoto pole je řetězec s hodnotou null v C a 128 prázdných znaků v jiných programovacích jazycích.

#### *ProcessName (MQCHAR48)*

Jedná se o název objektu procesu správce front zadaný pro spuštěnou frontu a může být použit aplikací pro monitorování spouštěčů, která přijímá zprávu spouštěče. Správce front inicializuje toto pole s hodnotou atributu **ProcessName** fronty identifikované polem *QName* ; podrobnosti o tomto atributu vi[z"Atributy pro fronty" na stránce 824](#page-823-0).

Názvy, které jsou kratší než definovaná délka pole, jsou vždy doplněny vpravo s mezerami; nejsou předčasně ukončeny znakem null.

Délka tohoto pole je dána hodnotou MQ\_PROCESS\_NAME\_LENGTH. Počáteční hodnota tohoto pole je řetězec s hodnotou null v C a 48 prázdných znaků v jiných programovacích jazycích.

#### *QName (MQCHAR48)*

Jedná se o název fronty, pro kterou došlo k události spouštěče, a je použita aplikací spuštěnou aplikací pro monitor spouštěčů. Správce front inicializuje toto pole hodnotou atributu **QName** spuštěné fronty; podrobnosti o tomto atributu naleznete v příručc[e"Atributy pro fronty" na stránce 824](#page-823-0).

Názvy, které jsou kratší než definovaná délka pole, jsou směrem doprava vyplněny mezerami; nejsou předčasně ukončeny znakem null.

Délka tohoto pole je dána hodnotou MQ\_Q\_NAME\_LENGTH. Počáteční hodnota tohoto pole je řetězec s hodnotou null v C a 48 prázdných znaků v jiných programovacích jazycích.

#### *StrucId (MQCHAR4)*

Jedná se o identifikátor struktury. Hodnota musí být:

#### **ID\_STRUKTURY MQTM\_STRUCT**

Identifikátor pro strukturu zprávy spouštěče.

Pro programovací jazyk C je také definována konstanta MQTM\_STRUC\_ID\_ARRAY; má stejnou hodnotu jako MQTM\_STRUC\_ID, ale je to pole znaků místo řetězce.

Počáteční hodnota tohoto pole je MQTM\_STRUC\_ID.

#### *TriggerData (MQCHAR64)*

Jedná se o volný formát dat pro použití aplikací monitoru spouštěčů, který přijme zprávu spouštěče. Správce front inicializuje toto pole s hodnotou atributu **TriggerData** fronty identifikované polem *QName* ; podrobnosti o tomto atributu viz ["Atributy pro fronty" na stránce 824](#page-823-0) . Obsah těchto dat nemá význam pro správce front.

V produktu z/OS, pro aplikaci CICS spuštěnou pomocí transakce CKTI, tyto informace nejsou použity.

Délka tohoto pole je dána hodnotou MQ\_TRIGGER\_DATA\_LENGTH. Počáteční hodnota tohoto pole je řetězec s hodnotou null v C a 64 prázdných znaků v jiných programovacích jazycích.

#### *UserData (MQCHAR128)*

Jedná se o znakový řetězec, který obsahuje informace o uživateli související s aplikací ke spuštění, a používá se aplikací pro monitorování spouštěčů, která přijímá zprávu spouštěče. Správce front inicializuje toto pole s hodnotou atributu **UserData** objektu procesu určeného polem *ProcessName* ; podrobnosti o tomto atributu viz ["Atributy pro definice procesu" na stránce 856](#page-855-0) . Obsah těchto dat nemá význam pro správce front.

Pro produkt Microsoft Windowsnesmí znakový řetězec obsahovat uvozovky, pokud má být definice procesu předána produktu **runmqtrm**.

Délka tohoto pole je dána hodnotou MQ\_PROCESS\_USER\_DATA\_LENGTH. Počáteční hodnota tohoto pole je řetězec s hodnotou null v C a 128 prázdných znaků v jiných programovacích jazycích.

*Verze (MQLONG)*

Jedná se o číslo verze struktury. Hodnota musí být:

### **MQTM\_VERSION\_1**

Číslo verze pro strukturu zprávy spouštěče.

Následující konstanta uvádí číslo verze aktuální verze:

### **AKTUÁLNÍ\_VERZE MQTM\_AKTUÁLNÍ\_VERZE**

Aktuální verze struktury zprávy spouštěče.

Počáteční hodnota tohoto pole je MQTM\_VERSION\_1.

## *Počáteční hodnoty a deklarace jazyka pro MQTM*

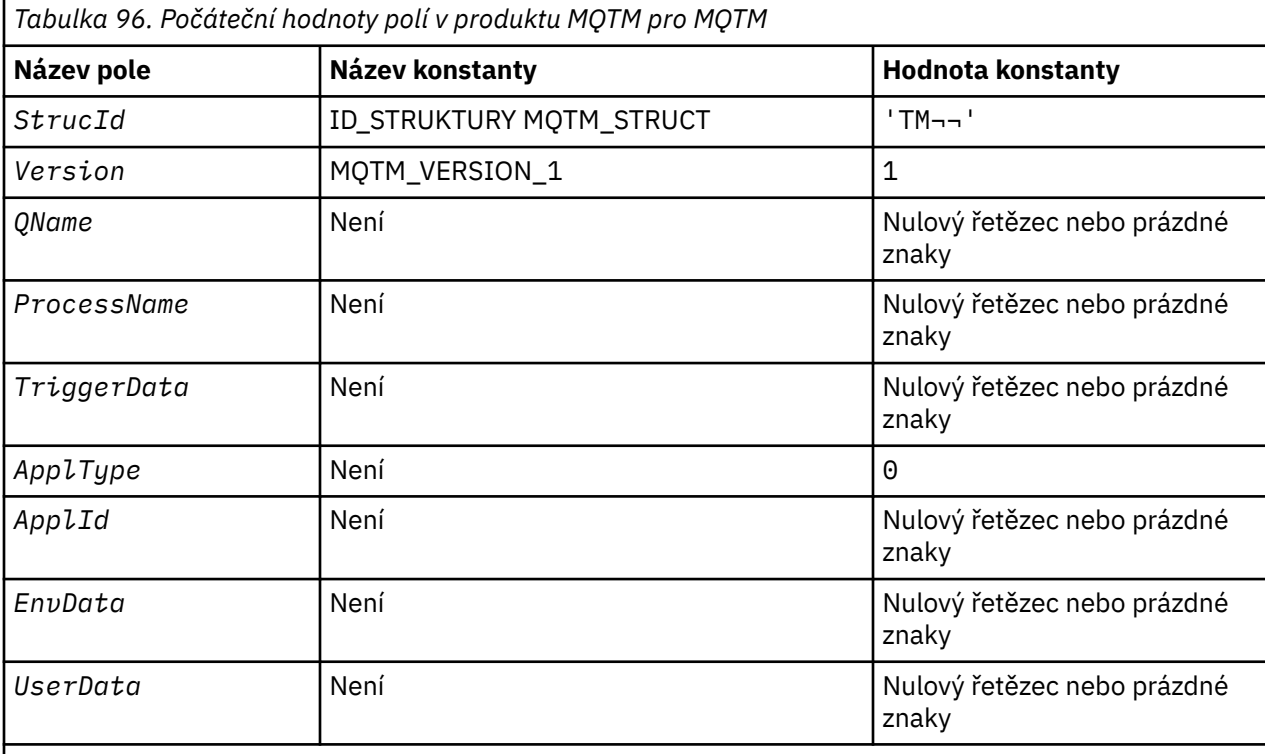

#### **Notes:**

- 1. Symbol ¬ představuje jeden prázdný znak.
- 2. Hodnota Null řetězce nebo mezery označuje řetězec s hodnotou null v C a prázdné znaky v jiných programovacích jazycích.
- 3. V programovacím jazyce C-proměnná makraMQTM\_DEFAULT obsahuje hodnoty, které jsou vypsány v tabulce. Použijte ji následujícím způsobem, abyste poskytli počáteční hodnoty pro pole ve struktuře:

MQTM MyTM = {MQTM\_DEFAULT};

*Deklarace C pro MQTM*

```
typedef struct tagMQTM MQTM;
struct tagMQTM {
 MQCHAR4 StrucId; /* Structure identifier */
 MQLONG Version; /* Structure version number */
 MQCHAR48 QName; /* Name of triggered queue */
 MQCHAR48 ProcessName; /* Name of process object */
 MQCHAR64 TriggerData; /* Trigger data */
<code>MQLONG</code> ApplType; /\star Application type \star/
 MQCHAR256 ApplId; /* Application identifier */
MQCHAR128 EnvData; /* Environment data */
```

```
 MQCHAR128 UserData; /* User data */
};
```

```
Deklarace COBOL pro MQTM
```
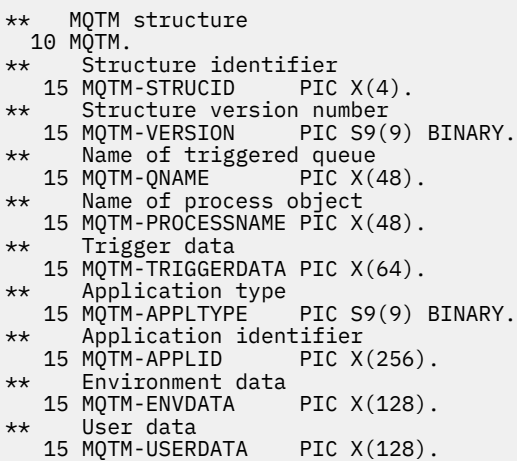

*Deklarace PL/I pro MQTM*

```
dcl
 1 MQTM based,
3 StrucId char(4), \rightarrow Structure identifier \star/
3 Version f fixed bin(31), /\star Structure version number \star/
3 QName char(48), \rightarrow Name of triggered queue \star/
3 ProcessName char(48), \overline{\phantom{a}} /* Name of process object */
3 TriggerData char(64), \overline{\phantom{a}} /* Trigger data */
3 ApplType fixed bin(31), /\star Application type \star/
 3 ApplId char(256), /* Application identifier */
3 EnvData char(128), \rightarrow Environment data \star/
 3 UserData char(128); /* User data */
```
*Deklarace High Level Assembler pro produkt MQTM*

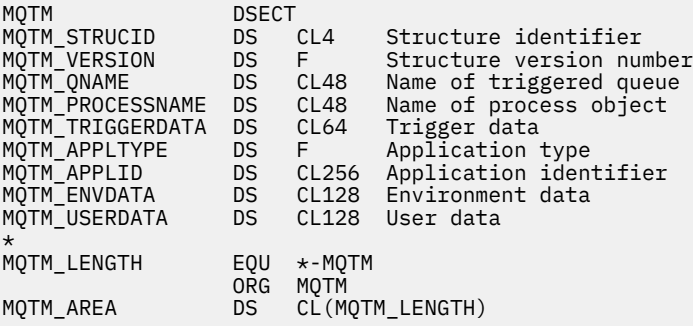

*Deklarace Visual Basic pro MQTM*

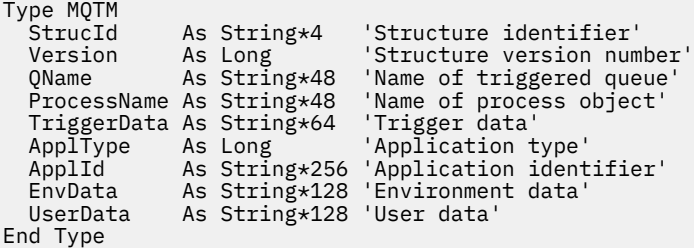

# <span id="page-599-0"></span>**MQTMC2 -Spouštěcí zpráva 2 (znakový formát)**

Následující tabulka shrnuje pole ve struktuře.

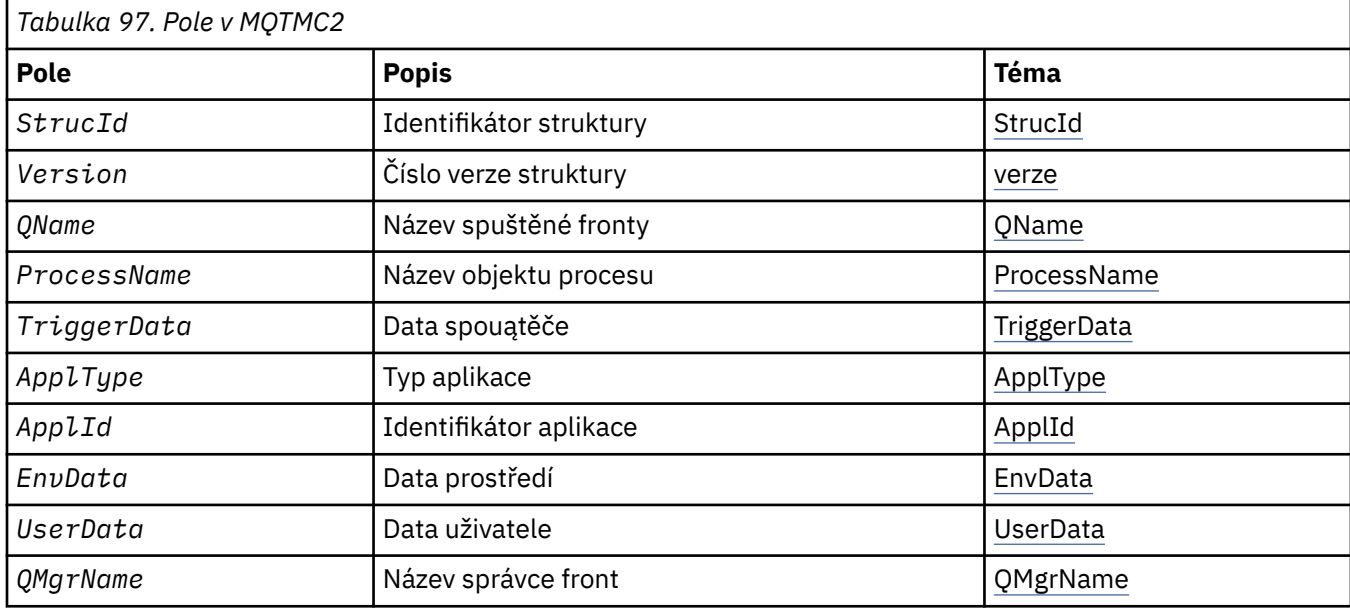

# *Přehled pro MQTMC2*

**Účel**: Když aplikace monitoru spouštěčů načte zprávu spouštěče (MQTM) z inicializační fronty, může být nutné spustit monitor spouštěčů některé nebo všechny informace ve zprávě spouštěče do aplikace, kterou spouští monitor spouštěčů.

Informace, které může spuštěná aplikace potřebovat, zahrnují *QName*, *TriggerData*a *UserData*. Aplikace monitoru spouštěčů může přenést strukturu MQTM přímo do spuštěné aplikace, nebo místo toho předat strukturu MQTMC2 , v závislosti na tom, co je povoleno prostředím a vhodné pro spuštěnou aplikaci.

Tato struktura je součástí produktu IBM MQ Trigger Monitor Interface (TMI), který je jedním z rozhraní rámce IBM MQ .

**Znaková sada a kódování**: Znaková data v souboru MQTMC2 jsou ve znakové sadě lokálního správce front; tento údaj je dán atributem správce front produktu **CodedCharSetId** .

**Použití**: Struktura MQTMC2 je velmi podobná formátu struktury MQTM. Rozdíl spočívá v tom, že neznaková pole v MQTM se změní v MQTMC2 na znaková pole stejné délky a jméno správce front bude přidáno na konec struktury.

- V systému z/OSje pro aplikaci MQAT\_IMS, která je spuštěna pomocí aplikace CSQQTRMN, k dispozici struktura MQTMC2 pro spuštěnou aplikaci.
- V systému IBM ipředává aplikace monitoru spouštěčů, která byla součástí produktu IBM MQ , strukturu MQTMC2 pro spuštěnou aplikaci.

# *Pole pro MQTMC2*

Struktura MQTMC2 obsahuje následující pole; tato pole jsou popsána v **abecedním pořadí**:

*ApplId (MQCHAR256)*

Identifikátor aplikace.

Viz pole *ApplId* ve struktuře MQTM.

*ApplType (MQCHAR4)* Typ aplikace.

<span id="page-600-0"></span>Toto pole vždy obsahuje mezery, bez ohledu na hodnotu v poli *ApplType* ve struktuře MQTM původní zprávy spouštěče.

*EnvData (MQCHAR128)* Data prostředí.

Viz pole *EnvData* ve struktuře MQTM.

*ProcessName (MQCHAR48)* Název objektu procesu.

Viz pole *ProcessName* ve struktuře MQTM.

*QMgrName (MQCHAR48)* Název správce front.

Jedná se o název správce front, v němž došlo k události spouštěče.

*QName (MQCHAR48)* Název spuštěné fronty.

Viz pole *QName* ve struktuře MQTM.

*StrucId (MQCHAR4)* Identifikátor struktury.

Hodnota musí být:

#### **ID\_STRUKTURY MQTC\_STRUCT**

Identifikátor struktury zprávy spouštěče (znakový formát).

Pro programovací jazyk C je také definována konstanta MQTMC\_STRUC\_ID\_ARRAY; má stejnou hodnotu jako MQTMC\_STRUC\_ID, ale je to pole znaků místo řetězce.

*TriggerData (MQCHAR64)* Data spouątěče.

Viz pole *TriggerData* ve struktuře MQTM.

*UserData (MQCHAR128)* Uživatelská data.

Viz pole *UserData* ve struktuře MQTM.

*Verze (MQCHAR4)* Číslo verze struktury.

Hodnota musí být:

#### **MQTMC\_VERSION\_2**

Struktura zpráv spouštěcího impulsu verze 2 (znaková formát).

Pro programovací jazyk C je také definována konstanta MQTMC\_VERSION\_2\_ARRAY ; má stejnou hodnotu jako MQTMC\_VERSION\_2, ale je to pole znaků místo řetězce.

Následující konstanta uvádí číslo verze aktuální verze:

#### **AKTUÁLNÍ\_VERZE MQTMC\_VERSION**

Aktuální verze struktury zprávy spouštěče (ve znakovém formátu).

### *Počáteční hodnoty a deklarace jazyka pro MQTMC2*

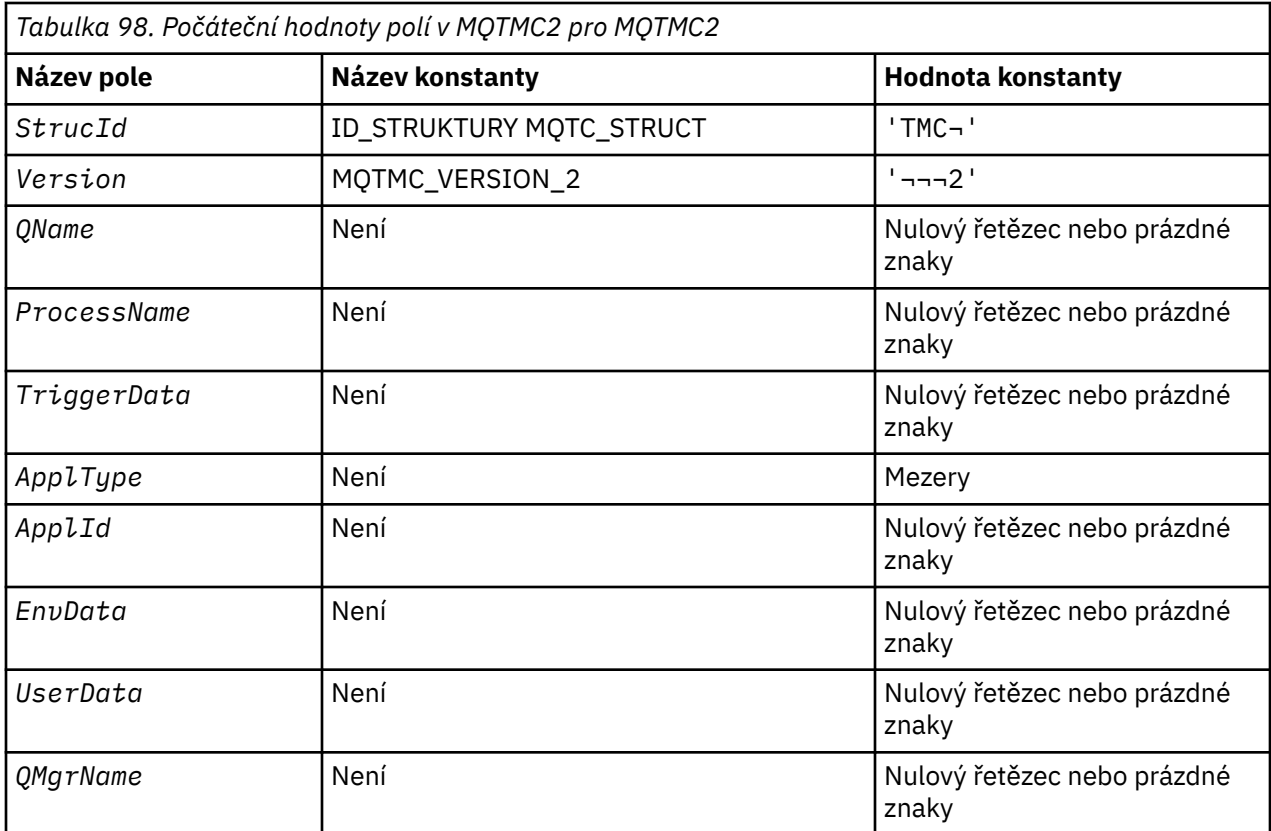

#### **Notes:**

- 1. Symbol ¬ představuje jeden prázdný znak.
- 2. Hodnota Null řetězce nebo mezery označuje řetězec s hodnotou null v C a prázdné znaky v jiných programovacích jazycích.
- 3. V programovacím jazyce C-proměnná makraHodnota MQTMC2\_DEFAULT obsahuje výše uvedené hodnoty. Použijte ji následujícím způsobem, abyste poskytli počáteční hodnoty pro pole ve struktuře:

MQTMC2 MyTMC = {MQTMC2\_DEFAULT};

*C deklarace pro MQTMC2*

```
typedef struct tagMQTMC2 MQTMC2;
struct tagMQTMC2 {<br>MQCHAR4 StrucId;<br>MOCHAR4
 MQCHAR4 StrucId; /* Structure identifier */
 MQCHAR4 Version; /* Structure version number */
 MQCHAR48 QName; /* Name of triggered queue */
 MQCHAR48 ProcessName; /* Name of process object */
 MQCHAR64 TriggerData; /* Trigger data */
 MQCHAR4 ApplType; /* Application type */
  MQCHAR256 ApplId; / Application identifier */<br>MQCHAR128 EnvData; / Environment data */
                              \frac{1}{\sqrt{\pi}} Environment data */<br>/* User data */
  MQCHAR128 UserData;<br>MQCHAR48 QMgrName;
                               /\star Queue manager name \star/
};
```
*Deklarace COBOL pro MQTMC2*

```
** MQTMC2 structure
  10 MQTMC2.
** Structure identifier
  15 MQTMC2-STRUCID PIC X(4).
** Structure version number
```
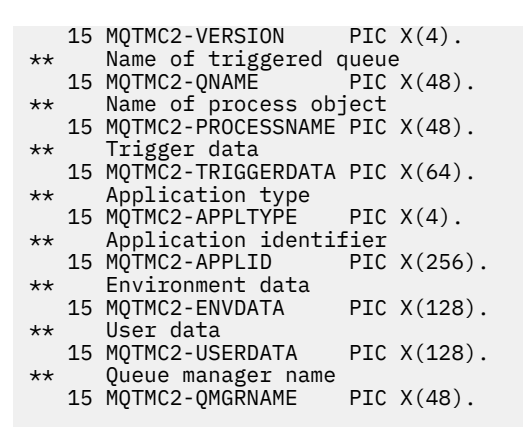

*Deklarace PL/I pro MQTMC2*

dcl 1 MQTMC2 based, 3 StrucId char(4),  $\rightarrow$  Structure identifier  $\star$ / 3 Version char(4),  $\rightarrow$  Structure version number  $\ast$ / 3 QName char(48), /\* Name of triggered queue \*/ 3 ProcessName char(48), /\* Name of process object \*/ 3 TriggerData char(64), /\* Trigger data \*/ 3 ApplType char(4),  $\rightarrow$  Application type  $\star$ / 3 ApplType char(4), /\* Application type \*/<br>3 ApplId char(256), /\* Application identifier \*/<br>3 EnvData char(128), /\* Environment data \*/ 3 EnvData char(128), /\* Environment data \*/<br>3 UserData char(128), /\* User data \*/ 3 UserData char(128),  $/*$  User data  $*/$ <br>3 QMgrName char(48);  $/*$  Queue manage char(48); /\* Queue manager name  $*/$ 

*Deklarace High Level Assembler pro MQTMC2 .*

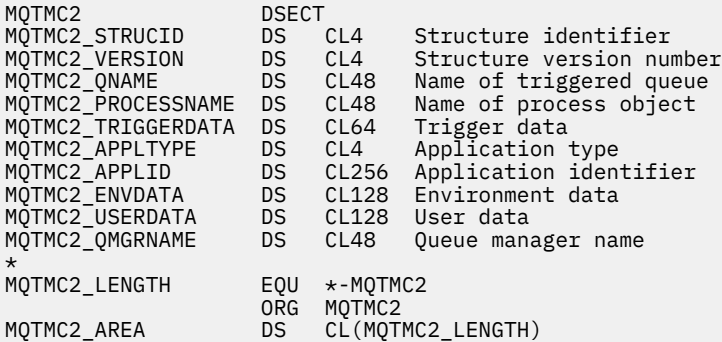

*Deklarace Visual Basic pro MQTMC2*

Type MQTMC2 StrucId As String\*4 'Structure identifier' Version As String\*4 'Structure version number' QName As String\*48 'Name of triggered queue' ProcessName As String\*48 'Name of process object' TriggerData As String\*64 'Trigger data' ApplType As String\*4 'Application type' ApplId As String\*256 'Application identifier' EnvData As String\*128 'Environment data' UserData As String\*128 'User data' As String\*48 'Queue manager name' End Type

# **MQWIH-Záhlaví informací o práci**

Následující tabulka shrnuje pole ve struktuře.

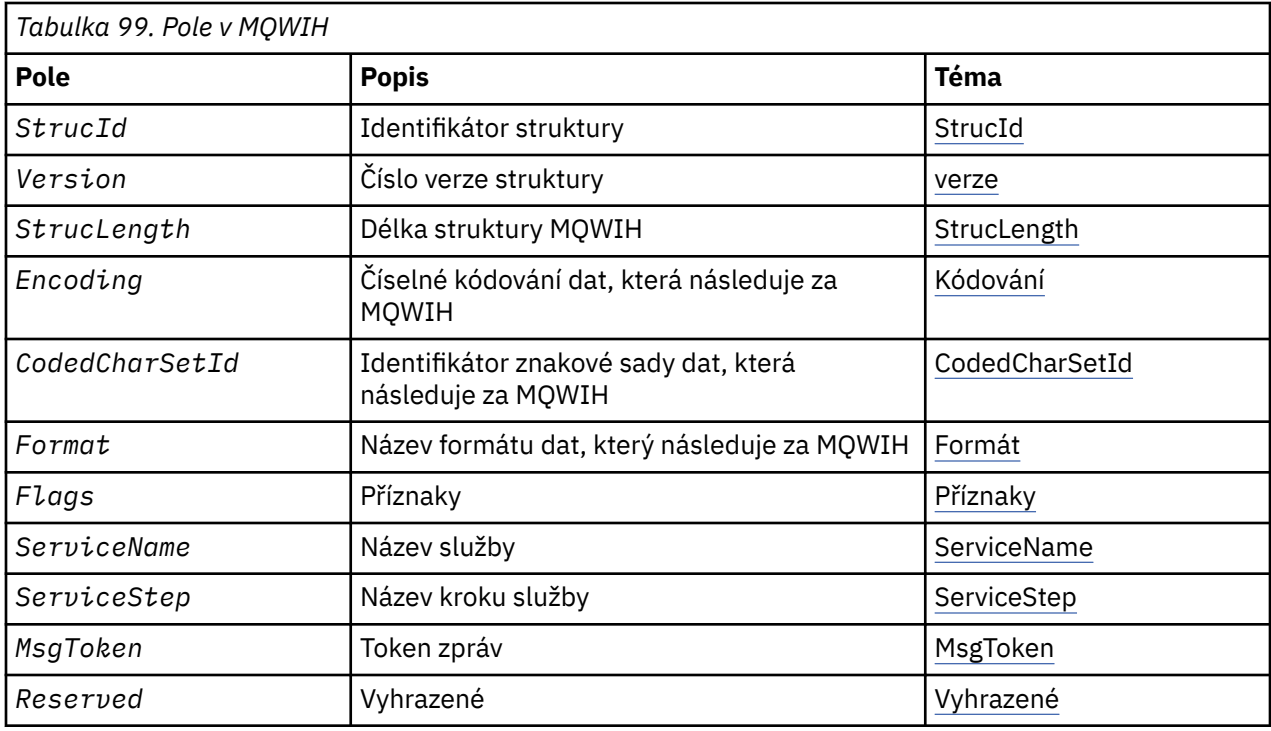

# *Přehled pro MQWIH*

Struktura MQWIH popisuje informace záhlaví pro zprávu odeslanou do správy pracovní zátěže produktu z/OS (WLM). Pro každou podporovanou platformu produktu IBM MQ můžete vytvořit a přenést zprávu, která bude obsahovat strukturu MQWIH, ale pouze správce front produktu IBM MQ for z/OS může pracovat se správcem WLM. Aby se tedy zpráva dostala od správce front jiného typu nežz/OS ke správci front, musí vaše síť správce front obsahovat alespoň jednoho správce front z/OS , jehož prostřednictvím lze zprávu směrovat.

**Dostupnost**: Všechny systémy IBM MQ , plus klienti IBM MQ , kteří jsou připojeni k těmto systémům.

**Účel**: Struktura MQWIH popisuje informace, které se musí nacházet na začátku zprávy, která má být zpracována správcem pracovní zátěže produktu z/OS .

**Název formátu**: MQFMT\_WORK\_INFO\_HEADER.

**Znaková sada a kódování**: Pole ve struktuře MQWIH jsou ve znakové sadě a kódování dána poli *CodedCharSetId* a *Encoding* ve struktuře záhlaví, která předchází MQWIH, nebo těmito poli ve struktuře MQMD, pokud je MQWIH na začátku dat zprávy aplikace.

Znaková sada musí být taková, která má jednobajtové znaky pro znaky, které jsou platné v názvech front.

**Použití**: Je-li zpráva zpracovávána správcem zátěže produktu z/OS , musí zpráva začínat strukturou MQWIH.

### *Pole pro MQWIH*

Struktura MQWIH obsahuje následující pole; pole jsou popsána v **abecedním pořadí**:

#### *CodedCharSetId (MQLONG)*

Určuje identifikátor znakové sady pro data, která následují strukturu MQWIH. Nevztahuje se na znaková data v samotné struktuře MQWIH.

Na základě volání MQPUT nebo MQPUT1 musí aplikace nastavit toto pole na hodnotu odpovídající datům. Můžete použít následující speciální hodnotu:

### **MQCSI\_INHERIT**

Znaková data v datech *následující* tato struktura se nachází ve stejné znakové sadě jako tato struktura.

<span id="page-604-0"></span>Správce front změní tuto hodnotu ve struktuře odeslané ve zprávě na skutečný identifikátor znakové sady struktury. Není-li zjištěna žádná chyba, hodnota MQCCSI\_INHERIT není vrácena voláním MQGET.

Hodnotu MQCCSI\_INHERIT nelze použít, je-li hodnota pole *PutApplType* v deskriptoru MQMD MQAT\_BROKER.

Počáteční hodnota tohoto pole je MQCCSI\_UNDEFINED.

#### *Kódování (MQLONG)*

Určuje číselné kódování dat, která se řídí strukturou MQWIH. Nevztahuje se na číselná data v samotné struktuře MQWIH.

Na základě volání MQPUT nebo MQPUT1 musí aplikace nastavit toto pole na hodnotu odpovídající datům.

Počáteční hodnota tohoto pole je 0.

#### *Příznaky (MQLONG)*

Hodnota musí být:

# **MQWIH\_NONE**

Žádné vlajky.

Počáteční hodnota tohoto pole je MQWIH\_NONE.

#### *Formát (MQCHAR8)*

Určuje název formátu dat, která následují za strukturou MQWIH.

Na základě volání MQPUT nebo MQPUT1 musí aplikace nastavit toto pole na hodnotu odpovídající datům. Pravidla pro kódování tohoto pole jsou stejná jako pravidla pro pole *Format* v produktu MQMD.

Délka tohoto pole je dána hodnotou MQ\_FORMAT\_LENGTH. Počáteční hodnota tohoto pole je MQFMT\_NONE.

#### *MsgToken (MQBYTE16)*

Jedná se o token zprávy, který jednoznačně identifikuje zprávu.

V případě volání MQPUT a MQPUT1 je toto pole ignorováno. Délka tohoto pole je dána hodnotou MQ\_MSG\_TOKEN\_LENGTH. Počáteční hodnota tohoto pole je MQMTOK\_NONE.

#### *Rezervováno (MQCHAR32)*

Jedná se o vyhrazené pole; musí být prázdné.

#### *ServiceName (MQCHAR32)*

Jedná se o název služby, která má zpracovat zprávu.

Délka tohoto pole je dána hodnotou MQ\_SERVICE\_NAME\_LENGTH. Počáteční hodnota tohoto pole je 32 prázdných znaků.

#### *ServiceStep (MQCHAR8)*

Jedná se o název kroku *ServiceName* , ke kterému se zpráva vztahuje.

Délka tohoto pole je dána hodnotou MQ\_SERVICE\_STEP\_LENGTH. Počáteční hodnota tohoto pole je 8 prázdných znaků.

#### *StrucId (MQCHAR4)*

Jedná se o identifikátor struktury. Hodnota musí být:

#### **ID\_STRUKTURY MQWIH\_**

Identifikátor pro strukturu záhlaví informací o práci.

Pro programovací jazyk C je také definován konstantní MQWIH\_STRUC\_ID\_ARRAY; má stejnou hodnotu jako MQWIH\_STRUC\_ID, ale je to pole znaků namísto řetězce.

<span id="page-605-0"></span>Počáteční hodnota tohoto pole je MQWIH\_STRUC\_ID.

*StrucLength (MQLONG)*

Jedná se o délku struktury MQWIH. Hodnota musí být:

### **MQWIH\_LENGTH\_1**

Délka struktury záhlaví pracovních informací version-1 .

Následující konstanta uvádí délku aktuální verze:

### **AKTUÁLNÍ\_DÉLKA MQWIH\_CURRENT\_LENGTH**

Délka aktuální verze struktury záhlaví pracovních informací.

Počáteční hodnota tohoto pole je MQWIH\_LENGTH\_1.

*Verze (MQLONG)*

Jedná se o číslo verze struktury. Hodnota musí být:

#### **MQWIH\_VERSION\_1**

Struktura záhlaví pracovních informací Version-1 .

Následující konstanta uvádí číslo verze aktuální verze:

### **AKTUÁLNÍ\_VERZE MQWIH\_CURRENT\_VERSION**

Aktuální verze struktury záhlaví pracovních informací.

Počáteční hodnota tohoto pole je MQWIH\_VERSION\_1.

### *Počáteční hodnoty a deklarace jazyka pro MQWIH*

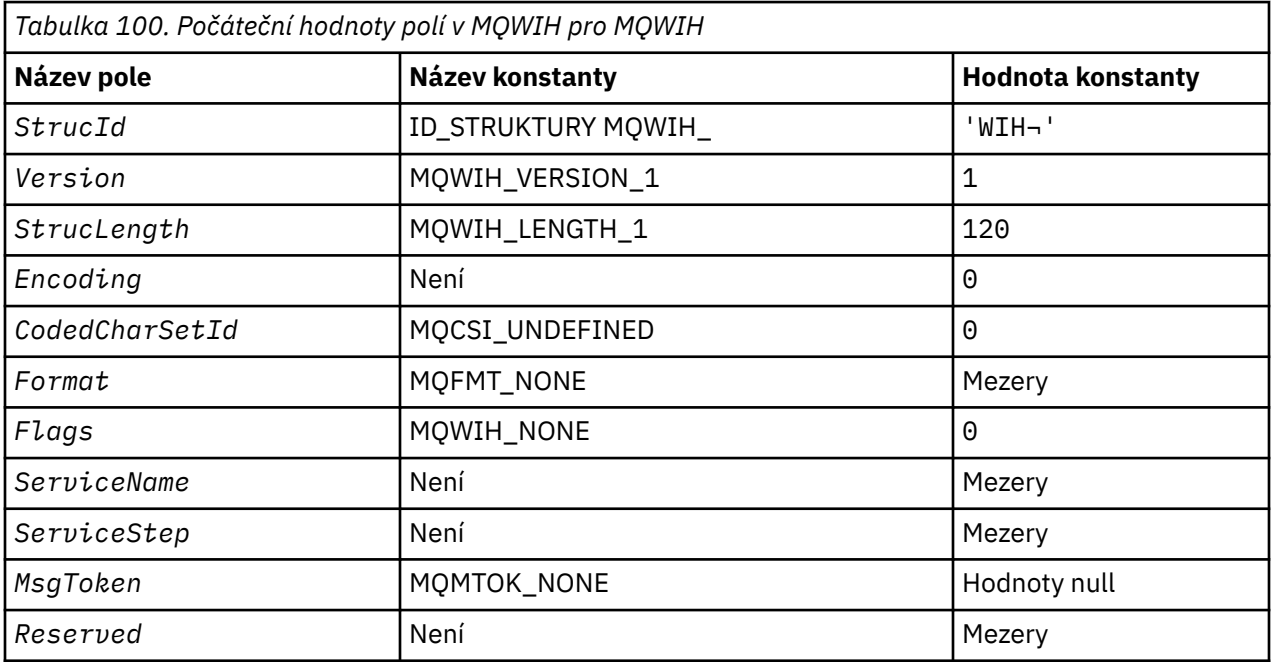

### **Notes:**

1. Symbol ¬ představuje jeden prázdný znak.

2. V programovacím jazyce C-proměnná makraHodnota MQWIH\_DEFAULT obsahuje hodnoty, které jsou uvedeny v tabulce. Použijte ji následujícím způsobem, abyste poskytli počáteční hodnoty pro pole ve struktuře:

MQWIH MyWIH = {MQWIH\_DEFAULT};

*Deklarace C pro MQWIH*

```
typedef struct tagMQWIH MQWIH;
struct tagMQWIH {<br>MQCHAR4 Struc
  MQCHAR4 StrucId; /* Structure identifier */
MQLONG Version; /* Structure version number */<code>MQLONG StrucLength;</code> /* Length of <code>MQWIH</code> structure \star/
 MQLONG Encoding; /* Numeric encoding of data that follows
 /* MQWIH<br>MQLONG CodedCharSetId; /* Characte
           CodedCharSetId; /* Character-set identifier of data that
 follows MQWIH */<br>MQCHAR8 Format; /* Format name of d
                           /* Format name of data that follows
 /* MQWIH<br>MQLONG Flags;     /* Flags
 MQLONG Flags; /* Flags */
 MQCHAR32 ServiceName; /* Service name */
 MQCHAR8 ServiceStep; /* Service step name */
 MQBYTE16 MsgToken; /* Message token */
 MQCHAR32 Reserved; /* Reserved */
};
```
#### *Deklarace COBOL pro MQWIH*

```
** MQWIH structure
  10 MQWIH.
** Structure identifier
 15 MQWIH-STRUCID
** Structure version number
 15 MQWIH-VERSION PIC S9(9) BINARY.
** Length of MQWIH structure
 15 MQWIH-STRUCLENGTH PIC S9(9) BINARY.
** Numeric encoding of data that follows MQWIH
 15 MQWIH-ENCODING PIC S9(9) BINARY.
** Character-set identifier of data that follows MQWIH
 15 MQWIH-CODEDCHARSETID PIC S9(9) BINARY.
** Format name of data that follows MQWIH
 15 MQWIH-FORMAT PIC X(8).
** Flags
 15 MQWIH-FLAGS PIC S9(9) BINARY.
** Service name
15 MQWIH-SERVICENAME PIC X(32).<br>** Service step name
     Service step name
   15 MQWIH-SERVICESTEP PIC X(8).
** Message token
  15 MQWIH-MSGTOKEN PIC X(16).
     Reserved
   15 MQWIH-RESERVED PIC X(32).
```
#### *Deklarace PL/I pro MQWIH*

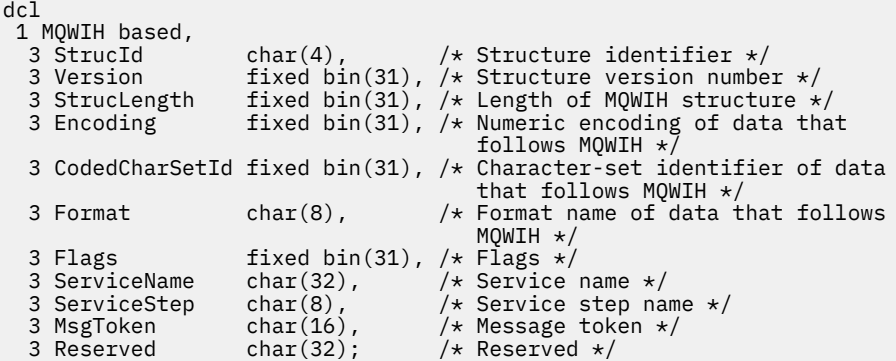

*Deklarace High Level Assembler pro MQWIH*

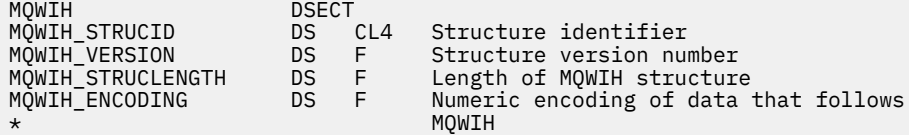

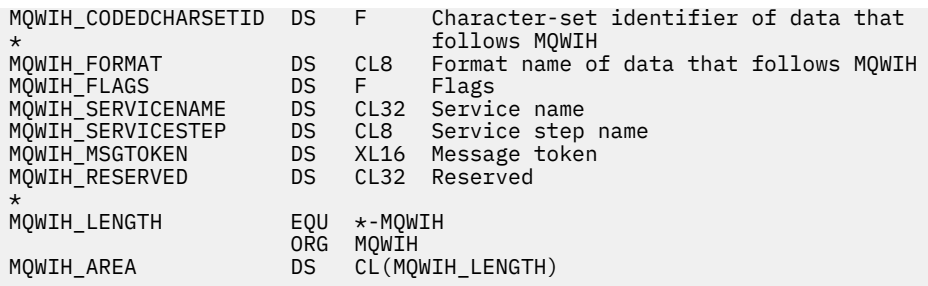

*Deklarace Visual Basic pro MQWIH*

```
Type MQWIH
  StrucId As String*4 'Structure identifier'<br>Version As Long 'Structure version num
 Version As Long 'Structure version number'
 StrucLength As Long 'Length of MQWIH structure'
 Encoding As Long the Hength of MOWIH structure'<br>Encoding As Long 'Numeric encoding of data that follows'
  'MQWIH'<br>CodedCharSetId As Long 'Charac
                              'Character-set identifier of data that'
   'follows MQWIH'
  Format As String*8 'Format name of data that follows MQWIH'
 Flags As Long 'Flags'
 ServiceName As String*32 'Service name'
 ServiceStep As String*8 'Service step name'
 MsgToken As MQBYTE16 'Message token'
   Reserved As String*32 'Reserved'
End Type
```
# **MQXP-Blok parametrů ukončení**

Následující tabulka shrnuje pole ve struktuře.

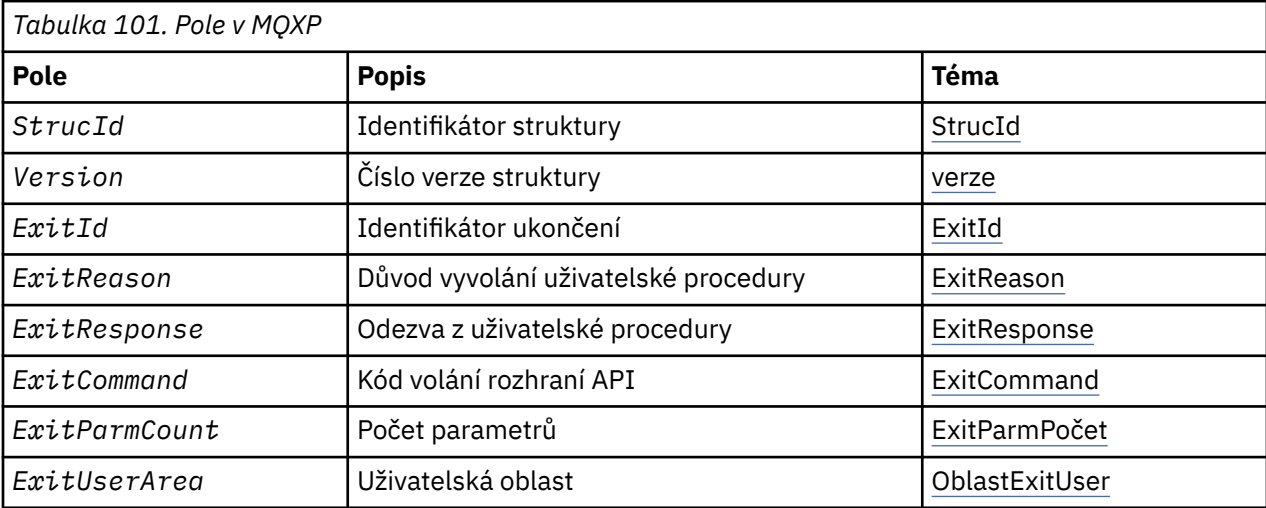

#### $\approx$  z/OS *Přehled pro MQXP*

**Dostupnost**: z/OS.

**Účel**: Struktura MQXP se používá jako vstupní/výstupní parametr pro ukončení rozhraní API. Další informace o této uživatelské proceduře naleznete v tématu Uživatelská procedura přejezdu rozhraní API.

**Znaková sada a kódování**: Znaková data v aplikaci MQXP jsou ve znakové sadě lokálního správce front; tento údaj je dán atributem správce front produktu **CodedCharSetId** . Numerická data ve struktuře MQXP jsou v nativním kódování počítače. Tato hodnota je dána rozhraním MQENC\_NATIVE.

# *Pole pro MQXP*

Struktura MQXP obsahuje následující pole; pole jsou popsána v **abecedním pořadí**:

#### <span id="page-608-0"></span>*ExitCommand (MQLONG)*

Toto pole je nastaveno na vstupu do uživatelské procedury. Identifikuje volání rozhraní API, které způsobilo vyvolání procedury ukončení:

**ZPĚTNÉ VOLÁNÍ MQXC\_**

Volání CALLBACK.

**MQXC\_MQBACK** Volání MQBACK.

**MQXC\_MQCB**

Volání MQCB.

# **MQXC\_MQCLOSE**

Volání MQCLOSE. **MQXC\_MQCMIT**

Volání MQCMIT.

**MQXC\_MQCTL** Volání MQCTL.

**MQXC\_MQGET** Volání MQGET.

**MQXC\_MQINQ** Volání MQINQ.

**MQXC\_MQOPEN** Volání MQOPEN.

**MQXC\_MQPUT** Volání MQPUT.

**MQXC\_MQPUT1** Volání MQPUT1 .

**MQXC\_MQSET** Volání MQSET.

**MQXC\_MQSTAT** Volání MQSTAT.

**MQXC\_MQSUB** Volání MQSUB.

#### **MQXC\_MQSUBRQ** Volání MQSUBRQ.

Toto je vstupní pole pro ukončení.

### *ExitId (MQLONG)*

Toto je nastaveno na vstupu do uživatelské procedury a označuje typ uživatelské procedury:

### **UŽIVATELSKÁ PROCEDURA MQXT\_API\_CROSSING\_EXIT**

Uživatelská procedura přeletu rozhraní API pro produkt CICS.

Toto je vstupní pole pro ukončení.

#### *Počet ExitParm(MQLONG)*

Toto pole je nastaveno na vstupu do uživatelské procedury. Obsahuje počet parametrů, které volání MQ přijímá. Patří mezi ně:

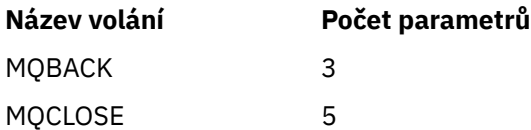

<span id="page-609-0"></span>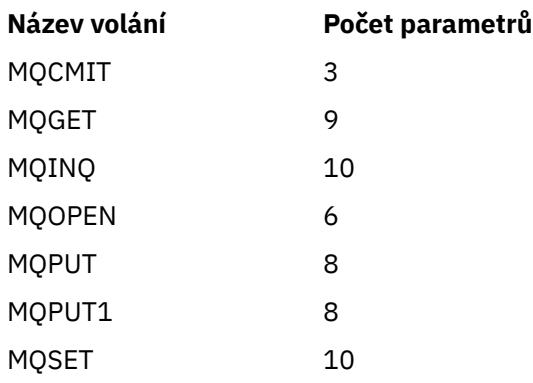

Toto je vstupní pole pro ukončení.

#### *ExitReason (MQLONG)*

Toto je nastaveno na vstupu do uživatelské procedury. Pro uživatelskou proceduru přejezdu rozhraní API označuje, zda je rutina volána před nebo po provedení volání rozhraní API:

### **MQXR\_PŘED**

Před spuštěním rozhraní API.

#### **MQXR\_PO**

Po provedení rozhraní API.

Toto je vstupní pole pro ukončení.

#### *ExitResponse (MQLONG)*

Hodnota je nastavena uživatelskou procedurou pro komunikaci s volajícím. Jsou definovány tyto hodnoty:

#### **MQXCC\_OK**

Ukončení bylo úspěšně dokončeno.

#### **FUNKCE MQXCC\_SUPPRESS\_FUNCTION**

Potlačit funkci.

Je-li tato hodnota nastavena pomocí uživatelské procedury překřížení rozhraní API s názvem *před* voláním rozhraní API, volání API se neprovede. Volání *CompCode* pro volání je nastaveno na hodnotu MQCC\_FAILED, *Reason* je nastaven na hodnotu MQRC\_SUPPRESDAT\_BY\_EXIT a všechny ostatní parametry zůstanou zachovány jako jejich ukončení.

Je-li tato hodnota nastavena pomocí uživatelské procedury překřížení rozhraní API s názvem *po* volání rozhraní API, je správce front ignorován.

#### **FUNKCE MQXCC\_SKIP\_FUNCTION**

Vynechat funkci.

Je-li tato hodnota nastavena prostřednictvím uživatelské procedury pro přechod přes rozhraní API s názvem *před* voláním rozhraní API, volání API se neprovede; zbývající parametry *CompCode* a *Reason* a všechny ostatní parametry zůstanou zachovány jako konec.

Je-li tato hodnota nastavena pomocí uživatelské procedury překřížení rozhraní API s názvem *po* volání rozhraní API, je správce front ignorován.

Jedná se o výstupní pole z uživatelské procedury.

#### *Oblast ExitUser(MQBYTE16)*

Jedná se o pole, které je k dispozici pro uživatelskou proceduru. Inicializuje se na binární nulu pro délku pole před prvním vyvoláním uživatelské procedury pro úlohu a poté jsou všechny změny provedené v tomto poli provedené uživatelskou procedurou zachovány v rámci vyvolání uživatelské procedury. Je definována následující hodnota:

### <span id="page-610-0"></span>**MQXA\_NONE**

Žádné informace o uživateli.

Hodnota je binární nula pro délku pole.

Pro programovací jazyk C je také definována konstanta MQXUA\_NONE\_ARRAY; má stejnou hodnotu jako MQXUA\_NONE, ale je to pole znaků místo řetězce.

Délka tohoto pole je dána proměnnou MQ\_EXIT\_USER\_AREA\_LENGTH. Jedná se o vstupní/výstupní pole pro ukončení.

*Rezervováno (MQLONG)*

Jedná se o vyhrazené pole. Jeho hodnota není významná pro ukončení.

*StrucId (MQCHAR4)*

Jedná se o identifikátor struktury. Hodnota musí být:

#### **ID\_STRUKTURY MQXP\_STRUCTION\_ID**

Identifikátor struktury výstupního parametru.

Pro programovací jazyk C je také definována konstanta MQXP\_STRUC\_ID\_ARRAY; hodnota má stejnou hodnotu jako MQXP\_STRUC\_ID, ale je to pole znaků místo řetězce.

Toto je vstupní pole pro ukončení.

*Verze (MQLONG)*

Jedná se o číslo verze struktury. Hodnota musí být:

#### **MQXP\_VERSION\_1**

Číslo verze pro výstupní parametr-blok struktury.

**Poznámka:** Když je představena nová verze této struktury, rozvržení existující součásti se nezmění. Uživatelská procedura musí proto zkontrolovat, zda je číslo verze rovné nebo větší než nejnižší verze, která obsahuje pole, která má uživatelská procedura použít.

Toto je vstupní pole pro ukončení.

### *Deklarace jazyka*

Tato struktura je podporována v následujících programovacích jazycích.

*C deklarace pro MQXP*

```
typedef struct tagMQXP MQXP;
struct tagMQXP {
 MQCHAR4 StrucId; /* Structure identifier */
MQLONG Version; /* Structure version number */ MQLONG ExitId; /* Exit identifier */
MQLONG \, ExitReason; \, /\star Reason for invocation of exit \star/
<code>MQLONG ExitResponse; /\star Response from exit \star/</code>
<code>MQLONG ExitCommand; /\star API call code \star/</code>
 MQLONG ExitParmCount; /* Parameter count */
 MQLONG Reserved; /* Reserved */
 MQBYTE16 ExitUserArea; /* User area */
};
```
*Deklarace COBOL pro MQXP*

```
** MQXP structure
  10 MQXP.
** Structure identifier<br>15 MOXP-STRUCID PIC X(4).
  15 MOXP-STRUCID
  ** Structure version number
                         PIC S9(9) BINARY.
** Exit identifier
```
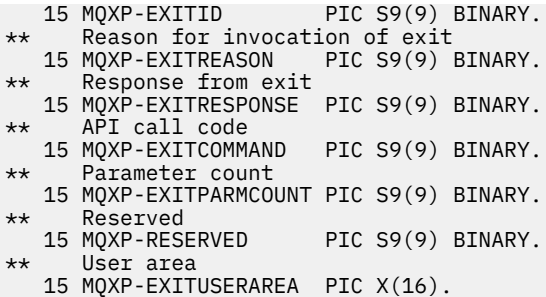

*Deklarace PL/I pro MQXP*

```
dcl
 1 MQXP based,
3 StrucId char(4), \rightarrow Structure identifier \star/
3 Version fixed bin(31), /\star Structure version number \star/
3 ExitId fixed bin(31), /\star Exit identifier \star/
3 ExitReason fixed bin(31), /* Reason for invocation of exit */3 ExitResponse fixed bin(31), /\star Response from exit \star/
3 ExitCommand fixed bin(31), /* API call code */ 3 ExitParmCount fixed bin(31), /* Parameter count */
3 Reserved fixed bin(31), /\star Reserved \star/
3 ExitUserArea char(16); \rightarrow /\star User area \star/
```
*Deklarace High Level Assembler pro MQXP*

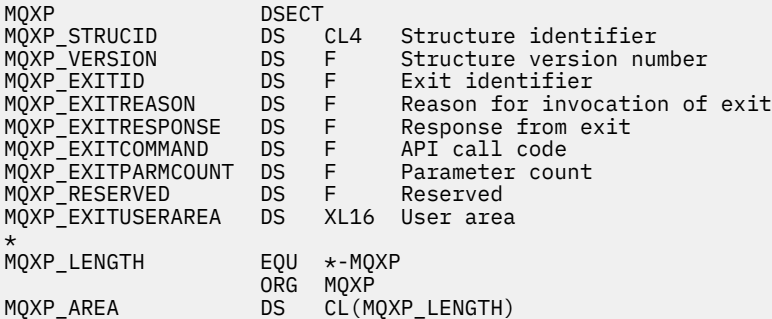

# **MQXQH-záhlaví přenosové fronty**

Následující tabulka shrnuje pole ve struktuře.

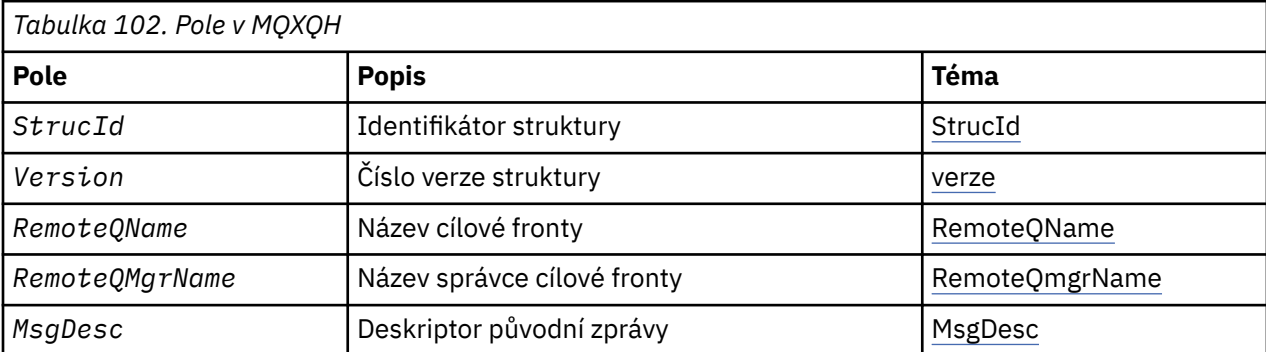

# *Přehled pro MQXQH*

**Dostupnost**: Všechny systémy IBM MQ a IBM MQ klienti.

**Účel**: Struktura MQXQH popisuje informace, které jsou uvedeny předponou zprávy zpráv aplikace při jejich přenosu do přenosových front. Přenosová fronta je speciální typ lokální fronty, která dočasně uchovává
zprávy určené pro vzdálené fronty (tj. určené pro fronty, které nenáleží do lokálního správce front). Přenosová fronta je označena atributem fronty **Usage** , který má hodnotu MQUS\_TRANSMISSION.

**Název formátu**: MQFMT\_XMIT\_Q\_HEADER.

**Znaková sada a kódování**: Data v MQXOH musí být ve znakové sadě poskytnuté atributem správce front produktu **CodedCharSetId** a kódováním lokálního správce front daného parametrem MQENC\_NATIVE.

Nastavte znakovou sadu a kódování MQXQH do polí *CodedCharSetId* a *Encoding* v:

- Samostatný MQMD (je-li struktura MQXQH na začátku dat zprávy), nebo
- Struktura záhlaví, která předchází struktuře MQXQH (všechny ostatní případy).

**Použití**: Zpráva, která se nachází v přenosové frontě, má *dva* deskriptory zpráv:

• Jeden deskriptor zprávy je uložen odděleně od dat zprávy; toto se nazývá *samostatný popisovač zprávy*a je generován správcem front, když je zpráva vložena do přenosové fronty. Některá z polí v odděleném deskriptoru zpráv se kopírují z deskriptoru zpráv poskytovaného aplikací v rámci volání MQPUT nebo MQPUT1 .

Samostatný deskriptor zpráv je ten, který je vrácen aplikaci v parametru **MsgDesc** v rámci volání MQGET, když je zpráva odebrána z přenosové fronty.

• Druhý deskriptor zprávy je uložen ve struktuře MQXQH jako součást dat zprávy; nazývá se *vložený popisovač zpráv*a je kopií deskriptoru zpráv, který byl poskytnut aplikací v rámci volání MQPUT nebo MQPUT1 (s menšími variantami).

Vložený deskriptor zprávy je vždy version-1 MQMD. Pokud má zpráva uvedená v aplikaci nevýchozí hodnoty pro jedno nebo více polí version-2 v MQMD, struktura MQMDE následuje za MQXQH a je dále následována daty zprávy aplikace (pokud existují). MQMDE je buď:

- Generováno správcem front (pokud aplikace používá MQMD version-2 k vložení zprávy), nebo
- Již existuje na začátku dat zprávy aplikace (pokud aplikace používá MQMD version-1 k vložení zprávy).

Vložený deskriptor zpráv je ten, který je vrácen aplikaci v parametru **MsgDesc** v rámci volání MQGET při odebrání zprávy z fronty konečného cíle.

**Pole v odděleném deskriptoru zpráv**: Pole v samostatném deskriptoru zpráv jsou nastavena správcem front, jak je zobrazeno. Pokud správce front nepodporuje MQMD version-2 , použije se MQMD version-1 bez ztráty funkce.

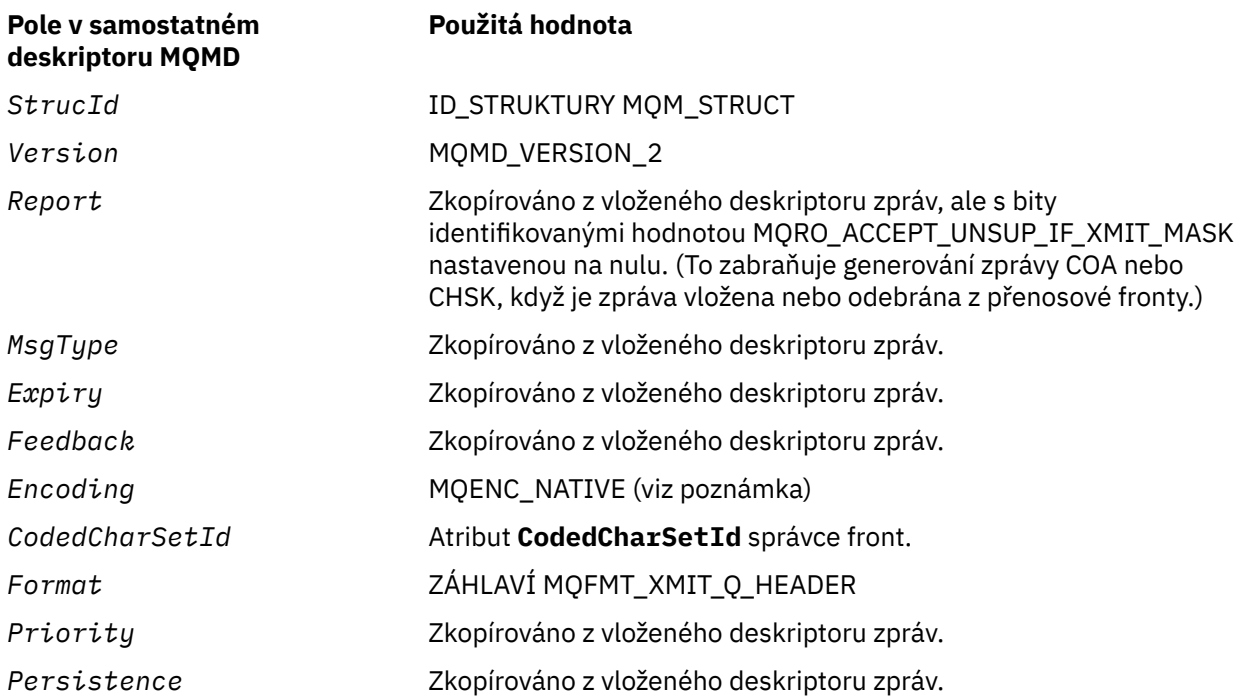

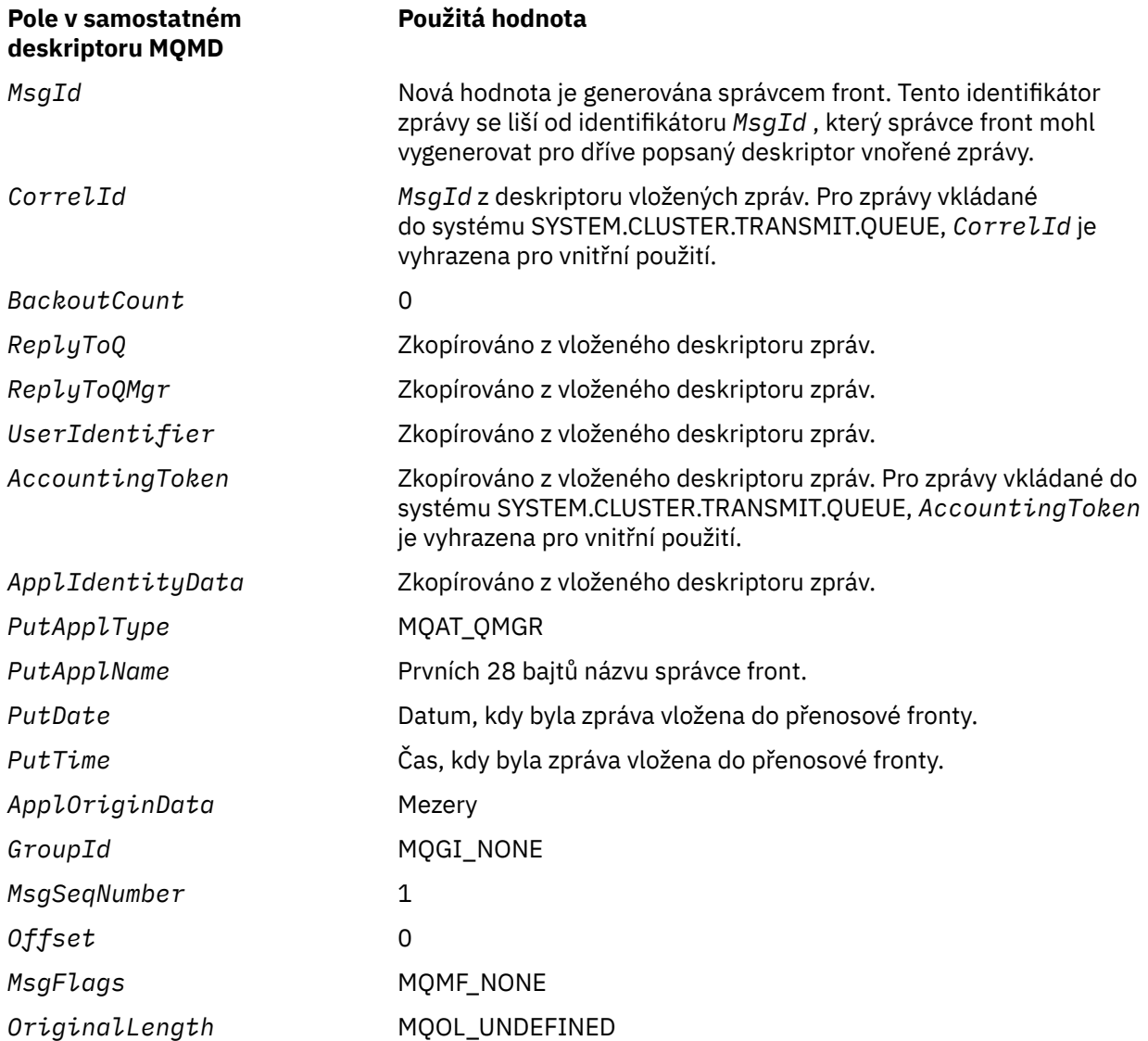

• V systému Windowsse hodnota MQENC\_NATIVE for Micro Focus COBOL liší od hodnoty pro C. Hodnota v poli *Encoding* v odděleném deskriptoru zpráv je vždy hodnota pro C v těchto prostředích; tato hodnota je 546 v desítkovém zápisu. Také celočíselné pole ve struktuře MQXQH se nacházejí v kódování, které odpovídá této hodnotě (nativní kódování Intel ).

**Pole v deskriptoru vloženého zpráv**: Pole v deskriptoru vloženého zprávy mají stejné hodnoty jako pole v parametru **MsgDesc** volání MQPUT nebo MQPUT1 , s výjimkou následujících:

- Pole *Version* má vždy hodnotu MQMD\_VERSION\_1.
- Má-li pole *Priority* hodnotu MQPRI\_PRIORITY\_AS\_Q\_DEF, je nahrazena hodnotou atributu **DefPriority** fronty.
- Má-li pole *Persistence* hodnotu MQPER\_PERSISTENCE\_AS\_Q\_DEF, je nahrazena hodnotou atributu **DefPersistence** fronty.
- Pokud má pole *MsgId* hodnotu MQMI\_NONE, nebo byla zadána volba MQPMO\_NEW\_MSG\_ID nebo zpráva je zpráva rozdělovníku, *MsgId* je nahrazen novým identifikátorem zprávy generovaným správcem front.

Je-li zpráva distribučního seznamu rozdělena do menších zpráv v seznamu přenosových front umístěných v různých přenosových frontách, je pole *MsgId* v každém z nových deskriptorů vložených zpráv stejné jako v původní zprávě distribučního seznamu.

- Pokud byla zadána volba MQPMO\_NEW\_CORREL\_ID, je hodnota *CorrelId* nahrazena novým identifikátorem korelace generovaným správcem front.
- Pole kontextu jsou nastavena tak, jak je označeno volbami MQPMO \* CONTEXT zadané v parametru **PutMsgOpts** ; jsou to pole kontextu:
	- *AccountingToken*
	- *ApplIdentityData*
	- *ApplOriginData*
	- *PutApplName*
	- *PutApplType*
	- *PutDate*
	- *PutTime*
	- *UserIdentifier*
- Pole version-2 (pokud byla přítomná) budou odebrána z MQMD a přesunuta do struktury MQMDE, pokud jedno nebo více polí version-2 má nevýchozí hodnotu.

**Vložení zpráv do vzdálených front**: Když aplikace vloží zprávu do vzdálené fronty (buď uvedením názvu vzdálené fronty přímo, nebo pomocí lokální definice vzdálené fronty), lokálního správce front:

- Vytvoří strukturu MQXQH obsahující deskriptor vnořené zprávy
- Připojí prostředí MQMDE, je-li potřebný, a ještě není přítomen
- Připojí data zprávy aplikace
- Umístí zprávu do příslušné přenosové fronty

**Vložení zpráv přímo do přenosových front**: Aplikace může také vložit zprávu přímo do přenosové fronty. V takovém případě musí aplikace před daty zprávy aplikace připojit strukturu MQXQH a inicializovat pole s příslušnými hodnotami. Kromě toho musí pole *Format* v parametru **MsgDesc** volání MQPUT nebo MQPUT1 obsahovat hodnotu MQFMT\_XMIT\_Q\_HEADER.

Znaková data ve struktuře MQXQH vytvořená aplikací musí být ve znakové sadě lokálního správce front (definovaného atributem správce front produktu **CodedCharSetId** ) a celočíselné data musí být v kódování nativního počítače. Kromě toho musí být znaková data ve struktuře MQXQH vyplněna mezerami na definovanou délku pole; data nesmí být ukončena předčasně pomocí znaku hex 00, protože správce front nekonvertuje null a následné znaky na mezery ve struktuře MQXQH.

Správce front však nekontroluje, zda je přítomna struktura MQXQH, nebo že pro pole byly zadány platné hodnoty.

Aplikace by neměly vkládat své zprávy přímo do systému SYSTEM.CLUSTER.TRANSMIT.QUEUE.

**Získávání zpráv z přenosových front**: Aplikace, které získávají zprávy z přenosové fronty, musí zpracovávat informace ve struktuře MQXQH vhodným způsobem. Přítomnost struktury MQXQH na začátku dat zprávy aplikace je označena hodnotou MQFMT\_XMIT\_Q\_HEADER, která je vrácena v poli *Format* v parametru **MsgDesc** volání MQGET. Hodnoty vrácené v polích *CodedCharSetId* a *Encoding* v parametru **MsgDesc** udávají znakovou sadu a kódování znakových a celočíselných dat ve struktuře MQXQH. Znaková sada a kódování dat zprávy aplikace jsou definovány v polích *CodedCharSetId* a *Encoding* v deskriptoru vložených zpráv.

# *Pole pro MQXQH*

Struktura MQXQH obsahuje následující pole; pole jsou popsána v **abecedním pořadí**:

## *MsgDesc (MQMD1)*

Jedná se o vložený deskriptor zpráv a je to kopie deskriptoru MQMD deskriptoru zpráv, která byla zadána jako parametr **MsgDesc** v rámci volání MQPUT nebo MQPUT1 , když byla zpráva původně vložena do vzdálené fronty.

**Poznámka:** Jedná se o version-1 MQMD.

Počáteční hodnoty polí v této struktuře jsou stejné jako počáteční hodnoty v rámci struktury MQMD.

## *Název RemoteQMgr(MQCHAR48)*

Jedná se o název správce front nebo skupiny sdílení front, která vlastní frontu, která je zdánlivě konečným cílem zprávy.

Je-li zpráva zprávou rozdělovníku, *RemoteQMgrName* je prázdné.

Délka tohoto pole je dána hodnotou MQ\_Q\_MGR\_NAME\_LENGTH. Počáteční hodnota tohoto pole je řetězec s hodnotou null v C a 48 prázdných znaků v jiných programovacích jazycích.

## *RemoteQName (MQCHAR48)*

Jedná se o název fronty zpráv, která je zdánlivým konečným místem určení zprávy (může se ukázat, že se nejedná o konečné místo určení, pokud je například tato fronta definována v *RemoteQMgrName* jako lokální definice jiné vzdálené fronty).

Pokud se jedná o zprávu distribučního seznamu (to znamená, že pole *Format* v deskriptoru vložené zprávy je MQFMT\_DIST\_HEADER), je *RemoteQName* prázdný.

Délka tohoto pole je dána hodnotou MQ\_Q\_NAME\_LENGTH. Počáteční hodnota tohoto pole je řetězec s hodnotou null v C a 48 prázdných znaků v jiných programovacích jazycích.

## *StrucId (MQCHAR4)*

Jedná se o identifikátor struktury. Hodnota musí být:

## **ID STRUKTURY MQXQ\_STRUCTION\_ID**

Identifikátor pro strukturu záhlaví přenosové fronty.

Pro programovací jazyk C je také definována konstanta MQXQH\_STRUC\_ID\_ARRAY; má stejnou hodnotu jako MQXQH\_STRUC\_ID, ale je to pole znaků místo řetězce.

Počáteční hodnota tohoto pole je MQXQH\_STRUC\_ID.

*Verze (MQLONG)*

Jedná se o číslo verze struktury. Hodnota musí být:

# **MQXQH\_VERSION\_1**

Číslo verze pro strukturu záhlaví přenosové fronty.

Následující konstanta uvádí číslo verze aktuální verze:

# **AKTUÁLNÍ\_VERZE MQXQHL\_AKTUÁLNÍ\_VERZE**

Aktuální verze struktury záhlaví přenosové fronty.

Počáteční hodnota tohoto pole je MQXQH\_VERSION\_1.

# *Počáteční hodnoty a deklarace jazyka pro MQXQH*

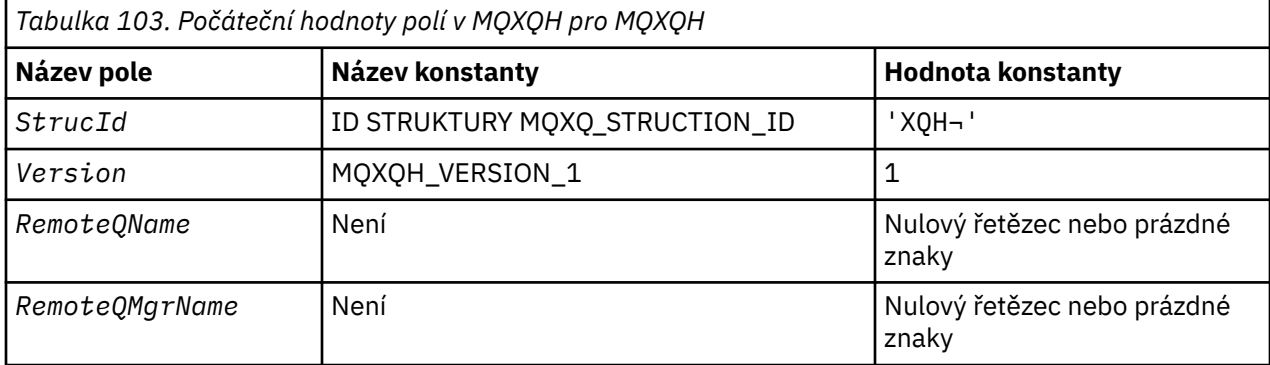

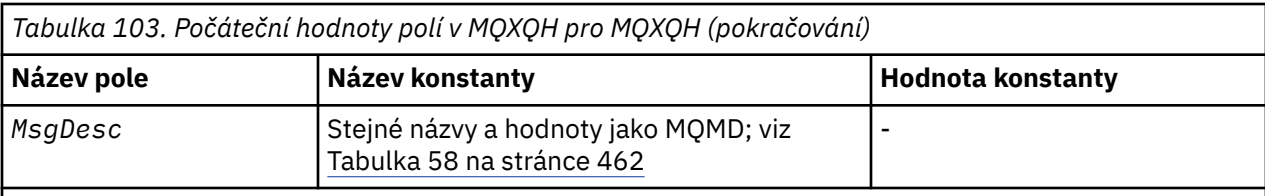

**Notes:**

- 1. Symbol ¬ představuje jeden prázdný znak.
- 2. Hodnota Null řetězce nebo mezery označuje řetězec s hodnotou null v C a prázdné znaky v jiných programovacích jazycích.
- 3. V programovacím jazyce C-proměnná makraMQXQH\_DEFAULT obsahuje hodnoty, které jsou vypsány v tabulce. Použijte ji následujícím způsobem, abyste poskytli počáteční hodnoty pro pole ve struktuře:

MQXQH MyXQH = {MQXQH\_DEFAULT};

*Deklarace C pro MQXQH*

```
typedef struct tagMQXQH MQXQH;
typeder struct tag.<br>struct tagMQXQH {<br>MQCHAR4 StrucId;<br>MQLONG Version;
 MQCHAR4 StrucId; /* Structure identifier */
 MQLONG Version; /* Structure version number */
<code>MQCHAR48 RemoteQName;</code> /* Name of destination queue \star/
<code>MQCHAR48 RemoteQMgrName;</code> /\star Name of destination queue manager \star/
 MQMD1 MsgDesc; /* Original message descriptor */
};
```
*Deklarace COBOL pro MQXQH*

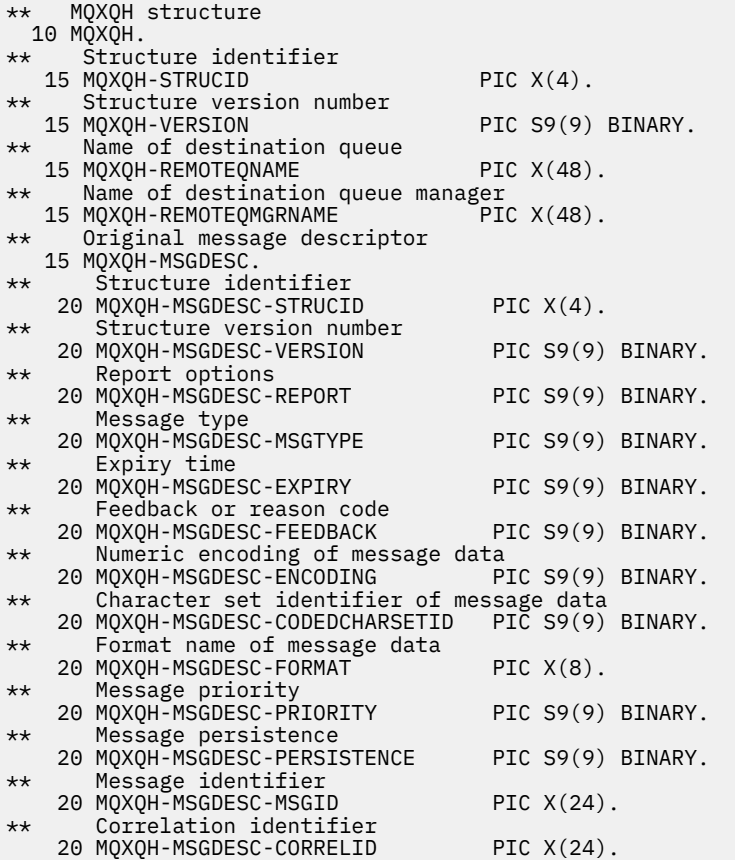

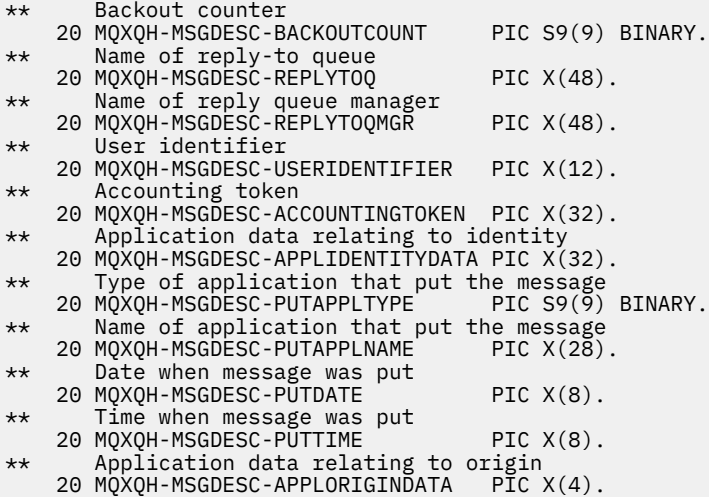

# *Deklarace PL/I pro MQXQH*

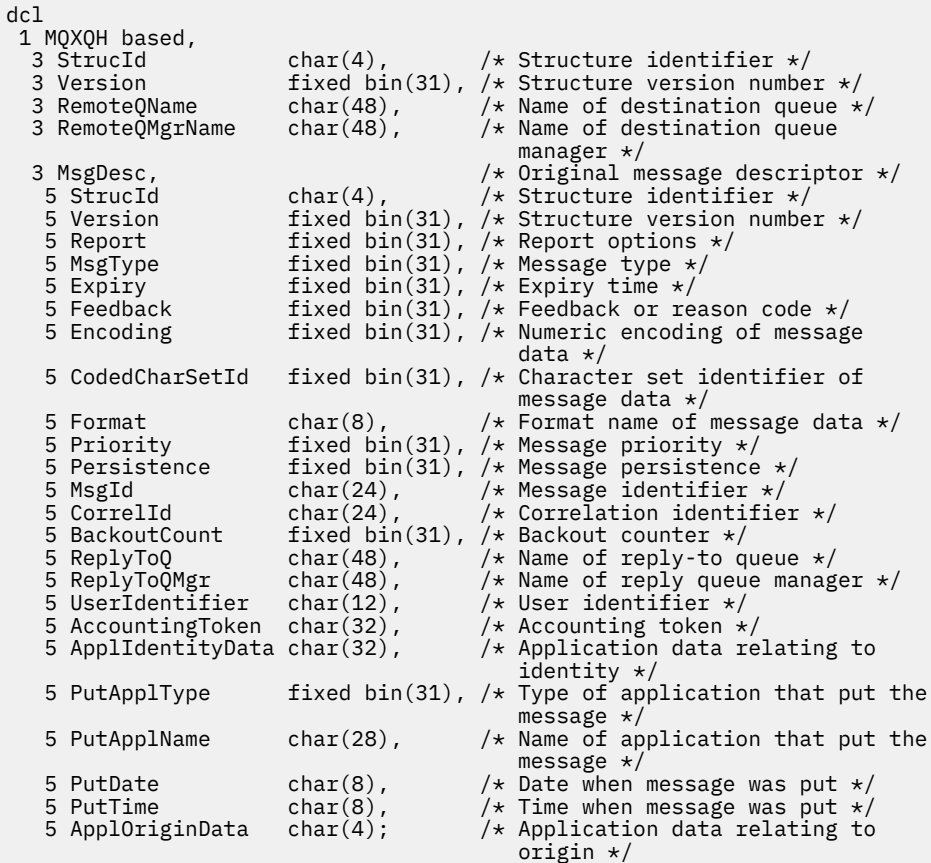

# *Deklarace High Level Assembler pro MQXQH*

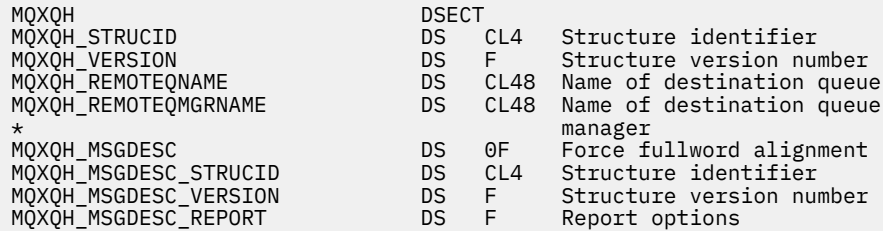

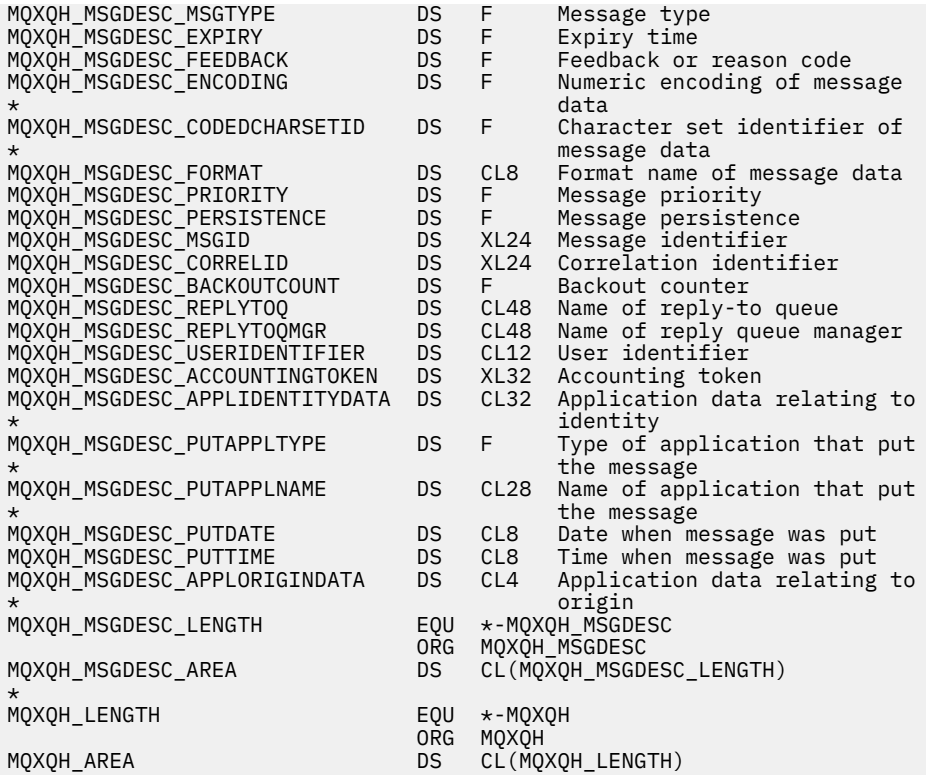

*Deklarace Visual Basic pro MQXQH*

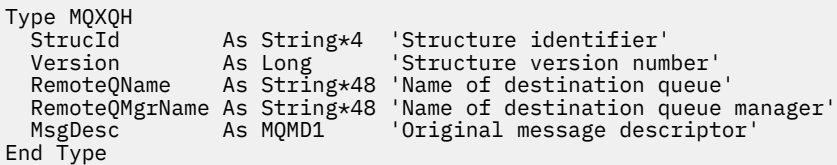

# **Volání funkcí**

Tato sekce poskytuje informace o všech možných voláních MQI. Popisy, syntaxe, informace parametrů, poznámky k použití a vyvolání jazyků pro každý možný jazyk jsou uvedeny pro každý z různých volání.

# **Popisy volání**

Tento oddíl popisuje volání MQI.

- • ["MQBACK-Vrátit změny" na stránce 621](#page-620-0)
- • ["MQBEGIN-Begin unit of work" na stránce 625](#page-624-0)
- • ["MQBUFMH-Převedení vyrovnávací paměti na popisovač zprávy" na stránce 629](#page-628-0)
- • ["MQCB-Správa zpětného volání" na stránce 632](#page-631-0)
- • ["MQCB\\_FUNCTION-Funkce zpětného volání" na stránce 642](#page-641-0)
- • ["MQCLOSE-Zavření objektu" na stránce 643](#page-642-0)
- • ["MQCMIT-Potvrdit změny" na stránce 651](#page-650-0)
- • ["MQCONN-Připojit správce front" na stránce 655](#page-654-0)
- • ["MQCONNX-Připojit správce front \(rozšířený\)" na stránce 662](#page-661-0)
- • ["MQCRTMH-Vytvoření manipulátoru zprávy" na stránce 668](#page-667-0)
- • ["MQCTL-Řízení zpětných volání" na stránce 671](#page-670-0)
- • ["MQDISC-Odpojení správce front" na stránce 677](#page-676-0)
- • ["MQDLTMH-Výmaz manipulátoru zprávy" na stránce 681](#page-680-0)
- • ["MQDLTMP-Odstranění vlastnosti zprávy" na stránce 683](#page-682-0)
- • ["MQGET-Získat zprávu" na stránce 686](#page-685-0)
- • ["MQINQ-Dotaz na atributy objektu" na stránce 698](#page-697-0)
- • ["MQINQMP-Dotaz na vlastnost zprávy" na stránce 715](#page-714-0)
- • ["MQMHBUF-Převést popisovač zprávy do vyrovnávací paměti" na stránce 721](#page-720-0)
- • ["MQOPEN-Otevřít objekt" na stránce 725](#page-724-0)
- • ["MQPUT-Vložit zprávu" na stránce 742](#page-741-0)
- • ["MQPUT1 -Vložení jedné zprávy" na stránce 755](#page-754-0)
- • ["MQSET-Nastavit atributy objektu" na stránce 765](#page-764-0)
- • ["MQSETMP-nastavení vlastnosti zprávy" na stránce 772](#page-771-0)
- • ["MQSTAT-Načíst informace o stavu" na stránce 776](#page-775-0)
- • ["MQMHBUF-Převést popisovač zprávy do vyrovnávací paměti" na stránce 721](#page-720-0)
- • ["MQSUB-Registrace odběru" na stránce 780](#page-779-0)
- • ["MQSUBRQ-Požadavek na odběr" na stránce 787](#page-786-0)

Pro tato volání je k dispozici nápověda online pro platformu UNIX ve formě stránek *man* .

**Poznámka:** Volání přidružená k převodu dat, MQXCNVC a MQ\_DATA\_CONV\_EXIT, jsou v ["Převod dat" na](#page-891-0) [stránce 892.](#page-891-0)

# *Konvence použité v popisech volání*

U každého volání tato kolekce témat obsahuje popis parametrů a použití volání ve formátu, který je nezávislý na programovacím jazyku. Následuje typická vyvolání volání a typická deklarace parametrů, v každém z podporovaných programovacích jazyků.

**Důležité:** Při kódování volání rozhraní API produktu IBM MQ je třeba zajistit, aby byly poskytnuty všechny relevantní parametry (jak je popsáno v následujících sekcích). Pokud tak neučiníte, může dojít k nepředvídatelným výsledkům.

Popis každého volání obsahuje následující sekce:

## **Název volání**

Název volání, za nímž následuje stručný popis účelu volání.

## **Parametry**

Pro každý parametr je za názvem následován jeho datový typ v závorkách (). a jeden z následujících:

# **Vstup**

Když zavoláte, dodáte informace do parametru.

## **výstup**

Správce front vrátí informace v rámci parametru po dokončení nebo selhání volání.

# **Vstup a výstup**

Když zavoláte, dodáte informace do parametru a správce front změní informace, když se volání dokončí nebo selže.

Příklad:

*Compcode* (MQLONG)-výstup

V některých případech je datový typ strukturou. Ve všech případech je v produktu ["Elementární datové](#page-236-0) [typy" na stránce 237v](#page-236-0)íce informací o datovém typu nebo struktuře.

Poslední dva parametry v každém volání jsou kód dokončení a kód příčiny. Kód dokončení označuje, zda bylo volání dokončeno úspěšně, částečně nebo vůbec. Další informace o částečném úspěchu

<span id="page-620-0"></span>nebo selhání volání jsou uvedeny v kódu příčiny. Další informace o každém dokončení a kódu příčiny viz ["Návratové kódy" na stránce 860](#page-859-0).

#### **Poznámky k použití**

Další informace o volání popisují, jak ji použít a jaká omezení jejího použití používají.

#### **Vyvolání jazyka asembleru**

Typické vyvolání volání a deklarace jeho parametrů v jazyku assembler.

## **Vyvolání jazyka C**

Typické vyvolání volání a prohlášení o jeho parametrech v C.

#### **Vyvolání COBOL**

Typické vyvolání volání a deklarace jeho parametrů v jazyce COBOL.

#### **Vyvolání PL/I**

Typické vyvolání volání a deklarace jeho parametrů v PL/I.

Všechny parametry jsou předávány odkazem.

## **Vyvolání Visual Basic**

Typické vyvolání volání a deklarace jeho parametrů ve Visual Basic.

Ostatní konvence notace jsou:

#### **Konstanty**

Názvy konstant se zobrazují velkými písmeny, např. MQOO\_OUTPUT. Sada konstant, které mají stejnou předponu, se zobrazí takto: MQIA\_ \*. Informace o hodnotě konstanty viz ["Konstanty" na stránce 60](#page-59-0) .

#### **Pole**

V některých voláních jsou parametry pole znakových řetězců, které nemají pevné velikosti. V popisech těchto parametrů představuje malá písmena n číselnou konstantu. Když kódíte deklaraci pro tento parametr, nahraďte hodnotu n numerickou hodnotou, kterou požadujete.

# *Použití volání v jazyku C*

Parametry, které jsou *pouze vstup* a typu MQHCONN, MQHOBJ, MQHMSG nebo MQLONG, jsou předávány hodnotou. Pro všechny ostatní parametry je hodnota parametru předávána hodnotou parametru *adresa* .

Nemusíte uvádět všechny parametry, které jsou předávány zadáním adresy pokaždé, když vyvoláte funkci. Tam, kde nepotřebujete konkrétní parametr, zadejte jako parametr při vyvolání funkce ukazatel null místo adresy dat parametru. Parametry, pro které je to možné, jsou identifikovány v popisech volání.

Není vrácen žádný parametr jako hodnota volání; v terminologii C to znamená, že všechna volání vrátí void.

## *Deklarace parametru Vyrovnávací paměť*

Parametry **MQGET**, **MQPUT**a **MQPUT1** mají jeden parametr, který má nedefinovaný datový typ: parametr *Buffer* . Tento parametr použijte k odeslání a přijetí dat zprávy aplikace.

Parametry tohoto řazení jsou zobrazeny v příkladech C jako pole MQBYTE. Parametry můžete deklarovat tímto způsobem, ale obvykle je vhodnější deklarovat je jako konkrétní strukturu, která popisuje rozvržení dat ve zprávě. Prototyp funkce deklaruje parametr jako ukazatel na neobsazený, takže můžete zadat adresu libovolného druhu dat jako parametru při vyvolání volání.

Pointer-to-void je ukazatel na data nedefinovaného formátu. Je definován jako:

typedef void \*PMQVOID;

# **MQBACK-Vrátit změny**

Volání MQBACK označuje správci front, že všechny zprávy typu get a put, které se vyskytly od posledního bodu synchronizace, jsou vráceny.

Zprávy, které byly vloženy jako součást pracovní jednotky, se odstraní; zprávy načtené jako součást pracovní jednotky jsou obnoveny ve frontě.

• V systému z/OSse toto volání používá pouze pro dávkové programy (včetně dávkových DL/I programů IMS ).

# **Syntaxe**

MQBACK (*Hconn*, *Compcode*, *Reason*)

# **Parametry**

# **Hconn**

Typ: MQHCONN-vstup

Tento manipulátor představuje připojení ke správci front. Vrácena hodnota *Hconn* byla vrácena předchozím voláním MQCONN nebo MQCONNX.

## **CompCode**

Typ: MQLONG-výstup

Kód dokončení; je to jeden z následujících:

# **MQCC\_OK**

Úspěšné dokončení.

**VAROVÁNÍ MQCC\_WARNING**

Varování (částečné dokončení).

**SELHÁNÍ MQCC\_FAILED** Volání se nezdařilo.

## **Příčina**

Typ: MQLONG-výstup

Je-li *CompCode* MQCC\_OK:

# **MQRC\_NONE**

(0, X'000 ') Chybí důvod k vytvoření sestavy.

Je-li *CompCode* MQCC\_WARNING:

# **NEVYŘÍZENÉ MQRC\_OUTCOME\_PENDING**

(2124, X'84C') Výsledek operace back-out je nevyřízený.

Je-li *CompCode* MQCC\_FAILED:

# **CHYBA MQRC\_ADAPTER\_SERV\_LOAD\_ERROR**

(2130, X'852 ') Nelze načíst modul služby adaptéru.

**CHYBA MQRC\_API\_EXIT\_ERROR**

(2374, X' 946 ') API uživatelské procedury se nezdařilo.

# **NESROVNALOST MQRC\_ASID\_**

(2157, X'86D') Primární a domovské ASID se liší.

# **MQRC\_CALL\_IN\_PROGRESS**

(2219, X'8AB') Volání MQI bylo zadáno před dokončením předchozího volání.

# **MQRC\_CF\_STRUC\_IN\_USE**

(2346, X'92A') Struktura prostředku Coupling Facility se používá.

# **PORCC\_CONNECTION\_CONNECTION\_LO**

(2009, X'7D9') Připojení ke správci front bylo ztraceno.

# **CHYBA PROSTŘEDÍ MQRC\_ENVIRONMENT\_ERROR**

(2012, X'7DC') Volání není platné v prostředí.

## **CHYBA MQRC\_HCONN\_ERROR**

(2018, X'7E2') Popisovač připojení není platný.

# **MQRC\_OBJECT\_DAMAGED**

(2101, X'835 ') Objekt je poškozen.

# **MQRC\_OUTCOME\_MIXED**

(2123, X'84B') Výsledek operace commit nebo back-out je smíšený.

## **MQRC\_Q\_MGR\_STOPPING**

(2162, X'872 ') Správce front se vypíná.

#### **PROBLÉM MQRC\_RESOURCE\_PROBLEM**

(2102, X'836 ') Není k dispozici dostatek systémových prostředků.

## **MQRC\_STORAGE\_MEDIUM\_FULL**

(2192, X'890 ') Externí paměťové médium je plné.

# **MQRC\_STORAGE\_NOT\_AVAILABLE**

(2071, X'817 ') Není k dispozici dostatek paměti.

#### **CHYBA MQRC\_UNEXPECTED\_ERROR**

(2195, X'893 ') Došlo k neočekávané chybě.

Podrobné informace o těchto kódech najdete v tématu Zprávy a kódy příčin .

# **Poznámky k použití**

- 1. Toto volání můžete použít pouze v případě, že správce front sám koordinuje pracovní jednotku. To může být:
	- Lokální jednotka práce, kde změny ovlivní pouze prostředky MQ .
	- Globální jednotka práce, kde mohou změny ovlivnit prostředky patřící jiným správcům prostředků a které ovlivňují prostředky MQ .

Další podrobnosti o lokálních a globálních jednotkách práce viz ["MQBEGIN-Begin unit of work" na](#page-624-0) [stránce 625.](#page-624-0)

- 2. V prostředích, kde správce front nekoordinuje jednotku práce, použijte místo MQBACK odpovídající zpětné volání. Prostředí může také podporovat implicitní vrácení zpět v důsledku abnormálního ukončení aplikace.
	- V systému z/OSpoužijte následující volání:
		- Dávkové programy (včetně dávkových DL/I programů produktu IMS ) mohou použít volání MQBACK, pokud má jednotka práce vliv pouze na prostředky MQ . However, if the unit of work affects both MQ resources and resources belonging to other resource managers (for example, Db2 ), use the SRRBACK call provided by the z/OS Recoverable Resource Service (RRS). Volání SRRBACK vrací změny prostředků náležejících ke správcům prostředků, kteří byli povoleni pro koordinaci RRS.
		- Aplikace produktu CICS musí použít příkaz EXEC CICS SYNCPOINT ROLLBACK k zálohování jednotky práce. Nepoužívejte volání MQBACK pro aplikace produktu CICS .
		- Aplikace produktu IMS (jiné než dávkové DL/I programy) musí používat volání IMS , jako např. produkt ROLB , aby odvrátila jednotku práce. Nepoužívejte volání MQBACK pro aplikace IMS (jiné než dávkové DL/I programy).
	- V systému IBM ipoužijte toto volání pro lokální jednotky práce koordinované správcem front. To znamená, že definice vázaného zpracování nesmí existovat na úrovni úlohy, to znamená, že příkaz STRCMTCTL s parametrem **CMTSCOPE(\*JOB)** nesmí být vydán pro úlohu.
- 3. Pokud aplikace skončí s nepotvrzenými změnami v pracovní jednotce, závisí odebrání těchto změn na tom, zda aplikace skončí normálně nebo abnormálně. Další podrobnosti naleznete v poznámkách k použití v příručce ["MQDISC-Odpojení správce front" na stránce 677](#page-676-0) .
- 4. Když aplikace vkládá nebo získává zprávy ve skupinách nebo segmentech logických zpráv, uchovává správce front informace vztahující se ke skupině zpráv a logické zprávě pro poslední úspěšné volání MQPUT a MQGET. Tyto informace jsou asociovány s manipulátorem fronty a zahrnují takové položky jako:
	- Hodnoty polí *GroupId*, *MsgSeqNumber*, *Offset*a *MsgFlags* v MQMD.
	- Zda je zpráva součástí jednotky práce.

• Pro volání MQPUT: zda je zpráva trvalá nebo přechodná.

Správce front uchovává *tři* sady informací o skupinách a segmentech, jednu sadu pro každou z následujících možností:

- Poslední úspěšné volání MQPUT (může být součástí jednotky práce).
- Poslední úspěšné volání MQGET, které odebrala zprávu z fronty (může být součástí jednotky práce).
- Poslední úspěšné volání MQGET, které procházelo zprávu ve frontě (to nemůže být součástí pracovní jednotky).
- 5. Informace přidružené k volání MQGET se obnoví na hodnotu, kterou měla před prvním úspěšným voláním MQGET pro daný popisovač fronty v aktuální pracovní jednotce.

Fronty, které byly aktualizovány aplikací po spuštění jednotky práce, ale mimo rozsah jednotky práce, nemají obnovenou skupinovou a segmentovou informaci, pokud je jednotka práce zálohována.

Obnova informace o skupině a segmentu na její předchozí hodnotu, když je zálohována jednotka práce, umožňuje aplikaci šířit velkou skupinu zpráv nebo velkou logickou zprávu skládající se z mnoha segmentů přes několik jednotek práce a restartovat ve správném bodu ve skupině zpráv nebo v logické zprávě, pokud se jedna z jednotek práce nezdaří.

Použití několika jednotek práce může být výhodné v případě, že lokální správce front má pouze omezené množství paměti fronty. Aplikace však musí udržovat dostatečné informace, aby bylo možné restartovat vkládání nebo získání zpráv ve správném okamžiku, pokud dojde k selhání systému.

Podrobnosti o restartování ve správném bodu po selhání systému naleznete v části MQPMO\_LOGICAL\_ORDER popsané v části ["MQPMO-Volby vložení zprávy" na stránce 495a](#page-494-0) v části MQGMO\_LOGICAL\_ORDER popsané v části ["MQGMO-Získat-volby zprávy" na stránce 363](#page-362-0).

Ostatní poznámky k použití se použijí pouze tehdy, když správce front koordinuje jednotky práce.

- 6. Jednotka práce má stejný rozsah jako manipulátor připojení. Všechny volání MQ , které ovlivňují konkrétní jednotku práce, musí být provedeny pomocí stejného manipulátoru připojení. Volání vydaná pomocí jiného popisovače připojení (například volání vydaná jinou aplikací) ovlivňují jinou jednotku práce. Informace o rozsahu manipulátorů připojení viz parametr **Hconn** popsaný v tématu ["MQCONN-](#page-654-0)[Připojit správce front" na stránce 655](#page-654-0) .
- 7. Pouze zprávy, které byly vloženy nebo načteny jako součást aktuální jednotky práce, jsou tímto voláním ovlivněny.
- 8. Dlouhá-spuštěná aplikace, která vydává volání MQGET, MQPUT nebo MQPUT1 v rámci pracovní jednotky, ale která nikdy nevydává výzvu k potvrzení nebo vrácení, může vyplnit fronty zprávami, které nejsou k dispozici pro jiné aplikace. Pro ochranu proti této možnosti musí administrátor nastavit atribut správce front produktu **MaxUncommittedMsgs** na hodnotu, která je dostatečně nízká, aby zabránila úniku aplikací, které zaplňují fronty, ale dostatečně vysoko, aby umožnily správné fungování očekávaných aplikací systému zpráv.

# **Vyvolání jazyka C**

MQBACK (Hconn, &CompCode, &Reason);

Deklarujte parametry následujícím způsobem:

MQHCONN Hconn; /\* Connection handle \*/ MQLONG CompCode; /\* Completion code \*/ MOLONG Reason;  $/*$  Reason code qualifying CompCode  $*/$ 

# **Vyvolání COBOL**

CALL 'MQBACK' USING HCONN, COMPCODE, REASON.

<span id="page-624-0"></span>Deklarujte parametry následujícím způsobem:

```
** Connection handle
     HCONN PIC S9(9) BINARY.<br>Completion code
** Completion code
 01 COMPCODE PIC S9(9) BINARY.
```
- \*\* Reason code qualifying COMPCODE
- 01 REASON PIC S9(9) BINARY.

# **Vyvolání PL/I**

call MQBACK (Hconn, CompCode, Reason);

Deklarujte parametry následujícím způsobem:

dcl Hconn fixed bin(31); /\* Connection handle \*/ dcl CompCode fixed bin(31); /\* Completion code \*/ dcl Reason fixed bin(31); /\* Reason code qualifying CompCode \*/

# **Vyvolání High Level Assembler**

CALL MQBACK,(HCONN,COMPCODE,REASON)

Deklarujte parametry následujícím způsobem:

HCONN DS F Connection handle COMPCODE DS F Completion code REASON DS F Reason code qualifying COMPCODE

# **Vyvolání Visual Basic**

MQBACK Hconn, CompCode, Reason

Deklarujte parametry následujícím způsobem:

Dim Hconn As Long 'Connection handle' Dim CompCode As Long 'Completion code' Dim Reason As Long 'Reason code qualifying CompCode'

# **MQBEGIN-Begin unit of work**

Volání MQBEGIN zahajuje transakci, která je koordinována správcem front a která může zahrnovat externí správce prostředků.

# **Syntaxe**

MQBEGIN (*Hconn*, *BeginOptions*, *Kód\_dokončení*, *Důvod*)

# **Parametry**

## **Hconn**

Typ: MQHCONN-vstup

Tento manipulátor představuje připojení ke správci front. Vrácena hodnota *Hconn* byla vrácena předchozím voláním MQCONN nebo MQCONNX.

*Hconn* musí být nesdílený popisovač připojení. Je-li zadán popisovač sdíleného připojení, volání selže s kódem příčiny MQRC\_HCONN\_ERROR. Další informace o sdílených a nesdílených manipulátorů najdete v popisu voleb MQCNO\_HANDLE\_SHARE\_ \* v produktu ["MQCNO-Volby připojení" na stránce](#page-316-0) [317](#page-316-0) .

#### **BeginOptions**

Typ: MQBO-input/output

Jedná se o volby, které řídí akci MQBEGIN, jak je popsáno v tématu ["MQBO-Začátek voleb" na stránce](#page-278-0) [279](#page-278-0).

Nejsou-li vyžadovány žádné volby, programy napsané v assembleru C nebo S/390 mohou uvádět adresu parametru null místo určení adresy struktury MQBO.

#### **CompCode**

Typ: MQLONG-výstup

Kód dokončení; je to jeden z následujících:

## **MQCC\_OK**

Úspěšné dokončení.

## **VAROVÁNÍ MQCC\_WARNING**

Varování (částečné dokončení).

**SELHÁNÍ MQCC\_FAILED**

Volání se nezdařilo.

## **Příčina**

Typ: MQLONG-výstup

Je-li *CompCode* MQCC\_OK:

#### **MQRC\_NONE**

(0, X'000 ') Chybí důvod k vytvoření sestavy.

Je-li *CompCode* MQCC\_WARNING:

#### **MQRC\_NO\_EXTERNAL\_PARTICIPANTS**

(2121, X'849 ') Nejsou registrovány žádné zúčastněné správce prostředků.

#### **MQRC\_PARTICIPANT\_NOT\_AVAILABLE**

(2122, X'84A') Zúčastněné správce prostředků není k dispozici.

Je-li *CompCode* MQCC\_FAILED:

#### **CHYBA MQRC\_API\_EXIT\_ERROR**

(2374, X' 946 ') API uživatelské procedury se nezdařilo.

## **CHYBA MQRC\_BO\_ERROR**

(2134, X'856 ') Struktura začátku-volby není platná.

#### **MQRC\_CALL\_IN\_PROGRESS**

(2219, X'8AB') Volání MQI bylo zadáno před dokončením předchozího volání.

#### **PORCC\_CONNECTION\_CONNECTION\_LO**

(2009, X'7D9') Připojení ke správci front bylo ztraceno.

#### **CHYBA PROSTŘEDÍ MQRC\_ENVIRONMENT\_ERROR**

(2012, X'7DC') Volání není platné v prostředí.

## **CHYBA MQRC\_HCONN\_ERROR**

(2018, X'7E2') Popisovač připojení není platný.

#### **CHYBA MQRC\_OPTIONS\_ERROR**

(2046, X'7FE') Volby nejsou platné nebo nejsou konzistentní.

## **MQRC\_Q\_MGR\_STOPPING**

(2162, X'872 ') Správce front se vypíná.

# **PROBLÉM MQRC\_RESOURCE\_PROBLEM**

(2102, X'836 ') Není k dispozici dostatek systémových prostředků.

## **MQRC\_STORAGE\_NOT\_AVAILABLE**

(2071, X'817 ') Není k dispozici dostatek paměti.

## **CHYBA MQRC\_UNEXPECTED\_ERROR**

(2195, X'893 ') Došlo k neočekávané chybě.

# **MQRC\_UOW\_IN\_PROGRESS**

(2128, X'850 ') Jednotka práce již byla spuštěna.

Další informace o těchto kódech příčiny najdete v tématu Zprávy a kódy příčin.

# **Poznámky k použití**

- 1. Pomocí volání MQBEGIN spusťte jednotku práce, kterou koordinuje správce front, a která může zahrnovat změny prostředků vlastněných jinými správci prostředků. Správce front podporuje tři typy jednotek práce:
	- **Správa front-koordinovaná lokální jednotka práce**: Pracovní jednotka, v níž je správce front jediným účastníkem správce prostředků, a správce front tak vystupuje jako koordinátor jednotek práce.
		- Chcete-li spustit tento typ pracovní jednotky, určete volbu MQPMO\_SYNCPOINT nebo MQGMO\_SYNCPOINT na první volání MQPUT, MQPUT1nebo MQGET v pracovní jednotce.
		- Chcete-li potvrdit nebo vrátit tento typ pracovní jednotky, použijte volání MQCMIT nebo MQBACK.
	- **Správce front-koordinovaná globální transakce práce**: A unit of work in which the queue manager acts as the unit-of-work coordinator, both for MQ resources *a* for resources belonging to other resource managers. Tito správci prostředků spolupracují se správcem front, aby zajistili, že všechny změny prostředků v pracovní jednotce budou potvrzeny nebo vráceny společně.
		- Chcete-li spustit tento typ jednotky práce, použijte volání MQBEGIN.
		- Chcete-li potvrdit nebo vrátit tento typ pracovní jednotky, použijte volání MQCMIT a MQBACK.
	- **Externě koordinovaná globální transakce**: Pracovní jednotka, v níž je správce front účastníkem, ale správce front nepracuje jako koordinátor jednotky práce. Místo toho je k dispozici externí koordinátor pracovní jednotky, se kterým spolupracuje správce front.
		- Chcete-li spustit tento typ pracovní jednotky, použijte příslušné volání poskytnuté koordinátorem externí jednotky práce.

Je-li volání MQBEGIN použito pro pokus o spuštění pracovní jednotky, volání se nezdaří s kódem příčiny MQRC\_ENVIRONMENT\_ERROR.

– Chcete-li potvrdit nebo vrátit tento typ pracovní jednotky, použijte volání operace commit a backout poskytované koordinátorem externí jednotky práce.

Pokud použijete volání MQCMIT nebo MQBACK k potvrzení nebo zpětné provedení pracovní jednotky, volání selže s kódem příčiny MQRC\_ENVIRONMENT\_ERROR.

- 2. Pokud aplikace skončí s nepotvrzenými změnami v pracovní jednotce, závisí odebrání těchto změn na tom, zda aplikace skončí normálně nebo abnormálně. Další podrobnosti naleznete v poznámkách k použití v příručce ["MQDISC-Odpojení správce front" na stránce 677](#page-676-0) .
- 3. Aplikace se může účastnit pouze jedné transakce v daném okamžiku. Volání MQBEGIN selže s kódem příčiny MQRC\_UOW\_IN\_PROGRESS, pokud již existuje jednotka práce pro danou aplikaci, bez ohledu na typ jednotky práce, kterou má být.
- 4. Volání MQBEGIN není platné v prostředí klienta MQ MQI. Pokus o použití volání selhává s kódem příčiny MQRC\_ENVIRONMENT\_ERROR.
- 5. Je-li správce front koordinátorem jednotek práce pro globální jednotky práce, jsou správci prostředků, kteří se mohou podílet na pracovní jednotce, definovány v konfiguračním souboru správce front.
- 6. V systému IBM ijsou podporovány tyto tři typy pracovní jednotky:
- **Koordinovaná lokální jednotka práce správce front** lze použít pouze tehdy, když definice vázaného zpracování neexistuje na úrovni úlohy, to znamená, že příkaz STRCMTCTL s argumentem **CMTSCOPE(\*JOB)** nesmí být pro danou úlohu vydán.
- **Koordinovaná globální jednotka práce správce front** není podporována.
- **Externě koordinované globální pracovní jednotky** lze použít pouze tehdy, když definice vázaného zpracování existuje na úrovni úlohy, to znamená, že příkaz STRCMTCTL s parametrem **CMTSCOPE(\*JOB)** musí být vydán pro úlohu. Pokud byla tato akce provedena, operace IBM i COMMIT a ROLLBACK se vztahují na prostředky MQ a na prostředky patřící do jiných zúčastněných správců prostředků.

# **Vyvolání jazyka C**

MQBEGIN (Hconn, &BeginOptions, &CompCode, &Reason);

Deklarujte parametry následujícím způsobem:

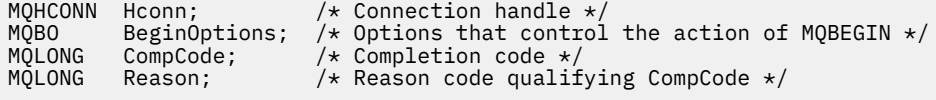

# **Vyvolání COBOL**

CALL 'MQBEGIN' USING HCONN, BEGINOPTIONS, COMPCODE, REASON.

Deklarujte parametry následujícím způsobem:

```
** Connection handle
01 HCONN PIC S9(9) BINARY.<br>** Options that control the action
     Options that control the action of MQBEGIN
 01 BEGINOPTIONS.
COPY CMQBOV.<br>** Completion c
** Completion code
                 PIC S9(9) BINARY.
** Reason code qualifying COMPCODE
 01 REASON PIC S9(9) BINARY.
```
# **Vyvolání PL/I**

call MQBEGIN (Hconn, BeginOptions, CompCode, Reason);

Deklarujte parametry následujícím způsobem:

```
dcl Hconn fixed bin(31); /* Connection handle */<br>dcl BeginOptions like MQBO; /* Options that control
                                        /\star Options that control the action of
MQBEGIN \star/<br>dcl CompCode fixed bin(31); /\star Completion
dcl CompCode fixed bin(31); /* Completion code */
dcl Reason fixed bin(31); /\star Reason code qualifying CompCode \star/
```
# **Vyvolání Visual Basic**

MQBEGIN Hconn, BeginOptions, CompCode, Reason

Deklarujte parametry následujícím způsobem:

<span id="page-628-0"></span>Dim Hconn As Long 'Connection handle' Dim BeginOptions As MQBO 'Options that control the action of MQBEGIN' Dim CompCode As Long 'Completion code' Dim Reason As Long 'Reason code qualifying CompCode'

# **MQBUFMH-Převedení vyrovnávací paměti na popisovač zprávy**

Volání funkce MQBUFMH převede vyrovnávací paměť na popisovač zprávy a je inverzní k volání MQMHBUF.

Toto volání přebírá deskriptor zprávy a vlastnosti MQRFH2 ve vyrovnávací paměti a zpřístupňuje je prostřednictvím popisovače zprávy. Vlastnosti MQRFH2 v datech zprávy jsou volitelně odebrány. Pole *Encoding*, *CodedCharSetId*a *Format* deskriptoru zpráv se aktualizují, je-li to nutné, aby správně popisovaly obsah vyrovnávací paměti po odebrání vlastností.

# **Syntaxe**

MQBUFMH (*Hconn*, *Hmsg*, *BufMsgHOpts*, *MsgDesc*, *BufferLength*, *Buffer*, *DataLength*, *Compcode*, *Reason*)

# **Parametry**

## **Hconn**

Typ: MQHCONN-vstup

Tento manipulátor představuje připojení ke správci front. Hodnota **Hconn** se musí shodovat s manipulátorem připojení, který byl použit k vytvoření manipulátoru zprávy zadaného argumentem **Hmsg** .

Pokud byl popisovač zprávy vytvořen pomocí MQHC\_UNASSOCIATED\_HCONN, musí být ustanoveno platné připojení na podprocesu, který převádí vyrovnávací paměť na popisovač zprávy. Není-li ustanoveno platné připojení, volání selže při volání MQRC\_CONNECTION\_BROKEN.

## **Hmsg**

Typ: MQHMQSG-vstup

Jedná se o popisovač zprávy, pro který je vyžadována vyrovnávací paměť. Hodnota byla vrácena předchozím voláním MQCRTMH.

## **BufMsgvolby HOpts**

Typ: MQBMHO-vstup

Struktura MQBMHO umožňuje aplikacím určit volby, které řídí způsob, jakým jsou zpracovávány manipulátory zpráv z vyrovnávacích pamětí.

Podrobnosti viz ["MQBMHO-Vyrovnávací paměť pro volby obsluhy zprávy" na stránce 277](#page-276-0).

## **MsgDesc**

Typ: MQMD-I/O

Struktura *MsgDesc* obsahuje vlastnosti deskriptoru zpráv a popisuje obsah oblasti vyrovnávací paměti.

Ve výstupu z volání jsou vlastnosti volitelně odebrány z oblasti vyrovnávací paměti a v tomto případě je deskriptor zprávy aktualizován tak, aby správně popisoval oblast vyrovnávací paměti.

Data v této struktuře musí být ve znakové sadě a v kódování aplikace.

# **BufferLength**

Typ: MQLONG-vstup

*BufferLength* je délka oblasti vyrovnávací paměti, v bajtech.

*BufferLength* z nulového počtu bajtů je platný a indikuje, že oblast vyrovnávací paměti neobsahuje žádná data.

## **Vyrovnávací paměť**

Typ: MQBYTExBufferDélka-vstup/výstup

Jedná se o volby, které řídí akci MQBEGIN, jak je popsáno v tématu ["MQBEGIN-Begin unit of work" na](#page-624-0) [stránce 625.](#page-624-0)

**Buffer** definuje oblast obsahující vyrovnávací paměť zpráv. Pro většinu dat byste měli zarovnat vyrovnávací paměť na 4bajtové hranici.

Pokud **Buffer** obsahuje znaková nebo číselná data, nastavte pole *CodedCharSetId* a *Encoding* v parametru **MsgDesc** na hodnoty odpovídající datům; to umožní převod dat, je-li to nutné.

Jsou-li vlastnosti nalezeny ve vyrovnávací paměti zpráv, mohou být odebrány později. Později budou k dispozici od obslužné rutiny zprávy při návratu z volání.

V programovacím jazyku C je parametr deklarován jako ukazatel-to-void, což znamená, že adresa libovolného typu dat může být zadána jako parametr.

Pokud je argument **BufferLength** nulový, **Buffer** není v tomto případě označen; v tomto případě může být adresa parametru předávaná programům napsaným v C nebo System/390 assembler s hodnotou null.

## **DataLength**

Typ: MQLONG-výstup

Délka vyrovnávací paměti, která může mít odebrané vlastnosti, v bajtech.

#### **CompCode**

Typ: MQLONG-výstup

Kód dokončení; je to jeden z následujících:

#### **MQCC\_OK**

Úspěšné dokončení.

## **SELHÁNÍ MQCC\_FAILED**

Volání se nezdařilo.

## **Příčina**

Typ: MQLONG-výstup

Je-li *CompCode* MQCC\_OK:

#### **MQRC\_NONE**

(0, X'000 ') Chybí důvod k vytvoření sestavy.

Je-li *CompCode* MQCC\_FAILED:

# **MQRC\_ADAPTER\_NOT\_AVAILABLE**

(2204, X'089C') Adaptér není k dispozici.

#### **CHYBA MQRC\_ADAPTER\_SERV\_LOAD\_ERROR**

(2130, X'852 ') Nelze načíst modul služby adaptéru.

#### **NESROVNALOST MQRC\_ASID\_**

(2157, X'86D') Primární a domovské ASID se liší.

#### **CHYBA MQRC\_BMHO\_ERROR**

(2489, X'09B9') Struktura obslužného programu vyrovnávací paměti pro zpracování zprávy není platná.

#### **CHYBA MQRC\_BUFFER\_ERROR**

(2004, X'07D4') Parametr vyrovnávací paměti není platný.

## **CHYBA\_MQRC\_BUFFER\_LENGTH\_ERROR**

(2005, X'07D5') Parametr délky vyrovnávací paměti není platný.

#### **MQRC\_CALL\_IN\_PROGRESS**

(2219, X'08AB') Volání MQI bylo zadáno před dokončením předchozího volání.

#### **PORCC\_CONNECTION\_CONNECTION\_LO**

(2009, X'07D9') Připojení ke správci front bylo ztraceno.

## **CHYBA MQRC\_HMSG\_ERROR**

(2460, X'099C') Popisovač zprávy není platný.

#### **CHYBA MQRC\_MD\_ERROR**

(2026, X'07EA') Deskriptor zprávy není platný.

## **MQRC\_MSG\_HANDLE\_IN\_USE**

(2499, X'09C3') Popisovač zprávy je již používán.

#### **CHYBA MQRC\_OPTIONS\_ERROR**

(2046, X'07FE') Volby nejsou platné nebo nejsou konzistentní.

#### **CHYBA MQRC\_RFH\_ERROR**

(2334, X'091E') Struktura MQRFH2 není platná.

#### **CHYBA MQRC\_RFH\_FORMAT\_ERROR**

(2421, X'0975 ') Složku MQRFH2 obsahující vlastnosti nebylo možné analyzovat.

#### **CHYBA MQRC\_UNEXPECTED\_ERROR**

(2195, X'893 ') Došlo k neočekávané chybě.

Podrobné informace o těchto kódech najdete v tématu Zprávy a kódy příčin.

# **Poznámky k použití**

Volání MQBUFMH nelze zachytit pomocí uživatelských procedur rozhraní API-vyrovnávací paměť je převedena na popisovač zprávy v prostoru aplikace; volání není k dispozici pro správce front.

# **Vyvolání jazyka C**

MQBUFMH (Hconn, Hmsg, &BufMsgHOpts, &MsgDesc, BufferLength, Buffer, &DataLength, &CompCode, &Reason);

Deklarujte parametry následujícím způsobem:

```
<code>MQHCONN</code> Hconn; \rightarrow <code>/\star Connection handle \star/</code>
MQHMSG Hmsg; /* Message handle */
<code>MQBMHO BufMsgHOpts; /\star Options that control the action of MQBUFMH \star/</sup></code>
MQMD MsgDesc; /* Message descriptor */
MQLONG BufferLength; /* Length in bytes of the Buffer area */
MQBYTE Buffer[n]; /* Area to contain the message buffer */
<code>MQLONG DataLength; /\star Length of the output buffer \star/</code>
MQLONG CompCode; /* Completion code */
MQLONG Reason; /* Reason code qualifying CompCode */
```
# **Vyvolání COBOL**

CALL 'MQBUFMH' USING HCONN, HMSG, BUFMSGHOPTS, MSGDESC, BUFFERLENGTH, BUFFER, DATALENGTH, COMPCODE, REASON.

Deklarujte parametry následujícím způsobem:

```
** Connection handle
                 PIC S9(9) BINARY.
** Message handle
                 PIC S9(18) BINARY.
** Options that control the action of MQBUFMH
 01 BUFMSGHOPTS.
     COPY CMQBMHOV.
** Message descriptor
 01 MSGDESC.
```

```
 COPY CMQMD.
```

```
** Length in bytes of the Buffer area
```
<span id="page-631-0"></span>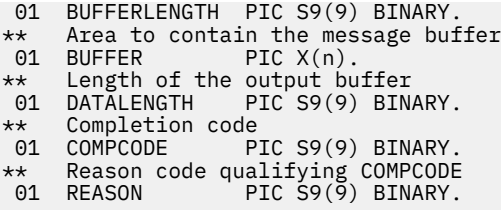

# **Vyvolání PL/I**

call MQBUFMH (Hconn, Hmsg, BufMsgHOpts, MsgDesc, BufferLength, Buffer, DataLength, CompCode, Reason);

Deklarujte parametry následujícím způsobem:

```
dcl Hconn fixed bin(31); /* Connection handle */
dcl Hmsg fixed bin(63); /* Message handle */
dcl BufMsgHOpts like MQBMHO; /* Options that control the action of
dcl MgBUFMH \star/<br>dcl MsgDesc like MOMD; /\star Message de
                                       /* Message descriptor */dcl BufferLength fixed bin(31); /* Length in bytes of the Buffer area */
dcl Buffer char(n); / Area to contain the message buffer */ dcl Datalength fixed bin(31); /* Length of the output buffer */dcl DataLength fixed bin(31); /* Length of the output buffer */<br>dcl CompCode fixed bin(31); /* Completion code */<br>dcl Reason fixed bin(31); /* Reason code qualifying CompCod
dcl CompCode fixed bin(31); /* Completion code */
dcl Reason fixed bin(31); /* Reason code qualifying CompCode */
```
# **Vyvolání High Level Assembler**

```
CALL MQBUFMH,(HCONN,HMSG,BUFMSGHOPTS,MSGDESC,BUFFERLENGTH,BUFFER,
                DATALENGTH, COMPCODE, REASON)
```
Deklarujte parametry následujícím způsobem:

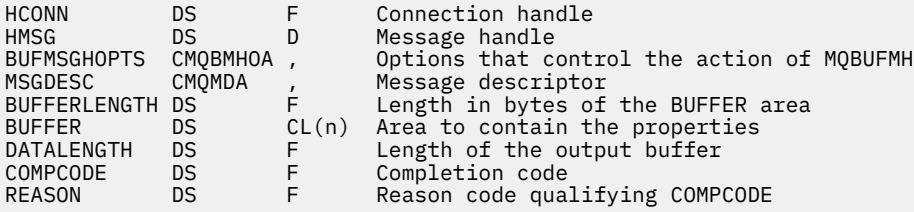

# **MQCB-Správa zpětného volání**

Volání MQCB registruje zpětné volání pro zadaný popisovač objektu a řídí aktivaci a změny pro zpětné volání.

Zpětné volání je část kódu (zadaná buď jako název funkce, kterou lze dynamicky propojit, nebo jako ukazatel funkce) volanou produktem IBM MQ , když dojde k určitým událostem.

Chcete-li použít MQCB a MQCTL na klientu, musíte být připojeni k serveru, kde vyjednaný parametr **SHARECNV** kanálu souhlasil s nenulovým hodnotou.

Typy zpětného volání, které lze definovat, jsou:

#### **Spotřebitel zpráv.**

Funkce zpětného volání spotřebitele zpráv se volá tehdy, je-li na manipulátoru objektu dostupná zpráva splňující zadaná kritéria výběru.

Na každém popisovači objektu může být registrována pouze jedna funkce zpětného volání. Má-li být jedna fronta čtena s více kritérii výběru, musí být fronta otevřena vícekrát a musí být registrována funkce spotřebitele na každém popisovači.

## **obslužná rutina událostí**

Obslužná rutina událostí je volána pro podmínky, které ovlivňují celé prostředí zpětného volání.

Funkce je volána, když se vyskytne podmínka události, například správce front nebo zastavení připojení nebo uvedení do klidového stavu.

Funkce není volána pro podmínky, které jsou specifické pro jednotlivého spotřebitele zpráv, například MQRC\_GET\_INHIBITED; je volán, avšak pokud funkce zpětného volání neskončí normálně.

# **Syntaxe**

MQCB (*Hconn*, *Operation*, *CallbackDesc*, *Hobj*, *MsgDesc*, *GetMsgOpts*, *CompCode*, *Reason*)

# **Parametry**

## **Hconn**

Typ: MQHCONN-vstup

Tento manipulátor představuje připojení ke správci front. Vrácena hodnota *Hconn* byla vrácena předchozím voláním MQCONN nebo MQCONNX.

V produktu z/OS for CICS můžete pro produkt *MQHC\_DEF\_HCONN* určit následující speciální hodnotu pro použití manipulátoru připojení přidruženého k této prováděcí jednotce.

## **Operace**

Typ: MQLONG-vstup

Operace se zpracovává na zpětné volání definované pro zadaný popisovač objektu. Je třeba určit jednu z následujících voleb. Chcete-li zadat více než jednu volbu, buď přidejte hodnoty dohromady (nepřidávejte stejnou konstantu víckrát než jednou), nebo zkombinujte hodnoty pomocí bitové operace OR (pokud programovací jazyk podporuje bitové operace).

## **MQOP\_REGISTER**

Definujte funkci zpětného volání pro zadaný popisovač objektu. Tato operace definuje funkci, která má být volána, a kritéria výběru, která se mají použít.

Je-li již definována funkce zpětného volání pro popisovač objektu, definice je nahrazena. Je-li při nahrazování zpětného volání zjištěna chyba, bude zrušena registrace funkce.

Je-li zpětné volání zaregistrováno v rámci stejné funkce zpětného volání, ve které byla zrušena registrace, je toto volání považováno za operaci nahrazení; počáteční nebo poslední volání se nevyvolá.

Příkaz MQOP\_REGISTER lze použít s parametrem MQOP\_SUSPEND nebo MQOP\_RESUME.

# **MQOP\_DEREGISTRACI**

Zastavte spotřebovávání zpráv pro popisovač objektu a odeberte popisovač z těch vhodných pro zpětné volání.

Zpětné volání se automaticky zruší, je-li přidružený popisovač uzavřen.

Je-li MQOP\_DEREGISTER volán ze zákaznického serveru a zpětné volání má definované ukončení volání, je vyvoláno po návratu ze strany spotřebitele.

Je-li tato operace vydána pro objekt *Hobj* bez registrovaného odběratele, volání se vrátí s hodnotou MQRC\_CALLBACK\_NOT\_REGISTERED.

# **MQOP\_SUSPEND**

Pozastaví příjem zpráv pro popisovač objektu.

Je-li tato operace použita na obslužnou rutinu událostí, obslužná rutina událostí při pozastavení události nepřijímá události a všechny události, které jste minuli v pozastaveném stavu, nejsou při pokračování operace poskytnuty.

Během pozastavení funkce odběratele pokračuje v získávání zpětných volání typu ovládacího prvku.

## **MQOP\_RESUME**

Obnovte příjem zpráv pro popisovač objektu.

Je-li tato operace použita na obslužnou rutinu událostí, obslužná rutina událostí při pozastavení události nepřijímá události a všechny události, které jste minuli v pozastaveném stavu, nejsou při pokračování operace poskytnuty.

## **CallbackDesc**

Typ: MQCBD-vstup

Jedná se o strukturu, která identifikuje funkci zpětného volání, která je registrována aplikací, a volby použité při její registraci.

Podrobnosti o struktuře viz [MQCBD](#page-287-0) .

Deskriptor zpětného volání je požadován pouze pro volbu MQOP\_REGISTER; pokud deskriptor není povinný, adresa parametru předaná může mít hodnotu null.

## **HOBJ**

Typ: MQHOTBJ-vstup

Tento manipulátor představuje přístup, který byl vytvořen objektu, ze kterého má být zpráva spotřebována. Jedná se o popisovač, který byl vrácen z předchozího volání [MQOPEN](#page-724-0) nebo [MQSUB](#page-779-0) (v parametru **Hobj** ).

*Hobj* není vyžadována při definování rutiny obslužné rutiny událostí (MQCBT\_EVENT\_HANDLER) a měla by být zadána jako MQHO\_NONE.

Pokud byl produkt *Hobj* vrácen z volání MQOPEN, musí být fronta otevřena s jednou nebo více z následujících voleb:

- MQO\_INPUT\_SHARED
- MQO\_INPUT\_EXCLUSIVE
- MOO\_INPUT\_AS\_O\_DEF
- MQOOK\_BROWSE

## **MsgDesc**

Typ: MQMD-vstup

Tato struktura popisuje atributy požadované zprávy a atributy načtené zprávy.

Parametr **MsgDesc** definuje atributy zpráv požadovaných odběratelem a verze MQMD, která má být předána spotřebiteli zpráv.

Parametry *MsgId*, *CorrelId*, *GroupId*, *MsgSeqNumber*a *Offset* v deskriptoru MQMD se používají pro výběr zpráv v závislosti na tom, které volby jsou určeny parametrem **GetMsgOpts** .

Volby *Encoding* a *CodedCharSetId* se používají ke konverzi zpráv, pokud zadáte volbu MQGMO\_CONVERT.

Podrobnosti viz [MQMD](#page-415-0) .

Produkt *MsgDesc* se používá pro MQOP\_REGISTER a v případě, že požadujete jiné hodnoty než výchozí hodnoty pro jakákoli pole. *MsgDesc* se nepoužívá pro obslužnou rutinu událostí.

Pokud deskriptor není požadován, poslaná adresa parametru může mít hodnotu null.

Všimněte si, že pokud je více spotřebitelů registrováno ve stejné frontě s překrývajícími se selektory, zvolený spotřebitel pro každou zprávu není definován.

## *GetMsgOpts*

Typ: MQGMO-vstup

Parametr **GetMsgOpts** určuje, jak bude spotřebitel zpráv přijímat zprávy. Všechny volby tohoto parametru mají význam, jak je popsáno v části ["MQGMO-Získat-volby zprávy" na stránce 363](#page-362-0), je-li použito na volání MQGET, s výjimkou:

# **SIGNÁL MQGMO\_SET\_DATA**

Tato volba není povolena.

#### **MQGMO\_BROWSE\_FIRST, MQGMO\_BROWSE\_NEXT, MQGMO\_MARK\_ \***

Pořadí zpráv doručených uživateli prohlížení je určeno kombinací těchto voleb. Mezi důležité kombinace patří:

#### **NEJPRVE MQGMO\_BROWSE\_FIRST**

První zpráva ve frontě se doručí opakovaně spotřebiteli. To je užitečné, když spotřebitel destruktivně spotřebovává zprávu ve zpětném volání. Použijte tuto volbu s opatrností.

## **PŘÍŠTĚ MQGMO\_BROWSE\_NEXT**

Spotřebiteli je dána každá zpráva ve frontě, od aktuální pozice kurzoru, dokud není dosaženo konce fronty.

#### **MQGMO\_BROWSE\_FIRST + MQGMO\_BROWSE\_NEXT**

Kurzor se resetuje na začátek fronty. Spotřebitel pak dostane každou zprávu, dokud se kurzor nedostane na konec fronty.

#### **MQGMO\_BROWSE\_FIRST + MQGMO\_MARK\_ \***

Od začátku fronty je spotřebiteli dána první neoznačená zpráva ve frontě, která je poté označena pro tohoto spotřebitele. Tato kombinace zajistí, aby spotřebitel mohl přijímat nové zprávy za aktuální bod kurzoru za aktuální.

## **MQGMO\_BROWSE\_NEXT + MQGMO\_MARK\_ \***

Počínaje pozicí kurzoru je spotřebitel přidělen další neoznačenou zprávu ve frontě, která je poté označena pro tohoto spotřebitele. Tuto kombinaci používejte s pečlivostí, protože zprávy lze přidávat do fronty za aktuální pozicí kurzoru.

# **MQGMO\_BROWSE\_FIRST + MQGMO\_BROWSE\_NEXT + MQGMO\_MARK\_ \***

Tato kombinace není povolena. Při použití volání je vrácen parametr MQRC\_OPTIONS\_ERROR.

## **MQGMO\_NO\_WAIT, MQGMO\_WAIT a WaitInterval**

Tyto volby řídí způsob vyvolání odběratele.

## **MQGMO\_NO\_WAIT**

Spotřebitel není nikdy volán s MQRC\_NO\_MSG\_AVAILABLE. Spotřebitel je volán pouze pro zprávy a události.

#### **MQGMO\_WAIT s hodnotou nula WaitInterval ,**

Kód MQRC\_NO\_MSG\_AVAILABLE je předán spotřebiteli, pokud nejsou k dispozici žádné zprávy a buď byl spotřebitel spuštěn, nebo byl spotřebitel dodán alespoň jednu zprávu od posledního kódu příčiny "no messages".

Tím zabráníte tomu, aby spotřebitel byl ve smyčce v zaneprázdněném cyklu, je-li zadán nulový interval čekání.

## **MQGMO\_WAIT a kladná hodnota WaitInterval**

Spotřebitel je volán po uvedeném intervalu čekání s kódem příčiny MQRC\_NO\_MSG\_AVAILABLE. Toto volání se provádí bez ohledu na to, zda byly odběrateli doručovány nějaké zprávy. To umožní uživateli provést zpracování prezenčního signálu nebo zpracování dávkového zpracování.

#### **MQGMO\_WAIT a WaitInterval z MQWI\_UNLIMITED**

Tento parametr určuje nekonečné čekání před vrácením MQRC\_NO\_MSG\_AVAILABLE. Spotřebitel není nikdy volán s MQRC\_NO\_MSG\_AVAILABLE.

Produkt *GetMsgOpts* se používá pouze pro MQOP\_REGISTER a v případě, že požadujete jiné hodnoty než výchozí hodnoty pro jakákoli pole. *GetMsgOpts* se nepoužívá pro obslužnou rutinu událostí.

Pokud se *GetMsgOpts* nepožaduje, předaný adresa parametru může mít hodnotu null. Použití tohoto parametru je stejné jako uvedení MQGMO\_DEFAULT spolu s MQGMO\_FAIL\_IF\_QUIESCING.

Je-li v rámci struktury MQGMO zadán popisovač vlastností zprávy, je v rámci struktury MQGMO, která je předána do zpětného volání spotřebitele, předána kopie. Při návratu z volání MQCB může aplikace odstranit popisovač vlastností zprávy.

## **CompCode**

Typ: MQLONG-výstup

Kód dokončení; je to jeden z následujících:

**MQCC\_OK**

Úspěšné dokončení.

# **VAROVÁNÍ MQCC\_WARNING**

Varování (částečné dokončení).

## **SELHÁNÍ MQCC\_FAILED**

Volání se nezdařilo.

## **Příčina**

Typ: MQLONG-výstup

Kódy příčiny v následujícím seznamu jsou ty, které může správce front vrátit pro parametr **Reason** .

Je-li *CompCode* MQCC\_OK:

## **MQRC\_NONE**

(0, X'000 ') Chybí důvod k vytvoření sestavy.

Je-li *CompCode* MQCC\_FAILED:

#### **MQRC\_ADAPTER\_NOT\_AVAILABLE**

(2204, X'89C') Adaptér není k dispozici.

#### **CHYBA MQRC\_ADAPTER\_CONV\_LOAD\_ERROR**

(2133, X'855 ') Nelze načíst moduly služeb pro převod dat.

#### **CHYBA MQRC\_ADAPTER\_SERV\_LOAD\_ERROR**

(2130, X'852 ') Nelze načíst modul služby adaptéru.

**CHYBA MQRC\_API\_EXIT\_ERROR**

(2374, X' 946 ') API uživatelské procedury se nezdařilo.

## **CHYBA MQRC\_API\_EXIT\_LOAD\_ERROR**

(2183, X'887 ') Nelze načíst uživatelskou proceduru rozhraní API.

#### **NESROVNALOST MQRC\_ASID\_**

(2157, X'86D') Primární a domovské ASID se liší.

## **CHYBA\_MQRC\_BUFFER\_LENGTH\_ERROR**

(2005, X'7D5') Parametr délky vyrovnávací paměti není platný.

#### **MQRC\_CALL\_IN\_PROGRESS**

(2219, X'8AB') Volání MQI bylo zadáno před dokončením předchozího volání.

## **MQRC\_CALLBACK\_LINK\_ERROR**

(2487, X'9B7') Nesprávné pole typu zpětného volání.

## **MQRC\_CALLBACK\_NOT\_REGISTERED**

(2448, X' 990 ') Nelze zrušit registraci, pozastavit nebo obnovit činnost, protože neexistuje žádné registrované zpětné volání.

#### **CHYBA MQRC\_CALLBACK\_ROUTINE\_ERROR**

(2486, X'9B6') Musí být zadán buď *CallbackFunction* , nebo *CallbackName* , ale ne obojí.

#### **MQRC\_CALLBACK\_TYPE\_ERROR**

(2483, X'9B3') Nesprávné pole typu zpětného volání.

#### **CHYBA MQRC\_CBD\_OPTIONS\_ERROR**

(2484, X'9B4') Nesprávné pole voleb MQCBD.

## **MQRC\_CICS\_WAIT\_FAILED**

(2140, X'85C') Požadavek na čekání byl odmítnut CICS.

## **PORCC\_CONNECTION\_CONNECTION\_LO**

(2009, X'7D9') Připojení ke správci front bylo ztraceno.

#### **AUTORIZOVANÝ MQRC\_CONNECTION\_NOT\_AUTHORIZED**

(2217, X'8A9') Chybí autorizace pro připojení.

# **MQRC\_CONNECTION\_QUIESCING**

(2202, X'89A') Připojení je uváděno do klidového stavu.

## **ZASTAVIT\_PŘIPOJENÍ\_MQRC**

(2203, X'89B') Spojení se vypíná.

## **CHYBA MQRC\_CORRELA\_ID\_ERROR**

(2207, X'89F') Chyba identifikátoru korelace.

## **CHYBA MQRC\_DATA\_LENGTH\_ERROR**

(2010, X'7DA') Parametr délky dat není platný.

## **PODPOROVÁNO MQRC\_FUNCTION\_NOT\_SUPPORTED**

(2298, X'8FA') Požadovaná funkce není k dispozici v aktuálním prostředí.

#### **MQRC\_GET\_INHIBITED**

(2016, X'7E0') Získá informace o zablokování fronty.

#### **KONFLIKT MQRC\_GLOBAL\_UOW\_CONFLICT**

(2351, X'92F') Globální jednotky konfliktu práce.

#### **CHYBA MQRC\_GMO\_ERROR**

(2186, X'88A') Struktura voleb získání zprávy není platná.

## **FUNKCE MQRC\_HANDLE\_IN\_USE\_FOR\_UOW**

(2353, X' 931 ') Manipulátor v použití pro globální pracovní jednotku.

#### **CHYBA MQRC\_HCONN\_ERROR**

(2018, X'7E2') Popisovač připojení není platný.

#### **CHYBA MQRC\_HOBJ\_ERROR**

(2019, X'7E3') Popisovač objektu není platný.

#### **MQRC\_INCONSISTENT\_BROWSE**

(2259, X'8D3') Nekonzistentní specifikace procházení.

#### **NEKONZISTENCE MQRC\_INCONSISTENT\_UOW**

(2245, X'8C5') Nekonzistentní specifikace jednotky práce.

#### **MQRC\_INVALID\_MSG\_UNDER\_CURSOR**

(2246, X'8C6') Zpráva pod kurzorem není platná pro načtení.

# **KONFLIKT MQRC\_LOCAL\_UOW\_CONFLICT**

(2352, X' 930 ') Globální jednotka práce je v konfliktu s místní jednotkou práce.

#### **CHYBA MQRC\_MATCH\_OPTIONS\_ERROR**

(2247, X'8C7') Volby shody nejsou platné.

#### **CHYBA MQRC\_MAX\_MSG\_LENGTH\_ERROR**

(2485, X'9B4') Nesprávné pole *MaxMsgLength* .

#### **CHYBA MQRC\_MD\_ERROR**

(2026, X'7EA') Deskriptor zprávy není platný.

#### **MQRC\_MODULE\_ENTRY\_NOT\_FOUND**

(2497, X'9C1') Uvedený vstupní bod funkce nebyl nalezen v modulu.

#### **MQRC\_MODULE\_INVALID**

(2496, X'9C0') Modul byl nalezen, avšak je nesprávného typu; není 32bitový, 64bitový, nebo platnou dynamickou knihovnou odkazů.

#### **MQRC\_MODULE\_NOT\_FOUND**

(2495, X'9BF') Modul nebyl nalezen v cestě pro vyhledávání, nebo neměl oprávnění k načtení.

# **MQRC\_MSG\_SEQ\_NUMBER\_ERROR**

(2250, X'8CA') Pořadové číslo zprávy není platné.

#### **CHYBA MQRC\_MSG\_TOKEN\_ERROR**

(2331, X'91B') Použití tokenu zprávy není platné.

#### **MQRC\_NO\_MSG\_AVAILABLE**

(2033, X'7F1') Nejsou k dispozici žádné zprávy.

## **MQRC\_NO\_MSG\_UNDER\_CURSOR**

(2034, X'7F2') Procházení kurzoru není umístěno na zprávě.

#### **MQRC\_NOT\_OPEN\_FOR\_BROWSE**

(2036, X'7F4') Fronta není otevřená pro procházení.

#### **MQRC\_NOT\_OPEN\_FOR\_INPUT**

(2037, X'7F5') Fronta není otevřena pro vstup.

#### **MQRC\_OBJECT\_CHANGED**

(2041, X'7F9') Definice objektu byla od otevření změněna.

#### **MQRC\_OBJECT\_DAMAGED**

(2101, X'835 ') Objekt je poškozen.

#### **CHYBA OPERACE MQRC\_OPERATION\_ERROR**

(2206, X'89E') Nesprávný kód operace na volání rozhraní API.

#### **CHYBA MQRC\_OPTIONS\_ERROR**

(2046, X'7FE') Volby nejsou platné nebo nejsou konzistentní.

#### **CHYBA OBJEKTU MQRC\_PAGESET\_ERROR**

(2193, X'891 ') Chyba při přístupu k datové sadě sady stránek.

#### **MQRC\_Q\_DELETED**

(2052, X'804 ') Fronta byla odstraněna.

#### **CHYBA MQRC\_Q\_INDEX\_TYPE\_ERROR**

(2394, X'95A') Fronta má špatný typ indexu.

#### **CHYBA MQRC\_Q\_MGR\_NAME\_ERROR**

(2058, X'80A') Název správce front není platný nebo je neznámý.

## **MQRC\_Q\_MGR\_NOT\_AVAILABLE**

(2059, X'80B') Správce front není k dispozici pro připojení.

#### **UVÁDĚNÍ MQRC\_Q\_MGR\_QUIESCING**

(2161, X'871 ') Správce front je uváděn do klidového stavu.

#### **MQRC\_Q\_MGR\_STOPPING**

(2162, X'872 ') Správce front se vypíná.

# **PROBLÉM MQRC\_RESOURCE\_PROBLEM**

(2102, X'836 ') Není k dispozici dostatek systémových prostředků.

## **MQRC\_SIGNAL\_OUTSTANDING**

(2069, X'815 ') Signál nevyřízený pro tento popisovač.

## **MQRC\_STORAGE\_NOT\_AVAILABLE**

(2071, X'817 ') Není k dispozici dostatek paměti.

## **MQRC\_SUPPRESSED\_BY\_EXIT**

(2109, X'83D') Volání potlačeno ukončovacím programem.

# **MQRC\_SYNCPOINT\_LIMIT\_REACHED**

(2024, X'7E8') Žádné další zprávy nelze v rámci aktuální jednotky práce zpracovat.

## **MQRC\_SYNCPOINT\_NOT\_AVAILABLE**

(2072, X'818 ') Podpora bodu synchronizace není k dispozici.

## **CHYBA MQRC\_UNEXPECTED\_ERROR**

(2195, X'893 ') Došlo k neočekávané chybě.

## **CHYBA MQRC\_UOW\_ENLISTMENT\_ERROR**

(2354, X' 932 ') Zařazení do globální jednotky práce se nezdařilo.

# **MQRC\_UOW\_MIX\_NOT\_SUPPORTED**

(2355, X' 933 ') Směs volání jednotek práce není podporována.

# **MQRC\_UOW\_NOT\_AVAILABLE**

(2255, X'8CF') Unit of work not available for the queue manager to use.

## **CHYBA MQRC\_WAIT\_INTERVAL\_ERROR**

(2090, X'82A') Čekací interval v MQGMO není platný.

## **MQRC\_WRONG\_GMO\_VERSION**

(2256, X'8D0') Chybná verze dodávaného MQGMO.

## **VERZE MQRC\_WRONG\_MD\_VERSION**

(2257, X'8D1') Chybná verze dodaných MQMD.

Podrobné informace o těchto kódech najdete v tématu Zprávy a kódy příčin.

# **Poznámky k použití**

- 1. MQCB se používá k definování akce, která má být vyvolána pro každou zprávu, odpovídající zadaným kritériím, která je k dispozici ve frontě. Když je akce zpracována, buď je zpráva odebrána z fronty a předána definovanému spotřebiteli zpráv, nebo je poskytnut token zprávy, který se použije k získání zprávy.
- 2. MQCB lze použít k definování rutin zpětného volání před spuštěním spotřeby s rozhraním MQCTL nebo je lze použít v rámci rutiny zpětného volání.
- 3. Chcete-li použít funkci MQCB mimo rutinu zpětného volání, je třeba nejprve pozastavit spotřebu zpráv pomocí funkce MQCTL a pokračovat ve spotřebě po jejím použití.
- 4. MQCB není v rámci adaptéru IMS podporován.

# **Posloupnost zpětného volání odběratele zpráv**

V průběhu životního cyklu spotřebitele můžete nakonfigurovat odběratele k vyvolání zpětného volání v klíčových bodech. Příklad:

- když je spotřebitel poprvé registrován,
- při spuštění připojení,
- když je připojení zastaveno a
- je-li odběratel deregistrován, ať už explicitně, nebo implicitně MQCLOSE.

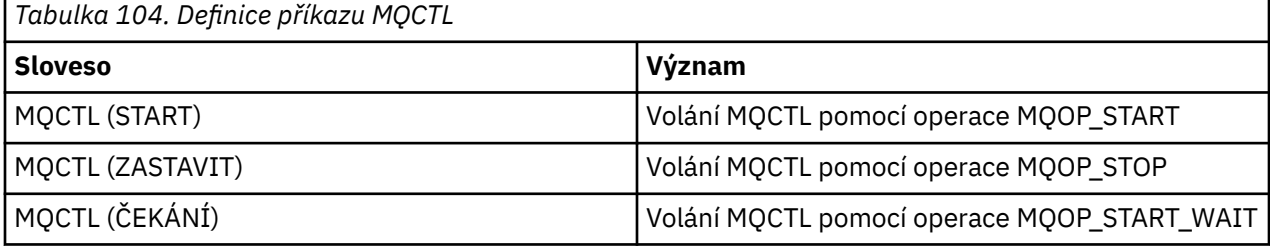

To umožňuje spotřebiteli udržovat stav přidružený k odběrateli. Je-li aplikace požádána o zpětné volání, jsou pravidla pro vyvolání spotřebitele následující:

## **Registrovat**

Jedná se vždy o první typ vyvolání zpětného volání.

Je volána vždy ve stejném podprocesu, jako volání MQCB (REGISTER).

# **SPUSTIT**

Je vždy volán synchronně s použitím příkazu MQCTL (START).

• Všechna zpětná volání START jsou dokončeny před návratem příkazu MQCTL (START).

Je ve stejném vláknu jako doručení zprávy, je-li požadováno THREAD\_AFFINITY.

Volání se spuštěním není garantováno, pokud například předchozí zpětné volání vyvolá MQCTL (STOP) během MQCTL (START).

## **ZASTAVIT**

Po tomto volání nebudou po tomto volání doručeny žádné další zprávy nebo události, dokud není připojení znovu spuštěno.

Hodnota STOP je garantována, pokud byla aplikace dříve volána pro START, nebo zprávu nebo událost.

# **ZRUŠIT REGISTRACI**

Je vždy posledním typem vyvolání zpětného volání.

Ujistěte se, že aplikace provádí inicializaci a vyčištění na základě podprocesů ve zpětných voláních START a STOP. Inicializaci a vyčištění založené na nevláknech můžete provést pomocí zpětných volání REGISTER a DEREGISTER.

Neuvádějte žádné hypotézy o životnosti a dostupnosti jiného podprocesu než toho, co je uvedeno. Nespoléhejte se například na podproces, který zůstává naživu nad posledním voláním funkce DECREGISTER. Podobně, pokud jste se rozhodli nepoužívat THREAD\_AFFINITY, nepředpokládejte, že podproces existuje vždy, když je připojení spuštěno.

Pokud má vaše aplikace určité požadavky na charakteristiky vlákna, může to vždy vytvořit odpovídajícím způsobem podproces, pak použít MQCTL (WAIT). Tento efekt má efekt 'donarování' podprocesu na IBM MQ pro asynchronní doručování zpráv.

# **Použití připojení spotřebitele zpráv**

V průběhu životního cyklu spotřebitele můžete nakonfigurovat odběratele k vyvolání zpětného volání v klíčových bodech. Příklad:

- když je spotřebitel poprvé registrován,
- při spuštění připojení,
- když je připojení zastaveno a
- je-li odběratel deregistrován, ať už explicitně, nebo implicitně MQCLOSE.

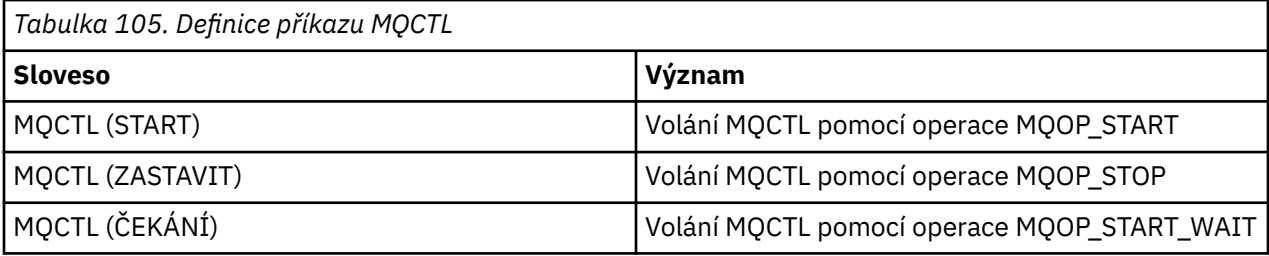

To umožňuje spotřebiteli udržovat stav přidružený k odběrateli. Je-li aplikace požádána o zpětné volání, jsou pravidla pro vyvolání spotřebitele následující:

#### **Registrovat**

Jedná se vždy o první typ vyvolání zpětného volání.

Je volána vždy ve stejném podprocesu, jako volání MQCB (REGISTER).

#### **SPUSTIT**

Je vždy volán synchronně s použitím příkazu MQCTL (START).

• Všechna zpětná volání START jsou dokončeny před návratem příkazu MQCTL (START).

Je ve stejném vláknu jako doručení zprávy, je-li požadováno THREAD\_AFFINITY.

Volání se spuštěním není garantováno, pokud například předchozí zpětné volání vyvolá MQCTL (STOP) během MQCTL (START).

#### **ZASTAVIT**

Po tomto volání nebudou po tomto volání doručeny žádné další zprávy nebo události, dokud není připojení znovu spuštěno.

Hodnota STOP je garantována, pokud byla aplikace dříve volána pro START, nebo zprávu nebo událost.

#### **ZRUŠIT REGISTRACI**

Je vždy posledním typem vyvolání zpětného volání.

Ujistěte se, že aplikace provádí inicializaci a vyčištění na základě podprocesů ve zpětných voláních START a STOP. Inicializaci a vyčištění založené na nevláknech můžete provést pomocí zpětných volání REGISTER a DEREGISTER.

Neuvádějte žádné hypotézy o životnosti a dostupnosti jiného podprocesu než toho, co je uvedeno. Nespoléhejte se například na podproces, který zůstává naživu nad posledním voláním funkce DECREGISTER. Podobně, pokud jste se rozhodli nepoužívat THREAD\_AFFINITY, nepředpokládejte, že podproces existuje vždy, když je připojení spuštěno.

Pokud má vaše aplikace určité požadavky na charakteristiky vlákna, může to vždy vytvořit odpovídajícím způsobem podproces, pak použít MQCTL (WAIT). Tento efekt má efekt 'donarování' podprocesu na IBM MQ pro asynchronní doručování zpráv.

# **Vyvolání jazyka C**

```
MQCB (Hconn, Operation, CallbackDesc, Hobj, MsgDesc,
GetMsgOpts, &CompCode, &Reason);
```
Deklarujte parametry následujícím způsobem:

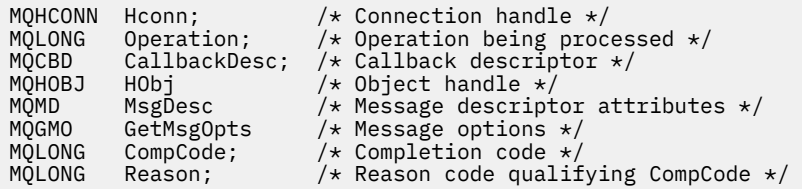

# **Vyvolání COBOL**

CALL 'MQCB' USING HCONN, OPERATION, CBDESC, HOBJ, MSGDESC, GETMSGOPTS, COMPCODE, REASON.

Deklarujte parametry následujícím způsobem:

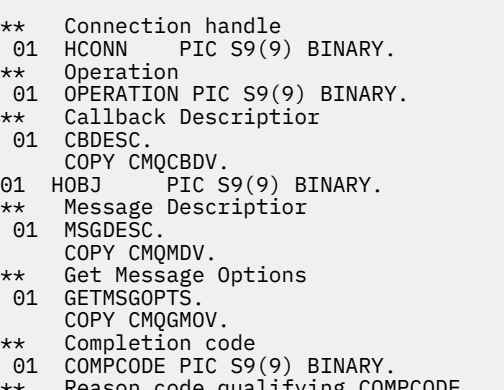

- \*\* Reason code qualifying COMPCODE
- 01 REASON PIC S9(9) BINARY.

# **Vyvolání PL/I**

call MQCB(Hconn, Operation, CallbackDesc, Hobj, MsgDesc, GetMsgOpts, CompCode, Reason)

Deklarujte parametry následujícím způsobem:

<span id="page-641-0"></span>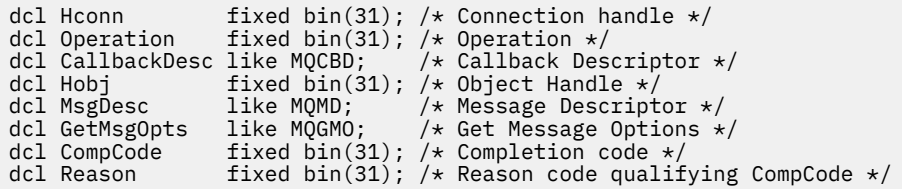

# **MQCB\_FUNCTION-Funkce zpětného volání**

Volání funkce MQCB\_FUNCTION je funkce zpětného volání pro obsluhu událostí a pro asynchronní spotřebu zpráv.

Definice volání MQCB\_FUNKCE je k dispozici pouze pro popis parametrů předávaných funkci zpětného volání. Správcem front není poskytnut žádný vstupní bod s názvem MQCB\_FUNCTION.

Specifikace aktuální funkce, která má být volána, je vstupem pro volání [MQCB](#page-631-0) a je předávána prostřednictvím struktury [MQCBD](#page-287-0) .

# **Syntaxe**

MQCB\_FUNCTION (*Hconn*, *MsgDesc*, *GetMsgOpts*, *Buffer*, *Context*)

# **Parametry**

#### **Hconn**

Typ: MQHCONN-vstup

Tento manipulátor představuje připojení ke správci front. Vrácena hodnota *Hconn* byla vrácena předchozím voláním MQCONN nebo MQCONNX. V produktu z/OS pro aplikace CICS lze volání MQCONN vynechat a pro Hconn je určena následující hodnota:

## **Objekt MQHC\_DEF\_CONN**

Výchozí popisovač připojení.

## **MsgDesc**

Typ: MQMD-vstup

Tato struktura popisuje atributy načtené zprávy.

Podrobnosti viz ["MQMD-deskriptor zprávy" na stránce 416.](#page-415-0)

Verze předaný MQMD je stejná verze jako předaná volání MQCB, která definuje funkci odběratele.

Adresa MQMD je předávána jako null, pokud byl použit MQGMO verze 4 k požadavku, aby byl vrácen popisovač zprávy místo MQMD.

Jedná se o vstupní pole pro funkci odběratele zpráv; není relevantní pro funkci obslužné rutiny událostí.

## **GetMsgOpts**

Typ: MQGMO-vstup

Volby používané k řízení akcí spotřebitele zpráv. Tento parametr také obsahuje další informace o vrácené zprávě.

Podrobnosti viz [MQGMO](#page-362-0) .

Předaná verze MQGMO je nejnovější podporovanou verzí.

Jedná se o vstupní pole pro funkci odběratele zpráv; není relevantní pro funkci obslužné rutiny událostí.

#### **Vyrovnávací paměť**

Typ: MQBYTExBufferDélka-vstup

<span id="page-642-0"></span>Jedná se o oblast obsahující data zprávy.

Pokud není k dispozici žádná zpráva pro toto volání nebo pokud zpráva neobsahuje žádná data zprávy, je adresa *Buffer* poslána jako nulová.

Jedná se o vstupní pole pro funkci odběratele zpráv; není relevantní pro funkci obslužné rutiny událostí.

## **Kontext**

Typ: MQCBC-input/output

Tato struktura poskytuje kontextové informace pro funkce zpětného volání. Podrobnosti viz ["MQCBC-](#page-280-0)[Kontext zpětného volání" na stránce 281](#page-280-0).

# **Poznámky k použití**

- 1. Mějte na paměti, že pokud rutiny zpětného volání používají služby, které by mohly prodlevu nebo blokovat podproces, například příkaz MQGET s čekáním, může zpozdit odbavení jiných zpětných volání.
- 2. Samostatná jednotka práce není automaticky zřízena pro každé vyvolání rutiny zpětného volání, takže rutiny mohou vydávat volání s potvrzením nebo odložit potvrzení, dokud nebude zpracována logická dávka práce. Je-li dávka práce potvrzena, potvrzuje zprávy pro všechny funkce zpětného volání, které byly vyvolány od posledního bodu synchronizace.
- 3. Programy vyvolané CICS LINK nebo CICS START načítají parametry pomocí služeb CICS prostřednictvím pojmenovaných objektů známých jako kanálové kontejnery. Názvy kontejnerů jsou stejné jako názvy parametrů. Další informace naleznete v dokumentaci produktu CICS .
- 4. Rutiny zpětného volání mohou vydávat volání MQDISC, ale ne pro vlastní připojení. Pokud například rutina zpětného volání vytvořila připojení, může k odpojení připojení také připojení.
- 5. Rutina zpětného volání by neměla obecně spoléhat na vyvolání ze stejného podprocesu vždy po každém. Je-li to nutné, použijte při spuštění připojení MQCTLO\_THREAD\_AFFINITY.
- 6. Když rutina zpětného volání přijme nenulový kód příčiny, musí provést příslušnou akci.
- 7. Funkce MQCB\_FUNKCE není v rámci adaptéru IMS podporována.

# **MQCLOSE-Zavření objektu**

Volání MQCLOSE se vzdá přístupu k objektu a je inverzní k volání MQOPEN a MQSUB.

# **Syntaxe**

MQCLOSE (*Hconn*, *Hobj*, *Options*, *CompCode*, *Reason*)

# **Parametry**

## **Hconn**

Typ: MQHCONN-vstup

Tento manipulátor představuje připojení ke správci front. Vrácena hodnota *Hconn* byla vrácena předchozím voláním MQCONN nebo MQCONNX.

V produktu z/OS pro aplikace produktu CICS můžete vynechat volání MQCONN a pro produkt *Hconn* určit následující hodnotu:

# **MQC\_DEF\_HCONN**

Výchozí popisovač připojení.

## **HOBJ**

Typ: MQHOBJ-vstupní/výstupní

Tento manipulátor představuje objekt, který se zavírá. Objekt může být libovolného typu. Hodnota *Hobj* byla vrácena předchozím voláním MQOPEN.

Při úspěšném dokončení volání správce front nastaví tento parametr na hodnotu, která není platným popisovačem pro prostředí. Tato hodnota je:

## **MQHO\_UNUSABLE\_HOBJ**

Nepoužitelná obsluha objektu.

V systému z/OSje parametr *Hobj* nastaven na hodnotu, která není definována.

#### **Volby**

Typ: MQLONG-vstup

Tento parametr řídí, jak je objekt uzavřen.

Pouze trvalé dynamické fronty a odběry lze zavřít více než jedním způsobem, protože tyto fronty musí být zachovány nebo odstraněny; jedná se o fronty s atributem **DefinitionType** , který má hodnotu MQQDT\_PERMANENT\_DYNAMIC (viz atribut **DefinitionType** popsaný v části ["Atributy pro fronty"](#page-823-0) [na stránce 824](#page-823-0) ). Volby zavření jsou shrnuty v tomto tématu.

Trvalé odběry lze buď zachovat, nebo odebrat; tyto odběry jsou vytvářeny pomocí volání MQSUB s volbou MQSO\_DURABLE.

Při zavírání popisovače do spravovaného místa určení (tj. parametr **Hobj** vrácený při volání MQSUB, který používal volbu MQSO\_MANAGED) správce front vyčistí všechny publikace, které nebyly načteny při odebrání přidruženého odběru. Odběr se odebere s použitím volby MQCO\_REMOVE\_SUB na parametru **Hsub** vráceného ve volání MQSUB. Poznámka MQCO\_REMOVE\_SUB je výchozí chování MQCLOSE pro netrvalý odběr.

Při zavírání popisovače do nespravovaného místa určení jste zodpovědni za vyčištění fronty, kde jsou publikování odesílána. Nejprve zrušte odběr pomocí funkce MQCO\_REMOVE\_SUB a poté nezpracovávat zprávy ve frontě, dokud nezůstanou.

Musíte uvést jednu volbu pouze z následujících možností:

**Volby dynamické fronty:** Tyto volby řídí, jak jsou zavírány trvalé dynamické fronty.

## **MQCO\_DELETE**

Fronta je odstraněna, pokud platí některá z následujících podmínek:

- Jedná se o trvalou dynamickou frontu vytvořenou předchozím voláním MQOPEN a neexistují žádné zprávy ve frontě a neexistují žádné nepotvrzené příkazy pro získání nebo vložení nevyřízených požadavků do fronty (buď pro aktuální úlohu, nebo pro libovolnou jinou úlohu).
- Jedná se o dočasnou dynamickou frontu, která byla vytvořena voláním MQOPEN, které vrátilo hodnotu *Hobj*. V tomto případě budou vymazány všechny zprávy ve frontě.

Ve všech ostatních případech, včetně případu, kdy byl příkaz *Hobj* vrácen při volání MQSUB, volání selže s kódem příčiny MQRC\_OPTION\_NOT\_VALID\_FOR\_TYPE a objekt není odstraněn.

Pokud je v systému z/OSfronta dynamická fronta, která byla logicky odstraněna, a toto je poslední manipulátor fronty, je fronta fyzicky odstraněna. Další podrobnosti viz ["Poznámky k použití" na](#page-648-0) [stránce 649](#page-648-0) .

#### **MQCO\_DELETE\_PURGE**

Fronta se odstraní a všechny zprávy na ní budou vyprázdněny, pokud je splněna jedna z následujících podmínek:

- Jedná se o trvalou dynamickou frontu vytvořenou předchozím voláním MQOPEN a neexistují žádné nepotvrzené příkazy get nebo put pro danou frontu (buď pro aktuální úlohu, nebo pro kteroukoli jinou úlohu).
- Jedná se o dočasnou dynamickou frontu, která byla vytvořena voláním MQOPEN, které vrátilo hodnotu *Hobj*.

Ve všech ostatních případech, včetně případu, kdy byl příkaz *Hobj* vrácen při volání MQSUB, volání selže s kódem příčiny MQRC\_OPTION\_NOT\_VALID\_FOR\_TYPE a objekt není odstraněn.

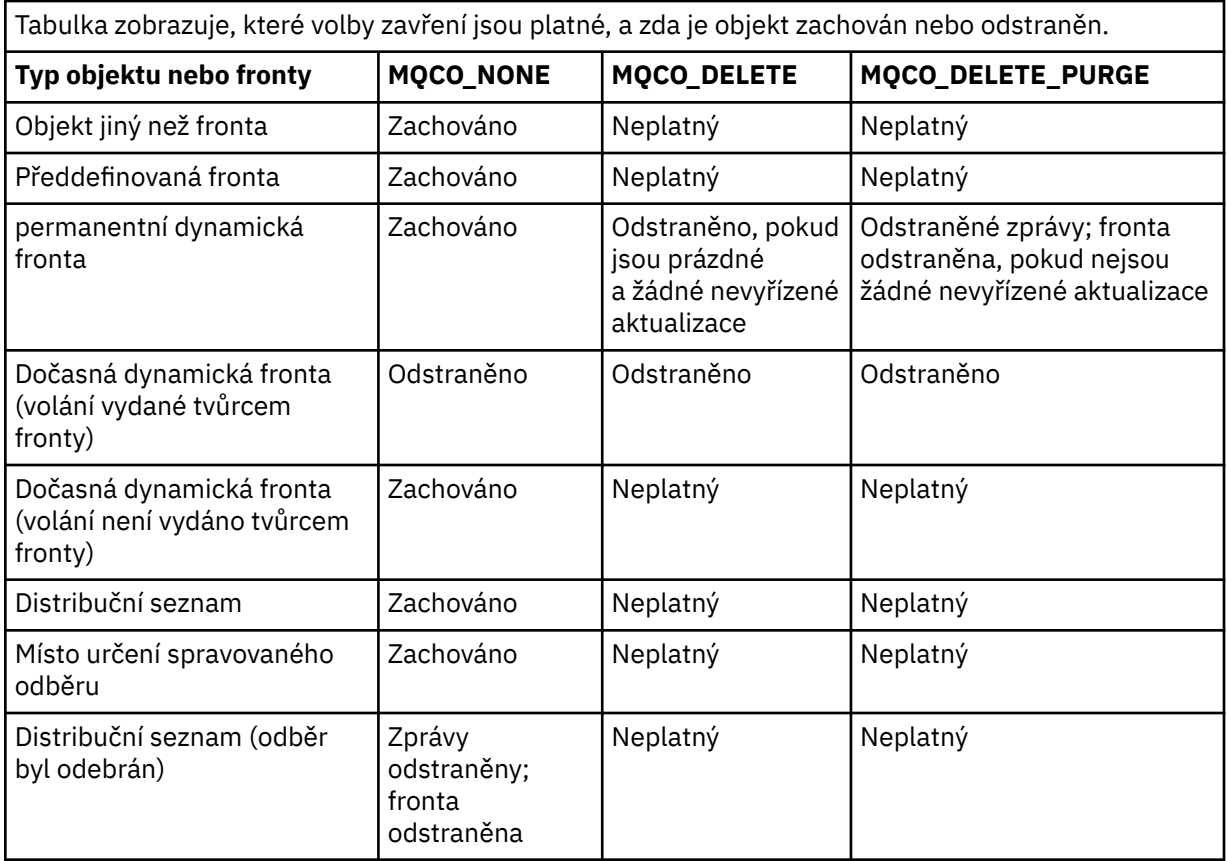

**Volby uzavření odběru:** Tyto volby řídí, zda jsou trvalé odběry odebrány při zavření popisovače a zda jsou nadále vyčištěny publikace, které čekají na čtení aplikací. Tyto volby jsou platné pouze pro použití s manipulátorem na objekt vrácený v parametru **Hsub** volání MQSUB.

# **MQCO\_KEEP\_SUB**

Manipulátor s odběrem je uzavřen, ale odběr je zachován. Publikování budou nadále odesílána do místa určení určeného v odběru. Tato volba je platná pouze v případě, že byl proveden odběr s volbou MQSO\_DURABLE.

MQCO\_KEEPP\_SUB je výchozí hodnota, je-li odběr trvalý

# **MQCO\_REMOVE\_SUB**

Odběr je odebrán a popisovač pro odběr je uzavřen.

Parametr **Hobj** volání MQSUB není zneplatněn uzavřením parametru **Hsub** a může být i nadále používán pro příkazy MQGET nebo MQCB k přijetí zbývajících publikování. Je-li také uzavřen parametr **Hobj** volání MQSUB, pokud se jednalo o spravované místo určení, odeberou se všechny nenačtené publikace.

Hodnota MQCO\_REMOVE\_SUB je výchozí hodnotou, pokud je odběr netrvalý.

Úspěšné dokončení operace MQCO\_REMOVE\_SUB neznamená, že byla akce dokončena. Chcete-li zkontrolovat, zda bylo toto volání dokončeno, přečtěte si krok ODSTRANIT SUB v části Kontrola, zda byly dokončeny asynchronní příkazy pro distribuované sítě.

Tyto volby uzavření odběru jsou shrnuty v následujících tabulkách.

Chcete-li zavřít trvalý popisovač odběru, ale zachovat odběr, použijte následující volby uzavření odběru:

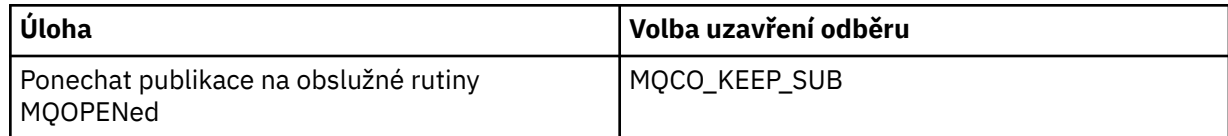

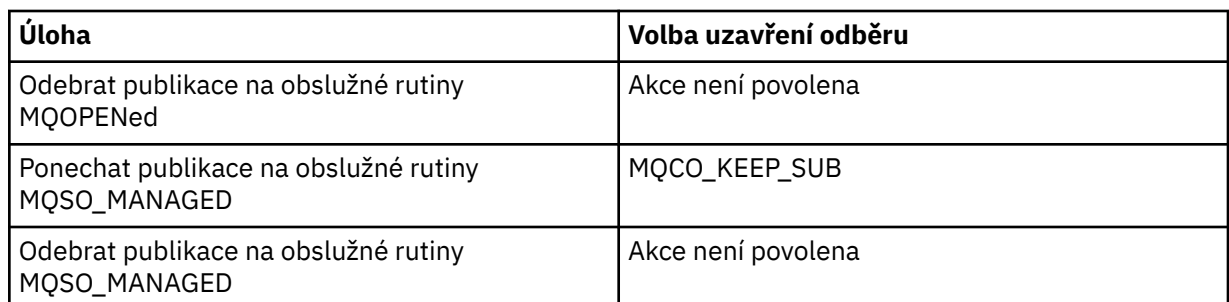

Chcete-li zrušit odběr, buď uzavřením manipulátoru trvalého odběru a zrušením jeho odběru nebo uzavřením popisovače netrvalého odběru, použijte následující volby uzavření odběru:

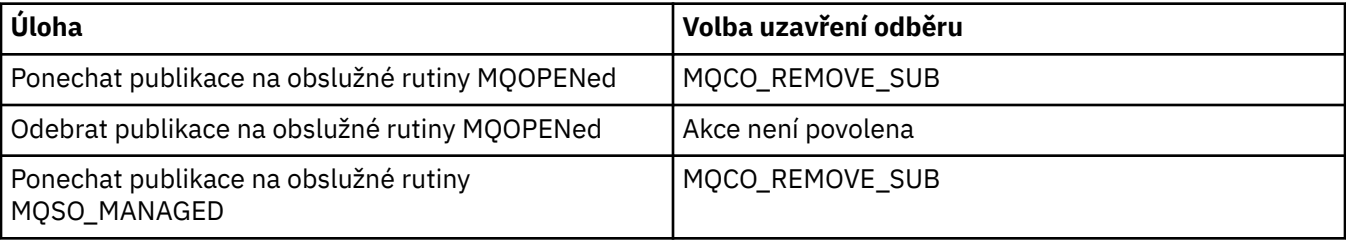

**Volby dopředného čtení**: Následující volby řídí, co se stane s netrvalými zprávami, které byly odeslány klientovi dříve, než je aplikace požadovala a ještě nebyla využita aplikací. Tyto zprávy jsou uloženy ve vyrovnávací paměti pro čtení napřed klienta čekající na žádost aplikací a mohou být zahozeny nebo spotřebovávány z fronty před dokončením operace MQCLOSE.

## **MQCO\_IMMEDIATE**

Objekt se zavře okamžitě a všechny zprávy, které byly odeslány na klienta před tím, než je aplikace požadovala, jsou vyřazeny a nejsou k dispozici pro použití žádnou aplikací. Toto je výchozí hodnota.

# **MQCO\_QUIESCE**

Je učiněn požadavek na uzavření objektu, ale pokud byly všechny zprávy, které byly odeslány klientovi před požadovanou aplikací, stále umístěny v vyrovnávací paměti čtení napřed klienta, volání MQCLOSE se vrátí s varováním MQRC\_READ\_AHEAD\_MSGS a popisovač objektu zůstává platný.

Aplikace pak může pokračovat v používání ovladače objektu k načítání zpráv, dokud není k dispozici více informací, a poté objekt zavřít znovu. Žádné další zprávy se klientovi neodešlou před tím, než je aplikace požaduje, čtení napřed je nyní vypnuto.

Aplikace jsou doporučeny pro použití funkce MQCO\_QUIESCE místo pokusů o dosažení bodu, kdy v klientské vyrovnávací paměti čtení napřed nejsou žádné další zprávy, protože by mohla být doručena zpráva mezi posledním voláním MQGET a následujícím příkazem MQCLOSE, které by bylo vyřazeno, pokud byl použit příkaz MQCO\_IMMEDIATE.

Je-li funkce MQCLOSE s MQCO\_QUIESCE vydána v rámci asynchronní funkce zpětného volání, použije se stejné chování při čtení zpráv s dopředným čtením. Je-li vráceno varování MQRC\_READ\_AHEAD\_MSGS, pak je funkce zpětného volání volána alespoň jednou. Když poslední zbývající zpráva, která byla dopředným čtením, byla předána do funkce zpětného volání, pole MQCBC ConsumerFlags je nastaveno na MQCBCF\_READA\_BUFFER\_EMPTY.

**Výchozí volba:** Pokud nepožadujete žádnou z dříve popsaných voleb, můžete použít následující volbu:

# **MQCO\_NONE**

Není vyžadováno žádné volitelné ukončení zpracování.

Musí být zadán pro:

- Objekty jiné než fronty
- Předdefinované fronty
- Dočasné dynamické fronty (ale pouze v těch případech, kdy *Hobj* není popisovač vrácený voláním MQOPEN, který vytvořil frontu).
- Distribuční seznamy

Ve všech výše uvedených případech je objekt zachován a není odstraněn.

Je-li tato volba zadána pro dočasnou dynamickou frontu:

- Fronta se odstraní, pokud byla vytvořena voláním MQOPEN, které vrátilo *Hobj* ; všechny zprávy, které jsou ve frontě, jsou vyprázdněny.
- Ve všech ostatních případech jsou fronta (a všechny její zprávy v něm) uchována.

Je-li tato volba zadána pro trvalou dynamickou frontu, je fronta zachována a není odstraněna.

Pokud je v systému z/OSfronta dynamická fronta, která byla logicky odstraněna, a toto je poslední manipulátor fronty, je fronta fyzicky odstraněna. Další podrobnosti viz ["Poznámky k použití" na](#page-648-0) [stránce 649](#page-648-0) .

#### **CompCode**

Typ: MQLONG-výstup

Kód dokončení; je to jeden z následujících:

#### **MQCC\_OK**

Úspěšné dokončení.

## **VAROVÁNÍ MQCC\_WARNING**

Varování (částečné dokončení).

**SELHÁNÍ MQCC\_FAILED** Volání se nezdařilo.

#### **Příčina**

Typ: MQLONG-výstup

Vypsané kódy příčiny jsou ty, které může správce front vrátit pro parametr **Reason** .

Je-li *CompCode* MQCC\_OK:

## **MQRC\_NONE**

(0, X'000 ') Chybí důvod k vytvoření sestavy.

Je-li *CompCode* MQCC\_WARNING:

#### **SKUPINA MQRC\_INCOMPLETE\_GROUP**

(2241, X'8C1') Skupina zpráv není úplná.

#### **ZPRÁVA MQRC\_INCOMPLETE\_MSG**

(2242, X'8C2') Logická zpráva není úplná.

Je-li *CompCode* MQCC\_FAILED:

# **MQRC\_ADAPTER\_NOT\_AVAILABLE**

(2204, X'89C') Adaptér není k dispozici.

#### **CHYBA MQRC\_ADAPTER\_SERV\_LOAD\_ERROR**

(2130, X'852 ') Nelze načíst modul služby adaptéru.

#### **CHYBA MQRC\_API\_EXIT\_ERROR**

(2374, X' 946 ') API uživatelské procedury se nezdařilo.

## **CHYBA MQRC\_API\_EXIT\_LOAD\_ERROR**

(2183, X'887 ') Nelze načíst uživatelskou proceduru rozhraní API.

#### **NESROVNALOST MQRC\_ASID\_**

(2157, X'86D') Primární a domovské ASID se liší.

#### **MQRC\_CALL\_IN\_PROGRESS**

(2219, X'8AB') Volání MQI bylo zadáno před dokončením předchozího volání.

#### **MQRC\_CF\_NOT\_AVAILABLE**

(2345, X' 929 ') Prostředek Coupling Facility není k dispozici.

#### **MQRC\_CF\_STRU\_FAILED**

(2373, X' 945 ') Struktura prostředku Coupling Facility selhala.

## **MQRC\_CF\_STRUC\_IN\_USE**

(2346, X'92A') Struktura prostředku Coupling Facility se používá.

#### **MQRC\_CICS\_WAIT\_FAILED**

(2140, X'85C') Požadavek na čekání byl odmítnut CICS.

#### **PORCC\_CONNECTION\_CONNECTION\_LO**

(2009, X'7D9') Připojení ke správci front bylo ztraceno.

#### **AUTORIZOVANÝ MQRC\_CONNECTION\_NOT\_AUTHORIZED**

(2217, X'8A9') Chybí autorizace pro připojení.

#### **ZASTAVIT\_PŘIPOJENÍ\_MQRC**

(2203, X'89B') Spojení se vypíná.

#### **MQRC\_DB2\_NOT\_AVAILABLE**

(2342, X' 926 ') Subsystém Db2 není k dispozici.

#### **CHYBA MQRC\_HCONN\_ERROR**

(2018, X'7E2') Popisovač připojení není platný.

#### **CHYBA MQRC\_HOBJ\_ERROR**

(2019, X'7E3') Popisovač objektu není platný.

# **AUTORIZOVANÝ MQRC\_NOT\_AUTHORIZED**

(2035, X'7F3') Chybí autorizace pro přístup.

#### **MQRC\_OBJECT\_DAMAGED** (2101, X'835 ') Objekt je poškozen.

#### **MQRC\_OPTION\_NOT\_VALID\_FOR\_TYPE**

(2045, X'7FD') Při volání MQOPEN nebo MQCLOSE: volba není platná pro daný typ objektu.

#### **CHYBA MQRC\_OPTIONS\_ERROR**

(2046, X'7FE') Volby nejsou platné nebo nejsou konzistentní.

#### **CHYBA OBJEKTU MQRC\_PAGESET\_ERROR**

(2193, X'891 ') Chyba při přístupu k datové sadě sady stránek.

## **CHYBA MQRC\_Q\_MGR\_NAME\_ERROR**

(2058, X'80A') Název správce front není platný nebo je neznámý.

#### **MQRC\_Q\_MGR\_NOT\_AVAILABLE**

(2059, X'80B') Správce front není k dispozici pro připojení.

#### **MQRC\_Q\_MGR\_STOPPING**

(2162, X'872 ') Správce front se vypíná.

## **MQRC\_Q\_NOT\_EMPTY**

(2055, X'807 ') Fronta obsahuje jednu nebo více zpráv nebo nepotvrzené vložení nebo získání požadavků.

#### **MQRC\_READ\_AHEAD\_MSGS**

(nnnn, X'xxx ') Klient četl zprávy s dopředným čtením, které dosud aplikace nespotřebovaly.

#### **PROBLÉM MQRC\_RESOURCE\_PROBLEM**

(2102, X'836 ') Není k dispozici dostatek systémových prostředků.

#### **MQRC\_SECURITY\_ERROR**

(2063, X'80F') Došlo k chybě zabezpečení.

#### **MQRC\_STORAGE\_NOT\_AVAILABLE**

(2071, X'817 ') Není k dispozici dostatek paměti.

#### **MQRC\_SUPPRESSED\_BY\_EXIT**

(2109, X'83D') Volání potlačeno ukončovacím programem.
## **CHYBA MQRC\_UNEXPECTED\_ERROR**

(2195, X'893 ') Došlo k neočekávané chybě.

Podrobné informace o těchto kódech najdete v tématu Zprávy a kódy příčin.

## **Poznámky k použití**

- 1. Když aplikace vydá volání MQDISC nebo skončí buď normálně, nebo nestandardně, všechny objekty, které byly otevřeny aplikací a jsou stále otevřené, jsou automaticky uzavřeny s volbou MQCO\_NONE.
- 2. Následující body se používají, je-li zavřen objekt *queue*:
	- Jsou-li operace ve frontě prováděny jako součást pracovní jednotky, lze frontu zavřít před nebo po bodu synchronizace bez ovlivnění výsledku synchronizačního bodu. Je-li fronta spuštěna, provedení odvolání před uzavřením fronty může způsobit, že bude vydána zpráva spouštěče. Další informace o zprávách spouštěče najdete v tématu Vlastnosti zpráv spouštěče.
	- Pokud byla fronta otevřena s volbou MQOO\_BROWSE, je kurzor procházení zničen. Je-li fronta znovu otevřena pomocí volby MQOO\_BROWSE, bude vytvořen nový kurzor procházení (viz [MQOO\\_BROWSE](#page-727-0) ).
	- Je-li v době volání funkce MQCLOSE zamknuta zpráva pro tento manipulátor, zámek se uvolní (viz [MQGMO\\_LOCK](#page-378-0) ).
	- Pokud v systému z/OSexistuje požadavek MQGET s volbou MQGMO\_SET\_SIGNAL s nevyřízeným manipulátorem pro manipulační prostředek fronty, požadavek je zrušen (viz [MQGMO\\_SET\\_SIGNAL](#page-369-0) ). Požadavky na signál pro stejnou frontu, ale složené proti různým popisům (*Hobj*), nejsou ovlivněny (pokud se odstraňuje dynamická fronta, v tom případě jsou také zrušena).
- 3. Následující body se použijí, pokud objekt, který se uzavírá, je *dynamická fronta* (buď trvalá, nebo dočasná):
	- U dynamické fronty můžete zadat volby MQCO\_DELETE a MQCO\_DELETE\_PURGE bez ohledu na volby určené v odpovídajícím volání MQOPEN.
	- Když je odstraněna dynamická fronta, všechna volání MQGET s volbou MQGMO\_WAIT, která jsou nevyřízeny proti frontě, jsou zrušena a vrátí se kód příčiny MQRC\_Q\_DELETED. Viz [MQGMO\\_WAIT.](#page-367-0)

Ačkoli aplikace nemohou přistupovat k odstraněné frontě, fronta se neodebere ze systému a přidružené prostředky se neuvolní, dokud všechny manipulátory, které odkazují na frontu, nebyly zavřeny, a všechny jednotky práce, které ovlivňují frontu, byly buď potvrzeny, nebo vráceny.

V systému z/OSje fronta, která byla logicky odstraněna, ale dosud nebyla odebrána ze systému, brání vytvoření nové fronty se stejným názvem jako odstraněná fronta; volání MQOPEN selže s kódem příčiny MQRC\_NAME\_IN\_USE v tomto případě. Taková fronta se také může stále zobrazovat pomocí příkazů MQSC, i když k ní aplikace nemají přístup.

• Je-li odstraněna trvalá dynamická fronta, je-li manipulátor *Hobj* uvedený v volání MQCLOSE nevrácen voláním MQOPEN, který vytvořil frontu, došlo ke kontrole, že identifikátor uživatele, který byl použit k ověření volání MQOPEN, je oprávněn k odstranění fronty. Pokud byla v rámci volání MQOPEN určena volba MQOO\_ALTERNATE\_USER\_AUTHORITY, kontrolovaný identifikátor uživatele je *AlternateUserId*.

Tato kontrola se neprovede, pokud:

- Uvedený popisovač je ten, který byl vrácen voláním MQOPEN, který vytvořil frontu.
- Odstraněná fronta je dočasná dynamická fronta.
- Je-li ukončena dočasná dynamická fronta, je-li popisovač *Hobj* uvedený v rámci volání MQCLOSE ten, který byl vrácen voláním MQOPEN, který vytvořil frontu, je tato fronta odstraněna. Tato situace nastane bez ohledu na volby zavření určené v rámci volání MQCLOSE. Pokud ve frontě existují zprávy, jsou zahozeny; nejsou generovány žádné zprávy sestav.

Pokud existují nepotvrzené jednotky práce, které mají vliv na frontu, fronta a její zprávy jsou stále odstraněny, ale jednotky práce se neselžou. Avšak, jak již bylo popsáno dříve, prostředky přidružené k pracovním jednotkám se neuvolní, dokud nebude každá z jednotek práce potvrzena nebo vrácena.

- 4. Následující body se použijí, je-li objekt, který se zavírá, *distribuční seznam*:
	- Jedinou platnou volbou zavření pro distribuční seznam je MQCO\_NONE; volání selže s kódem příčiny MQRC\_OPTIONS\_ERROR nebo MQRC\_OPTION\_NOT\_VALID\_FOR\_TYPE, pokud jsou zadány jakékoli jiné volby.
	- Když se zavře distribuční seznam, jednotlivé kódy dokončení a kódy příčiny se nevrátí pro fronty v seznamu; pouze parametry **CompCode** a **Reason** volání jsou k dispozici pro diagnostické účely.

Pokud dojde k selhání při zavírání jedné z front, bude správce front pokračovat ve zpracování a pokusí se zavřít zbývající fronty v seznamu distribucí. Parametry **CompCode** a **Reason** volání jsou nastaveny tak, aby vracely informace popisující selhání. Je možné, aby kód dokončení byl MQCC\_FAILED, přestože většina front byla úspěšně uzavřena. Fronta, ve které došlo k chybě, není identifikována.

Dojde-li k selhání ve více než jedné frontě, není definováno, které selhání se vykazuje v parametrech **CompCode** a **Reason** .

## **Vyvolání jazyka C**

MQCLOSE (Hconn, &Hobj, Options, &CompCode, &Reason);

Deklarujte parametry následujícím způsobem:

```
MQHCONN Hconn; /* Connection handle */<br>MQHOBJ Hobj; /* Object handle */
MQHOBJ Hobj; /* Object handle */<br>MQLONG Options; /* Options that cor
<code>MQLONG Options; /*</code> Options that control the action of <code>MQCLOSE */</code> MOLONG \, CompCode; /* Completion code */
MQLONG Uptions; /* Uptions that contr<br>MQLONG CompCode; /* Completion code */<br>MQLONG Reason; /* Reason code qualif
                Reason; /* Reason code qualifying CompCode */
```
## **Vyvolání COBOL**

CALL 'MQCLOSE' USING HCONN, HOBJ, OPTIONS, COMPCODE, REASON.

Deklarujte parametry následujícím způsobem:

```
** Connection handle
 01 HCONN PIC S9(9) BINARY.
** Object handle
             PIC S9(9) BINARY.
** Options that control the action of MQCLOSE
             PIC S9(9) BINARY.
** Completion code
 01 COMPCODE PIC S9(9) BINARY.
** Reason code qualifying COMPCODE
 01 REASON PIC S9(9) BINARY.
```
## **Vyvolání PL/I**

call MQCLOSE (Hconn, Hobj, Options, CompCode, Reason);

Deklarujte parametry následujícím způsobem:

dcl Hconn fixed bin(31); /\* Connection handle \*/ dcl Hobj fixed bin(31); / $\star$  Object handle  $\star$ / dcl Options fixed bin(31); /\* Options that control the action of  $\blacksquare$  MQCLOSE  $\star/$ dcl CompCode fixed bin(31); /\* Completion code  $*/$ dcl Reason  $fixed bin(31);$  / $\star$  Reason code qualifying CompCode  $\star$ /

# **Vyvolání High Level Assembler**

CALL MQCLOSE,(HCONN,HOBJ,OPTIONS,COMPCODE,REASON)

Deklarujte parametry následujícím způsobem:

HCONN DS F Connection handle HOBJ DS F Object handle OPTIONS DS F Options that control the action of MQCLOSE COMPCODE DS F Completion code REASON DS F Reason code qualifying COMPCODE

# **Vyvolání Visual Basic**

MQCLOSE Hconn, Hobj, Options, CompCode, Reason

Deklarujte parametry následujícím způsobem:

Dim Hconn As Long 'Connection handle' Dim Hobj As Long 'Object handle' Dim Options As Long 'Options that control the action of MQCLOSE' Dim CompCode As Long 'Completion code' Dim Reason As Long 'Reason code qualifying CompCode'

# **MQCMIT-Potvrdit změny**

Volání MQCMIT signalizuje správci front, že aplikace dosáhla synchronizačního bodu, a že všechny zprávy a operace get, které se vyskytly od posledního bodu synchronizace, jsou trvalé.

Zprávy, které jsou vloženy jako součást pracovní jednotky, jsou zpřístupněny ostatním aplikacím; zprávy načtené jako součást pracovní jednotky jsou odstraněny.

• <mark>• 1705 V</mark> systému z/OSse volání používá pouze pro dávkové programy (včetně dávkových DL/I programů IMS ).

# **Syntaxe**

MQCMIT (*Hconn*, *CompCode*, *Reason*)

# **Parametry**

#### **Hconn**

Typ: MQHCONN-vstup

Tento manipulátor představuje připojení ke správci front. Vrácena hodnota *Hconn* byla vrácena předchozím voláním MQCONN nebo MQCONNX.

#### **CompCode**

Typ: MQLONG-výstup

Kód dokončení; je to jeden z následujících:

#### **MQCC\_OK**

Úspěšné dokončení.

**VAROVÁNÍ MQCC\_WARNING**

Varování (částečné dokončení).

## **SELHÁNÍ MQCC\_FAILED**

Volání se nezdařilo.

#### **Příčina**

Typ: MQLONG-výstup

Vypsané kódy příčiny jsou ty, které může správce front vrátit pro parametr **Reason** .

Je-li *CompCode* MQCC\_OK:

## **MQRC\_NONE**

(0, X'000 ') Chybí důvod k vytvoření sestavy.

Je-li *CompCode* MQCC\_WARNING:

#### **MQRC\_BACKED\_OUT**

(2003, X'7D3') Unit of work backed out.

#### **NEVYŘÍZENÉ MQRC\_OUTCOME\_PENDING**

(2124, X'84C') Výsledek operace vázaného zpracování je nevyřízený.

Je-li *CompCode* MQCC\_FAILED:

#### **CHYBA MQRC\_ADAPTER\_SERV\_LOAD\_ERROR**

(2130, X'852 ') Nelze načíst modul služby adaptéru.

#### **CHYBA MQRC\_API\_EXIT\_ERROR**

(2374, X' 946 ') API uživatelské procedury se nezdařilo.

#### **NESROVNALOST MQRC\_ASID\_**

(2157, X'86D') Primární a domovské ASID se liší.

## **MQRC\_CALL\_IN\_PROGRESS**

(2219, X'8AB') Volání MQI bylo zadáno před dokončením předchozího volání.

#### **MQRC\_CALL\_INTERRUPTED**

(2549, X'9F5') MQPUT nebo MQCMIT bylo přerušeno a zpracování opětovného připojení nemůže znovu vytvořit definitivní výsledek.

#### **MQRC\_CF\_STRUC\_IN\_USE**

(2346, X'92A') Struktura prostředku Coupling Facility se používá.

#### **PORCC\_CONNECTION\_CONNECTION\_LO**

(2009, X'7D9') Připojení ke správci front bylo ztraceno.

#### **CHYBA PROSTŘEDÍ MQRC\_ENVIRONMENT\_ERROR**

(2012, X'7DC') Volání není platné v prostředí.

#### **CHYBA MQRC\_HCONN\_ERROR**

(2018, X'7E2') Popisovač připojení není platný.

#### **MQRC\_OBJECT\_DAMAGED**

(2101, X'835 ') Objekt je poškozen.

#### **MQRC\_OUTCOME\_MIXED**

(2123, X'84B') Výsledek operace commit nebo back-out je smíšený.

#### **MQRC\_Q\_MGR\_STOPPING**

(2162, X'872 ') Správce front se vypíná.

## **SELHÁNÍ OPERACE MQRC\_RECONNECT\_FAILED**

(2548, X'9F4') Po opětovném připojení došlo k chybě při obnovení manipulátorů pro opětovné připojení připojení k tabulce.

#### **PROBLÉM MQRC\_RESOURCE\_PROBLEM**

(2102, X'836 ') Není k dispozici dostatek systémových prostředků.

#### **MQRC\_STORAGE\_MEDIUM\_FULL**

(2192, X'890 ') Externí paměťové médium je plné.

## **MQRC\_STORAGE\_NOT\_AVAILABLE**

(2071, X'817 ') Není k dispozici dostatek paměti.

#### **CHYBA MQRC\_UNEXPECTED\_ERROR**

(2195, X'893 ') Došlo k neočekávané chybě.

Podrobné informace o těchto kódech najdete v tématu Zprávy a kódy příčin.

# **Poznámky k použití**

- 1. Toto volání používejte pouze v případě, že správce front sám koordinuje pracovní jednotku. To může být:
	- Lokální jednotka práce, kde se změny týkají pouze IBM MQ prostředků.
	- Globální jednotka práce, kde mohou změny ovlivnit prostředky patřící jiným správcům prostředků a které ovlivňují prostředky produktu IBM MQ .

Další podrobnosti o lokálních a globálních jednotkách práce viz ["MQBEGIN-Begin unit of work" na](#page-624-0) [stránce 625.](#page-624-0)

- 2. V prostředích, ve kterých správce front nekoordinuje pracovní jednotku, je třeba namísto funkce MQCMIT použít příslušné volání potvrzení. Prostředí může také podporovat implicitní potvrzení způsobené normálně ukončováním aplikace.
	- V systému z/OSpoužijte následující volání:
		- Dávkové programy (včetně dávkových DL/I programů produktu IMS ) mohou použít volání MQCMIT, pokud jednotka práce ovlivňuje pouze prostředky produktu IBM MQ . However, if the unit of work affects both IBM MQ resources and resources belonging to other resource managers (for example, Db2 ), use the SRRCMIT call provided by the z/OS Recoverable Resource Service (RRS). Volání SRRCMIT potvrzuje změny prostředků náležejících ke správcům prostředků, kteří byli povoleni pro koordinaci RRS.
		- Aplikace CICS musí použít příkaz EXEC CICS SYNCPOINT k výslovnému potvrzení jednotky práce. Eventuálně je ukončení transakce výsledkem implicitního potvrzení transakce. Volání MQCMIT nelze použít pro aplikace produktu CICS .
		- Aplikace produktu IMS (jiné než dávkové DL/I programy) musí používat volání IMS , jako např. GU a CHKP , k potvrzení jednotky práce. Volání MQCMIT nelze použít pro aplikace IMS (jiné než dávkové DL/I programy).
	- V systému IBM ipoužijte toto volání pro lokální jednotky práce koordinované správcem front. To znamená, že definice vázaného zpracování nesmí existovat na úrovni úlohy, to znamená, že příkaz STRCMTCTL s parametrem **CMTSCOPE(\*JOB)** nesmí být vydán pro úlohu.
- 3. Pokud aplikace skončí s nepotvrzenými změnami v pracovní jednotce, závisí odebrání těchto změn na tom, zda aplikace skončí normálně nebo abnormálně. Další podrobnosti naleznete v části [Poznámky](#page-678-0) [k použití MQDISC](#page-678-0) .
- 4. Když aplikace vkládá nebo získává zprávy ve skupinách nebo segmentech logických zpráv, uchovává správce front informace vztahující se ke skupině zpráv a logické zprávě pro poslední úspěšné volání MQPUT a MQGET. Tyto informace jsou asociovány s manipulátorem fronty a zahrnují takové položky jako:
	- Hodnoty polí *GroupId*, *MsgSeqNumber*, *Offset*a *MsgFlags* v MQMD.
	- Zda je zpráva součástí jednotky práce.
	- Pro volání MQPUT: zda je zpráva trvalá nebo přechodná.

Když je jednotka práce potvrzena, správce front zachová informace o skupině a segmentu a aplikace může pokračovat ve vkládání nebo získávání zpráv do aktuální skupiny zpráv nebo logické zprávy.

Zachování informací o skupině a segmentech při potvrzení transakce umožňuje aplikaci šířit velkou skupinu zpráv nebo velkou logickou zprávu skládající se z mnoha segmentů v rámci několika pracovních jednotek. Použití několika jednotek práce je výhodné v případě, že lokální správce front má pouze omezené množství paměti fronty. Aplikace však musí udržovat dostatečné informace, aby bylo možné restartovat vkládání nebo získání zpráv ve správném okamžiku, pokud dojde k selhání systému. Podrobnosti o restartování ve správném bodu po selhání systému najdete v tématu [MQPMO\\_LOGICAL\\_ORDER](#page-502-0) a [MQGMO\\_LOGICAL\\_ORDER.](#page-380-0)

Ostatní poznámky k použití se použijí pouze tehdy, když správce front koordinuje jednotky práce:

- 5. Pracovní jednotka má stejný rozsah jako popisovač připojení; všechna volání IBM MQ , která ovlivňují konkrétní transakci, musí být provedena pomocí stejného manipulátoru připojení. Volání vydaná pomocí jiného popisovače připojení (například volání vydaná jinou aplikací) ovlivňují jinou jednotku práce. Informace o rozsahu popisovačů připojení naleznete v popisu parametru **Hconn** popsaného v MQCONN.
- 6. Pouze zprávy, které byly vloženy nebo načteny jako součást aktuální jednotky práce, jsou tímto voláním ovlivněny.
- 7. Dlouhá-spuštěná aplikace, která vydává volání MQGET, MQPUT nebo MQPUT1 v rámci pracovní jednotky, ale která nikdy nevydá potvrzení nebo zpětné volání, může plnit fronty se zprávami, které nejsou k dispozici pro jiné aplikace. Chcete-li se proti tomu bránit, musí administrátor nastavit atribut správce front produktu **MaxUncommittedMsgs** na hodnotu, která je dostatečně nízká, aby zabránila úniku aplikací, které zaplňují fronty, ale dostatečně vysoko, aby umožnily správné fungování očekávaných aplikací systému zpráv.
- 8. **Politicians Profiliant Contract Pokud** je v systémech UNIX a Windows parametr **Reason** MQRC\_CONNECTION\_BROKEN (s *CompCode* MQCC\_FAILED) nebo MQRC\_UNEXPECTED\_ERROR, je možné, že jednotka práce byla úspěšně potvrzena.

# **Vyvolání jazyka C**

MQCMIT (Hconn, &CompCode, &Reason);

Deklarujte parametry následujícím způsobem:

MQHCONN Hconn; /\* Connection handle \*/<br>MOLONG CompCode; /\* Completion code \*/ MQLONG CompCode; /\* Completion code \*/<br>MQLONG Reason; /\* Reason code qualif Reason;  $/*$  Reason code qualifying CompCode  $*/$ 

# **Vyvolání COBOL**

CALL 'MQCMIT' USING HCONN, COMPCODE, REASON.

Deklarujte parametry následujícím způsobem:

\*\* Connection handle PIC S9(9) BINARY.

- 
- \*\* Completion code 01 COMPCODE PIC S9(9) BINARY.
- 
- \*\* Reason code qualifying COMPCODE PIC S9(9) BINARY.

# **Vyvolání PL/I**

call MQCMIT (Hconn, CompCode, Reason);

Deklarujte parametry následujícím způsobem:

```
dcl Hconn fixed bin(31); /\star Connection handle \star/
dcl CompCode fixed bin(31); /* Completion code */
dcl Reason fixed bin(31); /\star Reason code qualifying CompCode \star/
```
# <span id="page-654-0"></span>**Vyvolání High Level Assembler**

CALL MQCMIT,(HCONN,COMPCODE,REASON)

Deklarujte parametry následujícím způsobem:

HCONN DS F Connection handle COMPCODE DS F Completion code REASON DS F Reason code qualifying COMPCODE

# **Vyvolání Visual Basic**

```
MQCMIT Hconn, CompCode, Reason
```
Deklarujte parametry následujícím způsobem:

Dim Hconn As Long 'Connection handle' Dim CompCode As Long 'Completion code' Dim Reason As Long 'Reason code qualifying CompCode'

# **MQCONN-Připojit správce front**

Volání MQCONN připojí aplikační program ke správci front.

Poskytuje manipulátor připojení ke správci front, který aplikace používá při následných voláních front zpráv.

- V systému z/OSnemusí aplikace produktu CICS volat toto volání. Tyto aplikace jsou automaticky připojeny ke správci front, k němuž je připojen systém CICS . Avšak volání MQCONN a MQDISC jsou stále přijímána z aplikací produktu CICS .
- V produktu IBM imusí aplikace používat volání MQCONN nebo MQCONNX k připojení ke správci front a volání MQDISC k odpojení od správce front.

Připojení klienta nelze provést na instalaci pouze serveru a lokální připojení nelze provést pouze u instalace klienta.

## **Syntaxe**

MQCONN (*QMgrName*, *Hconn*, *CompCode*, *Reason*)

## **Parametry**

## **QMgrName**

Typ: MQCHAR48 -Vstup

Jedná se o název správce front, k němuž se aplikace chce připojit. Název může obsahovat následující znaky:

- Velká abecední znaky (A až Z)
- Malá abecední znaky (a až z)
- Číselné číslice (0 až 9)
- tečka (.), dopředné lomítko (/), podtržítko (\_), procento (%)

Název nesmí obsahovat úvodní nebo vložené mezery, ale může obsahovat koncové mezery. Znak null lze použít k označení konce významných dat v názvu; hodnoty null a libovolné znaky následující za ním jsou považovány za prázdné znaky. V označeném prostředí platí následující omezení:

• V systémech, které používají EBCDIC Katakana, nelze použít malá písmena.

- V systému z/OSnemohou být názvy, které začínají nebo končí podtržítkem, zpracovány operacemi a řídicími panely. Z tohoto důvodu se takovým jménům vyhýbejte.
- V systému IBM iohraničte názvy obsahující malá písmena, dopředné lomítko nebo procento znaků v uvozovkách, je-li to uvedeno v příkazech. Neuvádějte tyto uvozovky do parametru **QMgrName** .

Je-li název tvořen zcela mezerami, použije se název *výchozího* správce front. Všimněte si však použití prázdných názvů správců front popsaných v části v aplikacích produktu IBM MQ MQI client .

Název zadaný pro *QMgrName* musí být název správce front *connectable* , nebo, pokud se používají skupiny správců front, název skupiny správců front.

V systému z/OSjsou správci front, k nimž je možné připojit, určovány prostředím:

- Pro produkt CICSlze použít pouze správce front, k němuž je připojen systém CICS . Parametr **QMgrName** musí být zadán, ale jeho hodnota je ignorována; prázdné znaky jsou vhodnou volbou.
- Pro databázi IMSjsou k propojení pouze správce front, kteří jsou uvedeni v tabulce definic subsystému (CSQQDEFV), *a* vypsaný v tabulce SSM v produktu IMS(viz poznámka o použití [6](#page-660-0) ).
- Pro dávky z/OS a TSO jsou k dispozici pouze správci front, kteří jsou umístěni ve stejném systému jako aplikace, a připojujte ji k tabulce (viz poznámka o použití [6](#page-660-0) ).

**Skupiny sdílení front**:V systémech, ve kterých existuje několik správců front a jsou konfigurováni pro vytvoření skupiny sdílení front, lze název skupiny sdílení front zadat pro produkt *QMgrName* na místě názvu správce front. To umožňuje aplikaci připojit se k *libovolnému* správci front, který je k dispozici ve skupině sdílení front, a který je ve stejném obrazu produktu z/OS jako aplikace. Systém může být také konfigurován tak, aby se místo výchozího správce front připojoval do skupiny sdílení front prázdná hodnota *QMgrName* .

Pokud parametr *QMgrName* uvádí název skupiny sdílení front, ale v systému je také správce front s tímto názvem, bude připojení k prvnímu správci front připojované k dřívější verzi. Pouze v případě, že připojení selže, je pokus o připojení k jednomu ze správců front v dané skupině sdílení front.

Je-li připojení úspěšné, můžete použít popisovač vrácený voláním MQCONN nebo MQCONNX pro přístup ke *všem* prostředkům (sdíleným i nesdíleným), které patří ke správci front, k němuž došlo k připojení. Přístup k těmto prostředkům je předmětem typického řízení autorizace.

Pokud aplikace vydá dvě volání MQCONN nebo MQCONNX k vytvoření souběžných připojení a jedno nebo obě volání určuje název skupiny sdílení front, druhý volání vrátí kód dokončení MQCC\_WARNING a kód příčiny MQRC\_ALREADY\_CONNECTED, když se připojuje ke stejnému správci front jako první volání.

Skupiny sdílení front jsou podporovány pouze v systému z/OS. Připojení ke skupině sdílení front je podporováno pouze v dávkách, v prostředí dávky RRS, v produktu CICSa v prostředí TSO. Pro CICSmůžete použít pouze skupinu sdílení front, ke které je systém CICS připojen. I nadále musíte zadat parametr **QMgrName** , ale jeho hodnota je ignorována; prázdné znaky jsou vhodnou volbou.

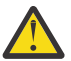

**Upozornění:** Produkt IMS se nemůže připojit ke skupině sdílení front.

**Aplikace produktu IBM MQ MQI client**: U aplikací produktu IBM MQ MQI client se pro každou definici kanálu připojení klienta s určeným názvem správce front pokusí o připojení, dokud nebude jedna z nich úspěšná. Správce front však musí mít stejný název jako určený název. Je-li zadán název all-blank, je každý kanál připojení klienta se všemi prázdnými názvy správce front úspěšný, dokud nebude jeden úspěšný; v tomto případě není žádná kontrola proti skutečnému názvu správce front.

Klientské aplikace produktu IBM MQ nejsou v produktu z/OSpodporovány, ale produkt z/OS může vystupovat jako server IBM MQ , ke kterému se mohou připojit klientské aplikace produktu IBM MQ .

**Skupiny správců front produktu IBM MQ MQI client**: Pokud zadaný název začíná hvězdičkou (\*), může mít správce front, k němuž je připojení vytvořeno, jiný název než ten, který je určen aplikací. Určený název (bez hvězdičky) definuje *skupinu* správců front, kteří jsou způsobilí pro připojení. Implementace vybere jednu ze skupin tím, že se pokusí o každou z nich, dokud nebude nalezeno připojení, na které lze navázat spojení. Pořadí pokusů o připojení je ovlivněno hodnotami váhy kanálu klienta a afinity připojení kandidátských kanálů. Není-li pro připojení k dispozici žádný správce front ve skupině, volání se nezdaří. Každý správce front je zkoušeni pouze jednou. Pokud je pro název zadána pouze hvězdička, bude použita výchozí skupina správce front definovaná implementací.

Skupiny správců front jsou podporovány pouze pro aplikace spuštěné v prostředí klienta MQ; volání se nezdaří, pokud aplikace, která není typu klient, určuje název správce front začínající hvězdičkou. Skupina je definována poskytnutím několika definic kanálů připojení klienta se stejným názvem správce front (zadané jméno bez hvězdičky) ke komunikaci s každým z správců front ve skupině. Výchozí skupina je definována poskytnutím jedné nebo více definic kanálů připojení klienta, každý s prázdným názvem správce front (zadání celého prázdného názvu má proto stejný účinek jako uvedení jedné hvězdičky pro název aplikace klienta).

Po připojení k jednomu správci front skupiny může aplikace v polích názvu správce front v deskriptorech zpráv a v deskriptorech objektů určovat mezery jako název správce front, ke kterému má aplikace připojena ( *lokální správce front* ). Pokud aplikace potřebuje znát tento název, použijte volání MQINQ k dotazu na atribut správce front produktu **QMgrName** .

Při určení předpony názvu připojení je nutné, aby aplikace nebyla závislá na připojení ke konkrétnímu správci front ve skupině. Vhodné aplikace jsou:

- Aplikace, které vložila zprávy, ale nedostali zprávy.
- Aplikace, které vložila zprávy požadavků a poté získaly zprávy odpovědí z *dočasné dynamické* fronty.

Nevhodné aplikace jsou takové, které potřebují získat zprávy z určité fronty v konkrétním správci front; takové aplikace nesmí před názvy s hvězdičkou předponu.

Pokud uvedete hvězdičku, maximální délka zbytku názvu je 47 znaků.

Délka tohoto parametru je dána hodnotou MQ\_Q\_MGR\_NAME\_LENGTH.

#### **Hconn**

Typ: MQHCONN-výstup

Tento manipulátor představuje připojení ke správci front. Určete ji ve všech následných voláních front zpráv vydaných aplikací. Po zadání volání MQDISC přestane být platná, nebo když se ukončí jednotka zpracování, která definuje rozsah manipulátorů.

Produkt IBM MQ nyní dodává knihovnu mqm s klientskými balíky a s balíky serverů. To znamená, že při volání MQI, které bylo nalezeno v knihovně mqm, je zkontrolován typ připojení a zjistí se, zda se jedná o připojení klienta nebo serveru, a pak se provede správné základní volání. Proto je možné ukončit proceduru *Hconn* , která je nyní propojena s knihovnou mqm, ale je použita při instalaci klienta.

*Rozsah manipulátoru*: Obor vráceného manipulátoru závisí na volání, které se používá k připojení ke správci front (MQCONN nebo MQCONNX). Je-li použito volání MQCONNX, závisí rozsah manipulátoru také na volbě MQCNO\_HANDLE\_SHARE\_ \* určenou v poli *Options* struktury MQCNO.

• Je-li volání MQCONN nebo je zadána volba MQCNO\_HANDLE\_SHARE\_NONE, vrácený popisovač je *nesdílený* popisovač.

Rozsah nesdílené obslužné rutiny je nejmenší jednotka paralelního zpracování podporovaná platformou, na které je aplikace spuštěna (podrobnosti viz [Tabulka 106 na stránce 658](#page-657-0) ); popisovač není platný mimo jednotku paralelního zpracování, ze které bylo volání vydáno.

• Určíte-li volbu MQCNO\_HANDLE\_SHARE\_BLOCK nebo MQCNO\_HANDLE\_SHARE\_NO\_BLOCK, vrácený popisovač bude *sdílený* popisovač.

Rozsah sdílené popisovače je proces, který vlastní podproces, ze kterého bylo volání vydáno; popisovač lze použít z libovolného podprocesu, který patří k tomuto procesu. Ne všechny platformy podporují podprocesy.

• Pokud volání MQCONN nebo MQCONNX selže s kódem dokončení rovnajícím se MQCC\_FAILED, hodnota Hconn není definována.

<span id="page-657-0"></span>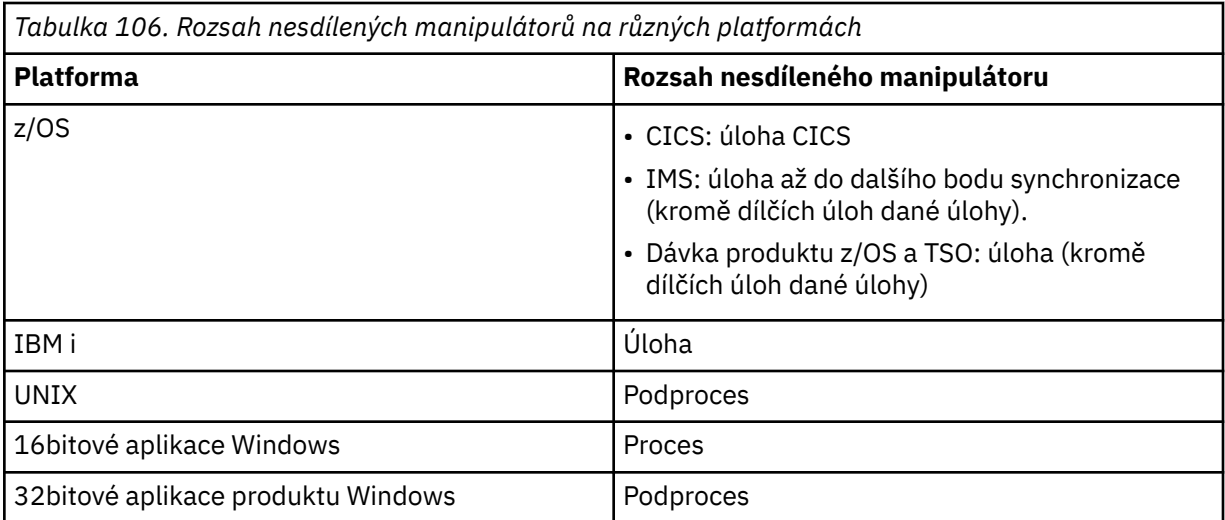

V produktu z/OS pro aplikace CICS je vrácena hodnota:

## **MQC\_DEF\_HCONN**

Výchozí popisovač připojení.

## **CompCode**

Typ: MQLONG-výstup

Kód dokončení; je to jeden z následujících:

## **MQCC\_OK**

Úspěšné dokončení.

## **VAROVÁNÍ MQCC\_WARNING**

Varování (částečné dokončení).

## **SELHÁNÍ MQCC\_FAILED**

Volání se nezdařilo.

#### **Příčina**

Typ: MQLONG-výstup

Je-li *CompCode* MQCC\_OK:

## **MQRC\_NONE**

(0, X'000 ') Chybí důvod k vytvoření sestavy.

Je-li *CompCode* MQCC\_WARNING:

#### **MQRC\_ALREADY\_CONNECTED**

(2002, X'7D2') Aplikace je již připojena.

## **CHYBA MQRC\_CLUSTER\_EXIT\_LOAD\_ERROR**

(2267, X'8DB') Nelze načíst uživatelskou proceduru pracovní zátěže klastru.

## **MQRC\_SSL\_ALREADY\_INITIALIZOVÁNO**

(2391, X' 957 ') SSL je již inicializováno.

Je-li *CompCode* MQCC\_FAILED:

#### **CHYBA MQRC\_ADAPTER\_CONN\_LOAD\_ERROR**

(2129, X'851 ') Nelze načíst modul připojení adaptéru.

#### **CHYBA MQRC\_ADAPTER\_DEFS\_ERROR**

(2131, X'853 ') Modul definice subsystému adaptéru není platný.

# **MQRC\_ADAPTER\_DEFS\_LOAD\_ERROR**

(2132, X'854 ') Nelze načíst modul definice subsystému adaptéru.

#### **MQRC\_ADAPTER\_NOT\_AVAILABLE**

(2204, X'89C') Adaptér není k dispozici.

#### **CHYBA MQRC\_ADAPTER\_SERV\_LOAD\_ERROR**

(2130, X'852 ') Nelze načíst modul služby adaptéru.

#### **MQRC\_ADAPTER\_STORAGE\_NEDOSTATEK**

(2127, X'84F') Nedostatek paměti pro adaptér.

#### **PŘIPOJENÉ MQRC\_ANOTHER\_Q\_MGR\_CONNECTED**

(2103, X'837 ') Jiný správce front je již připojen.

#### **CHYBA MQRC\_API\_EXIT\_ERROR**

(2374, X' 946 ') API uživatelské procedury se nezdařilo.

#### **MQRC\_API\_EXIT\_INIT\_ERROR**

Inicializace uživatelské procedury rozhraní API (2375, X' 947 ') API se nezdařila.

#### **CHYBA MQRC\_API\_EXIT\_TERM\_ERROR**

(2376, X' 948 ') Ukončení uživatelské procedury rozhraní API se nezdařilo.

#### **NESROVNALOST MQRC\_ASID\_**

(2157, X'86D') Primární a domovské ASID se liší.

#### **CHYBA\_MQRC\_BUFFER\_LENGTH\_ERROR**

(2005, X'7D5') Parametr délky vyrovnávací paměti není platný.

#### **MQRC\_CALL\_IN\_PROGRESS**

(2219, X'8AB') Volání MQI bylo zadáno před dokončením předchozího volání.

#### **MQRC\_CONN\_ID\_IN\_USE**

(2160, X'870 ') Identifikátor připojení je již používán.

#### **PORCC\_CONNECTION\_CONNECTION\_LO**

(2009, X'7D9') Připojení ke správci front bylo ztraceno.

#### **CHYBA PŘIPOJENÍ MQRC\_CONNECTION\_ERROR**

(2273, X'8E1') Chyba při zpracování volání MQCONN.

#### **PŘIPOJENÍ MQRC\_CONNECTION\_NOT\_AVAILABLE**

(2568, X'A08') Vyskytuje se na volání MQCONN nebo MQCONNX, když správce front není schopen poskytnout připojení požadovaného typu připojení v aktuální instalaci. Připojení klienta nelze provést pouze na instalaci serveru. Lokální připojení nelze provést pouze u instalace klienta.

#### **MQRC\_CONNECTION\_QUIESCING**

(2202, X'89A') Připojení je uváděno do klidového stavu.

### **ZASTAVIT\_PŘIPOJENÍ\_MQRC**

(2203, X'89B') Spojení se vypíná.

#### **CHYBA MQRC\_CRYPTO\_HARDWARE\_ERROR**

(2382, X'94E') Chyba konfigurace kryptografického hardwaru.

#### **MQRC\_DUPLICATE\_RECOV\_COORD**

(2163, X'873 ') Koordinátor pro zotavení existuje.

#### **CHYBA PROSTŘEDÍ MQRC\_ENVIRONMENT\_ERROR**

(2012, X'7DC') Volání není platné v prostředí.

Kromě toho v volání MQCONNX předává řídicí blok produktu ["MQCSP-parametry zabezpečení" na](#page-331-0) [stránce 332](#page-331-0) z CICS nebo z aplikace IMS .

#### **CHYBA MQRC\_HCONN\_ERROR**

(2018, X'7E2') Popisovač připojení není platný.

#### **MQRC\_HOST\_NOT\_AVAILABLE**

(2538, X'9EA') Volání MQCONN bylo vydáno z klienta pro připojení ke správci front, ale pokus o alokaci konverzace se vzdáleným systémem selhal.

#### **NESHODA MQRC\_INSTALLATION\_MATCH**

(2583, X'A17') Neshoda mezi instalací správce front a vybranou knihovnou.

#### **CHYBA MQRC\_KEY\_REPOSITORY\_ERROR**

(2381, X'94D') Klíčové úložiště není platné.

## **MQRC\_MAX\_CONNS\_LIMIT\_DOSAŽEN**

(2025, X'7E9') Bylo dosaženo maximálního počtu připojení.

#### **AUTORIZOVANÝ MQRC\_NOT\_AUTHORIZED**

(2035, X'7F3') Chybí autorizace pro přístup.

#### **FUNKCE MQRC\_OPEN\_FAILED**

(2137, X'859 ') Objekt nebyl úspěšně otevřen.

#### **CHYBA MQRC\_Q\_MGR\_NAME\_ERROR**

(2058, X'80A') Název správce front není platný nebo je neznámý.

#### **MQRC\_Q\_MGR\_NOT\_AVAILABLE**

(2059, X'80B') Správce front není k dispozici pro připojení.

#### **UVÁDĚNÍ MQRC\_Q\_MGR\_QUIESCING**

(2161, X'871 ') Správce front je uváděn do klidového stavu.

#### **MQRC\_Q\_MGR\_STOPPING**

(2162, X'872 ') Správce front se vypíná.

## **PROBLÉM MQRC\_RESOURCE\_PROBLEM**

(2102, X'836 ') Není k dispozici dostatek systémových prostředků.

#### **MQRC\_SECURITY\_ERROR**

(2063, X'80F') Došlo k chybě zabezpečení.

#### **CHYBA MQRC\_SSL\_INITIALIZATION\_ERROR**

(2393, X' 959 ') Chyba inicializace SSL.

## **MQRC\_STORAGE\_NOT\_AVAILABLE**

(2071, X'817 ') Není k dispozici dostatek paměti.

#### **CHYBA MQRC\_UNEXPECTED\_ERROR**

(2195, X'893 ') Došlo k neočekávané chybě.

Podrobné informace o těchto kódech najdete v tématu Zprávy a kódy příčin.

# **Poznámky k použití**

- 1. Správce front, k němuž je vytvořeno připojení pomocí volání MQCONN, se nazývá *lokální správce front*.
- 2. Fronty vlastněné lokálním správcem front se v aplikaci zobrazují jako lokální fronty. Je možné vkládat zprávy do těchto front a získávat zprávy z těchto front.

Sdílené fronty, které vlastní skupina sdílení front, do níž patří lokální správce front, se do aplikace zobrazují jako lokální fronty. Je možné vkládat zprávy do těchto front a získávat zprávy z těchto front.

Fronty vlastněné vzdálenými správci front se zobrazují jako vzdálené fronty. Do těchto front je možné vkládat zprávy, nikoli však přijímat zprávy z těchto front.

3. Pokud správce front selže při spuštění aplikace, musí aplikace znovu vydat volání MQCONN, aby získal nový manipulátor připojení pro použití při následných voláních IBM MQ . Aplikace může volání MQCONN periodicky volat, dokud nebude volání úspěšné.

Pokud si aplikace není jistá, zda je připojena ke správci front, může aplikace bezpečně vydat volání MQCONN pro získání manipulátoru připojení. Je-li aplikace již připojena, vrácený popisovač je stejný jako vrácený předchozí volání MQCONN, ale s kódem dokončení MQCC\_WARNING a kódem příčiny MQRC\_ALREADY\_CONNECTED.

- 4. Po dokončení aplikace pomocí volání produktu IBM MQ musí aplikace použít volání MQDISC k odpojení od správce front.
- 5. Pokud se volání MQCONN nezdaří s kódem dokončení rovnajícím se MQCC\_FAILED, hodnota Hconn není definována.
- 6. V systému z/OS:
	- Aplikace Batch, TSO a IMS musí vydat volání MQCONN pro použití dalších volání produktu IBM MQ . Tyto aplikace se mohou souběžně připojovat k více než jednomu správci front.

<span id="page-660-0"></span>Pokud správce front selže, musí aplikace po restartování správce front znovu vyvolat volání, aby získal nový manipulátor připojení.

Ačkoli mohou aplikace produktu IMS opakovaně volat volání MQCONN, i když jsou již připojeny, nedoporučuje se k online programům zpracování zpráv (MPP).

• Aplikace produktu CICS nemusí volat volání MQCONN pro použití jiných volání produktu IBM MQ , ale mohou tak učinit, pokud chtějí, volání MQCONN a volání MQDISC jsou akceptovány. Souběžně se však nelze připojit k více než jednomu správci front.

Pokud správce front selže, jsou tyto aplikace automaticky znovu připojeny, když se správce front restartuje, a proto není třeba volat volání MQCONN.

- 7. Chcete-li definovat dostupné správce front v produktu z/OS, postupujte takto:
	- Pro dávkové aplikace mohou systémoví programátoři použít makro CSQBDEF k vytvoření modulu (CSQBDEFV), který definuje výchozí název správce front, nebo název skupiny sdílení front.
	- Pro aplikace produktu IMS mohou programátoři systému použít makro CSQQDEFX k vytvoření modulu (CSQQDEFV), který definuje názvy dostupných správců front a určuje výchozího správce front.

Kromě toho musí být každý správce front definován pro řídicí oblast IMS a pro každou závislou oblast přistupující ke správci front. Chcete-li to provést, musíte vytvořit člena subsystému v produktu IMS.Knihovna PROCLIB a identifikace člena subsystému s příslušnými oblastmi produktu IMS . Pokusí-li se aplikace o připojení ke správci front, který není definován ve členu subsystému pro jeho oblast IMS , aplikace bude ukončena.

pri<mark>05 – p</mark>olší informace o použití těchto maker naleznete v tématu <u>Makra určená pro použití</u> zákazníkem.

8. V systému IBM inejsou programy, které končí abnormálně, automaticky odpojeny od správce front. Aplikace pro zápis umožňující možnost volání MQCONN nebo MQCONNX při vracení kódu dokončení MQCC\_WARNING a kódu příčiny MQRC\_ALREADY\_CONNECTED. Použijte obslužnou rutinu připojení vrácenou v této situaci jako normální.

# **Vyvolání jazyka C**

MQCONN (QMgrName, &Hconn, &CompCode, &Reason);

Deklarujte parametry následujícím způsobem:

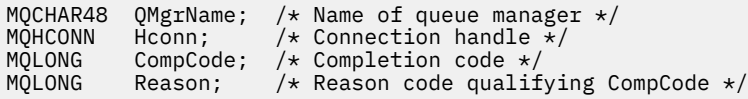

# **Vyvolání COBOL**

CALL 'MQCONN' USING QMGRNAME, HCONN, COMPCODE, REASON.

Deklarujte parametry následujícím způsobem:

\*\* Name of queue manager 01 QMGRNAME PIC X(48). \*\* Connection handle 01 HCONN PIC  $S9(9)$  BINARY.<br>\*\* Completion code Completion code \*\* COMPIETION COde<br> 01 COMPCODE PIC S9(9) BINARY. \*\* Reason code qualifying COMPCODE 01 REASON PIC S9(9) BINARY.

# **Vyvolání PL/I**

call MQCONN (QMgrName, Hconn, CompCode, Reason);

Deklarujte parametry následujícím způsobem:

dcl QMgrName char(48); /\* Name of queue manager \*/ dcl Hconn fixed bin(31); /\* Connection handle \*/ dcl CompCode fixed bin(31); / $\star$  Completion code  $\star$ / dcl Reason fixed bin(31); /\* Reason code qualifying CompCode \*/

## **Vyvolání High Level Assembler**

CALL MQCONN,(QMGRNAME,HCONN,COMPCODE,REASON)

Deklarujte parametry následujícím způsobem:

QMGRNAME DS CL48 Name of queue manager HCONN DS F Connection handle COMPCODE DS F Completion code<br>REASON DS F Reason code qual Reason code qualifying COMPCODE

## **Vyvolání Visual Basic**

MQCONN QMgrName, Hconn, CompCode, Reason

Deklarujte parametry následujícím způsobem:

Dim QMgrName As String\*48 'Name of queue manager' Dim Hconn As Long 'Connection handle' Dim CompCode As Long 'Completion code' Dim Reason As Long 'Reason code qualifying CompCode'

# **MQCONNX-Připojit správce front (rozšířený)**

Volání MQCONNX připojuje aplikační program ke správci front. Poskytuje manipulátor připojení ke správci front, který je používán aplikací při následných voláních IBM MQ .

Volání MQCONNX se podobá volání MQCONN, až na to, že MQCONNX umožňuje určit volby pro řízení způsobu, jakým volání funguje.

• Toto volání je podporováno ve všech systémech IBM MQ a v klientech IBM MQ připojených k těmto systémům.

Připojení klienta nelze provést na instalaci pouze serveru a lokální připojení nelze provést pouze u instalace klienta.

## **Syntaxe**

MQCONNX (*QMgrName*, *ConnectOpts*, *Hconn*, *CompCode*, *Reason*)

## **Parametry**

**QMgrName** Typ: MQCHAR48 -Vstup Podrobné informace naleznete v popisu parametru **QMgrName** popsaného v příručce ["MQCONN-](#page-654-0)[Připojit správce front" na stránce 655](#page-654-0) .

#### **ConnectOpts**

Typ: MQCNO-input/output

Podrobnosti viz ["MQCNO-Volby připojení" na stránce 317](#page-316-0).

#### **Hconn**

Typ: MQHCONN-výstup

Tento manipulátor představuje připojení ke správci front. Určete ji ve všech následných voláních front zpráv vydaných aplikací. Po zadání volání MQDISC přestane být platná, nebo když se ukončí jednotka zpracování, která definuje rozsah manipulátorů.

Produkt IBM MQ nyní dodává knihovnu mqm s klientskými balíky a s balíky serverů. To znamená, že při volání MQI, které bylo nalezeno v knihovně mqm, je zkontrolován typ připojení a zjistí se, zda se jedná o připojení klienta nebo serveru, a pak se provede správné základní volání. Proto je možné ukončit proceduru *Hconn* , která je nyní propojena s knihovnou mqm, ale je použita při instalaci klienta.

*Rozsah manipulátoru*: Obor vráceného manipulátoru závisí na volání, které se používá k připojení ke správci front (MQCONN nebo MQCONNX). Je-li použito volání MQCONNX, závisí rozsah manipulátoru také na volbě MQCNO\_HANDLE\_SHARE\_ \* určenou v poli *Options* struktury MQCNO.

• Je-li volání MQCONN nebo je zadána volba MQCNO\_HANDLE\_SHARE\_NONE, vrácený popisovač je *nesdílený* popisovač.

Rozsah nesdílené obslužné rutiny je nejmenší jednotka paralelního zpracování podporovaná platformou, na které je aplikace spuštěna (podrobnosti viz Tabulka 107 na stránce 663 ); popisovač není platný mimo jednotku paralelního zpracování, ze které bylo volání vydáno.

• Určíte-li volbu MQCNO\_HANDLE\_SHARE\_BLOCK nebo MQCNO\_HANDLE\_SHARE\_NO\_BLOCK, vrácený popisovač bude *sdílený* popisovač.

Rozsah sdílené popisovače je proces, který vlastní podproces, ze kterého bylo volání vydáno; popisovač lze použít z libovolného podprocesu, který patří k tomuto procesu. Ne všechny platformy podporují podprocesy.

• Pokud volání MQCONN nebo MQCONNX selže s kódem dokončení rovnajícím se MQCC\_FAILED, hodnota Hconn není definována.

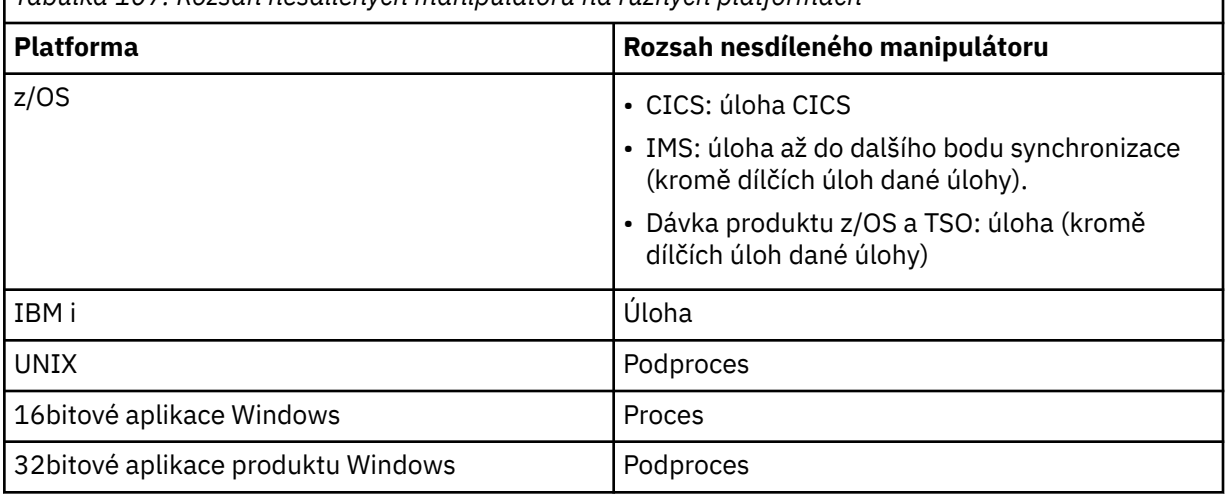

*Tabulka 107. Rozsah nesdílených manipulátorů na různých platformách*

V produktu z/OS pro aplikace CICS je vrácena hodnota:

### **MQC\_DEF\_HCONN**

Výchozí popisovač připojení.

#### **CompCode**

Typ: MQLONG-výstup

Podrobné informace naleznete v popisu parametru **CompCode** popsaného v příručce ["MQCONN-](#page-654-0)[Připojit správce front" na stránce 655](#page-654-0) .

#### **Příčina**

Typ: MQLONG-výstup

Volání MQCONN a MQCONNX mohou vracet následující kódy. Seznam dalších kódů, které mohou být vráceny voláním MQCONNX, najdete v následujících kódech.

Je-li *CompCode* MQCC\_OK:

#### **MQRC\_NONE**

(0, X'000 ') Chybí důvod k vytvoření sestavy.

Je-li *CompCode* MQCC\_WARNING:

- **MQRC\_ALREADY\_CONNECTED** (2002, X'7D2') Aplikace je již připojena.
- **CHYBA MQRC\_CLUSTER\_EXIT\_LOAD\_ERROR**

(2267, X'8DB') Nelze načíst uživatelskou proceduru pracovní zátěže klastru.

#### **MQRC\_SSL\_ALREADY\_INITIALIZOVÁNO**

(2391, X' 957 ') SSL je již inicializováno.

Je-li *CompCode* MQCC\_FAILED:

#### **CHYBA MQRC\_ADAPTER\_CONN\_LOAD\_ERROR**

(2129, X'851 ') Nelze načíst modul připojení adaptéru.

#### **CHYBA MQRC\_ADAPTER\_DEFS\_ERROR**

(2131, X'853 ') Modul definice subsystému adaptéru není platný.

#### **MQRC\_ADAPTER\_DEFS\_LOAD\_ERROR**

(2132, X'854 ') Nelze načíst modul definice subsystému adaptéru.

#### **MQRC\_ADAPTER\_NOT\_AVAILABLE**

(2204, X'89C') Adaptér není k dispozici.

#### **CHYBA MQRC\_ADAPTER\_SERV\_LOAD\_ERROR**

(2130, X'852 ') Nelze načíst modul služby adaptéru.

#### **MQRC\_ADAPTER\_STORAGE\_NEDOSTATEK**

(2127, X'84F') Nedostatek paměti pro adaptér.

## **PŘIPOJENÉ MQRC\_ANOTHER\_Q\_MGR\_CONNECTED**

(2103, X'837 ') Jiný správce front je již připojen.

#### **CHYBA MQRC\_API\_EXIT\_ERROR**

(2374, X' 946 ') API uživatelské procedury se nezdařilo.

# **MQRC\_API\_EXIT\_INIT\_ERROR**

Inicializace uživatelské procedury rozhraní API (2375, X' 947 ') API se nezdařila.

## **CHYBA MQRC\_API\_EXIT\_TERM\_ERROR**

(2376, X' 948 ') Ukončení uživatelské procedury rozhraní API se nezdařilo.

## **NESROVNALOST MQRC\_ASID\_**

(2157, X'86D') Primární a domovské ASID se liší.

## **CHYBA\_MQRC\_BUFFER\_LENGTH\_ERROR**

(2005, X'7D5') Parametr délky vyrovnávací paměti není platný.

## **MQRC\_CALL\_IN\_PROGRESS**

(2219, X'8AB') Volání MQI bylo zadáno před dokončením předchozího volání.

## **MQRC\_CONN\_ID\_IN\_USE**

(2160, X'870 ') Identifikátor připojení je již používán.

#### **PORCC\_CONNECTION\_CONNECTION\_LO**

(2009, X'7D9') Připojení ke správci front bylo ztraceno.

## **CHYBA PŘIPOJENÍ MQRC\_CONNECTION\_ERROR**

(2273, X'8E1') Chyba při zpracování volání MQCONN.

#### **PŘIPOJENÍ MQRC\_CONNECTION\_NOT\_AVAILABLE**

(2568, X'A08') Vyskytuje se na volání MQCONN nebo MQCONNX, když správce front není schopen poskytnout připojení požadovaného typu připojení v aktuální instalaci. Připojení klienta nelze provést pouze na instalaci serveru. Lokální připojení nelze provést pouze u instalace klienta.

#### **MQRC\_CONNECTION\_QUIESCING**

(2202, X'89A') Připojení je uváděno do klidového stavu.

## **ZASTAVIT\_PŘIPOJENÍ\_MQRC**

(2203, X'89B') Spojení se vypíná.

#### **CHYBA MQRC\_CRYPTO\_HARDWARE\_ERROR**

(2382, X'94E') Chyba konfigurace kryptografického hardwaru.

#### **MQRC\_DUPLICATE\_RECOV\_COORD**

(2163, X'873 ') Koordinátor pro zotavení existuje.

#### **CHYBA PROSTŘEDÍ MQRC\_ENVIRONMENT\_ERROR**

(2012, X'7DC') Volání není platné v prostředí.

Kromě toho v volání MQCONNX předává řídicí blok produktu ["MQCSP-parametry zabezpečení" na](#page-331-0) [stránce 332](#page-331-0) z CICS nebo z aplikace IMS .

#### **CHYBA MQRC\_HCONN\_ERROR**

(2018, X'7E2') Popisovač připojení není platný.

#### **MQRC\_HOST\_NOT\_AVAILABLE**

(2538, X'9EA') Volání MQCONN bylo vydáno z klienta pro připojení ke správci front, ale pokus o alokaci konverzace se vzdáleným systémem selhal.

#### **NESHODA MQRC\_INSTALLATION\_MATCH**

(2583, X'A17') Neshoda mezi instalací správce front a vybranou knihovnou.

#### **CHYBA MQRC\_KEY\_REPOSITORY\_ERROR**

(2381, X'94D') Klíčové úložiště není platné.

### **MQRC\_MAX\_CONNS\_LIMIT\_DOSAŽEN**

(2025, X'7E9') Bylo dosaženo maximálního počtu připojení.

#### **AUTORIZOVANÝ MQRC\_NOT\_AUTHORIZED**

(2035, X'7F3') Chybí autorizace pro přístup.

#### **FUNKCE MQRC\_OPEN\_FAILED**

(2137, X'859 ') Objekt nebyl úspěšně otevřen.

#### **CHYBA MQRC\_Q\_MGR\_NAME\_ERROR**

(2058, X'80A') Název správce front není platný nebo je neznámý.

## **MQRC\_Q\_MGR\_NOT\_AVAILABLE**

(2059, X'80B') Správce front není k dispozici pro připojení.

#### **UVÁDĚNÍ MQRC\_Q\_MGR\_QUIESCING**

(2161, X'871 ') Správce front je uváděn do klidového stavu.

#### **MQRC\_Q\_MGR\_STOPPING**

(2162, X'872 ') Správce front se vypíná.

#### **PROBLÉM MQRC\_RESOURCE\_PROBLEM**

(2102, X'836 ') Není k dispozici dostatek systémových prostředků.

#### **MQRC\_SECURITY\_ERROR**

(2063, X'80F') Došlo k chybě zabezpečení.

## **CHYBA MQRC\_SSL\_INITIALIZATION\_ERROR**

(2393, X' 959 ') Chyba inicializace SSL.

#### **MQRC\_STORAGE\_NOT\_AVAILABLE**

(2071, X'817 ') Není k dispozici dostatek paměti.

#### **CHYBA MQRC\_UNEXPECTED\_ERROR**

(2195, X'893 ') Došlo k neočekávané chybě.

Volání MQCONNX může vrátit následující další kódy příčiny:

Je-li *CompCode* MQCC\_FAILED:

#### **CHYBA MQRC\_AIR\_ERROR**

(2385, X' 951 ') Záznam ověřovacích informací není platný.

#### **CHYBA MQRC\_AUTH\_INFO\_CONN\_NAME\_ERROR**

(2387, X' 953 ') Název připojení ověřovacích informací není platný.

#### **MQRC\_AUTH\_INFO\_REC\_COUNT\_ERROR**

(2383, X'94F') Počet záznamů ověřovacích informací není platný.

#### **MQRC\_AUTH\_INFO\_REC\_ERROR**

(2384, X' 950 ') Pole záznamu ověřovacích informací nejsou platná.

#### **CHYBA MQRC\_AUTH\_INFO\_TYPE\_ERROR**

(2386, X' 952 ') Typ ověřovacích informací není platný.

## **CHYBA MQRC\_CD\_ERROR**

(2277, X'8E5') Definice kanálu není platná.

## **CHYBA MQRC\_CLIENT\_CONN\_ERROR**

(2278, X'8E6') Pole připojení klienta nejsou platná.

## **CHYBA MQRC\_CNO\_ERROR**

(2139, X'85B') Struktura volby Connect-options není platná.

#### **MQRC\_CONN\_TAG\_IN\_USE** (2271, X'8DF') Značka připojení se používá.

## **MQRC\_CONN\_TAG\_NOT\_USABLE** (2350, X'92E') Značka připojení není použitelná.

## **CHYBA MQRC\_LDAP\_PASSWORD\_ERROR**

(2390, X' 956 ') Heslo LDAP není platné.

#### **CHYBA MQRC\_LDAP\_USER\_NAME\_ERROR**

(2388, X' 954 ') Pole jména uživatele LDAP nejsou platná.

#### **MQRC\_LDAP\_USER\_NAME\_LENGTH\_ERR**

(2389, X' 955 ') Délka jména uživatele LDAP není platná.

## **CHYBA MQRC\_OPTIONS\_ERROR**

(2046, X'7FE') Volby nejsou platné nebo nejsou konzistentní.

#### **CHYBA MQRC\_SCO\_ERROR**

Struktura konfigurace SSL (2380, X'94C') není platná struktura voleb konfigurace SSL.

### **CHYBA MQRC\_SSL\_CONFIG\_ERROR**

(2392, X' 958 ') Chyba konfigurace SSL.

Podrobné informace o těchto kódech najdete v tématu Zprávy a kódy příčin.

## **Poznámky k použití**

Pro programovací jazyk Visual Basic se používá následující bod:

• Parametr **ConnectOpts** je deklarován jako typ MQCNO. Je-li aplikace spuštěna jako IBM MQ MQI clienta chcete určit parametry kanálu připojení klienta, deklarujte parametr **ConnectOpts** jako typ Any, aby aplikace mohla určovat strukturu MQCNOCD při volání na místě struktury MQCNO. To však znamená, že parametr **ConnectOpts** nelze zkontrolovat, aby se zajistilo, že se jedná o správný datový typ.

# **Vyvolání jazyka C**

MQCONNX (QMgrName, &ConnectOpts, &Hconn, &CompCode, &Reason);

Deklarujte parametry následujícím způsobem:

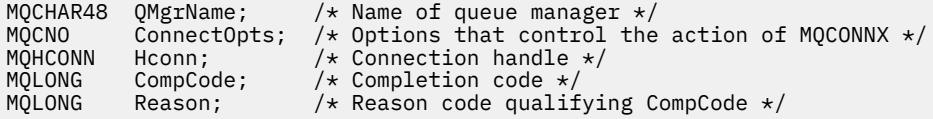

# **Vyvolání COBOL**

CALL 'MQCONNX' USING QMGRNAME, CONNECTOPTS, HCONN, COMPCODE, REASON.

Deklarujte parametry následujícím způsobem:

```
** Name of queue manager
 01 QMGRNAME PIC X(48).
** Options that control the action of MQCONNX
 01 CONNECTOPTS.
 COPY CMQCNOV.
** Connection handle
 01 HCONN PIC S9(9) BINARY.
** Completion code
 01 COMPCODE PIC S9(9) BINARY.
** Reason code qualifying COMPCODE
 01 REASON PIC S9(9) BINARY.
```
# **Vyvolání PL/I**

call MQCONNX (QMgrName, ConnectOpts, Hconn, CompCode, Reason);

Deklarujte parametry následujícím způsobem:

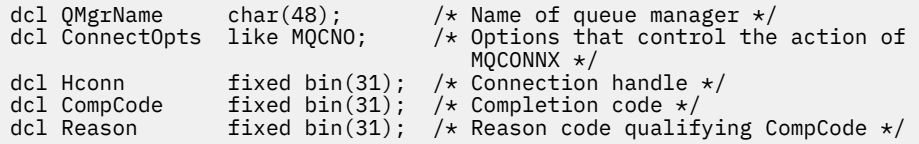

## **Vyvolání High Level Assembler**

CALL MQCONNX,(QMGRNAME,CONNECTOPTS,HCONN,COMPCODE,REASON)

Deklarujte parametry následujícím způsobem:

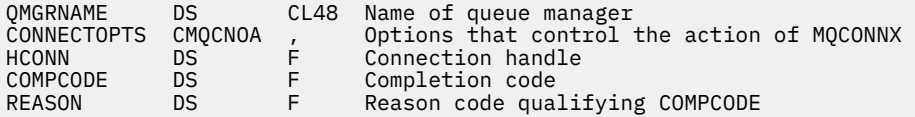

# **Vyvolání Visual Basic**

MQCONNX QMgrName, ConnectOpts, Hconn, CompCode, Reason

Deklarujte parametry následujícím způsobem:

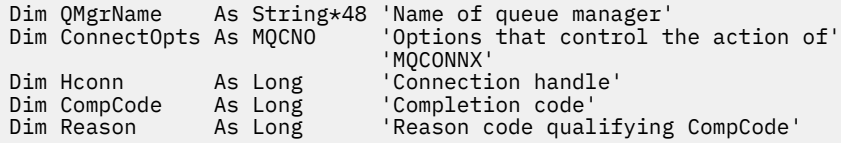

# **MQCRTMH-Vytvoření manipulátoru zprávy**

Volání MQCRTMH vrací popisovač zprávy.

Aplikace může volání MQCRTMH použít při následných voláních front zpráv:

- Pomocí volání [MQSETMP](#page-771-0) můžete nastavit vlastnost pro popisovač zprávy.
- Pomocí volání [MQINQMP](#page-714-0) můžete zjišťovat hodnotu vlastnosti obslužné rutiny zprávy.
- Pomocí volání [MQDLTMP](#page-682-0) můžete odstranit vlastnost popisovače zprávy.

Manipulátor zpráv lze použít v rámci volání MQPUT a MQPUT1 k přidružení vlastností obsluhy zprávy k vlastnostem vkládaných zpráv. Podobně zadáním manipulátoru zprávy v rámci volání MQGET lze při dokončení volání MQGET přistupovat k vlastnostem načítané zprávy pomocí manipulátoru zprávy.

K odstranění manipulátoru zprávy použijte příkaz [MQDLTMH](#page-680-0) .

## **Syntaxe**

MQCRTMH (*Hconn*, *CrtMsgHOpts*, *Hmsg*, *CompCode*, *Reason*)

## **Parametry**

#### **Hconn**

Typ: MQHCONN-vstup

Tento manipulátor představuje připojení ke správci front. Vrácena hodnota *Hconn* byla vrácena předchozím voláním MQCONN nebo MQCONNX. Pokud připojení ke správci front přestane být platné a žádné volání příkazu IBM MQ na obslužné rutiny zprávy není k dispozici, [MQDLTMH](#page-680-0) je implicitně voláno pro odstranění zprávy.

Případně můžete zadat následující hodnotu:

#### **PŘIPOJENÍ MQC\_UNASSOCIATED\_HCONN**

Manipulátor připojení nepředstavuje připojení k žádnému konkrétnímu správci front.

Je-li použita tato hodnota, musí být popisovač zprávy odstraněn s explicitním voláním funkce [MQDLTMH](#page-680-0) , aby bylo možné uvolnit úložiště, které mu bylo přiděleno; IBM MQ nikdy implicitně odstraní popisovač zprávy.

Musí existovat alespoň jedno platné připojení ke správci front zavedenému na podprocesu, který vytváří obslužnou rutinu zpráv, jinak volání selže s chybou MQRC\_HCONN\_ERROR.

V prostředí s více instalacemi na jednom systému je hodnota MQHC\_UNASSOCIATED\_HCONN omezena na použití s první instalací načtenou do procesu. Je vrácen kód příčiny MQRC\_HMSG\_NOT\_AVAILABLE, pokud je popisovač zprávy zadán pro jinou instalaci.

V produktu z/OS pro aplikace CICS lze volání MQCONN vynechat a pro produkt *Hconn* můžete zadat následující hodnotu:

#### **MQC\_DEF\_CONN**

Výchozí popisovač připojení

## **CrtMsg-HOpts**

Typ: MQCMHO-vstup

Volby, které řídí akci MQCRTMH. Podrobnosti viz [MQCMHO](#page-313-0) .

### **Hmsg**

Typ: MQHMSG-výstup

Na výstupu je vrácen popisovač zprávy, který lze použít k nastavení, zjišťování a odstranění vlastností popisovače zpráv. Na počátku popisovač zprávy neobsahuje žádné vlastnosti.

Popisovač zprávy má také přidružený deskriptor zprávy. Na počátku tato hodnota obsahuje výchozí hodnoty. Hodnoty asociovaných polí deskriptoru zpráv lze nastavit a provádět dotazy pomocí volání MQSETMP a MQINQMP. Volání MQDLTMP resetuje pole deskriptoru zprávy zpět na výchozí hodnotu.

Je-li argument *Hconn* zadán jako hodnota MQHC\_UNASSOCIATED\_HCONN, lze obslužnou rutinu vrácené zprávy použít pro příkazy MQGET, MQPUT nebo MQPUT1 s jakýmkoli připojením v rámci jednotky zpracování, ale může být používána pouze jedním voláním IBM MQ . Je-li popisovač používán, když se druhý volání IBM MQ pokusí použít stejný popisovač zprávy, dojde k selhání druhého volání IBM MQ s kódem příčiny MQRC\_MSG\_HANDLE\_IN\_USE.

Není-li parametr *Hconn* MQHC\_UNASSOCIATED\_HCONN, lze s použitím manipulátoru vrácené zprávy použít pouze určené připojení.

Následující hodnota parametru *Hconn* musí být použita v následných voláních MQI, kde je použit tento manipulátor zprávy:

- MQDLTMH
- MQSETMP
- MQINQMP
- MQDLTMP
- MQMBUF
- MQBUFMH5

Vrácený popisovač zprávy přestane být platný, když je pro popisovač zprávy vydán volání MQDLTMH, nebo když je ukončena jednotka zpracování, která definuje rozsah manipulátoru. Příkaz MQDLTMH je volán implicitně, pokud je při vytvoření popisovače zprávy zadáno specifické připojení a připojení ke správci front již není platné, například pokud je volána funkce MQDBC.

#### **CompCode**

Typ: MQLONG-výstup

Kód dokončení; je to jeden z následujících:

## **MQCC\_OK**

Úspěšné dokončení.

#### **SELHÁNÍ MQCC\_FAILED**

Volání se nezdařilo.

#### **Příčina**

Typ: MQLONG-výstup

Je-li *CompCode* MQCC\_OK:

## **MQRC\_NONE**

(0, X'000 ') Chybí důvod k vytvoření sestavy.

Je-li *CompCode* MQCC\_FAILED:

#### **MQRC\_ADAPTER\_NOT\_AVAILABLE**

(2204, X'089C') Adaptér není k dispozici.

#### **CHYBA MQRC\_ADAPTER\_SERV\_LOAD\_ERROR**

(2130, X'852 ') Nelze načíst modul služby adaptéru.

#### **NESROVNALOST MQRC\_ASID\_**

(2157, X'86D') Primární a domovské ASID se liší.

#### **MQRC\_CALL\_IN\_PROGRESS**

(2219, X'08AB') Volání MQI bylo zadáno před dokončením předchozího volání.

#### **CHYBA MQRC\_CMHO\_ERROR**

(2461, X'099D') Není platná struktura voleb popisovače zprávy vytvoření zprávy.

#### **PORCC\_CONNECTION\_CONNECTION\_LO**

(2273, X'7D9') Připojení ke správci front bylo ztraceno.

#### **MQRC\_HANDLE\_NOT\_AVAILABLE**

(2017, X'07E1') Nejsou k dispozici žádné další popisovače.

#### **CHYBA MQRC\_HCONN\_ERROR**

(2018, X'7E2') Popisovač připojení není platný.

#### **CHYBA MQRC\_HMSG\_ERROR**

(2460, X'099C') Ukazatel obsluhy zprávy není platný.

#### **CHYBA MQRC\_OPTIONS\_ERROR**

(2046, X'07FE') Volby nejsou platné nebo nejsou konzistentní.

#### **MQRC\_STORAGE\_NOT\_AVAILABLE**

(2071, X'817 ') Není k dispozici dostatek paměti.

#### **CHYBA MQRC\_UNEXPECTED\_ERROR**

(2195, X'893 ') Došlo k neočekávané chybě.

Podrobné informace o těchto kódech najdete v tématu Zprávy a kódy příčin.

**C**

MQCRTMH (Hconn, &CrtMsgHOpts, &Hmsg, &CompCode, &Reason);

Deklarujte parametry následujícím způsobem:

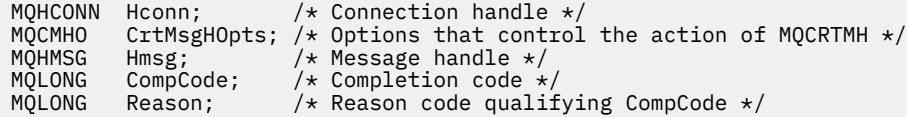

## **COBOL**

CALL 'MQCRTMH' USING HCONN, CRTMSGOPTS, HMSG, COMPCODE, REASON.

Deklarujte parametry následujícím způsobem:

```
** Connection handle
 01 HCONN PIC S9(9) BINARY.
** Options that control the action of MQCRTMH
 01 CRTMSGHOPTS.
     COPY CMQCMHOV.
** Message handle
```
- 01 HMSG PIC S9(18) BINARY.
- \*\* Completion code
- 01 COMPCODE PIC S9(9) BINARY.
- \*\* Reason code qualifying COMPCODE
- 01 REASON PIC S9(9) BINARY.

# **PL/I**

call MQCRTMH (Hconn, CrtMsgHOpts, Hmsg, CompCode, Reason);

Deklarujte parametry následujícím způsobem:

```
dcl Hconn fixed bin(31); /* Connection handle */
<code>dcl CrtMsgHOpts like MQCMHO; \quad /\star Options that control the action of MQCRTMH \star/</code>
dcl Hmsg \qquad \qquad \text{fixed bin}(63); \quad \text{/* Message handle } \star \text{/}dcl CompCode fixed bin(31); /* Completion code */
dcl Reason fixed bin(31); /\star Reason code qualifying CompCode \star/
```
## **High Level Assembler**

CALL MQCRTMH,(HCONN,CRTMSGHOPTS,HMSG,COMPCODE,REASON)

Deklarujte parametry následujícím způsobem:

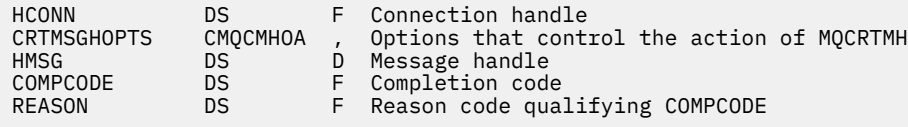

# **MQCTL-Řízení zpětných volání**

Volání MQCTL provádí řízení akcí zpětných volání a manipulátorů objektů otevřených pro připojení.

## **Syntaxe**

MQCTL (*Hconn*, *Operation*, *ControlOpts*, *CompCode*, *Reason*)

## **Parametry**

#### **Hconn**

Typ: MQHCONN-vstup

Tento manipulátor představuje připojení ke správci front. Vrácena hodnota *Hconn* byla vrácena předchozím voláním MQCONN nebo MQCONNX.

V produktu z/OS pro aplikace CICS lze volání MQCONN vynechat a pro produkt *Hconn* můžete zadat následující speciální hodnotu:

#### **MQC\_DEF\_HCONN**

Výchozí popisovač připojení.

#### **Operace**

Typ: MQLONG-vstup

Operace se zpracovává na zpětné volání definované pro zadaný popisovač objektu. Musíte uvést jednu a jednu jedinou z následujících možností:

#### **MQOP\_START**

Spustit přijímání zpráv pro všechny definované funkce odběratele zpráv pro uvedený popisovač připojení.

Zpětná volání se spouští na podprocesu spuštěnému systémem, který se liší od všech podprocesů aplikace.

Tato operace poskytuje řízení poskytovaného manipulátoru připojení k systému. Jediné volání MQI, které může být vydáno jiným vláknem, než je odběratelský podproces, je:

- MQCTL s operací MQOP\_STOP
- MQCTL s operací MQOP\_SUSPEND
- MODISC-Provede operaci MOCTL s operací MOOP\_STOP před odpojením modulu HConn.

Funkce MQRC\_HCONN\_ASYNC\_ACTIVE je vrácena v případě, že je při spuštění manipulátoru připojení zadáno volání rozhraní API produktu IBM MQ a volání nepochází z funkce spotřebitele zpráv.

Pokud spotřebitel zpráv zastaví připojení během volání MQCBCT\_START\_CALL, pak se volání MQCTL vrátí s kódem příčiny selhání MQRC\_CONNECTION\_STOPPED.

To může být vydáno ve funkci odběratele. Pro stejné připojení jako rutina zpětného volání je jeho jediným účelem zrušení dříve vydané operace MQOP\_STOP.

Tato volba není podporována v následujících prostředích: CICS v systému z/OS , nebo pokud je aplikace svázána s knihovnou IBM MQ bez podprocesů.

#### **MQOP\_START\_WAIT**

Spustit přijímání zpráv pro všechny definované funkce odběratele zpráv pro uvedený popisovač připojení.

Spotřebitelé zpráv se spouštějí na stejném podprocesu a řízení se nevrací volajícímu objektu MQCTL, dokud:

- Uvolněno v použití operací MQOP\_STOP nebo MQOP\_SUSPEND produktu MQCTL nebo
- Všechny rutiny odběratele byly deregistrovány nebo pozastaveny.

Pokud jsou všichni spotřebitelé odregistrováni nebo pozastaveni, je vydána implicitní operace MQOP\_STOP.

Tuto volbu nelze použít v rámci rutiny zpětného volání, a to ani pro aktuální popisovač připojení, ani pro žádný jiný manipulátor připojení. Je-li volání vyzkoušeno, vrátí se s hodnotou MQRC\_ENVIRONMENT\_ERROR.

Pokud během operace MQOP\_START\_WAIT nejsou žádné registrované, nepozastavené spotřebitele, volání selže s kódem příčiny MQRC\_NO\_CALLBACKS\_ACTIVE.

Je-li během operace MQOP\_START-WAIT připojení pozastaveno, volání MQCTL vrátí kód příčiny varování MQRC\_CONNECTION\_SUSPENDED; připojení zůstane 'spuštěno'.

Aplikace se může rozhodnout pro zadání příkazu MQOP\_STOP nebo MQOP\_RESUME. V této instanci jsou bloky operací MQOP\_RESUME.

Tato volba není podporována v jednom vláknovém klientovi.

## **MQOP\_STOP**

Zastavte příjem zpráv a počkejte, až všichni spotřebitelé dokončí své operace před dokončením této volby. Tato operace uvolní manipulátor připojení.

Je-li tato volba vydána v rámci rutiny zpětného volání, nebude tato volba účinná, dokud rutina nebude ukončena. Žádné další rutiny pro spotřebitele zpráv se nezavolají po dokončení zpracování rutin pro zprávy, které již byly přečteny, a po zastavení volání (je-li požadována) pro rutiny zpětného volání.

Je-li vydáno mimo rutinu zpětného volání, řízení se nevrátí k volajícímu, dokud nebudou dokončeny rutiny odběratele pro zprávy, které již byly načteny, a po ukončení volání (je-li požadována) na zpětné volání. Samotné zpětné volání však zůstává registrováno.

Tato funkce nemá žádný vliv na zprávy dopředného čtení. Musíte zajistit, aby spotřebitelé spouštěli MQCLOSE (MQCO\_QUIESCE) z funkce zpětného volání, abyste určili, zda jsou k dispozici nějaké další zprávy, které mají být dodány.

#### **MQOP\_SUSPEND**

Pozastavit příjem zpráv. Tato operace uvolní manipulátor připojení.

To nemá žádný vliv na čtení napřed zpráv pro aplikaci. Hodláte-li dlouhodobě zastavit spotřebovávání zpráv, zvažte uzavření fronty a opětovné otevření, až spotřeba pokračuje.

Je-li vydáno v rámci rutiny zpětného volání, neprojeví se, dokud rutina nebude ukončena. Po ukončení aktuální rutiny nebudou volány žádné další rutiny pro spotřebitele zpráv.

Je-li vydáno mimo zpětné volání, řízení se nevrátí k volajícímu, dokud nebude dokončena aktuální zákaznický rutina a nebudou zavolány žádné další.

#### **MQOP\_RESUME**

Pokračujte ve spotřebování zpráv.

Tato volba je obvykle vydána z hlavního podprocesu aplikace, ale lze ji také použít v rámci rutiny zpětného volání ke zrušení dřívější žádosti o pozastavení vydané ve stejné rutině.

Je-li příkaz MQOP\_RESUME použit k obnovení operace MQOP\_START\_WAIT, pak budou bloky operací.

#### **ControlOpts**

Typ: MQCTLO-vstup

Volby, které řídí akci MQCTL

Podrobnosti o struktuře viz [MQCTLO](#page-336-0) .

#### **CompCode**

Typ: MQLONG-výstup

Kód dokončení; je to jeden z následujících:

**MQCC\_OK**

Úspěšné dokončení.

## **VAROVÁNÍ MQCC\_WARNING**

Varování (částečné dokončení).

## **SELHÁNÍ MQCC\_FAILED**

Volání se nezdařilo.

#### **Příčina**

Typ: MQLONG-výstup

Je-li *CompCode* MQCC\_OK:

#### **MQRC\_NONE**

(0, X'000 ') Chybí důvod k vytvoření sestavy.

Je-li *CompCode* MQCC\_FAILED:

#### **CHYBA MQRC\_ADAPTER\_CONV\_LOAD\_ERROR**

(2133, X'855 ') Nelze načíst moduly služeb pro převod dat.

#### **MQRC\_ADAPTER\_NOT\_AVAILABLE**

(2204, X'89C') Adaptér není k dispozici.

## **CHYBA MQRC\_ADAPTER\_SERV\_LOAD\_ERROR**

(2130, X'852 ') Nelze načíst modul služby adaptéru.

## **CHYBA MQRC\_API\_EXIT\_ERROR**

(2374, X' 946 ') API uživatelské procedury se nezdařilo.

## **CHYBA MQRC\_API\_EXIT\_LOAD\_ERROR**

(2183, X'887 ') Nelze načíst uživatelskou proceduru rozhraní API.

## **NESROVNALOST MQRC\_ASID\_**

(2157, X'86D') Primární a domovské ASID se liší.

# **CHYBA\_MQRC\_BUFFER\_LENGTH\_ERROR**

(2005, X'7D5') Parametr délky vyrovnávací paměti není platný.

## **MQRC\_CALLBACK\_LINK\_ERROR**

(2487, X'9B7') Nelze volat rutinu zpětného volání.

## **MQRC\_CALLBACK\_NOT\_ REGISTERED**

(2448, X' 990 ') Nelze zrušit registraci, pozastavení nebo obnovení, protože neexistuje žádné registrované zpětné volání

## **CHYBA MQRC\_CALLBACK\_ROUTINE\_ERROR**

(2486, X'9B6') Either, both CallbackFunction a CallbackName byly zadány v volání MOOP\_REGISTER.

Nebo byly zadány buď CallbackFunction , nebo CallbackName , ale neodpovídají momentálně registrované funkci zpětného volání.

#### **MQRC\_CALLBACK\_TYPE\_ERROR**

(2483, X'9B3') Nesprávné pole typu CallBackType.

#### **MQRC\_CALL\_IN\_PROGRESS**

(2219, X'8AB') Volání MQI bylo zadáno před dokončením předchozího volání.

#### **CHYBA MQRC\_CBD\_ERROR**

(2444, X'98C') Blok volby je chybný.

### **CHYBA MQRC\_CBD\_OPTIONS\_ERROR**

(2484, X'9B4') Nesprávné pole voleb MQCBD.

#### **MQRC\_CICS\_WAIT\_FAILED**

(2140, X'85C') Požadavek na čekání byl odmítnut CICS.

#### **PORCC\_CONNECTION\_CONNECTION\_LO**

(2009, X'7D9') Připojení ke správci front bylo ztraceno.

## **AUTORIZOVANÝ MQRC\_CONNECTION\_NOT\_AUTHORIZED**

(2217, X'8A9') Chybí autorizace pro připojení.

### **MQRC\_CONNECTION\_QUIESCING**

(2202, X'89A') Připojení je uváděno do klidového stavu.

#### **ZASTAVIT\_PŘIPOJENÍ\_MQRC**

(2203, X'89B') Spojení se vypíná.

#### **CHYBA MQRC\_CORRELA\_ID\_ERROR**

(2207, X'89F') Chyba identifikátoru korelace.

#### **PODPOROVÁNO MQRC\_FUNCTION\_NOT\_SUPPORTED**

(2298, X'8FA') Požadovaná funkce není k dispozici v aktuálním prostředí.

#### **MQRC\_GET\_INHIBITED**

(2016, X'7E0') Získá informace o zablokování fronty.

#### **KONFLIKT MQRC\_GLOBAL\_UOW\_CONFLICT**

(2351, X'92F') Globální jednotky konfliktu práce.

#### **CHYBA MQRC\_GMO\_ERROR**

(2186, X'88A') Struktura voleb získání zprávy není platná.

#### **FUNKCE MQRC\_HANDLE\_IN\_USE\_FOR\_UOW**

(2353, X' 931 ') Manipulátor v použití pro globální pracovní jednotku.

#### **CHYBA MQRC\_HCONN\_ERROR**

(2018, X'7E2') Popisovač připojení není platný.

#### **CHYBA MQRC\_HOBJ\_ERROR**

(2019, X'7E3') Popisovač objektu není platný.

#### **MQRC\_INCONSISTENT\_BROWSE**

(2259, X'8D3') Nekonzistentní specifikace procházení.

#### **NEKONZISTENCE MQRC\_INCONSISTENT\_UOW**

(2245, X'8C5') Nekonzistentní specifikace jednotky práce.

#### **MQRC\_INVALID\_MSG\_UNDER\_CURSOR**

(2246, X'8C6') Zpráva pod kurzorem není platná pro načtení.

## **KONFLIKT MQRC\_LOCAL\_UOW\_CONFLICT**

(2352, X' 930 ') Globální jednotka práce je v konfliktu s místní jednotkou práce.

#### **CHYBA MQRC\_MATCH\_OPTIONS\_ERROR**

(2247, X'8C7') Volby shody nejsou platné.

#### **CHYBA MQRC\_MAX\_MSG\_LENGTH\_ERROR**

(2485, X'9B5') Nesprávná hodnota pole MaxMsgLength

#### **CHYBA MQRC\_MD\_ERROR**

(2026, X'7EA') Deskriptor zprávy není platný.

#### **MQRC\_MODULE\_ENTRY\_NOT\_FOUND**

(2497, X'9C1') Uvedený vstupní bod funkce nebyl nalezen v modulu.

#### **MQRC\_MODULE\_INVALID**

(2496, X'9C0') Modul je nalezen, ale je nesprávného typu (32 bit/64 bitů) nebo není platnou knihovnou DLL.

#### **MQRC\_MODULE\_NOT\_FOUND**

(2495, X'9BF') Modul nebyl nalezen v cestě pro vyhledávání, nebo neměl oprávnění k načtení.

#### **CHYBA MQRC\_MSG\_ID\_**

(2206, X'89E') Chyba identifikátoru zprávy.

#### **MQRC\_MSG\_SEQ\_NUMBER\_ERROR**

(2250, X'8CA') Pořadové číslo zprávy není platné.

#### **CHYBA MQRC\_MSG\_TOKEN\_ERROR**

(2331, X'91B') Použití tokenu zprávy není platné.

#### **MQRC\_NOT\_OPEN\_FOR\_BROWSE**

(2036, X'7F4') Fronta není otevřená pro procházení.

## **MQRC\_NOT\_OPEN\_FOR\_INPUT**

(2037, X'7F5') Fronta není otevřena pro vstup.

#### **MQRC\_OBJECT\_CHANGED**

(2041, X'7F9') Definice objektu byla od otevření změněna.

#### **MQRC\_OBJECT\_DAMAGED**

(2101, X'835 ') Objekt je poškozen.

#### **CHYBA OPERACE MQRC\_OPERATION\_ERROR**

(2488, X'9B8') Nesprávný kód operace na volání rozhraní API

#### **CHYBA MQRC\_OPTIONS\_ERROR**

(2046, X'7FE') Volby nejsou platné nebo nejsou konzistentní.

#### **CHYBA OBJEKTU MQRC\_PAGESET\_ERROR**

(2193, X'891 ') Chyba při přístupu k datové sadě sady stránek.

#### **MQRC\_Q\_DELETED**

(2052, X'804 ') Fronta byla odstraněna.

#### **CHYBA MQRC\_Q\_INDEX\_TYPE\_ERROR**

(2394, X'95A') Fronta má špatný typ indexu.

#### **CHYBA MQRC\_Q\_MGR\_NAME\_ERROR**

(2058, X'80A') Název správce front není platný nebo je neznámý.

#### **MQRC\_Q\_MGR\_NOT\_AVAILABLE**

(2059, X'80B') Správce front není k dispozici pro připojení.

#### **UVÁDĚNÍ MQRC\_Q\_MGR\_QUIESCING**

(2161, X'871 ') Správce front je uváděn do klidového stavu.

#### **MQRC\_Q\_MGR\_STOPPING**

(2162, X'872 ') Správce front se vypíná.

#### **PROBLÉM MQRC\_RESOURCE\_PROBLEM**

(2102, X'836 ') Není k dispozici dostatek systémových prostředků.

#### **MQRC\_SIGNAL\_OUTSTANDING**

(2069, X'815 ') Signál nevyřízený pro tento popisovač.

## **MQRC\_STORAGE\_NOT\_AVAILABLE**

(2071, X'817 ') Není k dispozici dostatek paměti.

## **MQRC\_SUPPRESSED\_BY\_EXIT**

(2109, X'83D') Volání potlačeno ukončovacím programem.

#### **MQRC\_SYNCPOINT\_NOT\_AVAILABLE**

(2072, X'818 ') Podpora synchronizačních bodů není k dispozici.

#### **CHYBA MQRC\_UNEXPECTED\_ERROR**

(2195, X'893 ') Došlo k neočekávané chybě.

#### **CHYBA MQRC\_UOW\_ENLISTMENT\_ERROR**

(2354, X' 932 ') Zařazení do globální jednotky práce se nezdařilo.

#### **MQRC\_UOW\_MIX\_NOT\_SUPPORTED**

(2355, X' 933 ') Směs volání jednotek práce není podporována.

## **MQRC\_UOW\_NOT\_AVAILABLE**

(2255, X'8CF') Unit of work not available for the queue manager to use.

#### **CHYBA MQRC\_WAIT\_INTERVAL\_ERROR**

(2090, X'82A') Čekací interval v MQGMO není platný.

#### **MQRC\_WRONG\_GMO\_VERSION**

(2256, X'8D0') Chybná verze dodávaného MQGMO.

#### **VERZE MQRC\_WRONG\_MD\_VERSION**

(2257, X'8D1') Chybná verze dodaných MQMD.

Podrobné informace o těchto kódech najdete v tématu Zprávy a kódy příčin.

## **Poznámky k použití**

- 1. Rutiny zpětného volání musí zkontrolovat odezvy ze všech služeb, které vyvolávají, a pokud rutina zjistí podmínku, kterou nelze vyřešit, musí vydat příkaz MQCB MQOP\_DEREGISTER, který zabrání opakovaným voláním rutiny zpětného volání.
- 2. Pokud používáte asynchronní spotřebu v aplikaci, kde správce transakcí XA spravuje globální transakce, včetně aktualizací produktu IBM MQ, je třeba zvážit následující dodatečné body:
	- a. Po volání produktu **xa\_open**není platné volání MQCTL (MQOP\_START) pro objekt **HConn**po jeho vytvoření.

Důvodem je skutečnost, že se produkt **HConn** připojil ke kontextu XA, a proto nelze k němu přistupovat v rámci samostatného podprocesu nebo podprocesů, které používá asynchronní mechanismus spotřeby.

- b. Při volání funkce MQCTL (MQOP\_START) v tomto scénáři dojde k selhání volání s kódem příčiny MQRC\_ASYNC\_XA\_CONFLICT (2350).
- c. Po volání produktu **xa\_open**je platné volání funkce MQCTL (MQOP\_START\_WAIT) pro objekt **HConn**po jeho vytvoření.

Důvodem je to, že tato metoda spuštění asynchronního mechanismu spotřeby způsobí, že se všechna další zpětná volání pro spuštění produktu **HConn** spustí na podprocesu, ve kterém došlo k volání MQCTL. Odkaz mezi **HConn** a vláknem proto není ztracen.

- 3. **Při operaci z/OS, je-li operace MQOP\_START:** 
	- Programy, které používají asynchronní rutiny zpětného volání, musí mít autorizaci pro použití služeb z/OS UNIX System Services (USS).
	- Programy jazyka LE (Language Environment), které používají asynchronní rutiny zpětného volání, musí používat běhovou volbu LE POSIX(ON).
	- Programy typu Non-LE, které používají asynchronní rutiny zpětného volání, nesmí používat rozhraní USS pthread\_create (callable service BPX1PTC).
- 4. MOS MOCTL není podporováno v rámci adaptéru IMS.

**Poznámka:** V produktu CICSnení operace MQOP\_START podporována. Místo toho použijte volání funkce MQOP\_START\_WAIT.

# **Vyvolání jazyka C**

MQCTL (Hconn, Operation, &ControlOpts, &CompCode, &Reason)

Deklarujte parametry následujícím způsobem:

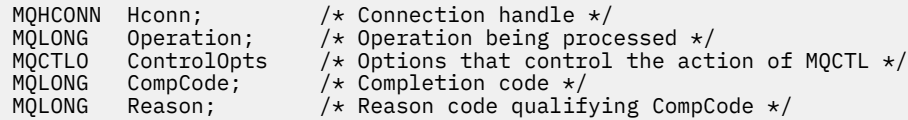

# **Vyvolání COBOL**

CALL 'MQCTL' USING HCONN, OPERATION, CTLOPTS, COMPCODE, REASON.

Deklarujte parametry následujícím způsobem:

```
** Connection handle
           PIC S9(9) BINARY.
** Operation
..<br>01 OPERATION PIC S9(9) BINARY.
** Control Options
 01 CTLOPTS.
     COPY CMQCTLOV.
** Completion code
 01 COMPCODE PIC S9(9) BINARY.
** Reason code qualifying COMPCODE
 01 REASON PIC S9(9) BINARY.
```
# **Vyvolání PL/I**

call MQCTL(Hconn, Operation, CtlOpts, CompCode, Reason)

Deklarujte parametry následujícím způsobem:

dcl Hconn fixed bin(31); /\* Connection handle \*/ dcl Operation fixed bin(31); /\* Operation \*/ dcl CtlOpts like MQCTLO; /\* Options that control the action of MQCTL \*/ dcl CompCode fixed bin(31); /\* Completion code \*/ dcl Reason fixed bin(31); /\* Reason code qualifying CompCode \*/

# **MQDISC-Odpojení správce front**

Volání MQDISC přeruší spojení mezi správcem front a aplikačním programem a je inverzní k volání MQCONN nebo MQCONNX.

- V systému z/OSvšechny aplikace, které používají asynchronní spotřebu zpráv, zpracování událostí nebo zpětné volání, hlavní řídicí podproces musí před ukončením vydat volání MQDISC. Další podrobnosti najdete v tématu Asynchronní spotřeba zpráv produktu IBM MQ .
- V produktu z/OSnemusí aplikace produktu CICS vydat toto volání k odpojení od správce front.

Pokud aplikace CICS toto volání provádí, nemá žádný účinek, pokud nebylo provedeno dřívější volání MQCONNX a uvádí jednu z následujících možností:

```
MQCNO_SERIALIZE_CONN_TAG_Q_MGR
```
MQCNO\_SERIALIZE\_CONN\_TAG\_QSG MQCNO\_RESTRICT\_CONN\_TAG\_Q\_MGR nebo MQCNO\_RESTRICT\_CONN\_TAG\_QSG

volby, v takovém případě jsou všechny aktuálně otevřené manipulátory objektů zavřeny.

# **Syntaxe**

MQDISC (*Hconn*, *CompCode*, *Reason*)

# **Parametry**

## **Hconn**

Typ: MQHCONN-input/output

Tento manipulátor představuje připojení ke správci front. Vrácena hodnota *Hconn* byla vrácena předchozím voláním MQCONN nebo MQCONNX.

V produktu z/OS pro aplikace produktu CICS můžete vynechat volání MQCONN a pro produkt *Hconn* určit následující hodnotu:

## **MQC\_DEF\_HCONN**

Výchozí popisovač připojení.

Při úspěšném dokončení volání nastaví správce front *Hconn* na hodnotu, která není platným popisovačem pro dané prostředí. Tato hodnota je:

## **MQC\_UNUSABLE\_HCONN**

Nepoužitelná obsluha připojení.

V systému z/OSje parametr *Hconn* nastaven na hodnotu, která není definována.

## **CompCode**

Typ: MQLONG-výstup

Kód dokončení; je to jeden z následujících kódů:

#### **MQCC\_OK**

Úspěšné dokončení.

# **VAROVÁNÍ MQCC\_WARNING**

Varování (částečné dokončení).

# **SELHÁNÍ MQCC\_FAILED**

Volání se nezdařilo.

#### **Příčina**

Typ: MQLONG-výstup

Je-li *CompCode* MQCC\_OK:

## **MQRC\_NONE**

(0, X'000 ') Chybí důvod k vytvoření sestavy.

Je-li *CompCode* MQCC\_WARNING:

## **MQRC\_BACKED\_OUT**

(2003, X'7D3') Unit of work backed out.

## **MQRC\_CONN\_TAG\_NOT\_RELEASED**

(2344, X' 928 ') Značka připojení není uvolněná.

## **NEVYŘÍZENÉ MQRC\_OUTCOME\_PENDING**

(2124, X'84C') Výsledek operace vázaného zpracování je nevyřízený.

Je-li *CompCode* MQCC\_FAILED:

## **CHYBA MQRC\_ADAPTER\_DIC\_LOAD\_ERROR**

(2138, X'85A') Nelze načíst modul odpojení adaptéru.

#### <span id="page-678-0"></span>**MQRC\_ADAPTER\_NOT\_AVAILABLE**

(2204, X'89C') Adaptér není k dispozici.

#### **CHYBA MQRC\_ADAPTER\_SERV\_LOAD\_ERROR**

(2130, X'852 ') Nelze načíst modul služby adaptéru.

## **CHYBA MQRC\_API\_EXIT\_ERROR**

(2374, X' 946 ') API uživatelské procedury se nezdařilo.

#### **MQRC\_API\_EXIT\_INIT\_ERROR**

Inicializace uživatelské procedury rozhraní API (2375, X' 947 ') API se nezdařila.

#### **CHYBA MQRC\_API\_EXIT\_TERM\_ERROR**

(2376, X' 948 ') Ukončení uživatelské procedury rozhraní API se nezdařilo.

#### **NESROVNALOST MQRC\_ASID\_**

(2157, X'86D') Primární a domovské ASID se liší.

#### **MQRC\_CALL\_IN\_PROGRESS**

(2219, X'8AB') Volání MQI bylo zadáno před dokončením předchozího volání.

#### **PORCC\_CONNECTION\_CONNECTION\_LO**

(2009, X'7D9') Připojení ke správci front bylo ztraceno.

#### **ZASTAVIT\_PŘIPOJENÍ\_MQRC**

(2203, X'89B') Spojení se vypíná.

#### **CHYBA MQRC\_HCONN\_ERROR**

(2018, X'7E2') Popisovač připojení není platný.

#### **MQRC\_OUTCOME\_MIXED**

(2123, X'84B') Výsledek operace commit nebo back-out je smíšený.

#### **CHYBA OBJEKTU MQRC\_PAGESET\_ERROR**

(2193, X'891 ') Chyba při přístupu k datové sadě sady stránek.

#### **CHYBA MQRC\_Q\_MGR\_NAME\_ERROR**

(2058, X'80A') Název správce front není platný nebo je neznámý.

#### **MQRC\_Q\_MGR\_NOT\_AVAILABLE**

(2059, X'80B') Správce front není k dispozici pro připojení.

#### **MQRC\_Q\_MGR\_STOPPING**

(2162, X'872 ') Správce front se vypíná.

## **PROBLÉM MQRC\_RESOURCE\_PROBLEM**

(2102, X'836 ') Není k dispozici dostatek systémových prostředků.

#### **MQRC\_STORAGE\_NOT\_AVAILABLE**

(2071, X'817 ') Není k dispozici dostatek paměti.

#### **CHYBA MQRC\_UNEXPECTED\_ERROR**

(2195, X'893 ') Došlo k neočekávané chybě.

Podrobné informace o těchto kódech najdete v tématu Zprávy a kódy příčin.

## **Poznámky k použití**

- 1. Je-li volání MQDISC vydáno, má-li připojení stále otevřené objekty pod tímto připojením, správce front tyto objekty zavře a volby zavření nastavené na hodnotu MQCO\_NONE.
- 2. Pokud aplikace skončí s nepotvrzenými změnami v pracovní jednotce, závisí odebrání těchto změn na tom, jak aplikace končí:
	- a. Pokud aplikace vydá volání MQDISC před ukončením:
		- Pro koordinovanou pracovní jednotku správce front vydá správce front volání MQCMIT jménem aplikace. Jednotka práce je potvrzena, pokud je to možné, a vrácena, pokud ne.

• Pro externě koordinovanou jednotku práce není žádná změna stavu pracovní jednotky; správce front však obvykle informuje o tom, že pracovní jednotka musí být potvrzena, když ji požádá koordinátor jednotky práce.

V systémech z/OS, CICS, IMS (jiných než dávkových programů DL/1 ) a aplikací RRS jsou tyto aplikace podobné.

- b. Pokud aplikace skončí normálně, ale bez zadání volání MQDISC, závisí akce na daném prostředí:
	- V produktu z/OS, s výjimkou aplikací MQ Java nebo MQ JMS , se vyskytují akce popsané v poznámce 2a .
	- Ve všech ostatních případech se vyskytnou akce popsané v poznámce 2c .

Kvůli rozdílům mezi prostředími se ujistěte, že aplikace, které chcete použít k portu, buď potvrdí, nebo zazálohují jednotku práce, než skončí.

- c. Pokud aplikace skončí *nestandardně* bez volání volání MQDISC, bude jednotka práce vrácena zpět.
- 3. V systému z/OSplatí následující body:
	- Aplikace produktu CICS nemusí zadávat volání MQDISC k odpojení od správce front, protože se samotný systém CICS připojuje ke správci front a volání MQDISC nemá žádný vliv na toto připojení.
	- CICS, IMS (jiné než dávkové programy DL/1 ) a aplikace RRS používají jednotky práce koordinovanou externím koordinátorem jednotky práce. Výsledkem je, že volání MQDISC nemá vliv na stav pracovní jednotky (pokud existuje), která existuje při vydání volání.

Volání MQDISC však *znamená* konec použití značky připojení *ConnTag* , které bylo přidruženo k připojení dřívějším voláním MQCONNX vydaným aplikací. Pokud existuje aktivní pracovní jednotka, která odkazuje na značku připojení při volání MQDISC, volání bude dokončeno s kódem dokončení MQCC\_WARNING a kódem příčiny MQRC\_CONN\_TAG\_NOT\_RELEASED. Značka připojení nebude k dispozici pro opětovné použití, dokud nebude externí koordinátor jednotek práce vyřešen pracovní jednotku.

**Poznámka:** V produktu CICSnení operace MQOP\_START podporována. Místo toho použijte volání funkce MOOP\_START\_WAIT.

## **Vyvolání jazyka C**

MQDISC (&Hconn, &CompCode, &Reason);

Deklarujte parametry následujícím způsobem:

MQHCONN Hconn; /\* Connection handle \*/<br>MQLONG CompCode; /\* Completion code \*/ MQLONG CompCode;  $/*$  Completion code  $\star$ ,<br>MOLONG Reason;  $/*$  Reason code quali:  $/*$  Reason code qualifying CompCode  $*/$ 

## **Vyvolání COBOL**

CALL 'MQDISC' USING HCONN, COMPCODE, REASON.

Deklarujte parametry následujícím způsobem:

```
** Connection handle
            PIC S9(9) BINARY.
** Completion code
01 COMPCODE PIC S9(9) BINARY.
** Reason code qualifying COMPCODE
 01 REASON PIC S9(9) BINARY.
```
# <span id="page-680-0"></span>**Vyvolání PL/I**

call MQDISC (Hconn, CompCode, Reason);

Deklarujte parametry následujícím způsobem:

dcl Hconn fixed bin(31); /\* Connection handle \*/ dcl CompCode fixed bin(31); /\* Completion code \*/ dcl Reason fixed bin(31); /\* Reason code qualifying CompCode \*/

# **Vyvolání asembleru System/390**

CALL MQDISC,(HCONN,COMPCODE,REASON)

Deklarujte parametry následujícím způsobem:

HCONN DS F Connection handle COMPCODE DS F Completion code REASON DS F Reason code qualifying COMPCODE

# **Vyvolání Visual Basic**

MQDISC Hconn, CompCode, Reason

Deklarujte parametry následujícím způsobem:

Dim Hconn As Long 'Connection handle' Dim CompCode As Long 'Completion code' Dim Reason As Long 'Reason code qualifying CompCode'

# **MQDLTMH-Výmaz manipulátoru zprávy**

Volání MQDLTMH odstraní popisovač zprávy a je inverzní k volání MQCRTMH.

## **Syntaxe**

MQDLTMH (*Hconn*, *Hmsg*, *DltMsgHOpts*, *CompCode*, *Reason*)

## **Parametry**

#### **Hconn**

Typ: MQHCONN-vstup

Tento manipulátor představuje připojení ke správci front.

Hodnota se musí shodovat s manipulátorem připojení, který byl použit k vytvoření manipulátoru zprávy zadaného argumentem **Hmsg** .

Pokud byl popisovač zprávy vytvořen pomocí MQHC\_UNASSOCIATED\_HCONN, musí být ustanoveno platné připojení na podprocesu, který odstraňuje popisovač zprávy, jinak se volání nezdaří s MQRC\_CONNECTION\_BROKEN.

#### **Hmsg**

Typ: MQHMSG-vstupní/výstupní

Jedná se o popisovač zprávy, který má být odstraněn. Hodnota byla vrácena předchozím voláním MQCRTMH.

Při úspěšném dokončení volání je manipulátor nastaven na neplatnou hodnotu pro dané prostředí. Tato hodnota je:

#### **MAHL\_UNUSABLE\_HMSG**

Nepoužitelná obsluha zprávy.

Popisovač zprávy nelze odstranit, pokud probíhá jiný volání IBM MQ , kterému byl předán stejný popisovač zprávy.

#### **DltMsgHOpts**

Typ: MQDMHO-vstup

Podrobnosti viz [MQDMHO](#page-353-0) .

#### **CompCode**

Typ: MQLONG-výstup

Kód dokončení; je to jeden z následujících:

#### **MQCC\_OK**

Úspěšné dokončení.

## **SELHÁNÍ MQCC\_FAILED**

Volání se nezdařilo.

## **Příčina**

Typ: MQLONG-výstup

Je-li *CompCode* MQCC\_OK:

## **MQRC\_NONE**

(0, X'000 ') Chybí důvod k vytvoření sestavy.

Je-li položka *CompCode* MQCC\_FAILED:

#### **MQRC\_ADAPTER\_NOT\_AVAILABLE**

(2204, X'089C') Adaptér není k dispozici.

#### **CHYBA MQRC\_ADAPTER\_SERV\_LOAD\_ERROR**

(2130, X'852 ') Nelze načíst modul služby adaptéru.

#### **NESROVNALOST MQRC\_ASID\_**

(2157, X'86D') Primární a domovské ASID se liší.

## **MQRC\_CALL\_IN\_PROGRESS**

(2219, X'08AB') Volání MQI bylo zadáno před dokončením předchozího volání.

#### **PORCC\_CONNECTION\_CONNECTION\_LO**

(2009, X'07D9') Připojení ke správci front bylo ztraceno.

## **CHYBA MQRC\_DMHO\_ERROR**

(2462, X'099E') Struktura obslužného programu odstranění zprávy není platná.

## **CHYBA MQRC\_HMSG\_ERROR**

(2460, X'099C') Ukazatel obsluhy zprávy není platný.

#### **MQRC\_MSG\_HANDLE\_IN\_USE**

(2499, X'09C3') Popisovač zprávy je již používán.

## **CHYBA MQRC\_OPTIONS\_ERROR**

(2046, X'07FE') Volby nejsou platné nebo nejsou konzistentní.

#### **MQRC\_STORAGE\_NOT\_AVAILABLE**

(2071, X'817 ') Není k dispozici dostatek paměti.

## **CHYBA MQRC\_UNEXPECTED\_ERROR**

(2195, X'893 ') Došlo k neočekávané chybě.

Podrobné informace o těchto kódech najdete v tématu Zprávy a kódy příčin.

# <span id="page-682-0"></span>**Vyvolání jazyka C**

MQDLTMH (Hconn, &Hmsg, &DltMsgHOpts, &CompCode, &Reason);

Deklarujte parametry následujícím způsobem:

```
MQHCONN Hconn; /* Connection handle */
MQHMSG Hmsg; /* Message handle */
<code>MQDMHO  DltMsgHOpts;</code> /\star Options that control the action of <code>MQDLTMH</code> \star/MQLONG CompCode; /* Completion code */
MQLONG Reason; /* Reason code qualifying CompCode */
```
# **Vyvolání COBOL**

CALL 'MQDLTMH' USING HCONN, HMSG, DLTMSGOPTS, COMPCODE, REASON.

Deklarujte parametry následujícím způsobem:

```
** Connection handle
01 HCONN PIC S9(9) BINARY.
** Options that control the action of MQDLTMH
01 DLTMSGHOPTS.
COPY CMQDLMHOV.
** Completion code
01 COMPCODE PIC S9(9) BINARY.
** Reason code qualifying COMPCODE
01 REASON PIC S9(9) BINARY.
```
# **Vyvolání PL/I**

call MQDLTMH (Hconn, Hmsg, DltMsgHOpts, CompCode, Reason);

Deklarujte parametry následujícím způsobem:

```
dcl Hconn /* Connection handle */<br>dcl Hmsg /* Message handle */
dcl Hmsg /* Message handle */<br>dcl DltMsgHOpts like MQDMHO; /* Opt:
                                        \frac{1}{\sqrt{2}} Options that control the action of MQDLTMH \frac{1}{\sqrt{2}}dcl CompCode /* Completion code */
dcl Reason /* Reason code qualifying CompCode */
```
## **Vyvolání High Level Assembler**

CALL MQDLTMH,(HCONN,HMSG,DLTMSGHOPTS,COMPCODE,REASON)

Deklarujte parametry následujícím způsobem:

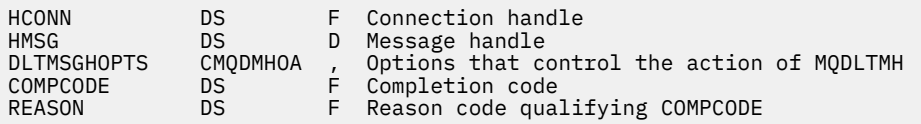

# **MQDLTMP-Odstranění vlastnosti zprávy**

Volání MQDLTMP odstraní vlastnost z manipulátoru zprávy a je inverzní k volání MQSETMP.

## **Syntaxe**

MQDLTMP (*Hconn*, *Hmsg*, *DltPropOpts*, *Name*, *CompCode*, *Reason*)

## **Parametry**

## **Hconn**

Typ: MQHCONN-vstup

Tento manipulátor představuje připojení ke správci front. Hodnota se musí shodovat s manipulátorem připojení, který byl použit k vytvoření manipulátoru zprávy zadaného argumentem **Hmsg** .

Pokud byl popisovač zprávy vytvořen pomocí MQHC\_UNASSOCIATED\_HCONN, musí být ustanoveno platné připojení na podprocesu, který odstraňuje manipulační prostředek zprávy, jinak volání selže při selhání MORC\_CONNECTION\_BROKEN.

#### **Hmsg**

Typ: MQHMSG-vstup

Jedná se o popisovač zprávy obsahující vlastnost, která má být odstraněna. Hodnota byla vrácena předchozím voláním MQCRTMH.

## **DltPropOpts**

Typ: MQDMPO-vstup

Podrobnosti naleznete v datovém typu [MQDMPO](#page-355-0) .

## **Název**

Typ: MQCHARV-vstup

Název vlastnosti, která má být odstraněna. Viz Názvy vlastností , kde jsou další informace o názvech vlastností.

Zástupné znaky nejsou v názvu vlastnosti povoleny.

## **CompCode**

Typ: MQLONG-výstup

Kód dokončení; je to jeden z následujících:

## **MQCC\_OK**

Úspěšné dokončení.

#### **VAROVÁNÍ MQCC\_WARNING**

Varování (částečné dokončení).

## **SELHÁNÍ MQCC\_FAILED**

Volání se nezdařilo.

## **Příčina**

Typ: MQLONG-výstup

Je-li *CompCode* MQCC\_OK:

## **MQRC\_NONE**

(0, X'000 ') Chybí důvod k vytvoření sestavy.

Je-li *CompCode* MQCC\_WARNING:

#### **MQRC\_PROPERTY\_NOT\_AVAILABLE**

(2471, X'09A7') Vlastnost není k dispozici.

## **CHYBA MQRC\_RFH\_FORMAT\_ERROR**

(2421, X'0975 ') Složku MQRFH2 obsahující vlastnosti nebylo možné analyzovat.

Je-li *CompCode* MQCC\_FAILED:

## **MQRC\_ADAPTER\_NOT\_AVAILABLE**

(2204, X'089C') Adaptér není k dispozici.
### **CHYBA MQRC\_ADAPTER\_SERV\_LOAD\_ERROR**

(2130, X'0852 ') Nelze načíst modul služby adaptéru.

### **NESROVNALOST MQRC\_ASID\_**

(2157, X'086D') Primární a domovské ASID se liší.

#### **MQRC\_CALL\_IN\_PROGRESS**

(2219, X'08AB') Volání MQI bylo zadáno před dokončením předchozího volání.

### **PORCC\_CONNECTION\_CONNECTION\_LO**

(2009, X'07D9') Připojení ke správci front bylo ztraceno.

# **CHYBA MQRC\_DMPO\_ERROR**

(2481, X'09B1') Odstranění struktury voleb vlastnosti zprávy není platné.

### **CHYBA MQRC\_HMSG\_ERROR**

(2460, X'099C') Popisovač zprávy není platný.

#### **MQRC\_MSG\_HANDLE\_IN\_USE**

(2499, X'09C3') Popisovač zprávy je již používán.

### **CHYBA MQRC\_OPTIONS\_ERROR**

(2046, X'07FE') Volby nejsou platné nebo nejsou konzistentní.

#### **CHYBA MQRC\_PROPERTY\_NAME\_ERROR**

(2442, X'098A') Neplatný název vlastnosti.

#### **CHYBA MQRC\_SOURCE\_CCSID\_ERROR**

(2111, X'083F') Identifikátor kódované znakové sady názvu vlastnosti není platný.

#### **CHYBA MQRC\_UNEXPECTED\_ERROR**

(2195, X'0893 ') Vyskytla se neočekávaná chyba.

Podrobné informace o těchto kódech najdete v tématech:

- Zprávy a kódy příčin pro IBM MQ for z/OS
- Kódy dokončení a příčin rozhraní API pro další platformy IBM MQ

# **Vyvolání jazyka C**

.

MQDLTMP (Hconn, Hmsg, &DltPropOpts, &Name, &CompCode, &Reason)

Deklarujte parametry následujícím způsobem:

```
MQHCONN Hconn; /* Connection handle */MQHMSG Hmsg; /* Message handle */
<code>MQDMPO DltPropOpts;</code> /* Options that control the action of <code>MQDLTMP</code> */
<code>MQCHARV</code> Name; \overline{\phantom{a}} /\star <code>Property</code> name \overline{\phantom{a}}/
MQLONG CompCode; /* Completion code */
MQLONG Reason; /* Reason code qualifying CompCode */
```
# **Vyvolání COBOL**

COPY CMQDMPOV.

CALL 'MQDLTMP' USING HCONN, HMSG, DLTPROPOPTS, NAME, COMPCODE, REASON.

Deklarujte parametry následujícím způsobem:

```
Connection handle
01 HCONN PIC S9(9) BINARY.
** Message handle<br>
01 HMSG PIC S9(18) BINARY.
 01 HMSG PIC S9(18) BINARY.
** Options that control the action of MQDLTMP
 01 DLTPROPOPTS.
```
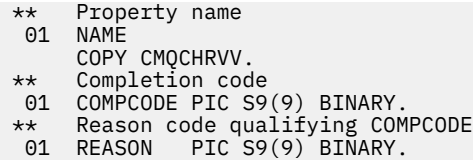

# **Vyvolání PL/I**

call MQDLTMP (Hconn, Hmsg, DltPropOpts, Name, CompCode, Reason);

Deklarujte parametry následujícím způsobem:

```
dcl Hconn fixed bin(31); /* Connection handle */
dcl Hmsg fixed bin(63); /* Message handle */
dcl DltPropOpts like MQDMPO; /* Options that control the action of MQDLTMP */
dcl Name like MQCHARV; /* Property name */
dcl CompCode fixed bin(31); /* Completion code */
dcl Reason fixed bin(31); /* Reason code qualifying CompCode */
```
# **Vyvolání High Level Assembler**

CALL MQDLTMP,(HCONN,HMSG,DLTPROPOPTS,NAME,COMPCODE,REASON)

Deklarujte parametry následujícím způsobem:

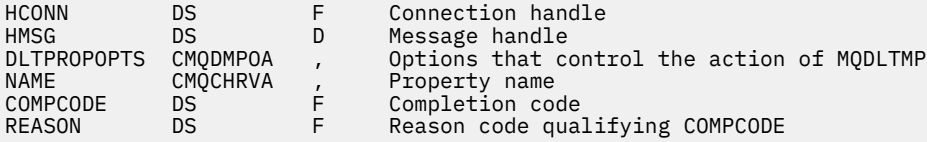

# **MQGET-Získat zprávu**

Volání MQGET načte zprávu z lokální fronty, která byla otevřena pomocí volání MQOPEN.

# **Syntaxe**

MQGET (*Hconn*, *Hobj*, *MsgDesc*, *GetMsgOpts*, *BufferLength*, *Buffer*, *DataLength*, *CompCode*, *Reason*)

# **Parametry**

# **Hconn**

Typ: MQHCONN-vstup

Tento manipulátor představuje připojení ke správci front. Vrácena hodnota *Hconn* byla vrácena předchozím voláním MQCONN nebo MQCONNX.

V produktu z/OS pro aplikace CICS lze volání MQCONN vynechat a pro produkt *Hconn* je určena následující hodnota:

# **MQC\_DEF\_HCONN**

Výchozí popisovač připojení.

# **HOBJ**

Typ: MQHOTBJ-vstup

Tento popisovač představuje frontu, ze které se má načíst zpráva. Hodnota *Hobj* byla vrácena předchozím voláním MQOPEN. Fronta musí být otevřena s jednou nebo více z následujících voleb (podrobnosti viz ["MQOPEN-Otevřít objekt" na stránce 725](#page-724-0) ):

- MQO\_INPUT\_SHARED
- MOO\_INPUT\_EXCLUSIVE
- MQO\_INPUT\_AS\_Q\_DEF
- MQOOK\_BROWSE

# **MsgDesc**

Typ: MQMD-I/O

Tato struktura popisuje atributy požadované zprávy a atributy načtené zprávy. Podrobnosti viz ["MQMD-deskriptor zprávy" na stránce 416.](#page-415-0)

Je-li *BufferLength* menší než délka zprávy, *MsgDesc* je zaplněn správcem front, zda je MQGMO\_ACCEPT\_TRUNCATED\_MSG zadán v parametru **GetMsgOpts** (viz [MQGMO-Options field](#page-367-0) ).

Pokud aplikace poskytuje version-1 MQMD, vrácená zpráva má před daty zprávy aplikace předponu MQMDE, ale pouze v případě, že jedno nebo více polí v prostředí MQMDE má nevýchozí hodnotu. Pokud mají všechna pole v MQMDE výchozí hodnoty, MQMDE se vynechá. Název formátu MQFMT\_MD\_EXTENSION v poli *Formát* v MQMD označuje, že je přítomen objekt MQMDE.

Aplikace nemusí poskytovat strukturu MQMD, je-li v poli *MsgHandle* zadána platná obsluha zprávy. Není-li v tomto poli uvedeno nic, bude deskriptor zprávy odebrán z deskriptoru asociovaného s manipulátory zpráv.

Pokud aplikace poskytuje popisovač zprávy, nikoli strukturu MQMD, a určuje MQGMO\_PROPERTIES\_FORCE\_MQRFH2, volání selže s kódem příčiny MQRC\_MD\_ERROR. Volání také selhává, s kódem příčiny MQRC\_MD\_ERROR, pokud aplikace neposkytuje strukturu MQMD a určuje MQGMO\_PROPERTIES\_AS\_Q\_DEF, a atribut fronty **PropertyControl** je MQPROP\_FORCE\_MQRFH2.

Jsou-li zadány volby shody a je použit deskriptor zprávy přidružený k popisovači zprávy, vstupní pole použitá pro srovnávání se zobrazí od popisovače zprávy.

# **GetMsgOpts**

Typ: MQGMO-input/output

Podrobnosti viz ["MQGMO-Získat-volby zprávy" na stránce 363](#page-362-0).

# **BufferLength**

Typ: MQLONG-vstup

Toto je délka v bajtech oblasti *Buffer* . Uveďte nulu pro zprávy, které nemají žádná data, nebo pokud má být zpráva odebrána z fronty a vyřazena data (musíte uvést MQGMO\_ACCEPT\_TRUNCATED\_MSG v tomto případě).

**Poznámka:** Délka nejdelší zprávy, kterou je možné číst z fronty, je dána atributem fronty **MaxMsgLength** ; viz ["Atributy pro fronty" na stránce 824](#page-823-0).

# **Vyrovnávací paměť**

Typ: MQBYTExBufferLength-output

Jedná se o oblast, která má obsahovat data zprávy. Zarovnejte vyrovnávací paměť na hranici odpovídající povaze dat ve zprávě. 4bajtové zarovnání je vhodné pro většinu zpráv (včetně zpráv obsahujících záhlaví záhlaví IBM MQ ), ale některé zprávy mohou vyžadovat přísnější zarovnání. Například zpráva obsahující 64bitové binární celé číslo může vyžadovat 8 bajtů zarovnání.

Pokud je *BufferLength* menší než délka zprávy, do **Buffer**se přesune co největší část zprávy. K tomu dojde v případě, že je v parametru **GetMsgOpts** zadán parametr MQGMO\_ACCEPT\_TRUNCATED\_MSG (další informace naleznete v části [MQGMO-Options field](#page-367-0) ).

Znaková sada a kódování dat v **Buffer** jsou dána poli *CodedCharSetId* a *Encoding* vrácenými v argumentu **MsgDesc** . Jsou-li tyto hodnoty odlišné od hodnot požadovaných příjemcem, příjemce musí data zprávy aplikace převést na znakovou sadu a požadované kódování. Je možné použít volbu MQGMO\_CONVERT (v případě potřeby s uživatelem napsanou uživatelskou procedurou) k převodu dat zprávy; podrobnosti o této volbě naleznete v části ["MQGMO-Získat-volby zprávy" na stránce 363](#page-362-0) .

**Poznámka:** Všechny ostatní parametry volání MQGET se nacházejí ve znakové sadě a kódování lokálního správce front (daný atributem správce front **CodedCharSetId** a MQENC\_NATIVE).

Pokud se volání nezdaří, mohl by se obsah vyrovnávací paměti stále měnit.

V programovacím jazyku C je tento parametr deklarován jako ukazatel-to-void: adresa libovolného typu dat může být zadána jako parametr.

Pokud je argument **BufferLength** nulový, *Buffer* není v tomto případě označen; v tomto případě může být adresa parametru předávaná programům napsaným v C nebo System/390 assembler s hodnotou null.

### **DataLength**

Typ: MQLONG-výstup

Toto je délka dat aplikace *ve zprávě*v bajtech. Je-li tato hodnota větší než *BufferLength*, vrátí se v parametru **Buffer** pouze *BufferLength* bytů (to znamená, že zpráva je zkrácena). Je-li hodnota nula, zpráva neobsahuje žádná data aplikace.

Je-li *BufferLength* menší než délka zprávy, *DataLength* je správce front stále dokončen, je-li v parametru **GetMsgOpts** zadán parametr MQGMO\_ACCEPT\_TRUNCATED\_MSG (další informace naleznete v části [MQGMO-Options field](#page-367-0) ). To umožňuje aplikaci určit velikost vyrovnávací paměti potřebné k umístění dat zprávy a pak znovu vydat volání s vyrovnávací pamětí odpovídající velikosti.

Je-li však zadána volba MQGMO\_CONVERT a převedená data zprávy jsou příliš dlouhá na to, aby se vešly do *Buffer*, hodnota vrácená pro *DataLength* je:

• Délka *nepřevedených* dat, pro formáty definované správcem front.

V tomto případě, pokud by charakter dat způsobil rozšíření během konverze, musí aplikace alokovat vyrovnávací paměť větší než hodnotu vrácenou správcem front pro *DataLength*.

• Hodnota vrácená uživatelskou procedurou pro převod dat pro formáty definované aplikací.

### **CompCode**

Typ: MQLONG-výstup

Kód dokončení; je to jeden z následujících:

# **MQCC\_OK**

Úspěšné dokončení.

# **VAROVÁNÍ MQCC\_WARNING**

Varování (částečné dokončení).

# **SELHÁNÍ MQCC\_FAILED**

Volání se nezdařilo.

### **Příčina**

Typ: MQLONG-výstup

Vypsané kódy příčiny jsou ty, které může správce front vrátit pro parametr **Reason** . Pokud aplikace určuje volbu MQGMO\_CONVERT a uživatelská procedura je vyvolána pro převod některých nebo všech dat zprávy, uživatelská procedura určí, jaká hodnota se vrátí pro parametr **Reason** . V důsledku toho jsou možné hodnoty jiné než zdokumentované hodnoty.

Je-li *CompCode* MQCC\_OK:

# **MQRC\_NONE**

(0, X'000 ') Chybí důvod k vytvoření sestavy.

Je-li *CompCode* MQCC\_WARNING:

# **MQRC\_CONVERTED\_MSG\_TOO\_BIG**

(2120, X'848 ') Konvertovaná data jsou příliš velká pro vyrovnávací paměť.

# **MQRC\_CONVERTED\_STRING\_TOO\_BIG**

(2190, X'88E') Konvertovaný řetězec je příliš velký pro pole.

### **CHYBA MQRC\_DBCS\_ERROR**

(2150, X'866 ') DBCS řetězec není platný.

# **CHYBA MQRC\_FORMAT\_ERROR**

(2110, X'83E') Formát zprávy není platný.

# **SKUPINA MQRC\_INCOMPLETE\_GROUP**

(2241, X'8C1') Skupina zpráv není úplná.

### **ZPRÁVA MQRC\_INCOMPLETE\_MSG**

(2242, X'8C2') Logická zpráva není úplná.

## **MQRC\_INCONSISTENT\_CCCSIDS**

(2243, X'8C3') Segmenty zprávy mají odlišné CCSID.

#### **KÓDOVÁNÍ MQRC\_INCONSISTENT\_ENCODINGS**

(2244, X'8C4') Segmenty zprávy mají odlišné kódování.

### **NEKONZISTENCE MQRC\_INCONSISTENT\_UOW**

(2245, X'8C5') Nekonzistentní specifikace jednotky práce.

### **CHYBA MQRC\_MSG\_TOKEN\_ERROR**

(2331, X'91B') Neplatné použití tokenu zprávy.

### **MQRC\_NO\_MSG\_LOCKED**

(2209, X'8A1') Žádná zpráva nebyla zamknuta.

### **MQRC\_NOT\_CONVERTED**

(2119, X'847 ') Data zprávy nejsou převedena.

### **MQRC\_OPTIONS\_CHANGED**

(nnnn, X'xxx ') Volby, které měly být konzistentní, byly změněny.

### **MQRC\_PARTIALLY\_CONVERTED**

(2272, X'8E0') Data zprávy jsou částečně převedena.

# **MQRC\_SIGNAL\_REQUEST\_ACCEPTED**

(2070, X'816 ') Nebyla vrácena žádná zpráva (ale přijat požadavek na signál).

### **CHYBA MQRC\_SOURCE\_BUFFER\_ERROR**

(2145, X'861 ') Parametr zdrojové vyrovnávací paměti není platný.

### **CHYBA MQRC\_SOURCE\_CCSID\_ERROR**

(2111, X'83F') Identifikátor zdrojové kódované znakové sady není platný.

# **MQRC\_SOURCE\_DECIMAL\_ENC\_ERROR**

(2113, X'841 ') Kódování packed-decimal ve zprávě nebylo rozpoznáno.

### **CHYBA MQRC\_SOURCE\_FLOAT\_ENC\_ERROR**

(2114, X'842 ') Kódování čísel s pohyblivou řádovou čárkou ve zprávě nebylo rozpoznáno.

#### **MQRC\_SOURCE\_INTEGER\_ENC\_ERROR**

(2112, X'840 ') Kódování celého čísla zdroje nebylo rozpoznáno.

# **CHYBA MQRC\_SOURCE\_LENGTH\_ERROR**

(2143, X'85F') Parametr délky zdroje není platný.

### **MQRC\_TARGET\_BUFFER\_ERROR**

(2146, X'862 ') Cílový parametr vyrovnávací paměti není platný.

### **CHYBA MQRC\_TARGET\_CCSID\_ERROR**

(2115, X'843 ') Identifikátor cílové kódované znakové sady není platný.

### **MQRC\_TARGET\_DECIMAL\_ENC\_ERROR**

(2117, X'845 ') Packed-decimal encoding specified by receiver not recognized.

### **MQRC\_TARGET\_FLOAT\_ENC\_ERROR**

(2118, X'846 ') Kódování čísel s pohyblivou řádovou čárkou určené příjemcem není rozpoznáno.

### **MQRC\_TARGET\_INTEGER\_ENC\_ERROR**

(2116, X'844 ') Cílové celé číslo kódování nebylo rozpoznáno.

### **MQRC\_TRUNCATED\_MSG\_ACCEPTED**

(2079, X'81F') Byla vrácena oříznutá zpráva (zpracování dokončeno).

### **OPERACE MQRC\_TRUNCATED\_MSG\_FAILED**

(2080, X'820 ') Byla vrácena zkrácená zpráva (zpracování není dokončeno).

Je-li *CompCode* MQCC\_FAILED:

#### **MQRC\_ADAPTER\_NOT\_AVAILABLE**

(2204, X'89C') Adaptér není k dispozici.

# **CHYBA MQRC\_ADAPTER\_CONV\_LOAD\_ERROR**

(2133, X'855 ') Nelze načíst moduly služeb pro převod dat.

### **CHYBA MQRC\_ADAPTER\_SERV\_LOAD\_ERROR**

(2130, X'852 ') Nelze načíst modul služby adaptéru.

### **CHYBA MQRC\_API\_EXIT\_ERROR**

(2374, X' 946 ') API uživatelské procedury se nezdařilo.

# **CHYBA MQRC\_API\_EXIT\_LOAD\_ERROR**

(2183, X'887 ') Nelze načíst uživatelskou proceduru rozhraní API.

#### **NESROVNALOST MQRC\_ASID\_**

(2157, X'86D') Primární a domovské ASID se liší.

### **MQRC\_BACKED\_OUT**

(2003, X'7D3') Unit of work backed out.

## **CHYBA MQRC\_BUFFER\_ERROR**

(2004, X'7D4') Parametr vyrovnávací paměti není platný.

# **CHYBA\_MQRC\_BUFFER\_LENGTH\_ERROR**

(2005, X'7D5') Parametr délky vyrovnávací paměti není platný.

## **MQRC\_CALL\_IN\_PROGRESS**

(2219, X'8AB') Volání MQI bylo zadáno před dokončením předchozího volání.

### **MQRC\_CF\_NOT\_AVAILABLE**

(2345, X' 929 ') Prostředek Coupling Facility není k dispozici.

## **MQRC\_CF\_STRU\_FAILED**

(2373, X' 945 ') Struktura prostředku Coupling Facility selhala.

### **MQRC\_CF\_STRUC\_IN\_USE**

(2346, X'92A') Struktura prostředku Coupling Facility se používá.

#### **MQRC\_CF\_STRU\_LIST\_HDR\_IN\_USE**

(2347, X'92B') Hlavička prostředku Coupling-facility-záhlaví se používá.

# **MQRC\_CICS\_WAIT\_FAILED**

(2140, X'85C') Požadavek na čekání byl odmítnut CICS.

### **PORCC\_CONNECTION\_CONNECTION\_LO**

(2009, X'7D9') Připojení ke správci front bylo ztraceno.

# **AUTORIZOVANÝ MQRC\_CONNECTION\_NOT\_AUTHORIZED**

(2217, X'8A9') Chybí autorizace pro připojení.

# **MQRC\_CONNECTION\_QUIESCING**

(2202, X'89A') Připojení je uváděno do klidového stavu.

### **ZASTAVIT\_PŘIPOJENÍ\_MQRC**

(2203, X'89B') Spojení se vypíná.

### **CHYBA MQRC\_CORRELA\_ID\_ERROR**

(2207, X'89F') Chyba identifikátoru korelace.

# **CHYBA MQRC\_DATA\_LENGTH\_ERROR**

(2010, X'7DA') Parametr délky dat není platný.

# **MQRC\_DB2\_NOT\_AVAILABLE**

(2342, X' 926 ') Subsystém Db2 není k dispozici.

# **MQRC\_GET\_INHIBITED**

(2016, X'7E0') Získá informace o zablokování fronty.

### **KONFLIKT MQRC\_GLOBAL\_UOW\_CONFLICT**

(2351, X'92F') Globální jednotky konfliktu práce.

### **CHYBA MQRC\_GMO\_ERROR**

(2186, X'88A') Struktura voleb získání zprávy není platná.

### **FUNKCE MQRC\_HANDLE\_IN\_USE\_FOR\_UOW**

(2353, X' 931 ') Manipulátor v použití pro globální pracovní jednotku.

### **CHYBA MQRC\_HCONN\_ERROR**

(2018, X'7E2') Popisovač připojení není platný.

### **CHYBA MQRC\_HOBJ\_ERROR**

(2019, X'7E3') Popisovač objektu není platný.

### **MQRC\_INCONSISTENT\_BROWSE**

(2259, X'8D3') Nekonzistentní specifikace procházení.

#### **NEKONZISTENCE MQRC\_INCONSISTENT\_UOW**

(2245, X'8C5') Nekonzistentní specifikace jednotky práce.

#### **MQRC\_INVALID\_MSG\_UNDER\_CURSOR**

(2246, X'8C6') Zpráva pod kurzorem není platná pro načtení.

#### **KONFLIKT MQRC\_LOCAL\_UOW\_CONFLICT**

(2352, X' 930 ') Globální jednotka práce je v konfliktu s místní jednotkou práce.

#### **CHYBA MQRC\_MATCH\_OPTIONS\_ERROR**

(2247, X'8C7') Volby shody nejsou platné.

**CHYBA MQRC\_MD\_ERROR**

(2026, X'7EA') Deskriptor zprávy není platný.

### **CHYBA MQRC\_MSG\_ID\_**

(2206, X'89E') Chyba identifikátoru zprávy.

### **MQRC\_MSG\_SEQ\_NUMBER\_ERROR**

(2250, X'8CA') Pořadové číslo zprávy není platné.

### **CHYBA MQRC\_MSG\_TOKEN\_ERROR**

(2331, X'91B') Použití tokenu zprávy není platné.

### **MQRC\_NO\_MSG\_AVAILABLE**

(2033, X'7F1') Nejsou k dispozici žádné zprávy.

### **MQRC\_NO\_MSG\_UNDER\_CURSOR**

(2034, X'7F2') Procházení kurzoru není umístěno na zprávě.

### **MQRC\_NOT\_OPEN\_FOR\_BROWSE**

(2036, X'7F4') Fronta není otevřená pro procházení.

### **MQRC\_NOT\_OPEN\_FOR\_INPUT**

(2037, X'7F5') Fronta není otevřena pro vstup.

#### **MQRC\_OBJECT\_CHANGED**

(2041, X'7F9') Definice objektu byla od otevření změněna.

#### **MQRC\_OBJECT\_DAMAGED**

(2101, X'835 ') Objekt je poškozen.

### **CHYBA MQRC\_OPTIONS\_ERROR**

(2046, X'7FE') Volby nejsou platné nebo nejsou konzistentní.

#### **CHYBA OBJEKTU MQRC\_PAGESET\_ERROR**

(2193, X'891 ') Chyba při přístupu k datové sadě sady stránek.

#### **MQRC\_Q\_DELETED**

(2052, X'804 ') Fronta byla odstraněna.

#### **CHYBA MQRC\_Q\_INDEX\_TYPE\_ERROR**

(2394, X'95A') Fronta má špatný typ indexu.

#### **CHYBA MQRC\_Q\_MGR\_NAME\_ERROR**

(2058, X'80A') Název správce front není platný nebo je neznámý.

## **MQRC\_Q\_MGR\_NOT\_AVAILABLE**

(2059, X'80B') Správce front není k dispozici pro připojení.

### **UVÁDĚNÍ MQRC\_Q\_MGR\_QUIESCING**

(2161, X'871 ') Správce front je uváděn do klidového stavu.

### **MQRC\_Q\_MGR\_STOPPING**

(2162, X'872 ') Správce front se vypíná.

### **PROBLÉM MQRC\_RESOURCE\_PROBLEM**

(2102, X'836 ') Není k dispozici dostatek systémových prostředků.

### **MQRC\_SECOND\_MARK\_NOT\_ALLOWED**

(2062, X'80E') Zpráva je již označena.

## **MQRC\_SIGNAL\_OUTSTANDING**

(2069, X'815 ') Signál nevyřízený pro tento popisovač.

### **MQRC\_SIGNAL1\_ERROR**

(2099, X'833 ') Signální pole není platné.

### **MQRC\_STORAGE\_MEDIUM\_FULL**

(2192, X'890 ') Externí paměťové médium je plné.

#### **MQRC\_STORAGE\_NOT\_AVAILABLE**

(2071, X'817 ') Není k dispozici dostatek paměti.

# **MQRC\_SUPPRESSED\_BY\_EXIT**

(2109, X'83D') Volání potlačeno ukončovacím programem.

## **MQRC\_SYNCPOINT\_LIMIT\_REACHED**

(2024, X'7E8') Žádné další zprávy nelze v rámci aktuální jednotky práce zpracovat.

### **MQRC\_SYNCPOINT\_NOT\_AVAILABLE**

(2072, X'818 ') Podpora synchronizačního bodu není k dispozici.

### **CHYBA MQRC\_UNEXPECTED\_ERROR**

(2195, X'893 ') Došlo k neočekávané chybě.

### **CHYBA MQRC\_UOW\_ENLISTMENT\_ERROR**

(2354, X' 932 ') Zařazení do globální jednotky práce se nezdařilo.

# **MQRC\_UOW\_MIX\_NOT\_SUPPORTED**

(2355, X' 933 ') Směs volání jednotek práce není podporována.

# **MQRC\_UOW\_NOT\_AVAILABLE**

(2255, X'8CF') Unit of work not available for the queue manager to use.

### **CHYBA MQRC\_WAIT\_INTERVAL\_ERROR**

(2090, X'82A') Čekací interval v MQGMO není platný.

### **MQRC\_WRONG\_GMO\_VERSION** (2256, X'8D0') Chybná verze dodávaného MQGMO.

# **VERZE MQRC\_WRONG\_MD\_VERSION**

(2257, X'8D1') Chybná verze dodaných MQMD.

Podrobné informace o těchto kódech najdete v tématu Zprávy a kódy příčin.

# **Poznámky k použití**

1. Načtená zpráva je obvykle vymazána z fronty. Toto odstranění se může vyskytnout jako součást samotného volání MQGET nebo jako součást synchronizačního bodu.

Volby procházení jsou: MQGMO\_BROTS\_FIRST, MQGMO\_BROE\_NEXT a MQGMOROWS\_MSG\_UNDER\_CURSOR.

2. Je-li zadána volba MQGMO\_LOCK s jednou z voleb procházení, je procházená zpráva uzamknuta tak, aby byla viditelná pouze pro tento manipulátor.

Je-li zadána volba MQGMO\_UNLOCK, je odemknuta dříve zamčená zpráva. V tomto případě není načtena žádná zpráva a parametry **MsgDesc**, **BufferLength**, **Buffer**a **DataLength** se nekontrolují ani nemění.

3. U aplikací, které vydávají volání MQGET, může být zpráva načtena, pokud dojde k nestandardnímu ukončení nebo přerušení spojení při zpracování volání. K tomuto problému dochází proto, že náhradní místo spuštěné na stejné platformě jako správce front, který provádí volání MQGET v zastoupení aplikace, nemůže zjistit ztrátu aplikace, dokud náhradní osoba nevrátí zprávu do aplikace, *po* zprávě byla zpráva odebrána z fronty. K tomuto problému může dojít jak pro trvalé zprávy, tak pro přechodné zprávy.

Chcete-li vyloučit riziko ztráty zpráv tímto způsobem, vždy načítat zprávy v rámci jednotek práce. To znamená zadáním volby MQGMO\_SYNTCPOINT na volání MQGET a pomocí volání MQCMIT nebo MQBACK k potvrzení nebo vrácení pracovní jednotky při dokončení zpracování zpráv. Je-li zadán parametr MQGMO\_SYNCPOINT a klient byl ukončen nestandardním způsobem nebo došlo k přerušení spojení, vrátí náhradní jednotka práci na správci front a zpráva je znovu zařazena do fronty. Další informace o bodech synchronizace naleznete v tématu Aspekty synchronizačních bodů v aplikacích produktu IBM MQ.

Tato situace může nastat s klienty produktu IBM MQ a s aplikacemi, které jsou spuštěny na stejné platformě jako správce front.

- 4. Pokud aplikace vkládá posloupnost zpráv do konkrétníhofronta v rámci jedné jednotky práce a poté potvrdí, že jednotka práce byla úspěšně dokončena, zprávy jsou k dispozici pro načtení následujícím způsobem:
	- Je-li fronta *nesdílená* fronta (tedy lokální fronta), budou všechny zprávy v rámci jednotky práce k dispozici ve stejnou dobu.
	- Je-li fronta *sdílená* fronta, zprávy v rámci jednotky práce se stanou dostupnými v pořadí, ve kterém byly vloženy, ale ne všechny najednou. Když je systém výrazně zatížen, je možné, aby první zpráva v jednotce práce byla úspěšně načtena, ale pro volání MQGET pro druhou nebo následující zprávu v jednotce práce, která má selhat s parametrem MQRC\_NO\_MSG\_AVAILABLE. Pokud k tomuto problému dojde, aplikace musí čekat krátkou dobu a poté se pokusit o provedení operace znovu.
- 5. Pokud aplikace vkládá posloupnost zpráv do stejné fronty bez použití skupin zpráv, pořadí těchto zpráv je zachováno, jsou-li splněny určité podmínky. Podrobnosti naleznete v tématu [Poznámky](#page-749-0) [k použití MQPUT](#page-749-0) . Jsou-li podmínky splněny, jsou zprávy předloženy přijímající aplikaci v pořadí, v jakém byly odeslány, pokud:
	- Z fronty získává zprávy pouze jeden příjemce.

Pokud existují dvě nebo více aplikací, které dostávají zprávy z fronty, musí souhlasit s odesilatelem mechanizmu, který má být použit k identifikaci zpráv, které patří do posloupnosti. Odesilatel může například nastavit všechna pole *CorrelId* ve zprávách v posloupnosti na hodnotu, která byla jedinečná pro danou posloupnost zpráv.

• Příjemce neprovede záměrné změny pořadí načítání, například zadáním konkrétního *MsgId* nebo *CorrelId*.

Pokud odesílající aplikace vloží zprávy jako skupinu zpráv, jsou zprávy předkládány přijímající aplikaci ve správném pořadí, pokud přijímající aplikace určuje volbu MQGMO\_LOGICAL\_ORDER na volání MQGET. Další informace o skupinách zpráv viz:

- • [pole MQMD- MsgFlags](#page-436-0)
- • [MQPMO\\_LOGICAL\\_ORDER](#page-502-0)
- MOGMO LOGICAL ORDER

Pokud uživatel získává zprávy ve skupině pod bodem synchronizace, musí před pokusem o dokončení transakce zajistit, aby byla zpracována úplná skupina.

- 6. Aplikace musí testovat pro kód zpětné vazby MQFB\_QUIT v poli *Feedback* parametru **MsgDesc** , a pokud naleznou tuto hodnotu, musí končit. Další informace viz [Pole MQMD-Feedback](#page-427-0) .
- 7. Pokud byla fronta označená *Hobj* otevřena s volbou MQOO\_SAVE\_ALL\_CONTEXT a kód dokončení z volání MQGET je MQCC\_OK nebo MQCC\_WARNING, kontext přidružený k manipulátoru fronty *Hobj*

je nastaven na kontext zprávy, která byla načtena (pokud není nastavena volba MQGMO\_BALed FIRST, MQGMO\_BROE\_NEXT nebo MQGMOROWS\_MSG\_UNDER\_CURSOR), v takovém případě je kontext označen jako nedostupný).

Uložený kontext můžete použít na následné volání MQPUT nebo MQPUT1 uvedením voleb MQPMO\_PASS\_IDENTITY\_CONTEXT nebo MQPMO\_PASS\_ALL\_CONTEXT. To umožňuje přenést kontext přijaté zprávy jako celek nebo jeho část do jiné zprávy (například, když je zpráva předána do jiné fronty). Další informace o kontextu zprávy viz téma Kontext zprávy.

- 8. Pokud zahrnete volbu MQGMO\_CONVERT do parametru **GetMsgOpts** , data zprávy aplikace jsou převedena na reprezentaci požadovanou přijímající aplikací před tím, než jsou data umístěna do parametru **Buffer** :
	- Pole *Format* v informacích o ovládacím prvku ve zprávě identifikuje strukturu dat aplikace a pole *CodedCharSetId* a *Encoding* v řídicích informacích ve zprávě uvádí identifikátor a kódování znakové sady.
	- Aplikace, která volá volání MQGET, uvádí v polích *CodedCharSetId* a *Encoding* v parametru **MsgDesc** identifikátor a kódování znakové sady, do kterého se mají převést data zprávy aplikace.

Je-li konverze dat zprávy nezbytná, provede převod buď samotným správcem front, nebo uživatelem zapsaným výstupem, v závislosti na hodnotě pole *Format* v informacích o ovládacím prvku ve zprávě:

- Následující formáty názvů jsou formáty, které jsou převedeny správcem front; tyto formáty se nazývají "vestavěné" formáty:
	- MQFMT\_ADMIN
	- MQFMT\_CICS (pouze z/OS )
	- MQFMT\_COMMAND\_1
	- MQFMT\_COMMAND\_2
	- HLAVIČKA MQFMT\_DEAD\_LETTER\_HEADER
	- ZÁHLAVÍ MQFMT\_DICT\_HEADER
	- MQFMT\_EVENT verze 1
	- MQFMT\_EVENT verze 2 (pouze z/OS )
	- MQFMT\_IMS
	- MQFMT\_IMS\_VAR\_STRING
	- ROZŠÍŘENÍ MQFMT\_MD\_EXTENSION
	- MQFMT\_PCF
	- MQFMT\_REF\_MSG\_HEADER
	- ZÁHLAVÍ MQFMT\_RF\_HEADER
	- MQFMT\_RF\_HEADER\_2
	- ŘETĚZEC MQFMT\_STRING
	- SPOUŠTĚČ MQFMT\_TRIGGER
	- MQFMT\_WORK\_INFO\_HEADER (pouze z/OS )
	- ZÁHLAVÍ MQFMT\_XMIT\_Q\_HEADER
- Název formátu MQFMT\_NONE je speciální hodnota, která označuje, že povaha dat ve zprávě není definována. V důsledku toho se správce front při načítání zprávy z fronty nepokusí o převod.

**Poznámka:** Je-li parametr MQGMO\_CONVERT zadán v rámci volání MQGET pro zprávu s názvem formátu MQFMT\_NONE a znaková sada nebo kódování zprávy se liší od hodnoty zadané argumentem **MsgDesc** , vrátí se zpráva v parametru **Buffer** (za předpokladu, že neobsahuje žádné další chyby), ale volání bude dokončeno s kódem dokončení MQCC\_WARNING a kódem příčiny MQRC\_FORMAT\_ERROR.

MQFMT\_NONE můžete použít buď, když charakter dat zprávy znamená, že nevyžaduje převod, nebo když se odesílající a přijímající aplikace mezi sebou dohodly na formuláři, ve kterém mají být odeslána data zprávy.

• Všechny ostatní názvy formátů předají zprávu uživateli, který je zapsán pro převod. Ukončení má stejný název jako formát, kromě dodatků specifických pro prostředí. Jména formátů zadaných uživatelem nesmí začínat písmeny IBM MQ.

Podrobné informace o ukončení konverze dat naleznete v části ["Převod dat" na stránce 892](#page-891-0) .

Uživatelská data ve zprávě lze převést mezi libovolnými podporovanými znakovými sadami a kódováními. Uvědomte si však, že pokud zpráva obsahuje jednu nebo více struktur záhlaví IBM MQ , zprávu nelze převést ze znakové sady, která má znaky s dvoubajtovou nebo vícebajtovou nebo vícebajtovou znakovou sadou pro některý ze znaků platných v názvech front. Kód příčiny MQRC\_SOURCE\_CCSID\_ERROR nebo MQRC\_TARGET\_CCSID\_ERROR má za následek pokus o provedení tohoto pokusu a zpráva byla vrácena nekonverzovanou. Sada znaků Unicode

 $\blacktriangleright$  V §.0.0 UTF-16 je příkladem takové znakové sady.

Při návratu z MQGET označuje následující kód příčiny, že zpráva byla úspěšně převedena:

• MQRC\_NONE

Následující kód příčiny informuje o tom, že zpráva *mohla* byla úspěšně převedena; aplikace musí zkontrolovat pole *CodedCharSetId* a *Encoding* v parametru **MsgDesc** , aby zjistila:

• MORC TRUNCATED MSG ACCEPTED

Všechny ostatní kódy příčiny indikují, že zpráva nebyla převedena.

**Poznámka:** Interpretace tohoto kódu příčiny je pravdivá pro převody provedené uživatelem napsaným výstupem pouze v případě, že uživatelská procedura odpovídá pokynům pro zpracování popsaným v příručce ["Převod dat" na stránce 892.](#page-891-0)

- 9. Když používáte objektově orientované rozhraní k získání zpráv, můžete se rozhodnout nezadat vyrovnávací paměť, která má obsahovat data zprávy pro volání MQGET. Ve verzích produktu IBM MQstarších než verze 7 však bylo možné provést selhání příkazu MQGET s kódem příčiny MQRC\_CONVERTERED\_MSG\_TO\_BIG, a to i v případě, že vyrovnávací paměť nebyla zadána. Od IBM WebSphere MQ 7, když obdržíte zprávu pomocí objektově orientované aplikace bez omezení velikosti vyrovnávací paměti pro příjem zpráv, aplikace selže při MQRC\_CONVERTED\_MSG\_TOO\_BIG a přijme převedenou zprávu. To platí pro následující prostředí:
	- .NET, včetně plně spravovaných aplikací
	- JAZYK C++
	- Java ( IBM MQ classes for Java )

**Poznámka:** Pro všechny klienty platí, že pokud je hodnota proměnné *sharingConversations* nula, kanál bude fungovat tak, jak se stalo před produktem IBM WebSphere MQ 7.0, a zpracování zpráv se vrátí k chování produktu IBM WebSphere MQ 6 . V této situaci, pokud je vyrovnávací paměť příliš malá pro přijetí převedené zprávy, je vrácena nekonvertovaná zpráva s kódem příčiny MQRC\_CONVERTED\_MSG\_TOO\_BIG. Další informace o produktu *sharingConversations*naleznete v tématu Použití sdílení konverzací v aplikaci klienta.

10. Pro vestavěné formáty může správce front provést *výchozí převod* znakových řetězců ve zprávě, je-li zadána volba MQGMO\_CONVERT. Výchozí převod umožňuje správci front použít výchozí znakovou sadu určenou pro instalaci, která se blíží ke skutečné znakové sadě při převodu řetězcových dat. Výsledkem je, že volání MQGET může být úspěšné s kódem dokončení MQCC\_OK, namísto dokončení s MQCC\_WARNING a kódem příčiny MQRC\_SOURCE\_CCSID\_ERROR nebo MORC\_TARGET\_CCSID\_ERROR.

**Poznámka:** Výsledkem použití přibližné znakové sady pro převod řetězcových dat je to, že některé znaky mohou být nesprávně převedeny. Chcete-li se tomu vyhnout, použijte znaky v řetězci, které jsou společné jak pro skutečnou znakovou sadu, tak pro výchozí znakovou sadu.

Výchozí převod platí jak pro data zprávy aplikace, tak pro znaková pole v strukturách MQMD a MQMDE:

- Výchozí konverze dat zprávy aplikace se vyskytne pouze, když *all* následující příkazy jsou pravdivé:
	- Aplikace určuje MQGMO\_CONVERT.
	- Zpráva obsahuje data, která musí být převedena buď ze znakové sady nebo do znakové sady, která není podporována.
	- Výchozí převod byl povolen, když byl správce front nainstalován nebo restartován.
- Výchozí převod znakových polí ve strukturách MQMD a MQMDE se provádí podle potřeby, pokud je pro správce front povolen výchozí převod. Převod se provede i v případě, že volba MQGMO\_CONVERT není určena aplikací na volání MQGET.
- 11. V případě programovacího jazyka Visual Basic platí tyto body:
	- Je-li velikost parametru **Buffer** menší než délka zadaná parametrem **BufferLength** , volání selže s kódem příčiny MQRC\_STORAGE\_NOT\_AVAILABLE.
	- Parametr **Buffer** je deklarován jako typ String. Pokud data, která mají být načtena z fronty, není typu String, použijte příkazVolání MQGETAny na místo MQGET.

Volání MQGETAny má stejné parametry jako volání MQGET, kromě toho, že parametr **Buffer** je deklarován jako typ Any, což umožňuje načíst jakýkoli typ dat. To však znamená, že produkt *Buffer* nelze zkontrolovat, aby se zajistilo, že velikost bude mít velikost alespoň *BufferLength* bajtů.

12. Ne všechny volby MQGET jsou podporovány, je-li povoleno dopředné čtení. V následující tabulce je uvedeno, které volby jsou povoleny a zda je lze změnit mezi voláními MQGET.

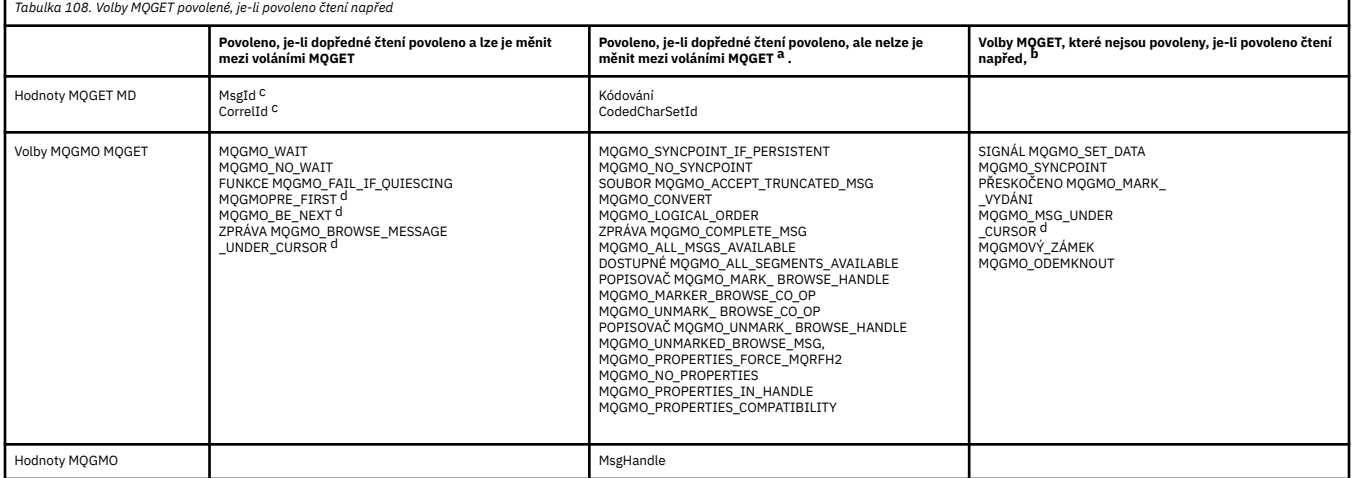

- a. Pokud se tyto volby změní mezi voláními MQGET, vrátí se kód příčiny MQRC\_OPTIONS\_CHANGED.
- b. Pokud se tyto volby zadaly při prvním volání MQGET, bude dopředné čtení zablokováno. Budou-li tyto volby zadány při následném volání MQGET, vrátí se kód příčiny MQRC\_OPTIONS\_ERROR.
- c. Aplikace klienta si musí být vědomy toho, že pokud se hodnoty MsgId a CorrelId změní mezi voláními MQGET, zprávy s předchozími hodnota již mohly být odeslány na klienta a zůstávají ve vyrovnávací paměti klienta pro dopředné čtení, dokud nebudou zpracovány (nebo automaticky vyprázdněny).
- d. První volání MQGET určuje, zda se mají zprávy procházet nebo získat z fronty, je-li povoleno dopředné čtení. Pokud se aplikace pokusí použít kombinaci procházení a získání, vrátí se kód příčiny MQRC\_OPTIONS\_CHANGED.
- e. MOGMO\_MSG\_UNDER\_CURSOR nelze použít s dopředným čtením. Zprávy lze procházet nebo získat, je-li dopředné čtení povoleno, ale ne kombinaci obojího.
- 13. Aplikace mohou destruktivně získat nepotvrzené zprávy pouze v případě, že tyto zprávy jsou vloženy do stejné lokální jednotky práce jako získání. Aplikace nemohou přijímat nepotvrzené zprávy nedestruktivně.
- 14. Zprávy pod kurzorem procházení lze načíst v jednotce práce. V tomto ohledu není možné načíst nepotvrzenou zprávu.

# **Vyvolání jazyka C**

MQGET (Hconn, Hobj, &MsgDesc, &GetMsgOpts, BufferLength, Buffer, &DataLength, &CompCode, &Reason);

Deklarujte parametry následujícím způsobem:

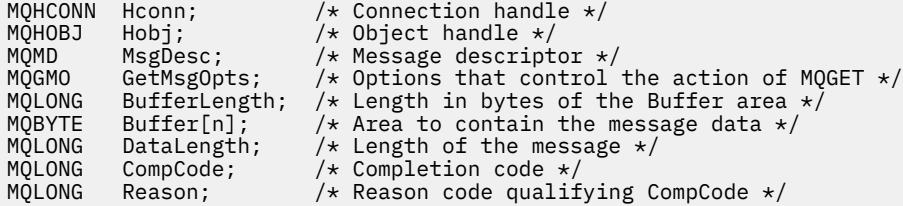

# **Vyvolání COBOL**

CALL 'MQGET' USING HCONN, HOBJ, MSGDESC, GETMSGOPTS, BUFFERLENGTH, BUFFER, DATALENGTH, COMPCODE, REASON.

Deklarujte parametry následujícím způsobem:

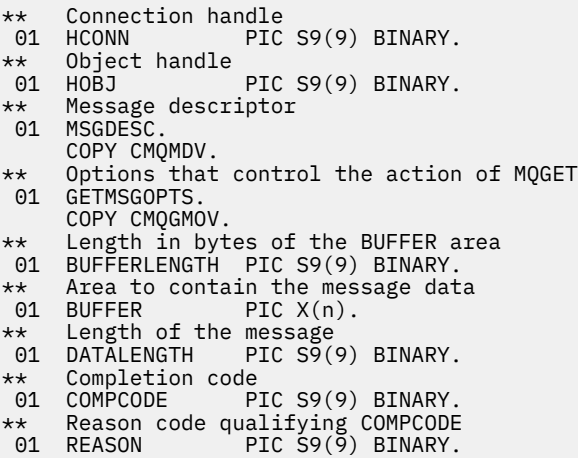

# **Vyvolání PL/I**

call MQGET (Hconn, Hobj, MsgDesc, GetMsgOpts, BufferLength, Buffer, DataLength, CompCode, Reason);

Deklarujte parametry následujícím způsobem:

dcl Hconn  $\qquad \qquad \text{fixed bin}(31);$  / $\star$  Connection handle  $\star/$ dcl Hobj fixed bin(31); /\* Object handle \*/ dcl MsgDesc like MQMD; /\* Message descriptor \*/ dcl GetMsgOpts like MQGMO; /\* Options that control the action of  $\blacksquare$  MQGET  $\star/$ 

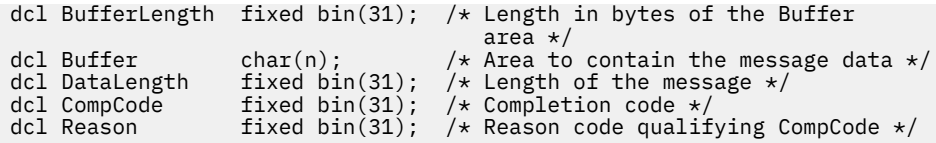

# **Vyvolání High Level Assembler**

 CALL MQGET,(HCONN,HOBJ,MSGDESC,GETMSGOPTS,BUFFERLENGTH, BUFFER,DATALENGTH,COMPCODE,REASON)

Deklarujte parametry následujícím způsobem:

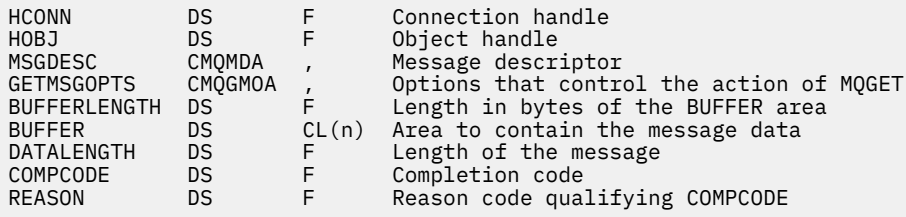

# **Vyvolání Visual Basic**

```
MQGET Hconn, Hobj, MsgDesc, GetMsgOpts, BufferLength, Buffer,
DataLength, CompCode, Reason
```
Deklarujte parametry následujícím způsobem:

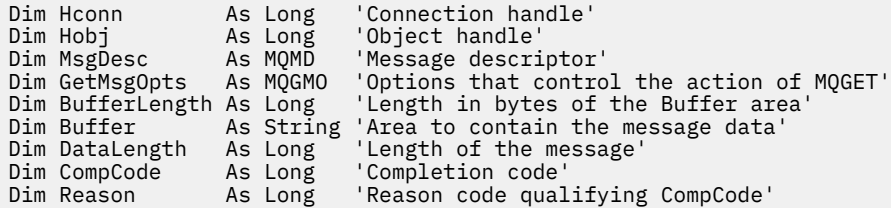

# **MQINQ-Dotaz na atributy objektu**

Volání MQINQ vrátí pole celých čísel a sadu znakových řetězců, které obsahují atributy objektu.

Platné jsou tyto typy objektů:

- Správce front
- Fronta
- Seznam názvů
- Definice procesu

# **Syntaxe**

MQINQ (*Hconn*, *Hobj*, *SelectorCount*, *Selektory*, *IntAttrCount*, *IntAttrs*, *CharAttrLength*, *CharAttrs*, *CompCode*, *Reason*)

# **Parametry**

**Hconn** Typ: MQHCONN -vstup

<span id="page-698-0"></span>Tento manipulátor představuje připojení ke správci front. Hodnota *Hconn* byla vrácena předchozím voláním MQCONN nebo MQCONNX .

V produktu z/OS pro aplikace CICS lze volání MQCONN vynechat a pro produkt *Hconn* je zadána následující hodnota:

# **MQHC\_DEF\_HCONN**

Výchozí popisovač připojení.

## **HOBJ**

Typ: MQHOBJ -vstup

Tento manipulátor představuje objekt (typu libovolného typu) s požadovanými atributy. Popisovač musí být vrácen předchozím voláním MQOPEN , které určuje volbu MQOO\_INQUIRE .

# **SelectorCount**

Typ: MQLONG -vstup

Jedná se o počet selektorů, které jsou dodány v poli *Selectors* . Jedná se o počet atributů, které mají být vráceny. Nula je platná hodnota. Maximální povolený počet je 256.

### *Selektory.*

Typ: MQLONG x *SelectorCount* -vstup

Jedná se o pole selektorů atributů produktu **SelectorCount** ; každý selektor identifikuje atribut (celé číslo nebo znak) s hodnotou, která je povinná.

Každý selektor musí být platný pro typ objektu, který *Hobj* představuje, jinak se volání nezdaří s kódem dokončení MQCC\_FAILED a kódem příčiny MQRC\_SELECTOR\_ERROR.

Ve zvláštním případě front:

- Není-li selektor platný pro fronty libovolného typu, volání selže s kódem dokončení MQCC\_FAILED a kódem příčiny MQRC\_SELECTOR\_ERROR.
- Pokud se selektor vztahuje pouze na fronty typů jiných typů, než je typ objektu, volání se zdaří s kódem dokončení MQCC\_WARNING a kódem příčiny MQRC\_SELECTOR\_NOT\_FOR\_TYPE.
- Je-li dotazovaná fronta fronta klastru, selektory, které jsou platné, závisí na tom, jak byla fronta vyřešena; viz ["Poznámky k použití" na stránce 712](#page-711-0) , kde jsou další podrobnosti.

Selektory můžete určit v libovolném pořadí. Hodnoty atributu odpovídající celočíselným selektorům atributů (selektory MQIA\_\* ) jsou vraceny v produktu *IntAttrs* ve stejném pořadí, ve kterém se tyto selektory vyskytují v produktu *Selectors*. Hodnoty atributu, které odpovídají selektorům znakových atributů (selektory MQCA\_\* ), jsou vraceny v produktu *CharAttrs* ve stejném pořadí, v jakém se tyto selektory vyskytují. Selektory MQIA  $*$  mohou být prokládané se selektory MQCA  $*$ ; je důležité pouze relativní pořadí v rámci každého typu.

# **Poznámka:**

1. Selektory atributů celého čísla a znaku jsou přiděleny ve dvou různých rozsazích; selektory MQIA  $*$ jsou umístěny v rozsahu MQIA\_FIRST až MQIA\_LASTa selektory MQCA\_\* v rozsahu MQCA\_FIRST až MQCA\_LAST.

Pro každý rozsah definují konstanty MQIA\_LAST\_USED a MQCA\_LAST\_USED nejvyšší hodnotu, kterou správce front přijme.

- 2. Pokud se všechny selektory MQIA\_\* vyskytnou jako první, lze použít stejná čísla prvků k adresování příslušných prvků v polích *Selectors* a *IntAttrs* .
- 3. Pokud je argument **SelectorCount** nastaven na nulu, *Selectors* se na něj neodkazuje. V tomto případě může být adresa parametru předávaná programy napsanými v C nebo S/390 assembler s hodnotou null.

Atributy, které mohou být dotazovány, jsou vypsány v následujících tabulkách. Pro selektory produktu MQCA\_\* je konstanta, která definuje délku výsledného řetězce v řetězci *CharAttrs* , uvedena v závorkách.

Tabulky, které následují za seznamem selektorů, podle objektů, v abecedním pořadí, takto:

- Selektory atributů produktu Tabulka 109 na stránce 700 MQINQ pro fronty
- Selektory atributů [Tabulka 110 na stránce 702](#page-701-0) MQINQ pro seznamy názvů
- Selektory atributů produktu [Tabulka 111 na stránce 703](#page-702-0) MQINQ pro definice procesu
- Selektory atributů produktu [Tabulka 112 na stránce 703](#page-702-0) MQINQ pro správce front

Všechny selektory jsou podporovány na všech platformách produktu IBM MQ kromě těch, které jsou uvedeny ve sloupci **Poznámka** takto:

# **NEz/OS**

Podporováno na všech platformách **s výjimkou** z/OS

# **z/OS**

Podporováno **pouze** v systému z/OS

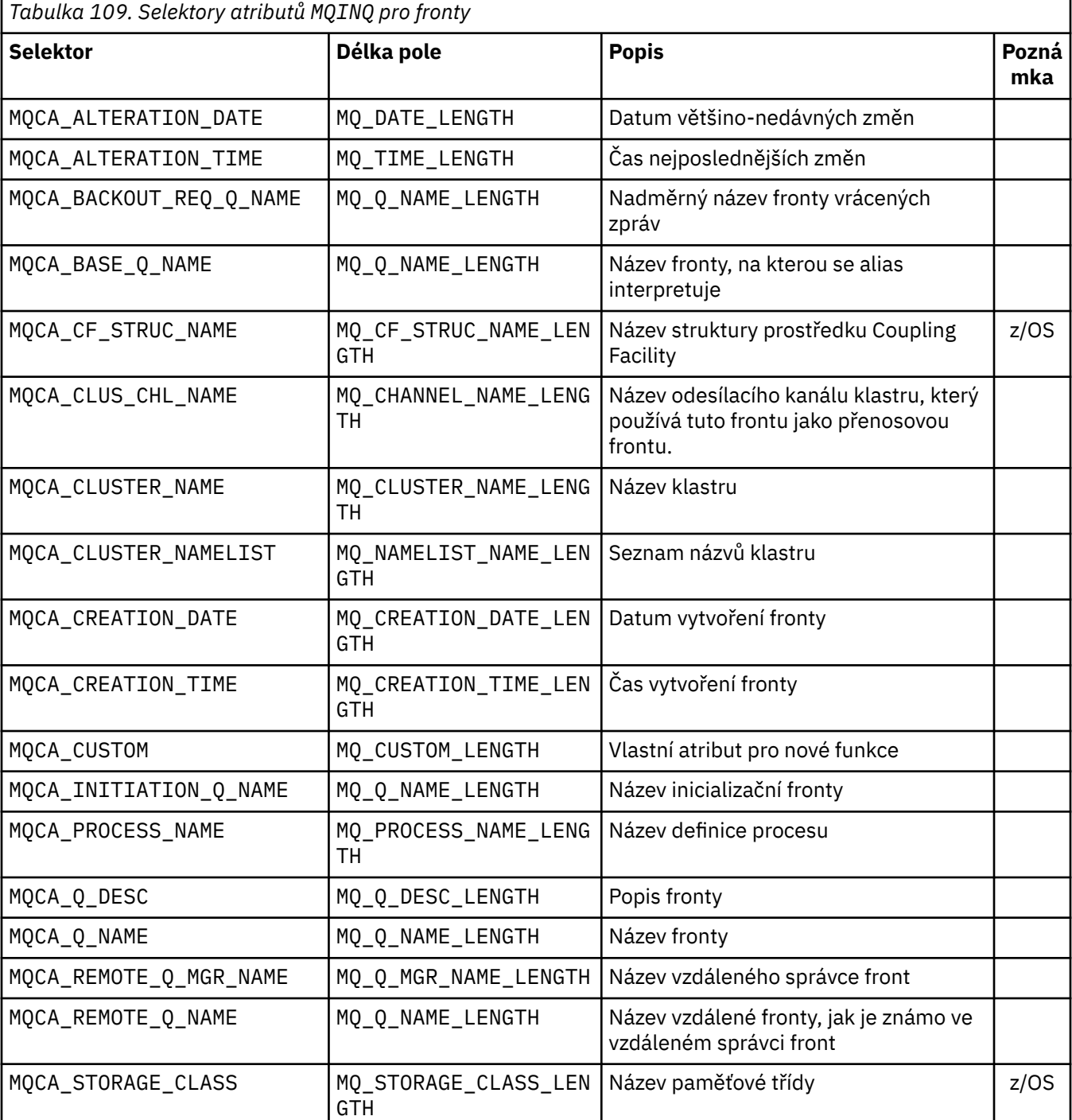

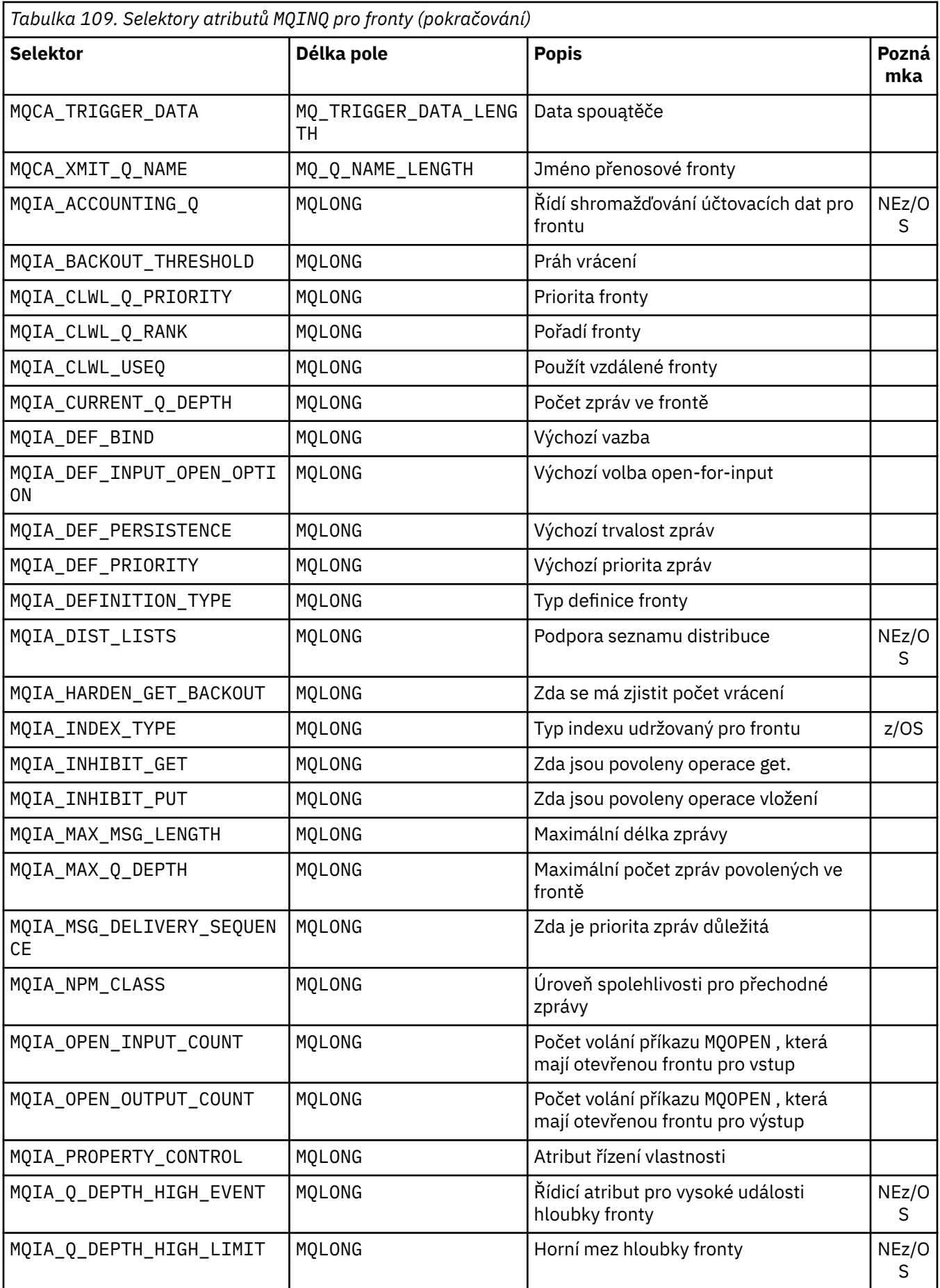

<span id="page-701-0"></span>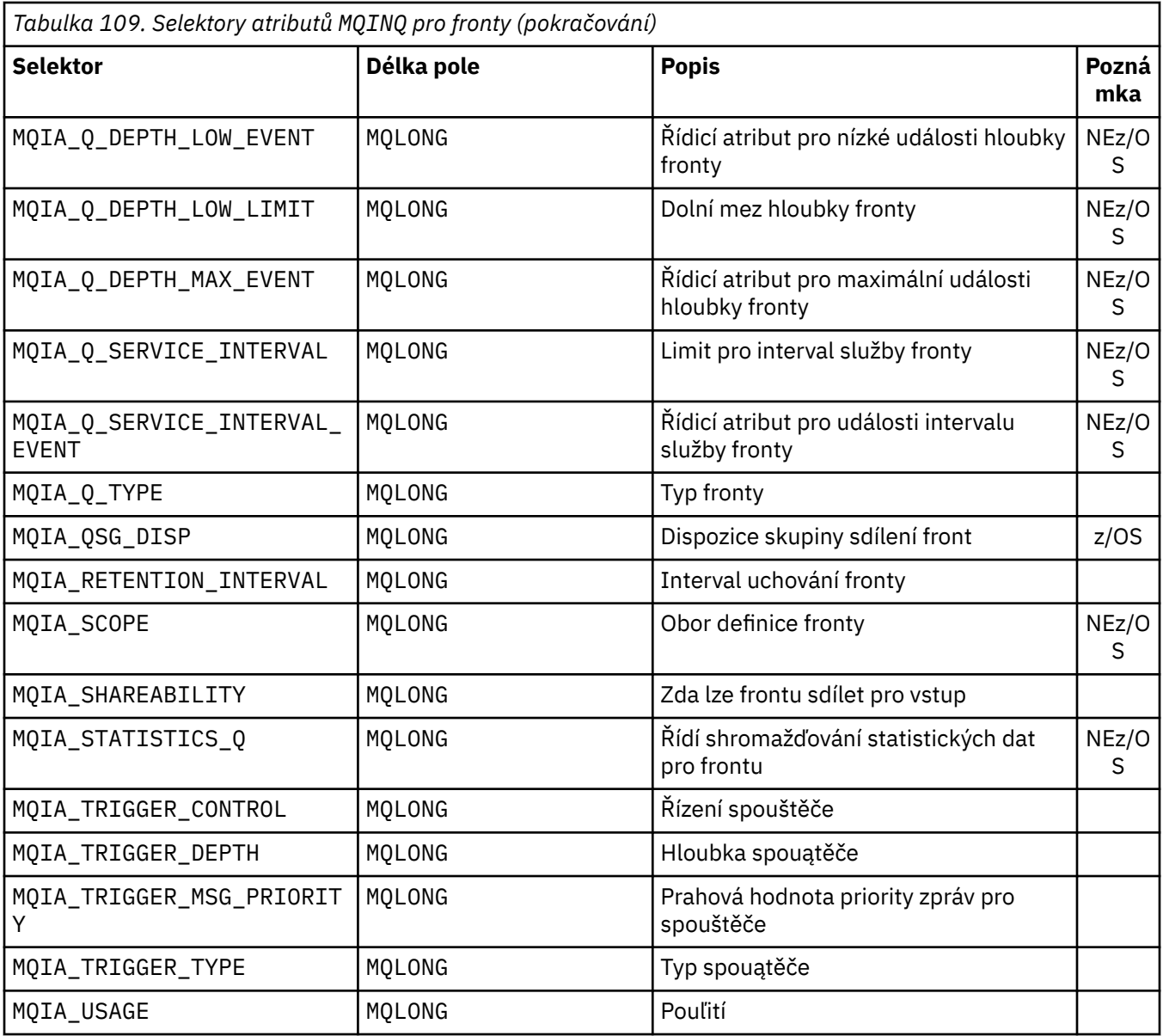

*Tabulka 110. Selektory atributů MQINQ pro seznamy názvů* **Selektor Délka pole Popis Pozn ámk a** MQCA\_ALTERATION\_DATE | MQ\_DATE\_LENGTH | Datum většino-nedávných změn MQCA\_ALTERATION\_TIME | MQ\_TIME\_LENGTH | Čas nejposlednějších změn MQCA\_NAMELIST\_DESC MQ\_NAMELIST\_DESC\_LEN **GTH** Popis seznamu názvů MQCA\_NAMELIST\_NAME MQ\_NAMELIST\_NAME\_LEN **GTH** Název objektu seznamu názvů MQIA\_NAMELIST\_TYPE | MQLONG | Typ seznamu názvů | z/OS MQCA\_NAMES MQCA\_NAMES x *Number of names in the list* Názvy v seznamu názvů

<span id="page-702-0"></span>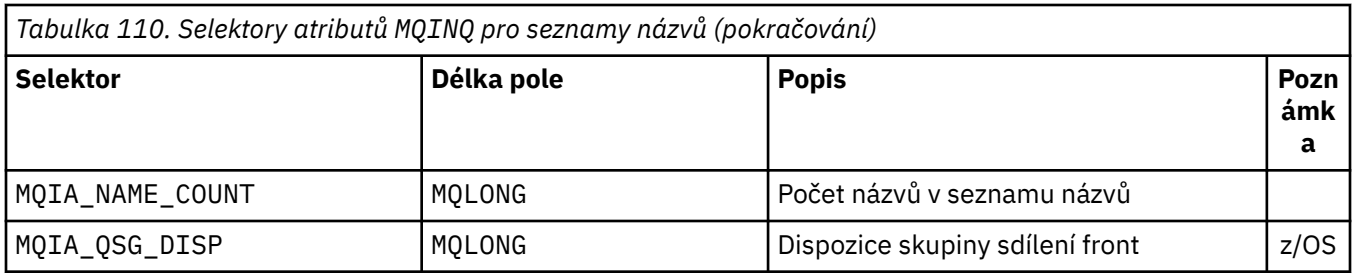

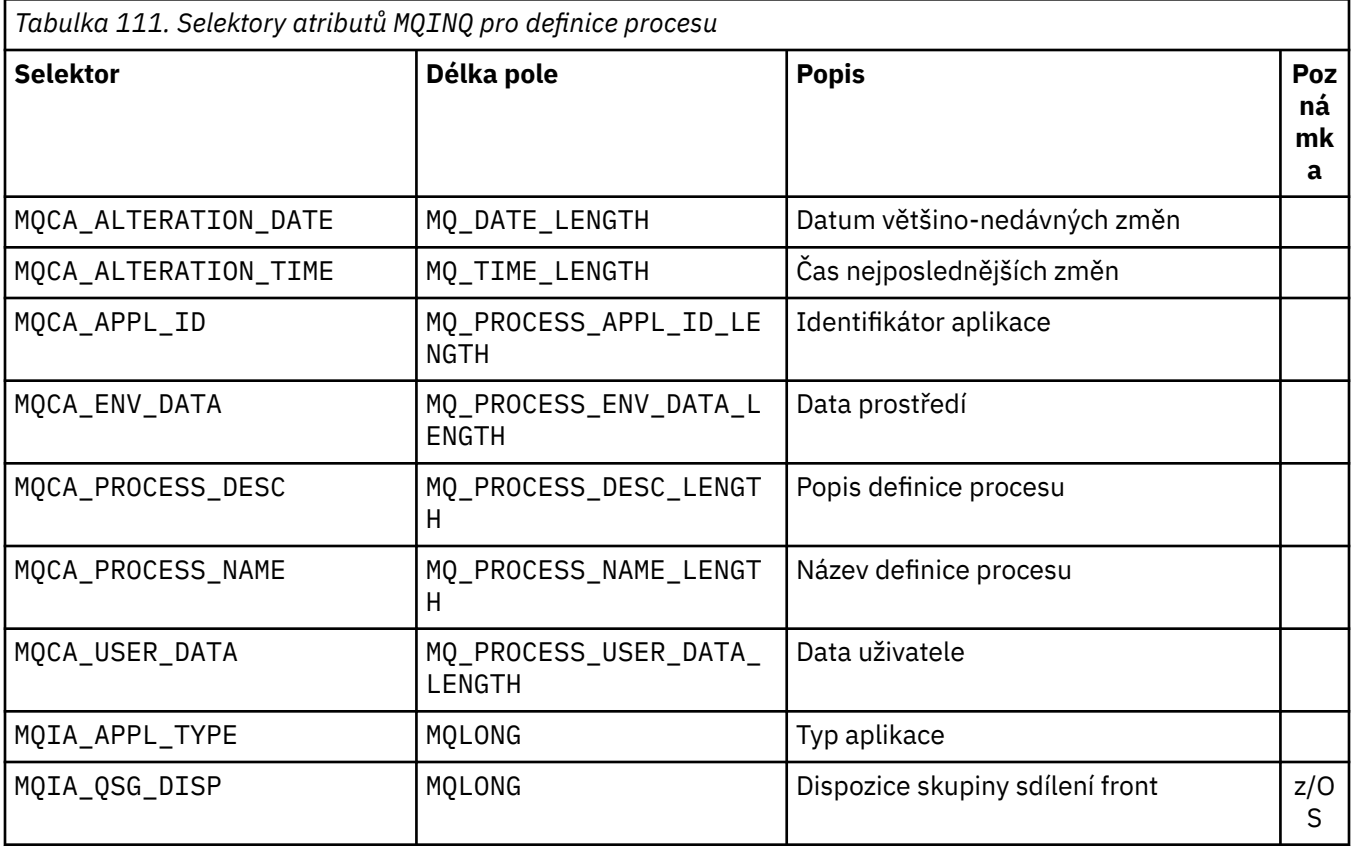

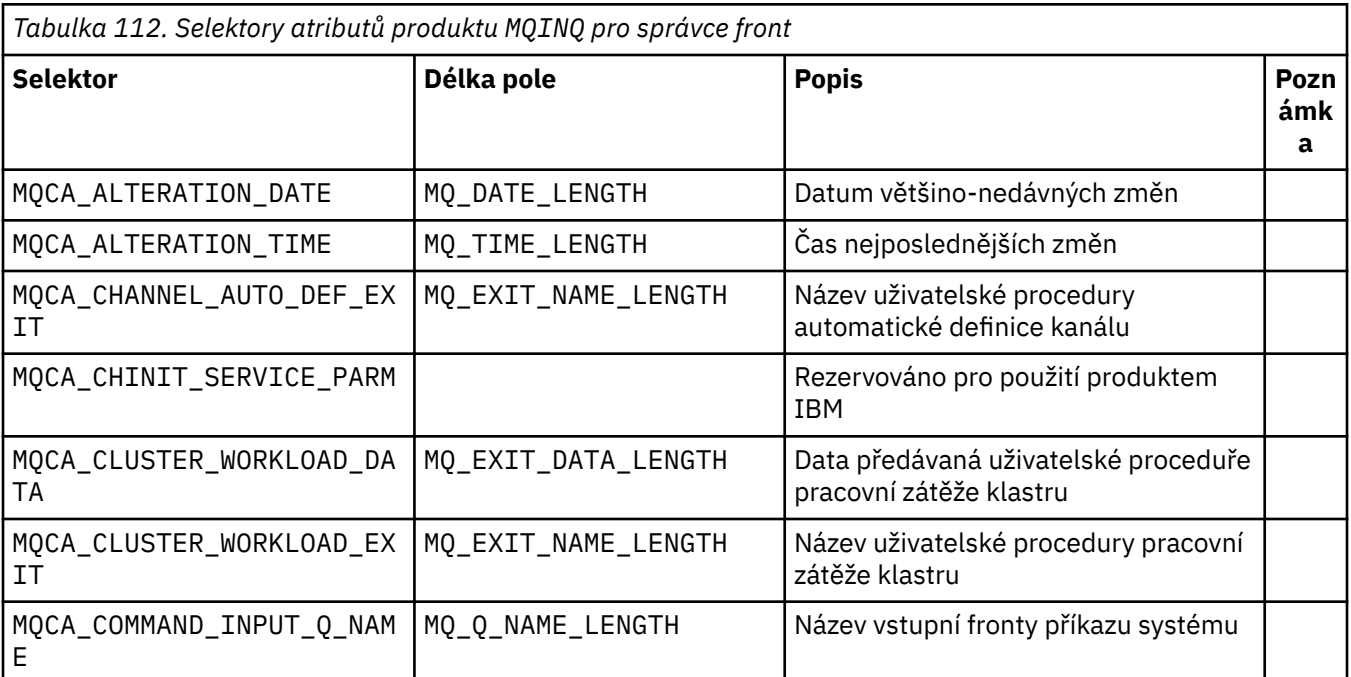

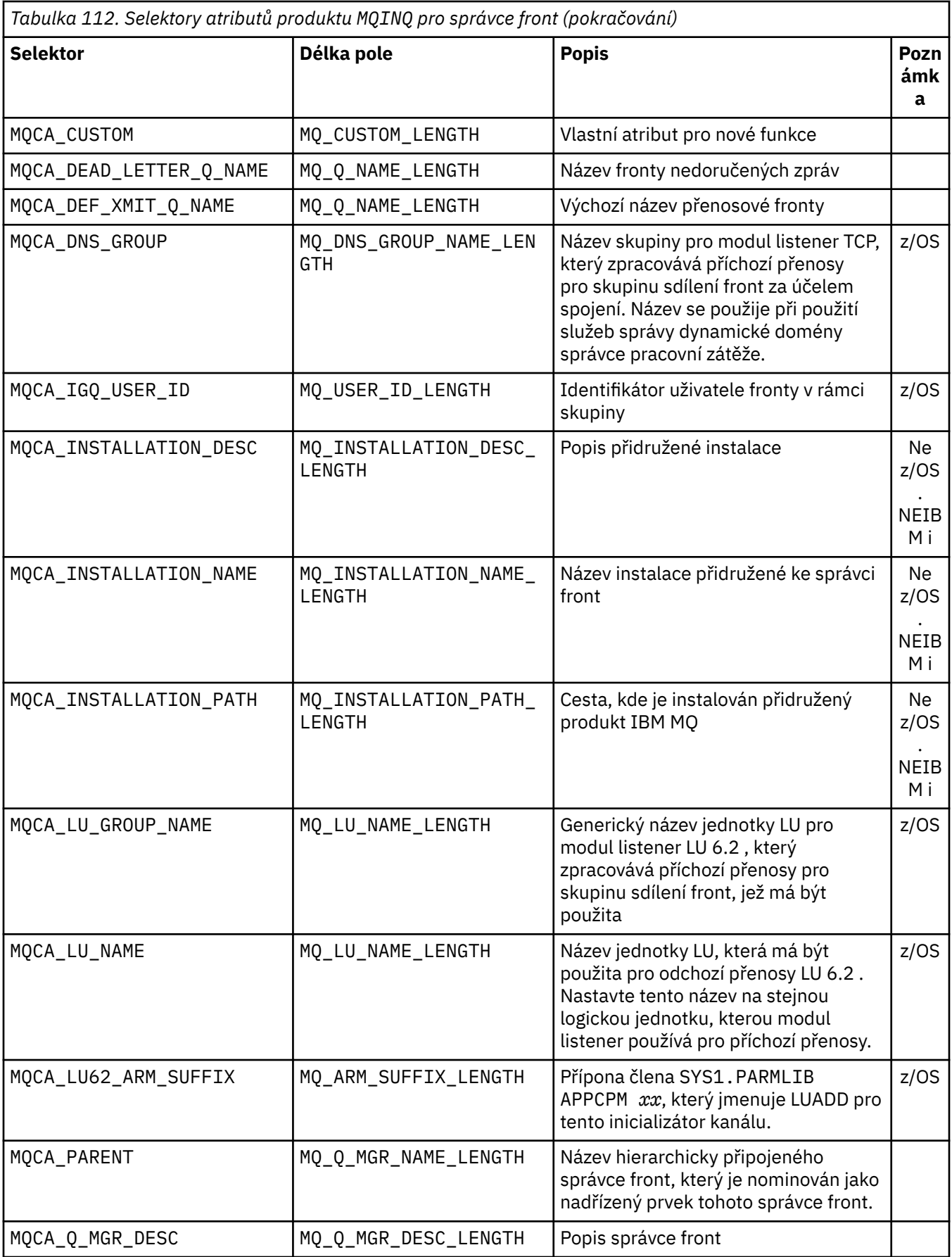

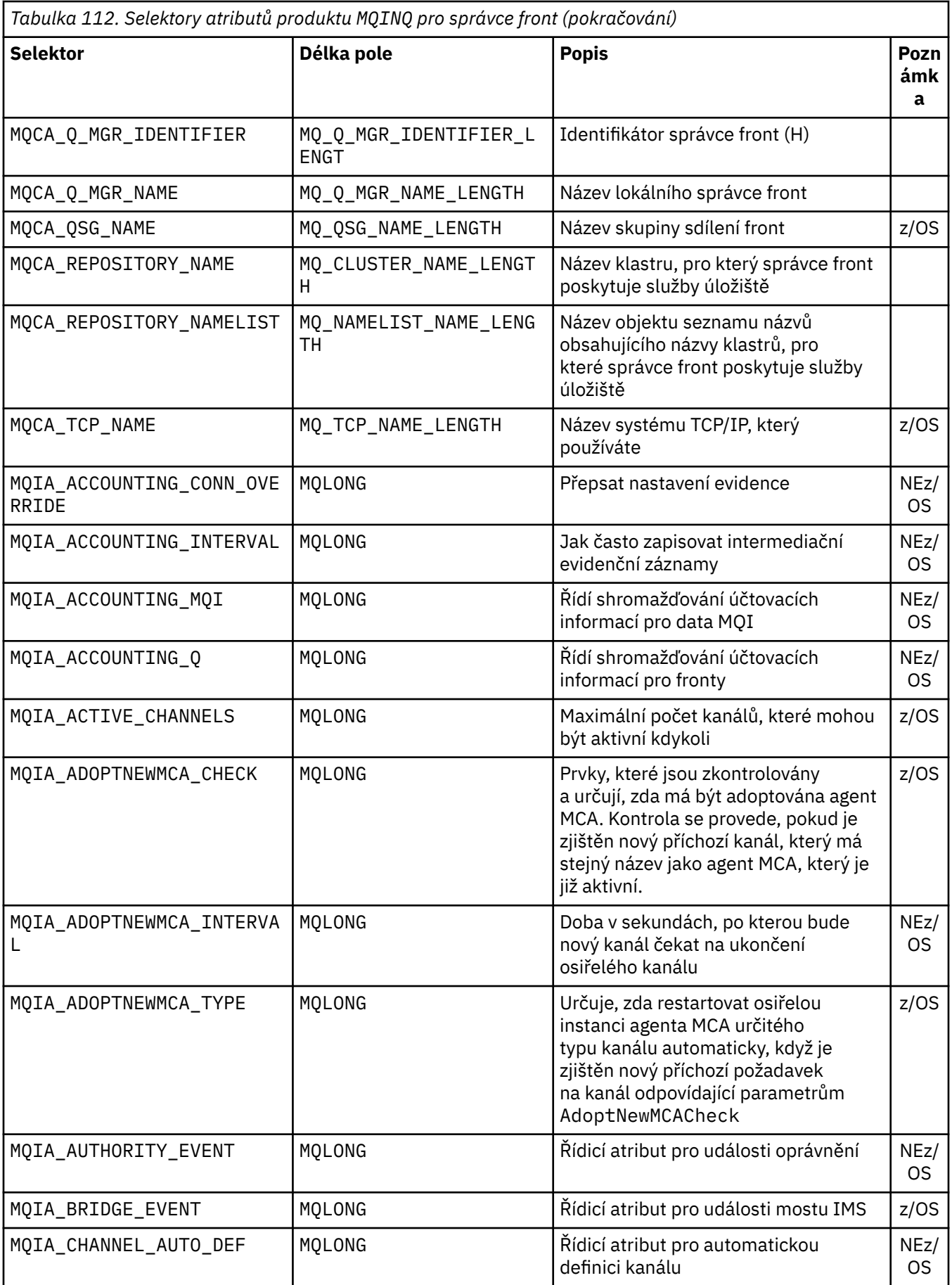

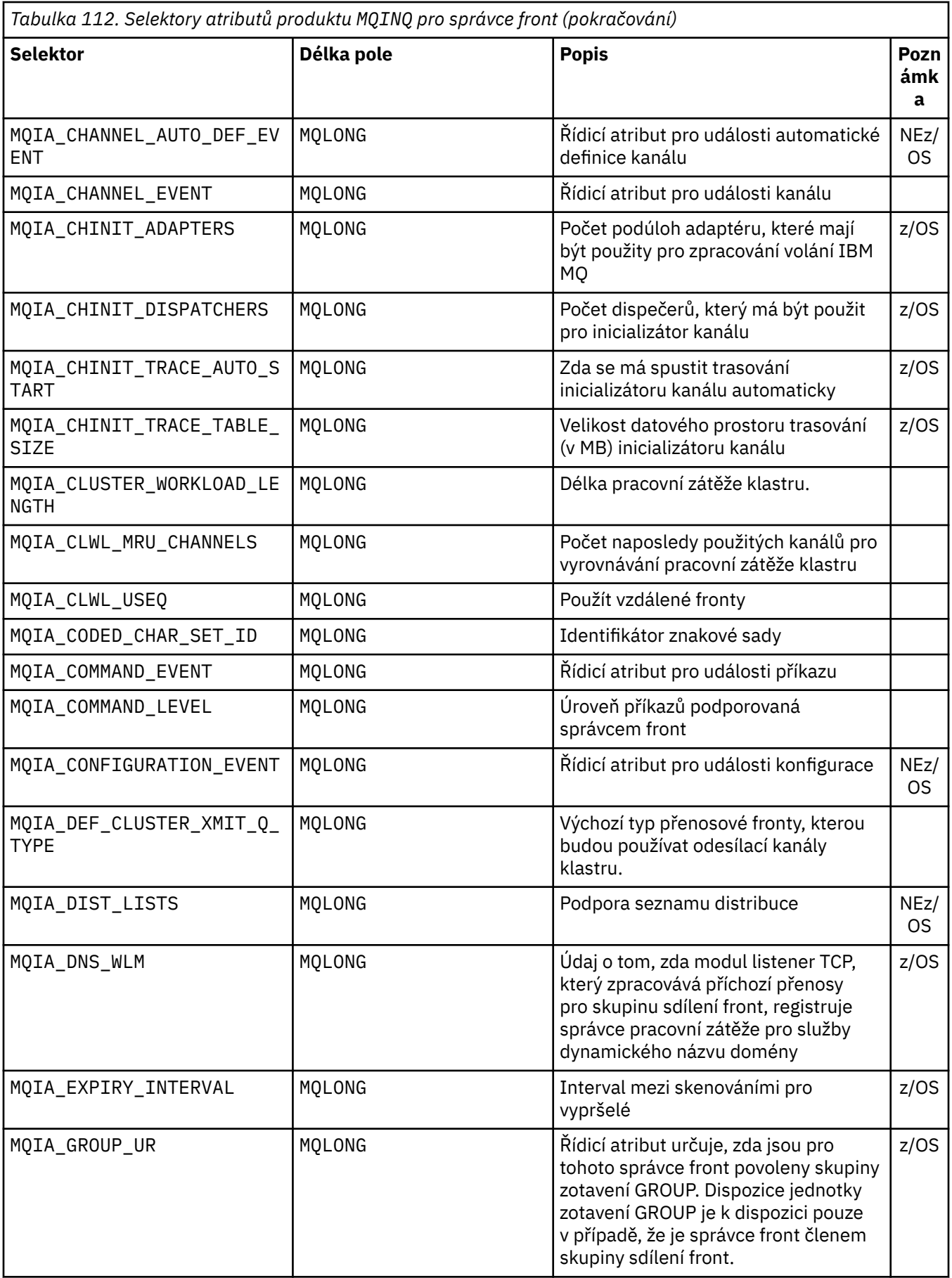

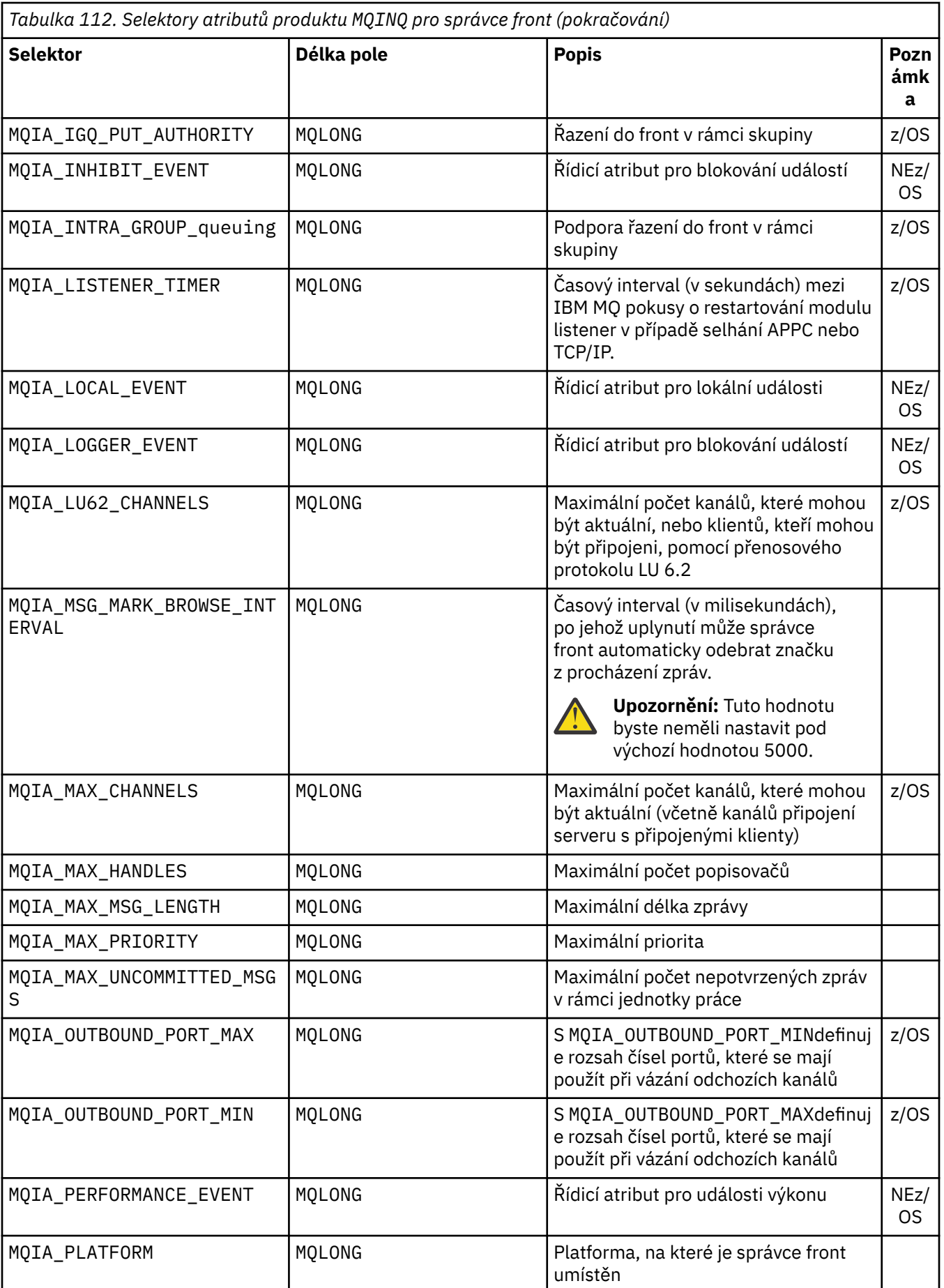

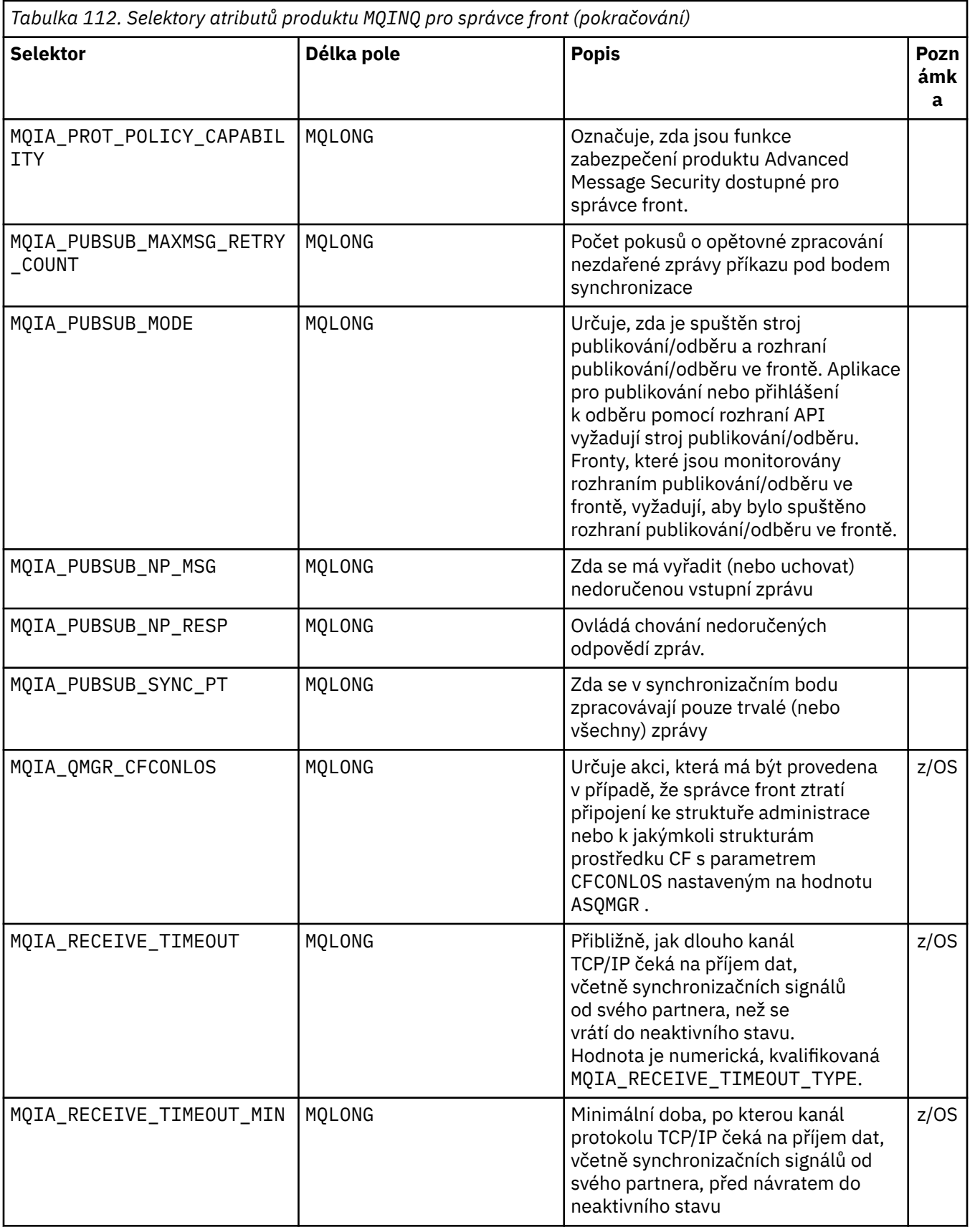

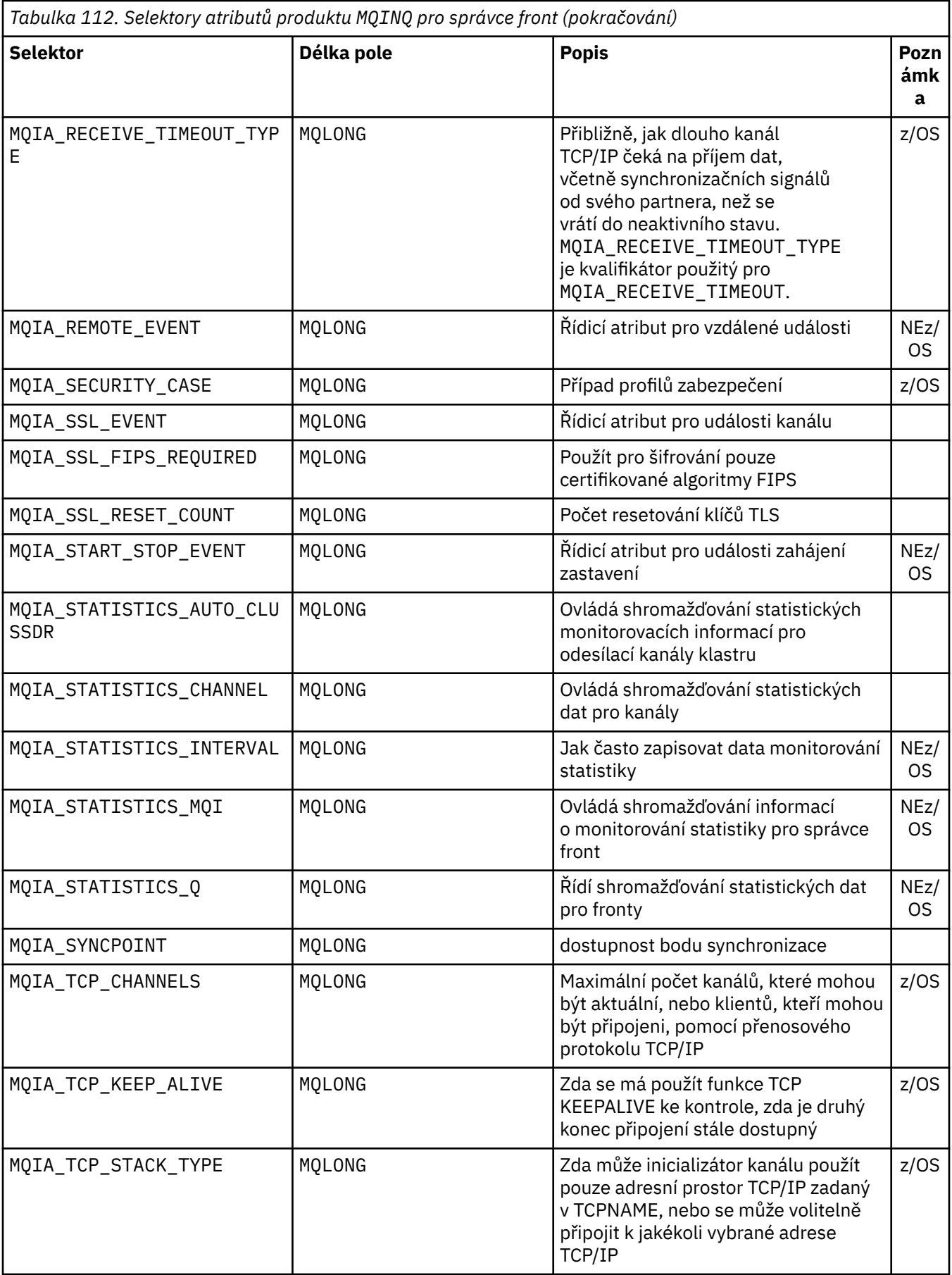

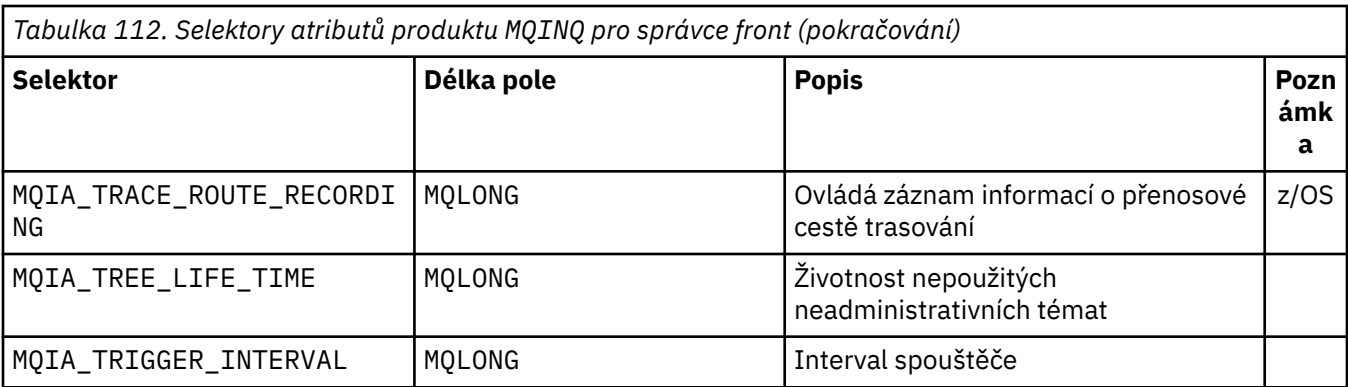

# **IntAttrCount**

Typ: MQLONG -vstup

Toto je počet prvků v poli *IntAttrs* . Nula je platná hodnota.

Je-li IntAttrCount alespoň počtem selektorů MQIA\_\* v parametru **Selectors** , jsou vráceny všechny požadované celočíselné atributy.

# **IntAttrs**

Typ: MQLONG x *IntAttrCount* -výstup

Toto je pole celočíselných hodnot atributů *IntAttrCount* .

Hodnoty celočíselných atributů se vrací ve stejném pořadí jako selektory MQIA\_\* v parametru **Selectors** . Pokud pole obsahuje více prvků než počet selektorů MQIA\_\* , přebytečné prvky se nezmění.

Pokud *Hobj* představuje frontu, ale selektor atributu se nevztahuje na tento typ fronty, je vrácena specifická hodnota MQIAV\_NOT\_APPLICABLE . Je vrácen pro odpovídající prvek v poli *IntAttrs* .

Pokud je argument **IntAttrCount** nebo **SelectorCount** nula, *IntAttrs* se na ně neodkazuje. V tomto případě může být adresa parametru předávaná programy napsanými v C nebo S/390 assembler s hodnotou null.

# **Délka CharAttr**

Typ: MQLONG -vstup

Toto je délka v bajtech parametru **CharAttrs** .

Hodnota CharAttrLength musí být alespoň součtem délek požadovaných znakových atributů (viz [Selektory](#page-698-0) ). Nula je platná hodnota.

# **CharAttrs**

Typ: MQCHAR x *CharAttrLength* -výstup

Jedná se o vyrovnávací paměť, ve které jsou zřetězeny znakové atributy, zřetězené. Délka vyrovnávací paměti je dána parametrem **CharAttrLength** .

Atributy znaků se vrací ve stejném pořadí jako selektory MQCA\_\* v parametru **Selectors** . Délka každého řetězce atributu je pevná pro každý atribut (viz [Selektory](#page-698-0) ) a hodnota v ní je zprava vyplněna mezerami, je-li to nutné. Můžete vytvořit vyrovnávací paměť větší, než je třeba, aby obsahovala všechny požadované atributy znaků a vyplňující znaky. Bajty přesahující poslední vrácenou hodnotu atributu jsou nezměněny.

Pokud *Hobj* představuje frontu, ale selektor atributu se nevztahuje na tento typ fronty, je vrácen znakový řetězec skládající se pouze z hvězdiček (\*). Hvězdička je vrácena jako hodnota tohoto atributu v produktu *CharAttrs*.

Pokud je argument *CharAttrLength* nebo **SelectorCount** nula, *CharAttrs* se na ně neodkazuje. V tomto případě může být adresa parametru předávaná programy napsanými v C nebo S/390 assembler s hodnotou null.

### **CompCode**

Typ: MQLONG -výstup

Kód dokončení:

# **MQCC\_OK**

Úspěšné dokončení.

# **MQCC\_WARNING**

Varování (částečné dokončení).

# **MQCC\_FAILED**

Volání se nezdařilo.

# **Příčina**

Typ: MQLONG-výstup

Pokud je *CompCode* MQCC\_OK:

# **MQRC\_NONE**

( 0, X'000') Chybí důvod k ohlášení.

Pokud je *CompCode* MQCC\_WARNING:

# **MQRC\_CHAR\_ATTRS\_TOO\_SHORT**

( 2008, X'7D8') Nedostatek prostoru povolený pro atributy znaků.

# **MQRC\_INT\_ATTR\_COUNT\_TOO\_SMALL**

( 2022, X'7E6') Není dovolena dostatek prostoru pro celočíselné atributy.

# **MQRC\_SELECTOR\_NOT\_FOR\_TYPE**

( 2068, X'814') Selektor není použitelný pro typ fronty.

Pokud je *CompCode* MQCC\_FAILED:

# **MQRC\_ADAPTER\_NOT\_AVAILABLE**

( 2204, X'89C') Adaptér není k dispozici.

# **MQRC\_ADAPTER\_SERV\_LOAD\_ERROR**

( 2130, X'852') Nelze načíst modul služby adaptéru.

# **MQRC\_API\_EXIT\_ERROR**

( 2374, X'946') Ukončení API se nezdařilo.

# **MQRC\_API\_EXIT\_LOAD\_ERROR**

( 2183, X'887') Nelze načíst uživatelskou proceduru rozhraní API.

# **MQRC\_ASID\_MISMATCH**

( 2157, X'86D') Primární a domovská ID ASID se liší.

# **MQRC\_CALL\_IN\_PROGRESS**

( 2219, X'8AB') Volání MQI bylo zadáno před dokončením předchozího volání.

# **MQRC\_CF\_STRUC\_FAILED**

( 2373, X'945') Struktura prostředku Coupling Facility selhala.

# **MQRC\_CF\_STRUC\_IN\_USE**

( 2346, X'92A') Struktura prostředku Coupling Facility se používá.

# **MQRC\_CHAR\_ATTR\_LENGTH\_ERROR**

( 2006, X'7D6') Délka znakových atributů není platná.

# **MQRC\_CHAR\_ATTRS\_ERROR**

( 2007, X'7D7') Řetězec atributů znaků není platný.

# **MQRC\_CICS\_WAIT\_FAILED**

( 2140, X'85C') Požadavek na čekání byl odmítnut CICS.

# **MQRC\_CONNECTION\_BROKEN**

( 2009, X'7D9') Spojení se správcem front bylo ztraceno.

# **MQRC\_CONNECTION\_NOT\_AUTHORIZED**

( 2217, X'8A9') Chybí autorizace pro připojení.

### <span id="page-711-0"></span>**MQRC\_CONNECTION\_STOPPING**

( 2203, X'89B') Probíhá ukončování činnosti připojení.

### **MQRC\_HCONN\_ERROR**

( 2018, X'7E2') Popisovač připojení není platný.

### **MQRC\_HOBJ\_ERROR**

( 2019, X'7E3') Popisovač objektu není platný.

### **MQRC\_INT\_ATTR\_COUNT\_ERROR**

( 2021, X'7E5') Počet celočíselných atributů není platný.

### **MQRC\_INT\_ATTRS\_ARRAY\_ERROR**

( 2023, X'7E7') Pole celočíselné atributy není platné.

### **MQRC\_NOT\_OPEN\_FOR\_INQUIRE**

( 2038, X'7F6') Fronta není otevřena pro dotaz.

### **MQRC\_OBJECT\_CHANGED**

( 2041, X'7F9') Definice objektu se od otevření změnila.

#### **MQRC\_OBJECT\_DAMAGED**

( 2101, X'835') Objekt je poškozen.

### **MQRC\_PAGESET\_ERROR**

( 2193, X'891') Chyba při přístupu k datové sadě sady stránek.

#### **MQRC\_Q\_DELETED**

( 2052, X'804') Fronta byla odstraněna.

### **MQRC\_Q\_MGR\_NAME\_ERROR**

( 2058, X'80A') Jméno správce front není platné nebo je neznámé.

#### **MQRC\_Q\_MGR\_NOT\_AVAILABLE**

( 2059, X'80B') Správce front není k dispozici pro připojení.

### **MQRC\_Q\_MGR\_STOPPING**

( 2162, X'872') Správce front se vypíná.

### **MQRC\_RESOURCE\_PROBLEM**

( 2102, X'836') Není k dispozici dostatek systémových prostředků.

### **MQRC\_SELECTOR\_COUNT\_ERROR**

( 2065, X'811') Počet selektorů není platný.

### **MQRC\_SELECTOR\_ERROR**

( 2067, X'813') Selektor atributu není platný.

### **MQRC\_SELECTOR\_LIMIT\_EXCEEDED**

( 2066, X'812') Počet selektorů je příliš velký.

# **MQRC\_STORAGE\_NOT\_AVAILABLE**

( 2071, X'817') Není k dispozici dostatek paměti.

# **MQRC\_SUPPRESSED\_BY\_EXIT**

( 2109, X'83D') Volání potlačeno ukončovacím programem.

### **MQRC\_UNEXPECTED\_ERROR**

( 2195, X'893') Došlo k neočekávané chybě.

Podrobné informace o těchto kódech najdete v tématu Zprávy a kódy příčin

# **Poznámky k použití**

- 1. Vrácené hodnoty jsou snímky vybraných atributů. Neexistuje žádná záruka, že atributy zůstanou stejné, než bude aplikace moci reagovat na vrácené hodnoty.
- 2. Otevřete-li modelovou frontu, vytvoří se dynamická lokální fronta. Dynamická lokální fronta se vytvoří, i když otevřete modelovou frontu a dotázat se na její atributy.

Atributy dynamické fronty jsou ve velké míře stejné jako atributy modelové fronty v době, kdy je vytvořena dynamická fronta. Pokud pak použijete volání MQINQ v této frontě, správce front vrátí atributy dynamické fronty, nikoli atributy modelové fronty. Podrobnosti o tom, které atributy modelové fronty jsou zděděny dynamickou frontou, viz [Tabulka 115 na stránce 826](#page-825-0) .

- 3. Pokud je dotazovaný objekt alias frontu, jsou hodnoty atributů vrácené voláním MQINQ atributy fronty alias. Nejsou to atributy základní fronty nebo tématu, na které se rozlišuje alias.
- 4. Pokud je dotazovaný objekt fronta klastru, atributy, které mohou být dotazovány, závisí na tom, jak je fronta otevřena:
	- Můžete otevřít frontu klastru pro dotaz plus jeden nebo více operací vstupu, procházení nebo nastavení. Chcete-li tak učinit, musí existovat lokální instance fronty klastru, aby byla otevřená úspěšná. V tomto případě jsou atributy, které lze provádět dotazy, atributy, které jsou platné pro lokální fronty.

Je-li fronta klastru otevřena pro dotaz bez zadání vstupu, procházení nebo nastavení, volání vrátí kód dokončení MOCC\_WARNING a kód příčiny MORC\_SELECTOR\_NOT\_FOR\_TYPE (2068), pokud se pokoušíte dotázat atributy, které jsou platné pouze pro lokální fronty, a nikoli fronty klastru.

• Frontu klastru můžete otevřít pro dotazování při předávání názvu správce základní fronty připojeného správce front.

Chcete-li tak učinit, musí existovat lokální instance fronty klastru, aby byla otevřená úspěšná. Není-li základní správce front předán, volání vrátí kód dokončení MQCC\_WARNING a kód příčiny MQRC\_SELECTOR\_NOT\_FOR\_TYPE (2068), pokud se pokoušíte dotázat se na atributy, které jsou platné pouze pro lokální fronty, a nikoli fronty klastru.

- Je-li fronta klastru otevřena pouze pro zjišťování, nebo dotaz a výstup, je možné se dotazovat pouze na uvedené atributy. Atribut **QType** má hodnotu MQQT\_CLUSTER v tomto případě:
	- MQCA\_Q\_DESC
	- MQCA\_Q\_NAME
	- MQIA\_DEF\_BIND
	- MQIA\_DEF\_PERSISTENCE
	- MQIA\_DEF\_PRIORITY
	- MQIA\_INHIBIT\_PUT
	- MQIA\_Q\_TYPE

Frontu klastru můžete otevřít bez pevné vazby. Můžete jej otevřít

s argumentem MQOO\_BIND\_NOT\_FIXED zadaným ve výzvě MQOPEN . Případně zadejte MQOO\_BIND\_AS\_Q\_DEFa nastavte atribut **DefBind** fronty na MQBND\_BIND\_NOT\_FIXED. Pokud otevřete frontu klastru bez pevné vazby, může po sobě následujících volání MQINQ pro frontu zjistit různé instance fronty klastru. Avšak, je to typické pro všechny instance mají stejné hodnoty atributu.

• Objekt alias fronty může být definován pro klastr. Protože TARGTYPE a TARGET nejsou klastrové atributy, proces, který provádí proces MQOPEN ve frontě aliasů, si není vědom objektu, na který je alias interpretováno.

Během počátečního příkazu MQOPENse fronta aliasů interpretuje jako správce front a fronta v klastru. Rozpoznání názvu probíhá znovu na vzdáleném správci front a je zde, že je interpretována hodnota TARGTPYE fronty aliasů.

Pokud se alias fronty interpretuje jako alias tématu, dojde k publikování zpráv vložených do fronty aliasů v tomto vzdáleném správci front.

Viz Fronty klastru

- 5. Možná budete chtít zjistit více atributů a pak nastavit některé z nich pomocí volání MQSET . Chcete-li program dotázat a nastavit efektivně, umístěte atributy, které mají být nastaveny na začátku polí selektoru. Pokud tak učiníte, lze pro MQSETpoužít stejná pole se sníženými počty.
- 6. Pokud se objeví více než jedna z varovných situací (viz parametr **CompCode** ), vrácený kód příčiny je první v následujícím seznamu, který se používá:

a. MQRC\_SELECTOR\_NOT\_FOR\_TYPE

- b. MQRC\_INT\_ATTR\_COUNT\_TOO\_SMALL
- c. MQRC\_CHAR\_ATTRS\_TOO\_SHORT

7. Následující téma obsahuje informace o atributech objektu:

- • ["Atributy pro fronty" na stránce 824](#page-823-0)
- • ["Atributy pro seznamy názvů" na stránce 854](#page-853-0)
- • ["Atributy pro definice procesu" na stránce 856](#page-855-0)
- • ["Atributy správce front" na stránce 790](#page-789-0)

# **Vyvolání jazyka C**

```
MQINQ (Hconn, Hobj, SelectorCount, Selectors, IntAttrCount, IntAttrs,
 CharAttrLength, CharAttrs, &CompCode, &Reason);
```
Deklarujte parametry následujícím způsobem:

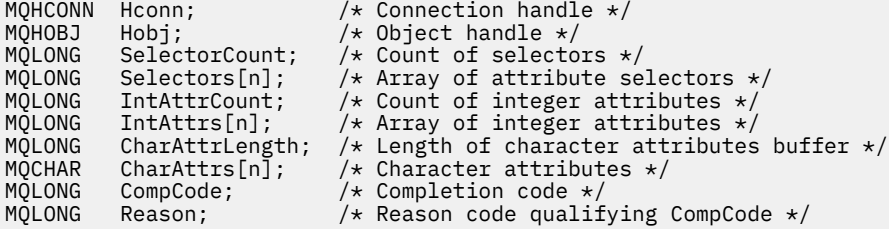

# **Vyvolání COBOL**

 CALL 'MQINQ' USING HCONN, HOBJ, SELECTORCOUNT, SELECTORS-TABLE, INTATTRCOUNT, INTATTRS-TABLE, CHARATTRLENGTH, CHARATTRS, COMPCODE, REASON.

Deklarujte parametry následujícím způsobem:

```
** Connection handle
                       PIC S9(9) BINARY.
** Object handle
 01 HOBJ PIC S9(9) BINARY.
** Count of selectors
01 SELECTORCOUNT PIC S9(9) BINARY.
     Array of attribute selectors
** Array of attribut<br>01 SELECTORS-TABLE.<br>02 SELECTORS
02 SELECTORS PIC S9(9) BINARY OCCURS n TIMES.<br>** Count of integer attributes
** Count of integer attributes<br>01 INTATTRCOUNT PIC S9(9) B
                      PIC S9(9) BINARY.
** Array of integer attributes
 01 INTATTRS-TABLE.
 02 INTATTRS PIC S9(9) BINARY OCCURS n TIMES.
** Length of character attributes buffer
 01 CHARATTRLENGTH PIC S9(9) BINARY.
** Character attributes
01 CHARATTRS
** Completion code
01 COMPCODE PIC S9(9) BINARY.
** Reason code qualifying COMPCODE
                       PIC S9(9) BINARY.
```
# **Vyvolání PL/I**

call MQINQ (Hconn, Hobj, SelectorCount, Selectors, IntAttrCount, IntAttrs, CharAttrLength, CharAttrs, CompCode, Reason); Deklarujte parametry následujícím způsobem:

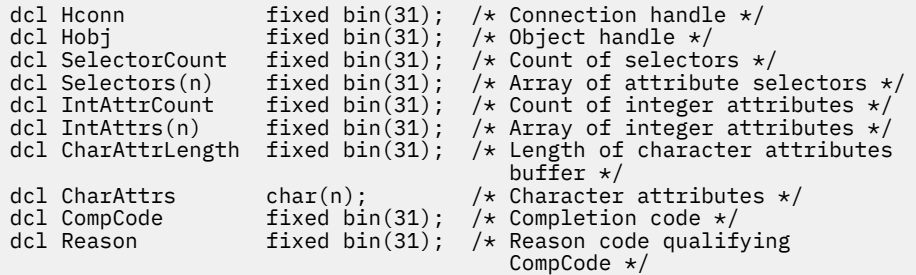

# **Vyvolání High Level Assembler**

 CALL MQINQ,(HCONN,HOBJ,SELECTORCOUNT,SELECTORS,INTATTRCOUNT, X INTATTRS,CHARATTRLENGTH,CHARATTRS,COMPCODE,REASON)

Deklarujte parametry následujícím způsobem:

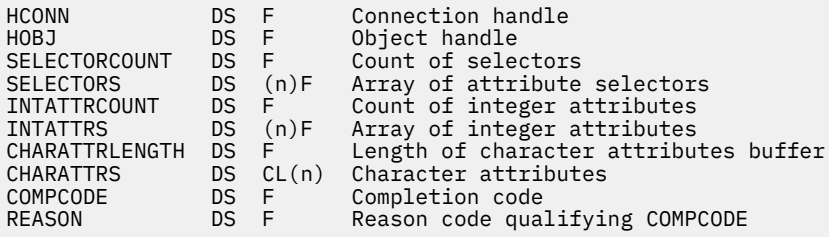

# **Vyvolání Visual Basic**

MQINQ Hconn, Hobj, SelectorCount, Selectors, IntAttrCount, IntAttrs, CharAttrLength, CharAttrs, CompCode, Reason

Deklarujte parametry následujícím způsobem:

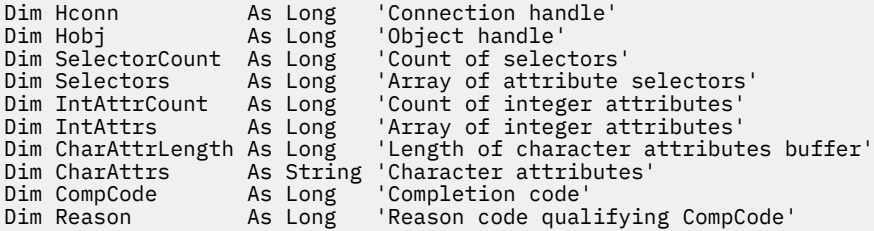

# **MQINQMP-Dotaz na vlastnost zprávy**

Volání MQINQMP vrací hodnotu vlastnosti zprávy.

# **Syntaxe**

MQINQMP (*Hconn*, *Hmsg*, *InqPropOpts*, *Name*, *PropDesc*, *Type*, *ValueLength*, *Value*, *DataLength*, *CompCode*, *Reason*)

# **Parametry**

# **Hconn**

Typ: MQHCONN-vstup

Tento manipulátor představuje připojení ke správci front. Hodnota *Hconn* se musí shodovat s manipulátorem připojení, který byl použit k vytvoření manipulátoru zprávy zadaného argumentem **Hmsg** .

Pokud byl popisovač zprávy vytvořen pomocí MQHC\_UNASSOCIATED\_HCONN, musí být na podprocesu zjišťující platné připojení pro vlastnost popisovače zprávy navázáno platné připojení, jinak volání selže s MQRC\_CONNECTION\_BROKEN.

# **Hmsg**

Typ: MQHMSG-vstup

Toto je popisovač zprávy, který má být dotazován. Hodnota byla vrácena předchozím voláním příkazu **MQCRTMH** .

# **InqPropOpts**

Typ: MQIMPO-input/output

Podrobnosti naleznete v datovém typu [MQIMPO](#page-407-0) .

# **Název**

Typ: MQCHARV-input/output

Název vlastnosti, která se má dotázat.

Pokud nelze nalézt žádnou vlastnost s tímto názvem, volání selže s příčinou MQRC\_PROPERTY\_NOT\_AVAILABLE.

Na konci názvu vlastnosti můžete použít znak procento znaků zástupného znaku (%). Zástupný znak odpovídá žádnému znaku nebo více znakům, včetně znaku tečky (.). To umožňuje aplikaci dotazovat se na hodnotu mnoha vlastností. Volejte funkci MQINQMP s volbou MQIMPO\_INQ\_FIRST, abyste získali první odpovídající vlastnost, a znovu s volbou MQIMPO\_INQ\_NEXT, abyste získali další odpovídající vlastnost. Nejsou-li k dispozici žádné další odpovídající vlastnosti, volání selže s hodnotou MQRC\_PROPERTY\_NOT\_AVAILABLE. Pokud je pole *ReturnedName* ve struktuře Opts InqPropinicializováno s adresou nebo offsetem pro vrácený název vlastnosti, je tento proces dokončen při návratu z MQINQMP s názvem vlastnosti, která se shoduje. Je-li pole *VSBufSize* prvku *ReturnedName* ve struktuře InqPropOpts menší než délka vráceného názvu vlastnosti, kód dokončení je nastaven jako MQCC\_FAILED s příčinou MQRC\_PROPERTONE\_TOO\_BIG.

Vlastnosti, které mají známá synonyma, se vrátí takto:

- 1. Vlastnosti s předponou "mqps." jsou vráceny jako název vlastnosti produktu IBM MQ . Například "MQTopicString" je spíše vrácený název než "mqps.Top"
- 2. Vlastnosti s předponou "jms." nebo "mcd." se vrací jako název pole záhlaví JMS , například "JMSExpiration" je spíše vrácený název než "jms.Exp".
- 3. Vlastnosti s předponou "usr." jsou vráceny bez této předpony, např. "Color" je vrácen spíše než "usr.Color".

Vlastnosti se synonymy jsou vráceny pouze jednou.

V programovacím jazyku C jsou definovány následující makro proměnné pro dotazy na všechny vlastnosti a všechny vlastnosti, které začínají řetězcem "usr.":

# **MQPROP\_INQUIRE\_ALL**

Dotaz na všechny vlastnosti zprávy.

MQPROP\_INQUIRE\_ALL lze použít následujícím způsobem:

```
MQCHARV Name = {MQPROP_INQUIRE_ALL};
```
# **MQPROP\_INQUIRE\_ALL\_USR**

Zjišťovat všechny vlastnosti zprávy, které spouští "usr.". Vrácený název je vrácen bez parametru "usr." .

Je-li zadán parametr MQIMP\_INQ\_NEXT, ale název se od předchozího volání změnil, nebo je to první volání, předpokládá se MQIMPO\_INQ\_FIRST.

Další informace o použití názvů vlastností naleznete v tématech Názvy vlastností a Omezení názvů vlastností .

## **PropDesc**

Typ: MQPD-výstup

Tato struktura se používá k definování atributů vlastnosti, včetně toho, co se stane, pokud tato vlastnost není podporována, jaký kontext zprávy vlastnost patří a do jakých zpráv má být vlastnost zkopírována. Podrobnosti o této struktuře viz [MQPD](#page-489-0) .

### **Typ**

Typ: MQLONG-input/output

Při návratu z volání MQINQMP je tento parametr nastaven na datový typ *Hodnota*. Datový typ může být libovolný z následujících:

# **LOGICKÁ HODNOTA MQTYPE\_BOOLEAN**

Booleovský.

# **ŘETĚZEC MQTYPE\_BYTE\_STRING**

bajtový řetězec.

# **MQTYPE\_INT8**

8bitové podepsané celé číslo.

### **MQTYPE\_INT16**

16bitové podepsané celé číslo.

## **MQTYPE\_INT32**

32bitové celé číslo se znaménkem.

# **MQTYPE\_INT64**

64bitové podepsané celé číslo.

### **MQTYPE\_FLOAT32**

32-bitové číslo s pohyblivou řádovou čárkou.

## **MQTYPE\_FLOAT64**

64-bitové číslo s pohyblivou řádovou čárkou.

# **ŘETĚZEC MQTYPE\_STRING**

Znakový řetězec.

# **MQTYPE\_NULL**

Vlastnost existuje, ale má hodnotu null.

Není-li datový typ hodnoty vlastnosti rozpoznán, je vrácen parametr MQTYPE\_STRING a do oblasti *Hodnota* bude vložena řetězcová reprezentace hodnoty. Řetězcovou reprezentaci datového typu lze nalézt v poli *TypeString* v parametru *InqPropOpts* . Kód dokončení varování je vrácen s příčinou MQRC\_PROTO\_TYPE\_NOT\_SUPPORTED.

Navíc, je-li zadána volba MQIMPO\_CONVERT\_TYPE, je požadována konverze hodnoty vlastnosti. Použijte *Typ* jako vstup pro uvedení datového typu, který má vlastnost vracet jako. Podrobné informace o převodu datového typu naleznete v popisu volby [MQIMPO\\_CONVERT\\_TYPE](#page-407-0) struktury [MQIMPO](#page-407-0) .

Pokud nevyžadujete převod typu, můžete na vstupu použít následující hodnotu:

# **MQTYPE\_AS\_SET**

Hodnota vlastnosti je vrácena bez převodu jeho datového typu.

# **ValueLength**

Typ: MQLONG-vstup

Délka v bajtech oblasti Hodnota. Uveďte nulu pro vlastnosti, pro které není požadována vrácená hodnota. Mohou to být vlastnosti, které jsou navrženy aplikací, aby měly hodnotu null nebo prázdný řetězec. Také uveďte nulu, pokud byla zadána volba [MQIMPO\\_QUERY\\_LENGTH](#page-407-0) ; v tomto případě se nevrátí žádná hodnota.

### **Hodnota**

Typ: MQBYTEx *ValueLength* -výstup

Toto je oblast, která má obsahovat dotazovanou hodnotu vlastnosti. Vyrovnávací paměť by měla být zarovnána na hranici vhodnou pro vracenou hodnotu. Pokud tak neučiníte, může to vést k chybě při pozdějším přístupu k této hodnotě.

Je-li hodnota *ValueLength* menší než délka hodnoty vlastnosti, hodnota vlastnosti je přesunuta do *Value* a volání selže s kódem dokončení MQCC\_FAILED a příčinou MQRC\_PROPERTY\_VALUE\_TOO\_BIG.

Znaková sada dat v poli *Hodnota* je dána polem ReturnedCCSID v parametru InqPropOpts. Kódování dat v poli *Hodnota* je dáno polem ReturnedEncoding v parametru InqPropOpts.

V programovacím jazyku C je tento parametr deklarován jako ukazatel-to-void; adresa libovolného typu dat může být zadána jako parametr.

Je-li parametr *ValueLength* nula, hodnota *Value* se neoznačuje a její hodnota předávaná programy napsanými v C nebo System/390 assembler může mít hodnotu null.

### **DataLength**

Typ: MQLONG-výstup

Jedná se o délku skutečné hodnoty vlastnosti v bajtech, jak je vráceno v oblasti *Hodnota* .

Je-li hodnota *DataLength* menší než délka hodnoty vlastnosti, *DataLength* je stále zaplněna při návratu z volání MQINQMP. To umožňuje aplikaci určit velikost vyrovnávací paměti potřebné k umístění hodnoty vlastnosti, a pak znovu zadejte volání s vyrovnávací pamětí příslušné velikosti.

Mohou být vráceny také následující hodnoty.

Je-li parametr *Type* nastaven na typ MQTYPE\_STRING nebo MQTYPE\_BYTE\_STRING, postupujte takto:

### **MQVL\_EMPTY\_STRING**

Vlastnost existuje, ale neobsahuje žádné znaky ani bajty.

# **CompCode**

Typ: MQLONG-výstup

Kód dokončení; je to jeden z následujících:

### **MQCC\_OK**

Úspěšné dokončení.

# **VAROVÁNÍ MQCC\_WARNING**

Varování (částečné dokončení).

## **SELHÁNÍ MQCC\_FAILED**

Volání se nezdařilo.

#### **Příčina**

Typ: MQLONG-výstup

Je-li *CompCode* MQCC\_OK:

### **MQRC\_NONE**

(0, X'000 ') Chybí důvod k vytvoření sestavy.

Je-li *CompCode* MQCC\_WARNING:

## **MQRC\_PROP\_NAME\_NOT\_CONVERTED**

(2492, X'09BC') Vrácený název vlastnosti není převeden.

### **MQRC\_PROP\_VALUE\_NOT\_CONVERTED**

(2466, X'09A2') Hodnota vlastnosti nebyla převedena.

### **MQRC\_PROP\_TYPE\_NOT\_SUPPORTED**

(2467, X'09A3') Datový typ vlastnosti není podporován.

### **CHYBA MQRC\_RFH\_FORMAT\_ERROR**

(2421, X'0975 ') Složku MQRFH2 obsahující vlastnosti nebylo možné analyzovat.

Je-li *CompCode* MQCC\_FAILED:

### **MQRC\_ADAPTER\_NOT\_AVAILABLE**

(2204, X'089C') Adaptér není k dispozici.

### **CHYBA MQRC\_ADAPTER\_SERV\_LOAD\_ERROR**

(2130, X'0852 ') Nelze načíst modul služby adaptéru.

#### **NESROVNALOST MQRC\_ASID\_**

(2157, X'086D') Primární a domovské ASID se liší.

#### **CHYBA MQRC\_BUFFER\_ERROR**

(2004, X'07D4') Hodnota parametru hodnoty není platná.

### **CHYBA\_MQRC\_BUFFER\_LENGTH\_ERROR**

(2005, X'07D5') Hodnota parametru délky hodnoty není platná.

### **MQRC\_CALL\_IN\_PROGRESS**

(2219, X'08AB') Volání MQI bylo zadáno před dokončením předchozího volání.

# **PORCC\_CONNECTION\_CONNECTION\_LO**

(2009, X'07D9') Připojení ke správci front bylo ztraceno.

### **CHYBA MQRC\_DATA\_LENGTH\_ERROR**

(2010, X'07DA') Parametr délky dat není platný.

#### **CHYBA MQRC\_IMPO\_ERROR**

(2464, X'09A0') Dotaz na strukturu voleb vlastností zprávy není platný.

## **CHYBA MQRC\_HMSG\_ERROR**

(2460, X'099C') Popisovač zprávy není platný.

### **MQRC\_MSG\_HANDLE\_IN\_USE**

(2499, X'09C3') Popisovač zprávy je již používán.

### **CHYBA MQRC\_OPTIONS\_ERROR**

(2046, X'07F8') Volby nejsou platné nebo nejsou konzistentní.

### **CHYBA MQRC\_PD\_ERROR**

(2482, X'09B2') Struktura deskriptoru vlastností není platná.

#### **MQRC\_PROP\_CONV\_NOT\_SUPPORTED**

(2470, X'09A6') Převod ze skutečného na požadovaný datový typ není podporován.

#### **CHYBA MQRC\_PROPERTY\_NAME\_ERROR**

(2442, X'098A') Neplatný název vlastnosti.

# **MQRC\_PROPERTY\_NAME\_TOO\_BIG**

(2465, X'09A1') Název vlastnosti je příliš velký pro vracenou vyrovnávací paměť názvu.

### **MQRC\_PROPERTY\_NOT\_AVAILABLE**

(2471, X'09A7) Vlastnost není k dispozici.

### **HODNOTA MQRC\_PROPERTY\_VALUE\_TOO\_BIG**

(2469, X'09A5') Hodnota vlastnosti je příliš velká pro oblast Hodnota.

# **CHYBA MQRC\_PROP\_NUMBER\_FORMAT\_ERROR**

(2472, X'09A8') Chyba formátu čísla zjištěna v datech hodnoty.

# **CHYBA MQRC\_PROPERTY\_TYPE\_ERROR**

(2473, X'09A9') Neplatný požadovaný typ vlastnosti.

### **CHYBA MQRC\_SOURCE\_CCSID\_ERROR**

(2111, X'083F') Identifikátor kódované znakové sady názvu vlastnosti není platný.

### **MQRC\_STORAGE\_NOT\_AVAILABLE**

(2071, X'0871 ') Není k dispozici dostatek paměti.

### **CHYBA MQRC\_UNEXPECTED\_ERROR**

(2195, X'0893 ') Vyskytla se neočekávaná chyba.

Podrobné informace o těchto kódech najdete v tématu Zprávy a kódy příčin.

# **Vyvolání jazyka C**

MQINQMP (Hconn, Hmsg, &InqPropOpts, &Name, &PropDesc, &Type, ValueLength, Value, &DataLength, &CompCode, &Reason);

Deklarujte parametry následujícím způsobem:

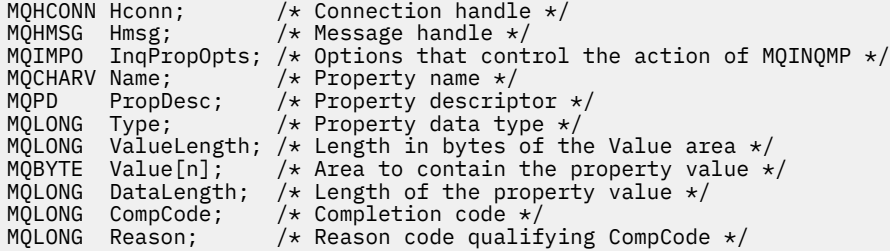

# **Vyvolání COBOL**

CALL 'MQINQMP' USING HCONN, HMSG, INQMSGOPTS, NAME, PROPDESC, TYPE, VALUELENGTH, VALUE, DATALENGTH, COMPCODE, REASON.

Deklarujte parametry následujícím způsobem:

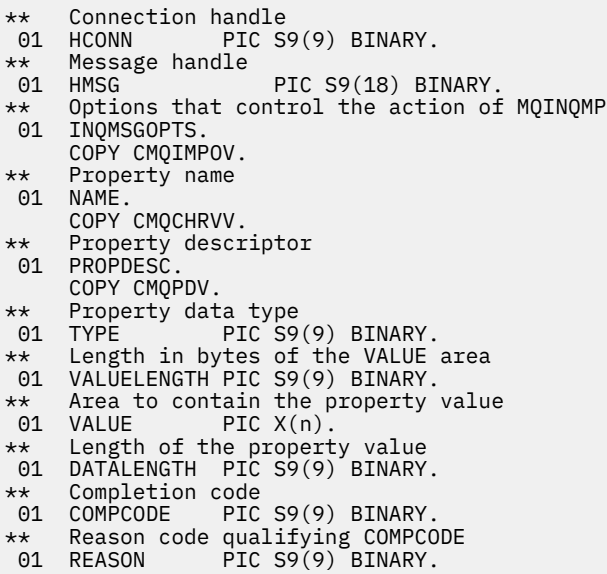

# **Vyvolání PL/I**

call MQINQMP (Hconn, Hmsg, InqPropOpts, Name, PropDesc, Type, ValueLength, Value, DataLength, CompCode, Reason);
Deklarujte parametry následujícím způsobem:

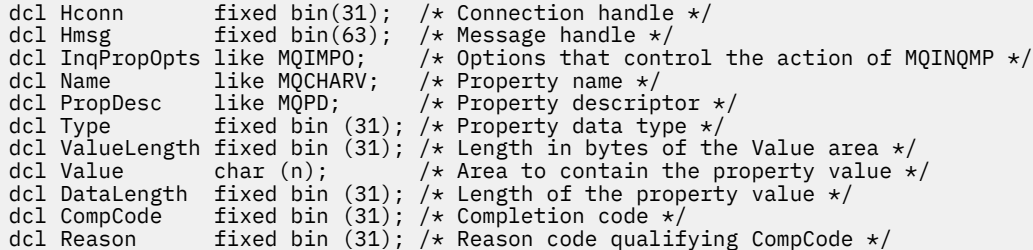

## **Vyvolání High Level Assembler**

CALL MQINQMP,(HCONN,HMSG,INQMSGOPTS,NAME,PROPDESC,TYPE, VALUELENGTH,VALUE,DATALENGTH,COMPCODE,REASON)

Deklarujte parametry následujícím způsobem:

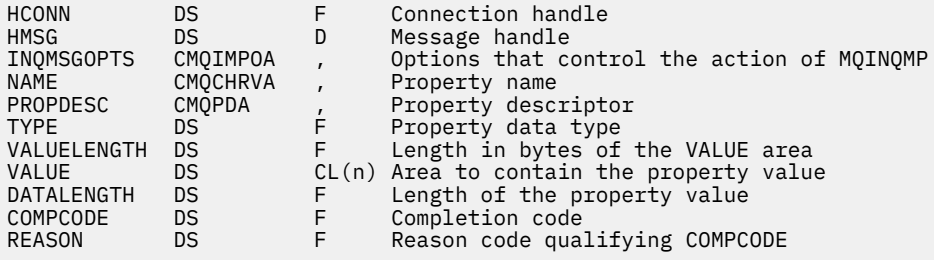

# **MQMHBUF-Převést popisovač zprávy do vyrovnávací paměti**

Volání MQMHBUF převádí popisovač zprávy do vyrovnávací paměti a je inverzní k volání MQBUFMH.

## **Syntaxe**

MQMHBUF (*Hconn*, *Hmsg*, *MsgHBufOpts*, *Name*, *MsgDesc*, *BufferLength*, *Buffer*, *DataLength*, *CompCode*, *Reason*)

## **Parametry**

## **Hconn**

Typ: MQHCONN-vstup

Tento manipulátor představuje připojení ke správci front. Hodnota *Hconn* se musí shodovat s manipulátorem připojení, který byl použit k vytvoření manipulátoru zprávy zadaného argumentem **Hmsg** .

Pokud byl popisovač zprávy vytvořen pomocí MQHC\_UNASSOCIATED\_HCONN, musí být ustanoveno platné připojení na podprocesu, který odstraňuje popisovač zprávy. Není-li ustanoveno platné připojení, volání selže při volání MQRC\_CONNECTION\_BROKEN.

## **Hmsg**

Typ: MQHMSG-vstup

Jedná se o popisovač zprávy, pro který je vyžadována vyrovnávací paměť. Hodnota byla vrácena předchozím voláním MQCRTMH.

## **MsgHBufOpts**

Typ: MQMHBO-vstup

Struktura MQMHBO umožňuje aplikacím určit volby, které řídí způsob, jakým jsou vyrovnávací paměti vytvářeny z manipulátorů zpráv.

Podrobnosti viz ["MQMHBO-Popisovač zpráv pro volby vyrovnávací paměti" na stránce 472.](#page-471-0)

#### **Název**

Typ: MQCHARV-vstup

Název vlastnosti nebo vlastností, které mají být vloženy do vyrovnávací paměti.

Není-li nalezena žádná vlastnost odpovídající názvu, volání selže s MQRC\_PROPERTY\_NOT\_AVAILABLE.

Můžete použít zástupný znak pro vložení více než jedné vlastnosti do vyrovnávací paměti. Chcete-li tak učinit, použijte zástupný znak '%' na konci názvu vlastnosti. Tento zástupný znak odpovídá nule nebo více znakům, včetně znaku ".' Znak.

V programovacím jazyku C jsou definovány následující makro proměnné pro dotazy na všechny vlastnosti a všechny vlastnosti, které začínají řetězcem 'usr':

#### **MQPROP\_INQUIRE\_ALL**

Vložit všechny vlastnosti zprávy do vyrovnávací paměti

#### **MQPROP\_INQUIRE\_ALL\_USR**

Vložte všechny vlastnosti zprávy, které začínají znaky 'usr'. do vyrovnávací paměti.

Další informace o použití názvů vlastností naleznete v tématech Názvy vlastností a Omezení názvů vlastností .

### **MsgDesc**

Typ: MQMD-I/O

Struktura *MsgDesc* popisuje obsah oblasti vyrovnávací paměti.

Na výstupu jsou pole *Encoding*, *CodedCharSetId* a *Format* nastavena tak, aby správně popisovala kódování, identifikátor znakové sady a formát dat v oblasti vyrovnávací paměti tak, jak je zapsaly volání.

Data v této struktuře se nacházejí ve znakové sadě a kódování aplikace.

#### **BufferLength**

Typ: MQLONG-vstup

*BufferLength* je délka oblasti vyrovnávací paměti, v bajtech.

#### **Vyrovnávací paměť**

Typ: MQBYTExBufferLength-output

*Buffer* definuje oblast, která má obsahovat vlastnosti zprávy. Musíte zarovnat vyrovnávací paměť na 4bajtové hranici.

Pokud je *BufferLength* menší než délka požadovaná pro uložení vlastností v *Buffer*, MQMHBUF selže s MQRC\_PROPERTY\_VALUE\_TOO\_BIG.

Obsah vyrovnávací paměti se může měnit i v případě, že volání selže.

#### **DataLength**

Typ: MQLONG-výstup

*DataLength* je délka vrácených vlastností ve vyrovnávací paměti v bajtech. Je-li hodnota nula, žádné vlastnosti se neshodují s hodnotou uvedenou v *Name* a volání selže s kódem příčiny MQRC\_PROPERTY\_NOT\_AVAILABLE.

Je-li *BufferLength* menší než délka požadovaná pro uložení vlastností ve vyrovnávací paměti, volání MQMHUF selže s MQRC\_PROPERTY\_VALUE\_TOO\_BIG, ale hodnota je stále zadána do *DataLength*. To umožňuje aplikaci určit velikost vyrovnávací paměti potřebné pro přizpůsobení vlastností a pak znovu zadejte volání s požadovanou *BufferLength*.

## **CompCode**

Typ: MQLONG-výstup

Kód dokončení; je to jeden z následujících:

## **MQCC\_OK**

Úspěšné dokončení.

## **SELHÁNÍ MQCC\_FAILED**

Volání se nezdařilo.

## **Příčina**

Typ: MQLONG-výstup

Kód příčiny kvalifikující *CompCode*.

Je-li *CompCode* MQCC\_OK:

## **MQRC\_NONE**

(0, X'000 ') Chybí důvod k vytvoření sestavy.

Je-li *CompCode* MQCC\_FAILED:

## **MQRC\_ADAPTER\_NOT\_AVAILABLE**

(2204, X'089C') Adaptér není k dispozici.

## **CHYBA MQRC\_ADAPTER\_SERV\_LOAD\_ERROR**

(2130, X'852 ') Nelze načíst modul služby adaptéru.

## **NESROVNALOST MQRC\_ASID\_**

(2157, X'86D') Primární a domovské ASID se liší.

## **CHYBA MQRC\_MHBO\_ERROR**

(2501, X'095C') Popisovač zprávy pro strukturu vyrovnávací paměti není platný.

## **CHYBA MQRC\_BUFFER\_ERROR**

(2004, X'07D4') Parametr vyrovnávací paměti není platný.

## **CHYBA\_MQRC\_BUFFER\_LENGTH\_ERROR**

(2005, X'07D5') Parametr délky vyrovnávací paměti není platný.

## **MQRC\_CALL\_IN\_PROGRESS**

(2219, X'08AB') Volání MQI bylo zadáno před dokončením předchozího volání.

## **PORCC\_CONNECTION\_CONNECTION\_LO**

(2009, X'07D9') Připojení ke správci front bylo ztraceno.

## **CHYBA MQRC\_DATA\_LENGTH\_ERROR**

(2010, X'07DA') Parametr délky dat není platný.

## **CHYBA MQRC\_HMSG\_ERROR**

(2460, X'099C') Popisovač zprávy není platný.

## **CHYBA MQRC\_MD\_ERROR**

(2026, X'07EA') Deskriptor zprávy není platný.

## **MQRC\_MSG\_HANDLE\_IN\_USE**

(2499, X'09C3') Popisovač zprávy je již používán.

## **CHYBA MQRC\_OPTIONS\_ERROR**

(2046, X'07FE') Volby nejsou platné nebo nejsou konzistentní.

## **CHYBA MQRC\_PROPERTY\_NAME\_ERROR**

(2442, X'098A') Název vlastnosti je neplatný.

## **MQRC\_PROPERTY\_NOT\_AVAILABLE**

(2471, X'09A7') Vlastnost není k dispozici.

## **HODNOTA MQRC\_PROPERTY\_VALUE\_TOO\_BIG**

(2469, X'09A5') hodnota BufferLength je příliš malá, aby mohla obsahovat zadané vlastnosti.

## **CHYBA MQRC\_UNEXPECTED\_ERROR**

(2195, X'893 ') Došlo k neočekávané chybě.

Podrobné informace o těchto kódech najdete v tématu Zprávy a kódy příčin.

# **Vyvolání jazyka C**

MQMHBUF (Hconn, Hmsg, &MsgHBufOpts, &Name, &MsgDesc, BufferLength, Buffer, &DataLength, &CompCode, &Reason);

Deklarujte parametry následujícím způsobem:

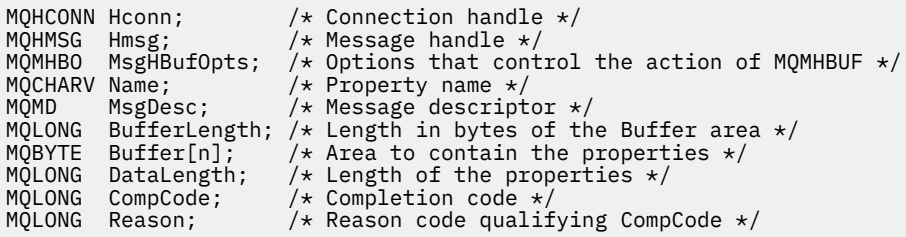

# **Poznámky k použití**

MQMHBUF převádí popisovač zprávy do vyrovnávací paměti.

Můžete ji použít s uživatelskou procedurou rozhraní API MQGET k přístupu k určitým vlastnostem, pomocí rozhraní API vlastností zpráv, a poté je předat zpět do vyrovnávací paměti aplikace určené k použití záhlaví MQRFH2 namísto obslužných rutin zpráv.

Toto volání je inverzní k volání MQBUFMH, které lze použít k analýze vlastností zpráv z vyrovnávací paměti do manipulátorů zpráv.

# **Vyvolání COBOL**

 CALL 'MQMHBUF' USING HCONN, HMSG, MSGHBUFOPTS, NAME, MSGDESC, BUFFERLENGTH, BUFFER, DATALENGTH, COMPCODE, REASON.

Deklarujte parametry následujícím způsobem:

```
** Connection handle
 01 HCONN PIC S9(9) BINARY.
** Message handle
 01 HMSG PIC S9(18) BINARY.
** Options that control the action of MQMHBUF
01 MSGHBUFOPTS.
     COPY CMQMHBOV.
** Property name
 01 NAME
     COPY CMQCHRVV.
** Message descriptor
01 MSGDESC
     COPY CMQMDV.
** Length in bytes of the Buffer area */
 01 BUFFERLENGTH PIC S9(9) BINARY.
** Area to contain the properties<br>01 BUFFER PIC X(n).
                 PIC X(n).
** Length of the properties
 01 DATALENGTH PIC S9(9) BINARY.
** Completion code
                 PIC S9(9) BINARY.
** Reason code qualifying COMPCODE
 01 REASON PIC S9(9) BINARY.
```
# <span id="page-724-0"></span>**Vyvolání PL/I**

call MQMHBUF (Hconn, Hmsg, MsgHBufOpts, Name, MsgDesc, BufferLength, Buffer, DataLength, CompCode, Reason);

Deklarujte parametry následujícím způsobem:

```
dcl Hconn fixed bin(31); /* Connection handle */dcl Hmsg fixed bin(63); /\star Message handle \star/
dcl MsgHBufOpts like MQMHBO; /* Options that control the action of MQMHBUF */
dcl Name like MQCHARV; /* Property name */
dcl MsgDesc like MQMD; /* Message descriptor */
dcl BufferLength fixed bin(31); /* Length in bytes of the Buffer area */
dcl Buffer char(n); /\star Area to contain the properties \star/dcl DataLength fixed bin(31); /* Length of the properties */
dcl CompCode fixed bin(31); /* Completion code */
dcl Reason fixed bin(31); /* Reason code qualifying CompCode */
```
## **Vyvolání High Level Assembler**

CALL MQMHBUF,(HCONN,HMSG,MSGHBUFOPTS,NAME,MSGDESC,BUFFERLENGTH, BUFFER,DATALENGTH,COMPCODE,REASON)

Deklarujte parametry následujícím způsobem:

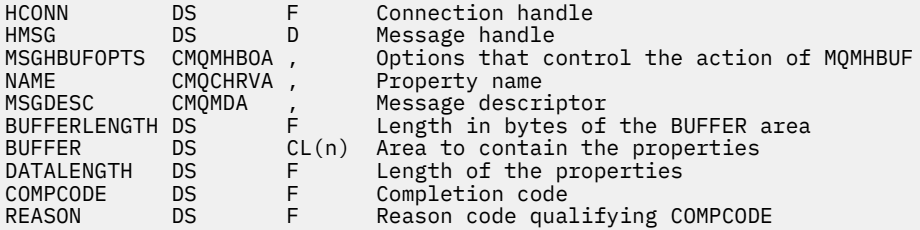

# **MQOPEN-Otevřít objekt**

Volání MQOPEN vytváří přístup k objektu.

Platné jsou tyto typy objektů:

- Fronta (včetně distribučních seznamů)
- Seznam názvů
- Definice procesu
- Správce front
- Téma

## **Syntaxe**

MQOPEN (*Hconn*, *ObjDesc*, *Options*, *Hobj*, *CompCode*, *Reason*)

## **Parametry**

### **Hconn**

Typ: MQHCONN-vstup

Tento manipulátor představuje připojení ke správci front. Vrácena hodnota *Hconn* byla vrácena předchozím voláním MQCONN nebo MQCONNX.

V produktu z/OS pro aplikace CICS lze volání MQCONN vynechat a pro produkt *Hconn* je určena následující hodnota:

## **MQC\_DEF\_HCONN**

Výchozí popisovač připojení.

## **ObjDesc**

Typ: MQOD-input/output

Jedná se o strukturu, která identifikuje objekt, který má být otevřen; podrobnosti viz ["MQOD-](#page-473-0)[Deskriptor objektu" na stránce 474](#page-473-0) .

Je-li pole *ObjectName* v parametru **ObjDesc** název modelové fronty, je dynamická lokální fronta je vytvořen s atributy modelové fronty; to se stává bez ohledu na to, které volby zadáte v parametru **Options** . Následné operace používající příkaz *Hobj* vrácené voláním MQOPEN jsou prováděny v nové dynamické frontě a nikoli ve frontě modelu. To platí i pro volání MQINQ a MQSET. Název modelové fronty v parametru **ObjDesc** se nahradí názvem vytvořené dynamické fronty. Typ dynamické fronty je určen hodnotou atributu **DefinitionType** v modelové frontě (viz ["Atributy pro fronty" na stránce](#page-823-0) [824](#page-823-0) ). Informace o možnostech zavření použitelných pro dynamické fronty naleznete v popisu volání MQCLOSE.

## **Volby**

Typ: MQLONG-vstup

Je třeba určit alespoň jednu z následujících voleb:

- MQOOK\_BROWSE
- MQOO\_INPUT\_ \* (pouze jeden z nich)
- MQO DOTÁZAT SE
- MOOOK VÝSTUP
- MQOOK\_SADA
- MQOO BIND \* (pouze jeden z nich)

Podrobné informace o těchto volbách naleznete v následující tabulce. Další možnosti lze zadat podle potřeby. Chcete-li zadat více než jednu volbu, buď přidejte hodnoty dohromady (nepřidávejte stejnou konstantu víckrát než jednou), nebo zkombinujte hodnoty pomocí bitové operace OR (pokud programovací jazyk podporuje bitové operace). Kombinace, které nejsou platné, jsou zaznamenány; všechny ostatní kombinace jsou platné. Povoleny jsou pouze volby, které jsou použitelné pro typ objektu určeného parametrem *ObjDesc* . V následující tabulce jsou uvedeny platné volby MQOPEN pro dotazy a témata.

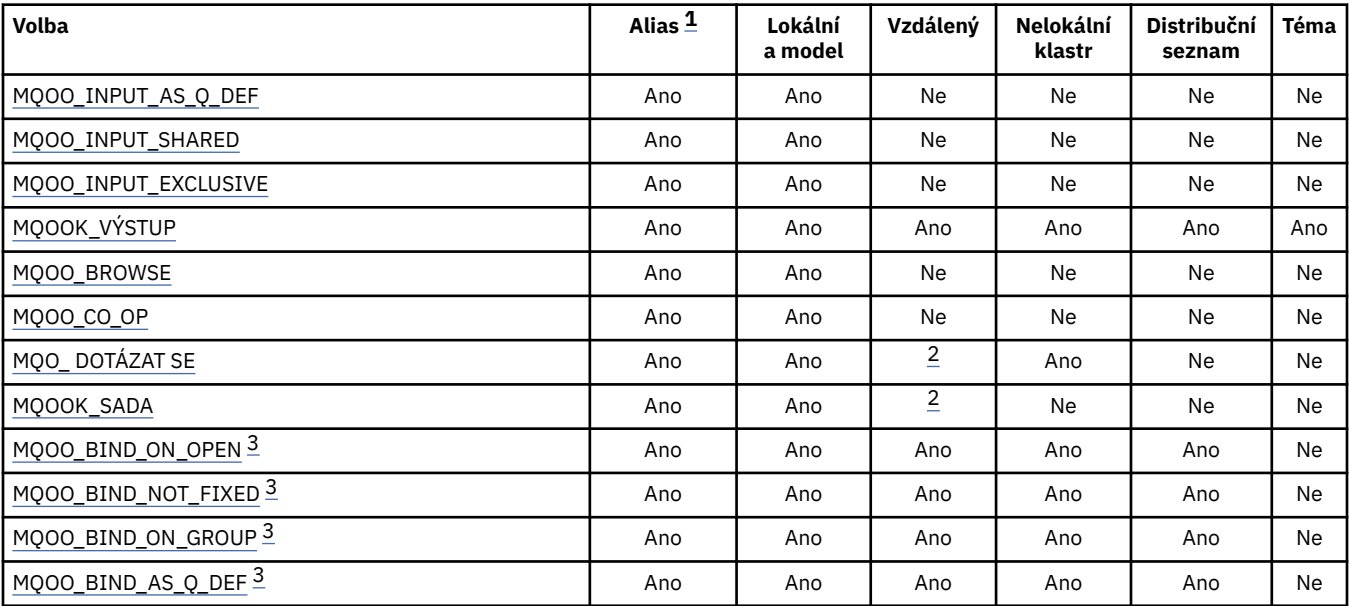

<span id="page-726-0"></span>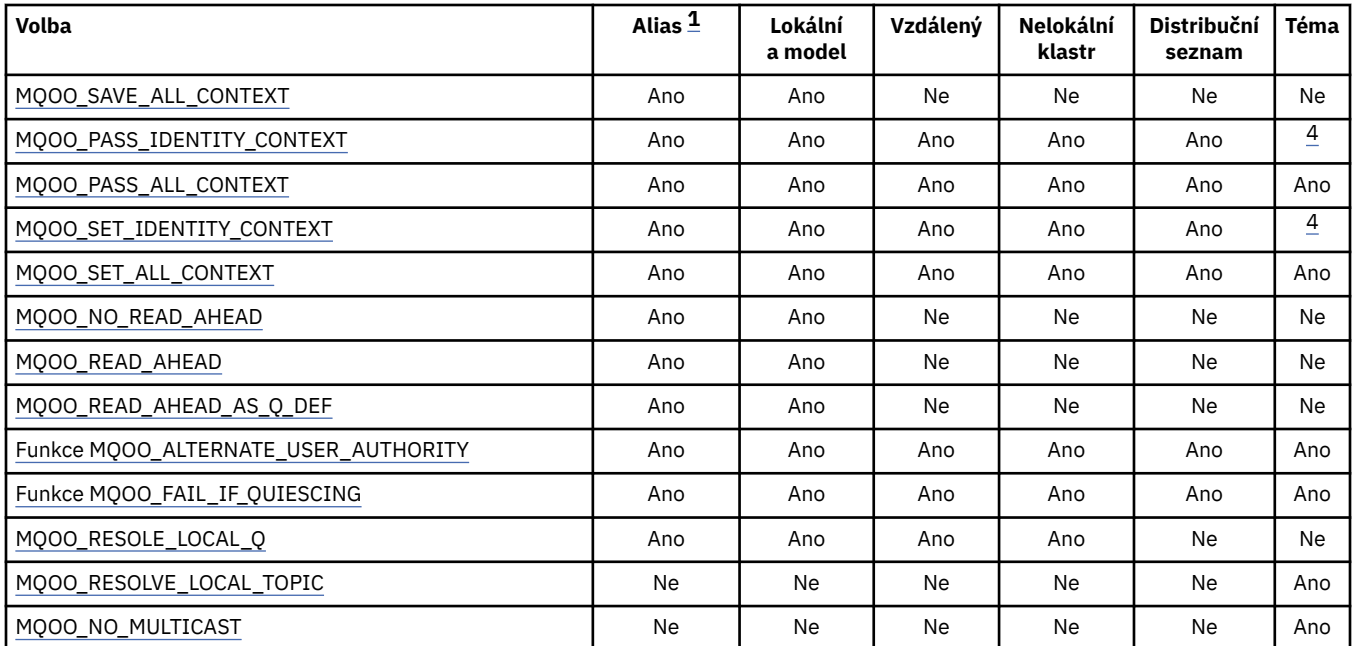

#### **Notes:**

- 1. Platnost voleb pro aliasy závisí na platnosti volby pro frontu, na kterou je určen alias.
- 2. Tato volba je platná pouze pro lokální definici vzdálené fronty.
- 3. Tato volba může být uvedena pro jakýkoli typ fronty, ale je ignorována, pokud fronta není fronta klastru. Atribut fronty **DefBind** však přepíše základní frontu i v případě, že fronta aliasů se nenachází v klastru.
- 4. Tyto atributy lze použít spolu s tématem, ale ovlivní pouze kontext nastavený pro zachovanou zprávu, nikoli pole kontextu odesílaná na libovolného odběratele.

**Volby přístupu**: Následující volby řídí typ operací, které lze na objektu provést:

## **MQO\_INPUT\_AS\_Q\_DEF**

Chcete-li získat zprávy pomocí výchozího nastavení fronty, otevřete frontu.

Fronta je otevřena pro použití s následnými voláními MQGET. Typ přístupu je buď sdílený, nebo výlučný, v závislosti na hodnotě atributu fronty **DefInputOpenOption** ; podrobnosti viz ["Atributy](#page-823-0) [pro fronty" na stránce 824](#page-823-0) .

Tato volba je platná pouze pro lokální fronty, alias a modelové fronty; není platná pro vzdálené fronty, distribuční seznamy a objekty, které nejsou fronty.

#### **MQO\_INPUT\_SHARED**

Chcete-li získat zprávy se sdíleným přístupem, otevřete frontu.

Fronta je otevřena pro použití s následnými voláními MQGET. Volání se může zdařit, pokud je fronta aktuálně otevřena touto nebo jinou aplikací s MQOO\_INPUT\_SHARED, ale selže s kódem příčiny MQRC\_OBJECT\_IN\_USE, je-li fronta aktuálně otevřena s MQOO\_INPUT\_EXCLUSIVE.

Tato volba je platná pouze pro lokální fronty, alias a modelové fronty; není platná pro vzdálené fronty, distribuční seznamy a objekty, které nejsou fronty.

#### **MQO\_INPUT\_EXCLUSIVE**

Chcete-li získat zprávy s výlučným přístupem, otevřete frontu.

Fronta je otevřena pro použití s následnými voláními MQGET. Volání se nezdaří s kódem příčiny MQRC\_OBJECT\_IN\_USE, je-li fronta aktuálně otevřena touto nebo jinou aplikací pro vstup libovolného typu (MQOO\_INPUT\_SHARED nebo MQOO\_INPUT\_EXCLUSIVE).

Tato volba je platná pouze pro lokální fronty, alias a modelové fronty; není platná pro vzdálené fronty, distribuční seznamy a objekty, které nejsou fronty.

## <span id="page-727-0"></span>**MQOOK\_VÝSTUP**

Otevřete frontu pro vložení zpráv, nebo téma nebo řetězec tématu pro publikování zpráv.

Fronta nebo téma je otevřeno pro použití s následnými voláními MQPUT.

Volání MQOPEN s touto volbou může být úspěšné i v případě, že je atribut fronty **InhibitPut** nastaven na hodnotu MQQA\_PUT\_INHIBITED (ačkoli následné volání MQPUT selžou při nastavení atributu na tuto hodnotu).

Tato volba je platná pro všechny typy front, včetně distribučních seznamů a témat.

Pro tyto volby platí následující poznámky:

- Může být uvedena pouze jedna z těchto voleb.
- Volání MQOPEN s jednou z těchto voleb může být úspěšné i v případě, že je atribut fronty **InhibitGet** nastaven na hodnotu MQQA\_GET\_INHIBITED (ačkoli následující volání MQGET selžou, zatímco je atribut nastaven na tuto hodnotu).
- Je-li fronta definovaná jako nesdílitelná (tedy atribut fronty **Shareability** má hodnotu MQQA\_NOT\_SHAREABLE), pokusí se otevřít frontu pro sdílený přístup jako pokusy o otevření fronty s výlučným přístupem.
- Je-li alias fronta otevřena s jednou z těchto voleb, test pro výhradní použití (nebo pro to, zda má výlučnému použití jiná aplikace) je proti základní frontě, na kterou je alias interpretováno.
- Tyto volby nejsou platné, pokud **ObjectQMgrName** je název alias správce front; to je pravda i v případě, že hodnota atributu **RemoteQMgrName** v lokální definici vzdálené fronty použité pro alias správce front je název lokálního správce front.

## **MQOOK\_BROWSE**

Chcete-li procházet zprávy, otevřete frontu.

Fronta je otevřena pro použití s následnými voláními MQGET s jednou z následujících voleb:

- NEJPRVE MOGMO\_BROWSE\_FIRST
- PŘÍŠTĚ MQGMO\_BROWSE\_NEXT
- MQGMO\_BROWSE\_MSG\_UNDER\_CURSOR

To je povoleno i v případě, že je fronta aktuálně otevřena pro MQOO\_INPUT\_EXCLUSIVE. Volání MQOPEN s volbou MQOO\_BROWSE založí kurzor procházení a umístí jej logicky před první zprávou ve frontě; další informace naleznete v tématu [Pole MQGMO-Volby-volby](#page-367-0) .

Tato volba je platná pouze pro lokální fronty, alias a modelové fronty; není platná pro vzdálené fronty, distribuční seznamy a objekty, které nejsou fronty. Je také neplatný, je-li *ObjectQMgrName* název alias správce front; to platí i v případě, že hodnota atributu **RemoteQMgrName** v lokální definici vzdálené fronty použité pro alias správce front je názvem lokálního správce front.

## **MQOO\_CO\_OP**

Otevřeno jako spolupracující člen sady obslužných rutin.

Tato volba je platná pouze s volbou MQOO\_BROWSE. Je-li zadán bez MQOOL\_BROWSE, funkce MQOPEN se vrátí s parametrem MQRC\_OPTIONS\_ERROR.

Vrácený popisovač je považován za člena spolupracující sady obslužných rutin pro následné volání MQGET s jednou z následujících voleb:

- MQGMO\_MARKER\_BROWSE\_CO\_OP
- MOGMO UNMARKED BROWSE MSG,
- MOGMO UNMARK BROWSE CO OP

Tato volba je platná pouze pro lokální fronty, alias a modelové fronty; není platná pro vzdálené fronty, distribuční seznamy a objekty, které nejsou fronty.

## **MQO\_ DOTÁZAT SE**

Otevřít objekt k dotazu na atributy.

<span id="page-728-0"></span>Fronta, seznam názvů, definice procesu nebo správce front je otevřen pro použití s dalšími voláními MQINQ.

Tato volba je platná pro všechny typy objektů jiných než distribuční seznamy. Není platná, pokud *ObjectQMgrName* je název alias správce front; to platí i v případě, že hodnota atributu **RemoteQMgrName** v lokální definici vzdálené fronty použité pro alias správce front je názvem lokálního správce front.

#### **MQOOK\_SADA**

Otevřete frontu pro nastavení atributů.

Fronta je otevřena pro použití s následnými voláními MQSET.

Tato volba je platná pro všechny typy front jiných než distribučních seznamů. Není platný, je-li *ObjectQMgrName* název lokální definice vzdálené fronty. To platí i v případě, že hodnota atributu **RemoteQMgrName** v lokální definici vzdálené fronty použité pro alias správce front je názvem lokálního správce front.

**Volby vázání**: Při otevírání objektu z fronty klastru se používají následující volby: tyto volby řídí vázání manipulátoru fronty k instanci fronty klastru:

### **MQO\_BIND\_ON\_OPEN**

Lokální správce front sváže manipulátor fronty s instancí cílové fronty při otevření fronty. V důsledku toho jsou všechny zprávy používající tento popisovač odeslány do stejné instance cílové fronty a stejnou přenosovou cestou.

Tato volba je platná pouze pro fronty a má vliv pouze na fronty klastru. Je-li tato volba zadána pro frontu, která není frontou klastru, je tato volba ignorována.

#### **MQOO\_BIND\_NOT\_FIXED**

Tím se zastaví lokální správce front s vazbou manipulátoru fronty na instanci cílové fronty. Výsledkem je, že po sobě jdoucí volání MQPUT používající tento popisovač odesílá zprávy do *různých* instancí cílové fronty nebo do stejné instance, ale na různých trasách. Umožňuje také, aby byla instance vybrána později lokálním správcem front, vzdáleným správcem front nebo agentem MCA (Message Channel Agent) v souladu se podmínkami sítě.

**Poznámka:** Aplikace klienta a serveru, které vyžadují výměnu *posloupnosti* zpráv k dokončení transakce, nesmí používat MOOO\_BIND\_NOT\_FIXED (nebo MOOO\_BIND\_AS\_O\_DEF, když má *DefBind* hodnotu MQBND\_BIND\_NOT\_FIXED), protože následné zprávy v řadě mohou být odeslány do jiných instancí serverové aplikace.

Je-li pro frontu klastru zadán parametr MQOO\_BROWSE nebo jedna z voleb MQOO\_INPUT\_ \*, je správce front nucen vybrat lokální instanci fronty klastru. V důsledku toho je vazba manipulátoru fronty pevná, a to i v případě, že je zadán parametr MQOO\_BIND\_NOT\_FIXED.

Je-li hodnota MQOO\_INQUIRE uvedena s MQOO\_BIND\_NOT\_FIXED, pak po sobě jdoucích volání MQINQ pomocí tohoto manipulátoru může zjistit různé instance fronty klastru, ačkoli všechny instance mají stejné hodnoty atributu.

Hodnota MQOO\_BIND\_NOT\_FIXED je platná pouze pro fronty a má vliv pouze na fronty klastru. Je-li tato volba zadána pro frontu, která není frontou klastru, je tato volba ignorována.

#### **SKUPINA MQO\_BIND\_ON\_GROUP**

Umožňuje aplikaci požadovat, aby skupina zpráv byla alokována do stejné cílové instance.

Tato volba je platná pouze pro fronty a má vliv pouze na fronty klastru. Je-li tato volba zadána pro frontu, která není frontou klastru, je tato volba ignorována.

#### **MQOO\_BIND\_AS\_Q\_DEF**

Lokální správce front váže manipulátor fronty tak, jak je definován atributem fronty produktu **DefBind** . Hodnota tohoto atributu je buď MQBND\_BIND\_ON\_OPEN, MQBND\_BIND\_NOT\_FIXED, nebo MQBND\_BIND\_ON\_GROUP.

Hodnota MOOO\_BIND\_AS\_O\_DEF je výchozí hodnotou MOOO\_BIND\_ON\_OPEN, MQOO\_BIND\_NOT\_FIXED nebo MQOO\_BIND\_ON\_GROUP není zadána.

<span id="page-729-0"></span>Dokumentaci programu podpory MQOO\_BIND\_AS\_Q\_DEF. Není určeno, že tato volba se používá při použití jedné z dalších dvou voleb vázání, ale protože její hodnota je nula, nelze takové použití detekovat.

**Volby kontextu**: Následující volby řídí zpracování kontextu zprávy:

## **ÁLNÍ\_KONTEXT MQOO\_SAVE\_ALL\_CONTEXT**

Informace o kontextu jsou přidruženy k tomuto manipulátoru fronty. Tyto informace jsou nastaveny z kontextu jakékoli zprávy načtené pomocí tohoto popisovače. Další informace o kontextu zprávy najdete v tématu Kontext zprávy a Informace o řízení kontextu.

Tyto informace o kontextu mohou být předány do zprávy, která je poté vložena do fronty pomocí volání MQPUT nebo MQPUT1 . Viz volby MQPMO\_PASS\_IDENTITY\_CONTEXT a MQPMO\_PASS\_ALL\_CONTEXT popsané v části ["MQPMO-Volby vložení zprávy" na stránce 495](#page-494-0).

Do doby, kdy byla zpráva úspěšně načtena, nelze předat kontext do fronty, která je vložena do fronty.

Zpráva načtená pomocí jedné z voleb procházení MQGMO\_BROWSE\_ \* nemá uložené informace o kontextu (ačkoli jsou pole kontextu v parametru **MsgDesc** nastavena po procházení).

Tato volba je platná pouze pro lokální fronty, alias a modelové fronty; není platná pro vzdálené fronty, distribuční seznamy a objekty, které nejsou fronty. Musí být zadána jedna z voleb MQOO\_INPUT\_ \*.

## **KONTEXT MQOO\_PASS\_IDENTITY\_CONTEXT**

To umožňuje, aby byla volba MQPMO\_PASS\_IDENTITY\_CONTEXT určena v parametru **PutMsgOpts** , když je zpráva vložena do fronty; to dává zprávě informace o kontextu identity ze vstupní fronty, která byla otevřena pomocí volby MQOO\_SAVE\_ALL\_CONTEXT. Další informace o kontextu zprávy najdete v tématu Kontext zprávy a Informace o řízení kontextu.

Musí být zadána volba MQOO\_OUTPUT.

Tato volba je platná pro všechny typy front, včetně distribučních seznamů.

## **MQOO\_PASS\_ALL\_CONTEXT, KONTEXT**

To umožňuje uvedení volby MQPMO\_PASS\_ALL\_CONTEXT do parametru **PutMsgOpts** , když je zpráva vložena do fronty; to dává zprávě informace o identitě a původu z vstupní fronty, která byla otevřena pomocí volby MQOO\_SAVE\_ALL\_CONTEXT. Další informace o kontextu zprávy najdete v tématu Kontext zprávy a Informace o řízení kontextu.

Tato volba implikuje MQOO\_PASS\_IDENTITY\_CONTEXT, což nemusí být zadáno. Musí být zadána volba MQOO\_OUTPUT.

Tato volba je platná pro všechny typy front, včetně distribučních seznamů.

#### **KONTEXT MQOO\_SET\_IDENTITY\_CONTEXT**

To umožní určení hodnoty MQPMO\_SET\_IDENTITY\_CONTEXT v parametru **PutMsgOpts** při vložení zprávy do fronty; to dává zprávě informace o kontextu identity obsažené v parametru **MsgDesc** uvedeném na volání MQPUT nebo MQPUT1 . Další informace o kontextu zprávy najdete v tématu Kontext zprávy a Informace o řízení kontextu.

Tato volba implikuje MQOO\_PASS\_IDENTITY\_CONTEXT, což nemusí být zadáno. Musí být zadána volba MQOO\_OUTPUT.

Tato volba je platná pro všechny typy front, včetně distribučních seznamů.

## **MQO\_SET\_ALL\_CONTEXT,**

To umožní určení hodnoty MQPMO\_SET\_ALL\_CONTEXT v parametru **PutMsgOpts** při vložení zprávy do fronty; to dává zprávě informace o identitě a zdroji původu obsažené v parametru **MsgDesc** uvedeném v rámci volání MQPUT nebo MQPUT1 . Další informace o kontextu zprávy najdete v tématu Kontext zprávy a Informace o řízení kontextu.

Tato volba zahrnuje následující volby, které proto nemusí být zadány:

• KONTEXT MQOO\_PASS\_IDENTITY\_CONTEXT

- <span id="page-730-0"></span>• MQOO\_PASS\_ALL\_CONTEXT, KONTEXT
- KONTEXT MQOO\_SET\_IDENTITY\_CONTEXT

Musí být zadána volba MQOO\_OUTPUT.

Tato volba je platná pro všechny typy front, včetně distribučních seznamů.

## **Volby dopředného čtení**:

Při volání MQOPEN s parametrem MQOO\_READ\_AHEAD povolí klient IBM MQ čtení napřed pouze v případě, že jsou splněny určité podmínky. Tyto podmínky zahrnují:

- Jak klient, tak i vzdálený správce front musí být IBM WebSphere MQ 7 nebo novější.
- Aplikace klienta musí být kompilována a propojena s použitím podprocesových knihoven klienta IBM MQ MQI.
- Kanál klienta musí používat protokol TCP/IP.
- Kanál musí mít nenulové nastavení SharingConversations (SHARECNV) v definici kanálu klienta i serveru.

Následující volby určují, zda se přechodné zprávy odešlou klientovi před tím, než je aplikace požaduje. Pro volby čtení napřed se vztahují následující poznámky:

- Může být uvedena pouze jedna z těchto voleb.
- Tyto volby jsou platné pouze pro lokální, alias a modelové fronty. Nejsou platné pro vzdálené fronty, distribuční seznamy, témata nebo správce front.
- Tyto volby jsou použitelné pouze v případě, že je zadán také jeden z položek MQOO\_BROWSE, MQOO\_INPUT\_SHARED a MQOO\_INPUT\_EXCLUSIVE, i když se nejedná o chybu při určování těchto voleb pro MQOO\_INQUIRE nebo MQOO\_SET.
- Pokud aplikace není spuštěna jako klient produktu IBM MQ , jsou tyto volby ignorovány.

## **MQOO\_NO\_READ\_AHEAD**

Netrvalé zprávy nejsou odeslány klientovi před tím, než je aplikace požaduje.

## **MQOO\_READ\_AHEAD**

Netrvalé zprávy jsou odeslány na klienta před tím, než je aplikace požaduje.

## **MQOO\_READ\_AHEAD\_AS\_Q\_DEF**

Chování dopředného čtení je určeno výchozím atributem dopředného čtení fronty, která se má otevřít. Toto je výchozí hodnota.

**Další volby**: Následující volby řídí kontrolu autorizace, co se stane, když je správce front uváděn do klidového stavu, zda má být rozlišeno jméno lokální fronty a výběrové vysílání:

## **MQO\_ALTERNATE\_USER\_AUTHORITY.**

Pole *AlternateUserId* v parametru **ObjDesc** obsahuje identifikátor uživatele, který se má použít k ověření tohoto volání MQOPEN. Volání může být úspěšné pouze v případě, že je *AlternateUserId* autorizován k otevření objektu s uvedenými volbami přístupu, bez ohledu na to, zda je identifikátor uživatele, pod kterým je aplikace spuštěna, oprávněn tak učinit. To však neplatí pro žádné zadané volby kontextu, které jsou však vždy zkontrolovány proti identifikátoru uživatele, pod kterým je aplikace spuštěna.

Tato volba je platná pro všechny typy objektů.

## **UVÁDĚNÍ MQOO\_FAIL\_IF\_QUIESCING**

Volání MQOPEN selže, je-li správce front ve stavu uvedení do klidového stavu.

V produktu z/OSv případě aplikace CICS nebo IMS tato volba také vynutí selhání volání MQOPEN, pokud je připojení ve stavu uvedení do klidového stavu.

Tato volba je platná pro všechny typy objektů.

Informace o kanálech klienta viz Přehled produktu IBM MQ MQI clients.

## <span id="page-731-0"></span>**MQOO\_RESOLVE\_LOCAL\_Q,**

Vyplňte pole ResolvedQName ve struktuře MQOD s použitím názvu lokální fronty, která byla otevřena. Podobným způsobem je název ResolvedQMgrvyplněn názvem lokálního správce front, který je hostitelem lokální fronty. Je-li struktura MQOD menší než verze 3, je hodnota MQOO\_RESOLVE\_LOCAL\_Q ignorována, protože nebyla vrácena žádná chyba.

Lokální fronta je vždy vrácena, je-li otevřena buď lokální alias, nebo modelová fronta, ale v tomto případě se nejedná o případ, kdy je například otevřena vzdálená fronta nebo jiná než lokální fronta klastru bez volby MQOO\_RESOLVE\_LOCAL\_Q; název ResolvedQName a ResolvedQMgrse vyplní s názvem RemoteQName a RemoteQMgr, který se nachází v definici vzdálené fronty, nebo podobně jako vybraná vzdálená fronta klastru.

Určíte-li hodnotu MQOO\_RESOLVE\_LOCAL\_Q při otevírání, například vzdálená fronta, ResolvedQName je přenosová fronta, do níž jsou zprávy vloženy. Název ResolvedQMgrje vyplněn názvem lokálního správce front, který je hostitelem přenosové fronty.

Máte-li oprávnění k procházení, vstupu nebo výstupu ve frontě, máte oprávnění k uvedení tohoto příznaku v rámci volání MQOPEN. Není třeba žádné zvláštní oprávnění.

Tato volba je platná pouze pro fronty a správce front.

## **MQOO\_RESOLVE\_LOCAL\_TOPIC.**

Vyplňte pole ResolvedQName ve struktuře MQOD s názvem otevřeného administrativního tématu.

## **MQOO\_NO\_MULTICAST**

Zprávy publikování se neodesílají pomocí výběrového vysílání.

Tato volba je platná pouze s volbou MQOO\_OUTPUT. Je-li zadán bez MQOO\_OUTPUT, vrací se MQOPEN s MQRC\_OPTIONS\_ERROR.

Tato volba je platná pouze pro určité téma.

#### **HOBJ**

Typ: MQHOTBJ-výstup

Tento manipulátor představuje přístup, který byl vytvořen objektu. Musí být zadán při následných voláních IBM MQ , které pracují s objektem. Přestane být platný, když je vydáno volání MQCLOSE, nebo když se jednotka zpracování, která definuje rozsah popisovače, ukončí.

Rozsah vrácený manipulátorů objektu je stejný jako rozsah manipulátoru připojení zadaného při volání. Informace o rozsahu zpracování naleznete v tématu [Parametr MQCONN-Hconn](#page-724-0) .

## **CompCode**

Typ: MQLONG-výstup

Kód dokončení; je to jeden z následujících:

## **MQCC\_OK**

Úspěšné dokončení.

## **VAROVÁNÍ MQCC\_WARNING**

Varování (částečné dokončení).

**SELHÁNÍ MQCC\_FAILED**

Volání se nezdařilo.

## **Příčina**

Typ: MQLONG-výstup

Kód příčiny kvalifikující *CompCode*.

Je-li *CompCode* MQCC\_OK:

## **MQRC\_NONE**

(0, X'000 ') Chybí důvod k vytvoření sestavy.

Je-li *CompCode* MQCC\_WARNING:

## **MQRC\_MULTIPLE\_PŘÍČINY**

(2136, X'858 ') Vráceno více kódů příčiny.

Je-li *CompCode* MQCC\_FAILED:

## **MQRC\_ADAPTER\_NOT\_AVAILABLE**

(2204, X'89C') Adaptér není k dispozici.

## **CHYBA MQRC\_ADAPTER\_SERV\_LOAD\_ERROR**

(2130, X'852 ') Nelze načíst modul služby adaptéru.

### **CHYBA MQRC\_ALIAS\_BASE\_Q\_TYPE\_ERROR**

(2001, X'7D1') Alias základní fronty není platný typ.

#### **CHYBA MQRC\_API\_EXIT\_ERROR**

(2374, X' 946 ') API uživatelské procedury se nezdařilo.

#### **CHYBA MQRC\_API\_EXIT\_LOAD\_ERROR**

(2183, X'887 ') Nelze načíst uživatelskou proceduru rozhraní API.

#### **NESROVNALOST MQRC\_ASID\_**

(2157, X'86D') Primární a domovské ASID se liší.

#### **MQRC\_CALL\_IN\_PROGRESS**

(2219, X'8AB') Volání MQI bylo zadáno před dokončením předchozího volání.

### **MQRC\_CF\_NOT\_AVAILABLE**

(2345, X' 929 ') Prostředek Coupling Facility není k dispozici.

## **MQRC\_CF\_STRUC\_AUTH\_FAILED**

(2348, X'92C') Kontrola autorizace struktury prostředku Coupling Facility se nezdařila.

#### **CHYBA MQRC\_CF\_STRUC\_STRUCT**

(2349, X'92D') Struktura prostředku Coupling Facility není platná.

## **MQRC\_CF\_STRU\_FAILED**

(2373, X' 945 ') Struktura prostředku Coupling Facility selhala.

### **MQRC\_CF\_STRUC\_IN\_USE**

(2346, X'92A') Struktura prostředku Coupling Facility se používá.

## **MQRC\_CF\_STRU\_LIST\_HDR\_IN\_USE**

(2347, X'92B') Hlavička prostředku Coupling-facility-záhlaví se používá.

#### **MQRC\_CICS\_WAIT\_FAILED**

(2140, X'85C') Požadavek na čekání byl odmítnut CICS.

#### **CHYBA MQRC\_CLUSTER\_EXIT\_ERROR**

(2266, X'8DA') Ukončení pracovní zátěže klastru se nezdařilo.

### **MQRC\_CLUSTER\_PUT\_BLOKOVÁNO**

(2268, X'8DC') Volání blokováno pro všechny fronty v klastru.

#### **CHYBA MQRC\_CLUSTER\_RESOLVUTION\_ERROR**

(2189, X'88D') Rozpoznání názvu klastru se nezdařilo.

#### **CHYBA MQRC\_CLUSTER\_RESOURCE\_**

(2269, X'8DD') Chyba prostředku klastru.

#### **PORCC\_CONNECTION\_CONNECTION\_LO**

(2009, X'7D9') Připojení ke správci front bylo ztraceno.

## **AUTORIZOVANÝ MQRC\_CONNECTION\_NOT\_AUTHORIZED**

(2217, X'8A9') Chybí autorizace pro připojení.

# **MQRC\_CONNECTION\_QUIESCING**

(2202, X'89A') Připojení je uváděno do klidového stavu.

## **ZASTAVIT\_PŘIPOJENÍ\_MQRC**

(2203, X'89B') Spojení se vypíná.

## **MQRC\_DB2\_NOT\_AVAILABLE**

(2342, X' 926 ') Subsystém Db2 není k dispozici.

#### **CHYBA MQRC\_DEF\_XMIT\_Q\_TYPE\_ERROR**

(2198, X'896 ') Výchozí přenosová fronta není lokální.

## **CHYBA MQRC\_DEF\_XMIT\_Q\_USAGE\_ERROR**

(2199, X'897 ') Chyba použití předvolené přenosové fronty.

#### **CHYBA MQRC\_DYNAMIC\_Q\_NAME\_ERROR**

(2011, X'7DB') Název dynamické fronty není platný.

### **MQRC\_HANDLE\_NOT\_AVAILABLE**

(2017, X'7E1') Nejsou k dispozici žádné další popisovače.

### **CHYBA MQRC\_HCONN\_ERROR**

(2018, X'7E2') Popisovač připojení není platný.

#### **CHYBA MQRC\_HOBJ\_ERROR**

(2019, X'7E3') Popisovač objektu není platný.

#### **MQRC\_MULTIPLE\_PŘÍČINY**

(2136, X'858 ') Vráceno více kódů příčiny.

#### **MQRC\_NAME\_IN\_USE** (2201, X'899 ') Název se používá.

# **MQRC\_NAME\_NE\_VALID\_STAR\_TYP**

(2194, X'892 ') Název objektu není platný pro daný typ objektu.

#### **AUTORIZOVANÝ MQRC\_NOT\_AUTHORIZED**

(2035, X'7F3') Chybí autorizace pro přístup.

#### **MQRC\_OBJECT\_ALREADY\_EXISTS** (2100, X'834 ') Objekt existuje.

**MQRC\_OBJECT\_DAMAGED** (2101, X'835 ') Objekt je poškozen.

## **MQRC\_OBJECT\_IN\_USE** (2042, X'7FA') Objekt je již otevřen s konfliktními volbami.

#### **MQRC\_OBJECT\_LEVEL\_INCOMPATIBLE**

(2360, X' 938 ') Úroveň objektů není kompatibilní.

#### **CHYBA MQRC\_OBJECT\_NAME\_ERROR**

(2152, X'868 ') Název objektu není platný.

#### **MQRC\_OBJECT\_NOT\_UNIQUE**

(2343, X' 927 ') Objekt není jedinečný.

#### **CHYBA MQRC\_OBJECT\_Q\_MGR\_NAME\_ERROR**

(2153, X'869 ') Název správce front objektu není platný.

# **CHYBA MQRC\_OBJECT\_RECORDS\_ERROR**

(2155, X'86B') Záznamy objektů nejsou platné.

## **CHYBA MQRC\_OBJECT\_STRING\_ERROR**

(2441, X'0989 ') Pole objektového řetězce není platné

#### **CHYBA MQRC\_OBJECT\_TYPE\_ERROR**

(2043, X'7FB') Typ objektu není platný.

#### **CHYBA MQRC\_OD\_ERROR**

(2044, X'7FC') Struktura deskriptoru objektu není platná.

#### **MQRC\_OPTION\_NOT\_VALID\_FOR\_TYPE**

(2045, X'7FD') Volba není platná pro typ objektu.

### **CHYBA MQRC\_OPTIONS\_ERROR**

(2046, X'7FE') Volby nejsou platné nebo nejsou konzistentní.

#### **CHYBA OBJEKTU MQRC\_PAGESET\_ERROR**

(2193, X'891 ') Chyba při přístupu k datové sadě sady stránek.

## **ÚPLNÁ OPERACE MQRC\_PAGESET\_FULL**

(2192, X'890 ') Externí paměťové médium je plné.

#### **MQRC\_Q\_DELETED**

(2052, X'804 ') Fronta byla odstraněna.

#### **CHYBA MQRC\_Q\_MGR\_NAME\_ERROR**

(2058, X'80A') Název správce front není platný nebo je neznámý.

### **MQRC\_Q\_MGR\_NOT\_AVAILABLE**

(2059, X'80B') Správce front není k dispozici pro připojení.

#### **UVÁDĚNÍ MQRC\_Q\_MGR\_QUIESCING**

(2161, X'871 ') Správce front je uváděn do klidového stavu.

#### **MQRC\_Q\_MGR\_STOPPING**

(2162, X'872 ') Správce front se vypíná.

#### **CHYBA MQRC\_Q\_TYPE\_ERROR**

(2057, X'809 ') Typ fronty není platný.

## **CHYBA MQRC\_RECS\_PRESENT\_ERROR**

(2154, X'86A') Počet záznamů přítomných záznamů není platný.

#### **CHYBA MQRC\_REMOTE\_Q\_NAME\_ERROR**

(2184, X'888 ') Název vzdálené fronty není platný.

#### **PROBLÉM MQRC\_RESOURCE\_PROBLEM**

(2102, X'836 ') Není k dispozici dostatek systémových prostředků.

#### **CHYBA MQRC\_RESPONSE\_RECORDS\_ERROR**

(2156, X'86C') Záznamy odpovědí nejsou platné.

#### **MQRC\_SECURITY\_ERROR**

(2063, X'80F') Došlo k chybě zabezpečení.

#### **CHYBA MQRC\_SELECTOR\_SYNTAX\_ERROR**

2459 (X'099B') Bylo vydáno volání MQOPEN, MQPUT1 nebo MQSUB, ale byl zadán výběrový řetězec, který obsahoval chybu syntaxe.

#### **UŽIVATELSKÁ PROCEDURA MQRC\_STOPPED\_BY\_CLUSTER\_EXIT**

(2188, X'88C') Volání bylo zamítnuto uživatelskou procedurou pracovní zátěže klastru.

#### **MQRC\_STORAGE\_MEDIUM\_FULL**

(2192, X'890 ') Externí paměťové médium je plné.

### **MQRC\_STORAGE\_NOT\_AVAILABLE**

(2071, X'817 ') Není k dispozici dostatek paměti.

## **MQRC\_SUPPRESSED\_BY\_EXIT**

(2109, X'83D') Volání potlačeno ukončovacím programem.

#### **CHYBA MQRC\_UNEXPECTED\_ERROR**

(2195, X'893 ') Došlo k neočekávané chybě.

## **MQRC\_UNKNOWN\_ALIAS\_BASE\_Q**

(2082, X'822 ') Neznámá alias základní fronty.

## **MQRC\_UNKNOWN\_DEF\_XMIT\_Q**

(2197, X'895 ') Neznámá výchozí přenosová fronta.

## **MQRC\_UNKNOWN\_OBJECT\_NAME**

(2085, X'825 ') Neznámý název objektu.

## **MQRC\_UNKNOWN\_OBJECT\_Q\_MGR**

(2086, X'826 ') Neznámý správce front objektu.

## **MQRC\_UNKNOWN\_REMOTE\_Q\_MGR**

(2087, X'827 ') Neznámý vzdálený správce front.

## **MQRC\_UNKNOWN\_XMIT\_Q**

(2196, X'894 ') Neznámá přenosová fronta.

## **MQRC\_WRONG\_CF\_LEVEL**

(2366, X'93E') Struktura prostředku Coupling Facility má nesprávnou úroveň.

## **CHYBA MQRC\_XMIT\_Q\_TYPE\_ERROR**

(2091, X'82B') Přenosová fronta není lokální.

## **CHYBA MQRC\_XMIT\_Q\_USAGE\_ERROR**

(2092, X'82C') Přenosová fronta s chybným použitím.

Podrobné informace o těchto kódech najdete v tématech:

- $\cdot$   $\cdot$   $\cdot$   $\cdot$   $\cdot$   $\cdot$  IBM MQ for z/OS zprávy, dokončení a kódy příčiny pro IBM MQ for z/OS.
- Zprávy a kódy příčin pro všechny ostatní platformy IBM MQ kromě produktu z/OS.

## **Obecné poznámky k použití**

1. Otevíraný objekt je jeden z následujících:

- Fronta pro:
	- Získat nebo procházet zprávy (pomocí volání MQGET)
	- Vložit zprávy (pomocí volání MQPUT)
	- Dotazovat se na atributy fronty (pomocí volání MQINQ)
	- Nastavení atributů fronty (pomocí volání MQSET)

Je-li uvedená fronta modelová fronta, vytvoří se dynamická lokální fronta. Viz parametr **ObjDesc** popsaný v tématu ["MQOPEN-Otevřít objekt" na stránce 725](#page-724-0).

Rozdělovník je speciální typ objektu fronty, který obsahuje seznam front. Lze ji otevřít pro vkládání zpráv, nikoli však k získání nebo procházení zpráv nebo k zjišťování či nastavení atributů. Další podrobnosti najdete v poznámce pod čarou 8.

Fronta, která má QSGDISP(GROUP) , je speciální typ definice fronty, kterou nelze použít s voláními MQOPEN nebo MQPUT1 .

- Seznam názvů k dotazu na názvy front v seznamu (pomocí volání MQINQ).
- Definice procesu k dotazům na atributy procesu (pomocí volání MQINQ).
- Správce front se dotáže na atributy lokálního správce front (pomocí volání MQINQ).
- Chcete-li publikovat zprávu (pomocí volání MQPUT), téma
- 2. Aplikace může otevřít stejný objekt více než jednou. Pro každé otevření je vrácen jiný popisovač objektu. Každý vrácený popisovač může být použit pro funkce, pro které bylo provedeno odpovídající otevření.
- 3. Je-li otevíraný objekt jiný než fronta klastru, všechna rozpoznání názvu v lokálním správci front se uskuteční v době volání MQOPEN. To může zahrnovat:
	- Vyřešení názvu lokální definice vzdálené fronty na název vzdáleného správce front a název, pod kterým je fronta známa ve vzdáleném správci front
	- Rozlišení názvu vzdáleného správce front na název lokální přenosové fronty
	- (pouze z/OS ) Rozlišení názvu vzdáleného správce front s názvem sdílené přenosové fronty použité agentem IGQ (použije se pouze tehdy, pokud lokální a vzdálení správci front patří do stejné skupiny sdílení front)
	- Rozlišování aliasů k názvu základní fronty nebo objektu tématu.

Mějte však na paměti, že následující volání MQINQ nebo MQSET pro manipulátor se týkají výhradně názvu, který byl otevřen, a nikoli objektu, který je výsledkem rozlišení názvu. Je-li například otevřený objekt alias, jsou atributy vrácené voláním MQINQ atributy aliasu, nikoli atributy základní fronty nebo objektu tématu, na které je alias interpretováno.

Je-li otevíraný objekt fronta klastru, může v době volání MQOPEN dojít k rozpoznání názvu nebo může být odloženo na později. Bod, ve kterém je rozpoznání prováděno, je řízen volbami MQOO\_BIND\_ \* uvedenými v rámci volání MQOPEN:

• MQO\_BIND\_ON\_OPEN

- MQOO\_BIND\_NOT\_FIXED
- MQOO BIND AS Q DEF
- SKUPINA MOO BIND ON GROUP

Další informace o rozlišování názvů pro fronty klastru najdete v tématu Rozlišování názvů .

4. Volání MQOPEN s volbou MQOO\_BROWSE založí kurzor procházení pro použití s voláními MQGET, které určují manipulátor objektu a jednu z voleb procházení. To umožňuje skenování fronty, aniž by došlo ke změně jejího obsahu. Zprávu, která byla nalezena procházením, lze odebrat z fronty pomocí volby MQGMO\_MSG\_UNDER\_CURSOR.

Více kurzorů procházení může být aktivní pro jednu aplikaci vysláním několika požadavků MQOPEN pro stejnou frontu.

5. Aplikace spuštěné monitorem spouštěčů jsou předány názvu fronty přidružené k aplikaci při spuštění aplikace. Tento název fronty může být zadán v parametru **ObjDesc** pro otevření fronty. Další podrobnosti viz ["MQTMC2 -Spouštěcí zpráva 2 \(znakový formát\)" na stránce 600](#page-599-0) .

## **Volby dopředného čtení**

Při volání MOOPEN s parametrem MOOO\_READ\_AHEAD povolí klient IBM MO čtení napřed pouze v případě, že jsou splněny určité podmínky. Tyto podmínky zahrnují:

- Jak klient, tak i vzdálený správce front musí být IBM WebSphere MQ 7 nebo novější.
- Aplikace klienta musí být kompilována a propojena s použitím podprocesových knihoven klienta IBM MQ MQI.
- Kanál klienta musí používat protokol TCP/IP.
- Kanál musí mít nenulové nastavení SharingConversations (SHARECNV) v definici kanálu klienta i serveru.

Pro použití voleb dopředného čtení se používají následující poznámky.

- 1. Volby dopředného čtení lze použít pouze v případě, že jsou určeny také volby MQOO\_BROWSE, MQOO\_INPUT\_SHARED a MQOO\_INPUT\_EXCLUSIVE, pouze v případě, že jsou volby dopředného čtení použity. Pokud jsou volby dopředného čtení zadány s volbami MQOO\_ INQUIRE nebo MQOO\_SET, nebude vrácena chyba.
- 2. Čtení napřed není povoleno, je-li požadováno, pokud nejsou volby použité při prvním volání MQGET podporovány pro použití s dopředným čtením. Čtení napřed je také vypnuto, když se klient připojuje ke správci front, který nepodporuje dopředné čtení.
- 3. Pokud aplikace není spuštěna jako klient produktu IBM MQ , volby dopředného čtení jsou ignorovány.

## **Fronty klastru**

Pro použití klastrových front se používají následující poznámky.

- 1. Je-li poprvé otevřena fronta klastru a lokální správce front není správce front úplného úložiště, obdrží lokální správce front informace o frontě klastru ze správce front úplného úložiště. Jeli síť zaneprázdněna, může správce lokální fronty přijmout několik sekund, aby mohl přijímat potřebné informace od správce front úložiště. V důsledku toho může aplikace, která vydala volání MQOPEN, čekat až 10 sekund, než se řízení vrátí z volání MQOPEN. Pokud lokální správce front v rámci této doby neobdrží potřebné informace o frontě klastru, volání selže s kódem příčiny MORC CLUSTER RESOLUTION ERROR.
- 2. Když se otevře fronta klastru a v klastru je více instancí fronty, instance se otevře v závislosti na volbách uvedených v volání MQOPEN:
	- Pokud uvedené volby zahrnují některou z následujících voleb:
		- MQOOK\_BROWSE
		- MQO\_INPUT\_AS\_Q\_DEF
		- MQO\_INPUT\_EXCLUSIVE
- MQO\_INPUT\_SHARED
- MQOOK\_SADA

Instance otevřené fronty klastru musí být lokální instance. Pokud zde není žádná lokální instance fronty, volání MQOPEN selže.

- Pokud uvedené volby nezahrnují žádnou z voleb popsaných dříve, ale zahrnují jednu nebo obě z následujících možností:
	- MQO\_ DOTÁZAT SE
	- MQOOK\_VÝSTUP

instance otevřená je lokální instance, pokud existuje, a vzdálená instance jinak (pokud používáte předvolby CLWLUSEQ). Instance zvolená správcem front však může být změněna uživatelskou procedurou pracovní zátěže klastru (je-li k tomu nějaká).

3. Pokud existuje odběr pro danou frontu, ale není potvrzený úplným úložištěm, objekt není přítomen v klastru a volání se nezdaří s kódem příčiny MQRC\_OBJECT\_NAME.

Další informace o frontách klastru najdete v tématu Klastrové fronty.

## **Distribuční seznamy**

Pro použití distribučních seznamů platí následující poznámky.

Distribuční seznamy jsou podporovány v následujících prostředích: AIX, HP-UX, IBM i, Solaris, Linux, Windows, plus IBM MQ MQI clients připojené k těmto systémům.

- 1. Pole ve struktuře MQOD musí být při otevírání distribučního seznamu nastavena takto:
	- *Version* musí být MQOD\_VERSION\_2 nebo vyšší.
	- *ObjectType* musí být MQOT\_Q.
	- *ObjectName* musí být prázdný řetězec nebo řetězec s hodnotou null.
	- *ObjectQMgrName* musí být prázdný řetězec nebo řetězec s hodnotou null.
	- *RecsPresent* musí být větší než nula.
	- Jeden z produktů *ObjectRecOffset* a *ObjectRecPtr* musí být nula a druhý nenulový.
	- Ne více než jeden z *ResponseRecOffset* a *ResponseRecPtr* může být nenulový.
	- Musí existovat *RecsPresent* záznamů objektů adresovaných buď *ObjectRecOffset* nebo *ObjectRecPtr*. Záznamy objektů musí být nastaveny na názvy cílových front, které se mají otevřít.
	- Je-li některý z produktů *ResponseRecOffset* a *ResponseRecPtr* nenulový, musí být přítomny záznamy odpovědí *RecsPresent* . Jsou nastavována správcem front, pokud je volání dokončeno s kódem příčiny MQRC\_MULTIPLE\_REASONS.

MQOD version-2 lze také použít k otevření jedné fronty, která není v distribučním seznamu, tím, že zajistíte, že *RecsPresent* je nula.

- 2. V parametru **Options** jsou platné pouze následující volby otevření:
	- MQOOK\_VÝSTUP
	- MQOO\_PASS\_ \* \_CONTEXT
	- MOOO SET \* CONTEXT
	- MQO\_ALTERNATE\_USER\_AUTHORITY.
	- UVÁDĚNÍ MQOO\_FAIL\_IF\_QUIESCING
- 3. Cílové fronty v rozdělovníku mohou být lokální, alias nebo vzdálené fronty, ale nemohou být modelové fronty. Je-li zadána modelová fronta, tato fronta se neotevřou, s kódem příčiny MQRC\_Q\_TYPE\_ERROR. To však nezabrání tomu, aby byly ostatní fronty v seznamu úspěšně otevřeny.
- 4. Kód dokončení a parametry kódu příčiny jsou nastaveny takto:

• Pokud jsou operace otevření pro fronty v seznamu distribuce úspěšné nebo selžou stejným způsobem, jsou nastaveny parametry dokončení kódu dokončení a kódu příčiny popisující společný výsledek. Záznamy odpovědí MQRR (nejsou-li zadány aplikací) nejsou v tomto případě nastaveny.

Je-li například každé otevření úspěšné, kód dokončení je nastaven na hodnotu MQCC\_OK a kód příčiny je nastaven na hodnotu MQRC\_NONE;, pokud každé otevření selže, protože žádná z front neexistuje, parametry jsou nastaveny na hodnotu MQCC\_FAILED a MQRC\_UNKNOWN\_OBJECT\_NAME.

- Pokud operace otevření pro fronty v rozdělovníku nejsou všechny úspěšné nebo selžou stejným způsobem:
	- Je-li parametr kódu dokončení nastaven na hodnotu MQCC\_WARNING, je-li alespoň jedno otevření úspěšné, a do stavu MQCC\_FAILED, došlo-li k selhání.
	- Parametr kódu příčiny je nastaven na hodnotu MQRC\_MULTIPLE\_REASONS.
	- Záznamy odpovědí (jsou-li poskytovány aplikací) jsou nastaveny na jednotlivé kódy dokončení a kódy příčiny pro fronty v rozdělovníku.
- 5. Když byl distribuční seznam úspěšně otevřen, popisovač *Hobj* vrácený voláním lze použít při následných voláních MQPUT k vložení zpráv do front v rozdělovníku a na volání MQCLOSE, aby se uvoll přístup k rozdělovníku. Jedinou platnou volbou zavření pro distribuční seznam je MQCO\_NONE.

Volání MQPUT1 lze také použít k vložení zprávy do distribučního seznamu; struktura MQOD, která definuje fronty v seznamu, je uvedena jako parametr v tomto volání.

- 6. Každý úspěšně otevřený cíl v rozdělovníku se počítá jako samostatný popisovač při kontrole, zda aplikace překročila povolený maximální počet popisovačů (viz atribut správce front **MaxHandles** ). To platí i v případě, že se dvě nebo více míst určení v seznamu distribucí vyřeší do stejné fyzické fronty. Pokud volání MQOPEN nebo MQPUT1 pro distribuční seznam způsobí, že počet popisovačů v aplikaci převýší *MaxHandles*, volání selže s kódem příčiny MQRC\_HANDLE\_NOT\_AVAILABLE.
- 7. Každé místo určení, které je úspěšně otevřeno, má hodnotu jeho atributu **OpenOutputCount** inkrementované o jednu. Pokud se dvě nebo více míst určení v seznamu distribucí vyřeší do stejné fyzické fronty, má tato fronta svůj atribut **OpenOutputCount** inkrementován počtem míst určení v seznamu distribucí, který se do této fronty rozejde.
- 8. Jakákoli změna definic front, která by způsobila, že se popisovač stanou neplatnými, byly fronty otevřeny jednotlivě (například změna v cestě vyřešení), nezpůsobí zneplatnění rozdělovníku pro seznam distribucí. Výsledkem je však selhání této konkrétní fronty, je-li popisovač distribučního seznamu použit v následném volání MQPUT.
- 9. Distribuční seznam může obsahovat pouze jedno místo určení.

## **Vzdálené fronty**

Pro použití vzdálených front se používají následující poznámky.

Vzdálenou frontu lze zadat jedním ze dvou způsobů v parametru **ObjDesc** tohoto volání.

• Uvedením *ObjectName* název lokální definice vzdálené fronty. V tomto případě pojem *ObjectQMgrName* odkazuje na lokálního správce front a lze jej zadat jako mezery nebo (v programovacím jazyku C) prázdný řetězec.

Ověření zabezpečení provedené lokálním správcem front ověřuje, zda je uživatel oprávněn k otevření lokální definice vzdálené fronty.

• Uvedením *ObjectName* název vzdálené fronty, jak je známo vzdálenému správci front. V tomto případě je *ObjectQMgrName* názvem vzdáleného správce front.

Ověření zabezpečení provedené lokálním správcem front ověřuje, zda je uživatel autorizován k odesílání zpráv do přenosové fronty, která je výsledkem procesu rozlišování názvů.

V obou případech:

• Lokální správce front neodesílá do správce vzdálené fronty žádné zprávy, aby zkontroloval, zda je uživatel oprávněn vkládat zprávy do fronty.

• Když zpráva dorazí do vzdáleného správce front, může ji vzdálený správce front odmítnout, protože uživatel, který zprávu vytvořil, není autorizován.

Další informace naleznete v polích *ObjectName* a *ObjectQMgrName* popsaných v příručce ["MQOD-](#page-473-0)[Deskriptor objektu" na stránce 474](#page-473-0) .

## **Objekty**

## **Zabezpečení**

Následující poznámky se vztahují k aspektům zabezpečení použití funkce MQOPEN.

Správce front provádí kontroly zabezpečení při vyvolání volání MQOPEN, aby bylo možné ověřit, zda má identifikátor uživatele, pod kterým je aplikace spuštěna, příslušnou úroveň oprávnění, než je povolen přístup. Kontrola oprávnění se provádí na jméno objektu, který je otevíraný, a ne na názvu nebo názvech, výsledkem je, že byl vyřešen název.

Je-li otevíraný objekt alias fronta, která ukazuje na objekt tématu, provede správce front kontrolu zabezpečení s názvem alias fronty před provedením kontroly zabezpečení pro dané téma, jako kdyby byl objekt tématu použit přímo.

Je-li otevíraný objekt objektem tématu, ať už se samotným *ObjectName* nebo pomocí *ObjectString* (se založením *ObjectName*nebo bez něj), provede správce front kontrolu zabezpečení použitím výsledného řetězce tématu, převzaté z objektu tématu uvedeného v produktu *ObjectName*, a je-li to nezbytné, zřetězením s objektem zadaným v produktu *ObjectString*a následným nalezením nejbližšího objektu tématu ve stromu témat nebo nad ním nalezeného ve stromu témat za účelem provedení kontroly zabezpečení. To nemusí být stejný objekt tématu, který byl zadán v produktu *ObjectName*.

Je-li otevíraný objekt modelová fronta, provede správce front úplnou kontrolu zabezpečení proti názvu modelové fronty a názvu vytvořené dynamické fronty. Je-li výsledná dynamická fronta otevřena explicitně, provede se další kontrola zabezpečení prostředku proti názvu dynamické fronty.

V systému z/OSprovádí správce front kontrolu zabezpečení pouze v případě, že je povoleno zabezpečení. Další informace o kontrole zabezpečení naleznete v tématu Nastavení zabezpečení v systému z/OS .

## **Atributy**

Následující poznámky se vztahují k atributům.

Atributy objektu se mohou změnit, zatímco aplikace má otevřený objekt. V mnoha případech aplikace toto nezaznamenaní, ale u určitých atributů správce front označí popisovač jako již platný. Tyto atributy jsou:

- Jakýkoli atribut, který ovlivňuje rozpoznání názvu objektu. To platí bez ohledu na použité otevřené volby a zahrnuje následující:
	- Změna na atribut **BaseQName** fronty aliasů, která je otevřená.
	- Změna na atribut **TargetType** fronty aliasů, která je otevřená.
	- Změna atributů fronty **RemoteQName** nebo **RemoteQMgrName** pro všechny popisovače, které jsou otevřeny pro tuto frontu, nebo pro frontu, která se překládá prostřednictvím této definice jako alias správce front.
	- Jakákoli změna, která způsobí, že se aktuálně otevřená obsluha pro vzdálenou frontu vyřeší do jiné přenosové fronty, nebo aby se nevyhodnocla vůbec jedna. To může například zahrnovat:
		- Změna atributu **XmitQName** lokální definice vzdálené fronty bez ohledu na to, zda je definice použita pro frontu nebo pro alias správce front.
		- (pouze z/OS ) Změna na hodnotu atributu správce front **IntraGroupqueuing** nebo změna definice sdílené přenosové fronty (SYSTEM.QSG.TRANSMIT.QUEUE) používaná agentem IGQ.

Existuje jedna výjimka pro toto: vytvoření nové přenosové fronty. Popisovač, který by byl interpretován jako tato fronta, byl při otevření popisovače přítomen, ale namísto toho vyřešen do výchozí přenosové fronty, není platný.

- Změna na atribut správce front produktu **DefXmitQName** . V tomto případě jsou všechny otevřené popisovače, které se vyřešily do dříve pojmenované fronty (které se na něj budou interpretovat pouze proto, že se jednalo o výchozí přenosovou frontu), označeny jako neplatné. Ošetřeny, které byly pro tuto frontu rozpoznáné z jiných důvodů, nejsou ovlivněny.
- Atribut fronty **Shareability** , pokud existují dva nebo více manipulátorů, které aktuálně poskytují přístup MQOO\_INPUT\_SHARED pro tuto frontu, nebo pro frontu, která je převedena do této fronty. Pokud ano, *všechny* popisovače, které jsou otevřeny pro tuto frontu, nebo pro frontu, které se překládá do této fronty, jsou označeny jako neplatné, bez ohledu na volby otevření.

V systému z/OSjsou dříve popsané popisovače označeny jako neplatné, pokud jeden nebo více popisovačů aktuálně poskytuje přístup MQOO\_INPUT\_SHARED nebo MQOO\_INPUT\_EXCLERIVE do fronty.

• Atribut fronty produktu **Usage** pro všechny manipulátory, které jsou otevřeny pro tuto frontu, nebo pro frontu, která se interpretuje jako tato fronta bez ohledu na volby otevření.

Je-li popisovač označen jako neplatný, všechna následná volání (jiná než MQCLOSE) používající tento popisovač selžou s kódem příčiny MQRC\_OBJECT\_CHANGED. Aplikace musí vydat volání MQCLOSE (s použitím původní obslužné rutiny) a poté znovu otevřít frontu. Všechny nepotvrzené aktualizace oproti starému popisovači z předchozích úspěšných volání lze stále potvrdit nebo odstranit, jak to vyžaduje logika aplikace.

Pokud změna atributu způsobí, že k tomu dojde, použijte speciální vynucený verzi volání.

# **Vyvolání jazyka C**

```
MQOPEN (Hconn, &ObjDesc, Options, &Hobj, &CompCode,
        &Reason);
```
Deklarujte parametry následujícím způsobem:

```
MQHCONN Hconn; \frac{1}{x} Connection handle \frac{x}{x}<br>MOOD ObiDesc: \frac{1}{x} Obiect descriptor \frac{x}{x}MQOD ObjDesc; /* Object descriptor */
<code>MQLONG Options; /\star Options that control the action of MQOPEN \star/</sup></sup></code>
MQHOBJ Hobj; /* Object handle */<br>MOLONG CompCode; /* Completion code
            CompCode; /* Completion code */
MQLONG Reason; /* Reason code qualifying CompCode */
```
# **Vyvolání COBOL**

CALL 'MQOPEN' USING HCONN, OBJDESC, OPTIONS, HOBJ, COMPCODE, REASON

Deklarujte parametry následujícím způsobem:

```
** Connection handle
01 HCONN PIC S9(9) BINARY.<br>** Object descriptor
    Object descriptor
01 OBJDESC.
     COPY CMQODV.
** Options that control the action of MQOPEN
01 OPTIONS PIC S9(9) BINARY.
** Object handle
             PIC S9(9) BINARY.
** Completion code
 01 COMPCODE PIC S9(9) BINARY.
** Reason code qualifying COMPCODE
 01 REASON PIC S9(9) BINARY.
```
## <span id="page-741-0"></span>**Vyvolání PL/I**

call MQOPEN (Hconn, ObjDesc, Options, Hobj, CompCode, Reason);

Deklarujte parametry následujícím způsobem:

dcl Hconn fixed bin(31); /\* Connection handle \*/ dcl ObjDesc like MQOD; /\* Object descriptor \*/ dcl Options fixed bin(31); /\* Options that control the action of  $\blacksquare$  MQOPEN  $\star/$ dcl Hobj  $f$ ixed bin(31); / $\star$  Object handle  $\star$ / dcl CompCode fixed bin(31); /\* Completion code \*/ dcl Reason fixed bin(31); /\* Reason code qualifying CompCode \*/

## **Vyvolání High Level Assembler**

CALL MQOPEN,(HCONN,OBJDESC,OPTIONS,HOBJ,COMPCODE,REASON)

Deklarujte parametry následujícím způsobem:

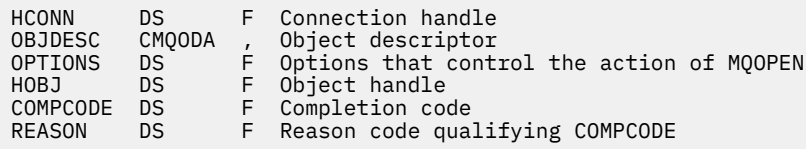

## **Vyvolání Visual Basic**

MQOPEN Hconn, ObjDesc, Options, Hobj, CompCode, Reason

Deklarujte parametry následujícím způsobem:

```
Dim Hconn As Long 'Connection handle'
Dim ObjDesc As MQOD 'Object descriptor'
Dim Options As Long 'Options that control the action of MQOPEN'
Dim Hobj As Long 'Object handle'
Dim CompCode As Long 'Completion code'
Dim Reason As Long 'Reason code qualifying CompCode'
```
## **MQPUT-Vložit zprávu**

Volání MQPUT vloží zprávu do fronty nebo distribučního seznamu nebo do tématu. Fronta, distribuční seznam nebo téma musí být již otevřené.

## **Syntaxe**

MQPUT (*Hconn*, *Hobj*, *MsgDesc*, *PutMsgOpts*, *BufferLength*, *Buffer*, *CompCode*, *Reason*)

## **Parametry**

#### **Hconn**

Typ: MQHCONN-vstup

Tento manipulátor představuje připojení ke správci front. Vrácena hodnota *Hconn* byla vrácena předchozím voláním MQCONN nebo MQCONNX.

V produktu z/OS pro aplikace CICS lze volání MQCONN vynechat a pro produkt *Hconn* je určena následující hodnota:

## **MQC\_DEF\_HCONN**

Výchozí popisovač připojení.

## **HOBJ**

Typ: MQHOTBJ-vstup

Tento popisovač představuje frontu, do níž je zpráva přidána, nebo téma, do kterého je zpráva publikována. Hodnota *Hobj* byla vrácena předchozím voláním MQOPEN, které určovalo volbu MQOO\_OUTPUT.

## **MsgDesc**

Typ: MQMD-I/O

Tato struktura popisuje atributy odesílané zprávy a přijímá informace o zprávě po dokončení požadavku na vložení. Podrobnosti viz ["MQMD-deskriptor zprávy" na stránce 416](#page-415-0).

Pokud aplikace poskytuje version-1 MQMD, data zprávy mohou mít předponu ve struktuře MQMDE, aby určovaly hodnoty pro pole, která existují v MQMD version-2 , ale ne v version-1. Pole *Formát* v deskriptoru MQMD musí být nastaveno na hodnotu MQFMT\_MD\_EXTENSION, aby bylo zřejmé, že je přítomen prvek MQMDE. Další informace viz část ["MQMDE-Rozšíření deskriptoru zpráv" na stránce](#page-465-0) [466](#page-465-0).

Aplikace nemusí poskytovat strukturu MQMD, je-li v polích *OriginalMsgManipulátor* nebo *NewMsgManipulátor* struktury MQPMO zadána platná obsluha zprávy. Pokud v některém z těchto polí není nic uvedeno, deskriptor zprávy bude převzaten z deskriptoru asociovaného s manipulátory zpráv.

Pokud používáte nebo plánujete použití rozhraní API, doporučujeme, abyste explicitně zadali strukturu MQMD a nepoužívali deskriptory zpráv přidružené k manipulátorům zpráv. Důvodem je skutečnost, že uživatelská procedura rozhraní API přidružená k volání MQPUT nebo MQPUT1 nemůže zjistit, které hodnoty MQMD používá správce front, aby dokončil požadavek MQPUT nebo MQPUT1.

## **PutMsgOpts**

Typ: MQPMO-input/output

Podrobnosti viz ["MQPMO-Volby vložení zprávy" na stránce 495](#page-494-0).

## **BufferLength**

Typ: MQLONG-vstup

Délka zprávy v produktu *Buffer*. Nula je platná a označuje, že zpráva neobsahuje žádná data aplikace. Horní mez pro *BufferLength* závisí na různých faktorech:

- Je-li cílem lokální fronta, nebo pokud se vyřeší do lokální fronty, horní limit závisí na tom, zda:
	- Lokální správce front podporuje segmentaci.
	- Odesílající aplikace uvádí příznak, který umožňuje správci front segmentovat zprávu. Tento parametr je MQMF\_SEGMENTATION\_ALLOWED a může být zadán buď v version-2 MQMD, nebo v MQMDE použitém s version-1 MQMD.

Pokud jsou obě tyto podmínky splněny, *BufferLength* nemůže překročit 999 999 999 minus hodnotu pole *Offset* v MQMD. Nejdelší logická zpráva, která může být vložena, je proto 999 999 999 bajtů (když *Offset* je nula). Omezení prostředků uložená operačním systémem nebo prostředím, v němž je aplikace spuštěna, však může vést k nižšímu omezení.

Pokud jedna nebo obě předchozí podmínky nejsou splněny, *BufferLength* nemůže překročit menší hodnotu atributu **MaxMsgLength** fronty a atributu **MaxMsgLength** správce front.

- Je-li místem určení vzdálená fronta nebo je tento cíl převeden na vzdálenou frontu, platí podmínky pro lokální fronty, *ale v každém správci front, jehož prostřednictvím musí zpráva projít, aby dosáhla cílové fronty* ; zejména:
	- 1. Lokální přenosová fronta používaná k dočasnému ukládání zprávy v lokálním správci front
	- 2. Intermediační přenosové fronty (jsou-li nějaké) používané k ukládání zpráv ve správcích front na trase mezi lokálními a cílovými správci front.
	- 3. Cílová fronta v cílovém správci front

Nejdelší zpráva, kterou lze vložit, se proto řídí nejrestriktivnějšími zprávami z těchto front a správců front.

Je-li zpráva v přenosové frontě, jsou spolu s daty zprávy uloženy další informace a snižuje množství dat aplikace, které lze provést. V této situaci odečtěte bajty MQ\_MSG\_HEADER\_LENGTH z hodnot *MaxMsgLength* přenosových front, když určujete limit pro *BufferLength*.

**Poznámka:** Pouze nedodržení podmínky 1 může být diagnostikováno synchronně (s kódem příčiny MQRC\_MSG\_TOO\_BIG\_FOR\_Q nebo MQRC\_MSG\_TOO\_BIG\_FOR\_Q\_MGR), když je zpráva vložena. Nejsou-li podmínky 2 nebo 3 splněny, je zpráva přesměrována do fronty nedoručených zpráv (nedoručené zprávy) buď v intermediačních správci front, nebo v cílovém správci front. Pokud k tomu dojde, vygeneruje se zpráva sestavy, pokud ji odesílatel požadoval.

## **Vyrovnávací paměť**

Typ: MQBYTExBufferDélka-vstup

Jedná se o vyrovnávací paměť obsahující data aplikace, která se mají odeslat. Vyrovnávací paměť musí být zarovnána na hranici odpovídající povaze dat ve zprávě. 4bajtové zarovnání je vhodné pro většinu zpráv (včetně zpráv obsahujících záhlaví záhlaví IBM MQ ), ale některé zprávy mohou vyžadovat přísnější zarovnání. Například zpráva obsahující 64bitové binární celé číslo může vyžadovat 8 bajtů zarovnání.

Pokud *Buffer* obsahuje znaková nebo číselná data, nastavte pole *CodedCharSetId* a *Encoding* v parametru **MsgDesc** na hodnoty odpovídající datům; to umožňuje přijímači zprávy převést data (je-li to nutné) na znakovou sadu a kódování používané příjemcem.

**Poznámka:** Všechny ostatní parametry volání MQPUT musí být ve znakové sadě a kódování lokálního správce front (daný atributem správce front **CodedCharSetId** a MQENC\_NATIVE).

V programovacím jazyku C je tento parametr deklarován jako ukazatel-to-void; adresa libovolného typu dat může být zadána jako parametr.

Pokud je argument **BufferLength** nulový, *Buffer* není v tomto případě označen; v tomto případě může být adresa parametru předávaná programům napsaným v C nebo System/390 assembler s hodnotou null.

#### **CompCode**

Typ: MQLONG-výstup

Kód dokončení; je to jeden z následujících:

#### **MQCC\_OK**

Úspěšné dokončení.

#### **VAROVÁNÍ MQCC\_WARNING**

Varování (částečné dokončení).

## **SELHÁNÍ MQCC\_FAILED**

Volání se nezdařilo.

#### **Příčina**

Typ: MQLONG-výstup

Kód příčiny kvalifikující *CompCode*.

Je-li *CompCode* MQCC\_OK:

#### **MQRC\_NONE**

(0, X'000 ') Chybí důvod k vytvoření sestavy.

Je-li *CompCode* MQCC\_WARNING:

## **SKUPINA MQRC\_INCOMPLETE\_GROUP**

(2241, X'8C1') Skupina zpráv není úplná.

#### **ZPRÁVA MQRC\_INCOMPLETE\_MSG**

(2242, X'8C2') Logická zpráva není úplná.

#### **MQRC\_INCONSISTENT\_PERSISTENCE**

(2185, X'889 ') Nekonzistentní specifikace perzistence.

### **NEKONZISTENCE MQRC\_INCONSISTENT\_UOW**

(2245, X'8C5') Nekonzistentní specifikace jednotky práce.

#### **MQRC\_MULTIPLE\_PŘÍČINY**

(2136, X'858 ') Vráceno více kódů příčiny.

#### **MQRC\_PRIORITY\_EXCEEDS\_MAXIMUM**

(2049, X'801 ') Priorita zprávy překračuje maximální podporovanou hodnotu.

## **VOLBA MQRC\_UNKNOWN\_REPORT\_OPTION**

(2104, X'838 ') Volby Report v deskriptoru zpráv nebyly rozpoznány.

Je-li *CompCode* MQCC\_FAILED:

#### **MQRC\_ADAPTER\_NOT\_AVAILABLE**

(2204, X'89C') Adaptér není k dispozici.

#### **CHYBA MQRC\_ADAPTER\_SERV\_LOAD\_ERROR**

(2130, X'852 ') Nelze načíst modul služby adaptéru.

#### **ZMĚNĚNO ALIAS\_ALIAS\_MQRC\_TARGETYPE\_CHANGED**

(2480, X'09B0') Typ cíle odběru se změnil z fronty na objekt tématu.

### **CHYBA MQRC\_API\_EXIT\_ERROR**

(2374, X' 946 ') API uživatelské procedury se nezdařilo.

## **CHYBA MQRC\_API\_EXIT\_LOAD\_ERROR**

(2183, X'887 ') Nelze načíst uživatelskou proceduru rozhraní API.

## **NESROVNALOST MQRC\_ASID\_**

(2157, X'86D') Primární a domovské ASID se liší.

#### **MQRC\_BACKED\_OUT**

(2003, X'7D3') Unit of work backed out.

### **CHYBA MQRC\_BUFFER\_ERROR**

(2004, X'7D4') Parametr vyrovnávací paměti není platný.

## **CHYBA\_MQRC\_BUFFER\_LENGTH\_ERROR**

(2005, X'7D5') Parametr délky vyrovnávací paměti není platný.

#### **MQRC\_CALL\_IN\_PROGRESS**

(2219, X'8AB') Volání MQI bylo zadáno před dokončením předchozího volání.

#### **MQRC\_CALL\_INTERRUPTED**

(2549, X'9F5') MQPUT nebo MQCMIT bylo přerušeno a zpracování opětovného připojení nemůže znovu vytvořit definitivní výsledek.

#### **MQRC\_CF\_NOT\_AVAILABLE**

(2345, X' 929 ') Prostředek Coupling Facility není k dispozici.

## **MQRC\_CF\_STRU\_FAILED**

(2373, X' 945 ') Struktura prostředku Coupling Facility selhala.

## **MQRC\_CF\_STRUC\_IN\_USE**

(2346, X'92A') Struktura prostředku Coupling Facility se používá.

#### **CHYBA MQRC\_CFGR\_ERROR**

(2416, 'X' 970') struktura parametru skupiny PCF MQCFGR v datech zprávy je neplatná.

#### **CHYBA MQRC\_CFH\_ERROR**

(2235, X'8BB') Struktura hlavičky PCF není platná.

#### **CHYBA MQRC\_CFIF\_ERROR**

(2414, X'96E') Celočíselná struktura parametru filtru PCF v datech zprávy je neplatná.

## **CHYBA MQRC\_CFIL\_ERROR**

(2236, X'8BC') Struktura parametru celočíselné struktury PCF nebo struktura parametru celého seznamu PCIF\*64 nejsou platné.

## **CHYBA MQRC\_CFIN\_ERROR**

(2237, X'8BD') Struktura celočíselného formátu PCF nebo struktura celočíselného parametru PCIF\*64 nejsou platné.

## **CHYBA MQRC\_CFSF\_ERROR**

(2415, X'96F') Struktura parametru filtru řetězce PCF v datech zprávy je neplatná.

## **CHYBA MQRC\_CFSL\_ERROR**

(2238, X'8BE') Struktura řetězce seznamu řetězců PCF není platná.

#### **CHYBA MQRC\_CFST\_ERROR**

(2239, X'8BF') Struktura parametru řetězce PCF není platná.

## **MQRC\_CICS\_WAIT\_FAILED**

(2140, X'85C') Požadavek na čekání byl odmítnut CICS.

#### **CHYBA MQRC\_CLUSTER\_EXIT\_ERROR**

(2266, X'8DA') Ukončení pracovní zátěže klastru se nezdařilo.

### **CHYBA MQRC\_CLUSTER\_RESOLVUTION\_ERROR**

(2189, X'88D') Rozpoznání názvu klastru se nezdařilo.

#### **CHYBA MQRC\_CLUSTER\_RESOURCE\_**

(2269, X'8DD') Chyba prostředku klastru.

## **MQRC\_CED\_NOT\_VALID\_FOR\_XCF\_Q**

(2106, X'83A') Volba sestavy COD není platná pro frontu XCF.

### **PORCC\_CONNECTION\_CONNECTION\_LO**

(2009, X'7D9') Připojení ke správci front bylo ztraceno.

### **AUTORIZOVANÝ MQRC\_CONNECTION\_NOT\_AUTHORIZED**

(2217, X'8A9') Chybí autorizace pro připojení.

#### **MQRC\_CONNECTION\_QUIESCING**

(2202, X'89A') Připojení je uváděno do klidového stavu.

## **ZASTAVIT\_PŘIPOJENÍ\_MQRC**

(2203, X'89B') Spojení se vypíná.

## **CHYBA MQRC\_CONTENT\_ERROR**

2554 (X'09FA') Obsah zprávy nemohl být analyzován za účelem určení, zda má být zpráva doručena odběrateli s rozšířeným voličem zpráv.

#### **CHYBA OBJEKTU MQRC\_CONTEXT\_HANDLE\_ERROR**

(2097, X'831 ') Manipulátor fronty odkazovaný tak, aby neukládaný kontext.

#### **MQRC\_CONTEXT\_NOT\_AVAILABLE**

(2098, X'832 ') Kontext není k dispozici pro uvedený popisovač fronty.

#### **CHYBA MQRC\_DATA\_LENGTH\_ERROR**

(2010, X'7DA') Parametr délky dat není platný.

#### **CHYBA MQRC\_DH\_ERROR**

(2135, X'857 ') Struktura hlavičky distribuce není platná.

#### **CHYBA MQRC\_DLH\_ERROR**

(2141, X'85D') Struktura záhlaví nedoručených zpráv není platná.

#### **CHYBA MQRC\_EF\_ERROR**

(2420, X' 974 ') Vložená struktura PCF není platná.

#### **MQRC\_EXPIRY\_ERROR**

(2013, X'7DD') Doba vypršení platnosti není platná.

#### **CHYBA MQRC\_FEEDBACK\_ERROR**

(2014, X'7DE') Kód zpětné vazby není platný.

# **KONFLIKT MQRC\_GLOBAL\_UOW\_CONFLICT**

(2351, X'92F') Globální jednotky konfliktu práce.

## **CHYBA MQRC\_GROUP\_ID\_ERROR**

(2258, X'8D2') Identifikátor skupiny není platný.

### **FUNKCE MQRC\_HANDLE\_IN\_USE\_FOR\_UOW**

(2353, X' 931 ') Manipulátor v použití pro globální pracovní jednotku.

## **CHYBA MQRC\_HCONN\_ERROR**

(2018, X'7E2') Popisovač připojení není platný.

### **CHYBA MQRC\_HEADER\_ERROR**

(2142, X'85E') Struktura záhlaví MQ MQ není platná.

#### **CHYBA MQRC\_HOBJ\_ERROR**

(2019, X'7E3') Popisovač objektu není platný.

### **CHYBA MQRC\_IIH\_ERROR**

(2148, X'864 ') Struktura informačního záhlaví IMS není platná.

#### **SKUPINA MQRC\_INCOMPLETE\_GROUP**

(2241, X'8C1') Skupina zpráv není úplná.

#### **ZPRÁVA MQRC\_INCOMPLETE\_MSG**

(2242, X'8C2') Logická zpráva není úplná.

#### **MQRC\_INCONSISTENT\_PERSISTENCE**

(2185, X'889 ') Nekonzistentní specifikace perzistence.

### **NEKONZISTENCE MQRC\_INCONSISTENT\_UOW**

(2245, X'8C5') Nekonzistentní specifikace jednotky práce.

#### **KONFLIKT MQRC\_LOCAL\_UOW\_CONFLICT**

(2352, X' 930 ') Globální jednotka práce je v konfliktu s místní jednotkou práce.

#### **CHYBA MQRC\_MD\_ERROR**

(2026, X'7EA') Deskriptor zprávy není platný.

#### **CHYBA MQRC\_MDE\_ERROR**

(2248, X'8C8') Rozšíření deskriptoru zpráv není platné.

## **MQRC\_MISSING\_REPLY\_TO\_Q**

(2027, X'7EB') Chybí odpověď na frontu nebo MQPMO\_SUPPRESS\_REPLYTO byla použita.

#### **MQRC\_MISSING\_WIH**

(2332, X'91C') Data zprávy nezačínají řetězcem MQWIH.

#### **CHYBA MQRC\_MSG\_FLAGS\_ERROR**

(2249, X'8C9') Příznaky zprávy nejsou platné.

#### **MQRC\_MSG\_SEQ\_NUMBER\_ERROR**

(2250, X'8CA') Pořadové číslo zprávy není platné.

## **MQRC\_MSG\_TOO\_BIG\_FOR\_Q**

(2030, X'7EE') Délka zprávy je větší než maximum pro frontu.

#### **MQRC\_MSG\_TOO\_BIG\_FOR\_Q\_MGR** (2031, X'7EF') Délka zprávy je větší než maximum pro správce front.

#### **CHYBA MQRC\_MSG\_TYPE\_ERROR**

(2029, X'7ED') Typ zprávy v deskriptoru zprávy není platný.

#### **MQRC\_MULTIPLE\_PŘÍČINY**

(2136, X'858 ') Vráceno více kódů příčiny.

## **MQRC\_NO\_DESTINATIONS\_AVAILABLE**

(2270, X'8DE') Nejsou k dispozici žádné cílové fronty.

## **MQRC\_NOT\_OPEN\_FOR\_OUTPUT**

(2039, X'7F7') Fronta není otevřena pro výstup.

### **MQRC\_NOT\_OPEN\_FOR\_PASS\_ALL**

(2093, X'82D') Fronta není otevřena pro předání všech kontextů.

#### **MQRC\_NOT\_OPEN\_FOR\_PASS\_IDENT**

(2094, X'82E') Fronta není otevřena pro kontext předání identity.

#### **MQRC\_NOT\_OPEN\_FOR\_SET\_ALL**

(2095, X'82F') Fronta není otevřena pro nastavení všech kontextů.

#### **MQRC\_NOT\_OPEN\_FOR\_SET\_IDENT**

(2096, X'830 ') Fronta není otevřena pro nastavení kontextu identity.

## **MQRC\_OBJECT\_CHANGED**

(2041, X'7F9') Definice objektu byla od otevření změněna.

## **MQRC\_OBJECT\_DAMAGED**

(2101, X'835 ') Objekt je poškozen.

#### **CHYBA MQRC\_OFFSET\_ERROR**

(2251, X'8CB') Odsazení segmentu zprávy není platné.

#### **FUNKCE MQRC\_OPEN\_FAILED**

(2137, X'859 ') Objekt nebyl úspěšně otevřen.

#### **CHYBA MQRC\_OPTIONS\_ERROR**

(2046, X'7FE') Volby nejsou platné nebo nejsou konzistentní.

#### **MQRC\_ORIGINAL\_LENGTH\_ERROR**

(2252, X'8CC') Původní délka není platná.

#### **CHYBA OBJEKTU MQRC\_PAGESET\_ERROR**

(2193, X'891 ') Chyba při přístupu k datové sadě sady stránek.

#### **ÚPLNÁ OPERACE MQRC\_PAGESET\_FULL**

(2192, X'890 ') Externí paměťové médium je plné.

#### **CHYBA MQRC\_PCF\_ERROR**

(2149, X'865 ') struktur PCF nejsou platné.

#### **CHYBA MQRC\_PERSISTENCE\_ERROR**

(2047, X'7FF') Perzistence není platná.

#### **MQRC\_PERSISTENT\_NOT\_ALLOWED**

(2048, X'800 ') Fronta nepodporuje trvalé zprávy.

### **CHYBA MQRC\_PMO\_ERROR**

(2173, X'87D') Struktura volby vložení zprávy není platná.

#### **CHYBOVÁ\_CHYBA MQRC\_PMO\_RECORD\_FLAGS\_ERROR**

(2158, X'86E') Příznaky vložení záznamu zprávy nejsou platné.

### **CHYBA MQRC\_PRIORITY\_ERROR**

(2050, X'802 ') Priorita zprávy není platná.

## **MQRC\_PUBLICATION\_FAILURE.**

(2502, X'9C6') Publikování nebylo doručeno žádnému z odběratelů.

#### **MQRC\_PUT\_BLOKOVÁNO**

(2051, X'803 ') Volání pro frontu, do které byla tato fronta přeložena, nebo téma, je blokováno pro volání fronty.

#### **CHYBA MQRC\_PUT\_MSG\_RECORDS\_ERROR**

(2159, X'86F') Položit záznamy zpráv nejsou platné.

#### **MQRC\_PUT\_NOT\_RETAINED**

(2479, X'09AF') Publikování nebylo možné zachovat.

#### **MQRC\_Q\_DELETED**

(2052, X'804 ') Fronta byla odstraněna.

#### **MQRC\_Q\_FULL**

(2053, X'805 ') Fronta již obsahuje maximální počet zpráv.

### **CHYBA MQRC\_Q\_MGR\_NAME\_ERROR**

(2058, X'80A') Název správce front není platný nebo je neznámý.

### **MQRC\_Q\_MGR\_NOT\_AVAILABLE**

(2059, X'80B') Správce front není k dispozici pro připojení.

#### **UVÁDĚNÍ MQRC\_Q\_MGR\_QUIESCING**

(2161, X'871 ') Správce front je uváděn do klidového stavu.

## **MQRC\_Q\_MGR\_STOPPING**

(2162, X'872 ') Správce front se vypíná.

## **MQRC\_Q\_SPACE\_NOT\_AVAILABLE**

(2056, X'808 ') Na disku pro frontu není k dispozici žádné místo.

## **SELHÁNÍ OPERACE MQRC\_RECONNECT\_FAILED**

(2548, X'9F4') Po opětovném připojení došlo k chybě při obnovení manipulátorů pro opětovné připojení připojení k tabulce.

## **CHYBA MQRC\_RECS\_PRESENT\_ERROR**

(2154, X'86A') Počet záznamů přítomných záznamů není platný.

### **CHYBA NEPOVINNOSTI\_SESTAVY\_MQRC\_REPORT**

(2061, X'80D') Volby sestav v deskriptoru zpráv nejsou platné.

#### **PROBLÉM MQRC\_RESOURCE\_PROBLEM**

(2102, X'836 ') Není k dispozici dostatek systémových prostředků.

## **CHYBA MQRC\_RESPONSE\_RECORDS\_ERROR**

(2156, X'86C') Záznamy odpovědí nejsou platné.

#### **CHYBA MQRC\_RFH\_ERROR**

(2334, X'91E') MQRFH nebo struktura MQRFH2 nejsou platné.

## **CHYBA MQRC\_RMH\_ERROR**

(2220, X'8AC') Struktura záhlaví referenční zprávy není platná.

## **MQRC\_SEGMENT\_LENGTH\_ZERO**

(2253, X'8CD') Délka dat v segmentu zprávy je nula.

## **MQRC\_SEGMENTS\_NOT\_SUPPORTED**

(2365, X'93D') Segmenty nejsou podporovány.

#### **MQRC\_SELECTION\_NOT\_AVAILABLE**

2551 (X'09F7') Možný odběratel pro publikování existuje, ale správce front nemůže zkontrolovat, zda má být publikování odeslán odběrateli.

## **UŽIVATELSKÁ PROCEDURA MQRC\_STOPPED\_BY\_CLUSTER\_EXIT**

(2188, X'88C') Volání bylo zamítnuto uživatelskou procedurou pracovní zátěže klastru.

## **CHYBA TŘÍDY MQRC\_STORAGE\_CLASS\_ERROR**

(2105, X'839 ') Chyba třídy úložiště.

### **MQRC\_STORAGE\_MEDIUM\_FULL**

(2192, X'890 ') Externí paměťové médium je plné.

## **MQRC\_STORAGE\_NOT\_AVAILABLE**

(2071, X'817 ') Není k dispozici dostatek paměti.

## **MQRC\_SUPPRESSED\_BY\_EXIT**

(2109, X'83D') Volání potlačeno ukončovacím programem.

## **MQRC\_SYNCPOINT\_LIMIT\_REACHED**

(2024, X'7E8') Žádné další zprávy nelze v rámci aktuální jednotky práce zpracovat.

## **MQRC\_SYNCPOINT\_NOT\_AVAILABLE**

(2072, X'818 ') Podpora synchronizačních bodů není k dispozici.

#### **CHYBA MQRC\_TM\_ERROR**

(2265, X'8D9') Struktura zprávy spouštěče není platná.

## **CHYBA MQRC\_TMC\_**

(2191, X'88F') Struktura zpráv spouštěče znaků není platná.

## **CHYBA MQRC\_UNEXPECTED\_ERROR**

(2195, X'893 ') Došlo k neočekávané chybě.

#### **CHYBA MQRC\_UOW\_ENLISTMENT\_ERROR**

(2354, X' 932 ') Zařazení do globální jednotky práce se nezdařilo.

## **MQRC\_UOW\_MIX\_NOT\_SUPPORTED**

(2355, X' 933 ') Směs volání jednotek práce není podporována.

## **MQRC\_UOW\_NOT\_AVAILABLE**

(2255, X'8CF') Unit of work not available for the queue manager to use.

## **CHYBA MQRC\_WIH\_ERROR**

(2333, X'91D') Struktura MQWIH není platná.

## **VERZE MQRC\_WRONG\_MD\_VERSION**

(2257, X'8D1') Chybná verze dodaných MQMD.

## **CHYBA MQRC\_XQHL\_ERROR**

(2260, X'8D4') Struktura záhlaví přenosové fronty není platná.

Podrobné informace o těchto kódech najdete v tématu Zprávy a kódy příčin.

## **Poznámky k použití tématu**

1. Pro použití témat se používají následující poznámky:

- a. Pokud pomocí příkazu MQPUT publikujete zprávy v tématu, kde jeden nebo více účastníků daného tématu nemohou být předány publikování kvůli problému s frontou odběratele (například je úplný), kód příčiny vrácený do volání MQPUT a chování doručení závisí na nastavení atributů PMSGDLV nebo NPMSGDLV na TOPIC. Všimněte si doručování publikování do fronty nedoručených zpráv, je-li uveden parametr MQRO\_DEAD\_LETTER\_Q nebo když je zpráva MQRO\_DISCARD\_MSG uvedena jako úspěšná, považuje se za úspěšné doručení této zprávy. Pokud není dodána žádná z příruček, vrátí se MQPUT s MQRC\_PUBLICATION\_FAILURE. K tomu může dojít v následujících případech:
	- Zpráva se publikuje do TOPIC s PMSGDLV nebo NPMSGDLV (v závislosti na perzistenci zprávy) nastavené na ALL a každý odběr (trvalý či nikoli) má frontu, která nemůže přijmout publikaci.
	- Zpráva je publikována na TOPIC se PMSGDLV nebo NPMSGDLV (v závislosti na perzistenci zprávy) nastavenou na ALLDUR a trvalý odběr má frontu, která nemůže přijmout publikování.

MQPUT se může vrátit s MQRC\_NONE, přestože publikace nemohou být doručeny některým odběratelům v následujících případech:

- Zpráva je publikována na TOPIC se PMSGDLV nebo NPMSGDLV (v závislosti na trvání zprávy) nastavené na ALLAVAIL a jakýkoli odběr, trvalý či nikoli, má frontu, která nemůže přijmout publikaci.
- Zpráva je publikována na TOPIC se PMSGDLV nebo NPMSGDLV (v závislosti na perzistenci zprávy) nastavené na ALLDUR a dočasné předplatné má frontu, která nemůže přijmout publikaci.

Můžete použít atribut tématu USEDLQ k určení, zda se fronta nedoručených zpráv používá, když nelze publikační zprávy doručit do správné fronty odběratele. Další informace o použití volby USEDLQ viz DEFINE TOPIC.

b. Pokud nejsou k používanovanému tématu žádné odběratele, publikovaná zpráva se neodešle do žádné fronty a nebude vyřazena. Nezáleží na tom, zda je zpráva trvalá nebo trvalá, nebo zda má neomezené vypršení platnosti nebo má dobu vypršení platnosti, je stále vyřazena, pokud nejsou žádní odběratelé. Výjimkou je případ, kdy má být zpráva uchována, v takovém případě, ačkoli se neodesílá do front žádné odběratele, je uložena proti tématu, které má být doručeno na všechny nové odběry nebo na odběratele, kteří žádají o zachované publikace pomocí MQSUBRQ.

## **MQPUT a MQPUT1**

Můžete použít volání MQPUT i MQPUT1 k vložení zpráv do fronty; volání, které má být používáno, závisí na okolnostech.

• Použijte volání MQPUT k umístění více zpráv ve *stejné* frontě.

Bylo zadáno volání MQOPEN s určením volby MQOO\_OUTPUT, za nímž následuje jeden nebo více požadavků MQPUT pro přidání zpráv do fronty. Nakonec je fronta uzavřena s voláním MQCLOSE. To poskytuje lepší výkon než opakované použití volání MQPUT1 .

• Pomocí volání MQPUT1 vložte do fronty pouze *jednu* zprávu.

Toto volání zapouzdřuje volání MQOPEN, MQPUT a MQCLOSE do jednoho volání a minimalizuje počet volání, která musí být vydána.

## **Cílové fronty**

Pro použití cílových front se používají následující poznámky:

1. Pokud aplikace vkládá posloupnost zpráv do stejné fronty bez použití skupin zpráv, pořadí těchto zpráv je zachováno, jsou-li splněny podmínky podrobné. Některé podmínky se vztahují na lokální i vzdálené cílové fronty; ostatní podmínky se vztahují pouze na vzdálené cílové fronty.

## **Podmínky, které platí pro lokální a vzdálené cílové fronty**

• Všechna volání MQPUT se nacházejí ve stejné pracovní jednotce, nebo žádná z nich není v rámci pracovní jednotky.

Uvědomte si, že když jsou zprávy vloženy do konkrétní fronty v rámci jedné pracovní jednotky, zprávy z jiných aplikací mohou být promíchány s posloupností zpráv ve frontě.

• Všechna volání MQPUT jsou prováděna pomocí stejného popisovače objektu *Hobj*.

V některých prostředích je posloupnost zpráv také zachována při použití různých manipulátorů objektů, jsou-li volání prováděna ze stejné aplikace. Význam *stejné aplikace* je určen prostředím:

- V systému z/OSje aplikace následující:
	- Pro CICS, úloha CICS
	- Pro IMSje úloha
	- Pro dávku produktu z/OS : úloha
- V systému IBM ije aplikací úloha.
- V systémech Windows a UNIXje aplikace podprocesem.
- Všechny zprávy mají stejnou prioritu.
- Zprávy nejsou vloženy do fronty klastru s uvedeným parametrem MQOO\_BIND\_NOT\_FIXED (nebo s MQOO\_BIND\_AS\_Q\_DEF, pokud má atribut fronty DefBind hodnotu MQBND\_BIND\_NOT\_FIXED).

## **Další podmínky, které platí pro vzdálené cílové fronty**

• Z odesílajícího správce front je k dispozici pouze jedna cesta ke správci cílové fronty.

Pokud by některé zprávy v posloupnosti mohly pokračovat v jiné cestě (například kvůli změně konfigurace, vyrovnávání provozu nebo výběru cesty na základě velikosti zprávy), nelze zaručit pořadí zpráv v cílovém správci front.

• Zprávy nejsou dočasně umístěny do front nedoručených zpráv v odesílající, mezilehlé nebo cílové správci front.

Je-li jedna nebo více zpráv dočasně umístěna do fronty nedoručených zpráv (například z důvodu dočasného zaplnění přenosové fronty nebo cílové fronty), mohou být zprávy doručeny do cílové fronty mimo pořadí.

• Zprávy jsou buď všechny trvalé, nebo všechny dočasné.

Má-li kanál na trase mezi odesílajícím a cílovým správcem front nastaven atribut **NonPersistentMsgSpeed** na hodnotu MQNPMS\_FAST, přechodné zprávy mohou skákat před trvalými zprávami, což má za následek pořadí trvalých zpráv vzhledem k nezachovalým netrvalým zprávám. Avšak pořadí trvalých zpráv ve vztahu k sobě navzájem a přechodných zpráv relativně k sobě navzájem je zachováno.

Pokud tyto podmínky nejsou splněny, můžete použít skupiny zpráv k uchování pořadí zpráv, ale to vyžaduje odesílající i přijímající aplikace k použití podpory seskupování zpráv. Další informace o skupinách zpráv viz:

- • [pole MQMD- MsgFlags](#page-436-0)
- • [MQPMO\\_LOGICAL\\_ORDER](#page-502-0)

• [MQGMO\\_LOGICAL\\_ORDER](#page-380-0)

## **Distribuční seznamy**

Pro použití distribučních seznamů platí následující poznámky.

Distribuční seznamy jsou podporovány v následujících prostředích: AIX, HP-UX, IBM i, Solaris, Linux, Windows, plus IBM MQ MQI clients připojené k těmto systémům.

1. Do distribučního seznamu můžete vložit zprávy pomocí buď version-1 , nebo version-2 MQPMO. Pokud použijete položku version-1 MQPMO (nebo version-2 MQPMO s hodnotou *RecsPresent* rovnou nule), může aplikace poskytnout žádné záznamy vložení zpráv nebo záznamy odpovědí. Nemůžete identifikovat fronty, které se setkají s chybami, pokud je zpráva úspěšně odeslána do některých front v rozdělovníku a ne u jiných.

Pokud aplikace poskytuje záznamy o vložení zpráv nebo záznamy odpovědí, nastavte pole *Version* na hodnotu MQPMO\_VERSION\_2.

Můžete také použít version-2 MQPMO k odeslání zpráv do jediné fronty, která není v rozdělovníku, tím, že zajistíte, že *RecsPresent* je nula.

- 2. Kód dokončení a parametry kódu příčiny jsou nastaveny takto:
	- Pokud se vložení do front v rozdělovníku všechny nezdaří nebo selžou stejným způsobem, nastaví se kód dokončení a parametry kódu příčiny, aby popisoval společný výsledek. Záznamy odpovědí MQRR (nejsou-li zadány aplikací) nejsou v tomto případě nastaveny.

Je-li například každé vložení úspěšné, kód dokončení a kód příčiny jsou nastaveny na MQCC\_OK a MQRC\_NONE;, pokud každé vložení selže, protože všechny fronty jsou blokovány pro operace put, jsou parametry nastaveny na hodnotu MQCC\_FAILED a MQRC\_PUT\_INHIBITED.

- Pokud vložení do front v rozdělovníku není úspěšné nebo selže stejným způsobem:
	- Je-li parametr kódu dokončení nastaven na hodnotu MQCC\_WARNING, je-li alespoň jedna operace úspěšná, a do stavu MQCC\_FAILED, došlo-li k selhání.
	- Parametr kódu příčiny je nastaven na hodnotu MQRC\_MULTIPLE\_REASONS.
	- Záznamy odpovědí (jsou-li poskytovány aplikací) jsou nastaveny na jednotlivé kódy dokončení a kódy příčiny pro fronty v rozdělovníku.

Pokud vložení do cíle selže, protože otevření pro toto místo určení se nezdařilo, pole v záznamu odpovědi jsou nastavena na hodnotu MQCC\_FAILED a MQRC\_OPEN\_FAILED;, že místo určení je zahrnuto v produktu *InvalidDestCount*.

3. Pokud se cíl v rozdělovníku interpretuje jako lokální fronta, zpráva se umístí do této fronty v normálním formátu (tj. ne jako zpráva rozdělovníku). Pokud se do stejné lokální fronty vyhodnotí více než jeden cíl, jedna zpráva se umístí do fronty pro každé takové místo určení.

Pokud se cíl v rozdělovníku interpretuje jako vzdálená fronta, zpráva se umístí do příslušné přenosové fronty. Pokud se několik míst určení vyřeší do stejné přenosové fronty, lze do přenosové fronty umístit jednu zprávu distribučního seznamu obsahující taková místa určení i v případě, že tato místa určení nesousedí v seznamu míst určení poskytovaného danou aplikací. To však lze provést pouze v případě, že přenosová fronta podporuje zprávy distribučního seznamu (viz [DistLists](#page-836-0) ).

Pokud přenosová fronta nepodporuje distribuční seznamy, jedna kopie zprávy v normálním tvaru se umístí do přenosové fronty pro každé místo určení, které používá danou přenosovou frontu.

Je-li distribuční seznam s daty zprávy aplikace příliš velký pro přenosovou frontu, zpráva distribučního seznamu se rozdělí na menší zprávy seznamu distribučních seznamů, z nichž každá obsahuje méně míst určení. Pokud se data zprávy aplikací pouze hodí do fronty, zprávy distribučního seznamu nelze vůbec použít a správce front vygeneruje jednu kopii zprávy v normálním formátu pro každý cíl, který používá danou přenosovou frontu.

Pokud různá místa určení mají jinou prioritu zprávy nebo perzistenci zpráv (může k tomu dojít, když aplikace specifikuje MQPRI\_PRIORITY\_AS\_Q\_DEF nebo MQPER\_PERSISTENCE\_AS\_Q\_DEF), zprávy nejsou ve stejné zprávě distribučního seznamu. Namísto toho správce front generuje tolik zpráv v seznamu distribuce, kolik je třeba k umístění různých hodnot priority a perzistence.

- 4. Typ vložení do distribučního seznamu může mít za následek:
	- jedna zpráva distribučního seznamu nebo
	- počet menších zpráv v seznamu rozdělení, nebo
	- Směs zpráv distribučního seznamu a normálních zpráv, nebo
	- Pouze normální zprávy.

Který z výše uvedených situací nastane, závisí na tom, zda:

- Místa určení v seznamu jsou lokální, vzdálená, nebo směs.
- Místa určení mají stejnou prioritu zpráv a perzistenci zpráv.
- Přenosové fronty mohou obsahovat zprávy distribučního seznamu.
- Maximální délka zpráv pro přenosové fronty je dostatečně velká, aby pojmula zprávu do formuláře rozdělovníku.

Avšak bez ohledu na to, která z výše uvedených situací nastane, každá *fyzická* zpráva (tj. každá normální zpráva nebo zpráva distribučního seznamu, která je výsledkem příkazu put) se počítá jako jediná zpráva *jedna* , když:

- Kontrola, zda aplikace překročila povolený maximální počet zpráv v pracovní jednotce (viz atribut správce front produktu **MaxUncommittedMsgs** ).
- Kontrola, zda jsou podmínky spouštěče splněny.
- Zvyšuje hloubku fronty a kontroluje, zda by byla překročena maximální hloubka fronty fronty.
- 5. Jakákoli změna definic front, která by způsobila, že se popisovač stanou neplatnými, byly fronty otevřeny jednotlivě (například změna v cestě vyřešení), nezpůsobí zneplatnění rozdělovníku pro seznam distribucí. Výsledkem je však selhání této konkrétní fronty, je-li popisovač distribučního seznamu použit v následném volání MQPUT.

## **Záhlaví**

Je-li zpráva vložena s jednou nebo více strukturami záhlaví IBM MQ na začátku dat zprávy aplikace, provede správce front určité kontroly struktury záhlaví, aby ověřil, zda jsou platné. Pokud správce front zjistí chybu, volání selže s příslušným kódem příčiny. Provedená kontrola se liší podle konkrétních konstrukcí, které jsou k dispozici:

- Kontroly se provádějí pouze tehdy, je-li pro volání MQPUT nebo MQPUT1 použit MQMD version-2 nebo novější. Kontroly nejsou provedeny, je-li použit version-1 MQMD, i když je na začátku dat zprávy přítomen MQMDE.
- Struktury, které nejsou podporovány lokálním správcem front a strukturám následujících po prvním MQDLH ve zprávě, nejsou ověřeny.
- Struktury MQDH a MQMDE jsou správcem front kompletně ověřeny.
- Další struktury jsou ověřovány částečně správcem front (nejsou kontrolována všechna pole).

Mezi obecné kontroly prováděné správcem front patří následující:

- Pole *StrucId* musí být platné.
- Pole *Version* musí být platné.
- Pole *StrucLength* musí uvádět hodnotu, která je dostatečně velká, aby zahrnovala strukturu a data s proměnnou délkou, která tvoří část struktury.
- Pole *CodedCharSetId* nesmí být nula ani záporná hodnota, která není platná (hodnota MQCCSI\_DEFAULT, MQCCSI\_EMBEDDED, MQCCSI\_Q\_MGR a MQCCSI\_UNDEFINED) není platná ve většině struktur záhlaví IBM MQ ).
- Parametr **BufferLength** volání musí uvádět hodnotu, která je dostatečně velká, aby zahrnovala strukturu (struktura nesmí přesahovat konec zprávy).

Kromě obecných kontrol konstrukcí musí být splněny tyto podmínky:

- Součet délek struktur v rámci zprávy PCF se musí rovnat délce určené parametrem **BufferLength** na volání MQPUT nebo MQPUT1 . Zpráva PCF je zpráva, která má název formátu MQFMT\_ADMIN, MQFMT\_EVENT nebo MQFMT\_PCF.
- Struktura IBM MQ nesmí být zkrácena, s výjimkou následujících situací, kdy jsou přípustné zkrácené struktury:
	- Zprávy, které jsou zprávami sestavy.
	- Zprávy příkazu PCF.
	- Zprávy obsahující strukturu MQDLH. (Struktury *následující* první MQDLH mohou být oříznuty; struktury předcházející MQDLH nemohou.)
- Struktura IBM MQ nesmí být rozdělena na dva nebo více segmentů. Struktura musí být obsažena zcela v rámci jednoho segmentu.

## **Vyrovnávací paměť**

V případě programovacího jazyka Visual Basic platí tyto body:

- Je-li velikost parametru **Buffer** menší než délka zadaná parametrem **BufferLength** , volání selže s kódem příčiny MQRC\_BUFFER\_LENGTH\_ERROR.
- Parametr **Buffer** je deklarován jako typ String. Pokud data, která mají být umístěna do fronty, není typu String, použijte příkazVolání MQPUTAny v místě MQPUT.

Volání MQPUTAny má stejné parametry jako volání MQPUT, s výjimkou případů, kdy je parametr **Buffer** deklarován jako typ Any, což umožňuje umístění libovolného typu dat do fronty. To však znamená, že produkt *Buffer* nelze zkontrolovat, aby se zajistilo, že velikost bude mít velikost alespoň *BufferLength* bajtů.

# **Vyvolání jazyka C**

```
MQPUT (Hconn, Hobj, &MsgDesc, &PutMsgOpts, BufferLength, Buffer,
 &CompCode, &Reason);
```
Deklarujte parametry následujícím způsobem:

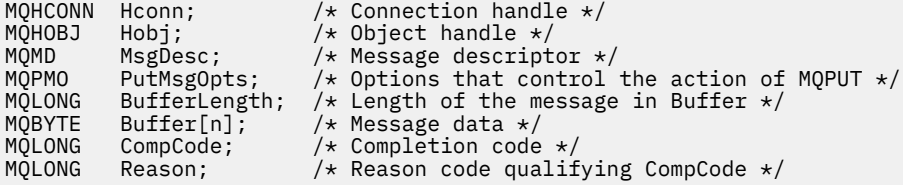

# **Vyvolání COBOL**

 CALL 'MQPUT' USING HCONN, HOBJ, MSGDESC, PUTMSGOPTS, BUFFERLENGTH, BUFFER, COMPCODE, REASON.

Deklarujte parametry následujícím způsobem:

\*\* Connection handle PIC S9(9) BINARY. \*\* Object handle 01 HOBJ PIC S9(9) BINARY. \*\* Message descriptor 01 MSGDESC. COPY CMQMDV. \*\* Options that control the action of MQPUT

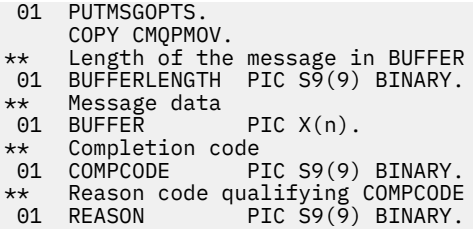

## **Vyvolání PL/I**

call MQPUT (Hconn, Hobj, MsgDesc, PutMsgOpts, BufferLength, Buffer, CompCode, Reason);

Deklarujte parametry následujícím způsobem:

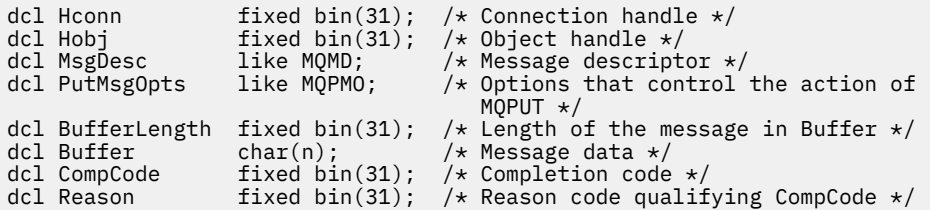

## **Vyvolání High Level Assembler**

```
CALL MQPUT,(HCONN,HOBJ,MSGDESC,PUTMSGOPTS,BUFFERLENGTH, X
BUFFER, COMPCODE, REASON)
```
Deklarujte parametry následujícím způsobem:

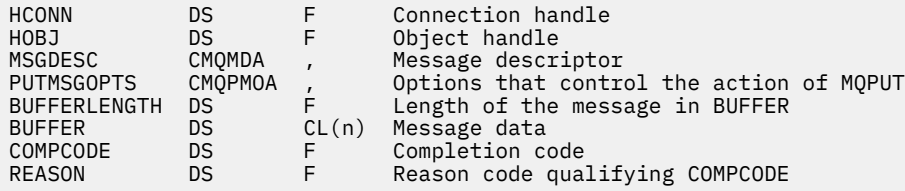

## **Vyvolání Visual Basic**

```
MQPUT Hconn, Hobj, MsgDesc, PutMsgOpts, BufferLength, Buffer, CompCode,
       Reason
```
Deklarujte parametry následujícím způsobem:

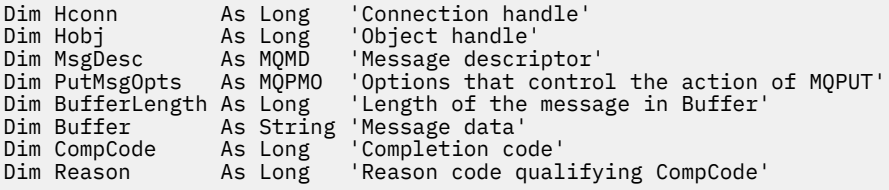

# **MQPUT1 -Vložení jedné zprávy**

Volání MQPUT1 vloží jednu zprávu do fronty nebo distribuční seznam nebo do tématu.

Fronta, distribuční seznam nebo téma nemusí být otevřené.

## **Syntaxe**

MQPUT1 (*Hconn*, *ObjDesc*, *MsgDesc*, *PutMsgOpts*, *BufferLength*, *Buffer*, *CompCode*, *Reason*)

## **Parametry**

#### **Hconn**

Typ: MQHCONN-vstup

Tento manipulátor představuje připojení ke správci front. Vrácena hodnota *Hconn* byla vrácena předchozím voláním MQCONN nebo MQCONNX.

V produktu z/OS pro aplikace CICS lze volání MQCONN vynechat a pro produkt *Hconn* je určena následující hodnota:

## **MQC\_DEF\_HCONN**

Výchozí popisovač připojení.

#### **ObjDesc**

Typ: MQOD-input/output

Jedná se o strukturu, která identifikuje frontu, do níž je zpráva přidána, nebo téma, do kterého je zpráva publikována. Podrobnosti viz ["MQOD-Deskriptor objektu" na stránce 474.](#page-473-0)

Je-li struktura fronta, uživatel musí mít autorizaci k otevření fronty pro výstup. Fronta **nesmí** být modelovou frontou.

#### **MsgDesc**

Typ: MQMD-I/O

Tato struktura popisuje atributy odesílané zprávy a přijímá informace zpětné vazby po dokončení požadavku na vložení. Podrobnosti viz ["MQMD-deskriptor zprávy" na stránce 416](#page-415-0).

Pokud aplikace poskytuje version-1 MQMD, data zprávy mohou mít předponu ve struktuře MQMDE, aby určovaly hodnoty pro pole, která existují v MQMD version-2 , ale ne v version-1. Nastavte pole *Formát* v MQMD na MQFMT\_MD\_EXTENSION, abyste označili, že je přítomen MQMDE. Další informace viz část ["MQMDE-Rozšíření deskriptoru zpráv" na stránce 466.](#page-465-0)

Aplikace nemusí poskytovat strukturu MQMD, je-li v poli *MsgHandle* struktury MQGMO nebo v polích *OriginalMsgManipulátor* nebo *NewMsgManipulátor* struktury MQPMO dodána platná obsluha zprávy. Pokud v některém z těchto polí není nic uvedeno, deskriptor zprávy bude převzaten z deskriptoru asociovaného s manipulátory zpráv.

## **PutMsgOpts**

Typ: MQPMO-input/output

Podrobnosti viz ["MQPMO-Volby vložení zprávy" na stránce 495](#page-494-0).

#### **BufferLength**

Typ: MQLONG-vstup

Délka zprávy v produktu *Buffer*. Nula je platná a označuje, že zpráva neobsahuje žádná data aplikace. Horní limit závisí na různých faktorech; viz ["MQPUT-Vložit zprávu" na stránce 742](#page-741-0) , kde je uveden popis parametru **BufferLength** .

#### **Vyrovnávací paměť**

Typ: MQBYTExBufferDélka-vstup

Jedná se o vyrovnávací paměť obsahující data zprávy aplikace, která se mají odeslat. Zarovnejte vyrovnávací paměť na hranici odpovídající povaze dat ve zprávě. 4bajtové zarovnání je vhodné pro většinu zpráv (včetně zpráv obsahujících záhlaví záhlaví IBM MQ ), ale některé zprávy mohou vyžadovat přísnější zarovnání. Například zpráva obsahující 64bitové binární celé číslo může vyžadovat 8 bajtů zarovnání.
Pokud *Buffer* obsahuje znaková nebo číselná data, nastavte pole *CodedCharSetId* a *Encoding* v parametru **MsgDesc** na hodnoty odpovídající datům; to umožňuje přijímači zprávy převést data (je-li to nutné) na znakovou sadu a kódování používané příjemcem.

**Poznámka:** Všechny ostatní parametry volání MQPUT1 musí být ve znakové sadě a kódování lokálního správce front (daný atributem správce front **CodedCharSetId** a MQENC\_NATIVE).

V programovacím jazyku C je tento parametr deklarován jako ukazatel-to-void; adresa libovolného typu dat může být zadána jako parametr.

Pokud je argument **BufferLength** nulový, *Buffer* není v tomto případě označen; v tomto případě může být adresa parametru předávaná programům napsaným v C nebo System/390 assembler s hodnotou null.

## **CompCode**

Typ: MQLONG-výstup

Kód dokončení; je to jeden z následujících:

## **MQCC\_OK**

Úspěšné dokončení.

## **VAROVÁNÍ MQCC\_WARNING**

Varování (částečné dokončení).

**SELHÁNÍ MQCC\_FAILED**

Volání se nezdařilo.

## **Příčina**

Typ: MQLONG-výstup

Kód příčiny kvalifikující *CompCode*.

Je-li *CompCode* MQCC\_OK:

## **MQRC\_NONE**

(0, X'000 ') Chybí důvod k vytvoření sestavy.

## Je-li *CompCode* MQCC\_WARNING:

**MQRC\_MULTIPLE\_PŘÍČINY** (2136, X'858 ') Vráceno více kódů příčiny.

## **SKUPINA MQRC\_INCOMPLETE\_GROUP**

(2241, X'8C1') Skupina zpráv není úplná.

## **ZPRÁVA MQRC\_INCOMPLETE\_MSG**

(2242, X'8C2') Logická zpráva není úplná.

#### **MQRC\_PRIORITY\_EXCEEDS\_MAXIMUM**

(2049, X'801 ') Priorita zprávy překračuje maximální podporovanou hodnotu.

#### **VOLBA MQRC\_UNKNOWN\_REPORT\_OPTION**

(2104, X'838 ') Volby sestav v deskriptoru zprávy nebyly rozpoznány.

Je-li *CompCode* MQCC\_FAILED:

## **MQRC\_ADAPTER\_NOT\_AVAILABLE**

(2204, X'89C') Adaptér není k dispozici.

## **CHYBA MQRC\_ADAPTER\_SERV\_LOAD\_ERROR**

(2130, X'852 ') Nelze načíst modul služby adaptéru.

#### **CHYBA MQRC\_ALIAS\_BASE\_Q\_TYPE\_ERROR**

(2001, X'7D1') Alias základní fronty není platný typ.

#### **CHYBA MQRC\_API\_EXIT\_ERROR**

(2374, X' 946 ') API uživatelské procedury se nezdařilo.

## **CHYBA MQRC\_API\_EXIT\_LOAD\_ERROR**

(2183, X'887 ') Nelze načíst uživatelskou proceduru rozhraní API.

#### **NESROVNALOST MQRC\_ASID\_**

(2157, X'86D') Primární a domovské ASID se liší.

### **MQRC\_BACKED\_OUT**

(2003, X'7D3') Unit of work backed out.

#### **CHYBA MQRC\_BUFFER\_ERROR**

(2004, X'7D4') Parametr vyrovnávací paměti není platný.

#### **CHYBA\_MQRC\_BUFFER\_LENGTH\_ERROR**

(2005, X'7D5') Parametr délky vyrovnávací paměti není platný.

### **MQRC\_CALL\_IN\_PROGRESS**

(2219, X'8AB') Volání MQI bylo zadáno před dokončením předchozího volání.

### **MQRC\_CF\_NOT\_AVAILABLE**

(2345, X' 929 ') zařízení pro spojení není k dispozici.

## **MQRC\_CF\_STRUC\_AUTH\_FAILED**

(2348, X'92C') Kontrola autorizace struktury prostředku Coupling Facility se nezdařila.

### **CHYBA MQRC\_CF\_STRUC\_STRUCT**

(2349, X'92D') Struktura prostředku Coupling Facility není platná.

#### **MQRC\_CF\_STRU\_FAILED**

(2373, X' 945 ') Struktura prostředku Coupling Facility selhala.

### **MQRC\_CF\_STRUC\_IN\_USE**

(2346, X'92A') Struktura prostředku Coupling Facility se používá.

#### **MQRC\_CF\_STRU\_LIST\_HDR\_IN\_USE**

(2347, X'92B') Hlavička prostředku Coupling-facility-záhlaví se používá.

## **CHYBA MQRC\_CFGR\_ERROR**

(2416, 'X' 970') struktura parametru skupiny PCF MQCFGR v datech zprávy je neplatná.

## **CHYBA MQRC\_CFH\_ERROR**

(2235, X'8BB') Struktura hlavičky PCF není platná.

#### **CHYBA MQRC\_CFIF\_ERROR**

(2414, X'96E') Celočíselná struktura parametru filtru PCF v datech zprávy je neplatná.

### **CHYBA MQRC\_CFIL\_ERROR**

(2236, X'8BC') Struktura parametru celočíselné struktury PCF nebo struktura parametru celého seznamu PCIF\*64 nejsou platné.

#### **CHYBA MQRC\_CFIN\_ERROR**

(2237, X'8BD') Struktura celočíselného formátu PCF nebo struktura celočíselného parametru PCIF\*64 nejsou platné.

## **CHYBA MQRC\_CFSF\_ERROR**

(2415, X'96F') Struktura parametru filtru řetězce PCF v datech zprávy je neplatná.

#### **CHYBA MQRC\_CFSL\_ERROR**

(2238, X'8BE') Struktura řetězce seznamu řetězců PCF není platná.

#### **CHYBA MQRC\_CFST\_ERROR**

(2239, X'8BF') Struktura parametru řetězce PCF není platná.

## **MQRC\_CICS\_WAIT\_FAILED**

(2140, X'85C') Požadavek na čekání byl odmítnut CICS.

#### **CHYBA MQRC\_CLUSTER\_EXIT\_ERROR**

(2266, X'8DA') Ukončení pracovní zátěže klastru se nezdařilo.

#### **CHYBA MQRC\_CLUSTER\_RESOLVUTION\_ERROR**

(2189, X'88D') Rozpoznání názvu klastru se nezdařilo.

#### **CHYBA MQRC\_CLUSTER\_RESOURCE\_**

(2269, X'8DD') Chyba prostředku klastru.

## **MQRC\_CED\_NOT\_VALID\_FOR\_XCF\_Q**

(2106, X'83A') Volba sestavy COD není platná pro frontu XCF.

#### **PORCC\_CONNECTION\_CONNECTION\_LO**

(2009, X'7D9') Připojení ke správci front bylo ztraceno.

#### **AUTORIZOVANÝ MQRC\_CONNECTION\_NOT\_AUTHORIZED**

(2217, X'8A9') Chybí autorizace pro připojení.

#### **MQRC\_CONNECTION\_QUIESCING**

(2202, X'89A') Připojení je uváděno do klidového stavu.

## **ZASTAVIT\_PŘIPOJENÍ\_MQRC**

(2203, X'89B') Spojení se vypíná.

#### **CHYBA MQRC\_CONTENT\_ERROR**

2554 (X'09FA') Obsah zprávy nebylo možné analyzovat a určit, zda může být zpráva doručena odběrateli s rozšířeným voličem zpráv.

### **CHYBA OBJEKTU MQRC\_CONTEXT\_HANDLE\_ERROR**

(2097, X'831 ') Manipulátor fronty odkazovaný tak, aby neukládaný kontext.

#### **MQRC\_CONTEXT\_NOT\_AVAILABLE**

(2098, X'832 ') Kontext není k dispozici pro uvedený popisovač fronty.

#### **CHYBA MQRC\_DATA\_LENGTH\_ERROR**

(2010, X'7DA') Parametr délky dat není platný.

### **MQRC\_DB2\_NOT\_AVAILABLE**

(2342, X' 926 ') Subsystém Db2 není k dispozici.

## **CHYBA MQRC\_DEF\_XMIT\_Q\_TYPE\_ERROR**

(2198, X'896 ') Výchozí přenosová fronta není lokální.

## **CHYBA MQRC\_DEF\_XMIT\_Q\_USAGE\_ERROR**

(2199, X'897 ') Chyba použití předvolené přenosové fronty.

### **CHYBA MQRC\_DH\_ERROR**

(2135, X'857 ') Struktura hlavičky distribuce není platná.

#### **CHYBA MQRC\_DLH\_ERROR**

(2141, X'85D') Struktura záhlaví nedoručených zpráv není platná.

### **CHYBA MQRC\_EF\_ERROR**

(2420, X' 974 ') Vložená struktura PCF není platná.

### **MQRC\_EXPIRY\_ERROR**

(2013, X'7DD') Doba vypršení platnosti není platná.

#### **CHYBA MQRC\_FEEDBACK\_ERROR**

(2014, X'7DE') Kód zpětné vazby není platný.

## **KONFLIKT MQRC\_GLOBAL\_UOW\_CONFLICT**

(2351, X'92F') Globální jednotky konfliktu práce.

#### **CHYBA MQRC\_GROUP\_ID\_ERROR**

(2258, X'8D2') Identifikátor skupiny není platný.

### **FUNKCE MQRC\_HANDLE\_IN\_USE\_FOR\_UOW**

(2353, X' 931 ') Manipulátor v použití pro globální pracovní jednotku.

#### **MQRC\_HANDLE\_NOT\_AVAILABLE**

(2017, X'7E1') Nejsou k dispozici žádné další popisovače.

#### **CHYBA MQRC\_HCONN\_ERROR**

(2018, X'7E2') Popisovač připojení není platný.

## **CHYBA MQRC\_HEADER\_ERROR**

(2142, X'85E') struktura záhlaví IBM MQ není platná.

### **CHYBA MQRC\_IIH\_ERROR**

(2148, X'864 ') Struktura informačního záhlaví IMS není platná.

## **KONFLIKT MQRC\_LOCAL\_UOW\_CONFLICT**

(2352, X' 930 ') Globální jednotka práce je v konfliktu s místní jednotkou práce.

#### **CHYBA MQRC\_MD\_ERROR**

(2026, X'7EA') Deskriptor zprávy není platný.

## **CHYBA MQRC\_MDE\_ERROR**

(2248, X'8C8') Rozšíření deskriptoru zpráv není platné.

## **MQRC\_MISSING\_REPLY\_TO\_Q**

(2027, X'7EB') Chybí odpověď na frontu.

### **MQRC\_MISSING\_WIH**

(2332, X'91C') Data zprávy nezačínají řetězcem MQWIH.

## **CHYBA MQRC\_MSG\_FLAGS\_ERROR**

(2249, X'8C9') Příznaky zprávy nejsou platné.

## **MQRC\_MSG\_SEQ\_NUMBER\_ERROR**

(2250, X'8CA') Pořadové číslo zprávy není platné.

## **MQRC\_MSG\_TOO\_BIG\_FOR\_Q**

(2030, X'7EE') Délka zprávy je větší než maximum pro frontu.

#### **MQRC\_MSG\_TOO\_BIG\_FOR\_Q\_MGR**

(2031, X'7EF') Délka zprávy je větší než maximum pro správce front.

#### **CHYBA MQRC\_MSG\_TYPE\_ERROR**

(2029, X'7ED') Typ zprávy v deskriptoru zprávy není platný.

## **MQRC\_MULTIPLE\_PŘÍČINY**

(2136, X'858 ') Vráceno více kódů příčiny.

#### **MQRC\_NO\_DESTINATIONS\_AVAILABLE** (2270, X'8DE') Nejsou k dispozici žádné cílové fronty.

**AUTORIZOVANÝ MQRC\_NOT\_AUTHORIZED** (2035, X'7F3') Chybí autorizace pro přístup.

#### **MQRC\_OBJECT\_DAMAGED** (2101, X'835 ') Objekt je poškozen.

**MQRC\_OBJECT\_IN\_USE** (2042, X'7FA') Objekt je již otevřen s konfliktními volbami.

## **MQRC\_OBJECT\_LEVEL\_INCOMPATIBLE**

(2360, X' 938 ') Úroveň objektů není kompatibilní.

#### **CHYBA MQRC\_OBJECT\_NAME\_ERROR**

(2152, X'868 ') Název objektu není platný.

#### **MQRC\_OBJECT\_NOT\_UNIQUE** (2343, X' 927 ') Objekt není jedinečný.

**CHYBA MQRC\_OBJECT\_Q\_MGR\_NAME\_ERROR** (2153, X'869 ') Název správce front objektu není platný.

#### **CHYBA MQRC\_OBJECT\_RECORDS\_ERROR** (2155, X'86B') Záznamy objektů nejsou platné.

## **CHYBA MQRC\_OBJECT\_TYPE\_ERROR**

(2043, X'7FB') Typ objektu není platný.

#### **CHYBA MQRC\_OD\_ERROR**

(2044, X'7FC') Struktura deskriptoru objektu není platná.

#### **CHYBA MQRC\_OFFSET\_ERROR**

(2251, X'8CB') Odsazení segmentu zprávy není platné.

#### **CHYBA MQRC\_OPTIONS\_ERROR**

(2046, X'7FE') Volby nejsou platné nebo nejsou konzistentní.

## **MQRC\_ORIGINAL\_LENGTH\_ERROR**

(2252, X'8CC') Původní délka není platná.

## **CHYBA OBJEKTU MQRC\_PAGESET\_ERROR**

(2193, X'891 ') Chyba při přístupu k datové sadě sady stránek.

## **ÚPLNÁ OPERACE MQRC\_PAGESET\_FULL**

(2192, X'890 ') Externí paměťové médium je plné.

## **CHYBA MQRC\_PCF\_ERROR**

(2149, X'865 ') struktur PCF nejsou platné.

## **CHYBA MQRC\_PERSISTENCE\_ERROR**

(2047, X'7FF') Perzistence není platná.

## **MQRC\_PERSISTENT\_NOT\_ALLOWED**

(2048, X'800 ') Fronta nepodporuje trvalé zprávy.

#### **CHYBA MQRC\_PMO\_ERROR**

(2173, X'87D') Struktura volby vložení zprávy není platná.

## **CHYBOVÁ\_CHYBA MQRC\_PMO\_RECORD\_FLAGS\_ERROR**

(2158, X'86E') Příznaky vložení záznamu zprávy nejsou platné.

### **CHYBA MQRC\_PRIORITY\_ERROR**

(2050, X'802 ') Priorita zprávy není platná.

#### **MQRC\_PUBLICATION\_FAILURE.**

(2502, X'9C6') Publikování nebylo doručeno žádnému z odběratelů.

#### **MQRC\_PUT\_BLOKOVÁNO**

(2051, X'803 ') Volání s blokováno pro frontu.

## **CHYBA MQRC\_PUT\_MSG\_RECORDS\_ERROR**

(2159, X'86F') Položit záznamy zpráv nejsou platné.

#### **MQRC\_Q\_DELETED**

(2052, X'804 ') Fronta byla odstraněna.

#### **MQRC\_Q\_FULL**

(2053, X'805 ') Fronta již obsahuje maximální počet zpráv.

#### **CHYBA MQRC\_Q\_MGR\_NAME\_ERROR**

(2058, X'80A') Název správce front není platný nebo je neznámý.

#### **MQRC\_Q\_MGR\_NOT\_AVAILABLE**

(2059, X'80B') Správce front není k dispozici pro připojení.

## **UVÁDĚNÍ MQRC\_Q\_MGR\_QUIESCING**

(2161, X'871 ') Správce front je uváděn do klidového stavu.

#### **MQRC\_Q\_MGR\_STOPPING**

(2162, X'872 ') Správce front se vypíná.

#### **MQRC\_Q\_SPACE\_NOT\_AVAILABLE**

(2056, X'808 ') Na disku pro frontu není k dispozici žádné místo.

# **CHYBA MQRC\_Q\_TYPE\_ERROR**

(2057, X'809 ') Typ fronty není platný.

## **CHYBA MQRC\_RECS\_PRESENT\_ERROR**

(2154, X'86A') Počet záznamů přítomných záznamů není platný.

## **CHYBA MQRC\_REMOTE\_Q\_NAME\_ERROR**

(2184, X'888 ') Název vzdálené fronty není platný.

## **CHYBA NEPOVINNOSTI\_SESTAVY\_MQRC\_REPORT**

(2061, X'80D') Volby sestav v deskriptoru zpráv nejsou platné.

### **PROBLÉM MQRC\_RESOURCE\_PROBLEM**

(2102, X'836 ') Není k dispozici dostatek systémových prostředků.

#### **CHYBA MQRC\_RESPONSE\_RECORDS\_ERROR**

(2156, X'86C') Záznamy odpovědí nejsou platné.

#### **CHYBA MQRC\_RFH\_ERROR**

(2334, X'91E') MQRFH nebo struktura MQRFH2 nejsou platné.

#### **CHYBA MQRC\_RMH\_ERROR**

(2220, X'8AC') Struktura záhlaví referenční zprávy není platná.

#### **MQRC\_SECURITY\_ERROR**

(2063, X'80F') Došlo k chybě zabezpečení.

## **MQRC\_SEGMENT\_LENGTH\_ZERO**

(2253, X'8CD') Délka dat v segmentu zprávy je nula.

## **MQRC\_SELECTION\_NOT\_AVAILABLE**

2551 (X'09F7') Možný odběratel pro publikování existuje, ale správce front nemůže zkontrolovat, zda má být publikování odeslán odběrateli.

## **UŽIVATELSKÁ PROCEDURA MQRC\_STOPPED\_BY\_CLUSTER\_EXIT**

(2188, X'88C') Volání bylo zamítnuto uživatelskou procedurou pracovní zátěže klastru.

## **CHYBA TŘÍDY MQRC\_STORAGE\_CLASS\_ERROR**

(2105, X'839 ') Chyba třídy úložiště.

## **MQRC\_STORAGE\_MEDIUM\_FULL**

(2192, X'890 ') Externí paměťové médium je plné.

### **MQRC\_STORAGE\_NOT\_AVAILABLE**

(2071, X'817 ') Není k dispozici dostatek paměti.

### **MQRC\_SUPPRESSED\_BY\_EXIT**

(2109, X'83D') Volání potlačeno ukončovacím programem.

## **MQRC\_SYNCPOINT\_LIMIT\_REACHED**

(2024, X'7E8') Žádné další zprávy nelze v rámci aktuální jednotky práce zpracovat.

## **MQRC\_SYNCPOINT\_NOT\_AVAILABLE**

(2072, X'818 ') Podpora synchronizačních bodů není k dispozici.

### **CHYBA MQRC\_TM\_ERROR**

(2265, X'8D9') Struktura zprávy spouštěče není platná.

## **CHYBA MQRC\_TMC\_**

(2191, X'88F') Struktura zpráv spouštěče znaků není platná.

#### **CHYBA MQRC\_UNEXPECTED\_ERROR**

(2195, X'893 ') Došlo k neočekávané chybě.

### **MQRC\_UNKNOWN\_ALIAS\_BASE\_Q**

(2082, X'822 ') Neznámá alias základní fronty.

## **MQRC\_UNKNOWN\_DEF\_XMIT\_Q**

(2197, X'895 ') Neznámá výchozí přenosová fronta.

#### **MQRC\_UNKNOWN\_OBJECT\_NAME**

(2085, X'825 ') Neznámý název objektu.

#### **MQRC\_UNKNOWN\_OBJECT\_Q\_MGR**

(2086, X'826 ') Neznámý správce front objektu.

## **MQRC\_UNKNOWN\_REMOTE\_Q\_MGR**

(2087, X'827 ') Neznámý vzdálený správce front.

#### **MQRC\_UNKNOWN\_XMIT\_Q**

(2196, X'894 ') Neznámá přenosová fronta.

#### **CHYBA MQRC\_UOW\_ENLISTMENT\_ERROR**

(2354, X' 932 ') Zařazení do globální jednotky práce se nezdařilo.

#### **MQRC\_UOW\_MIX\_NOT\_SUPPORTED**

(2355, X' 933 ') Směs volání jednotek práce není podporována.

### **MQRC\_UOW\_NOT\_AVAILABLE**

(2255, X'8CF') Unit of work not available for the queue manager to use.

#### **CHYBA MQRC\_WIH\_ERROR**

(2333, X'91D') Struktura MQWIH není platná.

## **MQRC\_WRONG\_CF\_LEVEL**

(2366, X'93E') Struktura prostředku Coupling Facility má nesprávnou úroveň.

## **VERZE MQRC\_WRONG\_MD\_VERSION**

(2257, X'8D1') Chybná verze dodaných MQMD.

## **CHYBA MQRC\_XMIT\_Q\_TYPE\_ERROR**

(2091, X'82B') Přenosová fronta není lokální.

## **CHYBA MQRC\_XMIT\_Q\_USAGE\_ERROR**

(2092, X'82C') Přenosová fronta s chybným použitím.

## **CHYBA MQRC\_XQHL\_ERROR**

(2260, X'8D4') Struktura záhlaví přenosové fronty není platná.

Podrobné informace o těchto kódech najdete v tématu Zprávy a kódy příčin.

## **Poznámky k použití**

- 1. Volání MQPUT i volání MQPUT1 lze použít k umístění zpráv do fronty. Volání, které má být použito, závisí na okolnostech:
	- Použijte volání MQPUT k umístění více zpráv ve *stejné* frontě.

Bylo zadáno volání MQOPEN s určením volby MQOO\_OUTPUT, za nímž následuje jeden nebo více požadavků MQPUT pro přidání zpráv do fronty. Nakonec je fronta uzavřena s voláním MQCLOSE. To poskytuje lepší výkon než opakované použití volání MQPUT1 .

• Pomocí volání MQPUT1 vložte do fronty pouze *jednu* zprávu.

Toto volání zapouzdřuje volání MQOPEN, MQPUT a MQCLOSE do jednoho volání a minimalizuje počet volání, která musí být vydána.

- 2. Pokud aplikace vkládá posloupnost zpráv do stejné fronty bez použití skupin zpráv, pořadí těchto zpráv je zachováno, jsou-li splněny určité podmínky. Avšak ve většině prostředí volání MQPUT1 nesplňuje tyto podmínky, a proto nezachovává pořadí zpráv. Místo toho v těchto prostředích musí být místo volání MQPUT použito volání MQPUT. Podrobnosti naleznete v tématu [Poznámky k použití MQPUT](#page-749-0) .
- 3. Volání MQPUT1 lze použít k umístění zpráv do distribučních seznamů. Obecné informace o tomto tématu najdete v poznámkách k použití pro volání MQOPEN a MQPUT.

Distribuční seznamy jsou podporovány v následujících prostředích: AIX, HP-UX, IBM i, Solaris, Linux, Windows, plus IBM MQ klienti, kteří jsou připojeni k těmto systémům.

- Při použití volání MQPUT1 se používají následující rozdíly:
- a. Pokud aplikace poskytuje záznamy odezvy MQRR, musí být poskytnuty s použitím struktury MQOD; nelze je poskytnout pomocí struktury MQPMO.
- b. Kód příčiny MORC\_OPEN\_FAILED nebyl nikdy vrácen položkou MOPUT1 v záznamech odezvy; pokud se nepodaří otevřít frontu, obsahuje záznam odpovědi pro tuto frontu kód příčiny, který je výsledkem operace otevření.

Pokud operace otevření fronty uspěje s kódem dokončení MQCC\_WARNING, kód dokončení a kód příčiny v záznamu odpovědi pro danou frontu se nahradí kódem dokončení a kódem příčiny, které jsou výsledkem operace put.

Stejně jako v případě volání MQOPEN a MQPUT správce front nastaví záznamy odpovědí (je-li k dispozici) pouze v případě, že výsledek volání není stejný pro všechny fronty v rozdělovníku; to je indikováno dokončením volání s kódem příčiny MQRC\_MULTIPLE\_REASONS.

- 4. Je-li volání MQPUT1 použito k vložení zprávy do fronty klastru, volání se bude chovat, jako by byl v rámci volání MQOPEN zadán parametr MQOO\_BIND\_NOT\_FIXED.
- 5. Je-li zpráva vložena s jednou nebo více strukturami záhlaví IBM MQ na začátku dat zprávy aplikace, provede správce front určité kontroly struktury záhlaví, aby ověřil, zda jsou platné. Další informace o tomto tématu naleznete v poznámkách k použití volání MQPUT.
- 6. Pokud se objeví více než jedna z varovných situací (viz parametr **CompCode** ), vrácený kód příčiny je první v následujícím seznamu, který se používá:

a. MQRC\_MULTIPLE\_PŘÍČINY

- b. ZPRÁVA MQRC\_INCOMPLETE\_MSG
- c. SKUPINA MQRC\_INCOMPLETE\_GROUP
- d. Funkce MORC\_PRIORITY\_EXCEES\_MAXIMUM nebo MORC\_UNKNOWN\_REPORT\_OPTION
- 7. V případě programovacího jazyka Visual Basic platí tyto body:
	- Je-li velikost parametru **Buffer** menší než délka zadaná parametrem **BufferLength** , volání selže s kódem příčiny MQRC\_BUFFER\_LENGTH\_ERROR.
	- Parametr **Buffer** je deklarován jako typ String. Pokud data, která mají být umístěna do fronty, není typu String, použijte příkazVolání MQPUT1Any na místo MQPUT1.

Volání MQPUT1Any má stejné parametry jako volání MQPUT1 s tím rozdílem, že parametr **Buffer** je deklarován jako typ Any, což umožňuje umístění libovolného typu dat do fronty. To však znamená, že produkt *Buffer* nelze zkontrolovat, aby se zajistilo, že velikost bude mít velikost alespoň *BufferLength* bajtů.

8. Je-li volání MQPUT1 vydáno s MQPMO\_SYNCPOINT, změní se výchozí chování, takže je operace vložení dokončena asynchronně. To může způsobit změnu chování některých aplikací, které závisí na určitých polích ve strukturách MQOD a MQMD, které jsou vraceny, ale které nyní obsahují nedefinované hodnoty. Aplikace může určit MQPMO\_SYNC\_RESPONSE, aby se zajistilo, že je operace vložení provedena synchronně a že jsou dokončeny všechny příslušné hodnoty polí.

## **Vyvolání jazyka C**

```
MQPUT1 (Hconn, &ObjDesc, &MsgDesc, &PutMsgOpts,
        BufferLength, Buffer, &CompCode, &Reason);
```
Deklarujte parametry následujícím způsobem:

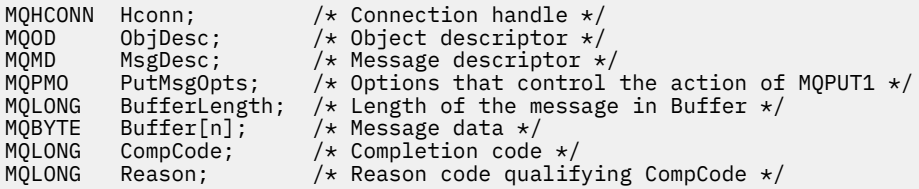

## **Vyvolání COBOL**

 CALL 'MQPUT1' USING HCONN, OBJDESC, MSGDESC, PUTMSGOPTS, BUFFERLENGTH, BUFFER, COMPCODE, REASON.

Deklarujte parametry následujícím způsobem:

```
** Connection handle
                  PIC S9(9) BINARY.
** Object descriptor
 01 OBJDESC.
     COPY CMQODV.
** Message descriptor
** Message<br>01 MSGDESC.
COPY CMQMDV.<br>** Options that
** Options that control the action of MQPUT1
 01 PUTMSGOPTS.
     COPY CMQPMOV.
** Length of the message in BUFFER
 01 BUFFERLENGTH PIC S9(9) BINARY.
** Message data
01 BUFFER PIC X(n).
** Completion code
01 COMPCODE PIC S9(9) BINARY.
```
## **Vyvolání PL/I**

call MQPUT1 (Hconn, ObjDesc, MsgDesc, PutMsgOpts, BufferLength, Buffer, CompCode, Reason);

Deklarujte parametry následujícím způsobem:

```
dcl Hconn fixed bin(31); /* Connection handle */
dcl ObjDesc like MQOD; /* Object descriptor */
dcl MsgDesc like MQMD; /* Message descriptor */
dcl PutMsgOpts like MQPMO; /* Options that control the action of
\blacksquare MQPUT1 \star / \blacksquaredcl BufferLength fixed bin(31); /* Length of the message in Buffer */<br>dcl Buffer char(n); /* Message data */<br>dcl CompCode fixed bin(31); /* Completion code */
dcl Buffer char(n); /* Message data */
dcl CompCode fixed bin(31); /* Completion code */
dcl Reason fixed bin(31); /* Reason code qualifying CompCode */
```
## **Vyvolání High Level Assembler**

CALL MOPUT1, (HCONN, OBJDESC, MSGDESC, PUTMSGOPTS, BUFFERLENGTH, X BUFFER, COMPCODE, REASON)

Deklarujte parametry následujícím způsobem:

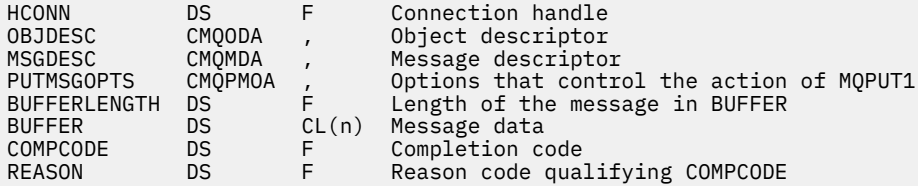

## **Vyvolání Visual Basic**

MQPUT1 Hconn, ObjDesc, MsgDesc, PutMsgOpts, BufferLength, Buffer, CompCode, Reason

Deklarujte parametry následujícím způsobem:

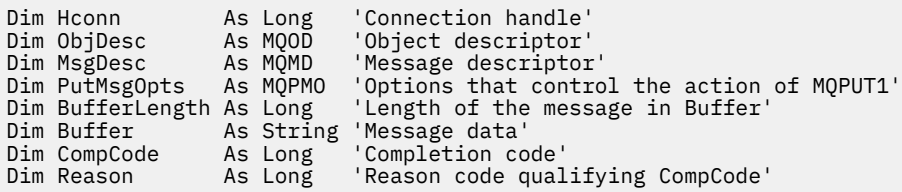

## **MQSET-Nastavit atributy objektu**

Použijte volání MQSET pro změnu atributů objektu reprezentovaného popisovačem. Objekt musí být fronta.

## <span id="page-765-0"></span>**Syntaxe**

MQSET (*Hconn*, *Hobj*, *SelectorCount*, *Selektory*, *IntAttrCount*, *IntAttrs*, *CharAttrLength*, *CharAttrs*, *Compcode*, *Reason*)

## **Parametry**

## **Hconn**

Typ: MQHCONN-vstup

Tento manipulátor představuje připojení ke správci front. Vrácena hodnota *Hconn* byla vrácena předchozím voláním MQCONN nebo MQCONNX.

V produktu z/OS pro aplikace CICS lze volání MQCONN vynechat a pro produkt *Hconn* je určena následující hodnota:

## **MQC\_DEF\_HCONN**

Výchozí popisovač připojení.

## **HOBJ**

Typ: MQHOTBJ-vstup

Tento manipulátor představuje objekt fronty s atributy, které mají být nastaveny. Manipulátor byl vrácen předchozím voláním MQOPEN, které je určeno volbou MQOO\_SET.

## **SelectorCount**

Typ: MQLONG-vstup

Jedná se o počet selektorů, které jsou dodány v poli *Selectors* . Jedná se o počet atributů, které mají být nastaveny. Nula je platná hodnota. Maximální povolený počet je 256.

## *Selektory.*

Typ: MQLONGxSelectorCount-vstup

Jedná se o pole selektorů atributů produktu **SelectorCount** ; každý selektor identifikuje atribut (celé číslo nebo znak) s hodnotou, která má být nastavena.

Každý selektor musí být platný pro typ fronty, který *Hobj* představuje. Povoleny jsou pouze hodnoty MOIA \* a MOCA \*; viz níže.

Selektory mohou být zadány v libovolném pořadí. Hodnoty atributů odpovídající celočíselným selektorům atributů (selektory MQIAK\_ \*) musí být určeny v produktu *IntAttrs* ve stejném pořadí, v jakém se tyto selektory vyskytují v produktu *Selectors*. Hodnoty atributu, které odpovídají selektorům atributu znaku (selektory MQCA\_ \*), musí být specifikovány v produktu *CharAttrs* ve stejném pořadí, v jakém se tyto selektory vyskytují. Selektory MQIA\_ \* mohou být prokládané selektory MQCA\_ \*; důležité je pouze relativní pořadí v rámci každého typu.

Stejný selektor můžete zadat více než jednou, pokud tak učiníte, poslední hodnota zadaná pro konkrétní selektor je ta, která se projeví.

## **Poznámka:**

1. Selektory atributů celého čísla a znakového atributu jsou přiděleny ve dvou různých rozsazích; selektory MOIA \* jsou umístěny v rozsahu MOIA\_FIRST až MOIA\_LAST a selektorů MOCA \* v rozsahu MQCA\_FIRST až MQCA\_LAST.

Pro každý rozsah definují konstanty MQIA\_LAST\_USED a MQCA\_LAST\_USED nejvyšší hodnotu, kterou správce front přijme.

- 2. Pokud se všechny selektory MQIA\_ \* selektují jako první, lze použít stejná čísla prvků k adresování příslušných prvků v polích *Selectors* a *IntAttrs* .
- 3. Pokud je argument **SelectorCount** nulový, *Selectors* není v tomto případě označen; v tomto případě může být adresa parametru předávaná programům zapsaným v C nebo System/390 assembler s hodnotou null.

Atributy, které lze nastavit, jsou vypsány v následující tabulce. Pomocí tohoto volání nelze nastavit žádné další atributy. Pro selektory atributů MQCA\_ \* je konstanta, která definuje délku řetězce požadovaného parametrem *CharAttrs* v závorce, zadána v bajtech.

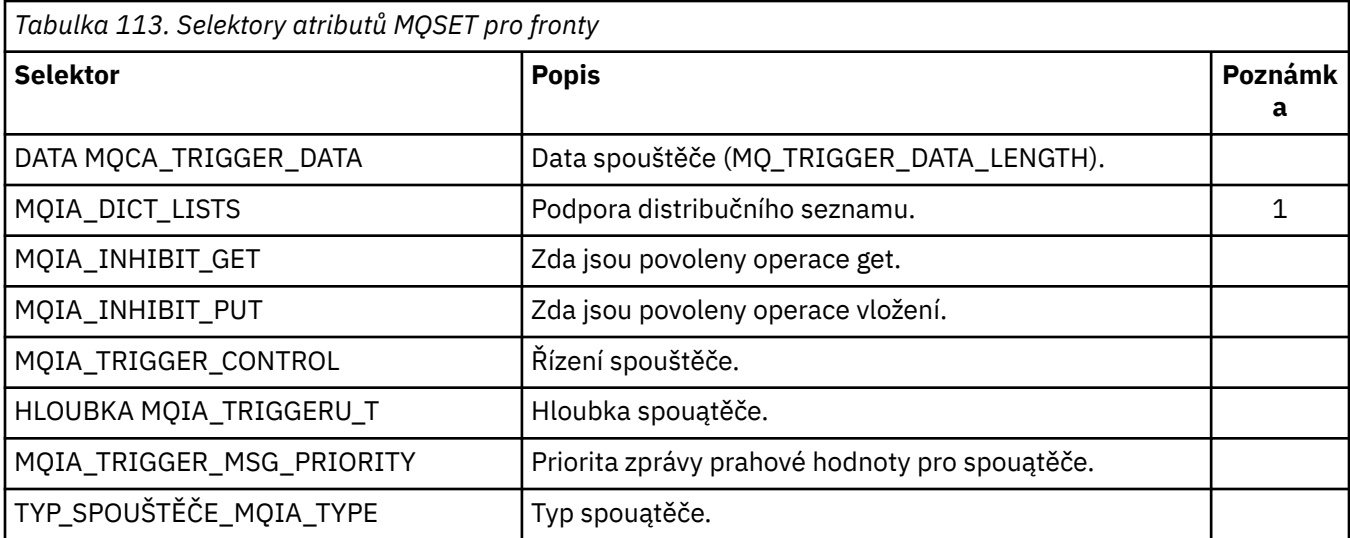

## **Poznámka:**

1. Podporováno pouze na systémech AIX, HP-UX, IBM i, Solaris, Linux, Windows, plus IBM MQ MQI clients připojených k těmto systémům.

## **IntAttrCount**

Typ: MQLONG-vstup

Jedná se o počet prvků v poli *IntAttrs* a musí být alespoň počtem selektorů MQIA\_ \* v parametru **Selectors** . Nula je platná hodnota, pokud neexistují žádné.

## **IntAttrs**

Typ: MQLONGxIntAttrCount -vstup

Toto je pole celočíselných hodnot atributů *IntAttrCount* . Tyto hodnoty atributů musí být ve stejném pořadí jako selektory MQIA\_ \* v poli *Selectors* .

Pokud je argument **IntAttrCount** nebo **SelectorCount** nula, *IntAttrs* není na ně odkazováno; v tomto případě může být adresa parametru předávaná programy napsanými v C nebo System/390 asembleru null.

## **Délka CharAttr**

Typ: MQLONG-vstup

Toto je délka v bajtech parametru **CharAttrs** a musí být alespoň součtem délek znakových atributů uvedených v poli *Selectors* . Nula je platná hodnota, pokud v *Selectors*nejsou žádné selektory MQCA\_ \*.

## **CharAttrs**

Typ: MQCHAR x CharAttrDélka-vstup

Jedná se o vyrovnávací paměť obsahující hodnoty atributu znaku zřetězené dohromady. Délka vyrovnávací paměti je dána parametrem **CharAttrLength** .

Atributy znaků musí být zadány ve stejném pořadí jako selektory MQCA\_ \* v poli *Selectors* . Délka každého atributu znaku je pevná (viz [Selektory](#page-765-0) ). Pokud hodnota, která má být pro atribut nastavena, obsahuje méně nemezerových znaků, než je definovaná délka atributu, zarovnat hodnotu v *CharAttrs* vpravo s mezerami, aby se hodnota atributu shodovala s definovanou délkou atributu.

Pokud je argument **CharAttrLength** nebo **SelectorCount** nula, *CharAttrs* není na ně odkazováno; v tomto případě může být adresa parametru předávaná programy napsanými v C nebo System/390 asembleru null.

## **CompCode**

Typ: MQLONG-výstup

Kód dokončení; je to jeden z následujících:

## **MQCC\_OK**

Úspěšné dokončení.

## **SELHÁNÍ MQCC\_FAILED**

Volání se nezdařilo.

## **Příčina**

Typ: MQLONG-výstup

Kód příčiny kvalifikující *CompCode*.

Je-li *CompCode* MQCC\_OK:

### **MQRC\_NONE**

(0, X'000 ') Chybí důvod k vytvoření sestavy.

Je-li *CompCode* MQCC\_FAILED:

## **MQRC\_ADAPTER\_NOT\_AVAILABLE**

(2204, X'89C') Adaptér není k dispozici.

## **CHYBA MQRC\_ADAPTER\_SERV\_LOAD\_ERROR**

(2130, X'852 ') Nelze načíst modul služby adaptéru.

## **CHYBA MQRC\_API\_EXIT\_ERROR**

(2374, X' 946 ') API uživatelské procedury se nezdařilo.

## **CHYBA MQRC\_API\_EXIT\_LOAD\_ERROR**

(2183, X'887 ') Nelze načíst uživatelskou proceduru rozhraní API.

#### **NESROVNALOST MQRC\_ASID\_**

(2157, X'86D') Primární a domovské ASID se liší.

## **MQRC\_CALL\_IN\_PROGRESS**

(2219, X'8AB') Volání MQI bylo zadáno před dokončením předchozího volání.

#### **MQRC\_CF\_NOT\_AVAILABLE**

(2345, X' 929 ') Prostředek Coupling Facility není k dispozici.

## **MQRC\_CF\_STRU\_FAILED**

(2373, X' 945 ') Struktura prostředku Coupling Facility selhala.

## **MQRC\_CF\_STRUC\_IN\_USE**

(2346, X'92A') Struktura prostředku Coupling Facility se používá.

## **MQRC\_CF\_STRU\_LIST\_HDR\_IN\_USE**

(2347, X'92B') Hlavička prostředku Coupling-facility-záhlaví se používá.

## **MQRC\_CHAR\_ATTR\_LENGTH\_ERROR**

(2006, X'7D6') Délka znakových atributů není platná.

## **CHYBA MQRC\_CHAR\_ATTRS\_ERROR**

(2007, X'7D7') Řetězec atributů znaků není platný.

#### **MQRC\_CICS\_WAIT\_FAILED**

(2140, X'85C') Požadavek na čekání byl odmítnut CICS.

## **PORCC\_CONNECTION\_CONNECTION\_LO**

(2009, X'7D9') Připojení ke správci front bylo ztraceno.

## **AUTORIZOVANÝ MQRC\_CONNECTION\_NOT\_AUTHORIZED**

(2217, X'8A9') Chybí autorizace pro připojení.

#### **ZASTAVIT\_PŘIPOJENÍ\_MQRC**

(2203, X'89B') Spojení se vypíná.

## **MQRC\_DB2\_NOT\_AVAILABLE**

(2342, X' 926 ') Subsystém Db2 není k dispozici.

## **CHYBA MQRC\_HCONN\_ERROR**

(2018, X'7E2') Popisovač připojení není platný.

## **CHYBA MQRC\_HOBJ\_ERROR**

(2019, X'7E3') Popisovač objektu není platný.

## **CHYBA MQRC\_INHIBIT\_VALUE\_ERROR**

(2020, X'7E4') Hodnota pro atribut inhibit-get nebo inhibit-put queue není platná.

## **CHYBA\_MQRC\_INT\_ATTR\_COUNT\_ERROR**

(2021, X'7E5') Počet celočíselných atributů není platný.

## **CHYBA POLE MQRC\_INT\_ATTRS\_ARRAY\_ERROR**

(2023, X'7E7') Pole celočíselné atributy není platné.

### **MQRC\_NOT\_OPEN\_FOR\_SET**

(2040, X'7F8') Fronta není otevřena pro nastavení.

#### **MQRC\_OBJECT\_CHANGED**

(2041, X'7F9') Definice objektu byla od otevření změněna.

## **MQRC\_OBJECT\_DAMAGED**

(2101, X'835 ') Objekt je poškozen.

## **CHYBA OBJEKTU MQRC\_PAGESET\_ERROR**

(2193, X'891 ') Chyba při přístupu k datové sadě sady stránek.

## **MQRC\_Q\_DELETED**

(2052, X'804 ') Fronta byla odstraněna.

## **CHYBA MQRC\_Q\_MGR\_NAME\_ERROR**

(2058, X'80A') Název správce front není platný nebo je neznámý.

## **MQRC\_Q\_MGR\_NOT\_AVAILABLE**

(2059, X'80B') Správce front není k dispozici pro připojení.

#### **MQRC\_Q\_MGR\_STOPPING**

(2162, X'872 ') Správce front se vypíná.

#### **PROBLÉM MQRC\_RESOURCE\_PROBLEM**

(2102, X'836 ') Není k dispozici dostatek systémových prostředků.

## **CHYBA MQRC\_SELECTOR\_COUNT\_ERROR**

(2065, X'811 ') Počet selektorů není platný.

#### **CHYBA MQRC\_SELECTOR\_ERROR**

(2067, X'813 ') Selektor atributu není platný.

#### **MQRC\_SELECTOR\_LIMIT\_EXCEEDED**

(2066, X'812 ') Počet selektorů je příliš velký.

# **MQRC\_STORAGE\_NOT\_AVAILABLE**

(2071, X'817 ') Není k dispozici dostatek paměti.

## **MQRC\_SUPPRESSED\_BY\_EXIT**

(2109, X'83D') Volání potlačeno ukončovacím programem.

## **CHYBA ŘÍZENÍ MQRC\_TRIGGER\_CONTROL\_ERROR**

(2075, X'81B') Hodnota pro atribut řízení spouštěče není platná.

## **CHYBA MQRC\_TRIGGER\_DEPTH\_ERROR**

(2076, X'81C') Hodnota pro atribut hloubky spouštěče není platná.

## **MQRC\_TRIGGER\_MSG\_PRIORITY\_ERR**

(2077, X'81D') Hodnota pro atribut trigger-message-priority není platná.

## **CHYBA MQRC\_TRIGGER\_TYPE\_ERROR**

(2078, X'81E') Hodnota pro atribut typu spouštěče není platná.

## **CHYBA MQRC\_UNEXPECTED\_ERROR**

(2195, X'893 ') Došlo k neočekávané chybě.

Podrobné informace o těchto kódech najdete v tématu Zprávy a kódy příčin.

## **Poznámky k použití**

- 1. Při použití tohoto volání může aplikace určit pole celočíselných atributů nebo kolekci řetězců znakových atributů, nebo obojí. Pokud se nevyskytnou žádné chyby, uvedené atributy jsou všechny nastaveny současně. Pokud dojde k chybě (například, pokud je selektor neplatný nebo je proveden pokus o nastavení atributu na hodnotu, která není platná), volání selže a nejsou nastaveny žádné atributy.
- 2. Hodnoty atributů lze určit pomocí volání MQINQ; podrobnosti naleznete v části ["MQINQ-Dotaz na](#page-697-0) [atributy objektu" na stránce 698](#page-697-0) .

**Poznámka:** Ne všechny atributy s hodnotami, které mohou být dotazovány pomocí volání MQINQ, mohou mít své hodnoty změněny pomocí volání MQSET. Pomocí tohoto volání lze například nastavit žádné atributy objektu procesu nebo správce front.

- 3. Změny atributů jsou zachovány po restartu správce front (jiné než změny dočasných dynamických front, které nepřečkají restarty správce front).
- 4. Atributy modelové fronty nelze změnit pomocí volání MQSET. Pokud však otevřete modelovou frontu pomocí volání MQOPEN s volbou MQOO\_SET, můžete použít volání MQSET k nastavení atributů dynamické lokální fronty vytvořené voláním MQOPEN.
- 5. Je-li nastavovaný objekt fronta klastru, musí existovat lokální instance fronty klastru, aby byla otevřená úspěšná.

Další informace o atributech objektů najdete v tématech:

- • ["Atributy pro fronty" na stránce 824](#page-823-0)
- • ["Atributy pro seznamy názvů" na stránce 854](#page-853-0)
- • ["Atributy pro definice procesu" na stránce 856](#page-855-0)
- • ["Atributy správce front" na stránce 790](#page-789-0)

## **Vyvolání jazyka C**

```
MQSET (Hconn, Hobj, SelectorCount, Selectors, IntAttrCount, IntAttrs,
       CharAttrLength, CharAttrs, &CompCode, &Reason);
```
Deklarujte parametry následujícím způsobem:

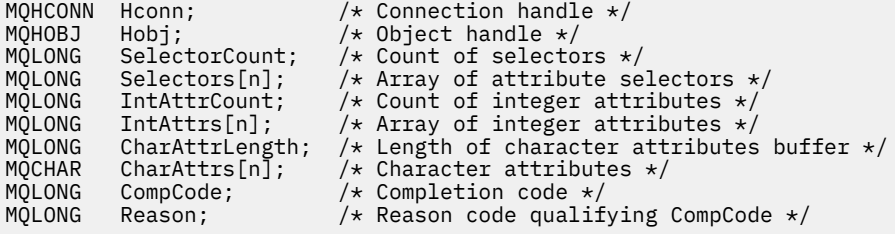

## **Vyvolání COBOL**

CALL 'MQSET' USING HCONN, HOBJ, SELECTORCOUNT, SELECTORS-TABLE, INTATTRCOUNT, INTATTRS-TABLE, CHARATTRLENGTH, CHARATTRS, COMPCODE, REASON.

Deklarujte parametry následujícím způsobem:

```
** Connection handle
                 PIC S9(9) BINARY.
** Object handle
01 HOBJ PIC S9(9) BINARY.
   Count of selectors
```
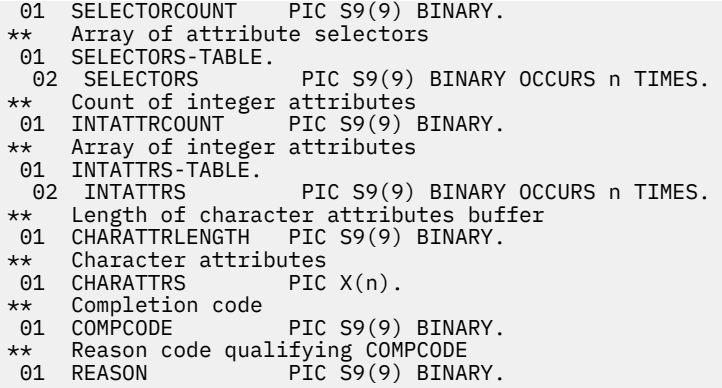

## **Vyvolání PL/I**

call MQSET (Hconn, Hobj, SelectorCount, Selectors, IntAttrCount, IntAttrs, CharAttrLength, CharAttrs, CompCode, Reason);

Deklarujte parametry následujícím způsobem:

```
dcl Hconn fixed bin(31); /* Connection handle */<br>dcl Hobj fixed bin(31); /* Object handle */
dcl Hobj fixed bin(31); /* Object handle */
dcl SelectorCount fixed bin(31); /* Count of selectors */
dcl Selectors(n) fixed bin(31); /* Array of attribute selectors */
dcl IntAttrCount fixed bin(31); /* Count of integer attributes */
dcl IntAttrs(n) fixed bin(31); /* Array of integer attributes */
dcl CharAttrLength fixed bin(31); /* Length of character attributes
buffer \star/dcl CharAttrs char(n); /* Character attributes */<br>dcl CompCode fixed bin(31); /* Completion code */dcl CompCode fixed bin(31); /* Completion code */<br>dcl Reason fixed bin(31); /* Reason code qualif
                     fixed bin(31); \sqrt{*} Reason code qualifying
                                           CompCode */
```
## **Vyvolání High Level Assembler**

CALL MOSET, (HCONN, HOBJ, SELECTORCOUNT, SELECTORS, INTATTRCOUNT, INTATTRS,CHARATTRLENGTH,CHARATTRS,COMPCODE,REASON)

Deklarujte parametry následujícím způsobem:

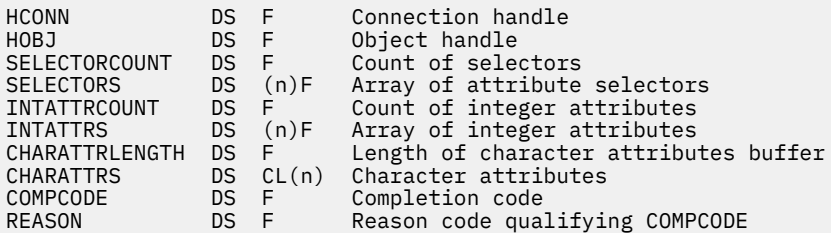

## **Vyvolání Visual Basic**

MQSET Hconn, Hobj, SelectorCount, Selectors, IntAttrCount, IntAttrs, CharAttrLength, CharAttrs, CompCode, Reason

Deklarujte parametry následujícím způsobem:

Dim Hconn As Long 'Connection handle'

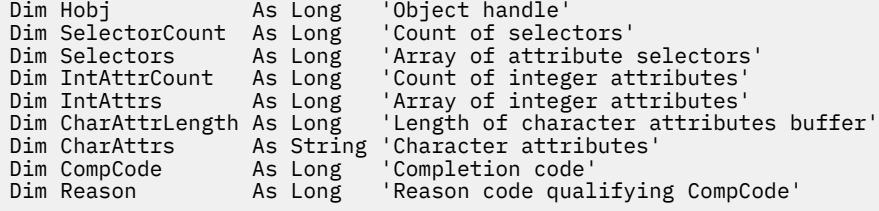

# **MQSETMP-nastavení vlastnosti zprávy**

Použijte volání MQSETMP k nastavení nebo úpravě vlastnosti obslužné rutiny zprávy.

## **Syntaxe**

MQSETMP (*Hconn*, *Hmsg*, *SetPropOpts*, *Name*, *PropDesc*, *Type*, *ValueLength*, *Value*, *Compcode*, *Reason*)

## **Parametry**

## **Hconn**

Typ: MQHCONN-vstup

Tento manipulátor představuje připojení ke správci front.

Hodnota se musí shodovat s manipulátorem připojení, který byl použit k vytvoření manipulátoru zprávy zadaného argumentem **Hmsg** . Pokud byl popisovač zprávy vytvořen pomocí MQHC\_UNASSOCIATED\_HCONN, musí být ustanoveno platné připojení na podprocesu, který nastavuje vlastnost obslužné rutiny zprávy, jinak se volání nezdaří s kódem příčiny MQRC\_CONNECTION\_BROKEN.

## **Hmsg**

Typ: MQHMSG-vstup

Jedná se o popisovač zprávy, který má být upraven. Hodnota byla vrácena předchozím voláním MQCRTMH.

## **SetPropOpts**

Typ: MQSMPO-vstup

Řídí, jak jsou nastaveny vlastnosti zpráv.

Tato struktura umožňuje aplikacím určit volby, které řídí způsob nastavení vlastností zpráv. Struktura je vstupním parametrem volání MQSETMP. Další informace viz [MQSMPO](#page-578-0) .

## **Název**

Typ: MQCHARV-vstup

Jedná se o název vlastnosti, která má být nastavena.

Další informace o použití názvů vlastností naleznete v tématech Názvy vlastností a Omezení názvů vlastností .

## **PropDesc**

Typ: MQPD-input/output

Tato struktura se používá k definování atributů vlastnosti, včetně:

- co se stane, pokud vlastnost není podporována
- jaký kontext zprávy vlastnost patří
- Jaké zprávy je vlastnost kopírována do průběhu toku

Další informace o této struktuře viz [MQPD](#page-489-0) .

## **Typ**

Typ: MQLONG-vstup

Datový typ nastavované vlastnosti. Může se jednat o jednu z následujících možností:

### **LOGICKÁ HODNOTA MQTYPE\_BOOLEAN**

Logická hodnota. *ValueLength* musí být 4.

## **ŘETĚZEC MQTYPE\_BYTE\_STRING**

Řetězec bajtů. Hodnota *ValueLength* musí být nula nebo větší.

# **MQTYPE\_INT8**

8bitové podepsané celé číslo. *ValueLength* musí být 1.

#### **MQTYPE\_INT16**

16bitové podepsané celé číslo. *ValueLength* musí být 2.

### **MQTYPE\_INT32**

32bitové celé číslo se znaménkem. *ValueLength* musí být 4.

#### **MQTYPE\_INT64**

64bitové podepsané celé číslo. *ValueLength* musí být 8.

#### **MQTYPE\_FLOAT32**

32-bitové číslo s pohyblivou řádovou čárkou. *ValueLength* musí být 4.

Poznámka: Tento typ není podporován u aplikací, které používají produkt IBM COBOL for z/OS.

### **MQTYPE\_FLOAT64**

64-bitové číslo s pohyblivou řádovou čárkou. *ValueLength* musí být 8.

Poznámka: Tento typ není podporován u aplikací, které používají produkt IBM COBOL for z/OS.

#### **ŘETĚZEC MQTYPE\_STRING**

Znakový řetězec. Hodnota *ValueLength* musí být nula nebo větší nebo se speciální hodnota MQVL\_NULL\_TERMINATED.

#### **MQTYPE\_NULL**

Vlastnost existuje, ale má hodnotu null. *ValueLength* musí být nula.

## **ValueLength**

Typ: MQLONG-vstup

Délka hodnoty vlastnosti v parametru *hodnota* v bajtech. Nula je platná pouze pro hodnoty null, nebo pro řetězce nebo bajtové řetězce. Nula označuje, že vlastnost existuje, ale že tato hodnota neobsahuje žádné znaky ani bajty.

Hodnota musí být větší než nula nebo rovna nule nebo následující speciální hodnota, pokud má parametr *Type* nastaven typ MQTYPE\_STRING:

## **MQVL\_NULL\_ UKONČENO**

Hodnota je oddělena první hodnotou null zjištěnou v řetězci. Hodnota null není zahrnuta jako součást řetězce. Tato hodnota je neplatná, pokud není nastaven také parametr MQTYPE\_STRING.

Pozn.: Znak null použitý k ukončení řetězce, pokud je hodnota MQVL\_NULL\_TERMINATED nastavena na null ze znakové sady hodnoty.

#### **Hodnota**

Typ: MQBYTExValueDélka-vstup

Hodnota vlastnosti, která má být nastavena. Vyrovnávací paměť musí být zarovnána na hranici odpovídající povaze dat v hodnotě.

V programovacím jazyku C je tento parametr deklarován jako ukazatel-to-void; adresa libovolného typu dat může být zadána jako parametr.

Je-li *ValueLength* nula, *Hodnota* není odkazována. V tomto případě může být adresa parametru předávaná programy napsanými v C nebo System/390 asembleru null.

## **CompCode**

Typ: MQLONG-výstup

Kód dokončení; je to jeden z následujících:

**MQCC\_OK**

Úspěšné dokončení.

## **SELHÁNÍ MQCC\_FAILED**

Volání se nezdařilo.

#### **Příčina**

Typ: MQLONG-výstup

Kód příčiny kvalifikující *CompCode*.

Má-li parametr *CompCode* hodnotu MQCC\_OK:

## **MQRC\_NONE**

(0, X'000 ') Chybí důvod k vytvoření sestavy.

Má-li parametr *CompCode* hodnotu MQCC\_WARNING:

### **CHYBA MQRC\_RFH\_FORMAT\_ERROR**

(2421, X'0975 ') Složku MQRFH2 obsahující vlastnosti nebylo možné analyzovat.

Je-li položka *CompCode* MQCC\_FAILED:

#### **MQRC\_ADAPTER\_NOT\_AVAILABLE**

(2204, X'089C') Adaptér není k dispozici.

#### **CHYBA MQRC\_ADAPTER\_SERV\_LOAD\_ERROR**

(2130, X'852 ') Nelze načíst modul služby adaptéru.

#### **NESROVNALOST MQRC\_ASID\_**

(2157, X'86D') Primární a domovské ASID se liší.

#### **CHYBA MQRC\_BUFFER\_ERROR**

(2004, X'07D4') Hodnota parametru hodnoty není platná.

#### **CHYBA\_MQRC\_BUFFER\_LENGTH\_ERROR**

(2005, X'07D5') Hodnota parametru délky hodnoty není platná.

#### **MQRC\_CALL\_IN\_PROGRESS**

(2219, X'08AB') Volání MQI bylo zadáno před dokončením předchozího volání.

#### **CHYBA MQRC\_HMSG\_ERROR**

(2460, X'099C') Ukazatel obsluhy zprávy není platný.

## **MQRC\_MSG\_HANDLE\_IN\_USE**

(2499, X'09C3') Popisovač zprávy je již používán.

### **CHYBA MQRC\_OPTIONS\_ERROR**

(2046, X'07FE') Volby nejsou platné nebo nejsou konzistentní.

## **CHYBA MQRC\_PD\_ERROR**

(2482, X'09B2') Struktura deskriptoru vlastností není platná.

### **CHYBA MQRC\_PROPERTY\_NAME\_ERROR**

(2442, X'098A') Neplatný název vlastnosti.

## **CHYBA MQRC\_PROPERTY\_TYPE\_ERROR**

(2473, X'09A9') Neplatný typ dat vlastnosti.

## **CHYBA MQRC\_PROP\_NUMBER\_FORMAT\_ERROR**

(2472, X'09A8') Chyba formátu čísla zjištěna v datech hodnoty.

## **CHYBA MQRC\_SMPO\_ERROR**

(2463, X'099F') Nastavení struktury voleb vlastností zprávy není platné.

## **CHYBA MQRC\_SOURCE\_CCSID\_ERROR**

(2111, X'083F') Identifikátor kódované znakové sady názvu vlastnosti není platný.

## **MQRC\_STORAGE\_NOT\_AVAILABLE**

(2071, X'817 ') Není k dispozici dostatek paměti.

## **CHYBA MQRC\_UNEXPECTED\_ERROR**

(2195, X'893 ') Došlo k neočekávané chybě.

Podrobné informace o těchto kódech najdete v tématu Zprávy a kódy příčin.

## **Vyvolání jazyka C**

MQSETMP (Hconn, Hmsg, &SetPropOpts, &Name, &PropDesc, Type, ValueLength, &Value, &CompCode, &Reason);

Deklarujte parametry následujícím způsobem:

```
MQHCONN Hconn; /* Connection handle */<br>MQHMSG Hmsg; /* Message handle */
MQHMSG Hmsg; /* Message handle */
<code>MQSMPO SetPropOpts;</code> /* Options that control the action of <code>MQSETMP</code> */
MQCHARV Name; /* Property name */
MQPD PropDesc; /* Property descriptor */
MQLONG Type; /* Property data type */
MQLONG ValueLength; /* Length of property value in Value */
MQBYTE Value[n]; /* Property value */
MQLONG CompCode; /* Completion code */
                      /\star Reason code qualifying CompCode \star/
```
## **Vyvolání COBOL**

 CALL 'MQSETMP' USING HCONN, HMSG, SETMSGOPTS, NAME, PROPDESC, TYPE, VALUELENGTH, VALUE, COMPCODE, REASON.

Deklarujte parametry následujícím způsobem:

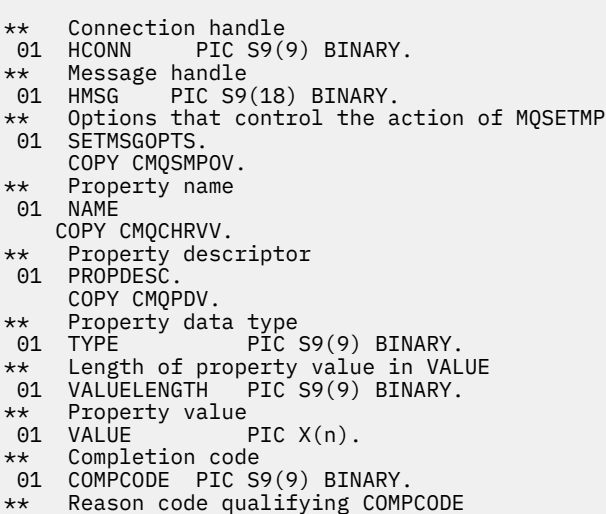

#### 01 REASON PIC S9(9) BINARY.

## **Vyvolání PL/I**

call MQSETMP (Hconn, Hmsg, SetPropOpts, Name, PropDesc, Type, ValueLength, Value, CompCode, Reason);

Deklarujte parametry následujícím způsobem:

```
dcl Hconn fixed bin(31); /* Connection handle */
dcl Hmsg fixed bin(63); /* Message handle */
dcl SetPropOpts like MQSMPO; \quad /\star Options that control the action of MQSETMP \star/
dcl Name like MQCHARV; /* Property name */
dcl PropDesc like MQPD; /* Property descriptor */
dcl Type fixed bin(31); /\star Property data type \star/
dcl ValueLength fixed bin(31); /* Length of property value in Value */
```
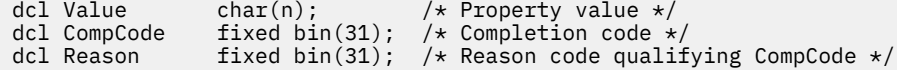

## **Vyvolání High Level Assembler**

 CALL MQSETMP,(HCONN,HMSG,SETMSGHOPTS,NAME,PROPDESC,TYPE,VALUELENGTH, VALUE,COMPCODE,REASON)

Deklarujte parametry následujícím způsobem:

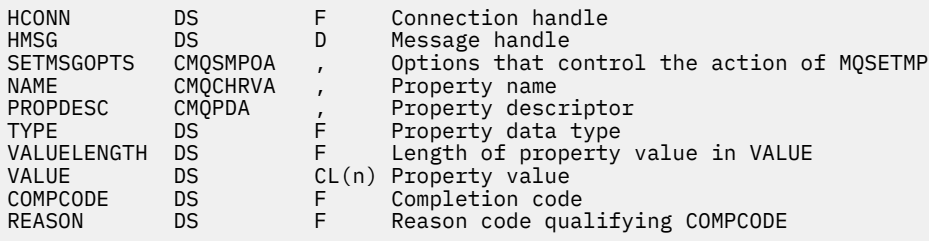

## **MQSTAT-Načíst informace o stavu**

Použijte volání MQSTAT k získání informací o stavu. Typ vrácených informací o stavu je určen hodnotou typu uvedenou ve volání.

## **Syntaxe**

MQSTAT (*Hconn*, *Type*, *Stat*, *Compcode*, *Reason*)

## **Parametry**

## **Hconn**

Typ: MQHCONN-vstup

Tento manipulátor představuje připojení ke správci front. Vrácena hodnota *Hconn* byla vrácena předchozím voláním MQCONN nebo MQCONNX.

V produktu z/OS pro aplikace CICS lze volání MQCONN vynechat a pro produkt *Hconn* je určena následující hodnota:

## **MQC\_DEF\_HCONN**

Výchozí popisovač připojení.

## **Typ**

Typ: MQLONG-vstup

Typ požadovaných informací o stavu. Platné hodnoty jsou:

## **CHYBA MQSTAT\_TYPE\_ASYNC\_ERROR**

Vrátit informace o předchozích asynchronních operacích vložení.

## **PŘEPOJENÍ MQSTAT\_TYPE\_RECONNECTION**

Vrátit informace o opětovném připojení. Pokud se připojení znovu připojuje nebo selhalo opětovné připojení, informace popisují selhání, které způsobilo, že připojení začalo znovu navázat spojení.

Tato hodnota je platná pouze pro připojení klienta. U jiných typů připojení volání selže s kódem příčiny **MQRC\_ENVIRONMENT\_ERROR**

## **CHYBA PŘI CHYBĚ MQSTAT\_TYPE\_RECONNECTION\_ERROR**

Vrátí informace o předchozím selhání, které souvisí se znovu navázat spojení. Pokud se připojení nezdařilo znovu připojit, v informacích je popsáno selhání, které způsobilo selhání opětovného připojení.

Tato hodnota je platná pouze pro připojení klienta. U jiných typů připojení se volání nezdaří s kódem příčiny **MQRC\_ENVIRONMENT\_ERROR**.

## **Statistika**

Typ: MQSTS-input/output

Struktura informací o stavu. Podrobnosti viz ["MQSTS-Struktura vytváření sestav o stavu" na stránce](#page-583-0) [584](#page-583-0).

### **CompCode**

Typ: MQLONG-výstup

Kód dokončení; je to jeden z následujících:

## **MQCC\_OK**

Úspěšné dokončení.

## **SELHÁNÍ MQCC\_FAILED**

Volání se nezdařilo.

## **Příčina**

Typ: MQLONG-výstup

Kód příčiny kvalifikující *CompCode*.

Je-li *CompCode* MQCC\_OK:

### **MQRC\_NONE**

(0, X'000 ') Chybí důvod k vytvoření sestavy.

Je-li *CompCode* MQCC\_FAILED:

#### **CHYBA MQRC\_API\_EXIT\_ERROR** (2374, X' 946 ')-ukončení rozhraní API se nezdařilo

## **CHYBA MQRC\_API\_EXIT\_LOAD\_ERROR**

(2183, X'887 ') Nelze načíst uživatelskou proceduru rozhraní API.

#### **MQRC\_CALL\_IN\_PROGRESS**

(2219, X'8AB') Volání MQI bylo zadáno před dokončením předchozího volání.

#### **PORCC\_CONNECTION\_CONNECTION\_LO**

(2009, X'7D9') Připojení ke správci front bylo ztraceno.

## **ZASTAVIT\_PŘIPOJENÍ\_MQRC**

(2203, X'89B') Spojení se vypíná.

## **PODPOROVÁNO MQRC\_FUNCTION\_NOT\_SUPPORTED**

(2298, X'8FA') Požadovaná funkce není k dispozici v aktuálním prostředí.

## **CHYBA MQRC\_HCONN\_ERROR**

(2018, X'7E2') Popisovač připojení není platný.

#### **MQRC\_Q\_MGR\_STOPPING**

(2162,X'872'-Zastavení správce front

## **PROBLÉM MQRC\_RESOURCE\_PROBLEM**

(2102, X'836 ') Není k dispozici dostatek systémových prostředků.

## **CHYBA MQRC\_STAT\_TYPE\_ERROR**

(2430, X'97E' Chyba s typem MQSTAT

## **MQRC\_STORAGE\_NOT\_AVAILABLE**

(2071, X'817 ') Není k dispozici dostatek paměti.

## **CHYBA MQRC\_STS\_ERROR**

(2426, X'97A') Chyba struktury MQSTS

## **CHYBA MQRC\_UNEXPECTED\_ERROR**

(2195, X'893 ') Došlo k neočekávané chybě.

Podrobné informace o těchto kódech najdete v tématu Zprávy a kódy příčin.

## **Poznámky k použití**

- 1. Volání MQSTAT uvádějící typ MQSTAT\_TYPE\_ASYNC\_ERROR vrací informace o předchozích asynchronních operacích MQPUT a MQPUT1 . Struktura MQSTS předaná při návratu z volání MQSTAT obsahuje první zaznamenané asynchronní varování nebo informace o chybě pro toto připojení. Pokud další chyby nebo varování následují za prvními, tyto hodnoty obvykle neupravují. Pokud však dojde k chybě s kódem dokončení MQCC\_WARNING, je místo toho vráceno následné selhání s kódem dokončení MQCC\_FAILED .
- 2. Pokud nedošlo k žádným chybám od té doby, kdy bylo připojení ustanoveno, nebo od posledního volání k MQSTAT , pak se CompCode z MQCC\_OK a z důvodu MQRC\_NONE vrátí ve struktuře MQSTS .
- 3. Počty počtu asynchronních volání, která byla zpracována pod manipulátorem připojení, jsou vraceny třemi poli čítačů; PutSuccessCount, PutWarningCount a PutFailureCount. Tyto čítače jsou zvyšovány správcem front při každém zpracování asynchronní operace, která má varování nebo selže (všimněte si, že pro účely účtování se na distribuční seznam místo jednou na seznam rozdělení počítá na distribuční seznam jednou). Počitadlo není zvyšováno nad maximální kladnou hodnotu AMQ\_LONG\_MAX.
- 4. Úspěšné volání příkazu MQSTAT má za následek zrušení všech předchozích chybových informací nebo počtů chyb.
- 5. Chování parametru MQSTAT závisí na hodnotě parametru **MQSTAT Type** , který jste zadali.

## 6. **CHYBA MQSTAT\_TYPE\_ASYNC\_ERROR**

- a. Volání MQSTAT uvádějící typ MQSTAT\_TYPE\_ASYNC\_ERROR vrací informace o předchozích asynchronních operacích MQPUT a MQPUT1 . Struktura MQSTS předaná při návratu z volání MQSTAT obsahuje první zaznamenané asynchronní varování nebo informace o chybě pro toto připojení. Pokud další chyby nebo varování následují za prvními, tyto hodnoty obvykle neupravují. Pokud však dojde k chybě s kódem dokončení MQCC\_WARNING, je místo toho vráceno následné selhání s kódem dokončení MQCC\_FAILED .
- b. Pokud nedošlo k žádným chybám od té doby, kdy bylo připojení ustanoveno, nebo od posledního volání k MQSTAT , pak se CompCode z MQCC\_OK a z důvodu MQRC\_NONE vrátí ve struktuře MQSTS .
- c. Počty počtu asynchronních volání, která byla zpracována pod manipulátorem připojení, jsou vraceny třemi poli čítačů; PutSuccessCount, PutWarningCount a PutFailureCount. Tyto čítače jsou zvyšovány správcem front při každém zpracování asynchronní operace, která má varování nebo selže (všimněte si, že pro účely účtování se na distribuční seznam místo jednou na seznam rozdělení počítá na distribuční seznam jednou). Počitadlo není zvyšováno nad maximální kladnou hodnotu AMQ\_LONG\_MAX.
- d. Úspěšné volání příkazu MQSTAT má za následek zrušení všech předchozích chybových informací nebo počtů chyb.

## **PŘEPOJENÍ MQSTAT\_TYPE\_RECONNECTION**

Předpokládejme, že voláte MQSTAT s parametrem Type nastaveným na MQSTAT\_TYPE\_RECONNECTION uvnitř obslužné rutiny událostí během opětovného připojení. Zvažte tyto příklady.

## **Klient se pokouší znovu připojit, nebo se nezdařilo znovu navázat spojení.**

CompCode ve struktuře MQSTS je MQCC\_FAILED a Reason může být buď MQRC\_CONNECTION\_BROKEN nebo MQRC\_Q\_MGR\_QUIESCING. ObjectType je MQOT\_Q\_MGR, ObjectName je název správce front a ObjectQMgrName je prázdný.

## **Klient úspěšně dokončil opětovné připojení nebo se nikdy neodpojil.**

CompCode ve struktuře MQSTS je MQCC\_OK a Reason je MQRC\_NONE

Následná volání do MQSTAT vracejí stejné výsledky.

## **CHYBA PŘI CHYBĚ MQSTAT\_TYPE\_RECONNECTION\_ERROR**

Předpokládejme, že voláte produkt MQSTAT s parametrem Type nastaveným na hodnotu MQSTAT\_TYPE\_RECONNECTION\_ERROR v reakci na příjem volání MQRC\_RECONNECT\_FAILED na volání MQI. Zvažte tyto příklady.

## **Došlo k selhání autorizace při opětovném otevření fronty během opětovného připojení k jinému správci front.**

CompCode ve struktuře MQSTS je MQCC\_FAILED a Reason je důvodem, proč selhalo opětovné připojení, jako například MQRC\_NOT\_AUTHORIZED. ObjectType je typ objektu, který způsobil problém, jako například MQOT\_QUEUE, ObjectName je název fronty a ObjectQMgrName název správce front, který frontu vlastní.

#### **Během opětovného připojení došlo k chybě soketového připojení.**

CompCode ve struktuře MQSTS je MQCC\_FAILED a Reason je důvodem, proč selhalo opětovné připojení, jako například MQRC\_HOST\_NOT\_AVAILABLE. ObjectType je MQOT\_Q\_MGR, ObjectName je název správce front a ObjectQMgrName je prázdný.

Následná volání do MQSTAT vracejí stejné výsledky.

## **Vyvolání jazyka C**

```
MQSTAT (Hconn, StatType, &Stat, &CompCode, &Reason);
```
Deklarujte parametry následujícím způsobem:

```
MQHCONN Hconn; \frac{1}{x} Connection Handle \frac{x}{x}<br>MQLONG StatType; \frac{1}{x} Status type \frac{x}{x}MQLONG StatType; \overline{\phantom{a}} /* Status type */<br>MQSTS Stat;       /* Status inform
MOSTS Stat; \frac{1}{2} /* Status information structure */<br>MQLONG CompCode; /* Completion code */
                                 /* Completion code */MQLONG Reason; /* Reason code qualifying CompCode */
```
## **Vyvolání COBOL**

CALL 'MQSTAT' USING HCONN, STATTYPE, STAT, COMPCODE, REASON.

Deklarujte parametry následujícím způsobem:

```
** Connection handle
01 HCONN PIC S9(9) BINARY.<br>** Status type
** Status type
 01 STATTYPE PIC S9(9) BINARY.
** Status information
     STAT.
COPY CMQSTSV.
** Completion code
 01 COMPCODE PIC S9(9) BINARY.
** Reason code qualifying COMPCODE
 01 REASON PIC S9(9) BINARY.
```
## **Vyvolání PL/I**

call MQSTAT (Hconn, StatType, Stat, Compcode, Reason);

Deklarujte parametry následujícím způsobem:

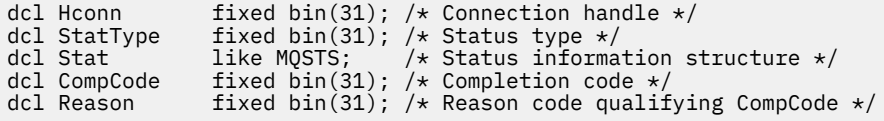

## **System/390 Vyvolání assembler**

CALL MQSTAT,(HCONN,STATTYPE,STAT,COMPCODE,REASON)

Deklarujte parametry následujícím způsobem:

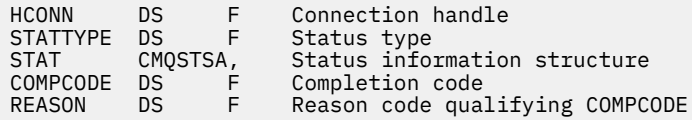

## **MQSUB-Registrace odběru**

Použijte volání MQSUB k registraci odběru aplikací pro konkrétní téma.

## **Syntaxe**

MQSUB (*Hconn*, *SubDesc*, *Hobj*, *Hsub*, *Compcode*, *Reason*)

## **Parametry**

#### **Hconn**

Typ: MQHCONN-vstup

Tento manipulátor představuje připojení ke správci front. Vrácena hodnota *Hconn* byla vrácena předchozím voláním MQCONN nebo MQCONNX.

V produktu z/OS pro aplikace CICS lze volání MQCONN vynechat a pro produkt *Hconn* je určena následující hodnota:

## **MQC\_DEF\_HCONN**

Výchozí popisovač připojení.

#### **SubDesc**

Typ: MQSD-vstup a výstup

Jedná se o strukturu, která identifikuje objekt, který je registrován aplikací. Další informace viz ["MQSD-Deskriptor odběru" na stránce 559.](#page-558-0)

### *HOBJ*

Typ: MQHOBJ-vstupní/výstupní

Tento popisovač představuje přístup, který byl vytvořen za účelem získání zpráv odeslaných do tohoto odběru. Tyto zprávy mohou být buď uloženy ve specifické frontě, nebo správce front může spravovat jejich úložiště bez použití určité fronty.

Chcete-li použít specifickou frontu, musíte ji přidružit k odběru, když je vytvořen odběr. To lze provést dvěma způsoby:

• Použijte příkaz DEFINE SUB MQSC a zadejte tento příkaz s názvem objektu fronty.

• Poskytnutím této obslužné rutiny při volání MQSUB s MQSO\_CREATE

Je-li tento popisovač zadán jako vstupní parametr ve volání, musí se jednat o platný popisovač objektu vrácený z předchozího volání MQOPEN fronty pomocí alespoň jedné z následujících voleb:

- MQO\_INPUT\_\*
- MQOOK\_BROWSE
- MQOO\_OUTPUT (je-li fronta vzdálenou frontou)

Pokud se nejedná o tento případ, volání selže s chybou MQRC\_HOBJ\_ERROR. Nemůže to být popisovač objektu pro frontu aliasů, která se interpretuje jako objekt tématu. Je-li tomu tak, volání selže s chybou MQRC\_HODBJ\_ERROR.

Pokud má správce front spravovat ukládání zpráv odeslaných do tohoto odběru, mělo by být toto nastavení nastaveno při vytváření odběru pomocí volby MQSO\_MANAGED. Správce front tento popisovač vrátí jako výstupní parametr ve volání. Vrácený popisovač je známý jako spravovaný popisovač. Je-li zadána hodnota MQHO\_NONE, ale není zadána hodnota MQSO\_MANAGED, volání selže s chybou MQRC\_HODBJ\_ERROR.

Pokud je spravovaný manipulátor vrácen správcem front, můžete jej použít při volání MQGET nebo MQCB s volbami procházení MQINQ nebo MQCLOSE nebo bez voleb procházení. Nelze ji použít na MQPUT, MQSUB, MQSET; pokus o provedení tak selže s chybou MQRC\_NOT\_OPEN\_FOR\_OUTPUT, MQRC\_HODBJ\_ERROR nebo MQRC\_NOT\_OPEN\_FOR\_SET.

Je-li tento odběr obnoven pomocí volby MQSO\_RESUME ve struktuře MQSD, lze obslužnou rutinu vrátit do aplikace v tomto parametru nastavením hodnoty MQSO\_MANAGED na hodnotu MQHO\_NONE. Můžete to provést, zda odběr používá spravovaný popisovač, nebo ne a může být užitečný k poskytnutí odběrů vytvořených pomocí příkazu DEFINE SUB s manipulátorem na frontu odběru definovanou v daném příkazu. V případě, kdy je obnovován administrativně vytvořený odběr, se otevře fronta s MQOO\_INPUT\_AS\_Q\_DEF a MQOO\_BROWSE. Potřebujete-li zadat jiné volby, musí aplikace explicitně otevřít frontu odběru a poskytnout obslužnou rutinu objektu ve volání. Pokud se vyskytne problém při otevírání fronty, volání selže s hodnotou MQRC\_INVALID\_DESTINATION. Je-li zadán parametr *Hobj* , musí být ekvivalentní příkazu *Hobj* v rámci původního volání MQSUB. To znamená, že pokud se poskytuje popisovač objektu vrácený z volání MQOPEN, musí být daný popisovač ke stejné frontě, jak byla dříve použita. Pokud se nejedná o stejnou frontu, volání selže s chybou MQRC\_HODBJ\_ERROR.

Pokud je tento odběr změněn pomocí volby MQSO\_ALTER ve struktuře MQSD, může být poskytnut jiný produkt *Hobj* . Všechny publikace, které byly doručeny do fronty a byly dříve identifikovány prostřednictvím tohoto parametru, zůstanou v této frontě a za předpokladu, že parametr **Hobj** nyní představuje jinou frontu, je odpovědností aplikace načítat tyto zprávy.

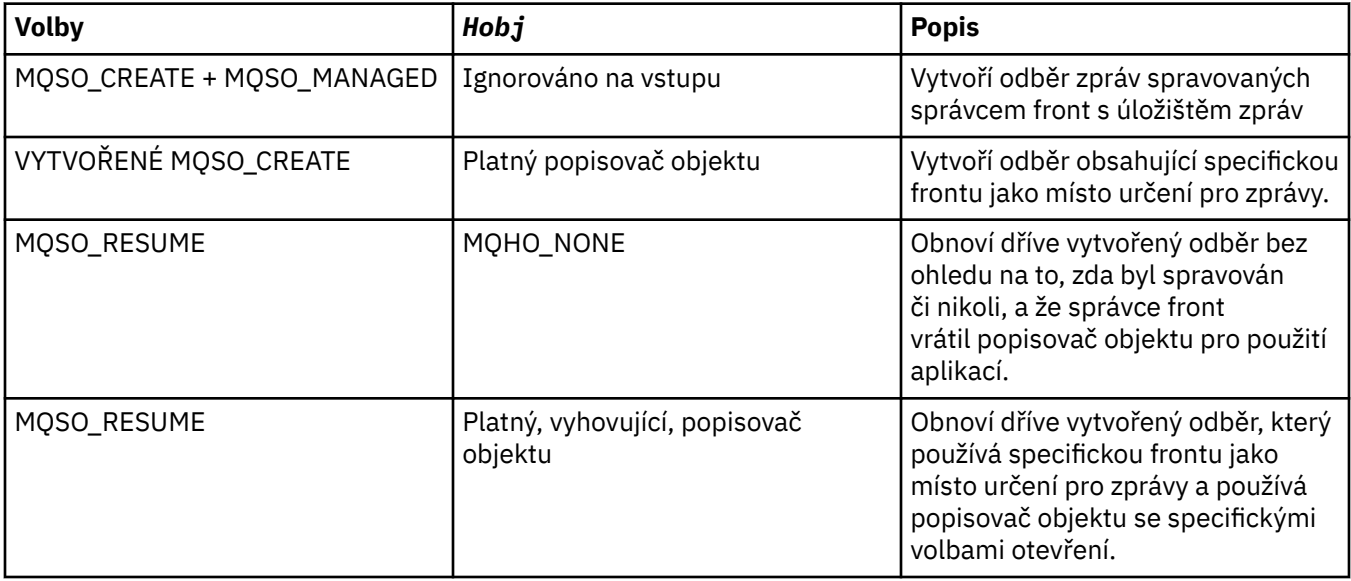

V tabulce je shrnuto použití tohoto parametru s různými volbami odběru:

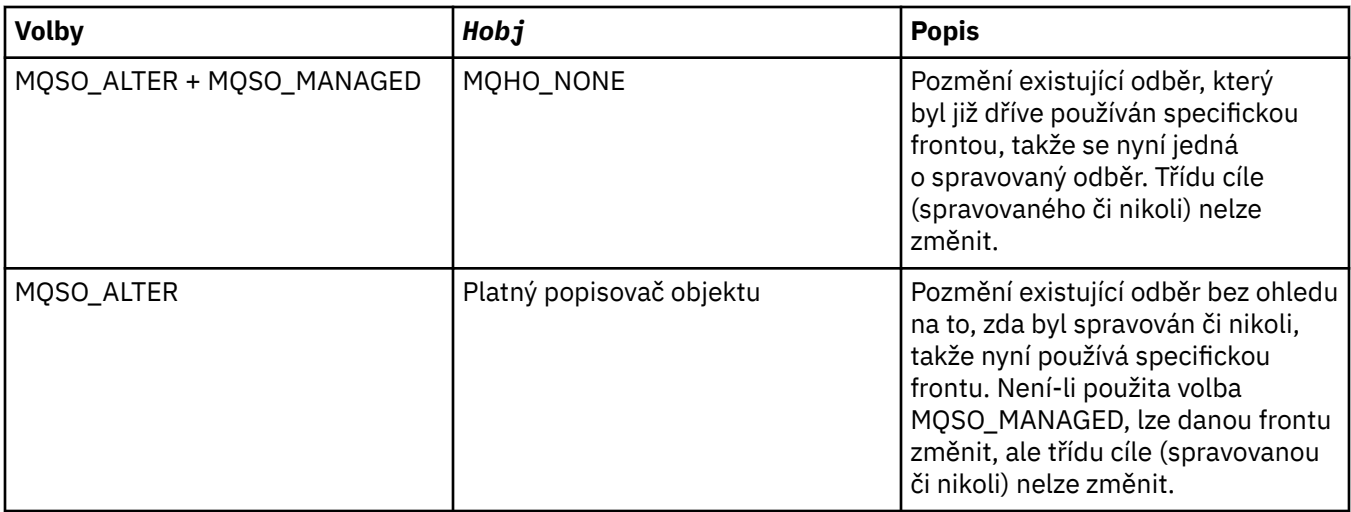

Zda byla poskytnuta nebo vrácena, musí být v následujících voláních MQGET nebo MQCB zadána hodnota *Hobj* , která má přijímat zprávy publikování odeslané do tohoto odběru.

Popisovač *Hobj* již není platný, když je na něm vydán volání MQCLOSE, nebo když se jednotka zpracování, která definuje rozsah popisovače, ukončí (až se aplikace odpojí). Rozsah vráceného manipulátorů objektu je stejný jako rozsah manipulátoru připojení zadaného při volání. Informace o oboru popisovači viz [Hconn \(MQHCONN\)-output](#page-656-0) . MQCLOSE obslužné rutiny *Hobj* nemá vliv na popisovač *Hsub* .

## **HSub**

Typ: MQHOTBJ-výstup

Tento popisovač představuje odběr, který byl proveden. Může být použit pro další dvě operace:

- Lze ji použít v následujícím volání MQSUBRQ k požadavku na odeslání publikování, pokud byla při vytváření odběru použita volba MQSO\_PUBLICATIONS\_ON\_REQUEST.
- Může být použit v následném volání MQCLOSE k odebrání odběru, který byl proveden. Popisovač *Hsub* přestane být platný, když je vydáno volání MQCLOSE, nebo když se jednotka zpracování, která definuje rozsah popisovače, ukončí. Rozsah vráceného manipulátorů objektu je stejný jako rozsah manipulátoru připojení zadaného při volání. MQCLOSE obslužné rutiny *Hsub* nemá vliv na popisovač *Hobj* .

Tento manipulátor nelze předat do volání MQGET nebo MQCB. Je třeba použít argument **Hobj** . Tento popisovač nelze použít u jiných volání IBM MQ než MQCLOSE nebo MQSUBRQ. Předání tohoto popisovače do jiných volání příkazu IBM MQ způsobí chybu MQRC\_HODBJ\_ERROR.

## **CompCode**

Typ: MQLONG-výstup

Kód dokončení; je to jeden z následujících:

## **MQCC\_OK**

Úspěšné dokončení

## **VAROVÁNÍ MQCC\_WARNING**

Varování (částečné dokončení)

## **SELHÁNÍ MQCC\_FAILED**

Volání se nezdařilo

## **Příčina**

Typ: MQLONG-výstup

Kód příčiny kvalifikující *CompCode*.

Je-li *CompCode* MQCC\_OK, kód příčiny vypadá takto:

## **MQRC\_NONE**

(0, X'000 ') Chybí důvod k vytvoření sestavy.

Je-li *CompCode* MQCC\_FAILED, kód příčiny je jeden z následujících:

## **CHYBA MQRC\_CLUSTER\_RESOLVUTION\_ERROR**

(2189, X'88D') Rozpoznání názvu klastru se nezdařilo.

## **MQRC\_DURABILITY\_NOT\_ALLOWED**

2436 (X'0984 ') Volání MQSUB pomocí volby MQSO\_DURABLE se nezdařilo.

## **PODPOROVÁNO MQRC\_FUNCTION\_NOT\_SUPPORTED**

2298 (X'08FA') Požadovaná funkce není k dispozici v aktuálním prostředí.

### **CHYBA MQRC\_HOBJ\_ERROR**

2019 (X'07E3') Objekt Hobj popisovače objektu 2019 není platný.

## **NESROVNALOST MQRC\_IDENTITY\_**

2434 (X'0982 ') Název odběru odpovídá existujícímu odběru.

#### **AUTORIZOVANÝ MQRC\_NOT\_AUTHORIZED**

2035 (X'07F3') Uživatel není autorizován k provedení operace.

## **MQRC\_NO\_SUBSCRIPTION**

2428 (X'097C') Identifikovaný název odběru neexistuje.

## **CHYBA MQRC\_OBJECT\_STRING\_ERROR**

2441 (X'0989 ') Pole Objectstring není platné.

## **CHYBA MQRC\_OPTIONS\_ERROR**

2046 (X'07FE') Parametr nebo pole voleb obsahuje volby, které nejsou platné, nebo kombinace voleb, které nejsou platné.

## **UVÁDĚNÍ MQRC\_Q\_MGR\_QUIESCING**

2161 (X'0871 ') Správce front je uváděn do klidového stavu.

#### **POŽ. Q\_MGR\_QM\_Q\_MGR\_QM\_Q\_MGR\_**

2555 (X'09FB' X) Je požadována volba MQCNO\_RECONNECT\_Q\_MGR.

## **MQRC\_RETAINED\_MSG\_Q\_ERROR**

2525 (X'09DD') Zachovaná publikování, která existují pro řetězec odebíraného tématu, nelze načíst.

## **MQRC\_RETAINED\_NOT\_DELIVERED, DORUČENO**

2526 (X'09DE') Zachované publikace, které existují pro odebíraný řetězec témat, nelze doručit do cílové fronty odběru a nelze ji doručit do fronty nedoručených zpráv.

## **CHYBA MQRC\_SD\_ERROR**

2424 (X'0978 ') Deskriptor odběru (MQSD) není platný.

## **MQRC\_SELECTION\_NOT\_AVAILABLE**

2551 (X'09F7') Řetězec výběru se neřídí syntaxí selektoru IBM MQ a nebyl k dispozici žádný rozšířený poskytovatel výběru zpráv.

## **CHYBA MQRC\_SELECTION\_STRING\_ERROR**

2519 (X'09D7') Řetězec výběru musí být zadán podle popisu v dokumentaci struktury MQCHARV.

## **CHYBA MQRC\_SELECTOR\_SYNTAX\_ERROR**

2459 (X'099B') Bylo vydáno volání MQOPEN, MQPUT1nebo MQSUB, ale byl zadán výběrový řetězec, který obsahoval chybu syntaxe.

## **MQRC\_SUB\_USER\_DATA\_ERROR**

2431 (X'097F') Datové pole SubUsernení platné.

## **CHYBA MQRC\_SUB\_NAME\_ERROR**

2440 (X'0988 ') Pole SubName není platné.

## **MQRC\_SUB\_ALREADY\_EXISTS**

2432 (X'0980 ') Odběr již existuje.

## **MQRC\_SUB\_USER\_DATA\_ERROR**

2431 (X'097F') Datové pole SubUsernení platné.

## **CHYBA MQRC\_TOPIC\_STRING\_ERROR**

2425 (X'0979 ') Řetězec tématu není platný.

## **MQRC\_UNKNOWN\_OBJECT\_NAME**

2085 (X'0825 ') Objekt identifikovaný v poli ObjectName MQSD nemůže být nalezen.

## **MQRC\_SUB\_JOIN\_NOT\_ALTERABLE**

29440 (X'7300 ') Režim sdílení odběru není kompatibilní s existujícím odběrem. Tato chyba mohla být vrácena při pokusu o obnovení sdíleného odběru JMS 2.0 v jiné aplikaci než JMS.

Podrobné informace o těchto kódech najdete v tématu Zprávy a kódy příčin.

## **Poznámky k použití**

- Odběr se provádí na téma s názvem buď pomocí krátkého názvu předdefinovaného objektu tématu, úplného názvu řetězce tématu, nebo se vytvoří zřetězením dvou částí. Viz popis *ObjectName* a *ObjectString* v ["MQSD-Deskriptor odběru" na stránce 559](#page-558-0).
- Správce front provádí kontroly zabezpečení při vydání volání MQSUB, aby ověřil, zda má identifikátor uživatele, pod kterým je spuštěna aplikace, odpovídající úroveň oprávnění, než je povolen přístup. Příslušný objekt tématu se nachází v hierarchii témat a na tomto objektu tématu je provedena kontrola oprávnění, aby bylo zajištěno, že je nastaveno oprávnění k odběru. Není-li použita volba MQSO\_MANAGED, je v cílové frontě provedena kontrola oprávnění, aby bylo zajištěno, že je nastaveno oprávnění pro výstup. Je-li použita volba MQSO\_MANAGED, neprovádí se žádná kontrola oprávnění ve spravované frontě pro výstup nebo přístup s možností dotazu.
- Pokud jako vstup nezadáte žádný objekt Hobj, volání MQSUB přidělí dva popisovače, popisovač objektu (Hobj) a popisovač odběru (Hsub).
- Objekt Hobj vrácený při volání MQSUB při použití volby MQSO\_MANAGED může být dotazován, aby bylo možné zjistit atributy, jako je například prahová hodnota vrácení a nadměrné vrácení zpráv vrácení zpět. Můžete také zadat dotaz na název spravované fronty, ale nesmíte se pokusit o přímé otevření této fronty.
- Odběry mohou být seskupeny tak, aby bylo možné doručit pouze jednu publikaci do skupiny odběrů, a to dokonce i tam, kde se více než jedna ze skupin shoduje s publikací. Odběry jsou seskupeny pomocí volby MQSO\_GROUP\_SUB a v pořadí skupinového odběru, které musí být
	- pomocí stejné pojmenované fronty (která nepoužívá volbu MQSO\_MANAGED) na stejném správci front-reprezentovaný parametrem Hobj v volání MQSUB
	- sdílí stejné ID SubCorrel
	- být stejné SubLevel

Tyto atributy definují sadu odběrů, které jsou považovány za odběry ve skupině, a také atributy, které nelze změnit, je-li seskupen odběr. Změna SubLevel výsledků ve funkci MQRC\_SUBLEVEL\_NOT\_ALTERABLE a změna kteréhokoli z ostatních změn (které lze změnit, pokud není odběr seskupen) má za následek MQRC\_GROUPING\_NOT\_ALTERABLE.

- Úspěšné dokončení volání MQSUB neznamená, že byla akce dokončena. Chcete-li zkontrolovat, zda bylo toto volání dokončeno, přečtěte si krok DEFINE SUB v tématu Kontrola, zda byly dokončeny asynchronní příkazy pro distribuované sítě.
- Pole v MQSD jsou vyplněna při návratu z volání MQSUB, které používá volbu MQSO\_RESUME. Vrácené MQSD lze předat přímo do volání MQSUB, které používá volbu MQSO\_ALTER s libovolněmi změnami, které je třeba provést u odběru použitého pro MQSD. Některá pole mají speciální posouzení, jak je uvedeno v tabulce.

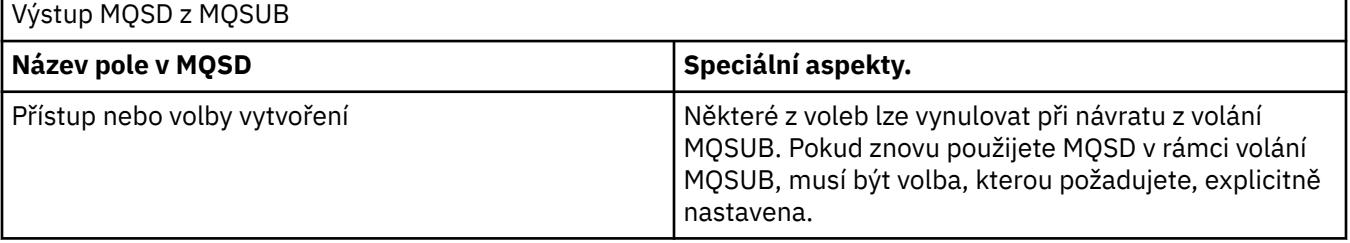

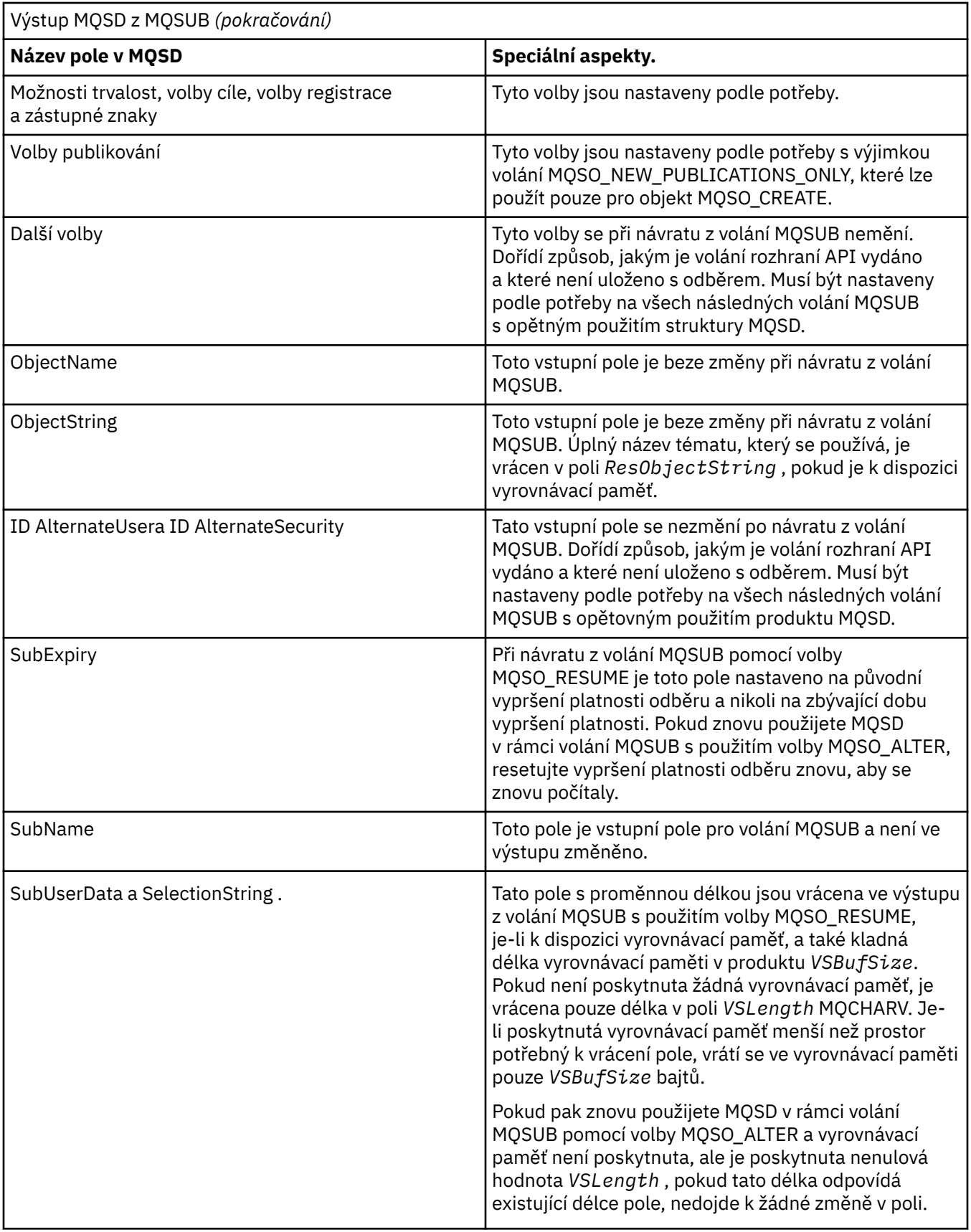

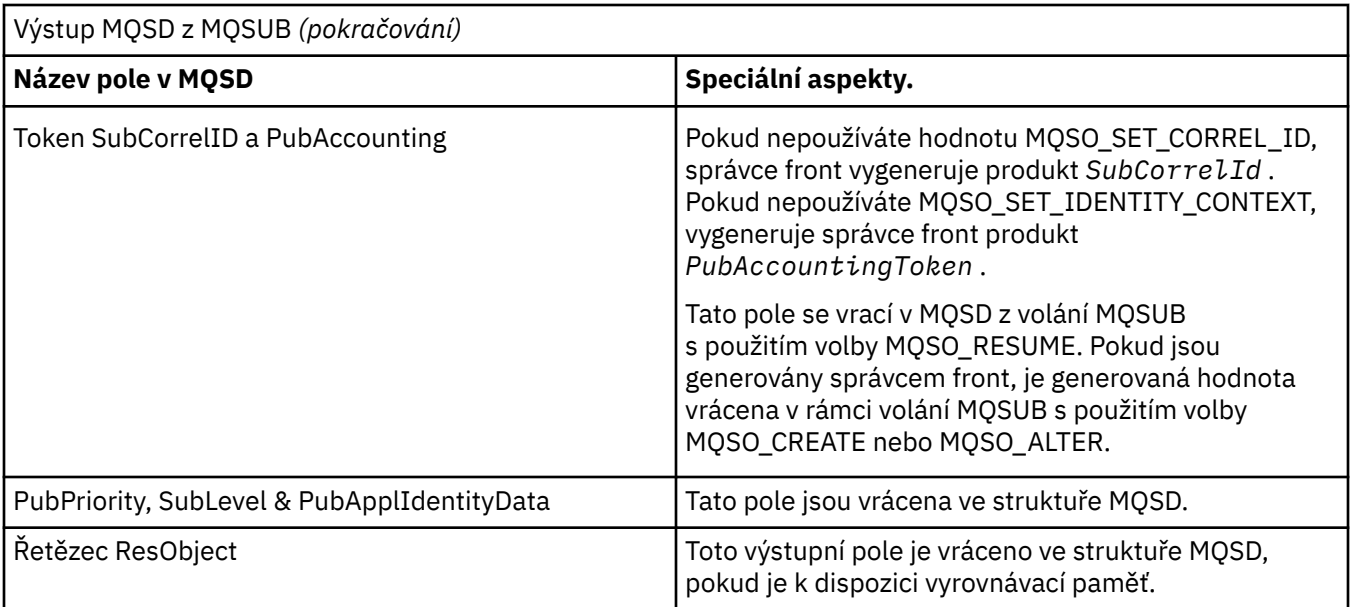

## **Vyvolání jazyka C**

MQSUB (Hconn, &SubDesc, &Hobj, &Hsub, &CompCode, &Reason)

Deklarujte parametry následujícím způsobem:

<code>MQHCONN</code> Hconn; / $\star$  Connection handle  $\star$ / MQSD SubDesc; /\* Subscription descriptor \*/ MQHOBJ Hobj; /\* Object handle \*/ MQHOBJ Hsub; /\* Subscription handle \*/ MQLONG CompCode; /\* Completion code \*/ MQLONG Reason; /\* Reason code qualifying CompCode \*/

## **Vyvolání COBOL**

CALL 'MQSUB' USING HCONN, SUBDESC, HOBJ, HSUB, COMPCODE, REASON.

Deklarujte parametry následujícím způsobem:

```
** Connection handle
01 HCONN PIC S9(9) BINARY.
** Subscription descriptor
 01 SUBDESC.
COPY CMQSDV.<br>A Object handl
** Object handle
 01 HOBJ PIC S9(9) BINARY.
** Subscription handle
             PIC S9(9) BINARY.
** Completion code
 01 COMPCODE PIC S9(9) BINARY.
** Reason code qualifying COMPCODE
 01 REASON PIC S9(9) BINARY.
```
## **Vyvolání PL/I**

call MQSUB (Hconn, SubDesc, Hobj, Hsub, CompCode, Reason)

Deklarujte parametry následujícím způsobem:

```
dcl Hconn fixed bin(31); /* Connection handle */<br>dcl SubDesc like MQSD; /* Subscription descrip
                               4 Subscription descriptor */
dcl Hobj fixed bin(31); /* Object handle */
dcl Hsub fixed bin(31); /\star Subscription handle \star/
dcl CompCode fixed bin(31); /* Completion code */
dcl Reason fixed bin(31); /* Reason code qualifying CompCode */
```
## **Vyvolání High Level Assembler**

CALL MQSUB,(HCONN,SUBDESC,HOBJ,HSUB,COMPCODE,REASON)

Deklarujte parametry následujícím způsobem:

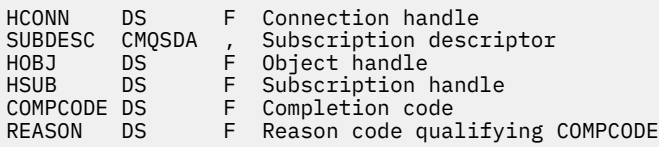

# **MQSUBRQ-Požadavek na odběr**

Použijte volání MQSUBRQ k vytvoření požadavku pro zachované publikování, pokud byl odběratel registrován u funkce MQSO\_PUBLICATIONS\_ON\_REQUEST.

## **Syntaxe**

MQSUBRQ (*Hconn*, *Hsub*, *Action*, *SubRqOpts*, *Compcode*, *Reason*)

## **Parametry**

## **Hconn**

Typ: MQHCONN-vstup

Tento manipulátor představuje připojení ke správci front. Vrácena hodnota *Hconn* byla vrácena předchozím voláním MQCONN nebo MQCONNX.

V produktu z/OS pro aplikace CICS lze volání MQCONN vynechat a pro produkt *Hconn* je určena následující hodnota:

## **MQC\_DEF\_HCONN**

Výchozí popisovač připojení.

## **HSub**

Typ: MQHOTBJ-vstup

Tento popisovač představuje odběr, pro který má být požadována aktualizace. Hodnota *Hsub* byla vrácena z předchozího volání MQSUB.

## **Akce**

Typ: MQLONG-vstup

Tento parametr řídí konkrétní akci, která je požadována na odběru. Musí být uvedena následující hodnota:

## **MQSR\_ACTION\_PUBLICATION**

Tato akce vyžaduje odeslání publikování aktualizací pro určené téma. Lze ji použít pouze v případě, že odběratel určil volbu MQSO\_PUBLICATIONS\_ON\_REQUEST při volání MQSUB při odběru daného odběru. Má-li správce front zachované publikování pro dané téma, odešle se tomuto odběrateli. Pokud tomu tak není, volání selže. Je-li aplikace odeslána publikování, která byla uchována, je tato publikace označena vlastností zprávy MQIsRetained této publikace.

Vzhledem k tomu, že téma v existujícím odběru představované parametrem Hsub může obsahovat zástupné znaky, může odběratel obdržet více zachovaných publikování.

### **SubRqOpts**

Typ: MQSRO-input/output

Tyto volby řídí akci MQSUBRQ, podrobnosti viz ["MQSRO-Volby požadavku na odběr" na stránce 582](#page-581-0) .

Nejsou-li vyžadovány žádné volby, programy napsané v assembleru C nebo S/390 mohou místo zadání adresy struktury MQSRO uvádět adresu parametru null.

### **CompCode**

Typ: MQLONG-výstup

Kód dokončení; je to jeden z následujících:

## **MQCC\_OK**

Úspěšné dokončení

## **VAROVÁNÍ MQCC\_WARNING**

Varování (částečné dokončení)

## **SELHÁNÍ MQCC\_FAILED**

Volání se nezdařilo

## **Příčina**

Typ: MQLONG-výstup

Kód příčiny kvalifikující *CompCode*.

Je-li *CompCode* MQCC\_OK:

### **MQRC\_NONE**

(0, X'000 ') Chybí důvod k vytvoření sestavy.

Je-li *CompCode* MQCC\_FAILED:

#### **PODPOROVÁNO MQRC\_FUNCTION\_NOT\_SUPPORTED**

2298 (X'08FA') Požadovaná funkce není k dispozici v aktuálním prostředí.

#### **MQRC\_NO\_RETAINED\_MSG**

2437 (X'0985 ') Pro toto téma nejsou aktuálně uložena žádná zachovaná publikování.

#### **CHYBA MQRC\_OPTIONS\_ERROR**

2046 (X'07FE') Parametr nebo pole voleb obsahuje volby, které nejsou platné, nebo kombinace voleb, které nejsou platné.

#### **UVÁDĚNÍ MQRC\_Q\_MGR\_QUIESCING**

2161 (X'0871 ') Správce front je uváděn do klidového stavu.

#### **CHYBA MQRC\_SRO\_ERROR**

2438 (X'0986 ') V rámci volání MQSUBRQ není volba MQSRO požadavku na odběr platná.

#### **MQRC\_RETAINED\_MSG\_Q\_ERROR**

2525 (X'09DD') Zachovaná publikování, která existují pro řetězec odebíraného tématu, nelze načíst.

#### **MQRC\_RETAINED\_NOT\_DELIVERED, DORUČENO**

2526 (X'09DE') Zachované publikace, které existují pro odebíraný řetězec témat, nelze doručit do cílové fronty odběru a nelze ji doručit do fronty nedoručených zpráv.

Podrobné informace o těchto kódech najdete v tématu Zprávy a kódy příčin.

### **Poznámky k použití**

Pro použití kódu akce MQSR\_ACTION\_PUBLIKACE se používají následující poznámky k použití:

1. Je-li toto příkazové slovo dokončeno úspěšně, zachované publikace odpovídající uvedenému odběru byly odeslány na odběr a lze je přijmout pomocí příkazu MQGET nebo MQCB pomocí objektu Hobj vráceného v původním příkazu MQSUB, který vytvořil odběr.

- 2. Pokud téma přihlášené k odběru původního příkazu MQSUB, které vytvořilo daný odběr, obsahovalo zástupný znak, může být odeslán více zachovaných publikování. Počet publikování odeslaných jako výsledek tohoto volání se zaznamenává do pole NumPubs ve struktuře Opts SubRq.
- 3. Pokud je toto příkazové slovo dokončeno s kódem příčiny MQRC\_NO\_RETAINED\_MSG, pak nebyly v aktuálně zachovaných příručkách pro uvedené téma uvedeny žádné aktuálně zachované publikace. #
- 4. Je-li toto slovo dokončeno s kódem příčiny MQRC\_RETAINED\_MSG\_Q\_ERROR nebo MQRC\_RETAINED\_NOT\_DELIVERED, jsou v daném tématu aktuálně zachované publikace, ale došlo k chybě, že to znamenalo, že nebylo možné je doručit.
- 5. Aplikace musí mít aktuální odběr pro dané téma, než bude moci toto volání provést. Pokud byl odběr proveden v předchozí instanci aplikace a není k dispozici platný popisovač pro daný odběr, musí aplikace nejprve zavolat funkci MQSUB s volbou MQSO\_RESUME, aby získal popisovač pro použití v rámci tohoto volání.
- 6. Publikace se posílají na místo určení, které je registrováno pro použití s aktuálním odběrem této aplikace. Pokud je třeba publikace odeslat někde jinde, je třeba nejprve provést změnu odběru pomocí volání MQSUB s volbou MQSO\_ALTER.

## **Vyvolání jazyka C**

MQSUB (Hconn, Hsub, Action, &SubRqOpts, &CompCode, &Reason)

Deklarujte parametry následujícím způsobem:

```
MQHCONN Hconn; /* Connection handle */<br>MQHOBJ Hsub; /* Subscription handle
MQHOBJ Hsub; /* Subscription handle */
MQLONG Action; /* Action requested by MQSUBRQ */
MQSRO SubRqOpts; /* Options that control the action of MQSUBRQ */
MQLONG CompCode; /* Completion code */
MQLONG Reason; /* Reason code qualifying CompCode */
```
## **Vyvolání COBOL**

CALL 'MQSUBRQ' USING HCONN, HSUB, ACTION, SUBRQOPTS, COMPCODE, REASON.

Deklarujte parametry následujícím způsobem:

\*\* Connection handle 01 HCONN PIC S9(9) BINARY. \*\* Subscription handle 01 HSUB PIC S9(9) BINARY. \*\* Action requested by MQSUBRQ 01 ACTION PIC S9(9) BINARY. \*\* Options that control the action of MQSUBRQ 01 SUBRQOPTS. COPY CMQSROV. \*\* Completion code 01 COMPCODE PIC S9(9) BINARY. \*\* Reason code qualifying COMPCODE 01 REASON PIC S9(9) BINARY.

## **Vyvolání PL/I**

call MQSUBRQ (Hconn, Hsub, Action, SubRqOpts, CompCode, Reason)

Deklarujte parametry následujícím způsobem:

```
dcl Hconn fixed bin(31); /* Connection handle */dcl Hsub fixed bin(31); /* Subscription handle
                                          /\star Subscription handle \star/
```

```
dcl Action fixed bin(31); /* Action requested by MQSUBRQ */
dcl SubRqOpts like MQSRO; /* Options that control the action of MQSUBRQ */
dcl CompCode fixed bin(31); /* Completion code */
dcl Reason fixed bin(31); /* Reason code qualifying CompCode */
```
## **Vyvolání High Level Assembler**

CALL MQSUBRQ,(HCONN, HSUB, ACTION, SUBRQOPTS,COMPCODE,REASON)

Deklarujte parametry následujícím způsobem:

HCONN DS F Connection handle HSUB DS F Subscription handle ACTION DS F Action requested by MQSUBRQ SUBRQOPTS CMQSROA , Options that control the action of MQSUBRQ COMPCODE DS F Completion code REASON DS F Reason code qualifying COMPCODE

# **Atributy objektů**

Tato kolekce témat uvádí pouze ty objekty IBM MQ , které mohou být předmětem volání funkce MQINQ, a uvádí podrobnosti o atributech, které lze požadovat, a selektory, které se mají použít.

# **Atributy správce front**

Některé atributy správce front jsou opraveny pro konkrétní implementace; ostatní lze změnit pomocí příkazu MQSC ALTER QMGR.

Atributy lze také zobrazit pomocí příkazu DISPLAY QMGR. Většinu atributů správce front lze provést otevřením speciálního objektu MQOT\_Q\_MGR a pomocí volání MQINQ s vraceným manipulátorem.

Následující tabulka shrnuje atributy, které jsou specifické pro správce front. Atributy jsou popsány v abecedním pořadí.

**Poznámka:** Názvy atributů zobrazené v této sekci jsou popisné názvy použité spolu s voláním MQINQ; názvy jsou stejné jako u příkazů PCF. Když se příkazy MQSC používají k definování, změně nebo zobrazení atributů, použijí se alternativní krátké názvy; další informace viz Příkazy skriptu (MQSC) .

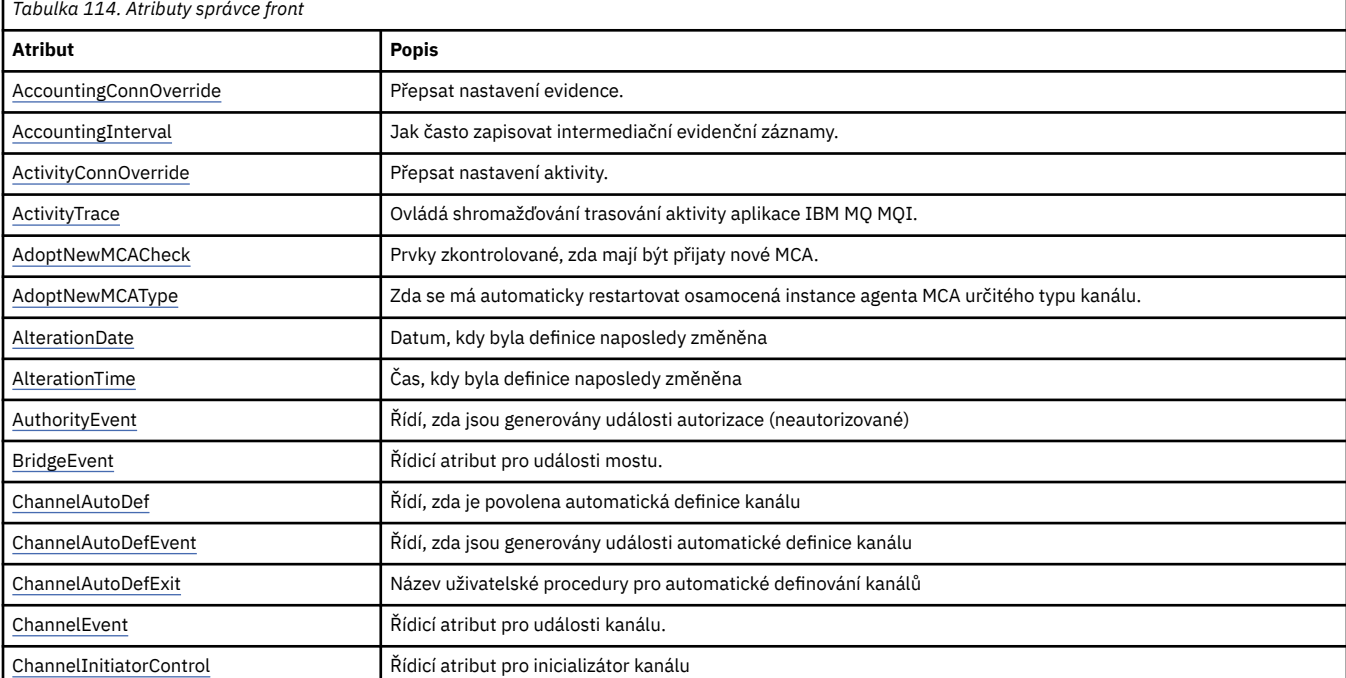

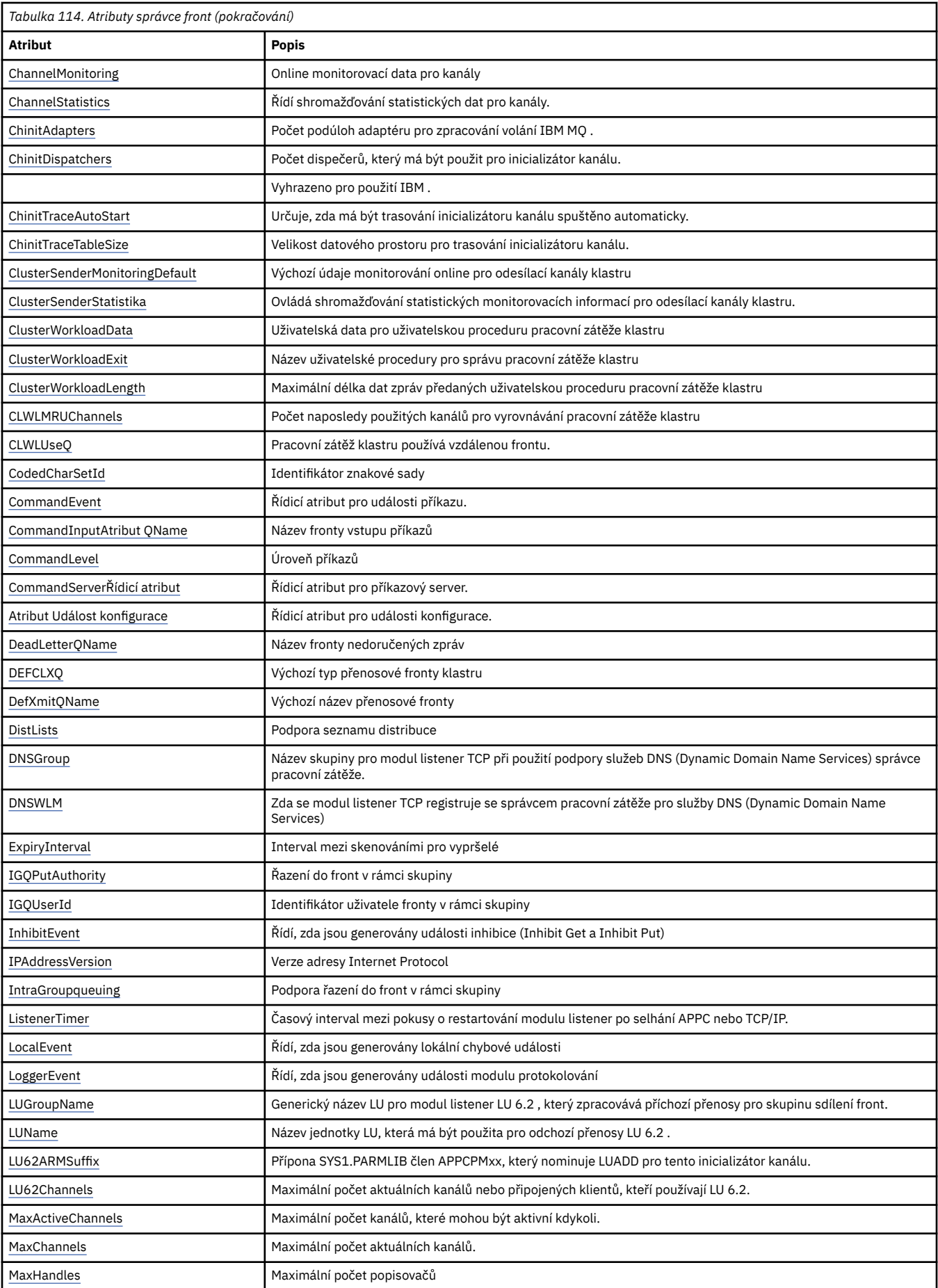

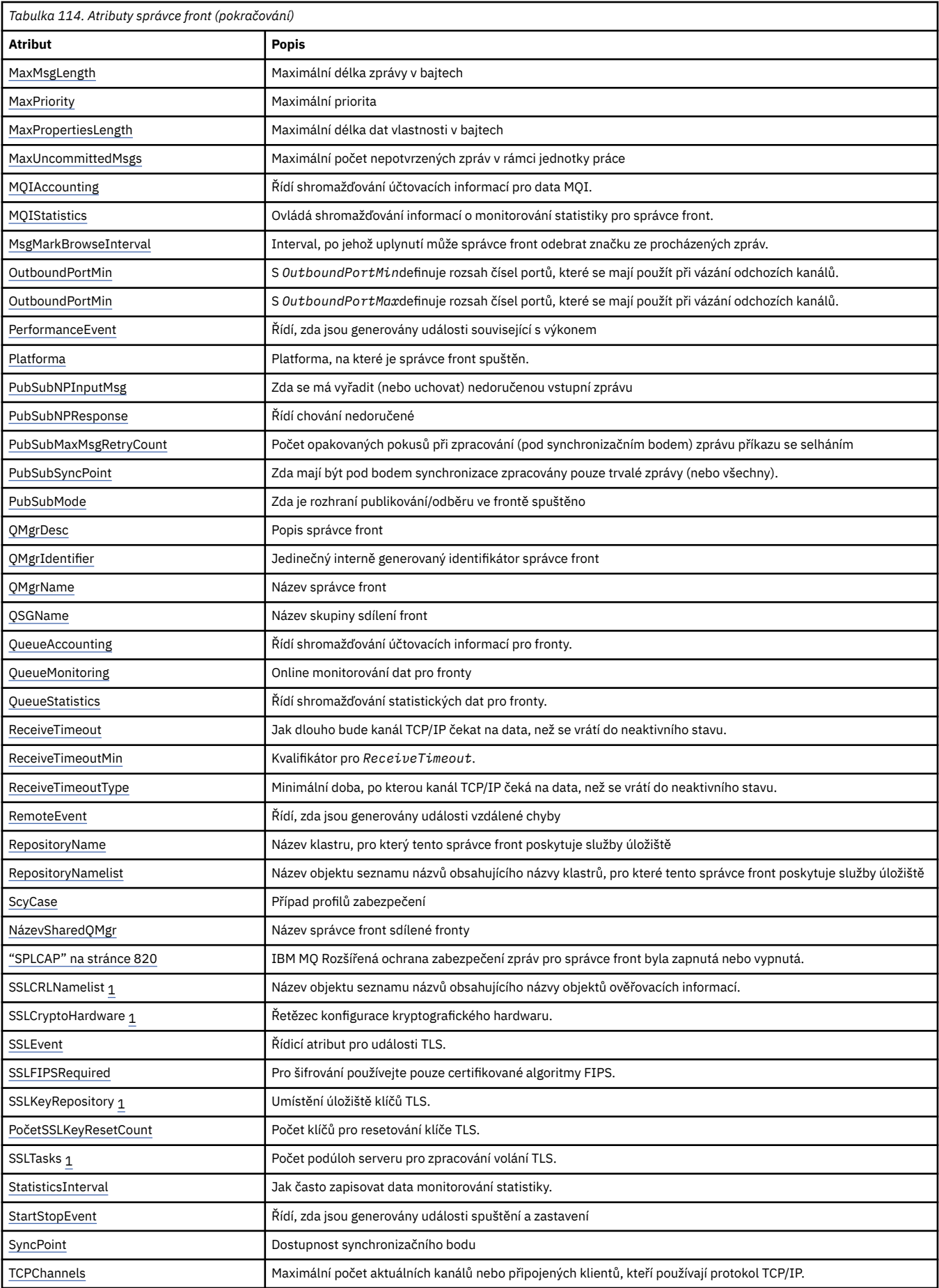
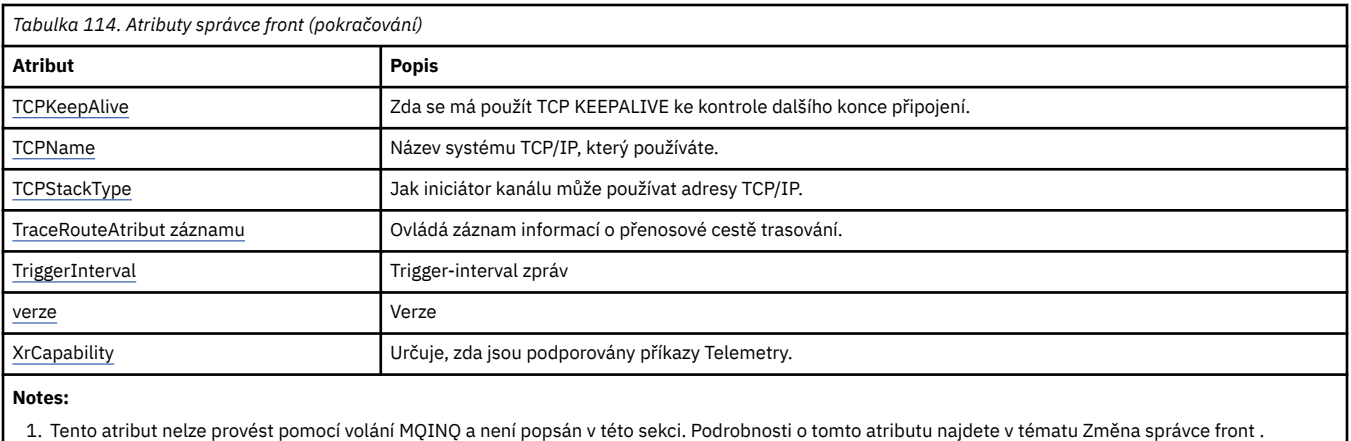

### **Související informace**

Určení, že pro běhové prostředí klienta MQI je použit pouze certifikovaný standard FIPS CipherSpecs Federální standardy zpracování informací (FIPS) pro UNIX, Linux, and Windows

# *Přepsání AccountingConn(MQLONG)*

To umožňuje aplikacím potlačit nastavení hodnot ACCTMQI a ACCTQDATA v atributu Qmgr.

Hodnota je jedna z následujících možností:

#### **MQMON\_DISABLED**

Aplikace nemohou přepsat nastavení atributů ACCTMQI a ACCTQ Qmgr pomocí pole Volby ve struktuře MQCNO v rámci volání MQCONNX. Toto je výchozí hodnota.

#### **MQMON\_POVOLENO**

Aplikace mohou přepsat atributy ACCTQ a ACCTMQI Qmgr pomocí pole Volby ve struktuře MQCNO.

Změny této hodnoty jsou platné pouze pro připojení ke správci front po změně atributu.

Tento atribut je podporován pouze na následujících platformách:

- IBM i
- **UNIX** UNIX
- Windows Windows

Chcete-li určit hodnotu tohoto atributu, použijte selektor MQIA\_ACCOUNTING\_CONN\_OVERRIDE s voláním MQINQ.

# *AccountingInterval (MQLONG)*

Uvádí, jak dlouho před zápisem intermediačních záznamů evidence (v sekundách).

Hodnota je celé číslo v rozsahu od 0 do 604800, s výchozí hodnotou 1800 (30 minut). Chcete-li vypnout mezilehlé záznamy, zadejte hodnotu 0.

Tento atribut je podporován pouze na následujících platformách:

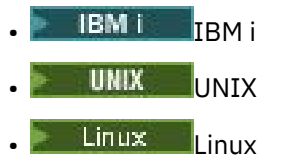

• Windows <sub>Windows</sub>

Chcete-li určit hodnotu tohoto atributu, použijte selektor MQIA\_ACCOUNTING\_INTERVAL s voláním MQINQ.

# *Potlačení ActivityConn(MQLONG)*

To umožňuje aplikacím potlačit nastavení hodnoty ACTVTRC v atributu správce front.

Hodnota je jedna z následujících možností:

#### **MQMON\_DISABLED**

Aplikace nemůže přepsat nastavení atributu správce front ACTVTRC pomocí pole Volby ve struktuře MQCNO v rámci volání MQCONNX. Toto je výchozí hodnota.

#### **MQMON\_POVOLENO**

Aplikace mohou přepsat atribut správce front ACTVTRC pomocí pole Volby ve struktuře MQCNO.

Změny této hodnoty jsou platné pouze pro připojení ke správci front po změně atributu.

Tento atribut je podporován pouze na následujících platformách:

**IBM i** IBM i

**UNIX** UNIX

**Windows** Windows

Chcete-li určit hodnotu tohoto atributu, použijte selektor MQIA\_ACTIVITY\_CONN\_OVERRRIDE s voláním MQINQ .

### *ActivityTrace (MQLONG)*

Tento ovládací prvek řídí shromažďování dat trasování aktivity aplikace IBM MQ MQI.

Hodnota je jedna z následujících možností:

#### **MQMON\_ON**

Shromažďovat trasování aktivity aplikace MQI produktu IBM MQ .

#### **MQMON\_OFF**

Neshromažďovat trasování aktivity aplikace IBM MQ MQI. Toto je výchozí hodnota.

Pokud nastavíte atribut správce front ACTVCONO na hodnotu ENABLED, může být tato hodnota potlačena pro jednotlivá připojení s použitím pole Volby ve struktuře MQCNO.

Změny této hodnoty jsou platné pouze pro připojení ke správci front po změně atributu.

Tento atribut je podporován pouze na následujících platformách:

- IBM i
- **UNIX** UNIX
- **Windows** Windows

Chcete-li určit hodnotu tohoto atributu, použijte selektor MQIA\_ACTIVITY\_TRACE s voláním MQINQ .

# *AdoptNewMCACheck (MQLONG)*

Definuje prvky, které mají být zkontrolovány, zda má být převzata sběrnice MCA při zjištění nového příchozího kanálu, který má stejný název jako agent MCA, který je již aktivní.

Hodnota je jedna z následujících možností:

### **MQADOPT\_CHECK\_Q\_MGR\_NAME**

Zkontrolujte název správce front.

#### **MQADOPT\_CHECK\_NET\_ADDR**

Zkontrolujte síťovou adresu.

### **MQADOPT\_CHECK\_ALL**

Zkontrolujte název správce front a síťovou adresu. Je-li to možné, proveďte tuto kontrolu, abyste ochránili své kanály před vypnutím, nechtěným nebo nevědomým způsobem. Toto je výchozí hodnota.

### **MQADOPT\_CHECK\_NONE**

Nekontrolovat žádné prvky.

Změny tohoto atributu se projeví až při příštím pokusu kanálu o přijetí kanálu.

 $z/0S$ **T**ento atribut je podporován pouze v systému z/OS.

Chcete-li určit hodnotu tohoto atributu, použijte selektor MQIA\_ADOPT\_NEWWCA\_CHECK s voláním MQINQ.

# *AdoptNewMCATType (MQLONG)*

Uvádí, zda se má automaticky restartovat osiřelá instance MCA určitého typu kanálu, když je zjištěn nový požadavek příchozího kanálu odpovídající atributu MCACheck AdoptNew.

Je to jedna z následujících hodnot:

#### **MQADOPT\_TYPE\_NO**

Adopce osiřelých instancí kanálu není vyžadováno. Toto je výchozí hodnota.

#### **MQADOPT\_TYPY\_VŠE**

Převzetí všech typů kanálů.

Tento atribut je podporován pouze pro z/OS .

Chcete-li určit hodnotu tohoto atributu, použijte selektor MQIA\_ADOPTNEWCA\_TYPE s voláním MQINQ.

### *AlterationDate (MQCHAR12)*

Toto je datum, kdy byla definice naposledy změněna. Formát data je YYYY-MM-DD, doplněno dvěma koncovými mezerami, aby se délka 12 bajtů.

Chcete-li určit hodnotu tohoto atributu, použijte selektor MQCA\_ALTERATION\_DATE s voláním MQINQ. Délka tohoto atributu je dána hodnotou MQ\_DATE\_LENGTH.

# *AlterationTime (MQCHAR8)*

Jedná se o čas, kdy byla definice naposledy změněna. Formát času je HH.MM.SS.

Chcete-li určit hodnotu tohoto atributu, použijte selektor MQCA\_ALTERATION\_TIME s voláním MQINQ. Délka tohoto atributu je dána hodnotou MQ\_TIME\_LENGTH.

### *AuthorityEvent (MQLONG)*

Tento ovládací prvek určuje, zda jsou generovány události autorizace (neautorizováno). Je to jedna z následujících hodnot:

#### **MQEV\_DISABLED**

Vytváření sestav událostí je zakázáno.

#### **POVOLENÝ MQEVR\_**

Vytváření sestav událostí je povoleno.

Další informace o událostech naleznete v tématu Monitorování událostí.

Chcete-li určit hodnotu tohoto atributu, použijte selektor MQIA\_AUTHORITY\_EVENT s voláním MQINQ.

### *BridgeEvent (MQLONG)*

Určuje, zda jsou generovány události mostu IMS .

Hodnota je jedna z následujících možností:

#### **POVOLENÝ MQEVR\_**

Generujte události mostu IMS následujícím způsobem:

MQRC\_BRIDGE\_STARTED MQRC\_BRIDGE\_STOPPED

#### **MQEV\_DISABLED**

Negenerovat události mostu IMS ; jedná se o výchozí hodnotu.

Tento atribut je podporován pouze pro z/OS .

Chcete-li určit hodnotu tohoto atributu, použijte selektor MQIA\_BRIDGE\_EVENT s voláním MQINQ.

### *ChannelAutoDef (MQLONG)*

Tento atribut řídí automatickou definici kanálů typu MQCHT\_RECEIVER a MQCHT\_SVRCONN. Automatické definování kanálů MQCHT\_CLUSSDR je vždy povoleno. Hodnota je jedna z následujících možností:

#### **MQCHAD\_DISABLED**

Automatická definice kanálu je zakázána.

#### **MQCHAD\_ENABLED**

Automatická definice kanálu je povolena.

**Multi** Tento atribut je podporován pouze v systému Multiplatformy.

Chcete-li určit hodnotu tohoto atributu, použijte selektor MQIA\_CHANNEL\_AUTO\_DEF s voláním MQINQ.

### *ChannelAutoDefEvent (MQLONG)*

Tento ovládací prvek určuje, zda jsou generovány události automatické definice kanálu. Vztahuje se na kanály typu MQCHT\_RECEIVER, MQCHT\_SVRCONN a MQCHT\_CLUSSDR. Hodnota je jedna z následujících možností:

#### **MQEV\_DISABLED**

Vytváření sestav událostí je zakázáno.

#### **POVOLENÝ MQEVR\_**

Vytváření sestav událostí je povoleno.

Další informace o událostech naleznete v tématu Monitorování událostí.

Multi Tento atribut je podporován pouze v systému Multiplatformy.

Chcete-li určit hodnotu tohoto atributu, použijte selektor MQIA\_CHANNEL\_AUTO\_DEF\_EVENT s voláním MQINQ.

### *ChannelAutoDefExit (MQCHARn)*

Jedná se o název uživatelské procedury pro automatické definování kanálu. Pokud je tento název neprázdný a *ChannelAutoDef* má hodnotu MQCHAD\_ENABLED, je uživatelská procedura volána pokaždé, když správce front chystá vytvořit definici kanálu. Toto platí pro kanály typu MQCHT\_RECEIVER, MQCHT\_SVRCONN a MQCHT\_CLUSSDR. Ukončení může poté provést jednu z následujících možností:

- Vytvořte definici kanálu beze změny.
- Upravte atributy definice kanálu, která je vytvořena.
- Zcela potlačte vytvoření kanálu.

**Poznámka:** Jak délka, tak i hodnota tohoto atributu jsou specifické pro prostředí. Podrobné informace o hodnotě tohoto atributu v různých prostředích najdete v úvodu ke struktuře MQCD v produktu ["MQCD-](#page-1517-0)[Definice kanálu" na stránce 1518](#page-1517-0) .

 $\blacktriangleright$   $\blacktriangleright$   $\blacktriangleright$   $\blacktriangleright$   $\blacktriangleright$  systému z/OSse tento atribut používá pouze pro kanály odesílatele klastru a příjemce klastru.

Chcete-li určit hodnotu tohoto atributu, použijte selektor MQCA\_CHANNEL\_AUTO\_DEF\_EXIT s voláním MQINQ. Délka tohoto atributu je dána hodnotou MQ\_EXIT\_NAME\_LENGTH.

### *ChannelEvent (MQLONG)*

Určuje, zda jsou generovány události kanálu.

Je to jedna z následujících hodnot:

#### **VÝJIMKA MQEVR\_EXCEPTION**

Generovat pouze následující události kanálu:

- MORC CHANNEL ACTIVATED
- MQRC\_CHANNEL\_CONV\_ERROR
- MQRC\_CHANNEL\_NOT\_ACTIVATED
- Objekt MQRC\_CHANNEL\_STOPPED s následujícím kódem příčiny ReasonQualifiers:

MQRQ\_CHANNEL\_STOPPED\_ERROR MQRQ\_CHANNEL\_STOPPED\_RETRY MORO CHANNEL STOPPED DISABLED

MORC CHANNEL STOPPED BY USER

#### **POVOLENÝ MQEVR\_**

Generujte všechny události kanálu. Kromě těch generovaných VÝJIMKOU EXCEPTION vygenerují následující události kanálu:

- MORC CHANNEL STARTED
- Objekt MQRC\_CHANNEL\_STOPPED s následujícím kódem příčiny ReasonQualifier:

MQRQ\_CHANNEL\_STOPPED\_OK

#### **MQEV\_DISABLED**

Negenerovat události kanálu; jedná se o výchozí hodnotu.

Chcete-li určit hodnotu tohoto atributu, použijte selektor MQIA\_CHANNEL\_EVENT s voláním MQINQ.

### *Řízení ChannelInitiator(MQLONG)*

To určuje, zda má být inicializátor kanálu spuštěn při spuštění správce front.

Je to jedna z následujících hodnot:

#### **MQSVC\_CONTROL\_MANUAL**

Inicializátor kanálu není třeba spustit automaticky.

#### **MQSVC\_CONTROL\_Q\_MGR**

Inicializátor kanálu má být spuštěn automaticky při spuštění správce front.

Chcete-li určit hodnotu tohoto atributu, použijte selektor MQIA\_CHINIT\_CONTROL s voláním MQINQ.

# *ChannelMonitoring (MQLONG) on Multiplatforms*

Tento atribut určuje online monitorování dat pro kanály.

Hodnota je jedna z následujících možností:

#### **MQMON\_NONE**

Zakažte shromažďování dat pro monitorování kanálu pro všechny kanály bez ohledu na nastavení atributu kanálu MONCHL. Toto je výchozí hodnota.

#### **MQMON\_OFF**

Vypněte shromažďování dat monitorování pro kanály, které uvádějí QMGR v atributu kanálu MONCHL.

### **MQMON\_LOW**

Zapne shromažďování dat monitorování s nízkým poměrem shromažďování dat pro kanály, které v atributu kanálu MONCHL uvádí QMGR.

#### **MQMON\_MEDIUM**

Zapnout shromažďování dat monitorování se středním poměrem shromažďování dat pro kanály uvádějící QMGR v atributu kanálu MONCHL.

#### **MQMON\_HIGH**

Zapnout shromažďování dat monitorování s vysokým poměrem shromažďování dat pro kanály, které uvádí QMGR v atributu kanálu MONCHL.

 $z/0S$ V systémech z/OS umožňuje tento parametr jednoduše zapíná shromažďování statistických dat bez ohledu na hodnotu, kterou vyberete. Zadáním LOW, MEDIUM nebo HIGH nezpůsobíte ve výsledcích žádný změnu.

Chcete-li určit hodnotu tohoto atributu, použijte selektor MQIA\_MONITORING\_CHANNEL s voláním MQINQ.

# *ChannelStatistics (MQLONG) on Multiplatforms*

Tento ovládací prvek řídí shromažďování statistických dat pro kanály.

Hodnota je jedna z následujících možností:

#### **MQMON\_NONE**

Zakažte shromažďování dat pro statistiku kanálu pro všechny kanály bez ohledu na nastavení atributu kanálu STATCHL. Toto je výchozí hodnota.

#### **MQMON\_OFF**

Vypněte shromažďování statistických dat pro kanály, které určují QMGR v atributu kanálu STATCHL.

#### **MQMON\_LOW**

Zapnout shromažďování statistických dat s nízkým poměrem shromažďování dat pro kanály, které uvádí QMGR v atributu kanálu STATCHL.

#### **MQMON\_MEDIUM**

Zapnout shromažďování statistických dat se středním poměrem shromažďování dat pro kanály uvádějící QMGR v atributu kanálu STATCHL.

#### **MQMON\_HIGH**

Zapnout shromažďování statistických dat s vysokým poměrem shromažďování dat pro kanály uvádějící QMGR v atributu kanálu STATCHL.

Pro většinu systémů se doporučuje používat MEDIUM. Avšak pro kanál, který zpracovává vysoký objem zpráv každou sekundu, byste mohli chtít snížit úroveň vzorkování výběrem NÍZKÝ. Také u kanálu, který zpracovává pouze několik zpráv a u kterých jsou nejaktuálnější informace důležité, můžete chtít vybrat hodnotu HIGH (vysoká).

 $\frac{1}{108}$  V systémech z/OS umožňuje tento parametr jednoduše zapíná shromažďování statistických dat bez ohledu na hodnotu, kterou vyberete. Zadáním LOW, MEDIUM nebo HIGH nezpůsobíte ve výsledcích žádný změnu.Tento parametr musí být povolen, aby bylo možné shromažďovat účtovací záznamy kanálu.

Chcete-li určit hodnotu tohoto atributu, použijte selektor MQIA\_STATISTICS\_CHANNEL s voláním MQINQ.

# *ChinitAdapters (MQLONG)*

Jedná se o počet podúloh adaptéru, které mají být použity ke zpracování volání produktu IBM MQ . Hodnota musí být 0-9999, přičemž výchozí hodnota je 8.

Poměr adaptérů k dispečerům (atribut ChinitDispatchers ) by měl být přibližně 8 až 5. Pokud však máte pouze málo kanálů, nemusíte hodnotu tohoto parametru snižovat z výchozí hodnoty. Můžete použít následující hodnoty: pro testovací systém, 8 (výchozí); pro produkční systém, 20. V ideálním případě byste měli mít 20 adaptérů, které poskytují větší míru paralelizmu volání produktu IBM MQ . To je důležité pro trvalé zprávy. Méně adaptérů může být lepší pro přechodné zprávy.

Tento atribut je podporován pouze pro z/OS .

Chcete-li určit hodnotu tohoto atributu, použijte selektor MQIA\_CHINIT\_ADAPTERS s voláním MQINQ.

# *ChinitDispatchers (MQLONG)*

Jedná se o počet dispečerů, který má být použit pro inicializátor kanálu. Hodnota musí být 0-9999, přičemž výchozí hodnota je 5.

Jako vodítko můžete povolit jeden dispečer pro 50 aktuálních kanálů. Pokud však máte pouze málo kanálů, nemusíte hodnotu tohoto atributu snižovat z výchozí hodnoty. Pokud používáte protokol TCP/IP, je největší počet dispečerů použitých pro kanály TCP/IP 100, a to i v případě, že zde uvedete větší hodnotu. Můžete použít následující nastavení: testovací systémy, 5 (výchozí); produkční systémy, 20 (potřebujete 20 dispečerů, které mají zpracovat až 1000 aktivních kanálů).

Tento atribut je podporován pouze pro z/OS .

Chcete-li určit hodnotu tohoto atributu, použijte selektor MQIA\_CHINIT\_DISPATCHERS s voláním MQINQ.

### *ChinitTraceAutoStart (MQLONG)*

Tato volba určuje, zda má být trasování inicializátoru kanálu provedeno automaticky.

Hodnota je jedna z následujících možností:

#### **MQTRAXSTR\_YES**

Spustit trasování inicializátoru kanálu automaticky. Toto je výchozí hodnota.

#### **MQTRAXSTR\_NO**

Nespouštějte trasování inicializátoru kanálu automaticky.

Tento atribut je podporován pouze pro z/OS .

Chcete-li určit hodnotu tohoto atributu, použijte selektor MQIA\_CHINIT\_TRACE\_AUTO\_START s voláním MQINQ.

# *ChinitTraceTableSize (MQLONG)*

Jedná se o velikost datového prostoru trasování inicializátoru kanálu (v MB).

Hodnota musí být v rozsahu 0 až 2048, s výchozí hodnotou 2.

**Poznámka:** Kdykoli použijete velké datové prostory produktu z/OS , ujistěte se, že máte v systému dostatek pomocné paměti pro podporu všech souvisejících aktivit stránkování z/OS . Pravděpodobně bude potřeba také zvýšit velikost datových sad SYS1.DUMP.

Tento atribut je podporován pouze pro z/OS .

Chcete-li určit hodnotu tohoto atributu, použijte selektor MQIA\_CHINIT\_TRACE\_SIZE s voláním MQINQ.

### *ClusterSenderMonitoringDefault (MQLONG)*

Tato hodnota určuje hodnotu, která má být nahrazena atributem ChannelMonitoring automaticky definovaného odesílacího kanálu klastru.

Hodnota je jedna z následujících možností:

#### **MQMON\_Q\_MGR**

Shromažďování online monitorovacích dat je zděděno z nastavení atributu správce front **ChannelMonitoring** . Toto je výchozí hodnota.

#### **MQMON\_OFF**

Monitorování pro kanál je zakázáno

#### **MQMON\_LOW**

Pokud produkt *ChannelMonitoring* není MQMON\_NONE, monitorování je povoleno s nízkou rychlostí shromažďování dat s minimálním dopadem na výkon systému. Shromážděná data pravděpodobně nebudou nejaktuálnější.

#### **MQMON\_MEDIUM**

Pokud *ChannelMonitoring* není MQMON\_NONE, monitorování je povoleno se střední rychlostí shromažďování dat s omezeným účinkem na výkon systému.

#### **MQMON\_HIGH**

Pokud produkt *ChannelMonitoring* není MQMON\_NONE, monitorování je povoleno s vysokou mírou shromažďování dat s pravděpodobným vlivem na výkon systému. Shromážděná data jsou nejaktuálnějším dostupným.

Chcete-li určit hodnotu tohoto atributu, použijte selektor MQIA\_MONITORING\_AUTO\_CLUSSDR s voláním MQINQ.

# *Statistika ClusterSender(MQLONG)*

Vzhledem k tomu, že odesílací kanály klastru mohou být automaticky definovány z definice CLUSRCVR v úložišti, nemůžete změnit nastavení atributu STATCHL pro tyto automaticky definované kanály odesilatele klastru pomocí kanálu ALTER. Pro tyto kanály je rozhodnutí, zda shromažďovat online data monitorování, založeno na nastavení tohoto atributu správce front.

Hodnota je jedna z následujících možností:

#### **MQMON\_Q\_MGR**

Shromažďování statistických dat pro automaticky definované kanály odesílatele klastru je založeno na hodnotě atributu správce front STATCHL. Toto je výchozí hodnota.

#### **MQMON\_OFF**

Vypněte shromažďování statistických dat pro automaticky definované kanály odesílatele klastru.

#### **MQMON\_LOW**

Povolit shromažďování statistických dat pro automaticky definované kanály odesílatele klastru s nízkým poměrem shromažďování dat.

### **MQMON\_MEDIUM**

Povolit shromažďování statistických dat pro automaticky definované kanály odesílatele klastru se středním poměrem shromažďování dat.

### **MQMON\_HIGH**

Povolit shromažďování statistických dat pro automaticky definované kanály odesílatele klastru s vysokým poměrem shromažďování dat.

Pro většinu systémů doporučujeme hodnotu MEDIUM. Avšak u automaticky definovaného odesílacího kanálu klastru, který zpracovává vysoký objem zpráv každou sekundu, můžete chtít snížit úroveň vzorkování výběrem NÍZKÝ. Také u kanálu, který zpracovává pouze několik zpráv a u kterých jsou nejaktuálnější informace důležité, můžete chtít vybrat hodnotu HIGH (vysoká).

 $\approx 2/0$ S V systémech z/OS umožňuje tento parametr jednoduše zapíná shromažďování statistických dat bez ohledu na hodnotu, kterou vyberete. Zadáním LOW, MEDIUM nebo HIGH nezpůsobíte ve výsledcích žádný změnu.Tento parametr musí být povolen, aby bylo možné shromažďovat účtovací záznamy kanálu.

Chcete-li určit hodnotu tohoto atributu, použijte selektor MQIA\_STATISTICS\_AUTO\_CLUSSDR s voláním MQINQ.

#### *Data ClusterWorkloadData (MQCHAR32)*

Jedná se o uživatelsky definovaný 32bajtový řetězec znaků, který je předán uživatelské proceduře pracovní zátěže klastru, když je volán. Nejsou-li k dispozici žádná data pro předání do procedury ukončení, řetězec je prázdný.

Chcete-li určit hodnotu tohoto atributu, použijte selektor MQCA\_CLUSTER\_WORKLOAD\_DATA s voláním MQINQ.

### *ClusterWorkloadExit (MQCHARn)*

Jedná se o název uživatelské procedury pro správu pracovní zátěže klastru. Pokud tento název není prázdný, je uživatelská procedura volána při každém vložení zprávy do fronty klastru nebo přesunu z jedné fronty odesílatele klastru do jiné fronty. Uživatelská procedura pak může buď přijmout instanci fronty vybranou správcem front jako místo určení zprávy, nebo vybrat jinou instanci fronty.

**Poznámka:** Jak délka, tak i hodnota tohoto atributu jsou specifické pro prostředí.

Chcete-li určit hodnotu tohoto atributu, použijte selektor MQCA\_CLUSTER\_WORKLOAD\_EXIT s voláním MQINQ. Délka tohoto atributu je dána hodnotou MQ\_EXIT\_NAME\_LENGTH.

### *Délka ClusterWorkload(MQLONG)*

Jedná se o maximální délku dat zpráv, která jsou předána uživatelské proceduře pracovní zátěže klastru. Skutečná délka dat předaných do uživatelské procedury je minimálně:

- Délka zprávy.
- Atribut **MaxMsgLength** správce front.
- Atribut **ClusterWorkloadLength** .

Chcete-li určit hodnotu tohoto atributu, použijte selektor MQIA\_CLUSTER\_WORKLOAD\_LENGTH s voláním MQINQ.

### *CLWLMRUChannels (MQLONG)*

Tato hodnota určuje maximální počet nejčastěji používaných kanálů klastru, které mají být brány v úvahu pro použití algoritmem volby pracovní zátěže klastru.

Jedná se o hodnotu v rozsahu od 1 do 999999999.

Chcete-li určit hodnotu tohoto atributu, použijte selektor MQIA\_CLWL\_MRU\_CHANNELS s voláním MQINQ.

# *CLWLUseQ (MQLONG)*

Tato volba určuje, zda mají být použity vzdálené fronty pro pracovní zátěž klastru.

Hodnota je jedna z následujících možností:

#### **MQCLWL\_USEQ\_ANY**

Použijte lokální i vzdálené fronty.

#### **MQCLWL\_USEQ\_LOCAL**

Nepoužívejte vzdálené fronty. Toto je výchozí hodnota.

Chcete-li určit hodnotu tohoto atributu, použijte selektor MQIA\_CLWL\_USEQ s voláním MQINQ.

# *CodedCharSetId (MQLONG)*

Definuje znakovou sadu používanou správcem front pro všechna pole znakového řetězce, která jsou definována v rozhraní MQI, jako jsou například názvy objektů a datum a čas vytvoření fronty. Znaková sada musí být taková, která má jednobajtové znaky pro znaky, které jsou platné v názvech objektů. Nevztahuje se na data aplikace přenášené ve zprávě. Hodnota závisí na prostředí:

- V systému z/OSje tato hodnota nastavena ze systémových parametrů při spuštění správce front; výchozí hodnota je 500.
- V systému Windowsje hodnota primární CODEPAGE uživatele, který vytváří správce front.
- V systému IBM ise jedná o hodnotu, která je nastavena v prostředí při prvním vytvoření správce front.
- V systému UNIXje hodnota výchozí hodnotou CODESET pro národní prostředí uživatele, který vytváří správce front.

Chcete-li určit hodnotu tohoto atributu, použijte selektor MQIA\_CODED\_CHAR\_SET\_ID s voláním MQINQ.

### *CommandEvent (MQLONG)*

Uvádí, zda jsou generovány události příkazu, jak je uvedeno níže:

#### **MQEV\_DISABLED**

Negenerovat události příkazu. Toto nastavení je výchozí.

#### **POVOLENÝ MQEVR\_**

Generovat události příkazu.

#### **MQEVR\_NO\_DISPLAY**

Události příkazů jsou generovány pro všechny úspěšné příkazy jiné než MQINQ.

Chcete-li určit hodnotu tohoto atributu, použijte selektor MQIA\_COMMAND\_EVENT s voláním MQINQ.

# *CommandInputQName (MQCHAR48)*

Jedná se o název vstupní fronty příkazů definované v lokálním správci front. Jedná se o frontu, do které mohou uživatelé odesílat příkazy, pokud k tomu mají oprávnění. Název fronty závisí na prostředí:

- V systému z/OSje název fronty SYSTEM.COMMAND.INPUT; lze do něj odesílat příkazy MQSC a PCF. Podrobné informace o příkazech MQSC a Definice programových formátů příkazů naleznete v části Příkazy MQSC . Podrobné informace o příkazech PCF najdete v tématu Příkazy MQSC.
- Ve všech ostatních prostředích je název fronty SYSTEM.ADMIN.COMMAND.QUEUEa lze do ní odesílat pouze příkazy PCF. Avšak do této fronty lze odeslat příkaz MQSC, pokud je příkaz MQSC uzavřen v rámci příkazu PCF typu MQCMD\_ESCAPE. Informace o příkazu Escape naleznete v části Escape .

Chcete-li určit hodnotu tohoto atributu, použijte selektor MQCA\_COMMAND\_INPUT\_Q\_NAME s voláním MQINQ. Délka tohoto atributu je dána hodnotou MQ\_Q\_NAME\_LENGTH.

# *CommandLevel (MQLONG)*

Značí úroveň příkazů řízení systému podporovaných správcem front. Může jít o jednu z následujících hodnot:

### **MQCMDL\_LEVEL\_710**

Úroveň 710 příkazů pro řízení systému.

Tato hodnota je vrácena následujícími verzemi:

- IBM WebSphere MQ for AIX 7.1
- IBM WebSphere MQ for HP-UX 7.1
- IBM WebSphere MQ for IBM i 7.1
- IBM WebSphere MQ for Linux 7.1
- IBM WebSphere MQ for Solaris 7.1
- IBM WebSphere MQ for Windows 7.1
- IBM WebSphere MQ for z/OS 7.1

#### **MQCMDL\_LEVEL\_750**

Úroveň 750 příkazů pro řízení systému.

Tato hodnota je vrácena následujícími verzemi:

- IBM WebSphere MQ for AIX 7.5
- IBM WebSphere MQ for HP-UX 7.5
- IBM WebSphere MQ for IBM i 7.5
- IBM WebSphere MQ for Linux 7.5
- IBM MQ for Solaris 7.5
- IBM WebSphere MQ for Windows 7.5

#### **MQCMDL\_LEVEL\_800**

Úroveň 800 příkazů pro řízení systému.

Tato hodnota je vrácena následujícími verzemi:

- IBM MQ for AIX 8.0
- IBM MQ for HP-UX 8.0
- IBM MQ for IBM i 8.0
- IBM MQ for Linux 8.0
- IBM MQ for Solaris 8.0
- IBM MQ for Windows 8.0
- IBM MQ for z/OS 8.0

#### **MQCMDL\_LEVEL\_801**

Úroveň 801 řídicích příkazů systému.

Tato hodnota je vrácena následujícími verzemi:

- IBM MQ for AIX 8.0.0 Fix Pack 2
- IBM MQ for HP-UX 8.0.0 Fix Pack 2
- IBM MQ for IBM i 8.0.0 Fix Pack 2
- IBM MQ for Linux 8.0.0 Fix Pack 2
- IBM MQ for Solaris 8.0.0 Fix Pack 2

#### **MQCMDL\_LEVEL\_802**

Úroveň 802 řídicích příkazů systému.

Tato hodnota je vrácena následujícími verzemi:

- IBM MQ for AIX 8.0.0 Fix Pack 3
- IBM MQ for HP-UX 8.0.0 Fix Pack 3
- IBM MQ for IBM i 8.0.0 Fix Pack 3
- IBM MQ for Linux 8.0.0 Fix Pack 3
- IBM MQ for Solaris 8.0.0 Fix Pack 3
- IBM MQ for Windows 8.0.0 Fix Pack 3

# **WG.O.O MQCMDL\_LEVEL\_900**

Úroveň 900 příkazů pro řízení systému.

Tato hodnota je vrácena následujícími verzemi:

- IBM MQ for AIX 9.0
- IBM MQ for HP-UX 9.0
- IBM MQ for IBM i 9.0
- IBM MQ for Linux 9.0
- IBM MQ for Solaris 9.0
- IBM MQ for Windows 9.0
- IBM MQ for z/OS 9.0

#### **MQCMDL\_LEVEL\_901**

Úroveň 901 řídicích příkazů systému.

Tato hodnota je vrácena následujícími verzemi:

- IBM MQ for Linux 9.0.1
- IBM MQ for Windows 9.0.1
- IBM MQ for z/OS 9.0.1

# WS.0.2 MOCMDL\_LEVEL\_902

Úroveň 902 řídicích příkazů systému.

Tato hodnota je vrácena následujícími verzemi:

- IBM MQ for Linux 9.0.2
- IBM MQ for Windows 9.0.2
- IBM MQ for z/OS 9.0.2

#### **MQCMDL\_LEVEL\_903**

Úroveň 903 řídicích příkazů systému.

Tato hodnota je vrácena následujícími verzemi:

- IBM MQ for Linux 9.0.3
- IBM MQ for Windows 9.0.3
- IBM MQ for z/OS 9.0.3

### W<sub>9.0.4</sub> MOCMDL\_LEVEL\_904

Úroveň 904 řídicích příkazů systému.

Tato hodnota je vrácena následujícími verzemi:

- IBM MQ for AIX 9.0.4
- IBM MQ for Linux 9.0.4
- IBM MQ for Windows 9.0.4
- IBM MQ for z/OS 9.0.4

#### **MQCMDL\_LEVEL\_905**

Úroveň 905 řídicích příkazů systému.

Tato hodnota je vrácena následujícími verzemi:

- IBM MQ for AIX 9.0.5
- IBM MQ for Linux 9.0.5
- IBM MQ for Windows 9.0.5
- IBM MQ for z/OS 9.0.5

Nastavení řídicích příkazů systému, které odpovídají určité hodnotě atributu **CommandLevel** , se liší v závislosti na hodnotě atributu **Platform** ; oba musí být použity při rozhodování o tom, které řídicí příkazy systému jsou podporovány.

Chcete-li určit hodnotu tohoto atributu, použijte selektor MQIA\_COMMAND\_LEVEL s voláním MQINQ .

### *CommandServerControl (MQLONG)*

Určuje, zda má být spuštěn příkazový server při spuštění správce front.

Hodnota může být některá z následujících:

#### **MQSVC\_CONTROL\_MANUAL**

Příkazový server nemá být spuštěn automaticky.

#### **MQSVC\_CONTROL\_Q\_MGR**

Příkazový server má být spuštěn automaticky při spuštění správce front.

Tento atribut není v produktu z/OSpodporován.

Chcete-li určit hodnotu tohoto atributu, použijte selektor MQIA\_CMD\_SERVER\_CONTROL s voláním MQINQ.

### *ConfigurationEvent (MQLONG)*

Řídí, zda jsou generovány události konfigurace.

Chcete-li určit hodnotu tohoto atributu, použijte selektor MQIA\_CONFIGURATION\_EVENT s voláním MQINQ.

Hodnota může být některá z následujících:

#### **MQEV\_DISABLED**

Vytváření sestav událostí je zakázáno.

#### **POVOLENÝ MQEVR\_**

Vytváření sestav událostí je povoleno.

### *DeadLetterQName (MQCHAR48)*

Jedná se o název fronty definované v lokálním správci front jako frontu nedoručených zpráv (nedoručená zpráva). Zprávy se odesílají do této fronty, pokud nemohou být směrovány na jejich správné místo určení.

Například zprávy jsou vloženy do této fronty, když:

- Zpráva dorazí do správce front, který je určen pro frontu, která dosud není definována v daném správci front.
- Zpráva dorazí do správce front, ale fronta, pro kterou je určena, ji nemůže přijmout, protože pravděpodobně:
	- Fronta je plná
	- Požadavky PUT jsou blokovány
	- Odesílající uzel nemá oprávnění vkládat zprávy do fronty

Aplikace mohou také vkládat zprávy do fronty nedoručených zpráv.

Zprávy sestav se zpracovávají stejným způsobem jako běžné zprávy; pokud nelze zprávu sestavy doručit do cílové fronty (obvykle do fronty zadané v poli *ReplyToQ* v deskriptoru zprávy původní zprávy), bude zpráva sestavy umístěna do fronty nedoručených zpráv (nedoručená zpráva).

**Poznámka:** Zprávy, které prošly dobou vypršení platnosti (viz [pole MQMD-Expiry](#page-424-0) ) **nejsou** převedeny do této fronty, když jsou zahozeny. Avšak zpráva o vypršení platnosti (MQRO\_EXPIRATION) je stále generována a odeslána do fronty *ReplyToQ* , pokud ji požaduje odesílající aplikace.

Zprávy nejsou vloženy do fronty nedoručených zpráv (nedoručená zpráva), pokud byla aplikace, která vydala požadavek na vložení, oznámena synchronně prostřednictvím kódu příčiny vráceného voláním MQPUT nebo MQPUT1 (například zpráva vložena do lokální fronty, pro kterou jsou zakázány žádosti).

Zprávy ve frontě nedoručených zpráv (undelivered-message) mají někdy k dispozici data zpráv aplikace s předponou ve struktuře MQDLH. Tato struktura obsahuje další informace, které ukazují, proč byla zpráva vložena do fronty nedoručených zpráv (nedoručená zpráva). Další podrobnosti o této struktuře viz ["Záhlaví](#page-344-0) [MQDLH-Dead-letter" na stránce 345](#page-344-0) .

Tato fronta musí být lokální frontou, s atributem **Usage** MQUS\_NORMAL.

Pokud správce front nepodporuje frontu nedoručených zpráv (nedoručená zpráva) nebo nebyla definována, je název prázdný. Všichni správci front produktu IBM MQ podporují frontu nedoručených zpráv (nedoručená zpráva), ale při výchozím nastavení není definována.

Není-li fronta nedoručených zpráv (undelivered-message) definována, plná nebo nepoužitelná z nějakého jiného důvodu, bude místo přenosové fronty uchována zpráva, která by byla agentem kanálu zpráv přenesena do tohoto agenta.

Chcete-li určit hodnotu tohoto atributu, použijte selektor MQCA\_DEAD\_LETTER\_Q\_NAME s voláním MQINQ. Délka tohoto atributu je dána hodnotou MQ\_Q\_NAME\_LENGTH.

### *DefClusterXmitQueueType (MQLONG)*

Atribut DefClusterXmitQueueType řídí, která přenosová fronta je standardně vybrána kanály odesílatele klastru k získání zpráv z kanálů příjemce klastru k odeslání zpráv do kanálů příjemce klastru.

Hodnoty atributu **DefClusterXmitQueueType** jsou MQCLXQ\_SCTQ nebo MQCLXQ\_CHANNEL.

#### **MQCLXQ\_SCTQ**

Všechny odesílací kanály klastru posílají zprávy z SYSTEM.CLUSTER.TRANSMIT.QUEUE. correlID zpráv uvedený v přenosové frontě identifikuje, pro který odesílací kanál klastru je zpráva určena.

SCTQ se nastaví při definici správce front. Toto chování je implicitní ve verzích starších než IBM WebSphere MQ 7.5. Ve starších verzích nebyl parametr správce front DefClusterXmitQueueType přítomen.

#### **MQCLXQ\_CHANNEL**

Každý odesílací kanál klastru posílá zprávy z různých přenosových front. Každá přenosová fronta je vytvořena jako trvalá dynamická fronta z modelové fronty SYSTEM.CLUSTER.TRANSMIT.MODEL.QUEUE.

Je-li atribut správce front DefClusterXmitQueueTypenastaven na hodnotu CHANNEL, Výchozí konfigurace se změnila na odesílací kanály klastru přidružené k jednotlivým přenosovým frontám klastru. Přenosové fronty jsou trvalé dynamické fronty vytvořené z modelové fronty SYSTEM.CLUSTER.TRANSMIT.MODEL.QUEUE. Každá přenosová fronta je přidružená k jednomu odesílacímu kanálu klastru. Protože přenosovou frontu klastru obsluhuje jeden odesílací kanál klastru, obsahuje přenosová fronta zprávy pouze pro jednoho správce front v jednom klastru. Klastry můžete nakonfigurovat tak, aby každý správce front z klastru obsahoval pouze jednu frontu klastru. V takovém případě se zprávy ze správce front budou do každé fronty klastru přenášet odděleně od zpráv do jiných front.

Chcete-li zadat dotaz na hodnotu, zavolejte na příkaz MQINQnebo odešlete příkaz PCF produktu Inquire Queue Manager ( MQCMD\_INQUIRE\_Q\_MGR), nastavte selektor MQIA\_DEF\_CLUSTER\_XMIT\_Q\_TYPE . Chcete-li změnit hodnotu, odešlete příkaz PCF správce front změn ( MQCMD\_CHANGE\_Q\_MGR) a nastavte selektor MQIA\_DEF\_CLUSTER\_XMIT\_Q\_TYPE .

#### **Související odkazy**

["MQINQ-Dotaz na atributy objektu" na stránce 698](#page-697-0) Volání MQINQ vrátí pole celých čísel a sadu znakových řetězců, které obsahují atributy objektu.

#### **Související informace**

Změnit správce front Zjistit správce front

### *DefXmitQName (MQCHAR48)*

Jedná se o název přenosové fronty, která se používá pro přenos zpráv do vzdálených správců front, pokud neexistuje žádná jiná indikace toho, jakou přenosovou frontu použít.

Pokud neexistuje žádná předvolená přenosová fronta, jméno je zcela prázdné. Počáteční hodnota tohoto atributu je prázdná.

Chcete-li určit hodnotu tohoto atributu, použijte selektor MQCA\_DEF\_XMIT\_Q\_NAME s voláním MQINQ. Délka tohoto atributu je dána hodnotou MQ\_Q\_NAME\_LENGTH.

### *DistLists (MQLONG)*

To označuje, zda lokální správce front podporuje distribuční seznamy na volání MQPUT a MQPUT1 . Je to jedna z následujících hodnot:

#### **PODPOROVANÁ MQDL\_**

Podporované seznamy distribucí.

#### **PODPOROVÁNO MQDL\_NOT\_SUPPORTED**

Distribuční seznamy nejsou podporovány.

Chcete-li určit hodnotu tohoto atributu, použijte selektor MQIA\_DIR\_LISTS s voláním MQINQ.

#### *Skupina DNSGroup (MQCHAR18)*

Tento parametr není již používán. Přečtěte si téma Co se změnilo v IBM MQ 8.0: WLM/DNS již není podporováno.

Tento atribut je podporován pouze pro z/OS .

Chcete-li určit hodnotu tohoto atributu, použijte selektor MQCA\_DNS\_GROUP s voláním MQINQ. Délka tohoto atributu je dána hodnotou MQ\_DNS\_GROUP\_NAME\_LENGTH.

#### *DNSWLM (MQLONG)*

Tento parametr není již používán. Přečtěte si téma Co se změnilo v IBM MQ 8.0: WLM/DNS již není podporováno.

Hodnota je jedna z následujících možností:

#### **MQDNSWLM\_YES**

Tato hodnota se může zobrazit ve správci front migrovaných z dřívějšího vydání. Hodnota je ignorována.

#### **MQDNSWLM\_NO**

Jedná se o jedinou hodnotu podporovanou správcem front.

Tento atribut je podporován pouze pro z/OS .

Chcete-li určit hodnotu tohoto atributu, použijte selektor MQIA\_DNS\_WLM s voláním MQINQ.

# *ExpiryInterval (MQLONG)*

Toto označuje frekvenci, se kterou správce front prohledává fronty s ohledem na zprávy s prošlou platností. Je to buď časový interval v sekundách v rozsahu od 1 do 99 999 999, nebo následující speciální hodnota:

#### **MQEXPI\_OFF**

Správce front neskenuje fronty, které hledají zprávy s vypršenou platností.

Chcete-li určit hodnotu tohoto atributu, použijte selektor MQIA\_EXPIRY\_INTERVAL s voláním MQINQ.

**Z/OS** Tento atribut je podporován pouze v systému z/OS.

# *IGQPutAuthority (MQLONG)*

Tento atribut se použije pouze v případě, že lokální správce front je členem skupiny sdílení front. Označuje typ kontroly oprávnění, která se provádí, když lokální agent fronty v rámci skupiny (agent IGQ) odebere zprávu ze sdílené přenosové fronty a umístí zprávu do lokální fronty. Hodnota je jedna z následujících možností:

#### **MQIGQPA\_DEFAULT**

Identifikátor uživatele kontrolovaný pro autorizaci je hodnota pole *UserIdentifier* v *samostatném* MQMD, který je přidružen ke zprávě, když se zpráva nachází ve sdílené přenosové frontě. Jedná se o identifikátor uživatele programu, který umístil zprávu do sdílené přenosové fronty, a je obvykle stejný jako identifikátor uživatele, pod kterým je spuštěn vzdálený správce front.

Pokud profil RESLEVEL označuje, že se má zkontrolovat více než jeden identifikátor uživatele, je kontrolován také identifikátor uživatele lokálního IGQ agenta (*IGQUserId*).

#### **KONTEXT MQIGQPA\_CONTEXT**

Identifikátor uživatele kontrolovaný pro autorizaci je hodnota pole *UserIdentifier* v *samostatném* MQMD, který je přidružen ke zprávě, když se zpráva nachází ve sdílené přenosové frontě. Jedná se o identifikátor uživatele programu, který umístil zprávu do sdílené přenosové fronty, a je obvykle stejný jako identifikátor uživatele, pod kterým je spuštěn vzdálený správce front.

Pokud profil RESLEVEL označuje, že se má zkontrolovat více než jeden identifikátor uživatele, identifikátor uživatele lokálního IGQ (*IGQUserId*) a hodnota pole *UserIdentifier* ve *vloženém* MQMD jsou také zkontrolovány. Posledně jmenovaný identifikátor uživatele je obvykle identifikátor uživatele aplikace, která je původcem zprávy.

#### **MQIGQPA\_ONLY\_IGQ**

Identifikátor uživatele kontrolovaný pro autorizaci je identifikátorem uživatele lokálního agenta IGQ (*IGQUserId*).

Pokud profil RESLEVEL označuje, že se má zkontrolovat více než jeden identifikátor uživatele, tento identifikátor uživatele se použije pro všechny kontroly.

#### **MQIGQPA\_ALTERNATE\_NEBOIGQ**

Identifikátor uživatele kontrolovaný pro autorizaci je identifikátorem uživatele lokálního agenta IGQ (*IGQUserId*).

Pokud profil RESLEVEL označuje, že se má zkontrolovat více než jeden identifikátor uživatele, je také zkontrolována hodnota pole *UserIdentifier* ve *vloženém* MQMD. Tento identifikátor uživatele je obvykle identifikátor uživatele aplikace, která pochází ze zprávy.

Chcete-li určit hodnotu tohoto atributu, použijte selektor MQIA\_IGQ\_PUT\_AUTHORITY s voláním MQINQ.

**TAUS** Tento atribut je podporován pouze v systému z/OS.

# *IGQUserId (MQLONG)*

Tento atribut lze použít pouze v případě, je-li lokální správce front členem skupiny sdílení front. Určuje identifikátor uživatele, který je přidružen k lokálnímu agentovi front v rámci skupiny (agent IGQ). Tento identifikátor je jedním z identifikátorů uživatelů, které lze zkontrolovat při autorizaci, když agent IGQ ukládá zprávy do lokálních front. Kontrolované skutečné identifikátory uživatelů závisí na nastavení atributu **IGQPutAuthority** a na externích volbách zabezpečení.

Pokud je parametr *IGQUserId* prázdný, není k agentovi IGQ přidružen žádný identifikátor uživatele a odpovídající kontrola autorizace se neprovede (ačkoli mohou být další identifikátory uživatelů stále kontrolovány pro autorizaci).

Chcete-li určit hodnotu tohoto atributu, použijte selektor MQCA\_IGQ\_USER\_ID s voláním MQINQ. Délka tohoto atributu je dána hodnotou MQ\_USER\_ID\_LENGTH.

z/OS Tento atribut je podporován pouze v systému z/OS.

# *InhibitEvent (MQLONG)*

Tento ovládací prvek určuje, zda jsou generovány události blokování (Inhibit Get a Inhibit Put). Hodnota je jedna z následujících možností:

#### **MQEV\_DISABLED**

Vytváření sestav událostí je zakázáno.

#### **POVOLENÝ MQEVR\_**

Vytváření sestav událostí je povoleno.

Další informace o událostech naleznete v tématu Monitorování událostí.

Chcete-li určit hodnotu tohoto atributu, použijte selektor MQIA\_INHIBIT\_EVENT s voláním MQINQ.

V systému z/OSnelze použít volání MQINQ k určení hodnoty tohoto atributu.

# *IntraGroupqueuing (MQLONG)*

Tento atribut se použije pouze v případě, že lokální správce front je členem skupiny sdílení front. Určuje, zda je pro skupinu sdílení front povoleno řazení do fronty v rámci skupiny. Hodnota je jedna z následujících možností:

#### **MQIGQ\_DISABLED**

Všechny zprávy určené pro ostatní správce front v rámci skupiny sdílení front jsou přenášeny pomocí konvenčních kanálů.

#### **MQIGQ\_ENABLED**

Zprávy určené pro ostatní správce front v rámci skupiny sdílení front jsou přenášeny prostřednictvím sdílené přenosové fronty, pokud je splněna následující podmínka:

• Délka dat zprávy a záhlaví přenosu nepřesahuje 63 kB (64 512 bajtů).

Doporučuje se, aby byl pro záhlaví přenosu přidělen o něco více prostoru, než je velikost MQXQH; pro tento účel je k dispozici konstanta MQ\_MSG\_HEADER\_LENGTH.

Pokud tato podmínka není splněna, zpráva se přenáší pomocí konvenčních kanálů.

**Poznámka:** Je-li povoleno ukládání do front v rámci skupiny, není pořadí zpráv přenesených pomocí sdílené přenosové fronty zachováno vzhledem k přenášeným přenosovým kanálem s použitím konvenčních kanálů.

Chcete-li určit hodnotu tohoto atributu, použijte selektor MQIA\_INTRA\_GROUP\_GROUPs s voláním MQINQ.

 $z/0S$ Tento atribut je podporován pouze v systému z/OS.

# *IPAddressVersion (MQLONG)*

Určuje, která verze adresy IP se použije buď IPv4 , nebo IPv6.

Tento atribut je relevantní pouze pro systémy, které spouštějí jak IPv4 , tak IPv6 a mají vliv pouze na kanály definované jako *TransportType* MQXPY\_TCP, je-li jedna z následujících podmínek pravdivá:

- *ConnectionName* kanálu je název hostitele, který se interpretuje jak na adresu IPv4 , tak na adresu IPv6 a jeho argument **LocalAddress** není zadán.
- *ConnectionName* a *LocalAddress* kanálu jsou názvy hostitelů, které se interpretují na adresy IPv4 i IPv6 .

Hodnota může být některá z následujících:

#### **MQIPADDR\_IPv4**

IPv4 bude použita.

#### **MQIPADDR\_IPv6**

IPv6 bude použita.

Chcete-li určit hodnotu tohoto atributu, použijte selektor MQIA\_IP\_ADDRESS\_VERSION s voláním MQINQ.

# *ListenerTimer (MQLONG)*

Jedná se o časový interval (v sekundách) mezi IBM MQ pokusy o restartování modulu listener, pokud došlo k selhání APPC nebo TCP/IP. Hodnota musí být mezi 5 a 9999, přičemž výchozí hodnota je 60.

Tento atribut je podporován pouze pro z/OS .

Chcete-li určit hodnotu tohoto atributu, použijte selektor MQIA\_LISTENER\_TIMER s voláním MQINQ.

### *LocalEvent (MQLONG)*

To řídí, zda se generují lokální chybové události. Hodnota je jedna z následujících možností:

#### **MQEV\_DISABLED**

Vytváření sestav událostí je zakázáno.

#### **POVOLENÝ MQEVR\_**

Vytváření sestav událostí je povoleno.

Další informace o událostech naleznete v tématu Monitorování událostí.

Chcete-li určit hodnotu tohoto atributu, použijte selektor MQIA\_LOCAL\_EVENT s voláním MQINQ.

V systému z/OSnelze použít volání MQINQ k určení hodnoty tohoto atributu.

### *LoggerEvent (MQLONG)*

Tento příkaz řídí, zda jsou generovány události protokolu o zotavení. Hodnota je jedna z následujících možností:

#### **MQEV\_DISABLED**

Vytváření sestav událostí je zakázáno.

#### **POVOLENÝ MQEVR\_**

Vytváření sestav událostí je povoleno.

Další informace o událostech naleznete v tématu Monitorování událostí.

Chcete-li určit hodnotu tohoto atributu, použijte selektor MQIA\_LOGGER\_EVENT s voláním MQINQ.

Multi Tento atribut je podporován pouze v systému Multiplatformy.

### *LUGroupName (MQCHAR8)*

Jedná se o generický název jednotky LU pro modul listener LU 6.2 , který zpracovává příchozí přenosy pro skupinu sdílení front. Ponecháte-li tento název prázdný, nebude možné tento modul listener použít.

Tento atribut je podporován pouze pro z/OS .

Chcete-li určit hodnotu tohoto atributu, použijte selektor MQCA\_LU\_GROUP\_NAME s voláním MQINQ. Délka tohoto atributu je dána hodnotou MQ\_LU\_NAME\_LENGTH.

# *Název LUN (MQCHAR8)*

Jedná se o název jednotky LU, která má být použita pro odchozí přenosy LU 6.2 . Nastavte ji na stejnou logickou jednotku, kterou modul listener používá pro příchozí přenosy. Ponecháte-li tento název prázdný, použije se výchozí LU APPC/MVS; jedná se o proměnnou, takže je vždy nastaveno, pokud používáte LU6.2.

Tento atribut je podporován pouze pro z/OS .

Chcete-li určit hodnotu tohoto atributu, použijte selektor MQCA\_LU\_NAME s voláním MQINQ. Délka tohoto atributu je dána hodnotou MQ\_LU\_NAME\_LENGTH.

# *LU62ARMSuffix (MQCHAR2)*

Jedná se o příponu SYS1.PARMLIB člen APPCPMxx, který nominuje LUADD pro tento inicializátor kanálu. Příkaz z/OS SET APPC=xx se vydá, když ARM restartuje inicializátor kanálu. Ponecháte-li toto jméno prázdné, nebude vydáno žádné SET APPC=xx.

Tento atribut je podporován pouze pro z/OS .

Chcete-li určit hodnotu tohoto atributu, použijte selektor MQCA\_LU62\_ARM\_SUFFIX pomocí volání MQINQ. Délka tohoto atributu je dána hodnotou MQ\_ARM\_SUFFIX\_LENGTH.

# *LU62Channels (MQLONG)*

Jedná se o maximální počet kanálů, které mohou být aktuální, nebo klientů, kteří mohou být připojeni, a které používají přenosový protokol LU 6.2 .

Hodnota musí být v rozsahu 0 až 9999, přičemž výchozí hodnota je 200. Pokud nastavíte tuto hodnotu na nulu, nebude přenosový protokol LU 6.2 použit.

Tento atribut je podporován pouze pro z/OS .

Chcete-li určit hodnotu tohoto atributu, použijte selektor MQIA\_LU62\_CHANNELS s voláním MQINQ.

# *MaxActivekanálů (MQLONG)*

Tento atribut je maximální počet kanálů, které mohou být *aktivní* kdykoli.

Výchozí hodnota je extrahována z atributu MaxChannels.

Pro z/OSmusí být hodnota v rozsahu od 1 do 9 999.

Pro všechny ostatní platformy je výchozí hodnota 999 999 999, což znamená, že počet kanálů je neomezený. Můžete nastavit **MaxChannels** na jinou hodnotu, chcete-li omezit maximální počet aktuálních kanálů, je-li to požadováno.

Argument **MaxActiveChannels** je atribut správce front pouze v systému z/OS . Na ostatních platformách **MaxActiveChannels** je atribut v souboru qm.ini . Informace o tom, jak nastavíte atribut **MaxActiveChannels** na jiných platformách, najdete v tématu Stanzy konfiguračního souboru pro distribuované řazení do fronty .

Chcete-li určit hodnotu tohoto atributu, použijte selektor MQIA\_ACTIVE\_CHANNELS s voláním **MQINQ** .

#### **Související informace**

Stavy kanálů

### *MaxChannels (MQLONG)*

Tento atribut je maximální počet kanálů, které mohou být *aktuální* (včetně kanálů připojení serveru s připojenými klienty).

Pro z/OSmusí být hodnota v rozsahu od 1 do 9 999, přičemž výchozí hodnota je 200.

Systém, který je zaneprázdněn obsluhováním připojení ze sítě, může vyžadovat vyšší číslo než výchozí nastavení. Určete hodnotu, která je správná pro vaše prostředí, v ideálním případě pozorováním chování vašeho systému během testování.

Pro všechny ostatní platformy je výchozí hodnota 100. Můžete nastavit **MaxChannels** na jinou hodnotu, abyste omezili maximální počet aktuálních kanálů, je-li to potřeba.

Argument **MaxChannels** je atribut správce front pouze v systému z/OS . Na ostatních platformách **MaxChannels** je atribut v souboru qm.ini . Informace o tom, jak nastavíte atribut **MaxChannels** na jiných platformách, najdete v tématu Stanzy konfiguračního souboru pro distribuované řazení do fronty .

Chcete-li určit hodnotu tohoto atributu, použijte selektor MQIA\_MAX\_CHANNELS s voláním **MQINQ** .

#### **Související informace**

Stavy kanálů

### *MaxHandles (MQLONG)*

Jedná se o maximální počet otevřených popisovačů, které může jedna úloha používat souběžně. Každé úspěšné volání MQOPEN pro jednu frontu (nebo pro objekt, který není frontou) používá jeden popisovač. Tento popisovač bude k dispozici pro opětovné použití, když je objekt uzavřen. Když je však otevřen distribuční seznam, každá fronta v rozdělovníku je alokována jako samostatná obsluha, takže volání MQOPEN používá tolik popisovačů, kolik je ve frontách v rozdělovníku. To musí být vzato v úvahu při rozhodování o vhodné hodnotě pro *MaxHandles*.

Volání MQPUT1 provádí volání MQOPEN jako součást jeho zpracování; v důsledku toho hodnota MQPUT1 používá tolik obslužných rutin jako MQOPEN, ale manipulátory jsou použity pouze po dobu trvání volání MQPUT1 .

V produktu z/OSse *úlohou* rozumí úloha CICS , úloha MVS nebo závislý region IMS .

Hodnota je v rozsahu od 1 do 999 999 999. Výchozí hodnota je určena prostředím:

- V systému z/OSje výchozí hodnota 100.
- Ve všech ostatních prostředích je výchozí hodnota 256.

Chcete-li určit hodnotu tohoto atributu, použijte selektor MQIA\_MAX\_HANDLES s voláním MQINQ.

# *MaxMsgDélka (MQLONG)*

Toto je délka nejdelší *fyzické* zprávy, kterou může správce front zpracovat. Vzhledem k tomu, že atribut správce front produktu **MaxMsgLength** lze nastavit nezávisle na atributu fronty produktu **MaxMsgLength** , je tato nejdelší fyzická zpráva, kterou lze umístit do fronty, menší z těchto dvou hodnot.

Pokud správce front podporuje segmentaci, může aplikace vložit logickou zprávu, která je delší než menší z hodnot dvou atributů **MaxMsgLength** , ale pouze v případě, že aplikace určuje příznak MQMF\_SEGMENTATION\_ALLOWED v deskriptoru MQMD. Je-li tento parametr zadán, horní mez pro délku logické zprávy je 999 999 999 bajtů, ale obvykle omezení prostředků uložená operačním systémem nebo prostředím, v němž je aplikace spuštěna, výsledkem je nižší mezní hodnota.

Dolní limit pro atribut **MaxMsgLength** je 32 kB (32 768 bajtů). Horní limit je 100 MB (104 857 600 bajtů).

Chcete-li určit hodnotu tohoto atributu, použijte selektor MQIA\_MAX\_MSG\_LENGTH s voláním MQINQ.

# *MaxPriority (MQLONG)*

Jedná se o maximální prioritu zpráv podporovanou správcem front. Priority jsou v rozsahu od nuly (nejnižší) do *MaxPriority* (nejvyšší).

Chcete-li určit hodnotu tohoto atributu, použijte selektor MQIA\_MAX\_PRIORITY s voláním MQINQ.

### *Délka MaxProperties(MQLONG)*

Používá se k řízení velikosti vlastností, které mohou tékat se zprávou. To zahrnuje jak název vlastnosti v bajtech, tak i velikost hodnoty vlastnosti také v bajtech.

Chcete-li určit hodnotu tohoto atributu, použijte selektor MQIA\_MAX\_PROPERTIES\_LENGTH s voláním MQINQ.

# *MaxUncommittedzprávy (MQLONG)*

Toto je maximální počet nepotvrzených zpráv, které mohou existovat v rámci jednotky práce. Počet nepotvrzených zpráv je součtem následujících od začátku aktuální transakce:

- Zprávy vkládané aplikací s volbou MQPMO\_SYNCPOINT
- Zprávy načtené aplikací s volbou MQGMO\_SYNCPOINT
- Zprávy spouštěče a zprávy sestav COA generované správcem front pro zprávy vkládané do volby MQPMO\_SYNCPOINT
- Zprávy COD zprávy generované správcem front pro zprávy načtené pomocí volby MQGMO\_SYNCPOINT

Následující zprávy se nepočítají jako nepotvrzené:

- Zprávy vkládané nebo načtené aplikací mimo jednotku práce
- Zprávy spouštěče nebo zprávy sestav COA/COD generované správcem front jako výsledek zpráv vložených nebo načtených mimo jednotku práce
- Zprávy oznámení o vypršení platnosti generované správcem front (i v případě, že volání způsobující vypršení zprávy o vypršení platnosti zprávy MQGMO\_SYNCPOINT)
- Zprávy událostí generované správcem front (i přesto, že volání způsobující zprávu události MQPMO\_SYNCPOINT nebo MQGMO\_SYNCPOINT)

#### **Poznámka:**

- 1. Zprávy o výjimkách jsou generovány agentem MCA (Message Channel Agent) nebo aplikací a jsou zpracovávány stejným způsobem jako běžné zprávy, které byly aplikací vloženy nebo načítány.
- 2. Když je zpráva nebo segment vložen s volbou MQPMO\_SYNCPOINT, počet nepotvrzených zpráv se zvýší o jednu, bez ohledu na to, kolik fyzických zpráv ve skutečnosti pochází z vložení. (Může nastat více než jedna fyzická zpráva, pokud musí správce front rozdělit zprávu nebo segment.)
- 3. Je-li distribuční seznam vložen s volbou MQPMO\_SYNCPOINT, počet nepotvrzených zpráv se zvýší o jednu *pro každou vygenerovanou fyzickou zprávu*. Může být tak malý jako jeden nebo velký jako počet míst určení v rozdělovníku.

Spodní limit pro tento atribut je 1; horní limit je 999 999 999. Výchozí hodnota je 10000.

Chcete-li určit hodnotu tohoto atributu, použijte selektor MQIA\_MAX\_UNCOMMITTED\_MSGS s voláním MQINQ.

# *MQIAccounting (MQLONG)*

Tento příkaz řídí shromažďování informací evidence pro data MQI.

Hodnota je jedna z následujících možností:

#### **MQMON\_ON**

Shromažďovat data evidence rozhraní API.

#### **MQMON\_OFF**

Neshromažďovat data evidence rozhraní API. Toto je výchozí hodnota.

Nastavíte-li atribut ACCTCONO správce front na hodnotu ENABLED, může být tato hodnota přepsána pro jednotlivá připojení pomocí pole Volby ve struktuře MQCNO. Změny této hodnoty jsou platné pouze pro připojení ke správci front, k nimž došlo po změně atributu.

Tento atribut je podporován pouze na následujících platformách:

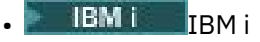

- **UNIX UNIX**
- **Windows** Windows

Chcete-li určit hodnotu tohoto atributu, použijte selektor MQIA\_ACCOUNTING\_MQI s voláním MQINQ.

# *MQIStatistics (MQLONG)*

Tento ovládací prvek řídí kolekci informací o monitorování statistiky pro správce front.

Hodnota je jedna z následujících možností:

### **MQMON\_ON**

Shromažďovat statistiku modulu MQI.

### **MQMON\_OFF**

Neshromažďovat statistiku MQI. Toto je výchozí hodnota.

Tento atribut je podporován pouze na následujících platformách:

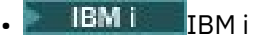

**• UNIX UNIX** 

**• Windows** Windows

Chcete-li určit hodnotu tohoto atributu, použijte selektor MQIA\_STATISTICS\_MQI s voláním MQINQ.

# *MsgMarkBrowseInterval (MQLONG)*

Časový interval (v milisekundách), po jehož uplynutí může správce front automaticky odebrat značku z procházení zpráv.

Jedná se o časový interval (v milisekundách), po jehož uplynutí může správce front automaticky odebrat značku z procházení zpráv.

Tento atribut popisuje časový interval, po který se očekává, že zprávy, které byly označeny jako procházené voláním MQGET za použití volby get message MQGMO\_MARK\_BROWSE\_CO\_OP, budou nadále označeny jako procházené.

Správce front může automaticky zrušit označení procházených zpráv, které byly označeny jako zkontrolované pro spolupracující sadu manipulátorů, pokud byly označeny pro více než tento přibližný interval.

To nemá vliv na stav žádné zprávy označené jako procházení, které bylo získáno voláním MQGET, pomocí volby získání zprávy MQGMO\_MARK\_BROWSE\_HANDLE.

Maximální hodnota je 999 999 999 a výchozí hodnota je 5000. Speciální hodnota -1 pro *MsgMarkBrowseInterval* představuje neomezený časový interval.

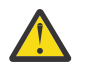

**Upozornění:** Tato hodnota by neměla být pod výchozí hodnotou 5000.

Chcete-li určit hodnotu tohoto atributu, použijte selektor MQIA\_MSG\_MARK\_BIL\_INTERVAL s voláním MQINQ.

# *OutboundPortMaximum (MQLONG)*

Jedná se o nejvyšší číslo portu v rozsahu, který je definován hodnotou OutboundPortMin a OutboundPortMax, čísla portů, která mají být použita pro vazbu odchozích kanálů.

Hodnota je celé číslo v rozsahu 0 až 65535 a musí být rovno nebo větší než hodnota OutboundPortMin hodnota. Výchozí hodnota je 0.

Tento atribut je podporován pouze pro z/OS .

Chcete-li určit hodnotu tohoto atributu, použijte selektor MQIA\_OUTBOUND\_PORT\_MAX s voláním MQINQ.

# *OutboundPortMin (MQLONG)*

Jde o nejnižší číslo portu v rozsahu, který je definován hodnotou OutboundPortMin a OutboundPortMax, čísla portů, která mají být použita pro vazbu odchozích kanálů.

Hodnota je celé číslo v rozsahu od 0 do 65535 a musí být rovny nebo menší než maximální hodnota OutboundPort. Výchozí hodnota je 0.

Tento atribut je podporován pouze pro z/OS .

Chcete-li určit hodnotu tohoto atributu, použijte selektor MQIA\_OUTBOUND\_PORT\_MIN s voláním MQINQ.

# *PerformanceEvent (MQLONG)*

Tento ovládací prvek řídí, zda jsou generovány události související s výkonem. Je to jedna z následujících hodnot:

#### **MQEV\_DISABLED**

Vytváření sestav událostí je zakázáno.

#### **POVOLENÝ MQEVR\_**

Vytváření sestav událostí je povoleno.

Další informace o událostech naleznete v tématu Monitorování událostí.

Chcete-li určit hodnotu tohoto atributu, použijte selektor MQIA\_PERFORMANCE\_EVENT s voláním MQINQ.

# *Platforma (MQLONG)*

Označuje operační systém, na kterém je spuštěný správce front:

#### **MQPL\_AIX .**

AIX (stejná hodnota jako MQPL\_UNIX).

#### **ZAŘÍZENÍ MQPL\_APPLIANCE**

IBM MQ Appliance

#### **MQPL\_MVS**

z/OS (stejná hodnota jako MQPL\_ZOS).

#### **MQPL\_OS390**

z/OS (stejná hodnota jako MQPL\_ZOS).

# **MQPL\_OS400**

IBM i.

#### **MQPL\_UNIX** UNIX.

**POČ MQPL\_WINDOWS\_NT**

Windows .

### **NEZOS\_MQPL\_**

z/OS.

Chcete-li určit hodnotu tohoto atributu, použijte selektor MQIA\_PLATFORM s voláním MQINQ.

### *PubSubNPInputMsg (MQLONG)*

Zda se má vyřadit nebo uchovat nedoručenou vstupní zprávu.

Hodnota je jedna z následujících možností:

#### **NEDORUČENOVANÉ\_ZAHOZENÍ**

Netrvalé vstupní zprávy lze odložit, pokud je nelze zpracovat.

Toto je výchozí hodnota.

#### **MQUNDELIVERED\_KEEP**

Netrvalé vstupní zprávy nebudou odloženy, pokud je nelze zpracovat. V této situaci bude rozhraní publikování/odběru ve frontě pokračovat v opakování procesu v přiměřených intervalech a nebude pokračovat ve zpracování následujících zpráv.

Chcete-li určit hodnotu tohoto atributu, použijte selektor MQIA\_PUBSUB\_NP\_MSG s voláním MQINQ.

### *PubSubNPResponse (MQLONG)*

Řídí chování nedoručených zpráv s odpovědí.

Hodnota je jedna z následujících možností:

#### **MQUNDELIVERED\_NORMAL**

Netrvalé odpovědi, které nelze umístit do fronty odpovědí, jsou umístěny do fronty nedoručených zpráv, pokud nemohou být umístěny do fronty nedoručených zpráv, budou zrušeny.

#### **MQUNDELIVERED\_SAFE**

Netrvalé odpovědi, které nelze umístit do fronty odpovědí, jsou umístěny do fronty zablokovaných zpráv (DLQ). Pokud nelze nastavit odezvu a nelze ji umístit na frontu nedoručených zpráv, rozhraní publikování/odběru ve frontě vrátí aktuální operaci a pak se pokusí znovu v příslušných intervalech a nebude pokračovat ve zpracování následujících zpráv.

#### **NEDORUČENOVANÉ\_ZAHOZENÍ**

Netrvalé odpovědi nejsou umístěny do fronty odpovědí jsou zrušeny.

Jedná se o výchozí hodnotu pro nové správce front.

#### **MQUNDELIVERED\_KEEP**

Netrvalé odpovědi nejsou umístěny do fronty nedoručených zpráv nebo zahozeny. Místo toho bude rozhraní publikování/odběru ve frontě zazálohovat aktuální operaci a poté ji v příslušných intervalech zopakovat.

Chcete-li určit hodnotu tohoto atributu, použijte selektor MQIA\_PUBSUB\_NP\_RESP s voláním MQINQ.

### **Výchozí hodnota pro migrované správce front.**

Pokud byl správce front migrován z produktu IBM MQ 6.0, počáteční hodnota tohoto atributu závisí na hodnotách *DiscardNonPersistentResponse* a *DLQNonPersistentResponse* před migrací, jak je uvedeno v následující tabulce.

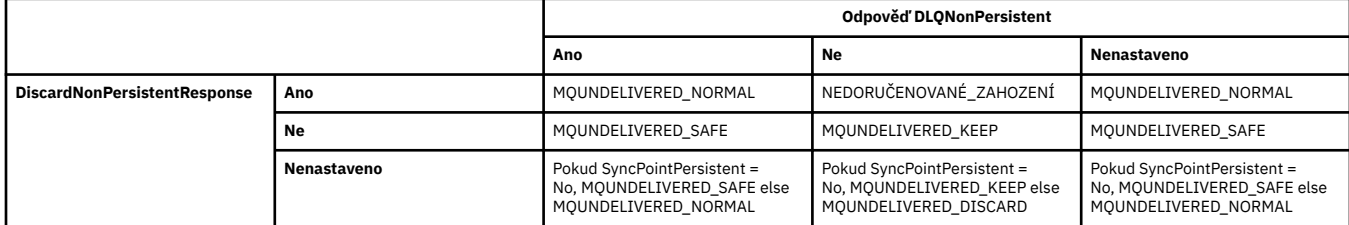

### *PubSubMaxMsgRetryCount (MQLONG)*

Počet opakovaných pokusů při zpracování zprávy příkazu se selháním pod synchronizačním bodem.

Hodnota je jedna z následujících možností:

#### **0 - 999 999 999**

Výchozí hodnota je 5.

Chcete-li určit hodnotu tohoto atributu, použijte selektor MQIA\_PUBSUB\_MAXMSG\_RETRY\_COUNT s voláním MQINQ.

### *PubSubSyncPoint (MQLONG)*

Určuje, zda jsou v rámci synchronizačního bodu zpracovány pouze trvalé zprávy nebo všechny zprávy.

Hodnota je jedna z následujících možností:

#### **MQSYNCPOINT\_IFPER**

Díky tomu bude rozhraní publikování/odběru ve frontě přijímat netrvalé zprávy mimo synchronizační bod. Pokud démon obdrží publikaci mimo bod synchronizace, démon pošle publikaci odběratelům, známým mimo bod synchronizace.

Toto je výchozí hodnota.

#### **MQSYNCPOINT\_YES**

Díky tomu bude rozhraní publikování/odběru ve frontě přijímat všechny zprávy pod synchronizačním bodem.

Chcete-li určit hodnotu tohoto atributu, použijte selektor MQIA\_PUBSUB\_SYNC\_PT s voláním MQINQ.

### *Režim PubSub(MQLONG)*

Určuje, zda je stroj pro publikování/odběr a rozhraní publikování/odběru zařazené do fronty spuštěné, a proto umožňuje aplikacím publikovat/přihlásit se k odběru prostřednictvím rozhraní API a front, které jsou monitorovány rozhraním publikování/odběru ve frontě.

Hodnota je jedna z následujících možností:

#### **MQPSM\_COMPAT**

Stroj pro publikování/odběr je spuštěn. Proto je možné publikovat/přihlásit se k odběru pomocí rozhraní API. Rozhraní publikování/odběru ve frontě není spuštěno, proto se žádná zpráva, která je vložena do front, které jsou monitorovány rozhraním pro publikování/odběr ve frontě, nepostupuje. Toto nastavení se používá pro kompatibilitu s WebSphere Message Broker V6 nebo staršími verzemi pomocí tohoto správce front, protože musí číst stejné fronty, ze kterých normálně čte rozhraní publikování/odběru ve frontě.

#### **MQPSM\_DISABLED**

Stroj pro publikování/odběr a rozhraní pro publikování/odběr ve frontě nejsou spuštěny. Proto není možné publikovat/přihlásit se k odběru pomocí rozhraní API. Jakékoli zprávy publish/subscribe, které jsou vloženy do front, které jsou monitorovány rozhraním pro publikování/odběr ve frontě, nepracují.

#### **MQPSM\_ENABLED**

Stroj publikování/odběru a rozhraní publikování/odběru ve frontě jsou spuštěny. Proto je možné publikovat/přihlásit se k odběru pomocí rozhraní API a front, které jsou monitorovány rozhraním pro publikování/odběr ve frontě. Jedná se o počáteční výchozí hodnotu správce front.

Chcete-li určit hodnotu tohoto atributu, použijte selektor MQIA\_PUBSUB\_MODE s voláním MQINQ.

# *QMgrDesc (MQCHAR64)*

Toto pole slouží k popisu komentáře popisujícího správce front. Obsah tohoto pole nemá význam pro správce front, ale správce front může vyžadovat, aby pole obsahovalo pouze znaky, které lze zobrazit. Nesmí obsahovat žádné prázdné znaky; je-li to nutné, je zprava vyplněno mezerami. V případě instalace DBCS může toto pole obsahovat znaky DBCS (s výhradou maximální délky pole 64 bajtů).

**Poznámka:** Pokud toto pole obsahuje znaky, které nejsou ve znakové sadě správce front (jak je definováno atributem správce front **CodedCharSetId** ), mohou být tyto znaky nesprávně přeloženy, pokud je toto pole odesláno jinému správci front.

- V systému z/OSje výchozí hodnotou název produktu a číslo verze.
- Ve všech ostatních prostředích jsou výchozí hodnota prázdná.

Chcete-li určit hodnotu tohoto atributu, použijte selektor MQCA\_Q\_MGR\_DESC s voláním MQINQ. Délka tohoto atributu je dána hodnotou MQ\_Q\_MGR\_DESC\_LENGTH.

# *QMgrIdentifier (MQCHAR48)*

Jedná se o interně generovaný jedinečný název pro správce front.

Chcete-li určit hodnotu tohoto atributu, použijte selektor MQCA\_Q\_MGR\_IDENTIFIER s voláním MQINQ. Délka tohoto atributu je dána hodnotou MQ\_Q\_MGR\_IDENTIFIER\_LENGTH.

Tento atribut je podporován v následujících prostředích: AIX, HP-UX, z/OS, IBM i, Solaris, Linux, Windows, plus IBM MQ klienti, kteří jsou připojeni k těmto systémům.

# *QMgrName (MQCHAR48)*

Jedná se o název lokálního správce front, tj. název správce front, ke kterému je aplikace připojena.

Prvních 12 znaků názvu se používá k vytvoření jedinečného identifikátoru zprávy (viz [MQMD- MsgId field](#page-439-0) ). Správci front, kteří mohou komunikovat, musí mít proto názvy, které se v prvních 12 znacích liší, aby identifikátory zpráv byly jedinečné v síti správce front.

V systému z/OSje název shodný s názvem subsystému, který je omezen na 4 neprázdné znaky.

Chcete-li určit hodnotu tohoto atributu, použijte selektor MQCA\_Q\_MGR\_NAME s voláním MQINQ. Délka tohoto atributu je dána hodnotou MQ\_Q\_MGR\_NAME\_LENGTH.

# *QSGName (MQCHAR4)*

Jedná se o název skupiny sdílení front, do níž patří lokální správce front. Pokud lokální správce front nepatří do skupiny sdílení front, je tento název prázdný.

Chcete-li určit hodnotu tohoto atributu, použijte selektor MQCA\_QSG\_NAME s voláním MQINQ. Délka tohoto atributu je dána hodnotou MQ\_QSG\_NAME\_LENGTH.

**Z/OS** Tento atribut je podporován pouze v systému z/OS.

# *QueueAccounting (MQLONG)*

Tím se řídí kolekce informací o účtování pro fronty.

Hodnota je jedna z následujících možností:

#### **MQMON\_NONE**

Neshromažďovat data evidence pro fronty, bez ohledu na nastavení atributu evidence fronty ACCTQ. Toto je výchozí hodnota.

#### **MQMON\_OFF**

Neshromažďovat účtovací data pro fronty, které v atributu fronty ACCTQ uvádí QMGR.

#### **MQMON\_ON**

Shromážděte data evidence pro fronty, které určují QMGR v atributu fronty ACCTQ.

Změny této hodnoty jsou platné pouze pro připojení ke správci front, k nimž došlo po změně atributu.

Chcete-li určit hodnotu tohoto atributu, použijte selektor MQIA\_ACCOUNTING\_Q s voláním MQINQ.

### *QueueMonitoring (MQLONG)*

Tato hodnota určuje výchozí nastavení pro online monitorování front.

Je-li atribut fronty **QueueMonitoring** nastaven na hodnotu MQMON\_Q\_MGR, určuje tento atribut hodnotu, kterou kanál předpokládá. Hodnota může být následující:

#### **MQMON\_OFF**

Shromažďování online monitorování dat je vypnuto. Jedná se o počáteční výchozí hodnotu správce front.

#### **MQMON\_NONE**

Shromažďování online monitorování dat je vypnuto pro fronty bez ohledu na nastavení jejich atributu **QueueMonitoring** .

#### **MQMON\_LOW**

Shromažďování online monitorování dat je zapnuto, s nízkým poměrem shromažďování dat.

#### **MQMON\_MEDIUM**

Shromažďování online monitorování dat je zapnuto, se středním poměrem shromažďování dat.

#### **MQMON\_HIGH**

Shromažďování online monitorování dat je zapnuto, s vysokým poměrem shromažďování dat.

Chcete-li určit hodnotu tohoto atributu, použijte selektor MQIA\_MONITORING\_Q s voláním MQINQ.

# *QueueStatistics (MQLONG)*

Tento ovládací prvek řídí shromažďování statistických dat pro fronty.

Je to jedna z následujících hodnot:

#### **MQMON\_NONE**

Neshromažďovat statistiky fronty pro fronty, bez ohledu na nastavení atributu fronty produktu **QueueStatistics** . Toto je výchozí hodnota.

#### **MQMON\_OFF**

Neshromažďovat statistická data pro fronty, které specifikují správce front v atributu fronty **QueueStatistics** .

#### **MQMON\_ON**

Shromážděte statistické údaje pro fronty, které určují správce front v atributu fronty produktu **QueueStatistics** .

Chcete-li určit hodnotu tohoto atributu, použijte selektor MQIA\_STATISTICS\_Q s voláním MQINQ.

### *ReceiveTimeout (MQLONG)*

Uvádí, jak dlouho kanál TCP/IP čeká na příjem dat, včetně synchronizačních signálů, od svého partnera, než se vrátí do neaktivního stavu. Vztahuje se pouze na kanály zpráv a nikoli na kanály MQI.

Přesný význam parametru ReceiveTimeout se mění podle hodnoty uvedené v poli ReceiveTimeoutType. Typ ReceiveTimeoutTyp může být nastaven na jednu z následujících možností:

- MQRCVTIME\_EQUAL-tato hodnota je číslo v sekundách, po který má kanál čekat. Uveďte hodnotu v rozsahu od 0 do 999999.
- MORCVTIME ADD-Tato hodnota je počet sekund, které se mají přidat do vyjednaného adaptéru HBINT a určuje, jak dlouho bude kanál čekat. Uveďte hodnotu v rozsahu od 1 do 999999.
- MQRCVTIME\_MULTIPLY-Tato hodnota je multiplikátorem, která se má použít u vyjednaného HBINT. Uveďte hodnotu 0 nebo hodnotu v rozsahu 2-99.

Výchozí hodnota je 0.

Nastavte typ ReceiveTimeoutna hodnotu MQRCVTIME\_MULTIPLY nebo MQRCVTIME\_EQUAL a ReceiveTimeout na hodnotu 0, chcete-li kanál zastavit z vypršení časového limitu čekání na příjem dat od příslušného partnera.

Tento atribut je podporován pouze pro z/OS .

Chcete-li určit hodnotu tohoto atributu, použijte selektor MQIA\_RECEIVE\_TIMEOUT s voláním MQINQ.

### *Minimální hodnota ReceiveTimeoutMin (MQLONG)*

Toto je minimální doba, v sekundách, po kterou kanál TCP/IP čeká na příjem dat, včetně synchronizačních signálů od svého partnera, než se vrátí do neaktivního stavu.

Vztahuje se pouze na kanály zpráv, nikoli na kanály MQI. Hodnota musí být v rozsahu 0 až 999999, s výchozí hodnotou 0.

Použijete-li typ ReceiveTimeoutk uvedení, že doba čekání kanálu TCP/IP má být vypočtena relativně k vyjednané hodnotě HBINT, a výsledná hodnota je menší než hodnota tohoto parametru, bude použita tato hodnota.

Tento atribut je podporován pouze pro z/OS .

Chcete-li určit hodnotu tohoto atributu, použijte selektor MQIA\_RECEIVE\_TIMEOUT\_MIN s voláním MQINQ.

# *Typ ReceiveTimeoutType (MQLONG)*

Toto je kvalifikátor, který se použije na ReceiveTimeout , aby definoval, jak dlouho kanál TCP/IP čeká na příjem dat, včetně synchronizačních signálů od svého partnera, než se vrátí do neaktivního stavu. Vztahuje se pouze na kanály zpráv, nikoli na kanály MQI.

Hodnota je jedna z následujících možností:

#### **MQRCVTIME\_MULTIPLY**

ReceiveTimeout je multiplikátor, který se použije na vyjednanou hodnotu HBINT, aby určil, jak dlouho kanál čeká. Toto je výchozí hodnota.

#### **MQRCVTIME\_ADD**

ReceiveTimeout je hodnota (v sekundách), která se má přidat k vyjednané hodnotě HBINT, aby určil, jak dlouho kanál čeká.

#### **MQRCVTIME\_EQUAL**

Hodnota ReceiveTimeout je hodnota, v sekundách, po kterou kanál čeká.

Chcete-li zastavit čekání kanálu na vypršení časového limitu čekání na příjem dat od partnera, nastavte parametr ReceiveTimeoutna hodnotu MQRCVTIME\_MULTIPLY nebo MQRCVTIME\_EQUAL a ReceiveTimeout na hodnotu 0.

Tento atribut je podporován pouze pro z/OS .

Chcete-li určit hodnotu tohoto atributu, použijte selektor MQIA\_RECEIVE\_TIMEOUT\_TYPE s voláním MQINQ.

### *RemoteEvent (MQLONG)*

Tento ovládací prvek určuje, zda jsou generovány události vzdálené chyby. Je to jedna z následujících hodnot:

#### **MQEV\_DISABLED**

Vytváření sestav událostí je zakázáno.

#### **POVOLENÝ MQEVR\_**

Vytváření sestav událostí je povoleno.

Další informace o událostech naleznete v tématu Monitorování událostí.

Chcete-li určit hodnotu tohoto atributu, použijte selektor MQIA\_REMOTE\_EVENT s voláním MQINQ.

#### *RepositoryName (MQCHAR48)*

Jedná se o název klastru, pro který tento správce front poskytuje službu správce úložiště. Pokud správce front poskytuje tuto službu pro více než jeden klastr, *RepositoryNamelist* určuje název objektu seznamu názvů, který identifikuje klastry, a *RepositoryName* je prázdný. Alespoň jeden z *RepositoryName* a *RepositoryNamelist* musí být prázdný.

Chcete-li určit hodnotu tohoto atributu, použijte selektor MQCA\_REPOSITORY\_NAME s voláním MQINQ. Délka tohoto atributu je dána hodnotou MQ\_Q\_MGR\_NAME\_LENGTH.

#### *RepositoryNamelist (MQCHAR48)*

Jedná se o název objektu seznamu názvů, který obsahuje názvy klastrů, pro které tento správce front poskytuje službu správce úložiště. Pokud správce front poskytuje tuto službu pouze pro jeden klastr, objekt seznamu názvů obsahuje pouze jedno jméno. Alternativně lze *RepositoryName* použít k uvedení názvu klastru, v takovém případě je *RepositoryNamelist* prázdný. Alespoň jeden z *RepositoryName* a *RepositoryNamelist* musí být prázdný.

Chcete-li určit hodnotu tohoto atributu, použijte selektor MQCA\_REPOSITORY\_NAMELIST s voláním MQINQ. Délka tohoto atributu je dána hodnotou MQ\_NAMELIST\_NAME\_LENGTH.

#### *ScyCase(MQCHAR8)*

Uvádí, zda správce front podporuje názvy profilů zabezpečení ve smíšených případech nebo pouze velkými písmeny.

Hodnota je jedna z následujících možností:

#### **MQSCYC\_UPPER**

Názvy profilů zabezpečení musí být velkými písmeny.

### **MQSCYC\_SMÍŠENÝ**

Názvy profilů zabezpečení mohou být velkými písmeny nebo velkými i malými písmeny.

Změny tohoto atributu se projeví, když je spuštěn příkaz Obnovit zabezpečení s uvedeným *SecurityType(MQSECTYPE\_CLASSES)* .

Tento atribut je podporován pouze v systému z/OS.

Chcete-li určit hodnotu tohoto atributu, použijte selektor MQIA\_SECURITY\_CASE s voláním MQINQ.

### *Název SharedQMgr(MQLONG)*

Určuje, zda má být příkaz *ObjectQmgrName* použit nebo považován za lokálního správce front v rámci volání MQOPEN pro sdílenou frontu v případě, že *ObjectQmgrName* je jiným správcem front v rámci skupiny sdílení front.

Hodnota může být některá z následujících:

#### **MQSQQM\_USE**

*ObjectQmgrName* se používá a je otevřena příslušná přenosová fronta.

#### **MQSQQM\_IGNORE**

Je-li cílová fronta sdílena a *ObjectQmgrName* je fronta správce front ve stejné skupině sdílení front, operace otevření se provede lokálně.

Tento atribut je platný pouze na z/OS.

Chcete-li určit hodnotu tohoto atributu, použijte selektor MQIA\_SHARED\_Q\_MGR\_NAME s voláním MQINQ.

#### *SPLCAP*

Označuje, zda jsou funkce zabezpečení produktu Advanced Message Security dostupné pro správce front.

#### **PODPOROVANÁ MQCAP\_**

Jedná se o výchozí hodnotu, pokud je komponenta AMS nainstalována pro instalaci, pod kterou je spuštěn správce front.

#### **PODPOROVÁNO MQCAP\_NOT\_SUPPORTED**

#### *SSLEvent (MQLONG)*

Uvádí, zda jsou generovány události TLS.

Je to jedna z následujících hodnot:

#### **POVOLENÝ MQEVR\_**

Vygenerujte události TLS následujícím způsobem:

MQRC\_CHANNEL\_SSL\_ERROR

#### **MQEV\_DISABLED**

Negenerovat události TLS; jedná se o výchozí hodnotu.

Chcete-li určit hodnotu tohoto atributu, použijte selektor MQIA\_SSL\_EVENT s voláním MQINQ.

#### *Vyžadováno SSLFIPSRequired (MQLONG)*

To vám umožní určit, že se mají použít pouze algoritmy certifikované podle standardu FIPS, pokud je šifrování prováděno v produktu IBM MQ, nikoli v kryptografickém hardwaru. Je-li konfigurován kryptografický hardware, použité šifrovací moduly jsou moduly poskytované hardwarovým produktem; tyto moduly mohou nebo nemusí být FIPS certifikovány na konkrétní úroveň v závislosti na použitém hardwarovém produktu.

Hodnota je jedna z následujících hodnot:

#### **MQSSL\_FIPS\_NO**

Použijte jakoukoli volbu CipherSpec podporovanou na platformě, kterou používáte. Tato hodnota je výchozí hodnotou.

### **MQSSL\_FIPS\_YES**

Ve všech připojeních TLS a k tomuto správci front používejte pouze šifrovací algoritmy certifikované podle standardu FIPS ve CipherSpecs povolených na všech připojeních TLS.

Tento parametr je platný pouze na platformách UNIX, Linux, Windowsa z/OS .

Chcete-li určit hodnotu tohoto atributu, použijte selektor MQIA\_SSL\_FIPS\_REQUIRED s voláním MQINQ.

#### **Související informace**

Určení, že pro běhové prostředí klienta MQI je použit pouze certifikovaný standard FIPS CipherSpecs Federální standardy zpracování informací (FIPS) pro UNIX, Linux, and Windows

### *Počet SSLKeyResetCount (MQLONG)*

Určuje, kdy mají být agenti kanálu zpráv kanálu TLS (MCA), kteří iniciují komunikaci, resetovali tajný klíč použitý pro šifrování na kanálu.

Hodnota reprezentuje celkový počet nezašifrovaných bajtů, které jsou odeslány a přijaty na kanálu před novým vyjednáním tajného klíče. Počet bajtů zahrnuje řídicí informace odeslané agentem MCA.

Hodnota je číslo v rozsahu od 0 do 999 999 999, přičemž výchozí hodnota je 0. Určíte-li počet obnovení tajných klíčů TLS v rozsahu od 1 bajtu do 32 KB, budou kanály TLS používat počet obnovení tajných klíčů 32 KB. Tím se vyhnete nákladům na zpracování nadměrných resetů klíčů, které by se mohly vyskytnout u malých hodnot resetu tajného klíče TLS.

Tajný klíč se znovu vyjednává, když celkový počet nezašifrovaných bajtů odeslaných a přijatých inicializací MCA kanálu překročí uvedenou hodnotu. Jsou-li povoleny prezenční signály kanálu, je tajný klíč znovu vyjednán před odesláním nebo přijetím dat po synchronizačním signálu kanálu, nebo pokud celkový počet nezašifrovaných bajtů překročí zadanou hodnotu, podle toho, co nastane dříve.

Počet bajtů odeslaných a přijatých pro opětovné vyjednávání zahrnuje informace o řízení odeslané a přijaté kanálem MCA kanálu a je resetován, kdykoli dojde k opětovnému vyjednávání.

Použijte hodnotu 0, abyste označili, že tajné klíče nejsou nikdy znovu vyjednávány.

Chcete-li určit hodnotu tohoto atributu, použijte selektor MQIA\_SSL\_RESET\_COUNT s voláním MQINQ.

# *Událost StartStop(MQLONG)*

Tento ovládací prvek řídí, zda jsou generovány události spuštění a zastavení. Hodnota je jedna z následujících možností:

#### **MQEV\_DISABLED**

Vytváření sestav událostí je zakázáno.

#### **POVOLENÝ MQEVR\_**

Vytváření sestav událostí je povoleno.

Další informace o událostech naleznete v tématu Monitorování událostí.

Chcete-li určit hodnotu tohoto atributu, použijte selektor MQIA\_START\_STOP\_EVENT s voláním MQINQ.

# *StatisticsInterval (MQLONG)*

Určuje, jak často (v sekundách) mají být zapsána data monitorování statistiky do fronty monitorování.

Hodnota je celé číslo v rozsahu od 0 do 604800, s výchozí hodnotou 1800 (30 minut).

Chcete-li určit hodnotu tohoto atributu, použijte selektor MQIA\_STATISTICS\_INTERVAL s voláním MQINQ.

### *SyncPoint (MQLONG)*

To označuje, zda lokální správce front podporuje jednotky práce a syncpointing s voláními MQGET, MQPUT a MQPUT1 .

#### **MQSP\_AVAILABLE**

Jednotky práce a syncpointing jsou k dispozici.

#### <span id="page-821-0"></span>**MQSP\_NOT\_AVAILABLE**

Jednotky práce a syncpointing nejsou k dispozici.

• V případě z/OS se tato hodnota nikdy nevrátí.

Chcete-li určit hodnotu tohoto atributu, použijte selektor MQIA\_SYNCPOINT s voláním MQINQ.

### *TCPChannels (MQLONG)*

Jedná se o maximální počet kanálů, které mohou být aktuální, nebo klientů, kteří mohou být připojeni a které používají přenosový protokol TCP/IP.

Hodnota musí být v rozsahu 0 až 9999, přičemž výchozí hodnota je 200. Pokud uvedete 0, TCP/IP se nepoužije.

Tento atribut je podporován pouze pro z/OS .

Chcete-li určit hodnotu tohoto atributu, použijte selektor MQIA\_TCP\_CHANNELS s voláním MQINQ.

### *TCPKeepAlive (MQLONG)*

Uvádí, zda použít TCP KEEPALIVE pro kontrolu toho, zda je druhý konec připojení stále dostupný. Jestliže není k dispozici, je kanál uzavřen.

Hodnota je jedna z následujících možností:

#### **MQTCPKEEP\_YES**

Použijte TCP KEEPALIVE, jak je uvedeno v datové sadě konfigurace profilu TCP. Uvedete-li atribut kanálu KeepAliveInterval (KAINT), použije se hodnota, na kterou se sada používá.

#### **MQTCPKEEP\_NO**

Nepoužívejte TCP KEEPALIVE. Toto je výchozí hodnota.

Tento atribut je podporován pouze pro z/OS .

Chcete-li určit hodnotu tohoto atributu, použijte selektor MQIA\_TCP\_KEEP\_ALIVE s voláním MQINQ.

# *TCPName (MQCHAR8)*

Jedná se o název buď jediné nebo preferované sady protokolů TCP/IP, která bude použita, v závislosti na hodnotě TCPStackType. Tento parametr lze použít pouze v prostředí s více zásobníky CINET. Výchozí hodnota je TCPIP.

Tento atribut je podporován pouze pro z/OS .

Chcete-li určit hodnotu tohoto atributu, použijte selektor MQCA\_TCP\_NAME s voláním MQINQ. Délka tohoto atributu je dána hodnotou MQ\_TCP\_NAME\_LENGTH.

# *TCPStackType (MQLONG)*

Uvádí, zda iniciátor kanálu může použít pouze zásobník TCP/IP uvedený v TCPName nebo může být volitelně svázán s libovolným vybraným zásobníkem TCP/IP. Tento parametr lze použít pouze v prostředí s více zásobníky CINET.

Hodnota je jedna z následujících možností:

#### **MQTCPSTACK\_SINGLE**

Inicializátor kanálu může použít pouze adresní prostory TCP/IP pojmenované v TCPName. Toto je výchozí hodnota.

#### **MQTCPSTACK\_MULTIPLE**

Inicializátor kanálu může použít jakýkoli adresní prostor TCP/IP, který má k dispozici. Výchozí hodnota je uvedena v poli TCPName, pokud není pro kanál nebo modul listener zadána žádná jiná hodnota.

Tento atribut je podporován pouze pro z/OS .

Chcete-li určit hodnotu tohoto atributu, použijte selektor MQIA\_TCP\_STACK\_TYPE s voláním MQINQ.

# *Zaznamenávání TraceRoute(MQLONG)*

<span id="page-822-0"></span>Tento ovládací prvek řídí záznam informací o přenosové cestě trasování.

Hodnota je jedna z následujících možností:

#### **MQRECORDING\_DISABLED**

Není povoleno žádné připojení zpráv trasování cesty.

#### **MQRECORDING\_Q**

Umístit zprávy trasování do pevné pojmenované fronty.

#### **ZPRÁVA MQRECORDING\_MSG**

Umístěte zprávy trasování přenosové cesty do fronty určené pomocí samotné zprávy. Toto je výchozí hodnota

Chcete-li určit hodnotu tohoto atributu, použijte selektor MQIA\_TRACE\_ROUTE\_RECORDING s voláním MQINQ.

### *TriggerInterval (MQLONG)*

Jedná se o časový interval (v milisekundách), který se používá k omezení počtu zpráv spouštěče. To je relevantní pouze v případě, že *TriggerType* je MQTT\_FIRST. V tomto případě se zprávy spouštěče obvykle generují pouze tehdy, když do fronty dorazí vhodná zpráva a fronta byla dříve prázdná. Za určitých okolností lze však vygenerovat dodatečnou zprávu spouštěče s parametrem MQTT\_FIRST, a to i v případě, že fronta nebyla prázdná. Tyto další zprávy triggeru se negenerují častěji než každých *TriggerInterval* milisekund.

Další informace o spouštění najdete v tématu Spouštění kanálů.

Hodnota není menší než 0 a není větší než 999 999 999. Výchozí hodnota je 999 999 999.

Chcete-li určit hodnotu tohoto atributu, použijte selektor MQIA\_TRIGGER\_INTERVAL s voláním MQINQ.

### *TriggerInterval (MQLONG)*

Jedná se o časový interval (v milisekundách), který se používá k omezení počtu zpráv spouštěče. To je relevantní pouze v případě, že *TriggerType* je MQTT\_FIRST. V tomto případě se zprávy spouštěče obvykle generují pouze tehdy, když do fronty dorazí vhodná zpráva a fronta byla dříve prázdná. Za určitých okolností lze však vygenerovat dodatečnou zprávu spouštěče s parametrem MQTT\_FIRST, a to i v případě, že fronta nebyla prázdná. Tyto další zprávy triggeru se negenerují častěji než každých *TriggerInterval* milisekund.

Další informace o spouštění najdete v tématu Spouštění kanálů.

Hodnota není menší než 0 a není větší než 999 999 999. Výchozí hodnota je 999 999 999.

Chcete-li určit hodnotu tohoto atributu, použijte selektor MQIA\_TRIGGER\_INTERVAL s voláním MQINQ.

# *Verze (MQCFST)*

Jedná se o verzi kódu IBM MQ jako VVRRMMFF, kde:

VV-Verze

RR-Vydání

MM-Úroveň údržby

FF-Úroveň opravy

# *XrCapability(MQLONG)*

Tento parametr určuje, zda správce front podporuje příkazy produktu MQ Telemetry .

Hodnota je jedna z následujících možností:

### **PODPOROVANÁ MQCAP\_**

Jsou podporovány příkazy produktu MQ Telemetry a jsou podporovány příkazy Telemetry.

#### **PODPOROVÁNO MQCAP\_NOT\_SUPPORTED**

Komponenta produktu MQ Telemetry není nainstalována.

Tento atribut je podporován pouze na následujících platformách:

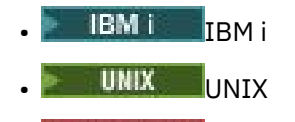

**• Windows** Windows

Chcete-li určit hodnotu tohoto atributu, použijte selektor MQIA\_XR\_CAPABILITY s voláním MQINQ .

# **Atributy pro fronty**

Existuje pět typů definice fronty. Některé atributy fronty platí pro všechny typy front. Ostatní atributy fronty se vztahují pouze na určité typy front.

# **Typy front**

Správce front podporuje následující typy definic front:

#### **Lokální fronta**

Zprávy můžete uložit do lokální fronty.

 $z/0S$ 

V systému z/OS jej můžete nastavit jako sdílenou nebo soukromou frontu.

Fronta je programu známa jako *lokální*, pokud ji vlastní správce front, ke kterému je program připojen. Do lokální fronty můžete vkládat zprávy a získávat je z ní.

Objekt definice fronty obsahuje informace o definici fronty spolu s fyzickými zprávami vloženými do této fronty.

#### **Lokální fronta správce front**

Fronta existuje v lokálním správci front.

 $z/0S$ **F**ronta je známá jako soukromá fronta na serveru z/OS.

### **Sdílená fronta (pouzez/OS )**

Fronta existuje ve sdíleném úložišti, které je přístupné všem správcům front, kteří patří do skupiny sdílení front, která je vlastníkem sdíleného úložiště.

Aplikace připojené k libovolnému správci front ve skupině sdílení front mohou umisťovat zprávy do front tohoto typu a odebírat zprávy z fronty tohoto typu. Takové fronty jsou ve skutečnosti stejné jako lokální fronty. Hodnota atributu fronty **QType** je MQQT\_LOCAL.

Aplikace připojené k lokálnímu správci front mohou umísťovat zprávy a odebírat zprávy z front tohoto typu. Hodnota atributu fronty **QType** je MQQT\_LOCAL.

#### **Fronta klastru**

Zprávy ve frontě klastru můžete uložit ve správci front, kde je definován. Fronta klastru je fronta, jejímž hostitelem je správce front klastru, a která je dostupná ostatním správcům front v klastru. Hodnota atributu fronty **QType** je MQQT\_CLUSTER.

Definice fronty klastru se oznamuje ostatním správcům front v klastru. Ostatní správci front v klastru mohou vkládat zprávy do fronty klastru, aniž by potřebovali odpovídající definici vzdálené fronty. Fronta klastru může být oznámena ve více než jednom klastru pomocí seznamu názvů klastrů.

Po oznámení fronty může každý správce front v klastru do ní vkládat zprávy. Chcete-li správce front vložit zprávu, musí z úplných úložišť zjistit, kdo je hostitelem této fronty. Pak přidá do zprávy informace o směrování a vloží zprávu do přenosové fronty klastru.

Správce front může ukládat zprávy pro ostatní správce front z klastru do více přenosových front. Správce front můžete nakonfigurovat tak, aby ukládal zprávy do více přenosových front klastru, dvěma různými způsoby. Když nastavíte atribut správce front **DEFCLXQ** na CHANNEL, vytvoří se jiná přenosová fronta klastru z SYSTEM.CLUSTER.TRANSMIT.MODEL.QUEUE automaticky pro každý odesílací kanál klastru. Pokud nastavíte volbu přenosové fronty CLCHNAME tak, aby se shodovala s jedním nebo více odesílacími kanály klastru, bude správce front moci ukládat zprávy pro odpovídající kanály do těchto přenosových front.

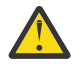

**Upozornění:** Používáte-li vyhrazenou hodnotu SYSTEM.CLUSTER.TRANSMIT.QUEUES se správcem front, který byl upgradován z verze produktu starší než IBM WebSphere MQ 7.5, ujistěte se, že má SYSTEM.CLUSTER.TRANSMIT.MODEL.QUEUE volbu SHARE/NOSHARE nastavenou na hodnotu **SHARE**.

Fronta klastru může být fronta, kterou sdílí členové skupiny sdílení front v produktu IBM MQ for z/OS.

#### **Vzdálená fronta**

Vzdálená fronta není fyzickou frontou; jedná se o lokální definici fronty, která existuje ve vzdáleném správci front. Lokální definice vzdálené fronty obsahuje informace, které říkají lokálnímu správci front, jak směrovat zprávy do vzdáleného správce front.

Aplikace připojené k lokálnímu správci front mohou umisťovat zprávy do front tohoto typu; zprávy jsou umístěny do lokální přenosové fronty používané ke směrování zpráv do vzdáleného správce front. Aplikace nemohou odebrat zprávy ze vzdálených front. Hodnota atributu fronty **QType** je MQQT\_REMOTE.

Také můžete použít definici vzdálené fronty pro:

• Aliasy fronty odpovědí

V tomto případě je název definice názvem fronty pro odpověď. Další informace naleznete v tématu Aliasy fronty odpovědí a klastry.

• Aliasy správce front

V tomto případě je název definice alias pro správce front, nikoli název fronty. Další informace naleznete v tématu Aliasy správce front a klastry.

#### **Fronta aliasů**

Nejedná se o fyzickou frontu; jedná se o alternativní název pro lokální frontu, sdílenou frontu, frontu klastru nebo vzdálenou frontu. Název fronty, do níž je rozlišen alias, je součástí definice alias fronty.

Aplikace připojené k lokálnímu správci front mohou umisťovat zprávy do front tohoto typu; zprávy jsou umístěny do fronty, na kterou je alias interpretováno. Aplikace mohou odebírat zprávy z front tohoto typu, pokud se alias interpretuje jako lokální fronta, sdílená fronta nebo fronta klastru, která má lokální instanci. Hodnota atributu fronty **QType** je MQQT\_ALIAS.

#### **Modelová fronta**

Toto není fyzická fronta; je to sada atributů fronty, ze které lze vytvořit lokální frontu.

Zprávy nemohou být uloženy ve frontách tohoto typu.

### **limity front**

#### $\triangleright$  V 9.0.0.9

V produktu IBM MQ 9.0.0 Fix Pack 9správce front standardně omezuje maximální velikost souboru fronty na 2 TB.

### **Atributy fronty**

Některé atributy fronty platí pro všechny typy front. Ostatní atributy fronty se vztahují pouze na určité typy front. Typy front, na které se atribut vztahuje, jsou zobrazeny v [Tabulka 115 na stránce 826](#page-825-0) a v následných tabulkách.

[Tabulka 115 na stránce 826](#page-825-0) shrnuje atributy, které jsou specifické pro fronty. Atributy jsou popsány v abecedním pořadí.

<span id="page-825-0"></span>**Poznámka:** Názvy atributů zobrazené v této sekci jsou popisné názvy použité spolu s voláními MQINQ a MQSET ; názvy jsou stejné jako u příkazů PCF. Když se příkazy MQSC používají k definování, změně nebo zobrazení atributů, použijí se alternativní krátké názvy; podrobnosti najdete v tématu Příkazy MQSC (Script) .

*Tabulka 115. Atributy pro fronty.* Sloupce se používají následujícím způsobem:

- Sloupec pro lokální fronty platí také pro sdílené fronty.
- Sloupec pro modelové fronty označuje, které atributy jsou děděny lokální frontou vytvořenou z modelové fronty.
- Sloupec pro fronty klastru označuje atributy, které mohou být dotazovány, když je fronta klastru otevřena pro dotaz samostatně nebo pro zjištění a výstup. Jsou-li dotazovány jakékoli jiné atributy, volání vrátí kód dokončení MQCC\_WARNING a kód příčiny MQRC\_SELECTOR\_NOT\_FOR\_TYPE (2068).
	- Je-li fronta klastru otevřena pro dotaz s jedním nebo více vstupními, procházením nebo sadou, použije se místo toho sloupec pro lokální fronty.

Je-li fronta klastru otevřena pro dotaz samostatně nebo pro zjištění a výstup a zadání názvu základního správce front, použije se místo toho sloupec pro lokální fronty.

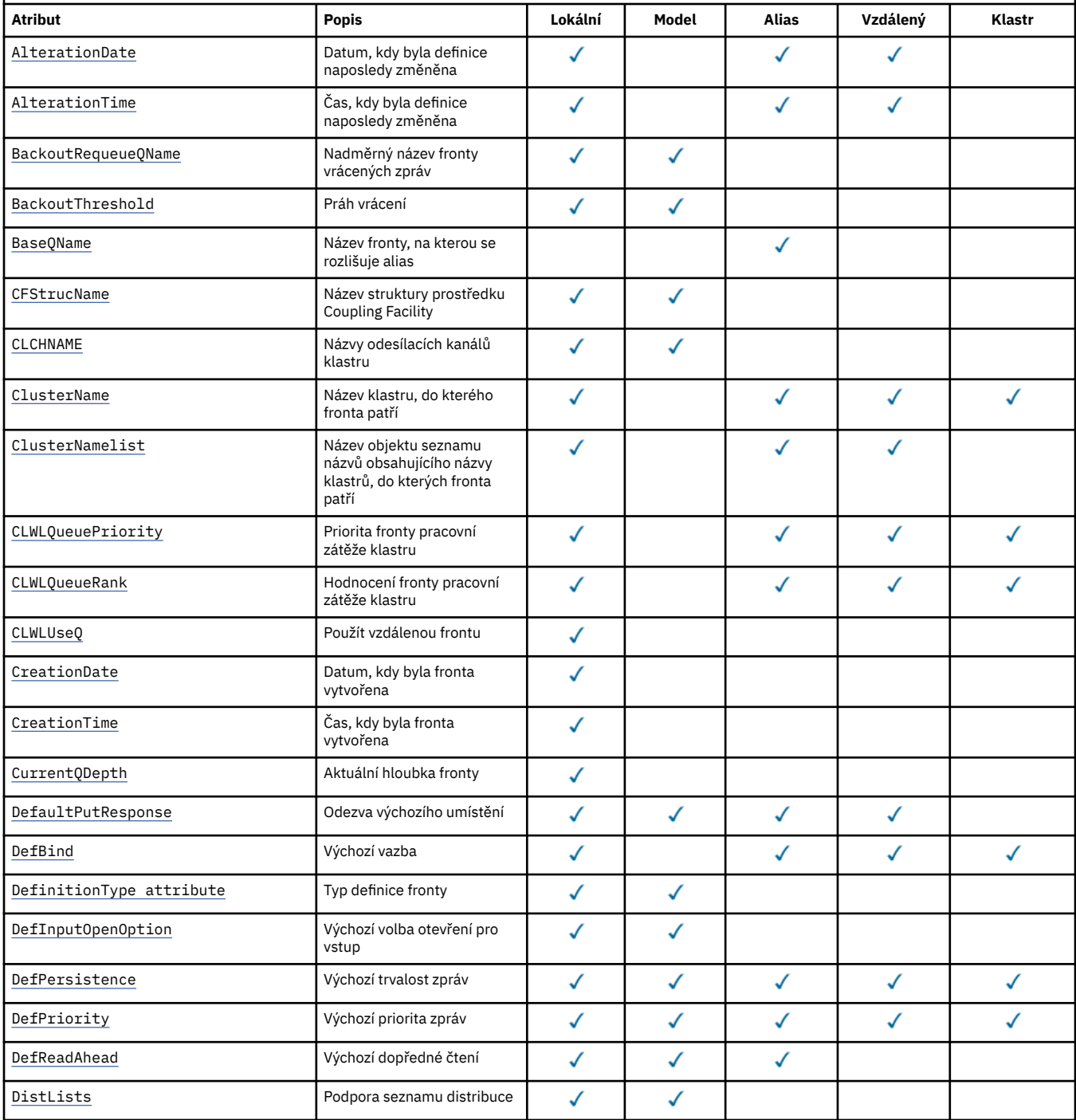

*Tabulka 115. Atributy pro fronty.* Sloupce se používají následujícím způsobem:

• Sloupec pro lokální fronty platí také pro sdílené fronty.

• Sloupec pro modelové fronty označuje, které atributy jsou děděny lokální frontou vytvořenou z modelové fronty.

• Sloupec pro fronty klastru označuje atributy, které mohou být dotazovány, když je fronta klastru otevřena pro dotaz samostatně nebo pro zjištění a výstup. Jsou-li dotazovány jakékoli jiné atributy, volání vrátí kód dokončení MQCC\_WARNING a kód příčiny MQRC\_SELECTOR\_NOT\_FOR\_TYPE (2068).

Je-li fronta klastru otevřena pro dotaz s jedním nebo více vstupními, procházením nebo sadou, použije se místo toho sloupec pro lokální fronty. Je-li fronta klastru otevřena pro dotaz samostatně nebo pro zjištění a výstup a zadání názvu základního správce front, použije se místo toho sloupec pro lokální fronty.

*(pokračování)*

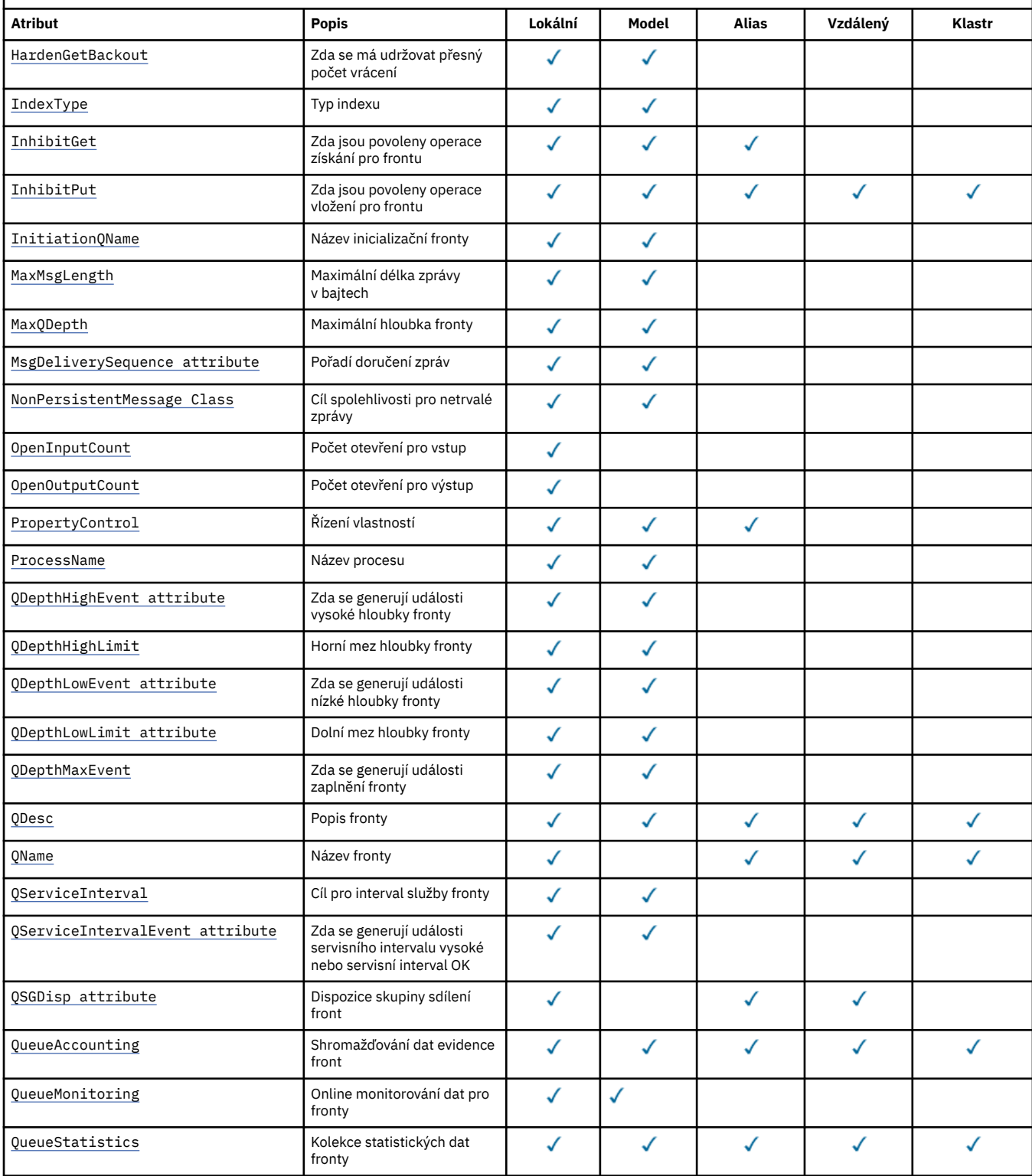

<span id="page-827-0"></span>*Tabulka 115. Atributy pro fronty.* Sloupce se používají následujícím způsobem:

- Sloupec pro lokální fronty platí také pro sdílené fronty.
- Sloupec pro modelové fronty označuje, které atributy jsou děděny lokální frontou vytvořenou z modelové fronty.

• Sloupec pro fronty klastru označuje atributy, které mohou být dotazovány, když je fronta klastru otevřena pro dotaz samostatně nebo pro zjištění a výstup. Jsou-li dotazovány jakékoli jiné atributy, volání vrátí kód dokončení MQCC\_WARNING a kód příčiny MQRC\_SELECTOR\_NOT\_FOR\_TYPE (2068).

Je-li fronta klastru otevřena pro dotaz s jedním nebo více vstupními, procházením nebo sadou, použije se místo toho sloupec pro lokální fronty. Je-li fronta klastru otevřena pro dotaz samostatně nebo pro zjištění a výstup a zadání názvu základního správce front, použije se místo toho sloupec pro lokální fronty.

#### *(pokračování)*

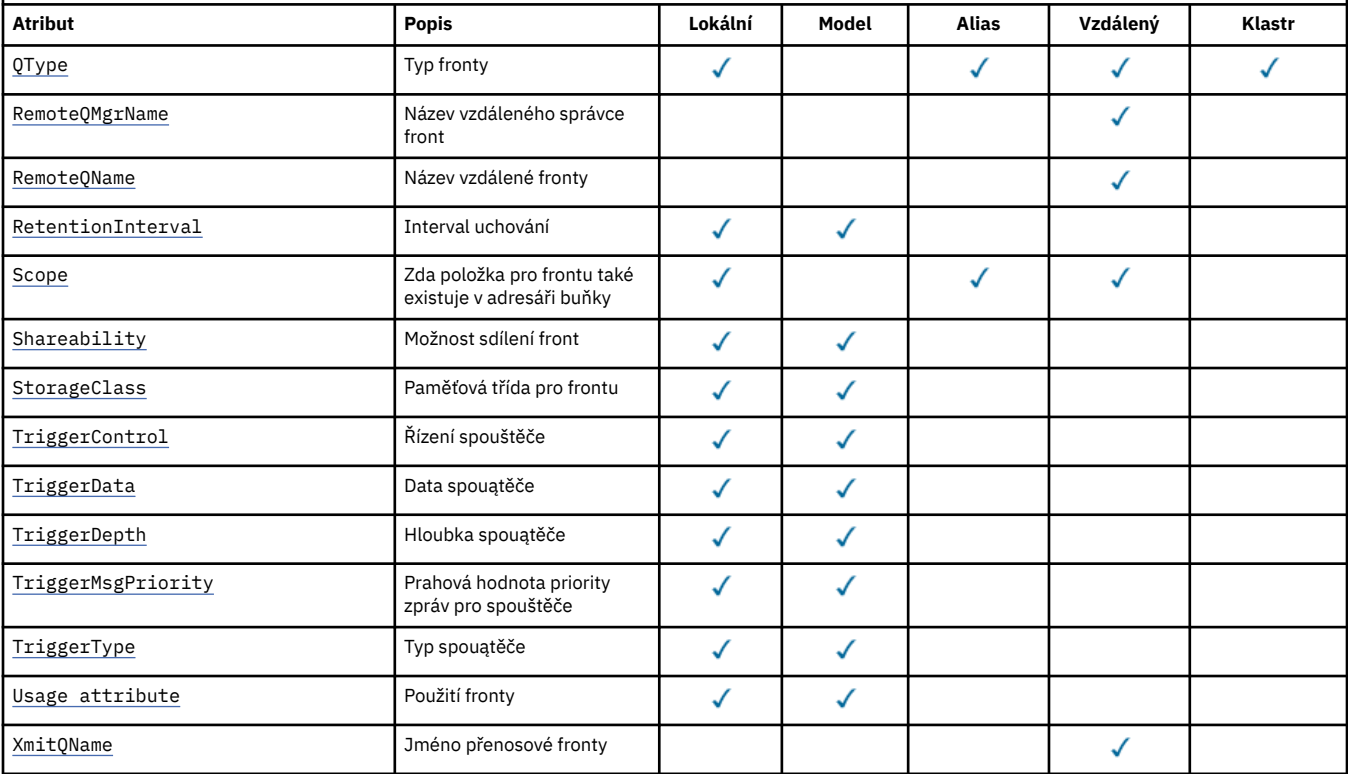

#### **Související informace**

Fronty klastru Lokální fronty

### *AlterationDate (MQCHAR12)*

Datum, kdy byla definice naposledy změněna.

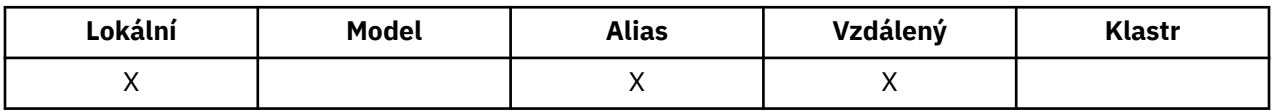

Toto je datum, kdy byla definice naposledy změněna. Formát data je YYYY-MM-DD, vyplněný dvěma koncovými mezerami, aby byla délka 12 bajtů (například 1992-09-23¬¬, kde ¬¬ představuje dva prázdné znaky).

Hodnoty určitých atributů (například *CurrentQDepth*) se mění s tím, jak pracuje správce front. Změny těchto atributů nemají vliv na *AlterationDate*.

Chcete-li určit hodnotu tohoto atributu, použijte selektor MQCA\_ALTERATION\_DATE s voláním MQINQ. Délka tohoto atributu je dána hodnotou MQ\_DATE\_LENGTH.

### *AlterationTime (MQCHAR8)*
Čas, kdy byla definice naposledy změněna.

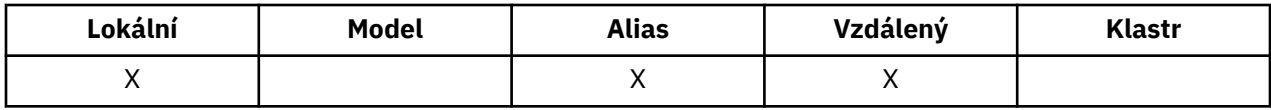

Jedná se o čas, kdy byla definice naposledy změněna. Formát času je HH.MM.SS pomocí 24hodinového formátu, s počáteční nulou, je-li hodina menší než 10 (například 09.10.20).

- V systému z/OSje čas GMT (Greenwich Mean Time), kdy se časová základna systému nastavuje přesně na GMT.
- V jiných prostředích je čas místní čas.

Hodnoty určitých atributů (například *CurrentQDepth*) se mění s tím, jak pracuje správce front. Změny těchto atributů nemají vliv na *AlterationTime*.

Chcete-li určit hodnotu tohoto atributu, použijte selektor MQCA\_ALTERATION\_TIME s voláním MQINQ. Délka tohoto atributu je dána hodnotou MQ\_TIME\_LENGTH.

## *BackoutRequeue(MQCHAR48)*

Jedná se o nadměrný název fronty vrácených zpráv. Kromě možnosti dotazování na hodnotu, která má být dotazována, nepodniká správce front žádnou akci založenou na hodnotě tohoto atributu.

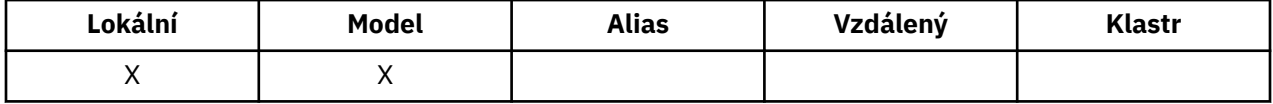

Aplikace spuštěné uvnitř WebSphere Application Server a ty, které používají IBM MQ Application Server Facilities, používají tento atribut k určení toho, kam se mají vrátit zprávy, které byly vráceny. U všech ostatních aplikací neprovádí správce front žádnou akci založenou na hodnotě atributu.

IBM MQ classes for JMS používá tento atribut k určení, kam se má přenést zpráva, která již byla vrácena, maximální počet, kolikrát je zadán atributem *BackoutThreshold* .

Chcete-li určit hodnotu tohoto atributu, použijte selektor MQCA\_BACOUT\_REQ\_Q\_NAME s voláním MQINQ. Délka tohoto atributu je dána hodnotou MQ\_Q\_NAME\_LENGTH.

## *BackoutThreshold (MQLONG)*

Jedná se o práh vrácení. Kromě možnosti dotazování na hodnotu, která má být dotazována, nepodniká správce front žádnou akci založenou na hodnotě tohoto atributu.

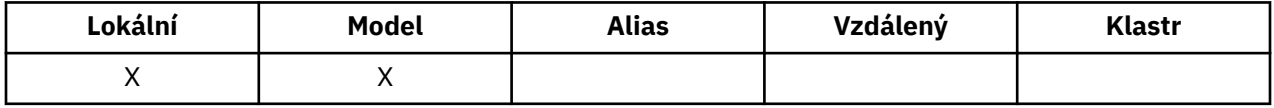

Aplikace běžící uvnitř portálu WebSphere Application Server a ty, které používají IBM MQ Application Server Facilities, použijí tento atribut k určení, zda by se měla zpráva zazálohovat. U všech ostatních aplikací neprovádí správce front žádnou akci založenou na hodnotě atributu.

IBM MQ classes for JMS používá tento atribut k určení, kolikrát se má před přenosem zprávy do fronty zadané atributem *BackoutRequeueQName* povolit, aby byla zpráva vrácena zpět.

Chcete-li určit hodnotu tohoto atributu, použijte selektor MQIA\_BACKOUT\_THRESHOLD spolu s voláním MQINQ.

## *BaseQName (MQCHAR48)*

Jedná se o název fronty, která je definována pro lokálního správce front.

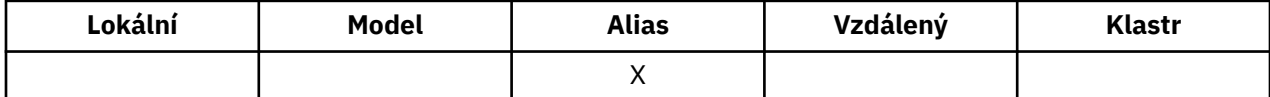

(Další informace o názvech front naleznete v tématu [MQOD- ObjectName](#page-477-0).) Fronta je jedním z následujících typů:

### **MQQ\_LOCAL**

Lokální fronta.

## **MQQT\_REMOTE**

Lokální definice vzdálené fronty.

### **KLASTR MQQ\_CLUSTER**

Fronta klastru.

Chcete-li určit hodnotu tohoto atributu, použijte selektor MQCA\_BASE\_Q\_NAME spolu s voláním MQINQ. Délka tohoto atributu je dána hodnotou MQ\_Q\_NAME\_LENGTH.

## *BaseType (MQCFIN)*

Typ objektu, na který je alias vyřešen.

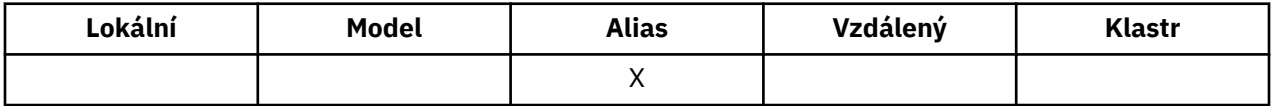

Je to jedna z následujících hodnot:

### **MQOT\_Q**

Základní typ objektu je fronta

### **MQOT\_TOPIC**

Základní typ objektu je téma

## *CFStrucName (MQCHAR12)*

Jedná se o název struktury prostředku Coupling Facility, ve které jsou uloženy zprávy ve frontě. První znak jména je v rozsahu A až Z a zbývající znaky jsou v rozsahu A až Z, 0 až 9, nebo prázdné.

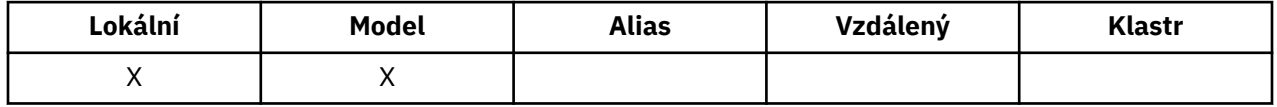

Chcete-li získat úplný název struktury ve spojovacím zařízení, zadejte hodnotu atributu správce front produktu **QSGName** s hodnotou atributu fronty produktu **CFStrucName** .

Tento atribut se používá pouze pro sdílené fronty; je ignorován, pokud *QSGDisp* nemá hodnotu MQQSGD\_SHARED.

Chcete-li určit hodnotu tohoto atributu, použijte selektor MQCA\_CF\_STRUC\_NAME s voláním MQINQ. Délka tohoto atributu je dána hodnotou MQ\_CF\_STRUC\_NAME\_LENGTH.

 $z/0S$ Tento atribut je podporován pouze v systému z/OS.

## *Název ClusterChannel( MQCHAR20)*

ClusterChannelNázev je generický název odesílacích kanálů klastru, které používají tuto frontu jako přenosovou frontu. Atribut uvádí, které odesílací kanály klastru budou z této přenosové fronty klastru posílat zprávy do přijímacího kanálu klastru.

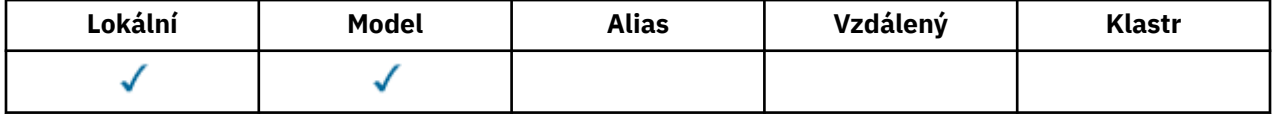

Výchozí konfigurace správce front pro všechny odesílací kanály klastru je odesílat zprávy z jedné přenosové fronty SYSTEM.CLUSTER.TRANSMIT.QUEUE. Výchozí konfiguraci lze změnit úpravou atributu správce front **DefClusterXmitQueueType**. Výchozí hodnota tohoto atributu je SCTQ. Tuto hodnotu můžete změnit na CHANNEL. Nastavíte-li atribut **DefClusterXmitQueueType** na hodnotu CHANNEL, bude každý odesílací kanál klastru standardně používat specifickou přenosovou frontu klastru, SYSTEM.CLUSTER.TRANSMIT.*ChannelName*.

Atribut přenosové fronty ClusterChannelName můžete také nastavit na odesílací kanál klastru ručně. Zprávy, které jsou určeny pro správce front připojeného prostřednictvím odesílacího kanálu klastru, jsou uloženy do přenosové fronty, která identifikuje odesílací kanál klastru. Tyto zprávy se nebudou ukládat do výchozí přenosové fronty klastru. Pokud nastavíte atribut ClusterChannelName na prázdné znaky, přepne se kanál na výchozí přenosovou frontu klastru, jakmile se kanál restartuje. Výchozí fronta je buď SYSTEM.CLUSTER.TRANSMIT.*ChannelName*, nebo SYSTEM.CLUSTER.TRANSMIT.QUEUE, v závislosti na hodnotě atributu správce front DefClusterXmitQueueType.

Zadáte-li hvězdičku "\*" do volby **ClusterChannelName**, můžete přidružit přenosovou frontu k sadě odesílacích kanálů klastru. Hvězdička může být na začátku, na konci nebo kdekoli ve středu řetězce názvu klastru. **ClusterChannelName** je v délce omezen na 20 znaků: MQ\_CHANNEL\_NAME\_LENGTH.

## *ClusterName (MQCHAR48)*

Jedná se o název klastru, do kterého fronta patří.

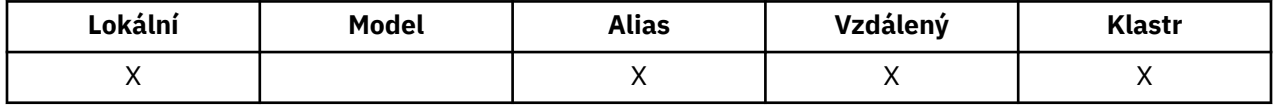

Pokud fronta patří do více než jednoho klastru, *ClusterNamelist* určuje název objektu seznamu názvů, který identifikuje klastry, a *ClusterName* je prázdný. Alespoň jeden z *ClusterName* a *ClusterNamelist* musí být prázdný.

Chcete-li určit hodnotu tohoto atributu, použijte selektor MQCA\_CLUSTER\_NAME s voláním MQINQ. Délka tohoto atributu je dána hodnotou MQ\_CLUSTER\_NAME\_LENGTH.

## *ClusterNamelist (MQCHAR48)*

Jedná se o název objektu seznamu názvů, který obsahuje názvy klastrů, do kterých tato fronta patří.

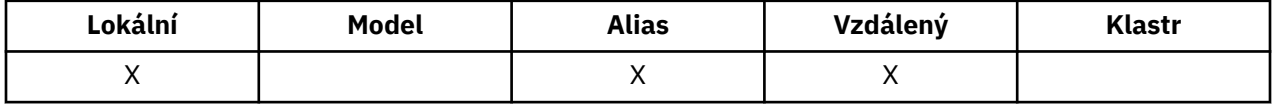

Pokud fronta náleží pouze jednomu klastru, objekt seznamu názvů obsahuje pouze jeden název. Alternativně lze *ClusterName* použít k uvedení názvu klastru, v takovém případě je *ClusterNamelist* prázdný. Alespoň jeden z *ClusterName* a *ClusterNamelist* musí být prázdný.

Chcete-li určit hodnotu tohoto atributu, použijte selektor MQCA\_CLUSTER\_NAMELIST s voláním MQINQ. Délka tohoto atributu je dána hodnotou MQ\_NAMELIST\_NAME\_LENGTH.

## *CLWLQueuePriority (MQLONG)*

Jedná se o prioritu fronty pracovní zátěže klastru, hodnotu v rozsahu 0 až 9 představující prioritu fronty.

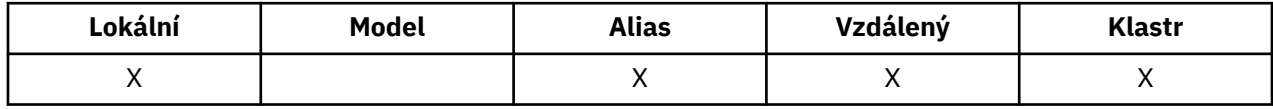

Další informace najdete v tématu Fronty klastru.

Chcete-li určit hodnotu tohoto atributu, použijte selektor MQIA\_CLWL\_Q\_PRIORITY s voláním MQINQ.

## *CLWLQueueRank (MQLONG)*

Jedná se o očíslování pořadí fronty pracovní zátěže klastru, hodnoty v rozsahu 0 až 9 představující úroveň řazení fronty.

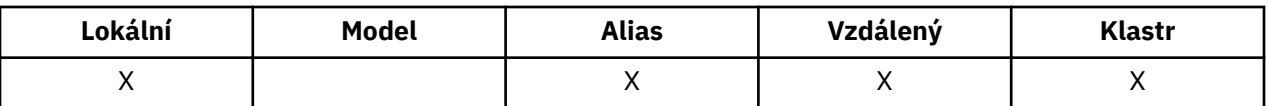

Další informace najdete v tématu Fronty klastru.

Chcete-li určit hodnotu tohoto atributu, použijte selektor MQIA\_CLWL\_Q\_RANK s voláním MQINQ.

## *CLWLUseQ (MQLONG)*

To definuje chování operace MQPUT, pokud má cílová fronta jak lokální instanci, tak alespoň jednu vzdálenou instanci klastru. Tento atribut se nepoužije v případě, že je zdrojem operace vložení kanál klastru.

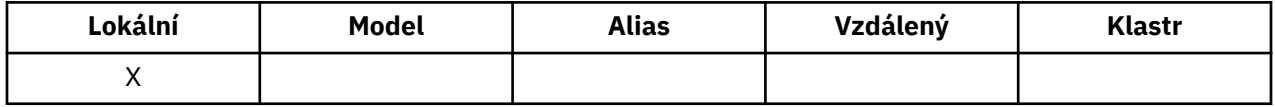

Hodnota je jedna z následujících možností:

#### **MQCLWL\_USEQ\_ANY**

Použít vzdálené a lokální fronty.

#### **MQCLWL\_USEQ\_LOCAL**

Nepoužívejte vzdálené fronty.

### **MQCLWL\_USEQ\_AS\_Q\_MGR**

Zdědit definici z MQIA\_CLWL\_USEQ správce front.

Další informace najdete v tématu Fronty klastru.

Chcete-li určit hodnotu tohoto atributu, použijte selektor MQCA\_CLWL\_USEQ s voláním MQINQ. Délka tohoto atributu je dána hodnotou MQ\_CLWL\_USEQ\_LENGTH.

## *CreationDate (MQCHAR12)*

Toto je datum vytvoření fronty.

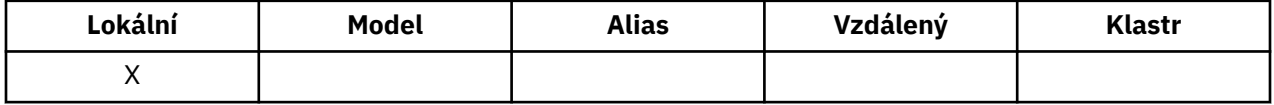

Formát data je YYYY-MM-DD, vyplněný dvěma koncovými mezerami, aby byla délka 12 bajtů (například 2013-09-23¬¬, kde ¬¬ představuje 2 prázdné znaky).

• V systému IBM ise datum vytvoření fronty může lišit od data vytvoření příslušné entity operačního systému (soubor nebo uživatelská prostor), která představuje frontu.

Chcete-li určit hodnotu tohoto atributu, použijte selektor MQCA\_CREATION\_DATE s voláním MQINQ. Délka tohoto atributu je dána hodnotou MQ\_CRECREATION\_DATE\_LENGTH.

## *CreationTime (MQCHAR8)*

Toto je čas, kdy byla fronta vytvořena.

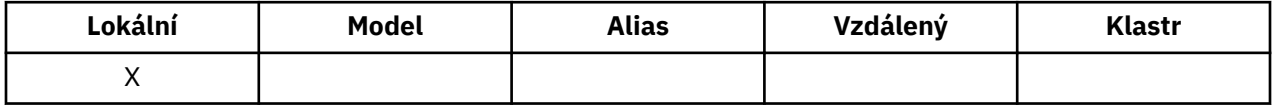

Formát času je HH.MM.SS pomocí 24hodinového formátu, s počáteční nulou, je-li hodina menší než 10 (například 09.10.20).

- V systému z/OSje čas GMT (Greenwich Mean Time), kdy se časová základna systému nastavuje přesně na GMT.
- V jiných prostředích je čas místní čas.

• V systému IBM ise čas vytvoření fronty může lišit od času vytvoření entity základního operačního systému (soubor nebo uživatelská oblast), která představuje frontu.

Chcete-li určit hodnotu tohoto atributu, použijte selektor MQCA\_CREATION\_TIME s voláním MQINQ. Délka tohoto atributu je dána hodnotou MQ\_CREATION\_TIME\_LENGTH.

## *CurrentQDepth (MQLONG)*

Jedná se o počet zpráv aktuálně uložených ve frontě.

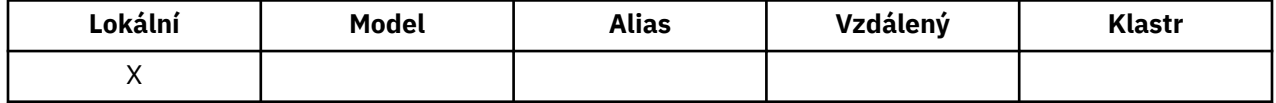

Během volání MQPUT se inkrementuje a během odvolání se volání MQGET znovu zobrazí. Je snižován během volání operace MQGET bez procházení a během odvolání volání MQPUT. Výsledkem je, že počet zahrnuje zprávy, které byly vloženy do fronty v rámci pracovní jednotky, ale které ještě nebyly potvrzeny, i když nejsou způsobilé k načtení voláním MQGET. Podobně vyloučí zprávy, které byly načteny v rámci transakce pomocí volání MQGET, ale které dosud nebyly potvrzeny.

Tento počet také zahrnuje zprávy, které předaly svůj čas vypršení platnosti, ale ještě nebyly vyřazeny, ačkoli tyto zprávy nejsou vhodné k načtení. Další informace viz [Pole MQMD-Expiry](#page-424-0) .

Zpracování jednotek práce a segmentace zpráv může způsobit, že *CurrentQDepth* překročí *MaxQDepth*. To však nemá vliv na schopnost načítání zpráv; *všechny* zprávy ve frontě lze načítat pomocí volání MQGET běžným způsobem.

Hodnota tohoto atributu kolísá, jak pracuje správce front.

Chcete-li určit hodnotu tohoto atributu, použijte selektor MQIA\_CURRENT\_Q\_DEPTH s voláním MQINQ.

## *Odpověď DefaultPut(MQLONG)*

Určuje typ odezvy, který má být použit pro operace vložení do fronty, když aplikace určuje MOPMO\_RESPONSE\_AS\_O\_DEF.

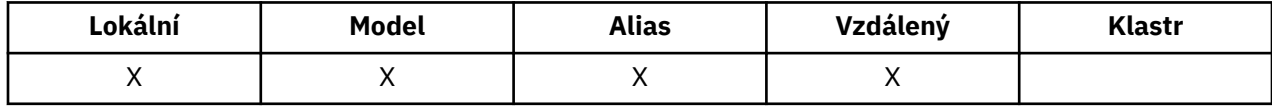

Je to jedna z následujících hodnot:

### **MQPRT\_SYNC\_RESPONSE**

Operace vložení je vydávána synchronně a vrací se odezva.

### **ODEZVA MQPRT\_ASYNC\_RESPONSE**

Operace vložení je vydána asynchronně a vrací podmnožinu polí MQMD.

### *DefBind (MQLONG)*

Jedná se o výchozí vazbu, která se používá, když je MQOO\_BIND\_AS\_Q\_DEF zadán v rámci volání MQOPEN a fronta je fronta klastru.

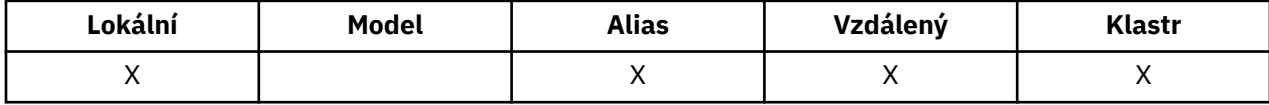

Hodnota je jedna z následujících možností:

#### **MQBND\_BIND\_ON\_OPEN**

Vazba byla opravena voláním MQOPEN.

#### **MQBND\_BIND\_NOT\_FIXED**

Vazba nebyla opravena.

#### **SKUPINA MQBND\_BIND\_ON\_GROUP**

Umožňuje aplikaci požadovat, aby skupina zpráv byla alokována do stejné cílové instance. Vzhledem k tomu, že tato hodnota je v produktu IBM WebSphere MQ 7.1nová, nesmí být použita, pokud se

<span id="page-833-0"></span>některé z aplikací otevírající tuto frontu připojují ke správci front produktu IBM WebSphere MQ 7.0.1 nebo k dřívějším správcům front.

Chcete-li určit hodnotu tohoto atributu, použijte selektor MQIA\_DEF\_BIND s voláním MQINQ.

## *DefinitionType (MQLONG)*

Označuje, jak byla fronta definována.

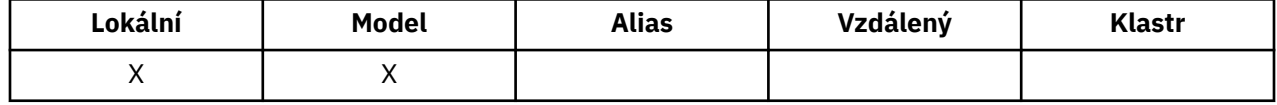

Hodnota je jedna z následujících možností:

#### **MQQDT\_PREDEFINED**

Fronta je trvalá fronta vytvořená administrátorem systému; tuto frontu může odstranit pouze administrátor systému.

Předdefinované fronty se vytvářejí pomocí příkazu DEFINE MQSC a lze je odstranit pouze pomocí příkazu MQSC DELETE . Předdefinované fronty nelze vytvořit z modelových front.

Příkazy může být vydáno buď operátorem, nebo autorizovaným uživatelem odesláním zprávy příkazu do vstupní fronty příkazů (viz [CommandInputQName attribute](#page-801-0) ), kde získáte další informace).

#### **MQQDT\_PERMANENT\_DYNAMIC**

Fronta je trvalá fronta, která byla vytvořena aplikací, která vydala volání MQOPEN s názvem modelové fronty zadané v deskriptoru objektu MQOD. Definice modelové fronty má hodnotu MQQDT\_PERMANENT\_DYNAMIC pro atribut **DefinitionType** .

Tento typ fronty lze odstranit pomocí volání MQCLOSE. Další informace viz část ["MQCLOSE-Zavření](#page-642-0) [objektu" na stránce 643](#page-642-0).

Hodnota atributu **QSGDisp** pro trvalou dynamickou frontu je MQQSGD\_Q\_MMGR.

### **MQQDT\_DOČASNÝ\_DYNAMICKÝ**

Fronta je dočasná fronta vytvořená aplikací, která vydala volání MQOPEN, s názvem modelové fronty zadané v deskriptoru objektu MQOD. Definice modelové fronty má hodnotu MQQDT\_TEMPORARY\_DYNAMIC pro atribut **DefinitionType** .

Tento typ fronty je automaticky odstraněn voláním MQCLOSE, když je zavřen aplikací, která jej vytvořila.

Hodnota atributu **QSGDisp** pro dočasnou dynamickou frontu je MQQSGD\_Q\_MMGR.

### **DYNAMICKÝ\_SDÍLENÝ\_ADRESÁŘ\_MQQQ**

Fronta je sdílená trvalá fronta vytvořená aplikací, která vydala volání MQOPEN, s názvem modelové fronty zadané v deskriptoru objektu MQOD. Definice modelové fronty má hodnotu MQQDT\_SHARED\_DYNAMIC pro atribut **DefinitionType** .

Tento typ fronty lze odstranit pomocí volání MQCLOSE. Další informace viz část ["MQCLOSE-Zavření](#page-642-0) [objektu" na stránce 643](#page-642-0).

Hodnota atributu **QSGDisp** pro sdílenou dynamickou frontu je MQQSGD\_SHARED.

Tento atribut v definici modelové fronty neukazuje, jak byla modelovaná fronta definována, protože modelové fronty jsou vždy předdefinované. Místo toho se hodnota tohoto atributu ve frontě modelu používá k určení *DefinitionType* každé z dynamických front vytvořených z definice modelové fronty pomocí volání MQOPEN.

Chcete-li určit hodnotu tohoto atributu, použijte selektor MQIA\_DEFINITION\_TYPE s voláním MQINQ.

## *DefInputOpenOption (MQLONG)*

Jedná se o výchozí způsob, jak otevřít frontu pro vstup.

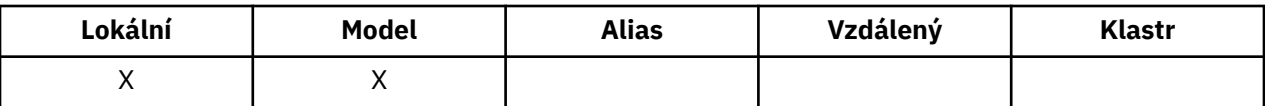

Používá se v případě, že je při volání MQOPEN při otevření fronty zadána volba MQOO\_INPUT\_AS\_Q\_DEF. Hodnota je jedna z následujících možností:

### **MQO\_INPUT\_EXCLUSIVE**

Chcete-li získat zprávy s výlučným přístupem, otevřete frontu.

Fronta je otevřena pro použití s následnými voláními MQGET. Volání se nezdaří s kódem příčiny MQRC\_OBJECT\_IN\_USE, je-li fronta aktuálně otevřena touto nebo jinou aplikací pro vstup libovolného typu (MQOO\_INPUT\_SHARED nebo MQOO\_INPUT\_EXCLUSIVE).

#### **MQO\_INPUT\_SHARED**

Chcete-li získat zprávy se sdíleným přístupem, otevřete frontu.

Fronta je otevřena pro použití s následnými voláními MQGET. Volání se může zdařit, pokud je fronta aktuálně otevřena touto nebo jinou aplikací s MQOO\_INPUT\_SHARED, ale selže s kódem příčiny MQRC\_OBJECT\_IN\_USE, je-li fronta aktuálně otevřena s MQOO\_INPUT\_EXCLUSIVE.

Chcete-li určit hodnotu tohoto atributu, použijte selektor MQIA\_DEF\_INPUT\_OPEN\_OPTION s voláním MQINQ.

## *DefPersistence (MQLONG)*

Jedná se o výchozí trvání zpráv ve frontě. Používá se, je-li vlastnost MQPER\_PERSISTENCE\_AS\_Q\_DEF zadána v deskriptoru zpráv, když je zpráva vložena.

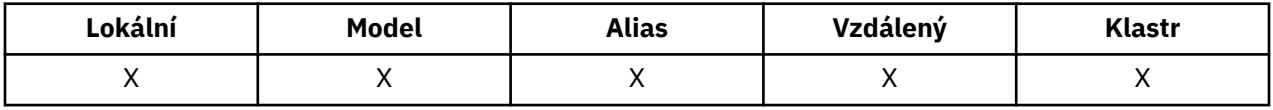

Pokud v cestě rozpoznání názvu fronty existuje více než jedna definice, bude použita výchozí perzistence z hodnoty tohoto atributu v cestě *první* v cestě v době volání MQPUT nebo MQPUT1 . To může být:

- Fronta aliasů
- Lokální fronta
- Lokální definice vzdálené fronty
- Alias správce front
- Přenosová fronta (například fronta *DefXmitQName* )

Hodnota je jedna z následujících možností:

### **MQPER\_PERSISTENT**

Zpráva přežije selhání systému a správce front se restartuje. Trvalé zprávy nelze umístit na:

- Dočasné dynamické fronty
- Sdílené fronty, které jsou mapovány na objekt CFSTRUCT na úrovni CFLEVEL (2) nebo nižší, nebo kde je objekt CFSTRUCT definován jako RECOVER (NO).

Trvalé zprávy lze umístit do trvalých dynamických front a předdefinovaných front.

### **MQPER\_NOT\_PERSISTENT**

Zpráva obvykle nepřežije selhání systému nebo správce front se restartuje. To platí i v případě, že se během restartu správce front nachází neporušená kopie zprávy v pomocné paměti.

V případě sdílených front dočasné zprávy *do* přežijí restarty správců front ve skupině sdílení front, ale nepřežijí selhání prostředku Coupling Facility použitého k ukládání zpráv ve sdílených frontách.

Trvalé i přechodné zprávy mohou existovat ve stejné frontě.

Chcete-li určit hodnotu tohoto atributu, použijte selektor MQIA\_DEF\_PERSISTENCE s voláním MQINQ.

# *DefPriority (MQLONG)*

Jedná se o výchozí prioritu zpráv ve frontě. To platí, je-li vlastnost MOPRI\_PRIORITY\_AS\_Q\_DEF uvedena v deskriptoru zpráv, když je zpráva vložena do fronty.

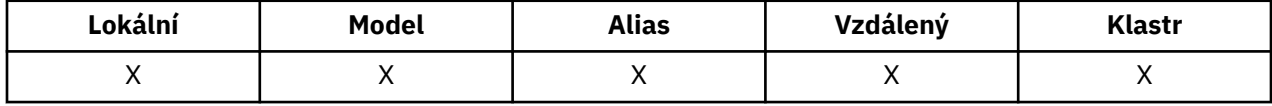

Pokud je v cestě rozpoznání názvu fronty uvedena více než jedna definice, bude z hodnoty tohoto atributu použita výchozí priorita z hodnoty atributu v *první* definici v cestě v čase operace vložení. To může být:

- Fronta aliasů
- Lokální fronta
- Lokální definice vzdálené fronty
- Alias správce front
- Přenosová fronta (například fronta *DefXmitQName* )

Způsob, jakým je zpráva umístěna ve frontě, závisí na hodnotě atributu **MsgDeliverySequence** fronty:

- Je-li atribut **MsgDeliverySequence** MQMDS\_PRIORITY, logická pozice, při které je zpráva umístěna do fronty, závisí na hodnotě pole *Priority* v deskriptoru zpráv.
- Je-li atribut **MsgDeliverySequence** MQMDS\_FIFO, jsou zprávy umístěny do fronty, jako by měly prioritu rovnající se *DefPriority* z vyřešené fronty, bez ohledu na hodnotu pole *Priority* v deskriptoru zprávy. Pole *Priority* si však zachovává hodnotu určenou aplikací, která vložila zprávu. Další informace najdete v tématu [Atribut posloupnostiMsgDelivery](#page-841-0) .

Priority jsou v rozsahu nula (nejnižší) až *MaxPriority* (nejvyšší); viz [atributMaxPriority](#page-810-0).

Chcete-li určit hodnotu tohoto atributu, použijte selektor MQIA\_DEF\_PRIORITY s voláním MQINQ.

## *DefReadAhead (MQLONG)*

Určuje výchozí chování dopředného čtení pro netrvalé zprávy doručené klientovi.

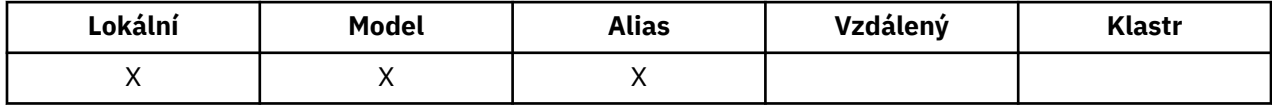

Volba DefReadAhead může být nastavena na jednu z následujících hodnot:

#### **MQREADA\_NO**

Netrvalé zprávy nejsou odeslány klientovi před tím, než je aplikace vyžádá. Pokud klient skončí abnormálně, dojde ke ztrátě maximálně jedné netrvalé zprávy.

#### **MQREADA\_YES**

Netrvalé zprávy jsou odeslány před klientem před tím, než je aplikace požaduje. Netrvalé zprávy mohou být ztraceny, pokud klient skončí abnormálně, nebo pokud klient nespotřebuje všechny zprávy, které odeslal.

### **MQREADA\_DISABLED**

Čtení předem netrvalých zpráv pro tuto frontu není povoleno. Zprávy se do klienta neodesílají bez ohledu na to, zda aplikace klienta požaduje dopředné čtení.

Chcete-li určit hodnotu tohoto atributu, použijte selektor MQIA\_DEF\_READ\_AHEAD s voláním MQINQ.

## *DefPResp (MQLONG)*

Atribut výchozí typ vložení odezvy (DEFPRESP) definuje hodnotu používanou aplikacemi, když byl PutResponseType v rámci MQPMO nastaven na hodnotu MQPMO\_RESPONSE\_AS\_Q\_DEF. Tento atribut je platný pro všechny typy front.

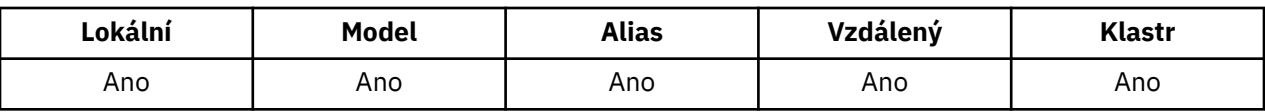

Hodnota je jedna z následujících možností:

### **SYNC**

Operace umístění je vydána synchronně po vrácení odezvy.

#### **ASYNC**

Operace vložení je vydána asynchronně a vrací podmnožinu polí MQMD.

Chcete-li určit hodnotu tohoto atributu, použijte selektor MQIA\_DEF\_PUT\_RESPONSE\_TYPE s voláním MQINQ.

## *DistLists (MQLONG)*

Označuje, zda mohou být do fronty umístěny zprávy distribučního seznamu.

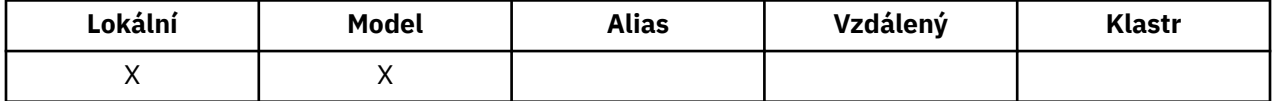

Agent kanálu zpráv (MCA) nastaví atribut tak, aby informoval lokálního správce front o tom, zda správce front na druhém konci kanálu podporuje distribuční seznamy. Tento posledně uvedený správce front (nazývaný správce front *partnering* ) je ten, který další obdrží zprávu poté, co byla odebrána z lokální přenosové fronty odesílajícím programem MCA.

Odesílající agent MCA nastaví atribut vždy, když ustanoví připojení k přijímajícímu agentovi MCA v partnerského správce front. Tímto způsobem odesílající agent MCA může způsobit, že lokální správce front bude umístěn v přenosové frontě pouze na zprávy, které může partnerský správce front zpracovat správně.

Tento atribut se primárně používá pro přenosové fronty, ale popsané zpracování se provede bez ohledu na využití definované pro frontu (viz [Atribut Použití](#page-853-0) ).

Hodnota je jedna z následujících možností:

### **PODPOROVANÁ MQDL\_**

Zprávy distribučního seznamu mohou být uloženy do fronty a přeneseny do správce front partnera v daném formuláři. Tím se snižuje objem zpracování potřebný k odeslání zprávy do více míst určení.

### **PODPOROVÁNO MQDL\_NOT\_SUPPORTED**

Zprávy distribučního seznamu nelze uložit do fronty, protože partneringový správce front nepodporuje distribuční seznamy. Pokud aplikace umístí zprávu distribučního seznamu a tato zpráva má být umístěna do této fronty, správce front rozdělí zprávu distribučního seznamu a umístí jednotlivé zprávy do fronty místo ní. Tím se zvyšuje objem zpracování potřebného k odeslání zprávy do více míst určení, ale zajišťuje, že zprávy budou zpracovány správně správcem front partnering.

Chcete-li určit hodnotu tohoto atributu, použijte selektor MQIA\_DIR\_LISTS s voláním MQINQ. Chcete-li změnit hodnotu tohoto atributu, použijte volání MQSET.

Tento atribut není v produktu z/OSpodporován.

## *HardenGetBackout (MQLONG)*

Pro každou zprávu je počet uchován z počtu případů, kdy je zpráva načtena voláním MQGET v rámci pracovní jednotky a tato jednotka práce byla následně vrácena zpět.

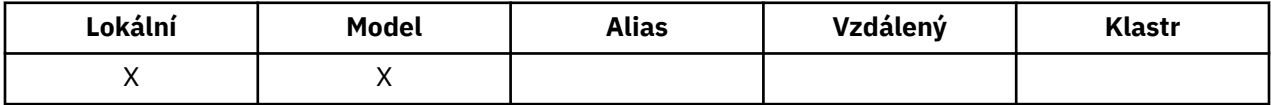

Tento počet je k dispozici v poli *BackoutCount* v deskriptoru zpráv po dokončení volání MQGET.

Počet odvolání zpráv přežije restarty správce front. Chcete-li však zajistit, aby byl počet přesný, musí být informace o stavu *upřesněné* (zaznamenané na disku nebo jiné trvalé paměťové jednotce) pokaždé, když volání MQGET načte zprávu v rámci pracovní jednotky pro tuto frontu. Není-li tato operace provedena, správce front se nezdaří a volání MQGET se vrátí, počet může nebo nemusí být zvýšen.

Zahazování informací pro každé volání MQGET v rámci jednotky práce však uvaluje další náklady na zpracování, takže nastavte atribut **HardenGetBackout** na MQQA\_BACKOUT\_HARDENED pouze tehdy, je-li nezbytné, aby byl počet přesný.

V systémech IBM i, UNIXa Windowsje počet vrácení zpráv vždy tvrzený, bez ohledu na nastavení tohoto atributu.

Možné jsou následující hodnoty:

### **MACKY\_BACKOUT\_HARDENED**

Zaměření se používá k ujištění, že počet vrácení pro zprávy v této frontě je přesný.

#### **MQQA\_BACKUT\_NOT\_HARDENED**

Zahradničení se nepoužívá, aby se zajistilo, že počet vrácení pro zprávy v této frontě je přesný. Počet by proto mohl být nižší, než by měl být.

Chcete-li určit hodnotu tohoto atributu, použijte selektor MQIA\_HARDEN\_GET\_BACKUP spolu s voláním MQINQ.

## *IndexType (MQLONG)*

Tato hodnota určuje typ indexu, který správce front uchovává pro zprávy ve frontě.

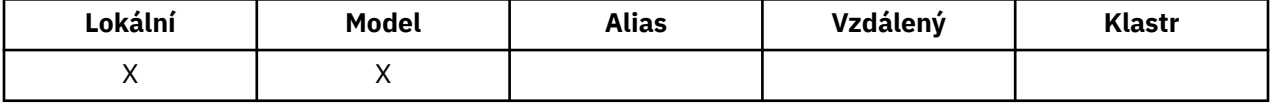

Typ požadovaného indexu závisí na tom, jak aplikace načítá zprávy a zda je fronta sdílenou frontou nebo nesdílenou frontou (viz [QSGDisp attribute](#page-847-0) ). Pro *IndexType*jsou možné následující hodnoty:

#### **MQIT\_NONE**

Správce front pro tuto frontu nespravuje žádný index. Tuto hodnotu použijte pro fronty, které jsou běžně zpracovávány postupně, tj. bez použití kritérií výběru na volání MQGET.

#### **MQIT\_MSG\_ID**

Správce front udržuje index, který používá identifikátory zpráv ve frontě zpráv. Použijte tyto fronty hodnot, kde aplikace obvykle načítá zprávy s použitím identifikátoru zprávy jako kritéria výběru na volání MQGET.

### **MQIT\_CORREL\_ID**

Správce front udržuje index, který používá identifikátory korelace pro zprávy ve frontě. Tuto hodnotu použijte pro fronty, kde aplikace obvykle načítá zprávy s použitím identifikátoru korelace jako kritéria výběru na volání MQGET.

### **MQIT\_MSG\_TOKEN**

**Důležité:** Tento typ indexu by měl být použit pouze pro fronty použité s produktem IBM MQ Workflow pro produkt z/OS .

Správce front udržuje index, který používá tokeny zpráv ve frontě zpráv ve frontě pro použití s funkcemi správce pracovní zátěže (WLM) produktu z/OS.

Tuto volbu *musíte* zadat pro fronty spravované WLM; neuvádějte ji pro žádný jiný typ fronty. Tuto hodnotu také nepoužívejte pro frontu, v níž aplikace nepoužívá funkce správce pracovní zátěže produktu z/OS , ale načítá zprávy s použitím tokenu zprávy jako kritéria výběru pro volání MQGET.

### **ID\_SKUPINY\_MQIT\_GROUP\_ID**

Správce front udržuje index, který používá identifikátory skupin zpráv ve frontě. Tato hodnota musí být použita pro fronty, kde aplikace načítá zprávy pomocí volby MQGMO\_LOGICAL\_ORDER na volání MQGET.

Fronta s tímto typem indexu nemůže být přenosovou frontou. Sdílená fronta s tímto typem indexu musí být definována tak, aby mapovala na objekt CFSTRUCT na úrovni CFLEVEL (3) nebo vyšší.

#### **Poznámka:**

- 1. Fyzické pořadí zpráv ve frontě s typem indexu MQIT\_GROUP\_ID není definováno, protože fronta je optimalizována pro efektivní načítání zpráv s použitím volby MQGMO\_LOGICAL\_ORDER na volání MQGET. To znamená, že fyzická objednávka zpráv není obvykle v pořadí, ve kterém se zprávy přicházely do fronty.
- 2. Pokud má fronta MQIT\_GROUP\_ID *MsgDeliverySequence* MQMDS\_PRIORITY, správce front používá priority zpráv 0 a 1 k optimalizaci načítání zpráv v logickém pořadí. Výsledkem je, že první zpráva ve skupině nesmí mít prioritu nula nebo jedna; pokud ano, zpráva se zpracuje jako by měla prioritu dvě. Pole *Priority* ve struktuře MQMD se nezmění.

Další informace o skupinách zpráv naleznete v popisu voleb skupiny a segmentů v části [MQGMO-](#page-367-0)[Options field](#page-367-0).

Typ indexu, který má být použit v různých případech, je zobrazen v části Tabulka 116 na stránce 839 a [Tabulka 117 na stránce 840.](#page-839-0)

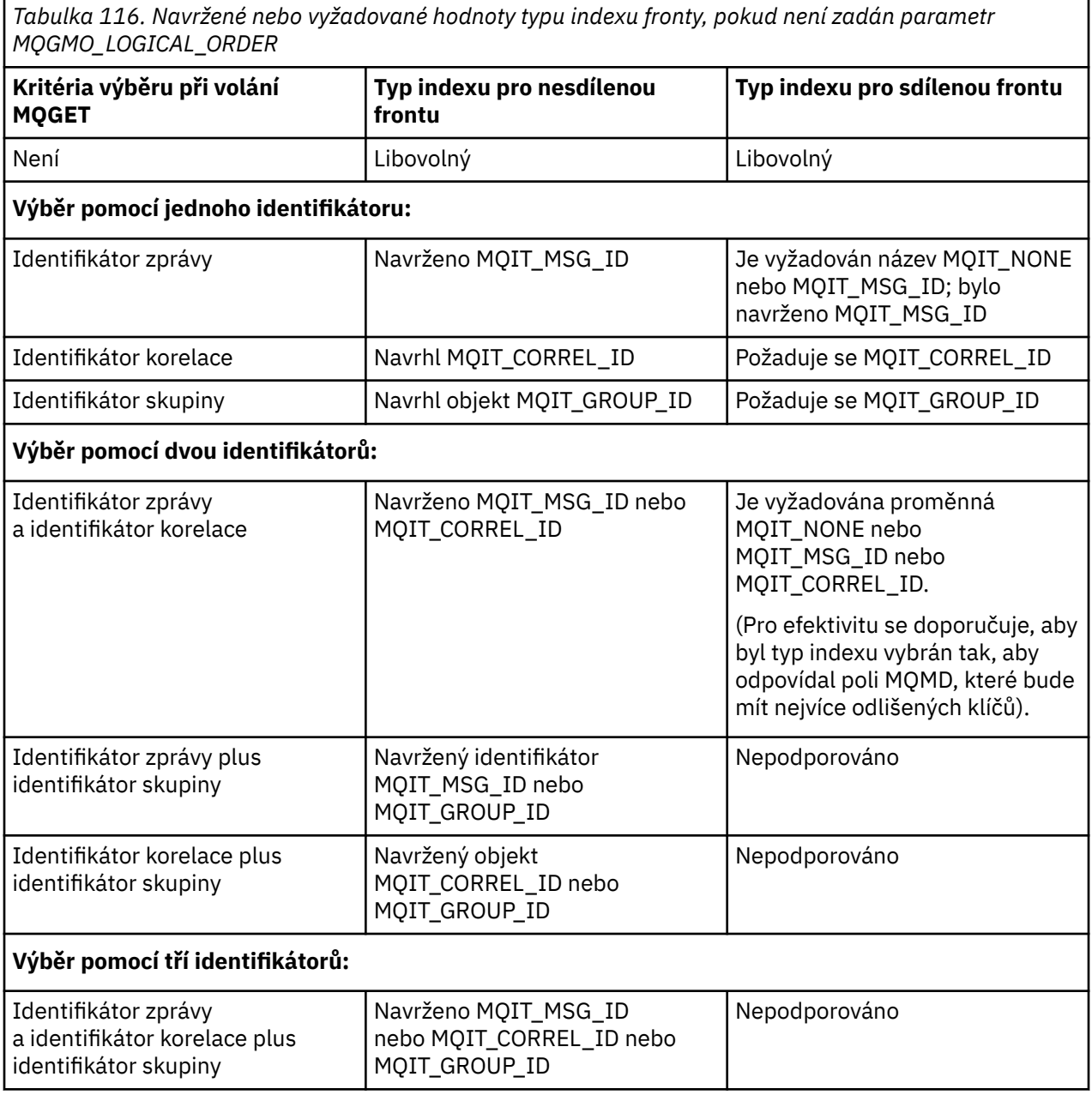

<span id="page-839-0"></span>*Tabulka 116. Navržené nebo vyžadované hodnoty typu indexu fronty, pokud není zadán parametr MQGMO\_LOGICAL\_ORDER (pokračování)*

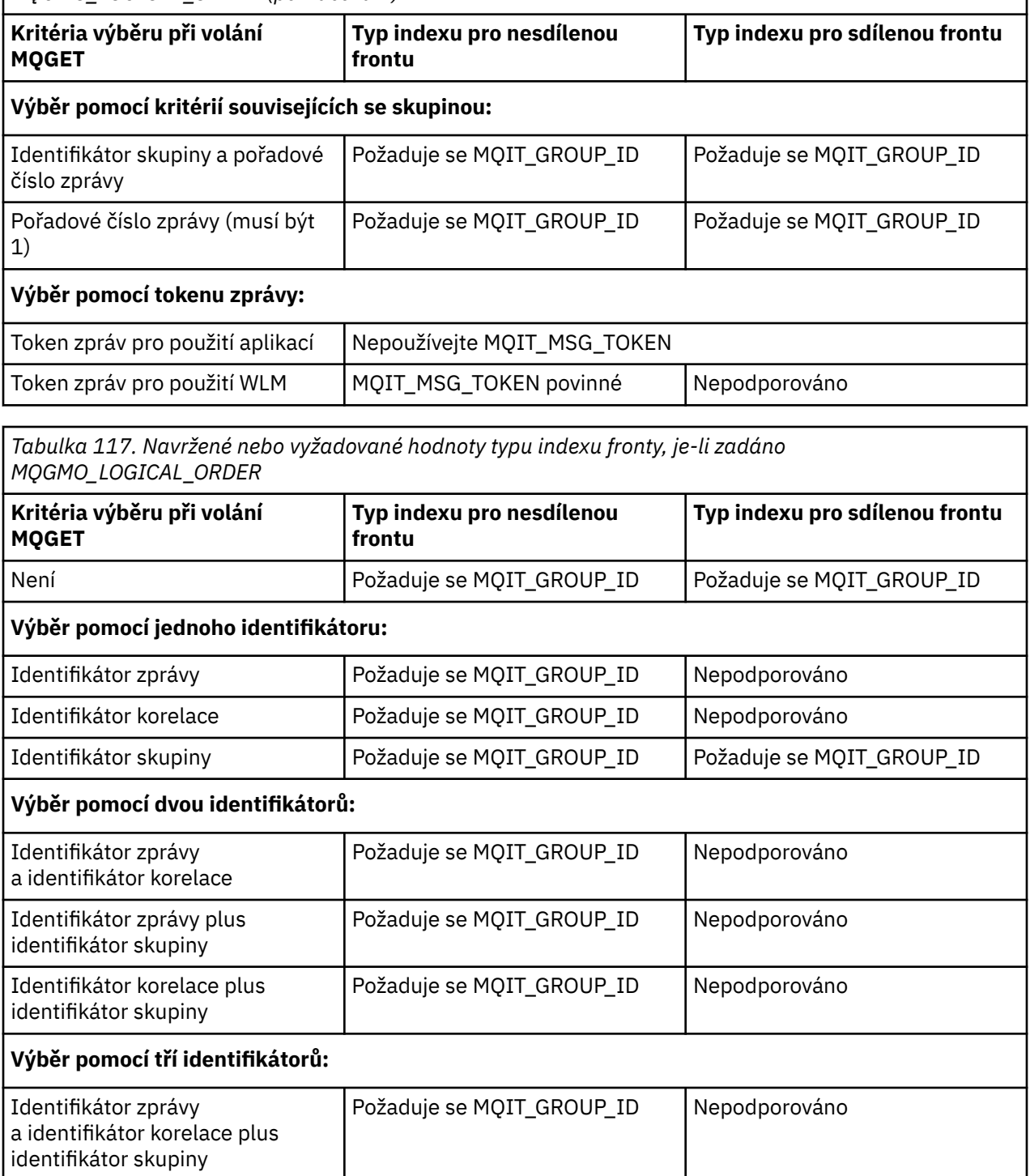

Chcete-li určit hodnotu tohoto atributu, použijte selektor MQIA\_INDEX\_TYPE s voláním MQINQ.

 $z/0S$ Tento atribut je podporován pouze v systému z/OS.

## *InhibitGet (MQLONG)*

Tento ovládací prvek určuje, zda jsou povoleny operace get pro tuto frontu.

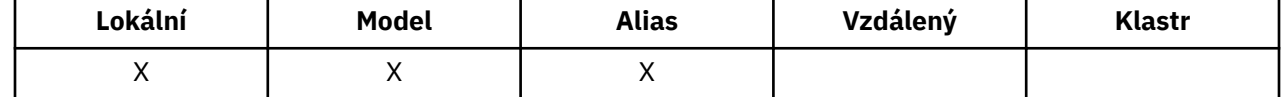

Je-li fronta alias fronta, musí být operace získání povoleny pro alias i pro základní frontu v době operace get, aby bylo volání MQGET úspěšné. Hodnota je jedna z následujících možností:

### **MQQA\_GET\_INHIBED**

Operace získání jsou blokovány.

Volání MQGET selhalo s kódem příčiny MQRC\_GET\_INHIBITED. To zahrnuje volání MQGET, která uvádí MQGMO\_BROT FIRST nebo MQGMO\_BRONEXT NEXT.

**Poznámka:** Je-li operace MQGET pracující v rámci transakce úspěšně dokončena, změna hodnoty atributu **InhibitGet** následně na MQQA\_GET\_INHIBITED nezabrání tomu, aby byla jednotka práce potvrzena.

#### **MQQA\_GET\_ALLOWED**

Operace získání jsou povoleny.

Chcete-li určit hodnotu tohoto atributu, použijte selektor MQIA\_INHIBIT\_GET s voláním MQINQ. Chcete-li změnit hodnotu tohoto atributu, použijte volání MQSET.

## *InhibitPut (MQLONG)*

Tento ovládací prvek určuje, zda jsou povoleny operace vložení pro tuto frontu.

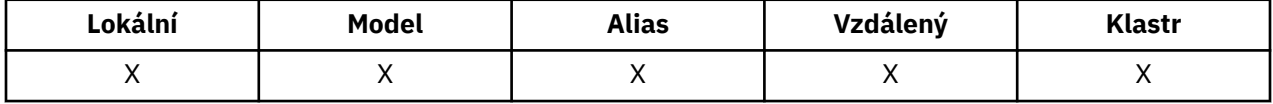

Pokud je v cestě rozpoznání názvu fronty uvedena více než jedna definice, musí být operace vložení povoleny pro *každou* definici v cestě (včetně všech definic alias správce front) v době operace vložení, aby bylo volání MQPUT nebo MQPUT1 úspěšné. Hodnota je jedna z následujících možností:

### **MQQA\_PUT\_BLOKOVÁNO**

Operace vložení jsou blokovány.

Volání MQPUT a MQPUT1 se nezdařily s kódem příčiny MQRC\_PUT\_INHIBITED.

**Poznámka:** Je-li operace MQPUT pracující v rámci transakce úspěšně dokončena, změna hodnoty atributu **InhibitPut** následně na MQQA\_PUT\_INHIBITED nezabrání tomu, aby byla jednotka práce potvrzena.

### **MQQA\_PUT\_ALLOWED**

Operace vložení jsou povoleny.

Chcete-li určit hodnotu tohoto atributu, použijte selektor MQIA\_INHIBIT\_PUT s voláním MQINQ. Chceteli změnit hodnotu tohoto atributu, použijte volání MQSET.

## *InitiationQName (MQCHAR48)*

Jedná se o název fronty definované v lokálním správci front; fronta musí být typu MQQT\_LOCAL.

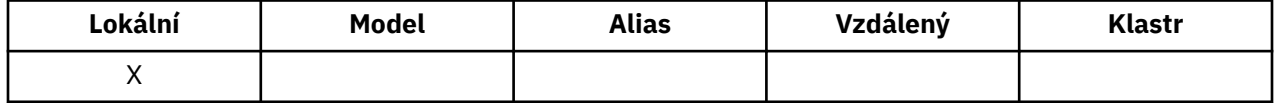

Správce front odešle do inicializační fronty zprávu spouštěče, je-li v důsledku přijetí zprávy přicházející do fronty, do níž tento atribut náleží, vyžadováno spuštění aplikace. Inicializační fronta musí být monitorována aplikací monitoru spouštěčů, která spouští příslušnou aplikaci po přijetí zprávy spouštěče.

Chcete-li určit hodnotu tohoto atributu, použijte selektor MQCA\_INITIATION\_Q\_NAME s voláním MQINQ. Délka tohoto atributu je dána hodnotou MQ\_Q\_NAME\_LENGTH.

## *MaxMsgDélka (MQLONG)*

Jedná se o horní limit délky nejdelší *fyzické* zprávy, kterou lze umístit do fronty.

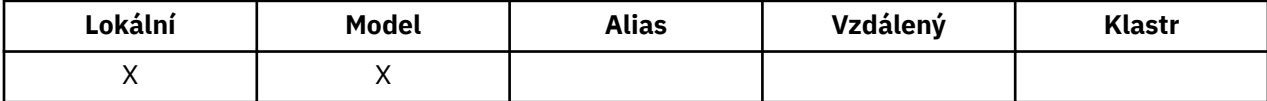

<span id="page-841-0"></span>Vzhledem k tomu, že atribut fronty **MaxMsgLength** lze nastavit nezávisle na atributu správce front produktu **MaxMsgLength** , je menší z těchto dvou hodnot skutečný horní limit délky nejdelší fyzické zprávy, kterou lze umístit do fronty.

Pokud správce front podporuje segmentaci, je možné, aby aplikace umístila *logickou* zprávu, která je delší než menší než menší ze dvou atributů **MaxMsgLength** , ale pouze v případě, že aplikace určuje příznak MQMF\_SEGMENTATION\_ALLOWED v deskriptoru MQMD. Je-li tento parametr zadán, horní mez pro délku logické zprávy je 999 999 999 bajtů, ale obvykle omezení prostředků uložená operačním systémem nebo prostředím, v němž je aplikace spuštěna, výsledkem je nižší mezní hodnota.

Pokus o umístění do fronty, která je příliš dlouhá, selže s jedním z následujících kódů příčiny:

- MQRC\_MSG\_TOO\_BIG\_FOR\_Q, je-li zpráva příliš velká pro frontu
- MORC\_MSG\_TOO\_BIG\_FOR\_Q\_MGR, je-li zpráva pro správce front příliš velká, avšak pro danou frontu není příliš velká

Dolní limit pro atribut **MaxMsgLength** je nula; horní limit je 100 MB (104 857 600 bajtů).

Další informace naleznete v tématu [Parametr MQPUT- BufferLength](#page-742-0).

Chcete-li určit hodnotu tohoto atributu, použijte selektor MQIA\_MAX\_MSG\_LENGTH s voláním MQINQ.

## *MaxQDepth (MQLONG)*

Jedná se o definovaný horní limit počtu fyzických zpráv, které mohou být ve frontě v daném okamžiku vůbec existovat.

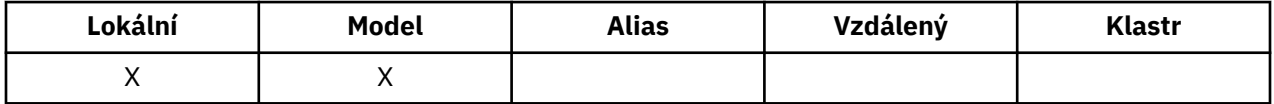

Pokus o vložení zprávy do fronty, který již obsahuje zprávy produktu *MaxQDepth* , selže s kódem příčiny MORC\_O\_FULL.

Zpracování jednotek práce a segmentace zpráv může způsobit, že skutečný počet fyzických zpráv ve frontě překročí *MaxQDepth*. To však nemá vliv na schopnost načítání zpráv; *všechny* zprávy ve frontě lze načíst pomocí volání MQGET.

Hodnota tohoto atributu je nula nebo větší. Horní mez je určena prostředím:

- V systémech AIX, HP-UX, z/OS, Solaris, Linuxa Windowsnemůže hodnota překročit 999 999 999.
- V systému IBM inesmí hodnota přesáhnout 640 000.

**Poznámka:** Úložný prostor dostupný pro frontu může být vyčerpán i v případě, že ve frontě je méně než *MaxQDepth* zpráv.

Chcete-li určit hodnotu tohoto atributu, použijte selektor MQIA\_MAX\_Q\_DEPTH s voláním MQINQ.

## *Posloupnost MsgDelivery(MQLONG)*

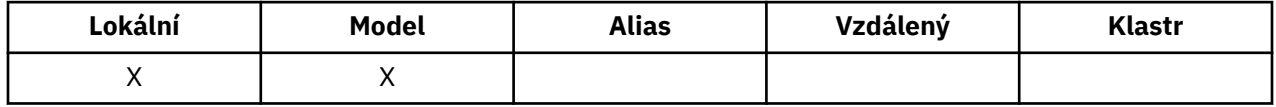

Tím určíte pořadí, ve kterém volání MQGET vrátí zprávy do aplikace:

#### **MQSD\_FIFO**

Zprávy jsou vraceny ve FIFO pořadí (první dovnitř, první ven).

Volání MQGET vrátí zprávu *první* , která splňuje kritéria výběru zadaná ve volání, bez ohledu na prioritu zprávy.

### **PRIORITA MQMS\_PRIORITY**

Zprávy jsou vraceny v pořadí priority.

Volání MQGET vrací zprávu *highest-priority* , která odpovídá kritériím výběru zadaným ve volání. V rámci každé úrovně priority jsou zprávy vraceny ve FIFO pořadí (první dovnitř, první ven).

- On z/OS, if the queue has an *IndexType* of MQIT\_GROUP\_ID, the **MsgDeliverySequence** attribute specifies the order in which message groups are returned to the application. Konkrétní pořadí, ve kterém jsou skupiny vráceny, je určeno pozicí nebo prioritou první zprávy v každé skupině. Fyzické pořadí zpráv ve frontě není definováno, protože fronta je optimalizována pro efektivní načítání zpráv s použitím volby MQGMO\_LOGICAL\_ORDER na volání MQGET.
- Pokud je v produktu z/OShodnota *IndexType* MQIT\_GROUP\_ID a *MsgDeliverySequence* je MQMDS\_PRIORITY, správce front používá priority zpráv nula a jeden pro optimalizaci načítání zpráv v logickém pořadí. Výsledkem je, že první zpráva ve skupině nesmí mít prioritu nula nebo jedna; pokud ano, zpráva se zpracuje jako by měla prioritu dvě. Pole *Priority* ve struktuře MQMD se nezmění.

Pokud se příslušné atributy změní, když se ve frontě nacházejí zprávy, je posloupnost doručení následující:

- Pořadí, ve kterém jsou zprávy vraceny voláním MQGET, jsou určovány hodnotami atributů **MsgDeliverySequence** a **DefPriority** platných pro frontu v době, kdy zpráva dorazí do fronty:
	- Je-li při doručení zprávy produkt *MsgDeliverySequence* MQMDS\_FIFO, zpráva se umístí do fronty, jako by její priorita byla *DefPriority*. To nemá vliv na hodnotu pole *Priority* v deskriptoru zprávy této zprávy; v tomto poli je zachována hodnota, kterou měla při prvním vložení zprávy.
	- Pokud je při doručení zprávy *MsgDeliverySequence* MQMDS\_PRIORITY, zpráva se umístí do fronty na místo odpovídající prioritě zadané argumentem *Priority* v deskriptoru zprávy.

Pokud se změní hodnota atributu **MsgDeliverySequence** , zatímco se ve frontě nacházejí zprávy, pořadí zpráv ve frontě se nezmění.

Pokud se změní hodnota atributu **DefPriority** , zatímco ve frontě jsou zprávy, zprávy nejsou nutně doručovány ve FIFO pořadí, i když je atribut **MsgDeliverySequence** nastaven na MQMDS\_FIFO; ty, které byly umístěny do fronty na vyšší prioritě, jsou doručeny první.

Chcete-li určit hodnotu tohoto atributu, použijte selektor MQIA\_MSG\_DELIVERY\_SEQUENCE s voláním MQINQ.

## *NonPersistentMessageClass (MQLONG)*

Cíl spolehlivosti pro přechodné zprávy.

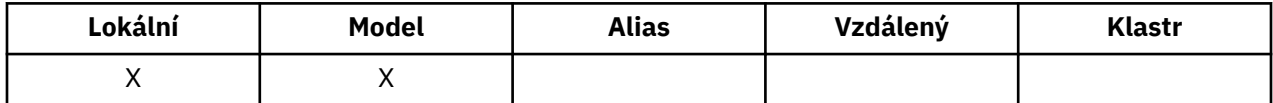

Uvádí okolnosti, za kterých jsou přechodné zprávy zařazené do této fronty vyřazeny:

#### **MQNPM\_CLASS\_NORMAL**

Netrvalé zprávy jsou omezeny na dobu trvání relace správce front; zprávy jsou zahozeny v případě restartování správce front. Tato hodnota je platná pouze pro nesdílené fronty a je výchozí hodnotou.

### **VYSOKÁ HODNOTA MQNPM\_CLASS\_HIGH**

Správce front se pokusí zachovat přechodné zprávy po dobu životnosti fronty. Netrvalé zprávy mohou být v případě selhání ztraceny. Tato hodnota je vynucena pro sdílené fronty.

Chcete-li určit hodnotu tohoto atributu, použijte selektor MQIA\_NPM\_CLASS s voláním MQINQ.

## *Počet OpenInputCount (MQLONG)*

Jedná se o počet popisovačů, které jsou aktuálně platné pro odebrání zpráv z fronty pomocí volání MQGET.

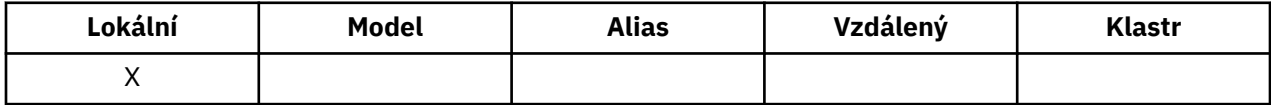

Jedná se o celkový počet těchto popisovačů známých pro *lokálního* správce front. Je-li fronta sdílenou frontou, tento počet nezahrne otevření pro vstup, který byl proveden pro frontu v jiných správcích front ve skupině sdílení front, do níž patří lokální správce front.

Počet zahrnuje manipulátory, ve kterých byla pro vstup otevřena fronta aliasů, která byla rozpoznána pro tuto frontu. Počet nezahrnuje manipulátory, ve kterých byla fronta otevřena pro akce, které neobsahovaly vstup (například, fronta otevřená pouze pro procházení).

Hodnota tohoto atributu kolísá, jak pracuje správce front.

Chcete-li určit hodnotu tohoto atributu, použijte selektor MQIA\_OPEN\_INPUT\_COUNT s voláním MQINQ.

## *Počet OpenOutputCount (MQLONG)*

Jedná se o počet popisovačů, které jsou momentálně platné pro přidání zpráv do fronty prostřednictvím volání MQPUT.

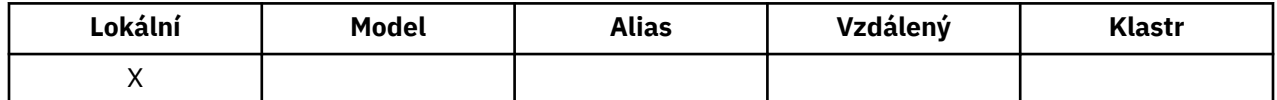

Jedná se o celkový počet takových manipulátorů, které jsou známy správci front *local* ; nezahrne se otevření pro výstup, který byl proveden pro tuto frontu ve vzdálených správcích front. Je-li fronta sdílenou frontou, tento počet nezahrnuje otevření pro výstup, který byl proveden pro frontu v jiných správcích front ve skupině sdílení front, do níž patří lokální správce front.

Počet zahrnuje manipulátory, ve kterých byla pro výstup otevřena fronta aliasů, která se překládá do této fronty. Počet nezahrnuje manipulátory, kde byla fronta otevřena pro akce, které neobsahovaly výstup (například, fronta byla otevřena pouze pro zjištění).

Hodnota tohoto atributu kolísá, jak pracuje správce front.

Chcete-li určit hodnotu tohoto atributu, použijte selektor MQIA\_OPEN\_OUTPUT\_COUNT s voláním MQINQ.

## *ProcessName (MQCHAR48)*

Jedná se o název objektu procesu, který je definován v lokálním správci front. Objekt procesu identifikuje program, který může službu zařadit do fronty.

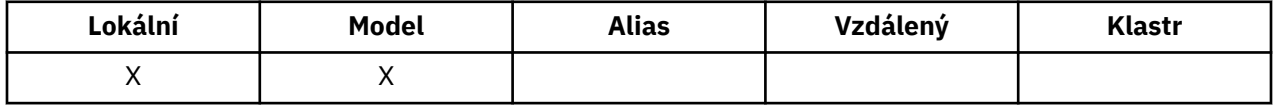

Chcete-li určit hodnotu tohoto atributu, použijte selektor MQCA\_PROCESS\_NAME s voláním MQINQ. Délka tohoto atributu je dána hodnotou MQ\_PROCESS\_NAME\_LENGTH.

## *PropertyControl (MQLONG)*

Určuje způsob zpracování vlastností zpráv pro zprávy, které jsou načítány z front s použitím volby MQGET s volbou MQGMO\_PROPERTIES\_AS\_Q\_DEF.

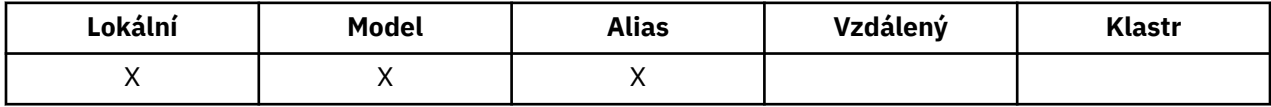

Hodnota je jedna z následujících možností:

### **MQPROP\_ALL**

Všechny vlastnosti zprávy jsou zahrnuty ve zprávě, když je doručena do aplikace. Vlastnosti, s výjimkou vlastností obsažených v deskriptoru (či rozšíření) zprávy, budou umístěny v jednom nebo několika záhlavích v datech zprávy. Je-li zadán popisovač zprávy, bude chování vracet vlastnosti v popisovači zprávy.

#### **KOMPATIBILITA MQPROP\_COMPATIBILITY**

Pokud zpráva obsahuje vlastnost s předponou mcd., jms., usr. nebo mqext., všechny vlastnosti zprávy jsou doručeny aplikaci v záhlaví MQRFH2 . Jinak budou všechny vlastnosti zprávy, kromě vlastností obsažených v deskriptoru (či rozšíření) zprávy, zahozeny a nebudou nadále pro aplikaci přístupné. Jedná se o výchozí hodnotu; umožňuje aplikacím, které očekávají JMS související vlastnosti, v záhlaví

<span id="page-844-0"></span>MQRFH2 v datech zprávy pokračovat v práci beze změn. Je-li zadán popisovač zprávy, bude chování vracet vlastnosti v popisovači zprávy.

#### **MQPROP\_FORCE\_MQRFH2**

Vlastnosti jsou vľdy vráceny v datech zprávy v záhlaví MQRFH2, bez ohledu na to, zda aplikace uvádí deskriptor zpráv. Platný popisovač zprávy dodaný v poli MsgHandle struktury MQGMO na volání MQGET je ignorován. Vlastnosti zprávy nejsou pomocí popisovače zprávy přístupné.

#### **MQPROP\_NONE**

Všechny vlastnosti zprávy, kromě vlastností v deskriptoru zprávy (nebo rozšíření), jsou před doručením zprávy do aplikace odebrány ze zprávy. Je-li zadán popisovač zprávy, bude chování vracet vlastnosti v popisovači zprávy.

Tento parametr lze použít pro fronty lokálního, aliasu a modelu. Chcete-li určit jeho hodnotu, použijte selektor MQIA\_PROPERTY\_CONTROL s voláním MQINQ.

## *Událost QDepthHigh(MQLONG)*

Tento ovládací prvek určuje, zda jsou generovány události vysoké hloubky fronty.

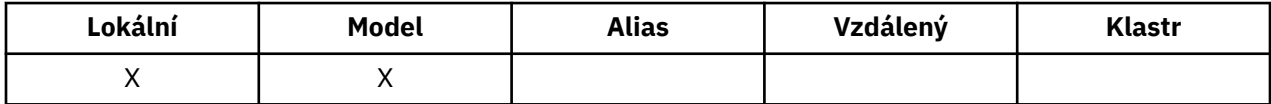

Událost Příliš dlouhá fronta označuje, že aplikace založila zprávu do fronty a způsobila, že se počet zpráv ve frontě stal větší nebo roven horní prahové hodnotě hloubky fronty (viz atribut **QDepthHighLimit** ).

**Poznámka:** Hodnota tohoto atributu se může dynamicky měnit.

Hodnota je jedna z následujících možností:

#### **MQEV\_DISABLED**

Vytváření sestav událostí je zakázáno.

#### **POVOLENÝ MQEVR\_**

Vytváření sestav událostí je povoleno.

Další informace o událostech naleznete v tématu Monitorování událostí.

Chcete-li určit hodnotu tohoto atributu, použijte selektor MQIA\_Q\_DEPT\_TH\_HIGH\_EVENT s voláním MQINQ.

Tento atribut je podporován v systému z/OS, ale volání MQINQ nelze použít k určení její hodnoty.

## *Limit QDepthHigh(MQLONG)*

Jedná se o prahovou hodnotu, proti níž je porovnávána hloubka fronty pro generování události Příliš dlouhá fronta.

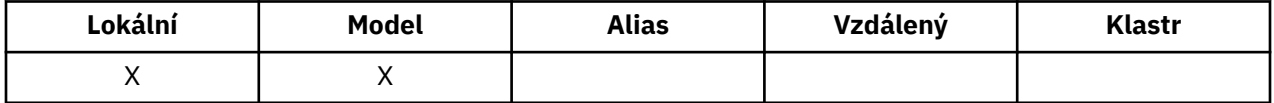

Tato událost označuje, že aplikace vložila zprávu do fronty, a že to způsobilo, že se počet zpráv ve frontě stal větší nebo roven horní prahové hodnotě hloubky fronty. Viz QDepthHighAtribut události.

Hodnota je vyjádřena jako procentní část z maximální hloubky fronty (atribut**MaxQDepth** ) a je větší než nebo rovna 0 a menší nebo rovna 100. Výchozí hodnota je 80.

Chcete-li určit hodnotu tohoto atributu, použijte selektor MQIA\_Q\_DEPT\_TH\_HIGH\_LIMIT s voláním MQINQ.

Tento atribut je podporován v systému z/OS, ale volání MQINQ nelze použít k určení její hodnoty.

## *Událost QDepthLow(MQLONG)*

Tento ovládací prvek určuje, zda jsou generovány události nízké hloubky fronty.

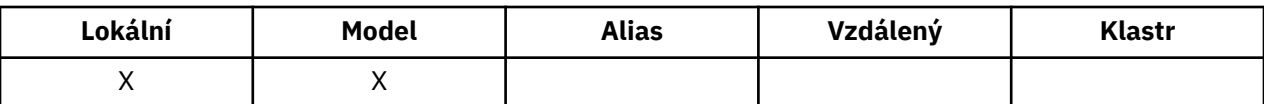

Událost Příliš dlouhá fronta označuje, že aplikace načetla zprávu z fronty, a že to způsobilo, že se počet zpráv ve frontě stal méně nebo roven dolní prahové hodnotě hloubky fronty (viz QDepthLowLimit atributu ).

**Poznámka:** Hodnota tohoto atributu se může dynamicky měnit.

Hodnota je jedna z následujících možností:

#### **MQEV\_DISABLED**

Vytváření sestav událostí je zakázáno.

## **POVOLENÝ MQEVR\_**

Vytváření sestav událostí je povoleno.

Další informace o událostech naleznete v tématu Monitorování událostí.

Chcete-li určit hodnotu tohoto atributu, použijte pro volání MQINQ selektor MQIA\_Q\_DEPTH\_LOW\_EVENT.

Tento atribut je podporován v systému z/OS, ale volání MQINQ nelze použít k určení její hodnoty.

## *Limit QDepthLow(MQLONG)*

Jedná se o prahovou hodnotu, proti níž je porovnávána hloubka fronty, aby se vygenerovala událost Nízká hloubka fronty.

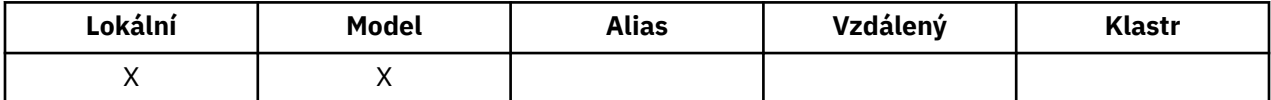

Tato událost označuje, že aplikace načetla zprávu z fronty, a že to způsobilo, že se počet zpráv ve frontě stal méně než nebo roven dolní prahové hodnotě hloubky fronty. Viz [QDepthLowAtribut události](#page-844-0).

Hodnota je vyjádřena jako procentní část z maximální hloubky fronty (atribut**MaxQDepth** ) a je větší než nebo rovna 0 a menší nebo rovna 100. Výchozí hodnota je 20.

Chcete-li určit hodnotu tohoto atributu, použijte selektor MQIA\_Q\_DEPTH\_LOW\_LIMIT s voláním MQINQ.

Tento atribut je podporován v systému z/OS, ale volání MQINQ nelze použít k určení její hodnoty.

## *Událost QDepthMax(MQLONG)*

Tento ovládací prvek určuje, zda jsou generovány události zaplnění fronty. Událost Plná fronta indikuje, že vložení do fronty bylo zamítnuto, protože fronta je plná, to znamená, že hloubka fronty již dosáhla maximální hodnoty.

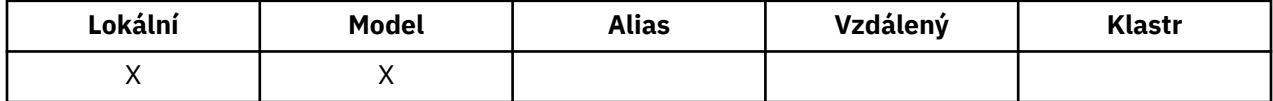

**Poznámka:** Hodnota tohoto atributu se může dynamicky měnit.

Hodnota je jedna z následujících možností:

### **MQEV\_DISABLED**

Vytváření sestav událostí je zakázáno.

#### **POVOLENÝ MQEVR\_**

Vytváření sestav událostí je povoleno.

Další informace o událostech naleznete v tématu Monitorování událostí.

Chcete-li určit hodnotu tohoto atributu, použijte selektor MQIA\_Q\_DEPT\_TH\_MAX\_EVENT s voláním MQINQ.

Tento atribut je podporován v systému z/OS, ale volání MQINQ nelze použít k určení její hodnoty.

## *QDesc (MQCHAR64)*

Toto pole použijte pro popisný komentář.

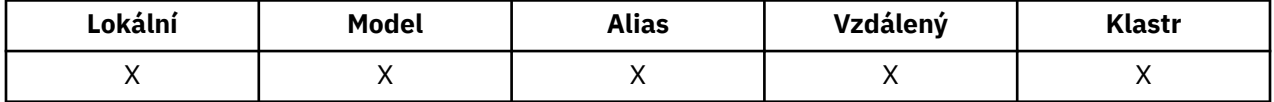

Obsah tohoto pole nemá význam pro správce front, ale správce front může vyžadovat, aby pole obsahovalo pouze znaky, které lze zobrazit. Nesmí obsahovat žádné prázdné znaky; je-li to nutné, je zprava vyplněno mezerami. V případě instalace DBCS může pole obsahovat znaky DBCS (s maximální délkou pole 64 bajtů).

**Poznámka:** Pokud toto pole obsahuje znaky, které nejsou ve znakové sadě správce front (jak je definováno atributem správce front **CodedCharSetId** ), mohou být tyto znaky nesprávně přeloženy, pokud je toto pole odesláno jinému správci front.

Chcete-li určit hodnotu tohoto atributu, použijte selektor MQCA\_Q\_DESC s voláním MQINQ. Délka tohoto atributu je dána hodnotou MQ\_Q\_DESC\_LENGTH.

## *QName (MQCHAR48)*

Jedná se o název fronty definované v lokálním správci front.

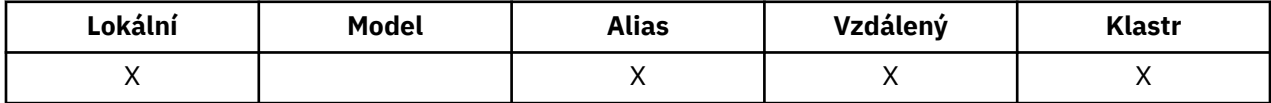

Všechny fronty definované ve správci front sdílejí stejný obor názvů fronty. Proto fronta MQQT\_LOCAL a fronta MQQT\_ALIAS nemohou mít stejný název.

Chcete-li určit hodnotu tohoto atributu, použijte selektor MQCA\_Q\_NAME s voláním MQINQ. Délka tohoto atributu je dána hodnotou MQ\_Q\_NAME\_LENGTH.

## *QServiceInterval (MQLONG)*

Toto je interval služby použitý pro porovnání ke generování událostí Vysoká a servisní interval Interval služby OK.

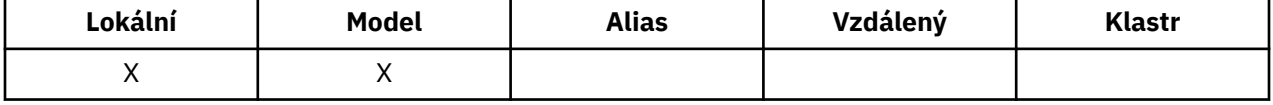

Viz QServiceIntervalAtribut události.

Hodnota je v milisekundách, a je větší než nebo rovna nule a menší nebo rovna 999 999 999.

Chcete-li určit hodnotu tohoto atributu, použijte selektor MQIA\_Q\_SERVICE\_INTERVAL s voláním MQINQ.

Tento atribut je podporován v systému z/OS, ale volání MQINQ nelze použít k určení její hodnoty.

## *Událost QServiceInterval(MQLONG)*

Tento parametr řídí, zda jsou generovány události vysokého nebo servisního intervalu v rámci intervalu služby.

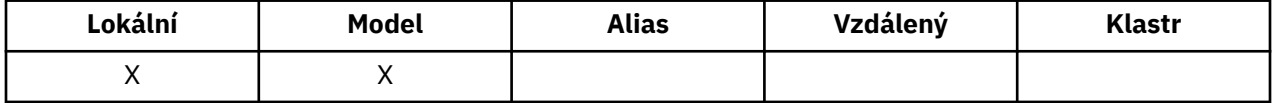

- Vysoká událost Interval služby se generuje, když kontrola označuje, že od fronty nebyly načteny žádné zprávy alespoň po dobu uvedenou atributem **QServiceInterval** .
- Událost Interval služby OK je generována, pokud kontrola indikuje, že zprávy byly získány z fronty v čase indikovaném atributem **QServiceInterval** .

#### <span id="page-847-0"></span>**Poznámka:** Hodnota tohoto atributu se může dynamicky měnit.

Hodnota je jedna z následujících možností:

#### **MQQSIE\_HIGH**

Události vysoké intervalu služby fronty povoleny.

- Události vysoké intervalu služby fronty jsou **povoleny** a
- Události servisního intervalu fronty OK jsou **zakázány**.

#### **MQQSIE\_OK**

Události OK intervalu služby fronty povoleny.

- Události vysoké intervalu služby fronty jsou **zakázány** a
- Události servisního intervalu fronty OK jsou **povoleny**.

#### **MQQSIE\_NONE**

Nejsou povoleny žádné události intervalu služby fronty.

- Události vysoké intervalu služby fronty jsou **zakázány** a
- Události servisního intervalu fronty OK jsou také **zakázány**.

Pro sdílené fronty je hodnota tohoto atributu ignorována; předpokládá se hodnota MQQSIE\_NONE.

Další informace o událostech naleznete v tématu Monitorování událostí.

Chcete-li určit hodnotu tohoto atributu, použijte selektor MQIA\_Q\_SERVICE\_INTERVAL\_EVENT s voláním MQINQ.

V systému z/OSnelze použít volání MQINQ k určení hodnoty tohoto atributu.

## *QSGDisp (MQLONG)*

Určuje dispozice fronty.

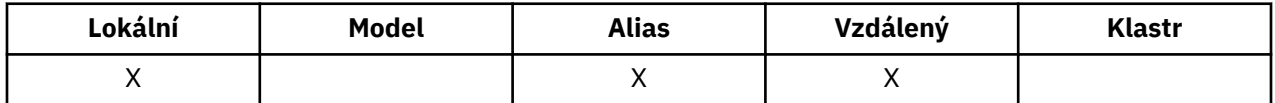

Hodnota je jedna z následujících možností:

### **MQQSGD\_Q\_MGR**

Objekt má dispozice správce front. To znamená, že definice objektu je známa pouze lokálnímu správci front; definice není známa ostatním správcům front ve skupině sdílení front.

Každý správce front ve skupině sdílení front může mít objekt se stejným názvem a typem jako aktuální objekt, ale tyto objekty jsou samostatné objekty a mezi nimi neexistuje žádná korelace. Jejich atributy nejsou omezeny na to, aby byly stejné jako ostatní.

#### **MQQSD\_KOPIE**

Objekt je lokální kopií definice hlavního objektu, který existuje ve sdíleném úložišti. Každý správce front ve skupině sdílení front může mít vlastní kopii daného objektu. Zpočátku mají všechny kopie stejné atributy, ale pomocí příkazů MQSC můžete každou kopii změnit tak, aby se její atributy lišily od ostatních kopií. Atributy kopií se znovu synchronizují, když se změní hlavní definice ve sdíleném úložišti.

### **SDÍLENÝ MQQSGD\_SHARED**

Objekt má sdílené odebrání. To znamená, že ve sdíleném úložišti existuje jediná instance objektu, která je známá všem správcům front ve skupině sdílení front. Přistupuje-li správce front v dané skupině k objektu, bude přistupovat k jedné sdílené instanci objektu.

Chcete-li určit hodnotu tohoto atributu, použijte selektor MQIA\_QSG\_DISP s voláním MQINQ.

 $z/0S$ Tento atribut je podporován pouze v systému z/OS.

## *QueueAccounting (MQLONG)*

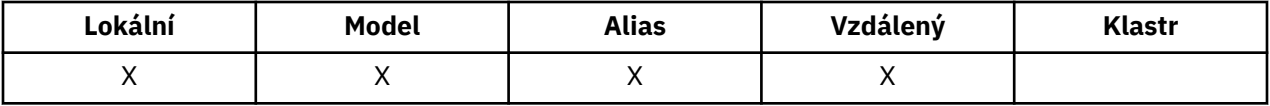

Tato volba řídí kolekci dat evidence pro frontu. Pro data evidence, která mají být shromažďována pro tuto frontu, musí být také povolena data evidence pro toto připojení buď pomocí atributu QMGR ACCTQ, nebo pole Volby ve struktuře MQCNO v rámci volání MQCONNX.

Tento atribut může mít některou z následujících hodnot:

#### **MQMON\_Q\_MGR**

Účtovací data pro tuto frontu se shromažďují na základě nastavení atributu QMGR ACCTQ. Toto je výchozí nastavení.

#### **MQMON\_OFF**

Neshromažďovat účtovací data pro tuto frontu.

#### **MQMON\_ON**

Shromáždí účtovací data pro tuto frontu.

Chcete-li určit hodnotu tohoto atributu, použijte selektor MQIA\_ACCOUNTING\_Q s voláním MQINQ.

### *QueueMonitoring (MQLONG)*

Ovládá shromažďování online monitorovacích dat pro fronty.

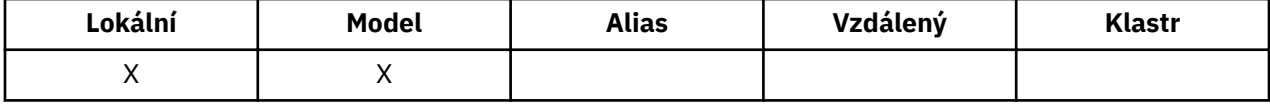

Hodnota je jedna z následujících možností:

#### **MQMON\_Q\_MGR**

Shromážděte data monitorování v závislosti na nastavení atributu správce front produktu **QueueMonitoring** . Toto je výchozí hodnota.

#### **MQMON\_OFF**

Shromažďování online monitorovacích dat je pro tuto frontu vypnuto.

#### **MQMON\_LOW**

Pokud hodnota atributu správce front produktu **QueueMonitoring** není MQMON\_NONE, je zapnuto shromažďování online monitorování dat s nízkou rychlostí shromažďování dat pro tuto frontu.

#### **MQMON\_MEDIUM**

Pokud hodnota atributu správce front produktu **QueueMonitoring** není MQMON\_NONE, je zapnuto shromažďování online monitorování dat se střední rychlostí shromažďování dat pro tuto frontu.

#### **MQMON\_HIGH**

Pokud hodnota atributu správce front produktu **QueueMonitoring** není MQMON\_NONE, je zapnuto shromažďování online monitorování dat s vysokou rychlostí shromažďování dat pro tuto frontu.

Chcete-li určit hodnotu tohoto atributu, použijte selektor MQIA\_MONITORING\_Q s voláním MQINQ.

## *QueueStatistics (MQCHAR12)*

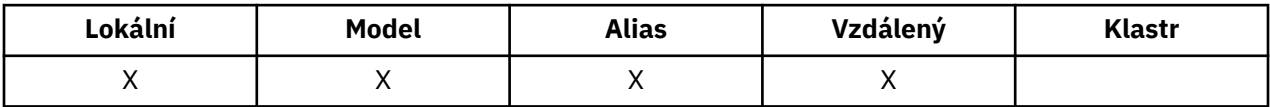

Tento ovládací prvek řídí shromažďování statistických dat pro frontu.

Tento atribut může mít některou z následujících hodnot:

### **MQMON\_Q\_MGR**

Účtovací data pro tuto frontu jsou shromažďována na základě nastavení atributu QMGR STATQ. Toto je výchozí nastavení.

#### **MQMON\_OFF**

Vypnout shromažďování statistických dat pro tuto frontu.

### **MQMON\_ON**

Povolit shromažďování statistických dat pro tuto frontu.

## *QType (MQLONG)*

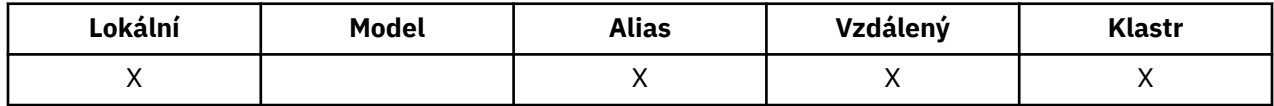

Jedná se o typ fronty; má jednu z následujících hodnot:

#### **ALIAS MQQ\_ALIAS**

Definice alias fronty.

#### **KLASTR MQQ\_CLUSTER**

Fronta klastru.

#### **MQQ\_LOCAL**

Lokální fronta.

### **MQQT\_REMOTE**

Lokální definice vzdálené fronty.

Chcete-li určit hodnotu tohoto atributu, použijte selektor MQIA\_Q\_TYPE s voláním MQINQ.

## *Název RemoteQMgr(MQCHAR48)*

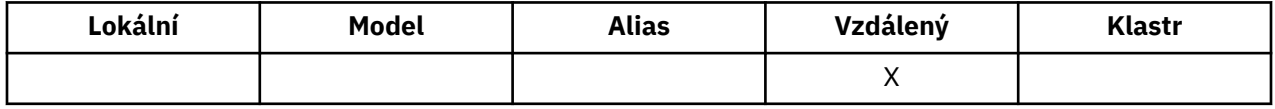

Jedná se o název vzdáleného správce front, na kterém je definována fronta **RemoteQName** . Pokud má fronta **RemoteQName** hodnotu **QSGDisp** MQQSGD\_COPY nebo MQQSGD\_SHARED, **RemoteQMgrName** může být název skupiny sdílení front, která vlastní **RemoteQName**.

Pokud aplikace otevře lokální definici vzdálené fronty, **RemoteQMgrName** nesmí být prázdná a nesmí se jednat o název lokálního správce front. Je-li parametr **XmitQName** prázdný, použije se jako přenosová fronta lokální fronta se stejným názvem jako **RemoteQMgrName** . Pokud neexistuje žádná fronta s názvem **RemoteQMgrName**, použije se fronta určená atributem správce front produktu **DefXmitQName** .

Je-li tato definice použita pro alias správce front, **RemoteQMgrName** je název správce front, pro který je alias vytvořen. Může se jednat o název lokálního správce front. Jinak, je-li **XmitQName** při otevření prázdné, musí existovat lokální fronta s názvem, který je stejný jako **RemoteQMgrName**; tato fronta se používá jako přenosová fronta.

Je-li tato definice použita pro alias odpovědi na alias, je tento název názvem správce front, který má být **ReplyToQMgr**.

**Poznámka:** Při vytváření nebo úpravě definice fronty není prováděno žádné ověřování pro hodnotu určenou pro tento atribut.

Chcete-li určit hodnotu tohoto atributu, použijte selektor MQCA\_REMOTE\_Q\_MGR\_NAME s voláním MQINQ. Délka tohoto atributu je dána hodnotou MQ\_Q\_MGR\_NAME\_LENGTH.

## *RemoteQName (MQCHAR48)*

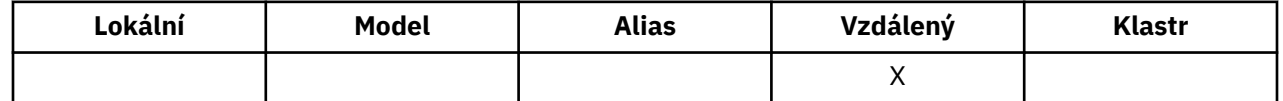

Jedná se o název fronty, jak je znám ve vzdáleném správci front *RemoteQMgrName*.

Pokud aplikace otevře lokální definici vzdálené fronty, když se otevřená vyskytuje, *RemoteQName* nesmí být prázdné.

Je-li tato definice použita pro definici aliasu správce front, musí být při otevření prázdná hodnota *RemoteQName* .

Je-li definice použita pro alias odpovědi na alias, je tento název názvem fronty, která má být *ReplyToQ*.

**Poznámka:** Při vytváření nebo úpravě definice fronty není prováděno žádné ověřování pro hodnotu určenou pro tento atribut.

Chcete-li určit hodnotu tohoto atributu, použijte selektor MQCA\_REMOTE\_Q\_NAME s voláním MQINQ. Délka tohoto atributu je dána hodnotou MQ\_Q\_NAME\_LENGTH.

### *RetentionInterval (MQLONG)*

Jedná se o dobu, po kterou se má fronta uchovávat. Po uplynutí této doby je fronta vhodná k odstranění.

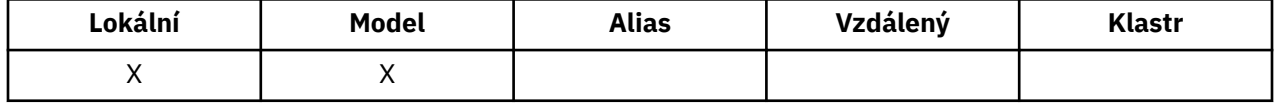

Čas se měří v hodinách, počítáno od data a času, kdy byla fronta vytvořena. Datum a čas vytvoření fronty jsou zaznamenány v atributech **CreationDate** a **CreationTime** .

Tyto informace jsou poskytnuty, aby umožnily aplikaci úklidu nebo operátorovi identifikovat a odstranit fronty, které již nejsou zapotřebí.

**Poznámka:** Správce front nikdy neprovede žádnou akci k odstranění front na základě tohoto atributu nebo k zabránění odstranění front s intervalem uchování, jehož platnost dosud nevypršela; je odpovědností uživatele provést požadovanou akci.

Použijte realistický interval uchování, abyste zabránili akumulaci trvalých dynamických front (viz [DefinitionType attribute](#page-833-0) ). Tento atribut lze však také použít s předdefinovanými frontami.

Chcete-li určit hodnotu tohoto atributu, použijte selektor MQIA\_RETENTION\_INTERVAL s voláním MQINQ.

## *Rozsah (MQLONG)*

Tento příkaz určuje, zda položka pro tuto frontu existuje také v adresáři buňky.

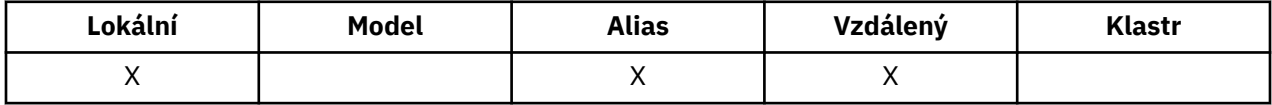

Adresář buňky je poskytován instalovatelnou službou názvů. Hodnota je jedna z následujících možností:

#### **MQSCOM\_Q\_MGR**

Definice fronty má obor správce front: definice fronty není rozšířena nad rámec správce front, který je vlastní. Chcete-li otevřít frontu pro výstup z jiného správce front, je třeba zadat buď název vlastnícího správce front, nebo musí mít jiný správce front lokální definici fronty.

#### **BUŇKA MQSCO\_CELL**

Definice fronty má rozsah buňky: definice fronty je také umístěna v adresáři buňky, který je k dispozici všem správcům front v buňce. Frontu lze otevřít pro výstup z libovolného správce front v buňce zadáním názvu fronty. Název správce front, který tuto frontu vlastní, nemusí být zadán. Definice fronty však není k dispozici pro žádného správce front v buňce, která má také lokální definici fronty s tímto názvem, protože lokální definice má přednost.

Adresář buňky je poskytován instalovatelnou službou názvů.

Model a dynamické fronty nemohou mít rozsah buňky.

Tato hodnota je platná pouze v případě, že byla konfigurována služba názvů podporující adresář buňky.

Chcete-li určit hodnotu tohoto atributu, použijte selektor MQIA\_SCOPE s voláním MQINQ.

Na podporu tohoto atributu se vztahují následující omezení:

- V systému IBM ije tento atribut podporován, je však platný pouze parametr MQSCO\_Q\_MGR.
- V systému z/OSnení atribut podporován.

## *Sdílitelnost (MQLONG)*

Označuje, zda lze frontu otevřít pro vstup vícenásobně souběžně.

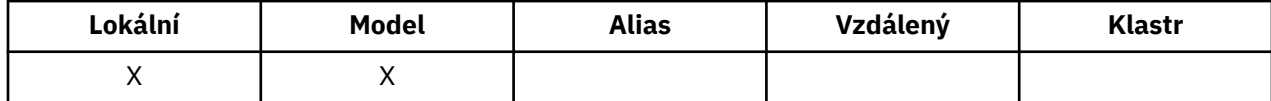

Hodnota je jedna z následujících možností:

#### **MQQA\_SHAREABLE**

Fronta je možné sdílet.

Volba vícenásobného otevření s volbou MQOO\_INPUT\_SHARED je povolena.

#### **MQQA\_NOT\_SHAREABLE**

Fronta není možné sdílet.

Volání MQOPEN s volbou MQOO\_INPUT\_SHARED je považováno za volání MQOO\_INPUT\_EXCLUSIVE.

Chcete-li určit hodnotu tohoto atributu, použijte selektor MQIA\_SHAREABILITY s voláním MQINQ.

### *StorageClass (MQCHAR8)*

Jedná se o uživatelsky definovaný název, který definuje fyzickou paměť použitou k zadržení fronty. V praxi se zpráva zapisuje na disk pouze tehdy, je-li třeba, aby byla odstránkována z vyrovnávací paměti.

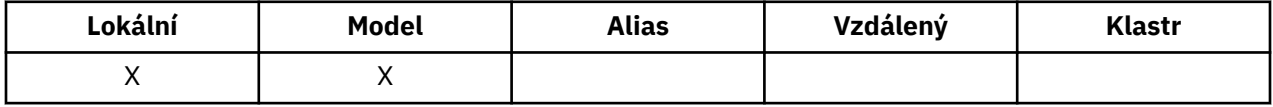

Chcete-li určit hodnotu tohoto atributu, použijte selektor CLASS MQCA\_STORAGE\_CLASS s voláním MQINQ. Délka tohoto atributu je dána hodnotou MQ\_STORAGE\_CLASS\_LENGTH.

z/OS **T**ento atribut je podporován pouze v systému z/OS.

## *TriggerControl (MQLONG)*

Tento příkaz určuje, zda se zprávy spouštěče zapisují do inicializační fronty ke spuštění aplikace pro obsluhu fronty.

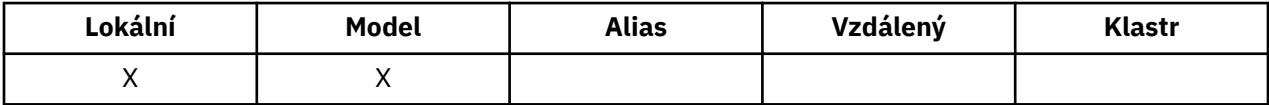

Toto je jedna z následujících možností:

### **MQTC\_OFF**

Pro tuto frontu se nemají zapsat žádné zprávy spouštěče. Hodnota *TriggerType* je v tomto případě irelevantní.

### **MQTC\_ON**

Zprávy spouštěče se mají zapsat do této fronty, když se vyskytnou odpovídající události triggeru.

Chcete-li určit hodnotu tohoto atributu, použijte selektor MQIA\_TRIGGER\_CONTROL s voláním MQINQ. Chcete-li změnit hodnotu tohoto atributu, použijte volání MQSET.

## *TriggerData (MQCHAR64)*

Jedná se o data ve volném formátu, která správce front vloží do zprávy spouštěče, když zpráva přicházející do této fronty způsobí, že zpráva spouštěče bude zapsána do inicializační fronty.

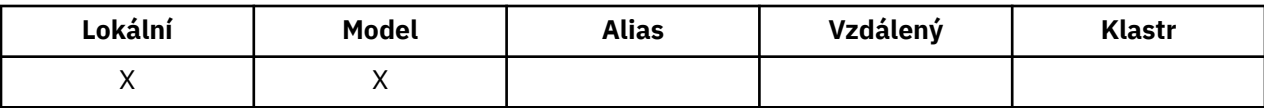

Obsah těchto dat nemá význam pro správce front. Smysluje se buď do aplikace monitoru spouštěčů, která zpracovává inicializační frontu, nebo do aplikace, kterou spouští monitor spouštěčů.

Znakový řetězec nesmí obsahovat žádné hodnoty null. Je-li to nutné, doplní se vpravo mezerami.

Chcete-li určit hodnotu tohoto atributu, použijte selektor MQCA\_TRIGGER\_DATA s voláním MQINQ. Chcete-li změnit hodnotu tohoto atributu, použijte volání MQSET. Délka tohoto atributu je dána hodnotou MQ\_TRIGGER\_DATA\_LENGTH.

## *TriggerDepth (MQLONG)*

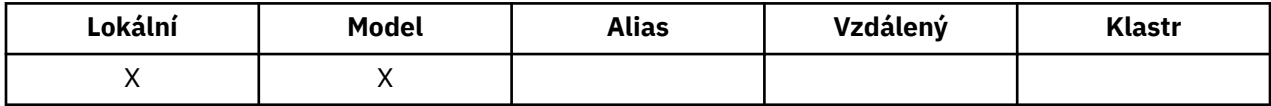

Jedná se o počet zpráv s prioritou *TriggerMsgPriority* nebo vyšší, které musí být ve frontě, než se vypíše zpráva spouštěče. To platí, je-li parametr *TriggerType* nastaven na hodnotu MQTT\_DEPTH. Hodnota *TriggerDepth* je jedna nebo více. Tento atribut se nepoužívá jinak.

Chcete-li určit hodnotu tohoto atributu, použijte selektor MQIA\_TRIGGER\_DEPTH s voláním MQINQ. Chcete-li změnit hodnotu tohoto atributu, použijte volání MQSET.

## *TriggerMsgPriorita (MQLONG)*

Jedná se o prioritu zprávy, pod níž zprávy nepřispívají ke generování zpráv spouštěče (to znamená, že správce front tyto zprávy ignoruje při rozhodování, zda má generovat zprávu spouštěče).

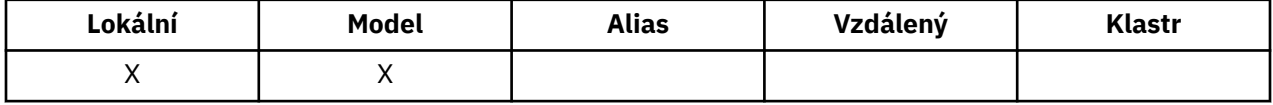

*TriggerMsgPriority* může být v rozsahu nula (nejnižší) až *MaxPriority* (highest; viz [MaxPriority](#page-810-0) [attribute](#page-810-0) ); hodnota nula způsobí, že všechny zprávy přispívají k generaci zpráv spouštěče.

Chcete-li určit hodnotu tohoto atributu, použijte selektor MQIA\_TRIGGER\_MSG\_PRIORITY s voláním MQINQ. Chcete-li změnit hodnotu tohoto atributu, použijte volání MQSET.

## *TriggerType (MQLONG)*

Tím se řídí podmínky, za kterých jsou zprávy spouštěče zapisovány jako výsledek zpráv přicházejících do této fronty.

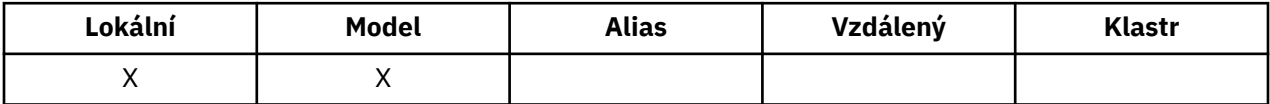

Má jednu z následujících hodnot:

#### **MQTTE\_NONE**

Žádné zprávy spouštěče se nezapisují jako výsledek zpráv v této frontě. To má stejný účinek jako nastavení *TriggerControl* na MQTC\_OFF.

#### **NEJPRVE MQTT\_FIRST**

Zpráva spouštěče se zapisuje vždy, když se počet zpráv priority *TriggerMsgPriority* nebo vyšší ve frontě změní z 0 na 1.

#### **MQTT\_EVERY**

Zpráva spouštěče se zapisuje vždy, když se do fronty dostane zpráva o prioritě *TriggerMsgPriority* nebo vyšší.

### <span id="page-853-0"></span>**MQTT\_DEPTH**

Zpráva spouštěče se zapisuje vždy, když se počet zpráv priority *TriggerMsgPriority* nebo vyšší na frontě rovná nebo překročí *TriggerDepth*. Po zápisu zprávy spouštěče je parametr *TriggerControl* nastaven na hodnotu MQTC\_OFF, aby se zabránilo dalšímu spuštění, dokud nebude znovu explicitně zapnuto.

Chcete-li určit hodnotu tohoto atributu, použijte selektor MQIA\_TRIGGER\_TYPE s voláním MQINQ. Chcete-li změnit hodnotu tohoto atributu, použijte volání MQSET.

## *Použití (MQLONG)*

Označuje, pro kterou frontu se používá fronta.

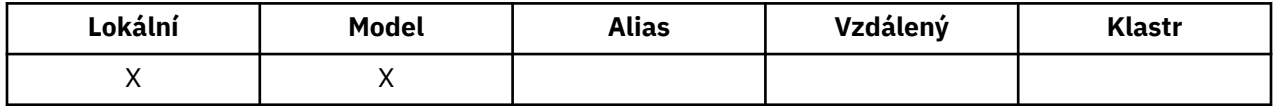

Hodnota je jedna z následujících možností:

### **MQUS\_NORMAL**

Jedná se o frontu, kterou aplikace používají při vkládání a získávání zpráv; fronta není přenosová fronta.

### **PŘENOS MQUS\_TRANSMISSION**

Jedná se o frontu používanou k ukládání zpráv určených pro vzdálené správce front. Když aplikace odešle zprávu do vzdálené fronty, lokální správce front uloží tuto zprávu dočasně do příslušné přenosové fronty ve speciálním formátu. Agent kanálu zpráv poté přečte zprávu z přenosové fronty a odešle zprávu do vzdáleného správce front. Další informace o přenosových frontách najdete v tématu Definování přenosové fronty.

Pouze privilegované aplikace mohou otevřít přenosovou frontu pro MQOO\_OUTPUT tak, aby na ni byly přímo vloženy zprávy. Obvykle to dělají pouze obslužné aplikace. Ujistěte se, že formát dat zprávy je správný (viz ["MQXQH-záhlaví přenosové fronty" na stránce 612](#page-611-0) ) nebo se mohou vyskytnout chyby během procesu přenosu. Kontext není předáván nebo nastaven, pokud není zadán jeden z kontextových voleb MQPMO\_ \* \_CONTEXT.

Chcete-li určit hodnotu tohoto atributu, použijte selektor MQIA\_USAGE s voláním MQINQ.

## *XmitQName (MQCHAR48)*

Jedná se o název přenosové fronty. Je-li tento atribut neprázdný, když se vyskytne otevření, buď pro vzdálenou frontu, nebo pro definici alias správce front, uvádí jméno lokální přenosové fronty, která má být použita pro předání zprávy.

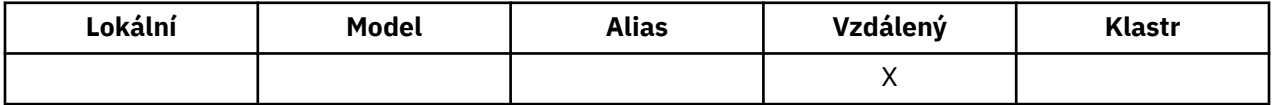

Je-li parametr **XmitQName** prázdný, je jako přenosová fronta použita lokální fronta s názvem, který je stejný jako **RemoteQMgrName** . Pokud neexistuje žádná fronta s názvem **RemoteQMgrName**, použije se fronta určená atributem správce front produktu **DefXmitQName** .

Tento atribut je ignorován, je-li definice použita jako alias správce front a **RemoteQMgrName** je název lokálního správce front. Také se ignoruje tehdy, jestliľe se definice pouľívá jako definice alias odpovídací fronty.

Chcete-li určit hodnotu tohoto atributu, použijte selektor MQCA\_XMIT\_Q\_NAME s voláním MQINQ. Délka tohoto atributu je dána hodnotou MQ\_Q\_NAME\_LENGTH.

# **Atributy pro seznamy názvů**

Následující tabulka shrnuje atributy, které jsou specifické pro seznamy názvů. Atributy jsou popsány v abecedním pořadí.

Seznamy názvů jsou podporovány ve všech systémech IBM MQ a IBM MQ MQI clients připojených k těmto systémům.

**Poznámka:** Názvy atributů zobrazené v této sekci jsou popisné názvy použité spolu s voláními MQINQ a MQSET. Názvy jsou stejné jako u příkazů PCF. Když se příkazy MQSC používají k definování, změně nebo zobrazení atributů, použijí se alternativní krátké názvy; další informace viz Příkazy skriptu (MQSC) .

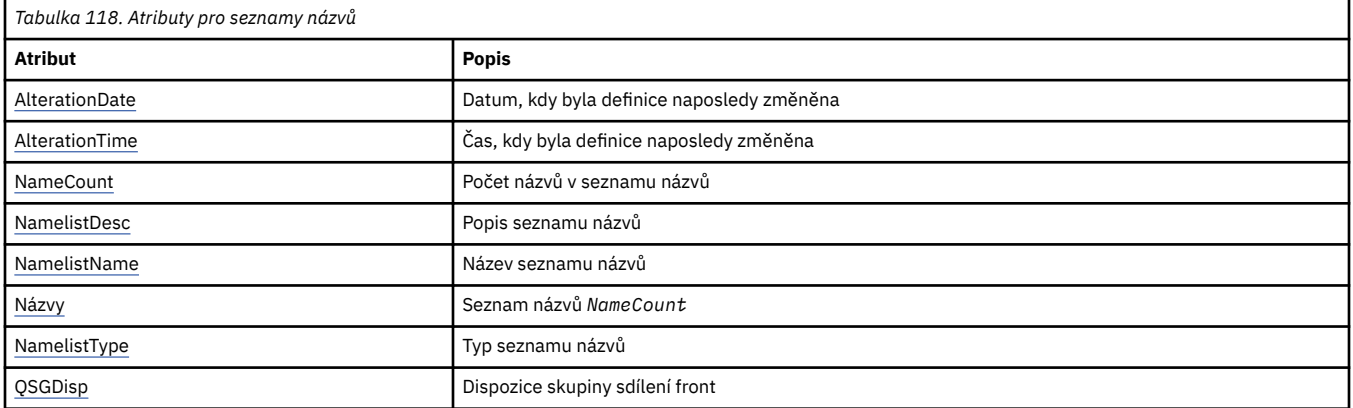

## *AlterationDate (MQCHAR12)*

Toto je datum, kdy byla definice naposledy změněna. Formát data je YYYY-MM-DD, doplněno dvěma koncovými mezerami, aby se délka 12 bajtů.

Chcete-li určit hodnotu tohoto atributu, použijte selektor MQCA\_ALTERATION\_DATE s voláním MQINQ. Délka tohoto atributu je dána hodnotou MQ\_DATE\_LENGTH.

## *AlterationTime (MQCHAR8)*

Jedná se o čas, kdy byla definice naposledy změněna. Formát času je HH.MM.SS.

Chcete-li určit hodnotu tohoto atributu, použijte selektor MQCA\_ALTERATION\_TIME s voláním MQINQ. Délka tohoto atributu je dána hodnotou MQ\_TIME\_LENGTH.

## *NameCount (MQLONG)*

Označuje počet názvů v seznamu názvů. Je větší než nebo rovno nule. Je definována následující hodnota:

## **POČET NÁZVŮ MQNC\_MAX\_NAMELIST\_NAME\_COUNT**

Maximální počet názvů v seznamu názvů.

Chcete-li určit hodnotu tohoto atributu, použijte selektor MQIA\_NAME\_COUNT s voláním MQINQ.

## *NamelistDesc (MQCHAR64)*

Toto pole použijte pro popisný komentář; jeho hodnota je vytvořena definičním procesem. Obsah tohoto pole nemá význam pro správce front, ale správce front může vyžadovat, aby pole obsahovalo pouze znaky, které lze zobrazit. Nesmí obsahovat žádné prázdné znaky; je-li to nutné, je zprava vyplněno mezerami. V případě instalace DBCS může toto pole obsahovat znaky DBCS (s výhradou maximální délky pole 64 bajtů).

**Poznámka:** Pokud toto pole obsahuje znaky, které nejsou ve znakové sadě správce front (jak je definováno atributem správce front **CodedCharSetId** ), mohou být tyto znaky nesprávně přeloženy, pokud je toto pole odesláno jinému správci front.

Chcete-li určit hodnotu tohoto atributu, použijte selektor MQCA\_NAMELIST\_DESC s voláním MQINQ.

Délka tohoto atributu je dána hodnotou MQ\_NAMELIST\_DESC\_LENGTH.

## *NamelistName (MQCHAR48)*

Jedná se o název seznamu názvů, který je definován v lokálním správci front. Další informace o názvech seznamu názvů naleznete v části Další názvy objektů .

<span id="page-855-0"></span>Každý seznam názvů má název odlišný od názvů jiných seznamů názvů náležejících ke správci front, ale mohou duplikovat názvy jiných objektů správce front různých typů (například front).

Chcete-li určit hodnotu tohoto atributu, použijte selektor MQCA\_NAMELIST\_NAME s voláním MQINQ.

Délka tohoto atributu je dána hodnotou MQ\_NAMELIST\_NAME\_LENGTH.

## *NamelistType (MQLONG)*

Určuje charakter názvů v seznamu názvů a určuje, jak se seznam názvů používá. Je to jedna z následujících hodnot:

#### **MQNT\_NONE**

Jedná se o seznam názvů bez přiřazeného typu.

#### **MQNT\_Q**

Seznam názvů obsahující názvy front.

#### **KLASTR MQNT\_CLUSTER**

Seznam názvů obsahující názvy klastrů.

#### **MQNT\_AUTH\_INFO**

Seznam názvů obsahující názvy objektů ověřovacích informací.

Chcete-li určit hodnotu tohoto atributu, použijte selektor MQIA\_NAMELIST\_TYPE s voláním MQINQ.

 $\sim$   $\frac{1}{105}$  Tento atribut je podporován pouze v systému z/OS.

## *Názvy (MQCHAR48xNameCount)*

Jedná se o seznam názvů *NameCount* , kde každé jméno představuje název objektu, který je definován pro lokálního správce front. Další informace o názvech objektů najdete v tématu Pravidla pojmenování objektů IBM MQ.

Chcete-li určit hodnotu tohoto atributu, použijte selektor MQCA\_NAMES s voláním MQINQ.

Délka každého názvu v seznamu je dána hodnotou MQ\_OBJECT\_NAME\_LENGTH.

## *QSGDisp (MQLONG)*

Určuje dispozice seznamu názvů. Hodnota je jedna z následujících možností:

#### **MQQSGD\_Q\_MGR**

Objekt má dispozice správce front: definice objektu je známá pouze lokálnímu správci front; definice není známa ostatním správcům front ve skupině sdílení front.

Každý správce front ve skupině sdílení front může mít objekt se stejným názvem a typem jako aktuální objekt, ale tyto objekty jsou samostatné objekty a mezi nimi neexistuje žádná korelace. Jejich atributy nejsou omezeny na to, aby byly stejné jako ostatní.

### **MQQSD\_KOPIE**

Objekt je lokální kopií definice hlavního objektu, který existuje ve sdíleném úložišti. Každý správce front ve skupině sdílení front může mít vlastní kopii daného objektu. Na počátku všechny kopie mají stejné atributy, ale můžete každou kopii změnit pomocí příkazů MQSC, takže se její atributy liší od svých atributů od ostatních kopií. Atributy kopií se znovu synchronizují, když se změní hlavní definice ve sdíleném úložišti.

Chcete-li určit hodnotu tohoto atributu, použijte selektor MQIA\_QSG\_DISP s voláním MQINQ.

 $z/0S$ Tento atribut je podporován pouze v systému z/OS.

## **Atributy pro definice procesu**

Následující tabulka shrnuje atributy, které jsou specifické pro definice procesu. Atributy jsou popsány v abecedním pořadí.

**Poznámka:** Názvy atributů v této sekci jsou popisné názvy použité spolu s voláními MQINQ a MQSET; názvy jsou stejné jako u příkazů PCF. Když se příkazy MQSC používají k definování, změně nebo zobrazení atributů, použijí se alternativní krátké názvy; další informace viz Příkazy skriptu (MQSC) .

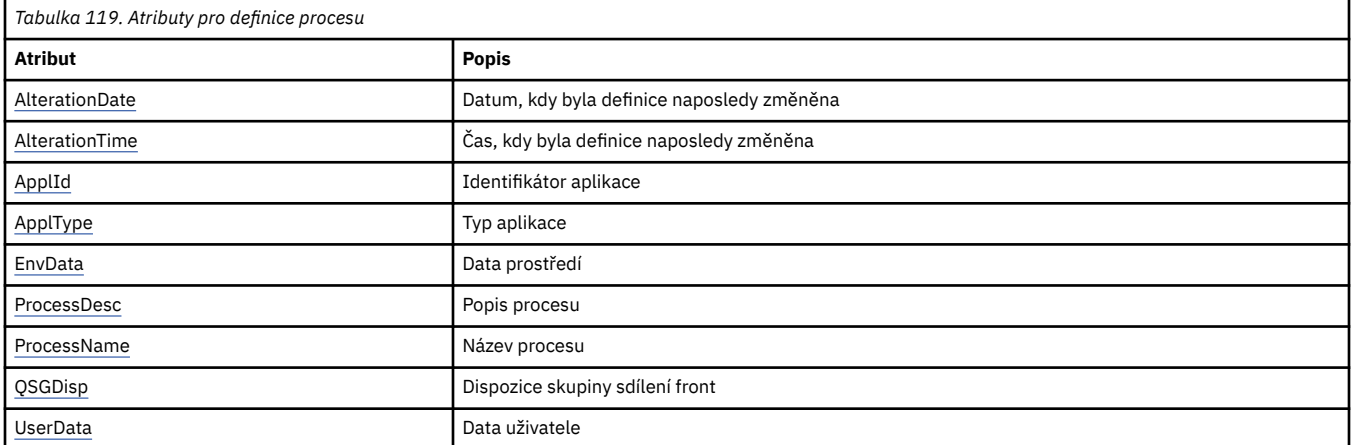

## *AlterationDate (MQCHAR12)*

Toto je datum, kdy byla definice naposledy změněna. Formát data je YYYY-MM-DD, doplněno dvěma koncovými mezerami, aby se délka 12 bajtů.

Chcete-li určit hodnotu tohoto atributu, použijte selektor MQCA\_ALTERATION\_DATE s voláním MQINQ. Délka tohoto atributu je dána hodnotou MQ\_DATE\_LENGTH.

## *AlterationTime (MQCHAR8)*

Jedná se o čas, kdy byla definice naposledy změněna. Formát času je HH.MM.SS.

Chcete-li určit hodnotu tohoto atributu, použijte selektor MQCA\_ALTERATION\_TIME s voláním MQINQ. Délka tohoto atributu je dána hodnotou MQ\_TIME\_LENGTH.

## *ApplId (MQCHAR256)*

Jedná se o znakový řetězec identifikující aplikaci, která má být spuštěna. Tyto informace používá aplikace monitoru spouštěčů, která zpracovává zprávy v inicializační frontě; informace se odesílají do inicializační fronty jako část zprávy spouštěče.

Význam *ApplId* je určen aplikací pro monitor spouštěčů. Monitor spouštěčů poskytovaný serverem IBM MQ vyžaduje, aby byl *ApplId* název spustitelného programu. Níže uvedené poznámky se vztahují na uvedená prostředí:

- V systémech z/OSmusí produkt *ApplId* být:
	- Identifikátor transakce CICS , pro aplikace spuštěné pomocí transakce monitoru spouštěčů CICS **CKTI**
	- Identifikátor transakce IMS , pro aplikace spuštěné pomocí monitoru spouštěčů IMS CSQQTRMN
- Na systémech Windows může mít název programu předponu jednotky a cesty k adresáři.
- V systému UNIXmůže být název programu uveden jako předpona cesty k adresáři.

Znakový řetězec nemůže obsahovat žádné hodnoty null. Je-li to nutné, doplní se vpravo mezerami.

Chcete-li určit hodnotu tohoto atributu, použijte selektor MQCA\_APPL\_ID s voláním MQINQ. Délka tohoto atributu je dána hodnotou MQ\_PROCESS\_APPL\_ID\_LENGTH.

## *ApplType (MQLONG)*

Označuje povahu programu, který má být spuštěn v odezvě na přijetí zprávy spouštěče. Tyto informace používá aplikace monitoru spouštěčů, která zpracovává zprávy v inicializační frontě; informace se odesílají do inicializační fronty jako část zprávy spouštěče.

*ApplType* může mít jakoukoli hodnotu, ale následující hodnoty jsou doporučeny pro standardní typy; omezují uživatelem definované typy aplikací na hodnoty v rozsahu MQAT\_USER\_FIRST přes MQAT\_USER\_LAST:

#### **MQAT\_AIX .**

Aplikace AIX (stejná hodnota jako MQAT\_UNIX).

#### **MQAT\_BATCH**

aplikace pro dávkové úlohy

#### **MQAT\_BROKER**

Aplikace zprostředkovatele

## **MQAT\_CICS .**

CICS .

## **MQAT\_CICS\_BRIDGE**

CICS bridge .

## **MQAT\_CICS\_VSE**

CICS/VSE .

### **MQAT\_DOS**

IBM MQ MQI client na PC DOS.

#### **MQAT\_IMS**

IMS .

#### **MOST MQAT\_IMS\_BRIDGE**

Aplikace mostu IMS .

### **MQAT\_JAVA**

Java .

### **MQAT\_MVS**

Aplikace MVS nebo TSO (stejná hodnota jako MQAT\_ZOS).

#### **MQAT\_NOTES\_AGENT**

Lotus Notes Agent.

#### **MQAT\_OS390**

Aplikace OS/390 (stejná hodnota jako MQAT\_ZOS).

### **MQAT\_OS400**

IBM i .

#### **MQAT\_RRS\_BATCH**

Dávková aplikace RRS.

### **MQAT\_UNIX .**

UNIX .

#### **MQAT\_UNKNOWN**

Aplikace neznámého typu.

### **UŽIVATEL MQAT\_USER**

Uživatelská aplikace.

#### **MQAT\_VOS**

Aplikace Stratus VOS.

#### **MQAT\_WINDOWS**

16bitová aplikace Windows .

### **POČ MQAT\_WINDOWS\_NT**

32bitovou aplikaci Windows .

### **MQAT\_WLM**

Aplikace správce pracovní zátěže produktu z/OS .

<span id="page-858-0"></span>**MQAT\_XCF** XCF.

**MQAT\_ZOS**  $z/OS$ .

## **MQAT\_USER\_FIRST**

Nejnižší hodnota pro typ aplikace definovaný uživatelem.

### **MQAT\_USER\_LAST**

Nejvyšší hodnota pro typ aplikace definovaný uživatelem.

Chcete-li určit hodnotu tohoto atributu, použijte selektor MQIA\_APPL\_TYPE s voláním MQINQ.

## *EnvData (MQCHAR128)*

Jedná se o znakový řetězec, který obsahuje informace související s prostředím týkající se aplikace, která má být spuštěna. Tyto informace používá aplikace monitoru spouštěčů, která zpracovává zprávy v inicializační frontě; informace se odesílají do inicializační fronty jako část zprávy spouštěče.

Význam *EnvData* je určen aplikací pro monitor spouštěčů. Monitor spouštěčů poskytnutý produktem IBM MQ připojuje *EnvData* k seznamu parametrů předanému do spuštěné aplikace. Seznam parametrů se skládá ze struktury MQTMC2 , za nímž následuje jedna mezera, následované *EnvData* s odstraněnými koncovými mezerami. Níže uvedené poznámky se vztahují na uvedená prostředí:

- V systému z/OS:
	- *EnvData* nepoužívá aplikace monitoru spouštěčů poskytované produktem IBM MQ.
	- Je-li ApplType MQAT\_WLM, můžete zadat výchozí hodnoty do polí EnvData pro pole ServiceName a ServiceStep v záhlaví pracovních informací (MQWIH).
- V systému UNIXlze produkt *EnvData* nastavit na znak & a spustit tak spuštěnou aplikaci na pozadí.

Znakový řetězec nemůže obsahovat žádné hodnoty null. Je-li to nutné, doplní se vpravo mezerami.

Chcete-li určit hodnotu tohoto atributu, použijte selektor MQCA\_ENV\_DATA s voláním MQINQ. Délka tohoto atributu je dána hodnotou MQ\_PROCESS\_ENV\_DATA\_LENGTH.

## *ProcessDesc (MQCHAR64)*

Toto pole použijte pro popisný komentář. Obsah tohoto pole nemá význam pro správce front, ale správce front může vyžadovat, aby pole obsahovalo pouze znaky, které lze zobrazit. Nesmí obsahovat žádné prázdné znaky; je-li to nutné, je zprava vyplněno mezerami. V případě instalace DBCS může pole obsahovat znaky DBCS (s maximální délkou pole 64 bajtů).

**Poznámka:** Pokud toto pole obsahuje znaky, které nejsou ve znakové sadě správce front (jak je definováno atributem správce front **CodedCharSetId** ), mohou být tyto znaky nesprávně přeloženy, pokud je toto pole odesláno jinému správci front.

Chcete-li určit hodnotu tohoto atributu, použijte selektor MQCA\_PROCESS\_DESC s voláním MQINQ.

Délka tohoto atributu je dána hodnotou MQ\_PROCESS\_DESC\_LENGTH.

## *ProcessName (MQCHAR48)*

Jedná se o název definice procesu, která je definována v lokálním správci front.

Každá definice procesu má název, který se liší od názvů ostatních definic procesů náležejících ke správci front. Název definice procesu by však mohl být stejný jako názvy jiných objektů správce front různých typů (například fronty).

Chcete-li určit hodnotu tohoto atributu, použijte selektor MQCA\_PROCESS\_NAME s voláním MQINQ.

Délka tohoto atributu je dána hodnotou MQ\_PROCESS\_NAME\_LENGTH.

## *QSGDisp (MQLONG)*

Určuje dispozice definice procesu. Hodnota je jedna z následujících možností:

#### <span id="page-859-0"></span>**MQQSGD\_Q\_MGR**

Objekt má dispozice správce front: definice objektu je známá pouze lokálnímu správci front; definice není známa ostatním správcům front ve skupině sdílení front.

Každý správce front ve skupině sdílení front může mít objekt se stejným názvem a typem jako aktuální objekt, ale tyto objekty jsou samostatné objekty a mezi nimi neexistuje žádná korelace. Jejich atributy nejsou omezeny na to, aby byly stejné jako ostatní.

### **MQQSD\_KOPIE**

Objekt je lokální kopií definice hlavního objektu, který existuje ve sdíleném úložišti. Každý správce front ve skupině sdílení front může mít vlastní kopii daného objektu. Na počátku všechny kopie mají stejné atributy, ale můžete každou kopii změnit pomocí příkazů MQSC, takže se její atributy liší od svých atributů od ostatních kopií. Atributy kopií se znovu synchronizují, když se změní hlavní definice ve sdíleném úložišti.

Chcete-li určit hodnotu tohoto atributu, použijte selektor MQIA\_QSG\_DISP s voláním MQINQ.

 $\sim$   $\frac{1}{105}$  Tento atribut je podporován pouze v systému z/OS.

## *UserData (MQCHAR128)*

UserData je řetězec znaků, který obsahuje informace o uživateli související s aplikací, která má být spuštěna. Tyto informace používá aplikace monitoru spouštěčů, která zpracovává zprávy v inicializační frontě, nebo aplikaci, která je spuštěna monitorem spouštěčů. Informace se odešlou do inicializační fronty jako část zprávy spouštěče.

Význam *UserData* je určen aplikací pro monitor spouštěčů. Monitor spouštěčů poskytovaný produktem IBM MQ předává *UserData* do spuštěné aplikace jako součást seznamu parametrů. Seznam parametrů se skládá ze struktury MQTMC2 (obsahující *UserData*), za nímž následuje jedna mezera, za kterou následuje *EnvData* s odebranými koncovými mezerami.

Znakový řetězec nemůže obsahovat žádné hodnoty null. Je-li to nutné, doplní se vpravo mezerami. Pro produkt Microsoft Windowsnesmí znakový řetězec obsahovat uvozovky, pokud má být definice procesu předána produktu **runmqtrm**.

Chcete-li určit hodnotu tohoto atributu, použijte selektor MQCA\_USER\_DATA s voláním MQINQ. Délka tohoto atributu je dána hodnotou MQ\_PROCESS\_USER\_DATA\_LENGTH.

# **Návratové kódy**

Pro každé volání rozhraní MQI ( IBM MQ Message Queue Interface) a MQAI ( IBM MQ Administration Interface) jsou správci front nebo uživatelská procedura vraceny kód produktu **dokončení** a kód **důvod** , aby se označoval úspěch nebo selhání volání.

Aplikace nesmí záviset na chybách, které jsou kontrolovány ve specifickém pořadí, kromě případů, kdy je to výslovně uvedeno. Pokud by z volání mohlo dojít k více než jednomu kódu dokončení nebo kódu příčiny, závisí konkrétní hlášená chyba na implementaci.

Kontrola aplikací po úspěšném dokončení po volání rozhraní API produktu IBM MQ musí vždy zkontrolovat kód dokončení. Nepředpokládejte, že hodnota kódu dokončení je založena na hodnotě kódu příčiny.

## **Kódy dokončení**

Parametr kódu dokončení (*CompCode*) umožňuje volajícímu rychle zjistit, zda bylo volání úspěšně dokončeno, dokončeno částečně, nebo selhalo.Následuje seznam kódů dokončení, s větším detailem, než je uvedeno v popisech volání:

### **MQCC\_OK**

Volání bylo dokončeno plně; všechny výstupní parametry byly nastaveny. Parametr **Reason** má v tomto případě vždy hodnotu MQRC\_NONE.

### **VAROVÁNÍ MQCC\_WARNING**

Volání bylo dokončeno částečně. Některé výstupní parametry mohly být nastaveny spolu s výstupními parametry *CompCode* a *Reason* . Parametr **Reason** poskytuje další informace o částečném dokončení.

### **SELHÁNÍ MQCC\_FAILED**

Zpracování volání nebylo dokončeno. Stav správce front je nezměněn, není-li výslovně uvedeno jinak, je stav správce front nezměněn. Výstupní parametry *CompCode* a *Reason* byly nastaveny; ostatní parametry jsou nezměněny, kromě případů, kdy byly zaznamenány.

Příčinou může být chyba v aplikačním programu nebo může být výsledkem určité situace mimo program, například oprávnění uživatele mohlo být odvoláno. Parametr **Reason** udává další informace o chybě.

## **Kódy příčin**

Parametr kódu příčiny (*Reason*) kvalifikuje parametr kódu dokončení (*CompCode*).

Není-li k dispozici žádný speciální důvod k vytvoření sestavy, je vrácen příkaz MQRC\_NONE. Při úspěšném volání je vrácen objekt MQCC\_OK a MQRC\_NONE.

Je-li kód dokončení buď MQCC\_WARNING, nebo MQCC\_FAILED, správce front vždy nahlásí kvalifikovanou příčinu; podrobnosti jsou uvedeny pod každým popisem volání.

V případech, kdy rutiny uživatelské procedury nastavují kódy dokončení a důvody, musí tyto předpisy dodržovat. Dále platí, že všechny speciální hodnoty důvodu definované uživatelskými procedurami musí být menší než nula, aby se zajistilo, že se nekolidují s hodnotami nadefinovanými správcem front. Výstupy mohou nastavit důvody, které již správce front definuje, kde je to vhodné.

Kódy příčiny se také vyskytují v:

- Pole *Reason* struktury MQDLH
- Pole *Feedback* struktury MQMD

Úplný popis kódů příčiny naleznete v tématu Zprávy a kódy příčin.

# **Pravidla pro ověření platnosti voleb MQI**

Tato sekce obsahuje seznam situací, které generují kód příčiny MQRC\_OPTIONS\_ERROR z volání MQOPEN, MQPUT, MQPUT1, MQGET, MQCLOSE nebo MQSUB.

## **Volání MQOPEN**

Volby volání MQOPEN:

- Musí být zadán alespoň *jeden* z následujících:
	- MQOOK\_BROWSE
	- $-$  MQOO\_INPUT\_EXCLUSIVE  $\frac{1}{2}$  $\frac{1}{2}$  $\frac{1}{2}$
	- $-$  Hodnota MQOO\_INPUT\_SHARED  $\frac{1}{2}$  $\frac{1}{2}$  $\frac{1}{2}$
	- MQOO INPUT AS Q DEF  $\frac{1}{2}$  $\frac{1}{2}$  $\frac{1}{2}$
	- MQO\_ DOTÁZAT SE
	- MQOOK\_VÝSTUP
	- MQOOK\_SADA
	- MQOO BIND ON OPEN  $2$
	- MQOO\_BIND\_NOT\_FIXED [2](#page-861-0)
	- MQOO BIND ON GROUP  $2$
	- MQOO BIND AS Q DEF  $\frac{2}{3}$  $\frac{2}{3}$  $\frac{2}{3}$
- Povolen je pouze *jeden* z následujících možností:
- <span id="page-861-0"></span>– MQOO\_READ\_AHEAD
- MQOO\_NO\_READ\_AHEAD
- MQOO\_READ\_AHEAD\_AS\_Q\_DEF
- 1. Povolen je pouze *jeden* z následujících možností:
	- MQO\_INPUT\_EXCLUSIVE
	- MQO\_INPUT\_SHARED
	- MQO\_INPUT\_AS\_Q\_DEF
- 2. Povolen je pouze *jeden* z následujících možností:
	- MOO BIND ON OPEN
	- MQOO\_BIND\_NOT\_FIXED
	- SKUPINA MQO\_BIND\_ON\_GROUP
	- MOOO BIND AS O DEF

**Poznámka:** Volby, které jsou vypsané dříve, se navzájem vylučují. Protože však hodnota MOOO\_BIND\_AS\_O\_DEF je nula, její určení s použitím některé z dalších dvou voleb vazby nevede k tomu, že kód příčiny MORC\_OPTIONS\_ERROR je. Rozhraní MOOO\_BIND\_AS\_O\_DEF je k dispozici pro dokumentaci programu podpory.

- Je-li zadána hodnota MQOO\_SAVE\_ALL\_CONTEXT, musí být zadána také jedna z voleb MQOO\_INPUT\_ \*.
- Je-li zadán jeden z voleb MQOO\_SET\_ \* \_CONTEXT nebo MQOO\_PASS\_ \* \_CONTEXT, musí být také zadán parametr MQOO\_OUTPUT.
- Je-li zadán parametr MQOO\_CO\_OP, musí být zadán také MQOROWSROE.
- Je-li zadán MQOO\_NO\_MULTICAST, musí být také zadán parametr MQOO\_OUTPUT.

## **Volání MQPUT**

Pro volby put-message:

- Kombinace MQPMO\_SYNCPOINT a MQPMO\_NO\_SYNCPOINT není povolena.
- Povolen je pouze *jeden* z následujících možností:
	- MQPMO\_VÝCHOZÍ\_KONTEXT
	- MQPMOTO\_NE\_KONTEXT
	- MQPMO\_PASS\_ALL\_CONTEXT
	- KONTEXT MQPMO\_PASS\_IDENTITY\_CONTEXT
	- MQPMO\_SET\_ALL\_CONTEXT
	- KONTEXT MQPMO\_SET\_IDENTITY\_CONTEXT
- Povolen je pouze *jeden* z následujících možností:
	- MQPMO\_ASYNC\_RESPONSE
	- MQPMO\_SYNC\_RESPONSE
	- MQPMO\_RESPONSE\_AS\_TOPIC\_DEF
	- MQPMO\_ODEZVA\_NA\_DOBA\_Q\_DEF
- Funkce MOPMO\_ALTERNATE\_USER\_AUTHORITY není povolena (je platná pouze na volání MOPUT1).

## **Volání MQPUT1**

U voleb vložení zpráv jsou pravidla stejná jako pro volání MQPUT, s výjimkou následujících:

- Funkce MQPMO\_ALTERNATE\_USER\_AUTHORITY je povolena.
- MQPMO\_LOGICAL\_ORDER není povoleno.

# **Volání MQGET**

Pro volby get-message:

- Povolen je pouze *jeden* z následujících možností:
	- MQGMO\_NO\_SYNCPOINT
	- MQGMO\_SYNCPOINT
	- MQGMO\_SYNCPOINT\_IF\_PERSISTENT
- Povolen je pouze *jeden* z následujících možností:
	- NEJPRVE MQGMO\_BROWSE\_FIRST
	- MQGMO\_BROWSE\_MSG\_UNDER\_CURSOR
	- PŘÍŠTĚ MQGMO\_BROWSE\_NEXT
	- MQGMO\_MSG\_UNDER\_CURSOR
- MQGMO\_SYNCPOINT není povolen s některou z následujících položek:
	- NEJPRVE MQGMO\_BROWSE\_FIRST
	- MQGMO\_BROWSE\_MSG\_UNDER\_CURSOR
	- PŘÍŠTĚ MQGMO\_BROWSE\_NEXT
	- MQGMOVÝ\_ZÁMEK
	- MQGMO\_ODEMKNOUT
- MQGMO\_SYNCPINT\_IF\_PERSISTENT není povolen s některou z následujících položek:
	- NEJPRVE MQGMO\_BROWSE\_FIRST
	- MQGMO\_BROWSE\_MSG\_UNDER\_CURSOR
	- PŘÍŠTĚ MQGMO\_BROWSE\_NEXT
	- ZPRÁVA MQGMO\_COMPLETE\_MSG
	- MQGMO\_ODEMKNOUT
- MQGMO\_MARK\_SKIP\_BACKOUT vyžaduje zadání MQGMO\_SYNCPOINT.
- Kombinace MQGMO\_WAIT a MQGMO\_SET\_SIGNAL není povolena.
- Je-li zadán parametr MQGMO\_LOCK, musí být zadán také jeden z následujících:
	- NEJPRVE MQGMO\_BROWSE\_FIRST
	- MQGMO\_BROWSE\_MSG\_UNDER\_CURSOR
	- PŘÍŠTĚ MQGMO\_BROWSE\_NEXT
- Je-li zadán parametr MQGMO\_UNLOCK, jsou povoleny pouze následující hodnoty:
	- MQGMO\_NO\_SYNCPOINT
	- MQGMO\_NO\_WAIT

## **Volání MQCLOSE**

Pro volby volání MQCLOSE:

- Kombinace hodnot MQCO\_DELETE a MQCO\_DELETE\_PURGE není povolena.
- Je povolena pouze jedna z následujících možností:
	- MQCO\_KEEP\_SUB
	- MQCO\_REMOVE\_SUB

# **Volání MQSUB**

Volby volání MQSUB:

- Musí být uvedena alespoň jedna z následujících možností:
	- MQSO\_ALTER
	- MQSO\_RESUME
	- VYTVOŘENÉ MQSO\_CREATE
- Je povolena pouze jedna z následujících možností:
	- MQSO\_TRVALKA
	- MQSO\_NON\_DURABLE

**Poznámka:** Volby, které jsou vypsané dříve, se navzájem vylučují. Protože však hodnota MQSO\_NON\_DURABLE je 0, zadání hodnoty MQSO\_DURABLE nemá za následek chybu MQRC\_OPTIONS\_ERROR kódu příčiny. Rozhraní MQSO\_NON\_DURABLE je k dispozici pro dokumentaci programu podpory.

- Kombinace MQSO\_GROUP\_SUB a MQSO\_MANAGED není povolena.
- Funkce MQSO\_GROUP\_SUB vyžaduje zadání hodnoty MQSO\_SET\_CORREL\_ID.
- Je povolena pouze jedna z následujících možností:
	- MQSO\_ANY\_USERID
	- ID UŽIVATELE MQSO\_FIXED\_USERID
- Funkce MQSO\_NEW\_PUBLICATIONS\_ONLY je povolena v kombinaci s:
	- VYTVOŘENÉ MQSO\_CREATE
	- MQSO\_ALTER, pokud byl nastaven parametr MQSO\_NEW\_PUBLICATIONS\_ONLY v původním odběru
- Kombinace MQSO\_PUBLICATIONS\_ON\_REQUEST a SubLevel větší než 1 není povolena.
- Je povolena pouze jedna z následujících možností:
	- MQSO\_WILDCARD\_CHAR
	- TÉMA MQSO\_WILDCARD\_TOPIC
- Objekt MQSO\_NO\_MULTICAST vyžaduje zadání hodnoty MQSO\_MANAGED.

# **Zprávy příkazů publikování a odběru ve frontě**

Aplikace může používat zprávy příkazu produktu MQRFH2 k řízení aplikace publikování/odběru ve frontě.

Aplikace, která používá MQRFH2 pro publikování/odběr, může odeslat následující zprávy příkazu do SYSTEM.BROKER.CONTROL.QUEUE:

- • ["Odstranit zprávu publikace" na stránce 865](#page-864-0)
- • ["Zrušit registraci zprávy odběratele" na stránce 866](#page-865-0)
- • ["Publikovat zprávu" na stránce 869](#page-868-0)
- • ["Registrovat zprávu odběratele" na stránce 872](#page-871-0)
- • ["Požadavek na aktualizaci zprávy" na stránce 876](#page-875-0)

Pokud zapisujete do fronty aplikace pro publikování/odběr, musíte těmto zprávám porozumět, zprávu odpovědi správce front a deskriptor zprávy ( MQMD); prohlédněte si následující informace:

- • ["Zpráva s odpovědí správce front" na stránce 878](#page-877-0)
- • ["Nastavení MQMD pro publikování přeposlané správcem front" na stránce 883](#page-882-0)
- • ["Nastavení MQMD ve zprávách odezvy správce front" na stránce 884](#page-883-0)
- • ["Kódy příčiny publikování a odběru" na stránce 879](#page-878-0)

Tyto příkazy jsou obsaženy ve složce psc v poli **NameValueData** záhlaví MQRFH2 . Zpráva, kterou může zprostředkovatel odeslat jako odpověď na zprávu příkazu, je obsažena ve složce pscr .
Popisy jednotlivých příkazů uvádějí vlastnosti, které mohou být obsaženy ve složce. Není-li uvedeno jinak, jsou vlastnosti volitelné a mohou se vyskytnout pouze jednou.

Názvy vlastností se zobrazují jako <Command>.

Hodnoty musí být ve formátu řetězce, například: Publish.

Řetězcová konstanta představující hodnotu vlastnosti je uvedena v závorkách, například: (MQPSC\_PUBLISH).

Řetězcové konstanty jsou definovány v hlavičkovém souboru cmqpsc.h , který je dodáván se správcem front.

# **Odstranit zprávu publikace**

Příkazová zpráva příkazu **Delete Publication** se odešle správci front z vydavatele nebo z jiného správce front, aby správci front sdělil, že má odstranit veškeré zachované publikace pro zadaná témata.

Tato zpráva se odešle do fronty monitorované rozhraním pro publikování/odběr ve frontě správce front.

Vstupní fronta by měla být fronta, do které byla odeslána původní publikace.

Pokud máte oprávnění pro některé, ale ne všechny, témata, která jsou uvedena ve zprávě příkazu **Delete Publication** , odstraní se pouze ta témata. Zpráva **Broker Response** indikuje, která témata nebudou odstraněna.

Podobně platí, že pokud příkaz **Publish** obsahuje více než jedno téma, příkaz **Delete Publication** odpovídá některým, ale ne všem, z těchto témat odstraňuje pouze publikace určené pro témata, která jsou zadána v příkazu **Delete Publication** .

Podrobnosti o parametrech deskriptoru zpráv (MQMD), které jsou zapotřebí při odesílání příkazových zpráv správci front, naleznete v příručce ["Nastavení MQMD pro publikování přeposlané správcem front"](#page-882-0) [na stránce 883](#page-882-0) .

# *Vlastnosti*

# **Příkaz (***MQPSC\_COMMAND***)**

Hodnota je DeletePub (*MQPSC\_DELETE\_PUBLIKACE*).

Tato vlastnost musí být uvedena.

#### **Téma > (***MQPSC\_TOPIC***)**

Hodnota je řetězec, který obsahuje téma, pro které mají být odstraněny zachované publikace. Zástupné znaky lze zahrnout do řetězce k odstranění publikování ve více než jednom tématu.

Tato vlastnost musí být uvedena; může být opakována podle potřeby jako mnoho témat.

# **DelOpt (***MQPSC\_DELETE\_OPTION***)**

Vlastnost odstranění voleb může mít jednu z následujících hodnot:

# **Lokální (***MQPSC\_LOCAL***)**

Všechna zachovaná publikování pro určená témata jsou odstraněna v lokálním správci front (tj. správci front, do kterého je tato zpráva odeslána), ať už byla publikována s volbou Lokální nebo ne.

Publikování na jiných správcích front nejsou ovlivněny.

# **Žádné (***MQPSC\_NONE***)**

Všechny volby mají své výchozí hodnoty. To má stejný účinek jako vynechání vlastnosti DelOpt . Jsou-li současně zadány jiné volby, hodnota Žádná se ignoruje.

Pokud je tato vlastnost vynechána, budou všechny zachované publikace pro určená témata odstraněny ve všech správcích front v síti bez ohledu na to, zda byly publikovány s volbou Lokální .

# *Příklad*

Zde je uveden příklad NameValueData pro zprávu příkazu **Delete Publication** . Tato akce je použita ukázkovou aplikací k odstranění v lokálním správci front zachované publikování, které obsahuje nejnovější skóre v rámci shody mezi Team1 a Team2.

```
<psc> <Command>DeletePub</Command>
   <Topic>Sport/Soccer/State/LatestScore/Team1 Team2</Topic>
   <DelOpt>Local</DelOpt>
</psc>
```
# **Zrušit registraci zprávy odběratele**

Příkazová zpráva příkazu **Deregister Subscriber** se odešle do správce front odběratelem nebo jinou aplikací jménem odběratele, aby označoval, že již nechce přijímat zprávy odpovídající daným parametrům.

Tato zpráva se odešle do systému SYSTEM.BROKER.CONTROL.QUEUE, řídicí fronta správce front. Uživatel musí mít potřebné oprávnění k vložení zprávy do této fronty.

Podrobné informace o parametrech deskriptoru zpráv (MQMD), které jsou zapotřebí při odesílání zprávy příkazu správci front, naleznete v tématu [Nastavení MQMD pro publikace předané správcem front](#page-882-0) .

Registrace jednotlivých odběrů může být zrušena zadáním odpovídajícího tématu, bodu odběru a hodnot filtru původního odběru. Pokud některé z hodnot nebyly zadány (tj. byly použity výchozí hodnoty) v původním odběru, měly by být při zrušení registrace odběru vynechány.

Všechny odběry pro odběratele nebo skupinu odběratelů lze zrušit registrací pomocí volby DeregAll . Je-li například zadán parametr DeregAll spolu s bodem odběru (ale bez tématu nebo filtru), dojde ke zrušení registrace všech odběrů pro odběratele v daném bodu odběru, a to bez ohledu na téma a filtr. Je povolena libovolná kombinace tématu, filtru a bodu odběru; pokud jsou všechny tři zadány pouze jeden odběr, volba DeregAll je ignorována.

Zpráva musí být odeslána odběratelem, který registroval odběr, což je potvrzeno kontrolou ID uživatele odběratele.

Registrace odběrů může také zrušit registraci administrátorem systému pomocí příkazů MQSC nebo PCF. Avšak odběry registrované s dočasnou dynamickou frontou jsou přidruženy k frontě, nikoli pouze s názvem fronty. Je-li fronta odstraněna, ať už explicitně, nebo aplikací odpojením od správce front, není již možné použít příkaz **Deregister Subscriber** k zrušení registrace odběrů pro tuto frontu. Odběru lze zrušit registraci pomocí pracovní plochy vývojářů a správce front jej automaticky odeberou, až se jeho publikování stane platným přihlášením k odběru, nebo při příštím restartu správce front. Za normálních okolností by aplikace měly zrušit registraci odběrů před odstraněním fronty nebo odpojením od správce front.

Pokud odběratel odešle zprávu pro zrušení registrace odběru a obdrží zprávu s odpovědí, že tato zpráva byla úspěšně zpracována, mohou se některé publikace stále dostat do fronty odběratele, pokud byly zpracovávány správcem front ve stejnou dobu, kdy byla zrušena registrace odběru. Pokud se zprávy neodeberou z fronty, může dojít k nahromadění nezpracovaných zpráv ve frontě odběratele. Pokud aplikace provádí smyčku, která obsahuje volání MQGET s příslušným parametrem CorrelId po chvíli spánku, budou tyto zprávy vymazány z fronty.

Podobně platí, že pokud odběratel používá trvalou dynamickou frontu a zruší registraci a zavře frontu s volbou *MQCO\_DELETE\_PURGE* v rámci volání MQCLOSE, nemusí být fronta prázdná. Pokud nejsou některé publikace ze správce front potvrzeny při odstranění fronty, je návratový kód MQRC\_Q\_NOT\_EMPTY vyvolán voláním funkce MQCLOSE. Aplikace se může tomuto problému vyhnout tak, že bude čas od času spát a znovu ji volat z volání MQCLOSE.

# *Vlastnosti*

# **Příkaz (***MQPSC\_COMMAND***)**

Hodnota je DeregSub (*MQPSC\_DEREGISTER\_SUBSCRIBER*).

Tato vlastnost musí být uvedena.

#### **Téma (***MQPSC\_TOPIC***)**

Hodnota je řetězec, který obsahuje téma, jehož registrace má být zrušena.

Tato vlastnost může být volitelně opakována, pokud má být zrušena registrace více témat. Je možné jej vynechat, pokud je parametr DeregAll zadán v souboru <RegOpt>.

Zadaná témata mohou být podmnožinou těch, která jsou registrována, pokud odběratel chce zachovat odběry pro jiná témata. Jsou povoleny zástupné znaky, ale řetězec tématu, který obsahuje zástupné znaky, se musí přesně shodovat s odpovídajícím řetězcem, který byl zadán ve zprávě příkazu **Deregister Subscriber** .

# **SubPoint (***MQPSC\_SUBSCRIPTION\_POINT***)**

Hodnota je řetězec, který uvádí bod odběru, ze kterého se má odběr odpojit.

Tato vlastnost se nesmí opakovat. Je možné jej vynechat, pokud je zadán parametr < Topic> nebo je-li parametr DeregAll zadán v souboru <RegOpt>. Vynecháte-li tuto vlastnost, dojde k následujícímu:

- Pokud **neurčíte** DeregAll, odběry odpovídající vlastnosti < Topic> (a vlastnost < Filter > , pokud jsou přítomny) se odhlašují z výchozího bodu odběru.
- Pokud uvedete DeregAll, zrušení registrace všech odběrů (odpovídajících vlastnostem < Topic> a < Filter > ) se zruší ze všech bodů odběru.

Všimněte si, že výchozí bod odběru explicitně nelze určit. Proto neexistuje způsob, jak zrušit registraci všech odběrů pouze z tohoto bodu odběru; je třeba zadat témata.

#### **SubIdentity (***MQPSC\_SUBSCRIPTION\_IDENTITY***)**

Jedná se o řetězec proměnné délky s maximální délkou 64 znaků. Slouží k reprezentaci aplikace se zájmem o odběr. Správce front uchovává pro každý odběr sadu identit odběratele. Každý odběr může povolit, aby jeho identita byla nastavena pouze na jedinou identitu, nebo na neomezený počet identit.

Pokud je položka SubIdentity v sadě identit pro odběr, pak je odebrána ze sady. Je-li sada identit v důsledku tohoto stavu prázdná, bude odběr odebrán ze správce front, pokud není jako hodnota vlastnosti RegOpt zadána hodnota LeaveOnly . Pokud sada identit stále obsahuje další identity, nebude odběr odebrán ze správce front a tok publikování není přerušen.

Je-li zadána hodnota SubIdentity , ale SubIdentity není v sadě identit pro odběr, pak příkaz **Deregister Subscriber** selže s návratovým kódem *MQRCCF\_SUB\_IDENTITY\_ERROR*.

#### **Filtr (***MQPSC\_FILTER***)**

Hodnota je řetězec určující filtr, který má být deregistrován. Musí přesně odpovídat, včetně případu a libovolných mezer, filtru odběru, který byl dříve registrován.

Tato vlastnost může být volitelně opakována, pokud má být odregistrován více než jeden filtr. Je možné jej vynechat, pokud je zadán parametr < Topic> nebo je-li parametr DeregAll zadán v souboru <RegOpt>.

Určené filtry mohou být podmnožinou těch, které jsou registrovány, pokud odběratel chce zachovat odběry pro jiné filtry.

#### **RegOpt (***MQPSC\_REGISTRATION\_OPTION***)**

Vlastnost voleb registrace může mít následující hodnoty:

#### **DeregAll**

(*MQPSC\_DEREGISTER\_ALL*)

Registrace všech odpovídajících odběrů registrovaných pro tohoto odběratele je zrušena.

Určíte-li volbu DeregAll, postupujte takto:

- < Topic>, <SubPoint>a < Filter > lze vynechat.
- < Topic> a < Filtr > lze v případě potřeby opakovat.
- <SubPoint> nesmí být opakován.

Pokud **neurčíte** DeregAll, postupujte takto:

- < Topic> musí být zadán a lze jej v případě potřeby opakovat.
- <SubPoint> a< Filter > lze vynechat.
- <SubPoint> nesmí být opakován.
- < Filtr > lze v případě potřeby opakovat.

Pokud se budou opakovat témata a filtry, budou odebrány všechny odběry odpovídající všem kombinacím těchto dvou kombinací. Například příkaz **Deregister Subscriber** , který uvádí tři témata a tři filtry, se pokusí odstranit devět odběrů.

#### **CorrelAs**

(*MQPSC\_CORREL\_ID\_AS\_IDENTITY*)

Identifikátor CorrelId v deskriptoru zpráv (MQMD), který nesmí být nula, se používá k identifikaci odběratele. Musí se shodovat s položkou CorrelId použitou v původním odběru.

#### **FullResp**

(*MQPSC\_FULL\_RESPONSE*)

Je-li zadán parametr FullResp , jsou ve zprávě odpovědi vráceny všechny atributy odběru, pokud příkaz selže.

Je-li zadán parametr FullResp , není v příkazu **Deregister Subscriber** povolena volba DeregAll . Také není možné zadat více témat. Příkaz selže s návratovým kódem *MQRCCF\_REC\_OPTIONS\_ERROR*, v obou případech.

#### **LeaveOnly**

(*MQPSC\_LEAVE\_ONLY*)

Když tuto volbu uvedete s parametrem SubIdentity , který je v sadě identit pro odběr, SubIdentity je odebrán z identity sady pro odběr. Odběr není odebrán ze správce front, a to ani v případě, že výsledná sada identit je prázdná. Pokud se hodnota SubIdentity nenachází v sadě identity, příkaz selže s návratovým kódem *MQRCCF\_SUB\_IDENTITY\_ERROR*.

Je-li zadán parametr LeaveOnly bez prvku SubIdentity, příkaz selže s návratovým kódem *MQRCCF\_REC\_OPTIONS\_ERROR*.

Pokud není zadán ani parametr LeaveOnly , ani SubIdentity , bude odběr odebrán bez ohledu na obsah sady identit pro odběr.

#### **NONE**

(MQPSC\_NONE)

Všechny volby mají své výchozí hodnoty. To má stejný účinek jako vynechání vlastnosti voleb registrace. Jsou-li současně zadány jiné volby, hodnota Žádná se ignoruje.

#### **IDVariableUser**

(*MQPSC\_VARIABLE\_USER\_ID*)

Pokud je zadána identita odběratele (fronta, správce front a correlid), není omezena pouze na jedno ID uživatele. Tento rozdíl se liší od existujícího chování správce front, který přidružuje ID uživatele původní registrační zprávy k identitě odběratele, a od té doby zabrání jakémukoli jinému uživateli, který tuto identitu používá. Pokud se nový odběratel pokusí použít stejnou identitu, vrátí se návratový kód *MQRCCF\_DUPLICATE\_SUBSCRIPTION* .

Kterýkoli uživatel může odběr upravit nebo zrušit jeho registraci, pokud má vhodné oprávnění, a vyhnout se tak existující kontrole, zda ID uživatele musí odpovídat původnímu odběrateli.

Chcete-li přidat tuto volbu k existujícímu odběru, musí příkaz pocházet ze stejného ID uživatele jako původní odběr.

Je-li odběr pro zrušení registrace nastaven na hodnotu VariableUserId , musí být tato hodnota nastavena při zrušení registrace, aby bylo možné určit, který odběr má být odregistrován. Jinak se použije ID uživatele příkazu **Deregister Subscriber** k identifikaci odběru. Tato hodnota je přepsána spolu s dalšími identifikátory odběratele, je-li zadán název odběru.

Předvolba, je-li tato vlastnost vynechána, je, že nejsou nastaveny žádné volby registrace.

### **QMgrName (***MQPSC\_Q\_MGR\_NAME***)**

Hodnota je název správce front pro frontu odběratele. Musí se shodovat s názvem QMgrName použitým v původním odběru.

Je-li tato vlastnost vynechána, je výchozí hodnotou název ReplyToQMgr v deskriptoru zpráv (MQMD). Je-li výsledný název prázdný, bude použit výchozí název správce front.

### **QName (***MQPSC\_Q\_NAME***)**

Hodnota je název fronty odběratele. Musí odpovídat hodnotě QName použité v původním odběru.

Je-li tato vlastnost vynechána, výchozí hodnotou je název ReplyToQ v deskriptoru zpráv (MQMD), která nesmí být prázdná.

### **SubName (***MQPSC\_SUBSCRIPTION\_NAME***)**

Pokud uvedete SubName na příkazu **Deregister Subscriber** , hodnota SubName má přednost před všemi ostatními poli identifikátoru kromě ID uživatele, pokud není parametr VariableUserId nastaven na odběru sám. Není-li parametr VariableUserID nastaven, příkaz **Deregister Subscriber** bude úspěšný pouze v případě, že se ID uživatele zprávy příkazu shoduje s ID odběru, pokud příkaz selže s návratovým kódem *MQRCCF\_DUPLICATE\_IDENTITY*.

Pokud existuje odběr, který odpovídá tradiční identitě tohoto příkazu, ale nemá žádný SubName , příkaz **Deregister Subscriber** selže s návratovým kódem *MQRCCF\_SUB\_NAME\_ERROR*. Je-li proveden pokus o deregistraci odběru, který má SubName pomocí zprávy příkazu, která odpovídá tradiční identitě, ale bez zadání SubName , je příkaz úspěšný.

### **Data SubUserData (***MQPSC\_SUBSCRIPTION\_USER\_DATA***)**

Jedná se o textový řetězec proměnné délky. Hodnota je uložena správcem front s odběrem, ale nemá žádný vliv na doručení publikování na odběratele. Hodnota může být změněna opětným registrací na stejném odběru s novou hodnotou. Tento atribut je určen pro použití aplikace.

SubUserData jsou vrácena v informacích o metatématu (MQCACF\_REG\_SUB\_USER\_DATA) pro odběr, je-li přítomna data SubUserData.

# *Příklad*

Zde je uveden příklad NameValueData pro zprávu příkazu **Deregister Subscriber** . V tomto příkladu bude ukázková aplikace zrušena registrace svého odběru na témata, která obsahují nejnovější skóre pro všechny shody. Identita odběratele, včetně CorrelId, se převezme z předvoleb v MQMD.

```
<psc> <Command>DeregSub</Command>
   <RegOpt>CorrelAsId</RegOpt>
   <Topic>Sport/Soccer/State/LatestScore/#</Topic>
\langle/psc\rangle
```
# **Publikovat zprávu**

Příkazová zpráva příkazu **Publish** se umístí do fronty nebo ze správce front na odběratele, chcete-li publikovat informace na určeném tématu nebo tématech.

Oprávnění k vložení zprávy do fronty a oprávnění k publikování informací na určeném tématu nebo tématech je nezbytné.

Má-li uživatel oprávnění publikovat informace o některých, ale ne všech tématech, jsou k publikování použita pouze tato témata; odpověď s varováním označuje, která témata nebudou použita k publikování.

Pokud má odběratel nějaké odpovídající odběry, správce front předá zprávu produktu **Publish** do front odběratele definovaných v odpovídajících zprávách příkazu **Register Subscriber** .

Podrobnosti o parametrech deskriptoru zpráv (MQMD), které jsou potřebné při odesílání zpráv příkazů do správce front a které jsou použity v případě, že správce front předá publikování odběrateli fronty zpráv, naleznete v tématu [Zpráva odpovědi správce front](#page-877-0) .

Správce front předá zprávu produktu **Publish** ostatním správcům front v síti, které mají odpovídající odběry, pokud se nejedná o lokální publikování.

Data zveřejňovaní, jsou-li nějaká, jsou zahrnuta do textu zprávy. Data mohou být popsána ve složce <mcd> v poli NameValueData záhlaví MQRFH2 .

# **Vlastnosti**

#### **Příkaz (***MQPSC\_COMMAND***)**

Hodnota je Publikovat (*MQPSC\_PUBLISH*).

Tato vlastnost musí být uvedena.

#### **Téma (***MQPSC\_TOPIC***)**

Hodnota je řetězec, který obsahuje téma, které tuto publikaci kategorizuje. Nejsou povoleny žádné zástupné znaky.

Je třeba přidat téma do seznamu názvů SYSTEM.QPUBSUB.QUEUE.NAMELIST, viz Přidání proudu , kde naleznete pokyny, jak dokončit tuto úlohu.

Tato vlastnost musí být určena a volitelně může být opakována podle potřeby pro tolik témat, kolik je třeba.

#### **SubPoint (***MQPSC\_SUBSCRIPTION\_POINT***)**

Bod odběru, na kterém je publikace publikována.

V produktu WebSphere Event Broker 6.0je hodnota vlastnosti <SubPoint> hodnotou atributu Bod odběru u uzlu publikování, který zpracovává publikování.

V produktu IBM WebSphere MQ 7.0.1se hodnota vlastnosti <SubPoint> musí shodovat s názvem bodu odběru. Viz Přidání bodu odběru.

#### **PubOpt (***MQPSC\_PUBLICATION\_OPTION***)**

Vlastnost voleb publikování může mít následující hodnoty:

#### **RetainPub**

(*MQPSC\_RETAIN\_PUB*)

Správce front má zachovat kopii publikování. Není-li tato volba nastavena, je publikace odstraněna ihned poté, co správce front odešle publikování všem aktuálním odběratelům.

#### **IsRetainedPub**

(*MQPSC\_IS\_RETAINED\_PUB*)

(Může být nastaven pouze správcem front.) Tato publikace byla uchována správcem front. Správce front tuto volbu nastaví na upozornění odběratele, že tato publikace byla publikována dříve a byla zachována, za předpokladu, že byl odběr zaregistrován s volbou InformIfZachovaná . Je nastaven pouze v odezvě na zprávu příkazu Registrovat odběratele nebo Požadovat aktualizaci . Zachovaná publikování, která jsou odeslána přímo odběratelům, nemají tuto sadu voleb.

#### **Lokální**

(*MQPSC\_LOCAL*)

Tato volba sděluje správci front, že tato publikace nesmí být odeslána jiným správcům front. Všichni odběratelé, kteří jsou registrováni u tohoto správce front, obdrží tuto publikaci, pokud mají odpovídající odběry.

#### **OtherSubs**

(*MQPSC\_OTHER\_SUBS\_ONLY*)

Tato volba umožňuje jednodušší zpracování aplikací typu konference, kde vydavatel je také odběratelem stejného tématu. Říká správci front, aby neodeslal publikování do fronty odběratele vydavatele, a to i v případě, že má odpovídající odběr. Fronta odběratele odběratele se skládá z jeho QMgrName, QNamea volitelného CorrelId, jak je popsáno v následujícím seznamu.

#### **CorrelAs**

(*MQPSC\_CORREL\_ID\_AS\_IDENTITY*)

Pole CorrelId v MQMD (které nesmí být nula) je součástí fronty odběratele vydavatele v aplikacích, kde je vydavatel také odběratelem.

#### **NONE**

(*MQPSC\_NONE*)

Všechny volby mají své výchozí hodnoty. To má stejný účinek jako vynechání vlastnosti voleb publikování. Jsou-li současně zadány jiné volby, hodnota Žádná se ignoruje.

Můžete mít více než jednu volbu publikace vložením dalších prvků <PubOpt> .

Předvolba, je-li tato vlastnost vynechána, je, že nejsou nastaveny žádné volby publikování.

### **PubTime (***MQPSC\_PUBLISH\_TIMESTAMP***)**

Hodnota je volitelné časové razítko publikace nastavené vydavatelem. Je 16 znaků dlouhý s formátem:

YYYYMMDDHHMMSSTH

pomocí univerzálního času. Tyto informace nejsou správcem fronty zkontrolovány před tím, než je zasílána uživatelům.

### **SeqNum (***MQPSC\_SEQUENCE\_NUMBER***)**

Hodnota je volitelné pořadové číslo nastavené vydavatelem.

Musí být zvýšena o jedničku při každé publikaci. Tento stav však není kontrolován správcem front, který pouze přenáší tyto informace na odběratele.

Pokud jsou publikace ve stejném tématu publikovány do různých propojených správců front, je odpovědností vydavatelů zajistit, aby byla pořadová čísla smysluplná, pokud jsou použita.

### **QMgrName (***MQPSC\_Q\_MGR\_NAME***)**

Hodnota je řetězec obsahující název správce front pro frontu odběratele vydavatele, v aplikacích, kde vydavatel je také odběratelem (viz OtherSubsOnly ).

Je-li tato vlastnost vynechána, je výchozí hodnotou název ReplyToQMgr v deskriptoru zpráv (MQMD). Je-li výsledný název prázdný, bude použit výchozí název správce front.

#### **QName (***MQPSC\_Q\_NAME***)**

Hodnota je řetězec obsahující název fronty odběratele vydavatele, v aplikacích, kde vydavatel je také odběratelem (viz OtherSubsOnly ).

Je-li tato vlastnost vynechána, výchozí hodnotou je název ReplyToQ v deskriptoru zprávy (MQMD), který nesmí být prázdný, je-li nastaven parametr OtherSubsOnly .

# **Příklad**

Zde jsou některé příklady *NameValueData* pro příkazovou zprávu **Publish** .

První příklad je určen pro publikování odeslané simulátorem shody v ukázkové aplikaci, aby označilo, že došlo ke shodě.

```
<psc> <Command>Publish</Command>
   <Topic>Sport/Soccer/Event/MatchStarted</Topic>
 </psc>
```
Druhý příklad je pro zachované publikování. Je publikován nejnovější skóre v porovnání mezi Team1 a Team2 .

```
<psc> <Command>Publish</Command>
```

```
 <PubOpt>RetainPub</PubOpt>
   <Topic>Sport/Soccer/State/LatestScore/Team1 Team2</Topic>
\langle/psc\rangle
```
# **Registrovat zprávu odběratele**

Příkazová zpráva příkazu **Register Subscriber** je odeslána do správce front odběratelem nebo jinou aplikací jménem odběratele a označuje, že se chce přihlásit k odběru jednoho nebo více témat v bodu odběru. Lze také zadat filtr obsahu zpráv.

Vnořené závorky ve výrazech filtru publikování/odběru způsobují pokles výkonu exponenciálním způsobem. Vyvarujte se vnoření závorek do hloubky větší než okolo 6.

Zpráva se odešle na SYSTEM.BROKER.CONTROL.QUEUE, což je řídicí fronta správce front. Je vyžadováno oprávnění k vložení zprávy do této fronty spolu s oprávněním přístupu (nastavovaným administrátorem systému správce front) pro dané téma nebo témata v rámci odběru.

Pokud má uživatel oprávnění k některým, ale ne všem tématům, jsou registrována pouze ta, která jsou s oprávněním registrována; varovná odezva označuje ty, které nejsou zaregistrovány.

Podrobnosti o parametrech deskriptoru zpráv (MQMD), které jsou zapotřebí při odesílání příkazových zpráv správci front, naleznete v příručce ["Nastavení MQMD v příkazových zprávách pro správce front" na](#page-881-0) [stránce 882](#page-881-0) .

Je-li odpověď na frontu dočasnou dynamickou frontou, správce front při zavření fronty automaticky zruší registraci odběru.

# **Vlastnosti**

### **Příkaz (***MQPSC\_COMMAND***)**

Hodnota je RegSub (*MQPSC\_REGISTER\_SUBSCRIBER*). Tato vlastnost musí být uvedena.

#### **Téma (***MQPSC\_TOPIC***)**

Téma, pro které chce odběratel přijímat publikování. Zástupné znaky lze zadat jako část tématu.

Použijete-li příkaz MQSC **display sub** k prozkoumání odběru vytvořeného tímto způsobem, hodnota značky < Topic> se zobrazí jako vlastnost TOPICSTR odběru.

Tato vlastnost je povinná a lze ji volitelně zopakovat pro tolik témat, kolik je třeba.

# **SubPoint (***MQPSC\_SUBSCRIPTION\_POINT***)**

Hodnota je bod odběru, ke kterému je odběr připojen.

Je-li tato vlastnost vynechána, bude použit výchozí bod odběru.

V produktu WebSphere Event Broker 6.0se hodnota vlastnosti <SubPoint> musí shodovat s hodnotou atributu Bod odběru u odebíraných uzlů publikování.

V produktu IBM WebSphere MQ 7.0.1se hodnota vlastnosti <SubPoint> musí shodovat s názvem bodu odběru. Viz Přidání bodu odběru.

#### **Filtr (***MQPSC\_FILTER***)**

Hodnota je výraz SQL, který se používá jako filtr na obsahu zpráv publikování. Pokud se publikování v uvedeném tématu shoduje s filtrem, odešle se odběrateli. Tato vlastnost odpovídá řetězci výběru, který se používá v voláních MQSUB a MQOPEN. Další informace naleznete v tématu Výběr obsahu zprávy .

Je-li tato vlastnost vynechána, nebude k dispozici žádné filtrování obsahu.

# **RegOpt (***MQPSC\_REGISTRATION\_OPTION***)**

Tato vlastnost Volby registrace může mít následující hodnoty:

#### **AddName**

(*MQPSC\_ADD\_NAME*)

Je-li zadán pro existující odběr, který odpovídá tradiční identitě tohoto příkazu Registrovat odběr, ale bez aktuální hodnoty SubName , je do odběru přidán SubName uvedený v tomto příkazu.

Je-li zadáno AddName , je povinné pole SubName , v opačném případě je vrácena chyba MQRCCF\_OPTIONS\_OPTIONS\_ERROR.

#### **CorrelAs**

(*MQPSC\_CORREL\_ID\_AS\_IDENTITY*)

Identifikátor CorrelId v deskriptoru zpráv (MQMD) se používá při odesílání odpovídajících publikací do fronty odběratele. Hodnota CorrelId nesmí být nula,

#### **FullResp**

(*MQPSC\_FULL\_RESPONSE*)

Pokud jsou uvedeny všechny atributy odběru, vrátí se ve zprávě odpovědi, pokud příkaz selže.

Volba FullResp je platná pouze v případě, že se zpráva příkazu odkazuje na jeden odběr. Proto je v příkazu povoleno pouze jedno téma; v opačném případě příkaz selže s návratovým kódem *MQRCCF\_REC\_OPTIONS\_ERROR*.

#### **InformIfRet**

(*MQPSC\_INFORM\_IF\_RETAILed*)

Správce front informuje odběratele v případě, že je publikování uchováno při odeslání zprávy Publikovat v odpovědi na zprávu příkazu **Register Subscriber** nebo **Request Update** . Tento správce front to provede zahrnutím volby publikování IsRetainedPub do zprávy.

#### **JoinExcl**

(*MQPSC\_JOIN\_EXCLUSIVE*)

Tato volba označuje, že zadané SubIdentity by mělo být přidáno jako výlučný člen pro sadu identit pro odběr a že do sady nelze přidat žádné další identity.

Pokud již byla identita sloučena se 'shared' a je jediným záznamem v sadě, sada se změní na výlučný zámek držený touto identitou. Jinak platí, že pokud má odběr aktuálně jiné identity v sadě identity (se sdíleným přístupem), příkaz selže s návratovým kódem *MQRCCF\_SUBSCRIPTION\_IN\_USE*.

#### **JoinShared**

(*MQPSC\_JOIN\_SHARED*)

Tato volba označuje, že zadaná SubIdentity by měla být přidána do sady identit pro odběr.

Je-li odběr momentálně uzamčen výhradně (pomocí volby JoinExcl ), příkaz selže s návratovým kódem *MQRCCF\_SUBSCRIPTION\_LOCKED*, pokud identita, která má odběr zamknutou, je stejná identita jako v této zprávě příkazu. V tomto případě je zámek automaticky změněn na sdílený zámek.

#### **Lokální**

(*MQPSC\_LOCAL*)

Odběr je lokální a není distribuován do jiných správců front v síti. Publikování provedené v jiných správcích front nejsou tomuto odběrateli doručeny, pokud také není k dispozici odpovídající globální odběr.

#### **PouzeNewPubs**

(*MQPSC\_NEW\_PUBS\_ONLY*)

Zachovaná publikování, která existují v době, kdy je odběr zaregistrován, nejsou odběrateli odeslány; jsou odeslána pouze nová publikování.

Pokud odběratel znovu zaregistruje a změní tuto volbu tak, že již není nastaven, může být publikování, které již bylo odesláno, odesláno na něj znovu.

#### **NoAlter**

(*MQPSC\_NO\_ALTER*)

Atributy existujícího odpovídajícího odběru se nezmění.

Když se vytváří odběr, tato volba se ignoruje. Všechny ostatní uvedené volby se použijí pro nový odběr.

Má-li položka SubIdentity také jednu z voleb spojení ( JoinExcl nebo JoinShared ) je tato identita přidána do sady identit bez ohledu na to, zda je zadán parametr NoAlter .

#### **NONE**

(*MQPSC\_NONE*)

Všechny volby registrace mají své výchozí hodnoty.

Je-li odběratel již registrován, jeho volby se resetují na výchozí hodnoty (povšimněte si, že to nemá stejný vliv jako vynechání vlastnosti voleb registrace) a vypršení platnosti odběru je aktualizováno z MQMD zprávy produktu **Register Subscriber** .

Jsou-li současně zadány další volby registrace, hodnota Žádná se ignoruje.

#### **NonPers**

(*MQPSC\_NON\_PERSISTENT*)

Publikování odpovídající tomuto odběru se doručí odběrateli jako přechodné zprávy.

#### **Per**

(*MQPSC\_PERSISTENT*)

Publikování odpovídající tomuto odběru se doručí odběrateli jako trvalé zprávy.

#### **PersAsPub**

(*MQPSC\_PERSISTENT\_AS\_PUBLISH*)

Publikování, které odpovídají tomuto odběru, jsou doručeny odběrateli s perzistencí specifikovanou vydavatelem. Toto chování je výchozí.

#### **PersAsFronta**

(*MQPSC\_PERSISTENT\_AS\_Q*)

Publikování, které odpovídají tomuto odběru, jsou doručeny odběrateli s perzistencí specifikovanou ve frontě odběratele.

#### **PubOnReqOnly**

(*MQPSC\_PUB\_ON\_REQUEST\_ONLY*)

Správce front neodesílá publikace odběrateli, kromě odpovědi na zprávu příkazu **Request Update** .

#### **IDVariableUser**

(*MQPSC\_VARIABLE\_USER\_ID*)

Pokud je zadána identita odběratele (fronta, správce front a correlid), není omezena pouze na jedno ID uživatele. Tento rozdíl se liší od existujícího chování správce front, který přidružuje ID uživatele původní registrační zprávy k identitě odběratele, a od té doby zabrání jakémukoli jinému uživateli, který tuto identitu používá. Pokud se nový odběratel pokusí použít stejnou identitu, vrátí se stejná identita *MQRCCF\_DUPLICATE\_SUBSCRIPTION* .

To umožňuje jakémukoli uživateli upravit nebo zrušit registraci odběru, pokud má uživatel vhodné oprávnění. Proto není třeba zkontrolovat, zda se ID uživatele shoduje s ID uživatele původního odběratele.

Chcete-li přidat tuto volbu k existujícímu odběru, musí příkaz pocházet ze stejného ID uživatele jako původní odběr.

Je-li odběr příkazu **Request Update** nastaven na hodnotu VariableUserId , musí být tato hodnota nastavena při aktualizaci požadavku, aby označovala, na který odběr se bude odkazovat. Jinak se použije ID uživatele příkazu **Request Update** k identifikaci odběru. Tato hodnota je přepsána spolu s dalšími identifikátory odběratele, je-li zadán název odběru.

Pokud se příkazová zpráva **Register Subscriber** bez této sady voleb odkazuje na existující odběr, který má tuto sadu voleb, bude tato volba odebrána z tohoto odběru a ID uživatele

odběru je nyní opraveno. Pokud již existuje odběratel, který má stejnou identitu (fronta, správce front a identifikátor korelace), ale s jiným ID uživatele, který je k němu přidružen, příkaz selže s návratovým kódem *MQRCCF\_DUPLICATE\_IDENTITY* , protože k identitě odběratele může být přidružen pouze jeden ID uživatele.

Je-li vlastnost volby registrace vynechána a odběratel je již registrován, její volby registrace se nezmění a platnost odběru bude aktualizována z deskriptoru MQMD zprávy produktu **Register Subscriber** .

Není-li odběratel již registrován, vytvoří se nový odběr se všemi volbami registrace s použitím výchozích hodnot.

Výchozí hodnoty jsou PersAsPub a nejsou nastaveny žádné další volby.

#### **QMgrName (***MQPSC\_Q\_MGR\_NAME***)**

Hodnota je název správce front pro frontu odběratele, do kterého správce front odesílá odpovídající publikování.

Je-li tato vlastnost vynechána, je výchozí hodnotou název ReplyToQMgr v deskriptoru zpráv (MQMD). Je-li výsledné jméno prázdné, standardně se použije správce front QMgrName.

### **QName (***MQPSC\_Q\_NAME***)**

Tato hodnota představuje název fronty odběratele, do níž správce front odesílá odpovídající publikování.

Je-li tato vlastnost vynechána, je výchozím nastavením název ReplyToQ v deskriptoru zpráv (MQMD), který nesmí být v tomto případě prázdný.

Je-li fronta dočasná dynamická fronta, dočasné doručení publikací ( NonPers ) musí být zadán ve vlastnosti <RegOpt> .

Je-li fronta dočasnou dynamickou frontou, správce front je při uzavření fronty automaticky deregistrován.

#### **SubName (***MQPSC\_SUBSCRIPTION\_NAME***)**

Jedná se o název přidělený konkrétnímu odběru. Můžete ji použít místo správce front, fronty a volitelného objektu correlId , abyste se odkazovaly na odběr.

Pokud odběr již existuje s touto hodnotou **SubName** , všechny ostatní atributy odběru (Topic, QMgrName, QName, CorrelId, UserId, RegOpts, UserSubData a Expiry) budou přepsány atributy, jsou-li zadány, které jsou předány nové zprávě příkazu Registrovat odběratele . Pokud je však zadán parametr **SubName** bez určeného pole QName a v záhlaví MQMD je určena položka ReplyToQ, fronta odběratele se změní na hodnotu Q ReplyTo.

Pokud odběr, který odpovídá tradiční identitě tohoto příkazu, již existuje, ale nemá žádný **SubName** , příkaz Registrace selže s návratovým kódem *MQRCCF\_DUPLICATE\_SUBSCRIPTION*, pokud není zadána volba **AddName** .

Pokud se pokusíte změnit existující pojmenovaný odběr pomocí jiného příkazu Registrovat odběratele , který určuje stejnou hodnotu **SubName** a hodnoty tématu, QMgrName, QName a CorrelId v novém příkazu odpovídají odlišnému stávajícímu odběru, s definovaným nebo bez definice SubName , příkaz selže s návratovým kódem *MQRCCF\_DUPLICATE\_SUBSCRIPTION*. Tím se zabrání, aby se dva názvy odběrů odkazovaly na stejný odběr.

# **SubIdentity (***MQPSC\_SUBSCRIPTION\_IDENTITY***)**

Tento řetězec se používá ke znázornění aplikace, která má zájem o odběr. Jedná se o znakový řetězec proměnné délky s maximální délkou 64 znaků a je volitelný. Správce front uchovává pro každý odběr sadu identit odběratele. Každý odběr může povolit, aby jeho sada identit obsahovala pouze jednu identitu nebo neomezený počet identit (viz volby **JoinShared** a **JoinExcl** ).

Příkaz k odběru, který uvádí volbu **JoinShared** nebo **JoinExcl** přidá **SubIdentity** do sady identity odběru, pokud již neexistuje a pokud existující sada identit umožňuje takovou akci; to znamená, že žádný jiný odběratel se nepřipojil výhradně nebo sada identit je prázdná.

Jakákoli změna atributů odběru jako výsledku příkazu Registrovat odběratele , ve které je zadán parametr **SubIdentity** , je úspěšný pouze v případě, že by byl jediným členem sady identit pro

tento odběr. Jinak dojde k selhání příkazu s návratovým kódem *MQRCCF\_SUBSCRIPTION\_IN\_USE*. Tím zabráníte tomu, aby se atributy odběru změnily, aniž by byli o tom informováni další zainteresovaní odběratelé.

Pokud uvedete znakový řetězec, který je delší než 64 znaků, příkaz selže s návratovým kódem *MQRCCF\_SUB\_IDENTITY\_ERROR*.

### **Data SubUserData (***MQPSC\_SUBSCRIPTION\_USER\_DATA***)**

Jedná se o textový řetězec proměnné délky. Hodnota je uložena správcem front s odběrem, ale nemá žádný vliv na doručení publikování na odběratele. Hodnota může být změněna opětným registrací na stejném odběru s novou hodnotou. Tento atribut je k dispozici pro použití aplikace.

Položka **SubUserData** se vrátí v informacích o metatématu (*MQCACF\_REG\_USER\_DATA*) pro odběr, pokud je přítomen.

Pokud uvedete více než jednu z hodnot voleb registrace NonPers, PersAsPub, PersAsQueue, and Pers, použije se pouze poslední z nich. Tyto volby nelze kombinovat v jednotlivých odběrech.

# **Příklad**

Zde je uveden příklad NameValueData pro zprávu příkazu **Register Subscriber** . V ukázkové aplikaci služba výsledků pomocí této zprávy zaregistruje odběr na témata obsahující nejnovější skóre ve všech shodách s nastavenou volbou 'Trvalý jako publikování'. Identita odběratele, včetně CorrelId, se převezme z předvoleb v MQMD.

```
<psc> <Command>RegSub</Command>
   <RegOpt>PersAsPub</RegOpt>
   <RegOpt>CorrelAsId</RegOpt>
   <Topic>Sport/Soccer/State/LatestScore/#</Topic>
\langle psc\rangle
```
# **Požadavek na aktualizaci zprávy**

Zpráva příkazu **Request Update** se odešle z odběratele do správce front a požádá o aktuální zachované publikace pro zadané téma a bod odběru, které odpovídají danému (volitelnému) filtru.

Tato zpráva je odeslána na adresu *SYSTEM.BROKER.CONTROL.QUEUE*, řídicí fronta správce front. Je vyžadováno oprávnění k vložení zprávy do této fronty, kromě oprávnění k přístupu pro dané téma v rámci aktualizace požadavku; tento stav je nastaven administrátorem systému správce front.

Tento příkaz se obvykle používá, pokud odběratel určil volbu PubOnReqOnly , když je registrován. Má-li správce front nějaké odpovídající zachované publikace, jsou odeslány odběrateli. Pokud správce front nemá žádné odpovídající zachované publikace, požadavek selže s návratovým kódem *MQRCCF\_NO\_RETAINED\_MSG*. Žadatel musí již dříve registrovaný odběr se stejným názvem tématu, SubPointa filtrem.

# *Vlastnosti*

#### **Příkaz (***MQPSC\_COMMAND***)**

Hodnota je ReqUpdate (*MQPSC\_REQUEST\_UPDATE*). Tato vlastnost musí být uvedena.

#### **Téma (***MQPSC\_TOPIC***)**

Hodnota je téma, které odběratel požaduje; jsou povoleny zástupné znaky.

Tato vlastnost musí být uvedena, ale v této zprávě je povolen pouze jeden výskyt.

#### **SubPoint (***MQPSC\_SUBSCRIPTION\_POINT***)**

Hodnota je bod odběru, ke kterému je odběr připojen.

Je-li tato vlastnost vynechána, bude použit výchozí bod odběru.

#### **Filtr (***MQPSC\_FILTER***)**

Hodnota je výrazem ESQL, který se používá jako filtr na obsahu zpráv publikování. Pokud se publikování v uvedeném tématu shoduje s filtrem, odešle se odběrateli.

Vlastnost < Filter > by měla mít stejnou hodnotu jako ta, která byla zadána v původním odběru, pro který nyní žádáte o aktualizaci.

Je-li tato vlastnost vynechána, nebude k dispozici žádné filtrování obsahu.

#### **RegOpt (***MQPSC\_REGISTRATION\_OPTION***)**

Vlastnost voleb registrace může mít následující hodnotu:

#### **CorrelAs**

(*MQPSC\_CORREL\_ID\_AS\_IDENTITY*)

Hodnota CorrelId v deskriptoru zpráv (MQMD), která nesmí být nula, se používá při odesílání odpovídajících publikací do fronty odběratele.

#### **NONE**

(*MQPSC\_NONE*)

Všechny volby mají své výchozí hodnoty. To má stejný účinek jako vynechání vlastnosti <RegOpt> . Jsou-li současně zadány jiné volby, hodnota Žádná se ignoruje.

#### **IDVariableUser**

(*MQPSC\_VARIABLE\_USER\_ID*)

Pokud je zadána identita odběratele (fronta, správce front a correlid), není omezeno pouze na jedno ID uživatele. Tento rozdíl se liší od existujícího chování správce front, který přidružuje ID uživatele původní registrační zprávy k identitě odběratele, a od té doby zabrání jakémukoli jinému uživateli, který tuto identitu používá. Pokud se nový odběratel pokusí použít stejnou identitu, příkaz selže s návratovým kódem *MQRCCF\_DUPLICATE\_SUBSCRIPTION*.

To umožňuje libovolnému uživateli upravit nebo zrušit registraci odběru v případě, že mají odpovídající oprávnění. Proto není třeba kontrolovat, zda se ID uživatele shoduje s ID uživatele původního odběratele.

Chcete-li přidat tuto volbu k existujícímu odběru, musí příkaz pocházet ze stejného ID uživatele jako původní odběr.

Je-li odběr příkazu **Request Update** nastaven na hodnotu VariableUserId , musí být tato hodnota nastavena při aktualizaci požadavku, aby označovala, na který odběr se bude odkazovat. Jinak se použije ID uživatele příkazu **Request Update** k identifikaci odběru. Tato hodnota je přepsána spolu s dalšími identifikátory odběratele, je-li zadán název odběru.

Předvolba, je-li tato vlastnost vynechána, je, že nejsou nastaveny žádné volby registrace.

#### **QMgrName (***MQPSC\_Q\_MGR\_NAME***)**

Hodnota je název správce front pro frontu odběratele, do kterého správce front odesílá odpovídající zachované publikování.

Je-li tato vlastnost vynechána, je výchozí hodnotou název ReplyToQMgr v deskriptoru zpráv (MQMD). Je-li výsledné jméno prázdné, standardně se použije správce front QMgrName.

#### **QName (***MQPSC\_Q\_NAME***)**

Tato hodnota představuje název fronty odběratele, do níž správce front odesílá odpovídající zachované publikování.

Je-li tato vlastnost vynechána, je výchozím nastavením název ReplyToQ v deskriptoru zpráv (MQMD), který nesmí být v tomto případě prázdný.

#### **SubName (***MQPSC\_SUBSCRIPTION\_NAME***)**

Jedná se o název přidělený konkrétnímu odběru. Pokud je hodnota zadaná v příkazu **Request Update** , hodnota SubName má přednost před všemi ostatními poli identifikátoru kromě ID uživatele, pokud není parametr VariableUserId nastaven na samotný odběr. Není-li parametr VariableUserId nastaven, příkaz *Request Update* je úspěšný pouze v případě, že se ID uživatele zprávy příkazu shoduje s ID uživatele odběru. Pokud se ID uživatele zprávy příkazu neshoduje s identifikátorem uživatele odběru, příkaz selže s návratovým kódem *MQRCCF\_DUPLICATE\_IDENTITY*.

<span id="page-877-0"></span>Je-li nastavena hodnota VariableUserId a ID uživatele se liší od ID odběru, bude příkaz úspěšný, pokud má ID uživatele nové zprávy příkazu oprávnění k procházení fronty proudu a vložení do fronty odběratele odběru. Jinak dojde k selhání příkazu s návratovým kódem *MQRCCF\_NOT\_AUTHORIZED*.

Existuje-li odběr, který odpovídá tradiční identitě tohoto příkazu, ale nemá žádné SubName, příkaz **Request Update** selže s návratovým kódem *MQRCCF\_SUB\_NAME\_ERROR*.

Je-li učiněn pokus o aktualizaci pro odběr, který má SubName pomocí zprávy příkazu, která se shoduje s tradiční identitou, ale bez zadání SubName , příkaz uspěje.

# *Příklad*

Zde je uveden příklad NameValueData pro zprávu příkazu **Request Update** . V ukázkové aplikaci služba výsledků použije tuto zprávu k vyžádání zachovaných publikování obsahujících nejnovější skóre pro všechny týmy. Identita odběratele, včetně CorrelId, se převezme z předvoleb v MQMD.

```
<psc> <Command>ReqUpdate</Command>
   <RegOpt>CorrelAsId</RegOpt>
   <Topic>Sport/Soccer/State/LatestScore/#</Topic>
\langle/psc\rangle
```
# **Zpráva s odpovědí správce front**

Zpráva **Queue Manager Response** se odešle ze správce front do ReplyToQ vydavatele nebo odběratele, který označuje úspěch nebo selhání zprávy příkazu přijaté správcem front, pokud deskriptor zprávy příkazu určil, že je vyžadována odpověď.

Zpráva odpovědi je obsažena v poli DataNameValueData záhlaví MQRFH2 ve složce produktu <pscr> .

V případě varování nebo chyby obsahuje zpráva odezvy složku <psc> ze zprávy příkazu a také složku <pscr> . Data zprávy, pokud nějaká jsou, nejsou obsažena ve zprávě odezvy správce front. V případě chyby nebyla zpracována žádná zpráva, která způsobila chybu; v případě varování mohla být některá zpráva zpracována úspěšně.

Pokud dojde k selhání při odesílání odezvy:

- U zpráv publikování se správce front pokouší odeslat odpověď do fronty nedoručených zpráv produktu IBM MQ , pokud dojde k selhání operace MQPUT. To umožňuje odeslání publikování odběratelům i v případě, že odpověď nelze odeslat zpět vydavateli.
- Pro ostatní zprávy, nebo pokud nelze odpověď publikování odeslat do fronty nedoručených zpráv, se zaprotokoluje chyba a zpráva příkazu se za normálních okolností vrátí zpět. To, zda k tomu dojde, závisí na tom, jak byl uzel MQInput konfigurován.

# *Vlastnosti*

#### **Dokončení (***MQPSCR\_COMPLEION***)**

Kód dokončení, který může mít jednu ze tří hodnot:

**OK**

Příkaz byl úspěšně dokončen

#### **varování**

Příkaz byl dokončen, ale s varováním

### **Chyba**

Příkaz selhal

## **Odezva (***MQPSCR\_RESPONSE***)**

Odezva na příkazovou zprávu, pokud tento příkaz vytvořil kód dokončení varování nebo chyba. Obsahuje vlastnost < Reason> a může obsahovat další vlastnosti, které označují příčinu varování nebo chyby.

V případě jedné nebo více chyb existuje pouze jedna složka odezvy, která označuje pouze příčinu první chyby. V případě jednoho nebo více varování existuje složka odpovědí pro každé varování.

# **Příčina (***MQPSCR\_REASON***)**

Kód příčiny, který kvalifikují kód dokončení, je-li kód dokončení varování nebo chyba. Je nastaven na jeden z kódů chyby uvedených v následujícím příkladu. Vlastnost < Reason> je obsažena ve složce < Response> . Za kódem příčiny může následovat libovolná platná vlastnost ze složky <psc> (například název tématu) s uvedením příčiny chyby nebo varování. Pokud získáte kód příčiny? ???, zkontrolujte správnost dat, například odpovídající lomené závorky (< >).

# *Příklady*

Zde je několik příkladů položek NameValueData ve zprávě **Queue Manager Response** . Úspěšná odezva může být následující:

```
<pscr>
   <Completion>ok</Completion>
\langle/pscr>
```
Zde je příklad selhání odpovědi; selhání je chybou filtru. První řetězec NameValueData obsahuje odezvu; druhý příkaz obsahuje původní příkaz.

```
<pscr> <Completion>error</Completion>
    <Response>
     <Reason>3150</Reason>
   </Reponse>
 </pscr>
<psc> ...
  command message (to which
  the queue manager is responding)
 ...
</psc>
```
Zde je příklad varovné odpovědi (v důsledku neautorizovaných témat). První řetězec NameValueData obsahuje odpověď; druhý řetězec NameValueData obsahuje původní příkaz.

```
<pscr> <Completion>warning</Completion>
    <Response>
      <Reason>3081</Reason>
     <Topic>topic1</Topic>
   </Reponse>
   <Response>
      <Reason>3081</Reason>
      <Topic>topic2</Topic>
    </Reponse>
 </pscr>
 <psc>
 ...
  command message (to which
  the queue manager is responding)
 ...
 </psc>
```
# **Kódy příčiny publikování a odběru**

Tyto kódy příčiny mohou být vráceny v poli Příčina ve složce <pscr> odezvy publikování/odběru. Jsou zde také uvedeny konstanty, které lze použít ke znázornění těchto kódů v programovacích jazycích C nebo  $C + +$ .

Konstanty MQRC\_ vyžadují hlavičkový soubor IBM MQ cmqc.h . Konstanty MQRCCF\_ vyžadují soubor záhlaví IBM MQ cmqcfc.h (kromě souborů *MQRCCF\_FILTER\_ERROR* a *MQRCCF\_WRONG\_USER*, které vyžadují soubor záhlaví cmqpsc.h ).

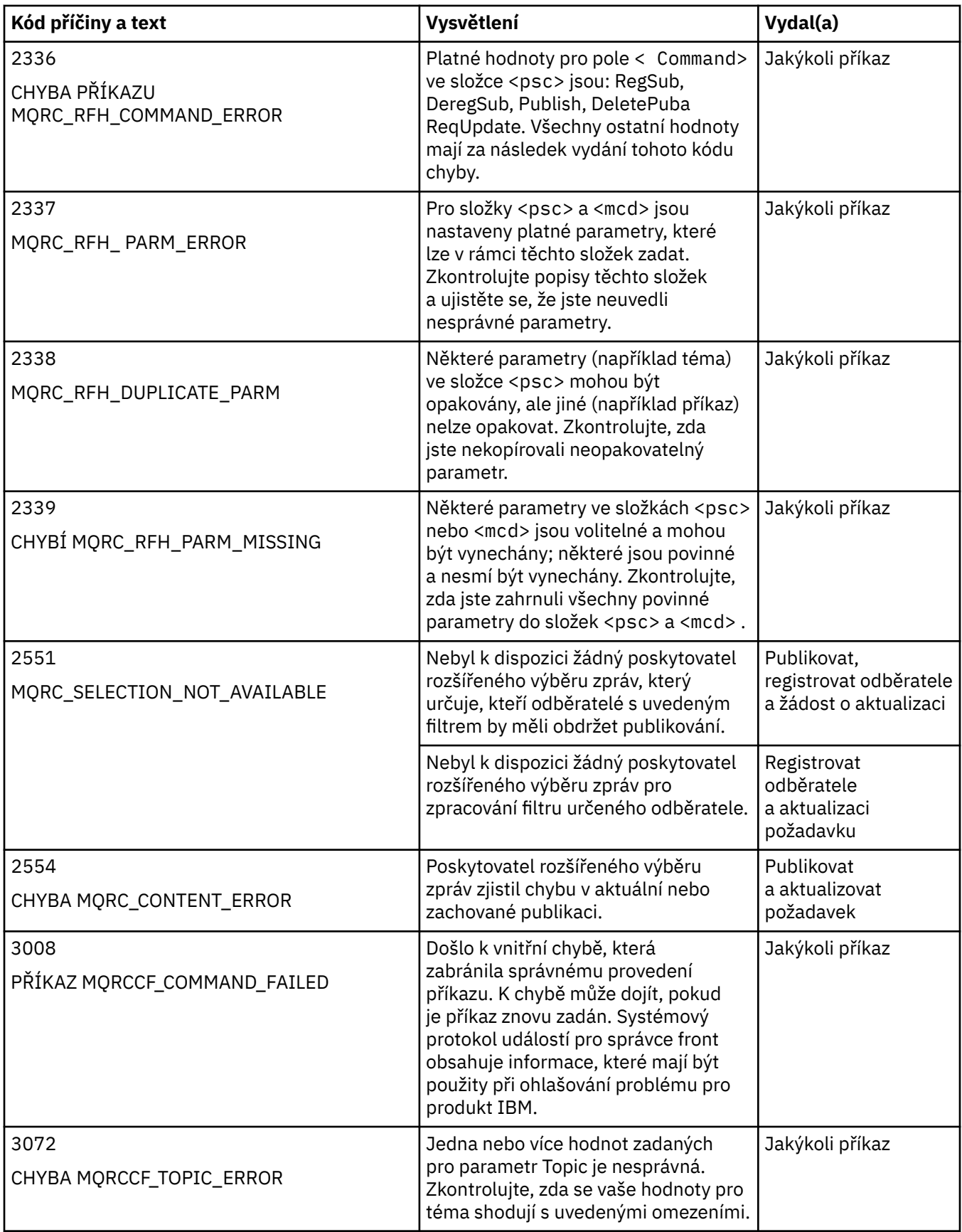

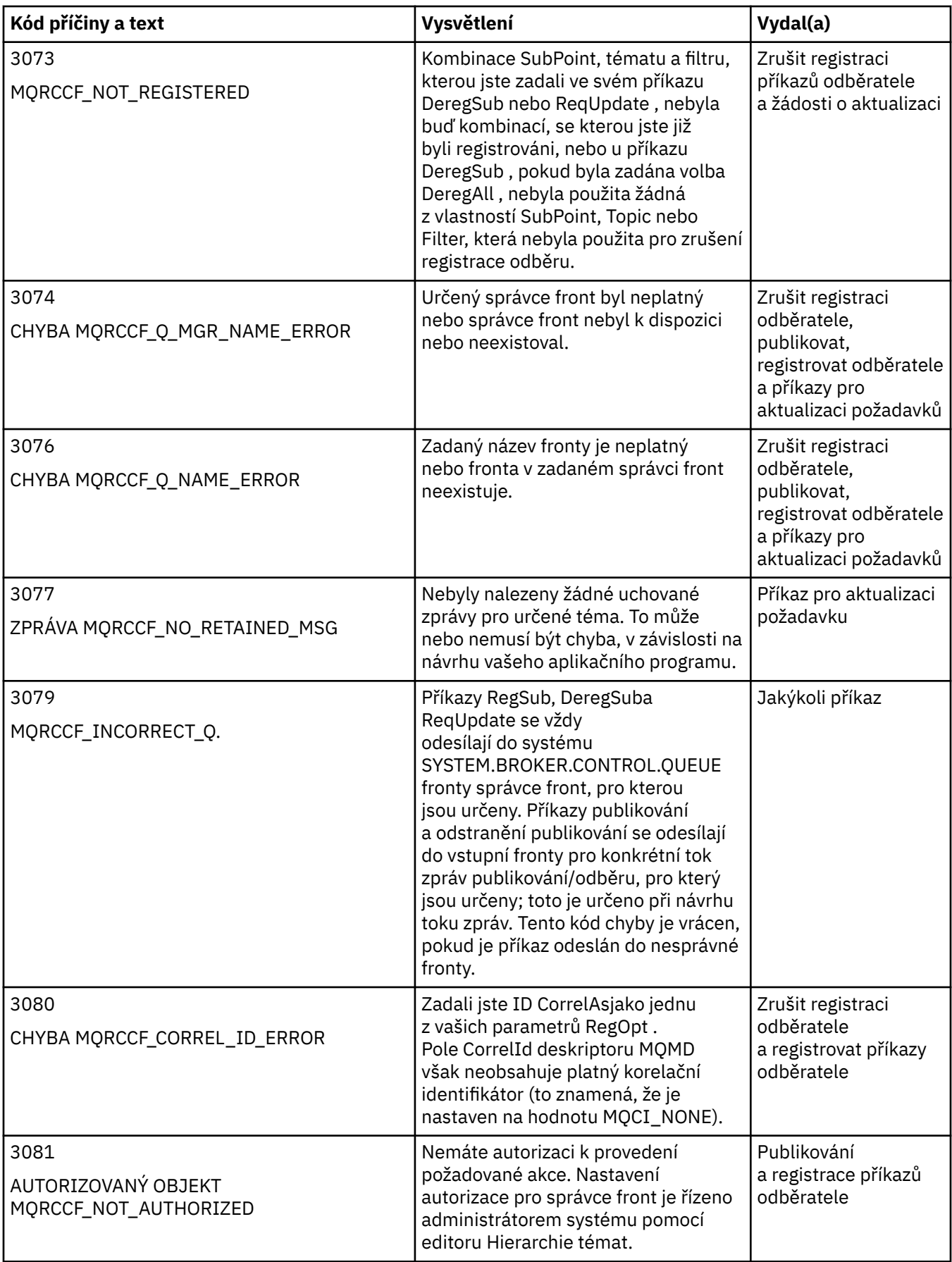

<span id="page-881-0"></span>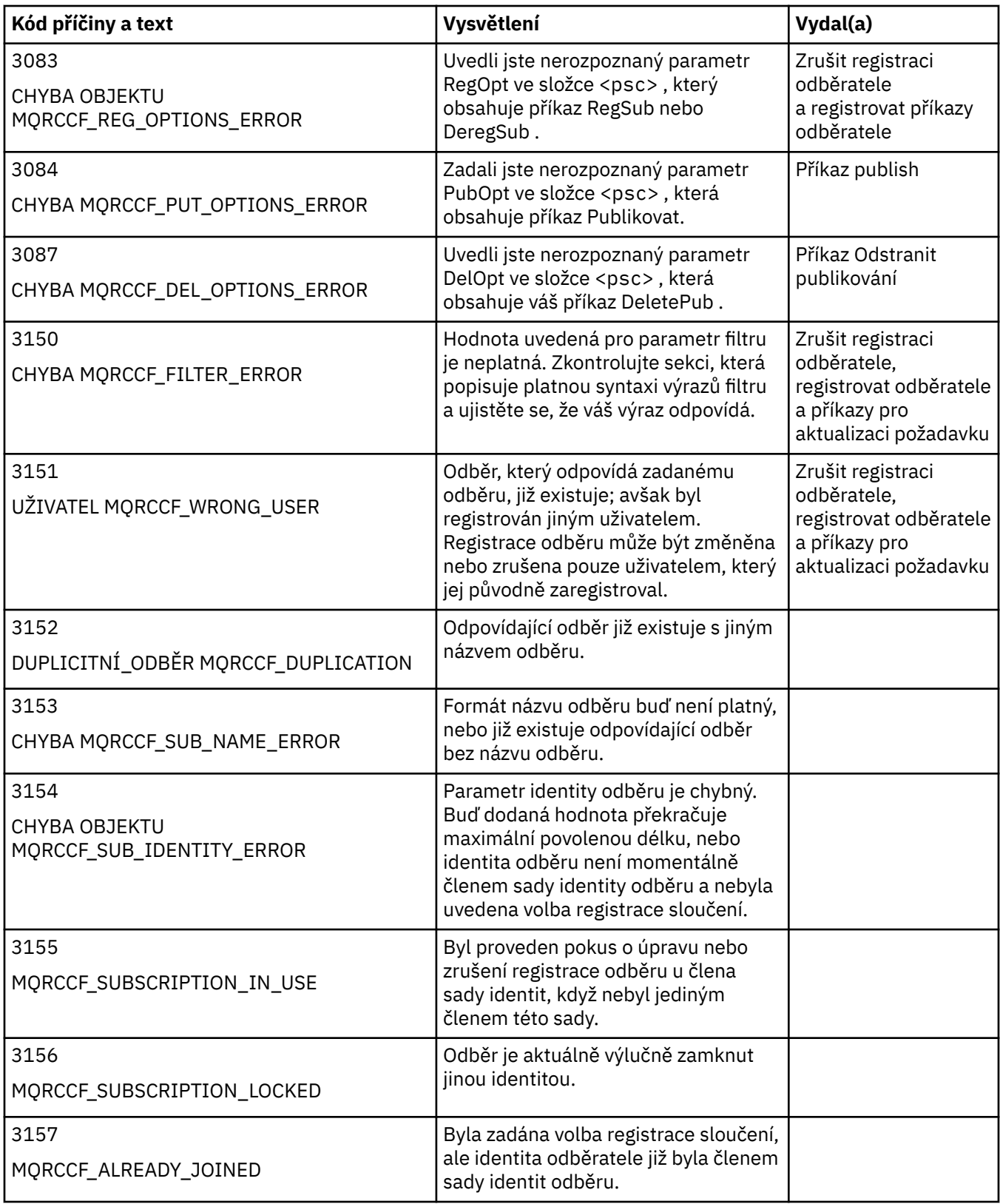

# **Nastavení MQMD v příkazových zprávách pro správce front**

Aplikace, které odesílají zprávy příkazů do správce front, používají následující nastavení polí v deskriptoru zpráv (MQMD). Pole, která jsou ponechána jako výchozí hodnota, nebo ji lze nastavit na jakoukoli platnou hodnotu obvyklým způsobem, zde nejsou uvedena.

### <span id="page-882-0"></span>**Sestava**

Viz MsgType a CorrelId.

## **MsgType**

Parametr MsgType by měl být nastaven na hodnotu *MQMT\_REQUEST* nebo *MQMT\_DATAGRAM*. Funkce *MQRC\_MSG\_TYPE\_ERROR* bude vrácena, pokud položka MsgType není nastavena na jednu z těchto hodnot.

Parametr MsgType by měl být nastaven na *MQMT\_REQUEST* pro příkazovou zprávu, pokud je odpověď vždy povinná. Parametry MQRO\_PAN a MQRO\_NAN v poli Sestava nejsou v tomto případě významné.

Je-li parametr MsgType nastaven na hodnotu *MQMT\_DATAGRAM*, závisí odpovědi na nastavení parametrů MQRO\_PAN a MQRO\_NAN v poli Sestava :

- Funkce MQRO, PAN sama znamená, že správce front odešle odezvu pouze v případě, že je příkaz úspěšný.
- Funkce MQRO\_NAN sama znamená, že správce front odešle odezvu pouze v případě, že došlo k selhání příkazu.
- Je-li příkaz dokončen s varováním, odešle se odpověď, pokud je nastavena hodnota MQRO\_PAN nebo MQRO\_NAN.
- MQRO\_PAN + MQRO\_NAN znamená, že správce front odešle odpověď bez ohledu na to, zda je příkaz úspěšný nebo neúspěšný. To má stejný efekt z perspektivy správce front jako nastavení MsgType na hodnotu MQMT\_REQUEST.
- Pokud není nastaven ani MQRO\_PAN ani MQRO\_NAN, žádná odpověď se nikdy neodešle.

### **Formát**

Nastavte na MQFMT\_RF\_HEADER\_2

## **MsgId**

Toto pole je obvykle nastaveno na hodnotu MQMI\_NONE, takže správce front vygeneruje jedinečnou hodnotu.

#### **CorrelId**

Toto pole může být nastaveno na jakoukoli hodnotu. Pokud identita odesílatele obsahuje CorrelId, uveďte tuto hodnotu spolu s parametrem MQRO\_PASS\_CORREL\_ID v poli Sestava , abyste se ujistili, že je nastavena ve všech zprávách odpovědi odeslaných správcem front odesílateli.

#### **ReplyToQ**

Toto pole definuje frontu, do níž mají být odesílány odpovědi, pokud nějaké existují. Může se jednat o frontu odesílatele; ta má tu výhodu, že parametr QName může být z této zprávy vynechán. Pokud však mají být odpovědi odeslány do jiné fronty, je třeba zadat parametr QName .

# **ReplyToQMgr**

Toto pole definuje správce front pro odpovědi. Ponecháte-li toto pole prázdné (výchozí hodnota), lokální správce front vloží do tohoto pole vlastní název.

# **Nastavení MQMD pro publikování přeposlané správcem front**

Správce front používá tato nastavení polí v deskriptoru zpráv (MQMD), když odesílá publikování odběrateli. Všechna ostatní pole v deskriptoru MQMD jsou nastavena na jejich výchozí hodnoty.

#### **Sestava**

Volba Sestava je nastavena na hodnotu MQRO\_NONE.

#### **MsgType**

Parametr MsgType je nastaven na hodnotu MQMT\_DATAGRAM.

#### **Vypršení**

Volba Vypršení platnosti je nastavena na hodnotu ve zprávě Publikovat přijaté od vydavatele. V případě zachované zprávy se zbývající čas snižuje o přibližný čas, kdy byla zpráva ve správci front.

#### **Formát**

Volba Formát je nastavena na hodnotu MQFMT\_RF\_HEADER\_2 .

**MsgId**

Položka MsgId je nastavena na jedinečnou hodnotu.

# **CorrelId**

Je-li položka CorrelId součástí identity odběratele, jedná se o hodnotu specifikovanou odběratelem při registraci. Jinak se jedná o nenulovou hodnotu zvolenou správcem front.

### **Priorita**

Priorita přebírá hodnotu nastavenou vydavatelem, nebo jako vyřešená, pokud vydavatel uvedl MOPRI\_PRIORITY\_AS\_O\_DEF.

### **Trvání**

Perzistence přebírá hodnotu nastavenou vydavatelem, nebo jako vyřešená, pokud vydavatel uvedl MQPER\_PERSISTENCE\_AS\_Q\_DEF, pokud není ve zprávě Register Subscriber pro odběratele, na který se tato publikace odesílá, jinak uvedeno jinak.

# **ReplyToQ**

ReplyToQ je nastaveno na mezery.

### **ReplyToQMgr**

Parametr ReplyToQMgr je nastaven na název správce front.

### **UserIdentifier**

UserIdentifier je identifikátor uživatele odběratele, který je nastaven, když je odběratel registrován.

### **AccountingToken**

AccountingToken je účetní token odběratele, jak je nastaven, když je odběratel poprvé registrován.

### **ApplIdentityData**

Data aplikaceApplIdentity jsou data identity aplikace odběratele, která byla nastavena při první registraci odběratele.

### **PutApplType**

Hodnota PutApplType je nastavena na hodnotu MQAT\_BROKER.

#### **PutApplName**

Hodnota PutApplName je nastavena na prvních 28 znaků názvu správce front.

#### **PutDate**

PutDate je datum, kdy byla zpráva vložena.

# **PutTime**

PutTime je čas, kdy byla zpráva vložena.

### **ApplOriginData**

Hodnota ApplOriginData je nastavena na mezery.

# **Nastavení MQMD ve zprávách odezvy správce front**

Správce front používá tato nastavení polí v deskriptoru zpráv (MQMD) při odesílání odpovědi na zprávu publikování. Všechna ostatní pole v deskriptoru MQMD jsou nastavena na jejich výchozí hodnoty.

# **Sestava**

Sestava je nastavena na samé nuly.

# **MsgType**

Parametr MsgType je nastaven na hodnotu MQMT\_REPLY.

#### **Formát**

Volba Formát je nastavena na hodnotu MQFMT\_RF\_HEADER\_2 .

# **MsgId**

Nastavení hodnoty MsgId závisí na volbách Report v původní zprávě příkazu. Ve výchozím nastavení je hodnota nastavena na hodnotu MQMI\_NONE, takže správce front vygeneruje jedinečnou hodnotu.

### **CorrelId**

Nastavení parametru CorrelId závisí na volbách Report v původní zprávě příkazu. Standardně to znamená, že hodnota CorrelId je nastavena na stejnou hodnotu jako MsgId zprávy příkazu. Tento příkaz lze použít ke korelaci příkazů s jejich odezvami.

### **Priorita**

Priorita je nastavena na stejnou hodnotu jako v původní zprávě příkazu.

# **Trvání**

Perzistence je nastavena na hodnotu nastavenou v původní zprávě příkazu.

## **Vypršení**

Volba Vypršení je nastavena na stejnou hodnotu jako v původní zprávě příkazu, kterou obdržel správce front.

### **PutApplType**

Hodnota PutApplType je nastavena na hodnotu MQAT\_BROKER.

### **PutApplName**

Hodnota PutApplName je nastavena na prvních 28 znaků názvu správce front.

Ostatní pole kontextu jsou nastavena jako generovaná parametrem MQPMO\_PASS\_IDENTITY\_CONTEXT.

# **Kódování počítače**

Tento oddíl popisuje strukturu pole *Encoding* v deskriptoru zpráv.

Souhrn polí ve struktuře viz ["MQMD-deskriptor zprávy" na stránce 416](#page-415-0) .

Pole *Encoding* je 32bitové celé číslo, které je rozděleno do čtyř samostatných podpolí; tato podpole identifikují:

- Kódování použité pro binární celá čísla
- Kódování použité pro packed-decimal celá čísla
- Kódování použité pro čísla s pohyblivou řádovou čárkou
- Vyhrazené bity

Každé dílčí pole je označeno bitovou maskou, která má 1-bity v pozicích odpovídajících podpoli, a 0-bity jinde. Bity jsou očíslovány tak, že bit 0 je nejvíce významný bit, a bit 31 je nejméně významný bit. Jsou definovány následující masky:

# **MQENC\_INTEGER\_MASK**

Maska pro kódování binary-integer.

Toto podpole zabírá v poli *Encoding* bitové pozice 28 až 31.

#### **MQENC\_DECIMAL\_MASK**

Maska pro kódování packed-decimal-integer.

Toto podpole zabírá v poli *Encoding* bitové pozice 24 až 27.

### **MQENC\_FLOAT\_MASK.**

Maska pro kódování s pohyblivou řádovou čárkou

Toto podpole zaujímá bitové pozice 20 až 23 v poli *Encoding* .

# **MAQ\_REZERVOVANÁ\_MASKA**

Maska pro rezervované bity.

Toto podpole zabírá v poli *Encoding* bitové pozice 0 až 19.

# **Kódování Binary-integer**

Pro kódování binary-integer jsou platné následující hodnoty:

# **MQENC\_INTEGER\_UNDEFINED**

Binární celá čísla jsou znázorněna pomocí nedefinovaného kódování.

#### **MQENC\_INTEGER\_NORMAL**

Binární celá čísla jsou reprezentována konvenčním způsobem:

- Nejméně významný bajt v čísle má nejvyšší adresu kteréhokoli z bajtů v čísle; nejvýznamnější bajt má nejnižší adresu.
- Nejméně významný bit v každém bajtu je přilehlý k bajtu s další vyšší adresou; nejvíce významný bit v každém bajtu je přilehlý k bajtu s další nižší adresou

# **MQENC\_INTEGER\_REVERSED**

Binární celá čísla jsou reprezentována stejným způsobem jako MQENC\_INTEGRER\_NORMAL, ale s bajty uspořádanými v obráceném pořadí. Bity v každém bajtu jsou uspořádány stejným způsobem jako MQENC\_INTEGRER\_NORMAL.

# **Packed-decimal-integer kódování**

Pro kódování packed-decimal-integer jsou platné následující hodnoty:

### **MQENC\_DECIMAL\_UNDEFINED**

Pakovaný-desítková čísla jsou reprezentována pomocí nedefinovaného kódování.

### **MQENC\_DECIMAL\_NORMAL**

Packed-decimal celá čísla jsou reprezentována v konvenčním způsobem:

- Každá desetinná číslice v tisknutelném tvaru čísla je vyjádřena v pakovaném desítkovém zápisu jedinou hexadecimální číslicí v rozsahu X' 0 'až X' 9 '. Každá hexadecimální číslice zabírá čtyři bity, a tak každý bajt v pakovaném dekadickém čísle představuje dvě desetinná místa v tisknutelném tvaru čísla.
- Nejméně významný bajt v packed-decimal number je bajt, který obsahuje nejméně významnou desetinnou číslici. V tomto bajtu obsahují nejvýznamnější čtyři bity nejméně významnou desítkovou číslici a nejméně významné čtyři bity obsahují znaménko. Znaménko je buď X'C '(kladné), X 'D' (negativní), nebo X'F ' (nepodepsaný).
- Nejméně významný bajt v čísle má nejvyšší adresu kteréhokoli z bajtů v daném čísle; nejvýznamnější bajt má nejnižší adresu.
- Nejméně významný bit v každém bajtu je přilehlý k bajtu s další vyšší adresou; nejvíce významný bit v každém bajtu je přilehlý k bajtu s další nižší adresou.

# **MQENC\_DECIMAL\_REVERSED**

Packed-decimal integer are represented in the same way as MQENC\_DECIMAL\_NORMAL, but with the bytes arranged in reverse order. Bity v každém bajtu jsou uspořádány stejným způsobem jako MQENC\_DECIMAL\_NORMAL.

# **Kódování čísel s pohyblivou řádovou čárkou**

Pro kódování s pohyblivou řádovou čárkou jsou platné následující hodnoty:

#### **MQENC\_FLOAT\_UNDEFINED**

Čísla s pohyblivou řádovou čárkou jsou reprezentována nedefinovaným kódováním.

# **MQENC\_FLOAT\_IEEEE\_NORMAL**

Čísla s pohyblivou řádovou čárkou jsou znázorněna pomocí standardního IEEE4formát pohyblivé řádové čárky, s bajty uspořádanými následujícím způsobem:

- Nejméně významný bajt v mantisy má nejvyšší adresu libovolného z bajtů v počtu; bajt obsahující exponent má nejnižší adresu.
- Nejméně významný bit v každém bajtu je přilehlý k bajtu s další vyšší adresou; nejvíce významný bit v každém bajtu je přilehlý k bajtu s další nižší adresou

Podrobnosti o kódování typu float se standardem IEEE lze nalézt ve standardu IEEE Standard 754.

<sup>4</sup> Institute of Electrical and Electronics Engineers

# **MQENC\_FLOAT\_IEEE\_OBRÁCENÝ**

Čísla s pohyblivou řádovou čárkou jsou znázorněna stejným způsobem jako MQENC\_FLOAT\_IEEE\_NORMAL, ale s bajty uspořádanými v opačném pořadí. Bity v každém bajtu jsou uspořádány stejným způsobem jako MQENC\_FLOAT\_IEEEE\_NORMAL.

# **MQENC\_FLOAT\_S390**

Čísla s pohyblivou řádovou čárkou jsou reprezentována pomocí standardního formátu s pohyblivou řádovou čárkou System/390 . Používá se také v systému System/370.

# **Konstruování kódování**

Chcete-li vytvořit hodnotu pro pole *Encoding* v produktu MQMD, je možné přidat odpovídající konstanty, které popisují požadovaná kódování (nepřidávat stejnou konstantu vícekrát než jednou), nebo kombinovat pomocí bitové operace OR (pokud programovací jazyk podporuje bitové operace).

Pokud je použita metoda Whichever, zkombinujte pouze jedno z kódování MQENC\_INTEGRER\_ \* s jedním kódováním MQENC\_DECIMAL\_ \* a jedním kódováním MQENC\_FLOAT\_ \*.

# **Analyzování kódování**

Pole *Encoding* obsahuje podpole; z toho důvodu musí aplikace, které mají prozkoumat celé celé číslo, pakované desetinné číslo nebo plovoucí kódování, použít jednu z popsaných technik.

# **Použití bitových operací**

Pokud programovací jazyk podporuje bitové operace, proveďte následující kroky:

- 1. Vyberte jednu z následujících hodnot podle typu požadovaného kódování:
	- MQENC\_INTEGRER\_MASK pro kódování binárních celých čísel
	- MQENC\_DECIMAL\_MASK pro kódování dekadického celého čísla
	- MQENC\_FLOAT\_MASK pro kódování čísel s pohyblivou řádovou čárkou

Volejte hodnotu A.

- 2. Zkombinujte pole *Encoding* s A pomocí bitové AND operace; volejte výsledek B.
- 3. B je požadované kódování a lze jej testovat pro rovnost s každou z hodnot, které jsou platné pro daný typ kódování.

# **Použití aritmetiky**

Pokud jazyk programovacího jazyka *nepodporuje* bitové operace, proveďte následující kroky pomocí celočíselné aritmetiky:

- 1. Vyberte jednu z následujících hodnot podle typu požadovaného kódování:
	- 1 pro kódování binárního celého čísla
	- 16 pro pakované dekadické celé kódování
	- 256 pro kódování čísel s pohyblivou řádovou čárkou

Volejte hodnotu A.

- 2. Dělí hodnotu pole *Encoding* hodnotou A ; volejte výsledek B.
- 3. Dělí se B o 16; volejte výsledek C.
- 4. Multiply C od 16 a odečítat od B ; volejte výsledek D.
- 5. Násobení D podle A ; volejte výsledek E.
- 6. E je požadované kódování a lze jej testovat pro rovnost s každou z hodnot, které jsou platné pro daný typ kódování.

# **Souhrn kódování architektury počítače**

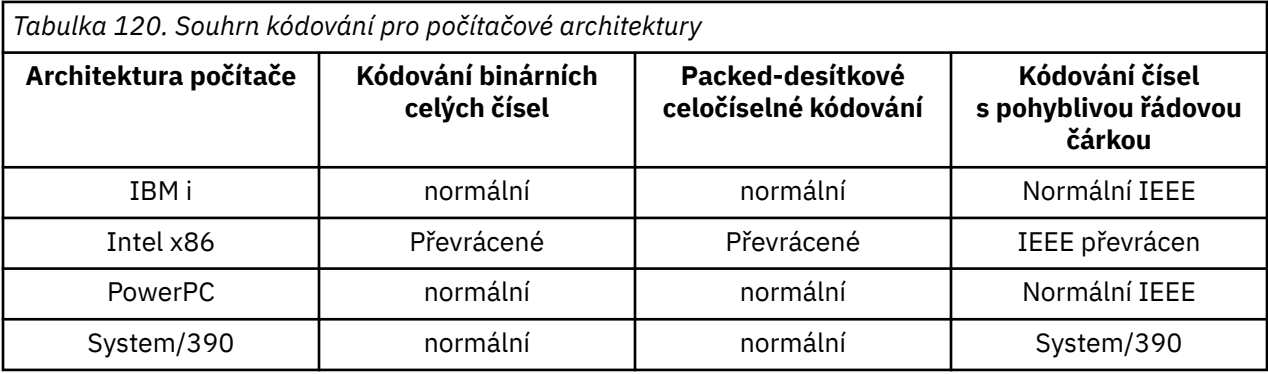

Kódování pro počítačové architektury jsou zobrazeny v Tabulka 120 na stránce 888.

# **Volby sestav a příznaky zpráv**

Tento oddíl popisuje pole *Report* a *MsgFlags* , která jsou součástí deskriptoru zpráv MQMD určeného na voláních MQGET, MQPUT a MQPUT1 .

Témata v této sekci popisují:

- Struktura pole sestavy a způsob, jakým je správce front zpracovává.
- Jak aplikace analyzuje pole sestavy
- Struktura pole s příznaky zprávy

Další informace o deskriptoru zpráv MQMD viz ["MQMD-deskriptor zprávy" na stránce 416](#page-415-0).

# **Struktura pole sestavy**

Tyto informace popisují strukturu pole sestavy.

Pole *Report* je 32bitové celé číslo, které je rozděleno do tří samostatných dílčích polí. Tato podpole identifikují:

- Volby sestavy, které jsou zamítnuty, pokud je lokální správce front nerozpozná
- Volby sestavy, které jsou vždy akceptovány, i tehdy, když je lokální správce front nerozpozná
- Volby sestavy, které jsou akceptovány pouze v případě splnění určitých dalších podmínek

Každé dílčí pole je označeno bitovou maskou, která má 1-bity v pozicích odpovídajících podpoli, a 0-bity jinde. Bity v podpoli nemusí být nutně sousedící. Bity jsou očíslovány tak, že bit 0 je nejvíce významný bit, a bit 31 je nejméně významný bit. Pro identifikaci podpolí jsou definovány následující masky:

# **MQRO\_REJECT\_UNSUP\_MASK**

Tato maska určuje bitové pozice v poli *Report* , kde volby sestavy, které nejsou podporovány lokálním správcem front, způsobí selhání volání MQPUT nebo MQPUT1 s kódem dokončení operace MQCC\_FAILED a kódem příčiny MQRC\_REPORT\_OPTIONS\_ERROR.

Toto podpole zabírá bitové pozice 3 a 11 až 13.

# **MQRO\_ACCEPT\_UNSUP\_MASK**

Tato maska určuje bitové pozice v poli *Report* , kde jsou volby sestavy, které nejsou podporovány lokálním správcem front, nicméně přijímány na základě volání MQPUT nebo MQPUT1 . V tomto případě se vrací kód dokončení MQCC\_WARNING s kódem příčiny MQRC\_UNKNOWN\_REPORT\_OPTION.

Toto podpole zabírá bitové pozice 0 až 2, 4 až 10, a 24 až 31.

Do tohoto podpole jsou zahrnuty následující volby sestavy:

• AKTIVITA MQRO\_ACTIVITY

- MQRO\_COPY\_MSG\_ID\_TO\_CORREL\_ID
- MORO DEAD LETTER Q
- MQRO\_DISCARD\_MSG
- VÝJIMKA MQRO\_EXCEPTION
- MORO EXCEPTION WIT DATA
- MQRO\_EXCEPTION\_WITH\_FULL\_DATA
- MQRO\_EXPIRATION
- MQRO\_EXPIRATION\_WITH\_DATA
- MQRO\_EXPIRATION\_WITH\_FULL\_DATA
- MQRO\_NAN
- MQRO\_NEW\_MSG\_ID
- MQRO\_NONE
- MQRO\_PAN
- ID\_KOLEKCE\_MQRO\_PASS\_RELACE\_
- MORO PASS MSG ID

# **MQRO\_ACCEPT\_UNSUP\_IF\_XMIT\_MASK**

Tato maska určuje bitové pozice v poli *Report* , kde jsou volby sestavy, které nejsou podporovány lokálním správcem front, nicméně přijímány na základě volání MQPUT nebo MQPUT1 *za předpokladu* , že jsou splněny obě následující podmínky:

- Zpráva je určena pro vzdáleného správce front.
- Aplikace nevkládá zprávu přímo do lokální přenosové fronty (tedy fronta určená poli *ObjectQMgrName* a *ObjectName* v deskriptoru objektu uvedeném v volání MQOPEN nebo MQPUT1 není lokální přenosová fronta).

Kód dokončení MQCC\_WARNING s kódem příčiny MQRC\_UNKNOWN\_REPORT\_OPTION jsou vráceny, pokud jsou tyto podmínky splněny, a MQCC\_FAILED s kódem příčiny MQRC\_REPORT\_OPTIONS\_ERROR, pokud ne.

Toto podpole zabírá bitové pozice 14 až 23.

Do tohoto podpole jsou zahrnuty následující volby sestavy:

- MQRO\_COA
- MQRO\_COA\_WITH\_DATA
- MQRO\_COA\_WITH\_FULL\_DATA
- MQRO\_COD
- MQRO\_CED\_WITH\_DATA
- MORO COD WITH FULL DATA

Pokud jsou v poli *Report* zadány nějaké volby, které správce front nerozpozná, zkontroluje správce front každé dílčí pole postupně pomocí bitové operace AND, aby zkombinoval pole *Report* s maskou pro toto dílčí pole. Není-li výsledek této operace nula, vrátí se kód dokončení a kódy příčiny popsané dříve.

Je-li vrácen parametr MQCC\_WARNING, není definován kód příčiny, který má být vrácen, pokud existují další varovné podmínky.

Možnost zadat a přijmout volby sestavy, které nejsou rozpoznány lokálním správcem front, je užitečné při odesílání zprávy s volbou sestavy, která je rozpoznána a zpracována *vzdáleným* správcem front.

# **Analýza pole sestavy**

Pole *Report* obsahuje podpole; z toho důvodu aplikace, které potřebují zkontrolovat, zda odesilatel zprávy vyžádal určitou sestavu, musí použít některou z popsaných technik.

# **Použití bitových operací**

Pokud programovací jazyk podporuje bitové operace, proveďte následující kroky:

- 1. Vyberte jednu z následujících hodnot podle typu sestavy, která má být zkontrolována:
	- Sestava MQRO\_COA\_WITH\_FULL\_DATA pro sestavu COA
	- Sestava MQRO\_COD\_WITH\_FULL\_DATA pro sestavu COD
	- Sestava MQRO\_EXCEPTION\_WITH\_FULL\_DATA pro sestavu výjimek
	- Sestava MQRO\_EXPIRATION\_WITH\_FULL\_DATA pro vypršení platnosti sestavy

Volejte hodnotu A.

V systému z/OSpoužijte hodnoty MQRO\_ \* \_WITH\_DATA-namísto hodnot MQRO\_ \* \_WITH\_FULL\_DATA.

- 2. Zkombinujte pole *Report* s A pomocí bitové AND operace; volejte výsledek B.
- 3. Testujte B for equality s každou hodnotou, která je možná pro daný typ sestavy.

Je-li například A MQRO\_EXCEPTION\_WITH\_FULL\_DATA, test B pro rovnost s každou z následujících možností určuje, co bylo zadáno odesilatelem zprávy:

- MQRO\_NONE
- VÝJIMKA MORO EXCEPTION
- MQRO\_EXCEPTION\_WIT\_DATA
- MQRO\_EXCEPTION\_WITH\_FULL\_DATA

Testy lze provádět v libovolném pořadí, které je nejvhodnější pro logiku aplikace.

Pro test voleb MQRO\_PASS\_MSG\_ID nebo MQRO\_PASS\_CORREL\_ID použijte podobnou metodu; vyberte jako hodnotu A , podle toho, které z těchto dvou konstant je vhodné, a poté pokračujte podle postupu popsaného výše.

# **Použití aritmetiky**

Pokud jazyk programovacího jazyka *nepodporuje* bitové operace, proveďte následující kroky pomocí celočíselné aritmetiky:

- 1. Vyberte jednu z následujících hodnot podle typu sestavy, která má být zkontrolována:
	- Sestava MQRO\_COA pro sestavu COA
	- Sestava MQRO\_COD pro sestavu COD
	- Sestava MQRO\_EXCEPTION pro sestavu výjimek
	- Sestava MQRO\_EXPIRATION pro sestavu vypršení platnosti

Volejte hodnotu A.

- 2. Rozdělte pole *Report* hodnotou A ; volejte výsledek B.
- 3. Rozdělit B podle 8 ; volejte výsledek C.
- 4. Násobení C od 8 a odečtením od B ; volejte výsledek D.
- 5. Násobení D podle A ; volejte výsledek E.
- 6. Testujte E for equality s každou hodnotou, která je možná pro daný typ sestavy.

Je-li například A MQRO\_EXCEPTION, otestujte E pro rovnost s každou z následujících možností, abyste určili, co bylo zadáno odesilatelem zprávy:

- MORO\_NONE
- VÝJIMKA MORO EXCEPTION
- MQRO\_EXCEPTION\_WIT\_DATA
- MQRO\_EXCEPTION\_WITH\_FULL\_DATA

Testy lze provádět v libovolném pořadí, které je nejvhodnější pro logiku aplikace.

Následující pseudokód ilustruje tuto techniku pro zprávy hlášení výjimek:

```
A = MQRO_EXCEPTION
B = Report/A
C = B/8D = B - C \star 8E = D \star A
```
Použijte podobnou metodu testování pro volby MQRO\_PASS\_MSG\_ID nebo MQRO\_PASS\_CORREL\_ID; vyberte ji jako hodnotu A , podle toho, které z těchto dvou konstant je vhodné, a poté pokračujte podle postupu popsaného výše, ale hodnotu 8 nahraďte hodnotou 2.

# **Struktura pole s příznaky zprávy**

Tyto informace popisují strukturu pole příznaků zpráv.

Pole *MsgFlags* je 32bitové celé číslo, které je rozděleno do tří samostatných dílčích polí. Tato podpole identifikují:

- Příznaky zpráv, které jsou zamítnuty v případě, že je lokální správce front nerozpozná
- Příznaky zpráv, které jsou vždy akceptovány, i když je lokální správce front nerozpozná
- Příznaky zpráv, které jsou akceptovány pouze v případě splnění určitých dalších podmínek

**Poznámka:** Všechna podpole v produktu *MsgFlags* jsou vyhrazena pro použití správcem front.

Každé dílčí pole je označeno bitovou maskou, která má 1-bity v pozicích odpovídajících podpoli, a 0-bity jinde. Bity jsou očíslovány tak, že bit 0 je nejvíce významný bit, a bit 31 je nejméně významný bit. Pro identifikaci podpolí jsou definovány následující masky:

# **MQMF\_REJECT\_UNSUP\_MASK,**

Tato maska určuje bitové pozice v poli *MsgFlags* , kde příznaky zpráv, které nejsou podporovány lokálním správcem front, způsobí selhání volání MQPUT nebo MQPUT1 s kódem dokončení MQCC\_FAILED a kódem příčiny MQRC\_MSG\_FLAGS\_ERROR.

Toto podpole zabírá bitové pozice 20 až 31.

Do tohoto podpole jsou zahrnuty následující příznaky zpráv:

- MQM\_LAST\_MSG\_IN\_GROUP
- MQMF\_LAST\_SEGMENT
- MQMF\_MSG\_IN\_GROUP
- SEGMENT MQMF\_SEGMENT
- MOMF SEGMENTATION ALLOWED
- MOMF SEGMENTATION BLOKOVÁNO

# **MQMF\_ACCEPT\_UNSUP\_MASK,**

Tato maska určuje bitové pozice v poli *MsgFlags* , kde jsou nicméně přijímány příznaky zpráv, které nejsou podporovány lokálním správcem front, na volání MQPUT nebo MQPUT1 . Kód dokončení je MOCC OK.

Toto podpole zabírá bitové pozice 0 až 11.

# **FUNKCE MQMF\_ACCEPT\_UNSUP\_IF\_XMIT\_MASK**

Tato maska identifikuje bitové pozice v poli *MsgFlags* , kde jsou příznaky zpráv, které nejsou podporovány lokálním správcem front, nicméně přijímány na základě volání MQPUT nebo MQPUT1 *za předpokladu* , že jsou splněny obě následující podmínky:

- Zpráva je určena pro vzdáleného správce front.
- Aplikace nevkládá zprávu přímo do lokální přenosové fronty (tedy fronta určená poli *ObjectQMgrName* a *ObjectName* v deskriptoru objektu uvedeném v volání MQOPEN nebo MQPUT1 není lokální přenosová fronta).

Kód dokončení MQCC\_OK je vrácen, pokud jsou tyto podmínky splněny, a MQCC\_FAILED s kódem příčiny MQRC\_MSG\_FLAGS\_ERROR, pokud ne.

Toto podpole zabírá bitové pozice 12 až 19.

Pokud jsou v poli *MsgFlags* zadány parametry, které správce front nerozpoznal, zkontroluje správce front každé dílčí pole postupně pomocí bitové operace AND, aby zkombinoval pole *MsgFlags* s maskou pro toto podpole. Není-li výsledek této operace nula, vrátí se kód dokončení a kódy příčiny popsané dříve.

# **Převod dat**

Tato kolekce témat popisuje rozhraní pro uživatelskou proceduru pro převod dat a zpracování prováděné správcem front při požadavku na převod dat.

Další informace o konverzi dat najdete v dokumentu *Data Conversion pod IBM MQ* na adrese [https://](https://www.ibm.com/support/docview.wss?uid=swg27005729) [www.ibm.com/support/docview.wss?uid=swg27005729.](https://www.ibm.com/support/docview.wss?uid=swg27005729)

Uživatelská procedura pro převod dat je vyvolána jako součást zpracování volání MQGET za účelem převodu dat zprávy aplikace na reprezentaci vyžadovanou přijímající aplikací. Převod dat zprávy aplikace je volitelný; vyžaduje zadání volby MQGMO\_CONVERT na volání MQGET.

Jsou popsány následující subjekty:

- Zpracování prováděné správcem front v odezvě na volbu MQGMO\_CONVERT; viz "Zpracování konverze" na stránce 892.
- Konvence zpracování použité správcem front při zpracování vestavěného formátu; tyto konvence se doporučují také pro uživatelské procedury zápisu. Viz ["Konvence zpracování" na stránce 893](#page-892-0).
- Speciální pokyny pro převod zpráv sestav viz ["Převod zpráv sestav" na stránce 897](#page-896-0).
- Parametry předané uživatelské proceduře pro převod dat; viz ["MQ\\_DATA\\_CONV\\_EXIT-Ukončení](#page-908-0) [převodu dat" na stránce 909.](#page-908-0)
- Volání, které lze použít z uživatelské procedury pro převod znakových dat mezi různými reprezentacemi; viz ["MQXCNVC-Převod znaků" na stránce 904](#page-903-0).
- Parametr datové struktury, který je specifický pro uživatelskou proceduru, viz ["MQDXP-Data-konverze](#page-897-0)[výstupní parametr" na stránce 898](#page-897-0).

# **Zpracování konverze**

Tyto informace popisují zpracování prováděné správcem front v odezvě na volbu MQGMO\_CONVERT.

Správce front provede následující akce, je-li v rámci volání MQGET zadána volba MQGMO\_CONVERT a je vrácena zpráva, která má být vrácena aplikaci:

- 1. Je-li splněna jedna nebo více z následujících podmínek, není převod nutný:
	- Data zprávy jsou již ve znakové sadě a kódování požadované aplikací, která vydala volání MQGET. Aplikace musí nastavit pole *CodedCharSetId* a *Encoding* v parametru **MsgDesc** v rámci volání MQGET na vyžadované hodnoty před zadáním volání.
	- Délka dat zprávy je nula.
	- Délka parametru **Buffer** volání MQGET je nulová.

V těchto případech je zpráva vrácena bez převodu na aplikaci, která vydala volání MQGET; hodnoty *CodedCharSetId* a *Encoding* v parametru **MsgDesc** jsou nastaveny na hodnoty v řídicích informacích ve zprávě a volání je dokončeno s jednou z následujících kombinací kódu dokončení a kódu příčiny:

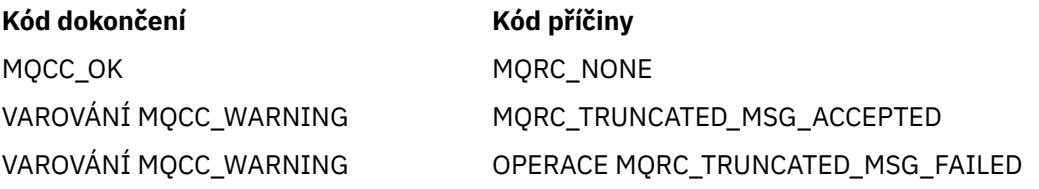

<span id="page-892-0"></span>Následující kroky se provádějí pouze v případě, že znaková sada nebo kódování dat zprávy se liší od odpovídající hodnoty v parametru **MsgDesc** a že jsou data k převedení:

2. Pokud má pole *Format* v informacích o ovládacím prvku ve zprávě hodnotu MQFMT\_NONE, bude vrácena nekonvertovaný kód dokončení s kódem dokončení MQCC\_WARNING a kódem příčiny MQRC\_FORMAT\_ERROR.

Ve všech ostatních případech zpracování konverze pokračuje.

- 3. Zpráva se odstraní z fronty a umístí se do dočasné vyrovnávací paměti, která má stejnou velikost jako parametr **Buffer** . Pro operace procházení je zpráva kopírována do dočasné vyrovnávací paměti místo toho, aby byla odebrána z fronty.
- 4. Pokud má být zpráva oseknuta tak, aby se vešla do vyrovnávací paměti, provede se následující:
	- Pokud nebyla zadána volba MQGMO\_ACCEPT\_TRUNCATED\_REMSG, bude vrácena nekonvertovaný kód dokončení MQCC\_WARNING a kód příčiny MQRC\_TRUNCATED\_MSG\_FAILED.
	- Je-li uvedena volba MQGMO\_ACCEPT\_TRUNCATED\_MSG *bylo* , kód dokončení je nastaven na hodnotu MQCC\_WARNING, kód příčiny je nastaven na hodnotu MQRC\_TRUNCATED\_MSG\_ACCEPTED a zpracování konverze pokračuje.
- 5. Pokud lze zprávu umístit do vyrovnávací paměti bez zkrácení nebo byla zadána volba MOGMO\_ACCEPT\_TRUNCATED\_MSG, bude provedeno následující:
	- Je-li formát vestavěným formátem, vyrovnávací paměť se předá do služby pro převod dat správce front.
	- Pokud formát není vestavěný formát, bude vyrovnávací paměť předána uživatelské proceduře s týmž názvem jako má formát. Nelze-li uživatelskou proceduru najít, vrátí se nekonvertovaný kód s kódem dokončení MQCC\_WARNING a kódem příčiny MQRC\_FORMAT\_ERROR.

Pokud se nevyskytne žádná chyba, výstup ze služby pro převod dat nebo z uživatelem napsaného ukončení je převedená zpráva a kód dokončení a kód příčiny, které se vrátí do aplikace, která volala příkaz MQGET.

6. Je-li konverze úspěšná, správce front vrátí převedenou zprávu na aplikaci. V tomto případě je kód dokončení a kód příčiny vrácený voláním MQGET jednou z následujících kombinací:

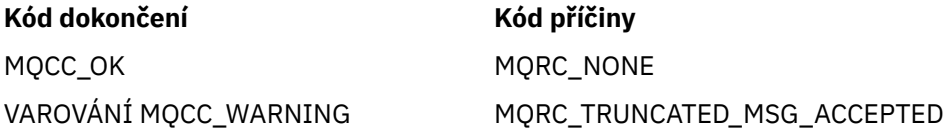

Je-li však konverze provedena uživatelskou procedurou, mohou být vráceny jiné kódy příčiny, i když je konverze úspěšná.

Pokud převod selže, správce front vrátí nekonvertovaný zprávu do aplikace s poli *CodedCharSetId* a *Encoding* v parametru **MsgDesc** nastaveným na hodnoty v řídicích informacích ve zprávě a s kódem dokončení MQCC\_WARNING.

# **Konvence zpracování**

Při převádění vestavěného formátu postupuje správce front podle popisovaných konvencích zpracování.

Uživatelské procedury by měly být také následovány těmito konvencemi, ačkoli správce front toto oprávnění nevynucuje. Vestavěné formáty převedené správcem front jsou:

- MQFMT\_ADMIN
- MOFMT CICS (pouze z/OS )
- MQFMT\_COMMAND\_1
- MQFMT\_COMMAND\_2
- HLAVIČKA MQFMT\_DEAD\_LETTER\_HEADER
- ZÁHLAVÍ MQFMT\_DICT\_HEADER
- MQFMT\_EVENT verze 1
- MQFMT\_EVENT, verze 2
- MQFMT\_IMS
- MQFMT\_IMS\_VAR\_STRING
- ROZŠÍŘENÍ MOFMT\_MD\_EXTENSION
- MOFMT PCF
- MQFMT\_REF\_MSG\_HEADER
- ZÁHLAVÍ MOFMT\_RF\_HEADER
- MQFMT\_RF\_HEADER\_2
- ŘETĚZEC MQFMT\_STRING
- SPOUŠTĚČ MQFMT\_TRIGGER
- MOFMT\_WORK\_INFO\_HEADER (pouze z/OS )
- ZÁHLAVÍ MQFMT\_XMIT\_Q\_HEADER
	- 1. Pokud se zpráva během převodu rozbalí a překročí velikost parametru **Buffer** , provede se následující akce:
		- Pokud nebyla zadána volba MQGMO\_ACCEPT\_TRUNCATED\_REMSG, bude vrácena nekonvertovaný kód dokončení MQCC\_WARNING a kód příčiny MQRC\_CONVERTED\_MSG\_TOO\_BIG.
		- Pokud byla zadána volba MQGMO\_ACCEPT\_TRUNCATED\_MSG *byla* , zpráva je zkrácena, kód dokončení je nastaven na hodnotu MQCC\_WARNING, kód příčiny je nastaven na hodnotu MQRC\_TRUNCATED\_MSG\_ACCEPTED a zpracování konverze pokračuje.
	- 2. Dojde-li k oříznutí (buď před převodem nebo během převodu), může být počet platných bajtů vrácených v parametru **Buffer** *menší než* délka vyrovnávací paměti.

K tomu může dojít například v případě, že se jedná o 4bajtové celé číslo nebo o znak DBCS, který je strdles na konec vyrovnávací paměti. Neúplný prvek informací není převeden a ty bajty ve vrácené zprávě neobsahují platné informace. K tomu může dojít také v případě, že byla během převodu oříznuta zpráva, která byla oříznuta před konverzí převodu.

Pokud je počet vrácených platných bajtů menší než délka vyrovnávací paměti, nepoužité bajty na konci vyrovnávací paměti jsou nastaveny na hodnotu null.

- 3. Pokud pole nebo řetězec obsahuje konec vyrovnávací paměti, je konvertováno tolik dat, kolik je možné; pouze daný prvek pole nebo znak DBCS, který je neúplný, se nekonvertuje; jsou převedeny předchozí prvky nebo znaky pole.
- 4. Dojde-li k oříznutí (buď před nebo během převodu), délka vrácená pro parametr **DataLength** je délka nepřevedené zprávy před oseknutím.
- 5. Pokud se řetězce převádějí mezi jednobajtovými znakovými sadami (SBCS), dvoubajtovými znakovými sadami (DBCS) nebo vícebajtovými znakovými sadami (MBCS), řetězce se mohou rozšiřovat nebo uzavírat smlouvy.
	- V PCF formátuje MQFMT\_ADMIN, MQFMT\_EVENT a MQFMT\_PCF řetězce v strukturách MQCFST a MQCFSL rozbalením nebo kontraktem podle potřeby pro umístění řetězce po převodu.

Pro strukturu seznamu řetězců MQCFSL se mohou řetězce v seznamu rozšiřovat nebo uzavírat podle různých částek. Pokud k tomu dojde, správce front vycpává kratší řetězce mezerami tak, aby jejich délka byla stejná jako nejdelší řetězec po převodu.

- Ve formátu MQFMT\_REF\_MSG\_HEADER jsou řetězce adresované poli *SrcEnvOffset*, *SrcNameOffset*, *DestEnvOffset*a *DestNameOffset* rozšiřovány nebo podle potřeby podle potřeby akceptovány pro umístění řetězců po převodu.
- Pole *NameValueString* ve formátu MQFMT\_RF\_HEADER rozšiřuje pole nebo smlouvy podle potřeby tak, aby bylo možné přizpůsobit dvojice názvu a hodnoty po převodu.
- Ve strukturách s pevnými velikostmi polí umožňuje správce front rozšiřovat nebo uzavírat smlouvy v rámci svých pevných polí za předpokladu, že žádné významné informace nejsou ztraceny. V tomto

ohledu jsou koncové mezery a znaky následující za prvním znakem null v poli považovány za nevýznamné.

- Pokud se řetězec rozvine, ale pouze nevýznamné znaky je třeba vyřadit, aby bylo možné do pole umístit převedený řetězec, konverze uspěje a volání je dokončeno s operací MQCC\_OK a s kódem příčiny MQRC\_NONE (za předpokladu, že nejsou žádné jiné chyby).
- Pokud se řetězec rozvine, ale převedený řetězec vyžaduje, aby byly do pole vhozeny velké znaky, aby se do pole vešly, byla vrácena nekonvertovaný zpráva a volání je dokončeno s MQCC\_WARNING a kódem příčiny MQRC\_CONVERTED\_STRING\_TOO\_BIG.

**Poznámka:** Kód příčiny MQRC\_CONVERTED\_STRING\_TOO\_BIG má v tomto případě za následek určení, zda byla zadána volba MQGMO\_ACCEPT\_TRUNCATED\_MSG.

- Pokud jsou řetězce smlouvy, správce front vycpávky z řetězce s mezerami do délky pole.
- 6. Pro zprávy sestávající z jedné nebo více struktur záhlaví MQ , za nimiž následují uživatelská data, může být převedena jedna nebo více struktur záhlaví, zatímco zbytek zprávy nikoli. Nicméně (se dvěma výjimkami) vždy pole *CodedCharSetId* a *Encoding* v každé struktuře záhlaví vždy správně označují znakovou sadu a kódování dat, která se řídí strukturou záhlaví.

Tyto dvě výjimky jsou struktury MQCIH a MQIIH, kde hodnoty v polích *CodedCharSetId* a *Encoding* v těchto strukturách nejsou významné. Pro tyto struktury jsou data následující za strukturou ve stejné znakové sadě a kódování jako samotná struktura MQCIH nebo MQIIH.

7. Pokud pole *CodedCharSetId* nebo *Encoding* v řídicích informacích načítané zprávy nebo v argumentu **MsgDesc** určují hodnoty, které nejsou definovány nebo nejsou podporovány, může správce front chybu ignorovat, pokud nedefinovaná nebo nepodporovaná hodnota nemusí být použita při převodu zprávy.

Pokud například pole *Encoding* ve zprávě určuje nepodporované kódování s plovoucí desetinnou čárkou, ale zpráva obsahuje pouze celočíselné údaje nebo obsahuje data s pohyblivou řádovou čárkou, která nevyžadují převod (protože zdrojový a cílový typ float jsou identické), nelze chybu diagnostikovat.

Je-li diagnostikována chyba, je vrácena nekonvertovaný zpráva s kódem dokončení MQCC\_WARNING a jedním z kódů příčiny MQRC\_SOURCE\_ \* \_ERROR nebo MQRC\_TARGET\_ \* \_ERROR (je-li to vhodné); pole *CodedCharSetId* a *Encoding* v parametru **MsgDesc** jsou nastaveny na hodnoty v řídicích informacích ve zprávě.

Není-li chyba diagnostikována a konverze se úspěšně dokončí, hodnoty vrácené v polích *CodedCharSetId* a *Encoding* v argumentu **MsgDesc** jsou hodnoty zadané aplikací zadávající volání MQGET.

8. Ve všech případech je zpráva vrácena do aplikace bez převedení kódu dokončení je nastavena na hodnotu MQCC\_WARNING a pole *CodedCharSetId* a *Encoding* v parametru **MsgDesc** jsou nastavena na hodnoty odpovídající nekonverzeným datům. To se provádí také pro MQFMT\_NONE.

Argument **Reason** je nastaven na kód, který udává, proč se konverze nepodařilo provést, pokud zpráva také nebyla oříznuta; kódy příčiny související s oseknutím mají přednost před kódy příčiny souvisejícími s převodem. (Chcete-li určit, zda byla zkrácená zpráva převedena, zkontrolujte hodnoty vrácené v polích *CodedCharSetId* a *Encoding* v parametru **MsgDesc** .)

Je-li diagnostikována chyba, je vrácen specifický kód příčiny nebo obecný kód příčiny MQRC\_NOT\_CONVERTED. Vrácený kód příčiny závisí na schopnostech diagnostiky základní služby pro převod dat.

- 9. Je-li vrácen kód dokončení MQCC\_WARNING a je relevantní více než jeden kód příčiny, bude mít pořadí přednosti následující pořadí:
	- a. Následující důvody mají přednost před všemi ostatními; pouze jeden z důvodů v této skupině může vzniknout:
		- MQRC\_SIGNAL\_REQUEST\_ACCEPTED
		- MORC TRUNCATED MSG ACCEPTED
	- b. Pořadí priorit v rámci zbývajících kódů příčiny není definováno.
- 10. Po dokončení volání MQGET:
	- Následující kód příčiny indikuje, že zpráva byla úspěšně převedena:
		- MQRC\_NONE
	- Následující kódy příčiny označují, že zpráva *mohla* byla úspěšně převedena (zkontrolujte pole *CodedCharSetId* a *Encoding* v parametru **MsgDesc** , abyste zjistili aktuální informace):
		- MQRC\_MSG\_MARKED\_BROWSE\_CO\_OP
		- MQRC\_TRUNCATED\_MSG\_ACCEPTED
	- Všechny ostatní kódy příčiny indikují, že zpráva nebyla převedena.

Následující zpracování je specifické pro vestavěné formáty. Nevztahuje se na uživatelem definované formáty:

- 11. S výjimkou následujících formátů:
	- MQFMT\_ADMIN
	- MQFMT\_COMMAND\_1
	- MQFMT\_COMMAND\_2
	- UDÁLOST MOFMT\_EVENT
	- MQFMT\_IMS\_VAR\_STRING
	- MQFMT\_PCF
	- ŘETĚZEC MQFMT\_STRING

žádný z vestavěných formátů nelze převést ze znakových sad nebo do znakových sad, které nemají znaky SBCS pro znaky, které jsou platné ve názvech front. Je-li proveden pokus o provedení takové konverze, je vrácena nekonvertovaný zpráva s kódem dokončení MQCC\_WARNING a kódem příčiny MQRC\_SOURCE\_CCSID\_ERROR nebo MQRC\_TARGET\_CCSID\_ERROR.

Znaková sada Unicode V 8.0.0 UTF-16 je příkladem znakové sady, která nemá znaky SBCS pro znaky, které jsou platné ve jménech front.

12. Jsou-li data zprávy pro vestavěný formát zkrácena, pole ve zprávě obsahující délky řetězců nebo počty prvků nebo struktur nejsou upravena tak, aby odrážela délku dat, která se skutečně vrací do aplikace; hodnoty vrácené pro taková pole v datech zprávy jsou hodnoty použitelné pro zprávu *před oříznutím*.

Při zpracování zpráv, jako je zkrácená zpráva MQFMT\_ADMIN, se ujistěte, že se aplikace nepokusí o přístup k datům za koncem vrácených dat.

13. Je-li název formátu MQFMT\_DEAD\_LETTER\_HEADER, data zprávy začínají strukturou MQDLH, pravděpodobně za ním následují nula nebo více bajtů dat zprávy aplikace. Formát, znaková sada a kódování dat zprávy aplikace jsou definovány v polích *Format*, *CodedCharSetId*a *Encoding* ve struktuře MQDLH na začátku zprávy. Protože struktura MQDLH a data zprávy aplikace mohou mít různé znakové sady a kódování, jedna, druhá nebo obě hodnoty struktury MQDLH a data zprávy aplikace mohou vyžadovat konverzi.

Správce front převede nejprve strukturu MQDLH podle potřeby. Pokud je převod úspěšný, nebo struktura MQDLH nevyžaduje převod, správce front zkontroluje pole *CodedCharSetId* a *Encoding* ve struktuře MQDLH, aby zjistil, zda je vyžadována konverze dat zprávy aplikace. Je-li požadována konverze, vyvolá správce front uživatelskou proceduru s názvem zadaným polem *Format* ve struktuře MQDLH nebo provede vlastní převod (pokud *Format* je název vestavěného formátu).

Pokud volání MQGET vrátí kód dokončení MQCC\_WARNING a kód příčiny je jeden z těch, které označují, že konverze nebyla úspěšná, použije se jedna z následujících možností:

- Strukturu MQDLH nelze převést. V tomto případě data zprávy aplikace nebudou konvertována.
- Struktura MQDLH byla převedena, ale data zprávy aplikace nikoli.

<span id="page-896-0"></span>Aplikace může zkontrolovat hodnoty vrácené v polích *CodedCharSetId* a *Encoding* v parametru **MsgDesc** a hodnoty ve struktuře MQDLH, aby bylo možné určit, která z výše uvedených hodnot se má použít.

14. Je-li název formátu MQFMT\_XMIT\_Q\_HEADER, data zprávy začínají strukturou MQXQH, případně mohou následovat nula nebo více bajtů dalších dat. Tato přídavná data jsou obvykle data zprávy aplikace (která mohou mít nulovou délku), ale na začátku dalších dat může být také jedna nebo více dalších struktur záhlaví MQ .

Struktura MQXQH musí být ve znakové sadě a kódování správce front. Formát, znaková sada a kódování dat za použití struktury MQXQH jsou dány poli *Format*, *CodedCharSetId*a *Encoding* ve struktuře MQMD obsažené v *uvnitř* MQXQH. Pro každou následující strukturu záhlaví MQ jsou pole *Format*, *CodedCharSetId*a *Encoding* ve struktuře popisovat data, která následují za touto strukturou; tato data jsou buď jiná struktura záhlaví MQ , nebo data zprávy aplikace.

Je-li pro zprávu MQFMT\_XMIT\_Q\_HEADER zadána volba MQGMO\_CONVERT, budou převedena data zprávy aplikace a některé struktury záhlaví produktu MQ , *ale data ve struktuře MQXQH nejsou*. Při návratu z volání MQGET proto postupujte takto:

• Hodnoty polí *Format*, *CodedCharSetId*a *Encoding* v parametru **MsgDesc** popisují data ve struktuře MQXQH a nikoli data zprávy aplikace; tyto hodnoty tedy nejsou stejné jako hodnoty určené aplikací, která vydala volání MQGET.

Výsledkem je, že aplikace, která opakovaně získává zprávy z přenosové fronty s určenou volbou MQGMO\_CONVERT, musí před každým voláním MQGET resetovat pole *CodedCharSetId* a *Encoding* v parametru **MsgDesc** na hodnoty vyžadované pro data zprávy aplikace.

• Hodnoty polí *Format*, *CodedCharSetId*a *Encoding* v poslední struktuře záhlaví MQ popisují data zprávy aplikace. Pokud zde nejsou žádné další struktury záhlaví MQ , data zprávy aplikací jsou popsána těmito poli ve struktuře MQMD v rámci struktury MQXQH. Je-li konverze úspěšná, budou hodnoty stejné jako hodnoty zadané v parametru **MsgDesc** aplikací, která vydala volání MQGET.

Pokud se jedná o zprávu distribučního seznamu, je struktura MQXQH následována strukturou MQDH (plus jeho pole záznamů MQOR a MQPMR), které mohou být následně následovány nulou nebo více dalšími strukturami záhlaví MQ a s nulovým nebo více bajty dat zprávy aplikace. Podobně jako struktura MQXQH se struktura MQDH musí nacházet ve znakové sadě a kódování správce front a nebude převedena na volání MQGET, a to ani v případě, že je zadána volba MQGMO\_CONVERT.

Zpracování dříve popisovaných struktur MQXQH a MQDH je primárně určeno pro použití v agentech zpráv při získávání zpráv z přenosových front.

# **Převod zpráv sestav**

Obecně může zpráva hlášení obsahovat různé množství dat aplikační zprávy, v závislosti na volbách sestavy uvedených odesílatelem původní zprávy. Avšak, sestava aktivit může obsahovat data, ale bez volby sestavy, která uvádí \* \_WITH\_DATA v konstantě.

Zpráva sestavy může obsahovat zejména:

- 1. Žádná data zprávy aplikace
- 2. Některá data zprávy aplikace z původní zprávy

K tomu dojde, když odesilatel původní zprávy uvádí MQRO\_ \* \_WITH\_DATA a zpráva je delší než 100 bajtů.

3. Všechna data zprávy aplikace z původní zprávy

K tomu dojde, když odesilatel původní zprávy uvádí MQRO\_ \* \_WITH\_FULL\_DATA nebo uvádí MQRO\_ \* \_WITH\_DATA a zpráva je 100 bajtů nebo kratší.

Když správce front nebo agent kanálu zpráv vygeneruje zprávu s hlášením, zkopíruje název formátu z původní zprávy do pole *Format* v řídicí informaci ve zprávě sestavy. Název formátu ve zprávě sestavy může proto znamenat délku dat, která se liší od délky skutečně obsažené ve zprávě sestavy (případy 1 a 2 dříve).

<span id="page-897-0"></span>Je-li při načítání zprávy sestavy uvedena volba MQGMO\_CONVERT, postupujte takto:

- V případě předchozího případu se uživatelská procedura konverze dat nevyvolá (protože zpráva hlášení neobsahuje žádná data).
- Pro případ 3 dříve název formátu správně implikuje délku dat zprávy.
- Avšak pro případ 2 dříve byla uživatelská procedura převodu dat vyvolána pro převod zprávy, která je *kratší* než délka, která je odvozena z názvu formátu.

Kromě toho je kód příčiny předaný uživatelské proceduře obvykle MQRC\_NONE (to znamená, že kód příčiny neoznačuje, že zpráva byla zkrácena). Důvodem je skutečnost, že data zprávy byla zkrácena *odesilatelem* zprávy sestavy a nikoli správcem front příjemce v odezvě na volání MQGET.

Vzhledem k těmto možnostem nesmí uživatelská procedura pro převod dat použít název formátu k odvození délky dat, která mu byla předána; místo toho musí uživatelská procedura zkontrolovat délku poskytnutých dat a musí být připravena převést menší množství dat, než je délka, která je odvozena z názvu formátu. Pokud lze data úspěšně převést, kód dokončení MQCC\_OK a kód příčiny MQRC\_NONE musí být vráceni ukončením. Délka dat zprávy, která má být konvertována, je předána ukončení jako parametr **InBufferLength** .

### **Rozhraní pro programování závislé na produktu**

# **MQDXP-Data-konverze-výstupní parametr**

Struktura MQDXP je parametr, který správce front předá výstupnímu programu pro převod dat při vyvolání uživatelské procedury pro převod dat zprávy v rámci zpracování volání MQGET. Podrobné informace o ukončení převodu dat naleznete v popisu volání MQ\_DATA\_CONV\_EXIT.

Znaková data v aplikaci MQDXP jsou ve znakové sadě lokálního správce front; tento údaj je dán atributem správce front produktu **CodedCharSetId** . Numerická data v MQDXP jsou v nativním kódování počítače; to je dáno MQENC\_NATIVE.

Ukončovací program může změnit pouze pole *DataLength*, *CompCode*, *Reason*a *ExitResponse* v MQDXP; změny v ostatních polích budou ignorovány. Pole *DataLength* však nelze změnit, jestliže převáděná zpráva je segment, který obsahuje pouze část logické zprávy.

Když se řízení vrátí ke správci front z uživatelské procedury, správce front zkontroluje hodnoty vrácené MQDXP. Pokud vrácené hodnoty nejsou platné, správce front bude pokračovat ve zpracování stejně, jako by funkce MQXDR\_CONVERSION\_FAILED v produktu *ExitResponse* vrátila chybu MQXDR\_CONVERSION\_FAILED. Správce front však ignoruje hodnoty polí *CompCode* a *Reason* vrácených uživatelskou procedurou v tomto případě a použije místo toho hodnoty, které měla tato pole na hodnotě *vstup* pro ukončení. Následující hodnoty v MQDXP způsobí, že se toto zpracování bude provádět:

- Pole *ExitResponse* není MQXDR\_OK a ne MQXDR\_CONVERSION\_FAILED
- Pole *CompCode* není MQCC\_OK a ne MQCC\_WARNING
- Pole *DataLength* menší než nula nebo *DataLength* se změnilo, když převáděná zpráva je segment, který obsahuje pouze část logické zprávy.

Následující tabulka shrnuje pole ve struktuře.

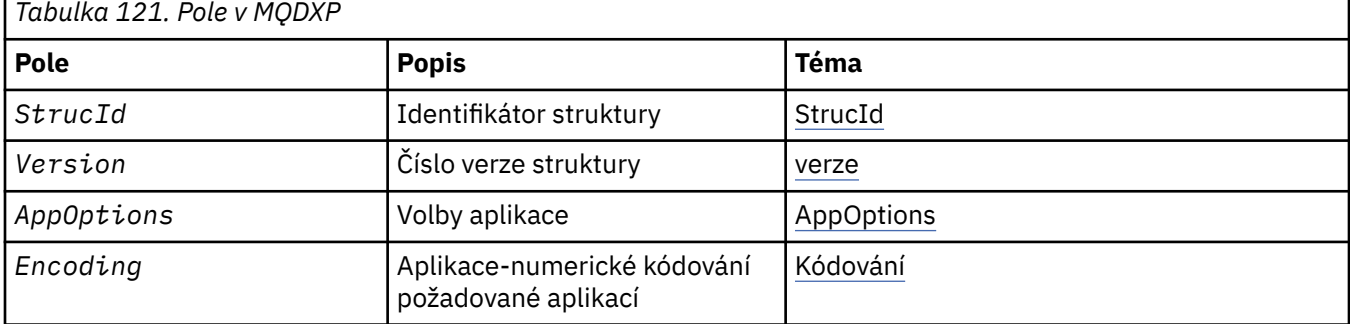

<span id="page-898-0"></span>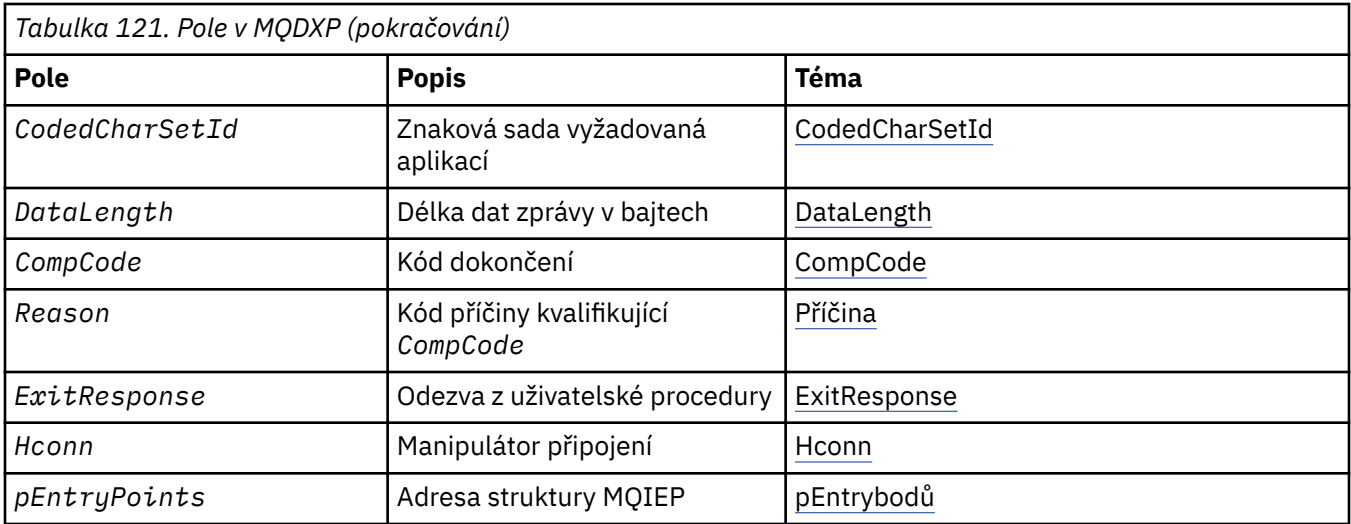

# **Pole**

Struktura MQDXP obsahuje následující pole; pole jsou popsána v abecedním pořadí.

### **AppOptions**

Typ: MQLONG

Jedná se o kopii pole *Options* struktury MQGMO určeného aplikací, která vydala volání MQGET. Ukončení může být nutné prozkoumat, aby bylo možné zjistit, zda byla zadána volba MQGMO\_ACCEPT\_TRUNCATED\_MSG.

Toto je vstupní pole pro ukončení.

#### **CodedCharSetId**

Typ: MQLONG

Jedná se o identifikátor kódované znakové sady znakové sady vyžadované aplikací, která vydala volání MQGET; viz pole *CodedCharSetId* ve struktuře MQMD pro více podrobností. Pokud aplikace určuje speciální hodnotu MQCCSI\_Q\_MGR při volání MQGET, změní ji správce front na skutečný identifikátor znakové sady znakové sady používané správcem front před vyvoláním uživatelské procedury.

Je-li konverze úspěšná, uživatelská procedura musí kopírovat toto pole do pole *CodedCharSetId* v deskriptoru zprávy.

Toto je vstupní pole pro ukončení.

#### **CompCode**

Typ: MQLONG

Když je vyvoláno ukončení, obsahuje kód dokončení, který je vrácen do aplikace, která vydala volání MQGET, pokud tento výstup nic neudělá. Vždy je to MQCC\_WARNING, protože buď byla zpráva zkrácena, nebo zpráva vyžaduje konverzi, a to ještě nebylo provedeno.

Na výstupu z uživatelské procedury toto pole obsahuje kód dokončení, který má být vrácen do aplikace v parametru **CompCode** volání MQGET; jsou platné pouze hodnoty MQCC\_OK a MQCC\_WARNING. Prohlédněte si popis pole *Reason* pro návrhy na to, jak může procedura nastavit toto pole na výstupu.

Jedná se o vstupní/výstupní pole pro ukončení.

#### **DataLength**

Typ: MQLONG

Když je vyvoláno ukončení, toto pole obsahuje původní délku dat zprávy aplikace. Pokud byla zpráva zkrácena, aby se vešla do vyrovnávací paměti poskytnuté aplikací, velikost zprávy zadané pro uživatelskou proceduru je *menší* než hodnota parametru *DataLength*. Velikost zprávy poskytované

<span id="page-899-0"></span>při ukončení je vždy dána parametrem **InBufferLength** ukončení, bez ohledu na jakékoli oseknutí, které se vyskytlo.

Oseknutí je indikováno polem *Reason* s hodnotou MQRC\_TRUNCATED\_MSG\_ACCEPTED na vstupu do uživatelské procedury.

Většina přepočtů nemusí tuto délku měnit, ale procedura může v případě potřeby provést; hodnota nastavená uživatelskou procedurou se vrátí do aplikace v parametru **DataLength** volání MQGET. Tato délka však nemůže být změněna, pokud převáděná zpráva je segment, který obsahuje pouze část logické zprávy. Důvodem je to, že změna délky by způsobila, že odchylky dalších segmentů v logické zprávě budou nesprávné.

Všimněte si, že pokud chce uživatelská procedura změnit délku dat, uvědomte si, že správce front již rozhodl, zda data zprávy zapadá do vyrovnávací paměti aplikace, a to na základě délky *nepřevedených* dat. Toto rozhodnutí určuje, zda je zpráva odebrána z fronty (nebo se přemístil kurzor procházení pro požadavek na procházení) a není ovlivněn žádnou změnou délky dat způsobené převodem. Z tohoto důvodu se doporučuje, aby převodní procedura nezpůsobila změnu v délce dat zprávy aplikace.

Pokud převod znaků implikuje změnu délky, lze řetězec převést na jiný řetězec se stejnou délkou v bajtech, zkracovat koncové mezery nebo vyplňovat mezerami podle potřeby.

Uživatelská procedura se nevyvolá, pokud zpráva neobsahuje žádná data zprávy aplikace; proto je *DataLength* vždy větší než nula.

Jedná se o vstupní/výstupní pole pro ukončení.

#### **Encoding**

Typ: MQLONG

Numerické kódování požadované aplikací.

Jedná se o číselné kódování požadované aplikací, která vydala volání MQGET. Další podrobnosti naleznete v poli *Encoding* ve struktuře MQMD.

Je-li konverze úspěšná, uživatelská procedura zkopíruje toto pole do pole *Encoding* v deskriptoru zpráv.

Toto je vstupní pole pro ukončení.

#### **ExitOptions**

Typ: MQLONG

Jedná se o vyhrazené pole; jeho hodnota je 0.

#### **ExitResponse**

Typ: MQLONG

Odezva z ukončení.Toto nastavení je nastaveno na základě ukončení, aby se označilo úspěch nebo jinak konverze. Musí se jednat o jeden z následujících:

#### **MQXDR\_OK**

Převod byl úspěšný.

Pokud tato hodnota určuje tuto hodnotu, vrátí správce front následující informace o aplikaci, která vydala volání MQGET:

- Hodnota pole *CompCode* na výstupu z uživatelské procedury
- Hodnota pole *Reason* na výstupu z uživatelské procedury
- Hodnota pole *DataLength* na výstupu z uživatelské procedury
- Obsah výstupní vyrovnávací paměti výstupu *OutBuffer*. Počet vrácených bajtů je menší z hodnot parametru **OutBufferLength** exit a hodnota pole *DataLength* na výstupu z ukončení.

Pokud jsou pole *Encoding* a *CodedCharSetId* v parametru deskriptoru zprávy uživatelské procedury *both* nezměněná, vrátí správce front následující zprávy:

• Hodnota polí *Encoding* a *CodedCharSetId* ve struktuře MQDXP na *vstupu* k ukončení.
Pokud byla změněna jedna nebo obě pole *Encoding* a *CodedCharSetId* v parametru deskriptoru zpráv uživatelské procedury, vrátí správce front následující zprávy:

• Hodnota polí *Encoding* a *CodedCharSetId* v parametru deskriptoru zprávy uživatelské procedury na výstupu z uživatelské procedury.

#### **MQXDR\_CONVERSION\_FAILED**

Převod byl neúspěšný.

Pokud tato hodnota určuje tuto hodnotu, vrátí správce front následující informace o aplikaci, která vydala volání MQGET:

- Hodnota pole *CompCode* na výstupu z uživatelské procedury
- Hodnota pole *Reason* na výstupu z uživatelské procedury
- Hodnota pole *DataLength* na *vstupu* pro ukončení
- Obsah vstupní vyrovnávací paměti uživatelské procedury *InBuffer*. Počet vrácených bajtů je zadán parametrem **InBufferLength** .

Pokud byla ukončena uživatelská procedura *InBuffer*, výsledky nejsou definovány.

*ExitResponse* je výstupní pole z uživatelské procedury.

#### **Hconn**

Typ: MQHCONN

Jedná se o manipulátor připojení, který lze použít při volání MQXCNVC. Tento manipulátor nemusí být nutně stejný jako popisovač určený aplikací, která vydala volání MQGET.

#### **pEntryPoints**

Typ: PMQIEP

Adresa struktury MQIEP, pomocí které lze provádět volání MQI a DCI.

#### **Reason**

Typ: MQLONG

Kód příčiny kvalifikující *CompCode*.

Když je vyvolána uživatelská procedura, obsahuje kód příčiny vrácený do aplikace, která vydala volání MQGET, pokud se uživatelská procedura rozhodne nedělat nic. Mezi možné hodnoty patří MQRC\_TRUNCATED\_MSG\_ACCEPTED, což znamená, že zpráva byla zkrácena, aby se vešla do vyrovnávací paměti poskytnuté aplikací, a MQRC\_NOT\_CONVERTED, což znamená, že zpráva vyžaduje převod, ale že tato zpráva nebyla ještě hotova.

Na výstupu z uživatelské procedury je toto pole obsahovat důvod vrátit aplikaci do parametru **Reason** volání MQGET; doporučuje se následující:

• Pokud má parametr *Reason* hodnotu MQRC\_TRUNCATED\_MSG\_ACCEPTED na vstupu do uživatelské procedury, nesmí být pole *Reason* a *CompCode* změněna bez ohledu na to, zda je převod úspěšný nebo neúspěšný.

(Pokud pole *CompCode* není MQCC\_OK, aplikace, která načte zprávu, může identifikovat selhání převodu porovnáním vrácených hodnot *Encoding* a *CodedCharSetId* v deskriptoru zpráv s požadovanými hodnotami; naopak, aplikace nemůže rozlišit oříznutou zprávu od zprávy, která vyrovnávací paměť nabyla. Z tohoto důvodu musí být MQRC\_TRUNCATED\_MSG\_ACCEPTED vrácen v preferencích k libovolným z důvodů, které indikují selhání převodu.)

- Pokud má *Reason* jakoukoli jinou hodnotu na vstupu do výstupu:
	- Pokud je konverze úspěšná, *CompCode* musí být nastavena na MQCC\_OK a *Reason* nastaveno na MQRC\_NONE.
	- Pokud převod selže nebo se zpráva rozbalí a musí být oseknuta tak, aby se vešla do vyrovnávací paměti, *CompCode* musí být nastavena na hodnotu MQCC\_WARNING (nebo ponechána nezměněná) a hodnota *Reason* nastavena na jednu z uvedených hodnot, aby byla uvedena povaha selhání.

Všimněte si, že je-li zpráva po převodu příliš velká pro vyrovnávací paměť, musí být zkrácena pouze v případě, že aplikace, která vydala volání MQGET, byla uvedena v rámci volby MQGMO\_ACCEPT\_TRUNCATED\_MSG:

- Pokud byla zadána tato volba, bude vrácena příčina MQRC\_TRUNCATED\_MSG\_ACCEPTED.
- Pokud tuto volbu nezadáte, bude vrácena nekonvertovaný zpráva s kódem příčiny MORC\_CONVERTED\_MSG\_TOO\_BIG.

Uvedené kódy příčiny jsou doporučeny pro použití uživatelskou procedurou k určení důvodu selhání převodu, ale tato procedura může vracet jiné hodnoty ze sady kódů MQRC\_ \*, pokud to bude považováno za vhodné. Kromě toho je rozsah hodnot MQRC\_APPL\_FIRST přes MQRC\_APPL\_LAST alokován pro použití uživatelskou procedurou k označení podmínek, které chce uživatelská procedura komunikovat s aplikací, která vydala volání MQGET.

**Poznámka:** Pokud zprávu nelze úspěšně převést, při ukončení se musí v poli *ExitResponse* vrátit MQXDR\_CONVERSION\_FAILED, aby mohl správce front vrátit nepřevedenou zprávu. To je pravda bez ohledu na kód příčiny vrácený v poli *Reason* .

#### **NEJPRVE MQRC\_APPL\_FIRST**

(900, X'384 ') Nejnižší hodnota pro kód příčiny definovaný aplikací.

#### **MQRC\_APPL\_LAST**

(999, X'3E7') Nejvyšší hodnota pro kód příčiny definovaný aplikací.

#### **MQRC\_CONVERTED\_MSG\_TOO\_BIG**

(2120, X'848 ') Konvertovaná data jsou příliš velká pro vyrovnávací paměť.

#### **MQRC\_NOT\_CONVERTED**

(2119, X'847 ') Data zprávy nejsou převedena.

#### **CHYBA MQRC\_SOURCE\_CCSID\_ERROR**

(2111, X'83F') Identifikátor zdrojové kódované znakové sady není platný.

#### **MQRC\_SOURCE\_DECIMAL\_ENC\_ERROR**

(2113, X'841 ') Kódování packed-decimal ve zprávě nebylo rozpoznáno.

#### **CHYBA MQRC\_SOURCE\_FLOAT\_ENC\_ERROR**

(2114, X'842 ') Kódování čísel s pohyblivou řádovou čárkou ve zprávě nebylo rozpoznáno.

#### **MQRC\_SOURCE\_INTEGER\_ENC\_ERROR**

(2112, X'840 ') Kódování celého čísla zdroje nebylo rozpoznáno.

#### **CHYBA MQRC\_TARGET\_CCSID\_ERROR**

(2115, X'843 ') Identifikátor cílové kódované znakové sady není platný.

#### **MQRC\_TARGET\_DECIMAL\_ENC\_ERROR**

(2117, X'845 ') Packed-decimal encoding specified by receiver not recognized.

#### **MQRC\_TARGET\_FLOAT\_ENC\_ERROR**

(2118, X'846 ') Kódování čísel s pohyblivou řádovou čárkou určené příjemcem není rozpoznáno.

#### **MQRC\_TARGET\_INTEGER\_ENC\_ERROR**

(2116, X'844 ') Cílové celé číslo kódování nebylo rozpoznáno.

#### **MQRC\_TRUNCATED\_MSG\_ACCEPTED**

(2079, X'81F') Byla vrácena oříznutá zpráva (zpracování dokončeno).

Jedná se o vstupní/výstupní pole pro ukončení.

#### **StrucId**

Typ: MQCHAR4

Identifikátor struktury.Hodnota musí být:

#### **ID\_STRUKTURY MQDXP\_STRUCTION\_ID**

Identifikátor pro strukturu výstupního parametru konverze dat.

Pro programovací jazyk C je také definována konstanta MQDXP\_STRUC\_ID\_ARRAY; hodnota má stejnou hodnotu jako MQDXP\_STRUC\_ID, ale je to pole znaků místo řetězce.

Toto je vstupní pole pro ukončení.

#### **Version**

Typ: MQLONG

Číslo verze struktury.Hodnota musí být:

### **MQDXP\_VERSION\_1**

Číslo verze pro strukturu parametru výstupního bodu převodu dat.

Následující konstanta uvádí číslo verze aktuální verze:

#### **AKTUÁLNÍ\_VERZE MQDXP\_CURRENT\_VERSION**

Aktuální verze struktury parametru ukončení konverze dat.

**Poznámka:** Když je představena nová verze této struktury, rozvržení existující součásti se nezmění. Ukončení musí proto zkontrolovat, zda je pole *Version* rovno nebo větší než nejnižší verze, která obsahuje pole, která musí uživatelská procedura použít.

Toto je vstupní pole pro ukončení.

## **Deklarace C**

```
typedef struct tagMQDXP MQDXP;
struct tagMQDXP {
 MQCHAR4 StrucId; /* Structure identifier */
MQLONG Version; /* Structure version number */ MQLONG ExitOptions; /* Reserved */
 MQLONG AppOptions; /* Application options */
 MQLONG Encoding; /* Numeric encoding required by
application \star/ MQLONG CodedCharSetId; /* Character set required by application */
<code>MQLONG DataLength;</code> /* Length in bytes of message data \star/
 MQLONG CompCode; /* Completion code */
 MQLONG Reason; /* Reason code qualifying CompCode */
<code>MQLONG ExitResponse; /\star Response from exit \star/</code>
<code>MQHCONN Hconn;</code> /* Connection handle */ PMQIEP pEntryPoints; /* Address of the MQIEP structure */
};
```
# **Deklarace COBOL (pouze IBM i )**

```
** MQDXP structure
  10 MQDXP.
** Structure identifier<br>15 MODXP-STRUCID PIC X(4).
  15 MQDXP-STRUCID PIC X(4).
** Structure version number
15 MQDXP-VERSION PIC S9(9) BINARY.<br>** Reserved
     Reserved
   15 MQDXP-EXITOPTIONS PIC S9(9) BINARY.
** Application options
 15 MQDXP-APPOPTIONS PIC S9(9) BINARY.
** Numeric encoding required by application
                         PIC S9(9) BINARY.
** Character set required by application
   15 MQDXP-CODEDCHARSETID PIC S9(9) BINARY.
** Length in bytes of message data
 15 MQDXP-DATALENGTH PIC S9(9) BINARY.
** Completion code
   15 MQDXP-COMPCODE PIC S9(9) BINARY.
** Reason code qualifying COMPCODE
 15 MQDXP-REASON PIC S9(9) BINARY.
** Response from exit
  15 MQDXP-EXITRESPONSE PIC S9(9) BINARY.
** Connection handle
                          PIC S9(9) BINARY.
```
# **Deklarace asembleru System/390**

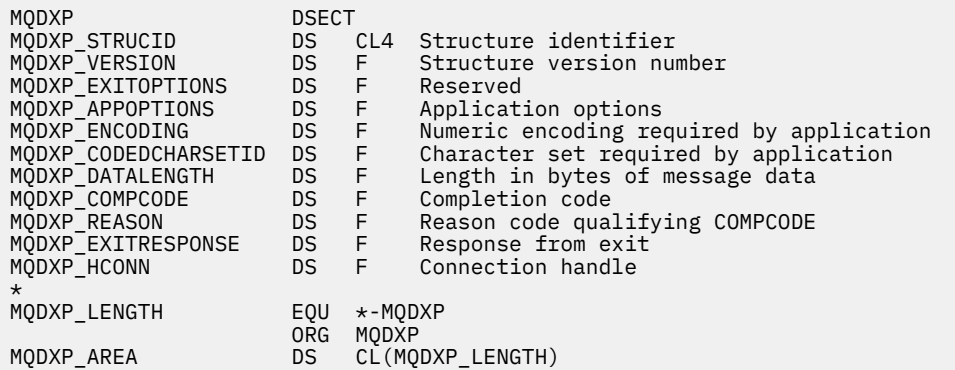

# **MQXCNVC-Převod znaků**

Volání MQXCNVC převádí znaky z jedné znakové sady do jiné pomocí programovacího jazyka C.

Toto volání je součástí produktu IBM MQ Data Conversion Interface (DCI), který je jedním z rozhraní rámce produktu IBM MQ .

Pozn.: Volání lze použít jak z aplikace, tak z výstupních prostředí pro převod dat.

# **Syntaxe**

MQXCNVC (*Hconn*, *Options*, *SourceCCSID*, *SourceLength*, *SourceBuffer*, *TargetCCSID*, *TargetLength*, *TargetBuffer*, *DataLength*, *CompCode*, *Reason*)

# **Parametry**

#### **Hconn**

Typ: MQHCONN-vstup

Tento manipulátor představuje připojení ke správci front.

Při ukončení převodu dat je *Hconn* obvykle manipulační prostředek, který je předán uživatelské proceduře pro převod dat v poli *Hconn* struktury MQDXP. Tento manipulátor nemusí být nutně stejný jako popisovač určený aplikací, která vydala volání MQGET.

V systému IBM ilze pro produkt *Hconn*zadat následující speciální hodnotu:

### **MQC\_DEF\_HCONN**

Výchozí popisovač připojení.

Pokud spustíte aplikaci CICS TS 3.2 nebo vyšší, ujistěte se, že ukončovací program pro převod znaků, který vyvolá volání MQXCNVC, je definován jako OPENAPI. Tato definice zabraňuje chybě MQRC\_HCONN\_ERROR v roce 2018 způsobená nesprávným připojením a umožňuje dokončení příkazu MQGET.

#### **Volby**

Typ: MQLONG-vstup

Volby, které řídí akci MQXCNVC.

Může být uvedena nula nebo více popsaných voleb. Chcete-li zadat více než jednu volbu, buď přidejte hodnoty dohromady (nepřidávejte stejnou konstantu víckrát než jednou), nebo zkombinujte hodnoty pomocí bitové operace OR (pokud programovací jazyk podporuje bitové operace).

**Volba Výchozí převod**: Tato volba určuje použití výchozí konverze znaků:

### **PŘEVOD MQDCC\_DEFAULT\_VERSION**

Výchozí převod.

Tato volba uvádí, že lze použít výchozí převod znaků, pokud jedna nebo obě znakové sady určené ve volání nejsou podporovány. To umožňuje správci front použít výchozí znakovou sadu určenou pro instalaci, která se bude při převodu řetězce přibližovat zadané znakové sadě.

**Poznámka:** Výsledkem použití přibližné znakové sady pro převod řetězce je to, že některé znaky mohou být nesprávně převedeny. Tomu lze zabránit tak, že použijete v řetězci pouze znaky, které jsou společné jak pro uvedenou znakovou sadu, tak pro výchozí znakovou sadu.

Výchozí znakové sady jsou definovány volbou konfigurace, když je správce front instalován nebo restartován.

Není-li parametr MQDCC\_DEFAULT\_CONVERSION zadán, bude správce front používat k převodu řetězce pouze určené znakové sady a volání selže, pokud není podporována jedna nebo obě znakové sady.

Tato volba je podporována v následujících prostředích: AIX, HP-UX, IBM i, Solaris, Linux, Windows.

**Volba vyplnění**: Následující volba umožňuje správci front vyplnění převedeného řetězce s mezerami nebo zahodit nevýznamné koncové znaky za účelem převedení převedeného řetězce na cílovou vyrovnávací paměť:

### **MQDCC\_FILL\_TARGET\_BUFFER.**

Vyplnit cílovou vyrovnávací paměť.

Tato volba vyžaduje provedení převodu takovým způsobem, aby byla cílová vyrovnávací paměť zcela vyplněna:

- Jsou-li při převodu zadány koncové mezery, jsou za účelem vyplnění cílové vyrovnávací paměti přidány koncové mezery.
- Pokud se řetězec při převodu rozvine, koncové znaky, které nejsou významné, budou vyřazeny, aby převedený řetězec vešel do cílové vyrovnávací paměti. Je-li to možné provést úspěšně, volání skončí s MQCC\_OK a s kódem příčiny MQRC\_NONE.

Pokud existuje příliš málo nevýznamných koncových znaků, je velká část řetězce tak, jak se vejde do cílové vyrovnávací paměti, a volání je dokončeno s MQCC\_WARNING a kódem příčiny MQRC\_CONVERTED\_TOPO\_BIG.

Nevýznamné znaky jsou:

- Koncové mezery
- Znaky následující za prvním znakem null v řetězci (ale kromě prvního znaku null samotného)
- Pokud je řetězec, *TargetCCSID* a *TargetLength* takový, že cílová vyrovnávací paměť nemůže být plně nastavena s platnými znaky, volání selže s chybou MQCC\_FAILED a s kódem příčiny MQRC\_TARGET\_LENGTH\_ERROR. K tomu může dojít, když *TargetCCSID* je čistá DBCS znaková sada (jako je UTF-16), ale *TargetLength* uvádí délku, která je lichým počtem bajtů.
- *TargetLength* může být menší než nebo větší než *SourceLength* . Při návratu z MQXCNVC má *DataLength* stejnou hodnotu jako *TargetLength* .

Není-li tato volba zadána, postupujte takto:

• Řetězec se může podle potřeby ve vyrovnávací paměti podle potřeby uzavírat nebo rozšiřovat v rámci cílové vyrovnávací paměti. Nevýznamné koncové znaky nejsou přidány nebo zrušeny.

Pokud se převedený řetězec vejde do cílové vyrovnávací paměti, volání skončí s MQCC\_OK a s kódem příčiny MQRC\_NONE.

Je-li převedený řetězec pro cílovou vyrovnávací paměť příliš velký, je velká část řetězce jako uložení umístěna do cílové vyrovnávací paměti a volání je dokončeno s MQCC\_WARNING a kódem příčiny MQRC\_CONVERTED\_TOPO\_BIG. Povšimněte si, že v tomto případě může být vrácen méně než *TargetLength* bajtů.

• *TargetLength* může být menší než nebo větší než *SourceLength* . Při návratu z MQXCNVC je *DataLength* menší než nebo rovno *TargetLength* .

Tato volba je podporována v následujících prostředích: AIX, HP-UX, IBM i, Solaris, Linux, Windows.

**Volby kódování**: Popsané volby lze použít k uvedení celočíselných kódování zdrojového a cílového řetězce. Relevantní kódování je použito pouze v případě, že odpovídající identifikátor znakové sady označuje, že znázornění znakové sady v hlavní paměti je závislé na kódování použité pro binární celá

čísla. Toto se týká pouze určitých vícebajtových znakových sad (například znakových sad $\sim$   $\sqrt{9.0.01}$ UTF-16 ).

Kódování je ignorováno, pokud znaková sada je jednobajtová znaková sada (SBCS), nebo vícebajtová znaková sada s reprezentací v hlavní paměti, která není závislá na celočíselném kódování.

Je třeba zadat pouze jednu z hodnot MQDCC\_SOURCE\_ \* v kombinaci s jednou z hodnot MQDCC\_TARGET\_ \*:

### **MQDCC\_SOURCE\_ENC\_NATIVE**

Kódování zdroje je výchozí pro prostředí a programovací jazyk.

## **MQDCC\_SOURCE\_ENC\_NORMAL**

Kódování zdroje je normální.

### **MQDCC\_SOURCE\_ENC\_REVERSED**

Kódování zdroje je obrácené.

### **MQDCC\_SOURCE\_ENC\_UNDEFINED**

Kódování zdroje není definováno.

### **MQDCC\_TARGET\_ENC\_NATIVE**

Cílové kódování je výchozí pro prostředí a programovací jazyk.

**MQDCC\_TARGET\_ENC\_NORMAL** Cílové kódování je normální.

# **MQDCC\_TARGET\_ENC\_REVERSED**

Cílové kódování je obrácené.

#### **MQDCC\_TARGET\_ENC\_UNDEFINED**

Cílové kódování není definováno.

Dříve definované hodnoty kódování lze přidat přímo do pole *Options* . Je-li však zdrojové nebo cílové kódování získáno z pole *Encoding* v produktu MQMD nebo v jiné struktuře, je třeba provést následující zpracování:

- 1. Celočíselné kódování musí být extrahováno z pole *Encoding* odstraněním plovoucího a packeddecimálního kódování; podrobnosti o tom, jak to provést, viz ["Analyzování kódování" na stránce](#page-886-0) [887](#page-886-0) .
- 2. Celočíselné kódování, které je výsledkem kroku 1, musí být vynásobeno příslušným faktorem, než bude přidáno do pole *Options* . Jedná se o následující faktory:
	- MQDCC\_SOURCE\_ENC\_FACTOR pro zdrojové kódování
	- Objekt MQDCC\_TARGET\_ENC\_FACTOR pro cílové kódování

Následující příklad kódu ilustruje, jak to může být kódováno v programovacím jazyce C:

Options = (MsgDesc.Encoding & MQENC\_INTEGER\_MASK)

- \* MQDCC\_SOURCE\_ENC\_FACTOR
	- + (DataConvExitParms.Encoding & MQENC\_INTEGER\_MASK)
		- $*$  MODCC TARGET ENC FACTOR;

Není-li tato volba zadána, bude výchozí hodnota kódování nastavena na nedefinované (MQDCC\_ \* \_ENC\_UNDEFINED). Ve většině případů to nemá vliv na úspěšné dokončení volání MQXCNVC. Je-li však odpovídající znaková sada vícebajtovou znakovou sadou se znázorněním, která je

závislá na kódování (například znaková sada V 8.0.0 UTF-16 ), volání selže s kódem příčiny MQRC\_SOURCE\_INTEGRER\_ENC\_ERROR nebo MQRC\_TARGET\_INTEGRER\_ENC\_ERROR.

Volby kódování jsou podporovány v následujících prostředích: AIX, HP-UX, z/OS, IBM i, Solaris, Linux, Windows.

**Výchozí volba**: Pokud žádná z výše popsaných voleb není uvedena, lze použít následující volbu:

#### **MQDCC\_NONE**

Nejsou uvedeny žádné volby.

MQDCC\_NONE je definována pro dokumentaci programu podpory. Není určeno, že tato volba je použita spolu s jinou hodnotou, ale její hodnota je nula, takové použití nelze zjistit.

#### **SourceCCSID**

Typ: MQLONG-vstup

Jedná se o identifikátor kódované znakové sady vstupního řetězce v *SourceBuffer*.

#### **SourceLength**

Typ: MQLONG-vstup

Délka vstupního řetězce v *SourceBuffer* je délka (v bajtech); musí být nula nebo větší.

#### **SourceBuffer**

Typ: MQCHAR x SourceLength -vstup

Jedná se o vyrovnávací paměť obsahující řetězec, který má být převeden z jedné znakové sady na jinou.

#### **TargetCCSID**

Typ: MQLONG-vstup

Jedná se o identifikátor kódované znakové sady znakové sady, do níž má být produkt *SourceBuffer* převeden.

#### **TargetLength**

Typ: MQLONG-vstup

Toto je délka výstupní vyrovnávací paměti *TargetBuffer* , v bajtech; musí být nula nebo větší. Může být menší než nebo větší než *SourceLength*.

#### **TargetBuffer**

Typ: MQCHAR x TargetLength -výstup

To je řetězec poté, co byl převeden na znakovou sadu definovanou *TargetCCSID*. Konvertovaný řetězec může být kratší nebo delší než nekonvertovaný řetězec. Argument **DataLength** udává počet platných bajtů, které byly vráceny.

#### **DataLength**

Typ: MQLONG-výstup

Jedná se o délku řetězce vráceného ve výstupní vyrovnávací paměti *TargetBuffer*. Konvertovaný řetězec může být kratší nebo delší než nekonvertovaný řetězec.

#### **CompCode**

Typ: MQLONG-výstup

Jedná se o jednu z následujících položek:

### **MQCC\_OK**

Úspěšné dokončení.

### **VAROVÁNÍ MQCC\_WARNING**

Varování (částečné dokončení).

### **SELHÁNÍ MQCC\_FAILED**

Volání se nezdařilo.

#### **Příčina**

Typ: MQLONG-výstup

Kód příčiny kvalifikující *CompCode*.

Je-li *CompCode* MQCC\_OK:

### **MQRC\_NONE**

(0, X'000 ') Chybí důvod k vytvoření sestavy.

Je-li *CompCode* MQCC\_WARNING:

#### **MQRC\_CONVERTED\_MSG\_TOO\_BIG**

(2120, X'848 ') Konvertovaná data jsou příliš velká pro vyrovnávací paměť.

Je-li *CompCode* MQCC\_FAILED:

# **CHYBA MQRC\_DATA\_LENGTH\_ERROR**

(2010, X'7DA') Parametr délky dat není platný.

#### **CHYBA MQRC\_DBCS\_ERROR**

(2150, X'866 ') DBCS řetězec není platný.

#### **CHYBA MQRC\_HCONN\_ERROR**

(2018, X'7E2') Popisovač připojení není platný.

#### **CHYBA MQRC\_OPTIONS\_ERROR**

(2046, X'7FE') Volby nejsou platné nebo nejsou konzistentní.

#### **PROBLÉM MQRC\_RESOURCE\_PROBLEM**

(2102, X'836 ') Není k dispozici dostatek systémových prostředků.

#### **CHYBA MQRC\_SOURCE\_BUFFER\_ERROR**

(2145, X'861 ') Parametr zdrojové vyrovnávací paměti není platný.

#### **CHYBA MQRC\_SOURCE\_CCSID\_ERROR**

(2111, X'83F') Identifikátor zdrojové kódované znakové sady není platný.

### **MQRC\_SOURCE\_INTEGER\_ENC\_ERROR**

(2112, X'840 ') Kódování celého čísla zdroje nebylo rozpoznáno.

### **CHYBA MQRC\_SOURCE\_LENGTH\_ERROR**

(2143, X'85F') Parametr délky zdroje není platný.

#### **MQRC\_STORAGE\_NOT\_AVAILABLE**

(2071, X'817 ') Není k dispozici dostatek paměti.

#### **MQRC\_TARGET\_BUFFER\_ERROR**

(2146, X'862 ') Cílový parametr vyrovnávací paměti není platný.

#### **CHYBA MQRC\_TARGET\_CCSID\_ERROR**

(2115, X'843 ') Identifikátor cílové kódované znakové sady není platný.

#### **MQRC\_TARGET\_INTEGER\_ENC\_ERROR**

(2116, X'844 ') Cílové celé číslo kódování nebylo rozpoznáno.

### **MQRC\_TARGET\_LENGTH\_ERROR**

(2144, X'860 ') Parametr délky cíle není platný.

#### **CHYBA MQRC\_UNEXPECTED\_ERROR**

(2195, X'893 ') Došlo k neočekávané chybě.

Podrobné informace o těchto kódech najdete v tématu Zprávy a kódy příčin.

# **Vyvolání jazyka C**

MQXCNVC (Hconn, Options, SourceCCSID, SourceLength, SourceBuffer, TargetCCSID, TargetLength, TargetBuffer, &DataLength, &CompCode, &Reason);

Deklarujte parametry následujícím způsobem:

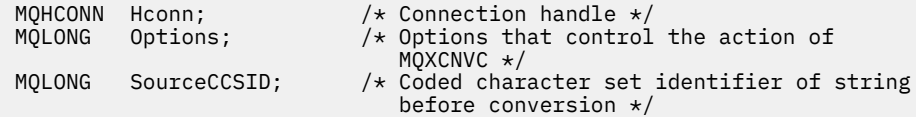

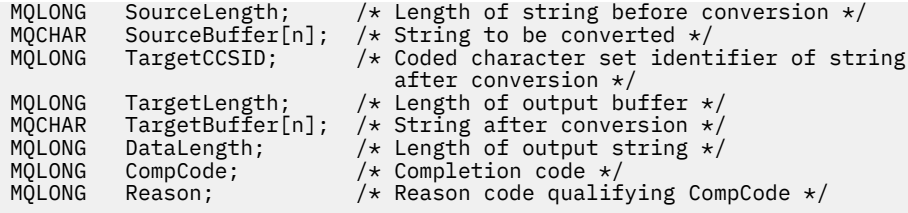

# **Deklarace COBOL (pouze IBM i )**

 CALL 'MQXCNVC' USING HCONN, OPTIONS, SOURCECCSID, SOURCELENGTH, SOURCEBUFFER, TARGETCCSID, TARGETLENGTH, TARGETBUFFER, DATALENGTH, COMPCODE, REASON.

Deklarujte parametry následujícím způsobem:

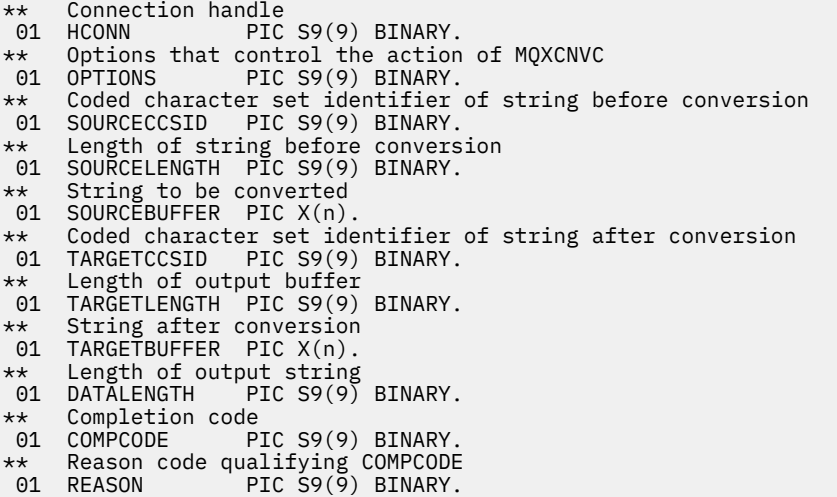

# **Deklarace v modulu S/390**

 CALL MQXCNVC,(HCONN,OPTIONS,SOURCECCSID,SOURCELENGTH, X SOURCEBUFFER,TARGETCCSID,TARGETLENGTH,TARGETBUFFER, X DATALENGTH,COMPCODE,REASON)

Deklarujte parametry následujícím způsobem:

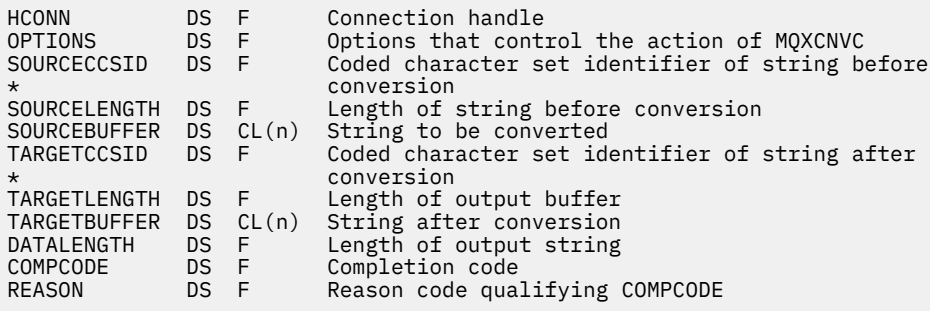

# **MQ\_DATA\_CONV\_EXIT-Ukončení převodu dat**

Volání MQ\_DATA\_CONV\_EXIT popisuje parametry, které jsou předány uživatelské proceduře pro převod dat.

Správcem front není poskytnut žádný vstupní bod s názvem MQ\_DATA\_CONV\_EXIT (viz poznámka o použití [11](#page-912-0) ).

Tato definice je součástí produktu IBM MQ Data Conversion Interface (DCI), který je jedním z rozhraní rámce produktu IBM MQ .

## **Syntaxe**

MQ\_DATA\_CONV\_EXIT (*DataConvExitParms*, *MsgDesc*, *InBufferLength*, *InBuffer*, *OutBufferLength*, *OutBuffer*)

# **Parametry**

#### **DataConvExitParms**

Typ: MQDXP-input/output

Tato struktura obsahuje informace vztahující se k vyvolání uživatelské procedury. Uživatelská procedura nastaví informace v této struktuře, aby označovaly výsledek převodu. Podrobnosti o polích v této struktuře viz ["MQDXP-Data-konverze-výstupní parametr" na stránce 898](#page-897-0) .

### **MsgDesc**

Typ: MQMD-I/O

Na vstupu do výstupu je to deskriptor zprávy přidružený k datům zprávy předaným ukončení v parametru **InBuffer** .

**Poznámka:** Parametr **MsgDesc** předaný do uživatelské procedury je vždy nejnovější verzí MQMD, kterou podporuje správce front, který vyvolá ukončení. Pokud má být uživatelská procedura přenositelná mezi různými prostředími, ukončí uživatelská procedura pole *Version* v produktu *MsgDesc* a ověří, zda jsou pole, která uživatelská procedura potřebuje k přístupu, přítomna ve struktuře.

V následujících prostředích je výstup předáván version-2 MQMD: AIX, HP-UX, IBM i, Solaris, Linux, Windows. Ve všech ostatních prostředích, která podporují uživatelskou proceduru pro převod dat, je ukončena procedura version-1 MQMD.

Výstup na výstupu změní pole *Encoding* a *CodedCharSetId* na hodnoty požadované aplikací, pokud byl převod úspěšný; tyto změny se odrazí zpět do aplikace. Všechny ostatní změny, které má uživatelská procedura ke struktuře, se budou ignorovat. Neodrážejí se to zpět do aplikace.

Pokud uživatelská procedura vrátí hodnotu MQXDR\_OK v poli *ExitResponse* struktury MQDXP, ale nezmění pole *Encoding* nebo *CodedCharSetId* v deskriptoru zpráv, správce front vrátí pro tato pole hodnoty, které měly odpovídající pole ve struktuře MQDXP na vstupu do uživatelské procedury.

### **InBufferDélka**

Typ: MQLONG-vstup

Délka v bajtech *InBuffer*.

Toto je délka vstupní vyrovnávací paměti *InBuffer*a uvádí počet bajtů, které mají být zpracovány uživatelskou procedurou. *InBufferLength* je menší z hodnot délky dat zprávy před převodem a délka vyrovnávací paměti poskytnutá aplikací na volání MQGET.

Hodnota je vždy větší než nula.

#### **InBuffer**

Typ: MQBYTExInBufferLength -Vstup

Vyrovnávací paměť obsahující nepřevedené zprávy.

Obsahuje data zprávy před převodem. Pokud uživatelská procedura nemůže převést data, vrátí správce front obsah této vyrovnávací paměti do aplikace po dokončení uživatelské procedury.

**Poznámka:** Uživatelská procedura by neměla měnit *InBuffer* ; je-li tento parametr změněn, nejsou výsledky definovány.

V programovacím jazyku C je tento parametr definován jako ukazatel na hodnotu typu void.

### **Délka OutBuffer**

Typ: MQLONG-vstup

Délka v bajtech *OutBuffer*.

Jedná se o délku výstupní vyrovnávací paměti *OutBuffer*a je stejná jako délka vyrovnávací paměti poskytnutá aplikací na volání MQGET.

Hodnota je vždy větší než nula.

#### **OutBuffer**

Typ: MQBYTExOutBufferLength -výstup

Vyrovnávací paměť obsahující převedenou zprávu.

Na výstupu z uživatelské procedury, pokud byl převod úspěšný (jak je indikováno hodnotou MQXDR\_OK v poli *ExitResponse* parametru **DataConvExitParms** ), obsahuje *OutBuffer* data zprávy, která mají být doručena aplikaci, v požadovaném znázornění. Pokud byl převod neúspěšný, budou všechny změny provedené v této vyrovnávací paměti ignorovány.

V programovacím jazyku C je tento parametr definován jako ukazatel na hodnotu typu void.

# **Poznámky k použití**

1. Uživatelská procedura pro převod dat je uživatelská procedura, která přijímá řízení během zpracování volání MQGET. Funkce, kterou provádí uživatelská procedura pro převod dat, je definována poskytovatelem uživatelské procedury, avšak tato procedura musí odpovídat pravidlům, která jsou zde popsána, a v přidružené struktuře parametrů MQDXP.

Programovací jazyky, které lze použít pro ukončení převodu dat, jsou určovány prostředím.

- 2. Ukončení je vyvoláno pouze v případě, že *all* z následujících tvrzení je pravdivé:
	- Volba MQGMO\_CONVERT je určena v rámci volání MQGET.
	- Pole *Format* v deskriptoru zprávy není MQFMT\_NONE
	- Zpráva ještě není v požadované reprezentaci. To znamená, že jedna nebo obě zprávy *CodedCharSetId* a *Encoding* se liší od hodnoty zadané aplikací v deskriptoru zpráv dodaném při volání MQGET.
	- Správce front dosud neprovedl převod úspěšně.
	- Délka vyrovnávací paměti aplikace je větší než nula.
	- Délka dat zprávy je větší než nula.
	- Kód příčiny tak daleko během operace MQGET je MQRC\_NONE nebo MQRC\_TRUNCATED\_MSG\_ACCEPTED
- 3. Když je zapisována uživatelská procedura, zvažte její kódování způsobem, který umožňuje převod zpráv, které byly oříznuty. Zkrácené zprávy mohou nastat následujícími způsoby:
	- Přijímající aplikace poskytuje vyrovnávací paměť, která je menší než zpráva, ale určuje volbu MQGMO\_ACCEPT\_TRUNCATED\_MSG na volání MQGET.

V tomto případě má pole *Reason* v parametru **DataConvExitParms** na vstupu do výstupu hodnotu MQRC\_TRUNCATED\_MSG\_ACCEPTED.

• Odesílatel zprávy jej zkrátil, než jej odešle. Tato situace může nastat například u zpráv sestavy (další podrobnosti viz ["Převod zpráv sestav" na stránce 897](#page-896-0) ).

V tomto případě má pole *Reason* v parametru **DataConvExitParms** na vstupu do výstupu hodnotu MQRC\_NONE (pokud přijímající aplikace poskytla vyrovnávací paměť, která byla dostatečně velká pro tuto zprávu).

Tudíž hodnota pole *Reason* na vstupu do ukončení nemůže být vždy použita k rozhodnutí, zda byla zpráva zkrácena.

Charakteristickým rysem zkrácené zprávy je, že délka poskytnutá uživatelské proceduře v parametru **InBufferLength** je *menší než* délka zahrnutá v názvu formátu, který je obsažen v poli *Format* v deskriptoru zpráv. Ukončení by proto mělo zkontrolovat hodnotu *InBufferLength* před tím, než se pokusíte převést jakákoli data; uživatelská procedura *by neměla* předpokládat, že bylo poskytnuto úplné množství dat, které je odvozeno od názvu formátu.

Pokud uživatelská procedura nebyla zapsána pro převod oříznutých zpráv a *InBufferLength* je nižší než očekávaná hodnota, vrátí uživatelská procedura MQXDR\_CONVERSION\_FAILED v poli *ExitResponse* parametru **DataConvExitParms** , přičemž pole *CompCode* a *Reason* jsou nastavena na hodnotu MQCC\_WARNING a MQRC\_FORMAT\_ERROR.

Pokud byla uživatelská procedura *zapsána* pro převod zkrácených zpráv, bude uživatelská procedura konvertována co nejvíce dat (viz další poznámka o použití), přičemž se dbá na to, aby nedošlo k pokusu o prozkoumání nebo konverzi dat za koncem *InBuffer*. Je-li konverze úspěšně dokončena, ukončí uživatelská procedura pole *Reason* v parametru **DataConvExitParms** nezměněno. Tento příkaz vrací MQRC\_TRUNCATED\_MSG\_ACCEPTED, pokud byla zpráva zkrácena správcem front příjemce a MQRC\_NONE, pokud byla zpráva zkrácena odesílatelem zprávy.

Je také možné, aby zpráva rozbalila *během* převodu, na místo, kde je větší než *OutBuffer*. V tomto případě se musí výstup rozhodnout, zda má být zpráva zkrácen; pole *AppOptions* v parametru **DataConvExitParms** udává, zda přijímající aplikace specifikovanou volbu MQGMO\_ACCEPT\_TRUNCATED\_MSG.

- 4. Obecně jsou všechna data ve zprávě poskytnutá uživatelské proceduře v produktu *InBuffer* převedena nebo nic z toho není. Výjimka však nastane, pokud je zpráva zkrácena, buď před převodem, nebo během převodu; v tomto případě může být na konci vyrovnávací paměti nekompletní položka (například: 1 bajt dvojbajtového znaku, nebo 3 bajty 4bajtového celého čísla). V této situaci zvažte vynechání nekompletní položky a nastavení nepoužitých bajtů v parametru *OutBuffer* na hodnotu null. Avšak úplné prvky nebo znaky v poli nebo řetězci *by měly* být převedeny.
- 5. Když je poprvé ukončena uživatelská procedura, správce front se pokusí načíst objekt, který má stejný název jako formát (kromě rozšíření). Načtený objekt musí obsahovat uživatelskou proceduru, která zpracovává zprávy s tímto názvem formátu. Zvažte možnost vytvoření názvu uživatelské procedury a název objektu, který obsahuje uživatelskou proceduru, ačkoli ne všechna prostředí toto nastavení vyžadují.
- 6. A new copy of the exit is loaded when an application attempts to retrieve the first message that uses that *Format* since the application connected to the queue manager. V případě aplikací CICS nebo IMS to znamená, že se subsystém CICS nebo IMS připojil ke správci front. Novou kopii lze také načíst v jiných dobách, pokud správce front zahodil dříve načtenou kopii. Z tohoto důvodu se nesmí uživatelská procedura nepokoušet o použití statického úložiště pro komunikaci informací z jednoho vyvolání procedury do dalšího-může být uvolněno mezi oběma vyvoláními.
- 7. Existuje-li uživatelská procedura se stejným názvem jako jeden z vestavěných formátů podporovaných správcem front, uživatelská procedura nemůže nahradit vestavěnou rutinu převodu. Pouze okolnosti, za kterých je taková východa, jsou:
	- If the built-in conversion routine cannot handle conversions to or from either the *CodedCharSetId* or *Encoding* involved, or
	- Pokud vestavěná rutina převodu selhala při převodu dat (například proto, že existuje pole nebo znak, který nelze převést).
- 8. Rozsah ukončení je závislý na prostředí. Názvy *Format* musí být vybrány, aby se minimalizovalo riziko konfliktů s jinými formáty. Zvažte spuštění se znaky, které identifikují aplikaci definující název formátu.
- 9. Ukončení převodu dat se spouští v prostředí, jako je tomu u programu, který vydal volání MQGET; prostředí zahrnuje adresní prostor a profil uživatele (kde je to vhodné). Program může být agent kanálu zpráv odesílající zprávy do cílového správce front, který nepodporuje převod zpráv. Uživatelská procedura nemůže ohrozit integritu správce front, protože není spuštěna v prostředí správce front.
- 10. Jediné volání MQI, které lze použít při ukončení, je MQXCNVC; pokus o použití jiných volání MQI selže s kódem příčiny MQRC\_CALL\_IN\_PROGRESS nebo jinými nepředvídatelnými chybami.

<span id="page-912-0"></span>11. Správcem front není poskytnut žádný vstupní bod s názvem MQ\_DATA\_CONV\_EXIT. Pro název MQ\_DATA\_CONV\_EXIT v programovacím jazyku C je však k dispozici položka typedef a lze ji použít k deklarování uživatelské procedury, aby bylo zaručeno, že jsou parametry správné. Název uživatelské procedury musí být stejný jako název formátu (název obsažený v poli *Format* v produktu MQMD), ačkoli tento název není povinný ve všech prostředích.

Následující příklad ukazuje, jak může být uživatelská procedura, která zpracovává formát MYFORMAT , deklarována v programovacím jazyce C:

```
#include "cmqc.h"
#include "cmqxc.h"
MQ_DATA_CONV_EXIT MYFORMAT;
void MQENTRY MYFORMAT(
     PMQDXP pDataConvExitParms, /* Data-conversion exit parameter
     block */
 PMQMD pMsgDesc, /* Message descriptor */
 MQLONG InBufferLength, /* Length in bytes of InBuffer */
 PMQVOID pInBuffer, /* Buffer containing the unconverted
message \star/ MQLONG OutBufferLength, /* Length in bytes of OutBuffer */
 PMQVOID pOutBuffer) /* Buffer containing the converted
    PMQVOID poutBuffer) /* Buffer con<br>message */
{
 /* C language statements to convert message */}
```
12. Pokud je v systému z/OSv platnosti také uživatelská procedura překřížení rozhraní API, volá se po ukončení převodu dat.

# **Vyvolání jazyka C**

exitname (&DataConvExitParms, &MsgDesc, InBufferLength, InBuffer, OutBufferLength, OutBuffer);

Parametry předané uživatelské proceduře jsou deklarovány takto:

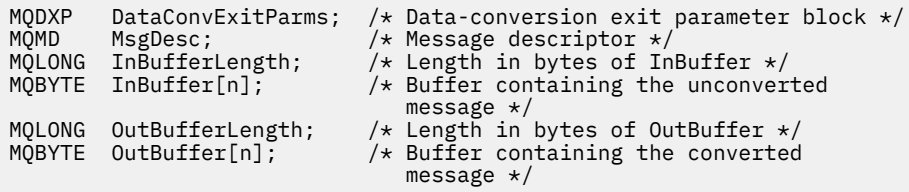

# **Deklarace COBOL (pouze IBM i )**

 CALL 'exitname' USING DATACONVEXITPARMS, MSGDESC, INBUFFERLENGTH, INBUFFER, OUTBUFFERLENGTH, OUTBUFFER.

Parametry předané uživatelské proceduře jsou deklarovány takto:

\*\* Data-conversion exit parameter block 01 DATACONVEXITPARMS. COPY CMQDXPV. \*\* Message descriptor 01 MSGDESC. COPY CMQMDV. \*\* Length in bytes of INBUFFER 01 INBUFFERLENGTH PIC S9(9) BINARY.<br>\*\* Buffer containing the unconverted me Buffer containing the unconverted message<br>INBUFFER  $PIC X(n)$ . 01 INBUFFER

- \*\* Length in bytes of OUTBUFFER
- 01 OUTBUFFERLENGTH PIC S9(9) BINARY.

# <span id="page-913-0"></span>**Deklarace asembleru System/390**

CALL EXITNAME, (DATACONVEXITPARMS, MSGDESC, INBUFFERLENGTH, X INBUFFER,OUTBUFFERLENGTH,OUTBUFFER)

Parametry předané uživatelské proceduře jsou deklarovány takto:

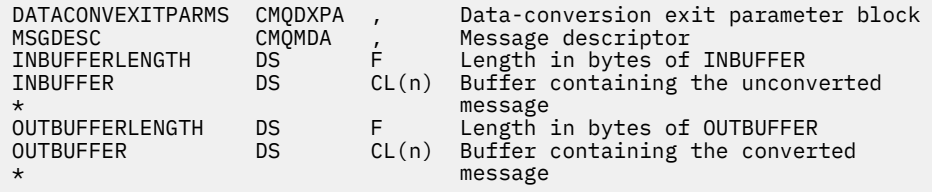

# **Vlastnosti zadané jako prvky MQRFH2 .**

Vlastnosti deskriptoru nezprávy lze zadat jako prvky ve složkách záhlaví MQRFH2 . Přehled prvků MQRFH2 je určován jako vlastnosti.

Tím je zachována kompatibilita s předchozími verzemi klientů produktu IBM MQ JMS a XMS . Tento oddíl popisuje, jak určit vlastnosti v záhlaví MQRFH2 .

Chcete-li jako vlastnosti použít prvky MQRFH2 , určete prvky podle popisu v části Použití produktu IBM MQ classes for Java . Tyto informace doplňují informace popsané v části ["MQRFH2 -Pravidla a formátovací](#page-520-0) [záhlaví 2" na stránce 521.](#page-520-0)

# **Mapování datových typů vlastností na datové typy MQRFH2**

Toto téma poskytuje informace o typech vlastností zpráv mapovaných na odpovídající datové typy MQRFH2 .

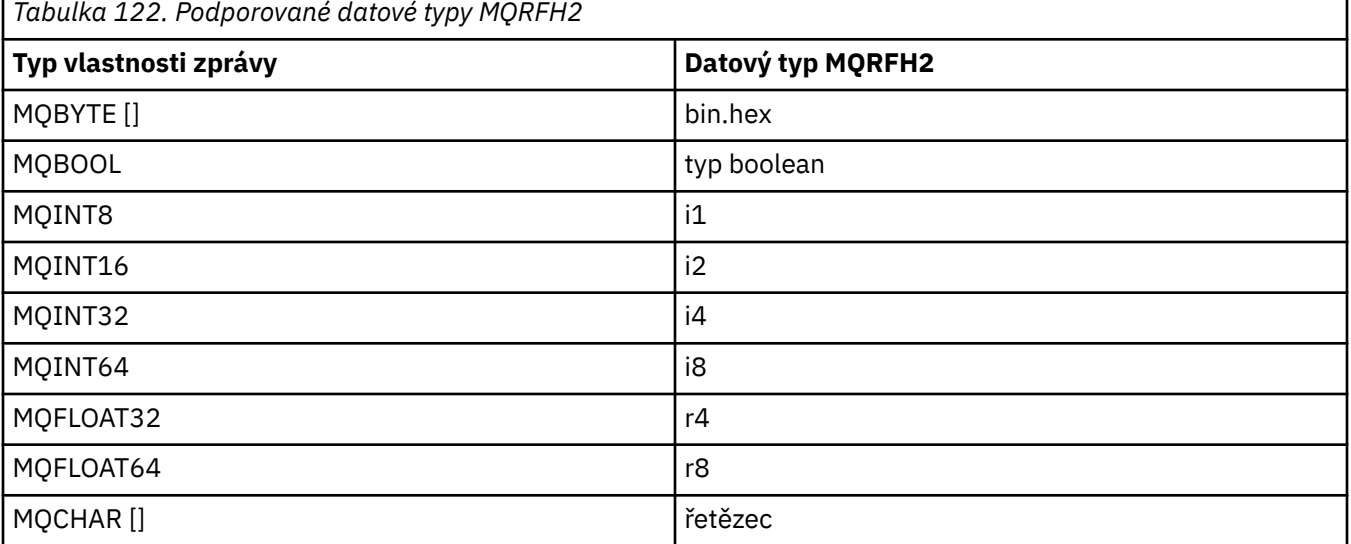

Jakýkoli prvek bez datového typu je považován za řetězec typu "string".

S datovým typem MQRFH2 datového typu int, což znamená celé číslo nespecifikované velikosti, se zachází jako s i8.

Hodnota null je indikována atributem prvku xsi:nil='true'. Nepoužívejte atribut xsi:nil='false' pro jiné hodnoty než null.

Následující vlastnost má například hodnotu null:

<NullProperty xsi:nil='true'></NullProperty>

Vlastnost typu byte nebo znakový řetězec může mít prázdnou hodnotu. Tento prvek je představován prvkem MQRFH2 s hodnotou prvku s nulovou délkou.

Např. následující vlastnost má prázdnou hodnotu:

<EmptyProperty></EmptyProperty>

# **Podporované složky MQRFH2**

Přehled použití polí deskriptoru zpráv jako vlastností.

Složky <jms>, <mcd>, <mqext>a <usr> jsou popsány v části Záhlaví MQRFH2 a JMS. Složka <usr> se používá k přenosu všech vlastností definovaných aplikací produktu JMS , které jsou přidruženy ke zprávě. Ve složce <usr> nejsou povoleny skupiny.

Záhlaví MQRFH2 a produkt JMS podporuje následující další složky:

 $\cdot$  <mq>

Tato složka se používá a je vyhrazena pro vlastnosti definované produktem MQ, které jsou používány produktem IBM MQ.

• <mq\_usr>

Tuto složku lze použít k přenosu libovolných vlastností definovaných aplikací, které nejsou vystaveny jako uživatelem definované vlastnosti produktu JMS , protože vlastnosti nemusí splňovat požadavky vlastnosti JMS . Tato složka může obsahovat skupiny, které nemůže složka <usr> obsahovat.

• Jakákoli složka označená atributem content='properties' .

Taková složka je ekvivalentem složky produktu <mq\_usr> v obsahu.

• <mqps>

Tato složka se používá pro vlastnosti publikování a odběru IBM MQ .

Produkt IBM MQ dále podporuje následující složky, které jsou již používány systémem WAS/SIB:

• <sib>

Tato složka je používána a vyhrazena pro vlastnosti zpráv systému WAS/SIB, které nejsou odkryty jako vlastnosti produktu JMS nebo jsou mapovány na vlastnosti JMS\_IBM\_ \*, jsou však vystaveny pro aplikace WAS/SIB; tyto vlastnosti zahrnují vlastnosti dopředného a zpětného směrování cest.

Alespoň některé vlastnosti nelze vystavit jako vlastnosti JMS , protože se jedná o bajtová pole. Pokud vaše aplikace přidává vlastnosti do této složky, je tato hodnota buď ignorována, nebo odstraněna.

• <sib\_usr>

Tato složka je používána a vyhrazena pro vlastnosti zprávy uživatele WAS/SIB, které nelze vystavit jako uživatelské vlastnosti produktu JMS , protože nejsou podporované typy; jsou vystaveny aplikacím WAS/ SIB.

Jedná se o uživatelské vlastnosti, které lze získat nebo nastavit prostřednictvím rozhraní SIMessage, ale obsah pole bajtů je mapován na požadovanou hodnotu vlastnosti.

Pokud aplikace IBM MQ zapíše do složky libovolný prvek bin.hex , aplikace pravděpodobně přijme IOException, protože se nejedná o formát očekávané k obnově. Přidáte-li něco jiného než prvek bin.hex , obdržíte ClassCastException.

Nesnažte se zpřístupnit vlastnosti pro WAS/SIB pomocí této složky; místo toho použijte složku <usr> pro tento účel.

• <sib\_context>

Tato složka se používá pro vlastnosti zpráv systému WAS/SIB, které nejsou vystaveny pro uživatelské aplikace WAS/SIB nebo jako vlastnosti produktu JMS . Jedná se o vlastnosti zabezpečení a transakcí, které se používají pro webové služby a podobně.

Vaše aplikace nesmí do této složky přidávat vlastnosti.

• <mqema>

Tato složka byla použita pro WAS/SIB místo složky <mqext> .

Názvy složek MQRFH2 rozlišují velikost písmen.

Následující složky jsou vyhrazené, v libovolné směsi malých nebo velkých písmen:

- Všechny složky s předponou mq nebo wmq ; vyhrazeno pro použití produktem IBM MQ.
- Všechny složky s předponou sib ; vyhrazeno pro použití produktem WAS/SIB.
- Složky <Root> a <Body> , vyhrazené, ale nepoužité.

Následující složky nejsou rozpoznány jako obsahující vlastnosti zprávy:

 $\cdot$  <psc>

Používáno produktem IBM Integration Bus k přenosu zpráv příkazů publikování/odběru do zprostředkovatele.

• <pscr>

Používá produkt IBM Integration Bus k ukládání informací ze zprostředkovatele v odezvě na zprávy příkazů publikování/odběru.

• Jakákoli složka není definována produktem IBM, která není označena atributem content='properties' .

Nezadávejte content='properties' ve složkách <psc> nebo <pscr>. Pokud tak učiníte, tyto složky budou považovány za vlastnosti a IBM Integration Bus pravděpodobně přestane fungovat podle očekávání.

Pokud vaše aplikace buduje zprávy s vlastnostmi, v záhlaví MQRFH2 , která má být rozpoznána jako záhlaví MQRFH2 obsahující vlastnosti, musí být záhlaví v seznamu záhlaví, která mohou být zřetězeny v záhlaví zprávy.

Před MQRFH2 může předcházet libovolný počet standardních záhlaví MQH nebo MQCIH, MQDLH, MQIIH, MQTM, MQTMC2, nebo MQXQH. Řetězec nebo MQCFH ukončí syntaktickou analýzu, protože nemohou být zřetězeny.

Je možné, že zpráva obsahuje více záhlaví MQRFH2 , přičemž všechny vlastnosti zprávy mají všechny vlastnosti zprávy. Složky se stejným názvem mohou existovat společně v různých záhlavích, pokud není jinak omezeno, např. WAS/SIB. Složky jsou považovány za jednu logickou složku, pokud jsou všechny ve významném záhlaví.

Zatímco složky z významných záhlaví nelze sloučit s těmito složkami v nevýznamných záhlavích, složky se stejným názvem v rámci výrazných záhlaví lze sloučit, odebráním případných konfliktních vlastností. Vaše aplikace nesmí záviset na rozvržení vlastností v rámci příslušné zprávy.

Skupiny MQRFH2 jsou analyzovány pro vlastnosti ve složkách definovaných uživatelem, tj. nikoli ve složkách <wmq>, <jms>, <mcd>, <usr>, <mqext>, <sib>, <sib\_usr>, <sib\_context>a <mqema>.

Skupiny ve složkách vlastností IBMdefinovaných uživatelem, kromě složek <wmq> a <mq>, jsou analyzovány pro vlastnosti.

Složka MQRFH2 nemůže obsahovat smíšený obsah; složka nebo skupina může obsahovat buď skupiny, nebo vlastnosti, nebo hodnotu, nikoli však obojí.

Segment zprávy, buď první nebo následný segment, nemůže obsahovat IBM MQ definované vlastnosti jiné než tyto vlastnosti v deskriptoru zpráv. Proto vložení zprávy obsahující takové vlastnosti buď s nastavením MQMF\_SEGMENT nebo MQMF\_SEGMENTATION\_ALLOWED, způsobí selhání operace put to s MORC\_SEGMENTATION\_NOT\_ALLOWED.

Skupiny zpráv však mohou obsahovat definované vlastnosti produktu IBM MQ .

# **Generování záhlaví MQRFH2**

Pokud IBM MQ převádí vlastnosti zpráv do jejich znázornění MQRFH2 , musí přidat MQRFH2 do zprávy. Přidává MQRFH2 buď jako samostatné záhlaví, nebo ho sloučí s existujícím záhlavím.

Generování nových záhlaví MQRFH2 podle IBM MQ může narušit existující záhlaví ve zprávě. Aplikace, které analyzují vyrovnávací paměť zpráv pro záhlaví, si musí být vědomy toho, že se počet a pozice záhlaví ve vyrovnávací paměti mohou za určitých okolností změnit. IBM MQ se snaží minimalizovat dopad přidání vlastností na zprávu sloučením vlastností zprávy do existujícího záhlaví MQRFH2 , kde to může být. Pokusí se také minimalizovat dopad vložením generovaného MQRFH2 do pevné pozice vzhledem k ostatním záhlavím ve vyrovnávací paměti zpráv.

Vygenerované záhlaví MQRFH2 je umístěno za serverem MQMDa libovolný počet záhlaví MQXQH, MQRFHa MQDLH , ať už jsou v pořadí, v jakém pořadí jsou. Vygenerované záhlaví MQRFH2 se umístí těsně před první záhlaví, které není hlavičkou MQMD, MQXQH, MQDLHnebo MQRFH .

z/08 Na systémech z/OS je vygenerované záhlaví MQRFH2 vytvořeno v aplikaci CCSIDaplikace. To je definováno takto:

- Pro dávkové aplikace LE používající rozhraní DLL je CCSID CODESET přidružený k aktuálnímu národnímu prostředí v době, kdy je **MQCONN** vydáno (výchozí hodnota je 1047).
- Pro dávkové aplikace LE vázané s jednou z dávkových stubů produktu MQ je CCSID CODESET přidružená k aktuálnímu národnímu prostředí v době prvního volání MQI vydaného po **MQCONN** (výchozí hodnota je 1047).
- Pro dávkové aplikace non-LE běžící na vláknu USS je CCSID hodnota THLICCSID v době prvního volání MQI vydaného po **MQCONN** (standardní hodnota je 1047).
- U jiných dávkových aplikací je CCSID správcem front CCSID .

V případě aplikací LE lze národní prostředí změnit pomocí volatelné služby setlocale() / CEESETL LE . U aplikací non-LE spuštěných na vláknech USS lze hodnotu THLICCSID změnit pomocí makra mapování USS **BPXYTHLI**.

# **Pravidla pro slučování generovanou MQRFH2**

Následující pravidla se vztahují ke sloučení vygenerovaného MQRFH2 s existujícím MQRFH2. Vygenerované záhlaví MQRFH2 je sloučeno s existujícím záhlavím MQRFH2 , pokud:

- 1. Existující MQRFH2 je ve stejné pozici IBM MQ umístí generovaný MQRFH2, nebo dřívější v řetězci záhlaví.
- 2. CCSID vygenerovaných vlastností je stejný jako u NameValueCCSID existujícího MQRFH2.

Jinak se vygenerované záhlaví umístí odděleně do vyrovnávací paměti, v místě popsaném před.

# **Pravidla pro slučování složek v existující struktuře MQRFH2**

Pokud jsou vlastnosti zprávy sloučeny do stávajícího produktu MQRFH2, je existující MQRFH2 skenován pro složky, které odpovídají vlastnostem zprávy, a sloučí je. Pokud odpovídající složka neexistuje, přidá se nová složka na konec stávajících složek. Pokud existuje odpovídající složka, prohledá se složka. Všechny vyhovující vlastnosti se přepíší. Všechny nové položky se přidají na konec složky.

# **Omezení složky MQRFH2**

Přehled omezení složek v záhlaví MQRFH2

Omezení MQRFH2 se vztahují na následující složky:

• Názvy prvků ve složce <usr> nesmí začínat předponou JMS ; Tyto názvy vlastností jsou rezervovány pro použití produktem JMS a nejsou platné pro uživatelem definované vlastnosti.

Takový název prvku nezpůsobuje selhání syntaktické analýzy MQRFH2 , ale není přístupný pro rozhraní API vlastností zprávy produktu IBM MQ .

• Názvy prvků ve složce produktu <usr> nesmějí být v žádné směsi malých nebo velkých písmen, NULL, TRUE, FALSE, NOT, AND, OR, BETWEEN, LIKE, IN, IS a ESCAPE. Tyto názvy odpovídají klíčovým slovům SQL a usnadňují analýzu selektorů, protože <usr> je výchozí složka použitá v případě, že není určena žádná složka pro konkrétní vlastnost v selektoru.

Takový název prvku nezpůsobuje selhání syntaktické analýzy MQRFH2 , ale není přístupný pro rozhraní API vlastností zprávy produktu IBM MQ .

- Model obsahu složky <usr> je následující:
	- Jako název prvku lze použít libovolný platný název XML a za předpokladu, že neobsahuje dvojtečku.
	- Povoleny jsou pouze jednoduché prvky, nikoli vnořené složky.
	- Všechny prvky mají výchozí typ řetězce, pokud není změněn atributem dt="xxx" .
	- Všechny prvky jsou volitelné, ale neměly by se ve složce vyskytovat více než jednou.
- Názvy prvků ve všech složkách, které mají obsahovat vlastnosti zprávy, nesmí obsahovat tečku (.) (Znak Unicode U+002E), protože se používá v názvech vlastností k označení hierarchie.

Takový název prvku nezpůsobuje selhání syntaktické analýzy MQRFH2 , ale není přístupný pro rozhraní API vlastností zprávy produktu IBM MQ .

Obecně platí, že záhlaví MQRFH2 , která obsahují platná data ve stylu XML, může být analyzována produktem IBM MQ bez selhání, ačkoli některé prvky MQRFH2 nejsou přístupné prostřednictvím rozhraní API vlastností zprávy produktu IBM MQ .

# **Konflikty názvů prvků MQRFH2**

Přehled konfliktů v rámci názvů prvků MQRFH2 .

K vlastnosti zprávy může být připojena pouze jedna hodnota. Pokud se pokus o přístup k vlastnosti vede ke konfliktu hodnot, je jeden z nich vybrán přednostně nad jiným.

Syntaxe IBM MQ pro přístup k prvkům MQRFH2 umožňuje jedinečnou identifikaci prvku, pokud složka neobsahuje žádné prvky se stejným názvem. Pokud složka obsahuje více než jeden prvek se stejným názvem, hodnota použité vlastnosti je ta, která je nejblíž k záhlaví zprávy.

Toto platí, pokud jsou dvě nebo více složek stejného názvu obsaženy v různých významných záhlavích MQRFH2 v rámci stejné zprávy.

Konflikt může být výsledkem zpracování volání MQGET po nastavení vlastnosti deskriptoru mimo zprávu: volání MQSETMP a přímo v záhlaví MQRFH2 v záhlaví s přímým přístupem.

Pokud k tomu dojde, vlastnost přidružená ke zprávě prostřednictvím volání rozhraní API bude mít přednost před jednou v datech zprávy, tj. v záhlaví s přímým přístupem MQRFH2 . Dojde-li ke konfliktu, má se za to, že logicky předchází data zprávy.

# **Mapování z názvů vlastností na složku MQRFH2 a názvy prvků**

Přehledné informace o rozdílech mezi názvy vlastností a názvy prvků v záhlaví MQRFH2 .

Používáte-li některá z definovaných rozhraní API, která v konečném důsledku generují záhlaví MQRFH2 , aby určovala vlastnosti zprávy (například MQ JMS), nemusí být název vlastnosti nutně název prvku ve složce MQRFH2 .

Proto se mapování vyskytne z názvu vlastnosti na prvek MQRFH2 a v opačném případě vezme v úvahu název složky, který obsahuje prvek, a název prvku. Některé příklady z produktu IBM MQ classes for JMS jsou již dokumentovány v příručce Použití modulu IBM MQ classes for Java.

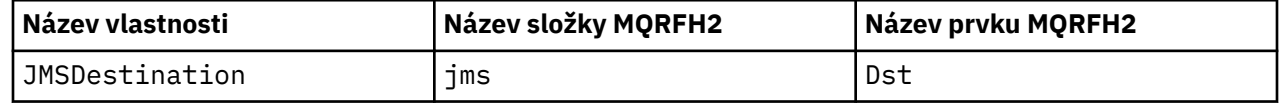

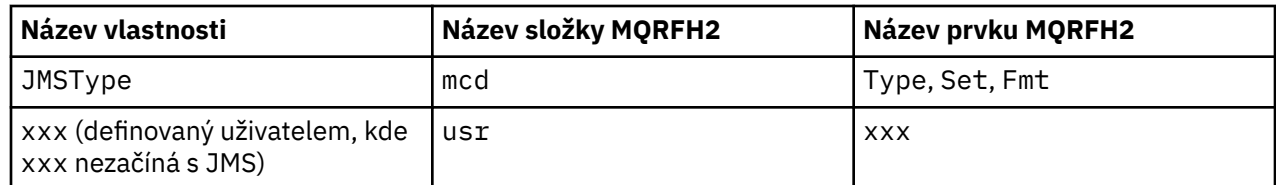

Proto, když aplikace JMS přistupuje k vlastnosti JMSDestination , je tato mapa mapována na prvek Dst ve složce <jms>.

Při určování vlastností jako prvků MQRFH2 definuje produkt IBM MQ své prvky takto:

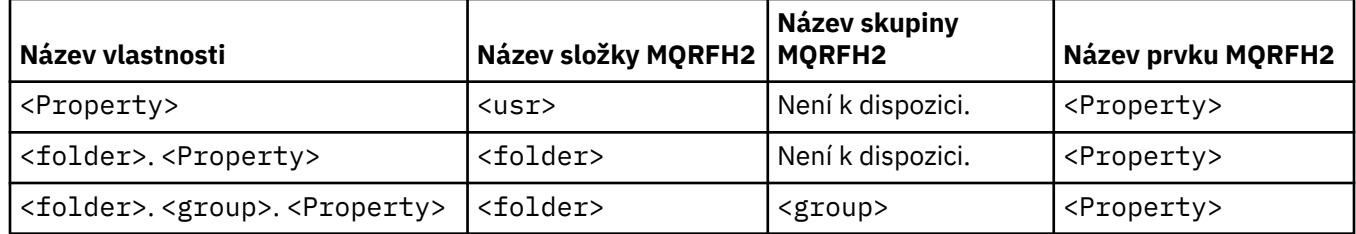

Pokud se například aplikace IBM MQ pokusí o přístup k vlastnosti Property1 , je tato mapa mapována na prvek Property1 ve složce <usr> . Vlastnost wmq.Property2 se mapuje na vlastnost Property2 ve složce <wmq> .

Pokud název vlastnosti obsahuje více než jeden. je použit název prvku MQRFH2 , který následuje po konečném znění. znakové a MQRFH2 skupiny se používají k vytvoření hierarchie; jsou povoleny vnořené skupiny MQRFH2 .

Vlastnosti záhlaví JMS a specifické pro poskytovatele, které jsou obsaženy ve struktuře MQRFH2 ve složkách <mcd>, <jms>a <mqext>, jsou přístupné aplikaci IBM MQ pomocí krátkých názvů definovaných v části Použití produktu IBM MQ classes for Java .

K uživatelem definovaným vlastnostem produktu JMS se přistupuje ze složky <usr> . Aplikace IBM MQ může použít složku <usr> pro své vlastnosti aplikace, je-li přijatelné, aby se vlastnost zobrazovala pro aplikace produktu JMS jako jedna ze svých vlastností definovaných uživatelem.

Pokud to není přijatelné, zvolte jinou složku; složka <wmq\_usr> se poskytuje jako standardní umístění pro takové vlastnosti, které nejsou typuJMS .

Vaše aplikace mohou určovat a používat všechny složky MQRFH2 s dobře definovaným použitím, které nejsou dokumentovány v produktu ["Vlastnosti zadané jako prvky MQRFH2 ." na stránce 914](#page-913-0) , pokud si povšimněte následujících:

- 1. Složka může být již používána nebo může být použita v budoucnu jinou aplikací a poskytuje nedefinovaný přístup k vlastnostem obsaženým uvnitř vlastností; viz Názvy vlastností pro doporučenou konvenci pojmenování pro názvy vlastností.
- 2. Vlastnosti nejsou přístupné pro předchozí verze klienta produktu IBM MQ classes for JMS nebo XMS , které mohou mít přístup pouze ke složce <usr> pro uživatelem definované vlastnosti.
- 3. Složka musí být označena atributem content s hodnotou nastavenou na properties, např. content='properties'.

Produkt ["MQSETMP-nastavení vlastnosti zprávy" na stránce 772](#page-771-0) podle potřeby automaticky přidá tento atribut. Tento atribut nesmí být přidán do žádné z definovaných složek produktu IBM, například <jms> a <usr>. To způsobí, že zpráva bude odmítnuta klientem IBM MQ classes for JMS před IBM WebSphere MQ 7.0. s MessageFormatException.

Protože složka <usr> je výchozím umístěním pro vlastnosti syntaxe <Property> , aplikace IBM MQ a aplikace JMS mají přístup ke stejné uživatelem definované hodnotě vlastnosti s použitím stejného názvu.

# **Vyhrazené názvy složek**

Existuje několik vyhrazených názvů složek. Tyto názvy nemůžete používat jako předpony složek; například produkt Root. Property1 nemá přístup k platné vlastnosti, protože je Root rezervováno. Následující seznam obsahuje vyhrazené názvy složek:

- Kořen
- Tělo
- Vlastnosti
- Prostředí
- LocalEnvironment
- DestinationList
- ExceptionList
- InputBody
- InputRoot
- InputProperties
- Prostředí InputLocal
- Seznam InputDestination
- Seznam InputException
- OutputRoot
- OutputLocalProstředí
- Seznam OutputDestination
- Seznam OutputException

# **Mapování polí deskriptoru vlastností na záhlaví MQRFH2**

Když je vlastnost přeložena do prvku MQRFH2 , jsou použity následující atributy prvků k určení důležitých polí deskriptoru vlastností: Popisuje, jak jsou pole MQPD převedena na atributy prvku MQRFH2 .

# **Podpora**

Pole deskriptoru vlastnosti podpory je rozděleno do tří atributů prvků.

- Atribut prvku **sr** určuje hodnoty v bitové masce MQPD\_REJECT\_UNSUP\_MASK.
- Atribut prvku **sa** určuje hodnoty v bitové masce MQPD\_ACCEPT\_UNSUP\_MASK.
- Atribut prvku **sx** určuje hodnoty v bitové masce MQPD\_ACCEPT\_UNSUP\_IF\_XMIT\_MASK.

Tyto atributy prvku jsou platné pouze ve složce < mq> a jsou ignorovány, pokud jsou nastaveny na prvky v jiných složkách, které obsahují vlastnosti.

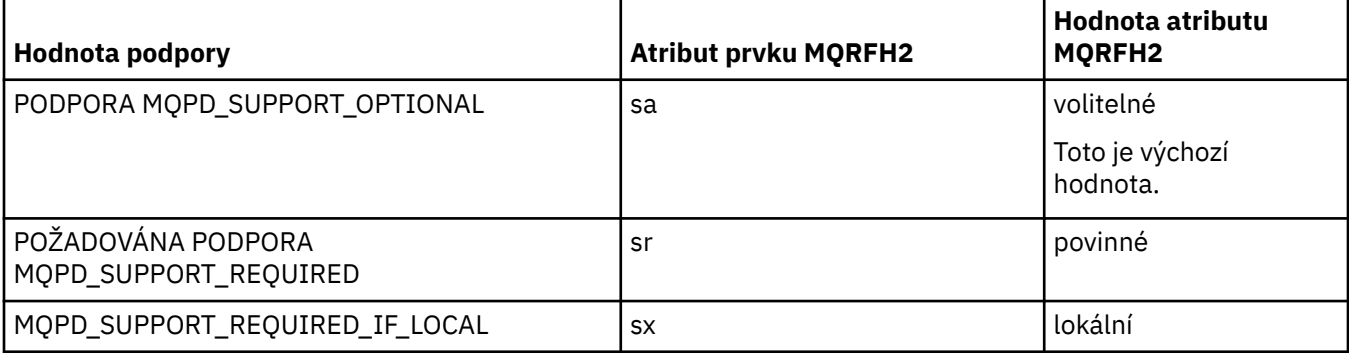

# **Kontext**

Pomocí atributu prvku produktu **context** označte kontext zprávy, do kterého patří vlastnost. Používejte pouze jednu hodnotu. Tento atribut prvku je platný na vlastnosti v libovolné složce, která obsahuje vlastnosti.

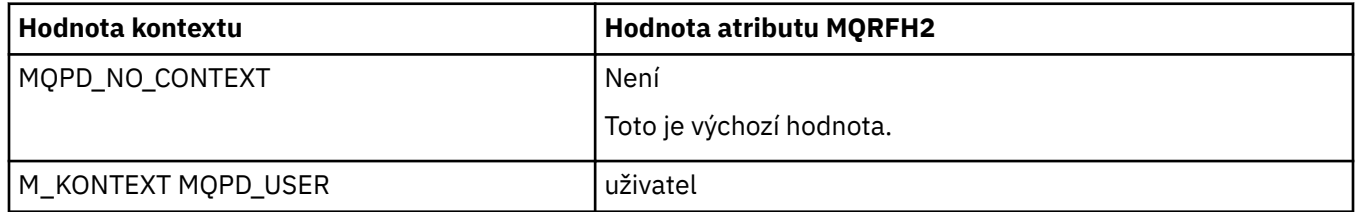

# **CopyOptions**

Použijte atribut prvku **copy** k označení zpráv, do kterých se má vlastnost zkopírovat. Přijatelná je více než jedna hodnota; oddělte více hodnot čárkou. Například **copy='reply'** a **copy='publish,report'** jsou platné. Tento atribut prvku je platný na vlastnosti v libovolné složce, která obsahuje vlastnosti.

**Poznámka:** V definici atributu jsou platné jednoduché uvozovky nebo dvojité uvozovky, například **copy='reply'** nebo **copy="report"**

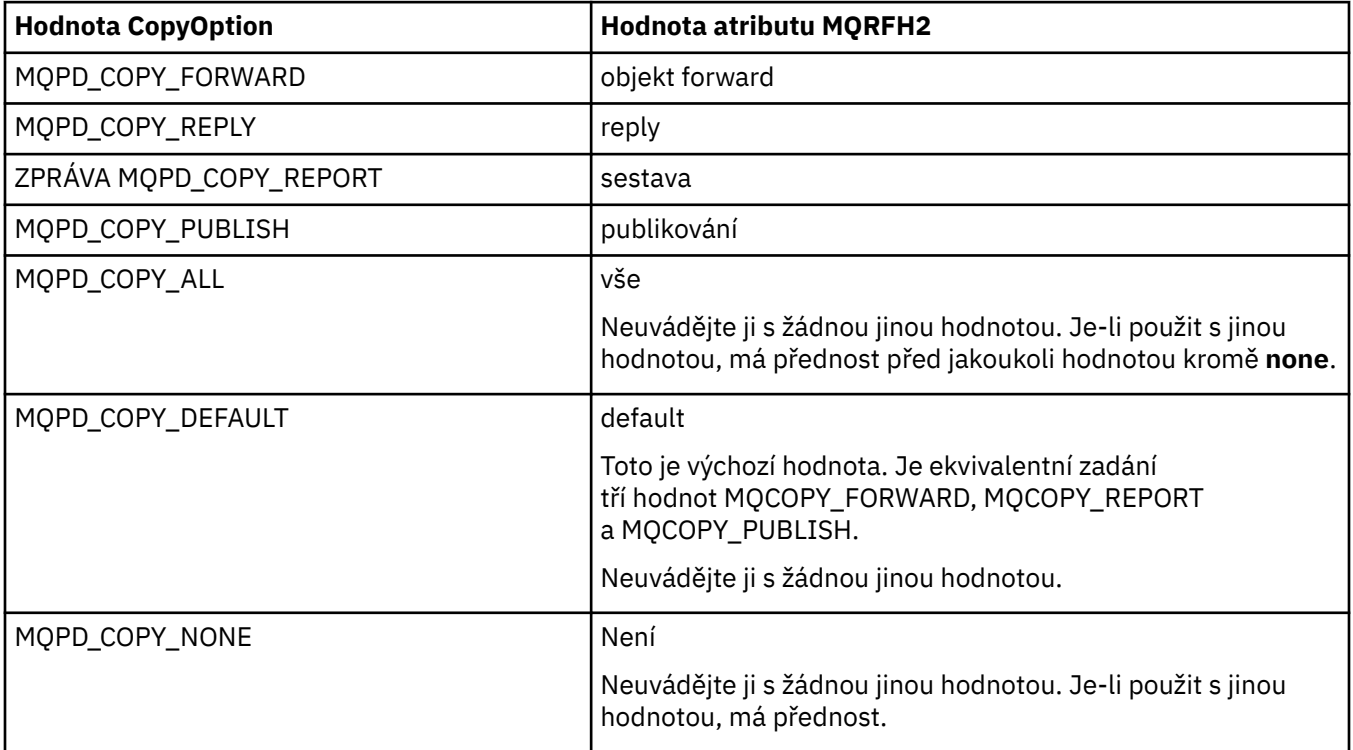

# **Omezení pro složku < mq> MQRFH2 .**

Je-li zpráva vložena do fronty, hledá se složka < mq>, aby bylo možné zprávu zpracovat podle jejích vlastností definovaných produktem MQ. Chcete-li povolit efektivní analýzu vlastností definovaných produktem MQ, platí pro danou složku následující omezení:

- Ve zprávě MQbudou provedeny pouze vlastnosti v první významné složce < mq> ve zprávě; vlastnosti ve všech ostatních složkách < mq> ve zprávě se ignorují.
- Je-li složka v souboru UTF-8, ve složce jsou povoleny pouze jednobajtové znaky UTF-8 . Vícebajtový znak ve složce může způsobit selhání syntaktické analýzy a zprávu, která má být odmítnuta.
- Ve složce < mq> nezahrnujte skupiny MQRFH2 . Přítomnost znaku Unicode U+003C v hodnotě vlastnosti způsobí, že zpráva bude odmítnuta.
- Nepoužívejte řídicí řetězce ve složce. S únikovým řetězcem se zachází jako se skutečnou hodnotou prvku.
- Pouze znak Unicode U+0020 je považován za bílý prostor ve složce. Všechny ostatní znaky jsou považovány za významné a mohou způsobit selhání syntaktické analýzy složky a zpráva, která má být odmítnuta.

Pokud selže syntaktická analýza složky < mq> nebo pokud složka tato omezení nepozoruje, bude zpráva odmítnuta s kódem CompCode **MQCC\_FAILED** a s odůvodněním **MQRC\_RFH\_RESTRICTED\_FORMAT\_ERR**.

# **Záhlaví MQRFH2 , která nejsou platná**

Při zpracování volání MQPUT, MQPUT1nebo MQGET se v rámci zprávy může objevit dílčí analýza všech záhlaví MQRFH2 , aby bylo možné zkontrolovat, které složky jsou zahrnuty, a určit, zda složky obsahují vlastnosti. Přehled záhlaví MQRFH2 , které nejsou platné.

Pokud dílčí analýza zprávy nemůže být úspěšně dokončena, protože struktura není platná, například pole StrucLength je příliš malé, pak:

- Volání MQPUT nebo MQPUT1 se nezdařilo s kódem příčiny MQRC\_RFH\_ERROR, pokud lze určit, že aplikace obsahuje některou volbu IBM WebSphere MQ 7 , takže existující aplikace se nezdaří.
- Volání funkce MQGET se vrátí úspěšně a ve vyrovnávací paměti, kterou jste zadali, bude vrácena hodnota MQRFH2 obsahující danou chybu.

Pokud dílčí analýza selže, protože nelze zjistit, zda určitá složka obsahuje vlastnosti, nebo ne, například složka začíná <<jms, takže syntaktická analýza selže před tím, než se zjistí název složky, pak:

- Volání MQPUT nebo MQPUT1 se nezdaří s kódem příčiny MQRC\_RFH\_FORMAT\_ERROR, pokud lze určit, že aplikace obsahuje některou volbu IBM WebSphere MQ 7 , takže existující aplikace se nezdaří.
- Volání funkce MQGET se vrátí úspěšně a ve vyrovnávací paměti, kterou jste zadali, bude vrácena hodnota MQRFH2 obsahující danou chybu.
- Uvnitř správce front není zpráva odmítnuta kvůli špatně formátované složce, ale složka je vždy zpracovována, jako kdyby do ní nebyly obsaženy žádné vlastnosti.

Zpráva může procházet přes síť správce front se složkou obsahující takovou chybu syntaxe, ale nikdy ji nelze analyzovat a detekovat, zatímco jedna nebo více složek ve zprávě jsou:

- Platný
- Úspěšně analyzováno
- Používá se při zpracování zprávy

Detekce tedy není zaručena.

Pokud jedna z vašich aplikací používá produkt ["MQSETMP-nastavení vlastnosti zprávy" na stránce](#page-771-0) [772](#page-771-0)nebo MQINQMP pro přístup k vlastnosti a tato akce způsobí, že složka MQRFH2 bude plně analyzována a zjistí chybu, která nemůže být dokončena, je to indikováno příslušným návratovým kódem pro volání rozhraní API. Ve složce nejsou k dispozici žádné vlastnosti pro aplikaci.

Je-li proveden pokus o plnou analýzu složky MQRFH2 a syntaktický analyzátor najde nerozpoznané atributy prvků nebo nerozpoznaný datový typ, analýza pokračuje úspěšně a je úspěšně dokončena bez jakýchkoli varování, nejedná se však o chybu analýzy.

# **Převod kódové stránky**

Tento oddíl popisuje názvy kódových sad a identifikátory CCSID, národní jazyk, z/OS převod, IBM i převod, a kódování Unicode konverze.

V každé národní jazykové sekci jsou uvedeny následující informace:

- Podporované nativní CCSID
- Konverze kódových stránek, které nejsou podporovány

V informacích jsou použity následující termíny:

 $HP$ -UX **-8**

Označuje pro HP-UX , že CCSID je pro HP-UX definovanou kódovou sadu *roman8*.

# **AIX** AIX

Označuje IBM MQ for AIX.

# **HP-UX**

Označuje IBM MQ for HP-UX.

# **Linux** Linux

Označuje IBM MQ for Linux pro Intel a IBM MQ for Linux pro zSeries.

# **IBM1** 0S/400

Označuje IBM MQ for IBM i.

# **Solaris** Solaris

Označuje IBM MQ for Solaris.

# **Windows Windows**

Označuje IBM MQ for Windows.

**z/OS**

Označuje IBM MQ for z/OS.

Předvolba pro konverzi dat je pro konverzi, která se má provést na cílovém (přijímající) systému.

Pokud zdrojový produkt podporuje převod, lze kanál nastavit a data vyměněna nastavením atributu kanálu CONVERT na hodnotu YES na straně zdroje.

### **Poznámka:**

- 1. Konverze pro IBM MQ MQI client informací se odehrává na serveru, takže server musí podporovat konverzi z CCSID klienta na CCSID serveru.
- 2. Převod může zahrnovat podporu přidanou CSD/PTF na nejnovější verzi produktu IBM MQ. Zkontrolujte obsah nejnovější úrovně služeb a zjistěte, zda je třeba instalovat CSD/PTF pro povolení tohoto převodu.
- 3. CCSID správce front IBM MQ musí být Mixed nebo SBCS.
- 4. Některé identifikátory CCSID, například 850 na systému AIX, které operační systém nepodporuje, mohou být stále používány aplikací a mohou být také nastaveny jako CCSID správce front IBM MQ . Toto je povoleno pouze pro účely zpětné kompatibility a konverze selže, pokud příslušné převodní tabulky nejsou nainstalovány.

Prohlédněte si Tabulka 123 na stránce 923 pro křížový odkaz mezi některými čísly CCSID a některými názvy odvětvových kódových sad.

### **Související odkazy**

["Národní jazyky" na stránce 924](#page-923-0) Tyto informace obsahují jazyky podporované produktem IBM MQ.

# **Názvy kódových sad a CCSID**

Názvy kódových sad a odpovídající identifikátory CCSID pro každý název kódové sady.

z/OS Produkt IBM MQ for z/OS poskytuje více převodů, než je uvedeno v tabulkách specifických jazyků. Úplný seznam převodů naleznete v tématu [Tabulka 156 na stránce 955.](#page-954-0)

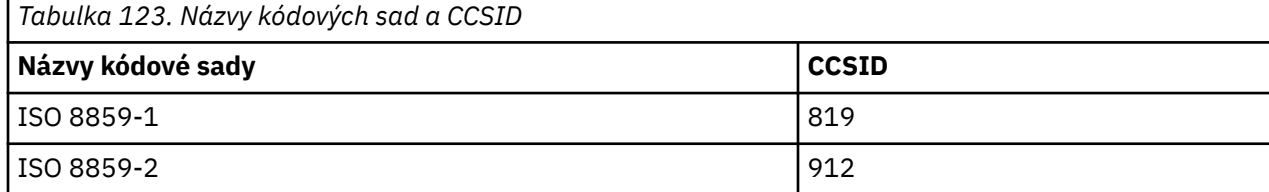

<span id="page-923-0"></span>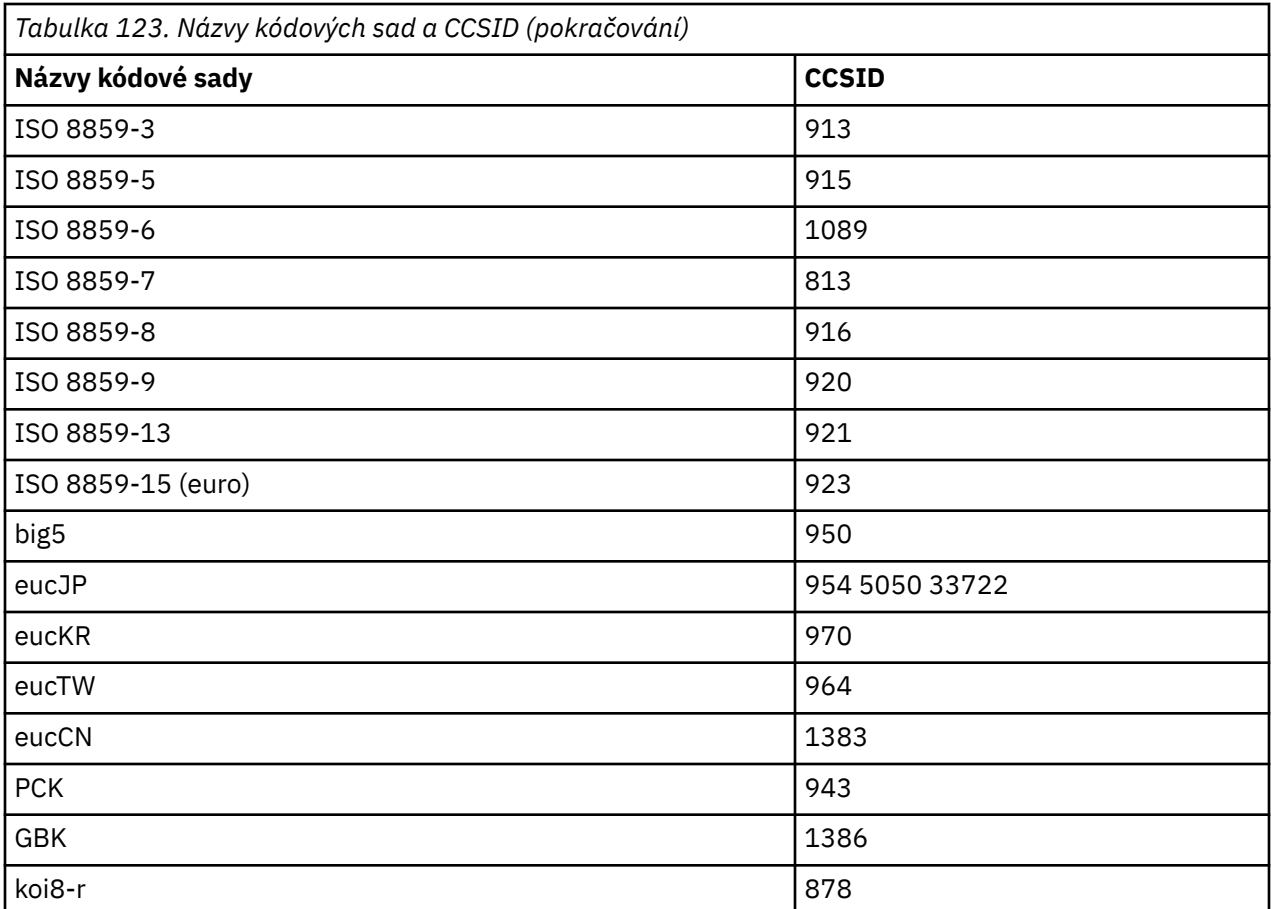

# **Národní jazyky**

Tyto informace obsahují jazyky podporované produktem IBM MQ.

Jazyky podporované produktem IBM MQ jsou:

- Americká angličtina-viz téma ["americká angličtina" na stránce 925](#page-924-0)
- Němčina-viz téma ["Němčina" na stránce 926](#page-925-0)
- Dánština a norština-viz téma ["Dánština a nor" na stránce 926](#page-925-0)
- Finština a švédština-viz téma ["Finnish a" na stránce 927](#page-926-0)
- Italština-viz téma ["italština" na stránce 929](#page-928-0)
- Španělština-viz téma ["Španělština" na stránce 929](#page-928-0)
- Britská angličtina/Gaelština-viz téma ["Britská angličtina /gaelština" na stránce 930](#page-929-0)
- Francouzština-viz téma ["Francouzština" na stránce 931](#page-930-0)
- Vícejazyčná-viz téma ["Vícejazyčné" na stránce 931](#page-930-0)
- Portugalština-viz téma ["Portugalština" na stránce 932](#page-931-0)
- Islandština-viz téma ["Islandština" na stránce 933](#page-932-0)
- Východní evropské jazyky-viz téma ["Jazyky východní Evropy" na stránce 934](#page-933-0)
- Cyrilice-viz téma ["Cyrilice" na stránce 935](#page-934-0)
- Estonština-viz téma ["Estonština" na stránce 936](#page-935-0)
- Lotyšština a litevština-viz téma ["Lotyšské a litevské" na stránce 937](#page-936-0)
- Ukranian-viz téma ["Ukrajinština" na stránce 939](#page-938-0)
- Řečtina-viz téma ["řečtina" na stránce 939](#page-938-0)
- Turečtina-viz téma ["Turečtina" na stránce 940](#page-939-0)
- <span id="page-924-0"></span>• Hebrejština-viz téma ["Hebrejský" na stránce 941](#page-940-0)
- Farsi-viz téma ["Perština" na stránce 943](#page-942-0)
- Urdu-viz téma ["Urdština" na stránce 944](#page-943-0)
- Thajština-viz téma ["Thajština" na stránce 944](#page-943-0)
- Laosky-viz téma ["Laoština" na stránce 945](#page-944-0)
- Vietnamština-viz téma ["Vietnamština" na stránce 945](#page-944-0)
- Japonština Latin SBCS-viz téma ["Japonština Latin" na stránce 946](#page-945-0)
- Japonská Katakana SBCS-viz téma ["Japonská Katakana SBCS" na stránce 947](#page-946-0)
- Japonština-Kanji/Latin Mixed-viz téma ["Japonština-Kanji/Latin" na stránce 949](#page-948-0)
- Japonština-Kanji/Katakana Smíšený-viz téma ["Japonština-Kanji/Katakana Smíšený" na stránce 950](#page-949-0)
- Korejština-viz téma ["Korejština" na stránce 952](#page-951-0)
- Zjednodušená čínština-viz téma ["Zjednodušená čínština" na stránce 952](#page-951-0)
- Tradiční čínština-viz téma ["Tradiční čínština" na stránce 954](#page-953-0)

# *americká angličtina*

Podrobnosti o CCSID a konverzi CCSID pro americkou angličtinu.

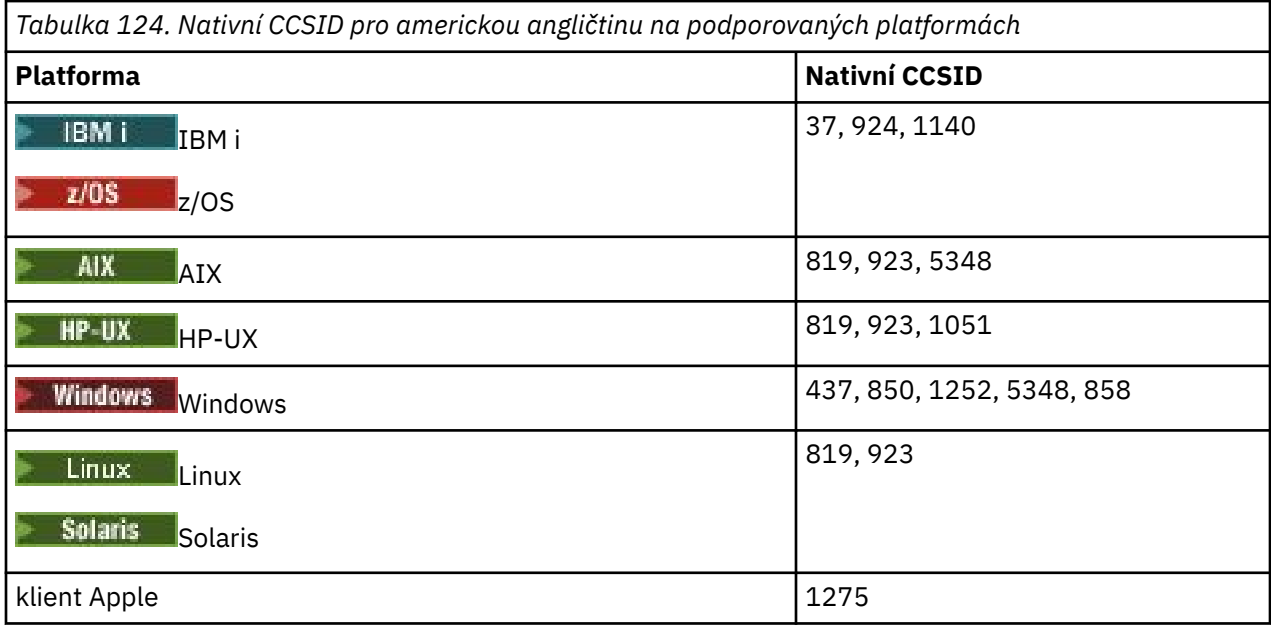

Všechny platformy, které nejsou klienty, podporují převod mezi svými nativními CCSID a nativními identifikátory CCSID jiných platforem, s následujícími výjimkami.

# **IBM i**

IBM i

Kódová stránka:

**37**

Nepřevádět na kódové stránky 923, 858

### **924**

Nepřevádí se na kódové stránky 437, 858, 1051, 1140, 1252, 1275, 5348

### **1140**

Nepřevádí na kódové stránky 924, 1051, 1275

# <span id="page-925-0"></span>*Němčina*

Podrobnosti o CCSID a konverzi CCSID pro němčinu.

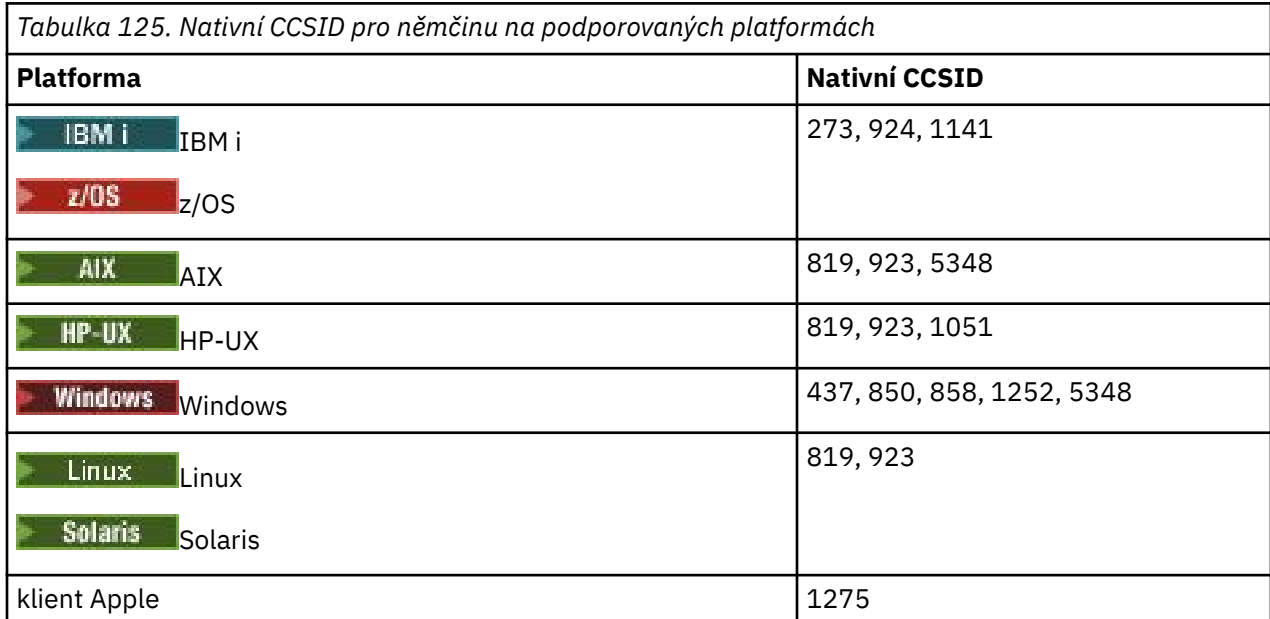

Všechny platformy, které nejsou klienty, podporují převod mezi svými nativními CCSID a nativními identifikátory CCSID jiných platforem, s následujícími výjimkami.

# **IBM i**

 $\approx$  IBM i

Kódová stránka:

#### **273**

Nepřevádí na kódové stránky 858, 923, 924, 1275

### **924**

Nepřevádí se na kódové stránky 273, 437, 858, 1051, 1141, 1252, 1275, 5348

### **1141**

Nepřevádí na kódové stránky 924, 1051, 1275

# *Dánština a nor*

Podrobnosti o CCSID a konverzi CCSID pro dánštinu a norštinu.

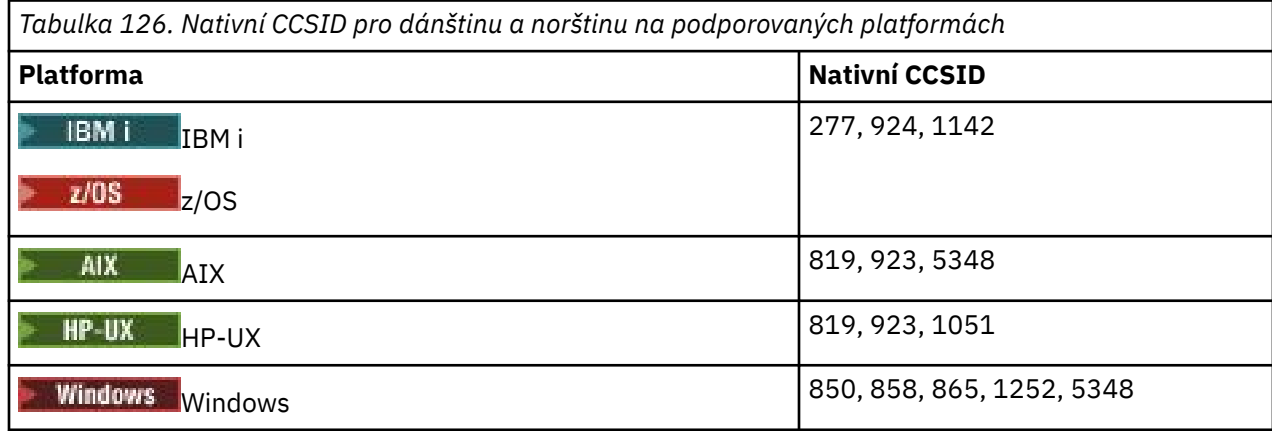

<span id="page-926-0"></span>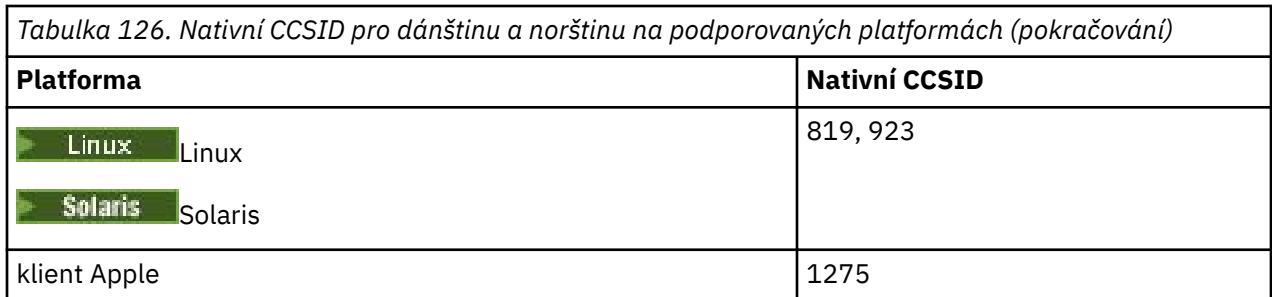

Všechny platformy, které nejsou klienty, podporují převod mezi svými nativními CCSID a nativními identifikátory CCSID jiných platforem, s následujícími výjimkami.

# **IBM i**

 $\blacksquare$  IBM i

Kódová stránka:

### **277**

Nepřevádí na kódové stránky 858, 923, 924, 1275

# **924**

Nepřevádí se na kódové stránky 277, 858, 865, 1051, 1142, 1252, 1275, 5348

## **1142**

Nepřevádí se na kódové stránky 924, 865, 1051, 1275

# **AIX**

 $\triangleright$  AIX

Kódová stránka:

### **819**

Nepřevede na kódovou stránku 865

# **HP-UX**

 $=$  HP-UX

Kódová stránka:

### **1051**

Nepřevede na kódovou stránku 865

# **Windows**

**Windows** 

### Kódová stránka:

**865**

Nepřevádět na kódové stránky 1051, 1275

# *Finnish a*

Podrobnosti o CCSID a konverzi CCSID pro finštinu a švédštinu.

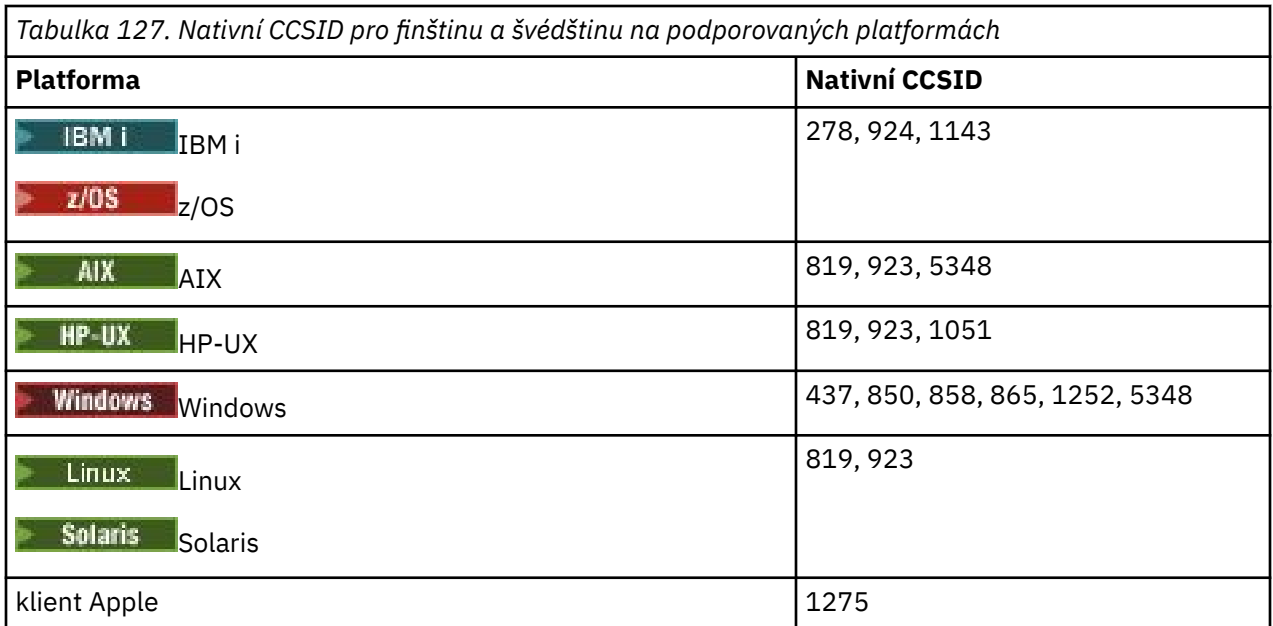

Všechny platformy, které nejsou klienty, podporují převod mezi svými nativními CCSID a nativními identifikátory CCSID jiných platforem, s následujícími výjimkami.

# **IBM i**

**BM** i

Kódová stránka:

### **278**

Nepřevádí na kódové stránky 858, 923, 924, 1275

### **924**

Nepřevádí se na kódové stránky 278, 437, 858, 865, 1051, 1143, 1252, 1275, 5348

#### **1143**

Nepřevádí na kódové stránky 865, 924, 1051, 1275

**AIX**

 $\Rightarrow$  AIX

Kódová stránka:

**819**

Nepřevede na kódovou stránku 865

**850**

Nepřevede na kódovou stránku 865

## **HP-UX**

 $\blacktriangleright$  HP-UX

Kódová stránka:

**1051**

Nepřevede na kódovou stránku 865

**Windows Windows**  <span id="page-928-0"></span>Kódová stránka:

### **865**

Nepřevádět na kódové stránky 1051, 1275

# *italština*

Podrobnosti o CCSID a konverzi CCSID pro italštinu.

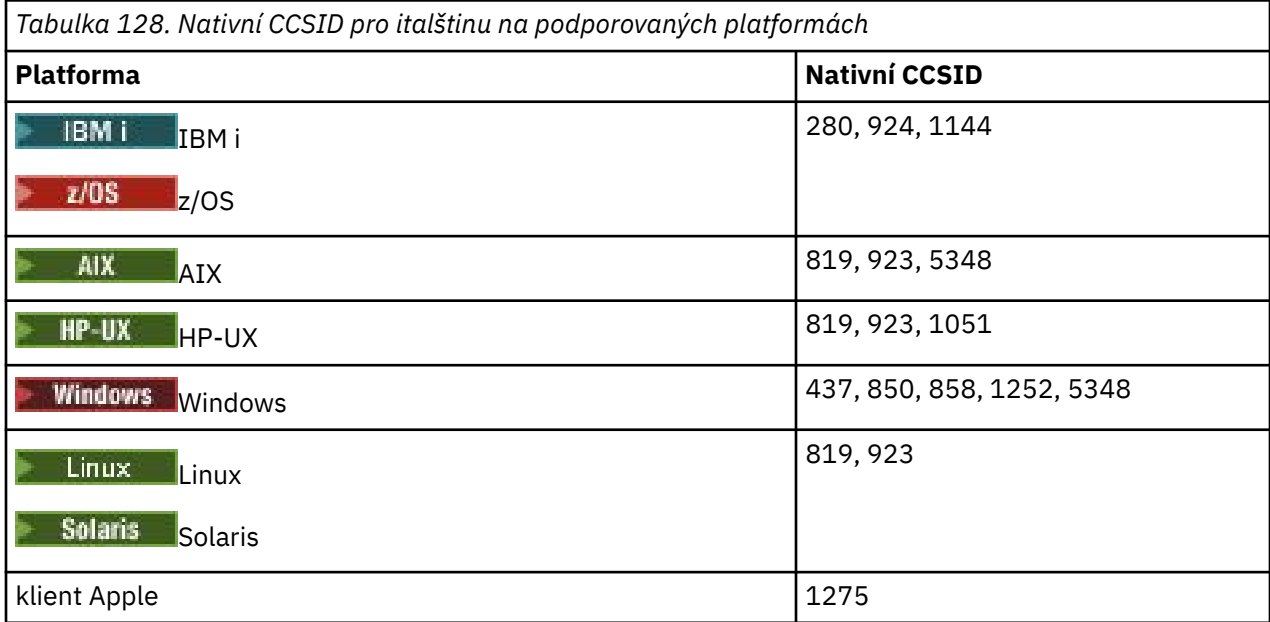

Všechny platformy, které nejsou klienty, podporují převod mezi svými nativními CCSID a nativními identifikátory CCSID jiných platforem, s následujícími výjimkami.

# **IBM i**

 $=$  IBM i

### Kódová stránka:

**280**

Nepřevádí na kódové stránky 858, 923, 924, 1275

### **924**

Nepřevádí se na kódové stránky 280, 437, 858, 1051, 1144, 1252, 1275, 5348

### **1144**

Nepřevádí na kódové stránky 924, 1051, 1275

# *Španělština*

Podrobnosti o CCSID a převodu CCSID pro španělštinu.

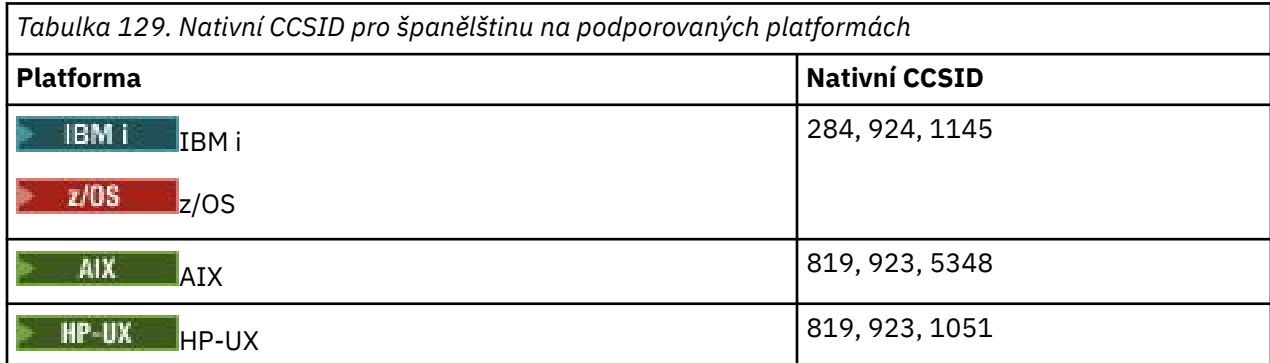

<span id="page-929-0"></span>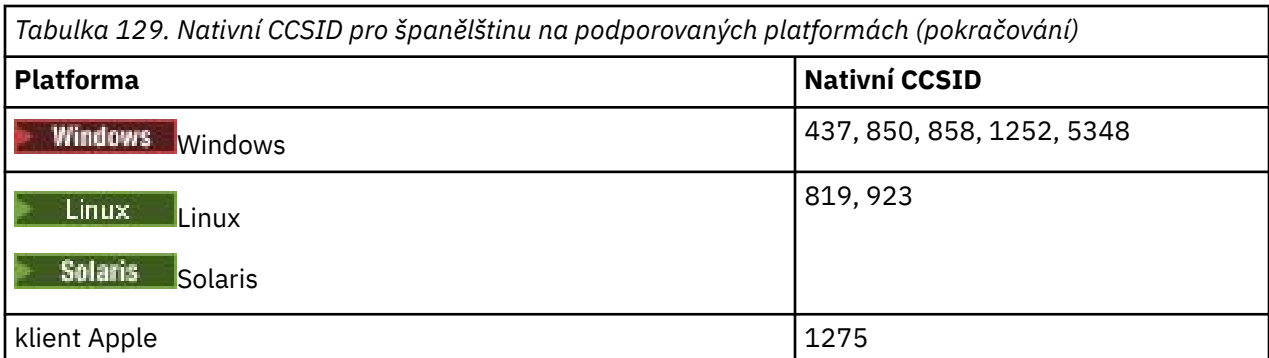

Všechny platformy, které nejsou klienty, podporují převod mezi svými nativními CCSID a nativními identifikátory CCSID jiných platforem, s následujícími výjimkami.

## **IBM i**

**IBM** i

Kódová stránka:

### **284**

Nepřevádí na kódové stránky 858, 923, 924, 1275

### **924**

Nepřevádí se na kódové stránky 284, 437, 858, 1051, 1145, 1252, 1275, 5348

### **1145**

Nepřevádí na kódové stránky 924, 1051, 1275

# *Britská angličtina /gaelština*

Podrobnosti o CCSID a konverzi CCSID pro britskou angličtina/gaelštinu.

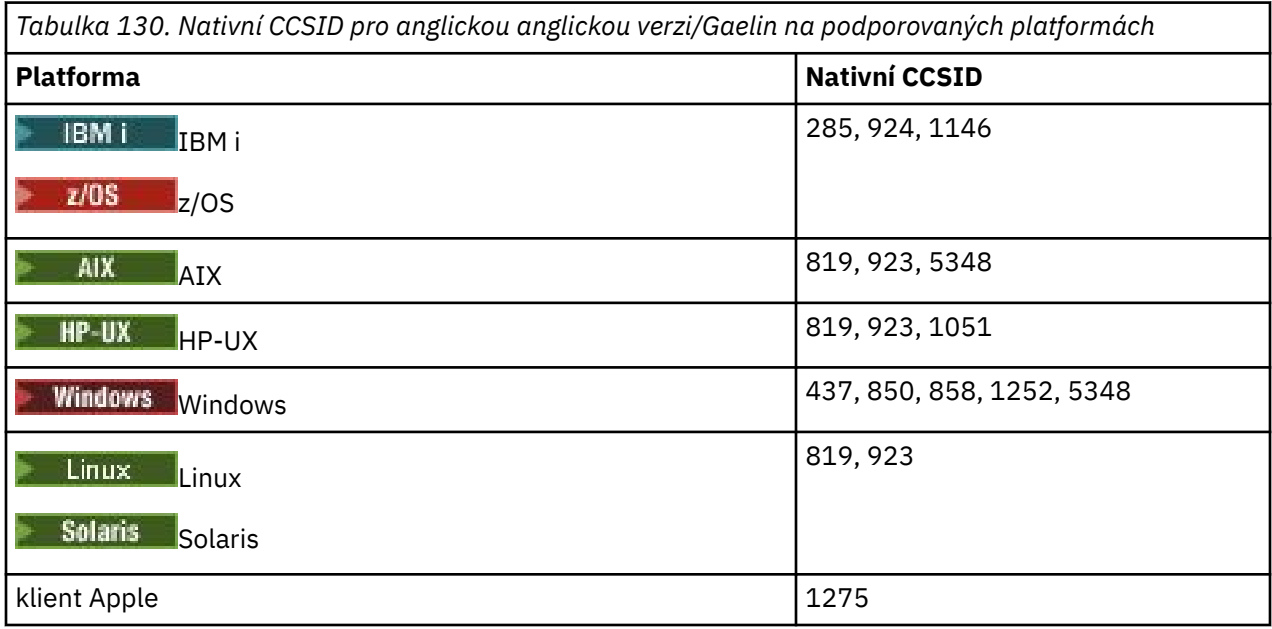

Všechny platformy, které nejsou klienty, podporují převod mezi svými nativními CCSID a nativními identifikátory CCSID jiných platforem, s následujícími výjimkami.

### **IBM i**

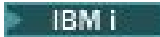

Kódová stránka:

<span id="page-930-0"></span>**285**

Nepřevádí na kódové stránky 858, 923, 924, 1275

### **924**

Nepřevádí se na kódové stránky 285, 437, 858, 1051, 1146, 1252, 1275, 5348

### **1146**

Nepřevádí na kódové stránky 924, 1051, 1275

# *Francouzština*

Podrobnosti o CCSID a konverzi CCSID pro francouzštinu.

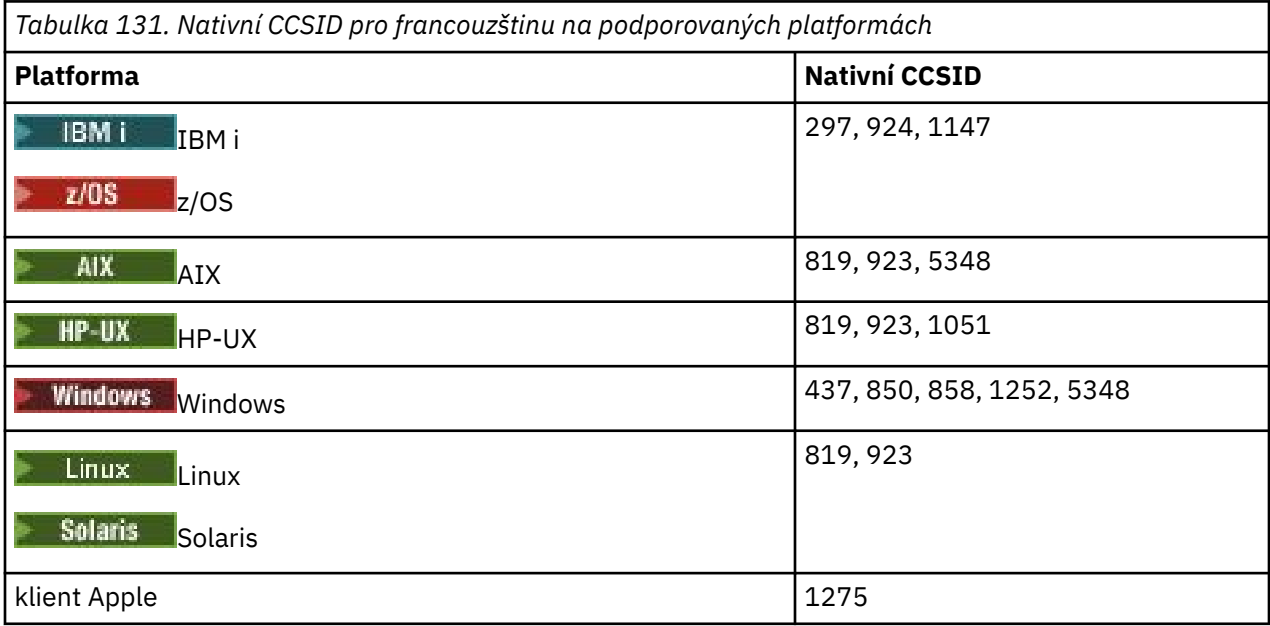

Všechny platformy, které nejsou klienty, podporují převod mezi svými nativními CCSID a nativními identifikátory CCSID jiných platforem, s následujícími výjimkami.

# **IBM i**

 $=$  IBM i

Kódová stránka:

**297**

Nepřevádí na kódové stránky 858, 923, 924, 1275, 5348

## **924**

Nepřevádí se na kódové stránky 297, 437, 858, 1051, 1147, 1252, 1275, 5348

## **1147**

Nepřevádí na kódové stránky 924, 1051, 1275

# *Vícejazyčné*

Podrobnosti o CCSID a konverzi CCSID pro Multilingual.

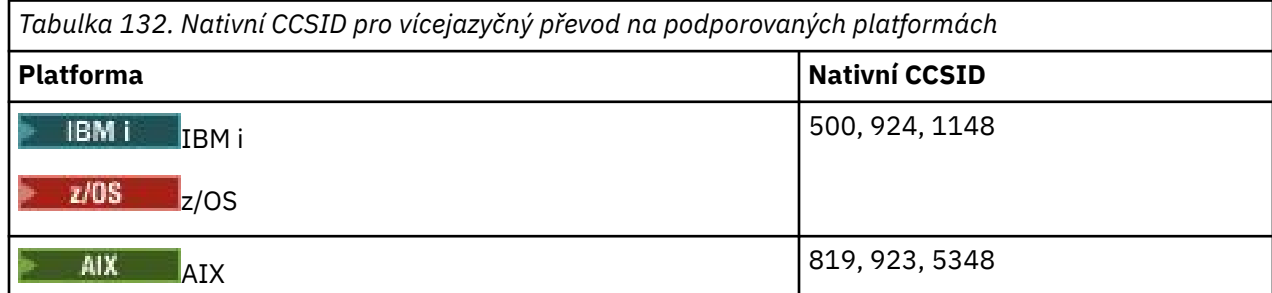

<span id="page-931-0"></span>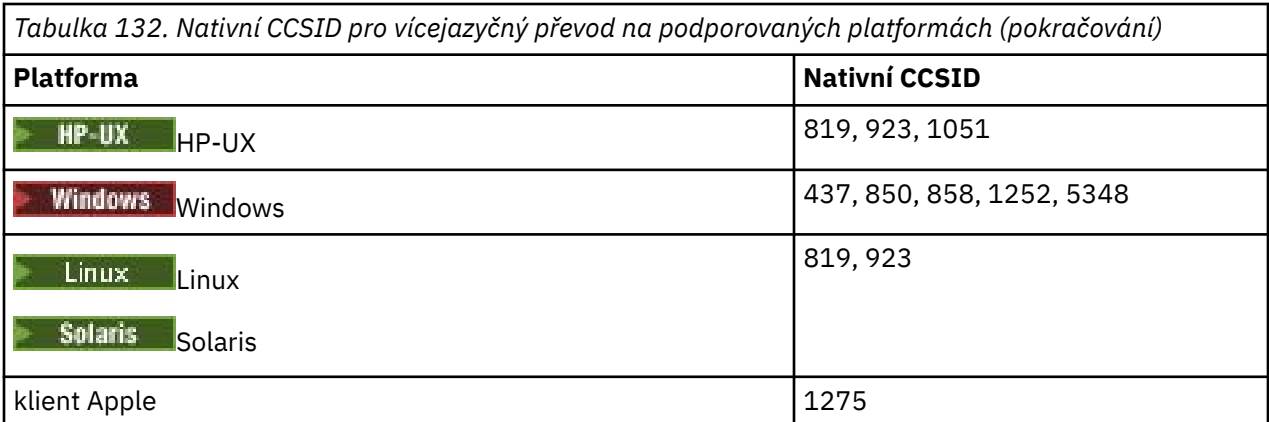

Všechny platformy, které nejsou klienty, podporují převod mezi svými nativními CCSID a nativními identifikátory CCSID jiných platforem, s následujícími výjimkami.

## **IBM i**

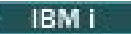

Kódová stránka:

### **500**

Nepřevádí se na kódové stránky 858, 923

**924**

Nepřevádí se na kódové stránky 437, 858, 1051, 1148, 1252, 1275, 5348

### **1148**

Nepřevádí na kódové stránky 924, 1051, 1275

# *Portugalština*

Podrobnosti o CCSID a konverzi CCSID pro portugalštinu.

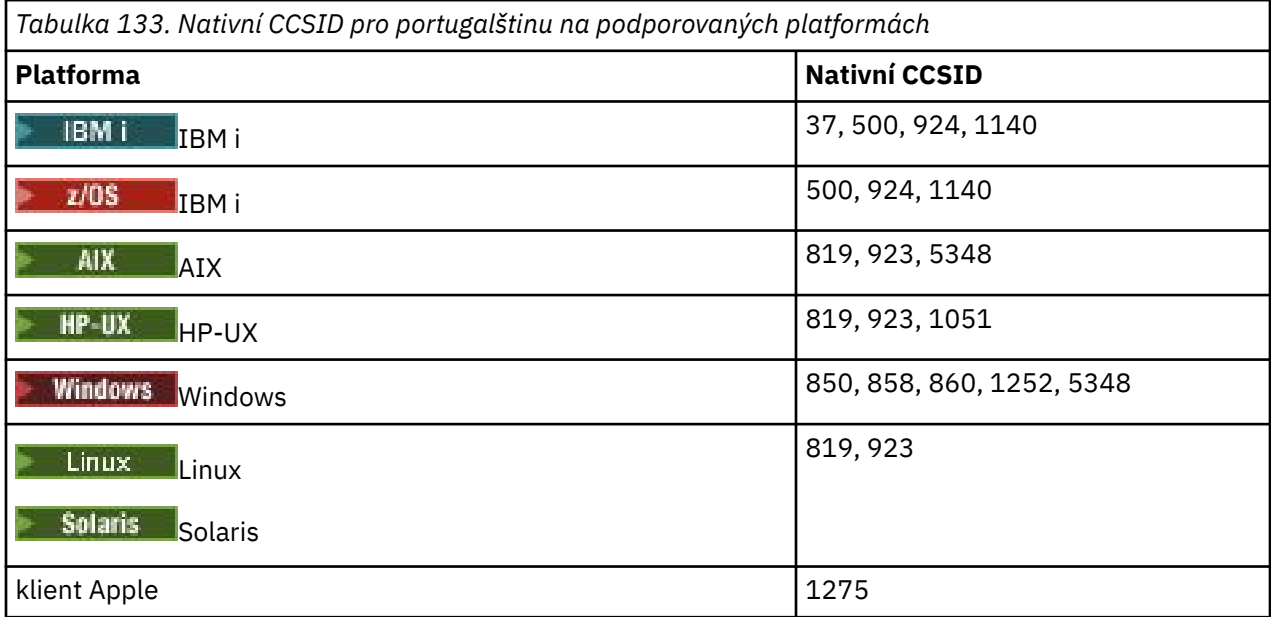

Všechny platformy, které nejsou klienty, podporují převod mezi svými nativními CCSID a nativními identifikátory CCSID jiných platforem, s následujícími výjimkami.

# <span id="page-932-0"></span>**IBM i**

**IBM** i

#### Kódová stránka:

#### **37**

Nepřevádí se na kódové stránky 858, 923, 1275

#### **500**

Nepřevádí se na kódové stránky 858, 923, 1275

### **924**

Nepřevádí se na kódové stránky 858, 860, 1051, 1140, 1252, 1275, 5348

#### **1140**

Nepřevádí na kódové stránky 860, 924, 1051, 1275

**HP-UX**

 $=$  HP-UX  $-$ 

Kódová stránka:

### **1051**

Nepřevede na kódovou stránku 860

## **Windows**

**Windows** 

Kódová stránka:

### **860**

Nepřevádět na kódové stránky 1051, 1275

# *Islandština*

Podrobnosti o CCSID a převodu CCSID pro islandštinu.

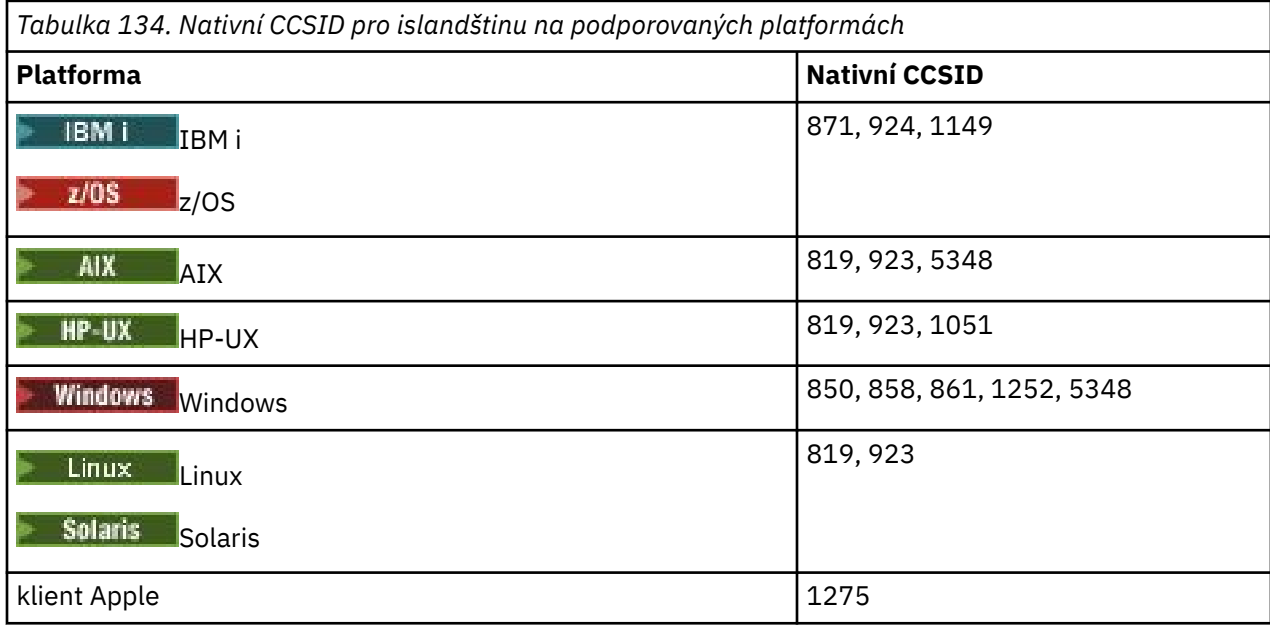

Všechny platformy, které nejsou klienty, podporují převod mezi svými nativními CCSID a nativními identifikátory CCSID jiných platforem, s následujícími výjimkami.

<span id="page-933-0"></span>**IBM i**

**IBM i** 

Kódová stránka:

#### **871**

Nepřevádí na kódové stránky 858, 923, 924, 1275, 5348

### **924**

Nepřevádí se na kódové stránky 858, 861, 871, 1051, 1149, 1252, 1275, 5348

### **1149**

Nepřevádí na kódové stránky 924, 1051, 1275

# **HP-UX**

 $=$  HP-UX

Kódová stránka:

### **1051**

Nepřevede na kódovou stránku 861

### **Windows**

**Windows** 

Kódová stránka:

### **861**

Nepřevádět na kódové stránky 1051, 1275

# *Jazyky východní Evropy*

Podrobnosti o CCSID a konverzi CCSID pro východní evropské jazyky. Mezi typické jazyky používající tyto CCSID patří albánština, chorvatština, čeština, maďarština, polština, rumunština, srbština, slovenština a slovinština.

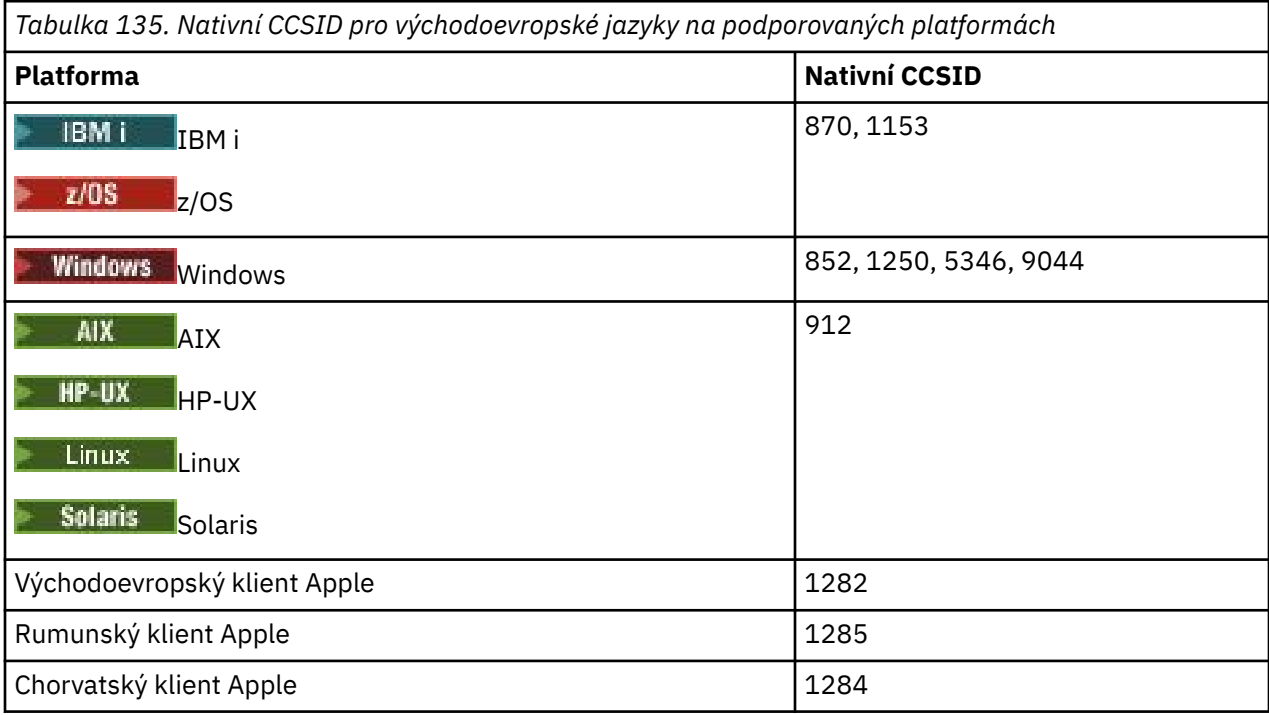

Všechny platformy, které nejsou klienty, podporují převod mezi svými nativními CCSID a nativními identifikátory CCSID jiných platforem, s následujícími výjimkami.

<span id="page-934-0"></span>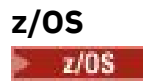

Kódová stránka:

### **870**

Nepřevádět na kódové stránky 1284, 1285

### **1153**

Nepřevádí se na kódové stránky 1250, 1284, 1285

# **IBM i**

IBM i

Kódová stránka:

## **870**

Nepřevádí se na kódové stránky 1284, 1285, 5346, 9044

### **1153**

Nepřevádět na kódové stránky 1282, 1284, 1285, 5346, 9044

# HP-UX, Solaris Solaris, Linux

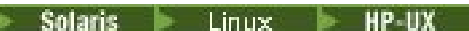

Kódová stránka:

### **912**

Nepřevádět na kódové stránky 1284, 1285

## **Windows**

**Windows** 

Kódová stránka:

#### **852**

Nepřevádět na kódové stránky 1284, 1285

#### **1250**

Nepřevádět na kódové stránky 1284, 1285

### **9044**

Nepřevádí se na kódové stránky 912, 1282, 1284, 1285

# *Cyrilice*

Podrobnosti o CCSID a konverzi CCSID pro cyrilici. Typickými jazyky, které používají tyto CCSID, zahrnují Bělorusy, bulharštinu, makedonštinu, ruštinu a srbštinu.

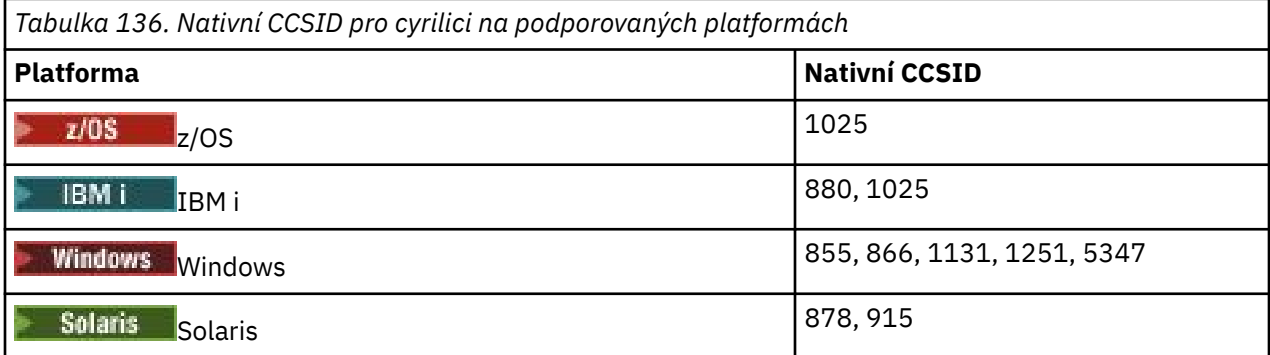

<span id="page-935-0"></span>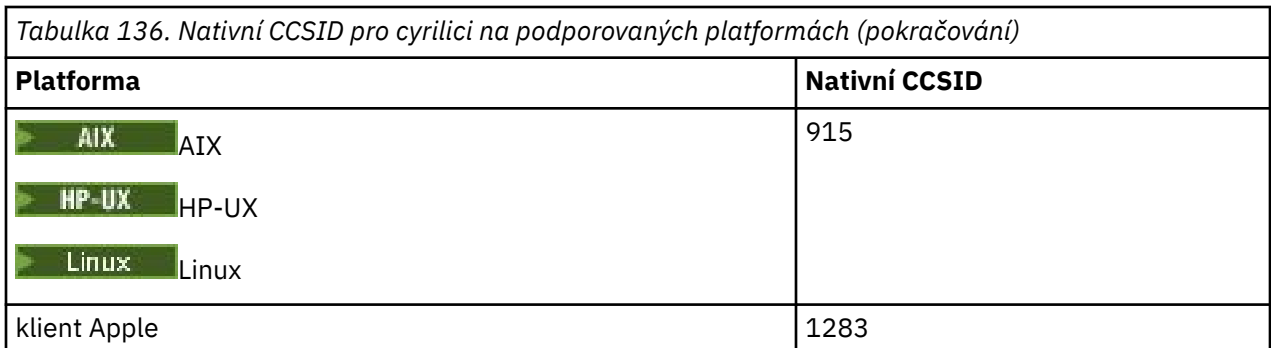

Všechny platformy, které nejsou klienty, podporují převod mezi svými nativními CCSID a nativními identifikátory CCSID jiných platforem, s následujícími výjimkami.

### **IBM i**

**IBM** i

Kódová stránka:

### **880**

Nepřevádí se na kódové stránky 855, 866, 878, 1131, 5347

### **1025**

Nepřevádí se na kódové stránky 878, 5347

## **Windows**

**Windows** 

Kódová stránka:

### **855**

Nepřevede na kódovou stránku 1131

#### **866**

Nepřevede na kódovou stránku 1131

#### **1131**

Nepřevádí se na kódové stránky 855, 866, 880, 1283

## *Estonština*

Podrobnosti o CCSID a konverzi CCSID pro estonštinu.

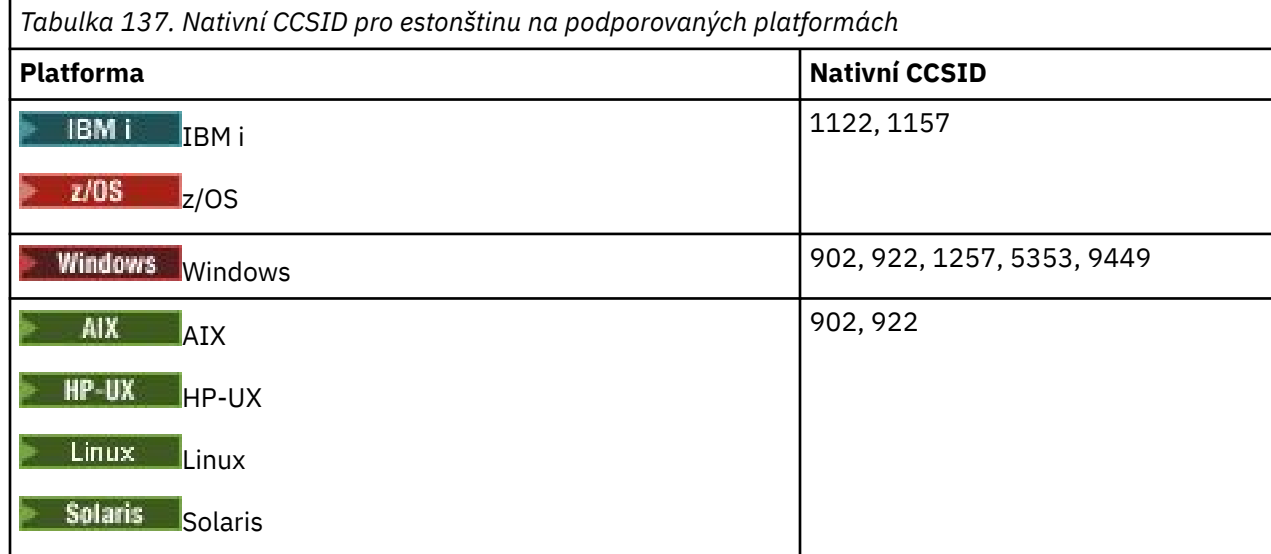
Všechny platformy podporují převod mezi svými nativními CCSID a nativními CCSID jiných platforem, s následujícími výjimkami.

# **z/OS**

 $\approx 2/0$ S

Kódová stránka:

## **1122**

Nepřevádí se na kódové stránky 902, 1157, 9449

## **1157**

Nepřevádí se na kódové stránky 922, 1122, 1257, 9449

## **IBM i**

 $\triangleright$  IBM i

Kódová stránka:

## **1122**

Nepřevádí se na kódové stránky 902, 5353, 9449

## **1157**

Nepřevádí se na kódové stránky 922, 5353, 9449

# **HP-UX, Solaris, Linux**

Solaris Linux HP-UX

Kódová stránka:

## **902**

Nepřevádí na kódové stránky 922, 1122, 9449

## **922**

Nepřevádí se na kódové stránky 902, 1157, 9449

# **Windows**

**Windows** 

Kódová stránka:

## **5353**

Nepřevede na kódovou stránku 9449

## **9449**

Nepřevádí se na kódové stránky 902, 922, 1122, 1157, 1257, 5353

## **902**

Nepřevádí na kódové stránky 922, 1122, 9449

# *Lotyšské a litevské*

Podrobnosti o CCSID a konverze CCSID pro lotyštinu a litevštinu.

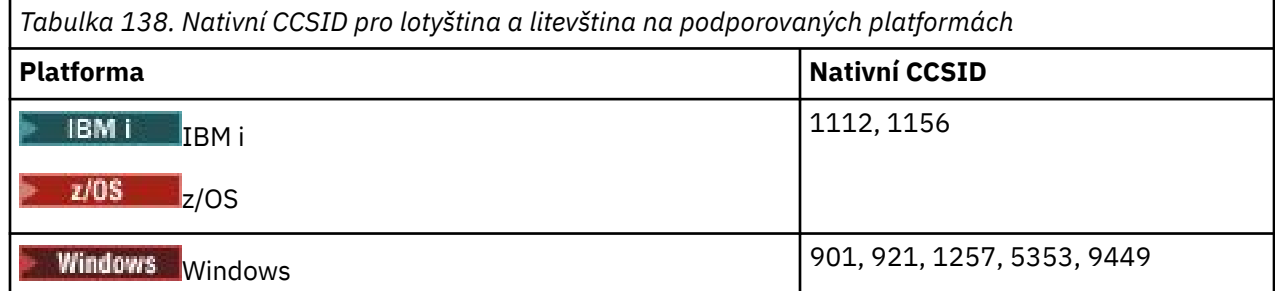

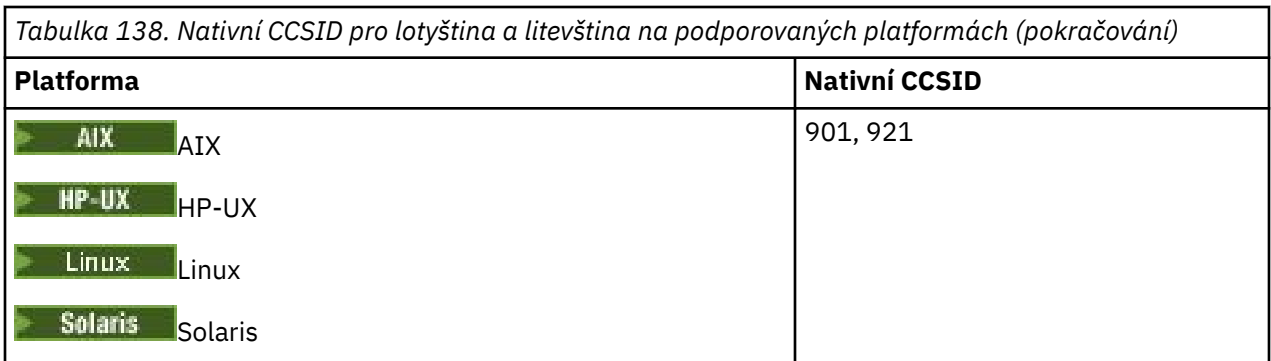

Všechny platformy podporují převod mezi svými nativními CCSID a nativními CCSID jiných platforem, s následujícími výjimkami.

## **z/OS**

 $\approx$  z/OS

Kódová stránka:

## **1112**

Nepřevádí se na kódové stránky 901, 1156, 9449

#### **1156**

Nepřevádí se na kódové stránky 901, 1156, 9449

# **IBM i**

 $\triangleright$  IBM i

Kódová stránka:

## **1112**

Nepřevede na kódovou stránku 5353

**1153**

Nepřevádí na kódové stránky 921, 5353, 9449

## **HP-UX, Solaris, Linux**

Solaris Linux HP-UX

Kódová stránka:

## **902**

Nepřevádí na kódové stránky 921, 1112, 1257, 9449

#### **921**

Nepřevádí se na kódové stránky 901, 1156, 9449

## **Windows**

**Windows** 

Kódová stránka:

#### **901**

Nepřevádí na kódové stránky 921, 1112, 1257, 9449

#### **5355**

Nepřevede na kódovou stránku 9449

## **9449**

Nepřevádí se na kódové stránky 901, 921, 1112, 1156, 1257

# *Ukrajinština*

Podrobnosti o CCSID a konverzi CCSID pro ukrajinštinu.

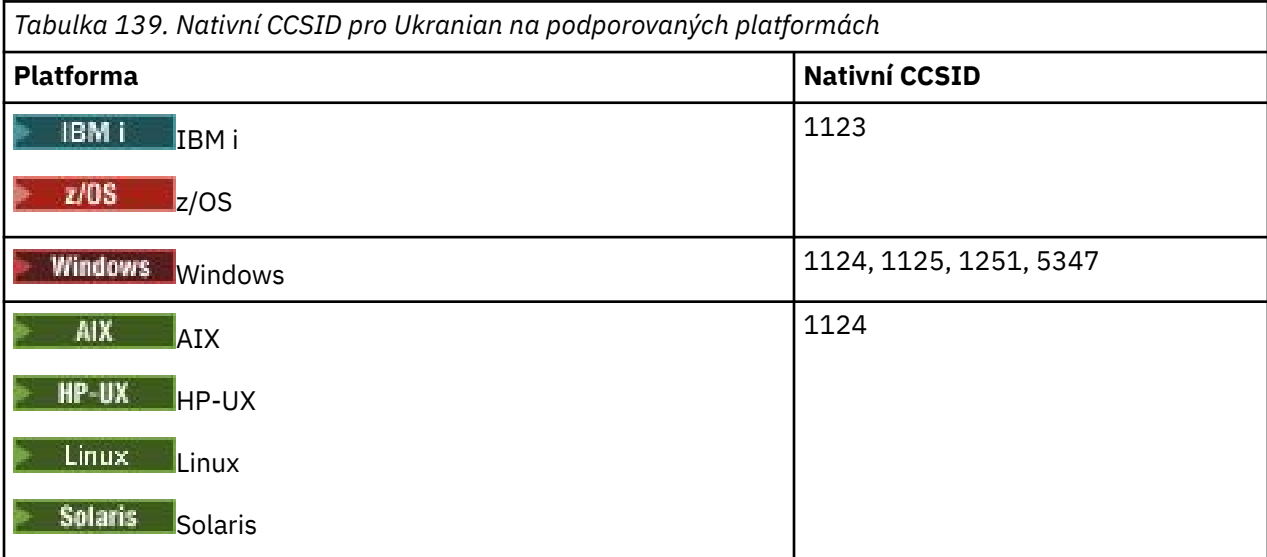

Všechny platformy podporují převod mezi svými nativními CCSID a nativními CCSID jiných platforem, s následujícími výjimkami.

# **IBM i**

IBM i

Kódová stránka:

## **1123**

Nepřevede na kódovou stránku 5347

## **HP-UX**

 $=$  HP-UX

Kódová stránka:

**1124**

Nepřevede na kódovou stránku 5347

## **Windows**

**Windows** 

Kódová stránka:

**1125**

Nepřevádí na kódovou stránku 1123

## *řečtina*

Podrobnosti o CCSID a konverzi CCSID pro řečtinu.

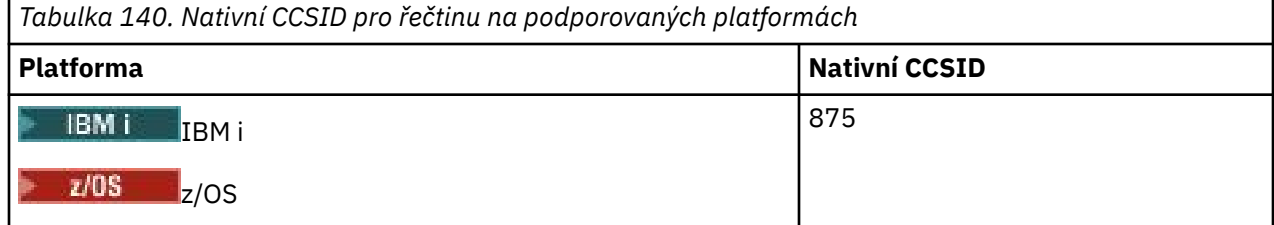

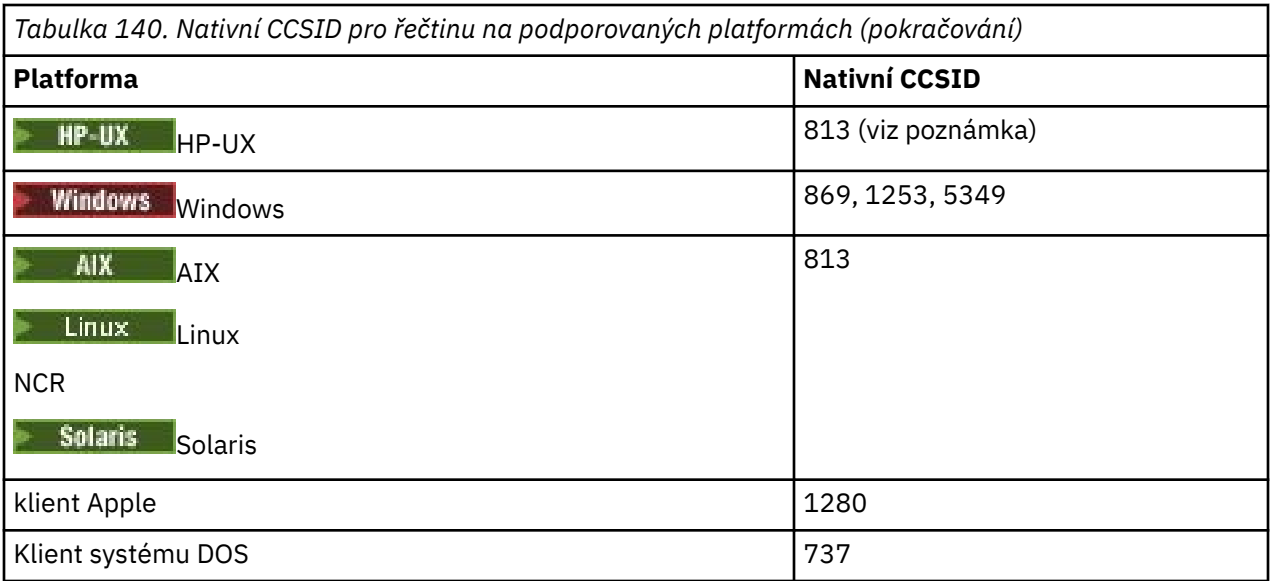

**Poznámka:** V produktu HP-UXje podporována pouze kódová sada ISO. Proprietární kódová sada greek8 produktu HP-UX nemá žádné registrované CCSID a není podporována.

Všechny jiné než klientské platformy podporují převod mezi svými nativními CCSID, nativní CCSID ostatních platforem s následujícími výjimkami.

# **IBM i**

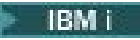

Kódová stránka:

**875**

Nepřevede na kódovou stránku 5349

## **Windows**

**Windows** 

Kódová stránka:

## **1253**

Nepřevede na kódovou stránku 737

## **5349**

Nepřevede na kódovou stránku 737

## *Turečtina*

Podrobnosti o CCSID a konverzi CCSID pro turečtinu.

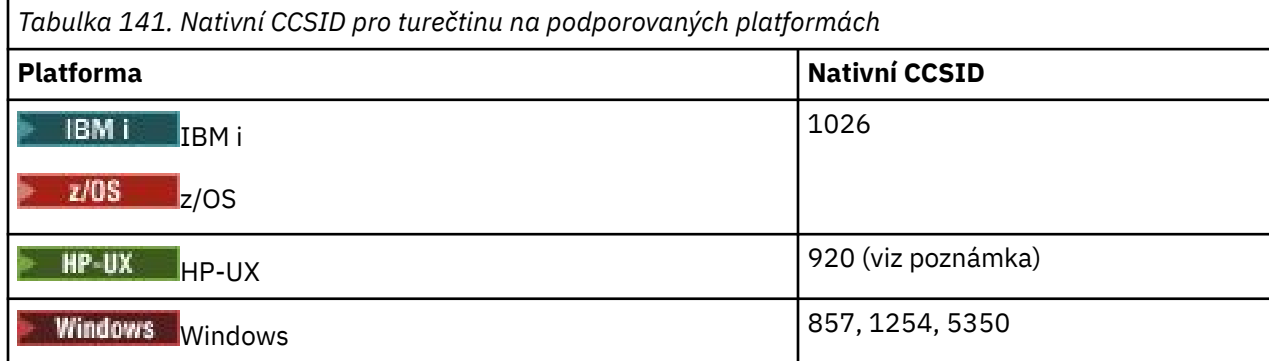

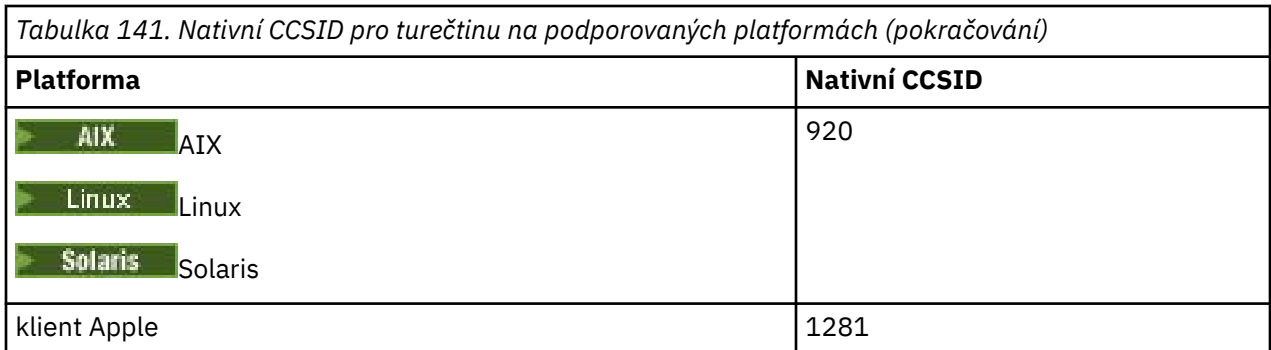

**Poznámka:** V produktu HP-UXje podporována pouze kódová sada ISO. Proprietární kódová sada turkish8 vlastnická práva HP-UX nemá žádné registrované CCSID a není podporována.

Všechny platformy, které nejsou klienty, podporují převod mezi svými nativními CCSID a nativními identifikátory CCSID jiných platforem, s následujícími výjimkami.

## **IBM i**

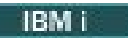

Kódová stránka:

## **1026**

Nepřevede na kódovou stránku 5350

## *Hebrejský*

Podrobnosti o CCSID a převodu CCSID pro hebrejštinu.

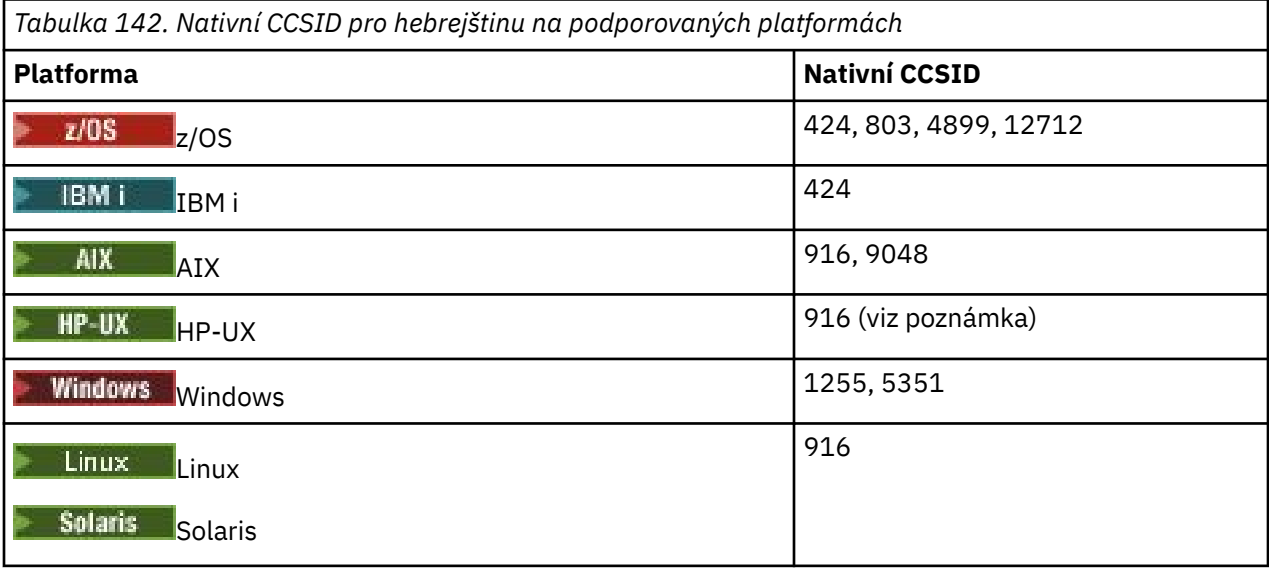

**Poznámka:** V produktu HP-UXje podporována pouze kódová sada ISO. Proprietární kódová sada greek8 produktu HP-UX nemá žádné registrované CCSID a není podporována.

Všechny platformy podporují převod mezi svými nativními CCSID a nativními CCSID jiných platforem, s následujícími výjimkami.

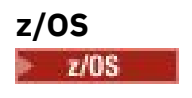

Kódová stránka:

#### **424**

Nepřevádí se na kódové stránky 867, 4899, 9048, 12712

#### **803**

Nepřevádí se na kódové stránky 867, 4899, 5351, 9048, 12712

#### **4899**

Nepřevádí na kódové stránky 424, 803, 856, 862, 916, 1255

#### **12712**

Nepřevádí na kódové stránky 424, 803, 856, 916, 1255

## **IBM i**

IBM i

Kódová stránka:

## **424**

Nepřevádí se na kódové stránky 803, 867, 4899, 5351, 9048, 12712

Kódová stránka 424 také převádí na a z CCSID 4952, což je varianta 856.

## **AIX**

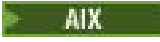

Kódová stránka:

**916**

Nepřevádí se na kódové stránky 867, 4899, 9048, 12712

## **9048**

Nepřevádí na kódové stránky 424, 803, 856, 862, 916, 1255

## **Windows**

**Windows** 

## Kódová stránka:

## **1255**

Nepřevádí se na kódové stránky 867, 4899, 9048, 12712

## **5351**

Nepřevede na kódovou stránku 803

# *Arabština*

Podrobnosti o CCSID a konverzi CCSID pro arabštinu

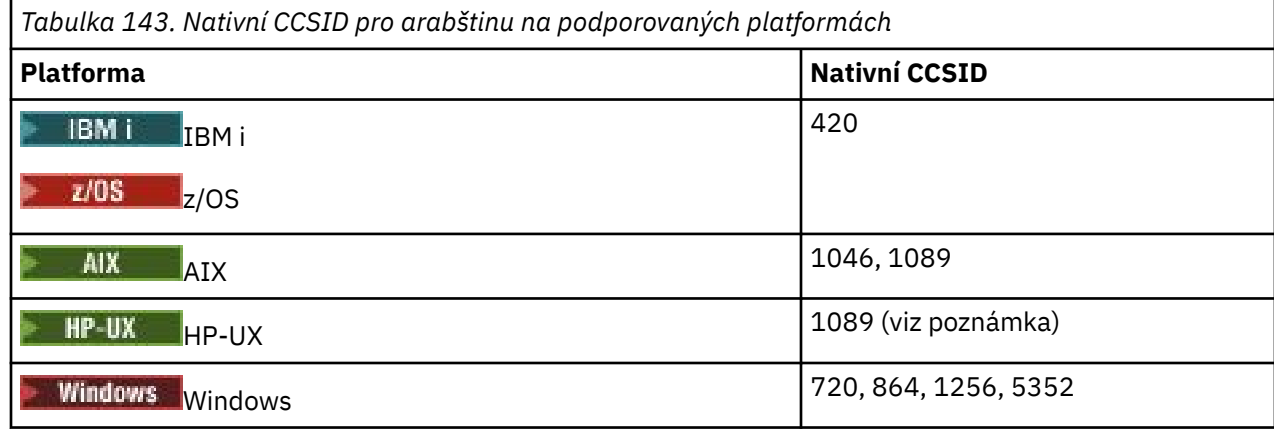

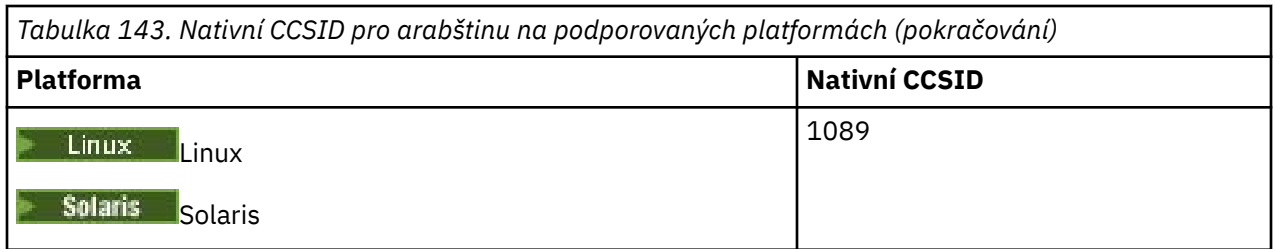

**Poznámka:** V produktu HP-UXje podporována pouze kódová sada ISO. Proprietární kódová sada arabic8 produktu HP-UX nemá žádné registrované CCSID a není podporována.

Všechny platformy podporují převod mezi svými nativními CCSID a nativními CCSID jiných platforem, s následujícími výjimkami.

## **IBM i**

**IBM** i

Kódová stránka:

#### **420**

Nepřevede na kódovou stránku 5352

# **HP-UX, Solaris, Linux, Tru64**

Solaris Linux HP-UX

Kódová stránka:

## **1089**

Nepřevede na kódovou stránku 720

## **Windows**

- Windows

## Kódová stránka:

**720**

Nepřevádí na kódové stránky 1089, 5352

## **5352**

Nepřevede na kódovou stránku 720

## *Perština*

Podrobnosti o CCSID a konverzi CCSID pro Farsi.

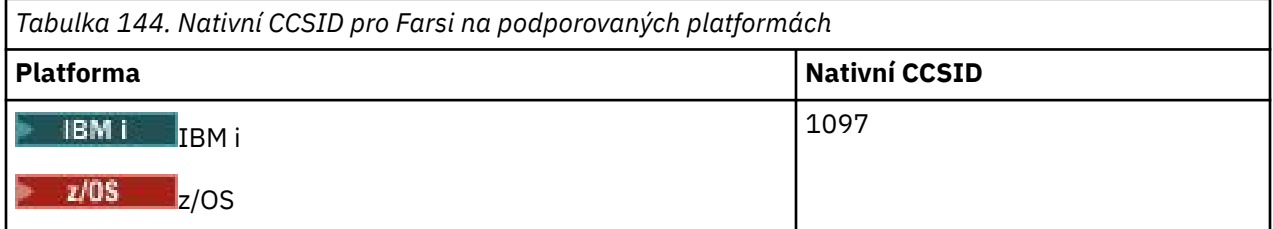

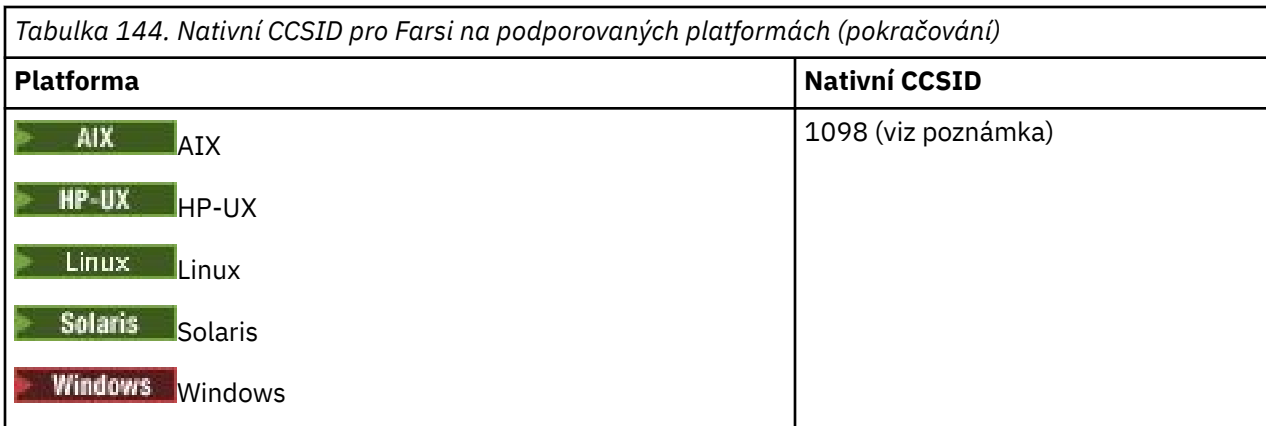

**Poznámka:** Nativní CCSID pro tyto platformy nebyl standardizován a může se změnit.

Všechny platformy podporují převod mezi svými nativními CCSID a nativními CCSID jiných platforem.

## *Urdština*

Podrobnosti o CCSID a konverzi CCSID pro Urdu.

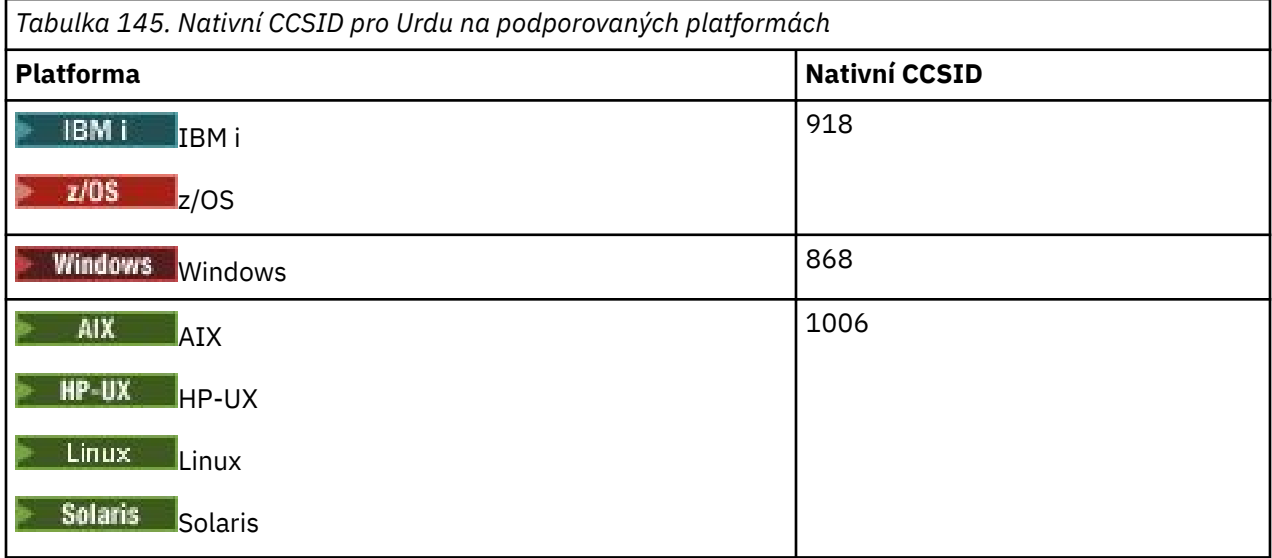

Všechny platformy podporují převod mezi svými nativními CCSID a nativními CCSID jiných platforem, s následujícími výjimkami.

## **IBM i**

 $\approx$  IBM i

Kódová stránka:

**918**

Nepřevede na kódovou stránku 1006

# *Thajština*

Podrobnosti o CCSID a převodu CCSID pro thajštinu.

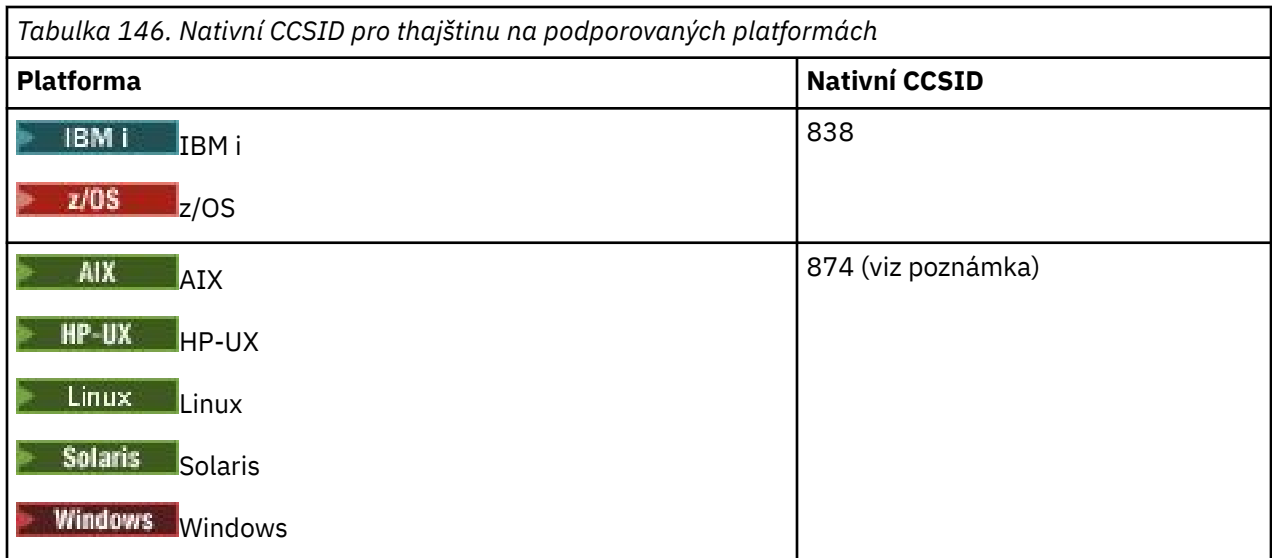

**Poznámka:** Nativní CCSID pro tyto platformy nebyl standardizován a může se změnit.

Všechny platformy podporují převod mezi svými nativními CCSID a nativními CCSID jiných platforem.

# *Laoština*

Podrobnosti o CCSID a převodu CCSID pro Lao.

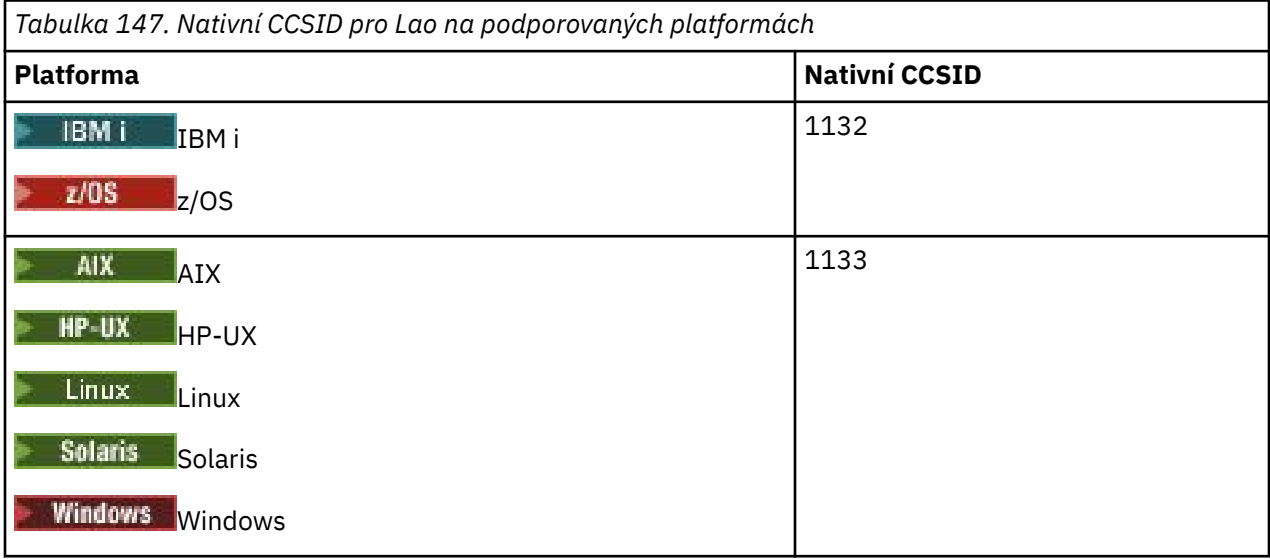

Všechny platformy podporují převod mezi svými nativními CCSID a nativními CCSID jiných platforem.

# *Vietnamština*

Podrobnosti o CCSID a převodu CCSID pro vietnamštinu.

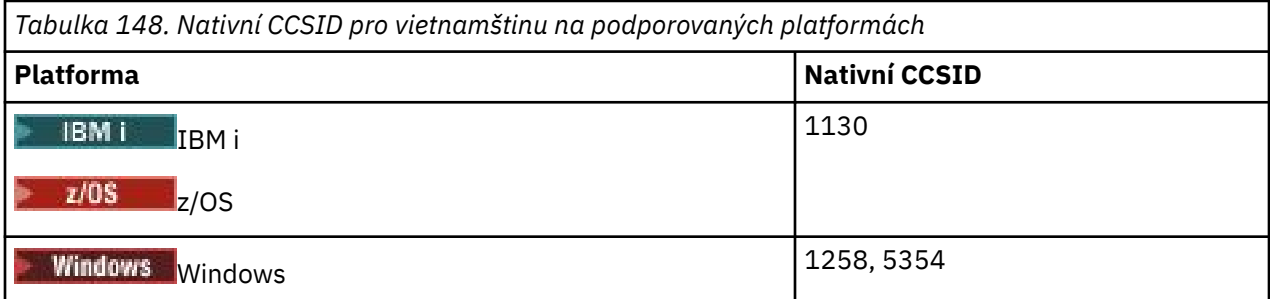

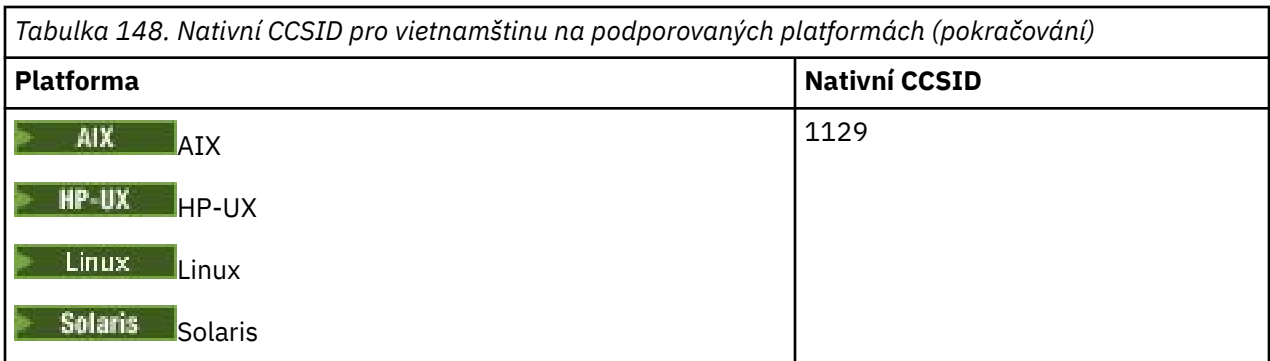

Všechny platformy podporují převod mezi svými nativními CCSID a nativními CCSID jiných platforem, s následujícími výjimkami.

## **IBM i**

IBM i

Kódová stránka:

#### **1130**

Nepřevádět na kódové stránky 1129, 5354

## *Japonština Latin*

Podrobnosti o CCSID a konverzi CCSID pro japonštinu Latin SBCS.

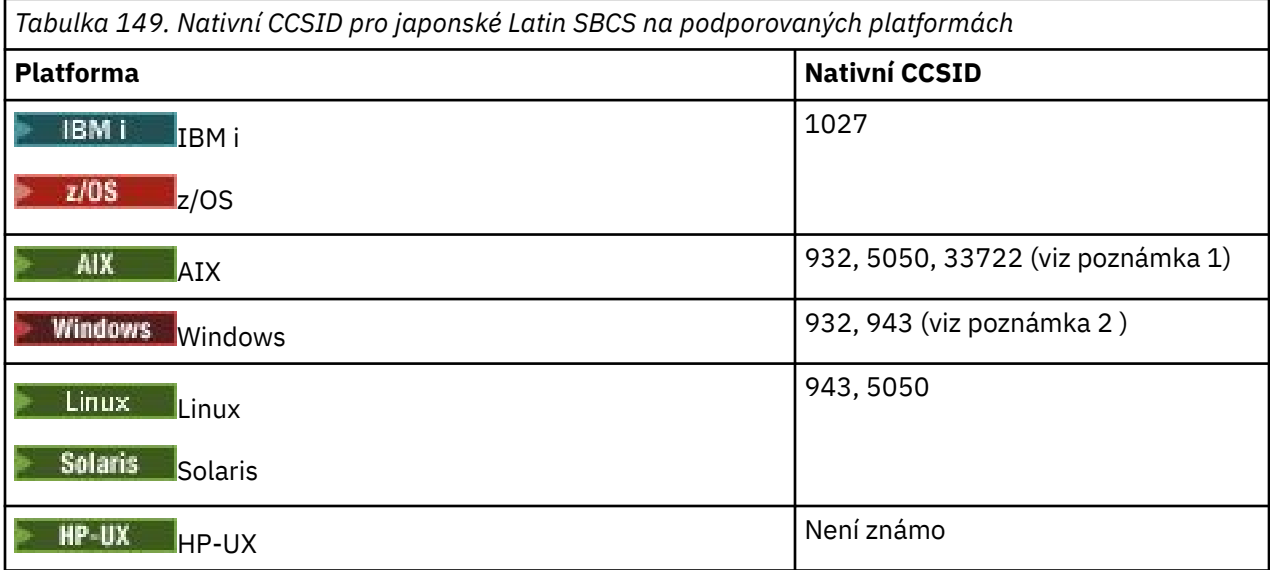

## **Poznámka:**

- 1. **1. svujetní 19**5050 a 33722 jsou CCSID související se základní kódovou stránkou 954 na AIX. CCSID hlášený operačním systémem je 33722.
- 2. Windows Windows NT používá kódovou stránku 932, ale toto je nejlépe reprezentováno CCSID 943. Toto CCSID však ne všechny platformy IBM MQ podporují.

Na IBM MQ for Windows CCSID 932 se používá ke znázornění kódové stránky 932, ale změna do souboru ../conv/table/ccsid.tbl může být provedena, což změní CCSID použité na 943.

Všechny platformy podporují převod mezi svými nativními CCSID a nativními CCSID jiných platforem, s následujícími výjimkami.

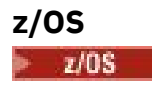

Kódová stránka:

## **1027**

Nepřevádí se na kódové stránky 932, 942, 943, 954, 5050, 33722

# **IBM i**

 $\blacksquare$  IBM i

Kódová stránka:

**1027**

Nepřevede na kódovou stránku 932

## **AIX**

 $\approx$  AIX

Kódová stránka:

**932**

Nepřevede na kódovou stránku 1027

**5050**

Nepřevede na kódovou stránku 1027

**33722**

Nepřevede na kódovou stránku 1027

**Linux**

 $\blacksquare$  Linux

Kódová stránka:

**943**

Nepřevede na kódovou stránku 1027

**5050**

Nepřevede na kódovou stránku 1027

## **Solaris**

Solaris

Kódová stránka:

**943**

Nepřevede na kódovou stránku 1027

## **5050**

Nepřevede na kódovou stránku 1027

# *Japonská Katakana SBCS*

Podrobnosti o CCSID a konverzi CCSID pro japonštinu-katakana SBCS.

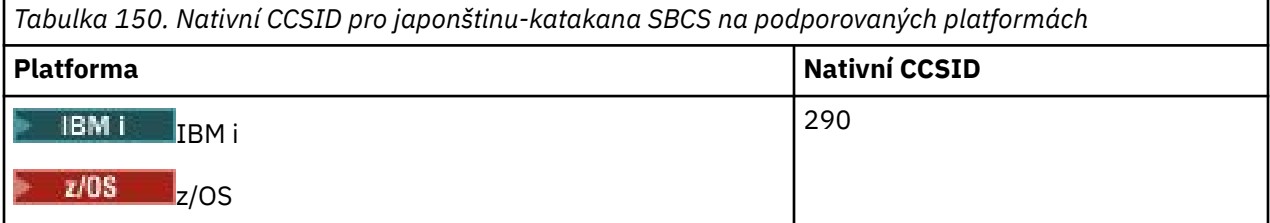

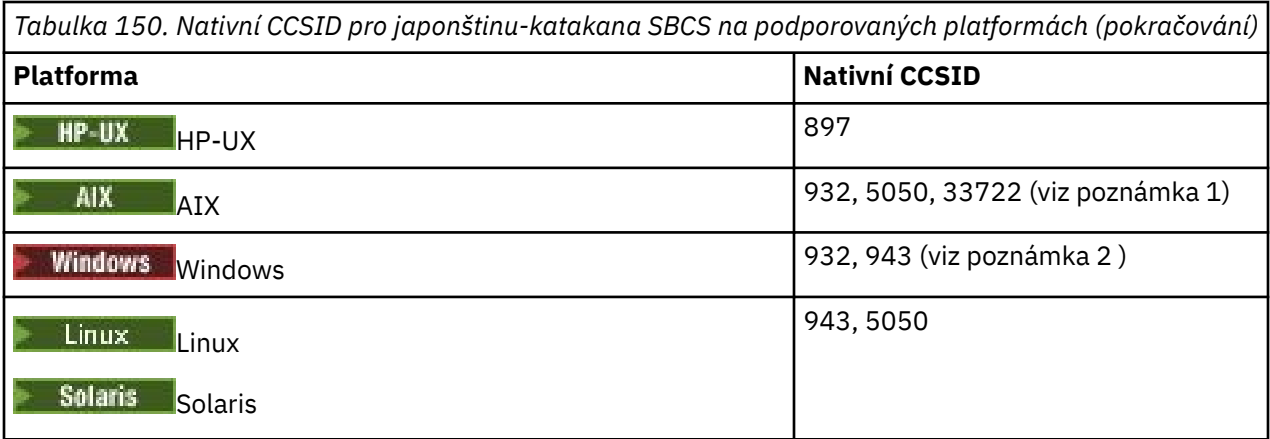

#### **Poznámka:**

- 1. **Julie 19. svou 1. s** 5050 a 33722 jsou CCSID související se základní kódovou stránkou 954 na AIX. CCSID hlášený operačním systémem je 33722.
- 2. Windows Windows NT používá kódovou stránku 932, ale toto je nejlépe reprezentováno CCSID 943. Toto CCSID však ne všechny platformy IBM MQ podporují.

Na IBM MQ for Windows CCSID 932 se používá ke znázornění kódové stránky 932, ale změna do souboru ../conv/table/ccsid.tbl může být provedena, což změní CCSID použité na 943.

3. Kromě předchozích převodů podporují produkty IBM MQ v produktech AIX, HP-UX, Solaris, Linux a Tru64 převod z CCSID 897 na CCSID 37, 273, 277, 278, 280, 284, 285, 290, 297, 437, 500, 819, 850, 1027 a 1252.

Všechny platformy podporují převod mezi svými nativními CCSID a nativními CCSID jiných platforem, s následujícími výjimkami.

## **z/OS**

 $\approx$  z/OS

Kódová stránka:

**290**

Nepřevádí se na kódové stránky 932, 943, 954, 5050, 33722

## **IBM i**

IBM i

Kódová stránka:

**290**

Nepřevede na kódovou stránku 932

## **AIX**

 $\approx$  AIX

Kódová stránka:

**932**

Nepřevádí na kódové stránky 290, 897

**5050**

Nepřevádí na kódové stránky 290, 897

#### **33722**

Nepřevádí na kódové stránky 290, 897

**HP-UX** HP-UX

Kódová stránka:

**897**

Nepřevádí se na kódové stránky 932, 943, 954, 5050, 33722

## **Linux**

 $\overline{\phantom{a}}$  Linux

Kódová stránka:

**943**

Nepřevádí na kódové stránky 290, 897

**5050**

Nepřevádí na kódové stránky 290, 897

## **Solaris**

**Solaris** 

Kódová stránka:

**943**

Nepřevádí na kódové stránky 290, 897

**5050**

Nepřevádí na kódové stránky 290, 897

# *Japonština-Kanji/Latin*

Podrobnosti o CCSID a konverzi CCSID pro japonštinu Kanji/Latin Mixed.

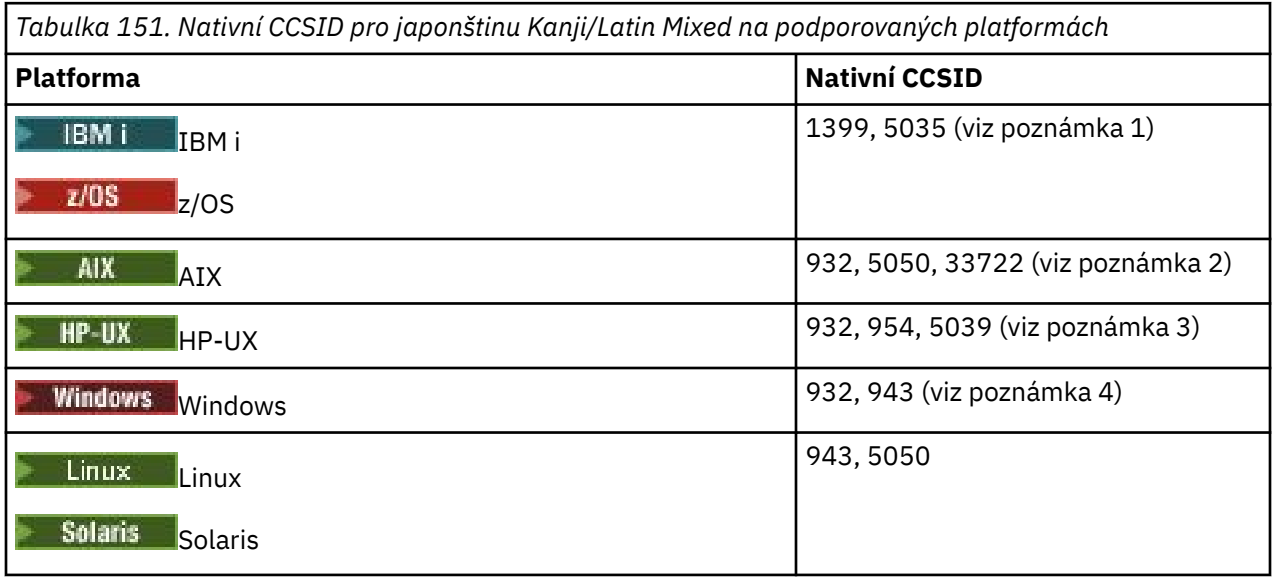

## **Poznámka:**

- 1. **IBM i z/05 z/05** 5035 je CCSID související s kódovou stránkou 939
- 2. **5050 a 33722 jsou CCSID související se základní kódovou stránkou 954 na AIX. CCSID** hlášený operačním systémem je 33722.
- 3. KHP-UX Kódové sady japan15 a SJIS na HP-UX jsou reprezentovány CCSID 932. Tyto znaky mají několik znaků DBCS, které mají v systému SJIS odlišné znázornění, takže hodnota 932 může být

nesprávně převedena, pokud převod není prováděn na systému HP-UX . IBM MQ for HP-UX podporuje 5039, správný CCSID pro HP SJIS. Změnu souboru /var/mqm/conv/ccsid.tbl lze provést, chceteli změnit CCSID použité z 932 na 5039.

4. Windows Windows NT používá kódovou stránku 932, ale toto je nejlépe reprezentováno CCSID 943. Toto CCSID však ne všechny platformy IBM MQ podporují.

Na IBM MQ for Windows CCSID 932 se používá ke znázornění kódové stránky 932, ale změna do souboru ../conv/table/ccsid.tbl může být provedena, což změní CCSID použité na 943.

Všechny platformy podporují převod mezi svými nativními CCSID a nativními CCSID jiných platforem, s následujícími výjimkami.

## **z/OS**

 $z/0S$ 

Kódová stránka:

## **1399**

Nepřevádí se na kódové stránky 954, 5035, 5050, 33722

## **5035**

Nepřevádí se na kódové stránky 954, 1399, 5050, 33722

## **IBM i**

**IBM** i

Kódová stránka:

#### **1399**

Nepřevede na kódovou stránku 5039

#### **5035**

Nepřevede na kódovou stránku 5039

## **HP-UX**

 $=$  HP-UX

Kódová stránka:

**932**

Nepřevádí na kódové stránky 942, 943, 1399

## **954**

Nepřevádí na kódové stránky 942, 943, 1399

## **5039**

Nepřevádí na kódové stránky 942, 943, 1399

# *Japonština-Kanji/Katakana Smíšený*

Podrobnosti o CCSID a konverzi CCSID pro japonštinu Kanji/Katakana Mixed.

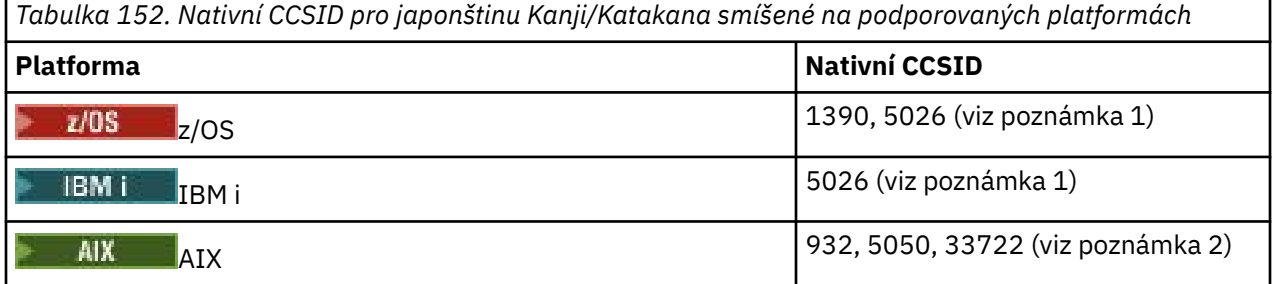

*Tabulka 152. Nativní CCSID pro japonštinu Kanji/Katakana smíšené na podporovaných platformách (pokračování)*

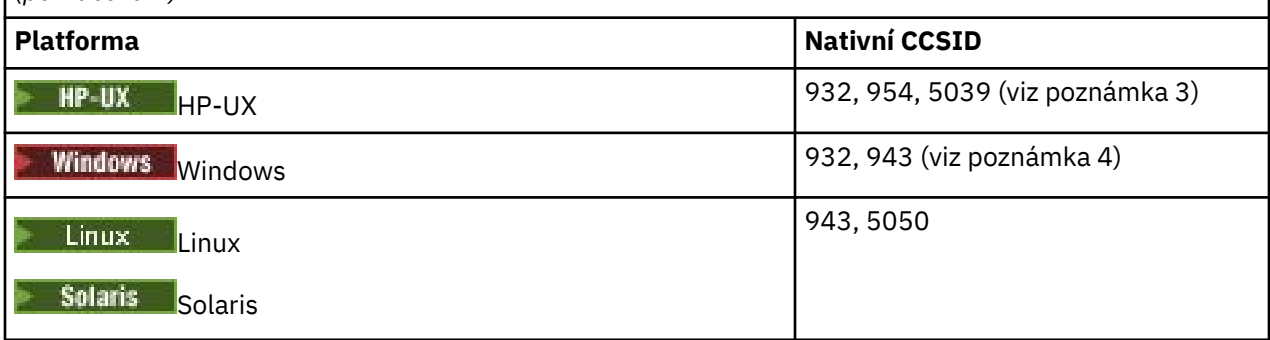

## **Poznámka:**

- 1. CCSID 1390 neakceptuje malá písmena. 5026 je CCSID související s kódovou stránkou 930. CCSID 5026 je CCSID hlášený v IBM i , je-li vybrána funkce Japanese Katakana (DBCS).
- 2. **5050 a 33722 jsou CCSID související se základní kódovou stránkou 954 na AIX. CCSID** hlášený operačním systémem je 33722.
- 3. KHP-UX Kódové sady japan15 a SJIS na HP-UX jsou reprezentovány CCSID 932. Tyto znaky mají několik znaků DBCS, které mají v systému SJIS odlišné znázornění, takže hodnota 932 může být nesprávně převedena, pokud převod není prováděn na systému HP-UX . IBM MQ for HP-UX podporuje 5039, správný CCSID pro HP SJIS. Změnu souboru /var/mqm/conv/ccsid.tbl lze provést, chceteli změnit CCSID použité z 932 na 5039.
- 4. Windows Windows NT používá kódovou stránku 932, ale toto je nejlépe reprezentováno CCSID 943. Toto CCSID však ne všechny platformy IBM MQ podporují.

V systému IBM MQ for Windowsse ke znázornění kódové stránky 932 používá CCSID 932, ale lze provést změnu souboru ../conv/table/ccsid.tbl , který změní CCSID použitý na 943.

Všechny platformy podporují převod mezi svými nativními CCSID a nativními CCSID jiných platforem, s následujícími výjimkami.

# **z/OS**  $\approx$  z/OS

Kódová stránka:

#### **1390**

Nepřevádí se na kódové stránky 954, 5026, 5050, 33722 Nepřijímá malá písmena.

## **5026**

Nepřevádí se na kódové stránky 954, 1390, 5050, 33722

**IBM i** IBM i

Kódová stránka:

**5026**

Nepřevádět na kódové stránky 1390, 5039

**HP-UX**  $=$  HP-UX Kódová stránka:

**932**

Nepřevádí na kódové stránky 942, 943, 1390

## **954**

Nepřevádí na kódové stránky 942, 943, 1390

# **5039**

Nepřevádí na kódové stránky 942, 943, 1390

# *Korejština*

Podrobnosti o CCSID a konverzi CCSID pro korejštinu.

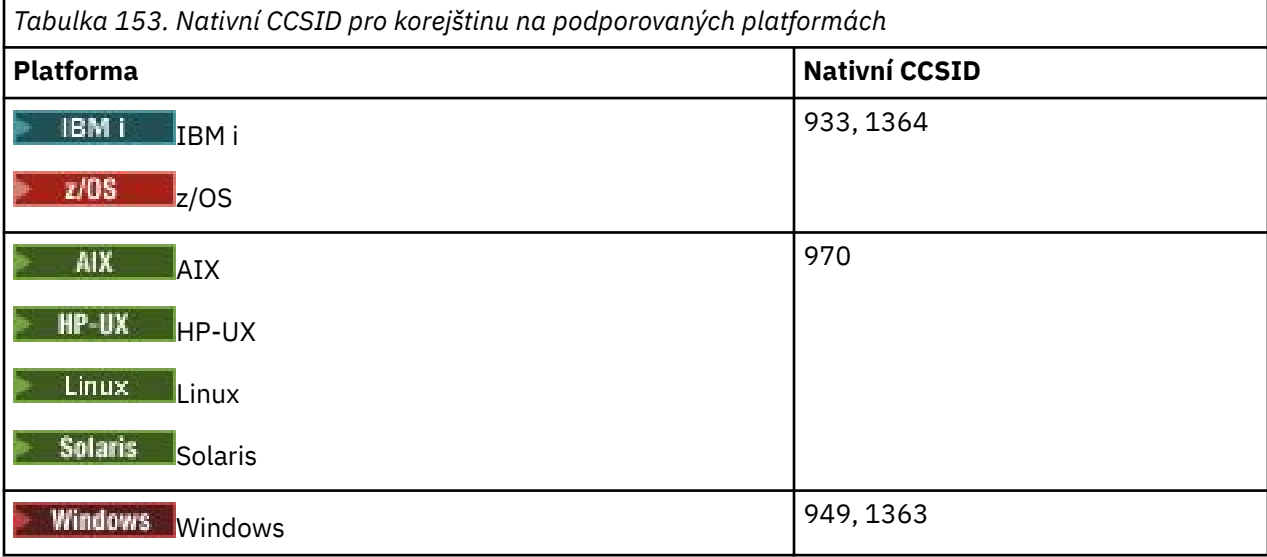

Všechny platformy podporují převod mezi svými nativními CCSID a nativními CCSID jiných platforem, s následujícími výjimkami.

# **z/OS**

z/0S

Kódová stránka:

**933**

Nepřevede na kódovou stránku 970

**1364**

Nepřevede na kódovou stránku 970

# **HP-UX**

 $\blacktriangleright$  HP-UX  $\blacksquare$ 

Kódová stránka:

**970**

Nepřevádí na kódové stránky 949, 1363, 1364

# *Zjednodušená čínština*

Podrobnosti o CCSID a konverzi CCSID pro zjednodušenou čínštinu.

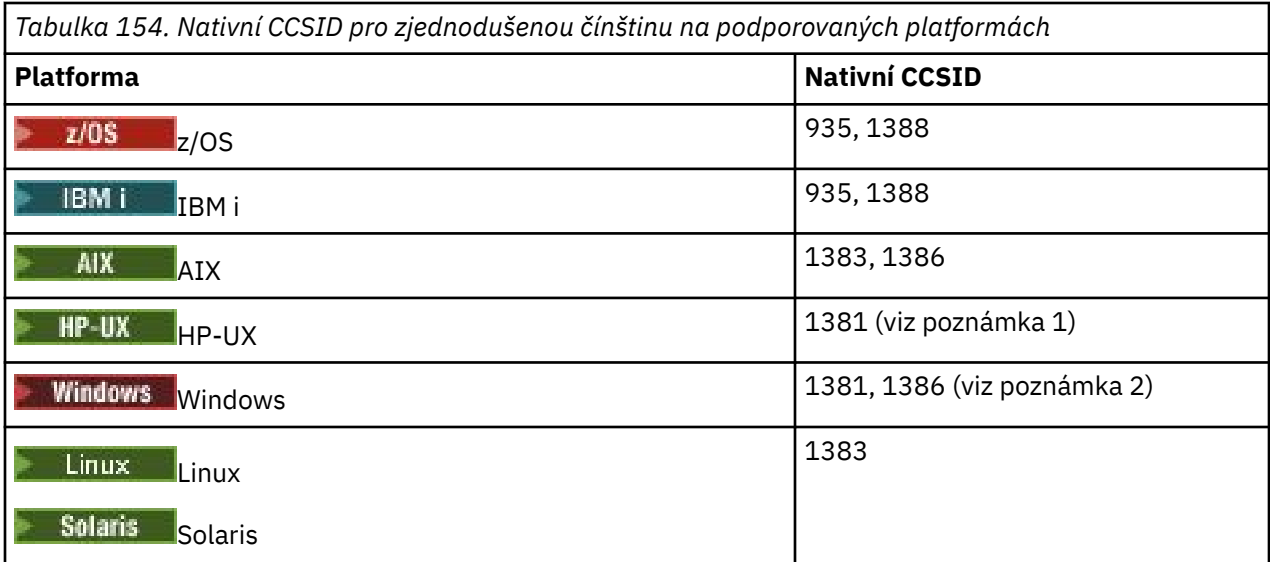

#### **Poznámka:**

- 1. **KHP-UX K**ódové sady prc15 a hp15CN na HP-UX jsou reprezentovány CCSID 1381.
- 2. **Produkt** Produkt Windows používá kódovou stránku 936, ale je nejlépe reprezentován identifikátorem CCSID 1386. Toto CCSID však ne všechny platformy IBM MQ podporují.

Na IBM MQ for Windows CCSID 1381 se používá ke znázornění kódové stránky 936, ale změna do souboru ../conv/table/ccsid.tbl může být provedena, což změní CCSID použité na 1386.

3. Produkt IBM MQ podporuje standard čínských GB18030 .

**Vindows Solaris** Linux, 2008 V systémech z/OS, Linux, Windowsa Solarisje podpora konverze poskytována mezi Unicode (UTF-8 a UTF-16) a CCSID 1388 (EBCDIC s příponami GB18030 ), Unicode (UTF-8 a UTF-16) a CCSID 5488 (GB18030) a mezi CCSID 1388 a CCSID 5488.

#### **Poznámka:**

V systému IBM ije podpora poskytována operačním systémem pro převod mezi Unicode (UTF-8 a UTF-16) a CCSID 1388 (EBCDIC s příponou GB18030 ).

HP-UX V systému HP-UX v současné době není v operačním systému HP11 k dispozici žádná podpora pro GB18030. V systému HP11iposkytuje oprava PHCO\_26456 podporu převodu mezi GB18030 (CCSID 5488) a Unicode. Podpora není poskytována pro převod mezi GB18030 a 1388 (EBCDIC).

Všechny platformy podporují převod mezi svými nativními CCSID a nativními CCSID jiných platforem, s následujícími výjimkami.

## **z/OS**

z/0S

Kódová stránka:

**935**

Nepřevede na kódovou stránku 1383

**1388**

Nepřevede na kódovou stránku 1383

**HP-UX**  $=$  HP-UX Kódová stránka:

#### **1381**

Nepřevádí se na kódové stránky 1383, 1386, 1388

# *Tradiční čínština*

Podrobnosti o CCSID a konverzi CCSID pro tradiční čínštinu.

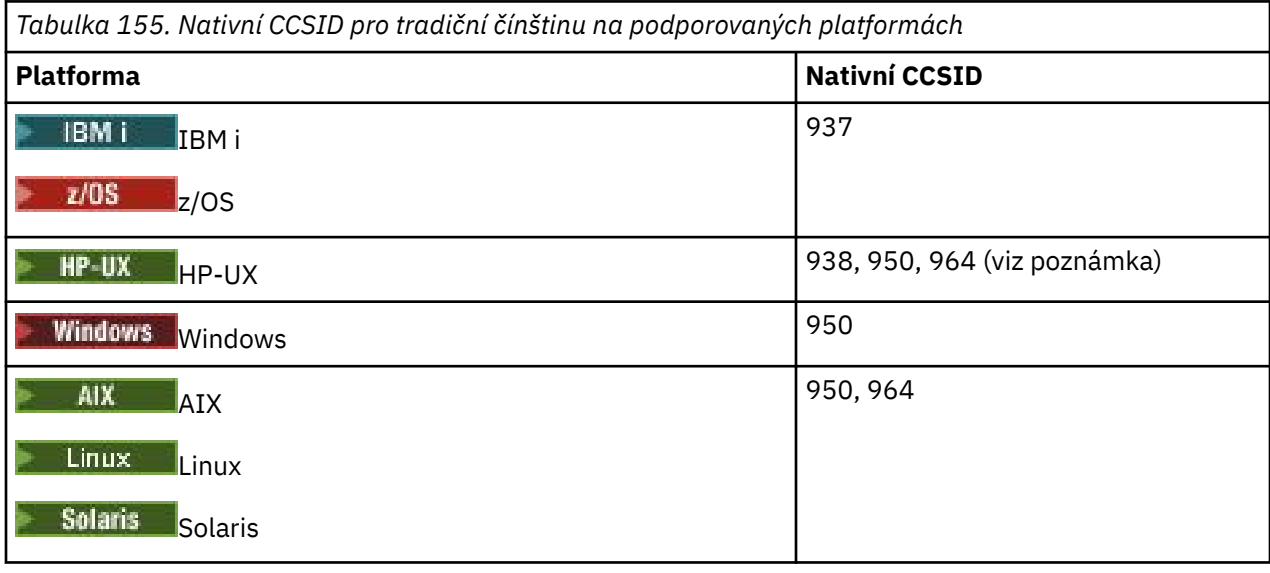

**Poznámka: KRÍP-UX K**ódová sada roc15 na HP-UX je reprezentována CCSID 938.

Všechny platformy podporují převod mezi svými nativními CCSID a nativními CCSID jiných platforem, s následujícími výjimkami.

# **z/OS**

 $\approx$  z/0S

Kódová stránka:

**937**

Nepřevede na kódovou stránku 964

**1388**

Nepřevede na kódovou stránku 1383

## **HP-UX**

 $=$  HP-UX

Kódová stránka:

**938**

Nepřevede na kódovou stránku 948

**950** Nepřevede na kódovou stránku 948

**964**

Nepřevede na kódovou stránku 948

# **Linux a Solaris**

Solaris Linux

Kódová stránka:

**964**

Nepřevede na kódovou stránku 938

#### $z/0S$ **Podpora konverze produktu z/OS**

Seznam podporovaných převodů CCSID.

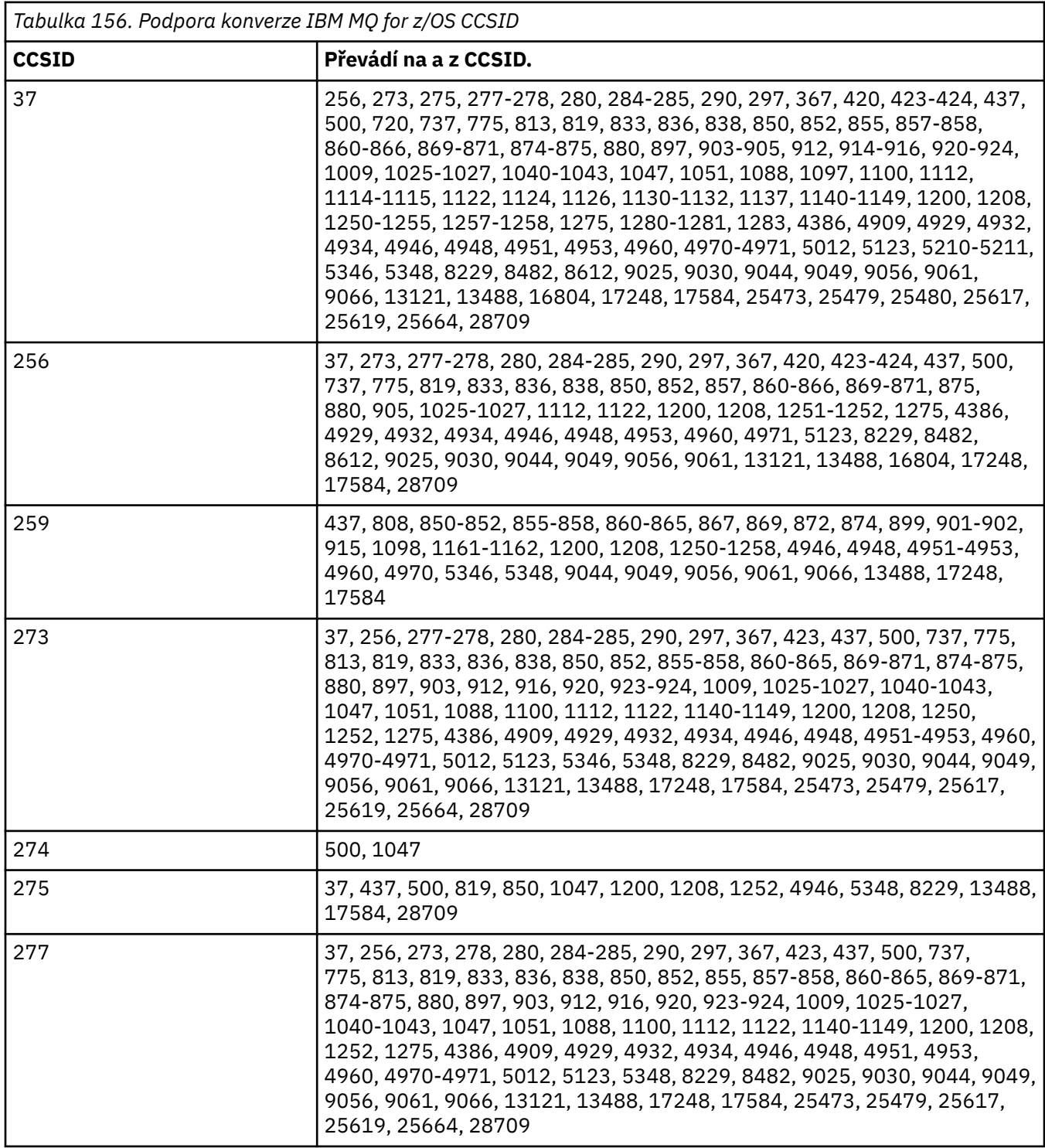

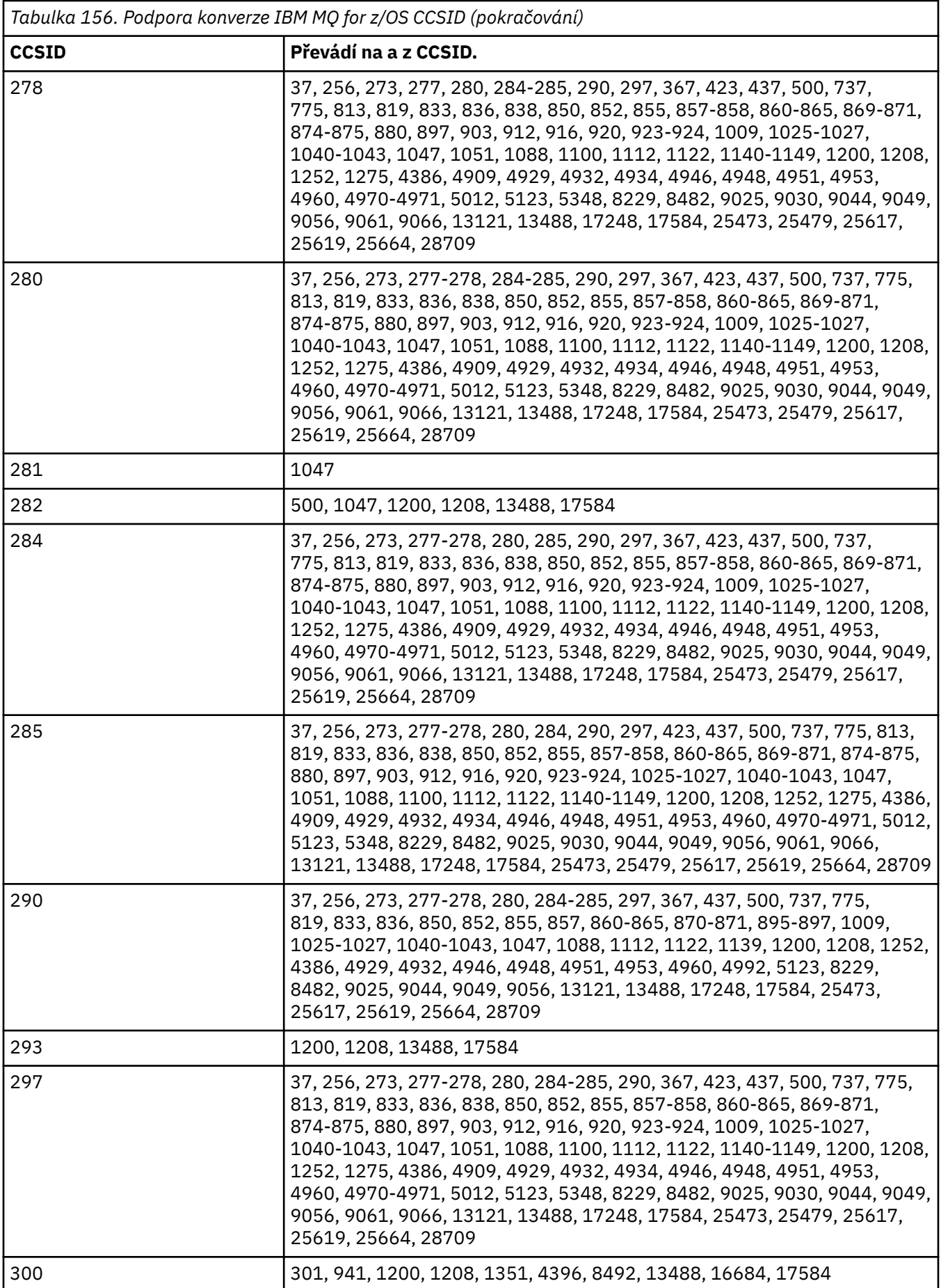

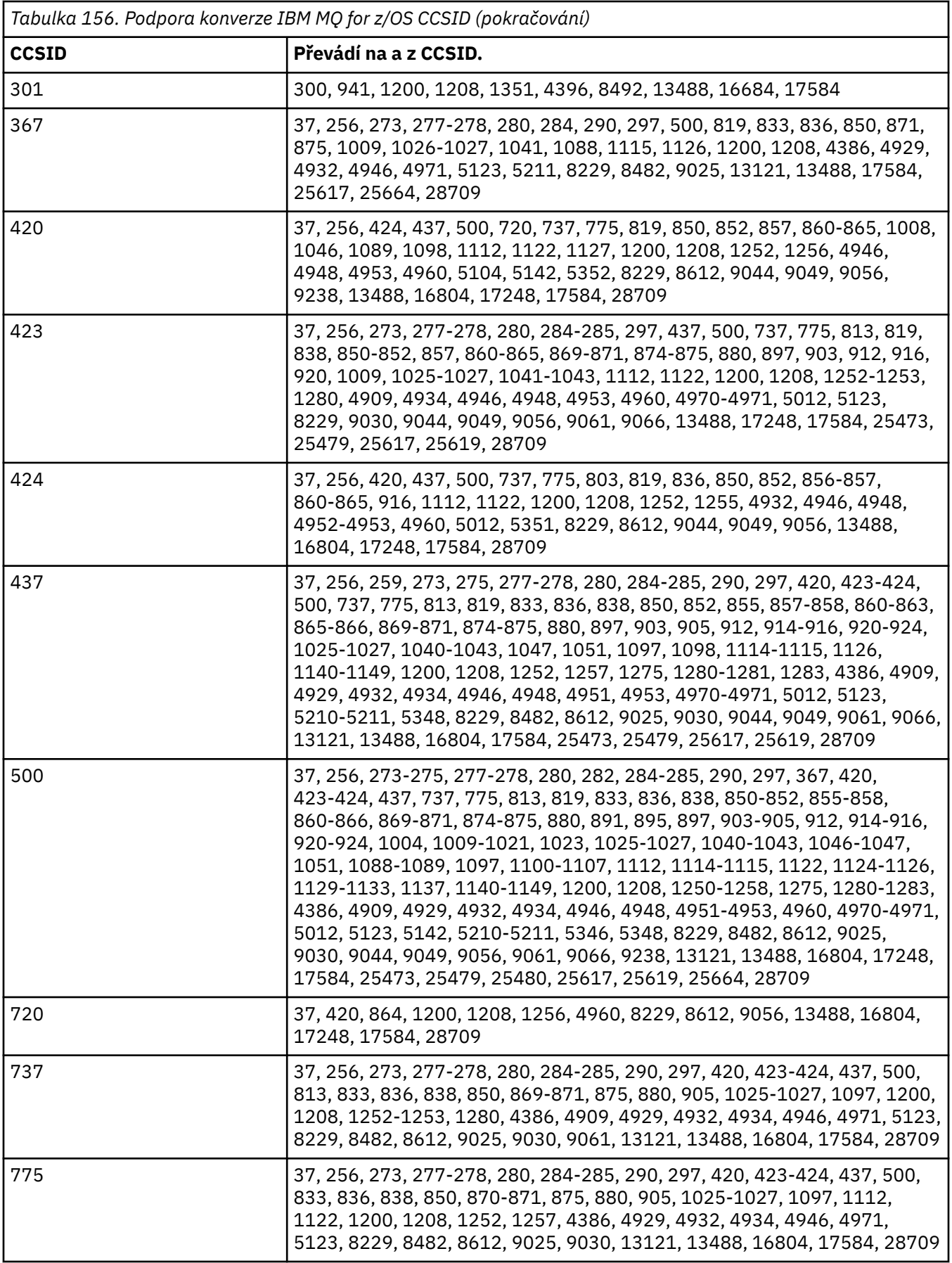

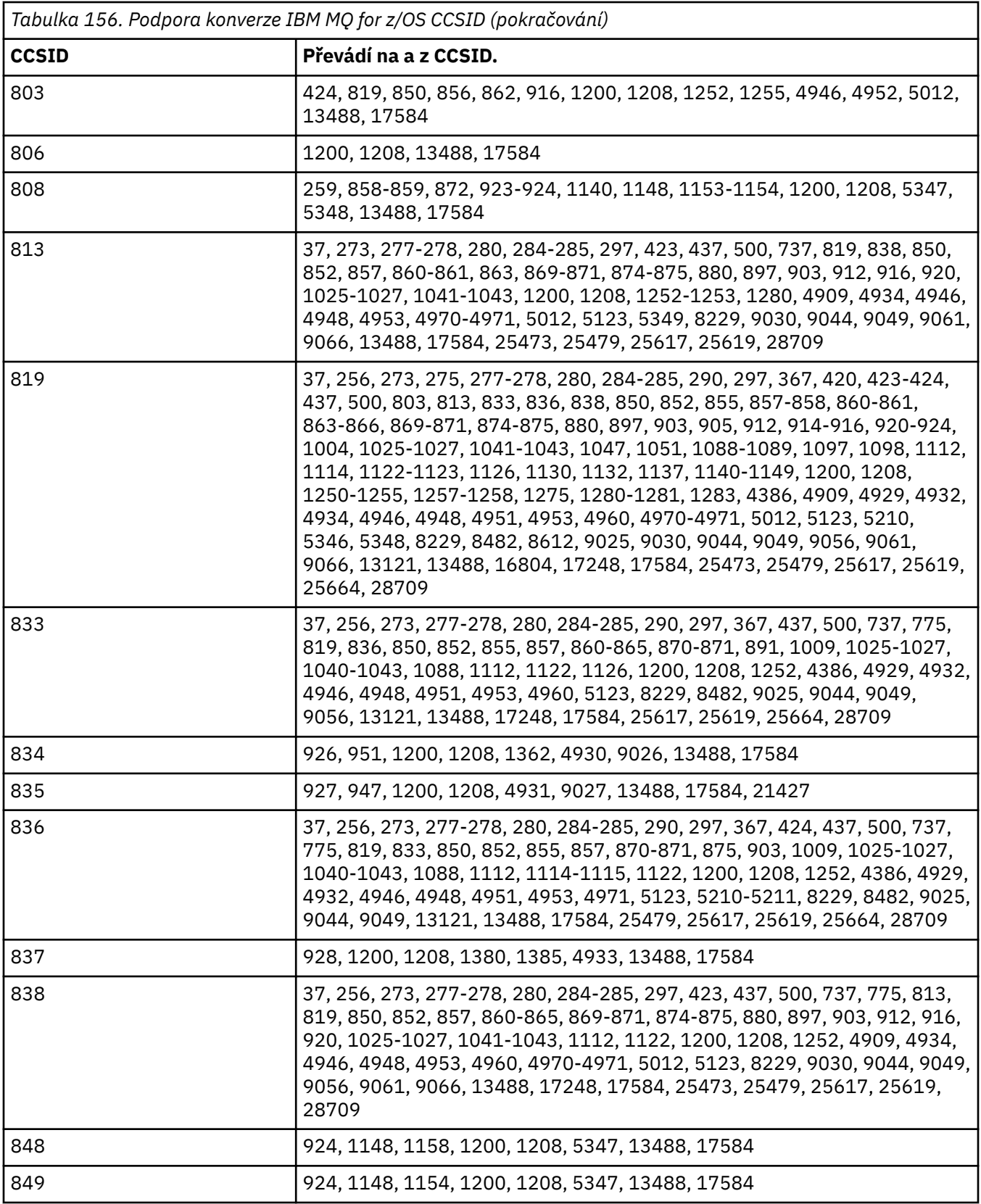

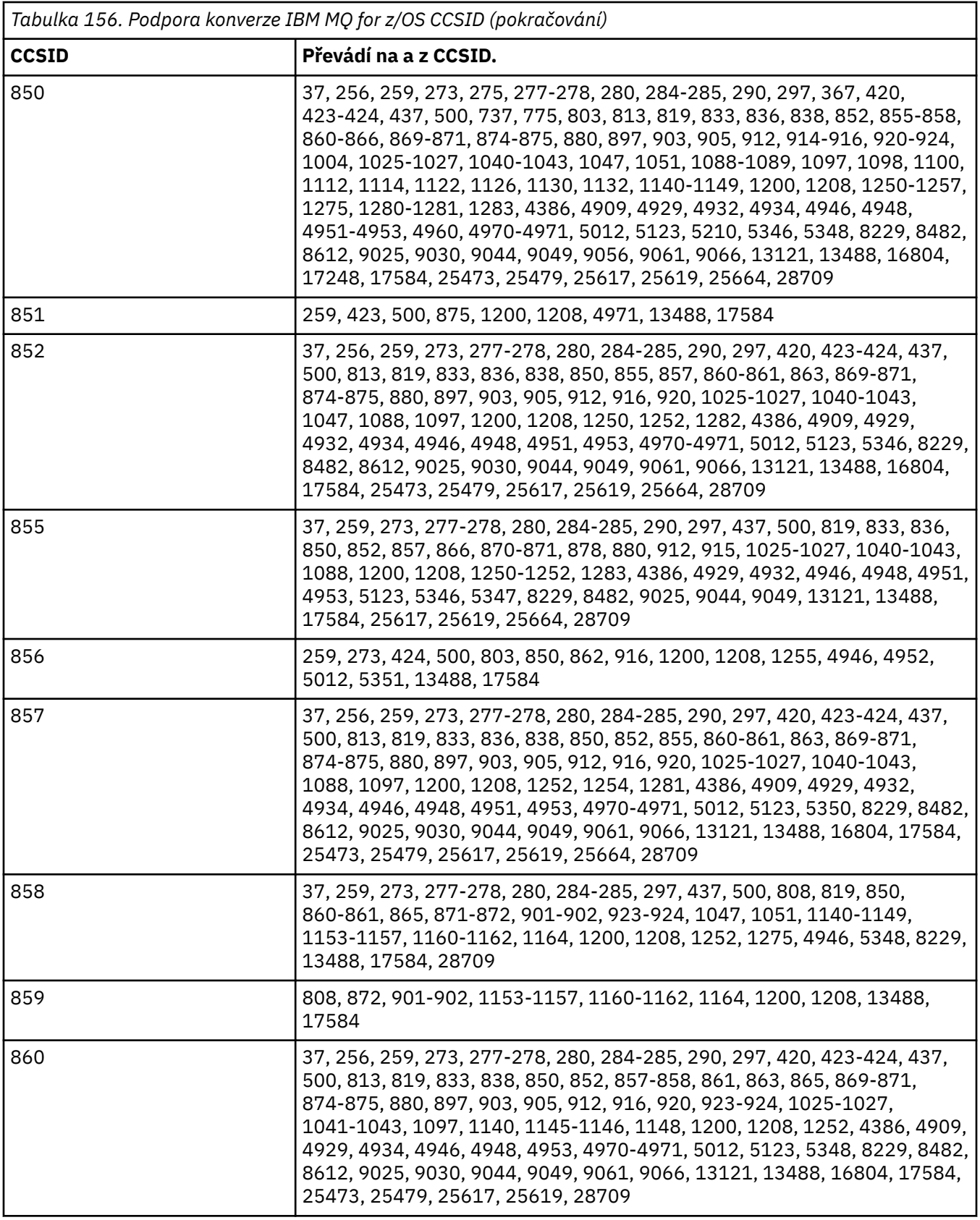

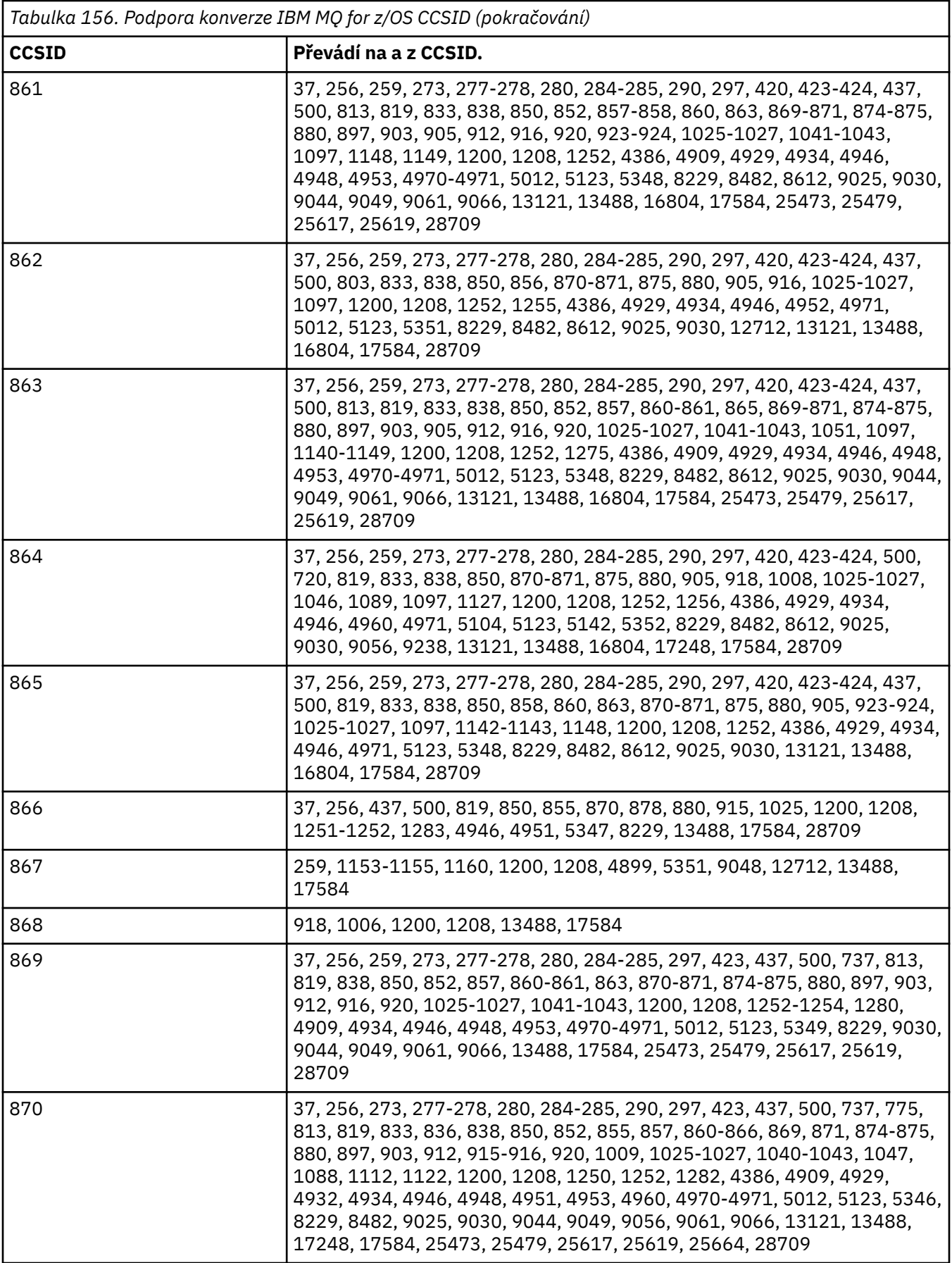

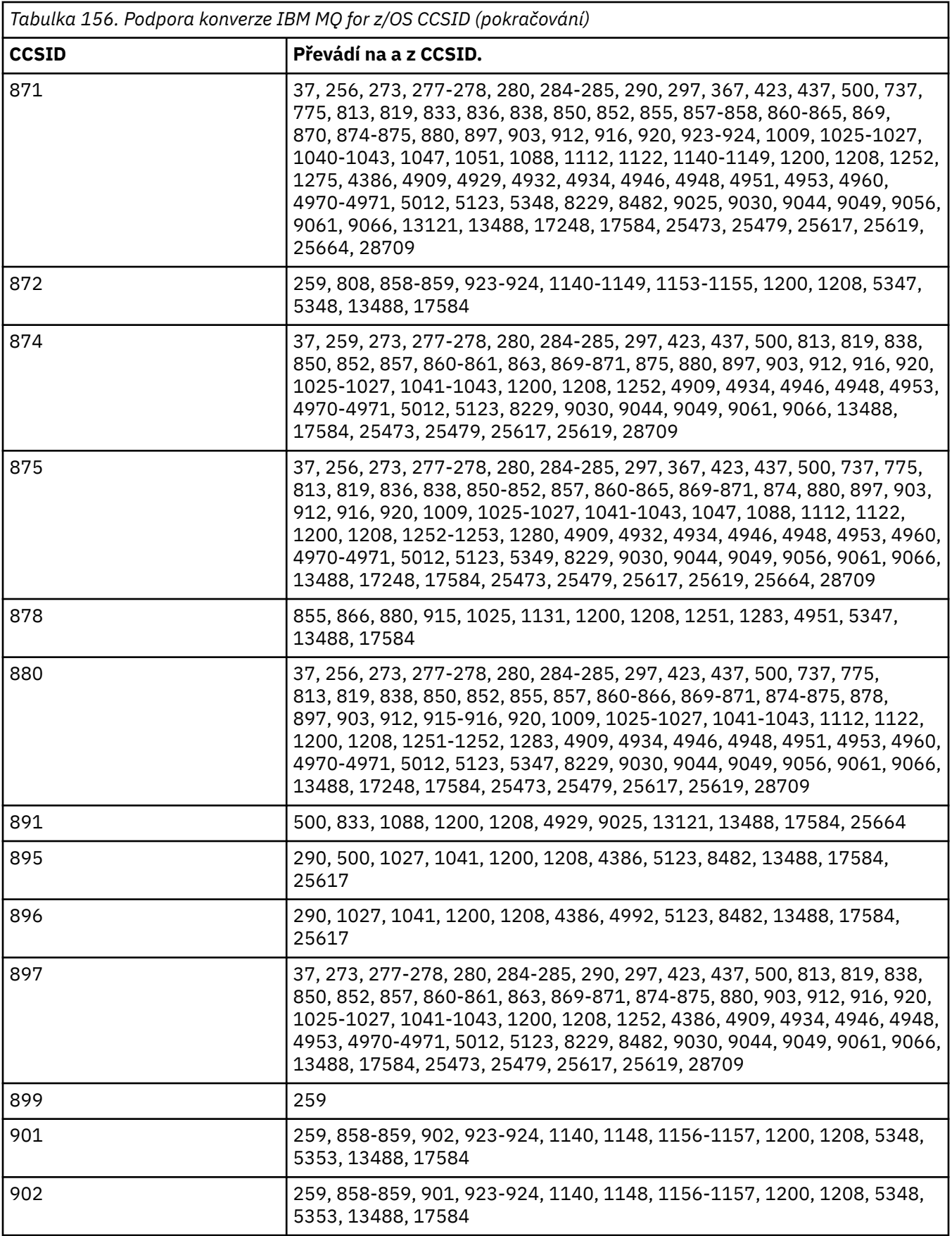

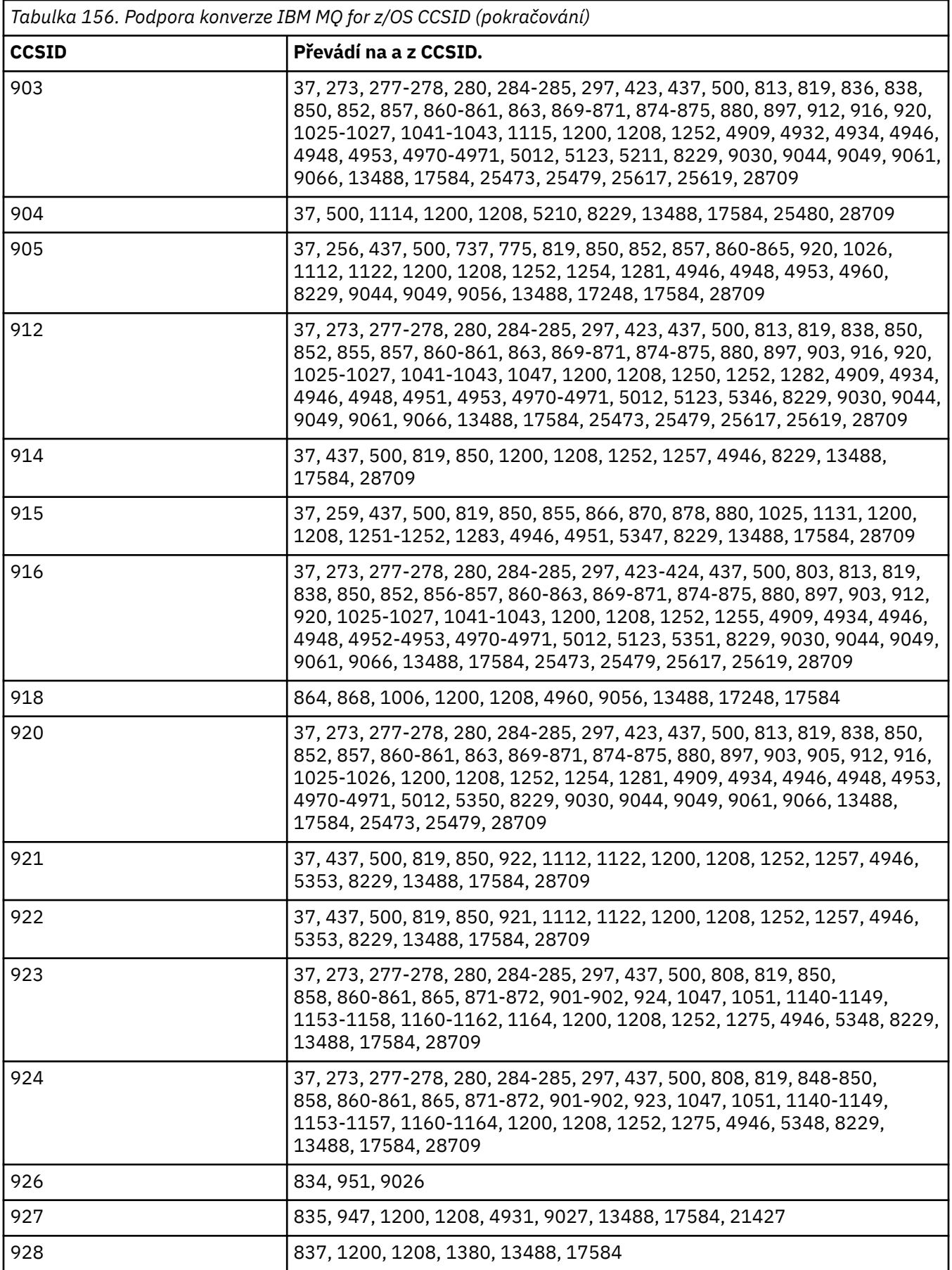

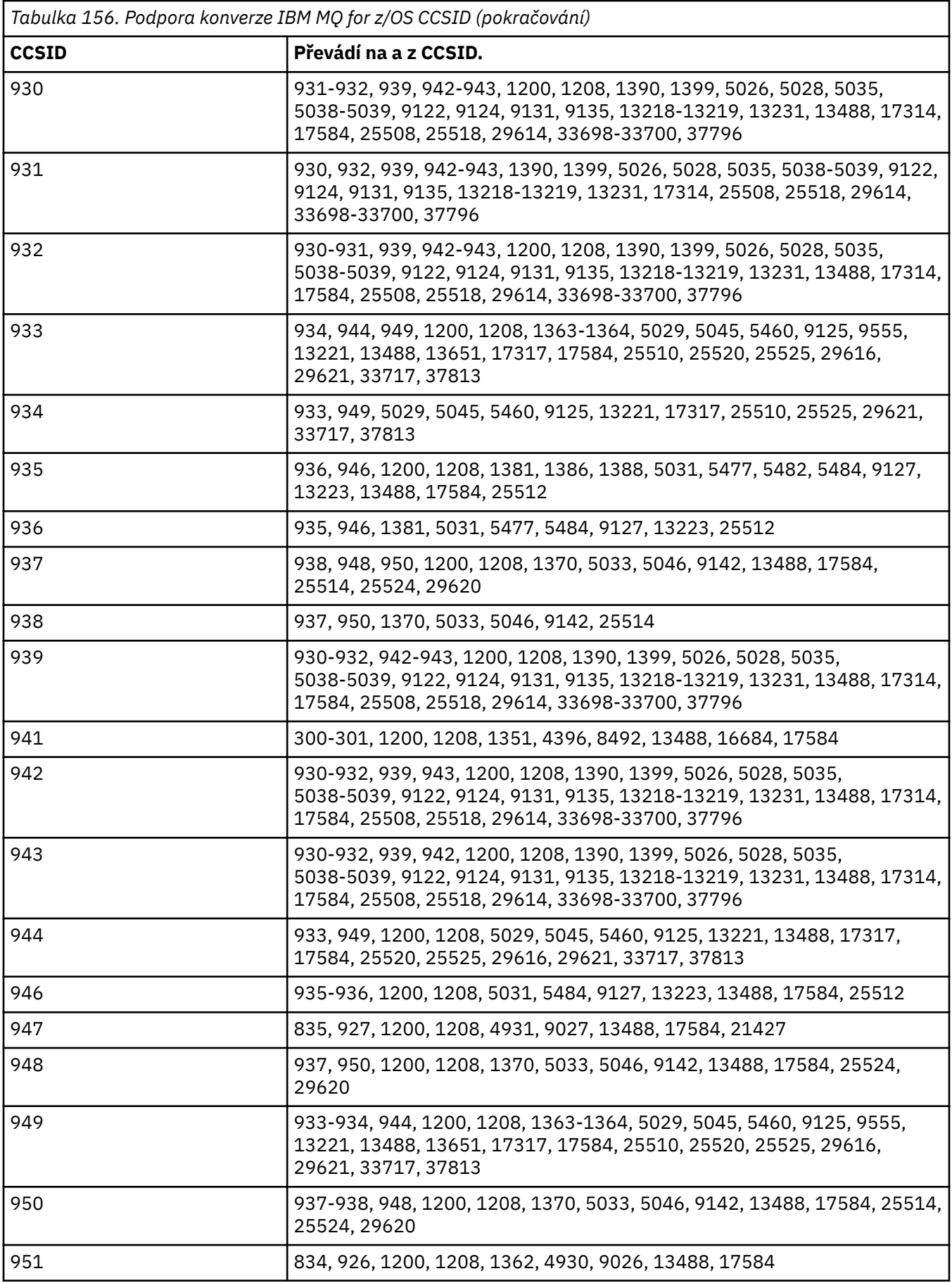

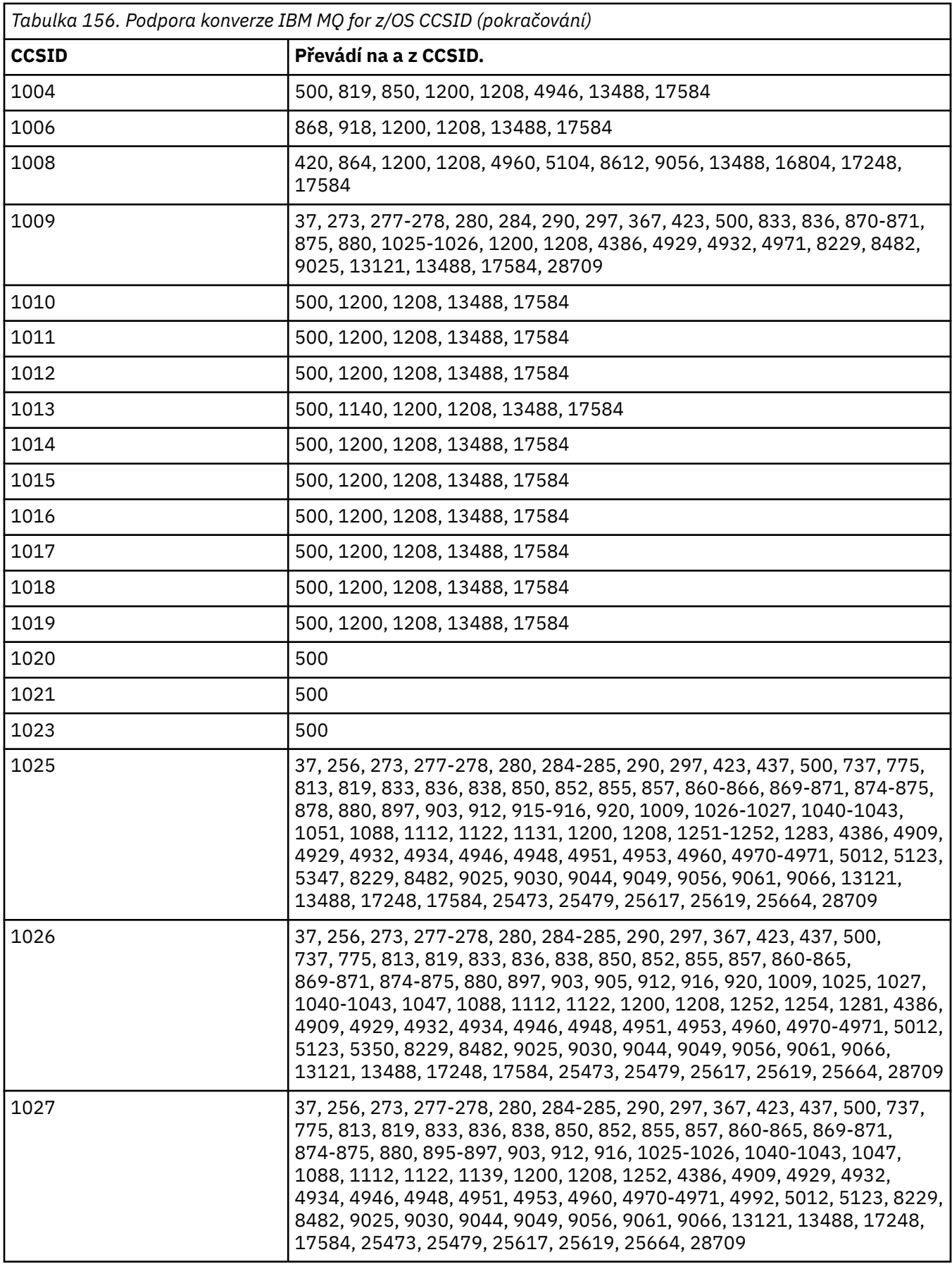

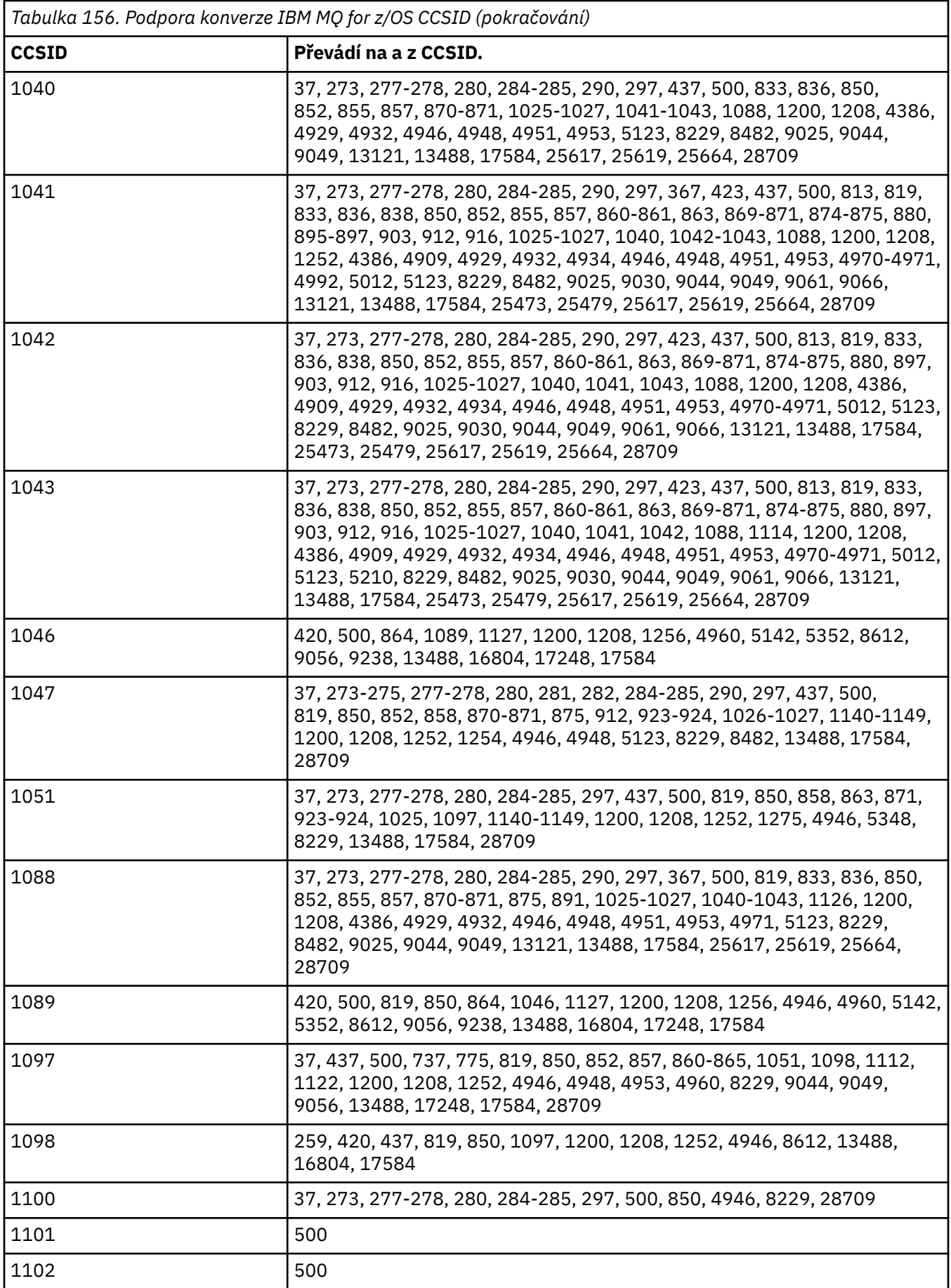

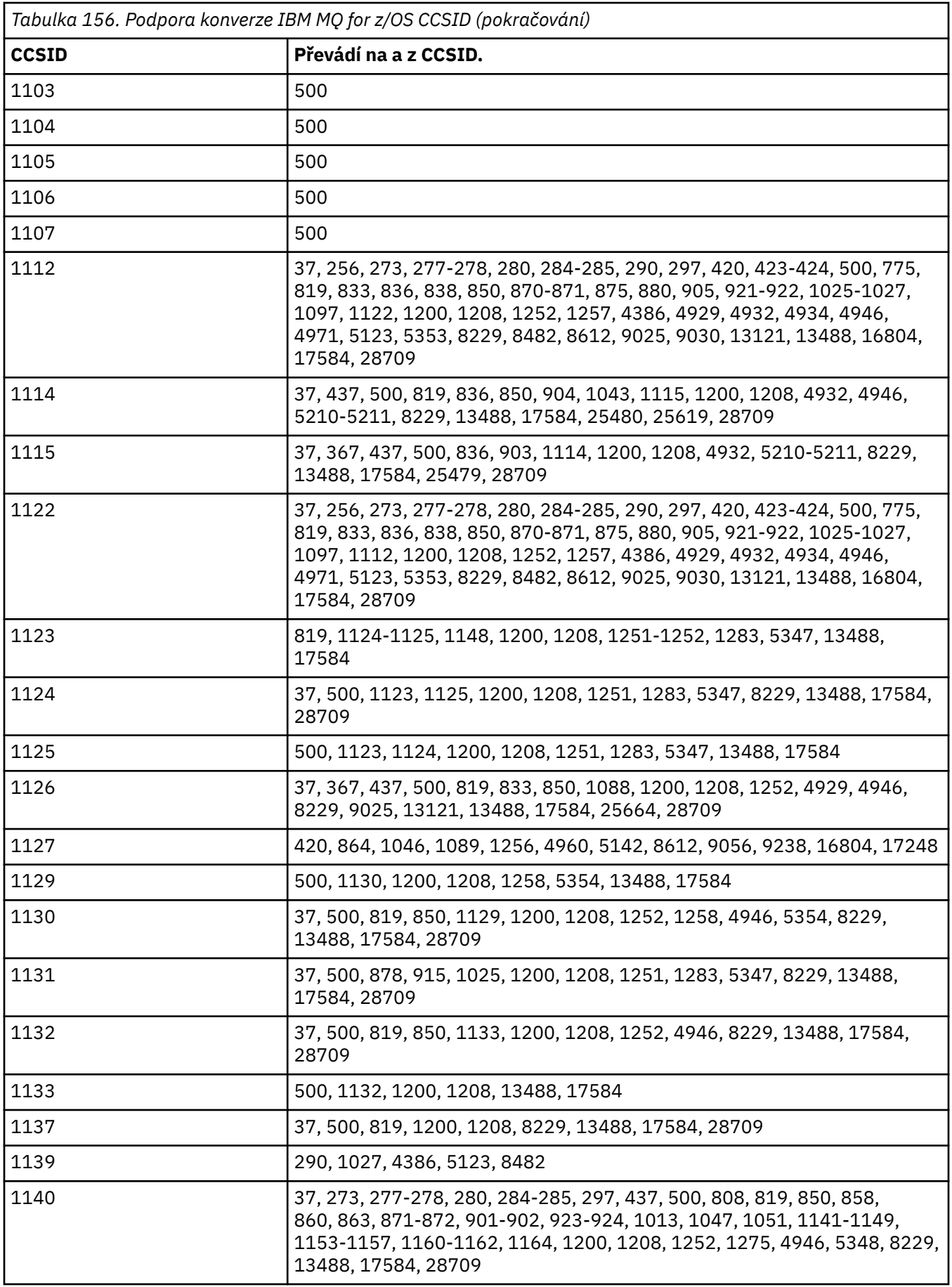

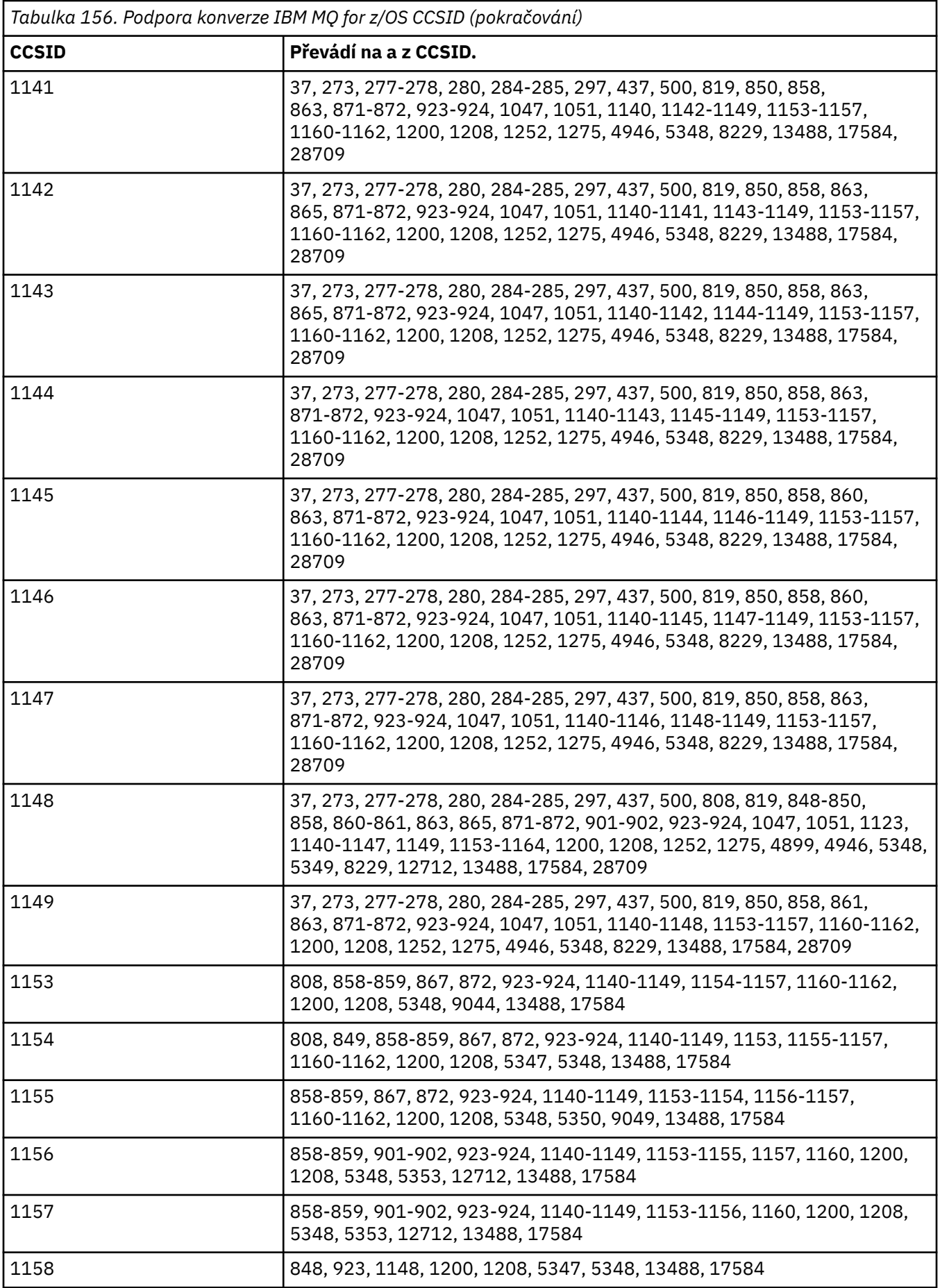

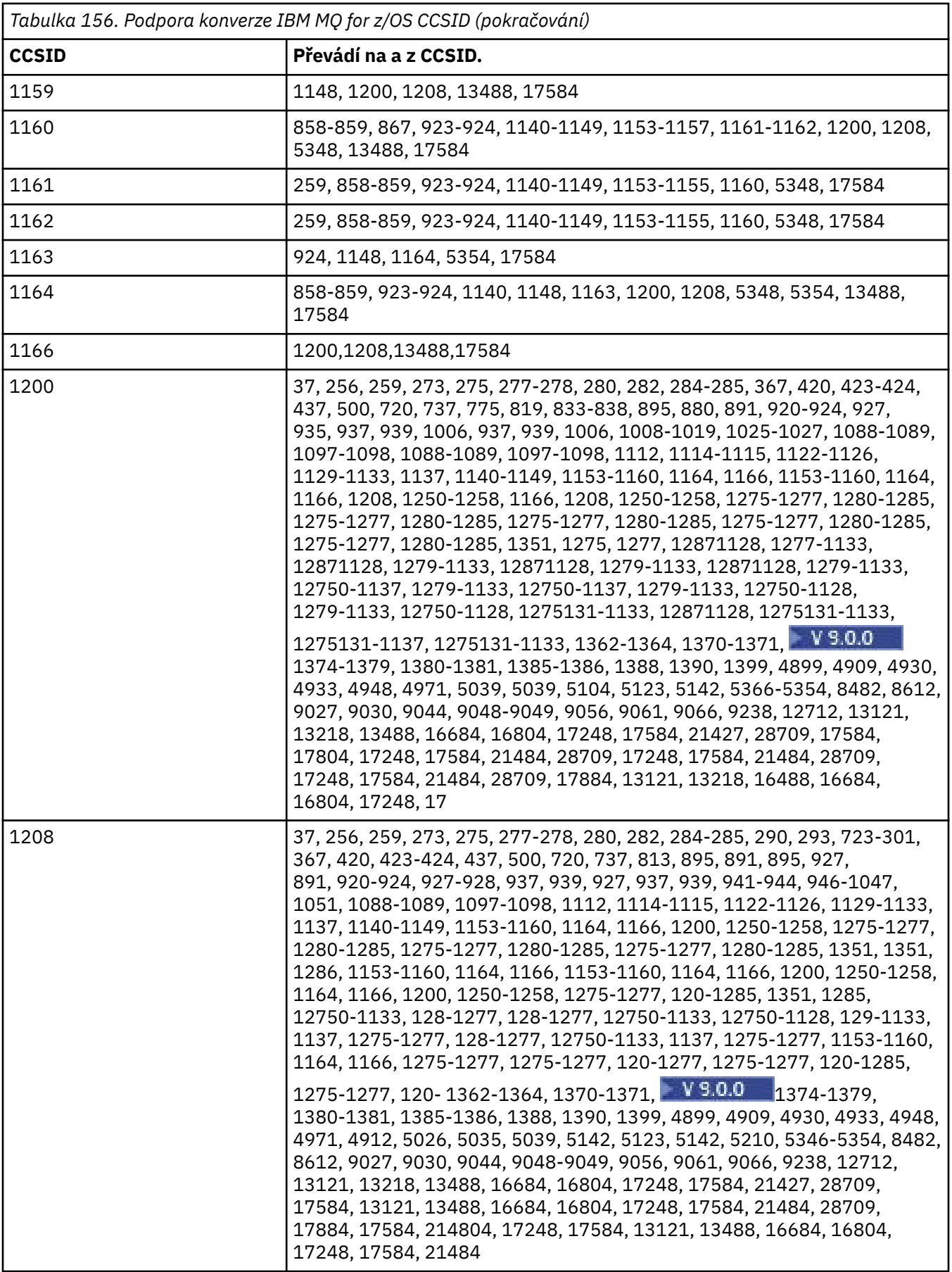

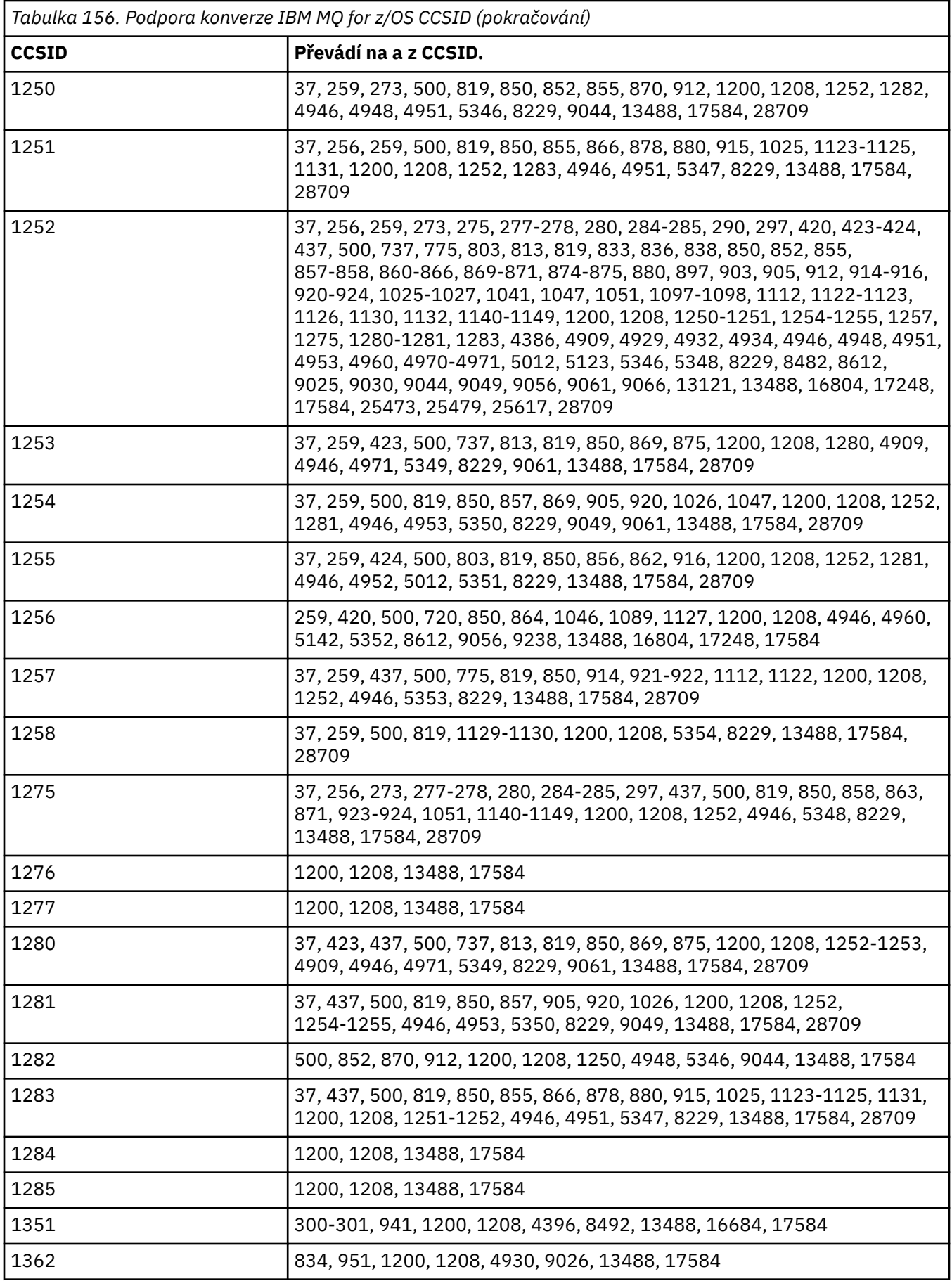

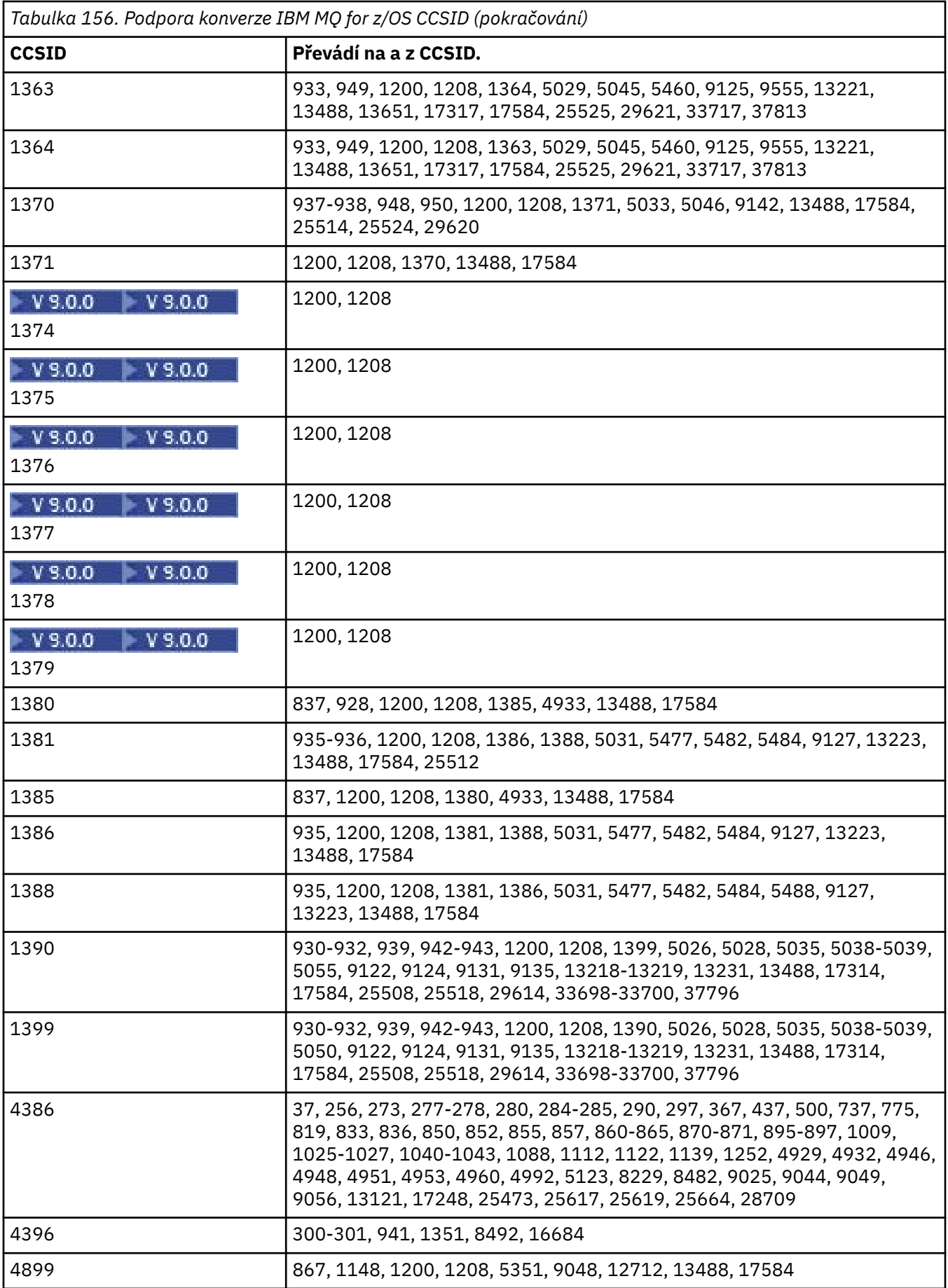

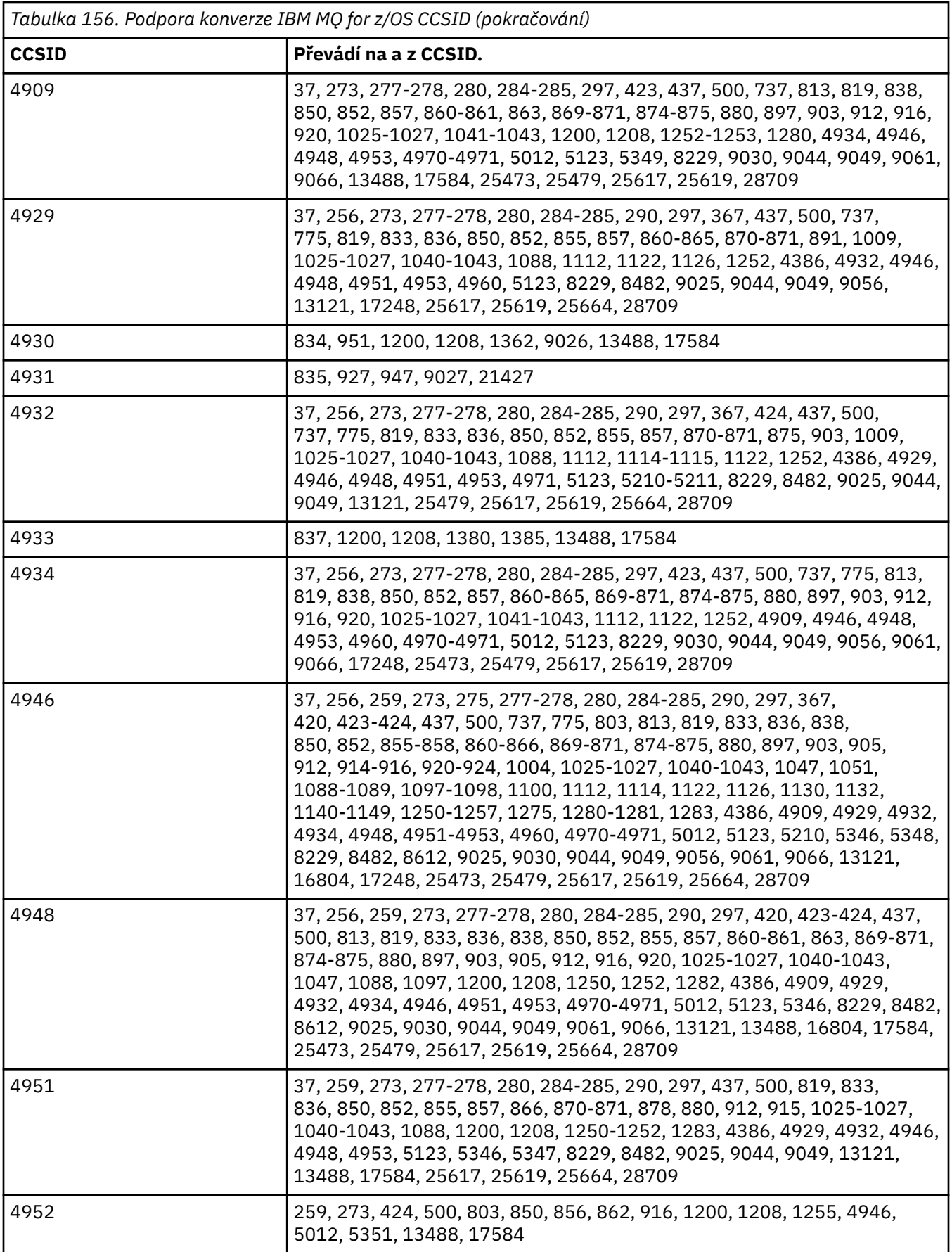

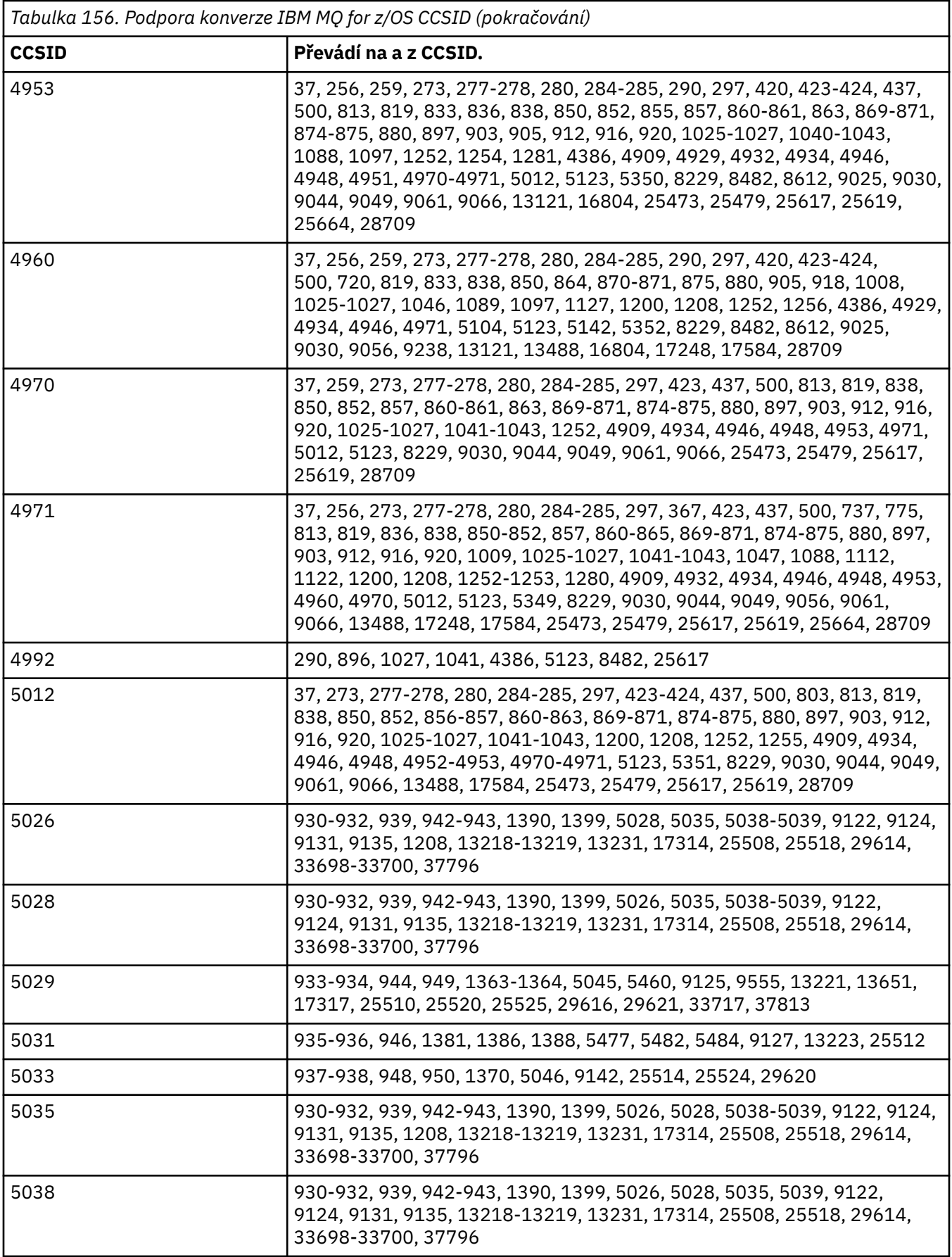
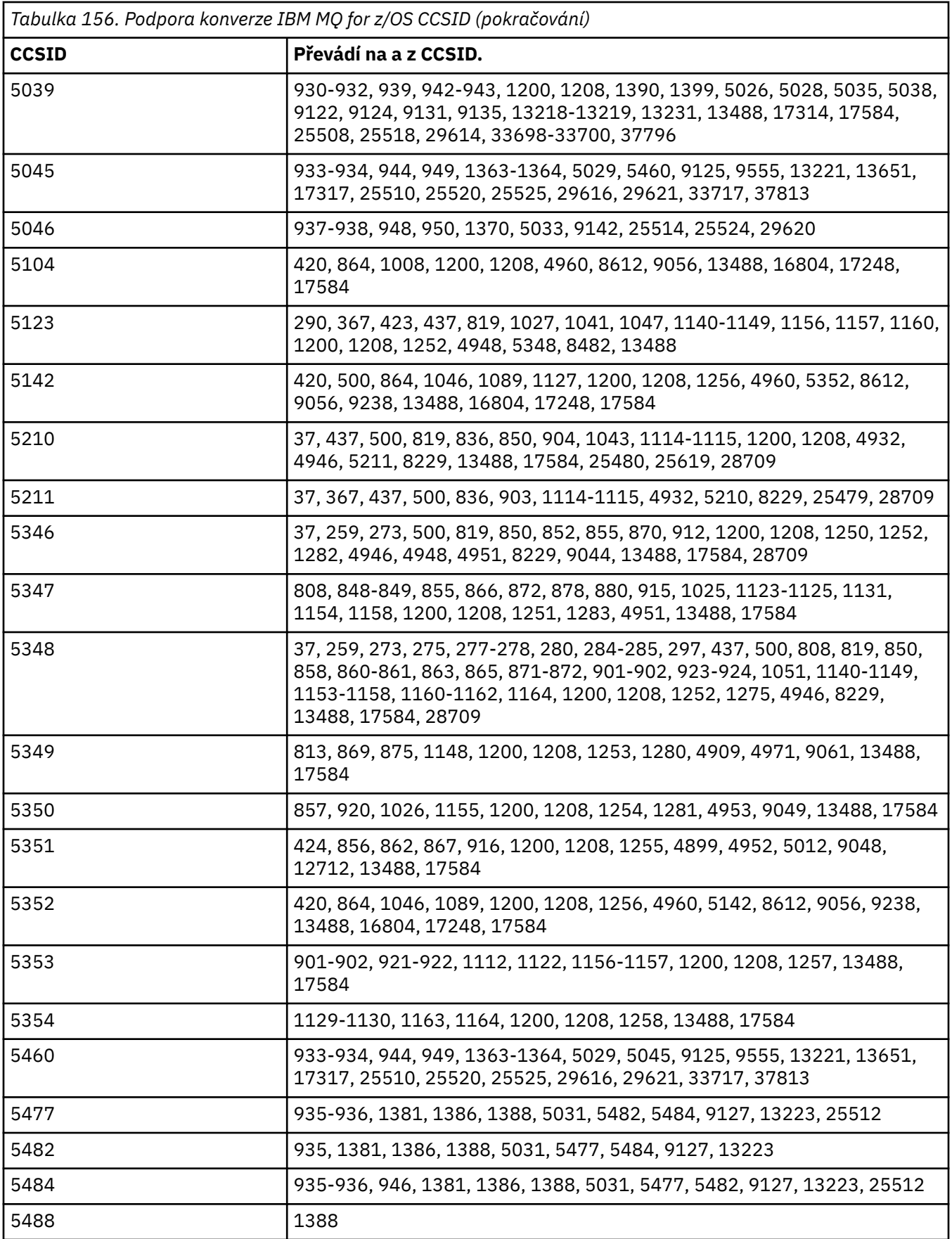

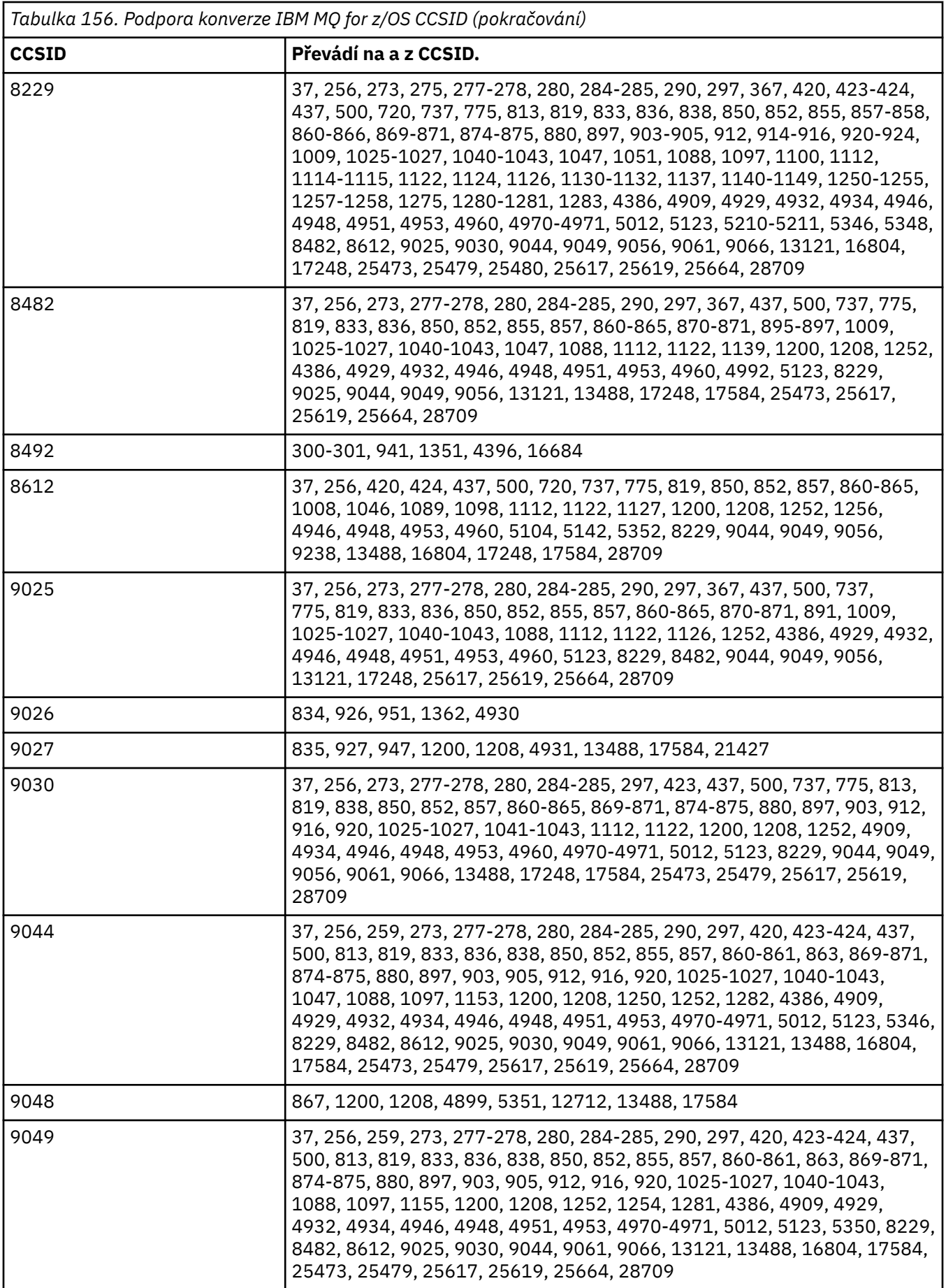

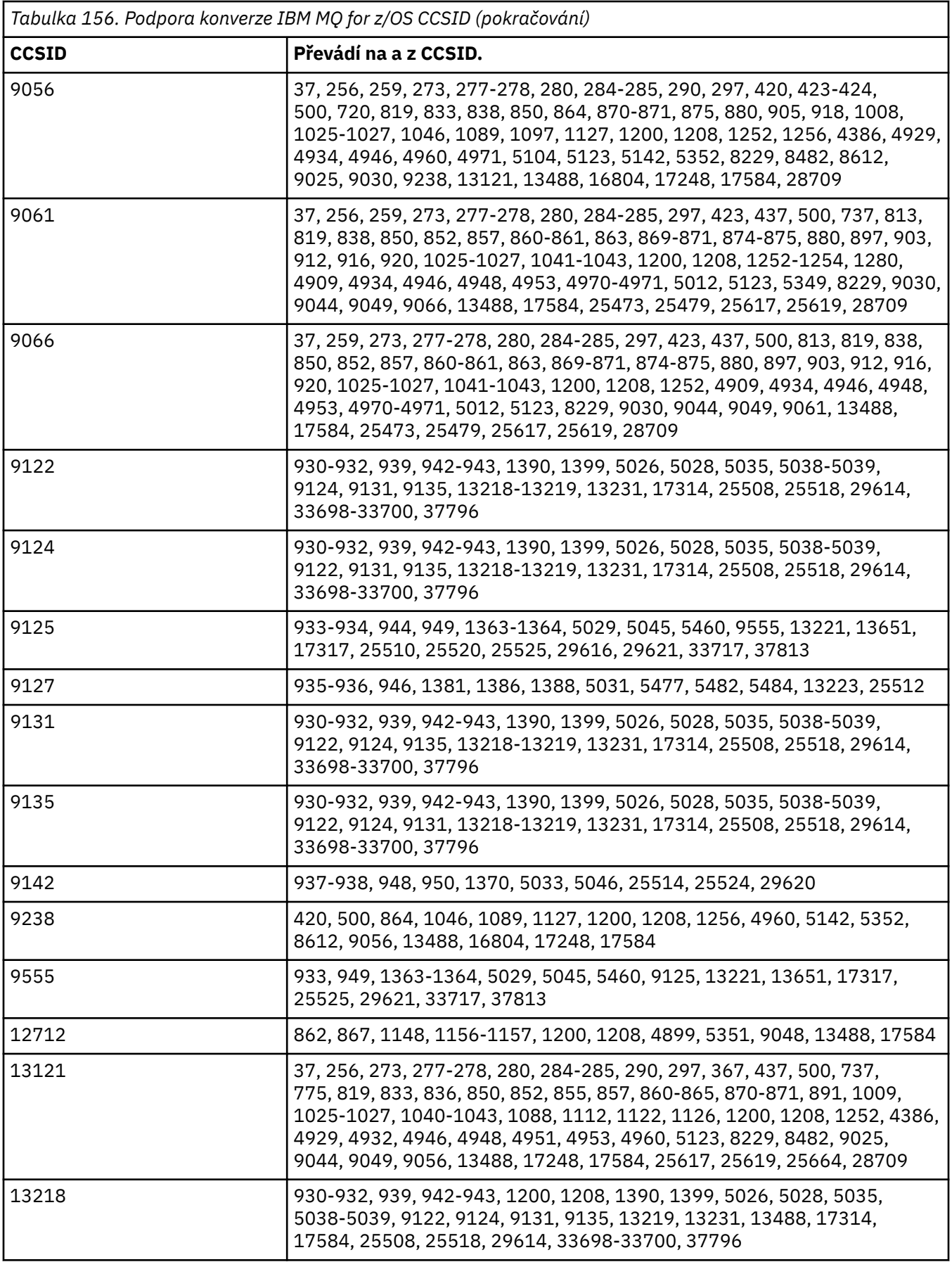

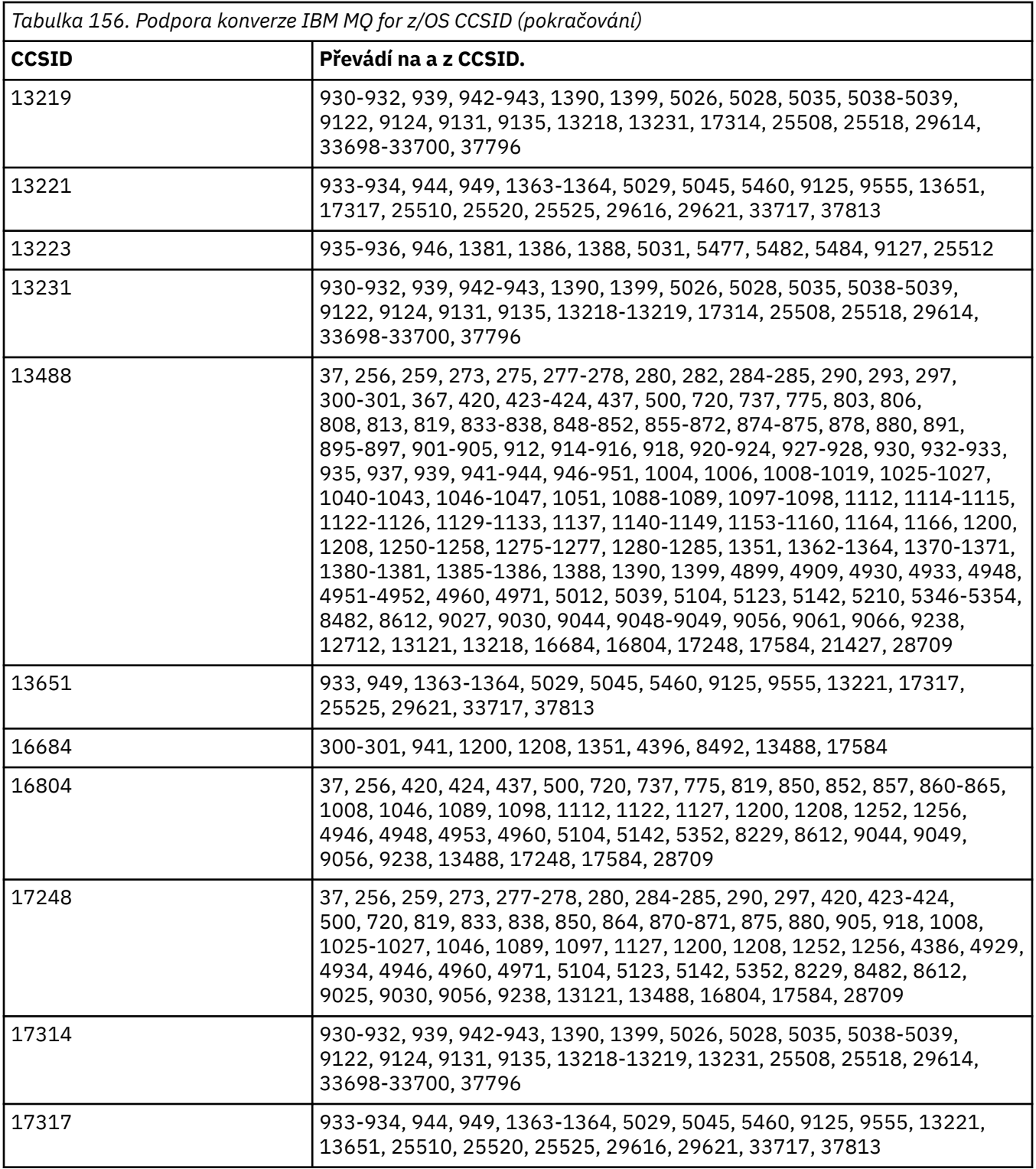

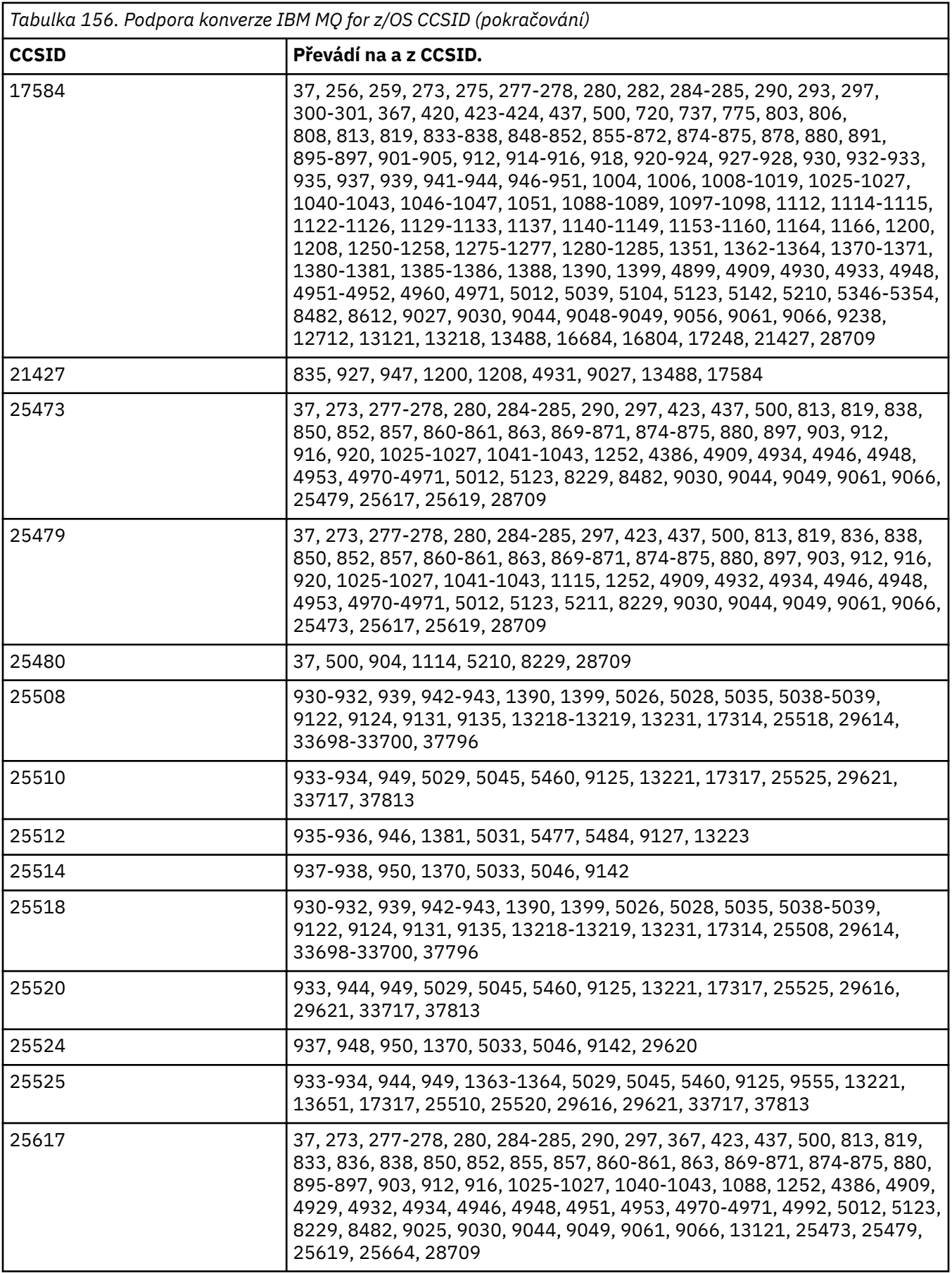

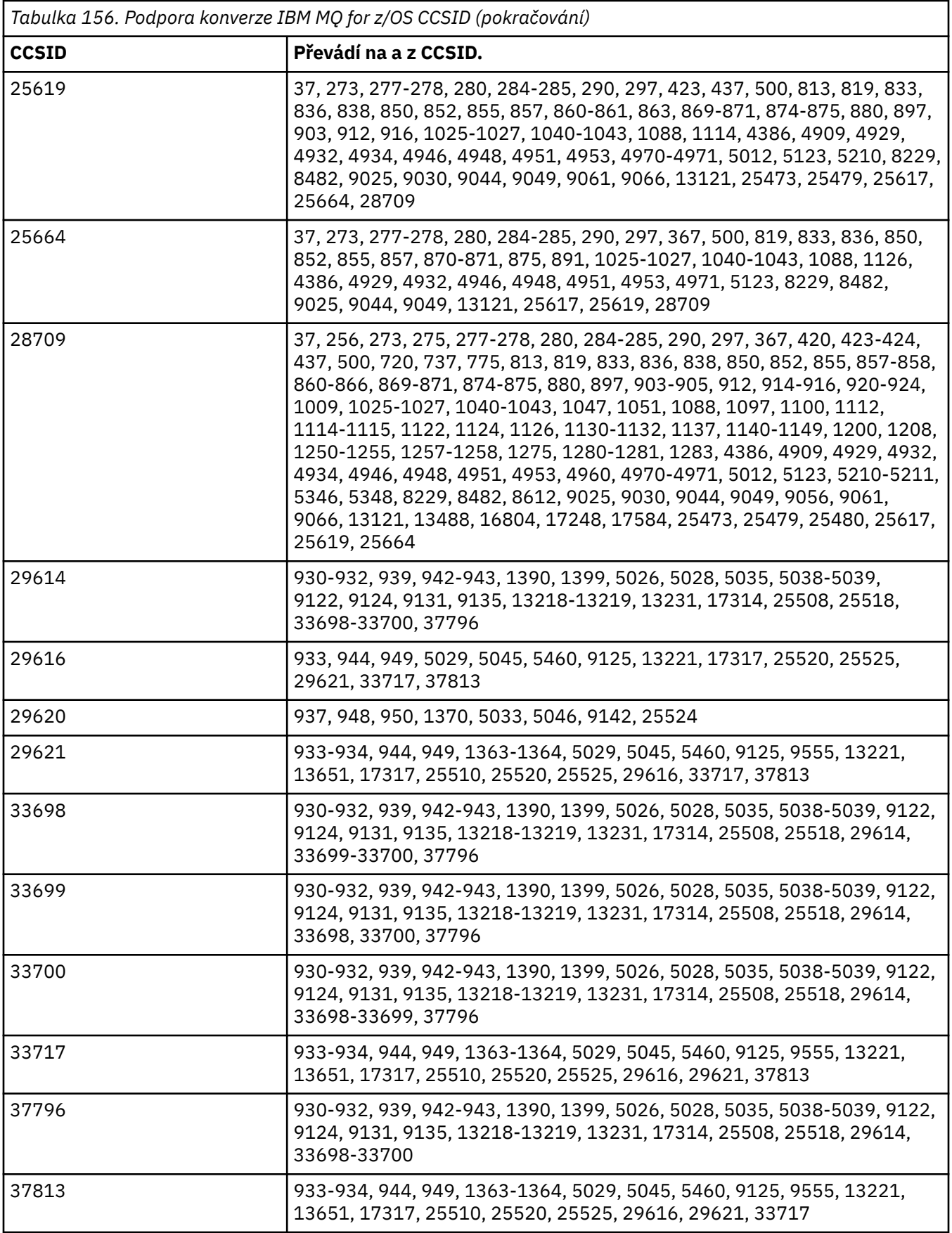

## **Podpora konverze produktu IBM i**

Úplný seznam identifikátorů CCSID a převodů podporovaných produktem IBM ilze nalézt v příslušné publikaci IBM i .

Podporované kódové stránky jsou uvedeny v seznamu [Podporovaná mapování CCSID](https://www.ibm.com/docs/ssw_ibm_i_71/nls/rbagsccsidmappings.htm).

## **Podpora konverze Unicode**

N 9.0.0 Některé platformy podporují převod uživatelských dat na kódování Unicode nebo z kódování Unicode. Podporovány jsou dvě formy kódování Unicode: UTF-16 (CCSID 1200, 13488 a 17584) a UTF-8 (CCSID 1208). Měli byste používat CCSID 1200 nebo 1208, protože reprezentují nejnovější podporovanou verzi Unicode.

#### $V$  9.0.0

Náhradní páry UTF-16 (dvojice znaků UTF-16 v rozsahu X'D800'až do X'DFFF', které představují bod kódu Unicode nad U + FFFF), jsou podporovány. Pokud cílové CCSID neobsahuje mapování pro kódový bod představovaný dvojicí náhradních souborů UTF-16 , dvojice znaků se převede na jednotlivý zástupný znak.

Kombinování posloupností znaků je podporováno produktem IBM MQ. To znamená, že v některých případech se předem složený znak ve zdrojovém CCSID převede na kombinaci posloupnosti znaků v cílovém CCSID nebo v opačném směru.

**Poznámka:** Produkt IBM MQ nepodporuje identifikátory CCSID správce front UTF-16 , takže data záhlaví zprávy nemohou být zakódována v souboru UTF-16.

#### **Podpora kódování Unicode produktu IBM MQ AIX**

#### $\approx$  AIX

Při převodu na IBM MQ for AIX a z CCSID Unicode jsou podporovány identifikátory CCSID v následující tabulce.

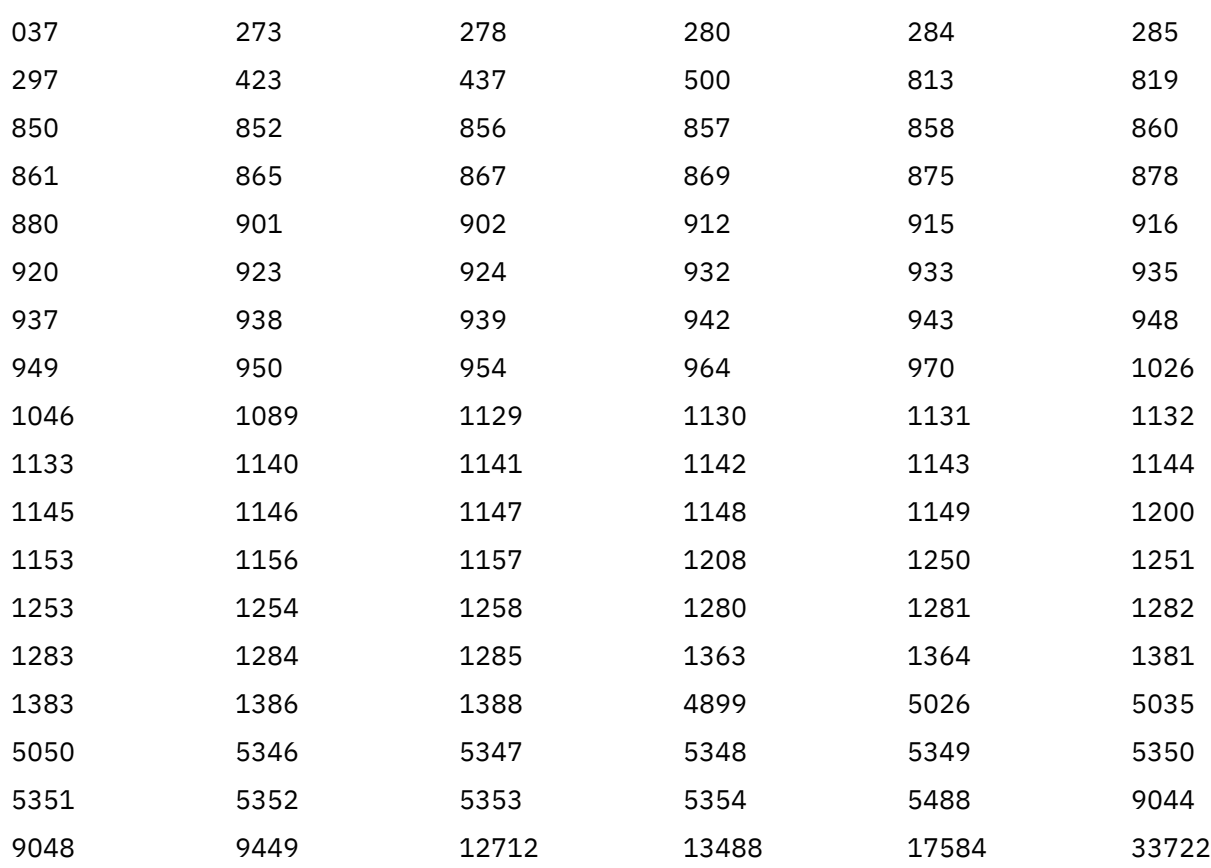

# **Podpora kódování Unicode produktu IBM MQ HP-UX**

 $\blacktriangleright$  HP-UX  $\parallel$ 

Při převodu na IBM MQ for HP-UX a z CCSID Unicode jsou podporovány identifikátory CCSID, které jsou vypsány v následující tabulce.

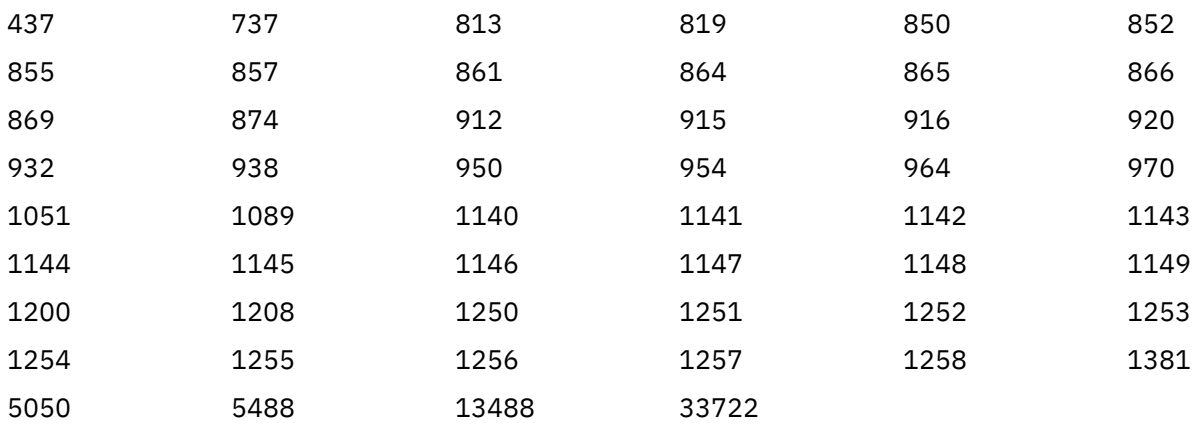

## **Podpora kódování Unicode v systémech IBM MQ for Windows, Solaris, a Linux Windows Solaris** Linux

Na IBM MQ for Windows **Solaris** , IBM MQ for Solaris, a IBM MQ for Linux konverze na a z CCSID Unicode jsou podporovány pro CCSID v následující tabulce.

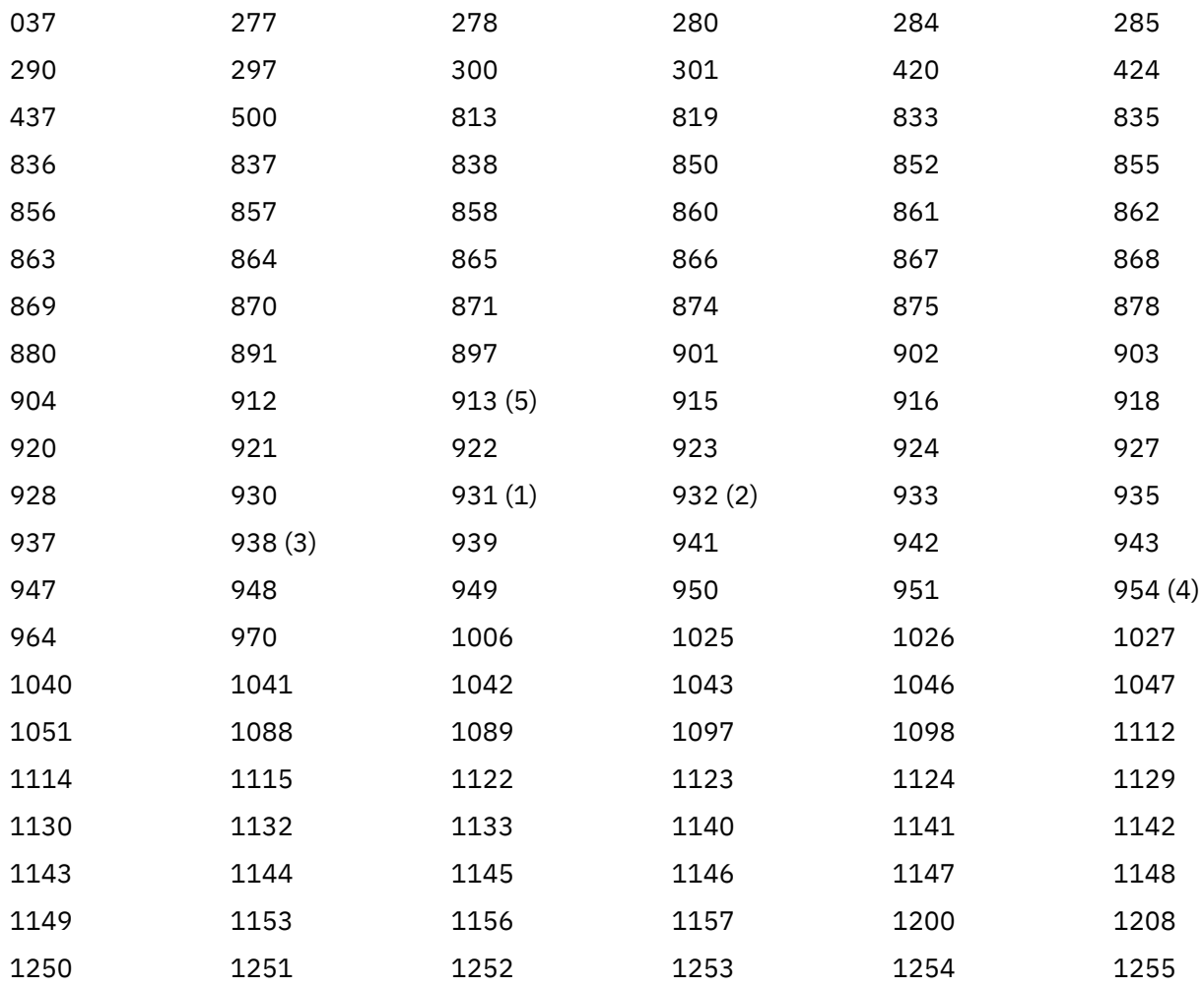

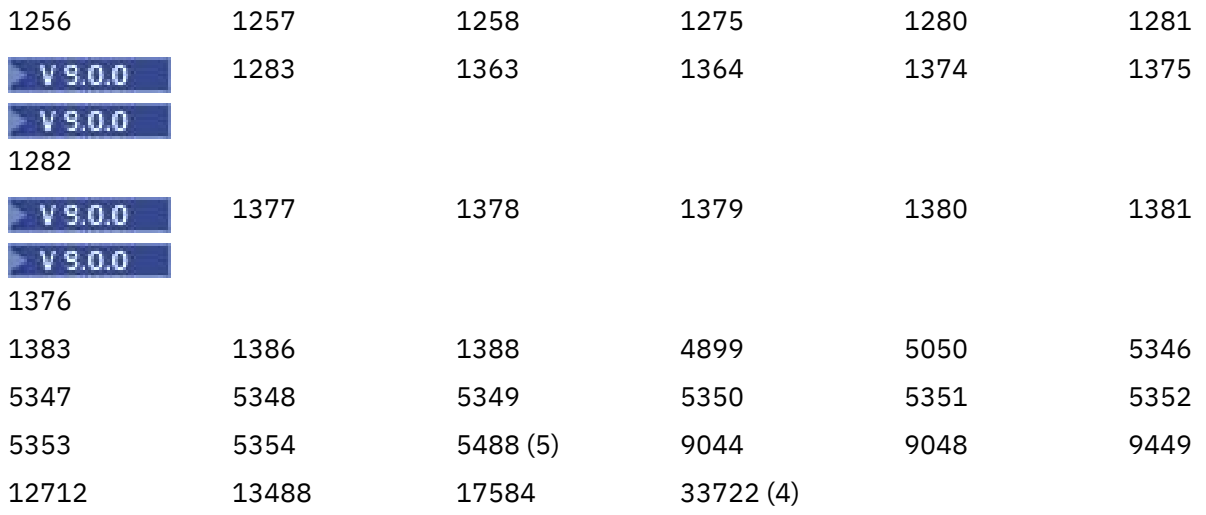

#### **Notes:**

1. 931 používá 939 pro konverzi.

2. 932 používá 942 pro konverzi.

3. 938 používá 948 pro konverzi.

4. 954 a 33722 používají 5050 pro konverzi.

5. Pouze v systémech Windows, Linuxa Solaris .

## **Podpora produktu IBM i pro kódování Unicode**

#### **IBM i**

Podrobné informace o podpoře UNICODE najdete v příslušné publikaci IBM i týkající se vašeho operačního systému.

## **Podpora produktu IBM MQ for z/OS pro kódování Unicode**

#### $\approx$  z/0S

Při převodu na IBM MQ for z/OS a z CCSID Unicode jsou podporovány následující identifikátory CCSID:

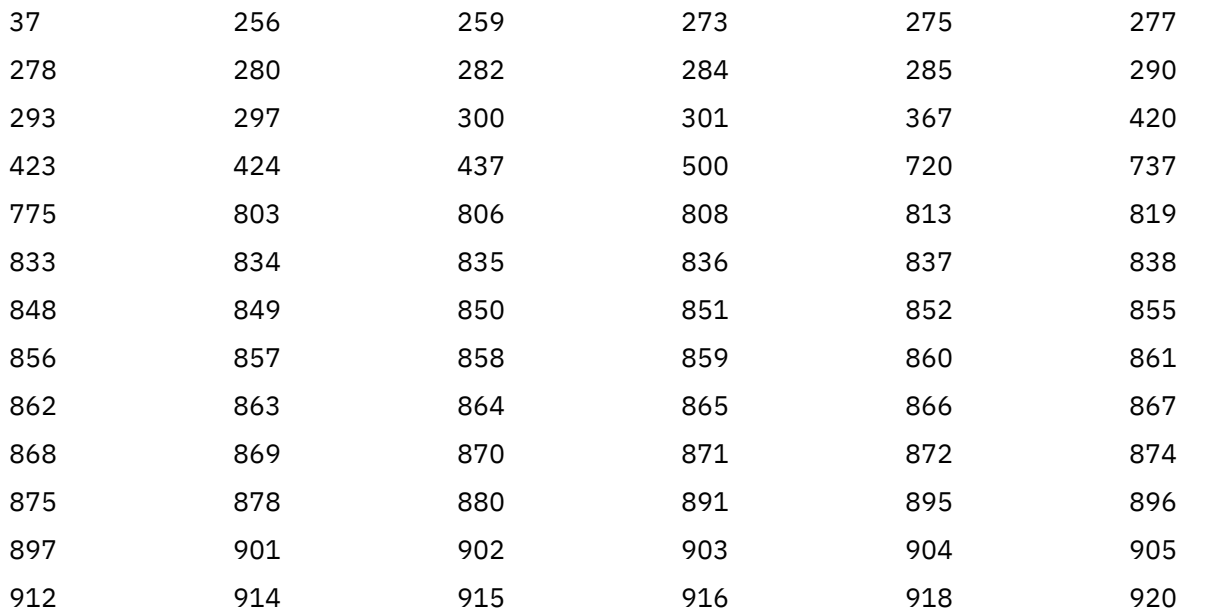

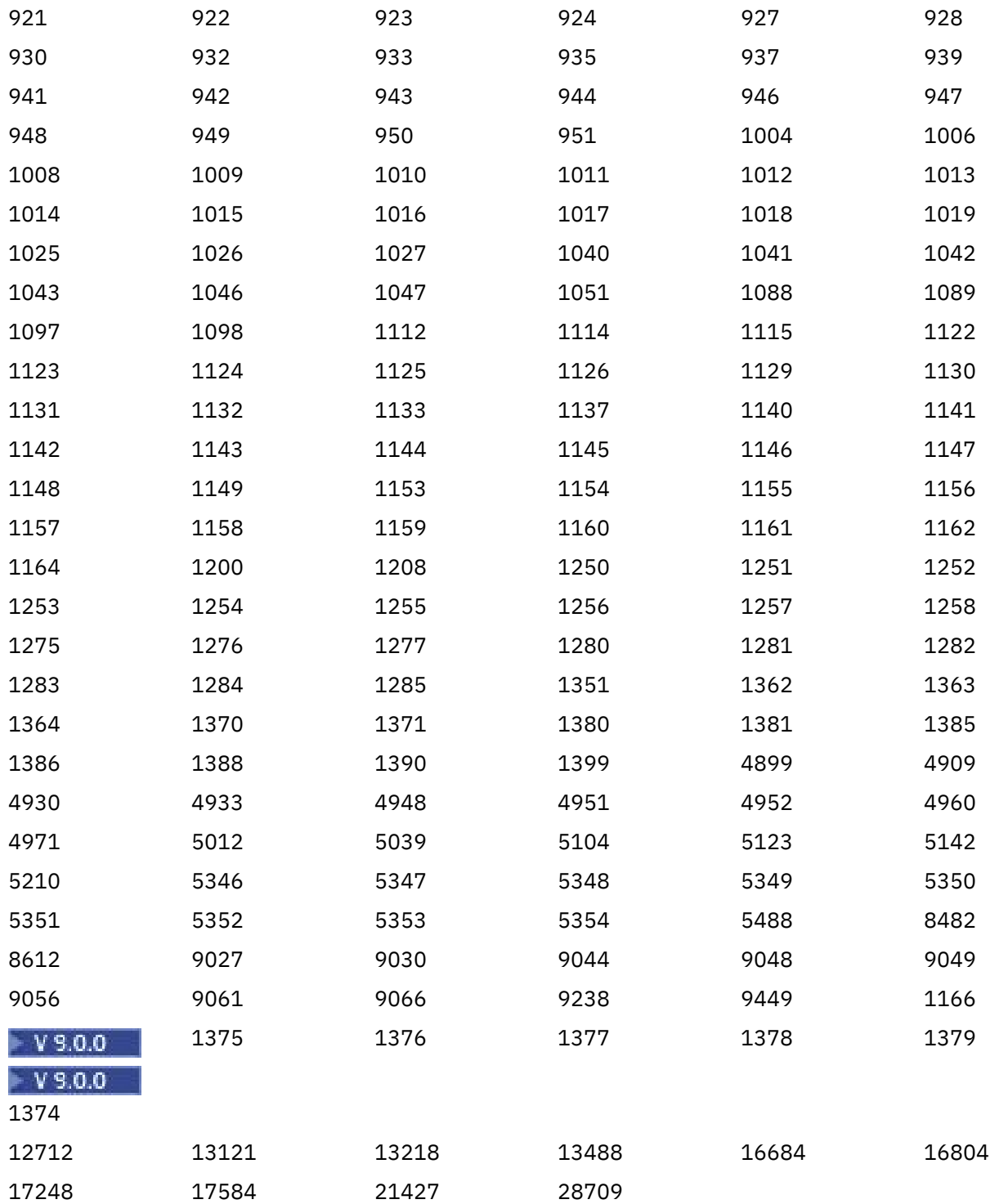

# **Kodové normy na 64bitových platformách**

Tyto informace použijte, chcete-li se dozvědět více o standardech kódování na 64bitových platformách a o preferovaných datových typech.

# **Preferované datové typy**

Tyto typy nikdy nemění velikost a jsou k dispozici na 32bitových a 64bitových platformách IBM MQ :

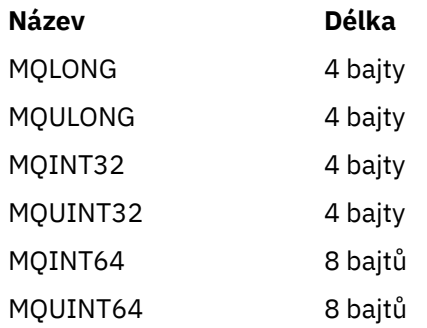

# **Standardní datové typy na systémech UNIX, Linuxa Windows**

Získejte informace o standardních datových typech na 32bitových systémech UNIX a Linux, v 64bitových systémech UNIX a Linuxa v 64bitových aplikacích Windows .

#### **32bitové aplikace UNIX a Linux**

**Elinux B UNIX** 

Tato sekce je zahrnuta pro porovnání a je založena na Solaris. Všechny rozdíly s ostatními platformami produktu UNIX jsou zaznamenány:

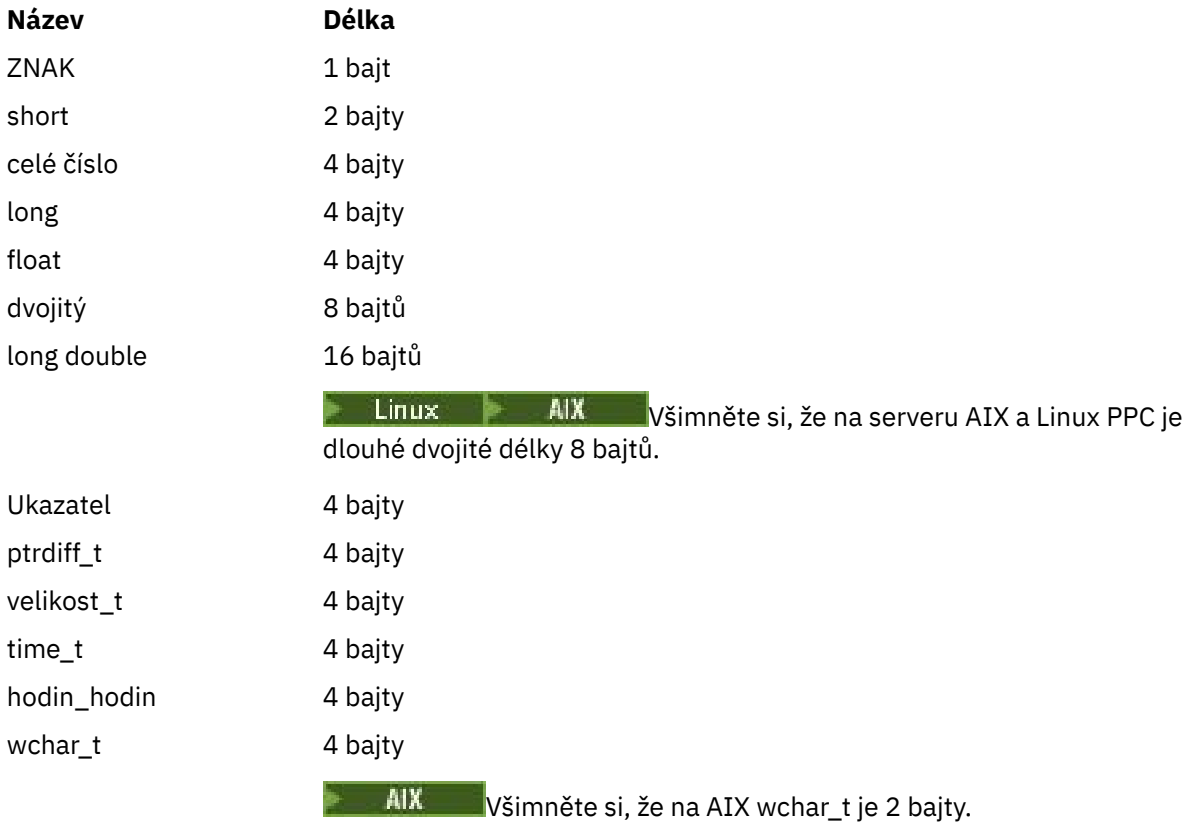

#### **64bitové aplikace UNIX a Linux**

**Elinux BuNIX** 

Tato sekce je založena na Solaris. Všechny rozdíly s ostatními platformami produktu UNIX jsou zaznamenány:

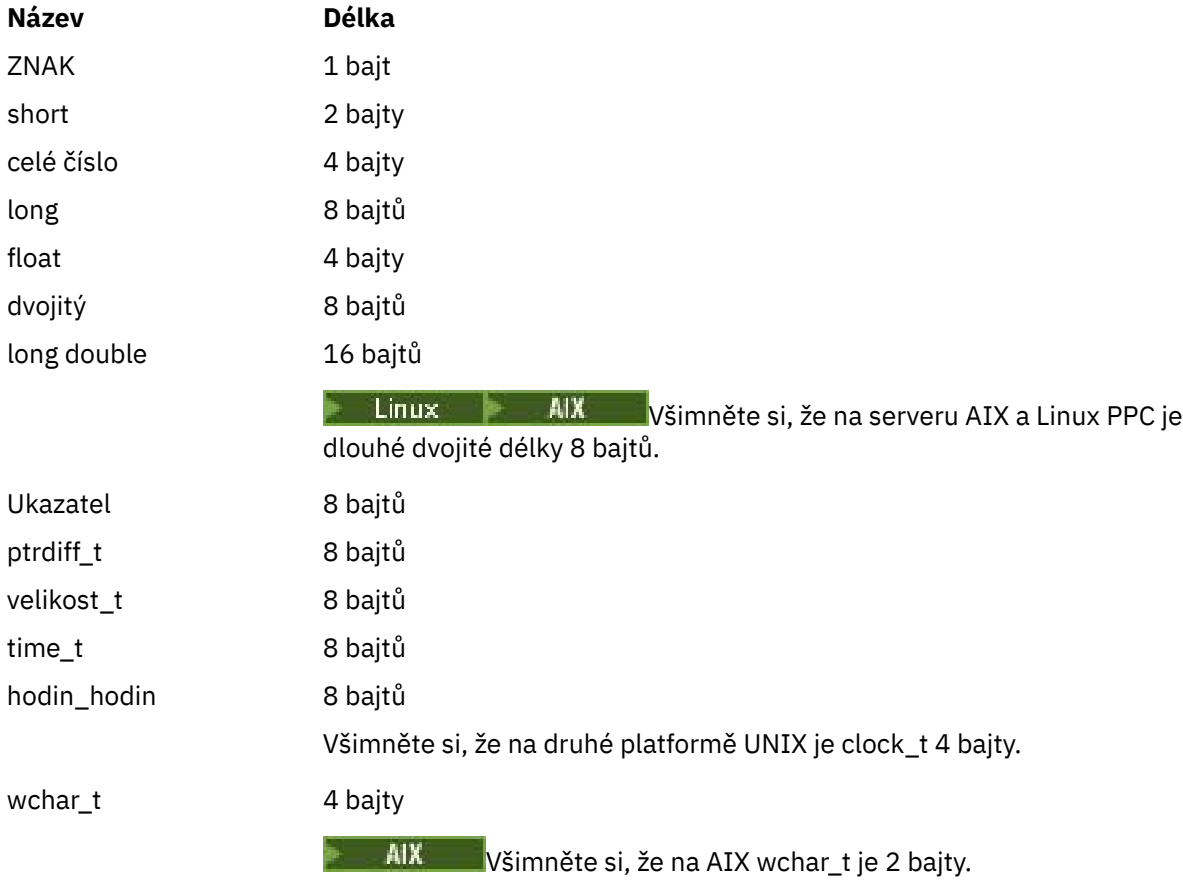

# **Windows 64bitové aplikace**

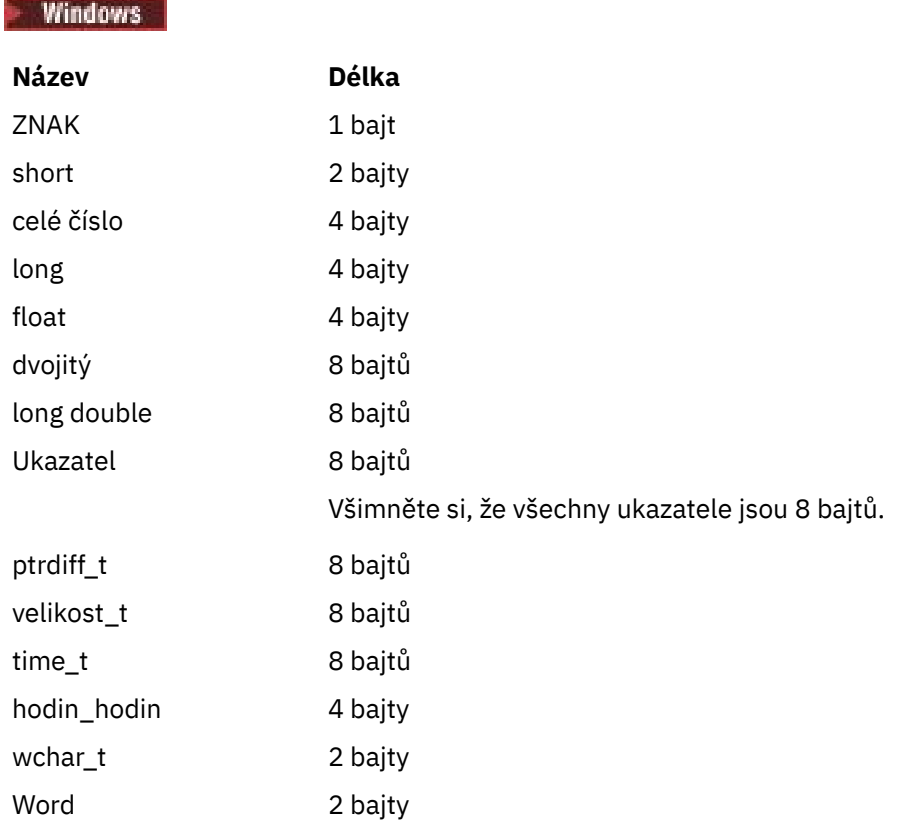

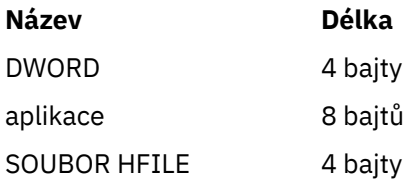

#### **Pokyny ke kódování v systému Windows**

**Windows** 

#### **HANDLE hf;**

Použití

```
hf = CreateFile((LPCTSTR) FileName,
             Access,
             ShareMode,
            xihSecAttsNTRestrict,
Create,
 AttrAndFlags,
 NULL);
```
Nepoužívat

```
HFILE hf;
hf = (HFILE) CreateFile((LPCTSTR) FileName,
                           Access,
                           ShareMode,
                           xihSecAttsNTRestrict,
                           Create,
                           AttrAndFlags,
                           NULL);
```
při vytváření této chyby se zobrazí chyba.

#### **zazel\_t len fgets**

Použití

```
size_t len
while (fgets(string1, (int) len, fp) != NULL)
len = strlen(buffer);
```
Nepoužívat

```
int len;
while (fgets(string1, len, fp) != NULL)
len = strlen(buffer);
```
#### **printf**

Použití

printf("My struc pointer: %p", pMyStruc);

Nepoužívat

printf("My struc pointer: %x", pMyStruc);

Pokud potřebujete hexadecimální výstup, musíte tisknout horní a dolní 4 bajty odděleně.

#### **char \* ptr**

Použití

```
char * ptr1;char \star ptr2;
size_t bufLen;
bufLen = ptr2 - ptr1;
```
#### Nepoužívat

```
char *ptr1;
char *ptr2;
UINT32 bufLen;
bufLen = ptr2 - ptr1;
```
#### **alignBytes**

Použití

```
alignBytes = (unsigned short) ((size_t) address % 16);
```
Nepoužívat

```
void *address;
unsigned short alignBytes;
alignBytes = (unsigned short) ((UINT32) address % 16);
```
#### **DÉLKA**

Použití

len =  $(UINT32)$  ((char \*) address2 - (char \*) address1);

#### Nepoužívat

```
void *address1;
void *address2;
UINT32 len;
len = (UINT32) ((char *) address2 - (char *) address1);
```
#### **sscanf**

Použití

MQLONG SBCSprt; sscanf(line, "%d", &SBCSprt);

Nepoužívat

MQLONG SBCSprt; sscanf(line, "%1d", &SBCSprt);

Produkt %ld se pokusí vložit 8bajtový typ do 4bajtového typu; použije se pouze %l , pokud se jedná o skutečný datový typ produktu long . MQLONG, UINT32 a INT32 jsou definovány jako čtyři bajty, stejné jako int na všech platformách IBM MQ :

# **IBM i Application Programming Reference (ILE/RPG)**

Programování aplikací pro produkt IBM i.

Tyto informace vám pomohou při vývoji aplikací pro produkt IBM i:

- "Popisy datových typů v systému IBM i" na stránce 987
- • ["Volání funkcí v systému IBM i" na stránce 1235](#page-1234-0)
- • ["Atributy objektů v systému IBM i" na stránce 1352](#page-1351-0)
- • ["Aplikace" na stránce 1397](#page-1396-0)
- • ["Návratové kódy pro IBM i \(ILE RPG\)" na stránce 1409](#page-1408-0)
- • ["Pravidla pro ověření platnosti voleb MQI pro produkt IBM i \(ILE RPG\)" na stránce 1410](#page-1409-0)
- • ["Kódování počítače v systému IBM i" na stránce 1413](#page-1412-0)
- • ["Volby sestav a příznaky zpráv v systému IBM i" na stránce 1416](#page-1415-0)

#### **Související informace**

Vývoj aplikací

# **Popisy datových typů v systému IBM i**

Tato kolekce témat obsahuje popis datových typů používaných při programování v produktu IBM i .

## **Konvence použité v popisu datových typů**

Pro každý elementární datový typ tyto informace poskytují popis jeho použití ve formě, která je nezávislá na programovacím jazyce. To je následováno typickými deklaracemi ve verzi ILE programovacího jazyka RPG. Definice základních datových typů jsou zde obsaženy, aby se zajistila konzistence. RPG používá specifikace 'D'', kde pracovní pole mohou být deklarována pomocí libovolných atributů, které potřebujete. Můžete to však provést ve specifikacích výpočtu, kde se pole používá.

Chcete-li použít elementární datové typy, vytvořte:

- Člen /COPY obsahující všechny datové typy, nebo
- Externí datová struktura (PF) obsahující všechny datové typy. Pak budete muset uvést svá pracovní pole s atributy 'LIKE' odpovídající pole datového typu.

Přínosem druhé volby je, že definice mohou být použity jako 'POLE REFERENČNÍ SOUBOR' pro jiné objekty IBM i . Změní-li se definice datového typu IBM MQ , je to relativně jednoduchou záležitostí k obnovení těchto objektů.

## **Elementární datové typy**

Všechny ostatní datové typy popsané v tomto oddílu se rovnají buď přímo těmto elementárním datovým typům, nebo k agregování těchto elementárních datových typů (polí nebo struktur).

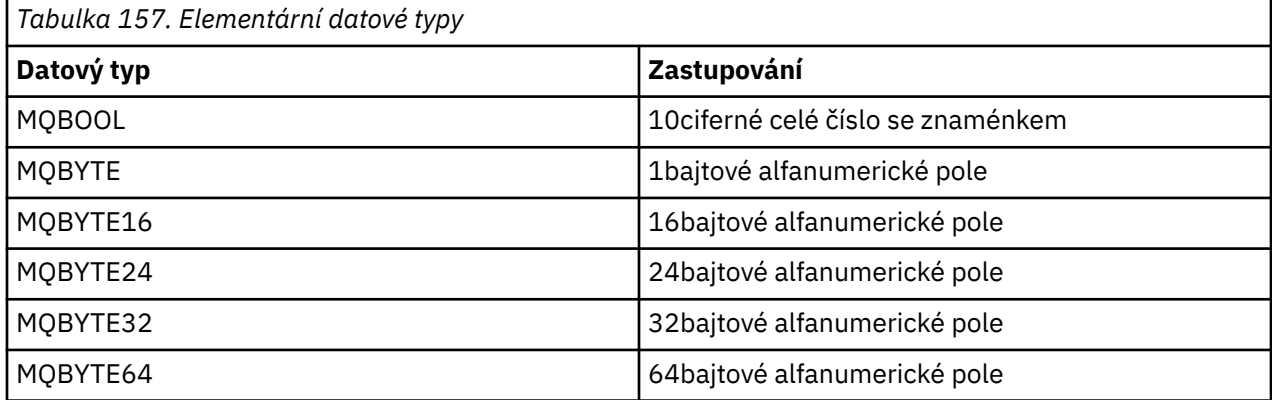

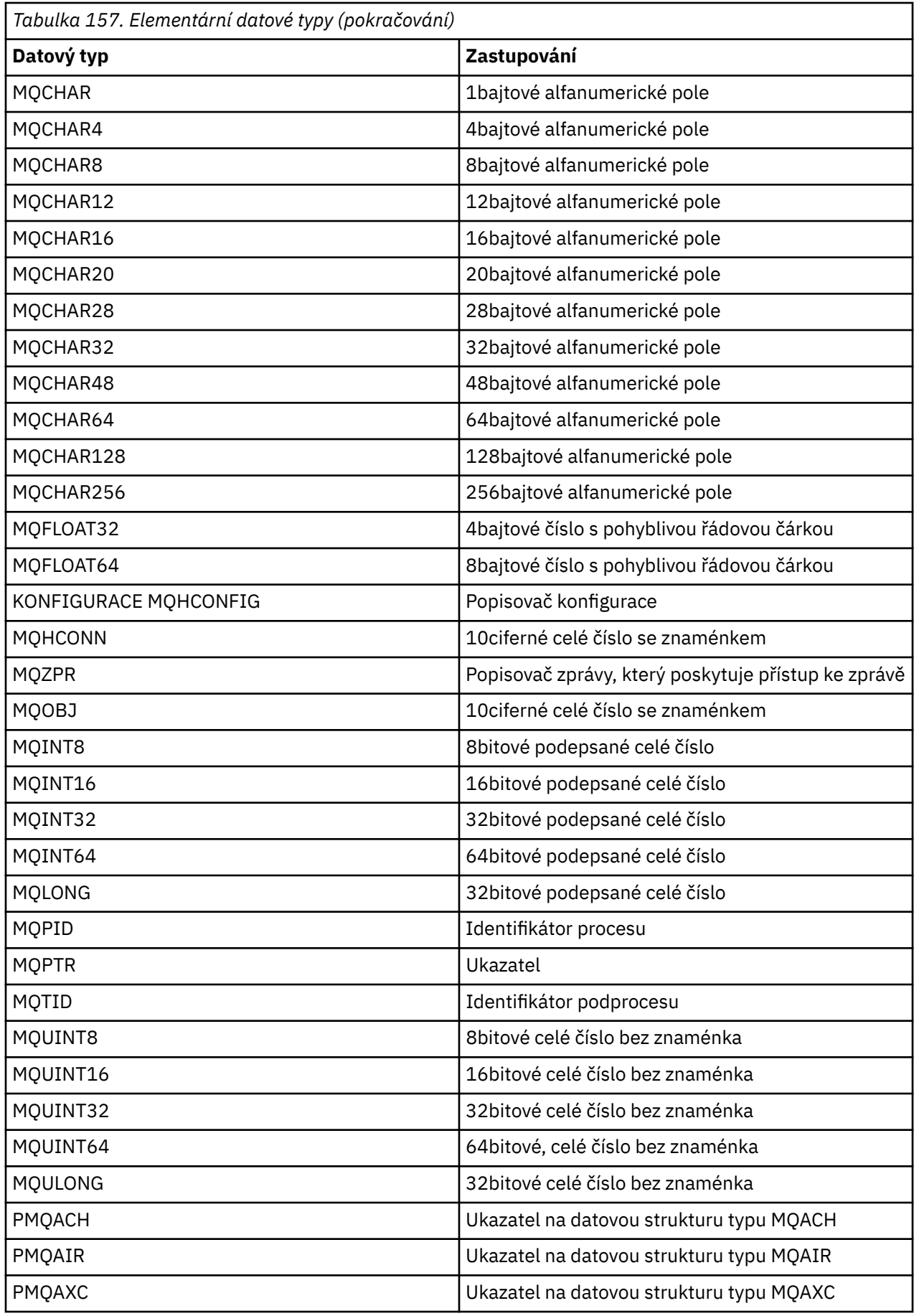

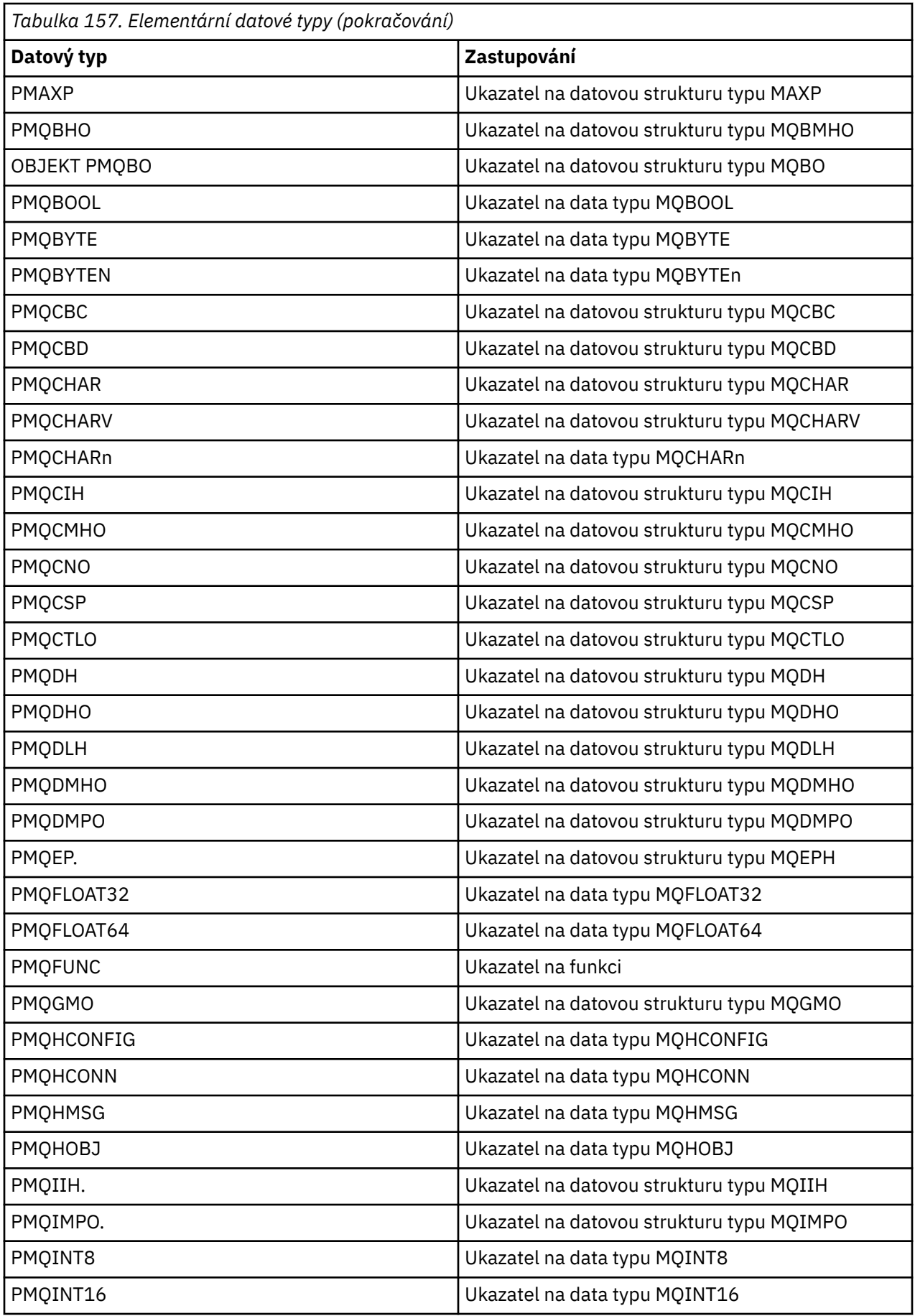

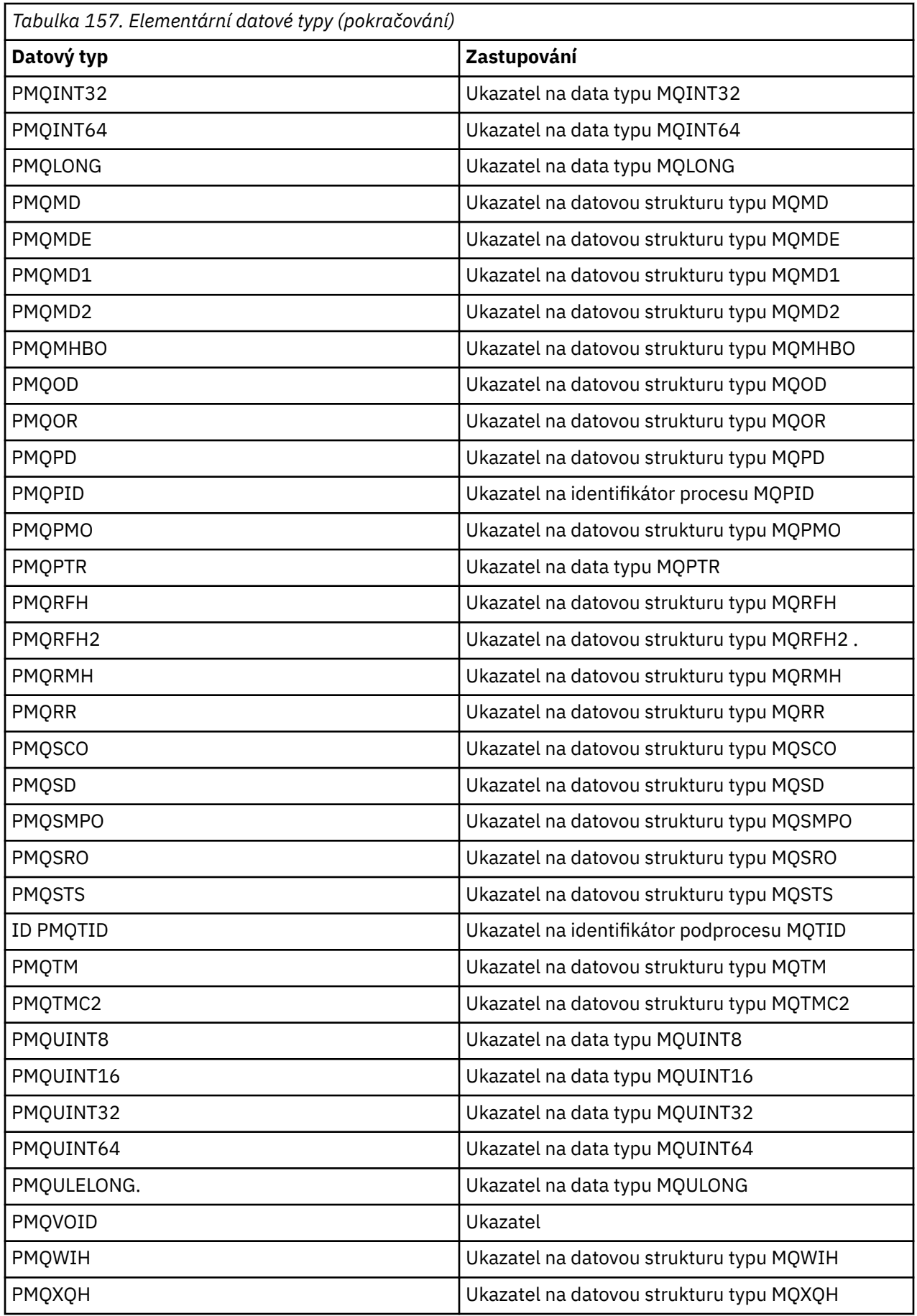

#### IBM i *MQBOOL na IBM i*

Datový typ MQBOOL představuje logickou hodnotu. Hodnota 0 reprezentuje hodnotu false. Jakákoli jiná hodnota představuje true.

MQBOOL musí být zarovnán jako pro datový typ MQLONG.

## *MQBYTE na IBM i*

Datový typ MQBYTE představuje jeden bajt dat.

Žádný konkrétní výklad není umístěn na byte-je považován za řetězec bitů, a ne jako binární číslo nebo znak. Není vyžadováno žádné zvláštní zarovnání.

Pole MQBYTE se někdy používá k reprezentaci oblasti hlavní paměti s charakterem, která není známa správci front. Oblast může například obsahovat data zprávy aplikace nebo strukturu. Vyrovnání hranice této oblasti musí být slučitelné s povahou údajů, které jsou v něm obsaženy.

#### **IBM i** *MQBYTEn (řetězec n bajtů) v systému IBM i*

Každý datový typ MQBYTEn představuje řetězec *n* bajtů.

Kde *n* může mít jednu z následujících hodnot:

• 16, 24, 32, nebo 64.

Každý bajt je popsán datovým typem MQBYTE. Není vyžadováno žádné zvláštní zarovnání.

Pokud jsou data v řetězci kratší než definovaná délka řetězce, musí být data polstrovaná s hodnotami null, aby vyplnily řetězec.

Když správce front vrátí do aplikace bajtové řetězce (například na volání MQGET), správce front vždy bude mít k dispozici hodnoty null s definovanou délkou řetězce.

Konstanty jsou k dispozici, které definují délky polí bajtových řetězců.

## *MQCHAR (znak) v IBM i*

Datový typ MQCHAR představuje jeden znak.

Identifikátor kódované znakové sady tohoto znaku se nachází v atributu správce front (viz atribut **CodedCharSetId** v tématu [CodedCharSetId](#page-1386-0) ). Není vyžadováno žádné zvláštní zarovnání.

**Poznámka:** Data zprávy aplikace určená na voláních MQGET, MQPUT a MQPUT1 jsou popsána datovým typem MQBYTE, nikoli datovým typem MQCHAR.

## *MQCHARn (řetězec n znaků) v systému IBM i*

Každý datový typ MQCHARn představuje řetězec *n* znaků.

Kde *n* může mít jednu z následujících hodnot:

• 4, 8, 12, 16, 20, 28, 32, 48, 64, 128, nebo 256

Každý znak je popsán datovým typem MQCHAR. Není vyžadováno žádné zvláštní zarovnání.

Pokud jsou data v řetězci kratší než definovaná délka řetězce, data musí být vyplněna mezerami, aby se řetězec vyplnil. V některých případech může být znak null použit k ukončení řetězce předčasně, místo doplnění mezerami; znak hex 00 a znaky následující za ním jsou považovány za mezery, až do definované délky řetězce. Místa, kde může být použita hodnota null, jsou identifikována v popisech volání a datových typů.

Když správce front vrátí do aplikace znakové řetězce (například při volání MQGET), bude správce front vždy obsahovat mezery až do definované délky řetězce; správce front nepoužívá k oddělování řetězce znak null.

K dispozici jsou konstanty, které definují délky polí znakového řetězce.

#### IBM i *MQFLOAT32 v systému IBM i*

Datový typ MQFLOAT32 je 32bitové číslo s pohyblivou řádovou čárkou, které je reprezentováno pomocí standardního formátu IEEE s pohyblivou řádovou čárkou.

MQFLOAT32 musí být zarovnáno na 4bajtové hranici.

## *MQFLOAT64 v systému IBM i*

Datový typ MQFLOAT64 je 64bitové číslo s pohyblivou řádovou čárkou reprezentované pomocí standardního formátu IEEE s pohyblivou řádovou čárkou.

MQFLOAT64 musí být zarovnán na 8bajtovou hranici.

## *MQHCONFIG-konfigurační popisovač*

Datový typ MQHCONFIG představuje konfigurační popisovač, tj. komponentu, která je konfigurována pro konkrétní instalovatelnou službu. Manipulátor konfigurace musí být zarovnán na jeho přirozené hranici.

**Poznámka:** Aplikace musí testovat proměnné tohoto typu pouze pro rovnost.

## *MQHCONN (Manipulátor připojení) v systému IBM i*

Datový typ MQHCONN představuje manipulátor připojení, tj. připojení ke konkrétnímu správci front.

Manipulátor připojení musí být zarovnán na jeho přirozené hranici.

**Poznámka:** Aplikace musí testovat proměnné tohoto typu pouze pro rovnost.

## *MQHMSG (Popisovač zprávy) na IBM i*

Datový typ **MQHMSG** představuje popisovač zprávy, který poskytuje přístup ke zprávě.

Popisovač zprávy musí být zarovnán na 8bajtovou hranici.

**Poznámka:** Aplikace musí testovat proměnné tohoto typu pouze pro rovnost.

## *MQHOBJ (Popisovač objektu) na IBM i*

Datový typ MQHOTBJ představuje popisovač objektu, který poskytuje přístup k objektu.

Manipulátor objektu musí být zarovnán na jeho přirozené hranici.

**Poznámka:** Aplikace musí testovat proměnné tohoto typu pouze pro rovnost.

## *MQINT8 (8bitové celé číslo se znaménkem) v systému IBM i*

Datový typ MQINT8 je 8bitové celé číslo se znaménkem, které může mít libovolnou hodnotu v rozsahu -128 až +127, pokud není jinak omezen kontextem.

## *MQINT16 (16bitové podepsané celé číslo) v systému IBM i*

Datový typ MQINT16 je 16bitové celé číslo se znaménkem, které může mít libovolnou hodnotu v rozsahu -32 768 až +32 767, pokud není jinak omezen kontextem.

Hodnota MQINT16 musí být zarovnána na 2bajtovou hranici.

#### **IBM i** *MQINT32 (32bitové celé číslo) v systému IBM i*

Datový typ MQINT32 je 32bitové celé číslo se znaménkem.

Je ekvivalentní MQLONG.

## *MQINT64 (64bitové celé číslo) v systému IBM i*

Datový typ MQINT64 je 64bitové celé číslo se znaménkem, které může mít libovolnou hodnotu v rozsahu -9-223 372 036 854 775 808 až + 9 223 372 036 854 775 807, pokud není jinak omezen kontextem.

V případě jazyka COBOL je platný rozsah omezen na -999 999 999 999 999 až +999 999 999 999 999. MQINT64 by měl být zarovnán na 8bajtovou hranici.

#### *MQLONG (Long integer) v IBM i*

Datový typ MQLONG je 32bitové binární celé číslo se znaménkem, které může mít libovolnou hodnotu v rozsahu -2 147 483 648 až + 2 147 483 647, pokud není jinak omezeno kontextem, zarovnáno podle jeho přirozené hranice.

#### *MQPID-identifikátor procesu*

Identifikátor procesu IBM MQ .

Jedná se o stejný identifikátor, který se používá v trasování IBM MQ a FFST výpisů paměti, ale může se lišit od identifikátoru procesu operačního systému.

#### *MQPTR-ukazatel*

Datový typ MQPTR je adresa dat libovolného typu. Ukazatel musí být zarovnán na své přirozené hranici; toto je 16bajtová hranice na IBM i.

Některé programovací jazyky podporují typovaní ukazatele; rozhraní MQI je také používá v několika případech.

#### *MQTID-identifikátor podprocesu*

Identifikátor podprocesu MQ .

Jedná se o stejný identifikátor, který je použit v trasování MQ a výpisů paměti produktu FFST , ale může se lišit od identifikátoru podprocesu operačního systému.

#### *MQUINT8 (8bitové celé číslo bez znaménka) v IBM i*

Datový typ MQUINT8 je 8bitové celé číslo bez znaménka, které může mít jakoukoli hodnotu v rozsahu 0 až +255, pokud není jinak omezen kontextem.

#### *MQUINT16 -16bitové celé číslo bez znaménka*

Datový typ MQUINT16 je 16bitové celé číslo bez znaménka, které může mít libovolnou hodnotu v rozsahu 0 až +65 535, pokud není jinak omezeno kontextem.

MQUINT16 musí být zarovnán na 2bajtovou hranici.

#### *MQUINT32 (32bitové celé číslo bez znaménka) v IBM i*

Datový typ MQUINT32 je 32bitové celé číslo bez znaménka. Je ekvivalentní k MQULONG.

## *MQUINT64 -64bitové, nepodepsané celé číslo*

Datový typ MQUINT64 je 64bitové celé číslo bez znaménka, které může mít libovolnou hodnotu v rozsahu 0 až +18 446 744 073 709 551 615, pokud není jinak omezeno kontextem.

Pro COBOL je platný rozsah omezen na 0 až +999 999 999 999 999 999. Hodnota MQUINT64 by měla být zarovnána na 8bajtovou hranici.

#### *MQULONG-32bitové, celé číslo bez znaménka*

Datový typ MQULONG je 32bitové binární celé číslo bez znaménka, které může mít jakoukoli hodnotu v rozsahu 0 až + 4 294 967 294, pokud není jinak omezen kontextem.

Hodnota MQULONG musí být zarovnána na 4bajtové hranici.

*PMQACH-ukazatel na datovou strukturu typu MQACH* Ukazatel na datovou strukturu typu MQACH.

*PMQAIR-ukazatel na datovou strukturu typu MQAIR* Ukazatel na datovou strukturu typu MQAIR.

*PMQAXC-ukazatel na datovou strukturu typu MQAXC*

Ukazatel na datovou strukturu typu MQAXC.

*PMQAXP-pointer to a datová struktura typu MQAXP*

Ukazatel na datovou strukturu typu MQAXP.

*PMQBMHO-pointer to a datová struktura typu MQBMHO*

Ukazatel na datovou strukturu typu MQBMHO.

*PMQBO-Ukazatel na datovou strukturu typu MQBO*

Ukazatel na datovou strukturu typu MQBO.

## *PMQBOOL-ukazatel na data typu MQBOOL*

Ukazatel na data typu MQBOOL.

Ukazatel na data typu MQBOOL.

## *PMQBYTE-ukazatel na datový typ MQBYTE*

Ukazatel na datový typ MQBYTE.

## *PMQBYTEn-ukazatel na datovou strukturu typu MQBYTEn*

Ukazatel na datovou strukturu typu MQBYTEn, kde n může být 8, 12, 16, 24, 32, 40, 48 nebo 128.

## *PMQCBC-pointer to a data structure of type MQCBC*

Ukazatel na datovou strukturu typu MQCBC.

## *PMQCBD-pointer to a data structure of type MQCBD*

Ukazatel na datovou strukturu typu MQCBD.

## *PMQCHAR-ukazatel na data typu MQCHAR*

Ukazatel na data typu MQCHAR.

#### *PMQCHARV-ukazatel na datovou strukturu typu MQCHARV*

Ukazatel na datovou strukturu typu MQCHARV.

#### *PMQCHARn-ukazatel na datový typ MQCHARn*

Ukazatel na datový typ MQCHARn, kde n může být 4, 8, 12, 20, 28, 32, 64, 128, 256, 264.

#### *PMQCIH-ukazatel na datovou strukturu typu MQCIH*

Ukazatel na datovou strukturu typu MQCIH.

#### *PMQCMHO-ukazatel na datovou strukturu typu MQCMHO*

Ukazatel na datovou strukturu typu MQCMHO.

#### *PMQCNO-ukazatel na datovou strukturu typu MQCNO*

Ukazatel na datovou strukturu typu MQCNO.

## *PMQCSP-ukazatel na datovou strukturu typu MQCSP*

Ukazatel na datovou strukturu typu MQCSP.

#### *PMQCTLO-ukazatel na datovou strukturu typu MQCTLO*

Ukazatel na datovou strukturu typu MQCTLO.

## *PMQDH-ukazatel na datovou strukturu typu MQDH*

Ukazatel na datovou strukturu typu MQDH.

## *PMQDHO-ukazatel na datovou strukturu typu MQDHO*

Ukazatel na datovou strukturu typu MQDHO.

#### *PMQDLH-pointer to a data structure of type of MQDLH*

Ukazatel na datovou strukturu typu MQDLH.

## *PMQDMHO-ukazatel na datovou strukturu typu MQDMHO*

Ukazatel na datovou strukturu typu MQDMHO.

## *PMQDMPO-ukazatel na datovou strukturu typu MQDMPO*

Ukazatel na datovou strukturu typu MQDMPO.

Ukazatel na datovou strukturu typu MQDMPO.

#### *PMQEPH-ukazatel na datovou strukturu typu MQEPH*

Ukazatel na datovou strukturu typu MQEPH.

#### *PMQFLOAT32 -ukazatel na data typu MQFLOAT32*

Ukazatel na data typu MQFLOAT32.

#### *PMQFLOAT64 -ukazatel na data typu MQFLOAT64*

Ukazatel na data typu MQFLOAT64.

#### *PMQFUNC-ukazatel na funkci*

Ukazatel na funkci.

*PMQGMO-ukazatel na datovou strukturu typu MQGMO*

Ukazatel na datovou strukturu typu MQGMO.

## *PMQHCONFIG-ukazatel na datový typ MQHCONFIG*

Ukazatel na datový typ MQHCONFIG.

## *PMQHCONN-ukazatel na datový typ MQHCONN*

Ukazatel na datový typ MQHCONN.

## *PMQHMSG-pointer to a data type of MQHMSG*

Ukazatel na datový typ MQHMSG.

## *PMQHOBJ-ukazatel na data typu MQHOBJ*

Ukazatel na data typu MQSMPO.

## *PMQIIH-pointer to a datovou strukturu typu MQIIH*

Ukazatel na datovou strukturu typu MQIIH.

#### *PMQIMPO-ukazatel na datovou strukturu typu MQIMPO*

Ukazatel na datovou strukturu typu MQIMPO.

## *PMQINT8 -ukazatel na data typu MQINT8 .*

Ukazatel na data typu MQINT8.

## *PMQINT16 -ukazatel na data typu MQINT16*

Ukazatel na data typu MQINT16.

*PMQINT32 (Ukazatel na data typu MQINT32) v systému IBM i* Datový typ PMQINT32 je ukazatel na data typu MQINT32. Je ekvivalentní k PMQLONG.

*PMQINT64 (Ukazatel na data typu MQINT64) v systému IBM i* Datového typu PMQINT64 je ukazatel na data typu MQINT64.

#### *PMQLONG-ukazatel na data typu MQLONG*

Ukazatel na data typu MQLONG.

#### *PMQMD-ukazatel na strukturu typu MQMD*

Ukazatel na strukturu typu MQMD.

#### *PMQMDE-pointer to a data structure of type MQMDE*

Ukazatel na datovou strukturu typu MQMDE.

#### *PMQMDI-pointer to a data structure of type MQMDI*

Ukazatel na datovou strukturu typu MQMDI.

#### *PMQMD2 -Ukazatel na datovou strukturu typu MQMD2*

Ukazatel na datovou strukturu typu MQMD2 .

# *PMQMHBO-ukazatel na datovou strukturu typu MQMHBO*

Ukazatel na datovou strukturu typu MQMHBO.

## *PMQOD-pointer to a datová struktura typu MQOD*

Ukazatel na datovou strukturu typu MQOD.

## *PMQOR-pointer to a data structure of type MQOR*

Ukazatel na datovou strukturu typu MQOR.

## *PMQPD-pointer to a datová struktura typu MQPD*

Ukazatel na datovou strukturu typu MQPD.

## *PMQPID-ukazatel na identifikátor procesu*

Ukazatel na identifikátor procesu.

## *PMQPMO-ukazatel na datovou strukturu typu MQPMO*

Ukazatel na datovou strukturu typu MQPMO.

#### *PMQPTR-ukazatel na data typu MQPTR*

Ukazatel na data typu MQPTR.

.

.

*PMQRFH-ukazatel na datovou strukturu typu MQRFH* Ukazatel na datovou strukturu typu MQRFH.

*PMQRFH2 -Ukazatel na datovou strukturu typu MQRFH2 .*

Ukazatel na datovou strukturu typu MQRFH2.

*PMQRMH-pointer to a datová struktura typu MQRMH* Ukazatel na datovou strukturu typu MQRMH.

*PMQRR-pointer to a data structure of type MQRR*

Ukazatel na datovou strukturu typu MQRR.

*PMQSCO-pointer to a datová struktura typu MQSCO*

Ukazatel na datovou strukturu typu MQSCO.

*PMQSD-ukazatel na datovou strukturu typu MQSD* Ukazatel na datovou strukturu typu MQSD.

*PMQSMPO-ukazatel na strukturu dat typu MQSMPO*

Ukazatel na datovou strukturu typu MQSMPO.

*PMQSRO-pointer to a datovou strukturu typu MQSRO*

Ukazatel na datovou strukturu typu MQSRO.

## *PMQSTS-pointer to a datová struktura typu MQSTS*

Ukazatel na datovou strukturu typu MQSTS.

*PMQTID-ukazatel na datovou strukturu typu MQTID*

Ukazatel na datovou strukturu typu MQTID.

## *PMQTM-ukazatel na datovou strukturu typu MQTM*

Ukazatel na datovou strukturu typu MQTM.

#### *PMQTMC2 -ukazatel na datovou strukturu typu MQTMC2 .*

Ukazatel na datovou strukturu typu MQTMC2.

#### *PMQUINT8 -ukazatel na data typu MQUINT8 .*

Ukazatel na data typu MQUINT8.

## *PMQUINT16 -ukazatel na data typu MQUINT16*

Ukazatel na data typu MQUINT16.

*PMQUINT32 (Ukazatel na data typu MQUINT32) na systému IBM i*

Datový typ PMQUINT32 je ukazatel na data typu MQUINT32. Je ekvivalentní k PMQULONG.

IBM i *PMQUINT64 (Ukazatel na data typu MQUINT64) v systému IBM i*

Datového typu PMQUINT64 je ukazatel na data typu MQUINT64.

## *PMQULONG-ukazatel na data typu MQULONG*

Ukazatel na data typu MQULONG.

*PMQVOID-ukazatel* Ukazatel.

## *PMQWIH-pointer to a datová struktura typu MQWIH*

Ukazatel na datovou strukturu typu MQWIH.

#### *PMQXQH-ukazatel na datovou strukturu typu MQXQH*

Ukazatel na datovou strukturu typu MQXQH.

## **Jazykové aspekty**

Toto téma obsahuje informace, které vám pomohou používat rozhraní MQI z programovacího jazyka RPG.

Některé z těchto jazykových poznámek jsou:

- • ["soubory COPY" na stránce 1000](#page-999-0)
- • ["Volání" na stránce 1002](#page-1001-0)
- • ["Parametry volání" na stránce 1002](#page-1001-0)
- • ["Struktury" na stránce 1002](#page-1001-0)
- • ["Pojmenované konstanty" na stránce 1002](#page-1001-0)
- • ["Procedury MQI" na stránce 1002](#page-1001-0)
- • ["Aspekty používání podprocesů" na stránce 1003](#page-1002-0)
- • ["Vázané zpracování" na stránce 1003](#page-1002-0)
- • ["Kódování vázaných volání" na stránce 1003](#page-1002-0)

<span id="page-999-0"></span>• ["Notační konvence" na stránce 1004](#page-1003-0)

#### **soubory COPY**

K dispozici jsou různé soubory COPY, které vám pomohou při psaní aplikačních programů RPG, které používají systém front zpráv. K dispozici jsou tři sady souborů COPY:

- Soubory typu COPY s názvy končícím písmenem *G* jsou určeny pro použití s programy, které používají statické sestavení. Tyto soubory jsou inicializovány s výjimkami uvedenými v ["Struktury" na stránce](#page-1001-0) [1002.](#page-1001-0)
- Soubory typu COPY s názvy končícím písmenem *H* jsou určeny pro použití s programy, které používají statické sestavení, ale **nejsou** inicializovány.
- Soubory typu COPY s názvy končícím písmenem *R* jsou určeny pro použití s programy, které používají dynamické sestavení. Tyto soubory jsou inicializovány s výjimkami uvedenými v ["Struktury" na stránce](#page-1001-0) [1002.](#page-1001-0)

Soubory COPY jsou umístěny v QRPGLESRC v knihovně QMQM.

Pro každou sadu souborů COPY existují dva soubory obsahující pojmenované konstanty a jeden soubor pro každou ze struktur. Soubory COPY jsou shrnuty v Tabulka 158 na stránce 1000.

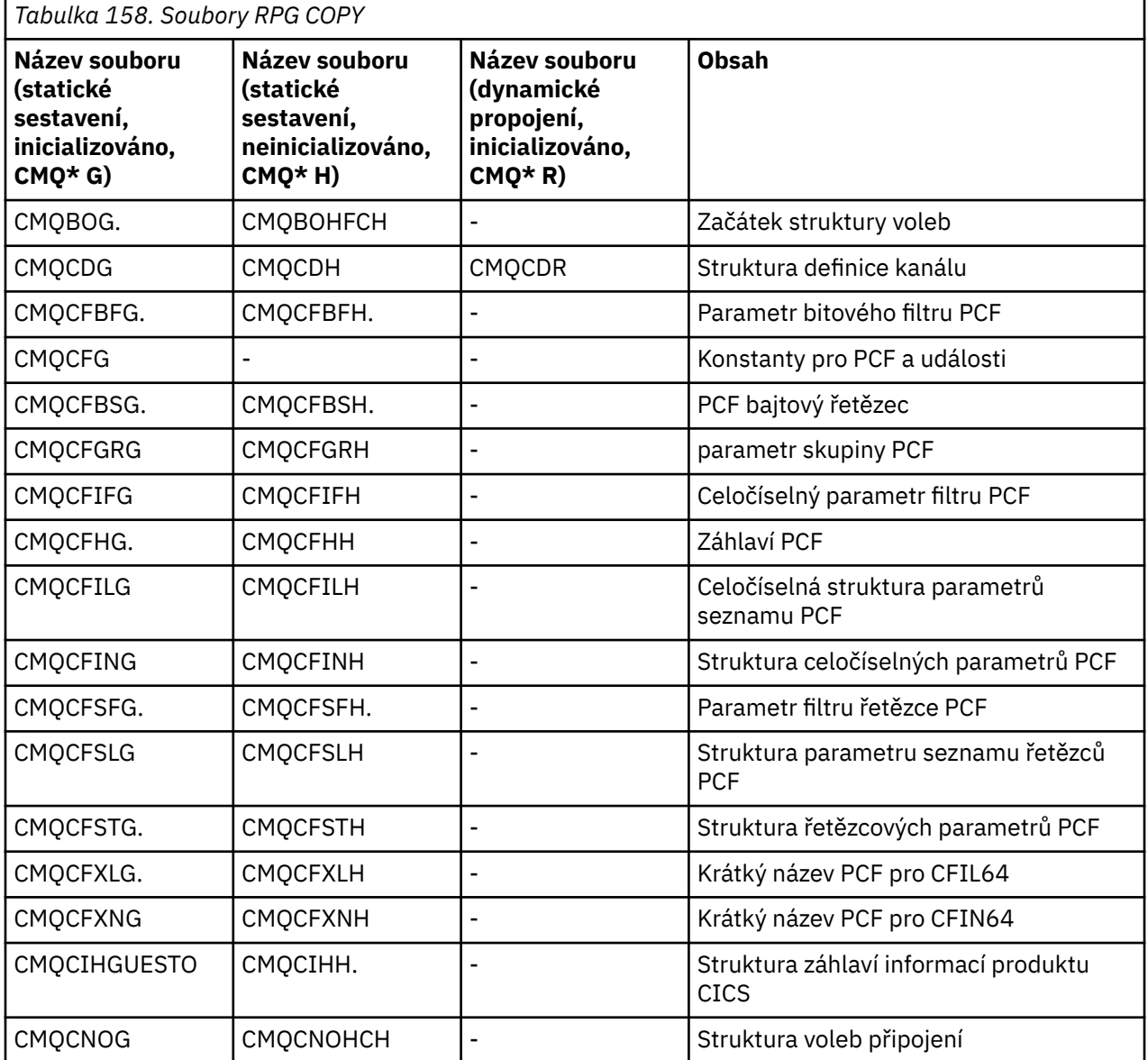

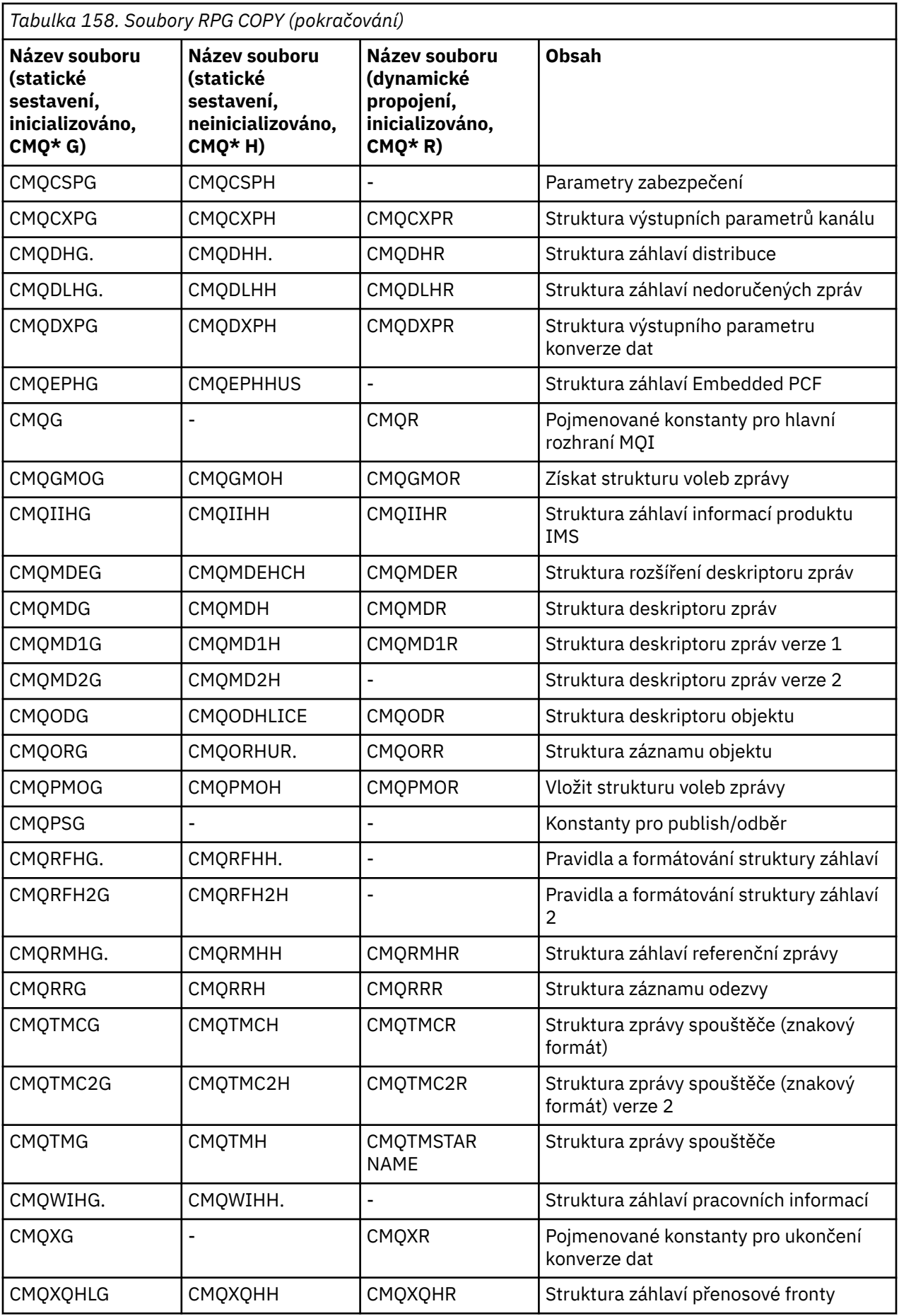

## <span id="page-1001-0"></span>**Volání**

Volání jsou popsána pomocí jejich jednotlivých názvů.

## **Parametry volání**

Některé parametry předané do MQI mohou mít více než jednu souběžnou funkci. Je tomu tak proto, že předávaná hodnota celého čísla je často testována na nastavení jednotlivých bitů v poli, a ne na její celkové hodnotě. To vám umožní 'přidat' několik funkcí dohromady a předat je jako jeden parametr.

## **Struktury**

Všechny struktury IBM MQ jsou definovány s počátečními hodnotami pro pole, s následujícími výjimkami:

- Libovolná struktura s příponou H.
- PŘÍKAZ MQTMC
- MQTMC2

Tyto počáteční hodnoty jsou definovány v příslušné tabulce pro každou strukturu.

Deklarace struktury neobsahují příkazy DS . To umožňuje aplikaci deklarovat buď jedinou strukturu dat, nebo strukturu dat s více výskyty, zakódováním příkazu DS a následným použitím příkazu /COPY na kopírování ve zbytku deklarace:

```
D*..1....:....2....:....3....:....4....:....5....:....6....:....7
D* Declare an MQMD data structure with 5 occurrences
DMYMD DS 5
D/COPY CMQMDR
```
## **Pojmenované konstanty**

Existuje mnoho celočíselných a znakových hodnot, které zajišťují výměnu dat mezi aplikačním programem a správcem front. Pro usnadnění čitelnějšího a konzistentnějšího přístupu k používání těchto hodnot jsou pro ně definovány pojmenované konstanty. Tyto pojmenované konstanty můžete použít a nikoli hodnoty, které představují, protože to zlepšuje čitelnost zdrojového kódu programu.

Když je soubor COPY CMQG zahrnut do programu pro definování konstant, kompilátor jazyka RPG vydá mnoho zpráv závažnosti-nula pro konstanty, které program nepoužívá; tyto zprávy jsou neškodné a lze je bezpečně ignorovat.

## **Procedury MQI**

Při použití vázaných volání ILE se musíte při vytváření programu svázat s procedurami MQI. Tyto postupy jsou dle potřeby exportovány z následujících servisních programů:

#### **QMQM/LIBMQM**

Tento servisní program obsahuje vazby s jedním vláknem pro verzi 5.1 a vyšší. Prohlédněte si následující sekci pro speciální posouzení při zápisu aplikací s podporou podprocesů.

#### **QMQM/LIBMQM\_R**

Tento servisní program obsahuje vazby s podporou více podprocesů pro verzi 5.1 a vyšší. Prohlédněte si následující sekci pro speciální posouzení při zápisu aplikací s podporou podprocesů.

#### **QMQM/LIBMQIC**

Tento servisní program je určen pro vázání klientských aplikací bez podprocesů.

#### **QMQM/LIBMQIC\_R**

Tento servisní program je určen pro vázání klientských aplikací s podprocesy.

<span id="page-1002-0"></span>Pomocí příkazu CRTPGM vytvořte své programy. Následující příkaz například vytvoří jednovláknový program, který používá vázané volání ILE:

```
CRTPGM PGM(MYPROGRAM) BNDSRVPGM(QMQM/LIBMQM)
```
## **Aspekty používání podprocesů**

Kompilátor jazyka RPG použitý pro produkt IBM i je součástí sady vývojových nástrojů WebSphere Development Toolkit a WebSphere Development Studio for IBM i a je známá jako kompilátor ILE RPG IV Compiler.

Obecně řečeno, programy RPG by neměly používat servisní programy s více vlákny. Výjimky jsou RPG programy vytvořené pomocí kompilátoru ILE RPG IV a obsahující klíčové slovo THREAD(\*SERIALIZE) v rámci specifikace řízení. Avšak i když jsou tyto programy bezpečné, je třeba pečlivě zvážit celkový návrh aplikace, neboť THREAD(\*SERIALIZE) vynucuje serializaci procedur RPG na úrovni modulu, a to může mít nepříznivý vliv na celkový výkon.

Jsou-li programy RPG používány jako uživatelské procedury pro převod dat, je třeba je zajistit neporušenost podprocesů a je třeba je překompilovat pomocí kompilátoru 4.4 ILE RPG nebo výše uvedeného s parametrem THREAD(\*SERIALIZE) uvedeným ve specifikaci řízení.

Další informace o vytváření podprocesů naleznete v příručce *IBM i IBM MQ Development Studio: ILE RPG Reference*a *IBM i IBM MQ Development Studio: ILE RPG Programmer's Guide*.

## **Vázané zpracování**

Funkce MQI syncpoint MQCMIT a MQBACK jsou dostupné pro programy ILE RPG spuštěné v normálním režimu; tato volání umožňují programu potvrdit a vrátit změny prostředků MQ .

## **Kódování vázaných volání**

Procedury ILE MQI jsou uvedeny v seznamu Tabulka 159 na stránce 1003.

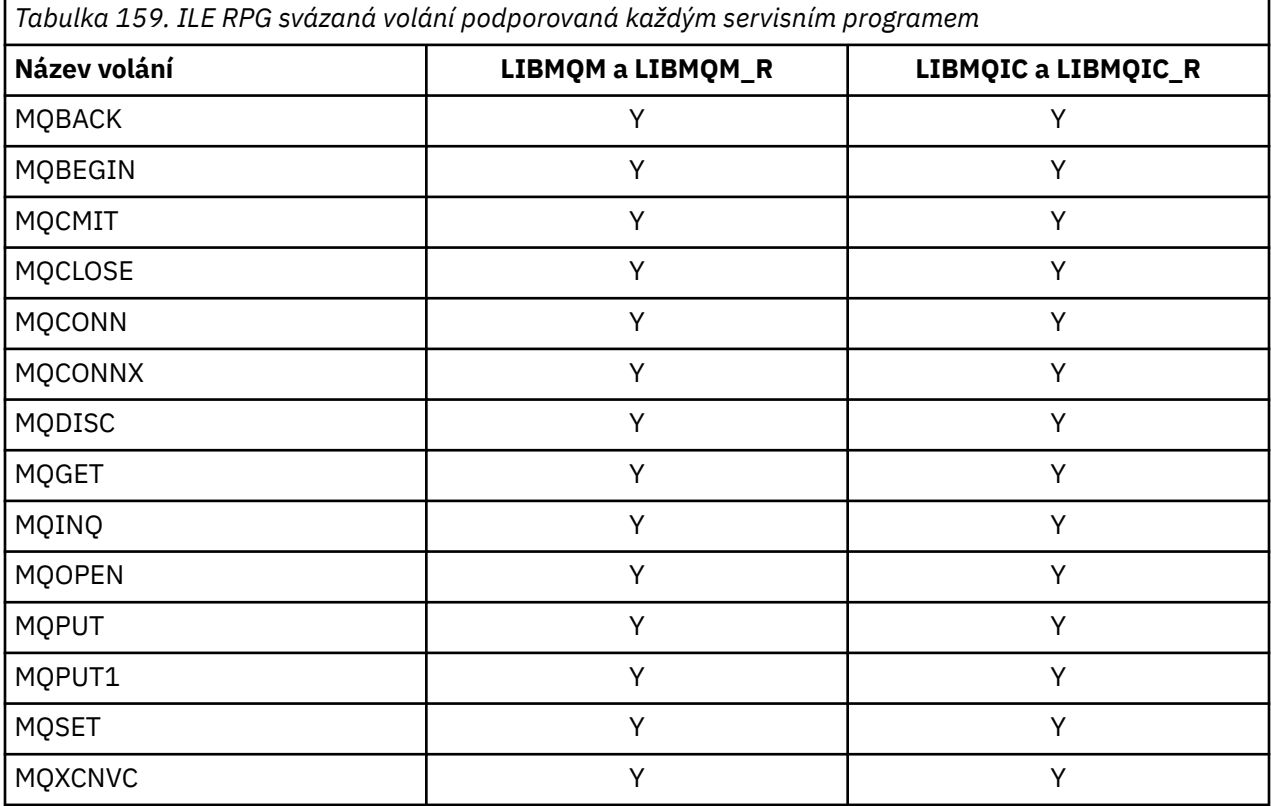

<span id="page-1003-0"></span>Chcete-li použít tyto procedury, musíte:

- 1. Definujte externí procedury ve vašich specifikacích ' D'. Všechny tyto objekty jsou dostupné v rámci členu souboru COPY CMQG obsahující pojmenované konstanty.
- 2. Použijte kód operace CALLP pro volání procedury spolu s jeho parametry.

Volání MQOPEN vyžaduje například zahrnutí následujícího kódu:

```
 D******************************************************************
  D** MQOPEN Call -- Open Object (From COPY file CMQG)
   D******************************************************************
   D*
 D*..1....:....2....:....3....:....4....:....5....:....6....:....7..
 DMQOPEN PR EXTPROC('MQOPEN')
  D* Connection handle<br>D HCONN
                               10I 0 VALUE
   D* Object descriptor
   D OBJDSC 224A
  D* Options that control the action of MQOPEN<br>D OPTS
                              10I 0 VALUE
  D* Object handle<br>D HOBJ
                              10I 0
   D* Completion code
  D CMPCOD 10I 0
   D* Reason code qualifying CMPCOD
  D REASON
   D*
```
Chcete-li volat proceduru po inicializaci různých parametrů, budete potřebovat následující kód:

 ...+... 1 ...+... 2 ...+... 3 ...+... 4 ...+... 5 ...+... 6 ...+... 7 ...+....8 C CALLP MQOPEN(HCONN : MQOD : OPTS : HOBJ : C CONTROL CONTROL CONTROL CONTROL CONTROL CONTROL CONTROL CONTROL CONTROL CONTROL CONTROL CONTROL CONTROL CONTROL CONTROL CONTROL CONTROL CONTROL CONTROL CONTROL CONTROL CONTROL CONTROL CONTROL CONTROL CONTROL CONTROL CONT

Zde je struktura MQOD definována pomocí členu COPY CMQODG, který jej rozdělí na své komponenty.

#### **Notační konvence**

Poslední uvedená témata v této části ukazují, jak:

- Volání by měla být vyvolána
- Parametry by měly být deklarovány
- Měly by být deklarovány různé datové typy

V řadě případů jsou parametry polí nebo znakových řetězců s velikostí, která není pevná. Pro znázornění numerických konstant se používá malá písmena "n" . Je-li deklarace pro daný parametr kódována, musí být "n" nahrazena číselnou hodnotou, která je povinná.

#### IBM i **MQAIR (záznam ověřovacích informací) v systému IBM i**

Struktura MQAIR představuje záznam ověřovacích informací.

#### **Přehled**

**Účel**: Struktura MQAIR umožňuje aplikaci spuštěnou jako klient produktu IBM MQ zadat informace o ověřovateli, který má být použit pro připojení klienta. Struktura je vstupním parametrem volání MQCONNX.

**Znaková sada a kódování**: Data v aplikaci MQAIR musí být ve znakové sadě dané atributem správce front **CodedCharSetId** a kódováním lokálního správce front poskytnutého ENNAT.

- • ["Pole" na stránce 1005](#page-1004-0)
- • ["Počáteční hodnoty" na stránce 1006](#page-1005-0)
- • ["Deklarace RPG" na stránce 1007](#page-1006-0)

#### <span id="page-1004-0"></span>**Pole**

Struktura MQAIR obsahuje následující pole; pole jsou popsána v **abecedním pořadí**:

#### **AICN (10ciferné celé číslo se znaménkem)**

Jedná se o název hostitele nebo síťovou adresu hostitele, na kterém je spuštěn server LDAP. Za ním může následovat volitelné číslo portu uzavřené v závorkách.

Je-li hodnota kratší než délka pole, ukončete ji znakem null nebo jej odblood mezerami až do délky pole. Není-li hodnota platná, volání selže s kódem příčiny RC2387.

Výchozí číslo portu je 389.

Toto je vstupní pole. Délka tohoto pole je dána LNAICN. Počáteční hodnota tohoto pole obsahuje prázdné znaky.

#### **AITYP (10ciferné celé číslo se znaménkem)**

Jedná se o typ ověřovacích informací obsažených v záznamu.

Hodnota musí být:

#### **AITLDP**

Odvolání certifikátu pomocí serveru LDAP.

Není-li hodnota platná, volání selže s kódem příčiny RC2386.

Toto je vstupní pole. Počáteční hodnota tohoto pole je AITLDP.

#### **AIPW (10ciferné celé číslo se znaménkem)**

Jedná se o heslo potřebné pro přístup k serveru CRL LDAP.

Je-li hodnota kratší než délka pole, ukončete ji znakem null nebo jej odblood mezerami až do délky pole. Pokud server LDAP nevyžaduje heslo nebo vynechte jméno uživatele LDAP, *AIPW* musí mít hodnotu null nebo být prázdný. Vynecháte-li jméno uživatele LDAP a *AIPW* hodnotu null nebo je prázdné, volání selže s kódem příčiny RC2390.

Toto je vstupní pole. Délka tohoto pole je dána LNLDPW. Počáteční hodnota tohoto pole obsahuje prázdné znaky.

#### **AILUL (10ciferné celé číslo se znaménkem)**

Toto je délka v bajtech jména uživatele LDAP adresovaného polem *AILUP* nebo *AILUO* . Hodnota musí být v rozsahu nula až LNDISN. Není-li hodnota platná, volání selže s kódem příčiny RC2389.

Pokud zahrnutý server LDAP nevyžaduje jméno uživatele, nastavte toto pole na nulu.

Toto je vstupní pole. Počáteční hodnota tohoto pole je 0.

#### **AILUO (desetimístné podepsané celé číslo)**

Jedná se o posun v bajtech jména uživatele LDAP od začátku struktury MQAIR.

Odsazení může být kladné nebo záporné. Pole je ignorováno, pokud *LDAPUserNameLength* je nula.

Můžete použít buď *LDAPUserNamePtr* nebo *LDAPUserNameOffset* , abyste uvedli jméno uživatele LDAP, ale ne obojí; podrobnosti najdete v popisu pole *LDAPUserNamePtr* .

Toto je vstupní pole. Počáteční hodnota tohoto pole je 0.

#### **AILUP (10ciferné celé číslo se znaménkem)**

Jedná se o jméno uživatele LDAP.

Skládá se z rozlišujícího jména uživatele, který se pokouší o přístup k serveru LDAP CRL. Je-li hodnota kratší než délka zadaná parametrem *AILUL*, ukončete ji znakem null nebo jej odpalovat mezerami na délku *AILUL*. Pole je ignorováno, pokud *AILUL* je nula.

Jméno uživatele služby LDAP můžete zadat jedním ze dvou způsobů:

<span id="page-1005-0"></span>• Pomocí pole ukazatele *AILUP*

V takovém případě může aplikace deklarovat řetězec, který je oddělen od struktury MQAIR, a nastavit proměnnou *AILUP* na adresu řetězce.

Zvažte použití *AILUP* pro programovací jazyky, které podporují datový typ ukazatele v módě, který je přenosný do různých prostředí (například programovací jazyk C).

• Použití pole offsetu *AILUO*

V takovém případě musí aplikace deklarovat složenou strukturu obsahující strukturu MQSCO, za kterou následuje pole záznamů MQAIR, za nimiž následují řetězce názvů uživatelů LDAP, a nastavit proměnnou *AILUO* na posun příslušného řetězce názvu od začátku struktury MQAIR. Ujistěte se, že je tato hodnota správná a že má hodnotu, která může být umístěna v rámci MQLONG (nejvíce omezující programovací jazyk je COBOL, pro který je platný rozsah -999 999 999 až +999 999 999).

Zvažte použití *AILUO* pro programovací jazyky, které nepodporují datový typ ukazatele, nebo které implementují datový typ ukazatele v módě, který nemusí být přenosný do různých prostředí (například programovací jazyk COBOL).

Zvolená technika je vybrána, používá se pouze jeden z *AILUP* a *AILUO* ; volání selže s kódem příčiny RC2388.

Toto je vstupní pole. Počáteční hodnota tohoto pole je ukazatel Null v těchto programovacích jazycích, které podporují ukazatele, a jinak řetězec bajtů se všemi bajty null.

**Poznámka:** Na platformách, v nichž programovací jazyk nepodporuje datový typ ukazatele, je toto pole deklarováno jako bajtový řetězec příslušné délky.

#### **AISID (10ciferné celé číslo se znaménkem)**

Hodnota musí být:

#### **AISIDV**

Identifikátor pro záznam ověřovacích informací.

Toto je vždy vstupní pole. Počáteční hodnota tohoto pole je AISIDV.

#### **AIVER (10ciferné celé číslo se znaménkem)**

Hodnota musí být:

#### **AIVER1**

Záznam ověřovacích informací Version-1 .

Následující konstanta uvádí číslo verze aktuální verze:

#### **AIRVERC**

Aktuální verze záznamu ověřovacích informací.

Toto je vždy vstupní pole. Počáteční hodnota tohoto pole je AIVER1.

## **Počáteční hodnoty**

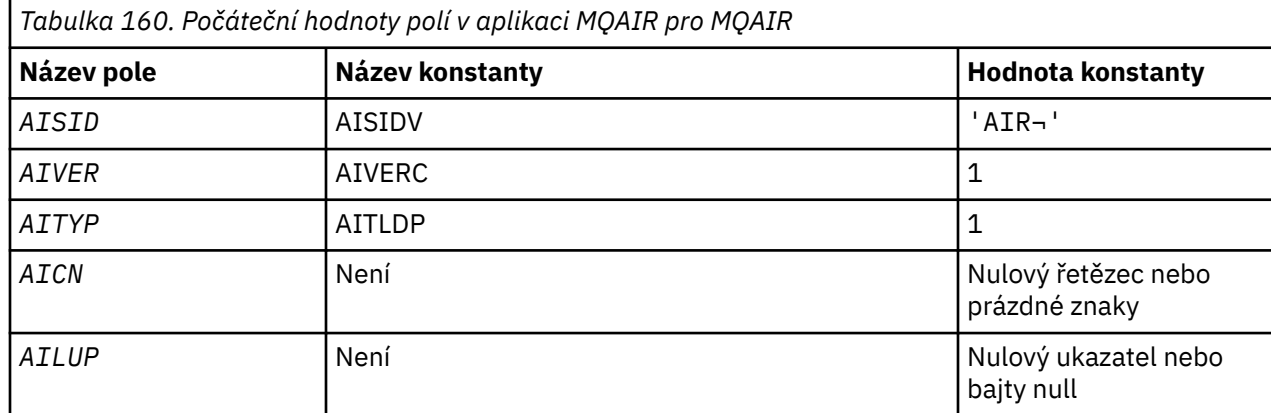

<span id="page-1006-0"></span>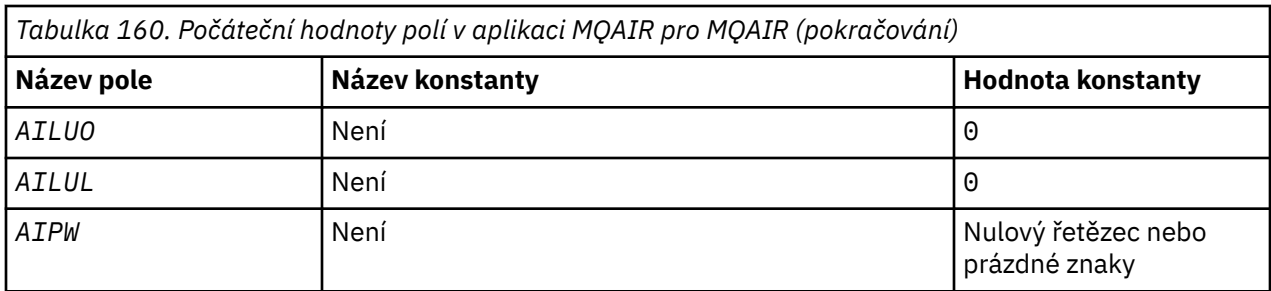

#### **Notes:**

1. Symbol ¬ představuje jeden prázdný znak.

#### **Deklarace RPG**

```
 D*..1....:....2....:....3....:....4....:....5....:....6....:....7..
    D* MQAIR Structure
   D* D* Structure identifier
   D AISID 1 4 INZ('AIR ')
   D* Structure version number<br>D AIVER 5
D AIVER 5 8I 0 INZ(1)
 D* Type of authentication information
   D AITYP 9 12I 0 INZ(1)
   D* Connection name of CRL LDAP server<br>D AICN 13 276
                        13 276 INZ
   D* Address of LDAP user name<br>D AILUP 277
                             292* INZ(*NULL)
    D* Offset of LDAP user name from start of MQAIR structure
    D AILUO 293 296I 0 INZ(0)
    D* Length of LDAP user name
 D AILUL 297 300I 0 INZ(0)
 D* Password to access LDAP server
 D AIPW 301 332 INZ
```
## **MQBMHO (Vyrovnávací paměť pro volby zpracování vyrovnávací paměti) v systému IBM i**

Struktura definující volby obslužné rutiny vyrovnávací paměti pro zprávy.

## **Přehled**

**Účel**: Struktura MQBMHO umožňuje aplikacím určit volby, které řídí způsob, jakým jsou zpracovávány manipulátory zpráv z vyrovnávacích pamětí. Struktura je vstupním parametrem volání MQBUFMH.

**Znaková sada a kódování**: Data v MQBMHO musí být ve znakové sadě aplikace a kódování aplikace (ENNAT).

- "Pole" na stránce 1007
- • ["Počáteční hodnoty" na stránce 1008](#page-1007-0)
- • ["Deklarace RPG" na stránce 1008](#page-1007-0)

#### **Pole**

Struktura MQBMHO obsahuje následující pole; pole jsou popsána v **abecedním pořadí**:

#### **BMSID (10číslicové celé číslo se znaménkem)**

Struktura vyrovnávací paměti pro zpracování zpráv-pole StrucId .

Jedná se o identifikátor struktury. Hodnota musí být:

#### **BMSIDV**

Identifikátor pro vyrovnávací paměť pro strukturu zpracování vyrovnávací paměti.

Toto je vždy vstupní pole. Počáteční hodnota tohoto pole je BMSIDV.

#### <span id="page-1007-0"></span>**BMVER (10ciferné celé číslo se znaménkem)**

Buffer to message handle structure-Version field.

Jedná se o číslo verze struktury. Hodnota musí být:

#### **BMVER1**

Číslo verze pro vyrovnávací paměť pro strukturu vyrovnávací paměti zprávy.

Následující konstanta uvádí číslo verze aktuální verze:

#### **BMVERVC**

Aktuální verze vyrovnávací paměti pro strukturu zpracování zpráv.

Toto je vždy vstupní pole. Počáteční hodnota tohoto pole je BMVER1.

#### **BMOPT (desetimístné podepsané celé číslo)**

Buffer to message handle structure-Options field.

Hodnota může být následující:

#### **BMDLPR.**

Vlastnosti, které jsou přidány do popisovače zpráv, jsou z vyrovnávací paměti odstraněny. Pokud se nezdaří volání, nebudou odstraněny žádné vlastnosti.

Výchozí volby: Pokud nepotřebujete uvedenou volbu použít, použijte následující volbu:

#### **BMNONE**

Nejsou uvedeny žádné volby.

Toto je vždy vstupní pole. Počáteční hodnota tohoto pole je BMDLPR.

#### **Počáteční hodnoty**

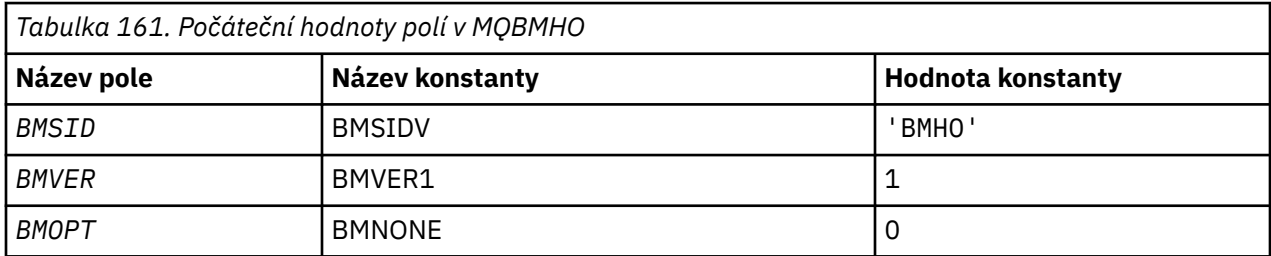

#### **Deklarace RPG**

```
 D* MQBMHO Structure
   D* D*
 D* Structure identifier
D BMSID 1 4 INZ('BMHO')
    D*
 D* Structure version number
D BMVER 5 8I 0 INZ(1)
    D*
   D* Options that control the action of MQBUFMH<br>D BMOPT 9 12I 0 INZ(1)
   D BMOPT 9 12I 0 INZ(1)
```
# **MBMI MQBO (Začátek voleb) na IBM i**

Struktura MQBO umožňuje aplikaci určit volby související s vytvořením jednotky práce.

## **Přehled**

**Účel**: Struktura je vstupním/výstupním parametrem pro volání MQBEGIN.
**Znaková sada a kódování**: Data ve znakové sadě MQBO musí být ve znakové sadě poskytnuté atributem správce front **CodedCharSetId** a kódováním lokálního správce front poskytnutého ENNAT.

- "Pole" na stránce 1009
- "Počáteční hodnoty" na stránce 1009
- • ["Deklarace RPG" na stránce 1010](#page-1009-0)

## **Pole**

Struktura MQBO obsahuje následující pole; pole jsou popsána v **abecedním pořadí**:

## **BOOPT (10číslicové celé číslo se znaménkem)**

Volby, které řídí akci MQBEGIN.

Hodnota musí být:

### **BONON**

Nejsou uvedeny žádné volby.

Toto je vždy vstupní pole. Počáteční hodnota tohoto pole je BONONE.

#### **BOSID (čtyřbajtový znakový řetězec)**

Identifikátor struktury.

Hodnota musí být:

#### **BOSIDV**

Identifikátor pro strukturu begin-options.

Toto je vždy vstupní pole. Počáteční hodnota tohoto pole je BOSIDV.

### **BOVER (10ciferné celé číslo se znaménkem)**

Číslo verze struktury.

Hodnota musí být:

#### **BOVER1**

Číslo verze pro strukturu begin-options.

Následující konstanta uvádí číslo verze aktuální verze:

#### **PŘETÍRAČ**

Aktuální verze struktury begin-options.

Toto je vždy vstupní pole. Počáteční hodnota tohoto pole je BOVER1.

## **Počáteční hodnoty**

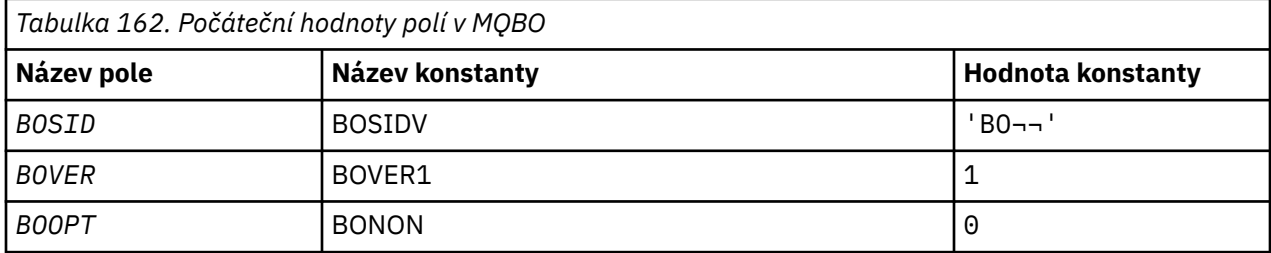

#### **Notes:**

1. Symbol ¬ představuje jeden prázdný znak.

## <span id="page-1009-0"></span>**Deklarace RPG**

```
 D*..1....:....2....:....3....:....4....:....5....:....6....:....7..
 D* MQBO Structure
    D*D* Structure identifier<br>D BOSID
                               1 \t 4 \t INZ('B0') D* Structure version number
D BOVER 5 8I 0 INZ(1)
    D* Options that control the action of MQBEGIN<br>D BOOPT 9 12I 0 INZ(0)
                                     12I \theta INZ(\theta)
```
#### IBM i **MQCBC (Kontext zpětného volání) v systému IBM i**

Struktura popisující rutinu zpětného volání.

## **Přehled**

## **Účel**

Struktura MQCBC se používá k určení informací o kontextu, které jsou předány funkci zpětného volání.

Struktura je vstupní/výstupní parametr na volání rutiny spotřebitele zprávy.

#### **Verze**

Aktuální verze MQCBC je CBCV2.

#### **Znaková sada a kódování**

Data v MQCBC se nacházejí ve znakové sadě poskytnuté atributem správce front **CodedCharSetId** a kódováním lokálního správce front poskytnutého ENNAT. Pokud je však aplikace spuštěna jako klient produktu IBM MQ , struktura se nachází ve znakové sadě a kódování klienta.

- "Pole" na stránce 1010
- • ["Počáteční hodnoty" na stránce 1015](#page-1014-0)
- • ["Deklarace RPG" na stránce 1016](#page-1015-0)

#### **Pole**

Struktura MQCBC obsahuje následující pole; pole jsou popsána v abecedním pořadí:

#### **CBCBUFFLEN (10ciferné celé číslo se znaménkem)**

Vyrovnávací paměť může být větší než hodnota délky MaxMsgdefinovaná pro spotřebitele a hodnota ReturnedLength v produktu MQGMO.

Kontextová struktura zpětného volání-pole BufferLength .

Toto je délka vyrovnávací paměti zpráv, která byla předána této funkci, v bajtech.

Skutečná délka zprávy se dodává v poli [DataLength](#page-1012-0) .

Aplikace může pro své vlastní účely použít celou vyrovnávací paměť po dobu trvání funkce zpětného volání.

Jedná se o vstupní pole pro funkci odběratele zpráv; není relevantní pro funkci obslužné rutiny výjimky.

#### **CBCCALLBA (Celé číslo s 10 číslicemi)**

Kontextová struktura zpětného volání-pole CallbackArea .

Toto je pole, které je k dispozici pro funkci zpětného volání, které má být použito.

Správce front nezakládá žádná rozhodnutí založená na obsahu tohoto pole a v rámci struktury MQCBD je předávána v nezměněné podobě z pole [CBDCALLBA](#page-1016-0) , což je parametr volání MQCB použitý k definování funkce zpětného volání.

<span id="page-1010-0"></span>Změny v produktu *CBCCALLBA* jsou zachovány v rámci vyvolání funkce zpětného volání pro produkt *CBCHOBJ*. Toto pole není sdíleno s funkcemi zpětného volání pro jiné popisovače.

Jedná se o vstupní/výstupní pole pro funkci zpětného volání. Počáteční hodnota tohoto pole je ukazatel null nebo null bajtů.

#### **CBCCALLT (10ciferné celé číslo se znaménkem)**

Kontextová struktura zpětného volání-pole CallType .

Pole obsahující informace o tom, proč byla tato funkce volána. Jsou definovány následující typy volání.

Typy volání doručování zpráv: Tyto typy volání obsahují informace o zprávě. Parametry **CBCLEN** a **CBCBUFFLEN** jsou platné pro tyto typy volání.

#### **CBCTMR**

Funkce odběratele zpráv byla vyvolána se zprávou, která byla destruktivně odebrána z manipulátoru objektu.

Je-li hodnota *CBCCC* CCWARN, hodnota pole *Reason* je RC2079 nebo jeden z kódů označující problém konverze dat.

#### **CBCTMN**

Funkce odběratele zpráv byla vyvolána zprávou, která nebyla dosud destruktivně odebrána z manipulátoru objektu. Zpráva může být destruktivně odebrána z popisovače objektu pomocí *MsgToken*.

Je možné, že zpráva nebyla odebrána, protože:

- Volby MQGMO požádaly o operaci procházení, GMBR\*
- Zpráva je větší než dostupná vyrovnávací paměť a volby MQGMO neurčují gmatm

Je-li hodnota *CBCCC* CCWARN, hodnota pole *Reason* je RC2080 nebo jeden z kódů označující problém konverze dat.

Typy volání ovládacího prvku zpětného volání: Tyto typy volání obsahují informace o kontrole zpětného volání a neobsahují podrobnosti o zprávě. Tyto typy volání jsou vyžádány pomocí [CBDOPT](#page-1018-0) ve struktuře MQCBD.

Parametry **CBCLEN** a **CBCBUFFLEN** nejsou platné pro tyto typy volání.

#### **CBCTRC**

Účelem tohoto typu volání je umožnit funkci zpětného volání, aby provedla nějaké počáteční nastavení.

Funkce zpětného volání je vyvolána okamžitě po registraci zpětného volání, tj. po návratu z volání MQCB pomocí hodnoty pole *Operation* CBREG.

Tento typ volání se používá jak pro spotřebitele zpráv, tak pro obslužné rutiny událostí.

Je-li to požadováno, je to první vyvolání funkce zpětného volání.

Hodnota pole *CBCREA* je RCNONE.

#### **CBCTSC**

Účelem tohoto typu volání je povolit funkci zpětného volání, aby provedla určité nastavení při spuštění, například obnovení prostředků, které byly vyčištěny, když již bylo dříve zastaveno.

Funkce zpětného volání je vyvolána při spuštění připojení buď s parametrem CTRLR nebo CTLSW.

Je-li funkce zpětného volání registrována v rámci jiné funkce zpětného volání, je tento typ volání vyvolán při vrácení zpětného volání.

Tento typ volání se používá pouze pro spotřebitele zpráv.

Hodnota pole *CBCREA* je RCNONE.

## **CBCTTC**

Účelem tohoto typu volání je povolit funkci zpětného volání, aby provedla určité vyčištění, když je například zastavena, například při čištění dalších prostředků, které byly získány během přijímání zpráv.

Funkce zpětného volání je vyvolána při vyvolání volání MQCTL s použitím hodnoty pole *Operation* v parametru CTLSP.

Tento typ volání se používá pouze pro spotřebitele zpráv.

Hodnota pole *CBCREA* je nastavena na indikování důvodu zastavení.

### **CBCTDC**

Účelem tohoto typu volání je umožnit funkci zpětného volání, aby provedla závěrečný úklid na konci procesu spotřeby. Funkce zpětného volání je vyvolána, když:

- Funkce zpětného volání je deregistrovaná pomocí volání MQCB s BCUNR.
- Fronta je zavřena, což způsobí implicitní deregistraci. V této instanci je funkce zpětného volání předána HOUNUH jako manipulátor objektu.
- Volání MQDISC bylo dokončeno-způsobilo implicitní zavření a proto zrušení registrace. V tomto případě není připojení okamžitě odpojeno a žádná probíhající transakce nebyla dosud potvrzena.

Pokud se některá z těchto akcí provádí uvnitř samotné funkce zpětného volání, akce se vyvolá až po vrácení zpětného volání.

Tento typ volání se používá jak pro spotřebitele zpráv, tak pro obslužné rutiny událostí.

Je-li to požadováno, jedná se o poslední vyvolání funkce zpětného volání.

Hodnota pole *CBCREA* je nastavena na indikování důvodu zastavení.

### **CBCTEC**

## **Funkce obslužné rutiny událostí**

Funkce obslužné rutiny událostí byla vyvolána bez zprávy, když:

- Volání MQCTL je vydáno s hodnotou pro pole *Operation* v CTLSP, nebo
- Správce front nebo připojení se zastaví nebo uvede do klidového stavu.

Toto volání lze použít k provedení příslušné akce pro všechny funkce zpětného volání.

#### • **Funkce odběratele zpráv**

Funkce odběratele zpráv byla vyvolána bez zprávy, pokud byla zjištěna chyba (*CBCCC* = CCFAIL), která je specifická pro popisovač objektu; například kód *CBCREA* = RC2016 .

Hodnota pole *CBCREA* je nastavena na indikování důvodu pro volání.

Toto je vstupní pole. CBCTMR a CMCTMN lze použít pouze pro funkce spotřebitele zpráv.

#### **CBCCC (10ciferné celé číslo se znaménkem)**

Kontextová struktura zpětného volání-pole CompCode .

Toto je kód dokončení. Označuje, zda došlo k problémům při příjmu zprávy; jedná se o jednu z následujících možností:

#### **KEK**

Úspěšné dokončení

#### **CCWARN**

Varování (částečné dokončení)

#### **CCFIL**

Volání se nezdařilo

Toto je vstupní pole. Počáteční hodnota tohoto pole je CCOK.

## <span id="page-1012-0"></span>**CBCCONNAREA (Celé číslo se znaménkem 10 číslic)**

Kontextová struktura zpětného volání-pole ConnectionArea .

Toto je pole, které je k dispozici pro funkci zpětného volání, které má být použito.

Správce front nezakládá žádná rozhodnutí založená na obsahu tohoto pole a je předávána v nezměněné podobě z pole [ConnectionArea](#page-1046-0) ve struktuře MQCTLO, což je parametr volání MQCTL, který slouží k řízení funkce zpětného volání.

Jakékoli změny provedené v tomto poli pomocí funkcí zpětného volání jsou zachovány v rámci vyvolání funkce zpětného volání. Tato oblast může být použita k předávání informací, které mají být sdíleny všemi funkcemi zpětného volání. Na rozdíl od *CallbackArea*je tato oblast společná pro všechna zpětná volání pro popisovač připojení.

Jedná se o vstupní a výstupní pole. Počáteční hodnota tohoto pole je ukazatel null nebo null bajtů.

### **CBCLEN (10ciferné celé číslo se znaménkem)**

Jedná se o délku dat aplikace ve zprávě v bajtech. Je-li hodnota nula, znamená to, že zpráva neobsahuje žádná data aplikace.

Pole CBCLEN obsahuje délku zprávy, ale nemusí nutně být délka dat zpráv předaných spotřebiteli. Může se stát, že zpráva byla zkrácena. Pole [GMRL](#page-1081-0) v produktu MQGMO použijte k určení toho, kolik dat bylo odběrateli předáno.

Pokud kód příčiny indikuje, že zpráva byla zkrácena, můžete použít pole CBCLEN k určení, jak velká je skutečná zpráva. To vám umožní určit velikost vyrovnávací paměti potřebné k umístění dat zprávy a pak vydat volání MQCB k aktualizaci [CBDMML](#page-1018-0) v MQCBD s příslušnou hodnotou.

Je-li uvedena volba GMCONV, převedená zpráva může být větší než vrácená hodnota pro DataLength. V takových případech bude pravděpodobně aplikace vyžadovat, aby volání MQCB aktualizovala [CBDMML](#page-1018-0) v MQCBD, aby byla vyšší než hodnota vrácená správcem front pro DataLength.

Chcete-li se vyhnout problémům s oříznutím zprávy, zadejte hodnotu MaxMsgLength jako CBDFM. To způsobí, že správce front alokuje vyrovnávací paměť pro úplnou délku zprávy po převodu dat. Uvědomte si však, že i když je tato volba zadána, je stále možné, že není k dispozici dostatek paměti pro správné zpracování požadavku. Aplikace by měly vždy kontrolovat návratový kód příčiny. Není-li například možné přidělit dostatečnou paměť pro převod zprávy, budou zprávy vráceny do nepřevedené aplikace.

Jedná se o vstupní pole pro funkci odběratele zpráv; není relevantní pro funkci obslužné rutiny událostí.

#### **CBCFLG (Celé číslo se znaménkem 10 číslic)**

Příznaky obsahující informace o tomto odběrateli.

Je definována následující volba:

#### **CBCFBE**

Tento příznak může být vrácen v případě, že předchozí volání MQCLOSE používající volbu COQSC selhalo s kódem příčiny RC2458.

Tento kód indikoval, že je vrácena poslední zpráva dopředného čtení a že vyrovnávací paměť je nyní prázdná. Pokud aplikace vydá další volání MQCLOSE s použitím volby COQSC, uspěje.

Všimněte si, že aplikace není garantována, aby byla poskytnuta zpráva s touto sadou příznaků, protože stále mohou existovat zprávy v vyrovnávací paměti čtení napřed, které neodpovídají aktuálním kritériím výběru. V této instanci je funkce odběratele vyvolána s kódem příčiny RC2019 .

Je-li vyrovnávací paměť dopředného čtení prázdná, je spotřebitel vyvolán s příznakem CBCFBE a kódem příčiny RC2518.

Jedná se o vstupní pole pro funkci odběratele zpráv; není relevantní pro funkci obslužné rutiny událostí.

## **CBCHOBJ (10 číslic se znaménkem celé číslo)**

Kontextová struktura zpětného volání-pole CBCHOBJ.

Pro volání spotřebitele zpráv se jedná o popisovač objektu vztahujícího se ke spotřebiteli zpráv.

Pro obslužnou rutinu událostí je tato hodnota PRÁZDNÁ

Aplikace může použít tento popisovač a token zprávy v bloku Volby načtení zprávy k získání zprávy, pokud zpráva nebyla z fronty odebrána.

Toto je vždy vstupní pole. Počáteční hodnota tohoto pole je HOUNUH.

## **CBCRCD (10ciferné celé číslo se znaménkem)**

**CBCRCD** udává, jak dlouho správce front čeká před pokusem o nové připojení. Toto pole může upravit obslužnou rutinou událostí, aby došlo ke změně prodlevy nebo zastavení opakovaného připojení.

Pole **CBCRCD** použijte pouze v případě, že hodnota pole **Reason** v kontextu zpětného volání je RC2545.

Při vstupu do obslužné rutiny událostí je hodnota parametru **CBCRCD** počet milisekund, po které bude správce front čekat, než provede pokus o opětovné připojení. V produktu Tabulka 163 na stránce 1014 jsou uvedeny hodnoty, které lze nastavit k úpravě chování správce front při návratu z obslužné rutiny událostí.

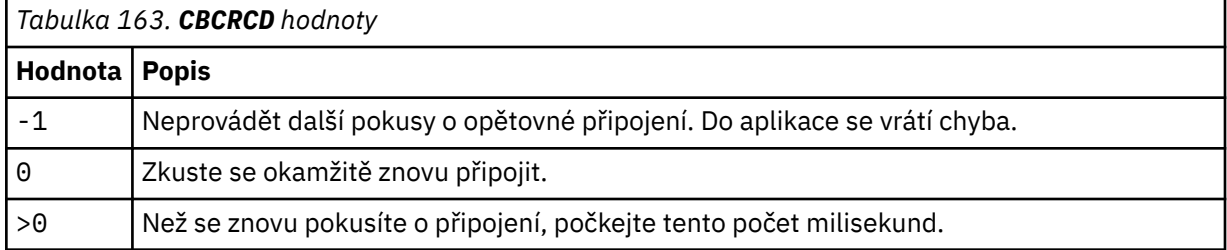

## **CBCREA (10ciferné celé číslo se znaménkem)**

Kontextová struktura zpětného volání-pole Příčina.

To je kód příčiny, který kvalifikují *CBCCC*

Toto je vstupní pole. Počáteční hodnota tohoto pole je RCNONE.

## **CBCSTATE (10ciferné celé číslo se znaménkem)**

Indikace stavu aktuálního spotřebitele. Toto pole má největší hodnotu pro aplikaci, pokud je do funkce spotřebitele předán nenulový kód příčiny.

Toto pole můžete použít ke zjednodušení programování aplikací, protože pro každý kód příčiny není třeba chování kódu.

Toto je vstupní pole. Počáteční hodnota tohoto pole je CSNONE.

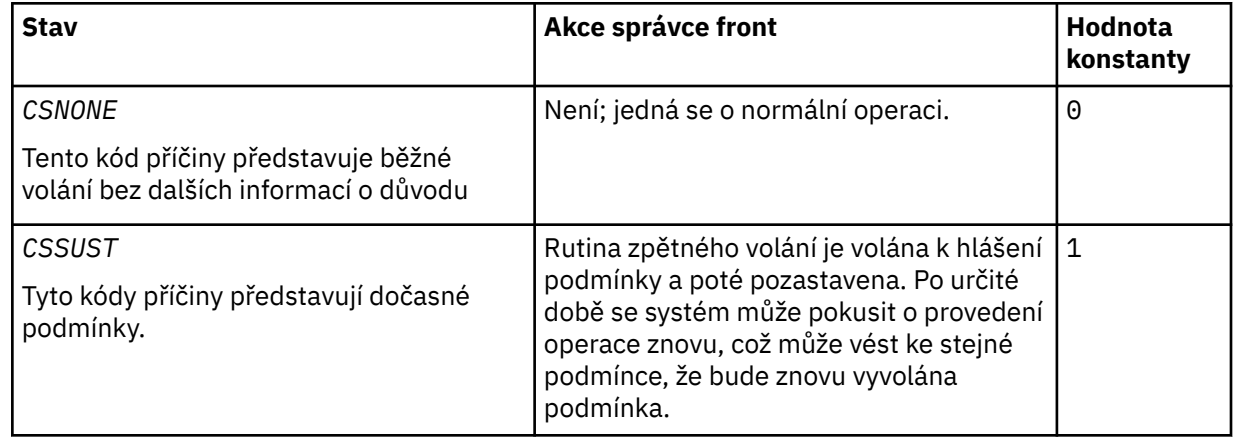

<span id="page-1014-0"></span>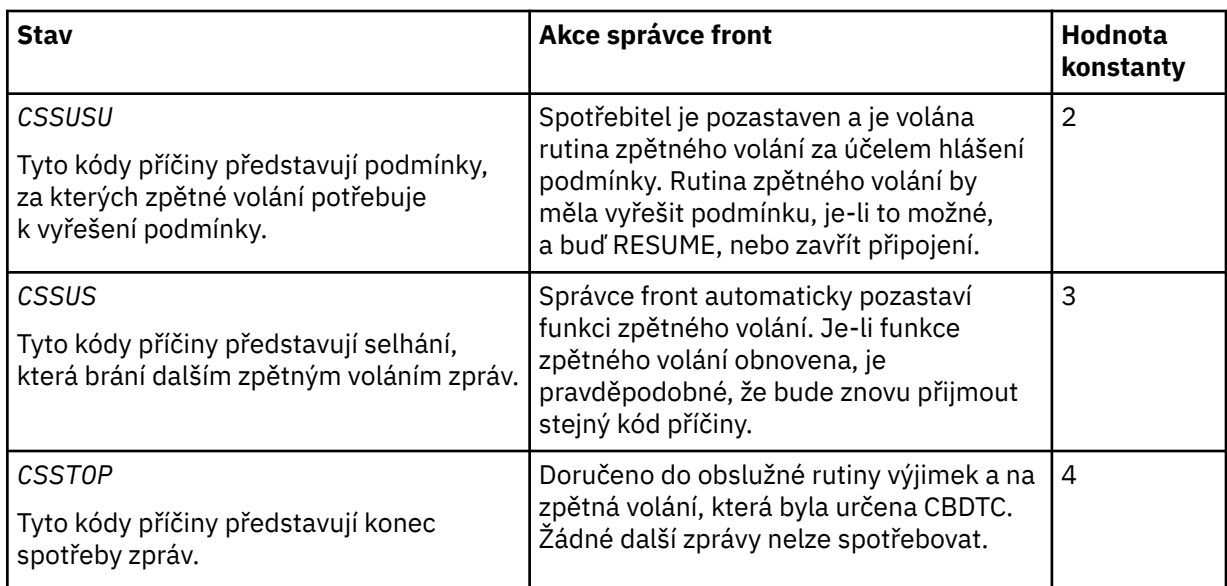

## **CBCSID (celé číslo se znaménkem za 10 číslic)**

Kontextová struktura zpětného volání-pole StrucId .

Jedná se o identifikátor struktury; hodnota musí být:

### **CBCSI**

Identifikátor pro strukturu kontextu zpětného volání.

Toto je vždy vstupní pole. Počáteční hodnota tohoto pole je CBCSI.

### **CBCVER (10ciferné celé číslo se znaménkem)**

Kontextová struktura zpětného volání-pole Verze.

Jedná se o číslo verze struktury; hodnota musí být:

#### **CBCV1**

Version-1 -struktura kontextu zpětného volání.

Následující konstanta uvádí číslo verze aktuální verze:

## **CBCCV.**

Aktuální verze struktury kontextu zpětného volání.

Toto je vždy vstupní pole. Počáteční hodnota tohoto pole je CBCV1.

## **Počáteční hodnoty**

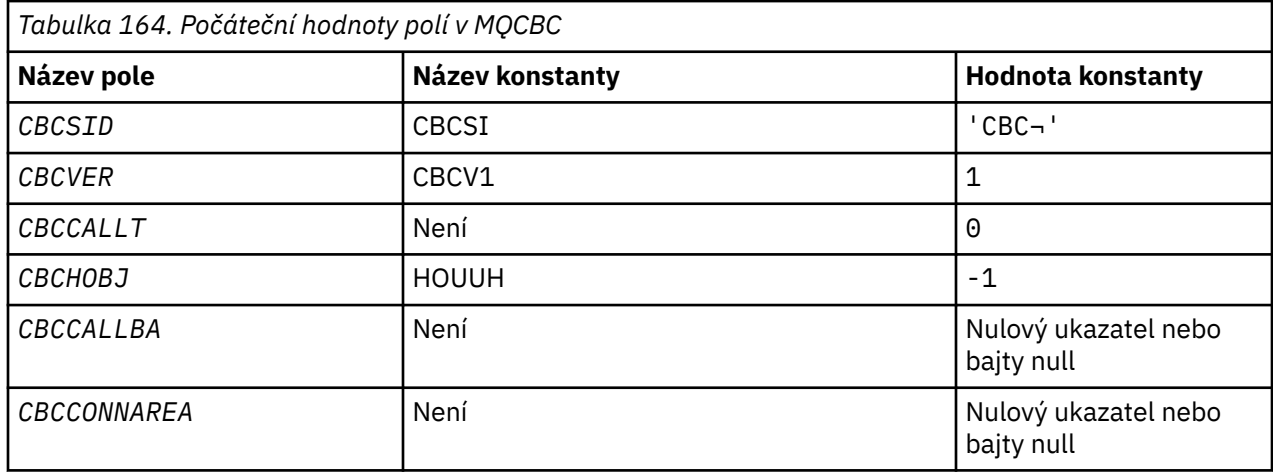

<span id="page-1015-0"></span>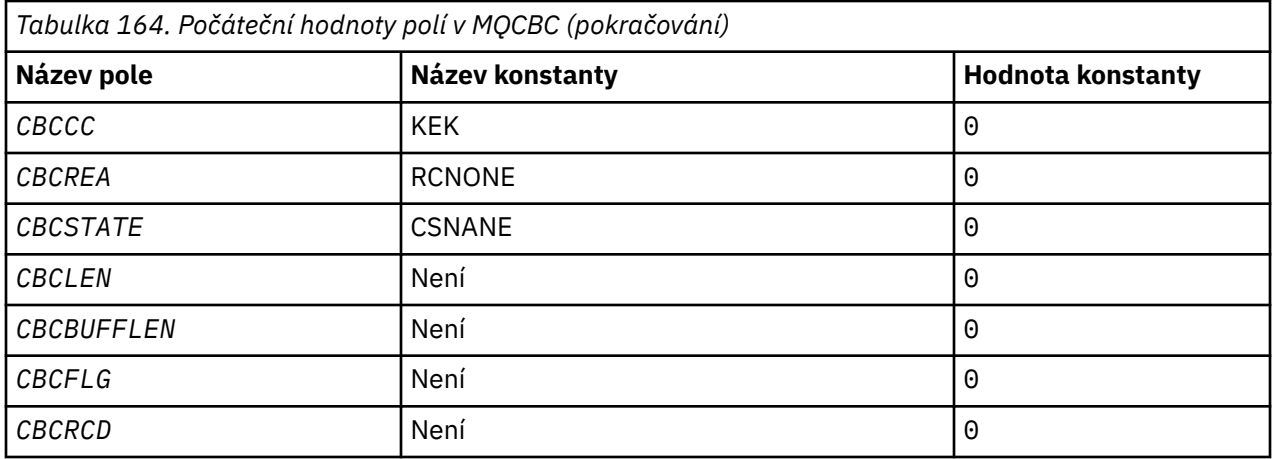

#### **Poznámka:**

1. Symbol ¬ představuje jeden prázdný znak.

## **Deklarace RPG**

 D\* MQCBC Structure D\* D\* D\* Structure identifier D CBCSID 1 4 INZ('CBC ') D\* D\* Structure version number D CBCVER 5 8I 0 INZ(1)  $D*$  $\mathsf{D}\star$  Why Function was called D CBCCALLT 9 12I 0 INZ(0) D\* D\* Object Handle D CBCHOBJ 13 16I 0 INZ(-1) D\* D\* Callback data passed to the function D CBCCALLBA 17 32\* INZ(\*NULL)  $D*$  D\* MQCTL Data area passed to the function D CBCCONNAREA  $\qquad$  33 48\* INZ(\*NULL) D\* D\* Completion Code D CBCCC 49 52I 0 INZ(0) D\* D\* Reason Code D CBCREA 53 56I 0 INZ(0) D\* D\* Consumer State D CBCSTATE 57 60I 0 INZ(0) D\* D\* Message Data Length D CBCLEN 61 64I 0 INZ(0) D\* D\* Buffer Length D CBCBUFFLEN 65 68I 0 INZ(0)  $D*$  \*\* Flags containing information about  $D\star$  this consumer D CBCFLG 69 72I 0 INZ(0) D\* Ver:1 \*\*  $D*$  Number of milliseconds before reconnect attempt<br>D CBCRCD 73 76I 0 INZ(0) **D**  $73$  76I 0 INZ(0) D\* Ver:2 \*\* D\*

#### IBM i **MQCBD (Deskriptor zpětného volání) v systému IBM i**

Struktura určující funkci zpětného volání.

## <span id="page-1016-0"></span>**Přehled**

**Účel**: Struktura MQCBD se používá k určení funkce zpětného volání a voleb, které řídí její použití správcem front.

Struktura je vstupním parametrem volání MQCB.

**Verze**: Aktuální verze MQCBD je CBDV1.

**Znaková sada a kódování**: Data v MQCBD musí být ve znakové sadě a kódování lokálního správce front; tyto údaje jsou dány atributem správce front **CodedCharSetId** a ENNAT. Je-li však aplikace spuštěna jako IBM MQ MQI client, musí být struktura ve znakové sadě a kódování klienta.

- "Pole" na stránce 1017
- • ["Počáteční hodnoty" na stránce 1021](#page-1020-0)
- • ["Deklarace RPG" na stránce 1021](#page-1020-0)

## **Pole**

Struktura MQCBD obsahuje následující pole; pole jsou popsána v **abecedním pořadí**:

## **CBDCALLBA (10ciferné celé číslo se znaménkem)**

Toto je pole, které je k dispozici pro funkci zpětného volání, které má být použito.

Správce front nezakládá žádná rozhodnutí založená na obsahu tohoto pole a je předávána v nezměněné podobě z pole struktury MQCBD, což je parametr v deklaraci funkce zpětného volání.

Hodnota se používá pouze u *Operation* mající hodnotu CBREG, bez momentálně definovaného zpětného volání, nenahrazuje předchozí definici.

Jedná se o vstupní a výstupní pole pro funkci zpětného volání. Počáteční hodnota tohoto pole je ukazatel null nebo null bajtů.

## **CBDCALLBF (10ciferné celé číslo se znaménkem)**

Funkce zpětného volání je vyvolána jako volání funkce.

Toto pole slouží k zadání ukazatele na funkci zpětného volání.

Musíte zadat buď *CallbackFunction* , nebo *CallbackName*. Pokud uvedete obojí, vrátí se kód příčiny RC2486 .

Pokud ani *CallbackName* ani *CallbackFunction* není nastaveno, volání selže s kódem příčiny RC2486.

Tato volba není podporována v následujících prostředích:

- CICS na platformě z/OS
- Programovací jazyky a kompilátory, které nepodporují odkazy na ukazatel funkce

V takových situacích volání selže s kódem příčiny RC2486.

Toto je vstupní pole. Počáteční hodnota tohoto pole je ukazatel null nebo null bajtů.

## **CBDCALLBN (10ciferné celé číslo se znaménkem)**

Funkce zpětného volání je vyvolána jako dynamicky propojený program.

Musíte zadat buď *CallbackFunction* , nebo *CallbackName*. Pokud uvedete obojí, vrátí se kód příčiny RC2486 .

Pokud není hodnota *CallbackName* nebo *CallbackFunction* pravdivá, volání selže s kódem příčiny RC2486.

Modul je načten při registraci první rutiny zpětného volání a uvolnění při posledním volání rutiny zpětného volání, která má být použita pro zrušení registrace.

Není-li uvedeno v následujícím textu, jméno je zarovnáno vlevo uvnitř pole bez vložených mezer; jméno samotné je doplněno mezerami do délky pole. V popisech, které následují, hranaté závorky ([]) označují nepovinné informace:

#### **IBMi**

Název zpětného volání může být jeden z následujících formátů:

- Knihovna "/" Program
- Knihovna "/" ServiceProgram "("FunctionName")"

Například MyLibrary/MyProgram(MyFunction).

Název knihovny může být \*LIBL. Názvy knihoven a programů jsou omezeny na maximálně 10 znaků.

#### **UNIX**

Název zpětného volání je název dynamicky zaváděného modulu nebo knihovny s příponou s příponou s názvem funkce umístěné v dané knihovně. Název funkce musí být uzavřen do závorek. Název knihovny může být volitelně s předponou cesty k adresáři:

[path]library(function)

Není-li cesta zadána, použije se systémová cesta pro vyhledávání.

Název je omezen na maximálně 128 znaků.

#### **Windows**

Název zpětného volání je název knihovny s dynamicky propojovacím odkazem s příponou s názvem funkce umístěné v dané knihovně. Název funkce musí být uzavřen do závorek. Název knihovny může být volitelně uvozeno cestou k adresáři a jednotkou:

[d:][path]library(function)

Není-li cesta a cesta uvedena, použije se systémová cesta pro vyhledávání.

Název je omezen na maximálně 128 znaků.

#### **z/OS**

Název zpětného volání je název načítaného modulu, který je platný pro specifikaci v parametru EP makra LINK nebo LOAD.

Název je omezen na maximálně 8 znaků.

#### **z/OS CICS**

Název zpětného volání je název načítaného modulu, který je platný pro specifikaci v parametru PROGRAM příkazu EXEC CICS LINK.

Název je omezen na maximálně 8 znaků.

Program může být definován jako vzdálený pomocí volby REMOVESYTEM nainstalované definice PROGRAMU nebo pomocí dynamického programu směrování.

Vzdálená oblast CICS musí být připojena k serveru IBM MQ , pokud má program používat volání rozhraní API produktu IBM MQ . Všimněte si však, že pole ve struktuře MQCBC není platné ve vzdáleném systému.

Dojde-li k selhání při pokusu o načtení *CallbackName*, vrátí se do aplikace jeden z následujících kódů chyby:

- RC2495
- RC2496
- RC2497

<span id="page-1018-0"></span>Do protokolu chyb se zapíše také zpráva obsahující název modulu, pro který byl pokus o načtení proveden, a kód příčiny selhání z operačního systému.

Toto je vstupní pole. Počáteční hodnota tohoto pole je prázdný řetězec nebo prázdný řetězec.

### **CBDCALLBT (10ciferné celé číslo se znaménkem)**

Jedná se o typ funkce zpětného volání. Hodnota musí být jedna z následujících:

## **CBTMC**

Definuje toto zpětné volání jako funkci spotřebitele zpráv.

Funkce zpětného volání spotřebitele zpráv se volá tehdy, je-li zpráva splňující zadaná kritéria výběru k dispozici na manipulátoru objektu a připojení je spuštěno.

### **CBTEH**

Definuje toto zpětné volání jako rutinu asynchronních událostí; neřídí se spotřebovávat zprávy pro manipulátor.

Příkaz *Hobj* není vyžadován při volání MQCB, který definuje obslužnou rutinu událostí, a je-li zadán, je ignorován.

Obslužná rutina událostí je volána pro podmínky, které ovlivňují celé prostředí spotřebitele zpráv. Funkce odběratele je vyvolána bez zprávy při výskytu události, například zastavení správce front nebo zastavení připojení nebo uvedení do klidového stavu. Nevolá se pro podmínky, které jsou specifické pro jednotlivého spotřebitele zpráv, například RC2016.

Události jsou doručovány do aplikace bez ohledu na to, zda je připojení spuštěno nebo zastaveno, s výjimkou následujících prostředí:

- CICS v prostředí z/OS
- aplikace bez podprocesů

Pokud volající nepředá jednu z těchto hodnot, volání selže s kódem příčiny RC2483 .

Toto je vždy vstupní pole. Počáteční hodnota tohoto pole je CBTMC.

## **CBDMML (10ciferné celé číslo se znaménkem)**

Toto je délka v bajtech nejdelší zprávy, kterou lze přečíst z popisovače a poskytnuta pro rutinu zpětného volání. Má-li zpráva delší délku, přijímá rutina zpětného volání *MaxMsgLength* bajtů zprávy a kód příčiny:

- RC2080 nebo
- RC2079 , pokud jste uvedli GMATM.

Skutečná délka zprávy je dodána v poli ["CBCLEN \(10ciferné celé číslo se znaménkem\)" na stránce](#page-1012-0) [1013](#page-1012-0) struktury MQCBC.

Je definována následující speciální hodnota:

#### **CBDFM**

Délka vyrovnávací paměti je přizpůsobena systémem pro vrácení zpráv bez oříznutí.

Je-li k dispozici dostatek paměti pro přidělení vyrovnávací paměti k přijetí zprávy, systém zavolá funkci zpětného volání s kódem příčiny RC2071 .

Pokud například požadujete převod dat a není k dispozici dostatek paměti pro převod dat zprávy, nekonvertované zprávy se předají do funkce zpětného volání.

Toto je vstupní pole. Počáteční hodnota pole *MaxMsgLength* je CBDFM.

#### **CBDOPT (10ciferné celé číslo)**

Struktura deskriptoru zpětného volání-Pole Volby.

Lze zadat libovolný, nebo všechny následující hodnoty. Chcete-li zadat více než jednu volbu, buď přidejte hodnoty dohromady (nepřidávejte stejnou konstantu víckrát než jednou), nebo

zkombinujte hodnoty pomocí bitové operace OR (pokud programovací jazyk podporuje bitové operace). Kombinace, které nejsou platné, jsou zaznamenány; jakékoli jiné kombinace jsou platné.

#### **CBDFQ**

Volání MQCB selže, pokud se správce front nachází ve stavu uvedení do klidového stavu.

V systému z/OStato volba také vynutí selhání volání MQCB, pokud je připojení (pro aplikaci CICS nebo IMS ) ve stavu uvedení do klidového stavu.

Zadejte GMFIQ, v rámci voleb MQGMO předaných volání MQCB, abyste způsobovali oznámení spotřebitelům zpráv, když jsou uvádění do klidového stavu.

**Volby ovládacího prvku**: Následující volby řídí, zda je funkce zpětného volání volána bez zprávy, když se změní stav spotřebitele:

#### **CBDRT**

Funkce zpětného volání je vyvolána s typem volání CBCTRC

### . **CBDSC**

Funkce zpětného volání je vyvolána s typem volání CBCTSC.

#### **CBDTC**

Funkce zpětného volání je vyvolána s typem volání CBCTTC.

#### **CBDDC**

Funkce zpětného volání je vyvolána s typem volání CBCTDC.

Viz ["CBCCALLT \(10ciferné celé číslo se znaménkem\)" na stránce 1011](#page-1010-0) , kde získáte další podrobnosti o těchto typech volání.

**Výchozí volba**: Pokud nepotřebujete žádné z popsaných voleb, použijte následující volbu:

#### **CBDNO**

Tuto hodnotu použijte, chcete-li vyjádřit, že nebyly zadány žádné jiné volby. Všem volbám budou přiřazeny jejich výchozí hodnoty.

CBDNO je definováno v dokumentaci programu pomoci; není zamýšleno, aby tato volba byla použita s jinou, ale jako její hodnota je nula, takové použití nelze detekovat.

Toto je vstupní pole. Počáteční hodnota pole *Options* je CBDNO.

#### **CBDSID (10ciferné celé číslo se znaménkem)**

Struktura deskriptoru zpětného volání-pole StrucId .

Jedná se o identifikátor struktury; hodnota musí být:

#### **CBDSI**

Identifikátor pro strukturu deskriptoru zpětného volání.

Toto je vždy vstupní pole. Počáteční hodnota tohoto pole je CBDSI.

#### **CBDVER (10ciferné celé číslo se znaménkem)**

Struktura deskriptoru zpětného volání-pole Verze.

Jedná se o číslo verze struktury; hodnota musí být:

### **CBDV1**

Struktura deskriptoru zpětného volání Version-1 .

Následující konstanta uvádí číslo verze aktuální verze:

#### **CBDCV**

Aktuální verze struktury deskriptoru zpětného volání.

Toto je vždy vstupní pole. Počáteční hodnota tohoto pole je CBDV1.

## <span id="page-1020-0"></span>**Počáteční hodnoty**

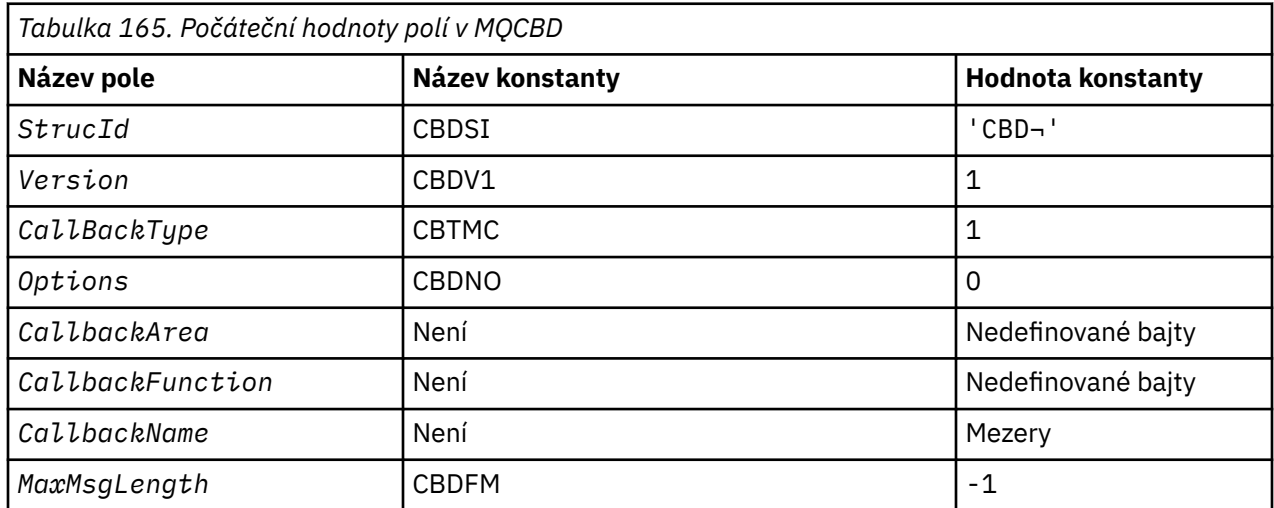

## **Poznámka:**

1. Symbol ¬ představuje jeden prázdný znak.

## **Deklarace RPG**

```
 D* MQCBD Structure
     D*
     D*
    D* Structure identifier<br>D CBDSID
                             1 4 INZ('CBD')
     D*
    D* Structure version number<br>D CBDVER 5
                          \overline{5} 8I 0 INZ(1)
 D*
 D* Callback function type 
D CBDCALLBT 9 12I 0 INZ(1)
     D*
     ** Options controlling message
D\star consumption
D CBDOPT 13 16I 0 INZ(0)
     D*
    D* User data passed to the function<br>D CBDCALLBA 17 32*D CBDCALLBA
     D*
    D* FP: Callback function pointer<br>D CBDCALLBF 33 4
                       33 48*
     D*
 D* Callback name 
 D CBDCALLBN 49 176 INZ('\0') 
 D*
    D* Maximum message length<br>D CBDMML 17
                          15<sup>c</sup>177 180I 0 INZ(-1)
```
# **MBMI MQCHARV (Variable Length String) na IBM i**

Strukturu MQCHARV použijte k popisu řetězce proměnné délky.

## **Přehled**

**Znaková sada a kódování**: Data ve struktuře MQCHARV musí být v kódování lokálního správce front, který je poskytnut ENNAT a znaková sada pole VCHRC v rámci struktury. Je-li aplikace spouštěna jako IBM MQ MQI client, musí se struktura nacházet v kódování klienta. Některé znakové sady mají reprezentaci, která závisí na daném kódování. Je-li VCHRC jedna z těchto znakových sad, použité kódování je stejné kódování jako u ostatních polí ve struktuře MQCHARV. Znaková sada identifikovaná VSCCSID může být dvoubajtová znaková sada (DBCS).

**Použití**: Struktura MQCHARV adresuje data, která mohou být nesousedící se strukturou obsahující tuto strukturu. Chcete-li adresovat tato data, lze použít pole deklarovaná s datovým typem ukazatele.

- "Pole" na stránce 1022
- • ["Počáteční hodnoty" na stránce 1023](#page-1022-0)
- • ["Deklarace RPG" na stránce 1023](#page-1022-0)
- ["Předefinování CSAPL" na stránce 1023](#page-1022-0)

## **Pole**

Struktura MQCHARV obsahuje následující pole; pole jsou popsána v **abecedním pořadí**:

#### **VCHRC (10ciferné celé číslo se znaménkem)**

Jedná se o identifikátor znakové sady proměnné délky proměnné adresované polem VCHRP nebo VCHRO.

Počáteční hodnota tohoto pole je CSAPL. Tato hodnota je definována argumentem IBM MQ , aby indikovala, že správce front by měl být změněn na identifikátor skutečné znakové sady správce front. To je stejné, jako se CSQM chová. V důsledku toho není hodnota CSAPL nikdy přidružena k řetězci s proměnnou délkou. Počáteční hodnotu tohoto pole lze změnit definováním odlišné hodnoty pro konstantu CSAPL pro danou kompilační jednotku vhodnými prostředky pro programovací jazyk vaší aplikace.

#### **VCHRL (10ciferné celé číslo se znaménkem)**

Délka řetězce proměnné délky adresovaná polem VCHRP nebo VCHRO v bajtech.

Počáteční hodnota tohoto pole je 0. Hodnota musí být buď větší než nebo rovna nule, nebo následující speciální hodnotu, která je rozeznána:

#### **VNLT**

Není-li VSNLT uvedeno, VCHRL bajty jsou zahrnuty jako část řetězce. Pokud jsou přítomny znaky null, neoddělují řetězec.

Je-li uvedeno VSNLT, řetězec je oddělen první hodnotou null zjištěnou v řetězci. Samotná hodnota null není zahrnuta jako součást tohoto řetězce.

**Poznámka:** Nulový znak použitý k ukončení řetězce, je-li VSNLT zadán, je hodnota null z kódové sady uvedené VCHRC.

Například v UTF-16 <sup>v 9.0.0</sup> (CCSID 1200, 13488 a 17584)se jedná o 2bajtové kódování Unicode, kde hodnota null je představována 16bitovým číslem všech nul. V UTF-16 je běžné najít jednotlivé bajty nastavené na všechny nuly, které jsou součástí znaků (například 7-bitové ASCII znaky), ale řetězce budou ukončeny pouze tehdy, když se dva 'nula' bajtů nachází na rovnoměrné hranici bajtů. Je možné získat dva 'nula' bajtů na liché hranici, když jsou každá část platných znaků. Například x '01' x '00' x '00' x '30' představuje dva platné znaky Unicode a tento řetězec neukončí null.

#### **VCHRO (10ciferné celé číslo se znaménkem)**

Posunutí v bajtech proměnné délky proměnné od začátku MQCHARV nebo do struktury obsahující tento řetězec.

Je-li struktura MQCHARV vložena do jiné struktury, bude tato hodnota posunem v bajtech proměnné délky proměnné od začátku struktury, která obsahuje tuto strukturu MQCHARV. Není-li struktura MQCHARV vložena do jiné struktury, například pokud je zadána jako parametr ve volání funkce, posunutí je relativní vzhledem ke spuštění struktury MQCHARV.

Odsazení může být kladné nebo záporné. Můžete použít buď pole VCHRP, nebo VCHRO, abyste uvedli řetězec proměnné délky, ale ne obojí.

Počáteční hodnota tohoto pole je 0.

## <span id="page-1022-0"></span>**VCHRP (ukazatel)**

Jedná se o ukazatel na řetězec proměnné délky.

Můžete použít buď pole VCHRP, nebo VCHRO, abyste uvedli řetězec proměnné délky, ale ne obojí.

Počáteční hodnota tohoto pole je ukazatel null nebo null bajtů.

### **VCHRS (10ciferné celé číslo se znaménkem)**

Velikost vyrovnávací paměti adresovaná polem VCHRP nebo VCHRO v bajtech.

Je-li struktura MQCHARV použita jako výstupní pole ve funkci volání funkce, toto pole musí být inicializováno s délkou poskytnuté vyrovnávací paměti. Je-li hodnota VCHRL větší než VCHRS, vrátí se volajícímu do vyrovnávací paměti pouze bajty VCHRS dat.

Hodnota musí být větší než nula nebo rovna nule nebo následující speciální hodnotu, která je rozpoznána:

#### **VSUS1**

Je-li uvedeno VSUSL, délka vyrovnávací paměti se vezme z pole VCHRL ve struktuře MQCHARV. Tato speciální hodnota není vhodná, když se struktura používá jako výstupní pole a je poskytnuta vyrovnávací paměť. Toto je počáteční hodnota tohoto pole.

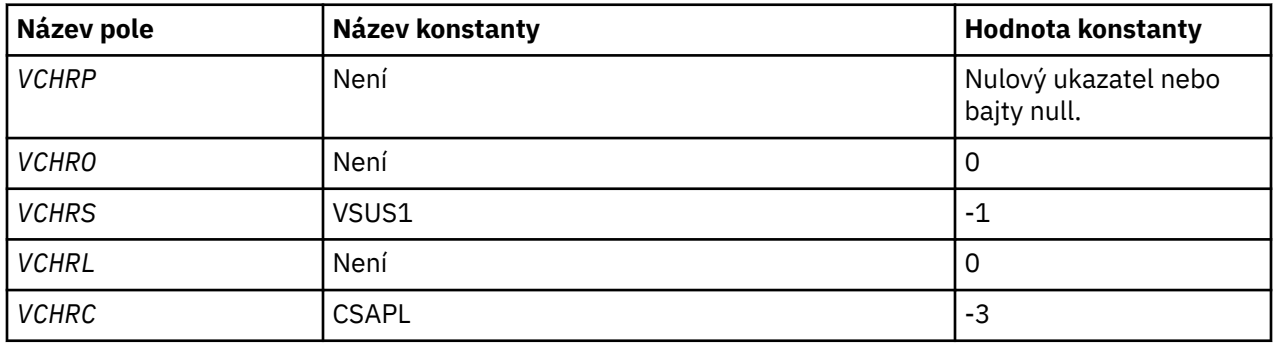

## **Počáteční hodnoty**

## **Deklarace RPG**

```
D*...1.........2.........3......3......4......5......5......6.........7... D* MQCHARV Structure
   D^* D* Address of variable length string
D VCHRP 1 16* D* Offset of variable length string
 D VCHRO 17 20I 0
   D* Size of buffer<br>D VCHRS
 D VCHRS 21 24I 0
 D* Length of variable length string
 D VCHRL 25 28I 0
   D* CCSID of variable length string<br>D VCHRC 29 32I 0
   D VCHRC
```
## **Předefinování CSAPL**

Na rozdíl od programovacích jazyků podporovaných na jiných platformách RPG nemá způsob předefinování definované konstanty, takže musíte každý VCHRC nastavit speciálně v případě, že chcete použít jinou hodnotu než CSAPL.

#### IBM i **MQCIH (záhlavíCICS bridge ) v systému IBM i**

Struktura MQCIH popisuje informace, které mohou být přítomny na začátku zprávy odeslané do produktu CICS bridge prostřednictvím produktu IBM MQ for z/OS.

## <span id="page-1023-0"></span>**Přehled**

## **Název formátu**: FMCICS.

**Verze**: Aktuální verze MQCIH je CIVER2. Pole, která existují pouze v poslední verzi struktury, jsou identifikována jako taková v popisech, které následují.

Poskytnutý soubor COPY obsahuje nejnovější verzi MQCIH, přičemž počáteční hodnota pole *CIVER* je nastavena na CIVER2.

**Znaková sada a kódování**: Speciální podmínky platí pro znakovou sadu a kódování použité pro strukturu MQCIH a data zprávy aplikace:

- Aplikace, které se připojují ke správci front, který je vlastníkem fronty produktu CICS bridge , musí poskytovat strukturu MQCIH, která se nachází ve znakové sadě a kódování správce front. Důvodem je, že převod dat struktury MQCIH se v tomto případě neprovádí.
- Aplikace, které se připojují k jiným správcům front, mohou poskytovat strukturu MQCIH, která se nachází ve všech podporovaných znakových sadách a kódováních; konverze MQCIH je prováděna přijímajícím agentem kanálu zpráv připojeným ke správci front, který vlastní frontu CICS bridge .

**Poznámka:** Existuje jedna výjimka. Pokud správce front, který je vlastníkem fronty CICS bridge , používá CICS pro distribuované ukládání do fronty, musí být MQCIH ve znakové sadě a v kódování správce front, který vlastní frontu CICS bridge .

• Data zprávy aplikace následující za strukturou MQCIH musí být ve stejné znakové sadě a kódování jako struktura MQCIH. Pole *CICSI* a *CIENC* ve struktuře MQCIH nelze použít k uvedení znakové sady a kódování dat zprávy aplikace.

Uživatelská procedura pro převod dat musí být poskytnuta uživatelem za účelem převodu dat zprávy aplikace, nejsou-li data jedním z vestavěných formátů podporovaných správcem front.

**Použití**: Pokud jsou hodnoty požadované aplikací stejné jako počáteční hodnoty zobrazené v produktu [Tabulka 167 na stránce 1033](#page-1032-0)a je-li most spuštěn s parametrem AUTH=LOCAL nebo AUTH=IDENTIFY, může být struktura MQCIH vynechána ze zprávy. Ve všech ostatních případech musí být struktura přítomna.

Most přijímá strukturu MQCIH version-1 nebo version-2 , ale pro transakce 3270 musí být použita struktura version-2 .

Aplikace musí zajistit, aby pole dokumentovaná jako pole "request" měla odpovídající hodnoty ve zprávě odeslané do mostu; tato pole jsou vstupem do mostu.

Pole dokumentovaná jako pole "odezva" jsou nastavena CICS bridge ve zprávě odpovědi, kterou most odesílá do aplikace. Informace o chybě jsou vráceny v polích *CIRET*, *CIFNC*, *CICC*, *CIREA*a *CIAC* , ale ne všechny jsou nastaveny ve všech případech. Tabulka 166 na stránce 1024 ukazuje, která pole jsou nastavena pro různé hodnoty *CIRET*.

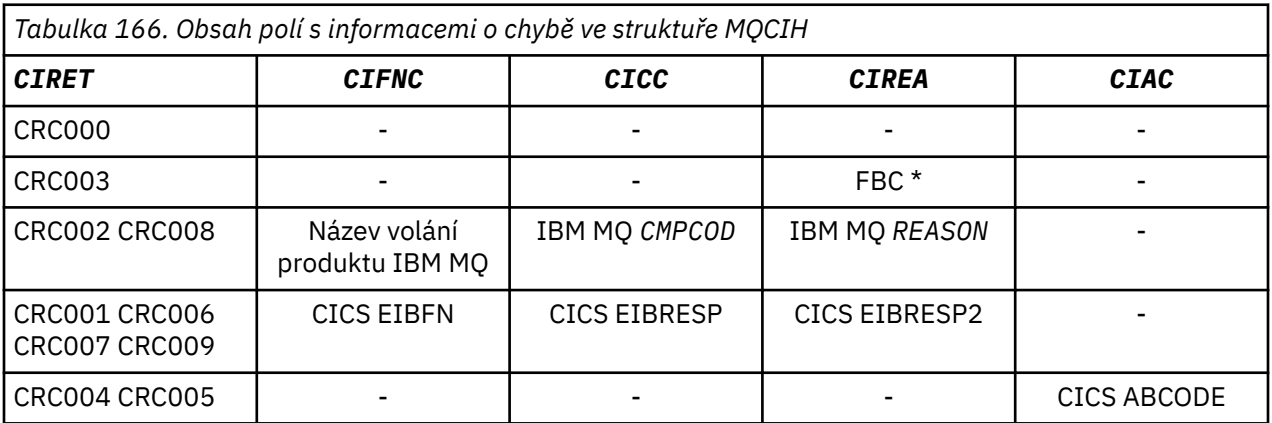

- • ["Pole" na stránce 1025](#page-1024-0)
- • ["Počáteční hodnoty" na stránce 1033](#page-1032-0)

<span id="page-1024-0"></span>• ["Deklarace RPG" na stránce 1034](#page-1033-0)

## **Pole**

Struktura MQCIH obsahuje následující pole; pole jsou popsána v **abecedním pořadí**:

## **CIAC (čtyřbajtový znakový řetězec)**

Kód nestandardního konce.

Hodnota vrácená v tomto poli je významná pouze v případě, že pole *CIRET* má hodnotu CRC005 nebo CRC004. Pokud ano, *CIAC* obsahuje hodnotu ABCODE CICS .

Toto je pole odezvy. Délka tohoto pole je dána LNABNC. Počáteční hodnota tohoto pole je 4 prázdné znaky.

Jedná se o indikátor, který určuje, zda mají být při příkazu SEND a RECEIVE BMS odesílány deskriptory ADS. Jsou definovány tyto hodnoty:

#### **ADNONE**

Neodesílat nebo přijímat deskriptor ADS.

#### **ADSEND**

Odeslat deskriptor souboru ADS.

### **ADRECV**

Přijmout deskriptor ADS.

### **ADMSGF**

Použijte formát zpráv pro deskriptor ADS.

To způsobí odeslání nebo přijetí deskriptoru ADS pomocí dlouhé formy deskriptoru ADS. Dlouhá forma má pole, která jsou zarovnána na 4bajtové hranice.

Pole *CIADS* by mělo být nastaveno takto:

- Pokud nejsou použity deskriptory ADS, nastavte pole na ADNONE.
- Pokud jsou použity deskriptory ADS *jsou* a s *stejným* CCSID v každém prostředí, nastavte pole na součet ADSEND a ADRECV.
- Pokud jsou použity deskriptory ADS *jsou* použity, ale s *odlišnými* CCSID v každém prostředí, nastavte pole na součet ADSEND, ADRECV a ADMSGF.

Toto je pole požadavku použité pouze pro transakce 3270. Počáteční hodnota tohoto pole je ADNONE.

#### **CIADS (10ciferné celé číslo se znaménkem)**

Odeslání/přijetí deskriptoru ADS.

Jedná se o indikátor, který určuje, zda mají být při příkazu SEND a RECEIVE BMS odesílány deskriptory ADS. Jsou definovány tyto hodnoty:

#### **ADNONE**

Neodesílat nebo přijímat deskriptor ADS.

#### **ADSEND**

Odeslat deskriptor souboru ADS.

#### **ADRECV**

Přijmout deskriptor ADS.

#### **ADMSGF**

Použijte formát zpráv pro deskriptor ADS.

To způsobí odeslání nebo přijetí deskriptoru ADS pomocí dlouhé formy deskriptoru ADS. Dlouhá forma má pole, která jsou zarovnána na 4bajtové hranice.

Pole *CIADS* by mělo být nastaveno takto:

• Pokud nejsou použity deskriptory ADS, nastavte pole na ADNONE.

- Pokud jsou použity deskriptory ADS *jsou* a s *stejným* CCSID v každém prostředí, nastavte pole na součet ADSEND a ADRECV.
- Pokud jsou použity deskriptory ADS *jsou* použity, ale s *odlišnými* CCSID v každém prostředí, nastavte pole na součet ADSEND, ADRECV a ADMSGF.

Toto je pole požadavku použité pouze pro transakce 3270. Počáteční hodnota tohoto pole je ADNONE.

#### **CIAI (čtyřbajtový znakový řetězec)**

Klíč AID.

Jedná se o počáteční hodnotu klíče AID, když je transakce spuštěna. Jedná se o 1bajtovou hodnotu, zarovnanou doleva.

Toto je pole požadavku použité pouze pro transakce 3270. Délka tohoto pole je dána LNATID. Počáteční hodnota tohoto pole je 4 mezery.

#### **CIAUT (8bajtový znakový řetězec)**

Heslo nebo přístupový lístek.

Toto je heslo nebo přístupový lístek. Pokud je ověření identifikátoru uživatele aktivní pro CICS bridge, použije se *CIAUT* spolu s identifikátorem uživatele v kontextu identity MQMD k ověření odesílatele zprávy.

Toto je pole požadavku. Délka tohoto pole je dána LNAUTH. Počáteční hodnota tohoto pole je 8 mezer.

#### **CICC (10číslicové celé číslo se znaménkem)**

IBM MQ kód dokončení nebo CICS EIBRESP.

Hodnota vrácená v tomto poli je závislá na *CIRET* ; viz [Tabulka 166 na stránce 1024.](#page-1023-0)

Toto je pole odezvy. Počáteční hodnota tohoto pole je CCOK.

#### **CICNC (čtyřbajtový znakový řetězec)**

Nekonečný kód transakce.

Jedná se o kód nestandardního ukončení, který má být použit k ukončení transakce (obvykle konverzační transakce, která požaduje více dat). Jinak je toto pole nastaveno na mezery.

Toto je pole požadavku použité pouze pro transakce 3270. Délka tohoto pole je dána LNCNCL. Počáteční hodnota tohoto pole je 4 mezery.

#### **CICP (10ciferné celé číslo se znaménkem)**

Pozice kurzoru.

Jedná se o počáteční pozici kurzoru při spuštění transakce. Později, v případě konverzačních transakcí, je pozice kurzoru v vektoru PŘÍJMU.

Toto je pole požadavku použité pouze pro transakce 3270. Počáteční hodnota tohoto pole je 0. Toto pole není přítomno, pokud *CIVER* je menší než CIVER2.

#### **CICSI (10ciferné celé číslo se znaménkem)**

Vyhrazeno.

Jedná se o vyhrazené pole; jeho hodnota není významná. Počáteční hodnota tohoto pole je 0.

#### **CICT (10ciferné celé číslo se znaménkem)**

Určuje, zda úloha může být konverzační.

Jedná se o indikátor, který uvádí, zda by měla být úloha povolena vydávat požadavky pro více informací, nebo by měla skončit. Hodnota musí být jedna z následujících:

#### **TYKY**

Úloha je dialogová.

## **CTNO**

Úloha není dialogová.

Toto je pole požadavku použité pouze pro transakce 3270. Počáteční hodnota tohoto pole je CTNO.

## **CIENC (10ciferné celé číslo se znaménkem)**

Vyhrazeno.

Jedná se o vyhrazené pole; jeho hodnota není významná. Počáteční hodnota tohoto pole je 0.

## **CIEO (10ciferné celé číslo se znaménkem)**

Posunutí chyby ve zprávě.

Jedná se o pozici neplatných dat zjištěných uživatelskou procedurou mostu. Toto pole poskytuje posun od začátku zprávy do umístění neplatných dat.

Jedná se o pole odezvy použité pouze pro transakce 3270. Počáteční hodnota tohoto pole je 0. Toto pole není přítomno, pokud *CIVER* je menší než CIVER2.

## **CIFAC (8bajtový bitový řetězec)**

Token zařízení mostu.

Jedná se o 8bajtový token funkce mostu. Účelem tokenu prostředku mostu je povolit více transakcí v pseudokonverzaci pro použití stejné funkce mostu (virtuální terminál 3270). V první nebo jediné zprávě v pseudokonverzaci by měla být nastavena hodnota FCNONE; ta sděluje příkazu CICS , aby přidělil novou funkci mostu pro tuto zprávu. Token prostředku mostu je vrácen ve zprávách odezvy, je-li na vstupní zprávě uveden nenulový *CIFKT* . Následné vstupní zprávy pak mohou používat stejný token prostředku mostu.

Je definována následující speciální hodnota:

### **FCNONE**

Nebyl zadán token BVT.

Jedná se o pole požadavku i pole odezvy použité pouze pro transakce 3270. Délka tohoto pole je dána LNFAC. Počáteční hodnota tohoto pole je FCNONE.

## **CIFKT (10ciferné celé číslo se znaménkem)**

Uvolňovací čas zařízení mostu.

Jedná se o dobu v sekundách, po kterou bude funkce mostu uchována po ukončení uživatelské transakce. U nekonverzačních transakcí by hodnota měla být nula.

Toto je pole požadavku použité pouze pro transakce 3270. Počáteční hodnota tohoto pole je 0.

#### **CIFL (čtyřbajtový znakový řetězec)**

Terminal emulované atributy.

Jedná se o název instalovaného terminálu, který má být použit jako model pro zařízení mostu. Hodnota mezer znamená, že produkt *CIFL* je převzat z definice profilu transakce mostu, nebo se použije výchozí hodnota.

Toto je pole požadavku použité pouze pro transakce 3270. Délka tohoto pole je dána LNFACL. Počáteční hodnota tohoto pole je 4 mezery.

## **CIFLG (Celé číslo se 10 číslicemi)**

Příznaky.

Hodnota musí být:

## **CIFNON**

Žádné vlajky.

Toto je pole požadavku. Počáteční hodnota tohoto pole je CIFNON.

## **CIFMT (8bajtový znakový řetězec)**

Název formátu produktu IBM MQ pro data následující MQCIH.

Určuje název formátu produktu IBM MQ pro data, která následují za strukturou MQCIH.

Na základě volání MQPUT nebo MQPUT1 musí aplikace nastavit toto pole na hodnotu odpovídající datům. Pravidla pro kódování tohoto pole jsou stejná jako pravidla pro pole *MDFMT* v produktu MQMD.

Tento název formátu se také používá pro zprávu odpovědi, pokud má pole *CIRFM* hodnotu FMNONE.

- V případě požadavků DPL musí být *CIFMT* název formátu COMMAREA.
- Pro požadavky 3270 musí být *CIFMT* CSQCBDCIa *CIRFM* musí být CSQCBDCO.

Uživatelské procedury pro převod dat pro tyto formáty musí být instalovány ve správci front, ve kterém mají být spuštěny.

Pokud zpráva požadavku vede k vygenerování zprávy s odpovědí na chybu, má zpráva s chybovou zprávou název formátu FMSTR.

Toto je pole požadavku. Délka tohoto pole je dána LNFMT. Počáteční hodnota tohoto pole je FMNONE.

### **CIFNC (4bajtový znakový řetězec)**

IBM MQ název volání nebo funkce CICS EIBFN.

Hodnota vrácená v tomto poli je závislá na *CIRET* ; viz [Tabulka 166 na stránce 1024.](#page-1023-0) Následující hodnoty jsou možné, když *CIFNC* obsahuje název volání IBM MQ :

#### **MFCONN**

Volání MQCONN.

#### **CFGET**

Volání MQGET.

#### **CFINQNAME**

Volání MQINQ.

#### **CFOPEN**

Volání MQOPEN.

#### **CFPUT**

Volání MQPUT.

#### **CFPUT1**

Volání MQPUT1 .

#### **CFNONE**

Žádné telefonát.

Toto je pole odezvy. Délka tohoto pole je dána LNFUNC. Počáteční hodnota tohoto pole je CFNONE.

#### **CIGWI (10číslicové podepsané celé číslo)**

Interval čekání na volání MQGET vydaný úlohou mostu.

Toto pole lze použít pouze v případě, že *CIUOW* má hodnotu CUFRST. Umožňuje odesílající aplikaci určit přibližnou dobu v milisekundách, po kterou by volání MQGET vydaná mostem měla čekat na druhé a následné zprávy požadavků pro jednotku práce spuštěnou touto zprávou. Tento parametr přepíše výchozí čekací interval použitý mostem. Mohou být použity následující speciální hodnoty:

#### **WIDFTA**

Předvolený interval čekání.

To způsobí, že CICS bridge čeká po dobu, kdy byl spuštěn most.

#### **WIULIM**

Neomezený interval čekání.

Toto je pole požadavku. Počáteční hodnota tohoto pole je WIDFLT.

### **CIII (10ciferné celé číslo se znaménkem)**

Vyhrazeno.

Jedná se o vyhrazené pole. Hodnota musí být 0. Toto pole není přítomno, pokud *CIVER* je menší než CIVER2.

#### **CILEN (10ciferné celé číslo se znaménkem)**

Délka struktury MQCIH.

Hodnota musí být jedna z následujících:

## **CILEN1**

Délka struktury záhlaví informačního obsahu version-1 CICS .

## **CILEN2**

Délka struktury záhlaví informačního obsahu version-2 CICS .

Následující konstanta uvádí délku aktuální verze:

## **CILENC**

Délka aktuální verze struktury záhlaví informačního obsahu produktu CICS .

Toto je pole požadavku. Počáteční hodnota tohoto pole je CILEN2.

### **CILT (10ciferné celé číslo se znaménkem)**

Typ odkazu.

Označuje typ objektu, který by most měl zkusit propojit. Hodnota musí být jedna z následujících:

## **LTPROG**

Program DPL.

### **LTTRAN**

transakce 3270.

Toto je pole požadavku. Počáteční hodnota tohoto pole je LTPROG.

## **CINTI (čtyřbajtový znakový řetězec)**

Další transakce k připojení.

Jedná se o název další transakce vrácené uživatelskou transakcí (obvykle EXEC CICS RETURN TRANSID). Pokud žádná další transakce neexistuje, je toto pole nastaveno na mezery.

Jedná se o pole odezvy použité pouze pro transakce 3270. Délka tohoto pole je dána LNTRID. Počáteční hodnota tohoto pole je 4 mezery.

#### **CIODL (10ciferné číslicové celé číslo)**

Výstupní délka dat COMMAREA.

Jedná se o délku uživatelských dat, která má být vrácena klientovi ve zprávě s odpovědí. Tato délka zahrnuje 8bajtový název programu. Délka oblasti COMMAREA předaná k propojenému programu je maximum tohoto pole a délka uživatelských dat ve zprávě požadavku minus 8.

**Poznámka:** Délka uživatelských dat ve zprávě je délka zprávy *vyloučení* struktury MQCIH.

Je-li délka uživatelských dat ve zprávě požadavku menší než hodnota *CIODL*, použije se volba DATALENGTH příkazu LINK ; to umožňuje efektivní funkci LINK v jiném regionu CICS .

Je možné použít následující speciální hodnotu:

#### **OLINT**

Délka výstupu je stejná jako vstupní délka.

Tato hodnota může být potřebná i v případě, že není požadována žádná odpověď, aby se zajistilo, že COMMAREA předaná do propojeného programu má dostatečnou velikost.

Toto je pole požadavku použité pouze pro programy DPL. Počáteční hodnota tohoto pole OLINPT.

#### **CREA (10ciferné celé číslo se znaménkem)**

IBM MQ důvod nebo zpětnovazební kód, nebo CICS EIBRESP2.

Hodnota vrácená v tomto poli je závislá na *CIRET* ; viz [Tabulka 166 na stránce 1024.](#page-1023-0)

Toto je pole odezvy. Počáteční hodnota tohoto pole je RCNONE.

## **CIRET (Celé číslo se znaménkem pod 10 číslicemi)**

Návratový kód z mostu.

Jedná se o návratový kód z CICS bridge popisující výsledek zpracování prováděného mostem. Pole *CIFNC*, *CICC*, *CIREA*a *CIAC* mohou obsahovat další informace (viz [Tabulka 166 na stránce 1024](#page-1023-0) ). Hodnota je jedna z následujících možností:

### **CRC000**

(0, X'000 ') Bez chyby.

## **CRC001**

(1, X'001 ') EXEC CICS detekovala chybu.

## **CRC002**

(2, X'002 ') Volání IBM MQ detekovalo chybu.

### **CRC003**

(3, X'003 ') CICS bridge detekoval chybu.

### **CRC004**

(4, X'004 ') CICS bridge abnormálně skončil.

## **CRC005**

(5, X'005 ') Aplikace skončila abnormálně.

### **CRC006**

(6, X'006 ') Došlo k chybě zabezpečení.

## **CRC007**

(7, X'007 ') Program není k dispozici.

#### **CRC008**

(8, X'008 ') Druhá nebo pozdější zpráva v rámci aktuální jednotky práce, která nebyla přijata ve stanoveném čase.

## **CRC009**

(9, X'009 ') Transakce není k dispozici.

Toto je pole odezvy. Počáteční hodnota tohoto pole je CRC000.

## **CIRFM (8bajtový znakový řetězec)**

Název formátu IBM MQ zprávy odpovědi.

Jedná se o název formátu IBM MQ zprávy odpovědi, který bude odeslán jako odpověď na aktuální zprávu. Pravidla pro kódování jsou stejná jako pravidla pro pole *MDFMT* v produktu MQMD.

Toto je pole požadavku použité pouze pro programy DPL. Délka tohoto pole je dána LNFMT. Počáteční hodnota tohoto pole je FMNONE.

## **CIRSI (čtyřbajtový znakový řetězec)**

Vyhrazeno.

Jedná se o vyhrazené pole. Hodnota musí být 4 mezery. Délka tohoto pole je dána LNRSID.

## **CIRS1 (8bajtový znakový řetězec)**

Vyhrazeno.

Jedná se o vyhrazené pole. Hodnota musí být 8 mezer.

## **CIRS2 (8bajtový znakový řetězec)**

Vyhrazeno.

Jedná se o vyhrazené pole. Hodnota musí být 8 mezer.

#### **CIRS3 (8bajtový znakový řetězec)**

Vyhrazeno.

Jedná se o vyhrazené pole. Hodnota musí být 8 mezer.

### **CIRS4 (10ciferné celé číslo se znaménkem)**

Vyhrazeno.

Jedná se o vyhrazené pole. Hodnota musí být 0. Toto pole není přítomno, pokud *CIVER* je menší než CIVER2.

### **CIRTI (čtyřbajtový znakový řetězec)**

Vyhrazeno.

Jedná se o vyhrazené pole. Hodnota musí být 4 mezery. Délka tohoto pole je dána LNTRID.

### **CISC (4bajtový znakový řetězec)**

Počáteční kód transakce.

Jedná se o indikátor určující, zda most emuluje transakci terminálu nebo transakci START. Hodnota musí být jedna z následujících:

### **SSTRANÍ**

Spustit.

### **DATA ZOBRAZENÍ**

Spustit data.

### **POSUNUTÍ**

Ukončete vstup.

## **SCNONE**

Není.

V odpovědi na můstek je toto pole nastaveno na počáteční kód odpovídající dalšímu ID transakce, které je obsaženo v poli *CINTI* . V odezvě jsou možné následující spouštěcí kódy:

- SSTRANÍ
- DATA ZOBRAZENÍ
- POSUNUTÍ

Pro CICS Transaction Server 1.2je toto pole pouze pole požadavku; jeho hodnota v odpovědi není definována.

Pro produkt CICS Transaction Server 1.3 a následující vydání se jedná o pole požadavku i pole odezvy.

Toto pole se používá pouze pro transakce 3270. Délka tohoto pole je dána LNSTCO. Počáteční hodnota tohoto pole je SCNONE.

## **CISID (čtyřbajtový znakový řetězec)**

Identifikátor struktury.

Hodnota musí být:

**CIDV**

Identifikátor pro strukturu záhlaví informací produktu CICS .

Toto je pole požadavku. Počáteční hodnota tohoto pole je CISIDV.

## **CITES (10ciferné celé číslo se znaménkem)**

Stav na konci úlohy.

Toto pole zobrazuje stav transakce uživatele na konci úlohy. Je vrácena jedna z následujících hodnot:

#### **TENOSKY**

Nesynchronizováno.

Transakce uživatele nebyla dosud dokončena a nebyla synchronizovaná. Pole *MDMT* v MQMD je MTRQST v tomto případě.

## **TECMIT**

Potvrdit jednotku práce.

Transakce uživatele se ještě nedokončila, ale syncpointa první transakce byla synchronizována. Pole *MDMT* v MQMD je MTDGRM v tomto případě.

## **ODTRŽENÍ**

Zazálohujte jednotku práce.

Transakce uživatele nebyla dosud dokončena. Aktuální jednotka práce bude vrácena. Pole *MDMT* v MQMD je MTDGRM v tomto případě.

## **TEENDT**

Ukončit úlohu.

Transakce uživatele byla ukončena (nebo ukončena). Pole *MDMT* v MQMD je MTRPLY v tomto případě.

Jedná se o pole odezvy použité pouze pro transakce 3270. Počáteční hodnota tohoto pole je TENOSY.

## **CITI (čtyřbajtový znakový řetězec)**

Transakce pro připojení.

Má-li *CILT* hodnotu LTTRAN, *CITI* je identifikátor transakce uživatelské transakce, která se má spustit; v tomto případě musí být zadána neprázdná hodnota.

Má-li *CILT* hodnotu LTPROG, *CITI* je kód transakce, pod kterým mají být spuštěny všechny programy v jednotce práce. Je-li uvedená hodnota prázdná, použije se výchozí kód transakce mostu CICS DPL (CKBP). Pokud je hodnota neprázdná, musela být definována na CICS jako lokální TRANSACTION s výchozím programem CSQCBP00. Toto pole lze použít pouze v případě, že *CIUOW* má hodnotu CUFRST nebo CUONLY.

Toto je pole požadavku. Délka tohoto pole je dána LNTRID. Počáteční hodnota tohoto pole je 4 mezery.

## **CIRUOW (10ciferné celé číslo se znaménkem)**

Ovládací prvek z pracovní jednotky.

Tím se řídí zpracování jednotky práce prováděné serverem CICS bridge. Můžete požadovat, aby most spustil jednu transakci, nebo jeden nebo více programů v rámci transakce. Pole uvádí, zda by měl produkt CICS bridge spustit jednotku práce, provést požadovanou funkci v rámci aktuální jednotky práce nebo ukončit jednotku práce tím, že ji potvrdí nebo ji zálohuje. Jsou podporovány různé kombinace, aby se optimalizovalo toky přenosu dat.

Hodnota musí být jedna z následujících:

## **POUZE KUSY**

Spuštění pracovní jednotky, provedení funkce, následné potvrzení jednotky práce (DPL a 3270).

## **VYJMOUTÝ**

Další data pro aktuální jednotku práce (pouze 3270).

#### **CUFRST**

Spuštění jednotky práce a provedení funkce (pouze DPL).

## **KUMÍK**

Provést funkci v rámci aktuální jednotky práce (pouze DPL).

## **PĚSTOVÁNÍ**

Provést funkci, pak potvrdit jednotku práce (pouze DPL).

## <span id="page-1032-0"></span>**VYKUMOVÁNÍ**

Potvrdit jednotku práce (pouze DPL).

#### **ODŘEZLENÉ**

Zálohovat pouze jednotku práce (pouze DPL).

Toto je pole požadavku. Počáteční hodnota tohoto pole je POUZE JEDINÁ.

## **CIVER (10ciferné celé číslo se znaménkem)**

Číslo verze struktury.

Hodnota musí být jedna z následujících:

## **CIVER1**

Struktura informačního záhlaví Version-1 CICS .

## **CIVER2**

Struktura informačního záhlaví Version-2 CICS .

Pole, která existují pouze v poslední verzi struktury, jsou identifikována jako taková v popisech polí. Následující konstanta uvádí číslo verze aktuální verze:

### **CIVERC**

Aktuální verze struktury záhlaví informací produktu CICS .

Toto je pole požadavku. Počáteční hodnota tohoto pole je CIVER2.

## **Počáteční hodnoty**

*Tabulka 167. Počáteční hodnoty polí v MQCIH*

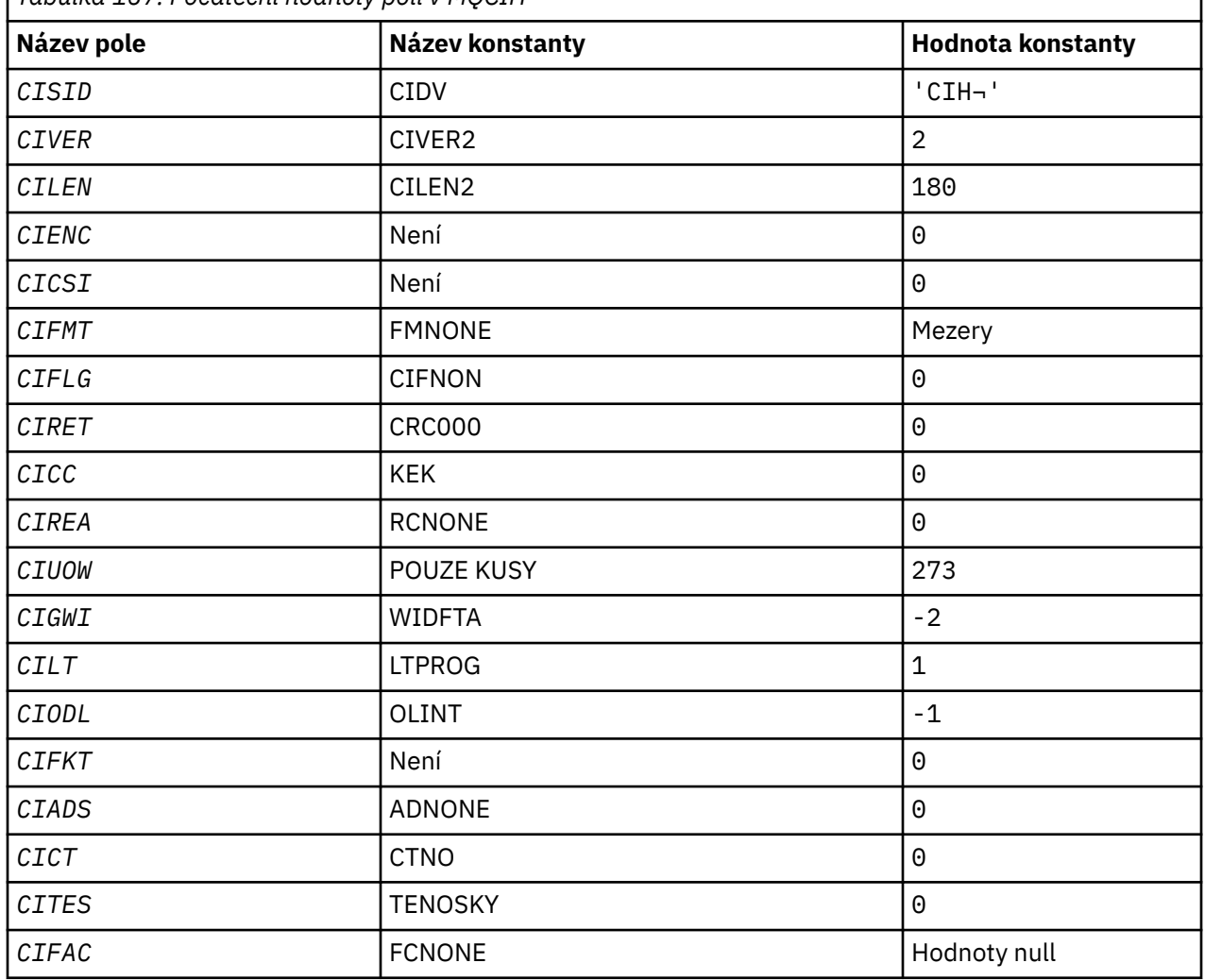

<span id="page-1033-0"></span>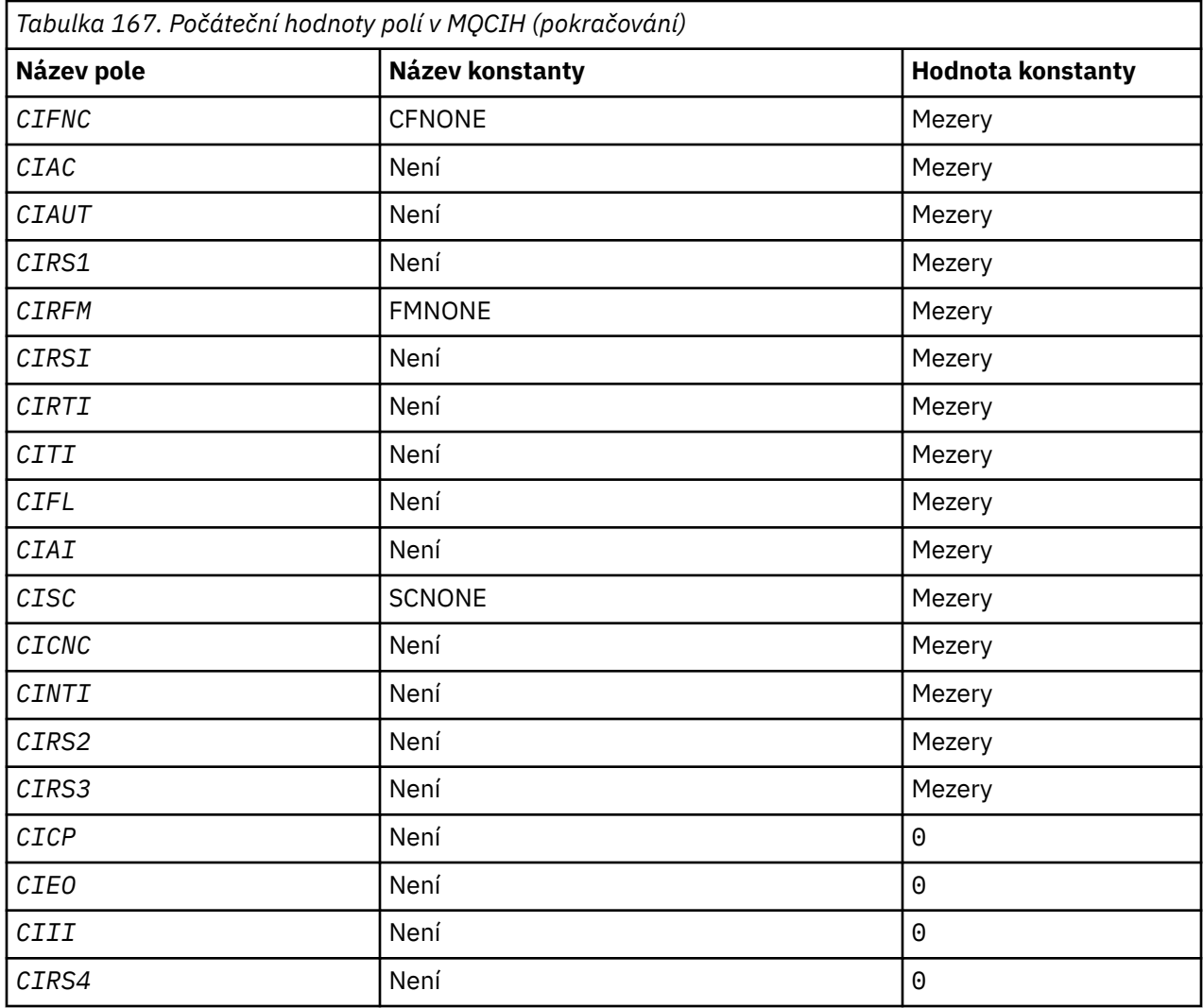

#### **Notes:**

1. Symbol ¬ představuje jeden prázdný znak.

## **Deklarace RPG**

```
 D*..1....:....2....:....3....:....4....:....5....:....6....:....7..
 D* MQCIH Structure
     D*
    D* Structure identifier<br>D CISID
                            1  4   INZ('CIH ')
    D* Structure version number<br>D CIVER 5
                            5 8I 0 INZ(2)
 D* Length of MQCIH structure
D CILEN 9 12I 0 INZ(180)
     D* Reserved
                           13 16I 0 INZ(0)
   D CIENC<br>D* Reserved<br>D CICSI
 D CICSI 17 20I 0 INZ(0)
 D* MQ format name of data that followsMQCIH
 D CIFMT 21 28 INZ(' ')
    D* Flags<br>D CIFLG
                           29 32I 0 INZ(0)
 D* Return code from bridge
 D CIRET 33 36I 0 INZ(0)
 D* MQ completion code or CICSEIBRESP
 D CICC 37 40I 0 INZ(0)
    D CICC 37 40I 0 INZ(0)<br>D* MQ reason or feedback code, or CICSEIBRESP2<br>D CIREA 41 44I 0 INZ(0)
                                 44I \theta INZ(\theta) D* Unit-of-work control
```
 D CIUOW 45 48I 0 INZ(273)  $D*$  Wait interval for MQGET call issuedby bridge task<br>D CIGWI 49 52I 0 INZ(-2)  $52I \theta \overline{INZ(-2)}$  D\* Link type D CILT 53 56I 0 INZ(1) D\* Output COMMAREA data length<br>D CIODL 57 60I 0 INZ( $-1$ )  $D*$  Bridge facility release time<br>D CIFKT 61  $64I$  0 INZ(0) D\* Send/receive ADS descriptor<br>D CIADS 65 68I  $\theta$  INZ( $\theta$ )  $D*$  Whether task can beconversational<br> $DCICT$  69 72I  $72I$  0 INZ(0) D\* Status at end of task D CITES 73 76I 0 INZ(0) D\* Bridge facility token D CIFAC 77 84 INZ(X'00000000000000-  $D$  00') D\* MQ call name or CICS EIBFNfunction D CIFNC 85 88 INZ(' ') D\* Abend code D CIAC 89 92 INZ D\* Password or passticket D CIAUT 93 100 INZ D\* Reserved D CIRS1 101 108 INZ  $D*$  MQ format name of reply message<br>D CIREM  $109$  116 D CIRFM 109 116 INZ(' ') D\* Remote CICS system ID to use D CIRSI 117 120 INZ D\* CICS RTRANSID to use D CIRTI 121 124 INZ  $D*$  Transaction to attach<br>D. CITI D CITI 125 128 INZ  $D*$  Terminal emulated attributes<br>D CIFL 129 132 D CIFL 129 132 INZ D\* AID key D CIAI 133 136 INZ D\* Transaction start code D CISC 137 140 INZ(' ')  $D*$  Abend transaction code<br>D  $CICNC$  141 D CICNC 141 144 INZ D\* Next transaction to attach<br>D CINTI 145 145 148 INZ D\* Reserved D CIRS2 149 156 INZ D\* Reserved D CIRS3 157 164 INZ D\* Cursor position  $165$  168I 0 INZ(0) D\* Offset of error in message<br>D CIEO 169  $169$  172I 0 INZ(0) D\* Reserved<br>D CIII 173 176I 0 INZ(0) D\* Reserved<br>D CIRS4 177 180I 0 INZ(0)  $\n *D*$ 

# **MQCMHO (Vytvoření voleb zpracování zpráv) v systému IBM i**

Struktura **MQCMHO** umožňuje aplikacím určovat volby, které řídí způsob vytváření obslužných rutin zpráv.

## **Přehled**

**Účel**

Struktura je vstupním parametrem na volání **MQCRTMH** .

## **Znaková sada a kódování**

Data v souboru **MQCMHO** musí být ve znakové sadě aplikace a kódování aplikace (ENNAT).

- • ["Pole" na stránce 1036](#page-1035-0)
- • ["Počáteční hodnoty" na stránce 1037](#page-1036-0)
- • ["Deklarace RPG" na stránce 1037](#page-1036-0)

## <span id="page-1035-0"></span>**Pole**

Struktura MQCMHO obsahuje následující pole; pole jsou popsána v abecedním pořadí:

## **CMOPT (10ciferné celé číslo se znaménkem)**

Je možné zadat jednu z následujících možností:

## **CMVAL**

Je-li volána funkce **MQSETMP** k nastavení vlastnosti v tomto popisovači zprávy, je název vlastnosti ověřen, aby bylo zajištěno, že:

- neobsahuje neplatné znaky.
- nezačíná "JMS" nebo "usr.JMS" s výjimkou následujících:
	- JMSCorrelationID
	- JMSReplyTo
	- JMSType.
	- JMSXGroupID
	- JMSXGroupSeq

Tyto názvy jsou vyhrazeny pro vlastnosti produktu JMS .

- není jedním z následujících klíčových slov, v libovolné směsi malých nebo velkých písmen:
	- "A"
	- "MEZI"
	- "ESCAPE"
	- "NEPRAVDA"
	- $-$  " $V$ "
	- "JE"
	- "JAKO"
	- "NE"
	- "NULL"
	- "NEBO"
	- "TRUE"
- nezačíná "Tělo." nebo "Root." (kromě "Root.MQMD.").

Je-li vlastnost definovaná v produktu MQ("mq. \*") a název je rozpoznán, pole deskriptoru vlastností jsou nastavena na správné hodnoty pro vlastnost. Není-li vlastnost rozpoznána, je pole *Support* deskriptoru vlastností nastaveno na **PDSUPO** (další informace viz [PDSUP](#page-1157-0) ).

### **CMDEFV**

Tato hodnota určuje, že dojde k výchozí úrovni ověřování názvů vlastností.

Výchozí úroveň ověření je stejná jako úroveň, která je určena parametrem **CMVAL**.

V budoucím vydání může být definována administrativní volba, která změní úroveň ověření platnosti, k níž dojde, když je **CMDEFV** definován.

Toto je výchozí hodnota.

### **CMNOVA**

Nedojde k ověření platnosti názvu vlastnosti. Viz popis **CMVAL**.

**Výchozí volba:** Není-li požadována žádná z voleb dříve popsaných v této sekci, lze použít následující volbu:

#### <span id="page-1036-0"></span>**CMNONE**

Všechny volby předpokládají jejich výchozí hodnoty. Použijte tuto hodnotu, chcete-li označit, že nebyly zadány žádné další volby. **CMNONE** pomáhá programovou dokumentaci; není určena, aby byla tato volba použita spolu s jinou hodnotou, ale její hodnota je nula, takové použití nelze zjistit.

Toto je vždy vstupní pole. Počáteční hodnota tohoto pole je **CMDEFV**.

## **CMSID (celé číslo se znaménkem za 10 číslic)**

Jedná se o identifikátor struktury; hodnota musí být:

#### **CMSIDV**

Identifikátor pro strukturu voleb pro vytváření zpracování zpráv.

Toto je vždy vstupní pole. Počáteční hodnota tohoto pole je **CMSIDV**.

### **CMVER (10ciferné celé číslo se znaménkem)**

Jedná se o číslo verze struktury; hodnota musí být:

#### **CMVER1**

Version-1 vytvoří strukturu voleb zpracování zpráv.

Následující konstanta uvádí číslo verze aktuální verze:

### **CMVERC**

Aktuální verze struktury voleb popisovače vytvoření zprávy.

Toto je vždy vstupní pole. Počáteční hodnota tohoto pole je **CMVER1**.

## **Počáteční hodnoty**

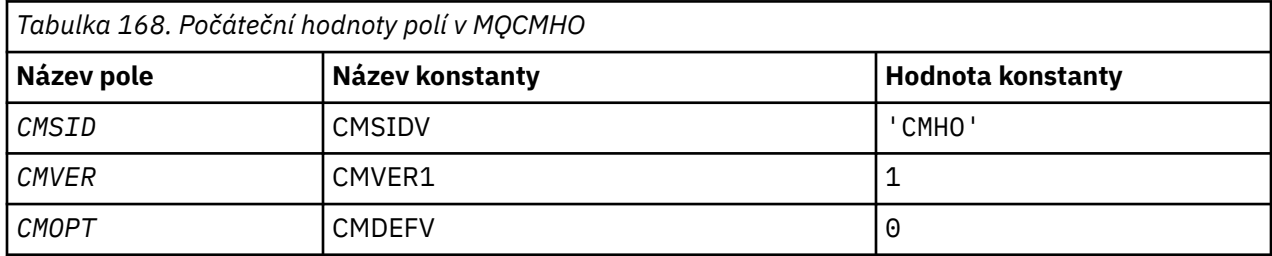

## **Deklarace RPG**

```
 D* MQCMHO Structure
 D*
D*D* Structure identifier<br>D CMSID
                                 1 4 INZ('CMHO')
 D*
D* Structure version number<br>D CMVER 5
                                5 8I 0 INZ(1)
 D*
D* Options that control the action of MQCRTMH<br>D CMOPT 9 12I 0 INZ(0)
                                         12I \theta INZ(\theta)
```
#### IBM i **MQCNO (volby připojení) v systému IBM i**

Struktura MQCNO umožňuje aplikaci určit volby související s připojením k lokálnímu správci front.

## **Přehled**

**Účel**: Struktura je vstupní/výstupní parametr volání MQCONNX.

**Verze:** Aktuální verze MQCNO je **NUPANO CONVERE** Pole, která existují pouze v posledních verzích struktury, jsou identifikována jako taková v popisech, které následují.

Poskytnutý soubor COPY obsahuje nejnovější verzi MQCNO, která je podporována prostředím, ale s počáteční hodnotou pole *CNVER* nastaveným na hodnotu CNVER1. Chcete-li použít pole, která nejsou přítomna ve struktuře version-1 , aplikace musí nastavit pole *CNVER* na číslo verze požadované verze.

**Znaková sada a kódování**: Data ve struktuře MQCNO musí být ve znakové sadě poskytnuté atributem správce front **CodedCharSetId** a kódováním lokálního správce front poskytnutého ENNAT.

- "Pole" na stránce 1038
- • ["Počáteční hodnoty" na stránce 1043](#page-1042-0)
- • ["Deklarace RPG" na stránce 1043](#page-1042-0)

## **Pole**

Struktura MQCNO obsahuje následující pole; pole jsou popsána v **abecedním pořadí**:

## **CCDTUL (desetimístné podepsané celé číslo)**

CCDTUL je délka řetězce identifikovaného CCDTUP nebo CCDTUO, které obsahuje adresu URL, která identifikuje umístění tabulky kanálu připojení klienta, která se má použít pro připojení.

Funkci CCDTUL používejte pouze v případě, že aplikace, která vydala volání MQCONNX, je spuštěna jako IBM MQ MQI client.

Jedná se o programovou alternativu k nastavení proměnných prostředí MQCHLLIB a MQCHLTAB .

Pokud aplikace není spuštěna jako klient, CCDTUL se ignoruje.

Toto pole je ignorováno, pokud hodnota CNVER je menší než CNVER6.

# **CCDTUO (desetimístné podepsané celé číslo)**

CCDTUO je posun od začátku struktury MQCNO od začátku struktury MQCNO do řetězce, který obsahuje adresu URL identifikující umístění tabulky kanálu připojení klienta, která má být použita pro připojení. Odsazení může být kladné nebo záporné.

Funkci CCDTUL používejte pouze v případě, že aplikace, která vydala volání MQCONNX, je spuštěna jako IBM MQ MQI client.

**Důležité:** Můžete použít pouze jednu z CCDTUP a CCDTUO. Volání selže s kódem příčiny RC2600 , jsou-li obě pole nenulová.

Jedná se o programovou alternativu k nastavení proměnných prostředí MQCHLLIB a MQCHLTAB .

Pokud aplikace není spuštěna jako klient, CCDTUO je ignorován.

Toto pole je ignorováno, pokud hodnota CNVER je menší než CNVER6.

# **CCDTUP (ukazatel)**

CCDTUP je volitelný ukazatel na řetězec, který obsahuje adresu URL pro identifikaci umístění tabulky kanálu připojení klienta, která má být použita pro připojení.

CCDTUP používejte pouze v případě, že aplikace, která vydala volání MQCONNX, běží jako IBM MQ MQI client.

**Důležité:** Můžete použít pouze jednu z CCDTUP a CCDTUO. Volání selže s kódem příčiny RC2600 , jsou-li obě pole nenulová.

Jedná se o programovou alternativu k nastavení proměnných prostředí MQCHLLIB a MQCHLTAB .

Pokud aplikace není spuštěna jako klient, CCDTUP se ignoruje.

Toto pole je ignorováno, pokud hodnota CNVER je menší než CNVER6.

#### **CNCCO (desetimístné podepsané celé číslo)**

Jedná se o posun v bajtech struktury definice kanálu MQCD od začátku struktury MQCNO.

### **CNCCP (ukazatel)**

Jedná se o ukazatel na strukturu definice kanálu MQCD.

### **CNCONID (24bajtový znakový řetězec)**

Jedinečný identifikátor připojení. Toto pole umožňuje správci front spolehlivě identifikovat aplikační proces tak, že mu přiřadí jedinečný identifikátor, když se nejprve připojí ke správci front.

Aplikace používají identifikátor připojení pro korelační účely při volání PUT a GET. Všem připojením je přiřazen identifikátor správce front, bez ohledu na to, jak bylo navázáno spojení.

Je možné použít identifikátor připojení k vynucení konce dlouho běžící jednotky práce. To provedete uvedením identifikátoru připojení pomocí příkazu PCF 'Zastavit připojení' nebo příkazem MQSC STOP CONN. Další informace o použití těchto příkazů najdete v souvisejících odkazech.

Počáteční hodnota pole je 24 null bajtů.

### **CNCT (128bajtový bitový řetězec)**

Jedná se o značku, kterou správce front přidružuje k prostředkům, které jsou ovlivněny aplikací během tohoto připojení.

Značka připojení správce front.

Každá aplikace nebo instance aplikace musí pro značku použít jinou hodnotu, aby správce front mohl správně serializovat přístup k ovlivněným prostředkům. Další podrobnosti naleznete v popisech voleb CN\* CT\*. Tato značka přestane být platná při ukončení aplikace nebo při vyvolání volání MQDISC.

Pokud není vyžadována žádná značka, použijte následující speciální hodnotu:

#### **CTNONE**

Nebyla zadána žádná značka připojení.

Hodnota je binární nula pro délku pole.

Toto je vstupní pole. Délka tohoto pole je dána LNCTAG. Počáteční hodnota tohoto pole je CTNONE. Toto pole je ignorováno, pokud *CNVER* je menší než CNVER3.

Při připojování ke správci front produktu z/OS použijte pole ConnTag .

#### **CNOPT (10ciferné celé číslo se znaménkem)**

Volby, které řídí činnost obslužného programu MQCONNX.

#### **Volby vazeb**

Volby vázání řídí typ vazby IBM MQ , která se používá; zadejte pouze jednu z těchto voleb:

## **CNSBND**

Standardní vazba.

Volba standardní vazby způsobí, že aplikace a lokální agent správce front budou spouštěny v samostatných jednotkách provedení, obvykle v samostatných procesech. Uspořádání zachovává integritu správce front; to znamená, že chrání správce front před chybnými programy.

Program CNSBND použijte v situacích, kdy aplikace možná nebyla plně otestována, nebo může být nespolehlivá nebo nedůvěryhodná. CNSBND je předvolba.

CNSBND je definován v dokumentaci programu podpory. Nepoužívejte tuto volbu s žádnou jinou volbou, která řídí použitý typ vazby, ale protože její hodnota je nula, takové použití nelze zjistit.

Tato volba je podporována ve všech prostředích.

#### **CNFBND**

Rychlá vazba cesty.

Volba vázání rychlé cesty způsobí, že se aplikace a lokální agent správce front stanou součástí stejné jednotky provedení. Rychlý způsob je na rozdíl od standardní vazby, kde se aplikace a lokální správce front spouštějí v samostatných jednotkách provádění.

CNFBND je ignorován, pokud správce front nepodporuje tento typ vazby; zpracování pokračuje, jako by tato volba nebyla uvedena.

CNFBND může být výhodou v situacích, kdy více procesů spotřebovává více prostředků než celkový prostředek používaný aplikací.Aplikace, která používá vazbu rychlé cesty, je známá jako *důvěryhodná aplikace*.

Při rozhodování o tom, zda použít vazbu rychlé cesty, zvažte následující důležité body:

- **Použití volby CNFBND nezabrání změně nebo poškození zpráv a jiných datových oblastí náležejících ke správci front. Tuto volbu použijte pouze v situacích, kdy jste tyto problémy plně vyhodnotili.**
- Aplikace nesmí používat asynchronní signály nebo přerušení časovače (jako např. sigkill) s CNFBND. Existují také omezení týkající se použití segmentů sdílené paměti.
- Aplikace nesmí mít v jednom okamžiku více než jeden podproces připojený ke správci front.
- Aplikace musí používat volání produktu MQDISC k odpojení od správce front.
- Aplikace musí být dokončena před ukončením správce front příkazem endmqm .

Následující body se vztahují na použití souboru CNFBND v označeném prostředí:

• V systému IBM imusí být úloha spuštěna pod profilem uživatele QMQM , který patří do skupiny QMQMADM . Program také nesmí být nestandardně ukončen. V opačném případě může dojít k nepředvídatelným výsledkům.

Další informace o důsledcích použití důvěryhodných aplikací naleznete v tématu Připojení ke správci front pomocí volání MQCONNX a Omezení pro důvěryhodné aplikace.

#### **CNSHBD**

Sdílené vazby.

Volba sdílených vazeb způsobí spuštění aplikace a lokálního agenta správce front v samostatných jednotkách provedení, obvykle v samostatných procesech. Uspořádání zachovává integritu správce front; to znamená, že chrání správce front před chybnými programy. Některé prostředky jsou však sdíleny mezi aplikací a lokálním agentem správce front. Hodnota CNSHBD je ignorována, pokud správce front nepodporuje tento typ vazby. Zpracování pokračuje, jako by tato volba nebyla uvedena.

#### **CNIBND**

#### Izolované vazby

Volba izolovaných vazeb způsobí spuštění aplikace a lokálního agenta správce front v samostatných jednotkách provedení, zpravidla v samostatných procesech. Uspořádání zachovává integritu správce front; to znamená, že chrání správce front před chybnými programy. Proces aplikace a lokální agent správce front jsou vzájemně izolováni v tom, že nesdílejí prostředky. Volba CNIBND je ignorována, pokud správce front nepodporuje tento typ vazby. Zpracování pokračuje, jako by tato volba nebyla uvedena.

#### **Volby sdílení manipulátoru**

Následující volby řídí sdílení manipulátorů mezi různými podprocesy (jednotky paralelního zpracování) v rámci stejného procesu. Může být uvedena pouze jedna z těchto voleb.

#### **CNHSN**

Mezi podprocesy není sdílení manipulátoru.

Volba bez sdílení manipulátoru mezi podprocesy indikuje, že připojení a obslužné rutiny objektů mohou být použity pouze podprocesem, který způsobil alokaci manipulátoru; tj. podprocesu, který vydal volání MQCONN, MQCONNXnebo MQOPEN . Popisovače nemohou být použity jinými podprocesy náležícími ke stejnému procesu.

#### **CNHSB**

Sériové zpracování sdílení mezi podprocesy s blokováním volání.

Sériové zpracování popisovačů mezi vlákny s blokováním volání indikuje, že připojení a popisovače objektů přidělené jedním vláknem procesu mohou být použity ostatními podprocesy náležícími ke stejnému procesu. Avšak pouze jedno vlákno v daném okamžiku může použít jakýkoli konkrétní popisovač, tj. pouze sériové použití ovladače je povoleno. Pokud se podproces pokusí použít popisovač, který je již používán jiným podprocesem, zavolají bloky (waits), dokud nebude manipulátor dostupný.

#### **CNHSNB.**

Sériové zpracování sdílení mezi podprocesy bez blokování volání.

Sériové zpracování sdílené mezi podprocesy *bez* blokování volání, volba je stejná jako u " Volba *with* blocking " s tím rozdílem, že pokud je manipulátor používán jiným podprocesem, je volání okamžitě dokončeno s CCFAIL a RC2219 namísto blokování, dokud nebude k dispozici manipulátor.

Vlákno může mít nula nebo jednu nesdílené popisovače, plus nula nebo více sdílených popisovačů:

- Každý volání MQCONN nebo MQCONNX , který uvádí CNHSN , vrátí nový nesdílený popisovač při prvním volání a stejný nesdílený popisovač při následných voláních (za předpokladu, že nezasahují do volání MQDISC ). Kód příčiny je RC2002 pro druhé a pozdější volání.
- Každé volání MQCONNX , které uvádí CNHSB nebo CNHSNB , vrací při každém volání nový sdílený popisovač.

Obslužné rutiny objektu dědí stejné vlastnosti sdílení jako popisovač připojení zadaný ve volání příkazu MQOPEN , které vytvořilo popisovač objektu. Také jednotky práce zdědí stejné vlastnosti sdílení jako popisovač připojení používaný ke spuštění jednotky práce; pokud se jednotka práce spustí v jednom podprocesu pomocí sdílené obslužné rutiny, může být pracovní jednotka aktualizována v jiném podprocesu s použitím stejného popisovače.

Nezadáte-li volbu sdílení manipulátoru, bude výchozí hodnota určena prostředím:

- V prostředí MTS ( Microsoft Transaction Server) je výchozí hodnota stejná jako CNHSB.
- V jiných prostředích je výchozí hodnota stejná jako CNHSN.

#### **Volby opětovného připojení**

Volby opětovného připojení určují, zda je připojení opětovně připojitelné. Pouze připojení klienta jsou znovu připojitelná.

#### **CNRCDF**

Volba opětovného připojení je interpretována jako výchozí hodnota. Není-li nastavena žádná výchozí hodnota, je hodnota této volby interpretována jako DISABLED. Hodnota volby je předána na server a může být dotazována pomocí **PCF** a **MQSC**.

#### **CNRC**

Aplikace může být znovu připojena k libovolnému správci front v souladu s hodnotou parametru MQCONNX **QMNAME** . Volbu CNRC použijte pouze v případě, že neexistuje žádná afinita mezi aplikací klienta a správcem front, se kterým na počátku navázaly spojení. Hodnota volby je předána na server a může být dotazována pomocí **PCF** a **MQSC**.

#### **CNRCD**

Aplikaci nelze znovu připojit. Hodnota volby není předána do serveru.

#### **CNRCQM**

Aplikace může být znovu připojena ke správci front, s nímž byla původně připojena. Tuto hodnotu použijte, pokud lze klienta znovu připojit, ale existuje afinita mezi aplikací klienta a správcem front, se kterým původně navázala spojení. Tuto hodnotu zvolte tehdy, chcete-li, aby se klient automaticky připojil znovu k instanci značně dostupného správce front, která je v pohotovostním režimu. Hodnota volby je předána na server a může být dotazována pomocí **PCF** a **MQSC**.

Použijte volby CNRC, CNRCDa CNRCQM pouze pro připojení klienta. Pokud jsou volby použity pro vázané připojení, MQCONNX selže s kódem dokončení, MQCC\_FAILED a kódem příčiny, MQRC\_OPTIONS\_ERROR.

**Výchozí volba**: Pokud není požadována žádná z uvedených voleb, lze použít následující volbu:

#### **CNNONE**

Nejsou zadány žádné volby.

Hodnota CNNONE je definována pro dokumentaci programu podpory. Není určeno, že tato volba se používá s jinou volbou CN\* , ale protože její hodnota je nula, takové použití nelze detekovat.

#### **CNSCO (10ciferné celé číslo se znaménkem)**

Toto je posun v bajtech struktury MQSCO od začátku struktury MQCNO.

Toto pole je ignorováno, pokud *CNVER* je menší než CNVER4.

## **CNSCP (ukazatel)**

Jedná se o adresu struktury MQSCO.

Toto pole je ignorováno, pokud *CNVER* je menší než CNVER4.

#### **CNSECPO (10číslicové podepsané celé číslo)**

Offset parametrů zabezpečení. Posunutí struktury MQCSP použité pro zadání ID uživatele a hesla.

Hodnota může být kladná nebo záporná. Počáteční hodnota tohoto pole je 0.

Toto pole je ignorováno, pokud *CNVER* je menší než CNVER5.

#### **CNSECPP (ukazatel)**

Ukazatel parametrů zabezpečení. Adresa struktury MQCSP použitá pro zadání ID uživatele a hesla.

Počáteční hodnota tohoto pole je ukazatel null nebo null bajtů.

Toto pole je ignorováno, pokud *CNVER* je menší než CNVER5.

### **CNSID (čtyřbajtový znakový řetězec)**

Identifikátor struktury pro strukturu MQCNO.

Hodnota musí být:

#### **CNSIDV**

Identifikátor pro strukturu voleb připojení.

Toto je vždy vstupní pole. Počáteční hodnota tohoto pole je CNSIDV.

#### **CNVER (10číslicové podepsané celé číslo)**

Číslo verze struktury pro strukturu MQCNO.

Hodnota musí být:

## $V$ <sup>S.O.O</sup> CNVER6

Struktura connect-options Version-6 .

Tato verze je podporována ve všech prostředích.

Následující konstanta uvádí číslo verze aktuální verze:

#### **CNVERC**

Aktuální verze struktury voleb připojení.

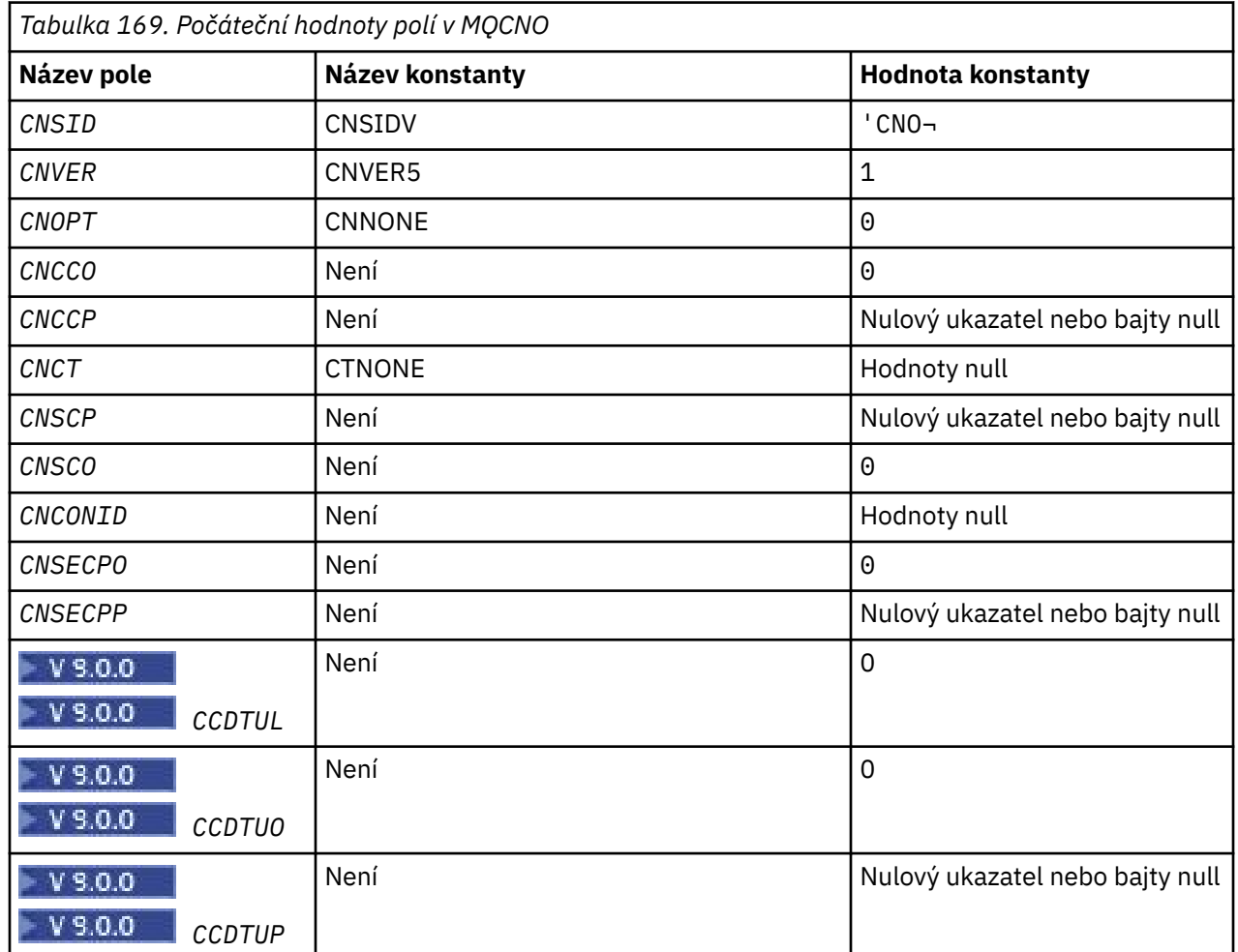

# <span id="page-1042-0"></span>**Počáteční hodnoty**

## **Notes:**

1. Symbol ¬ představuje jeden prázdný znak.

## **Deklarace RPG**

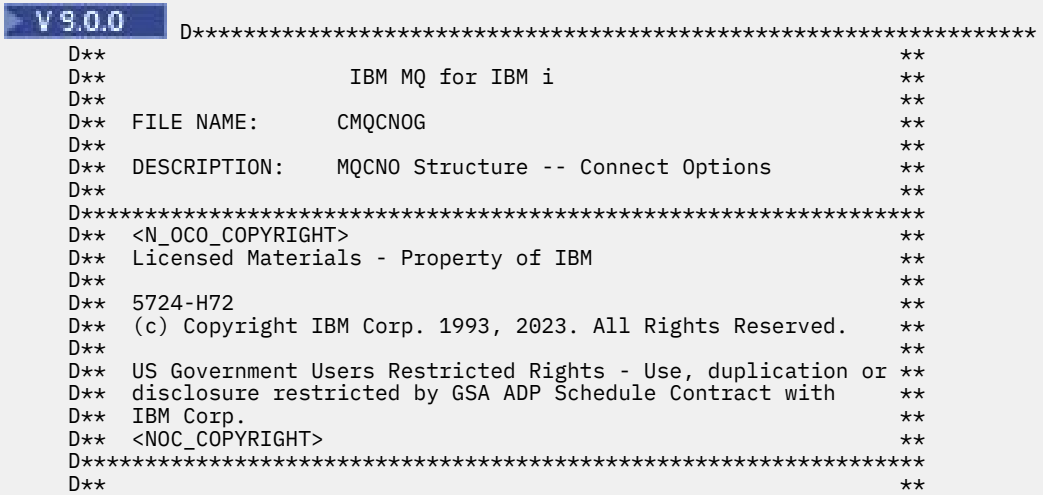

 $D**$  FUNCTION: This file declares the structure MQCNO,  $**$ <br> $D**$  which is used by the main MQI.  $**$  $D**$  which is used by the main MQI.  $D**$ <br> $D**$  $D \star \star$   $\star$ D\*\* PROCESSOR: RPG (ILE) \*\* \*\* \*\*  $D \star \star$   $\star$  D\*\*\*\*\*\*\*\*\*\*\*\*\*\*\*\*\*\*\*\*\*\*\*\*\*\*\*\*\*\*\*\*\*\*\*\*\*\*\*\*\*\*\*\*\*\*\*\*\*\*\*\*\*\*\*\*\*\*\*\*\*\*\*\*\*\*  $\n *D*$  D\* D\*\*\*\*\*\*\*\*\*\*\*\*\*\*\*\*\*\*\*\*\*\*\*\*\*\*\*\*\*\*\*\*\*\*\*\*\*\*\*\*\*\*\*\*\*\*\*\*\*\*\*\*\*\*\*\*\*\*\*\*\*\*\*\*\*\* D\*\* <BEGIN\_BUILDINFO> \*\* D\*\* Generated on: 08/02/16 13:50 \*\* D\*\* Build Level: L000000 \*\* D\*\* Build Type: D\*\* Pointer Size: 128 Bit  $\star\star$  D\*\* Source File: \*\* D\*\* CMQCNOG \*\* D\*\* <END\_BUILDINFO> \*\* D\*\*\*\*\*\*\*\*\*\*\*\*\*\*\*\*\*\*\*\*\*\*\*\*\*\*\*\*\*\*\*\*\*\*\*\*\*\*\*\*\*\*\*\*\*\*\*\*\*\*\*\*\*\*\*\*\*\*\*\*\*\*\*\*\*\*  $D*$  D\*..1....:....2....:....3....:....4....:....5....:....6....:....7.. D\* D\* D\* MQCNO Structure D\* D\* Structure identifier<br>D CNSID 1 4 INZ('CNO ') D\* Structure version number D CNVER 5 8I 0 INZ(1) D\* Options that control the action of MQCONNX<br>D CNOPT 9 12I 0 INZ(0)  $12I$  0 INZ(0) D\* Ver:1 \*\* D\* Offset of MQCD structure for client connection<br> $D$  CNCCO  $13$   $16I$  0 INZ(0)  $16I$  0 INZ(0)  $D*$  Address of MQCD structure for client connection<br>D CNCCP 17 32\* INZ(\*NULL)  $32*$  INZ(\*NULL) D\* Ver:2 \*\* D\* Queue managerconnection tag D CNCT 33 160 INZ(X'00000000000000000- D 0000000000000000000000000- D 0000000000000000000000000- D 0000000000000000000000000- D 0000000000000000000000000- D 0000000000000000000000000- D 0000000000000000000000000- D 0000000000000000000000000- D 0000000000000000000000000- D 0000000000000000000000000- D 00000000000000') D\* Ver:3 \*\* D\* Address of MQSCO structure for client connection D CNSCP 161 176\* INZ(\*NULL) D\* Offset of MQSCO structure for client connection<br>D CNSCO 177 180I 0 INZ(0) 180I 0 INZ $(0)$  D\* Ver:4 \*\* D\* Unique Connection Identifier<br>D CNCONID 181 204 D CNCONID 181 204 INZ(X'0000000000000000000- D 0000000000000000000000000- D 000000') D\* Offset of MQCSP structure<br>D CNSECPO 205 205 208I 0 INZ(0) D\* Address of MQCSP structure<br>D CNSECPP 209  $209$  224\* INZ(\*NULL) D\* Ver:5 \*\* D\* Address of CCDT URL string<br>D CNCCDTUP 225 D CNCCDTUP 225 240\* INZ(\*NULL) D\* Offset of CCDT URL string D CNCCDTUO 241 244I 0 INZ(0) D\* Length of CCDT URL<br>D CNCCDTUL 245 248I 0 INZ(0) D\* Ver:6 \*\*  $D*$  D\*\*\*\*\*\*\*\*\*\*\*\*\*\*\*\*\*\*\*\*\*\*\*\*\*\*\*\*\*\*\*\*\*\*\*\*\*\*\*\*\*\*\*\*\*\*\*\*\*\*\*\*\*\*\*\*\*\*\*\*\*\*\*\*\*\* D\*\* End of CMQCNOG D\*\*\*\*\*\*\*\*\*\*\*\*\*\*\*\*\*\*\*\*\*\*\*\*\*\*\*\*\*\*\*\*\*\*\*\*\*\*\*\*\*\*\*\*\*\*\*\*\*\*\*\*\*\*\*\*\*\*\*\*\*\*\*\*\*\*

#### **MQCSP (parametry zabezpečení) v systému IBM i** IBM I

Souhrn struktury MQCSP pro IBM i.
## **Přehled**

**Účel**: Struktura MQCSP povoluje autorizační službu pro ověření ID uživatele a hesla. Struktura parametrů zabezpečení připojení MQCSP je určena na volání MQCONNX.

**Znaková sada a kódování**: Data v MQCSP musí být ve znakové sadě poskytnuté atributem správce front **CodedCharSetId** a kódováním lokálního správce front poskytnutého ENNAT.

- "Pole" na stránce 1045
- • ["Počáteční hodnoty" na stránce 1046](#page-1045-0)
- • ["Deklarace RPG" na stránce 1047](#page-1046-0)

### **Pole**

Struktura MQCSP obsahuje následující pole; pole jsou popsána v **abecedním pořadí**:

### **CSAUTHT (10ciferné celé číslo se znaménkem)**

Jedná se o typ ověření, které se má provést.

Platné jsou tyto hodnoty:

**CSAN**

Nepoužívejte pole ID uživatele a heslo.

### **CSAUIAP**

Ověřte ID uživatele a pole hesel.

Toto je vstupní pole. Počáteční hodnota tohoto pole je CSAN.

#### **CSCPPL (10ciferné celé číslo se znaménkem)**

Toto je délka hesla, které se má použít při ověření.

Maximální délka hesla není závislá na platformě. Je-li délka hesla větší než povolená, požadavek na ověření selže s hodnotou RC2035.

Toto je vstupní pole. Počáteční hodnota tohoto pole je 0.

### **CSCPPO (10ciferné celé číslo se znaménkem)**

Toto je posun v bajtech hesla, které má být použito při ověření.

Odsazení může být kladné nebo záporné.

Toto je vstupní pole. Počáteční hodnota tohoto pole je 0.

### **CSCPPP (ukazatel)**

Jedná se o adresu hesla, které má být použito při ověřování.

Toto je vstupní pole. Počáteční hodnota tohoto pole je ukazatel Null.

### **CSCSPUIL (10ciferné celé číslo se znaménkem)**

Toto je délka ID uživatele, které se má použít při ověření.

Maximální délka ID uživatele není závislá na platformě. Je-li délka ID uživatele větší než povolená, požadavek na ověření selže s hodnotou RC2035.

Toto je vstupní pole. Počáteční hodnota tohoto pole je 0.

#### **CSCSPUIO (10číslicové celé číslo se znaménkem)**

Jedná se o ofset v bajtech ID uživatele, které se má použít při ověření.

Odsazení může být kladné nebo záporné.

Toto je vstupní pole. Počáteční hodnota tohoto pole je 0.

### <span id="page-1045-0"></span>**CSCSPUIP (ukazatel)**

Jedná se o adresu ID uživatele, které má být použito pro ověření.

Toto je vstupní pole. Počáteční hodnota tohoto pole je ukazatel Null. Toto pole je ignorováno, pokud je CSVER menší než CSVER5.

### **CSRE1 (čtyřbajtový znakový řetězec)**

Vyhrazené pole, které je povinné pro zarovnání ukazatele na IBM i.

Toto je vstupní pole. Počáteční hodnota tohoto pole má hodnotu null.

### **CSRS2 (8bajtový znakový řetězec)**

Vyhrazené pole, které je povinné pro zarovnání ukazatele na IBM i.

Toto je vstupní pole. Počáteční hodnota tohoto pole má hodnotu null.

### **CSSID (čtyřbajtový znakový řetězec)**

Identifikátor struktury.

Hodnota musí být:

### **CSSIDV**

Identifikátor struktury parametrů zabezpečení.

### **CSVER (10ciferné celé číslo se znaménkem)**

Číslo verze struktury.

Hodnota musí být:

### **CSVER1**

Struktura parametrů zabezpečení Version-1 .

Následující konstanta uvádí číslo verze aktuální verze:

### **CSVERC**

Aktuální verze struktury parametrů zabezpečení.

Toto je vždy vstupní pole. Počáteční hodnota tohoto pole je CSVER1.

## **Počáteční hodnoty**

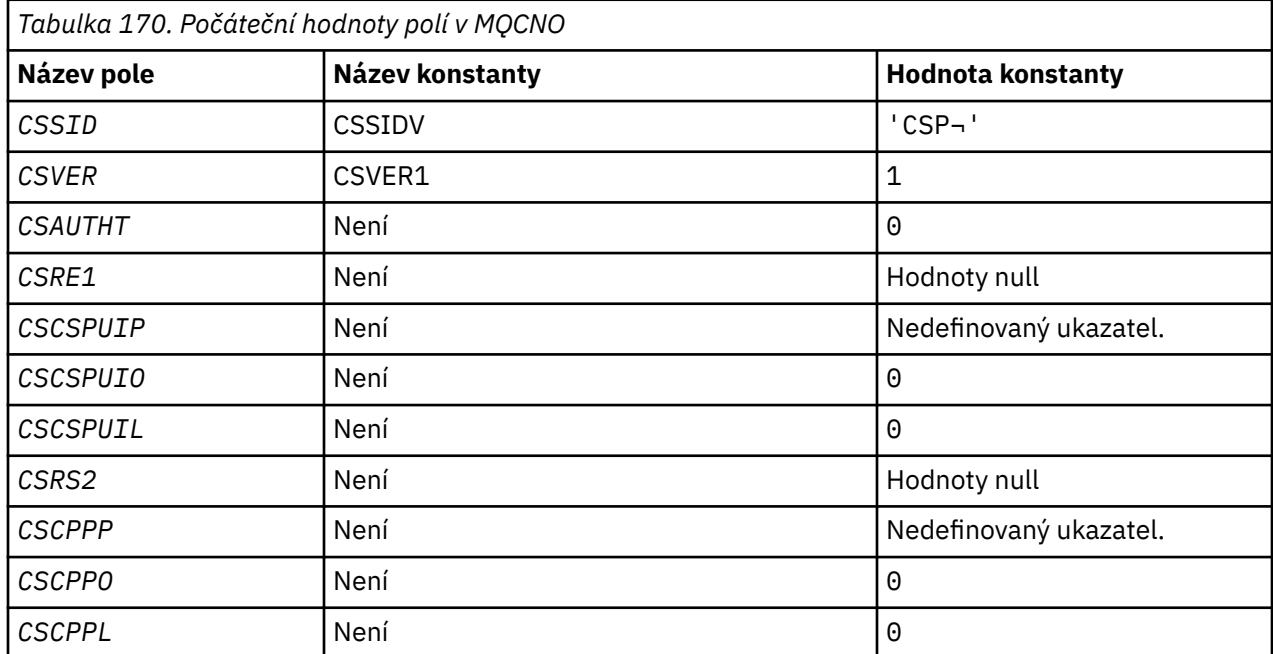

### <span id="page-1046-0"></span>**Poznámka:**

1. Symbol ¬ představuje jeden prázdný znak.

## **Deklarace RPG**

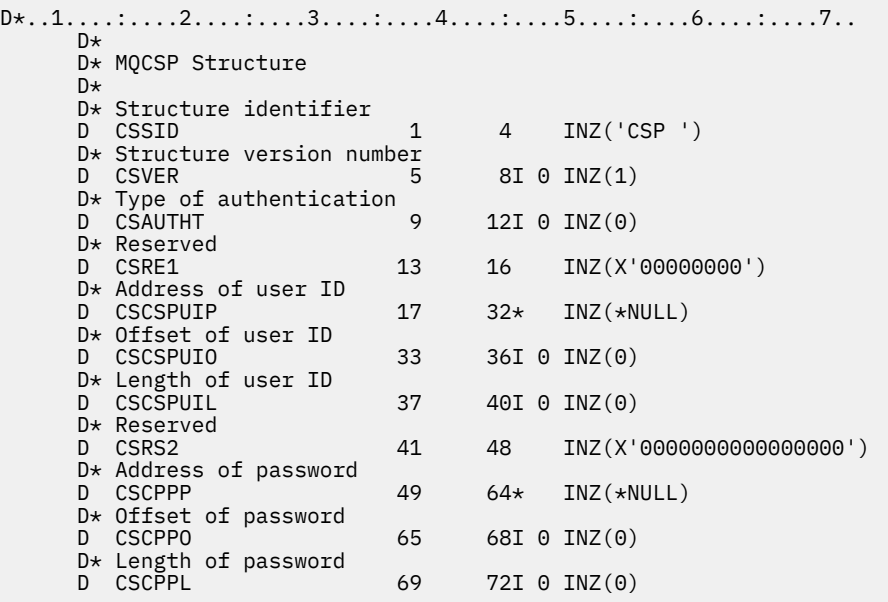

# **MQCTLO (Řídicí struktura voleb zpětného volání) v systému IBM i**

Struktura určující funkci zpětného volání řízení.

## **Přehled**

### **Účel**

Struktura MQCTLO se používá k určení voleb souvisejících s funkcí zpětného volání řízení.

Struktura je vstupním a výstupním parametrem na volání [MQCTL](#page-1268-0) .

#### **Verze**

Aktuální verze MQCTLO je CTLV1.

### **Znaková sada a kódování**

Data v MQCTLO musí být ve znakové sadě poskytnuté atributem správce front **CodedCharSetId** a kódováním lokálního správce front poskytnutého ENNAT. Je-li však aplikace spuštěna jako klient produktu IBM MQ , musí být tato struktura ve znakové sadě a kódování klienta.

- "Pole" na stránce 1047
- • ["Počáteční hodnoty" na stránce 1048](#page-1047-0)
- • ["Deklarace RPG" na stránce 1049](#page-1048-0)

### **Pole**

Struktura MQCTLO obsahuje následující pole; pole jsou popsána v abecedním pořadí:

### **COCONNAREA (Celé číslo se znaménkem 10)**

Struktura voleb ovládacího prvku-pole ConnectionArea .

Toto je pole, které je k dispozici pro funkci zpětného volání, které má být použito.

Správce front nezakládá žádná rozhodnutí založená na obsahu tohoto pole a je předávána v nezměněné podobě z pole [CBCCONNAREA](#page-1011-0) struktury MQCBC, což je parametr volání MQCB. <span id="page-1047-0"></span>Toto pole je ignorováno pro všechny operace jiné než CTLSR a CTLSW.

Jedná se o vstupní a výstupní pole pro funkci zpětného volání. Počáteční hodnota tohoto pole je ukazatel null nebo null bajtů.

### **COOPT (10ciferné celé číslo se znaménkem)**

Volby, které řídí akci MQCTLO.

### **CTLFQ**

Vynutit selhání volání MQCTLO, je-li správce front nebo připojení ve stavu uvedení do klidového stavu.

Zadejte GMFIQ, v rámci voleb MQGMO předaných volání MQCB, abyste způsobovali oznámení spotřebitelům zpráv, když jsou uvádění do klidového stavu.

### **CTLTHSTAR**

Tato volba informuje systém o tom, že aplikace vyžaduje, aby všichni spotřebitelé zpráv, pro stejné připojení, byli volání na stejném podprocesu.

**Výchozí volba**: Pokud nepotřebujete žádné z popsaných voleb, použijte následující volbu:

### **CLNO**

Tuto hodnotu použijte, chcete-li vyjádřit, že nebyly zadány žádné jiné volby. Všem volbám budou přiřazeny jejich výchozí hodnoty. CTLNO je definováno v dokumentaci programu pomoci; není zamýšleno, aby tato volba byla použita s jinou, ale jako její hodnota je nula, takové použití nelze detekovat.

Toto je vstupní pole. Počáteční hodnota pole *COOPT* je CTLNO.

### **CORSV (10ciferné celé číslo se znaménkem)**

Jedná se o vyhrazené pole. Počáteční hodnota tohoto pole je prázdný znak.

### **COSID (10ciferné celé číslo se znaménkem)**

Struktura voleb řízení- StrucId .

Jedná se o identifikátor struktury; hodnota musí být:

### **CLSI**

Identifikátor pro strukturu voleb ovládacích prvků.

Toto je vždy vstupní pole. Počáteční hodnota tohoto pole je CTLSI.

### **COVER (10ciferné celé číslo se znaménkem)**

Struktura voleb řízení-pole Verze.

Jedná se o číslo verze struktury; hodnota musí být:

### **CTLV1**

Version-1 Struktura voleb řízení.

Následující konstanta uvádí číslo verze aktuální verze:

### **CLCV**

Aktuální verze struktury voleb řízení.

Toto je vždy vstupní pole. Počáteční hodnota tohoto pole je CTLV1.

## **Počáteční hodnoty**

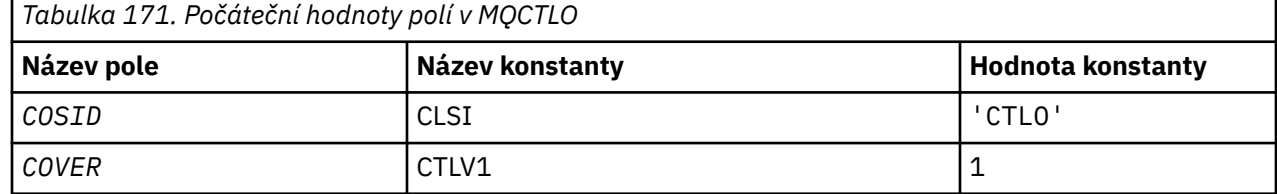

<span id="page-1048-0"></span>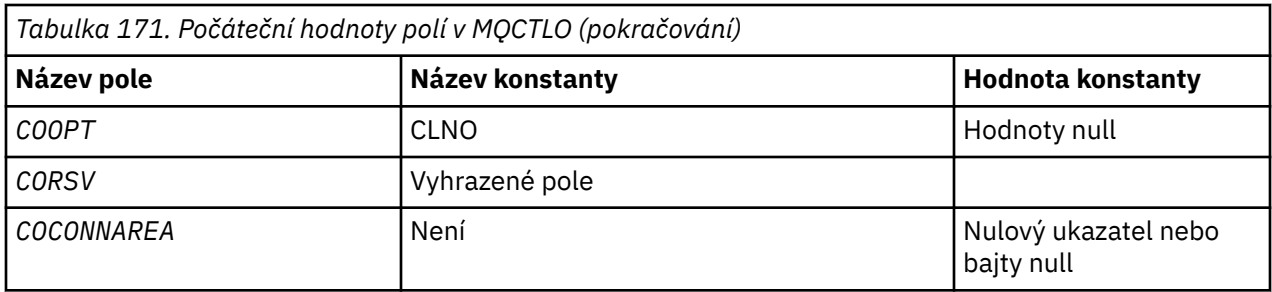

## **Deklarace RPG**

```
 D* MQCTLO Structure
 D*
 D*
D* Structure identifier<br>D. COSID
                                1 4 INZ('CTLO')
 D*
D* Structure version number<br>D COVER 5
                                         BI \theta INZ(1) D*
D* Options that control the action of MQCTL<br>D COOPT 9 12I 0 INZ(0
                               9 12I 0 INZ(0)
 D*
D* Reserved<br>D CORSV
                               13 16I \theta INZ(-1)D*D* MQCTL Data area passed to the function<br>D COCONNAREA 17 32* INZ
                               17 32* INZ(*NULL)
```
## **MBMI MQDH (záhlaví distribuce) v systému IBM i**

Struktura MQDH popisuje další data, která se nacházejí ve zprávě, když se jedná o zprávu rozdělovníku uloženou v přenosové frontě.

## **Přehled**

**Účel**: Zpráva distribučního seznamu je zpráva, která je odeslána do více cílových front. Další data sestávají ze struktury MQDH, za nimiž následuje pole záznamů MQOR a pole záznamů MQPMR.

Tato struktura je určena pro použití specializovaných aplikací, které vložila zprávy přímo do přenosových front nebo které odebírají zprávy z přenosových front (například: agenti kanálů pro zprávy).

Tato struktura by neměla být používána běžnými aplikacemi, které jednoduše chtějí vložit zprávy do distribučních seznamů. Tyto aplikace by měly používat strukturu MQOD k definování cílů v distribučním seznamu a struktura MQPMO pro uvedení vlastností zpráv nebo příjmu informací o zprávách odeslaných do jednotlivých míst určení.

**Znaková sada a kódování**: Data v MQDH musí být ve znakové sadě poskytnuté atributem správce front **CodedCharSetId** a kódováním lokálního správce front poskytnutého ENNAT pro programovací jazyk C.

Znaková sada a kódování MQDH musí být nastaveno do polí *MDCSI* a *MDENC* v:

- MQMD (je-li struktura MQDH na začátku dat zprávy), nebo
- Struktura záhlaví, která předchází struktuře MQDH (všechny ostatní případy).

**Použití**: Pokud aplikace vloží zprávu do distribučního seznamu a některá nebo všechna místa určení jsou vzdálená, předpona správce front obsahuje předpony dat aplikační zprávy se strukturami MQXQH a MQDH a umístí zprávu do příslušné přenosové fronty. Data se proto objevují v následujícím pořadí, když se zpráva nachází v přenosové frontě:

- Struktura MQXQH
- Struktura MQDH plus pole záznamů MQOR a MQPMR
- Data zprávy aplikace

V závislosti na cílech může správce front vygenerovat více takových zpráv a umístit je do různých přenosových front. V takovém případě struktury MQDH v těchto zprávách identifikují různé podmnožiny cílů definovaných v seznamu distribucí otevřeném aplikací.

Aplikace, která vloží zprávu do přenosové fronty přímo do přenosové fronty, se musí podřídit dříve popsané posloupnosti a musí zajistit správnost struktury MQDH. Pokud struktura MQDH není platná, může správce front rozhodnout o selhání volání MQPUT nebo MQPUT1 s kódem příčiny RC2135.

Zprávy lze ukládat do fronty v podobě distribučního seznamu pouze v případě, že je fronta definovaná jako schopnost podpory zpráv distribučního seznamu (viz atribut fronty **DistLists** popsaný v části ["Atributy](#page-1351-0) [pro fronty" na stránce 1352](#page-1351-0) ). Pokud aplikace umístí zprávu distribučního seznamu přímo do fronty, která nepodporuje distribuční seznamy, rozdělí správce front zprávu distribučního seznamu do jednotlivých zpráv a umístí je do fronty místo toho.

- "Pole" na stránce 1050
- • ["Počáteční hodnoty" na stránce 1053](#page-1052-0)
- • ["Deklarace RPG" na stránce 1053](#page-1052-0)

## **Pole**

Struktura MQDH obsahuje následující pole; pole jsou popsána v **abecedním pořadí**:

### **DHCNT (10ciferné celé číslo se znaménkem)**

Počet záznamů MQOR, které jsou k dispozici.

Tato hodnota definuje počet míst určení. Rozdělovník musí vždy obsahovat alespoň jedno místo určení, takže *DHCNT* musí být vždy větší než nula.

Počáteční hodnota tohoto pole je 0.

### **DHCSI (10číslicové podepsané celé číslo)**

Identifikátor znakové sady, která následuje za záznamy MQOR a MQPMR.

Tato hodnota určuje identifikátor znakové sady dat, která následují za polem záznamů MQOR a MQPMR. Nevztahuje se na znaková data ve struktuře MQDH.

Na základě volání MQPUT nebo MQPUT1 musí aplikace nastavit toto pole na hodnotu odpovídající datům. Je možné použít následující speciální hodnotu:

### **CSINHT**

Zdědit identifikátor znakové sady této struktury.

Znaková data v datech *následující* tato struktura se nachází ve stejné znakové sadě jako tato struktura.

Správce front změní tuto hodnotu ve struktuře odeslané ve zprávě na skutečný identifikátor znakové sady struktury. Není-li zjištěna žádná chyba, hodnota CSINHT se nevrací pomocí volání MQGET.

CSINHT nelze použít, je-li hodnota pole *MDPAT* v MQMD je ATBRKR.

Počáteční hodnota tohoto pole je CSUNDF.

### **DHENC (10ciferné celé číslo se znaménkem)**

Numerické kódování dat za záznamy MQOR a MQPMR.

Určuje číselné kódování dat, která jsou uvedena za pole MQOR a záznamů MQPMR; nevztahuje se na číselná data ve struktuře MQDH.

Na základě volání MQPUT nebo MQPUT1 musí aplikace nastavit toto pole na hodnotu odpovídající datům.

Počáteční hodnota tohoto pole je 0.

### **DHFLG (10ciferné celé číslo se znaménkem)**

Obecné příznaky.

Lze zadat následující příznak:

### **DHFNEW**

Generujte nové identifikátory zpráv.

Tento příznak označuje, že má být vygenerován nový identifikátor zprávy pro každé místo určení v rozdělovníku. Toto nastavení lze nastavit pouze v případě, že nejsou přítomny žádné záznamy vložení zpráv nebo jsou-li záznamy přítomny, ale neobsahují pole *PRMID* .

Použití tohoto parametru dekóduje generování identifikátorů zpráv až do poslední možné chvíle, konkrétně v okamžiku, kdy je zpráva distribučního seznamu konečně rozdělena na jednotlivé zprávy. Tím se minimalizuje množství řídicích informací, které musí tok obsahovat zprávu distribuční seznam.

Když aplikace vloží zprávu do distribučního seznamu, správce front nastaví DHFNEW v MQDH, který vygeneruje, když jsou obě následující příkazy pravdivé:

- K dispozici nejsou žádné záznamy vložení zpráv poskytnuté aplikací nebo zadané záznamy neobsahují pole *PRMID* .
- Pole *MDMID* v MQMD je MINONE, nebo pole *PMOPT* v MQPMO obsahuje PMNMID

Nejsou-li vyžadovány žádné příznaky, lze zadat následující údaje:

### **DHFNON**

Žádné vlajky.

Tato konstanta označuje, že nebyly zadány žádné parametry. DHFNON je definován v dokumentaci programu pomoci. Není určeno, aby byla tato konstanta použita spolu s jinou, ale protože její hodnota je nula, takové použití nelze detekovat.

Počáteční hodnota tohoto pole je DHFNON.

### **DHFMT (8bajtový znakový řetězec)**

Název formátu dat, který následuje za záznamy MQOR a MQPMR.

Určuje název formátu dat, která následují za pole záznamů MQOD a MQPMR (podle toho, co nastane dříve).

Na základě volání MQPUT nebo MQPUT1 musí aplikace nastavit toto pole na hodnotu odpovídající datům. Pravidla pro kódování tohoto pole jsou stejná jako pravidla pro pole *MDFMT* v produktu MQMD.

Počáteční hodnota tohoto pole je FMNONE.

#### **DHLEN (10ciferné celé číslo se znaménkem)**

Délka struktury MQDH plus následující záznamy MQOR a MQPMR.

Jedná se o počet bajtů od začátku struktury MQDH do začátku dat zprávy za pole záznamů MQOR a MQPMR. Data se objevují v následujícím pořadí:

- Struktura MQDH
- Pole záznamů MQOR
- Pole záznamů MQPMR
- Data zprávy

Pole záznamů MQOR a MQPMR jsou adresována offsety obsaženými ve struktuře MQDH. Pokud tyto odchylky vedou k nepoužitým bajtům mezi jedním nebo více strukturou MQDH, poli záznamů a daty zprávy, tyto nepoužívané bajty musí být zahrnuty do hodnoty *DHLEN*, ale obsah těchto bajtů není správcem front zachován. Je platný pro pole záznamů MQPMR, aby bylo před polem záznamů MQOR předcházet.

Počáteční hodnota tohoto pole je 0.

### **DHORO (10ciferné celé číslo se znaménkem)**

Odsazení prvního záznamu MQOR od začátku MQDH.

Toto pole uvádí posun v bajtech prvního záznamu v poli záznamů objektů MQOR, který obsahuje názvy cílových front. V tomto poli jsou záznamy *DHCNT* . Tyto záznamy (plus všechny bajty přeskočené mezi prvním záznamem objektu a předchozím polem) jsou zahrnuty do délky zadané v poli *DHLEN* .

Rozdělovník musí vždy obsahovat alespoň jedno místo určení, takže *DHORO* musí být vždy větší než nula.

Počáteční hodnota tohoto pole je 0.

#### **DHPRF (10číslicové celé číslo se znaménkem)**

Příznaky určující, která pole MQPMR jsou přítomna.

Lze zadat nula nebo více z následujících příznaků:

### **PFMID**

Zobrazí se pole identifikátoru zprávy.

### **PFARCID**

Pole identifikátoru korelace je přítomno.

### **PFGID**

Pole identifikátoru skupiny je přítomno.

### **PFFB**

Je přítomno pole zpětné vazby.

### **PFAC**

Pole Účetní-token je přítomno.

Nejsou-li přítomna žádná pole MQPMR, lze zadat následující:

#### **PFNONE**

Nejsou přítomna žádná pole záznamu vložení zprávy.

PFNONE je definován v dokumentaci programu podpory. Není určeno, aby tato konstanta byla použita spolu s jinou, ale protože její hodnota je nula, takové použití nelze detekovat.

Počáteční hodnota tohoto pole je PFNONE.

#### **DHPRO (10ciferné celé číslo se znaménkem)**

Offset prvního záznamu MQPMR od začátku MQDH.

Toto pole uvádí posun v bajtech prvního záznamu v poli záznamů vložených zpráv MQPMR, který obsahuje vlastnosti zprávy. Je-li přítomen, v tomto poli jsou záznamy *DHCNT* . Tyto záznamy (plus všechny bajty přeskočené mezi prvním záznamem vložení zprávy a předchozím polem) jsou zahrnuty do délky zadané v poli *DHLEN* .

Záznamy vložení zpráv jsou volitelné; pokud nejsou poskytnuty žádné záznamy, *DHPRO* je nula a *DHPRF* má hodnotu PFNONE.

Počáteční hodnota tohoto pole je 0.

#### **DHSID (4-bajtový znakový řetězec)**

Identifikátor struktury.

Hodnota musí být:

### **DHSIDV**

Identifikátor pro strukturu záhlaví distribuce.

Počáteční hodnota tohoto pole je DHSIDV.

### **DHVER (10ciferné celé číslo se znaménkem)**

Číslo verze struktury.

<span id="page-1052-0"></span>Hodnota musí být:

#### **DHVER1**

Číslo verze pro strukturu záhlaví distribuce.

Následující konstanta uvádí číslo verze aktuální verze:

### **DHVERC**

Aktuální verze struktury záhlaví distribuce.

Počáteční hodnota tohoto pole je DHVER1.

## **Počáteční hodnoty**

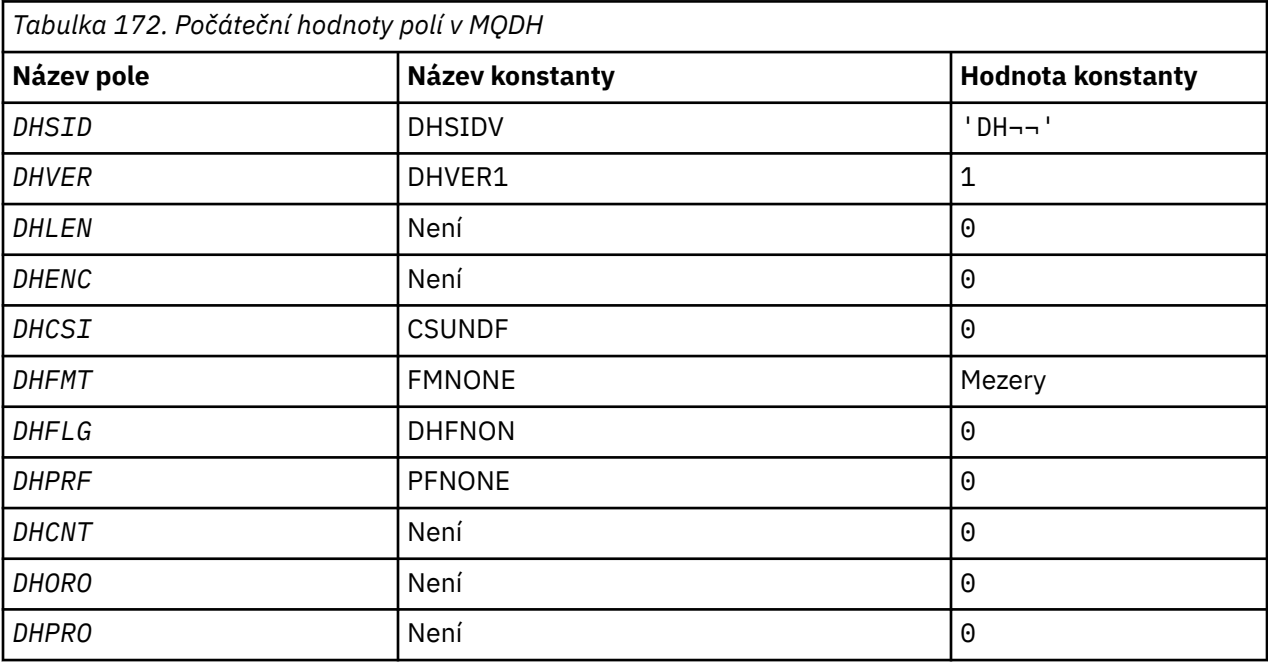

#### **Notes:**

1. Symbol ¬ představuje jeden prázdný znak.

### **Deklarace RPG**

```
D*...1.........2.........3......3......4......5......5......6.........7... D* MQDH Structure
     D*
    D* Structure identifier<br>D DHSID
                            1 4 INZ('DH ')
 D* Structure version number
D DHVER 5 8I 0 INZ(1)
 D* Length of MQDH structure plusfollowing MQOR and MQPMR records
 D DHLEN 9 12I 0 INZ(0)
 D* Numeric encoding of data that followsthe MQOR and MQPMR records
D DHENC 13 16I 0 INZ(0)
     D* Character set identifier of data thatfollows the MQOR and MQPMR
    D* records<br>D  DHCSI
                           17 20I 0 INZ(0)D* Format name of data that follows theMQOR and MQPMR records<br>D DHFMT 21 28 INZ(' ')
    D DHFMT
    D* General flags<br>D DHFLG
                           29 32I 0 INZ(0)
 D* Flags indicating which MQPMR fieldsare present
 D DHPRF 33 36I 0 INZ(0)
 D* Number of MQOR records present
 D DHCNT 37 40I 0 INZ(0)
    D DHCNT<br>D* Offset of first MQOR record from startof MQDH<br>D DHORO 41 441 0 INZ(0)
                               44I 0 INZ(0)
```
#### IBM i **MQDLH (záhlaví nedoručených zpráv) v systému IBM i**

## **Přehled**

### **Účel**

Struktura MQDLH popisuje informace, které preřadí data zpráv aplikací ve frontě nedoručených zpráv (undelivered-message). Do fronty nedoručených zpráv může být doručena zpráva, protože správce front nebo agent kanálu zpráv je přesměroval do fronty. Aplikace může odeslat zprávu přímo do fronty.

### **Název formátu**

FMDLH

### **Znaková sada a kódování**

Objekt MQDLH může být na začátku dat zprávy aplikace. Pokud tomu tak je, pole ve struktuře MQDLH se nacházejí ve znakové sadě a kódování poskytnuté poli MDCSI a MDENC . Pokud ne, znaková sada a kódování se nastavují v polích MDCSI a MDENC ve struktuře záhlaví, která předchází MQDLH.

Znaková sada musí být taková, která má jednobajtové znaky pro znaky, které jsou platné v názvech front.

#### **Pouľití**

Aplikace, které vložila zprávy přímo do fronty nedoručených zpráv, musí před daty zprávy uvést strukturu MQDLH a inicializovat pole s příslušnými hodnotami. Správce front však nevyžaduje, aby byla přítomna struktura MQDLH , nebo že jsou pro pole zadány platné hodnoty.

Je-li zpráva příliš dlouhá na vložení do fronty nedoručených zpráv, musí aplikace zvážit provedení jedné z následujících možností:

- Ořízněte data zprávy tak, aby se vešly do fronty nedoručených zpráv.
- Zaznamenejte zprávu do pomocné paměti a do fronty nedoručených zpráv uveďte zprávu o výjimce indikující, že zpráva je příliš dlouhá.
- Vyřazovat zprávu a vrátit chybu původci. Je-li zpráva kritická zpráva. Zlikvidujte zprávu pouze v případě, že je známo, že původce stále má kopii zprávy. Příklad: Zpráva přijatá agentem kanálu zpráv z komunikačního kanálu.

Výběr vhodných voleb závisí na návrhu aplikace.

Správce front provádí speciální zpracování, je-li zpráva, která je částí, vložena se strukturou MQDLH na přední straně. Další podrobnosti lze najít v popisu struktury MQMDE .

- "Vložení zpráv do fronty nedoručených zpráv" na stránce 1054
- • ["Získávání zpráv z fronty nedoručených zpráv" na stránce 1055](#page-1054-0)
- • ["Pole" na stránce 1055](#page-1054-0)
- • ["Počáteční hodnoty" na stránce 1059](#page-1058-0)
- • ["Deklarace RPG" na stránce 1059](#page-1058-0)

## **Vložení zpráv do fronty nedoručených zpráv**

Je-li zpráva vložena do fronty nedoručených zpráv, musí být struktura MQMD použitá pro volání MQPUT nebo MQPUT1 stejná jako struktura MQMD přidružená ke zprávě. MQMD je obvykle ten, který je vrácen voláním MQGET , s výjimkou následujících případů:

- Pole MDCSI a MDENC musí být nastavena na libovolnou znakovou sadu a kódování se používá pro pole ve struktuře MQDLH .
- Pole MDFMT musí být nastaveno na FMDLH , aby indikovalo, že data začínají strukturou MQDLH .
- <span id="page-1054-0"></span>• Kontextové pole MDACC, MDAID, MDAOD, MDPAN, MDPAT, MDPD, MDPTa MDUID musí být nastaveny pomocí volby kontextu odpovídající podmínkám:
	- Aplikace, která vkládá do fronty nedoručených zpráv zprávu, která nesouvisí s žádnou předchozí zprávou, musí použít volbu PMDEFC . Volba PMDEFC způsobí, že správce front nastaví všechny kontextové pole v deskriptoru zpráv na jejich výchozí hodnoty.
	- Aplikace serveru, která vkládá do fronty nedoručených zpráv zprávu, kterou přijme, musí použít volbu PMPASA , aby se zachovalo původní informace o kontextu.
	- Aplikace serveru, která vkládá do fronty nedoručených zpráv odpověď na přijatou zprávu, musí použít volbu PMPASI . Volba PMPASI zachová informace o identitě, ale nastaví informace o původu na informace o původu na serveru.
	- Agent oznamovacího kanálu, který vloží do fronty nedoručených zpráv zprávu, kterou obdrží z komunikačního kanálu, musí použít volbu PMSETA . Volba PMSETA zachová původní informace o kontextu.

V samotné struktuře MQDLH musí být pole nastavena takto:

- Pole DLCSI, DLENCa *DLFMT* musí být nastavena na hodnoty, které popisují data, která následují za strukturou MQDLH . Tyto hodnoty jsou obvykle hodnoty z původního deskriptoru zpráv.
- Kontextové pole DLPAT, DLPAN, DLPDa DLPT musí být nastaveny na hodnoty odpovídající aplikaci, která vkládá zprávu do fronty nedoručených zpráv. Tyto hodnoty nesouvisí s původní zprávou.
- Jiná pole musí být nastavena podle potřeby.

Aplikace musí zajistit, aby všechna pole měla platné hodnoty a že znaková pole jsou vyplněna mezerami do definované délky pole. Znaková data nesmí být ukončena předčasně s použitím znaku null. Správce front nekonvertuje hodnotu null a následné znaky na mezery ve struktuře MQDLH .

## **Získávání zpráv z fronty nedoručených zpráv**

Aplikace, které získají zprávy z fronty nedoručených zpráv, musí ověřit, zda zprávy začínají na strukturu MQDLH . Aplikace může určit, zda se struktura MQDLH vyskytuje prozkoumáním pole MDFMT v deskriptoru zprávy MQMD. Má-li pole hodnotu FMDLH, data zprávy začínají strukturou MQDLH . Zprávy ve frontě zablokovaných dopisů mohou být zkráceny, pokud byly původně příliš dlouhé pro frontu, pro kterou byly určeny.

### **Pole**

Struktura MQDLH obsahuje následující pole; pole jsou popsána v abecedním pořadí:

### **DLCSI (10ciferné celé číslo se znaménkem)**

Identifikátor znakové sady, která následuje za MQDLH.

Parametr DLCSI určuje identifikátor znakové sady dat, která následuje za strukturou MQDLH . Data jsou obvykle z původní zprávy. Nevztahuje se na znaková data v samotné struktuře MQDLH .

V případě volání MQPUT nebo MQPUT1 musí aplikace nastavit toto pole na hodnotu odpovídající datům. Je možné použít následující speciální hodnotu:

### **CSINHT**

Zdědit identifikátor znakové sady této struktury.

Znaková data v datech po této struktuře jsou ve stejné znakové sadě jako tato struktura.

Správce front změní tuto hodnotu ve struktuře odeslané ve zprávě na skutečný identifikátor znakové sady struktury. Pokud nedojde k chybě, hodnota CSINHT není vrácena voláním funkce MQGET .

CSINHT nelze použít, je-li hodnota pole MDPAT v MQMD je ATBRKR.

Počáteční hodnota tohoto pole je CSUNDF.

### **DLDM (48-bajtový znakový řetězec)**

Název původního správce cílové fronty.

Jedná se o název správce front, který byl původním cílem pro zprávu.

Délka tohoto pole je dána LNQMN. Počáteční hodnota tohoto pole je 48 prázdných znaků.

### **DLDQ (48-bajtový znakový řetězec)**

Název původní cílové fronty.

Jedná se o název fronty zpráv, která byla původním cílem zprávy.

Délka tohoto pole je dána LNQN. Počáteční hodnota tohoto pole je 48 prázdných znaků.

### **DLENC (10ciferné celé číslo se znaménkem)**

Číselné kódování dat, která následují za MQDLH.

DLENC uvádí číselné kódování dat, která následují za strukturou MQDLH . Data jsou obvykle z původní zprávy. Nevztahuje se na číselná data v samotné struktuře MQDLH .

V případě volání MQPUT nebo MQPUT1 musí aplikace nastavit toto pole na hodnotu odpovídající datům.

Počáteční hodnota tohoto pole je 0.

### **DLFMT (8bajtový znakový řetězec)**

Název formátu dat, který následuje za MQDLH.

Uvádí název formátu dat, která následuje za strukturou MQDLH (obvykle data z původní zprávy).

V případě volání MQPUT nebo MQPUT1 musí aplikace nastavit toto pole na hodnotu odpovídající datům. Pravidla pro kódování tohoto pole jsou stejná jako pravidla pro pole MDFMT v MQMD.

Délka tohoto pole je dána LNFMT. Počáteční hodnota tohoto pole je FMNONE.

#### **DLPAN (28bajtový znakový řetězec)**

Název aplikace, která vložila zprávu do fronty nedoručených zpráv (undelivered-message).

Formát názvu závisí na poli DLPAT . Viz popis pole MDPAN v příručce ["MQMD \(Message Descriptor\) na](#page-1097-0) [serveru IBM i" na stránce 1098.](#page-1097-0)

Je-li správce front, který přesměrovává zprávu do fronty nedoručených zpráv, obsahuje řetězec DLPAN prvních 28 znaků názvu správce front. Název bude vyplněn mezerami, je-li to nutné.

Délka tohoto pole je dána LNPAN. Počáteční hodnota tohoto pole je 28 prázdných znaků.

### **DLPAT (10ciferné celé číslo se znaménkem)**

Typ aplikace, která vložila zprávu do fronty nedoručených zpráv (undelivered-message).

Toto pole má stejný význam jako pole MDPAT v deskriptoru zprávy MQMD (podrobnosti viz ["MQMD](#page-1097-0) [\(Message Descriptor\) na serveru IBM i" na stránce 1098](#page-1097-0) ).

Je-li správce front, který přesměrovává zprávu do fronty nedoručených zpráv, má parametr DLPAT hodnotu ATQM.

Počáteční hodnota tohoto pole je 0.

### **DLPD (8bajtový znakový řetězec)**

Datum, kdy byla zpráva vložena do fronty smrtelného dopisu (nedoručená zpráva).

Formát použitý pro datum, kdy je toto pole generováno správcem front, je:

• YYYYMMDD

kde znaky představují:

**YYYY**

rok (čtyři číselné číslice)

**MM**

měsíc v roce (01 až 12)

**DD**

den v měsíci (01 až 31)

Greenwichský střední čas (GMT) se používá pro pole DLPD a DLPT za předpokladu, že jsou systémové hodiny nastaveny přesně na GMT.

Délka tohoto pole je dána LNPDAT. Počáteční hodnota tohoto pole je osm prázdných znaků.

### **DLPT (8bajtový znakový řetězec)**

Čas, kdy byla zpráva vložena do fronty nedoručených zpráv (undelivered-message).

Formát použitý pro čas, kdy je toto pole generováno správcem front, je:

• HHMMSSTH

kde znaky představují (v pořadí):

**HH**

hodin (00 až 23)

**MM**

minut (00 až 59)

**SS**

sekundy (00 až 59; viz poznámka dále v tomto tématu)

**T**

desetiny sekundy (0 až 9)

**H**

setiny sekundy (0 až 9)

**Poznámka:** Je-li časová základna systému synchronizována s přesným časovým standardem, je možné, aby 60 nebo 61 byly vráceny pro sekundy v DLPT. Druhá sekunda se vyskytne, když se do globálního časového standardu vloží přestupné sekundy.

Greenwichský střední čas (GMT) se používá pro pole DLPD a DLPT za předpokladu, že jsou systémové hodiny nastaveny přesně na GMT.

Délka tohoto pole je dána LNPTIM. Počáteční hodnota tohoto pole je osm prázdných znaků.

### **DLREA (10ciferné celé číslo se znaménkem)**

Zpráva o příčině byla doručena do fronty nedoručených zpráv (nedoručená zpráva).

To identifikuje důvod, proč byla zpráva umístěna do fronty nedoručených zpráv místo na původní cílové frontě. Musí to být jedna z hodnot FB\* nebo RC\* (např. RC2053). Podrobnosti o společných hodnotách FB\*, které se mohou vyskytnout, najdete v popisu pole *MDFB* v příručce ["MQMD \(Message](#page-1097-0) [Descriptor\) na serveru IBM i" na stránce 1098](#page-1097-0) .

Je-li hodnota v rozsahu FBIFST až FBILST, skutečný kód chyby IMS může být určen odečtením FBIERR od hodnoty pole *DLREA* .

Některé hodnoty FB\* se vyskytují pouze v tomto poli. Souvisí s zprávami úložiště, spouštěcími zprávami nebo zprávami přenosové fronty, které jsou přeneseny do fronty nedoručených zpráv. Tyto hodnoty jsou:

### **FBABEG**

Aplikaci nelze spustit.

Aplikace spouštěla zprávu spouštěcího impulsu nemůže spustit aplikaci uvedenou v poli TMAI zprávy spouštěče; viz ["MQTM-Zpráva spouštěče" na stránce 1221](#page-1220-0).

### **FBATYP**

Chyba typu aplikace.

Aplikace spouštějící zprávu nespustilo aplikaci, protože pole TMAT zprávy spouštěče je neplatné; viz ["MQTM-Zpráva spouštěče" na stránce 1221.](#page-1220-0)

#### **FBBOCD**

Přijímací kanál klastru byl odstraněn.

Zpráva byla uvedena ve přenosové frontě klastru určené pro frontu klastru, která byla otevřena pomocí volby FBIERR . Kanál příjemce vzdáleného klastru, který má být použit k přenosu zprávy do cílové fronty, byl odstraněn před odesláním zprávy. Protože byl zadán parametr FBIERR , lze k přenosu zprávy použít pouze kanál vybraný při otevření fronty. Vzhledem k tomu, že tento kanál již není k dispozici, byla zpráva umístěna do fronty nedoručených zpráv.

#### **FBNARM**

Zpráva není zprávou úložiště.

#### **FBSBCX**

Zpráva byla zastavena uživatelskou procedurou automatické definice kanálu.

#### **FBSBMX**

Zpráva byla zastavena uživatelskou procedurou pro zprávy kanálu.

#### **FBTM**

Struktura MQTM není platná nebo chybí.

Pole MDFMT v souboru MQMD uvádí FMTM, ale zpráva nezačíná platnou strukturou MQTM . Například mnemonický modul *TMSID* mnemonic může být neplatný. Je možné, že produkt *TMVER* nebyl rozpoznán. Délka zprávy spouštěče může být nedostatečná, aby mohla obsahovat strukturu MQTM .

#### **FBXQME**

Zpráva v přenosové frontě není ve správném formátu.

Agent kanálu zpráv zjistil, že zpráva v přenosové frontě není ve správném formátu. Agent oznamovacího kanálu umístí zprávu do fronty nedoručených zpráv pomocí tohoto kódu zpětné vazby.

Počáteční hodnota tohoto pole je RCNONE.

#### **DLSID (4bajtový znakový řetězec)**

Identifikátor struktury.

Hodnota musí být:

#### **DLSIDV**

Identifikátor pro strukturu záhlaví s dead-letter.

Počáteční hodnota tohoto pole je DLSIDV.

#### **DLVER (10ciferné celé číslo se znaménkem)**

Číslo verze struktury.

Hodnota musí být:

#### **DLVER1**

Číslo verze pro strukturu záhlaví dead-letter.

Následující konstanta uvádí číslo verze aktuální verze:

#### **DLVERC**

Aktuální verze struktury záhlaví dead-letter.

Počáteční hodnota tohoto pole je DLVER1.

## <span id="page-1058-0"></span>**Počáteční hodnoty**

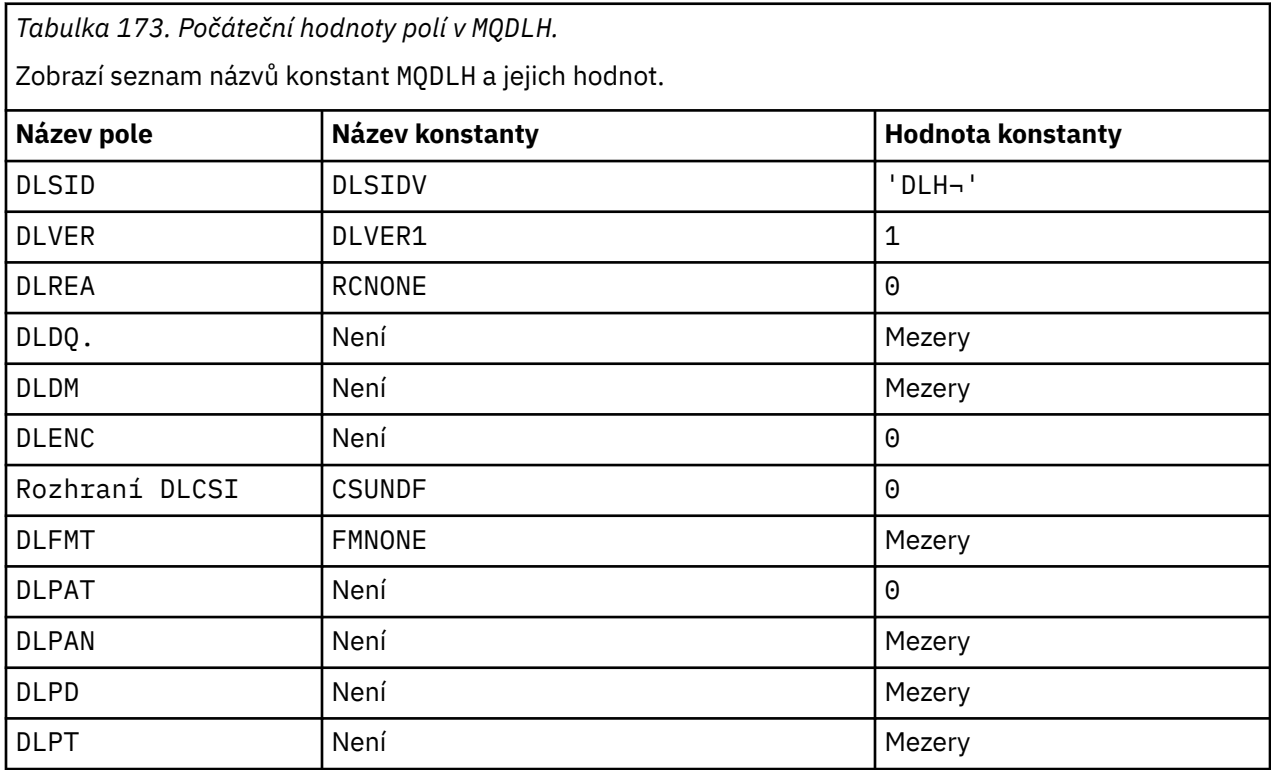

### **Notes:**

1. Symbol ¬ představuje jeden prázdný znak.

## **Deklarace RPG**

```
D*...1.........2.........3......3......4......5......5......6.........7... D* MQDLH Structure
    D*D* Structure identifier<br>D DLSID
                                1 4 INZ('DLH ')
    D* Structure version number<br>D DLVER 5
                               5 8I 0 INZ(1)
    D* Reason message arrived on dead-letter(undelivered-message) queue<br>D DLREA 9 12I 0 INZ(0)
                                     12I 0 INZ(0)
    D* Name of original destination queue<br>D = D1 D0<br>13 60 D DLDQ 13 60 INZ
    D* Name of original destination queue manager<br>D DLDM 61 108 INZ
    D DLDM
    D* Numeric encoding of data that followsMQDLH<br>D DLENC 109 112I 0 INZ(0)
                              109 112I 0 INZ(0)
    D* Character set identifier of data thatfollows MQDLH<br>D DLCSI 113 116I 0 INZ(0)
                                     116I \theta INZ(\theta)
    D* Format name of data that followsMQDLH<br>D DLFMT 117 124 INZ('
    D DLFMT 117 124 INZ(' ')
    D* Type of application that put messageon dead-letter
     D* (undelivered-message)queue
                                     128I \theta INZ(\theta)
     D* Name of application that put messageon dead-letter
    D* (undelivered-message)queue<br>D DLPAN 129
 D DLPAN 129 156 INZ
 D* Date when message was put ondead-letter (undelivered-message)queue
 D DLPD 157 164 INZ
 D* Time when message was put on thedead-letter (undelivered-message)queue
 D DLPT 165 172 INZ
```
#### IBM i **MQDMHO (Výmaz voleb zpracování zpráv) na IBM i**

Struktura **MQDMHO** umožňuje aplikacím určit volby, které řídí způsob odstranění manipulátorů zpráv.

## **Přehled**

**Účel**: Struktura je vstupním parametrem na volání **MQDLTMH** .

**Znaková sada a kódování**: Data v souboru **MQDMHO** musí být ve znakové sadě aplikace a kódování aplikace (ENNAT).

- "Pole" na stránce 1060
- "Počáteční hodnoty" na stránce 1060
- "Deklarace RPG" na stránce 1060

### **Pole**

Struktura MQDMHO obsahuje následující pole; pole jsou popsána v **abecedním pořadí**:

### **DMOPT (10číslicové celé číslo se znaménkem)**

Hodnota musí být:

### **DMNONE**

Nejsou uvedeny žádné volby.

Toto je vždy vstupní pole. Počáteční hodnota tohoto pole je **DMNONE**.

### **DMSID (10ciferné celé číslo se znaménkem)**

Jedná se o identifikátor struktury; hodnota musí být:

### **DMSIDV**

Identifikátor pro strukturu voleb pro zpracování odstranění zprávy.

Toto je vždy vstupní pole. Počáteční hodnota tohoto pole je **DMSIDV**.

### **DMVER (10ciferné celé číslo se znaménkem)**

Jedná se o číslo verze struktury; hodnota musí být:

### **DMVER1**

Version-1 -odstranění struktury voleb zpracování zprávy.

Následující konstanta uvádí číslo verze aktuální verze:

### **DMVERC**

Aktuální verze struktury voleb pro zpracování odstranění zprávy.

Toto je vždy vstupní pole. Počáteční hodnota tohoto pole je **DMVER1**.

## **Počáteční hodnoty**

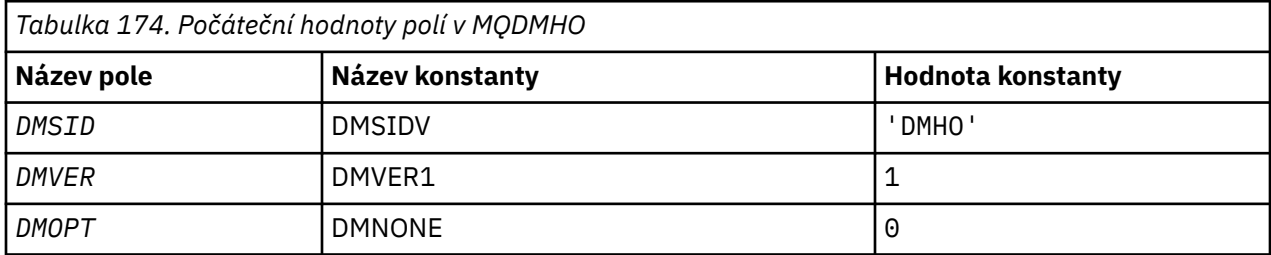

## **Deklarace RPG**

D\* MQDMHO Structure

```
 D*
 D*
D* Structure identifier<br>D DMSID
                                1 4 INZ('DMHO')
 D*
D* Structure version number<br>D DMVER
                                       8I \theta INZ(1) D*
D* Options that control the action of MQDLTMH<br>D DMOPT 9 12T 0 TNZ(0)
                                9 12I 0 INZ(0)
```
# **MBMI MQDMPO (Výmaz voleb vlastností zprávy) v systému IBM i**

Struktura definující volby vlastností odstranění zprávy.

## **Přehled**

**Účel**: Struktura MQDMPO umožňuje aplikacím zadávat volby, které řídí způsob, jakým se odstraňují vlastnosti zpráv. Struktura je vstupním parametrem volání MQDLTMP.

**Znaková sada a kódování**: Data ve struktuře MQDMPO musí být ve znakové sadě aplikace a kódování aplikace (ENNAT).

- "Pole" na stránce 1061
- • ["Počáteční hodnoty" na stránce 1062](#page-1061-0)
- • ["Deklarace RPG" na stránce 1062](#page-1061-0)

### **Pole**

Struktura MQDMPO obsahuje následující pole; pole jsou popsána v abecedním pořadí:

#### **DPOPT (10číslicové celé číslo se znaménkem)**

Odstraňte strukturu voleb vlastností zprávy-pole DPOPT.

**Volby umístění:** Následující volby se vztahují k relativnímu umístění vlastnosti v porovnání s kurzorem vlastnosti.

#### **DPDELF**

Odstraní první vlastnost, která odpovídá uvedenému názvu.

#### **DPDELCKUN**

Odstraní vlastnost, na kterou ukazuje kurzor vlastností. Jedná se o vlastnost, která byla naposledy dotazovaná pomocí volby IPINQF nebo IPINQN.

Kurzor vlastností se resetuje, když se znovu použije popisovač zprávy. Je také resetováno, když je popisovač zprávy uveden v poli *HMSG* MQGMO na volání MQGET, nebo MQPMO struktury na volání MQPUT.

Kurzor vlastností se resetuje, když se znovu použije popisovač zprávy, nebo když je popisovač zprávy uveden v poli *HMSG* struktury MQGMO na struktuře MQGET na volání MQGET nebo MQPMO na volání MQPUT.

Volání selže s kódem dokončení CCFAIL a s příčinou RC2471 , je-li tato volba použita, když se kurzor vlastnosti ještě nezavedl. Také selže s těmito kódy, je-li vlastnost, na kterou ukazuje kurzor vlastností, již odstraněna.

Pokud není ani jedna z těchto voleb povinná, lze použít následující volbu:

#### **DPNONE**

Nejsou uvedeny žádné volby.

Počáteční hodnota tohoto vstupního pole je DPDELF.

### <span id="page-1061-0"></span>**DPSID (10ciferné celé číslo se znaménkem)**

Struktura voleb vlastností pro odstranění zprávy-pole DPSID.

Jedná se o identifikátor struktury. Hodnota musí být:

### **PPSIDVERS**

Identifikátor pro strukturu voleb vlastností odstranění zprávy.

Toto pole je vždy vstupním polem. Počáteční hodnota tohoto pole je DPSIDV.

### **DPVER (10ciferné celé číslo se znaménkem)**

Odstraňte strukturu voleb vlastností zprávy-pole DPVER.

Jedná se o číslo verze struktury. Hodnota musí být:

### **DPVER1**

Číslo verze pro strukturu voleb vlastností odstranění zprávy.

Následující konstanta uvádí číslo verze aktuální verze:

### **DPVERC**

Aktuální verze struktury voleb pro odstranění vlastností zprávy.

Toto pole je vždy vstupním polem. Počáteční hodnota tohoto pole je DPVER1.

## **Počáteční hodnoty**

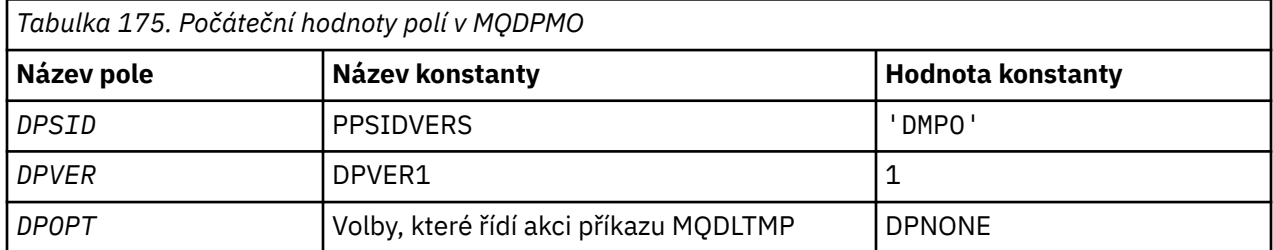

### **Deklarace RPG**

```
 D* MQDMPO Structure
 D*
D*D* Structure identifier<br>D DPSID
                                 1 4 INZ('DMPO')
 D*
D* Structure version number<br>D DPVER 5
                                        \texttt{BI} \space 0 \space \texttt{INZ(1)}D* ** Options that control the action of
D* MQDLTMP<br>D DPOPT
                                 9 12I 0 INZ(0)
```
# **MQEPH (Vestavěné záhlaví PCF) v systému IBM i**

## **Přehled**

### **Účel**

Struktura MQEPH popisuje další data, která se vyskytují ve zprávě, když je tato zpráva programovatelná zpráva ve formátu příkazu (PCF). Pole *EPPFH* definuje parametry PCF, které následují za touto strukturou, a to vám umožňuje sledovat data zprávy PCF s ostatními záhlavími.

#### **Název formátu**

EPFMT

#### **Znaková sada a kódování**

Data v MQEPH musí být ve znakové sadě a kódování lokálního správce front; toto je dáno atributem správce front **CCSID** .

Nastavte znakovou sadu a kódování MQEPH do polí *MDCSI* a *MDENC* v:

- MQMD (je-li struktura MQEPH na začátku dat zprávy), nebo
- Struktura záhlaví, která předchází struktuře MQEPH (všechny ostatní případy).

#### **Pouľití**

Struktury MQEPH nelze použít k odeslání příkazů na příkazový server nebo na jiný server PCFaccepting správce front.

Podobně ani příkazový server nebo jakýkoli jiný server PCF-acceptor správce front negeneruje odezvy nebo události obsahující struktury MQEPH.

- "Pole" na stránce 1063
- • ["Počáteční hodnoty" na stránce 1064](#page-1063-0)
- • ["Deklarace RPG" na stránce 1065](#page-1064-0)

### **Pole**

Struktura MQEPH obsahuje následující pole; pole jsou popsána v **abecedním pořadí**:

### **EPCSI (10ciferné celé číslo se znaménkem)**

Jedná se o identifikátor znakové sady dat, která následuje strukturu MQEPH a přidružené parametry PCF; nepoužívá se pro znaková data v samotné struktuře MQEPH.

Počáteční hodnota tohoto pole je EPCUND.

#### **EPENC (10ciferné celé číslo se znaménkem)**

Jedná se o číselné kódování dat, která se řídí strukturou MQEPH a s přiřazovanými parametry PCF; nepoužívá se pro znaková data ve struktuře MQEPH.

Počáteční hodnota tohoto pole je 0.

#### **EPFLG (10ciferné celé číslo se znaménkem)**

K dispozici jsou tyto hodnoty:

#### **HODNOTA EPNONE**

Nebyly zadány žádné parametry. *MDCSI* EPNONE je definována pro dokumentaci programu podpory. Není určeno, aby tato konstanta byla použita spolu s jinou, ale protože její hodnota je nula, takové použití nelze detekovat.

#### **EPCSEM**

Znaková sada parametrů, které obsahují znaková data, se zadává jednotlivě v poli *CCSID* v každé struktuře. Znaková sada polí *EPSID* a *EPFMT* je definována *CCSID* ve struktuře záhlaví, která předchází struktuře MQEPH, nebo pole *MDCSI* v deskriptoru MQMD, pokud se MQEPH nachází na začátku zprávy.

Počáteční hodnota tohoto pole je EPNONE.

#### **EPFMT (8bajtový znakový řetězec)**

Jedná se o název formátu dat, která se řídí strukturou MQEPH a s přidruženými parametry PCF.

Počáteční hodnota tohoto pole je EPFMNO.

### **EPLEN (10ciferné celé číslo se znaménkem)**

Jedná se o množství dat, která předchází další struktuře záhlaví. Zahrnuje:

- Délka záhlaví MQEPH
- Délka všech parametrů PCF za záhlavím

<span id="page-1063-0"></span>• Jakákoli prázdná výplň za těmito parametry

EPLEN musí být násobkem 4.

Část struktury pevné délky je definována hodnotou EPSTLF.

Počáteční hodnota tohoto pole je 68.

### **EPPCFH (MQCFH)**

Jedná se o záhlaví PCF (Programmable command format) definující parametry PCF, které se řídí strukturou MQEPH. To vám umožní sledovat data zprávy PCF s ostatními záhlavími.

Hlavička PCF je na počátku definována s následujícími hodnotami:

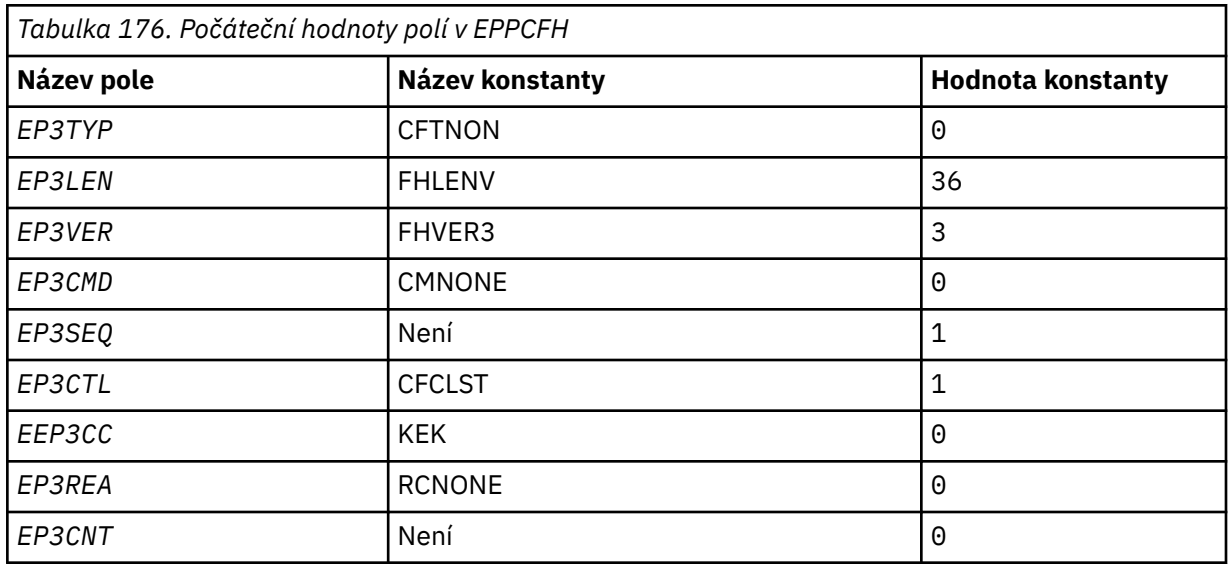

Aplikace musí změnit EP3TYP z CFTNON na platný typ struktury pro použití vložené hlavičky PCF.

### **EPSID (čtyřbajtový znakový řetězec)**

Hodnota musí být:

### **EPSTIDSKÝ**

Identifikátor pro strukturu záhlaví vloženého kódu PCF.

Počáteční hodnota tohoto pole je EPSTID.

#### **EPVER (10ciferné celé číslo se znaménkem)**

Hodnota může být následující:

### **EPVER1**

Číslo verze pro vloženou strukturu záhlaví PCF.

Následující konstanta uvádí číslo verze aktuální verze:

### **EPVER3**

Aktuální verze vestavěné struktury záhlaví PCF.

Počáteční hodnota tohoto pole je EPVER3.

## **Počáteční hodnoty**

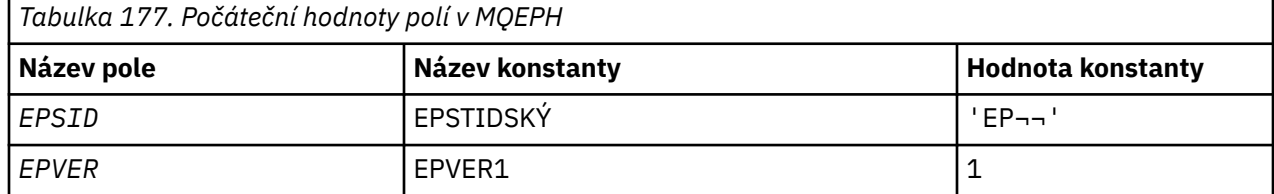

<span id="page-1064-0"></span>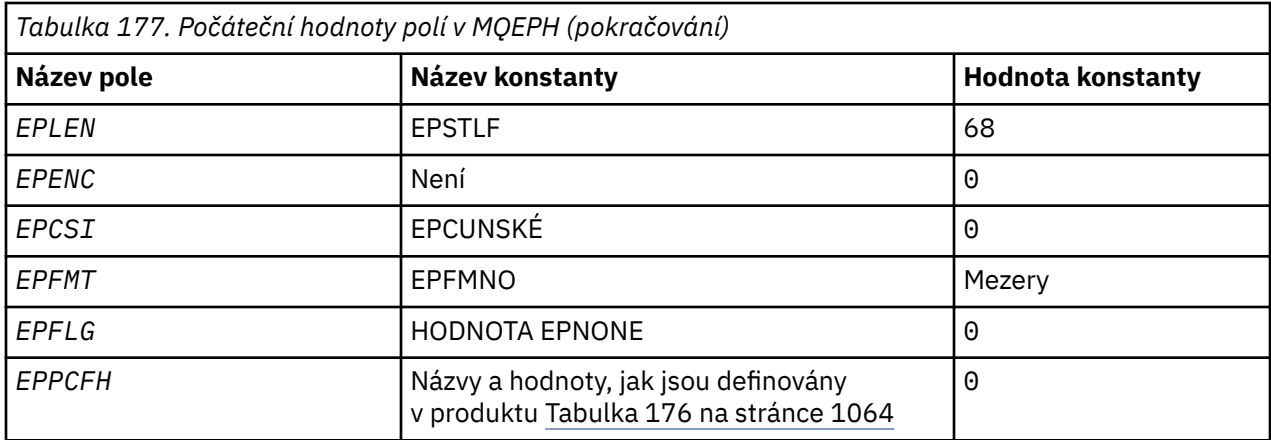

#### **Poznámka:**

1. Symbol ¬ představuje jeden prázdný znak.

## **Deklarace RPG**

```
 D*..1....:....2....:....3....:....4....:....5....:....6....:....7..
    D* MQEPH Structure
    D*
    D* Structure identifier
   D EPSID 1 4
   D* Structure version number<br>D FPVER
   D EPVER 5 8I 0
    D* Total lenght of MQEPH including MQCFHand parameter structures
    D* that follow
 D EPLEN 9 12I 0
 D* Numeric encoding of data that follows last PCF parameter structure
   D EPENC 13 16I 0
    D* Character set identifier of data that follows last PCF parameter
   D* structure<br>D FPCST
 D EPCSI 17 20I 0
 D* Format name of data that follows last PCF parameter structure
   D EPFMT 21 28
    D* Flags
    D EPFLG 29 32I 0
    D* Programmable Command Format Header
    D EP3TYP 33 36I 0
 D EP3LEN 37 40I 0
D EP3VER 41 44I 0
   D EP3CMD 45 48I 0<br>D EP3SE0 49 52I 0
 D EP3SEQ 49 52I 0
 D EP3CTL 53 56I 0
   D EP3CC 57 60I 0<br>D EP3REA 61 64I 0
   D EP3REA 61 64I 0<br>D EP3CNT 65 68I 0
   D EP3CNT
```
#### IBM i **MQGMO (volby získání zpráv) v systému IBM i**

Struktura MQGMO umožňuje aplikaci určit volby, které řídí způsob odebírání zpráv z front.

## **Přehled**

### **Účel**

Struktura je vstupním/výstupním parametrem na volání MQGET.

### **Verze**

Aktuální verze MQGMO je GMVER4. Pole, která existují pouze v posledních verzích struktury, jsou identifikována jako taková v popisech, které následují.

Poskytnutý soubor COPY obsahuje nejnovější verzi MQGMO, která je podporována prostředím, ale s počáteční hodnotou pole *GMVER* nastavenou na GMVER1. Chcete-li použít pole, která nejsou přítomna ve struktuře version-1 , aplikace musí nastavit pole *GMVER* na číslo verze požadované verze.

### **Znaková sada a kódování**

Data v produktu MQGMO musí být ve znakové sadě poskytnuté atributem správce front **CodedCharSetId** a kódováním lokálního správce front poskytnutého produktem ENNAT. Je-li však aplikace spuštěna jako klient produktu IBM MQ , musí být tato struktura ve znakové sadě a kódování klienta.

- "Pole" na stránce 1066
- • ["Počáteční hodnoty" na stránce 1085](#page-1084-0)
- • ["Deklarace RPG" na stránce 1086](#page-1085-0)

### **Pole**

Struktura MQGMO obsahuje následující pole; pole jsou popsána v abecedním pořadí:

### **GMGST (1bajtový znakový řetězec)**

Příznak označující, zda je zpráva načtená, ve skupině.

Má jednu z následujících hodnot:

#### **GSNIGA**

Zpráva se nenachází ve skupině.

#### **GSMIG.**

Zpráva se nachází ve skupině, ale není poslední ve skupině.

### **GSLMIG**

Zpráva je poslední ve skupině.

Tato hodnota je také návratová hodnota, pokud se skupina skládá pouze z jedné zprávy.

Toto pole je výstupní pole. Počáteční hodnota tohoto pole je GSNIG. Toto pole je ignorováno, pokud *GMVER* je menší než GMVER2.

#### **GMMH (celé číslo se znaménkem 10 číslic)**

popisovač zprávy

Je-li uvedena volba GMPREQ a atribut fronty PRPCTL není nastaven na PRPRFH, pak se jedná o popisovač zprávy, který je naplněn vlastnostmi zprávy načítané z fronty. Popisovač je vytvořen voláním MQCRTMH. Všechny vlastnosti, které jsou již přidruženy k popisovači, jsou před načtením zprávy vymazány.

Je možné zadat také následující hodnotu: MQM\_NONE Nebyl zadán popisovač zprávy.

Pokud je zadán platný popisovač zprávy a ve výstupu obsahuje vlastnosti zprávy, není na volání MQGET vyžadován žádný deskriptor zprávy. Pro vstupní pole se použije deskriptor zprávy přidružený k popisovači zpráv.

Je-li v rámci volání MQGET zadán deskriptor zprávy, má vždy přednost před deskriptorem zpráv přidruženým k manipulátoru zprávy.

Je-li uveden GMPRRF, nebo je uveden GMPRAQ a atribut fronty PRPCTL je PRPRFH, pak volání selže s kódem příčiny RC2026 , když není uveden žádný parametr deskriptoru zprávy.

Při návratu z volání MQGET jsou vlastnosti a deskriptor zprávy přidružené k tomuto popisovači zpráv aktualizovány tak, aby odrážely stav načtené zprávy (stejně jako deskriptor zprávy, pokud byl dodán na volání MQGET). Vlastnosti této zprávy lze poté provést zjišťování pomocí volání MQINQMP.

S výjimkou rozšíření deskriptoru zpráv, je-li přítomna vlastnost, která může být inquired s voláním MQINQMP, není obsažena v datech zprávy; pokud zpráva ve frontě obsahuje vlastnosti v datech zprávy, tyto jsou odebrány z dat zprávy před tím, než se data vrátí do aplikace.

Není-li poskytnut žádný popisovač zprávy nebo je verze nižší než GMVER4 , pak musíte zadat platný deskriptor zprávy na volání MQGET. Všechny vlastnosti zprávy (s výjimkou vlastností obsažených v deskriptoru zpráv) jsou vráceny v datech zprávy pod hodnotou volby vlastností ve struktuře MQGMO a atributu fronty PRPCTL.

Toto pole je vždy vstupní pole. Počáteční hodnota tohoto pole je HMNONE. Toto pole je ignorováno, pokud *GMVER* je menší než GMVER4.

### **GMMO (10ciferné celé číslo se znaménkem)**

Volby, které řídí kritéria výběru použitá pro MQGET.

Tyto volby umožňují aplikaci zvolit, která pole v parametru **MSGDSC** se použijí k výběru zprávy vrácené voláním MQGET. Aplikace nastavuje požadované volby v tomto poli a poté nastaví odpovídající pole v parametru **MSGDSC** na hodnoty požadované pro tato pole. Pouze zprávy, které mají tyto hodnoty v deskriptoru MQMD pro tuto zprávu, jsou kandidáty na načtení pomocí parametru **MSGDSC** na volání MQGET. Pole, pro která není zadána odpovídající volba shody, jsou při výběru zprávy, která má být vrácena, ignorována. Pokud nemají být použita žádná kritéria výběru na volání MQGET (tj. jakákoli zpráva je přijatelná), měl by parametr *GMMO* být nastaven na hodnotu MONONE.

Je-li uvedena hodnota GMLOGO, jsou pro další volání MQGET způsobilé pouze určité zprávy:

- Pokud neexistuje žádná aktuální skupina nebo logická zpráva, mohou být vráceny pouze zprávy, které mají *MDSEQ* rovnu 1 a *MDOFF* rovnající se 0 . V této situaci lze použít jednu nebo více následujících voleb k výběru, které z vhodných zpráv se vrátí:
	- MOMGI
	- MODORŠTINA
	- MOGRPI
- Existuje-li aktuální skupina nebo logická zpráva, je možné vrátit pouze další zprávu ve skupině nebo v dalším segmentu v logické zprávě a nelze ji změnit zadáním voleb MO\*.

V obou případech nelze zadat volby shody, které nelze použít, ale hodnota relevantního pole v parametru **MSGDSC** se musí shodovat s hodnotou odpovídajícího pole ve zprávě, která má být vrácena; volání selže s kódem příčiny RC2247 , že tato podmínka není splněna.

Parametr *GMMO* je ignorován, pokud je zadán buď GMMUC, nebo GMBRWC.

Je možné zadat jednu nebo více následujících voleb:

### **MOMGI**

Načtěte zprávu s uvedeným identifikátorem zprávy.

Tato volba uvádí, že zpráva, která má být načtena, musí mít identifikátor zprávy, který odpovídá hodnotě pole *MDMID* v parametru **MSGDSC** volání MQGET. Tato shoda je navíc k dalším shodám, které se mohou týkat (například identifikátor korelace).

Není-li tato volba zadána, bude pole *MDMID* v parametru **MSGDSC** ignorováno a všechny identifikátory zpráv se shodují.

**Poznámka:** Identifikátor zprávy MINONE je speciální hodnota, která odpovídá libovolnému identifikátoru zprávy v produktu MQMD pro zprávu. Proto uvedení MOMSGI s parametrem MINONE je stejné jako neuvedení MOMSGI.

### **MODORŠTINA**

Načíst zprávu s určeným identifikátorem korelace.

Tato volba uvádí, že načtená zpráva musí mít korelační identifikátor, který odpovídá hodnotě pole *MDCID* v parametru **MSGDSC** volání MQGET. Tato shoda je navíc k dalším shodám, které se mohou aplikovat (například identifikátor zprávy).

Není-li tato volba zadána, bude pole *MDCID* v parametru **MSGDSC** ignorováno a všechny identifikátory korelace se budou shodovat.

**Poznámka:** Identifikátor korelace CINONE je speciální hodnota, která odpovídá libovolnému identifikátoru korelace v deskriptoru MQMD pro zprávu. Proto uvedení MOCORI s CINONE je stejné jako neuvedení MOCORI.

#### **MOGRPI**

Načtěte zprávu s uvedeným identifikátorem skupiny.

Tato volba uvádí, že zpráva, která má být načtena, musí mít identifikátor skupiny, který odpovídá hodnotě pole *MDGID* v parametru **MSGDSC** volání MQGET. Tato shoda je navíc k dalším shodám, které se mohou týkat (například identifikátor korelace).

Není-li tato volba zadána, bude pole *MDGID* v parametru **MSGDSC** ignorováno a všechny identifikátory skupin se shodují.

**Poznámka:** Identifikátor skupiny GINONE je speciální hodnota, která odpovídá libovolnému identifikátoru skupiny v deskriptoru MQMD pro zprávu. Proto uvedení parametru MOGRPI s GINONE je stejné jako neuvedení MOGRPI.

#### **MOSEQN**

Načtěte zprávu s uvedeným pořadovým číslem zprávy.

Tato volba uvádí, že zpráva, která má být načtena, musí mít pořadové číslo zprávy, které odpovídá hodnotě pole *MDSEQ* v parametru **MSGDSC** volání MQGET. Tato shoda je navíc k dalším shodám, které se mohou týkat (například identifikátor skupiny).

Není-li tato volba zadána, bude pole *MDSEQ* v parametru **MSGDSC** ignorováno a všechny shody s pořadovými čísly zpráv se budou shodovat.

#### **MOOKIE**

Načíst zprávu s určeným posunutím.

Tato volba uvádí, že načtená zpráva musí mít offsetu, který odpovídá hodnotě pole *MDOFF* v parametru **MSGDSC** volání MQGET. Tato shoda je navíc k dalším shodám, které se mohou aplikovat (například pořadové číslo zprávy).

Není-li tato volba zadána, pole *MDOFF* v parametru **MSGDSC** se ignoruje a všechny odchylky se shodují.

Není-li zadána žádná z uvedených voleb, lze použít následující volbu:

#### **MONONE**

Žádné shody.

Tato volba určuje, že při výběru zprávy, která má být vrácena, se nepoužívají žádné shody; proto jsou všechny zprávy ve frontě vhodné pro načtení (je však předmětem řízení voleb GMAMSA, GMASGA a GMCMPM).

MONONE je definována pro dokumentaci programu podpory. Není určeno, aby tato volba byla použita s jinou volbou MO\*, ale protože její hodnota je nula, takové použití nelze zjistit.

Toto pole je vstupní pole. Počáteční hodnota tohoto pole je MOMSGI s MOCORI. Toto pole je ignorováno, pokud *GMVER* je menší než GMVER2.

**Poznámka:** Počáteční hodnota pole *GMMO* je definována pro kompatibilitu se správci front dřívějších verzí. Avšak při čtení posloupnosti zpráv z fronty bez použití kritérií výběru tato počáteční hodnota vyžaduje, aby aplikace resetoval pole *MDMID* a *MDCID* do polí MINONE a CINONE před každým voláním MQGET. Potřeba resetovat *MDMID* a *MDCID* se lze vyhnout nastavením *GMVER* na GMVER2a *GMMO* na hodnotu MONONE.

#### **GMOPT (10ciferné celé číslo se znaménkem)**

Volby, které řídí akci MQGET.

Může být uvedena nula nebo více z následujících popsaných voleb. Pokud je požadováno více než jedna, lze tyto hodnoty přidat (nepřidávat stejnou konstantu víckrát než jednou). Kombinace voleb, které nejsou platné, jsou zaznamenány; všechny ostatní kombinace jsou platné.

**Volby čekání**: Následující volby se vztahují k čekání na příchod zpráv do fronty:

### **GMWT.**

Počkejte na doručení zprávy.

Aplikace bude čekat, dokud nepřijde vhodná zpráva. Maximální doba, po kterou aplikace čeká, je uvedena v *GMWI*.

Pokud jsou požadavky MQGET blokovány nebo požadavky MQGET jsou při čekání blokovány, čekání je zrušeno a volání je dokončeno s CCFAIL a kódem příčiny RC2016, bez ohledu na to, zda ve frontě existují vhodné zprávy.

Tato volba může být použita s volbami GMBRWF nebo GMBRWN.

Pokud je několik aplikací čeká ve stejné sdílené frontě, aplikace nebo aplikace, které jsou aktivovány při doručení vhodné zprávy, jsou popsány dále v této sekci.

**Poznámka:** V následujícím popisu se jedná o volání procházení MQGET, které určuje jednu z voleb procházení, nikoli však GMLK; volání MQGET s uvedením volby GMLK je považováno za volání bez procházení.

- Pokud jedna nebo více volání MQGET bez procházení čeká, ale čekání na procházení MQGET nebude čekat, aktivuje se jedna z nich.
- Pokud jedna nebo více volání procházení MQGET čeká, ale žádná volání MQGET bez procházení čeká, jsou všechny aktivovány.
- Pokud jedna nebo více volání MQGET bez procházení a jedno nebo více volání procházení MQGET čeká, je aktivována jedna volání operace MQGET bez procházení a žádná, některá nebo všechna volání procházení MQGET. (Aktivované číslo procházení volání MQGET nelze předvídat, protože závisí na aspektech plánování operačního systému a na dalších faktorech.)

Pokud ve stejné frontě čeká více než jedno volání operace MQGET bez procházení, aktivuje se pouze jedna; v této situaci se správce front pokusí o prioritu při čekání na volání mimo procházení v následujícím pořadí:

- 1. Specifické požadavky typu get-wait, které mohou být uspokojeny pouze určitými zprávami, například s určitými zprávami, které mají specifický *MDMID* nebo *MDCID* (nebo obojí).
- 2. Obecné požadavky typu get-wait, které mohou být uspokojeny jakoukoli zprávou.

Je třeba poznamenat následující skutečnosti:

- V první kategorii není poskytnuta žádná další priorita pro více konkrétních požadavků typu get-wait, například pro ty, které uvádějí jak *MDMID* , tak *MDCID*.
- V jedné z kategorií nelze předpovědět, která aplikace je vybrána. Zvláště čekání na aplikaci není nutně tím, co je vybráno.
- Délka cesty a aspekty plánování priority operačního systému mohou znamenat, že čeká se aplikace nižší priority operačního systému, než se očekává, že tato zpráva načte zprávu.
- Může se také stát, že aplikace, která nečeká, načte zprávu v preferovaném pořadí na takový, který je.

Hodnota GMWT je ignorována, je-li uvedena s GMBRWC nebo GMMUC; není vygenerována žádná chyba.

### **GMNWT.**

Okamžitě se vraťte, pokud není žádná vhodná zpráva.

Aplikace nebude čekat, pokud není k dispozici žádná vhodná zpráva. Toto je opak volby GMWT a je definován pro dokumentaci programu pomoci. Je-li uveden žádný, je to výchozí nastavení.

#### **GMFIQ**

Selhání, pokud je správce front uváděn do klidového stavu.

Tato volba vynutí selhání volání MQGET, pokud je správce front ve stavu uvedení do klidového stavu.

Je-li tato volba zadána společně s GMWT a doba čekání je nevyřízena v době, kdy správce front vstoupí do klidového stavu, postupujte takto:

• Čekání je zrušeno a volání vrátí kód dokončení CCFAIL s kódem příčiny RC2161 .

Není-li GMFIQ zadán a správce front přejde do klidového stavu, nebude čekání zrušeno.

**Volby synchronizačního bodu**: Následující volby souvisí s účastí volání MQGET v rámci pracovní jednotky:

### **GMSYP**

Získejte zprávu s řízením synchronizačního bodu.

Požadavek má fungovat v rámci běžných protokolů jednotky práce. Zpráva je označena jako nedostupná pro jiné aplikace, ale je vymazána z fronty pouze tehdy, když je potvrzena transakce. Zpráva je znovu zpřístupněna, pokud je jednotka práce zálohována.

Není-li tato volba nebo GMNSYP uvedena, požadavek na získání není v rámci transakce.

Tato volba není platná s žádnou z následujících voleb:

- GMBRWFCH.
- GMBRWC
- GMBRWN
- GMLK
- GMNSYP
- GMPSYP
- GMUNK

### **GMPSYP**

Získat zprávu s řízením synchronizačního bodu, je-li zpráva trvalá.

Požadavek má fungovat v rámci normálních protokolů jednotky práce, ale pouze tehdy, je-li zpráva načtená, trvalá. Trvalá zpráva má hodnotu PEPER v poli *MDPER* v produktu MQMD.

- Je-li zpráva trvalá, bude správce front zpracovávat volání, jako by aplikace měla zadáno GMSYP.
- Pokud zpráva není trvalá, správce front zpracuje volání, jako by aplikace měla určený GMNSYP (podrobnosti naleznete v následující sekci).

Tato volba není platná s žádnou z následujících voleb:

- GMBRWFCH.
- GMBRWC
- GMBRWN
- GMCMPM
- GMNSYP
- GMSYP
- GMUNK

#### **GMNSYP**

Získat zprávu bez řízení synchronizačního bodu.

Požadavek má fungovat mimo běžné protokoly jednotek práce. Zpráva se okamžitě odstraní z fronty (pokud se nejedná o požadavek na procházení). Zprávu nelze znovu zpřístupnit tak, že zazálohujete jednotku práce.

Tato volba se předpokládá, pokud je zadán GMBRWF nebo GMBRWN.

Pokud tato volba a GMSYP nejsou uvedeny, požadavek na získání není součástí pracovní jednotky.

Tato volba není platná s žádnou z následujících voleb:

• GMSYP

• GMPSYP

**Volby procházení**: Následující volby se vztahují k procházení zpráv ve frontě:

### **GMBRWFCH.**

Procházet od začátku fronty.

Když je fronta otevřena s volbou OOBRW, je umístěn kurzor procházení, umístěný logicky před první zprávou ve frontě. Následná volání MQGET určující volbu GMBRWF, GMBRWN nebo GMBRWC lze použít k načtení zpráv z fronty nedestruktivně. Přehledující kurzor označuje pozici ve zprávách ve frontě, od které další volání MQGET s GMBRWN vyhledá vhodnou zprávu.

Volání MQGET s GMBRWF způsobí, že předchozí pozice kurzoru procházení bude ignorována. Načítá se první zpráva ve frontě, která splňuje podmínky uvedené v deskriptoru zpráv. Zpráva zůstává ve frontě a kurzor procházení je umístěn na této zprávě.

Po tomto volání je kurzor procházení umístěn ve zprávě, která byla vrácena. Je-li zpráva odebrána z fronty před tím, než bude vydána další volání MQGET s GMBRWN, kurzor procházení zůstane na pozici ve frontě, kterou zpráva obsazovala, i když je tato pozice nyní prázdná.

Volbu GMMUC lze poté použít s voláním MQGET bez procházení, je-li to nutné, a odebrat tak zprávu z fronty.

Kurzor procházení se nepřesunul pomocí volání příkazu MQGET bez procházení pomocí stejného popisovače *HOBJ* . Nepřesunuje se ani při procházení voláním MQGET, které vrací kód dokončení CCFAIL, nebo kód příčiny RC2080 .

Volba GMLK může být určena společně s touto volbou, aby se zablokovala zpráva, která je procházena.

GMBRWF může být zadán s jakoukoli platnou kombinací voleb GM\* a MO\*, které řídí zpracování zpráv ve skupinách a segmentech logických zpráv.

Je-li uveden GMLOGO, zprávy jsou procházeny v logickém pořadí. Je-li tato volba vynechána, budou zprávy zkontrolovány ve fyzickém pořadí. Je-li uveden GMBRWF, je možné přepínat mezi logickým pořadím a fyzickým pořadím, ale následné volání MQGET pomocí GMBRWN musí procházet frontu ve stejném pořadí, jako je nejnovější volání, které uvádí GMBRWF pro popisovač fronty.

Informace o skupinách a segmentech, které správce front uchovává pro volání MQGET a procházení zpráv ve frontě, je oddělen od informací o skupině a segmentu, které správce front uchovává pro volání MQGET, která odebírá zprávy z fronty. Je-li uveden GMBRWF, správce front ignoruje informace o skupině a segmentu pro procházení a prohledá frontu, jako by neexistovala žádná aktuální skupina a žádná aktuální logická zpráva. Je-li volání MQGET úspěšné (kód dokončení CCOK nebo CCWARN), informace o skupině a segmentu pro procházení se nastaví na vrácenou zprávu; pokud se volání nezdaří, informace o skupině a segmentu zůstanou stejné, jako před voláním.

Tato volba není platná s žádnou z následujících voleb:

- GMBRWC
- GMBRWN
- GMMUC
- GMSYP
- GMPSYP
- GMUNK

Jedná se také o chybu, pokud nebyla fronta otevřena pro procházení.

#### **GMBRWN**

Procházet z aktuální pozice ve frontě.

Kurzor procházení je zálohován na další zprávu ve frontě, která splňuje kritéria výběru zadaná ve volání MQGET. Zpráva se vrátí do aplikace, ale zůstane ve frontě.

Po otevření fronty pro procházení má první volání procházení s použitím manipulátoru stejný účinek, ať už určuje volbu GMBRWF nebo GMBRWN.

Je-li zpráva odebrána z fronty před tím, než se vydá další volání MQGET s GMBRWN, kurzor procházení logicky zůstává na pozici ve frontě, ve které byla zpráva obsazena, i když je tato pozice nyní prázdná.

Zprávy jsou ukládány do fronty jedním ze dvou způsobů:

- FIFO v rámci priority (MCSPO), nebo
- FIFO bez ohledu na prioritu (MSFIFO)

Atribut fronty **MsgDeliverySequence** označuje, která metoda se použije (podrobnosti viz ["Atributy pro fronty" na stránce 1352](#page-1351-0) ).

Pokud má fronta *MsgDeliverySequence* MSPRIO a zpráva dorazí do fronty, která má vyšší prioritu než ta, na kterou momentálně odkazuje kurzor procházení, tato zpráva nebyla nalezena během aktuálního procházení fronty pomocí GMBRWN. Může být nalezen pouze poté, co byl kurzor procházení obnoven s GMBRWF (nebo opětovným otevřením fronty).

Volbu GMMUC lze později použít při neprocházení volání MQGET, je-li to nutné, aby mohla být zpráva odebrána z fronty.

Kurzor procházení se nepřesunuje pomocí volání MQGET bez procházení pomocí stejného popisovače *HOBJ* .

Volba GMLK může být určena společně s touto volbou, aby se zablokovala zpráva, která je procházena.

GMBRWN lze zadat s jakoukoli platnou kombinací voleb GM\* a MO\*, které řídí zpracování zpráv ve skupinách a segmentech logických zpráv.

Je-li uveden GMLOGO, zprávy jsou procházeny v logickém pořadí. Je-li tato volba vynechána, budou zprávy zkontrolovány ve fyzickém pořadí. Je-li uveden GMBRWF, je možné přepínat mezi logickým pořadím a fyzickým pořadím, ale následné volání MQGET pomocí GMBRWN musí procházet frontu ve stejném pořadí, jako je nejnovější volání, které uvádí GMBRWF pro popisovač fronty. Volání selže s kódem příčiny RC2259 , pokud tato podmínka není splněna.

**Poznámka:** Speciální péče je nutná, pokud se volání MQGET používá k procházení za koncem skupiny zpráv (nebo logické zprávy, která není ve skupině), když není uveden GMLOGO. Pokud například poslední zpráva ve skupině bude předcházet první zprávě ve skupině ve frontě, pomocí GMBRWN pro procházení za koncem skupiny by uvedení MOSEQN s *MDSEQ* nastaveným na 1 (nalezení první zprávy další skupiny) vrátilo znovu první zprávu ve skupině, která již byla procházena. K tomu může dojít okamžitě nebo k několika dalším voláním MQGET (pokud jsou mezi nimi nějaké vedlejší skupiny).

Možnost nekonečné smyčky se lze vyhnout tak, že otevřete frontu dvakrát pro procházení:

- Použijte první popisovač k procházení pouze první zprávy v každé skupině.
- Druhý ovladač použijte k procházení pouze zpráv v rámci určité skupiny.
- Použijte volby MO\* k přesunu druhého kurzoru pro procházení na pozici prvního kurzoru pro procházení před prohlížením zpráv ve skupině.
- Nepoužívejte GMBRWN k procházení za koncem skupiny.

Informace o skupinách a segmentech, které správce front uchovává pro volání MQGET, které procházejí zprávy ve frontě, jsou oddělena od informací o skupině a segmentu, které uchovává pro volání MQGET, která odebírá zprávy z fronty.

Tato volba není platná s žádnou z následujících voleb:

- GMBRWFCH.
- GMBRWC
- GMMUC
- GMSYP
- GMPSYP
- GMUNK

Jedná se také o chybu, pokud nebyla fronta otevřena pro procházení.

#### **GMBRWC**

Procházet zprávu pod kurzorem procházení.

Tato volba způsobí, že zpráva, na kterou se odkazuje kurzor procházení, bude nedestruktivně načtena bez ohledu na volby MO\* uvedené v poli *GMMO* v MQGMO.

Zpráva, na kterou ukazuje procházení kurzorem, je ta, která byla naposledy načtena buď pomocí volby GMBRWF, nebo GMBRWN. Volání se nezdaří, pokud ani jedna z těchto volání nebyla pro tuto frontu vydána od jeho otevření, nebo pokud byla zpráva pod kurzorem procházení od té doby destruktivně načtena.

Poloha kurzoru procházení se při tomto volání nezmění.

Volbu GMMUC lze poté použít s voláním MQGET bez procházení, je-li to nutné, a odebrat tak zprávu z fronty.

Kurzor procházení se nepřesunul pomocí volání příkazu MQGET bez procházení pomocí stejného popisovače *HOBJ* . Nepřesunuje se ani při procházení voláním MQGET, které vrací kód dokončení CCFAIL, nebo kód příčiny RC2080.

Je-li GMBRWC uvedeno s GMLK:

- Pokud je již zpráva uzamčena, musí být pod kurzorem, takže je vrácena bez odemknutí a odemknutí; zpráva zůstane uzamknuta.
- Pokud není zamknuta žádná zpráva, je zpráva pod kurzorem procházení (pokud existuje) uzamčena a vrácena do aplikace; pokud v rámci kurzoru procházení není žádná zpráva, volání selže.

Je-li GMBRWC uvedeno bez GMLK:

- Je-li již zpráva uzamknuta, musí být pod kurzorem. Tato zpráva je vrácena do aplikace a poté odemknuta. Vzhledem k tomu, že zpráva je nyní odemknuta, neexistuje žádná záruka, že ji lze znovu procházet nebo načíst destruktivně (může být načítána destruktivně jinou aplikací získávajícím zprávy z fronty).
- Pokud zpráva neobsahuje žádnou zamknutou zprávu, zobrazí se zpráva pod kurzorem (pokud je zde jedna) vrácena aplikaci; pokud není pod kurzorem procházení, volání selže.

Je-li GMCMPM zadán společně s GMBRWC, musí kurzor procházení identifikovat zprávu s polem *MDOFF* v deskriptoru MQMD, který je nulový. Není-li tato podmínka splněna, volání selže s kódem příčiny RC2246 .

Informace o skupinách a segmentech, které správce front uchovává pro volání MQGET, které procházejí zprávy ve frontě, jsou oddělena od informací o skupině a segmentu, které uchovává pro volání MQGET, která odebírá zprávy z fronty.

Tato volba není platná s žádnou z následujících voleb:

- GMBRWFCH.
- GMBRWN
- GMMUC
- GMSYP
- GMPSYP
- GMUNK

Jedná se také o chybu, pokud nebyla fronta otevřena pro procházení.

#### **GMMUC**

Získat zprávu pod kurzorem procházení.

Tato volba způsobí načtení zprávy, na kterou ukazuje kurzor procházení, bez ohledu na volby MO\* uvedené v poli *GMMO* v MQGMO. Zpráva se odebere z fronty.

Zpráva, na kterou ukazuje procházení kurzorem, je ta, která byla naposledy načtena buď pomocí volby GMBRWF, nebo GMBRWN.

Je-li GMCMPM zadán společně s GMMUC, musí kurzor procházení identifikovat zprávu s polem *MDOFF* v deskriptoru MQMD, který má hodnotu nula. Není-li tato podmínka splněna, volání selže s kódem příčiny RC2246 .

Tato volba není platná s žádnou z následujících voleb:

- GMBRWFCH.
- GMBRWC
- GMBRWN
- GMUNK

Jedná se také o chybu, pokud nebyla fronta otevřena pro procházení i pro vstup. Pokud kurzor procházení aktuálně neukazuje na zprávu s možností načtení, vrátí se chyba volání MQGET.

**Volby uzamčení**: Následující volby se vztahují k zamykání zpráv ve frontě:

### **GMLK**

Uzamknout zprávu.

Tato volba uzamkne zprávu, která je procházena, takže se zpráva stane neviditelnou pro všechny ostatní ovladače otevřené pro danou frontu. Volbu lze zadat pouze v případě, že je zadána také jedna z následujících voleb:

- GMBRWFCH.
- GMBRWN
- GMBRWC

Pro popisovač fronty může být uzamčena pouze jedna zpráva, ale může se jednat o logickou zprávu nebo o fyzickou zprávu:

- Je-li uvedena hodnota GMCMPM, všechny segmenty zprávy, které tvoří logickou zprávu, jsou uzamčeny ke zpracování fronty (pokud jsou všechny přítomné ve frontě a jsou k dispozici pro načtení).
- Není-li parametr GMCMPM zadán, je pro popisovač fronty zamknuta pouze jedna fyzická zpráva. Pokud se tato zpráva stane segmentem logické zprávy, uzamčený segment zabraňuje ostatním aplikacím používám GMCMPM k načtení nebo procházení logické zprávy.

Zamknutá zpráva je vždy ta pod kurzorem procházení a zpráva může být odebrána z fronty pozdějším voláním MQGET, které určuje volbu GMMUC. Ostatní volání MQGET používající obslužnou rutinu fronty mohou také odebrat zprávu (například volání, které určuje identifikátor zprávy zamčené zprávy).

Pokud volání vrátí kód dokončení CCFAIL nebo CCWARN s kódem příčiny RC2080, žádná zpráva se nezamkne.

Pokud se aplikace rozhodne neodebrat zprávu z fronty, zámek se uvolní pomocí:

- Vydává se další volání MQGET pro tento popisovač, buď s uvedeným GMBRWF nebo GMBRWN (s nebo bez GMLK); zpráva se odemkne, pokud se volání dokončí s CCOK nebo CCWARN, ale zůstává uzamčeno, pokud je volání dokončeno s CCFAIL. Platí však následující výjimky:
	- Zpráva není odemknuta, pokud je CCWARN vrácen s kódem RC2080.
	- Zpráva je odemknuta, pokud je CCFAIL vrácen s kódem RC2033.

Je-li uvedeno také GMLK, je vrácená zpráva zamčena. Není-li parametr GMLK zadán, nebude po volání žádná zamčená zpráva.

Je-li uvedena hodnota GMWT a žádná zpráva není okamžitě k dispozici, dojde k odemknutí původní zprávy před začátkem čekání (za předpokladu, že volání je jinak volné z chyby).

- Vydáním dalšího volání MQGET pro tento popisovač s GMBRWC (bez GMLK); zpráva se odemkne, je-li volání dokončeno s CCOK nebo CCWARN, ale zůstává uzamčeno, je-li volání dokončeno s CCFAIL. Platí však následující výjimka:
	- Zpráva není odemknuta, pokud je CCWARN vrácen s kódem RC2080.
- Vydáním dalšího volání MQGET pro tento popisovač s GMUNLK.
- Vydáním volání MQCLOSE pro tento popisovač (ať už explicitně, nebo implicitně ukončením aplikace).

Pro zadání této volby není vyžadována žádná speciální volba otevření, jiná než OOBRW, která je nutná k tomu, aby bylo možné zadat doprovodnou volbu procházení.

Tato volba není platná s žádnou z následujících voleb:

- GMSYP
- GMPSYP
- GMUNK

#### **GMUNK**

Odemknout zprávu.

Zpráva, která má být odemknuta, musí být dříve zamčena voláním MQGET s volbou GMLK. Pokud pro tento popisovač není uzamčena žádná zpráva, volání bude dokončeno s CCWARN a RC2209 .

Parametry **MSGDSC**, **BUFLEN**, **BUFFER**a **DATLEN** se nekontrolují ani nemění, je-li uveden GMUNLK. V produktu *BUFFER*není vrácena žádná zpráva.

Pro uvedení této volby není požadována žádná speciální volba otevření (ačkoli OOBRW je zapotřebí k vydání požadavku na uzamčení na prvním místě).

Tato volba není platná s žádnými volbami kromě následujících:

- GMNWT.
- GMNSYP

Obě tyto možnosti se předpokládají bez ohledu na to, zda jsou zadány nebo ne.

**Volby datové zprávy**: Následující volby se vztahují ke zpracování dat zprávy, když je zpráva přečtena z fronty:

#### **GMATM**

Povolit oříznutí dat zprávy.

Je-li vyrovnávací paměť zpráv příliš malá, aby mohla obsahovat úplnou zprávu, umožní tato volba volání MQGET zaplňovat vyrovnávací paměť tak velkou část zprávy, jakou může vyrovnávací paměť zadržet, vydat kód pro dokončení varování a dokončit zpracování. To znamená:

- Při procházení zpráv je kurzor procházení pro vracenou zprávu rozšířený.
- Při odebírání zpráv je vrácená zpráva odebrána z fronty.
- Kód příčiny RC2079 je vrácen, pokud se nevyskytne jiná chyba.

Bez této volby je vyrovnávací paměť stále zaplněna jako velká část zprávy, jak může zadržet, kód varování dokončení je vydán, ale zpracování není dokončeno. To znamená:

- Při procházení zpráv není kurzor procházení pokročilý.
- Při odebírání zpráv se zpráva neodebere z fronty.
- Kód příčiny RC2080 je vrácen, pokud se nevyskytne jiná chyba.

#### **GMCONSOU-**

Převést data zprávy.

Tato volba požaduje převedení dat aplikace ve zprávě, aby vyhovovala hodnotám *MDCSI* a *MDENC* uvedeným v parametru **MSGDSC** na volání MQGET, než se data zkopírují do parametru **BUFFER** .

Pole *MDFMT* zadané při vložení zprávy je předpokládáno procesem převodu za účelem identifikace povahy dat ve zprávě. Převod dat zprávy je správcem front pro vestavěné formáty a uživatelem napsaným výstupem pro ostatní formáty.

- Pokud je převod proveden úspěšně, pole *MDCSI* a *MDENC* zadaná v parametru **MSGDSC** se nezmění při návratu z volání MQGET.
- Pokud nelze převod provést úspěšně (ale volání MQGET se jinak dokončí bez chyby), data zprávy se vrátí nepřevedena a pole *MDCSI* a *MDENC* v souboru *MSGDSC* jsou nastaveny na hodnoty pro nekonvertované zprávy. Kód dokončení je CCWARN v tomto případě.

V obou případech tato pole popisují identifikátor znakové sady a kódování dat zprávy, která se vrací v argumentu **BUFFER** .

Seznam názvů formátů, pro které správce front provádí převod, naleznete v poli *MDFMT* , které je popsáno v ["MQMD \(Message Descriptor\) na serveru IBM i" na stránce 1098](#page-1097-0) .

**Volby skupiny a segmentu**: Následující volby se vztahují ke zpracování zpráv ve skupinách a segmentech logických zpráv. Tyto definice mohou být užitečné při pochopení možností:

#### **Fyzická zpráva**

Jedná se o nejmenší jednotku informací, které lze umístit do fronty nebo z ní odebrat; často odpovídá informacím zadaným nebo načteným při volání MQPUT, MQPUT1nebo MQGET. Každá fyzická zpráva má svůj vlastní deskriptor zprávy (MQMD). Obecně jsou fyzické zprávy rozlišeny odlišnými hodnotami identifikátoru zprávy (pole*MDMID* v MQMD), ačkoli správce front toto není vynucen.

#### **Logická zpráva**

Jedná se o jedinou jednotku informací o aplikaci. V případě neexistence systémových omezení by logická zpráva byla stejná jako fyzická zpráva. Pokud jsou však logické zprávy velké, omezení systému by mohla učinit vhodné nebo nezbytné k rozdělení logické zprávy do dvou nebo více fyzických zpráv, nazývaných segmenty.

Logická zpráva, která byla rozdělena na segmenty, se skládá ze dvou nebo více fyzických zpráv, které mají stejný identifikátor skupiny bez hodnoty null (pole*MDGID* v MQMD) a stejné pořadové číslo zprávy (pole*MDSEQ* v MQMD). Segmenty jsou odlišeny lišícími hodnotami pro offset segmentu (pole*MDOFF* v MQMD), který poskytuje odchylku dat ve fyzické zprávě od začátku dat v logické zprávě. Vzhledem k tomu, že každý segment je fyzická zpráva, segmenty v logické zprávě mají obvykle odlišné identifikátory zpráv.

Logická zpráva, která nebyla segmentována, ale jejíž segmentace byla povolena odesílající aplikací, má také neprázdný identifikátor skupiny, ačkoli v tomto případě existuje pouze jedna fyzická zpráva s identifikátorem skupiny, pokud tato logická zpráva nepatří do skupiny zpráv. Logické zprávy, pro které má být segmentace zablokována odesílající aplikací, mají identifikátor skupiny s hodnotou null (GINONE), pokud logická zpráva nepatří do skupiny zpráv.

#### **Skupina zpráv**

Jedná se o sadu jedné nebo více logických zpráv, které mají stejný identifikátor skupiny bez hodnoty null. Logické zprávy ve skupině jsou rozlišeny odlišnými hodnotami pro pořadové číslo zprávy, což je celé číslo v rozsahu od 1 do n, kde n je počet logických zpráv ve skupině. Je-li jedna nebo více logických zpráv segmentovaná, ve skupině jsou více než n fyzických zpráv.

#### **GMLOGO**

Zprávy ve skupinách a segmentech logických zpráv se vrací v logickém pořadí.

Tato volba určuje pořadí, ve kterém jsou zprávy vraceny po sobě jdoucími voláními MQGET pro manipulátor fronty. Volba musí být uvedena u každé z těchto volání, aby měla efekt.

Je-li GMLOGO uveden pro následné volání MQGET pro obsluhu fronty, zprávy ve skupinách jsou vraceny v pořadí uvedeném pořadovými čísly zpráv a segmenty logických zpráv jsou vraceny

v pořadí poskytnutému jejich segmentem segmentu. Toto pořadí se může lišit od pořadí, ve kterém se tyto zprávy a segmenty vyskytují ve frontě.

**Poznámka:** Uvedení GMLOGO nemá žádné nepříznivé důsledky na zprávy, které nepatří do skupin a které nejsou segmenty. V důsledku toho se s takovými zprávami zachází, jako by každá patřila do skupiny zpráv skládající se pouze z jedné zprávy. Proto je naprosto bezpečné uvést GMLOGO při načítání zpráv z front, které mohou obsahovat směs zpráv ve skupinách, segmentech zpráv a nesegmentovaných zpráv, které nejsou ve skupinách.

Chcete-li zprávy vrátit v požadovaném pořadí, zachová správce front informace o skupině a segmentu mezi následnými voláními MQGET. Tyto informace identifikují aktuální skupinu zpráv a aktuální logickou zprávu pro popisovač fronty, aktuální pozici ve skupině a logickou zprávu a to, zda jsou zprávy načítány v rámci jednotky práce. Vzhledem k tomu, že správce front uchovává tyto informace, nemusí aplikace před každým voláním MQGET nastavovat informace o skupině a segmentu. Konkrétně to znamená, že aplikace nemusí nastavovat pole *MDGID*, *MDSEQ*a *MDOFF* v MQMD. Aplikace však musí správně nastavit volbu GMSYP nebo GMNSYP na každém volání.

Když je fronta otevřena, neexistuje žádná aktuální skupina zpráv a žádná aktuální logická zpráva. Skupina zpráv se stane aktuální skupinou zpráv, je-li příkazem MQGET vrácena zpráva s příznakem MMMIG. S GMLOGO zadané v následných voláních, tato skupina zůstává aktuální skupinou, dokud se nevrátí zpráva, která má:

- MFLMIG bez MFSEG (to znamená, že poslední logická zpráva ve skupině není segmentovaná) nebo
- MFLMIG s MFLSEG (to znamená, že vrácená zpráva je posledním segmentem poslední logické zprávy ve skupině).

Je-li taková zpráva vrácena, skupina zpráv je ukončena a při úspěšném dokončení tohoto volání MQGET již neexistuje aktuální skupina. Podobně se logická zpráva stane aktuální logickou zprávou, když se vrátí zpráva s příznakem MFSEG a tato logická zpráva je ukončena, když je vrácena zpráva, která má příznak MFLSEG.

Nejsou-li uvedena žádná kritéria výběru, za sebou následují volání MQGET (ve správném pořadí) zprávy pro první skupinu zpráv ve frontě, pak zprávy pro druhou skupinu zpráv, a tak dále, dokud nebudou k dispozici žádné další zprávy. Konkrétní skupiny zpráv lze vybrat zadáním jedné nebo více z následujících voleb do pole *GMMO* :

- MOMGI
- MODORŠTINA
- MOGRPI

Tyto volby jsou však platné pouze v případě, že neexistuje žádná aktuální skupina zpráv nebo logická zpráva; viz pole *GMMO* popsané v tomto tématu.

[Tabulka 178 na stránce 1078](#page-1077-0) zobrazuje hodnoty polí *MDMID*, *MDCID*, *MDGID*, *MDSEQ*a *MDOFF* , které správce front hledá při pokusu o nalezení zprávy, která má být vrácena na volání MQGET. To platí jak pro odstranění zpráv z fronty, tak pro procházení zpráv ve frontě. Sloupce v tabulce mají následující význam:

#### **PROTOKOL**

Označuje, zda je volba GMLOGO uvedená na volání.

#### **Cur grp**

Indikuje, zda před voláním existuje aktuální skupina zpráv.

#### **Zpráva protokolu cur**

Indikuje, zda před voláním existuje aktuální logická zpráva.

#### **Ostatní sloupce**

Zobrazení hodnot, které správce front hledá. "Předchozí" označuje hodnotu vrácenou pro pole v předchozí zprávě pro popisovač fronty.

<span id="page-1077-0"></span>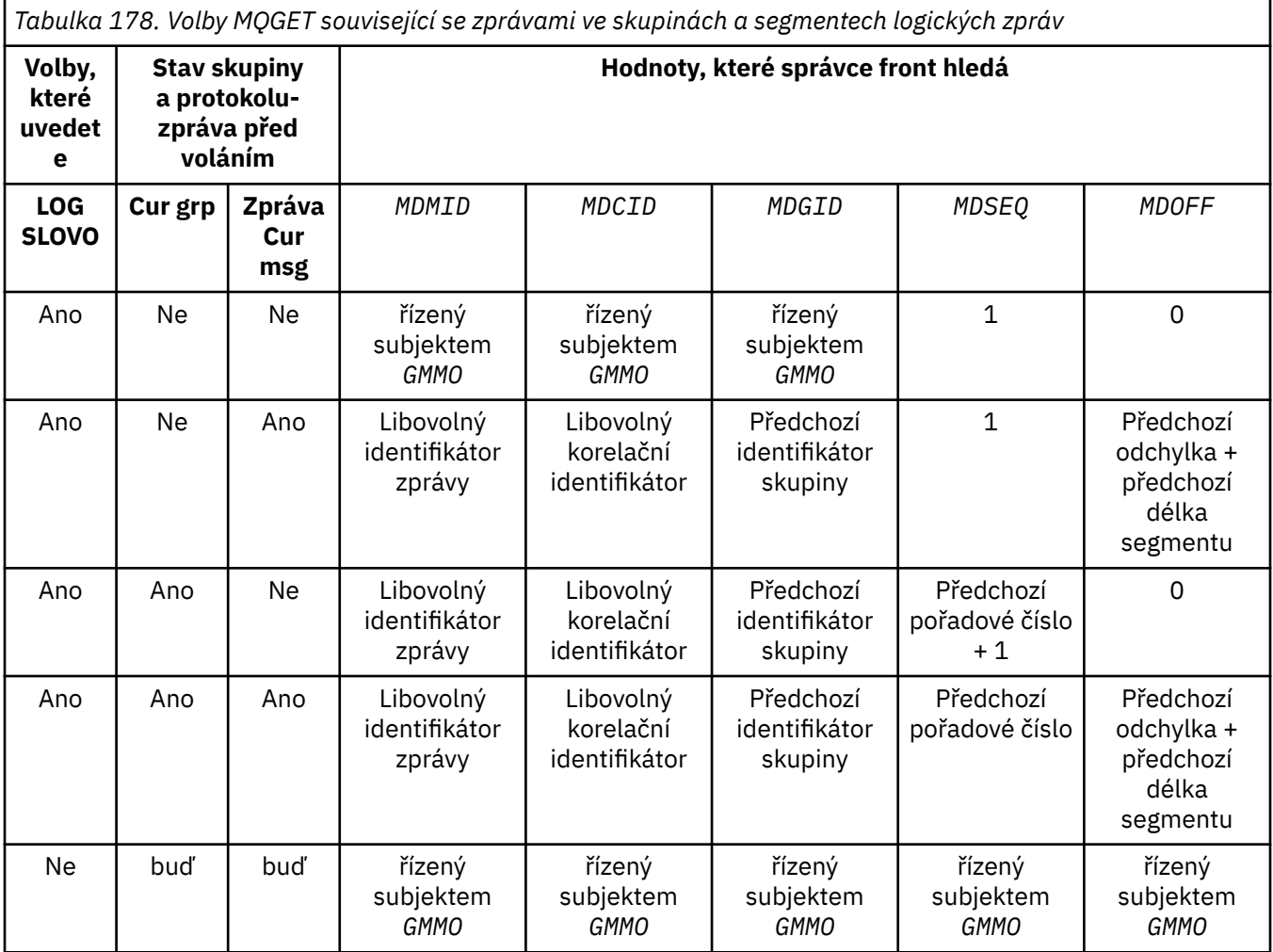

Je-li ve frontě přítomno více skupin zpráv a které jsou vhodné pro návrat, vrátí se skupiny v pořadí určeném pozicí ve frontě prvního segmentu první logické zprávy v každé skupině (to znamená, že fyzické zprávy, které mají pořadová čísla zpráv 1, a posuny o 0, určují pořadí, ve kterém jsou způsobilé skupiny vráceny).

Volba GMLOGO ovlivňuje jednotky práce takto:

- Je-li první logická zpráva nebo segment ve skupině načten v rámci pracovní jednotky, všechny ostatní logické zprávy a segmenty ve skupině musí být načteny v rámci pracovní jednotky, je-li použita stejná obsluha fronty. Avšak nemusí být načteny v rámci stejné jednotky práce. To umožňuje skupině zpráv skládající se z mnoha fyzických zpráv, které mají být rozděleny do dvou nebo více po sobě jdoucích jednotek práce pro manipulátor fronty.
- Pokud se první logická zpráva nebo segment ve skupině nenačte v rámci pracovní jednotky, žádná z ostatních logických zpráv a segmentů ve skupině nemůže být načtena v rámci pracovní jednotky, pokud se používá stejný popisovač fronty.

Nejsou-li tyto podmínky splněny, volání MQGET selže s kódem příčiny RC2245 .

Je-li uveden GMLOGO, MQGMO dodaný na volání MQGET nesmí být menší než GMVER2a MQMD nesmí být menší než MDVER2. Není-li tato podmínka splněna, volání selže s kódem příčiny RC2256 nebo RC2257 podle potřeby.

Není-li GMLOGO uveden pro následné volání MQGET pro obsluhu fronty, jsou zprávy vraceny bez ohledu na to, zda patří do skupin zpráv, nebo zda jsou segmenty logických zpráv. To znamená, že zprávy nebo segmenty z určité skupiny nebo logické zprávy mohou být vráceny mimo pořadí, nebo mohou být intermingované se zprávami nebo segmenty z jiných skupin nebo logických zpráv, nebo se zprávami, které nejsou ve skupinách a nejsou segmenty. V této situaci jsou konkrétní zprávy

vrácené po sobě jdoucími voláními MQGET řízeny volbami MO\* uvedenými v těchto voláních (viz pole *GMMO* popsané v části ["MQGMO \(volby získání zpráv\) v systému IBM i" na stránce 1065](#page-1064-0) , kde jsou uvedeny podrobnosti o těchto volbách).

Jedná se o techniku, kterou lze použít k restartování skupiny zpráv nebo logické zprávy ve středu, po selhání systému. Když se systém restartuje, může aplikace nastavit pole *MDGID*, *MDSEQ*, *MDOFF*a *GMMO* na odpovídající hodnoty a pak vydat volání MQGET s GMSYP nebo GMNSYP nastavenou podle potřeby, ale bez uvedení GMLOGO. Je-li toto volání úspěšné, správce front zachová informace o skupině a segmentu a následující volání MQGET s použitím manipulátoru fronty mohou určovat GMLOGO jako normální.

Informace o skupinách a segmentech, které správce front uchovává pro volání MQGET, jsou odděleny od informace o skupině a segmentu, které si uchovává pro volání MQPUT. Kromě toho správce front uchovává samostatné informace pro:

- Volání MQGET, které odebírá zprávy z fronty.
- Volání MQGET, které prochází zprávy ve frontě.

Pro daný popisovač fronty je aplikace volná pro kombinaci volání MQGET, které určují GMLOGO s voláními MQGET, které nikoli, ale musí být zaznamenány následující body:

- Není-li GMLOGO zadán, každá úspěšná volání MQGET způsobí, že správce front nastaví informace o uložené skupině a segmentu na hodnoty odpovídající vrácené zprávě. To nahradí existující informace o skupině a segmentech zachované správcem front pro manipulátor fronty. Upravovány jsou pouze informace odpovídající akci volání (procházení nebo odebrání).
- Není-li GMLOGO uveden, volání se nezdaří, pokud existuje aktuální skupina zpráv nebo logická zpráva; volání však může být úspěšné s kódem dokončení CCWARN. Tabulka 179 na stránce 1079 zobrazuje různé případy, které mohou nastat. V těchto případech, je-li kód dokončení není CCOK, kód příčiny je jeden z následujících:
	- RC2241
	- RC2242
	- RC2245

**Poznámka:** Správce front nekontroluje informace o skupině a segmentu při procházení fronty nebo při zavírání fronty, která byla otevřena pro procházení, ale ne vstup; v těchto případech je kód dokončení vždy CCOK (za předpokladu, že nejsou žádné jiné chyby).

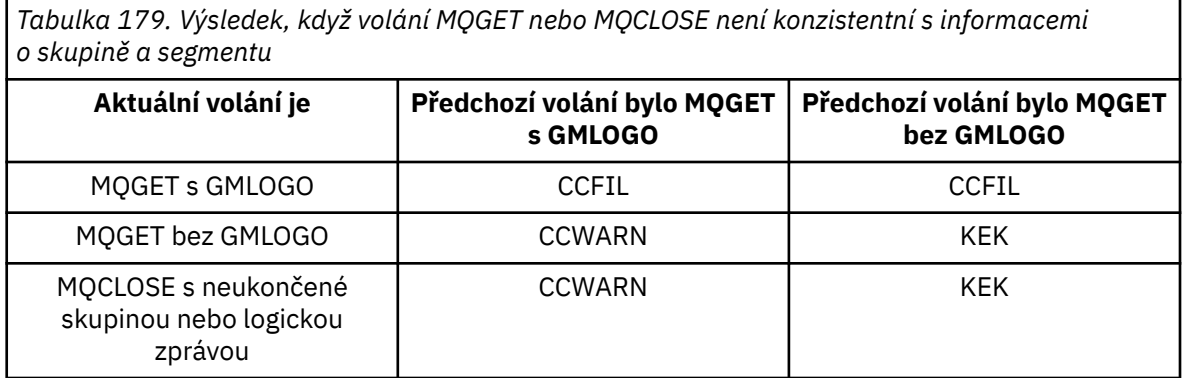

Aplikace, které pouze chtějí načítat zprávy a segmenty v logickém pořadí, se doporučuje uvést GMLOGO, protože se jedná o nejjednodušší volbu, která se má použít. Tato volba zbavuje aplikaci potřeby spravovat informace o skupinách a segmentech, protože tyto informace spravuje správce front. Avšak specializované aplikace mohou vyžadovat více kontroly, než je poskytnuto volbou GMLOGO, a toho lze dosáhnout, když tuto volbu nezadáte. Po provedení této operace musí aplikace zajistit, aby pole *MDMID*, *MDCID*, *MDGID*, *MDSEQ*a *MDOFF* v produktu MQMD a volby MO\* v produktu *GMMO* v produktu MQGMO byly nastaveny správně, před každým voláním MQGET.

Například aplikace, která chce předávat fyzické zprávy, které přijímá, bez ohledu na to, zda jsou tyto zprávy ve skupinách nebo segmentech logických zpráv, by neměla uvádět GMLOGO. Důvodem je to, že ve složité síti s více cestami mezi odesílajícím a přijímajícím správcem front může dojít k nedostatku fyzických zpráv v pořadí. Neuvedete-li GMLOGO a odpovídající PMLOGO na volání MQPUT, může přesměrovací aplikace načítat a předávat každou fyzickou zprávu ihned, jakmile dorazí, aniž by musela čekat na to, až se objeví další logická zpráva, která přijde.

GMLOGO lze zadat s libovolnými z dalších voleb GM\* a s různými volbami MO\* za odpovídajících okolností.

#### **GMCMPM**

Lze načíst pouze úplné logické zprávy.

Tato volba určuje, že se voláním MQGET může vrátit pouze úplná logická zpráva. Je-li logická zpráva segmentovaná, správce front znovu složí segmenty a vrátí k aplikaci úplnou logickou zprávu; skutečnost, že logická zpráva byla segmentována, není zřejmé, že by aplikace načítala tuto zprávu.

**Poznámka:** Toto je jediná volba, která způsobí, že správce front znovu sestaví segmenty zpráv. Pokud nejsou uvedeny, segmenty se vrátí jednotlivě do aplikace, pokud jsou přítomny ve frontě (a vyhovují dalším kritériím výběru uvedeným na volání MQGET). Aplikace, které nechtějí přijímat jednotlivé segmenty, by proto měly vždy uvádět GMCMPM.

Chcete-li použít tuto volbu, aplikace musí poskytovat vyrovnávací paměť, která je dostatečně velká, aby pojmula úplnou zprávu, nebo uveďte volbu GMATM.

Pokud fronta obsahuje segmentované zprávy s některými chybějícími segmenty (například proto, že byly v síti zpožděny a dosud nedorazili), uvedení GMCMPM brání načtení segmentů náležejících k neúplným logickým zprávám. Tyto segmenty zpráv však stále přispívají k hodnotě atributu fronty produktu **CurrentQDepth** ; to znamená, že mohou existovat žádné obnovitelné logické zprávy, i když je *CurrentQDepth* větší než nula.

Pro trvalé zprávy může správce front znovu sestavit segmenty pouze v rámci pracovní jednotky:

- Je-li volání MQGET provozováno v rámci uživatelské jednotky práce, použije se tato jednotka práce. Pokud volání selže v rámci procesu opětovného sestavení, správce front znovu uvede všechny segmenty, které byly odebrány během opětovného sestavení. Selhání však nezabrání úspěšnému potvrzení jednotky práce.
- Pokud je volání mimo uživatelem definovanou jednotku práce a neexistuje žádná uživatelsky definovaná jednotka práce, správce front vytvoří pracovní jednotku pouze po dobu trvání hovoru. Je-li volání úspěšné, správce front automaticky potvrdí jednotku práce (aplikace ji nemusí provést). Pokud se volání nezdaří, správce front provede zálohu jednotky práce.
- Pokud je volání mimo uživatelem definovanou jednotku práce, ale uživatelem definovaná jednotka práce existuje, správce front nemůže provést opětovné sestavení. Pokud zpráva nevyžaduje opětovnou montáž, volání může být stále úspěšné. Pokud však zpráva vyžaduje opětovnou montáž, volání selže s kódem příčiny RC2255 .

V případě přechodných zpráv správce front nevyžaduje, aby byla k dispozici jednotka práce, aby bylo možné provést opětovné sestavení.

Každá fyzická zpráva, která má segment, má svůj vlastní deskriptor zprávy. Pro segmenty tvořící jedinou logickou zprávu je většina polí v deskriptoru zpráv stejná pro všechny segmenty v logické zprávě-obvykle se jedná pouze o pole *MDMID*, *MDOFF*a *MDMFL* , která se liší mezi segmenty v logické zprávě. Je-li však segment umístěn ve frontě nedoručených zpráv ve středním správci front, načte obslužná rutina DLQ zprávu specifikující volbu GMCONV, což může mít za následek změnu znakové sady nebo kódování právě měněného segmentu. Pokud obslužná rutina DLQ úspěšně odešle segment na jeho způsob, segment může mít znakovou sadu nebo kódování, které se liší od ostatních segmentů v logické zprávě, když se segment konečně dostane do cílového správce front.

Logická zpráva skládající se ze segmentů, ve kterých se pole *MDCSI*, *MDENC*nebo obě pole nemohou znovu sestavit do jedné logické zprávy ze strany správce front. Místo toho správce front znovu sestaví a vrátí prvních několik po sobě jdoucích segmentů na začátku logické zprávy se stejnými identifikátory kódování a kódování a volání MQGET se dokončí s kódem dokončení
CCWARN a kódem příčiny RC2243 nebo RC2244 podle potřeby. K tomu dojde bez ohledu na to, zda je uveden GMCONV. Chcete-li načíst zbývající segmenty, aplikace musí znovu zadat volání MQGET bez volby GMCMPM, aby načítal segmenty jednu po druhé. GMLOGO lze použít k načtení zbývajících segmentů v pořadí.

Je také možné pro aplikaci, která ukládá segmenty pro nastavení jiných polí v deskriptoru zpráv na hodnoty, které se liší mezi segmenty. K tomu však není žádná výhoda, pokud přijímající aplikace používá GMCMPM k načtení logické zprávy. Když správce front znovu složí logickou zprávu, vrací v deskriptoru zpráv hodnoty z deskriptoru zpráv pro první segment; jedinou výjimkou je pole *MDMFL* , které nastavuje správce front, aby indikoval, že opětovně sestavená zpráva je jediným segmentem.

Je-li pro zprávu sestavy uveden GMCMPM, provede správce front speciální zpracování. Správce front danou frontu zkontroluje a zjišťuje, zda jsou ve frontě všechny zprávy sestavy daného typu týkající se různých segmentů v logické zprávě. Pokud jsou, mohou být načteny jako jediná zpráva uvedením GMCMPM. Aby to bylo možné, zprávy sestavy musí být generovány správcem front nebo agentem MCA, který podporuje segmentaci, nebo musí původní aplikace vyžadovat alespoň 100 bajtů dat zprávy (to znamená, že příslušné volby RO\* D nebo RO\* F musí být zadány). Je-li pro segment méně než zaplněno celé množství dat aplikace, chybějící bajty se nahradí hodnotami null ve vrácené zprávě sestavy.

Je-li GMCMPM zadán s GMMUC nebo GMBRWC, musí být kurzor procházení umístěn na zprávě s polem *MDOFF* v produktu MQMD, který má hodnotu 0. Není-li tato podmínka splněna, volání selže s kódem příčiny RC2246 .

GMCMPM znamená GMASGA, což nemusí být tedy zadáno.

GMCMPM může být zadán spolu s libovolnou z dalších voleb GM\* kromě GMPSYP a s libovolnou volbou MO\* kromě MOOFFS.

# **GMAMSA**

Všechny zprávy ve skupině musí být dostupné.

Tato volba určuje, že zprávy ve skupině budou k dispozici pro načtení pouze v případě, že jsou k dispozici všechny zprávy ve skupině. Pokud fronta obsahuje skupiny zpráv s některými z chybějících zpráv (například proto, že byly v síti zpožděny a ještě nedorazili), uvedení GMAMSA zabrání načtení zpráv náležejících do neúplných skupin. Tyto zprávy však stále přispívají k hodnotě atributu fronty produktu **CurrentQDepth** ; to znamená, že mohou existovat žádné skupiny zpráv, které lze načíst, ačkoli **CurrentQDepth** je větší než nula. Nejsou-li k dispozici žádné další zprávy, které lze načíst, je po uplynutí zadané čekací doby (pokud existuje) vrácen kód příčiny RC2033 .

Zpracování GMAMSA závisí na tom, zda je GMLOGO uveden také:

- Pokud jsou zadány obě volby, GMAMSA ovlivní pouze v případě, že neexistuje žádná aktuální skupina nebo logická zpráva. Existuje-li aktuální skupina nebo logická zpráva, GMAMSA se ignoruje. To znamená, že GMAMSA může zůstat při zpracování zpráv v logickém pořadí zpracování.
- Je-li GMAMSA zadán bez GMLOGO, bude mít GMAMSA vždy efekt. To znamená, že po odebrání první zprávy ve skupině z fronty musí být tato volba vypnuta, aby bylo možné odebrat zbývající zprávy ve skupině.

Úspěšné dokončení volání MQGET s uvedením GMAMSA znamená, že v době, kdy bylo volání MQGET vydáno, byly všechny zprávy ve skupině ve frontě. Avšak mějte na paměti, že jiné aplikace jsou stále schopny odebrat zprávy ze skupiny (skupina není zamknuta na aplikaci, která načte první zprávu ve skupině).

Není-li tato volba uvedena, mohou být zprávy náležící do skupin načteny i v případě, že je skupina neúplná.

GMAMSA znamená GMASGA, což nemusí být přesně uvedeno.

GMAMSA může být zadán s libovolnou z dalších voleb GM\* a s libovolnou z voleb MO\*.

#### **GMASGA**

Všechny segmenty v logické zprávě musí být dostupné.

Tato volba uvádí, že segmenty v logické zprávě budou k dispozici pro načtení pouze tehdy, jsou-li k dispozici všechny segmenty v logické zprávě. Pokud fronta obsahuje segmentované zprávy s některými chybějícími segmenty (snad proto, že byly v síti zpožděny a ještě nedorazili), uvedení GMASGA brání načtení segmentů náležejících k neúplným logickým zprávám. Nicméně tyto segmenty stále přispívají k hodnotě atributu fronty produktu **CurrentQDepth** ; to znamená, že mohou existovat žádné obnovitelné logické zprávy, i když je **CurrentQDepth** větší než nula. Nejsou-li k dispozici žádné další zprávy, které lze načíst, je po uplynutí zadané čekací doby (pokud existuje) vrácen kód příčiny RC2033 .

Zpracování GMASGA závisí na tom, zda je GMLOGO uveden také:

- Jsou-li obě volby zadány, GMASGA má efekt pouze v případě, že neexistuje žádná aktuální logická zpráva. Pokud se jedná o aktuální logickou zprávu, GMASGA se ignoruje. To znamená, že GMASGA může zůstat i při zpracování zpráv v logickém pořadí.
- Je-li GMASGA zadáno bez GMLOGO, GMASGA má vždy efekt. To znamená, že tato volba musí být vypnuta po odebrání prvního segmentu z logické zprávy z fronty, aby bylo možné odebrat zbývající segmenty v logické zprávě.

Není-li tato volba uvedena, lze segmenty zpráv načíst i v případě, že je logická zpráva neúplná.

Přestože GMCMPM i GMASGA vyžadují, aby všechny segmenty byly k dispozici před tím, než může být některý z nich získán, původní zpráva vrací úplnou zprávu, zatímco druhá umožňuje, aby byly segmenty načteny jeden po druhém.

Je-li pro zprávu sestavy uvedena hodnota GMASGA, provede správce front speciální zpracování. Správce front zkontroluje frontu, zda obsahuje alespoň jednu zprávu sestavy pro každý z segmentů, které tvoří úplnou logickou zprávu. Je-li tomu tak, podmínka GMASGA je splněna. Správce front však nekontroluje typ zpráv sestavy a ve zprávách sestav týkajících se segmentů logické zprávy může být ve zprávě sestavy uvedena směs typů sestav. V důsledku toho úspěch GMASGA neznamená, že GMCMPM uspěje. Je-li pro segmenty určité logické zprávy uvedena směs typů sestav, musí být tyto zprávy sestavy načteny jedním po druhém.

GMASGA lze zadat s libovolní z ostatních voleb GM\* a s libovolnou z voleb MO\*.

**Výchozí volba**: Pokud není požadována žádná z uvedených voleb, lze použít následující volbu:

# **GMNONE**

Nejsou uvedeny žádné volby.

Tato hodnota může být použita k označení, že nebyly zadány žádné další volby; všechny volby předpokládají jejich výchozí hodnoty. Program GMNONE je definován pro dokumentaci programu podpory; není zamýšlen, že tato volba je použita spolu s jinou hodnotou, ale její hodnota je nula, takové použití nelze zjistit.

Počáteční hodnota pole *GMOPT* je GMNWT.

# **GMRE1 (1bajtový znakový řetězec)**

Vyhrazeno.

Jedná se o vyhrazené pole. Počáteční hodnota tohoto pole je prázdný znak. Toto pole je ignorováno, pokud *GMVER* je menší než GMVER2.

# **GMRL (10ciferné celé číslo se znaménkem)**

Délka vrácených dat zprávy (bajty).

Toto je výstupní pole, které je nastaveno správcem front na délku v bajtech dat zprávy vrácených voláním MQGET v rámci parametru **BUFFER** . Pokud správce front tuto schopnost nepodporuje, nastaví se hodnota *GMRL* na hodnotu RLUNDF.

Jsou-li zprávy převáděny mezi kódováními nebo znakovými sadami, mohou data zprávy někdy měnit velikost. Při návratu z volání MQGET:

- Pokud *GMRL* není RLMUNDF, je počet bajtů vrácených dat zpráv poskytnut *GMRL*.
- Má-li *GMRL* hodnotu RUNDF, je počet bajtů vrácených dat zprávy obvykle dán menším počtem *BUFLEN* a *DATLEN*, ale může být menší než, pokud je volání MQGET dokončeno s kódem příčiny RC2079 . Pokud k tomu dojde, jsou nevýznamné bajty v parametru **BUFFER** nastaveny na hodnoty null.

Je definována následující speciální hodnota:

# **RLUNDF.**

Délka vrácených dat není definována.

Počáteční hodnota tohoto pole je RLMUNDF. Toto pole je ignorováno, pokud je *GMVER* menší než GMVER3.

# **GMRQN (48 bajtů znakového řetězce)**

Vyřešený název cílové fronty.

Jedná se o výstupní pole, které je nastaveno správcem front na lokální název fronty, ze které byla zpráva načtena, jak je definováno v lokálním správci front. To se liší od názvu použitého k otevření fronty, pokud:

- Byla otevřena fronta aliasů (v takovém případě se jedná o název lokální fronty, do které je alias vrácen), nebo
- Byla otevřena modelová fronta (v takovém případě je vrácen název dynamické lokální fronty).

Délka tohoto pole je dána LNQN. Počáteční hodnota tohoto pole je 48 prázdných znaků.

# **GMRS2 (jednobajtový znakový řetězec)**

Vyhrazeno.

Jedná se o vyhrazené pole. Počáteční hodnota tohoto pole je prázdný znak. Toto pole je ignorováno, pokud *GMVER* je menší než GMVER4.

#### **GMSEG (1bajtový znakový řetězec)**

Příznak označující, zda je pro načtenou zprávu povolena další segmentace.

Má jednu z následujících hodnot:

#### **SEGIHB.**

Segmentace není povolena.

#### **SEGALW**

Segmentace je povolena.

Toto je výstupní pole. Počáteční hodnota tohoto pole je SEGIHB. Toto pole je ignorováno, pokud *GMVER* je menší než GMVER2.

#### **GMSG1 (10ciferné celé číslo se znaménkem)**

Signál.

Jedná se o vyhrazené pole; jeho hodnota není významná. Počáteční hodnota tohoto pole je 0.

#### **GMSG2 (10ciferné celé číslo se znaménkem)**

Identifikátor signálu.

Jedná se o vyhrazené pole; jeho hodnota není významná.

#### **GMSID (4bajtový znakový řetězec)**

Identifikátor struktury.

Hodnota musí být:

#### **GMSIDVERB**

Identifikátor pro strukturu voleb get-message.

Toto pole je vždy vstupním polem. Počáteční hodnota tohoto pole je GMSIDV.

#### **GMSST (jednobajtový znakový řetězec)**

Příznak označující, zda je načtená zpráva segmentem logické zprávy.

Má jednu z následujících hodnot:

#### **SSNSEG**

Zpráva není segment.

#### **SSSECHGENERICN**

Zpráva je segment, ale nejedná se o poslední segment logické zprávy.

#### **SSLSEG**

Zpráva je posledním segmentem logické zprávy.

Tato hodnota je také vrácena, pokud se logická zpráva skládá pouze z jednoho segmentu.

Toto pole je výstupní pole. Počáteční hodnota tohoto pole je SSNSEG. Toto pole je ignorováno, pokud *GMVER* je menší než GMVER2.

#### **GMTOK (16bajtový bitový řetězec)**

Token zprávy.

Jedná se o vyhrazené pole; jeho hodnota není významná. Je definována následující speciální hodnota:

#### **MTKNON**

Žádný token zprávy.

Hodnota je binární nula pro délku pole.

Délka tohoto pole je dána LNMTOK. Počáteční hodnota tohoto pole je MTKNON. Toto pole je ignorováno, pokud je *GMVER* menší než GMVER3.

#### **GMVER (10ciferné celé číslo se znaménkem)**

Číslo verze struktury.

Hodnota musí být jedna z následujících:

#### **GMVER1**

Struktura volby get-message pro objekt Version-1 .

#### **GMVER2**

Struktura volby get-message pro objekt Version-2 .

#### **GMVER3**

Struktura volby get-message pro objekt Version-3 .

#### **GMVER4**

Struktura volby get-message pro objekt Version-4 .

Pole, která existují pouze v posledních verzích struktury, jsou identifikována jako taková v popisech polí. Následující konstanta uvádí číslo verze aktuální verze:

#### **GMVERC**

Aktuální verze struktury voleb získání zprávy.

Toto pole je vždy vstupním polem. Počáteční hodnota tohoto pole je GMVER1.

#### **GMVER (10ciferné celé číslo se znaménkem)**

Číslo verze struktury.

Hodnota musí být jedna z následujících:

#### **GMVER1**

Struktura volby get-message pro objekt Version-1 .

#### **GMVER2**

Struktura volby get-message pro objekt Version-2 .

# **GMVER3**

Struktura volby get-message pro objekt Version-3 .

#### **GMVER4**

Struktura volby get-message pro objekt Version-4 .

Pole, která existují pouze v posledních verzích struktury, jsou identifikována jako taková v popisech polí. Následující konstanta uvádí číslo verze aktuální verze:

#### **GMVERC**

Aktuální verze struktury voleb získání zprávy.

Toto pole je vždy vstupním polem. Počáteční hodnota tohoto pole je GMVER1.

# **GMWI (10ciferné celé číslo se znaménkem)**

Interval čekání.

Toto je přibližná doba, vyjádřená v milisekundách, po kterou volání MQGET čeká na příchod vhodné zprávy (tj. zpráva splňující kritéria výběru zadaná v parametru **MSGDSC** volání MQGET; další podrobnosti viz pole *MDMID* popsané v části ["MQMD \(Message Descriptor\) na serveru IBM i" na](#page-1097-0) [stránce 1098](#page-1097-0) ). Pokud po uplynutí této doby neuplyne žádná vhodná zpráva, volání skončí s CCFAIL a kódem příčiny RC2033.

*GMWI* se používá s volbou GMWT. Pokud tato volba není určena, je ignorována. Je-li zadána, hodnota *GMWI* musí být větší než nula nebo rovna nule nebo následující speciální hodnotu:

#### **WIULIM**

Neomezený interval čekání.

Počáteční hodnota tohoto pole je 0.

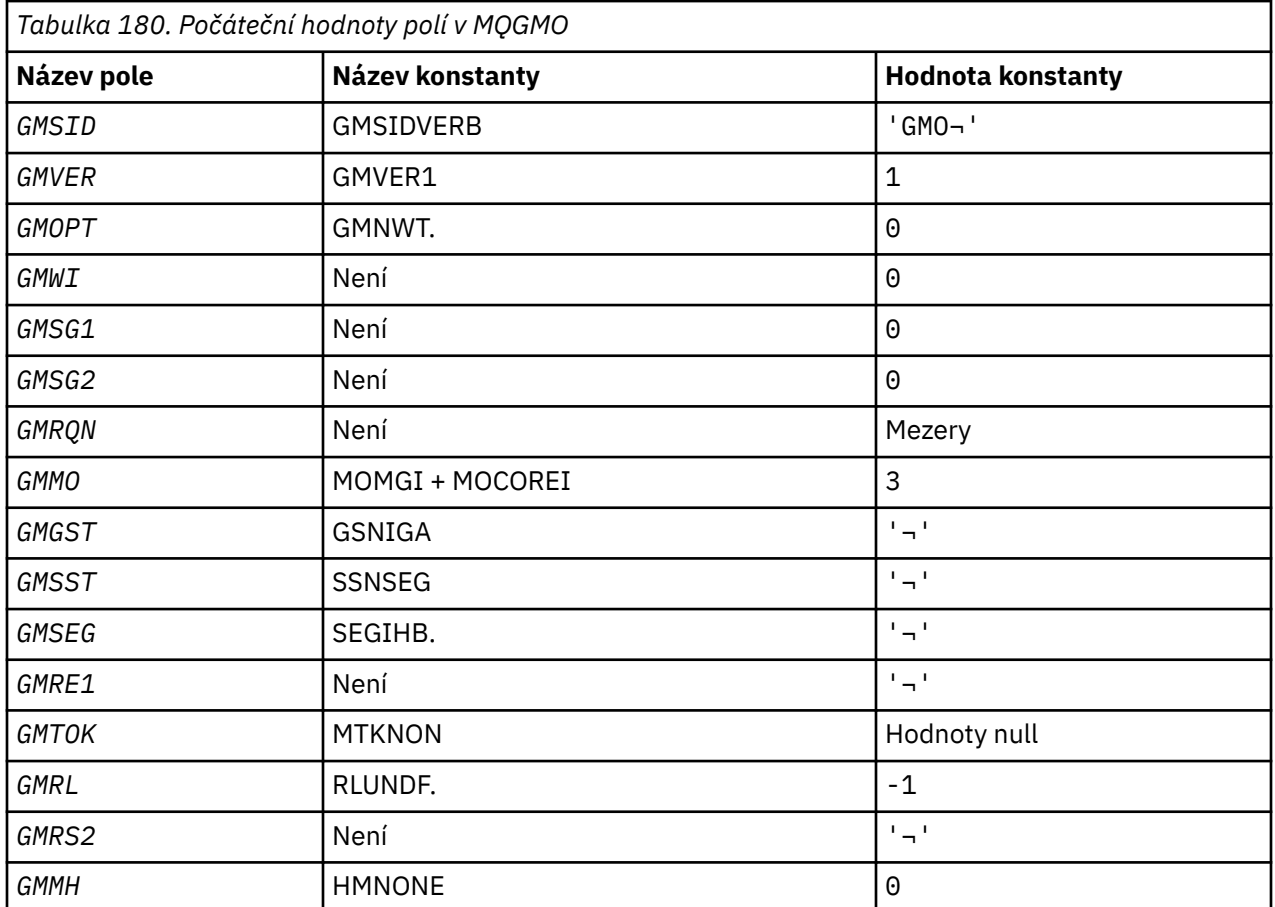

# **Počáteční hodnoty**

#### **Notes:**

1. Symbol ¬ představuje jeden prázdný znak.

# **Deklarace RPG**

```
 D*..1....:....2....:....3....:....4....:....5....:....6....:....7..
     D*
     D* MQGMO Structure
     D*
    D* Structure identifier<br>D GMSTD
                            1 4 INZ('GMO ')
     D* Structure version number
    D GMVER 5 8I 0 INZ(1)
    D* Options that control the action of MQGET<br>D GMOPT 9 12I 0 INZ
                               12I \theta \overline{INZ(0)}D* Wait interval<br>D GMWI
                          13 16I 0 INZ(0)
    D* Signal<br>D   GMSG1
                           17 20I 0 INZ(0)
     D* Signal identifier
                           21 24I 0 INZ(0)
    D* Resolved name of destination queue<br>D GMRQN 25 72
     D GMRQN 25 72 INZ
    D* Options controlling selection criteriaused for MQGET<br>D GMMO 73 76I 0 INZ(3)
                                 76I 0 INZ(3)
 D* Flag indicating whether messageretrieved is in a group
 D GMGST 77 77 INZ(' ')
     D* Flag indicating whether messageretrieved is a segment of a
     D* logicalmessage
     D GMSST 78 78 INZ(' ')
     D* Flag indicating whether furthersegmentation is allowed for themessage
    D* retrieved
     D GMSEG 79 79 INZ(' ')
     D* Reserved
     D GMRE1 80 80 INZ
    D* Message token<br>D  GMTOK
     D GMTOK 81 96 INZ(X'00000000000000-
                                         D 000000000000000000')
     D* Length of message data returned(bytes)
    D GMRL 97 100I 0 INZ(-1)
    D* Reserved<br>D GMRS2
                          101 104I 0 INZ(0)
 D* Message handle
 D GMMH 105 112I 0 INZ(0)
```
# **MQIIH (záhlaví informačního obsahuIMS ) v systému IBM i**

Struktura MQIIH popisuje informace, které musí být přítomny na začátku zprávy odeslané do mostu IMS prostřednictvím produktu IBM MQ for z/OS.

# **Přehled**

**Název formátu**: FMIMS.

**Znaková sada a kódování**: Speciální podmínky se vztahují na znakovou sadu a kódování použité pro strukturu MQIIH a data zprávy aplikace:

- Aplikace, které se připojují ke správci front, který vlastní frontu mostu IMS , musí poskytovat strukturu MQIIH, která se nachází ve znakové sadě a kódování správce front. Důvodem je, že převod dat struktury MQIIH se v tomto případě neprovádí.
- Aplikace, které se připojují k jiným správcům front, mohou poskytovat strukturu MQIIH, která se nachází ve všech podporovaných znakových sadách a kódováních; konverze MQIIH je prováděna přijímajícím agentem kanálu zpráv připojeným ke správci front, který vlastní frontu mostu IMS .

**Poznámka:** Existuje jedna výjimka. Pokud správce front, který vlastní frontu mostu IMS , používá CICS pro distribuované řazení do fronty, musí být MQIIH ve znakové sadě a kódování správce front, který vlastní frontu mostu IMS .

• Data zprávy aplikace následující za strukturou MQIIH musí být ve stejné znakové sadě a kódování jako struktura MQIIH. Pole *IICSI* a *IIENC* ve struktuře MQIIH nemohou být použity k určení znakové sady a kódování dat zprávy aplikace.

Uživatelská procedura pro převod dat musí být poskytnuta uživatelem za účelem převodu dat zprávy aplikace, nejsou-li data jedním z vestavěných formátů podporovaných správcem front.

- "Ověřování přístupových hesel pro aplikace mostu IMS" na stránce 1087
- "Pole" na stránce 1087
- • ["Počáteční hodnoty" na stránce 1090](#page-1089-0)
- • ["Deklarace RPG" na stránce 1091](#page-1090-0)

# **Ověřování přístupových hesel pro aplikace mostu IMS**

Nyní je možné, aby administrátoři produktu IBM MQ určili název aplikace, která má být použita pro ověřovací tikety, pro aplikace mostu IMS . Chcete-li to provést, název aplikace je uveden jako nový atribut PTKTAPPL pro definici objektu STGCLASS, jako alfanumerický řetězec o délce 1 až 8 znaků.

Prázdná hodnota znamená, že k ověření dojde stejně jako v předchozích verzích produktu IBM MQ, to znamená, že žádný název aplikace neplyne na požadavku na ověření a hodnota MVSxxxx se použije místo toho.

Hodnota 1-8 alfanumerických znaků musí odpovídat pravidlům pro názvy aplikací přístupových tiketů, jak je popsáno v příručkách RACF .

IBM MQ Administrátoři a administrátoři produktu RACF musí oba souhlasit s platnými názvy aplikací, které mají být použity. Administrátor produktu RACF musí vytvořit profil ve třídě PTKTDATA s přístupem READ k ID uživatelů všech aplikací, kterým má být udělen přístup. Administrátor produktu IBM MQ musí vytvořit nebo změnit požadované definice STGCLASS, které určují název aplikace, který má být použit pro ověření pomocí hesla.

Související informace najdete v příručce *Script (MQSC) Command Reference*.

# **Pole**

Struktura MQIIH obsahuje následující pole; pole jsou popsána v **abecedním pořadí**:

### **IIAUT (8bajtový znakový řetězec)**

RACF heslo nebo přístupový lístek.

Tento parametr je volitelný; je-li zadán, použije se s ID uživatele v kontextu zabezpečení MQMD k sestavení souboru UTOKEN, který je odeslán do produktu IMS za účelem poskytnutí kontextu zabezpečení. Není-li zadán, použije se ID uživatele bez ověření. Závisí to na nastavení přepínačů RACF , které mohou vyžadovat přítomnost ověřovatele.

Tato hodnota je ignorována, pokud je první bajt prázdný nebo má hodnotu null. Mohou být použity následující speciální hodnoty:

# **IAUNON**

Žádné ověření.

Délka tohoto pole je dána LNAUTH. Počáteční hodnota tohoto pole je IAUNON.

# **IICMT (jednobajtový znakový řetězec)**

Režim vázaného zpracování.

Další informace o režimech potvrzování produktu IMS naleznete v příručce *OTMA Reference* . Hodnota musí být jedna z následujících:

#### **ICMCTS**

Potvrdit poté odeslání.

Tento režim implikuje dvojité řazení výstupu, ale kratší doba obsazenosti oblasti. Rychlá cesta a konverzační transakce nemohou být spuštěny s tímto režimem.

#### **ICMSTC**

Odeslat a potvrdit.

Počáteční hodnota tohoto pole je ICMCTS.

### **IICSI (10číslicové podepsané celé číslo)**

Vyhrazeno.

Jedná se o vyhrazené pole; jeho hodnota není významná. Počáteční hodnota tohoto pole je 0.

# **IIENC (10ciferné celé číslo se znaménkem)**

Vyhrazeno.

Jedná se o vyhrazené pole; jeho hodnota není významná. Počáteční hodnota tohoto pole je 0.

#### **IIFLG (desetimístné podepsané celé číslo)**

Příznaky.

Hodnota musí být:

**IINON**

Žádné vlajky.

Počáteční hodnota tohoto pole je IINONE.

#### **IIFMT (8bajtový znakový řetězec)**

Název formátu produktu IBM MQ , který následuje za záhlavím MQIIH.

Tato hodnota určuje název formátu produktu IBM MQ pro data, která následují strukturu MQIIH.

Na základě volání MQPUT nebo MQPUT1 musí aplikace nastavit toto pole na hodnotu odpovídající datům. Pravidla pro kódování tohoto pole jsou stejná jako pravidla pro pole *MDFMT* v produktu MQMD.

Délka tohoto pole je dána LNFMT. Počáteční hodnota tohoto pole je FMNONE.

### **IILEN (10ciferné celé číslo se znaménkem)**

Délka struktury MQIIH.

Hodnota musí být:

## **IILEN1**

Délka struktury záhlaví informací produktu IMS .

Počáteční hodnota tohoto pole je IILEN1.

#### **IILTO (8bajtový znakový řetězec)**

Přepsání logického terminálu.

To je umístěno v poli IO PCB. Je volitelný; pokud není zadán, je použit název TPIPE. Je ignorován, pokud je první bajt prázdný, nebo má hodnotu null.

Délka tohoto pole je dána LNLTOV. Počáteční hodnota tohoto pole je 8 prázdných znaků.

#### **IIMMN (8bajtový znakový řetězec)**

Název mapy služeb formátu zpráv.

To je umístěno v poli IO PCB. Tato položka není povinná. Na vstupu se jedná o MID, na výstupu, který představuje MOD. Je ignorován, pokud je první bajt prázdný nebo má hodnotu null.

Délka tohoto pole je dána LNMFMN. Počáteční hodnota tohoto pole je 8 prázdných znaků.

#### **IIRFM (8bajtový znakový řetězec)**

Název formátu IBM MQ zprávy odpovědi.

Jedná se o název formátu IBM MQ zprávy odpovědi, který bude odeslán jako odpověď na aktuální zprávu. Pravidla pro kódování jsou stejná jako pravidla pro pole *MDFMT* v produktu MQMD.

Délka tohoto pole je dána LNFMT. Počáteční hodnota tohoto pole je FMNONE.

# **IIRSV (jednobajtový znakový řetězec)**

Vyhrazeno.

Jedná se o vyhrazené pole; musí být prázdné.

# **IISEC (jednobajtový znakový řetězec)**

Rozsah zabezpečení.

Toto označuje požadované zpracování zabezpečení produktu IMS . Jsou definovány tyto hodnoty:

# **ISCHK**

Zkontrolujte rozsah zabezpečení.

ACEE je postaven v řídicí oblasti, ale ne v závislé oblasti.

# **ISUJÍCÍ**

Plný rozsah zabezpečení.

ACEE uložený v mezipaměti je sestavován v řídicí oblasti a ACEE bez mezipaměti je sestaven v závislé oblasti. Používáte-li ISSFUL, musíte se ujistit, že ID uživatele, pro které je produkt ACEE zabudován, má přístup k prostředkům použitým v závislé oblasti.

Nejsou-li pro toto pole zadány ISSCHK a ISSFUL, předpokládá se ISSCHK.

Počáteční hodnota tohoto pole je ISSCHK.

# **IISID (čtyřbajtový znakový řetězec)**

Identifikátor struktury.

Hodnota musí být:

#### **IISIDV**

Identifikátor pro strukturu záhlaví informací produktu IMS .

Počáteční hodnota tohoto pole je IISIDV.

#### **IITID (16bajtový bitový řetězec)**

Identifikátor instance transakce.

Toto pole je používáno výstupními zprávami z IMS , takže je ignorován na prvním vstupu. Je-li parametr *IITST* nastaven na ITSIC, musí být tento parametr poskytnut na dalším vstupu a všechny následující vstupy, aby bylo možné produkt IMS korelovat se správnou konverzací zpráv. Mohou být použity následující speciální hodnoty:

#### **ITINON**

Chybí ID instance transakce.

Délka tohoto pole je dána LNTIID. Počáteční hodnota tohoto pole je ITINON.

#### **IITST (jednobajtový znakový řetězec)**

Stav transakce.

Tento stav označuje stav konverzace produktu IMS . Tato hodnota je na prvním vstupu ignorována, protože žádná konverzace neexistuje. Na následných vstupech označuje, zda je konverzace aktivní nebo ne. Na výstupu je nastaven pomocí IMS. Hodnota musí být jedna z následujících:

# **ITSIC**

-V rozhovoru.

## **ITSNICKÝ**

Ne v rozhovoru.

# <span id="page-1089-0"></span>**ITSARC**

Vrátit data stavu transakce ve formě architektury.

Tato hodnota se používá pouze s příkazem IMS /DISPLAY TRAN . Způsobuje, že data stavu transakce budou vrácena ve formě znaku IMS namísto znakového formuláře. Další podrobnosti naleznete v tématu Zápis transakčních programů IMS prostřednictvím produktu IBM MQ .

Počáteční hodnota tohoto pole je ITSNIC.

# **IIVER (10ciferné celé číslo se znaménkem)**

Číslo verze struktury.

Hodnota musí být:

# **IIVER1**

Číslo verze pro strukturu záhlaví informací produktu IMS .

Následující konstanta uvádí číslo verze aktuální verze:

# **IIVERC**

Aktuální verze struktury záhlaví informací produktu IMS .

Počáteční hodnota tohoto pole je IIVER1.

# **Počáteční hodnoty**

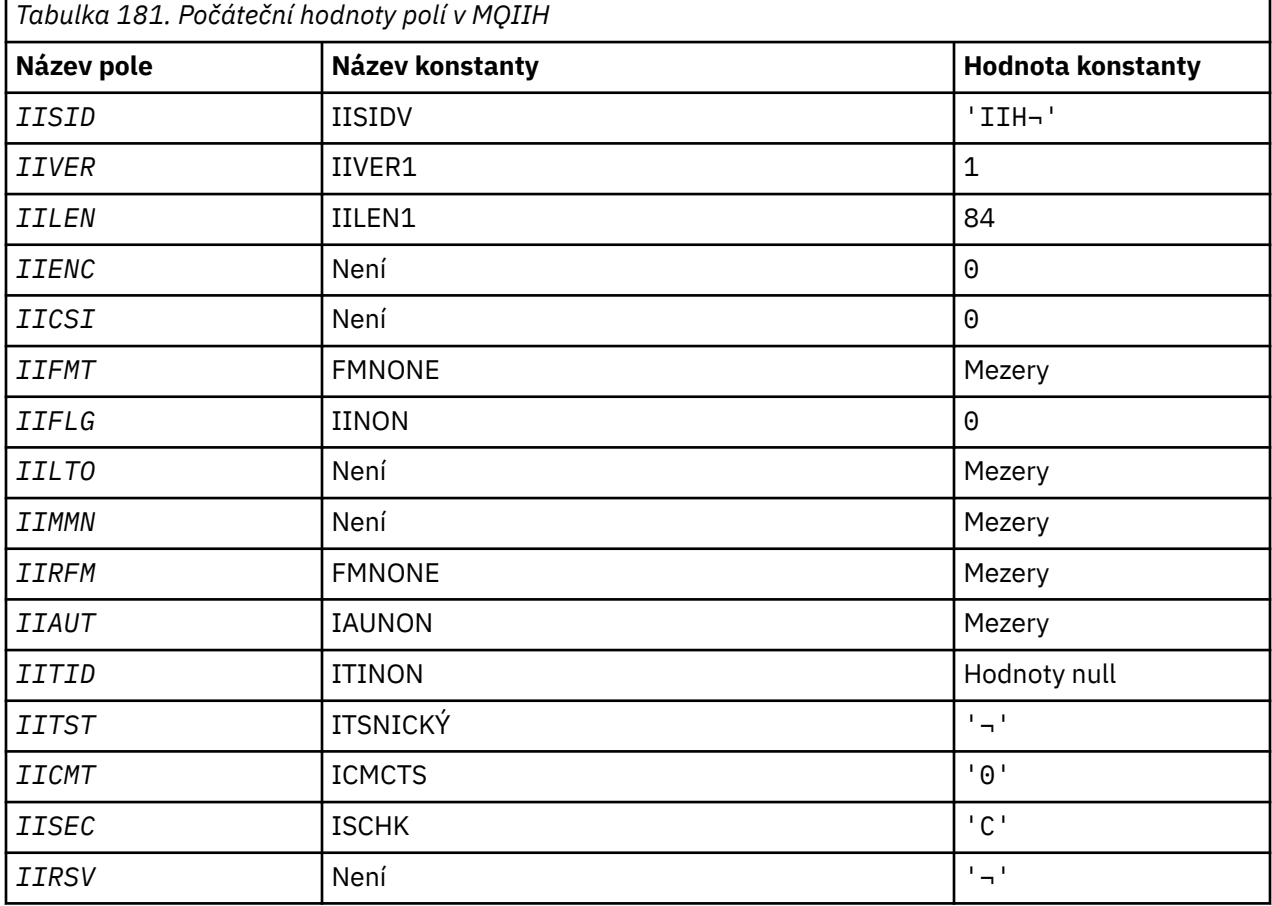

# **Notes:**

1. Symbol ¬ představuje jeden prázdný znak.

# <span id="page-1090-0"></span>**Deklarace RPG**

```
 D*..1....:....2....:....3....:....4....:....5....:....6....:....7..
    D*
    D* MQIIH Structure
    D*
    D* Structure identifier
    D IISID 1 4 INZ('IIH ')
   D* Structure version number<br>D IIVER 5
                      5 8I 0 INZ(1)
   D* Length of MQIIH structure<br>D IILEN 9
                          12I 0 INZ(84) D* Reserved
   D IIENC 13 16I 0 INZ(0)
   D* Reserved<br>D  IICSI
 D IICSI 17 20I 0 INZ(0)
 D* MQ format name of data that followsMQIIH
 D IIFMT 21 28 INZ(' ')
 D* Flags
    D IIFLG 29 32I 0 INZ(0)
 D* Logical terminal override
 D IILTO 33 40 INZ
    D* Message format services map name
 D IIMMN 41 48 INZ
 D* MQ format name of reply message
    D IIRFM 49 56 INZ(' ')
 D* RACF password or passticket
 D IIAUT 57 64 INZ(' ')
   D* Transaction instance identifier<br>D IITID 65 80
                     65 80 INZ(X'000000000000000-
    D 000000000000000000')
    D* Transaction state
    D IITST 81 81 INZ(' ')
    D* Commit mode
    D IICMT 82 82 INZ('0')
    D* Security scope
   D IISEC 83 83 INZ('C')
    D* Reserved
    D IIRSV 84 84 INZ
```
# **MBMI MQIMPO (Inquire message property options) na IBM i**

Struktura MQIMPO umožňuje aplikacím určit volby, které řídí, jak se mají dotazovat vlastnosti zpráv.

# **Přehled**

**Účel**: Struktura je vstupním parametrem volání MQINQMP.

**Znaková sada a kódování**: Data ve struktuře MQIMPO musí být ve znakové sadě aplikace a kódování aplikace (ENNAT).

- "Pole" na stránce 1091
- • ["Počáteční hodnoty" na stránce 1097](#page-1096-0)
- • ["Deklarace RPG" na stránce 1097](#page-1096-0)

# **Pole**

Struktura MQIMPO obsahuje následující pole; pole jsou popsána v **abecedním pořadí**:

# **IPOPT (10číslicové celé číslo se znaménkem)**

Následující volby řídí akci MQINQMP. Můžete uvést jednu nebo více z těchto voleb. Chcete-li zadat více než jednu volbu, buď přidejte hodnoty dohromady (nepřidávejte stejnou konstantu víckrát než jednou), nebo zkombinujte hodnoty pomocí bitové operace OR (pokud programovací jazyk podporuje bitové operace). Kombinace voleb, které nejsou platné, jsou zaznamenány; všechny ostatní kombinace jsou platné.

**Volby hodnot dat:** Následující volby se vztahují ke zpracování dat hodnoty, když je vlastnost načtena ze zprávy.

#### **IPCVAL**

Tato volba vyžaduje, aby hodnota vlastnosti byla převedena tak, aby odpovídala hodnotám *IPREQCSI* a *IPREQENC* určeným před voláním MQINQMP vrací hodnotu vlastnosti v oblasti *Value* .

- Je-li konverze úspěšná, jsou pole *IPRETCSI* a *IPRETENC* nastavena na stejné hodnoty jako *IPREQCSI* a *IPREQENC* při návratu z volání MQINQMP.
- Pokud převod selže, ale volání MQINQMP se jinak dokončí bez chyby, hodnota vlastnosti se vrátí nekonvertované.

Je-li vlastnost řetězec, jsou pole *IPRETCSI* a *IPRETENC* nastavena na znakovou sadu a kódování nepřeváděné řetězce.

Kód dokončení je CCWARN v tomto případě, s kódem příčiny RC2466. Kurzor vlastností se zálohuje na vrácenou vlastnost.

Pokud se hodnota vlastnosti rozbalí během převodu a překročí velikost parametru **Value** , vrátí se nekonvertovaný kód s kódem dokončení CCFAIL; kód příčiny je nastaven na hodnotu RC2469.

Parametr **DataLength** volání MQINQMP vrací délku, kterou by hodnota vlastnosti měla převést na, aby aplikace mohla určit velikost vyrovnávací paměti, která se má použít pro umístění převedené hodnoty vlastnosti. Kurzor vlastnosti se nemění.

Tato volba také vyžaduje, aby:

- Pokud název vlastnosti obsahuje zástupný znak, a
- Pole *IPRETNAMECHRP* je inicializováno s adresou nebo offsetem pro vrácený název,

pak je vrácený název převeden tak, aby odpovídal hodnotám *IPREQCSI* a *IPREQENC* .

- Je-li konverze úspěšná, jsou pole *VSCCSID* souboru *IPRETNAMECHRP* a kódování vráceného názvu nastaveny na vstupní hodnotu *IPREQCSI* a *IPREQENC*.
- Pokud převod selže, ale volání MQINQMP se jinak dokončí bez chyby nebo varování, vrácené jméno se nekonvertuje. Kód dokončení je CCWARN v tomto případě, s kódem příčiny RC2492.

Kurzor vlastností se zálohuje na vrácenou vlastnost. Hodnota RC2466 je vrácena, pokud nejsou obě hodnoty převedeny a název převedeny.

Pokud se vrácený název rozbalí během převodu a překročí velikost pole *VSBufsize* v poli *RequestedName*, vrácený řetězec zůstane nekonvertovaný, kód dokončení CCFAIL a kód příčiny je nastaven na RC2465.

Pole *VSLength* struktury MQCHARV vrací délku, kterou by hodnota vlastnosti měla převést na, aby aplikace mohla určit velikost vyrovnávací paměti, která se má použít pro umístění převedené hodnoty vlastnosti. Kurzor vlastnosti se nemění.

#### **IPCTYP**

Tato volba vyžaduje převedení hodnoty vlastnosti z aktuálního datového typu do datového typu zadaného v parametru **Type** volání MQINQMP.

- Je-li konverze úspěšná, parametr **Type** se nezmění při návratu volání MQINQMP.
- Pokud konverze selže, ale volání MQINQMP se jinak dokončí bez chyby, volání selže s příčinou RC2470. Kurzor vlastnosti se nemění.

Pokud konverze datového typu způsobí, že se hodnota během konverze rozšíří a převedená hodnota překročí velikost parametru **Value** , hodnota se vrátí nekonvertovaný, kód dokončení CCFAIL a kód příčiny je nastaven na RC2469.

Parametr **DataLength** volání MQINQMP vrací délku, kterou by hodnota vlastnosti měla převést na, aby aplikace mohla určit velikost vyrovnávací paměti, která se má použít pro umístění převedené hodnoty vlastnosti. Kurzor vlastnosti se nemění.

Není-li hodnota parametru **Type** volání MQINQMP platná, volání selže s kódem příčiny RC2473.

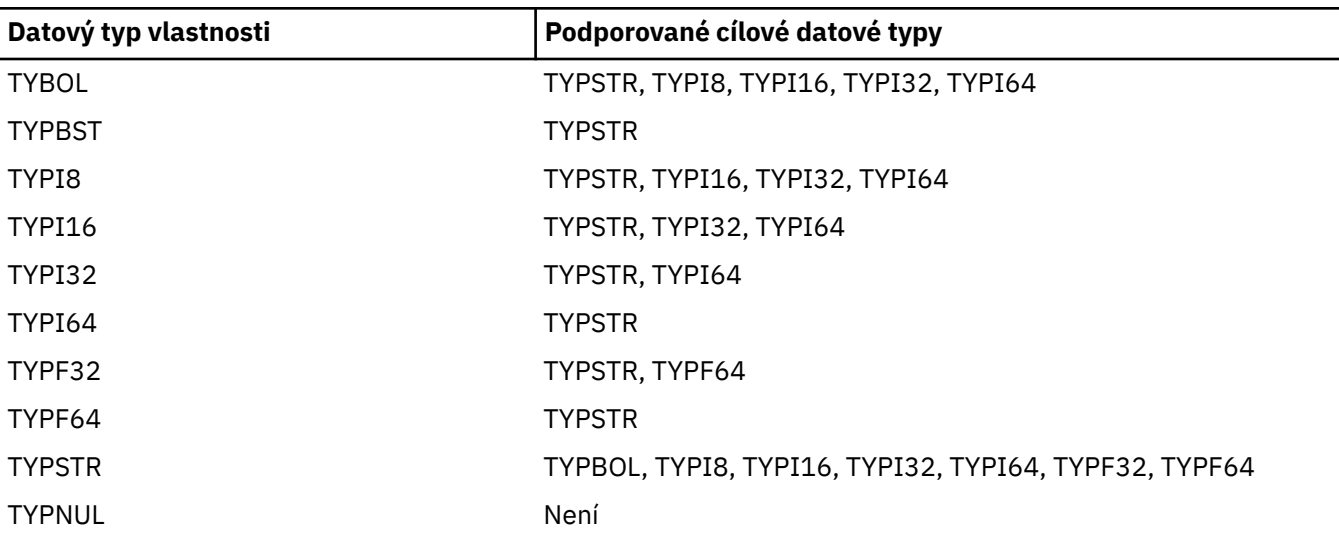

Není-li požadovaná konverze typu dat podporována, volání selže s příčinou RC2470. Jsou podporovány následující převody datových typů:

Obecná pravidla týkající se podporovaných převodů jsou následující:

• Hodnoty číselných vlastností lze převádět z jednoho datového typu do jiného, za předpokladu, že během převodu nebudou ztracena žádná data.

Např. hodnota vlastnosti s datovým typem TYPI32 může být převedena na hodnotu s datovým typem TYPI64, ale nelze ji převést na hodnotu s typem dat TYPI16.

- Hodnotu vlastnosti libovolného datového typu lze převést na řetězec.
- Hodnotu vlastnosti řetězce lze převést na jakýkoli jiný typ dat za předpokladu, že je řetězec správně formátován pro převod. Pokusí-li se aplikace převést hodnotu vlastnosti řetězce, která není správně naformátována, produkt IBM MQ vrátí kód příčiny RC2472.
- Pokud se aplikace pokusí o převod, který není podporován, produkt IBM MQ vrátí kód příčiny RC2470.

Specifická pravidla pro převod hodnoty vlastnosti z jednoho datového typu do jiného jsou následující:

- Při převodu hodnoty vlastnosti TYPBOL na řetězec je hodnota TRUE převedena na řetězec "TRUE" a hodnota false se převede na řetězec "FALSE".
- Při převodu hodnoty vlastnosti TYPBOL na číselný datový typ je hodnota TRUE převedena na hodnotu jedna a hodnota FALSE je převedena na nulu.
- Při převodu hodnoty vlastnosti řetězce na hodnotu TYPBOL se řetězec "TRUE" nebo "1" převede na TRUE a řetězec "FALSE" nebo "0" se převede na FALSE.

Všimněte si, že výrazy "TRUE" a "FALSE" nejsou citlivé na velikost písmen.

Jakýkoli jiný řetězec nelze převést; IBM MQ vrátí kód příčiny RC2472.

• Při převodu hodnoty vlastnosti řetězce na hodnotu s datovým typem TYPI8, TYPI16, TYPI32 nebo TYPI64musí mít řetězec následující formát:

[blanks][sign]digits

Význam komponent řetězce je následující:

#### **blanks**

Volitelné úvodní prázdné znaky

**sign**

Volitelné znaménko plus (+) nebo znak minus (-).

# **digits**

Souvislá posloupnost číselných znaků (0-9). Musí být přítomen alespoň jeden číselný znak.

Po pořadí znaků číslic může řetězec obsahovat i jiné znaky, které nejsou číslice, ale konverze se zastaví, jakmile je dosaženo začátku těchto znaků. Předpokládá se, že řetězec představuje desítkové celé číslo.

IBM MQ vrátí kód příčiny RC2472 , pokud není řetězec správně naformátován.

• Při převodu hodnoty vlastnosti řetězce na hodnotu s datovým typem TYPF32 nebo TYPF64musí mít řetězec následující formát:

```
[blanks][sign]digits[.digits][e_char[e_sign]e_digits]
```
Význam komponent řetězce je následující:

# **blanks**

Volitelné úvodní prázdné znaky

# **sign**

Volitelné znaménko plus (+) nebo znak minus (-).

# **digits**

Souvislá posloupnost číselných znaků (0-9). Musí být přítomen alespoň jeden číselný znak.

# **e\_char**

Exponent znak, který je buď "E" nebo "e".

# **e\_sign**

Volitelný znak plus (+) nebo znaménko minus (-) pro exponent.

# **e\_digits**

Souvislá posloupnost znaků číslic (0-9) pro exponent. Pokud řetězec obsahuje exponent exponent, musí být přítomen alespoň jeden znak číslice.

Po pořadí znaků číslic nebo volitelných znaků představujících exponent může řetězec obsahovat jiné znaky, které nejsou číslice, ale konverze se zastaví, jakmile se dosáhne první z těchto znaků. Předpokládá se, že řetězec představuje desetinné číslo s plovoucí řádovou čárkou s exponentem, který je mocninou 10.

IBM MQ vrátí kód příčiny RC2472 , pokud není řetězec správně naformátován.

- Při převodu číselné hodnoty vlastnosti na řetězec se hodnota převede na řetězcovou reprezentaci hodnoty jako dekadické číslo, nikoli řetězec obsahující znak ASCII pro tuto hodnotu. Například, celé číslo 65 je převedeno na řetězec "65", nikoli řetězec "A".
- Při převádění hodnoty vlastnosti řetězce bajtu na řetězec se každý bajt převede na dva hexadecimální znaky, které představují bajt. Příklad: Bajtové pole {0xF1, 0x12, 0x00, 0xFF} je převedeno na řetězec "F11200FF".

# **IPQLEN**

Zadejte dotaz na typ a délku hodnoty vlastnosti. Délka je vrácena v parametru **DataLength** volání MQINQMP. Hodnota vlastnosti se nevrátí.

Je-li zadána vyrovnávací paměť *ReturnedName* , pole *VSLength* struktury MQCHARV se vyplní s délkou názvu vlastnosti. Název vlastnosti není vrácen.

**Volby iterace:** Následující volby se vztahují k iteraci přes vlastnosti pomocí názvu se zástupným znakem

# **IPINQF**

Zjišťuje se první vlastnost, která odpovídá uvedenému názvu. Po tomto volání je kurzor založen na vlastnosti, která je vrácena.

Toto je výchozí hodnota.

Volba IPINQC může být následně použita s voláním MQINQMP, je-li to nutné, aby se mohla znovu dotázat na stejnou vlastnost.

Všimněte si, že existuje pouze jeden kurzor vlastnosti; proto, je-li název vlastnosti uvedený ve volání MQINQMP, změny kurzoru se resetují.

Tato volba není platná při jedné z následujících voleb:

IPINQN IPINQC

# **IPINQN**

Zvodí na další vlastnosti, která odpovídá uvedenému názvu, pokračuje hledání od kurzoru vlastnosti. Kurzor se přesune na vrácenou vlastnost.

Jedná-li se o první volání MQINQMP pro zadaný název, bude vrácena první vlastnost, která odpovídá zadanému názvu.

Volba IPINQC může být následně použita s voláním MQINQMP, je-li to nutné, aby se mohla znovu dotázat na stejnou vlastnost.

Pokud byla vlastnost pod kurzorem odstraněna, funkce MQINQMP vrátí následující odpovídající vlastnost za hodnotou, která byla odstraněna.

Je-li přidána vlastnost, která odpovídá zástupnému znaku, zatímco iterace probíhá, vlastnost může nebo nemusí být vrácena během dokončení iterace. Vlastnost je vrácena, jakmile se iterace restartuje pomocí IPINQF.

Vlastnost odpovídající zástupnému znaku, který byl odstraněn, zatímco iterace probíhal, není po jejím odstranění vrácena.

Tato volba není platná při jedné z následujících voleb:

IPINQF IPINQC

#### **IPINQC**

Načtení hodnoty vlastnosti, na kterou ukazuje kurzor, který je uveden ve vlastnosti. Vlastnost, na kterou ukazuje kurzor vlastností, je ta, která byla naposledy dotazovaná, buď pomocí volby IPINQF, nebo IPINQN.

Kurzor vlastností se resetuje, když se znovu použije popisovač zprávy, když je zadán popisovač zprávy v poli *MsgHandle* MQGMO na volání MQGET nebo pokud je popisovač zprávy zadán v polích *OriginalMsgHandle* nebo *NewMsgHandle* ve struktuře MQPMO na volání MQPUT.

Je-li tato volba použita, nebyla-li kurzor vlastnosti dosud ustanoveno, nebo pokud byla vlastnost, na kterou ukazuje kurzor vlastností, odstraněna, volání selže s kódem dokončení CCFAIL a příčinou RC2471.

Tato volba není platná při jedné z následujících voleb:

IPINQF IPINQN

Pokud není požadována žádná z dříve popsaných voleb, lze použít následující volbu:

#### **IPNONE**

Tuto hodnotu použijte, chcete-li vyjádřit, že nebyly zadány žádné jiné volby. Všem volbám budou přiřazeny jejich výchozí hodnoty.

Program IPNONE opomáhá dokumentaci programu; není zamýšleno, aby tato volba byla použita s jinou, ale protože její hodnota je nula, takové použití nelze zjistit.

Toto je vždy vstupní pole. Počáteční hodnota tohoto pole je IPINQF.

#### **IPREQCSI (10ciferné celé číslo se znaménkem)**

Znaková sada, do které se má dotazovaná hodnota vlastnosti převést, je-li hodnota znakový řetězec. Jedná se také o znakovou sadu, do které se má produkt *ReturnedName* převést, když je zadán IPCVAL nebo IPCTYP.

Počáteční hodnota tohoto pole je CSAPL.

#### **IPREQENC (10ciferné celé číslo se znaménkem)**

Jedná se o kódování, do kterého se má dotazovaná hodnota vlastnosti konvertovat, když je zadán IPCVAL nebo IPCTYP.

Počáteční hodnota tohoto pole je ENNAT.

#### **IPRE1 (10ciferné celé číslo se znaménkem)**

Jedná se o vyhrazené pole. Počáteční hodnota tohoto pole je prázdný znak.

#### **IPRETCSI (10ciferné celé číslo se znaménkem)**

Na výstupu se jedná o znakovou sadu hodnoty vrácené v případě, že parametr **Type** volání MQINQMP je TYPSTR.

Je-li volba IPCVAL zadána a konverze byla úspěšná, hodnota pole *ReturnedCCSID* při návratu je stejná jako hodnota předaná v poli.

Počáteční hodnota tohoto pole je nula.

#### **IPRETENC (10ciferné celé číslo se znaménkem)**

Na výstupu se jedná o kódování vrácené hodnoty.

Je-li volba IPCVAL zadána a konverze byla úspěšná, hodnota pole *ReturnedEncoding* při návratu je stejná jako hodnota předaná v poli.

Počáteční hodnota tohoto pole je ENNAT.

#### **IPRETNAMCHRP (desetimístné podepsané celé číslo)**

Aktuální název dotazované vlastnosti.

Na vstupu lze vyrovnávací paměť typu string předat pomocí pole *VSPtr* nebo *VSOffset* struktury MQCHARV. Délka vstupní vyrovnávací paměti řetězce je určena pomocí pole *VSBufsize* struktury MQCHARV.

Při návratu z volání MQINQMP je vyrovnávací paměť řetězce dokončena s názvem neurčené vlastnosti, za předpokladu, že vyrovnávací paměť řetězce byla dostatečně dlouhá, aby plně obsahovala název. Pole *VSLength* struktury MQCHARV se vyplní s délkou názvu vlastnosti. Pole *VSCCSID* struktury MQCHARV je vyplněno, aby byla uvedena znaková sada vráceného názvu bez ohledu na to, zda došlo k selhání převodu názvu či nikoli.

Jedná se o vstupní/výstupní pole. Počáteční hodnota tohoto pole je MQCHARV\_DEFAULT.

## **IPSID (10ciferné celé číslo se znaménkem)**

Jedná se o identifikátor struktury. Hodnota musí být:

#### **IPSIDV**

Identifikátor pro strukturu voleb vlastností zprávy dotazu.

Toto je vždy vstupní pole. Počáteční hodnota tohoto pole je IPSIDV.

# **IPTYP (10ciferné celé číslo se znaménkem)**

<span id="page-1096-0"></span>Řetězcová reprezentace datového typu vlastnosti.

Pokud byla vlastnost zadána v záhlaví MQRFH2 a atribut MQRFH2 dt není rozpoznán, lze toto pole použít k určení datového typu vlastnosti. *TypeString* je vrácen v kódované znakové sadě 1208 (UTF-8) a je prvních osm bajtů hodnoty atributu dt vlastnosti, které se nezdařilo rozpoznat

Toto je vždy výstupní pole. Počáteční hodnota tohoto pole je řetězec s hodnotou null v programovacím jazyku C a 8 prázdných znaků v jiných programovacích jazycích.

## **IPVER (10číslicové podepsané celé číslo)**

Jedná se o číslo verze struktury. Hodnota musí být:

# **IPVER1**

Číslo verze pro strukturu voleb vlastností zprávy dotazu.

Následující konstanta uvádí číslo verze aktuální verze:

# **IPVERC**

Aktuální verze struktury voleb vlastností dotazových zpráv.

Toto je vždy vstupní pole. Počáteční hodnota tohoto pole je IPVER1.

# **Počáteční hodnoty**

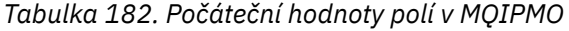

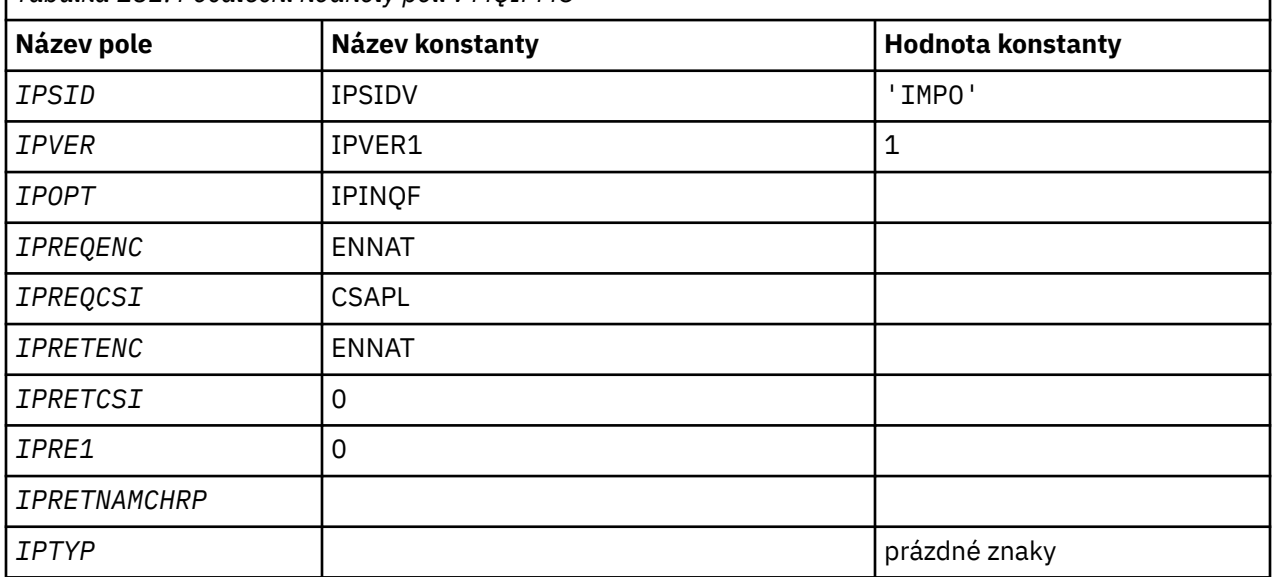

# **Deklarace RPG**

```
D* MQIMPO Structure
D*
D*
D* Structure identifier
D IPSID 1 4 INZ('IMPO')
D*D* Structure version number
D IPVER 5 8I 0 INZ(1)
D*
** Options that control the action of
D* MQINQMP
              9 12I 0 INZ(0)
D*
D* Requested encoding of Value
D IPREQENC 13 16I 0 INZ(273)
D*
** Requested character set identifier
D* of Value<br>D IPREOCSI
              17 20I 0 INZ(-3)D*
```

```
D* Returned encoding of Value<br>D IPRETENC 21 24I 0 I
               21 24I 0 INZ(273)
D*
** Returned character set identifier of
D* Value<br>D IPRETCSI
D IPRETCSI 25 28I 0 INZ(0)
D*
D* Reserved
D IPRE1 29 32I 0 INZ(0)
D*
D* Returned property name
D* Address of variable length string
D IPRETNAMCHRP 33 48* INZ(*NULL)
D* Offset of variable length string
D IPRETNAMCHRO 49 52I 0 INZ(0)
D* Size of buffer
D IPRETNAMVSBS 53 56I 0 INZ(-1)
D* Length of variable length string
D IPRETNAMCHRL 57 60I 0 INZ(0)
D* CCSID of variable length string
D IPRETNAMCHRC 61 \overline{6}4I 0 INZ(-3)
D<sup>*</sup>
D* Property data type as a string<br>D IPTYP 65 72 INZ
            65 72 INZ
```
# **MBM1** MQMD (Message Descriptor) na serveru IBM i

# **Přehled**

**Účel**: Struktura MQMD obsahuje řídicí informace, které jsou připojeny k datům aplikace, když se zpráva pohybuje mezi odesílající a přijímající aplikací. Struktura je vstupním/výstupním parametrem na voláních MQGET, MQPUT a MQPUT1 .

**Verze**: Aktuální verze MQMD je MDVER2. Pole, která existují pouze v posledních verzích struktury, jsou identifikována jako taková v popisech, které následují.

Poskytnutý soubor COPY obsahuje nejnovější verzi MQMD, která je podporována prostředím, ale s počáteční hodnotou pole *MDVER* nastavenou na MDVER1. Chcete-li použít pole, která nejsou přítomna ve struktuře version-1 , aplikace musí nastavit pole *MDVER* na číslo verze požadované verze.

Deklarace pro strukturu version-1 je k dispozici s názvem MQMD1.

**Znaková sada a kódování**: Data ve znakové sadě MQMD musí být ve znakové sadě atributu správce front **CodedCharSetId** a kódování lokálního správce front poskytnutého ENNAT. Je-li však aplikace spuštěna jako IBM MQ MQI client, musí být struktura ve znakové sadě a kódování klienta.

Pokud odesílající a přijímající správci front používají různé znakové sady nebo kódování, budou data v produktu MQMD převedena automaticky. Není nutné, aby aplikace převedl deskriptor MQMD.

- "Použití různých verzí produktu MQMD" na stránce 1098
- • ["kontext zprávy" na stránce 1099](#page-1098-0)
- • ["Vypršení zprávy" na stránce 1099](#page-1098-0)
- • ["Pole" na stránce 1099](#page-1098-0)
- • ["Počáteční hodnoty" na stránce 1138](#page-1137-0)
- • ["Deklarace RPG" na stránce 1139](#page-1138-0)

# **Použití různých verzí produktu MQMD**

version-2 MQMD je obecně ekvivalentem k použití MQMD version-1 a k určení dat zprávy se strukturou MQMDE. Pokud však mají všechny pole ve struktuře MQMDE své výchozí hodnoty, může být hodnota MQMDE vynechána. Používá se version-1 MQMD plus MQMDE, jak je popsáno dále v této sekci.

• V případě volání MQPUT a MQPUT1 , pokud aplikace poskytuje version-1 MQMD, může aplikace volitelně připojit data zprávy k datům MQMDE a nastavit pole *MDFMT* v MQMD na hodnotu FMMDE tak, <span id="page-1098-0"></span>aby označovalo, že je přítomen MQMDE. Pokud aplikace neposkytuje prostředí MQMDE, předpokládá správce front výchozí hodnoty pro pole v MQMDE.

**Poznámka:** Několik polí, která existují ve version-2 MQMD, ale ne version-1 MQMD, jsou vstupní/ výstupní pole na volání MQPUT a MQPUT1 . Správce front však nevrátí žádné hodnoty v ekvivalentních polích v MQMDE na výstupu z volání MQPUT a MQPUT1 ; pokud aplikace vyžaduje tyto výstupní hodnoty, musí použít version-2 MQMD.

• Pokud v rámci volání MQGET poskytuje aplikace MQMD version-1 , předpony správce front vrátí zprávu s řetězcem MQMDE, ale pouze v případě, že jedno nebo více polí v prostředí MQMDE má jinou než výchozí hodnotu. Pole *MDFMT* v MQMD bude mít hodnotu FMMDE, aby označilo, že je přítomen MQMDE.

Výchozí hodnoty, které používá správce front pro pole v MQMDE, jsou stejné jako počáteční hodnoty těchto polí, zobrazené v [Tabulka 183 na stránce 1138.](#page-1137-0)

Je-li zpráva v přenosové frontě, některá pole v produktu MQMD jsou nastavena na konkrétní hodnoty; podrobnosti viz ["MQXQH \(záhlaví přenosové fronty\) v systému IBM i" na stránce 1230](#page-1229-0) .

# **kontext zprávy**

Určitá pole v deskriptoru MQMD obsahují kontext zprávy. Typicky:

- Kontext **Identita** se vztahuje k aplikaci, která *původně* umístila zprávu
- Kontext **Původ** se vztahuje k aplikaci, která byla *naposledy* vložena do zprávy.
- Kontext **Uživatel** se vztahuje k aplikaci, která *původně* tuto zprávu umístila.

Tyto dvě aplikace mohou být stejné aplikace, ale mohou se také jednat o různé aplikace (například, když je zpráva předána z jedné aplikace do druhé).

Ačkoli kontext identity a výchozí kontext mají obvykle význam popsaný dříve, obsah obou typů kontextových polí ve struktuře MQMD ve skutečnosti závisí na volbách PM\*, které jsou zadány při vložení zprávy. V důsledku toho se kontext identity nemusí nutně vztahovat k aplikaci, která původně vložila zprávu, a kontext původu se nemusí nutně vztahovat k aplikaci, která nejnověji vložila zprávu-závisí na návrhu sady aplikací.

Existuje jedna třída aplikace, která nikdy nemění kontext zprávy, konkrétně agent kanálu zpráv (MCA). MCA, kteří přijímají zprávy ze vzdálených správců front, používají kontextový parametr PMSETA na volání MQPUT nebo MQPUT1 . To umožňuje přijímající sběrnici MCA zachovat přesně kontext zprávy, který cestoval se zprávou z odesílající sběrnice MCA. Výsledkem je však, že kontext původu se nevztahuje k aplikaci, která naposledy umístil zprávu (přijímající agent MCA), ale vztahuje se k dřívější aplikaci, která tuto zprávu vložila (pravděpodobně původní aplikace samotná).

Další informace viz téma Kontext zprávy.

# **Vypršení zprávy**

Zprávy, jejichž platnost skončila v zavedené frontě (fronta, která byla otevřena), jsou z fronty automaticky odebrána v přiměřeném časovém intervalu po vypršení jejich platnosti. Některé další nové funkce tohoto vydání produktu IBM MQ mohou vést ke snímaným načítaným frontám, než v předchozí verzi produktu, avšak zprávy s vypršenou platností v načtených frontách budou vždy odebrány během rozumného období jejich vypršení platnosti.

# **Pole**

Struktura MQMD obsahuje následující pole; pole jsou popsána v abecedním pořadí:

# **MDACC (32bajtový bitový řetězec)**

Token evidence.

Tato část je součástí **kontextu identity** zprávy. Další informace o kontextu zprávy najdete v tématu Kontext zprávy a Informace o řízení kontextu.

*MDACC* umožňuje aplikaci způsobit práci provedenou jako výsledek zprávy, která má být patřičně nabitá. Správce front považuje tyto informace za řetězec bitů a nekontroluje jeho obsah.

Když správce front vygeneruje tyto informace, je nastaven takto:

- První bajt pole je nastaven na délku účetních informací přítomných v bajtech, které následují; tato délka je v rozsahu nula až 30 a je uložena v prvním bajtu jako binární celé číslo.
- Druhý a následující bajt (jak je uvedeno v poli délky) jsou nastaveny na informace o účtování odpovídající prostředí.
	- Na z/OS jsou informace o účtování nastaveny na:
		- Pro dávkové zpracování produktu z/OS informace o účtování z karty JES JOB nebo z příkazu JES ACCT v kartě EXEC (oddělovač čárky se změní na X'FF '). Tyto informace jsou v případě potřeby zkráceny na 31 bajtů.
		- Pro TSO, číslo účtu uživatele.
		- Pro CICS, identifikátor jednotky práce LU 6.2 (UEUPOWDS) (26 bajtů).
		- Pro IMSje 8znakový název PSB zřetězený s 16znakový IMS obnoveným tokenem obnovy.
	- V systému IBM ijsou informace o účtování nastaveny na účtovací kód úlohy.
	- V systémech UNIXjsou informace o účtování nastaveny na číselný identifikátor uživatele, ve znacích ASCII.
	- V systému Windowsjsou informace o účtování nastaveny na Windows NT identifikátor zabezpečení (SID) v komprimovaném formátu. Identifikátor SID jednoznačně identifikuje identifikátor uživatele uložený v poli *MDUID* . Když je SID uloženo v poli *MDACC* , 6bajtová identifikační autorita (umístěná ve třetím a následujících bajtech SID) se vynechá. Například, pokud je Windows NT SID 28 bajtů dlouhý, 22 bajtů informací SID se uloží do pole *MDACC* .
- Poslední bajt je nastaven na typ účtovacího tokenu, jedna z následujících hodnot:

# **ATTUCŠTINA**

CICS Identifikátor LUOW.

#### **ATTDOS**

Předvolený účtovací token PC DOS.

#### **ATTWANT**

Identifikátor zabezpečení produktu Windows .

#### **ATT400**

Účtovací token IBM i .

# **ATTUNX**

UNIX číselný identifikátor.

# **ATUSR**

Uživatelem definovaný evidenční token.

# **UPOZORNĚNÍ**

Neznámý typ účtovacího tokenu.

Typ účtovacího tokenu je nastaven na explicitní hodnotu pouze v následujících prostředích: AIX, HP-UX, IBM i, Solaris, Windows, plus IBM MQ MQI clients připojené k těmto systémům. V jiných prostředích je typ účtovacího tokenu nastaven na hodnotu ATTUNK. V těchto prostředích lze pole *MDPAT* použít k odvození typu přijatého tokenu evidence.

• Všechny ostatní bajty jsou nastaveny na binární nulu.

Pro volání MQPUT a MQPUT1 se jedná o vstupní/výstupní pole, pokud je položka PMSETI nebo PMSETA zadána v parametru **PMO** . Není-li uvedeno PMSETI ani PMSETA, je toto pole na vstupu ignorováno a je to pole pouze pro výstup. Další informace o kontextu zprávy najdete v tématu Kontext zprávy a Informace o řízení kontextu.

Po úspěšném dokončení volání MQPUT nebo MQPUT1 bude toto pole obsahovat *MDACC* , která byla přenesena spolu se zprávou, pokud byla vložena do fronty. To bude hodnota *MDACC* , která je uchována se zprávou, pokud je uchována (viz popis PMRET v souboru ["MQPMO \(volby vkládání zpráv\)](#page-1159-0) [v systému IBM i" na stránce 1160](#page-1159-0) pro více podrobností o zachovaných publikacích), ale nepoužívá se jako *MDACC* , když je zpráva odeslána jako publikace odběratelům, protože poskytují hodnotu pro přepsání *MDACC* ve všech publikačních publikacích, které se na ně posílají. Pokud zpráva nemá žádný kontext, je pole zcela binární nula.

Toto je výstupní pole pro volání MQGET.

Toto pole není předmětem žádného překladu založeného na znakové sadě správce front-toto pole je považováno za řetězec bitů a nikoli jako řetězec znaků.

Správce front s informacemi v tomto poli nic neudělá. Aplikace musí tyto informace interpretovat, pokud chce použít informace pro účely účetnictví.

Pro pole *MDACC* může být použita následující speciální hodnota:

#### **ANONE**

Není zadán žádný token účtování.

Hodnota je binární nula pro délku pole.

Délka tohoto pole je dána LNACCT. Počáteční hodnota tohoto pole je ACNONE.

# **MDAID (32bajtový znakový řetězec)**

Data aplikace související s identitou.

Tato část je součástí **kontextu identity** zprávy. Další informace o kontextu zprávy najdete v tématu Kontext zprávy a Informace o řízení kontextu.

*MDAID* jsou informace, které jsou definovány sadou aplikací a lze je použít k poskytnutí dalších informací o zprávě nebo jejím původci. Správce front považuje tyto informace za znaková data, ale nedefinuje její formát. Když správce front vygeneruje tyto informace, je zcela prázdný.

Pro volání MQPUT a MQPUT1 se jedná o vstupní/výstupní pole, pokud je položka PMSETI nebo PMSETA zadána v parametru **PMO** . Je-li přítomen znak null, správce front převede znak null a všechny následující znaky na mezery. Není-li uvedeno PMSETI ani PMSETA, je toto pole na vstupu ignorováno a je to pole pouze pro výstup. Další informace o kontextu zprávy najdete v tématu Kontext zprávy a Informace o řízení kontextu.

Po úspěšném dokončení volání MQPUT nebo MQPUT1 bude toto pole obsahovat *MDAID* , která byla přenesena spolu se zprávou, pokud byla vložena do fronty. To bude hodnota *MDAID* , která je uchována se zprávou, pokud je uchována (viz popis PMRET pro více podrobností o zachovaných publikacích), ale nepoužívá se jako *MDAID* , když je zpráva odeslána jako publikace odběratelům, protože poskytují hodnotu pro přepis *MDAID* ve všech publikačních publikacích, které se na ně posílají. Pokud zpráva nemá žádný kontext, pole je zcela prázdné.

Toto je výstupní pole pro volání MQGET. Délka tohoto pole je dána LNAIDD. Počáteční hodnota tohoto pole je 32 prázdných znaků.

#### **MDAOD (4bajtový znakový řetězec)**

Údaje o žádosti vztahující se k původu.

Toto je část **kontextu původu** zprávy. Další informace o kontextu zprávy najdete v tématu Kontext zprávy a Informace o řízení kontextu.

*MDAOD* jsou informace, které jsou definovány sadou aplikací, které lze použít k poskytnutí dalších informací o původu zprávy. Například by mohly být nastaveny aplikacemi, které jsou spuštěny s odpovídajícím oprávněním uživatele, aby označovaly, zda jsou data identity důvěryhodná.

Správce front považuje tyto informace za znaková data, ale nedefinuje její formát. Když správce front vygeneruje tyto informace, je zcela prázdný.

Pro volání MQPUT a MQPUT1 je to vstupní/výstupní pole, je-li položka PMSETA zadána v parametru **PMO** . Jakékoli informace, které následují za znakem null uvnitř pole, budou vyřazeny. Nulový znak a následující znaky jsou správcem front převáděny na mezery. Není-li položka PMSETA uvedena, je toto pole na vstupu ignorováno a je to pole pouze pro výstup.

Po úspěšném dokončení volání MQPUT nebo MQPUT1 bude toto pole obsahovat *MDAOD* , která byla přenesena spolu se zprávou, pokud byla vložena do fronty. To bude hodnota *MDAOD* , která je uchována se zprávou, pokud je uchována (viz popis PMRET pro více podrobností o zachovaných publikacích), ale nepoužívá se jako *MDAOD* , když je zpráva odeslána jako publikace odběratelům, protože poskytují hodnotu pro přepis *MDAOD* ve všech publikačních publikacích, které se na ně posílají. Pokud zpráva nemá žádný kontext, pole je zcela prázdné.

Toto je výstupní pole pro volání MQGET. Délka tohoto pole je dána LNAORD. Počáteční hodnota tohoto pole je 4 prázdné znaky.

# **MDBOC (10číslicové celé číslo se znaménkem)**

Čítač k vrácení.

Jedná se o počet případů, kdy byla zpráva již dříve vrácena voláním MQGET jako součást pracovní jednotky a následně vrácena. Je poskytnuta jako pomůka pro aplikaci při zjišťování chyb zpracování, které jsou založeny na obsahu zprávy. Počet vylučuje volání MQGET, která specifikovanou některou z voleb GMBRW\*.

Přesnost tohoto počtu je ovlivněna atributem fronty **HardenGetBackout** ; viz ["Atributy pro fronty" na](#page-1351-0) [stránce 1352.](#page-1351-0)

Toto je výstupní pole pro volání MQGET. Pro volání MQPUT a MQPUT1 je ignorována. Počáteční hodnota tohoto pole je 0.

# **MDCID (24bajtový bitový řetězec)**

Identifikátor korelace.

Jedná se o bajtový řetězec, který může aplikace použít ke vztažení jedné zprávy k jiné, nebo ke vztažení zprávy k jiné práci, kterou aplikace provádí. Identifikátor korelace je trvalou vlastností zprávy a uchovává se po restartu správce front. Vzhledem k tomu, že identifikátor korelace je bajtový řetězec a nikoli znakový řetězec, není korelační identifikátor převeden mezi znakovými sadami, když se tok zpráv z jednoho správce front do jiného správce front.

Pro volání MQPUT a MQPUT1 může aplikace určit libovolnou hodnotu. Správce front tuto hodnotu přenáší se zprávou a doručuje ji aplikaci, která vydá požadavek na získání pro zprávu.

Pokud aplikace uvádí PMNCID, správce front vygeneruje jedinečný korelační identifikátor, který se odešle se zprávou a také se vrátí do odesílající aplikace na výstupu z volání MQPUT nebo MQPUT1 .

Tento generovaný korelační identifikátor je uložen se zprávou, pokud je uchován a je použit jako identifikátor korelace, když je zpráva odeslána jako publikace odběratelům, kteří specifikují CINONE v poli *SDCID* v MQSD předávaném na volání MQSUB.

Další podrobnosti o zachovaných příručkách naleznete v příručce ["MQPMO \(volby vkládání zpráv\)](#page-1159-0) [v systému IBM i" na stránce 1160](#page-1159-0) .

Když správce front nebo agent kanálu zpráv vygeneruje zprávu s hlášením, nastaví pole *MDCID* tak, jak je určeno polem *MDREP* původní zprávy, buď ROCMTC nebo ROPCI. Aplikace, které generují zprávy sestav, by to měly provést také.

Pro volání MQGET je *MDCID* jedním z pěti polí, které lze použít k výběru konkrétní zprávy, která má být načtena z fronty. Podrobné informace o tom, jak určit hodnoty pro toto pole, najdete v popisu pole *MDMID* .

Zadání CINONE jako korelačního identifikátoru má stejný účinek jako neuvedení MOCORI, to znamená, že jakýkoli korelační identifikátor se bude shodovat.

Je-li v parametru **GMO** na volání MQGET zadána volba GMMUC, je toto pole ignorováno.

Při návratu z volání MQGET je pole *MDCID* nastaveno na identifikátor korelace vrácené zprávy (je-li k dispozici).

Mohou být použity následující speciální hodnoty:

#### **CINNE**

Není uveden žádný korelační identifikátor.

Hodnota je binární nula pro délku pole.

# **KINETY**

Zpráva je začátkem nové relace.

Tato hodnota je rozpoznána produktem CICS bridge jako označení začátku nové relace, tj. začátek nové posloupnosti zpráv.

U volání MQGET se jedná o vstupní/výstupní pole. Pro volání MQPUT a MQPUT1 je toto vstupní pole, není-li zadáno PMNCID, a výstupní pole, je-li uvedeno PMNCID. Délka tohoto pole je dána hodnotou LNCID. Počáteční hodnota tohoto pole je CINONE.

#### **MDCSI (10ciferné celé číslo se znaménkem)**

Uvádí identifikátor znakové sady pro znaková data ve zprávě.

**Poznámka:** Znaková data v MQMD a ostatních datových strukturách IBM MQ , které jsou parametry na voláních, musí být ve znakové sadě správce front. Tento atribut je definován atributem **CodedCharSetId** správce front; podrobnosti o tomto atributu viz ["Atributy pro správce front](#page-1382-0) [v systému IBM i" na stránce 1383](#page-1382-0) .

Mohou být použity následující speciální hodnoty:

#### **CSQM**

Identifikátor znakové sady správce front.

Znaková data ve zprávě jsou uvedena ve znakové sadě správce front.

Na základě volání MQPUT a MQPUT1 změní správce front tuto hodnotu v deskriptoru MQMD odeslanou se zprávou na skutečný identifikátor znakové sady správce front. V důsledku toho není hodnota CSQM nikdy vrácena voláním MQGET.

#### **CSINHT**

Zdědit identifikátor znakové sady této struktury.

Znaková data ve zprávě se nacházejí ve stejné znakové sadě jako v této struktuře. Jedná se o znakovou sadu správce front. (Pouze pro MQMD má CSINHT stejný význam jako CSQM).

Správce front změní tuto hodnotu v deskriptoru MQMD odeslanou se zprávou na skutečný identifikátor znakové sady MQMD. Není-li zjištěna žádná chyba, hodnota CSINHT se nevrací pomocí volání MQGET.

CSINHT nelze použít, je-li hodnota pole *MDPAT* v MQMD je ATBRKR.

#### **CSEMBD.**

Identifikátor vložené znakové sady.

Znaková data ve zprávě se nacházejí ve znakové sadě s identifikátorem, který je obsažen v samotných datech zprávy. V datech zprávy může být libovolný počet identifikátorů znakových sad, který se vztahuje na různé části dat. Tato hodnota musí být použita pro zprávy PCF, které obsahují data ve směsi znakových sad. Zprávy PCF mají název formátu FMPCF.

Tuto hodnotu zadejte pouze v rámci volání MQPUT a MQPUT1 . Je-li zadán na volání MQGET, brání převodu zprávy.

Na základě volání MQPUT a MQPUT1 změní správce front hodnoty CSQM a CSINHT v MQMD odeslanou se zprávou, jak bylo popsáno výše, ale nezmění MQMD, které je určeno v rámci volání MQPUT nebo MQPUT1 . Na zadané hodnotě není provedena žádná další kontrola.

Aplikace, které načítají zprávy, by měly porovnat toto pole s hodnotou, kterou aplikace očekává; pokud se hodnoty liší, může aplikace vyžadovat převod znakových dat ve zprávě.

Je-li ve volání MQGET zadána volba GMCONV, je toto pole vstupní/výstupní pole. Hodnota uvedená v aplikaci je identifikátor kódované znakové sady, do kterého by měla být data zprávy v případě potřeby převedena. Je-li konverze úspěšná nebo zbytečná, hodnota se nezmění (kromě toho, že hodnota CSQM nebo CSINHT se převede na skutečnou hodnotu). Pokud je konverze neúspěšná, hodnota po volání MQGET představuje identifikátor kódované znakové sady nepřevedené zprávy, která je vrácena aplikaci.

Jinak se jedná o výstupní pole pro volání MQGET a vstupní pole pro volání MQPUT a MQPUT1 . Počáteční hodnota tohoto pole je CSQM.

#### **MDENC (10ciferné celé číslo se znaménkem)**

Číselné kódování dat zprávy.

Určuje číselné kódování číselných dat ve zprávě. Nevztahuje se na číselná data ve struktuře MQMD jako takové. Numerické kódování definuje znázornění použité pro binární celá čísla, packed-decimální celá čísla a čísla s pohyblivou řádovou čárkou.

Na základě volání MQPUT nebo MQPUT1 musí aplikace nastavit toto pole na hodnotu odpovídající datům. Správce front nekontroluje, zda je pole platné. Je definována následující speciální hodnota:

#### **ENNAT**

Kódování nativního počítače.

Kódování je výchozí pro programovací jazyk a počítač, na kterém je aplikace spuštěna.

**Poznámka:** Hodnota této konstanty závisí na programovacím jazyku a prostředí. Z tohoto důvodu musí být aplikace kompilovány pomocí záhlaví, makra, COPY nebo INCLUDE souborů odpovídajících prostředí, ve kterém bude aplikace spuštěna.

Aplikace, které vložila zprávy, by normálně měly uvádět ENNAT. Aplikace, které načítají zprávy, by měly porovnat toto pole s hodnotou ENNAT; pokud se hodnoty liší, aplikace může potřebovat převést numerická data ve zprávě. Volbu GMCONV lze použít k vyžádání správce front pro převod zprávy v rámci zpracování volání MQGET.

Je-li ve volání MQGET zadána volba GMCONV, je toto pole vstupní/výstupní pole. Hodnota uvedená aplikací je kódování, do kterého by měla být data zprávy převedena, je-li to nutné. Je-li konverze úspěšná nebo zbytečná, hodnota se nezmění. Pokud je konverze neúspěšná, hodnota po volání MQGET představuje kódování nepřevedené zprávy, která je vrácena aplikaci.

V jiných případech se jedná o výstupní pole pro volání MQGET a vstupní pole pro volání MQPUT a MQPUT1 . Počáteční hodnota tohoto pole je ENNAT.

# **MDEXP (10ciferné celé číslo se znaménkem)**

Životnost zprávy.

Jedná se o časové období vyjádřené v desetinách sekundy nastavené aplikací, která vkládá zprávu. Zpráva se stane způsobilou k vyřazení, pokud nebyla odebrána z cílové fronty před uplynutím této doby.

Hodnota se sníží tak, aby odrážela dobu, kterou zpráva stráví na cílové frontě, a také na všech intermediačních přenosových frontách, pokud je vložení do vzdálené fronty. Může být také snížena podle agentů kanálů zpráv, aby odrážely časy přenosu, jsou-li tyto údaje významné. Podobně může i aplikace přeposílání této zprávy do jiné fronty snížit hodnotu, je-li to nutné, pokud si ji zprávu uchovala po významnou dobu. Avšak čas vypršení platnosti je považován za přibližný a hodnota nemusí být snížena, aby odrážela malé časové intervaly.

Když je zpráva načtena aplikací pomocí volání MQGET, pole *MDEXP* představuje velikost původní doby vypršení platnosti, která stále zůstává.

Po uplynutí doby vypršení platnosti zprávy bude možné, že správce front bude vyřazen z ukončení. V aktuálních implementacích je zpráva vyřazena v případě, že dojde k volání příkazu MQGET při procházení nebo při procházení, které by vrátilo zprávu, protože již platnost zprávy dosud nevypršela. Například volání MQGET bez procházení s polem *GMMO* v MQGMO nastaveným na hodnotu MONONE ve čtení z fronty seřazených FIFO způsobí, že všechny zprávy s vypršenou platností budou zahozeny až do první zprávy bez vypršení platnosti. Při použití fronty s prioritou bude stejné volání vyřazeno vypršelé zprávy s vyšší prioritou a zprávami stejné priority, které dorazily do fronty před první zprávou bez vypršení platnosti.

Platnost zprávy, jejíž platnost vypršela, se nikdy nevrací do aplikace (buď pomocí procházení nebo při volání MQGET bez procházení), takže hodnota v poli *MDEXP* deskriptoru zpráv po úspěšném volání MQGET je buď větší než nula, nebo speciální hodnota EIULIM.

Je-li zpráva vložena do vzdálené fronty, zpráva může vypršet (a být vyřazena), zatímco se nachází ve střední přenosové frontě, než se zpráva dostane do cílové fronty.

Sestava se vygeneruje, když je zahozena zpráva s vypršenou platností, pokud byla zpráva uvedena jako jedna z voleb sestavy ROEXP\*. Není-li zadána žádná z těchto voleb, nebude vygenerována žádná taková sestava. Předpokládá se, že zpráva již není relevantní po uplynutí této doby (možná proto, že ji později nahradila novější zpráva).

Jakýkoliv jiný program, který vyřadí zprávy na základě doby platnosti, musí také odeslat odpovídající zprávu, pokud byla požadována.

## **Poznámka:**

- 1. Je-li zpráva vložena s hodnotou *MDEXP* nula, volání MQPUT nebo MQPUT1 selže s kódem příčiny RC2013; v tomto případě se nevygeneruje žádná zpráva sestavy.
- 2. Vzhledem k tomu, že zpráva s uplynulou dobou platnosti nemusí být skutečně vyřazena, mohou být zprávy ve frontě, které prošly jejich dobou platnosti, a které proto nejsou způsobilé pro načtení. Tyto zprávy se však započítávají do počtu zpráv ve frontě pro všechny účely, včetně spuštění hloubky.
- 3. Je-li požadována zpráva o vypršení platnosti zprávy, je vygenerována zpráva o vypršení platnosti, nikoli v případě, že je tato zpráva považována za způsobilou pro vyřazení.
- 4. Vyřazení zprávy s ukončenou platností a generování sestavy vypršení platnosti, je-li požadováno, nejsou nikdy součástí pracovní jednotky aplikace, i když byla zpráva naplánována k vyřazení v důsledku volání MQGET v rámci pracovní jednotky.
- 5. Je-li zpráva s téměř skončenou platností načtena voláním MQGET v rámci pracovní jednotky a jednotka práce je následně vrácena zpět, může být zpráva považována za způsobilou k vyřazení, než bude možné ji znovu načíst.
- 6. Je-li zpráva s téměř skončenou platností zamknuta pomocí volání MQGET s GMLK, může být tato zpráva vyřazena dříve, než bude načtena pomocí volání MQGET s GMMUC; kód příčiny RC2034 je vrácen při tomto následném volání MQGET, pokud k tomu dojde.
- 7. Když je načtena zpráva požadavku s dobou vypršení platnosti větší než nula, může aplikace provést jednu z následujících akcí, když odešle zprávu odpovědi:
	- Zkopírujte zbývající dobu vypršení platnosti ze zprávy požadavku do zprávy odpovědi.
	- Nastavte čas vypršení platnosti ve zprávě odpovědi na explicitní hodnotu větší než nula.
	- Nastavte dobu vypršení platnosti ve zprávě odpovědi na EIULIM.

Akce, která se má provést, závisí na návrhu sady aplikací. Avšak výchozí akce pro vložení zpráv do fronty nedoručených zpráv by měla být zachována zbývající doba vypršení platnosti zprávy a její snížení bude pokračovat.

- 8. Zprávy triggeru jsou vždy generovány s EIULIM.
- 9. Zpráva (obvykle v přenosové frontě), která má název *MDFMT* FMXQH, má druhý deskriptor zprávy v rámci MQXQH. Má proto k sobě přidružená dvě pole *MDEXP* . V tomto případě by měly být zaznamenány následující dodatečné body:
	- Když aplikace vloží zprávu do vzdálené fronty, umístí správce front zprávu na počátku do lokální přenosové fronty a předpony dat aplikační zprávy se strukturou MQXQH. Správce front nastaví hodnoty dvou polí *MDEXP* tak, aby byly shodné s hodnotami zadanými v aplikaci.

Pokud aplikace vloží zprávu přímo do lokální přenosové fronty, musí data zprávy již začínat strukturou MQXQH a název formátu musí být FMXQH (ale správce front toto nevynucuje). V tomto případě aplikace nemusí nastavit hodnoty těchto dvou polí *MDEXP* tak, aby byla stejná. (Správce front nekontroluje, zda pole *MDEXP* v rámci MQXQH obsahuje platnou hodnotu, nebo dokonce že data zprávy jsou dostatečně dlouhá, aby mohla být zahrnuta.)

• Když je načtena zpráva s názvem *MDFMT* FMXQH z fronty (zda se jedná o normální nebo přenosovou frontu), správce front sníží *obě* tato pole *MDEXP* s časem stráveným čekáním na frontu. Pokud data zprávy nejsou dostatečně dlouhá, aby zahrnula pole *MDEXP* do pole MQXQH, žádná chyba se neobjevuje.

- Správce front používá pole *MDEXP* v odděleném deskriptoru zprávy (to znamená, že ne test v deskriptoru zprávy vloženého do struktury MQXQH), aby otestuje, zda je zpráva vhodná pro vyřazení.
- Pokud byly počáteční hodnoty těchto dvou polí *MDEXP* odlišné, je tedy možné, aby byl čas *MDEXP* v odděleném deskriptoru zpráv, když je zpráva načítána tak, aby byla větší než nula (takže zpráva není způsobilá pro zrušení), zatímco doba podle pole *MDEXP* v MQXQH již uplynula. V tomto případě je pole *MDEXP* v MQXQH nastaveno na nulu.

Je rozpoznána následující speciální hodnota:

# **EIULIM**

Neomezená životnost.

Zpráva má neomezenou dobu platnosti.

Jedná se o výstupní pole pro volání MQGET a vstupní pole pro volání MQPUT a MQPUT1 . Počáteční hodnota tohoto pole je EIULIM.

#### **MDFB (10ciferné celé číslo se znaménkem)**

Zpětná vazba nebo kód příčiny.

Tato hodnota se používá se zprávou typu MTRPRT k označení povahy sestavy a je smysluplná pouze s daným typem zprávy. Pole může obsahovat jednu z hodnot FB\*, nebo jednu z hodnot RC\*. Kódy zpětné vazby jsou seskupeny následujícím způsobem:

#### **FBNONE**

Nebyla poskytnuta žádná zpětná vazba.

#### **FBSFST.**

Nejnižší hodnota pro zpětnou vazbu generovanou systémem.

#### **FBSLST**

Nejvyšší hodnota zpětné vazby generované systémem.

Rozsah systémových zpětnovazebních kódů FBSFFST pomocí FBSLST zahrnuje obecné kódy zpětné vazby uvedené dále v této sekci (FB\*) a také kódy příčiny (RC\*), které se mohou vyskytnout, když nelze zprávu umístit do cílové fronty.

#### **FBAFST**

Nejnižší hodnota pro zpětnou vazbu generovaná aplikací.

#### **BLÁH**

Nejvyšší hodnota zpětné vazby generované aplikací.

Aplikace, které generují zprávy sestav, by neměly používat kódy zpětné vazby v rozsahu systému (jiné než FBQUIT), pokud chtějí simulovat zprávy sestavy generované správcem front nebo agentem oznamovacího kanálu.

Na základě volání MQPUT nebo MQPUT1 musí být zadaná hodnota buď FBNONE, nebo musí být v rozsahu systému nebo rozsahu aplikace. Tato hodnota je zkontrolována bez ohledu na hodnotu parametru *MDMT*.

#### **Obecné kódy zpětné vazby**:

## **FBCOA**

Potvrzení přijetí do cílové fronty (viz ROCOA).

#### **TRESKA OBECNÁ**

Potvrzení o doručení přijímajícímu podání (viz ROCOD).

#### **FBEXP**

Platnost zprávy vypršela.

Zpráva byla zahozena, protože nebyla odebrána z cílové fronty před uplynutím jeho doby vypršení platnosti.

# **SKOŘEPINA**

Pozitivní opatření na akci (viz ROPAN).

# **FBNANCITY**

Negativní upozornění na akci (viz RONAN).

## **FBQUIT**

Aplikace by měla skončit.

To může použít program plánování pracovní zátěže k řízení počtu instancí aplikačního programu, které jsou spuštěny. Při odeslání zprávy MTRPRT s tímto kódem zpětné vazby na instanci aplikačního programu bude tato instance indikovat, že by měla zastavit zpracování. Dodržování této konvence je však záležitostí pro aplikaci; správce front jej nevynucuje.

**IMS-bridge feedback codes**: Když most IMS obdrží nenulový kód chyby IMS-OTMA, most IMS převede chybový kód z hexadecimálního formátu na desítková, přidá hodnotu FBIERR (300) a umístí výsledek do pole *MDFB* zprávy odpovědi. Výsledkem je kód zpětné vazby, který má hodnotu v rozsahu FBIFST (301) prostřednictvím FBILST (399), když se vyskytla chyba IMS-OTMA.

Pomocí mostu IMS mohou být generovány následující kódy zpětné vazby:

#### **FBDLZ**

Nulová délka dat.

Délka segmentu byla nula v datech aplikace zprávy.

#### **FBDLN**

Záporná délka dat.

Délka segmentu byla záporná v datech aplikace zprávy.

#### **FBDLTB**

Délka dat je příliš velká.

Délka segmentu byla příliš velká v datech aplikace zprávy.

#### **FBBUFO**

Přetečení vyrovnávací paměti.

Hodnota jednoho z polí s délkou by způsobila přetečení vyrovnávací paměti zpráv.

#### **FBLOB1**

Chybná délka v jedné chybě.

Hodnota jednoho z polí délky byla jeden bajt příliš krátký.

#### **FBIIH.**

Struktura MQIIH není platná nebo chybí.

Pole *MDFMT* v deskriptoru MQMD určuje FMIMS, ale zpráva nezačíná platnou strukturou MQIIH.

#### **FBNAFI.**

ID uživatele není autorizováno pro použití v produktu IMS.

ID uživatele obsažené v deskriptoru zpráv MQMD nebo heslo obsažené v poli *IIAUT* ve struktuře MQIIH selhalo při ověřování, které provedl most IMS . V důsledku toho nebyla zpráva předána produktu IMS.

#### **FBIERR**

IMSvrátila neočekávanou chybu.

IMSvrátila neočekávanou chybu. Další informace o chybě naleznete v protokolu chyb produktu IBM MQ v systému, na kterém je umístěn most systému IMS .

## **FBIFST**

Nejnižší hodnota pro zpětnou vazbu generovaná produktem IMS.

IMS-generované kódy zpětné vazby obsazují rozsah FBIFST (300) přes FBILST (399). Samotný chybový kód IMS-OTMA je *MDFB* minus FBIERR.

#### **FBISTOVÁ**

Nejvyšší hodnota zpětné vazby generované produktem IMS.

**CICS-bridge feedback codes**: Rozhraní CICS bridgemůže generovat následující kódy zpětné vazby:

#### **FBCAAB**

Aplikace byla ukončena.

Aplikační program uvedený ve zprávě byl ukončen. Tento kód zpětné vazby se vyskytuje pouze v poli *DLREA* struktury MQDLH.

#### **PUSTY**

Aplikaci nelze spustit.

EXEC CICS LINK pro aplikační program uvedený ve zprávě selhal. Tento kód zpětné vazby se vyskytuje pouze v poli *DLREA* struktury MQDLH.

#### **FBCBRF**

CICS bridge byl nestandardně ukončen bez dokončení normálního zpracování chyb.

#### **FBCCSE.**

Identifikátor znakové sady není platný.

#### **FBCIHE.**

Struktura záhlaví informačního obsahu produktu CICS chybí nebo není platná.

#### **FBCCAECH**

Délka CICS commarea není platná.

## **FBCCIE**

Identifikátor korelace není platný.

#### **FBCDLQ.**

Fronta nedoručených zpráv není k dispozici.

Úloha CICS bridge nebyla schopna zkopírovat odpověď na tento požadavek do fronty nedoručených zpráv. Požadavek byl zálohován.

#### **FBCENA**

Kódování není platné.

#### **PRASATA**

V produktu CICS bridge došlo k neočekávané chybě.

Tento kód zpětné vazby se vyskytuje pouze v poli *DLREA* struktury MQDLH.

#### **FBCNTA**

Identifikátor uživatele není autorizován nebo heslo není platné.

Tento kód zpětné vazby se vyskytuje pouze v poli *DLREA* struktury MQDLH.

# **FUBCUBŠTINA**

Jednotka z práce byla odvolána.

Pracovní jednotka byla zálohována, z jednoho z následujících důvodů:

- Bylo zjištěno selhání během zpracování jiného požadavku v rámci stejné jednotky práce.
- Došlo k nestandardkonci CICS , zatímco jednotka práce právě probíhá.

#### **FUBCUWE.**

Pole řízení počtu pracovních jednotek *CIUOW* není platné.

**MQ kódy příčin**: Pro zprávy o výjimce obsahuje produkt *MDFB* kód příčiny MQ . Mezi možné kódy příčiny patří:

#### **RC2051**

(2051, X'803 ') Volání s blokováno pro frontu.

#### **RC2053**

(2053, X'805 ') Fronta již obsahuje maximální počet zpráv.

#### **RC2035**

(2035, X'7F3') Chybí autorizace pro přístup.

## **RC2056**

(2056, X'808 ') Na disku pro frontu není k dispozici žádné místo.

# **RC2048**

(2048, X'800 ') Fronta nepodporuje trvalé zprávy.

# **RC2031**

(2031, X'7EF') Délka zprávy je větší než maximum pro správce front.

# **RC2030**

(2030, X'7EE') Délka zprávy je větší než maximum pro frontu.

Jedná se o výstupní pole pro volání MQGET a vstupní pole pro volání MQPUT a MQPUT1 . Počáteční hodnota tohoto pole je FBNONE.

# **MDFMT (8bajtový znakový řetězec)**

Název formátu dat zprávy.

Jedná se o jméno, které může odesilatel zprávy použít k označení povahy dat ve zprávě příjemci. Jakékoli znaky, které jsou ve znakové sadě správce front, lze pro daný název zadat, ale doporučuje se, aby název byl omezen na následující:

- Velká písmena A až Z
- Číselné číslice 0 až 9

Jsou-li použity jiné znaky, nemusí být možné přeložit název mezi znakové sady odesílajícího a přijímajícího správce front.

Název by měl být doplněn mezerami do délky pole nebo znak null použitý k ukončení názvu před koncem pole; hodnota null a všechny následné znaky jsou považovány za mezery. Neuvádějte jméno s úvodními nebo vloženými mezerami. Pro volání MQGET vrátí správce front název doplněný mezerami do délky pole.

Správce front nekontroluje, zda je daný název v souladu s dříve popsanými doporučeními.

Názvy začínající řetězcem "MQ" v horním, dolním a smíšeném případě mají význam, který definuje správce front; neměli byste používat názvy začínající těmito písmeny pro vlastní formáty. Vestavěné formáty správce front jsou:

#### **FMNONE**

Chybí název formátu.

Povaha dat není definována. To znamená, že data nelze konvertovat, když je zpráva načtena z fronty pomocí volby GMCONV.

Je-li parametr GMCONV zadán ve volání MQGET a znaková sada nebo kódování dat ve zprávě se liší od hodnoty zadané argumentem **MSGDSC** , vrátí se zpráva s následujícím kódem dokončení a s kódem příčiny (za předpokladu, že nejsou uvedeny žádné další chyby):

- Kód dokončení CCWARN a kód příčiny RC2110 , jsou-li data FMNONE na začátku zprávy.
- Kód dokončení CCOK a kód příčiny RCNONE, pokud se data FMNONE nachází na konci zprávy (tj. před jednou nebo více struktur záhlaví MQ ). Struktury záhlaví MQ se převedou na požadovanou znakovou sadu a kódování v tomto případě.

#### **FMADMN**

Zpráva s požadavkem/odpovědí příkazového serveru.

Jedná se o požadavek na příkaz-server nebo zprávu odpovědi ve formátu PCF (Programmable command Format). Zprávy tohoto formátu lze převést, je-li v rámci příkazu MQGET zadána volba GMCONV. Další informace o používání programovatelných zpráv ve formátu příkazu najdete v tématu Použití programu Programmable Command Formats.

#### **FMCICS**

CICS .

Data zprávy začínají záhlavím informací produktu CICS MQCIH, za nímž následují data aplikace. Název formátu dat aplikace je dán polem *CIFMT* ve struktuře MQCIH.

#### **FMCMD1**

Zpráva odpovědi příkazu typu 1.

Zpráva je zprávou příkazu MQSC příkazu-server, obsahující počet objektů, kód dokončení a kód příčiny. Zprávy tohoto formátu lze převést, je-li v rámci příkazu MQGET zadána volba GMCONV.

#### **FMCMD2**

Zadejte zprávu s odpovědí příkazu typu 2.

Zpráva je zpráva příkazu MQSC, která obsahuje informace o požadovaném objektu (objektech). Zprávy tohoto formátu lze převést, je-li v rámci příkazu MQGET zadána volba GMCONV.

#### **FMDLH**

Hlavička nedoručitelného dopisu.

Data zprávy začínají záhlaví nedoručených zpráv MQDLH. Data z původní zprávy bezprostředně následují za strukturou MQDLH. Název formátu původních dat zprávy je dán polem *DLFMT* ve struktuře MQDLH. Podrobnosti o této struktuře viz ["MQDLH \(záhlaví nedoručených zpráv\)](#page-1053-0) [v systému IBM i" na stránce 1054](#page-1053-0) . Zprávy tohoto formátu lze převést, je-li v rámci příkazu MQGET zadána volba GMCONV.

Sestavy COA a COD se nevygenerují pro zprávy, které mají *MDFMT* FMDLH.

#### **FMDH/**

Hlavička rozdělovníku.

Data zprávy začínají záhlavím MQDH záhlaví distribučního seznamu, což zahrnuje pole záznamů MQOR a MQPMR. Za záhlavím rozdělovníku může následovat další data. Formát dalších dat (pokud existuje) je dán polem *DHFMT* ve struktuře MQDH. Podrobnosti o této struktuře viz ["MQDH \(záhlaví](#page-1048-0) [distribuce\) v systému IBM i" na stránce 1049](#page-1048-0) . Zprávy s formátem FMDH lze převést, je-li na volání MQGET zadána volba GMCONV.

#### **FMEVNT**

Zpráva o události.

Zpráva je zpráva události MQ , která hlásí událost, která se vyskytla. Zprávy událostí mají stejnou strukturu jako programovatelné příkazy; další informace o této struktuře najdete v tématu Struktury pro příkazy a odpovědi. Informace o událostech naleznete v tématu Monitorování událostí.

Zprávy událostí Version-1 lze převést, je-li volba GMCONV zadána na volání MQGET.

#### **FMIMS**

IMS .

Data zprávy začínají záhlavím informací produktu IMS MQIIH, za nímž následují data aplikace. Název formátu dat aplikace je uveden v poli *IIFMT* ve struktuře MQIIH. Zprávy tohoto formátu lze převést, je-li v rámci příkazu MQGET zadána volba GMCONV.

#### **FMIMVS**

Řetězec proměnné IMS .

Zpráva je řetězec proměnné IMS , který je řetězcem ve tvaru llzzccc, kde:

**ll**

je 2bajtová délka pole uvádějící celkovou délku položky řetězce proměnné IMS . Tato délka se rovná délce ll (2 bajty) a délce zz (2 bajtů) a délky samotného znakového řetězce. ll je 2bajtové binární celé číslo v kódování zadaném v poli *MDENC* .

**zz**

je 2bajtové pole obsahující příznaky, které jsou významné pro IMS. zz je bajtový řetězec skládající se ze dvou 1bajtových bitových řetězcových polí a přenáší se bez změny od odesílatele k příjemci (to znamená, že zz není předmětem žádné konverze).

#### **ccc**

je řetězec znaků s proměnnou délkou obsahující ll-4 znaků. ccc je ve znakové sadě zadané v poli *MDCSI* .

Zprávy tohoto formátu lze převést, je-li v rámci příkazu MQGET zadána volba GMCONV.

# **FMMUDE**

Rozšíření deskriptoru zpráv.

Data zprávy začínají na rozšíření deskriptoru zpráv MQMDE a volitelně jsou následována jinými daty (obvykle data zprávy aplikace). Název formátu, znaková sada a kódování dat, která následuje MQMDE, je dána poli *MEFMT*, *MECSI*a *MEENC* v MQMDE. Podrobnosti o této struktuře viz ["MQMDE](#page-1139-0) [\(rozšíření deskriptoru zpráv\) na IBM i" na stránce 1140](#page-1139-0) . Zprávy tohoto formátu lze převést, je-li v rámci příkazu MQGET zadána volba GMCONV.

# **FMPCF**

Uživatelsky definovaná zpráva v programovatelným formátu příkazu (PCF).

Zpráva je uživatelem definovaná zpráva, která odpovídá struktuře zprávy PCF (Programmable command format). Zprávy tohoto formátu lze převést, je-li v rámci příkazu MQGET zadána volba GMCONV. Další informace o používání uživatelem programovatelných zpráv ve formátu příkazu najdete v tématu Použití programů Programmable Command Formats .

# **FMRMHCACH**

Referenční záhlaví zprávy.

Data zprávy začínají odkazem na záhlaví MQRMH a volitelně jsou následována jinými daty. Název formátu, znaková sada a kódování dat jsou dány poli *RMFMT*, *RMCSI*a *RMENC* v MQRMH. Podrobnosti o této struktuře viz ["MQRMH \(Referenční záhlaví zprávy\) v systému IBM i" na stránce](#page-1185-0) [1186](#page-1185-0) . Zprávy tohoto formátu lze převést, je-li v rámci příkazu MQGET zadána volba GMCONV.

# **FMRFH**

Pravidla a formátovací záhlaví.

Data zprávy začínají na pravidla a formátovací záhlaví MQRFH a volitelně jsou následována jinými daty. Název formátu, znaková sada a kódování dat (pokud existuje) je dána poli *RFFMT*, *RFCSI*a *RFENC* v aplikaci MQRFH. Zprávy tohoto formátu lze převést, je-li v rámci příkazu MQGET zadána volba GMCONV.

# **FMRFH2**

Pravidla a formátovací záhlaví verze 2.

Data zprávy začínají s pravidly version-2 a formátováním záhlaví MQRFH2a volitelně jsou následována jinými daty. Název formátu, znaková sada a kódování volitelných dat (pokud existuje) je dána poli *RF2FMT*, *RF2CSI*a *RF2ENC* ve struktuře MQRFH2. Zprávy tohoto formátu lze převést, je-li v rámci příkazu MQGET zadána volba GMCONV.

#### **FMSTR**

Zpráva sestávající pouze ze znaků.

Data zprávy aplikace mohou být buď řetězec SBCS (jednobajtová znaková sada), nebo řetězec DBCS (dvojbajtová znaková sada). Zprávy tohoto formátu lze převést, je-li v rámci příkazu MQGET zadána volba GMCONV.

#### **FMTM**

Zpráva spouštěče.

Zpráva je zpráva spouštěče, která je popsána strukturou MQTM. Podrobnosti o této struktuře viz ["MQTM-Zpráva spouštěče" na stránce 1221](#page-1220-0) . Zprávy tohoto formátu lze převést, je-li v rámci příkazu MQGET zadána volba GMCONV.

#### **FMWIUFN**

Záhlaví informací o práci.

Data zprávy začínají záhlavím MQWIH s informacemi o práci, za nímž následují data aplikace. Název formátu dat aplikace je dán polem *WIFMT* ve struktuře MQWIH.

# **FMXQH**

Záhlaví přenosové fronty.

Data zprávy začínají s hlavičkou přenosové fronty MQXQH. Data z původní zprávy bezprostředně následují za strukturou MQXQH. Název formátu původních dat zprávy je dán polem *MDFMT* v rámci struktury MQMD, která je součástí záhlaví MQXQH přenosové fronty. Podrobnosti o této struktuře viz ["MQXQH \(záhlaví přenosové fronty\) v systému IBM i" na stránce 1230](#page-1229-0) .

Sestavy COA a COD se nevygenerují pro zprávy, které mají *MDFMT* FMXQH.

Jedná se o výstupní pole pro volání MQGET a vstupní pole pro volání MQPUT a MQPUT1 . Délka tohoto pole je dána LNFMT. Počáteční hodnota tohoto pole je FMNONE.

# **MDGID (24bajtový bitový řetězec)**

Identifikátor skupiny.

Jedná se o bajtový řetězec, který se používá k identifikaci konkrétní skupiny zpráv nebo logické zprávy, do níž náleží fyzická zpráva. *MDGID* se také používá, pokud je pro zprávu povoleno segmentace. Ve všech těchto případech má *MDGID* hodnotu jinou než null a v poli *MDMFL* je nastaven jeden nebo více následujících parametrů:

- MFMIG
- MFLMIG
- MFSEG
- MFLSEG
- MFSEGA

Není-li nastaven žádný z těchto parametrů, má *MDGID* speciální hodnotu null GINONE.

Toto pole nemusí být nastaveno aplikací v rámci volání MQPUT nebo MQGET, pokud:

- Na volání MQPUT je uveden PMLOGO.
- Na volání MQGET není příkaz MOGRPI zadán.

Zvažte použití těchto volání pro zprávy, které nejsou zprávami sestavy. Pokud však aplikace vyžaduje větší kontrolu nebo volání je MQPUT1, musí aplikace zajistit, aby byl produkt *MDGID* nastaven na příslušnou hodnotu.

Skupiny zpráv a segmenty mohou být zpracovány správně pouze tehdy, je-li identifikátor skupiny jedinečný. Z tohoto důvodu by *aplikace neměly generovat své vlastní identifikátory skupin* ; místo toho by aplikace měly provést jednu z následujících možností:

- Je-li zadáno PMLOGO, správce front automaticky vygeneruje jedinečný identifikátor skupiny pro první zprávu ve skupině nebo segmentu logické zprávy a použije tento identifikátor skupiny pro zbývající zprávy ve skupině nebo segmentech logické zprávy, takže aplikace nemusí provádět žádné speciální akce. Zvažte použití této procedury.
- Není-li PMLOGO uvedeno, aplikace by měla požadovat, aby správce front generoval identifikátor skupiny, nastavením *MDGID* na GINONE na první volání MQPUT nebo MQPUT1 pro zprávu ve skupině nebo segmentu logické zprávy. Identifikátor skupiny vrácený správcem front na výstupu z tohoto volání by pak měl být použit pro zbývající zprávy ve skupině nebo segmentech logické zprávy. Pokud skupina zpráv obsahuje segmentované zprávy, musí být použit stejný identifikátor skupiny pro všechny segmenty a zprávy ve skupině.

Není-li PMLOGO uveden, zprávy ve skupinách a segmentech logických zpráv lze vložit do libovolného pořadí (například v opačném pořadí), ale identifikátor skupiny musí být alokován pomocí *prvního* volání MQPUT nebo MQPUT1 , které bylo vydáno pro některou z těchto zpráv.

Ve vstupu do volání MQPUT a MQPUT1 používá správce front hodnotu popsanou v poli [PMOPT](#page-1159-0). Na výstupu z volání MQPUT a MQPUT1 nastaví správce front toto pole na hodnotu, která byla odeslána se zprávou, pokud je otevřený objekt jedinou frontou a nikoli distribučními seznamy, ale ponechá ji nezměněnou, pokud je objekt otevřený distribučnímu seznamu. V případě, že aplikace potřebuje znát

generované identifikátory skupin, musí v případě potřeby poskytnout záznamy MQPMR obsahující pole *PRGID* .

Na vstupu do volání MQGET používá správce front hodnotu popsanou v tabulce [Tabulka 1.](#page-1077-0) Na výstupu z volání MQGET nastaví správce front toto pole na hodnotu pro načtenou zprávu.

Je definována následující speciální hodnota:

# **GINON**

Není uveden žádný identifikátor skupiny.

Hodnota je binární nula pro délku pole. Toto je hodnota, která se používá pro zprávy, které nejsou ve skupinách, ne segmenty logických zpráv a pro které segmentaci není povoleno.

Délka tohoto pole je dána LNGID. Počáteční hodnota tohoto pole je GINONE. Toto pole je ignorováno, pokud *MDVER* je menší než MDVER2.

# **MDMFL (10ciferné číslicové celé číslo)**

Příznaky zpráv.

Jedná se o příznaky, které určují atributy zprávy, nebo řídí jejich zpracování. Příznaky jsou rozděleny do následujících kategorií:

- Příznak segmentace
- Příznaky stavu

Ty jsou popsány v řadě.

**Příznaky segmentace**: Je-li zpráva příliš velká pro frontu, pokus o vložení zprávy do fronty se obvykle nezdaří. Segmentace je technika, pomocí níž správce front nebo aplikace rozdělí zprávu na menší části, které se nazývají segmenty, a umístí každý segment do fronty jako samostatnou fyzickou zprávu. Aplikace, která načítá zprávu, může buď načíst segmenty jednu po druhé, nebo požádat správce front, aby znovu složl segmenty do jediné zprávy vrácené voláním MQGET. Toho je dosaženo uvedením volby GMCMPM na volání MQGET a dodání vyrovnávací paměti, která je dostatečně velká, aby pojmula úplnou zprávu. (Podrobnosti o volbě GMCMPM viz ["MQGMO \(volby získání zpráv\) v systému](#page-1064-0) [IBM i" na stránce 1065](#page-1064-0) .) Segmentace zprávy se může vyskytnout u odesílajícího správce front v intermediačních správci front nebo v cílovém správci front.

Chcete-li řídit segmentaci zprávy, můžete určit jednu z následujících možností:

#### **MFSEGŠTINA**

Segmentace je blokována.

Tato volba zabraňuje tomu, aby byla zpráva rozdělena do segmentů správcem front. Je-li pro zprávu, která je již segmentem, zadána, zabrání tomu, aby segment byl rozdělen do menších segmentů.

Hodnota tohoto parametru je binární nula. Toto nastavení je výchozí.

#### **MFSEGA**

Segmentace je povolena.

Tato volba umožňuje rozdělení zprávy do segmentů prostřednictvím správce front. Je-li pro zprávu, která je již segmentem, zadána, tato volba umožňuje rozdělení segmentu do menších segmentů. MFSEGA lze nastavit bez nastaveného objektu MFSEG nebo MFLSEG.

Když správce front segmentuje zprávu, aktivuje správce front příznak MFSEG v kopii MQMD, který je odeslán s každým segmentem, ale nemění nastavení těchto parametrů v deskriptoru MQMD, který je poskytován aplikací v rámci volání MQPUT nebo MQPUT1 . Pro poslední segment v logické zprávě správce front zapíná také příznak MFLSEG v deskriptoru MQMD, který je odeslán se segmentem.

**Poznámka:** Je třeba dbát na to, aby byly zprávy vloženy do MFSEGA, ale bez PMLOGO. Je-li zpráva:

• ne segment a

- Není ve skupině a
- Nepředává se,

Aplikace si musí uvědomit, že pole *MDGID* má být resetováno na hodnotu GINONE před voláním *each* MQPUT nebo MQPUT1 za účelem vytvoření jedinečného identifikátoru skupiny, který má být vygenerován správcem front pro každou zprávu. Není-li tomu tak, nesouvisející zprávy by mohly nechtěně skončit se stejným identifikátorem skupiny, což může vést k následnému chybnému zpracování. Chcete-li získat více informací o tom, kdy musí být pole *MDGID* resetováno, prohlédněte si popis pole *MDGID* a volby PMLOGO.

Správce front rozdělí zprávy do segmentů podle potřeby, aby se zajistilo, že segmenty (plus jakákoli data záhlaví, která mohou být požadována) se vejdou do fronty. Pro velikost segmentu generovaného správcem front však existuje nižší mezní hodnota a pouze poslední segment vytvořený ze zprávy může být menší než tento limit. (Spodní limit velikosti segmentu generovaný aplikací je jeden bajt.) Segmenty generované správcem front mohou mít nestejnou délku. Správce front zpracovává zprávu následujícím způsobem:

- Uživatelsky definované formáty jsou rozděleny na hranicích, které jsou násobky 16 bajtů. To znamená, že správce front negeneruje segmenty, které jsou menší než 16 bajtů (jiné než poslední segment).
- Vestavěné jiné formáty, než je FMSTR, jsou rozděleny v bodech odpovídajících povaze přítomná data. Správce front však nikdy nerozdělí zprávu uprostřed struktury záhlaví produktu MQ . To znamená, že segment obsahující jednu strukturu záhlaví MQ nemůže být dále rozdělen správcem front, a výsledkem je minimální možná velikost segmentu pro tuto zprávu větší než 16 bajtů.

Druhý nebo pozdější segment generovaný správcem front bude začínat jedním z následujících:

- Struktura záhlaví MQ
- Začátek dat zprávy aplikace
- Částečná cesta prostřednictvím dat zprávy aplikace
- FMSTR je rozdělen bez ohledu na charakter přítomného data (SBCS, DBCS, nebo smíšených SBCS/DBCS). Je-li řetězec DBCS nebo smíšený SBCS/DBCS, může dojít k převedení segmentů, které nelze převést z jedné znakové sady na jinou. Správce front nikdy nerozděluje zprávy FMSTR do segmentů menších než 16 bajtů (jiných než posledního segmentu).
- Pole *MDFMT*, *MDCSI*a *MDENC* v deskriptoru MQMD každého segmentu jsou nastaveny správcem front k tomu, aby správně popisovala data přítomná na *začátku* segmentu; název formátu bude buď název vestavěného formátu, nebo název uživatelsky definovaného formátu.
- Pole *MDREP* v deskriptoru MQMD se segmenty s hodnotou *MDOFF* větší než nula se mění takto:
	- Pro každý typ sestavy platí, že pokud je volba sestavy RO\* D, ale segment nemůže obsahovat žádný z prvních 100 bajtů uživatelských dat (tj. data následující po všech strukturách záhlaví MQ , které mohou být přítomny), bude volba sestavy změněna na RO\*.

Správce front postupuje podle předchozích pravidel, ale jinak rozděluje zprávy nepředvídatelně; nevytvářet hypotézy o tom, kam je zpráva rozdělena.

V případě *trvalých* zpráv může správce front provádět segmentaci pouze v rámci pracovní iednotky:

- Je-li volání MQPUT nebo MQPUT1 funkční v rámci uživatelské jednotky práce, použije se jednotka práce. Pokud se volání nezdaří prostřednictvím procesu segmentace, odebere správce front všechny segmenty, které byly umístěny do fronty, jako výsledek selhání volání. Selhání však nezabrání úspěšnému potvrzení jednotky práce.
- Pokud je volání mimo uživatelem definovanou jednotku práce a neexistuje žádná uživatelsky definovaná jednotka práce, správce front vytvoří pracovní jednotku pouze po dobu trvání hovoru. Je-li volání úspěšné, správce front automaticky potvrdí jednotku práce (aplikace ji nemusí provést). Pokud se volání nezdaří, správce front provede zálohu jednotky práce.
- Pokud je volání mimo uživatelem definovanou jednotku práce, ale uživatelem definovaná jednotka *existuje* neexistuje, správce front nemůže provést segmentaci. Pokud zpráva

nevyžaduje segmentaci, může být volání přesto úspěšné. Je-li však zpráva *does* vyžadovat segmentaci, volání selže s kódem příčiny RC2255.

Pro *přechodné* zprávy správce front nevyžaduje, aby byla k dispozici jednotka práce, aby bylo možné provést segmentaci.

Zvláštní pozornost musí být věnována převodu zpráv, které mohou být rozděleny na segmenty:

- Je-li převod dat prováděn pouze přijímající aplikací na volání MQGET a aplikace uvádí volbu GMCMPM, předání dat výstupního bodu předání bude předáno úplnou zprávu pro ukončení převodu a skutečnost, že zpráva byla segmentována, nebude pro ukončení zřejmé.
- Pokud přijímající aplikace načte v daném okamžiku jeden segment, bude k převodu jednoho segmentu v daném okamžiku vyvolána uživatelská procedura konverze dat. Výjezd musí být proto schopen převést data v segmentu nezávisle na datech v jiných segmentech.

Je-li povaha dat ve zprávě taková, že libovolná segmentace dat na šestnáctibajtových okrajích může vyústit v segmenty, které nelze převést uživatelskou procedurou, nebo formát je FMSTR a znaková sada je DBCS nebo smíšená SBCS/DBCS, odesílající aplikace by měla sama vytvořit a vložit segmenty a uvést MFSEGI k potlačení další segmentace. Tímto způsobem odesílající aplikace může zajistit, aby každý segment obsahoval dostatečné informace pro umožnění úspěšného převodu segmentu na výstupu konverze dat.

• Je-li pro odesílajícího agenta MCA (Message Channel Agent) určena konverze odesílatele, program MCA převádí pouze zprávy, které nejsou segmenty logických zpráv; agent MCA se nikdy nepokusí o převod zpráv, které jsou segmenty.

Tento příznak je vstupní příznak volání MQPUT a MQPUT1 a výstupní příznak pro volání MQGET. Při druhém volání správce front také zobrazí hodnotu příznaku pro pole *GMSEG* v produktu MQGMO.

Počáteční hodnota tohoto parametru je MFSEGI.

**Příznaky stavu**: Jedná se o příznaky, které označují, zda fyzická zpráva patří do skupiny zpráv, je segment logické zprávy, obojí, nebo ani jedno. Na volání MQPUT nebo MQPUT1 může být určena jedna nebo více z následujících možností, nebo je vrácena pomocí volání MQGET:

#### **MFMIG**

Zpráva je členem skupiny.

#### **MFLMIG**

Zpráva je poslední logickou zprávou ve skupině.

Je-li tento příznak nastaven, správce front zapne MFMIG v kopii MQMD, která se odešle se zprávou, ale nezmění nastavení těchto parametrů v deskriptoru MQMD, které poskytuje aplikace v rámci volání MQPUT nebo MQPUT1 .

Je platný pro skupinu, která se má skládat pouze z jedné logické zprávy. Pokud se jedná o tento případ, MFLMIG je nastaven, ale pole *MDSEQ* má hodnotu jedna.

#### **MFSEG**

Zpráva je segmentem logické zprávy.

Je-li MFSEG zadáno bez MFLSEG, musí být délka dat zprávy aplikace v segmentu ( *kromě* délek všech struktur záhlaví MQ , které mohou být přítomny), alespoň jedna. Je-li délka nulová, volání MQPUT nebo MQPUT1 selže s kódem příčiny RC2253.

#### **MFLSEG**

Zpráva je posledním segmentem logické zprávy.

Je-li tento příznak nastaven, správce front zapne MFSEG v kopii MQMD, která se odešle se zprávou, ale nezmění nastavení těchto parametrů v deskriptoru MQMD, které poskytuje aplikace v rámci volání MQPUT nebo MQPUT1 .

Je platné pro logickou zprávu, která se skládá pouze z jednoho segmentu. Je-li tomu tak, je hodnota MFLSEG nastavena, ale pole *MDOFF* má hodnotu nula.

Je-li zadáno MFLSEG, je přípustné pro délku dat zprávy aplikace v segmentu ( *kromě* délek všech struktur záhlaví, které mohou být přítomny), které mají být nulové.

Aplikace musí zajistit správné nastavení těchto parametrů při vkládání zpráv. Je-li PMLOGO uveden nebo byl zadán v předchozím volání MQPUT pro manipulátor fronty, musí být nastavení příznaků konzistentní s informacemi o skupině a segmentu uchované správcem front pro obsluhu fronty. Následující podmínky se vztahují na *po sobě jdoucí* volání MQPUT pro popisovač fronty, je-li zadáno PMLOGO:

- Pokud neexistuje žádná aktuální skupina nebo logická zpráva, všechny tyto příznaky (a jejich kombinace) jsou platné.
- Byl-li zadán MFMIG, musí zůstat zapnutý, dokud nebude zadáno MFLMIG. Volání selže s kódem příčiny RC2241 , pokud tato podmínka není splněna.
- Jakmile je uvedeno MFSEG, musí zůstat zapnuto, dokud nebude uvedeno MFLSEG. Volání selže s kódem příčiny RC2242 , pokud tato podmínka není splněna.
- Jakmile je MFSEG uvedeno bez MFMIG, musí MMIG zůstat *off* , dokud nebude zadáno MFLSEG. Volání selže s kódem příčiny RC2242 , pokud tato podmínka není splněna.

[Tabulka 1](#page-1163-0) zobrazuje platné kombinace příznaků a hodnoty použité pro různá pole.

Tyto příznaky jsou vstupní příznaky na volání MQPUT a MQPUT1 a výstupní příznaky na volání MQGET. Při druhém volání správce front také odráží hodnoty parametrů pro pole *GMGST* a *GMSST* v MQGMO.

**Výchozí příznaky**: Uvedou se následující informace, které označují, že zpráva má výchozí atributy:

# **MFNONE**

Žádné příznaky zpráv (výchozí atributy zpráv).

To inhibuje segmentaci a označuje, že zpráva není ve skupině a není segmentem logické zprávy. MFNONE je definována pro dokumentaci programu podpory. Není určeno, aby tento parametr byl použit spolu s jiným, ale jako jeho hodnota je nula, takové použití nelze detekovat.

Pole *MDMFL* je rozděleno na dílčí pole, kde jsou podrobnosti viz ["Volby sestav a příznaky zpráv](#page-1415-0) [v systému IBM i" na stránce 1416](#page-1415-0).

Počáteční hodnota tohoto pole je MFNONE. Toto pole je ignorováno, pokud *MDVER* je menší než MDVER2.

#### **MDMID (24bajtový bitový řetězec)**

Identifikátor zprávy.

Jedná se o bajtový řetězec, který se používá k rozlišení jedné zprávy od druhé. Obecně platí, že žádné dvě zprávy by neměly mít stejný identifikátor zprávy, ačkoli správce front tento stav nezakázal. Identifikátor zprávy je trvalou vlastností zprávy a uchovává se přes restarty správce front. Protože identifikátor zprávy je bajtový řetězec a ne znakový řetězec, identifikátor zprávy se nekonvertuje mezi znakovými sadami, když se tok zpráv z jednoho správce front do jiného správce front.

Pro volání MQPUT a MQPUT1 , je-li aplikace MINONE nebo PMNMID určena aplikací, vygeneruje správce front jedinečný identifikátor zprávy.<sup>5</sup>je-li zpráva vložena a umístí ji do deskriptoru zprávy odeslaného se zprávou. Správce front také vrátí tento identifikátor zprávy v deskriptoru zpráv, který patří do odesílající aplikace. Aplikace může tuto hodnotu použít k zaznamenání informací o konkrétních zprávách a k odpovědi na dotazy z jiných částí aplikace.

<sup>5</sup> *MDMID* generovaný správcem front se skládá z 4bajtového identifikátoru produktu ( AMQ¬ nebo CSQ¬ buď v kódování ASCII, nebo EBCDIC, kde ¬ představuje jeden prázdný znak) a za nímž následuje implementace jedinečného řetězce specifické pro produkt producl-specific. V IBM MQ toto obsahuje prvních 12 znaků názvu správce front a hodnoty odvozené ze systémových hodin. Všichni správci front, kteří mohou vzájemně komunikovat, musí mít proto názvy, které se liší od prvních 12 znaků, aby se zajistilo, že identifikátory zpráv jsou jedinečné. Schopnost generovat jedinečný řetězec také závisí na tom, že systémové hodiny se neměnily zpět. Aby se vyloučila možnost identifikátoru zprávy generovaného správcem front, který duplikuje jeden generovaný aplikací, aplikace by se měla vyvarovat generování identifikátorů s počátečními znaky v rozsahu A až I v ASCII nebo EBCDIC (X'41 'až X'49' a X'C1'až X'C9'). Aplikace však není bráněno v generování identifikátorů s počátečními znaky v těchto rozsazích.
Je-li zpráva vložena do tématu, správce front generuje jedinečné identifikátory zpráv, které jsou nezbytné pro každou publikovanou zprávu. Pokud aplikace zadá PMNMID, správce front vygeneruje jedinečný identifikátor zprávy, který se vrátí na výstup. Je-li hodnota parametru MINONE určena aplikací, hodnota pole *MDMID* v deskriptoru MQMD se při návratu z volání nezmění.

Další informace o zachovaných příručkách naleznete v popisu PMRET v souboru [PMOPT](#page-1159-0) .

Pokud je zpráva vložena do distribučního seznamu, správce front generuje podle potřeby jedinečné identifikátory zpráv, ale hodnota pole *MDMID* v produktu MQMD se nezmění při návratu z volání, i když byla zadána hodnota MINONE nebo PMNMTID. Pokud aplikace potřebuje znát identifikátory zpráv generované správcem front, musí aplikace poskytnout záznamy MQPMR obsahující pole *PRMID* .

Odesílající aplikace může také určit konkrétní hodnotu pro identifikátor zprávy, jiné než MINONE; tím se zastaví správce front, který generuje jedinečný identifikátor zprávy. Aplikace, která přeposílá zprávu, může tuto poskytovanou službu využít k šíření identifikátoru zprávy původní zprávy.

Správce front sám o sobě nepoužívá žádné použití tohoto pole kromě následujících:

- Generovat jedinečnou hodnotu, je-li požadována, jak je popsáno výše
- Doručí hodnotu do aplikace, která vydá požadavek na získání pro zprávu
- Zkopírujte hodnotu do pole *MDCID* libovolné zprávy sestavy, kterou generuje o této zprávě (v závislosti na volbách *MDREP* ).

Když správce front nebo agent kanálu zpráv vygeneruje zprávu s hlášením, nastaví pole *MDMID* tak, jak je určeno polem *MDREP* původní zprávy, buď RONMI nebo ROPMI. Aplikace, které generují zprávy sestav, by také měly dělat toto.

Pro volání MQGET je *MDMID* jedním z pěti polí, které lze použít k výběru konkrétní zprávy, která má být načtena z fronty. Volání MQGET obvykle vrátí další zprávu ve frontě, ale pokud je požadována určitá zpráva, lze ji získat zadáním jednoho nebo více pěti výběrových kritérií v libovolné kombinaci; tato pole jsou:

- *MDMID*
- *MDCID*
- *MDGID*
- *MDSEQ*
- *MDOFF*

Aplikace nastaví jeden nebo více těchto polí na požadované hodnoty a poté nastaví odpovídající volby MO\* v poli *GMMO* v produktu MQGMO, aby označovaly, že tato pole by měla být použita jako kritéria výběru. Pouze zprávy, které mají uvedené hodnoty v těchto polích, jsou kandidáty na načtení. Předvolba pro pole *GMMO* (pokud není změněna aplikací) má odpovídat jak identifikátoru zprávy, tak i identifikátoru korelace.

Za normálních okolností je vrácena zpráva *první* ve frontě, která splňuje kritéria výběru. Je-li však uveden GMBRWN, vrácená zpráva je *další* zpráva, která splní kritéria výběru; skenování pro tuto zprávu začíná zprávou *následující* aktuální pozicí kurzoru.

**Poznámka:** Fronta je skenována sekvenčně pro zprávu, která odpovídá kritériím výběru, takže časy načtení budou pomalejší, než když nejsou uvedena žádná kritéria výběru, zvláště pokud se má před nalezenou vhodnou zprávou vyhledat mnoho zpráv.

Viz [Tabulka 1](#page-1077-0) , kde získáte další informace o tom, jak jsou kritéria výběru použita v různých situacích.

Uvedení parametru MINONE jako identifikátoru zprávy má stejný účinek jako neuvedení MOMSGI, to znamená, že jakýkoli identifikátor zprávy se bude shodovat.

Toto pole je ignorováno, pokud je volba GMMUC zadána v parametru **GMO** na volání MQGET.

Při návratu z volání MQGET je pole *MDMID* nastaveno na identifikátor zprávy vrácené zprávy (je-li k dispozici).

Mohou být použity následující speciální hodnoty:

### **MINON**

Není uveden žádný identifikátor zprávy.

Hodnota je binární nula pro délku pole.

Jedná se o vstupní/výstupní pole pro volání MQGET, MQPUT a MQPUT1 . Délka tohoto pole je dána LNMID. Počáteční hodnota tohoto pole je MINONE.

### **MDMT (10ciferné celé číslo se znaménkem)**

Typ zprávy.

Označuje typ zprávy. Typy zpráv jsou seskupeny následujícím způsobem:

### **MTSFST**

Nejnižší hodnota pro systémem definované typy zpráv.

### **MTSLST**

Nejvyšší hodnota pro typy zpráv definované systémem.

V rozsahu systému jsou momentálně definovány následující hodnoty:

### **MTDGRM**

Zpráva nevyžadující odpověď.

Zpráva je taková, která nevyžaduje odpověď.

### **MTRQST**

Zpráva vyžadující odpověď.

Zpráva je taková, která vyžaduje odpověď.

Název fronty, do které má být odeslána odpověď, musí být zadán v poli *MDRQ* . Pole *MDREP* udává, jak mají být nastaveny hodnoty *MDMID* a *MDCID* odpovědi.

### **MEZE**

Odpovězte na předchozí zprávu požadavku.

Zpráva je odpovědí na předchozí zprávu požadavku (MTRQST). Zpráva by měla být odeslána do fronty uvedené v poli *MDRQ* zprávy požadavku. Pole *MDREP* požadavku by mělo být použito pro řízení toho, jak jsou nastaveny *MDMID* a *MDCID* odpovědi.

**Poznámka:** Správce front nevynucuje vztah požadavek-odezva. Jedná se o zodpovědnost aplikace.

### **MTRPRT**

Zpráva sestavy.

Zpráva se hlásí k očekávanému nebo neočekávanému výskytu, obvykle souvisí s nějakou jinou zprávou (například byla přijata zpráva požadavku, která obsahovala neplatná data). Zpráva by měla být odeslána do fronty uvedené v poli *MDRQ* deskriptoru zprávy původní zprávy. Pole *MDFB* by mělo být nastaveno tak, aby určovalo povahu sestavy. Pole *MDREP* původní zprávy lze použít k určení způsobu nastavení *MDMID* a *MDCID* zprávy sestavy.

Zprávy sestav generované správcem front nebo agentem oznamovacího kanálu jsou vždy odesílány do fronty *MDRQ* s dříve popsanými poli *MDFB* a *MDCID* .

Další hodnoty v rozsahu systému mohou být definovány v budoucích verzích rozhraní MQI a jsou přijímány voláními MQPUT a MQPUT1 bez chyby.

Lze také použít hodnoty definované aplikací. Musí být v následujícím rozsahu:

## **MTAFST**

Nejnižší hodnota pro typy zpráv definované aplikací.

## **MTALST**

Nejvyšší hodnota pro typy zpráv definované aplikací.

V případě volání MQPUT a MQPUT1 musí být hodnota *MDMT* buď v rozsahu definovaném systémem, nebo v rozsahu definovaném aplikací; pokud tomu tak není, volání selže s kódem příčiny RC2029.

Jedná se o výstupní pole pro volání MQGET a vstupní pole pro volání MQPUT a MQPUT1 . Počáteční hodnota tohoto pole je MTDGRM.

### **MDOFF (desetimístné podepsané celé číslo)**

Posunutí dat ve fyzické zprávě od začátku logické zprávy.

Toto je posun v bajtech dat ve fyzické zprávě od začátku logické zprávy, z níž jsou data součástí. Tato data se nazývají *segment*. Posunutí je v rozsahu od 0 do 999 999 999. Fyzická zpráva, která není segmentem logické zprávy, má posun nula.

Toto pole nemusí být nastaveno aplikací v rámci volání MQPUT nebo MQGET, pokud:

- Na volání MQPUT je uveden PMLOGO.
- Na volání MQGET není parametr MOOFFS určen.

Toto jsou doporučené způsoby použití těchto volání pro zprávy, které nejsou zprávami sestavy. Pokud však aplikace nesplňuje tyto podmínky, nebo volání je MQPUT1, musí aplikace zajistit, aby byl produkt *MDOFF* nastaven na příslušnou hodnotu.

Ve vstupu do volání MOPUT a MOPUT1 používá správce front hodnotu popsanou v tabulce [Tabulka 1](#page-1163-0). Na výstupu z volání MQPUT a MQPUT1 nastaví správce front toto pole na hodnotu, která byla odeslána spolu se zprávou.

Pro hlášení zpráv sestavy v segmentu logické zprávy je pole *MDOLN* (za předpokladu, že není OLUNDF) použito pro aktualizaci offsetu v informacích o segmentu uchovaných správcem front.

Na vstupu do volání MQGET používá správce front hodnotu popsanou v tabulce [Tabulka 1.](#page-1077-0) Na výstupu z volání MQGET nastaví správce front toto pole na hodnotu pro načtenou zprávu.

Počáteční hodnota tohoto pole je nula. Toto pole je ignorováno, pokud *MDVER* je menší než MDVER2.

### **MDOLN (10ciferné celé číslo se znaménkem)**

Délka původní zprávy.

Toto pole má význam pouze u zpráv sestav, které jsou segmenty. Určuje délku segmentu zprávy, k němuž se zpráva sestavy vztahuje; neudává délku logické zprávy, jejíž část tvoří část formuláře, ani délku dat ve zprávě sestavy.

**Poznámka:** Při generování zprávy sestavy pro zprávu, která je segmentem, se kopie správce front a agent kanálu zpráv do MQMD pro zprávu hlásí do polí *MDGID*, *MDSEQ*, *MDOFF*a *MDMFL*, v polích z původní zprávy. V důsledku toho je zpráva zprávy také segmentem. Aplikace, které generují zprávy sestav, se doporučují stejné, a aby se zajistilo, že pole *MDOLN* je nastaveno správně.

Je definována následující speciální hodnota:

### **OLUNDFE.**

Původní délka zprávy není definována.

*MDOLN* je vstupní pole pro volání MQPUT a MQPUT1 , ale hodnota poskytnutá aplikací je přijata pouze za určitých okolností:

- Je-li odesílaná zpráva segmentem a je také zprávou sestavy, přijme správce front zadanou hodnotu. Hodnota musí být:
	- Větší než nula, pokud segment není posledním segmentem
	- Ne méně než nula, je-li segment posledním segmentem
	- Ne méně než délka dat přítomných ve zprávě

Nejsou-li tyto podmínky splněny, volání selže s kódem příčiny RC2252.

- Je-li odesílaná zpráva segment, ale ne zpráva sestavy, správce front ignoruje pole a použije místo toho délku dat zprávy aplikace.
- Ve všech ostatních případech správce front ignoruje pole a místo toho použije hodnotu OLUNDF.

Jedná se o výstupní pole ve volání MQGET.

Počáteční hodnota tohoto pole je OLUNDF. Toto pole je ignorováno, pokud *MDVER* je menší než MDVER2.

### **MDPAN (28bajtový znakový řetězec)**

Název aplikace, která vložila zprávu.

Toto je část **kontextu původu** zprávy. Další informace o kontextu zprávy najdete v tématu Kontext zprávy a Informace o řízení kontextu.

Formát hodnoty *MDPAN* závisí na hodnotě *MDPAT*.

Je-li toto pole nastaveno správcem front (tj. pro všechny volby kromě PMSETA), je nastaven na hodnotu, která je určena prostředím:

- V systému z/OSpoužívá správce front následující:
	- Pro dávku produktu z/OS jde o 8znakový název úlohy z karty JES JOB
	- Pro TSO se jedná o 7znakový identifikátor uživatele TSO.
	- Pro CICSje osmiznakový identifikátor Applid následován čtyřmístným tranID
	- Pro IMS, 8znakový identifikátor systému IMS , následovaný 8místným názvem PSB
	- Pro XCF, 8znakový název skupiny XCF následovaný 16znakovým názvem člena XCF
	- Pro zprávu vygenerovanou správcem front je prvních 28 znaků názvu správce front
	- Pro distribuované ukládání do fronty bez CICSje osmiznakový název úlohy inicializátoru kanálu následován osmiznakovým názvem modulu, který vkládá do fronty nedoručených zpráv, za nímž následuje 8znakový identifikátor úlohy.
	- For MQSeries Java language bindings processing with IBM MQ for z/OS the 8-character jobname of the address space created for the UNIX System Services environment. Obvykle se jedná o identifikátor uživatele TSO s připojeným jedním numerickým znakem.

Název nebo názvy jsou doplněny mezerami vpravo s mezerami, stejně jako každý prostor ve zbytku pole. Pokud existuje více než jedno jméno, mezi nimi není oddělovač.

- V systémech DOS v PC a Windows používá správce front:
	- Pro aplikaci CICS se název transakce CICS
	- Pro aplikaci, která není typuCICS , je nejvíce 28 znaků plně kvalifikovaného názvu spustitelného souboru.
- V systému IBM isprávce front používá plně kvalifikované jméno úlohy.
- V systému HP Integrity NonStop Serverpoužívá správce front: nejvíce 28 znaků plně kvalifikovaného názvu spustitelného souboru, je-li k dispozici správci front, a jinak prázdné znaky.
- V systému UNIXpoužívá správce front následující:
	- Pro aplikaci CICS se název transakce CICS
	- Pro aplikaci, která není typuCICS , má nejvíce 14 znaků plně kvalifikovaného názvu spustitelného souboru, je-li k dispozici pro správce front, a mezery jinak (například na AIX )
- V systému VSE/ESAsprávce front používá osmiznakový identifikátor Applid následovaný 4místným transidem.

Pro volání MQPUT a MQPUT1 je to vstupní/výstupní pole, je-li položka PMSETA zadána v parametru **PMO** . Jakékoli informace, které následují za znakem null uvnitř pole, budou vyřazeny. Nulový znak a následující znaky jsou správcem front převáděny na mezery. Není-li položka PMSETA uvedena, je toto pole na vstupu ignorováno a je to pole pouze pro výstup.

Toto je výstupní pole pro volání MQGET. Délka tohoto pole je dána hodnotou LNPAN. Počáteční hodnota tohoto pole je 28 prázdných znaků.

## **MDPAT (10číslicové podepsané celé číslo)**

Typ aplikace, která vložila zprávu.

Toto je část **kontextu původu** zprávy. Další informace o kontextu zprávy najdete v tématu Kontext zprávy a Informace o řízení kontextu.

*MDPAT* může mít jeden z následujících standardních typů. Mohou být také použity uživatelsky definované typy, ale měly by být omezeny na hodnoty v rozsahu ATUFST přes ATULST.

#### **rovnoAIX**

Aplikace AIX (stejná hodnota jako ATUNIX).

#### **ATBRKR**

Broker.

#### **rovnoCICS**

CICS .

#### **ATCICBA**

CICS bridge.

#### **ATVSE**

CICS/VSE .

#### **ATDOSI**

IBM MQ MQI client na PC DOS.

#### **ATDQM**

Distribuovaný agent správce front.

#### **ATGUAR**

Aplikace Tandem Guardian (stejná hodnota jako ATNSK).

#### **rovnoIMS**

IMS .

### **ATIMSB**

Most IMS .

### **ATJAVA.**

Java.

#### **FUNKCE ATMVS**

Aplikace MVS nebo TSO (stejná hodnota jako ATZOS).

#### **ATNOTE**

Lotus Notes Agent.

#### **ATNSCITY**

Aplikace jádra Tandem NonStop .

#### **AT390**

Aplikace OS/390 (stejná hodnota jako ATZOS).

#### **AT400**

IBM i .

## **ATQM.**

Správce front.

#### **rovnoUNIX**

UNIX .

#### **ATVOS**

Aplikace Stratus VOS.

#### **ATWIN**

16bitová aplikace Windows .

#### **ATWINT**

32bitovou aplikaci Windows .

#### **ATXCF**

XCF.

### **AZOS**

 $z/OS$ .

### **ATDEF.**

Výchozí typ aplikace.

Jedná se o výchozí typ aplikace pro platformu, na které je aplikace spuštěna.

**Poznámka:** Hodnota této konstanty je specifická pro prostředí.

# **SKÁČ**

Neznámý typ aplikace.

Tato hodnota může být použita k označení, že typ aplikace je neznámý, i když jsou přítomné jiné informace o kontextu.

### **ATUFST**

Nejnižší hodnota pro typ aplikace definovaný uživatelem.

### **ATULSTCITY**

Nejvyšší hodnota pro typ aplikace definovaný uživatelem.

Může se také vyskytnout následující speciální hodnota:

### **ATNCON**

Ve zprávě nejsou obsaženy žádné informace o kontextu.

Tato hodnota je nastavena správcem front v případě, že je zpráva vložena bez kontextu (tj. je zadána volba kontextu PMNOC).

Když je zpráva načtena, lze pro tuto hodnotu testovat *MDPAT* , aby se rozhodlo, zda má zpráva kontext (doporučuje se, že *MDPAT* není nikdy nastaven na ATNCON, a to aplikací pomocí PMSETA, je-li nějaká z ostatních kontextových polí neprázdná).

### **ATSIB**

Označuje, že zpráva pochází z jiného produktu systému zpráv produktu IBM MQ a byla doručena prostřednictvím mostu SIB (Service Integration Bus).

Když správce front vygeneruje tyto informace v důsledku vložení aplikace, je pole nastaveno na hodnotu určenou prostředím. Všimněte si, že v produktu IBM ije tento parametr nastaven na hodnotu AT400; správce front nikdy nepoužívá ATCICS v systému IBM i.

Pro volání MQPUT a MQPUT1 je to vstupní/výstupní pole, je-li položka PMSETA zadána v parametru **PMO** . Není-li položka PMSETA uvedena, je toto pole na vstupu ignorováno a je to pole pouze pro výstup.

Po úspěšném dokončení volání MQPUT nebo MQPUT1 bude toto pole obsahovat *MDPAT* , která byla přenesena spolu se zprávou, pokud byla vložena do fronty. To bude hodnota *MDPAT* , která je uchována se zprávou, pokud je uchována (viz popis PMRET pro více podrobností o zachovaných publikacích), ale nepoužívá se jako *MDPAT* , když je zpráva odeslána jako publikace odběratelům, protože poskytují hodnotu pro přepis *MDPAT* ve všech publikačních publikacích, které se na ně posílají. Pokud zpráva nemá žádný kontext, je pole nastaveno na hodnotu ATNCON.

Toto je výstupní pole pro volání MQGET. Počáteční hodnota tohoto pole je ATNCON.

### **MDPD (8bajtový znakový řetězec)**

Datum, kdy byla zpráva vložena.

Toto je část **kontextu původu** zprávy. Další informace o kontextu zprávy najdete v tématu Kontext zprávy a Informace o řízení kontextu.

Formát použitý pro datum, kdy je toto pole generováno správcem front, je:

• YYYYMMDD

kde znaky představují:

## **yyyy**

rok (čtyři číselné číslice)

#### **MM**

měsíc v roce (01 až 12)

#### **DD**

den v měsíci (01 až 31)

Čas GMT (Greenwich Mean Time) se používá pro pole *MDPD* a *MDPT* , přičemž se použijí systémové hodiny přesně nastavené na GMT.

Pokud byla zpráva vložena jako součást pracovní jednotky, datum je datum, kdy byla zpráva vložena, a nikoli datum, kdy byla transakce potvrzena.

Pro volání MQPUT a MQPUT1 je to vstupní/výstupní pole, je-li položka PMSETA zadána v parametru **PMO** . Obsah pole nekontroluje správce front, s tím rozdílem, že všechny informace, které následují za znakem null uvnitř pole, jsou vyřazeny. Nulový znak a následující znaky jsou správcem front převáděny na mezery. Není-li položka PMSETA uvedena, je toto pole na vstupu ignorováno a je to pole pouze pro výstup.

Po úspěšném dokončení volání MQPUT nebo MQPUT1 bude toto pole obsahovat *MDPD* , která byla přenesena spolu se zprávou, pokud byla vložena do fronty. To bude hodnota *MDPD* , která je uchována se zprávou, pokud je uchována (viz popis PMRET pro více podrobností o zachovaných publikacích), ale nepoužívá se jako *MDPD* , když je zpráva odeslána jako publikace odběratelům, protože poskytují hodnotu pro přepis *MDPD* ve všech publikačních publikacích, které se na ně posílají. Pokud zpráva nemá žádný kontext, pole je zcela prázdné.

Toto je výstupní pole pro volání MQGET. Délka tohoto pole je dána LNPDAT. Počáteční hodnota tohoto pole je 8 prázdných znaků.

#### **MDPER (10ciferné celé číslo se znaménkem)**

#### Perzistence zpráv.

Označuje, zda zpráva přežije selhání systému a restartuje správce front. Pro volání MQPUT a MQPUT1 musí být hodnota jedna z následujících:

### **PÍPČ**

Zpráva je trvalá.

To znamená, že zpráva přečká selhání systému a restartuje správce front. Jakmile je zpráva vložena a jednotka práce s putter (je-li zpráva vložena jako součást pracovní jednotky), je zpráva uchována v pomocné paměti. Zůstane tam, dokud nebude zpráva odebrána z fronty a jednotka procesu getter (je-li zpráva načtena jako část pracovní jednotky).

Když se do vzdálené fronty odešle trvalá zpráva, použije se k uchování zprávy v každém správci front v každém správci front místo určení, dokud není známo, že dorazila do dalšího správce front, dokud není známo, že se zpráva dostala do dalšího správce front.

Trvalé zprávy nelze umístit na:

- Dočasné dynamické fronty
- Sdílené fronty, v nichž je úroveň struktury prostředku Coupling Facility menší než tři, nebo struktura prostředku Coupling Facility není obnovitelná.

Trvalé zprávy lze umístit do trvalých dynamických front, předdefinovaných front a sdílených front, kde úroveň struktury prostředku Coupling Facility je 3, a prostředek Coupling Facility je obnovitelný.

#### **PENPER**

Zpráva není trvalá.

To znamená, že zpráva normálně nepřežije selhání systému nebo restartuje správce front. To platí i v případě, že se během restartu správce front nachází neporušená kopie zprávy v pomocné paměti.

Ve speciálním případě sdílených front přežijí přechodné zprávy *do* restarty správců front ve skupině sdílení front, ale nepřežijí selhání prostředku Coupling Facility použitého k ukládání zpráv ve sdílených frontách.

### **DEFINICE PEQDEF**

Zpráva má výchozí trvání.

• Je-li fronta fronta klastru, je perzistence zprávy převzata z atributu **DefPersistence** definovaného v cílovém správci front, který vlastní danou instanci fronty, na které je zpráva umístěna. Obvykle mají všechny instance fronty klastru stejnou hodnotu atributu **DefPersistence** , i když to není nařízeno.

Při umístění zprávy do cílové fronty je hodnota parametru **DefPersistence** zkopírována do pole *MDPER* . Je-li produkt **DefPersistence** později změněn, nebudou ovlivněny zprávy, které již byly umístěny do fronty.

• Není-li fronta fronta klastru, je perzistence zprávy převzata z atributu **DefPersistence** definovaného v lokálním správci front, i když je správce cílové fronty vzdálený.

Je-li v cestě rozpoznání názvu fronty uvedena více než jedna definice, bude použita výchozí perzistence z hodnoty tohoto atributu v první definici v cestě. To může být:

- Fronta aliasů
- Lokální fronta
- Lokální definice vzdálené fronty
- Alias správce front
- Přenosová fronta (například fronta *DefXmitQName* )

Hodnota parametru **DefPersistence** se při vložení zprávy zkopíruje do pole *MDPER* . Pokud je produkt **DefPersistence** později změněn, zprávy, které již byly vloženy, nejsou ovlivněny.

Trvalé i přechodné zprávy mohou existovat ve stejné frontě.

Při odpovídání na zprávu by aplikace měly normálně používat pro odpověď zprávu trvalost zprávy vzniklé při zpracování požadavku.

Pro volání MQGET je vrácena hodnota PEPER nebo PENPER.

Jedná se o výstupní pole pro volání MQGET a vstupní pole pro volání MQPUT a MQPUT1 . Počáteční hodnota tohoto pole je PEQDEF.

### **MDPRI (10ciferné celé číslo se znaménkem)**

### Priorita zprávy.

Pro volání MQPUT a MQPUT1 musí být hodnota větší než nula nebo rovna nule; hodnota nula je nejnižší priorita. Je možné použít také následující speciální hodnotu:

### **DEFINICE PRQDEF**

Výchozí priorita pro frontu.

• Je-li fronta fronta klastru, je priorita zprávy převzata z atributu **DefPriority** , jak je definováno na cílovém správci front, který vlastní danou instanci fronty, na které je zpráva umístěna. Obvykle mají všechny instance fronty klastru stejnou hodnotu atributu **DefPriority** , i když to není nařízeno.

Při umístění zprávy do cílové fronty je hodnota parametru **DefPriority** zkopírována do pole *MDPRI* . Je-li produkt **DefPriority** později změněn, nebudou ovlivněny zprávy, které již byly umístěny do fronty.

• Pokud fronta není fronta klastru, je priorita zprávy převzata z atributu **DefPriority** podle definice v lokálním správci front, a to i v případě, že je správce cílové fronty vzdálený.

Je-li v cestě rozpoznání názvu fronty uvedena více než jedna definice, bude z hodnoty tohoto atributu použita výchozí priorita v první definici v cestě. To může být:

- Fronta aliasů
- Lokální fronta
- Lokální definice vzdálené fronty
- Alias správce front
- Přenosová fronta (například fronta *DefXmitQName* )

Hodnota parametru **DefPriority** se při vložení zprávy zkopíruje do pole *MDPRI* . Pokud je produkt **DefPriority** později změněn, zprávy, které již byly vloženy, nejsou ovlivněny.

Hodnota vrácená voláním MQGET je vždy větší než nebo rovna nule; hodnota PRQDEF není nikdy vrácena.

Je-li zpráva vložena s prioritou vyšší, než je maximum podporované lokálním správcem front (toto maximum je přiděleno atributem správce front produktu **MaxPriority** ), zpráva je přijata správcem front, ale zařazena do fronty v maximální prioritě správce front; volání MQPUT nebo MQPUT1 je dokončeno s CCWARN a kódem příčiny RC2049. V poli *MDPRI* je však zachována hodnota zadaná aplikací, která zprávu vložila.

Při odpovídání na zprávu by aplikace měly normálně používat pro odpověď zprávy prioritu zprávy požadavku. V jiných situacích umožňuje uvedení PRQDEF, aby bylo ladění prováděno bez změny aplikace.

Jedná se o výstupní pole pro volání MQGET a vstupní pole pro volání MQPUT a MQPUT1 . Počáteční hodnota tohoto pole je PRQDEF.

## **MDPT (8bajtový znakový řetězec)**

Čas, kdy byla zpráva vložena.

Toto je část **kontextu původu** zprávy. Další informace o kontextu zprávy najdete v tématu Kontext zprávy a Informace o řízení kontextu.

Formát použitý pro čas, kdy je toto pole generováno správcem front, je:

```
• HHMMSTH
```
kde znaky představují (v pořadí):

```
HH
```

```
hodin (00 až 23)
```
**MM**

```
minut (00 až 59)
```
**SS**

sekund (00 až 59; viz poznámka )

**T**

desetiny sekundy (0 až 9)

**H**

setiny sekundy (0 až 9)

**Poznámka:** Je-li časová základna systému synchronizována s velmi přesným časovým standardem, je možné ve vzácných případech vrátit hodnotu 60 nebo 61 po dobu sekund v produktu *MDPT*. To se stane, když se do globálního časového standardu vloží přestupné sekundy.

Čas GMT (Greenwich Mean Time) se používá pro pole *MDPD* a *MDPT* , přičemž se použijí systémové hodiny přesně nastavené na GMT.

Pokud byla zpráva vložena jako část pracovní jednotky, je čas, kdy byla zpráva vložena, a nikoli čas, kdy byla transakce potvrzena.

Pro volání MQPUT a MQPUT1 je to vstupní/výstupní pole, je-li položka PMSETA zadána v parametru **PMO** . Obsah pole nekontroluje správce front, s tím rozdílem, že všechny informace, které následují za znakem null uvnitř pole, jsou vyřazeny. Nulový znak a následující znaky jsou správcem front převáděny na mezery. Není-li položka PMSETA uvedena, je toto pole na vstupu ignorováno a je to pole pouze pro výstup.

Po úspěšném dokončení volání MQPUT nebo MQPUT1 bude toto pole obsahovat hodnotu *MDPT* , která byla přenesena spolu se zprávou, pokud byla vložena do fronty. To bude hodnota *MDPT* , která je uchována se zprávou, pokud je uchována (viz popis PMRET pro více podrobností o zachovaných publikacích), ale nepoužívá se jako *MDPT* , když je zpráva odeslána jako publikace odběratelům, protože poskytují hodnotu pro přepis *MDPT* ve všech publikačních publikacích, které se na ně posílají. Pokud zpráva nemá žádný kontext, pole je zcela prázdné.

Toto je výstupní pole pro volání MQGET. Délka tohoto pole je dána LNPTIM. Počáteční hodnota tohoto pole je 8 prázdných znaků.

### **MDREP (10ciferné celé číslo se znaménkem)**

Volby pro zprávy sestav.

Zpráva sestavy je zpráva o jiné zprávě, která se používá k informování aplikace o očekávaných nebo neočekávaných událostech, které se vztahují k původní zprávě. Pole *MDREP* umožňuje aplikaci odesláním původní zprávy určit, které zprávy sestavy jsou povinné, zda mají být data zprávy aplikace zahrnuta do nich, a také (pro sestavy i odpovědi), jak mají být nastaveny zprávy a identifikátory korelace v sestavě nebo zprávě odpovědi. Je možné požadovat libovolný nebo žádný (nebo žádný) z následujících typů zpráv sestavy:

- Výjimka
- Konec platnosti
- Potvrdit při příchodu (COA)
- Potvrdit při doručení (COD)
- Pozitivní upozornění na akci (PAN)
- Negativní upozornění na akci (NAN)

Je-li vyžadována více než jeden typ zprávy sestavy nebo jsou potřebné jiné volby sestavy, lze tyto hodnoty přidat společně (nepřidávat stejnou konstantu víckrát než jednou).

Aplikace, která přijímá zprávu sestavy, může určit příčinu, proč byla sestava generována, tak, že prozkoumáte pole *MDFB* v MQMD; další podrobnosti viz pole *MDFB* .

Použití voleb sestavy při vkládání zprávy do tématu může způsobit generování zprávy nebo generování zpráv sestav a odeslání zprávy do aplikace. Důvodem je skutečnost, že zpráva o publikování může být odeslána na nulu, jedna nebo více odebírajících aplikací.

**Volby výjimky**: Můžete uvést jednu z následujících možností, abyste požádali o zprávu hlášení výjimek.

## **ROAKTIVITA**

Vyžadované sestavy aktivity

Tato volba sestavy umožňuje generování sestavy aktivity, kdykoli je zpracována zpráva s touto sadou voleb sestavy podporou aplikací.

Zprávy s touto sadou voleb sestavy musí být akceptovány kterýchkoli správcem front, a to i v případě, že nerozumí této volbě. To umožňuje nastavení volby sestavy na libovolné uživatelské zprávě, i když jsou zpracovány předchozími správci front. K dosažení tohoto cíle je volba sestavy umístěna do podpole ROAUM.

Pokud proces (správce front nebo uživatelský proces) provádí aktivitu na zprávě se sadou ROACT, může se rozhodnout vygenerovat a vložit sestavu aktivity.

Volba sestavy o aktivitě umožňuje trasování libovolné zprávy v rámci sítě správce front. Volba sestavy může být uvedena na libovolné aktuální zprávě uživatele a okamžitě může začít spočítat trasu zprávy přes síť. Pokud aplikace, která generuje zprávu, nemůže povolit generování sestavy o aktivitě, lze ji povolit pomocí výstupního bodu rozhraní API dodaného administrátory správce front.

Pro sestavy aktivit lze použít několik podmínek:

- 1. Přenosová cesta bude méně podrobná, pokud je v síti méně správců front, které mohou generovat sestavy o aktivitě.
- 2. Sestavy aktivit nemusí být snadno 'objednatelné', aby bylo možné určit trasu, která byla přijata.
- 3. Zprávy o činnosti nemusí být schopny najít trasu k požadovanému cíli.

### **ROEXC**

Požadována hlášení výjimek.

Tento typ sestavy může generovat agent kanálu zpráv při odeslání zprávy do jiného správce front a tuto zprávu nelze doručit do zadané cílové fronty. Například cílová fronta nebo intermediační přenosová fronta může být plná, nebo může být zpráva příliš velká pro frontu.

Generování zprávy o výjimce závisí na perzistenci původní zprávy a na rychlosti kanálu zpráv (normální nebo rychlé), přes kterou se původní zpráva pohybuje:

- Pro všechny trvalé zprávy a pro přechodné zprávy, které cestují prostřednictvím běžných kanálů zpráv, se sestava výjimek generuje pouze v případě, že akce určená odesílající aplikací pro chybový stav může být úspěšně dokončena. Odesílající aplikace může určit jednu z následujících akcí k řízení dispozice původní zprávy, když dojde k chybovému stavu:
	- RODLQ (to způsobí umístění původní zprávy do fronty nedoručených zpráv).
	- RODISC (to způsobí vyřazení původní zprávy).

Pokud nemůže být akce určená odesílající aplikací úspěšně dokončena, bude původní zpráva ponechána na přenosové frontě a nebude vygenerována žádná zpráva o výjimce.

• V případě přechodných zpráv, které cestují prostřednictvím rychlých kanálů zpráv, je původní zpráva odebrána z přenosové fronty a vygenerovaná zpráva o výjimce *i v případě* , že zadaná akce pro chybový stav nemůže být úspěšně dokončena. Je-li například uveden parametr RODLQ, ale původní zprávu nelze umístit do fronty nedoručených zpráv, protože je tato fronta plná, vygeneruje se zpráva výjimky a původní zpráva byla vyřazena.

Další informace o normálních a rychlých kanálech zpráv najdete v tématu Perzistence zpráv .

Sestava výjimek se negeneruje, pokud aplikace, která vložila původní zprávu, může být synchronně oznámena problému prostřednictvím kódu příčiny vráceného voláním MQPUT nebo MQPUT1 .

Aplikace mohou také odesílat zprávy o výjimkách, což znamená, že zpráva, kterou přijal, nemůže být zpracována (například proto, že se jedná o debetní transakci, která by způsobila, že účet překročí svůj úvěrový limit).

Data zprávy z původní zprávy nejsou zahrnuta do zprávy sestavy.

Neuvádějte více než jeden z ROEXC, ROEXCD a ROEXCF.

#### **REXCD**

Požadují se zprávy s údaji o výjimkách.

To je stejné jako ROEXC, kromě toho, že první 100 bajtů dat zprávy aplikace z původní zprávy je zahrnuto do zprávy sestavy. Pokud původní zpráva obsahuje jednu nebo více struktur záhlaví produktu MQ , jsou obsaženy ve zprávě sestavy spolu s údaji o velikosti 100 bajtů dat aplikace.

Neuvádějte více než jeden z ROEXC, ROEXCD a ROEXCF.

### **VÝMLUVU**

Sestavy výjimek s úplnými požadovanými daty.

To je stejné jako ROEXC, kromě toho, že všechna data zprávy aplikace z původní zprávy jsou zahrnuta do zprávy sestavy.

Neuvádějte více než jeden z ROEXC, ROEXCD a ROEXCF.

**Volby ukončení platnosti**: Můžete uvést jednu z následujících voleb pro vyžádání zprávy hlášení o vypršení platnosti.

# **VÝMĚNNÉ**

Povinné sestavy vypršení platnosti.

Tento typ sestavy je generován správcem front, pokud je zpráva vyřazena před doručením do aplikace, protože uplynul její čas ukončení platnosti (viz pole *MDEXP* ). Není-li tato volba nastavena, nebude generována žádná zpráva sestavy, je-li zpráva z tohoto důvodu vyřazena (i když je zadána jedna z voleb ROEXC\*).

Data zprávy z původní zprávy nejsou zahrnuta do zprávy sestavy.

Neuvádějte více než jedno z ROEXP, ROEXPD a ROEXPF.

### **ROEXPD**

Zprávy o vypršení platnosti s požadovanými daty.

To je stejné jako hodnota ROEXP, kromě toho, že prvních 100 bajtů dat zprávy aplikace z původní zprávy je zahrnuto do zprávy sestavy. Pokud původní zpráva obsahuje jednu nebo více struktur záhlaví produktu MQ , jsou obsaženy ve zprávě sestavy spolu s údaji o velikosti 100 bajtů dat aplikace.

Neuvádějte více než jedno z ROEXP, ROEXPD a ROEXPF.

### **ROEXPF**

Zprávy o vypršení platnosti s požadovanými úplnými daty.

To je stejné jako hodnota ROEXP, kromě toho, že všechna data zprávy aplikace z původní zprávy jsou zahrnuta do zprávy sestavy.

Neuvádějte více než jedno z ROEXP, ROEXPD a ROEXPF.

**Volby potvrzení při příjmu**: Můžete uvést jednu z následujících voleb pro vyžádání zprávy hlášení potvrzení o příjmu.

### **ROCOA**

Vyžaduje se potvrzení o přijetí sestav.

Tento typ sestavy je generován správcem front, který vlastní cílovou frontu, je-li zpráva umístěna do cílové fronty. Data zprávy z původní zprávy nejsou zahrnuta do zprávy sestavy.

Je-li zpráva vložena jako součást pracovní jednotky a cílová fronta je lokální frontou, bude zpráva COA vygenerovaná správcem front k dispozici pro načtení pouze tehdy, je-li jednotka práce potvrzena.

Sestava COA se nevygeneruje, pokud je pole *MDFMT* v deskriptoru zprávy FMXQH nebo FMDLH. Zabráníte tak vygenerování sestavy COA, pokud je zpráva vložena do přenosové fronty nebo je nedoručitelná a vložena do fronty nedoručených zpráv.

Neuvádějte více než jednu z hodnot ROCOA, ROCOAD a ROCOAF.

## **ROCOAD**

Vyžaduje se potvrzení o přijetí dat s požadovanými daty.

To je stejné jako ROCOA, kromě toho, že první 100 bajtů dat zprávy aplikace z původní zprávy je zahrnuto do zprávy sestavy. Pokud původní zpráva obsahuje jednu nebo více struktur záhlaví produktu MQ , jsou obsaženy ve zprávě sestavy spolu s údaji o velikosti 100 bajtů dat aplikace.

Neuvádějte více než jednu z hodnot ROCOA, ROCOAD a ROCOAF.

### **ROCOAF**

Hlášení o potvrzení-on-arrival s úplnými požadovanými daty.

Je to stejné jako ROCOA, kromě toho, že všechna data zprávy aplikace z původní zprávy jsou zahrnuta do zprávy sestavy.

Neuvádějte více než jednu z hodnot ROCOA, ROCOAD a ROCOAF.

**Volby vyřazení a vypršení platnosti**: Můžete zadat následující volbu, chcete-li nastavit dobu vypršení platnosti a příznak vyřazení pro zprávy sestav.

### **JELENOVITÍ**

Nastavit dobu vypršení platnosti zprávy sestavy a příznak vyřazení.

Tato volba zajišťuje, že zprávy sestavy a zprávy odpovědí dědí čas vypršení platnosti a příznak zahození (zda mají být zahozena či nikoli), z původních zpráv. Pomocí této sady voleb zprávy a zprávy s odpovědí:

- 1. Zdědit příznak RODISC (je-li nastaven).
- 2. Zdědit zbývající dobu vypršení platnosti zprávy, pokud zpráva není hlášením o vypršení platnosti. Je-li zpráva o vypršení platnosti, je doba vypršení platnosti nastavena na 60 sekund.

Při použití této sady voleb platí následující pravidla:

### **Poznámka:**

- 1. Zprávy a zprávy s odpovědí jsou generovány s příznakem vyřazení a hodnotou vypršení platnosti a nemohou zůstat v systému.
- 2. Zprávy přenosové cesty se nemohou dostat do cílových front na správcích front s povolenou přenosovou cestou, než je trasování přenosové cesty.
- 3. Fronty jsou zabráněné vyplněným sestavami, které nelze doručit, jsou-li přerušeny komunikační vazby.
- 4. Odpovědi na příkazový server dědí zbývající vypršení platnosti požadavku.

**Volby potvrzení při doručení**: Můžete zadat jednu z následujících voleb pro vyžádání zprávy sestavy potvrzení o doručení.

### **TRESKA OBECNÁ**

Vyžaduje se povinné hlášení o doručení.

Tento typ sestavy je generován správcem front v případě, že aplikace načte zprávu z cílové fronty způsobem, který způsobí odstranění zprávy z fronty. Data zprávy z původní zprávy nejsou zahrnuta do zprávy sestavy.

Je-li zpráva načtena jako součást pracovní jednotky, vygeneruje se zpráva sestavy v rámci stejné pracovní jednotky, takže sestava nebude k dispozici, dokud nebude potvrzena jednotka práce. Je-li jednotka práce zálohována, sestava se neodešle.

Sestava COD není generována, je-li pole *MDFMT* v deskriptoru zprávy FMDLH. Zabráníte tak vygenerování sestavy COD, pokud je zpráva nedoručitelná a vložena do fronty nedoručených zpráv.

ROCOD není platný, je-li cílová fronta frontou XCF.

Neuvádějte více než jeden ROCOD, ROCODD a ROCODF.

### **RODOKD**

Potvrzení o doručení s údaji vyžadovaným pro doručení.

To je stejné jako ROCOD, kromě toho, že prvních 100 bajtů dat zprávy aplikace z původní zprávy je zahrnuto do zprávy sestavy. Pokud původní zpráva obsahuje jednu nebo více struktur záhlaví produktu MQ , jsou obsaženy ve zprávě sestavy spolu s údaji o velikosti 100 bajtů dat aplikace.

Je-li GMATM zadán na volání MQGET pro původní zprávu a načtená zpráva je zkrácena, množství dat zprávy aplikace umístěné ve zprávě sestavy je minimem pro:

- Délka původní zprávy
- 100 bajtů.

Hodnota ROCODD není platná, je-li cílová fronta frontou XCF.

Neuvádějte více než jeden ROCOD, ROCODD a ROCODF.

## **RODCODF**

Zprávy Confirm-on-delivery s požadovanými úplnými údaji.

To je stejné jako ROCOD, kromě toho, že všechna data zprávy aplikace z původní zprávy jsou zahrnuta do zprávy sestavy.

Identifikátor ROCODF není platný, je-li cílová fronta frontou XCF.

Neuvádějte více než jeden ROCOD, ROCODD a ROCODF.

**Volby oznámení akce**: Můžete zadat jednu nebo obě následující volby, chcete-li požádat, aby přijímající aplikace odeslala zprávu s kladnou akcí nebo se zprávou s negativním výsledkem.

#### **ROPAN**

Povinné sestavy upozornění na akci jsou povinné.

Tento typ sestavy je generován aplikací, která danou zprávu načte a jedná s ním. Zpráva označuje, že akce požadovaná ve zprávě byla úspěšně provedena. Aplikace, která generuje sestavu, určuje, zda má být nějaká data zahrnuta do sestavy.

Kromě odeslání tohoto požadavku do aplikace při načítání zprávy správce front nepodnikává žádnou akci založenou na této volbě. Je-li to vhodné, odpovídá za načtení zprávy za účelem získání sestavy.

#### **RONAN**

Požadují se sestavy upozornění na negativní akci.

Tento typ sestavy je generován aplikací, která danou zprávu načte a jedná s ním. Znamená to, že akce požadovaná ve zprávě nebyla úspěšně provedena. Aplikace, která generuje sestavu, určuje, zda má být nějaká data zahrnuta do sestavy. Může být například žádoucí zahrnout data označující, proč požadavek nemohl být proveden.

Kromě odeslání tohoto požadavku do aplikace při načítání zprávy správce front nepodnikává žádnou akci založenou na této volbě. Je-li to vhodné, odpovídá za načtení zprávy za účelem získání sestavy.

Určení, které podmínky odpovídají kladnému účinku a které odpovídají negativním opatřením, je odpovědnost za žádost. Doporučuje se však, aby byl-li požadavek proveden pouze částečně, měla by být vygenerována zpráva NAN spíše než zpráva PAN, pokud se o to požádá. Doporučuje se také, aby každá možná podmínka měla odpovídat buď kladné akci, nebo záporné akci, ale ne oběma.

**Volby identifikátoru zprávy**: Můžete určit jednu z následujících voleb, které řídí, jak se má nastavit *MDMID* zprávy sestavy (nebo zprávy odpovědi).

#### **RONMI**

Identifikátor nové zprávy.

Jedná se o výchozí akci a označuje, že pokud je sestava nebo odpověď generována jako výsledek této zprávy, vygeneruje se nová *MDMID* pro zprávu nebo zprávu odpovědi.

### **ROPMI**

Předat identifikátor zprávy.

Je-li zpráva nebo odpověď generována jako výsledek této zprávy, *MDMID* této zprávy se má zkopírovat do *MDMID* sestavy nebo zprávy odpovědi.

*MsgId* publikační zprávy bude pro každého odběratele, který obdrží kopii publikace, jinak, a proto se *MsgId* zkopírovaný do sestavy nebo zprávy odpovědi bude pro každou z nich lišit.

Není-li tato volba zadána, předpokládá se RONMI.

**Volby identifikátoru korelace**: Můžete určit jednu z následujících možností, jak určit, jak má být nastavena *MDCID* zprávy sestavy (nebo zprávy odpovědi).

### **ROMTMTCA**

Kopírovat identifikátor zprávy do identifikátoru korelace.

Jedná se o výchozí akci a označuje, že pokud je sestava nebo odpověď generována jako výsledek této zprávy, *MDMID* této zprávy se má zkopírovat do sestavy *MDCID* sestavy nebo zprávy odpovědi.

Pro každého odběratele, který obdrží kopii publikace, se bude pro každého odběratele lišit *MsgId* , a proto se *MsgId* kopie souboru sestavy nebo zprávy odpovědi do sestavy *CorrelId* bude lišit pro každou z nich.

### **ROPCI**

Předat identifikátor korelace.

Je-li zpráva nebo odpověď generována jako výsledek této zprávy, *MDCID* této zprávy se má zkopírovat do *MDCID* sestavy nebo zprávy odpovědi.

*MDCID* publikační zprávy bude specifické pro odběratele, pokud nepoužije volbu SOSCID a nastaví pole *SCDIC* v MQSD na CINONE. Proto je možné, že se *MDCID* zkopírovaný do sestavy *MDCID* sestavy nebo zprávy odpovědi bude pro každou z nich lišit.

Není-li tato volba zadána, předpokládá se hodnota ROCMTC.

Servery odpovídání na požadavky nebo generování zpráv sestav se doporučuje zkontrolovat, zda byly volby ROPMI nebo ROPCI nastaveny v původní zprávě. Pokud by byly, měly by servery provést akci popsanou pro tyto volby. Není-li nastaven ani jeden z nich, servery by měly provést odpovídající výchozí akci.

: Můžete určit jednu z následujících voleb pro řízení odebrání původní zprávy, pokud ji nelze doručit do cílové fronty. Tyto volby se týkají pouze situací, které by vedly ke generování zprávy hlášení výjimek, pokud by byla jedna požadována odesílající aplikací. Aplikace může nastavit volby odebrání nezávisle na požadování sestav výjimek.

## **RODLQ**

Umístit zprávu do fronty nedoručených zpráv.

Jedná se o výchozí akci a označuje, že zpráva by měla být umístěna do fronty nedoručených zpráv, pokud tuto zprávu nelze doručit do cílové fronty. K tomu dojde v následujících situacích:

- Když aplikace, která zadala původní zprávu, nemůže být synchronně oznámena problému prostřednictvím kódu příčiny vráceného voláním MQPUT nebo MQPUT1 . Vygeneruje se zpráva hlášení o výjimce, pokud ji někdo požadoval odesilatel.
- Když byla aplikace, která vložila původní zprávu, do tématu vložena

Bude vygenerována zpráva o výjimce, pokud byla vyžádána odesílatelem.

### **RODISK**

### Zahodit zprávu.

Tato zpráva informuje o tom, že zpráva by měla být vyřazena, pokud ji nelze doručit do cílové fronty. K tomu dojde v následujících situacích:

- Když aplikace, která zadala původní zprávu, nemůže být synchronně oznámena problému prostřednictvím kódu příčiny vráceného voláním MQPUT nebo MQPUT1 . Vygeneruje se zpráva hlášení o výjimce, pokud ji někdo požadoval odesilatel.
- Když byla aplikace, která vložila původní zprávu, do tématu vložena

Bude vygenerována zpráva o výjimce, pokud byla vyžádána odesílatelem.

Je-li požadováno vrácení původní zprávy odesílateli, aniž by byla do fronty nedoručených zpráv vložena původní zpráva, měl by odesílatel určit RODISC s ROEXCF.

**Výchozí volba**: Můžete uvést následující, pokud nejsou požadovány žádné volby sestavy:

## **RONAN**

Nejsou vyžadovány žádné sestavy.

Tato hodnota může být použita k označení, že nebyly zadány žádné další volby. Hodnota RONONE je definována pro dokumentaci programu podpory. Není určeno, že by tato volba byla použita s jinou, ale její hodnotou je nula, takové použití nelze detekovat.

### **Obecné informace**:

1. Všechny požadované typy sestav musí být výslovně vyžádány aplikací, která odesílá původní zprávu. Je-li například požadována zpráva COA, ale sestava výjimek není, vygeneruje se zpráva COA, když je zpráva umístěna do cílové fronty, ale pokud je fronta cíle zaplněna, jakmile zpráva dorazí, nebude vygenerována žádná sestava výjimek. Nejsou-li nastaveny žádné volby obslužného programu *MDREP* , správce front nebo agent kanálu zpráv (MCA) negeneruje žádné zprávy sestavy.

Některé volby sestavy lze zadat i v případě, že lokální správce front je nerozpoznal; to je užitečné, pokud má být volba zpracována správcem front *destination* . Další informace viz část ["Volby sestav](#page-1415-0) [a příznaky zpráv v systému IBM i" na stránce 1416](#page-1415-0).

Je-li požadována zpráva sestavy, musí být název fronty, do které má být sestava odeslána, uvedena v poli *MDRQ* . Když je přijata zpráva sestavy, charakter sestavy lze určit prozkoumáním pole *MDFB* v deskriptoru zprávy.

- 2. Pokud správce front nebo MCA, který generuje zprávu sestavy, nemůže vložit zprávu se sestavou do fronty odpovědí (například, protože fronta odpovědí nebo přenosová fronta je plná), zpráva sestavy bude umístěna místo fronty nedoručených zpráv. Pokud se *také* nezdaří, nebo pokud neexistuje žádná fronta nedoručených zpráv, závisí akce na typu zprávy hlášení:
	- Je-li zpráva hlášení o výjimce, zpráva, která způsobila vygenerování sestavy výjimek, je ponechána na přenosové frontě, což zajišťuje, že zpráva nebude ztracena.
	- Pro všechny ostatní typy sestav je zpráva sestavy vyřazena a zpracování bude normálně pokračovat. Důvodem je to, že původní zpráva již byla doručena bezpečně (zprávy sestav COA nebo COD) nebo již není o žádný zájem (pro zprávu o vypršení platnosti zprávy).

Jakmile byla zpráva sestavy úspěšně umístěna do fronty (cílová fronta nebo mezilehlá přenosová fronta), zpráva již není předmětem speciálního zpracování; zachází se stejně jako s jakoukoli jinou zprávou.

- 3. Když je sestava generována, je otevřena fronta *MDRQ* a zpráva sestavy nabyla pomocí oprávnění *MDUID* v MQMD zprávy způsobující tuto sestavu, s výjimkou následujících případů:
	- Zprávy výjimek generované přijímajícím agentem MCA jsou při pokusu o vložení zprávy způsobující vložení zprávy použity bez ohledu na to, jakou má agent MCA práci. Atribut kanálu *CDPA* určuje použitý identifikátor uživatele.
	- Sestavy COA generované správcem front byly použity bez ohledu na to, zda byla zpráva při generování sestavy vložena do správce front, který byl použit. Například, pokud byla zpráva vložena přijímajícím agentem MCA pomocí identifikátoru uživatele MCA, umístí správce front zprávu COA pomocí identifikátoru uživatele MCA.

Aplikace generující sestavy by normálně měly používat stejné oprávnění jako ty, které se použily při generování odpovědi; to by mělo být obvykle oprávnění identifikátoru uživatele v původní zprávě.

Má-li sestava cestovat do vzdáleného cíle, odesilatelé a příjemci se mohou rozhodnout, zda ji přijmou, stejně jako pro jiné zprávy.

- 4. Je-li požadována zpráva hlášení s daty, postupujte takto:
	- Zpráva sestavy se vždy vygeneruje s množstvím dat požadovaných odesílatelem původní zprávy. Je-li zpráva zprávy příliš velká pro frontu odpovědí, zpracování popsané dříve se vyskytne; zpráva sestavy není nikdy zkrácena, aby se vešla do fronty odpovědí.
	- Je-li *MDFMT* původní zprávy FMXQH, data obsažená v sestavě nezahrnují MQXQH. Data sestavy začínají prvním bajtem dat nad rámec MQXQH v původní zprávě. Dochází k tomu, zda je fronta přenosovou frontou.
- 5. Je-li ve frontě odpovědí přijata zpráva COA, COD nebo Zpráva o vypršení platnosti, je zaručeno, že byla doručena původní zpráva, byla doručena nebo vypršela její platnost, podle situace. Je-li však jedna nebo více z těchto zpráv sestav požadováno a není obdržená, nelze předpokládat, že by se mohlo jednat o jednu z následujících možností:
	- a. Zpráva sestavy je zadržena, protože odkaz je mimo provoz.
	- b. Zpráva sestavy je zadržena, protože blokující podmínka existuje ve střední přenosové frontě nebo ve frontě odpovědí (například plná nebo zablokovaná fronta pro vložení)).
	- c. Zpráva sestavy se nachází ve frontě nedoručených zpráv.
	- d. Když se správce front pokusil vygenerovat zprávu sestavy, nemohl ji zařadit do příslušné fronty a nemohl ji zařadit do fronty nedoručených zpráv, takže zprávu sestavy nelze vygenerovat.
	- e. Došlo k selhání správce front mezi hlášenou akcí (přijetí, doručení nebo vypršení platnosti) a generováním odpovídající zprávy sestavy. (To se nestane pro zprávy COD, pokud aplikace

načte původní zprávu v rámci pracovní jednotky, protože zpráva hlášení COD je generována v rámci stejné pracovní jednotky.)

Zprávy o výjimkách mohou být uchovávány stejným způsobem z důvodů 1, 2 a 3 dříve. Pokud však program MCA nemůže generovat zprávu s hlášením o výjimce (zprávu sestavy nelze vložit do fronty odpovědí nebo do fronty nedoručených zpráv), zůstane původní zpráva v přenosové frontě na odesílateli a kanál je uzavřen. K tomu dojde bez ohledu na to, zda byla zpráva sestavy generována při odesílání nebo na přijímajícím konci kanálu.

- 6. Je-li původní zpráva dočasně zablokována (výsledkem je generování zprávy o výjimce a původní zpráva byla vložena do fronty nedoručených zpráv), ale blokace je vymazána a aplikace pak přečte původní zprávu z fronty nedoručených zpráv a znovu ji umístí do místa určení, může dojít k následujícím:
	- I když byla vygenerována zpráva o výjimce, bude původní zpráva nakonec úspěšně doručena do místa určení.
	- Pro jednu původní zprávu je vygenerována více než jedna zpráva o výjimce, protože původní zpráva může později narazit na další zablokování.

## **Hlásit zprávy při vkládání do tématu**:

- 1. Sestavy lze generovat při vkládání zprávy do tématu. Tato zpráva bude odeslána všem odběratelům na téma, které může být nula, jedna nebo více. To je třeba vzít v úvahu při výběru možnosti použití voleb sestavy, protože mnoho zpráv sestav může být generováno jako výsledek.
- 2. Při vkládání zprávy do tématu může být k dispozici mnoho cílových front, které mají být předány kopie zprávy. Mají-li některé z těchto cílových front problém, jako je například zaplnění fronty, závisí úspěšné dokončení příkazu MQPUT na nastavení NPMSGDLV nebo PMSGDLV (v závislosti na trvání zprávy). Pokud je nastavení takové, že doručení zprávy do cílové fronty musí být úspěšné (například, že se jedná o trvalou zprávu na trvalém odběrateli a PMSGDLV je nastaveno na ALL nebo ALLDUR), pak je úspěch definován jako jedno z následujících kritérií:
	- Úspěšné vložení do fronty odběratele
	- Použití parametru RODLQ a úspěšného vložení do fronty nedoručených zpráv, pokud fronta odběratele nemůže převzít zprávu.
	- Použití RODISC, pokud fronta odběratele nemůže převzít zprávu.

## **Hlásit zprávy pro segmenty zpráv**:

- 1. Zprávy sestavy mohou být požadovány pro zprávy, které mají povolenou segmentaci (viz popis parametru MFSEGA). Pokud správce front zjistí, že je nutné zprávu segmentovat, může být vygenerována zpráva sestavy pro každý z segmentů, který následně zjistí příslušnou podmínku. Aplikace by proto měly být připraveny přijímat více zpráv sestav pro každý typ požadované zprávy sestavy. Pole *MDGID* ve zprávě sestavy může být použito ke korelaci více sestav se identifikátorem skupiny původní zprávy a pole *MDFB* , které se používá k identifikaci typu každé zprávy sestavy.
- 2. Je-li GMLOGO použit k načtení zpráv sestav pro segmenty, uvědomte si, že sestavy *různých typů* mohou být vráceny po sobě jdoucími voláními MQGET. Je-li například požadována zpráva COA i COD pro zprávu segmentovanou správcem front, mohou zprávy COA a COD vracet zprávy hlášení COA a COD prokládané nepředvídatelným způsobem. Tomu se lze vyhnout použitím volby GMCMPM (volitelně s GMATM). GMCMPM způsobí, že správce front znovu sestaví zprávy sestavy, které mají stejný typ sestavy. Například první volání MQGET může znovu sestavit všechny zprávy COA vztahující se k původní zprávě a druhé volání MQGET by mohlo znovu sestavit všechny zprávy COD. Který je znovu sestavený jako první závisí na tom, jaký typ zprávy hlášení se bude dít první ve frontě.
- 3. Aplikace, které samy umístí segmenty, mohou uvádět různé volby sestavy pro každý segment. Je však třeba poznamenat následující skutečnosti:
	- Jsou-li segmenty načítány pomocí volby GMCMPM, budou správcem front uznány pouze volby sestavy v *prvním* segmentu.
	- Pokud jsou segmenty načteny jeden po druhém a většina z nich má jednu z voleb ROCOD\*, ale alespoň jeden segment ne, nebude možné použít volbu GMCMPM k načtení zpráv sestavy

s jedním voláním MQGET, nebo použít volbu GMASGA pro zjištění, zda byly obdrženy všechny zprávy sestavy.

4. V síti MQ je možné, aby správci front měli různé schopnosti. Je-li zpráva sestavy pro segment generována správcem front nebo agentem MCA, který nepodporuje segmentaci, správce front nebo MCA standardně nebude obsahovat nezbytné informace o segmentech ve zprávě sestavy a může být obtížné identifikovat původní zprávu, která způsobila vygenerování sestavy. Této složitosti se lze vyhnout tak, že požádáte o údaje se zprávou o zprávě, to znamená uvedením vhodných možností RO\* D nebo RO\* F. Uvědomte si však, že je-li zadána hodnota RO\* D, může být do aplikace, která načte zprávu sestavy, vrácena hodnota *menší než* 100 bajtů dat zprávy aplikace, pokud je zpráva sestavy generována správcem front nebo agentem MCA, který nepodporuje segmentaci.

**Obsah deskriptoru zpráv pro zprávu sestavy**: Pokud správce front nebo agent kanálu zpráv (MCA) vygeneruje zprávu s hlášením, nastaví pole v deskriptoru zpráv na následující hodnoty a poté vloží zprávu normálním způsobem.

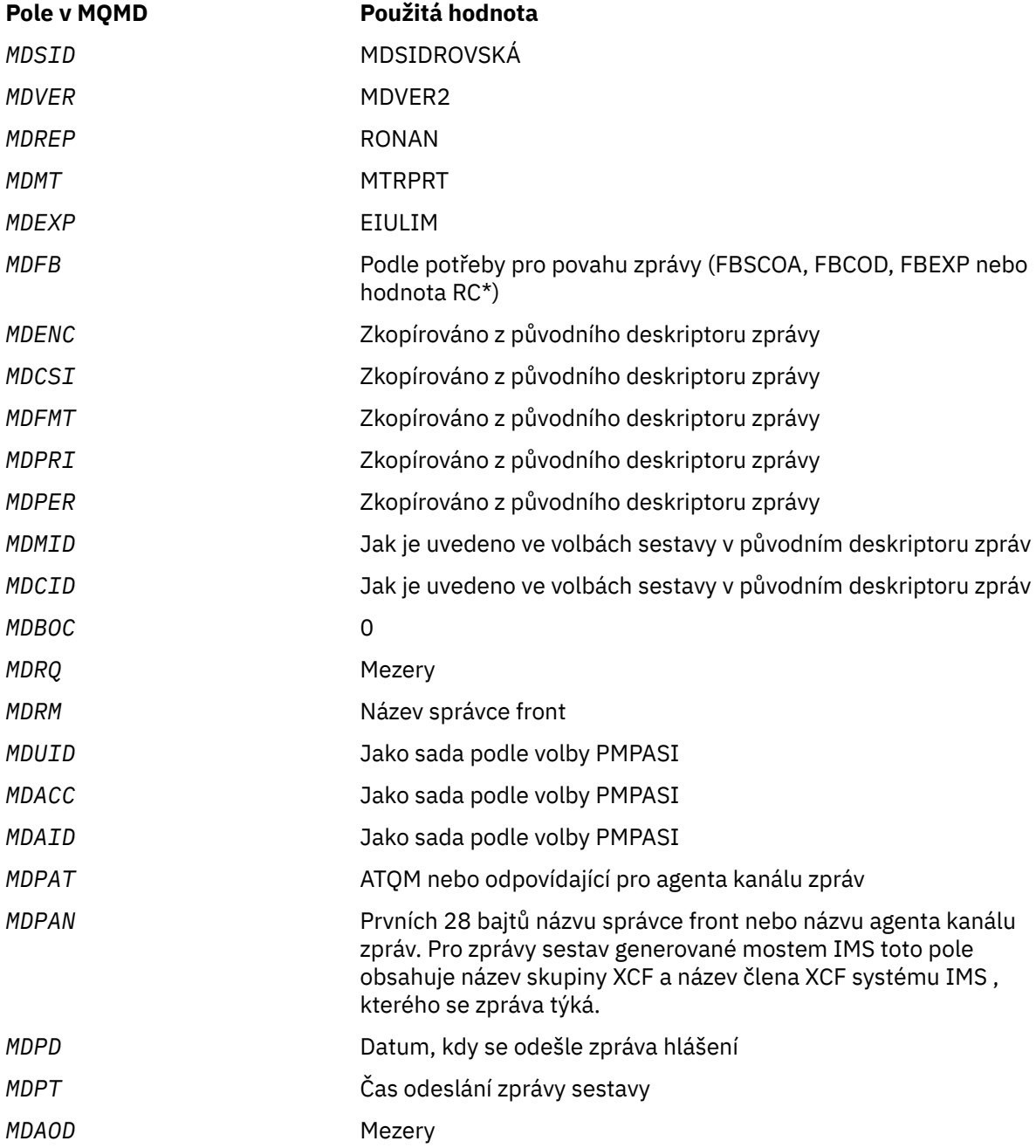

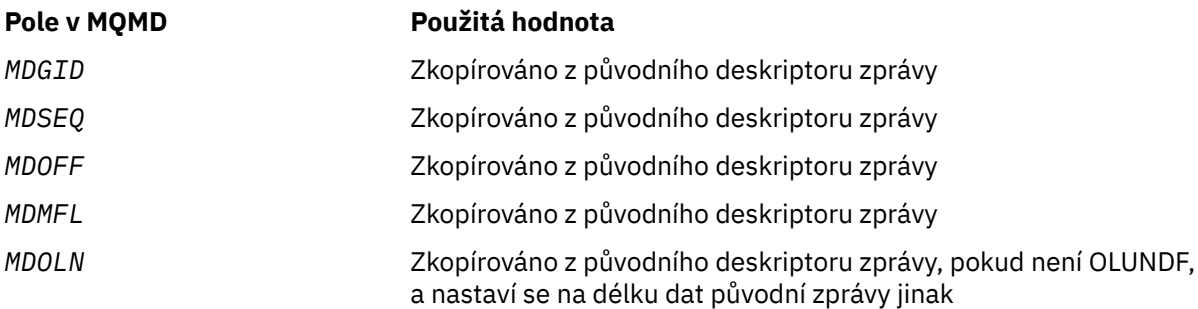

Aplikace generující sestavu je doporučována pro nastavení podobných hodnot, s výjimkou následujících:

- Pole *MDRM* může být nastaveno na prázdné místo (správce front to změní na název lokálního správce front, když je zpráva vložena).
- Pole kontextu by měla být nastavena pomocí volby, která by byla použita pro odpověď, obvykle PMPASI.

**Analýza pole sestavy**: Pole *MDREP* obsahuje podpole; z tohoto důvodu aplikace, které potřebují zkontrolovat, zda odesilatel zprávy vyžádal určitou sestavu, by měl použít jednu z technik popsaných v ["Analýza pole sestavy v systému IBM i" na stránce 1417](#page-1416-0).

Jedná se o výstupní pole pro volání MQGET a vstupní pole pro volání MQPUT a MQPUT1. Počáteční hodnota tohoto pole je RONONE.

#### **MDRM (48-bajtový znakový řetězec)**

Název správce front odpovědí.

Jedná se o název správce front, do kterého má být odeslána zpráva odpovědi nebo zpráva sestavy. *MDRQ* je lokální název fronty, která je definovaná na tomto správci front.

Je-li pole *MDRM* prázdné, správce lokální fronty vyhledá ve svých definicích front název **MDRQ** . Pokud existuje lokální definice vzdálené fronty s tímto názvem, hodnota **MDRM** v přenesené zprávě je nahrazena hodnotou atributu **RemoteQMgrName** z definice vzdálené fronty a tato hodnota bude vrácena v deskriptoru zpráv, když přijímající aplikace vydá pro zprávu volání MQGET. Pokud lokální definice vzdálené fronty neexistuje, *MDRM* přenášený se zprávou je název lokálního správce front.

Je-li jméno uvedeno, může obsahovat koncové mezery; první znak null a znaky za ním jsou považovány za mezery. Jinak se však nekontroluje, zda název odpovídá pravidlům pojmenování pro správce front, nebo že tento název je známý odesílajícímu správci front; pro předaný název je to také pravda, pokud je **MDRM** nahrazeno v přenesené zprávě.

Není-li vyžadována odpověď na frontu, doporučuje se (i když toto není zaškrtnuto), že pole *MDRM* by mělo být nastaveno na mezery; pole by nemělo být ponecháno neinicializováno.

U volání MQGET správce front vždy vrátí název doplněný mezerami na délku pole.

Jedná se o výstupní pole pro volání MQGET a vstupní pole pro volání MQPUT a MQPUT1 . Délka tohoto pole je dána LNQMN. Počáteční hodnota tohoto pole je 48 prázdných znaků.

### **MDRQ (48-bajtový znakový řetězec)**

Název fronty odpovědí.

Toto je jméno fronty zpráv, do které by měla aplikace, která vydala požadavek na získání pro zprávu, poslat zprávy MTRPLY a MTRPRT. Název je lokální název fronty, který je definován ve správci front identifikovaném příkazem *MDRM*. Tato fronta by neměla být modelovou frontou, ačkoli odesílající správce front toto neověří, když je zpráva vložena.

U volání MQPUT a MQPUT1 nesmí být toto pole prázdné, pokud má pole *MDMT* hodnotu MTRQST, nebo pokud pole *MDREP* vyžaduje nějaké zprávy sestavy. Zadaná hodnota (nebo náhrada) se však předává aplikaci, která vydala požadavek na získání pro zprávu, bez ohledu na typ zprávy.

Je-li pole *MDRM* prázdné, vyhledá lokální správce front název MDRQ ve svých vlastních definicích front. Pokud existuje lokální definice vzdálené fronty s tímto názvem, hodnota *MDRQ* v přenesené zprávě je nahrazena hodnotou atributu **RemoteQName** z definice vzdálené fronty a tato hodnota bude vrácena v deskriptoru zpráv, když přijímající aplikace vydá pro zprávu volání MQGET. Pokud lokální definice vzdálené fronty neexistuje, *MDRQ* se nemění.

Je-li jméno uvedeno, může obsahovat koncové mezery; první znak null a znaky za ním jsou považovány za mezery. Jinak se však nekontroluje, zda název splňuje pravidla pojmenování pro fronty; to je také pravda pro přenesený název, pokud je *MDRQ* nahrazen v přenesené zprávě. Jediná kontrola je, že jméno bylo uvedeno, pokud to okolnosti vyžadují.

Není-li vyžadována odpověď na frontu, doporučuje se (i když toto není zaškrtnuto), že pole *MDRQ* by mělo být nastaveno na mezery; pole by nemělo být ponecháno neinicializováno.

U volání MQGET správce front vždy vrátí název doplněný mezerami na délku pole.

Pokud nelze doručit zprávu, která vyžaduje zprávu sestavy, a zpráva sestavy také nemůže být doručena do zadané fronty, původní zpráva i zpráva sestavy jdou do fronty nedoručených zpráv (undelivered-message). Viz atribut **DeadLetterQName** popsaný v tématu ["Atributy pro správce front](#page-1382-0) [v systému IBM i" na stránce 1383](#page-1382-0).

Jedná se o výstupní pole pro volání MQGET a vstupní pole pro volání MQPUT a MQPUT1. Délka tohoto pole je dána LNQN. Počáteční hodnota tohoto pole je 48 prázdných znaků.

### **MDSEQ (10ciferné celé číslo se znaménkem)**

Pořadové číslo logické zprávy ve skupině.

Pořadová čísla začínají hodnotou 1 a u každé nové logické zprávy ve skupině se zvyšují o 1 až do maximální hodnoty 999 999 999. Fyzická zpráva, která není ve skupině, má pořadové číslo 1.

Toto pole nemusí být nastaveno aplikací v rámci volání MQPUT nebo MQGET, pokud:

- Na volání MQPUT je uveden PMLOGO.
- Na základě volání MQGET není uvedena hodnota MOSEQN.

Toto jsou doporučené způsoby použití těchto volání pro zprávy, které nejsou zprávami sestavy. Pokud však aplikace vyžaduje větší kontrolu nebo volání je MQPUT1, musí aplikace zajistit, aby byl produkt *MDSEQ* nastaven na příslušnou hodnotu.

Ve vstupu do volání MQPUT a MQPUT1 používá správce front hodnotu popsanou v tabulce [Tabulka 1](#page-1163-0). Na výstupu z volání MQPUT a MQPUT1 nastaví správce front toto pole na hodnotu, která byla odeslána spolu se zprávou.

Na vstupu do volání MQGET používá správce front hodnotu popsanou v tabulce [Tabulka 1.](#page-1077-0) Na výstupu z volání MQGET nastaví správce front toto pole na hodnotu pro načtenou zprávu.

Počáteční hodnota tohoto pole je jedna. Toto pole je ignorováno, pokud *MDVER* je menší než MDVER2.

## **MDSID (čtyřbajtový znakový řetězec)**

Identifikátor struktury.

Hodnota musí být:

## **MDSIDROVSKÁ**

Identifikátor pro strukturu deskriptoru zpráv.

Toto je vždy vstupní pole. Počáteční hodnota tohoto pole je MDSIDV.

### **MDUID (12bajtový znakový řetězec)**

Identifikátor uživatele.

Tato část je součástí **kontextu identity** zprávy. Další informace o kontextu zprávy najdete v tématu Kontext zprávy a Informace o řízení kontextu.

*MDUID* uvádí identifikátor uživatele aplikace, která je původcem zprávy. Správce front považuje tyto informace za znaková data, ale nedefinuje její formát.

Po přijetí zprávy lze produkt *MDUID* použít v poli *ODAU* parametru **OBJDSC** u následných volání MQOPEN nebo MQPUT1 , takže kontrola autorizace bude provedena pro uživatele produktu *MDUID* namísto toho, že aplikace bude otevřená.

Když správce front vygeneruje tyto informace pro volání MQPUT nebo MQPUT1 , použije správce front identifikátor uživatele určený z prostředí.

Když je identifikátor uživatele určen z prostředí:

- V systému z/OSpoužívá správce front následující:
	- Pro dávku, identifikátor uživatele z karty JES JOB nebo spuštěnou úlohu
	- Pro TSO, protokol na identifikátoru uživatele
	- Pro CICSje identifikátor uživatele přidružený k úloze
	- Pro produkt IMSzávisí identifikátor uživatele na typu aplikace:
		- Počet:
			- Regiony BMP bez zpráv
			- Nezpráva IFP regionů
			- Zpráva BMP a zprávy IFP zprávy, které nevydaly úspěšné volání GU

správce front používá identifikátor uživatele z karty JES JOB nebo z identifikátoru uživatele TSO. Jsou-li tyto hodnoty prázdné nebo mají hodnotu null, použije název bloku specifikace programu (PSB).

- Počet:
	- Zpráva BMP a zprávy IFP, které *have* vydalo úspěšné volání GU
	- Oblasti MPP

správce front používá jednu z následujících možností:

- Identifikátor přihlášeného uživatele přidružený ke zprávě
- Název logického terminálu (LTERM)
- Identifikátor uživatele z karty JES JOB
- Identifikátor uživatele TSO
- Název PSB
- V systému IBM isprávce front používá název profilu uživatele přidruženého k úloze aplikace.
- V systému HP Integrity NonStop Serversprávce front používá činitele MQSeries , který je definován pro identifikátor uživatele Tandem v hlavní databázi serveru MQSeries .
- V systému UNIXpoužívá správce front následující:
	- Přihlašovací jméno aplikace
	- Efektivní identifikátor uživatele procesu, pokud není k dispozici přihlášení
	- Identifikátor uživatele přidružený k transakci, pokud je aplikací transakce CICS .
- V systému VSE/ESAse jedná o vyhrazené pole.
- V systému Windowssprávce front používá prvních 12 znaků jména přihlášeného uživatele.

Pro volání MQPUT a MQPUT1 se jedná o vstupní/výstupní pole, pokud je položka PMSETI nebo PMSETA zadána v parametru **PMO** . Jakékoli informace, které následují za znakem null uvnitř pole, budou vyřazeny. Nulový znak a následující znaky jsou správcem front převáděny na mezery. Není-li položka PMSETI nebo PMSETA uvedena, je toto pole na vstupu ignorováno a je to pole pouze pro výstup.

Po úspěšném dokončení volání MQPUT nebo MQPUT1 bude toto pole obsahovat *MDUID* , která byla přenesena spolu se zprávou, pokud byla vložena do fronty. To bude hodnota *MDUID* , která je uchována se zprávou, pokud je uchována (viz popis PMRET pro více podrobností o zachovaných publikacích), ale nepoužívá se jako *MDUID* , když je zpráva odeslána jako publikace odběratelům,

protože poskytují hodnotu pro přepis *MDUID* ve všech publikačních publikacích, které se na ně posílají. Pokud zpráva nemá žádný kontext, pole je zcela prázdné.

Toto je výstupní pole pro volání MQGET. Délka tohoto pole je dána LNUID. Počáteční hodnota tohoto pole je 12 prázdných znaků.

### **MDVER (10číslicové celé číslo se znaménkem)**

Číslo verze struktury.

Hodnota musí být jedna z následujících:

#### **MDVER1**

Struktura deskriptoru zpráv Version-1 .

### **MDVER2**

Struktura deskriptoru zpráv Version-2 .

**Poznámka:** Při použití version-2 MQMD provádí správce front další kontroly všech struktur záhlaví MQ , které mohou být přítomny na začátku dat zprávy aplikace; další podrobnosti naleznete v poznámkách k použití pro volání MQPUT.

Pole, která existují pouze v poslední verzi struktury, jsou identifikována jako taková v popisech polí. Následující konstanta uvádí číslo verze aktuální verze:

#### **MDVERC**

Aktuální verze struktury deskriptoru zpráv.

Toto je vždy vstupní pole. Počáteční hodnota tohoto pole je MDVER1.

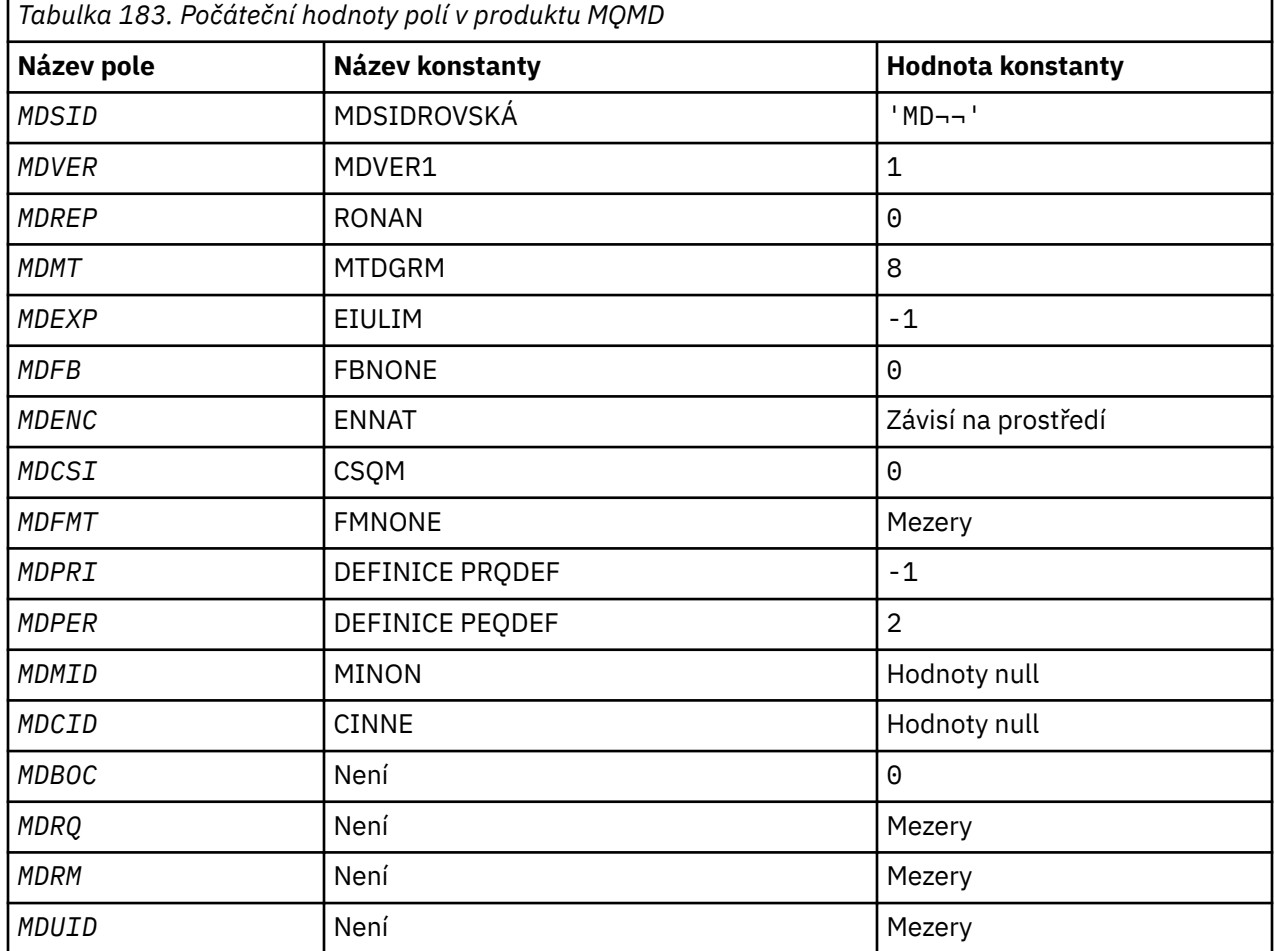

### **Počáteční hodnoty**

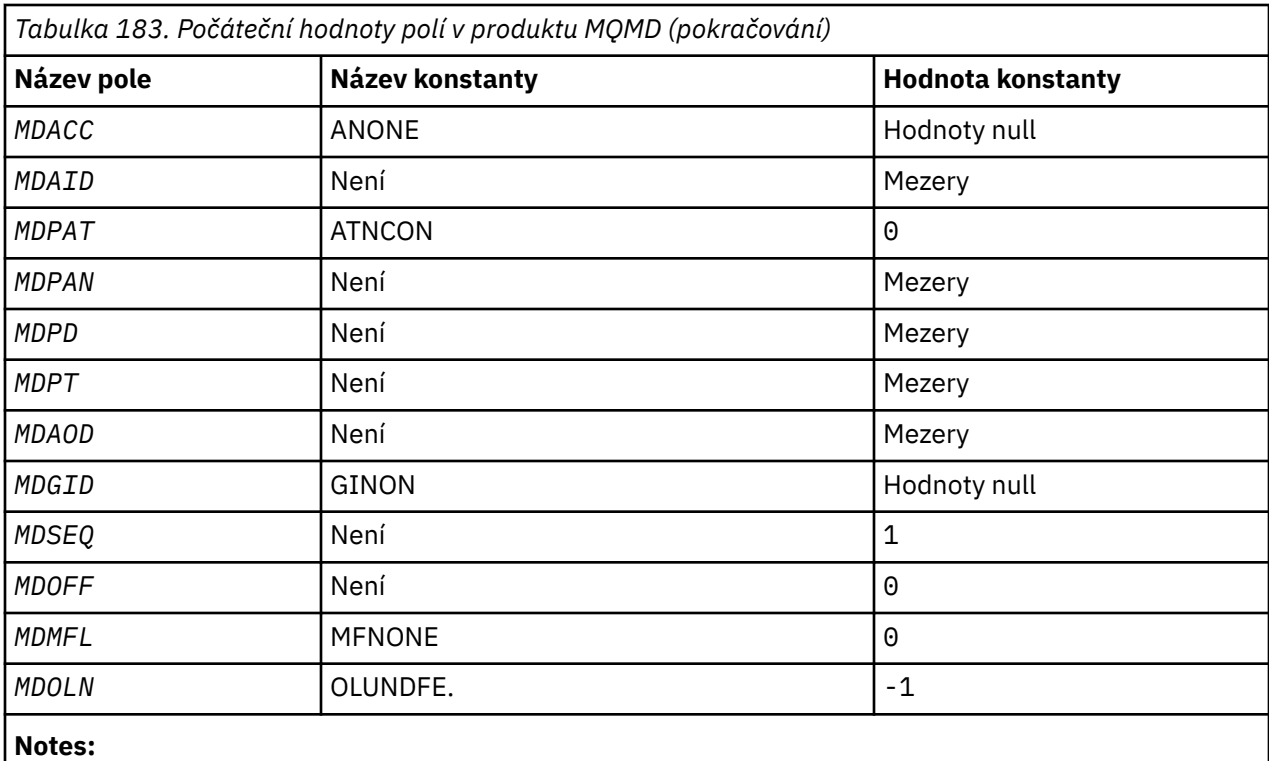

1. Symbol ¬ představuje jeden prázdný znak.

# **Deklarace RPG**

 D\*..1....:....2....:....3....:....4....:....5....:....6....:....7..  $D*$  D\* MQMD Structure D\* D\* Structure identifier<br>D MDSID 1 4 INZ('MD ') D\* Structure version number D MDVER 5 8I 0 INZ(1) D\* Options for report messages D MDREP 9 12I 0 INZ(0) D\* Message type<br>D MDMT 13 16I 0 INZ(8) D\* Message lifetime 17 20I 0 INZ $(-1)$  D\* Feedback or reason code D MDFB 21 24I 0 INZ(0)  $D*$  Numeric encoding of message data<br>D MDENC 25 28I 0 INZ(273) D MDENC 25 28I 0 INZ(273) D\* Character set identifier of messagedata D MDCSI 29 32I 0 INZ(0)  $D*$  Format name of message data<br>D MDFMT 33 D MDFMT 33 40 INZ(' ') D\* Message priority<br>D MDPRI 41 44I 0 INZ(-1) D\* Message persistence<br>D MDPER 45 48I 0 INZ(2) D\* Message identifier D MDMID 49 72 INZ(X'00000000000000- D 0000000000000000000000- D 000000000000') D\* Correlation identifier<br>D MDCID 73 D MDCID 73 96 INZ(X'00000000000000- D 0000000000000000000000- D 000000000000') D\* Backout counter D MDBOC 97 100I 0 INZ(0) D\* Name of reply queue D MDRQ 101 148 INZ D\* Name of reply queue manager

 D MDRM 149 196 INZ D\* User identifier D MDUID 197 208 INZ D\* Accounting token D MDACC 209 240 INZ(X'00000000000000- D 0000000000000000000000- D 0000000000000000000000- D 0000000') D\* Application data relating toidentity D MDAID 241 272 INZ  $D*$  Type of application that put themessage<br>D MDPAT 273 276I 0 INZ  $276I$  0 INZ(0)  $D*$  Name of application that put themessage<br>D MDPAN 277 304 INZ D MDPAN 277 304 INZ  $D*$  Date when message was put<br>D  $MDPD$  305 D MDPD 305 312 INZ  $D*$  Time when message was put<br>D  $MDPT$  313 D MDPT 313 320 INZ  $D*$  Application data relating toorigin<br> $D = MDAOD$ 321 324 INZ D\* Group identifier<br>D MDGID D MDGID 325 348 INZ(X'00000000000000- D 0000000000000000000000- D 000000000000') D\* Sequence number of logical messagewithin group D MDSEQ 349 352I 0 INZ(1) D\* Offset of data in physical messagefrom start of logical message<br>D  $\overline{MDOFF}$  353 3561 0 INZ(0) D MDOFF 353 356I 0 INZ(0) D\* Message flags 357 360I 0 INZ(0) D\* Length of original message  $364I 0 INZ(-1)$ 

#### IBM i **MQMDE (rozšíření deskriptoru zpráv) na IBM i**

# **Přehled**

**Účel**: Struktura MQMDE popisuje data, která se někdy vyskytují před daty zprávy aplikace. Struktura obsahuje taková pole MQMD, která existují v version-2 MQMD, ale ne v version-1 MQMD.

**Název formátu**: FMMDE.

**Znaková sada a kódování**: Data v MQMDE musí být ve znakové sadě poskytnuté atributem správce front **CodedCharSetId** a kódováním lokálního správce front poskytnutého ENNAT pro programovací jazyk C.

Znaková sada a kódování MQMDE musí být nastaveny na pole *MDCSI* a *MDENC* v:

- MQMD (je-li struktura MQMDE na začátku dat zprávy), nebo
- Struktura záhlaví, která předchází struktuře MQMDE (všechny ostatní případy).

Pokud se MQMDE nenachází ve znakové sadě a kódování správce front, je MQMDE přijat, ale není dodržen, to znamená, že MQMDE je považován za data zprávy.

**Použití**: Normální aplikace by měly používat version-2 MQMD, v takovém případě se nezobrazí ve struktuře MQMDE. Avšak specializované aplikace a aplikace, které i nadále používají version-1 MQMD, se mohou v některých situacích setkat s MQMDE. Struktura MQMDE se může vyskytnout za následujících okolností:

- Určeno na základě volání MQPUT a MQPUT1
- Vráceno voláním MQGET
- Ve zprávách v přenosových frontách
- • ["Hodnota MQMDE zadaná v rámci volání MQPUT a MQPUT1" na stránce 1141](#page-1140-0)
- • ["MQMDE vrácený voláním MQGET" na stránce 1141](#page-1140-0)
- • ["MQMDE ve zprávách v přenosových frontách" na stránce 1142](#page-1141-0)
- • ["Pole" na stránce 1142](#page-1141-0)
- • ["Počáteční hodnoty" na stránce 1144](#page-1143-0)

<span id="page-1140-0"></span>• ["Deklarace RPG" na stránce 1144](#page-1143-0)

# **Hodnota MQMDE zadaná v rámci volání MQPUT a MQPUT1**

V případě volání MQPUT a MQPUT1 , pokud aplikace poskytuje version-1 MQMD, může aplikace volitelně připojit data zprávy k datům MQMDE a nastavit pole *MDFMT* v MQMD na hodnotu FMMDE tak, aby označovalo, že je přítomen MQMDE. Pokud aplikace neposkytuje prostředí MQMDE, předpokládá správce front výchozí hodnoty pro pole v MQMDE. Výchozí hodnoty, které správce front používá, jsou stejné jako počáteční hodnoty pro strukturu-viz [Tabulka 185 na stránce 1144.](#page-1143-0)

Pokud aplikace poskytuje version-2 MQMD *and* předpony dat zprávy aplikace s MQMDE, struktury se zpracují tak, jak jsou zobrazeny v Tabulka 184 na stránce 1141.

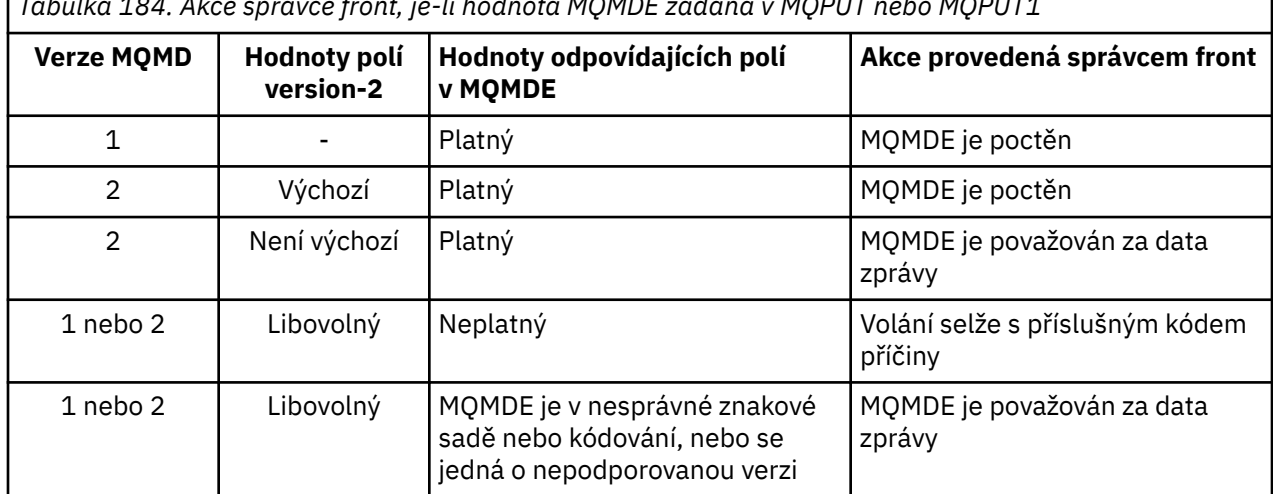

*Tabulka 184. Akce správce front, je-li hodnota MQMDE zadána v MQPUT nebo MQPUT1*

Je tu jeden speciální případ. Pokud aplikace používá version-2 MQMD k vložení zprávy, která je segmentem (tj. je nastaven příznak MFSEG nebo MFLSEG) a název formátu v MQMD je FMDLH, správce front vygeneruje strukturu MQMDE a vloží ji *mezi* strukturou MQDLH a daty, která za ní následují. V deskriptoru MQMD, který správce front zachovává se zprávou, jsou pole version-2 nastavena na jejich výchozí hodnoty.

Několik polí, která existují ve version-2 MQMD, ale ne version-1 MQMD jsou vstupní/výstupní pole MQPUT a MQPUT1. Správce front však nevrátí žádné hodnoty v ekvivalentních polích v MQMDE na výstupu z volání MQPUT a MQPUT1 ; pokud aplikace vyžaduje tyto výstupní hodnoty, musí použít version-2 MQMD.

# **MQMDE vrácený voláním MQGET**

Pokud v rámci volání MQGET poskytuje aplikace MQMD version-1 , předpony správce front vrátí zprávu s hodnotou MQMDE, ale pouze v případě, že jedno nebo více polí v MQMDE má nevýchozí hodnotu. Správce front nastaví pole *MDFMT* v MQMD na hodnotu FMMDE, aby indikovala, že je přítomen prvek MQMDE.

Pokud aplikace poskytuje prostředí MQMDE na začátku parametru **BUFFER** , hodnota MQMDE se ignoruje. Při návratu z volání MQGET je tato zpráva nahrazena hodnotou MQMDE pro zprávu (je-li vyžadována) nebo je přepsána daty zprávy aplikace (pokud není MQMDE potřeba).

Pokud je MQMDE vrácen voláním MQGET, jsou data v MQMDE obvykle ve znakové sadě a kódování správce front. Nicméně MQMDE může být v nějaké jiné znakové sadě a kódování, pokud:

- Objekt MQMDE byl zpracován jako data na volání MQPUT nebo MQPUT1 (viz Tabulka 184 na stránce 1141 , kde jsou uvedeny okolnosti, které mohou být příčinou).
- Zpráva byla přijata ze vzdáleného správce front připojeného pomocí připojení TCP a přijímací agent kanálu zpráv (MCA) nebyl správně nastaven (další informace naleznete v tématu Zabezpečení objektů IBM MQ for IBM i ).

# <span id="page-1141-0"></span>**MQMDE ve zprávách v přenosových frontách**

Zprávy v přenosových frontách mají předponu struktury MQXQH, která obsahuje v něm version-1 MQMD. Objekt MQMDE může být také přítomen, umístěn mezi strukturou MQXQH a daty zprávy aplikace, ale obvykle se bude prezentovat pouze tehdy, pokud jedno nebo více polí v MQMDE má nevýchozí hodnotu.

Další struktury záhlaví IBM MQ se mohou také vyskytnout mezi strukturou MQXQH a daty zprávy aplikace. Je-li například přítomen záhlaví dead-letter MQDLH a zpráva není segmentem, objednávka je následující:

- MQXQH (obsahující version-1 MQMD)
- MQMDE
- MQDLH
- Data zprávy aplikace

## **Pole**

Struktura MQMDE obsahuje následující pole; pole jsou popsána v **abecedním pořadí**:

### **MECSI (10číslicové podepsané celé číslo)**

Identifikátor znakové sady dat, který následuje MQMDE.

Uvádí identifikátor znakové sady dat, která se řídí strukturou MQMDE; nevztahuje se na znaková data v samotné struktuře MQMDE.

Na základě volání MQPUT nebo MQPUT1 musí aplikace nastavit toto pole na hodnotu odpovídající datům. Správce front nekontroluje, zda je toto pole platné. Je možné použít následující speciální hodnotu:

### **CSINHT**

Zdědit identifikátor znakové sady této struktury.

Znaková data v datech *následující* tato struktura se nachází ve stejné znakové sadě jako tato struktura.

Správce front změní tuto hodnotu ve struktuře odeslané ve zprávě na skutečný identifikátor znakové sady struktury. Není-li zjištěna žádná chyba, hodnota CSINHT se nevrací pomocí volání MQGET.

CSINHT nelze použít, je-li hodnota pole *MDPAT* v MQMD je ATBRKR.

Počáteční hodnota tohoto pole je CSUNDF.

### **MEENC (10ciferné celé číslo se znaménkem)**

MEENC (10ciferné celé číslo se znaménkem)

Uvádí číselné kódování dat, která se řídí strukturou MQMDE; nevztahuje se na číselná data ve struktuře MQMDE.

Na základě volání MQPUT nebo MQPUT1 musí aplikace nastavit toto pole na hodnotu odpovídající datům. Správce front nekontroluje, zda je pole platné. Další informace o kódování dat najdete v poli *MDENC* , které popisuje téma ["MQMD \(Message Descriptor\) na serveru IBM i" na stránce 1098](#page-1097-0) .

Počáteční hodnota tohoto pole je ENNAT.

### **MEGFLG (10ciferné celé číslo se znaménkem)**

Obecné příznaky.

Lze zadat následující příznak:

### **MEFNON**

Žádné vlajky.

Počáteční hodnota tohoto pole je MEFNON.

### **MEMFMT (8bajtový znakový řetězec)**

Název formátu dat, která následuje MQMDE.

Uvádí název formátu dat, která se řídí strukturou MQMDE.

Na základě volání MQPUT nebo MQPUT1 musí aplikace nastavit toto pole na hodnotu odpovídající datům. Správce front nekontroluje, zda je toto pole platné. Další informace o názvech formátů viz pole *MDFMT* popsané v části ["MQMD \(Message Descriptor\) na serveru IBM i" na stránce 1098](#page-1097-0) .

Počáteční hodnota tohoto pole je FMNONE.

## **MEGID (24bajtový bitový řetězec)**

Identifikátor skupiny.

Viz pole *MDGID* popsané v části ["MQMD \(Message Descriptor\) na serveru IBM i" na stránce 1098.](#page-1097-0) Počáteční hodnota tohoto pole je GINONE.

### **MELEN (10ciferné celé číslo se znaménkem)**

Délka struktury MQMDE.

Je definována následující hodnota:

### **MELEN2**

Délka struktury rozšíření deskriptoru zpráv version-2 .

Počáteční hodnota tohoto pole je MELEN2.

### **MEMFG (10ciferné celé číslo se znaménkem)**

Příznaky zpráv.

Viz pole *MDMFL* popsané v části ["MQMD \(Message Descriptor\) na serveru IBM i" na stránce 1098.](#page-1097-0) Počáteční hodnota tohoto pole je MFNONE.

### **MEGP (10ciferné celé číslo se znaménkem)**

Posunutí dat ve fyzické zprávě od začátku logické zprávy.

Viz pole *MDOFF* popsané v části ["MQMD \(Message Descriptor\) na serveru IBM i" na stránce 1098.](#page-1097-0) Počáteční hodnota tohoto pole je 0.

## **MEOLN (10ciferné celé číslo se znaménkem)**

Délka původní zprávy.

Viz pole *MDOLN* popsané v části ["MQMD \(Message Descriptor\) na serveru IBM i" na stránce 1098.](#page-1097-0) Počáteční hodnota tohoto pole je OLUNDF.

### **MESEQ (10ciferné celé číslo se znaménkem)**

Pořadové číslo logické zprávy ve skupině.

Viz pole *MDSEQ* popsané v části ["MQMD \(Message Descriptor\) na serveru IBM i" na stránce 1098.](#page-1097-0) Počáteční hodnota tohoto pole je 1.

## **MESID (čtyřbajtový znakový řetězec)**

Identifikátor struktury.

Hodnota musí být:

### **MESIDV**

Identifikátor pro strukturu rozšíření deskriptoru zpráv.

Počáteční hodnota tohoto pole je MESIDV.

## **MEVER (10ciferné celé číslo se znaménkem)**

Číslo verze struktury.

Hodnota musí být:

### <span id="page-1143-0"></span>**MEVER2**

Struktura rozšíření deskriptoru zpráv Version-2 .

Následující konstanta uvádí číslo verze aktuální verze:

### **MEVERC**

Aktuální verze struktury rozšíření deskriptoru zpráv.

Počáteční hodnota tohoto pole je MEVER2.

# **Počáteční hodnoty**

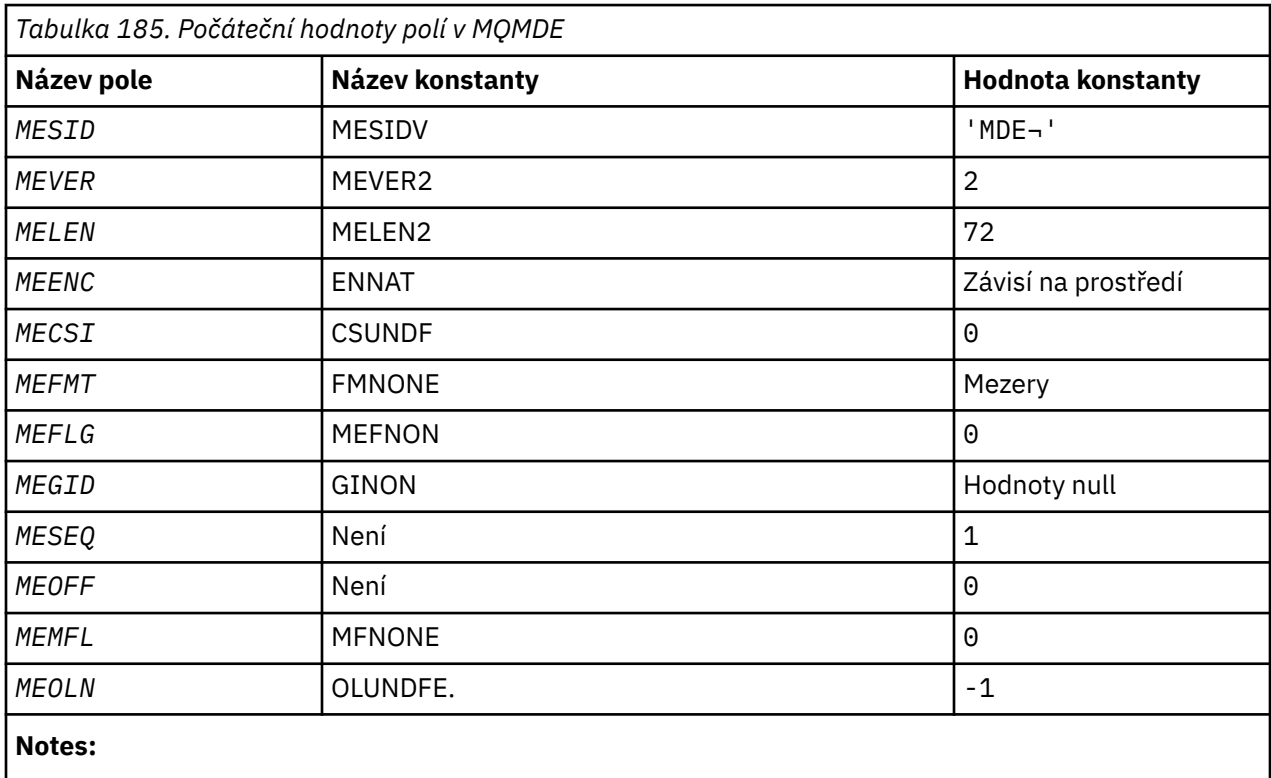

1. Symbol ¬ představuje jeden prázdný znak.

# **Deklarace RPG**

```
 D*..1....:....2....:....3....:....4....:....5....:....6....:....7..
     D*
     D* MQMDE Structure
     D*
    D* Structure identifier<br>D MESID
                               1 4 INZ('MDE ')
 D* Structure version number
D MEVER 5 8I 0 INZ(2)
    D* Length of MQMDE structure<br>D MELEN 9
                                     12I 0 INZ(72)
    D* Numeric encoding of data that followsMQMDE<br>D MEENC 13 16I 0 INZ(273
                                    16I \theta INZ(273)
    D* Character-set identifier of data thatfollows MQMDE<br>D MECSI 17 20I 0 INZ(0)
                                      20I 0 INZ(0)
    D* Format name of data that followsMQMDE<br>D MEFMT 21 28 INZ('
                            21 28 INZ(' ')
     D* General flags
                              29 32I 0 INZ(0)
     D* Group identifier
     D MEGID 33 56 INZ(X'00000000000000-
                                             D 0000000000000000000000-
     D 000000000000')
    D* Sequence number of logical messagewithin group<br>D MESEQ 57 60I 0 INZ(1)
                                     60I 0 INZ(1)
     D* Offset of data in physical messagefrom start of logical message
```
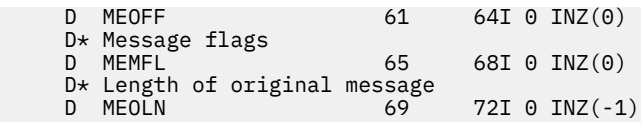

# **MEMI MQMHBO (zpracování zpráv pro volby vyrovnávací paměti) v systému IBM i**

Struktura definující popisovač zprávy pro volby vyrovnávací paměti

# **Přehled**

**Účel**: Struktura MQMHBO umožňuje aplikacím zadávat volby, které řídí způsob, jakým jsou vyrovnávací paměti vytvářeny z manipulátorů zpráv. Struktura je vstupním parametrem na volání MQMHBUF.

**Znaková sada a kódování**: Data v objektu MQMHBO musí být ve znakové sadě aplikace a kódování aplikace (ENNAT).

- "Pole" na stránce 1145
- • ["Počáteční hodnoty" na stránce 1146](#page-1145-0)
- • ["Deklarace RPG" na stránce 1146](#page-1145-0)

## **Pole**

Struktura MQMHBO obsahuje níže uvedená pole; pole jsou popsána v **abecedním pořadí**:

### **MBOPT (10ciferné celé číslo se znaménkem)**

Struktura voleb pro strukturu voleb vyrovnávací paměti-pole MBOPT.

Tyto volby řídí akci MQMHBUF.

Je třeba určit následující volbu:

### **MBPRRF**

Při převádění vlastností z manipulátorů zpráv do vyrovnávací paměti je převeďte do formátu MQRFH2 .

Volitelně můžete také zadat následující volbu. Chcete-li zadat více než jednu volbu, buď přidejte hodnoty dohromady (nepřidávejte stejnou konstantu víckrát než jednou), nebo zkombinujte hodnoty pomocí bitové operace OR (pokud programovací jazyk podporuje bitové operace).

### **MBDLPR**

Vlastnosti, které jsou přidány do vyrovnávací paměti, se odstraní z popisovače zprávy. Pokud se nezdaří volání, nebudou odstraněny žádné vlastnosti.

Toto je vždy vstupní pole. Počáteční hodnota tohoto pole je MBPRRF.

### **MBSID (10ciferné celé číslo se znaménkem)**

Struktura ID voleb vyrovnávací paměti-pole MBSID.

Jedná se o identifikátor struktury. Hodnota musí být:

### **MBSIDV**

Identifikátor pro popisovač zprávy pro strukturu voleb vyrovnávací paměti.

Toto je vždy vstupní pole. Počáteční hodnota tohoto pole isMBSIDV.

### **MBVER (10ciferné celé číslo se znaménkem)**

Jedná se o číslo verze struktury. Hodnota musí být:

### **MBVER1**

Číslo verze pro popisovač zprávy pro strukturu voleb vyrovnávací paměti.

Následující konstanta uvádí číslo verze aktuální verze:

### <span id="page-1145-0"></span>**MBVERC**

Aktuální verze obslužné rutiny zpráv pro strukturu voleb vyrovnávací paměti.

Toto je vždy vstupní pole. Počáteční hodnota tohoto pole je MBVER1.

# **Počáteční hodnoty**

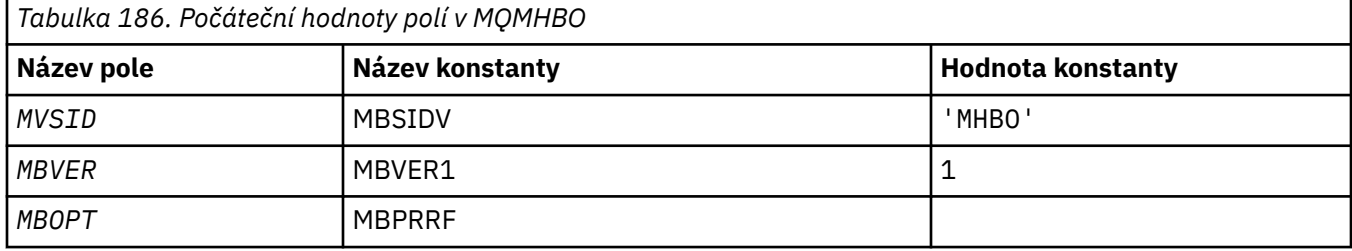

### **Notes:**

1. Hodnota null string nebo mezery označuje prázdný znak.

# **Deklarace RPG**

```
 D* MQMHBO Structure
 D*
 D*
D* Structure identifier<br>D MBSID
                           1 4 INZ('MHBO')
 D*
D* Structure version number
D MBVER 5 8I 0 INZ(1)
\mathsf{D}\starD* Options that control the action of MQMHBUF<br>D MBOPT 9 12I 0 INZ(1)
                           9 12I 0 INZ(1)
```
# **MEMI MQOD (deskriptor objektu) v systému IBM i**

Struktura MQOD se používá k určení objektu podle názvu.

# **Přehled**

**Účel**: Následující typy objektů jsou platné:

- Fronta nebo distribuční seznam
- Seznam názvů
- Definice procesu
- Správce front
- Téma

Struktura je vstupním/výstupním parametrem na voláních MQOPEN a MQPUT1 .

**Verze**: Aktuální verze MQOD je ODVER4. Pole, která existují pouze v posledních verzích struktury, jsou identifikována jako taková v popisech, které následují.

Poskytnutý soubor COPY obsahuje nejnovější verzi MQOD, která je podporována prostředím, ale s počáteční hodnotou pole *ODVER* nastaveným na ODVER1. Chcete-li použít pole, která nejsou přítomna ve struktuře version-1 , aplikace musí nastavit pole *ODVER* na číslo verze požadované verze.

Chcete-li otevřít distribuční seznam, *ODVER* musí být ODVER2 nebo vyšší.

**Znaková sada a kódování**: Data v MQOD musí být ve znakové sadě poskytnuté atributem správce front **CodedCharSetId** a kódováním lokálního správce front poskytnutého ENNAT. Je-li však aplikace spuštěna jako klient produktu IBM MQ , musí být tato struktura ve znakové sadě a kódování klienta.

- "Pole" na stránce 1147
- • ["Počáteční hodnoty" na stránce 1154](#page-1153-0)
- • ["Deklarace RPG" na stránce 1154](#page-1153-0)

### **Pole**

Struktura MQOD obsahuje následující pole; pole jsou popsána v **abecedním pořadí**:

### **ODASI (40bajtový bitový řetězec)**

Alternativní identifikátor zabezpečení.

Jedná se o identifikátor zabezpečení předávaný s produktem *ODAU* autorizační služby, aby bylo možné provést odpovídající kontroly autorizace. *ODASI* se používá pouze tehdy, pokud:

- Funkce OOALTU je určena v rámci volání MQOPEN nebo
- PMALTU je zadán ve volání MQPUT1 ,

*a* pole *ODAU* není zcela prázdné až na první znak null nebo na konec pole.

Pole *ODASI* má následující strukturu:

- První bajt je binární celé číslo obsahující dlouhá data, která následují; hodnota vylučuje samotný bajt. Není-li uveden žádný identifikátor zabezpečení, je délka nula.
- Druhý bajt označuje typ identifikátoru zabezpečení, který je přítomný; jsou možné následující hodnoty:

### **SITWNT**

Identifikátor zabezpečení produktu Windows .

### **SITNON**

Žádný identifikátor zabezpečení.

- Třetí a následující bajty až do délky definované prvním bytem obsahují vlastní identifikátor zabezpečení.
- Zbývající bajty v poli jsou nastaveny na binární nulu.

Mohou být použity následující speciální hodnoty:

### **SINONE**

Není uveden žádný identifikátor zabezpečení.

Hodnota je binární nula pro délku pole.

Toto je vstupní pole. Délka tohoto pole je dána LNSCID. Počáteční hodnota tohoto pole je SINONE. Toto pole je ignorováno, pokud *ODVER* je menší než ODVER3.

### **ODDAU (12bajtový znakový řetězec)**

Alternativní identifikátor uživatele.

Je-li objekt OOALTU určen pro volání MQOPEN nebo PMALTU pro volání MQPUT1 , obsahuje toto pole alternativní identifikátor uživatele, který má být použit pro kontrolu oprávnění k otevření, místo identifikátoru uživatele, pod kterým momentálně běží aplikace. Některé kontroly se však i nadále provádějí s aktuálním identifikátorem uživatele (například kontroly kontextu).

Pokud nejsou uvedena hodnota OOALTU a PMALTU a toto pole je zcela prázdné až na první znak null nebo na konci pole, otevření může být úspěšné pouze v případě, že není k otevření tohoto objektu s uvedenými volbami nutná žádná autorizace uživatele.

Není-li uvedeno OOALTU ani PMALTU, je toto pole ignorováno.

Toto je vstupní pole. Délka tohoto pole je dána LNUID. Počáteční hodnota tohoto pole je 12 prázdných znaků.

### **ODDN (48-bajtový znakový řetězec)**

Název dynamické fronty.

Jedná se o název dynamické fronty, která má být vytvořena voláním MQOPEN. To má význam pouze v případě, že *ODON* uvádí název modelové fronty; ve všech ostatních případech je *ODDN* ignorován.

Znaky, které jsou platné v názvu, jsou stejné jako znaky pro *ODON*, až na to, že hvězdička je také platná. Název, který je prázdný (nebo jeden z nich pouze mezery, se zobrazí před prvním znakem null) není platný, pokud *ODON* je název modelové fronty.

Je-li posledním nemezerovaným znakem v názvu hvězdička ( \*), nahradí správce front hvězdičku řetězcem znaků, který zaručuje, že název generovaný pro danou frontu je jedinečný v lokálním správci front. Pro povolení dostatečného počtu znaků je hvězdička platná pouze v pozicích 1 až 33. Po hvězdičce nesmí být žádné jiné znaky než mezery nebo znak null.

Je platný pro hvězdičku, aby se vyskytla v první znakové pozici. V takovém případě se jméno skládá pouze ze znaků generovaných správcem front.

Toto je vstupní pole. Délka tohoto pole je dána LNQN. Počáteční hodnota tohoto pole je 'AMQ.\*', doplněna mezerami.

### **ODIDC (10ciferné celé číslo se znaménkem)**

Počet front, které se nepodařilo otevřít.

Jedná se o počet front v rozdělovníku, které se nepodařilo úspěšně otevřít. Je-li tento parametr přítomen, je toto pole také nastaveno při otevření jedné fronty, která není v rozdělovníku.

**Poznámka:** Je-li toto pole uvedeno, je nastaveno pouze v případě, že je parametr **CMPCOD** u volání MQOPEN nebo MQPUT1 nastaven na hodnotu CCOK nebo CCWARN; není nastaven, pokud je parametr **CMPCOD** nastaven na hodnotu CCFAIL.

Toto je výstupní pole. Počáteční hodnota tohoto pole je 0. Toto pole je ignorováno, pokud *ODVER* je menší než ODVER2.

### **ODKDC (10číslicové celé číslo se znaménkem)**

Počet lokálních front úspěšně otevřených.

Jedná se o počet front v seznamu distribucí, které se převáděly na lokální fronty a které byly úspěšně otevřeny. Tento počet nezahrnuje fronty, které se interpretují do vzdálených front (ačkoli lokální přenosová fronta je na počátku použita k uložení zprávy). Je-li tento parametr přítomen, je toto pole také nastaveno při otevření jedné fronty, která není v rozdělovníku.

Toto je výstupní pole. Počáteční hodnota tohoto pole je 0. Toto pole je ignorováno, pokud *ODVER* je menší než ODVER2.

### **ODMN (48-bajtový znakový řetězec)**

Název správce front objektu.

Jedná se o název správce front, ve kterém je definován objekt *ODON* . Znaky, které jsou platné v názvu, jsou stejné jako znaky pro *ODON* (viz předchozí). Název, který je zcela prázdný až k prvnímu znaku null nebo konec pole označuje správce front, ke kterému je aplikace připojena (lokální správce front).

Pro typy označených objektů platí následující body:

- Je-li parametr *ODOT* OTTOP, OTTNLST, OTPRO nebo OTQM, *ODMN* musí být prázdný nebo název lokálního správce front.
- Je-li *ODON* názvem modelové fronty, správce front vytvoří dynamickou frontu s atributy modelové fronty a vrátí se do pole *ODMN* název správce front, ve kterém je fronta vytvořena; toto je název lokálního správce front. Modelovou frontu lze zadat pouze v rámci volání MQOPEN. Modelová fronta není na volání MQPUT1 platná.
- Je-li *ODON* název fronty klastru a *ODMN* je prázdný, skutečný cíl zpráv odeslaných pomocí manipulátoru fronty vráceného voláním MQOPEN je vybrán správcem front (nebo uživatelskou procedurou pracovní zátěže klastru, pokud je instalována), jak je uvedeno níže:
- Je-li zadán parametr OOBNDO, správce front vybere instanci fronty klastru během zpracování volání MQOPEN a do této instance budou odeslány všechny zprávy odeslané pomocí tohoto popisovače fronty.
- Je-li uvedeno OOBNDN, může správce front zvolit jinou instanci cílové fronty (umístěné v jiném správci front v klastru) pro každé následné volání MQPUT, které používá tento popisovač fronty.

Pokud aplikace potřebuje odeslat zprávu do *specifické* instance fronty klastru (tj. instance fronty, která se nachází na konkrétním správci front v klastru), aplikace by měla uvést název správce front v poli *ODMN* . Tím se lokální správce front odešle k odeslání zprávy do určeného cílového správce front.

• Je-li otevíraný objekt rozdělovník (to znamená, že *ODREC* je větší než nula), *ODMN* musí být prázdný nebo řetězec s hodnotou null. Není-li tato podmínka splněna, volání selže s kódem příčiny RC2153.

Jedná se o vstupní/výstupní pole pro volání MQOPEN, je-li *ODON* název modelové fronty, a vstupní pole pouze ve všech ostatních případech. Délka tohoto pole je dána LNQMN. Počáteční hodnota tohoto pole je 48 prázdných znaků.

### **DON (48-bajtový znakový řetězec)**

Název objektu.

Jedná se o lokální název objektu, jak je definován ve správci front identifikovaném příkazem *ODMN*. Název může obsahovat následující znaky:

- velké abecední znaky (A-Z)
- Malá abecední znaky (a-z)
- Číselné číslice (0-9)
- tečka (.), dopředné lomítko (/), podtržítko (\_), procento (%)

Název nesmí obsahovat úvodní nebo vložené mezery, ale může obsahovat koncové mezery. Znak null lze použít k označení konce významných dat v názvu; hodnoty null a libovolné znaky následující za ním jsou považovány za prázdné znaky. V označeném prostředí platí následující omezení:

- V systémech, které používají EBCDIC Katakana, nelze použít malá písmena.
- V systému IBM imusí být názvy obsahující malá písmena, dopředné lomítko nebo procento, pokud jsou zadány v příkazech, uzavřeny do uvozovek. Tyto uvozovky nesmí být uvedeny pro názvy, které se vyskytují jako pole ve strukturách nebo jako parametry na voláních.

Pro typy označených objektů platí následující body:

- Je-li *ODON* názvem modelové fronty, správce front vytvoří dynamickou frontu s atributy modelové fronty a vrátí se do pole *ODON* název vytvořené fronty. Modelovou frontu lze zadat pouze v rámci volání MQOPEN. Modelová fronta není na volání MQPUT1 platná.
- Je-li otevíraný objekt distribuční seznam (tedy *ODREC* je přítomný a větší než nula), *ODON* musí být prázdný nebo řetězec s hodnotou null. Není-li tato podmínka splněna, volání selže s kódem příčiny RC2152.
- Je-li *ODOT* OTQM, platí speciální pravidla; v tomto případě musí být název zcela prázdný až na první znak null nebo na konci pole.
- Je-li ODON jméno alias fronty s TARGTYPE (TOPIC), provede se kontrola zabezpečení na pojmenované frontě aliasů, jak je normální pro použití alias front. Je-li tato kontrola zabezpečení úspěšná, bude toto volání MQOPEN pokračovat a bude se chovat jako hodnota MQOPEN OTHORU, včetně provedení kontroly zabezpečení proti objektu administrativního tématu.

Jedná se o vstupní/výstupní pole pro volání MQOPEN, je-li *ODON* název modelové fronty, a vstupní pole pouze ve všech ostatních případech. Délka tohoto pole je dána LNQN. Počáteční hodnota tohoto pole je 48 prázdných znaků.

Úplný název tématu může být sestaven ze dvou různých polí: *ODON* a *ODOS*. Podrobnosti o způsobu použití těchto dvou polí naleznete v tématu ["Použití řetězců témat" na stránce 574](#page-573-0).

### **ODORO (10ciferné celé číslo se znaménkem)**

Odsazení prvního záznamu objektu od začátku MQOD.

Jedná se o posun v bajtech prvního záznamu objektu MQOR od začátku struktury MQOD. Odsazení může být kladné nebo záporné. *ODORO* se používá pouze tehdy, když je otevíraný distribuční seznam. Pole je ignorováno, pokud *ODREC* je nula.

Když se otevírá distribuční seznam, musí být poskytnuto pole jednoho nebo více záznamů objektů MQOR, aby bylo možné určit názvy cílových front v rozdělovníku. To lze provést jedním ze dvou způsobů:

• Použití pole offsetu *ODORO*

V takovém případě by aplikace měla deklarovat vlastní strukturu obsahující MQOD následovaný polem záznamů MQOR (s tolika prvky pole jako jsou potřeba) a nastavit proměnnou *ODORO* na posun prvního prvku v poli od začátku MQOD. Je třeba dbát na to, aby tento ofset byl správný.

• Pomocí pole ukazatele *ODORP*

V takovém případě může aplikace deklarovat pole struktury MQOR odděleně od struktury MQOD a nastavit *ODORP* na adresu pole.

Zvolená technika je vybrána, musí se použít jeden z *ODORO* a *ODORP* ; volání selže s kódem příčiny RC2155 , jsou-li obě nula, nebo obě jsou nenulové.

Toto je vstupní pole. Počáteční hodnota tohoto pole je 0. Toto pole je ignorováno, pokud *ODVER* je menší než ODVER2.

### **ODORP (ukazatel)**

Adresa prvního záznamu objektu.

Jedná se o adresu prvního záznamu objektu MQOR. *ODORP* se používá pouze tehdy, když je otevíraný distribuční seznam. Pole je ignorováno, pokud *ODREC* je nula.

Toto je vstupní pole. Počáteční hodnota tohoto pole je ukazatel Null. Pro uvedení záznamů objektů lze použít buď *ODORP* , nebo *ODORO* , ale ne obojí; viz popis pole *ODORO* dříve pro podrobnosti. Není-li parametr *ODORP* použit, musí být nastaven na nulový ukazatel nebo na null bajtů. Toto pole je ignorováno, pokud *ODVER* je menší než ODVER2.

## **ODOS (MQCHARV)**

ODOS uvádí dlouhý název objektu, který se má použít.

Toto pole se odkazuje pouze na určité hodnoty *ODOT*. Podrobné informace o tom, které hodnoty označují, že toto pole je použito, viz popis *ODOT* .

Pokud je parametr *ODOS* zadán nesprávně, v souladu s popisem způsobu použití struktury [MQCHARV](#page-1020-0) , nebo pokud překročí maximální délku, volání selže s kódem příčiny RC2441.

Toto je vstupní pole. Počáteční hodnoty polí v této struktuře jsou stejné jako počáteční hodnoty v rámci struktury MQCHARV.

Úplný název tématu může být sestaven ze dvou různých polí: *ODON* a *ODOS*. Podrobnosti o způsobu použití těchto dvou polí naleznete v tématu ["Použití řetězců témat" na stránce 574](#page-573-0). Toto pole je ignorováno, pokud *ODVER* je menší než ODVER4.

## **ODOT (10ciferné celé číslo se znaménkem)**

Typ objektu.

Typ objektu, který je pojmenován v produktu *ODON*. Možné hodnoty jsou:

**OTQ**

Fronta. Název objektu se nachází v *ODON*.

### **OTNLST**

Seznam jmen. Název objektu se nachází v *ODON*.

## <span id="page-1150-0"></span>**VYPROS**

Definice procesu. Název objektu se nachází v *ODON*.

### **OTQM**

Správce front. Název objektu se nachází v *ODON*.

## **OTOPU**

. Úplný název tématu může být sestaven ze dvou různých polí: *ODON* a *ODOS*.

Podrobnosti o způsobu použití těchto dvou polí naleznete v tématu ["Použití řetězců témat" na](#page-573-0) [stránce 574.](#page-573-0)

Pokud objekt označený polem *ODON* nemůže být nalezen, volání selže s kódem příčiny RC2425 , i když existuje řetězec určený v *ODOS*.

Toto je vždy vstupní pole. Počáteční hodnota tohoto pole je OTQ.

### **ODREC (10ciferné celé číslo se znaménkem)**

Počet přítomných záznamů objektů.

Jedná se o počet záznamů objektů MQOR, které byly poskytnuty aplikací. Je-li toto číslo větší než nula, znamená to, že se otevírá distribuční seznam, přičemž *ODREC* je počet cílových front v seznamu. Je platný, aby rozdělovník obsahoval pouze jedno místo určení.

The value of *ODREC* must not be less than zero, and if it is greater than zero *ODOT* must be OTQ; the call fails with reason code RC2154 if these conditions are not satisfied.

Toto je vstupní pole. Počáteční hodnota tohoto pole je 0. Toto pole je ignorováno, pokud *ODVER* je menší než ODVER2.

### **ODRMN (48-bajtový znakový řetězec)**

Vyřešený název správce front.

Jedná se o název cílového správce front po provedení rozpoznání názvu pomocí lokálního správce front. Vrácený název je název správce front, který vlastní frontu určenou produktem *ODRQN*. *ODRMN* může být název lokálního správce front.

Pokud *ODRQN* je sdílená fronta, kterou vlastní skupina sdílení front, do níž patří lokální správce front, *ODRMN* je název skupiny sdílení front. Pokud je fronta vlastníkem některé jiné skupiny sdílení front, může být produktem *ODRQN* název skupiny sdílení front nebo název správce front, který je členem skupiny sdílení front (charakter vráceného výsledku je určen definicemi front, které existují v lokálním správci front).

Neprázdná hodnota je vrácena pouze v případě, že objekt je otevřena jediná fronta pro procházení, vstup nebo výstup (nebo libovolnou kombinaci). Je-li otevřený objekt jakýkoli z následujících, *ODRMN* je nastaven na mezery:

- Nejedná se o frontu
- Fronta, ale neotevřena pro procházení, vstup nebo výstup
- Fronta klastru s uvedeným OOBNDN (nebo s OOBNDQ v platnosti, když má atribut fronty **DefBind** hodnotu BNDNOT)
- Distribuční seznam

Toto je výstupní pole. Délka tohoto pole je dána LNQN. Počáteční hodnota tohoto pole je řetězec s hodnotou null v C a 48 prázdných znaků v jiných programovacích jazycích. Toto pole je ignorováno, pokud *ODVER* je menší než ODVER3.

## **ODRO (MQCHARV)**

ODDRO je dlouhé jméno objektu poté, co správce front interpretuje název poskytnutý v *ODON*.

Toto pole je vráceno pouze pro určité typy objektů, témat a aliasů fronty, které odkazují na objekt tématu.

Pokud je název dlouhého objektu zadán v produktu *ODOS* a v produktu *ODON*není k dispozici nic, hodnota vrácená v tomto poli je stejná jako hodnota uvedená v části *ODOS*.

Je-li toto pole vynecháno (toto pole je ODRO.VSBufSize je nula), *ODRO* se nevrací, ale délka je vrácena v ODRO.VSLength. Je-li délka kratší než úplná hodnota *ODRO* , je oseknuta a vrací se tolik znaků, kolik nejvíce vpravo se vejde do zadané délky.

Pokud je parametr *ODRO* zadán nesprávně, v souladu s popisem způsobu použití struktury [MQCHARV](#page-1020-0) , nebo pokud překročí maximální délku, volání selže s kódem příčiny RC2520. Toto pole je ignorováno, pokud *ODVER* je menší než ODVER4.

## **ODRQN (48bajtový znakový řetězec)**

Vyřešený název fronty.

Jedná se o název cílové fronty po provedení rozpoznání názvu pomocí lokálního správce front. Vrácený název je název fronty, která existuje ve správci front identifikovaném příkazem *ODRMN*.

Neprázdná hodnota je vrácena pouze v případě, že objekt je otevřena jediná fronta pro procházení, vstup nebo výstup (nebo libovolnou kombinaci). Je-li otevřený objekt jakýkoli z následujících, *ODRQN* je nastaven na mezery:

- Nejedná se o frontu
- Fronta, ale neotevřena pro procházení, vstup nebo výstup
- Distribuční seznam
- Fronta aliasů, která odkazuje na objekt tématu (místo toho se odkazuje na ["ODRO \(MQCHARV\)" na](#page-1150-0) [stránce 1151](#page-1150-0) )

Toto je výstupní pole. Délka tohoto pole je dána LNQN. Počáteční hodnota tohoto pole je řetězec s hodnotou null v C a 48 prázdných znaků v jiných programovacích jazycích. Toto pole je ignorováno, pokud *ODVER* je menší než ODVER3.

### **ODRRO (10ciferné číslicové celé číslo)**

Posunutí prvního záznamu odpovědi od začátku MQOD.

Jedná se o posun v bajtech prvního záznamu odezvy MQRR od začátku struktury MQOD. Odsazení může být kladné nebo záporné. *ODRRO* se používá pouze tehdy, když je otevíraný distribuční seznam. Pole je ignorováno, pokud *ODREC* je nula.

Při otevření distribučního seznamu může být k dispozici pole jednoho nebo více záznamů odpovědí MQRR, aby bylo možné identifikovat fronty, které se nepodařilo otevřít (pole*RRCC* v MQRR), a důvod pro každé selhání (pole*RRREA* v MQRR). Data se vrátí v poli záznamů odpovědí ve stejném pořadí, v jakém se vyskytují názvy front v poli záznamů objektů. Správce front nastaví záznamy odpovědí pouze v případě, že je výsledek volání smíšený (to znamená, že některé fronty byly úspěšně otevřeny, zatímco jiné selhaly, nebo všechny selhaly, ale z různých důvodů); kód příčiny RC2136 z volání označuje tento případ. Pokud se stejný kód příčiny vztahuje na všechny fronty, je tento důvod vrácen v parametru **REASON** volání MQOPEN nebo MQPUT1 a záznamy odezvy nejsou nastaveny. Záznamy odezvy jsou volitelné, ale pokud jsou dodány, musí být *ODREC* z nich.

Záznamy odezvy lze poskytovat stejným způsobem jako záznamy objektů, a to buď uvedením offsetu v *ODRRO*, nebo zadáním adresy v *ODRRP* ; Podrobnosti o tom, jak to lze provést, naleznete v popisu příkazu *ODORO* . Avšak, nelze použít více než jeden z *ODRRO* a *ODRRP* ; volání selže s kódem příčiny RC2156 , jsou-li oba nenulové.

Pro volání MQPUT1 jsou tyto záznamy odpovědí použity k vrácení informací o chybách, které se vyskytnou při odeslání zprávy do front v seznamu distribucí, a také o chybách, které se vyskytnou při otevření front. Kód dokončení a kód příčiny z operace put pro frontu nahrazují kód dokončení operací z otevřené operace pro tuto frontu pouze v případě, že kód dokončení z této fronty byl CCOK nebo CCWARN.

Toto je vstupní pole. Počáteční hodnota tohoto pole je 0. Toto pole je ignorováno, pokud *ODVER* je menší než ODVER2.

## **ODRRP (ukazatel)**

Adresa prvního záznamu odezvy.
Jedná se o adresu prvního záznamu odezvy MQRR. *ODRRP* se používá pouze tehdy, když je otevíraný distribuční seznam. Pole je ignorováno, pokud *ODREC* je nula.

Lze použít buď *ODRRP* nebo *ODRRO* k uvedení záznamů odpovědí, ale ne obojí; podrobnosti viz předchozí popis pole *ODRRO* . Není-li parametr *ODRRP* použit, musí být nastaven na nulový ukazatel nebo na null bajtů.

Toto je vstupní pole. Počáteční hodnota tohoto pole je ukazatel Null. Toto pole je ignorováno, pokud *ODVER* je menší než ODVER2.

#### **ODSID (čtyřbajtový znakový řetězec)**

Identifikátor struktury.

Hodnota musí být:

#### **ODSIDENČNÍ**

Identifikátor struktury deskriptoru objektu.

Toto je vždy vstupní pole. Počáteční hodnota tohoto pole je ODDSIDV.

#### **ODSS (MQCHARV)**

Volba ODSS obsahuje řetězec používaný k zadání kritérií výběru používaných při načítání zpráv z fronty.

Parametr *ODSS* nesmí být zadán v následujících případech:

- Pokud *ODOT* není OTQ
- Pokud se otevíraný fronta neotvírá pomocí jedné ze vstupních voleb, OOINP\*

Je-li v těchto případech zadán parametr *ODSS* , volání selže s kódem příčiny RC2516.

Pokud je parametr *ODSS* zadán nesprávně, v souladu s popisem způsobu použití struktury [MQCHARV](#page-1020-0) , nebo pokud překročí maximální délku, volání selže s kódem příčiny RC2519. Toto pole je ignorováno, pokud *ODVER* je menší než ODVER4.

#### **ODDUC (10ciferné celé číslo se znaménkem)**

Počet úspěšně otevřených vzdálených front

Jedná se o počet front v seznamu distribucí, které se interpretují do vzdálených front a které byly úspěšně otevřeny. Je-li tento parametr přítomen, je toto pole také nastaveno při otevření jedné fronty, která není v rozdělovníku.

Toto je výstupní pole. Počáteční hodnota tohoto pole je 0. Toto pole je ignorováno, pokud *ODVER* je menší než ODVER2.

#### **ODVER (10číslicové celé číslo se znaménkem)**

Číslo verze struktury.

Hodnota musí být jedna z následujících:

### **ODVER1**

Struktura deskriptoru objektu Version-1 .

#### **ODVER2**

Struktura deskriptoru objektu Version-2 .

#### **ODVER3**

Struktura deskriptoru objektu Version-3 .

#### **ODVER4**

Struktura deskriptoru objektu Version-4 .

Pole, která existují pouze v posledních verzích struktury, jsou identifikována jako taková v popisech polí. Následující konstanta uvádí číslo verze aktuální verze:

### **ODVERC**

Aktuální verze struktury deskriptoru objektu.

Toto je vždy vstupní pole. Počáteční hodnota tohoto pole je ODVER1.

# **Počáteční hodnoty**

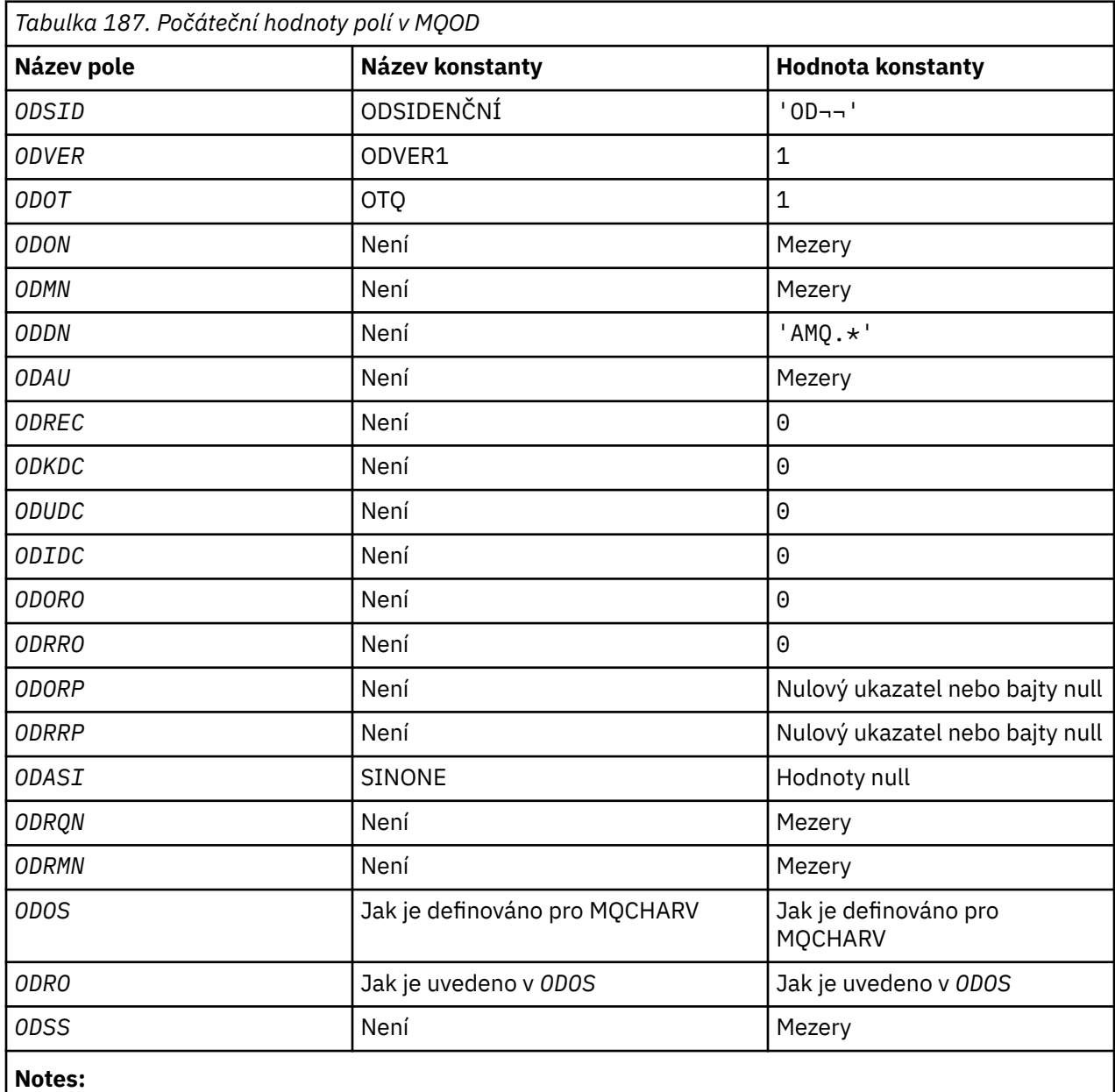

1. Symbol ¬ představuje jeden prázdný znak.

# **Deklarace RPG**

```
 D*..1....:....2....:....3....:....4....:....5....:....6....:....7..
    D*
    D* MQOD Structure
    D*
    D*
 D* Structure identifier 
 D ODSID 1 4 INZ('OD ')
a da D∗
 D* Structure version number 
 D ODVER 5 8I 0 INZ(1)
a da D∗
    D* Object type
```
 D ODOT 9 12I 0 INZ(1) D\* D\* Object name D ODON 13 60 INZ  $D*$  $D*$  Object queue manager name<br>D ODMN 61 D ODMN 61 108 INZ D\* D\* Dynamic queue name<br>D ODDN  $109$  156 INZ('AMQ.\*') D\* D\* Alternate user identifier<br>D ODAU 157 D ODAU 157 168 INZ  $D*$  \*\* Number of object records D\* present<br>D ODREC 169 172I 0 INZ(0) D\* \*\* Number of local queues opened D\* successfully<br>D ODKDC 173 176I  $0$  INZ(0)  $D*$  \*\* Number of remote queues opened D\* successfully D ODUDC 177 180I 0 INZ(0) D\* \*\* Number of queues that failed to D\* open<br>D ODIDC 181 184I 0 INZ(0) D\* \*\* Offset of first object record  $D*$  from start of MQOD<br>D ODORO 185 188I 0 INZ(0) D\* \*\* Offset of first response record D\* from start of MQOD<br>D ODRRO 189 192I 0 INZ(0) D\* D\* Address of first object record<br>D ODORP 193 208\* INZ(\*NULL) D\* \*\* Address of first response D\* record<br>D ODRRP  $209$  224\* INZ(\*NULL) D\* D\* Alternate security identifier D ODASI 225 264 INZ(X'00000000000000000- D 0000000000000000000000000- D 0000000000000000000000000- D 0000000000000') D\* D\* Resolved queue name D ODRQN 265 312 INZ D\* D\* Resolved queue manager name<br>D ODRMN 313 360 D ODRMN 313 360 INZ D\* D\* reserved field<br>D ODRE1 361 364I 0 INZ(0) D\* D\* reserved field<br>D ODRS2 365 368I 0 INZ(0) D\* D\* Object long name D\* Address of variable length string<br>D ODOSCHRP 369 384\* D ODOSCHRP  $36\overline{9}$   $384\star$  INZ( $\star$ NULL) D\* Offset of variable length string<br>D ODOSCHRO 385 388I  $388\overline{I}$  0 INZ(0) D\* Size of buffer<br>D ODOSVSBS D ODOSVSBS 389 392I 0 INZ(-1) D\* Length of variable length string D ODOSCHRL 393 396I 0 INZ(0) D\* CCSID of variable length string D ODOSCHRC 397 400I 0 INZ(-3) D\* D\* Message Selector  $D*$  Address of variable length string<br>D ODSSCHRP 401 416\* D ODSSCHRP 401 416\* INZ(\*NULL) D\* Offset of variable length string D ODSSCHRO 417 420I 0 INZ(0) D\* Size of buffer<br>D ODSSVSBS  $421$   $424I$  0 INZ(-1)

```
D* Length of variable length string<br>D ODSSCHRL 425 428I 0 INZ(0)
     D ODSSCHRL
    D* CCSID of variable length string<br>D ODSSCHRC 429 4321
                              \frac{7}{4}29 432I 0 INZ(-3)
      D*
      D* Resolved long object name
     D* Address of variable length string<br>D ODRSOCHRP 433 448*
 D ODRSOCHRP 433 448* INZ(*NULL)
 D* Offset of variable length string 
 D ODRSOCHRO 449 452I 0 INZ(0)
     D* Size of buffer<br>D ODRSOVSBS
                                453 456I 0 INZ(-1)
     D* Length of variable length string<br>D ODRSOCHRL 457 460I
                              457 460I 0 INZ(0)
     D* CCSID of variable length string<br>D ODRSOCHRC 461 464
                                \overline{4}61 464I 0 INZ(-3)
a da D∗
 D* Alias queue resolved object type 
 D ODRT 465 468I 0 INZ(0)
```
#### IBM i **MQOR (Object record) v systému IBM i**

Struktura MQOR se používá k určení názvu fronty a názvu správce front jedné cílové fronty.

# **Přehled**

**Účel**: MQOR je vstupní struktura pro volání MQOPEN a MQPUT1 .

**Znaková sada a kódování**: Data v MQOR musí být ve znakové sadě poskytnuté atributem správce front **CodedCharSetId** a kódováním lokálního správce front poskytnutého ENNAT. Je-li však aplikace spuštěna jako klient produktu IBM MQ , musí být tato struktura ve znakové sadě a kódování klienta.

**Použití**: Poskytnutím pole těchto struktur v rámci volání MQOPEN je možné otevřít seznam front; tento seznam se nazývá *distribuční seznam*. Pokud byla fronta úspěšně otevřena, každá zpráva používající obslužnou rutinu fronty vrácenou tímto voláním MQOPEN je umístěna do každé z front v seznamu.

- "Pole" na stránce 1156
- • ["Počáteční hodnoty" na stránce 1157](#page-1156-0)
- • ["Deklarace RPG" na stránce 1157](#page-1156-0)

# **Pole**

Struktura MQOR obsahuje následující pole; pole jsou popsána v **abecedním pořadí**:

### **ORMN (48-bajtový znakový řetězec)**

Název správce front objektu.

To je stejné jako pole *ODMN* ve struktuře MQOD (podrobnosti viz MQOD).

Toto je vždy vstupní pole. Počáteční hodnota tohoto pole je 48 prázdných znaků.

### **ORON (48-bajtový znakový řetězec)**

Název objektu.

To je stejné jako pole *ODON* ve struktuře MQOD (podrobnosti viz MQOD), kromě následujících:

- Musí se jednat o název fronty.
- Nesmí se jednat o název modelové fronty.

Toto je vždy vstupní pole. Počáteční hodnota tohoto pole je 48 prázdných znaků.

# <span id="page-1156-0"></span>**Počáteční hodnoty**

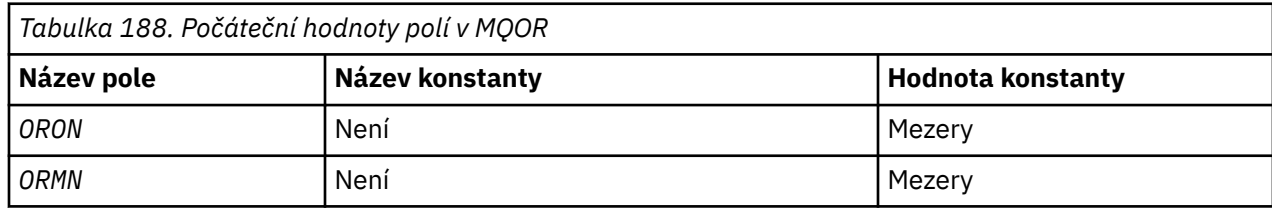

# **Deklarace RPG**

```
 D*..1....:....2....:....3....:....4....:....5....:....6....:....7..
D* D* MQOR Structure
 D*
D* Object name<br>D  ORON
                       1 48 INZ
 D* Object queue manager name
D ORMN 49 96 INZ
```
# **MQPD-Deskriptor vlastnosti**

Prostor **MQPD** se používá k definování atributů vlastnosti.

# **Přehled**

**Účel**: Struktura je vstupní/výstupní parametr volání MQSETMP a výstupní parametr volání MQINQMP.

**Znaková sada a kódování**: Data v MQPD se musí nacházet ve znakové sadě aplikace a kódování aplikace (ENNAT).

- "Pole" na stránce 1157
- • ["Počáteční hodnoty" na stránce 1160](#page-1159-0)
- • ["Deklarace RPG" na stránce 1160](#page-1159-0)

# **Pole**

Struktura MQPD obsahuje následující pole; pole jsou popsána v **abecedním pořadí**:

# **PDCT (10ciferné celé číslo se znaménkem)**

Tato vlastnost popisuje kontext zprávy, do níž daná vlastnost patří.

Obdrží-li správce front zprávu obsahující vlastnost definované produktem IBM MQ, kterou správce front rozpozná jako nesprávnou. Správce front opraví hodnotu pole *PDCT* .

Je možné zadat následující volbu:

# **PRASC**

Vlastnost je přidružena ke kontextu uživatele.

K nastavení vlastnosti přidružené k kontextu uživatele pomocí volání MQSETMP není vyžadována žádná speciální autorizace.

Ve správci front produktu IBM WebSphere MQ 7.0 je vlastnost přidružená ke kontextu uživatele uložena, jak je popsáno pro OOSAVA. Volání MQPUT s uvedeným PMASA způsobí, že se vlastnost zkopíruje z uloženého kontextu do nové zprávy.

Není-li dříve popsaná volba vyžadována, lze použít následující volbu:

### **PDNOC**

Vlastnost není přidružena ke kontextu zprávy.

Nerozpoznaná hodnota je odmítnuta s kódem *PDREA* RC2482.

Jedná se o vstupní/výstupní pole pro volání MQSETMP a výstupní pole z volání MQINQMP. Počáteční hodnota tohoto pole je PDNOC.

#### **PDCPYOPT (10ciferné celé číslo se znaménkem)**

Popisuje, do kterého typu zpráv má být vlastnost zkopírována.

Toto je pouze výstupní pole pro rozeznávané vlastnosti definované IBM MQ; IBM MQ nastavuje příslušnou hodnotu.

Obdrží-li správce front zprávu obsahující vlastnost definované produktem IBM MQ, kterou správce front rozpozná jako nesprávnou. Správce front opraví hodnotu pole *CopyOptions* .

Můžete uvést jednu nebo více z těchto voleb. Chcete-li zadat více než jednu volbu, buď přidejte hodnoty dohromady (nepřidávejte stejnou konstantu víckrát než jednou), nebo zkombinujte hodnoty pomocí bitové operace OR (pokud programovací jazyk podporuje bitové operace).

#### **KOPFOR**

Tato vlastnost je zkopírována do předávané zprávy.

### **COPPUB**

Tato vlastnost se okopíruje do zprávy přijaté odběratelem při publikování zprávy.

### **KOPREP**

Tato vlastnost je zkopírována do zprávy odpovědi.

#### **KOPRP**

Tato vlastnost je zkopírována do zprávy sestavy.

### **KOPL.**

Tato vlastnost se zkopíruje do všech typů následujících zpráv.

### **COPNON**

Tato vlastnost se nekopíruje do zprávy.

**Výchozí volba:** Pro dodání výchozí sady voleb kopírování lze zadat následující volbu:

#### **KOPEDEF**

Tato vlastnost se okopíruje do zprávy, která se předá, do zprávy sestavy nebo do zprávy přijaté odběratelem při publikování zprávy.

To je stejné jako uvedení kombinace voleb COPFOR, plus COPRP plus COPPUB.

Pokud žádná z výše popsaných voleb není povinná, použijte následující volbu:

#### **COPNON**

Použijte tuto hodnotu, chcete-li označit, že nebyly zadány žádné jiné volby kopírování; mezi touto vlastností a následujícími zprávami však neexistuje žádná relace. Tato hodnota je vždy vrácena pro vlastnosti deskriptoru zpráv.

Jedná se o vstupní/výstupní pole pro volání MQSETMP a výstupní pole z volání MQINQMP. Počáteční hodnota tohoto pole je COPDEF.

#### **PDOPT (10ciferné celé číslo se znaménkem)**

Hodnota musí být:

#### **PDNONE**

Nejsou zadány žádné volby

Toto je vždy vstupní pole. Počáteční hodnota tohoto pole je PDNONE.

#### **PDSID (10ciferné celé číslo se znaménkem)**

Jedná se o identifikátor struktury; hodnota musí být:

### **PSIDV**

Identifikátor pro strukturu deskriptoru vlastností.

Toto je vždy vstupní pole. Počáteční hodnota tohoto pole je **PSIDV**.

#### **PDSUP (10ciferné celé číslo se znaménkem)**

Toto pole popisuje, jaká úroveň podpory pro vlastnost zprávy je vyžadována správce front, aby byla zpráva obsahující tuto vlastnost vložena do fronty. Toto platí pouze pro vlastnosti definované IBM MQ; podpora pro všechny ostatní vlastnosti je volitelná.

Pole je automaticky nastaveno na správnou hodnotu, je-li správce front znám vlastnost definovaná uživatelem IBM MQ. Není-li vlastnost rozpoznána, je přiřazena PDSUPO. Obdrží-li správce front zprávu obsahující vlastnost definované produktem IBM MQ, kterou správce front rozpozná jako nesprávnou. Správce front opraví hodnotu pole *PDSUP* .

Při nastavení definované vlastnosti IBM MQpomocí volání MQSETMP na obslužné rutiny zprávy, kde byla nastavena volba CMNOVA, se *PDSUP* stane vstupním polem. To umožňuje aplikaci umístit vlastnost definované IBM MQs správnou hodnotou, kde tato vlastnost není podporována připojeným správcem front, ale kde je zpráva určena ke zpracování v jiném správci front.

Hodnota PDSUPO je vždy přidružena k vlastnostem, které nejsou definované IBM MQvlastností.

Pokud správce front produktu IBM WebSphere MQ 7.0 , který podporuje vlastnosti zprávy, obdrží vlastnost obsahující nerozpoznanou hodnotu *PDSUP* , bude s touto vlastností zacházeno jako s následujícím způsobem:

- PDSUPR bylo uvedeno, pokud byla některá z nerozpoznaných hodnot obsažena v PDRUM.
- PDSUPL byl zadán, pokud jsou některé z nerozpoznaných hodnot obsaženy v PDAUXM
- Hodnota PDSUPO byla zadána jinak.

Je vrácena jedna z následujících hodnot volání MQINQMP nebo jedna z hodnot může být zadána při použití volání MQSETMP na obslužné rutiny zprávy, kde je nastavena volba CMNAVA:

#### **PDSUPO**

Vlastnost je přijata správcem front, i když není podporována. Vlastnost může být vyřazena, aby byla zpráva přetékat do správce front, který nepodporuje vlastnosti zprávy. Tato hodnota je také přiřazena vlastnostem, které nejsou IBM MQdefinované.

### **PDSUPR**

Podpora pro vlastnost je povinná. Zpráva je odmítnuta správcem front, který nepodporuje vlastnost definovaná uživatelem IBM MQ. Volání MQPUT nebo MQPUT1 selže s kódem dokončení CCFAIL a kódem příčiny RC2490.

#### **PDSUPL**

Zpráva je odmítnuta správcem front, který nepodporuje vlastnost definovaná uživatelem IBM MQ, je-li zpráva určena pro lokální frontu. Volání MQPUT nebo MQPUT1 selže s kódem dokončení CCFAIL a kódem příčiny RC2490.

Volání MQPUT nebo MQPUT1 je úspěšné, pokud je zpráva určena pro vzdáleného správce front.

Toto je výstupní pole v rámci volání MQINQMP a vstupní pole pro volání MQSETMP, pokud byl popisovač zprávy vytvořen s nastavenou volbou CMNOVA. Počáteční hodnota tohoto pole je PDSUPO.

### **PDVER (10ciferné celé číslo se znaménkem)**

Jedná se o číslo verze struktury; hodnota musí být:

#### **PDVER1**

Struktura deskriptoru vlastností Version-1 .

Následující konstanta uvádí číslo verze aktuální verze:

#### **PDVERC**

Aktuální verze struktury deskriptoru vlastností.

Toto je vždy vstupní pole. Počáteční hodnota tohoto pole je **PDVER1**.

# <span id="page-1159-0"></span>**Počáteční hodnoty**

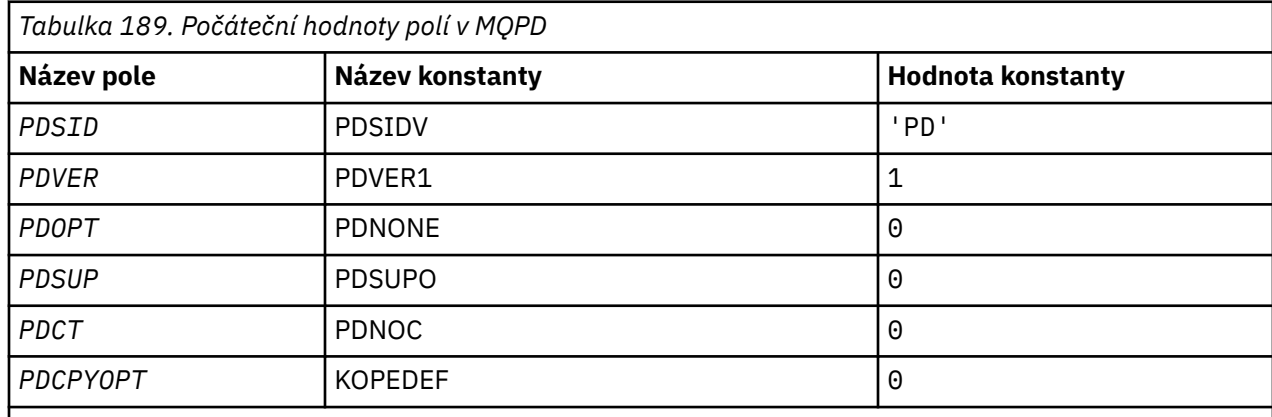

# **Deklarace RPG**

```
 D* MQDMHO Structure
 D*
 D*
D* Structure identifier<br>D DMSID
                             1 4 INZ('DMHO')
D*D* Structure version number<br>D DMVER 5
                5 8I 0 INZ(1)
D*D* Options that control the action of MQDLTMH<br>D DMOPT 9 12I 0 INZ(0)
                                     12I \theta INZ(\theta)
```
# **MQPMO (volby vkládání zpráv) v systému IBM i**

Struktura MQPMO umožňuje aplikaci určit volby, které řídí způsob vkládání zpráv do front nebo publikování do témat.

# **Přehled**

### **Účel**

Struktura je vstupním/výstupním parametrem na volání MQPUT a MQPUT1 .

### **Verze**

Aktuální verze MQPMO je PMVER2. Pole, která existují pouze v posledních verzích struktury, jsou identifikována jako taková v popisech, které následují.

Poskytnutý soubor COPY obsahuje nejnovější verzi MQPMO, která je podporována prostředím, ale s počáteční hodnotou pole *PMVER* nastavenou na PMVER1. Chcete-li použít pole, která nejsou přítomna ve struktuře version-1 , aplikace musí nastavit pole *PMVER* na číslo verze požadované verze.

### **Znaková sada a kódování**

Data v MQPMO musí být ve znakové sadě poskytnuté atributem správce front **CodedCharSetId** a kódováním lokálního správce front poskytnutého ENNAT. Je-li však aplikace spuštěna jako klient produktu IBM MQ , musí být tato struktura ve znakové sadě a kódování klienta.

- "Pole" na stránce 1160
- • ["Počáteční hodnoty" na stránce 1174](#page-1173-0)
- • ["Deklarace RPG" na stránce 1174](#page-1173-0)

# **Pole**

Struktura MQPMO obsahuje následující pole; pole jsou popsána v abecedním pořadí:

### **PMCT (10ciferné celé číslo se znaménkem)**

Popisovač objektu vstupní fronty.

Je-li uvedeno PMPASI nebo PPMASA, musí toto pole obsahovat popisovač vstupní fronty, z níž jsou informace o kontextu přidružené ke zprávě, která má být vložena.

Nejsou-li PMPASI a PMPASA zadány, bude toto pole ignorováno.

Toto je vstupní pole. Počáteční hodnota tohoto pole je 0.

### **PMIDC (Celé číslo se znaménkem 10 číslic)**

Počet zpráv, které nebylo možné odeslat.

Jedná se o počet zpráv, které nebylo možné odeslat do front v seznamu distribuce. Tento počet zahrnuje fronty, které se nepodařilo otevřít, a fronty, které byly úspěšně otevřeny, ale pro které došlo k selhání operace vložení. Toto pole je také nastaveno při vkládání zprávy do jedné fronty, která není v rozdělovníku.

**Poznámka:** Toto pole je nastaveno pouze v případě, že je parametr **CMPCOD** u volání MQPUT nebo MQPUT1 nastaven na hodnotu CCOK nebo CCWARN; není nastavena, je-li parametr **CMPCOD** CCFAIL.

Toto je výstupní pole. Počáteční hodnota tohoto pole je 0. Toto pole není nastaveno, pokud *PMVER* je menší než PMVER2.

### **PMKDC (10 číslic se znaménkem celého čísla)**

Počet zpráv odeslaných úspěšně do lokálních front.

Jedná se o počet zpráv, které aktuální volání MQPUT nebo MQPUT1 úspěšně odeslalo do front v seznamu distribuce, které jsou lokálními frontami. Tento počet nezahrnuje zprávy odeslané do front, které se interpretují do vzdálených front (ačkoli lokální přenosová fronta je na počátku použita k uložení zprávy). Toto pole je také nastaveno při vkládání zprávy do jedné fronty, která není v rozdělovníku.

Toto je výstupní pole. Počáteční hodnota tohoto pole je 0. Toto pole není nastaveno, pokud *PMVER* je menší než PMVER2.

### **PMOPT (10ciferné celé číslo se znaménkem)**

Volby, které řídí akce MQPUT a MQPUT1.

Může být uvedena jakákoli nebo žádná z následujících možností. Pokud je požadováno více než jedna, lze tyto hodnoty přidat (nepřidávat stejnou konstantu víckrát než jednou). Kombinace, které nejsou platné, jsou zaznamenány; jakékoli jiné kombinace jsou platné.

**Volby publikování**: Následující volby řídí způsob, jakým jsou zprávy publikovány do tématu.

#### **PMSRTO**

Veškeré informace vyplněné v polích MDRQ a MDRM deskriptoru MQMD této publikace nejsou předány odběratelům. Je-li tato volba použita s volbou sestavy, která vyžaduje odpověď ReplyToQ, volání selže s RC2027 .

#### **PMRET**

Odeslaná publikování má být uchována správcem front. To umožňuje odběrateli požádat o kopii této publikace po jejím publikování pomocí volání MQSUBRQ. Umožňuje také odeslání publikování aplikacím, které učiní jejich odběr po datu, kdy byla tato publikace vytvořena, pokud se nerozhodnou neodesílat jej pomocí volby SONEWP. Je-li aplikace odeslána publikování, která byla uchována, je označena vlastností zprávy mq.IsRetained této publikace.

V každém uzlu stromu témat může být zachováno pouze jedno publikování. To znamená, že pokud již existuje zachované publikování pro toto téma publikováno jakoukoli jinou aplikací, je tato publikace nahrazena touto publikací. Je proto lepší vyhnout se tomu, aby zprávy uchovaly více než jeden vydavatel v rámci stejného tématu.

Pokud odběratel požaduje zachovaná publikování, může použitý odběr obsahovat zástupný znak v tématu, v takovém případě může být u žádající aplikace zaslán počet zachovaných publikování (v různých uzlech stromu témat) a může být odesláno několik příruček. Další podrobnosti naleznete v popisu volání příkazu ["MQSUBRQ-Požadavek na odběr" na stránce 787](#page-786-0) .

Je-li tato volba použita a publikování nelze zadržet, zpráva se nepublikuje a volání selže s RC2479 .

**Volby synchronizačních bodů**: Následující volby se vztahují k účasti volání MQPUT nebo MQPUT1 v rámci transakce:

#### **PMSYP**

Vložit zprávu s řízením synchronizačního bodu.

Požadavek má fungovat v rámci běžných protokolů jednotky práce. Zpráva není viditelná mimo pracovní jednotku, dokud se jednotka práce nepotvrdí. Je-li jednotka práce zálohována, zpráva se odstraní.

Pokud tato volba a PMNSYP nejsou uvedeny, požadavek na vložení není v rámci pracovní jednotky.

PMSYP nesmí být zadán společně s PMNSYP.

#### **PMNSYP**

Vložit zprávu bez řízení synchronizačního bodu.

Požadavek má fungovat mimo běžné protokoly jednotek práce. Zpráva je okamžitě k dispozici a nelze ji odstranit tím, že zazálohujete jednotku práce.

Pokud tato volba a PMSYP nejsou uvedeny, požadavek na vložení není v rámci pracovní jednotky.

PMNSYP nesmí být uveden s PMSYP.

**Volby identifikátoru zprávy a korelačního identifikátoru**: Následující volby vyžadují, aby správce front vygeneroval nový identifikátor zprávy nebo identifikátor korelace:

#### **PMNMID**

Generujte nový identifikátor zprávy.

Tato volba způsobí, že správce front nahradí obsah pole *MDMID* v produktu MQMD novým identifikátorem zprávy. Tento identifikátor zprávy je odeslán se zprávou a vrácen do aplikace na výstupu z volání MQPUT nebo MQPUT1 .

Tuto volbu lze zadat také v případě, že je zpráva vložena do distribučního seznamu; podrobnosti naleznete v popisu pole *PRMID* ve struktuře MQPMR.

Použití této volby zmírňuje aplikaci nutnosti resetovat pole *MDMID* na INONE před každým voláním MQPUT nebo MQPUT1 .

#### **ID DOKUMENTU**

Vygenerujte nový korelační identifikátor.

Tato volba způsobí, že správce front nahradí obsah pole *MDCID* v produktu MQMD novým identifikátorem korelace. Tento korelační identifikátor se odešle se zprávou a vrátí se aplikaci na výstup z volání MQPUT nebo MQPUT1 .

Tuto volbu lze zadat také v případě, že je zpráva vložena do distribučního seznamu; podrobnosti naleznete v popisu pole *PRCID* ve struktuře MQPMR.

PMNCID je užitečné v situacích, kdy aplikace vyžaduje jedinečný korelační identifikátor.

**Volby skupiny a segmentu**: Následující volba souvisí se zpracováním zpráv ve skupinách a segmentech logických zpráv. Tyto definice mohou být užitečné při seznámení s volbou:

#### **Fyzická zpráva**

Jedná se o nejmenší jednotku informací, které lze umístit do fronty nebo z ní odebrat; často odpovídá informacím zadaným nebo načteným při volání MQPUT, MQPUT1nebo MQGET. Každá fyzická zpráva má svůj vlastní deskriptor zprávy (MQMD). Obecně jsou fyzické zprávy rozlišeny

odlišnými hodnotami identifikátoru zprávy (pole*MDMID* v MQMD), ačkoli správce front toto není vynucen.

#### **Logická zpráva**

Jedná se o jedinou jednotku informací o aplikaci. V případě neexistence systémových omezení by logická zpráva byla stejná jako fyzická zpráva. Pokud však logické zprávy jsou velké, omezení systému mohou učinit vhodné nebo nezbytné k rozdělení logické zprávy do dvou nebo více fyzických zpráv, které se nazývají *segmenty*.

Logická zpráva, která byla rozdělena na segmenty, se skládá ze dvou nebo více fyzických zpráv, které mají stejný identifikátor skupiny bez hodnoty null (pole*MDGID* v MQMD) a stejné pořadové číslo zprávy (pole*MDSEQ* v MQMD). Segmenty jsou odlišeny lišícími hodnotami pro offset segmentu (pole*MDOFF* v MQMD), který poskytuje odchylku dat ve fyzické zprávě od začátku dat v logické zprávě. Vzhledem k tomu, že každý segment je fyzická zpráva, segmenty v logické zprávě mají obvykle odlišné identifikátory zpráv.

Logická zpráva, která nebyla segmentována, ale jejíž segmentace byla povolena odesílající aplikací, má také neprázdný identifikátor skupiny, ačkoli v tomto případě existuje pouze jedna fyzická zpráva s identifikátorem skupiny, pokud tato logická zpráva nepatří do skupiny zpráv. Logické zprávy, pro které má být segmentace zablokována odesílající aplikací, mají identifikátor skupiny s hodnotou null (GINONE), pokud logická zpráva nepatří do skupiny zpráv.

#### **Skupina zpráv**

Jedná se o sadu jedné nebo více logických zpráv, které mají stejný identifikátor skupiny bez hodnoty null. Logické zprávy ve skupině jsou rozlišeny odlišnými hodnotami pro pořadové číslo zprávy, což je celé číslo v rozsahu od 1 do n, kde n je počet logických zpráv ve skupině. Je-li jedna nebo více logických zpráv segmentovaná, ve skupině jsou více než n fyzických zpráv.

#### **PMLOGO**

Zprávy ve skupinách a segmentech logických zpráv jsou uvedeny v logickém pořadí.

Tato volba sděluje správci front, jak aplikace vkládá zprávy do skupin a segmentů logických zpráv. Může být zadán pouze na volání MQPUT; není platný na volání MQPUT1 .

Je-li uveden PMLOGO, znamená to, že aplikace používá po sobě jdoucí volání MQPUT k:

- Vložila segmenty do každé logické zprávy kvůli zvýšení offsetu segmentu, počínaje 0, bez mezer.
- Před vložením segmentů do další logické zprávy vložte všechny segmenty do jedné logické zprávy.
- Vložila logické zprávy do každé skupiny zprávy, aby zvýšila pořadové číslo zprávy, počínaje 1, bez mezer.
- Před vložením logických zpráv do další skupiny zpráv vložte všechny logické zprávy do jedné skupiny zpráv.

Tento příkaz se nazývá "logické pořadí".

Vzhledem k tomu, že aplikace sdělila správci front, jak vkládá zprávy do skupin a segmentů logických zpráv, aplikace nemusí udržovat a aktualizovat informace o skupinách a segmentech o každém volání MQPUT, protože správce front toto provádí. Konkrétně to znamená, že aplikace nemusí nastavovat pole *MDGID*, *MDSEQ*a *MDOFF* v MQMD, protože správce front tyto hodnoty nastavuje na příslušné hodnoty. Aplikace potřebuje nastavit pouze pole *MDMFL* v produktu MQMD, aby označilo, kdy zprávy patří do skupin nebo jsou segmenty logických zpráv, a označují poslední zprávu ve skupině nebo posledním segmentu logické zprávy.

Po spuštění skupiny zpráv nebo logické zprávy musí následná volání MQPUT uvádět příslušné příznaky MF\* v produktu *MDMFL* v produktu MQMD. Pokud se aplikace pokusí vložit zprávu do skupiny, když existuje neukončená skupina zpráv, nebo vložit zprávu, která není segmentem, když se jedná o neukončené logické zprávy, volání selže s kódem příčiny RC2241 nebo RC2242 . Správce front však uchovává informace o aktuální skupině zpráv nebo aktuální logické zprávě a aplikace je může ukončit odesláním zprávy (případně bez dat zprávy aplikace) zadáním parametru MFLMIG nebo MFLSEG, než znovu odešlete volání MQPUT tak, aby vložila zprávu, která není ve skupině, nebo se nejedná o segment.

<span id="page-1163-0"></span>Příkaz Tabulka 190 na stránce 1164 zobrazuje kombinace voleb a příznaků, které jsou platné, a hodnoty polí *MDGID*, *MDSEQ*a *MDOFF* , které správce front používá v každém případě. Kombinace voleb a příznaků, které nejsou zobrazeny v tabulce, jsou neplatné. Sloupce v tabulce mají následující význam:

#### **PROTOKOL**

Označuje, zda je volba PMLOGO uvedena na volání.

### **MIGOCITY**

Označuje, zda je ve volání zadána volba MFMIG nebo MFLMIG.

# **SEGG**

Označuje, zda je volba MFSEG nebo MFLSEG uvedená na volání.

### **SEG OK**

Označuje, zda je volba MFSEGA uvedená na volání.

### **Cur grp**

Indikuje, zda před voláním existuje aktuální skupina zpráv.

### **Zpráva protokolu cur**

Indikuje, zda před voláním existuje aktuální logická zpráva.

### **Ostatní sloupce**

Zobrazení hodnot, které správce front používá. "Předchozí" označuje hodnotu použitou pro pole v předchozí zprávě pro popisovač fronty.

### **PMRLOC**

Určuje, že PMRQN ve struktuře MQPMO musí být dokončen s názvem lokální fronty, do které se zpráva skutečně dostane. Název ResolvedQMgrje podobně doplněn názvem lokálního správce front, který je hostitelem lokální fronty. Viz OORLOQ pro to, co to znamená. Je-li uživatel oprávněn pro vložení do fronty, mají oprávnění k uvedení tohoto příznaku v rámci volání MQPUT. Není třeba žádné zvláštní oprávnění.

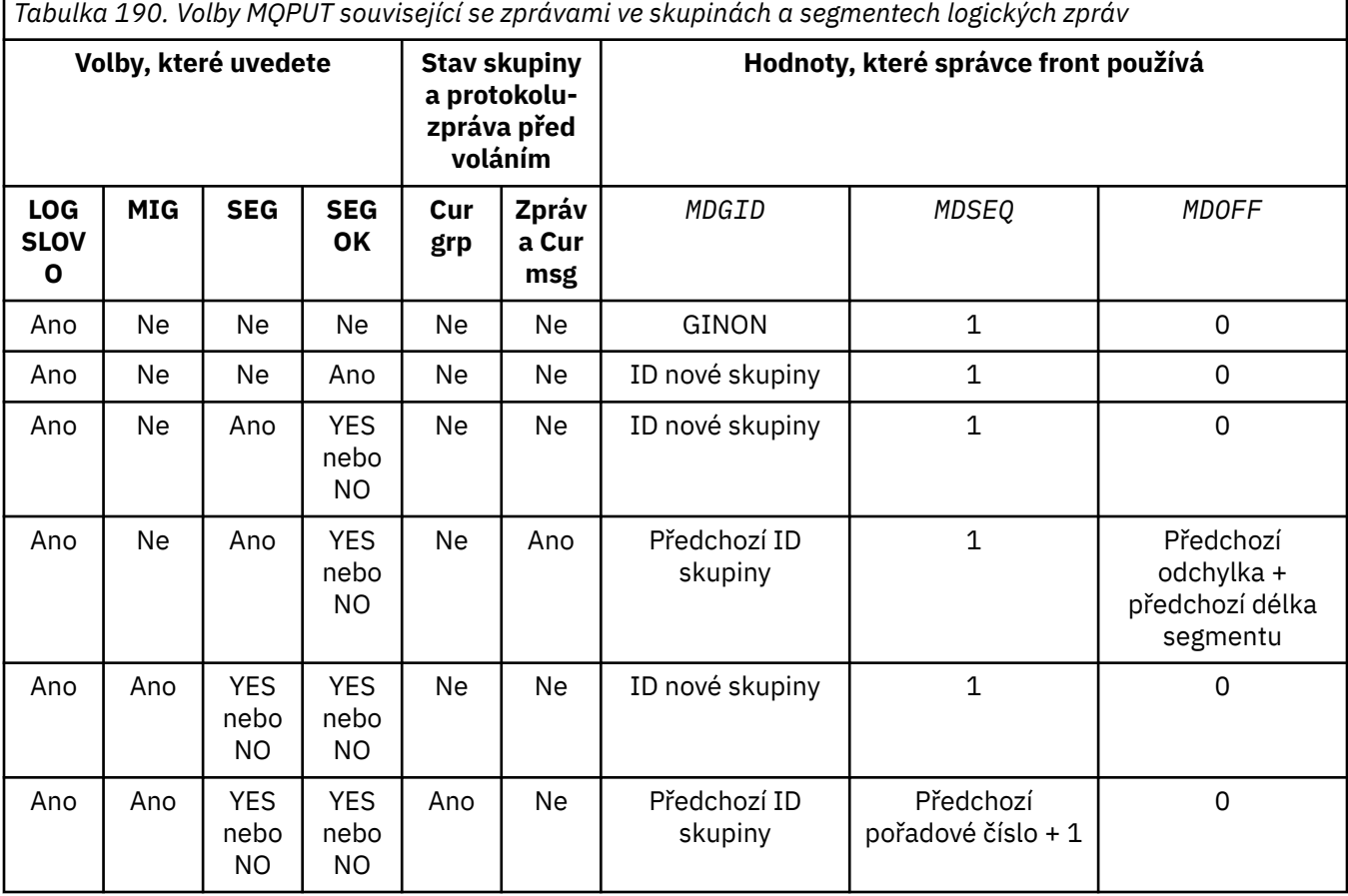

*Tabulka 190. Volby MQPUT související se zprávami ve skupinách a segmentech logických zpráv (pokračování)*

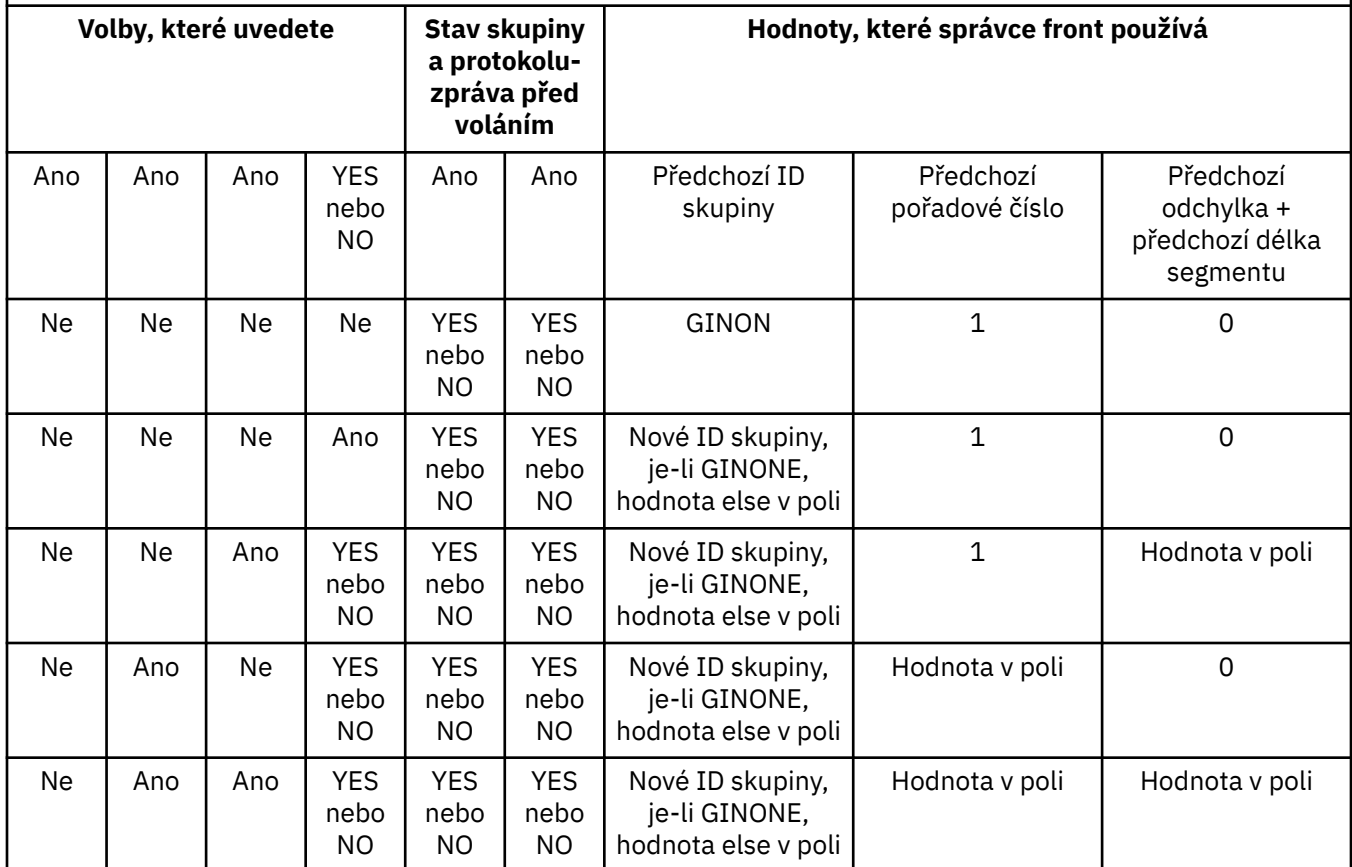

### **Poznámka:**

• PMLOGO není platný na volání MQPUT1 .

- Pro pole *MDMID* správce front vygeneruje nový identifikátor zprávy, pokud je zadáno PMNMID nebo MINONE, a použije hodnotu v poli jinak.
- Pro pole *MDCID* správce front vygeneruje nový korelační identifikátor, je-li zadáno PMNCID, a použije hodnotu v poli jinak.

Je-li uvedeno PMLOGO, správce front vyžaduje, aby všechny zprávy ve skupině a segmenty v logické zprávě byly vloženy se stejnou hodnotou do pole *MDPER* v MQMD, tj. všechny musí být trvalé, nebo všechny musí být přechodné. Není-li tato podmínka splněna, volání MQPUT se nezdaří s kódem příčiny RC2185 .

Volba PMLOGO ovlivňuje jednotky práce, jak je uvedeno:

- Je-li první fyzická zpráva ve skupině nebo logické zprávě vložena do pracovní jednotky, musí být všechny ostatní fyzické zprávy ve skupině nebo logické zprávě vloženy do jednotky práce, pokud se použije stejný popisovač fronty. Nemusejí však být uvedeny do stejné jednotky práce. To umožňuje skupině zpráv nebo logické zprávě složené z mnoha fyzických zpráv, které mají být rozděleny mezi dvě nebo více po sobě jdoucích jednotek práce pro daný popisovač fronty.
- Pokud se první fyzická zpráva ve skupině nebo logické zprávě nevloží do pracovní jednotky, žádná z jiných fyzických zpráv ve skupině nebo logické zprávě nemůže být vložena do pracovní jednotky, pokud se použije stejný popisovač fronty.

Nejsou-li tyto podmínky splněny, volání MQPUT se nezdaří s kódem příčiny RC2245 .

Je-li zadáno PMLOGO, deskriptor MQMD dodaný v rámci volání MQPUT nesmí být menší než MDVER2. Není-li tato podmínka splněna, volání selže s kódem příčiny RC2257 .

Není-li PMLOGO uveden, zprávy ve skupinách a segmentech logických zpráv lze vložit do libovolného pořadí a není nutné vkládat úplné skupiny zpráv nebo úplné logické zprávy. Je odpovědností aplikace, aby zajistila, že pole *MDGID*, *MDSEQ*, *MDOFF*a *MDMFL* mají odpovídající hodnoty.

Jedná se o techniku, kterou lze použít k restartování skupiny zpráv nebo logické zprávy ve středu, po selhání systému. Když se systém restartuje, může aplikace nastavit pole *MDGID*, *MDSEQ*, *MDOFF*, *MDMFL*a *MDPER* na příslušné hodnoty a pak vydat volání MQPUT s PMSYP nebo PMNSYP nastavit jako *nezbytné*, ale bez uvedení PMLOGO. Je-li toto volání úspěšné, správce front uchová informace o skupině a segmentu a následná volání MQPUT používající tento manipulátor fronty mohou určit PMLOGO jako normální.

Informace o skupinách a segmentech, které správce front uchovává pro volání MQPUT, jsou odděleny od informací o skupině a segmentu, které si zachovává pro volání MQGET.

Pro daný popisovač fronty může aplikace volně míchat volání MQPUT, která uvádí PMLOGO s voláními MQPUT, ale následující body by měly být uvedeny níže:

- Není-li parametr PMLOGO zadán, každá úspěšná volání MQPUT způsobí, že správce front nastaví informace o skupině a segmentu pro manipulátor fronty na hodnoty zadané aplikací. Tato operace nahradí existující informace o skupině a segmentech zachované správcem front pro manipulátor fronty.
- Není-li PMLOGO uveden, volání se nezdaří, pokud existuje aktuální skupina zpráv nebo logická zpráva; volání však může být úspěšné s kódem dokončení CCWARN. Tabulka 191 na stránce 1166 zobrazuje různé případy, které mohou nastat. V těchto případech, pokud kód dokončení není CCOK, kód příčiny je jeden z následujících (podle potřeby):
	- RC2241
	- RC2242
	- RC2185
	- RC2245

**Poznámka:** Správce front nekontroluje informace o skupině a segmentu pro volání MQPUT1 .

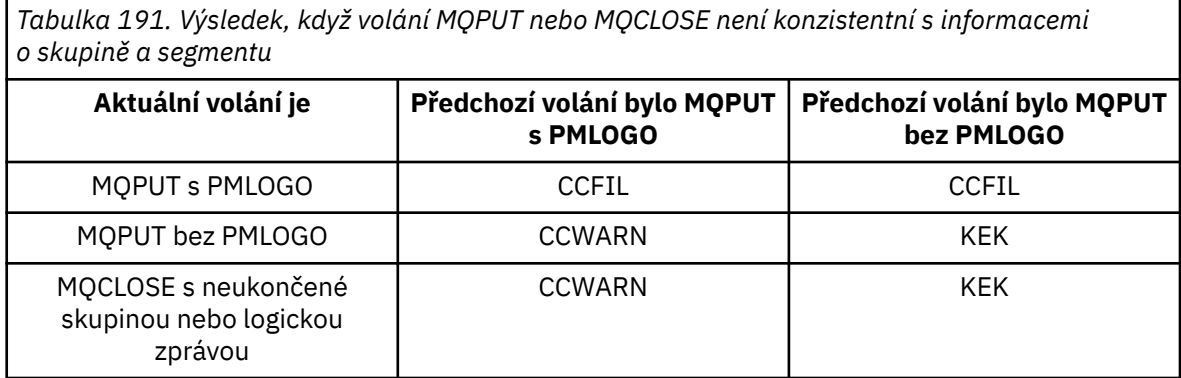

Aplikace, které pouze chtějí vložit zprávy a segmenty do logického pořadí, se doporučuje uvést PMLOGO, protože se jedná o nejjednodušší volbu, která se má použít. Tato volba zbavuje aplikaci potřeby spravovat informace o skupinách a segmentech, protože tyto informace spravuje správce front. Avšak specializované aplikace mohou vyžadovat více kontroly, než je poskytnuto pomocí volby PMLOGO, a toho lze dosáhnout neuvedením této volby. Po provedení této akce musí aplikace zajistit správné nastavení polí *MDGID*, *MDSEQ*, *MDOFF*a *MDMFL* v MQMD, a to před každým voláním MQPUT nebo MQPUT1 .

Například aplikace, která chce předávat fyzické zprávy, které přijímá, bez ohledu na to, zda jsou tyto zprávy ve skupinách nebo segmentech logických zpráv, nesmí uvádět PMLOGO. To má dva důvody:

- Pokud jsou zprávy načteny a uvedeny do pořadí, uvedení PMLOGO způsobí přiřazení nového identifikátoru skupiny ke zprávám, a to může ztížit nebo nemožné, aby původce zpráv koreloval jakoukoli zprávu odpovědi nebo zprávy, které jsou výsledkem skupiny zpráv.
- Ve složité síti s více cestami mezi odesílajícím a přijímajícím správcem front může dojít k nedostatku fyzických zpráv v pořadí. Neuvedení PMLOGO a odpovídající GMLOGO na volání MQGET, může předávající aplikace načítat a předávat každou fyzickou zprávu ihned, jakmile dorazí, aniž by bylo nutné čekat na to, až se objeví další, v logickém pořadí.

Aplikace, které generují zprávy hlášení pro zprávy ve skupinách nebo segmentech logických zpráv, nesmí při vložení zprávy sestavy uvádět také PMLOGO.

PMLOGO lze zadat s libovolnou z ostatních voleb PM\*.

**Volby kontextu**: Následující volby řídí zpracování kontextu zprávy:

#### **PMNOC**

K této zprávě nemá být přidružen žádný kontext.

Kontext identity i původ jsou nastaveny tak, aby neoznačovaly žádný kontext. To znamená, že pole kontextu v MQMD jsou nastavena na:

- Mezery pro znaková pole
- Hodnoty null pro bajtová pole
- Nuly pro číselná pole

#### **PMDEFC**

Použijte výchozí kontext.

Zpráva má mít k sobě přidružené informace o kontextu, pro identitu i pro původ. Správce front nastaví pole kontextu v deskriptoru zpráv následujícím způsobem:

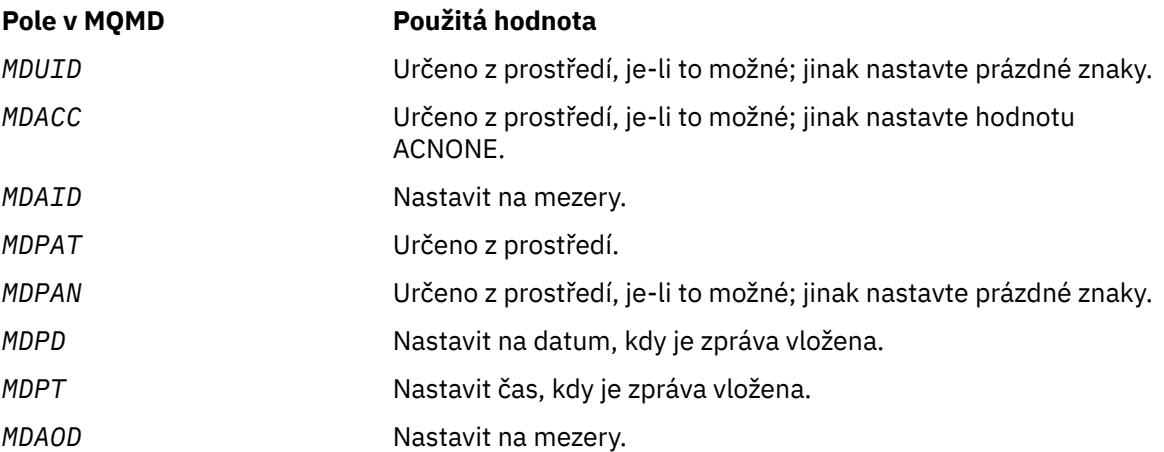

Další informace o kontextu zprávy najdete v tématu Kontext zprávy a Informace o řízení kontextu.

Jedná se o výchozí akci, nejsou-li zadány žádné volby kontextu.

#### **PMPASI**

Předat kontext identity z ovladače vstupní fronty.

Zpráva má k sobě přidružené informace o kontextu. Kontext identity je převzat z manipulátoru fronty uvedeného v poli *PMCT* . Informace o kontextu výchozího bodu je vygenerováno správcem front stejným způsobem jako pro PMDEFC (viz předchozí tabulka pro hodnoty). Další informace o kontextu zprávy najdete v tématu Kontext zprávy a Informace o řízení kontextu.

Pro volání MQPUT musí být fronta otevřena pomocí volby OOPASI (nebo volba, která jej označuje). Pro volání MQPUT1 bude provedena stejná kontrola autorizace jako pro volání MQOPEN s volbou OOPASI.

#### **PMPASA**

Předejte všechny kontext z ovladače vstupní fronty.

Zpráva má k sobě přidružené informace o kontextu. Obojí identity a původ jsou převzaty z manipulátoru fronty uvedeného v poli *PMCT* . Další informace o kontextu zprávy najdete v tématu Kontext zprávy a Informace o řízení kontextu.

Pro volání MQPUT musí být fronta otevřena s volbou OOPASA (nebo s volbou, která jej označuje). Pro volání MQPUT1 bude provedena stejná kontrola autorizace jako pro volání MQOPEN s volbou OOPASA.

### **PMSETI**

Nastavte kontext identity z aplikace.

Zpráva má k sobě přidružené informace o kontextu. Aplikace určuje kontext identity ve struktuře MQMD. Informace o kontextu výchozího bodu je vygenerováno správcem front stejným způsobem jako pro PMDEFC (viz předchozí tabulka pro hodnoty). Další informace o kontextu zprávy najdete v tématu Kontext zprávy a Informace o řízení kontextu.

Pro volání MQPUT musí být fronta otevřena pomocí volby OOSETI (nebo volba, která jej označuje). Pro volání MQPUT1 bude provedena stejná kontrola autorizace jako pro volání MQOPEN s volbou OOSETI.

### **PMSETA**

Nastavte veškerý kontext z aplikace.

Zpráva má k sobě přidružené informace o kontextu. Aplikace určuje kontext identity a původu ve struktuře MQMD. Další informace o kontextu zprávy najdete v tématu Kontext zprávy a Informace o řízení kontextu.

Pro volání MQPUT musí být fronta otevřena s volbou OOSETA. Pro volání MQPUT1 bude provedena stejná kontrola autorizace jako pro volání MQOPEN s volbou OOSETA.

Zadán může být pouze jedna z voleb kontextu PM\*. Není-li zadána žádná z těchto voleb, předpokládá se PMDEFC.

**Zadejte typy odezvy.** Následující volby řídí odezvu vrácenou na volání MQPUT nebo MQPUT1 . Můžete zadat pouze jednu z těchto voleb. Nejsou-li zadány hodnoty PMARES a PMSRES, předpokládá se PMRASQ nebo PMRAST.

### **PMŮRY**

Volba PMARES vyžaduje dokončení operace MQPUT nebo MQPUT1 , aniž by aplikace čekala na správce front, aby mohl dokončit volání. Použití této volby může zlepšit výkon systému zpráv, zejména u aplikací používajících vazby klienta. Aplikace může periodicky kontrolovat pomocí příkazu MQSTAT, zda k chybě došlo během předchozích asynchronních volání.

Při použití této volby budou v produktu MQMD zaručena pouze následující pole:

- MDAID
- MDPAT
- MDPAN
- MDAODCITY

Kromě toho, pokud je zadán jeden nebo oba PMNMID nebo PMNCID jako volby, vrátí se také MDMID a MDCID. (PMNMID může být implicitně zadáno uvedením prázdného pole MDMID).

Vyplní se pouze dříve uvedená pole. Další informace, které by normálně byly vráceny ve struktuře MQMD nebo MQPMO, nejsou definovány.

Při požadavku na asynchronní odeslání odezvy pro volání MQPUT nebo MQPUT1, hodnota CMPCOD a REASON CCOK a RCNONE nezbytně neznamená, že zpráva byla úspěšně vložena do fronty. Při vývoji aplikace MQI, která používá asynchronní odezvu vložení a je třeba potvrdit, že zprávy byly vloženy do fronty, je třeba z operací vkládání zkontrolovat kódy CMPCOD a REASON a také pomocí příkazu MQSTAT zadávat dotazy na informace o asynchronních chybách.

Ačkoli se nezdařilo okamžitě vrátit úspěch nebo selhání jednotlivých volání MQPUT/MQPUT1 , může být první chyba, která se vyskytla při asynchronním volání, určena později při volání funkce MQSTAT.

Pokud se nepodaří doručit trvalou zprávu pod synchronizačním bodem pomocí asynchronní odezvy vložení a pokusíte transakci potvrdit, operace commit selže a transakce bude vrácena s kódem dokončení CCFAIL a z důvodu RC2003 . Aplikace může provést volání funkce MQSTAT a určit příčinu předchozího selhání operace MQPUT nebo MQPUT1 .

#### **PMSRES.**

Zadáním této hodnoty pro volbu vložení do struktury MQPMO zajistíte, aby byla operace MQPUT nebo MQPUT1 vždy vydána synchronně. Je-li operace úspěšná, dokončí se všechna pole v MQMD a MQPMO. Je k dispozici pro zajištění synchronní odezvy bez ohledu na výchozí hodnotu odezvy vložení definovanou na objektu fronty nebo tématu.

#### **PMRAQ**

Je-li tato hodnota zadána pro volání MQPUT, použije se použitý typ odezvy vložení z hodnoty DEFPRESP zadané ve frontě při jeho otevření aplikací. Je-li aplikace klienta připojena ke správci front na úrovni dřívější než IBM WebSphere MQ 7.0, chová se, jako by byla zadána položka PMSRES.

Je-li tato volba zadána pro volání MQPUT1 , nebude hodnota DEFPRESP z definice fronty použita. Pokud volání MQPUT1 používá PMSYP, chová se jako pro PMARES, a pokud používá PMNSYP, chová se jako pro PMSRES.

#### **PMRAST**

Jedná se o synonymum pro PMRASQ pro použití s objekty témat.

**Další volby**: Následující volby kontrolují kontrolu autorizace, a to, co se stane, když správce front přechází do klidového stavu:

#### **PMALTU**

Validovat s uvedeným identifikátorem uživatele.

To znamená, že pole *ODAU* v parametru **OBJDSC** volání MQPUT1 obsahuje identifikátor uživatele, který má být použit k ověření oprávnění pro vkládání zpráv do fronty. Volání může být úspěšné pouze v případě, že je tento *ODAU* autorizován k otevření fronty s uvedenými volbami, bez ohledu na to, zda je identifikátor uživatele, pod kterým je aplikace spuštěna, oprávněn tak učinit. (To však neplatí pro zadané volby kontextu, které jsou vždy zkontrolovány proti identifikátoru uživatele, pod kterým je aplikace spuštěna.)

Tato volba je platná pouze s voláním MQPUT1 .

#### **PMFIQ.**

Selhání, pokud je správce front uváděn do klidového stavu.

Tato volba vynutí selhání volání MQPUT nebo MQPUT1 v případě, že je správce front ve stavu uvedení do klidového stavu.

Volání vrátí kód dokončení CCFAIL s kódem příčiny RC2161 .

**Výchozí volba**: Pokud žádná z dříve popsaných voleb není povinná, lze použít následující volbu:

### **PMNONE**

Nejsou uvedeny žádné volby.

Tato hodnota může být použita k označení, že nebyly zadány žádné další volby; všechny volby předpokládají jejich výchozí hodnoty. PMNONE je definován pro dokumentaci programu pomoci; není zamýšlen, že tato volba je použita s jinou, ale jako její hodnota je nula, takové použití nelze detekovat.

Toto je vstupní pole. Počáteční hodnota pole *PMOPT* je PMNONE.

#### **PMPRF (10ciferné celé číslo se znaménkem)**

Příznaky určující, která pole MQPMR jsou přítomna.

Toto pole obsahuje příznaky, které musí být nastaveny tak, aby určovaly, která pole MQPMR se nacházejí v záznamech vložených zpráv poskytovaných aplikací. *PMPRF* se používá pouze tehdy, když je zpráva vložena do rozdělovníku. Pole je ignorováno, pokud *PMREC* je nula, nebo obě *PMPRO* a *PMPRP* jsou nula.

Pro pole, která jsou přítomná, používá správce front pro každou cílovou hodnotu hodnoty z polí v odpovídajícím záznamu vložení zprávy. U nepřítomných polí používá správce front hodnoty z struktury MQMD.

Je možné zadat jeden nebo více následujících příznaků, které indikují, která pole se nacházejí v záznamech vložených zpráv:

#### **PFMID**

Zobrazí se pole identifikátoru zprávy.

#### **PFARCID**

Pole identifikátoru korelace je přítomno.

#### **PFGID**

Pole identifikátoru skupiny je přítomno.

#### **PFFB**

Je přítomno pole zpětné vazby.

#### **PFAC**

Pole Účetní-token je přítomno.

Je-li tento příznak zadán, musí být v poli *PMOPT* uvedena hodnota PMSETI nebo PMSETA; pokud tato podmínka není splněna, volání selže s kódem příčiny RC2158 .

Nejsou-li přítomna žádná pole MQPMR, lze zadat následující:

#### **PFNONE**

Nejsou přítomna žádná pole záznamu vložení zprávy.

Je-li tato hodnota uvedena, musí být buď *PMREC* nula, nebo obě *PMPRO* a *PMPRP* musí být nula.

PFNONE je definován v dokumentaci programu podpory. Není určeno, aby byla tato konstanta použita spolu s jinou, ale protože její hodnota je nula, takové použití nelze detekovat.

Pokud příkaz *PMPRF* obsahuje příznaky, které nejsou platné, nebo jsou zadány záznamy zpráv, ale *PMPRF* má hodnotu PFNONE, volání selže s kódem příčiny RC2158 .

Toto je vstupní pole. Počáteční hodnota tohoto pole je PFNONE. Toto pole je ignorováno, pokud *PMVER* je menší než PMVER2.

#### **PMPRO (10ciferné celé číslo se znaménkem)**

Odstup prvního záznamu vložení zprávy od začátku MQPMO.

Jedná se o posun v bajtech prvního záznamu vložení zprávy MQPMR ze začátku struktury MQPMO. Odsazení může být kladné nebo záporné. *PMPRO* se používá pouze tehdy, když je zpráva vložena do rozdělovníku. Pole je ignorováno, pokud *PMREC* je nula.

Když je zpráva vložena do distribučního seznamu, může být poskytnuto pole jednoho nebo více záznamů vložení zpráv MQPMR, aby bylo možné určit určité vlastnosti zprávy pro každý cíl jednotlivě; tyto vlastnosti jsou:

- Identifikátor zprávy
- identifikátor korelace
- Identifikátor skupiny
- hodnota zpětné vazby
- Token evidence

Není nutné uvádět všechny tyto vlastnosti, ale jakákoli podmnožina je vybrána, pole musí být uvedena ve správném pořadí. Další podrobnosti naleznete v popisu struktury MQPMR.

Obvykle by mělo být tolik vložených záznamů zpráv, protože při otevření distribučního seznamu jsou záznamy objektů zadány příkazem MQOD; každý záznam vložení zprávy poskytuje vlastnosti zprávy pro frontu označenou odpovídajícím záznamem objektu. Fronty v rozdělovníku, které se nedaří otevřít, musí stále dát záznamy zpráv přidělené pro ně na příslušných pozicích v poli, ačkoli jsou vlastnosti zprávy v tomto případě ignorovány.

Je možné, že se počet záznamů vložení zpráv bude lišit od počtu záznamů objektů. Pokud existuje méně záznamů vložených zpráv než záznamů objektů, vlastnosti zprávy pro místa určení, které nevloží záznamy zpráv, jsou převzaty z odpovídajících polí v deskriptoru zpráv MQMD. Pokud existuje více záznamů vložení zpráv než záznamů objektů, přebytek se nepoužije (ačkoli musí být stále možné k nim přistupovat). Záznamy zpráv o vložení jsou volitelné, ale pokud jsou dodány, musí být *PMREC* z nich.

Záznamy vložení zpráv mohou být poskytnuty podobným způsobem jako záznamy objektů v MQOD, a to buď uvedením offsetu v *PMPRO*, nebo zadáním adresy v *PMPRP* ; Podrobnosti o tom, jak to provést, naleznete v poli *ODORO* , které je popsáno v ["MQOD \(deskriptor objektu\) v systému IBM i" na stránce](#page-1145-0) [1146](#page-1145-0).

Nelze použít více než jeden z *PMPRO* a *PMPRP* ; volání selže s kódem příčiny RC2159 , pokud jsou obě nenulové.

Toto je vstupní pole. Počáteční hodnota tohoto pole je 0. Toto pole je ignorováno, pokud *PMVER* je menší než PMVER2.

### **PMPRP (ukazatel)**

Adresa prvního záznamu zprávy vložení.

Jedná se o adresu prvního záznamu vložení zprávy MQPMR. *PMPRP* se používá pouze tehdy, když je zpráva vložena do rozdělovníku. Pole je ignorováno, pokud *PMREC* je nula.

Lze použít buď *PMPRP* , nebo *PMPRO* k uvedení záznamů vložení zpráv, ale ne obojí; podrobnosti najdete v popisu pole [PMRRO](#page-1171-0) . Není-li parametr *PMPRP* použit, musí být nastaven na nulový ukazatel nebo na null bajtů.

Toto je vstupní pole. Počáteční hodnota tohoto pole je ukazatel Null. Toto pole je ignorováno, pokud *PMVER* je menší než PMVER2.

#### **PMREC (10ciferné celé číslo se znaménkem)**

Počet vložených záznamů zpráv nebo záznamů odpovědí.

Jedná se o počet vložených záznamů zpráv MQPMR nebo záznamů odpovědí MQRR, které byly poskytnuty aplikací. Toto číslo může být větší než nula pouze v případě, že je zpráva vložena do distribučního seznamu. Záznamy zprávy a záznamy odpovědí jsou volitelné-aplikace nemusí poskytovat žádné záznamy, nebo může poskytnout záznamy pouze jednoho typu. Avšak, pokud aplikace poskytuje záznamy obou typů, musí poskytnout záznamy *PMREC* každého typu.

Hodnota *PMREC* nemusí být stejná jako počet míst určení v rozdělovníku. Je-li zadáno příliš mnoho záznamů, přebytečné nejsou použity; je-li uvedeno příliš málo záznamů, použijí se výchozí hodnoty pro vlastnosti zprávy pro ty cíle, které nevloží záznamy zpráv (viz *PMPRO* dále v tomto tématu).

Je-li *PMREC* menší než nula nebo je větší než nula, ale zpráva se nedistribuuje na distribuční seznam, volání selže s kódem příčiny RC2154 .

Toto je vstupní pole. Počáteční hodnota tohoto pole je 0. Toto pole je ignorováno, pokud *PMVER* je menší než PMVER2.

#### **PMRMN (48 bajtů znakového řetězce)**

Vyřešený název správce cílové fronty.

Jedná se o název cílového správce front po provedení rozpoznání názvu pomocí lokálního správce front. Vrácený název je název správce front, který vlastní frontu, kterou identifikuje produkt *PMRQN*, a může to být název lokálního správce front.

Pokud *PMRQN* je sdílená fronta, kterou vlastní skupina sdílení front, do níž patří lokální správce front, *PMRMN* je název skupiny sdílení front. Pokud je fronta vlastníkem některé jiné skupiny sdílení front,

<span id="page-1171-0"></span>může být produktem *PMRQN* název skupiny sdílení front nebo název správce front, který je členem skupiny sdílení front (charakter vráceného výsledku je určen definicemi front, které existují v lokálním správci front).

Neprázdná hodnota je vrácena pouze v případě, že objekt je jedinou frontou; pokud je objekt rozdělovník nebo téma, vrácená hodnota není definována.

Toto je výstupní pole. Délka tohoto pole je dána LNQMN. Počáteční hodnota tohoto pole je 48 prázdných znaků.

#### **PMRQN (48 bajtů znakového řetězce)**

Vyřešený název cílové fronty.

Jedná se o název cílové fronty po provedení rozpoznání názvu pomocí lokálního správce front. Vrácený název je název fronty, která existuje ve správci front identifikovaném příkazem *PMRMN*.

Neprázdná hodnota je vrácena pouze v případě, že objekt je jedinou frontou; pokud je objekt rozdělovník nebo téma, vrácená hodnota není definována.

Toto je výstupní pole. Délka tohoto pole je dána LNQN. Počáteční hodnota tohoto pole je 48 prázdných znaků.

#### **PMRRO (10ciferné celé číslo se znaménkem)**

Posunutí prvního záznamu odpovědi od začátku MQPMO.

Jedná se o posun v bajtech prvního záznamu odezvy MQRR od začátku struktury MQPMO. Odsazení může být kladné nebo záporné. *PMRRO* se používá pouze tehdy, když je zpráva vložena do rozdělovníku. Pole je ignorováno, pokud *PMREC* je nula.

Při vložení zprávy do distribučního seznamu může být k dispozici pole jednoho nebo více záznamů odpovědí MQRR, aby bylo možné identifikovat fronty, do kterých nebyla zpráva úspěšně odeslána (pole*RRCC* v MQRR), a důvod pro každé selhání (pole*RRREA* v MQRR). Je možné, že zpráva nebyla odeslána, protože došlo k otevření fronty, nebo došlo k selhání operace vložení. Správce front nastaví záznamy odpovědí pouze v případě, že je výsledek volání smíšený (to znamená, že některé zprávy byly úspěšně odeslány, zatímco jiné se nezdařily, nebo všechny selhaly, ale z různých důvodů); kód příčiny RC2136 z volání označuje tento případ. Pokud se stejný kód příčiny vztahuje na všechny fronty, je tento důvod vrácen v parametru **REASON** volání MQPUT nebo MQPUT1 a záznamy odezvy nejsou nastaveny.

Obvykle by mělo být tolik záznamů odezev, jak jsou záznamy objektů zadány příkazem MQOD při otevření distribučního seznamu; je-li to nutné, každý záznam odpovědi se nastaví na kód dokončení a kód příčiny pro vložení do fronty označené záznamem odpovídajícího objektu. Fronty v rozdělovníku, které se nedaří otevřít, musí mít stále alokovány záznamy odpovědí na odpovídajících pozicích v poli, ačkoli jsou nastaveny na kód dokončení a kód příčiny, který je výsledkem operace otevření, spíše než operace vložení.

Je možné, aby se počet záznamů odpovědí lišil od počtu záznamů objektu. Pokud existuje méně záznamů odezev než záznamů objektů, nemusí být možné, aby aplikace identifikovala všechna místa určení, pro která selhala operace put, nebo důvody pro selhání. Pokud existuje více záznamů odezev než záznamů objektů, přebytek se nepoužije (ačkoli musí být stále možné k nim přistupovat). Záznamy odezvy jsou volitelné, ale pokud jsou dodány, musí být *PMREC* z nich.

Záznamy odezvy mohou být poskytnuty podobným způsobem jako záznamy objektů v MQOD, a to buď uvedením offsetu v *PMRRO*, nebo zadáním adresy v *PMRRP* ; Podrobnosti o tom, jak to provést, naleznete v poli *ODORO* , které je popsáno v ["MQOD \(deskriptor objektu\) v systému IBM i" na stránce](#page-1145-0) [1146](#page-1145-0). Avšak, nelze použít více než jeden z *PMRRO* a *PMRRP* ; volání selže s kódem příčiny RC2156 , pokud jsou obě nenulové.

Pro volání MQPUT1 musí být toto pole nulové. Důvodem je to, že informace o odezvě (je-li požadována) jsou vraceny v záznamech odpovědí určených deskriptorem objektu MQOD.

Toto je vstupní pole. Počáteční hodnota tohoto pole je 0. Toto pole je ignorováno, pokud *PMVER* je menší než PMVER2.

### **PMRRP (ukazatel)**

Adresa prvního záznamu odezvy.

Jedná se o adresu prvního záznamu odezvy MQRR. *PMRRP* se používá pouze tehdy, když je zpráva vložena do rozdělovníku. Pole je ignorováno, pokud *PMREC* je nula.

Lze použít buď *PMRRP* nebo *PMRRO* k uvedení záznamů odpovědí, ale ne obojí; podrobnosti najdete v popisu pole [PMRRO](#page-1171-0) . Není-li parametr *PMRRP* použit, musí být nastaven na nulový ukazatel nebo na null bajtů.

Pro volání MQPUT1 musí být toto pole ukazatelem null nebo null bajtů. Důvodem je to, že informace o odezvě (je-li požadována) jsou vraceny v záznamech odpovědí určených deskriptorem objektu MQOD.

Toto je vstupní pole. Počáteční hodnota tohoto pole je ukazatel Null. Toto pole je ignorováno, pokud *PMVER* je menší než PMVER2.

#### **PMSID (čtyřbajtový znakový řetězec)**

Identifikátor struktury.

Hodnota musí být:

#### **PMSIDV**

Identifikátor struktury voleb put-message.

Toto je vždy vstupní pole. Počáteční hodnota tohoto pole je PMSIDV.

#### **PMSL (MQLONG)**

Úroveň odběru, na kterou je tato publikace zaměřena.

Pouze ti odběry s nejvyšší *PMSL* menší nebo rovnou této hodnotě obdrží tuto publikaci. Tato hodnota musí být v rozsahu nula až 9; nula je nejnižší úroveň.

Počáteční hodnota tohoto pole je 9.

#### **PMTO (10ciferné celé číslo se znaménkem)**

Vyhrazeno.

Jedná se o vyhrazené pole; jeho hodnota není významná. Počáteční hodnota tohoto pole je -1.

#### **PMUDC (10ciferné celé číslo se znaménkem)**

Počet zpráv odeslaných úspěšně do vzdálených front.

Jedná se o počet zpráv, které aktuální volání MQPUT nebo MQPUT1 úspěšně odeslalo do front v rozdělovníku, které se interpretují do vzdálených front. Zprávy, které správce front dočasně uchovává v seznamu položek rozdělovníku jako počet jednotlivých míst určení, které tyto distribuční seznamy obsahují. Toto pole je také nastaveno při vkládání zprávy do jedné fronty, která není v rozdělovníku.

Toto je výstupní pole. Počáteční hodnota tohoto pole je 0. Toto pole není nastaveno, pokud *PMVER* je menší než PMVER2.

#### **PMVER (10ciferné celé číslo se znaménkem)**

Číslo verze struktury.

Hodnota musí být jedna z následujících:

#### **PMVER1**

Struktura volby put-message Version-1 .

#### **PMVER2**

Struktura voleb vložených zpráv Version-2 .

Pole, která existují pouze v poslední verzi struktury, jsou identifikována jako taková v popisech polí. Následující konstanta uvádí číslo verze aktuální verze:

#### <span id="page-1173-0"></span>**PMVERC**

Aktuální verze struktury voleb put-message.

Toto je vždy vstupní pole. Počáteční hodnota tohoto pole je PMVER1.

# **Počáteční hodnoty**

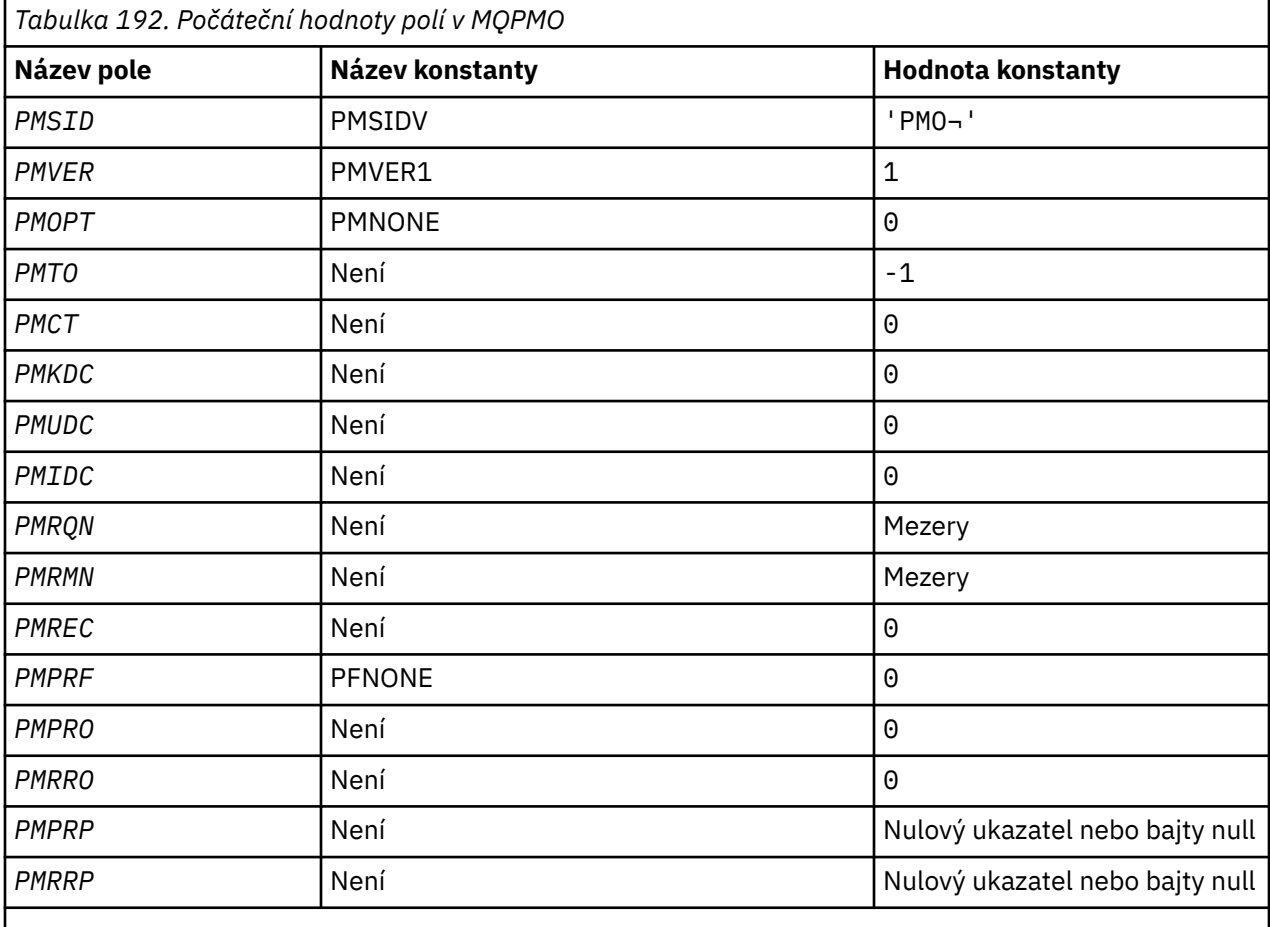

#### **Poznámka:**

1. Symbol ¬ představuje jeden prázdný znak.

# **Deklarace RPG**

```
 D*..1....:....2....:....3....:....4....:....5....:....6....:....7..
 D* MQPMO Structure
    D*
 D* Structure identifier
 D PMSID 1 4 INZ('PMO ')
   D* Structure version number<br>D PMVER 5
D PMVER 5 8I 0 INZ(1)
 D* Options that control the action of MQPUT and MQPUT1
 D PMOPT 9 12I 0 INZ(0)
   D* Reserved<br>D PMTO
D PMTO 13 16I 0 INZ(-1)
 D* Object handle of input queue
 D PMCT 17 20I 0 INZ(0)
 D* Number of messages sent successfully to local queues
 D PMKDC 21 24I 0 INZ(0)
   D* Number of messages sent successfully to remote queues<br>D PMUDC 25 28I 0 INZ(0)
                               28I \theta \overline{INZ(\theta)}D* Number of messages that could notbe sent<br>D PMIDC 29 32I 0 INZ(0)
                        29 32I 0 INZ(0)
 D* Resolved name of destination queue
 D PMRQN 33 80 INZ
```
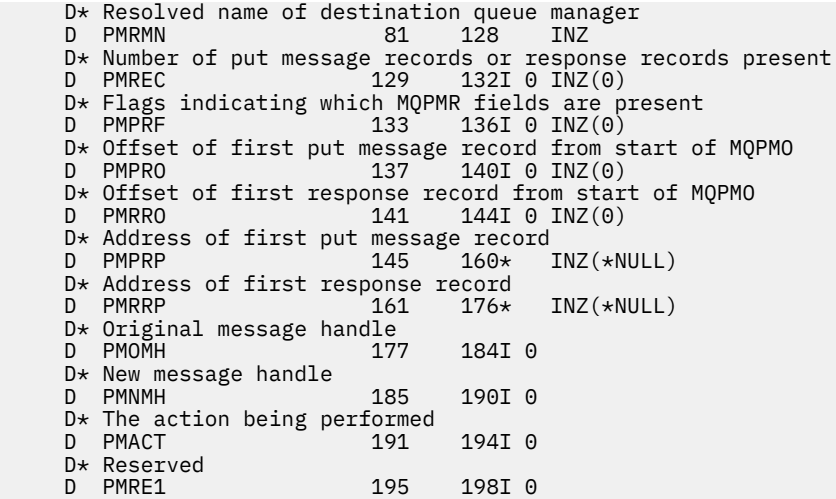

#### IBM i **MQPMR (Put-message record) v systému IBM i**

Struktura MQPMR se používá k určení různých vlastností zpráv pro jediné místo určení, když je zpráva vložena do distribučního seznamu.

# **Přehled**

**Účel**: MQPMR je struktura vstupu/výstupu pro volání MQPUT a MQPUT1.

**Znaková sada a kódování**: Data v MQPMR musí být ve znakové sadě poskytnuté atributem správce front **CodedCharSetId** a kódováním lokálního správce front poskytnutého ENNAT. Je-li však aplikace spuštěna jako klient produktu IBM MQ , musí být tato struktura ve znakové sadě a kódování klienta.

**Použití**: Poskytnutím pole těchto struktur na volání MQPUT nebo MQPUT1 je možné zadat různé hodnoty pro každou cílovou frontu v rozdělovníku. Některá z těchto polí jsou vstupem, jiné jsou vstupy/výstupy.

**Poznámka:** Tato struktura je neobvyklá v tom, že nemá pevné rozvržení. Pole v této struktuře jsou volitelná a přítomnost nebo nepřítomnost každého pole je indikována příznaky v poli *PMPRF* v MQPMO. Pole, která jsou přítomna *se musí vyskytnout v následujícím pořadí* :

- *PRMID*
- *PRCID*
- *PRGID*
- *PRFB*
- *PRACC*

Pole, která nejsou přítomna, nezabírají žádný prostor v záznamu.

Vzhledem k tomu, že MQPMR nemá pevné rozvržení, není v souboru COPY poskytnuta žádná definice. Programátor aplikace by měl vytvořit deklaraci obsahující pole, která jsou vyžadována aplikací, a nastavit příznaky v produktu *PMPRF* tak, aby určovaly pole, která jsou k dispozici.

- "Pole" na stránce 1175
- • ["Počáteční hodnoty" na stránce 1177](#page-1176-0)
- • ["Deklarace RPG" na stránce 1177](#page-1176-0)

# **Pole**

Struktura MQPMR obsahuje níže uvedená pole; pole jsou popsána v **abecedním pořadí**:

### **PRACC (32bitový bitový řetězec)**

Token evidence.

Jedná se o účtovací token, který se má použít pro zprávu odeslanou do fronty s názvem, který byl určen příslušným prvkem v poli struktur MQOR zadaných v rámci volání MQOPEN nebo MQPUT1 . Zpracovává se stejným způsobem jako pole *MDACC* v produktu MQMD pro vložení do jedné fronty. Chcete-li získat informace o obsahu tohoto pole, prohlédněte si popis *MDACC* v ["MQMD \(Message](#page-1097-0) [Descriptor\) na serveru IBM i" na stránce 1098](#page-1097-0) .

Není-li toto pole k dispozici, bude použita hodnota v produktu MQMD.

Toto je vstupní pole.

### **PRCID (24bajtový bitový řetězec)**

Identifikátor korelace.

Jedná se o identifikátor korelace, který má být použit pro zprávu odeslanou do fronty názvem, který byl určen příslušným prvkem v poli struktur MQOR zadaných v rámci volání MQOPEN nebo MQPUT1 . Zpracovává se stejným způsobem jako pole *MDCID* v produktu MQMD pro vložení do jedné fronty.

Pokud toto pole není přítomno v záznamu MQPMR, nebo existuje méně záznamů MQPMR, než cíle, hodnota ve struktuře MQMD se použije pro ta místa určení, která nemají záznam MQPMR obsahující pole *PRCID* .

Je-li zadáno PMNCID, je vygenerován a použit *jediný* nový korelační identifikátor, který se použije pro všechna místa určení v seznamu distribucí bez ohledu na to, zda mají záznamy MQPMR. To se liší od způsobu zpracování PMNMID (viz pole *PRMID* ).

Jedná se o vstupní/výstupní pole.

#### **PRFB (10číslicové celé číslo se znaménkem)**

Zpětná vazba nebo kód příčiny.

Jedná se o kód zpětné vazby, který má být použit pro zprávu odeslanou do fronty názvem, který byl určen příslušným prvkem v poli struktur MQOR zadaných v rámci volání MQOPEN nebo MQPUT1 . Zpracovává se stejným způsobem jako pole *MDFB* v produktu MQMD pro vložení do jedné fronty.

Není-li toto pole k dispozici, bude použita hodnota v produktu MQMD.

Toto je vstupní pole.

#### **PRGID (24bajtový bitový řetězec)**

Identifikátor skupiny.

Jedná se o identifikátor skupiny, který se má použít pro zprávu odeslanou do fronty s názvem, který byl určen příslušným prvkem v poli struktur MQOR zadaných v rámci volání MQOPEN nebo MQPUT1 . Zpracovává se stejným způsobem jako pole *MDGID* v produktu MQMD pro vložení do jedné fronty.

Pokud toto pole není přítomno v záznamu MQPMR, nebo existuje méně záznamů MQPMR, než cíle, hodnota ve struktuře MQMD se použije pro ta místa určení, která nemají záznam MQPMR obsahující pole *PRGID* . Hodnota je zpracována jako dokumentovaná v [Tabulka 190 na stránce 1164](#page-1163-0), ale s následujícími rozdíly:

- V případech, kdy se použije nový identifikátor skupiny, vygeneruje správce front jiný identifikátor skupiny pro každé místo určení (to znamená, že žádná dvě místa určení nemají stejný identifikátor skupiny).
- V těch případech, kdy se použije hodnota v poli, se volání nezdaří s kódem příčiny RC2258.

Jedná se o vstupní/výstupní pole.

#### **PRMID (24bajtový bitový řetězec)**

Identifikátor zprávy.

Jedná se o identifikátor zprávy, který má být použit pro zprávu odeslanou do fronty názvem, který byl určen příslušným prvkem v poli struktur MQOR zadaných v rámci volání MQOPEN nebo MQPUT1 . Zpracovává se stejným způsobem jako pole *MDMID* v produktu MQMD pro vložení do jedné fronty.

<span id="page-1176-0"></span>Pokud toto pole není přítomno v záznamu MQPMR, nebo existuje méně záznamů MQPMR, než cíle, hodnota ve struktuře MQMD se použije pro ta místa určení, která nemají záznam MQPMR obsahující pole *PRMID* . Je-li tato hodnota MINONE, je vygenerován nový identifikátor zprávy pro *každý* z těchto míst určení (tj. žádné dvě z těchto míst určení nemají stejný identifikátor zprávy).

Je-li zadáno PMNMID, nové identifikátory zpráv jsou generovány pro všechna místa určení v seznamu distribucí bez ohledu na to, zda mají záznamy MQPMR. To se liší od způsobu zpracování procesu PMNCID (viz pole *PRCID* ).

Jedná se o vstupní/výstupní pole.

# **Počáteční hodnoty**

Pro tuto strukturu nejsou definovány žádné počáteční hodnoty, protože není poskytnuta žádná deklarace struktury. Následující ukázkové deklarace ukazuje, jak by měl aplikační programátor deklarovat strukturu, pokud jsou všechna pole povinná.

# **Deklarace RPG**

```
 D*..1....:....2....:....3....:....4....:....5....:....6....:....7..
 D* MQPMR Structure
\n  <i>D</i> D* Message identifier
D PRMID 1 24
D* Correlation identifier<br>D PRCID 25
 D PRCID 25 48
 D* Group identifier
 D PRGID 49 72
D* Feedback or reason code<br>D PRFB 73
 D PRFB 73 76I 0
 D* Accounting token
D PRACC 77 108
```
# **MQRFH (Pravidla a záhlaví formátování) v systému IBM i**

Struktura MQRFH definuje rozvržení pravidel a záhlaví formátování.

# **Přehled**

**Účel**: Toto záhlaví lze použít k odeslání řetězcových dat ve formě dvojic název-hodnota.

**Název formátu**: FMRFH.

**Znaková sada a kódování**: Pole ve struktuře MQRFH (včetně produktu *RFNVS*) jsou ve znakové sadě a kódování zadané v polích *MDCSI* a *MDENC* ve struktuře záhlaví, která předchází MQRFH, nebo podle polí ve struktuře MQMD, pokud je MQRFH na začátku dat zprávy aplikace.

Znaková sada musí být taková, která má jednobajtové znaky pro znaky, které jsou platné v názvech front.

- "Pole" na stránce 1177
- • ["Počáteční hodnoty" na stránce 1180](#page-1179-0)
- • ["Deklarace RPG" na stránce 1180](#page-1179-0)

# **Pole**

Struktura MQRFH obsahuje následující pole; pole jsou popsána v **abecedním pořadí**:

### **RFCSI (10ciferné celé číslo se znaménkem)**

Identifikátor znakové sady, která následuje za *RFNVS*.

Tato hodnota určuje identifikátor znakové sady dat, která následují za *RFNVS* ; Nevztahuje se na znaková data v samotné struktuře MQRFH.

Na základě volání MQPUT nebo MQPUT1 musí aplikace nastavit toto pole na hodnotu odpovídající datům. Je možné použít následující speciální hodnotu:

#### **CSINHT**

Zdědit identifikátor znakové sady této struktury.

Znaková data v datech *následující* tato struktura se nachází ve stejné znakové sadě jako tato struktura.

Správce front změní tuto hodnotu ve struktuře odeslané ve zprávě na skutečný identifikátor znakové sady struktury. Není-li zjištěna žádná chyba, hodnota CSINHT se nevrací pomocí volání MQGET.

CSINHT nelze použít, je-li hodnota pole *MDPAT* v MQMD je ATBRKR.

Počáteční hodnota tohoto pole je CSUNDF.

Číselné kódování dat, která následují za *RFNVS*.

Tato hodnota určuje číselné kódování dat, která jsou následující: *RFNVS* ; Nevztahuje se na číselná data ve struktuře MQRFH.

Na základě volání MQPUT nebo MQPUT1 musí aplikace nastavit toto pole na hodnotu odpovídající datům.

Počáteční hodnota tohoto pole je ENNAT.

### **RFFLG (Celé číslo s 10 číslicemi)**

Příznaky.

Je možné zadat následující:

### **RFNONE**

Žádné vlajky.

Počáteční hodnota tohoto pole je RFNONE.

### **RFFMT (8bajtový znakový řetězec)**

Název formátu dat, který následuje za *RFNVS*.

Uvádí název formátu dat, která následují za *RFNVS*.

Na základě volání MQPUT nebo MQPUT1 musí aplikace nastavit toto pole na hodnotu odpovídající datům. Pravidla pro kódování tohoto pole jsou stejná jako pravidla pro pole *MDFMT* v produktu MQMD.

Počáteční hodnota tohoto pole je FMNONE.

#### **RFLEN (10ciferné celé číslo se znaménkem)**

Celková délka MQRFH včetně *RFNVS*.

Jedná se o délku struktury MQRFH v bajtech, včetně pole *RFNVS* na konci struktury. Tato délka nezahrnuje žádná uživatelská data, která následují za polem *RFNVS* .

Chcete-li se vyvarovat problémů s převodem dat uživatelských dat v některých prostředích, zvažte použití *RFLEN* jako násobného ze čtyř.

Následující konstanta udává délku *pevné* části struktury, tj. o délce kromě pole *RFNVS* :

#### **RFLAV**

Délka pevné části struktury MQRFH.

Počáteční hodnota tohoto pole je RFLENV.

### **RFNVS (n-byte znakový řetězec)**

Řetězec obsahující dvojice název-hodnota.

Jedná se o znakový řetězec proměnné délky obsahující dvojice název-hodnota ve formuláři:

name1 value1 name2 value2 name3 value3 ...

Každý název nebo hodnota musí být oddělena od sousedního názvu nebo hodnoty jedním nebo více prázdnými znaky; tyto mezery nejsou významné. Název nebo hodnota může obsahovat významné mezery tak, že se k názvu nebo hodnotě přidá znak uvozovky; všechny znaky mezi počátečním a odpovídajícím uzavíraným uvozovkem jsou považovány za významné. V následujícím příkladu je název FAMOUS\_WORDSa hodnota je Hello World:

FAMOUS\_WORDS "Hello World"

Název nebo hodnota může obsahovat jiné znaky než znak null (které se chová jako oddělovač pro *RFNVS*). Aby však mohla aplikace pomoci s interoperabilitou, může aplikace raději omezit názvy na následující znaky:

- První znak: velká nebo malá písmena (A až Z, nebo a až z) nebo podtržítko.
- Následné znaky: velká nebo malá abecední, desetinná číslice (0 až 9), podtržítko, pomlčka nebo tečka.

Pokud název nebo hodnota obsahuje jednu nebo více uvozovek, musí být název nebo hodnota ohraničena uvozovkami a každá uvozovka v řetězci musí být zdvojená:

Famous\_Words "The program displayed ""Hello World"""

Názvy a hodnoty rozlišují velikost písmen, to znamená, že malá písmena nejsou považována za stejná jako velká písmena. Například FAMOUS\_WORDS a Famous\_Words jsou dva různé názvy.

Délka (v bajtech) *RFNVS* je rovna *RFLEN* minus RFLENV. Chcete-li se vyvarovat problémů s převodem dat uživatelských dat v některých prostředích, doporučuje se, aby tato délka měla být násobkem čtyř. *RFNVS* musí být vyplněno mezerami do této délky, nebo ukončeno dříve umístěním znaku null za posledním významným znakem v řetězci. Nulový znak a bajty po něm až do zadané délky *RFNVS*jsou ignorovány.

**Poznámka:** Vzhledem k tomu, že délka tohoto pole není pevná, je pole vynecháno z deklarací struktury, které jsou poskytovány pro podporované programovací jazyky.

#### **RFSID (čtyřbajtový znakový řetězec)**

Identifikátor struktury.

Hodnota musí být:

#### **RFSIDV**

Identifikátor pro pravidla a formátování struktury záhlaví.

Počáteční hodnota tohoto pole je RFSIDV.

#### **RFVER (10ciferné celé číslo se znaménkem)**

Číslo verze struktury.

Hodnota musí být:

#### **RFVER1**

Pravidla Version-1 a formátovací struktura záhlaví.

Počáteční hodnota tohoto pole je RFVER1.

# <span id="page-1179-0"></span>**Počáteční hodnoty**

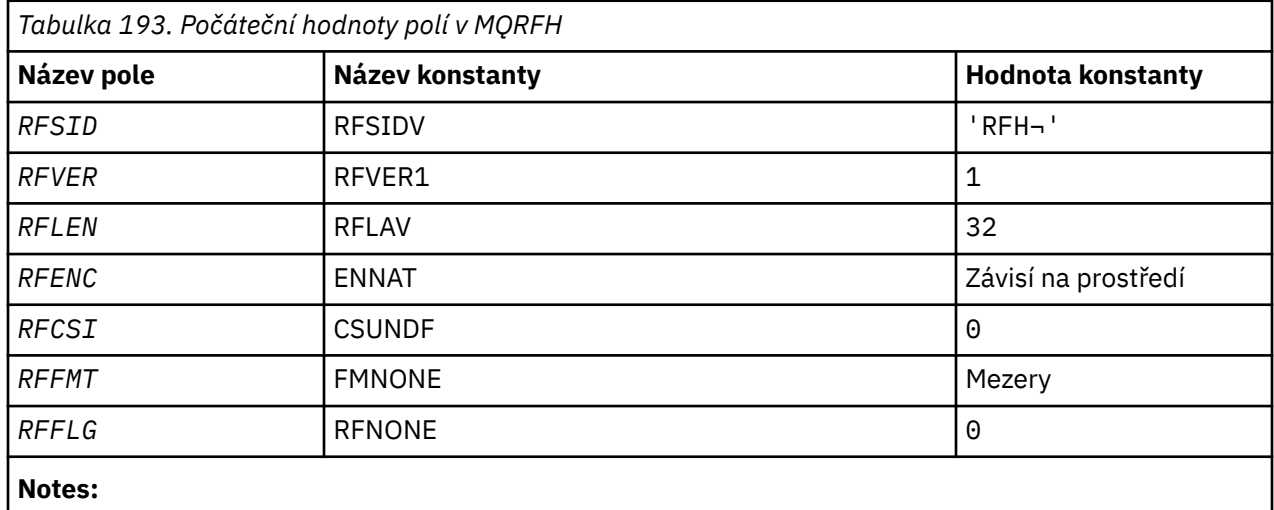

1. Symbol ¬ představuje jeden prázdný znak.

# **Deklarace RPG**

 D\*..1....:....2....:....3....:....4....:....5....:....6....:....7.. D\* MQRFH Structure D\* D\* Structure identifier<br>D RFSID 1 4 INZ('RFH ')  $D*$  Structure version number<br>D RFVER 5  $D$  RFVER 5 8I 0 INZ(1) D\* Total length of MQRFH includingNameValueString D RFLEN 9 12I 0 INZ(32) D\* Numeric encoding of data that followsNameValueString D RFENC 13 16I 0 INZ(273) D\* Character set identifier of data thatfollows NameValueString<br>D RFCSI 17 20I 0 INZ(0) D RFCSI 17 20I 0 INZ(0) D\* Format name of data that followsNameValueString D RFFMT 21 28 INZ(' ') D\* Flags<br>D RFFLG 29 32I 0 INZ(0)

# **MQRFH2 (Pravidla a formátovací záhlaví 2) v IBM i**

Struktura MQRFH2 definuje formát pravidel a záhlaví formátování version-2 .

# **Přehled**

**Účel**: Toto záhlaví lze použít k odeslání dat, která byla zakódována pomocí syntaxe podobné XML. Zpráva může obsahovat dvě nebo více struktur MQRFH2 v řadě, s uživatelskými daty, které volitelně následují za poslední strukturou MQRFH2 v řadě.

### **Název formátu**: FMRFH2.

**Znaková sada a kódování**: Speciální pravidla platí pro znakovou sadu a kódování použité pro strukturu MQRFH2 :

• Pole jiná než *RF2NVD* jsou ve znakové sadě a kódování zadané v polích *MDCSI* a *MDENC* ve struktuře záhlaví, která předchází MQRFH2, nebo podle polí ve struktuře MQMD, pokud je MQRFH2 na začátku dat zprávy aplikace.

Znaková sada musí být taková, která má jednobajtové znaky pro znaky, které jsou platné v názvech front.

Je-li GMCONV zadán na volání MQGET, převede správce front tato pole na požadovanou znakovou sadu a kódování.

• Parametr *RF2NVD* se nachází ve znakové sadě zadané v poli *RF2NVC* . Pouze určité znakové sady Unicode jsou platné pro *RF2NVC* (podrobnosti viz popis *RF2NVC* ).

Některé znakové sady mají reprezentaci, která je závislá na kódování. Je-li *RF2NVC* jednou z těchto znakových sad, musí být *RF2NVD* ve stejném kódování jako ostatní pole v MQRFH2.

Je-li GMCONV zadán na volání MQGET, převede správce front *RF2NVD* na požadované kódování, ale nezmění jeho znakovou sadu.

- "Pole" na stránce 1181
- • ["Počáteční hodnoty" na stránce 1185](#page-1184-0)
- • ["Deklarace RPG" na stránce 1186](#page-1185-0)

### **Pole**

Struktura MQRFH2 obsahuje následující pole; pole jsou popsána v **abecedním pořadí**:

#### **RF2CSI (10ciferné celé číslo se znaménkem)**

Identifikátor znakové sady dat, který následuje za posledním polem *RF2NVD* .

Tato hodnota určuje identifikátor znakové sady dat, která následuje za posledním polem *RF2NVD* . Nevztahuje se na znaková data ve struktuře MQRFH2 .

Na základě volání MQPUT nebo MQPUT1 musí aplikace nastavit toto pole na hodnotu odpovídající datům. Je možné použít následující speciální hodnotu:

#### **CSINHT**

Zdědit identifikátor znakové sady této struktury.

Znaková data v datech *následující* tato struktura se nachází ve stejné znakové sadě jako tato struktura.

Správce front změní tuto hodnotu ve struktuře odeslané ve zprávě na skutečný identifikátor znakové sady struktury. Není-li zjištěna žádná chyba, hodnota CSINHT se nevrací pomocí volání MQGET.

CSINHT nelze použít, je-li hodnota pole *MDPAT* v MQMD je ATBRKR.

Počáteční hodnota tohoto pole je CSINHT.

#### **RF2ENC (10ciferné celé číslo se znaménkem)**

Číselné kódování dat za posledním polem *RF2NVD* .

Určuje číselné kódování dat, která následují za posledním polem *RF2NVD* . Nevztahuje se na číselná data ve struktuře MQRFH2 .

Na základě volání MQPUT nebo MQPUT1 musí aplikace nastavit toto pole na hodnotu odpovídající datům.

Počáteční hodnota tohoto pole je ENNAT.

#### **RF2FLG (10ciferné celé číslo se znaménkem)**

Příznaky.

Musí být uvedena následující hodnota:

#### **RFNONE**

Žádné vlajky.

Počáteční hodnota tohoto pole je RFNONE.

#### **RF2FMT (8bajtový znakový řetězec)**

Název formátu dat, který následuje za posledním polem *RF2NVD* .

Uvádí jméno formátu dat, která následuje za posledním polem *RF2NVD* .

Na základě volání MQPUT nebo MQPUT1 musí aplikace nastavit toto pole na hodnotu odpovídající datům. Pravidla pro kódování tohoto pole jsou stejná jako pravidla pro pole *MDFMT* v produktu MQMD.

Počáteční hodnota tohoto pole je FMNONE.

### **RF2LEN (10ciferné celé číslo se znaménkem)**

Celková délka MQRFH2 včetně všech polí *RF2NVL* a *RF2NVD* .

Jedná se o délku v bajtech struktury MQRFH2 , včetně polí *RF2NVL* a *RF2NVD* na konci struktury. Je platný pro více párů polí *RF2NVL* a *RF2NVD* na konci struktury, v posloupnosti:

length1, data1, length2, data2, ...

*RF2LEN* nezahrnuje žádná uživatelská data, která mohou následovat za posledním polem *RF2NVD* na konci struktury.

Chcete-li se vyvarovat problémů s převodem dat uživatelských dat v některých prostředích, zvažte použití *RF2LEN* jako násobného ze čtyř.

Následující konstanta udává délku *pevné* části struktury, tj. o délce kromě polí *RF2NVL* a *RF2NVD* :

#### **RFLEN2**

Délka pevné části struktury MQRFH2 .

Počáteční hodnota tohoto pole je RFLEN2.

#### **RF2NVC (10ciferné celé číslo se znaménkem)**

Identifikátor znakové sady *RF2NVD*.

Tato hodnota určuje identifikátor kódované znakové sady pro data v poli *RF2NVD* . To se liší od znakové sady jiných řetězců ve struktuře MQRFH2 a může se lišit od znakové sady dat (pokud existuje), která následuje za posledním polem *RF2NVD* na konci struktury.

*RF2NVC* musí mít jednu z následujících hodnot:

#### $V$  S.O.O

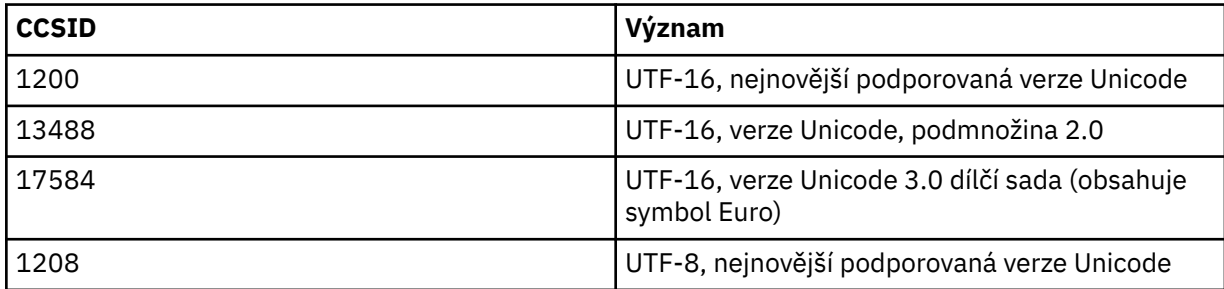

Pro znakové sady VS.0.0 UTF-16 musí být kódování (pořadí bajtů) produktu *RF2NVD* stejné jako kódování ostatních polí ve struktuře MQRFH2 . Náhradní znaky (X'D800'až X'DFFF') nejsou podporovány.

**Poznámka:** Pokud *RF2NVC* nemá jednu z výše uvedených hodnot a struktura MQRFH2 vyžaduje převod na volání MQGET, volání bude dokončeno s kódem příčiny RC2111 a zpráva je vrácena nekonverzovanou.

Počáteční hodnota tohoto pole je 1208.

#### **RF2NVD (n-bajtový znakový řetězec)**

Data názvu a hodnoty.

Jedná se o znakový řetězec proměnné délky obsahující data zakódovaná pomocí syntaxe podobné XML. Délka tohoto řetězce je uvedena v poli *RF2NVL* , které předchází poli *RF2NVD* ; tato délka by měla být násobkem čtyř.

Pole *RF2NVL* a *RF2NVD* jsou volitelná, ale pokud jsou přítomna, musí se objevit jako pár a být sousedící. Dvojice polí se mohou opakovat tolikrát, kolikrát je třeba, například:

length1 data1 length2 data2 length3 data3

Protože tato pole jsou volitelná, jsou vynechána z deklarací struktury, které jsou poskytovány pro různé podporované programovací jazyky.

*RF2NVD* je neobvyklý, protože není převeden na znakovou sadu zadanou na volání MQGET, když je zpráva načtena s volbou GMCONV v platnosti; *RF2NVD* zůstává v původní znakové sadě. Produkt *RF2NVD* se však převede na kódování určené v rámci volání MQGET.

**Syntaxe dat název/hodnoty**: Řetězec se skládá z jediné "složky", která obsahuje nula nebo více vlastností. Složka je oddělena počáteční a koncovou značkou XML se stejným názvem jako složka:

```
<folder> property1 property2 ... </folder>
```
Znaky následující za značkou konce složky, až do délky definované pomocí *RF2NVL*, musí být prázdné. V rámci složky se každá vlastnost skládá z názvu a hodnoty a volitelně datového typu:

```
<name dt="datatype">value</name>
```
V těchto příkladech:

- Znaky oddělovače  $\langle \langle , \rangle = , \langle \langle , \rangle \rangle$  musí být zadány přesně tak, jak jsou zobrazeny.
- name je uživatelem zadaný název vlastnosti; viz následující příklad, kde získáte další informace o jménech.
- datatype je volitelný uživatelem určený datový typ vlastnosti; viz následující příklad pro platné datové typy.
- value je uživatelem zadaná hodnota vlastnosti; viz následující odstavce, kde získáte další informace o hodnotách.
- Mezery jsou značné mezi znakem > , který předchází hodnotu, a znak < , který následuje za hodnotou, a alespoň jedna mezera musí předcházet dt=. Elsewhere blanks can be coded frely between tags, or preceding or following tags (for example, in order to improve čitelnosti); these blanks are not significant.

Pokud se vlastnosti navzájem souvisí, mohou být seskupeny tak, že je uzavřete do počáteční a koncové značky XML se stejným názvem jako skupina:

<folder> <group> property1 property2 ... </group> </folder>

Skupiny mohou být vnořeny do jiných skupin, a to bez omezení, a skupina se může v rámci složky vyskytnout více než jednou. Je také platný pro složku, která má obsahovat některé vlastnosti ve skupinách a jiné vlastnosti, které nejsou ve skupinách.

**Názvy vlastností, skupin a složek**: Názvy vlastností, skupin a složek musí být platné názvy značek XML s výjimkou dvojtečkového znaku, který není povolen ve vlastnosti, názvu skupiny nebo složce. Konkrétně se jedná o následující podmínky:

- Názvy musí začínat písmenem nebo podtržítkem. Platná písmena jsou definována ve specifikaci XML W3C a jsou v podstatě kategorií Unicode Ll, Lu, Lo, Lt, Lt a Nl.
- Zbývající znaky v názvu mohou být písmena, desetinná místa, podtržítka, spojovníky nebo tečky. Tyto odpovídají kategoriím Unicode Ll, Lu, Lo, Lt, Nl, Mc, Mn, Lm a Nd.
- Znaky kompatibility Unicode (X'F900' a vyšší) nejsou povoleny v žádné části názvu.

• Názvy nesmí začínat řetězcem XML ve všech směsích malých nebo velkých písmen.

Kromě toho:

- Názvy jsou citlivé na velikost písmen. Například ABC, abca Abc jsou tři různé názvy.
- Každá složka má samostatný obor názvů. Výsledkem je, že skupina nebo vlastnost v jedné složce nekoliduje se skupinou nebo vlastností se stejným názvem v jiné složce.
- Skupiny a vlastnosti zaujímají v rámci složky stejný obor názvů. Výsledkem je, že vlastnost nemůže mít stejný název jako skupina v rámci složky obsahující tuto vlastnost.

Obecně platí, že programy, které analyzují pole *RF2NVD* , by měly ignorovat vlastnosti nebo skupiny, které mají názvy, které program nerozpozná, za předpokladu, že tyto vlastnosti nebo skupiny jsou správně formovány.

**Datové typy vlastností**: Každá vlastnost může mít volitelný datový typ. Je-li uveden, musí být datový typ jednou z následujících hodnot, v horním, dolním nebo smíšeném případě:

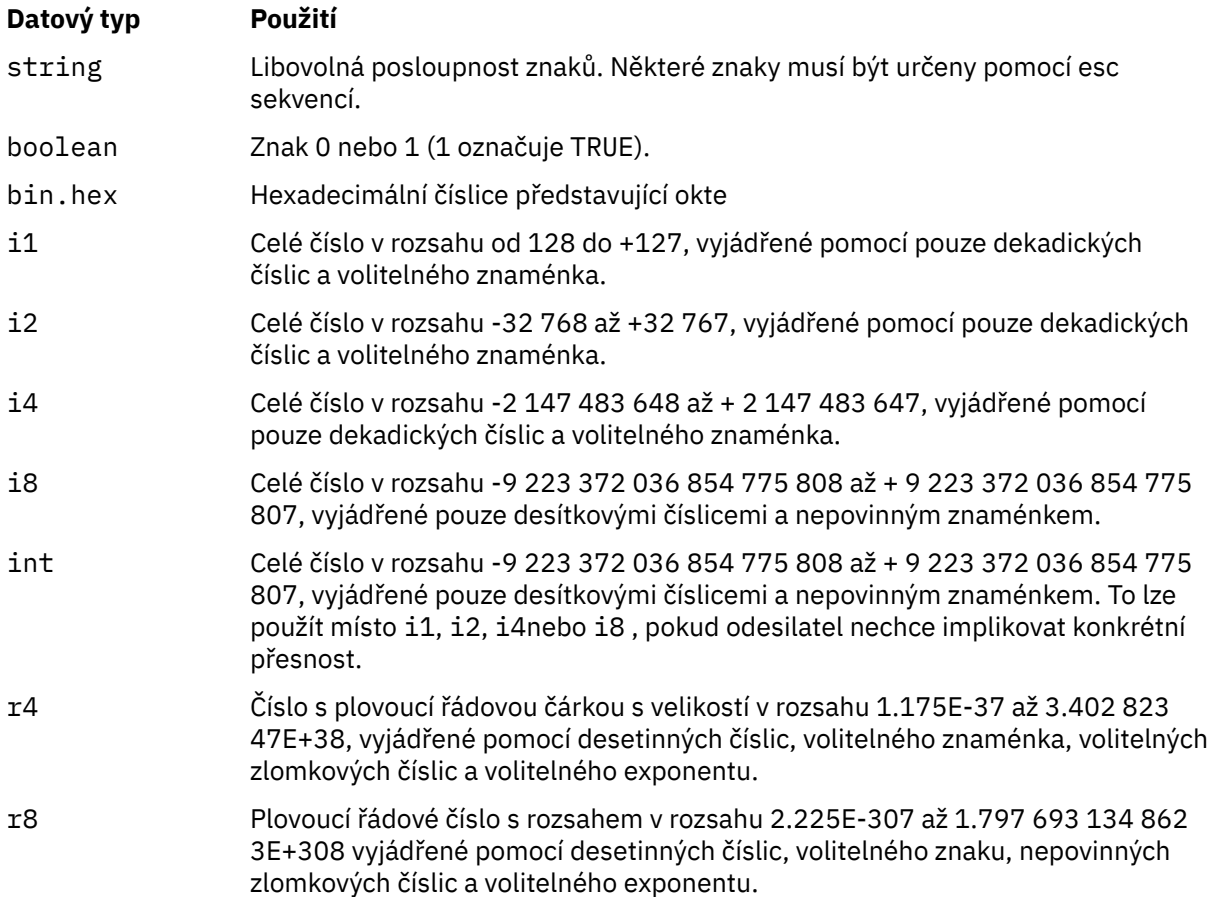

**Hodnoty vlastností**: Hodnota vlastnosti se může skládat z libovolných znaků, s výjimkou podrobností, které jsou uvedeny v následujícím obrázku. Každý výskyt v hodnotě znaku, který je označen jako "povinný", musí být nahrazen odpovídající řídicí posloupností. Každý výskyt v hodnotě znaku, který je označen jako "volitelný", může být nahrazen odpovídající řídicí posloupností, ale toto není povinné.

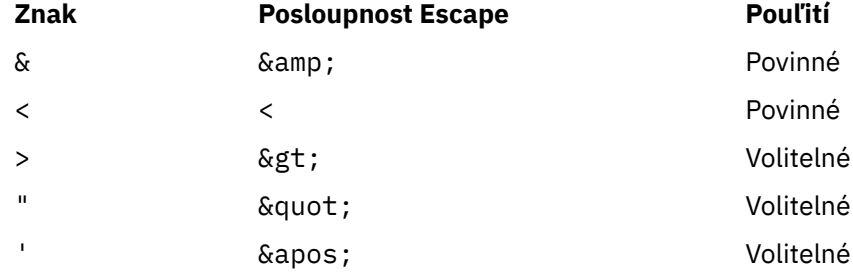

<span id="page-1184-0"></span>**Poznámka:** Znak & na začátku řídicí posloupnosti nesmí být nahrazen znakem &.

V následujícím příkladu jsou mezery v hodnotě významné, avšak nejsou potřeba žádné escape sekvence:

<Famous\_Words>The program displayed "Hello World"</Famous\_Words>

#### **RF2NVL (10ciferné celé číslo se znaménkem)**

Délka *RF2NVD*.

Určuje délku dat v poli *RF2NVD* v bajtech. Chcete-li se vyhnout problémům s převodem dat dat (pokud existuje), které *následují* pole *RF2NVD* , *RF2NVL* by mělo být násobkem čtyř.

**Poznámka:** Pole *RF2NVL* a *RF2NVD* jsou volitelná, ale pokud jsou přítomna, musí se objevit jako pár a být sousedící. Dvojice polí se mohou opakovat tolikrát, kolikrát je třeba, například:

length1 data1 length2 data2 length3 data3

Protože tato pole jsou volitelná, jsou vynechána z deklarací struktury, které jsou poskytovány pro různé podporované programovací jazyky.

#### **RF2SID (čtyřbajtový znakový řetězec)**

Identifikátor struktury.

Hodnota musí být:

#### **RFSIDV**

Identifikátor pro pravidla a formátování struktury záhlaví.

Počáteční hodnota tohoto pole je RFSIDV.

### **RF2VER (10ciferné celé číslo se znaménkem)**

Číslo verze struktury.

Hodnota musí být:

#### **RFVER2**

Version-2 pravidla a formátování struktury záhlaví.

Počáteční hodnota tohoto pole je RFVER2.

### **Počáteční hodnoty**

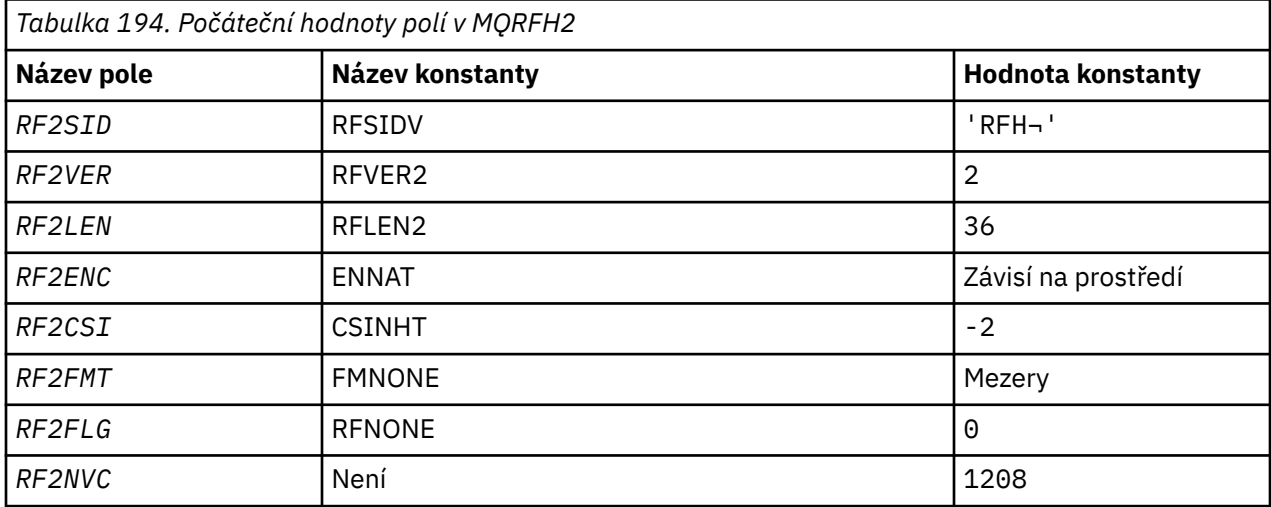

<span id="page-1185-0"></span>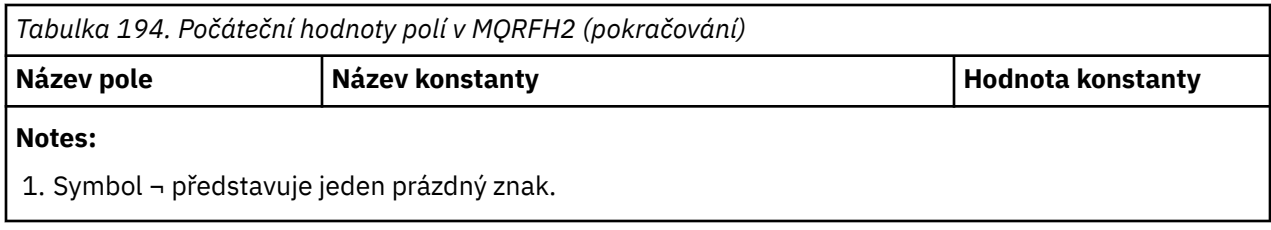

# **Deklarace RPG**

```
 D*..1....:....2....:....3....:....4....:....5....:....6....:....7..
      D*
     D* MQRFH2 Structure
     D*
    D* Structure identifier<br>D RF2SID
                               1 4 INZ('RFH ')
 D* Structure version number
D RF2VER 5 8I 0 INZ(2)
    D* RE2VER<br>D* Total length of MQRFH2 including allNameValueLength and
    D* NameValueD̄atafields<br>D  RF2LEN
                                9 12I 0 INZ(36)
    D* Numeric encoding of data that followslast NameValueData field<br>D RF2ENC 13 16I 0 INZ(273)
                              13 16I 0 INZ(273)
    D* Character set identifier of data thatfollows last NameValueData field<br>D RF2CSI 17 20I 0 INZ(-2)
 D RF2CSI 17 20I 0 INZ(-2)
 D* Format name of data that follows lastNameValueData field
    D RF2FMT 21 28 INZ('
    D* Flags<br>D   RF2FLG
                              29 32I 0 INZ(0)
    D* Character set identifier ofNameValueData<br>D RF2NVC 33 36I 0 INZ(1
                          33 36I 0 INZ(1208)
```
#### IBM i **MQRMH (Referenční záhlaví zprávy) v systému IBM i**

Struktura MQRMH definuje formát záhlaví referenční zprávy.

# **Přehled**

**Účel**: Toto záhlaví se používá spolu s uživatelskými procedurami pro zprávy kanálu zápisu k odesílání velkých objemů dat (s názvem "data ¬ ulk" ). z jednoho správce front do jiného. Rozdíl v porovnání s normálním systémem zpráv spočívá v tom, že hromadná data nejsou uložena ve frontě; místo toho se do fronty ukládá pouze *odkaz* na data hromadného ukládání. Tím se sníží možnost vyčerpání prostředků produktu IBM MQ několika velkými zprávami.

### **Jméno formátu**: FMRMH.

**Znaková sada a kódování**: Znaková data v MQRMH a řetězce adresované poli offsetu musí být ve znakové sadě lokálního správce front; tento údaj je dán atributem správce front **CodedCharSetId** . Numerická data v MQRMH musí být v nativním kódování počítače; to je dáno hodnotou ENNAT pro programovací jazyk C.

Znaková sada a kódování MQRMH musí být nastaveny na pole *MDCSI* a *MDENC* v:

- MQMD (je-li struktura MQRMH na začátku dat zprávy), nebo
- Struktura záhlaví, která předchází struktuře MQRMH (všechny ostatní případy).

**Použití**: Aplikace vloží zprávu sestávající z MQRMH, ale vynechává hromadná data. Je-li zpráva přečtena z přenosové fronty agentem kanálu zpráv (MCA), vyvolá se uživatelská procedura pro zpracování zpráv ke zpracování záhlaví zprávy odkazu. Uživatelská procedura se může připojit k odkazové zprávě o hromadných datech identifikovaných strukturou MQRMH, než agent MCA odešle zprávu prostřednictvím kanálu do dalšího správce front.

Na přijímajícím konci by měla existovat uživatelská procedura pro zprávy, která čeká na referenční zprávy. Když je přijata referenční zpráva, uživatelská procedura by měla vytvořit objekt z hromadných dat, která

následuje za MQRMH ve zprávě, a pak předá referenční zprávu bez hromadných dat. Referenční zpráva může být později načtena aplikací, která čte referenční zprávu (bez hromadných dat) z fronty.

Obvykle je struktura MQRMH ve zprávě vše, co je ve zprávě. Je-li však zpráva v přenosové frontě, jedna nebo více dalších záhlaví bude předcházet struktuře MQRMH.

Referenční zpráva může být také odeslána do rozdělovníku. V tomto případě struktura MQDH a její související záznamy předcházejí struktuře MQRMH, když se zpráva nachází v přenosové frontě.

**Poznámka:** Referenční zpráva by neměla být odeslána jako segmentovaná zpráva, protože uživatelská procedura nemůže správně zpracovat.

- "Převod dat" na stránce 1187
- "Pole" na stránce 1187
- • ["Počáteční hodnoty" na stránce 1191](#page-1190-0)
- • ["Deklarace RPG" na stránce 1192](#page-1191-0)

# **Převod dat**

Pro účely konverze dat zahrnuje konverze struktury MQRMH převod dat zdrojového prostředí, název zdrojového objektu, data cílového prostředí a název cílového objektu. Všechny ostatní bajty v rámci *RMLEN* bajtů na začátku struktury jsou buď vyřazeny, nebo mají nedefinované hodnoty po převodu dat. Hromadná data budou převedena za předpokladu, že všechny následující příkazy jsou pravdivé:

- Hromadná data se nacházejí ve zprávě, když se provádí konverze dat.
- Pole *RMFMT* v MQRMH má jinou hodnotu než FMNONE.
- Uživatelem zapsaná uživatelská procedura pro převod dat existuje s uvedeným názvem formátu.

Uvědomte si však, že obvykle nejsou hromadná data přítomná ve zprávě, když je zpráva ve frontě, a že hromadné údaje nebudou konvertovány volbou GMCONV.

# **Pole**

Struktura MQRMH obsahuje následující pole; pole jsou popsána v **abecedním pořadí**:

#### **RMCSI (10ciferné celé číslo se znaménkem)**

Identifikátor znakové sady hromadných dat.

Tato hodnota určuje identifikátor znakové sady pro hromadný data. Nevztahuje se na znaková data v samotné struktuře MQRMH.

Na základě volání MQPUT nebo MQPUT1 musí aplikace nastavit toto pole na hodnotu odpovídající datům. Je možné použít následující speciální hodnotu:

#### **CSINHT**

Zdědit identifikátor znakové sady této struktury.

Znaková data v datech *následující* tato struktura se nachází ve stejné znakové sadě jako tato struktura.

Správce front změní tuto hodnotu ve struktuře odeslané ve zprávě na skutečný identifikátor znakové sady struktury. Není-li zjištěna žádná chyba, hodnota CSINHT se nevrací pomocí volání MQGET.

CSINHT nelze použít, je-li hodnota pole *MDPAT* v MQMD je ATBRKR.

Počáteční hodnota tohoto pole je CSUNDF.

#### **RMDEL (10ciferné celé číslo se znaménkem)**

Délka dat cílového prostředí.

Je-li toto pole nula, nejsou k dispozici žádná data cílového prostředí a *RMDEO* je ignorován.

### **RMDEO (10ciferné celé číslo se znaménkem)**

Odsazení dat cílového prostředí.

Toto pole určuje posun dat cílového prostředí ze začátku struktury MQRMH. Data cílového prostředí mohou být uvedena tvůrcem referenční zprávy, pokud je tato data známá tvůrci. Například, data cílového prostředí mohou být cesta k adresáři objektu, kam se mají hromadná data uložit. Pokud však tvůrce neznáme data cílového prostředí, je zodpovědností uživatelského ukončovacího programu pro zprávy, aby určil, že jsou potřebné informace o prostředí.

Délka dat cílového prostředí je dána produktem *RMDEL* ; je-li tato délka nula, nejsou žádná data cílového prostředí a *RMDEO* je ignorován. Je-li tento parametr zadán, musí být data cílového prostředí plně umístěna v rozmezí *RMLEN* bajtů od začátku struktury.

Aplikace by neměly předpokládat, že data cílového prostředí sousedí s libovolní z dat řešených poli *RMSEO*, *RMSNO*a *RMDNO* .

Počáteční hodnota tohoto pole je 0.

#### **RMDL (10ciferné celé číslo se znaménkem)**

Délka hromadných dat.

Pole *RMDL* určuje délku hromadného dat, na kterou odkazuje struktura MQRMH.

Pokud se hromadná data nacházejí ve zprávě, data začínají na posunutí *RMLEN* bajtů od začátku struktury MQRMH. Délka celé zprávy minus *RMLEN* udává délku hromadného datového souboru.

Pokud jsou data přítomna ve zprávě, *RMDL* uvádí množství dat, která jsou relevantní. Normální případ je určen pro *RMDL* , aby měl stejnou hodnotu jako délka dat přítomných ve zprávě.

Pokud struktura MQRMH představuje zbývající data v objektu (počínaje určeným logickým posunutím), lze pro *RMDL*použít nulovou hodnotu, pokud se hromadná data ve zprávě nezobrazí.

Nejsou-li k dispozici žádná data, je konec MQRMH totožný s koncem zprávy.

Počáteční hodnota tohoto pole je 0.

#### **RMDNL (10číslicové podepsané celé číslo)**

Délka názvu cílového objektu.

Je-li toto pole nula, neexistuje žádný název cílového objektu a *RMDNO* je ignorován.

#### **RMDNO (10číslicové podepsané celé číslo)**

Offset názvu cílového objektu.

Toto pole určuje posun názvu cílového objektu od začátku struktury MQRMH. Jméno cílového objektu může být zadáno tvůrcem referenční zprávy, pokud je tato data známá tvůrci. Pokud však tvůrce nezná název cílového objektu, zodpovídá za identifikaci objektu, který má být vytvořen nebo upraven, je zodpovědný za uživatelskou proceduru zprávy.

Délka názvu cílového objektu je dána *RMDNL* ; je-li tato délka nula, neexistuje žádný název cílového objektu a *RMDNO* je ignorován. Je-li tento parametr zadán, musí být název cílového objektu zcela umístěn v rozmezí *RMLEN* bajtů od začátku struktury.

Aplikace by neměly předpokládat, že název cílového objektu je souvislý s libovolní z dat adresovaných poli *RMSEO*, *RMSNO*a *RMDEO* .

Počáteční hodnota tohoto pole je 0.

#### **RMDO (10číslicové podepsané celé číslo)**

Dolní posun hromadných dat.

Toto pole určuje dolní posun dat hromadného objektu od začátku objektu, jehož součástí jsou hromadné datové formuláře. Posunutí hromadných dat od začátku objektu se nazývá *logický posun*. Toto není fyzický posun hromadných dat od začátku struktury MQRMH-tento posun je dán parametrem *RMLEN*.
Chcete-li povolit odesílání velkých objektů pomocí referenčních zpráv, logický posun je rozdělen do dvou polí a skutečný logický posun je dán součtem těchto dvou polí:

- *RMDO* představuje zbytek získaný při dělení logického offsetu o 1 000 000 000. Je to tedy hodnota v rozsahu od 0 do 999 999 999.
- *RMDO2* představuje výsledek, který se získá, když je logický offset rozdělen do 1 000 000 000. Jedná se tedy o počet úplných násobků 1 000 000 000, které existují v logickém posunu. Počet násobků je v rozsahu od 0 do 999 999 999.

Počáteční hodnota tohoto pole je 0.

#### **RMDO2 (10ciferné celé číslo se znaménkem)**

Vysoký posun hromadných dat.

Toto pole určuje horní posun hromadných dat od začátku objektu, jehož součástí jsou hromadné datové formuláře. Je to hodnota v rozsahu od 0 do 999 999 999. Podrobnosti viz *RMDO* .

Počáteční hodnota tohoto pole je 0.

#### **RMENC (10ciferné celé číslo se znaménkem)**

Numerické kódování hromadných dat.

Určuje číselné kódování hromadných dat. Nevztahuje se na číselná data v samotné struktuře MQRMH.

Na základě volání MQPUT nebo MQPUT1 musí aplikace nastavit toto pole na hodnotu odpovídající datům.

Počáteční hodnota tohoto pole je ENNAT.

#### **RMFLG (10ciferné celé číslo se znaménkem)**

Příznaky referenční zprávy.

Jsou definovány následující příznaky:

#### **RMLAST**

Referenční zpráva obsahuje nebo reprezentuje poslední část objektu.

Tento příznak označuje, že referenční zpráva představuje nebo obsahuje poslední část odkazovaného objektu.

#### **RMNLST**

Referenční zpráva neobsahuje nebo nereprezentuje poslední část objektu.

Položka RMNLST je definována pro dokumentaci programu podpory. Není určeno, že by tato volba byla použita s jinou, ale její hodnotou je nula, takové použití nelze detekovat.

Počáteční hodnota tohoto pole je RMNLST.

#### **RMFMT (8bajtový znakový řetězec)**

Název formátu hromadných dat.

Uvádí název formátu hromadných dat.

Na základě volání MQPUT nebo MQPUT1 musí aplikace nastavit toto pole na hodnotu odpovídající datům. Pravidla pro kódování tohoto pole jsou stejná jako pravidla pro pole *MDFMT* v produktu MQMD.

Počáteční hodnota tohoto pole je FMNONE.

#### **RMLEN (10ciferné celé číslo se znaménkem)**

Celková délka MQRMH, včetně řetězců na konci pevných polí, ale ne hromadná data.

Počáteční hodnota tohoto pole je nula.

#### **RMOII (24bajtový bitový řetězec)**

Identifikátor instance objektu.

Toto pole lze použít k identifikaci určité instance objektu. Pokud není potřeba, měla by být nastavena na následující hodnotu:

#### **OIRONON**

Není uveden žádný identifikátor instance objektu.

Hodnota je binární nula pro délku pole.

Délka tohoto pole je dána hodnotou LNOIID. Počáteční hodnota tohoto pole je OIINON.

#### **RMOT (8bajtový znakový řetězec)**

Typ objektu.

Jedná se o název, který může být použit ukončovacím programem zpráv k rozpoznání typů referenční zprávy, které podporuje. Zvažte, zda je název shodný se stejnými pravidly jako pole *RMFMT* .

Počáteční hodnota tohoto pole je 8 mezer.

#### **RMSEL (10ciferné celé číslo se znaménkem)**

Délka dat o zdrojovém prostředí.

Je-li toto pole nula, nejsou žádná data o zdrojovém prostředí a *RMSEO* je ignorován.

Počáteční hodnota tohoto pole je 0.

#### **RMSEO (10ciferné celé číslo se znaménkem)**

Odsazení dat o zdrojovém prostředí.

Toto pole určuje posun dat o zdrojovém prostředí ze začátku struktury MQRMH. Data o zdrojovém prostředí mohou být určena tvůrcem referenční zprávy, pokud je tato data známá tvůrci. Například, data zdrojového prostředí mohou představovat cestu k adresáři objektu, který obsahuje hromadná data. Pokud však tvůrce neznáme data o zdrojovém prostředí, je zodpovědností uživatelského ukončovacího programu pro zprávy, aby určil potřebné informace o prostředí.

Délka dat zdrojového prostředí je dána *RMSEL* ; Pokud je tato délka nula, nejsou žádná data o zdrojovém prostředí a *RMSEO* je ignorován. Je-li tato možnost přítomna, musí se zdrojová data prostředí zcela nacházet v rozmezí *RMLEN* bajtů od začátku struktury.

Aplikace by neměly předpokládat, že data prostředí začínají bezprostředně po posledním pevném poli ve struktuře nebo že je sousedící s libovolními daty adresovaným poli *RMSNO*, *RMDEO*a *RMDNO* .

Počáteční hodnota tohoto pole je 0.

#### **RMSID (čtyřbajtový znakový řetězec)**

Identifikátor struktury.

Hodnota musí být:

#### **RMSIDV**

Identifikátor struktury záhlaví zprávy odkazu.

Počáteční hodnota tohoto pole je RMSIDV.

#### **RMSNL (10číslicové podepsané celé číslo)**

Délka názvu zdrojového objektu.

Je-li toto pole nula, neexistuje žádné jméno zdrojového objektu a *RMSNO* se ignoruje.

Počáteční hodnota tohoto pole je 0.

#### **RMSNO (10číslicové podepsané celé číslo)**

Offset názvu zdrojového objektu.

Toto pole určuje posun názvu zdrojového objektu od začátku struktury MQRMH. Jméno zdrojového objektu může být zadáno tvůrcem referenční zprávy, pokud je tato data známá tvůrci. Pokud

však tvůrce nezná název zdrojového objektu, zodpovídá za identifikaci objektu, ke kterému má být proveden přístup, uživatelem dodaným výstupem zpráv.

Délka názvu zdrojového objektu je dána *RMSNL* ; je-li tato délka nula, neexistuje žádné jméno zdrojového objektu a *RMSNO* je ignorován. Je-li tento název zadán, musí být název zdrojového objektu zcela umístěn v rozmezí *RMLEN* bajtů od začátku struktury.

Aplikace by neměly předpokládat, že název zdrojového objektu je souvislý s libovolní z dat adresovaných poli *RMSEO*, *RMDEO*a *RMDNO* .

Počáteční hodnota tohoto pole je 0.

## **RMVER (10ciferné celé číslo se znaménkem)**

Číslo verze struktury.

Hodnota musí být:

# **RMVER1**

Struktura záhlaví referenční zprávy Version-1 .

Následující konstanta uvádí číslo verze aktuální verze:

## **RMVERC**

Aktuální verze struktury záhlaví zprávy odkazu.

Počáteční hodnota tohoto pole je RMVER1.

# **Počáteční hodnoty**

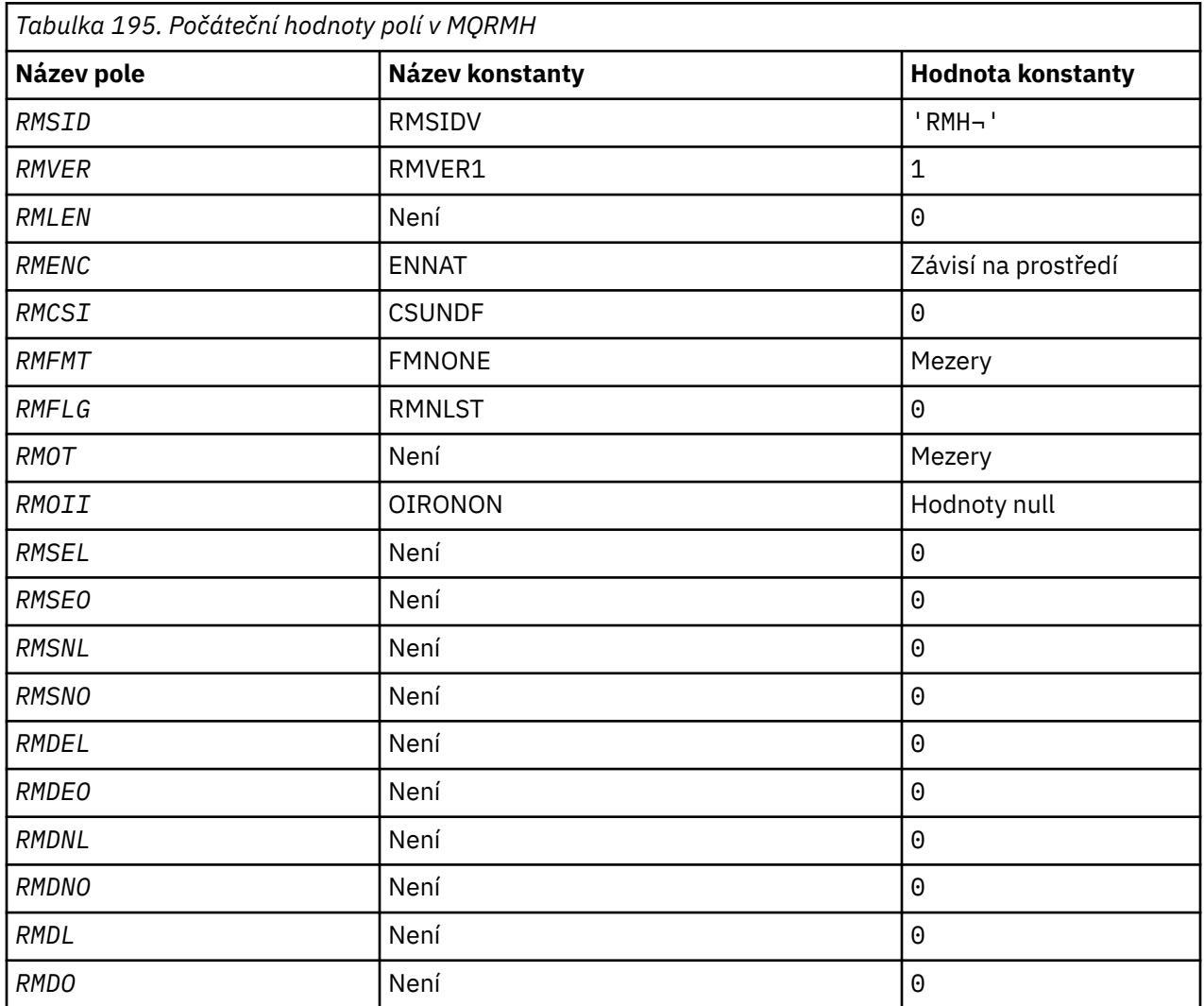

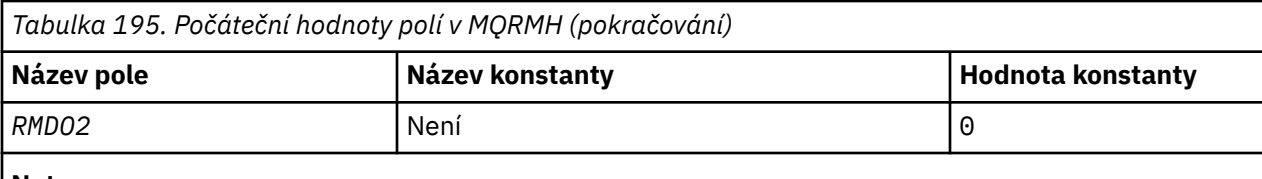

**Notes:**

1. Symbol ¬ představuje jeden prázdný znak.

```
 D*..1....:....2....:....3....:....4....:....5....:....6....:....7..
      D*
     D* MQRMH Structure
     D*
    D* Structure identifier<br>D RMSID
                               1 4 INZ('RMH ')
    D* Structure version number<br>D RMVER 5
                              5 8I 0 INZ(1)
     D* Total length of MQRMH, includingstrings at end of fixed fields,but not
    D* the bulk data<br>D  RMLEN
                               9 12I 0 INZ(0)
    D* Numeric encoding of bulk data<br>D RMENC 13
                                      16I \theta INZ(273)D* Character set identifier of bulkdata<br>D RMCSI 17 20I 0 I
                                     20I 0 INZ(0)
     D* Format name of bulk data
 D RMFMT 21 28 INZ(' ')
 D* Reference message flags
 D RMFLG 29 32I 0 INZ(0)
     D* Object type
     D RMOT 33 40 INZ
     D* Object instance identifier
                                       D RMOII 41 64 INZ(X'00000000000000-
     D 0000000000000000000000-
                                             D 000000000000')
    D* Length of source environmentdata<br>D RMSEL 65 68I
                                      68I \theta INZ(\theta)
    D* Offset of source environmentdata<br>D RMSEO 69 72I
                                      72I 0 INZ(0)
    D* Length of source object name<br>D RMSNL 73
                                      76I 0 INZ(0)
    D* Offset of source object name<br>D RMSNO 77
                                      80I 0 INZ(0)D* Length of destination environmentdata<br>D RMDEL 81 84I 0 IN
                                      84I \theta INZ(0)D* Offset of destination environmentdata
     D RMDEO 85 88I 0 INZ(0)
    D* Length of destination objectname<br>D RMDNL 89 92I92I 0 INZ(0)
    D* Offset of destination objectname<br>D RMDNO 93 96I 0 INZ(0)
 D RMDNO 93 96I 0 INZ(0)
\mathsf{D}\star Length of bulk data
 D RMDL 97 100I 0 INZ(0)
     D* Low offset of bulk data
                                     104I 0 INZ(0)
    D* High offset of bulk data<br>D RMD02 105
                             105 108I 0 INZ(0)
```
# **Deklarace RPG**

#### - IBM i **MQRR (Response record) na systému IBM i**

Struktura MQRR se používá k přijetí kódu dokončení a kódu příčiny, který je výsledkem operace otevření nebo vložení pro jednu cílovou frontu, je-li cílem distribuční seznam.

# **Přehled**

**Účel:** MQRR je výstupní struktura pro volání MQOPEN, MQPUT a MQPUT1.

**Znaková sada a kódování**: Data v MQRR musí být ve znakové sadě poskytnuté atributem správce front **CodedCharSetId** a kódováním lokálního správce front poskytnutého ENNAT. Je-li však aplikace spuštěna jako klient produktu IBM MQ , musí být tato struktura ve znakové sadě a kódování klienta.

**Použití**: Poskytnutím pole těchto struktur na voláních MQOPEN a MQPUT nebo na volání MQPUT1 je možné určit kódy dokončení a kódy příčiny pro všechny fronty v rozdělovníku, když je výsledek volání smíšený, tj. když je volání úspěšné pro některé fronty v seznamu, ale u ostatních selže. Kód příčiny RC2136 z volání označuje, že správce front nastavil záznamy odpovědí (je-li to poskytnuto aplikací).

- "Pole" na stránce 1193
- "Počáteční hodnoty" na stránce 1193
- "Deklarace RPG" na stránce 1193

# **Pole**

Struktura MQRR obsahuje následující pole; pole jsou popsána v **abecedním pořadí**:

### **RRCC (10ciferné celé číslo se znaménkem)**

Kód dokončení pro frontu.

Jedná se o kód dokončení, který je výsledkem operace otevření nebo vložení pro frontu s názvem, který byl určen příslušným prvkem v poli struktur MQOR zadaných v rámci volání MQOPEN nebo MQPUT1 .

Toto je vždy výstupní pole. Počáteční hodnota tohoto pole je CCOK.

### **RRREA (10ciferné celé číslo se znaménkem)**

Kód příčiny pro frontu.

Jedná se o kód příčiny, který je výsledkem operace otevření nebo vložení pro frontu s názvem, který byl určen příslušným prvkem v poli struktur MQOR zadaných v rámci volání MQOPEN nebo MQPUT1 .

Toto je vždy výstupní pole. Počáteční hodnota tohoto pole je RCNONE.

# **Počáteční hodnoty**

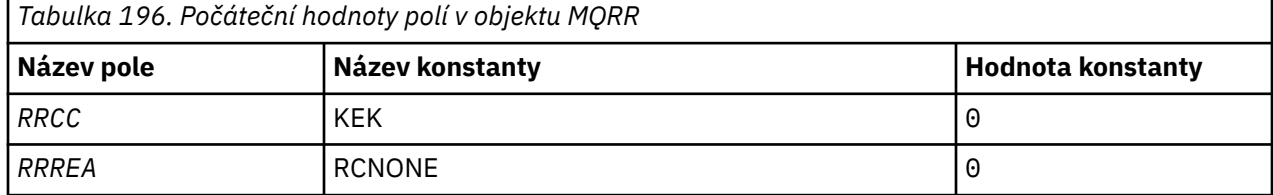

# **Deklarace RPG**

```
 D*..1....:....2....:....3....:....4....:....5....:....6....:....7..
D* D* MQRR Structure
 D*
D* Completion code for queue<br>D RRCC
                                    4I \theta INZ(\theta)D* Reason code for queue<br>D RRREA
                              5 8I 0 INZ(0)
```
# **MBM i MQSCO (konfigurace TLS) v systému IBM i**

Struktura MQSCO (s poli TLS ve struktuře MQCD) umožňuje aplikaci spuštěnou jako IBM MQ MQI client určit volby konfigurace, které řídí použití TLS pro připojení klienta, je-li protokol kanálu TCP/IP.

# **Přehled**

**Účel**: Struktura je vstupním parametrem volání MQCONNX.

Pokud není protokol kanálu pro kanál klienta TCP/IP, bude struktura MQSCO ignorována.

**Znaková sada a kódování**: Data v MQSCO musí být ve znakové sadě poskytnuté atributem správce front **CodedCharSetId** a kódováním lokálního správce front poskytnutého ENNAT.

- "Pole" na stránce 1194
- • ["Počáteční hodnoty" na stránce 1197](#page-1196-0)
- • ["Deklarace RPG" na stránce 1198](#page-1197-0)

# **Pole**

Struktura MQSCO obsahuje následující pole; pole jsou popsána v **abecedním pořadí**:

# **SCAIC (10ciferné celé číslo se znaménkem)**

Jedná se o počet záznamů ověřovacích informací (MQAIR) adresovaných poli *SCAIP* nebo *SCAIO* . Další informace vi[z"MQAIR \(záznam ověřovacích informací\) v systému IBM i" na stránce 1004](#page-1003-0). Hodnota musí být nula nebo větší. Není-li hodnota platná, volání selže s kódem příčiny RC2383.

Toto je vstupní pole. Počáteční hodnota tohoto pole je 0.

# **SCIO (10ciferné celé číslo se znaménkem)**

Jedná se o posun v bajtech prvního záznamu ověřovacích informací od začátku struktury MQSCO. Odsazení může být kladné nebo záporné. Pole je ignorováno, pokud *SCAIC* je nula.

K zadání záznamů MQAIR můžete použít buď *SCAIO* nebo *SCAIP* , ale ne obojí; podrobnosti najdete v popisu pole *SCAIP* .

Toto je vstupní pole. Počáteční hodnota tohoto pole je 0.

# **SCAIP (10číslicové podepsané celé číslo)**

Toto je adresa prvního záznamu ověřovacích informací. Pole je ignorováno, pokud *SCAIC* je nula.

Pole záznamů MQAIR můžete zadat jedním ze dvou způsobů:

• Pomocí pole ukazatele *SCAIP*

V takovém případě může aplikace deklarovat pole záznamů MQAIR, které jsou odděleny od struktury MQSCO, a nastavit proměnnou *SCAIP* na adresu pole.

Zvažte použití *SCAIP* pro programovací jazyky, které podporují datový typ ukazatele v módě, který je přenosný do různých prostředí (například programovací jazyk C).

• Použití pole offsetu *SCAIO*

V takovém případě musí aplikace deklarovat složenou strukturu obsahující MQSCO, za kterou následuje pole záznamů MQAIR, a nastavit proměnnou *SCAIO* na hodnotu offsetu prvního záznamu v poli od začátku struktury MQSCO. Ujistěte se, že je tato hodnota správná a že má hodnotu, která může být umístěna v rámci MQLONG (nejvíce omezující programovací jazyk je COBOL, pro který je platný rozsah -999 999 999 až +999 999 999).

Zvažte použití *SCAIO* pro programovací jazyky, které nepodporují datový typ ukazatele, nebo které implementují datový typ ukazatele v módě, který není přenosný do různých prostředí (například programovací jazyk COBOL).

Zvolená technika může být použita pouze jedním z *SCAIP* a *SCAIO* ; volání selže s kódem příčiny RC2384 , pokud jsou obě nenulové.

Toto je vstupní pole. Počáteční hodnota tohoto pole je ukazatel Null v těchto programovacích jazycích, které podporují ukazatele, a jinak řetězec bajtů se všemi bajty null.

**Poznámka:** Na platformách, v nichž programovací jazyk nepodporuje datový typ ukazatele, je toto pole deklarováno jako bajtový řetězec příslušné délky.

### **SCCERLBL (10ciferné celé číslo se znaménkem)**

Toto pole uvádí podrobnosti o použité návěští certifikátu.

IBM MQ inicializuje hodnotu pro pole SCCERLBL jako mezery. Buď zadejte požadovanou hodnotu, nebo přijměte výchozí hodnotu.

ibmwebspheremq*user\_id* je platná hodnota pro toto pole pro všechny verze produktu a pro verze MQSCO menší než 5.0 je to jediná platná hodnota. Proto je hodnota tohoto pole interpretována za běhu a v případě potřeby je změněna. Určíte-li verzi produktu MQSCO nižší než 5.0nebo přijmete výchozí hodnotu mezer pro pole SCCERLBL, systém použije hodnotu ibmwebspheremq*user\_id*.

Toto je vstupní pole.

## **SCCERTVPOL (10ciferné celé číslo se znaménkem)**

Toto pole uvádí, jaký typ zásady ověření certifikátu se použije. Pole může být nastaveno na jednu z následujících hodnot:

## **MQ\_CERT\_VAL\_POLICY\_ANY**

Použít všechny zásady ověření platnosti certifikátů podporované knihovnou SSL (Secure Sockets Layer). Přijměte řetěz certifikátů, pokud některý ze zásad považuje řetězec certifikátů za platný.

## **MQ\_CERT\_VAL\_POLICY\_RFC5280**

Použijte pouze zásadu ověření certifikátu vyhovujícího standardu RFC5280 . Toto nastavení poskytuje přísnější validaci než nastavení ANY, ale odmítá některé starší digitální certifikáty.

Počáteční hodnota tohoto pole je MQ\_CERT\_VAL\_POLICY\_ANY.

## **SCCH (10ciferné celé číslo se znaménkem)**

Toto pole poskytuje podrobnosti konfigurace kryptografického hardwaru připojeného k systému klienta.

Nastavte pole na řetězec v následujícím formátu, nebo ponechte prázdné nebo null:

```
GSK_PKCS11=the PKCS #11 driver path and file name;the PKCS #11
token label;the PKCS #11 token password;symmetric cipher setting>;
```
Chcete-li použít kryptografický hardware, který odpovídá rozhraní PKCS11 , například IBM 4960 nebo IBM 4963, uveďte cestu k ovladači PKCS11 , návěští tokenu PKCS11 a řetězce hesel tokenu PKCS11 , přičemž každý z nich bude zakončen středníkem.

Cesta k ovladači PKCS #11 je absolutní cesta ke sdílené knihovně poskytující podporu pro kartu PKCS #11 . Název souboru ovladače PKCS #11 je název sdílené knihovny. Příklad hodnoty požadované pro cestu a název souboru PKCS #11 je:

/usr/lib/pkcs11/PKCS11\_API.so

Návěští tokenu PKCS #11 musí být zcela v malých písmenech. Pokud jste konfigurovali hardware se smíšeným nebo velkými písmeny na štítku s velkými písmeny, překonfigurujte jej pomocí tohoto malého popisku.

Není-li požadována žádná konfigurace kryptografického hardwaru, nastavte pole na prázdné nebo null.

Je-li hodnota kratší než délka pole, ukončete ji znakem null nebo jej odblood mezerami až do délky pole. Pokud hodnota není platná, nebo vede k selhání při konfiguraci kryptografického hardwaru, volání selže s kódem příčiny RC2382.

Toto je vstupní pole. Délka tohoto pole je dána LNSSCH. Počáteční hodnota tohoto pole obsahuje prázdné znaky.

## **SCEPSUITEB (10ciferné celé číslo se znaménkem)**

Toto pole Uvádí, zda se použije šifrování vyhovující Suite B a jaká úroveň síly je použita. Hodnota může být jedna nebo více hodnot:

• SCEPSUITEB0

Šifrování kompatibilní se sadou Suite B se nepoužívá.

• SCEPSUITEB1

Používá se zabezpečení odolnosti standardu Suite B 128 bitů.

• SCEPSUITEB2

Je použito 192bitové zabezpečení pevnosti sady Suite B.

**Poznámka:** Použití SCEPSUITEB0 s jakoukoli jinou hodnotou v tomto poli je neplatné.

### **SCFR (10číslicové celé číslo se znaménkem)**

Produkt IBM MQ lze konfigurovat pomocí kryptografického hardwaru tak, aby použité kryptografické moduly byly ty, které jsou poskytovány hardwarovým produktem; tyto mohou být FIPS certifikovány na určitou úroveň v závislosti na používaném šifrovacím hardwaru produktu.

Prostřednictvím tohoto pole lze určit, že se budou používat pouze algoritmy certifikované podle standardu FIPS, je-li šifrování poskytnuto v softwaru poskytovaného softwaru IBM MQ.

Je-li nainstalován produkt IBM MQ , instaluje se také implementace šifrování TLS, která poskytuje některé moduly certifikované FIPS.

#### Hodnoty mohou být:

### **MQSSL\_FIPS\_NO**

Toto je výchozí hodnota. Při nastavení na tuto hodnotu:

- Lze použít jakoukoli CipherSpec podporovanou na konkrétní platformě.
- Pokud se spustí bez použití kryptografického hardwaru, spustí se následující CipherSpecs s použitím certifikovaného šifrování FIPS 140-2 na platformách IBM MQ :
	- TLS\_RSA\_WITH\_3DES\_EDE\_CBC\_SHA
	- TLS\_RSA\_WITH\_AES\_128\_CBC\_SHA
	- TLS\_RSA\_WITH\_AES\_256\_CBC\_SHA

### **MQSSL\_FIPS\_YES**

Při nastavení této hodnoty, pokud nepoužíváte kryptografický hardware k provedení šifrování, si můžete být jisti, že

- Ve specifikaci CipherSpec pro toto připojení klienta lze použít pouze šifrovací algoritmy s certifikací FIPS.
- Příchozí a odchozí připojení kanálu TLS jsou úspěšná pouze v případě, že se použije jedna z následujících specifikací šifer:
	- TLS\_RSA\_WITH\_3DES\_EDE\_CBC\_SHA
	- TLS\_RSA\_WITH\_AES\_128\_CBC\_SHA
	- TLS\_RSA\_WITH\_AES\_256\_CBC\_SHA

#### **Notes:**

- 1. CipherSpec TLS\_RSA\_WITH\_3DES\_EDE\_CBC\_SHA byla zamítnuta.
- 2. Je-li to možné, v případě, že je konfigurován pouze standard FIPS CipherSpecs , pak klient MQI odmítne připojení, která určují neFIPS CipherSpec withRC2393. Produkt IBM MQ nezaručuje odmítnutí všech takových připojení a je vaší odpovědností určit, zda je vaše konfigurace produktu IBM MQ kompatibilní se standardem FIPS-.

# <span id="page-1196-0"></span>**SCKR (10ciferné celé číslo se znaménkem)**

Toto pole je relevantní pouze pro produkt IBM MQ MQI clients spuštěný v systémech UNIX a Windows . Určuje umístění souboru databáze klíčů, ve kterém jsou uloženy klíče a certifikáty. Soubor databáze klíčů musí mít název souboru ve tvaru zzz. kdb, kde zzz je vybratelný uživatelem. Pole *SCKR* obsahuje cestu k tomuto souboru, spolu s názvem souboru stem (všechny znaky v názvu souboru, ale ne včetně konečné .kdb). Přípona souboru .kdb se přidá automaticky.

Ke každému souboru databáze klíčů je přidružen *soubor stash hesel*. Zašifruje zašifrovaná hesla, která umožňují programový přístup k databázi klíčů. Soubor pro uložení hesla se musí nacházet ve stejném adresáři a musí mít stejný soubor jako databáze klíčů a musí končit příponou .sth.

Pokud má pole *SCKR* například hodnotu /xxx/yyy/key, musí být soubor databáze klíčů /xxx/yyy/ key.kdba soubor pro uložení hesla musí být /xxx/yyy/key.sth, kde xxx a yyy představují názvy adresářů.

Je-li hodnota kratší než délka pole, ukončete ji znakem null nebo jej odblood mezerami až do délky pole. Hodnota není kontrolována; pokud došlo k chybě při přístupu k úložišti klíčů, volání selže s kódem příčiny RC2381.

Chcete-li spustit TLS připojení z IBM MQ MQI client, nastavte *SCKR* na platný název souboru databáze klíčů.

Toto je vstupní pole. Délka tohoto pole je dána LNSSKR. Počáteční hodnota tohoto pole je prázdný znak.

# **SCSID (10ciferné celé číslo se znaménkem)**

Jedná se o identifikátor struktury; hodnota musí být:

## **SCSIDV**

Identifikátor struktury voleb konfigurace TLS.

Toto je vždy vstupní pole. Počáteční hodnota tohoto pole je SCSIDV.

# **SCVER (10ciferné celé číslo se znaménkem)**

Jedná se o číslo verze struktury; hodnota musí být:

### **SCVER1**

Struktura konfiguračních voleb TLS Version-1 TLS.

# **SCVER2**

Struktura konfiguračních voleb Version-2 TLS.

Následující konstanta uvádí číslo verze aktuální verze:

# **SCVERC**

Aktuální verze struktury voleb konfigurace TLS.

Toto je vždy vstupní pole. Počáteční hodnota tohoto pole je SCVER2 .

# **Počáteční hodnoty**

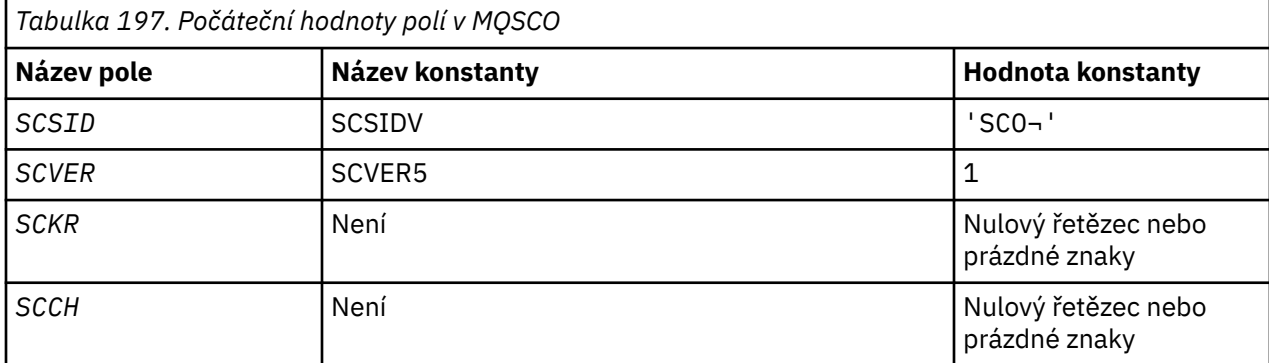

<span id="page-1197-0"></span>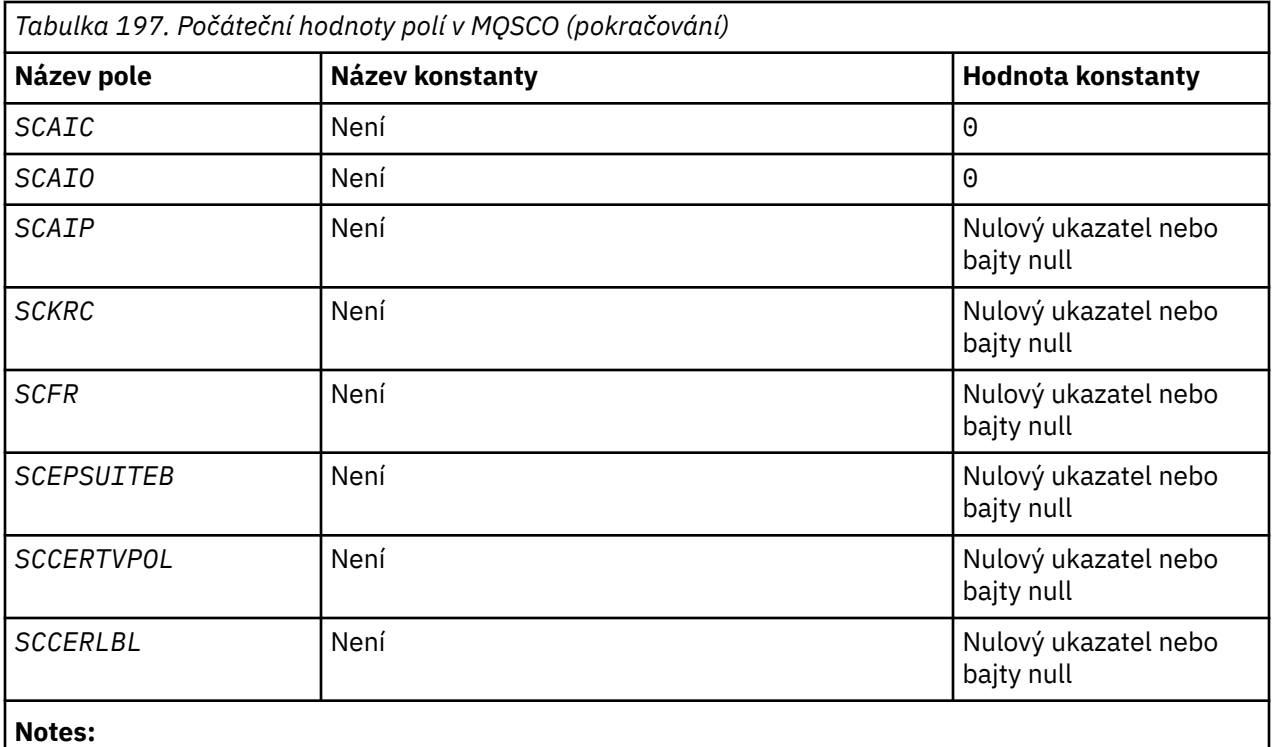

1. Symbol ¬ představuje jeden prázdný znak.

2. Volby SCEPSUITEB viz"Deklarace RPG" na stránce 1198.

# **Deklarace RPG**

```
 D*..1....:....2....:....3....:....4....:....5....:....6....:....7..
     D* MQSCO Structure
     D*
     D* Structure identifier
 D SCSID 1 4 INZ('SCO ')
 D* Structure version number
    D SCVER 5 8I 0 INZ(1)
 D* Location of TLS key repository
 D SCKR 9 264 INZ
    D SCKR<br>D* Cryptographic hardware configuration string<br>D SCCH 265 520 INZ
    D SCCH
    D* Number of MQAIR records present<br>D SCAIC 521 524I 0 INZ(0)
 D SCAIC 521 524I 0 INZ(0)
 D* Offset of first MQAIR record from start of MQSCO structure
 D SCAIO 525 528I 0 INZ(0)
    D* Address of first MQAIR record<br>D SCAIP 529 544*
                                        INZ(*NULL)
     D* Ver:1 **
     D* Number of unencrypted bytes sent/received before secret key is
    D* reset<br>D SCKRC
D SCKRC 545 548I 0 INZ(0)
 D* Using FIPS-certified algorithms
 D SCFR 549 552I 0 INZ(0)
     D* Ver:2 **
     * Use only Suite B cryptographic algorithms
    D SCEPSUITEBO<br>D SCEPSUITEB1
    D SCEPSUITEB1 553 556I 0 INZ(1)<br>D SCEPSUITEB2 557 560I 0 INZ(0)
                            557 560I 0 INZ(0)<br>561 564I 0 INZ(0)
    D SCEPSUITEB3 561<br>D SCEPSUITEB4 565
    D SCEPSUITEB4 565 568I 0 INZ(0)<br>D SCEPSUITEB 10I 0 DIM(4)
                                   10I 0 DIM(d) OVERLAY(SCEPSUITEB0)
     D* Ver:3 **
     D* Certificate validation policy
     D SCCERTVPOL 569 572I 0 INZ(0)
     D* Ver:4 **
```
# **MQSD (deskriptor odběru) v systému IBM i**

Struktura MQSD se používá k určení podrobností o vytvářeného odběru.

# **Přehled**

# **Účel**

Struktura je vstupním/výstupním parametrem pro volání MQSUB.

# **Spravované odběry**

Pokud určitá aplikace nemá specifickou potřebu používat danou frontu jako cíl pro ty publikace, které odpovídají jejímu odběru, může použít funkci spravovaného odběru. Pokud aplikace rozhodne o použití spravovaného odběru, informuje odběratele o místu určení, kam jsou odesílány publikované zprávy, a to poskytnutím obslužné rutiny objektu jako výstupu z volání MQSUB. Další informace najdete v tématu [HOBJ \(10ciferné celé číslo se znaménkem\)-vstupní/výstupní](#page-1346-0).

Po odebrání odběru se správce front také zaváže k vyčištění zpráv, které nebyly načteny ze spravovaného místa určení, v následujících situacích:

- Když je odběr odebrán-použití MQCLOSE s CORMSB-a spravovaný objekt Hobj je uzavřen.
- Implicitní, je-li připojení ztraceno k aplikaci s použitím trvalého odběru (SONDUR)
- Po vypršení platnosti odběru dojde k vypršení platnosti odběru, protože jeho platnost vypršela a spravovaný objekt Hobj je uzavřen.

Je třeba použít spravované odběry s netrvalými odběry, aby bylo možné provést vyčištění a aby zprávy pro uzavřené dočasné odběry nevyužívám ve správci front prostor. Trvalé odběry mohou také používat spravovaná místa určení.

# **Znaková sada a kódování**

Data v MQSD musí být ve znakové sadě poskytnuté atributem správce front **CodedCharSetId** a kódováním lokálního správce front poskytnutého ENNAT. Je-li však aplikace spuštěna jako klient produktu IBM MQ , musí být tato struktura ve znakové sadě a kódování klienta.

- "Pole" na stránce 1199
- • ["Počáteční hodnoty" na stránce 1211](#page-1210-0)
- • ["Deklarace RPG" na stránce 1211](#page-1210-0)

# **Pole**

Struktura MQSD obsahuje následující pole; pole jsou popsána v abecedním pořadí:

# **SDAID (32bajtový znakový řetězec)**

Tato hodnota je v poli *MDAID* deskriptoru zpráv (MQMD) všech publikovaných zpráv, které odpovídají tomuto odběru. *SDAID* je součástí kontextu identity zprávy. Další informace o kontextu zprávy viz téma Kontext zprávy.

Další informace o produktu *MDAID* viz [MDAID.](#page-1100-0)

Není-li zadána volba SOSETI , bude jako výchozí kontextové informace nastaven parametr *MDAID* , který je nastaven v každé zprávě publikované pro tento odběr, a nikoli.

Je-li zadána volba SOSETI , generuje se *SDAID* uživatelem a toto pole je vstupní pole, které obsahuje sadu *MDAID* , která má být nastavena v každé publikaci pro tento odběr.

Délka tohoto pole je dána LNAIDD. Počáteční hodnota tohoto pole je 32 prázdných znaků.

Pokud změníte existující odběr pomocí volby SOALT, lze změnit *SDAID* ze všech budoucích zpráv publikování.

Při návratu z volání MQSUB pomocí komponenty SORES je toto pole nastaveno na aktuální *MDAID* , který se používá pro odběr.

# <span id="page-1199-0"></span>**SDACC (32bitový znakový řetězec)**

Tato hodnota je v poli *MDACC* deskriptoru zpráv (MQMD) všech publikovaných zpráv, které odpovídají tomuto odběru. *MDACC* je součástí kontextu identity zprávy. Další informace o kontextu zprávy viz téma Kontext zprávy.

Další informace o produktu *MDACC* viz [MDACC](#page-1098-0).

Pro pole *SDACC* můžete použít následující speciální hodnotu:

## **ANONE**

Není zadán žádný token účtování.

Hodnota je binární nula pro délku pole.

Není-li zadána volba SOSETI , vygeneruje správce front jako výchozí informace o kontextu správce front a toto pole obsahuje výstupní pole, které obsahuje *MDACC* , které je nastaveno v každé zprávě publikované pro tento odběr.

Je-li zadána volba SOSETI , generuje se token evidence uživatelem a toto pole je vstupním polem, které obsahuje sadu *MDACC* , jež má být nastavena v každé publikaci pro tento odběr.

Délka tohoto pole je dána LNACCT. Počáteční hodnota tohoto pole je ACNONE.

Pokud měníte existující odběr pomocí volby SOALT , lze změnit hodnotu parametru *MDACC* ve všech budoucích zprávách o publikování.

Při návratu z volání MQSUB pomocí příkazu SORESje toto pole nastaveno na aktuální hodnotu *MDACC* používanou pro odběr.

## **SDRASI (40bajtový bitový řetězec)**

Jedná se o identifikátor zabezpečení předávaný s produktem *SDAU* autorizační služby, aby bylo možné provést odpovídající kontroly autorizace.

*SDASI* se používá pouze tehdy, je-li zadán parametr SOALTU a pole *SDAU* není zcela prázdné až na první znak null nebo na konec pole.

Při návratu z volání MQSUB pomocí příkazu SORESje toto pole nezměněné.

Další informace naleznete v popisu části [ODASI](#page-1146-0) v datovém typu MQOD.

### **SDAU (12bajtový znakový řetězec)**

Pokud uvedete SOALTU, toto pole obsahuje alternativní identifikátor uživatele, který se používá ke kontrole autorizace pro odběr a pro výstup do cílové fronty (uvedené v parametru **Hobj** volání MQSUB), místo identifikátoru uživatele, pod kterým momentálně běží aplikace.

Je-li úspěšný, identifikátor uživatele uvedený v tomto poli se zaznamená jako identifikátor uživatele, který je vlastníkem, místo identifikátoru uživatele, pod kterým momentálně běží aplikace.

Je-li zadán parametr SOALTU a toto pole je zcela prázdné až na první znak null nebo na konci pole, může být odběr úspěšný pouze v případě, že není k odběru tohoto tématu s použitím zadaných voleb nebo cílové fronty pro výstup vyžadována žádná autorizace uživatele.

Není-li parametr SOALTU zadán, bude toto pole ignorováno.

Při návratu z volání MQSUB pomocí příkazu SORESje toto pole nezměněné.

Toto je vstupní pole. Délka tohoto pole je dána LNUID. Počáteční hodnota tohoto pole je 12 prázdných znaků.

### **SDCID (24bajtový bitový řetězec)**

Všechny publikace odeslané tak, aby odpovídaly tomuto odběru, obsahují tento korelační identifikátor v deskriptoru zpráv. Pokud více odběrů používá stejnou frontu k získání svých publikací, pomocí funkce MQGET podle ID korelace lze získat pouze publikování pro specifický odběr, který má být získán. Tento korelační identifikátor může vygenerovat buď správce front, nebo uživatel.

Není-li zadána volba SOSCID , je identifikátor korelace generován správcem front a toto pole je výstupní pole, které obsahuje identifikátor korelace, který je nastaven v každé zprávě publikované pro tento odběr.

Je-li zadána volba SOSCID , je identifikátor korelace generován uživatelem a toto pole je vstupní pole, které obsahuje identifikátor korelace, který má být nastaven v každé publikaci pro tento odběr. V tomto případě, pokud pole obsahuje CINONE, korelační identifikátor, který je nastaven v každé zprávě publikované pro tento odběr, je identifikátor korelace, který byl vytvořen původním vložením zprávy.

Je-li zadána volba SOGRP a zadaný identifikátor korelace je stejný jako existující seskupený odběr s použitím stejné fronty a překrývající se řetězec tématu, je k dispozici pouze nejvýznamnější odběr ve skupině s kopií této publikace.

Délka tohoto pole je dána hodnotou LNCID. Počáteční hodnota tohoto pole je CINONE.

Pokud měníte existující odběr pomocí volby SOALT a toto pole je vstupním polem, pak lze ID korelace odběru změnit, pokud nebyl vytvořen odběr pomocí volby SOGRP .

Při návratu z volání MQSUB pomocí SORESje toto pole nastaveno na aktuální ID korelace pro odběr.

### **SDEXP (10ciferné celé číslo se znaménkem)**

Jedná se o čas vyjádřený v desetinách sekundy, po jehož uplynutí vyprší platnost odběru. Po uplynutí tohoto intervalu nebudou k tomuto odběru odpovídat žádné další publikace. Používá se také jako hodnota v poli *MDEXP* v MQMD publikací odeslaných na tohoto odběratele.

Je rozpoznána následující speciální hodnota:

## **EIULIM**

Odběr má neomezenou dobu platnosti.

Pokud změníte existující odběr pomocí volby SOALT , může dojít ke změně vypršení platnosti odběru.

Při návratu z volání MQSUB pomocí volby SORES je toto pole nastaveno na původní vypršení platnosti odběru a nikoli na zbývající dobu vypršení platnosti.

### **NEDON (48bajtový znakový řetězec)**

Jedná se o název objektu tématu, jak je definován v lokálním správci front.

Název může obsahovat následující znaky:

- Velká abecední znaky (A až Z)
- Malá abecední znaky (a až z)
- Číselné číslice (0 až 9)
- tečka (.), dopředné lomítko (/), podtržítko (\_), procento (%)

Název nesmí obsahovat úvodní nebo vložené mezery, ale může obsahovat koncové mezery. Použijte znak null pro označení konce významných dat v názvu; hodnoty null a libovolné znaky následující za ním jsou považovány za mezery. Platí následující omezení:

- V systémech, které používají EBCDIC Katakana, nelze použít malá písmena.
- Názvy obsahující malá písmena, dopředné lomítko nebo procento musí být uzavřeny do uvozovek, jsou-li zadány v příkazech. Tyto uvozovky nesmí být uvedeny pro názvy, které se vyskytují jako pole ve strukturách nebo jako parametry na voláních.

*SDON* se používá k vytvoření úplného názvu tématu.

Úplný název tématu může být sestaven ze dvou různých polí: *SDON* a *SDOS*. Podrobnosti o způsobu použití těchto dvou polí naleznete v tématu ["Použití řetězců témat" na stránce 574](#page-573-0).

Při návratu z volání MQSUB s použitím volby SORES je toto pole nezměněné.

Délka tohoto pole je dána LNTOPN. Počáteční hodnota tohoto pole je 48 prázdných znaků.

<span id="page-1201-0"></span>Pokud měníte existující odběr pomocí volby SDALT, nelze změnit název objektu tématu, který byl přihlášen k odběru. Toto pole a *SDOS* lze vynechat. Pokud jsou poskytnuty, musí se přeložit na stejný úplný název tématu, nebo se volání nezdaří s RC2510 .

### **SDOPT (10ciferné celé číslo se znaménkem)**

Je třeba určit alespoň jednu z následujících voleb:

- SOALT
- SORES
- SOCRT

Hodnoty lze přidat. Nepřidávejte stejnou konstantu více než jednou. Tabulka ukazuje, jak můžete zkombinovat tyto volby: Kombinace, které nejsou platné, jsou zaznamenány; jakékoli jiné kombinace jsou platné.

### **Přístup nebo volby vytvoření**

Volby přístupu a vytvoření řídí, zda je vytvořen odběr nebo zda je stávající odběr vrácen či změněn. Musíte uvést alespoň jednu z těchto voleb. V tabulce jsou zobrazeny platné kombinace voleb přístupu nebo vytváření.

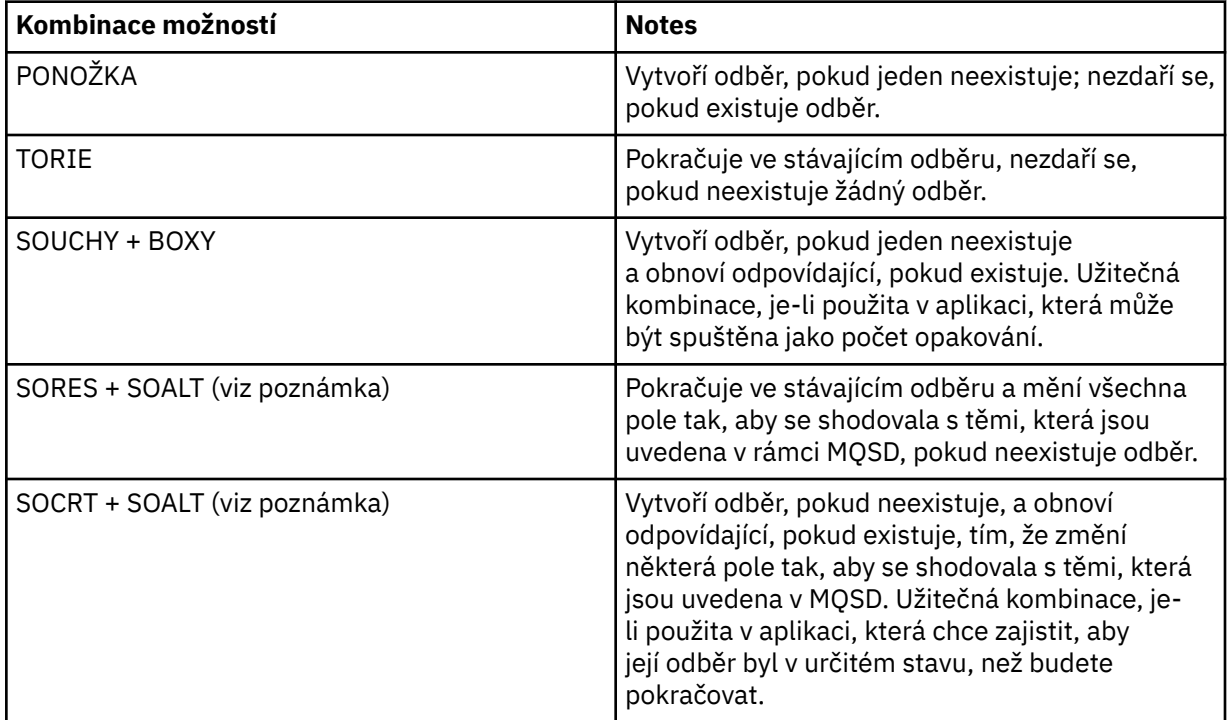

# **Poznámka:**

Volby určující SOALT mohou také určovat SORES, ale tato kombinace nemá žádný další efekt, jak zadat SOALT samostatně. Volba SOALT znamená SORES, protože volání MQSUB pro změnu odběru znamená, že odběry jsou také obnoveny. Opak není pravda, nicméně: obnovení odběru neznamená, že je třeba jej změnit.

# **PONOŽKA**

Vytvořte odběr pro určené téma. Existuje-li odběr s použitím stejného *SDSN* , volání selže s RC2432 . Tohoto selhání lze předejít kombinací volby SOCRT s volbou SORES. *SDSN* není vždy nutné. Další informace najdete v popisu tohoto pole.

Kombinace SOCRT s SORES nejprve zkontroluje, zda existuje odběr pro zadaný *SDSN*, a pokud se vrátí popisovač na tento předexistující odběr; ale pokud neexistuje žádný existující odběr, vytvoří se nový pomocí všech polí, která jsou poskytnuta v MQSD.

SOCRT lze také kombinovat s hodnotami SOALT a s podobným účinkem (viz podrobnosti o SOALT dále v tomto tématu).

### **TORIE**

Vrátit popisovač na předem existující odběr, který odpovídá těm, které jsou určeny *SDSN*. Nebyly provedeny žádné změny odpovídajících atributů odběrů a jsou vraceny ve výstupu ve struktuře MQSD. Většina obsahu MQSD se nepoužívá: použitá pole jsou *SDSID*, *SDVER*, *SDOPT*, *SDAID* a *SDASI*, a *SDSN*.

Volání se nezdaří s kódem příčiny RC2428 , pokud neexistuje odběr odpovídající úplnému názvu odběru. Tohoto selhání lze předejít kombinací volby SOCRT s volbou SORES. Podrobnosti o SOCRTviz [SOCRT](#page-1201-0).

ID uživatele odběru je ID uživatele, který vytvořil odběr, nebo pokud byl později změněn jiným ID uživatele, jedná se o ID uživatele naposledy úspěšné změny. Je-li použit *SDAID* a pro tohoto uživatele je povoleno použití alternativních ID uživatelů, *SDAID* se zaznamená jako ID uživatele, který vytvořil odběr namísto ID uživatele, pod kterým byl odběr proveden.

ID uživatele, který vytvořil odběr, se zaznamená jako *SDAU* , pokud je toto pole použito, a je povoleno použití alternativních ID uživatelů pro tohoto uživatele.

Pokud existuje odpovídající odběr, který byl vytvořen bez volby SOAUID a ID uživatele odběru se liší od ID uživatele, který požaduje zpracování na odběru, volání se nezdaří s kódem příčiny RC2434 .

Existuje-li odpovídající odběr a je aktuálně používán jinou aplikací, volání selže s kódem příčiny RC2429 . Pokud je momentálně používáno stejným připojením, volání se nezdaří a vrátí se popisovač odběru.

Pokud odběr uvedený v položce SubName není platným odběrem pro pokračování nebo úpravu z aplikace, volání selže s produktem RC2523 .

Volba SORES je odvozena od hodnoty SOALT a není tedy třeba kombinovat s touto volbou, avšak nejedná se o chybu, pokud jsou tyto dvě volby sloučeny.

#### **SOALT**

Vrátit popisovač na předexistující odběr s úplným názvem odběru, který odpovídá názvu zadanému v produktu *SDSN*. Všechny atributy odběru, které se liší od těch, které jsou uvedeny v MQSD, se pozmění v odběru, pokud není změna pro tento atribut zakázána. Podrobnosti jsou uvedeny v popisu každého atributu a jsou shrnuty v následující tabulce. Pokusíte-li se změnit atribut, který nelze změnit, volání selže s kódem příčiny uvedeným v následující tabulce.

Volání se nezdaří s kódem příčiny RC2428 , pokud neexistuje odběr odpovídající úplnému názvu odběru. Toto selhání lze předejít kombinací volby SOCRT s volbou SOALT.

Kombinace SOCRT s SOALT nejprve zkontroluje, zda existuje odběr pro zadaný úplný název odběru, a pokud se vrátí popisovač na tento předexistující odběr s úpravami provednými jako předchozí podrobnosti; ale pokud neexistuje žádný existující odběr, vytvoří se nový pomocí všech polí, která jsou poskytnuta v MQSD.

ID uživatele odběru je ID uživatele, který vytvořil odběr, nebo pokud byl později změněn jiným ID uživatele, jedná se o ID uživatele poslední úspěšné změny. Je-li použit parametr *SDAU* (a pro tohoto uživatele je povoleno použití alternativních ID uživatelů), je alternativní ID uživatele zaznamenáno jako ID uživatele, které vytvořil odběr namísto ID uživatele, pod kterým byl odběr proveden.

Pokud existuje odpovídající odběr, který byl vytvořen bez volby SOAUID a ID uživatele odběru se liší od ID aplikace, která požaduje zpracování na odběru, volání selže s kódem příčiny RC2434 .

Pokud existuje odpovídající odběr a je aktuálně používán jinou aplikací, volání selže s produktem RC2429 . Pokud je v současné době používáno stejným připojením, volání se nezdaří a je vrácen popisovač odběru.

Pokud odběr uvedený v položce SubName není platným odběrem pro pokračování nebo úpravu z aplikace, volání selže s produktem RC2523 .

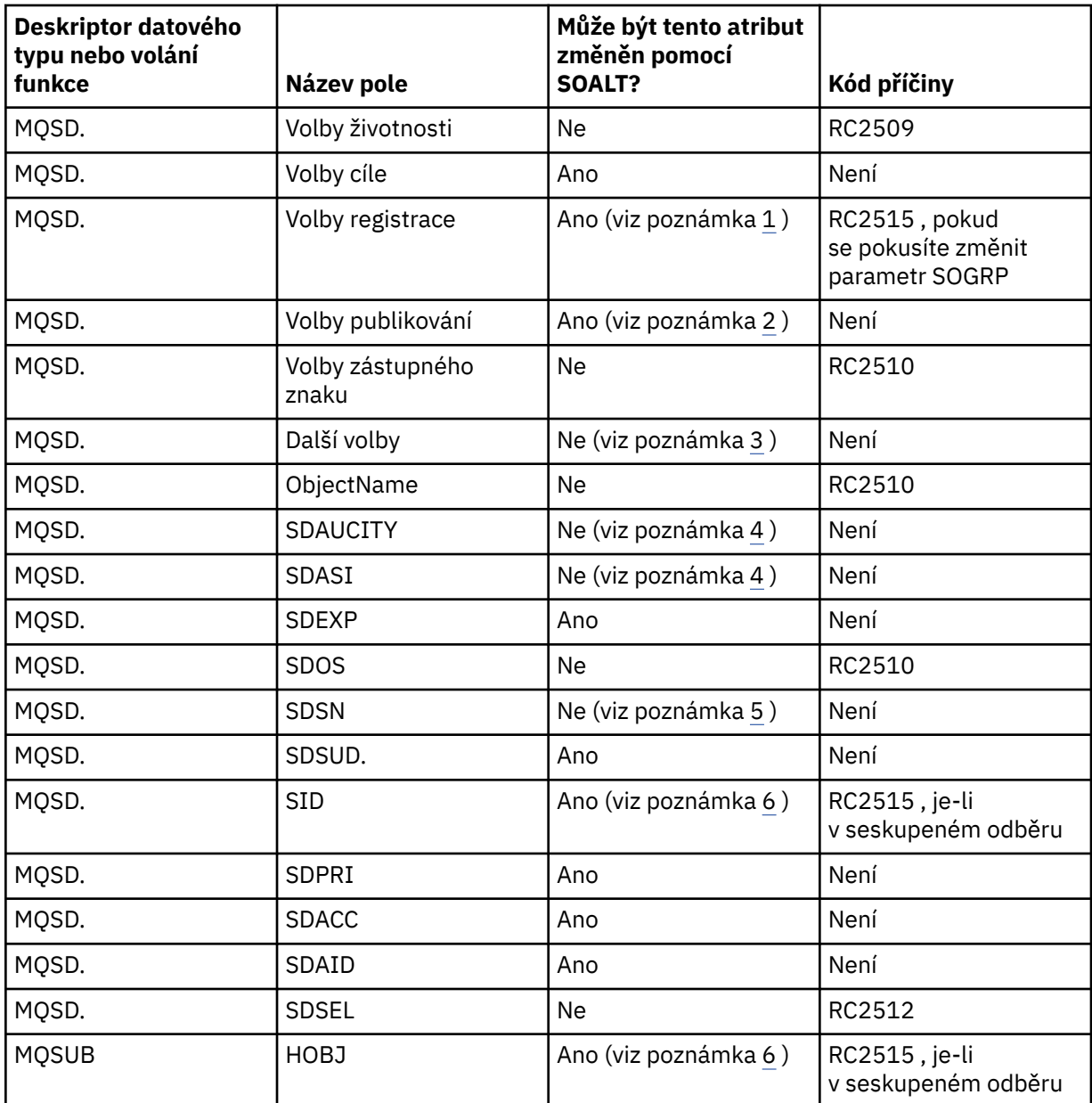

V následujících tabulkách jsou uvedeny atributy odběru, které lze změnit pomocí volby SOALT.

# **Notes:**

- 1. SOGRP nelze změnit.
- 2. SONEWP nelze změnit, protože není součástí odběru
- 3. Tyto volby nejsou součástí odběru
- 4. Tento atribut není součástí odběru
- 5. Tento atribut je identitou odebírané odběru
- 6. Pozměnitelné, kromě části seskupeného sub ( SOGRP )

**Volby trvatelnosti**: Následující volby řídí, jak je odběr trvalý. Můžete uvést pouze jednu z těchto voleb. Pokud měníte existující odběr pomocí volby SOALT , nemůžete změnit trvanlivost odběru. Při návratu z volání MQSUB pomocí příkazu SORESje nastavena příslušná volba trvanlivosti.

### **SODUR**

Požadavek na odběr tohoto tématu zůstane zachován, dokud nebude explicitně odebrán pomocí volby MQCLOSE s volbou CORMSB . Pokud tento odběr není explicitně odebrán, zůstane zachován i po zavření této aplikace pro správce front.

Je-li požadován trvalý odběr tématu, které je definováno jako nepovolení trvalých odběrů, volání selže s produktem RC2436 .

## **SONDURŠTINA**

Je-li připojení aplikace ke správci front ukončeno, je požadavek na odběr tohoto tématu odebrán, pokud již nebyl explicitně odebrán. SONDUR je pravý opak volby SODUR a je definován pro dokumentaci programu. Je-li uveden žádný, je to výchozí nastavení.

**Volby místa určení**: Následující volby řídí cíl, do kterého jsou odesílána publikování pro téma, k jehož odběru je odebírán odběr. Pokud měníte existující odběr pomocí volby SOALT, lze změnit místo určení použité pro publikování pro odběr. Při návratu z volání MQSUB pomocí SORESje tato volba nastavena, je-li to vhodné.

## **SOMÁLSKÉ**

Požadujte, aby bylo místo určení, kam jsou publikace odesílány, spravováno správcem front.

Popisovač objektu vrácený v produktu *HOBJ* představuje spravovanou frontu správce front a je určen pro použití s následujícími voláními MQGET, MQCB, MQINQ nebo MQCLOSE.

Ovladač objektu vrácený z předchozího volání MQSUB nemůže být zadán v parametru **Hobj** , pokud není zadán parametr SOMAN .

**Volby registrace**: Následující volby řídí podrobnosti registrace, která se provádí ve správci front pro tento odběr. Pokud měníte existující odběr pomocí volby SOALT , lze tyto volby registrace změnit. Při návratu z volání MQSUB pomocí příkazu SORES jsou nastaveny příslušné volby registrace.

### **SOGRP**

Tento odběr je seskupen s jinými odběry stejného *SDSL* pomocí stejné fronty a určení stejného ID korelace, aby všechny publikace k tématům, které by způsobily více než jednu zprávu publikování, byly poskytnuty do skupiny odběrů kvůli překrývající se sadě používaných řetězců témat, způsobí, že bude do fronty doručena pouze jedna zpráva. Není-li tato volba použita, bude každý jedinečný odběr (identifikovaný produktem *SDSN*), který vyhovuje, poskytnut spolu s kopií publikování, což může znamenat, že více než jedna kopie publikování může být umístěna do fronty sdílené počtem odběrů.

Pouze nejdůležitější předplatné ve skupině je poskytnuto spolu s kopií publikace. Nejvýznamnější odběr je založen na úplném názvu tématu až po bod, ve kterém je nalezen zástupný znak. Je-li ve skupině použita směs zástupných systémů, je důležitá pouze pozice zástupného znaku. Doporučuje se nekombinovat různé schéma zástupných znaků v rámci skupiny odběrů, které sdílejí stejnou frontu.

Při vytváření nového seskupeného odběru musí mít i nadále jedinečný *SDSN*, ale pokud se shoduje s úplným názvem tématu existujícího odběru ve skupině, volání selže s RC2514 .

Pokud nejvýznamnější odběr ve skupině také uvádí SONOLC a toto je publikování ze stejné aplikace, pak se do fronty nedoručují žádné publikování.

Při změně odběru provedené s touto volbou pole, která implikují seskupení, *Hobj* na volání MQSUB (reprezentující frontu a název správce front) a *SDCID* nelze změnit. Pokus o změnu způsobí, že volání selže s RC2515 .

Tato volba musí být kombinována s parametrem SOSCID s hodnotou *SDCID* , která není nastavena na CINONEa nelze ji kombinovat s parametrem SOMAN.

# **SÓÁD**

Je-li zadáno SOAUID , identita odběratele není omezena pouze na jedno ID uživatele. To umožňuje jakémukoli uživateli změnit nebo obnovit odběr, když mají odpovídající oprávnění. Pouze jeden

uživatel může mít odběr v jednom okamžiku. Pokus o obnovení použití odběru, který je aktuálně používán jinou aplikací, způsobí, že volání selže s produktem RC2429 .

Chcete-li tuto volbu přidat k existujícímu odběru, musí volání MQSUB, s použitím SOALT, pocházet ze stejného ID uživatele jako původní odběr.

Pokud volání MQSUB odkazuje na existující odběr se sadou SOAUID a ID uživatele se liší od původního odběru, volání bude úspěšné pouze v případě, že má nové ID uživatele oprávnění přihlásit se k odběru daného tématu. Při úspěšném dokončení se budoucí publikace k tomuto odběrateli umístí do fronty odběratele s novým ID uživatele nastaveným ve zprávě o publikování.

Neuvádějte zároveň SOAUID a SOFUID. Není-li zadán ani jeden z nich, použije se výchozí hodnota SOFUID.

### **SÓFUID**

Je-li zadána hodnota SOFUID , lze odběr změnit nebo obnovit pouze posledním ID uživatele, které má změnit odběr. Pokud odběr nebyl změněn, jedná se o ID uživatele, který vytvořil daný odběr.

Pokud příkaz MQSUB odkazuje na existující odběr se sadou SOAUID a pozmění odběr pomocí příkazu SOALT pro použití SOFUID, je nyní ID uživatele odběru opraveno v tomto novém ID uživatele. Volání se zdaří pouze tehdy, má-li nové ID uživatele oprávnění přihlásit se k odběru tématu.

Pokud se ID uživatele, které není zaznamenáno jako vlastnící odběr, pokusí obnovit nebo změnit odběr SOFUID , volání selže s RC2434 . Vlastnící ID uživatele odběru lze zobrazit pomocí příkazu **DISPLAY SBSTATUS** .

Neuvádějte zároveň SOAUID a SOFUID. Není-li zadán ani jeden z nich, použije se výchozí hodnota SOFUID.

**Volby publikování**: Následující volby řídí způsob, jakým jsou publikacemi odesílány tento odběratel. Pokud změníte existující odběr pomocí volby SOALT , lze tyto volby publikování změnit.

### **SOKOLC**

Sděluje zprostředkovateli, že aplikace nechce vidět žádná ze svých vlastních publikací. Publikace se považují za pocházející ze stejné aplikace, pokud jsou popisovače připojení stejné. Při návratu z volání MQSUB pomocí příkazu SORES je tato volba nastavena, je-li to vhodné.

## **PRONEWP**

Při vytváření tohoto odběru se neuchovávají žádné aktuálně zachované publikace, pouze nové publikace. Tato volba se používá pouze v případě, že je zadán parametr SOCRE . Všechny následné změny odběru neovlivňují tok publikování a proto jsou všechny publikace, které byly uchovány v rámci tématu, odeslány odběrateli jako nové publikace.

Je-li tato volba zadána bez parametru SOCRE , způsobí selhání volání příkazem RC2046 . Při návratu z volání MQSUB pomocí příkazu SORES není tato volba nastavena ani v případě, že byl odběr vytvořen pomocí této volby.

Není-li tato volba použita, budou dříve zachované zprávy odeslány do zadané cílové fronty. Dojdeli k selhání této akce v důsledku chyby, RC2525 nebo RC2526 , vytvoření odběru se nezdaří.

Tato volba není platná v kombinaci s SOPUBR.

### **SOPUBSTAR**

Nastavení této volby označuje, že odběratel požaduje informace konkrétně, když je to požadováno. Správce front neodesílá nevyžádané zprávy do odběratele. Zachované publikování (nebo možná více publikování v případě, že je v tématu uveden zástupný znak) se odešle odběrateli pokaždé, když je volání MQSUBRQ provedeno pomocí obslužné rutiny Hsub z předchozího volání MQSUB. Při volání MQSUB s použitím této volby nejsou odesílána žádná publikování. Při návratu z volání MQSUB pomocí příkazu SORES je tato volba nastavena, je-li to vhodné.

Tato volba není platná v kombinaci s SONEWP.

**Volby zástupných znaků**: Následující volby řídí, jak jsou zástupné znaky interpretovány v řetězci poskytnutém v poli *SDOS* MQSD. Můžete uvést pouze jednu z těchto voleb. Pokud měníte existující odběr pomocí volby SOALT , nelze tyto volby zástupného znaku změnit. Při návratu z volání MQSUB pomocí příkazu SORES je nastavena příslušná volba zástupného znaku.

# **SWCHRŠTINA**

Zástupné znaky fungují pouze na znacích v řetězci tématu. Pole SOWCHR považuje dopředné lomítko (/) za jiný znak, který nemá žádný speciální význam.

Chování definované pomocí SOWCHR je zobrazeno v následující tabulce:

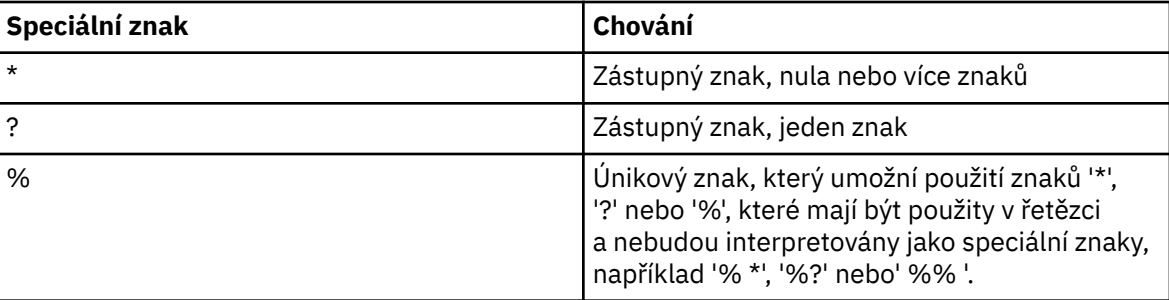

Například publikování na následující téma:

/level0/level1/level2/level3/level4

Vyhovuje odběrateli pomocí následujících témat:

```
*
/*
/ level0/level1/level2/level3/*
/ level0/level1/*/level3/level4
/ level0/level1/le?el2/level3/level4
```
**Poznámka:** Toto použití zástupných znaků dodává přesně význam poskytnutý v IBM MQ V6 a WebSphere MB V6 při použití formátovaných zpráv MQRFH1 pro publikování/odběr. Doporučuje se, aby toto nebylo použito pro nově napsané aplikace a používá se pouze pro aplikace, které byly dříve spuštěny proti této verzi a nebyly změněny tak, aby používaly výchozí chování zástupného znaku, jak je popsáno v SOWTOP.

### **SNOWTOP**

Zástupné znaky fungují pouze na prvcích témat v řetězci tématu. Jedná se o výchozí chování, pokud není žádné zvoleno.

Chování požadované položkou SOWTOP se zobrazí v následující tabulce:

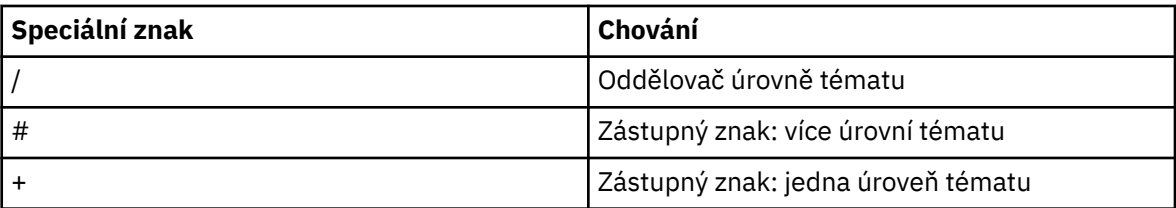

### **Poznámka:**

Znaky '+' a '#' nejsou považovány za zástupné znaky, pokud jsou smíšeny s ostatními znaky (včetně samotných) v rámci úrovně tématu. V následujících řetězcích se znaky '#' a '+' považují za běžné znaky.

level0/level1/#+/level3/level#

Například publikování na následující téma:

```
/level0/level1/level2/level3/level4
```
Vyhovuje odběrateli pomocí následujících témat:

```
#
/#
/ level0/level1/level2/level3/#
/ level0/level1/+/level3/level4
```
**Poznámka:** Toto použití zástupných znaků dodává význam poskytnutý v produktu WebSphere Message Broker 6 při použití formátovaných zpráv MQRFH2 pro publikování/odběr.

**Další volby**: Následující volby řídí způsob, jakým je volání rozhraní API vydáno spíše než odběr. Při návratu z volání MQSUB pomocí příkazu SORES jsou tyto volby nezměněny.

### **SÓÁT**

Pole SDAU obsahuje identifikátor uživatele, který se má použít k ověření platnosti tohoto volání MQSUB. Volání může být úspěšné pouze v případě, že má tato SDAU oprávnění k otevření objektu s uvedenými volbami přístupu, bez ohledu na to, zda je identifikátor uživatele, pod kterým je aplikace spuštěna, oprávněn tak učinit.

#### **SOSCID**

Předplatné má použít identifikátor korelace zadaný v poli *SDCID* . Není-li tato volba zadána, bude identifikátor korelace automaticky vytvořen správcem front v době odběru a je vrácen aplikaci v poli *SDCID* . Další informace viz [SDCID \(24bajtový bitový řetězec\) SDCID](#page-1199-0) .

## **SÓSETI**

Předplatné má použít účtovací token a data identity aplikace zadané v polích *SDACC* a *SDAID* .

Je-li tato volba zadána, provede se stejná kontrola autorizace jako v případě, že k cílové frontě bylo přistupováno pomocí volání MQOPEN s volbou OOSETI, s výjimkou případu, kdy je použita volba SOMAN také v takovém případě, že v cílové frontě není žádná kontrola autorizace.

Není-li tato volba zadána, budou k publikacím odeslaným tomuto odběrateli přiřazeny výchozí informace o kontextu:

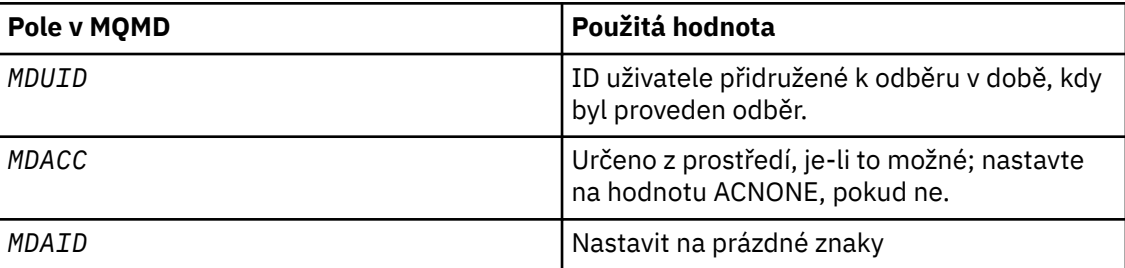

Tato volba je platná pouze se znaky SOCRE a SOALT. Pokud se použije s SORES, pole *SDACC* a *SDAID* se ignorují, takže tato volba nemá žádný efekt.

Pokud je odběr změněn bez použití této volby, pokud již odběr poskytl informace o kontextu identity, jsou pro pozměněný odběr generovány výchozí informace o kontextu.

Pokud je odběr povolující různým ID uživatelů k použití s volbou SOAUIDobnoven jiným ID uživatele, je vygenerován výchozí kontext identity pro nové ID uživatele, které nyní vlastní odběr, a veškeré následné publikace budou doručeny, které obsahují nový kontext identity.

### **SÓFIQ**

Volání MQSUB selže, pokud se správce front nachází ve stavu uvedení do klidového stavu. U z/OSu aplikací CICS nebo IMS tato volba také vynutí selhání volání MQSUB, pokud je připojení ve stavu uvedení do klidového stavu.

# **SDAU (12bajtový znakový řetězec)**

Pokud uvedete SOALTU, toto pole obsahuje alternativní identifikátor uživatele, který se používá ke kontrole autorizace pro odběr a pro výstup do cílové fronty (uvedené v parametru **Hobj** volání MQSUB), místo identifikátoru uživatele, pod kterým momentálně běží aplikace.

Je-li úspěšný, identifikátor uživatele uvedený v tomto poli se zaznamená jako identifikátor uživatele, který je vlastníkem, místo identifikátoru uživatele, pod kterým momentálně běží aplikace.

Je-li zadán parametr SOALTU a toto pole je zcela prázdné až na první znak null nebo na konci pole, odběr může být úspěšný pouze v případě, že se k tomuto tématu nemusí přihlásit žádná autorizace uživatele s uvedenými volbami nebo s cílovou frontou pro výstup.

Není-li parametr SOALTU zadán, bude toto pole ignorováno.

Při návratu z volání MQSUB pomocí příkazu SORESje toto pole nezměněné.

Toto je vstupní pole. Délka tohoto pole je dána LNUID. Počáteční hodnota tohoto pole je 12 prázdných znaků.

### **SDPRI (10ciferné celé číslo se znaménkem)**

Jedná se o hodnotu, která je v poli *MQPRI* deskriptoru zpráv (MQMD) všech publikovaných zpráv, odpovídajících tomuto odběru. Další informace o poli *MQPRI* v produktu MQMD najdete v tématu [MDPRI](#page-1123-0).

Hodnota musí být větší než nula nebo rovna nule; nula je nejnižší priorita. Mohou být použity také následující speciální hodnoty:

### **DEFINICE PRQDEF**

Je-li fronta odběru uvedena v poli Hobj v rámci volání MQSUB a nejedná se o spravovaný popisovač, bude priorita zprávy převzata z atributu **DefPriority** této fronty. Je-li takto označená fronta fronta klastru nebo existuje více než jedna definice v cestě rozpoznání názvu fronty, pak se priorita určuje, když je zpráva publikování vložena do fronty, jak je popsáno v tématu [MDPRI](#page-1123-0).

Pokud volání MQSUB používá spravovanou obslužnou rutinu, bude priorita zprávy převzata z atributu **DefPriority** ve frontě modelu přidružené k odběru tématu přihlášenému k odběru.

### **PPUB**

Priorita pro zprávu je priorita původní publikace. Toto je počáteční hodnota pole.

Pokud změníte existující odběr pomocí volby SOALT , je možné změnit *MQPRI* všech budoucích zpráv publikování.

Při návratu z volání MQSUB pomocí příkazu SORESje toto pole nastaveno na aktuální prioritu používanou pro odběr.

### **SDRO (MQCHARV)**

SDRO je dlouhý název objektu poté, co správce front vyřeší název poskytnutý v produktu *SDON*.

Pokud je název dlouhého objektu zadán v produktu *SDOS* a v produktu *SDON*není k dispozici nic, hodnota vrácená v tomto poli je stejná jako hodnota uvedená v části *SDOS*.

Je-li toto pole vynecháno (to je SDRO.VSBufSize je nula), objekt *SDRO* se nevrací, ale jeho délka je vrácena v souboru SDRO.VSLength. Je-li délka kratší než úplná hodnota *SDRO*, je zkrácena a vrací se jako počet znaků nejvíce vpravo, které se mohou vejít do zadané délky.

Pokud je parametr *SDRO* zadán nesprávně, v souladu s popisem způsobu použití struktury [MQCHARV](#page-1020-0) , nebo pokud překročí maximální délku, volání selže s kódem příčiny RC2520 .

### **SDSID (čtyřbajtový znakový řetězec)**

Jedná se o identifikátor struktury; hodnota musí být:

### **SDSIDV**

Identifikátor struktury deskriptoru odběru.

Toto je vždy vstupní pole. Počáteční hodnota tohoto pole je SDSIDV .

# **SDSL (10 číslic podepsané celé číslo)**

Toto je úroveň přidružená k odběru. Publikace jsou doručovány pouze tomuto odběru, pokud jsou v sadě odběrů s nejvyšší hodnotou *SDSL* nižší nebo rovny hodnotě PubLevel použité v době publikování.

Hodnota musí být v rozsahu nula až 9. Nula je nejnižší úroveň.

Počáteční hodnota tohoto pole je 1.

Pokud změníte existující odběr pomocí volby SOALT , pak *SDSL* nelze změnit.

## **SDSN (MQCHARV)**

SDSN uvádí název odběru.

Toto pole je povinné pouze v případě, že *SDOPT* určuje volbu SODUR , ale pokud ji poskytuje, je správce front použit také pro SONDUR . Je-li tato volba zadána, musí být *SDSN* v rámci správce front jedinečná, protože se jedná o pole použité k identifikaci odběrů.

Maximální délka *SDSN* je 10240.

Toto pole slouží dvěma účelům. Pro odběr SODUR slouží k identifikaci odběru, který má být obnoven po jeho vytvoření, pokud jste buď ukončili zpracování odběru (pomocí volby COKPSB ), nebo jste byli odpojeni od správce front. Chcete-li určit odběr, který má být odebrán po vytvoření, je proveden pomocí volání MQSUB s volbou SORES . Pole SDSN se také zobrazí v pohledu administrace odběrů v poli *SDSN* v DISPLAY SBSTATUS.

Pokud je parametr *SDSN* zadán nesprávně, je v souladu s popisem způsobu použití struktury [MQCHARV](#page-1020-0) , nebo pokud tento parametr překračuje maximální délku, nebo pokud je vynechán, je-li vyžadován (tj. *SDSN*. *VCHRL* je nula), nebo pokud překročí maximální délku, volání selže s kódem příčiny RC2440 .

Toto je vstupní pole. Počáteční hodnoty polí v této struktuře jsou stejné jako počáteční hodnoty v rámci struktury MQCHARV.

Pokud měníte existující odběr pomocí volby SOALT , nelze název odběru změnit, protože se jedná o pole použité k identifikaci odběru. Ve výstupu z volání MQSUB s volbou SORES se nemění.

# **SDSS (MQCHARV)**

SDSS je řetězec, který poskytuje kritéria výběru použitá při přihlášení odběru zpráv z tématu.

Tato proměnná délka proměnné je vrácena ve výstupu z volání MQSUB s použitím volby SORES , je-li k dispozici vyrovnávací paměť, a pokud je v parametru VSBufSizekladná také kladná délka vyrovnávací paměti. Není-li na volání k dispozici žádná vyrovnávací paměť, vrátí se v poli VSLlength pole MQCHARV pouze délka řetězce výběru. Je-li poskytnutá vyrovnávací paměť menší než prostor potřebný k navrácení pole, vrátí se ve vyrovnávací paměti pouze bajty VSBufSize .

Pokud je parametr *SDSS* zadán nesprávně, v souladu s popisem způsobu použití struktury [MQCHARV](#page-1020-0) , nebo pokud překročí maximální délku, volání selže s kódem příčiny RC2519 .

# **SDSUDD (MQCHARV)**

Data poskytnutá na odběru v tomto poli jsou zahrnuta jako vlastnost zprávy mq.SubUserData každé publikace odeslané do tohoto odběru.

Maximální délka *SDSUD* je 10240.

Pokud je parametr *SDSUD* zadán nesprávně, v souladu s popisem způsobu použití struktury [MQCHARV](#page-1020-0) , nebo pokud překročí maximální délku, volání selže s kódem příčiny RC2431.

Toto je vstupní pole. Počáteční hodnoty polí v této struktuře jsou stejné jako počáteční hodnoty v rámci struktury MQCHARV.

Pokud změníte existující odběr pomocí volby SOALT , lze data uživatele odběru změnit.

Tato proměnná délka proměnné je vrácena ve výstupu z volání MQSUB s použitím volby SORES , je-li vyrovnávací paměť k dispozici a v produktu *VSBufLen*je k dispozici kladná délka vyrovnávací <span id="page-1210-0"></span>paměti. Není-li v rámci volání k dispozici žádná vyrovnávací paměť, bude v poli *VCHRL* MQCHARV vrácena pouze délka uživatelských dat odběru. Je-li poskytnutá vyrovnávací paměť menší než prostor potřebný k vrácení pole, vrátí se ve vyrovnávací paměti pouze *VSBufLen* bajtů.

# **SDVER (10 číslic se znaménkem celého čísla)**

Jedná se o číslo verze struktury; hodnota musí být:

# **SDVER1**

Struktura deskriptoru odběru Version-1 .

Následující konstanta uvádí číslo verze aktuální verze:

# **SDVERC**

Aktuální verze struktury deskriptoru odběru.

Toto je vždy vstupní pole. Počáteční hodnota pole je SDVER1.

# **Počáteční hodnoty**

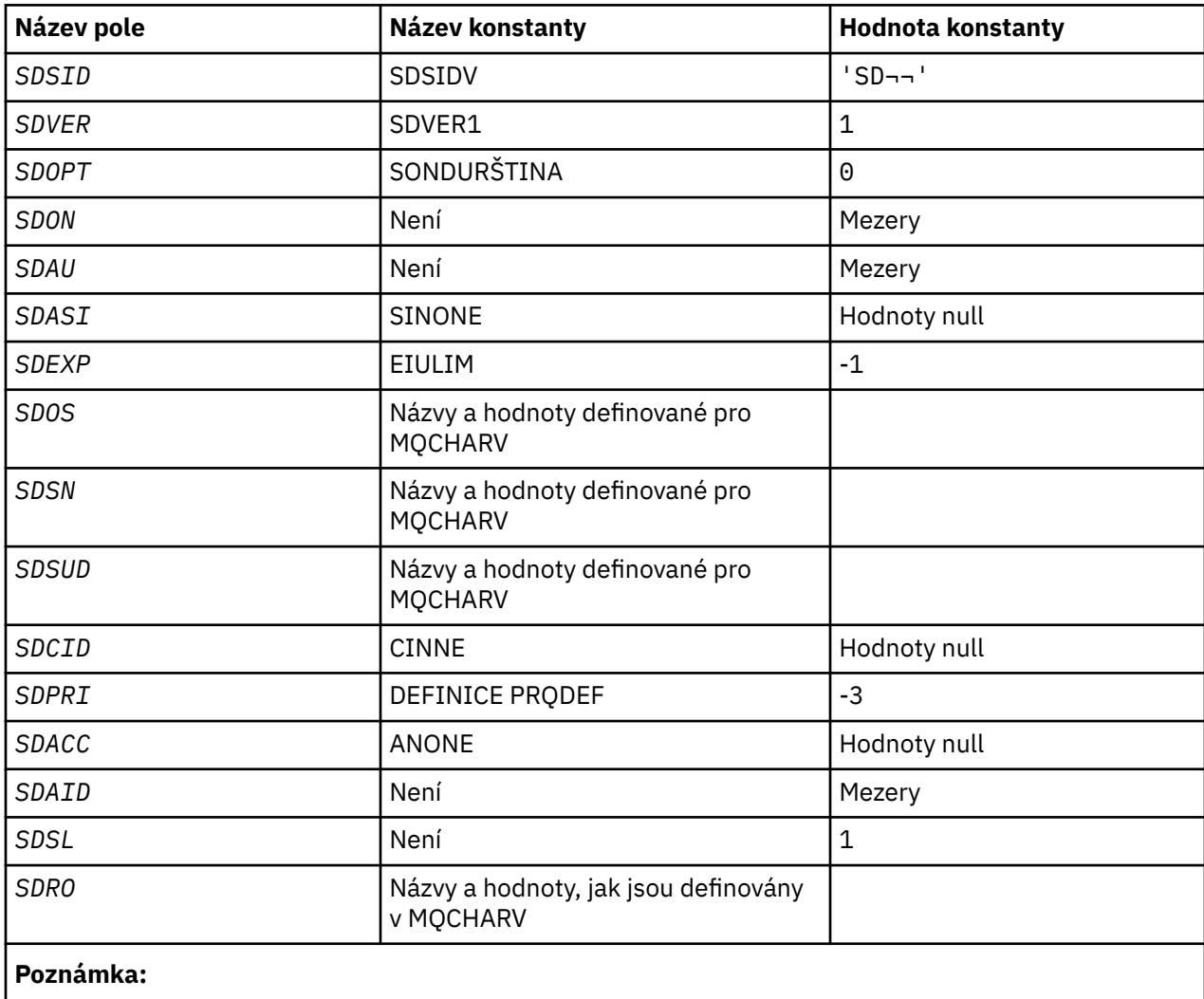

1. Symbol ¬ představuje jeden prázdný znak.

# **Deklarace RPG**

```
D*..1....:....2....:....3....:....4....:....5....:....6....:....7..
D* MQSD Structure
D*
```
D\* Structure identifier D SDSID 1 4 D\* Structure version number D SDVER 5 8I 0  $D*$  Options associated with subscribing<br>D SDOPT 9 12I 0 D SDOPT D\* Object name D SDON 13 60 D\* Alternate user identifier D SDAU 61 72  $D*$  Alternate security identifier<br>D SDASI 73 112 D SDASI 73 D\* Expiry of Subscription D SDEXP 113 116I 0 D\* Object Long name  $D$  SDOSP  $D$  117  $132*$ <br> $D$  SDOSO 133 136I 0 D SDOSO 133 136I 0 D SDOSS 137 140I 0 D SDOSL 141<br>D SDOSC 145 148I 0 D\* Subscription name D SDSNP 149 164\*<br>D SDSNO 165 168I 0 0 SDSNO 165 168I 0<br>D SDSNS 169 172I 0 D SDSNS 169 D SDSNL 173 176I 0<br>D SDSNC 177 180I 0 D SDSNC D\* Subscription User data<br>D SDSUDP 181 D SDSUDP 181 196\*<br>D SDSUDO 197 200I 0 0 SDSUDO 197 200I 0<br>197 200I 0 201 204I 0 D SDSUDS 201 204I 0 D SDSUDL 205 208I 0 D SDSUDC 209 212I 0 D\* Correlation Id related to this subscription D SDCID 213 236 D\* Priority set in publications<br>D SDPRI 237 240I 0 D SDPRI D\* Accounting Token set in publications D SDACC 241 272 D\* Appl Identity Data set in publications D SDAID 273 304 D\* Message Selector  $D$  SDSSP  $305$  320 $\star$ D SDSSO 321 324I 0<br>D SDSSS 325 328I 0 D SDSSS 325 328I 0 D SDSSL 329 332<br>D SDSSC 333 336 D SDSSC D\* Subscription level D SDSL 337 340 0 D\* Resolved Long object name D SDROP 341 356\* D SDROO 357 360I 0 0 SDROS 361 364I 0<br>D SDROL 365 368I 0 D SDROL 365 368I 0 D SDROC

#### - IBM i **MQSMPO (Nastavit volby vlastností zprávy) v systému IBM i**

Struktura **MQSMPO** umožňuje aplikacím určovat volby, které řídí způsob nastavení vlastností zpráv.

# **Přehled**

**Účel**: Struktura je vstupním parametrem na volání **MQSETMP** .

**Znaková sada a kódování**: Data v souboru **MQSMPO** musí být ve znakové sadě aplikace a kódování aplikace (ENNAT).

- "Pole" na stránce 1212
- • ["Počáteční hodnoty" na stránce 1214](#page-1213-0)
- • ["Deklarace RPG" na stránce 1214](#page-1213-0)

# **Pole**

Struktura MQSMPO obsahuje následující pole; pole jsou popsána v **abecedním pořadí**:

## **SPOPT (10číslicové celé číslo se znaménkem)**

**Volby umístění:** Následující volby se vztahují k relativnímu umístění vlastnosti v porovnání s kurzorem vlastnosti:

## **SPSETZ**

Nastaví hodnotu první vlastnosti, která odpovídá zadanému názvu, nebo pokud neexistuje, přidá novou vlastnost za všechny ostatní vlastnosti s odpovídající hierarchií.

### **SPSETC**

Nastaví hodnotu vlastnosti, na kterou ukazuje kurzor vlastností. Vlastnost, na kterou se odkazuje kurzor vlastností, je ta, která byla naposledy dotazovaná pomocí volby IPINQF nebo IPINQN.

Kurzor vlastností se resetuje, když se znovu použije popisovač zprávy, nebo když je popisovač zprávy zadán v poli *HMSG* struktury MQGMO na volání MQGET nebo MQPMO struktury MQPUT na volání MQPUT.

Je-li tato volba použita, nebyla-li kurzor vlastnosti dosud ustavován nebo pokud byla vlastnost, na kterou ukazuje kurzor vlastností, odstraněna, volání selže s kódem dokončení CCFAIL a kódem příčiny RC2471.

## **SPSETA**

Nastaví novou vlastnost za vlastnost, na kterou ukazuje vlastnost kurzor vlastností. Vlastnost, na kterou se odkazuje kurzor vlastností, je ta, která byla naposledy dotazovaná pomocí volby IPINQF nebo IPINQO.

Kurzor vlastností se resetuje, když se znovu použije popisovač zprávy, nebo když je popisovač zprávy zadán v poli *HMSG* struktury MQGMO na volání MQGET nebo MQPMO struktury MQPUT na volání MQPUT.

Je-li tato volba použita, nebyla-li kurzor vlastnosti dosud ustavován nebo pokud byla vlastnost, na kterou ukazuje kurzor vlastností, odstraněna, volání selže s kódem dokončení CCFAIL a kódem příčiny RC2471.

Pokud nepotřebujete žádné z popsaných voleb, použijte následující volbu:

# **NESPAČNÝ**

Nejsou uvedeny žádné volby.

Toto je vždy vstupní pole. Počáteční hodnota tohoto pole je SPSETF.

# **SPSID (10ciferné celé číslo se znaménkem)**

Jedná se o identifikátor struktury; hodnota musí být:

# **SPSIDV**

Identifikátor pro nastavení struktury voleb vlastností zprávy.

Toto je vždy vstupní pole. Počáteční hodnota tohoto pole je **SPSIDV**.

# **SPVAKCSI (10ciferné celé číslo se znaménkem)**

Znaková sada hodnoty vlastnosti, která má být nastavena, je-li hodnota znakový řetězec.

Toto je vždy vstupní pole. Počáteční hodnota tohoto pole je **CSAPL**.

# **SPVALENC (10číslicové celé číslo se znaménkem)**

Kódování hodnoty vlastnosti, která má být nastavena, je-li hodnota číselná.

Toto je vždy vstupní pole. Počáteční hodnota tohoto pole je **ENNAT**.

# **SPVER (10ciferné celé číslo se znaménkem)**

Jedná se o číslo verze struktury; hodnota musí být:

### **SPVER1**

Version-1 -nastavení struktury voleb vlastností zprávy.

<span id="page-1213-0"></span>Následující konstanta uvádí číslo verze aktuální verze:

# **SPVERC**

Aktuální verze struktury voleb vlastností sady zpráv.

Toto je vždy vstupní pole. Počáteční hodnota tohoto pole je **SPVER1**.

# **Počáteční hodnoty**

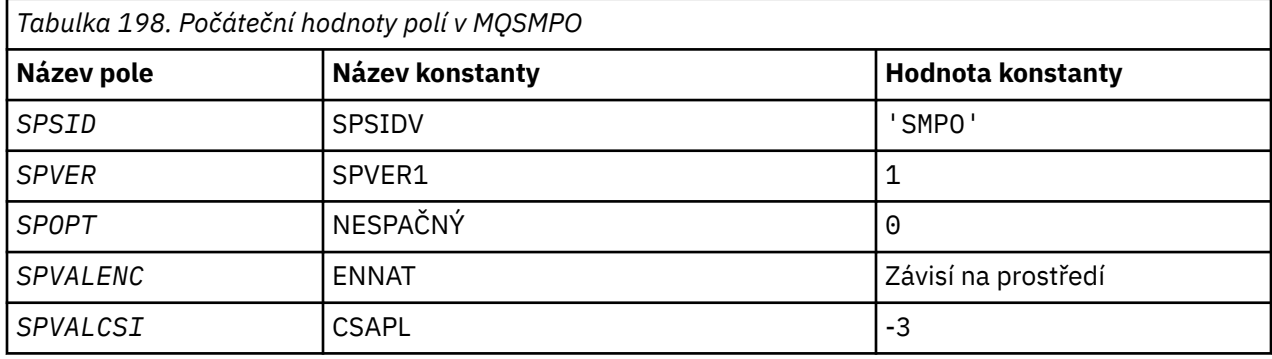

# **Deklarace RPG**

```
 D* MQSMPO Structure
   D*<br>D*
 D*
 D* Structure identifier
D SPSID 1 4 INZ('SMPO')
 D*
    D* Structure version number
   D SPVER 5 8I 0 INZ(1)
    D*
    ** Options that control the action of
   D* MQSETMP<br>D SPOPT
                        9 12I 0 INZ(0)
   D* D* Encoding of Value
 D SPVALENC 13 16I 0 INZ(273)
    D*
   D* Character set identifier of Value<br>D SPVALCSI 17 20I
                   17 20I 0 INZ(-3)
```
# **MQSRO (Volby požadavku na odběr) v systému IBM i**

Struktura MQSRO umožňuje aplikaci určit volby, které řídí způsob provedení požadavku na odběr.

# **Přehled**

**Účel**: Struktura je vstupní/výstupní parametr v volání MQSUBRQ.

**Verze**: Aktuální verze MQSRO je SRVER1.

- "Pole" na stránce 1214
- • ["Počáteční hodnoty" na stránce 1215](#page-1214-0)
- • ["Deklarace RPG" na stránce 1216](#page-1215-0)

# **Pole**

Struktura MQSRO obsahuje následující pole; pole jsou popsána v **abecedním pořadí**:

### **SRNMP (10ciferné celé číslo se znaménkem)**

Jedná se o výstupní pole, které se vrátí do aplikace a označuje počet publikování odeslaných do fronty odběru jako výsledek tohoto volání. Přestože byl tento počet publikací odeslán jako výsledek tohoto

<span id="page-1214-0"></span>volání, není zaručeno, že bude pro aplikaci k dispozici mnoho zpráv, zvláště pokud jde o netrvalé zprávy.

Pokud téma přihlášené k odběru obsahovalo zástupný znak, může existovat více než jedno publikování. Pokud nebyly nalezeny žádné zástupné znaky v řetězci tématu, když byl vytvořen odběr představovaný produktem *HSUB* , pak je v důsledku tohoto volání odeslán nanejvýš jedna publikace.

### **SROPT (10ciferné celé číslo se znaménkem)**

Musí být uvedena jedna z následujících voleb. Může být uvedena pouze jedna volba.

**Další volby:** Následující volba určuje, co se stane, když je správce front uváděn do klidového stavu:

# **SR.FIQ**

Volání MQSUBRQ se nezdaří, je-li správce front ve stavu uvedení do klidového stavu.

**Výchozí volba:** Pokud dříve popsaná volba není povinná, je třeba použít následující volbu:

# **SRANONE**

Tuto hodnotu použijte, chcete-li vyjádřit, že nebyly zadány žádné jiné volby. Všem volbám budou přiřazeny jejich výchozí hodnoty.

SRNONE pomáhá programovou dokumentaci. Ačkoli se nejedná o zamýšlené použití této volby, protože její hodnota je nulová, nelze toto použití detekovat.

# **SRSID (čtyřbajtový znakový řetězec)**

Jedná se o identifikátor struktury; hodnota musí být:

# **SRSIDV**

Identifikátor struktury SROPT požadavku na odběr.

Toto je vždy vstupní pole. Počáteční hodnota tohoto pole je SRSIDV.

# **SRVER (10ciferné celé číslo se znaménkem)**

Jedná se o číslo verze struktury; hodnota musí být:

# **SRVER1**

Version-1 Struktura voleb požadavku na odběr.

Následující konstanta uvádí číslo verze aktuální verze:

# **SRVERC**

Aktuální verze struktury Volby požadavku na odběr.

Toto je vždy vstupní pole. Počáteční hodnota tohoto pole je SRVER1.

# **Počáteční hodnoty**

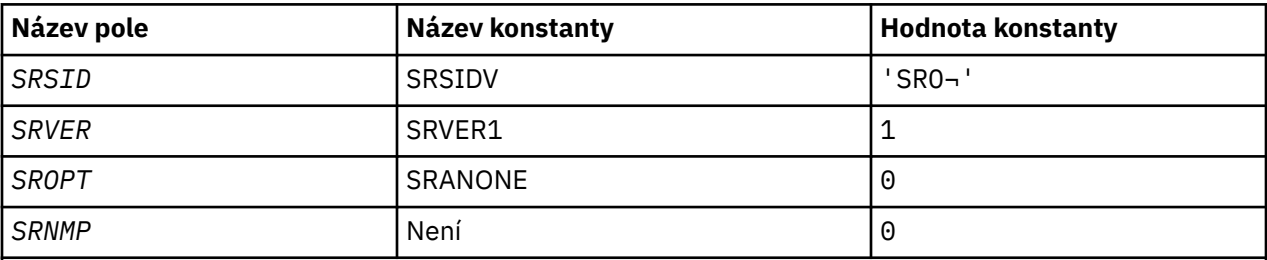

# **Notes:**

1. Symbol ¬ představuje jeden prázdný znak.

2. Hodnota Null řetězce nebo mezery označuje řetězec s hodnotou null v C a prázdné znaky v jiných programovacích jazycích.

# <span id="page-1215-0"></span>**Deklarace RPG**

```
D*..1....:....2....:....3....:....4....:....5....:....6....:....7..
D* MQSRO Structure
D*
D* Structure identifier<br>D SRSID
D SRSID 1 4
D* Structure version number
D SRVER 5 8I 0
D* Options that control the action of MQSUBRQ<br>D SROPT 9 12I 0
D SROPT
D* Number of publications sent
D SRNMP 13 16I 0
```
# **MEMI MQSTS (Status reporting structure) v systému IBM i**

Struktura MQSTS popisuje data ve struktuře stavu vrácené příkazem MQSTAT.

# **Přehled**

**Znaková sada a kódování**: Znaková data v MQSTS se nacházejí ve znakové sadě lokálního správce front; to je dáno atributem správce front *CodedCharSetId* . Numerická data v MQSTS jsou v nativním kódování počítače; to je dáno *ENNAT*.

**Použití**: Příkaz MQSTAT se používá k získání informací o stavu. Tyto informace jsou vraceny ve struktuře MQSTS. Informace o příkazu MQSTAT najdete v tématu ["MQSTAT \(Načtení informací o stavu\) v systému](#page-1341-0) [IBM i" na stránce 1342.](#page-1341-0)

- "Pole" na stránce 1216
- • ["Počáteční hodnoty" na stránce 1219](#page-1218-0)
- • ["Deklarace RPG" na stránce 1220](#page-1219-0)

### **Pole**

Struktura MQSTS obsahuje níže uvedená pole; pole jsou popsána v **abecedním pořadí**:

#### **STSCC (10číslicové celé číslo se znaménkem)**

Jedná se o kód dokončení, který je výsledkem první chyby hlášené ve struktuře MQSTS.

Toto je vždy výstupní pole. Počáteční hodnota tohoto pole je CCOK.

#### **STSFC (10číslicové podepsané celé číslo)**

Jedná se o počet asynchronních volání vložení, která se nezdařila.

Toto je výstupní pole. Počáteční hodnota tohoto pole je 0.

### **STSOBJN (48-bajtový znakový řetězec)**

Jedná se o lokální název objektu, který se podílí na prvním selhání.

Toto je výstupní pole. Počáteční hodnota tohoto pole je 48 prázdných znaků.

#### **STSOQMGR (48-bajtový znakový řetězec)**

Jedná se o název správce front, ve kterém je definován objekt *STSOBJN* . Název, který je zcela prázdný až k prvnímu znaku null nebo konec pole označuje správce front, ke kterému je aplikace připojena (lokální správce front).

Toto je výstupní pole. Počáteční hodnota tohoto pole je 48 prázdných znaků.

#### **STSOO (10ciferné celé číslo se znaménkem)**

Objekt STSOO se používá k otevření objektu, který je hlášen. Nachází se pouze ve verzi 2 produktu MQSTS nebo vyšší.

Hodnota parametru STSOO závisí na hodnotě parametru MQSTAT **STYPE** .

# **STATAPT**

Nula.

# **STATREC**

Nula.

# **STASTRER**

STSOO použitý, když došlo k selhání. Příčina selhání se vykazuje v polích *STSCC* a *STSRC* ve struktuře MQSTS .

STSOO je výstupní pole. Jeho počáteční hodnota je nula.

# **STSOS (MQCHARV)**

Dlouhý název objektu, u kterého se vykazuje selhávající objekt. Nachází se pouze ve verzi 2 produktu MQSTS nebo vyšší.

STSOS je pole MQCHARV s maximální délkou 10240. Popis způsobu použití struktury MQCHARV naleznete v tématu [MQCHARV](#page-1020-0) .

Interpretace parametru STSOS závisí na hodnotě parametru MQSTAT **STYPE** .

# **STATAPT**

Jedná se o dlouhý název objektu fronty nebo tématu použitého v operaci MQPUT , která se nezdařila.

# **STATREC**

Řetězec s nulovou délkou

# **STASTRER**

Jedná se o dlouhý název objektu objektu, který způsobil selhání opětovného připojení.

STSOS je výstupní pole. Jeho počáteční hodnota je řetězec s nulovou délkou.

# **STSOT (10ciferné celé číslo se znaménkem)**

Typ objektu, který je pojmenován v produktu *ObjectName*. Možné hodnoty jsou:

**OTALSQ**

Fronta alias.

**OTLOCQ**

Lokální fronta.

# **OTMODQNAME**

Modelová fronta.

# **OTQ**

Fronta.

**OTŘES**

Vzdálená fronta.

### **OTOPU** .

Toto je vždy výstupní pole. Počáteční hodnota tohoto pole je OTQ.

# **STSRC (10ciferné celé číslo se znaménkem)**

Jedná se o kód příčiny, který je výsledkem první chyby hlášené ve struktuře MQSTS

Toto je vždy výstupní pole. Počáteční hodnota tohoto pole je RCNONE.

# **STSROBJN (48-bajtový znakový řetězec)**

Jedná se o název cílové fronty pojmenované v produktu *STSOBJN* poté, co lokální správce front vyřeší daný název. Vrácený název je název fronty, která existuje ve správci front identifikovaném příkazem *STSRQMGR*.

Neprázdná hodnota je vrácena pouze v případě, že objekt je otevřena jediná fronta pro procházení, vstup nebo výstup (nebo libovolnou kombinaci). Je-li otevřený objekt jakýkoli z následujících, *STSROBJN* je nastaven na mezery:

- Téma
- Fronta, ale neotevřena pro procházení, vstup nebo výstup

Toto je výstupní pole. Počáteční hodnota tohoto pole je 48 prázdných znaků.

## **STSRQMGR (48-bajtový znakový řetězec)**

Jedná se o název cílového správce front poté, co lokální správce front vyřeší daný název. Vrácený název je název správce front, který vlastní frontu určenou produktem *STSROBJN*. *STSRQMGR* může být název lokálního správce front.

Pokud *STSROBJN* je sdílená fronta, kterou vlastní skupina sdílení front, do níž patří lokální správce front, *STSRQMGR* je název skupiny sdílení front. Pokud je fronta vlastníkem některé jiné skupiny sdílení front, může být produktem *STSROBJN* název skupiny sdílení front nebo název správce front, který je členem skupiny sdílení front (charakter vráceného výsledku je určen definicemi front, které existují v lokálním správci front).

Neprázdná hodnota je vrácena pouze v případě, že objekt je otevřena jediná fronta pro procházení, vstup nebo výstup (nebo libovolnou kombinaci). Je-li otevřený objekt jakýkoli z následujících, *STSRQMGR* je nastaven na mezery:

- Téma
- Fronta, ale neotevřena pro procházení, vstup nebo výstup
- Fronta klastru s uvedeným OOBNDN (nebo s OOBNDQ v platnosti, když má atribut fronty **DefBind** hodnotu OOBNDN)

Toto je výstupní pole. Počáteční hodnota tohoto pole je 48 prázdných znaků.

### **STSSC (10ciferné celé číslo se znaménkem)**

Jedná se o počet asynchronních volání vložení, která byla úspěšná.

Toto je výstupní pole. Počáteční hodnota tohoto pole je 0.

### **STSSID (čtyřbajtový znakový řetězec)**

Jedná se o identifikátor struktury. Hodnota musí být:

# **STSSID**

Identifikátor struktury vykazování stavu.

Počáteční hodnota tohoto pole je STSSID.

### **STSSO (10ciferné celé číslo se znaménkem)**

STSSO použil k otevření selhávajícího odběru. Nachází se pouze ve verzi 2 produktu MQSTS nebo vyšší.

Interpretace parametru STSSO závisí na hodnotě parametru MQSTAT **STYPE** .

# **STATAPT**

Nula.

# **STATREC**

Nula.

## <span id="page-1218-0"></span>**STASTRER**

STSSO použitý, když došlo k selhání. Příčina selhání se vykazuje v polích *STSCC* a *STSRC* ve struktuře MQSTS . Pokud se selhání nesouvisí s přihlášením k odběru tématu, vrácená hodnota je nula.

STSSO je výstupní pole. Jeho počáteční hodnota je nula.

## **STSSUN (MQCHARV)**

Název selhávajícího odběru. Nachází se pouze ve verzi 2 produktu MQSTS nebo vyšší.

STSSUN je pole MQCHARV s délkou maxiumm 10240. Popis způsobu použití struktury MQCHARV naleznete v tématu [MQCHARV](#page-1020-0) .

Interpretace parametru STSSUN závisí na hodnotě parametru MQSTAT **STYPE** .

# **STATAPT**

Nulová délka řetězce.

# **STATREC**

Nulová délka řetězce.

# **STASTRER**

Název odběru, který způsobil selhání opětovného připojení. Není-li k dispozici žádný název odběru nebo selhání nesouvisí s odběrem, je to řetězec s nulovou délkou.

STSSUN je výstupní pole. Jeho počáteční hodnota je řetězec s nulovou délkou.

## **STSVER (10ciferné celé číslo se znaménkem)**

Jedná se o číslo verze struktury. Hodnota musí být:

# **STSVR1**

Číslo verze pro strukturu vykazování stavu.

Následující konstanta uvádí číslo verze aktuální verze:

# **STSVRC**

Aktuální verze struktury vykazování stavu.

Počáteční hodnota tohoto pole je STSVR1.

### **STSWC (10číslicové podepsané celé číslo)**

Jedná se o počet asynchronních volání vložení, která byla dokončena s varováním.

Toto je výstupní pole. Počáteční hodnota tohoto pole je 0.

# **Počáteční hodnoty**

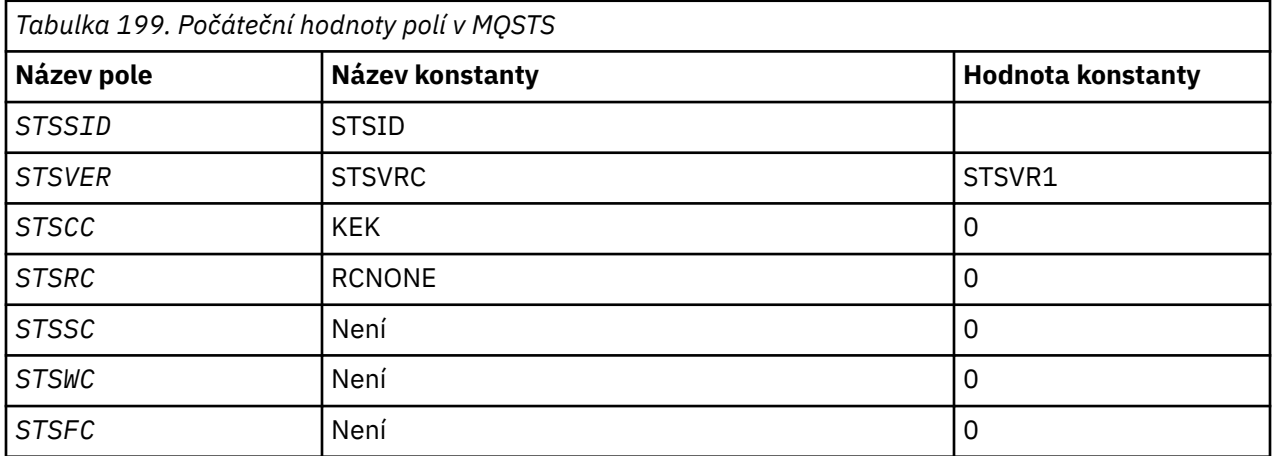

<span id="page-1219-0"></span>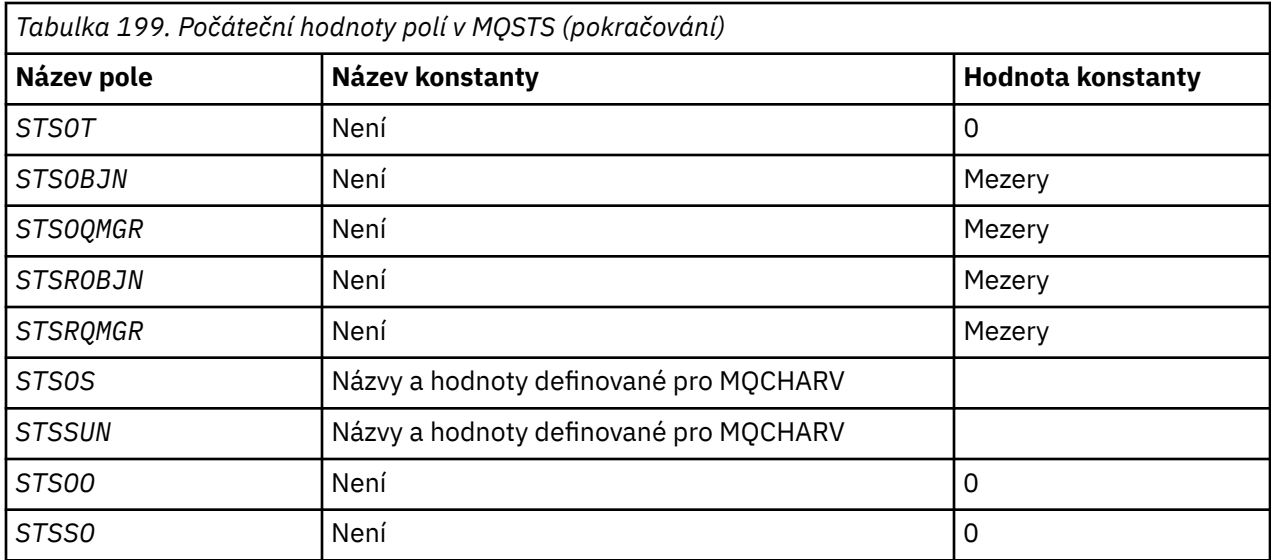

# **Deklarace RPG**

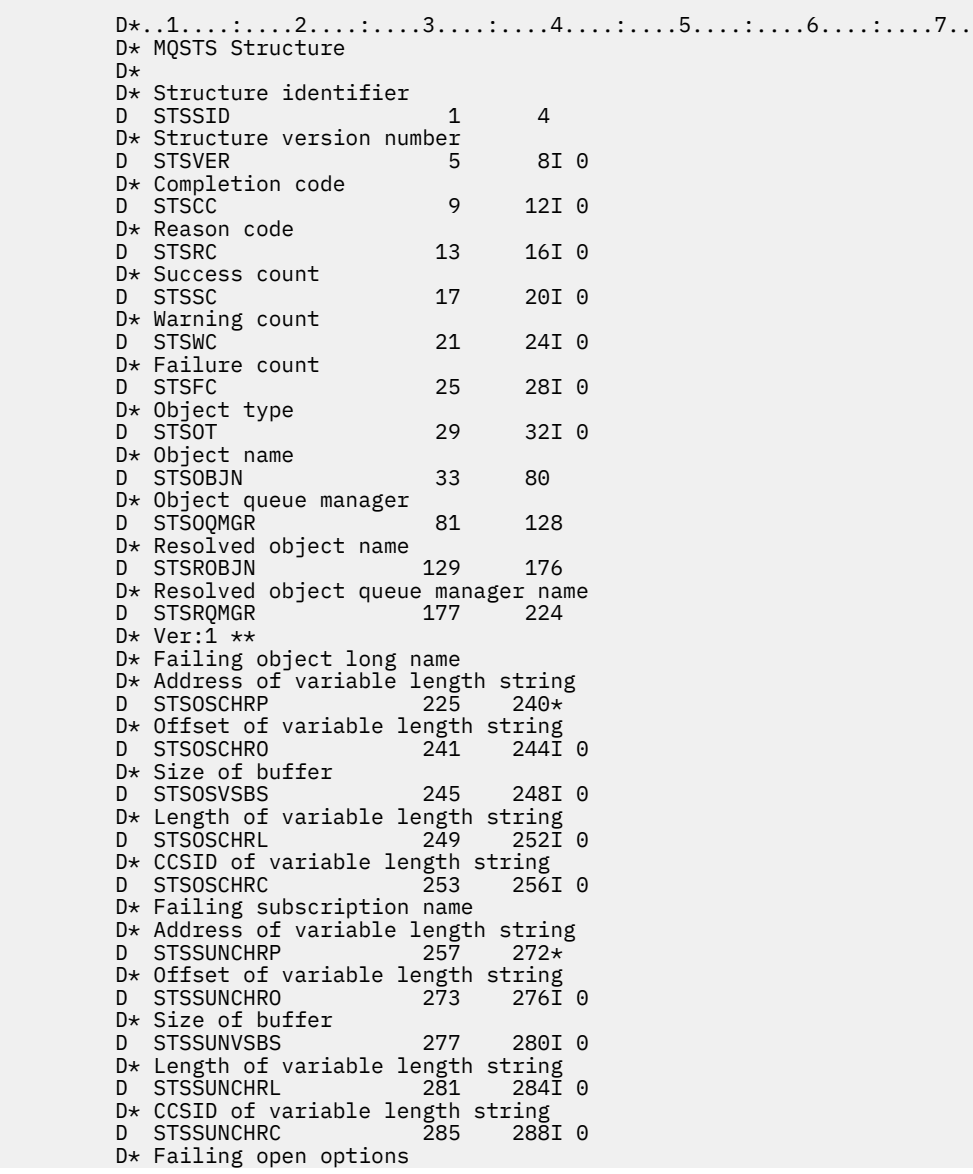

```
D STS00 289 292I 0
D* Failing subscription options<br>D STSSO 293 296I 0
D STSS0
 D* Ver:2 **
```
# **MQTM-Zpráva spouštěče**

Struktura MQTM popisuje data ve zprávě spouštěče, která je odeslána správcem front do aplikace monitoru spouštěčů, když se vyskytne událost spouštěče pro frontu.

# **Přehled**

**Účel**: Tato struktura je součástí produktu IBM MQ Trigger Monitor Interface (TMI), který je jedním z rozhraní rámce IBM MQ .

## **Název formátu**: FMTM.

**Znaková sada a kódování**: Znaková data ve struktuře MQTM jsou ve znakové sadě správce front, který generuje MQTM. Numerická data v MQTM jsou v kódování počítače správce front, který generuje MQTM.

Znaková sada a kódování MQTM jsou dána poli *MDCSI* a *MDENC* v:

- MQMD (je-li struktura MQTM spuštěna na začátku dat zprávy), nebo
- Struktura záhlaví, která předchází struktuře MQTM (všechny ostatní případy).

**Použití**: Aplikace monitoru spouštěčů může potřebovat předat některé nebo všechny informace ve zprávě spouštěče aplikaci, která je spuštěna aplikací pro monitor spouštěčů. Informace, které mohou být potřebné pro spuštěnou aplikaci, zahrnují *TMQN*, *TMTD*a *TMUD*. Aplikace monitor spouštěčů může předávat strukturu MQTM přímo do spuštěné aplikace, nebo místo toho předat strukturu MQTMC2 , v závislosti na tom, co je povoleno prostředím a vhodné pro spuštěnou aplikaci. Informace o příkazu MQTMC2naleznete v tématu ["MQTMC2 \(Spouštěcí zpráva 2-znakový formát\) v systému IBM i" na stránce 1225](#page-1224-0).

• V systému IBM ipředává aplikace monitoru spouštěčů, která poskytuje IBM MQ , strukturu MQTMC2 do spuštěné aplikace.

Informace o spouštěčích najdete v tématu Nezbytné předpoklady pro spuštění.

- "MQMD pro zprávu spouštěče" na stránce 1221
- • ["Pole" na stránce 1222](#page-1221-0)
- • ["Počáteční hodnoty" na stránce 1224](#page-1223-0)
- • ["Deklarace RPG" na stránce 1225](#page-1224-0)

# **MQMD pro zprávu spouštěče**

**MQMD pro zprávu spouštěče**: Pole v deskriptoru MQMD zprávy spouštěče generované správcem front jsou nastavena následujícím způsobem:

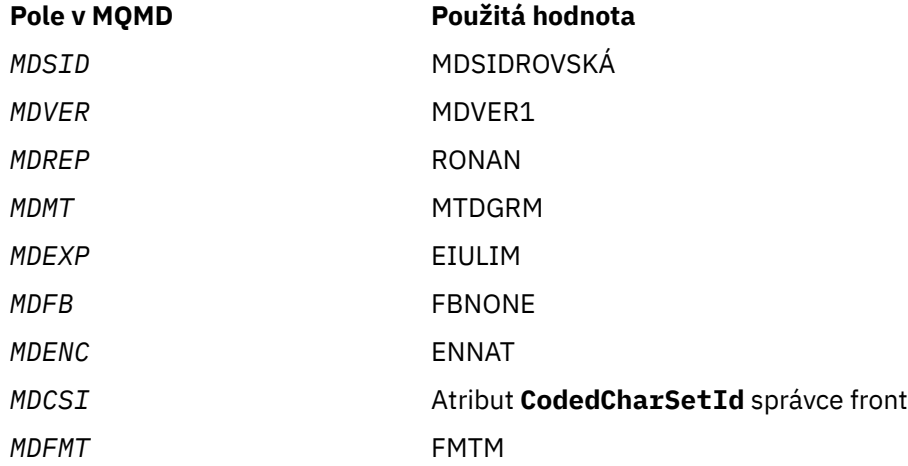

<span id="page-1221-0"></span>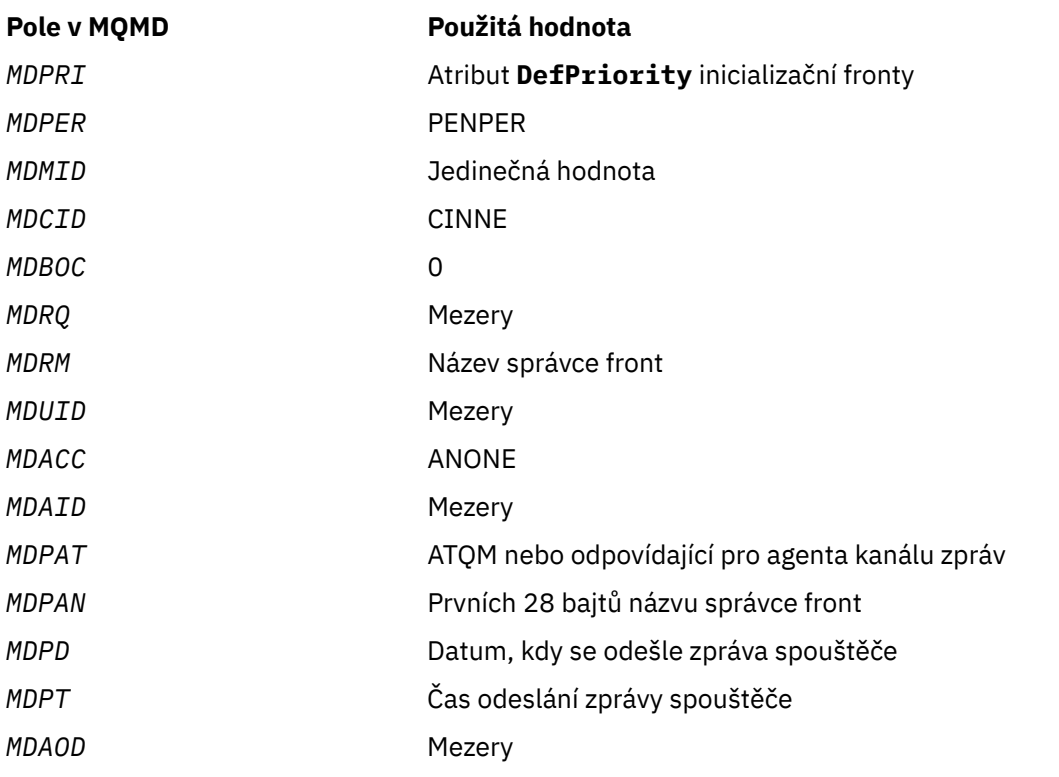

Pro nastavení podobných hodnot se doporučuje použít aplikaci, která vygeneruje zprávu spouštěče, s výjimkou následujících:

- Pole *MDPRI* může být nastaveno na PRQDEF (správce front to změní na výchozí prioritu pro inicializační frontu, když je zpráva vložena).
- Pole *MDRM* může být nastaveno na prázdné místo (správce front to změní na název lokálního správce front, když je zpráva vložena).
- Pole kontextu by měla být nastavena jako odpovídající pro aplikaci.

# **Pole**

Struktura MQTM obsahuje následující pole; pole jsou popsána v **abecedním pořadí**:

# **TMAI (256bajtový znakový řetězec)**

Identifikátor aplikace.

Jedná se o znakový řetězec identifikující aplikaci, která má být spuštěna, a kterou používá aplikace pro monitorování spouštěčů, která přijímá zprávu spouštěče. Správce front inicializuje toto pole s hodnotou atributu **ApplId** objektu procesu určeného polem *TMPN* ; podrobnosti o tomto atributu viz ["Atributy pro definice procesu v systému IBM i" na stránce 1381](#page-1380-0) . Obsah těchto dat nemá význam pro správce front.

Význam *TMAI* je určen aplikací pro monitor spouštěčů. Monitor spouštěčů poskytovaný serverem IBM MQ vyžaduje, aby byl *TMAI* název spustitelného programu.

Délka tohoto pole je dána LNPROA. Počáteční hodnota tohoto pole je 256 prázdných znaků.

# **TMAT (10číslicové podepsané celé číslo)**

Typ aplikace.

Identifikuje charakter programu, který má být spuštěn, a je použit aplikací monitor spouštěčů, která přijme zprávu spouštěče. Správce front inicializuje toto pole s hodnotou atributu **ApplType** objektu procesu určeného polem *TMPN* ; podrobnosti o tomto atributu viz ["Atributy pro definice procesu](#page-1380-0) [v systému IBM i" na stránce 1381](#page-1380-0) . Obsah těchto dat nemá význam pro správce front.

*TMAT* může mít jednu z následujících standardních hodnot. Mohou být také použity uživatelsky definované typy, ale měly by být omezeny na hodnoty v rozsahu ATUFST přes ATULST:

### **rovnoCICS**

CICS .

**ATVSE**

CICS/VSE .

### **AT400**

IBM i .

### **ATUFST**

Nejnižší hodnota pro typ aplikace definovaný uživatelem.

### **ATULSTCITY**

Nejvyšší hodnota pro typ aplikace definovaný uživatelem.

Počáteční hodnota tohoto pole je 0.

### **TMED (128bajtový znakový řetězec)**

Data prostředí.

Jedná se o znakový řetězec, který obsahuje informace související s prostředím týkající se aplikace, která má být spuštěna, a kterou používá aplikace pro monitorování spouštěčů, která přijímá zprávu spouštěče. Správce front inicializuje toto pole s hodnotou atributu **EnvData** objektu procesu určeného polem *TMPN* ; podrobnosti o tomto atributu viz ["Atributy pro definice procesu v systému IBM i" na](#page-1380-0) [stránce 1381](#page-1380-0) . Obsah těchto dat nemá význam pro správce front.

Délka tohoto pole je dána LNPROE. Počáteční hodnota tohoto pole je 128 prázdných znaků.

#### **TMPN (48-bajtový znakový řetězec)**

Název objektu procesu.

Jedná se o název objektu procesu správce front zadaný pro spuštěnou frontu a může být použit aplikací pro monitorování spouštěčů, která přijímá zprávu spouštěče. Správce front inicializuje toto pole s hodnotou atributu **ProcessName** fronty identifikované polem *TMQN* ; podrobnosti o tomto atributu viz ["Atributy pro fronty" na stránce 1352](#page-1351-0) .

Názvy, které jsou kratší než definovaná délka pole, jsou vždy doplněny vpravo s mezerami; nejsou předčasně ukončeny znakem null.

Délka tohoto pole je dána LNPRON. Počáteční hodnota tohoto pole je 48 prázdných znaků.

### **TMQN (48-bajtový znakový řetězec)**

Název spuštěné fronty.

Jedná se o název fronty, pro kterou došlo k události spouštěče, a je použita aplikací spuštěnou aplikací pro monitor spouštěčů. Správce front inicializuje toto pole hodnotou atributu **QName** spuštěné fronty; podrobnosti o tomto atributu naleznete v příručce ["Atributy pro fronty" na stránce 1352](#page-1351-0) .

Názvy, které jsou kratší než definovaná délka pole, jsou směrem doprava vyplněny mezerami; nejsou předčasně ukončeny znakem null.

Délka tohoto pole je dána LNQN. Počáteční hodnota tohoto pole je 48 prázdných znaků.

### **TMSID (čtyřbajtový znakový řetězec)**

Identifikátor struktury.

Hodnota musí být:

#### **TMSIDV**

Identifikátor pro strukturu zprávy spouštěče.

Počáteční hodnota tohoto pole je TMSIDV.

# <span id="page-1223-0"></span>**TMTD (64bajtový znakový řetězec)**

Data spouątěče.

Jedná se o volný formát dat pro použití aplikací monitoru spouštěčů, který přijme zprávu spouštěče. Správce front inicializuje toto pole s hodnotou atributu **TriggerData** fronty identifikované polem *TMQN* ; podrobnosti o tomto atributu viz ["Atributy pro fronty" na stránce 1352](#page-1351-0) . Obsah těchto dat nemá význam pro správce front.

Délka tohoto pole je dána LNTRGD. Počáteční hodnota tohoto pole je 64 prázdných znaků.

# **TMUD (128bajtový znakový řetězec)**

Uživatelská data.

Jedná se o znakový řetězec, který obsahuje informace o uživateli související s aplikací ke spuštění, a používá se aplikací pro monitorování spouštěčů, která přijímá zprávu spouštěče. Správce front inicializuje toto pole s hodnotou atributu **UserData** objektu procesu určeného polem *TMPN* ; podrobnosti o tomto atributu viz ["Atributy pro definice procesu v systému IBM i" na stránce 1381](#page-1380-0) . Obsah těchto dat nemá význam pro správce front.

Délka tohoto pole je dána LNPROU. Počáteční hodnota tohoto pole je 128 prázdných znaků.

# **TMVER (10číslicové podepsané celé číslo)**

Číslo verze struktury.

Hodnota musí být:

## **TMVER1**

Číslo verze pro strukturu zprávy spouštěče.

Následující konstanta uvádí číslo verze aktuální verze:

## **TMVERC**

Aktuální verze struktury zprávy spouštěče.

Počáteční hodnota tohoto pole je TMVER1.

# **Počáteční hodnoty**

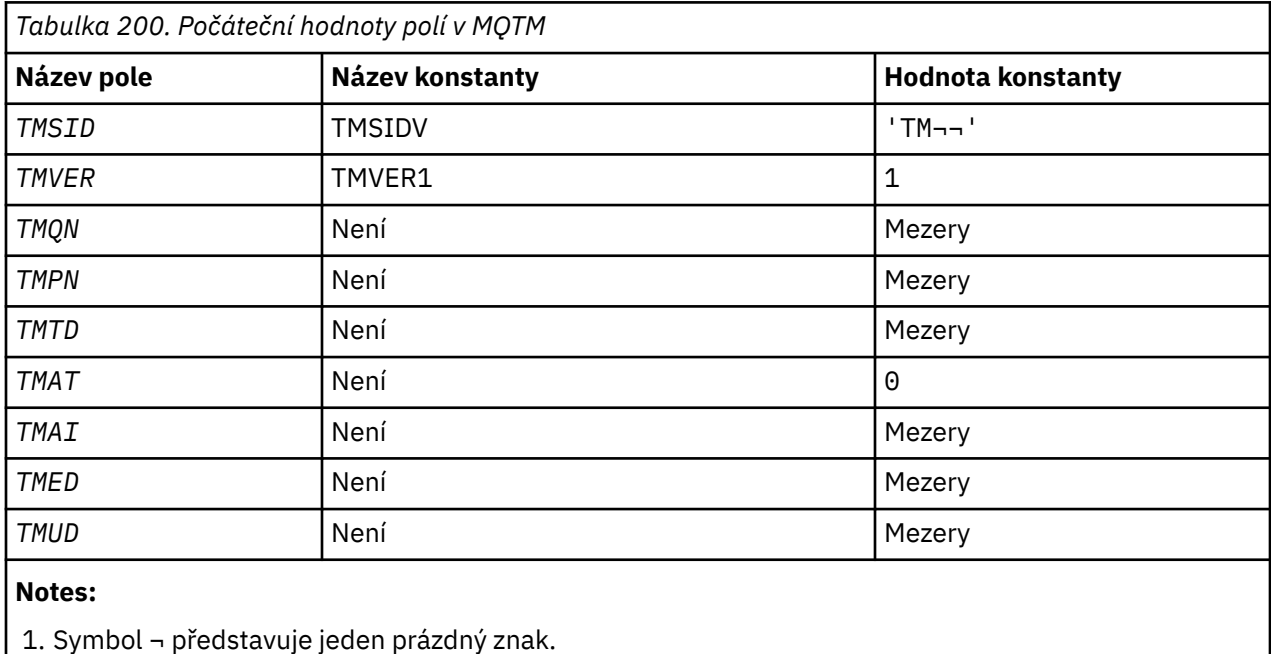
# **Deklarace RPG**

```
 D*..1....:....2....:....3....:....4....:....5....:....6....:....7..
\n  <i>D</i> D* MQTM Structure
 D*
 D* Structure identifier
D TMSID 1 4 INZ('TM ')
D* Structure version number<br>D TMVER 5
                     5 8I 0 INZ(1)
D* Name of triggered queue<br>D TMON
D TMON 50 9 56 INZ
D* Name of process object<br>D TMPN 57
 D TMPN 57 104 INZ
 D* Trigger data
D TMTD 105 168 INZ
D* Application type<br>D TMAT
                    169 172I 0 INZ(0)
D* Application identifier<br>D TMAI 173
D TMAI 173 428 INZ
 D* Environment data
 D TMED 429 556 INZ
 D* User data
 D TMUD 557 684 INZ
```
# **MQTMC2 (Spouštěcí zpráva 2-znakový formát) v systému IBM i**

Když aplikace pro monitor spouštěčů načte zprávu spouštěče (MQTM) z inicializační fronty, může být nutné, aby monitor spouštěčů předal aplikaci, která je spuštěna monitorem spouštěče, některé nebo všechny informace ve zprávě spouštěče.

# **Přehled**

**Účel**: Informace, které mohou být potřebné pro spuštěnou aplikaci, zahrnují *TC2QN*, *TC2TD*a *TC2UD*. Aplikace monitoru spouštěčů může přenést strukturu MQTM přímo do spuštěné aplikace, nebo místo toho předat strukturu MQTMC2 , v závislosti na tom, co je povoleno prostředím a vhodné pro spuštěnou aplikaci.

Tato struktura je součástí produktu IBM MQ Trigger Monitor Interface (TMI), který je jedním z rozhraní rámce IBM MQ .

**Znaková sada a kódování**: Znaková data v souboru MQTMC2 jsou ve znakové sadě lokálního správce front; tento údaj je dán atributem správce front produktu **CodedCharSetId** .

**Použití**: Struktura MQTMC2 je podobná jako struktura struktury MQTM. Rozdíl spočívá v tom, že neznaková pole v MQTM se změní v MQTMC2 na znaková pole stejné délky a jméno správce front bude přidáno na konec struktury.

- V systému IBM ipředává aplikace monitoru spouštěčů, která byla součástí produktu IBM MQ , strukturu MQTMC2 pro spuštěnou aplikaci.
- "Pole" na stránce 1225
- • ["Počáteční hodnoty" na stránce 1226](#page-1225-0)
- • ["Deklarace RPG" na stránce 1227](#page-1226-0)

# **Pole**

Struktura MQTMC2 obsahuje následující pole; tato pole jsou popsána v **abecedním pořadí**:

#### **TC2AI (256bajtový znakový řetězec)**

Identifikátor aplikace.

Viz pole *TMAI* ve struktuře MQTM.

# <span id="page-1225-0"></span>**TC2AT (čtyřbajtový znakový řetězec)**

Typ aplikace.

Toto pole vždy obsahuje mezery, bez ohledu na hodnotu v poli *TMAT* ve struktuře MQTM původní zprávy spouštěče.

# **TC2ED (128bajtový znakový řetězec)**

Data prostředí.

Viz pole *TMED* ve struktuře MQTM.

# **TC2PN (48-bajtový znakový řetězec)**

Název objektu procesu.

Viz pole *TMPN* ve struktuře MQTM.

# **TC2QMN (48-bajtový znakový řetězec)**

Název správce front.

Jedná se o název správce front, v němž došlo k události spouštěče.

# **TC2QN (48-bajtový znakový řetězec)**

Název spuštěné fronty.

Viz pole *TMQN* ve struktuře MQTM.

# **TC2SID (čtyřbajtový znakový řetězec)**

Identifikátor struktury.

Hodnota musí být:

### **TCSIDV**

Identifikátor struktury zprávy spouštěče (znakový formát).

# **TC2TD (64bajtový znakový řetězec)**

Data spouątěče.

Viz pole *TMTD* ve struktuře MQTM.

# **TC2UD (128bajtový znakový řetězec)**

Uživatelská data.

Viz pole *TMUD* ve struktuře MQTM.

# **TC2VER (čtyřbajtový znakový řetězec)**

Číslo verze struktury.

Hodnota musí být:

# **TCVER2**

Struktura zpráv spouštěcího impulsu verze 2 (znaková formát).

Následující konstanta uvádí číslo verze aktuální verze:

# **TCVERC**

Aktuální verze struktury zprávy spouštěče (ve znakovém formátu).

# **Počáteční hodnoty**

*Tabulka 201. Počáteční hodnoty polí v MQTMC2* **Název pole Název konstanty Hodnota konstanty** TC2SID | TCSIDV | 'TMC¬'

<span id="page-1226-0"></span>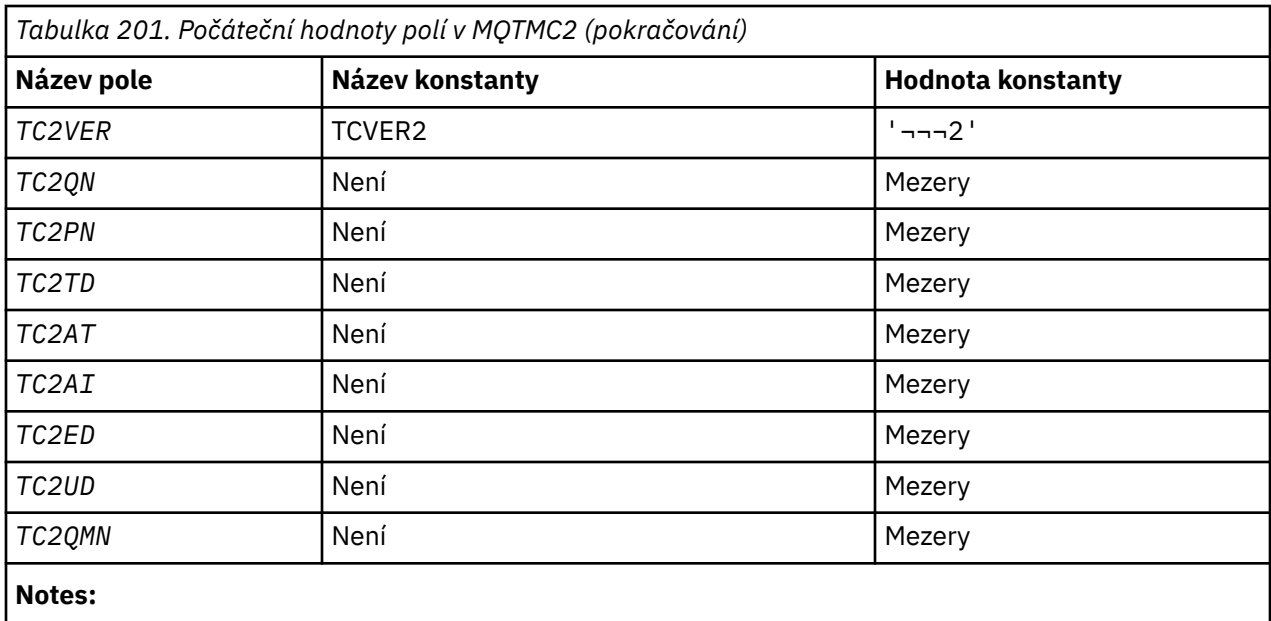

1. Symbol ¬ představuje jeden prázdný znak.

# **Deklarace RPG**

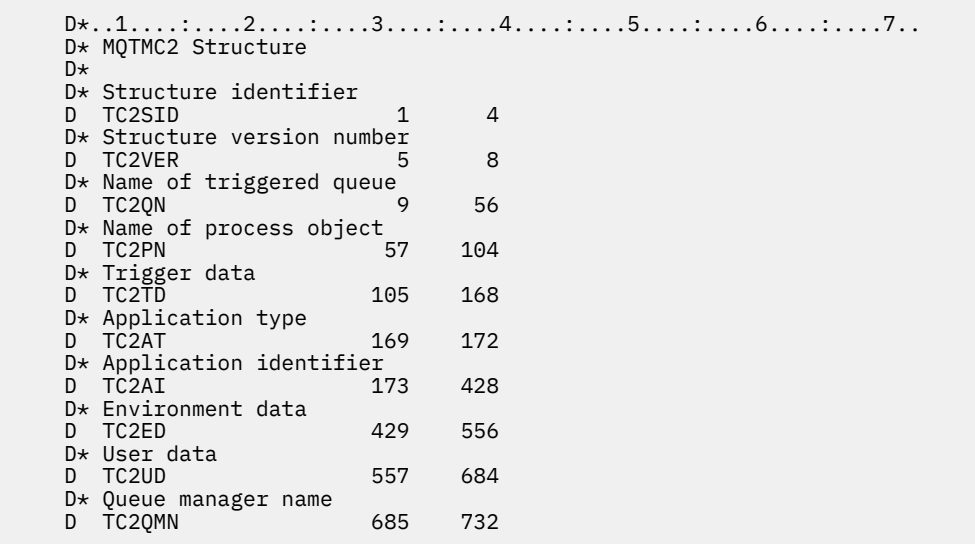

# **MBMI MQWIH (záhlaví informací o práci) v systému IBM i**

Struktura MQWIH popisuje informace, které se musí nacházet na začátku zprávy, kterou má zpracovat správce zátěže produktu z/OS .

# **Přehled**

# **Název formátu**: FMWIH.

**Znaková sada a kódování**: Pole ve struktuře MQWIH jsou ve znakové sadě a kódování dána poli *MDCSI* a *MDENC* ve struktuře záhlaví, která předchází MQWIH, nebo těmito poli ve struktuře MQMD, pokud je MQWIH na začátku dat zprávy aplikace.

Znaková sada musí být taková, která má jednobajtové znaky pro znaky, které jsou platné v názvech front.

**Použití**: Je-li zpráva zpracovávána správcem zátěže produktu z/OS , musí zpráva začínat strukturou MQWIH.

- "Pole" na stránce 1228
- • ["Počáteční hodnoty" na stránce 1230](#page-1229-0)
- • ["Deklarace RPG" na stránce 1230](#page-1229-0)

# **Pole**

Struktura MQWIH obsahuje následující pole; pole jsou popsána v **abecedním pořadí**:

#### **WICSI (10ciferné celé číslo se znaménkem)**

Identifikátor znakové sady dat, který následuje za MQWIH.

Určuje identifikátor znakové sady pro data, která následují strukturu MQWIH. Nevztahuje se na znaková data v samotné struktuře MQWIH.

Na základě volání MQPUT nebo MQPUT1 musí aplikace nastavit toto pole na hodnotu odpovídající datům. Je možné použít následující speciální hodnotu:

### **CSINHT**

Zdědit identifikátor znakové sady této struktury.

Znaková data v datech *následující* tato struktura se nachází ve stejné znakové sadě jako tato struktura.

Správce front změní tuto hodnotu ve struktuře odeslané ve zprávě na skutečný identifikátor znakové sady struktury. Není-li zjištěna žádná chyba, hodnota CSINHT se nevrací pomocí volání MQGET.

CSINHT nelze použít, je-li hodnota pole *MDPAT* v MQMD je ATBRKR.

Počáteční hodnota tohoto pole je CSUNDF.

# **WIENC (10číslicové podepsané celé číslo)**

Číselné kódování dat za MQWIH.

Určuje číselné kódování dat, která se řídí strukturou MQWIH. Nevztahuje se na číselná data v samotné struktuře MQWIH.

Na základě volání MQPUT nebo MQPUT1 musí aplikace nastavit toto pole na hodnotu odpovídající datům.

Počáteční hodnota tohoto pole je 0.

#### **WIFLG (Celé číslo s desetimístným znaménkem)**

Příznaky

Hodnota musí být:

#### **WINON**

Žádné vlajky.

Počáteční hodnota tohoto pole je WINONE.

#### **WIFMT (8bajtový znakový řetězec)**

Název formátu dat, který následuje za MQWIH.

Určuje název formátu dat, která následují za strukturou MQWIH.

Na základě volání MQPUT nebo MQPUT1 musí aplikace nastavit toto pole na hodnotu odpovídající datům. Pravidla pro kódování tohoto pole jsou stejná jako pravidla pro pole *MDFMT* v produktu MQMD.

Délka tohoto pole je dána LNFMT. Počáteční hodnota tohoto pole je FMNONE.

#### **WILEN (10ciferné celé číslo se znaménkem)**

Délka struktury MQWIH.

Hodnota musí být:

# **WILEN1**

Délka struktury záhlaví pracovních informací version-1 .

Následující konstanta uvádí délku aktuální verze:

# **WILENC**

Délka aktuální verze struktury záhlaví pracovních informací.

Počáteční hodnota tohoto pole je WILEN1.

# **WIRSV (32bajtový znakový řetězec)**

Vyhrazeno.

Jedná se o vyhrazené pole; musí být prázdné.

# **WISID (čtyřbajtový znakový řetězec)**

Identifikátor struktury.

Hodnota musí být:

# **WISIDSTAR**

Identifikátor pro strukturu záhlaví informací o práci.

Počáteční hodnota tohoto pole je WISIDV.

# **WISNM (32bajtový znakový řetězec)**

Název služby.

Jedná se o název služby, která má zpracovat zprávu.

Délka tohoto pole je dána LNSVNM. Počáteční hodnota tohoto pole je 32 prázdných znaků.

# **WISST (8bajtový znakový řetězec)**

Název kroku služby.

Jedná se o název kroku *WISNM* , ke kterému se zpráva vztahuje.

Délka tohoto pole je dána LNSVST. Počáteční hodnota tohoto pole je 8 prázdných znaků.

# **WITOK (16bajtový bitový řetězec)**

Token zprávy.

Jedná se o token zprávy, který jednoznačně identifikuje zprávu.

V případě volání MQPUT a MQPUT1 je toto pole ignorováno. Délka tohoto pole je dána LNMTOK. Počáteční hodnota tohoto pole je MTKNON.

# **WIVER (10ciferné celé číslo se znaménkem)**

Číslo verze struktury.

Hodnota musí být:

#### **WIVER1**

Struktura záhlaví pracovních informací Version-1 .

Následující konstanta uvádí číslo verze aktuální verze:

# **WIVERC**

Aktuální verze struktury záhlaví pracovních informací.

Počáteční hodnota tohoto pole je WIVER1.

# <span id="page-1229-0"></span>**Počáteční hodnoty**

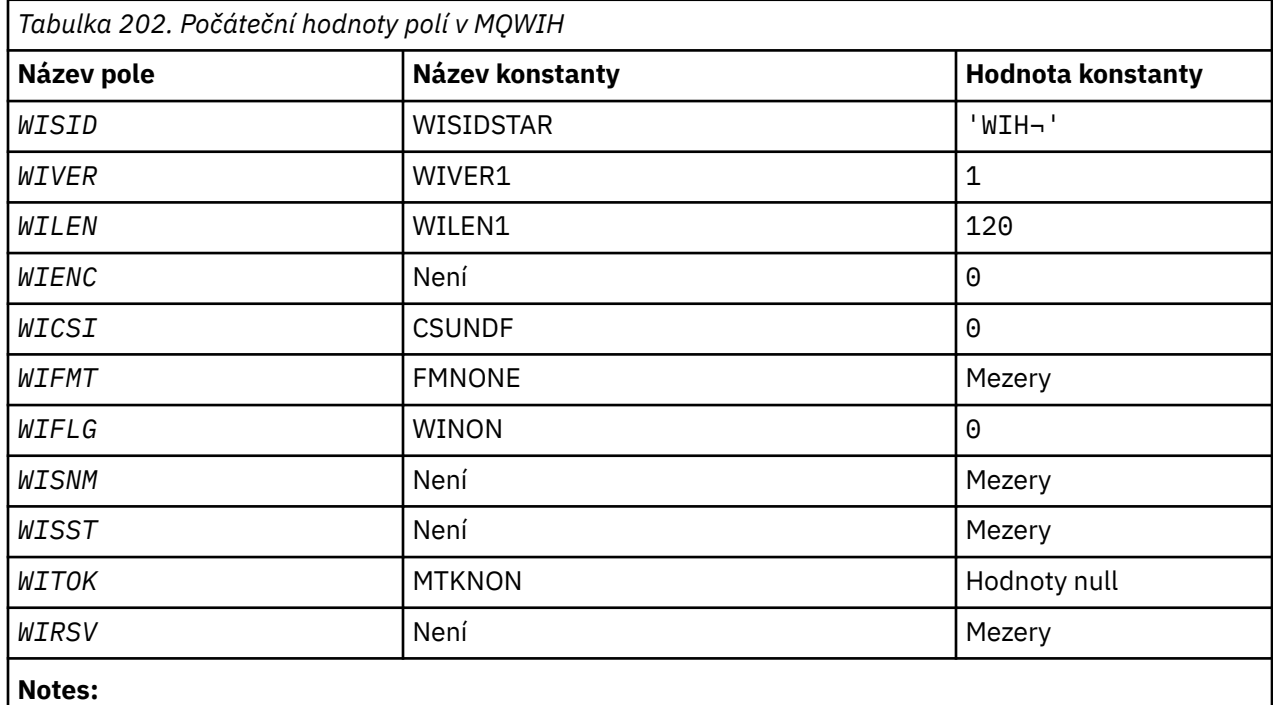

1. Symbol ¬ představuje jeden prázdný znak.

# **Deklarace RPG**

```
 D*..1....:....2....:....3....:....4....:....5....:....6....:....7..
     D*
    D* MQWIH Structure
    D*
   D* Structure identifier<br>D WISID
                         1 4 INZ('WIH ')
 D* Structure version number
D WIVER 5 8I 0 INZ(1)
    D* Length of MQWIH structure
 D WILEN 9 12I 0 INZ(120)
 D* Numeric encoding of data that followsMQWIH
 D WIENC 13 16I 0 INZ(0)
   D* Character-set identifier of data thatfollows MQWIH<br>D WICSI 17 20I 0 INZ(0)
                        17 20I 0 INZ(0)
   D* Format name of data that followsMQWIH<br>D WIFMT 21 28 INZ(
   D WIFMT 21 28 INZ(' ')
    D* Flags
                       29 32I 0 INZ(0)
   D* Service name<br>D WISNM
                      33 64 INZ
    D* Service step name
                       65 72 INZ
   D* Message token<br>D  WITOK
    D WITOK 73 88 INZ(X'00000000000000-
                         D 000000000000000000')
    D* Reserved
   D WIRSV 89 120 INZ
```
# **MEMI MQXQH (záhlaví přenosové fronty) v systému IBM i**

Struktura MQXQH popisuje informace, které jsou uvedeny předponou zprávy zpráv aplikace při jejich přenosu do přenosových front.

# **Přehled**

**Účel**: Přenosová fronta je speciální typ lokální fronty, která dočasně uchovává zprávy určené pro vzdálené fronty (tedy určené pro fronty, které nepatří do lokálního správce front). Přenosová fronta je označena atributem fronty **Usage** , který má hodnotu USTRAN.

**Název formátu**: FMXQH.

**Znaková sada a kódování**: Data v MQXQH musí být ve znakové sadě poskytnuté atributem správce front **CodedCharSetId** a kódováním lokálního správce front daných ENNAT pro programovací jazyk C.

Znaková sada a kódování MQXQH musí být nastaveny na pole *MDCSI* a *MDENC* v:

- Samostatný MQMD (je-li struktura MQXQH na začátku dat zprávy), nebo
- Struktura záhlaví, která předchází struktuře MQXQH (všechny ostatní případy).

**Použití**: Zpráva, která se nachází v přenosové frontě, má *dva* deskriptory zpráv:

• Jeden deskriptor zprávy je uložen odděleně od dat zprávy; toto se nazývá *samostatný popisovač zprávy*a je generován správcem front, když je zpráva vložena do přenosové fronty. Některá z polí v odděleném deskriptoru zpráv se kopírují z deskriptoru zpráv poskytovaného aplikací v rámci volání MQPUT nebo MQPUT1 .

Samostatný deskriptor zpráv je ten, který je vrácen aplikaci v parametru **MSGDSC** v rámci volání MQGET, když je zpráva odebrána z přenosové fronty.

• Druhý deskriptor zprávy je uložen ve struktuře MQXQH jako součást dat zprávy; nazývá se *vložený popisovač zpráv*a je kopií deskriptoru zpráv, který byl poskytnut aplikací v rámci volání MQPUT nebo MQPUT1 (s menšími variantami).

Vložený deskriptor zprávy je vždy version-1 MQMD. Pokud má zpráva uvedená v aplikaci nevýchozí hodnoty pro jedno nebo více polí version-2 v MQMD, struktura MQMDE následuje za MQXQH a je dále následována daty zprávy aplikace (pokud existují). MQMDE je buď:

- Generováno správcem front (pokud aplikace používá MQMD version-2 k vložení zprávy), nebo
- Již existuje na začátku dat zprávy aplikace (pokud aplikace používá MQMD version-1 k vložení zprávy).

Vložený deskriptor zpráv je ten, který je vrácen aplikaci v parametru **MSGDSC** v rámci volání MQGET při odebrání zprávy z fronty konečného cíle.

- "Pole v odděleném deskriptoru zpráv" na stránce 1231
- • ["Pole v deskriptoru vložených zpráv" na stránce 1232](#page-1231-0)
- • ["Vložení zpráv do vzdálených front" na stránce 1233](#page-1232-0)
- • ["Vložení zpráv přímo do přenosových front" na stránce 1233](#page-1232-0)
- • ["Získávání zpráv z přenosových front" na stránce 1233](#page-1232-0)
- • ["Pole" na stránce 1234](#page-1233-0)
- • ["Počáteční hodnoty" na stránce 1235](#page-1234-0)
- • ["Deklarace RPG" na stránce 1235](#page-1234-0)

# **Pole v odděleném deskriptoru zpráv**

Pole v samostatném deskriptoru zpráv jsou nastavena správcem front, jak je zobrazeno v následujícím seznamu. Pokud správce front nepodporuje MQMD version-2 , použije se MQMD version-1 bez ztráty funkce.

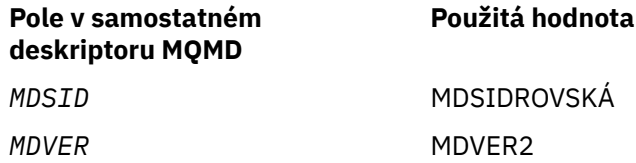

<span id="page-1231-0"></span>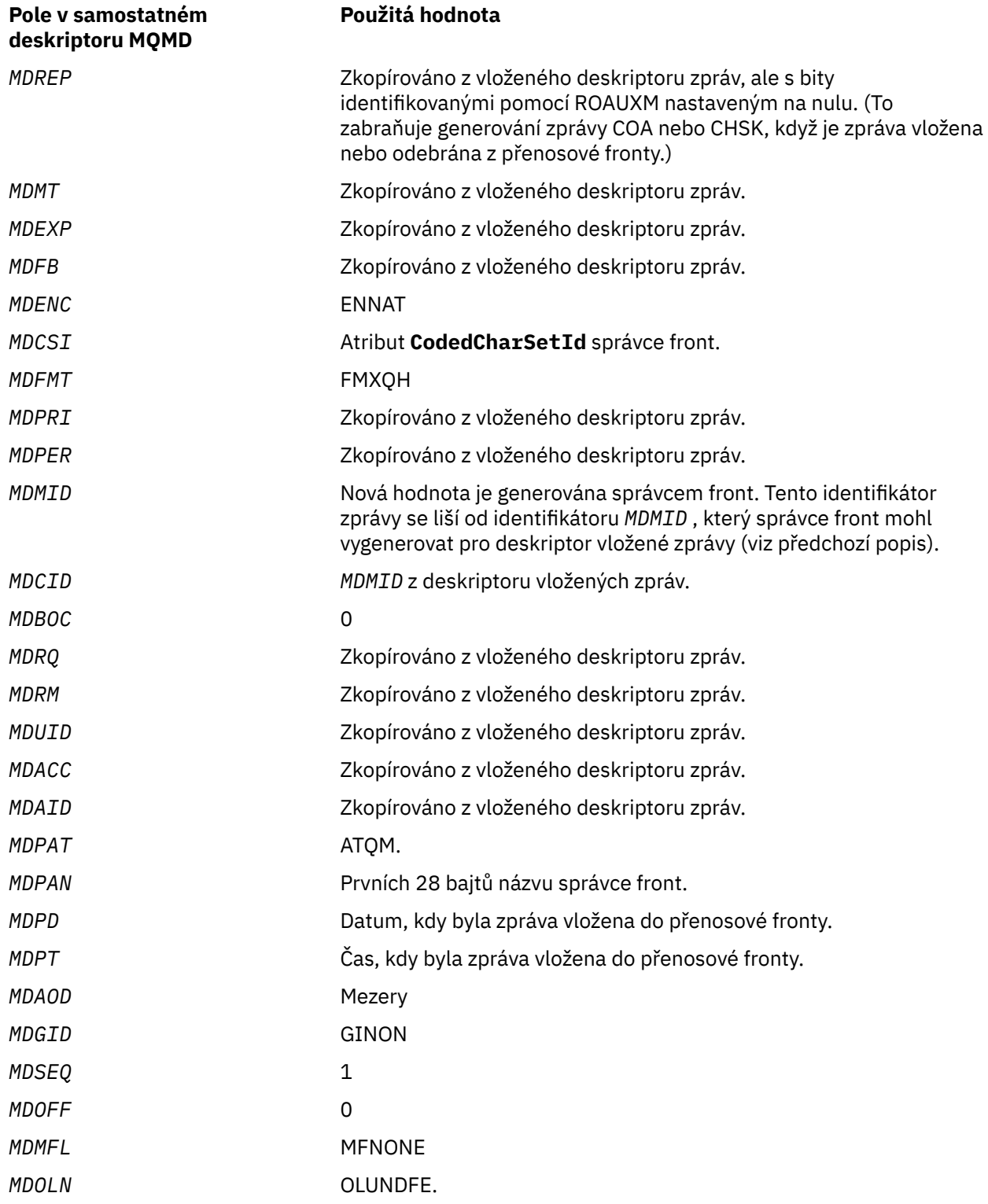

# **Pole v deskriptoru vložených zpráv**

Pole v deskriptoru vloženého zprávy mají stejné hodnoty jako pole v parametru **MSGDSC** volání MQPUT nebo MQPUT1 , s výjimkou následujících:

- Pole *MDVER* má vždy hodnotu MDVER1.
- Má-li pole *MDPRI* hodnotu PRQDEF, je nahrazena hodnotou atributu **DefPriority** fronty.
- Má-li pole *MDPER* hodnotu PEQDEF, je nahrazena hodnotou atributu **DefPersistence** fronty.

<span id="page-1232-0"></span>• Pokud má pole *MDMID* hodnotu MINONE, nebo byla zadána volba PMNMID, nebo je zpráva zprávou rozdělovníku, *MDMID* je nahrazen novým identifikátorem zprávy generovaným správcem front.

Je-li zpráva distribučního seznamu rozdělena do menších zpráv v seznamu přenosových front umístěných v různých přenosových frontách, je pole *MDMID* v každém z nových deskriptorů vložených zpráv stejné jako v původní zprávě distribučního seznamu.

- Pokud byla zadána volba PMNCID, produkt *MDCID* se nahradí novým identifikátorem korelace generovaným správcem front.
- Pole kontextu jsou nastavena tak, jak jsou označena volbami PM\* uvedenými v parametru **PMO** ; jsou to pole kontextu:
	- *MDACC*
	- *MDAID*
	- *MDAOD*
	- *MDPAN*
	- *MDPAT*
	- *MDPD*
	- *MDPT*
	- *MDUID*
- Pole version-2 (pokud byla přítomná) budou odebrána z MQMD a přesunuta do struktury MQMDE, pokud jedno nebo více polí version-2 má nevýchozí hodnotu.

# **Vložení zpráv do vzdálených front**

: Když aplikace vloží zprávu do vzdálené fronty (buď uvedením názvu vzdálené fronty přímo, nebo pomocí lokální definice vzdálené fronty), lokálního správce front:

- Vytvoří strukturu MQXQH obsahující deskriptor vnořené zprávy
- Připojí prostředí MQMDE, je-li potřebný, a ještě není přítomen
- Připojí data zprávy aplikace
- Umístí zprávu do příslušné přenosové fronty

# **Vložení zpráv přímo do přenosových front**

Je také možné, aby aplikace vložila zprávu přímo do přenosové fronty. V takovém případě musí aplikace před daty zprávy aplikace připojit strukturu MQXQH a inicializovat pole s příslušnými hodnotami. Kromě toho musí mít pole *MDFMT* v parametru **MSGDSC** volání MQPUT nebo MQPUT1 hodnotu FMXQH.

Znaková data ve struktuře MQXQH vytvořená aplikací musí být ve znakové sadě lokálního správce front (definovaného atributem správce front produktu **CodedCharSetId** ) a celočíselné data musí být v kódování nativního počítače. Kromě toho musí být znaková data ve struktuře MQXQH vyplněna mezerami na definovanou délku pole; data nesmí být ukončena předčasně pomocí znaku hex 00, protože správce front nekonvertuje null a následné znaky na mezery ve struktuře MQXQH.

Povšimněte si však, že správce front nekontroluje přítomnost struktury MQXQH nebo že pro tato pole byly zadány platné hodnoty.

# **Získávání zpráv z přenosových front**

Aplikace, které získaní zprávy z přenosové fronty, musí zpracovat informace ve struktuře MQXQH vhodným způsobem. Přítomnost struktury MQXQH na začátku dat zprávy aplikace je označena hodnotou FMXQH, která je vrácena v poli *MDFMT* v parametru **MSGDSC** volání MQGET. Hodnoty vrácené v polích *MDCSI* a *MDENC* v argumentu **MSGDSC** udávají znakovou sadu a kódování znakových a celočíselných dat ve struktuře MQXQH. Znaková sada a kódování dat zprávy aplikace jsou definovány v polích *MDCSI* a *MDENC* v deskriptoru vložených zpráv.

# <span id="page-1233-0"></span>**Pole**

Struktura MQXQH obsahuje následující pole; pole jsou popsána v **abecedním pořadí**:

# **XQMD (MQMD1)**

Deskriptor původní zprávy.

Jedná se o vložený deskriptor zpráv a je to kopie deskriptoru MQMD deskriptoru zpráv, která byla zadána jako parametr **MSGDSC** v rámci volání MQPUT nebo MQPUT1 , když byla zpráva původně vložena do vzdálené fronty.

**Poznámka:** Jedná se o version-1 MQMD.

Počáteční hodnoty polí v této struktuře jsou stejné jako počáteční hodnoty v rámci struktury MQMD.

# **XQRQ (48-bajtový znakový řetězec)**

Název cílové fronty.

Jedná se o název fronty zpráv, která je zdánlivým konečným místem určení zprávy (může se ukázat, že se nejedná o skutečné místo určení, pokud je například tato fronta definována v *XQRQM* jako lokální definice jiné vzdálené fronty).

Pokud se jedná o zprávu distribučního seznamu (to znamená, že pole *MDFMT* v deskriptoru vloženého zprávy je FMDH), *XQRQ* je prázdné.

Délka tohoto pole je dána LNQN. Počáteční hodnota tohoto pole je 48 prázdných znaků.

### **XQRQM (48-bajtový znakový řetězec)**

Název správce cílové fronty.

Jedná se o název správce front nebo skupiny sdílení front, která vlastní frontu, která je zdánlivě konečným cílem zprávy.

Je-li zpráva zprávou rozdělovníku, *XQRQM* je prázdné.

Délka tohoto pole je dána LNQMN. Počáteční hodnota tohoto pole je 48 prázdných znaků.

# **XQSID (4bajtový znakový řetězec)**

Identifikátor struktury.

Hodnota musí být:

#### **XQSIDV**

Identifikátor pro strukturu záhlaví přenosové fronty.

Počáteční hodnota tohoto pole je XQSIDV.

#### **XQVER (10ciferné celé číslo se znaménkem)**

Číslo verze struktury.

Hodnota musí být:

# **XQVER1**

Číslo verze pro strukturu záhlaví přenosové fronty.

Následující konstanta uvádí číslo verze aktuální verze:

# **XQVERC**

Aktuální verze struktury záhlaví přenosové fronty.

Počáteční hodnota tohoto pole je XQVER1.

# <span id="page-1234-0"></span>**Počáteční hodnoty**

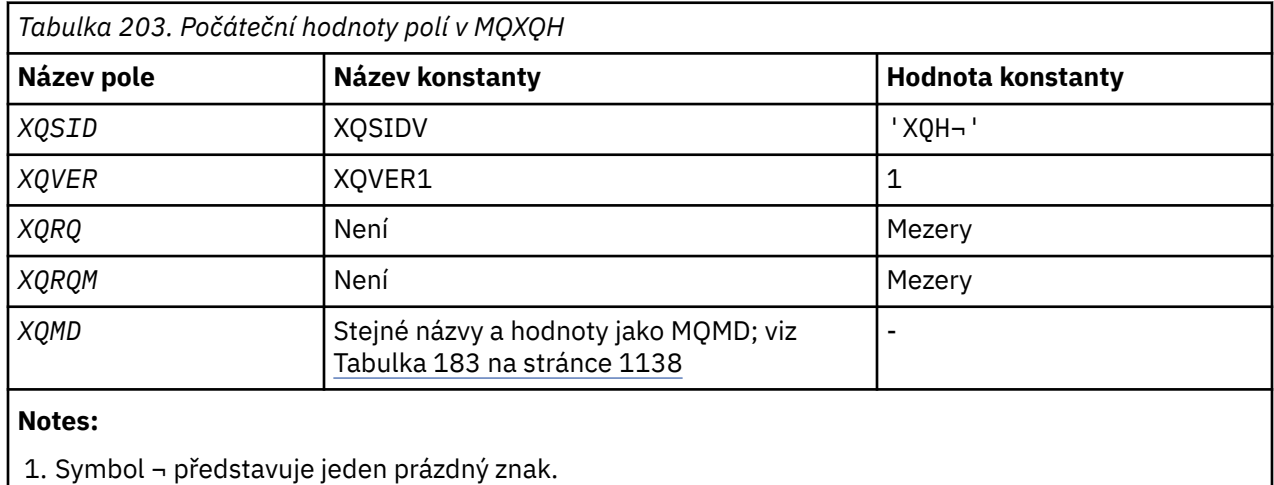

# **Deklarace RPG**

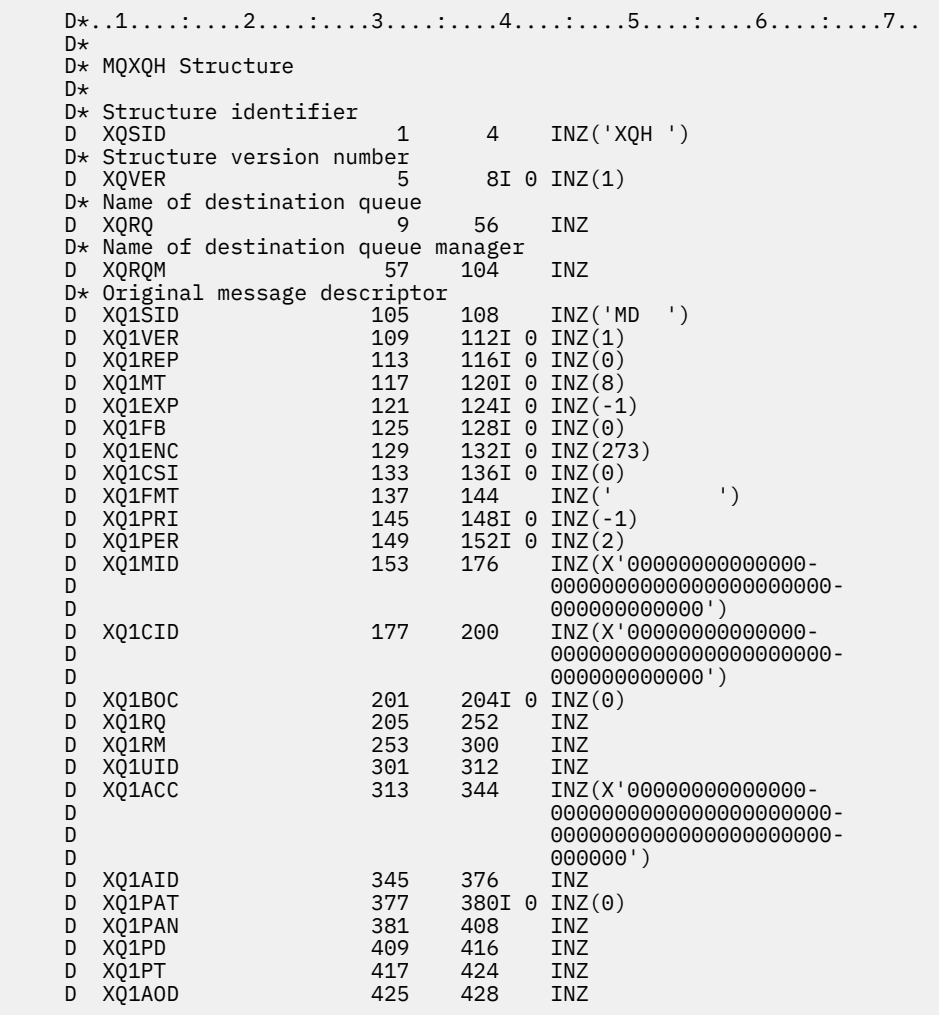

# **Volání funkcí v systému IBM i**

Tyto informace použijte k seznámení se s voláními funkce dostupnými v programování IBM i .

# **Konvence použité v popisech volání v systému IBM i**

U každého volání tato kolekce témat uvádí popis parametrů a použití volání. Následuje typická vyvolání volání a typická deklarace jejích parametrů v programovacím jazyce RPG.

**Důležité:** Při kódování volání rozhraní API produktu IBM MQ je třeba zajistit, aby byly poskytnuty všechny relevantní parametry (jak je popsáno v následujících sekcích). Pokud tak neučiníte, může dojít k nepředvídatelným výsledkům.

Popis každého volání obsahuje následující sekce:

#### **Název volání**

Název volání, za nímž následuje stručný popis účelu volání.

#### **Parametry**

Pro každý parametr je za názvem následován jeho datový typ v závorkách (). a jeho směrem; například:

*CMPCOD* (9-ciferné dekadické celé číslo)-výstup

Další informace o datových typech struktury v produktu ["Elementární datové typy" na stránce 987](#page-986-0)jsou k dispozici.

Směr parametru může být:

#### **Vstup**

Tento parametr musíte zadat vy (programátor).

### **Výstup**

Volání vrátí tento parametr.

### **Vstup a výstup**

Tento parametr musíte zadat, ale tento parametr je upraven voláním.

Je zde také stručný popis účelu parametru spolu se seznamem všech hodnot, které může parametr provést.

Poslední dva parametry v každém volání jsou kód dokončení a kód příčiny. Kód dokončení označuje, zda bylo volání dokončeno úspěšně, částečně nebo vůbec. Další informace o částečném úspěchu nebo selhání volání jsou uvedeny v kódu příčiny.

#### **Poznámky k použití**

Další informace o volání popisují, jak ji použít a jaká omezení jejího použití používají.

#### **Vyvolání RPG**

Typické vyvolání volání a deklarace jeho parametrů v jazyce RPG.

Ostatní notační konvence jsou:

#### **Konstanty**

Názvy konstant se zobrazují velkými písmeny, např. OOOUT.

#### **Pole**

U některých volání jsou parametry pole znakových řetězců s velikostí, která není pevná. V popisech těchto parametrů představuje malá písmena *n* číselnou konstantu. Když kódíte deklaraci pro tento parametr, nahraďte hodnotu *n* číselnou hodnotou, kterou požadujete.

#### **IBM i MQBACK (změny změn) v systému IBM i**

Volání MQBACK označuje správci front, že všechny zprávy typu get a put se vyskytly od posledního synchronizačního bodu, které mají být vráceny. Zprávy, které byly vloženy jako součást pracovní jednotky, se odstraní; zprávy načtené jako součást pracovní jednotky jsou obnoveny ve frontě.

- • ["Syntaxe" na stránce 1237](#page-1236-0)
- • ["Poznámky k použití" na stránce 1237](#page-1236-0)
- <span id="page-1236-0"></span>• ["Parametry" na stránce 1238](#page-1237-0)
- • ["Deklarace RPG" na stránce 1239](#page-1238-0)

# **Syntaxe**

MQBACK *(Hconn, CompCode, Reason)*

# **Poznámky k použití**

Při použití funkce MQBACK zvažte použití těchto poznámek k použití.

- 1. Toto volání lze použít pouze v případě, že správce front koordinuje jednotku práce. Jedná se o lokální jednotku práce, kde změny ovlivní pouze IBM MQ prostředků.
- 2. V prostředích, kde správce front nekoordinuje transakci, musí být místo MQBACK použito příslušné zpětné volání. Prostředí může také podporovat implicitní vrácení způsobené aplikací nestandardně ukončeným způsobem.
	- V systému IBM ilze toto volání použít pro lokální jednotky práce koordinované správcem front. To znamená, že definice vázaného zpracování nesmí existovat na úrovni úlohy, to znamená, že příkaz STRCMTCTL s parametrem **CMTSCOPE(\*JOB)** nesmí být vydán pro úlohu.
- 3. Pokud aplikace skončí s nepotvrzenými změnami v pracovní jednotce, závisí odebrání těchto změn na tom, zda aplikace skončí normálně nebo abnormálně. Další podrobnosti naleznete v poznámkách k použití v příručce ["MQDISC \(Odpojení správce front\) v systému IBM i" na stránce 1275](#page-1274-0) .
- 4. Když aplikace vkládá nebo získává zprávy ve skupinách nebo segmentech logických zpráv, uchovává správce front informace vztahující se ke skupině zpráv a logické zprávě pro poslední úspěšné volání MQPUT a MQGET. Tyto informace jsou asociovány s manipulátorem fronty a zahrnují takové položky jako:
	- Hodnoty polí *MDGID*, *MDSEQ*, *MDOFF*a *MDMFL* v MQMD.
	- Zda je zpráva součástí jednotky práce.
	- Pro volání MQPUT: zda je zpráva trvalá nebo přechodná.

Správce front uchovává *tři* sady informací o skupinách a segmentech, jednu sadu pro každou z následujících možností:

- Poslední úspěšné volání MQPUT (může být součástí jednotky práce).
- Poslední úspěšné volání MQGET, které odebrala zprávu z fronty (může být součástí jednotky práce).
- Poslední úspěšné volání MQGET, které procházelo zprávu ve frontě (to nemůže být součástí pracovní jednotky).

Pokud aplikace vkládá nebo získává zprávy jako součást pracovní jednotky, a pak se aplikace rozhodne zálohovat jednotku práce, informace o skupině a segmentu se obnoví na hodnotu, kterou předtím měla:

- Informace přidružené k volání MQPUT se obnoví na hodnotu, kterou měla před prvním úspěšným voláním MQPUT pro tento popisovač fronty v aktuální transakci.
- Informace přidružené k volání MQGET se obnoví na hodnotu, kterou měla před prvním úspěšným voláním MQGET pro daný popisovač fronty v aktuální pracovní jednotce.

Fronty, které byly aktualizovány aplikací po spuštění jednotky práce, ale mimo rozsah jednotky práce, nemají obnovenou skupinovou a segmentovou informaci, pokud je jednotka práce zálohována.

Obnova informace o skupině a segmentu na její předchozí hodnotu, když je zálohována jednotka práce, umožňuje aplikaci šířit velkou skupinu zpráv nebo velkou logickou zprávu skládající se z mnoha segmentů přes několik jednotek práce a restartovat ve správném bodu ve skupině zpráv nebo v logické zprávě, pokud se jedna z jednotek práce nezdaří. Použití několika jednotek práce může být výhodné v případě, že lokální správce front má pouze omezené množství paměti fronty. Aplikace však musí udržovat dostatečné informace, aby bylo možné restartovat vkládání nebo získání zpráv ve správném okamžiku, pokud dojde k selhání systému. Podrobnosti o restartování ve správném bodu po selhání

<span id="page-1237-0"></span>systému naleznete v části PMLOGO popsané v části ["MQPMO \(volby vkládání zpráv\) v systému IBM i"](#page-1159-0) [na stránce 1160](#page-1159-0)a v části GMLOGO popsané v části ["MQGMO \(volby získání zpráv\) v systému IBM i" na](#page-1064-0) [stránce 1065.](#page-1064-0)

Ostatní poznámky k použití se použijí pouze tehdy, když správce front koordinuje jednotky práce:

- 1. Jednotka práce má stejný rozsah jako manipulátor připojení. To znamená, že všechna volání IBM MQ , která mají vliv na konkrétní pracovní jednotku, musí být prováděna pomocí stejného manipulátoru připojení. Volání vydaná pomocí jiného popisovače připojení (například volání vydaná jinou aplikací) ovlivňují jinou jednotku práce. Informace o rozsahu manipulátorů připojení viz parametr **HCONN** popsaný v tématu ["MQCONN \(Připojit správce front\) v systému IBM i" na stránce 1262](#page-1261-0) .
- 2. Pouze zprávy, které byly vloženy nebo načteny jako součást aktuální jednotky práce, jsou tímto voláním ovlivněny.
- 3. Dlouhá-spuštěná aplikace, která vydává příkazy MQGET, MQPUT nebo MQPUT1 v rámci pracovní jednotky, ale která nikdy nevydá potvrzení nebo odvolání, může způsobit, že fronty budou zaplňovat zprávy, které nejsou k dispozici pro jiné aplikace. Pro ochranu proti této možnosti by měl správce nastavit atribut správce front produktu **MaxUncommittedMsgs** na hodnotu, která je dostatečně nízká, aby zabránila úniku aplikací, které zaplňují fronty, ale dostatečně vysoko, aby umožnily správně pracovat s očekávanými aplikacemi systému zpráv.

# **Parametry**

Volání MQBACK má následující parametry:

### **HCONN (desetimístné podepsané celé číslo)-vstup**

Manipulátor připojení.

Tento manipulátor představuje připojení ke správci front. Vrácena hodnota *HCONN* byla vrácena předchozím voláním MQCONN nebo MQCONNX.

#### **CMPCOD (10ciferné celé číslo se znaménkem)-výstup**

Kód dokončení.

Jedná se o jednu z následujících položek:

**KEK**

Úspěšné dokončení.

#### **CCFIL**

Volání se nezdařilo.

#### **REASON (10ciferné celé číslo)-výstup**

Kód příčiny kvalifikující *COMCOD*.

Pokud má parametr *COMCOD* hodnotu CCOK:

#### **RCNONE**

(0, X'000 ') Chybí důvod k vytvoření sestavy.

Je-li *COMCOD* CCFAIL:

#### **RC2219**

(2219, X'8AB') Volání MQI bylo znovu zadáno před dokončením předchozího volání.

#### **RC2009**

(2009, X'7D9') Připojení ke správci front bylo ztraceno.

#### **RC2018**

(2018, X'7E2') Popisovač připojení není platný.

# **RC2101**

(2101, X'835 ') Objekt je poškozen.

#### **RC2123**

(2123, X'84B') Výsledek operace commit nebo back-out je smíšený.

<span id="page-1238-0"></span>**RC2162**

(2162, X'872 ') Správce front se vypíná.

**RC2102**

(2102, X'836 ') Není k dispozici dostatek systémových prostředků.

**RC2071**

(2071, X'817 ') Není k dispozici dostatek paměti.

**RC2195**

(2195, X'893 ') Došlo k neočekávané chybě.

# **Deklarace RPG**

 C\*..1....:....2....:....3....:....4....:....5....:....6....:....7.. C CALLP MQBACK(HCONN : COMCOD : REASON)

Definice prototypu pro volání je:

```
 D*..1....:....2....:....3....:....4....:....5....:....6....:....7..
 DMQBACK PR EXTPROC('MQBACK')
    D* Connection handle
   D HCONN 10I 0 VALUE
    D* Completion code
   D COMCOD 10I 0
   D* Reason code qualifying COMCOD<br>D REASON 10I 0
   D REASON
```
IBM i

AIX, HP-UX, IBM i, Solaris, Windows S/390

# **MUGBEGIN (Begin unit of work) na IBM i**

Volání MQBEGIN zahajuje transakci, která je koordinována správcem front, a která může zahrnovat externí správce prostředků.

- Toto volání je podporováno v následujících prostředích: AIX, HP-UX, IBM i, Solaris, Windows.
- "Syntaxe" na stránce 1239
- "Poznámky k použití" na stránce 1239
- • ["Parametry" na stránce 1240](#page-1239-0)
- • ["Deklarace RPG" na stránce 1242](#page-1241-0)

# **Syntaxe**

MQBEGIN *(HCONN, BEGOP, CMPCOD, REASON)*

# **Poznámky k použití**

1. Volání MQBEGIN lze použít ke spuštění pracovní jednotky, která je koordinována správcem front, a která může zahrnovat změny prostředků vlastněných jinými správci prostředků. Správce front podporuje tři typy jednotek práce:

# **Správce front-koordinovaná lokální jednotka práce**

Jedná se o pracovní jednotku, v níž je správce front jediným účastníkem správce prostředků, a správce front tak vystupuje jako koordinátor jednotky práce.

• Chcete-li spustit tento typ jednotky práce, měla by být volba PMSYP nebo GMSYP zadána na první volání MQPUT, MQPUT1nebo MQGET v pracovní jednotce.

<span id="page-1239-0"></span>Není nutné, aby aplikace vydala volání MQBEGIN pro spuštění pracovní jednotky, ale pokud se použije MQBEGIN, volání bude dokončeno s CCWARN a kódem příčiny RC2121.

• Chcete-li potvrdit nebo vrátit tento typ pracovní jednotky, musí být použit volání MQCMIT nebo MQBACK.

#### **Správce front-koordinovaná globální transakce práce**

This is a unit of work in which the queue manager acts as the unit-of-work coordinator, both for IBM MQ resources *a* for resources belonging to other resource managers. Tito správci prostředků spolupracují se správcem front, aby zajistili, že všechny změny prostředků v pracovní jednotce budou potvrzeny nebo vráceny společně.

- Chcete-li spustit tento typ jednotky práce, musí být použito volání MQBEGIN.
- Chcete-li potvrdit nebo vrátit tento typ pracovní jednotky, musí být použita volání MQCMIT a MQBACK.

### **Externě koordinovaná globální jednotka práce**

Jedná se o jednotku práce, v níž je správce front účastníkem, ale správce front nepracuje jako koordinátor jednotky práce. Místo toho je zde externí koordinátor jednotek práce, se kterým správce front spolupracuje.

• Chcete-li spustit tento typ jednotky práce, musí být použit odpovídající volání poskytnutý externím koordinátorem jednotky práce.

Pokud se volání MQBEGIN použije k pokusu o spuštění pracovní jednotky, volání selže s kódem příčiny RC2012.

• Chcete-li potvrdit nebo vrátit tento typ pracovní jednotky, je třeba použít potvrzení o provedení a zpětné volání poskytované koordinátorem externí jednotky práce.

Je-li volání MQCMIT nebo MQBACK použito k pokusu o potvrzení nebo vrácení pracovní jednotky, volání selže s kódem příčiny RC2012.

- 2. Pokud aplikace skončí s nepotvrzenými změnami v pracovní jednotce, závisí odebrání těchto změn na tom, zda aplikace skončí normálně nebo abnormálně. Další podrobnosti naleznete v poznámkách k použití v příručce ["MQDISC \(Odpojení správce front\) v systému IBM i" na stránce 1275](#page-1274-0) .
- 3. Aplikace se může účastnit pouze jedné transakce v daném okamžiku. Volání MQBEGIN selže s kódem příčiny RC2128 , pokud již existuje jednotka práce pro aplikaci, bez ohledu na typ jednotky práce, kterou tento objekt má.
- 4. Volání MQBEGIN není platné v prostředí klienta IBM MQ . Pokus o použití volání selže s kódem příčiny RC2012.
- 5. Pokud správce front vystupuje jako koordinátor jednotek práce pro globální jednotky práce, jsou správci prostředků, kteří se mohou podílet na pracovní jednotce, definovány v konfiguračním souboru správce front.
- 6. V systému IBM ijsou podporovány tyto tři typy pracovní jednotky:
	- **Koordinované lokální jednotky práce správce front** lze použít pouze tehdy, když definice vázaného zpracování neexistuje na úrovni úlohy, to znamená, že příkaz STRCMTCTL s argumentem **CMTSCOPE(\*JOB)** nesmí být pro danou úlohu vydán.
	- **Koordinované globální jednotky práce správce front** nejsou podporovány.
	- **Externě koordinované globální pracovní jednotky** lze použít pouze tehdy, když definice vázaného zpracování existuje na úrovni úlohy, to znamená, že příkaz STRCMTCTL s parametrem **CMTSCOPE(\*JOB)** musí být vydán pro úlohu. Pokud byla tato akce provedena, operace IBM i COMMIT a ROLLBACK se vztahují na prostředky IBM MQ i na prostředky patřící do jiných zúčastněných správců prostředků.

# **Parametry**

Volání MQBEGIN má následující parametry:

### **HCONN (desetimístné podepsané celé číslo)-vstup**

Manipulátor připojení.

Tento manipulátor představuje připojení ke správci front. Vrácena hodnota *HCONN* byla vrácena předchozím voláním MQCONN nebo MQCONNX.

### **BEGOP (MQBO)-vstupní/výstupní**

Volby, které řídí akci MQBEGIN.

Podrobnosti viz ["MQBO \(Začátek voleb\) na IBM i" na stránce 1008.](#page-1007-0)

Nejsou-li vyžadovány žádné volby, programy napsané v assembleru C nebo S/390 mohou uvádět adresu parametru null místo určení adresy struktury MQBO.

#### **CMPCOD (10ciferné celé číslo se znaménkem)-výstup**

Kód dokončení.

Jedná se o jednu z následujících položek:

### **KEK**

Úspěšné dokončení.

### **CCWARN**

Varování (částečné dokončení).

**CCFIL**

Volání se nezdařilo.

### **REASON (10ciferné celé číslo)-výstup**

Kód příčiny kvalifikující *CMPCOD*.

Pokud má parametr *CMPCOD* hodnotu CCOK:

### **RCNONE**

(0, X'000 ') Chybí důvod k vytvoření sestavy.

Je-li *CMPCOD* CCWARN:

# **RC2121**

(2121, X'849 ') Nejsou registrovány žádné zúčastněné správce prostředků.

#### **RC2122**

(2122, X'84A') Zúčastněné správce prostředků není k dispozici.

Je-li *CMPCOD* CCFAIL:

# **RC2134**

(2134, X'856 ') Struktura začátku-volby není platná.

# **RC2219**

(2219, X'8AB') Volání MQI bylo znovu zadáno před dokončením předchozího volání.

#### **RC2009**

(2009, X'7D9') Připojení ke správci front bylo ztraceno.

#### **RC2012**

(2012, X'7DC') Volání není platné v prostředí.

# **RC2018**

(2018, X'7E2') Popisovač připojení není platný.

# **RC2046**

(2046, X'7FE') Volby nejsou platné nebo nejsou konzistentní.

# **RC2162**

(2162, X'872 ') Správce front se vypíná.

#### **RC2102**

(2102, X'836 ') Není k dispozici dostatek systémových prostředků.

<span id="page-1241-0"></span>**RC2071**

(2071, X'817 ') Není k dispozici dostatek paměti.

**RC2195**

(2195, X'893 ') Došlo k neočekávané chybě.

# **RC2128**

(2128, X'850 ') Jednotka práce již byla spuštěna.

# **Deklarace RPG**

```
 C*..1....:....2....:....3....:....4....:....5....:....6....:....7..
 C CALLP MQBEGIN(HCONN : BEGOP : CMPCOD :
C<sub>2</sub> REASON)
```
Definice prototypu pro volání je:

```
 D*..1....:....2....:....3....:....4....:....5....:....6....:....7..
 DMQBEGIN PR EXTPROC('MQBEGIN')
    D* Connection handle<br>D HCONN
                                  10I 0 VALUE
    D* Options that control the action of MQBEGIN<br>D BEGOP 12AD BEGOP
     D* Completion code
    D CMPCOD 10I 0
    D* Reason code qualifying CMPCOD<br>D REASON 10I 0
    D REASON
```
# **MQBUFMH (Převést vyrovnávací paměť na popisovač zprávy) v systému IBM i**

Volání funkce MQBUFMH převede vyrovnávací paměť na popisovač zprávy a je inverzní k volání MQMHBUF.

Toto volání přebírá deskriptor zprávy a vlastnosti MQRFH2 ve vyrovnávací paměti a zpřístupňuje je prostřednictvím popisovače zprávy. Vlastnosti MQRFH2 v datech zprávy jsou volitelně odebrány. Pole *Encoding*, *CodedCharSetId*a *Format* deskriptoru zpráv se aktualizují, je-li to nutné, aby správně popisovaly obsah vyrovnávací paměti po odebrání vlastností.

- "Syntaxe" na stránce 1242
- "Poznámky k použití" na stránce 1242
- "Parametry" na stránce 1242
- • ["Deklarace RPG" na stránce 1244](#page-1243-0)

# **Syntaxe**

MQBUFMH *(Hconn, Hmsg, BufMsgHOpts, MsgDesc, Buffer, BufferLength, DataLength, CompCode, Reason)*

# **Poznámky k použití**

Volání MQBUFMH nelze zachytit pomocí uživatelských procedur rozhraní API-vyrovnávací paměť je převedena na popisovač zprávy v prostoru aplikace; volání není k dispozici pro správce front.

# **Parametry**

Volání MQBUFMH má následující parametry:

### **HCONN (desetimístné podepsané celé číslo)-vstup**

Tento manipulátor představuje připojení ke správci front. Hodnota *HCONN* se musí shodovat s manipulátorem připojení, který byl použit k vytvoření manipulátoru zprávy zadaného argumentem **Hmsg** .

Pokud byl popisovač zprávy vytvořen pomocí HCUNAS, musí být ustanoveno platné připojení na podprocesu, který převádí vyrovnávací paměť na popisovač zprávy. Není-li ustanoveno platné připojení, volání selže s chybou RC2009.

#### **HMSG (20-digit signed integer)-vstup**

Tento úchyt je popisovač zprávy, pro který je vyžadována vyrovnávací paměť. Hodnota byla vrácena předchozím voláním MQCRTMH.

### **BMHOPT (MQBMHO)-vstup**

Struktura MQBMHO umožňuje aplikacím určit volby, které řídí způsob, jakým jsou zpracovávány manipulátory zpráv z vyrovnávacích pamětí.

Podrobnosti viz ["MQBMHO \(Vyrovnávací paměť pro volby zpracování vyrovnávací paměti\) v systému](#page-1006-0) [IBM i" na stránce 1007.](#page-1006-0)

### **MSGDSC (MQMD)-vstupní/výstupní**

Struktura *MSGDSC* obsahuje vlastnosti deskriptoru zpráv a popisuje obsah oblasti vyrovnávací paměti.

Ve výstupu z volání jsou vlastnosti volitelně odebrány z oblasti vyrovnávací paměti a v tomto případě je deskriptor zprávy aktualizován tak, aby správně popisoval oblast vyrovnávací paměti.

Data v této struktuře musí být ve znakové sadě a v kódování aplikace.

### **BUFLEN (10ciferné číslicové celé číslo)-vstup**

*BUFLEN* je délka oblasti vyrovnávací paměti, v bajtech.

*BUFLEN* z nulového počtu bajtů je platný a indikuje, že oblast vyrovnávací paměti neobsahuje žádná data.

# **BUFFER (1-bytový bitový řetězec x BUFLEN)-vstupní/výstupní**

*BUFFER* definuje oblast obsahující vyrovnávací paměť zpráv. Pro většinu dat musíte zarovnat vyrovnávací paměť na 4bajtové hranici.

Pokud *BUFFER* obsahuje znaková nebo číselná data, nastavte pole *CodedCharSetId* a *Encoding* v parametru **MSGDSC** na hodnoty odpovídající datům; to umožní převod dat, je-li to nutné.

Jsou-li vlastnosti nalezeny ve vyrovnávací paměti zpráv, mohou být odebrány později. Později budou k dispozici od obslužné rutiny zprávy při návratu z volání.

V programovacím jazyku C je parametr deklarován jako ukazatel-to-void, což znamená, že adresa libovolného typu dat může být zadána jako parametr.

Pokud je argument **BUFLEN** nastaven na nulu, *BUFFER* se na něj neodkazuje. V tomto případě může být adresa parametru předávaná programy napsanými v C nebo System/390 asembleru null.

#### **DATLEN (10ciferné celé číslo se znaménkem)-výstup**

*DATLEN* je délka vyrovnávací paměti, která může mít odebrané vlastnosti, v bajtech.

# **CMPCOD (10ciferné celé číslo se znaménkem)-výstup**

#### **KEK**

Úspěšné dokončení.

#### **CCFIL**

Volání se nezdařilo.

# **REASON (10ciferné celé číslo)-výstup**

Kód příčiny kvalifikující *CMPCOD*.

<span id="page-1243-0"></span>Pokud má parametr *CMPCOD* hodnotu CCOK:

#### **RCNONE**

(0, X'000 ') Chybí důvod k vytvoření sestavy.

Je-li *CMPCOD* CCFAIL:

### **RC2204**

(2204, X'089C') Adaptér není k dispozici.

### **RC2130**

(2130, X'852 ') Nelze načíst modul služby adaptéru.

#### **RC2157**

(2157, X'86D') Primární a domovské ASID se liší.

### **RC2489**

(2489, X'09B9') Struktura obslužného programu vyrovnávací paměti pro zpracování zprávy není platná.

### **RC2004**

(2004, X'07D4') Parametr vyrovnávací paměti není platný.

### **RC2005**

(2005, X'07D5') Parametr délky vyrovnávací paměti není platný.

### **RC2219**

(2219, X'08AB') Volání MQI bylo zadáno před dokončením předchozího volání.

# **RC2009**

(2009, X'07D9') Připojení ke správci front bylo ztraceno.

### **RC2460**

(2460, X'099C') Popisovač zprávy není platný.

### **RC2026**

(2026, X'07EA') Deskriptor zprávy není platný.

# **RC2499**

(2499, X'09C3') Popisovač zprávy je již používán.

#### **RC2046**

(2046, X'07FE') Volby nejsou platné nebo nejsou konzistentní.

# **RC2334**

(2334, X'091E') Struktura MQRFH2 není platná.

# **RC2421**

(2421, X'0975 ') Složku MQRFH2 obsahující vlastnosti nebylo možné analyzovat.

# **RC2195**

(2195, X'893 ') Došlo k neočekávané chybě.

# **Deklarace RPG**

```
 C*..1....:....2....:....3....:....4....:....5....:....6....:....7..
 C CALLP MQBUFMH(HCONN : HMSG : BMHOPT :
MSGDSC : BUFLEN : BUFFER : BUFFER : BUFFER : BUFFER : BUFFER : BUFFER : BUFFER : BUFFER : BUFFER : BUFFER : BUFFER : \sim DATLEN : CMPCOD : REASON)
```
Definice prototypu pro volání je:

```
 DMQBUFMH PR EXTPROC('MQBUFMH')
   D* Connection handle 
  D HCONN 10I 0
   D* Message handle 
D HMSG 10I 0
 D* Options that control the action of MQBUFMH 
  D BMHOPT 12A VALUE
   D* Message descriptor 
  D MSGDSC 364A
```

```
 D* Length in bytes of the Buffer area 
     D BUFLEN 10I 0 
    D* Area to contain the message buffer<br>D BUFFER \qquad \qquad \star VALUE
D BUFFER \star VALUE
D* Length of the output buffer
 D DATLEN 10I 0 
     D* Completion code 
    D CMPCOD 10I 0
    D* Reason code qualifying CompCode<br>D REASON 101 0
    D REASON
```
# **MQCB (Správa zpětného volání) v systému IBM i**

Volání MQCB znovu zaregistruje zpětné volání pro zadaný popisovač objektu a řídí aktivaci a změny pro zpětné volání.

Zpětné volání je část kódu (zadaná buď jako název funkce, kterou lze dynamicky propojit, nebo jako ukazatel funkce) volanou produktem IBM MQ , když dojde k určitým událostem.

Chcete-li použít MQCB a MQCTL na klientovi V7 , musíte být připojeni k serveru V7 a parametr **SHARECNV** kanálu musí mít nenulová hodnota.

Informace o globálních pracovních jednotkách najdete v tématu Globální jednotky práce.

Typy zpětného volání, které lze definovat, jsou:

### **Spotřebitel zpráv.**

Funkce zpětného volání spotřebitele zpráv se volá tehdy, je-li na manipulátoru objektu dostupná zpráva splňující zadaná kritéria výběru.

Na každém popisovači objektu může být registrována pouze jedna funkce zpětného volání. Má-li být jedna fronta čtena s více kritérii výběru, musí být fronta otevřena vícekrát a musí být registrována funkce spotřebitele na každém popisovači.

### **obslužná rutina událostí**

Obslužná rutina událostí je volána pro podmínky, které ovlivňují celé prostředí zpětného volání.

Funkce je volána, když se vyskytne podmínka události, například správce front nebo zastavení připojení nebo uvedení do klidového stavu.

Funkce není volána pro podmínky, které jsou specifické pro jednotlivého spotřebitele zpráv, například RC2016; , je však volán, pokud funkce zpětného volání neskončí normálně.

- "Syntaxe" na stránce 1245
- "Poznámky k použití pro MQCB" na stránce 1245
- • ["Parametry pro MQCB" na stránce 1247](#page-1246-0)
- • ["Deklarace RPG" na stránce 1253](#page-1252-0)

# **Syntaxe**

MQCB *(HCONN, OPERATN, HOBJ, CBDSC, MSGDSC, GMO, CMPCOD, REASON)*

# **Poznámky k použití pro MQCB**

- 1. MQCB se používá k definování akce, která má být vyvolána pro každou zprávu, odpovídající zadaným kritériím, která je k dispozici ve frontě. Když je akce zpracována, buď je zpráva odebrána z fronty a předána definovanému spotřebiteli zpráv, nebo je poskytnut token zprávy, který se použije k získání zprávy.
- 2. MQCB lze použít k definování rutin zpětného volání před spuštěním spotřeby s rozhraním MQCTL nebo je lze použít v rámci rutiny zpětného volání.
- 3. Chcete-li použít funkci MQCB mimo rutinu zpětného volání, je třeba nejprve pozastavit spotřebu zpráv pomocí funkce MQCTL a pokračovat ve spotřebě po jejím použití.

### **Posloupnost zpětného volání odběratele zpráv**

V průběhu životního cyklu spotřebitele můžete nakonfigurovat odběratele k vyvolání zpětného volání v klíčových bodech. Příklad:

- když je spotřebitel poprvé registrován,
- při spuštění připojení,
- když je připojení zastaveno a
- je-li odběratel deregistrován, ať už explicitně, nebo implicitně MQCLOSE.

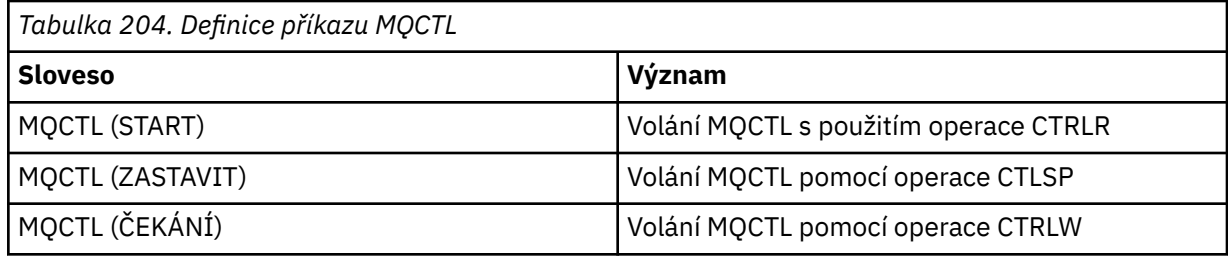

Umožňuje spotřebiteli udržovat stav přidružený k odběrateli. Je-li aplikace požádána o zpětné volání, jsou pravidla pro vyvolání spotřebitele následující:

### **Registrovat**

Jedná se vždy o první typ vyvolání zpětného volání.

Je vždy volán na stejném podprocesu jako volání MQCB (CBREG).

# **SPUSTIT**

Je vždy volán synchronně s použitím příkazu MQCTL (START).

• Všechna zpětná volání START jsou dokončeny před návratem příkazu MQCTL (START).

Je na stejném vláknu jako doručení zprávy, pokud se požaduje CTLTHR.

Volání se spuštěním není garantováno, pokud například předchozí zpětné volání vyvolá MQCTL (STOP) během MQCTL (START).

# **ZASTAVIT**

Po tomto volání nebudou po tomto volání doručeny žádné další zprávy nebo události, dokud není připojení znovu spuštěno.

Hodnota STOP je garantována, pokud byla aplikace dříve volána pro START, nebo zprávu nebo událost.

# **ZRUŠIT REGISTRACI**

Je vždy posledním typem vyvolání zpětného volání.

Ujistěte se, že aplikace provádí inicializaci a vyčištění na základě podprocesů ve zpětných voláních START a STOP. Inicializaci a vyčištění založené na podprocesu můžete provést pomocí zpětných volání REGISTER a DEREGISTER.

Neuvádějte žádné hypotézy o životnosti a dostupnosti jiného podprocesu než toho, co je uvedeno. Nespoléhejte se například na podproces, který zůstává naživu nad posledním voláním funkce DECREGISTER. Podobně, když jste se rozhodli nepoužívat CTLTHR, nepředpokládejte, že vlákno existuje, kdykoli je připojení spuštěno.

Pokud má vaše aplikace určité požadavky na charakteristiky vlákna, může to vždy vytvořit odpovídajícím způsobem podproces, pak použít MQCTL (WAIT). Tento krok *daruje* podproces na IBM MQ pro asynchronní doručování zpráv.

#### **Použití připojení spotřebitele zpráv**

Za normálních okolností, když aplikace vydá jiné volání MQI, zatímco jeden je nevyřízený, volání selže s kódem příčiny RC2219.

Existují však speciální případy, kdy musí aplikace vydat další volání MQI před dokončením předchozího volání. Odběratel může být například vyvolán během volání MQCB s CBRE.

<span id="page-1246-0"></span>V takovém případě, kdy v důsledku aplikace, která vydala příkaz MQCB nebo MQCTL, je aplikace volána zpět, je aplikace povolena pro další volání MQI. Tato instance znamená, že můžete zadat například volání MQOPEN ve funkci odběratele, když se zavolá s typem CBCCALLT CBCTRC. Je povoleno jakékoli volání MQI s výjimkou MQDISC.

# **Parametry pro MQCB**

Volání MQCB má následující parametry:

# **HCONN (desetimístné podepsané celé číslo)-vstup**

Spravovat funkci zpětného volání-parametr HCONN.

Tento manipulátor představuje připojení ke správci front. Vrácena hodnota *HCONN* byla vrácena předchozím voláním MQCONN nebo MQCONNX.

# **OPERATN (10ciferné celé číslo se znaménkem)-vstup**

Spravovat funkci zpětného volání-parametr OPERATN.

Operace se zpracovává na zpětné volání definované pro zadaný popisovač objektu. Je třeba určit jednu z následujících voleb. Je-li vyžadována více než jedna volba, lze hodnoty přidat (nepřidávat stejnou konstantu více než jednou) nebo kombinovat s použitím bitové operace OR (pokud programovací jazyk podporuje bitové operace).

Kombinace, které nejsou platné, jsou zaznamenány; všechny ostatní kombinace jsou platné.

# **CBREG**

Definujte funkci zpětného volání pro zadaný popisovač objektu. Tato operace definuje funkci, která má být volána, a kritéria výběru, která se mají použít.

Je-li již definována funkce zpětného volání pro popisovač objektu, definice je nahrazena. Je-li při nahrazování zpětného volání zjištěna chyba, bude zrušena registrace funkce.

Je-li zpětné volání zaregistrováno v rámci stejné funkce zpětného volání, ve které byla zrušena registrace, je toto volání považováno za operaci nahrazení; počáteční nebo poslední volání se nevyvolá.

CBREG můžete použít s CTLSBU nebo CTLRE.

# **CBUNKR**

Zastavte spotřebovávání zpráv pro popisovač objektu a odeberte popisovač z těch vhodných pro zpětné volání.

Zpětné volání se automaticky zruší, je-li přidružený popisovač uzavřen.

Je-li CBUNR volána ze zákaznického serveru a zpětné volání má definované zastavení volání, je vyvoláno po návratu ze strany spotřebitele.

Je-li tato operace vydána proti *Hobj* bez registrovaného odběratele, volání se vrátí s hodnotou RC2448.

# **CTLSCITY**

Pozastaví příjem zpráv pro popisovač objektu.

Je-li tato operace použita na obslužnou rutinu událostí, obslužná rutina událostí při pozastavení události nepřijímá události a všechny události, které jste minuli v pozastaveném stavu, nejsou při pokračování operace poskytnuty.

Během pozastavení funkce odběratele pokračuje v získávání zpětných volání typu ovládacího prvku.

# **CTLLO**

Obnovte příjem zpráv pro popisovač objektu.

Je-li tato operace použita na obslužnou rutinu událostí, obslužná rutina událostí při pozastavení události nepřijímá události a všechny události, které jste minuli v pozastaveném stavu, nejsou při pokračování operace poskytnuty.

### **CBDSC (MQCBD)-Vstup**

Správa funkce zpětného volání-parametr CBDSC.

Jedná se o strukturu, která identifikuje funkci zpětného volání, která je registrována aplikací, a volby použité při její registraci.

Podrobnosti o struktuře naleznete v příručce ["MQCBD-Deskriptor zpětného volání" na stránce 288](#page-287-0) .

Deskriptor zpětného volání je požadován pouze pro volbu CBREG; pokud není deskriptor povinný, předaný adresa parametru může mít hodnotu null.

### **HOTBJ (10ciferné celé číslo se znaménkem)-vstup**

Správa funkce zpětného volání-parametr HOBJ.

Tento manipulátor představuje přístup, který byl vytvořen objektu, ze kterého má být zpráva spotřebována. Jedná se o popisovač, který byl vrácen z předchozího volání [MQOPEN](#page-1305-0) nebo [MQSUB](#page-1343-0) (v parametru **HOBJ** ).

*HOBJ* není vyžadována při definování rutiny obslužné rutiny událostí (CBTEH) a musí být zadána jako HONONE.

Pokud byl tento příkaz *Hobj* vrácen z volání MQOPEN, musí být fronta otevřena s jednou nebo více z následujících voleb:

- OOINPS
- OOINPX
- OOINPQ
- OOBRW

### **MSGDSC (MQMD)-Vstup**

Správa funkce zpětného volání-parametr MSGDSC.

Tato struktura popisuje atributy požadované zprávy a atributy načtené zprávy.

Parametr **MsgDesc** definuje atributy zpráv požadovaných odběratelem a verze MQMD, která má být předána spotřebiteli zpráv.

Parametry *MsgId*, *CorrelId*, *GroupId*, *MsgSeqNumber*a *Offset* v deskriptoru MQMD se používají pro výběr zpráv v závislosti na tom, které volby jsou určeny parametrem **GetMsgOpts** .

Volby *Encoding* a *CodedCharSetId* se používají ke konverzi zpráv, pokud uvedete volbu GMCONV.

Podrobnosti viz [MQMD](#page-1097-0) .

*MsgDesc* se používá pouze pro CBREG a, pokud požadujete hodnoty jiné než výchozí hodnoty pro jakákoli pole. *MsgDesc* se nepoužívá pro obslužnou rutinu událostí.

Pokud deskriptor není požadován, poslaná adresa parametru může mít hodnotu null.

Všimněte si, že pokud je více spotřebitelů registrováno ve stejné frontě s překrývajícími se selektory, zvolený spotřebitel pro každou zprávu není definován.

#### **GMO (MQGMO)-vstup**

Spravovat funkci zpětného volání-parametr GMO.

Volby, které řídí, jak bude spotřebitel zpráv přijímat zprávy.

Všechny volby mají význam, jak je popsáno v části ["MQGMO \(volby získání zpráv\) v systému IBM i" na](#page-1064-0) [stránce 1065,](#page-1064-0) je-li použito na volání MQGET, s výjimkou:

#### **GMSSIG**

Tato volba není povolena.

#### **GMBRWF, GMBRWN, GMMBH, GMMBC**

Pořadí zpráv doručených uživateli prohlížení je určeno kombinací těchto voleb. Mezi důležité kombinace patří:

#### **GMBRWFCH.**

První zpráva ve frontě se doručí opakovaně spotřebiteli. To je užitečné, když spotřebitel destruktivně spotřebovává zprávu ve zpětném volání. Použijte tuto volbu s opatrností.

#### **GMBRWN**

Spotřebiteli je dána každá zpráva ve frontě, od aktuální pozice kurzoru, dokud není dosaženo konce fronty.

#### **GMBRWF + GMBRWN**

Kurzor se resetuje na začátek fronty. Spotřebitel pak dostane každou zprávu, dokud se kurzor nedostane na konec fronty.

#### **GMBRWF + GMMBH nebo GMMBC**

Od začátku fronty je spotřebiteli dána první neoznačená zpráva ve frontě, která je poté označena pro tohoto spotřebitele. Tato kombinace zajistí, aby spotřebitel mohl přijímat nové zprávy za aktuální bod kurzoru za aktuální.

#### **GMBRWN + GMMBH nebo GMMBC**

Počínaje pozicí kurzoru je spotřebitel přidělen další neoznačenou zprávu ve frontě, která je poté označena pro tohoto spotřebitele. Tuto kombinaci používejte s pečlivostí, protože zprávy lze přidávat do fronty za aktuální pozicí kurzoru.

#### **GMBRWF + GMBRWN + GMBMBH nebo GMMBC**

Tato kombinace není povolena, pokud se používá, volání vrátí hodnotu RC2046.

#### **GMNWT, GMWT a GMWI**

Tyto volby řídí způsob vyvolání odběratele.

#### **GMNWT.**

Spotřebitel není nikdy volán s RC2033. Spotřebitel je vyvolán pouze pro zprávy a události.

#### **GMWT s nulovou GMWI**

Kód RC2033 je předán zákazníkovi pouze tehdy, když nejsou žádné zprávy a

- spotřebitel byl spuštěn
- Spotřebitel byl doručen alespoň jedna zpráva od posledního kódu příčiny zprávy.

Tím zabráníte tomu, aby spotřebitel byl ve smyčce v zaneprázdněném cyklu, je-li zadán nulový interval čekání.

#### **GWT a pozitivní GMWI**

Uživatel je vyvolán po uvedeném intervalu čekání s kódem příčiny RC2033. Toto volání se provádí bez ohledu na to, zda byly odběrateli doručovány nějaké zprávy. To umožní uživateli provést zpracování prezenčního signálu nebo zpracování dávkového zpracování.

#### **GMWT a GMWI WIULIM**

Tento parametr určuje nekonečné čekání před vrácením hodnoty RC2033. Spotřebitel není nikdy volán s RC2033.

*GMO* se používá pouze pro CBREG a, pokud požadujete hodnoty jiné než výchozí hodnoty pro jakákoli pole. *GMO* se nepoužívá pro obslužnou rutinu událostí.

Pokud volby nejsou povinné, předaná adresa parametru může mít hodnotu null.

Je-li v rámci struktury MQGMO zadán popisovač vlastností zprávy, je v rámci struktury MQGMO, která je předána do zpětného volání spotřebitele, předána kopie. Při návratu z volání MQCB může aplikace odstranit popisovač vlastností zprávy.

# **CMPCOD (10ciferné celé číslo se znaménkem)-výstup**

Správa funkce zpětného volání-parametr CMPCOD.

Kód dokončení; je to jeden z následujících:

#### **KEK**

Úspěšné dokončení.

#### **CCWARN**

Varování (částečné dokončení).

#### **CCFIL**

Volání se nezdařilo.

#### **REASON (10ciferné celé číslo)-výstup**

Spravovat funkci zpětného volání-parametr REASON.

Následující kódy příčiny jsou kódy, které správce front může vrátit pro parametr **REASON** .

Pokud má parametr *CMPCOD* hodnotu CCOK:

### **RCNONE**

(0, X'000 ') Chybí důvod k vytvoření sestavy.

Je-li *CompCode* CCFAIL:

### **RC2204**

(2204, X'89C') Adaptér není k dispozici.

### **RC2133**

(2133, X'855 ') Nelze načíst moduly služeb pro převod dat.

# **RC2130**

(2130, X'852 ') Nelze načíst modul služby adaptéru.

### **RC2374**

(2374, X' 946 ') API uživatelské procedury se nezdařilo.

### **RC2183**

(2183, X'887 ') Nelze načíst uživatelskou proceduru rozhraní API.

# **RC2157**

(2157, X'86D') Primární a domovské ASID se liší.

### **RC2005**

(2005, X'7D5') Parametr délky vyrovnávací paměti není platný.

# **RC2219**

(2219, X'8AB') Volání MQI bylo zadáno před dokončením předchozího volání.

# **RC2487**

(2487, X'9B7') Nesprávné pole typu zpětného volání.

#### **RC2448**

(2448, X' 990 ') Nelze zrušit registraci, pozastavit nebo obnovit činnost, protože neexistuje žádné registrované zpětné volání.

# **RC2486**

(2486, X'9B6') Musí být zadán buď *CallbackFunction* , nebo *CallbackName* , ale ne obojí.

# **RC2483**

(2483, X'9B3') Nesprávné pole typu zpětného volání.

# **RC2484**

(2484, X'9B4') Nesprávné pole voleb MQCBD.

# **RC2140**

(2140, X'85C') Požadavek na čekání byl odmítnut CICS.

# **RC2009**

(2009, X'7D9') Připojení ke správci front bylo ztraceno.

# **RC2217**

(2217, X'8A9') Chybí autorizace pro připojení.

# **RC2202**

(2202, X'89A') Připojení je uváděno do klidového stavu.

# **RC2203**

(2203, X'89B') Spojení se vypíná.

#### **RC2207**

(2207, X'89F') Chyba identifikátoru korelace.

#### **RC2010**

(2010, X'7DA') Parametr délky dat není platný.

#### **RC2016**

(2016, X'7E0') Získá informace o zablokování fronty.

#### **RC2351**

(2351, X'92F') Globální jednotky konfliktu práce.

### **RC2186**

(2186, X'88A') Struktura voleb získání zprávy není platná.

### **RC2353**

(2353, X' 931 ') Manipulátor v použití pro globální pracovní jednotku.

### **RC2018**

(2018, X'7E2') Popisovač připojení není platný.

### **RC2019**

(2019, X'7E3') Popisovač objektu není platný.

### **RC2259**

(2259, X'8D3') Nekonzistentní specifikace procházení.

### **RC2245**

(2245, X'8C5') Nekonzistentní specifikace jednotky práce.

### **RC2246**

(2246, X'8C6') Zpráva pod kurzorem není platná pro načtení.

### **RC2352**

(2352, X' 930 ') Globální jednotka práce je v konfliktu s místní jednotkou práce.

# **RC2247**

(2247, X'8C7') Volby shody nejsou platné.

### **RC2485**

(2485, X'9B4') Nesprávné pole *MaxMsgLength* .

#### **RC2026**

(2026, X'7EA') Deskriptor zprávy není platný.

#### **RC2497**

(2497, X'9C1') Uvedený vstupní bod funkce nebyl nalezen v modulu.

#### **RC2496**

(2496, X'9C0') Modul byl nalezen, avšak je nesprávného typu; není 32bitový, 64bitový, nebo platnou dynamickou knihovnou odkazů.

# **RC2495**

(2495, X'9BF') Modul nebyl nalezen v cestě pro vyhledávání, nebo neměl oprávnění k načtení.

# **RC2250**

(2250, X'8CA') Pořadové číslo zprávy není platné.

#### **RC2331**

(2331, X'91B') Použití tokenu zprávy není platné.

#### **RC2033**

(2033, X'7F1') Nejsou k dispozici žádné zprávy.

# **RC2034**

(2034, X'7F2') Procházení kurzoru není umístěno na zprávě.

# **RC2036**

(2036, X'7F4') Fronta není otevřená pro procházení.

# **RC2037**

(2037, X'7F5') Fronta není otevřena pro vstup.

#### **RC2041**

(2041, X'7F9') Definice objektu byla od otevření změněna.

#### **RC2101**

(2101, X'835 ') Objekt je poškozen.

#### **RC2206**

(2206, X'89E') Nesprávný kód operace na volání rozhraní API.

#### **RC2046**

(2046, X'7FE') Volby nejsou platné nebo nejsou konzistentní.

#### **RC2193**

(2193, X'891 ') Chyba při přístupu k datové sadě sady stránek.

### **RC2052**

(2052, X'804 ') Fronta byla odstraněna.

#### **RC2394**

(2394, X'95A') Fronta má špatný typ indexu.

#### **RC2058**

(2058, X'80A') Název správce front není platný nebo je neznámý.

#### **RC2059**

(2059, X'80B') Správce front není k dispozici pro připojení.

#### **RC2161**

(2161, X'871 ') Správce front je uváděn do klidového stavu.

#### **RC2162**

(2162, X'872 ') Správce front se vypíná.

#### **RC2102**

(2102, X'836 ') Není k dispozici dostatek systémových prostředků.

#### **RC2069**

(2069, X'815 ') Signál nevyřízený pro tento popisovač.

#### **RC2071**

(2071, X'817 ') Není k dispozici dostatek paměti.

#### **RC2109**

(2109, X'83D') Volání potlačeno ukončovacím programem.

#### **RC2024**

(2024, X'7E8') Žádné další zprávy nelze v rámci aktuální jednotky práce zpracovat.

#### **RC2072**

(2072, X'818 ') Podpora synchronizačních bodů není k dispozici.

#### **RC2195**

(2195, X'893 ') Došlo k neočekávané chybě.

#### **RC2354**

(2354, X' 932 ') Zařazení do globální jednotky práce se nezdařilo.

#### **RC2355**

(2355, X' 933 ') Směs volání jednotek práce není podporována.

#### **RC2255**

(2255, X'8CF') Unit of work not available for the queue manager to use.

#### **RC2090**

(2090, X'82A') Čekací interval v MQGMO není platný.

#### **RC2256**

(2256, X'8D0') Chybná verze dodávaného MQGMO.

#### **RC2257**

(2257, X'8D1') Chybná verze dodaných MQMD.

#### **RC2298**

(2298, X'8FA') Požadovaná funkce není k dispozici v aktuálním prostředí.

```
 C*..1....:....2....:....3....:....4....:....5....:....6....:....7..
 C CALLP MQCB(HCONN : OPERATN : CBDSC :
 HOBJ : MSGDSC : GMO :
                           DATLEN : CMPCOD : REASON)
```
Definice prototypu pro volání je:

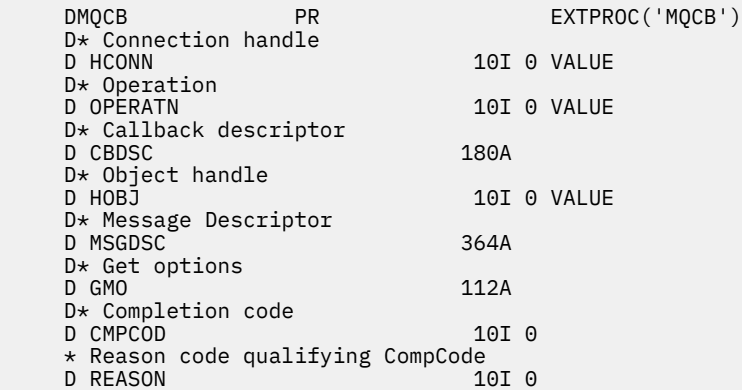

# **MBMI** MQCLOSE (Zavření objektu) na IBM i

Volání MQCLOSE uvolní přístup k objektu a je inverzní k volání MQOPEN.

- "Syntaxe" na stránce 1253
- "Poznámky k použití" na stránce 1253
- • ["Parametry" na stránce 1254](#page-1253-0)
- • ["Deklarace RPG" na stránce 1259](#page-1258-0)

# **Syntaxe**

MQCLOSE *(HCONN, HOBJ, OPTS, CMPCOD, REASON)*

# **Poznámky k použití**

- 1. Když aplikace vydá volání MQDISC nebo skončí buď normálně, nebo nestandardně, všechny objekty, které byly otevřeny aplikací a jsou stále otevřené, jsou automaticky uzavřeny s volbou CONONE.
- 2. Následující body se používají, je-li zavřen objekt *queue*:
	- Pokud jsou operace ve frontě prováděny jako součást pracovní jednotky, lze frontu zavřít před nebo po výskytu synchronizačního bodu, aniž by to mělo vliv na výsledek synchronizačního bodu.
	- Pokud byla fronta otevřena pomocí volby OOBRW, je kurzor procházení zničen. Je-li fronta později znovu otevřena pomocí volby OOBRW, vytvoří se nový kurzor procházení (viz volba OOBRW popsaná v MQOPEN).
	- Pokud je zpráva momentálně uzamčena pro tento popisovač v době volání MQCLOSE, zámek se uvolní (viz volba GMLK popsaná v části ["MQGMO \(volby získání zpráv\) v systému IBM i" na stránce](#page-1064-0) [1065](#page-1064-0) ).
- 3. Následující body se použijí, pokud objekt, který se uzavírá, je *dynamická fronta* (buď trvalá, nebo dočasná):
	- U dynamické fronty lze volby CODEL nebo COPURG zadat bez ohledu na volby uvedené v odpovídajícím volání MQOPEN.

<span id="page-1253-0"></span>• Když je odstraněna dynamická fronta, všechna volání MQGET s volbou GMWT, která jsou neprovedená proti frontě, jsou zrušena a vrátí se kód příčiny RC2052 . Prohlédněte si volbu GMWT popsanou v ["MQGMO \(volby získání zpráv\) v systému IBM i" na stránce 1065](#page-1064-0).

Po odstranění dynamické fronty se jakékoli volání (jiné než MQCLOSE), které se pokouší odkazovat na frontu pomocí dříve získaného manipulátoru *HOBJ* , nezdaří s kódem příčiny RC2052.

Buďte si vědomi toho, že ačkoli k odstraněné frontě není přístup aplikací, fronta se neodebere ze systému a přidružené prostředky se neuvolní, dokud všechny manipulátory, které odkazují na frontu, nebyly zavřeny, a všechny jednotky práce, které ovlivňují frontu, byly buď potvrzeny, nebo vráceny.

• Je-li odstraněna trvalá dynamická fronta, je-li popisovač *HOBJ* uvedený v příkazu MQCLOSE volaný při volání MQOPEN, které vytvořilo frontu, je provedena kontrola, že identifikátor uživatele, který byl použit k ověření volání MQOPEN, je autorizován k odstranění fronty. Pokud byla v rámci volání MQOPEN zadána volba OOALTU, identifikátor uživatele je zaškrtnut *ODAU*.

Tato kontrola se neprovede, pokud:

- Uvedený popisovač je ten, který byl vrácen voláním MQOPEN, který vytvořil frontu.
- Odstraněná fronta je dočasná dynamická fronta.
- Je-li ukončena dočasná dynamická fronta, je-li popisovač *HOBJ* uvedený v rámci volání MQCLOSE ten, který byl vrácen voláním MQOPEN, který vytvořil frontu, je tato fronta odstraněna. Tato situace nastane bez ohledu na volby zavření určené v rámci volání MQCLOSE. Pokud ve frontě existují zprávy, jsou zahozeny; nejsou generovány žádné zprávy sestav.

Pokud existují nepotvrzené jednotky práce, které mají vliv na frontu, fronta a její zprávy jsou stále odstraněny, ale to nezpůsobí selhání jednotek práce. Avšak, jak již bylo popsáno dříve, prostředky přidružené k pracovním jednotkám se neuvolní, dokud nebude každá z jednotek práce potvrzena nebo vrácena.

4. Následující body se použijí, je-li objekt, který se zavírá, *distribuční seznam*:

- Jediná platná volba zavření pro rozdělovník je CONONE; volání selže s kódem příčiny RC2046 nebo RC2045 , pokud jsou zadány jakékoli jiné volby.
- Když se zavře distribuční seznam, jednotlivé kódy dokončení a kódy příčiny se nevrátí pro fronty v seznamu-pouze parametry **CMPCOD** a **REASON** volání jsou k dispozici pro diagnostické účely.

Pokud dojde k selhání při zavírání jedné z front, bude správce front pokračovat ve zpracování a pokusí se zavřít zbývající fronty v seznamu distribucí. Parametry **CMPCOD** a **REASON** volání jsou potom nastaveny na vrácení informací popisujících selhání. Proto je možné, aby byl kód dokončení CCFAIL, i když většina front byla úspěšně uzavřena. Fronta, ve které došlo k chybě, není identifikována.

Dojde-li k selhání ve více než jedné frontě, není definováno, které selhání se vykazuje v parametrech **CMPCOD** a **REASON** .

# **Parametry**

Volání MQCLOSE má následující parametry:

# **HCONN (desetimístné podepsané celé číslo)-vstup**

Manipulátor připojení.

Tento manipulátor představuje připojení ke správci front. Vrácena hodnota *HCONN* byla vrácena předchozím voláním MQCONN nebo MQCONNX.

#### **HOTOBJ (10-číslicové celé číslo)-vstupní/výstupní**

Popisovač objektu.

Tento manipulátor představuje objekt, který se zavírá. Objekt může být libovolného typu. Hodnota *HOBJ* byla vrácena předchozím voláním MQOPEN.

Při úspěšném dokončení volání správce front nastaví tento parametr na hodnotu, která není platným popisovačem pro prostředí. Tato hodnota je:

# **HOUUH**

Nepoužitelná obsluha objektu.

#### **OPTS (10ciferné celé číslo se znaménkem)-vstup**

Volby, které řídí akci MQCLOSE.

Parametr **OPTS** řídí, jak je objekt uzavřen. Pouze trvalé dynamické fronty a odběry mohou být zavřeny více než jedním způsobem. Trvalé dynamické fronty lze buď zachovat, nebo odstranit; jedná se o fronty s atributem **DefinitionType** , který má hodnotu QDPERM (viz atribut **DefinitionType** popsaný v části ["Atributy pro fronty" na stránce 1352](#page-1351-0) ). Volby zavření jsou shrnuty v tabulce později v tomto tématu.

Trvalé odběry lze buď zachovat, nebo odebrat; tyto odběry jsou vytvářeny pomocí volání MQSUB s volbou SODUR.

Při zavírání popisovače do spravovaného cíle (tj. parametru **Hobj** vráceného při volání MQSUB, který používal volbu SOMAN) správce front při odebrání přidruženého odběru vyčistí veškeré nenačtené publikace. To se provádí pomocí volby CORMSB u parametru **Hsub** vráceného na volání MQSUB. Všimněte si, že CORMSB je výchozí chování MQCLOSE pro netrvalý odběr.

Při zavírání popisovače do nespravovaného místa určení jste zodpovědni za vyčištění fronty, kde jsou publikování odesílána. Doporučuje se uzavřít odběr pomocí souboru CORMSB nejprve a poté zprávy zpracovat mimo frontu, dokud nezbývají žádné zbývající zprávy.

Musí být zadán jeden (a pouze jeden) z následujících:

#### **Volby uzavření dynamické fronty**

Tyto volby řídí, jak jsou zavírány trvalé dynamické fronty:

#### **KODELA**

Odstraňte frontu.

Fronta je odstraněna, pokud platí některá z následujících podmínek:

- Jedná se o trvalou dynamickou frontu vytvořenou předchozím voláním MQOPEN a neexistují žádné zprávy ve frontě a neexistují žádné nepotvrzené příkazy pro získání nebo vložení nevyřízených požadavků do fronty (buď pro aktuální úlohu, nebo pro libovolnou jinou úlohu).
- Jedná se o dočasnou dynamickou frontu, která byla vytvořena voláním MQOPEN, které vrátilo hodnotu *HOBJ*. V tomto případě budou vymazány všechny zprávy ve frontě.

Ve všech ostatních případech, včetně případu, kdy byl příkaz *Hobj* vrácen při volání MQSUB, volání selže s kódem příčiny RC2045a objekt nebude odstraněn.

#### **KOPURGU**

Odstraňte frontu a odstraňte na ní zprávy.

Fronta je odstraněna, pokud platí některá z následujících podmínek:

- Jedná se o trvalou dynamickou frontu vytvořenou předchozím voláním MQOPEN a neexistují žádné nepotvrzené příkazy get nebo put pro danou frontu (buď pro aktuální úlohu, nebo pro kteroukoli jinou úlohu).
- Jedná se o dočasnou dynamickou frontu, která byla vytvořena voláním MQOPEN, které vrátilo hodnotu *HOBJ*.

Ve všech ostatních případech, včetně případu, kdy byl příkaz *Hobj* vrácen při volání MQSUB, volání selže s kódem příčiny RC2045a objekt nebude odstraněn.

Další tabulka uvádí, které volby zavření jsou platné, a zda je objekt zachován nebo odstraněn.

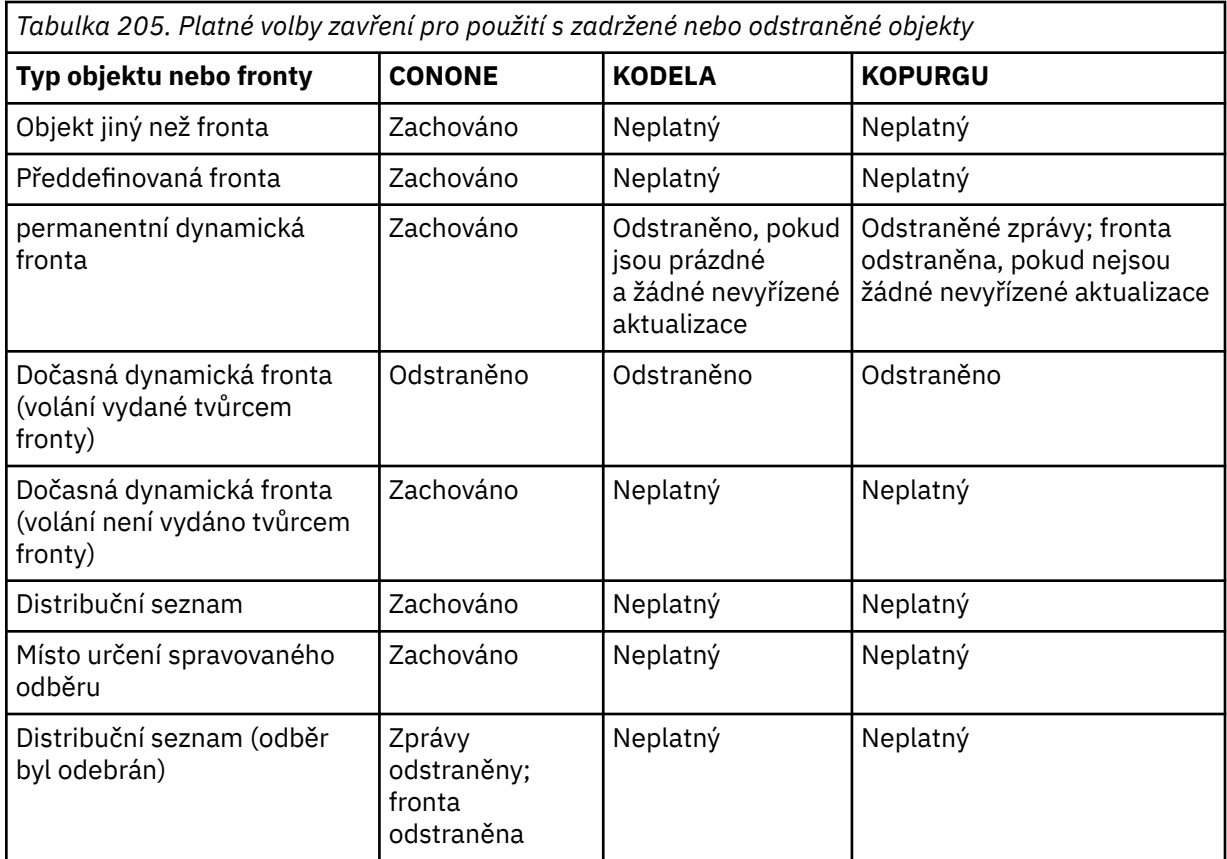

### **Volby uzavření odběru**

Tyto volby řídí, zda jsou trvalé odběry odebrány při zavření popisovače a zda jsou znovu vyčištěny publikace, které stále čekají na čtení aplikací. Tyto volby jsou platné pouze pro použití s manipulátorem na objekt vrácený v parametru **HSUB** volání MQSUB.

#### **COKPSSCOMMENT**

Manipulátor s odběrem je uzavřen, ale odběr je zachován. Publikace budou nadále odesílána do místa určení uvedeného v odběru. Tato volba je platná pouze v případě, že byl odběr proveden s volbou SODUR. COKPSB je výchozí nastavení, je-li odběr trvalý

# **CORMSB**

Odběr je odebrán a popisovač pro odběr je uzavřen.

Parametr **Hobj** volání MQSUB není zneplatněn uzavřením parametru **Hsub** a může být i nadále používán pro příkazy MQGET nebo MQCB k přijetí zbývajících publikování. Je-li také uzavřen parametr **Hobj** volání MQSUB, pokud se jednalo o spravované místo určení, budou odebrány všechny nenačtené publikace.

CORMSB je výchozí hodnota, pokud je odběr netrvalý.

Tyto volby uzavření odběru jsou shrnuty v následujících tabulkách:

Chcete-li zavřít trvalý popisovač odběru, ale ponechat jej v odběru, použijte následující volby uzavření odběru:

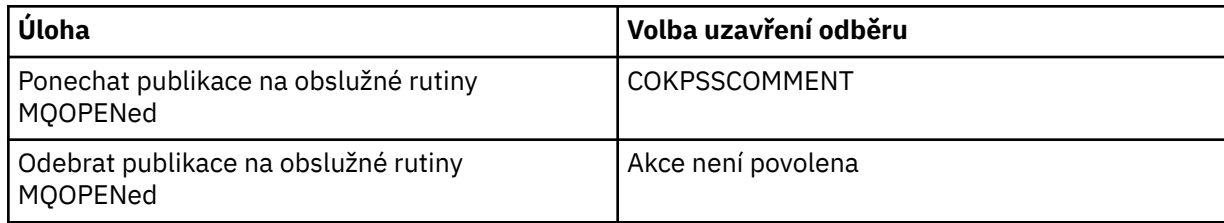

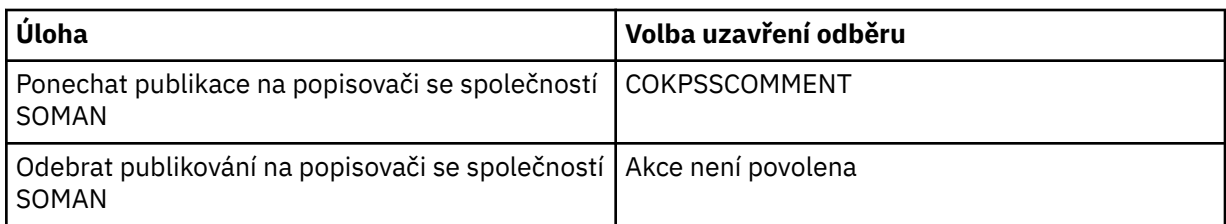

Chcete-li zrušit odběr, buď uzavřením manipulátoru trvalého odběru a zrušením jeho odběru nebo uzavřením popisovače netrvalého odběru, použijte následující volby uzavření odběru:

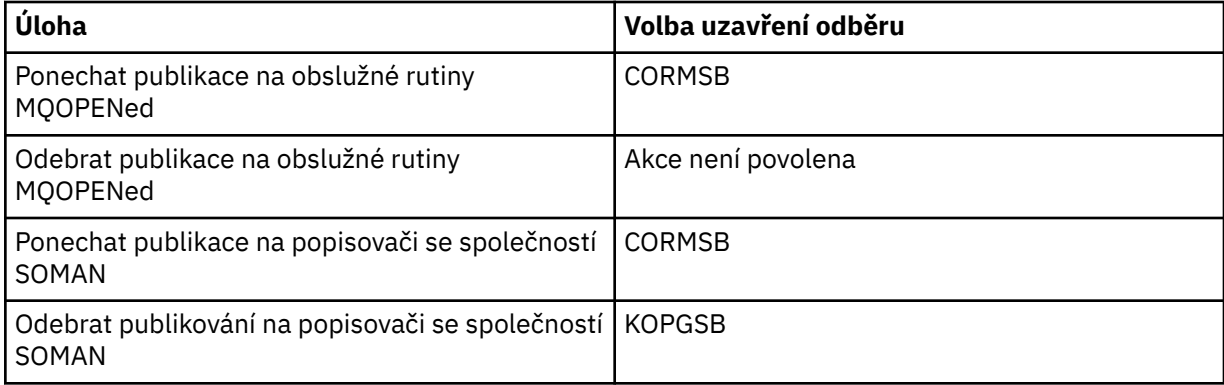

# **Volby dopředného čtení**

Následující volby řídí, co se stane s netrvalými zprávami, které byly odeslány klientovi dříve, než je aplikace požadovala a ještě nebyla aplikací spotřebována. Tyto zprávy jsou uloženy ve vyrovnávací paměti pro čtení napřed klienta čekající na žádost aplikací a mohou být zahozeny nebo spotřebovávány z fronty před dokončením operace MQCLOSE.

#### **COIMM**

Objekt se zavře okamžitě a všechny zprávy, které byly odeslány na klienta před tím, než je aplikace požadovala, jsou vyřazeny a nejsou k dispozici pro použití žádnou aplikací. Toto je výchozí hodnota.

#### **KOQSC**

Je vytvořen požadavek na uzavření objektu, ale pokud se všechny zprávy, které byly odeslány klientovi před požadovanou aplikací, stále nacházejí v vyrovnávací paměti čtení napřed klienta, volání MQCLOSE se vrátí s kódem varování RC2458a popisovač objektu zůstane platný.

Aplikace pak může pokračovat v používání ovladače objektu k načítání zpráv, dokud není k dispozici více informací, a poté objekt zavřít znovu. Žádné další zprávy nebudou odeslány klientovi před aplikací, která požaduje aplikaci, je nyní vypnuto čtení napřed.

Aplikace se doporučuje používat COQSC raději než se pokoušet o dosažení bodu, kdy ve vyrovnávací paměti pro čtení klienta již nejsou žádné další zprávy, protože zpráva může přijít mezi posledním voláním MQGET a následujícím příkazem MQCLOSE, které by bylo vyřazeno, pokud byl použit modul COIMM.

Je-li příkaz MQCLOSE s rozhraním COQSC zadán v rámci asynchronní funkce zpětného volání, platí stejné chování při čtení zpráv s dopředným čtením. Je-li vrácen kód varování RC2458 , bude funkce zpětného volání zavolána alespoň jedna. Pokud byla do funkce zpětného volání předána poslední zbývající zpráva, která byla dopředným čtením, pole CBCFLG je nastaveno na CBCFBE.

#### **Výchozí volba**

Pokud již nepotřebujete žádné z výše popsaných voleb, můžete použít následující volbu:

# **CONONE**

Není vyžadováno žádné volitelné ukončení zpracování.

Musí být zadán pro:

• Objekty jiné než fronty

- Předdefinované fronty
- Dočasné dynamické fronty (ale pouze v těch případech, kdy *HOBJ* není popisovač vrácený voláním MQOPEN, který vytvořil frontu).
- Distribuční seznamy

Ve všech předchozích případech je objekt zachován a není odstraněn.

Je-li tato volba zadána pro dočasnou dynamickou frontu:

- Fronta se odstraní, pokud byla vytvořena voláním MQOPEN, které vrátilo *HOBJ* ; všechny zprávy, které jsou ve frontě, jsou vyprázdněny.
- Ve všech ostatních případech jsou fronta (a všechny její zprávy v něm) uchována.

Je-li tato volba zadána pro trvalou dynamickou frontu, je fronta zachována a není odstraněna.

### **CMPCOD (10ciferné celé číslo se znaménkem)-výstup**

Kód dokončení.

Jedná se o jednu z následujících položek:

### **KEK**

Úspěšné dokončení.

### **CCWARN**

Varování (částečné dokončení).

# **CCFIL**

Volání se nezdařilo.

### **REASON (10ciferné celé číslo)-výstup**

Kód příčiny kvalifikující *CMPCOD*.

Pokud má parametr *CMPCOD* hodnotu CCOK:

# **RCNONE**

(0, X'000 ') Chybí důvod k vytvoření sestavy.

Je-li *CMPCOD* CCWARN:

#### **RC2241**

(2241, X'8C1') Skupina zpráv není úplná.

#### **RC2242**

(2242, X'8C2') Logická zpráva není úplná.

Je-li *CMPCOD* CCFAIL:

# **RC2219**

(2219, X'8AB') Volání MQI bylo znovu zadáno před dokončením předchozího volání.

# **RC2009**

(2009, X'7D9') Připojení ke správci front bylo ztraceno.

# **RC2018**

(2018, X'7E2') Popisovač připojení není platný.

#### **RC2019**

(2019, X'7E3') Popisovač objektu není platný.

**RC2035**

(2035, X'7F3') Chybí autorizace pro přístup.

# **RC2101**

(2101, X'835 ') Objekt je poškozen.

# **RC2045**

(2045, X'7FD') Volba není platná pro typ objektu.

# **RC2046**

(2046, X'7FE') Volby nejsou platné nebo nejsou konzistentní.

#### <span id="page-1258-0"></span>**RC2058**

(2058, X'80A') Název správce front není platný nebo je neznámý.

#### **RC2059**

(2059, X'80B') Správce front není k dispozici pro připojení.

### **RC2162**

(2162, X'872 ') Správce front se vypíná.

### **RC2055**

(2055, X'807 ') Fronta obsahuje jednu nebo více zpráv nebo nepotvrzené vložení nebo získání požadavků.

### **RC2102**

(2102, X'836 ') Není k dispozici dostatek systémových prostředků.

# **RC2063**

(2063, X'80F') Došlo k chybě zabezpečení.

# **RC2071**

(2071, X'817 ') Není k dispozici dostatek paměti.

### **RC2195**

(2195, X'893 ') Došlo k neočekávané chybě.

# **Deklarace RPG**

```
 C*..1....:....2....:....3....:....4....:....5....:....6....:....7..
 C CALLP MQCLOSE(HCONN : HOBJ : OPTS :
C CONSIDERING CONSIDERING CONSIDER \mathbb{C} CMPCOD : REASON)
```
Definice prototypu pro volání je:

```
 D*..1....:....2....:....3....:....4....:....5....:....6....:....7..
 DMQCLOSE PR EXTPROC('MQCLOSE')
   D* Connection handle<br>D HCONN
                             10I 0 VALUE
   D* Object handle<br>D HOBJ
 D HOBJ 10I 0
 D* Options that control the action of MQCLOSE
   D OPTS 10I 0 VALUE
    D* Completion code
   D CMPCOD 10I 0
   D* Reason code qualifying CMPCOD<br>D REASON 10I 0
   D REASON
```
# **MBMI MQCMIT (Potvrdit změny) v systému IBM i**

Volání MQCMIT signalizuje správci front, že aplikace dosáhla synchronizačního bodu, a že všechny operace get a put, které se vyskytly od posledního synchronizačního bodu, jsou trvalé. Zprávy, které jsou vloženy jako součást pracovní jednotky, jsou zpřístupněny ostatním aplikacím; zprávy načtené jako součást pracovní jednotky jsou odstraněny.

- "Syntaxe" na stránce 1259
- • ["Poznámky k použití" na stránce 1260](#page-1259-0)
- • ["Parametry" na stránce 1260](#page-1259-0)
- • ["Deklarace RPG" na stránce 1261](#page-1260-0)

# **Syntaxe**

MQCMIT *(HCONN, COMCOD, REASON)*

# <span id="page-1259-0"></span>**Poznámky k použití**

Při použití MQCMIT zvažte použití těchto poznámek k použití.

- 1. Toto volání lze použít pouze v případě, že správce front koordinuje jednotku práce. Jedná se o lokální jednotku práce, kde změny ovlivní pouze IBM MQ prostředků.
- 2. V prostředích, ve kterých správce front nekoordinuje pracovní jednotku, je třeba namísto funkce MQCMIT použít příslušné volání potvrzení. Prostředí může také podporovat implicitní potvrzení způsobené normálně ukončeným aplikačním programem.
	- V systému IBM ilze toto volání použít pro lokální jednotky práce koordinované správcem front. To znamená, že definice vázaného zpracování nesmí existovat na úrovni úlohy, to znamená, že příkaz STRCMTCTL s parametrem **CMTSCOPE(\*JOB)** nesmí být vydán pro úlohu.
- 3. Pokud aplikace skončí s nepotvrzenými změnami v pracovní jednotce, závisí odebrání těchto změn na tom, zda aplikace skončí normálně nebo abnormálně. Další podrobnosti naleznete v poznámkách k použití v příručce ["MQDISC \(Odpojení správce front\) v systému IBM i" na stránce 1275](#page-1274-0) .
- 4. Když aplikace vkládá nebo získává zprávy ve skupinách nebo segmentech logických zpráv, uchovává správce front informace vztahující se ke skupině zpráv a logické zprávě pro poslední úspěšné volání MQPUT a MQGET. Tyto informace jsou asociovány s manipulátorem fronty a zahrnují takové položky jako:
	- Hodnoty polí *MDGID*, *MDSEQ*, *MDOFF*a *MDMFL* v MQMD.
	- Zda je zpráva součástí jednotky práce.
	- Pro volání MQPUT: zda je zpráva trvalá nebo přechodná.

Když je jednotka práce potvrzena, správce front zachová informace o skupině a segmentu a aplikace může pokračovat ve vkládání nebo získávání zpráv do aktuální skupiny zpráv nebo logické zprávy.

Zachování informací o skupině a segmentech při potvrzení transakce umožňuje aplikaci šířit velkou skupinu zpráv nebo velkou logickou zprávu skládající se z mnoha segmentů v rámci několika pracovních jednotek. Použití několika jednotek práce může být výhodné v případě, že lokální správce front má pouze omezené množství paměti fronty. Aplikace však musí udržovat dostatečné informace, aby bylo možné restartovat vkládání nebo získání zpráv ve správném okamžiku, pokud dojde k selhání systému. Podrobnosti o restartování ve správném bodu po selhání systému naleznete v části PMLOGO popsané v části ["MQPMO \(volby vkládání zpráv\) v systému IBM i" na stránce 1160](#page-1159-0)a v části GMLOGO popsané v části ["MQGMO \(volby získání zpráv\) v systému IBM i" na stránce 1065](#page-1064-0).

Ostatní poznámky k použití se použijí pouze tehdy, když správce front koordinuje jednotky práce:

- 1. Jednotka práce má stejný rozsah jako manipulátor připojení. To znamená, že všechna volání IBM MQ , která mají vliv na konkrétní pracovní jednotku, musí být prováděna pomocí stejného manipulátoru připojení. Volání vydaná pomocí jiného popisovače připojení (například volání vydaná jinou aplikací) ovlivňují jinou jednotku práce. Informace o rozsahu popisovačů připojení naleznete v popisu parametru **HCONN** popsaného v MQCONN.
- 2. Pouze zprávy, které byly vloženy nebo načteny jako součást aktuální jednotky práce, jsou tímto voláním ovlivněny.
- 3. Dlouhá-spuštěná aplikace, která vydává volání MQGET, MQPUT nebo MQPUT1 v rámci pracovní jednotky, ale která nikdy nevydá potvrzení nebo zpětné volání, může způsobit, že fronty budou zaplňovat zprávy, které nejsou k dispozici pro jiné aplikace. Pro ochranu proti této možnosti by měl správce nastavit atribut správce front produktu **MaxUncommittedMsgs** na hodnotu, která je dostatečně nízká, aby zabránila úniku aplikací, které zaplňují fronty, ale dostatečně vysoko, aby umožnily správně pracovat s očekávanými aplikacemi systému zpráv.

# **Parametry**

Volání MQCMIT má následující parametry:

# **HCONN (desetimístné podepsané celé číslo)-vstup**

Manipulátor připojení.
Tento manipulátor představuje připojení ke správci front. Vrácena hodnota *HCONN* byla vrácena předchozím voláním MQCONN nebo MQCONNX.

### **COMCOD (10ciferné celé číslo se znaménkem)-výstup**

Kód dokončení.

Jedná se o jednu z následujících položek:

**KEK**

Úspěšné dokončení.

## **CCWARN**

Varování (částečné dokončení).

## **CCFIL**

Volání se nezdařilo.

## **REASON (10ciferné celé číslo)-výstup**

Kód příčiny kvalifikující *COMCOD*.

Pokud má parametr *COMCOD* hodnotu CCOK:

## **RCNONE**

(0, X'000 ') Chybí důvod k vytvoření sestavy.

Je-li *COMCOD* CCWARN:

## **RC2003**

(2003, X'7D3') Unit of work backed out.

## **RC2124**

(2124, X'84C') Výsledek operace vázaného zpracování je nevyřízený.

Je-li *COMCOD* CCFAIL:

## **RC2219**

(2219, X'8AB') Volání MQI bylo znovu zadáno před dokončením předchozího volání.

## **RC2009**

(2009, X'7D9') Připojení ke správci front bylo ztraceno.

### **RC2018**

(2018, X'7E2') Popisovač připojení není platný.

#### **RC2101**

(2101, X'835 ') Objekt je poškozen.

**RC2123**

(2123, X'84B') Výsledek operace commit nebo back-out je smíšený.

## **RC2162**

(2162, X'872 ') Správce front se vypíná.

## **RC2102**

(2102, X'836 ') Není k dispozici dostatek systémových prostředků.

## **RC2071**

(2071, X'817 ') Není k dispozici dostatek paměti.

## **RC2195**

(2195, X'893 ') Došlo k neočekávané chybě.

## **Deklarace RPG**

 C\*..1....:....2....:....3....:....4....:....5....:....6....:....7.. C CALLP MQCMIT(HCONN : COMCOD : REASON)

Definice prototypu pro volání je:

```
 D*..1....:....2....:....3....:....4....:....5....:....6....:....7..
 DMQCMIT PR EXTPROC('MQCMIT')
    D* Connection handle<br>D HCONN
                               10I 0 VALUE
     D* Completion code
    D COMCOD 10I 0
    D* Reason code qualifying COMCOD<br>D REASON 10T 0
    D REASON
```
# **MBMT** MQCONN (Připojit správce front) v systému IBM i

Volání MQCONN připojí aplikační program ke správci front. Poskytuje manipulátor připojení ke správci front, který je používán aplikací při následných voláních front zpráv.

• Aplikace musí používat volání MQCONN nebo MQCONNX pro připojení ke správci front a volání MQDISC k odpojení od správce front.

V systémech IBM MQ for Windows, UNIXa IBM ise každé vlákno v aplikaci může připojovat k různým správcům front. V jiných systémech se musí všechna souběžná připojení v rámci procesu nacházet ve stejném správci front.

- "Syntaxe" na stránce 1262
- "Poznámky k použití" na stránce 1262
- • ["Parametry" na stránce 1263](#page-1262-0)
- • ["Deklarace RPG" na stránce 1265](#page-1264-0)

## **Syntaxe**

MQCONN *(QMNAME, HCONN, CMPCOD, REASON)*

# **Poznámky k použití**

- 1. Správce front, k němuž je vytvořeno připojení pomocí volání MQCONN, se nazývá *lokální správce front*.
- 2. Fronty vlastněné lokálním správcem front se v aplikaci zobrazují jako lokální fronty. Je možné vkládat zprávy do těchto front a získávat zprávy z těchto front.

Sdílené fronty, které vlastní skupina sdílení front, do níž patří lokální správce front, se do aplikace zobrazují jako lokální fronty. Je možné vkládat zprávy do těchto front a získávat zprávy z těchto front.

Fronty vlastněné vzdálenými správci front se zobrazují jako vzdálené fronty. Je možné vkládat zprávy do těchto front, ale z těchto front není možné zprávy načíst.

3. Pokud správce front selže při spuštění aplikace, musí aplikace znovu vydat volání MQCONN za účelem získání nového manipulátoru připojení, který má být použit při následných voláních produktu IBM MQ . Aplikace může volání MQCONN periodicky volat, dokud nebude volání úspěšné.

Pokud aplikace není jisté, zda je připojena ke správci front, může aplikace bezpečně vydat volání MQCONN za účelem získání manipulátoru připojení. Je-li aplikace již připojena, vrácený popisovač bude shodný s tím, který vrátil předchozí volání MQCONN, ale s kódem dokončení CCWARN a kódem příčiny RC2002.

- 4. Po dokončení použití volání produktu IBM MQ by aplikace měla použít volání MQDISC k odpojení od správce front.
- 5. V systému IBM inejsou programy, které končí abnormálně, automaticky odpojeny od správce front. Aplikace by proto měly být napsány tak, aby umožňovaly možnost volání MQCONN nebo volání MQCONNX při vracení kódu dokončení CCWARN a kódu příčiny RC2002. Manipulátor připojení vrácený v této situaci může být použit jako normální.

# <span id="page-1262-0"></span>**Parametry**

Volání MQCONN má následující parametry:

## **QMNAME (48-bajtový znakový řetězec)-vstup**

Název správce front.

Jedná se o název správce front, k němuž se aplikace chce připojit. Název může obsahovat následující znaky:

- Velká abecední znaky (A až Z)
- Malá abecední znaky (a až z)
- Číselné číslice (0 až 9)
- tečka (.), dopředné lomítko (/), podtržítko (\_), procento (%)

Název nesmí obsahovat úvodní nebo vložené mezery, ale může obsahovat koncové mezery. Znak null lze použít k označení konce významných dat v názvu; hodnoty null a libovolné znaky následující za ním jsou považovány za prázdné znaky. V označeném prostředí platí následující omezení:

• V systému IBM imusí být názvy obsahující malá písmena, dopředné lomítko nebo procento uzavřeny do uvozovek, jsou-li zadány v příkazech. Tyto uvozovky nesmí být zadané v argumentu **QMNAME** .

Je-li název tvořen zcela mezerami, použije se název *výchozího* správce front.

Název zadaný pro *QMNAME* musí být název správce front *connectable* .

**Skupiny sdílení front**:V systémech, ve kterých existuje několik správců front a kteří jsou konfigurováni pro vytvoření skupiny sdílení front, lze název skupiny sdílení front zadat pro produkt *QMNAME* místo názvu správce front. To umožňuje aplikaci připojit se k *libovolnému* správci front, který je k dispozici ve skupině sdílení front. Systém může být také nakonfigurován tak, že mezera *QMNAME* způsobí připojení ke skupině sdílení front, nikoli k výchozímu správci front.

Pokud parametr *QMNAME* uvádí název skupiny sdílení front, ale v systému je také správce front s tímto názvem, bude připojení k prvnímu správci front připojované k dřívější verzi. Pouze v případě, že připojení selže, je pokus o připojení k jednomu ze správců front v dané skupině sdílení front.

Je-li připojení úspěšné, může být manipulátor vrácený voláním MQCONN nebo MQCONNX použit pro přístup ke *všem* prostředkům (sdíleným i nesdíleným), které patří ke konkrétnímu správci front, k němuž došlo k připojení. Přístup k těmto prostředkům je předmětem typického řízení autorizace.

Pokud aplikace vydá dvě volání MQCONN nebo MQCONNX za účelem navázání souběžných připojení a jedno nebo obě volání určuje název skupiny sdílení front, může druhé volání vrátit kód dokončení CCWARN a kód příčiny RC2002. To nastane, když se druhé volání připojí ke stejnému správci front jako první volání.

Skupiny sdílení front jsou podporovány pouze v systému z/OS. Připojení ke skupině sdílení front je podporováno pouze v rámci dávky, dávky RRS a prostředí TSO.

**Aplikace klienta IBM MQ**: Pro aplikace produktu IBM MQ MQI client je pokus o připojení pro každou definici kanálu připojení klienta s určeným názvem správce front až do úspěšného provedení připojení. Správce front však musí mít stejný název jako určený název. Je-li zadán název all-blank, je každý kanál připojení klienta se všemi prázdnými názvy správce front úspěšný, dokud nebude jeden úspěšný; v tomto případě není žádná kontrola proti skutečnému názvu správce front.

**Skupiny správců front klienta IBM MQ**: Pokud zadaný název začíná hvězdičkou (\*), může skutečný správce front, k němuž je připojení vytvořeno, mít jiný název než ten, který je určen aplikací. Určený název (bez hvězdičky) definuje *skupinu* správců front, kteří jsou způsobilí pro připojení. Implementace vybere jednu ze skupin tím, že se každé z nich pokusí postupně, v abecedním pořadí, dokud nebude nalezeno připojení, na které může být vytvořeno připojení. Není-li pro připojení k dispozici žádný správce front ve skupině, volání se nezdaří. Každý správce front je zkoušeni pouze jednou. Pokud je pro název zadána pouze hvězdička, bude použita výchozí skupina správce front definovaná implementací.

Skupiny správců front jsou podporovány pouze pro aplikace spuštěné v prostředí klienta MQ; volání se nezdaří, pokud aplikace, která není typu klient, určuje název správce front začínající hvězdičkou. Skupina je definována poskytnutím několika definic kanálů připojení klienta se stejným názvem správce front (zadané jméno bez hvězdičky) ke komunikaci s každým z správců front ve skupině. Výchozí skupina je definována poskytnutím jedné nebo více definic kanálů připojení klienta, každý s prázdným názvem správce front (zadání celého prázdného názvu má proto stejný účinek jako uvedení jedné hvězdičky pro název aplikace klienta).

Po připojení k jednomu správci front skupiny může aplikace v polích názvu správce front v deskriptorech zpráv a v deskriptorech objektů určovat mezery tak, aby určoval název správce front, ke kterému byla aplikace skutečně připojena ( *lokální správce front* ). Pokud aplikace potřebuje znát tento název, lze pomocí volání MQINQ zadat dotaz na atribut správce front produktu **QMgrName** .

Při určení předpony názvu připojení je nutné, aby aplikace nebyla závislá na připojení ke konkrétnímu správci front ve skupině. Vhodná aplikace by byla:

- Aplikace, které vložila zprávy, ale nedostali zprávy.
- Aplikace, které vložila zprávy požadavků a poté získaly zprávy odpovědí z *dočasné dynamické* fronty.

Nevhodné aplikace by byly ty, které potřebují získat zprávy z určité fronty v konkrétním správci front; takové aplikace by neměly mít předponu názvu s hvězdičkou.

Všimněte si, že je-li uvedena hvězdička, maximální délka zbytku názvu je 47 znaků.

Délka tohoto parametru je dána LNQMN.

#### **HCONN (10ciferné celé číslo se znaménkem)-výstup**

Manipulátor připojení.

Tento manipulátor představuje připojení ke správci front. Musí být zadán ve všech následných voláních do front zpráv, které byly vydány aplikací. Po zadání volání MQDISC přestane být platná, nebo když se ukončí jednotka zpracování, která definuje rozsah manipulátorů.

Rozsah manipulátoru je omezen na nejmenší jednotku. paralelní zpracování podporované platformou, na které je aplikace spuštěna; popisovač není platný mimo jednotku paralelního zpracování, ze které bylo vydáno volání MQCONN.

• V systému IBM ije rozsah manipulátoru úloha, která volá volání.

#### **CMPCOD (10ciferné celé číslo se znaménkem)-výstup**

Kód dokončení.

Jedná se o jednu z následujících položek:

**KEK**

Úspěšné dokončení.

#### **CCWARN**

Varování (částečné dokončení).

**CCFIL**

Volání se nezdařilo.

## **REASON (10ciferné celé číslo)-výstup**

Kód příčiny kvalifikující *CMPCOD*.

Pokud má parametr *CMPCOD* hodnotu CCOK:

#### **RCNONE**

(0, X'000 ') Chybí důvod k vytvoření sestavy.

Je-li *CMPCOD* CCWARN:

### **RC2002**

(2002, X'7D2') Aplikace je již připojena.

Je-li *CMPCOD* CCFAIL:

(2219, X'8AB') Volání MQI bylo znovu zadáno před dokončením předchozího volání.

#### <span id="page-1264-0"></span>**RC2267**

(2267, X'8DB') Nelze načíst uživatelskou proceduru pracovní zátěže klastru.

#### **RC2009**

(2009, X'7D9') Připojení ke správci front bylo ztraceno.

### **RC2018**

(2018, X'7E2') Popisovač připojení není platný.

### **RC2035**

(2035, X'7F3') Chybí autorizace pro přístup.

#### **RC2137**

(2137, X'859 ') Objekt nebyl úspěšně otevřen.

#### **RC2058**

(2058, X'80A') Název správce front není platný nebo je neznámý.

#### **RC2059**

(2059, X'80B') Správce front není k dispozici pro připojení.

#### **RC2161**

(2161, X'871 ') Správce front je uváděn do klidového stavu.

#### **RC2162**

(2162, X'872 ') Správce front se vypíná.

#### **RC2102**

(2102, X'836 ') Není k dispozici dostatek systémových prostředků.

#### **RC2063**

(2063, X'80F') Došlo k chybě zabezpečení.

#### **RC2071**

(2071, X'817 ') Není k dispozici dostatek paměti.

#### **RC2195**

(2195, X'893 ') Došlo k neočekávané chybě.

## **Deklarace RPG**

```
 C*..1....:....2....:....3....:....4....:....5....:....6....:....7..
 C CALLP MQCONN(QMNAME : HCONN : CMPCOD :
C<sub>2</sub> REASON)
```
Definice prototypu pro volání je:

```
 D*..1....:....2....:....3....:....4....:....5....:....6....:....7..
 DMQCONN PR EXTPROC('MQCONN')
    D* Name of queue manager
   D OMNAME 48A
    D* Connection handle
    D HCONN 10I 0
    D* Completion code
   D CMPCOD 10I 0
   D* Reason code qualifying CMPCOD<br>D REASON 10I 0
   D REASON
```
# **MBMI MQCONNX (Připojit správce front (rozšířený)) v systému IBM i**

Volání MQCONNX připojuje aplikační program ke správci front. Poskytuje manipulátor připojení ke správci front, který je používán aplikací při následných voláních IBM MQ .

Volání MQCONNX se podobá volání MQCONN, až na to, že MQCONNX umožňuje určit volby pro řízení způsobu, jakým volání funguje.

V systémech IBM MQ for Windows, UNIXa IBM ise každé vlákno v aplikaci může připojovat k různým správcům front. V jiných systémech se musí všechna souběžná připojení v rámci procesu nacházet ve stejném správci front.

- "Syntaxe" na stránce 1266
- "Parametry" na stránce 1266
- • ["Deklarace RPG" na stránce 1267](#page-1266-0)

## **Syntaxe**

MQCONNX *(QMNAME, CNOPT, HCONN, CMPCOD, REASON)*

## **Parametry**

Volání MQCONNX má následující parametry:

#### **QMNAME (48-bajtový znakový řetězec)-vstup**

Název správce front.

Podrobné informace naleznete v popisu parametru **QMNAME** popsaného v příručce ["MQCONN \(Připojit](#page-1261-0) [správce front\) v systému IBM i" na stránce 1262](#page-1261-0) .

#### **CNOPT (MQCNO)-vstupní/výstupní**

Volby, které řídí akci MQCONNX.

Podrobnosti viz ["MQCNO \(volby připojení\) v systému IBM i" na stránce 1037.](#page-1036-0)

#### **HCONN (10ciferné celé číslo se znaménkem)-výstup**

Manipulátor připojení.

Podrobné informace naleznete v popisu parametru **HCONN** popsaného v příručce ["MQCONN \(Připojit](#page-1261-0) [správce front\) v systému IBM i" na stránce 1262](#page-1261-0) .

#### **CMPCOD (10ciferné celé číslo se znaménkem)-výstup**

Kód dokončení.

Podrobné informace naleznete v popisu parametru **CMPCOD** popsaného v příručce ["MQCONN \(Připojit](#page-1261-0) [správce front\) v systému IBM i" na stránce 1262](#page-1261-0) .

#### **REASON (10ciferné celé číslo)-výstup**

Kód příčiny kvalifikující *CMPCOD*.

Podrobnosti o možných kódech příčiny naleznete v popisu parametru **REASON** popsaného v příručce ["MQCONN \(Připojit správce front\) v systému IBM i" na stránce 1262](#page-1261-0) .

Volání MQCONNX může vrátit následující další kódy příčiny:

Je-li *CMPCOD* CCFAIL:

## **RC2278**

(2278, X'8E6') Pole připojení klienta nejsou platná.

### **RC2139**

(2139, X'85B') Struktura volby Connect-options není platná.

#### **RC2046**

(2046, X'7FE') Volby nejsou platné nebo nejsou konzistentní.

## <span id="page-1266-0"></span>**Deklarace RPG**

```
 C*..1....:....2....:....3....:....4....:....5....:....6....:....7..
 C CALLP MQCONN(QMNAME : HCONN : CMPCOD :
   CALLP MQCONN(QMNAME)<br>C REASON)
```
Definice prototypu pro volání je:

```
 D*..1....:....2....:....3....:....4....:....5....:....6....:....7..
 DMQCONN PR EXTPROC('MQCONN')
 D* Name of queue manager
 D QMNAME 48A
 D* Options that control the action of MQCONNX
   D HCONN 224A
    D* Connection handle
   D HCONN 10I 0
    D* Completion code
   D CMPCOD 10I 0
   D* Reason code qualifying CMPCOD<br>D REASON 10I 0
   D REASON
```
#### IBM i **MQCRTMH (Vytvoření manipulátoru zprávy) v systému IBM i**

Volání MQCRTMH vrací popisovač zprávy.

Aplikace ji může použít při následných voláních front zpráv:

- Pomocí volání [MQSETMP](#page-1337-0) můžete nastavit vlastnost pro popisovač zprávy.
- Pomocí volání [MQINQMP](#page-1297-0) můžete zjišťovat hodnotu vlastnosti obslužné rutiny zprávy.
- Pomocí volání [MQDLTMP](#page-1279-0) můžete odstranit vlastnost popisovače zprávy.

Manipulátor zpráv lze použít v rámci volání MQPUT a MQPUT1 k přidružení vlastností popisovače zpráv k vlastnostem vkládané zprávy. Podobně zadáním manipulátoru zprávy na volání MQGET lze k vlastnostem načítané zprávy přistupovat prostřednictvím obsluhy zprávy po dokončení volání MQGET.

K odstranění manipulátoru zprávy použijte příkaz [MQDLTMH](#page-1275-0) .

- "Syntaxe" na stránce 1267
- "Parametry" na stránce 1267
- • ["Deklarace RPG" na stránce 1269](#page-1268-0)

## **Syntaxe**

MQCRTMH *(Hconn, CrtMsgHOpts, Hmsg, CompCode, Reason)*

# **Parametry**

Volání MQCRTMH má následující parametry:

### **HCONN (desetimístné podepsané celé číslo)-vstup**

Tento manipulátor představuje připojení ke správci front. Vrácena hodnota *HCONN* byla vrácena předchozím voláním MQCONN nebo MQCONNX. Pokud připojení ke správci front přestane být platné a žádné volání příkazu IBM MQ na obslužné rutiny zprávy není k dispozici, [MQDLTMH](#page-1275-0) je implicitně voláno pro odstranění zprávy.

Případně můžete zadat následující hodnotu:

#### **HCUNAS**

Manipulátor připojení nepředstavuje připojení k žádnému konkrétnímu správci front.

Je-li použita tato hodnota, musí být popisovač zprávy odstraněn s explicitním voláním funkce [MQDLTMH](#page-1275-0) , aby bylo možné uvolnit úložiště, které mu bylo přiděleno; IBM MQ nikdy implicitně odstraní popisovač zprávy.

Musí existovat alespoň jedno platné připojení ke správci front zavedenému na podprocesu, který vytváří obslužnou rutinu zpráv, jinak se volání nezdaří s chybou RC2018.

## **CRTOPT (MQCMHO)-vstup**

Volby, které řídí akci MQCRTMH. Podrobnosti viz [MQCMHO](#page-1034-0) .

## **HMSG (20místný podepsaný integer)-výstup**

Na výstupu je vrácen popisovač zprávy, který lze použít k nastavení, zjišťování a odstranění vlastností popisovače zpráv. Na počátku popisovač zprávy neobsahuje žádné vlastnosti.

Popisovač zprávy má také přidružený deskriptor zprávy. Na počátku tento deskriptor zprávy obsahuje výchozí hodnoty. Hodnoty asociovaných polí deskriptoru zpráv lze nastavit a provádět dotazy pomocí volání MQSETMP a MQINQMP. Volání MQDLTMP resetuje pole deskriptoru zprávy zpět na výchozí hodnotu.

Je-li parametr *HCONN* zadán jako hodnota HCUNAS, vrácený manipulátor zprávy lze použít pro volání MQGET, MQPUT nebo MQPUT1 k jakémukoli připojení v rámci jednotky zpracování, ale může být v daném okamžiku používáno pouze jedním voláním IBM MQ . Pokud je manipulátor používán, když se druhý volání IBM MQ pokusí použít stejný popisovač zprávy, dojde k selhání druhého volání IBM MQ s kódem příčiny RC2499.

Pokud parametr *HCONN* nemá hodnotu HCUNAS, lze vrácený popisovač zprávy použít pouze pro zadané připojení.

Stejná hodnota parametru *HCONN* musí být použita při následných voláních MQI, kde je použit tento manipulátor zprávy:

- MQDLTMH
- MQSETMP
- MQINQMP
- MQDLTMP
- MQMBUF
- MQBUFMH5

Vrácený popisovač zprávy přestane být platný, když je pro popisovač zprávy vydán volání MQDLTMH, nebo když je ukončena jednotka zpracování, která definuje rozsah manipulátoru. Příkaz MQDLTMH je volán implicitně, pokud je při vytvoření popisovače zprávy zadáno specifické připojení a připojení ke správci front již není platné, například pokud je volána funkce MQDBC.

#### **CMPCOD (10ciferné celé číslo se znaménkem)-výstup**

Kód dokončení; je to jeden z následujících:

### **KEK**

Úspěšné dokončení.

**CCFIL**

Volání se nezdařilo.

### **REASON (10ciferné celé číslo)-výstup**

Kód příčiny kvalifikující *CMPCOD*.

Pokud má parametr *CMPCOD* hodnotu CCOK:

## **RCNONE**

(0, X'000 ') Chybí důvod k vytvoření sestavy.

Je-li *CMPCOD* CCFAIL:

## **RC2204**

(2204, X'089C') Adaptér není k dispozici.

#### **RC2130**

(2130, X'852 ') Nelze načíst modul služby adaptéru.

(2157, X'86D') Primární a domovské ASID se liší.

#### <span id="page-1268-0"></span>**RC2219**

(2219, X'08AB') Volání MQI bylo zadáno před dokončením předchozího volání.

### **RC2461**

(2461, X'099D') Není platná struktura voleb popisovače zprávy vytvoření zprávy.

## **RC2273**

(2273, X'7D9') Připojení ke správci front bylo ztraceno.

## **RC2017**

(2017, X'07E1') Nejsou k dispozici žádné další popisovače.

## **RC2018**

(2018, X'7E2') Popisovač připojení není platný.

## **RC2460**

(2460, X'099C') Ukazatel obsluhy zprávy není platný.

## **RC2046**

(2046, X'07FE') Volby nejsou platné nebo nejsou konzistentní.

## **RC2071**

(2071, X'817 ') Není k dispozici dostatek paměti.

## **RC2195**

(2195, X'893 ') Došlo k neočekávané chybě.

Další informace viz část ["Návratové kódy pro IBM i \(ILE RPG\)" na stránce 1409.](#page-1408-0)

## **Deklarace RPG**

```
 C*..1....:....2....:....3....:....4....:....5....:....6....:....7..
 C CALLP MQCRTMH(HCONN : CRTOPT : HMSG :
 CMPCOD : REASON)
```
Definice prototypu pro volání je:

```
 DMQCRTMH PR EXTPROC('MQCRTMH')
D* Connection handle<br>D HCONN
                             10I 0 VALUE
D* Options that control the action of MQCRTMH<br>D CRTOPT 12A
D CRTOPT
 D* Message handle 
 D HMSG 20I 0 
 D* Completion code 
D CMPCOD 10I 0
D* Reason code qualifying CompCode<br>D. REASON 101.0
D REASON
```
# **MQCTL (Řízení zpětného volání) v systému IBM i**

Volání MQCTL provádí řízení akcí na manipulátorech objektů otevřených pro připojení.

- "Syntaxe" na stránce 1269
- • ["Poznámky k použití" na stránce 1270](#page-1269-0)
- • ["Parametry" na stránce 1270](#page-1269-0)
- • ["Deklarace RPG" na stránce 1274](#page-1273-0)

## **Syntaxe**

MQCTL *(Hconn, Operation, ControlOpts, CompCode, Reason)*

# <span id="page-1269-0"></span>**Poznámky k použití**

1. Rutiny zpětného volání musí zkontrolovat odezvy ze všech služeb, které vyvolávají, a pokud rutina zjistí podmínku, kterou nelze vyřešit, musí vydat příkaz MQCB (CBREG), aby zabránil opakovanému volání rutiny zpětného volání.

## **Parametry**

Volání MQCTL má následující parametry:

## **HCONN (desetimístné podepsané celé číslo)-vstup**

Tento manipulátor představuje připojení ke správci front. Vrácena hodnota *HCONN* byla vrácena předchozím voláním MQCONN nebo MQCONNX.

## **OPERATN (10ciferné celé číslo se znaménkem)-vstup**

Operace se zpracovává na zpětné volání definované pro zadaný popisovač objektu. Musíte uvést jednu a jednu jedinou z následujících možností:

## **CLSR**

Spustit přijímání zpráv pro všechny definované funkce odběratele zpráv pro uvedený popisovač připojení.

Zpětná volání se spouští na podprocesu spuštěnému systémem, který se liší od všech podprocesů aplikace.

Tato operace poskytuje řízení poskytovaného manipulátoru připojení k systému. Jediné volání MQI, které může být vydáno jiným vláknem, než je odběratelský podproces, je:

- MQCTL s operací CTLSP
- MQCTL s operací CTRLU
- MQDISC-Provádí operaci MQCTL s operací CTLSP před odpojením připojení HConn.

Hodnota RC2500 je vrácena v případě, že je při spuštění manipulátoru připojení zadáno volání rozhraní API IBM MQ a volání nepochází z funkce spotřebitele zpráv.

Dojde-li k selhání připojení, bude konverzace ukončena co nejdříve. Je tedy možné, aby bylo při volání rozhraní API produktu IBM MQ na hlavním podprocesu za chvíli obdržen návratový kód RC2500 , za nímž následuje návratový kód RC2009 , když se připojení vrátí do zastaveného stavu.

To může být vydáno ve funkci odběratele. Pro stejné připojení jako rutina zpětného volání je jeho jediným účelem zrušení dříve vydané operace CTLSP.

Tato volba není podporována, je-li aplikace svázána s knihovnou IBM MQ bez podprocesů.

#### **CTLSW**

Spustit přijímání zpráv pro všechny definované funkce odběratele zpráv pro uvedený popisovač připojení.

Spotřebitelé zpráv se spouštějí na stejném podprocesu a řízení se nevrací volajícímu objektu MQCTL, dokud:

- Uvolněno v použití operací MQCTL CTLSP nebo CTRLU, nebo
- Všechny rutiny odběratele byly deregistrovány nebo pozastaveny.

Jsou-li všichni spotřebitelé odregistrováni nebo pozastaveni, je vydána implicitní operace CTLSP.

Tuto volbu nelze použít v rámci rutiny zpětného volání, a to ani pro aktuální popisovač připojení, ani pro žádný jiný manipulátor připojení. Pokud je volání vyzkoušeno, vrátí se s hodnotou RC2012.

Pokud v průběhu operace CTRLW neexistují žádné registrované, nepozastavené spotřebitele, volání selže s kódem příčiny RC2446.

Je-li během operace CTRLW připojení pozastaveno, volání MQCTL vrátí kód příčiny varování RC2521; , připojení zůstane 'spuštěno'.

Aplikace se může rozhodnout pro vydání CTLSP nebo CTLRE. V této instanci jsou bloky operací CTLRE.

Tato volba není podporována v jednom vláknovém klientovi.

#### **CLSP**

Zastavte příjem zpráv a počkejte, až všichni spotřebitelé dokončí své operace před dokončením této volby. Tato operace uvolní manipulátor připojení.

Je-li tato volba vydána v rámci rutiny zpětného volání, nebude tato volba účinná, dokud rutina nebude ukončena. Žádné další rutiny pro spotřebitele zpráv se nezavolají po dokončení zpracování rutin pro zprávy, které již byly přečteny, a po zastavení volání (je-li požadována) pro rutiny zpětného volání.

Je-li vydáno mimo rutinu zpětného volání, řízení se nevrátí k volajícímu, dokud nebudou dokončeny rutiny odběratele pro zprávy, které již byly načteny, a po ukončení volání (je-li požadována) na zpětné volání. Samotné zpětné volání však zůstává registrováno.

Tato funkce nemá žádný vliv na zprávy dopředného čtení. Musíte zajistit, aby spotřebitelé spouštěli MQCLOSE (COQSC), ze své funkce zpětného volání, abyste určili, zda jsou k dispozici nějaké další zprávy, které je možné doručit.

### **CTLSCITY**

Pozastavit příjem zpráv. Tato operace uvolní manipulátor připojení.

To nemá vliv na dopředné čtení zpráv pro aplikaci. Hodláte-li přestat spotřebovávat zprávy po dlouhou dobu, zvažte uzavření fronty a opětovné otevření, až bude spotřeba pokračovat.

Je-li vydáno v rámci rutiny zpětného volání, neprojeví se, dokud rutina nebude ukončena. Po ukončení aktuální rutiny nebudou volány žádné další rutiny pro spotřebitele zpráv.

Je-li vydáno mimo zpětné volání, řízení se nevrátí k volajícímu, dokud nebude dokončena aktuální zákaznický rutina a nebudou zavolány žádné další.

#### **CTLLO**

Pokračujte ve spotřebování zpráv.

Tato volba je obvykle vydána z hlavního podprocesu aplikace, ale lze ji také použít v rámci rutiny zpětného volání ke zrušení dřívější žádosti o pozastavení vydané ve stejné rutině.

Pokud se CTLRE používá k obnovení CTLSW, pak bloky operace.

### **PCTLOP (MQCTLO)-vstup**

Volby, které řídí akci MQCTL

Podrobnosti o struktuře viz [MQCTLO](#page-1046-0) .

#### **CMPCOD (10ciferné celé číslo se znaménkem)-výstup**

Kód dokončení; je to jeden z následujících:

#### **KEK**

Úspěšné dokončení.

#### **CCWARN**

Varování (částečné dokončení).

## **CCFIL**

Volání se nezdařilo.

## **REASON (10ciferné celé číslo)-výstup**

Následující kódy příčiny jsou ty, které může správce front vrátit pro parametr **Reason** .

Pokud má parametr *CMPCOD* hodnotu CCOK:

#### **RCNONE**

(0, X'000 ') Chybí důvod k vytvoření sestavy.

Je-li *CMPCOD* CCFAIL:

(2133, X'855 ') Nelze načíst moduly služeb pro převod dat.

### **RC2204**

(2204, X'89C') Adaptér není k dispozici.

## **RC2130**

(2130, X'852 ') Nelze načíst modul služby adaptéru.

## **RC2374**

(2374, X' 946 ') API uživatelské procedury se nezdařilo.

## **RC2183**

(2183, X'887 ') Nelze načíst uživatelskou proceduru rozhraní API.

## **RC2157**

(2157, X'86D') Primární a domovské ASID se liší.

## **RC2005**

(2005, X'7D5') Parametr délky vyrovnávací paměti není platný.

## **RC2487**

(2487, X'9B7') Nelze volat rutinu zpětného volání.

## **RC2448**

(2448, X' 990 ') Nelze zrušit registraci, pozastavení nebo obnovení, protože neexistuje žádné registrované zpětné volání

## **RC2486**

(2486, X'9B6') Buď byla zadána hodnota CallbackFunction i CallbackName v rámci volání CBREG, nebo byla zadána jedna z voleb CallbackFunction nebo CallbackName , ale neodpovídá aktuálně registrované funkci zpětného volání.

## **RC2483**

(2483, X'9B3') Nesprávné pole typu CallBackType.

## **RC2219**

(2219, X'8AB') Volání MQI bylo zadáno před dokončením předchozího volání.

## **RC2444**

(2444, X'98C') Blok volby je chybný.

## **RC2484**

(2484, X'9B4') Nesprávné pole voleb MQCBD.

## **RC2140**

(2140, X'85C') Požadavek na čekání byl odmítnut CICS.

**RC2009**

(2009, X'7D9') Připojení ke správci front bylo ztraceno.

## **RC2217**

(2217, X'8A9') Chybí autorizace pro připojení.

## **RC2202**

(2202, X'89A') Připojení je uváděno do klidového stavu.

## **RC2203**

(2203, X'89B') Spojení se vypíná.

## **RC2207**

(2207, X'89F') Chyba identifikátoru korelace.

## **RC2016**

(2016, X'7E0') Získá informace o zablokování fronty.

## **RC2351**

(2351, X'92F') Globální jednotky konfliktu práce.

## **RC2186**

(2186, X'88A') Struktura voleb získání zprávy není platná.

(2353, X' 931 ') Manipulátor v použití pro globální pracovní jednotku.

## **RC2018**

(2018, X'7E2') Popisovač připojení není platný.

## **RC2019**

(2019, X'7E3') Popisovač objektu není platný.

## **RC2259**

(2259, X'8D3') Nekonzistentní specifikace procházení.

## **RC2245**

(2245, X'8C5') Nekonzistentní specifikace jednotky práce.

## **RC2246**

(2246, X'8C6') Zpráva pod kurzorem není platná pro načtení.

## **RC2352**

(2352, X' 930 ') Globální jednotka práce je v konfliktu s místní jednotkou práce.

## **RC2247**

(2247, X'8C7') Volby shody nejsou platné.

## **RC2485**

(2485, X'9B5') Nesprávná hodnota pole MaxMsgLength

## **RC2026**

(2026, X'7EA') Deskriptor zprávy není platný.

## **RC2497**

(2497, X'9C1') Uvedený vstupní bod funkce nebyl nalezen v modulu.

## **RC2496**

(2496, X'9C0') Modul je nalezen, ale je nesprávného typu (32 bitů nebo 64 bitů) nebo není platnou knihovnou DLL.

## **RC2495**

(2495, X'9BF') Modul nebyl nalezen v cestě pro vyhledávání, nebo neměl oprávnění k načtení.

## **RC2206**

(2206, X'89E') Chyba identifikátoru zprávy.

## **RC2250**

(2250, X'8CA') Pořadové číslo zprávy není platné.

## **RC2331**

(2331, X'91B') Použití tokenu zprávy není platné.

## **RC2036**

(2036, X'7F4') Fronta není otevřená pro procházení.

## **RC2037**

(2037, X'7F5') Fronta není otevřena pro vstup.

## **RC2041**

(2041, X'7F9') Definice objektu byla od otevření změněna.

## **RC2101**

(2101, X'835 ') Objekt je poškozen.

## **RC2488**

(2488, X'9B8') Nesprávný kód operace na volání rozhraní API

## **RC2046**

(2046, X'7FE') Volby nejsou platné nebo nejsou konzistentní.

## **RC2193**

(2193, X'891 ') Chyba při přístupu k datové sadě sady stránek.

## **RC2052**

(2052, X'804 ') Fronta byla odstraněna.

(2394, X'95A') Fronta má špatný typ indexu.

#### <span id="page-1273-0"></span>**RC2058**

(2058, X'80A') Název správce front není platný nebo je neznámý.

#### **RC2059**

(2059, X'80B') Správce front není k dispozici pro připojení.

#### **RC2161**

(2161, X'871 ') Správce front je uváděn do klidového stavu.

## **RC2162**

(2162, X'872 ') Správce front se vypíná.

## **RC2102**

(2102, X'836 ') Není k dispozici dostatek systémových prostředků.

#### **RC2069**

(2069, X'815 ') Signál nevyřízený pro tento popisovač.

#### **RC2071**

(2071, X'817 ') Není k dispozici dostatek paměti.

#### **RC2109**

(2109, X'83D') Volání potlačeno ukončovacím programem.

#### **RC2072**

(2072, X'818 ') Podpora synchronizačních bodů není k dispozici.

#### **RC2195**

(2195, X'893 ') Došlo k neočekávané chybě.

#### **RC2354**

(2354, X' 932 ') Zařazení do globální jednotky práce se nezdařilo.

#### **RC2355**

(2355, X' 933 ') Směs volání jednotek práce není podporována.

#### **RC2255**

(2255, X'8CF') Unit of work not available for the queue manager to use.

#### **RC2090**

(2090, X'82A') Čekací interval v MQGMO není platný.

## **RC2256**

(2256, X'8D0') Chybná verze dodávaného MQGMO.

#### **RC2257**

(2257, X'8D1') Chybná verze dodaných MQMD.

#### **RC2298**

(2298, X'8FA') Požadovaná funkce není k dispozici v aktuálním prostředí.

## **Deklarace RPG**

```
 C*..1....:....2....:....3....:....4....:....5....:....6....:....7..
 C CALLP MQCTL(HCONN : OPERATN : PCTLOP :
 CMPCOD : REASON)
```
Definice prototypu pro volání je:

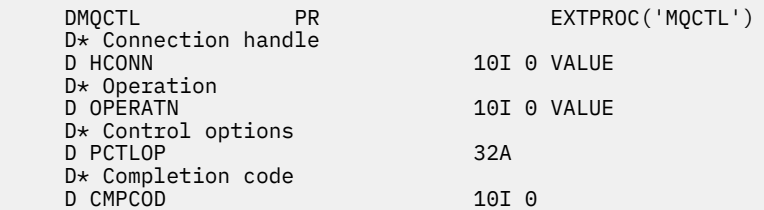

#### <span id="page-1274-0"></span>IBM i **MQDISC (Odpojení správce front) v systému IBM i**

Volání MQDISC přeruší spojení mezi správcem front a aplikačním programem a je inverzní k volání MQCONN nebo MQCONNX.

- "Syntaxe" na stránce 1275
- "Poznámky k použití" na stránce 1275
- "Parametry" na stránce 1275
- • ["Deklarace RPG" na stránce 1276](#page-1275-0)

## **Syntaxe**

MQDISC *(HCONN, CMPCOD, REASON)*

# **Poznámky k použití**

- 1. Je-li volání MQDISC vydáno, je-li aplikace stále má otevřené objekty, jsou tyto objekty zavřeny správcem front a volby zavření nastaveny na CONONE.
- 2. Pokud aplikace skončí s nepotvrzenými změnami v pracovní jednotce, závisí odebrání těchto změn na tom, jak aplikace končí:
	- a. Pokud aplikace vydá volání MQDISC před ukončením:
		- Pro koordinovanou pracovní jednotku správce front vydá správce front volání MQCMIT pro danou aplikaci. Jednotka práce je potvrzena, pokud je to možné, a vrácena, pokud ne.
		- Pro externě koordinovanou jednotku práce není žádná změna stavu pracovní jednotky; správce front však bude informovat o tom, že pracovní jednotka by měla být potvrzena koordinátorem jednotky práce, který má být potvrzený.
	- b. Pokud aplikace skončí normálně, ale bez zadání volání MQDISC, je jednotka práce vrácena zpět.
	- c. Pokud aplikace skončí *nestandardně* bez volání volání MQDISC, bude jednotka práce vrácena zpět.

# **Parametry**

Volání MQDISC má následující parametry:

## **HCONN (10ciferné celé číslo se znaménkem)-vstupní/výstupní**

Manipulátor připojení.

Tento manipulátor představuje připojení ke správci front. Vrácena hodnota *HCONN* byla vrácena předchozím voláním MQCONN nebo MQCONNX.

Při úspěšném dokončení volání nastaví správce front *HCONN* na hodnotu, která není platným popisovačem pro dané prostředí. Tato hodnota je:

## **HCUNUH**

Nepoužitelná obsluha připojení.

## **CMPCOD (10ciferné celé číslo se znaménkem)-výstup**

Kód dokončení.

Jedná se o jednu z následujících položek:

#### **KEK**

Úspěšné dokončení.

#### <span id="page-1275-0"></span>**CCWARN**

Varování (částečné dokončení).

**CCFIL**

Volání se nezdařilo.

#### **REASON (10ciferné celé číslo)-výstup**

Kód příčiny kvalifikující *CMPCOD*.

Pokud má parametr *CMPCOD* hodnotu CCOK:

#### **RCNONE**

(0, X'000 ') Chybí důvod k vytvoření sestavy.

Je-li *CMPCOD* CCFAIL:

#### **RC2219**

(2219, X'8AB') Volání MQI bylo znovu zadáno před dokončením předchozího volání.

## **RC2009**

(2009, X'7D9') Připojení ke správci front bylo ztraceno.

#### **RC2018**

(2018, X'7E2') Popisovač připojení není platný.

#### **RC2058**

(2058, X'80A') Název správce front není platný nebo je neznámý.

### **RC2059**

(2059, X'80B') Správce front není k dispozici pro připojení.

#### **RC2162**

(2162, X'872 ') Správce front se vypíná.

#### **RC2102**

(2102, X'836 ') Není k dispozici dostatek systémových prostředků.

#### **RC2071**

(2071, X'817 ') Není k dispozici dostatek paměti.

#### **RC2195**

(2195, X'893 ') Došlo k neočekávané chybě.

## **Deklarace RPG**

 C\*..1....:....2....:....3....:....4....:....5....:....6....:....7.. C CALLP MQDISC(HCONN : CMPCOD : REASON)

Definice prototypu pro volání je:

```
 D*..1....:....2....:....3....:....4....:....5....:....6....:....7..
 DMQDISC PR EXTPROC('MQDISC')
    D* Connection handle
   D HCONN 10I 0
    D* Completion code
   D CMPCOD 10I 0
   D* Reason code qualifying CMPCOD<br>D REASON 10I 0
   D REASON
```
#### **IBM i MQDLTMH (Výmaz manipulátoru zprávy) v systému IBM i**

Volání MQDLTMH odstraní popisovač zprávy a je inverzní k volání MQCRTMH.

- • ["Syntaxe" na stránce 1277](#page-1276-0)
- • ["Poznámky k použití" na stránce 1277](#page-1276-0)
- • ["Parametry" na stránce 1278](#page-1277-0)

## <span id="page-1276-0"></span>• ["Deklarace RPG" na stránce 1279](#page-1278-0)

# **Syntaxe**

MQDLTMH *((Hconn, Hmsg, DltMsgHOpts, CompCode, Reason)*

# **Poznámky k použití**

- 1. Toto volání můžete použít pouze v případě, že správce front sám koordinuje pracovní jednotku. To může být:
	- Lokální jednotka práce, kde se změny týkají pouze IBM MQ prostředků.
	- Globální jednotka práce, kde mohou změny ovlivnit prostředky patřící jiným správcům prostředků a které ovlivňují prostředky produktu IBM MQ .

Další podrobnosti o lokálních a globálních jednotkách práce viz ["MQBEGIN \(Begin unit of work\) na IBM](#page-1238-0) [i" na stránce 1239.](#page-1238-0)

- 2. V prostředích, kde správce front nekoordinuje jednotku práce, použijte místo MQBACK odpovídající zpětné volání. Prostředí může také podporovat implicitní vrácení zpět v důsledku abnormálního ukončení aplikace.
	- V systému z/OSpoužijte následující volání:
		- Dávkové programy (včetně dávkových DL/I programů produktu IMS ) mohou použít volání MQBACK, pokud má jednotka práce vliv pouze na prostředky produktu IBM MQ . However, if the unit of work affects both IBM MQ resources and resources belonging to other resource managers (for example, Db2 ), use the SRRBACK call provided by the z/OS Recoverable Resource Service (RRS). Volání SRRBACK vrací změny prostředků náležejících ke správcům prostředků, kteří byli povoleni pro koordinaci RRS.
		- Aplikace produktu CICS musí použít příkaz EXEC CICS SYNCPOINT ROLLBACK k zálohování jednotky práce. Nepoužívejte volání MQBACK pro aplikace produktu CICS .
		- Aplikace produktu IMS (jiné než dávkové DL/I programy) musí používat volání IMS , jako např. produkt ROLB , aby odvrátila jednotku práce. Nepoužívejte volání MQBACK pro aplikace IMS (jiné než dávkové DL/I programy).
	- V systému IBM ipoužijte toto volání pro lokální jednotky práce koordinované správcem front. To znamená, že definice vázaného zpracování nesmí existovat na úrovni úlohy, to znamená, že příkaz STRCMTCTL s parametrem **CMTSCOPE(\*JOB)** nesmí být vydán pro úlohu.
- 3. Pokud aplikace skončí s nepotvrzenými změnami v pracovní jednotce, závisí odebrání těchto změn na tom, zda aplikace skončí normálně nebo abnormálně. Další podrobnosti naleznete v poznámkách k použití v příručce ["MQDISC \(Odpojení správce front\) v systému IBM i" na stránce 1275](#page-1274-0) .
- 4. Když aplikace vkládá nebo získává zprávy ve skupinách nebo segmentech logických zpráv, uchovává správce front informace vztahující se ke skupině zpráv a logické zprávě pro poslední úspěšné volání MQPUT a MQGET. Tyto informace jsou asociovány s manipulátorem fronty a zahrnují takové položky jako:
	- Hodnoty polí *GroupId*, *MsgSeqNumber*, *Offset*a *MsgFlags* v MQMD.
	- Zda je zpráva součástí jednotky práce.
	- Pro volání MQPUT: zda je zpráva trvalá nebo přechodná.

Správce front uchovává tři skupiny informací o skupinách a segmentech, jednu sadu pro každou z následujících možností:

- Poslední úspěšné volání MQPUT (může být součástí jednotky práce).
- Poslední úspěšné volání MQGET, které odebrala zprávu z fronty (může být součástí jednotky práce).
- Poslední úspěšné volání MQGET, které procházelo zprávu ve frontě (to nemůže být součástí pracovní jednotky).

<span id="page-1277-0"></span>Pokud aplikace vkládá nebo získává zprávy jako součást pracovní jednotky a aplikace pak zálohuje pracovní jednotku, informace o skupině a segmentu se obnoví na hodnotu, kterou předtím měla:

- Informace přidružené k volání MQPUT se obnoví na hodnotu, kterou měla před prvním úspěšným voláním MQPUT pro tento popisovač fronty v aktuální transakci.
- Informace přidružené k volání MQGET se obnoví na hodnotu, kterou měla před prvním úspěšným voláním MQGET pro daný popisovač fronty v aktuální pracovní jednotce.

Fronty, které byly aktualizovány aplikací po spuštění jednotky práce, ale mimo rozsah jednotky práce, nemají obnovenou skupinovou a segmentovou informaci, pokud je jednotka práce zálohována.

Obnova informace o skupině a segmentu na její předchozí hodnotu, když je zálohována jednotka práce, umožňuje aplikaci šířit velkou skupinu zpráv nebo velkou logickou zprávu skládající se z mnoha segmentů přes několik jednotek práce a restartovat ve správném bodu ve skupině zpráv nebo v logické zprávě, pokud se jedna z jednotek práce nezdaří. Použití několika jednotek práce může být výhodné v případě, že lokální správce front má pouze omezené množství paměti fronty. Aplikace však musí udržovat dostatečné informace, aby bylo možné restartovat vkládání nebo získání zpráv na správném místě, pokud dojde k selhání systému.

Podrobnosti o restartování ve správném bodu po selhání systému najdete v tématu PMLOGO popsané v části [PMOPT \(10 číslic se znaménkem celého čísla\)](#page-1160-0)a s volbou GMLOGO popsané v souboru [GMOPT](#page-1067-0) [\(celé číslo se znaménkem 10\).](#page-1067-0)

Ostatní poznámky k použití se použijí pouze tehdy, když správce front koordinuje jednotky práce:

- 5. Jednotka práce má stejný rozsah jako manipulátor připojení. Všechna volání IBM MQ , která ovlivňují konkrétní jednotku práce, musí být prováděna pomocí stejného manipulátoru připojení. Volání vydaná pomocí jiného popisovače připojení (například volání vydaná jinou aplikací) ovlivňují jinou jednotku práce. Informace o rozsahu manipulátorů připojení viz [HCONN \(10 číslic signed integer\)-výstup](#page-1346-0) pro informace o rozsahu manipulátorů připojení.
- 6. Pouze zprávy, které byly vloženy nebo načteny jako součást aktuální jednotky práce, jsou tímto voláním ovlivněny.
- 7. Dlouhá-spuštěná aplikace, která vydává volání MQGET, MQPUT nebo MQPUT1 v rámci pracovní jednotky, ale která nikdy nevydává výzvu k potvrzení nebo vrácení, může vyplnit fronty zprávami, které nejsou k dispozici pro jiné aplikace. Pro ochranu proti této možnosti musí administrátor nastavit atribut správce front produktu **MaxUncommittedMsgs** na hodnotu, která je dostatečně nízká, aby zabránila úniku aplikací, které zaplňují fronty, ale dostatečně vysoko, aby umožnily správné fungování očekávaných aplikací systému zpráv.

# **Parametry**

Volání MQDLTMH má následující parametry:

#### **HCONN (desetimístné podepsané celé číslo)-vstup**

Tento manipulátor představuje připojení ke správci front.

Hodnota se musí shodovat s manipulátorem připojení, který byl použit k vytvoření manipulátoru zprávy zadaného argumentem **HMSG** .

Pokud byl popisovač zprávy vytvořen pomocí HCUNAS, musí být ustanoveno platné připojení na podprocesu, který odstraňuje popisovač zprávy, jinak se volání nezdaří s RC2009 .

### **HMSG (20ciferné celé číslo se znaménkem)-vstupní/výstupní**

Jedná se o popisovač zprávy, který má být odstraněn. Hodnota byla vrácena předchozím voláním MQCRTMH.

Při úspěšném dokončení volání je manipulátor nastaven na neplatnou hodnotu pro dané prostředí. Tato hodnota je:

## **HMUNHAF**

Nepoužitelná obsluha zprávy.

<span id="page-1278-0"></span>Popisovač zprávy nelze odstranit, pokud probíhá jiný volání IBM MQ , kterému byl předán stejný popisovač zprávy.

## **DLTOPT (MQDMHO)-vstup**

Podrobnosti viz [MQDMHO](#page-1058-0) .

## **CMPCOD (10ciferné celé číslo se znaménkem)-výstup**

Kód dokončení; je to jeden z následujících:

## **KEK**

Úspěšné dokončení.

## **CCFIL**

Volání se nezdařilo.

## **REASON (10ciferné celé číslo)-výstup**

Kód příčiny kvalifikující *CMPCOD*.

Pokud má parametr *CMPCOD* hodnotu CCOK:

## **RCNONE**

(0, X'000 ') Chybí důvod k vytvoření sestavy.

Má-li parametr *CMPCOD* hodnotu CCFAIL:

## **RC2204**

(2204, X'089C') Adaptér není k dispozici.

#### **RC2130**

(2130, X'852 ') Nelze načíst modul služby adaptéru.

## **RC2157**

(2157, X'86D') Primární a domovské ASID se liší.

# **RC2219**

(2219, X'08AB') Volání MQI bylo zadáno před dokončením předchozího volání.

#### **RC2009**

(2009, X'07D9') Připojení ke správci front bylo ztraceno.

### **RC2462**

(2462, X'099E') Struktura obslužného programu odstranění zprávy není platná.

#### **RC2460**

(2460, X'099C') Ukazatel obsluhy zprávy není platný.

**RC2499**

(2499, X'09C3') Popisovač zprávy je již používán.

## **RC2046**

(2046, X'07FE') Volby nejsou platné nebo nejsou konzistentní.

## **RC2071**

(2071, X'817 ') Není k dispozici dostatek paměti.

## **RC2195**

(2195, X'893 ') Došlo k neočekávané chybě.

Další informace viz část ["Návratové kódy pro IBM i \(ILE RPG\)" na stránce 1409.](#page-1408-0)

# **Deklarace RPG**

```
 C*..1....:....2....:....3....:....4....:....5....:....6....:....7..
 C CALLP MQDLTMH(HCONN : HMSG : DLTOPT :
                                 CMPCOD : REASON)
```
Definice prototypu pro volání je:

<span id="page-1279-0"></span> DMQDLTMH PR EXTPROC('MQDLTMH') D\* Connection handle D HCONN 10I 0 VALUE D\* Message handle D HMSG 20I 0 D\* Options that control the action of MQDLTMH D DLTOPT 12A D\* Completion code D CMPCOD 10I 0  $D*$  Reason code qualifying CompCode<br>D REASON 10I 0 D REASON

# **MQDLTMP-Odstranění vlastnosti zprávy**

Volání MQDLTMP odstraní vlastnost z manipulátoru zprávy a je inverzní k volání MQSETMP.

- "Syntaxe" na stránce 1280
- "Parametry" na stránce 1280
- • ["Deklarace RPG" na stránce 1281](#page-1280-0)

## **Syntaxe**

MQDLTMP *(Hconn, Hmsg, DltPropOpts, Name, CompCode, Reason)*

## **Parametry**

Volání MQDLTMP má následující parametry:

### **HCONN (10ciferné celé číslo se znaménkem)-Vstup**

Tento manipulátor představuje připojení ke správci front. Hodnota se musí shodovat s manipulátorem připojení, který byl použit k vytvoření manipulátoru zprávy zadaného argumentem **HMSG** .

Pokud byl popisovač zprávy vytvořen pomocí HCUNAS, musí být ustanoveno platné připojení na podprocesu, který odstraňuje manipulační prostředek zprávy, jinak se volání nezdaří s chybou RC2009.

## **HMSG (20-digit signed integer)-vstup**

Jedná se o popisovač zprávy obsahující vlastnost, která má být odstraněna. Hodnota byla vrácena předchozím voláním MQCRTMH.

#### **DLTOPT (MQDMPO)-Vstup**

Podrobnosti naleznete v datovém typu [MQDMPO](#page-1060-0) .

#### **PRNAME (MQCHARV)-vstup**

Název vlastnosti, která má být odstraněna. Viz Názvy vlastností , kde jsou další informace o názvech vlastností.

Zástupné znaky nejsou v názvu vlastnosti povoleny.

#### **CMPCOD (10ciferné celé číslo se znaménkem)-výstup**

Kód dokončení; je to jeden z následujících:

#### **KEK**

Úspěšné dokončení.

### **CCWARN**

Varování (částečné dokončení).

#### **CCFIL**

Volání se nezdařilo.

## <span id="page-1280-0"></span>**REASON (10ciferné celé číslo)-výstup**

Kód příčiny kvalifikující *CMPCOD*.

Pokud má parametr *CMPCOD* hodnotu CCOK:

## **RCNONE**

(0, X'000 ') Chybí důvod k vytvoření sestavy.

Je-li *CMPCOD* CCWARN:

## **RC2471**

(2471, X'09A7') Vlastnost není k dispozici.

## **RC2421**

(2421, X'0975 ') Složku MQRFH2 obsahující vlastnosti nebylo možné analyzovat.

Je-li *CMPCOD* CCFAIL:

## **RC2204**

(2204, X'089C') Adaptér není k dispozici.

## **RC2130**

(2130, X'0852 ') Nelze načíst modul služby adaptéru.

## **RC2157**

(2157, X'086D') Primární a domovské ASID se liší.

## **RC2219**

(2219, X'08AB') Volání MQI bylo zadáno před dokončením předchozího volání.

## **RC2009**

(2009, X'07D9') Připojení ke správci front bylo ztraceno.

## **RC2481**

(2481, X'09B1') Odstranění struktury voleb vlastnosti zprávy není platné.

## **RC2460**

(2460, X'099C') Popisovač zprávy není platný.

#### **RC2499**

(2499, X'09C3') Popisovač zprávy je již používán.

## **RC2046**

(2046, X'07FE') Volby nejsou platné nebo nejsou konzistentní.

#### **RC2442**

(2442, X'098A') Neplatný název vlastnosti.

## **RC2111**

(2111, X'083F') Identifikátor kódované znakové sady názvu vlastnosti není platný.

## **RC2195**

(2195, X'0893 ') Vyskytla se neočekávaná chyba.

Další informace o těchto kódech najdete v tématu Kódy dokončení a příčin rozhraní API.

# **Deklarace RPG**

```
 C*..1....:....2....:....3....:....4....:....5....:....6....:....7..
 C CALLP MQDLTMP(HCONN : HMSG : DLTOPT :
                                PRNAME : CMPCOD : REASON)
```
Definice prototypu pro volání je:

DMQDLTMP PR EXTPROC('MQDLTMP') D\* Connection handle<br>D HCONN 10I 0 VALUE D\* Message handle<br>D HMSG 20I 0 VALUE D\* Options that control the action of MQDLTMP

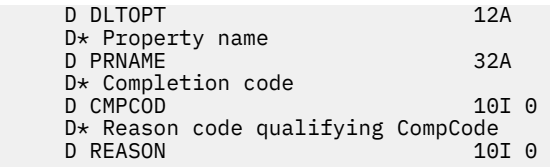

# **MBMI MQGET (Načtení zprávy) v systému IBM i**

Volání MQGET načte zprávu z lokální fronty, která byla otevřena pomocí volání MQOPEN.

- "Syntaxe" na stránce 1282
- "Poznámky k použití" na stránce 1282
- • ["Parametry" na stránce 1285](#page-1284-0)
- • ["Deklarace RPG" na stránce 1289](#page-1288-0)

# **Syntaxe**

MQGET *(HCONN, HOBJ, MSGDSC, GMO, BUFLEN, BUFFER, DATLEN, CMPCOD, REASON)*

# **Poznámky k použití**

- 1. Načtená zpráva je obvykle vymazána z fronty. Toto odstranění se může vyskytnout jako součást samotného volání MQGET, nebo jako součást synchronizačního bodu. Odstranění zprávy se neprovede, pokud je v parametru **GMO** uvedena volba GMBRWF nebo GMBRWN (viz pole *GMOPT* popsané v ["MQGMO \(volby získání zpráv\) v systému IBM i" na stránce 1065](#page-1064-0) ).
- 2. Je-li uvedena volba GMLK s jednou z voleb procházení, je procházená zpráva uzamčena tak, aby byla viditelná pouze pro tento popisovač.

Je-li zadána volba GMUNLK, je odemknuta dříve zamčená zpráva. V tomto případě není načtena žádná zpráva a parametry **MSGDSC**, **BUFLEN**, **BUFFER** a **DATLEN** se nekontrolují ani nemění.

3. Je-li aplikace, která vydala volání MQGET, spuštěna jako IBM MQ MQI client, je možné, aby zpráva byla ztracena při zpracování volání MQGET při nestandardním ukončení IBM MQ MQI client nebo je přerušeno připojení klienta. K tomu dochází proto, že náhradní osoba, která je spuštěna na platformě správce front a která vydává volání MQGET v zastoupení klienta, nemůže zjistit ztrátu klienta, dokud náhradní identifikátor nevrátí zprávu klientovi; to je poté, co byla zpráva odebrána z fronty. K tomu může dojít u trvalých zpráv i přechodných zpráv.

Riziko ztráty zpráv tímto způsobem lze eliminovat vždy načtením zpráv v rámci pracovních jednotek (tj. určením volby GMSYP na volání MQGET a použitím volání MQCMIT nebo MQBACK k potvrzení nebo vrácení jednotky práce při zpracování zprávy). Je-li uveden GMSYP a klient se ukončí abnormálně nebo je spojení přerušeno, náhradní jednotka provede odvolání transakce na správci front a zpráva je ve frontě znovu zavedena.

V zásadě může stejná situace nastat s aplikacemi, které jsou spuštěny na platformě správce front, ale v tomto případě je okno, během kterého může být zpráva ztracená, malá. Avšak stejně jako u IBM MQ MQI clients lze riziko eliminovat načtením zprávy v rámci pracovní jednotky.

- 4. Pokud aplikace vkládá posloupnost zpráv do konkrétníhofronta v rámci jedné jednotky práce a poté potvrdí, že jednotka práce byla úspěšně dokončena, zprávy jsou k dispozici pro načtení následujícím způsobem:
	- Je-li fronta *nesdílená* fronta (tedy lokální fronta), budou všechny zprávy v rámci jednotky práce k dispozici ve stejnou dobu.
	- Je-li fronta *sdílená* fronta, zprávy v rámci jednotky práce se stanou dostupnými v pořadí, ve kterém byly vloženy, ale ne všechny najednou. Je-li systém silně zatížen, je možné, aby první zpráva v jednotce práce byla úspěšně načtena, ale pro volání MQGET pro druhou nebo následující zprávu

v jednotce práce selžou s chybou RC2033. Pokud k tomu dojde, aplikace musí čekat krátkou dobu a poté se pokusit o provedení operace znovu.

- 5. Pokud aplikace vkládá posloupnost zpráv do stejné fronty bez použití skupin zpráv, pořadí těchto zpráv je zachováno, jsou-li splněny určité podmínky. Podrobnosti naleznete v poznámkách k použití v popisu volání MQPUT. Jsou-li podmínky splněny, jsou zprávy předloženy přijímající aplikaci v pořadí, v jakém byly odeslány, pokud:
	- Z fronty získává zprávy pouze jeden příjemce.

Pokud existují dvě nebo více aplikací, které dostávají zprávy z fronty, musí souhlasit s odesilatelem mechanizmu, který má být použit k identifikaci zpráv, které patří do posloupnosti. Odesilatel může například nastavit všechna pole *MDCID* ve zprávách v posloupnosti na hodnotu, která byla jedinečná pro danou posloupnost zpráv.

• Příjemce neprovede záměrné změny pořadí načítání, například zadáním konkrétního *MDMID* nebo *MDCID*.

Pokud odesílající aplikace zadala zprávy jako skupinu zpráv, jsou zprávy předkládány přijímající aplikaci ve správném pořadí, pokud přijímající aplikace uvádí volbu GMLOGO na volání MQGET. Další informace o skupinách zpráv viz:

- Pole *MDMFL* v deskriptoru MQMD
- Volba PMLOGO v MQPMO
- Volba GMLOGO v produktu MQGMO
- 6. Test aplikací pro kód zpětné vazby FBQUIT v poli *MDFB* parametru **MSGDSC** . Je-li tato hodnota nalezena, aplikace se ukončí. Další informace naleznete v poli *MDFB* uvedeném v příručce ["MQMD](#page-1097-0) [\(Message Descriptor\) na serveru IBM i" na stránce 1098](#page-1097-0) .
- 7. Pokud byla fronta označená *HOBJ* otevřena pomocí volby OOSAVA, a kód dokončení z volání MQGET je CCOK nebo CCWARN, kontext přidružený k manipulátoru fronty *HOBJ* je nastaven na kontext zprávy, která byla načtena (pokud není nastavena volba GMBRWF nebo GMBRWN, v takovém případě je kontext označen jako nedostupný). Tento kontext lze použít na následné volání MQPUT nebo MQPUT1 uvedením voleb PMPASI nebo PMPASA. To umožňuje přenést kontext přijaté zprávy jako celek nebo jeho část do jiné zprávy (například, když je zpráva předána do jiné fronty). Další informace o kontextu zprávy najdete v tématu Kontext zprávy a Informace o řízení kontextu.
- 8. Je-li parametr GMCONV zahrnut do parametru **GMO** , data zprávy aplikace jsou převedena na reprezentaci požadovanou přijímající aplikací před tím, než jsou data vložena do parametru **BUFFER** :
	- Pole *MDFMT* v informacích o ovládacím prvku ve zprávě identifikuje strukturu dat aplikace a pole *MDCSI* a *MDENC* v řídicích informacích ve zprávě uvádí identifikátor a kódování znakové sady.
	- Aplikace, která volá volání MQGET, uvádí v polích *MDCSI* a *MDENC* v parametru **MSGDSC** identifikátor a kódování znakové sady, do kterého musí být data zprávy aplikace převedena.

Je-li konverze dat zprávy nezbytná, provede převod buď samotným správcem front, nebo uživatelem zapsaným výstupem, v závislosti na hodnotě pole *MDFMT* v informacích o ovládacím prvku ve zprávě:

• Následující formáty jsou automaticky převedeny správcem front; tyto formáty se nazývají "vestavěné" formáty:

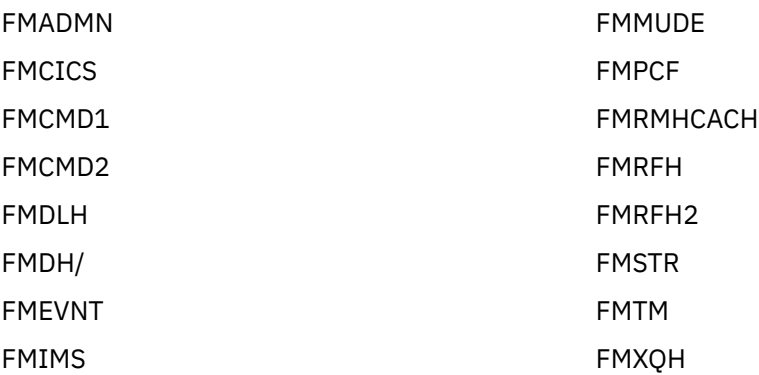

FMIMVS

• Název formátu FMNONE je speciální hodnota, která označuje, že povaha dat ve zprávě není definována. V důsledku toho se správce front při načítání zprávy z fronty nepokusí o převod.

**Poznámka:** Je-li parametr GMCONV zadán v rámci volání MQGET pro zprávu s názvem formátu FMNONE a znaková sada nebo kódování zprávy se liší od hodnoty zadané argumentem **MSGDSC** , zpráva je stále vrácena v parametru **BUFFER** (nepředpokládá se žádné další chyby), ale volání je dokončeno s kódem dokončení CCWARN a kódem příčiny RC2110.

FMNONE lze použít buď tehdy, když povaha dat zprávy znamená, že nevyžaduje převod, nebo když se odesílající a přijímající aplikace dohodly mezi sebou formulářem, ve kterém by měla být data zprávy odeslána.

• Všechny ostatní názvy formátu způsobí, že zpráva bude předána uživatelské proceduře pro převod. Ukončení má stejný název jako formát, kromě dodatků specifických pro prostředí. Názvy formátů zadaných uživatelem nesmí začínat písmeny "MQ", protože tyto názvy mohou být v konfliktu s názvy formátů, které jsou podporovány v budoucnosti.

Uživatelská data ve zprávě lze převést mezi libovolnými podporovanými znakovými sadami a kódováními. Uvědomte si však, že pokud zpráva obsahuje jednu nebo více struktur záhlaví IBM MQ , zprávu nelze převést ze znakové sady, která má znaky s dvoubajtovou nebo vícebajtovou nebo vícebajtovou znakovou sadou pro některý ze znaků platných v názvech front. Kód příčiny RC2111 nebo RC2115 má za následek pokus o provedení tohoto pokusu a zpráva je vrácena

nekonverzovanou. Sada znaků Unicode UV 8.0.0 UTF-16 je příkladem takové znakové sady.

Při návratu z MQGET označuje následující kód příčiny, že zpráva byla úspěšně převedena:

• RCNONE

Následující kód příčiny informuje o tom, že zpráva mohla být úspěšně převedena; aplikace musí zkontrolovat pole *MDCSI* a *MDENC* v parametru **MSGDSC** , aby zjistila:

• RC2079

Všechny ostatní kódy příčiny indikují, že zpráva nebyla převedena.

**Poznámka:** Interpretace kódu příčiny popsaného v tomto příkladě platí pro převody prováděné uživatelem napsanými výstupy pouze v případě, že uživatelská procedura odpovídá pokynům pro zpracování.

9. U vestavěných formátů uvedených výše může správce front provést *výchozí převod* znakových řetězců ve zprávě, je-li zadána volba GMCONV. Výchozí převod umožňuje správci front použít výchozí znakovou sadu určenou pro instalaci, která se blíží ke skutečné znakové sadě při převodu řetězcových dat. Výsledkem je, že volání MQGET může být úspěšné s kódem dokončení CCOK místo dokončení s CCWARN a kódem příčiny RC2111 nebo RC2115.

**Poznámka:** Výsledkem použití přibližné znakové sady pro převod řetězcových dat je to, že některé znaky mohou být nesprávně převedeny. Tomu lze zabránit tak, že použijete v řetězci pouze znaky, které jsou společné jak pro skutečnou znakovou sadu, tak pro výchozí znakovou sadu.

Výchozí převod platí jak pro data zprávy aplikace, tak pro znaková pole v strukturách MQMD a MQMDE:

- Výchozí převod dat zprávy aplikace se vyskytne, pouze pokud jsou *všechny* následující příkazy pravdivé:
	- Aplikace specifikuje GMCONV.
	- Zpráva obsahuje data, která musí být převedena buď ze znakové sady nebo do znakové sady, která není podporována.
	- Výchozí převod byl povolen, když byl správce front nainstalován nebo restartován.
- Výchozí převod znakových polí ve strukturách MQMD a MQMDE se provádí podle potřeby, pokud je pro správce front povolen výchozí převod. Převod se provede i v případě, že volba GMCONV není uvedena aplikací na volání MQGET.

<span id="page-1284-0"></span>10. Parametr **BUFFER** uvedený v příkladu programování v RPG je deklarován jako řetězec; to omezuje maximální délku parametru na 256 bajtů. Je-li požadována větší vyrovnávací paměť, musí být deklarovaný parametr deklarovaný jako struktura nebo jako pole ve fyzickém souboru.

Deklarování parametru jako struktury zvyšuje maximální povolenou délku na 9999 bajtů při deklarování parametru jako pole ve fyzickém souboru zvyšuje maximální možnou délku na přibližně 32 KB.

## **Parametry**

Volání MQGET má následující parametry:

## **HCONN (desetimístné podepsané celé číslo)-vstup**

Manipulátor připojení.

Tento manipulátor představuje připojení ke správci front. Vrácena hodnota *HCONN* byla vrácena předchozím voláním MQCONN nebo MQCONNX.

## **HOTBJ (10ciferné celé číslo se znaménkem)-vstup**

Popisovač objektu.

Tento popisovač představuje frontu, ze které se má načíst zpráva. Hodnota *HOBJ* byla vrácena předchozím voláním MQOPEN. Fronta musí být otevřena s jednou nebo více z následujících voleb (podrobnosti viz ["MQOPEN \(Otevřít objekt\) v systému IBM i" na stránce 1306](#page-1305-0) ):

- OOINPS
- OOINPX
- OOINPQ
- OOBRW

## **MSGDSC (MQMD)-vstupní/výstupní**

Deskriptor zpráv.

Tato struktura popisuje atributy požadované zprávy a atributy načtené zprávy. Podrobnosti viz ["MQMD](#page-1097-0) [\(Message Descriptor\) na serveru IBM i" na stránce 1098.](#page-1097-0)

Je-li *BUFLEN* menší než délka zprávy, *MSGDSC* je stále zadán správcem front, zda je GMATM zadán v parametru **GMO** (viz pole *GMOPT* popsané v ["MQGMO \(volby získání zpráv\) v systému IBM i" na](#page-1064-0) [stránce 1065](#page-1064-0) ).

Pokud aplikace poskytuje version-1 MQMD, vrácená zpráva má před daty zprávy aplikace předponu MQMDE, ale pouze v případě, že jedno nebo více polí v prostředí MQMDE má nevýchozí hodnotu. Pokud mají všechna pole v MQMDE výchozí hodnoty, je MQMDE vynechán. Název formátu FMMDE v poli *MDFMT* v MQMD označuje, že je přítomen MQMDE.

#### **GMO (MQGMO)-vstup/výstup**

Volby, které řídí akci MQGET.

Podrobnosti viz ["MQGMO \(volby získání zpráv\) v systému IBM i" na stránce 1065.](#page-1064-0)

## **BUFLEN (10ciferné číslicové celé číslo)-vstup**

Délka (v bajtech) oblasti *BUFFER* .

Nula lze zadat pro zprávy, které nemají žádná data, nebo pokud má být zpráva odebrána z fronty a vyřazena data (GMATM musí být v tomto případě uvedeno).

**Poznámka:** Délka nejdelší zprávy, kterou je možné číst z fronty, je dána atributem fronty **MaxMsgLength** ; viz ["Atributy pro fronty" na stránce 1352](#page-1351-0).

## **BUFFER (1-bytový bitový řetězec x BUFLEN)-výstup**

Oblast, která má obsahovat data zprávy.

Vyrovnávací paměť musí být zarovnána na hranici odpovídající povaze dat ve zprávě. 4bajtové zarovnání musí být vhodné pro většinu zpráv (včetně zpráv obsahujících záhlaví záhlaví IBM MQ ), ale některé zprávy mohou vyžadovat přísnější zarovnání. Například zpráva obsahující 64bitové binární celé číslo může vyžadovat 8 bajtů zarovnání.

Je-li *BUFLEN* menší než délka zprávy, přesune se do *BUFFER* co nejvíce zpráv; k tomu dochází, je-li v parametru **GMO** zadán GMATM (více informací viz pole *GMOPT* popsané v ["MQGMO \(volby získání](#page-1064-0) [zpráv\) v systému IBM i" na stránce 1065](#page-1064-0) ).

Znaková sada a kódování dat v **BUFFER** jsou dána poli *MDCSI* a *MDENC* vrácenými v argumentu **MSGDSC** . Jsou-li tyto hodnoty odlišné od hodnot požadovaných příjemcem, příjemce musí data zprávy aplikace převést na znakovou sadu a požadované kódování. Volbu GMCONV lze použít s uživatelem napsaným výstupem pro provedení převodu dat zprávy (podrobnosti o této volbě naleznete v části ["MQGMO \(volby získání zpráv\) v systému IBM i" na stránce 1065](#page-1064-0) ).

**Poznámka:** Všechny ostatní parametry volání MQGET se nacházejí ve znakové sadě a kódování lokálního správce front (přidělený atributem správce front **CodedCharSetId** a ENNAT).

Pokud se volání nezdaří, mohl by se obsah vyrovnávací paměti stále měnit.

#### **DATLEN (10ciferné celé číslo se znaménkem)-výstup**

Délka zprávy.

Jedná se o délku dat aplikace ve zprávě v bajtech. Je-li tato délka zprávy větší než *BUFLEN*, vrátí se v parametru **BUFFER** pouze *BUFLEN* bytů (to znamená, že zpráva je zkrácena). Je-li hodnota nula, znamená to, že zpráva neobsahuje žádná data aplikace.

Je-li *BUFLEN* menší než délka zprávy, *DATLEN* je stále zadán správcem front, zda je GMATM zadán v parametru **GMO** (viz pole *GMOPT* popsané v ["MQGMO \(volby získání zpráv\) v systému IBM i" na](#page-1064-0) [stránce 1065](#page-1064-0) ). To umožňuje aplikaci určit velikost vyrovnávací paměti potřebné k umístění dat zprávy a pak znovu vydat volání s vyrovnávací pamětí odpovídající velikosti.

Je-li však uvedena volba GMCONV a převedená data zprávy jsou příliš dlouhá na to, aby se vešly do *BUFFER*, hodnota vrácená pro *DATLEN* je:

• Délka *nepřevedených* dat, pro formáty definované správcem front.

V tomto případě, pokud by charakter dat způsobil rozšíření během konverze, musí aplikace alokovat vyrovnávací paměť větší než hodnotu vrácenou správcem front pro *DATLEN*.

• Hodnota vrácená uživatelskou procedurou pro převod dat pro formáty definované aplikací.

## **CMPCOD (10ciferné celé číslo se znaménkem)-výstup**

Kód dokončení.

Jedná se o jednu z následujících položek:

**KEK**

Úspěšné dokončení.

**CCWARN**

Varování (částečné dokončení).

**CCFIL**

Volání se nezdařilo.

#### **REASON (10ciferné celé číslo)-výstup**

Kód příčiny kvalifikující *CMPCOD*.

Následující kódy příčiny jsou ty, které může správce front vrátit pro parametr **REASON** . Pokud aplikace uvádí volbu GMCONV a uživatelská procedura je vyvolána pro převod některých nebo všech dat zprávy, je to uživatelské procedury, která rozhodne, jaká hodnota je vrácena pro parametr **REASON** . V důsledku toho jsou možné hodnoty jiné než hodnoty zdokumentované později v této sekci.

Pokud má parametr *CMPCOD* hodnotu CCOK:

### **RCNONE**

(0, X'000 ') Chybí důvod k vytvoření sestavy.

Je-li *CMPCOD* CCWARN:

## **RC2120**

(2120, X'848 ') Konvertovaná data jsou příliš velká pro vyrovnávací paměť.

## **RC2190**

(2190, X'88E') Konvertovaný řetězec je příliš velký pro pole.

## **RC2150**

(2150, X'866 ') DBCS řetězec není platný.

## **RC2110**

(2110, X'83E') Formát zprávy není platný.

## **RC2243**

(2243, X'8C3') Segmenty zprávy mají odlišné CCSID.

## **RC2244**

(2244, X'8C4') Segmenty zprávy mají odlišné kódování.

## **RC2209**

(2209, X'8A1') Žádná zpráva nebyla zamknuta.

## **RC2119**

(2119, X'847 ') Data zprávy nejsou převedena.

## **RC2272**

(2272, X'8E0') Data zprávy jsou částečně převedena.

## **RC2145**

(2145, X'861 ') Parametr zdrojové vyrovnávací paměti není platný.

## **RC2111**

(2111, X'83F') Identifikátor zdrojové kódované znakové sady není platný.

## **RC2113**

(2113, X'841 ') Kódování packed-decimal ve zprávě nebylo rozpoznáno.

## **RC2114**

(2114, X'842 ') Kódování čísel s pohyblivou řádovou čárkou ve zprávě nebylo rozpoznáno.

## **RC2112**

(2112, X'840 ') Kódování celého čísla zdroje nebylo rozpoznáno.

## **RC2143**

(2143, X'85F') Parametr délky zdroje není platný.

## **RC2146**

(2146, X'862 ') Cílový parametr vyrovnávací paměti není platný.

## **RC2115**

(2115, X'843 ') Identifikátor cílové kódované znakové sady není platný.

## **RC2117**

(2117, X'845 ') Packed-decimal encoding specified by receiver not recognized.

## **RC2118**

(2118, X'846 ') Kódování čísel s pohyblivou řádovou čárkou určené příjemcem není rozpoznáno.

## **RC2116**

(2116, X'844 ') Cílové celé číslo kódování nebylo rozpoznáno.

# **RC2079**

(2079, X'81F') Byla vrácena oříznutá zpráva (zpracování dokončeno).

## **RC2080**

(2080, X'820 ') Byla vrácena zkrácená zpráva (zpracování není dokončeno).

## Je-li *CMPCOD* CCFAIL:

(2004, X'7D4') Parametr vyrovnávací paměti není platný.

#### **RC2005**

(2005, X'7D5') Parametr délky vyrovnávací paměti není platný.

#### **RC2219**

(2219, X'8AB') Volání MQI bylo znovu zadáno před dokončením předchozího volání.

#### **RC2009**

(2009, X'7D9') Připojení ke správci front bylo ztraceno.

#### **RC2010**

(2010, X'7DA') Parametr délky dat není platný.

### **RC2016**

(2016, X'7E0') Získá informace o zablokování fronty.

## **RC2186**

(2186, X'88A') Struktura voleb získání zprávy není platná.

#### **RC2018**

(2018, X'7E2') Popisovač připojení není platný.

#### **RC2019**

(2019, X'7E3') Popisovač objektu není platný.

### **RC2241**

(2241, X'8C1') Skupina zpráv není úplná.

#### **RC2242**

(2242, X'8C2') Logická zpráva není úplná.

#### **RC2259**

(2259, X'8D3') Nekonzistentní specifikace procházení.

#### **RC2245**

(2245, X'8C5') Nekonzistentní specifikace jednotky práce.

### **RC2246**

(2246, X'8C6') Zpráva pod kurzorem není platná pro načtení.

#### **RC2247**

(2247, X'8C7') Volby shody nejsou platné.

## **RC2026**

(2026, X'7EA') Deskriptor zprávy není platný.

#### **RC2250**

(2250, X'8CA') Pořadové číslo zprávy není platné.

### **RC2033**

(2033, X'7F1') Nejsou k dispozici žádné zprávy.

#### **RC2034**

(2034, X'7F2') Procházení kurzoru není umístěno na zprávě.

#### **RC2036**

(2036, X'7F4') Fronta není otevřená pro procházení.

#### **RC2037**

(2037, X'7F5') Fronta není otevřena pro vstup.

#### **RC2041**

(2041, X'7F9') Definice objektu byla od otevření změněna.

#### **RC2101**

(2101, X'835 ') Objekt je poškozen.

#### **RC2046**

(2046, X'7FE') Volby nejsou platné nebo nejsou konzistentní.

## **RC2052**

(2052, X'804 ') Fronta byla odstraněna.

(2058, X'80A') Název správce front není platný nebo je neznámý.

<span id="page-1288-0"></span>**RC2059**

(2059, X'80B') Správce front není k dispozici pro připojení.

**RC2161**

(2161, X'871 ') Správce front je uváděn do klidového stavu.

## **RC2162**

(2162, X'872 ') Správce front se vypíná.

## **RC2102**

(2102, X'836 ') Není k dispozici dostatek systémových prostředků.

## **RC2071**

(2071, X'817 ') Není k dispozici dostatek paměti.

## **RC2024**

(2024, X'7E8') Žádné další zprávy nelze v rámci aktuální jednotky práce zpracovat.

## **RC2072**

(2072, X'818 ') Podpora synchronizačních bodů není k dispozici.

## **RC2195**

(2195, X'893 ') Došlo k neočekávané chybě.

## **RC2255**

(2255, X'8CF') Unit of work not available for the queue manager to use.

## **RC2090**

(2090, X'82A') Čekací interval v MQGMO není platný.

## **RC2256**

(2256, X'8D0') Chybná verze dodávaného MQGMO.

## **RC2257**

(2257, X'8D1') Chybná verze dodaných MQMD.

# **Deklarace RPG**

```
 C*..1....:....2....:....3....:....4....:....5....:....6....:....7..
 C CALLP MQGET(HCONN : HOBJ : MSGDSC : GMO :
 C BUFLEN : BUFFER : DATLEN :
C CONTROL CONTROL CONTROL CONTROL CONTROL CONTROL CONTROL CONTROL CONTROL CONTROL CONTROL CONTROL CONTROL CONTROL CONTROL CONTROL CONTROL CONTROL CONTROL CONTROL CONTROL CONTROL CONTROL CONTROL CONTROL CONTROL CONTROL CONT
```
Definice prototypu pro volání je:

```
D*...1.........2.........3.........4......5......5.........6.........7...<br>DMQGET PR EXTPROC('MQGET')
                                      EXTPROC('MQGET')
    D* Connection handle<br>D HCONN
                                 10I 0 VALUE
     D* Object handle
    D HOBJ 10I 0 VALUE
    D* Message descriptor<br>D MSGDSC
D MSGDSC 364A
 D* Options that control the action of MQGET
     D GMO 112A
    D* Length in bytes of the Buffer area<br>D BUFLEN 10I 0
                                 10I 0 VALUE
    D* Area to contain the message data<br>D BUFFER
                                  * VALUE
     D* Length of the message
     D DATLEN 10I 0
    D* Completion code<br>D CMPCOD
D CMPCOD 10I 0
 D* Reason code qualifying CMPCOD
    D REASON 10I 0
```
# **MQINQ (Dotaz na atributy objektů) v systému IBM i**

Volání MQINQ vrací pole celých čísel a sadu znakových řetězců, které obsahují atributy objektu. Platné jsou tyto typy objektů:

- Fronta
- Seznam názvů
- Definice procesu
- Správce front
- "Syntaxe" na stránce 1290
- "Poznámky k použití" na stránce 1290
- • ["Parametry" na stránce 1291](#page-1290-0)
- • ["Deklarace RPG" na stránce 1298](#page-1297-0)

# **Syntaxe**

MQINQ *(HCONN, HOBJ, SELCNT, SELS, IACNT, INTATR, CALEN, CHRATR, CMPCOD, REASON)*

# **Poznámky k použití**

- 1. Vrácené hodnoty jsou snímky vybraných atributů. Neexistuje žádná záruka, že atributy nebudou změněny dříve, než bude aplikace moci reagovat na vrácené hodnoty.
- 2. Otevřete-li modelovou frontu, vytvoří se dynamická lokální fronta. To platí i v případě, že otevřete modelovou frontu s dotazem na její atributy.

Atributy dynamické fronty (s určitými výjimkami) jsou stejné jako atributy modelové fronty v době, kdy je vytvořena dynamická fronta. Pokud poté použijete volání MQINQ v této frontě, správce front vrátí atributy dynamické fronty, nikoli atributy modelové fronty. Podrobnosti o tom, které atributy modelové fronty jsou zděděny dynamickou frontou, viz [Tabulka 1](#page-1353-0) .

- 3. Je-li dotazovaný objekt alias fronta, jsou hodnoty atributů vrácené voláním MQINQ těmi z alias fronty, a nikoli z fronty základní fronty, na kterou je alias interpretován.
- 4. Pokud je dotazovaný objekt fronta klastru, atributy, které mohou být dotazovány, závisí na tom, jak je fronta otevřena:
	- Je-li fronta klastru otevřena pro dotaz s jedním nebo více vstupními, procházením nebo sadou, musí existovat lokální instance fronty klastru, aby byla otevřená úspěšná. V tomto případě jsou atributy, které mohou být dotazovány, platné pro lokální fronty.
	- Je-li fronta klastru otevřena pouze pro dotaz nebo dotaz a výstup, je možno se dotazovat pouze na následující atributy; atribut **QType** má v tomto případě hodnotu QTCLUS:
		- CAQD
		- CAQN
		- IADBND
		- IADPER
		- IADPRI
		- IAIPUT
		- IAQTYP

Je-li fronta klastru otevřená bez pevné vazby (tj. OOBNDN zadané v rámci volání MQOPEN nebo OOBNDQ zadané, když má atribut **DefBind** hodnotu BNDNOT), mohou po sobě jdoucí volání MQINQ pro frontu zjišťovat různé instance fronty klastru, ačkoli všechny instance mají stejné hodnoty atributu.

Další informace o frontách klastru najdete v tématu Konfigurace klastru správců front.

- <span id="page-1290-0"></span>5. Pokud má být zjištěn určitý počet atributů a některé z nich mají být nastaveny pomocí volání MQSET, může být vhodné umístit na začátku polí selektoru atributy, které mají být nastaveny, aby bylo možné použít stejná pole (se sníženými počty) pro aplikaci MQSET.
- 6. Pokud se objeví více než jedna z varovných situací (viz parametr **CMPCOD** ), vrácený kód příčiny je *první* v následujícím seznamu, který se používá:
	- a. RC2068
	- b. RC2022
	- c. RC2008
- 7. Další informace o atributech objektů najdete v tématech:
	- • ["Atributy pro fronty" na stránce 1352](#page-1351-0)
	- • ["Atributy pro seznamy názvů" na stránce 1380](#page-1379-0)
	- • ["Atributy pro definice procesu v systému IBM i" na stránce 1381](#page-1380-0)
	- • ["Atributy pro správce front v systému IBM i" na stránce 1383](#page-1382-0)
- 8. Nová lokální fronta SYSTEM.ADMIN.COMMAND.EVENT se používá pro zprávy fronty generované při každém vydání příkazu. Zprávy se umístí do této fronty pro většinu příkazů v závislosti na tom, jak je nastaven atribut správce front CMDEV:
	- ENABLED-zprávy událostí příkazů jsou generovány a vloženy do fronty pro všechny úspěšné příkazy.
	- NODISPLAY-zprávy událostí příkazů jsou generovány a vloženy do fronty pro všechny úspěšné příkazy jiné než příkaz DISPLAY (MQSC) a příkaz Inquire (PCF).
	- DISABLED-Zprávy událostí příkazů nejsou generovány (jedná se o počáteční výchozí hodnotu správce front).

## **Parametry**

Volání MQINQ má následující parametry:

#### **HCONN (kladné celé číslo se znaménkem 10)-vstup**

Manipulátor připojení.

Tento manipulátor představuje připojení ke správci front. Vrácena hodnota *HCONN* byla vrácena předchozím voláním MQCONN nebo MQCONNX.

#### **HOTOBJ (10 číslic se znaménkem celého čísla)-vstup**

Popisovač objektu.

Tento manipulátor představuje objekt (typu libovolného typu) s požadovanými atributy. Popisovač musí být vrácen předchozím voláním MQOPEN, které bylo určeno volbou OOINQ.

#### **SELCNT (celé číslo se znaménkem 10 číslic)-vstup**

Počet selektorů.

Jedná se o počet selektorů, které jsou dodány v poli *SELS* . Jedná se o počet atributů, které mají být vráceny. Nula je platná hodnota. Maximální povolený počet je 256.

#### **EL (10 číslic se znaménkem x SELCNT)-vstup**

Pole selektorů atributů.

Jedná se o pole selektorů atributů produktu **SELCNT** ; každý selektor identifikuje atribut (celé číslo nebo znak) s hodnotou, která je povinná.

Každý selektor musí být platný pro typ objektu, který *HOBJ* představuje, jinak se volání nezdaří s kódem dokončení CCFAIL a kódem příčiny RC2067.

Ve zvláštním případě front:

- Není-li selektor platný pro fronty typu *any* , volání selže s kódem dokončení CCFAIL a kódem příčiny RC2067.
- Je-li selektor použitelný pouze pro fronty typu nebo typů jiných typů, než je typ objektu, volání uspěje s kódem dokončení CCWARN a kódem příčiny RC2068.
- Je-li dotazovaná fronta fronta klastru, selektory, které jsou platné, závisí na tom, jak byla fronta vyřešena; viz poznámka 4 pro další podrobnosti.

Selektory mohou být zadány v libovolném pořadí. Hodnoty atributu odpovídající celočíselným selektorům atributů (selektory IA\*) se vrací v produktu *INTATR* ve stejném pořadí, ve kterém se tyto selektory vyskytují v produktu *SELS*. Hodnoty atributu, které odpovídají selektorům znakových atributů (selektory CA\*), se vrací v produktu *CHRATR* ve stejném pořadí, v jakém se tyto selektory vyskytují. Selektory IA\* mohou být prokládané selektory CA\*; důležitá je pouze relativní pořadí v rámci každého typu.

## **Poznámka:**

1. Selektory atributů celého čísla a znaku jsou přiděleny ve dvou různých rozsazích; selektory IA\* jsou umístěny v rozsahu IAFRST až IALAST a selektory CA\* v rozsahu CAFRST přes CALAST.

Pro každý rozsah definují konstanty IALSTU a CALSTU nejvyšší hodnotu, kterou správce front přijme.

2. Pokud se všechny selektory IA\* vyskytnou jako první, mohou být použita stejná čísla prvků pro adresování příslušných prvků v polích *SELS* a *INTATR* .

Atributy, které mohou být dotazovány, jsou vypsány v následujících tabulkách. Pro selektory funkce CA\* je konstanta, která definuje délku výsledného řetězce v řetězci *CHRATR* v závorkách, uvedena v bajtech.

*Tabulka 206. Selektory atributů MQINQ pro fronty.* 

Vysvětlení poznámek najdete v dolní části tabulky.

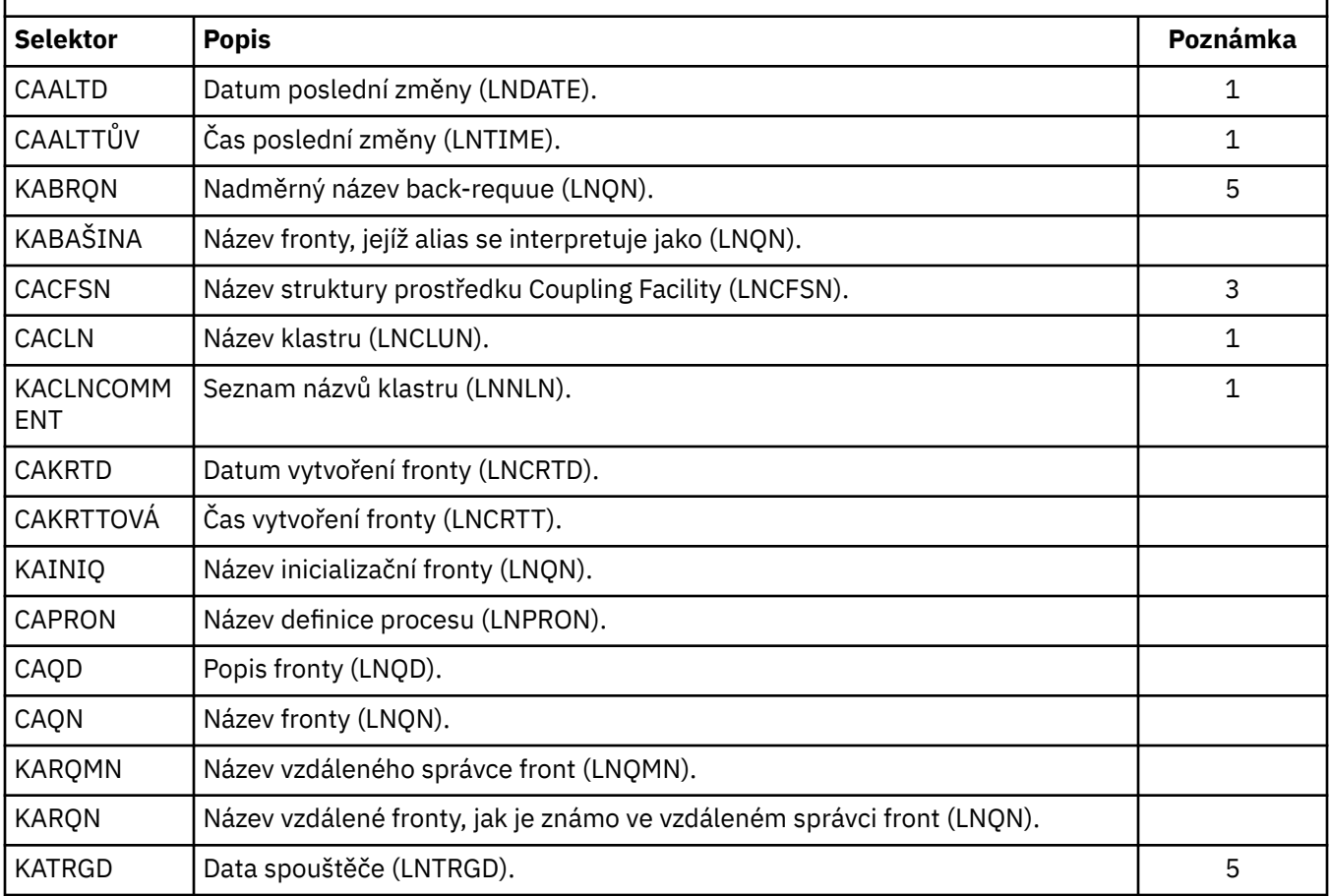

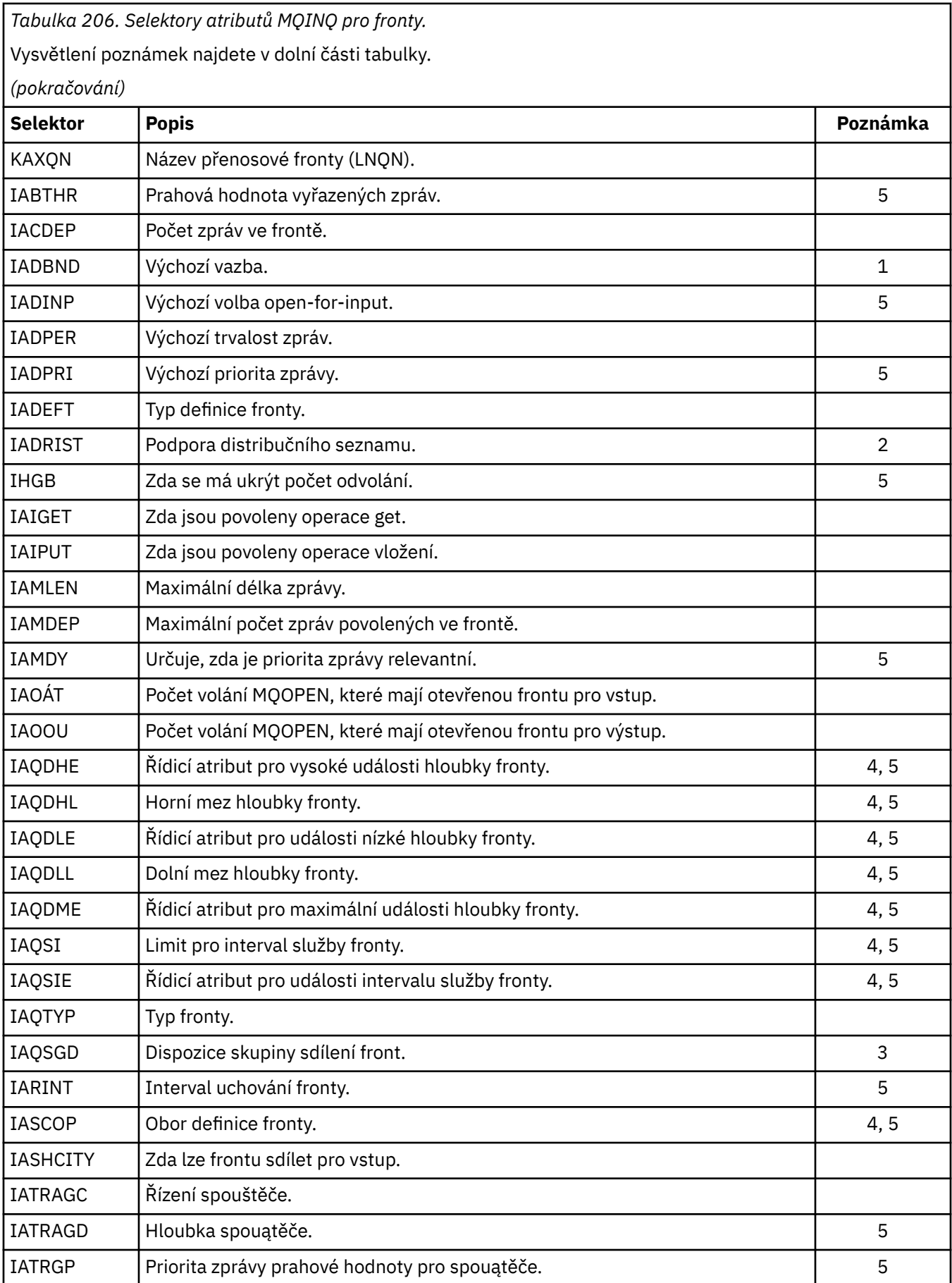

<span id="page-1293-0"></span>*Tabulka 206. Selektory atributů MQINQ pro fronty.* 

Vysvětlení poznámek najdete v dolní části tabulky.

*(pokračování)*

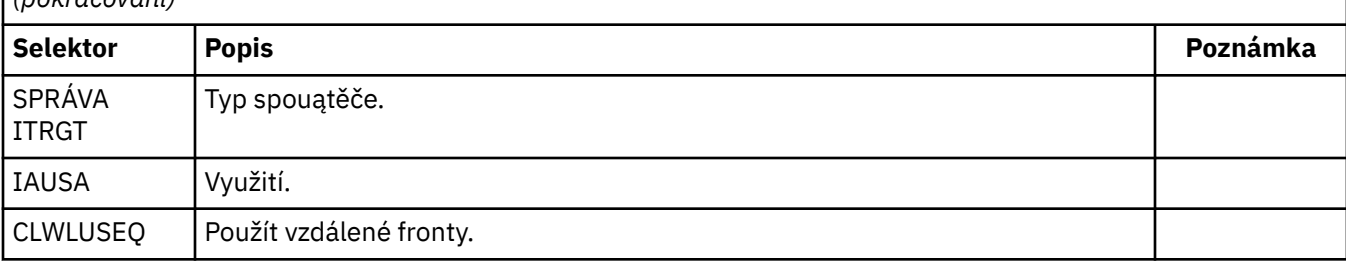

## **Poznámka:**

- 1. Podporováno na systémech AIX, HP-UX, z/OS, IBM i, Solaris, Windows, plus IBM MQ MQI clients připojených k těmto systémům.
- 2. Podporováno na klientech AIX, HP-UX, IBM i, Solaris, Windowsa IBM MQ připojených k těmto systémům.
- 3. Podporováno na z/OS.
- 4. Nepodporováno na z/OS.
- 5. Nepodporováno na VSE/ESA.

*Tabulka 207. Selektory atributů MQINQ pro seznamy názvů.* 

Vysvětlení poznámek naleznete v části Poznámky .

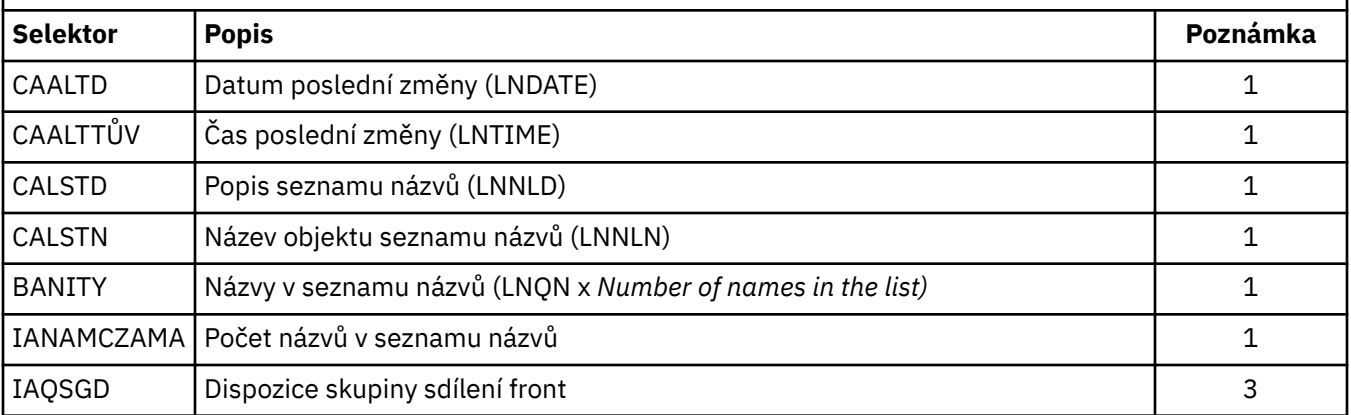

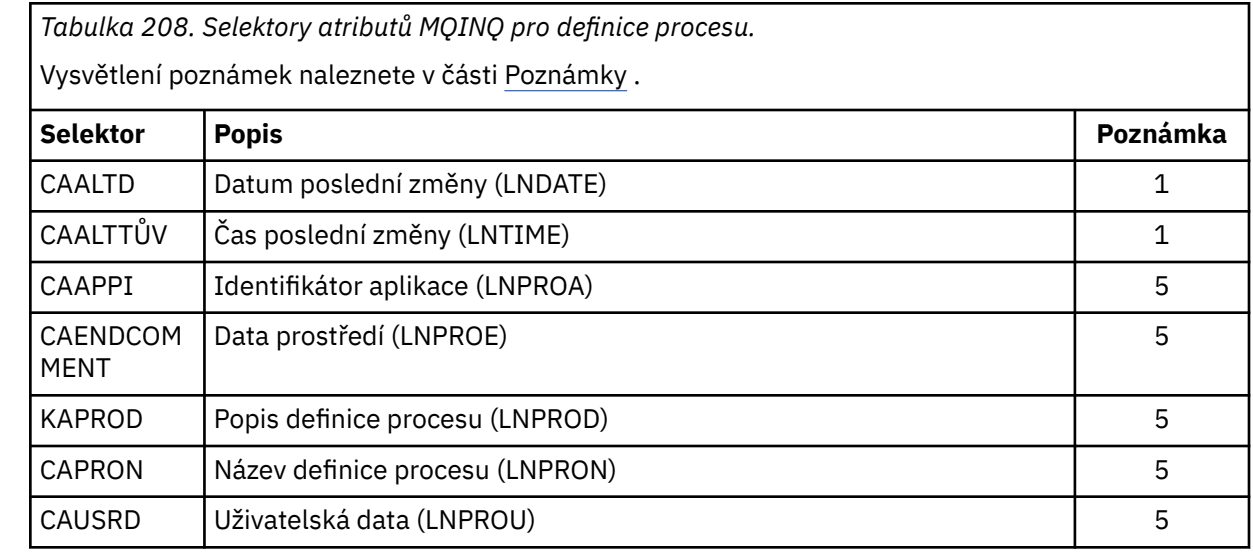

*Tabulka 208. Selektory atributů MQINQ pro definice procesu.* 

Vysvětlení poznámek naleznete v části [Poznámky](#page-1293-0) .

*Tabulka 209. Selektory atributů MQINQ pro správce front.* 

*(pokračování)*

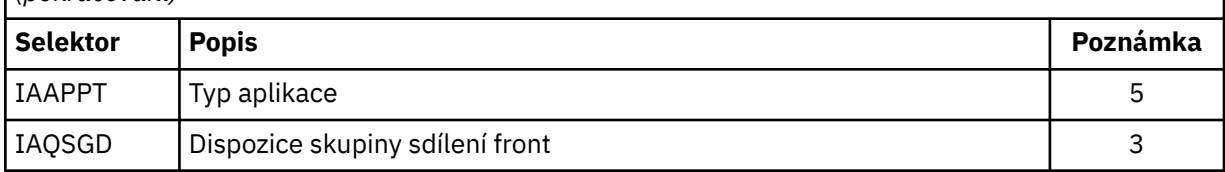

Vysvětlení poznámek naleznete v části [Poznámky](#page-1293-0) . **Selektor Popis Poznámka** CAALTD Datum poslední změny (LNDATE) a postavené postavené postavené postavené postavené postavené postavené p CAALTTŮV | Čas poslední změny (LNTIME) 1922 | 1922 | 1922 | 1923 | 1924 | 1924 | 1924 | 1924 | 1924 | 1924 | 1 CACADX Název uživatelské procedury automatické definice kanálu (LNEXN)  $\vert$  1 CACLWD | Data předávaná uživatelské proceduře pracovní zátěže klastru (LNEXDA) | 1 CACLWX Název uživatelské procedury pracovní zátěže klastru (LNEXN) 1 CACMDQ Název vstupní fronty systémových příkazů (LNQN) 5 KADLQ Název fronty nedoručených zpráv (LNQN) component v strane hlavní hlavní strane hlavní hlavní strane hlav

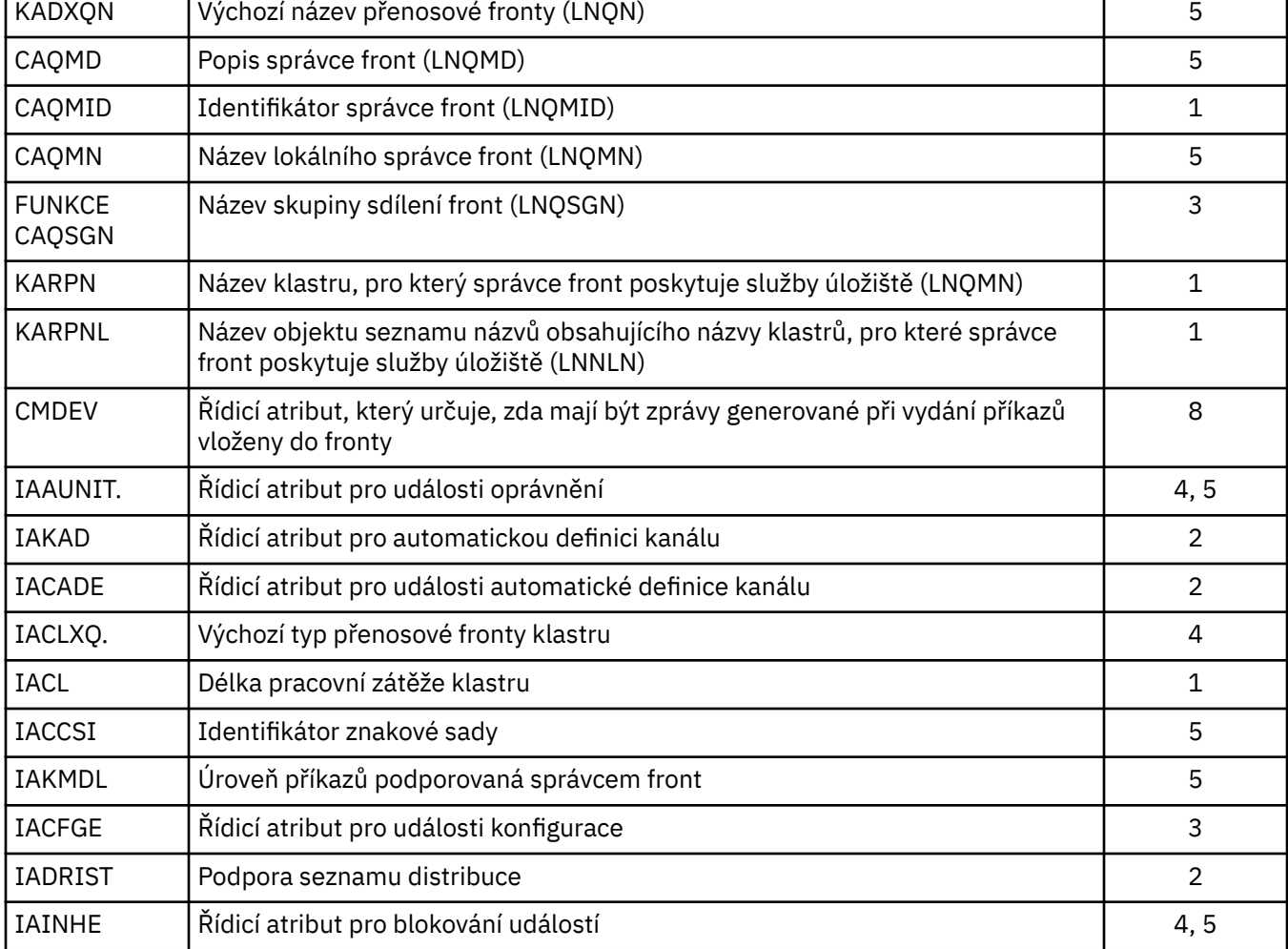

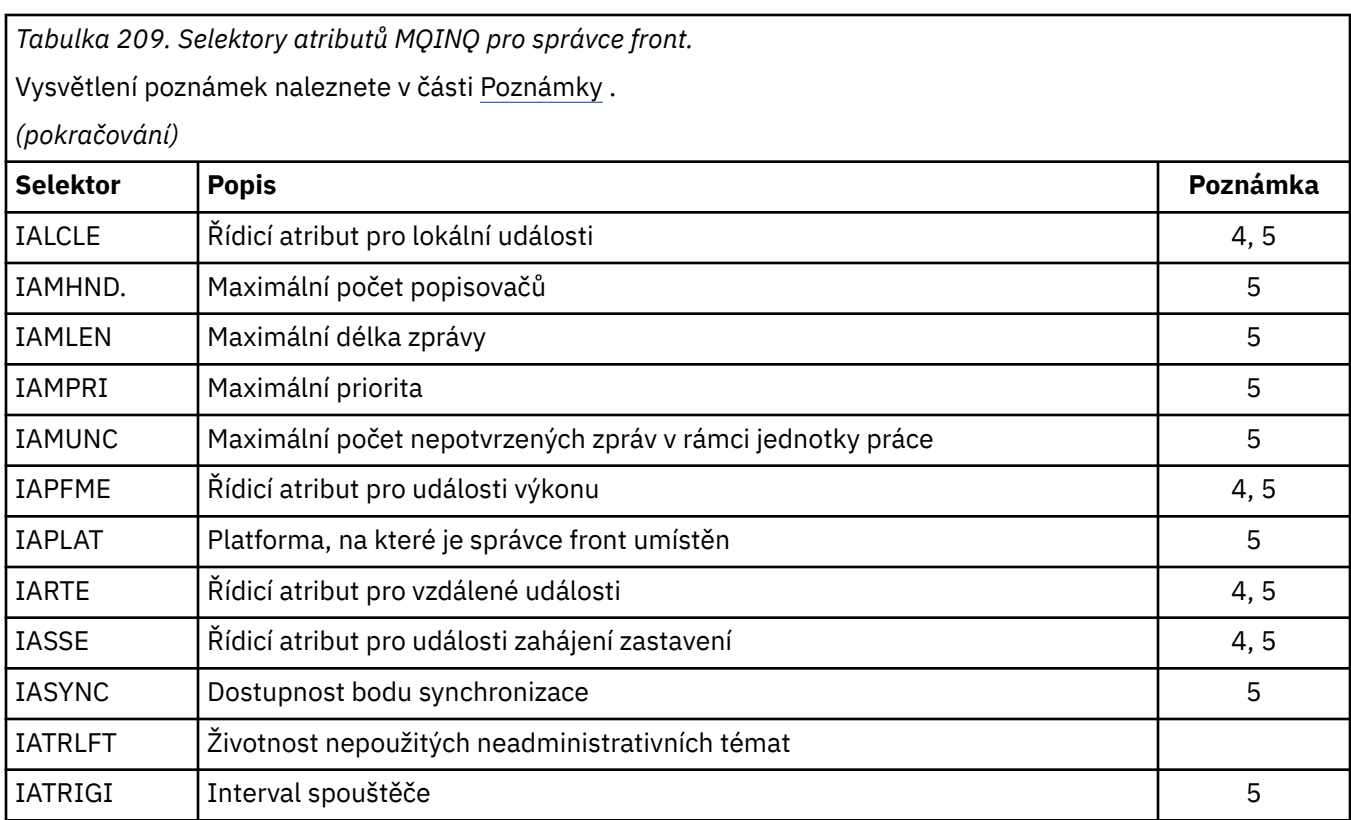

## **IACNT (celé číslo se znaménkem 10 číslic)-vstup**

Počet celočíselných atributů.

Toto je počet prvků v poli *INTATR* . Nula je platná hodnota.

Pokud se jedná o alespoň počet selektorů IA\* v parametru **SELS** , jsou vráceny všechny požadované celočíselné atributy.

#### **INTATR (10místný podepsaný integer x IACNT)-výstup**

Pole celočíselných atributů.

Toto je pole celočíselných hodnot atributů *IACNT* .

Hodnoty celočíselných atributů se vrací ve stejném pořadí jako selektory IA\* v parametru **SELS** . Pokud pole obsahuje více prvků než počet selektorů IIA\*, přebytečné prvky se nezmění.

Pokud *HOBJ* představuje frontu, ale selektor atributu se nevztahuje na tento typ fronty, specifická hodnota IAVNA se vrátí pro odpovídající prvek v poli *INTATR* .

#### **CALEN (10ciferné celé číslo se znaménkem)-vstup**

Délka vyrovnávací paměti atributů znaků.

Toto je délka v bajtech parametru **CHRATR** .

Musí to být alespoň součet délek požadovaných znakových atributů (viz *SELS*). Nula je platná hodnota.

#### **CHRATR (1bajtový znakový řetězec x CALEN)-výstup**

Atributy znaků.

Jedná se o vyrovnávací paměť, ve které jsou zřetězeny znakové atributy, zřetězené. Délka vyrovnávací paměti je dána parametrem **CALEN** .

Atributy znaků se vrací ve stejném pořadí jako selektory CA\* v parametru **SELS** . Délka každého řetězce atributu je pevná pro každý atribut (viz *SELS*) a hodnota v něm je vyplněna doprava s mezerami, je-li to nutné. Je-li vyrovnávací paměť větší, než je potřeba, aby obsahovala všechny
požadované atributy znaků (včetně doplnění), bajty za poslední vrácenou hodnotou atributu se nezměnily.

Pokud *HOBJ* představuje frontu, ale selektor atributu se nevztahuje na tento typ fronty, řetězec znaků sestávající pouze z hvězdiček (\*) je vrácen jako hodnota tohoto atributu v *CHRATR*.

#### **CMPCOD (10ciferné celé číslo se znaménkem)-výstup**

Kód dokončení.

Jedná se o jednu z následujících položek:

# **KEK**

Úspěšné dokončení.

# **CCWARN**

Varování (částečné dokončení).

#### **CCFIL**

Volání se nezdařilo.

### **REASON (celé číslo se znaménkem 10 číslic)-výstup**

Kód příčiny kvalifikující *CMPCOD*.

Pokud má parametr *CMPCOD* hodnotu CCOK:

#### **RCNONE**

(0, X'000 ') Chybí důvod k vytvoření sestavy.

Je-li *CMPCOD* CCWARN:

#### **RC2008**

(2008, X'7D8') Nedostatek prostoru povolený pro znakové atributy.

#### **RC2022**

(2022, X'7E6') Nedostatek prostoru povolený pro celočíselné atributy.

#### **RC2068**

(2068, X'814 ') Selektor není použitelný pro typ fronty.

Je-li *CMPCOD* CCFAIL:

#### **RC2219**

(2219, X'8AB') Volání MQI bylo znovu zadáno před dokončením předchozího volání.

#### **RC2006**

(2006, X'7D6') Délka znakových atributů není platná.

#### **RC2007**

(2007, X'7D7') Řetězec atributů znaků není platný.

#### **RC2009**

(2009, X'7D9') Připojení ke správci front bylo ztraceno.

#### **RC2018**

(2018, X'7E2') Popisovač připojení není platný.

#### **RC2019**

(2019, X'7E3') Popisovač objektu není platný.

#### **RC2021**

(2021, X'7E5') Počet celočíselných atributů není platný.

#### **RC2023**

(2023, X'7E7') Pole celočíselné atributy není platné.

#### **RC2038**

(2038, X'7F6') Fronta není otevřena pro zjištění.

#### **RC2041**

(2041, X'7F9') Definice objektu byla od otevření změněna.

(2101, X'835 ') Objekt je poškozen.

#### **RC2052**

(2052, X'804 ') Fronta byla odstraněna.

#### **RC2058**

(2058, X'80A') Název správce front není platný nebo je neznámý.

#### **RC2059**

(2059, X'80B') Správce front není k dispozici pro připojení.

### **RC2162**

(2162, X'872 ') Správce front se vypíná.

#### **RC2102**

(2102, X'836 ') Není k dispozici dostatek systémových prostředků.

#### **RC2065**

(2065, X'811 ') Počet selektorů není platný.

#### **RC2067**

(2067, X'813 ') Selektor atributu není platný.

#### **RC2066**

(2066, X'812 ') Počet selektorů je příliš velký.

#### **RC2071**

(2071, X'817 ') Není k dispozici dostatek paměti.

#### **RC2195**

(2195, X'893 ') Došlo k neočekávané chybě.

# **Deklarace RPG**

```
 C*..1....:....2....:....3....:....4....:....5....:....6....:....7..
 C CALLP MQINQ(HCONN : HOBJ : SELCNT :
\begin{array}{lcl} \textsf{C} \end{array} . The contract of \begin{array}{lcl} \textsf{SELS}(1) \end{array} : \begin{array}{lcl} \textsf{IACNT} \end{array} : \begin{array}{lcl} \textsf{INTATR}(1) \end{array} :
 C CALEN : CHRATR : CMPCOD :
C<sub>2</sub> REASON
```
Definice prototypu pro volání je:

```
 D*..1....:....2....:....3....:....4....:....5....:....6....:....7..
 DMQINQ PR EXTPROC('MQINQ')
    D* Connection handle<br>D HCONN
                                10I 0 VALUE
    D* Object handle<br>D HOBJ
                                 10I 0 VALUE
    D* Count of selectors<br>D SELCNT
                                 10I 0 VALUE
     D* Array of attribute selectors
    D SELS 10I 0
    D* Count of integer attributes<br>D IACNT
D IACNT 10I 0 VALUE
 D* Array of integer attributes
 D INTATR 10I 0
    D* Length of character attributes buffer<br>D CALEN 10I 0 VA
                                 10I 0 VALUE
    D* Character attributes<br>D CHRATR
                                  \star VALUE
     D* Completion code
    D CMPCOD 10I 0
    D* Reason code qualifying CMPCOD<br>D REASON 10I 0
    D REASON
```
#### IBM i **MQINQMP (Dotaz na vlastnost zprávy) v systému IBM i**

Volání MQINQMP vrací hodnotu vlastnosti zprávy.

- "Syntaxe" na stránce 1299
- "Parametry" na stránce 1299
- • ["Deklarace RPG" na stránce 1303](#page-1302-0)

# **Syntaxe**

MQINQMP *(Hconn, Hmsg, InqPropOpts, Name, PropDesc, Type, ValueLength, Value, DataLength, CompCode, Reason)* .

# **Parametry**

Volání MQINQMP má následující parametry:

#### **HCONN (desetimístné podepsané celé číslo)-vstup**

Tento manipulátor představuje připojení ke správci front. Hodnota *Hconn* se musí shodovat s manipulátorem připojení, který byl použit k vytvoření manipulátoru zprávy zadaného argumentem **Hmsg** .

Pokud byl popisovač zprávy vytvořen pomocí HCUNAS, musí být ustanoveno platné připojení na podprocesu dotazu na vlastnost popisovače zprávy, jinak se volání nezdaří s chybou RC2009.

#### **HMSG (20-digit signed integer)-vstup**

Toto je popisovač zprávy, který má být dotazován. Hodnota byla vrácena předchozím voláním příkazu **MQCRTMH** .

#### **INQOPT (MQIMPO)-vstup**

Podrobnosti naleznete v datovém typu [MQIMPO](#page-1090-0) .

#### **PRNAME (MQCHARV)-vstup**

Tento text popisuje název vlastnosti, která se má dotázat.

Pokud nelze nalézt žádnou vlastnost s tímto názvem, volání selže s kódem příčiny RC2471.

Na konci názvu vlastnosti můžete použít znak procenta (%). Zástupný znak odpovídá žádnému znaku nebo více znakům, včetně znaku tečky (.). To umožňuje aplikaci dotazovat se na hodnotu mnoha vlastností. Volejte funkci MQINQMP s volbou IPINQF k získání první odpovídající vlastnosti a znovu s volbou IPINQN pro získání další odpovídající vlastnosti. Nejsou-li k dispozici žádné další odpovídající vlastnosti, volání selže s hodnotou RC2471. Pokud je pole *ReturnedName* ve struktuře Opts InqPropinicializováno s adresou nebo offsetem pro vrácený název vlastnosti, je tento proces dokončen při návratu z MQINQMP s názvem vlastnosti, která se shoduje. Je-li pole *VSBufSize* v poli *ReturnedName* ve struktuře InqPropOpts menší než délka vráceného názvu vlastnosti, kód dokončení je nastaven CCFAIL s příčinou RC2465.

Vlastnosti, které mají známá synonyma, se vrátí takto:

- 1. Vlastnosti s předponou "mqps." jsou vráceny spolu s názvem vlastnosti IBM MQ . Například "MQTopicString" je spíše vrácený název než "mqps.Top".
- 2. Vlastnosti s předponou "jms." nebo "mcd." se vrátí jako název pole záhlaví JMS . Například "JMSExpiration" je vrácený název spíše než "jms.Exp".
- 3. Vlastnosti s předponou "usr." jsou vráceny bez této předpony. Například "Color" je vrácen spíše než "usr.Color".

Vlastnosti se synonymy jsou vráceny pouze jednou.

V programovacím jazyce RPG jsou definovány následující proměnné makra určené pro dotazy na všechny vlastnosti a všechny vlastnosti začínající "usr.":

# **INQALL**

Dotaz na všechny vlastnosti zprávy.

# **INQUSR**

Zjišťovat všechny vlastnosti zprávy, které spouští "usr.". Vrácený název je vrácen bez parametru "usr." .

Je-li uvedeno IPINQN, ale název se změnil od předchozího volání, nebo je to první volání, pak IPINQF je implikovaná.

Další informace o použití názvů vlastností naleznete v tématech Názvy vlastností a Omezení názvů vlastností .

### **PRPDSC (MQPD)-výstup**

Tato struktura se používá k definování atributů vlastnosti, včetně toho, co se stane, pokud tato vlastnost není podporována, jaký kontext zprávy vlastnost patří a do jakých zpráv má být vlastnost zkopírována. Podrobnosti o této struktuře viz [MQPD](#page-1156-0) .

# **TYPE (10ciferné celé číslo se znaménkem)-vstupní/výstupní**

Při návratu z volání MQINQMP je tento parametr nastaven na datový typ *Hodnota*. Datový typ může být libovolný z následujících:

#### **TYBOL**

Booleovský.

#### **TYPBST**

bajtový řetězec.

#### **TYPI8**

8bitové podepsané celé číslo.

# **TYPI16**

16bitové podepsané celé číslo.

# **TYPI32**

32bitové celé číslo se znaménkem.

#### **TYPI64**

64bitové podepsané celé číslo.

#### **TYPF32**

32-bitové číslo s pohyblivou řádovou čárkou.

#### **TYPF64**

64-bitové číslo s pohyblivou řádovou čárkou.

#### **TYPSTR**

Znakový řetězec.

#### **TYPNUL**

Vlastnost existuje, ale má hodnotu null.

Není-li datový typ hodnoty vlastnosti rozpoznán, je vrácen parametr TYPSTR a do oblasti *Hodnota* se umístí řetězcová reprezentace hodnoty. Řetězcovou reprezentaci datového typu lze nalézt v poli *IPTYP* parametru *IPOPT* . Kód dokončení varování je vrácen s kódem příčiny RC2467.

Navíc, je-li zadána volba IPCTYP, převod hodnoty vlastnosti je požadován. Použijte *Typ* jako vstup pro uvedení datového typu, který má vlastnost vracet jako. Podrobné informace o převodu datového typu naleznete v popisu volby IPCTYP v ["MQIMPO \(Inquire message property options\) na IBM i" na stránce](#page-1090-0) [1091](#page-1090-0) .

Pokud nevyžadujete převod typu, můžete na vstupu použít následující hodnotu:

#### **PŘETYPOVÁ**

Hodnota vlastnosti je vrácena bez převodu jeho datového typu.

# **VALLEN (10ciferné celé číslo se znaménkem)-vstup**

Délka v bajtech oblasti Hodnota.

Uveďte nulu pro vlastnosti, pro které není požadována vrácená hodnota. Mohou to být vlastnosti, které jsou navrženy aplikací, aby měly hodnotu null nebo prázdný řetězec. Také uveďte nulu, pokud byla zadána volba IPQLEN; v tomto případě není vrácena žádná hodnota.

# **VALUE (1-bytový bit stringxVALLEN)-výstup**

Toto je oblast, která má obsahovat dotazovanou hodnotu vlastnosti. Vyrovnávací paměť by měla být zarovnána na hranici vhodnou pro vracenou hodnotu. Pokud tak neučiníte, může to vést k chybě při pozdějším přístupu k této hodnotě.

Pokud je hodnota vlastnosti *VALLEN* menší než délka hodnoty vlastnosti, hodnota vlastnosti je přesunuta do hodnoty *VALUE* a volání selže s kódem dokončení CCFAIL a příčinou RC2469.

Znaková sada dat v hodnotě *VALUE* je dána polem IPRETCSI v parametru INQOPT. Kódování dat v hodnotě *VALUE* je dáno polem IPRETENC v parametru INQOPT.

Je-li parametr *VALLEN* nula, hodnota VALUE se neoznačuje.

#### **DATLEN (10ciferné celé číslo se znaménkem)-výstup**

Jedná se o délku skutečné hodnoty vlastnosti v bajtech, jak je vráceno v oblasti *Hodnota* .

Je-li hodnota *DataLength* menší než délka hodnoty vlastnosti, *DataLength* se stále zadává při návratu z volání MQINQMP. To umožňuje aplikaci určit velikost vyrovnávací paměti potřebné k umístění hodnoty vlastnosti, a pak znovu zadejte volání s vyrovnávací pamětí příslušné velikosti.

Mohou být vráceny také následující hodnoty.

Je-li parametr *Type* nastaven na hodnotu TYPSTR nebo TYPBST, postupujte takto:

#### **VLEP**

Vlastnost existuje, ale neobsahuje žádné znaky ani bajty.

#### **CMPCOD (10ciferné celé číslo se znaménkem)-výstup**

Kód dokončení; je to jeden z následujících:

#### **KEK**

Úspěšné dokončení.

#### **CCWARN**

Varování (částečné dokončení).

#### **CCFIL**

Volání se nezdařilo.

#### **REASON (10ciferné celé číslo)-výstup**

Kód příčiny kvalifikující *CompCode*.

Pokud má parametr *CMPCOD* hodnotu CCOK:

#### **RCNONE**

(0, X'000 ') Chybí důvod k vytvoření sestavy.

Je-li *CompCode* CCWARN:

#### **RC2492**

(2492, X'09BC') Vrácený název vlastnosti není převeden.

#### **RC2466**

(2466, X'09A2') Hodnota vlastnosti nebyla převedena.

#### **RC2467**

(2467, X'09A3') Datový typ vlastnosti není podporován.

#### **RC2421**

(2421, X'0975 ') Složku MQRFH2 obsahující vlastnosti nebylo možné analyzovat.

Je-li *CMPCOD* CCFAIL:

(2204, X'089C') Adaptér není k dispozici.

#### **RC2130**

(2130, X'0852 ') Nelze načíst modul služby adaptéru.

#### **RC2157**

(2157, X'086D') Primární a domovské ASID se liší.

#### **RC2004**

(2004, X'07D4') Hodnota parametru hodnoty není platná.

### **RC2005**

(2005, X'07D5') Hodnota parametru délky hodnoty není platná.

# **RC2219**

(2219, X'08AB') Volání MQI bylo zadáno před dokončením předchozího volání.

# **RC2009**

(2009, X'07D9') Připojení ke správci front bylo ztraceno.

# **RC2010**

(2010, X'07DA') Parametr délky dat není platný.

# **RC2464**

(2464, X'09A0') Dotaz na strukturu voleb vlastností zprávy není platný.

# **RC2460**

(2460, X'099C') Popisovač zprávy není platný.

# **RC2499**

(2499, X'09C3') Popisovač zprávy je již používán.

# **RC2064**

(2046, X'07F8') Volby nejsou platné nebo nejsou konzistentní.

# **RC2482**

(2482, X'09B2') Struktura deskriptoru vlastností není platná.

#### **RC2470**

(2470, X'09A6') Převod ze skutečného na požadovaný datový typ není podporován.

#### **RC2442**

(2442, X'098A') Neplatný název vlastnosti.

# **RC2465**

(2465, X'09A1') Název vlastnosti je příliš velký pro vracenou vyrovnávací paměť názvu.

# **RC2471**

(2471, X'09A7) Vlastnost není k dispozici.

# **RC2469**

(2469, X'09A5') Hodnota vlastnosti je příliš velká pro oblast Hodnota.

# **RC2472**

(2472, X'09A8') Chyba formátu čísla zjištěna v datech hodnoty.

# **RC2473**

(2473, X'09A9') Neplatný požadovaný typ vlastnosti.

# **RC2111**

(2111, X'083F') Identifikátor kódované znakové sady názvu vlastnosti není platný.

# **RC2071**

(2071, X'0871 ') Není k dispozici dostatek paměti.

# **RC2195**

(2195, X'0893 ') Vyskytla se neočekávaná chyba.

Podrobné informace o těchto kódech najdete v tématech:

- položky Zprávy, dokončení a kódy příčiny produktu IBM MQ for z/OS pro IBM MQ for z/OS
- Zprávy a kódy příčin pro všechny ostatní platformy IBM MQ

```
 C*..1....:....2....:....3....:....4....:....5....:....6....:....7..
 C CALLP MQINQMP(HCONN : HMSG : INQOPT :
 PRNAME : PRPDSC : TYPE :
 VALLEN : VALUE : DATLEN :
                            CMPCOD : REASON)
```
Definice prototypu pro volání je:

```
DMQINQMP PR EXTPROC('MQINQMP')
D* Connection handle<br>D HCONN
                             10I 0 VALUE
 D* Message handle 
D HMSG 20I 0 VALUE
D* Options that control the action of MQINQMP<br>D INOOPT 72A
D INQOPT
 D* Property name 
D PRNAME 32A
 D* Property descriptor 
 D PRPDSC 24A 
 D* Property data type 
D TYPE 10I 0
D* Length in bytes of the Value area<br>D VALLEN 10I10I 0 VALUE
D* Property value<br>D VALUE
                              * VALUE
D* Length of the property value<br>D DATLEN 10T 0
D DATLEN
 D* Completion code 
D CMPCOD 10I 0
D* Reason code qualifying CompCode<br>D REASON 10I 0
D REASON
```
# **MEMII MOMHBUF (Převod ovladače zpráv do vyrovnávací paměti) v systému IBM i**

Hodnota MQMHBUF převádí popisovač zprávy do vyrovnávací paměti a je inverzní k volání MQBUFMH.

- "Syntaxe" na stránce 1303
- "Poznámky k použití" na stránce 1303
- "Parametry" na stránce 1303
- • ["Deklarace RPG" na stránce 1306](#page-1305-0)

# **Syntaxe**

MQMHBUF *(Hconn, Hmsg, MsgHBufOpts, Name, MsgDesc, BufferLength, Buffer, DataLength, CompCode, Reason)*

# **Poznámky k použití**

MQMHBUF převádí popisovač zprávy do vyrovnávací paměti.

Můžete ji použít s uživatelskou procedurou rozhraní API MQGET k přístupu k určitým vlastnostem, pomocí rozhraní API vlastností zpráv, a poté tyto vlastnosti předat do vyrovnávací paměti zpět do aplikace určené k použití záhlaví MQRFH2 namísto obslužných rutin zpráv.

Toto volání je inverzní k volání MQBUFMH, které lze použít k analýze vlastností zpráv z vyrovnávací paměti do manipulátorů zpráv.

# **Parametry**

Volání MQMHBUF má následující parametry:

# **HCONN (desetimístné podepsané celé číslo)-vstup**

Tento manipulátor představuje připojení ke správci front.

Hodnota *HCONN* se musí shodovat s manipulátorem připojení, který byl použit k vytvoření manipulátoru zprávy zadaného argumentem **HMSG** .

Pokud byl popisovač zprávy vytvořen pomocí HCUNAS, musí být ustanoveno platné připojení na podvláknu, které odstraňuje popisovač zprávy. Není-li ustanoveno platné připojení, volání selže s chybou RC2009.

# **HMSG (20-digit signed integer)-vstup**

Tento úchyt je popisovač zprávy, pro který je vyžadována vyrovnávací paměť.

Hodnota byla vrácena předchozím voláním MQCRTMH.

#### **MHBOPT (MQMHBO)-vstup**

Struktura MQMHBO umožňuje aplikacím určit volby, které řídí způsob, jakým jsou vyrovnávací paměti vytvářeny z manipulátorů zpráv.

Podrobnosti viz ["MQBMHO \(Vyrovnávací paměť pro volby zpracování vyrovnávací paměti\) v systému](#page-1006-0) [IBM i" na stránce 1007.](#page-1006-0)

# **PRNAME (MQCHARV)-vstup**

Název vlastnosti nebo vlastností, které mají být vloženy do vyrovnávací paměti.

Není-li nalezena žádná vlastnost odpovídající názvu, volání selže s hodnotou RC2471.

# **zástupné znaky**

Můžete použít zástupný znak pro vložení více než jedné vlastnosti do vyrovnávací paměti. Chcete-li to provést, použijte znak procenta (%) na konci názvu vlastnosti. Tento zástupný znak odpovídá nule nebo více znakům, včetně znaku tečky (.).

Další informace o použití názvů vlastností naleznete v tématech Názvy vlastností a Omezení názvů vlastností .

#### **MSGDSC (MQMD)-vstupní/výstupní**

Struktura *MSGDSC* popisuje obsah oblasti vyrovnávací paměti.

Na výstupu jsou pole *Encoding*, *CodedCharSetId* a *Format* nastavena tak, aby správně popisovala kódování, identifikátor znakové sady a formát dat v oblasti vyrovnávací paměti tak, jak je zapsaly volání.

Data v této struktuře se nacházejí ve znakové sadě a kódování aplikace.

# **BUFLEN (10ciferné číslicové celé číslo)-vstup**

*BUFFLEN* je délka oblasti vyrovnávací paměti, v bajtech.

# **BUFFER (1-bytový bitový řetězec x BUFLEN)-vstupní/výstupní**

*BUFFER* definuje oblast obsahující vyrovnávací paměť zpráv. Pro většinu dat musíte zarovnat vyrovnávací paměť na 4bajtové hranici.

Pokud *BUFFER* obsahuje znaková nebo číselná data, nastavte pole *CodedCharSetId* a *Encoding* v parametru **MSGDSC** na hodnoty odpovídající datům; to umožní převod dat, je-li to nutné.

Jsou-li vlastnosti nalezeny ve vyrovnávací paměti zpráv, mohou být odebrány později. Později budou k dispozici od obslužné rutiny zprávy při návratu z volání.

V programovacím jazyku C je parametr deklarován jako ukazatel-to-void, což znamená, že adresa libovolného typu dat může být zadána jako parametr.

Pokud je argument **BUFLEN** nastaven na nulu, *BUFFER* se na něj neodkazuje. V tomto případě může být adresa parametru předávaná programy napsanými v C nebo System/390 asembleru null.

# **DATLEN (10ciferné celé číslo se znaménkem)-výstup**

*DATLEN* je délka vrácených vlastností ve vyrovnávací paměti v bajtech. Je-li hodnota nula, žádné vlastnosti se neshodují s hodnotou uvedenou v *PRNAME* a volání selže s kódem příčiny RC2471.

Je-li *BUFLEN* menší než délka požadovaná pro uložení vlastností ve vyrovnávací paměti, volání MQMHUF selže s chybou RC2469, ale hodnota je stále zadána do *DATLEN*. To umožňuje aplikaci určit velikost vyrovnávací paměti potřebné pro přizpůsobení vlastností a pak znovu zadejte volání s požadovanou *BUFLEN*.

# **CMPCOD (10ciferné celé číslo se znaménkem)-výstup**

Kód dokončení; je to jeden z následujících:

# **KEK**

Úspěšné dokončení.

# **CCFIL**

Volání se nezdařilo.

# **REASON (10ciferné celé číslo)-výstup**

Kód příčiny kvalifikující *CMPCOD*.

Pokud má parametr *CMPCOD* hodnotu CCOK:

# **RCNONE**

(0, X'000 ') Chybí důvod k vytvoření sestavy.

Je-li *CMPCOD* CCFAIL:

# **RC2204**

(2204, X'089C') Adaptér není k dispozici.

# **RC2130**

(2130, X'852 ') Nelze načíst modul služby adaptéru.

#### **RC2157**

(2157, X'86D') Primární a domovské ASID se liší.

#### **RC2501**

(2501, X'095C') Popisovač zprávy pro strukturu vyrovnávací paměti není platný.

# **RC2004**

(2004, X'07D4') Parametr vyrovnávací paměti není platný.

# **RC2005**

(2005, X'07D5') Parametr délky vyrovnávací paměti není platný.

# **RC2219**

(2219, X'08AB') Volání MQI bylo zadáno před dokončením předchozího volání.

# **RC2009**

(2009, X'07D9') Připojení ke správci front bylo ztraceno.

# **RC2010**

(2010, X'07DA') Parametr délky dat není platný.

#### **RC2460**

(2460, X'099C') Popisovač zprávy není platný.

# **RC2026**

(2026, X'07EA') Deskriptor zprávy není platný.

# **RC2499**

(2499, X'09C3') Popisovač zprávy je již používán.

# **RC2046**

(2046, X'07FE') Volby nejsou platné nebo nejsou konzistentní.

# **RC2442**

(2442, X'098A') Název vlastnosti je neplatný.

(2471, X'09A7') Vlastnost není k dispozici.

#### <span id="page-1305-0"></span>**RC2469**

(2469, X'09A5') hodnota BufferLength je příliš malá, aby mohla obsahovat zadané vlastnosti.

### **RC2195**

(2195, X'893 ') Došlo k neočekávané chybě.

# **Deklarace RPG**

```
 C*..1....:....2....:....3....:....4....:....5....:....6....:....7..
 C CALLP MQMHBUF(HCONN : HMSG : MHBOPT :
 PRNAME : MSGDSC : BUFLEN :
 BUFFER : DATLEN : 
 CMPCOD : REASON)
```
Definice prototypu pro volání je:

```
DMOMHBUF PR EXTPROC('MOMHBUF')
    D* Connection handle<br>D HCONN
                               10I 0 VALUE
    D* Message handle 
   D HMSG 20I 0 VALUE
   D* Options that control the action of MQMHBUF<br>D MHBOPT 12AD MHBOPT
    D* Property name 
   D PRNAME 32A
    D* Message descriptor 
   D MSGDSC<sup>364A</sup>
   D* Length in bytes of the Buffer area<br>D BUFLEN 10I 0
                                10I 0 VALUE
   D* Area to contain the properties<br>D BUFFER
                                  * VALUE
 D* Length of the properties 
D DATLEN 10I 0
    D* Completion code 
    D CMPCOD 10I 0
    D* Reason code qualifying CompCode<br>D REASON 101 0
    D REASON
```
#### **MQOPEN (Otevřít objekt) v systému IBM i** IBM i

Volání MQOPEN vytváří přístup k objektu.

Platné jsou tyto typy objektů:

- Fronta (včetně distribučních seznamů)
- Seznam názvů
- Definice procesu
- Správce front
- Téma
- "Syntaxe" na stránce 1306
- • ["Poznámky k použití" na stránce 1307](#page-1306-0)
- • ["Parametry" na stránce 1311](#page-1310-0)
- • ["Deklarace RPG" na stránce 1317](#page-1316-0)

# **Syntaxe**

MQOPEN *(HCONN, OBJDSC, OPTS, HOBJ, CMPCOD, REASON)*

# <span id="page-1306-0"></span>**Poznámky k použití**

- 1. Otevíraný objekt je jeden z následujících:
	- Fronta, s cílem:
		- Získat nebo procházet zprávy (pomocí volání MQGET)
		- Vložit zprávy (pomocí volání MQPUT)
		- Dotazovat se na atributy fronty (pomocí volání MQINQ)
		- Nastavení atributů fronty (pomocí volání MQSET)

Je-li uvedená fronta modelová fronta, vytvoří se dynamická lokální fronta.

Rozdělovník je speciální typ objektu fronty, který obsahuje seznam front. Lze ji otevřít pro vkládání zpráv, nikoli však k získání nebo procházení zpráv nebo k zjišťování či nastavení atributů. Další podrobnosti najdete v poznámce pod čarou 8.

Fronta, která má QSGDISP(GROUP) , je speciální typ definice fronty, kterou nelze použít s voláními MQOPEN nebo MQPUT1 .

- Seznam názvů, v němž lze provést následující akce:
	- Zjišťuje se o názvech front v seznamu (pomocí volání MQINQ).
- Definice procesu, s cílem:
	- Dotaz na atributy procesu (pomocí volání MQINQ).
- Správce front, aby:
	- Dotaz na atributy lokálního správce front (pomocí volání MQINQ).
- 2. Je platný, aby aplikace otevřela stejný objekt více než jednou. Pro každé otevření je vrácen jiný popisovač objektu. Každý vrácený popisovač může být použit pro funkce, pro které bylo provedeno odpovídající otevření.
- 3. Je-li otevíraný objekt fronta, ale ne fronta klastru, v době volání MQOPEN se v době volání MQOPEN použije všechna rozpoznání názvu v lokálním správci front. To může zahrnovat jednu nebo více z následujících akcí pro konkrétní volání MQOPEN:
	- Rozlišení aliasu pro název základní fronty
	- Vyřešení názvu lokální definice vzdálené fronty na název vzdáleného správce front a název, pod kterým je fronta známa ve vzdáleném správci front
	- Rozlišení názvu vzdáleného správce front na název lokální přenosové fronty

Mějte však na paměti, že následující volání MQINQ nebo MQSET pro manipulátor se týkají výhradně názvu, který byl otevřen, a nikoli objektu, který je výsledkem rozlišení názvu. Je-li například otevřený objekt alias, jsou atributy vrácené voláním MQINQ atributy aliasu, nikoli atributy základní fronty, na které je alias interpretováno. Kontrola rozlišení názvů je stále prováděna, bez ohledu na to, co je určeno pro parametr **OPTS** v odpovídající MQOPEN.

Je-li otevíraný objekt fronta klastru, může v době volání MQOPEN dojít k rozpoznání názvu nebo může být odloženo na později. Bod, ve kterém dochází k vyřešení problému, je řízen volbami OOBND\* uvedeným v rámci volání MQOPEN:

- OOBNDO
- OOBNDN
- OOBNDQ

Další informace o rozlišování názvů pro fronty klastru najdete v tématu Rozlišování názvů .

4. Atributy objektu se mohou změnit, zatímco aplikace má otevřený objekt. V mnoha případech aplikace toto nezaznamenaní, ale u určitých atributů správce front označí popisovač jako již platný. Patří mezi ně:

- Jakýkoli atribut, který ovlivňuje rozpoznání názvu objektu. To platí bez ohledu na použité otevřené volby a zahrnuje následující:
	- Změna na atribut **BaseQName** fronty aliasů, která je otevřená.
	- Změna atributů fronty **RemoteQName** nebo **RemoteQMgrName** pro všechny obslužné rutiny, které jsou otevřeny pro tuto frontu, nebo pro frontu, která se překládá prostřednictvím této definice jako alias správce front.
	- Jakákoli změna, která způsobí, že se aktuálně otevřený popisovač vzdálené fronty vyřeší na jinou frontu *transmission* , nebo aby se nevyhodnocla vůbec. To může například zahrnovat:
		- Změna atributu **XmitQName** lokální definice vzdálené fronty bez ohledu na to, zda je definice použita pro frontu nebo pro alias správce front.

Je zde jedna výjimka, konkrétně vytvoření nové přenosové fronty. Popisovač, který by byl interpretován jako tato fronta, byl při otevření popisovače přítomen, ale namísto toho vyřešen do výchozí přenosové fronty, není platný.

- Změna na atribut správce front produktu **DefXmitQName** . V tomto případě jsou všechny otevřené popisovače, které se vyřešily do dříve pojmenované fronty (které se na něj budou interpretovat pouze proto, že se jednalo o výchozí přenosovou frontu), označeny jako neplatné. Ošetřeny, které byly pro tuto frontu rozpoznáné z jiných důvodů, nejsou ovlivněny.
- Atribut fronty **Shareability** , pokud existují dva nebo více manipulátorů, které momentálně poskytují OOINPS přístup pro tuto frontu, nebo pro frontu, která je interpretována do této fronty. Pokud ano, *všechny* popisovače, které jsou otevřeny pro tuto frontu, nebo pro frontu, které se překládá do této fronty, jsou označeny jako neplatné, bez ohledu na volby otevření.
- Atribut fronty produktu **Usage** pro všechny manipulátory, které jsou otevřeny pro tuto frontu, nebo pro frontu, která se interpretuje jako tato fronta bez ohledu na volby otevření.

Je-li popisovač označen jako neplatný, všechna následná volání (jiná než MQCLOSE) používající tento manipulátor selžou s kódem příčiny RC2041; , aplikace by měla vydat volání MQCLOSE (pomocí původní obslužné rutiny) a poté znovu otevřít frontu. Všechny nepotvrzené aktualizace oproti starému popisovači z předchozích úspěšných volání lze stále potvrdit nebo odstranit, jak to vyžaduje logika aplikace.

Pokud změna atributu způsobí, že k tomu dojde, musí být použita speciální verze příkazu "force" .

5. Správce front provádí kontroly zabezpečení při vyvolání volání MQOPEN, aby bylo možné ověřit, zda má identifikátor uživatele, pod kterým je aplikace spuštěna, příslušnou úroveň oprávnění, než je povolen přístup. Kontrola oprávnění se provádí na jméno objektu, který je otevíraný, a ne na názvu nebo názvech, výsledkem je, že byl vyřešen název.

Je-li otevíraný objekt modelová fronta, provede správce front úplnou kontrolu zabezpečení proti názvu modelové fronty a názvu vytvořené dynamické fronty. Je-li výsledná dynamická fronta otevřena explicitně, provede se další kontrola zabezpečení prostředku proti názvu dynamické fronty.

- 6. Vzdálenou frontu lze zadat jedním ze dvou způsobů v parametru **OBJDSC** tohoto volání (viz pole *ODON* a *ODMN* popsaná v části ["MQOD \(deskriptor objektu\) v systému IBM i" na stránce 1146](#page-1145-0) ):
	- Uvedením *ODON* název lokální definice vzdálené fronty. V tomto případě *ODMN* odkazuje na lokálního správce front a lze jej zadat jako mezery.

Ověření zabezpečení provedené lokálním správcem front ověřuje, zda je uživatel oprávněn k otevření lokální definice vzdálené fronty.

• Uvedením *ODON* název vzdálené fronty, jak je známo vzdálenému správci front. V tomto případě je *ODMN* názvem vzdáleného správce front.

Ověření zabezpečení provedené lokálním správcem front ověřuje, zda je uživatel autorizován k odesílání zpráv do přenosové fronty, která je výsledkem procesu rozlišování názvů.

V obou případech:

• Lokální správce front odesílá do správce vzdálené fronty žádné zprávy, aby bylo možné zkontrolovat, zda je uživatel oprávněn vkládat zprávy do fronty.

- Když zpráva dorazí do vzdáleného správce front, může ji vzdálený správce front odmítnout, protože uživatel, který zprávu vytvořil, není autorizován.
- 7. Volání MQOPEN s volbou OOBRW ustanoví kurzor procházení, pro použití s voláními MQGET, které určují popisovač objektu a jednu z voleb procházení. To umožňuje skenování fronty, aniž by došlo ke změně jejího obsahu. Zpráva, která byla vyhledána procházením, může být později odstraněna z fronty pomocí volby GMMUC.

Více kurzorů procházení může být aktivní pro jednu aplikaci vysláním několika požadavků MQOPEN pro stejnou frontu.

- 8. Pro použití distribučních seznamů platí následující poznámky.
	- Pole ve struktuře MQOD musí být při otevírání distribučního seznamu nastavena takto:
		- *ODVER* musí být ODVER2 nebo vyšší.
		- *ODOT* musí být OTQ.
		- *ODON* musí být prázdný řetězec nebo řetězec s hodnotou null.
		- *ODMN* musí být prázdný řetězec nebo řetězec s hodnotou null.
		- *ODREC* musí být větší než nula.
		- Jeden z produktů *ODORO* a *ODORP* musí být nula a druhý nenulový.
		- Ne více než jeden z *ODRRO* a *ODRRP* může být nenulový.
		- Musí existovat *ODREC* záznamů objektů adresovaných buď *ODORO* nebo *ODORP*. Záznamy objektů musí být nastaveny na názvy cílových front, které se mají otevřít.
		- Je-li některý z produktů *ODRRO* a *ODRRP* nenulový, musí být přítomny záznamy odpovědí *ODREC* . Jsou nastavována správcem front, pokud je volání dokončeno s kódem příčiny RC2136.

MQOD version-2 lze také použít k otevření jedné fronty, která není v distribučním seznamu, tím, že zajistíte, že *ODREC* je nula.

- V parametru **OPTS** jsou platné pouze následující volby otevření:
	- $-$  OOUT
	- OOPAS \*
	- OSADA \*
	- OOALTU@
	- OOFIQ
- Cílové fronty v rozdělovníku mohou být lokální, alias nebo vzdálené fronty, ale nemohou být modelové fronty. Je-li zadána modelová fronta, tato fronta se neotevřou, s kódem příčiny RC2057. To však nezabrání tomu, aby byly ostatní fronty v seznamu úspěšně otevřeny.
- Kód dokončení a parametry kódu příčiny jsou nastaveny takto:
	- Pokud jsou operace otevření pro fronty v seznamu distribuce úspěšné nebo selžou stejným způsobem, jsou nastaveny parametry dokončení kódu dokončení a kódu příčiny popisující společný výsledek. Záznamy odpovědí MQRR (nejsou-li zadány aplikací) nejsou v tomto případě nastaveny.

Je-li například každé otevření úspěšné, kód dokončení je nastaven na CCOK a kód příčiny je RCNONE; pokud každé otevření selže, protože žádná z front neexistuje, parametry jsou nastaveny na CCFAIL a RC2085.

- Pokud operace otevření pro fronty v rozdělovníku nejsou všechny úspěšné nebo selžou stejným způsobem:
	- Kód dokončení je nastaven na CCWARN, pokud byl alespoň jeden úspěšně otevřen, a do CCFAIL, pokud se všechny nezdařily.
	- Parametr kódu příčiny je nastaven na hodnotu RC2136.
	- Záznamy odpovědí (jsou-li poskytovány aplikací) jsou nastaveny na jednotlivé kódy dokončení a kódy příčiny pro fronty v rozdělovníku.

• Když byl distribuční seznam úspěšně otevřen, popisovač *HOBJ* vrácený voláním lze použít při následných voláních MQPUT k vložení zpráv do front v rozdělovníku a na volání MQCLOSE, aby se uvoll přístup k rozdělovníku. Jediná platná volba zavření pro rozdělovník je CONONE.

Volání MQPUT1 lze také použít k vložení zprávy do distribučního seznamu; struktura MQOD, která definuje fronty v seznamu, je uvedena jako parametr v tomto volání.

- Každý úspěšně otevřený cíl v distribučním seznamu se počítá jako *samostatný* při kontrole, zda aplikace překročila maximální povolený počet popisovačů (viz atribut správce front **MaxHandles** ). To platí i v případě, že se dvě nebo více míst určení v seznamu distribucí skutečně vyřeší do stejné fyzické fronty. Pokud volání MQOPEN nebo MQPUT1 pro distribuční seznam způsobí, že počet popisovačů v aplikaci převýší *MaxHandles*, volání selže s kódem příčiny RC2017.
- Každé místo určení, které je úspěšně otevřeno, má hodnotu jeho atributu **OpenOutputCount** inkrementované o jednu. Pokud se dvě nebo více míst určení v seznamu distribucí skutečně vyřeší do stejné fyzické fronty, má tato fronta svůj atribut **OpenOutputCount** inkrementován počtem míst určení v seznamu distribucí, který se do této fronty rozejde.
- Jakákoli změna definic front, která by způsobila, že se popisovač stanou neplatnými, byly fronty otevřeny jednotlivě (například změna v cestě vyřešení), nezpůsobí zneplatnění rozdělovníku pro seznam distribucí. Výsledkem je však selhání této konkrétní fronty, je-li popisovač distribučního seznamu použit v následném volání MQPUT.
- Je platný, aby rozdělovník obsahoval pouze jedno místo určení.
- 9. Pro použití klastrových front se používají následující poznámky.
	- Je-li poprvé otevřena fronta klastru a lokální správce front není správce front úplného úložiště, obdrží lokální správce front informace o frontě klastru ze správce front úplného úložiště. Je-li síť zaneprázdněna, může správce lokální fronty přijmout několik sekund, aby obdržel potřebné informace od správce front úložiště. V důsledku toho může aplikace, která vydala volání MQOPEN, čekat až 10 sekund, než se řízení vrátí z volání MQOPEN. Pokud lokální správce front v rámci této doby neobdrží potřebné informace o frontě klastru, volání selže s kódem příčiny RC2189.
	- Když se otevře fronta klastru a v klastru je více instancí fronty, instance se skutečně otevře v závislosti na volbách uvedených v volání MQOPEN:
		- Pokud uvedené volby zahrnují některou z následujících voleb:
			- OOBRW
			- OOINPQ
			- OOINPX
			- OOINPS
			- OSADA

Instance otevřené fronty klastru je nezbytná jako lokální instance. Pokud zde není žádná lokální instance fronty, volání MQOPEN selže.

- Pokud uvedené volby nezahrnují žádnou z výše uvedených voleb, ale zahrnují jednu nebo obě z následujících možností:
	- OOINQ
	- OOUT

otevřená instance je lokální instance, pokud existuje jedna, a vzdálená instance jinak. Instance zvolená správcem front však může být změněna uživatelskou procedurou pracovní zátěže klastru (je-li k tomu nějaká).

Další informace o frontách klastru najdete v tématu Klastrové fronty.

- 10. Aplikace spuštěné monitorem spouštěčů jsou předány názvu fronty přidružené k aplikaci při spuštění aplikace. Tento název fronty může být zadán v parametru **OBJDSC** pro otevření fronty. Další podrobnosti naleznete v popisu struktury MQTMC.
- 11. Je-li použita volba OORLOQ, lokální fronta je již vrácena, pokud je otevřena buď lokální, alias nebo modelová fronta, ale v tomto případě se nejedná o případ, kdy je například otevřena

<span id="page-1310-0"></span>vzdálená fronta nebo jiná než lokální fronta klastru. Název ResolvedQName a ResolvedQMgrse zadávají s názvem RemoteQName a RemoteQMgrNalezený název ve vzdálené definici fronty nebo podobně s vybranou vzdálenou frontou klastru. Je-li hodnota OORLOQ zadána při otevírání, například vzdálená fronta, ResolvedQName bude nyní přenosová fronta, do které budou zprávy vloženy. Název ResolvedQMgrbude zadán spolu s názvem lokálního správce front, který je hostitelem přenosové fronty. Je-li uživatel autorizován pro procházení, vstup nebo výstup ve frontě, mají oprávnění k zadání tohoto příznaku v rámci volání MQOPEN. Není třeba žádné zvláštní oprávnění.

# **Parametry**

Volání MQOPEN má následující parametry:

# **HCONN (desetimístné podepsané celé číslo)-vstup**

Manipulátor připojení.

Tento manipulátor představuje připojení ke správci front. Vrácena hodnota *HCONN* byla vrácena předchozím voláním MQCONN nebo MQCONNX.

# **OBJDSC (MQOD)-vstup/výstup**

Deskriptor objektu.

Jedná se o strukturu, která identifikuje objekt, který má být otevřen; podrobnosti viz ["MQOD](#page-1145-0) [\(deskriptor objektu\) v systému IBM i" na stránce 1146](#page-1145-0) .

Je-li pole *ODON* v parametru **OBJDSC** název modelové fronty, je dynamická lokální fronta je vytvořen s atributy modelové fronty; to se stává bez ohledu na volby otevření zadané argumentem **OPTS** . Následné operace používající příkaz *HOBJ* vrácené voláním MQOPEN jsou prováděny v nové dynamické frontě a nikoli ve frontě modelu. To platí i pro volání MQINQ a MQSET. Název modelové fronty v parametru **OBJDSC** se nahradí názvem vytvořené dynamické fronty. Typ dynamické fronty je určen hodnotou atributu **DefinitionType** v modelové frontě (viz ["Atributy pro fronty" na stránce](#page-1351-0) [1352](#page-1351-0) ). Informace o možnostech zavření použitelných pro dynamické fronty naleznete v popisu volání MQCLOSE.

# **OPTS (10ciferné celé číslo se znaménkem)-vstup**

Volby, které řídí akci MQOPEN.

Musí být uvedena alespoň jedna z následujících voleb:

- OOBRW
- OOINP\* (pouze jeden z nich)
- OOINQ
- OOUT
- OSADA
- OORLQ

Další volby lze zadat podle potřeby. Je-li požadována více než jedna volba, lze hodnoty přidat (nepřidávat stejnou konstantu víckrát než jednou). Kombinace, které nejsou platné, jsou zaznamenány; všechny ostatní kombinace jsou platné. Povoleny jsou pouze volby, které jsou použitelné na typ objektu určeného parametrem *OBJDSC* (viz [Platné volby MQOPEN pro každý typ](#page-1314-0) [fronty](#page-1314-0) ).

**Volby přístupu**: Následující volby řídí typ operací, které lze na objektu provést:

# **OOINPQ**

Chcete-li získat zprávy pomocí výchozího nastavení fronty, otevřete frontu.

Fronta je otevřena pro použití s následnými voláními MQGET. Typ přístupu je buď sdílený, nebo výlučný, v závislosti na hodnotě atributu fronty **DefInputOpenOption** ; podrobnosti viz ["Atributy](#page-1351-0) [pro fronty" na stránce 1352](#page-1351-0) .

Tato volba je platná pouze pro lokální fronty, alias a modelové fronty; není platná pro vzdálené fronty, distribuční seznamy a objekty, které nejsou fronty.

#### **OOINPS**

Chcete-li získat zprávy se sdíleným přístupem, otevřete frontu.

Fronta je otevřena pro použití s následnými voláními MQGET. Volání může být úspěšné, pokud je fronta momentálně otevřena touto nebo jinou aplikací s OOINPS, ale selže s kódem příčiny RC2042 , je-li fronta momentálně otevřená s OOINPX.

Tato volba je platná pouze pro lokální fronty, alias a modelové fronty; není platná pro vzdálené fronty, distribuční seznamy a objekty, které nejsou fronty.

### **OOINPX**

Chcete-li získat zprávy s výlučným přístupem, otevřete frontu.

Fronta je otevřena pro použití s následnými voláními MQGET. Volání selže s kódem příčiny RC2042 , je-li fronta aktuálně otevřena touto nebo jinou aplikací pro vstup libovolného typu (OOINPS nebo OOINPX).

Tato volba je platná pouze pro lokální fronty, alias a modelové fronty; není platná pro vzdálené fronty, distribuční seznamy a objekty, které nejsou fronty.

Pro tyto volby platí následující poznámky:

- Může být uvedena pouze jedna z těchto voleb.
- Volání MQOPEN s jednou z těchto voleb může být úspěšné i v případě, že je atribut fronty **InhibitGet** nastaven na hodnotu QAGETI (ačkoli následující volání MQGET selžou, zatímco je atribut nastaven na tuto hodnotu).
- Je-li fronta definovaná jako nesdílitelná (tedy atribut fronty **Shareability** má hodnotu QANSHR), pokusí se otevřít frontu pro sdílený přístup jako pokusy o otevření fronty s výlučným přístupem.
- Je-li alias fronta otevřena s jednou z těchto voleb, test pro výhradní použití (nebo pro to, zda má výlučnému použití jiná aplikace) je proti základní frontě, na kterou je alias interpretováno.
- Tyto volby nejsou platné, pokud *ODMN* je název alias správce front; to je pravda i v případě, že hodnota atributu **RemoteQMgrName** v lokální definici vzdálené fronty použité pro alias správce front je název lokálního správce front.

# **OOBRW**

Chcete-li procházet zprávy, otevřete frontu.

Fronta je otevřena pro použití s následnými voláními MQGET s jednou z následujících voleb:

- GMBRWFCH.
- GMBRWN
- GMBRWC

To je povoleno i v případě, že je fronta aktuálně otevřena pro OOINPX. Volání MQOPEN s volbou OOBRW vytvoří kurzor procházení a umístí jej logicky před první zprávou ve frontě. Další informace naleznete v poli *GMOPT* , které je popsáno v části ["MQGMO \(volby získání zpráv\) v systému IBM i"](#page-1064-0) [na stránce 1065](#page-1064-0) .

Tato volba je platná pouze pro lokální fronty, alias a modelové fronty; není platná pro vzdálené fronty, distribuční seznamy a objekty, které nejsou fronty. Je také neplatný, je-li *ODMN* název alias správce front; to platí i v případě, že hodnota atributu **RemoteQMgrName** v lokální definici vzdálené fronty použité pro alias správce front je názvem lokálního správce front.

# **OOUT**

Otevřete frontu pro vložení zpráv, nebo téma nebo řetězec tématu pro publikování zpráv.

Fronta je otevřena pro použití s následnými voláními MQPUT.

Volání MQOPEN s touto volbou může být úspěšné i v případě, že je atribut fronty **InhibitPut** nastaven na hodnotu QAPUTI (ačkoli následné volání MQPUT se nezdaří, když je atribut nastaven na tuto hodnotu).

Tato volba je platná pro všechny typy front, včetně distribučních seznamů a témat.

# **OOINQ**

Otevřít objekt k dotazu na atributy.

Fronta, seznam názvů, definice procesu nebo správce front je otevřen pro použití s dalšími voláními MQINQ.

Tato volba je platná pro všechny typy objektů jiných než distribuční seznamy. Není platná, pokud *ODMN* je název alias správce front; to platí i v případě, že hodnota atributu **RemoteQMgrName** v lokální definici vzdálené fronty použité pro alias správce front je názvem lokálního správce front.

# **OSADA**

Otevřete frontu pro nastavení atributů.

Fronta je otevřena pro použití s následnými voláními MQSET.

Tato volba je platná pro všechny typy front jiných než distribučních seznamů. Není platný, je-li *ODMN* název lokální definice vzdálené fronty. To platí i v případě, že hodnota atributu **RemoteQMgrName** v lokální definici vzdálené fronty použité pro alias správce front je názvem lokálního správce front.

**Volby vázání**: Při otevírání objektu z fronty klastru se používají následující volby: tyto volby řídí vázání manipulátoru fronty k instanci fronty klastru:

# **OOBNDO**

Svázat popisovač do cíle při otevření fronty.

To způsobí, že lokální správce front sváže popisovač fronty s instancí cílové fronty při otevření fronty. V důsledku toho jsou všechny zprávy používající tento popisovač odeslány do stejné instance cílové fronty a stejnou přenosovou cestou.

Tato volba je platná pouze pro fronty a má vliv pouze na fronty klastru. Je-li tato volba zadána pro frontu, která není frontou klastru, je tato volba ignorována.

#### **OOBNDN**

Nepřipojujte se k určitému místu určení.

Tím se zastaví lokální správce front s vazbou manipulátoru fronty na instanci cílové fronty. Výsledkem je, že po sobě jdoucí volání MQPUT používající tento manipulátor mohou způsobit, že se zprávy odesílají do *různých* instancí cílové fronty nebo jsou odeslány do stejné instance, ale různými cestami. Umožňuje také, aby byla instance vybrána později lokálním správcem front, vzdáleným správcem front nebo agentem MCA (Message Channel Agent) v souladu se podmínkami sítě.

**Poznámka:** Klientské a serverové aplikace, které potřebují vyměnit *řadu* zpráv za účelem dokončení transakce, by neměly používat OOBNDN (nebo OOBNDQ, když *DefBind* má hodnotu BNDNOT), protože následné zprávy v řadě mohou být odeslány do různých instancí serverové aplikace.

Je-li OOBRW nebo jedna z voleb OOINP\* uvedena pro frontu klastru, správce front je nucen vybrat lokální instanci fronty klastru. V důsledku toho je vazba manipulátoru fronty opravena, a to i v případě, že je zadán objekt OOBNDN.

Je-li položka OOINQ uvedena s rozhraním OOBNDN, mohou následné volání MQINQ pomocí tohoto manipulátoru zjišťovat různé instance fronty klastru, ačkoli všechny instance mají stejné hodnoty atributu.

Hodnota OOBNDN je platná pouze pro fronty a má vliv pouze na fronty klastru. Je-li tato volba zadána pro frontu, která není frontou klastru, je tato volba ignorována.

# **OOBNDQ**

Použít výchozí vazbu pro frontu.

To způsobí, že lokální správce front sváže manipulátor fronty tak, jak je definován atributem fronty **DefBind** . Hodnota tohoto atributu je buď BNDOPN nebo BNDNOT.

OOBNDQ je výchozí, nejsou-li zadány OOBNDO a OOBNDN.

OOBNDQ je definován v dokumentaci programu pomoci. Není určeno, že tato volba se používá při použití jedné z dalších dvou voleb vázání, ale protože její hodnota je nula, nelze takové použití detekovat.

**Volby kontextu**: Následující volby řídí zpracování kontextu zprávy:

### **OOSAVSKY**

Uložit kontext při načítání zprávy.

Informace o kontextu jsou přidruženy k tomuto manipulátoru fronty. Tyto informace jsou nastaveny z kontextu jakékoli zprávy načtené pomocí tohoto popisovače. Další informace o kontextu zprávy najdete v tématu Kontext zprávy a Informace o řízení kontextu.

Tyto informace o kontextu mohou být předány ke zprávě, která je později vložena do fronty pomocí volání MQPUT nebo MQPUT1 . Viz volby PMPASI a PMPASA popsané v části ["MQPMO \(volby](#page-1159-0) [vkládání zpráv\) v systému IBM i" na stránce 1160](#page-1159-0).

Do doby, kdy byla zpráva úspěšně načtena, nelze předat kontext do fronty, která je vložena do fronty.

Zpráva načtená pomocí jedné z voleb procházení GMBRW\* nemá uložené informace o kontextu (ačkoli pole kontextu v parametru **MSGDSC** se nastavují po procházení).

Tato volba je platná pouze pro lokální fronty, alias a modelové fronty; není platná pro vzdálené fronty, distribuční seznamy a objekty, které nejsou fronty. Musí být zadána jedna z voleb OOINP\*.

#### **OOPASI**

Povolit předávání kontextu identity.

Toto povoluje volbu PMPASI, která má být uvedena v parametru **PMO** , když je zpráva vložena do fronty; to dává zprávě informace o kontextu identity ze vstupní fronty, která byla otevřena pomocí volby OOSAVA. Další informace o kontextu zprávy najdete v tématu Kontext zprávy a Informace o řízení kontextu.

Musí být zadána volba OOOUT.

Tato volba je platná pro všechny typy front, včetně distribučních seznamů.

#### **OOPASA**

Povolit předávání všech kontextů.

To umožňuje uvedení volby PMPASA do parametru **PMO** , když je zpráva vložena do fronty; to dává zprávě informace o kontextu identity a původu z vstupní fronty, která byla otevřena pomocí volby OOSAVA. Další informace o kontextu zprávy najdete v tématu Kontext zprávy a Informace o řízení kontextu.

Tato volba určuje volbu OOPASI, která proto nemusí být zadána. Musí být zadána volba OOOUT.

Tato volba je platná pro všechny typy front, včetně distribučních seznamů.

#### **OOSETI**

Povolit nastavení kontextu identity.

To umožňuje uvedení volby PMSETI do parametru **PMO** , když je zpráva vložena do fronty; to dává zprávě informace o kontextu identity obsažené v parametru **MSGDSC** uvedeném na volání MQPUT nebo MQPUT1 . Další informace o kontextu zprávy najdete v tématu Kontext zprávy a Informace o řízení kontextu.

Tato volba určuje volbu OOPASI, která proto nemusí být zadána. Musí být zadána volba OOOUT.

Tato volba je platná pro všechny typy front, včetně distribučních seznamů.

#### **OOSETA**

Povolit nastavení veškerého kontextu.

To umožňuje uvedení volby PMSETA do parametru **PMO** , když je zpráva vložena do fronty; to dává zprávě informace o identitě a zdroji původu obsažené v parametru **MSGDSC** uvedeném na <span id="page-1314-0"></span>volání MQPUT nebo MQPUT1 . Další informace o kontextu zprávy najdete v tématu Kontext zprávy a Informace o řízení kontextu.

Tato volba zahrnuje následující volby, které proto nemusí být zadány:

- OOPASI
- OOPASA
- OOSETI

Musí být zadána volba OOOUT.

Tato volba je platná pro všechny typy front, včetně distribučních seznamů.

**Další volby**: Následující volby kontrolují kontrolu autorizace, a to, co se stane, když správce front přechází do klidového stavu:

# **OOALTU@**

Validovat s uvedeným identifikátorem uživatele.

To znamená, že pole *ODAU* v parametru **OBJDSC** obsahuje identifikátor uživatele, který má být použit pro ověření tohoto volání MQOPEN. Volání může být úspěšné pouze v případě, že je *ODAU* autorizován k otevření objektu s uvedenými volbami přístupu, bez ohledu na to, zda je identifikátor uživatele, pod kterým je aplikace spuštěna, oprávněn tak učinit. To však neplatí pro žádné zadané volby kontextu, které jsou však vždy zkontrolovány proti identifikátoru uživatele, pod kterým je aplikace spuštěna.

Tato volba je platná pro všechny typy objektů.

# **OOFIQ**

Selhání, pokud je správce front uváděn do klidového stavu.

Tato volba vynutí selhání volání MQOPEN, pokud se správce front nachází ve stavu uvedení do klidového stavu.

Tato volba je platná pro všechny typy objektů.

# **OORLQ**

Zadejte název lokální fronty, která byla otevřena.

Tato volba určuje, že by měla být v rámci struktury MQOD (je-li k dispozici) zadána hodnota ResolvedQName s názvem lokální fronty, která byla otevřena. Název ResolvedQMgrbude podobně zadán spolu s názvem lokálního správce front, který je hostitelem lokální fronty.

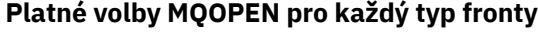

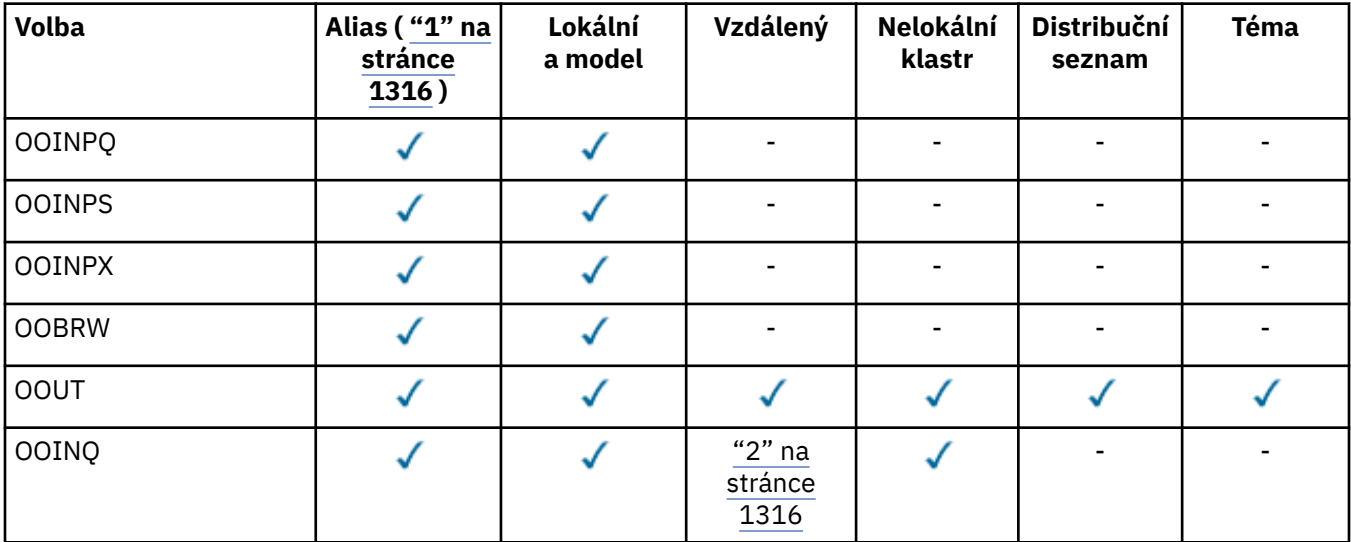

<span id="page-1315-0"></span>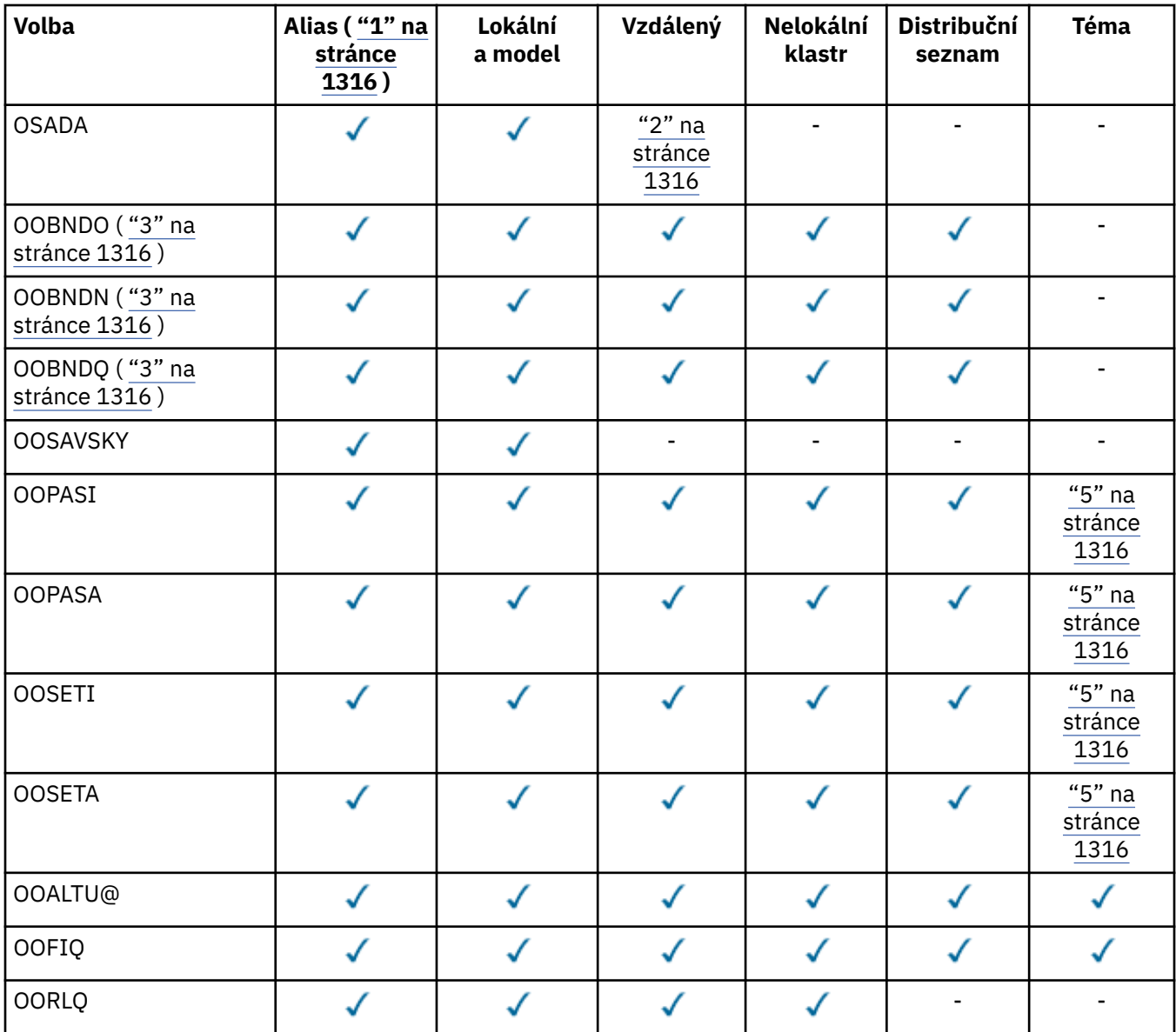

#### **Notes:**

- 1. Platnost voleb pro aliasy závisí na platnosti volby pro frontu, na kterou je určen alias.
- 2. Tato volba je platná pouze pro lokální definici vzdálené fronty.
- 3. Tato volba může být uvedena pro jakýkoli typ fronty, ale je ignorována, pokud fronta není fronta klastru.
- 4. Tento atribut je ignorován pro téma.
- 5. Tyto atributy lze použít spolu s tématem, ale ovlivní pouze kontext nastavený pro uchovanou zprávu, nikoli pole kontextu odesílaná na libovolného odběratele.

### **HOTOBJ (10-digit signed integer)-výstup**

#### Popisovač objektu.

Tento manipulátor představuje přístup, který byl vytvořen objektu. Musí být zadán v následných voláních front zpráv, které pracují s objektem. Přestane být platný, když je vydáno volání MQCLOSE, nebo když se jednotka zpracování, která definuje rozsah popisovače, ukončí.

Rozsah manipulátoru je omezen na nejmenší jednotku. paralelní zpracování podporované platformou, na které je aplikace spuštěna; popisovač není platný mimo jednotku paralelního zpracování, ze které bylo vydáno volání MQOPEN:

• V systému IBM ije rozsah manipulátoru úloha, která volá volání.

# <span id="page-1316-0"></span>**CMPCOD (10ciferné celé číslo se znaménkem)-výstup**

Kód dokončení.

Jedná se o jednu z následujících položek:

# **KEK**

Úspěšné dokončení.

### **CCWARN**

Varování (částečné dokončení).

```
CCFIL
```
Volání se nezdařilo.

# **Deklarace RPG**

```
 C*..1....:....2....:....3....:....4....:....5....:....6....:....7..
 C CALLP MQOPEN(HCONN : OBJDSC : OPTS :
 C HOBJ : CMPCOD : REASON)
```
Definice prototypu pro volání je:

```
D*..1....:....2....:....3....:....4....:....5....:....6....:....7..
DMQOPEN PR EXTPROC('MQOPEN')
D* Connection handle<br>D HCONN
                       10I 0 VALUE
D* Object descriptor<br>D OBJDSC
D OBJDSC 468A
D* Options that control the action of MQOPEN
D OPTS 10I 0 VALUE
D* Object handle
D HOBJ 10I 0
D* Completion code
D CMPCOD 10I 0
D* Reason code qualifying CMPCOD
D REASON 10I 0
```
# **MBATH MQPUT (vložení zprávy) na IBM i**

Volání MQPUT vloží zprávu do fronty, distribučního seznamu nebo do tématu. Fronta, distribuční seznam nebo téma musí být již otevřené.

- "Syntaxe" na stránce 1317
- • ["Poznámky k použití" na stránce 1318](#page-1317-0)
	- – ["Témata" na stránce 1318](#page-1317-0)
	- – ["MQPUT a MQPUT1" na stránce 1318](#page-1317-0)
	- – ["Cílové fronty" na stránce 1318](#page-1317-0)
	- – ["Distribuční seznamy" na stránce 1319](#page-1318-0)
	- – ["Záhlaví" na stránce 1321](#page-1320-0)
	- – ["Vyrovnávací paměť" na stránce 1321](#page-1320-0)
- • ["Parametry" na stránce 1321](#page-1320-0)
- • ["Deklarace RPG" na stránce 1326](#page-1325-0)

# **Syntaxe**

MQPUT *(HCONN, HOBJ, MSGDSC, PMO, BUFLEN, BUFFER, CMPCOD, REASON)*

# <span id="page-1317-0"></span>**Poznámky k použití**

# **Témata**

Pro použití témat se používají následující poznámky:

- 1. Pokud pomocí příkazu MQPUT publikujete zprávy v tématu, kde jeden nebo více účastníků daného tématu nemohou být předány publikování kvůli problému s frontou odběratele (například je úplný), kód příčiny vrácený do volání MQPUT a chování doručení závisí na nastavení atributů PMSGDLV nebo NPMSGDLV na TOPIC. Všimněte si, že doručení publikování do fronty nedoručených zpráv, je-li uveden RODLQ, nebo zahození zprávy při uvedení RODISC, je považováno za úspěšné doručení zprávy. Pokud není dodána žádná z příruček, vrátí se příkaz MQPUT s hodnotou RC2502. K tomu může dojít v následujících případech:
	- Zpráva se publikuje do TOPIC s PMSGDLV nebo NPMSGDLV (v závislosti na perzistenci zprávy) nastavené na ALL a každý odběr (trvalý či nikoli) má frontu, která nemůže přijmout publikaci.
	- Zpráva je publikována na TOPIC se PMSGDLV nebo NPMSGDLV (v závislosti na perzistenci zprávy) nastavenou na ALLDUR a trvalý odběr má frontu, která nemůže přijmout publikování.

MQPUT se může vrátit s návratovým kódem RCNONE, i když publikování nebylo možné doručit některým odběratelům v následujících případech:

- Zpráva je publikována na TOPIC se PMSGDLV nebo NPMSGDLV (v závislosti na trvání zprávy) nastavené na ALLAVAIL a jakýkoli odběr, trvalý či nikoli, má frontu, která nemůže přijmout publikaci.
- Zpráva je publikována na TOPIC se PMSGDLV nebo NPMSGDLV (v závislosti na perzistenci zprávy) nastavené na ALLDUR a dočasné předplatné má frontu, která nemůže přijmout publikaci.
- 2. Pokud nejsou k používanovanému tématu žádné odběratele, publikovaná zpráva se neodešle do žádné fronty a nebude vyřazena. Neprovede žádný rozdíl v tom, zda je tato zpráva trvalá nebo trvalá, nebo zda má neomezené vypršení platnosti nebo nějakou malou dobu vypršení platnosti, je stále vyřazena, pokud nejsou k dispozici žádní odběratelé. Výjimkou je případ, kdy má být zpráva uchována, v takovém případě, ačkoli se neodesílá do front žádné odběratele, je uložena proti tématu, které má být doručeno na všechny nové odběry nebo na odběratele, kteří žádají o zachované publikace pomocí MQSUBRQ.

# **MQPUT a MQPUT1**

Volání MQPUT i volání MQPUT1 lze použít k umístění zpráv do fronty. Volání, které má být použito, závisí na okolnostech.

• Volání MQPUT by mělo být použito v případě, že má být více zpráv umístěno ve stejné *frontě* .

Bylo zadáno volání MQOPEN s určením volby OOOUT, za nímž následuje jeden nebo více požadavků MQPUT pro přidání zpráv do fronty. Nakonec je fronta uzavřena s voláním MQCLOSE. To poskytuje lepší výkon než opakované použití volání MQPUT1 .

• Volání MQPUT1 by mělo být použito pouze v případě, že má být vložena do fronty pouze *jedna* zpráva.

Toto volání zapouzdřuje volání MQOPEN, MQPUT a MQCLOSE do jednoho volání a minimalizuje počet volání, která musí být vydána.

# **Cílové fronty**

Pokud aplikace vkládá posloupnost zpráv do stejné fronty bez použití skupin zpráv, pořadí těchto zpráv je zachováno, jsou-li splněny následující podmínky. Některé podmínky se vztahují na lokální i vzdálené cílové fronty; ostatní podmínky se vztahují pouze na vzdálené cílové fronty.

# **Podmínky pro lokální a vzdálené fronty místa určení**

• Všechny volání MQPUT se nacházejí ve stejné pracovní jednotce, nebo žádný z nich není v rámci pracovní jednotky.

Když jsou zprávy vloženy do konkrétní fronty v rámci jedné pracovní jednotky, zprávy z jiných aplikací mohou být promíchány s posloupností zpráv ve frontě.

<span id="page-1318-0"></span>• Všechna volání MQPUT jsou prováděna pomocí stejného popisovače objektu *HOBJ*.

V některých prostředích je posloupnost zpráv také zachována při použití různých manipulátorů objektů, za předpokladu, že volání jsou prováděna ze stejné aplikace. Význam "stejné aplikace" je určen prostředím:

- V systému IBM ije aplikací úloha.
- Všechny zprávy mají stejnou prioritu.

# **Další podmínky pro vzdálené cílové fronty**

• Z odesílajícího správce front je k dispozici pouze jedna cesta ke správci cílové fronty.

Existuje-li možnost, že některé zprávy v posloupnosti se mohou nacházet v jiné cestě (například kvůli změně konfigurace, vyrovnávání provozu nebo výběru cesty na základě velikosti zprávy), nelze zaručit pořadí zpráv v cílovém správci front.

• Zprávy nejsou dočasně umístěny do front nedoručených zpráv v odesílající, mezilehlé nebo cílové správci front.

Je-li jedna nebo více zpráv dočasně umístěna do fronty nedoručených zpráv (například z důvodu dočasného zaplnění přenosové fronty nebo cílové fronty), mohou být zprávy doručeny do cílové fronty mimo pořadí.

• Zprávy jsou buď všechny trvalé, nebo všechny dočasné.

Má-li kanál na trase mezi odesílajícím a cílovým správcem front nastaven atribut **CDNPM** na NPFAST, přechodné zprávy mohou skákat před trvalými zprávami, což vyústuje v pořadí trvalých zpráv vzhledem k neperzistentním zprávám, které se neuchovávají. Avšak pořadí trvalých zpráv ve vztahu k sobě navzájem a přechodných zpráv relativně k sobě navzájem je zachováno.

Pokud tyto podmínky nejsou splněny, mohou být skupiny zpráv použity k zachování pořadí zpráv, ale všimněte si, že toto vyžaduje, aby odesílající i přijímající aplikace používaly podporu seskupování zpráv. Další informace o skupinách zpráv viz:

- Pole *MDMFL* v deskriptoru MQMD
- Volba PMLOGO v MQPMO
- Volba GMLOGO v produktu MQGMO

# **Distribuční seznamy**

Pro použití distribučních seznamů platí následující poznámky.

1. Zprávy lze vložit do rozdělovníku buď pomocí version-1 , nebo version-2 MQPMO. Je-li použita položka MQPMO version-1 MQPMO (nebo version-2 MQPMO s hodnotou *PMREC* rovnou nule), aplikace nebude moci poskytovat žádné záznamy vložení zpráv ani záznamy odpovědí. To znamená, že nebude možné identifikovat fronty, které se setkají s chybami, pokud je zpráva úspěšně odeslána do některých front v rozdělovníku a ne u jiných front.

Pokud aplikace poskytuje záznamy zpráv nebo záznamy odpovědí, musí být pole *PMVER* nastaveno na PMVER2.

MQPMO version-2 lze také použít k odeslání zpráv do jediné fronty, která není v rozdělovníku, tím, že zajistíte, že *PMREC* je nula.

- 2. Kód dokončení a parametry kódu příčiny jsou nastaveny takto:
	- Pokud se vložení do front v rozdělovníku všechny nezdaří nebo selžou stejným způsobem, nastaví se kód dokončení a parametry kódu příčiny, aby popisoval společný výsledek. Záznamy odpovědí MQRR (nejsou-li zadány aplikací) nejsou v tomto případě nastaveny.

Je-li například každé vložení úspěšné, kód dokončení je nastaven na CCOK a kód příčiny je RCNONE; pokud každý z put selže, protože všechny fronty jsou blokovány pro vložení, parametry jsou nastaveny na CCFAIL a RC2051.

• Pokud vložení do front v rozdělovníku není úspěšné nebo selže stejným způsobem:

- Parametr kódu dokončení je nastaven na CCWARN, pokud byl alespoň jeden úspěšně proveden, a do CCFAIL, pokud se všechny nezdařily.
- Parametr kódu příčiny je nastaven na hodnotu RC2136.
- Záznamy odpovědí (jsou-li poskytovány aplikací) jsou nastaveny na jednotlivé kódy dokončení a kódy příčiny pro fronty v rozdělovníku.

Pokud vložení do cíle selže, protože otevření pro toto místo určení se nezdařilo, pole v záznamu odezvy jsou nastavena na CCFAIL a RC2137; , že místo určení je zahrnuto v *PMIDC*.

3. Pokud se cíl v rozdělovníku interpretuje jako lokální fronta, zpráva se umístí do této fronty v normálním formátu (tj. ne jako zpráva rozdělovníku). Pokud se do stejné lokální fronty vyhodnotí více než jeden cíl, jedna zpráva se umístí do fronty pro každé takové místo určení.

Pokud se cíl v rozdělovníku interpretuje jako vzdálená fronta, zpráva se umístí do příslušné přenosové fronty. Pokud se několik míst určení vyřeší do stejné přenosové fronty, může být do přenosové fronty umístěna jediná zpráva distribučního seznamu obsahující taková místa určení, i když tyto cíle nesousedí v seznamu míst určení poskytovaného danou aplikací. To však lze provést pouze v případě, že přenosová fronta podporuje zprávy distribučních seznamů (viz atribut fronty **DistLists** popsaný v části ["Atributy pro fronty" na stránce 1352](#page-1351-0) ).

Pokud přenosová fronta nepodporuje distribuční seznamy, jedna kopie zprávy v normálním tvaru se umístí do přenosové fronty pro každé místo určení, které používá danou přenosovou frontu.

Je-li distribuční seznam s daty zprávy aplikace příliš velký pro přenosovou frontu, rozdělí se zpráva distribučního seznamu do menších zpráv rozdělovníku, z nichž každá obsahuje méně míst určení. Pokud se data zprávy aplikací pouze hodí do fronty, zprávy distribučního seznamu nelze vůbec použít a správce front vygeneruje jednu kopii zprávy v normálním formátu pro každý cíl, který používá danou přenosovou frontu.

Pokud různá místa určení mají jinou prioritu zprávy nebo perzistenci zpráv (může se vyskytnout, když aplikace specifikuje PRQDEF nebo PEQDEF), zprávy nejsou zadrženy ve stejné zprávě distribučního seznamu. Namísto toho správce front generuje tolik zpráv v seznamu distribuce, kolik je třeba k umístění různých hodnot priority a perzistence.

- 4. Typ vložení do distribučního seznamu může mít za následek:
	- jedna zpráva distribučního seznamu nebo
	- počet menších zpráv v seznamu rozdělení, nebo
	- Směs zpráv distribučního seznamu a normálních zpráv, nebo
	- Pouze normální zprávy.

To, které z předchozích situací nastane, závisí na tom, zda

- Místa určení v seznamu jsou lokální, vzdálená, nebo směs.
- Místa určení mají stejnou prioritu zpráv a perzistenci zpráv.
- Přenosové fronty mohou obsahovat zprávy distribučního seznamu.
- Maximální délka zpráv pro přenosové fronty je dostatečně velká, aby pojmula zprávu do formuláře rozdělovníku.

Avšak bez ohledu na to, která z výše uvedených situací nastane, každá *fyzická* zpráva (tj. každá normální zpráva nebo zpráva distribučního seznamu, která je výsledkem příkazu put) se počítá jako jediná zpráva *jedna* , když:

- Kontrola, zda aplikace překročila povolený maximální počet zpráv v pracovní jednotce (viz atribut správce front produktu **MaxUncommittedMsgs** ).
- Kontrola, zda jsou podmínky spouštěče splněny.
- Zvyšuje hloubku fronty a kontroluje, zda by byla překročena maximální hloubka fronty fronty.
- 5. Jakákoli změna definic front, která by způsobila, že se popisovač stanou neplatnými, byly fronty otevřeny jednotlivě (například změna v cestě vyřešení), nezpůsobí zneplatnění rozdělovníku pro

<span id="page-1320-0"></span>seznam distribucí. Výsledkem je však selhání této konkrétní fronty, je-li popisovač distribučního seznamu použit v následném volání MQPUT.

# **Záhlaví**

Je-li zpráva vložena s jednou nebo více strukturami záhlaví IBM MQ na začátku dat zprávy aplikace, provede správce front určité kontroly struktury záhlaví, aby ověřil, zda jsou platné. Pokud správce front zjistí chybu, volání selže s příslušným kódem příčiny. Provedená kontrola se liší v závislosti na konkrétních strukturách, které jsou přítomné. Kromě toho jsou kontroly provedeny pouze tehdy, je-li pro volání MQPUT nebo MQPUT1 použit version-2 nebo novější MQMD; kontroly se neprovedou, je-li použit version-1 MQMD, i když je MQMDE přítomen na začátku dat zprávy aplikace.

Následující struktury záhlaví IBM MQ jsou ověřovány zcela správcem front: MQDH, MQMDE.

Pro jiné struktury záhlaví IBM MQ provádí správce front určité ověření, ale nekontroluje každé pole. Struktury, které nejsou podporovány lokálním správcem front a strukturám následujících po prvním MQDLH ve zprávě, nejsou ověřeny.

Kromě obecných kontrol na polích ve strukturách IBM MQ musí být splněny následující podmínky:

- Struktura IBM MQ nesmí být rozdělena na dva nebo více segmentů-struktura musí být zcela obsažena v jednom segmentu.
- Součet délek struktur v rámci zprávy PCF se musí rovnat délce určené parametrem **BUFLEN** na volání MQPUT nebo MQPUT1 . Zpráva PCF je zpráva, která má jeden z následujících názvů formátů:
	- FMADMN
	- FMEVNT
	- FMPCF
- Struktury IBM MQ nesmí být zkráceny, s výjimkou následujících situací, kdy jsou povoleny oříznuté struktury:
	- Zprávy, které jsou zprávami sestavy.
	- Zprávy příkazu PCF.
	- Zprávy obsahující strukturu MQDLH. (Struktury *následující* první MQDLH mohou být oříznuty; struktury předcházející MQDLH nemohou.)

# **Vyrovnávací paměť**

Parametr **BUFFER** uvedený v příkladu programování v RPG je deklarován jako řetězec; to omezuje maximální délku parametru na 256 bajtů. Je-li požadována větší vyrovnávací paměť, měl by být deklarovaný parametr deklarovaný jako struktura nebo jako pole ve fyzickém souboru. To zvýší maximální možnou délku přibližně na 32 kB.

# **Parametry**

Volání MQPUT má následující parametry:

#### **HCONN (desetimístné podepsané celé číslo)-vstup**

Manipulátor připojení.

Tento manipulátor představuje připojení ke správci front. Vrácena hodnota *HCONN* byla vrácena předchozím voláním MQCONN nebo MQCONNX.

#### **HOTBJ (10ciferné celé číslo se znaménkem)-vstup**

Popisovač objektu.

Tento popisovač představuje frontu, do níž je zpráva přidána, nebo téma, do kterého je zpráva publikována. Hodnota *HOBJ* byla vrácena předchozím voláním MQOPEN, které určuje volbu OOOUT.

# **MSGDSC (MQMD)-vstupní/výstupní**

Deskriptor zpráv.

Tato struktura popisuje atributy odesílané zprávy a přijímá informace o zprávě po dokončení požadavku na vložení. Podrobnosti viz ["MQMD \(Message Descriptor\) na serveru IBM i" na stránce](#page-1097-0) [1098](#page-1097-0).

Pokud aplikace poskytuje version-1 MQMD, mohou být data zprávy uvozen strukturou MQMDE, aby bylo možné zadat hodnoty pro pole, která existují v version-2 MQMD, ale ne v version-1. Pole *MDFMT* v deskriptoru MQMD musí být nastaveno na hodnotu FMMDE, aby bylo zřejmé, že je přítomen prvek MQMDE. Další informace viz část ["MQMDE \(rozšíření deskriptoru zpráv\) na IBM i" na stránce 1140.](#page-1139-0)

# **PMO (MQPMO)-vstup/výstup**

Volby, které řídí akci MQPUT.

Podrobnosti viz ["MQPMO \(volby vkládání zpráv\) v systému IBM i" na stránce 1160.](#page-1159-0)

# **BUFLEN (10ciferné číslicové celé číslo)-vstup**

Délka zprávy v produktu *BUFFER*.

Nula je platná a označuje, že zpráva neobsahuje žádná data aplikace. Horní mez pro *BUFLEN* závisí na různých faktorech:

- Je-li cílová fronta sdílenou frontou, horní limit je 63 kB (64 512 bajtů).
- Je-li cílem lokální fronta nebo je tento cíl přeložen do lokální fronty (ale není sdílenou frontou), závisí horní limit na tom, zda:
	- Lokální správce front podporuje segmentaci.
	- Odesílající aplikace uvádí příznak, který umožňuje správci front segmentovat zprávu. Tento parametr je MFSEGA a lze jej zadat buď v version-2 MQMD, nebo v MQMDE používaném s MQMD version-1 .

Pokud jsou obě tyto podmínky splněny, *BUFLEN* nemůže překročit 999 999 999 minus hodnotu pole *MDOFF* v MQMD. Nejdelší logická zpráva, která může být vložena, je proto 999 999 999 bajtů (když *MDOFF* je nula). Omezení prostředků uložená operačním systémem nebo prostředím, v němž je aplikace spuštěna, však může vést k nižšímu limitu.

Pokud jedna nebo obě dříve popsané podmínky nejsou splněny, *BUFLEN* nemůže překročit menší hodnotu atributu **MaxMsgLength** fronty a atributu **MaxMsgLength** správce front.

- Je-li místem určení vzdálená fronta nebo je tento cíl převeden na vzdálenou frontu, platí podmínky pro lokální fronty, *ale v každém správci front, jehož prostřednictvím musí zpráva projít, aby dosáhla cílové fronty* ; zejména:
	- 1. Lokální přenosová fronta používaná k dočasnému ukládání zprávy v lokálním správci front
	- 2. Intermediační přenosové fronty (jsou-li nějaké) používané k ukládání zpráv ve správcích front na trase mezi lokálními a cílovými správci front.
	- 3. Cílová fronta v cílovém správci front

Nejdelší zpráva, kterou lze vložit, se proto řídí nejrestriktivnějšími zprávami z těchto front a správců front.

Je-li zpráva v přenosové frontě, jsou spolu s daty zprávy uloženy další informace a snižuje množství dat aplikace, které lze provést. V této situaci se doporučuje odečíst bajty LNMHD z hodnot *MaxMsgLength* přenosových front při určování limitu pro *BUFLEN*.

**Poznámka:** Pouze selhání při dodržení podmínky 1 může být diagnostikováno synchronně (s kódem příčiny RC2030 nebo RC2031), když je zpráva vložena. Nejsou-li podmínky 2 nebo 3 splněny, je zpráva přesměrována do fronty nedoručených zpráv (nedoručené zprávy) buď v intermediačních správci front, nebo v cílovém správci front. Pokud k tomu dojde, vygeneruje se zpráva sestavy, pokud ji odesílatel požadoval.

# **BUFFER (1-bytový bitový řetězec x BUFLEN)-vstup**

Data zprávy.

Jedná se o vyrovnávací paměť obsahující data aplikace, která se mají odeslat. Vyrovnávací paměť by měla být zarovnána na hranici odpovídající povaze dat ve zprávě. 4bajtové zarovnání by mělo být vhodné pro většinu zpráv (včetně zpráv obsahujících struktury záhlaví MQ ), ale některé zprávy mohou vyžadovat striktnější zarovnání. Například zpráva obsahující 64bitové binární celé číslo může vyžadovat 8 bajtů zarovnání.

Pokud *BUFFER* obsahuje znaková data, číselná data nebo oboje, pole *MDCSI* a *MDENC* v parametru **MSGDSC** by měla být nastavena na hodnoty odpovídající datům; tím se umožní příjemci zprávy převést data (je-li to nutné) na znakovou sadu a kódování použité příjemcem.

**Poznámka:** Všechny ostatní parametry volání MQPUT musí být ve znakové sadě poskytnuté atributem správce front produktu **CodedCharSetId** a kódování lokálního správce front zadaného ENNAT.

#### **CMPCOD (10ciferné celé číslo se znaménkem)-výstup**

Kód dokončení.

Jedná se o jednu z následujících položek:

# **KEK**

Úspěšné dokončení.

# **CCWARN**

Varování (částečné dokončení).

# **CCFIL**

Volání se nezdařilo.

#### **REASON (10ciferné celé číslo)-výstup**

Kód příčiny kvalifikující *CMPCOD*.

Pokud má parametr *CMPCOD* hodnotu CCOK:

#### **RCNONE**

(0, X'000 ') Chybí důvod k vytvoření sestavy.

Je-li *CMPCOD* CCWARN:

#### **RC2104**

(2104, X'838 ') Volba sestavy v deskriptoru zprávy nebyla rozpoznána.

# **RC2136**

(2136, X'858 ') Vráceno více kódů příčiny.

Je-li *CMPCOD* CCFAIL:

# **RC2004**

(2004, X'7D4') Parametr vyrovnávací paměti není platný.

#### **RC2005**

(2005, X'7D5') Parametr délky vyrovnávací paměti není platný.

#### **RC2009**

(2009, X'7D9') Připojení ke správci front bylo ztraceno.

# **RC2013**

(2013, X'7DD') Doba vypršení platnosti není platná.

# **RC2014**

(2014, X'7DE') Kód zpětné vazby není platný.

#### **RC2018**

(2018, X'7E2') Popisovač připojení není platný.

#### **RC2019**

(2019, X'7E3') Popisovač objektu není platný.

(2024, X'7E8') Žádné další zprávy nelze v rámci aktuální jednotky práce zpracovat.

#### **RC2026**

(2026, X'7EA') Deskriptor zprávy není platný.

# **RC2027**

(2027, X'7EB') Chybí odpověď na frontu.

#### **RC2029**

(2029, X'7ED') Typ zprávy v deskriptoru zprávy není platný.

#### **RC2030**

(2030, X'7EE') Délka zprávy je větší než maximum pro frontu.

### **RC2031**

(2031, X'7EF') Délka zprávy je větší než maximum pro správce front.

# **RC2039**

(2039, X'7F7') Fronta není otevřena pro výstup.

# **RC2041**

(2041, X'7F9') Definice objektu byla od otevření změněna.

# **RC2046**

(2046, X'7FE') Volby nejsou platné nebo nejsou konzistentní.

#### **RC2047**

(2047, X'7FF') Perzistence není platná.

#### **RC2048**

(2048, X'800 ') Fronta nepodporuje trvalé zprávy.

#### **RC2050**

(2050, X'802 ') Priorita zprávy není platná.

#### **RC2051**

(2051, X'803 ') Volání s blokováno pro frontu.

#### **RC2052**

(2052, X'804 ') Fronta byla odstraněna.

#### **RC2053**

(2053, X'805 ') Fronta již obsahuje maximální počet zpráv.

# **RC2056**

(2056, X'808 ') Na disku pro frontu není k dispozici žádné místo.

#### **RC2058**

(2058, X'80A') Název správce front není platný nebo je neznámý.

# **RC2059**

(2059, X'80B') Správce front není k dispozici pro připojení.

#### **RC2061**

(2061, X'80D') Volby sestav v deskriptoru zpráv nejsou platné.

# **RC2071**

(2071, X'817 ') Není k dispozici dostatek paměti.

#### **RC2072**

(2072, X'818 ') Podpora synchronizačních bodů není k dispozici.

# **RC2093**

(2093, X'82D') Fronta není otevřena pro předání všech kontextů.

#### **RC2094**

(2094, X'82E') Fronta není otevřena pro kontext předání identity.

#### **RC2095**

(2095, X'82F') Fronta není otevřena pro nastavení všech kontextů.

# **RC2096**

(2096, X'830 ') Fronta není otevřena pro nastavení kontextu identity.

(2097, X'831 ') Manipulátor fronty odkazovaný tak, aby neukládaný kontext.

#### **RC2098**

(2098, X'832 ') Kontext není k dispozici pro uvedený popisovač fronty.

#### **RC2101**

(2101, X'835 ') Objekt je poškozen.

### **RC2102**

(2102, X'836 ') Není k dispozici dostatek systémových prostředků.

# **RC2135**

(2135, X'857 ') Struktura hlavičky distribuce není platná.

# **RC2136**

(2136, X'858 ') Vráceno více kódů příčiny.

# **RC2137**

(2137, X'859 ') Objekt nebyl úspěšně otevřen.

# **RC2149**

(2149, X'865 ') struktur PCF nejsou platné.

# **RC2154**

(2154, X'86A') Počet záznamů přítomných záznamů není platný.

# **RC2156**

(2156, X'86C') Záznamy odpovědí nejsou platné.

# **RC2158**

(2158, X'86E') Příznaky vložení záznamu zprávy nejsou platné.

# **RC2159**

(2159, X'86F') Položit záznamy zpráv nejsou platné.

# **RC2161**

(2161, X'871 ') Správce front je uváděn do klidového stavu.

#### **RC2162**

(2162, X'872 ') Správce front se vypíná.

#### **RC2173**

(2173, X'87D') Struktura volby vložení zprávy není platná.

# **RC2185**

(2185, X'889 ') Nekonzistentní specifikace perzistence.

# **RC2188**

(2188, X'88C') Volání bylo zamítnuto uživatelskou procedurou pracovní zátěže klastru.

# **RC2189**

(2189, X'88D') Rozpoznání názvu klastru se nezdařilo.

#### **RC2195**

(2195, X'893 ') Došlo k neočekávané chybě.

#### **RC2219**

(2219, X'8AB') Volání MQI bylo znovu zadáno před dokončením předchozího volání.

#### **RC2241**

(2241, X'8C1') Skupina zpráv není úplná.

# **RC2242**

(2242, X'8C2') Logická zpráva není úplná.

# **RC2245**

(2245, X'8C5') Nekonzistentní specifikace jednotky práce.

#### **RC2248**

(2248, X'8C8') Rozšíření deskriptoru zpráv není platné.

# **RC2249**

(2249, X'8C9') Příznaky zprávy nejsou platné.

(2250, X'8CA') Pořadové číslo zprávy není platné.

#### <span id="page-1325-0"></span>**RC2251**

(2251, X'8CB') Odsazení segmentu zprávy není platné.

#### **RC2252**

(2252, X'8CC') Původní délka není platná.

### **RC2253**

(2253, X'8CD') Délka dat v segmentu zprávy je nula.

# **RC2255**

(2255, X'8CF') Unit of work not available for the queue manager to use.

### **RC2257**

(2257, X'8D1') Chybná verze dodaných MQMD.

#### **RC2258**

(2258, X'8D2') Identifikátor skupiny není platný.

#### **RC2266**

(2266, X'8DA') Ukončení pracovní zátěže klastru se nezdařilo.

# **RC2269**

(2269, X'8DD') Chyba prostředku klastru.

#### **RC2270**

(2270, X'8DE') Nejsou k dispozici žádné cílové fronty.

# **RC2420**

(2420) Bylo vydáno volání MQPUT, ale data zprávy obsahují strukturu MQEPH, která není platná.

# **RC2479**

(2479, X'9AF') Publikování nebylo možné zachovat.

#### **RC2480**

(2480, X'9B0') Cílový typ se změnil: fronta aliasů odkazuje na frontu, ale nyní odkazuje na téma.

#### **RC2502**

(2502, X'9C6') Publikování se nezdařilo a publikování nebylo doručeno žádnému odběratelům.

#### **RC2551**

(2551, X'9F7') Určený řetězec výběru není k dispozici.

#### **RC2554**

(2554, X'9FA') Obsah zprávy nemohl být analyzován za účelem určení, zda má být zpráva doručena odběrateli s rozšířeným voličem zpráv.

# **Deklarace RPG**

 C\*..1....:....2....:....3....:....4....:....5....:....6....:....7.. C CALLP MQPUT(HCONN : HOBJ : MSGDSC : PMO : C BUFLEN : BUFFER : CMPCOD : C<sub>2</sub> REASON)

Definice prototypu pro volání je:

```
D*...1.........2.........3......3......4......5......5.........6.........7...<br>DMQPUT PR EXTPROC('MQPUT')
                                        EXTPROC('MQPUT')
    D* Connection handle<br>D HCONN
                                   10I 0 VALUE
    D* Object handle<br>D HOBJ
                                    10I 0 VALUE
     D* Message descriptor
    D MSGDSC 364A
    D* Options that control the action of MQPUT<br>D PMO 200A
D PMO 200A
 D* Length of the message in Buffer
D BUFLEN 10I 0 VALUE
     D* Message data
```
D BUFFER  $\star$  VALUE D\* Completion code D CMPCOD 10I 0  $D*$  Reason code qualifying CMPCOD<br>D REASON 101 0 D REASON

# **MBAT MQPUT1 (Vložení jedné zprávy) v systému IBM i**

Volání MQPUT1 vloží jednu zprávu do fronty nebo distribučního seznamu nebo do tématu. Fronta, distribuční seznam nebo téma nemusí být otevřené.

- "Syntaxe" na stránce 1327
- "Poznámky k použití" na stránce 1327
- • ["Parametry" na stránce 1328](#page-1327-0)
- • ["Deklarace RPG" na stránce 1333](#page-1332-0)

# **Syntaxe**

MQPUT1 *(HCONN, OBJDSC, MSGDSC, PMO, BUFLEN, BUFFER, CMPCOD, REASON)*

# **Poznámky k použití**

- 1. Volání MQPUT i volání MQPUT1 lze použít k umístění zpráv do fronty. Volání, které má být použito, závisí na okolnostech:
	- Volání MQPUT by mělo být použito v případě, že má být více zpráv umístěno ve stejné *frontě* .

Bylo zadáno volání MQOPEN s určením volby OOOUT, za nímž následuje jeden nebo více požadavků MQPUT pro přidání zpráv do fronty. Nakonec je fronta uzavřena s voláním MQCLOSE. To poskytuje lepší výkon než opakované použití volání MQPUT1 .

• Volání MQPUT1 by mělo být použito pouze v případě, že má být vložena do fronty pouze *jedna* zpráva.

Toto volání zapouzdřuje volání MQOPEN, MQPUT a MQCLOSE do jednoho volání a minimalizuje počet volání, která musí být vydána.

- 2. Pokud aplikace vkládá posloupnost zpráv do stejné fronty bez použití skupin zpráv, pořadí těchto zpráv je zachováno, jsou-li splněny určité podmínky. Avšak ve většině prostředí volání MQPUT1 nesplňuje tyto podmínky, a proto nezachovává pořadí zpráv. Místo toho v těchto prostředích musí být místo volání MQPUT použito volání MQPUT. Podrobnosti naleznete v poznámkách k použití v popisu volání MQPUT.
- 3. Volání MQPUT1 lze použít k umístění zpráv do distribučních seznamů. Obecné informace o tomto tématu najdete v poznámkách k použití pro volání MQOPEN a MQPUT.

Při použití volání MQPUT1 se používají následující rozdíly:

- a. Jsou-li záznamy odpovědí MQRR poskytnuty aplikací, musí být poskytnuty pomocí struktury MQOD; nelze je poskytnout pomocí struktury MQPMO.
- b. Kód příčiny RC2137 není nikdy vrácen položkou MQPUT1 v záznamech odezvy; pokud se nepodaří otevřít frontu, obsahuje záznam odpovědi pro tuto frontu skutečný kód příčiny, který je výsledkem operace otevření.

Pokud operace otevření fronty uspěje s kódem dokončení CCWARN, kód dokončení a kód příčiny v záznamu odpovědi pro danou frontu se nahradí kódem dokončení a kódem příčiny, které jsou výsledkem operace put.

Stejně jako v případě volání MQOPEN a MQPUT správce front nastaví záznamy odpovědí (je-li k dispozici) pouze v případě, že výsledek volání není stejný pro všechny fronty v rozdělovníku; to je indikováno dokončením volání s kódem příčiny RC2136.

- <span id="page-1327-0"></span>4. Je-li volání MQPUT1 použito k vložení zprávy do fronty klastru, volání se bude chovat, jako by byl v rámci volání MQOPEN zadán parametr OOBNDN.
- 5. Je-li zpráva vložena s jednou nebo více strukturami záhlaví IBM MQ na začátku dat zprávy aplikace, provede správce front určité kontroly struktury záhlaví, aby ověřil, zda jsou platné. Další informace o tomto tématu naleznete v poznámkách k použití volání MQPUT.
- 6. Pokud se objeví více než jedna z varovných situací (viz parametr **CMPCOD** ), vrácený kód příčiny je *první* v následujícím seznamu, který se používá:
	- a. RC2136
	- b. RC2242
	- c. RC2241
	- d. RC2049 nebo RC2104
- 7. Parametr **BUFFER** uvedený v příkladu programování v RPG je deklarován jako řetězec; to omezuje maximální délku parametru na 256 bajtů. Je-li požadována větší vyrovnávací paměť, měl by být deklarovaný parametr deklarovaný jako struktura nebo jako pole ve fyzickém souboru. To zvýší maximální možnou délku přibližně na 32 kB.

# **Parametry**

Volání MQPUT1 má následující parametry:

# **HCONN (desetimístné podepsané celé číslo)-vstup**

Manipulátor připojení.

Tento manipulátor představuje připojení ke správci front. Vrácena hodnota *HCONN* byla vrácena předchozím voláním MQCONN nebo MQCONNX.

# **OBJDSC (MQOD)-vstup/výstup**

Deskriptor objektu.

Jedná se o strukturu, která identifikuje frontu, do níž je zpráva přidána. Podrobnosti viz ["MQOD](#page-1145-0) [\(deskriptor objektu\) v systému IBM i" na stránce 1146](#page-1145-0).

Uživatel musí být autorizovaný, aby mohl otevřít frontu pro výstup. Fronta **nesmí** být modelovou frontou.

#### **MSGDSC (MQMD)-vstupní/výstupní**

Deskriptor zpráv.

Tato struktura popisuje atributy odesílané zprávy a přijímá informace zpětné vazby po dokončení požadavku na vložení. Podrobnosti viz ["MQMD \(Message Descriptor\) na serveru IBM i" na stránce](#page-1097-0) [1098](#page-1097-0).

Pokud aplikace poskytuje version-1 MQMD, mohou být data zprávy uvozen strukturou MQMDE, aby bylo možné zadat hodnoty pro pole, která existují v version-2 MQMD, ale ne v version-1. Pole *MDFMT* v deskriptoru MQMD musí být nastaveno na hodnotu FMMDE, aby bylo zřejmé, že je přítomen prvek MQMDE. Další informace viz část ["MQMDE \(rozšíření deskriptoru zpráv\) na IBM i" na stránce 1140.](#page-1139-0)

#### **PMO (MQPMO)-vstup/výstup**

Volby, které řídí akci MQPUT1.

Podrobnosti viz ["MQPMO \(volby vkládání zpráv\) v systému IBM i" na stránce 1160.](#page-1159-0)

### **BUFLEN (10ciferné číslicové celé číslo)-vstup**

Délka zprávy v produktu *BUFFER*.

Nula je platná a označuje, že zpráva neobsahuje žádná data aplikace. Horní limit závisí na různých faktorech; další podrobnosti naleznete v popisu parametru **BUFLEN** volání MQPUT.

# **BUFFER (1-bytový bitový řetězec x BUFLEN)-vstup**

Data zprávy.

Jedná se o vyrovnávací paměť obsahující data zprávy aplikace, která se mají odeslat. Vyrovnávací paměť by měla být zarovnána na hranici odpovídající povaze dat ve zprávě. 4bajtové zarovnání by mělo být vhodné pro většinu zpráv (včetně zpráv obsahujících IBM MQ struktur záhlaví), ale některé zprávy mohou vyžadovat striktnější zarovnání. Například zpráva obsahující 64bitové binární celé číslo může vyžadovat 8 bajtů zarovnání.

Pokud *BUFFER* obsahuje znaková data, číselná data nebo oboje, pole *MDCSI* a *MDENC* v parametru **MSGDSC** by měla být nastavena na hodnoty odpovídající datům; tím se umožní příjemci zprávy převést data (je-li to nutné) na znakovou sadu a kódování použité příjemcem.

**Poznámka:** Všechny ostatní parametry volání MQPUT1 musí být ve znakové sadě poskytnuté atributem správce front **CodedCharSetId** a kódováním lokálního správce front poskytnutého produktem ENNAT.

# **CMPCOD (10ciferné celé číslo se znaménkem)-výstup**

Kód dokončení.

Jedná se o jednu z následujících položek:

**KEK**

Úspěšné dokončení.

# **CCWARN**

Varování (částečné dokončení).

# **CCFIL**

Volání se nezdařilo.

# **REASON (10ciferné celé číslo)-výstup**

Kód příčiny kvalifikující *CMPCOD*.

Pokud má parametr *CMPCOD* hodnotu CCOK:

# **RCNONE**

(0, X'000 ') Chybí důvod k vytvoření sestavy.

Je-li *CMPCOD* CCWARN:

# **RC2104**

(2104, X'838 ') Volba sestavy v deskriptoru zprávy nebyla rozpoznána.

# **RC2136**

(2136, X'858 ') Vráceno více kódů příčiny.

# **RC2049**

(2049, X'801 ') Priorita zprávy překračuje maximální podporovanou hodnotu.

**RC2241**

(2241, X'8C1') Skupina zpráv není úplná.

# **RC2242**

(2242, X'8C2') Logická zpráva není úplná.

Je-li *CMPCOD* CCFAIL:

#### **RC2001**

(2001, X'7D1') Alias základní fronty není platný typ.

#### **RC2004**

(2004, X'7D4') Parametr vyrovnávací paměti není platný.

#### **RC2005**

(2005, X'7D5') Parametr délky vyrovnávací paměti není platný.

#### **RC2009**

(2009, X'7D9') Připojení ke správci front bylo ztraceno.

(2013, X'7DD') Doba vypršení platnosti není platná.

#### **RC2014**

(2014, X'7DE') Kód zpětné vazby není platný.

#### **RC2017**

(2017, X'7E1') Nejsou k dispozici žádné další popisovače.

#### **RC2018**

(2018, X'7E2') Popisovač připojení není platný.

# **RC2024**

(2024, X'7E8') Žádné další zprávy nelze v rámci aktuální jednotky práce zpracovat.

# **RC2026**

(2026, X'7EA') Deskriptor zprávy není platný.

#### **RC2027**

(2027, X'7EB') Chybí odpověď na frontu.

# **RC2029**

(2029, X'7ED') Typ zprávy v deskriptoru zprávy není platný.

# **RC2030**

(2030, X'7EE') Délka zprávy je větší než maximum pro frontu.

# **RC2031**

(2031, X'7EF') Délka zprávy je větší než maximum pro správce front.

# **RC2035**

(2035, X'7F3') Chybí autorizace pro přístup.

#### **RC2042**

(2042, X'7FA') Objekt je již otevřen s konfliktními volbami.

### **RC2043**

(2043, X'7FB') Typ objektu není platný.

#### **RC2044**

(2044, X'7FC') Struktura deskriptoru objektu není platná.

#### **RC2046**

(2046, X'7FE') Volby nejsou platné nebo nejsou konzistentní.

#### **RC2047**

(2047, X'7FF') Perzistence není platná.

#### **RC2048**

(2048, X'800 ') Fronta nepodporuje trvalé zprávy.

#### **RC2050**

(2050, X'802 ') Priorita zprávy není platná.

#### **RC2051**

(2051, X'803 ') Volání s blokováno pro frontu.

#### **RC2052**

(2052, X'804 ') Fronta byla odstraněna.

#### **RC2053**

(2053, X'805 ') Fronta již obsahuje maximální počet zpráv.

#### **RC2056**

(2056, X'808 ') Na disku pro frontu není k dispozici žádné místo.

#### **RC2057**

(2057, X'809 ') Typ fronty není platný.

#### **RC2058**

(2058, X'80A') Název správce front není platný nebo je neznámý.

# **RC2059**

(2059, X'80B') Správce front není k dispozici pro připojení.

(2061, X'80D') Volby sestav v deskriptoru zpráv nejsou platné.

#### **RC2063**

(2063, X'80F') Došlo k chybě zabezpečení.

# **RC2071**

(2071, X'817 ') Není k dispozici dostatek paměti.

# **RC2072**

(2072, X'818 ') Podpora synchronizačních bodů není k dispozici.

# **RC2082**

(2082, X'822 ') Neznámá alias základní fronty.

# **RC2085**

(2085, X'825 ') Neznámý název objektu.

# **RC2086**

(2086, X'826 ') Neznámý správce front objektu.

# **RC2087**

(2087, X'827 ') Neznámý vzdálený správce front.

# **RC2091**

(2091, X'82B') Přenosová fronta není lokální.

# **RC2092**

(2092, X'82C') Přenosová fronta s chybným použitím.

# **RC2097**

(2097, X'831 ') Manipulátor fronty odkazovaný tak, aby neukládaný kontext.

# **RC2098**

(2098, X'832 ') Kontext není k dispozici pro uvedený popisovač fronty.

# **RC2101**

(2101, X'835 ') Objekt je poškozen.

# **RC2102**

(2102, X'836 ') Není k dispozici dostatek systémových prostředků.

# **RC2135**

(2135, X'857 ') Struktura hlavičky distribuce není platná.

# **RC2136**

(2136, X'858 ') Vráceno více kódů příčiny.

# **RC2149**

(2149, X'865 ') struktur PCF nejsou platné.

# **RC2154**

(2154, X'86A') Počet záznamů přítomných záznamů není platný.

# **RC2155**

(2155, X'86B') Záznamy objektů nejsou platné.

# **RC2156**

(2156, X'86C') Záznamy odpovědí nejsou platné.

# **RC2158**

(2158, X'86E') Příznaky vložení záznamu zprávy nejsou platné.

# **RC2159**

(2159, X'86F') Položit záznamy zpráv nejsou platné.

# **RC2161**

(2161, X'871 ') Správce front je uváděn do klidového stavu.

# **RC2162**

(2162, X'872 ') Správce front se vypíná.

# **RC2173**

(2173, X'87D') Struktura volby vložení zprávy není platná.

(2184, X'888 ') Název vzdálené fronty není platný.

#### **RC2188**

(2188, X'88C') Volání bylo zamítnuto uživatelskou procedurou pracovní zátěže klastru.

#### **RC2189**

(2189, X'88D') Rozpoznání názvu klastru se nezdařilo.

#### **RC2195**

(2195, X'893 ') Došlo k neočekávané chybě.

# **RC2196**

(2196, X'894 ') Neznámá přenosová fronta.

### **RC2197**

(2197, X'895 ') Neznámá výchozí přenosová fronta.

### **RC2198**

(2198, X'896 ') Výchozí přenosová fronta není lokální.

#### **RC2199**

(2199, X'897 ') Chyba použití předvolené přenosové fronty.

#### **RC2258**

(2258, X'8D2') Identifikátor skupiny není platný.

#### **RC2248**

(2248, X'8C8') Rozšíření deskriptoru zpráv není platné.

#### **RC2219**

(2219, X'8AB') Volání MQI bylo znovu zadáno před dokončením předchozího volání.

#### **RC2249**

(2249, X'8C9') Příznaky zprávy nejsou platné.

# **RC2250**

(2250, X'8CA') Pořadové číslo zprávy není platné.

#### **RC2251**

(2251, X'8CB') Odsazení segmentu zprávy není platné.

#### **RC2252**

(2252, X'8CC') Původní délka není platná.

# **RC2253**

(2253, X'8CD') Délka dat v segmentu zprávy je nula.

#### **RC2255**

(2255, X'8CF') Unit of work not available for the queue manager to use.

#### **RC2257**

(2257, X'8D1') Chybná verze dodaných MQMD.

#### **RC2266**

(2266, X'8DA') Ukončení pracovní zátěže klastru se nezdařilo.

# **RC2269**

(2269, X'8DD') Chyba prostředku klastru.

#### **RC2270**

(2270, X'8DE') Nejsou k dispozici žádné cílové fronty.

#### **RC2420**

(2420) Bylo vydáno volání MQPUT1 , ale data zprávy obsahují strukturu MQEPH, která není platná.

#### **RC2551**

(2551, X'9F7') Určený řetězec výběru není k dispozici.

#### **RC2554**

(2554, X'9FA') Obsah zprávy nemohl být analyzován za účelem určení, zda má být zpráva doručena odběrateli s rozšířeným voličem zpráv.
```
 C*..1....:....2....:....3....:....4....:....5....:....6....:....7..
 C CALLP MQPUT1(HCONN : OBJDSC : MSGDSC :
 C PMO : BUFLEN : BUFFER :
      C CONTROL CONTROL CONTROL CONTROL CONTROL CONTROL CONTROL CONTROL CONTROL CONTROL CONTROL CONTROL CONTROL CONTROL CONTROL CONTROL CONTROL CONTROL CONTROL CONTROL CONTROL CONTROL CONTROL CONTROL CONTROL CONTROL CONTROL CONT
```
Definice prototypu pro volání je:

```
D*...1.........2.........3.........4......5......5.........6.........7...<br>DMQPUT1 PR EXTPROC('MQPUT1')
                                       EXTPROC('MQPUT1')
D* Connection handle<br>D HCONN
                                10I 0 VALUE
 D* Object descriptor
 D OBJDSC 468A
 D* Message descriptor
D MSGDSC 364A
D* Options that control the action of MQPUT1<br>D PMO
D PMO
D* Length of the message in BUFFER<br>D BUFLEN 101
                                10I 0 VALUE
 D* Message data
D BUFFER \overline{ } VALUE
 D* Completion code
D CMPCOD 10I 0
D* Reason code qualifying CMPCOD<br>D REASON 10I 0
D REASON
```
# **MBMI MQSET (Nastavit atributy objektu) v systému IBM i**

Volání MQSET se používá ke změně atributů objektu reprezentovaného popisovačem. Objekt musí být fronta.

- "Syntaxe" na stránce 1333
- "Poznámky k použití" na stránce 1333
- • ["Parametry" na stránce 1334](#page-1333-0)
- • ["Deklarace RPG" na stránce 1337](#page-1336-0)

# **Syntaxe**

MQSET *(HCONN, HOBJ, SELCNT, SELS, IACNT, INTATR, CALEN, CHRATR, CMPCOD, REASON)*

# **Poznámky k použití**

- 1. Při použití tohoto volání může aplikace určit pole celočíselných atributů nebo kolekci řetězců znakových atributů, nebo obojí. Pokud se nevyskytnou žádné chyby, uvedené atributy jsou všechny nastaveny současně. Pokud dojde k chybě (například, pokud je selektor neplatný nebo je proveden pokus o nastavení atributu na hodnotu, která není platná), volání selže a nejsou nastaveny žádné atributy.
- 2. Hodnoty atributů lze určit pomocí volání MQINQ **in terminal produce**; podrobnosti viz ["MQINQ \(Dotaz na](#page-1289-0) [atributy objektů\) v systému IBM i" na stránce 1290](#page-1289-0).

**Poznámka:** Ne všechny atributy s hodnotami, které mohou být dotazovány při použití volání MQINQ, mohou mít své hodnoty změněny pomocí volání MQSET. Pomocí tohoto volání lze například nastavit žádné atributy objektu procesu nebo správce front.

3. Změny atributů jsou zachovány po restartu správce front (jiné než změny dočasných dynamických front, které nepřečkají restarty správce front).

- <span id="page-1333-0"></span>4. Atributy modelové fronty nelze změnit pomocí volání MQSET. Pokud však otevřete modelovou frontu pomocí volání MQOPEN s volbou MQOO\_SET, můžete použít volání MQSET k nastavení atributů dynamické lokální fronty vytvořené voláním MQOPEN.
- 5. Je-li nastavovaný objekt fronta klastru, musí existovat lokální instance fronty klastru, aby byla otevřená úspěšná.

 $\blacksquare$  IBM i $\blacksquare$ Další informace o atributech objektů najdete v tématech:

- • ["Atributy pro fronty" na stránce 1352](#page-1351-0)
- • ["Atributy pro seznamy názvů" na stránce 1380](#page-1379-0)
- • ["Atributy pro definice procesu v systému IBM i" na stránce 1381](#page-1380-0)
- • ["Atributy pro správce front v systému IBM i" na stránce 1383](#page-1382-0)

# **Parametry**

Volání MQSET má následující parametry:

# **HCONN (desetimístné podepsané celé číslo)-vstup**

Manipulátor připojení.

Tento manipulátor představuje připojení ke správci front. Vrácena hodnota *HCONN* byla vrácena předchozím voláním MQCONN nebo MQCONNX.

#### **HOTBJ (10ciferné celé číslo se znaménkem)-vstup**

Popisovač objektu.

Tento manipulátor představuje objekt fronty s atributy, které mají být nastaveny. Popisovač byl vrácen předchozím voláním MQOPEN, které určuje volbu OOSET.

### **SELCNT (10ciferné celé číslo se znaménkem)-vstup**

Počet selektorů.

Jedná se o počet selektorů, které jsou dodány v poli *SELS* . Jedná se o počet atributů, které mají být nastaveny. Nula je platná hodnota. Maximální povolený počet je 256.

#### **EL (desetimístné podepsané celé číslo x SELCNT)-vstup**

Pole selektorů atributů.

Jedná se o pole selektorů atributů produktu **SELCNT** ; každý selektor identifikuje atribut (celé číslo nebo znak) s hodnotou, která má být nastavena.

Každý selektor musí být platný pro typ fronty, který *HOBJ* představuje. Jsou povoleny pouze určité hodnoty IA\* a CA\*; tyto hodnoty jsou vypsány později v této sekci.

Selektory mohou být zadány v libovolném pořadí. Hodnoty atributů odpovídající celočíselným selektorům atributů (selektory IA\*) musí být určeny v produktu *INTATR* ve stejném pořadí, v jakém se tyto selektory vyskytují v produktu *SELS*. Hodnoty atributu, které odpovídají selektorům atributu znaku (selektory CA\*), musí být určeny v produktu *CHRATR* ve stejném pořadí, ve kterém se tyto selektory vyskytují. Selektory IA\* mohou být prokládané selektory CA\*; důležitá je pouze relativní pořadí v rámci každého typu.

Není chybou uvádět stejný selektor více než jednou; pokud se tak stalo, poslední hodnota uvedená pro konkrétní selektor je ta, která se projeví.

# **Poznámka:**

1. Selektory atributů celého čísla a znaku jsou přiděleny ve dvou různých rozsazích; selektory IA\* jsou umístěny v rozsahu IAFRST až IALAST a selektory CA\* v rozsahu CAFRST přes CALAST.

Pro každý rozsah, konstanty IALSTU a CALSTU definují nejvyšší hodnotu, kterou správce front přijme.

2. Pokud se všechny selektory IA\* vyskytnou jako první, mohou být použita stejná čísla prvků pro adresování příslušných prvků v polích *SELS* a *INTATR* .

Atributy, které lze nastavit, jsou vypsány v následující tabulce. Pomocí tohoto volání nelze nastavit žádné další atributy. Pro selektory atributu CA\* konstanta, která definuje délku řetězce, která je požadována v *CHRATR* , je uvedena v závorkách.

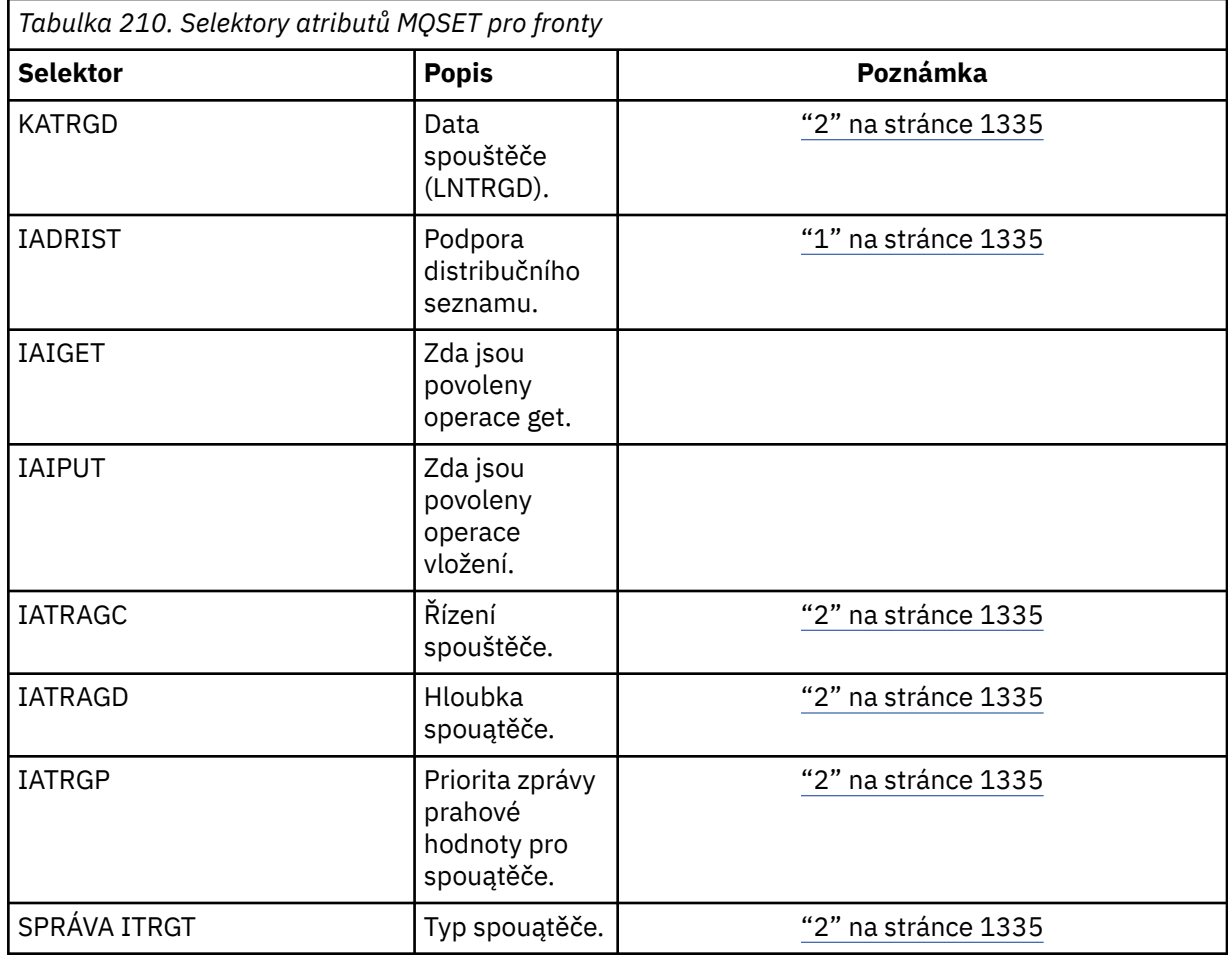

#### **Notes:**

- 1. Podporováno pouze na klientech AIX, HP-UX, IBM i, Solaris, Windows, plus IBM MQ připojených k těmto systémům.
- 2. Nepodporováno na VSE/ESA.

#### **IACNT (10ciferné celé číslo se znaménkem)-vstup**

Počet celočíselných atributů.

Jedná se o počet prvků v poli *INTATR* a musí být alespoň počtem selektorů IA\* v parametru **SELS** . Nula je platná hodnota, pokud neexistují žádné.

#### **INTATR (10místný podepsaný intrg x rxIACNT)-vstup**

Pole celočíselných atributů.

Toto je pole celočíselných hodnot atributů *IACNT* . Tyto hodnoty atributů musí být ve stejném pořadí jako selektory IA\* v poli *SELS* .

# **CALEN (10ciferné celé číslo se znaménkem)-vstup**

Délka vyrovnávací paměti atributů znaků.

Toto je délka v bajtech parametru **CHRATR** a musí být alespoň součtem délek znakových atributů uvedených v poli *SELS* . Nula je platná hodnota, pokud v *SELS*nejsou žádné selektory CA\*.

# **CHRATR (1-bytový znakový řetězec x CALEN)-vstup**

Atributy znaků.

Jedná se o vyrovnávací paměť obsahující hodnoty atributu znaku zřetězené dohromady. Délka vyrovnávací paměti je dána parametrem **CALEN** .

Atributy znaků musí být zadány ve stejném pořadí jako selektory CA\* v poli *SELS* . Délka každého znakového atributu je pevná (viz *SELS*). Pokud hodnota, která má být nastavena pro atribut, obsahuje méně nemezerových znaků, než je definovaná délka atributu, hodnota v *CHRATR* musí být směrem doprava vyplněna mezerami, aby se hodnota atributu shodovala s definovanou délkou atributu.

# **CMPCOD (10ciferné celé číslo se znaménkem)-výstup**

Kód dokončení.

Jedná se o jednu z následujících položek:

# **KEK**

Úspěšné dokončení.

# **CCFIL**

Volání se nezdařilo.

# **REASON (10ciferné celé číslo)-výstup**

Kód příčiny kvalifikující *CMPCOD*.

Pokud má parametr *CMPCOD* hodnotu CCOK:

# **RCNONE**

(0, X'000 ') Chybí důvod k vytvoření sestavy.

Je-li *CMPCOD* CCFAIL:

# **RC2219**

(2219, X'8AB') Volání MQI bylo znovu zadáno před dokončením předchozího volání.

#### **RC2006**

(2006, X'7D6') Délka znakových atributů není platná.

# **RC2007**

(2007, X'7D7') Řetězec atributů znaků není platný.

#### **RC2009**

(2009, X'7D9') Připojení ke správci front bylo ztraceno.

#### **RC2018**

(2018, X'7E2') Popisovač připojení není platný.

#### **RC2019**

(2019, X'7E3') Popisovač objektu není platný.

# **RC2020**

(2020, X'7E4') Hodnota pro atribut inhibit-get nebo inhibit-put queue není platná.

# **RC2021**

(2021, X'7E5') Počet celočíselných atributů není platný.

# **RC2023**

(2023, X'7E7') Pole celočíselné atributy není platné.

# **RC2040**

(2040, X'7F8') Fronta není otevřena pro nastavení.

# **RC2041**

(2041, X'7F9') Definice objektu byla od otevření změněna.

# **RC2101**

(2101, X'835 ') Objekt je poškozen.

#### **RC2052**

(2052, X'804 ') Fronta byla odstraněna.

#### <span id="page-1336-0"></span>**RC2058**

(2058, X'80A') Název správce front není platný nebo je neznámý.

**RC2059**

(2059, X'80B') Správce front není k dispozici pro připojení.

**RC2162**

(2162, X'872 ') Správce front se vypíná.

# **RC2102**

(2102, X'836 ') Není k dispozici dostatek systémových prostředků.

# **RC2065**

(2065, X'811 ') Počet selektorů není platný.

# **RC2067**

(2067, X'813 ') Selektor atributu není platný.

# **RC2066**

(2066, X'812 ') Počet selektorů je příliš velký.

# **RC2071**

(2071, X'817 ') Není k dispozici dostatek paměti.

# **RC2075**

(2075, X'81B') Hodnota pro atribut řízení spouštěče není platná.

# **RC2076**

(2076, X'81C') Hodnota pro atribut hloubky spouštěče není platná.

# **RC2077**

(2077, X'81D') Hodnota pro atribut trigger-message-priority není platná.

# **RC2078**

(2078, X'81E') Hodnota pro atribut typu spouštěče není platná.

# **RC2195**

(2195, X'893 ') Došlo k neočekávané chybě.

# **Deklarace RPG**

```
 C*..1....:....2....:....3....:....4....:....5....:....6....:....7..
 C CALLP MQSET(HCONN : HOBJ : SELCNT :
\begin{array}{lcl} \texttt{C} & \hspace{1.5cm} & \texttt{SELS(1)} & \texttt{: IACNT} & \texttt{: INTATR(1)} & \texttt{:} \end{array} C CALEN : CHRATR : CMPCOD :
C<sub>2</sub> REASON
```
Definice prototypu pro volání je:

```
 D*..1....:....2....:....3....:....4....:....5....:....6....:....7..
 DMQSET PR EXTPROC('MQSET')
    D* Connection handle<br>D HCONN
                                   10I 0 VALUE
    D* Object handle<br>D HOBJ
                                   10I 0 VALUE
    D* Count of selectors<br>D SELCNT
                                   10I 0 VALUE
     D* Array of attribute selectors
     D SELS 10I 0
    D* Count of integer attributes<br>D IACNT
                                    10I 0 VALUE
     D* Array of integer attributes
     D INTATR 10I 0
    D* Length of character attributes buffer<br>D CALEN 10I 0 VA
                                   10I 0 VALUE
    D* Character attributes<br>D CHRATR
                                     * VALUE
     D* Completion code
    D CMPCOD 10I 0
    D* Reason code qualifying CMPCOD<br>D REASON 10I 0
    D REASON
```
# **MQSETMP (Nastavení vlastnosti zpracování zpráv) v systému IBM i**

Volání MQSETMP nastavuje nebo upravuje vlastnost obslužné rutiny zprávy.

- "Syntaxe" na stránce 1338
- "Poznámky k použití" na stránce 1338
- • ["Parametry" na stránce 1339](#page-1338-0)
- • ["Deklarace RPG" na stránce 1342](#page-1341-0)

# **Syntaxe**

```
MQSETMP (Hconn, Hmsg, SetPropOpts, Name, PropDesc, Type, ValueLength, Value,
CompCode, Reason)
```
# **Poznámky k použití**

- Toto volání můžete použít pouze v případě, že správce front sám koordinuje pracovní jednotku. To může být:
	- Lokální jednotka práce, kde se změny týkají pouze IBM MQ prostředků.
	- Globální jednotka práce, kde mohou změny ovlivnit prostředky patřící jiným správcům prostředků a které ovlivňují prostředky produktu IBM MQ .

Další podrobnosti o lokálních a globálních jednotkách práce viz ["MQBEGIN \(Begin unit of work\) na IBM](#page-1238-0) [i" na stránce 1239](#page-1238-0).

- V prostředích, kde správce front nekoordinuje jednotku práce, použijte místo MQBACK odpovídající zpětné volání. Prostředí může také podporovat implicitní vrácení zpět v důsledku abnormálního ukončení aplikace.
	- V systému z/OSpoužijte následující volání:
		- Dávkové programy (včetně dávkových DL/I programů produktu IMS ) mohou použít volání MQBACK, pokud má jednotka práce vliv pouze na prostředky produktu IBM MQ . However, if the unit of work affects both IBM MQ resources and resources belonging to other resource managers (for example, Db2 ), use the SRRBACK call provided by the z/OS Recoverable Resource Service (RRS). Volání SRRBACK vrací změny prostředků náležejících ke správcům prostředků, kteří byli povoleni pro koordinaci RRS.
		- Aplikace produktu CICS musí použít příkaz EXEC CICS SYNCPOINT ROLLBACK k zálohování jednotky práce. Nepoužívejte volání MQBACK pro aplikace produktu CICS .
		- Aplikace produktu IMS (jiné než dávkové DL/I programy) musí používat volání IMS , jako např. produkt ROLB , aby odvrátila jednotku práce. Nepoužívejte volání MQBACK pro aplikace IMS (jiné než dávkové DL/I programy).
	- V systému IBM ipoužijte toto volání pro lokální jednotky práce koordinované správcem front. To znamená, že definice vázaného zpracování nesmí existovat na úrovni úlohy, to znamená, že příkaz STRCMTCTL s parametrem **CMTSCOPE(\*JOB)** nesmí být vydán pro úlohu.
- Pokud aplikace skončí s nepotvrzenými změnami v pracovní jednotce, závisí odebrání těchto změn na tom, zda aplikace skončí normálně nebo abnormálně. Další podrobnosti naleznete v poznámkách k použití v příručce ["MQDISC \(Odpojení správce front\) v systému IBM i" na stránce 1275](#page-1274-0) .
- Když aplikace vkládá nebo získává zprávy ve skupinách nebo segmentech logických zpráv, uchovává správce front informace vztahující se ke skupině zpráv a logické zprávě pro poslední úspěšné volání MQPUT a MQGET. Tyto informace jsou asociovány s manipulátorem fronty a zahrnují takové položky jako:
	- Hodnoty polí *GroupId*, *MsgSeqNumber*, *Offset*a *MsgFlags* v MQMD.
	- Zda je zpráva součástí jednotky práce.
	- Pro volání MQPUT: zda je zpráva trvalá nebo přechodná.

<span id="page-1338-0"></span>Správce front uchovává tři skupiny informací o skupinách a segmentech, jednu sadu pro každou z následujících možností:

- Poslední úspěšné volání MQPUT (může být součástí jednotky práce).
- Poslední úspěšné volání MQGET, které odebrala zprávu z fronty (může být součástí jednotky práce).
- Poslední úspěšné volání MQGET, které procházelo zprávu ve frontě (to nemůže být součástí pracovní jednotky).

Pokud aplikace vkládá nebo získává zprávy jako součást pracovní jednotky, a pak se aplikace rozhodne zálohovat jednotku práce, informace o skupině a segmentu se obnoví na hodnotu, kterou předtím měla:

- Informace přidružené k volání MQPUT se obnoví na hodnotu, kterou měla před prvním úspěšným voláním MQPUT pro tento popisovač fronty v aktuální transakci.
- Informace přidružené k volání MQGET se obnoví na hodnotu, kterou měla před prvním úspěšným voláním MQGET pro daný popisovač fronty v aktuální pracovní jednotce.

Fronty, které byly aktualizovány aplikací po spuštění jednotky práce, ale mimo rozsah jednotky práce, nemají obnovenou skupinovou a segmentovou informaci, pokud je jednotka práce zálohována.

Obnova informace o skupině a segmentu na její předchozí hodnotu, když je zálohována jednotka práce, umožňuje aplikaci šířit velkou skupinu zpráv nebo velkou logickou zprávu skládající se z mnoha segmentů přes několik jednotek práce a restartovat ve správném bodu ve skupině zpráv nebo v logické zprávě, pokud se jedna z jednotek práce nezdaří.

Použití několika jednotek práce může být výhodné v případě, že lokální správce front má pouze omezené množství paměti fronty. Aplikace však musí udržovat dostatečné informace, aby bylo možné restartovat vkládání nebo získání zpráv ve správném okamžiku, pokud dojde k selhání systému.

Podrobnosti o restartování ve správném bodu po selhání systému najdete v tématu PMLOGO popsané v části [PMOPT \(10 číslic se znaménkem celého čísla\)a](#page-1160-0) s volbou GMLOGO popsané v souboru [GMOPT](#page-1067-0) [\(celé číslo se znaménkem 10\)](#page-1067-0).

Ostatní poznámky k použití se použijí pouze tehdy, když správce front koordinuje jednotky práce:

- Jednotka práce má stejný rozsah jako manipulátor připojení. Všechna volání IBM MQ , která ovlivňují konkrétní jednotku práce, musí být prováděna pomocí stejného manipulátoru připojení. Volání vydaná pomocí jiného popisovače připojení (například volání vydaná jinou aplikací) ovlivňují jinou jednotku práce. Informace o rozsahu manipulátorů připojení viz [HCONN \(10ciferné hexadecimální číslo\)-výstup](#page-1346-0) .
- Pouze zprávy, které byly vloženy nebo načteny jako součást aktuální jednotky práce, jsou tímto voláním ovlivněny.
- Dlouhá-spuštěná aplikace, která vydává volání MQGET, MQPUT nebo MQPUT1 v rámci pracovní jednotky, ale která nikdy nevydává výzvu k potvrzení nebo vrácení, může vyplnit fronty zprávami, které nejsou k dispozici pro jiné aplikace. Pro ochranu proti této možnosti musí administrátor nastavit atribut správce front produktu **MaxUncommittedMsgs** na hodnotu, která je dostatečně nízká, aby zabránila úniku aplikací, které zaplňují fronty, ale dostatečně vysoko, aby umožnily správné fungování očekávaných aplikací systému zpráv.

# **Parametry**

Volání MQSETMP má následující parametry:

#### **HCONN (desetimístné podepsané celé číslo)-vstup**

Tento manipulátor představuje připojení ke správci front.

Hodnota se musí shodovat s manipulátorem připojení, který byl použit k vytvoření manipulátoru zprávy zadaného argumentem **HMSG** .

Pokud byl popisovač zprávy vytvořen pomocí HCUNAS, musí být ustanoveno platné připojení na podprocesu nastaveném na vlastnost popisovače zprávy, jinak se volání nezdaří s kódem příčiny RC2009 .

# **HMSG (20-digit signed integer)-vstup**

Jedná se o popisovač zprávy, který má být upraven. Hodnota byla vrácena předchozím voláním MQCRTMH.

# **SETOPT (MQSMPO)-vstup**

Řídí, jak jsou nastaveny vlastnosti zpráv.

Tato struktura umožňuje aplikacím určit volby, které řídí způsob nastavení vlastností zpráv. Struktura je vstupním parametrem volání MQSETMP. Další informace viz [MQSMPO](#page-1211-0) .

# **PRNAME (MQCHARV)-vstup**

Jedná se o název vlastnosti, která má být nastavena.

Další informace o použití názvů vlastností naleznete v tématech Názvy vlastností a Omezení názvů vlastností .

# **PRPDSC (MQPD)-vstup/výstup**

Tato struktura se používá k definování atributů vlastnosti, včetně:

- co se stane, pokud vlastnost není podporována
- jaký kontext zprávy vlastnost patří
- Jaké zprávy je vlastnost kopírována do průběhu toku

Další informace o této struktuře viz [MQPD](#page-1156-0) .

# **TYPE (10ciferné celé číslo se znaménkem)-vstup**

Datový typ nastavované vlastnosti. Může se jednat o jednu z následujících možností:

# **TYBOL**

Booleovský. *ValueLength* musí být 4.

### **TYPBST**

Řetězec bajtů. Hodnota *ValueLength* musí být nula nebo větší.

# **TYPI8**

8bitové celé číslo se znaménkem. *ValueLength* musí být 1.

### **TYPI16**

16bitové celé číslo se znaménkem. *ValueLength* musí být 2.

#### **TYPI32**

Celé 32bitové celé číslo se znaménkem. *ValueLength* musí být 4.

# **TYPI64**

Celé 64bitové celé číslo se znaménkem. *ValueLength* musí být 8.

# **TYPF32**

32bitové číslo s pohyblivou řádovou čárkou. *ValueLength* musí být 4.

#### **TYPF64**

Číslo 64bitové pohyblivé řádové čárky. *ValueLength* musí být 8.

# **TYPSTR**

Znakový řetězec. *ValueLength* musí být nula nebo větší, nebo speciální hodnota VLNULL.

# **TYPNUL**

Vlastnost existuje, ale má hodnotu null. *ValueLength* musí být nula.

# **VALLEN (10ciferné celé číslo se znaménkem)-vstup**

Délka hodnoty vlastnosti v parametru *hodnota* v bajtech.

Nula je platná pouze pro hodnoty null, nebo pro řetězce nebo bajtové řetězce. Nula označuje, že vlastnost existuje, ale že tato hodnota neobsahuje žádné znaky ani bajty.

Hodnota musí být větší než nula nebo rovna nule nebo následující speciální hodnota, pokud má parametr *Type* nastavovací hodnotu TYPSTR:

#### **HODNOTA VLNULL**

Hodnota je oddělena první hodnotou null zjištěnou v řetězci. Hodnota null není zahrnuta jako součást řetězce. Tato hodnota je neplatná, pokud parametr TYPSTR také není nastaven.

Poznámka: Znak Null použitý k ukončení řetězce, pokud je hodnota VLNULL nastavena na hodnotu null ze znakové sady hodnoty.

#### **VALUE (1-bytový bitový řetězec x VALLEN)-vstup**

Hodnota vlastnosti, která má být nastavena. Vyrovnávací paměť musí být zarovnána na hranici odpovídající povaze dat v hodnotě.

V programovacím jazyku C je tento parametr deklarován jako ukazatel-to-void; adresa libovolného typu dat může být zadána jako parametr.

Je-li *ValueLength* nula, *Hodnota* není odkazována. V tomto případě může být adresa parametru předávaná programy napsanými v C nebo System/390 asembleru null.

#### **CMPCOD (10ciferné celé číslo se znaménkem)-výstup**

Kód dokončení; je to jeden z následujících:

**KEK**

Úspěšné dokončení.

**CCFIL**

Volání se nezdařilo.

# **REASON (10ciferné celé číslo)-výstup**

Kód příčiny kvalifikující *CMPCOD*.

Má-li parametr *CMPCOD* hodnotu CCOK:

#### **RCNONE**

(0, X'000 ') Chybí důvod k vytvoření sestavy.

Má-li parametr *CMPCOD* hodnotu CCWARN:

# **RC2421**

(2421, X'0975 ') Složku MQRFH2 obsahující vlastnosti nebylo možné analyzovat.

Má-li parametr *CMPCOD* hodnotu CCFAIL:

#### **RC2204**

(2204, X'089C') Adaptér není k dispozici.

# **RC2130**

(2130, X'852 ') Nelze načíst modul služby adaptéru.

### **RC2157**

(2157, X'86D') Primární a domovské ASID se liší.

### **RC2004**

(2004, X'07D4') Hodnota parametru hodnoty není platná.

#### **RC2005**

(2005, X'07D5') Hodnota parametru délky hodnoty není platná.

#### **RC2219**

(2219, X'08AB') Volání MQI bylo zadáno před dokončením předchozího volání.

#### **RC2460**

(2460, X'099C') Ukazatel obsluhy zprávy není platný.

#### **RC2499**

(2499, X'09C3') Popisovač zprávy je již používán.

#### **RC2046**

(2046, X'07FE') Volby nejsou platné nebo nejsou konzistentní.

#### **RC2482**

(2482, X'09B2') Struktura deskriptoru vlastností není platná.

#### <span id="page-1341-0"></span>**RC2442**

(2442, X'098A') Neplatný název vlastnosti.

### **RC2473**

(2473, X'09A9') Neplatný typ dat vlastnosti.

# **RC2472**

(2472, X'09A8') Chyba formátu čísla zjištěna v datech hodnoty.

# **RC2463**

(2463, X'099F') Nastavení struktury voleb vlastností zprávy není platné.

# **RC2111**

(2111, X'083F') Identifikátor kódované znakové sady názvu vlastnosti není platný.

# **RC2071**

(2071, X'817 ') Není k dispozici dostatek paměti.

# **RC2195**

(2195, X'893 ') Došlo k neočekávané chybě.

Další informace viz část ["Návratové kódy pro IBM i \(ILE RPG\)" na stránce 1409.](#page-1408-0)

# **Deklarace RPG**

```
 C*..1....:....2....:....3....:....4....:....5....:....6....:....7..
 C CALLP MQSETMP(HCONN : HMSG : SETOPT :
 PRNAME : PRPDSC : 
 TYPE : VALLEN : VALUE :
                           CMPCOD : REASON)
```
Definice prototypu pro volání je:

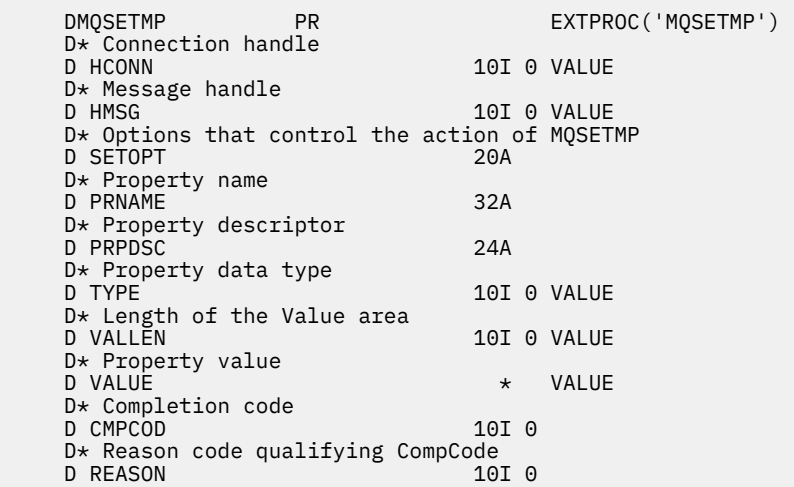

# **MBMI MQSTAT (Načtení informací o stavu) v systému IBM i**

Použijte volání MQSTAT k získání informací o stavu. Typ vrácených informací o stavu je určen hodnotou STYPE uvedenou ve volání.

- • ["Syntaxe" na stránce 1343](#page-1342-0)
- • ["Poznámky k použití" na stránce 1343](#page-1342-0)
- • ["Parametry" na stránce 1343](#page-1342-0)
- • ["Deklarace RPG" na stránce 1344](#page-1343-0)

# <span id="page-1342-0"></span>**Syntaxe**

MQSTAT *(HCONN, STYPE, STAT, CMPCOD, REASON)*

# **Poznámky k použití**

- 1. Volání MQSTAT s určením typu STATAPT vrací informace o předchozích asynchronních operacích MQPUT a operací MQPUT1 . Struktura MQSTAT předávaná na volání je dokončena s prvním zaznamenaným asynchronním varováním nebo s chybovým informací pro toto připojení. Pokud další chyby nebo varování následují za prvními, tyto hodnoty obvykle neupravují. Pokud však dojde k chybě s kódem dokončení CCWARN, dojde místo toho k následnému selhání s kódem dokončení CCFAIL.
- 2. Pokud se nevyskytly žádné chyby od té doby, kdy bylo připojení ustanoveno, nebo od posledního volání MQSTAT, pak se vrátí CMPCOD z CCOK a REASON z RCNONE.
- 3. Počty počtu asynchronních volání, která byla zpracována pod manipulátorem připojení, jsou vrácena pomocí tří čítačů: STSPSC, STSPWC a STSPFC. Tyto čítače jsou zvyšovány správcem front při každém zpracování asynchronní operace, která má varování nebo selže (všimněte si, že pro účely účtování se na distribuční seznam místo jednou na seznam rozdělení počítá na distribuční seznam jednou).
- 4. Úspěšné volání MQSTAT má za následek reset všech předchozích informací o chybě nebo resetování.

# **Parametry**

Volání MQSTAT má následující parametry:

# **Hconn (MQHCONN)-vstup**

Tento manipulátor představuje připojení ke správci front. Vrácena hodnota *Hconn* byla vrácena předchozím voláním MQCONN nebo MQCONNX.

# **STYPE (10ciferné celé číslo se znaménkem)-vstup**

Typ požadovaných informací o stavu. Jediná platná hodnota je:

# **STATAPT**

Vrátit informace o předchozích asynchronních operacích vložení.

### **STS (MQSTS)-vstupní/výstupní**

Struktura informací o stavu. Podrobnosti viz ["MQSTS \(Status reporting structure\) v systému IBM i" na](#page-1215-0) [stránce 1216.](#page-1215-0)

# **CMPCOD (10ciferné celé číslo se znaménkem)-výstup**

Kód dokončení; je to jeden z následujících:

# **KEK**

Úspěšné dokončení.

#### **CCFIL**

Volání se nezdařilo.

# **REASON (10ciferné celé číslo)-výstup**

Kód příčiny kvalifikující *CMPCOD*.

Pokud má parametr *CMPCOD* hodnotu CCOK:

# **RCNONE**

(0, X'000 ') Chybí důvod k vytvoření sestavy.

Je-li *CMPCOD* CCFAIL:

#### **RC2374**

(2374, X' 946 ')-ukončení rozhraní API se nezdařilo

# **RC2183**

(2183, X'887 ') Nelze načíst uživatelskou proceduru rozhraní API.

#### <span id="page-1343-0"></span>**RC2219**

(2219, X'8AB') Volání MQI bylo zadáno před dokončením předchozího volání.

#### **RC2009**

(2009, X'7D9') Připojení ke správci front bylo ztraceno.

**RC2203**

(2203, X'89B') Spojení se vypíná.

### **RC2018**

(2018, X'7E2') Popisovač připojení není platný.

### **RC2162**

(2162, X'872 ') Zastavení správce front

# **RC2102**

(2102, X'836 ') Není k dispozici dostatek systémových prostředků.

# **RC2430**

(2430, X'97E') Chyba s typem MQSTAT.

# **RC2071**

(2071, X'817 ') Není k dispozici dostatek paměti.

# **RC2424**

(2424, X' 978 ') Chyba struktury MQSTS

# **RC2195**

(2195, X'893 ') Došlo k neočekávané chybě.

# **RC2298**

(2298, X'8FA') Požadovaná funkce není k dispozici v aktuálním prostředí.

Podrobné informace o těchto kódech najdete v tématech:

# • Zprávy a kódy příčin

# **Deklarace RPG**

```
 C*.. 1 ...+... 2 ...+... 3 ...+... 4 ...+... 5 ...+... 6 ...+... 7
 C CALLP MQSTAT(HCONN : ETYPE : ERR :
C CONSERVERS CONSERVERS CONSERVERS CONSERVERS CONSERVERS CONSERVERS CONSERVERS CONSERVERS CONSERVERS CONSERVERS CONSERVERS CONSERVERS CONSERVERS CONSERVERS CONSERVERS CONSERVERS CONSERVERS CONSERVERS CONSERVERS CONSERVER
```
Definice prototypu pro volání je:

```
 D.. 1 ...+... 2 ...+... 3 ...+... 4 ...+... 5 ...+... 6 ...+... 7
 DMQSTAT PR EXTPROC('MQSTAT')
   D* Connection handle<br>D HCONN
                              10I 0 VALUE
   D* Status information type<br>D STYPE
                              10I 0 VALUE
    D* Status information
   D STATUS 296A
    D* Completion code
   D CMPCOD 10I 0
   D* Reason code qualifying CompCode<br>D.REASON 101.0
    D REASON
```
#### **MQSUB (Registrace odběru) v systému IBM i IBM i**

Volání MQSUB registruje odběr aplikací na konkrétní téma.

- • ["Syntaxe" na stránce 1345](#page-1344-0)
- • ["Poznámky k použití" na stránce 1345](#page-1344-0)
- • ["Parametry" na stránce 1347](#page-1346-0)
- • ["Deklarace RPG" na stránce 1350](#page-1349-0)

# <span id="page-1344-0"></span>**Syntaxe**

MQSUB *(HCONN, SUBDSC, HOBJ, HSUB, CMPCOD, REASON)*

# **Poznámky k použití**

- Odběr se provádí na téma s názvem buď pomocí krátkého názvu předdefinovaného objektu tématu, úplného názvu řetězce tématu, nebo je vytvořen zřetězením dvou částí, jak je popsáno v tématu ["Použití](#page-573-0) [řetězců témat" na stránce 574](#page-573-0).
- Správce front provádí kontroly zabezpečení při vydání volání MQSUB, aby ověřil, zda má identifikátor uživatele, pod kterým je spuštěna aplikace, odpovídající úroveň oprávnění, než je povolen přístup. Příslušný objekt tématu se nachází buď pomocí krátkého názvu v rámci volání, nebo nejbližšího objektu krátkého názvu v hierarchii témat, která má být nalezena, pokud je zadán dlouhý název. Na tomto objektu tématu je provedena kontrola oprávnění, aby bylo zaručeno, že je nastaveno oprávnění k odběru a v cílové frontě, aby bylo zajištěno, že je nastaveno oprávnění pro výstup. Je-li použita volba SDMAN, znamená to, že je provedena kontrola oprávnění u názvu spravované fronty asociovaného s tímto objektem tématu a pokud je poskytnuta nespravovaná fronta, znamená to, že je provedena kontrola oprávnění ve frontě reprezentované argumentem **HOBJ** .
- Příkaz *HOBJ* vrácený při volání MQSUB při použití volby SOMAN může být dotazován, aby bylo možné zjistit atributy, jako je například prahová hodnota vrácení a Příliš mnoho vrácených požadavků na vrácení. Můžete také zjistit název spravované fronty, ale neměli byste se pokoušet o přímé otevření této fronty.
- Odběry mohou být seskupeny tak, aby bylo možné doručit pouze jednu publikaci do skupiny odběrů, a to dokonce i tam, kde se více než jedna ze skupin shoduje s publikací. Odběry jsou seskupeny pomocí volby SSOGRP a za účelem seskupení odběrů musí:
	- bude používat stejnou pojmenovanou frontu (která nepoužívá volbu SOMAN) ve stejném správci front-reprezentovaný parametrem **HOBJ** v volání MQSUB
	- sdílet stejné *SDCID*
	- být stejného *SDSL*

п

Tyto atributy definují sadu odběrů, které jsou považovány za odběry ve skupině, a také atributy, které nelze změnit, je-li seskupen odběr. Změna *SDSL* výsledků v RC2512a změna kteréhokoliv z ostatních (které lze změnit, pokud není odběr seskupen) má za následek RC2515.

• Pole v produktu MQSD jsou dokončena při návratu z volání MQSUB, které používá volbu SORES. Vrácený MQSD může být předán přímo do volání MQSUB, které používá volbu SOALT se všemi změnami, které je třeba provést u odběru použitého pro MQSD. Některá pole mají speciální posouzení, jak je uvedeno v tabulce.

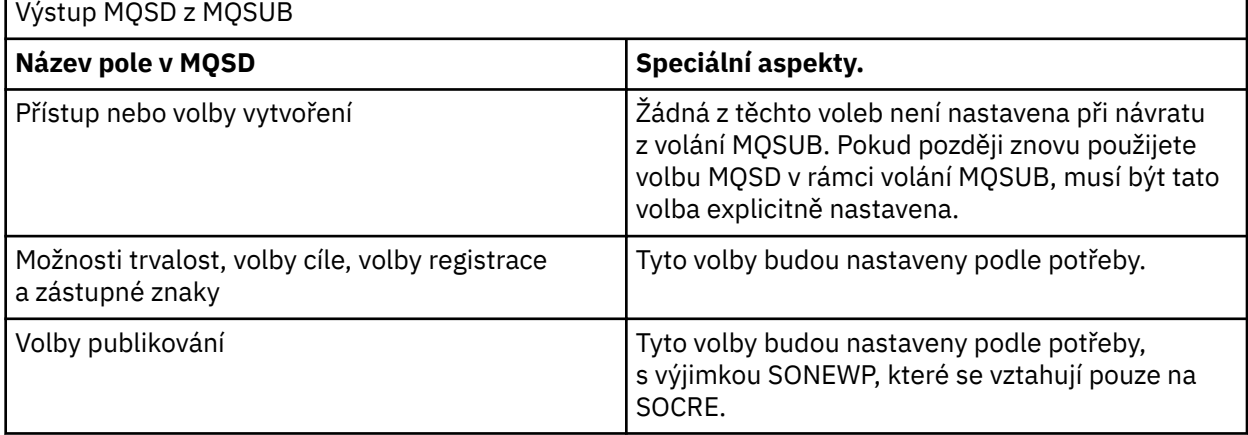

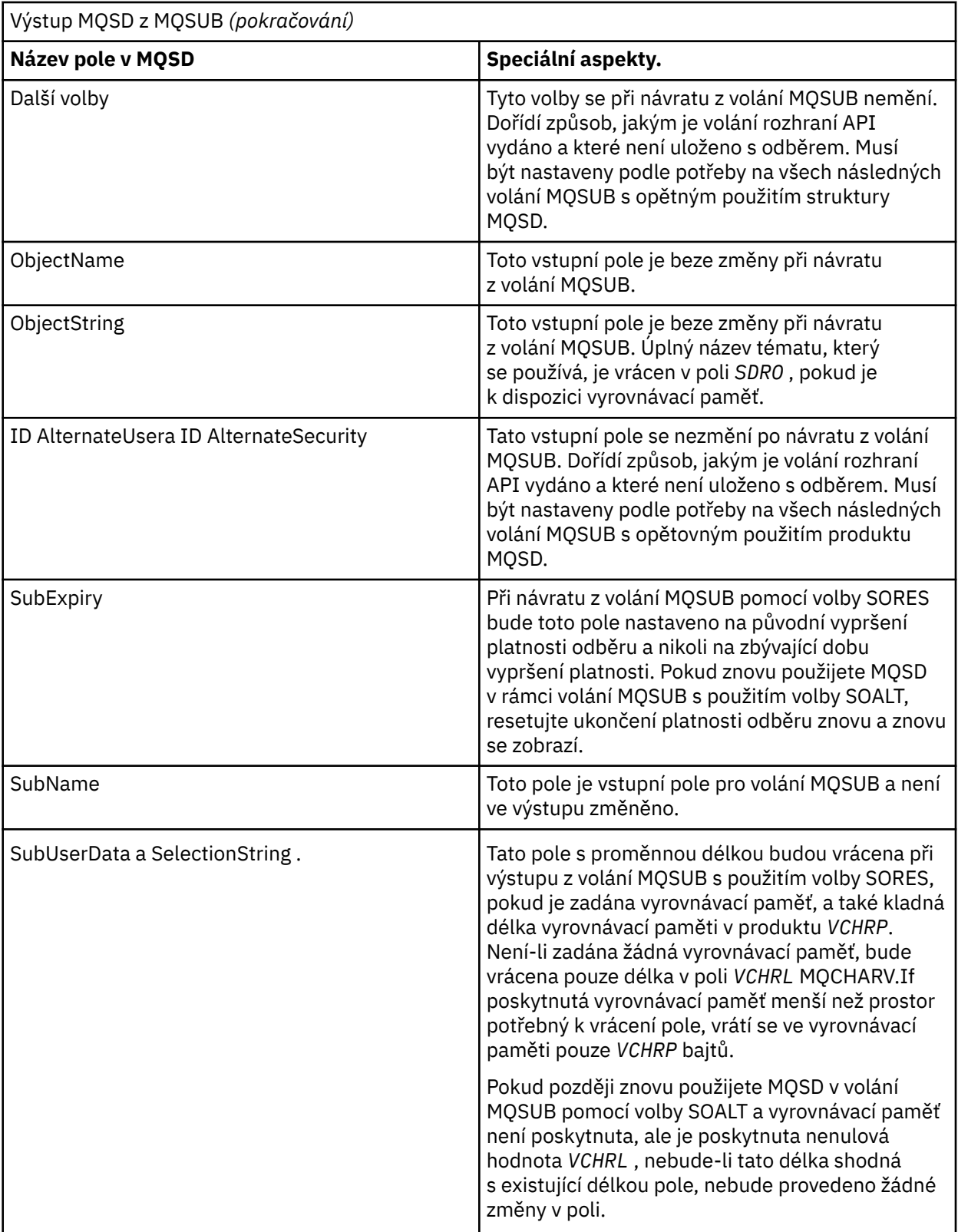

<span id="page-1346-0"></span>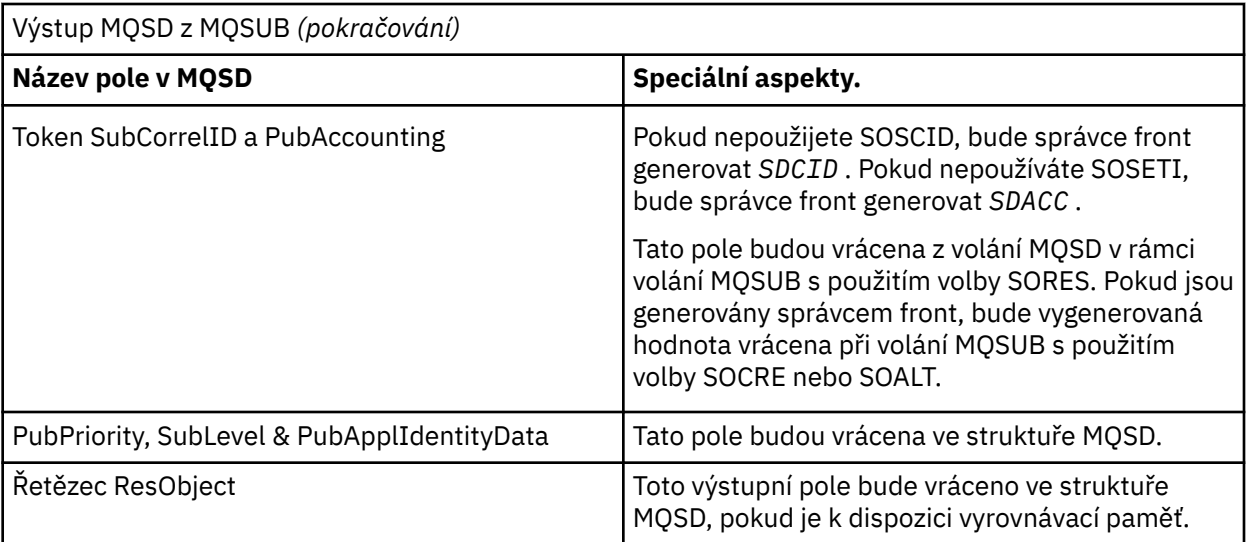

# **Parametry**

Volání MQSUB má následující parametry:

# **HCONN (desetimístné podepsané celé číslo)-vstup**

Tento manipulátor představuje připojení ke správci front. Vrácena hodnota *HCONN* byla vrácena předchozím voláním MQCONN nebo MQCONNX.

# **SUBDSC (MQSD)-vstup/výstup**

Jedná se o strukturu, která identifikuje objekt s použitím, který je registrován aplikací. Další informace viz ["MQSD \(deskriptor odběru\) v systému IBM i" na stránce 1199](#page-1198-0).

#### **HOTOBJ (10-číslicové celé číslo)-vstupní/výstupní**

Tento popisovač představuje přístup, který byl vytvořen za účelem získání zpráv odeslaných do tohoto odběru. Tyto zprávy mohou být buď uloženy ve specifické frontě, nebo může být správce front požádán o to, aby spravoval své úložiště bez potřeby určité fronty.

Popisovač objektu.

Má-li být použita určitá fronta, musí být přidružena k odběru v době vytvoření. To lze provést dvěma způsoby:

- Tím, že poskytnete tento popisovač při volání MQSUB s volbou SDCRT. Je-li tento popisovač zadán ve volání jako vstupní parametr, musí se jednat o platný popisovač objektu vrácený z předchozího volání MQOPEN fronty s alespoň jednou z hodnot OOINP\*, OOOUT (pokud je například vzdálená fronta) nebo OOBRW. Pokud se nejedná o tento případ, volání selže s hodnotou RC2019. Nemůže to být popisovač objektu pro alias frontu, který je interpretováno jako objekt tématu. Pokud tomu tak je, volání selže s RC2019 .
- Použijte příkaz DEFINE SUB MQSC a zadejte tento příkaz s názvem objektu fronty.

Má-li správce front spravovat ukládání zpráv odeslaných do tohoto odběru, měli byste to označit při vytvoření odběru pomocí volby SOMAN a nastavením hodnoty parametru na hodnotu HONONE. Správce front vrátí popisovač jako výstupní parametr v rámci volání a vrácený manipulátor je označován jako spravovaný popisovač. Je-li zadán parametr HONONE a parametr SOMAN není také zadán, volání selže s hodnotou RC2019.

Spravovaný manipulátor vrácený správcem front lze použít pro volání MQGET nebo MQCB, s nebo bez voleb procházení, ve volání MQINQ nebo v objektu MQCLOSE. Nelze ji použít na operaci MQPUT, MQSET nebo na následné operaci MQSUB; pokus o provedení se nezdaří s chybou RC2039 pro MQPUT, RC2040 pro MQSET nebo RC2038 pro MQSUB.

Je-li volba SORES v poli *OPTS* ve struktuře MQSD použita k obnovení tohoto odběru, může být manipulátor vrácen do aplikace v tomto parametru, je-li zadán parametr HONONE. Tuto skutečnost můžete použít, zda odběr používá spravovaný popisovač, či nikoli. Může být užitečné pro odběry vytvořené pomocí příkazu DEFINE SUB, chcete-li pracovat s frontou odběrů definovanou v příkazu DEFINE SUB. V případě, že je obnovován administrativně vytvořený odběr, je fronta otevřena s OOINPQ a OOBRW. Jsou-li potřeba další volby, musí aplikace explicitně otevřít frontu odběru a poskytnout obslužnou rutinu objektu ve volání. Pokud se vyskytne problém při otevírání fronty, volání selže s chybou RC2522. Je-li zadán parametr *HOBJ* , musí být ekvivalentní příkazu *HOBJ* v rámci původního volání MQSUB. To znamená, že pokud se poskytuje popisovač objektu vrácený z volání MQOPEN, obsluha musí být ve stejné frontě jako dříve použitá, nebo volání selže s RC2019.

Pokud je tento odběr změněn pomocí volby SOALT v poli *OPTS* ve struktuře MQSD, může být poskytnuta jiná hodnota *HOBJ* . Všechny publikace, které byly doručeny do fronty dříve identifikované prostřednictvím tohoto parametru, zůstanou v této frontě a za předpokladu, že parametr **HOBJ** nyní reprezentuje jinou frontu, je odpovědností aplikace načítat tyto zprávy.

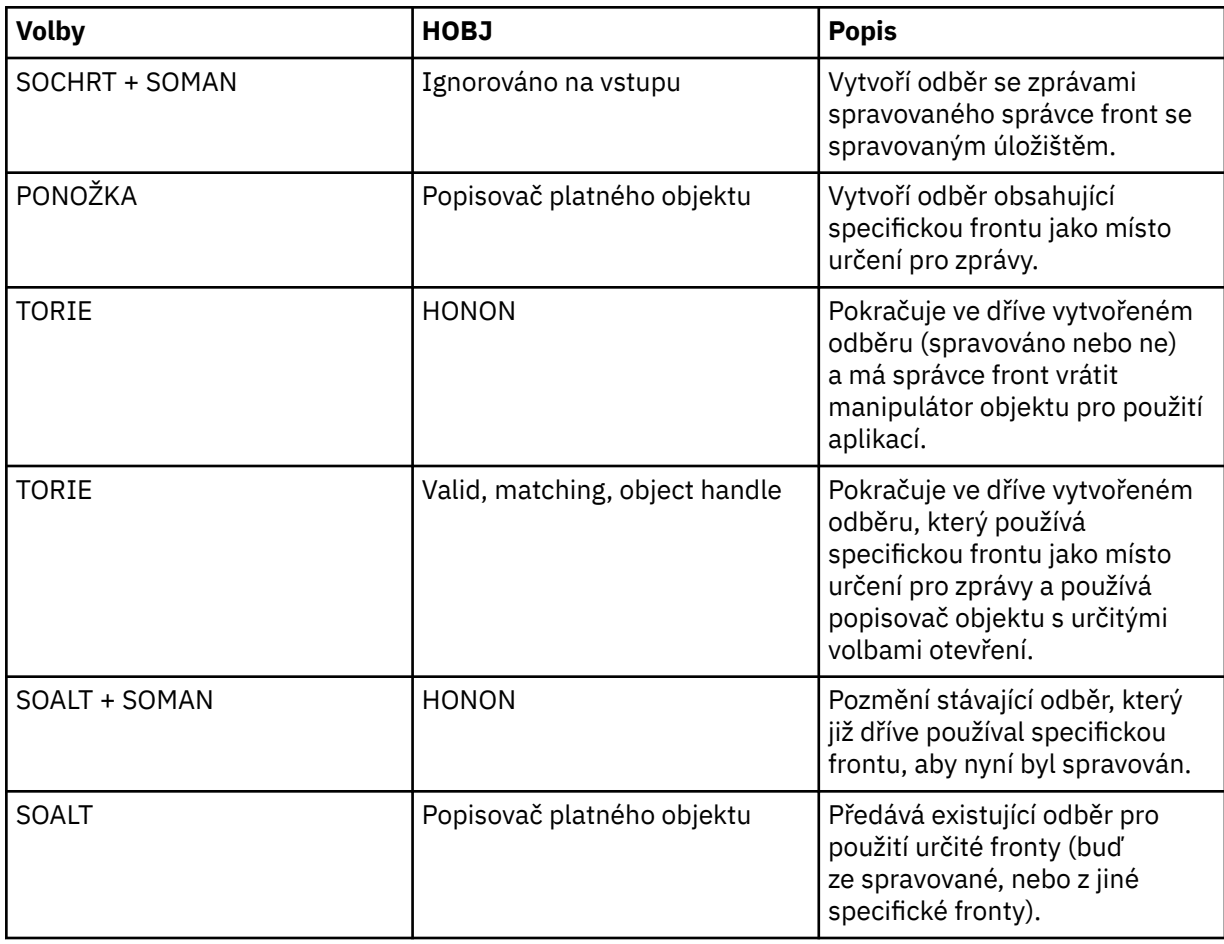

Použití tohoto parametru s různými volbami odběru je shrnuto v následující tabulce:

Ať už bylo poskytnuto nebo vráceno, *HOBJ* musí být zadáno při následných voláních MQGET, které potřebujete pro příjem publikací.

Popisovač *HOBJ* přestane být platný, je-li na něm vydán volání MQCLOSE nebo když je ukončena jednotka zpracování, která definuje rozsah manipulátoru. Rozsah vráceného manipulátorů objektu je stejný jako rozsah manipulátoru připojení zadaného při volání. Informace o rozsahu popisovačů viz [HCONN](#page-1346-0) . MQCLOSE obslužné rutiny *HOBJ* nemá žádný vliv na popisovač *HSUB* .

# **HSUB (10ciferné celé číslo)-výstup**

Tento popisovač představuje odběr, který byl proveden. Může být použit pro další dvě operace:

- Lze jej použít k následnému volání MQSUBRQ k požadavku na odeslání příruček, když byla při vytváření odběru použita volba SOPUBR.
- Může být použit v následném volání MQCLOSE k odebrání odběru, který byl proveden. Popisovač *HSUB* přestane být platný, když je vydáno volání MQCLOSE, nebo když se jednotka zpracování, která definuje rozsah popisovače, ukončí. Rozsah vráceného manipulátorů objektu je stejný jako rozsah manipulátoru připojení zadaného při volání. MQCLOSE obslužné rutiny *HSUB* nemá žádný vliv na popisovač *HOBJ* .

Tento manipulátor nelze předat do volání MQGET nebo MQCB. Je třeba použít argument **HOBJ** . Předání tohoto popisovače do jakýchkoli jiných výsledků volání IBM MQ je v RC2019.

#### **CMPCOD (10ciferné celé číslo se znaménkem)-výstup**

Kód dokončení; je to jeden z následujících:

#### **KEK**

Úspěšné dokončení

#### **CCWARN**

Varování (částečné dokončení)

#### **CCFIL**

Volání se nezdařilo

#### **REASON (10ciferné celé číslo)-výstup**

Kód příčiny kvalifikující *CMPCOD*.

Pokud má parametr *CMPCOD* hodnotu CCOK:

#### **RCNONE**

(0, X'000 ') Chybí důvod k vytvoření sestavy.

Je-li *CMPCOD* CCFAIL:

#### **RC2019**

(2019 X'07E3') Popisovač objektu není platný.

# **RC2046**

(2046 X'07FE') Volby nejsou platné nebo nejsou konzistentní

#### **RC2085**

(2085 X'0825 ') Objekt identifikovaný nelze nalézt

#### **RC2161**

(2161 X'0871 ') Název správce front je uváděn do klidového stavu

**RC2298**

(2298 X'08FA') Funkce není podporována.

#### **RC2424**

(2424 X'0978 ') Deskriptor odběru (MQSD) není platný.

#### **RC2425**

(2441 X' 979 ') Řetězec tématu není platný.

#### **RC2428**

(2428 X'097C') Určený název odběru neodpovídá existujícím odběrům

# **RC2429**

(2429 X'097D') Název odběru existuje a je používán jinou aplikací.

#### **RC2431**

(2431 X'097F') SubUserDatové pole není platné

#### **RC2432**

(2432 X'0980 ') Odběr existuje

#### **RC2434**

(2434 X'0982 ') Název odběru odpovídá existujícímu odběru

#### <span id="page-1349-0"></span>**RC2440**

(2440 X'0988 ') Pole SubName není platné

#### **RC2441**

(2441 X'0989 ') Pole objektového řetězce není platné

# **RC2435**

(2435 X'0983 ') Atribut nemůže být změněn pomocí SDALT, nebo byl vytvořen odběr s SDIMM.

# **RC2436**

(2436 X'0984 ') Volba SODUR není platná

# **RC2459**

(2459, X'99B') Chyba syntaxe řetězce výběru.

# **RC2503**

(2503 X'09C7') Volání MQSUB jsou aktuálně blokována pro témata, k jejímuž odběru se přihlásili.

# **RC2519**

(2519, X'9D7') Řetězec výběru není tak, jak je uvedeno v popisu použití struktury MQCHARV.

# **RC2551**

(2551, X'9F7') Určený řetězec výběru není k dispozici.

# **Deklarace RPG**

 C\*..1....:....2....:....3....:....4....:....5....:....6....:....7.. C CALLP MQSUB(HCONN : SUBDSC : HOBJ : C HSUB : CMPCOD : REASON)

Definice prototypu pro volání je:

```
 D*..1....:....2....:....3....:....4....:....5....:....6....:....7..
 DMQSUB PR EXTPROC('MQSUB')
   D* Connection handle<br>D HCONN
                            10I 0 VALUE
    D* Subscription descriptor
   D SUBDSC 1 400A
   D* Object handle for queue<br>D HOBJ
 D HOBJ 10I 0
 D* Subscription object handle
   D HSUB 10I 0
    D* Completion code
   D CMPCOD 10I 0
   D* Reason code qualifying CompCode<br>D REASON 10I 0
   D REASON
```
#### IBM i **MQSUBRQ (Požadavek na odběr) v systému IBM i**

Volání MQSUBRQ provede požadavek na odběr.

- "Syntaxe" na stránce 1350
- "Poznámky k použití" na stránce 1350
- • ["Parametry" na stránce 1351](#page-1350-0)
- • ["Deklarace RPG" na stránce 1352](#page-1351-0)

# **Syntaxe**

MQSUBRQ *(HCONN, HSUB, ACTION, SUBROPT, CMPCOD, REASON)*

# **Poznámky k použití**

Pro použití požadavku na službu SRAPUB se vztahují následující poznámky k použití:

- <span id="page-1350-0"></span>1. Je-li toto příkazové slovo dokončeno úspěšně, zachované publikace odpovídající uvedenému odběru byly odeslány na odběr a lze je přijmout pomocí příkazu MQGET nebo MQCB pomocí příkazu HOBJ vráceného v původním příkazu MQSUB, který vytvořil odběr.
- 2. Pokud téma přihlášené k odběru původního příkazu MQSUB, které vytvořilo daný odběr, obsahovalo zástupný znak, může být odeslán více než jeden zachovaný publikování. Počet publikování odeslaných jako výsledek tohoto volání se zaznamenává do pole *SRNMP* ve struktuře SBROPT.
- 3. Pokud je toto příkazové slovo dokončeno s kódem příčiny RC2437 , nebyly v současné době pro uvedené téma uvedeny žádné aktuálně zachované publikace.
- 4. Je-li toto slovo dokončeno s kódem příčiny RC2525 nebo RC2526 , jsou v současné době pro uvedené téma aktuálně zachované publikace, ale došlo k chybě, že to znamená, že nebylo možné doručit.
- 5. Aplikace musí mít aktuální odběr pro dané téma, než bude moci toto volání provést. Pokud byl odběr proveden v předchozí instanci aplikace a není k dispozici platný popisovač pro daný odběr, musí aplikace nejprve zavolat funkci MQSUB s volbou SORES, aby mohla získat popisovač pro použití v rámci tohoto volání.
- 6. Publikace se posílají na místo určení, které je registrováno pro použití s aktuálním odběrem této aplikace. Pokud by měla být publikování odeslána někde jinde, je třeba nejprve změnit odběr pomocí volání MQSUB s volbou SOALT.

# **Parametry**

Volání MQSUBRQ má následující parametry:

#### **HCONN (desetimístné podepsané celé číslo)-vstup**

Tento manipulátor představuje připojení ke správci front. Vrácena hodnota *HCONN* byla vrácena předchozím voláním MQCONN nebo MQCONNX.

V produktu z/OS pro aplikace CICS lze volání MQCONN vynechat a pro produkt *HCONN* je určena následující hodnota:

# **HCDEFH**

Výchozí popisovač připojení.

#### **HSUB (10ciferné celé číslo se znaménkem)-vstup**

Tento popisovač představuje odběr, pro který má být požadována aktualizace. Hodnota *HSUB* byla vrácena z předchozího volání MQSUB.

#### **ACTION (10ciferné celé číslo se znaménkem)-vstup**

Tento parametr řídí konkrétní akci, která je požadována na odběru. Musí být zadán jeden (a pouze jeden) z následujících:

### **SRAPUBA**

Tato akce požaduje odeslání publikování aktualizací pro uvedené téma. Tato hodnota se obvykle používá, pokud odběratel určil volbu SOPUBR při volání MQSUB při odběru odběru. Má-li správce front zachované publikování pro dané téma, odešle se tomuto odběrateli. Pokud tomu tak není, volání selže. Je-li aplikace odeslána publikování, která byla uchována, je tato publikace označena vlastností zprávy MQIsRetained této publikace.

Vzhledem k tomu, že téma ve stávajícím odběru představovaném argumentem **HSUB** může obsahovat zástupné znaky, může odběratel obdržet více zachovaných publikování.

#### **SBROPT (MQSRO)-vstup/výstup**

Tyto volby řídí akci MQSUBRQ, podrobnosti viz ["MQSRO-Volby požadavku na odběr" na stránce 582](#page-581-0) .

#### **CMPCOD (10ciferné celé číslo se znaménkem)-výstup**

Kód dokončení; je to jeden z následujících:

**KEK**

Úspěšné dokončení

#### <span id="page-1351-0"></span>**CCWARN**

Varování (částečné dokončení)

**CCFIL**

Volání se nezdařilo

### **Důvod (10ciferné celé číslo se znaménkem)-výstup**

Kód příčiny kvalifikující *CMPCOD*.

Pokud má parametr *CPMCOD* hodnotu CCOK:

# **RCNONE**

(0, X'000 ') Chybí důvod k vytvoření sestavy.

Je-li *CPMCOD* CCFAIL:

#### **RC2298**

2298 (X'08FA') Požadovaná funkce není k dispozici v aktuálním prostředí.

#### **RC2437**

2437 (X'0985 ') Pro toto téma nejsou aktuálně uložena žádná zachovaná publikování.

#### **RC2046**

2046 (X'07FE') Parametr nebo pole voleb obsahuje volby, které nejsou platné, nebo kombinace voleb, které nejsou platné.

#### **RC2161**

2161 (X'0871 ') Správce front-uvedení do klidového stavu

#### **RC2438**

2438 (X'0986 ') V rámci volání MQSUBRQ není volba MQSRO požadavku na odběr platná.

# **Deklarace RPG**

```
 C*..1....:....2....:....3....:....4....:....5....:....6....:....7..
 C CALLP MQSUBRQ(HCONN : HSUB : ACTION : 
 C SBROPT : CMPCOD : REASON)
```
Definice prototypu pro volání je:

```
 D*..1....:....2....:....3....:....4....:....5....:....6....:....7..
 DMQSUBRQ PR EXTPROC('MQSUBRQ')
    D* Connection handle<br>D HCONN
                                 10I 0 VALUE
    D* Subscription handle<br>D HSUB
                                 10I 0 VALUE
    D* Action requested on the subscription<br>D ACTION 10I 0 V
                                 10I 0 VALUE
     D* Subscription Request Options
    D SBROPT 16A
     D* Completion code
    D CMPCOD 10I 0
     D* Reason code qualifying CompCode
    D REASON
```
# **Atributy objektů v systému IBM i**

Tato kolekce témat uvádí pouze ty objekty IBM MQ , které mohou být předmětem volání funkce MQINQ, a uvádí podrobnosti o atributech, které lze požadovat, a selektory, které se mají použít.

# **Atributy pro fronty**

Tyto informace použijte k seznámení se s různými typy definic front a s atributy, které jsou podporovány jednotlivými typy front.

**Typy front**: Správce front podporuje následující typy definic front:

# **Lokální fronta**

Jedná se o fyzickou frontu, do které jsou ukládány zprávy. Fronta existuje v lokálním správci front.

Aplikace připojené k lokálnímu správci front mohou umísťovat zprávy a odebírat zprávy z front tohoto typu. Hodnota atributu fronty **QType** je QTLOC.

#### **Sdílená fronta**

Jedná se o fyzickou frontu, do které jsou ukládány zprávy. Fronta se nachází ve sdíleném úložišti, které je přístupné všem správcům front patřícím do skupiny sdílení front, která je vlastníkem sdíleného úložiště.

Aplikace připojené k libovolnému správci front ve skupině sdílení front mohou umisťovat zprávy do front tohoto typu a odebírat zprávy z fronty tohoto typu. Takové fronty jsou ve skutečnosti stejné jako lokální fronty. Hodnota atributu fronty **QType** je QTLOC.

• Sdílené fronty jsou podporovány pouze v systému z/OS.

#### **Fronta klastru**

Jedná se o fyzickou frontu, do které jsou ukládány zprávy. Fronta existuje buď v lokálním správci front, nebo na jednom či více správcích front, které patří ke stejnému klastru jako lokální správce front.

Aplikace připojené k lokálnímu správci front mohou umisťovat zprávy do front tohoto typu, bez ohledu na umístění fronty. Pokud instance fronty existuje v lokálním správci front, chová se tato fronta stejným způsobem jako lokální fronta a aplikace připojené k lokálnímu správci front mohou z fronty odebírat zprávy. Hodnota atributu fronty **QType** je QTCLUS.

#### **Fronta aliasů**

Nejedná se o fyzickou frontu-jedná se o alternativní název pro lokální frontu. Název lokální fronty, do níž je rozlišen alias, je součástí definice alias fronty.

Aplikace připojené k lokálnímu správci front mohou umisťovat zprávy do front aliasů a odebírat je z fronty aliasů-zprávy jsou umístěny a odstraněny z lokální fronty, na kterou je alias interpretován. Hodnota atributu fronty **QType** je QTALS.

# **Vzdálená fronta**

Nejedná se o fyzickou frontu-jedná se o lokální definici fronty, která existuje ve vzdáleném správci front. Lokální definice vzdálené fronty obsahuje informace, které říkají lokálnímu správci front, jak směrovat zprávy do vzdáleného správce front.

Aplikace připojené k lokálnímu správci front mohou umisťovat zprávy do vzdálených front-zprávy jsou umístěny do lokální přenosové fronty používané ke směrování zpráv do vzdáleného správce front. Aplikace nemohou odebrat zprávy ze vzdálených front. Hodnota atributu fronty **QType** je QTREM.

Definice vzdálené fronty může být také použita pro:

• Aliasy fronty odpovědí

V tomto případě je název definice názvem fronty pro odpověď. Další informace naleznete v tématu Definice aliasů pro fronty odpovědí.

• Aliasy správce front

V tomto případě je název definice alias pro správce front, nikoli název fronty. Další informace naleznete v tématu Definice aliasů správce front.

#### **Modelová fronta**

Nejedná se o fyzickou frontu-jedná se o sadu atributů fronty, ze které lze vytvořit lokální frontu.

Zprávy nemohou být uloženy ve frontách tohoto typu.

Některé atributy fronty platí pro všechny typy front. Ostatní atributy fronty se vztahují pouze na určité typy

front. Typy front, na které se atribut vztahuje, jsou označeny symbolem v v produktu [Tabulka 211 na](#page-1353-0) [stránce 1354](#page-1353-0) a v následujících tabulkách.

[Tabulka 211 na stránce 1354](#page-1353-0) shrnuje atributy, které jsou specifické pro fronty. Atributy jsou popsány v abecedním pořadí.

<span id="page-1353-0"></span>**Poznámka:** Názvy atributů, které jsou zobrazeny v této sekci, jsou názvy použité s voláními MQINQ a MQSET. Když se příkazy MQSC používají k definování, změně nebo zobrazení atributů, použijí se alternativní krátké názvy; podrobnosti najdete v tématu Příkazy skriptu MQSC (Script) .

*Tabulka 211. Atributy pro fronty.* Sloupce se používají následujícím způsobem:

- Sloupec pro lokální fronty platí také pro sdílené fronty.
- Sloupec pro modelové fronty označuje, které atributy jsou děděny lokální frontou vytvořenou z modelové fronty.
- Sloupec pro fronty klastru označuje atributy, které mohou být dotazovány, když je fronta klastru otevřena pro dotaz samostatně nebo pro zjištění a výstup. Je-li fronta klastru otevřena pro dotaz s jedním nebo více vstupními, procházením nebo sadou, použije se místo toho sloupec pro lokální fronty.

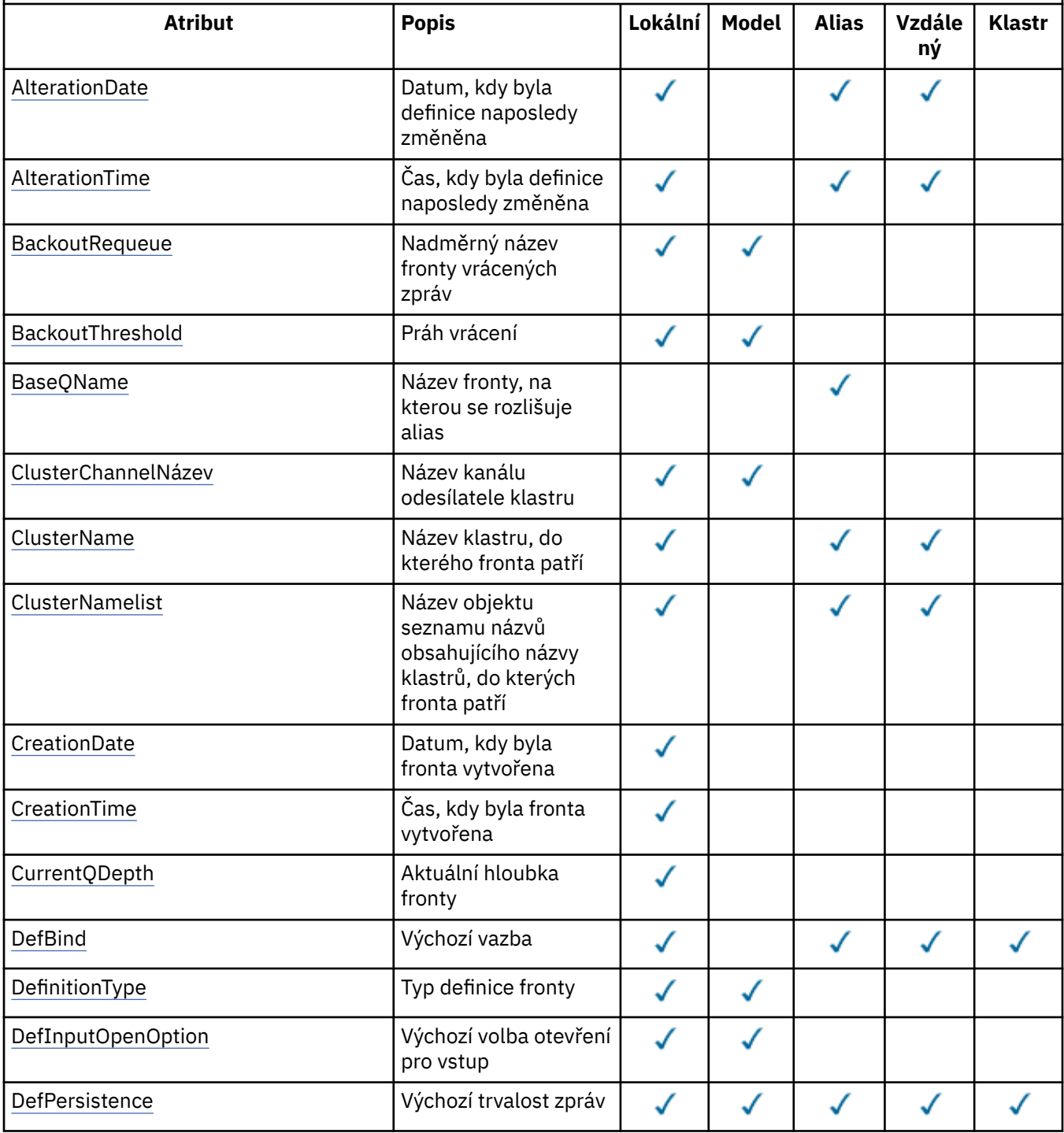

*Tabulka 211. Atributy pro fronty.* Sloupce se používají následujícím způsobem:

- Sloupec pro lokální fronty platí také pro sdílené fronty.
- Sloupec pro modelové fronty označuje, které atributy jsou děděny lokální frontou vytvořenou z modelové fronty.
- Sloupec pro fronty klastru označuje atributy, které mohou být dotazovány, když je fronta klastru otevřena pro dotaz samostatně nebo pro zjištění a výstup. Je-li fronta klastru otevřena pro dotaz s jedním nebo více vstupními, procházením nebo sadou, použije se místo toho sloupec pro lokální fronty.

# *(pokračování)*

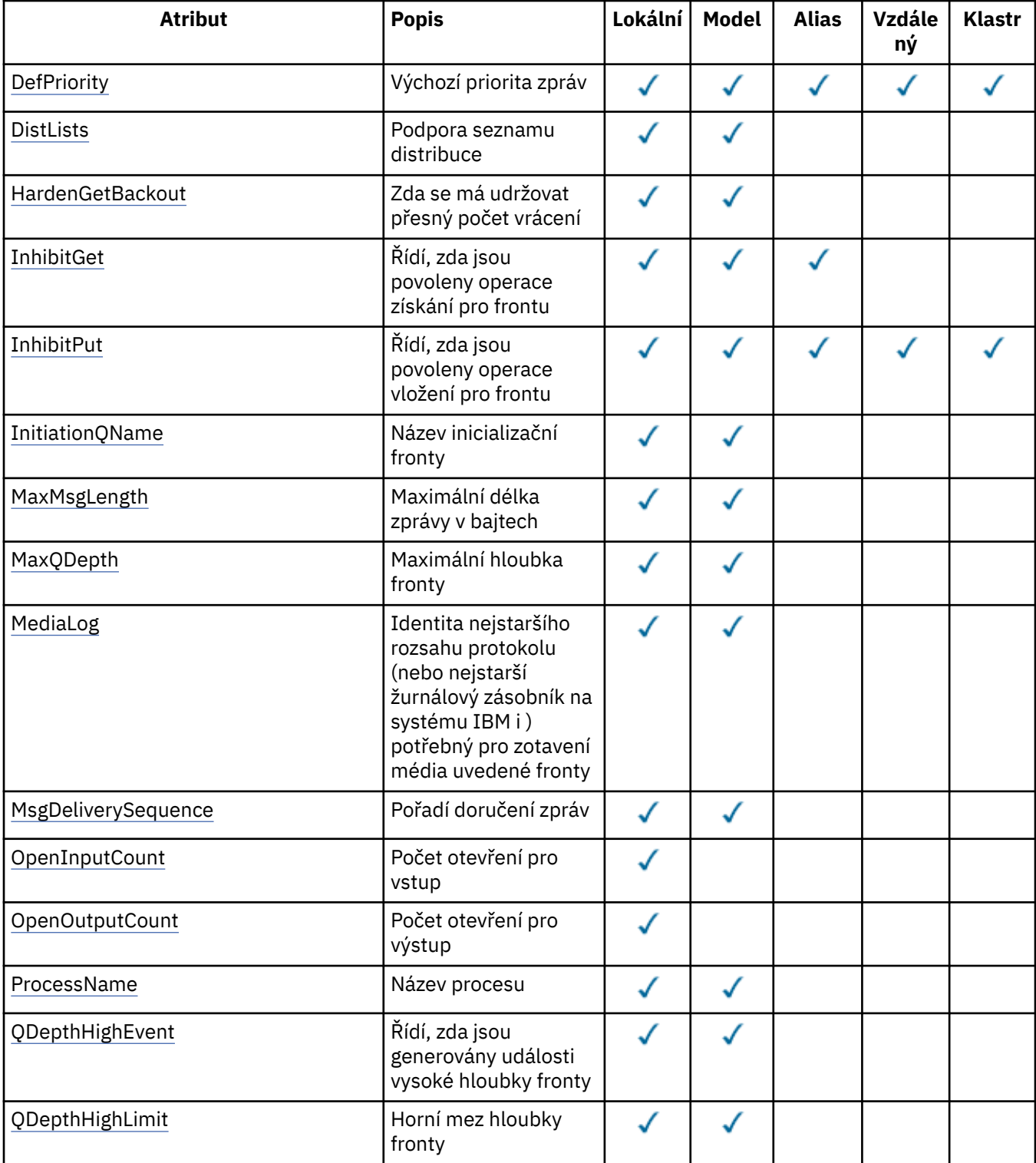

*Tabulka 211. Atributy pro fronty.* Sloupce se používají následujícím způsobem:

- Sloupec pro lokální fronty platí také pro sdílené fronty.
- Sloupec pro modelové fronty označuje, které atributy jsou děděny lokální frontou vytvořenou z modelové fronty.
- Sloupec pro fronty klastru označuje atributy, které mohou být dotazovány, když je fronta klastru otevřena pro dotaz samostatně nebo pro zjištění a výstup. Je-li fronta klastru otevřena pro dotaz s jedním nebo více vstupními, procházením nebo sadou, použije se místo toho sloupec pro lokální fronty.

# *(pokračování)*

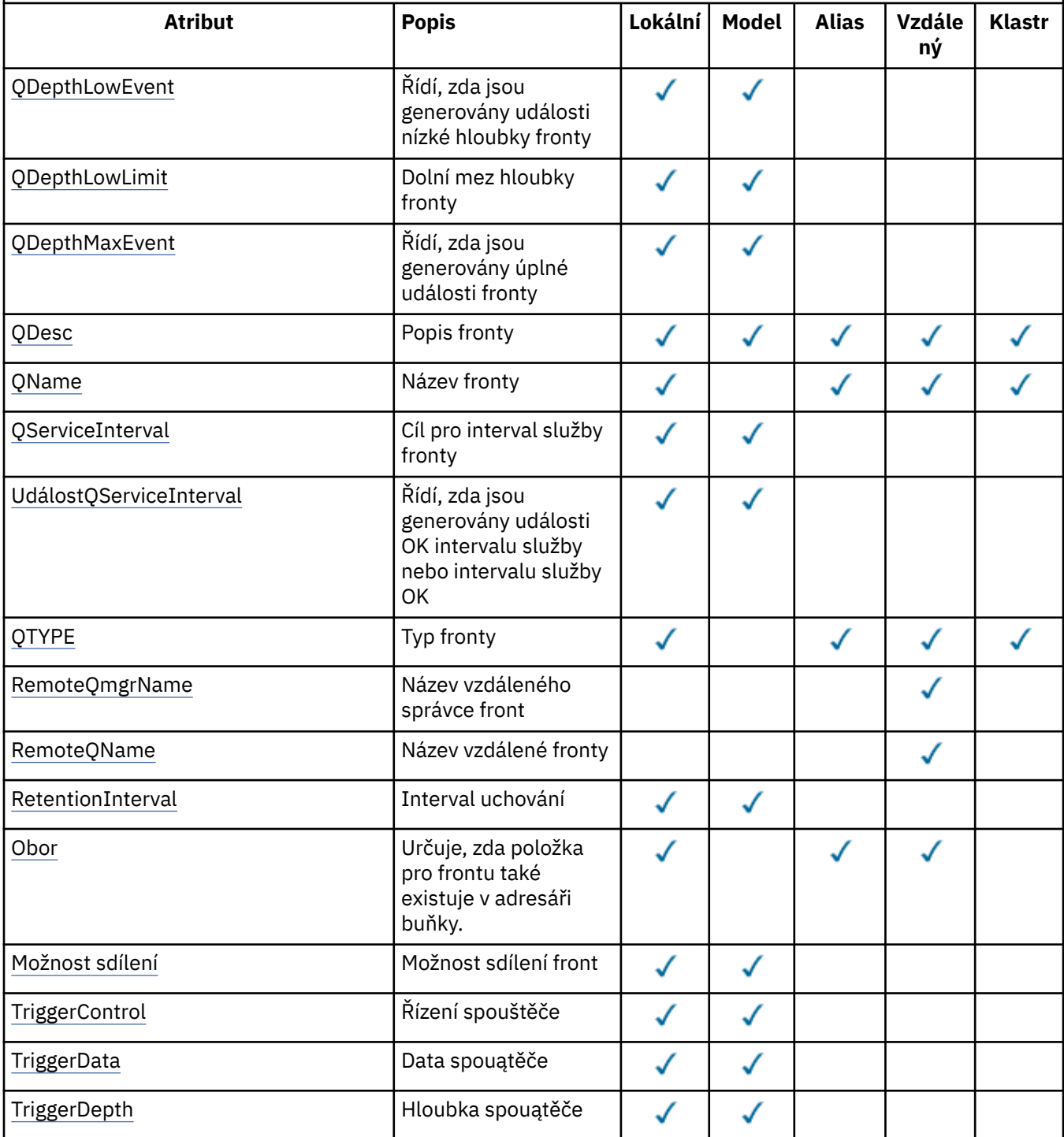

<span id="page-1356-0"></span>*Tabulka 211. Atributy pro fronty.* Sloupce se používají následujícím způsobem:

- Sloupec pro lokální fronty platí také pro sdílené fronty.
- Sloupec pro modelové fronty označuje, které atributy jsou děděny lokální frontou vytvořenou z modelové fronty.
- Sloupec pro fronty klastru označuje atributy, které mohou být dotazovány, když je fronta klastru otevřena pro dotaz samostatně nebo pro zjištění a výstup. Je-li fronta klastru otevřena pro dotaz s jedním nebo více vstupními, procházením nebo sadou, použije se místo toho sloupec pro lokální fronty.

# *(pokračování)*

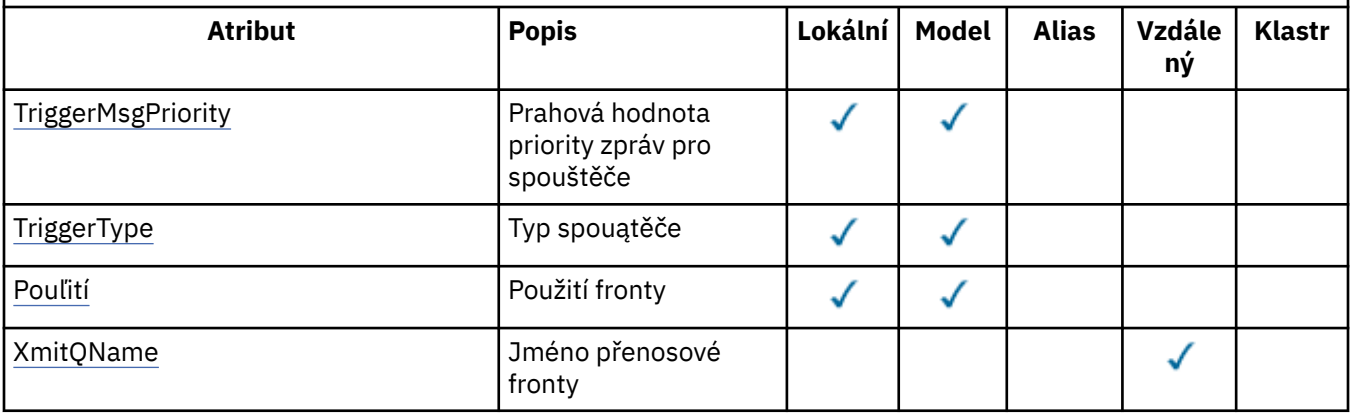

#### **IBM** *AlterationDate (12bajtový znakový řetězec) v systému IBM i*

Datum, kdy byla definice naposledy změněna.

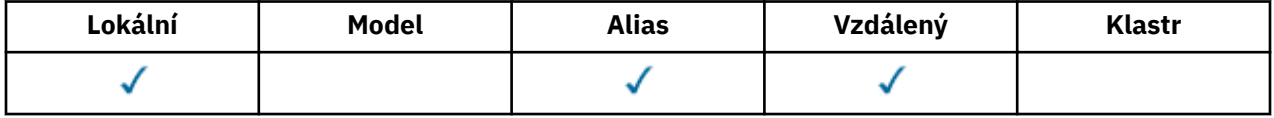

Toto je datum, kdy byla definice naposledy změněna. Formát data je YYYY-MM-DD, vyplněný dvěma koncovými mezerami, aby byla délka 12 bajtů (například 1992-09-23¬¬, kde ¬¬ představuje dva prázdné znaky).

Hodnoty určitých atributů (například *CurrentQDepth*) se mění s tím, jak pracuje správce front. Změny těchto atributů nemají vliv na *AlterationDate*.

Chcete-li určit hodnotu tohoto atributu, použijte selektor CAALTD s voláním MQINQ. Délka tohoto atributu je dána LNDATE.

# *AlterationTime (8bajtový znakový řetězec) v systému IBM i*

Čas, kdy byla definice naposledy změněna.

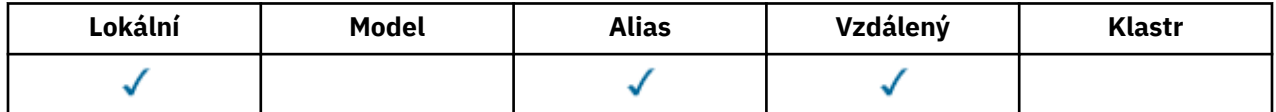

Jedná se o čas, kdy byla definice naposledy změněna. Formát času je HH.MM.SS pomocí 24hodinového formátu, s počáteční nulou, je-li hodina menší než 10 (například 09.10.20). Čas je místní čas.

Hodnoty určitých atributů (například *CurrentQDepth*) se mění s tím, jak pracuje správce front. Změny těchto atributů nemají vliv na *AlterationTime*.

Chcete-li určit hodnotu tohoto atributu, použijte selektor CAALTT s voláním MQINQ. Délku tohoto atributu dává LNTIME.

#### IBM i *BackoutRequeueQName (48-bajtový znakový řetězec) na IBM i*

<span id="page-1357-0"></span>Nadměrný název fronty vrácených zpráv.

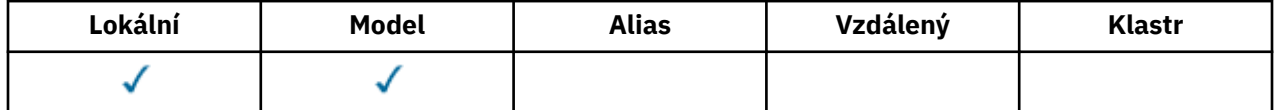

Aplikace spuštěné uvnitř WebSphere Application Server a ty, které používají IBM MQ Application Server Facilities, používají tento atribut k určení toho, kam se mají vrátit zprávy, které byly vráceny. U všech ostatních aplikací neprovádí správce front žádnou akci založenou na hodnotě atributu, kromě toho, že umožňuje dotazování na jeho hodnotu.

Chcete-li určit hodnotu tohoto atributu, použijte selektor CABRQN s voláním MQINQ. Délka tohoto atributu je dána LNQN.

# *BackoutThreshold (10ciferné celé číslo se znaménkem) v IBM i*

Prahová hodnota vyřazených zpráv.

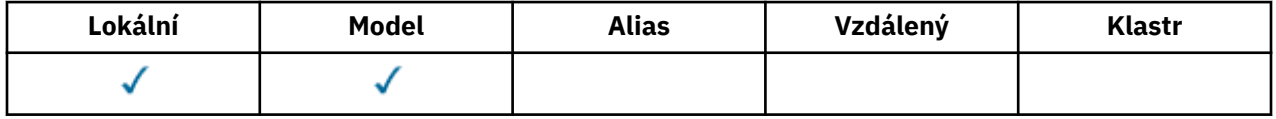

Aplikace běžící uvnitř produktu WebSphere Application Server a ty, které používají IBM MQ Application Server Facilities, používají tento atribut k určení, zda by měla být vrácena zpráva. U všech ostatních aplikací neprovádí správce front žádnou akci založenou na hodnotě atributu, kromě toho, že umožňuje dotazování na jeho hodnotu.

Chcete-li určit hodnotu tohoto atributu, použijte selektor IABTHR s voláním MQINQ.

# *BaseQName (48-bajtový znakový řetězec) v systému IBM i*

Název fronty, na kterou je alias vyřešen.

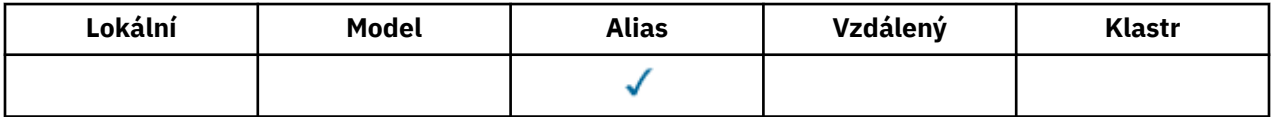

Jedná se o název fronty, která je definována pro lokálního správce front. (Další informace o názvech front naleznete v popisu pole *ODON* v MQOD. Fronta je jedním z následujících typů:

# **QTLOC**

Lokální fronta.

**QTREM**

Lokální definice vzdálené fronty.

# **QTCLUS**

Fronta klastru.

Chcete-li určit hodnotu tohoto atributu, použijte selektor CABASQ s voláním MQINQ. Délka tohoto atributu je dána LNQN.

# *BaseType (struktura parametrů celého čísla) v systému IBM i*

Typ objektu, na který je alias vyřešen.

<span id="page-1358-0"></span>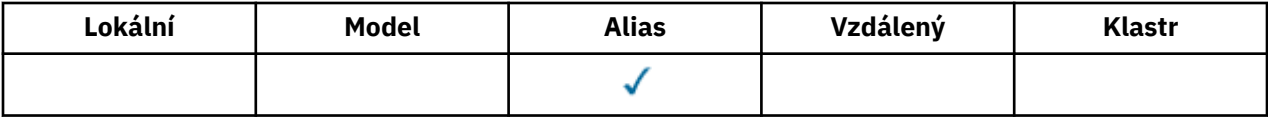

Tento atribut může mít některou z následujících hodnot:

### **OTQ**

Základní typ objektu je fronta

# **OTOPU**

Základní typ objektu je téma

# *CFStrucName (12bajtový znakový řetězec) v systému IBM i*

Název struktury prostředku Coupling Facility.

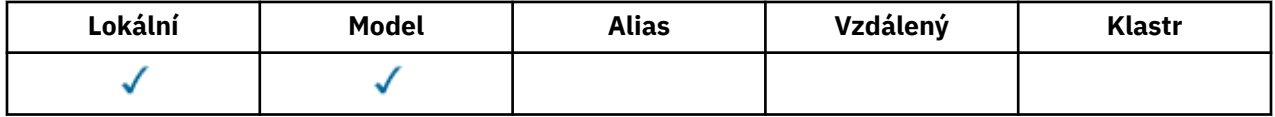

Jedná se o název struktury prostředku Coupling Facility, ve které jsou uloženy zprávy ve frontě. První znak jména je v rozsahu A až Z a zbývající znaky jsou v rozsahu A až Z, 0 až 9, nebo prázdné.

Úplný název struktury ve spojovacím zařízení je získán přidáním hodnoty atributu správce front **QSGName** s hodnotou atributu fronty produktu **CFStrucName** .

Tento atribut se používá pouze pro sdílené fronty; je ignorován, pokud *QSGDisp* nemá hodnotu QSGDSH.

Chcete-li určit hodnotu tohoto atributu, použijte selektor CACFSN s voláním MQINQ. Délka tohoto atributu je dána LNCFSN.

z/08 Tento atribut je podporován pouze v systému z/OS.

# *ClusterChannelNázev (20bajtový znakový řetězec)*

ClusterChannelNázev je generický název odesílacích kanálů klastru, které používají tuto frontu jako přenosovou frontu. Atribut uvádí, které odesílací kanály klastru budou z této přenosové fronty klastru posílat zprávy do přijímacího kanálu klastru.

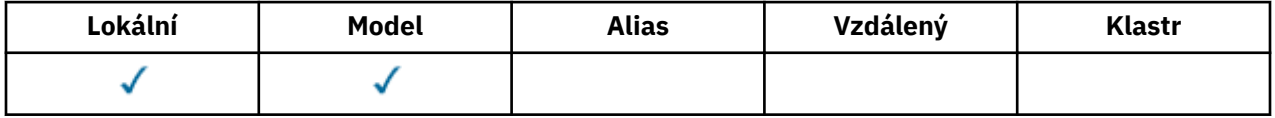

Výchozí konfigurace správce front pro všechny odesílací kanály klastru je odesílat zprávy z jedné přenosové fronty SYSTEM.CLUSTER.TRANSMIT.QUEUE. Výchozí konfiguraci lze změnit úpravou atributu správce front **DefClusterXmitQueueType**. Výchozí hodnota tohoto atributu je SCTQ. Tuto hodnotu můžete změnit na CHANNEL. Nastavíte-li atribut **DefClusterXmitQueueType** na hodnotu CHANNEL, bude každý odesílací kanál klastru standardně používat specifickou přenosovou frontu klastru, SYSTEM.CLUSTER.TRANSMIT.*ChannelName*.

Atribut přenosové fronty ClusterChannelName můžete také nastavit na odesílací kanál klastru ručně. Zprávy, které jsou určeny pro správce front připojeného prostřednictvím odesílacího kanálu klastru, jsou uloženy do přenosové fronty, která identifikuje odesílací kanál klastru. Tyto zprávy se nebudou ukládat do výchozí přenosové fronty klastru. Pokud nastavíte atribut ClusterChannelName na prázdné znaky, přepne se kanál na výchozí přenosovou frontu klastru, jakmile se kanál restartuje. Výchozí fronta je buď SYSTEM.CLUSTER.TRANSMIT.*ChannelName*, nebo SYSTEM.CLUSTER.TRANSMIT.QUEUE, v závislosti na hodnotě atributu správce front DefClusterXmitQueueType.

<span id="page-1359-0"></span>Zadáte-li hvězdičku "\*" do volby **ClusterChannelName**, můžete přidružit přenosovou frontu k sadě odesílacích kanálů klastru. Hvězdička může být na začátku, na konci nebo kdekoli ve středu řetězce názvu klastru. **ClusterChannelName** je v délce omezen na 20 znaků: MQ\_CHANNEL\_NAME\_LENGTH.

# *ClusterName (48-bajtový znakový řetězec) na IBM i*

Název klastru, do kterého fronta patří.

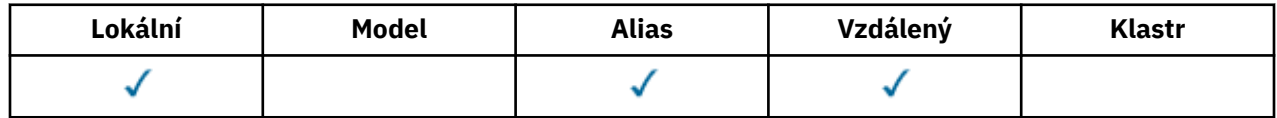

Jedná se o název klastru, do kterého fronta patří. Pokud fronta patří do více než jednoho klastru, *ClusterNamelist* určuje název objektu seznamu názvů, který identifikuje klastry, a *ClusterName* je prázdný. Alespoň jeden z *ClusterName* a *ClusterNamelist* musí být prázdný.

Chcete-li určit hodnotu tohoto atributu, použijte selektor CACLN s voláním MQINQ. Délka tohoto atributu je dána LNCLUN.

# *ClusterNamelist (48-bajtový znakový řetězec) v systému IBM i*

Název objektu seznamu názvů obsahujícího názvy klastrů, do kterých fronta patří.

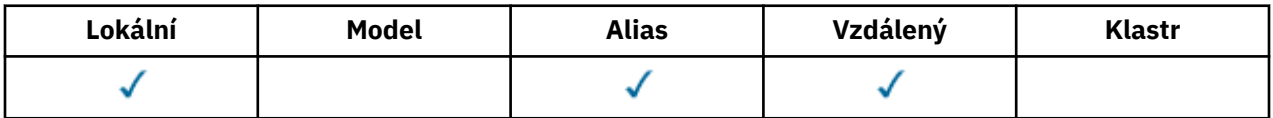

Jedná se o název objektu seznamu názvů, který obsahuje názvy klastrů, do kterých tato fronta patří. Pokud fronta náleží pouze jednomu klastru, objekt seznamu názvů obsahuje pouze jeden název. Alternativně lze *ClusterName* použít k uvedení názvu klastru, v takovém případě je *ClusterNamelist* prázdný. Alespoň jeden z *ClusterName* a *ClusterNamelist* musí být prázdný.

Chcete-li určit hodnotu tohoto atributu, použijte selektor CACLNL s voláním MQINQ. Délka tohoto atributu je dána LNNLN.

# *CreationDate (12bajtový znakový řetězec) v systému IBM i*

Datum, kdy byla fronta vytvořena.

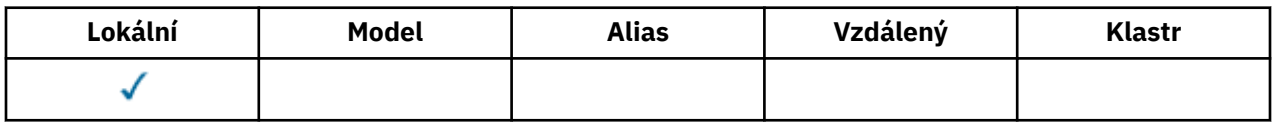

Toto je datum vytvoření fronty. Formát data je YYYY-MM-DD, vyplněný dvěma koncovými mezerami, aby byla délka 12 bajtů (například 1992-09-23¬¬, kde ¬¬ představuje dva prázdné znaky).

• V systému IBM ise datum vytvoření fronty může lišit od data vytvoření fronty základního operačního systému (soubor nebo uživatelská oblast), která představuje frontu.

Chcete-li určit hodnotu tohoto atributu, použijte selektor CACRTD s voláním MQINQ. Délka tohoto atributu je dána LNCRTD.

# *CreationTime (8bajtový znakový řetězec) v systému IBM i*

Čas, kdy byla fronta vytvořena.

<span id="page-1360-0"></span>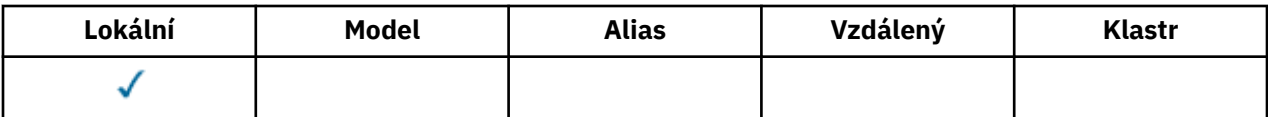

Toto je čas, kdy byla fronta vytvořena. Formát času je HH.MM.SS pomocí 24hodinového formátu, s počáteční nulou, je-li hodina menší než 10 (například 09.10.20). Čas je místní čas.

• V systému IBM ise čas vytvoření fronty může lišit od času vytvoření entity základního operačního systému (soubor nebo uživatelský prostor), který představuje frontu.

Chcete-li určit hodnotu tohoto atributu, použijte selektor CACRTT s voláním MQINQ. Délka tohoto atributu je dána LNCRTT.

# *CurrentQDepth (10ciferné celé číslo se znaménkem) v IBM i*

Aktuální hloubka fronty.

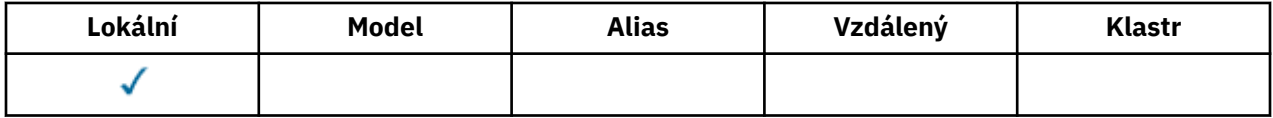

Jedná se o počet zpráv aktuálně uložených ve frontě. Během volání MQPUT se inkrementuje a během odvolání se volání MQGET znovu zobrazí. Je snižován během volání operace MQGET bez procházení a během odvolání volání MQPUT. Výsledkem je, že počet zahrnuje zprávy, které byly vloženy do fronty v rámci pracovní jednotky, ale které ještě nebyly potvrzeny, i když nejsou způsobilé k načtení voláním MQGET. Podobně vyloučí zprávy, které byly získány v rámci transakce pomocí volání MQGET, ale které ještě nebyly potvrzeny.

Počet také zahrnuje zprávy, které předaly svůj čas vypršení platnosti, ale ještě nebyly vyřazeny, ačkoli tyto zprávy nejsou způsobilé k načtení. Viz pole *MDEXP* popsané v části ["MQMD \(Message Descriptor\) na](#page-1097-0) [serveru IBM i" na stránce 1098.](#page-1097-0)

Zpracování jednotek práce a segmentace zpráv může způsobit, že *CurrentQDepth* překročí *MaxQDepth*. To však neovlivňuje dostupnost zpráv- *všechny* zprávy ve frontě je možné načíst pomocí volání MQGET běžným způsobem.

Hodnota tohoto atributu kolísá, jak pracuje správce front.

Chcete-li určit hodnotu tohoto atributu, použijte selektor IACDEP s voláním MQINQ.

#### **BM** *DefBind (10ciferné celé číslo se znaménkem) v IBM i*

Výchozí vazba.

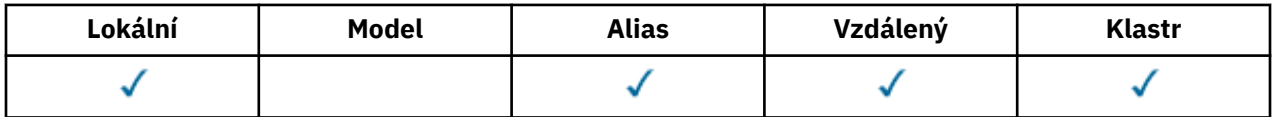

Tento atribut je výchozí vazba, která se použije, je-li v volání MQOPEN zadán OOBNDQ a fronta je fronta klastru. DefBind může mít jednu z následujících hodnot:

# **BNDOPN**

Vazba byla opravena voláním MQOPEN.

# **BNDNOT**

Vazba nebyla opravena.

# **BNDGRP**

Vazba není opravena voláním MQOPEN, ale je pevně nastavena na operaci MQPUT pro všechny zprávy v logické skupině.

<span id="page-1361-0"></span>Chcete-li určit hodnotu tohoto atributu, použijte selektor IADBND s voláním MQINQ.

*DefinitionType (10ciferné celé číslo se znaménkem) v IBM i* Typ definice fronty.

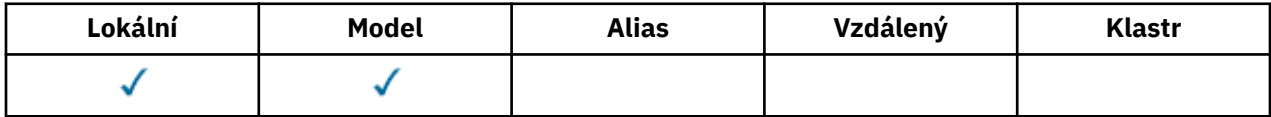

Označuje, jak byla fronta definována. Hodnota je jedna z následujících možností:

# **QDPRE**

Předdefinovaná trvalá fronta.

Fronta je trvalá fronta vytvořená administrátorem systému; tuto frontu může odstranit pouze administrátor systému.

Předdefinované fronty se vytvářejí pomocí příkazu DEFINE MQSC a lze je odstranit pouze pomocí příkazu MQSC DELETE . Předdefinované fronty nelze vytvořit z modelových front.

Příkazy může být vydáno buď operátorem, nebo autorizovaným uživatelem odesláním zprávy příkazu do vstupní fronty příkazů (viz atribut **CommandInputQName** popsaný v ["Atributy pro správce front](#page-1382-0) [v systému IBM i" na stránce 1383](#page-1382-0) ).

# **QDPERM**

Dynamicky definovaná trvalá fronta.

Fronta je trvalá fronta, která byla vytvořena aplikací, která vydala volání MQOPEN s názvem modelové fronty zadané v deskriptoru objektu MQOD. Definice modelové fronty má hodnotu QDPERM pro atribut **DefinitionType** .

Tento typ fronty lze odstranit pomocí volání MQCLOSE. Další informace viz část ["MQCLOSE \(Zavření](#page-1252-0) [objektu\) na IBM i" na stránce 1253.](#page-1252-0)

Hodnota atributu **QSGDisp** pro trvalou dynamickou frontu je QSGDQM.

#### **QDTEMP**

Dynamicky definovaná dočasná fronta.

Fronta je dočasná fronta vytvořená aplikací, která vydala volání MQOPEN, s názvem modelové fronty zadané v deskriptoru objektu MQOD. Definice modelové fronty má hodnotu QDTEMP pro atribut **DefinitionType** .

Tento typ fronty je automaticky odstraněn voláním MQCLOSE, když je zavřen aplikací, která jej vytvořila.

Hodnota atributu **QSGDisp** pro dočasnou dynamickou frontu je QSGDQM.

#### **QDSHAR**

Dynamicky definovaná sdílená fronta.

Fronta je sdílená trvalá fronta vytvořená aplikací, která vydala volání MQOPEN, s názvem modelové fronty zadané v deskriptoru objektu MQOD. Definice modelové fronty má hodnotu QDSHAR pro atribut **DefinitionType** .

Tento typ fronty lze odstranit pomocí volání MQCLOSE. Další informace viz část ["MQCLOSE \(Zavření](#page-1252-0) [objektu\) na IBM i" na stránce 1253.](#page-1252-0)

Hodnota atributu **QSGDisp** pro sdílenou dynamickou frontu je QSGDSH.

Tento atribut v definici modelové fronty neukazuje, jak byla modelovaná fronta definována, protože modelové fronty jsou vždy předdefinované. Místo toho se hodnota tohoto atributu ve frontě modelu používá k určení *DefinitionType* každé z dynamických front vytvořených z definice modelové fronty pomocí volání MQOPEN.

<span id="page-1362-0"></span>Chcete-li určit hodnotu tohoto atributu, použijte selektor IADEFT s voláním MQINQ.

# *DefInputOpenOption (10ciferné celé číslo se znaménkem) v IBM i*

Výchozí vstupní otevřená volba.

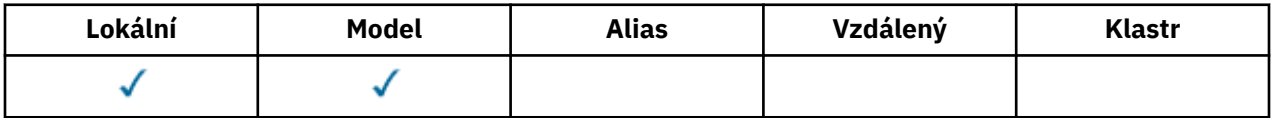

Jedná se o výchozí způsob, jak by se měla fronta otevřít pro vstup. Používá se, pokud je při volání MQOPEN zadána volba OOINPQ, když je fronta otevřena. Může mít jednu z následujících hodnot:

# **OOINPX**

Chcete-li získat zprávy s výlučným přístupem, otevřete frontu.

Fronta je otevřena pro použití s následnými voláními MQGET. Volání selže s kódem příčiny RC2042 , je-li fronta aktuálně otevřena touto nebo jinou aplikací pro vstup libovolného typu (OOINPS nebo OOINPX).

# **OOINPS**

Chcete-li získat zprávy se sdíleným přístupem, otevřete frontu.

Fronta je otevřena pro použití s následnými voláními MQGET. Volání může být úspěšné, pokud je fronta momentálně otevřena touto nebo jinou aplikací s OOINPS, ale selže s kódem příčiny RC2042 , je-li fronta momentálně otevřená s OOINPX.

Chcete-li určit hodnotu tohoto atributu, použijte selektor IADINP s voláním MQINQ.

# *DefPersistence (10ciferné celé číslo se znaménkem) v IBM i*

Výchozí trvalost zpráv.

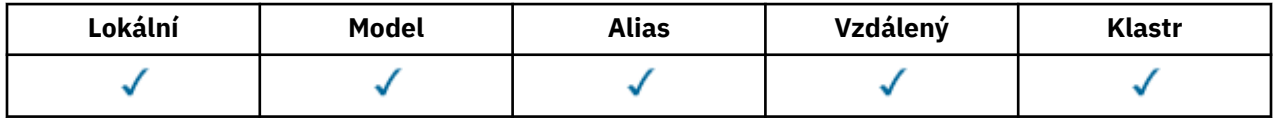

Jedná se o výchozí trvání zpráv ve frontě. Použije se, je-li hodnota PEQDEF uvedena v deskriptoru zpráv, když je zpráva vložena.

Pokud v cestě rozpoznání názvu fronty existuje více než jedna definice, bude použita výchozí perzistence z hodnoty tohoto atributu v cestě *první* v cestě v době volání MQPUT nebo MQPUT1 . To může být:

- Fronta aliasů
- Lokální fronta
- Lokální definice vzdálené fronty
- Alias správce front
- Přenosová fronta (například fronta *DefXmitQName* )

Může mít jednu z následujících hodnot:

# **PÍPČ**

Zpráva je trvalá.

To znamená, že zpráva přečká selhání systému a restartuje správce front. Trvalé zprávy nelze umístit na:

- Dočasné dynamické fronty
- Sdílené fronty

Trvalé zprávy lze umístit do trvalých dynamických front a předdefinovaných front.

# <span id="page-1363-0"></span>**PENPER**

Zpráva není trvalá.

To znamená, že zpráva normálně nepřežije selhání systému nebo restartuje správce front. To platí i v případě, že se během restartu správce front nachází neporušená kopie zprávy v pomocné paměti.

Ve speciálním případě sdílených front přežijí přechodné zprávy *do* restarty správců front ve skupině sdílení front, ale nepřežijí selhání prostředku Coupling Facility použitého k ukládání zpráv ve sdílených frontách.

Trvalé i přechodné zprávy mohou existovat ve stejné frontě.

Chcete-li určit hodnotu tohoto atributu, použijte selektor IADPER s voláním MQINQ.

#### **IBM i** *DefPriority (10ciferné celé číslo se znaménkem) v IBM i*

Výchozí priorita zprávy.

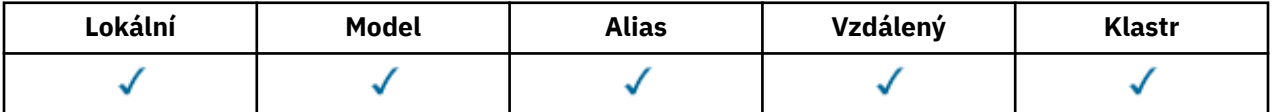

Jedná se o výchozí prioritu zpráv ve frontě. To platí, je-li hodnota PRQDEF uvedena v deskriptoru zpráv, když je zpráva vložena do fronty.

Pokud je v cestě rozpoznání názvu fronty uvedena více než jedna definice, bude z hodnoty tohoto atributu použita výchozí priorita z hodnoty atributu v *první* definici v cestě v čase operace vložení. To může být:

- Fronta aliasů
- Lokální fronta
- Lokální definice vzdálené fronty
- Alias správce front
- Přenosová fronta (například fronta *DefXmitQName* )

Způsob, jakým je zpráva umístěna ve frontě, závisí na hodnotě atributu **MsgDeliverySequence** fronty:

- Je-li atribut **MsgDeliverySequence** MSPRIO, logická pozice, ve které je zpráva umístěna do fronty, závisí na hodnotě pole *MDPRI* v deskriptoru zpráv.
- Je-li atribut **MsgDeliverySequence** MSFIFO, jsou zprávy umístěny do fronty, jako by měly prioritu rovnající se *DefPriority* z vyřešené fronty, bez ohledu na hodnotu pole *MDPRI* v deskriptoru zpráv. Pole *MDPRI* si však zachovává hodnotu určenou aplikací, která vložila zprávu. Další informace naleznete v popisu atributu **MsgDeliverySequence** popsaného v tématu ["Atributy pro fronty" na stránce 1352](#page-1351-0) .

Priority jsou v rozsahu nula (nejnižší) až *MaxPriority* (nejvyšší); viz atribut **MaxPriority** popsaný v ["Atributy pro správce front v systému IBM i" na stránce 1383.](#page-1382-0)

Chcete-li určit hodnotu tohoto atributu, použijte selektor IADPRI s voláním MQINQ.

#### IBM i *DefReadAhead (10-číslicové celé číslo se znaménkem) v IBM i*

Určuje výchozí chování dopředného čtení pro netrvalé zprávy doručené klientovi.

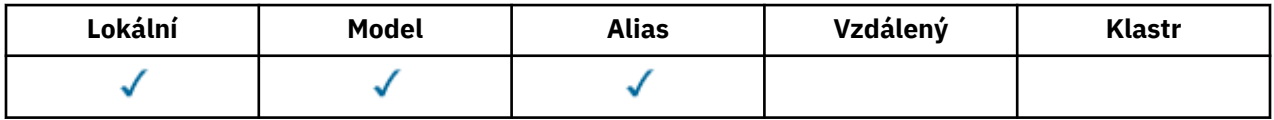

Volba DefReadAhead může být nastavena na jednu z následujících hodnot:

#### **RAHNO**

Netrvalé zprávy nejsou odeslány klientovi před tím, než je aplikace požaduje. Pokud klient skončí abnormálně, dojde ke ztrátě maximálně jedné netrvalé zprávy.

# <span id="page-1364-0"></span>**RAHYBY**

Netrvalé zprávy jsou odeslány před klientem před tím, než je aplikace požaduje. Netrvalé zprávy mohou být ztraceny, pokud klient skončí abnormálně, nebo pokud klient nespotřebuje všechny zprávy, které odeslal.

# **RAHDIS**

Čtení předem netrvalých zpráv pro tuto frontu není povoleno. Zprávy se do klienta neodesílají bez ohledu na to, zda aplikace klienta požaduje dopředné čtení.

Chcete-li určit hodnotu tohoto atributu, použijte selektor IADRAH s voláním MQINQ.

#### ⊫ IBMi *DefPResp (10místné podepsané celé číslo) v IBM i*

Atribut výchozí typ vložení odezvy (DEFPRESP) definuje hodnotu použitou aplikacemi, když byl PutResponseType v rámci MQPMO nastaven na PMRASQ. Tento atribut je platný pro všechny typy front.

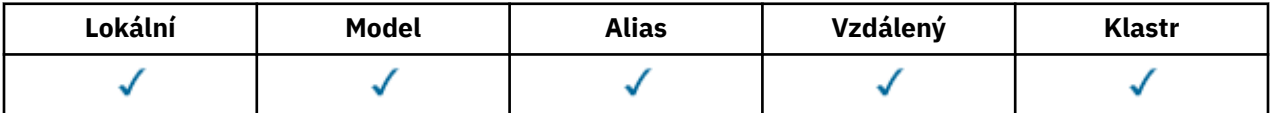

Může mít jednu z následujících hodnot:

# **SYNC**

Operace umístění je vydána synchronně po vrácení odezvy.

**ASYNC**

Operace vložení je vydána asynchronně a vrací podmnožinu polí MQMD.

Chcete-li určit hodnotu tohoto atributu, použijte selektor IADPRT s voláním MQINQ.

# *DistLists (10ciferné celé číslo se znaménkem) v IBM i*

Podpora distribučního seznamu.

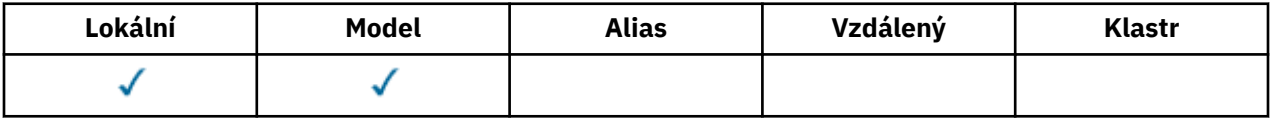

Označuje, zda mohou být do fronty umístěny zprávy distribučního seznamu. Atribut je nastaven agentem kanálu zpráv (MCA), který informuje lokálního správce front o tom, zda správce front na druhém konci kanálu podporuje distribuční seznamy. Tento posledně jmenovaný správce front (nazývaný "partnering queue manager") je ten, který obdrží zprávu poté, co byla odebrána z lokální přenosové fronty odesílajícím programem MCA.

Atribut je nastaven odesílající agent MCA při každém vytvoření připojení k přijímajícímu agentovi MCA v rámci partnerského správce front. Tímto způsobem odesílající agent MCA může způsobit, že lokální správce front bude v přenosové frontě umístěn pouze zprávy, které může partnerský správce front zpracovat správně.

Tento atribut se primárně používá pro přenosové fronty, ale popsané zpracování se provede bez ohledu na využití definované pro frontu (viz atribut **Usage** ).

Může mít jednu z následujících hodnot:

#### **DLSUPP**

Podporované seznamy distribucí.

Tato zpráva informuje o tom, že zprávy distribučních seznamů lze uložit do fronty a přenést do správce front partnera v daném formuláři. Tím se snižuje objem zpracování potřebný k odeslání zprávy do více míst určení.

#### **PLNUP**

Distribuční seznamy nejsou podporovány.

<span id="page-1365-0"></span>To znamená, že zprávy distribučního seznamu nelze uložit do fronty, protože partnerský správce front nepodporuje distribuční seznamy. Pokud aplikace umístí zprávu distribučního seznamu a tato zpráva má být umístěna do této fronty, správce front rozdělí zprávu distribučního seznamu a umístí jednotlivé zprávy do fronty místo ní. Tím se zvyšuje objem zpracování potřebný k odeslání zprávy do více míst určení, ale zajišťuje, že zprávy budou zpracovány správně správcem front partnering.

Chcete-li určit hodnotu tohoto atributu, použijte selektor IADIST s voláním MQINQ. Chcete-li změnit hodnotu tohoto atributu, použijte volání MQSET.

# *HardenGetBackout (10ciferné celé číslo se znaménkem) v IBM i*

Zda se má udržovat přesný počet vrácení.

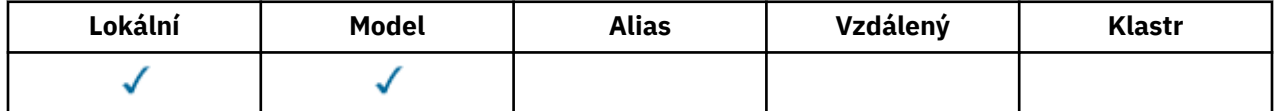

Pro každou zprávu je počet uchován z počtu případů, kdy je zpráva načtena pomocí volání MQGET v rámci pracovní jednotky a tato jednotka práce později byla vrácena. Tento počet je k dispozici v poli *MDBOC* v deskriptoru zpráv po dokončení volání MQGET.

Počet vrácení zprávy přežije, když se správce front restartuje. Chcete-li však zajistit, aby byl počet přesný, musí být informace "upřesněné" (zaznamenané na disku nebo jiné trvalé paměťové jednotce) při každém načtení zprávy voláním MQGET v rámci pracovní jednotky pro tuto frontu. Pokud k tomu nedojde a dojde-li k selhání správce front spolu s odvolání volání MQGET, může se počet zvýšit.

Zahazování informací pro každé volání MQGET v rámci jednotky práce však vynucuje náklady na výkon a atribut **HardenGetBackout** by měl být nastaven na hodnotu QABH pouze v případě, že má být tento počet přesný.

• V systému IBM ije počet odvolání zpráv vždy tvrzený, bez ohledu na nastavení tohoto atributu.

Možné jsou následující hodnoty:

#### **QABH**

Počet vrácení je zapamatován.

Zaměření se používá k ujištění, že počet vrácení pro zprávy v této frontě je přesný.

#### **QABNH**

Je možné, že nebude zapamatován počet vrácení.

Zahradničení se nepoužívá, aby se zajistilo, že počet vrácení pro zprávy v této frontě je přesný. Počet by proto mohl být nižší, než by měl být.

Chcete-li určit hodnotu tohoto atributu, použijte selektor IAHGB s voláním MQINQ.

# *InhibitGet (10ciferné celé číslo se znaménkem) v IBM i*

Určuje, zda jsou povoleny operace get pro tuto frontu.

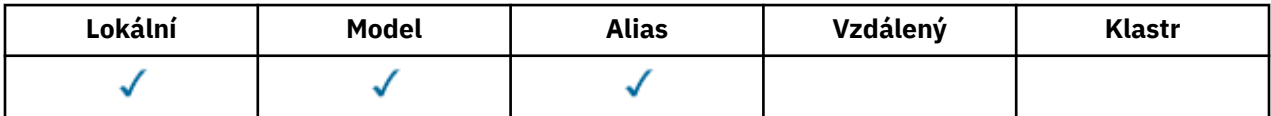

Je-li fronta alias fronta, musí být operace získání povoleny pro alias i pro základní frontu v době operace get, aby se volání MQGET mělo úspěšně provést. Hodnota je jedna z následujících možností:

# **QAGETINAME**

Operace získání jsou blokovány.

<span id="page-1366-0"></span>Volání MQGET se nezdaří s kódem příčiny RC2016. To zahrnuje volání MQGET, která uvádí GMBRWF nebo GMBRWN.

**Poznámka:** Je-li operace MQGET pracující v rámci transakce úspěšně dokončena, změna hodnoty atributu **InhibitGet** po hodnotě QAGETI nezabrání tomu, aby byla jednotka práce potvrzena.

# **QAGETA**

Operace získání jsou povoleny.

Chcete-li určit hodnotu tohoto atributu, použijte selektor IAIGET s voláním MQINQ. Chcete-li změnit hodnotu tohoto atributu, použijte volání MQSET.

# *InhibitPut (10ciferné celé číslo se znaménkem) v IBM i*

Určuje, zda jsou povoleny operace vložení pro tuto frontu.

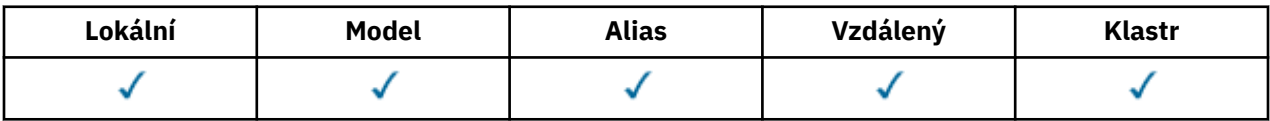

Je-li v cestě rozpoznání názvu fronty uvedena více než jedna definice, musí být operace vložení povoleny pro *každou* definici v cestě (včetně všech definic aliasů správců front) v době operace vložení, aby bylo volání MQPUT nebo MQPUT1 úspěšné. Může mít jednu z následujících hodnot:

# **QAPUTI**

Operace vložení jsou blokovány.

Volání MQPUT a MQPUT1 se nezdařily s kódem příčiny RC2051.

**Poznámka:** Je-li volání MQPUT fungující v rámci transakce úspěšně dokončeno, změna hodnoty atributu **InhibitPut** později na QAPUTI nezabrání tomu, aby byla jednotka práce potvrzena.

#### **QAPUTA**

Operace vložení jsou povoleny.

Chcete-li určit hodnotu tohoto atributu, použijte selektor IAIPUT s voláním MQINQ. Chcete-li změnit hodnotu tohoto atributu, použijte volání MQSET.

# *InitiationQName (48-bajtový znakový řetězec) v IBM i*

Název inicializační fronty.

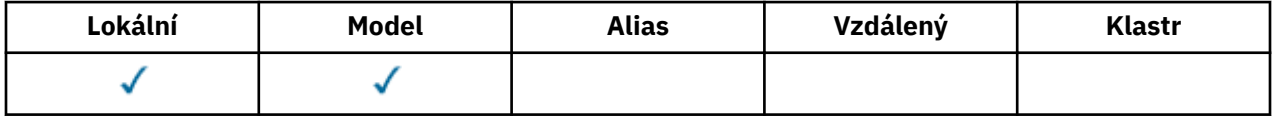

Jedná se o název fronty definované v lokálním správci front; fronta musí být typu QTLOC. Správce front odešle do inicializační fronty zprávu spouštěče, je-li jako výsledek zprávy přicházející do fronty, do níž tento atribut náleží, vyžadováno spuštění aplikace. Inicializační fronta musí být monitorována aplikací monitoru spouštěčů, která spustí příslušnou aplikaci po přijetí zprávy spouštěče.

Chcete-li určit hodnotu tohoto atributu, použijte selektor CAINIQ s voláním MQINQ. Délka tohoto atributu je dána LNQN.

# *MaxMsgDélka (10ciferné celé číslo se znaménkem) v IBM i*

Maximální délka zprávy v bajtech.

<span id="page-1367-0"></span>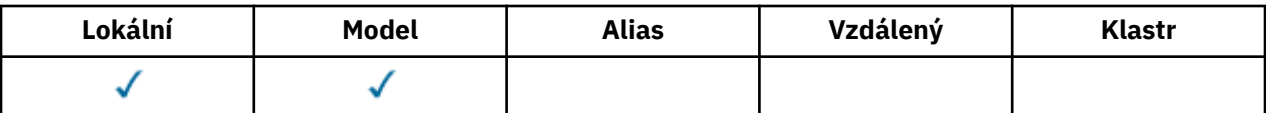

Jedná se o horní limit délky nejdelší *fyzické* zprávy, kterou lze umístit do fronty. Vzhledem k tomu, že atribut fronty **MaxMsgLength** lze nastavit nezávisle na atributu správce front produktu **MaxMsgLength** , je menší z těchto dvou hodnot skutečný horní limit délky nejdelší fyzické zprávy, kterou lze umístit do fronty.

Pokud správce front podporuje segmentaci, je možné, aby aplikace umístila *logickou* zprávu, která je delší než menší než menší ze dvou atributů **MaxMsgLength** , ale pouze v případě, že aplikace určuje příznak MFSEGA v MQMD. Je-li tento parametr zadán, horní mez pro délku logické zprávy je 999 999 999 bajtů, obvykle však omezení prostředků uložená operačním systémem nebo prostředím, v němž je aplikace spuštěna, vede k nižšímu limitu.

Pokus o umístění do fronty, která je příliš dlouhá, selže s kódem příčiny:

- RC2030 , je-li zpráva příliš velká pro frontu
- RC2031 , je-li zpráva příliš velká pro správce front, ale není příliš velká pro frontu

Dolní limit atributu **MaxMsgLength** je nula. Horní mez je určena prostředím:

• V systému IBM ije maximální délka zprávy 100 MB (104 857 600 bajtů).

Další informace viz parametr **BUFLEN** popsaný v tématu ["MQPUT \(vložení zprávy\) na IBM i" na stránce](#page-1316-0) [1317](#page-1316-0).

Chcete-li určit hodnotu tohoto atributu, použijte selektor IAMLEN s voláním MQINQ.

# *MaxQDepth (10ciferné celé číslo se znaménkem) v IBM i*

Maximální hloubka fronty.

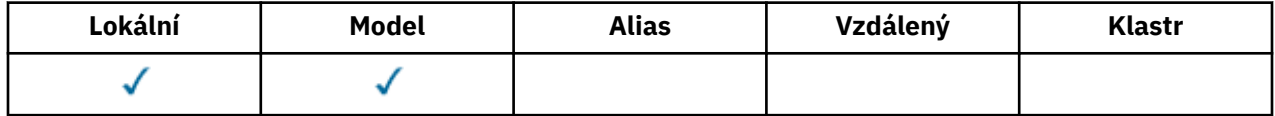

Jedná se o definovaný horní limit počtu fyzických zpráv, které mohou být ve frontě v daném okamžiku vůbec existovat. Pokus o vložení zprávy do fronty, která již obsahuje zprávy *MaxQDepth* , selže s kódem příčiny RC2053.

Zpracování jednotek práce a segmentace zpráv může způsobit, že skutečný počet fyzických zpráv ve frontě překročí *MaxQDepth*. To však neovlivňuje dostupnost zpráv- *všechny* zprávy ve frontě je možné načíst pomocí volání MQGET běžným způsobem.

Hodnota tohoto atributu je nula nebo větší. Horní limit je určen prostředím.

**Poznámka:** Je možné, aby byl úložný prostor dostupný pro frontu vyčerpán i v případě, že ve frontě je méně než *MaxQDepth* zpráv.

Chcete-li určit hodnotu tohoto atributu, použijte selektor IAMDEP s voláním MQINQ.

# *MediaLog (10ciferné celé číslo se znaménkem) v IBM i*

Identita rozsahu protokolu (nebo příjemce žurnálu na IBM i ) potřebných k obnově média určité fronty.

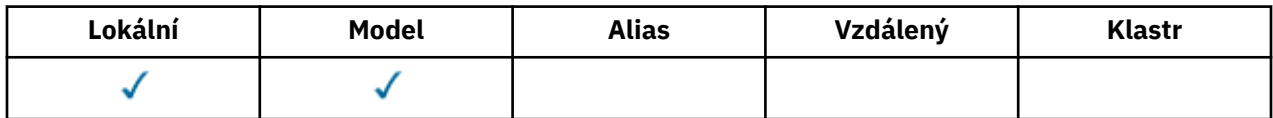

Ve správcích front, kde se používá kruhové protokolování, je hodnota vrácena jako prázdný řetězec.
#### IBM i *Posloupnost MsgDelivery(10ciferné celé číslo se znaménkem) v IBM i*

Sekvence doručení zpráv.

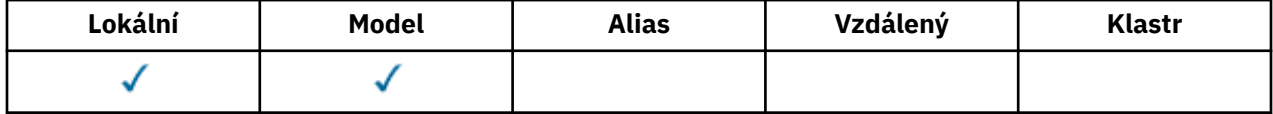

To určuje pořadí, ve kterém jsou zprávy vraceny do aplikace voláním MQGET:

### **MSFIFO**

Zprávy jsou vraceny ve FIFO pořadí (první dovnitř, první ven).

To znamená, že volání MQGET vrátí zprávu *první* , která splňuje kritéria výběru uvedená ve volání, bez ohledu na prioritu zprávy.

### **MSPRIO**

Zprávy jsou vraceny v pořadí priority.

To znamená, že volání MQGET vrátí zprávu *highest-priority* , která splňuje kritéria výběru zadaná ve volání. V rámci každé úrovně priority jsou zprávy vraceny ve FIFO pořadí (první dovnitř, první ven).

Pokud se příslušné atributy změní, když se ve frontě nacházejí zprávy, je posloupnost doručení následující:

- Pořadí, ve kterém jsou zprávy vraceny voláním MQGET, jsou určovány hodnotami atributů **MsgDeliverySequence** a **DefPriority** platných pro frontu v době, kdy zpráva dorazí do fronty:
	- Má-li parametr *MsgDeliverySequence* hodnotu MSFIFO při doručení zprávy, bude zpráva vložena do fronty, jako by její priorita byla *DefPriority*. To nemá vliv na hodnotu pole *MDPRI* v deskriptoru zprávy této zprávy; v tomto poli je zachována hodnota, kterou měla při prvním vložení zprávy.
	- Je-li *MsgDeliverySequence* MSPRIO při doručení zprávy, je zpráva umístěna do fronty na místě odpovídajícím prioritě zadané argumentem *MDPRI* v deskriptoru zprávy.

Pokud se změní hodnota atributu **MsgDeliverySequence** , zatímco se ve frontě nacházejí zprávy, pořadí zpráv ve frontě se nezmění.

Pokud se změní hodnota atributu **DefPriority** , zatímco ve frontě jsou zprávy, zprávy nebudou nutně doručeny v pořadí FIFO, i když je atribut **MsgDeliverySequence** nastaven na MSFIFO; ty, které byly umístěny do fronty při vyšší prioritě, jsou dodány jako první.

Chcete-li určit hodnotu tohoto atributu, použijte selektor IAMDS s voláním MQINQ.

#### **IBM** i *Počet OpenInputPočet (10ciferné celé číslo se znaménkem) v IBM i* Počet otevření pro vstup.

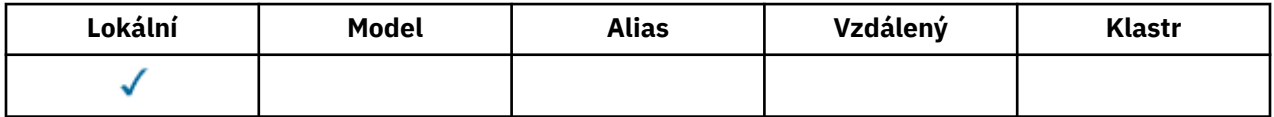

Jedná se o počet popisovačů, které jsou aktuálně platné pro odebrání zpráv z fronty s voláním MQGET. Jedná se o celkový počet těchto popisovačů známých pro *lokálního* správce front. Je-li fronta sdílenou frontou, tento počet nezahrne otevření pro vstup, který byl proveden pro frontu v jiných správcích front ve skupině sdílení front, do níž patří lokální správce front.

Počet zahrnuje manipulátory, ve kterých byla pro vstup otevřena fronta aliasů, která byla rozpoznána pro tuto frontu. Počet nezahrnuje manipulátory, ve kterých byla fronta otevřena pro akce, které neobsahovaly vstup (například, fronta otevřená pouze pro procházení).

Hodnota tohoto atributu kolísá, jak pracuje správce front.

Chcete-li určit hodnotu tohoto atributu, použijte selektor IAOIC s voláním MQINQ.

## *OpenOutputPočet (10ciferné celé číslo se znaménkem) v IBM i*

Počet operací otevření pro výstup.

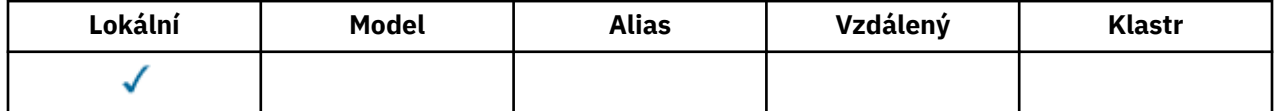

Jedná se o počet popisovačů, které jsou aktuálně platné pro přidání zpráv do fronty s voláním MQPUT. Jedná se o celkový počet takových manipulátorů, které jsou známy správci front *local* ; nezahrne se otevření pro výstup, který byl proveden pro tuto frontu ve vzdálených správcích front. Je-li fronta sdílenou frontou, tento počet nezahrnuje otevření pro výstup, který byl proveden pro frontu v jiných správcích front ve skupině sdílení front, do níž patří lokální správce front.

Počet zahrnuje manipulátory, ve kterých byla pro výstup otevřena fronta aliasů, která byla přeložena do této fronty. Počet nezahrnuje manipulátory, kde byla fronta otevřena pro akce, které neobsahovaly výstup (například, fronta byla otevřena pouze pro zjištění).

Hodnota tohoto atributu kolísá, jak pracuje správce front.

Chcete-li určit hodnotu tohoto atributu, použijte selektor IAOOC s voláním MQINQ.

# *ProcessName (48bajtový znakový řetězec) v systému IBM i*

Název procesu.

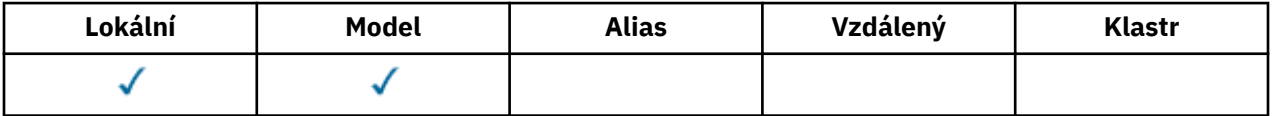

Jedná se o název objektu procesu, který je definován v lokálním správci front. Objekt procesu identifikuje program, který může službu zařadit do fronty.

Chcete-li určit hodnotu tohoto atributu, použijte selektor CAPRON s voláním MQINQ. Délka tohoto atributu je dána LNPRON.

## *QDepthHighUdálost (10ciferné celé číslo se znaménkem) v IBM i*

Řídí, zda jsou generovány události vysoké hloubky fronty.

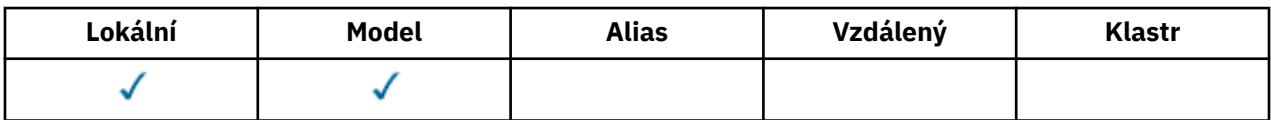

Událost Příliš dlouhá fronta označuje, že aplikace vložila zprávu do fronty, která způsobila, že se počet zpráv ve frontě stal větší nebo roven horní prahové hodnotě hloubky fronty (viz atribut **QDepthHighLimit** ).

**Poznámka:** Hodnota tohoto atributu se může dynamicky měnit.

QDepthHighUdálost může mít jednu ze dvou hodnot:

## **EVRDIS**

Vytváření sestav událostí je zakázáno.

**EVRENA**

Vytváření sestav událostí je povoleno.

Další informace o událostech naleznete v tématu Monitorování událostí.

Chcete-li určit hodnotu tohoto atributu, použijte selektor IAQDHE s voláním MQINQ.

#### IBM i *Limit QDepthHigh(10-číslicové celé číslo se znaménkem) v IBM i*

Horní mez hloubky fronty.

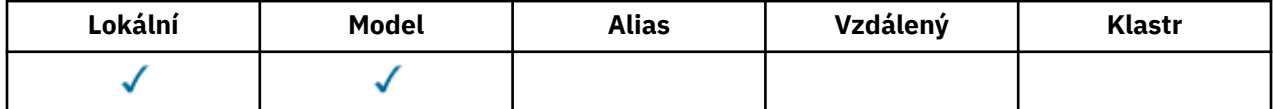

Jedná se o prahovou hodnotu, proti níž je porovnávána hloubka fronty pro generování události Příliš dlouhá fronta. Tato událost označuje, že aplikace umístila zprávu do fronty a způsobila, že se počet zpráv ve frontě stal větší nebo roven horní prahové hodnotě hloubky fronty. Viz atribut **QDepthHighEvent** .

Hodnota je vyjádřena jako procentní část z maximální hloubky fronty (atribut**MaxQDepth** ) a je v rozsahu od nuly do 100. Výchozí hodnota je 80.

Chcete-li určit hodnotu tohoto atributu, použijte selektor IAQDHL s voláním MQINQ.

#### **IBM i** *Událost QDepthLow(10ciferné celé číslo se znaménkem) v systému IBM i*

Řídí, zda jsou generovány události nízké hloubky fronty.

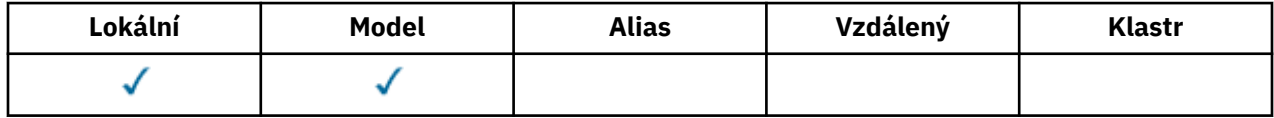

Událost Příliš dlouhá fronta označuje, že aplikace načetla zprávu z fronty, která způsobila, že se počet zpráv ve frontě stal méně nebo roven dolní prahové hodnotě hloubky fronty (viz atribut **QDepthLowLimit** ).

**Poznámka:** Hodnota tohoto atributu se může dynamicky měnit.

QDepthLowUdálost může mít jednu z následujících hodnot:

## **EVRDIS**

Vytváření sestav událostí je zakázáno.

#### **EVRENA**

Vytváření sestav událostí je povoleno.

Další informace o událostech naleznete v tématu Monitorování událostí.

Chcete-li určit hodnotu tohoto atributu, použijte selektor IAQDLE s voláním MQINQ.

## *Limit QDepthLowLimit (10místný číslicový integer) na IBM i*

Dolní mez hloubky fronty.

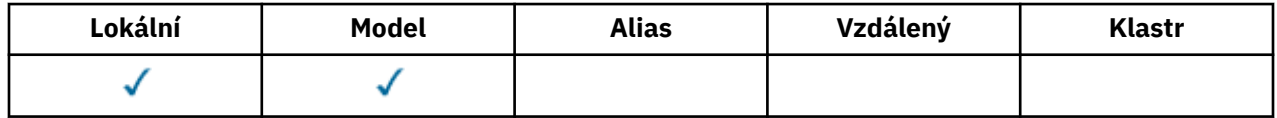

Jedná se o prahovou hodnotu, proti níž je porovnávána hloubka fronty, aby se vygenerovala událost Nízká hloubka fronty. Tato událost označuje, že aplikace načetla zprávu z fronty, a to způsobilo, že se počet zpráv ve frontě stal méně než nebo roven dolní prahové hodnotě hloubky fronty. Viz atribut **QDepthLowEvent** .

Hodnota je vyjádřena jako procentní část z maximální hloubky fronty (atribut**MaxQDepth** ) a je v rozsahu od nuly do 100. Výchozí hodnota je 20.

Chcete-li určit hodnotu tohoto atributu, použijte selektor IAQDLL s voláním MQINQ.

## *QDepthMaxUdálost (10ciferné celé číslo se znaménkem) v IBM i*

Řídí, zda jsou generovány úplné události fronty.

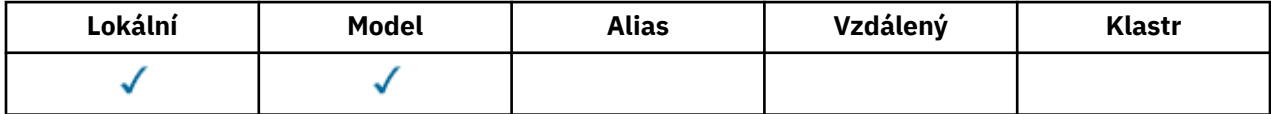

Událost Plná fronta indikuje, že vložení do fronty bylo zamítnuto, protože fronta je plná, to znamená, že hloubka fronty již dosáhla maximální hodnoty.

**Poznámka:** Hodnota tohoto atributu se může dynamicky měnit.

Může mít jednu z následujících hodnot:

### **EVRDIS**

Vytváření sestav událostí je zakázáno.

### **EVRENA**

Vytváření sestav událostí je povoleno.

Další informace o událostech naleznete v tématu Monitorování událostí.

Chcete-li určit hodnotu tohoto atributu, použijte selektor IAQDME s voláním MQINQ.

#### IBM i *QDesc (64bajtový znakový řetězec) v IBM i*

Popis fronty.

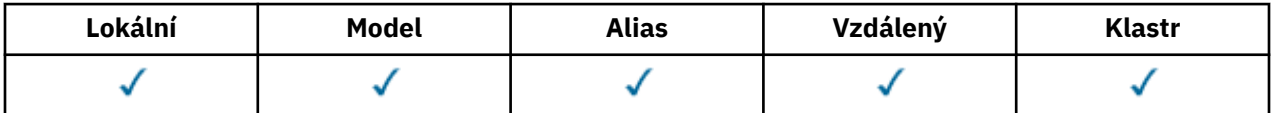

Toto je pole, které lze použít pro popisný komentář. Obsah pole nemá význam pro správce front, ale správce front může vyžadovat, aby pole obsahovalo pouze znaky, které lze zobrazit. Nesmí obsahovat žádné prázdné znaky; je-li to nutné, je zprava vyplněno mezerami. V případě instalace DBCS může pole obsahovat znaky DBCS (s maximální délkou pole 64 bajtů).

**Poznámka:** Pokud toto pole obsahuje znaky, které nejsou ve znakové sadě správce front (jak je definováno atributem správce front **CodedCharSetId** ), mohou být tyto znaky nesprávně přeloženy, pokud je toto pole odesláno jinému správci front.

Chcete-li určit hodnotu tohoto atributu, použijte selektor CAQD s voláním MQINQ. Délka tohoto atributu je dána LNQD.

#### **IBM i** *QName (48-bajtový znakový řetězec) v IBM i*

Název fronty.

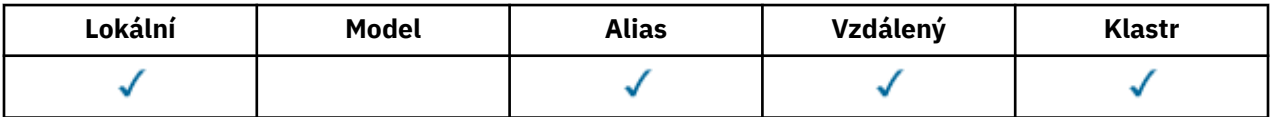

Jedná se o název fronty definované v lokálním správci front. Další informace o názvech front naleznete v tématu Pravidla pojmenování objektů produktu IBM MQ. Všechny fronty definované ve správci front sdílejí stejný obor názvů fronty. Proto fronta QTLOC a fronta QTALS nemohou mít stejný název.

Chcete-li určit hodnotu tohoto atributu, použijte selektor CAQN s voláním MQINQ. Délka tohoto atributu je dána LNQN.

## *QServiceInterval (10ciferné celé číslo se znaménkem) v IBM i*

Cíl pro interval služby fronty.

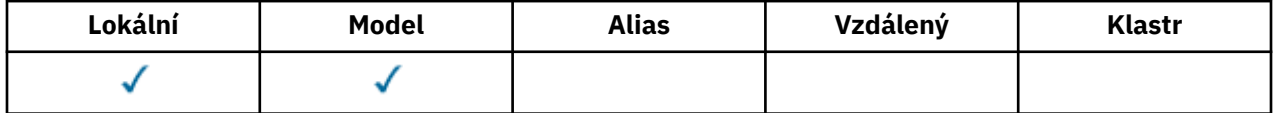

Toto je interval služby použitý pro porovnání ke generování událostí Vysoká a servisní interval Interval služby OK. Viz atribut **QServiceIntervalEvent** .

Hodnota je v milisekundách, a je v rozsahu od nuly do 999 999 999.

Chcete-li určit hodnotu tohoto atributu, použijte selektor IAQSI s voláním MQINQ.

#### IBM i *Událost QServiceInterval(10ciferné celé číslo se znaménkem) v IBM i*

Řídí, zda jsou generovány události vysokého nebo servisního intervalu servisního intervalu.

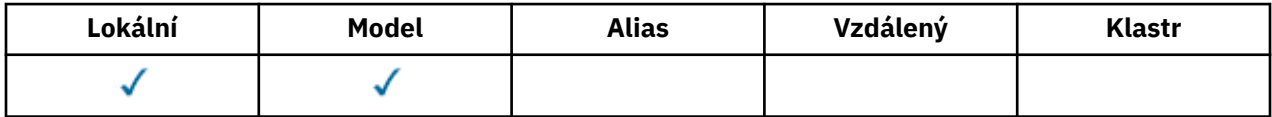

- Vysoká událost Interval služby se generuje, když kontrola označuje, že od fronty nebyly načteny žádné zprávy alespoň po dobu uvedenou atributem **QServiceInterval** .
- Událost Interval služby OK je generována, pokud kontrola indikuje, že zprávy byly získány z fronty v čase indikovaném atributem **QServiceInterval** .

**Poznámka:** Hodnota tohoto atributu se může dynamicky měnit.

Tento atribut může mít některou z následujících hodnot:

## **QSIEŠTINA**

Události vysoké intervalu služby fronty povoleny.

- Události vysoké intervalu služby fronty jsou **povoleny** a
- Události servisního intervalu fronty OK jsou **zakázány**.

## **QSIEOK**

Události OK intervalu služby fronty povoleny.

- Události vysoké intervalu služby fronty jsou **zakázány** a
- Události servisního intervalu fronty OK jsou **povoleny**.

#### **QSIENJA**

Nejsou povoleny žádné události intervalu služby fronty.

- Události vysoké intervalu služby fronty jsou **zakázány** a
- Události servisního intervalu fronty OK jsou také **zakázány**.

Pro sdílené fronty je hodnota tohoto atributu ignorována; předpokládá se hodnota QSIENO.

Další informace o událostech naleznete v tématu Monitorování událostí.

Chcete-li určit hodnotu tohoto atributu, použijte selektor IAQSIE s voláním MQINQ.

IBM i *QSGDisp (10ciferné celé číslo se znaménkem) v IBM i*

Dispozice skupiny sdílení front.

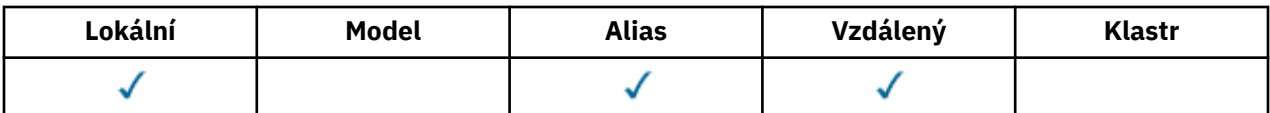

Určuje dispozice fronty. Hodnota je jedna z následujících možností:

## **QSGDQM**

Dispozice správce front.

Objekt má dispozice správce front. To znamená, že definice objektu je známa pouze lokálnímu správci front; definice není známa ostatním správcům front ve skupině sdílení front.

Každému správci front ve skupině sdílení front je možné mít objekt se stejným názvem a typem jako aktuální objekt, ale tyto objekty jsou samostatné objekty a mezi nimi neexistuje žádná korelace. Jejich atributy nejsou omezeny na to, aby byly stejné jako ostatní.

### **QSGDCP**

Dispozice kopírovaného objektu.

Objekt je lokální kopií definice hlavního objektu, který existuje ve sdíleném úložišti. Každý správce front ve skupině sdílení front může mít vlastní kopii daného objektu. Zpočátku mají všechny kopie stejné atributy, ale pomocí příkazů MQSC lze každou kopii změnit tak, aby se její atributy odlišovaly od atributů ostatních kopií. Atributy kopií se znovu synchronizují, když se změní hlavní definice ve sdíleném úložišti.

### **QSGDSH**

Sdílené odebrání.

Objekt má sdílené odebrání. To znamená, že ve sdíleném úložišti existuje jediná instance objektu, která je známá všem správcům front ve skupině sdílení front. Přistupuje-li správce front v dané skupině k objektu, bude přistupovat k jedné sdílené instanci objektu.

Chcete-li určit hodnotu tohoto atributu, použijte selektor IAQSGD s voláním MQINQ.

 $z/0S$ Tento atribut je podporován pouze v systému z/OS.

#### IBM i *QType (10číslicové celé číslo se znaménkem) v IBM i*

Typ fronty.

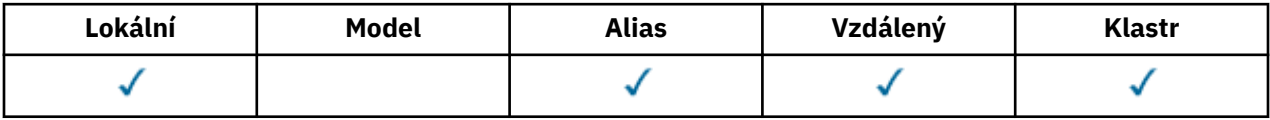

Tento atribut může mít některou z následujících hodnot:

## **QTALS**

Definice alias fronty.

#### **QTCLUS**

Fronta klastru.

### **QTLOC**

Lokální fronta.

#### **QTREM**

Lokální definice vzdálené fronty.

Chcete-li určit hodnotu tohoto atributu, použijte selektor IAQTYP s voláním MQINQ.

#### IRM I *RemoteQMgrNázev (48-bajtový znakový řetězec) v systému IBM i*

Název vzdáleného správce front.

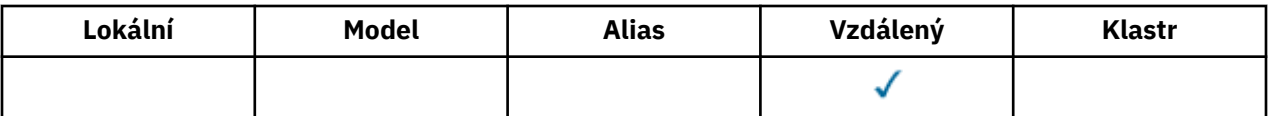

Jedná se o název vzdáleného správce front, na kterém je definována fronta *RemoteQName* . Má-li fronta *RemoteQName* hodnotu *QSGDisp* QSGDCP nebo QSGDSH, *RemoteQMgrName* může být název skupiny sdílení front, která vlastní *RemoteQName*.

Pokud aplikace otevře lokální definici vzdálené fronty, *RemoteQMgrName* nesmí být prázdná a nesmí se jednat o název lokálního správce front. Je-li parametr *XmitQName* prázdný, použije se jako přenosová fronta lokální fronta se stejným názvem jako *RemoteQMgrName* . Pokud neexistuje žádná fronta s názvem *RemoteQMgrName*, použije se fronta určená atributem správce front produktu **DefXmitQName** .

Je-li tato definice použita pro alias správce front, *RemoteQMgrName* je název správce front, pro který je alias vytvořen. Může se jednat o název lokálního správce front. Jinak, je-li *XmitQName* při otevření prázdné, musí existovat lokální fronta se stejným názvem jako *RemoteQMgrName* ; Tato fronta se používá jako přenosová fronta.

Je-li tato definice použita pro alias odpovědi na alias, je tento název názvem správce front, který má být *MDRM*.

**Poznámka:** Při vytváření nebo úpravě definice fronty není prováděno žádné ověřování pro hodnotu určenou pro tento atribut.

Chcete-li určit hodnotu tohoto atributu, použijte selektor CARQMN s voláním MQINQ. Délka tohoto atributu je dána LNQMN.

## *RemoteQName (48-bajtový znakový řetězec) v systému IBM i*

Název vzdálené fronty.

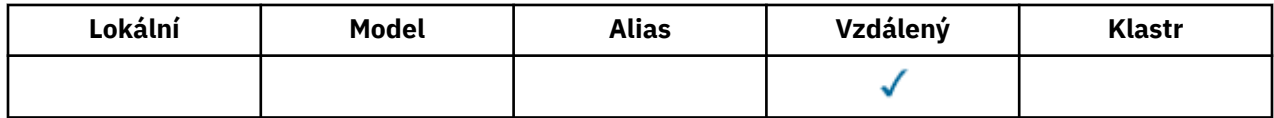

Jedná se o název fronty, jak je znám ve vzdáleném správci front *RemoteQMgrName*.

Pokud aplikace otevře lokální definici vzdálené fronty, když se otevřená vyskytuje, *RemoteQName* nesmí být prázdné.

Je-li tato definice použita pro definici aliasu správce front, musí být při otevření prázdná hodnota *RemoteQName* .

Je-li definice použita pro alias odpovědi na alias, je tento název názvem fronty, která má být *MDRQ*.

**Poznámka:** Při vytváření nebo úpravě definice fronty není prováděno žádné ověřování pro hodnotu určenou pro tento atribut.

Chcete-li určit hodnotu tohoto atributu, použijte selektor CARQN s voláním MQINQ. Délka tohoto atributu je dána LNQN.

## *RetentionInterval (10ciferné celé číslo se znaménkem) v IBM i*

Interval uchování.

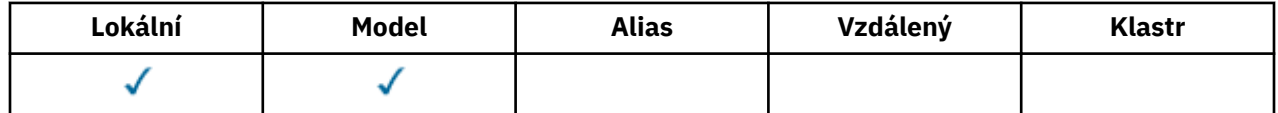

Toto je doba, po kterou by měla být fronta zadržena. Po uplynutí této doby je fronta vhodná k odstranění.

Čas se měří v hodinách, počítáno od data a času, kdy byla fronta vytvořena. Datum vytvoření fronty je zaznamenáno v *CreationDate* a čas vytvoření fronty je zaznamenán v atributu **CreationTime** .

Tyto informace jsou poskytnuty, aby umožnily aplikaci úklidu nebo operátorovi identifikovat a odstranit fronty, které již nejsou zapotřebí.

**Poznámka:** Správce front se nikdy nepokusí o odstranění front na základě tohoto atributu nebo k zabránění odstranění front s intervalem uchování, jehož platnost dosud neskončila; je odpovědností uživatele, aby byla přijata veškerá požadovaná akce.

Realistický retenční interval by měl být použit k zabránění hromadění trvalých dynamických front (viz *DefinitionType*). Tento atribut lze však také použít s předdefinovanými frontami.

Chcete-li určit hodnotu tohoto atributu, použijte selektor IARINT pomocí volání MQINQ.

## *Rozsah (10ciferné celé číslo se znaménkem) v IBM i*

Určuje, zda položka pro tuto frontu také existuje v adresáři buňky.

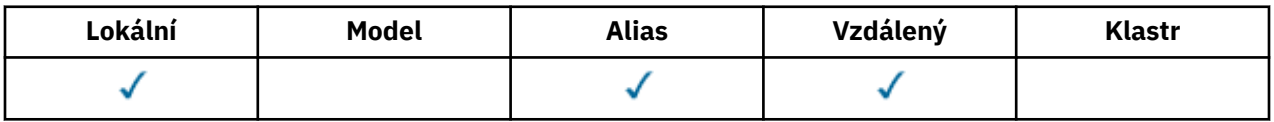

Adresář buňky je poskytován instalovatelnou službou názvů. Může mít jednu z následujících hodnot:

## **SCOQM**

Obor správce front.

Definice fronty má obor správce front. To znamená, že definice fronty není rozšířena nad rámec správce front, který ji vlastní. Chcete-li otevřít frontu pro výstup z jiného správce front, je třeba zadat buď název vlastnícího správce front, nebo musí mít jiný správce front lokální definici fronty.

## **SKÚČ**

Obor buňky.

Definice fronty má obor buňky. To znamená, že definice fronty je umístěna také v adresáři buňky, který je k dispozici všem správcům front v buňce. Frontu lze otevřít pro výstup z libovolného správce front v rámci buňky pouze zadáním názvu fronty. Název správce front, který tuto frontu vlastní, nemusí být zadán. Definice fronty však není k dispozici pro žádného správce front v buňce, která má také lokální definici fronty s tímto názvem, protože lokální definice má přednost.

Adresář buňky je poskytován instalovatelnou službou názvů, jako je LDAP (Lightweight Directory Access Protocol). Všimněte si, že produkt IBM MQ již nepodporuje službu názvů DCE (Distributed Computing Environment), která byla dříve použita pro vložení definic front do adresáře DCE (také již není podporováno).

Model a dynamické fronty nemohou mít rozsah buňky.

Tato hodnota je platná pouze v případě, že byla konfigurována služba názvů podporující adresář buňky.

Chcete-li určit hodnotu tohoto atributu, použijte selektor IASCOP s voláním MQINQ.

Na podporu tohoto atributu se vztahují následující omezení:

• V systému IBM ije tento atribut podporován, je však platný pouze parametr SCOQM.

## *Sdílitelnost (10ciferné celé číslo se znaménkem) v IBM i*

Zda lze frontu sdílet pro vstup.

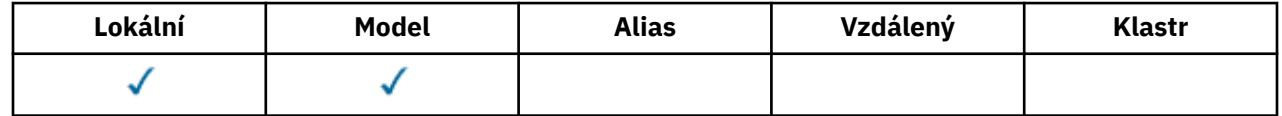

Označuje, zda lze frontu otevřít pro vstup vícenásobně souběžně. Může mít jednu z následujících hodnot:

## **QASHSTAR**

Fronta je možné sdílet.

Vícenásobné otevření s volbou OOINPS je povoleno.

### **QANSHR**

Fronta není možné sdílet.

Volání MQOPEN s volbou OOINPS je považováno za OOINPX.

Chcete-li určit hodnotu tohoto atributu, použijte selektor IASHAR s voláním MQINQ.

## *TriggerControl (10ciferné celé číslo se znaménkem) v IBM i*

Řízení spouštěče.

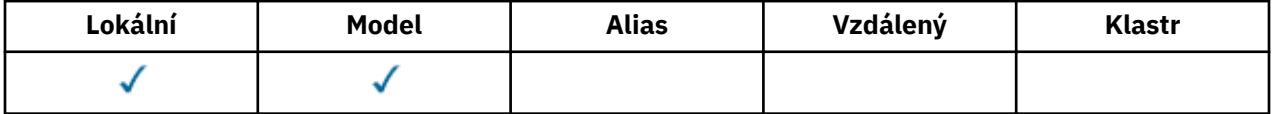

Tento příkaz určuje, zda se zprávy spouštěče zapisují do inicializační fronty, aby bylo možné spustit aplikaci ke zpracování této fronty. Toto je jedna z následujících možností:

#### **TKOFF**

Spouštěcí zprávy nejsou povinné.

Pro tuto frontu se nemají zapsat žádné zprávy spouštěče. Hodnota *TriggerType* je v tomto případě irelevantní.

#### **TCON**

Vyžadované zprávy spouštěče.

Zprávy spouštěče se mají zapsat pro tuto frontu, když dojde k odpovídajícím událostem spouštěče.

Chcete-li určit hodnotu tohoto atributu, použijte selektor IATRGC s voláním MQINQ. Chcete-li změnit hodnotu tohoto atributu, použijte volání MQSET.

#### - IBM i *TriggerData (64-bajtový znakový řetězec) v systému IBM i*

Data spouątěče.

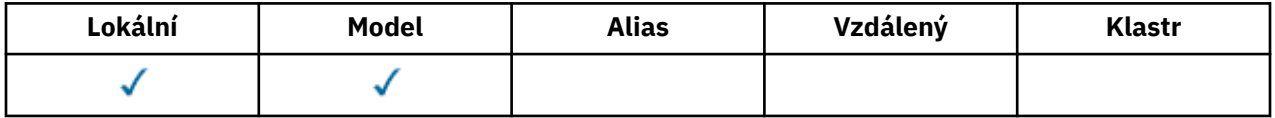

Jedná se o data ve volném formátu, která správce front vloží do zprávy spouštěče, když zpráva přicházející do této fronty způsobí, že zpráva spouštěče bude zapsána do inicializační fronty.

Obsah těchto dat nemá význam pro správce front. Je smysluplný buď pro aplikaci monitoru spouštěčů, která zpracovává inicializační frontu, nebo aplikaci, která je spuštěna monitorem spouštěčů.

Znakový řetězec nemůže obsahovat žádné hodnoty null. Je-li to nutné, doplní se vpravo mezerami.

Chcete-li určit hodnotu tohoto atributu, použijte selektor CATRGD s voláním MQINQ. Chcete-li změnit hodnotu tohoto atributu, použijte volání MQSET. Délka tohoto atributu je dána LNTRGD.

*TriggerDepth (10ciferné celé číslo se znaménkem) v IBM i* Hloubka spouątěče.

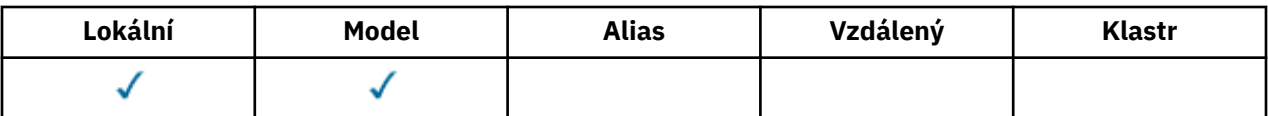

Jedná se o počet zpráv s prioritou *TriggerMsgPriority* nebo vyšší, které musí být ve frontě, než se vypíše zpráva spouštěče. To platí, je-li parametr *TriggerType* nastaven na TTHDPTH. Hodnota *TriggerDepth* je jedna nebo více. Tento atribut se nepoužívá jinak.

Chcete-li určit hodnotu tohoto atributu, použijte selektor IATRGD s voláním MQINQ. Chcete-li změnit hodnotu tohoto atributu, použijte volání MQSET.

#### **IBM** i *TriggerMsgPriorita (10ciferné celé číslo se znaménkem) v IBM i*

Prahová hodnota priority zpráv pro spouštěče v produktu IBM MQ for IBM i.

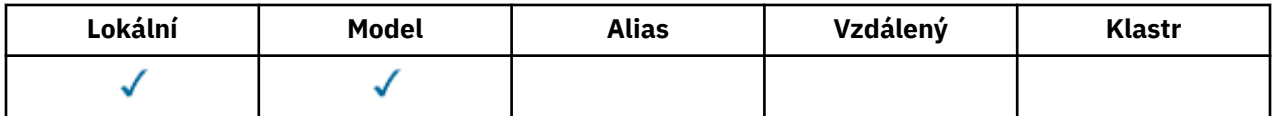

Toto je priorita zprávy, pod níž zprávy nepřispívají ke generování zpráv spouštěče (to znamená, že správce front tyto zprávy ignoruje při zjišťování, zda by měla být generována zpráva spouštěče). *TriggerMsgPriority* může být v rozsahu nula (nejnižší) až *MaxPriority* (vysocet; viz ["Atributy pro](#page-1382-0) [správce front v systému IBM i" na stránce 1383](#page-1382-0) ); hodnota nula způsobí, že všechny zprávy přispívají k generaci zpráv spouštěče.

Chcete-li určit hodnotu tohoto atributu, použijte selektor IATRGP s voláním MQINQ. Chcete-li změnit hodnotu tohoto atributu, použijte volání MQSET.

#### IBM i *TriggerType (10ciferné celé číslo se znaménkem) v IBM i*

Typ spouątěče.

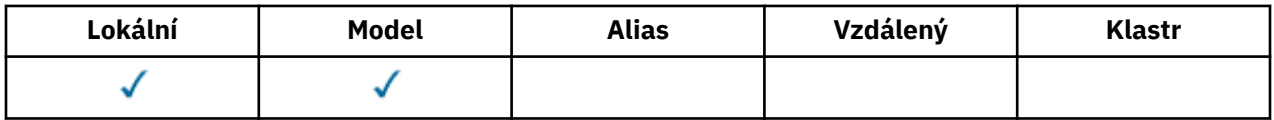

Tím se řídí podmínky, za kterých jsou zprávy spouštěče zapisovány jako výsledek zpráv přicházejících do této fronty. Hodnota je jedna z následujících možností:

## **TTNONE**

Žádné zprávy spouštěče.

Žádné zprávy spouštěče se nezapisují jako výsledek zpráv v této frontě. To má stejný účinek jako nastavení *TriggerControl* na TCOFF.

## **TTFRST**

Spustit zprávu v případě, že hloubka fronty přejde od 0 do 1.

Zpráva spouštěče se zapisuje vždy, když se počet zpráv priority *TriggerMsgPriority* nebo vyšší ve frontě změní z 0 na 1.

## **TEVRY**

Zpráva spouštěče pro každou zprávu.

Zpráva spouštěče se zapisuje vždy, když se do fronty dostane zpráva o prioritě *TriggerMsgPriority* nebo vyšší.

## **TDPTH**

Spustit zprávu, když je překročena prahová hodnota hloubky.

Zpráva spouštěče se zapisuje vždy, když se počet zpráv priority *TriggerMsgPriority* nebo vyšší na frontě rovná nebo překročí *TriggerDepth*. Po zapsání zprávy spouštěče je produkt *TriggerControl* nastaven na hodnotu TCOFF, aby se zabránilo dalšímu spouštění, dokud nebude explicitně znovu zapnuto.

Chcete-li určit hodnotu tohoto atributu, použijte selektor IATRGT s voláním MQINQ. Chcete-li změnit hodnotu tohoto atributu, použijte volání MQSET.

## *Použití (10ciferné celé číslo se znaménkem) v IBM i*

Použití fronty.

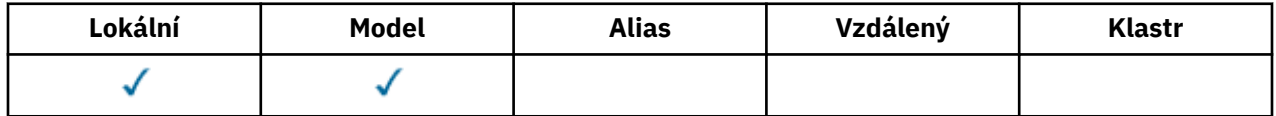

Označuje, pro kterou frontu se používá fronta. Hodnota je jedna z následujících možností:

### **UNORM**

Normální využití.

Jedná se o frontu, kterou běžné aplikace používají při vkládání a získávání zpráv; fronta není přenosová fronta.

## **USTRAN.**

Přenosová fronta.

Jedná se o frontu používanou k ukládání zpráv určených pro vzdálené správce front. Když normální aplikace odešle zprávu do vzdálené fronty, lokální správce front uloží tuto zprávu dočasně do příslušné přenosové fronty ve speciálním formátu. Agent kanálu zpráv poté přečte zprávu z přenosové fronty a odešle zprávu do vzdáleného správce front. Další informace o přenosových frontách najdete v tématu Přenosové fronty.

Pouze privilegované aplikace mohou otevřít přenosovou frontu pro OOOUT, aby se do ní vložila zprávy přímo. Za normálních okolností by se od těchto aplikací očekávalo, že to bude dělat. Je třeba dbát na to, aby formát dat zprávy byl správný (viz ["MQXQH \(záhlaví přenosové fronty\) v systému IBM i"](#page-1229-0) [na stránce 1230](#page-1229-0) ), jinak by během procesu přenosu mohly nastat chyby. Kontext není předáván nebo nastaven, pokud není zadána jedna z voleb kontextu PM\*.

Chcete-li určit hodnotu tohoto atributu, použijte selektor IAUSAG s voláním MQINQ.

## *XmitQName (48-bajtový znakový řetězec) v systému IBM i*

Název přenosové fronty.

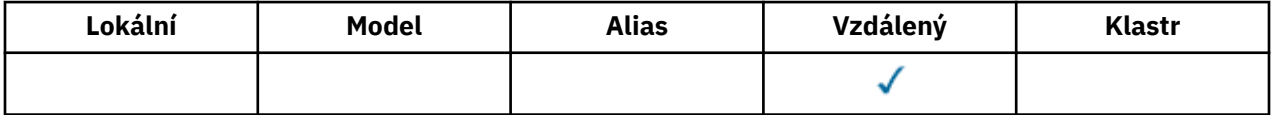

Je-li tento atribut neprázdný, když se vyskytne otevření, buď pro vzdálenou frontu, nebo pro definici alias správce front, uvádí jméno lokální přenosové fronty, která má být použita pro předání zprávy.

Je-li parametr *XmitQName* prázdný, použije se jako přenosová fronta lokální fronta se stejným názvem jako *RemoteQMgrName* . Pokud neexistuje žádná fronta s názvem *RemoteQMgrName*, použije se fronta určená atributem správce front produktu **DefXmitQName** .

Tento atribut je ignorován, je-li definice použita jako alias správce front a *RemoteQMgrName* je název lokálního správce front. Také se ignoruje tehdy, jestliľe se definice pouľívá jako definice alias odpovídací fronty.

Chcete-li určit hodnotu tohoto atributu, použijte selektor CAXQN s voláním MQINQ. Délka tohoto atributu je dána LNQN.

## **Atributy pro seznamy názvů**

Toto téma shrnuje atributy, které jsou specifické pro seznamy názvů. Atributy jsou popsány v abecedním pořadí.

**Poznámka:** Názvy uvedených atributů jsou názvy použité s voláními MQINQ a MQSET.

## **Popisy atributů**

Objekt seznamu názvů má následující atributy:

## **AlterationDate (12bajtový znakový řetězec)**

Datum, kdy byla definice naposledy změněna.

Toto je datum, kdy byla definice naposledy změněna. Formát data je YYYY-MM-DD, doplněno dvěma koncovými mezerami, aby se délka 12 bajtů.

Chcete-li určit hodnotu tohoto atributu, použijte selektor CAALTD s voláním MQINQ. Délka tohoto atributu je dána LNDATE.

## **AlterationTime (8bajtový znakový řetězec)**

Čas, kdy byla definice naposledy změněna.

Jedná se o čas, kdy byla definice naposledy změněna. Formát času je HH.MM.SS.

Chcete-li určit hodnotu tohoto atributu, použijte selektor CAALTT s voláním MQINQ. Délku tohoto atributu dává LNTIME.

### **NameCount (10ciferné celé číslo se znaménkem)**

Počet názvů v seznamu názvů.

Tato hodnota je větší než nula nebo rovna nule. Je definována následující hodnota:

#### **NCMXNL**

Maximální počet názvů v seznamu názvů.

Chcete-li určit hodnotu tohoto atributu, použijte selektor IANAMC s voláním MQINQ.

#### **NamelistDesc (64bitový řetězec znaků)**

Popis seznamu názvů.

Toto je pole, které může být použito pro popisný komentář; jeho hodnota je vytvořena definičním procesem. Obsah pole nemá význam pro správce front, ale správce front může vyžadovat, aby pole obsahovalo pouze znaky, které lze zobrazit. Nesmí obsahovat žádné prázdné znaky; je-li to nutné, je zprava vyplněno mezerami. V případě instalace DBCS může toto pole obsahovat znaky DBCS (s výhradou maximální délky pole 64 bajtů).

**Poznámka:** Pokud toto pole obsahuje znaky, které nejsou ve znakové sadě správce front (jak je definováno atributem správce front **CodedCharSetId** ), mohou být tyto znaky nesprávně přeloženy, pokud je toto pole odesláno jinému správci front.

Chcete-li určit hodnotu tohoto atributu, použijte selektor CALSTD s voláním MQINQ.

Délka tohoto atributu je dána parametrem LNNLD.

#### **NamelistName (48-bajtový znakový řetězec)**

Název seznamu názvů.

Jedná se o název seznamu názvů, který je definován v lokálním správci front.

Každý seznam názvů má název odlišný od názvů jiných seznamů názvů náležejících ke správci front, ale mohou duplikovat názvy jiných objektů správce front různých typů (například front).

Chcete-li určit hodnotu tohoto atributu, použijte selektor CALSTN s voláním MQINQ.

Délka tohoto atributu je dána LNNLN.

## **Názvy (48-bajtový znakový řetězec x NameCount)**

Seznam názvů *NameCount* .

Každý název představuje název objektu, který je definován pro lokálního správce front. Další informace o názvech objektů najdete v tématu Pojmenování objektů IBM MQ.

Chcete-li určit hodnotu tohoto atributu, použijte selektor CANAMS s voláním MQINQ.

Délka každého názvu v seznamu je dána hodnotou LNOBJN.

## **Atributy pro definice procesu v systému IBM i**

Toto téma shrnuje atributy, které jsou specifické pro definice procesu. Atributy jsou popsány v abecedním pořadí.

**Poznámka:** Názvy uvedených atributů jsou názvy použité s voláními MQINQ a MQSET. Když se příkazy MQSC používají k definování, změně nebo zobrazení atributů, použijí se alternativní krátké názvy; podrobnosti najdete v příkazech MQSC .

## **Popisy atributů**

Objekt definice procesu má následující atributy:

### **AlterationDate (12bajtový znakový řetězec)**

Datum, kdy byla definice naposledy změněna.

Toto je datum, kdy byla definice naposledy změněna. Formát data je YYYY-MM-DD, doplněno dvěma koncovými mezerami, aby se délka 12 bajtů.

Chcete-li určit hodnotu tohoto atributu, použijte selektor CAALTD s voláním MQINQ. Délka tohoto atributu je dána LNDATE.

#### **AlterationTime (8bajtový znakový řetězec)**

Čas, kdy byla definice naposledy změněna.

Jedná se o čas, kdy byla definice naposledy změněna. Formát času je HH.MM.SS.

Chcete-li určit hodnotu tohoto atributu, použijte selektor CAALTT s voláním MQINQ. Délku tohoto atributu dává LNTIME.

## **ApplId (256bajtový znakový řetězec)**

Identifikátor aplikace.

Jedná se o znakový řetězec identifikující aplikaci, která má být spuštěna. Tyto informace používá aplikace monitoru spouštěčů, která zpracovává zprávy v inicializační frontě; informace se odesílají do inicializační fronty jako část zprávy spouštěče.

Význam *ApplId* je určen aplikací pro monitor spouštěčů. Monitor spouštěčů poskytovaný serverem IBM MQ vyžaduje, aby byl *ApplId* název spustitelného programu.

Znakový řetězec nemůže obsahovat žádné hodnoty null. Je-li to nutné, doplní se vpravo mezerami.

Chcete-li určit hodnotu tohoto atributu, použijte selektor CAAPPI s voláním MQINQ. Délka tohoto atributu je dána LNPROA.

#### **ApplType (10ciferné celé číslo se znaménkem)**

Typ aplikace.

Označuje povahu programu, který má být spuštěn v odezvě na přijetí zprávy spouštěče. Tyto informace používá aplikace monitoru spouštěčů, která zpracovává zprávy v inicializační frontě; informace se odesílají do inicializační fronty jako část zprávy spouštěče.

*ApplType* může mít libovolnou hodnotu. Pro standardní typy můžete použít následující hodnoty; uživatelem definované typy aplikací jsou omezeny na hodnoty v rozsahu ATUFST přes ATULST:

#### **rovnoCICS**

CICS .

#### **AT400**

IBM i .

## **ATUFST**

Nejnižší hodnota pro typ aplikace definovaný uživatelem.

### **ATULSTCITY**

Nejvyšší hodnota pro typ aplikace definovaný uživatelem.

Chcete-li určit hodnotu tohoto atributu, použijte selektor IAAPPT s voláním MQINQ.

#### **EnvData (128bajtový znakový řetězec)**

Data prostředí.

Jedná se o znakový řetězec, který obsahuje informace související s prostředím týkající se aplikace, která má být spuštěna. Tyto informace používá aplikace monitoru spouštěčů, která zpracovává zprávy v inicializační frontě; informace se odesílají do inicializační fronty jako část zprávy spouštěče.

Význam *EnvData* je určen aplikací pro monitor spouštěčů. Monitor spouštěčů poskytnutý produktem IBM MQ připojuje *EnvData* k seznamu parametrů předanému do spuštěné aplikace. Seznam parametrů se skládá ze struktury MQTMC2 , za nímž následuje jedna mezera, následované *EnvData* s odstraněnými koncovými mezerami.

Znakový řetězec nemůže obsahovat žádné hodnoty null. Je-li to nutné, doplní se vpravo mezerami.

Chcete-li určit hodnotu tohoto atributu, použijte selektor CAENVD s voláním MQINQ. Délka tohoto atributu je dána LNPROE.

#### **ProcessDesc (64bajtový znakový řetězec)**

Popis procesu.

Toto je pole, které lze použít pro popisný komentář. Obsah tohoto pole nemá význam pro správce front, ale správce front může vyžadovat, aby pole obsahovalo pouze znaky, které lze zobrazit. Nesmí obsahovat žádné prázdné znaky; je-li to nutné, je zprava vyplněno mezerami. V případě instalace DBCS může pole obsahovat znaky DBCS (s maximální délkou pole 64 bajtů).

**Poznámka:** Pokud toto pole obsahuje znaky, které nejsou ve znakové sadě správce front (jak je definováno atributem správce front **CodedCharSetId** ), mohou být tyto znaky nesprávně přeloženy, pokud je toto pole odesláno jinému správci front.

Chcete-li určit hodnotu tohoto atributu, použijte selektor CAPROD s voláním MQINQ.

Délka tohoto atributu je dána LNPROD.

#### **ProcessName (48bajtový znakový řetězec)**

Název procesu.

Jedná se o název definice procesu, která je definována v lokálním správci front.

Každá definice procesu má název, který se liší od názvů ostatních definic procesů náležejících ke správci front. Ale název definice procesu může být stejný jako názvy jiných objektů správce front různých typů (například fronty).

Chcete-li určit hodnotu tohoto atributu, použijte selektor CAPRON s voláním MQINQ.

Délka tohoto atributu je dána LNPRON.

#### **UserData (128bajtový znakový řetězec)**

Uživatelská data.

<span id="page-1382-0"></span>Jedná se o znakový řetězec, který obsahuje informace o uživateli týkající se aplikace, která má být spuštěna. Tyto informace používá aplikace monitoru spouštěčů, která zpracovává zprávy v inicializační frontě, nebo aplikaci spouštěnou monitorem spouštěčů. Informace se odešlou do inicializační fronty jako část zprávy spouštěče.

Význam *UserData* je určen aplikací pro monitor spouštěčů. Monitor spouštěčů poskytovaný produktem IBM MQ předává *UserData* do spuštěné aplikace jako součást seznamu parametrů. Seznam parametrů se skládá ze struktury MQTMC2 (obsahující *UserData*), za nímž následuje jedna mezera, za kterou následuje *EnvData* s odebranými koncovými mezerami.

Znakový řetězec nemůže obsahovat žádné hodnoty null. Je-li to nutné, doplní se vpravo mezerami.

Chcete-li určit hodnotu tohoto atributu, použijte selektor CAUSRD s voláním MQINQ. Délka tohoto atributu je dána LNPROU.

#### IBM i **Atributy pro správce front v systému IBM i**

Souhrn atributů správce front.

Některé atributy správce front jsou opraveny pro konkrétní implementace, zatímco jiné lze změnit pomocí příkazu MQSC ALTER QMGR. Atributy lze také zobrazit pomocí příkazu DISPLAY QMGR. Většina atributů správce front může být dotazovaná otevřením speciálního objektu OTQM a pomocí volání MQINQ s vráceným handle.

Následující tabulka shrnuje atributy, které jsou specifické pro správce front. Atributy jsou popsány v abecedním pořadí.

**Poznámka:** Názvy atributů, které jsou zobrazeny v této sekci, jsou názvy použité s voláními MQINQ a MQSET. Když se příkazy MQSC používají k definování, změně nebo zobrazení atributů, použijí se alternativní krátké názvy; další informace viz Příkazy skriptu (MQSC) .

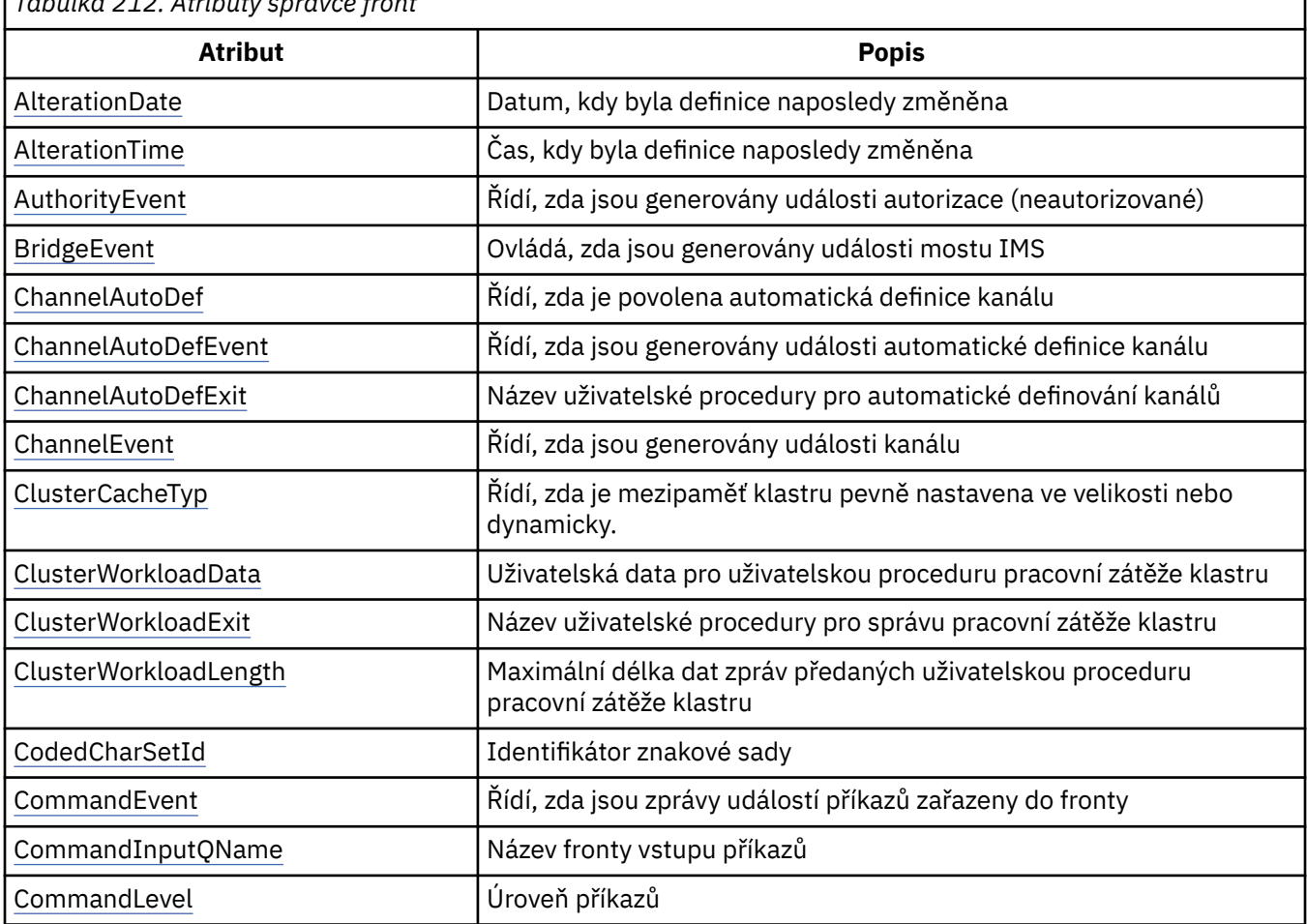

## *Tabulka 212. Atributy správce front*

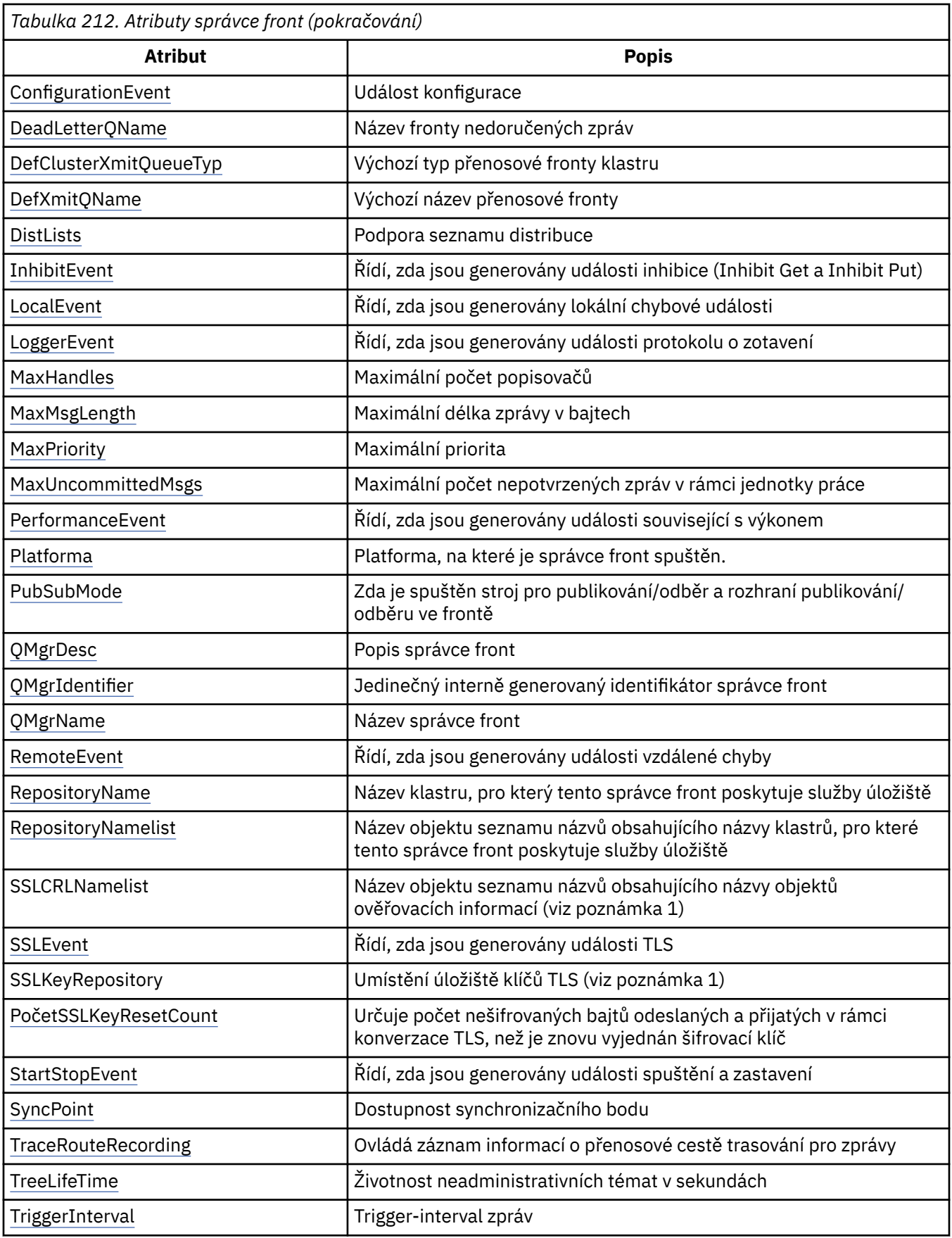

<span id="page-1384-0"></span>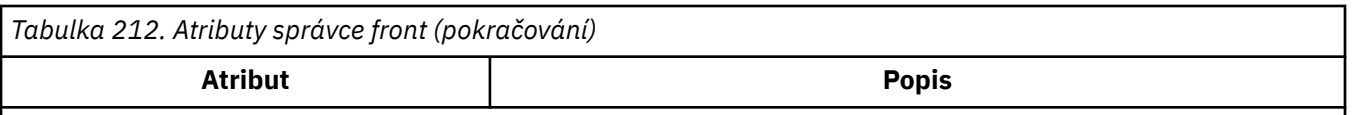

## **Notes:**

1. Tento atribut nelze provést pomocí volání MQINQ a není popsán v této sekci. Další informace o tomto atributu naleznete v tématu Změna správce front.

## *AlterationDate (12bajtový znakový řetězec) v systému IBM i*

Datum, kdy byla definice naposledy změněna.

Toto je datum, kdy byla definice naposledy změněna. Formát data je YYYY-MM-DD, doplněno dvěma koncovými mezerami, aby se délka 12 bajtů.

Chcete-li určit hodnotu tohoto atributu, použijte selektor CAALTD s voláním MQINQ. Délka tohoto atributu je dána LNDATE.

## *AlterationTime (8bajtový znakový řetězec) v systému IBM i*

Čas, kdy byla definice naposledy změněna.

Jedná se o čas, kdy byla definice naposledy změněna. Formát času je HH.MM.SS.

Chcete-li určit hodnotu tohoto atributu, použijte selektor CAALTT s voláním MQINQ. Délku tohoto atributu dává LNTIME.

## *AuthorityEvent (10ciferné celé číslo se znaménkem) v IBM i*

Řídí, zda jsou generovány události autorizace (neautorizované).

Atribut AuthorityEvent musí být nastaven na jednu z následujících hodnot:

## **EVRDIS**

Vytváření sestav událostí je zakázáno.

## **EVRENA**

Vytváření sestav událostí je povoleno.

Další informace o událostech naleznete v tématu Monitorování událostí.

Chcete-li určit hodnotu tohoto atributu, použijte selektor IAAUTE s voláním MQINQ.

## *BridgeEvent (znakový řetězec) v systému IBM i*

Tento atribut určuje, zda jsou zprávy událostí mostu IMS vloženy do systému SYSTEM.ADMIN.CHANNEL.EVENT . Je podporován pouze v produktu z/OS.

*ChannelAutoDef (10-číslicové celé číslo se znaménkem) v IBM i*

Řídí, zda je povolena automatická definice kanálu.

Tento atribut řídí automatickou definici kanálů typu CTRCVR a CTSVCN. Všimněte si, že automatická definice kanálů CTCLSD je vždy povolena. Může mít jednu z následujících hodnot:

## **CHADDI**

Automatická definice kanálu je zakázána.

## **CHADEN**

Automatická definice kanálu je povolena.

Chcete-li určit hodnotu tohoto atributu, použijte selektor IACAD s voláním MQINQ.

## *ChannelAutoDefEvent (10ciferné celé číslo se znaménkem) v IBM i*

Určuje, zda jsou generovány události automatické definice kanálu.

To platí pro kanály typu CTRCVR, CTSVCN a CTCLSD. Může mít jednu z následujících hodnot:

## <span id="page-1385-0"></span>**EVRDIS**

Vytváření sestav událostí je zakázáno.

## **EVRENA**

Vytváření sestav událostí je povoleno.

Další informace o událostech najdete v tématu Monitorování a výkon.

Chcete-li určit hodnotu tohoto atributu, použijte selektor IACADE s voláním MQINQ.

## *ChannelAutoDefExit (20bajtový znakový řetězec) v systému IBM i*

Název uživatelské procedury pro automatické definování kanálu.

Pokud je tento název neprázdný a *ChannelAutoDef* má hodnotu CHADEN, je uživatelská procedura volána vždy, když se správce front chystá vytvořit definici kanálu. To platí pro kanály typu CTRCVR, CTSVCN a CTCLSD. Ukončení může poté provést jednu z následujících možností:

- Povolit vytvoření definice kanálu pro pokračování beze změn.
- Upravte atributy definice kanálu, která je vytvořena.
- Zcela potlačte vytvoření kanálu.

Chcete-li určit hodnotu tohoto atributu, použijte selektor CACADX s voláním MQINQ. Délka tohoto atributu je dána LNEXN.

## *ChannelEvent (znakový řetězec) v systému IBM i*

Určuje, zda jsou generovány zprávy událostí kanálu.

Tento atribut určuje, zda jsou zprávy událostí kanálu vloženy do systému SYSTEM.ADMIN.CHANNEL.EVENT fronta, a pokud ano, jaký typ zpráv je zařazen do fronty (například 'kanál spuštěn', 'kanál zastaven', 'kanál není aktivován'). Před implementací tohoto atributu bylo jediným způsobem, jak zabránit ve frontě zpráv událostí kanálu, aby byla odstraněna cílová fronta.

Tento atribut vám také umožňuje shromažďovat pouze události mostu IMS (protože nyní můžete vypnout události kanálu, neukládejte se do stejné fronty). To samé platí pro události TLS, které lze také shromažďovat, aniž by bylo nutné shromažďovat také události kanálu.

Tento atribut vám také umožňuje shromažďovat pouze důležité události (například, když kanály obsahují chyby, ne když se spouští a zastavují normálně).

Hodnota atributu ChannelEvent může mít jednu z následujících hodnot:

- EVREXP (Jsou generovány pouze následující události kanálu: RC2279, RC2283, RC2284, RC2295, RC2296).
- EVRENA (všechny události kanálu jsou generovány; tj. kromě událostí vygenerovaných produktem EVREXP jsou generovány také události RC2282a RC2283 ).
- EVRDIS (nejsou generovány žádné události kanálu; jedná se o počáteční výchozí hodnotu správce front).

Chcete-li určit hodnotu tohoto atributu, použijte selektor IACHNE s voláním MQINQ.

# *ClusterCacheTyp (32bajtový znakový řetězec) v systému IBM i*

Určuje, zda má mezipaměť klastru pevnou velikost nebo je dynamicky nastavena na velikost.

Jedná se o uživatelsky definovaný 32bajtový řetězec znaků, který je předán uživatelské proceduře pracovní zátěže klastru, když je volán. Nejsou-li k dispozici žádná data pro předání do procedury ukončení, řetězec je prázdný.

Chcete-li určit hodnotu tohoto atributu, použijte selektor CACLWD s voláním MQINQ.

*ClusterWorkloadData (32bajtový znakový řetězec) v systému IBM i*

Uživatelská data pro uživatelskou proceduru pracovní zátěže klastru.

<span id="page-1386-0"></span>Jedná se o uživatelsky definovaný 32bajtový řetězec znaků, který je předán uživatelské proceduře pracovní zátěže klastru, když je volán. Nejsou-li k dispozici žádná data pro předání do procedury ukončení, řetězec je prázdný.

Chcete-li určit hodnotu tohoto atributu, použijte selektor CACLWD s voláním MQINQ.

## *ClusterWorkloadUkončení (20bajtový znakový řetězec) v systému IBM i*

Název uživatelské procedury pro správu pracovní zátěže klastru.

Pokud tento název není prázdný, je uživatelská procedura volána při každém vložení zprávy do fronty klastru nebo přesunu z jedné fronty odesílatele klastru do jiné fronty. Uživatelská procedura pak může buď přijmout instanci fronty vybranou správcem front jako místo určení zprávy, nebo vybrat jinou instanci fronty.

Chcete-li určit hodnotu tohoto atributu, použijte selektor CACLWX s voláním MQINQ. Délka tohoto atributu je dána LNEXN.

# *ClusterWorkloadDélka (10ciferné celé číslo se znaménkem) v IBM i*

Maximální délka dat zpráv předaných uživatelskou proceduru pracovní zátěže klastru.

Jedná se o maximální délku dat zpráv, která jsou předána uživatelské proceduře pracovní zátěže klastru. Skutečná délka dat předaných do uživatelské procedury je minimálně:

- Délka zprávy.
- Atribut **MaxMsgLength** správce front.
- Atribut **ClusterWorkloadLength** .

Chcete-li určit hodnotu tohoto atributu, použijte selektor IACLWL s voláním MQINQ.

#### **IBM** i *CodedCharSetId (10ciferné celé číslo se znaménkem) v IBM i*

Identifikátor kódované znakové sady.

Definuje znakovou sadu používanou správcem front pro všechna pole znakového řetězce, která jsou definována v rozhraní MQI, jako jsou například názvy objektů a datum a čas vytvoření fronty. Znaková sada musí být taková, která má jednobajtové znaky pro znaky, které jsou platné v názvech objektů. Nevztahuje se na data aplikace přenášené ve zprávě. Hodnota závisí na prostředí:

• V systému IBM ise jedná o hodnotu, která je nastavena v prostředí při prvním vytvoření správce front.

Chcete-li určit hodnotu tohoto atributu, použijte selektor IACCSI s voláním MQINQ.

## *CommandEvent (celé číslo) v systému IBM i*

Řídí, zda jsou zprávy vloženy do lokální fronty, když jsou vydány příkazy.

To řídí, zda se zprávy zapisují do nové fronty událostí, SYSTEM.ADMIN.COMMAND.EVENT, kdykoli jsou vydány příkazy. Tato funkce je užitečná pro oznámení o sledování příkazů a pro diagnostiku problémů. Chcete-li se dotázat na atribut správce front CommandEvent , použijte nový selektor atributu iacev s jednou z následujících hodnot:

- EVRENA-zprávy událostí příkazů jsou generovány a vloženy do fronty pro všechny úspěšné příkazy.
- EVND-zprávy událostí příkazů jsou generovány a vloženy do fronty pro všechny úspěšné příkazy jiné než příkaz DISPLAY (MQSC) a příkaz Inquire (PCF).
- EVRDIS-zprávy událostí příkazů nejsou generovány ani vloženy do fronty (jedná se o počáteční výchozí hodnotu správce front).

Chcete-li určit hodnotu tohoto atributu, použijte selektor CMDEV s voláním MQINQ.

## *CommandInputQName (48-bajtový znakový řetězec) v IBM i*

Název vstupní fronty příkazu.

<span id="page-1387-0"></span>CommandInputQName je název vstupní fronty příkazů definované v lokálním správci front. Jedná se o frontu, do které mohou uživatelé odesílat příkazy, pokud k tomu mají oprávnění. Název fronty závisí na prostředí:

• V systému IBM ije název fronty SYSTEM.ADMIN.COMMAND.QUEUEa lze do ní odesílat pouze příkazy PCF. Avšak do této fronty lze odeslat příkaz MQSC, pokud je příkaz MQSC uzavřen v rámci příkazu PCF typu CMESC. Další informace o příkazu Escape naleznete v části Escape.

Chcete-li určit hodnotu tohoto atributu, použijte selektor CACMDQ s voláním MQINQ. Délka tohoto atributu je dána LNQN.

## *CommandLevel (10ciferné celé číslo se znaménkem) v IBM i*

Úroveň příkazů. Značí úroveň příkazů řízení systému podporovaných správcem front.

Úroveň je jedna z následujících hodnot:

### **CML71**

Úroveň 71 řídicích příkazů systému.

Tato hodnota je vrácena následujícími aplikacemi:

• IBM WebSphere MQ for IBM i 7.1

### **CML800**

Úroveň 800 příkazů pro řízení systému.

Tato hodnota je vrácena následujícími aplikacemi:

• IBM MQ for IBM i

– V8.0

### **CML900**

Úroveň 900 příkazů pro řízení systému.

Tato hodnota je vrácena následujícími aplikacemi:

- IBM MQ for IBM i
	- V9.0

Nastavení řídicích příkazů systému, které odpovídají určité hodnotě atributu **CommandLevel** , se liší v závislosti na hodnotě atributu **Platform** ; oba musí být použity při rozhodování o tom, které řídicí příkazy systému jsou podporovány.

Chcete-li určit hodnotu tohoto atributu, použijte selektor IACMDL s voláním MQINQ.

#### IBM i *ConfigurationEvent v systému IBM i*

Řídí, zda jsou generovány události konfigurace a odeslány do SYSTEM.ADMIN.CONFIG.EVENT Výchozí objekt fronty.

Atribut ConfigurationEvent může mít jednu z následujících hodnot:

- EVRENA
- EVRDIS

Je-li atribut ConfigurationEvent nastaven na hodnotu EVRENA a některé příkazy jsou úspěšně vydány příkazy runmqsc nebo PCF, jsou generovány a odeslány konfigurační události do systému SYSTEM.ADMIN.CONFIG.EVENT . Vydávají se události pro následující příkazy, a to i v případě, že příkaz alter nemění daný objekt. Příkazy, pro které jsou generovány a odesílány konfigurační události, jsou:

- DEFINOVAT/ZMĚNIT AUTHINFO
- DEFINOVAT/ZMĚNIT KANÁL
- DEFINOVAT/ZMĚNIT SEZNAM NÁZVŮ
- DEFINOVAT/ZMĚNIT PROCES
- <span id="page-1388-0"></span>• DEFINE/ALTER QLOCAL (pokud se nejedná o dočasnou dynamickou frontu)
- DEFINOVAT/ZMĚNIT PARAMETR QMODEL/QALIAS/QREMOTE
- ODSTRANIT AUTHINFO
- Odstranit kanál
- Odstranit seznam názvů
- Odstranit proces
- DELETE QLOCAL (pokud se nejedná o dočasnou dynamickou frontu)
- ODSTRANIT QMODEL/QALIAS/QREMOTE
- ALTER QMGR (pokud je atribut CONFIGEV zakázán a není změněn na povolený)
- AKTUALIZOVAT SPRÁVCE FRONT
- Volání MQSET, jiné než pro dočasnou dynamickou frontu.

Události se negenerují (je-li povoleno) za následujících okolností:

- Zpracování příkazu nebo volání MQSET selže.
- Správce front nemůže umístit zprávu události do fronty událostí. Příkaz by měl být stále úspěšně dokončen.
- Dočasné dynamické fronty.
- Změny interního atributu byly provedeny přímo nebo implicitně (nikoli příkazem MQSET nebo příkazem); to ovlivní TRIGGER, CURDEPTH, IPPROCS, OPPROCS, QDPHIEV, QDPLOEV, QDPMAXEV, QSVCIEV.
- Když se změní fronta událostí konfigurace, i když je požadována zpráva události pro tuto změnu, když se požaduje zpráva o události, která se změní.
- Změny klastrování prováděné příkazy REFRESH/RESET CLUSTER a RESUME/SUSPEND QMGR.
- Vytvoření nebo odstranění správce front.

## *DeadLetterQName (48-bajtový znakový řetězec) v IBM i*

Název fronty smrtelného dopisu (nedoručená zpráva).

Jedná se o název fronty definované v lokálním správci front. Zprávy se odesílají do této fronty, pokud nemohou být směrovány na jejich správné místo určení.

Například zprávy jsou vloženy do této fronty, když:

- Zpráva dorazí do správce front, který je určen pro frontu, která dosud není definována v daném správci front.
- Zpráva dorazí do správce front, ale fronta, pro kterou je určena, ji nemůže přijmout, protože pravděpodobně:
	- Fronta je plná
	- Požadavky PUT jsou blokovány
	- Odesílající uzel nemá oprávnění vkládat zprávy do fronty

Aplikace mohou také vkládat zprávy do fronty nedoručených zpráv.

Zprávy sestav se zpracovávají stejným způsobem jako běžné zprávy; pokud nelze zprávu sestavy doručit do cílové fronty (obvykle do fronty zadané v poli *MDRQ* v deskriptoru zprávy původní zprávy), bude zpráva sestavy umístěna do fronty nedoručených zpráv (nedoručená zpráva).

**Poznámka:** Zprávy, které předaly svůj čas vypršení platnosti (viz pole *MDEXP* popsané v publikaci ["MQMD](#page-1097-0) [\(Message Descriptor\) na serveru IBM i" na stránce 1098](#page-1097-0) ) **nejsou** převedeny do této fronty, když jsou zahozeny. Avšak, zpráva o vypršení platnosti sestavy (ROEXP) je stále generována a odeslána do fronty *MDRQ* , pokud ji požaduje odesílající aplikace.

Zprávy nejsou vloženy do fronty nedoručených zpráv (nedoručená zpráva), pokud byla aplikace, která vydala požadavek na vložení, oznámena synchronně s kódem příčiny vráceným voláním MQPUT nebo MQPUT1 (například zpráva vložena do lokální fronty, pro kterou jsou blokovány žádosti).

<span id="page-1389-0"></span>Zprávy ve frontě nedoručených zpráv (undelivered-message) mají někdy k dispozici data zpráv aplikace s předponou ve struktuře MQDLH. Tato struktura obsahuje další informace, které ukazují, proč byla zpráva vložena do fronty nedoručených zpráv (nedoručená zpráva). Další podrobnosti o této struktuře viz ["MQDLH \(záhlaví nedoručených zpráv\) v systému IBM i" na stránce 1054](#page-1053-0) .

Tato fronta musí být lokální fronta, s atributem **Usage** USNORM.

Pokud správce front nepodporuje frontu nedoručených zpráv (nedoručená zpráva), nebo nebyla definována, je název prázdný. Všichni správci front produktu IBM MQ podporují frontu nedoručených zpráv (nedoručená zpráva), ale při výchozím nastavení není definována.

Není-li definována fronta nedoručených zpráv (nedoručená zpráva) nebo je-li plná nebo nepoužitelná z nějakého jiného důvodu, bude místo toho v přenosové frontě zadržena zpráva, která by byla agentem kanálu zpráv přenesena do tohoto agenta.

Chcete-li určit hodnotu tohoto atributu, použijte selektor CADLQ s voláním MQINQ. Délka tohoto atributu je dána LNQN.

## *DefClusterXmitQueueTyp (10ciferné celé číslo se znaménkem)*

Atribut DefClusterXmitQueueType řídí, která přenosová fronta je standardně vybrána kanály odesílatele klastru k získání zpráv z kanálů příjemce klastru k odeslání zpráv do kanálů příjemce klastru.

Hodnoty atributu **DefClusterXmitQueueType** jsou MQCLXQ\_SCTQ nebo MQCLXQ\_CHANNEL.

## **MQCLXQ\_SCTQ**

Všechny odesílací kanály klastru posílají zprávy z SYSTEM.CLUSTER.TRANSMIT.QUEUE. correlID zpráv uvedený v přenosové frontě identifikuje, pro který odesílací kanál klastru je zpráva určena.

SCTQ se nastaví při definici správce front. Toto chování je implicitní ve verzích starších než IBM WebSphere MQ 7.5. Ve starších verzích nebyl parametr správce front DefClusterXmitQueueType přítomen.

### **MQCLXQ\_CHANNEL**

Každý odesílací kanál klastru posílá zprávy z různých přenosových front. Každá přenosová fronta je vytvořena jako trvalá dynamická fronta z modelové fronty SYSTEM.CLUSTER.TRANSMIT.MODEL.QUEUE.

Je-li atribut správce front DefClusterXmitQueueTypenastaven na hodnotu CHANNEL, Výchozí konfigurace se změnila na odesílací kanály klastru přidružené k jednotlivým přenosovým frontám klastru. Přenosové fronty jsou trvalé dynamické fronty vytvořené z modelové fronty SYSTEM.CLUSTER.TRANSMIT.MODEL.QUEUE. Každá přenosová fronta je přidružená k jednomu odesílacímu kanálu klastru. Protože přenosovou frontu klastru obsluhuje jeden odesílací kanál klastru, obsahuje přenosová fronta zprávy pouze pro jednoho správce front v jednom klastru. Klastry můžete nakonfigurovat tak, aby každý správce front z klastru obsahoval pouze jednu frontu klastru. V takovém případě se zprávy ze správce front budou do každé fronty klastru přenášet odděleně od zpráv do jiných front.

Chcete-li zadat dotaz na hodnotu, zavolejte na příkaz MQINQnebo odešlete příkaz PCF produktu Inquire Queue Manager ( MQCMD\_INQUIRE \, 0 \, MGR), nastavte selektor MQIA\_DEF\_CLUSTER\_XMIT\_Q\_TYPE . Chcete-li změnit hodnotu, odešlete příkaz PCF správce front změn ( MQCMD\_CHANGE\_Q\_MGR) a nastavte selektor MQIA\_DEF\_CLUSTER\_XMIT\_Q\_TYPE .

## **Související odkazy**

["MQINQ \(Dotaz na atributy objektů\) v systému IBM i" na stránce 1290](#page-1289-0) Volání MQINQ vrací pole celých čísel a sadu znakových řetězců, které obsahují atributy objektu.

## **Související informace**

Změnit správce front Zjistit správce front

## *DefXmitQName (48-bajtový znakový řetězec) v IBM i*

Výchozí název přenosové fronty.

<span id="page-1390-0"></span>Jedná se o název přenosové fronty, která se používá pro přenos zpráv do vzdálených správců front, pokud neexistuje žádná jiná indikace toho, jakou přenosovou frontu použít.

Pokud neexistuje žádná předvolená přenosová fronta, jméno je zcela prázdné. Počáteční hodnota tohoto atributu je prázdná.

Chcete-li určit hodnotu tohoto atributu, použijte selektor CADXQN s voláním MQINQ. Délka tohoto atributu je dána LNQN.

#### IBM i *DistLists (10ciferné celé číslo se znaménkem) v IBM i*

Podpora distribučního seznamu.

To označuje, zda lokální správce front podporuje distribuční seznamy na volání MQPUT a MQPUT1 . Může mít jednu z následujících hodnot:

### **DLSUPP**

Podporované seznamy distribucí.

### **PLNUP**

Distribuční seznamy nejsou podporovány.

Chcete-li určit hodnotu tohoto atributu, použijte selektor IADIST s voláním MQINQ.

#### IBM i *InhibitEvent (10ciferné celé číslo se znaménkem) v IBM i*

Řídí, zda jsou generovány události blokování (Inhibit Get a Inhibit Put).

Může mít jednu z následujících hodnot:

## **EVRDIS**

Vytváření sestav událostí je zakázáno.

## **EVRENA**

Vytváření sestav událostí je povoleno.

Další informace o událostech najdete v tématu Monitorování a výkon.

Chcete-li určit hodnotu tohoto atributu, použijte selektor IAINHE s voláním MQINQ.

#### **IBM i** *LocalEvent (10ciferné celé číslo se znaménkem) v IBM i*

Řídí, zda jsou generovány lokální chybové události.

Hodnota je jedna z následujících možností:

## **EVRDIS**

Vytváření sestav událostí je zakázáno.

#### **EVRENA**

Vytváření sestav událostí je povoleno.

Další informace o událostech naleznete v tématu Monitorování událostí .

Chcete-li určit hodnotu tohoto atributu, použijte selektor IALCLE s voláním MQINQ.

## *LoggerEvent (10ciferné celé číslo se znaménkem) v IBM i*

Řídí, zda jsou generovány události modulu protokolování pro zotavení.

Může mít jednu z následujících hodnot:

#### **POVOLENO**

Události modulu protokolování jsou generovány.

## **VYPNUTO**

Události modulu protokolování se negenerují. Jedná se o počáteční výchozí hodnotu správců front.

Další informace o událostech najdete v tématu Monitorování a výkon.

## *MaxHandles (10ciferné celé číslo se znaménkem) v IBM i*

<span id="page-1391-0"></span>Maximální počet popisovačů.

Jedná se o maximální počet otevřených popisovačů, které může jedna úloha používat souběžně. Každé úspěšné volání MQOPEN pro jednu frontu (nebo pro objekt, který není frontou) používá jeden popisovač. Tento popisovač bude k dispozici pro opětovné použití, když je objekt uzavřen. Když je však otevřen distribuční seznam, každá fronta v rozdělovníku je alokována jako samostatná obsluha, takže volání MQOPEN používá tolik popisovačů, kolik je ve frontách v rozdělovníku. To musí být vzato v úvahu při rozhodování o vhodné hodnotě pro *MaxHandles*.

Volání MQPUT1 provádí volání MQOPEN jako součást jeho zpracování; v důsledku toho hodnota MQPUT1 používá tolik obslužných rutin jako MQOPEN, ale manipulátory jsou použity pouze po dobu trvání volání MQPUT1 .

Hodnota je v rozsahu od 1 do 999 999 999. V systému IBM ije výchozí hodnota 256.

Chcete-li určit hodnotu tohoto atributu, použijte selektor IAMHND s voláním MQINQ.

## *MaxMsgDélka (10ciferné celé číslo se znaménkem) v IBM i*

Maximální délka zprávy v bajtech.

Jedná se o délku nejdelší *fyzické* zprávy, kterou může správce front zpracovat. Vzhledem k tomu, že atribut správce front produktu **MaxMsgLength** lze nastavit nezávisle na atributu fronty produktu **MaxMsgLength** , je tato nejdelší fyzická zpráva, kterou lze umístit do fronty, menší z těchto dvou hodnot.

Pokud správce front podporuje segmentaci, je možné, aby aplikace umístila *logickou* zprávu, která je delší než menší než menší ze dvou atributů **MaxMsgLength** , ale pouze v případě, že aplikace určuje příznak MFSEGA v MQMD. Je-li tento parametr zadán, horní mez pro délku logické zprávy je 999 999 999 bajtů, ale zpravidla omezení prostředků uložená operačním systémem nebo prostředím, v němž je aplikace spuštěna, bude mít za následek nižší omezení.

Dolní limit pro atribut **MaxMsgLength** je 32 kB (32 768 bajtů). V systému IBM ije maximální délka zprávy 100 MB (104 857 600 bajtů).

Chcete-li určit hodnotu tohoto atributu, použijte selektor IAMLEN s voláním MQINQ.

## *MaxPriority (10ciferné celé číslo se znaménkem) v IBM i*

Maximální priorita.

Jedná se o maximální prioritu zpráv podporovanou správcem front. Priority jsou v rozsahu od nuly (nejnižší) do *MaxPriority* (nejvyšší).

Chcete-li určit hodnotu tohoto atributu, použijte selektor IAMPRI s voláním MQINQ.

*MaxUncommittedMsgs (10-digit signed integer) na IBM i* Maximální počet nepotvrzených zpráv v rámci jednotky práce.

Toto je maximální počet nepotvrzených zpráv, které mohou existovat v rámci jednotky práce. Počet nepotvrzených zpráv je součtem následujících od začátku aktuální transakce:

- Zprávy uvedené aplikací s volbou PMSYP
- Zprávy načtené aplikací s volbou GMSYP
- Zprávy spouštěče a zprávy sestav COA generované správcem front pro zprávy zařazené s volbou PMSYP
- Zprávy COD zprávy generované správcem front pro zprávy načtené pomocí volby GMSYP

Následující zprávy se nepočítají jako nepotvrzené:

- Zprávy vkládané nebo načtené aplikací mimo jednotku práce
- Zprávy spouštěče nebo zprávy sestav COA/COD generované správcem front jako výsledek zpráv vložených nebo načtených mimo jednotku práce
- <span id="page-1392-0"></span>• Zprávy sestavy vypršení platnosti generované správcem front (i v případě, že volání způsobující zprávu hlášení o vypršení platnosti specifikovanou GMSYP)
- Zprávy událostí generované správcem front (i v případě, že volání způsobující uvedenou zprávu události PMSYP nebo GMSYP)

### **Poznámka:**

- 1. Zprávy o výjimkách jsou generovány agentem MCA (Message Channel Agent) nebo aplikací a jsou s nimi nakládáno stejným způsobem jako s běžnými zprávami vkládané nebo načítány aplikací.
- 2. Když je zpráva nebo segment vložen s volbou PMSYP, počet nepotvrzených zpráv se zvýší o jednu, bez ohledu na to, kolik fyzických zpráv ve skutečnosti pochází z vložení. (Může nastat více než jedna fyzická zpráva, je-li správce front nutné rozdělit zprávu nebo segment.)
- 3. Když je distribuční seznam vložen s volbou PMSYP, počet nepotvrzených zpráv se zvýší o jedničku o jednu *pro každou vygenerovanou fyzickou zprávu*. Může být tak malý jako jeden nebo velký jako počet míst určení v rozdělovníku.

Spodní limit pro tento atribut je 1; horní limit je 999 999 999.

Chcete-li určit hodnotu tohoto atributu, použijte selektor IAMUNC s voláním MQINQ.

#### IBM i *PerformanceEvent (10ciferné celé číslo se znaménkem) v IBM i*

Řídí, zda jsou generovány události související s výkonem.

PerformanceEvent může mít jednu z následujících hodnot:

### **EVRDIS**

Vytváření sestav událostí je zakázáno.

### **EVRENA**

Vytváření sestav událostí je povoleno.

Další informace o událostech naleznete v tématu Monitorování událostí.

Chcete-li určit hodnotu tohoto atributu, použijte selektor IAPFME s voláním MQINQ.

## *Platforma (10ciferné celé číslo se znaménkem) v IBM i*

Platforma, na které je správce front spuštěn.

Označuje operační systém, na kterém je spuštěný správce front. Hodnota je:

#### **PL400**

IBM i.

#### IBM i *Režim PubSub(10ciferné celé číslo se znaménkem) v IBM i*

Určuje, zda je stroj pro publikování/odběr a rozhraní publikování/odběru zařazené do fronty spuštěné, a proto umožňuje aplikacím publikovat/přihlásit se k odběru prostřednictvím rozhraní API a front, které jsou monitorovány rozhraním publikování/odběru ve frontě.

Může mít jednu z následujících hodnot:

## **PSMCP.**

Stroj pro publikování/odběr je spuštěn. Proto je možné publikovat/přihlásit se k odběru pomocí rozhraní API. Rozhraní publikování/odběru ve frontě není spuštěno, proto se žádná zpráva, která je vložena do front, které jsou monitorovány rozhraním pro publikování/odběr ve frontě, nepostupuje. Toto nastavení se používá pro kompatibilitu s WebSphere Message Broker V6 nebo staršími verzemi pomocí tohoto správce front, protože musí číst stejné fronty, ze kterých normálně čte rozhraní publikování/odběru ve frontě.

## **PSDS**

Stroj pro publikování/odběr a rozhraní pro publikování/odběr ve frontě nejsou spuštěny. Proto není možné publikovat/přihlásit se k odběru pomocí rozhraní API. Jakékoli zprávy publish/subscribe, které jsou vloženy do front, které jsou monitorovány rozhraním pro publikování/odběr ve frontě, nepracují.

## <span id="page-1393-0"></span>**PSMEN**

Stroj publikování/odběru a rozhraní publikování/odběru ve frontě jsou spuštěny. Proto je možné publikovat/přihlásit se k odběru pomocí rozhraní API a front, které jsou monitorovány rozhraním pro publikování/odběr ve frontě. Jedná se o počáteční výchozí hodnotu správce front.

Chcete-li určit hodnotu tohoto atributu, použijte selektor PSMODE s voláním MQINQ.

#### **IBM i** *QMgrDesc (64bitový znakový řetězec) na IBM i*

Popis správce front.

Toto je pole, které lze použít pro popisný komentář. Obsah tohoto pole nemá význam pro správce front, ale správce front může vyžadovat, aby pole obsahovalo pouze znaky, které lze zobrazit. Nesmí obsahovat žádné prázdné znaky; je-li to nutné, je zprava vyplněno mezerami. V případě instalace DBCS může toto pole obsahovat znaky DBCS (s výhradou maximální délky pole 64 bajtů).

**Poznámka:** Pokud toto pole obsahuje znaky, které nejsou ve znakové sadě správce front (jak je definováno atributem správce front **CodedCharSetId** ), mohou být tyto znaky nesprávně přeloženy, pokud je toto pole odesláno jinému správci front.

V systému IBM ije výchozí hodnotou prázdná hodnota.

Chcete-li určit hodnotu tohoto atributu, použijte selektor CAQMD s voláním MQINQ. Délka tohoto atributu je dána LNQMD.

#### **IBM** i *QMgrIdentifier (48-bajtový znakový řetězec) v IBM i*

Jedinečný interně generovaný identifikátor správce front.

Jedná se o interně generovaný jedinečný název pro správce front.

Chcete-li určit hodnotu tohoto atributu, použijte selektor CAQMID s voláním MQINQ. Délka tohoto atributu je dána LNQMID.

#### IBM i *QMgrName (48-bajtový znakový řetězec) v systému IBM i*

Název správce front.

Jedná se o název lokálního správce front, tj. název správce front, ke kterému je aplikace připojena.

Prvních 12 znaků názvu se používá k vytvoření jedinečného identifikátoru zprávy (viz pole *MDMID* popsané v ["MQMD \(Message Descriptor\) na serveru IBM i" na stránce 1098](#page-1097-0) ). Správci front, kteří mohou komunikovat, musí mít proto názvy, které se v prvních 12 znacích liší, aby identifikátory zpráv byly jedinečné v síti správce front.

Chcete-li určit hodnotu tohoto atributu, použijte selektor CAQMN s voláním MQINQ. Délka tohoto atributu je dána LNQMN.

## *RemoteEvent (10ciferné celé číslo se znaménkem) v IBM i*

Řídí, zda jsou generovány události vzdálené chyby.

Hodnota je jedna z následujících možností:

## **EVRDIS**

Vytváření sestav událostí je zakázáno.

## **EVRENA**

Vytváření sestav událostí je povoleno.

Další informace o událostech naleznete v tématu Monitorování událostí.

Chcete-li určit hodnotu tohoto atributu, použijte selektor IARMTE s voláním MQINQ.

#### **IBM i** *RepositoryName (48-bajtový znakový řetězec) v IBM i*

Název klastru, pro který tento správce front poskytuje služby úložiště.

<span id="page-1394-0"></span>Jedná se o název klastru, pro který tento správce front poskytuje službu správce úložiště. Pokud správce front poskytuje tuto službu pro více než jeden klastr, *RepositoryNamelist* určuje název objektu seznamu názvů, který identifikuje klastry, a *RepositoryName* je prázdný. Alespoň jeden z *RepositoryName* a *RepositoryNamelist* musí být prázdný.

Chcete-li určit hodnotu tohoto atributu, použijte selektor CARPN s voláním MQINQ. Délka tohoto atributu je dána LNQMN.

## *RepositoryNamelist (48-bajtový znakový řetězec) v systému IBM i*

Název objektu seznamu názvů obsahujícího názvy klastrů, pro které tento správce front poskytuje služby úložiště.

Jedná se o název objektu seznamu názvů, který obsahuje názvy klastrů, pro které tento správce front poskytuje službu správce úložiště. Pokud správce front poskytuje tuto službu pouze pro jeden klastr, objekt seznamu názvů obsahuje pouze jedno jméno. Alternativně lze *RepositoryName* použít k uvedení názvu klastru, v takovém případě je *RepositoryNamelist* prázdný. Alespoň jeden z *RepositoryName* a *RepositoryNamelist* musí být prázdný.

Chcete-li určit hodnotu tohoto atributu, použijte selektor CARPNL s voláním MQINQ. Délka tohoto atributu je dána LNNLN.

## *SSLEvent (znakový řetězec) v systému IBM i*

Určuje, zda jsou generovány události TLS.

Hodnota je jedna z následujících možností:

- EVRENA (událost MQINQ/PCF/config event) ENABLED (MQSC): Jsou generovány události TLS (tj. událost RC2371 je generována).
- EVRDIS (MQINQ/PCF/config event) DISABLED (MQSC): Události TLS se negenerují. Jedná se o počáteční výchozí hodnotu správce front.

Chcete-li určit hodnotu tohoto atributu, použijte selektor IASSLE s voláním MQINQ.

## *Počet SSLKeyResetPočet (celé číslo) v IBM i*

Určuje celkový počet nešifrovaných bajtů, které jsou odeslány a přijaty v rámci konverzace TLS, než bude znovu vyjednán tajný klíč. Počet bajtů zahrnuje řídicí informace odeslané agentem kanálu zpráv (MCA).

Tato hodnota je používána pouze pro kanál MCU kanálu TLS, který iniciuje komunikaci od tohoto správce front (tedy kanálu MCA kanálu odesílatele v rámci párování odesílatele a příjemce kanálu).

Je-li hodnota tohoto atributu větší než 0 a prezenční signály kanálu jsou povoleny pro kanál, je tajný klíč také znovu vyjednán před odesláním nebo přijímáním dat po prezenční signál kanálu. Počet bajtů do obnovení dalšího opětovného domlouvání tajného klíče po každé úspěšné nové domlouvání.

Hodnota může být v rozsahu od 0 do 999 999 999. Hodnota 0 pro tento atribut označuje, že tajný klíč není nikdy znovu vyjednáván. Určíte-li počet obnovení tajných klíčů TLS v rozsahu od 1 bajtu do 32 KB, budou kanály TLS používat počet obnovení tajných klíčů 32 KB. Tím se vyhnete nákladům na zpracování nadměrných resetů klíčů, které by se mohly vyskytnout u malých hodnot resetu tajného klíče TLS.

Je-li server SSL správcem front produktu IBM MQ a je povoleno obnovení tajného klíče i prezenční signály kanálu, dojde k novému domlouvání okamžitě po každém prezenčním signálu kanálu.

Chcete-li určit hodnotu tohoto atributu, použijte selektor IASSRC s voláním MQINQ.

## *Událost StartStop(10ciferné celé číslo se znaménkem) v IBM i*

Řídí, zda jsou generovány události spuštění a zastavení.

Tento atribut může mít některou z následujících hodnot:

#### **EVRDIS**

Vytváření sestav událostí je zakázáno.

## <span id="page-1395-0"></span>**EVRENA**

Vytváření sestav událostí je povoleno.

Další informace o událostech naleznete v tématu Monitorování událostí.

Chcete-li určit hodnotu tohoto atributu, použijte selektor IASSE s voláním MQINQ.

## *SyncPoint (desetimístné podepsané celé číslo) v IBM i*

Dostupnost synchronizačního bodu.

To označuje, zda lokální správce front podporuje jednotky práce a syncpointing s voláními MQGET, MQPUT a MQPUT1 .

### **SPAVR**

Jednotky práce a syncpointing jsou k dispozici.

### **SPNAVL**

Jednotky práce a syncpointing nejsou k dispozici.

Chcete-li určit hodnotu tohoto atributu, použijte selektor IASYNC s voláním MQINQ.

## *TraceRouteZáznam (10-číslicové celé číslo se znaménkem) v IBM i*

Tento ovládací prvek určuje, zda mají být informace o zprávách zaznamenávány při jejich toku prostřednictvím správce front.

Hodnota je jedna z následujících možností:

- RECDD: Není povoleno žádné připojení ke zprávám přenosové cesty trasování
- RECDQ: zprávy jsou vloženy do pevné pojmenované fronty
- RECDM: určit pomocí zprávy (toto je výchozí výchozí nastavení)

Chcete-li zabránit tomu, aby zpráva přenosové cesty trasování zůstala v systému, nastavte hodnotu vypršení platnosti na ní větší než nula a uveďte volbu sestavy RODISC. Chcete-li zabránit tomu, aby zprávy nebo zprávy odpovědí zůstaly v systému, nastavte volbu sestavy ROPDAE. Další informace viz ["Volby](#page-1415-0) [sestav a příznaky zpráv v systému IBM i" na stránce 1416](#page-1415-0).

Chcete-li určit hodnotu tohoto atributu, použijte selektor IATRGI s voláním MQINQ.

## *TreeLifeČas (10-číslicové celé číslo se znaménkem) v IBM i*

Doba životnosti, v sekundách, neadministrativních témat.

Neadministrativní témata jsou ta, která jsou vytvářena, když aplikace publikuje nebo odebírá jako řetězec tématu, který neexistuje jako administrativní uzel. Tento parametr určuje, jak dlouho bude správce front čekat, než tento neadministrativní uzel odebere v případě, že již nebude obsahovat žádné aktivní odběry. Po recyklaci správce front jsou zachována pouze neadministrativní témata, která jsou používána trvalým odběrem.

Uveďte hodnotu v rozsahu 0 až 604 000. Hodnota 0 znamená, že správce front neadministrativní témata neodebírá. Počáteční výchozí hodnota správce front je 1800.

Chcete-li určit hodnotu tohoto atributu, použijte selektor IATRLFT s voláním MQINQ.

#### IBM i *TriggerInterval (10ciferné celé číslo se znaménkem) v IBM i*

Interval zprávy spouštěče.

Jedná se o časový interval (v milisekundách), který se používá k omezení počtu zpráv spouštěče. To je relevantní pouze v případě, že *TriggerType* je TTFRST. V takovém případě se zprávy spouštěče obvykle generují pouze tehdy, když do fronty dorazí vhodná zpráva a fronta byla dříve prázdná. Za určitých okolností však může být generována další zpráva spouštěče s aktivací TTFRST, i když nebyla fronta prázdná. Tyto další zprávy triggeru se negenerují častěji než každých *TriggerInterval* milisekund.

Další informace o spouštění najdete v tématu Spouštění kanálů.

Hodnota je v rozsahu 0 až 999 999 999. Výchozí hodnota je 999 999 999.

Chcete-li určit hodnotu tohoto atributu, použijte selektor IATRGI s voláním MQINQ.

## **Aplikace**

Tyto informace popisují vzorové programy dodávané s produktem IBM MQ for IBM i for RPG. Také se dozvíte, jak vytvářet spustitelné aplikace z programů, které napíšete.

## **Vytváření vaší aplikace**

Publikace IBM i popisují, jak sestavit spustitelné aplikace z programů, které napíšete. Toto téma popisuje další úlohy a změny standardních úloh, které musíte provést při sestavování aplikací produktu IBM MQ for IBM i , které mají být spuštěny v produktu IBM i.

Kromě kódování volání MQI ve vašem zdrojovém kódu musíte přidat příslušné jazykové příkazy, které budou obsahovat soubory kopií produktu IBM MQ for IBM i pro jazyk RPG. Měli byste se seznámit s obsahem těchto souborů; jejich názvy a stručný popis jejich obsahu jsou uvedeny v následujícím textu.

## *IBM MQ kopírovat soubory na IBM i*

Produkt IBM MQ for IBM i poskytuje kopírovací soubory, které vám pomohou s psaními aplikací v programovacím jazyce RPG. Jsou vhodné pro použití s produktem WebSphere Development toolset (5722 WDS) ILE RPG 4 Compiler.

Soubory kopií, které produkt IBM MQ for IBM i poskytuje jako pomůcka při psaní uživatelských procedur kanálů, jsou popsány v tématu Programy výstupních bodů kanálů pro kanály systému zpráv.

Názvy kopírovaných souborů IBM MQ for IBM i pro RPG mají předponu CMQ. Mají příponu G nebo H. Existují oddělené soubory kopií obsahující pojmenované konstanty a jeden soubor pro každou ze struktur. Kopírovaná soubory jsou uvedena v seznamu ["Jazykové aspekty" na stránce 999.](#page-998-0)

**Poznámka:** Pro ILE RPG/400jsou dodávány jako členy souboruQRPGLESRC v knihovně QMQM.

Deklarace struktury neobsahují příkazy DS . To umožňuje aplikaci deklarovat datovou strukturu (nebo strukturu dat s více výskyty) zakódováním příkazu DS a použitím příkazu /COPY na kopírování ve zbytku deklarace:

Pro ILE RPG/400 je příkaz:

```
D*..1....:....2....:....3....:....4....:....5....:....6....:....7
D* Declare an MQMD data structure
D MQMD DS
D/COPY CMQMDG
```
## *Příprava programů ke spuštění*

Chcete-li vytvořit spustitelnou aplikaci IBM MQ for IBM i , musíte zkompilovat zdrojový kód, který jste napsali.

Chcete-li to provést pro ILE RPG/400, můžete použít typické příkazy IBM i , CRTRPGMOD a CRTPGM.

Po vytvoření vašeho objektu typu \*MODULE je třeba v příkazu CRTPGM uvést BNDSRVPGM(QMQM/ LIBMQM) . To zahrnuje různé procedury IBM MQ ve vašem programu.

Při kompilování se ujistěte, že je knihovna obsahující soubory kopií (QMQM) v seznamu knihoven.

Další informace týkající se aspektů programování včetně klientských režimů najdete v tématu ["Jazykové](#page-998-0) [aspekty" na stránce 999.](#page-998-0)

## *Rozhraní pro externí správce synchronizačního bodu produktu IBM i*

Produkt IBM MQ for IBM i používá nativní vázané zpracování obslužného programu IBM i jako externí koordinátor synchronizačního bodu.

Další informace o možnostech vázaného zpracování produktu IBM inaleznete v příručce *IBM i Programming: Backup and Recovery Guide* .

Chcete-li spustit zařízení pro vázané zpracování IBM i , použijte systémový příkaz STRCMTCTL. K ukončení vázaného zpracování použijte příkaz systému ENDCMTCTL.

**Poznámka:** Výchozí hodnota *Rozsah definice vázaného zpracování* je \*ACTGRP. Toto musí být definováno jako \*JOB pro IBM MQ pro IBM i. Příklad:

STRCMTCTL LCKLVL(\*ALL) CMTSCOPE(\*JOB)

Pokud voláte příkaz MQPUT, MQPUT1nebo MQGET, uvedete PMSYP nebo GMSYP po spuštění vázaného zpracování, produkt IBM MQ for IBM i se přidá jako prostředek vázaného zpracování API do definice vázaného zpracování. Obvykle se jedná o první takové volání v úloze. Zatímco v určité definici vázaného zpracování jsou registrovány prostředky vázaného zpracování API, nemůžete pro tuto definici ukončit vázané zpracování.

Produkt IBM MQ for IBM i při odpojování od správce front odebere jeho registraci jako prostředek závazku rozhraní API, pokud v aktuální jednotce práce nejsou žádné nevyřízené operace MQI.

Pokud se odpojíte od správce front, dokud nejsou v aktuální pracovní jednotce provedeny nevyřízené operace MQPUT, MQPUT1nebo MQGET, produkt IBM MQ for IBM i zůstane registrován jako prostředek vázaného zpracování API, takže bude upozorněn na další potvrzení nebo odvolání. Když je dosaženo dalšího synchronizačního bodu, IBM MQ potvrdí nebo odvolá změny podle potřeby. Aplikaci je možné odpojit a znovu se připojit ke správci front během aktivní transakce a provádět další operace MQGET a MQPUT uvnitř stejné jednotky práce (jedná se o nevyřízený odpojení).

Pokusíte-li se vydat systémový příkaz ENDCMTCTL pro tuto definici vázaného zpracování, zobrazí se zpráva CPF8355 označující, že nevyřízené změny byly aktivní. Tato zpráva se také objeví v protokolu úlohy při ukončení úlohy. Chcete-li tomu zabránit, ujistěte se, že jste potvrdili nebo odvolali všechny nevyřízené operace IBM MQ a že jste se odpojili od správce front. Proto použití příkazů COMMIT nebo ROLLBACK před ENDCMTCTL by mělo umožnit úspěšné dokončení zpracování konce vázaného zpracování.

Když je vázané zpracování IBM i použito jako externí koordinátor synchronizačního bodu, volání MQCMIT, MQBACK a MQBEGIN nemusí být vydána. Volání těchto funkcí selže s kódem příčiny RC2012.

Chcete-li potvrdit nebo odvolat (to znamená odvolat) vaši jednotku práce, použijte jeden z programovacích jazyků, které podporují vázané zpracování. Příklad:

- Příkazy CL: COMMIT a ROLLBACK
- Programovací funkce ILE C: Rcommit a Rrollback
- RPG/400: COMMIT a ROLBK
- COBOL/400: COMMIT a ROLLBACK

## *Synchronizační body v produktu CICS pro aplikace produktu IBM i*

IBM MQ for IBM i se podílí na jednotkách práce s CICS. Rozhraní MQI lze použít v rámci aplikace produktu CICS k vložení a získání zpráv uvnitř aktuální jednotky práce.

Příkaz EXEC CICS SYNCPOINT můžete použít k vytvoření synchronizačního bodu, který zahrnuje operace produktu IBM MQ for IBM i . Chcete-li odvolat všechny změny až na předchozí synchronizační bod, můžete použít příkaz EXEC CICS SYNCPOINT ROLLBACK.

Použijete-li příkaz MQPUT, MQPUT1nebo MQGET s PMSYP nebo GMSYP, který je nastaven v aplikaci CICS , nemůžete se odhlásit CICS , dokud produkt IBM MQ for IBM i neodebere svou registraci jako prostředek závazku rozhraní API. Proto byste měli před odpojením od správce front potvrdit nebo zazálohovat všechny nevyřízené operace vložení nebo získání. To vám umožní odhlásit se CICS.

## **Ukázkové programy v systému IBM i**

Toto téma popisuje vzorové programy dodávané s produktem IBM MQ for IBM i for RPG. Ukázky demonstrují typická použití rozhraní MQI (Message Queue Interface).

Ukázky nejsou určeny k demonstraci obecných programovacích technik, takže byla vynechána některá kontrola chyb, kterou byste mohli chtít zahrnout do produkčního programu. Tyto ukázky jsou však vhodné pro použití jako základ pro vlastní programy front zpráv.

Zdrojový kód pro všechny ukázky je dodáván spolu s produktem; tento zdroj zahrnuje komentáře, které vysvětlují techniky front zpráv demonstrovány v programech.

K dispozici je jedna sada ukázkových programů ILE:

## 1. **Programy používající prototypová volání do MQI (statické vázané volání)**

Zdroj existuje v QMQMSAMP/QRPGLESRC. Členy jsou pojmenovány AMQ3xxx4, kde xxx označuje ukázkovou funkci. Kopírování členů existuje v QMQM/QRPGLESRC. Každý název členu má příponu G nebo H.

Produkt Tabulka 213 na stránce 1399 poskytuje úplný seznam ukázkových programů dodávaných s produktem IBM MQ for IBM ia uvádí názvy programů v každém z podporovaných programovacích jazyků. Všimněte si, že názvy všech jejich názvů začínají předponou AMQ, čtvrtý znak v názvu označuje programovací jazyk.

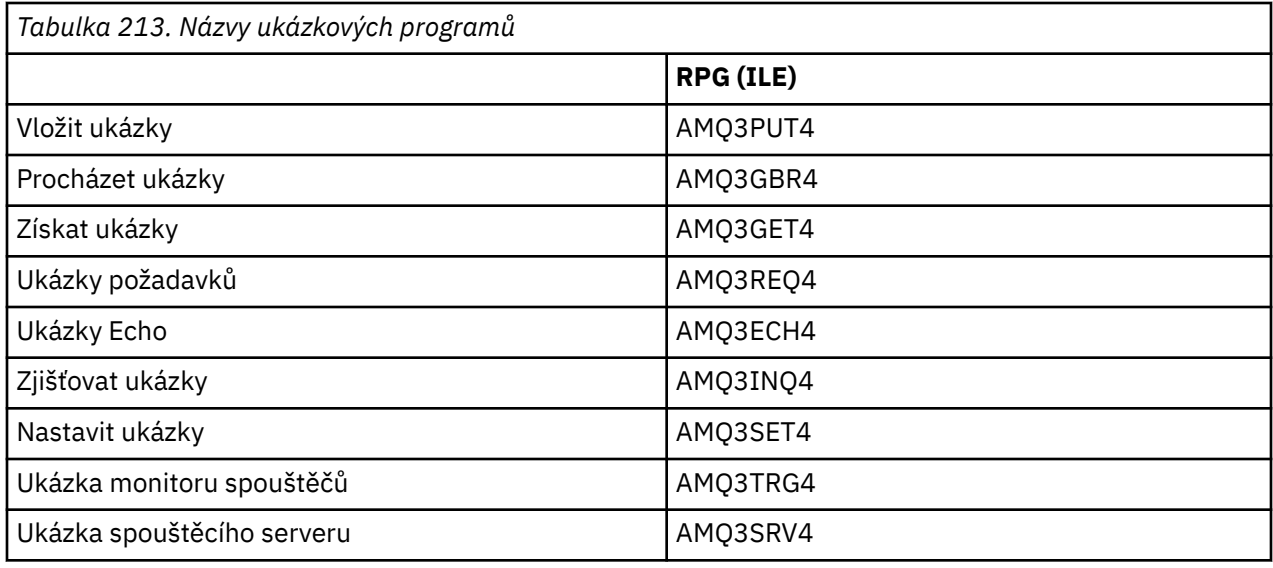

Kromě těchto voleb ukázky produktu IBM MQ for IBM i obsahuje ukázkový datový soubor AMQSDATA, který lze použít jako vstup pro některé ukázkové programy a ukázkové programy CL, které demonstrují administrativní úlohy. Ukázky CL jsou popsány v části Administrace produktu IBM i . Vzorový CL program můžete použít k vytvoření front, které se mají použít s ukázkovými programy popsanými v tomto tématu.

Informace o tom, jak spustit ukázkové programy, najdete v tématu ["Příprava a spuštění ukázkových](#page-1399-0) [programů v systému IBM i" na stránce 1400](#page-1399-0).

## *Funkce demonstrovány v ukázkových programech v systému IBM i*

Tabulka, která zobrazuje techniky demonstrováno ukázkovými programy produktu IBM MQ for IBM i .

Některé techniky se vyskytují ve více než jednom ukázkovém programu, ale v tabulce je uveden pouze jeden program. Všechny ukázky otevírají a zavírají fronty pomocí volání MQOPEN a MQCLOSE, takže tyto techniky nejsou v tabulce uvedeny odděleně.

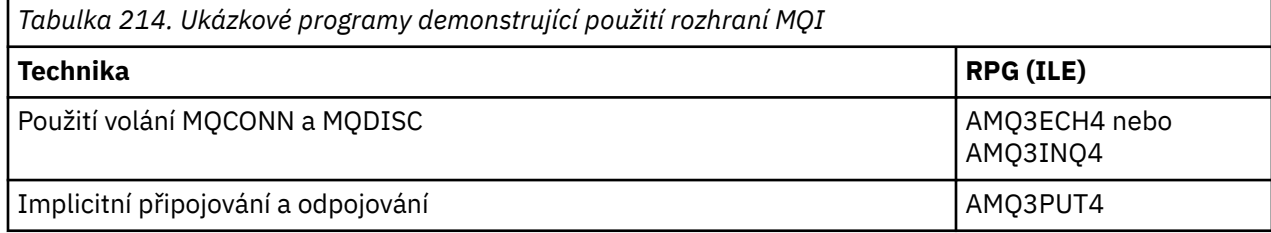

<span id="page-1399-0"></span>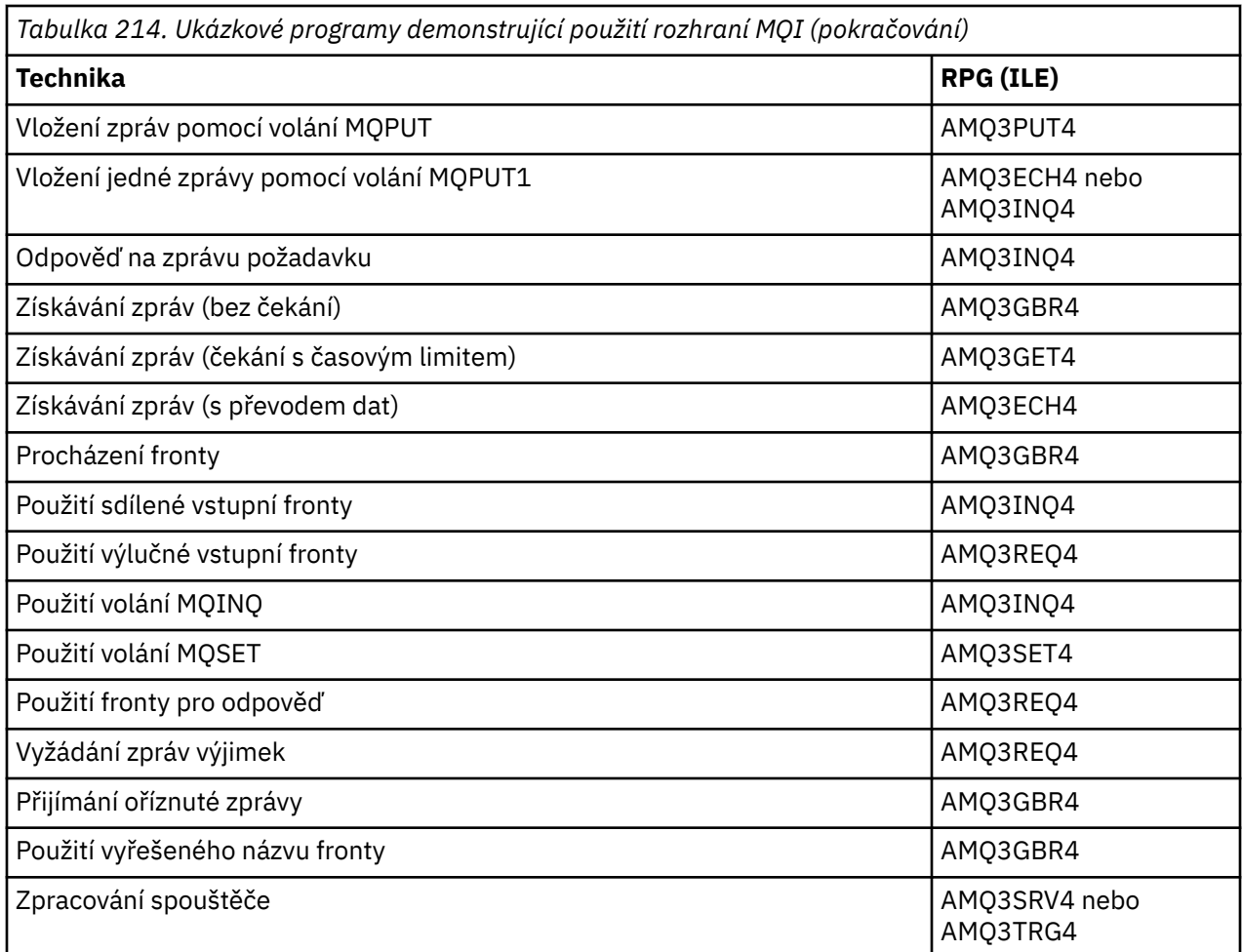

**Poznámka:** Všechny vzorové programy vytvářejí soubor pro souběžný tisk, který obsahuje výsledky zpracování.

## *Příprava a spuštění ukázkových programů v systému IBM i*

Než budete moci spustit ukázkové programy produktu IBM MQ for IBM i , musíte je zkompilovat stejně jako všechny ostatní aplikace produktu IBM MQ for IBM i . Chcete-li tak učinit, můžete použít příkazy IBM i CRTRPGMOD a CRTPGM.

Když vytváříte programy AMQ3xxx4 , musíte zadat BNDSRVPGM (QMQM/LIBMQM) v příkazu CRTPGM. Tento krok zahrnuje různé procedury produktu IBM MQ ve vašem programu.

Vzorové programy jsou poskytovány v knihovně QMQMSAMP jako členy QRPGLESRC. Používají kopírovací soubory poskytnuté v knihovně QMQM, takže se ujistěte, že je tato knihovna v seznamu knihoven, když je kompilujete. Kompilátor jazyka RPG poskytuje informační zprávy, protože ukázky nevyužívají mnoho proměnných, které jsou deklarovány v souborech kopií.

## **Spuštění ukázkových programů**

Při spouštění ukázek můžete použít vlastní fronty nebo můžete kompilovat a spustit příkaz AMQSAMP4 za účelem vytvoření některých ukázkových front. Zdroj pro tento program je dodáván v souboru QCLSRC v knihovně QMQMSAMP. Lze jej kompilovat pomocí příkazu CRTCLPGM.

Chcete-li volat jeden z ukázkových programů, použijte příkaz jako:

```
CALL PGM(QMQMSAMP/AMQ3PUT4) PARM('Queue_Name','Queue_Manager_Name')
```
Kde Queue\_Name a Queue\_Manager\_Name musí být 48 znaků dlouhé, čehož dosáhnete vyplněním Queue\_Name a Queue\_Manager\_Name s požadovaným počtem mezer.

V případě ukázkových programů produktu Inquire and Set jsou ukázkové definice vytvořené pomocí příkazu AMQSAMP4 vyvolány spuštěním těchto ukázek jazyka C. Chcete-li spouštět verze RPG, musíte změnit definice procesu SYSTEM.SAMPLE.ECHOPROCESS a SYSTEM.SAMPLE.INQPROCESS a SYSTEM.SAMPLE.SETPROCESS. Můžete použít příkaz CHGMQMPRC (popsaný v tématu Změna procesu MQ (CHGMQMPRC) ) chcete-li to provést, nebo upravte a spusťte příkaz AMQSAMP4 s alternativní definicí.

## *Ukázkový program vložení v systému IBM i*

Ukázkový program Put AMQ3PUT4umisťuje zprávy do fronty pomocí volání MQPUT.

Chcete-li spustit program, zavolejte program a zadejte jméno cílové fronty jako parametr programu. Program umístí sadu pevných zpráv do fronty; tyto zprávy jsou převzaty z datového bloku na konci zdrojového kódu programu. Ukázkový program put je AMQ3PUT4 v knihovně QMQMSAMP.

Pomocí tohoto vzorového programu je příkaz:

CALL PGM(QMQMSAMP/AMQ3PUT4) PARM('Queue\_Name','Queue\_Manager\_Name')

Kde Queue Name a Queue Manager Name musí být 48 znaků dlouhé, čehož dosáhnete vyplněním Queue\_Name a Queue\_Manager\_Name s požadovaným počtem mezer.

## **Návrh ukázkového programu Put**

Program používá volání MQOPEN s volbou OOOUT k otevření cílové fronty pro vkládání zpráv. Výsledky jsou výstupem do souboru pro souběžný tisk. Pokud tuto frontu nemůže otevřít, program zapíše chybovou zprávu obsahující kód příčiny vrácený voláním MQOPEN. Chcete-li program ponechat jednoduchý, a to i při následných voláních MQI, program použije výchozí hodnoty pro celou řadu voleb.

Pro každý řádek dat obsažených ve zdrojovém kódu program přečte text do vyrovnávací paměti a použije volání MQPUT k vytvoření datagramové zprávy obsahující text této řádky. Program pokračuje, dokud nedojde k dosažení konce vstupu nebo volání MQPUT selže. Pokud se program dostane na konec vstupu, zavře frontu pomocí volání MQCLOSE.

## *Ukázkový program Procházet v systému IBM i*

Ukázkový program Procházet AMQ3GBR4prochází zprávy ve frontě pomocí volání MQGET.

Program načte kopie všech zpráv ve frontě, kterou uvedete při volání programu; zprávy zůstanou ve frontě. Je možné použít dodanou frontu SYSTEM.SAMPLE.LOCAL; nejprve spusťte vzorový program, abyste vložili nějaké zprávy do fronty. Můžete použít frontu SYSTEM.SAMPLE.ALIAS, což je název aliasu pro stejnou lokální frontu. Program pokračuje, dokud nedosáhne konce fronty, nebo se nezdaří volání MQI.

Příklad příkazu k volání programu RPG je:

```
CALL PGM(QMQMSAMP/AMQ3GBR4) PARM('Queue_Name','Queue_Manager_Name')
```
Kde Queue\_Name a Queue\_Manager\_Name musí být 48 znaků dlouhé, čehož dosáhnete vyplněním Queue\_Name a Queue\_Manager\_Name s požadovaným počtem mezer. Proto, pokud používáte SYSTEM.SAMPLE.LOCAL jako cílová fronta, budete potřebovat 29 prázdných znaků.

## **Návrh ukázkového programu pro procházení**

Program otevře cílovou frontu pomocí volání MQOPEN s volbou OOBRW. Pokud nemůže frontu otevřít, program zapíše chybovou zprávu do svého souboru pro souběžný tisk, který obsahuje kód příčiny vrácený voláním MQOPEN.

Pro každou zprávu ve frontě používá program volání MQGET ke zkopírování zprávy z fronty a poté zobrazí data obsažená ve zprávě. Volání MQGET používá tyto volby:

## **GMBRWN**

Po volání MQOPEN je kurzor procházení umístěn logicky před první zprávou ve frontě, takže tato volba způsobí vrácení zprávy *první* při prvním spuštění volání.

#### **GMNWT.**

Program nečeká, pokud ve frontě nejsou žádné zprávy.

#### **GMATM**

Volání MQGET určuje vyrovnávací paměť pevné velikosti. Je-li zpráva delší než tato vyrovnávací paměť, program zobrazí oříznutou zprávu spolu s varováním, že zpráva byla zkrácena.

Tento program demonstruje, jak musíte vymazat pole *MDMID* a *MDCID* struktury MQMD po každém volání MQGET, protože volání nastavuje tato pole na hodnoty obsažené ve zprávě, kterou načítá. Vymazání těchto polí znamená, že po sobě jdoucí příkazy MQGET načítají zprávy v pořadí, ve kterém jsou zprávy zadrženy ve frontě.

Program pokračuje do konce fronty; zde volání MQGET vrátí kód příčiny RC2033 (není k dispozici žádná zpráva) a program zobrazí varovnou zprávu. Pokud se volání MQGET nezdaří, program zapíše chybovou zprávu, která obsahuje kód příčiny v jeho souboru pro souběžný tisk.

Program poté zavře frontu pomocí volání MQCLOSE.

### *Ukázkový program Get na systému IBM i*

Ukázkový program Get, AMQ3GET4, získá zprávy z fronty pomocí volání MQGET.

Když je program volán, odstraní zprávy z uvedené fronty. Je možné použít dodanou frontu SYSTEM.SAMPLE.LOCAL; nejprve spusťte vzorový program, abyste vložili nějaké zprávy do fronty. Můžete použít SYSTEM.SAMPLE.ALIAS fronta, což je název aliasu pro stejnou lokální frontu. Program pokračuje do doby, než je fronta prázdná, nebo selže volání MQI.

Příklad příkazu k volání programu RPG je:

```
CALL PGM(QMQMSAMP/AMQ3GET4) PARM('Queue_Name','Queue_Manager_Name')
```
kde Queue Name a Queue Manager Name musí být 48 znaků dlouhé, čehož dosáhnete vyplněním Queue\_Name a Queue\_Manager\_Name s požadovaným počtem mezer. Proto, pokud používáte SYSTEM.SAMPLE.LOCAL jako cílová fronta, budete potřebovat 29 prázdných znaků.

## **Návrh ukázkového programu Get**

Program otevře cílovou frontu pro získání zpráv; používá volání MQOPEN s volbou OOINPQ. Pokud nemůže frontu otevřít, program zapíše chybovou zprávu obsahující kód příčiny vrácený voláním MQOPEN ve svém souboru pro souběžný tisk.

Pro každou zprávu ve frontě program používá volání MQGET k odebrání zprávy z fronty. Poté se zobrazí data obsažená ve zprávě. Volání MQGET používá volbu GMWT uvádějící interval čekání (*GMWI*) o 15 sekundách, takže program čeká na toto období, pokud ve frontě není žádná zpráva. Pokud žádná zpráva nepřijde před uplynutím tohoto intervalu, volání selže a vrátí kód příčiny RC2033 (není k dispozici žádná zpráva).

Tento program demonstruje, jak musíte vymazat pole *MDMID* a *MDCID* struktury MQMD po každém volání MQGET, protože volání nastavuje tato pole na hodnoty obsažené ve zprávě, kterou načítá. Vymazání těchto polí znamená, že po sobě jdoucí příkazy MQGET načítají zprávy v pořadí, ve kterém jsou zprávy zadrženy ve frontě.

Volání MQGET určuje vyrovnávací paměť pevné velikosti. Je-li zpráva delší než tato vyrovnávací paměť, volání selže a program se zastaví.

Program pokračuje, dokud buď volání MQGET nevrátí kód příčiny RC2033 (není k dispozici žádný zpráva), nebo selže volání MQGET. Pokud se volání nezdaří, zobrazí program chybovou zprávu, která obsahuje kód příčiny.

Program poté zavře frontu pomocí volání MQCLOSE.

## *Ukázkový program požadavku v systému IBM i*

Ukázkový program Požadavek AMQ3REQ4demonstruje zpracování klienta/serveru. Ukázka je klient, který ukládá zprávy požadavků do fronty, která je zpracována programem serveru. Čeká na to, aby serverový program vložil zprávu odpovědi do fronty pro odpověď.

Ukázka požadavku ukládá posloupnosti zpráv požadavků ve frontě pomocí volání MQPUT. Tyto zprávy uvádějí SYSTEM.SAMPLE.REPLY jako fronta odpovědí. Program čeká na zprávy odpovědi a pak je zobrazí. Odpovědi se odesílají pouze v případě, že cílová fronta (která bude nazývat *fronta serveru* ). je zpracováván serverovou aplikací nebo je-li pro tento účel spuštěna aplikace (jsou navrženy ukázkové programy Inquire and Set), které mají být spuštěny. Ukázka čeká 5 minut na příchod první odpovědi (k povolení času pro aplikaci serveru) a 15 sekund pro následné odpovědi, ale to může skončit bez získání odpovědí.

Chcete-li spustit program, zavolejte program a zadejte jméno cílové fronty jako parametr programu. Program umístí sadu pevných zpráv do fronty; tyto zprávy jsou převzaty z datového bloku na konci zdrojového kódu programu.

## **Návrh ukázkového programu Požadavek**

Program otevře frontu serveru tak, aby mohla vkládat zprávy. Vyvolá volání MQOPEN s volbou OOOUT. Nemůže-li frontu otevřít, zobrazí se v programu chybová zpráva obsahující kód příčiny vrácený voláním MQOPEN.

Program pak otevře frontu pro odpověď s názvem SYSTEM.SAMPLE.REPLY , aby bylo možné získat zprávy odpovědí. Za tímto způsobem program používá volání MQOPEN s volbou OOINPX. Nemůže-li frontu otevřít, zobrazí se v programu chybová zpráva obsahující kód příčiny vrácený voláním MQOPEN.

Pro každý řádek vstupu program pak přečte text do vyrovnávací paměti a použije volání MQPUT k vytvoření zprávy požadavku obsahující text této řádky. Na tomto volání program používá volbu sestavy ROEXCD k požadavku, aby všechny zprávy sestavy odeslané o zprávě požadavku obsahovaly prvních 100 bajtů dat zprávy. Program pokračuje, dokud nedojde k dosažení konce vstupu nebo volání MQPUT selže.

Program pak použije volání MQGET k odstranění zpráv odpovědí z fronty a zobrazí data obsažená v odpovědích. Volání MQGET používá volbu GMWT, která uvádí čekací interval (*GMWI*) 5 minut pro první odpověď (což umožní spuštění serverové aplikace) a 15 sekund pro následné odpovědi. Program čeká na tato období, pokud ve frontě není žádná zpráva. Pokud žádná zpráva nepřijde před uplynutím tohoto intervalu, volání selže a vrátí kód příčiny RC2033 (není k dispozici žádná zpráva). Volání také používá volbu GMATM, takže zprávy delší než deklarovaná velikost vyrovnávací paměti jsou oříznuty.

Tento program demonstruje, jak musíte vymazat pole *MDMID* a *MDCOD* struktury MQMD po každém volání MQGET, protože volání nastavuje tato pole na hodnoty obsažené ve zprávě, kterou načítá. Vymazání těchto polí znamená, že po sobě jdoucí příkazy MQGET načítají zprávy v pořadí, ve kterém jsou zprávy zadrženy ve frontě.

Program pokračuje, dokud buď volání MQGET nevrátí kód příčiny RC2033 (není k dispozici žádný zpráva), nebo selže volání MQGET. Pokud se volání nezdaří, zobrazí program chybovou zprávu, která obsahuje kód příčiny.

Program pak zavře jak frontu serveru, tak frontu pro odpověď pomocí volání MQCLOSE. Produkt Tabulka 215 na stránce 1403 zobrazuje změny ukázkového programu Echo, které jsou nezbytné ke spuštění ukázkových programů pro zjišťování a nastavení.

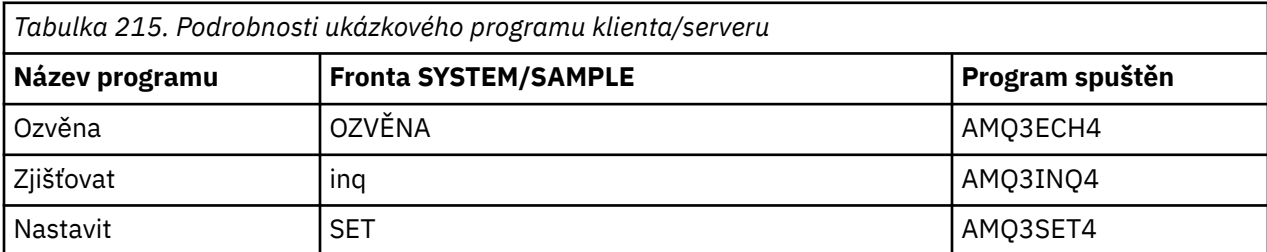

**Poznámka:** Podrobnosti o ukázkovém programu Echo jsou zahrnuty jako reference.

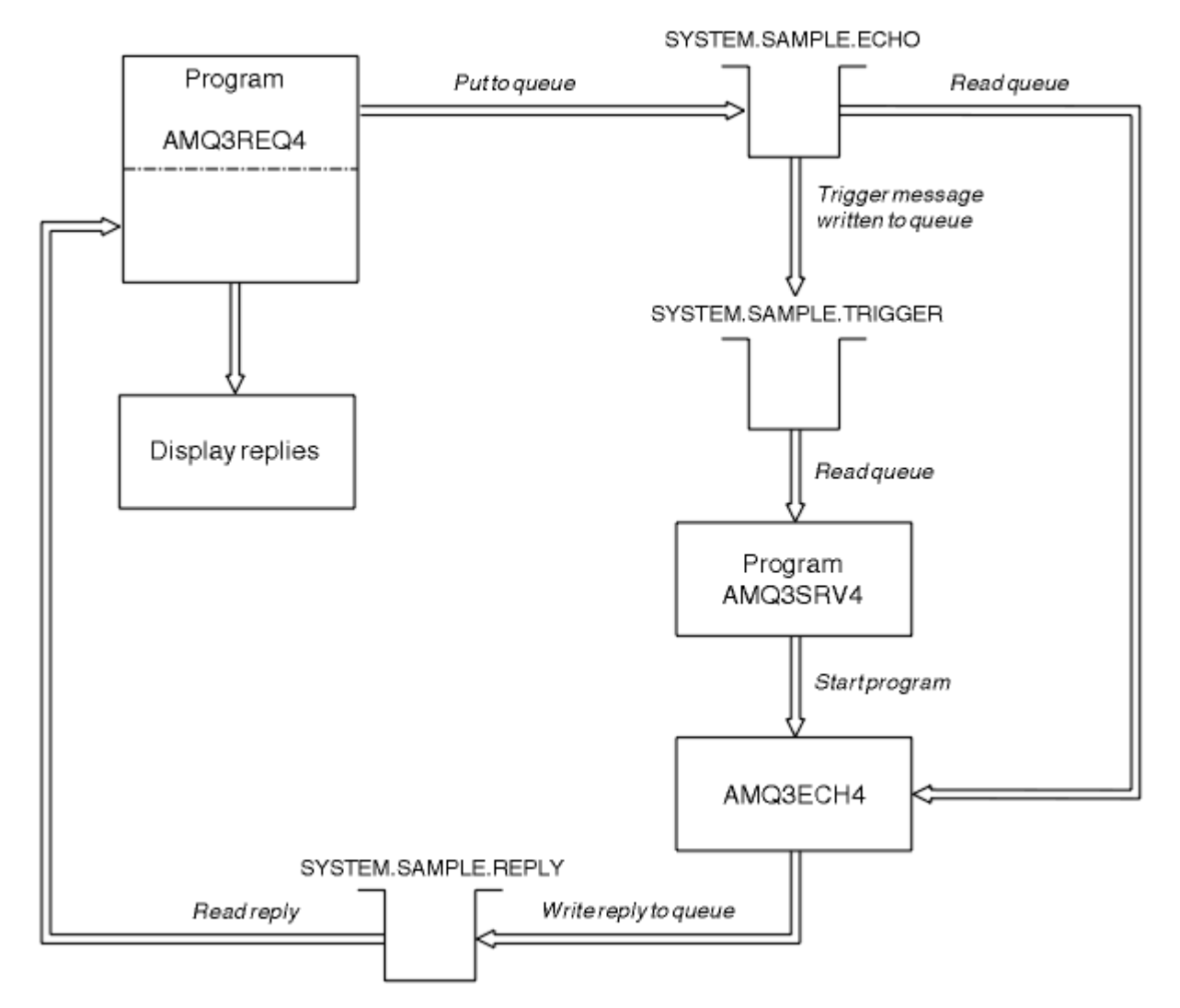

*Obrázek 9. Ukázkový diagram vývojového diagramu Client/Server (Echo)*

#### IBM i *Použití spouštěče s ukázkou požadavku v systému IBM i*

Chcete-li spustit ukázku pomocí spouštěče, spusťte program spouštěcího serveru AMQ3SRV4proti požadované inicializační frontě v jedné úloze, poté spusťte příkaz AMQ3REQ4 v jiné úloze.

To znamená, že spouštěcí server je připraven, když vzorový program Požadavek odešle zprávu.

## **Poznámka:**

- 1. Ukázky používají frontu SYSTEM SAMPLE TRIGGER jako inicializační frontu pro SYSTEM.SAMPLE.ECHO, SYSTEM.SAMPLE.INQnebo lokální fronty SYSTEM.SAMPLE.SET . Případně můžete definovat svou vlastní inicializační frontu.
- 2. Ukázkové definice vytvořené pomocí příkazu AMQSAMP4 způsobí, že se spustí verze jazyka C ukázky. Chcete-li spustit verzi RPG, musíte změnit definice procesu SYSTEM.SAMPLE.ECHOPROCESS a SYSTEM.SAMPLE.INQPROCESS a SYSTEM.SAMPLE.SETPROCESS. Můžete použít příkaz CHGMQMPRC (viz Změna procesu MQ (CHGMQMPRC) pro další podrobnosti), abyste to mohli provést, nebo můžete upravit a spustit vlastní verzi AMQSAMP4.
- 3. Program spouštěcího serveru musíte zkompilovat ze zdroje poskytnutého v QMQMSAMP/QRPGLESRC.

V závislosti na spouštěcím procesu, který chcete spustit, by měl být příkaz AMQ3REQ4 volán s parametrem určujícím zprávy požadavku, které mají být umístěny na jednu z těchto ukázkových front serveru:

• SYSTEM.SAMPLE.ECHO (pro ukázkové programy Echo)
- SYSTEM.SAMPLE.INQ (pro ukázkové programy pro zjišťování)
- SYSTEM.SAMPLE.SET (pro sadu ukázkových programů)

Graf toku pro SYSTEM.SAMPLE.ECHO je zobrazen v souboru [Obrázek 9 na stránce 1404](#page-1403-0). Pomocí tohoto příkladu zadáte příkaz k vydání požadavku na program RPG na tento server:

 CALL PGM(QMQMSAMP/AMQ3REQ4) PARM('SYSTEM.SAMPLE.ECHO + 30 blank characters','Queue\_Manager\_Name')

protože název fronty a správce front musí mít délku 48 znaků.

**Poznámka:** Tato ukázková fronta má typ spouštěče FIRST, takže pokud již ve frontě existují zprávy, než spustíte ukázku Požadavek, serverové aplikace se nespustí pomocí zpráv, které odešlete.

Pokud se chcete pokusit o další příklady, můžete zkusit následující varianty:

- Use AMQ3TRG4 instead of AMQ3SRV4 to submit the job instead, but potential job submission delays could make it less easy to follow what is happening.
- Použijte adresu SYSTEM.SAMPLE.INQ a SYSTEM.SAMPLE.SET . Pomocí vzorového datového souboru jsou příkazy k vydání požadavků programu RPG na tyto servery:

```
 CALL PGM(QMQMSAMP/AMQ3INQ4) PARM('SYSTEM.SAMPLE.INQ
   + 31 blank characters')
 CALL PGM(QMQMSAMP/AMQ3SET4) PARM('SYSTEM.SAMPLE.SET
 + 31 blank characters')
```
protože název fronty musí mít délku 48 znaků.

Tyto ukázkové fronty mají také typ spouštěče FIRST.

#### *Ukázkový program Echo na systému IBM i*

Ukázkové programy Echo vracejí zprávu odeslaného do fronty odpovědí. Program se nazývá AMQ3ECH4 .

Chcete-li spustit spouštěcí proces, musíte se ujistit, že ukázkový program Echo, který chcete použít, je spuštěn zprávami přicházejícími do fronty SYSTEM.SAMPLE.ECHO. Chcete-li tak učinit, zadejte název ukázkového programu Echo, který chcete použít, v poli *ApplId* v definici procesu SYSTEM.SAMPLE.ECHOPROCESS. (Pro tento parametr můžete použít příkaz CHGMQMPRC, který je popsán v části Administrace produktu IBM i .) Ukázková fronta má typ spouštěče FIRST, takže pokud již ve frontě existují zprávy, než spustíte ukázku požadavku, ukázka Echo se nespustí pomocí zpráv, které odešlete.

Pokud jste definici správně nastavili, nejprve spusťte příkaz AMQ3SRV4 v jedné úloze a poté spusťte příkaz AMQ3REQ4 v jiném. Můžete použít AMQ3TRG4 místo AMQ3SRV4, ale potenciální zpoždění při odeslání úlohy by mohla méně snadno následovat, co se děje.

Ukázkové programy požadavku slouží k odesílání zpráv do fronty SYSTEM.SAMPLE.ECHO. Ukázkové programy Echo odešlou zprávu s odpovědí obsahující data ve zprávě požadavku do fronty odpovědi určené ve zprávě s požadavkem.

### **Návrh ukázkového programu Echo**

Když se program spustí, explicitně se připojí k výchozímu správci front pomocí volání MQCONN. Ačkoli to v produktu IBM inení nezbytné, znamená to, že byste mohli používat stejný program na jiných platformách, aniž byste změnili zdrojový kód.

Poté program otevře frontu pojmenovanou ve struktuře zpráv spouštěče, která byla předána při spuštění. (Pro srozumitelnost zavoláme tuto *frontu požadavků*.) Program používá volání MQOPEN k otevření této fronty pro sdílený vstup.

Program používá volání MQGET k odstranění zpráv z této fronty. Toto volání používá volby GMATM a GMWT, s intervalem čekání 5 sekund. Program testuje deskriptor každé zprávy za účelem zjištění, zda se jedná o zprávu požadavku; pokud není, program zahodí zprávu a zobrazí varovnou zprávu.

Pro každou zprávu požadavku odebranou z fronty požadavků program používá volání MQPUT k vložení zprávy odpovědi do fronty pro odpovědi. Tato zpráva obsahuje obsah zprávy požadavku.

Pokud ve frontě požadavků nejsou žádné zprávy, program tuto frontu zavře a odpojí se od správce front.

Tento program může také odpovídat na zprávy odeslané do fronty z jiných platforem, než je IBM i, ačkoli pro tuto situaci není dodána žádná ukázka. Chcete-li provést práci programu ECHO, postupujte takto:

• Napište program, který správně uvádí pole *Format*, *Encoding*a *CCSID* k odeslání zpráv s požadavky na text.

Program ECHO požaduje, aby správce front provedl převod dat zpráv, pokud je to potřeba.

• Uveďte CONVERT (\*YES) na odesílajícím kanálu IBM MQ for IBM i , pokud program, který jste napsali, nezajišťuje podobnou konverzi pro odpověď.

### *Ukázkový program Inquire na systému IBM i*

Ukázkový program Inquire, AMQ3INQ4, inquires about some of the attributes of a queue using the MQINQ call.

Program je určen ke spuštění jako spouštěný program, takže jeho jediným vstupem je struktura MQTMC (trigger message). Tato struktura obsahuje název cílové fronty s atributy, které mají být zjišťovány.

Aby spouštěcí proces fungoval, musíte se ujistit, že je ukázkový program pro zjišťování spuštěn zprávami, které přicházejí do fronty SYSTEM.SAMPLE.INQ. Chcete-li tak učinit, uveďte název ukázkového programu Inquire v poli *ApplId* SYSTEM.SAMPLE.INQPROCESS definice procesu. (Pro tento parametr můžete použít příkaz CHGMQMPRC, který je popsán v tématu Změna procesu MQ (CHGMQMPRC) ). Ukázková fronta má typ spouštěče FIRST, takže pokud již ve frontě existují zprávy, než spustíte ukázku Požadavek, nevyvolá se ukázka Inquire zpráv, které odešlete.

Pokud jste definici správně nastavili, nejprve spusťte příkaz AMQ3SRV4 v jedné úloze a poté spusťte příkaz AMQ3REQ4 v jiném. Můžete použít AMQ3TRG4 místo AMQ3SRV4, ale potenciální zpoždění při odeslání úlohy může být méně jednoduchá na to, co se děje.

Ukázkový program Žádost použijte k odeslání zpráv požadavků, z nichž každý obsahuje pouze název fronty, do fronty SYSTEM.SAMPLE.INQ. Pro každou zprávu požadavku program Inquire sample odešle zprávu s odpovědí obsahující informace o frontě zadané ve zprávě požadavku. Odpovědi se posílají do fronty odpovědí uvedené ve zprávě s požadavkem.

### **Návrh ukázkového programu Inquire**

Když se program spustí, explicitně se připojí k výchozímu správci front pomocí volání MQCONN. Tato funkce návrhu sice není v produktu IBM inezbytná, ale znamená to, že stejný program můžete používat i na jiných platformách, aniž byste změnili zdrojový kód.

Poté program otevře frontu pojmenovanou ve struktuře zpráv spouštěče, která byla předána při spuštění. (Pro srozumitelnost zavoláme tuto *frontu požadavků*.) Program používá volání MQOPEN k otevření této fronty pro sdílený vstup.

Program používá volání MQGET k odstranění zpráv z této fronty. Toto volání používá volby GMATM a GMWT, s intervalem čekání 5 sekund. Program testuje deskriptor každé zprávy za účelem zjištění, zda se jedná o zprávu požadavku; pokud není, program zahodí zprávu a zobrazí varovnou zprávu.

Pro každou zprávu požadavku odebranou z fronty požadavků program přečte název fronty (která bude nazývat *cílovou frontou* ). obsažené v datech a otevření této fronty pomocí volání MQOPEN s volbou OOINQ. Program potom použije volání MQINQ k dotazům na hodnoty atributů **InhibitGet**, **CurrentQDepth**a **OpenInputCount** cílové fronty.

Je-li volání MQINQ úspěšné, program použije volání MQPUT k vložení zprávy odpovědi do fronty pro odpovědi. Tato zpráva obsahuje hodnoty tří atributů.

Je-li volání MQOPEN nebo MQINQ neúspěšné, program použije volání MQPUT k vložení zprávy *report* do fronty pro odpovědi. V poli *MDFB* v deskriptoru zprávy této zprávy je kód příčiny vrácený voláním MQOPEN nebo MQINQ, v závislosti na tom, který z nich selhal.

Po volání MQINQ program zavře cílovou frontu pomocí volání MQCLOSE.

Pokud ve frontě požadavků nejsou žádné zprávy, program tuto frontu zavře a odpojí se od správce front.

### *Ukázkový program Nastavit v systému IBM i*

Ukázkový program Set AMQ3SET4zabraňuje operacím vložení ve frontě pomocí volání MQSET za účelem změny atributu **InhibitPut** fronty.

Program je určen ke spuštění jako spouštěný program, takže jeho jediným vstupem je struktura MQTMC (spouštěcí zpráva), která obsahuje název cílové fronty s atributy, které se mají dotazovat.

Aby spouštěcí proces fungoval, musíte se ujistit, že ukázkový program pro nastavení spouští zprávy přicházející do fronty SYSTEM.SAMPLE.SET. Chcete-li to provést, zadejte název ukázkového programu v poli *ApplId* definice procesu SYSTEM.SAMPLE.SETPROCESS. (Pro tento parametr můžete použít příkaz CHGMQMPRC, který je popsán v publikaci Administrace IBM i .) Ukázková fronta má typ spouštěče FIRST, takže pokud již ve frontě existují zprávy, než spustíte ukázku Požadavek, nespustí se ukázka Nastavit zprávy, které odešlete.

Pokud jste definici správně nastavili, nejprve spusťte příkaz AMQ3SRV4 v jedné úloze a poté spusťte příkaz AMQ3REQ4 v jiném. Můžete použít AMQ3TRG4 místo AMQ3SRV4, ale potenciální zpoždění při odeslání úlohy by mohla méně snadno následovat, co se děje.

Ukázkový program Žádost použijte k odeslání zpráv požadavků, z nichž každá obsahuje pouze název fronty, do fronty SYSTEM.SAMPLE.SET. Pro každou zprávu požadavku program Set sample odešle zprávu odpovědi obsahující potvrzení, že operace put byly na zadané frontě zablokovány. Odpovědi se posílají do fronty odpovědí uvedené ve zprávě s požadavkem.

### **Návrh ukázkového programu Set**

Když se program spustí, explicitně se připojí k výchozímu správci front pomocí volání MQCONN. I když to není nezbytné pro IBM i, znamená to, že byste mohli používat stejný program na jiných platformách, aniž byste změnili zdrojový kód.

Poté program otevře frontu pojmenovanou ve struktuře zpráv spouštěče, která byla předána při spuštění. (Pro srozumitelnost zavoláme tuto *frontu požadavků*.) Program používá volání MQOPEN k otevření této fronty pro sdílený vstup.

Program používá volání MQGET k odstranění zpráv z této fronty. Toto volání používá volby GMATM a GMWT, s intervalem čekání 5 sekund. Program testuje deskriptor každé zprávy za účelem zjištění, zda se jedná o zprávu požadavku; pokud není, program zahodí zprávu a zobrazí varovnou zprávu.

Pro každou zprávu požadavku odebranou z fronty požadavků program přečte název fronty (která bude nazývat *cílovou frontou* ). obsažené v datech a otevření této fronty pomocí volání MQOPEN s volbou OOSET. Program potom použije volání MQSET k nastavení hodnoty atributu **InhibitPut** cílové fronty na QAPUTI.

Je-li volání MQSET úspěšné, program použije volání MQPUT k vložení zprávy odpovědi do fronty pro odpovědi. Tato zpráva obsahuje řetězec PUT inhibited.

Je-li volání MQOPEN nebo MQSET neúspěšné, program použije volání MQPUT k vložení zprávy *report* do fronty pro odpovědi. V poli *MDFB* v deskriptoru zprávy této zprávy je kód příčiny vrácený voláním MQOPEN nebo MQSET, v závislosti na tom, který z nich selhal.

Po volání MQSET program zavře cílovou frontu pomocí volání MQCLOSE.

Pokud ve frontě požadavků nejsou žádné zprávy, program tuto frontu zavře a odpojí se od správce front.

### *Spouštěcí ukázkové programy v systému IBM i*

IBM MQ for IBM i dodává dva spouštěcí ukázkové programy, které jsou napsány v ILE/RPG.

Programy jsou:

#### **AMQ3TRG4**

Toto je monitor spouštěčů pro prostředí IBM i . Předává úlohu IBM i pro spuštění aplikace, ale to znamená, že jsou k dispozici dodatečné náklady na zpracování spojené s každou zprávou spouštěče.

#### **AMQ3SRV4**

Toto je spouštěcí server pro prostředí IBM i . Pro každou zprávu spouštěče spouští tento server ve své vlastní úloze spouštěcí příkaz ke spuštění zadané aplikace. Spouštěcí server může volat transakce CICS .

Verze jazyka C těchto ukázek jsou také k dispozici jako spustitelné programy v knihovně QMQM, nazývané AMQSTRG4 a AMQSERV4.

#### *Ukázkový monitor spouštěčů AMQ3TRG4 v systému IBM i*

AMQ3TRG4 je monitor spouštěčů. Tento parametr má jeden parametr: název inicializační fronty, která má sloužit. AMQSAMP4 definuje ukázkovou inicializační frontu SYSTEM.SAMPLE.TRIGGER, který můžete použít, když zkoušíte ukázkové programy.

Příkaz AMQ3TRG4 odešle úlohu IBM i pro každou platnou zprávu spouštěče, kterou obdrží od inicializační fronty.

### **Návrh monitoru spouštěčů**

Monitor spouštěčů otevře inicializační frontu a získává zprávy z fronty a určuje neomezený interval čekání.

Monitor spouštěčů odešle úlohu IBM i ke spuštění aplikace zadané ve zprávě spouštěče a předává strukturu MQTMC (znaková verze zprávy spouštěcího impulsu). Data prostředí ve zprávě spouštěče se používají jako parametry odeslání úlohy.

Nakonec program zavře inicializační frontu.

#### *Ukázkový server spouštěče AMQ3SRV4*

AMQ3SRV4 je spouštěcí server. Tento parametr má jeden parametr: název inicializační fronty, která má sloužit. AMQSAMP4 definuje ukázkovou inicializační frontu SYSTEM.SAMPLE.TRIGGER, který můžete použít, když zkoušíte ukázkové programy.

Pro každou zprávu spouštěče příkaz AMQ3SRV4 spustí ve své vlastní úloze příkaz ke spuštění určené aplikace.

Pomocí vzorového spouštěcího impulsu, který má příkaz vydat, je:

CALL PGM(QMQM/AMQ3SRV4) PARM('Queue Name')

Kde Queue Name musí být 48 znaků dlouhé, což lze dosáhnout vyplněním názvu fronty s požadovaným počtem mezer. Proto, pokud používáte SYSTEM.SAMPLE.TRIGGER jako cílová fronta, budete potřebovat 28 prázdných znaků.

### **Návrh spouštěcího serveru**

Návrh spouštěcího serveru je podobný jako u spouštěcího monitoru s výjimkou spouštěcího serveru:

- Umožňuje CICS stejně jako IBM i aplikací
- Nepoužije data prostředí ze zprávy spouštěče
- Volá aplikaci IBM i ve své vlastní úloze (nebo používá příkaz STRCICSUSR ke spuštění aplikací CICS ) namísto zadávání úlohy IBM i .
- Otevře inicializační frontu pro sdílený vstup, takže mnoho serverů spouštěčů může být spuštěno ve stejnou dobu.

**Poznámka:** Programy, které spustil AMQ3SRV4 , nesmějí používat volání MQDISC, protože se tím zastaví spouštěcí server. Pokud programy spouštěné příkazem AMQ3SRV4 používají volání MQCONN, získají kód příčiny RC2002 .

#### *Ukončení spouštění ukázkových programů v systému IBM i*

Program monitoru spouštěčů může být ukončen volbou sysrequest 2 (ENDRQS) nebo tím, že se replikace získá ze spouštěcí fronty.

<span id="page-1408-0"></span>Je-li použita vzorová spouštěcí fronta, příkaz je:

CHGMQMQ QNAME('SYSTEM.SAMPLE.TRIGGER') GETENBL(\*NO)

**Poznámka:** Chcete-li spustit spuštění znovu v této frontě, musíte zadat příkaz:

CHGMQMQ QNAME('SYSTEM.SAMPLE.TRIGGER') GETENBL(\*YES)

### *Spuštění ukázek pomocí vzdálených front v systému IBM i*

Vzdálené řazení do front lze demonstrovat spuštěním ukázek v připojených správcích front zpráv.

Program AMQSAMP4 poskytuje lokální definici vzdálené fronty (SYSTEM.SAMPLE.REMOTE), která používá vzdáleného správce front s názvem OTHER. Chcete-li použít tuto vzorovou definici, změňte OTHER na název druhého správce front zpráv, který chcete použít. Musíte také nastavit kanál zpráv mezi dvěma správci front zpráv; chcete-li získat informace o tom, jak to provést, přečtěte si téma Kanály pro zasílání zpráv kanálů pro kanály systému zpráv.

Ukázkový program požadavku umístí své vlastní lokální jméno správce front do pole *MDRM* zpráv, které odesílá. Ukázky Inquire a Set odešle zprávy odpovědi do fronty a správce front zpráv pojmenované v polích *MDRQ* a *MDRM* v požadavcích na zprávy, které zpracovávají.

# **Návratové kódy pro IBM i (ILE RPG)**

Tyto informace popisují návratové kódy přidružené k rozhraní MQI a MQAI.

Návratové kódy přidružené k:

- Příkazy PCF (Programmable Command Format) jsou uvedeny v seznamu Přehled formátů Programovatelných příkazů.
- Volání C++ jsou uvedena v seznamu Použití C++.

Pro každé volání se správce front nebo uživatelská procedura vrací kód dokončení a kód příčiny, který označuje úspěch nebo selhání volání.

Aplikace nesmí záviset na chybách, které jsou kontrolovány ve specifickém pořadí, kromě případů, kdy je to výslovně uvedeno. Pokud by z volání mohlo dojít k více než jednomu kódu dokončení nebo kódu příčiny, závisí konkrétní hlášená chyba na implementaci.

# **Kódy dokončení pro IBM i (ILE RPG)**

Parametr kódu dokončení (*CMPCOD*) umožňuje volajícímu rychle zjistit, zda bylo volání úspěšně dokončeno, dokončeno částečně, nebo selhalo.

#### **KEK**

(MQCC\_OK na jiných platformách)

Úspěšné dokončení.

Volání bylo dokončeno plně; všechny výstupní parametry byly nastaveny. Parametr **REASON** má v tomto případě vždy hodnotu RCNONE.

#### **CCWARN**

(MQCC\_WARN na jiných platformách)

Varování (částečné dokončení).

Volání bylo dokončeno částečně. Některé výstupní parametry mohly být nastaveny spolu s výstupními parametry *CMPCOD* a *REASON* . Parametr **REASON** poskytuje další informace o částečném dokončení.

#### **CCFIL**

(MQCC\_FAIL na jiných platformách)

Volání se nezdařilo.

Zpracování volání nebylo dokončeno a stav správce front je normálně nezměněn. Výjimky jsou výslovně zaznamenány. Výstupní parametry *CMPCOD* a *REASON* byly nastaveny; ostatní parametry jsou nezměněny, kromě případů, kdy byly zaznamenány.

Příčinou může být chyba v aplikačním programu, nebo může být výsledkem nějaké situace mimo program, například oprávnění uživatele mohlo být odvoláno. Parametr **REASON** udává další informace o chybě.

# **Kódy příčiny pro IBM i (ILE RPG)**

Parametr kódu příčiny (*REASON*) je kvalifikace na parametr kódu dokončení (*CMPCOD*).

Není-li k dispozici žádná speciální příčina, vrátí se hodnota RCNONE. Úspěšné volání vrátí hodnotu CCOK a RCNONE.

Je-li kód dokončení buď CCCWARN nebo CCFAIL, správce front vždy nahlásí kvalifikovanou příčinu; podrobnosti jsou uvedeny pod každým popisem volání.

Pokud rutiny uživatelských procedur nastavují kódy dokončení a důvody, měly by se řídit těmito pravidly. Dále platí, že všechny speciální hodnoty důvodu definované uživatelskými procedurami by měly být menší než nula, aby se zajistilo, že se nekolidují s hodnotami nadefinovanými správcem front. Uživatelské procedury mohou nastavit příčiny, které jsou již definovány správcem front, kde jsou tyto důvody vhodné.

Kódy příčiny se také vyskytují v:

- Pole *DLREA* struktury MQDLH
- Pole *MDFB* struktury MQMD

Úplný seznam kódů příčiny je uveden v tématu Kód příčiny a kódy příčiny rozhraní API .

Chcete-li vyhledat kód příčiny IBM i v tomto seznamu, odeberte z přední části text "RC", například RC2002 se stane 2002. Kódy dokončení se také zobrazí, protože se nacházejí na jiných platformách:

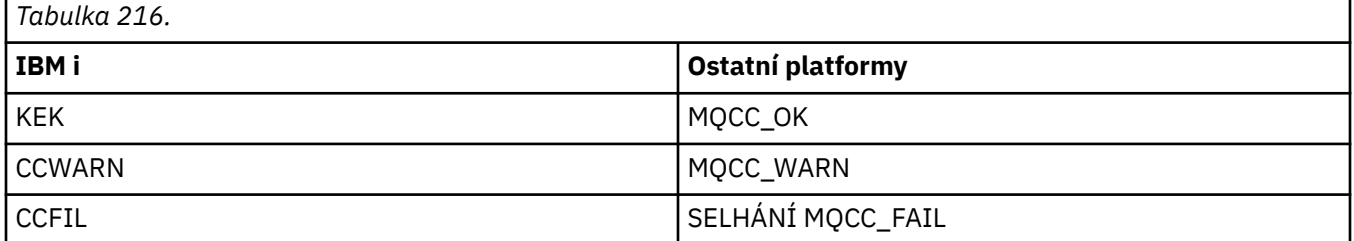

# **Pravidla pro ověření platnosti voleb MQI pro produkt IBM i (ILE RPG)**

Toto téma poskytuje informace o situacích, které produkují kód příčiny RC2046 z volání MQOPEN, MQPUT, MQPUT1, MQGET nebo MQCLOSE.

# **Volání MQOPEN v systému IBM i**

Volby volání MQOPEN:

- Musí být zadán *Nejméně jedna* z následujících:
	- OOBRW
	- OOINPQ
	- OOINPX
	- OOINPS
	- OOINQ
	- OOUT
- OSADA
- Povolen je pouze *jeden* z následujících možností:
	- OOINPQ
	- OOINPX
	- OOINPS
- Povolen je pouze *jeden* z následujících možností:
	- OOBNDO
	- OOBNDN
	- OOBNDQ

**Poznámka:** Volby uvedené dříve se vzájemně vylučují. Avšak, protože hodnota OOBNDQ je nula a její zadání s některou z dalších dvou voleb vázání, nebude výsledkem kód příčiny RC2046. OOBNDQ je k dispozici pro dokumentaci programu podpory.

- Je-li uvedeno OOSAVA, musí být také uvedena jedna z voleb OOINP\*.
- Je-li zadán jeden z voleb OOSET\* nebo OOPAS\*, musí být také uvedena volba OOOUT.

# **Volání MQPUT v systému IBM i**

Pro volby put-message:

- Kombinace PMSYP a PMNSYP není povolena.
- Povolen je pouze *jeden* z následujících možností:
	- PMDEFC
	- PMNOC
	- PMPASA
	- PMPASI
	- PMSETA
	- PMSETI
- PMALTU není povolen (je platný pouze na volání MQPUT1 ).

# **Volání MQPUT1 v systému IBM i**

U voleb vložení zpráv jsou pravidla stejná jako pro volání MQPUT, s výjimkou následujících voleb:

- PMALTU je povolen.
- PMLOGO není povoleno.

# **Volání MQGET v systému IBM i**

Pro volby get-message:

- Povolen je pouze *jeden* z následujících voleb:
	- GMNSYP
	- GMSYP
	- GMPSYP
- Povolen je pouze *jeden* z následujících voleb:
	- GMBRWFCH.
	- GMBRWC
	- GMBRWN
- GMMUC
- GMSYP není povolen s žádnou z následujících voleb:
	- GMBRWFCH.
	- GMBRWC
	- GMBRWN
	- GMLK
	- GMUNK
- Parametr GMPSYP není povolen s žádnou z následujících voleb:
	- GMBRWFCH.
	- GMBRWC
	- GMBRWN
	- GMCMPM
	- GMUNK
- Je-li uveden GMLK, musí být uvedena jedna z následujících voleb:
	- GMBRWFCH.
	- GMBRWC
	- GMBRWN
- Je-li uveden GMUNLK, jsou povoleny pouze následující volby:
	- GMNSYP
	- GMNWT.

# **Volání MQCLOSE v systému IBM i**

- Volby pro volání MQCLOSE. Kombinace CODEL a COPURG není povolena.
- Je povolena pouze jedna z následujících možností:
	- COKPSSCOMMENT
	- CORMSB

# **Volání MQSUB na IBM i**

Volby volání MQSUB:

- Musí být uvedena alespoň jedna z následujících možností:
- Musí být uvedena alespoň jedna z následujících možností:
	- SOALT
	- TORIE
	- PONOŽKA
- Je povolena pouze jedna z následujících možností:
	- SODUR
	- SONDURŠTINA

**Poznámka:** Volby uvedené dříve se vzájemně vylučují. Protože však hodnota parametru SOnDUR je nula, zadání hodnoty SODUR nebude mít za následek kód příčiny RC2046. SONDUR je k dispozici pro dokumentaci programu podpory.

- Kombinace SOGRP a SOMAN není povolena.
- SOGRP vyžaduje uvedení SOSCID.
- Je povolena pouze jedna z následujících možností: SOAUID SOFUID
- Kombinace SONEWP a SOPOUBR není povolena.
- SONEWP je povolen pouze v kombinaci se SOCRT.
- Je povolena pouze jedna z následujících možností:
	- SWCHRŠTINA
	- SNOWTOP

# **Kódování počítače v systému IBM i**

Tyto informace použijte, chcete-li se dozvědět více o struktuře pole *MDENC* v deskriptoru zpráv.

Další informace o deskriptoru zpráv viz ["MQMD \(Message Descriptor\) na serveru IBM i" na stránce 1098](#page-1097-0).

Pole *MDENC* je 32bitové celé číslo, které je rozděleno do čtyř samostatných podpolí; tato podpole identifikují:

- Kódování použité pro binární celá čísla
- Kódování použité pro packed-decimal celá čísla
- Kódování použité pro čísla s pohyblivou řádovou čárkou
- Vyhrazené bity

Každé dílčí pole je označeno bitovou maskou, která má 1-bity v pozicích odpovídajících podpoli, a 0-bity jinde. Bity jsou očíslovány tak, že bit 0 je nejvíce významný bit, a bit 31 je nejméně významný bit. Jsou definovány následující masky:

#### **CSIMSK**

Maska pro kódování binary-integer.

Toto podpole zabírá v poli *MDENC* bitové pozice 28 až 31.

#### **KONCOVKA**

Maska pro kódování packed-decimal-integer.

Toto podpole zabírá v poli *MDENC* bitové pozice 24 až 27.

#### **ENFMSK**

Maska pro kódování s pohyblivou řádovou čárkou

Toto podpole zaujímá bitové pozice 20 až 23 v poli *MDENC* .

#### **PRASK\_PROSTŘEDÍ**

Maska pro rezervované bity.

Toto podpole zabírá v poli *MDENC* bitové pozice 0 až 19.

# **Binární-celočíselné kódování v IBM i**

Platné hodnoty pro kódování binary-integer.

Pro kódování binary-integer jsou platné následující hodnoty:

#### **ENIUNDOVÁ**

Nedefinované celočíselné kódování.

Binární celá čísla jsou znázorněna pomocí nedefinovaného kódování.

#### **ENINOR**

Normální celočíselné kódování.

Binární celá čísla jsou reprezentována konvenčním způsobem:

- Nejméně významný bajt v čísle má nejvyšší adresu kteréhokoli z bajtů v daném čísle; nejvýznamnější bajt má nejnižší adresu.
- Nejméně významný bit v každém bajtu se nachází vedle bajtu s nejbližší vyšší adresou; nejvíce významný bit v každém bajtu se nachází vedle bajtu s nejbližší nižší adresou.

#### **ENIREV**

Obrácené celočíselné kódování.

Binární celá čísla jsou znázorněna stejným způsobem jako ENINOR, ale s byty uspořádanými v obráceném pořadí. Bity v každém bajtu jsou uspořádány stejným způsobem jako ENINOR.

### **Packed-decimal-integer encoding on IBM i**

Platné hodnoty pro kódování packed-decimal-integer

Pro kódování packed-decimal-integer jsou platné následující hodnoty:

#### **KONCOVKA**

Nedefinované kódování packed-decimal.

Pakovaný-desítková čísla jsou reprezentována pomocí nedefinovaného kódování.

#### **KONCOVKA**

Běžné zapakované kódování desetinných čísel.

Packed-decimal celá čísla jsou reprezentována v konvenčním způsobem:

- Každá desetinná číslice v tisknutelném tvaru čísla je vyjádřena v pakovaném desítkovém zápisu jedinou hexadecimální číslicí v rozsahu X' 0 'až X' 9 '. Každá hexadecimální číslice zabírá 4 bity, a tak každý bajt v pakovaném dekadickém čísle představuje dvě desetinná místa v tisknutelném tvaru čísla.
- Nejméně významný bajt v pakovaném-decimálním čísle je bajt, který obsahuje nejméně výraznou dekadickou číslici. V tomto bajtu obsahují nejvýznamnější 4 bity nejméně významnou desítkovou číslici a nejméně významné 4 bity obsahují znaménko. Znaménko je buď X'C '(kladné), X 'D' (negativní), nebo X'F ' (nepodepsaný).
- Nejméně významný bajt v čísle má nejvyšší adresu kteréhokoli z bajtů v daném čísle; nejvýznamnější bajt má nejnižší adresu.
- Nejméně významný bit v každém bajtu se nachází vedle bajtu s nejbližší vyšší adresou; nejvíce významný bit v každém bajtu se nachází vedle bajtu s nejbližší nižší adresou.

#### **ENDREV**

Obrácené kódování packed-decimal.

Packed-decimal celá čísla jsou znázorněna stejným způsobem jako ENDNOR, ale s bajty uspořádané v opačném pořadí. Bity v každém bajtu jsou uspořádány stejným způsobem jako ENDNOR.

# **Kódování čísel s pohyblivou řádovou čárkou v systému IBM i**

Platné hodnoty pro kódování s pohyblivou řádovou

Pro kódování s pohyblivou řádovou čárkou jsou platné následující hodnoty:

#### **ENFUNDACE**

Nedefinované kódování s pohyblivou řádovou

Čísla s pohyblivou řádovou čárkou jsou reprezentována nedefinovaným kódováním.

#### **ENFNOR**

Normální kódování IEEE (Institute of Electrical and Electronics Engineers).

Čísla s pohyblivou řádovou čárkou jsou znázorněna pomocí standardního formátu IEEE s pohyblivou řádovou čárkou, přičemž bajty jsou uspořádány následujícím způsobem:

- Nejméně významný bajt v mantisy má nejvyšší adresu libovolného z bajtů v počtu; bajt obsahující exponent má nejnižší adresu.
- Nejméně významný bit v každém bajtu se nachází vedle bajtu s nejbližší vyšší adresou; nejvíce významný bit v každém bajtu se nachází vedle bajtu s nejbližší nižší adresou.

Podrobnosti o kódování typu float se standardem IEEE lze nalézt ve standardu IEEE Standard 754.

#### <span id="page-1414-0"></span>**ENFREV**

Reverzní kódování IEEE s plovoucí řádovou čárkou.

Čísla s pohyblivou řádovou čárkou jsou znázorněna stejným způsobem jako ENFNOR, ale s převráceným bajtům v opačném pořadí. Bity v každém bajtu jsou uspořádány stejným způsobem jako ENFNOR.

#### **ENF390**

Kódování float architektury System/390 .

Čísla s pohyblivou řádovou čárkou jsou reprezentována pomocí standardního formátu s pohyblivou řádovou čárkou System/390 . Používá se také v systému System/370.

# **Konstruování kódování v systému IBM i**

Chcete-li vytvořit hodnotu pro pole *MDENC* v MQMD, měly by být přidány příslušné konstanty, které popisují požadovaná kódování.

Ujistěte se, že jste spojili pouze jedno z kódování ENIs jedním kódováním END\* a jedním kódováním ENF\*.

# **Analýza kódování v systému IBM i**

Pole *MDENC* obsahuje podpole; z toho důvodu by aplikace, které potřebují prozkoumat celé číslo, pakované desetinné číslo nebo plovoucí kódování, měly používat techniku popsanou v tomto tématu.

# **Použití aritmetiky**

Následující kroky by měly být provedeny pomocí celočíselné aritmetiky:

- 1. Vyberte jednu z následujících hodnot podle typu požadovaného kódování:
	- 1 pro kódování binárního celého čísla
	- 16 pro pakované dekadické celé kódování
	- 256 pro kódování čísel s pohyblivou řádovou čárkou

Volejte hodnotu A.

- 2. Dělí hodnotu pole *MDENC* hodnotou A ; volejte výsledek B.
- 3. Dělí se B o 16; volejte výsledek C.
- 4. Multiply C od 16 a odečítat od B ; volejte výsledek D.
- 5. Násobení D podle A ; volejte výsledek E.
- 6. E je požadované kódování a lze jej testovat pro rovnost s každou z hodnot, které jsou platné pro daný typ kódování.

# **Souhrn kódování architektury počítače v systému IBM i**

Tabulka shrnující kódování pro počítačové architektury.

Kódování pro počítačové architektury jsou zobrazeny v Tabulka 217 na stránce 1415.

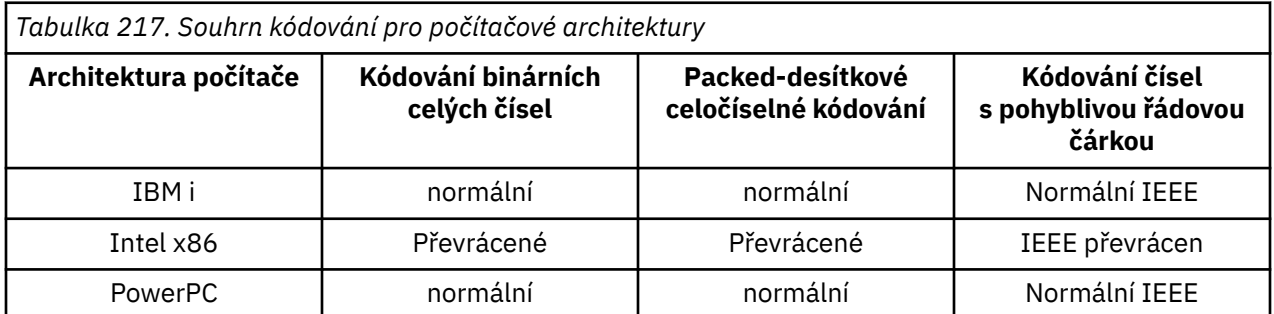

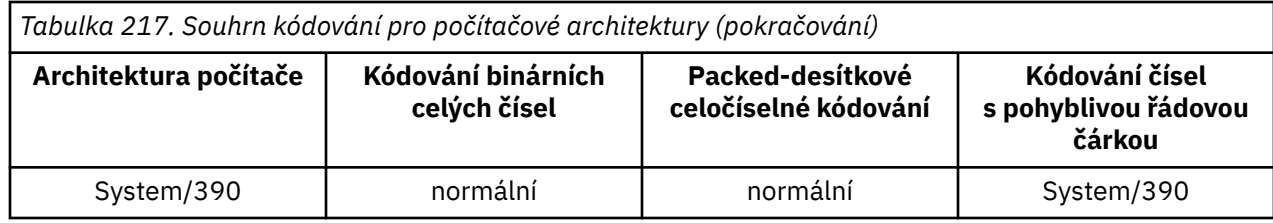

# **Volby sestav a příznaky zpráv v systému IBM i**

Toto téma se týká polí *MDREP* a *MDMFL* , která jsou součástí deskriptoru zpráv MQMD určeného na voláních MQGET, MQPUT a MQPUT1 .

Další informace o deskriptoru zpráv viz ["MQMD \(Message Descriptor\) na serveru IBM i" na stránce 1098](#page-1097-0). Tyto informace popisují:

- Struktura pole sestavy a způsob, jakým je správce front zpracovává.
- Jak by měla aplikace analyzovat pole sestavy
- Struktura pole s příznaky zprávy

# **Struktura pole sestavy**

Pole *MDREP* je 32bitové celé číslo, které je rozděleno do tří samostatných dílčích polí.

Tato podpole identifikují:

- Volby sestavy, které jsou zamítnuty, pokud je lokální správce front nerozpozná
- Volby sestavy, které jsou vždy akceptovány, i tehdy, když je lokální správce front nerozpozná
- Volby sestavy, které jsou akceptovány pouze v případě splnění určitých dalších podmínek

Každé dílčí pole je označeno bitovou maskou, která má 1-bity v pozicích odpovídajících podpoli, a 0-bity jinde. Všimněte si, že bity v podpoli nejsou nutně sousedící. Bity jsou očíslovány tak, že bit 0 je nejvíce významný bit, a bit 31 je nejméně významný bit. Pro identifikaci podpolí jsou definovány následující masky:

#### **RORUM**

Maska pro nepodporované volby sestavy, které jsou zamítnuty.

Tato maska určuje bitové pozice v poli *MDREP* , kde volby sestavy, které nejsou podporovány lokálním správcem front, způsobí selhání volání MQPUT nebo MQPUT1 s kódem dokončení CCFAIL a kódem příčiny RC2061.

Toto podpole zabírá bitové pozice 3 a 11 až 13.

#### **ROAUM**

Maska pro nepodporované volby sestavy, které jsou akceptovány.

Tato maska určuje bitové pozice v poli *MDREP* , kde jsou volby sestavy, které nejsou podporovány lokálním správcem front, přesto akceptovány v rámci volání MQPUT nebo MQPUT1 . V tomto případě se vrací kód dokončení CCWARN s kódem příčiny RC2104 .

Toto podpole zabírá bitové pozice 0 až 2, 4 až 10, a 24 až 31.

Do tohoto podpole jsou zahrnuty následující volby sestavy:

- ROMTMTCA
- RODLQ
- RODISK
- ROEXC
- REXCD
- VÝMLUVU
- VÝMĚNNÉ
- ROEXPD
- ROEXPF
- RONAN
- RONMI
- RONAN
- ROPAN
- ROPCI
- ROPMI

#### **ROAUXM**

Maska pro nepodporované volby sestavy, které jsou přijímány pouze za určitých okolností.

Tato maska určuje bitové pozice v poli *MDREP* , kde jsou volby sestavy, které nejsou podporovány lokálním správcem front, nicméně přijaty na základě volání MQPUT nebo MQPUT1 *za předpokladu* , že jsou splněny obě následující podmínky:

- Zpráva je určena pro vzdáleného správce front.
- Aplikace nevkládá zprávu přímo do lokální přenosové fronty (tedy fronta určená poli *ODMN* a *ODON* v deskriptoru objektu uvedeném v volání MQOPEN nebo MQPUT1 není lokální přenosová fronta).

Kód dokončení CCWARN s kódem příčiny RC2104 je vrácen, pokud jsou tyto podmínky splněny, a CCFAIL s kódem příčiny RC2061 , pokud ne.

Toto podpole zabírá bitové pozice 14 až 23.

Do tohoto podpole jsou zahrnuty následující volby sestavy:

- ROCOA
- ROCOAD
- ROCOAF
- TRESKA OBECNÁ
- RODOKD
- RODCODF

Pokud jsou v poli *MDREP* zadány nějaké volby, které správce front nerozpozná, zkontroluje správce front každé dílčí pole postupně pomocí bitové operace AND a zkombinuje pole *MDREP* s maskou pro toto dílčí pole. Není-li výsledek této operace nula, vrátí se kód dokončení a kódy příčiny popsané dříve.

Je-li vráceno CCWARN, není nadefinováno, který kód příčiny je vrácen, pokud existují jiné varovné podmínky.

Možnost zadat a přijmout volby sestavy, které nejsou rozpoznány lokálním správcem front, je užitečné, když je nutné odeslat zprávu s volbou sestavy, která bude rozpoznána a zpracována *vzdáleným* správcem front.

#### IBM i **Analýza pole sestavy v systému IBM i**

Pole MDREP obsahuje podpole. Z tohoto důvodu je třeba, aby některé aplikace zkontrolovaly, zda odesilatel zprávy požadoval konkrétní sestavu. Tyto aplikace by měly používat techniku popsanou v tomto tématu.

### **Použití aritmetiky**

Následující kroky by měly být provedeny pomocí celočíselné aritmetiky:

- 1. Vyberte jednu z následujících hodnot podle typu sestavy, která má být zkontrolována:
	- ROCOA pro zprávu COA
- ROCOD pro hlášení COD
- ROEXC pro hlášení výjimek
- Sestava ROEXP pro vypršení platnosti

Volejte hodnotu A.

- 2. Rozdělte pole *MDREP* hodnotou A ; volejte výsledek B.
- 3. Rozdělit B podle 8 ; volejte výsledek C.
- 4. Násobení C od 8 a odečtením od B ; volejte výsledek D.
- 5. Násobení D podle A ; volejte výsledek E.
- 6. Testujte E for equality s každou z hodnot, které jsou pro tento typ sestavy možné.

Například, pokud je A ROEXC, testujte E pro rovnost s každou z následujících možností, abyste určili, co bylo uvedeno odesilatelem zprávy:

- RONAN
- ROEXC
- REXCD
- VÝMLUVU

Testy lze provádět v libovolném pořadí, které je nejvhodnější pro logiku aplikace.

Následující pseudokód ilustruje tuto techniku pro zprávy hlášení výjimek:

 $A = ROEXC$  $B = Report/A$  $C = B/8$ D = B - C\*8  $E = D \star A$ 

A similar method can be used to test for the ROPMI or ROPCI options; select as the value A whichever of these two constants is appropriate, and then proceed as described previously, but replacing the value 8 in the previous steps by the value 2.

# **IBMI** Struktura pole zpráv-flags v systému IBM i

Pole *MDMFL* je 32bitové celé číslo, které je rozděleno do tří samostatných dílčích polí.

Tato podpole identifikují:

- Příznaky zpráv, které jsou zamítnuty v případě, že je lokální správce front nerozpozná
- Příznaky zpráv, které jsou vždy akceptovány, i když je lokální správce front nerozpozná
- Příznaky zpráv, které jsou akceptovány pouze v případě splnění určitých dalších podmínek

**Poznámka:** Všechna podpole v produktu *MDMFL* jsou vyhrazena pro použití správcem front.

Každé dílčí pole je označeno bitovou maskou, která má 1-bity v pozicích odpovídajících podpoli, a 0-bity jinde. Bity jsou očíslovány tak, že bit 0 je nejvíce významný bit, a bit 31 je nejméně významný bit. Pro identifikaci podpolí jsou definovány následující masky:

#### **MFRUM**

Maska pro nepodporované příznaky zpráv, které jsou zamítnuty.

Tato maska určuje bitové pozice v poli *MDMFL* , kde příznaky zpráv, které nejsou podporovány lokálním správcem front, způsobí selhání volání MQPUT nebo MQPUT1 s kódem dokončení CCFAIL a kódem příčiny RC2249.

Toto podpole zabírá bitové pozice 20 až 31.

Do tohoto podpole jsou zahrnuty následující příznaky zpráv:

• MFLMIG

- MFLSEG
- MFMIG
- MFSEG
- MFSEGA
- MFSEGŠTINA

#### **MFAUM**

Maska pro nepodporované příznaky zpráv, které jsou akceptovány.

Tato maska určuje bitové pozice v poli *MDMFL* , kde zprávy o znacích, které nejsou podporovány lokálním správcem front, však budou přijaty na základě volání MQPUT nebo MQPUT1 . Kód dokončení ie CCOK.

Toto podpole zabírá bitové pozice 0 až 11.

#### **MFAUXM**

Maska pro nepodporované příznaky zpráv, které jsou přijímány pouze za určitých okolností.

Tato maska určuje bitové pozice v poli *MDMFL* , kde zprávy o znacích, které nejsou podporovány lokálním správcem front, však budou přijaty na základě volání MQPUT nebo MQPUT1 *za předpokladu* , že jsou splněny obě následující podmínky:

- Zpráva je určena pro vzdáleného správce front.
- Aplikace nevkládá zprávu přímo do lokální přenosové fronty (tedy fronta určená poli *ODMN* a *ODON* v deskriptoru objektu uvedeném v volání MQOPEN nebo MQPUT1 není lokální přenosová fronta).

Kód Completion CCOK je vrácen, pokud jsou tyto podmínky splněny, a CCFAIL s kódem příčiny RC2249 , pokud tomu tak není.

Toto podpole zabírá bitové pozice 12 až 19.

Pokud jsou v poli *MDMFL* zadány parametry, které správce front nerozpoznal, zkontroluje správce front každé dílčí pole postupně pomocí bitové operace AND, aby zkombinoval pole *MDMFL* s maskou pro toto podpole. Není-li výsledek této operace nula, vrátí se kód dokončení a kódy příčiny popsané dříve.

# **Převod dat v systému IBM i**

Toto téma popisuje rozhraní pro uživatelskou proceduru pro převod dat a zpracování prováděné správcem front při požadavku na převod dat.

Uživatelská procedura pro převod dat je vyvolána jako součást zpracování volání MQGET. Používá se k převodu dat zprávy aplikace na reprezentaci požadovanou přijímající aplikací. Převod dat zprávy aplikace je volitelný a vyžaduje zadání volby GMCONV na volání MQGET.

Popsána jsou popsány následující aspekty konverze dat:

- Zpracování prováděné správcem front v odpovědi na volbu GMCONV, viz ["Zpracování konverze](#page-1419-0) [v systému IBM i" na stránce 1420.](#page-1419-0)
- Konvence zpracování použité správcem front při zpracování vestavěného formátu; tyto konvence se doporučují také pro uživatelské procedury zápisu. Viz ["Konvence zpracování v systému IBM i" na](#page-1420-0) [stránce 1421](#page-1420-0).
- Speciální aspekty konverze zpráv hlášení; viz ["Převod zpráv sestav v systému IBM i" na stránce 1425](#page-1424-0).
- Parametry předané uživatelské proceduře pro převod dat; viz ["MQCONVX \(Ukončení převodu dat\)](#page-1434-0) [v systému IBM i" na stránce 1435.](#page-1434-0)
- Volání, které lze použít z uživatelské procedury ke konverzi znakových dat mezi různými reprezentacemi; viz ["MQXCNVC \(Konverze znaků\) na IBM i" na stránce 1430.](#page-1429-0)
- Parametr datové struktury, který je specifický pro uživatelskou proceduru; viz ["MQDXP \(parametr](#page-1425-0) [uživatelské procedury konverze dat\) v systému IBM i" na stránce 1426](#page-1425-0).

#### <span id="page-1419-0"></span>**Zpracování konverze v systému IBM i** IBM i

Tyto informace popisují zpracování prováděné správcem front jako odpověď na volbu GMCONV.

Správce front provede následující akce, je-li volba GMCONV určena v rámci volání MQGET a zpráva má být vrácena do aplikace:

- 1. Je-li splněna jedna nebo více z následujících podmínek, není převod nutný:
	- Data zprávy jsou již ve znakové sadě a kódování požadované aplikací, která vydala volání MQGET. Aplikace musí nastavit pole *MDCSI* a *MDENC* v parametru **MSGDSC** v rámci volání MQGET na vyžadované hodnoty před zadáním volání.
	- Délka dat zprávy je nula.
	- Délka parametru **BUFFER** volání MQGET je nulová.

V těchto případech je zpráva vrácena bez převodu na aplikaci, která vydala volání MQGET; hodnoty *MDCSI* a *MDENC* v parametru **MSGDSC** jsou nastaveny na hodnoty v řídicích informacích ve zprávě a volání je dokončeno s jednou z následujících kombinací kódu dokončení a kódu příčiny:

### **Kód dokončení Kód příčiny KEK** RCNONE **CCWARN** RC2079

#### **CCWARN**

RC2080

Následující kroky se provádějí pouze v případě, že znaková sada nebo kódování dat zprávy se liší od odpovídající hodnoty v parametru **MSGDSC** a že jsou data k převedení:

1. Pokud má pole *MDFMT* v informacích o ovládacím prvku ve zprávě hodnotu FMNONE, je vrácena nekonvertovaný zpráva s kódem dokončení CCWARN a kódem příčiny RC2110.

Ve všech ostatních případech zpracování konverze pokračuje.

- 2. Zpráva se odstraní z fronty a umístí se do dočasné vyrovnávací paměti, která má stejnou velikost jako parametr **BUFFER** . Pro operace procházení je zpráva kopírována do dočasné vyrovnávací paměti místo toho, aby byla odebrána z fronty.
- 3. Pokud má být zpráva oseknuta tak, aby se vešla do vyrovnávací paměti, provede se následující:
	- Pokud nebyla uvedena volba GMATM, vrátí se nekonvertované zprávy s kódem dokončení CCWARN a kódem příčiny RC2080.
	- Je-li uvedena volba GMATM *byla* , kód dokončení je nastaven na CCWARN, kód příčiny je nastaven na RC2079a zpracování konverze pokračuje.
- 4. Pokud může být zpráva umístěna ve vyrovnávací paměti bez oříznutí nebo byla zadána volba GMATM, je provedeno následující:
	- Je-li formát vestavěným formátem, vyrovnávací paměť se předá do služby pro převod dat správce front.
	- Pokud formát není vestavěný formát, vyrovnávací paměť se předává uživatelské proceduře, která má stejný název jako formát. Pokud nelze nalézt uživatelskou proceduru, vrátí se nekonvertovaný zpráva s kódem dokončení CCWARN a kódem příčiny RC2110.

Pokud se nevyskytne žádná chyba, výstup ze služby pro převod dat nebo z uživatelem napsaného ukončení je převedená zpráva a kód dokončení a kód příčiny, které se vrátí do aplikace, která volala příkaz MQGET.

5. Je-li konverze úspěšná, správce front vrátí převedenou zprávu na aplikaci. V takovém případě bude kód dokončení a kód příčiny vrácený voláním MQGET obvykle jedna z následujících kombinací:

#### <span id="page-1420-0"></span>**Kód dokončení Kód příčiny**

**KEK**

RCNONE

#### **CCWARN**

RC2079

Je-li však konverze provedena uživatelskou procedurou, mohou být vráceny jiné kódy příčiny, i když je konverze úspěšná.

Pokud konverze selže (z jakéhokoli důvodu), správce front vrátí nekonvertovaný zprávu do aplikace, s poli *MDCSI* a *MDENC* v parametru **MSGDSC** se nastaví na hodnoty v řídicích informacích ve zprávě a s kódem dokončení CCWARN.

# **Konvence zpracování v systému IBM i**

Při převádění vestavěného formátu postupuje správce front konvencemi zpracování popsanými v tomto tématu.

Zvažte použití těchto konvencí na uživatelské procedury, které jsou zapsány uživatelem, ačkoli správce front toto oprávnění nevynucuje. Vestavěné formáty převedené správcem front jsou:

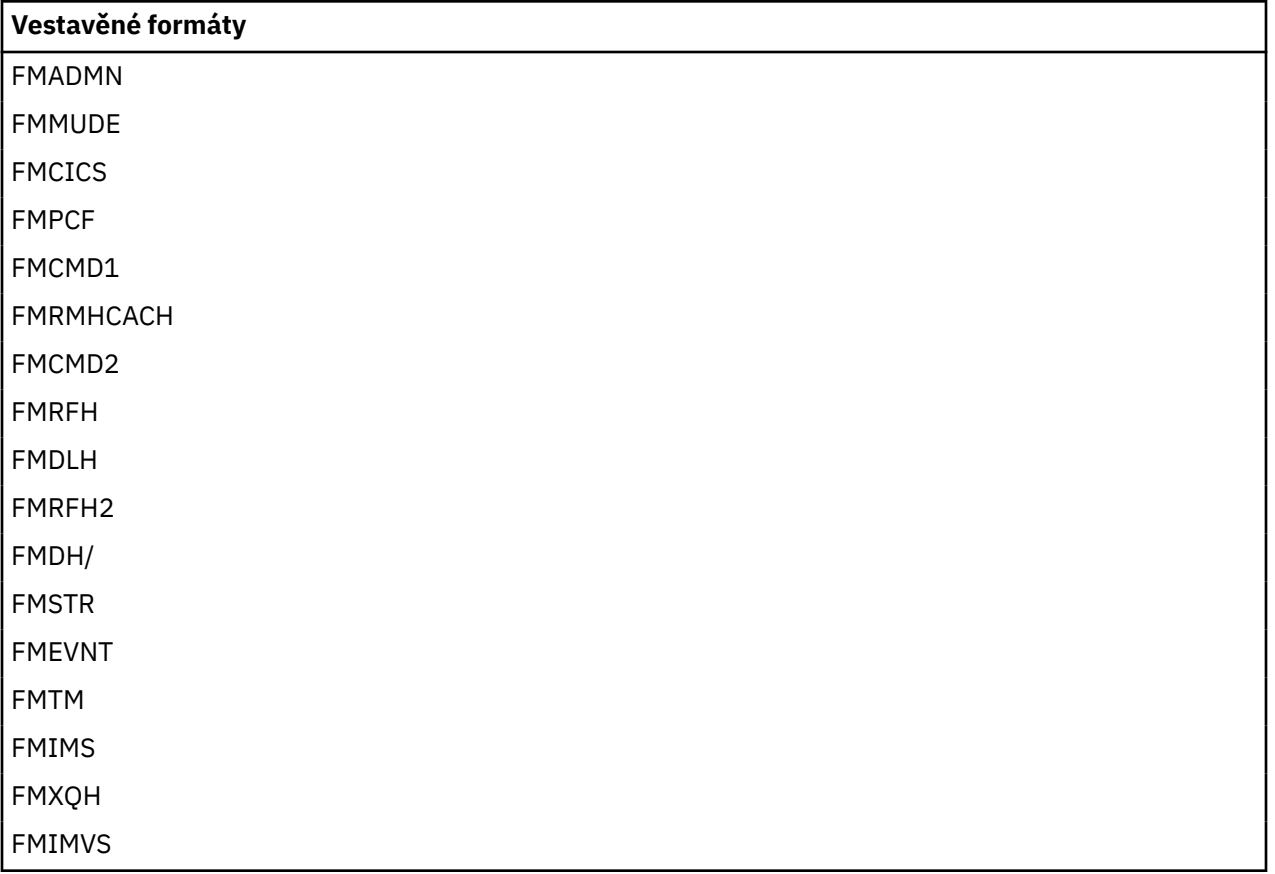

- 1. Pokud se zpráva během převodu rozbalí a překročí velikost parametru **BUFFER** , provede se následující akce:
	- Pokud nebyla uvedena volba GMATM, vrátí se nekonvertované zprávy s kódem dokončení CCWARN a kódem příčiny RC2120.
	- Pokud byla uvedena volba GMATM *was* , zpráva je zkrácena, kód dokončení je nastaven na CCWARN, kód příčiny je nastaven na RC2079, a zpracování konverze pokračuje.
- 2. Dojde-li k oříznutí (buď před nebo během převodu), je možné, aby počet platných bajtů vrácených v parametru **BUFFER** byl *menší než* délku vyrovnávací paměti.

K tomu může dojít například v případě, že se jedná o 4bajtové celé číslo nebo o znak DBCS, který je strdles na konec vyrovnávací paměti. Neúplný prvek informací není převeden, a proto tyto bajty ve vrácené zprávě neobsahují platné informace. K tomu může dojít také v případě, že byla během převodu oříznuta zpráva, která byla oříznuta před konverzí převodu.

Pokud je počet vrácených platných bajtů menší než délka vyrovnávací paměti, nepoužité bajty na konci vyrovnávací paměti jsou nastaveny na hodnotu null.

- 3. Pokud pole nebo řetězec obsahuje konec vyrovnávací paměti, je konvertováno tolik dat, kolik je možné; pouze konkrétní prvek pole nebo znak DBCS, který je nekompletní, nekonvertujepředcházející prvky pole nebo znaky jsou převedeny.
- 4. Dojde-li k oříznutí (před nebo během převodu), délka vrácená pro parametr **DATLEN** je délka zprávy *nepřevedené* před oříznutím.
- 5. Pokud se řetězce převádějí mezi jednobajtovými znakovými sadami (SBCS), dvoubajtovými znakovými sadami (DBCS) nebo vícebajtovými znakovými sadami (MBCS), řetězce se mohou rozšiřovat nebo uzavírat smlouvy.
	- Ve formátech PCF FMADMN, FMEVNT a FMPCF se řetězce v strukturách MQCFST a MQCFSL rozšiřují nebo podle potřeby přizpůsobí řetězci po převodu.

Pro strukturu seznamu řetězců MQCFSL se mohou řetězce v seznamu rozšiřovat nebo uzavírat podle různých částek. Pokud k tomu dojde, správce front vycpává kratší řetězce mezerami tak, aby jejich délka byla stejná jako nejdelší řetězec po převodu.

- Ve formátu FMRMH jsou řetězce adresované poli *RMSEO*, *RMSNO*, *RMDEO*a *RMDNO* rozšiřovány nebo podle potřeby podle potřeby akceptovány za účelem umístění řetězců po konverzi.
- Ve formátu FMRFH se pole *RFNVS* rozšiřuje nebo podle potřeby rozšiřuje tak, aby bylo možné přizpůsobit dvojice názvu a hodnoty po převodu.
- Ve strukturách s pevnými velikostmi polí umožňuje správce front rozšiřovat nebo uzavírat smlouvy v rámci svých pevných polí, pokud nejsou ztraceny žádné významné informace. V tomto ohledu jsou koncové mezery a znaky následující za prvním znakem null v poli považovány za nevýznamné.
	- Pokud se řetězec rozvine, ale pouze nevýznamné znaky je třeba zahodit, aby bylo možné umístit převedený řetězec do pole, konverze uspěje a volání skončí s CCOK a kód příčiny RCNONE (nepředpokládá se žádné další chyby).
	- Pokud se řetězec rozvine, ale převedený řetězec vyžaduje, aby byly do pole vhozeny velké znaky, aby se do pole vešly, byla vrácena nekonvertovaný zpráva a volání je dokončeno s CCWARN a kódem příčiny RC2190.

**Poznámka:** Kód příčiny RC2190 má za následek určení, zda byla zadána volba GMATM.

- Pokud jsou řetězce smlouvy, správce front vycpávky z řetězce s mezerami do délky pole.
- 6. Pro zprávy sestávající z jedné nebo více struktur záhlaví IBM MQ následovaných uživatelskými daty je možné jeden nebo více struktur záhlaví, které mají být převedeny, zatímco zbytek zprávy nikoli. Nicméně se dvěma výjimkami vždy pole *MDCSI* a *MDENC* v každé struktuře záhlaví vždy správně označují znakovou sadu a kódování dat, která se řídí strukturou záhlaví.

Tyto dvě výjimky jsou struktury MQCIH a MQIIH, kde hodnoty v polích *MDCSI* a *MDENC* v těchto strukturách nejsou významné. Pro tyto struktury jsou data následující za strukturou ve stejné znakové sadě a kódování jako samotná struktura MQCIH nebo MQIIH.

7. Pokud pole *MDCSI* nebo *MDENC* v informacích o řídicích informacích načítané zprávy nebo v argumentu **MSGDSC** určují hodnoty, které nejsou definovány nebo nejsou podporovány, může správce front chybu ignorovat, pokud nedefinovaná nebo nepodporovaná hodnota nemusí být při převodu zprávy použita.

Pokud například pole *MDENC* ve zprávě určuje nepodporované kódování s pohyblivou řádovou čárkou, ale zpráva obsahuje pouze celočíselné údaje nebo obsahuje data s pohyblivou řádovou čárkou, která nevyžadují převod (protože zdrojová a cílová kódování s pohyblivou řádovou čárkou jsou identické), může dojít k chybě nebo nemusí být diagnostikována chyba.

Je-li chyba diagnostikována, zpráva se vrátí nekonvertovaný, kód dokončení CCWARN a jeden z RC2111, RC2112, RC2113, RC2114 nebo RC2115, RC2116, RC2117, RC2118 kódů příčiny (podle potřeby); pole *MDCSI* a *MDENC* v parametru **MSGDSC** jsou nastaveny na hodnoty v řídicích informacích ve zprávě.

Není-li chyba diagnostikována a konverze se úspěšně dokončí, hodnoty vrácené v polích *MDCSI* a *MDENC* v argumentu **MSGDSC** jsou hodnoty zadané aplikací zadávající volání MQGET.

8. Ve všech případech je zpráva vrácena do aplikace bez převedení kódu dokončení je nastavena na hodnotu CCWARN a pole *MDCSI* a *MDENC* v parametru **MSGDSC** jsou nastaveny na hodnoty odpovídající nekonverzeným datům. To je také provedeno pro FMNONE také.

Argument **REASON** je nastaven na kód, který udává, proč se konverze nepodařilo provést, pokud zpráva také nebyla oříznuta; kódy příčiny související s oseknutím mají přednost před kódy příčiny souvisejícími s převodem. (Chcete-li určit, zda byla zkrácená zpráva převedena, zkontrolujte hodnoty vrácené v polích *MDCSI* a *MDENC* v parametru **MSGDSC** .)

Je-li diagnostikována chyba, je vrácen specifický kód příčiny nebo obecný kód příčiny RC2119. Vrácený kód příčiny závisí na schopnostech diagnostiky základní služby pro převod dat.

- 9. Je-li vrácen kód dokončení CCWARN a je relevantní více než jeden kód příčiny, bude mít pořadí přednosti následující pořadí:
	- a. Následující příčina má přednost před všemi ostatními:
		- RC2079
	- b. Další z priority je následující příčina:
		- RC2110
	- c. Pořadí priorit v rámci zbývajících kódů příčiny není definováno.
- 10. Po dokončení volání MQGET:
	- Následující kód příčiny indikuje, že zpráva byla úspěšně převedena:
		- RCNONE
	- Následující kód příčiny informuje o tom, že zpráva *může* byla úspěšně převedena (zkontrolujte pole *MDCSI* a *MDENC* v parametru **MSGDSC** , abyste zjistili aktuální informace):
		- RC2079
	- Všechny ostatní kódy příčiny indikují, že zpráva nebyla převedena.

Následující zpracování je specifické pro vestavěné formáty; nevztahuje se na uživatelem definované formáty:

- 1. S výjimkou následujících formátů:
	- FMADMN
	- FMEVNT
	- FMIMVS
	- FMPCF
	- FMSTR

žádný z vestavěných formátů nelze převést ze znakových sad nebo do znakových sad, které nemají znaky SBCS pro znaky, které jsou platné ve názvech front. Je-li proveden pokus o provedení takové konverze, je vrácena nekonvertovaný zpráva s kódem dokončení CCWARN a kódem příčiny RC2111 nebo RC2115, jak je to vhodné.

Znaková sada Unicode V 8.0.0 UTF-16 je příkladem znakové sady, která nemá znaky SBCS pro znaky, které jsou platné ve jménech front.

2. Jsou-li data zprávy pro vestavěný formát zkrácena, pole ve zprávě obsahující délky řetězců nebo počty prvků nebo struktur nejsou upraveny tak, aby odrážela délku dat vrácených do aplikace; hodnoty vrácené pro taková pole v datech zprávy jsou hodnoty použitelné pro zprávu před oseknutím.

Při zpracování zpráv, jako je zkrácená zpráva FMADMN, je třeba dbát na to, aby se aplikace nepokoušela o přístup k datům za koncem vrácených dat.

3. Je-li název formátu FMDLH, data zprávy začínají strukturou MQDLH a za touto hodnotou může následovat nula nebo více bajtů dat zprávy aplikace. Formát, znaková sada a kódování dat zprávy aplikace jsou definovány v polích *DLFMT*, *DLCSI*a *DLENC* ve struktuře MQDLH na začátku zprávy. Vzhledem k tomu, že struktura MQDLH a data zprávy aplikace mohou mít různé znakové sady a kódování, je možné, že pro strukturu MQDLH a pro data zprávy aplikace je třeba provést převod.

Správce front převede nejprve strukturu MQDLH podle potřeby. Pokud je převod úspěšný, nebo struktura MQDLH nevyžaduje převod, správce front zkontroluje pole *DLCSI* a *DLENC* ve struktuře MQDLH, aby zjistil, zda je vyžadována konverze dat zprávy aplikace. Je-li požadována konverze, vyvolá správce front uživatelskou proceduru s názvem zadaným polem *DLFMT* ve struktuře MQDLH nebo provede vlastní převod (pokud *DLFMT* je název vestavěného formátu).

Pokud volání MQGET vrátí kód dokončení CCWARN a kód příčiny je jeden z těch, které označují, že konverze nebyla úspěšná, použije se jedna z následujících možností:

- Strukturu MQDLH nelze převést. V tomto případě data zprávy aplikace nebudou konvertována.
- Struktura MQDLH byla převedena, ale data zprávy aplikace nikoli.

Aplikace může zkontrolovat hodnoty vrácené v polích *MDCSI* a *MDENC* v parametru **MSGDSC** a hodnoty ve struktuře MQDLH, aby bylo možné určit, která z předchozích použití se použije.

4. Je-li název formátu FMXQH, data zprávy začínají strukturou MQXQH a za ním může následovat nula nebo více bajtů dalších dat. Tato přídavná data jsou obvykle data zprávy aplikace (která mohou mít nulovou délku), ale na začátku dalších dat může být přítomna také jedna nebo více struktur záhlaví IBM MQ .

Struktura MQXQH musí být ve znakové sadě a kódování správce front. Formát, znaková sada a kódování dat za použití struktury MQXQH jsou dány poli *MDFMT*, *MDCSI*a *MDENC* ve struktuře MQMD obsažené v *uvnitř* MQXQH. Pro každou následující strukturu záhlaví produktu IBM MQ se pole *MDFMT*, *MDCSI*a *MDENC* ve struktuře popisují data, která následují za touto strukturou; tato data jsou buď jiná struktura záhlaví IBM MQ , nebo data zprávy aplikace.

Je-li pro zprávu FMXQH uvedena volba GMCONV, budou převedena data zprávy aplikace a některé ze struktur záhlaví MQ , ale data ve struktuře MQXQH se nekonvertují. Při návratu z volání MQGET proto postupujte takto:

• Hodnoty polí *MDFMT*, *MDCSI*a *MDENC* v parametru **MSGDSC** popisují data ve struktuře MQXQH a nikoli data zprávy aplikace; hodnoty proto nebudou stejné jako hodnoty určené aplikací, která vydala volání MQGET.

Výsledkem je to, že aplikace, která opakovaně získává zprávy z přenosové fronty s uvedenou volbou GMCONV, musí před každým voláním MQGET resetovat pole *MDCSI* a *MDENC* v parametru **MSGDSC** na hodnoty nezbytné pro data zprávy aplikace.

• Hodnoty polí *MDFMT*, *MDCSI*a *MDENC* v poslední struktuře záhlaví MQ popisují data zprávy aplikace. Nejsou-li k dispozici žádné jiné struktury záhlaví produktu IBM MQ , jsou data zpráv aplikace popisována těmito poli ve struktuře MQMD v rámci struktury MQXQH. Je-li konverze úspěšná, budou hodnoty stejné jako hodnoty zadané v parametru **MSGDSC** aplikací, která vydala volání MQGET.

Pokud se jedná o zprávu distribučního seznamu, je struktura MQXQH následována strukturou MQDH (spolu s jejími poli záznamů MQOR a MQPMR), které mohou být následně následovány nulou nebo více dalšími strukturami záhlaví IBM MQ a s nulovým počtem bajtů dat zprávy aplikace. Stejně jako struktura MQXQH se struktura MQDH musí nacházet ve znakové sadě a kódování správce front a nebude převedena na volání MQGET, i když je zadána volba GMCONV.

Zpracování dříve popisovaných struktur MQXQH a MQDH jsou primárně určeny pro použití agenty kanálů zpráv při získávání zpráv z přenosových front.

# <span id="page-1424-0"></span>**Převod zpráv sestav v systému IBM i**

Zpráva sestavy může obsahovat různé množství dat aplikační zprávy, v závislosti na volbách sestavy uvedených odesílatelem původní zprávy.

Zpráva sestavy může obsahovat zejména:

- 1. Žádná data zprávy aplikace
- 2. Některá data zprávy aplikace z původní zprávy

K tomu dojde, když odesilatel původní zprávy uvádí RO\* D a zpráva je delší než 100 bajtů.

3. Všechna data zprávy aplikace z původní zprávy

K tomu dojde, když odesilatel původní zprávy uvádí RO\* F, nebo uvádí RO\* D a zpráva je 100 bajtů nebo kratší.

Když správce front nebo agent kanálu zpráv vygeneruje zprávu s hlášením, zkopíruje název formátu z původní zprávy do pole *MDFMT* v řídicí informaci ve zprávě sestavy. Název formátu ve zprávě sestavy může proto znamenat délku dat, která se liší od délky uvedené ve zprávě hlášení (případy 1 a 2 popsané dříve).

Je-li při načítání zprávy sestavy uvedena volba GMCONV, postupujte takto:

- Pro případ, který byl popsán dříve, nebude volání konverze dat vyvoláno (protože zpráva hlášení nebude mít žádná data).
- Pro případ 3 popsané dříve název formátu správně implikuje délku dat zprávy.
- Ale pro případ 2 popsané dříve bude uživatelská procedura převodu dat vyvolána pro převod zprávy, která je *kratší* než délka, která je implikovaná názvem formátu.

Kód příčiny předaný uživatelské proceduře bude obvykle nastaven na hodnotu RCNONE (to znamená, že kód příčiny nebude označovat, že zpráva byla zkrácena). Důvodem je skutečnost, že data zprávy byla zkrácena *odesilatelem* zprávy sestavy a nikoli správcem front příjemce v odezvě na volání MQGET.

Vzhledem k těmto možnostem by uživatelská procedura pro převod dat neměla používat název formátu k vyvození délky dat, která mu byla předána; místo procedury ukončení by měla být zkontrolovaná délka poskytnutých dat a aby byla připravena převést menší množství dat, než je délka, která je odvozena z názvu formátu. Pokud lze data úspěšně převést, kód dokončení CCOK a kód příčiny RCNONE by měly být vráceny uživatelskou procedurou. Délka dat zprávy, která má být konvertována, je předána ukončení jako parametr **INLEN** .

### **Rozhraní pro programování závislé na produktu**

Pokud zpráva sestavy obsahuje informace o aktivitě, která byla provedena, je známá jako zpráva o aktivitě. Mezi příklady činností patří:

- MCA při odesílání zprávy z fronty mimo kanál,
- MCA při příjmu zprávy z kanálu a jeho vložení do fronty,
- nedoručených zpráv MCA-zařazení nedoručitelné zprávy do fronty
- MCA při získávání zprávy z fronty a její vyřazení
- obslužná rutina dead-letter, která umístí zprávu zpět do fronty
- příkazový server zpracovávající požadavek PCF-zprostředkovatel zpracovávající požadavek na publikování
- uživatelská aplikace získávajícího zprávu z fronty-uživatelská aplikace prohledá zprávu ve frontě,

Libovolná aplikace, včetně správce front, může přidat některá data zprávy do sestavy aktivity za záhlavím sestavy. Množství dat, které by mělo být dodáno, pokud některé je odesláno, není opraveno a je rozhodnuto aplikací. Vrácené informace by měly být užitečné pro zpracování aplikace v sestavě aktivity. Sestavy aktivity správce front budou s nimi vracet všechny standardní struktury záhlaví produktu IBM MQ (začátek 'MQH') obsažené v původní zprávě. To zahrnuje například všechna záhlaví MQRFH2 , která byla zahrnuta do původní zprávy. Také správce front vrátí nalezenou hlavičku MQCFH, ale ne přidružené

<span id="page-1425-0"></span>parametry PCF, které jsou k němu přidruženy. To poskytuje aplikacím monitorování představu o tom, o čem se zpráva týká.

#### **MQDXP (parametr uživatelské procedury konverze dat) v systému** IBM i **IBM i**

Blok parametru ukončení konverze dat.

### **Přehled**

**Účel**: Struktura MQDXP je parametr, který správce front předá výstupnímu programu pro převod dat při vyvolání uživatelské procedury pro převod dat zprávy v rámci zpracování volání MQGET. Podrobnosti o ukončení konverze dat najdete v popisu volání MQCONVX.

**Znaková sada a kódování**: Znaková data v MQDXP jsou ve znakové sadě lokálního správce front; tento údaj je dán atributem správce front **CodedCharSetId** . Numerická data v MQDXP jsou v nativním kódování počítače; to je dáno ENNAT.

**Použití**: uživatelská procedura může změnit pouze pole *DXLEN*, *DXCC*, *DXREA* a *DXRES* v MQDXP; změny v jiných polích budou ignorovány. Pole *DXLEN* však nelze změnit, jestliže převáděná zpráva je segment, který obsahuje pouze část logické zprávy.

Když se řízení vrátí ke správci front z uživatelské procedury, správce front zkontroluje hodnoty vrácené MQDXP. Pokud vrácené hodnoty nejsou platné, bude správce front pokračovat ve zpracování, jako kdyby byla v produktu *DXRES* vrácena uživatelská procedura XRFAIL. Správce front však ignoruje hodnoty polí *DXCC* a *DXREA* vrácených uživatelskou procedurou v tomto případě a použije místo toho hodnoty, které měla tato pole na hodnotě *vstup* pro ukončení. Následující hodnoty v MQDXP způsobí, že se toto zpracování bude provádět:

- Pole *DXRES* není XROK a ne XRFAIL
- Pole *DXCC* není CCOK a ne CCWARN
- Pole *DXLEN* menší než nula nebo *DXLEN* se změnilo, když převáděná zpráva je segment, který obsahuje pouze část logické zprávy.
- "Pole" na stránce 1426
- • ["Deklarace RPG \(kopie souboru CMQDXPH\)" na stránce 1430](#page-1429-0)

### **Pole**

Struktura MQDXP obsahuje následující pole; pole jsou popsána v **abecedním pořadí**:

#### **DXAOP (10ciferné celé číslo se znaménkem)**

Volby aplikace.

Jedná se o kopii pole *GMOPT* struktury MQGMO určeného aplikací, která vydala volání MQGET. Ukončení může být nutné prozkoumat, aby se zjistilo, zda byla uvedena volba GMATM.

Toto je vstupní pole pro ukončení.

#### **DXCC (10ciferné celé číslo se znaménkem)**

Kód dokončení.

Když je vyvoláno ukončení, obsahuje kód dokončení, který bude vrácen do aplikace, která vydala volání MQGET, pokud se ukončení rozhodne nedělat nic. Vždy je to CCWARN, protože buď byla zpráva zkrácena, nebo zpráva požaduje konverzi, a to ještě nebylo provedeno.

Na výstupu z uživatelské procedury obsahuje toto pole kód dokončení, který má být vrácen do aplikace v parametru **CMPCOD** volání MQGET; jsou platné pouze parametry CCOK a CCWARN. Podívejte se na popis pole *DXREA* , kde najdete návrhy, jak by procedura měla nastavit toto pole na výstupu.

Jedná se o vstupní/výstupní pole pro ukončení.

#### **DXCSI (10ciferné celé číslo se znaménkem)**

Znaková sada vyžadovaná aplikací.

Jedná se o identifikátor kódované znakové sady znakové sady vyžadované aplikací, která vydala volání MQGET; viz pole *MDCSI* ve struktuře MQMD pro více podrobností. Pokud aplikace určuje speciální hodnotu CSQM u volání MQGET, změní ji správce front na skutečný identifikátor znakové sady znakové sady použité správcem front před vyvoláním uživatelské procedury.

Je-li konverze úspěšná, uživatelská procedura by měla kopírovat toto pole do pole *MDCSI* v deskriptoru zprávy.

Toto je vstupní pole pro ukončení.

#### **DXENC (10ciferné celé číslo se znaménkem)**

Numerické kódování požadované aplikací.

Jedná se o číselné kódování požadované aplikací, která vydala volání MQGET. Další podrobnosti naleznete v poli *MDENC* ve struktuře MQMD.

Je-li konverze úspěšná, uživatelská procedura by měla kopírovat toto pole do pole *MDENC* v deskriptoru zprávy.

Toto je vstupní pole pro ukončení.

#### **DXHCN (10číslicové celé číslo se znaménkem)**

Manipulátor připojení.

Jedná se o manipulátor připojení, který lze použít při volání MQXCNVC. Tento manipulátor nemusí být nutně stejný jako popisovač určený aplikací, která vydala volání MQGET.

#### **DXLEN (10ciferné celé číslo se znaménkem)**

Délka dat zprávy v bajtech.

Když je vyvoláno ukončení, toto pole obsahuje původní délku dat zprávy aplikace. Pokud byla zpráva zkrácena, aby se vešla do vyrovnávací paměti poskytnuté aplikací, velikost zprávy poskytnuté při ukončení bude *menší* než hodnota parametru *DXLEN*. Velikost zprávy poskytované při ukončení je vždy dána parametrem **INLEN** ukončení, bez ohledu na případné oříznutí, které se mohlo vyskytnout.

Oříznutí je indikováno polem *DXREA* , které má hodnotu RC2079 na vstupu do uživatelské procedury.

Většina konverzí nebude muset tuto délku změnit, ale v případě potřeby to může provést ukončení; hodnota nastavená uživatelskou procedurou se vrátí do aplikace v parametru **DATLEN** volání MQGET. Tato délka však nemůže být změněna, pokud převáděná zpráva je segment, který obsahuje pouze část logické zprávy. Důvodem je to, že změna délky by způsobila, že odchylky dalších segmentů v logické zprávě budou nesprávné.

Všimněte si, že pokud chce uživatelská procedura změnit délku dat, uvědomte si, že správce front již rozhodl, zda se data zprávy vejdou do vyrovnávací paměti aplikace, a to na základě délky *nepřevedených* dat. Toto rozhodnutí určuje, zda je zpráva odebrána z fronty (nebo se přemístil kurzor procházení pro požadavek na procházení) a není ovlivněn žádnou změnou délky dat způsobené převodem. Z tohoto důvodu se doporučuje, aby převodní procedura nezpůsobila změnu v délce dat zprávy aplikace.

Pokud převod znaků implikuje změnu délky, lze řetězec převést na jiný řetězec se stejnou délkou v bajtech, zkracovat koncové mezery nebo vyplňovat mezerami podle potřeby.

Uživatelská procedura se nevyvolá, pokud zpráva neobsahuje žádná data zprávy aplikace; proto je *DXLEN* vždy větší než nula.

Jedná se o vstupní/výstupní pole pro ukončení.

#### **DXREA (10ciferné celé číslo se znaménkem)**

Kód příčiny kvalifikující *DXCC*.

Když je vyvolána uživatelská procedura, obsahuje kód příčiny, který bude vrácen do aplikace, která vydala volání MQGET, pokud se uživatelská procedura rozhodne pro nic neprovést. Mezi možné hodnoty patří RC2079, což znamená, že zpráva byla zkrácena, aby se vešla do vyrovnávací paměti poskytnuté aplikací, a RC2119, což znamená, že zpráva vyžaduje konverzi, ale že tato zpráva ještě nebyla hotova.

Na výstupu z uživatelské procedury je toto pole obsahovat důvod vrátit aplikaci do parametru **REASON** volání MQGET; doporučuje se následující:

• Pokud měl parametr *DXREA* hodnotu RC2079 na vstupu do uživatelské procedury, neměla by být pole *DXREA* a *DXCC* změněna bez ohledu na to, zda je převod úspěšný nebo neúspěšný.

(Pokud pole *DXCC* není CCOK, aplikace, která načte zprávu, může identifikovat selhání převodu porovnáním vrácených hodnot *MDENC* a *MDCSI* v deskriptoru zpráv s požadovanými hodnotami; naopak aplikace nemůže rozlišit oříznutou zprávu od zprávy, která právě namontuje vyrovnávací paměť. Z tohoto důvodu by měl být návratový kód RC2079 vrácen přednostně s libovolným z důvodů, které indikují selhání převodu.)

- Pokud má *DXREA* jakoukoli jinou hodnotu na vstupu do výstupu:
	- Pokud je konverze úspěšná, *DXCC* by mělo být nastaveno na CCOK a *DXREA* nastaveno na RCNONE.
	- Pokud převod selže nebo se zpráva rozbalí a musí být oříznuta tak, aby se vešla do vyrovnávací paměti, *DXCC* by měla být nastavena na CCWARN (nebo ponechána nezměněná) a *DXREA* nastavena na jednu z hodnot i na následujícím seznamu, aby označovala povahu selhání.

Všimněte si, že pokud je zpráva po převodu příliš velká pro vyrovnávací paměť, měla by být zkrácena pouze v případě, že aplikace, která vydala volání MQGET, byla zadána pomocí volby GMATM:

- Pokud jste tuto volbu uvedli, měla by být vrácena příčina RC2079 .
- Pokud jste tuto volbu neuvedli, měla by se zpráva vrátit bez převodu s kódem příčiny RC2120.

Kódy příčiny v následujícím seznamu jsou doporučeny pro použití uživatelskou procedurou k určení příčiny selhání převodu, ale tento výstup může vracet jiné hodnoty ze sady kódů RC\*, je-li to považováno za vhodné. Kromě toho je rozsah hodnot RC0900 až RC0999 alokován pro použití uživatelskou procedurou za účelem označení podmínek, které chce uživatelská procedura komunikovat s aplikací, která vydala volání MQGET.

**Poznámka:** Pokud zprávu nelze úspěšně převést, musí v poli *DXRES* návratový kód vrátit hodnotu XRFAIL, aby mohl správce front vrátit nepřevedenou zprávu. To je pravda bez ohledu na kód příčiny vrácený v poli *DXREA* .

#### **RC0900**

(900, X'384 ') Nejnižší hodnota pro kód příčiny definovaný aplikací.

#### **RC0999**

(999, X'3E7') Nejvyšší hodnota pro kód příčiny definovaný aplikací.

#### **RC2120**

(2120, X'848 ') Konvertovaná data jsou příliš velká pro vyrovnávací paměť.

#### **RC2119**

(2119, X'847 ') Data zprávy nejsou převedena.

#### **RC2111**

(2111, X'83F') Identifikátor zdrojové kódované znakové sady není platný.

#### **RC2113**

(2113, X'841 ') Kódování packed-decimal ve zprávě nebylo rozpoznáno.

#### **RC2114**

(2114, X'842 ') Kódování čísel s pohyblivou řádovou čárkou ve zprávě nebylo rozpoznáno.

#### **RC2112**

(2112, X'840 ') Kódování celého čísla zdroje nebylo rozpoznáno.

#### **RC2115**

(2115, X'843 ') Identifikátor cílové kódované znakové sady není platný.

#### **RC2117**

(2117, X'845 ') Packed-decimal encoding specified by receiver not recognized.

#### **RC2118**

(2118, X'846 ') Kódování čísel s pohyblivou řádovou čárkou určené příjemcem není rozpoznáno.

#### **RC2116**

(2116, X'844 ') Cílové celé číslo kódování nebylo rozpoznáno.

#### **RC2079**

(2079, X'81F') Byla vrácena oříznutá zpráva (zpracování dokončeno).

Jedná se o vstupní/výstupní pole pro ukončení.

#### **DXRES (10ciferné celé číslo se znaménkem)**

Odezva z ukončení.

Toto nastavení je nastaveno na základě ukončení, aby se označilo úspěch nebo jinak konverze. Musí se jednat o jeden z následujících:

#### **XROK**

Převod byl úspěšný.

Pokud tato hodnota určuje tuto hodnotu, vrátí správce front následující informace o aplikaci, která vydala volání MQGET:

- Hodnota pole *DXCC* na výstupu z uživatelské procedury
- Hodnota pole *DXREA* na výstupu z uživatelské procedury
- Hodnota pole *DXLEN* na výstupu z uživatelské procedury
- Obsah výstupní vyrovnávací paměti výstupu *OUTBUF*. Počet vrácených bajtů je menší z hodnot parametru **OUTLEN** uživatelské procedury a hodnota pole *DXLEN* na výstupu z uživatelské procedury

Pokud jsou pole *MDENC* a *MDCSI* v parametru deskriptoru zprávy uživatelské procedury *both* nezměněná, vrátí správce front následující zprávy:

• Hodnota polí *MDENC* a *MDCSI* ve struktuře MQDXP na *vstupu* do uživatelské procedury

Pokud byla změněna jedna nebo obě pole *MDENC* a *MDCSI* v parametru deskriptoru zpráv uživatelské procedury, vrátí správce front následující zprávy:

• Hodnota polí *MDENC* a *MDCSI* v parametru deskriptoru zprávy uživatelské procedury na výstupu z uživatelské procedury.

# • **XRFAIL**

Převod byl neúspěšný.

Pokud tato hodnota určuje tuto hodnotu, vrátí správce front následující informace o aplikaci, která vydala volání MQGET:

- Hodnota pole *DXCC* na výstupu z uživatelské procedury
- Hodnota pole *DXREA* na výstupu z uživatelské procedury
- Hodnota pole *DXLEN* na *vstupu* pro ukončení
- Obsah vstupní vyrovnávací paměti uživatelské procedury *INBUF*. Počet vrácených bajtů je zadán parametrem **INLEN** .

Pokud byla ukončena uživatelská procedura *INBUF*, výsledky nejsou definovány.

*DXRES* je výstupní pole z uživatelské procedury.

#### <span id="page-1429-0"></span>**DXSID (čtyřbajtový znakový řetězec)**

Identifikátor struktury.

Hodnota musí být:

#### **DXSIDV**

Identifikátor pro strukturu výstupního parametru konverze dat.

Toto je vstupní pole pro ukončení.

#### **DXVER (10ciferné celé číslo se znaménkem)**

Číslo verze struktury.

Hodnota musí být:

#### **DXVER1**

Číslo verze pro strukturu parametru výstupního bodu převodu dat.

Následující konstanta uvádí číslo verze aktuální verze:

#### **DXVERC**

Aktuální verze struktury parametru ukončení konverze dat.

**Poznámka:** Když je představena nová verze této struktury, rozvržení existující součásti se nezmění. Uživatelská procedura by proto měla zkontrolovat, zda je pole *DXVER* rovno nebo větší než nejnižší verze, která obsahuje pole, která má uživatelská procedura použít.

Toto je vstupní pole pro ukončení.

#### **DXXOP (10ciferné celé číslo se znaménkem)**

Vyhrazeno.

Jedná se o vyhrazené pole; jeho hodnota je 0.

### **Deklarace RPG (kopie souboru CMQDXPH)**

```
D*...1.........2.........3......3......4......5......5......6.........7... D* MQDXP Structure
    D*
 D* Structure identifier
D DXSID 1 4
    D* Structure version number
   D DXVER 5 8I 0
   D* Reserved<br>D DXXOP
                       9 12I 0
 D* Application options
 D DXAOP 13 16I 0
   D* Numeric encoding required by application<br>D DXENC 17 2010
 D DXENC 17 20I 0
 D* Character set required by application
 D DXCSI 21 24I 0
   D* Length in bytes of message data<br>D DXLEN 25 281
                     25 28I 0
    D* Completion code
 D DXCC 29 32I 0
 D* Reason code qualifying DXCC
 D DXREA 33 36I 0
    D* Response from exit
                      37 40I 0
    D* Connection handle
   D DXHCN 41 44I 0
```
# **MQXCNVC (Konverze znaků) na IBM i**

Volání MQXCNVC převádí znaky z jedné znakové sady do jiné.

Toto volání je součástí produktu IBM MQ Data Conversion Interface (DCI), který je jedním z rozhraní rámce produktu IBM MQ . Poznámka: Toto volání lze použít pouze z uživatelské procedury pro převod dat.

- "Syntaxe" na stránce 1431
- "Parametry" na stránce 1431
- • ["Vyvolání RPG \(ILE\)" na stránce 1435](#page-1434-0)

### **Syntaxe**

**MQXCNVC** *(HCONN, OPTS, SRCCSI, SRCLEN, SRCBUF, TGTCSI, TGTLEN, TGTBUF, DATLEN, CMPCOD, REASON)*

### **Parametry**

Volání MQXCNVC má následující parametry:

#### **HCONN (desetimístné podepsané celé číslo)-vstup**

Manipulátor připojení.

Tento manipulátor představuje připojení ke správci front. Normálně by měl být manipulační prostředek předávaný proceduře pro převod dat v poli *DXHCN* struktury MQDXP. Tento manipulátor nemusí být nutně stejný jako popisovač určený aplikací, která vydala volání MQGET.

V systému IBM ilze pro produkt *HCONN*zadat následující speciální hodnotu:

#### **HCDEFH**

Výchozí popisovač připojení.

#### **OPTS (10ciferné celé číslo se znaménkem)-vstup**

Volby, které řídí akci MQXCNVC.

Může být uvedena nula nebo více voleb popsaných dále v této sekci. Je-li vyžadováno více než jedno, lze tyto hodnoty přidat (nepřidávat stejnou konstantu víckrát než jednou).

**Volba Výchozí převod**: Tato volba určuje použití výchozí konverze znaků:

#### **DEFINICE DCCDEF**

Výchozí převod.

Tato volba uvádí, že lze použít výchozí převod znaků, pokud jedna nebo obě znakové sady určené ve volání nejsou podporovány. To umožňuje správci front použít výchozí znakovou sadu určenou pro instalaci, která se bude při převodu řetězce přibližovat zadané znakové sadě.

**Poznámka:** Výsledkem použití přibližné znakové sady pro převod řetězce je to, že některé znaky mohou být nesprávně převedeny. Tomu lze zabránit tak, že použijete v řetězci pouze znaky, které jsou společné jak pro uvedenou znakovou sadu, tak pro výchozí znakovou sadu.

Výchozí znakové sady jsou definovány volbou konfigurace, když je správce front instalován nebo restartován.

Není-li hodnota DCCDEF zadána, správce front použije k převodu řetězce pouze zadané znakové sady a volání selže, pokud jedna nebo obě znakové sady nejsou podporovány.

**Volba vyplnění**: Následující volba umožňuje správci front vyplnění převedeného řetězce s mezerami nebo zahodit nevýznamné koncové znaky za účelem převedení převedeného řetězce na cílovou vyrovnávací paměť:

#### **DCFIL**

Vyplnit cílovou vyrovnávací paměť.

Tato volba vyžaduje provedení převodu takovým způsobem, aby byla cílová vyrovnávací paměť zcela vyplněna:

• Jsou-li při převodu zadány koncové mezery, jsou za účelem vyplnění cílové vyrovnávací paměti přidány koncové mezery.

• Pokud se řetězec při převodu rozvine, koncové znaky, které nejsou významné, budou vyřazeny, aby převedený řetězec vešel do cílové vyrovnávací paměti. Je-li to možné provést úspěšně, volání skončí s CCOK a kódem příčiny RCNONE.

Pokud existuje příliš málo nevýznamných koncových znaků, tak velká část řetězce, jak se vejde, se umístí do cílové vyrovnávací paměti a volání skončí s CCWARN a kódem příčiny RC2120.

Nevýznamné znaky jsou:

- Koncové mezery
- Znaky následující za prvním znakem null v řetězci (ale kromě prvního znaku null samotného)
- Pokud je řetězec, *TGTCSI* a *TGTLEN* takový, že cílová vyrovnávací paměť nemůže být nastavena úplně s platnými znaky, volání selže s CCFAIL a s kódem příčiny RC2144. K tomu

může dojít, když *TGTCSI* je čistá DBCS znaková sada (jako je WS.0.0 UTF-16), ale *TGTLEN* uvádí délku, která je lichým počtem bajtů.

• *TGTLEN* může být menší než nebo větší než *SRCLEN*. Při návratu z MQXCNVC má *DATLEN* stejnou hodnotu jako *TGTLEN*.

Není-li tato volba zadána, postupujte takto:

• Řetězec se může podle potřeby ve vyrovnávací paměti podle potřeby uzavírat nebo rozšiřovat v rámci cílové vyrovnávací paměti. Nevýznamné koncové znaky nejsou přidány nebo zrušeny.

Pokud se převedený řetězec vejde do cílové vyrovnávací paměti, je volání dokončeno s CCOK a kódem příčiny RCNONE.

Je-li převedený řetězec příliš velký pro cílovou vyrovnávací paměť, tolik znaků, kolik se vejde do cílové vyrovnávací paměti, a volání bude dokončeno s CCWARN a kódem příčiny RC2120. Všimněte si, že v tomto případě může být vráceno méně než *TGTLEN* bajtů.

• *TGTLEN* může být menší než nebo větší než *SRCLEN*. Při návratu z MQXCNVC je *DATLEN* menší než nebo rovno *TGTLEN*.

**Volby kódování**: Tyto volby lze použít k uvedení celočíselných kódování zdrojového a cílového řetězce. Relevantní kódování je použito pouze v případě, že odpovídající identifikátor znakové sady označuje, že znázornění znakové sady v hlavní paměti je závislé na kódování použité pro binární celá čísla. Toto

se týká pouze určitých vícebajtových znakových sad (například znakových sad VS.0.0 UTF-16).

Kódování je ignorováno, pokud znaková sada je jednobajtová znaková sada (SBCS), nebo vícebajtová znaková sada s reprezentací v hlavní paměti, která není závislá na celočíselném kódování.

Měla by být uvedena pouze jedna z hodnot DCCS\*, kombinovaná s jednou z hodnot DCCT\*:

#### **DCCSNA**

Kódování zdroje je výchozí pro prostředí a programovací jazyk.

#### **DCCSNO**

Kódování zdroje je normální.

#### **DCCSRE**

Kódování zdroje je obrácené.

#### **DCCSUN**

Kódování zdroje není definováno.

#### **DCCTNA**

Cílové kódování je výchozí pro prostředí a programovací jazyk.

#### **DCCTNO**

Cílové kódování je normální.

#### **DCCTRE**

Cílové kódování je obrácené.

#### **DCCTUN**

Cílové kódování není definováno.

Dříve definované hodnoty kódování lze přidat přímo do pole *OPTS* . Je-li však zdrojové nebo cílové kódování získáno z pole *MDENC* v produktu MQMD nebo v jiné struktuře, je třeba provést následující zpracování:

- 1. Celočíselné kódování musí být extrahováno z pole *MDENC* odstraněním plovoucího a packeddecimálního kódování; podrobnosti o tom, jak to provést, viz ["Analýza kódování v systému IBM](#page-1414-0) [i" na stránce 1415](#page-1414-0) .
- 2. Celočíselné kódování, které je výsledkem kroku 1, musí být vynásobeno příslušným faktorem, než bude přidáno do pole *OPTS* . Jedná se o následující faktory:

#### **DCCSFACITY**

Faktor kódování zdroje

#### **DCCTFACITY**

Faktor cílového kódování

Není-li tento parametr zadán, bude výchozí hodnota kódování nastavena na nedefinované (DCC\* UN). Ve většině případů to nemá vliv na úspěšné dokončení volání MQXCNVC. Je-li však odpovídající znaková sada vícebajtová znaková sada se znázorněním, která je závislá na kódování (například

znaková sada VS.0.0 UTF-16), volání selže s kódem příčiny RC2112 nebo RC2116, jak je to vhodné.

**Výchozí volba**: Pokud žádná z výše popsaných voleb není uvedena, lze použít následující volbu:

#### **DCCNON**

Nejsou uvedeny žádné volby.

DCCNON je definován v dokumentaci programu pomoci. Není určeno, že by tato volba byla použita s jinou, ale její hodnotou je nula, takové použití nelze detekovat.

#### **SRCCSI (10ciferné celé číslo se znaménkem)-vstup**

Identifikátor kódované znakové sady řetězce před převodem.

Jedná se o identifikátor kódované znakové sady vstupního řetězce v *SRCBUF*.

#### **SRCLEN (10číslicové podepsané celé číslo)-vstup**

Délka řetězce před převodem.

Délka vstupního řetězce v *SRCBUF* je délka (v bajtech); musí být nula nebo větší.

#### **SRCBUF (jednobajtový znakový řetězec x SRCLEN)-vstup**

Řetězec, který má být převeden.

Jedná se o vyrovnávací paměť obsahující řetězec, který má být převeden z jedné znakové sady na jinou.

#### **TGTCSI (10ciferné celé číslo se znaménkem)-vstup**

Identifikátor kódované znakové sady řetězce po převodu.

Jedná se o identifikátor kódované znakové sady znakové sady, do níž má být produkt *SRCBUF* převeden.

#### **TGTLEN (10ciferné celé číslo se znaménkem)-vstup**

Délka výstupní vyrovnávací paměti.

Toto je délka výstupní vyrovnávací paměti *TGTBUF* , v bajtech; musí být nula nebo větší. Může být menší než nebo větší než *SRCLEN*.

#### **TGTBUF (jednobajtový znakový řetězec x TGTLEN)-výstup**

Řetězec po převodu.

To je řetězec poté, co byl převeden na znakovou sadu definovanou *TGTCSI*. Konvertovaný řetězec může být kratší nebo delší než nekonvertovaný řetězec. Argument **DATLEN** udává počet platných bajtů, které byly vráceny.

#### **DATLEN (10ciferné celé číslo se znaménkem)-výstup**

Délka výstupního řetězce.

Jedná se o délku řetězce vráceného ve výstupní vyrovnávací paměti *TGTBUF*. Konvertovaný řetězec může být kratší nebo delší než nekonvertovaný řetězec.

#### **CMPCOD (10ciferné celé číslo se znaménkem)-výstup**

Kód dokončení.

Jedná se o jednu z následujících položek:

**KEK**

Úspěšné dokončení.

#### **CCWARN**

Varování (částečné dokončení).

**CCFIL**

Volání se nezdařilo.

#### **REASON (10ciferné celé číslo)-výstup**

Kód příčiny kvalifikující *CMPCOD*.

Pokud má parametr *CMPCOD* hodnotu CCOK:

#### **RCNONE**

(0, X'000 ') Chybí důvod k vytvoření sestavy.

Je-li *CMPCOD* CCWARN:

### **RC2120**

(2120, X'848 ') Konvertovaná data jsou příliš velká pro vyrovnávací paměť.

Je-li *CMPCOD* CCFAIL:

#### **RC2010**

(2010, X'7DA') Parametr délky dat není platný.

#### **RC2150**

(2150, X'866 ') DBCS řetězec není platný.

#### **RC2018**

(2018, X'7E2') Popisovač připojení není platný.

#### **RC2046**

(2046, X'7FE') Volby nejsou platné nebo nejsou konzistentní.

#### **RC2102**

(2102, X'836 ') Není k dispozici dostatek systémových prostředků.

#### **RC2145**

(2145, X'861 ') Parametr zdrojové vyrovnávací paměti není platný.

#### **RC2111**

(2111, X'83F') Identifikátor zdrojové kódované znakové sady není platný.

#### **RC2112**

(2112, X'840 ') Kódování celého čísla zdroje nebylo rozpoznáno.

### **RC2143**

(2143, X'85F') Parametr délky zdroje není platný.

#### **RC2071**

(2071, X'817 ') Není k dispozici dostatek paměti.

#### **RC2146**

(2146, X'862 ') Cílový parametr vyrovnávací paměti není platný.

#### **RC2115**

(2115, X'843 ') Identifikátor cílové kódované znakové sady není platný.

#### <span id="page-1434-0"></span>**RC2116**

(2116, X'844 ') Cílové celé číslo kódování nebylo rozpoznáno.

**RC2144**

(2144, X'860 ') Parametr délky cíle není platný.

### **RC2195**

(2195, X'893 ') Došlo k neočekávané chybě.

Další informace o těchto kódech příčiny najdete v tématu ["Návratové kódy pro IBM i \(ILE RPG\)" na](#page-1408-0) [stránce 1409.](#page-1408-0)

# **Vyvolání RPG (ILE)**

```
 C*..1....:....2....:....3....:....4....:....5....:....6....:....7..
 C CALLP MQXCNVC(HCONN : OPTS : SRCCSI :
C SRCLEN : SRCLEN : SRCBUF : TGTCSI :
C TGTLEN : TGTLEN : TGTBUF : DATLEN :
     C CONTROL CONTROL CONTROL CONTROL CONTROL CONTROL CONTROL CONTROL CONTROL CONTROL CONTROL CONTROL CONTROL CONTROL CONTROL CONTROL CONTROL CONTROL CONTROL CONTROL CONTROL CONTROL CONTROL CONTROL CONTROL CONTROL CONTROL CONT
```
Definice prototypu pro volání je:

```
 D*..1....:....2....:....3....:....4....:....5....:....6....:....7..
 DMQXCNVC PR EXTPROC('MQXCNVC')
    D* Connection handle<br>D HCONN
                                 10I 0 VALUE
    D* Options that control the action of MQXCNVC<br>D OPTS 10I 0 VALUE
 D OPTS 10I 0 VALUE
 D* Coded character set identifier of string before conversion
 D SRCCSI 10I 0 VALUE
 D* Length of string before conversion
D SRCLEN 10I 0 VALUE
    D* String to be converted<br>D SRCBUF
                                  * VALUE
    D* Coded character set identifier of string after conversion<br>D TGTCSI 10I 0 VALUE
                                 10I 0 VALUE
    D* Length of output buffer<br>D TGTLEN
                                 10I 0 VALUE
    D* String after conversion<br>D TGTBUF
D TGTBUF \qquad \qquad \qquad \qquad VALUE
 D* Length of output string
D DATLEN 10I 0
     D* Completion code
    D CMPCOD 10I 0
    D* Reason code qualifying CMPCOD<br>D.REASON 10T 0
    D REASON
```
# **MBMI MQCONVX (Ukončení převodu dat) v systému IBM i**

Tato definice volání popisuje parametry, které jsou předány uživatelské proceduře pro převod dat.

Žádný vstupní bod s názvem MQCONVX není poskytován správcem front (viz poznámka o použití ["11" na](#page-1436-0) [stránce 1437](#page-1436-0) ).

Tato definice je součástí produktu IBM MQ Data Conversion Interface (DCI), který je jedním z rozhraní rámce produktu IBM MQ .

- "Syntaxe" na stránce 1435
- • ["Poznámky k použití" na stránce 1436](#page-1435-0)
- • ["Parametry" na stránce 1437](#page-1436-0)
- • ["Vyvolání RPG \(ILE\)" na stránce 1438](#page-1437-0)

### **Syntaxe**

**MQCONVX** *(MQDXP, MQMD, INLEN, INBUF, OUTLEN, OUTBUF)* **.**

# <span id="page-1435-0"></span>**Poznámky k použití**

1. Uživatelská procedura pro převod dat je uživatelská procedura, která přijímá řízení během zpracování volání MQGET. Funkce, kterou provádí uživatelská procedura pro převod dat, je definována poskytovatelem uživatelské procedury, avšak tato procedura musí odpovídat pravidlům, která jsou zde popsána, a v přidružené struktuře parametrů MQDXP.

Programovací jazyky, které lze použít pro ukončení převodu dat, jsou určovány prostředím.

- 2. Ukončení je vyvoláno pouze v případě, že *all* z následujících tvrzení je pravdivé:
	- Volba GMCONV je zadána na volání MQGET
	- Pole *MDFMT* v deskriptoru zprávy nemá hodnotu FMNONE.
	- Zpráva ještě není v požadované reprezentaci. To znamená, že jedna nebo obě zprávy *MDCSI* a *MDENC* se liší od hodnoty zadané aplikací v deskriptoru zpráv dodaném při volání MQGET.
	- Správce front dosud neprovedl převod úspěšně.
	- Délka vyrovnávací paměti aplikace je větší než nula.
	- Délka dat zprávy je větší než nula.
	- Kód příčiny tak daleko během operace MQGET je RCNONE nebo RC2079 .
- 3. Při zápisu uživatelské procedury by mělo být zváženo kódování uživatelské procedury způsobem, který umožní převod zpráv, které byly oříznuty. Zkrácené zprávy mohou nastat následujícími způsoby:
	- Přijímající aplikace poskytuje vyrovnávací paměť, která je menší než zpráva, ale určuje volbu GMATM na volání MQGET.

V tomto případě bude mít pole *DXREA* v parametru **MQDXP** na vstupu do výstupu hodnotu RC2079.

• Odesílatel zprávy jej zkrátil, než jej odešle. Tato situace může nastat například u zpráv sestavy (další podrobnosti viz ["Převod zpráv sestav v systému IBM i" na stránce 1425](#page-1424-0) ).

V tomto případě bude mít pole *DXREA* v parametru **MQDXP** na vstupu do výstupu hodnotu RCNONE (pokud přijímající aplikace poskytla vyrovnávací paměť, která byla dostatečně velká pro tuto zprávu).

Tudíž hodnota pole *DXREA* na vstupu do ukončení nemůže být vždy použita k rozhodnutí, zda byla zpráva zkrácena.

Charakteristickým znakem oříznuté zprávy je, že délka poskytnutá uživatelské proceduře v argumentu **INLEN** bude *menší než* délka zahrnutá v názvu formátu, který je obsažen v poli *MDFMT* v deskriptoru zpráv. Ukončení by proto mělo zkontrolovat hodnotu *INLEN* před tím, než se pokusíte převést jakákoli data; uživatelská procedura *by neměla* předpokládat, že bylo poskytnuto úplné množství dat, které je odvozeno od názvu formátu.

Pokud uživatelská procedura nebyla zapsána pro převod oříznutých zpráv a **INLEN** je menší než očekávaná hodnota, výstup by měl v poli *DXRES* parametru **MQDXP** vrátit hodnotu XRFAIL, s polem *DXCC* nastaveným na hodnotu CCWARN a polem *DXREA* nastaveným na hodnotu RC2110.

Pokud byla uživatelská procedura *zapsána* pro převod zkrácených zpráv, měla by se uživatelská procedura převést co nejvíce dat (viz další poznámka o použití), přičemž se nezajímají o pokus o prozkoumání nebo konverzi dat za koncem *INBUF*. Je-li konverze úspěšně dokončena, výstupní ukončení by mělo ponechat pole *DXREA* v parametru **MQDXP** nezměněno. Tento příkaz vrátí hodnotu RC2079 , pokud byla zpráva oseknuta správcem front příjemce, a hodnota RCNONE, pokud byla zpráva zkrácena odesílatelem zprávy.

Je také možné, aby zpráva rozbalila *během* převodu, na místo, kde je větší než *OUTBUF*. V tomto případě se musí výstup rozhodnout, zda má být zpráva zkráceny; pole *DXAOP* v parametru **MQDXP** bude indikovat, zda přijímající aplikace specifikovala volbu GMATM.

4. Obecně se doporučuje, aby byla převedena všechna data ve zprávě poskytnuté k ukončení v produktu *INBUF* , nebo že žádná z nich není. Výjimka však nastane, pokud je zpráva zkrácena, buď před převodem, nebo během převodu; v tomto případě může být na konci vyrovnávací paměti nekompletní položka (například: jeden bajt dvoubajtového znaku, nebo 3 bajty 4bajtové celé číslo). V této situaci

<span id="page-1436-0"></span>se doporučuje vynechávat neúplnou položku a nepoužité bajty v sadě *OUTBUF* nastavené na hodnotu null. Avšak úplné prvky nebo znaky v poli nebo řetězci *by měly* být převedeny.

- 5. Když je poprvé ukončena uživatelská procedura, správce front se pokusí načíst objekt, který má stejný název jako formát (kromě rozšíření). Načtený objekt musí obsahovat uživatelskou proceduru, která zpracovává zprávy s tímto názvem formátu. Doporučuje se, aby název uživatelské procedury a název objektu, který obsahuje uživatelskou proceduru, měly být identické, ačkoli ne všechna prostředí vyžadují toto.
- 6. A new copy of the exit is loaded when an application attempts to retrieve the first message that uses that *MDFMT* since the application connected to the queue manager. Nová kopie může být také načtena někdy, pokud správce front zahodil dříve načtenou kopii. Z tohoto důvodu by se procedura neměla pokoušet o použití statického úložiště pro sdělování informací z jednoho vyvolání procedury do dalšího-může být uvolněno mezi oběma vyvoláními.
- 7. Existuje-li uživatelská procedura se stejným názvem jako jeden z vestavěných formátů podporovaných správcem front, uživatelská procedura nemůže nahradit vestavěnou rutinu převodu. Pouze okolnosti, za kterých je taková východa, jsou:
	- If the built-in conversion routine cannot handle conversions to or from either the *MDCSI* or *MDENC* involved, or
	- Pokud vestavěná rutina převodu selhala při převodu dat (například proto, že existuje pole nebo znak, který nelze převést).
- 8. Rozsah ukončení je závislý na prostředí. Názvy *MDFMT* by měly být vybrány tak, aby se minimalizovalo riziko konfliktů s jinými formáty. Doporučuje se, aby začínali znaky, které identifikují aplikaci definující název formátu.
- 9. Ukončení převodu dat se spouští v prostředí, jako je tomu u programu, který vydal volání MQGET; prostředí zahrnuje adresní prostor a profil uživatele (kde je to vhodné). Program může být agent kanálu zpráv odesílající zprávy do cílového správce front, který nepodporuje převod zpráv. Uživatelská procedura nemůže ohrozit integritu správce front, protože není spuštěna v prostředí správce front.
- 10. Jediné volání MQI, které lze použít při ukončení, je MQXCNVC; pokus o použití jiných volání MQI selže s kódem příčiny RC2219nebo s jinými nepředvídatelnými chybami.
- 11. Správcem front není poskytnut žádný vstupní bod s názvem MQCONVX. Název uživatelské procedury by měl být stejný jako název formátu (název obsažený v poli *MDFMT* v produktu MQMD), ačkoli tento název není povinný ve všech prostředích.

### **Parametry**

Volání MQCONVX má následující parametry:

#### **MQDXP (MQDXP)-vstup/výstup**

Blok parametru ukončení konverze dat.

Tato struktura obsahuje informace vztahující se k vyvolání uživatelské procedury. Uživatelská procedura nastaví informace v této struktuře, aby označovaly výsledek převodu. Podrobnosti o polích v této struktuře viz ["MQDXP \(parametr uživatelské procedury konverze dat\) v systému IBM i" na](#page-1425-0) [stránce 1426](#page-1425-0) .

#### **MQMD (MQMD)-vstup/výstup**

Deskriptor zpráv.

Při vstupu do uživatelské procedury se jedná o deskriptor zprávy, který by byl vrácen aplikaci, pokud nebyla provedena žádná konverze. Obsahuje tedy *MDFMT*, *MDENC*a *MDCSI* nepřevedené zprávy obsažené v *INBUF*.

**Poznámka:** Parametr **MQMD** předaný do uživatelské procedury je vždy nejnovější verzí MQMD, kterou podporuje správce front, který vyvolá ukončení. Pokud má být uživatelská procedura přenositelná mezi různými prostředími, měla by uživatelská procedura zkontrolovat pole *MDVER* v produktu *MQMD* a ověřit, zda jsou pole, která uživatelská procedura potřebuje k přístupu, přítomna ve struktuře.

<span id="page-1437-0"></span>V systému IBM ije výstup předáván version-2 MQMD.

Výstup na výstupu by měl změnit pole *MDENC* a *MDCSI* na hodnoty požadované aplikací, pokud byl převod úspěšný; tyto změny se odrazí zpět do aplikace. Všechny ostatní změny, které má uživatelská procedura ke struktuře, se budou ignorovat. Neodrážejí se to zpět do aplikace.

Pokud uživatelská procedura vrátí parametr XROK v poli *DXRES* struktury MQDXP, ale nezmění pole *MDENC* nebo *MDCSI* v deskriptoru zpráv, správce front vrátí pro tato pole hodnoty, které měly odpovídající pole ve struktuře MQDXP na vstupu do uživatelské procedury.

#### **INLEN (10ciferné celé číslo se znaménkem)-vstup**

Délka v bajtech *INBUF*.

Toto je délka vstupní vyrovnávací paměti *INBUF*a uvádí počet bajtů, které mají být zpracovány uživatelskou procedurou. *INLEN* je menší z hodnot délky dat zprávy před převodem a délka vyrovnávací paměti poskytnutá aplikací na volání MQGET.

Hodnota je vždy větší než nula.

#### **INBUF (jednobajtový bitový řetězec x INLEN)-vstup**

Vyrovnávací paměť obsahující nepřevedené zprávy.

Obsahuje data zprávy před převodem. Pokud uživatelská procedura nemůže převést data, vrátí správce front obsah této vyrovnávací paměti do aplikace po dokončení uživatelské procedury.

**Poznámka:** Uživatelská procedura by neměla měnit *INBUF* ; je-li tento parametr změněn, nejsou výsledky definovány.

#### **OUTLEN (10ciferné celé číslo se znaménkem)-vstup**

Délka v bajtech *OUTBUF*.

Jedná se o délku výstupní vyrovnávací paměti *OUTBUF*a je stejná jako délka vyrovnávací paměti poskytnutá aplikací na volání MQGET.

Hodnota je vždy větší než nula.

#### **OUTBUF (1-bajtový bitový řetězec x OUTLEN)-výstup**

Vyrovnávací paměť obsahující převedenou zprávu.

Na výstupu z uživatelské procedury, pokud byl převod úspěšný (jak uvádí hodnota XROK v poli *DXRES* parametru **MQDXP** ), obsahuje **OUTBUF** data zprávy, která mají být doručena aplikaci, v požadovaném znázornění. Pokud byl převod neúspěšný, budou všechny změny provedené v této vyrovnávací paměti ignorovány.

### **Vyvolání RPG (ILE)**

```
 C*..1....:....2....:....3....:....4....:....5....:....6....:....7..
 C CALLP exitname(MQDXP : MQMD : INLEN :
    C CONTROLLED THE CONTROLLED CONTROLLED AND CONTROLLED AT \overline{N} DUTLEN : OUTBUF)
```
Definice prototypu pro volání je:

```
 D*..1....:....2....:....3....:....4....:....5....:....6....:....7..
 Dexitname PR EXTPROC('exitname')
     D* Data-conversion exit parameter block
    D MQDXP 44A
     D* Message descriptor
   D MOMD 364A
   D* Length in bytes of INBUF<br>D INLEN
                                10I 0 VALUE
   D* Buffer containing the unconverted message<br>D INBUF * VALUE
                                 * VALUE
    D* Length in bytes of OUTBUF<br>D OUTLEN
                               10I 0 VALUE
```

```
 D* Buffer containing the converted message
D OUTBUF \quad \  \  \ast VALUE
```
**Konec programovacího rozhraní s citlivým produktem**

# **Odkaz SOAP**

IBM MQ přenos pro referenční informace SOAP uspořádané abecedně.

# **amqwSOAPNETListener: Modul listener protokolu SOAP produktu IBM MQ pro prostředí .NET Framework 1 nebo 2**

Syntaxe a parametry pro modul listener protokolu SOAP produktu IBM MQ pro systém .NET Framework 1 nebo 2.

# **Účel**

Spustí modul listener protokolu SOAP produktu IBM MQ pro prostředí .NET Framework 1 nebo 2.

### **.NET**

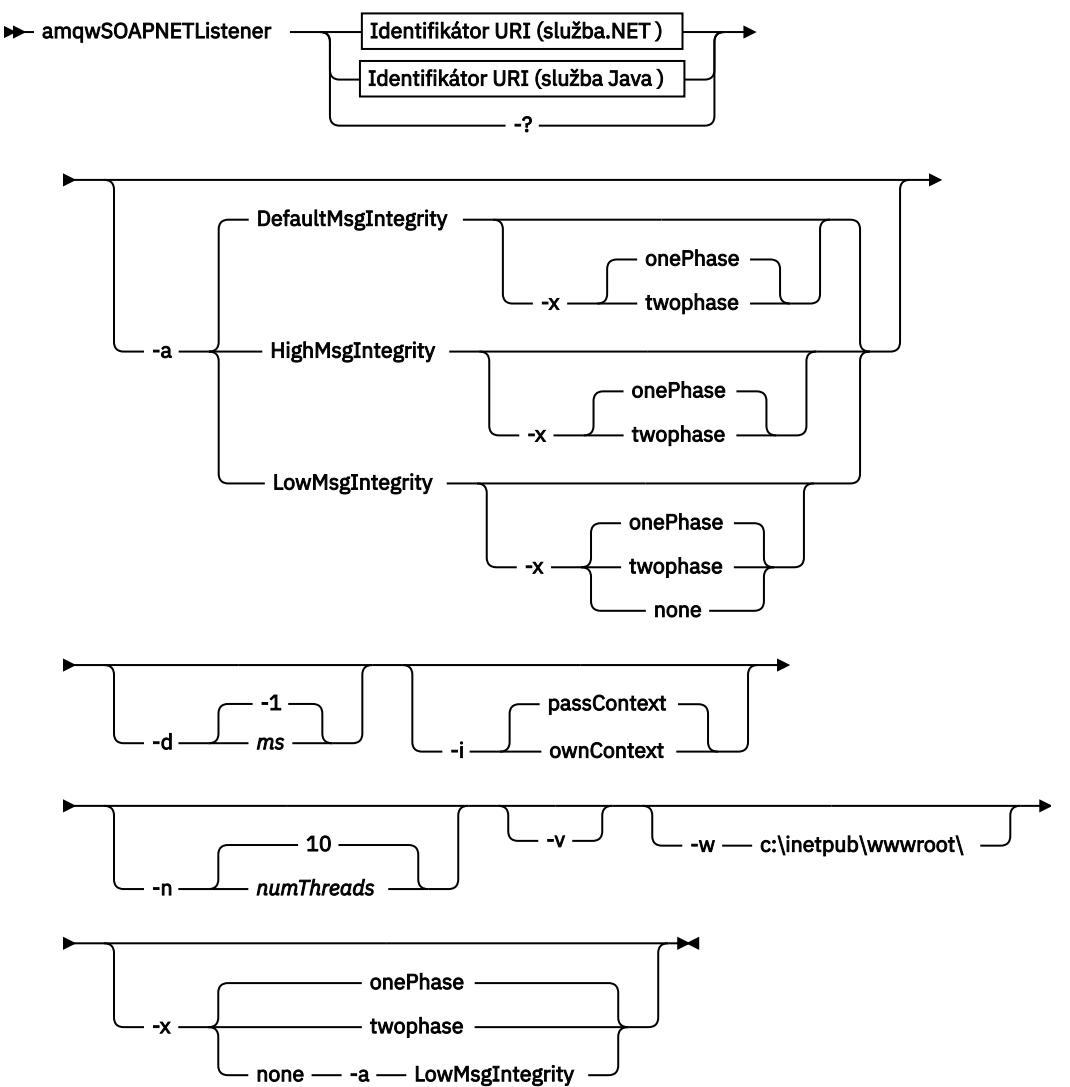

### **Povinné parametry**

#### **URI** *platforma*

Viz ["Syntaxe identifikátoru URI a parametry pro implementaci webové služby" na stránce 1477.](#page-1476-0)

**-?**

Vytisknout text nápovědy popisující způsob použití příkazu.

# **Nepovinné parametry**

#### **-a** *integrityOption*

Volba *integrityOption* určuje chování modulů listener protokolu SOAP IBM MQ , pokud není možné odeslat zprávu se zprávou o chybě do fronty nedoručených zpráv. *integrityOption* může mít jednu z následujících hodnot:

### **DefaultMsgIntegrita**

Pro netrvalé zprávy modul listener zobrazí varovnou zprávu a pokračuje ve zpracování s vyřazenou původní zprávou. V případě trvalých zpráv zobrazí chybovou zprávu a zazálohuje zprávu s požadavkem tak, aby zůstala ve frontě požadavků a byla ukončena. DefaultMsgIntegrita se použije, pokud je vynechána volba -a , nebo není-li zadána volba *integrityOption* .

### **LowMsgIntegrita**

U trvalých i dočasných zpráv modul listener zobrazí varování a pokračuje v provádění a zahození zprávy.

### **HighMsgIntegrita**

V případě trvalých i dočasných zpráv modul listener zobrazí chybovou zprávu a zazálohuje zprávu s požadavkem tak, aby zůstala ve frontě požadavků a byla ukončena.

Obslužný program implementace kontroluje kompatibilitu příznaků -x a -a . Je-li zadána hodnota -x none , musí být zadána hodnota -a LowMsgIntegrity . Pokud jsou příznaky nekompatibilní, obslužný program implementace se ukončí s chybovou zprávou a bez kroků implementace, které byly provedeny.

#### **-d** *ms*

Hodnota *ms* určuje počet milisekund, po které má modul listener protokolu SOAP IBM MQ zůstat naživu, pokud byly zprávy požadavků přijaty v libovolném podprocesu. Je-li parametr *ms* nastaven na hodnotu -1, modul listener zůstane naživu neomezeně dlouho.

#### **-i** *Kontext*

*Kontext* určuje, zda listenery předávají kontext identity. *Kontext* má následující hodnoty:

#### **passContext**

Nastavte kontext identity původní zprávy požadavku do zprávy odpovědi. Modul listener SOAP kontroluje, zda má oprávnění uložit kontext z fronty požadavků a předat jej do fronty odpovědí. Kontextové kontroly provádějí při otevírání fronty požadavků do kontextu ukládání kontextu a ve frontě odpovědí pro předávání kontextu. Pokud nemá požadované oprávnění, nebo se volání MQOPEN nezdaří a zpráva odpovědi se nezpracuje. Zpráva odpovědi je vložena do fronty nedoručených zpráv s hlavičkou nedoručených zpráv, která obsahuje návratový kód z nezdaru MQOPEN. Modul listener poté pokračuje ve zpracování následných příchozích zpráv jako obvykle.

#### **ownContext**

Modul listener SOAP nepředává kontext. Vrácený kontext odráží ID uživatele, pod kterým je modul listener spuštěný, spíše než ID uživatele, který vytvořil původní zprávu požadavku.

Pole v kontextu původu jsou nastavena prostřednictvím správce front a nikoli modulem listener protokolu SOAP.

#### **-n** *numThreads*

Volba *numThreads* určuje počet podprocesů v generovaných spouštěcích skriptech pro modul listener protokolu SOAP produktu IBM MQ . Výchozí hodnota je 10. Zvažte zvýšení tohoto čísla, pokud máte vysokou propustnost zpráv.

**-v**

-v nastaví podrobný výstup z externích příkazů. Chybové zprávy jsou vždy zobrazeny. Pomocí volby -v můžete vytvářet výstupní příkazy, které lze upravit, a vytvořit tak přizpůsobené skripty implementace.
### **-w** *serviceDirectory*

*serviceDirectory* je adresář obsahující webovou službu.

#### **-x** *transacionalita*

*transactnost* určuje typ transakčního řízení pro modul listener. *transakcionalitu* lze nastavit na jednu z následujících hodnot:

### **onePhase**

IBM MQ je použita jednofázová podpora. Pokud systém selže během zpracování, zpráva požadavku se znovu doručí do aplikace. Transakce IBM MQ zajišťují, že zprávy odpovědi budou zapsány přesně jednou.

### **twoPhase**

Je použita dvoufázová podpora. Je-li služba zapsána správně, zpráva se doručí přesně jednou, koordinovanou s jinými prostředky, v rámci jediného potvrzeného provedení služby. Tato volba se vztahuje pouze na připojení vazeb serveru.

**Není**

Žádná transakční podpora. Pokud dojde k selhání systému během zpracování, může dojít ke ztrátě zprávy požadavku i v případě, že je trvalá. Je možné, že služba byla nebo nemusela být provedena a že zprávy odezvy, sestavy nebo zprávy s deadutem mohou nebo nemusí být zapsány.

Obslužný program implementace kontroluje kompatibilitu příznaků -x a -a . Podrobnosti najdete v popisu příznaku -a .

### **.NET Příklad**

```
amqwSOAPNETlistener
-u "jms:/queue?destination=myQ&connectionFactory=()
&targetService=myService&initialContextFactory=com.ibm.mq.jms.Nojndi"
-w C:/wmqsoap/demos
-n 20
```
# **amqswsdl: generování WSDL pro službu .NET Framework 1 nebo 2**

**amqswsdl** vezme webovou službu napsanou pro .NET Framework 1 nebo 2 a vygeneruje kód WSDL pro třídu, vloží identifikátor URI, který poskytnete pro přenos IBM MQ pro protokol SOAP, do generovaného WSDL.

## **Účel**

Pomocí produktu **amqswsdl** vygenerujte WSDL obsahující identifikátor URI služby implementované na serveru IBM MQ. Použijte WSDL ke generování proxy klienta.

**amqswsdl** — escapedUri — className — .asmx — className — .wsdl  $\rightarrow$ 

# **Parametry**

```
escapedUri (vstup)
```
Identifikátor URI služby, se všemi "&" unikl do "&amp.". Příklad:

```
"jms:/queue?destination=REQUESTDOTNET
&amp.initialContextFactory=com.ibm.mq.jms.Nojndi
&amp.connectionFactory=(connectQueueManager(QM1)binding(server))
&amp.targetService=Quote.asmx'
```
**className.asmx (vstup)** Třída služeb.

#### **className.wsdl (Výstup)** WSDL služby.

# **Popis**

Je-li třída implementována pomocí programovacího modelu kódu, musíte sestavit *className*.dll a uložit jej do ./bin.

# **amqwclientconfig: vytvořte deskriptor implementace klienta webových služeb Axis 1.4 pro přenos IBM MQ pro SOAP**

Produkt **amqwclientconfig** vytvoří soubor deskriptoru implementace klienta client-config.wsdd Axis 1.4 .

# **Účel**

Přidává transport jms:/ do deskriptoru a registruje java:com.ibm.mq.soap.transport.jms.WMQSender jako třídu pro obsluhu požadavků SOAP pro přenos jms: .

## **Syntaxe**

 $\rightarrow$  amqwclientconfig  $\rightarrow$ 

## **Popis**

**amqwclientconfig** zavolá příkaz **amqwsetcp** k nastavení proměnné CLASSPATH a spustí tento příkaz:

java org.apache.axis.utils.Admin client "%WMQSOAP\_HOME%\bin\amqwclientTransport.wsdd"

# **amqwdeployWMQService: implementace obslužného programu webové služby**

Obslužný program implementace připraví třídu služeb pro použití jako webovou službu pomocí produktu IBM MQ jako přenosu.

# **Účel**

Pomocí obslužného programu implementace vygenerujte soubory, které jsou potřebné k implementaci služby Axis 1.4, .NET Framework 1 nebo .NET Framework 2. Použijte tyto soubory k implementaci služby vyvolané produktem IBM MQ. Soubory vygenerované produktem **amqwdeployWMQService** se zobrazují v produktu ["Výstupní soubory z amqwdeployWMQService" na stránce 1447](#page-1446-0).

### **Diagram syntaxe Systémy UNIX and Linux**

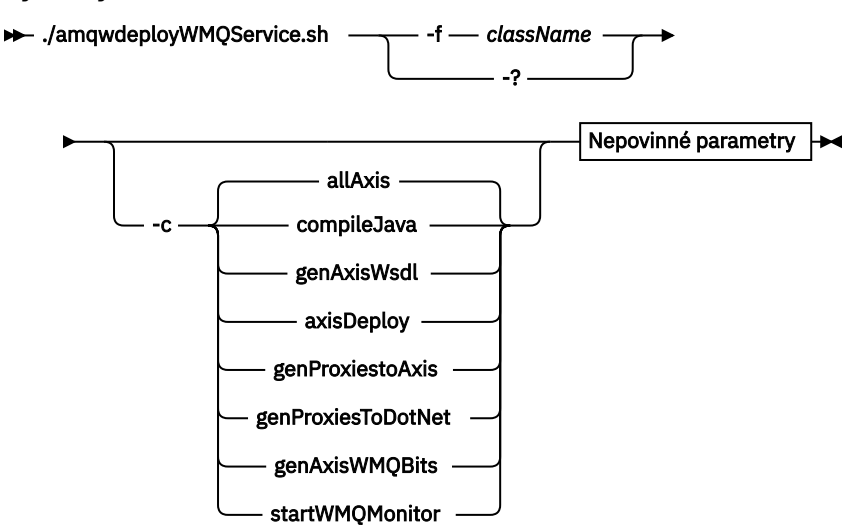

#### **Windows**

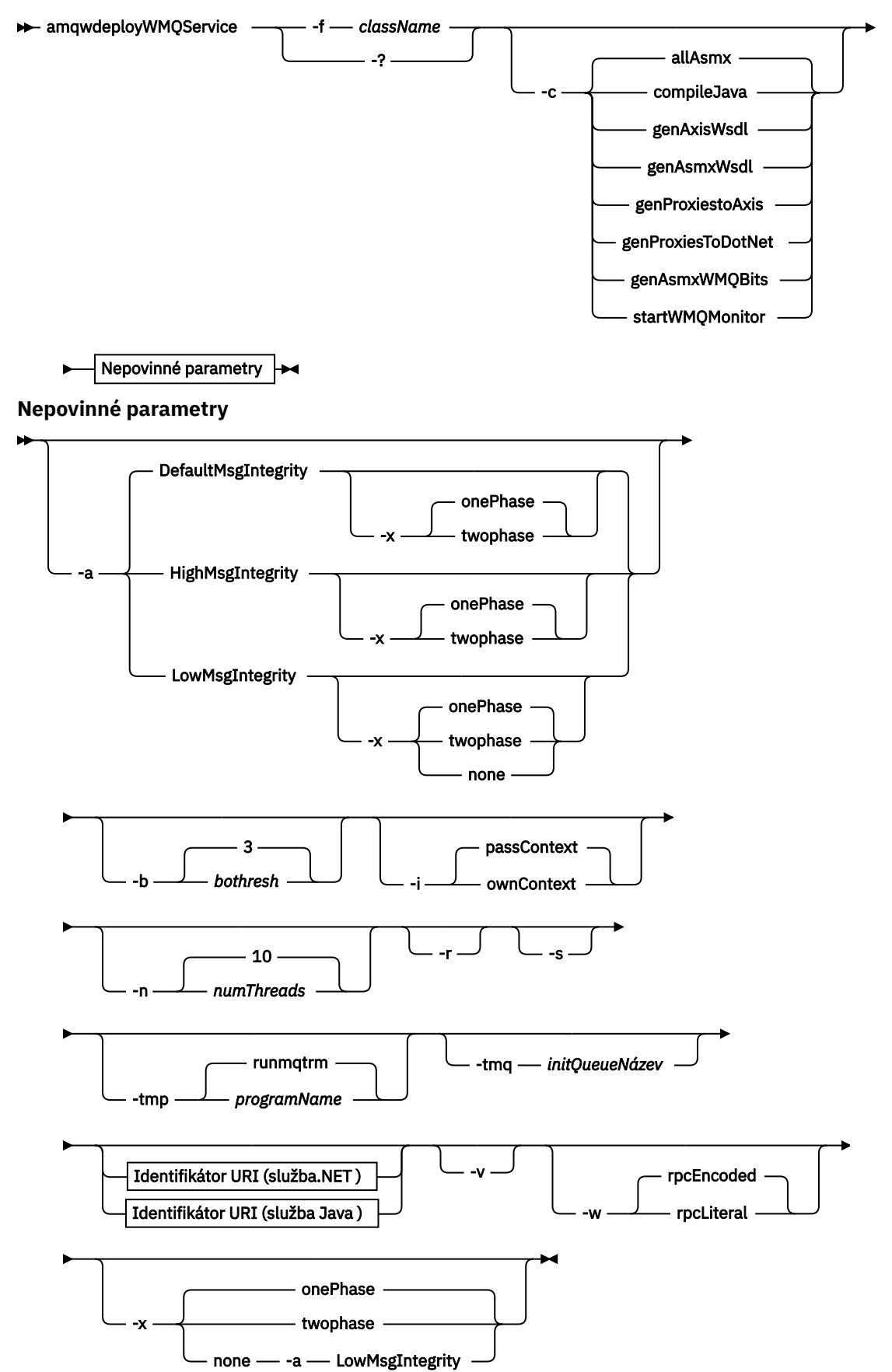

## **Povinné parametry**

### **-f** *className*

*className* je název třídy, která se má implementovat. Pro služby Axis *className* je zdrojový soubor Java a pro služby .NET , soubor .asmx . Obrázek 10 na stránce 1444 ilustruje implementaci služby Axis a Obrázek 11 na stránce 1444 služby .NET .

amqwdeployWMQService -f javaDemos/service/StockQuoteAxis.java

*Obrázek 10. Příklad implementace služby Axis*

amqwdeployWMQService -f StockQuoteDotNet.asmx

*Obrázek 11. Příklad implementace služby .NET*

Pro Javamusí být *className* plně kvalifikovaný názvem balíku. Může být uvedeno jako název cesty s oddělovači adresáře nebo jako název třídy s oddělovači období. Vygenerovaná třída se nachází v ./ generated/client/remote/*path name*. Pro službu .NET lze zadat, ačkoli lze tento adresář zadat, vygenerované servery proxy produktu Java se vždy nacházejí v produktu ./generated/client/ remote/dotNetService.

Zadáte-li identifikátor URI s volbou -u a v identifikátoru URI uvedete *targetService*, obslužný program implementace zkontroluje *className*. *className* musí odpovídat *targetService*. Pokud se třída a služba neshodují, obslužný program implementace zobrazí chybovou zprávu a ukončí se.

**-?**

Vytisknout text nápovědy popisující způsob použití příkazu.

## **Nepovinné parametry**

### **-a** *integrityOption*

Volba *integrityOption* určuje chování modulů listener protokolu SOAP IBM MQ , pokud není možné odeslat zprávu se zprávou o chybě do fronty nedoručených zpráv. *integrityOption* může mít jednu z následujících hodnot:

### **DefaultMsgIntegrita**

Pro netrvalé zprávy modul listener zobrazí varovnou zprávu a pokračuje ve zpracování s vyřazenou původní zprávou. V případě trvalých zpráv zobrazí chybovou zprávu a zazálohuje zprávu s požadavkem tak, aby zůstala ve frontě požadavků a byla ukončena. DefaultMsgIntegrita se použije, pokud je vynechána volba -a , nebo není-li zadána volba *integrityOption* .

## **LowMsgIntegrita**

U trvalých i dočasných zpráv modul listener zobrazí varování a pokračuje v provádění a zahození zprávy.

### **HighMsgIntegrita**

V případě trvalých i dočasných zpráv modul listener zobrazí chybovou zprávu a zazálohuje zprávu s požadavkem tak, aby zůstala ve frontě požadavků a byla ukončena.

Obslužný program implementace kontroluje kompatibilitu příznaků -x a -a . Je-li zadána hodnota -x none , musí být zadána hodnota -a LowMsgIntegrity . Pokud jsou příznaky nekompatibilní, obslužný program implementace se ukončí s chybovou zprávou a bez kroků implementace, které byly provedeny.

### **-b** *ktualizovat*

Parametr *bothresh* určuje nastavení prahové hodnoty pro vrácení pro frontu požadavků. Výchozí hodnota je 3.

**-c** *operace*

Parametr *operation* určuje, která část procesu implementace se má provést. *operace* je jedna z následujících možností:

### **allAxis**

Provést všechny kroky kompilace a nastavení pro službu Axis nebo Java<sup>6</sup>.

#### **compileJava**

Kompilace služby Java : .java až .class.

### **genAxisWsdl**

Generovat WSDL: .class do .wsdl.

#### **axisDeploy**

Nasaďte soubor třídy: .wsdl na .wsdd, použijte .wsdd.

#### **genProxiestoOsa**

Generujte servery proxy: .wsdl pro . java a . class.

### **genAxisWMQBits**

Nastavte IBM MQ front, IBM MQ modulů listener SOAP a spouštěče pro službu Axis.

#### **allAsmx**

Provést všechny kroky nastavení pro službu .NET7.

#### **genAsmxWsdl**

Generovat WSDL: .asmx do .wsdl.

### **genProxiesToDotNet**

Generovat servery proxy: .wsdl do .java, .class, .cs a .vb.

### **genAsmxWMQBits**

Nastavení front IBM MQ , IBM MQ modulů listener a spouštěčů SOAP

### **startWMQMonitor**

Spusťte monitor spouštěčů pro služby IBM MQ SOAP.

**Poznámka: runmqtrm** běží pod ID uživatele mqm . Je-li zabezpečení problémem, musíte se ujistit, že jsou listenery spuštěny pod odpovídajícími ID uživatele.

#### **-i** *Kontext*

*Kontext* určuje, zda listenery předávají kontext identity. *Kontext* má následující hodnoty:

#### **passContext**

Nastavte kontext identity původní zprávy požadavku do zprávy odpovědi. Modul listener SOAP kontroluje, zda má oprávnění uložit kontext z fronty požadavků a předat jej do fronty odpovědí. Kontextové kontroly provádějí při otevírání fronty požadavků do kontextu ukládání kontextu a ve frontě odpovědí pro předávání kontextu. Pokud nemá požadované oprávnění, nebo se volání MQOPEN nezdaří a zpráva odpovědi se nezpracuje. Zpráva odpovědi je vložena do fronty nedoručených zpráv s hlavičkou nedoručených zpráv, která obsahuje návratový kód z nezdaru MQOPEN. Modul listener poté pokračuje ve zpracování následných příchozích zpráv jako obvykle.

### **ownContext**

Modul listener SOAP nepředává kontext. Vrácený kontext odráží ID uživatele, pod kterým je modul listener spuštěný, spíše než ID uživatele, který vytvořil původní zprávu požadavku.

Pole v kontextu původu jsou nastavena prostřednictvím správce front a nikoli modulem listener protokolu SOAP.

#### **-n** *numThreads*

Volba *numThreads* určuje počet podprocesů v generovaných spouštěcích skriptech pro modul listener protokolu SOAP produktu IBM MQ . Výchozí hodnota je 10. Zvažte zvýšení tohoto čísla, pokud máte vysokou propustnost zpráv.

**-r**

Volba *-r* určuje, že budou nahrazeny všechny existující požadavky nebo definice fronty monitoru spouštěčů. Fronty monitoru spouštěčů jsou nahrazeny pouze tehdy, je-li zadán také parametr -tmq . Fronty jsou znovu vytvořeny se standardními výchozími atributy a stávající zprávy ve frontách se

<sup>6</sup> Výchozí, pokud je *className* má příponu .java

<sup>7</sup> Předvolba, pokud má *className* příponu .asmx.

vymažou. Není-li použita volba -r , nebudou existující definice front změněny a existující zprávy nebudou odstraněny. Neuvedete-li -r, ujistěte se, že jsou zachovány všechny upravené atributy fronty.

**-s**

Nakonfigurujte modul listener, aby se spouštěl jako služba IBM MQ . Pokud jsou zadány oba parametry -s a -tmq , obslužný program implementace zobrazí chybovou zprávu a ukončí se.

### **-tmp** *programName*

*programName* uvádí název programu monitoru spouštěčů. Použijte -tmp *programName* v prostředí UNIX nebo Linux jako alternativu k použití produktu **runmqtrm**. Programy, které iniciuje spuštění, běží pod oprávněním mqm .

Příklad:

amqwdeployWMQService -f javaDemos/service/StockQuoteAxis.java -tmq trigger.monitor.queue -tmp trigmon

### **-tmq** *queueName*

Položka *queueName* určuje název fronty monitoru spouštěčů. Definice procesů produktu IBM MQ jsou vytvářeny za účelem konfigurace automatického spouštění modulů listener protokolu SOAP IBM MQ s přidruženým názvem fronty monitoru spouštěčů. Není-li tato volba zadána, obslužný program implementace nedefinuje žádnou spouštěcí konfiguraci. Pokud jsou zadány oba parametry -s a -tmq , obslužný program implementace zobrazí chybovou zprávu a ukončí se.

### **URI** *platforma*

Viz ["Syntaxe identifikátoru URI a parametry pro implementaci webové služby" na stránce 1477.](#page-1476-0)

**-v**

-v nastaví podrobný výstup z externích příkazů. Chybové zprávy jsou vždy zobrazeny. Pomocí volby -v můžete vytvářet výstupní příkazy, které lze upravit, a vytvořit tak přizpůsobené skripty implementace.

**-w**

Volba -w určuje styl kódu WSDL, který má být vygenerován. Výchozí hodnota je rpcEncloded, kvůli kompatibilitě s předchozími vydáními přenosu IBM MQ pro protokol SOAP. Chcete-li vytvořit kód WSDL kompatibilní s generováním proxy klienta Axis2 , použijte příkaz rpcLiteral . rpcEncoded není kompatibilní s doporučeními WS-I.

### **-x** *transacionalita*

*transactnost* určuje typ transakčního řízení pro modul listener. *transakcionalitu* lze nastavit na jednu z následujících hodnot:

### **onePhase**

IBM MQ je použita jednofázová podpora. Pokud systém selže během zpracování, zpráva požadavku se znovu doručí do aplikace. Transakce IBM MQ zajišťují, že zprávy odpovědi budou zapsány přesně jednou.

### **twoPhase**

Je použita dvoufázová podpora. Je-li služba zapsána správně, zpráva se doručí přesně jednou, koordinovanou s jinými prostředky, v rámci jediného potvrzeného provedení služby. Tato volba se vztahuje pouze na připojení vazeb serveru.

#### **Není**

Žádná transakční podpora. Pokud dojde k selhání systému během zpracování, může dojít ke ztrátě zprávy požadavku i v případě, že je trvalá. Je možné, že služba byla nebo nemusela být provedena a že zprávy odezvy, sestavy nebo zprávy s deadutem mohou nebo nemusí být zapsány.

Obslužný program implementace kontroluje kompatibilitu příznaků -x a -a . Podrobnosti najdete v popisu příznaku -a .

# <span id="page-1446-0"></span>**Chyby**

Pokud jsou v produktu Windowshlášeny chyby z **amqswsdl**, zkuste zaregistrovat soubory .asmx jako služby zadáním následujícího příkazu.

%windir%/Microsoft.NET/Framework/ *version number* /aspnet\_regiis.exe -ir

Problém se obvykle vyskytuje na systémech, kde IIS není instalován, nebo IIS byla nainstalována po NET. Problém je zjištěn, když **amqswsdl** generuje soubory .wsdl .

**Poznámka:** Klíče registru jsou také nezbytné k povolení modulu listener k vyvolání služeb. Používáte-li vlastní upravené procedury implementace, nemusíte se s problémem setkat, dokud nebude spuštěna běhová komponenta.

# **Výstupní soubory z amqwdeployWMQService**

Seznam adresářů a výstupních souborů z **amqwdeployWMQService**

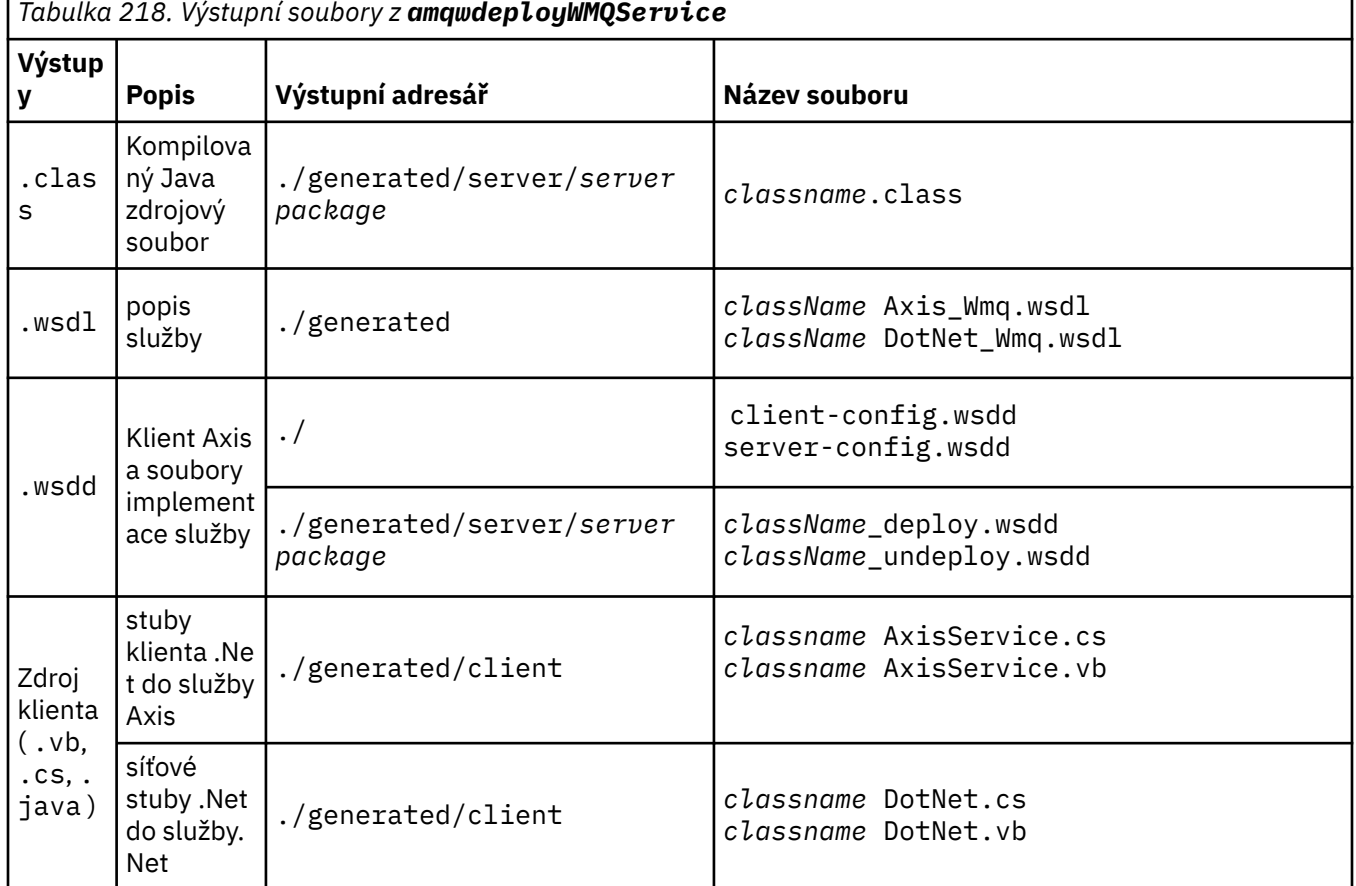

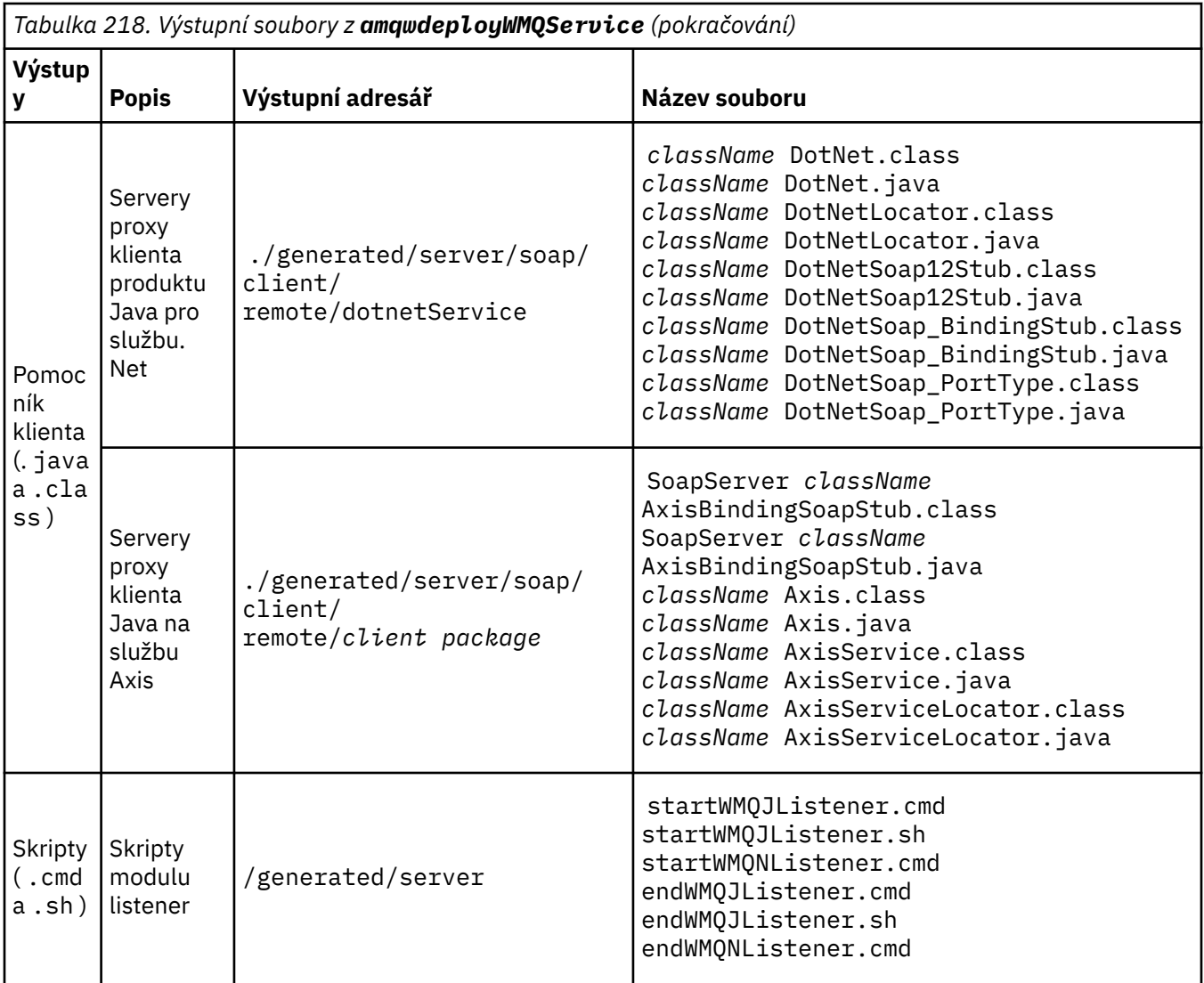

# **Poznámky k použití pro amqwdeployWMQService**

Popisuje úlohy prováděné produktem **amqwdeployWMQService**.

Obslužný program implementace provádí následující akce.

- 1. Kontroluje cesty k následujícím souborům:
	- axis.jar.
	- *WMQSOAP\_HOME*/java/lib/com.ibm.mq.soap.jar.
	- V systémech Windows, csc.exe
- 2. V systému Windowspoužívá produkt %SystemRoot%\Microsoft.NET\Framework\v1.1.432 nebo v případě, že je nainstalován kompilátor C#, cestu k serveru csc.exe jako cestu k produktu .NET Framework.

Poznámka: Máte-li nainstalován produkt Microsoft Visual Studio 2008 (verze 9), portál wsdl.exe se nenachází v cestě k produktu csc.exe. Musíte přidat cestu k rámci .NET do proměnné cesty; například:

Set Path=C:\WINDOWS\Microsoft.NET\Framework\v2.0.50727;%Path%

- 3. Vytvoří adresář ./generated a požadované podadresáře, pokud neexistují.
- 4. Pro služby Java zkompiluje zdroj do souboru *className*.class.
- 5. Generuje WSDL.
- 6. Pro služby Java vytvoří soubory deskriptoru implementace *className*\_deploy.wsdd a *className*\_undeploy.wsdd
- 7. Pro služby produktu Java vytvoří nebo aktualizuje soubor deskriptoru implementace Axis, serverconfig.wsdd.
- 8. Generuje proxy klienta pro Java, C# a Visual Basic z WSDL.

**Poznámka:** V systému Windowsgeneruje obslužný program implementace servery proxy pro Visual Basic a C# bez ohledu na jazyk, v němž je služba zapsána. Soubor WSDL a servery proxy vygenerované z něj zahrnují příslušný identifikátor URI pro volání služby:

```
a.
```

```
jms:/queue?destination=SOAPN.demos@WMQSOAP.DEMO.QM
&connectionFactory=(connectQueueManager(WMQSOAP.DEMO.QM))
&initialContextFactory=com.ibm.mq.jms.Nojndi
&targetService=StockQuoteDotNet.asmx
&replyDestination=SYSTEM.SOAP.RESPONSE.QUEUE
```
*Obrázek 12. Příklad identifikátoru URI v generovaném klientu .NET pro volání služby .NET*

b. jms:/queue?destination=SOAPJ.demos@WMQSOAP.DEMO.QM &connectionFactory=(connectQueueManager(WMQSOAP.DEMO.QM)) &initialContextFactory=com.ibm.mq.jms.Nojndi &targetService=soap.server.StockQuoteAxis.java &replyDestination=SYSTEM.SOAP.RESPONSE.QUEUE

*Obrázek 13. Příklad identifikátoru URI v generovaném klientu .NET pro volání služby Axis 1*

- 9. Kompiluje proxy produktu Java .
- 10. Vytvoří frontu IBM MQ , *requestQueue* pro zadržení požadavků na službu. Výchozí název fronty je ve tvaru SOAPJ. *directory*, nebo můžete zadat *requestQueue* ve volbě URI -u .
- 11. Vytvoří příkaz a skriptové soubory shellu ke spuštění modulů listener protokolu SOAP produktu IBM MQ , které zpracovávají frontu požadavků.
- 12. Pokud byla použita volba -tmq , obslužný program implementace vytvoří definice IBM MQ pro automatické spuštění procesů modulu listener protokolu SOAP IBM MQ .
	- Obslužný program implementace používá ke spuštění modulu listener atribut APPLICID příkazu **runmqsc** DEFINE PROCESS , který obsahuje příkaz ke spuštění modulu listener. Příkaz má název adresáře implementace, který je součástí tohoto adresáře. Pole APPLICID má maximální délku 256, což omezuje maximální délku adresáře implementace. Limit adresáře pro služby Java je následující:
		- V UNIX and Linux: 218
		- V systému Windows: 197 minus délka názvu fronty požadavků.

Pro služby .NET je tento limit adresáře následující:

- V systému Windows: 209 mínus délka názvu služby, minus rozšíření .asmx .
- Obslužný program implementace kontroluje, zda je překročena mezní hodnota pro APPLICID . Je-li limit překročen, obslužný program se nepokusí definovat spouštěcí proces. Zobrazí chybovou zprávu a proces implementace selže bez provedení jakýchkoli kroků implementace.

Následující příklady zobrazují příkazy konfigurace a spuštění vygenerované obslužným programem implementace ke spuštění modulu listener protokolu SOAP produktu IBM MQ .

```
DEFINE PROCESS(requestQueue) APPLICID(applicIDStr) REPLACE
ALTER QLOCAL (requestQueue) TRIGTYPE(FIRST) TRIGGER 
 PROCESS(requestQueue) INITQ(initQueueName) TRIGMPRI(0)
```
*Obrázek 14. Konfigurační příkazy produktu IBM MQ pro spuštění modulu listener SOAP.*

*applicIDStr* = start "Java WMQSoapListener -*requestQueue*" /min .\generated\server\startWMQJListener.cmd;

*Obrázek 15. Spouštění modulu listener SOAP Axis na systému Windows*

```
applicIDStr = start "WMQAsmxListener -className\
                     /min .\generated\server\startWMQNListener.cmd;
```
*Obrázek 16. Spuštění modulu listener SOAP .NET na systému Windows*

*applicIDStr* = xterm -iconic -T \"Java WMQSoapListener\_requestQueue\" -e ./generated/server/startWMQJListener.sh & #

*Obrázek 17. Spouštění modulu listener SOAP Axis na systému UNIX and Linux*

# **amqwRegisterdotNet: register IBM MQ transport for SOAP to .NET**

Registrujte přenos IBM MQ pro protokol SOAP do globální mezipaměti sestavení v systému .NET.

# **Účel**

Produkt **amqwRegisterdotNet** registruje odesílatele SOAP IBM MQ , modul listener SOAP a procesor WSDL s rámcem .NET Framework 1 nebo 2.

## **Syntaxe**

**AmqwRegisterdotNet** 

## **Popis**

**amqwRegisterdotNet** se spouští automaticky během instalace. Není třeba ji znovu spustit, pokud používaný rámec .NET byl nainstalován před přenosem produktu IBM MQ pro protokol SOAP. Můžete ho spustit tolikrát, kolikrát chcete. Použijte jej k opětovné registraci přenosu IBM MQ pro protokol SOAP s různými verzemi produktu .NET Framework.

**Poznámka:** Na serveru Windows 2003 musíte také spustit obslužný program **aspnet\_regiis** , a to i v případě, že neimplementujete na Internet Information Server (IIS). Umístění obslužného programu aspnet\_regiis.exe se může lišit podle různých verzí prostředí Microsoft.NET Framework, ale je obvykle umístěno v: %SystemRoot%/Microsoft.NET/Framework/version number/aspnet\_regiis. Je-li nainstalováno více verzí, použijte produkt **aspnet\_regiis** pro verzi produktu .NET Framework, kterou používáte.

# **Licence na software Apache**

Apache License Version 2.0, January 2004 http://www.apache.org/licenses/

<https://www.apache.org/licenses/>

Licence Apache Verze 2.0, leden 2004 http://www.apache.org/licenses/

## USTANOVENÍ A PODMÍNKY PRO POUŽITÍ, REPRODUKCI A DISTRIBUCI

### 1. Definice.

'Licencí' se rozumí podmínky pro použití, rozmnožování, a distribuce, jak je definováno oddíly 1 až 9 tohoto dokumentu.

"Poskytovatelem licence" se rozumí vlastník nebo subjekt pověřený autorským právem. vlastníkem autorských práv, který uděluje licenci.

'Právnická osoba' se rozumí unie jednajícího subjektu a všech jiné subjekty, které kontrolují, jsou kontrolovány nebo jsou pod společným ovládání s tímto subjektem. Pro účely této definice se: "ovládací prvek" znamená (i) sílu, přímé nebo nepřímé, aby došlo k směr nebo správa takového subjektu, ať již podle smlouvy nebo jinak, nebo (ii) vlastnictví padesát procent (50%) nebo více z nesplacené akcie, nebo (iii) prospěšné vlastnictví tohoto subjektu.

"Vy" (nebo "Vaše") se rozumí fyzická osoba nebo právnická osoba výkonu oprávnění udělených touto licencí.

Formulář "Zdroj" znamená doporučený formulář pro provádění změn, včetně, ale ne pouze na zdrojový kód softwaru, dokumentace zdrojové soubory a konfigurační soubory.

Forma "Objekt" znamená jakoukoli formu vyplývající z mechanického transformace nebo překlad zdrojového formuláře, včetně nejsou omezeny na kompilovaný kód objektu, generovanou dokumentaci, a převody na jiné typy médií.

'Práce' znamená práci autorství, ať již ve zdroji, nebo Formulář objektu, který je dostupný na základě licence, jak je uvedeno v upozornění na autorská práva, která jsou zahrnuta do práce nebo k ní připojena (příklad je uveden v dodatku).

"Odvozené dílo" znamená veškerou práci, ať již ve zdroji nebo objektu formulář, který je založen na (nebo odvozeném z) práce a pro které redakční revize, anotace, rozpracování nebo jiné úpravy představují jako celek původní práci autorství. Pro účely z této licence, Derivative Works nesmí obsahovat díla, která zůstávají oddělitelné od, nebo pouze odkaz (nebo vazba podle názvu) na rozhraní, práce a odvození díla z nich.

"Příspěvek" se rozumí jakákoli práce autorství, včetně původní verzi práce a jakýchkoli úprav nebo dodatků za účelem práce nebo odvozování z nich, které je úmyslně předáno poskytovateli licence k zahrnutí do práce vlastníkem autorských práv nebo osobou nebo právnickou osobou oprávněnou k odeslání jménem vlastníka autorských práv. Pro účely této definice byla "předložena" znamená jakoukoli formu elektronické, verbální nebo písemné komunikace. na poskytovatele licence nebo jeho zástupce, včetně-a nikoli však pouzekomunikace v elektronických seznamech elektronické pošty, systémy řízení zdrojového kódu, a zadejte systémy sledování, které jsou spravovány správou nebo jejím jménem. Poskytovatel licence za účelem projednání a zlepšení práce, ale vyloučení komunikace, která je nápadně označena nebo jinak je označen jako "Not a Contribution" jako "Not a Contribution".

"Přispěvatel" znamená Poskytovatele licence a jakýkoli jednotlivec nebo právní subjekt

jménem uživatele, který obdržel příspěvek od poskytovatele licence, a následně začleněny do práce.

2. Udělení licence pro autorská práva. S výhradou ustanovení a podmínek Tato licence, každý přispěvatel tímto uděluje Perpetual, po celém světě, bez-výhradní, bezplatné, bez poplatku, neodvolatelný, neodvolatelný autorská práva k reprodukci, příprava derivátů, stavební práce veřejné zobrazení, veřejné provádění, sublicence a distribuce Práce a tato odvozená díla ve formuláři Zdroj nebo Objekt.

3. Udělení patentové licence. S výhradou ustanovení a podmínek Tato licence, každý přispěvatel tímto uděluje Perpetual, po celém světě, bez-výhradní, bezplatné, bez poplatku, neodvolatelný, neodvolatelný (kromě výjimek uvedených v tomto oddíle) patentová licence, která má být provedena, použití, nabízení k prodeji, prodeji, dovozu a jiné převedení práce, pokud se taková licence vztahuje pouze na tyto patentové nároky licencovatelné tímto přispěvatel, který je nezbytně porušen jejich Pouze příspěvek (příspěvky) nebo kombinace jejich příspěvků s prací, na které byl tento příspěvek (y) odeslán. Používáte-li zavést patentový spor proti jakémukoli subjektu (včetně křížový nárok nebo protinávrh v rámci žaloby) o tom, že práce nebo příspěvek začleněn do práce je přímý nebo příspěvkové porušení patentu, pak jakékoliv patentové licence udělené Vám na základě této licence za tuto práci zaniknou ode dne podání tohoto soudního sporu.

4. Redistribuce. Můžete kopírovat a distribuovat kopie těchto kopií Práce nebo odvozená díla z nich v jakémkoliv médiu, s nebo bez úpravy, a ve formuláři Zdroj nebo Objekt, za předpokladu, že jste splňují následující podmínky:

(a) Musíte poskytnout jakékoliv jiné příjemce práce nebo Derivative Works a kopie této licence; a

(b) Musíte způsobit, že všechny změněné soubory budou mít významné poznámky. který uvádí, že jste změnili soubory; a

(c) Je třeba zachovat, ve zdrojové podobě všech odvozených děl distribuci, veškerá autorská práva, patenty, ochranné známky a oznámení o započtení ze zdrojové formy práce, vyloučení těchto upozornění, která se netýkají žádné části Derivativní práce a

d) Pokud práce zahrnuje textový soubor "OZNÁMENÍ" jako součást jeho distribuce, pak všechny odvozené práce, které distribuujete, musí být obsahovat čitelnou kopii obsažených oznámení o přiřazení v takovém souboru NOTICES, kromě těch, které si nevšimnete patří do kterékoli části derivátů, alespoň v jedné z následujících míst: v rámci distribuovaného textového souboru NOTICE v rámci Derivetive Works; v rámci formuláře Zdroj nebo dokumentace, je-li poskytována spolu s odvození díla, nebo v rámci zobrazení generovaného odvozeným odbytím, pokud a Kdykoli se taková oznámení třetích stran obvykle objevují. Obsah souboru NOTICE je pouze pro informativní účely a neupravujte licenci. Můžete přidat vlastní přisouzení upozornění v rámci Odvozených děl, které distribuujete, spolu nebo jako dodatek k textu OZNÁMENÍ z práce, za předpokladu, že že taková dodatečná oznámení o započtení nemohou být vykládána

jako úprava licence.

Můžete přidat své vlastní copyrightové prohlášení na své změny a mohou poskytovat další nebo různé licenční podmínky pro použití, reprodukci nebo distribuci Vašich úprav, nebo veškeré takové stavební práce jako celku, za předpokladu, že používáte Vaše použití, Výcvik a distribuce práce, která je jinak v souladu s podmínky uvedené v této licenci.

5. Odeslání příspěvků. Není-li výslovně uvedeno jinak, jakýkoli příspěvek záměrně předložený k zařazení do práce Poskytovateli licence je za podmínek a podmínek stanovených této licence bez jakýchkoli dodatečných podmínek. Bez ohledu na výše uvedené skutečnosti zde nic nenahrazuje ani neupravuje. podmínky jakékoli samostatné licenční smlouvy, kterou jste mohli provést s Poskytovatelem licence týkající se takových příspěvků.

6. Ochranné známky. Tato licence neuděluje oprávnění pro použití obchodu Jména, ochranné známky, servisní značky nebo názvy produktů Poskytovatele licence, s výjimkou případů, kdy je to nezbytné pro přiměřené a obvyklé použití při popisování původ práce a reprodukce obsahu souboru NOTICE.

7. Vyloučení záruky. Není-li to vyžadováno příslušnými právními předpisy nebo souhlas s písemnou prací, Poskytovatelem licence je práce (a každý Přispěvatel poskytuje své příspěvky) na bázi "JAK JE" (AS-IS), BEZ ZÁRUK NEBO PODMÍNEK JAKÉHOKOLIV DRUHU, buď expresní, odvozené, včetně, bez omezení, jakýchkoli záruk nebo podmínek TITLE, NEPORUŠOVÁNÍ PRÁV TŘETÍCH STRAN, ZÁRUKY PRODEJNOSTI NEBO VHODNOSTI PRO URČITÝ ZVLÁŠTNÍ ÚČEL. Jste výhradně odpovědni za určení vhodnost použití nebo opětovného distribuce práce a převzetí rizika spojená s Vaším výkonem oprávnění na základě této licence.

8. Omezení odpovědnosti. V žádném případě a podle žádné právní teorie, též ve stavu tort (včetně nedbalosti), smlouvy nebo jinak, pokud to není vyžadováno příslušnými právními předpisy (například záměrné a hrubě negližé akty) nebo se písemně dohodnou na tom, že se jedná o přispěvatele. odpovědnost za škody, včetně všech přímých, nepřímých, zvláštních, náhodné nebo následné škody vzniklé jakýmkoliv znakem, který vzniká jako výsledek této licence nebo z použití nebo nemožnosti použít Práce (včetně škod na ztrátě goodwillu, ale ne omezena) pracovní zastávka, selhání počítače nebo chybná funkce, nebo všechny a všechny jiné obchodní škody nebo ztráty), i když takový přispěvatel byla upozorněna na možnost těchto škod.

9. Přijetí záruky nebo další odpovědnosti. Během redistribuce dílo nebo odvození díla z nich, můžete se rozhodnout, že nabídku, a účtovat poplatek za přijetí podpory, záruky, příslibu odškodnění, nebo jiné povinnosti odpovědnosti a/nebo práva, která jsou v souladu s tímto Licence. Při přijímání takových závazků však můžete jednat pouze jménem vaší osoby a za výhradní odpovědnost, ne za jménem jakéhokoli jiného přispěvatele, a to pouze tehdy, pokud souhlasíte s odškodněním, obhájit a držet každého přispěvatele neškodného pro jakoukoli odpovědnost vznikly žalobci nebo proti nim byly uplatněné námitky z důvodu přijetí jakékoli takové záruky nebo dodatečné odpovědnosti.

### KONEC PODMÍNEK

DODATEK: Jak použít licenci na produkt Apache pro vaši práci.

<span id="page-1453-0"></span>Chcete-li použít licenci na produkt Apache pro svou práci, připojte následující upozornění na štítek s držáky, s poli ohraničenými hranatými závorkami "[]" nahrazuje vašimi vlastními identifikačními informacemi. (Nezahrnujte držáky!) Text by měl být ohraničen vhodným způsobem. Syntaxe komentáře pro formát souboru. Také doporučujeme, aby název souboru nebo třídy a popis účelu je obsažen v Stejné "tištěné stránky" jako copyrightové výhrady pro usnadnění identifikaci v archivech třetích stran.

Copyright [ rrrr] [ název vlastníka autorských práv]

licencováno na základě licence Apache License, verze 2.0 ("Licence"); Tento soubor nesmíte používat s výjimkou případů, kdy je licence dodržena. Licenci na licenci můžete získat na adrese

http://www.apache.org/licenses/LICENSE-2.0

Nestanoví-li příslušné právní předpisy jinak, nebo se dohodnout na písemné formě, distribuované na základě licence se distribuuje na bázi "JAK JE", BEZ ZÁRUK NEBO PODMÍNEK JAKÉHOKOLIV DRUHU, ať již výslovně vyjádřené nebo jako Viz Licence pro konkrétní jazyk, který řídí oprávnění, a omezení v rámci licence.

# **Nastavení protokolu SOAP MQMD**

Odesílatel protokolu SOAP IBM MQ a modul listener protokolu SOAP produktu IBM MQ SOAP vytvářejí deskriptor zprávy ( **MQMD** ). Toto téma popisuje pole, která musíte nastavit v deskriptoru MQMD, pokud vytváříte vlastní odesilatele SOAP nebo modul listener.

# **Účel**

Hodnoty nastavené v produktu **MQMD** řídí výměnu zpráv mezi odesilatelem SOAP IBM MQ , modulem listener SOAP IBM MQ a klientským programem SOAP. Pokud vytváříte vlastní odesilatele SOAP nebo modul listener, postupujte podle pravidel v části [Tabulka 219 na stránce 1455.](#page-1454-0)

## **Popis**

[Tabulka 219 na stránce 1455](#page-1454-0) popisuje, jak jsou pole **MQMD** nastavena pomocí odesilatele IBM MQ SOAP a modulu listener SOAP IBM MQ . Pokud zapisujete svého vlastního odesílatele nebo modulu listener, musíte tato pole nastavit v souladu s pravidly pro výměnu zpráv. Modul listener protokolu SOAP IBM MQ odpovídá typickým protokolům výměny zpráv produktu IBM MQ . Pokud zapíšete vlastního odesílatele pro práci s moduly listener protokolu SOAP produktu IBM MQ , můžete nastavit různé hodnoty **MQMD** .

V produktu [Tabulka 219 na stránce 1455j](#page-1454-0)sou hodnoty ve sloupci Nastavení uspořádány následujícím způsobem:

## **Požadavek, jednosměrný**

Nastavení provedená odesilatelem SOAP IBM MQ .

## **Odpověď, zpráva**

Nastavení provedená modulem listener protokolu SOAP produktu IBM MQ v odezvě na požadavek odesilatele SOAP IBM MQ .

**ALL**

Nastavení provedená odesílatelem SOAP IBM MQ a modulem listener SOAP produktu IBM MQ .

### **Vlastní odesílatel**

Můžete napsat vlastního odesílatele. Přizpůsobený odesilatel obvykle přepíše standardní volby sestavy.

<span id="page-1454-0"></span>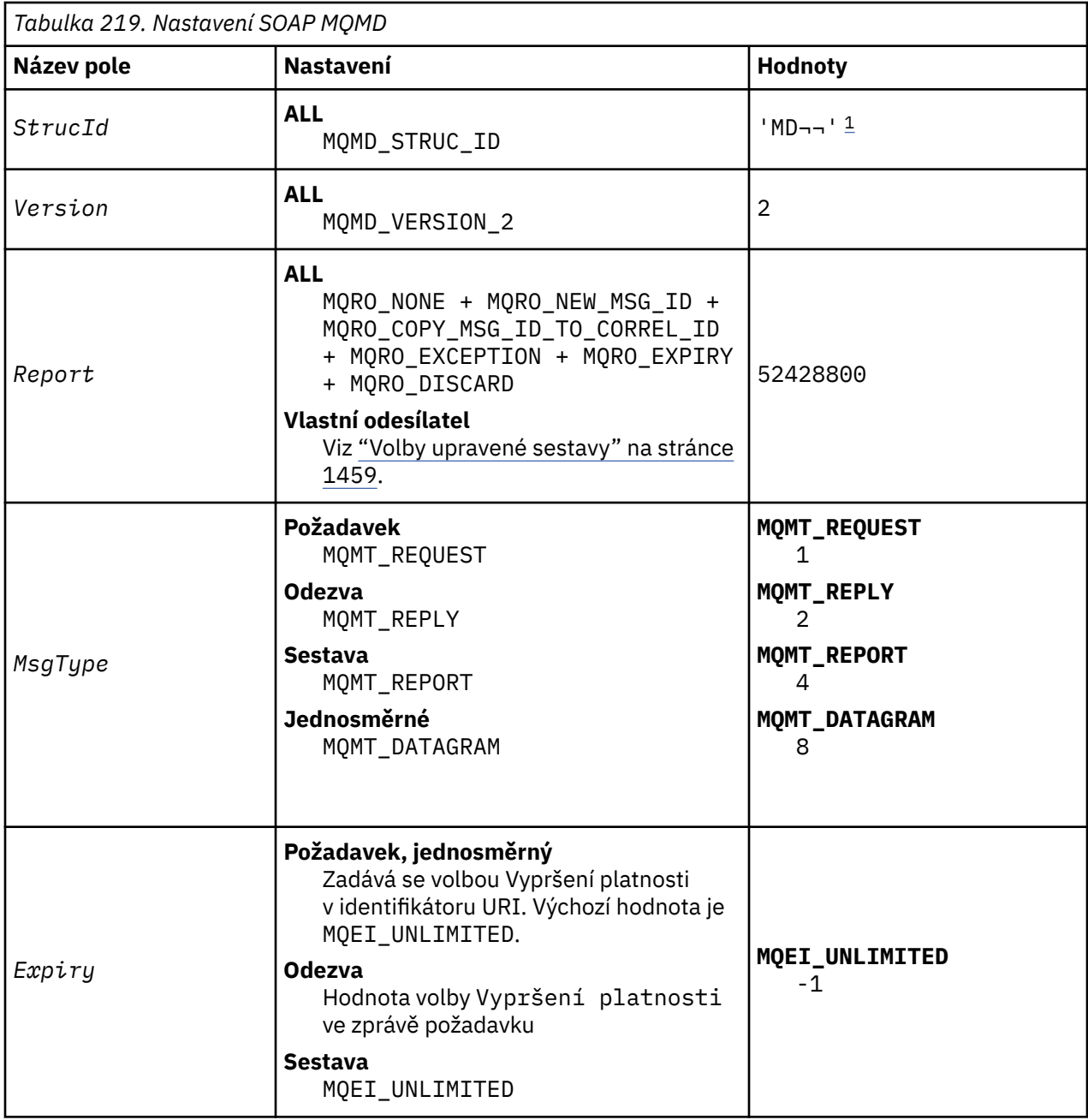

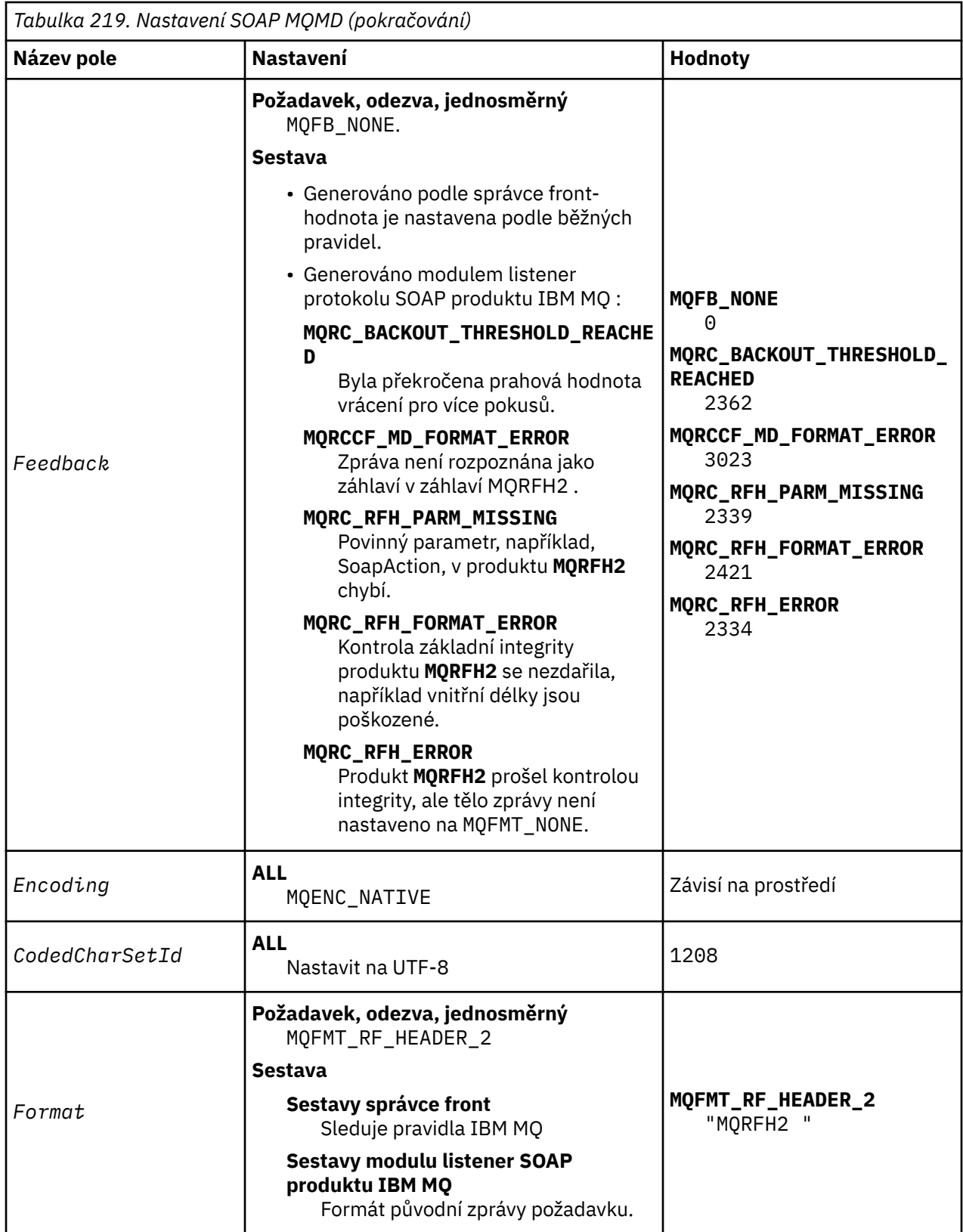

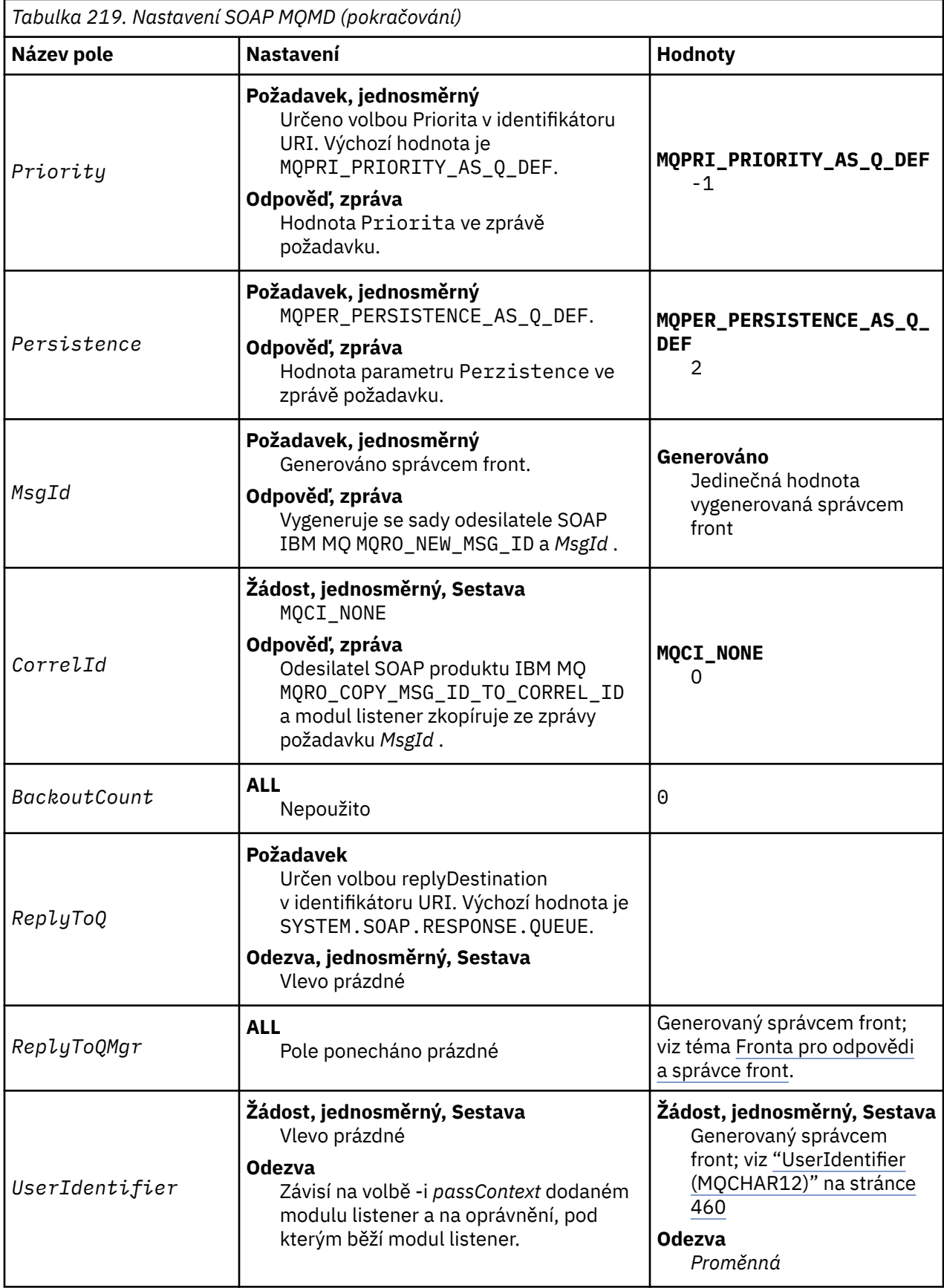

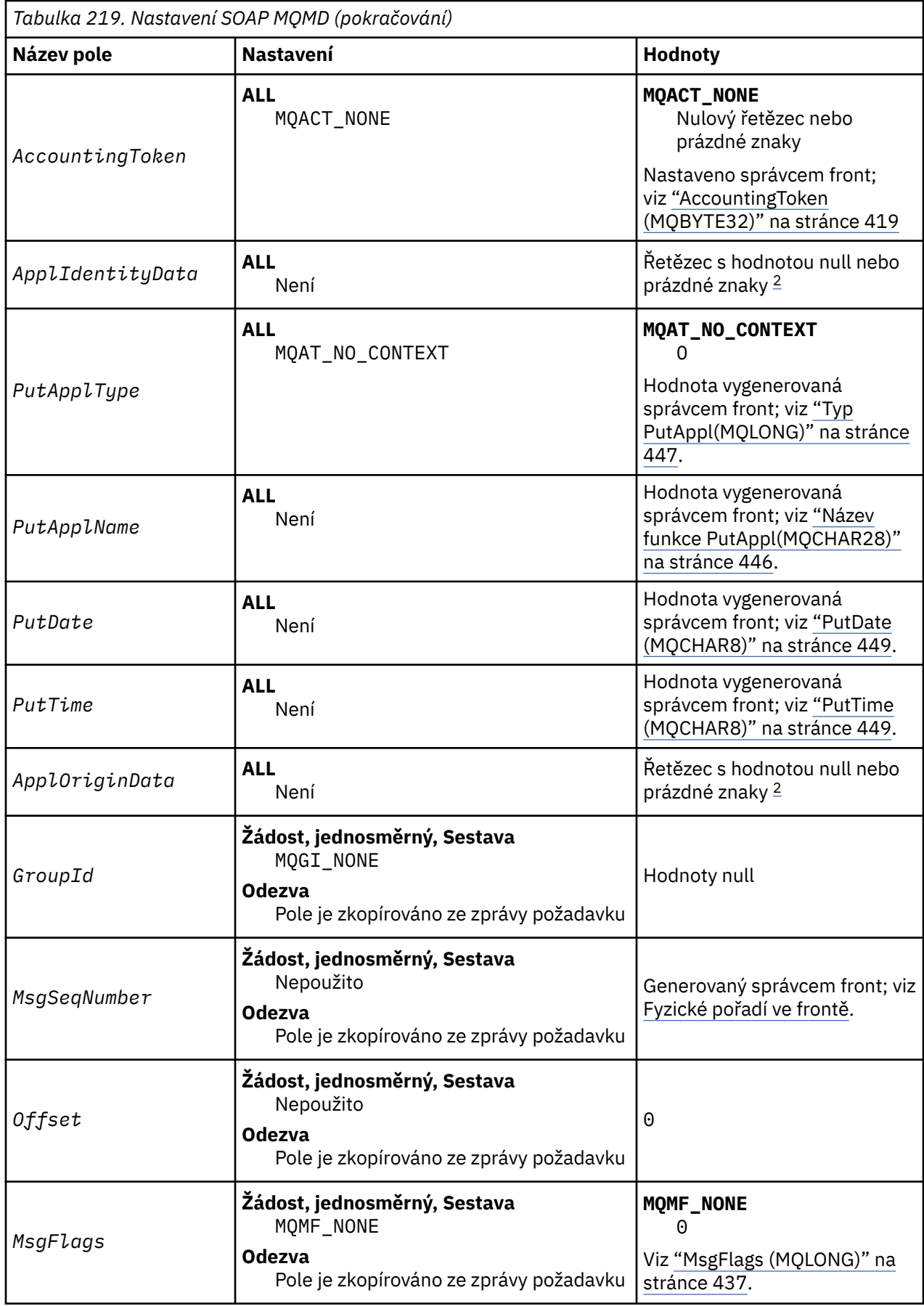

<span id="page-1458-0"></span>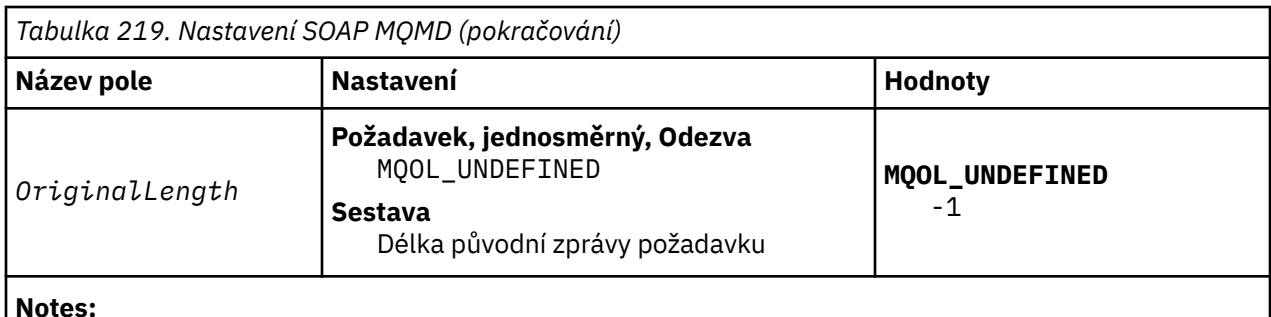

- 1. Symbol ¬ představuje jeden prázdný znak.
- 2. Hodnota Nulový řetězec nebo prázdné znaky označuje řetězec s hodnotou null v jazyce C a prázdné znaky v jiných programovacích jazycích.

# **Volby upravené sestavy**

Můžete napsat vlastní odesilatele SOAP a použít jej s dodanými moduly listener. Odesilatel obvykle můžete napsat, aby změnil volbu voleb sestavy. Moduly listener protokolu SOAP produktu IBM MQ podporují většinu kombinací voleb sestav, jak je popsáno v následujících seznamech.

- Volby sestavy podporované moduly listener produktu IBM MQ SOAP:
	- MQRO\_EXCEPTION
	- MQRO\_EXCEPTION\_WITH\_DATA
	- MQRO\_EXCEPTION\_WITH\_FULL\_DATA
	- MQRO\_DEAD\_LETTER\_Q
	- MQRO\_DISCARD\_MSG
	- MQRO\_NONE
	- MQRO\_NEW\_MSG\_ID
	- MQRO\_PASS\_MSG\_ID
	- MQRO\_COPY\_MSG\_ID\_TO\_CORREL\_ID
	- MQRO\_PASS\_CORREL\_ID
- Volby sestavy podporované správcem front:
	- MQRO\_COA
	- MQRO\_COA\_WITH\_DATA
	- MQRO\_COA\_WITH\_FULL\_DATA
	- MQRO\_COD
	- MQRO\_COD\_WITH\_DATA
	- MQRO\_COD\_WITH\_FULL\_DATA
	- MQRO\_EXPIRATION
	- MQRO\_EXPIRATION\_WITH\_DATA
	- MQRO\_EXPIRATION\_WITH\_FULL\_DATA
- The following report options are not supported by the IBM MQ SOAP listeners.
	- MQRO\_PAN
	- MQRO\_NAN

Chování modulů listener protokolu SOAP IBM MQ v odezvě na kombinace produktů MQRO\_EXCEPTION\_\* a MQRO\_DISCARD je popsáno v tématu [Tabulka 220 na stránce 1460](#page-1459-0).

Notace MQRO\_EXCEPTION\_\* označuje použití buď MQRO\_EXCEPTION, MQRO\_EXCEPTION\_WITH\_DATA nebo MQRO\_EXCEPTION\_WITH\_FULL\_DATA.

<span id="page-1459-0"></span>*Tabulka 220. Chování modulu listener, které je výsledkem nastavení MQRO\_EXCEPTION\_\* a MQRO\_DISCARD*

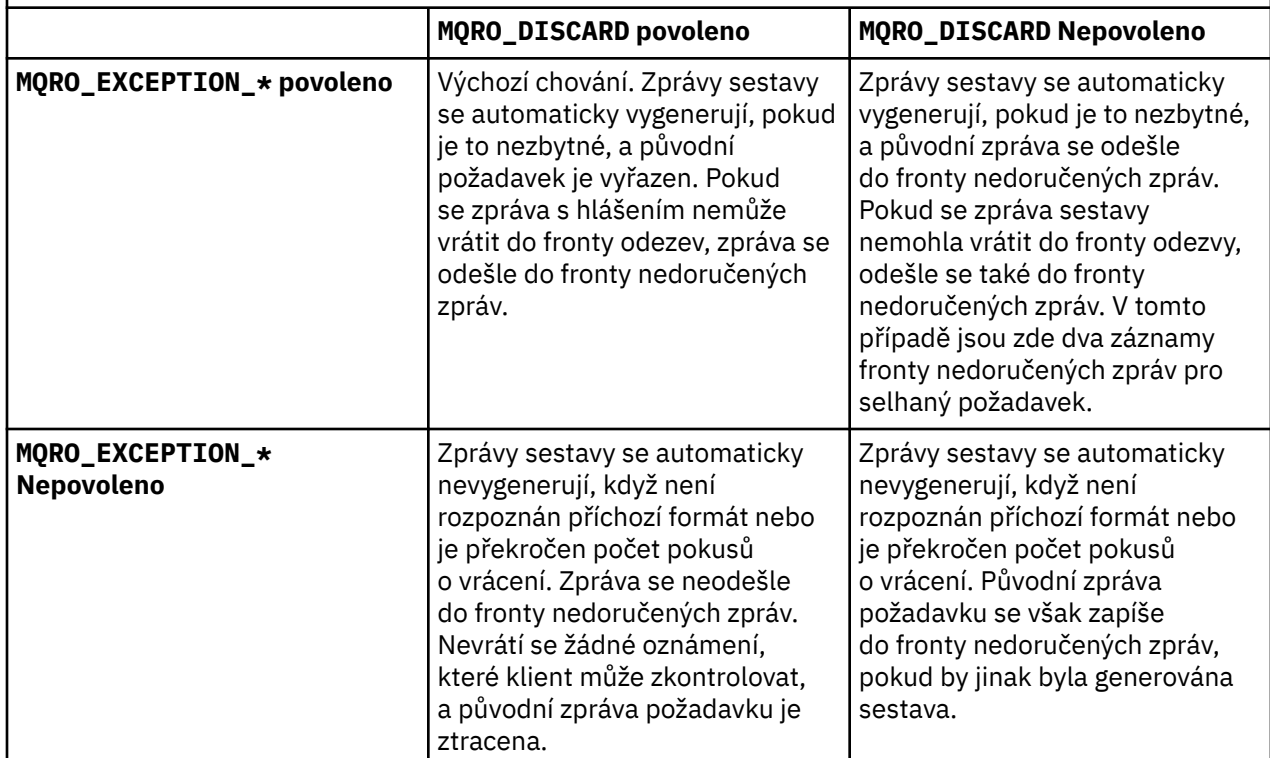

# **Nastavení protokolu SOAP MQRFH2**

The IBM MQ SOAP senders and listeners create or expect to receive an MQRFH2 with the following settings.

# **Účel**

Funkce IBM MQ odesilatelé SOAP přidávají vlastnosti do složky <usr> vytvořené produktem IBM MQ JMS. Vlastnosti obsahují informace požadované kontejnerem SOAP v cílovém prostředí. "Syntaxe vlastnosti" na stránce 1460 popisuje syntaxi vlastností, když jsou přidány do MQRFH2. Popis záhlaví MQRFH2 viz MQRFH2 -Pravidla a formátovací záhlaví 2.

# **Syntaxe vlastnosti**

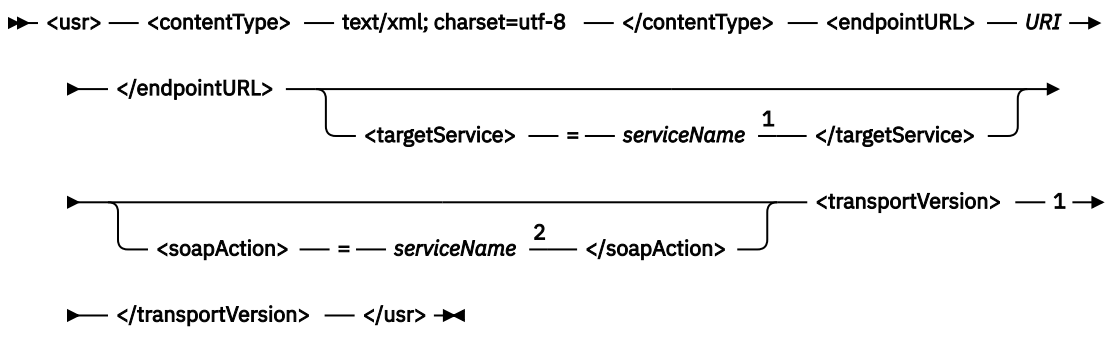

Poznámky:

- $1$  Parametr targetService je povinný pro rámec .NET Framework 1 nebo 2 a není použit na ose 1.4.
- $2$  Položka soapAction je volitelná pro .NET Framework 1 nebo 2 a není použita na ose 1.4.

## **Parametry**

### **contentType**

contentType vždy obsahuje řetězec text/xml; charset=utf-8.

### **endpointURL**

Viz ["Syntaxe identifikátoru URI a parametry pro implementaci webové služby" na stránce 1477.](#page-1476-0)

### **targetService**

<sup>8</sup>Na ose Axis je *serviceName* úplný název služby produktu Java , například: targetService=javaDemos.service.StockQuoteAxis. Není-li parametr targetService zadán, bude služba načtena s použitím výchozího mechanizmu Axis.

<sup>9</sup>V systému .NETje *serviceName* název služby produktu .NET , který je umístěn v adresáři implementace, například: targetService=myService.asmx. V prostředí produktu .NET umožňuje parametr targetService pro jediný modul listener protokolu SOAP produktu IBM MQ pracovat s požadavky na více služeb. Tyto služby musí být implementovány ze stejného adresáře.

### **soapAction**

### **transportVersion**

Hodnota transportVersion je vždy nastavena na hodnotu 1.

## **Příklad**

Příklad ukazuje MQRFH2 a následující zprávu SOAP. Délky složek jsou zobrazeny v desítkovém tvaru.

**Poznámka:** & v identifikátoru URI je kódováno jako &

```
52464820 00000002 000002B0 00000001 RFH/ 0002 1208 0001
000004B8 20202020 20202020 00000000 1208 ? ? ? ? ? ? ? 0000<br>000004B8 20202020 1208
000004B8
32 <mcd>
<Msd>jms_bytes</Msd>
</mcd>?
208 <jms>
<Dst>queue://queue://SOAPJ.demos</Dst>
<Rto>queue://WMQSOAP.DEMO.QM/SYSTEM.SOAP.RESPONSE.QUEUE</Rto>
<Tms>1157388516465</Tms>
<Cid>ID:000000000000000000000000000000000000000000000000</Cid>
<Dlv>1</Dlv>
</jms>
400 <usr>
<contentType>text/xml; charset=utf-8</contentType>
<transportVersion>1</transportVersion>
<endpointURL>
jms:/queue?destination=SOAPJ.demos@WMQSOAP.DEMO.QM
\bar{\&}amp;connectionFactory=connectQueueManager(WMQSOAP.DEMO.QM)
clientConnection(localhost%25289414%2529)
clientChannel(TESTCHANNEL)
&replyDestination=SYSTEM.SOAP.RESPONSE.QUEUE
&initialContextFactory=com.ibm.mq.jms.Nojndi
</endpointURL>
\langle/usr\rangle<?xml version="1.0" encoding="UTF-8"?>
<soapenv:Envelope
xmlns:soapenv="http://schemas.xmlsoap.org/soap/envelope/"
xmlns:xsd="https://www.w3.org/2001/XMLSchema"
xmlns:xsi="https://www.w3.org/2001/XMLSchema-instance">
<soapenv:Body>
<ns1:getQuote
soapenv:encodingStyle="http://schemas.xmlsoap.org/soap/encoding/"
xmlns:ns1="soap.server.StockQuoteAxis_Wmq">
<in0 xsi:type="xsd:string">XXX</in0>
</ns1:getQuote>
</soapenv:Body>
</soapenv:Envelope>
```

```
9 Pouze služba .NET
```
# **runivt: přenos IBM MQ pro ověřovací test instalace protokolu SOAP**

Testovací sada verifikace instalace (IVT) je poskytována s přenosem IBM MQ pro SOAP. Produkt **runivt** spouští několik demonstračních aplikací a zajišťuje, aby prostředí bylo po instalaci správně nastaveno.

# **Účel**

Příkaz **runivt** používá vzorové programy dodávané s přenosem IBM MQ pro protokol SOAP k odesílání požadavků webových služeb z klientů na služby. Spustí testy pro Axis 1.4, .NET Framework 1 a .NET Framework 2. Testy jsou nakonfigurovány v souboru testovacího skriptu. Soubor výchozího testovacího skriptu pro produkt Windows spouští kombinaci testů mezi klienty Java a .NET a službami.

## **Popis**

**runivt** musí být spuštěn ze svého vlastního adresáře.

Příkaz spustí listenery v jiném okně s příkazovým řádkem. Z tohoto důvodu musíte spustit příkaz z relace systému X Window System na systémech UNIX and Linux .

## **runivt syntaxe**

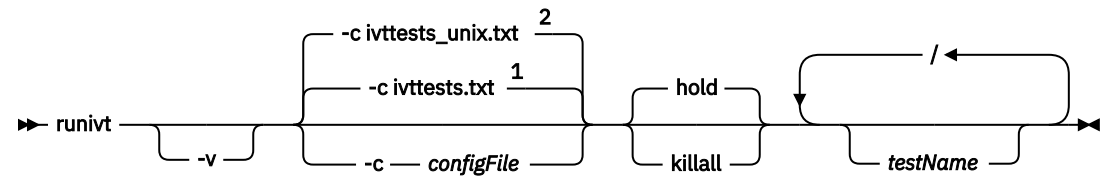

Poznámky:

<sup>1</sup> Výchozí hodnota na Windows

<sup>2</sup> Výchozí nastavení v systémech UNIX and Linux

## **runivt parametry**

**-v**

Režim s komentářem. Zapište si podrobnější chybové zprávy na konzolu.

### **-c** *configFile*

Konfigurační soubor definující testy, které mají být spuštěny. Standardně je použit výchozí konfigurační soubor dodávaný s Windows, UNIX nebo Linux .

## **zadržení**

Ponechat modul listener spuštěný po dokončení testů

**killa**

Ukončit modul listener po dokončení testů

### **testName**

Seznam testů, které mají být spuštěny, oddělený mezerami. Názvy testů jsou vybrány z konfiguračního souboru. Nejsou-li zadány žádné názvy, spustí se všechny testy v konfiguračním souboru.

# **Konfigurační soubor**

Každý parametr konfiguračního souboru je samostatný řádek souboru. Ponechte prázdný řádek mezi každou skupinou parametrů.

Parametry v souboru s parametry ivttests.txt jsou uvedeny v seznamu.

**Syntaxe příkazu** *configFile*

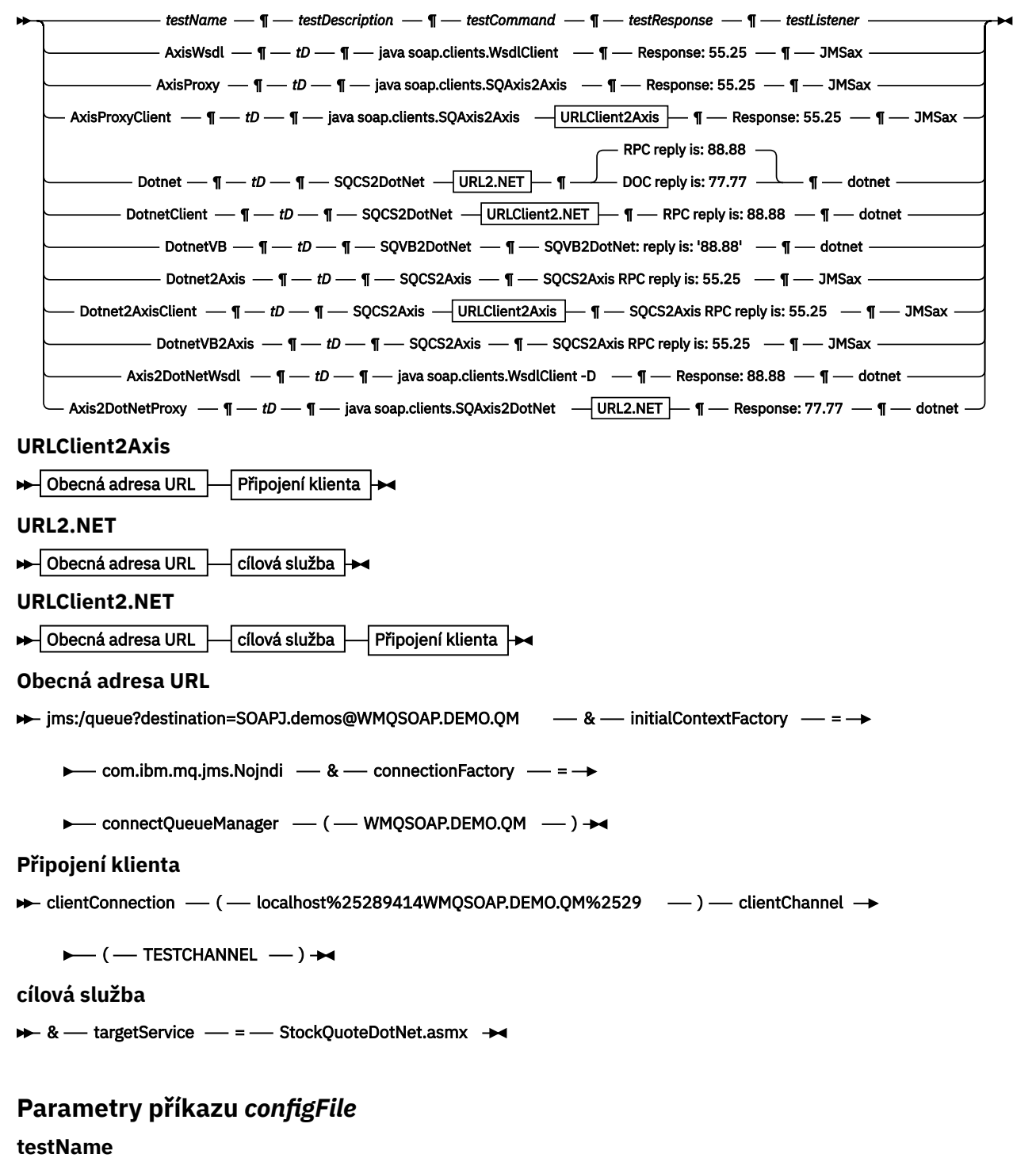

Název testu. Použijte *testName* v příkazu **runivt**

#### **testDescription**

Documentation k testu

#### **testCommand**

Příkaz spuštěný příkazem **runivt** , aby provedl požadavek klienta.

### **testResponse**

Přesný řetězec odpovědi vrácený požadavkem klienta na konzolu. Aby byl test úspěšný, *testResponse* se musí shodovat se skutečnou odezvou.

### <span id="page-1463-0"></span>**testListener**

Název modulu listener protokolu SOAP produktu IBM MQ , který je spuštěn produktem **runivt** ke zpracování požadavku SOAP. **dotnet** a **JMSax** jsou synonyma pro dodané listenery, **amqwSOAPNETlistener** a **SimpleJavaListener**.

### **Příklady**

runivt

*Obrázek 18. spuštění všech výchozích testů*

runivt dotnet

*Obrázek 19. spustit specifický test z výchozích testů*

runivt -c mytests.txt

*Obrázek 20. spustit sadu vlastních testů*

### **Související informace**

Ověření transportu produktu IBM MQ pro protokol SOAP

# **Zabezpečit webové služby prostřednictvím transportu produktu IBM MQ pro protokol SOAP**

Můžete zabezpečit webové služby, které používají přenos produktu IBM MQ pro protokol SOAP jedním ze dvou způsobů. Buď vytvořte kanál TLS mezi klientem a serverem, nebo použijte zabezpečení webových služeb.

# **TLS a IBM MQ přenos pro SOAP**

Přenos IBM MQ pro SOAP poskytuje několik voleb TLS, které lze zadat pro použití s kanálem klienta nakonfigurovaným ke spuštění v režimu TLS. Volby se liší mezi prostředími .NET a Java . IBM MQ odesilatelé SOAP a listenery zpracovávají pouze volby TLS, které se vztahují na jejich konkrétní prostředí. Ignorují volby, které nejsou použitelné.

Přítomnost nebo nepřítomnost volby sslCipherSpec pro klienty .NET a volba sslCipherSuite pro klienty produktu Java určuje, zda je zabezpečení TLS používáno či nikoli. Není-li tato volba uvedena v identifikátoru URI, nebude použita výchozí zabezpečení TLS a všechny ostatní volby TLS budou ignorovány. Všechny volby TLS jsou volitelné, kromě označených.

Pro klienty produktu IBM MQ nastavte atributy TLS v tabulce URI nebo v tabulce definic kanálů. Na serveru nastavte atributy pomocí zařízení produktu IBM MQ.

Standardně je při povolení zabezpečení TLS na kanálu nastavena standardní volba IBM MQ TLS, SSLCAUTH. Klienti se musí ověřit dříve, než může začít komunikace TLS. Není-li parametr SSLCAUTH nastaven, komunikace TLS se zřizují bez ověření klienta.

Chcete-li provést ověření sami, musí mít klienti certifikát přiřazený v úložišti klíčů, který je pro správce front přijatelný. Pro další zabezpečení mohou být kanály produktu IBM MQ konfigurovány tak, aby přijímaly pouze certifikáty ze seznamu s omezeným přístupem. Tento seznam je omezen kontrolou rozlišujícího názvu certifikátu s atributem názvu partnera kanálu.

Používáte-li produkt Java, první připojení TLS z klienta IBM MQ SOAP způsobí, že budou opraveny následující parametry TLS. Stejné hodnoty jsou použity v následných připojeních pomocí stejného procesu klienta:

- sslKeyStore
- sslKeyStorePassword
- ÚložištěsslTrust
- sslTrustStorePassword
- SSLFIPSREQUIRED
- sslLDAPCRLservers

Efekt změny těchto parametrů u následujících připojení z tohoto klienta není definován.

Používáte-li produkt .NET, první připojení TLS z klienta IBM MQ SOAP způsobí, že budou opraveny následující parametry TLS. Stejné hodnoty jsou použity v následných připojeních pomocí stejného procesu klienta:

- SSLKeyRepository
- SSLCryptoHardware
- SSLFIPSREQUIRED
- sslLDAPCRLservers

Efekt změny těchto parametrů u následujících připojení z tohoto klienta není definován. Tyto parametry se resetují, pokud se všechna připojení TLS stanou neaktivními a vytvoří se nové připojení TLS.

Jako systémové vlastnosti lze zadat také následující vlastnosti:

- sslKeyStore
- sslKeyStorePassword
- ÚložištěsslTrust
- sslTrustStorePassword

Jsou-li zadány jako systémové vlastnosti i v identifikátoru URI a hodnoty se liší, zobrazí obslužný program implementace varování. Hodnoty identifikátorů URI mají přednost.

## **Související odkazy**

Parametry továrny připojení SSL v identifikátoru URI webových služeb produktu IBM MQ Přidejte volby TLS do seznamu voleb továrny připojení v identifikátoru URI webových služeb produktu IBM MQ .

## **Související informace**

Určení, že pro běhové prostředí klienta MQI je použit pouze certifikovaný standard FIPS CipherSpecs Federální standardy zpracování informací (FIPS) pro UNIX, Linux, and Windows

# **Parametry továrny připojení SSL v identifikátoru URI webových služeb produktu IBM MQ**

Přidejte volby TLS do seznamu voleb továrny připojení v identifikátoru URI webových služeb produktu IBM MQ .

# **Účel**

Zabezpečené připojení můžete použít mezi klientem webových služeb IBM MQ a správcem front, který je hostitelem webové služby. Volby zabezpečení SSL řídí, jak je protokol TLS konfigurován na připojení kanálu serveru IBM MQ MQI client.

```
Diagram syntaxe
SSL ( Java )
► sslCipherSuite \_\_ ( \_\_ CipherSuite \_\_ ) \_\_ sslKeyStore \_\_ ( \_\_ KeyStoreName \_\_ ) \_\_> sslKeyPassword - (- KeyStoreHeslo - ) - sslTrustStore - (- TrustStore - ) →
    ► sslTrustStorePassword – (– TrustStorePassword – ) SSL (obecné) →
SSL (.NET)
```
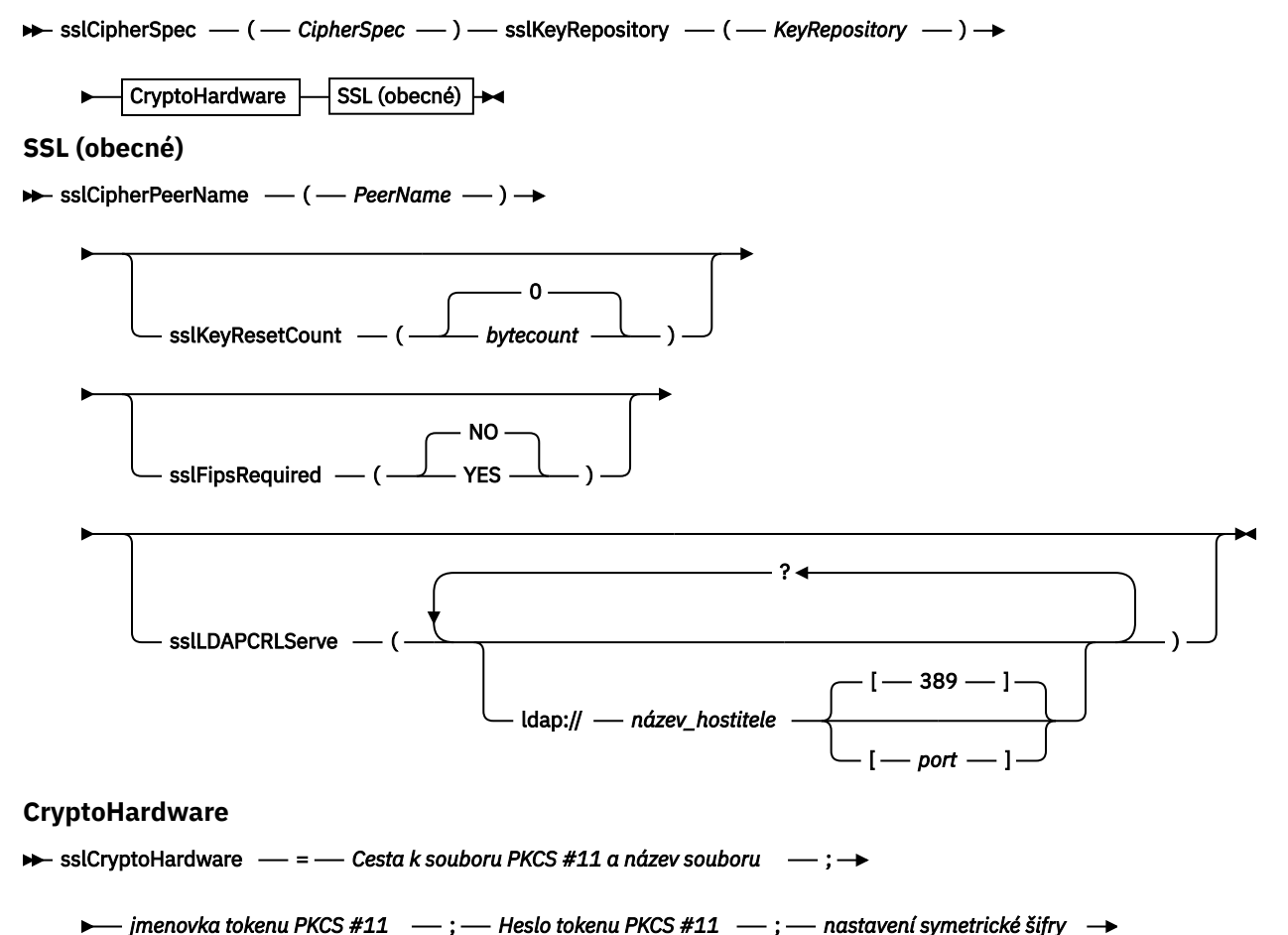

– ; →

# **Požadované parametry SSL (Common)**

### **sslPeerNázev (***peerName***)**

*peerName* uvádí sslPeerName použité na kanálu.

# **Požadované parametry SSL ( Java )**

## **Sada sslCipherSuite (***CipherSuite***)**

Volba *CipherSuite* uvádí sslCipherSuite použitou na kanálu. Volba CipherSuite určená klientem musí odpovídat sadě CipherSuite určené pro kanál připojení k serveru.

## **Úložiště sslKeyStore (***KeyStoreName***)**

*KeyStoreName* uvádí sslKeyStoreName použité na kanálu. Úložiště klíčů obsahuje soukromý klíč klienta použitého k ověření klienta na serveru. Úložiště klíčů je volitelné, pokud je připojení TLS konfigurováno tak, aby přijímaly anonymní připojení klienta.

## **sslKeyStorePassword (***KeyStoreHeslo***)**

*KeyStoreHeslo* uvádí sslKeyStorePassword použité na kanálu.

### **Úložiště sslTrustStore (***TrustStoreName***)**

Hodnota *TrustStoreName* uvádí sslTrustStoreName použitou na kanálu. Úložiště údajů o důvěryhodnosti zadržuje veřejný certifikát serveru nebo jeho klíčový řetězec k ověření serveru pro klienta. Úložiště údajů o důvěryhodnosti je volitelné, pokud se ke ověření serveru používá kořenový certifikát certifikační autority. V produktu Javajsou kořenové certifikáty uloženy v úložišti certifikátů prostředí JRE, cacerts.

### **sslTrustStorePassword (***TrustStoreHeslo***)**

Hodnota *TrustStorePassword* uvádí sslTrustStorePassword použité na kanálu.

# **Požadované parametry SSL (.NET)**

### **Specifikace sslCipher(***CipherSpec***)**

*CipherSpec* uvádí sslCipherSpec použité na kanálu. Je-li zadána volba, pak se na kanál klienta používá TLS.

### **sslKeyRepository (***KeyRepository***)**

*KeyRepository* uvádí sslCipherSpec použité na kanálu, kde jsou uloženy klíče TLS a certifikáty. *KeyRepository* je uveden ve stokovém formátu, tj. úplnou cestu se jménem souboru, ale s vynecháním přípony souboru. Vliv nastavení úložiště sslKeyRepository je stejný jako nastavení pole KeyRepository ve struktuře **MQSCO** na volání MQCONNX .

## **Volitelné parametry SSL (.NET)**

## **sslCryptoHardware (***CryptoHardware***)**

*CryptoHardware* uvádí sslCryptoHardware použitý na kanálu. Možné hodnoty pro toto pole a jeho nastavení jsou stejné jako u pole CryptoHardware struktury **MQSCO** na serveru MQCONNX.

## **Volitelné parametry SSL (Common)**

### **sslKeyResetCount (***bytecount***)**

Parametr *bytecount* určuje počet bajtů přenesených přes kanál TLS, než musí být znovu vyjednán tajný klíč TLS. Chcete-li zakázat nové vyjednávání klíčů TLS, vynechte pole nebo nastavte hodnotu nula. Nula je jediná hodnota podporovaná v některých prostředích, viz Opětovné dohadování tajného klíče v produktu IBM MQ classes for Java . Efekt nastavení sslKeyResetCount je stejný jako nastavení pole KeyResetCount ve struktuře **MQSCO** na volání MQCONNX .

### **Vyžadováno sslFips(***fipsCertified***)**

*fipsCertified* uvádí, zda *CipherSpec* nebo *CipherSuite* musí v kanálu IBM MQ na kanálu používat šifrovací mechanizmus certifikovaný FIPS. Efekt nastavení *fipsCertified* je stejný jako nastavení pole FipsRequired struktury **MQSCO** na volání MQCONNX .

### **sslLDAPCRLServers (***LDAPServerList***)**

Položka *LDAPServerList* určuje seznam serverů LDAP, které mají být použity pro kontrolu seznamu odvolaných certifikátů (CRL).

U připojení klienta s povoleným protokolem TLS je *LDAPServerList* seznam serverů LDAP, které mají být použity pro kontrolu seznamu odvolaných certifikátů (CRL). Certifikát poskytnutý správcem front je kontrolován na jednom z vypsaných serverů LDAP CRL; pokud je nalezen, připojení selže. Každý server LDAP se vyzkouší, dokud není ustanoveno připojení k jednomu z nich. Pokud se nelze připojit k žádnému ze serverů, certifikát se odmítne. Po úspěšném navázání spojení s jedním z nich je certifikát přijat nebo zamítnut v závislosti na seznamech CRL přítomných na daném serveru LDAP.

Je-li parametr *LDAPServerList* prázdný, nebude certifikát náležící ke správci front kontrolován na základě seznamu odvolaných certifikátů. Je-li zadaný seznam identifikátorů URI protokolu LDAP neplatný, zobrazí se chybová zpráva. Efekt nastavení tohoto pole je stejný, jako je zahrnutí záznamů MQAIR a přístupu k nim ze struktury **MQSCO** na MQCONNX.

## **Související odkazy**

### [TLS a IBM MQ přenos pro SOAP](#page-1463-0)

Přenos IBM MQ pro SOAP poskytuje několik voleb TLS, které lze zadat pro použití s kanálem klienta nakonfigurovaným ke spuštění v režimu TLS. Volby se liší mezi prostředími .NET a Java . IBM MQ odesilatelé SOAP a listenery zpracovávají pouze volby TLS, které se vztahují na jejich konkrétní prostředí. Ignorují volby, které nejsou použitelné.

### **Související informace**

Určení, že pro běhové prostředí klienta MQI je použit pouze certifikovaný standard FIPS CipherSpecs Federální standardy zpracování informací (FIPS) pro UNIX, Linux, and Windows

# **SimpleJavaListener: IBM MQ Listener SOAP pro osu 1.4**

Syntaxe a parametry pro modul listener protokolu SOAP produktu IBM MQ pro osu 1.4.

# **Účel**

Spustí modul listener SOAP produktu IBM MQ pro osu 1.4.

### **Java**

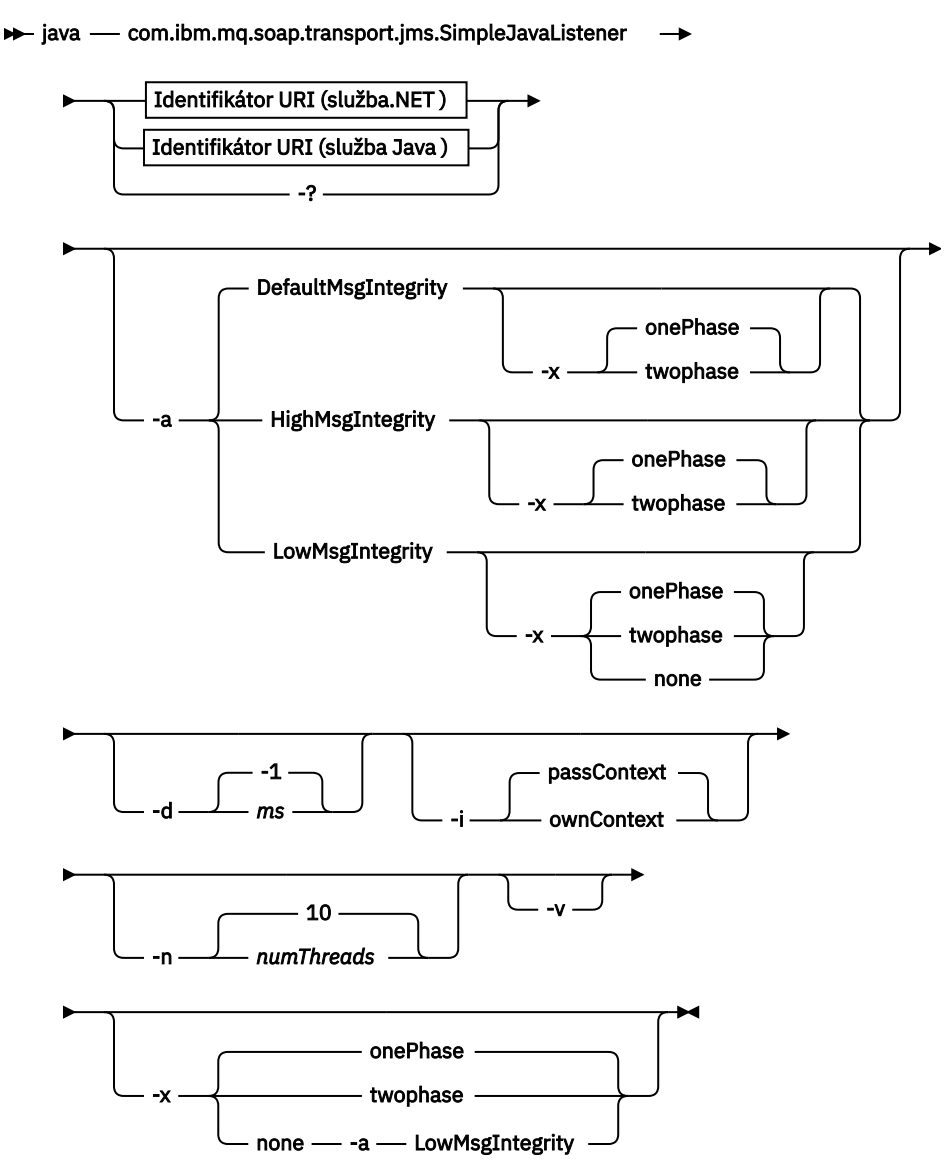

# **Povinné parametry**

### **URI** *platforma*

Viz ["Syntaxe identifikátoru URI a parametry pro implementaci webové služby" na stránce 1477.](#page-1476-0)

**-?**

Vytisknout text nápovědy popisující způsob použití příkazu.

# **Nepovinné parametry**

### **-a** *integrityOption*

Volba *integrityOption* určuje chování modulů listener protokolu SOAP IBM MQ , pokud není možné odeslat zprávu se zprávou o chybě do fronty nedoručených zpráv. *integrityOption* může mít jednu z následujících hodnot:

### **DefaultMsgIntegrita**

Pro netrvalé zprávy modul listener zobrazí varovnou zprávu a pokračuje ve zpracování s vyřazenou původní zprávou. V případě trvalých zpráv zobrazí chybovou zprávu a zazálohuje zprávu s požadavkem tak, aby zůstala ve frontě požadavků a byla ukončena. DefaultMsgIntegrita se použije, pokud je vynechána volba -a , nebo není-li zadána volba *integrityOption* .

### **LowMsgIntegrita**

U trvalých i dočasných zpráv modul listener zobrazí varování a pokračuje v provádění a zahození zprávy.

### **HighMsgIntegrita**

V případě trvalých i dočasných zpráv modul listener zobrazí chybovou zprávu a zazálohuje zprávu s požadavkem tak, aby zůstala ve frontě požadavků a byla ukončena.

Obslužný program implementace kontroluje kompatibilitu příznaků -x a -a . Je-li zadána hodnota -x none , musí být zadána hodnota -a LowMsgIntegrity . Pokud jsou příznaky nekompatibilní, obslužný program implementace se ukončí s chybovou zprávou a bez kroků implementace, které byly provedeny.

### **-d** *ms*

Hodnota *ms* určuje počet milisekund, po které má modul listener protokolu SOAP IBM MQ zůstat naživu, pokud byly zprávy požadavků přijaty v libovolném podprocesu. Je-li parametr *ms* nastaven na hodnotu -1, modul listener zůstane naživu neomezeně dlouho.

#### **-i** *Kontext*

*Kontext* určuje, zda listenery předávají kontext identity. *Kontext* má následující hodnoty:

#### **passContext**

Nastavte kontext identity původní zprávy požadavku do zprávy odpovědi. Modul listener SOAP kontroluje, zda má oprávnění uložit kontext z fronty požadavků a předat jej do fronty odpovědí. Kontextové kontroly provádějí při otevírání fronty požadavků do kontextu ukládání kontextu a ve frontě odpovědí pro předávání kontextu. Pokud nemá požadované oprávnění, nebo se volání MQOPEN nezdaří a zpráva odpovědi se nezpracuje. Zpráva odpovědi je vložena do fronty nedoručených zpráv s hlavičkou nedoručených zpráv, která obsahuje návratový kód z nezdaru MQOPEN. Modul listener poté pokračuje ve zpracování následných příchozích zpráv jako obvykle.

#### **ownContext**

Modul listener SOAP nepředává kontext. Vrácený kontext odráží ID uživatele, pod kterým je modul listener spuštěný, spíše než ID uživatele, který vytvořil původní zprávu požadavku.

Pole v kontextu původu jsou nastavena prostřednictvím správce front a nikoli modulem listener protokolu SOAP.

#### **-n** *numThreads*

Volba *numThreads* určuje počet podprocesů v generovaných spouštěcích skriptech pro modul listener protokolu SOAP produktu IBM MQ . Výchozí hodnota je 10. Zvažte zvýšení tohoto čísla, pokud máte vysokou propustnost zpráv.

**-v**

-v nastaví podrobný výstup z externích příkazů. Chybové zprávy jsou vždy zobrazeny. Pomocí volby -v můžete vytvářet výstupní příkazy, které lze upravit, a vytvořit tak přizpůsobené skripty implementace.

#### **-w** *serviceDirectory*

*serviceDirectory* je adresář obsahující webovou službu.

#### **-x** *transacionalita*

*transactnost* určuje typ transakčního řízení pro modul listener. *transakcionalitu* lze nastavit na jednu z následujících hodnot:

### **onePhase**

IBM MQ je použita jednofázová podpora. Pokud systém selže během zpracování, zpráva požadavku se znovu doručí do aplikace. Transakce IBM MQ zajišťují, že zprávy odpovědi budou zapsány přesně jednou.

### **twoPhase**

Je použita dvoufázová podpora. Je-li služba zapsána správně, zpráva se doručí přesně jednou, koordinovanou s jinými prostředky, v rámci jediného potvrzeného provedení služby. Tato volba se vztahuje pouze na připojení vazeb serveru.

**Není**

Žádná transakční podpora. Pokud dojde k selhání systému během zpracování, může dojít ke ztrátě zprávy požadavku i v případě, že je trvalá. Je možné, že služba byla nebo nemusela být provedena a že zprávy odezvy, sestavy nebo zprávy s deadutem mohou nebo nemusí být zapsány.

Obslužný program implementace kontroluje kompatibilitu příznaků -x a -a . Podrobnosti najdete v popisu příznaku -a .

## **Java Příklad**

```
java com.ibm.mq.soap.transport.jms.SimpleJavaListener
-u "jms:/queue?destination=myQ&connectionFactory=()
&initialContextFactory=com.ibm.mq.jms.Nojndi"
-n 20
```
# **IBM MQ Listenery SOAP**

An IBM MQ SOAP listener reads an incoming SOAP request from the queue specified as the destination in the URI. Kontroluje formát zprávy požadavku a poté vyvolá webovou službu pomocí infrastruktury webových služeb. Modul listener protokolu SOAP produktu IBM MQ vrací jakoukoli odezvu nebo chybu z webové služby pomocí fronty místa určení odpovědí v identifikátoru URI. It returns IBM MQ reports to the reply queue.

Termín listener se používá zde ve svém standardním smyslu pro webové služby. Odlišuje se od standardního modulu listener IBM MQ vyvolaného příkazem **runmqlsr** .

# **Popis**

Modul listener protokolu SOAP produktu Java je implementován jako třída produktu Java a spouští služby pomocí osy 1.4. Modul listener .NET je aplikace konzoly a spouští služby .NET Framework 1 nebo .NET Framework 2. Pro služby .NET Framework 3 použijte vlastní kanál produktu IBM MQ pro produkt Microsoft Windows Communication Foundation (WCF).

Obslužný program implementace vytváří skripty pro automatické spuštění modulů listener protokolu SOAP produktu Java nebo .NET . Modul listener SOAP lze spustit ručně buď pomocí příkazu **amqSOAPNETListener** , nebo voláním třídy SimpleJavaListener . Modul listener protokolu SOAP produktu IBM MQ lze konfigurovat tak, aby byl spouštěn jako služba IBM MQ nastavením volby -s v obslužném programu implementace. Případně spusťte listenery pomocí spouštěče, nebo použijte spouštěcí a koncové skripty modulu listener generované obslužným programem implementace. Můžete nakonfigurovat spuštění spouštěče ručně, nebo můžete použít volby implementace -tmq a -tmp , chcete-li nakonfigurovat spouštění automaticky. Modul listener můžete ukončit tak, že nastavíte frontu požadavků na GET (DISABLED).

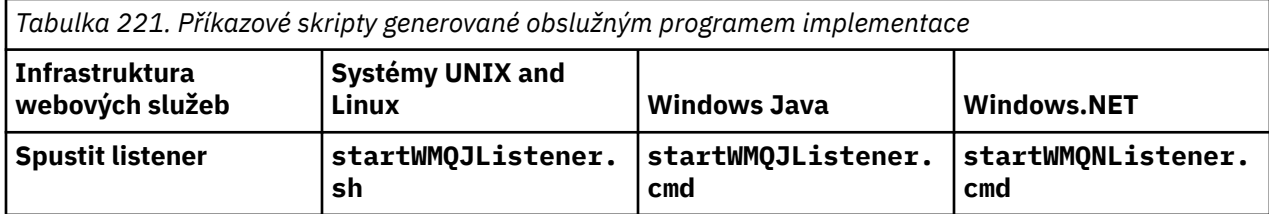

*Tabulka 221. Příkazové skripty generované obslužným programem implementace (pokračování)*

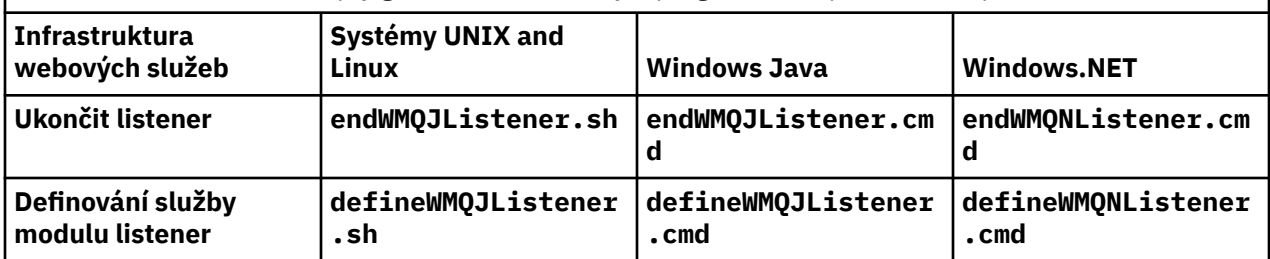

Modul listener protokolu SOAP produktu IBM MQ předává pole endpointURL a soapAction ze zprávy SOAP do infrastruktury SOAP. Modul listener vyvolá službu prostřednictvím infrastruktury webových služeb a vyčká na odezvu. Listener nevaliduje endpointURL a soapAction. Pole jsou nastavena odesilatelem SOAP produktu IBM MQ z dat, která jsou uvedena v identifikátoru URI nastavovaného klientem SOAP.

Modul listener vytvoří zprávu s odpovědí a odešle ji do místa určení odpovědí dodaném v identifikátoru URI zprávy požadavku. Kromě toho modul listener nastaví ID korelace ve zprávě odpovědi na základě volby sestavy ve zprávě požadavku. Vrací nastavení vypršení platnosti, perzistence a priority ze zprávy vzniklé při zpracování požadavku. Modul listener také za určitých okolností odesílá zprávy sestav zpět klientům.

Pokud v požadavku SOAP existují chyby formátu, modul listener vrátí klientovi zprávu s použitím fronty místa určení odpovědí. Správce front také vrací zprávy sestav klientovi pomocí fronty místa určení odpovědí, pokud byla požadována sestava. Úplné zprávy sestav jsou zapsány do fronty odpovědí jako odezva na určitý počet událostí:

- Výjimka.
- Vypršení zprávy.
- Formát zprávy požadavku nebyl rozpoznán.
- Selhání kontroly integrity záhlaví **MQRFH2** .
- Formát těla hlavní zprávy není MQFMT\_NONE.
- Prahová hodnota počtu odvolání/opakování je překročena, zatímco modul listener protokolu SOAP IBM MQ zpracovává požadavek.

IBM MQ Odesilatel SOAP nastaví volby sestavy MQRO\_EXCEPTION\_WITH\_FULL\_DATA a MQRO\_EXPIRATION\_WITH\_FULL\_DATA . V důsledku voleb sestavy, které je nastaveno odesilatelem SOAP IBM MQ , obsahuje zpráva hlášení celou původní zprávu požadavku. Odesilatel SOAP IBM MQ také nastaví volbu MQRO\_DISCARD , která způsobí, že zpráva bude vyřazena po vrácení zprávy sestavy. Pokud volby sestavy nesplňují vaše požadavky, napište své vlastní odesilatele, aby mohli používat různé volby sestavy MQRO\_EXCEPTION a MQRO\_DISCARD . Je-li požadavek protokolu SOAP odeslán jiným odesílatelem, který nebyl nastaven na MQRO\_DISCARD, bude se zpráva o selhání zapsána do fronty nedoručených zpráv (DLQ).

Pokud modul listener vygeneruje zprávu s hlášením, ale v procesu odeslání sestavy selže, odešle se zpráva sestavy do fronty nedoručených zpráv. Ujistěte se, že váš popisovač DLQ zpracovává tyto zprávy správně.

Pokud při pokusu o zápis do fronty nedoručených zpráv dojde k chybě, zapíše se zpráva do protokolu chyb produktu IBM MQ . Zda bude modul listener pokračovat ve zpracování dalších zpráv, závisí na tom, která perzistence zpráv a transakční volby jsou vybrány. Pokud je modul listener spuštěn v jednofázovém transakčním režimu a zpracovává neperzistentní zprávu požadavku, bude původní zpráva zahozena. Modul listener protokolu SOAP produktu IBM MQ bude pokračovat v provádění. Je-li zpráva požadavku trvalá, zpráva požadavku je vrácena do fronty požadavků a dojde k ukončení modulu listener. Fronta požadavků je nastavena na získání-zablokováno, aby se zabránilo nechtěnému spuštění restartu.

#### **Diagram syntaxe .NET**

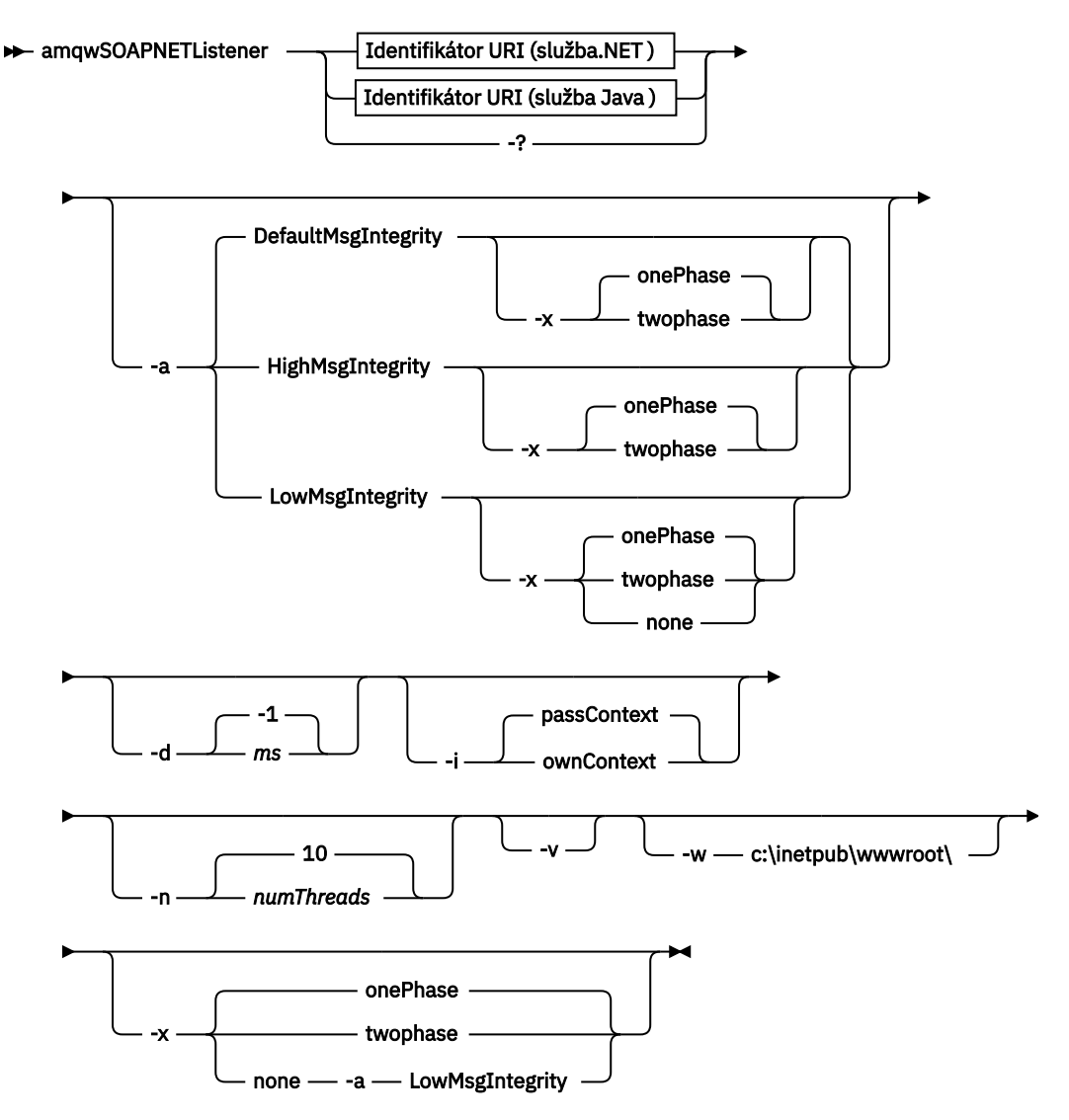

**Java**

 $\rightarrow$  java - com.ibm.mq.soap.transport.jms.SimpleJavaListener

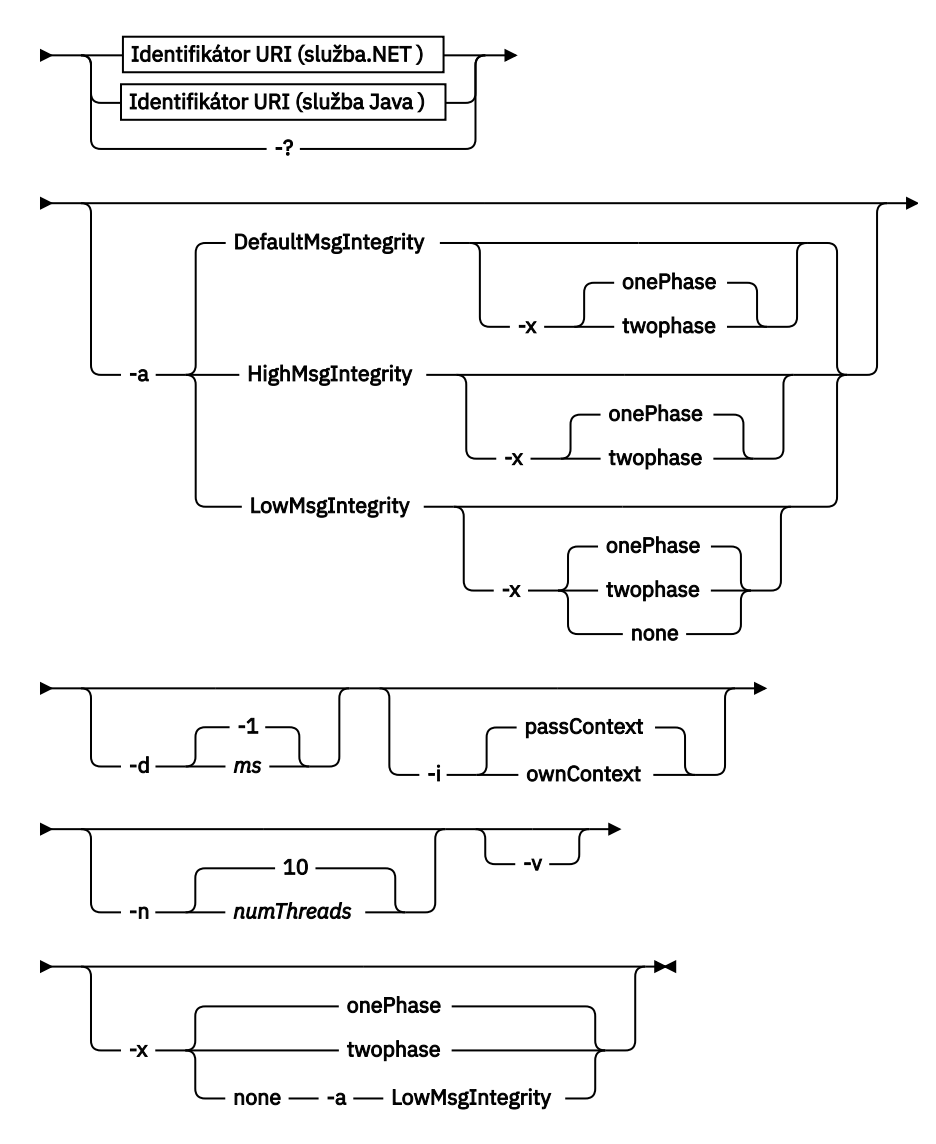

# **Povinné parametry**

## **URI** *platforma*

Viz ["Syntaxe identifikátoru URI a parametry pro implementaci webové služby" na stránce 1477.](#page-1476-0)

**-?**

Vytisknout text nápovědy popisující způsob použití příkazu.

# **Nepovinné parametry**

## **-a** *integrityOption*

Volba *integrityOption* určuje chování modulů listener protokolu SOAP IBM MQ , pokud není možné odeslat zprávu se zprávou o chybě do fronty nedoručených zpráv. *integrityOption* může mít jednu z následujících hodnot:

## **DefaultMsgIntegrita**

Pro netrvalé zprávy modul listener zobrazí varovnou zprávu a pokračuje ve zpracování s vyřazenou původní zprávou. V případě trvalých zpráv zobrazí chybovou zprávu a zazálohuje zprávu s požadavkem tak, aby zůstala ve frontě požadavků a byla ukončena. DefaultMsgIntegrita se použije, pokud je vynechána volba -a , nebo není-li zadána volba *integrityOption* .

### **LowMsgIntegrita**

U trvalých i dočasných zpráv modul listener zobrazí varování a pokračuje v provádění a zahození zprávy.

### **HighMsgIntegrita**

V případě trvalých i dočasných zpráv modul listener zobrazí chybovou zprávu a zazálohuje zprávu s požadavkem tak, aby zůstala ve frontě požadavků a byla ukončena.

Obslužný program implementace kontroluje kompatibilitu příznaků -x a -a . Je-li zadána hodnota -x none , musí být zadána hodnota -a LowMsgIntegrity . Pokud jsou příznaky nekompatibilní, obslužný program implementace se ukončí s chybovou zprávou a bez kroků implementace, které byly provedeny.

### **-d** *ms*

Hodnota *ms* určuje počet milisekund, po které má modul listener protokolu SOAP IBM MQ zůstat naživu, pokud byly zprávy požadavků přijaty v libovolném podprocesu. Je-li parametr *ms* nastaven na hodnotu -1, modul listener zůstane naživu neomezeně dlouho.

#### **-i** *Kontext*

*Kontext* určuje, zda listenery předávají kontext identity. *Kontext* má následující hodnoty:

### **passContext**

Nastavte kontext identity původní zprávy požadavku do zprávy odpovědi. Modul listener SOAP kontroluje, zda má oprávnění uložit kontext z fronty požadavků a předat jej do fronty odpovědí. Kontextové kontroly provádějí při otevírání fronty požadavků do kontextu ukládání kontextu a ve frontě odpovědí pro předávání kontextu. Pokud nemá požadované oprávnění, nebo se volání MQOPEN nezdaří a zpráva odpovědi se nezpracuje. Zpráva odpovědi je vložena do fronty nedoručených zpráv s hlavičkou nedoručených zpráv, která obsahuje návratový kód z nezdaru MQOPEN. Modul listener poté pokračuje ve zpracování následných příchozích zpráv jako obvykle.

#### **ownContext**

Modul listener SOAP nepředává kontext. Vrácený kontext odráží ID uživatele, pod kterým je modul listener spuštěný, spíše než ID uživatele, který vytvořil původní zprávu požadavku.

Pole v kontextu původu jsou nastavena prostřednictvím správce front a nikoli modulem listener protokolu SOAP.

### **-n** *numThreads*

Volba *numThreads* určuje počet podprocesů v generovaných spouštěcích skriptech pro modul listener protokolu SOAP produktu IBM MQ . Výchozí hodnota je 10. Zvažte zvýšení tohoto čísla, pokud máte vysokou propustnost zpráv.

**-v**

-v nastaví podrobný výstup z externích příkazů. Chybové zprávy jsou vždy zobrazeny. Pomocí volby -v můžete vytvářet výstupní příkazy, které lze upravit, a vytvořit tak přizpůsobené skripty implementace.

## **-w** *serviceDirectory*

*serviceDirectory* je adresář obsahující webovou službu.

### **-x** *transacionalita*

*transactnost* určuje typ transakčního řízení pro modul listener. *transakcionalitu* lze nastavit na jednu z následujících hodnot:

### **onePhase**

IBM MQ je použita jednofázová podpora. Pokud systém selže během zpracování, zpráva požadavku se znovu doručí do aplikace. Transakce IBM MQ zajišťují, že zprávy odpovědi budou zapsány přesně jednou.

### **twoPhase**

Je použita dvoufázová podpora. Je-li služba zapsána správně, zpráva se doručí přesně jednou, koordinovanou s jinými prostředky, v rámci jediného potvrzeného provedení služby. Tato volba se vztahuje pouze na připojení vazeb serveru.

#### **Není**

Žádná transakční podpora. Pokud dojde k selhání systému během zpracování, může dojít ke ztrátě zprávy požadavku i v případě, že je trvalá. Je možné, že služba byla nebo nemusela být provedena a že zprávy odezvy, sestavy nebo zprávy s deadutem mohou nebo nemusí být zapsány.

Obslužný program implementace kontroluje kompatibilitu příznaků -x a -a . Podrobnosti najdete v popisu příznaku -a .

### **.NET Příklad**

```
amqwSOAPNETlistener
-u "jms:/queue?destination=myQ&connectionFactory=()
&targetService=myService&initialContextFactory=com.ibm.mq.jms.Nojndi"
-w C:/wmqsoap/demos
-n 20
```
### **Java Příklad**

```
java com.ibm.mq.soap.transport.jms.SimpleJavaListener
-u "jms:/queue?destination=myQ&connectionFactory=()
&initialContextFactory=com.ibm.mq.jms.Nojndi"
-n 20
```
# **Přenos IBM MQ pro odesílatele SOAP**

Třídy odesilatele jsou k dispozici pro rámce Axis a .NET Framework 1 a .NET Framework 2. Odesílatel konstruuje požadavek SOAP a vkládá jej do fronty, a pak blokuje, dokud nepřečte odpověď z fronty odezev. Chování tříd můžete změnit předáním různých identifikátorů URI od klienta SOAP. Pro produkt .NET Framework 3 použijte vlastní kanál produktu IBM MQ pro Microsoft Windows Communication Foundation (WCF).

# **Účel**

Odesilatel SOAP produktu IBM MQ vloží požadavek SOAP na vyvolání webové služby do fronty požadavků produktu IBM MQ . Odesilatel nastaví pole záhlaví v záhlaví **MQRFH2** podle voleb uvedených v identifikátoru URI nebo podle výchozího nastavení.

Potřebujete-li změnit chování odesílatele nad rámec toho, co je možné pomocí voleb identifikátoru URI, zapište si svého vlastního odesílatele. Odesílatel může pracovat s přenosem IBM MQ pro moduly listener protokolu SOAP nebo s dalšími prostředími SOAP. Odesílatel musí vytvořit zprávy SOAP ve formátu definovaném pomocí IBM MQ. Formát je podporován modulem listener protokolu SOAP produktu IBM MQ a také moduly listener SOAP poskytované produkty WebSphere Application Server a CICS. Odesílatel musí dodržovat pravidla pro žadatele IBM MQ . Modul listener SOAP produktu IBM MQ vrací zprávy odpovědí a sestav. Podrobnosti, jak nastavit volby sestavy v produktu **MQMD**, naleznete v příručce ["Nastavení protokolu SOAP MQMD" na stránce 1454](#page-1453-0) . Volby sestav řídí zprávy sestavy vrácené modulem listener protokolu SOAP produktu IBM MQ .

## **Popis**

Odesílatel IBM MQ SOAP Java je registrován s prostředím hostitele Axis pro předponu identifikátoru URI produktu jms: . Odesílatel je implementován do třídy com.ibm.mq.soap.transport.jms.WMQSender, která je odvozena od org.apache.axis.handlers.BasicHandler. Pokud prostředí hostitele Axis zjistí předponu identifikátoru URI jms: , vyvolá třídu com.ibm.mq.soap.transport.jms.WMQSender . Bloky třídy po umístění zprávy, dokud nečtou odpověď z fronty odpovědí. Není-li v intervalu časového limitu přijata žádná odezva, vyvolá odesilatel výjimku. Je-li odezva přijata v rámci intervalu časového limitu, vrátí se zpráva odpovědi klientovi pomocí rámce Axis. Vaše aplikace klienta musí být schopna zpracovat tyto zprávy s odpovědí.

Pro služby Microsoft.NET Framework 1 a .NET Framework 2 je odesilatel SOAP IBM MQ implementován do třídy IBM.WMQSOAP.MQWebRequest, která je odvozena od produktů System.Net.WebRequest a System.Net.IwebRequestCreate. Pokud rámec .NET Framework 1 nebo .NET Framework 2 zjistí předponu identifikátoru URI jms: , vyvolá třídu IBM.WMQSOAP.MQWebRequest . Odesilatel vytvoří objekt MQWebResponse , který přečte zprávu odpovědi z fronty odpovědí a vrátí ji klientovi.

com.ibm.mq.soap.transport.jms.WMQSender je konečná třída a IBM.WMQSOAP.MQWebRequest je uzavřena. Jejich chování nelze upravit vytvořením podtříd.

# **Parametry**

Nastavte identifikátor URI pro řízení chování odesilatele SOAP produktu IBM MQ v klientovi SOAP webové služby. Obslužný program implementace vytváří stuby klienta webové služby obsahující volby identifikátoru URI dodávané do obslužného programu implementace.

# **Použijte tabulku definic kanálů s přenosem protokolu SOAP produktu IBM MQ pro odesílatele SOAP**

Definice kanálu připojení klienta představuje alternativu k nastavení vlastností připojení v atributu ConnectionFactory identifikátoru URI webové služby. Vlastnosti připojení jsou parametry clientChannel, clientConnectiona SSL .

# **Popis**

Vytvoření tabulky popisu kanálu klienta definováním připojení klienta. I když se klient webových služeb připojuje k různým správcům front, vytvořte všechna připojení v tabulce připojení na jediném správci front. Výchozí název a umístění tabulky připojení je *queue manager directory*/@ipcc/ AMQCLCHL.TAB.

Pomocí nastavení systémové vlastnosti com.ibm.mq.soap.transport.jms.mqchlurl předejte umístění tabulky připojení klientovi produktu Java .

Pomocí nastavení proměnných prostředí MQCHLLIB a MQCHLTAB předejte umístění tabulky připojení k klientovi produktu .NET .

V atributu ConnectionFactory identifikátoru URI webové služby můžete zadat jak parametry kanálu připojení kanálu, tak parametry připojení kanálu. Hodnoty nastavené v ConnectionFactory mají přednost před hodnotami v tabulce definic kanálů.

## **Použití tabulky definic kanálů v produktu Java**

java -Dcom.ibm.msg.client.config.location=file:/C:/mydir/myjms.config *MyAppClass*

*Obrázek 21. Spuštění klienta Java pomocí konfiguračního souboru*

com.ibm.mq.soap.transport.jms.mqchlurl=file:/C:/ibm/wmq/qmgrs/QM1/@ipcc/AMQCLCHL.TAB

*Obrázek 22. myjms.config*

# **Transakce**

Použijte volbu -x při spouštění modulu listener, chcete-li spustit webové služby transakčně. Chcete-li vybrat integritu zpráv, nastavte volbu persistence v identifikátoru URI služby.

## **Webové služby.**

Použijte volbu -x při spouštění modulu listener, chcete-li spustit webové služby transakčně. V produktu .NET Framework 1 a 2 používá modul listener protokolu SOAP produkt Microsoft Transaction Coordinator (MTS). Na ose Axis 1.4používá modul listener protokolu SOAP koordinované transakce správce front.

# **Klienti webové služby**

odesilatelé SOAP nejsou transakčními transakcemi.
# <span id="page-1476-0"></span>**IBM MQ vazby**

Typ vazby pro odesilatele SOAP můžete nastavit. Může se připojit jako serverová aplikace IBM MQ nebo jako klientská aplikace. Odesilatele SOAP můžete také svázat jako klienta XA na systému .NET.

# **Trvalost zpráv**

Vyberte úroveň perzistence nastavením volby Perzistence v identifikátoru URI.

## **Transakce webové služby**

Transakce webové služby můžete použít, protože odesilatel SOAP není transakční. Pokud zapíšete vlastního odesilatele SOAP a zamýšlíte používat transakce webových služeb, nevytvářejte nevytvářený odesilatel protokolu SOAP. Ve stejné transakci nemůžete odeslat zprávu požadavku a přijmout zprávu odpovědi. Odeslání a přijetí nesmí být koordinováno transakcí webové služby.

# **Syntaxe identifikátoru URI a parametry pro implementaci webové služby**

Syntaxe a parametry implementace webové služby IBM MQ jsou definovány v identifikátoru URI. Obslužný program implementace generuje výchozí identifikátor URI založený na názvu webové služby. Výchozí hodnoty můžete přepsat definováním vlastního identifikátoru URI jako parametru pro obslužný program implementace. Obslužný program implementace obsahuje identifikátor URI v generovaných stubech klienta webové služby.

# **Účel**

Webová služba je uvedena pomocí identifikátoru URI (Universal Resource Identifier). Syntaktický diagram uvádí identifikátor URI, který je podporován v transportu produktu IBM MQ pro protokol SOAP. Identifikátor URI řídí parametry SOAP specifické pro produkt IBM MQ a volby použité pro přístup k cílovým službám. Identifikátor URI je kompatibilní s webovými službami hostovanými produktem .NET, Apache Axis 1, WebSphere Application Server, CICS.

## **Popis**

Identifikátor URI je začleněn do tříd klienta webových služeb generovaných obslužným programem implementace. Klient předá identifikátor URI odesilateli protokolu SOAP produktu IBM MQ do zprávy produktu IBM MQ . Identifikátor URI řídí zpracování prováděné odesilatelem SOAP IBM MQ a modulem listener SOAP produktu IBM MQ .

# **Syntaxe**

Syntaxe identifikátoru URI je následující:

jms:/queue?*name*=*value*&*name*=*value*...

, kde *název* je název parametru a *hodnota* je odpovídající hodnota, a prvek *name* = *value* může být opakován s druhým a následným výskytem, které předchází ampersand (&).

Názvy parametrů rozlišují velikost písmen, stejně jako názvy objektů IBM MQ . Je-li některý parametr zadán více než jednou, bude použit konečný výskyt parametru. Klientské aplikace mohou přepsat vygenerovaný parametr připojením další kopie parametru k identifikátoru URI. Jsou-li zahrnuty jakékoli další nerozpoznané parametry, budou ignorovány.

Pokud ukládáte identifikátor URI do řetězce XML, musíte znázornit znak ampersand jako & amp;. Podobně platí, že je-li identifikátor URI kódován ve skriptu, postarejte se o řídicí znaky jako & , které by jinak shell interpretoval.

### **Diagram syntaxe Identifikátor URI (služba.NET )**

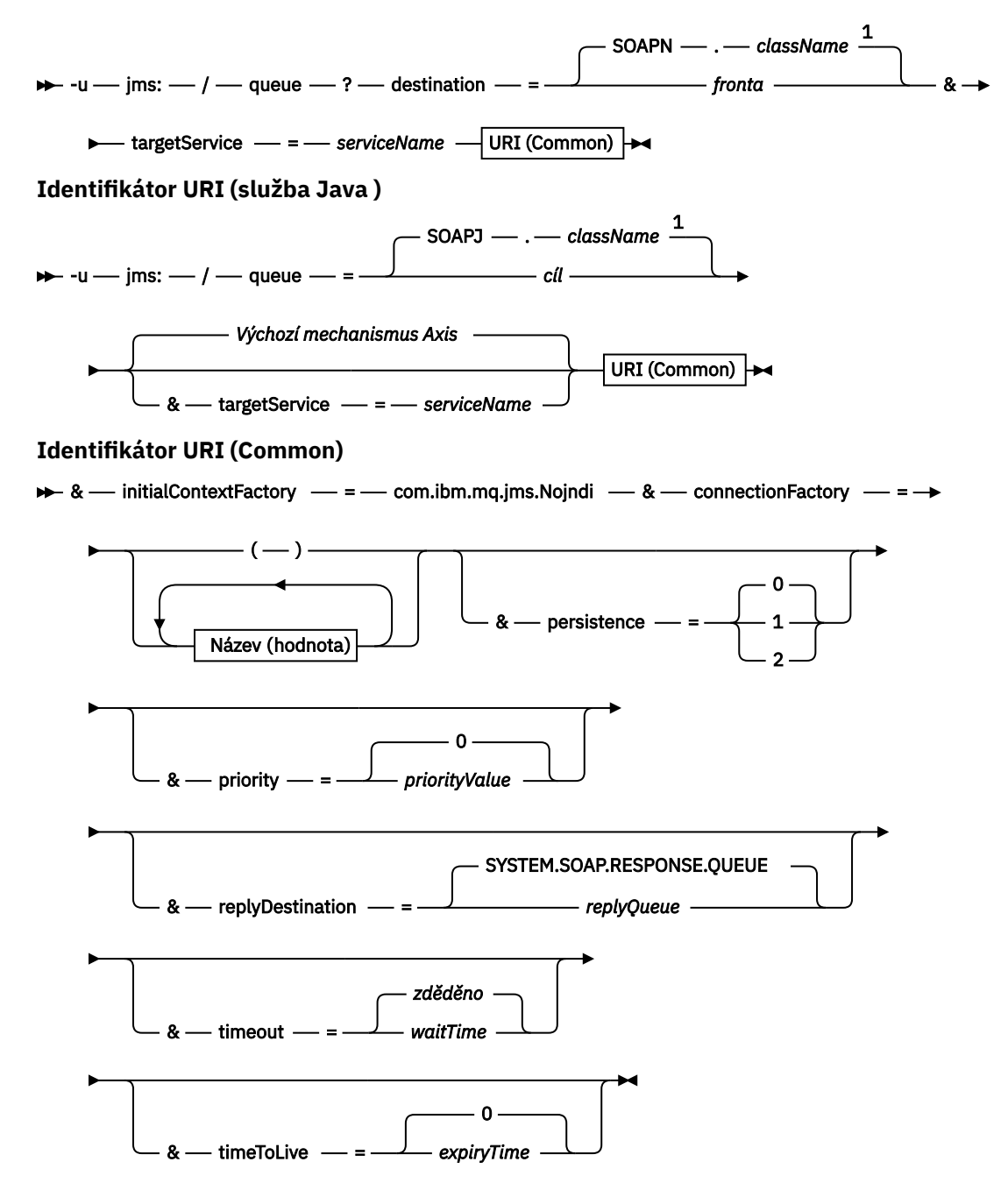

*Název* **(***hodnota***)**

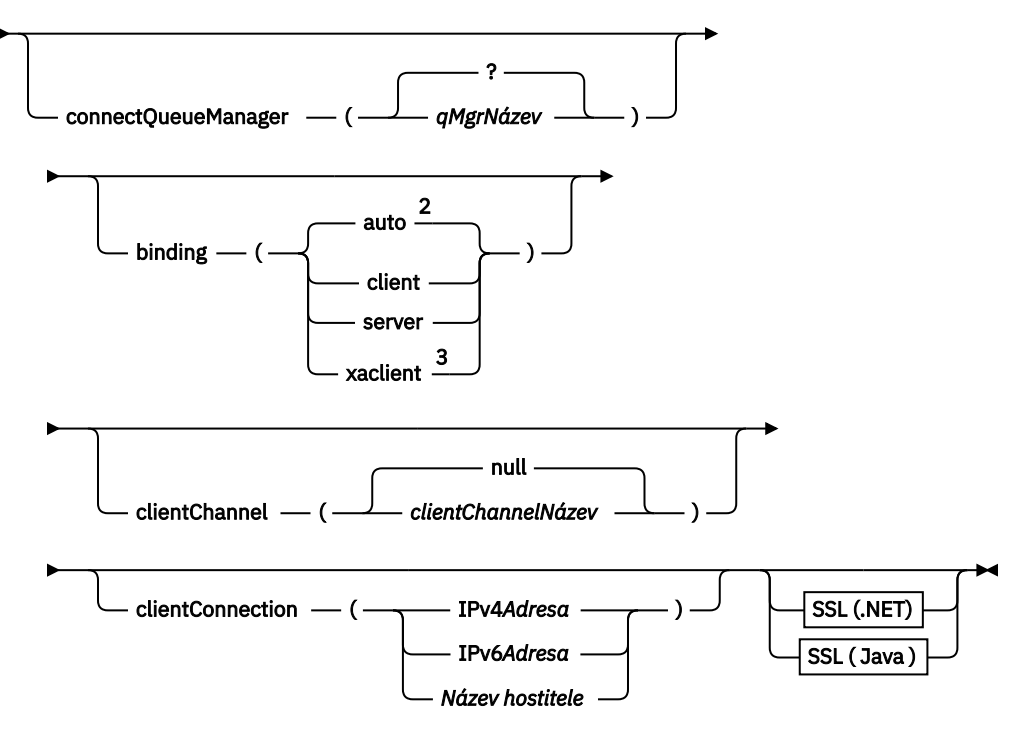

Poznámky:

- <sup>1</sup> Správce front transformuje *className* na název fronty podle postupu popsaného
- v tématu "Transformace místa určení do názvu fronty" na stránce 1479 .
- <sup>2</sup> Hodnota client je výchozí, jsou-li zadány jiné volby vhodné pro klienta, například clientConnection.
- <sup>3</sup> xaclient se vztahuje pouze na .NET

# **Transformace místa určení do názvu fronty**

- 1. *className* má předponu SOAPJ. pro služby Java nebo SOAPN. pro služby .NET .
- 2. Přípona souboru se odebere z úplného názvu cesty uvedeného v parametru *className* .
- 3. Výsledný řetězec je zkrácen na maximálně 48 znaků.
- 4. Znaky oddělovače adresářů se nahradí znaky tečky.
- 5. Vložené mezery jsou nahrazeny podtržítky.
- 6. Dvojtečka za písmenem s předponou jednotky je nahrazena tečkou pro službu .NET .

**Poznámka:** V některých prostředích nemusí být název fronty generovaný obslužným programem implementace jedinečný. Obslužný program implementace provádí kontrolu, zda má být vytvořena fronta. Můžete se rozhodnout přepsat obslužný program implementace změnou hierarchie adresáře implementace nebo úpravou dodaného procesu implementace.

# **Povinné parametry URI**

#### **destination =** *fronta*

*fronta* je název cíle požadavku. Může se jednat o frontu nebo alias fronty. Je-li alias fronty alias, může se alias interpretovat jako téma.

- Je-li argument -u vynechán, je *fronta* generován z *název\_třídy* pomocí kroků popsaných v "Transformace místa určení do názvu fronty" na stránce 1479.
- Pokud je zadán argument **-u** , je vyžadována *fronta* a musí se jednat o první parametr identifikátoru URI po počátečním řetězci jms:/*queue*? . Zadejte buď název fronty produktu IBM MQ , nebo název fronty a název správce front připojené pomocí symbolu @, například SOAPN.trandemos@WMQSOAP.DEMO.QM.

• Obslužný program implementace kontroluje, zda je název fronty, generovaný nebo poskytnutý, shodný s názvem existující fronty. provedená akce je popsána v tématu Tabulka 222 na stránce 1480.

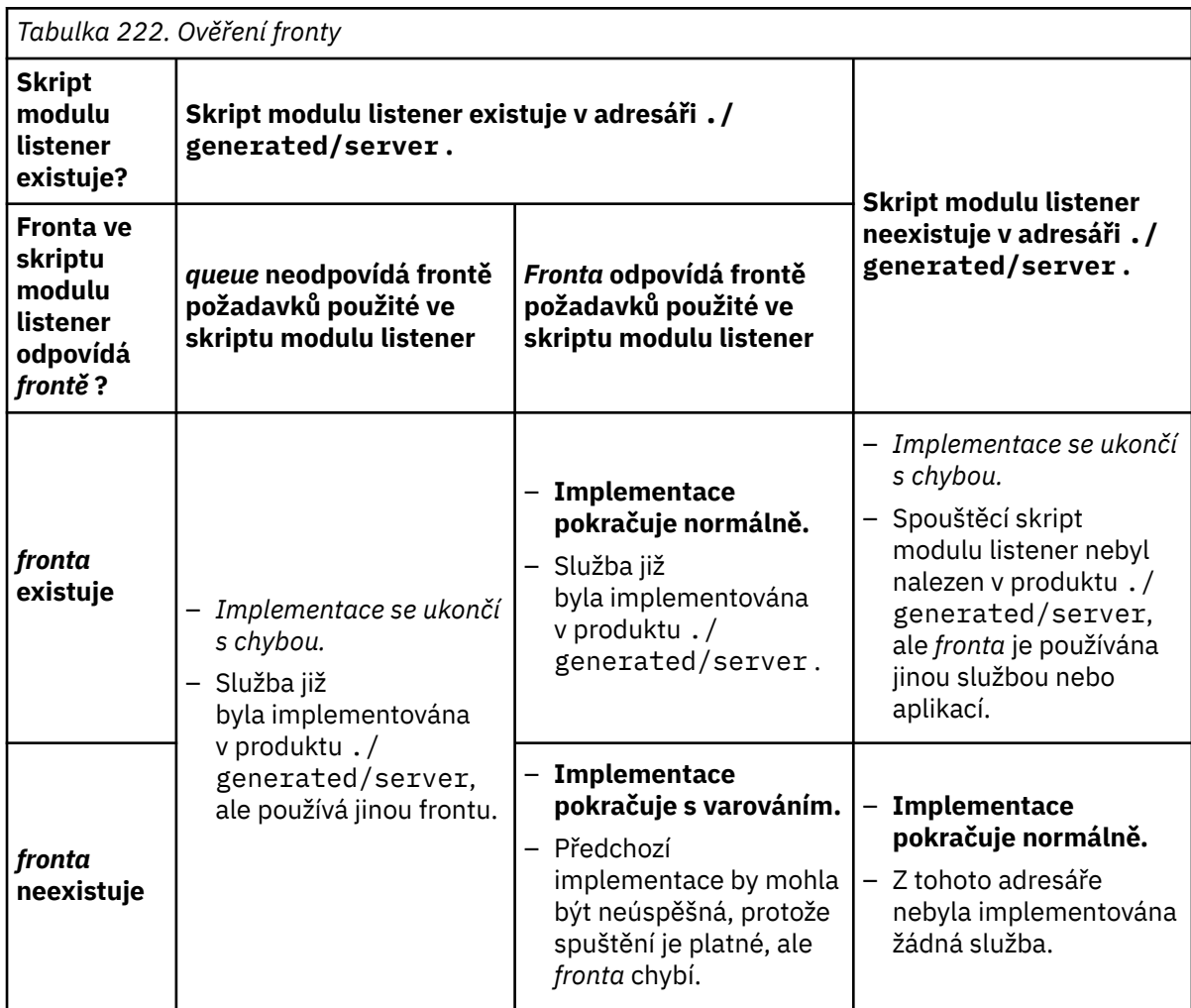

## **&connectionFactory =** *Název (hodnota)*

*Název* je jeden z následujících parametrů:

- • [connectQueueManager \(qMgrName\)](#page-1481-0)
- • [binding \(bindingType\)](#page-1481-0)
- • [clientChannel\(kanál\)](#page-1481-0)
- • [clientConnection\(připojení\)](#page-1481-0)
- • ["Požadované parametry SSL \( Java \)" na stránce 1466](#page-1465-0)

Popis hodnot těchto parametrů viz ["Parametry továrny připojení" na stránce 1482](#page-1481-0) .

## **&targetService =** *serviceName*

<sup>10</sup>V systému .NETje *serviceName* název služby produktu .NET , který je umístěn v adresáři implementace, například: targetService=myService.asmx. V prostředí produktu .NET umožňuje parametr targetService pro jediný modul listener protokolu SOAP produktu IBM MQ pracovat s požadavky na více služeb. Tyto služby musí být implementovány ze stejného adresáře.

<sup>10</sup> Pouze služba .NET

# **Volitelné parametry identifikátoru URI**

## **&initialContextFactory =** *contextFactory*

Hodnota *contextFactory* je povinná a musí být nastavena na com.ibm.mq.jms.Nojndi. Ujistěte se, že Nojndi. jar je v cestě ke třídě pro klienta webových služeb WebSphere Application Server . Příkaz Nojndi.jar vrací objekty Java založené na obsahu parametrů connectionFactory a destination , nikoli podle odkazu na adresář.

## **&targetService =** *serviceName*

<sup>11</sup>Na ose Axis je *serviceName* úplný název služby produktu Java , například: targetService=javaDemos.service.StockQuoteAxis. Není-li parametr targetService zadán, bude služba načtena s použitím výchozího mechanizmu Axis.

## **& persistence =** *messagePersistence*

*messagePersistence* má jednu z následujících hodnot:

**0**

Perzistence se dědí z definice fronty.

**1**

Zpráva je nestálá.

**2**

Zpráva je trvalá.

## **& priority =** *priorityValue*

Hodnota *priorityValue* je v rozsahu 0 až 9. 0 je nízká priorita. Výchozí hodnota je specifická pro prostředí, která v případě IBM MQ je 0.

## **&replyDestination =** *replyToQueue*

Fronta na straně klienta, která má být použita pro zprávu odpovědi. Výchozí fronta odpovědí je SYSTEM.SOAP.RESPONSE.QUEUE.

- Spuštěním skriptu setupWMQSOAP vytvořte výchozí objekty SOAP IBM MQ .
- Zadejte frontu modelu pro frontu *replyToQueue* a vytvořte dočasnou nebo trvalou dynamickou frontu odpovědí. Pro dočasné a trvalé dynamické fronty odpovědí je vytvořena samostatná instance dynamické fronty pro každý požadavek. Pokud dojde k odstranění některé z následujících událostí, dojde k odstranění této fronty:
	- Odezva je doručena a zpracována.
	- Požadavek vyprší.
	- Žádající program je ukončen.

Chcete-li dosáhnout nejlepšího výkonu, použijte raději dočasné dynamické fronty než trvalé dynamické fronty. Neposílejte trvalou zprávu požadavku na identifikátor URI s dočasnou dynamickou frontou. SOAP modulu listener produktu IBM MQ se nezdařilo zpracovat zprávu a chybu nageneruje. Vypršel časový limit klienta při čekání na odpověď.

• Skript setupWMQSOAP vytvoří výchozí trvalou dynamickou modelovou frontu s názvem SYSTEM.SOAP.MODEL.RESPONSE.QUEUE.

## **& timeout =** *waitTime*

Doba (v milisekundách), po kterou klient čeká na zprávu odpovědi. Hodnota *waitTime* přepíše hodnoty nastavené infrastrukturou nebo klientskou aplikací. Není-li uvedena, hodnota aplikace, je-li uvedena, nebo výchozí nastavení infrastruktury je zděděné.

**Poznámka:** Mezi časovým limitem a timeToLivenení vynucena žádná relace.

## **&timeToLive =** *expiryTime*

*expiryTime* je doba, uvedená v milisekundách, před vypršením platnosti zprávy. Výchozí hodnota je nula, která označuje neomezenou životnost.

**Poznámka:** Mezi časovým limitem a timeToLive nejsou vynuceny žádné vztahy.

<sup>11</sup> Pouze služba Java

# <span id="page-1481-0"></span>**Parametry továrny připojení**

#### **connectQueueManager (***qMgrName***)**

*qMgrName* uvádí správce front, ke kterému se klient připojuje. Výchozí hodnota je prázdná.

### **vazba (** *bindingType* **)**

*bindingType* uvádí, jak je klient připojen k serveru *qMgrName*. Výchozí hodnota je auto. *bindingType* má následující hodnoty:

### **automaticky**

Odesílatel zkouší následující typy připojení, v pořadí:

- 1. Jsou-li zadány jiné volby vhodné pro připojení klienta, odesílatel používá vazbu klienta. Další volby jsou clientConnection nebo clientChannel.
- 2. Použijte připojení k serveru.
- 3. Použijte připojení klienta.

Pokud v klientovi protokolu SOAP neexistuje žádný lokální správce front, použijte v identifikátoru URI volbu binding(auto) . Připojení klienta je sestaveno pro klienta SOAP.

#### **klient**

Použijte binding(client) v identifikátoru URI k sestavení konfigurace klienta pro odesilatele SOAP.

#### **server**

Použijte binding(server) v identifikátoru URI k sestavení konfigurace serveru pro odesilatele SOAP. Pokud má připojení parametry typu klienta, připojení selže a odesilatel SOAP IBM MQ zobrazí chybovou zprávu. Parametry typu klienta jsou clientConnection, clientChannel, nebo parametry SSL.

#### **xaclient**

xaclient is applicable only on .NET and not for Java clients. Použijte připojení typu XA-klient.

#### **clientChannel (***kanál***)**

Klient SOAP používá *kanál* k vytvoření připojení klienta IBM MQ . *kanál* se musí shodovat s názvem kanálu připojení serveru, pokud na serveru není povolena automatická definice kanálu. Parametr clientChannel je vyžadovaný parametr, pokud jste neposkytli tabulku CCDT (Client Connection Definition table).

Poskytne tabulku CCDT v produktu Java nastavením parametru

com.ibm.mq.soap.transport.jms.mqchlurl. V sadě .NET nastavte proměnné prostředí MQCHLLIB a MQCHLTAB , viz ["Použijte tabulku definic kanálů s přenosem protokolu SOAP produktu](#page-1475-0) [IBM MQ pro odesílatele SOAP" na stránce 1476.](#page-1475-0)

#### **clientConnection (** *připojení* **)**

Klient protokolu SOAP používá *připojení* k vytvoření připojení klienta IBM MQ . Výchozí název hostitele je localhosta výchozí port je 1414. Je-li *připojení* adresa TCP/IP, bude mít jeden ze tří formátů a může mít příponu s číslem portu.

Klienti produktu JMS mohou použít formát : hostname:port nebo 'escape' v závorkách s formátem %X , kde X je hexadecimální hodnota, která představuje znak závorky v kódové stránce identifikátoru URI. Například, v ASCII, %28 a %29 pro ( a ) .

Klienti .Net mohou používat závorky explicitně : hostname(port) nebo použít formát 'escaped'.

#### **IPv4 Adresa**

Například 192.0.2.0.

#### **IPv6 Adresa**

Například 2001:DB8:0:0:0:0:0:0.

## **Název hostitele**

```
Například www.example.com%281687%29, www.example.com:1687 nebo
www.example.com(1687).
```
### **SSL** *platforma*

Vi[z"Požadované parametry SSL \( Java \)" na stránce 1466](#page-1465-0)

### **Ukázkové identifikátory URI**

### **Poznámka:**

- 1. & v identifikátoru URI je kódováno jako &
- 2. Všechny výše uvedené parametry se vztahují na klienty.
- 3. Pouze **destination**, **connectionFactory** a **initialContextFactory** jsou použitelné pro službu WCF.

```
jms:/queue?
destination=myQ&connectionFactory=()&initialContextFactory=com.ibm.mq.jms.Nojndi
```
*Obrázek 23. Identifikátor URI pro službu Axis, který poskytuje pouze požadované parametry*

jms:/queue?destination=myQ&connectionFactory=()&targetService=MyService.asmx &initialContextFactory=com.ibm.mq.jms.Nojndi

*Obrázek 24. Identifikátor URI pro službu .NET , který poskytuje pouze požadované parametry*

jms:/queue?destination=myQ@myRQM&connectionFactory=connectQueueManager(myconnQM) binding(client)clientChannel(myChannel)clientConnection(myConnection) &initialContextFactory=com.ibm.mq.jms.Nojndi

*Obrázek 25. Identifikátor URI pro službu Axis, který dodává některé volitelné parametry connectionFactory .*

```
jms:/queue?destination=myQ@myRQM&connectionFactory=connectQueueManager(myconnQM)
binding(client)clientChannel(myChannel)clientConnection(myConnection)
sslPeerName(CN=MQ Test 1,O=IBM,S=Hampshire,C=GB)
&initialContextFactory=com.ibm.mq.jms.Nojndi
```
*Obrázek 26. Identifikátor URI pro službu Axis dodávající volbu sslPeerName parametru connectionFactory*

# **Mechanizmus Nojndi**

Mechanismus Nojndi umožňuje programům JMS , které používají rozhraní JNDI, používat stejný identifikátor URI jako programy produktu IBM MQ , které nepoužívají rozhraní JNDI.

Přenos produktu IBM MQ pro SOAP můžete použít k vyvolání webových služeb na serveru WebSphere Application Server. WebSphere Application Server SOAP přes JMS hledá prostředky JMS pomocí rozhraní JNDI. Klient webové služby může být spuštěn v produktu .NETnebo za použití Axis 1.4k vyvolání webové služby a nepoužívá se k rozhraní JNDI. Chcete-li použít stejnou adresu URL pro klienta a server, musí poskytovat stejné informace o tom, zda prostředí používá rozhraní JNDI, či nikoli.

Identifikátor URI předaný transportu produktu IBM MQ pro protokol SOAP pomocí klienta webové služby obsahuje určitého správce front produktu IBM MQ a názvy front. Tyto názvy jsou analyzovány a používány přímo podporou IBM MQ SOAP.

Mechanismus Nojndi nasměruje initialContextFactory , který používá program JMS , na com.ibm.mq.jms.Nojndi. Třída com.ibm.mq.jms.Nojndi je implementace rozhraní JNDI, které vrací connectionFactory a destination z adresy URL jako objekty ConnectionFactory a Queue Java . Je-li implementace produktu JMS IBM MQ, MQConnectionFactory a MQQueue dědí z tříd ConnectionFactory a Queue .

Pomocí mechanizmu Nojndi můžete poskytovat stejné informace o připojení k serveru WebSphere Application Server a produktu .NET pomocí stejné adresy URL.

# **Identifikátor URI protokolu SOAP nad JMS W3C pro klienta IBM MQ Axis 2**

Definujte protokol SOAP W3C SOAP over JMS pro volání webové služby z klienta Axis 2 pomocí produktu IBM MQ JMS jako přenosu protokolu SOAP. Webovou službu musí poskytovat server, který podporuje IBM MQ JMS a doporučení W3C SOAP over JMS doporučené pro vazbu SOAP/JMS .

# **Popis**

Doporučení kandidáta W3C definuje protokol SOAP nad vazbou služby JMS; [Protokol SOAP nad Java](https://www.w3.org/tr/soapjms/) [Message Service 1.0.](https://www.w3.org/tr/soapjms/) Také užitečné pro jeho příklady je [Schéma identifikátoru URI pro službu Java\(tm\)](https://tools.ietf.org/id/draft-merrick-jms-uri-05.txt) [Message Service 1.0](https://tools.ietf.org/id/draft-merrick-jms-uri-05.txt)<sup>12</sup>.

Použijte syntaktický diagram k vytvoření protokolu W3C SOAP přes JMS identifikátorů URI, které jsou syntakticky správné a které jsou přijímány klientem produktu IBM MQ Axis 2. Omezuje se na definování identifikátoru URI, který je přijat klientem produktu IBM MQ Axis 2. Jedná se o podmnožinu doporučení W3C ve dvou ohledech:

- 1. Objekt jms-variant topic není podporován a nesmí být zadán v identifikátoru URI předávaném klientovi IBM MQ Axis 2.
- 2. Následující vlastnosti jsou vynechány z diagramu syntaxe, protože se jedná o vlastnosti produktu JMS a nejsou součástí identifikátoru URI.
	- a. bindingVersion
	- b. contentType
	- c. soapAction
	- d. requestURI
	- e. isFault

Vlastnosti JMS jsou nastaveny na klientovi Axis 2 nebo na serveru.

Diagram rozšiřuje doporučení W3C definováním vlastního parametru connectionFactory. connectionFactory se používá jako alternativa k rozhraní JNDI k určení způsobu, jakým se klient Axis 2 připojuje ke správci front pomocí fronty.

Klient produktu IBM MQ Axis 2 přijímá pouze vlastnosti jako část identifikátoru URI předaného klientovi klientské aplikace nebo proměnné prostředí. Klient produktu IBM MQ Axis 2 nemá žádnou schopnost zpracovat dokument WSDL. Aplikace klienta nebo vývojový nástroj může zpracovat kód WSDL a vytvořit identifikátor URI pro předání na klienta Axis 2. Klientská aplikace IBM MQ Axis 2 nemůže přímo nastavit vlastnosti zprávy JMS .

# **Syntaxe**

V souladu s doporučením W3C mohou být všechny parametry získány z proměnných prostředí. Názvy proměnných prostředí jsou vytvářeny předvoláním názvu parametru s parametrem soapjms\_. Syntaxe je: soapjms\_*parameterName* ; například,

set soapjms\_targetServer=com.example.org.stockquote

Je-li parametr nastaven pomocí proměnné prostředí, přepíše hodnotu nastavenou v identifikátoru URI.

V souladu s doporučením W3C mohou být všechny parametry opakovány. Je použita poslední instance parametru, pokud není přepsána proměnnou prostředí.

<sup>12</sup> Vyhledejte *Schéma identifikátoru URI pro rozhraní JMS* v odkazech specifikace W3C pro nejnovější koncept.

**jms-uri**

 $ightharpoonup$  jms:  $ightharpoonup$ 

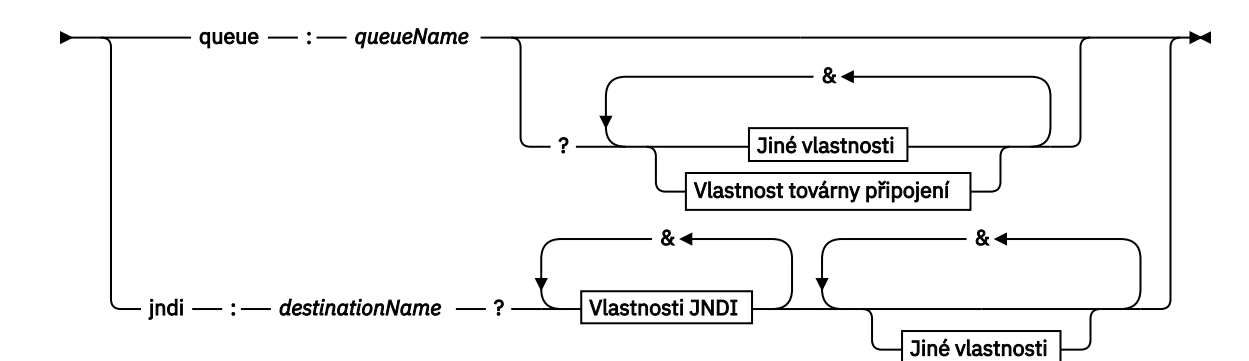

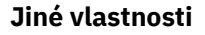

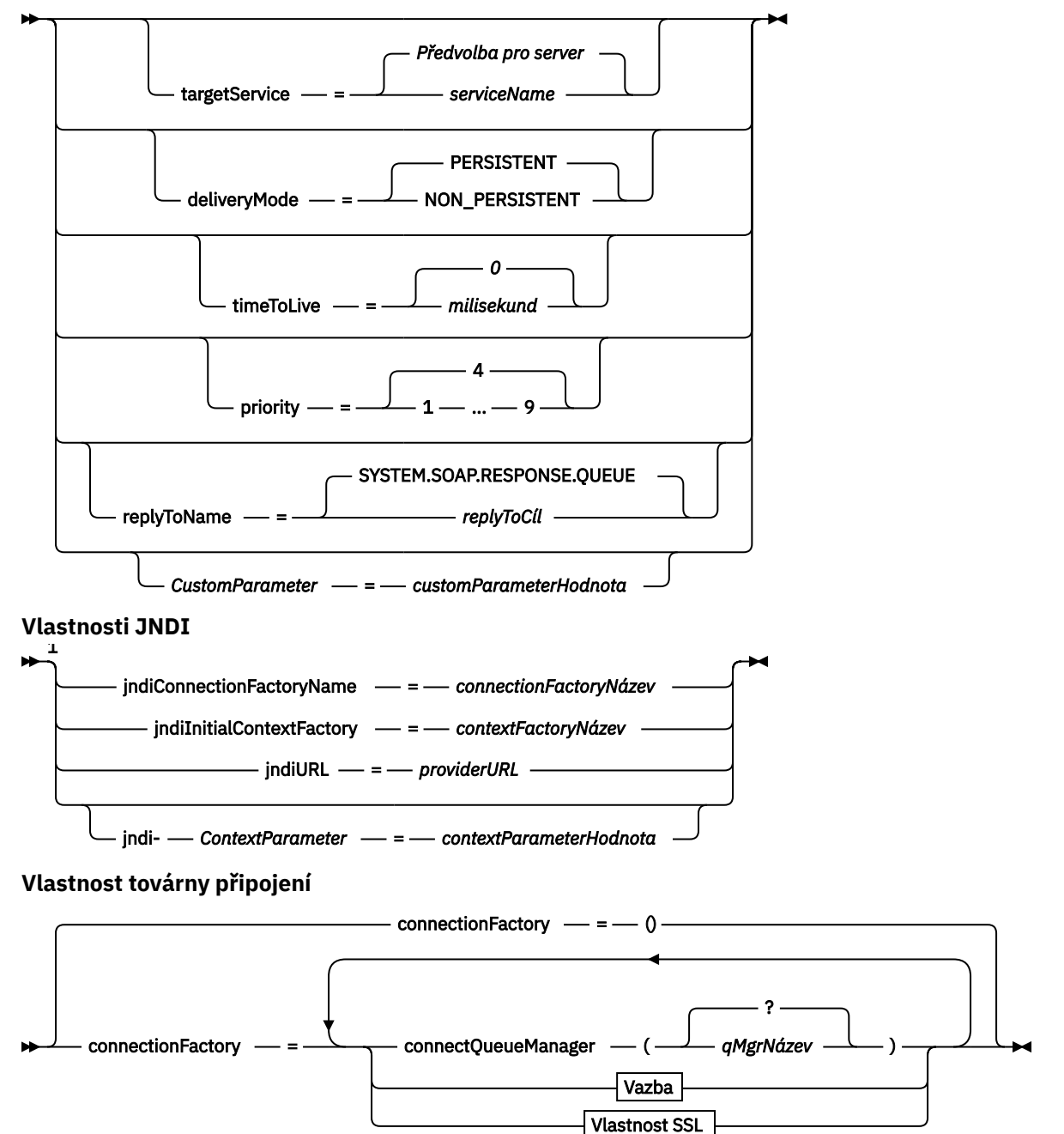

```
Vazba
```
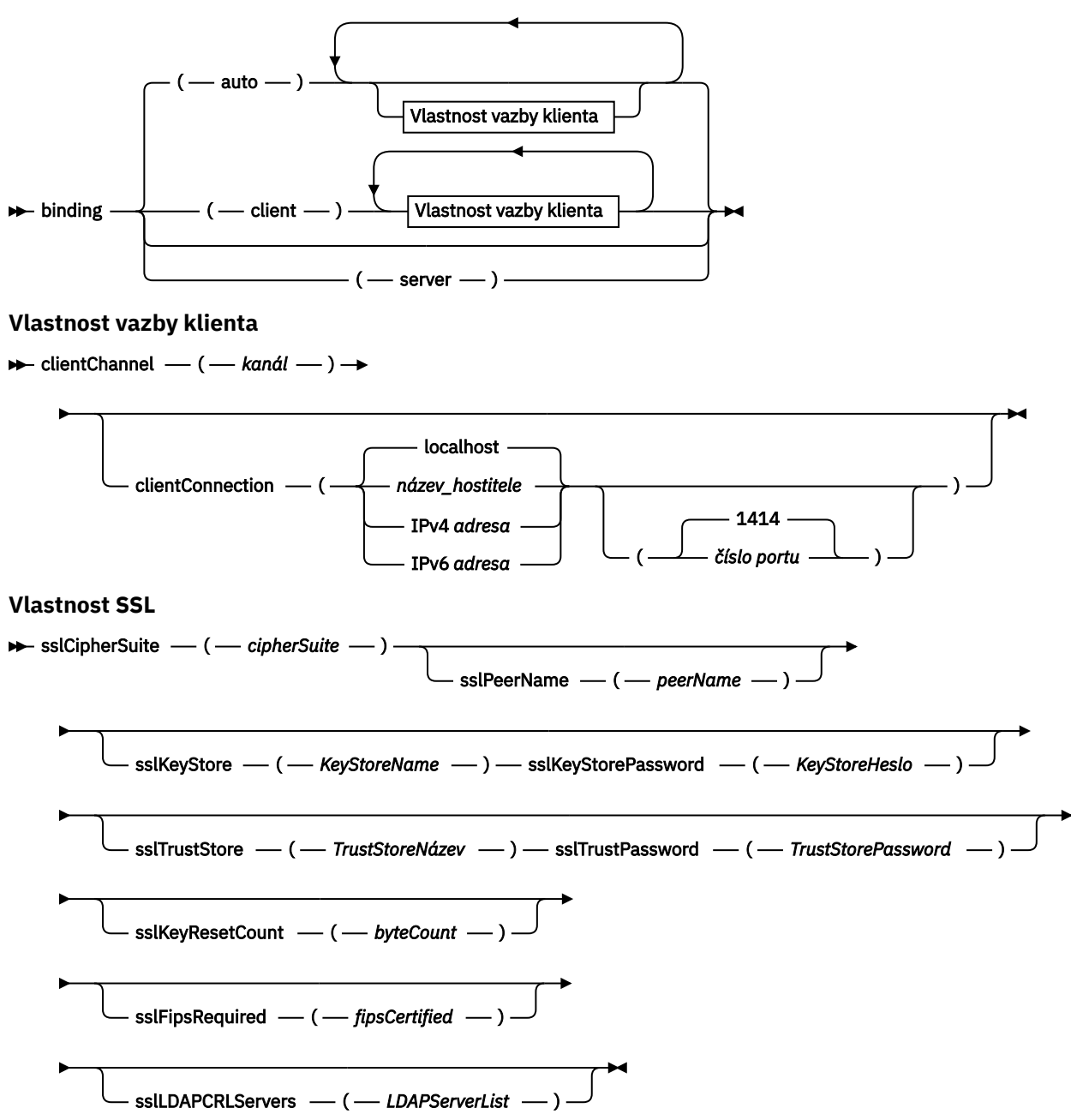

Poznámky:

<sup>1</sup> **jndiConnectionFactoryName**, **jndiConnectionFactoryName** a **jndiURL** jsou všechny požadované parametry. **jndi-** *ContextParameter* je volitelný.

## **Parametry**

#### **connectionFactory =** *connectionFactoryParameterList*

*connectionFactoryParameterList* jsou parametry, které kvalifikují, jak se klient Axis 2 připojuje ke správci front, když je cílová varianta fronta.

Hodnota connectionFactory nesmí být zadána s cílovou variantou jndi .

Parametry se nepředávají serveru v identifikátoru URI požadavku.

Je-li parametr connectionFactory vynechán, musí fronta náležet k výchozímu správci front spuštěnému na stejném serveru jako klient Axis 2. *connectionFactoryParameterList*:

**1486** Odkaz na vývoj aplikací produktu IBM MQ

### **vazba (** *bindingType* **)**

*bindingType* uvádí, jak je klient připojen k serveru *qMgrName*. Výchozí hodnota je auto. *bindingType* má následující hodnoty:

#### **automaticky**

Odesílatel zkouší následující typy připojení, v pořadí:

- 1. Jsou-li zadány jiné volby vhodné pro připojení klienta, odesílatel používá vazbu klienta. Další volby jsou clientConnection nebo clientChannel.
- 2. Použijte připojení k serveru.

3. Použijte připojení klienta.

Pokud v klientovi protokolu SOAP neexistuje žádný lokální správce front, použijte v identifikátoru URI volbu binding(auto) . Připojení klienta je sestaveno pro klienta SOAP.

#### **klient**

Použijte binding(client) v identifikátoru URI k sestavení konfigurace klienta pro odesilatele SOAP.

#### **server**

Použijte binding(server) v identifikátoru URI k sestavení konfigurace serveru pro odesilatele SOAP. Pokud má připojení parametry typu klienta, připojení selže a odesilatel SOAP IBM MQ zobrazí chybovou zprávu. Parametry typu klienta jsou clientConnection, clientChannel, nebo parametry SSL.

#### **xaclient**

xaclient is applicable only on .NET and not for Java clients. Použijte připojení typu XA-klient.

#### **clientChannel (***kanál***)**

Klient SOAP používá *kanál* k vytvoření připojení klienta IBM MQ . *kanál* se musí shodovat s názvem kanálu připojení serveru, pokud na serveru není povolena automatická definice kanálu. Parametr clientChannel je vyžadovaný parametr, pokud jste neposkytli tabulku CCDT (Client Connection Definition table).

Poskytne tabulku CCDT v produktu Java nastavením parametru

com.ibm.mq.soap.transport.jms.mqchlurl. V sadě .NET nastavte proměnné prostředí MQCHLLIB a MQCHLTAB , viz ["Použijte tabulku definic kanálů s přenosem protokolu SOAP](#page-1475-0) [produktu IBM MQ pro odesílatele SOAP" na stránce 1476.](#page-1475-0)

#### **clientConnection (** *připojení* **)**

Klient protokolu SOAP používá *připojení* k vytvoření připojení klienta IBM MQ . Výchozí název hostitele je localhosta výchozí port je 1414. Je-li *připojení* adresa TCP/IP, bude mít jeden ze tří formátů a může mít příponu s číslem portu.

Klienti produktu JMS mohou použít formát : hostname:port nebo 'escape' v závorkách s formátem %X , kde X je hexadecimální hodnota, která představuje znak závorky v kódové stránce identifikátoru URI. Například, v ASCII, %28 a %29 pro ( a ) .

Klienti .Net mohou používat závorky explicitně : hostname(port) nebo použít formát 'escaped'.

#### **IPv4 Adresa**

Například 192.0.2.0.

#### **IPv6 Adresa**

Například 2001:DB8:0:0:0:0:0:0.

#### **Název hostitele**

Například www.example.com%281687%29, www.example.com:1687 nebo www.example.com(1687).

#### **Sada sslCipherSuite (***CipherSuite***)**

Volba *CipherSuite* uvádí sslCipherSuite použitou na kanálu. Volba CipherSuite určená klientem musí odpovídat sadě CipherSuite určené pro kanál připojení k serveru.

#### **Vyžadováno sslFips(***fipsCertified***)**

*fipsCertified* uvádí, zda *CipherSpec* nebo *CipherSuite* musí v kanálu IBM MQ na kanálu používat šifrovací mechanizmus certifikovaný FIPS. Efekt nastavení *fipsCertified* je stejný jako nastavení pole FipsRequired struktury **MQSCO** na volání MQCONNX .

#### **Úložiště sslKeyStore (***KeyStoreName***)**

*KeyStoreName* uvádí sslKeyStoreName použité na kanálu. Úložiště klíčů obsahuje soukromý klíč klienta použitého k ověření klienta na serveru. Úložiště klíčů je volitelné, pokud je připojení TLS konfigurováno tak, aby přijímaly anonymní připojení klienta.

#### **sslKeyResetCount (***bytecount***)**

Parametr *bytecount* určuje počet bajtů přenesených přes kanál TLS, než musí být znovu vyjednán tajný klíč TLS. Chcete-li zakázat nové vyjednávání klíčů TLS, vynechte pole nebo nastavte hodnotu nula. Nula je jediná hodnota podporovaná v některých prostředích, viz Opětovné dohadování tajného klíče v produktu IBM MQ classes for Java . Efekt nastavení sslKeyResetCount je stejný jako nastavení pole KeyResetCount ve struktuře **MQSCO** na volání MQCONNX .

#### **sslKeyStorePassword (***KeyStoreHeslo***)**

*KeyStoreHeslo* uvádí sslKeyStorePassword použité na kanálu.

#### **sslLDAPCRLServers (***LDAPServerList***)**

Položka *LDAPServerList* určuje seznam serverů LDAP, které mají být použity pro kontrolu seznamu odvolaných certifikátů (CRL).

U připojení klienta s povoleným protokolem TLS je *LDAPServerList* seznam serverů LDAP, které mají být použity pro kontrolu seznamu odvolaných certifikátů (CRL). Certifikát poskytnutý správcem front je kontrolován na jednom z vypsaných serverů LDAP CRL; pokud je nalezen, připojení selže. Každý server LDAP se vyzkouší, dokud není ustanoveno připojení k jednomu z nich. Pokud se nelze připojit k žádnému ze serverů, certifikát se odmítne. Po úspěšném navázání spojení s jedním z nich je certifikát přijat nebo zamítnut v závislosti na seznamech CRL přítomných na daném serveru LDAP.

Je-li parametr *LDAPServerList* prázdný, nebude certifikát náležící ke správci front kontrolován na základě seznamu odvolaných certifikátů. Je-li zadaný seznam identifikátorů URI protokolu LDAP neplatný, zobrazí se chybová zpráva. Efekt nastavení tohoto pole je stejný, jako je zahrnutí záznamů MQAIR a přístupu k nim ze struktury **MQSCO** na MQCONNX.

#### **sslPeerNázev (***peerName***)**

*peerName* uvádí sslPeerName použité na kanálu.

#### **Úložiště sslTrustStore (***TrustStoreName***)**

Hodnota *TrustStoreName* uvádí sslTrustStoreName použitou na kanálu. Úložiště údajů o důvěryhodnosti zadržuje veřejný certifikát serveru nebo jeho klíčový řetězec k ověření serveru pro klienta. Úložiště údajů o důvěryhodnosti je volitelné, pokud se ke ověření serveru používá kořenový certifikát certifikační autority. V produktu Javajsou kořenové certifikáty uloženy v úložišti certifikátů prostředí JRE, cacerts.

#### **sslTrustStorePassword (***TrustStoreHeslo***)**

Hodnota *TrustStorePassword* uvádí sslTrustStorePassword použité na kanálu.

#### **CustomParameter =** *customParameterHodnota*

*CustomParameter* je uživatelem definovaný název vlastního parametru a hodnota parametru *customParameterValue* je hodnota parametru.

Vlastní parametry, které nejsou používány klientem Axis 2, jsou odeslány klientem Axis 2 na server SOAP. Nahlédněte do dokumentace k serveru. connectionFactory je vlastní parametr, který je používán klientem Axis 2 a který není předán serveru.

Hodnota *CustomParameter* se nesmí shodovat s názvem existujícího parametru.

Pokud je parametr *CustomParameter* spuštěn s řetězcem jndi- , používá se při vyhledávání místa určení rozhraní JNDI, viz [jndi-](#page-1488-0).

### **deliveryMode =** *deliveryMode*

*deliveryMode* nastavuje perzistenci zpráv. Výchozí hodnota je PERSISTENT.

#### <span id="page-1488-0"></span>**jndi:** *destinationName*

*destinationName* je název cíle rozhraní JNDI, který je mapován na frontu JMS . Je-li uvedena varianta cíle jndi , musíte zadat *destinationName*.

#### **jndiConnectionFactoryName =** *connectionFactoryName*

Objekt *connectionFactoryName* nastavuje název rozhraní JNDI továrny připojení. Je-li cílová varianta jndi, musí být zadán název *connectionFactory* .

#### **jndiInitialContextFactory =** *contextFactoryName*

*contextFactoryName* nastavuje název rozhraní JNDI počáteční kontextové továrny. Je-li cílová varianta jndi, musí být poskytnut *contextFactoryName* . Viz Použití rozhraní JNDI pro načtení spravovaných objektů v aplikaci JMS.

#### **jndiURL =** *providerURL*

*jndiURL* nastavuje adresu URL poskytovatele JNDI. Je-li cílová varianta jndi, musí být zadána hodnota *jndiURL* .

#### **jndi-** *ContextParameter* **=** *contextParameterHodnota*

jndi- *ContextParameter* je uživatelem definovaný název vlastního parametru, který se používá k předávání informací poskytovateli rozhraní JNDI. *contextParameterHodnota* je informace, která je předávána.

#### **priority =** *priorityValue*

Parametr *priorityValue* nastaví prioritu zprávy produktu JMS . 0 je nízká, 9 je vysoká. Standardní hodnota je 4.

#### **fronta:** *queueName*

Položka *queueName* je název fronty produktu JMS , na které je požadavek SOAP umístěn. Je-li určena varianta fronty, musí být zadán název fronty. Pokud fronta nepatří do výchozího správce front na stejném serveru jako klient, nastavte parametr [connectionFactory](#page-1485-0) .

#### **Název replyToNázev =** *replyToDestination*

Parametr *replyToDestination* nastavuje název cílové fronty. Je-li cílová varianta jndi, název je název rozhraní JNDI, který musí být mapován na frontu. Je-li variantou fronta , jedná se o frontu JMS . Standardní hodnota je SYSTEM.SOAP.RESPONSE.QUEUE.

#### **targetService =** *serviceName*

Název používaný serverem SOAP ke spuštění cílové webové služby.

Na ose Axis je *serviceName* úplný název služby produktu Java , například: targetService=www.example.org.StockQuote. Není-li parametr targetService zadán, bude služba načtena s použitím výchozího mechanizmu Axis.

#### **timeToLive =** *milisekund*

Nastavte *milisekundy* na dobu před vypršením platnosti zprávy. Výchozí hodnota 0je, že zpráva nikdy nevyprší.

#### **Příklady**

```
jms:jndi:REQUESTQ
     ?jndiURL=file:/C:/JMSAdmin
    &jndiInitialContextFactory=com.sun.jndi.fscontext.RefFSContextFactory
    &jndiConnectionFactoryName=ConnectionFactory
    &replyToName=RESPONSEQ
    &deliveryMode(NON_PERSISTENT)
```
#### *Obrázek 27. Chcete-li odeslat požadavek SOAP/JMS , použijte jms: jndi .*

```
jms:queue:SOAPJ.demos
     ?connectionFactory=connectQueueManager(QM1)
      Bind(Client)
      ClientChannel(SOAPClient)
      ClientConnection(www.example.org(1418))
     &deliveryMode(NON_PERSISTENT)
```
*Obrázek 28. Chcete-li odeslat požadavek SOAP/JMS , použijte jms: queue .*

# **Podporované webové služby**

Kód, který byl zapsán, aby se spustil jako webová služba, nemusí být upraven, aby používal přenos IBM MQ pro SOAP. Je třeba implementovat služby jinak, aby se spouštěly s přenosem produktu IBM MQ pro protokol SOAP, nikoli pomocí protokolu HTTP.

# **Popis**

V produktu IBM MQ 8.0.0 Fix Pack 2je přenos IBM MQ pro protokol SOAP zamítnutý.

Přenos produktu IBM MQ pro SOAP poskytuje modul listener SOAP ke spuštění služeb pro .NET Framework 1 a .NET 2 a pro Axis 1.4. Vlastní kanál produktu IBM MQ pro produkt Microsoft Windows Communication Foundation spouští služby pro produkt .NET Framework 3. WebSphere Application Server a CICS poskytují podporu pro spuštění služeb přes IBM MQ přenos pro SOAP. Vytvořte vlastní export pro použití produktu WebSphere Enterprise Service Bus nebo WebSphere Process Server.

Modul listener protokolu SOAP produktu IBM MQ může zpracovávat transakce SOAP transakčně. Spusťte **amqwdeployWMQService** pomocí volby -x . Dvoufázová volba je podporována pouze pro moduly listener používající vazby serveru. Jiná prostředí mohou poskytovat transakční podporu pro přenos IBM MQ pro SOAP. Nahlédněte do jejich dokumentace.

IBM MQ transport for SOAP currently does not support the emerging industry standard SOAP over JMS protocol that has been submitted to W3C. Hledáním vlastnosti JMS BindingVersion je možné rozlišit zprávu SOAP/JMS napsanou na nový standard. Přenos produktu IBM MQ pro SOAP nenastavujte vlastnost BindingVersion .

# **Osa 1.4**

Třídu Java lze obvykle použít bez úprav. Typy argumentů pro metody ve webové službě musí být podporovány jádrem Axis. Další podrobnosti naleznete v dokumentaci Axis. Pokud služba používá komplexní objekt jako argument nebo vrací jeden objekt, musí tento objekt vyhovovat specifikaci objektu typu bean produktu Java . Viz příklady v tématech [Obrázek 31 na stránce 1492,](#page-1491-0) [Obrázek 32 na stránce](#page-1491-0) [1492](#page-1491-0)a [Obrázek 33 na stránce 1492:](#page-1491-0)

- 1. Mějte konstruktor bez veřejného parametru.
- 2. Všechny komplexní typy objektu typu bean musí mít veřejné metody getter a setter ve tvaru:

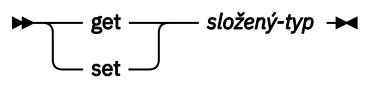

Připravte službu pro implementaci pomocí obslužného programu **amqwdeployWMQService** . Služba je vyvolána modulem listener protokolu SOAP produktu IBM MQ , který používá ke spuštění služby produkt axis.jar .

Jediný dvoufázový správce transakcí podporovaný pro Axis 1.4 je IBM MQ.

Dodaný obslužný program implementace nepodporuje případ, kdy služba vrací objekt v jiném balíku pro samotnou službu. Chcete-li použít objekt vrácený v jiném balíku, zapište vlastní obslužný program implementace. Při použití volby -v můžete základní obslužný program implementace založit na dodané ukázce nebo zachytávat příkazy, které vytváří. Upravte příkazy tak, aby vytvářely přizpůsobený skript.

Pokud služba používá třídy, které jsou externí pro infrastrukturu Axis a běhové prostředí protokolu SOAP IBM MQ , je třeba nastavit správný parametr CLASSPATH. Chcete-li změnit produkt CLASSPATH, změňte vygenerovaný skript, který spustí nebo definuje listenery tak, aby zahrnoval požadované služby, jedním z následujících způsobů:

- Po volání do produktu **amqwsetcp**ukončete program CLASSPATH přímo ve skriptu.
- Vytvořte skript specifický pro službu, chcete-li upravit CLASSPATH a vyvolat tento skript ve vygenerovaném skriptu po volání příkazu **amqwsetcp**.
- Vytvořte upravený proces implementace pro automatické přizpůsobení CLASSPATH ve vygenerovaném skriptu.

# **.NET Framework 1 a .NET Framework 2**

Služba, která již byla připravena jako webová služba HTTP, není třeba upravovat pro použití jako webová služba produktu IBM MQ . Je třeba ji implementovat pomocí obslužného programu **amqwdeployWMQService** .

Jediný dvoufázový správce transakcí podporovaný pro .NET Framework 1 a .NET 2 je Microsoft Transaction Server (MTS).

Pokud kód služby nebyl připravován jako webová služba HTTP, je třeba ji převést na webovou službu. Deklarujte třídu jako webovou službu a identifikujte, jak jsou parametry jednotlivých metod formátovány. Musíte zkontrolovat, zda jsou jakékoli argumenty pro metody služby kompatibilní s prostředím. [Obrázek](#page-1491-0) [29 na stránce 1492](#page-1491-0) a [Obrázek 30 na stránce 1492](#page-1491-0) zobrazují třídu .NET , která byla připravena jako webová služba. Provedená přidání jsou zobrazena tučným písmem.

Produkt [Obrázek 29 na stránce 1492](#page-1491-0) používá programovací model pro webovou službu produktu .NET za programovacím modelem. V modelu-za modelem je zdroj pro službu oddělen od souboru .asmx . Soubor .asmx deklaruje název přidruženého zdrojového souboru s klíčovým slovem Codebehind . Produkt IBM MQ obsahuje ukázky webových služeb .NET inline i code-za.

Zdroj webových služeb produktu .NET musí být před nasazením kompilován pomocí obslužného programu implementace produktu **amqwdeployWMQService** . Služba je kompilována do knihovny ( .dll ). Knihovna musí být umístěna v podadresáři ./bin v adresáři implementace.

# **.NET Rámec 3**

Vytvořte vlastní kanál produktu IBM MQ pro produkt Microsoft Windows Communication Foundation (WCF) k vyvolání služeb implementovaných do rámce .NET Framework 3. Viz Vývoj aplikací WCF s produktem IBM MQ , kde najdete popis toho, jak nakonfigurovat WCF pro použití přenosu IBM MQ pro protokol SOAP.

# **WebSphere Application Server**

Webové služby hostované pomocí produktu WebSphere Application Server můžete vyvolat pomocí přenosu IBM MQ pro protokol SOAP, viz Použití SOAP přes JMS k přenosu webových služeb.

Chcete-li generovat klienta webových služeb, musíte upravit kód WSDL generovaný implementací služby JMS na hodnotu WebSphere Application Server . Soubor WSDL vytvořený implementací do produktu WebSphere Application Server obsahuje identifikátor URI s odkazem JNDI na objekt JMS InitialContextFactory. Je třeba upravit odkaz JNDI na Nojndi a poskytnout atributy připojení, jak je popsáno v tématu ["Syntaxe identifikátoru URI a parametry pro implementaci webové služby" na stránce](#page-1476-0) [1477.](#page-1476-0)

# **CICS**

Aplikace produktu CICS můžete vyvolat pomocí přenosu produktu IBM MQ pro protokol SOAP. Viz Konfigurace systému CICS pro webové služby.

## **WebSphere Enterprise Service Bus a WebSphere Process Server for Multiplatforms**

Produkt WebSphere ESB a WebSphere Process Server for Multiplatforms podporují protokol SOAP prostřednictvím produktu JMSs připravenou vazbou sestavení, pouze při použití výchozího poskytovatele systému zpráv produktu WebSphere Application Server . Vytvořte vlastní vazbu pro produkt JMS pro podporu přenosu IBM MQ pro protokol SOAP. Viz JMS vázání dat. Viz také [webové služby se SOAP over](https://www.ibm.com/developerworks/webservices/library/ws-soapjms2/) [JMS v IBM WebSphere Process Server nebo IBM WebSphere Enterprise Service Bus, část 2: Použití](https://www.ibm.com/developerworks/webservices/library/ws-soapjms2/) [poskytovatele IBM MQ JMS.](https://www.ibm.com/developerworks/webservices/library/ws-soapjms2/)

<span id="page-1491-0"></span><%@ WebService Language="C#" CodeBehind="Quote.asmx.cs" Class="Quote.QuoteDotNet" %>

*Obrázek 29. Definice služby pro .NET Framework 2: Quote.asmx*

```
<%@ WebService Language="C#" CodeBehind="Quote.asmx.cs" Class="Quote.QuoteDotNet" %>
using System;
using System.Web;
using System.Web.Services;
using System.Web.Services.Protocols;
namespace Quote {
     [WebService(Namespace = "http://www.example.org/")]
     [WebServiceBinding(ConformsTo = WsiProfiles.BasicProfile1_1)]
     public class QuoteDotNet : System.Web.Services.WebService {
         [WebMethod]
         public string getQuote(String symbol){
             return symbol.ToUpper();
        }
    }
}
```
*Obrázek 30. Implementace služby pro produkt .NET Framework 2: Quote.asmx.cs*

```
package org.example.www;
public interface CustomerInfoInterface extends java.rmi.Remote \{ public org.example.www.CustomerRecord 
            getCustomerName(org.example.www.CustomerRecord request) 
            throws java.rmi.RemoteException, org.example.www.GetCustomerName_faultMsg;
}
```
*Obrázek 31. Java Rozhraní služby JAX-RPC s použitím komplexního typu*

```
package org.example.www;
public class CustomerInfoPortImpl implements org.example.www.CustomerInfoInterface{
     public org.example.www.CustomerRecord 
 getCustomerName(org.example.www.CustomerRecord request) 
<code>throws</code> <code>java.rmi.RemoteException, org.example.www.GetCustomerName_faultMsg {</code>
         request.setName(request.getID().toString());
         return request;
     }
}
```

```
Obrázek 32. Implementace služby JAX-RPC Java pomocí komplexního typu
```

```
package org.example.www;
public class CustomerRecord {
    private java.lang.String name;
     private java.lang.Integer ID;
 public CustomerRecord() {}
 public java.lang.String getName() {
        return name;
     public void setName(java.lang.String name) {
        this.name = name; }
     public java.lang.Integer getID() {
         return ID; }
     public void setID(java.lang.Integer ID) {
        this.ID = ID; \frac{1}{3}}
```
*Obrázek 33. Java Implementace objektu bean služby JAX-RPC komplexního typu*

# **Přenos IBM MQ pro klienty webové služby SOAP**

Existující protokol SOAP prostřednictvím klienta HTTP můžete znovu použít s přenosem IBM MQ pro protokol SOAP. Chcete-li převést klienta na práci s přenosem produktu IBM MQ pro protokol SOAP, musíte provést některé malé úpravy kódu a procesu sestavení.

# **Kódování**

Klienti JAX-RPC musí být napsány v produktu Java. Klienti .NET Framework 1 a 2 mohou být napsány v libovolném jazyce, který používá běhovou komponentu Common Language. Příklady kódu jsou poskytnuty v C# a Visual Basic.

Úroveň transakční podpory závisí na prostředí klienta a na vzoru interakce protokolu SOAP. Požadavek SOAP a odpověď SOAP nemohou být částí stejné atomické transakce.

Musíte volat IBM.WMQSOAP.Register.Extension() v klientovi .NET Framework 1, .NET Framework 2. Ve volání klienta webové služby JAX-RPC Java com. ibm.mq. soap. Register. extension, chcete-li registrovat odesilatele SOAP IBM MQ . Metoda registruje přenos IBM MQ pro odesílatele SOAP jako obslužnou rutinu pro zprávy SOAP s použitím protokolu jms: .

Chcete-li vytvořit klienta .NET Framework 3, vygenerujte proxy klienta Windows Communication Foundation pomocí nástroje **svcutil** ; viz Generování proxy klienta WCF a konfiguračních souborů aplikace pomocí nástroje svcutil s metadaty ze spuštěné služby.

# **Knihovny potřebné k sestavení a spuštění klientů .NET Framework 1 a 2**

- amqsoap
- Systém
- System.Web.Services
- System.Xml

# **Knihovny potřebné k sestavení a spuštění klientů Axis 1.4**

- *MQ\_Install*\java\lib\com.ibm.mq.soap.jar;
- *MQ\_Install*\java\lib\com.ibm.mq.commonservices.jar;
- *MQ\_Install*\java\lib\soap\axis.jar;
- *MQ\_Install*\java\lib\soap\jaxrpc.jar
- *MQ\_Install*\java\lib\soap\saaj.jar;
- *MQ\_Install*\java\lib\soap\commons-logging-1.0.4.jar;
- *MO Install*\java\lib\soap\commons-discovery-0.2.jar;
- *MQ\_Install*\java\lib\soap\wsdl4j-1.5.1.jar;
- *MQ Install*\java\jre\lib\xml.jar;
- *MQ\_Install*\java\lib\soap\servlet.jar;
- *MQ\_Install*\java\lib\com.ibm.mq.jar;
- *MQ\_Install*\java\lib\com.ibm.mq.headers.jar;
- *MQ\_Install*\java\lib\com.ibm.mq.pcf.jar;
- *MQ\_Install*\java\lib\com.ibm.mq.jmqi.jar;

Poznámka: Od IBM MQ 8.0, ldap.jar, jndi.jar a jta.jar byly odstraněny z tohoto seznamu, protože jsou nyní součástí sady JDK.

## **Registrovat rozšíření SOAP**

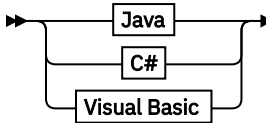

**Java**

```
com.ibm.mq.soap.Register.extension()
```
**C#**

```
IBM.WMQSOAP.Register.Extension();
                                        \rightarrow
```
**Visual Basic**

IBM.WMQSOAP.Register.Extension

## **Příklady klientů**

Obrázek 34 na stránce 1494 je příkladem klienta .NET Framework 1 nebo .NET Framework 2 C#, který používá vložený programovací model. Metoda **IBM.WMQSOAP.Register.Extension()** registruje odesílatele SOAP IBM MQ pomocí .NET jako obslužné rutiny protokolu jms: .

```
using System;
namespace QuoteClientProgram {
 class QuoteMain {
         static void Main(string[] args) {
             try {
                 IBM.WMQSOAP.Register.Extension();
                Quote q = new Quote();
                 Console.WriteLine("Response is: " + q.getQuote("ibm"));
              } catch (Exception e) {
             Console.WriteLine("Exception is: " + e);<br>}
 }
         }
    }
}
```
*Obrázek 34. Ukázka klienta webové služby C#*

Obrázek 35 na stránce 1494 je příklad klienta Java , který používá statické rozhraní klienta JAX-RPC. Metoda **com.ibm.mq.soap.Register.extension();** registruje odesílatele SOAP IBM MQ se serverem proxy služby za účelem zpracování protokolu jms: .

```
package org.example.www;
import com.ibm.mq.soap.Register;
public class QuoteClient {
    public static void main(String[] args) {
       try {
          Register.extension();
          QuoteSOAPImplServiceLocator locator = new QuoteSOAPImplServiceLocator();
         System.out.println("Response =
                    + locator.getOrgExampleWwwQuoteSOAPImpl_Wmq().getQuote("IBM"));
       } catch (Exception e) {
          System.out.println("Exception = " + e.getMessage());
      }
   }
}
```
*Obrázek 35. Příklad klienta webové služby Java*

# **Uživatelské procedury, uživatelské procedury rozhraní API a odkazy na instalovatelné služby**

Pomocí odkazů uvedených v této části můžete rozvíjet uživatelské procedury, uživatelské procedury rozhraní API a instalovatelné aplikace služeb:

- "Struktura MQIEP" na stránce 1495
- • ["Odkaz na výstupní bod pro převod dat" na stránce 1499](#page-1498-0)
- • ["MQ\\_PUBLISH\\_EXIT-Uživatelská procedura publikování" na stránce 1503](#page-1502-0)
- • ["Volání uživatelských procedur kanálů a datové struktury" na stránce 1511](#page-1510-0)
- • ["Popis uživatelské procedury rozhraní" na stránce 1598](#page-1597-0)
- • ["Referenční informace o rozhraní instalovatelných služeb" na stránce 1659](#page-1658-0)
- <mark>• HBM i ses</mark>["Referenční informace o rozhraní instalovatelných služeb v systému IBM i" na stránce](#page-1720-0) [1721](#page-1720-0)

## **Související pojmy**

["Odkaz na aplikace MQI" na stránce 7](#page-6-0)

Prostřednictvím odkazů uvedených v této části můžete usnadnit vývoj aplikací rozhraní MQI (Message Queue Interface).

## **Související odkazy**

["Odkaz SOAP" na stránce 1439](#page-1438-0) IBM MQ přenos pro referenční informace SOAP uspořádané abecedně.

["Referenční materiál pro IBM MQ bridge for HTTP" na stránce 1760](#page-1759-0) Referenční témata pro IBM MQ bridge for HTTP, uspořádána abecedně

["Třídy a rozhraní produktu IBM MQ .NET" na stránce 1795](#page-1794-0) Třídy a rozhraní produktu IBM MQ .NET jsou seřazeny abecedně. Jsou popsány vlastnosti, metody a konstruktory.

## ["IBM MQ Třídy C++" na stránce 1858](#page-1857-0)

Třídy jazyka C++ produktu IBM MQ zapouzdřují rozhraní MQI (Message Queue Interface) produktu IBM MQ . K dispozici je jeden soubor záhlaví C + +, **imqi.hpp**, který pokrývá všechny tyto třídy.

## **Související informace**

Vývoj aplikací Třídy IBM MQ pro knihovny produktu Java IBM MQ Třídy pro JMS

# **Struktura MQIEP**

Struktura MQIEP obsahuje vstupní bod pro každé volání funkce, které je povoleno provést.

## **Pole**

## **StrucId**

Typ: MQCHAR4 -Vstup

Identifikátor struktury. Hodnota je následující:

## **ID\_KONSTRUKCE\_MQIEP\_**

## **Verze**

Typ: MQLONG-vstup

Číslo verze struktury. Hodnota je následující:

## **MQIEP\_VERSION\_1**

Číslo verze struktury verze 1.

## **AKTUÁLNÍ\_VERZE MQIEP\_**

Aktuální verze struktury.

#### **StrucLength**

Typ: MQLONG

Velikost struktury MQIEP v bajtech. Hodnota je následující:

#### **MQIEP\_LENGTH\_1**

#### **Příznaky**

Typ: MQLONG

Poskytuje informace o adresách funkcí. Příznak, který označuje, zda je knihovna vláknem, může být použit s parametrem, aby indikoval, zda je knihovna klientem nebo serverovou knihovnou.

Následující hodnota se používá k uvedení žádných informací o knihovně:

#### **MQIEPF\_NONE**

Jedna z následujících hodnot se používá k určení, zda je sdílená knihovna vláknová nebo nevláknová:

#### **KNIHOVNU MQIEPF\_NON\_THREADED\_LIBRARY**

sdílená knihovna bez podprocesů

#### **MQIEPF\_THREADED\_LIBRARY, KNIHOVNA**

Sdílená knihovna s podporou podprocesů

Jedna z následujících hodnot se používá k určení, zda je sdílená knihovna klientem nebo sdílenou knihovnou serveru:

#### **KNIHOVNA MQIEPF\_CLIENT\_LIBRARY**

Klientská sdílená knihovna

#### **KNIHOVNA MQIEPF\_LOCAL\_LIBRARY**

Sdílená knihovna serveru

### **Vyhrazené**

Typ: MQPTR

### **Volání MQBACK\_Call**

Typ: PMQ\_BACK\_CALL

Adresa volání MQBACK.

#### **Volání MQBEGIN\_Call**

Typ: PMQ\_BEGIN\_CALL

Adresa volání MQBEGIN.

#### **Volání MQBUFMH\_Call**

Typ: PMQ\_BUFMH\_CALL

Adresa volání MQBUFMH.

## **Volání MQCB\_Call**

Typ: PMQ\_CB\_CALL

Adresa volání MQCB.

## **Volání MQCLOSE\_**

Typ: PMQ\_CLOSE\_CALL

Adresa volání MQCLOSE.

## **Volání MQCMIT\_Call**

Typ: PMQ\_CMIT\_CALL

Adresa volání MQCMIT.

#### **MQCONN\_Call.**

Typ: PMQ\_CONN\_CALL

Adresa volání MQCONN.

# **Volání MQCONNX\_Call**

Typ: PMQ\_CONNX\_CALL

Adresa volání MQCONNX.

#### **Volání MQCRTMH\_Call** Typ: PMQ\_CRTMH\_CALL

Adresa volání MQCRTMH.

#### **Volání MQCTL\_Call**

Typ: PMQ\_CTL\_CALL

Adresa volání MQCTL.

# **MQDISC\_Volat**

Typ: PMQ\_DISC\_CALL

Adresa volání MQDISC.

## **Volání MQDLTMH\_Call**

Typ: PMQ\_DLTMH\_CALL

Adresa volání MQDLTMH.

#### **Volání MQDLTMP\_Call**

Typ: PMQ\_DLTMP\_CALL

Adresa volání MQDLTMP.

#### **MQGET\_Call**

Typ: PMQ\_GET\_CALL

Adresa volání MQGET.

### **Volání MQINQ\_Call**

Typ: PMQ\_INQ\_CALL

Adresa volání MQINQ.

#### **Volání MQINQMP\_Call**

Typ: PMQ\_INQMP\_CALL

Adresa volání MQINQMP.

#### **MQMHBUF\_Call**

Typ: PMQ\_MHBUF\_CALL

Adresa volání MQMHBUF.

#### **Funkce MQOPEN\_Call**

Typ: PMQ\_OPEN\_CALL

Adresa volání MQOPEN.

#### **MQPUT\_Call**

Typ: PMQ\_PUT\_CALL

Adresa volání MQPUT.

#### **MQPUT1\_Call**

Typ: PMQ\_PUT1\_CALL

Adresa volání MQPUT1 .

## **MQSET\_Volání**

Typ: PMQ\_SET\_CALL

Adresa volání MQSET.

#### **Volání MQSETMP\_Call**

Typ: PMQ\_SETMP\_CALL

Adresa volání MQSETMP.

#### **MQSTAT\_Call.**

Typ: PMQ\_STAT\_CALL

Adresa volání MQSTAT.

## **Volání MQSUB\_Call**

Typ: PMQ\_SUB\_CALL

Adresa volání MQSUB.

#### **Volání MQSUBRQ\_Call** Typ: PMQ\_SUBRQ\_CALL

Adresa volání MQSUBRQ.

## **Volání MQXCNVC\_Call**

Typ: PMQ\_XCNVC\_CALL

Adresa volání MQXCNVC.

## **Volání MQXCLWLN\_Call**

Typ: PMQ\_XCLWLN\_CALL

Adresa volání MQXCLWLN.

#### **Volání MQXDX\_Call**

Typ: PMQ\_XDX\_CALL

Adresa volání MQXDX.

#### **Volání MQXEP\_Call**

Typ: PMQ\_XEP\_CALL

Adresa volání MQXEP.

## **Volání MQZEP\_Call**

Typ: PMQ\_ZEP\_CALL

Adresa volání MQZEP.

## **Deklarace C**

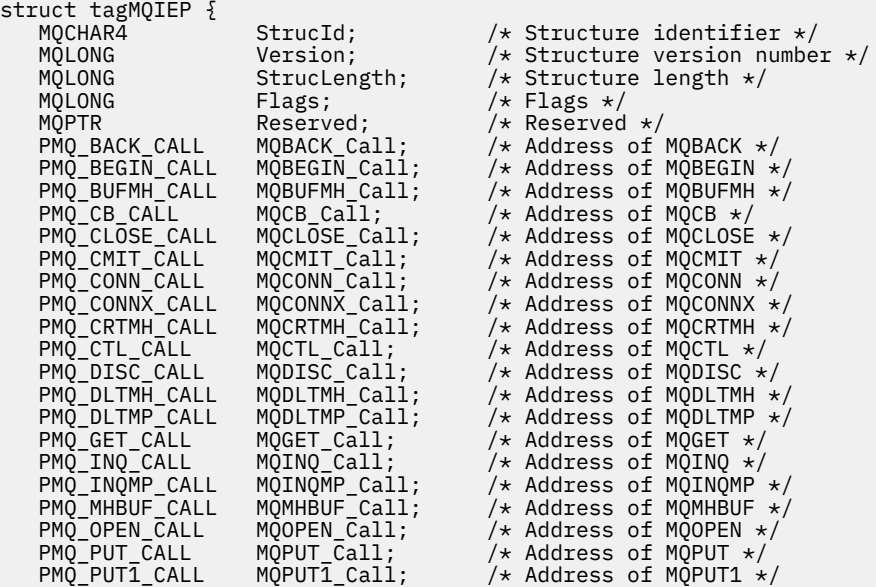

<span id="page-1498-0"></span>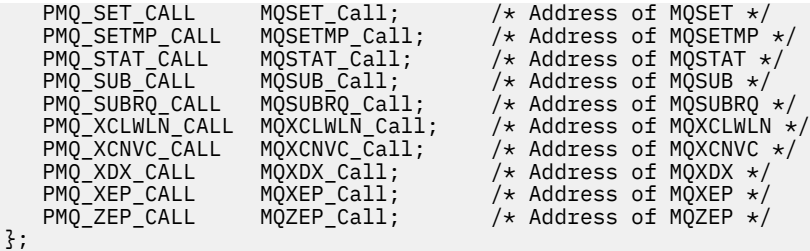

# **Odkaz na výstupní bod pro převod dat**

Pro z/OSmusíte zapsat ukončení převodu dat v jazyce assembler. U jiných platforem se doporučuje používat programovací jazyk C.

Chcete-li vám pomoci vytvořit výstupní program pro převod dat, jsou dodány následující prostředky:

- Zdrojový soubor kostry
- Volání konverze znaků
- Obslužný program, který vytváří fragment kódu, který provádí převod dat na strukturách datových typů. Tento obslužný program bere pouze vstupní data jazyka C. V systému z/OSvytváří kód assembler.

Postup při psaní programů je uveden v následujících tématech:

- Psaní ukončovacího programu pro převod dat pro produkt IBM i
- **z/08** Psaní ukončovacího programu pro převod dat pro produkt IBM MQ for z/OS
- Psaní uživatelské procedury pro převod dat pro IBM MQ v systémech UNIX and Linux
- Psaní uživatelské procedury pro převod dat pro produkt IBM MQ for Windows

# **Zdrojový soubor skeletonu**

Ty mohou být použity jako výchozí bod při zápisu ukončovacího programu pro převod dat.

Dodané soubory jsou vypsány v Tabulka 223 na stránce 1499.

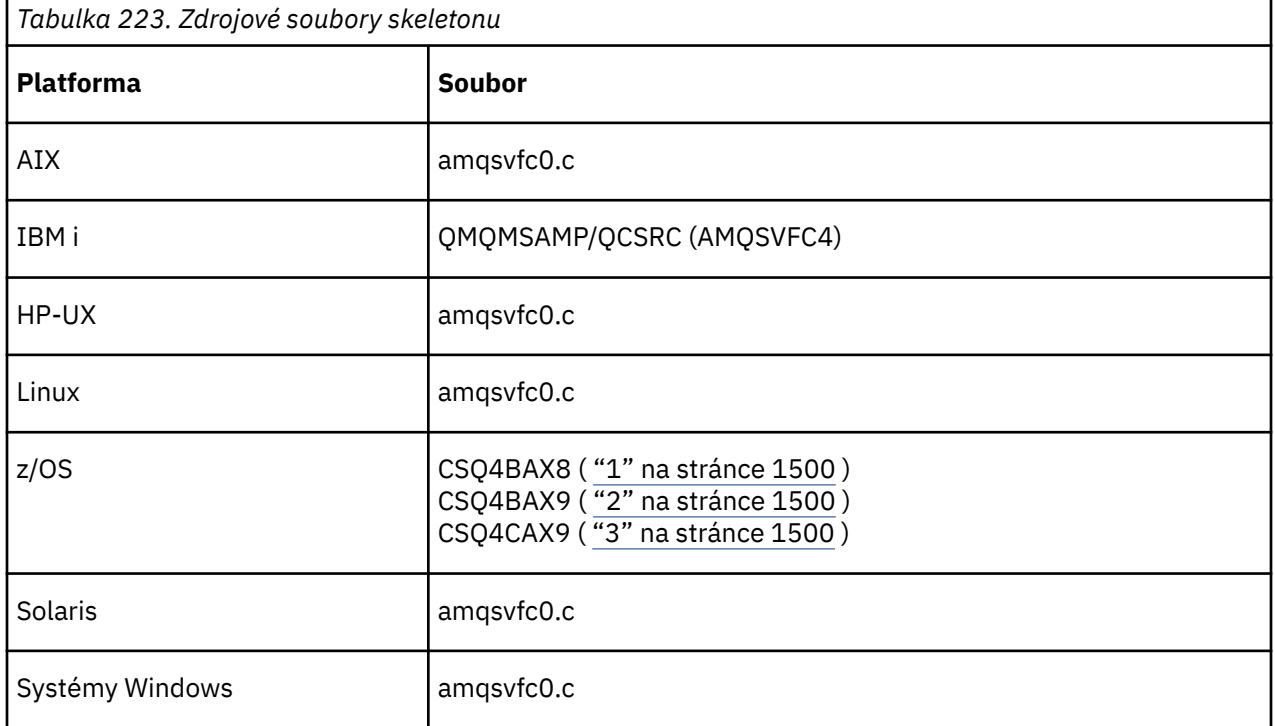

<span id="page-1499-0"></span>*Tabulka 223. Zdrojové soubory skeletonu (pokračování)*

# **Platforma Soubor**

### **Notes:**

- 1. Znázorňuje volání MQXCVNC.
- 2. Modul wrapper pro fragmenty kódu generované obslužným programem pro použití ve všech prostředích kromě CICS.
- 3. Modul wrapper pro fragmenty kódu generované obslužným programem pro použití v prostředí produktu CICS .

# **Konvertovat volání znaků**

Chcete-li převést data znakových zpráv z jednoho znaku na jiný, použijte volání MQXCNVC (konvertovat znaky) z ukončovacího programu pro převod dat. Pro určité vícebajtové znakové sady (například znakové

sady V  $\frac{9.0.0}{\text{UTF-16}}$  ) musí být použity příslušné volby.

V rámci uživatelské procedury nelze provést žádná jiná volání MQI. Pokus o provedení takové volání selže s kódem příčiny MQRC\_CALL\_IN\_PROGRESS.

Další informace o volání MQXCNVC a příslušných volbách viz ["MQXCNVC-Převod znaků" na stránce 904](#page-903-0) .

# **Obslužný program pro vytvoření kódu ukončení převodu**

V této části se dozvíte více o vytváření kódu pro ukončení převodu.

Příkazy pro vytvoření kódu ukončení konverze jsou:

## **IBM i**

CVTMQMDTA (Konverze datového typu IBM MQ )

## **Windows, systémy UNIX and Linux**

crtmqcvx (Vytvoření převodu IBM MQ -ukončení)

**z/OS CSOUCVX** 

Příkaz pro vaši platformu vytvoří fragment kódu, který provádí konverzi dat na strukturách datových typů, pro použití ve vašem ukončovacím programu pro převod dat. Příkaz vezme soubor obsahující jednu nebo

více definic struktury jazyka C.  $\frac{1}{2}$   $\frac{1}{2}$ kódu assembler a konverzní funkce. Na jiných platformách vygeneruje soubor s funkcí jazyka C pro převod každé definice struktury. V systému z/OSvyžaduje obslužný program přístup ke knihovně běhového prostředí LE/370 SCEERUN.

## **Vyvolání obslužného programu CSQUCVX na systému z/OS**  $z/0S$

Obrázek Obrázek 36 na stránce 1500 znázorňuje příklad kódu JCL použitého k vyvolání obslužného programu CSQUCVX.

//CVX EXEC PGM=CSQUCVX //STEPLIB DD DISP=SHR,DSN=thlqual.SCSQANLE DD DISP=SHR, DSN=thlqual.SCSQLOAD DD DISP=SHR, DSN=le370qual.SCEERUN //SYSPRINT DD SYSOUT=\* //CSQUINP DD DISP=SHR,DSN=MY.MQSERIES.FORMATS(MSG1) //CSQUOUT DD DISP=OLD,DSN=MY.MQSERIES.EXITS(MSG1)

*Obrázek 36. Ukázkový kód JCL použitý k vyvolání obslužného programu CSQUCVX*

# **Příkazy definice dat produktu z/OS**  $z/0S$

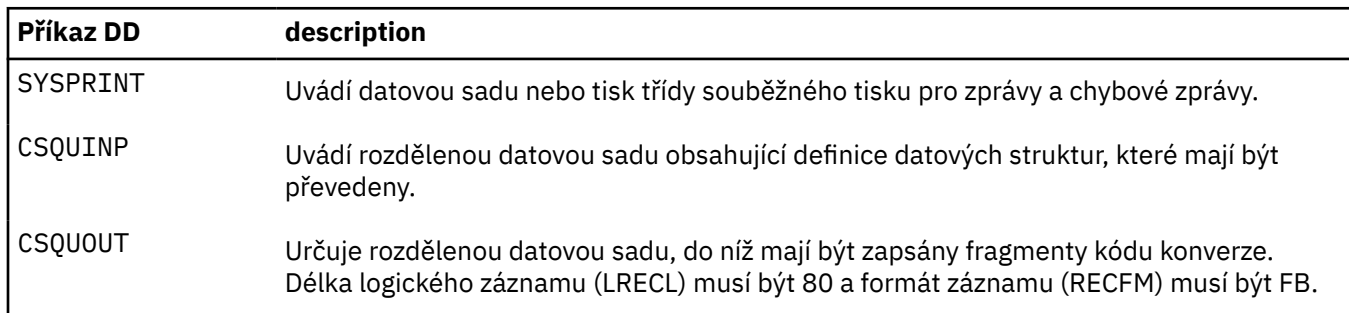

Obslužný program CSQUCVX vyžaduje příkazy definice dat s následujícími názvy DDNS:

# **Chybové zprávy v systémech Windows, UNIX and Linux**

Příkaz crtmqcvx vrací zprávy v rozsahu AMQ7953 až AMQ7970.

Tyto zprávy jsou uvedeny v seznamu Zprávy a kódy příčin *IBM MQ Zprávy*.

Existují dva hlavní typy chyb:

• Závažné chyby, jako jsou syntaktické chyby, při zpracování nemůže pokračovat.

Na obrazovce se zobrazí zpráva s číslem řádku chyby ve vstupním souboru. Výstupní soubor mohl být částečně vytvořen.

• Další chyby, když se zobrazí zpráva oznamující, že byl nalezen problém, ale že analýza struktury může pokračovat.

Výstupní soubor byl vytvořen a obsahuje informace o chybě týkající se problémů, které se vyskytly. Tyto informace o chybě jsou uvedeny předponou #error , takže vytvořený kód není žádným kompilátorem akceptován bez nutnosti zásahu k nápravě problémů.

# **Platná syntaxe**

Váš vstupní soubor pro obslužný program musí odpovídat syntaxi jazyka C.

Pokud nejste obeznámeni s C, prostudujte si téma [Příklad kódu C](#page-1501-0) v tomto tématu.

Kromě toho si buďte vědomi následujících pravidel:

- typedef je rozpoznáván pouze před klíčovým slovem struct.
- Ve vašich deklaracích struktury je vyžadována značka struktury.
- Prázdné hranaté závorky [] můžete použít k označení pole nebo řetězce proměnné délky na konci zprávy.
- Vícerozměrná pole a pole řetězců nejsou podporována.
- Jsou rozeznány následující další datové typy:
	- MQBOOL
	- MQBYTE
	- MQCHAR
	- MQFLOAT32
	- MQFLOAT64
	- MQSHORT
	- MQLONG
	- MQINT8
	- MQUINT8
	- MQINT16
- <span id="page-1501-0"></span>– MQUINT16
- MQINT32
- MQUINT32
- MQINT64
- MQUINT64

Pole MQCHAR jsou převedena na kódovou stránku, ale MQBYTE, MQINT8 a MQUINT8 zůstanou beze změny. Je-li kódování odlišné, MQSHORT, MQLONG, MQINT16, MQUINT16, MQINT32, MQUINT32, MQINT64, MQUINT64, MQFLOAT32, MQFLOAT64 a MQBOOL se odpovídajícím způsobem konvertují.

- Nepoužívejte následující typy dat:
	- dvojitý
	- ukazatele
	- bitová pole

Důvodem je to, že obslužný program pro vytvoření kódu ukončení převodu neposkytuje prostředek pro převod těchto datových typů. Chcete-li to překonat, můžete napsat své vlastní rutiny a volat je z uživatelské procedury.

Další poznámky:

- Nepoužívejte pořadová čísla ve vstupní datové sadě.
- Pokud existují pole, pro která chcete poskytnout vlastní převodní rutiny, deklarujte je jako MQBYTE a pak nahraďte vygenerovaná makra CMQXCFBA vlastním konverzním kódem.

## **Příklad příkazu C**

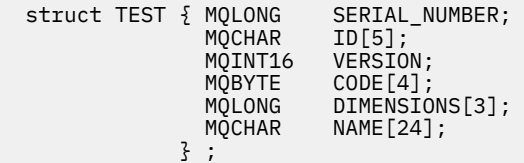

To odpovídá následujícím deklaracím v jiných programovacích jazycích:

#### **COBOL**

```
 10 TEST.
 15 SERIAL-NUMBER PIC S9(9) BINARY.
15 ID PIC X(5).
 15 VERSION PIC S9(4) BINARY.
     * CODE IS NOT TO BE CONVERTED
15 \text{ CODE} PIC X(4).
 15 DIMENSIONS PIC S9(9) BINARY OCCURS 3 TIMES.
     15 NAME PIC X(24).
```
## **System/390**

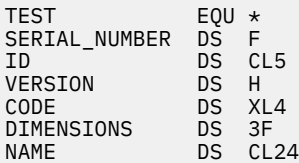

# <span id="page-1502-0"></span>**PL/I**

## **Podporováno pouze pro z/OS**

```
 DCL 1 TEST,
      2 SERIAL_NUMBER FIXED BIN(31),
 2 ID CHAR(5),
2 VERSION FIXED BIN(15),
2 CODE CHAR(4), \qquad \qquad \qquad not to be converted \star/ 2 DIMENSIONS(3) FIXED BIN(31),
2 NAME CHAR(24);
```
# **MQ\_PUBLISH\_EXIT-Uživatelská procedura publikování**

Volání MQ\_PUBLISH\_EXIT může zkontrolovat a pozměňovat zprávy doručené odběratelům.

# **Účel**

Pomocí uživatelské procedury pro publikování zkontrolujte a pozměňte zprávy doručené odběratelům:

- Prozkoumat obsah zprávy publikované pro každého odběratele
- Upravit obsah zprávy publikované pro každého odběratele
- Změnit frontu, do níž je zpráva vložena
- Zastavit doručení zprávy odběrateli

Tato uživatelská procedura není k dispozici na systému IBM MQ for z/OS.

## **Syntaxe**

**MQ\_PUBLISH\_EXIT** (*ExitParms*, *PubContext*, *SubContext*)

# **Parametry**

*ExitParms* **(MQPSXP)- Input/Output**

*ExitParms* obsahuje informace o vyvolání uživatelské procedury.

*PubContext* **[\(MQPBC\) - Input](#page-1506-0)**

*PubContext* obsahuje kontextové informace o vydavateli publikace.

## *SubContext* **[\(MQSBC\) - Input/Output](#page-1507-0)**

*SubContext* obsahuje kontextové informace o odběrateli, který je příjemcem publikace.

# **MQPSXP-Struktura dat uživatelské procedury publikování**

Struktura MQPSXP popisuje informace, které jsou předány a vráceny z uživatelské procedury publikování.

Tabulka 224 na stránce 1503 shrnuje pole ve struktuře:

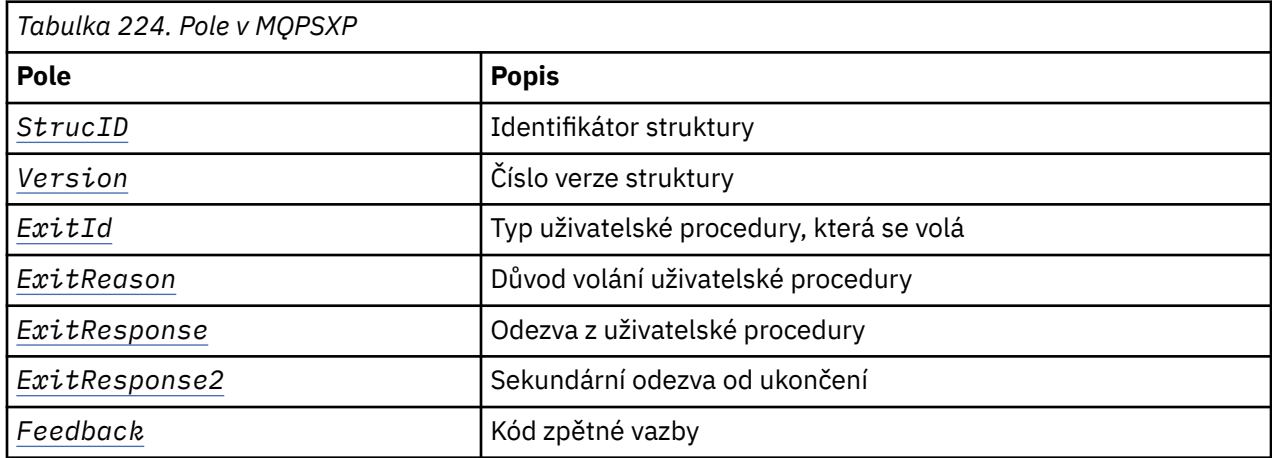

<span id="page-1503-0"></span>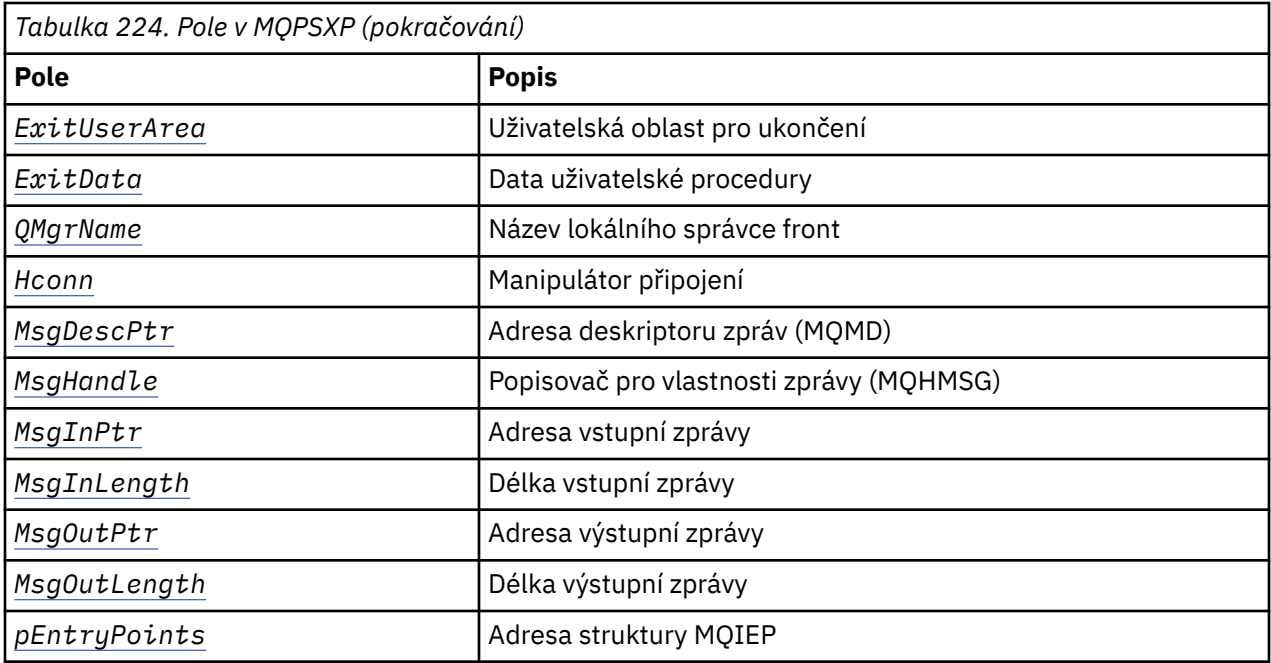

## **Pole**

### *StrucID* **(MQCHAR4)**

*StrucID* je identifikátor struktury. Hodnota je následující:

#### **MQPSXP\_STRUCID**

MQPSXP\_STRUCID je identifikátor struktury parametru uživatelské procedury publikování. Pro programovací jazyk C je také definována konstanta MQPSXP\_STRUC\_ID\_ARRAY ; má stejnou hodnotu jako MQPSXP\_STRUC\_ID, ale je to pole znaků místo řetězce.

*StrucID* je vstupní pole pro ukončení.

#### *Version* **(MQLONG)**

*Version* je číslo verze struktury. Hodnota je následující:

#### **MQPSXP\_VERSION\_1**

MQPSXP\_VERSION\_1 je struktura parametru uživatelské procedury publikování verze 1. Konstanta MQPSXP\_CURRENT\_VERSION je také definována se stejnou hodnotou.

*Version* je vstupní pole pro ukončení.

## *ExitId* **(MQLONG)**

*ExitId* je typ uživatelské procedury, která se volá. Hodnota je následující:

#### **MQXT\_PUBLISH\_EXIT**

Uživatelská procedura publikování.

*ExitId* je vstupní pole pro ukončení.

#### *ExitReason* **(MQLONG)**

*ExitReason* je důvod volání ukončení. Možné hodnoty jsou:

#### **MQXR\_INIT**

Ukončení pro toto připojení je voláno pro inicializaci. Ukončení může získat a inicializovat prostředky, které potřebuje; například hlavní paměť.

#### **MQXR\_TERM**

Ukončení pro toto připojení je voláno, protože ukončení se chystá ukončit. Ukončení musí uvolnit všechny prostředky, které získal od doby, kdy byla inicializována; například hlavní paměť.

#### <span id="page-1504-0"></span>**MQXR\_PUBLICATION**

Uživatelská procedura je volána správcem front předtím, než je publikace umístěna do fronty zpráv odběratele. Uživatelská procedura může změnit zprávu, nevložit zprávu do fronty nebo zastavit publikování.

*ExitReason* je vstupní pole pro ukončení.

### *ExitResponse* **(MQLONG)**

Chcete-li uvést, jak musí zpracování pokračovat, nastavte *ExitResponse* na výstupu. *ExitResponse* je jedna z následujících hodnot:

### **MQXCC\_OK**

Nastavte MQXCC\_OK pro pokračování zpracování normálně. Nastavte MQXCC\_OK jako odpověď na libovolné hodnoty ExitReason.

Má-li ExitReason hodnotu MQXR\_PUBLICATION, pole *DestinationQName* a *DestinationQMgrName* struktury MQSBC identifikují místo určení, kam se zpráva odešle.

### **MQXCC\_FAILED**

Nastavte MQXCC\_FAILED , abyste zastavili operaci publikování. Kód dokončení MQCC\_FAILED a kód příčiny 2557 (09FD) (RC2557): MQRC\_PUBLISH\_EXIT\_ERROR je nastaven při návratu z uživatelské procedury.

### **MQXCC\_SUPPRESS\_FUNCTION**

Chcete-li zastavit normální zpracování zprávy, nastavte hodnotu MQXCC\_SUPPRESS\_FUNCTION . Only set MQXCC\_SUPPRESS\_FUNCTION if *ExitReason* has the value MQXR\_PUBLICATION.

Zpráva bude dále zpracovávána správcem front podle volby MQRO\_DISCARD\_MSG v poli *Report* v deskriptoru zprávy příslušné zprávy.

- Je-li zadána volba MQRO\_DISCARD\_MSG , zpráva se nedoručí odběrateli.
- Není-li zadána volba MQRO\_DISCARD\_MSG , bude zpráva vložena do fronty nedoručených zpráv. Pokud neexistuje žádná fronta nedoručených zpráv nebo zprávu nelze úspěšně umístit do fronty nedoručených zpráv, nebude tato publikace doručena odběrateli. Doručení publikování ostatním odběratelům závisí na hodnotách atributů objektu tématu PMSGDLV a NPMSGDLV . Informace o těchto atributech najdete v popisech parametrů příkazu DEFINE TOPIC .

*ExitResponse* je výstupní pole z uživatelské procedury.

#### *ExitResponse2* **(MQLONG)**

*ExitResponse2* je vyhrazen pro budoucí použití.

#### *Feedback* **(MQLONG)**

*Feedback* je kód zpětné vazby, který má být použit, pokud uživatelská procedura vrací MQXCC\_SUPPRESS\_FUNCTION v *ExitResponse*.

Na vstupu do uživatelské procedury má *Feedback* vždy hodnotu MQFB\_NONE. Pokud uživatelská procedura vrátí hodnotu MQXCC\_SUPPRESS\_FUNCTION, nastavte hodnotu *Feedback* na hodnotu, která má být použita pro zprávu, když správce front umístí tuto hodnotu do fronty nedoručených zpráv. Pokud má *Feedback* původní hodnotu MQFB\_NONE, nastaví správce front *Feedback* na MQFB\_STOPPED\_BY\_PUBSUB\_EXIT.

*Feedback* je vstupní/výstupní pole pro ukončení.

## *ExitUserArea* **(MQBYTE16)**

*ExitUserArea* je pole, které je k dispozici pro ukončení použití. Každé připojení má samostatný *ExitUserArea*. Délka *ExitUserArea* je dána MQ\_EXIT\_USER\_AREA\_LENGTH.

Pole *ExitReason* má hodnotu MQXR\_INIT na prvním vyvolání uživatelské procedury. *ExitUserArea* se inicializuje na MQXUA\_NONE při prvním vyvolání uživatelské procedury pro připojení. Následné změny v produktu *ExitUserArea* budou zachovány v rámci vyvolání uživatelské procedury.

*ExitUserArea* je vstupní/výstupní pole pro ukončení.

## <span id="page-1505-0"></span>*ExitData* **(MQCHAR32)**

*ExitData* je pevná výstupní data definovaná parametrem **PublishExitData** stanzy v inicializačním souboru správce front. Data jsou vyplněna mezerami na plnou délku pole. Pokud v inicializačním souboru nejsou definována žádná pevná výstupní data, *ExitData* je prázdný. Délka *ExitData* je dána MQ\_EXIT\_DATA\_LENGTH.

*ExitData* je vstupní pole pro ukončení.

#### *QMgrName* **(MQCHAR48)**

*QMgrName* je název lokálního správce front. Název je doplněn mezerami do plné délky pole. Délka tohoto pole je dána MQ\_Q\_MGR\_NAME\_LENGTH.

*QMgrName* je vstupní pole pro ukončení.

#### *Hconn* **(MQHCONN)**

*Hconn* je manipulátor představující připojení ke správci front. Funkci *Hconn* lze použít pouze jako parametr pro volání funkcí vlastností zpráv MQSETMP, MQINQMMPnebo MQDLTMP .

*Hconn* je vstupní pole pro ukončení.

#### *MsgDescPtr* **(PMQMD)**

*MsgDescPtr* je adresa deskriptoru zpráv ( MQMD) zpracovávané zprávy a je kopií deskriptoru MQMD vráceného z volání MQPUT. Uživatelská procedura může změnit obsah deskriptoru zpráv. Jakákoli změna obsahu deskriptoru zpráv musí být provedena s opatrností. Zejména v případě, že pole *SubType* struktury MQSBC má hodnotu MQSUBTYPE\_PROXY, nesmí být pole *CorrelId* v deskriptoru zpráv změněno.

Do uživatelské procedury není předán žádný deskriptor zprávy, pokud *ExitReason* je MQXR\_INIT nebo MQXR\_TERM ; v těchto případech je *MsgDescPtr* ukazatelem null.

*MsgDescPtr* je vstupní pole pro ukončení.

#### *MsgHandle* **(MQHMSG)**

*MsgHandle* je popisovač vlastností zprávy. K práci s vlastnostmi zprávy použijte pouze *MsgHandle* s vlastnostmi funkcí vlastností zprávy MQSETMP, MQINQMMPnebo MQDLTMP .

*MsgHandle* je vstupní pole pro ukončení.

#### *MsgInPtr* **(PMQVOID)**

*MsgInPtr* je adresa vstupních dat zprávy. Obsah vyrovnávací paměti adresovaný produktem *MsgInPtr* může být upraven uživatelskou procedurou; viz *MsgOutPtr* .

*MsgInPtr* je vstupní pole pro ukončení.

#### *MsgInLength* **(MQLONG)**

*MsgInLength* je délka dat zprávy předaných do ukončení v bajtech. Adresa dat je dána *MsgInPtr*.

*MsgInLength* je vstupní pole pro ukončení.

#### *MsgOutPtr* **(PMQVOID)**

*MsgOutPtr* je adresa vyrovnávací paměti obsahující data zprávy, která se vrací z ukončení. Při vstupu do uživatelské procedury má *MsgOutPtr* hodnotu null. Při návratu z uživatelské procedury v případě, že je hodnota stále null, správce front odešle zprávu zadanou parametrem *MsgInPtr*s délkou zadanou argumentem *MsgInLength*.

Pokud uživatelská procedura modifikuje data zprávy, použijte jednu z následujících procedur:

- Pokud se délka dat nezmění, mohou být data upravena ve vyrovnávací paměti adresované pomocí *MsgInPtr*. V takovém případě neměňte *MsgOutPtr* a *MsgOutLength*.
- Jsou-li upravená data kratší než původní data, lze data upravit ve vyrovnávací paměti adresované pomocí *MsgInPtr*. V tomto případě musí být proměnná *MsgOutPtr* nastavena na adresu vstupní vyrovnávací paměti zpráv a *MsgOutLength* nastavena na novou délku dat zprávy.
- Pokud upravená data jsou nebo mohou být delší než původní data, musí uživatelská procedura získat novou vyrovnávací paměť zpráv. Zkopírujte do ní upravená data. Nastavte *MsgOutPtr* na adresu nové vyrovnávací paměti a nastavte *MsgOutLength* na délku nových dat zprávy. Ukončení

<span id="page-1506-0"></span>je zodpovědné za uvolnění vyrovnávací paměti adresované serverem *MsgOutPtr* při příštím volání uživatelské procedury.

**Poznámka:** *MsgOutPtr* je vždy ukazatel null na vstupu do ukončení, a ne adresa dříve získané vyrovnávací paměti zpráv. Chcete-li uvolnit dříve získanou vyrovnávací paměť, musí uživatelská procedura uložit svou adresu a délku. Uložte informace buď v produktu *ExitUserArea*, nebo v řídicím bloku, který má svou adresu uloženou v produktu *ExitUserArea*.

*MsgOutPtr* je vstupní/výstupní pole pro ukončení.

### *MsgOutLength* **(MQLONG)**

*MsgOutLength* je délka dat zpráv vrácených uživatelskou procedurou v bajtech. Pro vstup na ukončení je toto pole vždy nula. Při návratu z uživatelské procedury je toto pole ignorováno, pokud má parametr *MsgOutPtr* hodnotu null. Informace o úpravách dat zprávy viz *[MsgOutPtr](#page-1505-0)* .

*MsgOutLength* je vstupní/výstupní pole pro ukončení.

### *pEntryPoints* **(PMQIEP)**

*pEntryPoints* je adresa struktury MQIEP, pomocí které lze provádět volání MQI a DCI.

# **Deklarace jazyka C-MQPSXP**

```
typedef struct tagMQPSXP {
 MQCHAR4 StrucId; /* Structure identifier */
 MQLONG Version; /* Structure version number */
<code>MQLONG ExitId;</code> \rightarrow <code>/\star Type of exit \star/</code>
 MQLONG ExitReason; /* Reason for invoking exit */
 MQLONG ExitResponse; /* Response from exit */
<code>MQLONG ExitResponse2;</code> \overline{\phantom{a}} /* <code>Reserved */</code>
 MQLONG Feedback; /* Feedback code */
 MQBYTE16 ExitUserArea; /* Exit user area */
 MQCHAR32 ExitData; /* Exit data */
 MQCHAR48 QMgrName; /* Name of local queue manager */
 MQHCONN Hconn; /* Connection handle */
MQHMSG \qquad MsgHandle; \qquad /\star Handle to message properties \star/
 PMQMD MsgDescPtr; /* Address of message descriptor */
<code>PMQVOID MsgInPtr;</code> \rightarrow <code>Address</code> of <code>input</code> message data \star/ MQLONG MsgInLength; /* Length of input message data */
 PMQVOID MsgOutPtr; /* Address of output message data */
<code>MQLONG</code> MsgOutLength; \rightarrow Length of output message data \star/ /* Ver:1 */
   PMOIEP pEntryPoints; \frac{1}{x} Address of the MOIEP structure \frac{x}{x} /* Ver:2 */
} MQPSXP;
```
# **MQPBC-Struktura dat kontextu publikování**

Struktura MQPBC obsahuje kontextové informace týkající se vydavatele publikování, který je předán uživatelské proceduře pro publikování.

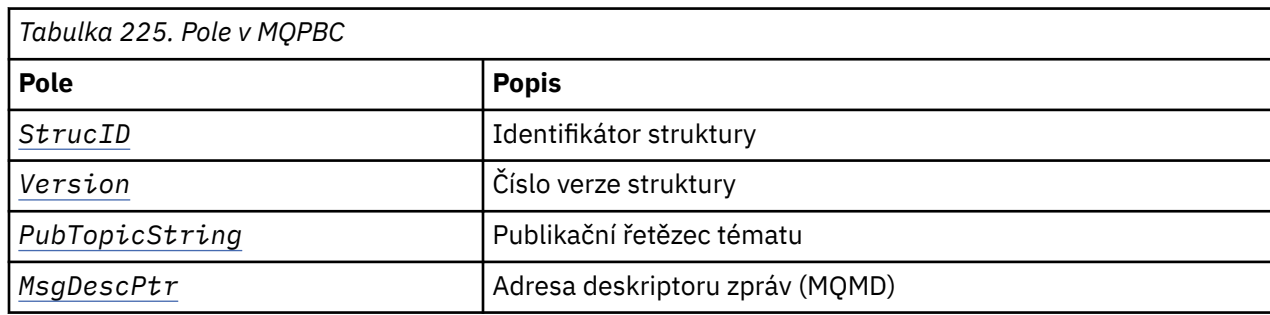

Tabulka 225 na stránce 1507 shrnuje pole ve struktuře:

# **Pole**

## *StrucID* **(MQCHAR4)**

*StrucID* je identifikátor struktury. Hodnota je následující:

#### <span id="page-1507-0"></span>**MQPBC\_STRUCID**

MQPBC\_STRUCID je identifikátor pro strukturu kontextu publikování. Pro programovací jazyk C je také definována konstanta MQPBC\_STRUC\_ID\_ARRAY ; má stejnou hodnotu jako MQPBC\_STRUC\_ID, ale je to pole znaků místo řetězce.

*StrucID* je vstupní pole pro ukončení.

### *Version* **(MQLONG)**

*Version* je číslo verze struktury. Hodnota je následující:

### **MQPBC\_VERSION\_1**

MQPBC\_VERSION\_1 je struktura parametru uživatelské procedury publikování verze 1.

### **MQPBC\_VERSION\_2**

MQPBC\_VERSION\_2 je struktura parametru uživatelské procedury publikování verze 2. Konstanta MQPBC\_CURRENT\_VERSION je také definována se stejnou hodnotou.

*Version* je vstupní pole pro ukončení.

## *PubTopicString* **(MQCHARV)**

*PubTopicString* je řetězec tématu, který má být publikován.

*PubTopicString* je vstupní pole pro ukončení.

### *MsgDescPtr* **(PMQMD)**

*MsgDescPtr* je adresa kopie deskriptoru zpráv (MQMD) pro zpracovávanou zprávu.

*MsgDescPtr* je vstupní pole pro ukončení.

# **Deklarace jazyka C-MQPBC**

```
typedef struct tagMQPBC {
   MQCHAR4 StrucId; /* Structure identifier */<br>MQLONG Version; /* Structure version numbe
   MQLONG Version; \frac{1}{4} Version, \frac{1}{4} Structure version number \frac{1}{4}<br>MOCHARV PublopicString; \frac{1}{4} Publish topic string \frac{1}{4}MQCHARV PubTopicString; /* Publish topic string */<br>PMQMD MsgDescPtr; /* Address of message desc
                                                       /* Address of message descriptor */} MQPBC;
```
# **MQSBC-Struktura dat kontextu odběru**

Struktura MQSBC obsahuje kontextové informace týkající se odběratele, který přijímá publikování, který je předán uživatelské proceduře publikování.

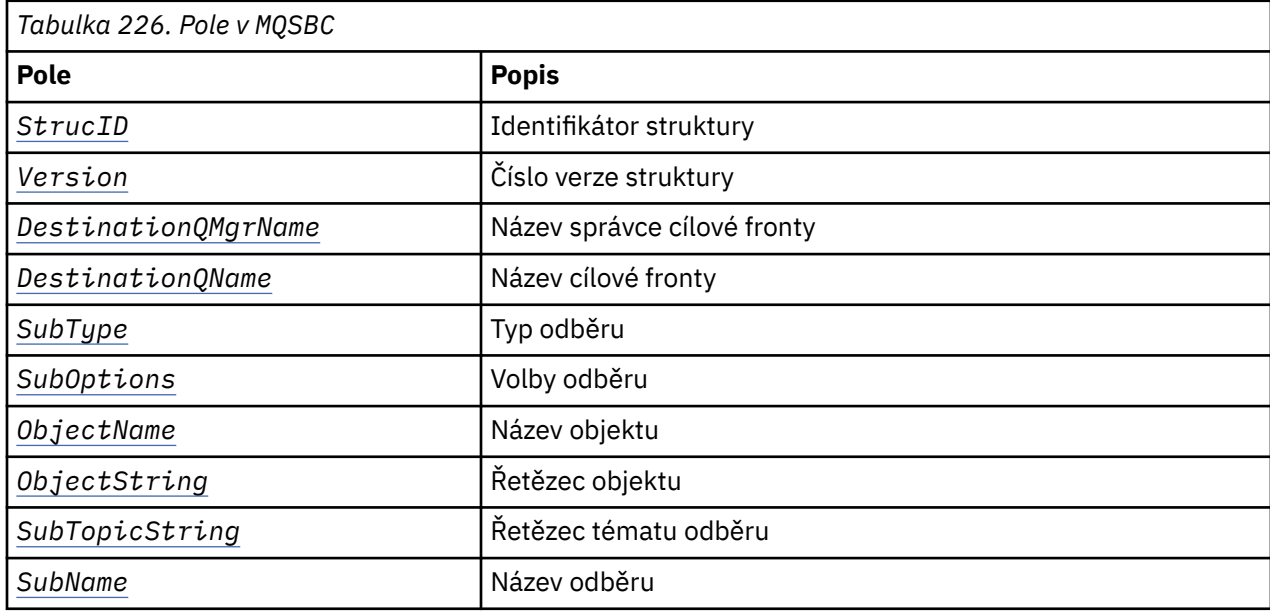

Tabulka 226 na stránce 1508 shrnuje pole ve struktuře:

<span id="page-1508-0"></span>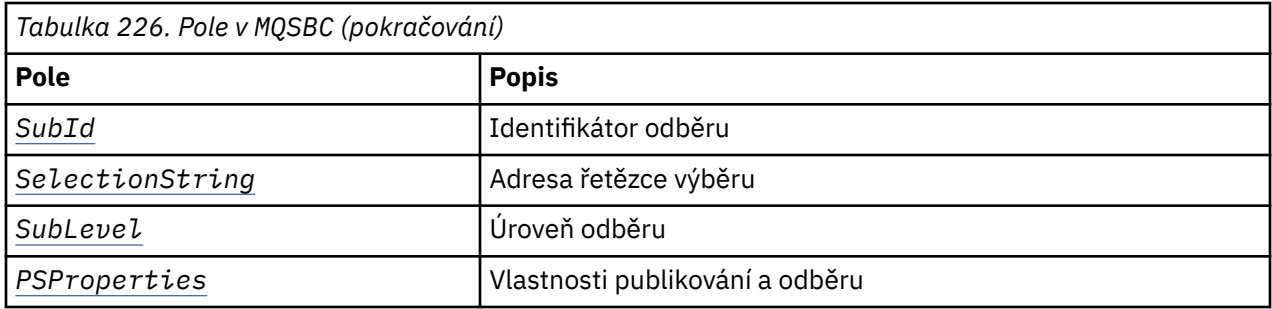

## **Pole**

### *StrucID* **(MQCHAR4)**

Identifikátor struktury. Hodnota je následující:

### **MQSBC\_STRUCID**

MQSBC\_STRUCID je identifikátor struktury parametru uživatelské procedury publikování. Pro programovací jazyk C je také definována konstanta MQSBC\_STRUC\_ID\_ARRAY ; MQSBC\_STRUC\_ID\_ARRAY má stejnou hodnotu jako MQSBC\_STRUC\_ID, ale je to pole znaků místo řetězce.

*StrucID* je vstupní pole pro ukončení.

### *Version* **(MQLONG)**

Číslo verze struktury. Hodnota je následující:

#### **MQSBC\_VERSION\_1**

Struktura výstupního parametru publikování verze 1. Konstanta MQSBC\_CURRENT\_VERSION je také definována se stejnou hodnotou.

*Version* je vstupní pole pro ukončení.

#### *DestinationQMgrName* **(MQCHAR48)**

*DestinationQMgrName* je název správce front, do kterého se zpráva odesílá. Název je doplněn mezerami do plné délky pole. Název může být změněn ukončením. Délka tohoto pole je dána MQ\_Q\_MGR\_NAME\_LENGTH.

*DestinationQMgrName* je vstupní/výstupní pole pro ukončení; viz [poznámka.](#page-1509-0)

### *DestinationQName* **(MQCHAR48)**

*DestinationQName* je název fronty, do které se zpráva odesílá. Název je doplněn mezerami do plné délky pole. Název může být změněn ukončením. Délka tohoto pole je dána MQ\_Q\_NAME\_LENGTH.

*DestinationQName* je vstupní/výstupní pole pro ukončení; viz [poznámka.](#page-1509-0)

#### *SubType* **(MQLONG)**

*SubType* označuje, jak byl odběr vytvořen. Platné hodnoty jsou MQSUBTYPE\_API, MQSUBTYPE\_ADMIN a MQSUBTYPE\_PROXY ; viz Dotaz na stav odběru (odezva).

*SubType* je vstupní pole pro ukončení.

#### *SubOptions* **(MQLONG)**

*SubOptions* jsou volby odběru; viz ["Volby \(MQLONG\)" na stránce 562](#page-561-0) pro popis hodnot, které toto pole může provést.

*SubOptions* je vstupní pole pro ukončení.

#### *ObjectName* **(MQCHAR48)**

*ObjectName* je název objektu tématu, jak je definován v lokálním správci front. Délka tohoto pole je dána MQ\_TOPIC\_NAME\_LENGTH. Název objektu je název objektu administrativního tématu, který správce front přidružili k řetězci tématu. Even if the subscriber provided a topic object as part of the subscription, the *ObjectName* might be a different topic object. Přidružení objektu tématu s odběrem závisí na úplném vyřešení produktu *SubTopicString*.

*ObjectName* je vstupní pole pro ukončení.

#### <span id="page-1509-0"></span>*ObjectString* **(MQCHARV)**

*ObjectString* je úplný řetězec tématu publikace, k jejímuž odběru jste přihlášeni. Všechny zástupné znaky v řetězci původního odběru jsou vyřešeny. Je to odlišné od pole *ObjectString* odběru MQSD popsaného v tématu ["ObjectString \(MQCHARV\)" na stránce 562](#page-561-0), které může obsahovat zástupné znaky a je výhradním předmětem názvu objektu poskytovaného odběratelem.

*ObjectString* je vstupní pole pro ukončení.

#### *SubTopicString* **(MQCHARV)**

*SubTopicString* je úplný řetězec tématu, jak jej dodal odběratel. *SubTopicString* je kombinace řetězce tématu definovaného v objektu tématu a řetězce tématu. Odběratel musí poskytovat buď objekt tématu, řetězec tématu, nebo obojí. Poskytuje-li odběratel řetězec tématu, může obsahovat zástupné znaky.

*SubTopicString* je vstupní pole pro ukončení.

#### *SubName* **(MQCHARV)**

*SubName* je název odběru, který je poskytnut buď odběratelem, nebo se jedná o vygenerovaný název.

*SubName* je vstupní pole pro ukončení.

#### *SubId* **(MQBYTE 24)**

*SubId* je jedinečný interní identifikátor odběru.

*SubId* je vstupní pole pro ukončení.

#### *SelectionString* **(MQCHARV)**

*SelectionString* jsou kritéria výběru použitá při přihlášení k odběru zpráv z tématu; viz Selektory.

*SelectionString* je vstupní pole pro ukončení.

#### *SubLevel* **(MQLONG)**

*SubLevel* je úroveň zachycení přidružená k odběru; další podrobnosti viz ["SubLevel \(MQLONG\)" na](#page-572-0) [stránce 573](#page-572-0) .

*SubLevel* je vstupní pole pro ukončení.

#### *PSProperties* **(MQLONG)**

*PSProperties* jsou vlastnosti publikování/odběru. Uurčují způsob, jakým jsou do zpráv odesílaných do tohoto odběru přidávány vlastnosti související s publikováním a odběry. Možné hodnoty jsou MQPSPROP\_NONE, MQPSPROP\_COMPAT, MQPSPROP\_RFH2, MQPSPROP\_MSGPROP. Popis těchto hodnot najdete v tématu Volitelné parametry (Změnit, Kopírovat a Vytvořit odběr) .

*PSProperties* je vstupní pole pro ukončení.

**Poznámka:** Kontroly autorizace jsou provedeny pouze na původních hodnotách *DestinationQMgrName* a *DestinationQName* před jejich předáním do uživatelské procedury pro publikování. Žádné nové kontroly autorizace se neprovedou, když uživatelská procedura změní cílovou frontu, a to buď změnou *DestinationQMgrName* nebo *DestinationQName*.

# **Deklarace jazyka C-MQSBC**

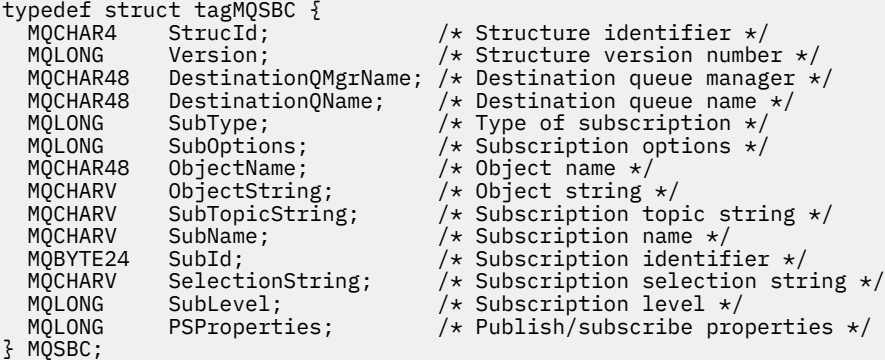

# <span id="page-1510-0"></span>**Volání uživatelských procedur kanálů a datové struktury**

Tato kolekce témat obsahuje referenční informace o speciálních voláních IBM MQ a datových strukturách, které můžete použít při psaní programů uživatelské procedury kanálu.

Tyto informace jsou informace o programovacím rozhraní, které jsou citlivé na produkt. Uživatelské procedury produktu IBM MQ lze zapsat v následujících programovacích jazycích:

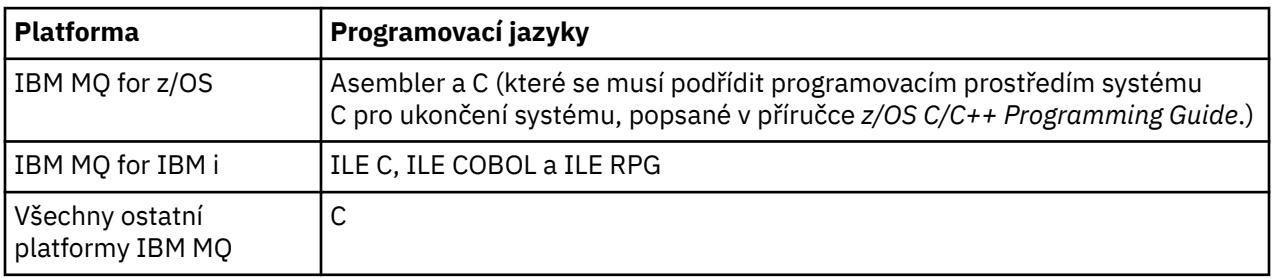

Uživatelské procedury v produktu Java můžete také psát pouze pro použití s aplikacemi Java a JMS . Další informace o vytváření a používání kanálů pomocí konzoly IBM MQ classes for Javanajdete v tématu Použití uživatelských procedur kanálů v produktu IBM MQ classes for Java a pro produkt IBM MQ classes for JMSnaleznete v tématu Použití kanálů kanálů s produktem IBM MQ classes for JMS.

Uživatelské procedury IBM MQ nelze zapsat do TAL nebo Visual Basic. Deklarace struktury MQCD je však k dispozici ve Visual Basic pro použití v volání MQCONNX z programu IBM MQ MQI client .

V řadě případů v popisech, které následují, jsou parametry polí nebo znakových řetězců s velikostí, která není pevná. Pro tyto parametry se používá malá písmena "n" ke znázornění číselné konstanty. Je-li deklarace pro daný parametr kódována, musí být "n" nahrazena číselnou hodnotou, která je povinná. Další informace o konvencích použitých v těchto popisech naleznete v příručce ["Elementární datové typy" na](#page-236-0) [stránce 237.](#page-236-0)

# **Definiční soubory dat**

Definiční soubory dat jsou dodávány s IBM MQ pro každý podporovaný programovací jazyk. Podrobné informace o těchto souborech najdete v tématu [Kopírování, záhlaví, zahrnutí a soubory modulu.](#page-59-0)

# **MQ\_CHANNEL\_EXIT-Ukončení kanálu**

Volání MQ\_CHANNEL\_EXIT popisuje parametry, které jsou předávány každému z uživatelských procedur kanálu volaných agentem Message Channel Agent.

Správcem front není poskytnut žádný vstupní bod s názvem MQ\_CHANNEL\_EXIT; název MQ\_CHANNEL\_EXIT nemá žádný speciální význam, protože názvy uživatelských procedur kanálu jsou uvedeny v definici kanálu MQCD.

Existuje pět typů uživatelské procedury kanálu:

- Ukončení zabezpečení kanálu
- Ukončení zprávy kanálu
- Uživatelská procedura odeslání kanálu
- Ukončení příjmu kanálu
- Zpráva kanálu-ukončení opakování

Parametry jsou podobné pro každý typ výstupu a popis uvedený zde se vztahuje na všechny tyto parametry, kromě případů, kdy je to výslovně uvedeno.

# **Syntaxe**

```
MQ_CHANNEL_EXIT (ChannelExitParms, ChannelDefinition, DataLength,
  AgentBufferLength, AgentBuffer, ExitBufferLength, ExitBufferAddr)
```
# **Parametry**

Volání MQ\_CHANNEL\_EXIT má následující parametry.

## **Parametry ChannelExitParms (MQCXP)-vstupní/výstupní**

Blok výstupních parametrů kanálu.

Tato struktura obsahuje další informace vztahující se k vyvolání uživatelské procedury. Uživatelská procedura nastaví informace v této struktuře tak, aby ukazovalo, jak bude agent MCA pokračovat.

### **ChannelDefinition (MQCD)-input/output**

Definice kanálu.

Tato struktura obsahuje parametry nastavené administrátorem k řízení chování kanálu.

### **DataLength (MQLONG)-vstupní/výstupní**

Délka dat.

Data závisí na typu uživatelské procedury:

• V případě uživatelské procedury zabezpečení kanálu je při vyvolání uživatelské procedury v poli *AgentBuffer* uvedena délka jakékoli zprávy zabezpečení, pokud *ExitReason* je MQXR\_SEC\_MSG. Je-li zde žádná zpráva, je nula. Výsadu musí toto pole nastavit na délku jakékoli zprávy zabezpečení, která má být odeslána partnerovi, pokud nastaví *ExitResponse* na MQXCC\_SEND\_SEC\_MSG nebo MQXCC\_SEND\_REQUEST\_SEC\_MSG. Data zprávy se nacházejí buď v produktu *AgentBuffer* , nebo v produktu *ExitBufferAddr*.

Obsah bezpečnostních zpráv je výhradní odpovědností bezpečnostních východů.

- Pro uživatelskou proceduru zprávy kanálu je při vyvolání uživatelské procedury tento parametr obsahovat délku zprávy (včetně záhlaví přenosové fronty). Uživatelská procedura musí nastavit toto pole na délku zprávy buď v *AgentBuffer* , nebo v *ExitBufferAddr* , které má pokračovat. Tato hodnota musí být větší nebo rovna délce záhlaví přenosové fronty (MQXQH).
- Pro kanál odeslání nebo přijetí kanálu je při vyvolání uživatelské procedury tento parametr obsažen v tomto parametru, který obsahuje délku přenosu. Výstupem musí být toto pole nastaveno na délku přenosu buď v *AgentBuffer* , nebo v *ExitBufferAddr* , které má pokračovat.

Pokud uživatelská procedura zabezpečení odešle zprávu a neexistuje žádná uživatelská procedura zabezpečení na druhém konci kanálu, nebo druhý konec nastaví *ExitResponse* MQXCC\_OK, bude zahajující uživatelská procedura znovu vyvolána s hodnotou MQXR\_SEC\_MSG a odezvou s hodnotou Null (*DataLength* = 0).

## **Délka AgentBufferLength (MQLONG)-input**

Délka vyrovnávací paměti agenta.

Tento parametr může být větší než *DataLength* při vyvolání.

Pro zprávy kanálu, odeslání a přijetí ukončení může být nevyužitý prostor na vyvolání použit k rozbalení dat na místě. Je-li tomu tak, musí být parametr **DataLength** nastaven odpovídajícím způsobem uživatelskou procedurou.

V programovacím jazyku C se tento parametr předává prostřednictvím adresy.

## **AgentBuffer (MQBYTE x AgentBufferLength)-vstup/výstup**

Vyrovnávací paměť agenta.

Obsah tohoto parametru závisí na typu ukončení:

- V případě uživatelské procedury zabezpečení kanálu je při vyvolání uživatelské procedury obsažena zpráva zabezpečení, je-li *ExitReason* MQXR\_SEC\_MSG. Chcete-li odeslat zprávu o zabezpečení zpět, může uživatelská procedura buď použít tuto vyrovnávací paměť, nebo její vlastní vyrovnávací paměť (*ExitBufferAddr*).
- Pro uživatelskou proceduru zprávy kanálu při vyvolání tohoto parametru tento parametr obsahuje:
- Hlavička přenosové fronty (MQXQH), která obsahuje deskriptor zprávy (který sám obsahuje informace o kontextu pro zprávu), bezprostředně za následovaným
- Data zprávy

Pokud má zpráva pokračovat, může uživatelská procedura provést jednu z následujících možností:

- Ponechat obsah vyrovnávací paměti beze změny
- Upravte obsah na místě (vrací novou délku dat v produktu *DataLength* ; nesmí být větší než *AgentBufferLength*)
- Zkopírujte obsah na server *ExitBufferAddr*a proveďte požadované změny.

Žádné změny, které uživatelská procedura provede v záhlaví přenosové fronty, nebudou kontrolovány; nesprávné úpravy však mohou znamenat, že zprávu nelze umístit do cíle.

- U kanálu odesílání nebo příjmu kanálu je při vyvolání uživatelské procedury tato data obsažena v datech přenosu. Ukončení může provést jednu z následujících možností:
	- Ponechat obsah vyrovnávací paměti beze změny
	- Upravte obsah na místě (vrací novou délku dat v produktu *DataLength* ; nesmí být větší než *AgentBufferLength*)
	- Zkopírujte obsah na server *ExitBufferAddr*a proveďte požadované změny.

První 8 bajtů dat nesmí být změněno uživatelskou procedurou.

#### **ExitBufferLength (MQLONG)-vstupní/výstupní**

Délka výstupní vyrovnávací paměti.

Při prvním vyvolání procedury je tento parametr nastaven na nulu. Poté, co bude při každém vyvolání předávána jakákoli hodnota zpět, je při každém vyvolání předána k ukončení další. Hodnota není použita agentem MCA.

**Poznámka:** Tento parametr nesmí být použit uživatelskými procedurami psanými v programovacích jazycích, které nepodporují datový typ ukazatele.

#### **ExitBufferAdr (MQPTR)-vstupní/výstupní**

Adresa vyrovnávací paměti uživatelské procedury.

Tento parametr je ukazatel na adresu vyrovnávací paměti úložiště spravované uživatelskou procedurou, kde může zvolit vrácení zprávy nebo přenosu dat (v závislosti na typu ukončení) agentovi, pokud je vyrovnávací paměť agenta, nebo nemusí být dostatečně velká, nebo pokud je vhodnější pro ukončení, aby to bylo možné provést.

Při prvním vyvolání uživatelské procedury je adresa předaná do uživatelské procedury null. Poté je jakákoli adresa předávána zpět při každém vyvolání, při každém vyvolání, která se při příštím vyvolání zobrazí.

Má-li parametr ExitBufferAdr hodnotu null, data použitá jsou převzata z parametru AgentBuffer .

Pokud parametr ExitBufferAddr nemá hodnotu null, data použitá jsou převzata z vyrovnávací paměti, na kterou ukazuje parametr ExitBufferAddr.

**Poznámka:** Tento parametr nesmí být použit uživatelskými procedurami psanými v programovacích jazycích, které nepodporují datový typ ukazatele.

# **Vyvolání jazyka C**

```
exitname (&ChannelExitParms, &ChannelDefinition,
&DataLength, &AgentBufferLength, AgentBuffer,
&ExitBufferLength, &ExitBufferAddr);
```
Parametry předané uživatelské proceduře jsou deklarovány takto:

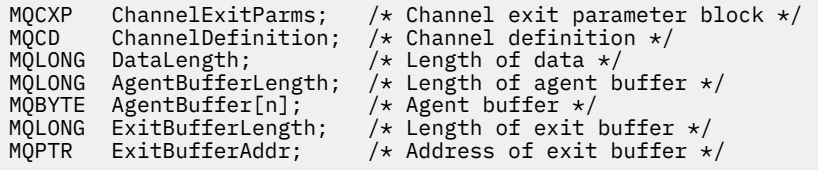

## **Vyvolání COBOL**

 CALL 'exitname' USING CHANNELEXITPARMS, CHANNELDEFINITION, DATALENGTH, AGENTBUFFERLENGTH, AGENTBUFFER, EXITBUFFERLENGTH, EXITBUFFERADDR.

Parametry předané uživatelské proceduře jsou deklarovány takto:

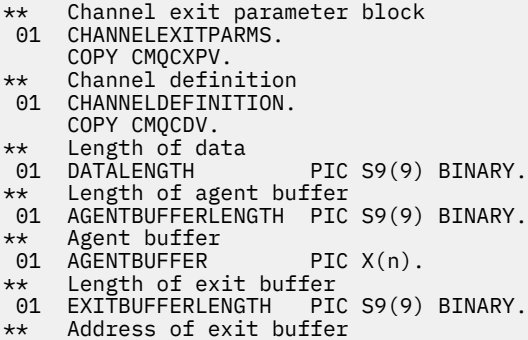

01 EXITBUFFERADDR POINTER.

# **Vyvolání RPG (ILE)**

```
 C*..1....:....2....:....3....:....4....:....5....:....6....:....7..
 C CALLP exitname(MQCXP : MQCD : DATLEN :
C ABUFL : ABUFL : EBUFL : EBUFL :
C<sub>2</sub> EBUF)
```
Definice prototypu pro volání je:

```
D*...1.........2.........3......3......4......5......5.........6.........7...<br>Dexitname PR EXTPROC('exitname')
                                    EXTPROC('exitname')
    D* Channel exit parameter block<br>D MOCXP 160A
    D MOCXP
    D* Channel definition
    D MQCD 1328A
   D* Length of data<br>D DATLEN
 D DATLEN 10I 0
\mathsf{D} \star Length of agent buffer
D ABUFL 10I 0
    D* Agent buffer
                                 \star VALUE
 D* Length of exit buffer
D EBUFL 10I 0
     D* Address of exit buffer
    D EBUF \star
```
## **Vyvolání asembleru System/390**

```
 CALL EXITNAME,(CHANNELEXITPARMS,CHANNELDEFINITION,DATALENGTH, X
 AGENTBUFFERLENGTH,AGENTBUFFER,EXITBUFFERLENGTH, X
             EXITBUFFERADDR)
```
Parametry předané uživatelské proceduře jsou deklarovány takto:

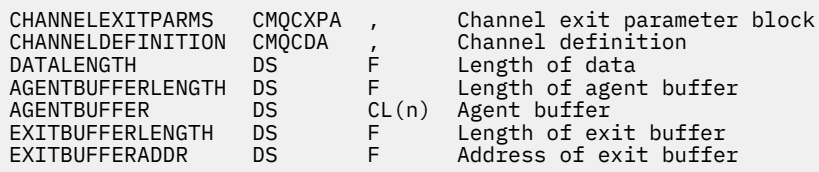

# **Poznámky k použití**

- 1. Funkce, která je prováděna uživatelskou procedurou kanálu, je definována poskytovatelem uživatelské procedury. Ukončení se však musí řídit pravidly definovanými zde a v přidruženém řídicím bloku, MQCXP.
- 2. Parametr **ChannelDefinition** předaný do uživatelské procedury kanálu může být jeden z několika verzí. Další informace naleznete v poli *Version* ve struktuře MQCD.
- 3. Pokud uživatelská procedura kanálu přijme strukturu MQCD s polem *Version* nastaveným na hodnotu větší než MQCD\_VERSION\_1, musí uživatelská procedura používat pole *ConnectionName* na MQCD, a to v předvolbách do pole *ShortConnectionName* .
- 4. Obecně platí, že ukončení kanálu je povoleno měnit délku dat zprávy. To může nastat jako důsledek ukončení přidání dat do zprávy nebo odebrání dat ze zprávy, nebo komprese nebo šifrování zprávy. Speciální omezení však platí, je-li zpráva segmentem, který obsahuje pouze část logické zprávy. Zejména nesmí existovat žádná čistá změna v délce zprávy jako výsledek akcí doplňujících se vysílacích a přijímacích východů.

Například je přípustné pro ukončení odeslání ke zkrácení zprávy tím, že ji komprimuje, ale doplňková přijímací uživatelská procedura musí obnovit původní délku zprávy tím, že ji dekomprimuje, takže nedojde k žádné změně sítě v délce zprávy.

Toto omezení vzniká, protože změna délky segmentu by způsobila, že by odchylky dalších segmentů ve zprávě byly nesprávné, a tím by se zabránilo tomu, že by správce front rozpoznal, že segmenty tvoří úplnou logickou zprávu.

# **MQ\_CHANNEL\_AUTO\_DEF\_EXIT-Uživatelská procedura automatické definice kanálu**

Volání MQ\_CHANNEL\_AUTO\_DEF\_EXIT popisuje parametry, které jsou předávány do uživatelské procedury automatické definice kanálu volané agentem MCA (Message Channel Agent).

Žádný vstupní bod s názvem MQ\_CHANNEL\_AUTO\_DEF\_EXIT je poskytován správcem front; název MQ\_CHANNEL\_AUTO\_DEFEXIT nemá žádný speciální význam, protože názvy uživatelských procedur automatické definice jsou ve správci front zadány.

# **Syntaxe**

**MQ\_CHANNEL\_AUTO\_DEF\_EXIT** *(ChannelExitParms, ChannelDefinition)*

# **Parametry**

Volání MQ\_CHANNEL\_AUTO\_DEF\_EXIT má následující parametry.

## **Parametry ChannelExitParms (MQCXP)-vstupní/výstupní**

Blok výstupních parametrů kanálu.

Tato struktura obsahuje další informace vztahující se k vyvolání uživatelské procedury.Uživatelská procedura nastaví informace v této struktuře tak, aby ukazovalo, jak bude agent MCA pokračovat.

## **ChannelDefinition (MQCD)-input/output**

Definice kanálu.

Tato struktura obsahuje parametry nastavené administrátorem k řízení chování kanálů, které jsou vytvářeny automaticky.Uživatelská procedura nastaví informace v této struktuře, aby bylo možné upravit výchozí chování nastavené administrátorem.

Pole MQCD uvedená v seznamu nesmí být změněna uživatelskou procedurou:

- *ChannelName*
- *ChannelType*
- *StrucLength*
- *Version*

Změní-li se jiná pole, hodnota nastavená uživatelskou procedurou musí být platná. Pokud hodnota není platná, chybová zpráva se zapíše do souboru protokolu chyb nebo se zobrazí na konzole (jak je to vhodné pro prostředí).

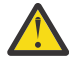

**Upozornění:** Automaticky definované kanály vytvořené uživatelskou procedurou automatické definice kanálu (CHAD) nemohou nastavit jmenovku certifikátu, protože k navázání komunikace TLS došlo v době vytvoření kanálu. Nastavení štítku certifikátu v uživatelské proceduře CHAD pro příchozí kanály nemá žádný účinek.

# **Vyvolání jazyka C**

```
exitname (&ChannelExitParms, &ChannelDefinition);
```
Parametry předané uživatelské proceduře jsou deklarovány takto:

```
MQCXP ChannelExitParms; /* Channel exit parameter block */
<code>MQCD ChannelDefinition; /\star Channel definition \star/</code>
```
# **Vyvolání COBOL**

CALL 'exitname' USING CHANNELEXITPARMS, CHANNELDEFINITION.

Parametry předané uživatelské proceduře jsou deklarovány takto:

```
** Channel exit parameter block
 01 CHANNELEXITPARMS.
     COPY CMQCXPV.
** Channel definition
 01 CHANNELDEFINITION.
```
COPY CMQCDV.

# **Vyvolání RPG (ILE)**

```
 C*..1....:....2....:....3....:....4....:....5....:....6....:....7..
 C CALLP exitname(MQCXP : MQCD)
```
Definice prototypu pro volání je:

```
 D*..1....:....2....:....3....:....4....:....5....:....6....:....7..
 Dexitname PR EXTPROC('exitname')
   D* Channel exit parameter block<br>D MOCXP 160A
   D MQCXP
    D* Channel definition
    D MQCD 1328A
```
# **Vyvolání asembleru System/390**

CALL EXITNAME,(CHANNELEXITPARMS,CHANNELDEFINITION)

Parametry předané uživatelské proceduře jsou deklarovány takto:

CHANNELEXITPARMS CMQCXPA , Channel exit parameter block CHANNELDEFINITION CMOCDA

# **Poznámky k použití**

- 1. Funkce, která je prováděna uživatelskou procedurou kanálu, je definována poskytovatelem uživatelské procedury. Ukončení se však musí řídit pravidly definovanými zde a v přidruženém řídicím bloku, MQCXP.
- 2. Parametr **ChannelExitParms** předaný do uživatelské procedury automatické definice kanálu je struktura MQCXP. Předaná verze MQCXP závisí na prostředí, ve kterém je spuštěna uživatelská procedura; podrobnosti naleznete v popisu pole *Version* v příručce ["MQCXP-Výstupní parametr](#page-1556-0) [kanálu" na stránce 1557](#page-1556-0) .
- 3. Parametr **ChannelDefinition** předaný do uživatelské procedury automatické definice kanálu je struktura MQCD. Předaná verze produktu MQCD závisí na prostředí, v němž je spuštěna uživatelská procedura; podrobnosti naleznete v popisu pole *Version* v příručce ["MQCD-Definice kanálu" na](#page-1517-0) [stránce 1518](#page-1517-0) .

# **MQXWAIT-Čekání na ukončení**

Volání MQXWAIT čeká na výskyt události. Lze ji použít pouze z uživatelské procedury kanálu v produktu z/OS.

Použití funkce MQXWAIT pomáhá vyhnout se problémům s výkonem, které by jinak mohly nastat, pokud procedura ukončení kanálu způsobí čekání. Událost MQXWAIT čeká na signál z objektu MVS MVS (řídicí blok událostí). ECB je popsána v popisu řídicího bloku MQXWD.

z/0S Další informace o použití programu MQXWAIT a zápisu ukončovacích programů kanálů naleznete v tématu Psaní výstupních programů kanálů v systému z/OS .

## **Syntaxe**

**MQXWAIT** *(Hconn, WaitDesc, CompCode, Reason)*

## **Parametry**

Volání MQXWAIT má následující parametry.

#### **Hconn (MQHCONN)-vstup**

Manipulátor připojení.

Tento manipulátor představuje připojení ke správci front. Hodnota *Hconn* byla vrácena předchozím voláním MQCONN vydaným ve stejném nebo dřívějším vyvolání uživatelské procedury.

## **WaitDesc (MQXWD)-vstup/výstup**

Deskriptor čekání.

Tento parametr popisuje událost, na kterou se má čekat. Podrobnosti o polích v této struktuře viz ["MQXWD-Ukončení deskriptoru čekání" na stránce 1572](#page-1571-0) .

#### **CompCode (MQLONG)-výstup**

Kód dokončení.

Je to jeden z následujících kódů:

<span id="page-1517-0"></span>**MQCC\_OK**

Úspěšné dokončení.

#### **SELHÁNÍ MQCC\_FAILED** Volání se nezdařilo.

# **Důvod (MQLONG)-výstup**

Kód příčiny kvalifikující *CompCode*.

Je-li *CompCode* MQCC\_OK:

### **MQRC\_NONE**

(0, X'000 ') Chybí důvod k vytvoření sestavy.

## **MQRC\_ADAPTER\_NOT\_AVAILABLE**

(2204, X'89C') Adaptér není k dispozici.

### **CHYBA MQRC\_OPTIONS\_ERROR**

(2046, X'7FE') Volby nejsou platné nebo nejsou konzistentní.

### **ZRUŠENÉ MQRC\_XWAIT\_CANCELED**

(2107, X'83B') Volání MQXWAIT bylo zrušeno.

### **CHYBA MQRC\_XWAIT\_ERROR**

(2108, X'83C') Vyvolání volání MQXWAIT není platné.

# **Vyvolání jazyka C**

MQXWAIT (Hconn, &WaitDesc, &CompCode, &Reason);

Deklarujte parametry následujícím způsobem:

```
MQHCONN Hconn; /* Connection handle */MQXWD WaitDesc; /* Wait descriptor */
MQLONG CompCode; /* Completion code */
MQLONG Reason; /* Reason code qualifying CompCode */
```
# **Vyvolání asembleru System/390**

CALL MQXWAIT,(HCONN,WAITDESC,COMPCODE,REASON)

Deklarujte parametry následujícím způsobem:

HCONN DS F Connection handle<br>WAITDESC CMQXWDA , Wait descriptor WAITDESC CMQXWDA , Wait descriptor COMPCODE DS F Completion code WAITDESC CRUVANDA , wait description<br>COMPCODE DS F Completion code<br>REASON DS F Reason code qualifying COMPCODE

# **MQCD-Definice kanálu**

Struktura MQCD obsahuje parametry, které řídí provedení kanálu. Předá se každému ukončovacímu programu kanálu, který je volán z agenta MCA (Message Channel Agent).

Další informace o uživatelských procedurách kanálů naleznete v tématu ["MQ\\_CHANNEL\\_EXIT-Ukončení](#page-1510-0) [kanálu" na stránce 1511](#page-1510-0). Popis v tomto tématu se týká jak kanálů zpráv, tak kanálů MQI.

# **Pole jména ukončení**

Když je zavolána uživatelská procedura, obsahuje příslušné pole z polí *SecurityExit*, *MsgExit*, *SendExit*, *ReceiveExit*a *MsgRetryExit* název uživatelské procedury, která se právě volá. Význam názvu v těchto polích závisí na prostředí, ve kterém je agent MCA spuštěn. Není-li uvedeno jinak, jméno je zarovnáno vlevo uvnitř pole bez vložených mezer; jméno je doplněno mezerami do délky pole. V popisech, které následují, hranaté závorky ([]) označují nepovinné informace:

### **UNIX**

Název uživatelské procedury je název dynamicky zaváděného modulu nebo knihovny s příponou s příponou s názvem funkce umístěné v dané knihovně. Název funkce musí být uzavřen do závorek. Název knihovny může být volitelně s předponou cesty k adresáři:

[ *path* ] *library* ( *function* )

Název je omezen na maximálně 128 znaků.

#### **z/OS**

Název uživatelské procedury je název načítaného modulu, který je platný pro specifikaci v parametru EP makra LINK nebo LOAD. Název je omezen na maximálně osm znaků.

#### **Windows**

Název uživatelské procedury je název knihovny s dynamicky propojovacím odkazem s příponou s názvem funkce umístěné v dané knihovně. Název funkce musí být uzavřen do závorek. Název knihovny může být volitelně uvozeno cestou k adresáři a jednotkou:

[d:][ *path* ] *library* ( *function* )

Název je omezen na maximálně 128 znaků.

#### **IBM i**

Název uživatelské procedury je desetibajtový název programu následovaný desetibajtovým názvem knihovny. Jsou-li názvy kratší než 10 bajtů, každý název je doplněn mezerami, aby se zarovnali 10 bajtů. Název knihovny může být \*LIBL , ale při volání uživatelské procedury automatické definice kanálu. V takovém případě je třeba zadat úplný název.

## **Změna polí MQCD v uživatelské proceduře kanálu**

Uživatelská procedura kanálu může měnit pole na disku MQCD. Změněná hodnota zůstane na aplikaci MQCD a bude předána zbývajícím uživatelským procedurám v řetězu ukončení a v libovolné konverzaci sdílející instanci kanálu. Změněný objekt MQCD je také používán agentem MCA pro normální zpracování během pokračující životnosti kanálu.

Uživatelská procedura nesmí být změněna následujícími poli MQCD:

- ChannelName
- ChannelType
- StrucLength
- Verze

#### **Související odkazy**

["Pole" na stránce 1520](#page-1519-0) Toto téma uvádí všechna pole ve struktuře MQCD a popisuje každé pole.

["Deklarace C" na stránce 1544](#page-1543-0) Toto deklarace je deklarací C pro strukturu MQCD.

["Deklarace COBOL" na stránce 1546](#page-1545-0) Toto deklarace je deklarací COBOL pro strukturu MQCD.

["Deklarace RPG \(ILE\)" na stránce 1549](#page-1548-0) Toto prohlášení je deklarací RPG pro strukturu MQCD.

["Deklarace asembleru System/390" na stránce 1551](#page-1550-0) Toto prohlášení je deklarací assembleru System/390 pro strukturu MQCD.

["Deklarace jazyka Visual Basic" na stránce 1553](#page-1552-0)

<span id="page-1519-0"></span>Toto prohlášení je prohlášení o Visual Basicu struktury MQCD.

["Změna polí MQCD v uživatelské proceduře kanálu" na stránce 1554](#page-1553-0)

Uživatelská procedura kanálu může měnit pole na disku MQCD. Tyto změny se však obvykle nepodniká, s výjimkou uvedených okolností.

## *Pole*

Toto téma uvádí všechna pole ve struktuře MQCD a popisuje každé pole.

#### *Limit BatchDataLimit (MQLONG)*

Toto pole určuje omezení množství dat, které lze prostřednictvím kanálu odeslat před přijetím bodu synchronizace, v kilobajtech.

Bod synchronizace se provede po zprávě, která způsobí dosažení limitu zpráv proteklých kanálem.

Dávka bude ukončena, je-li splněna jedna z následujících podmínek:

- **BatchSize** zpráv bylo odesláno.
- **BatchDataLimit** bajtů bylo odesláno.
- Přenosová fronta je prázdná a **BatchInterval** je překročena.

Hodnota musí být v rozsahu 0 až 999999. Výchozí hodnota je 5000.

Hodnota nula v tomto atributu znamená, že pro dávky přes tento kanál se nepoužije žádné omezení dat.

Tento parametr se vztahuje pouze na kanály s parametrem *ChannelType* MQCHT\_SENDER, MQCHT\_SERVER, MQCHT\_CLUSRCVR nebo MQCHT\_CLUSSDR.

Toto je vstupní pole pro ukončení. Pole není přítomno, pokud *Version* je menší než MQCD\_VERSION\_11.

#### *BatchHeartbeat (MQLONG*

Toto pole uvádí časový interval, který se používá ke spuštění prezenčního signálu dávky pro kanál.

Dávkové prezenční signál umožňuje odesílacím kanálům určit, zda je vzdálená instance kanálu stále aktivní, než bude nejistá. Prezenční signál dávky se vyskytne, pokud odesílací kanál nekomunikoval s instancí vzdáleného kanálu v uvedeném časovém intervalu.

Hodnota je v rozsahu od 0 do 999 999; jednotky jsou milisekundy. Hodnota nula označuje, že dávkové pulzování dávky není povoleno.

Toto pole je relevantní pouze pro kanály, které mají *ChannelType* MQCHT\_SENDER, MQCHT\_SERVER, MOCHT\_CLUSSDR nebo MOCHT\_CLUSRCVR.

Toto je vstupní pole pro ukončení. Pole není přítomno, pokud *Version* je menší než MQCD\_VERSION\_7.

## *BatchInterval (MQLONG)*

Toto pole uvádí přibližný čas v milisekundách, po který kanál udržuje dávku otevřenou, je-li v aktuální dávce méně než *BatchSize* zpráv.

Je-li *BatchInterval* větší než nula, dávka se ukončí podle toho, která z následujících událostí se vyskytne jako první:

- *BatchSize* zprávy byly odeslány, nebo
- *BatchInterval* milisekund uplynulo od začátku dávky.

Je-li *BatchInterval* nula, dávka se ukončí podle toho, která z následujících událostí se vyskytne jako první:

- *BatchSize* zprávy byly odeslány, nebo
- přenosová fronta bude prázdná.

*BatchInterval* musí být v rozsahu nula až 999 999 999.

Toto pole je relevantní pouze pro kanály s parametrem *ChannelType* MQCHT\_SENDER, MQCHT\_SERVER, MOCHT\_CLUSSDR nebo MOCHT\_CLUSRCVR.

Toto je vstupní pole pro ukončení. Pole není přítomno, když *Version* je menší než MQCD\_VERSION\_4.

## *BatchSize (MQLONG)*

Toto pole určuje maximální počet zpráv, které lze odeslat prostřednictvím kanálu před synchronizací kanálu.

Toto pole není relevantní pro kanály s *ChannelType* MQCHT\_SVRCONN nebo MQCHT\_CLNTCONN.

#### *CertificateLabel (MQCHAR64)*

Toto pole uvádí podrobnosti o použité návěští certifikátu.

IBM MQ inicializuje výchozí hodnotu pro pole *CertificateLabel* jako prázdné místo.

To je interpretováno za běhu jako výchozí hodnota a je zpětně kompatibilní.

Například určení verze produktu MQCD nižší než 11 nebo použití výchozí hodnoty mezer pro pole *CertificateLabel* znamená, že toto pole bude ignorováno.

Délka tohoto pole je dána hodnotou MQ\_CERT\_LABEL\_LENGTH.

### *ChannelMonitoring (MQLONG)*

Toto pole uvádí aktuální úroveň shromažďování monitorovacích dat pro kanál.

Toto pole není relevantní pro kanály s typem ChannelType MQCHT\_CLNTCONN.

Je to jedna z následujících hodnot:

- MQMON\_OFF
- MQMON\_LOW
- MOMON MEDIUM
- MQMON\_HIGH

Toto je vstupní pole pro ukončení. Není přítomna, pokud *Version* je menší než MQCD\_VERSION\_8.

*ChannelName (MQCHAR20)* Toto pole uvádí název definice kanálu.

Ve vzdáleném počítači musí existovat definice kanálu se stejným názvem, aby bylo možné komunikovat.

Název musí používat pouze znaky:

- Velká písmena A-Z
- Malá písmena a-z
- Číslice 0-9
- Tečka (.)
- Lomítko (/)
- Podtržítko ()
- Procento (%)

a být polstrované vpravo s mezerami. Vložené mezery ani mezery na začátku nejsou povoleny.

Délka tohoto pole je dána hodnotou MQ\_CHANNEL\_NAME\_LENGTH.

#### *ChannelStatistics (MQLONG)*

Toto pole uvádí aktuální úroveň shromažďování statistických dat pro kanál.

Toto pole není relevantní pro kanály s typem ChannelType MQCHT\_CLNTCONN nebo MQCHT\_SVRCONN.

Je to jedna z následujících hodnot:

- MOMON OFF
- MQMON\_LOW
- MQMON\_MEDIUM

• MQMON\_HIGH

Toto je vstupní pole pro ukončení. Není přítomna, pokud *Version* je menší než MQCD\_VERSION\_8.

*ChannelType (MQLONG)* Toto pole určuje typ kanálu.

Je to jedna z následujících hodnot:

**MQCHT\_SENDER** Odesílatel.

## **SERVER MQCHT\_SERVER**

**PŘÍJEMCE MQCHT\_RECEIVER** Přijímač.

.

**MQCHT\_REQUESTER** Žadatel.

**MQCHT\_CLNTCONN** Připojení klienta.

**FUNKCE MQCHT\_SVRCONN** Server-připojení (pro použití klienty).

# **MQCHT\_CLUSDR**

Odesílatel klastru.

**SOUBOR MQCHT\_CLURCVR**

Příjemce klastru.

#### *Váha ClientChannel(MQLONG)*

Toto pole určuje váhu ovlivňující definici kanálu připojení klienta, která má být použita.

Používá se atribut váhy klienta ClientChannel, aby bylo možné náhodně vybrat definice kanálů klienta na základě jejich váhy, je-li k dispozici více než jedna vhodná definice. Když klient vydá požadavek MQCONN, který požaduje připojení ke skupině správců front, zadáním názvu správce front začínajícího hvězdičkou a více než jedné vhodné definice kanálu je k dispozici v tabulce CCDT (Client Channel Definition CCDT), bude definice použití náhodně vybrána na základě váhy s libovolnějšími definicemi ClientChannels váhou (0), které byly vybrány jako první v abecedním pořadí.

Zadejte hodnotu v rozsahu 0 - 99. Výchozí hodnota je 0.

Hodnota 0 znamená, že není prováděno žádné vyvažování zátěže a dostupné definice jsou vybírány v abecedním pořadí. Chcete-li povolit vyvažování zátěže, vyberte hodnotu v rozsahu 1 až 99, přičemž hodnota 1 znamená nejnižší a hodnota 99 nejvyšší váhu. Distribuce zpráv mezi dvěma nebo více kanály s nenulovým váhami je úměrná poměru těchto vah. Například, tři kanály s hodnotami váhy ClientChannel2, 4 a 14 jsou vybrány přibližně 10%, 20% a 70% času. Tato distribuce není zaručena.

Tento atribut je platný pouze pro typ kanálu připojení klienta.

Toto je vstupní pole pro ukončení. Pole není přítomno, pokud *Verze* je menší než MQCD\_VERSION\_9.

#### *ClusterPtr (MQPTR)*

Toto pole uvádí adresu seznamu názvů klastru.

Je-li *ClustersDefined* větší než nula, je tato adresa adresou seznamu názvů klastru. Kanál patří ke každému uvedenému klastru.

Toto pole je relevantní pouze pro kanály s rozhraním *ChannelType* MQCHT\_CLUSSDR nebo MQCHT\_CLUSRCVR.

Toto je vstupní pole pro ukončení. Pole není přítomno, pokud *Version* je menší než MQCD\_VERSION\_5.

## *ClustersDefined (MQLONG)*

Toto pole určuje počet klastrů, ke kterým kanál patří.

Toto pole je počet názvů klastrů, na které ukazuje *ClusterPtr*. Je nula nebo větší.

Toto pole je relevantní pouze pro kanály s rozhraním *ChannelType* MQCHT\_CLUSSDR nebo MQCHT\_CLUSRCVR.

Toto je vstupní pole pro ukončení. Pole není přítomno, pokud *Version* je menší než MQCD\_VERSION\_5.

## *CLWLChannelPriority (MQLONG)*

Toto pole určuje prioritu kanálu pracovní zátěže klastru.

Správce pracovní zátěže zvolí místo určení s nejvyšší prioritou ze sady cílů vybraných na základě ohodnocení důležitosti. Pokud existují dva možné správce cílových front, lze tento atribut použít k převedení jednoho správce front na druhého správce front. Všechny zprávy jdou do správce front s nejvyšší prioritou do té doby, než budou ukončeny všechny zprávy, které jsou odesílány do správce front s nejvyšší prioritou.

Hodnota je v rozsahu od 0 do 9. Výchozí hodnota je 0.

Toto je vstupní pole pro ukončení. Pole není přítomno, pokud *Version* je menší než MQCD\_VERSION\_8.

Další informace naleznete v tématu Konfigurace klastru správců front.

#### *CLWLChannelRank (MQLONG)*

Toto pole uvádí ohodnocení důležitosti kanálu pracovní zátěže klastru.

Zvolený algoritmus správce pracovní zátěže vybere místo určení s nejvyšší úrovní hodnocení. Je-li konečným cílem správce front v jiném klastru, můžete nastavit pořadí středních správců front brány (v průniku sousedních klastrů), aby si příslušný algoritmus vybral správně cílového správce front s blížícím se cílovým místem určení.

Hodnota je v rozsahu od 0 do 9. Výchozí hodnota je 0.

Toto je vstupní pole pro ukončení. Pole není přítomno, pokud *Version* je menší než MQCD\_VERSION\_8.

Další informace naleznete v tématu Konfigurace klastru správců front.

#### *CLWLChannelWeight (MQLONG)*

Toto pole určuje váhu kanálu pracovní zátěže klastru.

Váha kanálu pracovní zátěže klastru.

Správce pracovní zátěže pro výběr algoritmu používá atribut "weight" kanálu k posunu cíle tak, aby bylo možné odeslat více zpráv určitému počítači. Například můžete dát kanál na velkém serveru UNIX větší "váhu" než jiný kanál na malém PC počítače, a zvolit algoritmus zvolí UNIX server častěji než PC.

Hodnota je v rozsahu od 1 do 99. Výchozí hodnota je 50.

Toto je vstupní pole pro ukončení. Pole není přítomno, pokud *Version* je menší než MQCD\_VERSION\_8.

Další informace naleznete v tématu Konfigurace klastru správců front.

#### *ConnectionAffinity (MQLONG)*

Toto pole určuje, zda klientské aplikace, které se připojují vícekrát s použitím stejného názvu správce front, používají stejný kanál klienta.

Tento atribut použijte v případě, že je dostupných několik použitelných definic kanálu.

Hodnota je jedna z následujících možností:

#### **PREFEROVANÉ MQCAFTY\_**

První připojení v procesu čtení tabulky CCDT (Client Channel Definition table) vytváří seznam použitelných definic založených na vážení s příslušnými definicemi CLNTWGHT (0) jako první a v abecedním pořadí. Každé připojení v procesu se pokusí připojit pomocí první definice v seznamu. Pokud se navázání připojení nezdaří, je použita další definice. Neúspěšná definice s hodnotami CLNTWGHT jiných než 0 se přesunou na konec seznamu. Definice CLNTWGHT(0) zůstávají na začátku seznamu a jsou vybrány jako první pro každé připojení.

Každý proces klienta se stejným názvem hostitele vždy vytvoří stejný seznam.

U klientských aplikací napsaných v jazycích C, C++ nebo v programovacím rámci .NET (včetně plně spravovaných .NET) se seznam aktualizuje, pokud byla tabulka CCDT upravena od vytvoření seznamu.

Tato hodnota je výchozí hodnotou.

### **MQCAFTY\_NONE**

První připojení v procesu, které čte tabulku CCDT, vytvoří seznam použitelných definic. Všechny připojení v procesu vybírají aplikovatelnou definici, v závislosti na vážení s jakýmikoliv aplikovatelnými definicemi CLNTWGHT(0), vybranými jako první v abecedním pořadí.

U klientských aplikací napsaných v jazycích C, C++ nebo v programovacím rámci .NET (včetně plně spravovaných .NET) se seznam aktualizuje, pokud byla tabulka CCDT upravena od vytvoření seznamu.

Tento atribut je platný pouze pro typ kanálu připojení klienta.

Toto je vstupní pole pro ukončení. Pole není přítomno, pokud *Verze* je menší než MQCD\_VERSION\_9.

#### *ConnectionName (MQCHAR264)*

Toto pole uvádí název připojení pro kanál.

Pro kanály příjemce klastru (je-li zadán) CONNAME se vztahuje k lokálnímu správci front, a pro další kanály, které souvisí s cílovým správcem front. Hodnota, kterou zadáte, závisí na přenosovém protokolu (*TransportType*), který má být použit:

- Pro MQXPT\_LU62je to plně kvalifikovaný název partnerské logické jednotky.
- Pro MQXPT\_NETBIOS se jedná o název NetBIOS definovaný na vzdáleném počítači.
- Pro MQXPT\_TCP je to buď název hostitele, síťová adresa vzdáleného počítače uvedená ve tečkovém desítkovém zápisu IPv4 nebo hexadecimální formát IPv6 , nebo lokální počítač pro kanály příjemce klastru.
- Pro MQXPT\_SPX se jedná o adresu ve stylu SPX obsahující 4bajtovou síťovou adresu, 6bajtovou adresu uzlu a 2bajtovou adresu soketu.

Při definování kanálu není toto pole relevantní pro kanály s *ChannelType* MQCHT\_SVRCONN nebo MQCHT\_RECEIVER. Je-li však definice kanálu předána uživatelské proceduře, obsahuje toto pole adresu partnera bez ohledu na typ kanálu.

Délka tohoto pole je dána hodnotou MQ\_CONN\_NAME\_LENGTH. Toto pole není přítomno, pokud *Version* je menší než MQCD\_VERSION\_2.

#### *DataConversion (MQLONG)*

Toto pole uvádí, zda se odesílající agent kanálu zpráv pokusí o konverzi dat zprávy aplikace, pokud přijímající agent kanálu zpráv nemůže provést tento převod.

Toto pole se vztahuje pouze na zprávy, které nejsou segmenty logických zpráv; agent MCA se nikdy nepokusí o převod zpráv, které jsou segmenty.

Toto pole je relevantní pouze pro kanály s parametrem *ChannelType* MQCHT\_SENDER, MQCHT\_SERVER, MQCHT\_CLUSSDR nebo MQCHT\_CLUSRCVR. Jedná se o jednu z následujících položek:

#### **KONVERZE MQCDC\_SENDER\_CONVERSION**

Převod odesílatelem.

#### **KONVERZE MQCDC\_NO\_SENDER\_CONVERSION**

Odesilatel nekonvertují.

#### *DefReconnect ( MQLONG)*

Atribut kanálu produktu DefReconnect nastavuje výchozí hodnotu atributu opětovného připojení pro kanál připojení klienta.

Volba pro výchozí automatické opětovné připojení klienta. Produkt IBM MQ MQI client můžete nakonfigurovat tak, aby znovu automaticky připojil aplikaci klienta. Produkt IBM MQ MQI client se pokusí znovu připojit ke správci front po selhání připojení. Pokusí se připojit znovu, aniž by aplikační klient vydal volání MQCONN nebo MQCONNX MQI.

Reconnction je volba MQCONNX . Pomocí atributu kanálu produktu DefReconnect můžete přidat chování opětovného připojení k existujícím aplikacím, které používají produkt MQCONN. Můžete také změnit chování opětovného připojení aplikací, které používají produkt MQCONNX.

Můžete také nastavit hodnotu DefRecon ze souboru mqclient.ini , chcete-li nastavit nebo upravit chování opětovného připojení. Hodnota DefRecon ze souboru mqclient.ini má přednost před atributem kanálu DefReconnect .

## **Syntaxe**

**DefReconnect** ( MQRCN\_NO|MQRCN\_YES|MQRCN\_Q\_MGR| MQRCN\_DISABLED )

## **Parametry**

### **MQRCN\_NO**

MQRCN NO je výchozí hodnota.

Pokud není přepsáno produktem **MQCONNX**, klient se automaticky nepřipojí automaticky.

#### **MQRCN\_YES**

Pokud není přepsáno produktem **MQCONNX**, klient se znovu připojí automaticky.

#### **MQRCN\_Q\_MGR**

Pokud nebude přepsán produktem **MQCONNX**, klient se znovu připojí automaticky, ale pouze se stejným správcem front. Volba QMGR má stejný účinek jako MQCNO\_RECONNECT\_Q\_MGR.

#### **MQRCN\_DISABLED**

Opětovné připojení je zakázáno, i když je požadováno programem klienta pomocí volání **MQCONNX** MQI.

Třídy IBM MQ pro jazyk Java automatické opětovné připojování klientů nepodporují.

*Tabulka 227. Automatické opětovné připojení závisí na hodnotách nastavených v aplikaci a definici kanálu.*

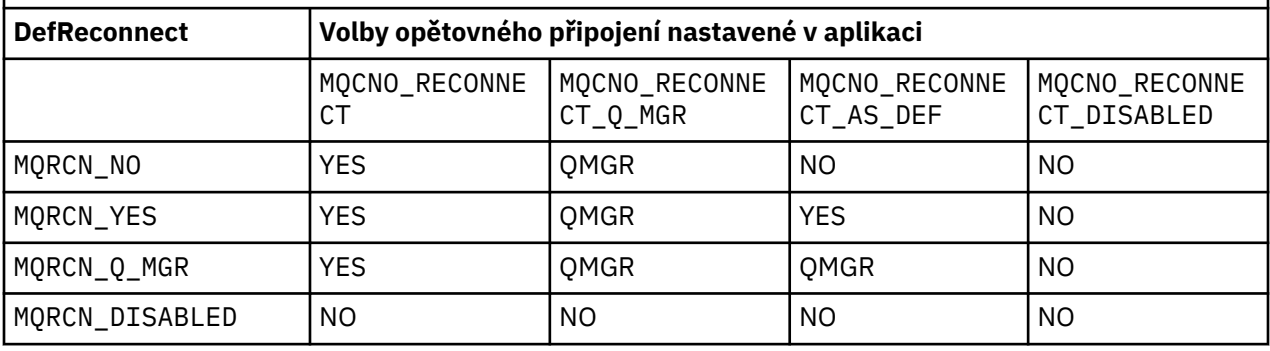

## **Související odkazy**

[Volby připojení](#page-321-0) Volby, které řídí akci MQCONNX.

#### **Související informace**

Automatické opětovné připojení klienta Připojení kanálu a klienta znovu stanza CHANNELS konfiguračního souboru klienta

#### *Popis (MQCHAR64)*

Toto pole lze použít pro popisný komentář.

Obsah pole nemá význam pro agenty kanálu zpráv. Musí však obsahovat pouze znaky, které lze zobrazit. Nesmí obsahovat žádné prázdné znaky; je-li to nutné, je zprava vyplněno mezerami. V případě instalace DBCS může pole obsahovat znaky DBCS (s maximální délkou pole 64 bajtů).

**Poznámka:** Pokud toto pole obsahuje znaky, které nejsou obsaženy ve znakové sadě správce front (jak je definováno atributem správce front **CodedCharSetId** ), mohou být tyto znaky nesprávně přeloženy, je-li toto pole odesláno jinému správci front.

Délka tohoto pole je dána hodnotou MQ\_CHANNEL\_DESC\_LENGTH.

#### *DiscInterval (MQLONG)*

Toto pole uvádí maximální dobu (v sekundách), po kterou kanál čeká na příchod zprávy do přenosové fronty, před ukončením kanálu.

Jinými slovy, určuje interval odpojení.

Nulová hodnota způsobí, že agent MCA bude čekat po neomezenou dobu.

Pro kanály připojení serveru používající protokol TCP interval představuje hodnotu odpojení neaktivního klienta, která je uvedena v sekundách. Pokud připojení k serveru neobdrželo od svého partnerského klienta po tuto dobu žádnou komunikaci, ukončí spojení. Interval nečinnosti připojení serveru se používá pouze mezi voláními rozhraní API produktu IBM MQ od klienta, takže během dlouhodobé operace MQGET bez čekání na připojení není odpojen žádný klient.

Tento atribut nelze použít pro kanály připojení serveru pomocí protokolů jiných než TCP.

Toto pole je relevantní pouze pro kanály s parametrem *ChannelType* MQCHT\_SENDER, MQCHT\_SERVER, MQCHT\_CLUSSDR, MQCHT\_CLUSRCVR nebo MQCHT\_SVRCONN.

### *Délka ExitData(MQLONG)*

Toto pole uvádí délku každého z datových položek uživatele v seznamech uživatelských datových položek, které jsou adresovány poli *MsgUserDataPtr*, *SendUserDataPtr*a *ReceiveUserDataPtr* .

Tato délka nemusí být nutně stejná jako MQ\_EXIT\_DATA\_LENGTH.

Toto je vstupní pole pro ukončení. Pole není přítomno, pokud *Version* je menší než MQCD\_VERSION\_4.

### *ExitNameDélka (MQLONG)*

Toto pole určuje délku každého z názvů v bajtech, která jsou uvedena v seznamech výstupních názvů, adresovaných poli *MsgExitPtr*, *SendExitPtr*a *ReceiveExitPtr* .

Tato délka nemusí být nutně stejná jako MQ\_EXIT\_NAME\_LENGTH.

Toto je vstupní pole pro ukončení. Pole není přítomno, pokud *Version* je menší než MQCD\_VERSION\_4.

## *Seznam HdrComp[ 2] (MQLONG)*

Toto pole uvádí seznam technik komprese dat záhlaví, které jsou podporovány kanálem.

Seznam obsahuje jednu nebo více z následujících hodnot:

### **MQCOMPRESS\_NONE**

Neprovádí se žádná komprese dat hlavičky.

#### **SYSTÉM MQCOMPRESS\_SYSTEM**

Provádí se komprese dat hlavičky.

Nepoužívané hodnoty v poli jsou nastaveny na hodnotu MQCOMPRESS\_NOT\_AVAILABLE.

Toto je vstupní pole pro ukončení. Pole není přítomno, pokud *Version* je menší než MQCD\_VERSION\_8.

#### *HeartbeatInterval (MQLONG)*

Toto pole uvádí dobu (v sekundách) mezi toky synchronizačních signálů.

Interpretace tohoto pole závisí na typu kanálu následujícím způsobem:

• Pro typ kanálu MOCHT\_SENDER, MOCHT\_SERVER, MOCHT\_RECEIVER MOCHT\_REQUESTER, MQCHT\_CLUSSDR nebo MQCHT\_CLUSRCVR je toto pole čas v sekundách mezi toky synchronizačních signálů předávanými z odesílající sběrnice MCA, když nejsou v přenosové frontě žádné zprávy. To dává přijímajícímu agentovi MCA možnost uvést kanál do klidového stavu. Chcete-li být užitečný, *HeartbeatInterval* musí být menší než *DiscInterval*.

- Pro typ kanálu MQCHT\_CLNTCONN nebo MQCHT\_SVRCONN s polem Konverzace sdílení MQCD nastaveným na hodnotu 0 je toto pole čas v sekundách mezi toky synchronizačních signálů předávanými z agenta MCA serveru, když tato MCA vydala volání MQGET s volbou MQGMO\_WAIT v zastoupení aplikace klienta. To umožňuje serveru MCA obsluhovat situace, kdy se připojení klienta nezdaří během MQGET s MQGMO\_WAIT.
- Pro typ kanálu MQCHT\_CLNTCONN nebo MQCHT\_SVRCONN s polem Konverzace sdílení MQCD nastaveným na neprázdnou hodnotu toto pole odpovídá času v sekundách mezi tokem prezenčního signálu, když nejsou odeslány nebo přijaty žádné toky dat. To umožňuje efektivní uvedení kanálu do klidového stavu.

Hodnota je v rozsahu od 0 do 999 999. Hodnota, která se používá, je větší z hodnot zadaných na odesílající straně a přijímající straně, pokud není hodnota 0 uvedena na obou stranách, v takovém případě nedochází k žádné výměně synchronizačních signálů.

Toto je vstupní pole pro ukončení. Pole není přítomno, pokud *Version* je menší než MQCD\_VERSION\_4.

#### *Interval KeepAliveinterval (MQLONG)*

Toto pole uvádí hodnotu předanou do komunikačního zásobníku pro časování uchování pro kanál.

Hodnota je použitelná pro komunikační protokoly TCP/IP a SPX, ačkoli ne všechny implementace podporují tento parametr.

Hodnota je v rozsahu 0 až 99 999; jednotky jsou sekundy. Nulová hodnota určuje, že udržování aktivity kanálu není povoleno, ačkoli je možné zachovat udržení aktivity protokolu TCP/IP, pokud je povolena funkce udržení aktivity TCP/IP (místo udržení aktivity kanálu). Následující speciální hodnota je také platná:

## **MQKAI\_AUTO**

Automatická.

Tato hodnota označuje, že interval udržení aktivity je vypočítán z vyjednaného intervalu prezenčního signálu následujícím způsobem:

- Pokud je vyjednaný interval prezenčního signálu větší než nula, interval udržení aktivity, který se používá, je interval prezenčního signálu plus 60 sekund.
- Je-li vyjednaný interval prezenčního signálu nula, je použitý interval udržení aktivity nastaven na nulu.
- V systému z/OSdochází k udržení aktivity TCP/IP, je-li v objektu správce front zadán parametr TCPKEEP (YES).
- V jiných prostředích probíhá udržení aktivity TCP/IP, pokud je parametr **KEEPALIVE=YES** zadán ve stanze TCP v konfiguračním souboru s distribuovanými frontami.

Toto pole je relevantní pouze pro kanály, které mají *TransportType* MQXPT\_TCP nebo MQXPT\_SPX.

Toto je vstupní pole pro ukončení. Pole není přítomno, pokud *Version* je menší než MQCD\_VERSION\_7.

#### *LocalAddress (MQCHAR48)*

Toto pole uvádí lokální adresu TCP/IP definovanou pro kanál pro odchozí komunikaci.

Toto pole je prázdné, pokud není definována žádná specifická adresa pro odchozí komunikaci. Adresa může volitelně obsahovat číslo portu nebo rozsah čísel portů. Formát této adresy je:

[ip-addr][(low-port[,high-port])]

kde hranaté závorky ([]) označují nepovinné informace, ip-addr je zadán v desítkové tečkové notaci IPv4 , IPv6 hexadecimální nebo alfanumerický formát a low-port a high-port jsou čísla portů uzavřená v závorkách. Vše je nepovinné.

Specifická adresa IP, port nebo rozsah portů pro odchozí komunikaci jsou užitečné ve scénářích zotavení, kde je kanál restartován na jiném zásobníku TCP/IP.

*LocalAddress* je podobný ve tvaru *ConnectionName*, ale nesmí být zaměňován s ním. Parametr *LocalAddress* určuje charakteristiky lokální komunikace, zatímco *ConnectionName* určuje, jak se má dostat ke vzdálenému správci front.

Toto pole je relevantní pouze pro kanály s *TransportType* MQXPT\_TCP a *ChannelType* z MQCHT\_SENDER, MQCHT\_SERVER, MQCHT\_REQUESTER, MQCHT\_CLNTCONN, MQCHT\_CLUSSDR nebo MQCHT\_CLUSRCVR.

Délka tohoto pole je dána hodnotou MQ\_LOCAL\_ADDRESS\_LENGTH. Toto pole není přítomno, pokud *Version* je menší než MQCD\_VERSION\_7.

#### *LongMCAUserIdLength (MQLONG)*

Toto pole uvádí délku úplného identifikátoru uživatele MCA, na který ukazuje *LongMCAUserIdPtr*, v bajtech.

Toto pole není relevantní pro kanály s *ChannelType* MQCHT\_CLNTCONN.

Jedná se o vstupní/výstupní pole pro ukončení. Pole není přítomno, pokud *Version* je menší než MQCD\_VERSION\_6.

### *LongMCAUserIdPtr (MQPTR)*

Toto pole uvádí adresu dlouhého identifikátoru uživatele MCA.

Je-li *LongMCAUserIdLength* větší než nula, je toto pole adresou celého jména uživatele MCA. Délka celého identifikátoru je dána *LongMCAUserIdLength*. Prvních 12 bajtů identifikátoru uživatele MCA se také nachází v poli *MCAUserIdentifier*.

Podrobnosti o identifikátoru uživatele MCA najdete v popisu pole *MCAUserIdentifier* .

Toto pole není relevantní pro kanály s *ChannelType* MQCHT\_SDR, MQCHT\_SVR, MQCHT\_CLNTCONN nebo MQCHT\_CLUSSDR.

Jedná se o vstupní/výstupní pole pro ukončení. Pole není přítomno, pokud *Version* je menší než MOCD VERSION 6.

#### *LongRemoteUserIdDélka (MQLONG)*

Toto pole uvádí délku úplného vzdáleného identifikátoru uživatele, na který ukazuje *LongRemoteUserIdPtr*, v bajtech.

Toto pole je relevantní pouze pro kanály s *ChannelType* MQCHT\_CLNTCONN nebo MQCHT\_SVRCONN.

Toto je vstupní pole pro ukončení. Pole není přítomno, pokud *Version* je menší než MQCD\_VERSION\_6.

## *LongRemoteUserIdPtr (MQPTR)*

Toto pole uvádí adresu dlouhého vzdáleného identifikátoru uživatele.

Je-li *LongRemoteUserIdLength* větší než nula, je tento parametr adresa úplného identifikátoru vzdáleného uživatele. Délka celého identifikátoru je dána *LongRemoteUserIdLength*. Prvních 12 bajtů identifikátoru vzdáleného uživatele je také obsaženo v poli *RemoteUserIdentifier*.

Podrobnosti o identifikátoru vzdáleného uživatele najdete v popisu pole *RemoteUserIdentifier* .

Toto pole je relevantní pouze pro kanály s *ChannelType* MQCHT\_CLNTCONN nebo MQCHT\_SVRCONN.

Toto je vstupní pole pro ukončení. Pole není přítomno, pokud *Version* je menší než MQCD\_VERSION\_6.

#### *Počet LongRetryCount (MQLONG)*

Toto pole uvádí počet použitý po vyčerpání počtu, který byl zadán *ShortRetryCount* .

Určuje maximální počet dalších pokusů o připojení ke vzdálenému počítači, v intervalech určených parametrem *LongRetryInterval*, před tím, než se do operátoru protokolování chyb přihlásí.

Toto pole je relevantní pouze pro kanály s parametrem *ChannelType* MQCHT\_SENDER, MQCHT\_SERVER, MQCHT\_CLUSSDR nebo MQCHT\_CLUSRCVR.

### *LongRetryInterval (MQLONG)*

Toto pole uvádí maximální počet sekund, po které se má čekat, než se znovu pokusí o připojení ke vzdálenému počítači.

Interval mezi novými pokusy lze rozšířit, pokud má kanál čekat, než se stane aktivním.

Toto pole je relevantní pouze pro kanály s parametrem *ChannelType* MQCHT\_SENDER, MQCHT\_SERVER, MQCHT\_CLUSSDR nebo MQCHT\_CLUSRCVR.

#### *MaxInstances (MQLONG)*

Toto pole určuje maximální počet současně existujících instancí individuálního kanálu připojení k serveru, které lze spustit.

Toto pole je použito pouze v kanálech připojení serveru.

Pole může mít hodnotu v rozsahu 0-999 999 999. Hodnota nula předchází všechny přístupy klienta.

Výchozí hodnota tohoto pole je 999 999 999.

Je-li hodnota tohoto pole zmenšena na číslo, které je nižší než počet instancí kanálu připojení serveru, které jsou aktuálně spuštěny, pak tyto spuštěné instance nebudou ovlivněny. Nové instance se však nemohou spustit, dokud nebudou spuštěny dostatečné existující instance, takže počet momentálně spuštěných instancí je menší než hodnota pole.

### *MaxInstancesPerClient (MQLONG)*

Toto pole určuje maximální počet současně existujících instancí jednotlivých kanálů připojení serveru, které lze spustit z jednoho klienta.

V tomto kontextu jsou připojení, která pocházejí ze stejné vzdálené síťové adresy, považována za přicházející od stejného klienta.

Toto pole je použito pouze v kanálech připojení serveru.

Pole může mít hodnotu v rozsahu 0-999 999 999. Hodnota nula předchází všechny přístupy klienta.

Výchozí hodnota tohoto pole je 999 999 999.

Je-li hodnota tohoto pole zmenšena na číslo, které je nižší než počet instancí kanálu připojení serveru, které jsou aktuálně spuštěny z jednotlivých klientů, nebudou tyto spuštěné instance ovlivněny. Nové instance z některého z těchto klientů však nemohou začít, dokud nebudou spuštěny dostatečné existující instance, takže počet aktuálně spuštěných instancí, pocházejících z klienta, který se pokouší o spuštění nové instance, je menší než hodnota pole.

#### *MaxMsgDélka (MQLONG)*

Toto pole uvádí maximální délku zprávy, kterou lze přenést na kanál.

Ta je porovnána s hodnotou pro vzdálený kanál a skutečné maximum je nižší z těchto dvou hodnot.

# *MCanime (MQCHAR20)*

Toto pole je rezervované pole.

Hodnota tohoto pole je prázdná.

Délka tohoto pole je dána hodnotou MQ\_MCA\_NAME\_LENGTH.

## *MCASecurityId (MQBYTE40)*

Toto pole uvádí identifikátor zabezpečení pro agenta MCA.

Toto pole není relevantní pro kanály s *ChannelType* MQCHT\_CLNTCONN.

Následující speciální hodnota označuje, že neexistuje žádný identifikátor zabezpečení:

## **MQSID\_NONE**

Není uveden žádný identifikátor zabezpečení.

Hodnota je binární nula pro délku pole.

Pro programovací jazyk C je také definována konstanta MQSID\_NONE\_ARRAY; tato konstanta má stejnou hodnotu jako MQSID\_NONE, ale je to pole znaků místo řetězce.

Jedná se o vstupní/výstupní pole pro ukončení. Délka tohoto pole je dána hodnotou MQ\_SECURITY\_ID\_LENGTH. Toto pole není přítomno, pokud *Version* je menší než MQCD\_VERSION\_6.

*MCATType (MQLONG)*

Toto pole uvádí typ programu agenta kanálu zpráv.

Toto pole je relevantní pouze pro kanály s *ChannelType* MQCHT\_SENDER, MQCHT\_SERVER, MQCHT\_REQUESTER, MQCHT\_CLUSSDR nebo MQCHT\_CLUSRCVR.

Hodnota je jedna z následujících možností:

### **PROCES MQMCAT\_PROCESS**

process.

Agent oznamovacího kanálu je spuštěn jako oddělený proces.

### **MQMCAT\_THREAD**

Podproces ( IBM i, UNIXa Windows ).

Agent oznamovacího kanálu je spuštěn jako oddělené vlákno.

Toto pole není k dispozici, je-li hodnota *Verze* menší než hodnota MQCD\_VERSION\_2.

### *MCAUserIdentifier (MQCHAR12)*

Toto pole uvádí identifikátor uživatele pro agenta kanálu zpráv (MCA).

Toto pole používá prvních 12 bajtů identifikátoru uživatele MCA a lze jej nastavit pomocí agenta zabezpečení.

Jsou dvě pole, která obsahují identifikátor uživatele MCA:

- *MCAUserIdentifier* obsahuje prvních 12 bajtů identifikátoru uživatele MCA a je doplněn mezerami, je-li identifikátor kratší než 12 bajtů. *MCAUserIdentifier* může být prázdné.
- *LongMCAUserIdPtr* ukazuje na úplný identifikátor uživatele MCA, který může být delší než 12 bajtů. Jeho délka je dána *LongMCAUserIdLength*. Úplný identifikátor neobsahuje žádné koncové mezery a není ukončený znakem null. Je-li identifikátor prázdný, *LongMCAUserIdLength* je nula a hodnota *LongMCAUserIdPtr* není definovaná.

**Poznámka:** *LongMCAUserIdPtr* není přítomen, pokud *Version* je menší než MQCD\_VERSION\_6.

Je-li identifikátor uživatele MCA neprázdný, uvádí identifikátor uživatele, který má být použit agentem kanálu zpráv pro autorizaci pro přístup k prostředkům produktu IBM MQ . Pro typy kanálů MQCHT\_REQUESTER, MQCHT\_RECEIVER a MQCHT\_CLUSRCVR, je-li hodnota PutAuthority MQPA\_DEFAULT, je tento identifikátor uživatele použit pro kontrolu autorizace pro operaci vložení do cílových front.

Je-li identifikátor uživatele MCA prázdný, použije agent kanálu zpráv výchozí identifikátor uživatele.

Identifikátor uživatele MCA může být nastaven pomocí uživatelské procedury zabezpečení, který označuje identifikátor uživatele, který musí agent kanálu zpráv použít. Uživatelská procedura může změnit buď *MCAUserIdentifier*, nebo řetězec, na který ukazuje *LongMCAUserIdPtr*. Pokud se obě hodnoty změnily, ale liší se od sebe navzájem, program MCA používá *LongMCAUserIdPtr* jako předvolbu pro *MCAUserIdentifier*. Pokud uživatelská procedura změní délku řetězce adresovaného *LongMCAUserIdPtr*, *LongMCAUserIdLength* musí být nastaven odpovídajícím způsobem. Pokud uživatelská procedura zvýší délku identifikátoru, musí uživatelská procedura alokovat paměť požadované délky, nastavit toto úložiště na požadovaný identifikátor a umístit adresu tohoto úložiště do *LongMCAUserIdPtr*. Uživatelská procedura je odpovědná za uvolnění úložného prostoru, je-li uživatelská procedura později vyvolána s příčinou MQXR\_TERM.

Pro kanály s *ChannelType* MQCHT\_SVRCONN, je-li *MCAUserIdentifier* v definici kanálu prázdné, bude do něj zkopírován jakýkoli identifikátor uživatele přenesený z klienta. Tento identifikátor uživatele (po jakékoli modifikaci bezpečnostní procedurou na serveru) je ten, pod kterým se předpokládá, že klientská aplikace běží.

Identifikátor uživatele MCA není relevantní pro kanály s *ChannelType* MQCHT\_SDR, MQCHT\_SVR, MQCHT\_CLNTCONN, MQCHT\_CLUSSDR.

Jedná se o vstupní/výstupní pole pro ukončení. Délka tohoto pole je dána hodnotou MQ\_USER\_ID\_LENGTH. Toto pole není přítomno, je-li *Version* menší než MQCD\_VERSION\_2.

#### *ModeName (MQCHAR8)*

Toto pole uvádí název režimu LU 6.2 .

Toto pole je relevantní pouze v případě, že přenosový protokol (*TransportType*) je MQXPT\_LU62a produkt *ChannelType* není MQCHT\_SVRCONN nebo MQCHT\_RECEIVER.

Toto pole je vždy prázdné. Informace jsou místo toho obsaženy v objektu na straně komunikace.

Délka tohoto pole je dána proměnnou MQ\_MODE\_NAME\_LENGTH.

#### *Seznam MsgComp[ 16] (MQLONG)*

Toto pole uvádí seznam technik komprese dat zpráv, které jsou podporovány kanálem.

Seznam obsahuje jednu nebo více z následujících hodnot:

#### **MQCOMPRESS\_NONE**

Neprovádí se žádná komprese dat zprávy.

#### **MQCOMPRESS\_RLE**

Komprese dat zprávy se provádí pomocí kódování délky spuštění.

#### **MQCOMPRESS\_ZLIBFAST**

Komprese dat zprávy se provádí pomocí techniky komprese zlib. Preferuje se rychlá komprese.

#### **MQCOMPRESS\_ZLIBHIGH**

Komprese dat zprávy se provádí pomocí techniky komprese zlib. Preferuje se vysoká úroveň komprese.

Nepoužívané hodnoty v poli jsou nastaveny na hodnotu MQCOMPRESS\_NOT\_AVAILABLE.

Toto je vstupní pole pro ukončení. Pole není přítomno, pokud *Version* je menší než MQCD\_VERSION\_8.

#### *MsgExit (MQCHARn)*

Toto pole určuje název uživatelské procedury pro zprávy kanálu.

Je-li tento název neprázdný, je uživatelská procedura volána v následujících časech:

• Okamžitě po načtení zprávy z přenosové fronty (odesilatel nebo server) nebo bezprostředně před tím, než je zpráva vložena do cílové fronty (příjemce nebo žadatele).

Výstupem je dána celá hlavička aplikace a záhlaví přenosové fronty pro úpravu.

• Při inicializaci a ukončení kanálu.

Toto pole není relevantní pro kanály s *ChannelType* MQCHT\_SVRCONN nebo MQCHT\_CLNCONN; a pro takové kanály se uživatelská procedura pro zprávy nikdy nevyvolá.

Viz ["MQCD-Definice kanálu" na stránce 1518](#page-1517-0) , kde najdete popis obsahu tohoto pole v různých prostředích.

Délka tohoto pole je dána proměnnou MQ\_EXIT\_NAME\_LENGTH.

**Poznámka:** Hodnota této konstanty je specifická pro prostředí.

#### *MsgExitPtr (MQPTR)*

Toto pole uvádí adresu prvního pole *MsgExit* .

Je-li *MsgExitsDefined* větší než nula, je tato adresa adresou seznamu názvů všech uživatelských procedur kanálu zpráv v řetězci.

Každý název je v poli o délce *ExitNameLength*vyplněný zprava mezerami. Existuje *MsgExitsDefined* polí sousedících s jedním dalším-jeden pro každou uživatelskou proceduru.

Jakékoli změny provedené v těchto názvech podle ukončení jsou zachovány, přestože uživatelská procedura kanálu zpráv neprovede žádnou explicitní akci-nezmění se, které uživatelské procedury jsou vyvolány.

Je-li *MsgExitsDefined* nula, toto pole je ukazatel null.

Na platformách, v nichž programovací jazyk nepodporuje datový typ ukazatele, je toto pole deklarováno jako bajtový řetězec příslušné délky.

Toto je vstupní pole pro ukončení. Pole není přítomno, pokud *Version* je menší než MQCD\_VERSION\_4.

#### *MsgExitsDefinovaný (MQLONG)*

Toto pole určuje počet uživatelských procedur pro zprávy kanálu definovaných v řetězci.

Je větší než nebo rovno nule.

Toto je vstupní pole pro ukončení. Pole není přítomno, pokud *Version* je menší než MQCD\_VERSION\_4.

#### *Počet MsgRetry(MQLONG)*

Toto pole uvádí počet pokusů agenta MCA o vložení zprávy po prvním pokusu, který selhal.

Toto pole udává počet případů, kdy se agent MCA pokusí o operaci otevření nebo vložení, pokud se nezdaří první volání MQOPEN nebo MQPUT s kódem dokončení MQCC\_FAILED. Efekt tohoto atributu závisí na tom, zda je *MsgRetryExit* prázdný nebo neprázdný:

• Pokud je parametr *MsgRetryExit* prázdný, určuje atribut **MsgRetryCount** , zda se agent MCA pokusí o opakované pokusy. Je-li hodnota atributu nula, nepokusí se žádný nový pokus. Je-li hodnota atributu větší než nula, pokusí se o opakované pokusy v intervalech zadaných atributem **MsgRetryInterval** .

Opakované pokusy jsou zkoušeny pouze u následujících kódů příčiny:

- ÚPLNÁ OPERACE MQRC\_PAGESET\_FULL
- MQRC\_PUT\_BLOKOVÁNO
- MQRC\_Q\_FULL

U jiných kódů příčiny je agent MCA okamžitě pokračovat v normálním zpracování selhání, aniž by došlo k zopakování nezdařené zprávy.

• Pokud je parametr *MsgRetryExit* prázdný, atribut **MsgRetryCount** neovlivňuje agenta MCA; místo toho se jedná o ukončení opakování zprávy, které určuje, kolikrát je pokus o zopakování proveden, a v jakých intervalech; procedura je vyvolána i v případě, že atribut **MsgRetryCount** je nulový.

The **MsgRetryCount** attribute is made available to the exit in the MQCD structure, but the exit it not required to honor it - retries continue indefinitely until the exit returns MOXCC\_SUPPRESS\_FUNCTION in the *ExitResponse* field of MQCXP.

Toto pole je relevantní pouze pro kanály s *ChannelType* MQCHT\_REQUESTER, MQCHT\_RECEIVER nebo MQCHT\_CLUSRCVR.

Toto pole není přítomno, je-li *Version* menší než MQCD\_VERSION\_3.

#### *MsgRetryUkončení (MQCHARn)*

Toto pole uvádí název ukončení opakování zprávy kanálu.

Uživatelská procedura opakování zpráv je ukončení, které je vyvoláno agentem MCA, když agent MCA obdrží kód dokončení MQCC\_FAILED z volání MQOPEN nebo MQPUT. Účelem této procedury je určení časového intervalu, po který agent MCA čeká před dalším pokusem o zopakování operace MQOPEN nebo MQPUT. Alternativně lze proceduru nastavit, aby se operace nepokusila provést znovu.

Ukončení je vyvoláno pro všechny kódy příčiny, které mají kód dokončení MQCC\_FAILED-nastavení uživatelské procedury určuje, jaké kódy příčiny chce agent MCA zkusit znovu, pro počet pokusů a v jakých časových intervalech.

Pokud se již operace neprovede, program MCA provede normální zpracování selhání; toto zpracování zahrnuje generování zprávy zprávy o výjimce (je-li určena odesilatelem) a buď umístění původní zprávy do fronty nedoručených zpráv, nebo zrušení zprávy (podle toho, zda odesílatel uvedl MQRO\_DEAD\_LETTER\_Q nebo MQRO\_DISCARD\_MSG). Selhání, která zahrnuje frontu nedoručených zpráv (například plná fronta nedoručených zpráv), nezpůsobila vyvolání uživatelské procedury opakování zprávy.

Je-li název uživatelské procedury prázdný, je uživatelská procedura volána v následujících časech:

- Okamžitě před provedením čekání, než se znovu pokusíte doručit zprávu
- Při inicializaci a ukončení kanálu

Viz ["MQCD-Definice kanálu" na stránce 1518](#page-1517-0) , kde najdete popis obsahu tohoto pole v různých prostředích.

Toto pole je relevantní pouze pro kanály s *ChannelType* MQCHT\_REQUESTER, MQCHT\_RECEIVER nebo MOCHT\_CLUSRCVR.

Délka tohoto pole je dána proměnnou MQ\_EXIT\_NAME\_LENGTH.

**Poznámka:** Hodnota této konstanty je specifická pro prostředí.

Toto pole není přítomno, je-li *Version* menší než MQCD\_VERSION\_3.

#### *Interval MsgRetryInterval (MQLONG)*

Toto pole určuje minimální interval v milisekundách, po jehož uplynutí je operace otevření nebo vložení zopakována.

Efekt tohoto atributu závisí na tom, zda je *MsgRetryExit* prázdný nebo neprázdný:

• Pokud je parametr *MsgRetryExit* prázdný, určuje atribut **MsgRetryInterval** minimální dobu, po kterou agent MCA čeká před zopakováním zprávy, pokud se nezdaří první volání MQOPEN nebo MQPUT s kódem dokončení MQCC\_FAILED. Hodnota nula znamená, že opakovaný pokus bude proveden co nejdříve po předchozím pokusu. Opakované pokusy jsou provedeny pouze tehdy, je-li *MsgRetryCount* větší než nula.

Tento atribut se také používá jako čekací doba, pokud uživatelská procedura pro opakování zprávy vrátí neplatnou hodnotu v poli *MsgRetryInterval* v MQCXP.

• Není-li parametr *MsgRetryExit* prázdný, neovlivní atribut **MsgRetryInterval** funkci MCA; místo toho se jedná o uživatelskou proceduru opakování zprávy, která určuje, jak dlouho agent MCA čeká. Atribut **MsgRetryInterval** je k dispozici pro uživatelskou proceduru ve struktuře MQCD, ale při ukončení není nutné jej respektovat.

Hodnota je v rozsahu od 0 do 999 999 999.

Toto pole je relevantní pouze pro kanály s *ChannelType* MQCHT\_REQUESTER, MQCHT\_RECEIVER nebo MQCHT\_CLUSRCVR.

Toto pole není přítomno, je-li *Version* menší než MQCD\_VERSION\_3.

Následující pole v této struktuře nejsou přítomna, pokud *Version* je menší než MQCD\_VERSION\_4.

#### *MsgRetryUserData (MQCHAR32)*

Toto pole uvádí uživatelská data ukončení opakování zprávy kanálu.

Tato data jsou předána uživatelské proceduře kanálu pro opakování zpráv v poli *ExitData* v parametru **ChannelExitParms** (viz MQ\_CHANNEL\_EXIT).

Toto pole na začátku obsahuje data, která byla nastavena v definici kanálu. Avšak během doby životnosti této instance MCA jsou všechny změny provedené v obsahu tohoto pole při ukončení libovolného typu zachovány agentem MCA a jsou viditelné pro následná vyvolání ukončení (bez ohledu na typ) pro tuto instanci MCA. Takové změny nemají vliv na definici kanálu používanou jinými instancemi MCA. Mohou být použity jakékoliv znaky (včetně binárních dat).

Toto pole je relevantní pouze pro kanály s *ChannelType* MQCHT\_REQUESTER, MQCHT\_RECEIVER nebo MOCHT\_CLUSRCVR.

Délka tohoto pole je dána hodnotou MQ\_EXIT\_DATA\_LENGTH. Toto pole není přítomno, je-li *Version* menší než MQCD\_VERSION\_3.

Toto pole není relevantní pro IBM MQ for IBM i.

## *Data MsgUserData (MQCHAR32)*

Toto pole uvádí uživatelská data uživatelské procedury pro zprávy kanálu.

Tato data jsou předána uživatelské proceduře pro zprávy kanálu v poli *ExitData* parametru **ChannelExitParms** (viz MQ\_CHANNEL\_EXIT).

Toto pole na začátku obsahuje data, která byla nastavena v definici kanálu. Avšak během doby životnosti této instance MCA jsou všechny změny provedené v obsahu tohoto pole při ukončení libovolného typu zachovány agentem MCA a jsou viditelné pro následná vyvolání ukončení (bez ohledu na typ) pro tuto instanci MCA. Takové změny nemají vliv na definici kanálu používanou jinými instancemi MCA. Mohou být použity jakékoliv znaky (včetně binárních dat).

Délka tohoto pole je dána hodnotou MQ\_EXIT\_DATA\_LENGTH.

Toto pole není relevantní pro IBM MQ for IBM i.

### *MsgUserDataPtr (MQPTR)*

Toto pole uvádí adresu prvního pole *MsgUserData* .

Je-li *MsgExitsDefined* větší než nula, je tato adresa adresou seznamu uživatelských datových položek pro každou uživatelskou proceduru zprávy kanálu v řetězci.

Každá uživatelská datová položka je v poli o délce *ExitDataLength*, která je směrem doprava vyplněna mezerami. Existuje *MsgExitsDefined* polí sousedících s jedním dalším-jeden pro každou uživatelskou proceduru. Je-li počet definovaných položek uživatelských dat menší než počet názvů procedur, budou nedefinované datové položky uživatele nastaveny na mezery. Naopak, pokud je počet definovaných položek uživatelských dat větší než počet názvů procedur, přebytečné uživatelské datové položky se budou ignorovat a nebudou představeny k ukončení.

Všechny změny provedené v těchto hodnotách budou zachovány. To umožňuje jedné uživatelské proceduře předat informace dalšímu ukončení. Na žádných změnách se neprovedou žádné ověření, takže binární data lze v případě potřeby zapsat do těchto polí.

Je-li *MsgExitsDefined* nula, toto pole je ukazatel null.

Na platformách, v nichž programovací jazyk nepodporuje datový typ ukazatele, je toto pole deklarováno jako bajtový řetězec příslušné délky.

Toto je vstupní pole pro ukončení. Pole není přítomno, pokud *Version* je menší než MQCD\_VERSION\_4.

#### *NetworkPriority (MQLONG)*

Toto pole uvádí prioritu připojení k síti pro kanál.

Je-li k dispozici více cest k určitému místu určení, je zvolena cesta s nejvyšší prioritou. Hodnota je v rozsahu 0 až 9; 0 je nejnižší priorita.

Toto pole je relevantní pouze pro kanály s rozhraním *ChannelType* MQCHT\_CLUSSDR nebo MQCHT\_CLUSRCVR.

Toto je vstupní pole pro ukončení. Pole není přítomno, pokud *Version* je menší než MQCD\_VERSION\_5.

Následující pole v této struktuře nejsou přítomna, pokud *Version* je menší než MQCD\_VERSION\_6.

#### *NonPersistentMsgSpeed (MQLONG)*

Toto pole uvádí rychlost, jakou přechodné zprávy cestují přes kanál.

Toto pole je relevantní pouze pro kanály s *ChannelType* MQCHT\_SENDER, MQCHT\_SERVER, MQCHT\_RECEIVER, MQCHT\_REQUESTER, MQCHT\_CLUSSDR nebo MQCHT\_CLUSRCVR.

Hodnota je jedna z následujících možností:

### **MQNPMS\_NORMAL**

Normální rychlost.

Je-li kanál definován jako hodnota MQNPMS\_NORMAL, budou přechodné zprávy přenášeny prostřednictvím kanálu při normální rychlosti. To má tu výhodu, že tyto zprávy nejsou ztraceny, pokud dojde k selhání kanálu. Také trvalé a přechodné zprávy ve stejné přenosové frontě si udržují pořadí ve vztahu k sobě navzájem.

## **MQNPMS\_FAST**

#### Rychlá rychlost.

Je-li kanál definován jako MQNPMS\_FAST, přechodné zprávy procházejí kanálem rychlou rychlostí. To zvyšuje propustnost kanálu, ale znamená, že přechodné zprávy se ztratí, dojde-li k selhání kanálu. Je také možné, že přechodné zprávy přeskakovaly před trvalými zprávami čekajícími na stejnou přenosovou frontu, tj. pořadí přechodných zpráv se neudržuje relativně k trvalým zprávám. Avšak pořadí přechodných zpráv relativně k sobě navzájem je udržováno. Podobně i pořadí trvalých zpráv ve vztahu k sobě navzájem se udržuje.

### *Heslo (MQCHAR12)*

Toto pole uvádí heslo použité agentem oznamovacího kanálu při pokusu o inicializaci zabezpečené relace SNA se vzdáleným agentem kanálu zpráv.

Toto pole může být neprázdné pouze v systémech UNIXa Windowsa je relevantní pouze pro kanály s ChannelType MQCHT\_SENDER, MQCHT\_SERVER, MQCHT\_REQUESTER nebo MQCHT\_CLNTCONN. V systému z/OStoto pole není relevantní.

Délka tohoto pole je dána hodnotou MQ\_PASSWORD\_LENGTH. Použije se však pouze prvních 10 znaků.

Toto pole není přítomno, pokud *Version* je menší než MQCD\_VERSION\_2.

### *PropertyControl (MQLONG)*

Toto pole určuje, co se stane s vlastnostmi zpráv, pokud se zpráva chystá odeslat do V6 nebo předchozího správce front (správce front, který nerozumí konceptu deskriptoru vlastností).

Hodnota může být některá z následujících:

## **KOMPATIBILITA MQPROP\_COMPATIBILITY**

Pokud zpráva obsahuje vlastnost s předponou **mcd.**, **jms.**, **usr.**nebo **mqext.**, jsou všechny vlastnosti zprávy doručovány do aplikace v záhlaví MQRFH2 . Jinak budou všechny vlastnosti zprávy, kromě vlastností obsažených v deskriptoru (či rozšíření) zprávy, zahozeny a nebudou nadále přístupné aplikaci.

Tato hodnota je výchozí hodnotou; umožňuje aplikacím, které očekávají JMSsouvisející vlastnosti, v záhlaví MQRFH2 v datech zprávy pokračovat v práci beze změn.

#### **MQPROP\_NONE**

Všechny vlastnosti zprávy, kromě vlastností v deskriptoru (či rozšíření) zprávy, budou odebrány ze zprávy před odesláním zprávy vzdálenému správci front.

#### **MQPROP\_ALL**

Všechny vlastnosti zprávy jsou zahrnuty ve zprávě, když jsou odeslány vzdálenému správci front. Vlastnosti, s výjimkou vlastností obsažených v deskriptoru (či rozšíření) zprávy, budou umístěny v jednom nebo několika záhlavích v datech zprávy.

Tento atribut je použitelný pro kanály odesílatele, Server, odesilatele klastru a příjemce klastru.

["MQIA\\_ \\* \(Selektory celočíselných atributů\)" na stránce 128](#page-127-0)

["MQPROP\\_ \\* \(kontrolní hodnoty vlastností fronty a kanálu a maximální délka vlastností\)" na stránce 169](#page-168-0)

#### *PutAuthority (MQLONG)*

Toto pole uvádí, zda se identifikátor uživatele v kontextových informacích přidružených ke zprávě používá k zavedení oprávnění k vložení zprávy do cílové fronty.

Toto pole je relevantní pouze pro kanály s *ChannelType* MQCHT\_REQUESTER, MQCHT\_RECEIVER nebo MQCHT\_CLUSRCVR. Jedná se o jednu z následujících položek:

#### **VÝCHOZÍ HODNOTA MQPA\_DEFAULT**

Je použit výchozí identifikátor uživatele.

#### **KONTEXT MQPA\_CONTEXT**

Identifikátor uživatele kontextu je použit.

#### **MQPA\_ALTERNATE\_NEBO\_MCA**

Je použito ID uživatele z pole UserIdentifier deskriptoru zpráv. Jakékoli ID uživatele přijaté ze sítě se nepoužije. Tato hodnota je podporována pouze v systému z/OS.

#### **POUZE MQPA\_ONLY\_MCA**

Je použito výchozí ID uživatele. Jakékoli ID uživatele přijaté ze sítě se nepoužije. Tato hodnota je podporována pouze v systému z/OS.

#### *QMgrName (MQCHAR48)*

Toto pole určuje název správce front, ke kterému se může ukončit připojení.

Pro kanály s produktem *ChannelType* jiným než MQCHT\_CLNTCONN je toto pole názvem správce front, ke kterému se může připojit uživatelská procedura, která je v systému UNIX, Linux, and Windowsvždy neprázdná.

Délka tohoto pole je dána hodnotou MQ\_Q\_MGR\_NAME\_LENGTH.

#### *ReceiveExit (MQCHARn)*

Toto pole uvádí název uživatelské procedury pro přijetí kanálu.

Je-li tento název neprázdný, je uživatelská procedura volána v následujících časech:

• Okamžitě před tím, než se zpracovaná síťová data zpracují.

Výstupem je přidělena úplná vyrovnávací paměť pro přenos jako přijatá. Obsah vyrovnávací paměti lze upravit podle potřeby.

• Při inicializaci a ukončení kanálu.

Viz ["MQCD-Definice kanálu" na stránce 1518](#page-1517-0) , kde najdete popis obsahu tohoto pole v různých prostředích.

Délka tohoto pole je dána proměnnou MQ\_EXIT\_NAME\_LENGTH.

**Poznámka:** Hodnota této konstanty je specifická pro prostředí.

#### *ReceiveExitPtr (MQPTR)*

Toto pole uvádí adresu prvního pole *ReceiveExit* .

Je-li *ReceiveExitsDefined* větší než nula, je tato adresa adresou seznamu názvů všech uživatelských procedur pro příjem kanálu v řetězci.

Každý název je v poli o délce *ExitNameLength*vyplněný zprava mezerami. Existuje *ReceiveExitsDefined* polí sousedících s jedním dalším-jeden pro každou uživatelskou proceduru.

Jakékoli změny provedené v těchto názvech podle ukončení jsou zachovány, přestože uživatelská procedura kanálu zpráv neprovede žádnou explicitní akci-nezmění se, které uživatelské procedury jsou vyvolány.

Je-li *ReceiveExitsDefined* nula, toto pole je ukazatel null.

Na platformách, v nichž programovací jazyk nepodporuje datový typ ukazatele, je toto pole deklarováno jako bajtový řetězec příslušné délky.

Toto je vstupní pole pro ukončení. Pole není přítomno, pokud *Version* je menší než MQCD\_VERSION\_4.

#### *ReceiveExitsDefinované (MQLONG)*

Toto pole uvádí počet uživatelských procedur příjmu kanálu definovaných v řetězci.

Je větší než nebo rovno nule.

Toto je vstupní pole pro ukončení. Pole není přítomno, pokud *Version* je menší než MQCD\_VERSION\_4.

## *Data ReceiveUserData (MQCHAR32)*

Tento kanál určuje uživatelská data uživatelské procedury příjmu kanálu.

Tato data jsou předána uživatelské proceduře pro přijetí zprávy kanálu v poli *ExitData* parametru **ChannelExitParms** (viz MQ\_CHANNEL\_EXIT).

Toto pole na začátku obsahuje data, která byla nastavena v definici kanálu. Avšak během doby životnosti této instance MCA jsou všechny změny provedené v obsahu tohoto pole při ukončení libovolného typu zachovány agentem MCA a jsou viditelné pro následná vyvolání ukončení (bez ohledu na typ) pro tuto instanci MCA. To platí pro východy z různých konverzací. Takové změny nemají vliv na definici kanálu používanou jinými instancemi MCA. Mohou být použity jakékoliv znaky (včetně binárních dat).

Délka tohoto pole je dána hodnotou MQ\_EXIT\_DATA\_LENGTH.

Toto pole není relevantní pro IBM MQ for IBM i.

Následující pole v této struktuře nejsou přítomna, pokud *Version* je menší než MQCD\_VERSION\_2.

### *ReceiveUserDataPtr (MQPTR)*

Toto pole uvádí adresu prvního pole *ReceiveUserData* .

Je-li *ReceiveExitsDefined* větší než nula, je tato adresa adresou seznamu uživatelských datových položek pro každou uživatelskou proceduru příjmu kanálu v řetězci.

Každá uživatelská datová položka je v poli o délce *ExitDataLength*, která je směrem doprava vyplněna mezerami. Existuje *ReceiveExitsDefined* polí sousedících s jedním dalším-jeden pro každou uživatelskou proceduru. Je-li počet definovaných položek uživatelských dat menší než počet názvů procedur, budou nedefinované datové položky uživatele nastaveny na mezery. Naopak, pokud je počet definovaných položek uživatelských dat větší než počet názvů procedur, přebytečné uživatelské datové položky se budou ignorovat a nebudou představeny k ukončení.

Všechny změny provedené v těchto hodnotách budou zachovány. To umožňuje jedné uživatelské proceduře předat informace dalšímu ukončení. Na žádných změnách se neprovedou žádné ověření, takže binární data lze v případě potřeby zapsat do těchto polí.

Je-li *ReceiveExitsDefined* nula, toto pole je ukazatel null.

Na platformách, v nichž programovací jazyk nepodporuje datový typ ukazatele, je toto pole deklarováno jako bajtový řetězec příslušné délky.

Toto je vstupní pole pro ukončení. Pole není přítomno, pokud *Version* je menší než MQCD\_VERSION\_4.

Následující pole v této struktuře nejsou přítomna, pokud *Version* je menší než MQCD\_VERSION\_5.

*RemotePassword (MQCHAR12)* Toto pole uvádí heslo od partnera.

Toto pole obsahuje platné informace pouze v případě, že *ChannelType* je MQCHT\_CLNTCONN nebo MQCHT\_SVRCONN.

- V případě uživatelské procedury zabezpečení v kanálu MQCHT\_CLNTCONN je toto heslo heslem, které bylo získáno z prostředí. Ukončení se může rozhodnout odeslat ji na konec zabezpečení na serveru.
- Pro uživatelskou proceduru zabezpečení v kanálu MQCHT\_SVRCONN může toto pole obsahovat heslo, které bylo získáno z prostředí na klientovi, pokud neexistuje žádná uživatelská procedura zabezpečení klienta. Uživatelská procedura může použít toto heslo k ověření identifikátoru uživatele v produktu *RemoteUserIdentifier*.

Pokud na straně klienta existuje uživatelská procedura zabezpečení, lze tyto informace získat v rámci toku zabezpečení od klienta.

Délka tohoto pole je dána hodnotou MQ\_PASSWORD\_LENGTH. Toto pole není přítomno, pokud *Version* je menší než MQCD\_VERSION\_2.

Následující pole v této struktuře nejsou přítomna, pokud *Version* je menší než MQCD\_VERSION\_3.

### *ID RemoteSecurity(MQBYTE40)*

Toto pole uvádí identifikátor zabezpečení pro vzdáleného uživatele.

Toto pole je relevantní pouze pro kanály s *ChannelType* MQCHT\_CLNTCONN nebo MQCHT\_SVRCONN.

Následující speciální hodnota označuje, že neexistuje žádný identifikátor zabezpečení:

### **MQSID\_NONE**

Není uveden žádný identifikátor zabezpečení.

Hodnota je binární nula pro délku pole.

Pro programovací jazyk C je také definována konstanta MQSID\_NONE\_ARRAY; tato konstanta má stejnou hodnotu jako MQSID\_NONE, ale je to pole znaků místo řetězce.

Toto je vstupní pole pro ukončení. Délka tohoto pole je dána hodnotou MQ\_SECURITY\_ID\_LENGTH. Toto pole není přítomno, pokud *Version* je menší než MQCD\_VERSION\_6.

Následující pole v této struktuře nejsou přítomna, pokud *Version* je menší než MQCD\_VERSION\_7.

### *Identifikátor RemoteUser(MQCHAR12)*

Toto pole uvádí prvních 12 bajtů identifikátoru uživatele z partnera.

Jsou zde dvě pole, která obsahují identifikátor vzdáleného uživatele:

- *RemoteUserIdentifier* obsahuje prvních 12 bajtů identifikátoru vzdáleného uživatele a je doplněn mezerami, je-li identifikátor kratší než 12 bajtů. *RemoteUserIdentifier* může být prázdné.
- *LongRemoteUserIdPtr* ukazuje na úplný identifikátor vzdáleného uživatele, který může být delší než 12 bajtů. Jeho délka je dána *LongRemoteUserIdLength*. Úplný identifikátor neobsahuje žádné koncové mezery a není ukončený znakem null. Je-li identifikátor prázdný, *LongRemoteUserIdLength* je nula a hodnota *LongRemoteUserIdPtr* není definovaná.

*LongRemoteUserIdPtr* není přítomen, pokud *Version* je menší než MQCD\_VERSION\_6.

Identifikátor vzdáleného uživatele je relevantní pouze pro kanály s *ChannelType* MQCHT\_CLNTCONN nebo MQCHT\_SVRCONN.

- Pro uživatelskou proceduru zabezpečení u kanálu MQCHT\_CLNTCONN je tato hodnota identifikátor uživatele, který byl získán z prostředí. Ukončení se může rozhodnout odeslat ji na konec zabezpečení na serveru.
- Pro uživatelskou proceduru zabezpečení u kanálu MQCHT\_SVRCONN může toto pole obsahovat identifikátor uživatele, který byl získán z prostředí na klientovi, pokud neexistuje žádná uživatelská procedura zabezpečení klienta. Uživatelská procedura může ověřit toto ID uživatele (pravděpodobně s heslem v produktu *RemotePassword*) a aktualizovat hodnotu v produktu *MCAUserIdentifier*.

Pokud na straně klienta existuje uživatelská procedura zabezpečení, lze tyto informace získat v rámci toku zabezpečení od klienta.

Délka tohoto pole je dána hodnotou MQ\_USER\_ID\_LENGTH. Toto pole není přítomno, pokud *Version* je menší než MQCD\_VERSION\_2.

#### *SecurityExit (MQCHARn)*

Toto pole určuje název uživatelské procedury zabezpečení kanálu.

Je-li tento název neprázdný, je uživatelská procedura volána v následujících časech:

• Okamžitě po zavedení kanálu.

Před přenosem jakékoli zprávy je ukončení poskytnuta možnost podnítit toky zabezpečení k potvrzení autorizace připojení.

• Po přijetí odpovědi na tok zpráv zabezpečení.

Veškeré toky zpráv zabezpečení přijaté ze vzdáleného procesoru na vzdáleném počítači jsou předány k ukončení.

• Při inicializaci a ukončení kanálu.

Viz ["MQCD-Definice kanálu" na stránce 1518](#page-1517-0) , kde najdete popis obsahu tohoto pole v různých prostředích.

Délka tohoto pole je dána proměnnou MQ\_EXIT\_NAME\_LENGTH.

**Poznámka:** Hodnota této konstanty je specifická pro prostředí.

### *Data SecurityUserData (MQCHAR32)*

Tento kanál určuje uživatelská data uživatelské procedury zabezpečení kanálu.

Tato data se předají do uživatelské procedury zabezpečení kanálu v poli *ExitData* parametru **ChannelExitParms** (viz MQ\_CHANNEL\_EXIT).

Toto pole na začátku obsahuje data, která byla nastavena v definici kanálu. Avšak během doby životnosti této instance MCA jsou všechny změny provedené v obsahu tohoto pole při ukončení libovolného typu zachovány agentem MCA a jsou viditelné pro následná vyvolání ukončení (bez ohledu na typ) pro tuto instanci MCA. To platí pro východy z různých konverzací. Takové změny se neprojeví na definici kanálu použité jinými instancemi MCA. Mohou být použity jakékoliv znaky (včetně binárních dat).

Délka tohoto pole je dána hodnotou MQ\_EXIT\_DATA\_LENGTH.

Toto pole není relevantní pro IBM MQ for IBM i.

#### *SendExit (MQCHARn)*

Toto pole uvádí název uživatelské procedury odeslání kanálu.

Je-li tento název neprázdný, je uživatelská procedura volána v následujících časech:

• Okamžitě před odesláním dat v síti.

Výstupem je dána úplná přenosová vyrovnávací paměť před přenosem. Obsah vyrovnávací paměti lze upravit podle potřeby.

• Při inicializaci a ukončení kanálu.

Viz ["MQCD-Definice kanálu" na stránce 1518](#page-1517-0) , kde najdete popis obsahu tohoto pole v různých prostředích.

Délka tohoto pole je dána proměnnou MQ\_EXIT\_NAME\_LENGTH.

**Poznámka:** Hodnota této konstanty je specifická pro prostředí.

#### *SendExitPtr (MQPTR)*

Toto pole uvádí adresu prvního pole *SendExit* .

Je-li *SendExitsDefined* větší než nula, je tato adresa adresou seznamu názvů všech uživatelských procedur odeslání kanálu v řetězci.

Každý název je v poli o délce *ExitNameLength*vyplněný zprava mezerami. Existuje *SendExitsDefined* polí sousedících s jedním dalším-jeden pro každou uživatelskou proceduru.

Jakékoli změny provedené v těchto názvech podle ukončení se zachovají, ačkoli ukončení odeslání zprávy neprovede žádnou explicitní akci-nezmění se, které uživatelské procedury jsou vyvolány.

Je-li *SendExitsDefined* nula, toto pole je ukazatel null.

Na platformách, v nichž programovací jazyk nepodporuje datový typ ukazatele, je toto pole deklarováno jako bajtový řetězec příslušné délky.

Toto je vstupní pole pro ukončení. Pole není přítomno, pokud *Version* je menší než MQCD\_VERSION\_4.

#### *SendExitsDefinováno (MQLONG)*

Toto pole uvádí počet uživatelských procedur odeslání kanálu definovaných v řetězci.

Je větší než nebo rovno nule.

Toto je vstupní pole pro ukončení. Pole není přítomno, pokud *Version* je menší než MQCD\_VERSION\_4.

*Data SendUser(MQCHAR32)*

Toto pole uvádí uživatelská data ukončení odeslání kanálu.

Tato data jsou předána uživatelské proceduře pro odeslání kanálu do pole *ExitData* v parametru **ChannelExitParms** (viz MQ\_CHANNEL\_EXIT).

Toto pole na začátku obsahuje data, která byla nastavena v definici kanálu. Avšak během doby životnosti této instance MCA jsou všechny změny provedené v obsahu tohoto pole při ukončení libovolného typu zachovány agentem MCA a jsou viditelné pro následná vyvolání ukončení (bez ohledu na typ) pro tuto instanci MCA. To platí pro východy z různých konverzací. Takové změny nemají vliv na definici kanálu používanou jinými instancemi MCA. Mohou být použity jakékoliv znaky (včetně binárních dat).

Délka tohoto pole je dána hodnotou MQ\_EXIT\_DATA\_LENGTH.

Toto pole není relevantní pro IBM MQ for IBM i.

### *SendUserDataPtr (MQPTR)*

Toto pole uvádí adresu pole *SendUserData* .

Je-li *SendExitsDefined* větší než nula, je tato adresa adresou seznamu uživatelských datových položek pro každou uživatelskou proceduru zprávy kanálu v řetězci.

Každá uživatelská datová položka je v poli o délce *ExitDataLength*, která je směrem doprava vyplněna mezerami. Existuje *MsgExitsDefined* polí sousedících s jedním dalším-jeden pro každou uživatelskou proceduru. Je-li počet definovaných položek uživatelských dat menší než počet názvů procedur, budou nedefinované datové položky uživatele nastaveny na mezery. Naopak, pokud je počet definovaných položek uživatelských dat větší než počet názvů procedur, přebytečné uživatelské datové položky se budou ignorovat a nebudou představeny k ukončení.

Všechny změny provedené v těchto hodnotách budou zachovány. To umožňuje jedné uživatelské proceduře předat informace dalšímu ukončení. Na žádných změnách se neprovedou žádné ověření, takže binární data lze v případě potřeby zapsat do těchto polí.

Je-li *SendExitsDefined* nula, toto pole je ukazatel null.

Na platformách, v nichž programovací jazyk nepodporuje datový typ ukazatele, je toto pole deklarováno jako bajtový řetězec příslušné délky.

Toto je vstupní pole pro ukončení. Pole není přítomno, pokud *Version* je menší než MQCD\_VERSION\_4.

#### *Zalamovat SeqNumber(MQLONG)*

Toto pole uvádí nejvyšší přípustné pořadové číslo zprávy.

Když je tato hodnota dosažena, zalomení se zalomí, aby se znovu spustil na 1.

Tato hodnota je nepřevoditelná a musí odpovídat jak v definici lokálního i vzdáleného kanálu.

Toto pole není relevantní pro kanály s *ChannelType* MQCHT\_SVRCONN nebo MQCHT\_CLNTCONN.

#### *SharingConversations (MQLONG)*

Toto pole určuje maximální počet konverzací, které mohou sdílet instanci kanálu přidruženou k tomuto kanálu.

Toto pole se používá pro kanály připojení klienta a kanály připojení serveru.

Hodnota 0 znamená, že kanál pracuje tak, jak byl ve verzích starších než IBM WebSphere MQ 7.0 , s ohledem na následující atributy:

- Sdílení konverzace
- Dopředné čtení
- STOP CHANNEL(*channelname*) MODE(QUIESCE)
- Synchronizační signály
- Asynchronní spotřeba klienta

Hodnota 1 je minimální hodnotou pro chování produktu IBM WebSphere MQ 7.0 . Přestože je na instanci kanálu povolena pouze jedna konverzace, je k dispozici asynchronní spotřeba a IBM WebSphere MQ 7.0 chování prezenčního signálu CLNTCONN-SVRCONN a zastavení kanálu v klidu jsou k dispozici.

Toto je vstupní pole pro ukončení. Není přítomna, pokud *Version* je menší než MQCD\_VERSION\_9.

Výchozí hodnota tohoto pole je 10.

**Poznámka:** Limity *MaxInstances* a *MaxInstancesPerClient* použité na kanál omezují počet instancí kanálu, nikoli počet konverzací, které by mohly tyto instance sdílet.

#### *Název ShortConnection(MQCHAR20)*

Toto pole uvádí prvních 20 bajtů názvu připojení.

Je-li pole *Version* MQCD\_VERSION\_1, obsahuje *ShortConnectionName* úplný název připojení.

Je-li pole *Version* MQCD\_VERSION\_2 nebo vyšší, obsahuje *ShortConnectionName* prvních 20 znaků názvu připojení. Úplný název připojení je uveden v poli *ConnectionName* ; *ShortConnectionName* a prvních 20 znaků *ConnectionName* je identické.

Podrobné informace o obsahu tohoto pole naleznete v příručce *ConnectionName* .

**Poznámka:** Název tohoto pole byl změněn pro MQCD\_VERSION\_2 a následné verze produktu MQCD; pole bylo dříve voláno *ConnectionName*.

Délka tohoto pole je dána hodnotou MQ\_SHORT\_CONN\_NAME\_LENGTH.

#### *Počet ShortRetryCount (MQLONG)*

Toto pole uvádí maximální počet pokusů, které se provedou pro připojení ke vzdálenému počítači.

Toto pole je maximální povolený počet pokusů o připojení ke vzdálenému počítači, v intervalech určených parametrem *ShortRetryInterval*, před použitím (obvykle delších) *LongRetryCount* a *LongRetryInterval* .

Toto pole je relevantní pouze pro kanály s parametrem *ChannelType* MQCHT\_SENDER, MQCHT\_SERVER, MOCHT\_CLUSSDR nebo MOCHT\_CLUSRCVR.

#### *Interval ShortRetry(MQLONG)*

Toto pole uvádí maximální počet sekund, po které se má čekat, než se znovu pokusí o připojení ke vzdálenému počítači.

Interval mezi novými pokusy může být prodloužen, pokud má kanál čekat, než se stane aktivním.

Toto pole je relevantní pouze pro kanály s parametrem *ChannelType* MQCHT\_SENDER, MQCHT\_SERVER, MQCHT\_CLUSSDR nebo MQCHT\_CLUSRCVR.

#### *SSLCipherSpec (MQCHAR32)*

Toto pole uvádí specifikaci šifry, která se používá při použití TLS.

Je-li hodnota SSLCipherSpec prázdná, kanál nepoužívá TLS. Pokud pole není prázdné, obsahuje toto pole řetězec určující použití CipherSpec .

Tento parametr je platný pro všechny typy kanálů. Tento produkt je podporován v systémech AIX, HP-UX, Linux, IBM i, Solaris, Windowsa z/OS. Tento parametr je platný pouze pro typy kanálů typu transportu (TRPTYPE) protokolu TCP.

Toto je vstupní pole pro ukončení. Délka tohoto pole je dána hodnotou MQ\_SSL\_CIPHER\_SPEC\_LENGTH. Pole není přítomno, pokud *Version* je menší než MQCD\_VERSION\_7.

#### *SSLClientAuth (MQLONG)*

Toto pole uvádí, zda je požadováno ověření klienta TLS.

Toto pole je relevantní pouze pro definice kanálu SVRCONN.

Je to jedna z následujících hodnot:

## **POŽADOVÁNO MQSCA\_REQUIRED**

Je vyžadováno ověření klienta.

#### **MQSCA\_OPTIONAL**

Ověření klienta je nepovinné.

Toto je vstupní pole pro ukončení. Pole není přítomno, pokud *Version* je menší než MQCD\_VERSION\_7.

*SSLPeerNameDélka (MQLONG)*

Toto pole uvádí délku názvu partnera TLS, na který ukazuje *SSLPeerNamePtr*, v bajtech.

Toto je vstupní pole pro ukončení. Pole není přítomno, pokud *Version* je menší než MQCD\_VERSION\_7.

### *SSLPeerNamePtr (MQPTR)*

Toto pole uvádí adresu názvu partnera TLS.

Je-li během úspěšného navázání komunikace TLS přijat certifikát, je rozlišující název předmětu certifikátu zkopírován do pole MQCD, ke kterému má přístup SSLPeerNamePtr na konci kanálu, který přijímá certifikát. Přepisuje hodnotu parametru SSLPeerName pro kanál, je-li tato hodnota přítomna v definici kanálu lokálního uživatele. Je-li na tomto konci kanálu zadána uživatelská procedura zabezpečení, získá rozlišující název z certifikátu rovnocenného partnera na serveru MQCD.

Toto je vstupní pole pro ukončení. Pole není přítomno, pokud *Version* je menší než MQCD\_VERSION\_7.

**Poznámka:** Aplikace uživatelské procedury zabezpečení postavené před vydáním produktu IBM WebSphere MQ 7.1 mohou vyžadovat aktualizaci. Další informace najdete v tématu Uživatelské programy zabezpečení kanálu.

#### *StrucLength (MQLONG)*

Toto pole určuje délku struktury MQCD v bajtech.

Délka nezahrnuje žádný z řetězců adresovaných poli ukazatelů obsažených ve struktuře. Hodnota je jedna z následujících možností:

## **MQCD\_LENGTH\_4**

Délka struktury definice kanálu version-4 .

#### **MQCD\_LENGTH\_5**

Délka struktury definice kanálu version-5 .

#### **MQCD\_LENGTH\_6**

Délka struktury definice kanálu version-6 .

#### **MQCD\_LENGTH\_7**

Délka struktury definice kanálu version-7 .

#### **MQCD\_LENGTH\_8**

Délka struktury definice kanálu version-8 .

## **MQCD\_LENGTH\_9**

Délka struktury definice kanálu version-9 .

Následující konstanta uvádí délku aktuální verze:

#### **AKTUÁLNÍ\_DÉLKA\_MQCD\_**

Length of current version of channel definition structure.

**Poznámka:** Tyto konstanty mají hodnoty, které jsou specifické pro prostředí.

Pole není přítomno, pokud *Version* je menší než MQCD\_VERSION\_4.

#### *TpName (MQCHAR64)*

Toto pole uvádí název transakčního programu LU 6.2 .

Toto pole je relevantní pouze v případě, že přenosový protokol (*TransportType*) je MQXPT\_LU62a produkt *ChannelType* není MQCHT\_SVRCONN nebo MQCHT\_RECEIVER.

Toto pole je vždy prázdné na platformách, na kterých jsou místo toho informace obsaženy v objektu na straně komunikace.

Délka tohoto pole je dána hodnotou MQ\_TP\_NAME\_LENGTH.

#### *TransportType (MQLONG)*

Toto pole uvádí přenosový protokol, který se má použít.

Hodnota se nekontroluje, pokud byl kanál iniciován z druhého konce.

Je to jedna z následujících hodnot:

#### **MQXPT\_LU62**

Protokol přenosu LU 6.2 .

### **MQXPT\_TCP**

Přenosový protokol TCP/IP.

### **MQXPT\_NETBIOS**

Přenosový protokol NetBIOS .

Tato hodnota je podporována v následujících prostředích: Windows.

### **MQXPT\_SPX**

Přenosový protokol SPX.

Tato hodnota je podporována v následujících prostředích: Windows, plus klienti IBM MQ , kteří jsou připojeni k těmto systémům.

#### *UseDLQ (MQLONG)*

Toto pole uvádí, zda se použije fronta nedoručených zpráv (nebo nedoručená fronta zpráv), když zprávy nemohou být doručeny kanály.

Může obsahovat jednu z následujících hodnot:

#### **MQUSEDLQ\_NO**

Zprávy, které nemohou být doručeny kanálem, jsou považovány za selhání. Kanál buď zahodí zprávu, nebo kanál skončí, v souladu s nastavením NPMSPEED.

## **MQUSEDLQ\_YES**

Když atribut správce front DEADQ poskytuje název fronty nedoručených zpráv, použije se, jinak se chování používá jako pro NO. Hodnota YES je výchozí hodnotou.

#### *UserIdentifier (MQCHAR12)*

Toto pole uvádí identifikátor uživatele používaný agentem kanálu zpráv při pokusu o inicializaci zabezpečené relace SNA se vzdáleným agentem kanálu zpráv.

Toto pole může být neprázdné pouze v systémech UNIX a Windowsa je relevantní pouze pro kanály s *ChannelType* MQCHT\_SENDER, MQCHT\_SERVER, MQCHT\_REQUESTER nebo MQCHT\_CLNTCONN. V systému z/OStoto pole není relevantní.

Délka tohoto pole je dána hodnotou MQ\_USER\_ID\_LENGTH. Použije se však pouze prvních 10 znaků.

Toto pole není přítomno, je-li *Version* menší než MQCD\_VERSION\_2.

#### *Verze ( MQLONG)*

Pole Version určuje nejvyšší číslo verze, které lze nastavit pro strukturu.

Hodnota závisí na prostředí:

## **MQCD \_VERSION\_1**

Struktura definice kanálu verze 1.

#### **MQCD \_VERSION\_2**

Struktura definice kanálu verze 2.

#### <span id="page-1543-0"></span>**MQCD \_VERSION\_3**

Struktura definice kanálu verze 3.

#### **MQCD \_VERSION\_4**

Struktura definice kanálu verze 4.

#### **MQCD \_VERSION\_5**

Struktura definice kanálu verze 5.

## **MQCD \_VERSION\_6**

Struktura definice kanálu verze 6.

## **MQCD \_VERSION\_7**

Struktura definice kanálu verze 7.

#### **MQCD \_VERSION\_8**

Struktura definice kanálu verze 8.

#### **MQCD \_VERSION\_9**

Struktura definice kanálu verze 9.

Verze 9 je nejvyšší, pokud můžete nastavit pole na IBM WebSphere MQ 7.0 a 7.0.1 na všech platformách.

### **MQCD \_VERSION\_10**

Struktura definice kanálu verze 10.

Verze 10 je nejvyšší, kterou můžete nastavit na hodnotu IBM WebSphere MQ 7.1 a 7.5 na všech platformách.

#### **MQCD \_VERSION\_11**

Struktura definice kanálu verze 11.

Verze 11 je nejvyšší, pokud můžete nastavit pole na IBM MQ 8.0 na všech platformách.

Pole, která existují pouze v novějších verzích struktury, jsou identifikována jako taková v popisech polí. Následující konstanta uvádí číslo verze aktuální verze:

#### **MQCD\_CURRENT\_VERSION**

Hodnota nastavená v produktu MQCD\_CURRENT\_VERSION je aktuální verzí použité struktury definice kanálu.

Hodnota parametru MQCD\_CURRENT\_VERSION závisí na daném prostředí. Obsahuje nejvyšší hodnotu podporovanou platformou.

MQCD\_CURRENT\_VERSION se nepoužívá k inicializaci výchozích struktur poskytnutých v záhlaví, kopírování a zahrnutí souborů poskytnutých pro různé programovací jazyky. Výchozí inicializace produktu Version závisí na platformě a verzi.

Pro IBM WebSphere MQ 7.0 a pozdější verze jsou deklarace MQCD v záhlaví, kopírování a zahrnutí souborů inicializovány na MQCD\_VERSION\_6. Chcete-li použít další pole MQCD , aplikace musí nastavit číslo verze na MQCD\_CURRENT\_VERSION. Pokud zapisujete aplikaci, která je přenosná mezi několika prostředími, musíte zvolit verzi, která je podporována ve všech prostředích.

**Tip:** Když se zavádí nová verze struktury MQCD , rozvržení existující součásti se nezmění. Uživatelská procedura musí zkontrolovat číslo verze. Musí být rovno nebo větší než nejnižší verze, která obsahuje pole, která musí uživatelská procedura použít.

#### *XmitQName (MQCHAR48)*

Toto pole uvádí jméno přenosové fronty, ze které jsou zprávy načítány.

Toto pole je relevantní pouze pro kanály s parametrem *ChannelType* MQCHT\_SENDER nebo MQCHT\_SERVER.

Délka tohoto pole je dána hodnotou MQ\_Q\_NAME\_LENGTH.

## *Deklarace C*

Toto deklarace je deklarací C pro strukturu MQCD.

typedef struct tagMQCD MQCD; typedef MQCD MQPOINTER PMQCD; typedef PMQCD MQPOINTER PPMQCD; struct tagMQCD {<br>MQCHAR ChannelName[20]; MQCHAR ChannelName[20];  $\overline{y}$  Channel definition name  $\overline{x}/$ <br>MQLONG Version;  $\overline{y}$  /\* Structure version number  $\overline{x}$ MQLONG Version;  $\overline{\phantom{a}}$  /\* Structure version number \*/<br>MQLONG ChannelType;  $\overline{\phantom{a}}$  /\* Channel type \*/ MQLONG ChannelType; /\* Channel type \*/ MQLONG TransportType; /\* Transport type \*/ MQCHAR Desc[64]; /\* Channel description \*/ MQCHAR QMgrName[48]; /\* Queue manager name \*/ MQCHAR XmitQName[48]; /\* Transmission queue name \*/ MQCHAR ShortConnectionName[20]; /\* First 20 bytes of \*/  $\frac{1}{\sqrt{2}}$  /\* connection name \*/<br>MQCHAR MCAName[20];  $\frac{1}{\sqrt{2}}$  Reserved \*/ MQCHAR MCAName[20]; /\* Reserved \*/ /\* LU 6.2 Mode name  $*/$ MQCHAR TpName[64];  $\overline{ }$  /\* LU 6.2 transaction program  $\overline{ }$  /\* name \*/ MQLONG BatchSize; /\* Batch size \*/ MQLONG DiscInterval; /\* Disconnect interval \*/<br>MQLONG ShortRetryCount; /\* Short retry count \*/ MQLONG ShortRetryCount; /\* Short retry count \*/<br>MQLONG ShortRetryInterval; /\* Short retry wait int MQLONG ShortRetryInterval; /\* Short retry wait interval \*/<br>MQLONG LongRetryCount; /\* Long retry count \*/ MQLONG LongRetryCount; /\* Long retry count \*/ MQLONG LongRetryInterval; /\* Long retry wait interval \*/ MQCHAR SecurityExit[128]; /\* Channel security exit name \*/ MQCHAR MsgExit[128]; /\* Channel message exit name \*/ MQCHAR SendExit[128]; /\* Channel send exit name \*/ MQCHAR ReceiveExit[128]; /\* Channel receive exit name \*/ /\* Highest allowable message  $*/$  $\rightarrow$  sequence number  $\star$ / $\star$  sequence number  $\star$ / MQLONG MaxMsgLength; /\* Maximum message length \*/ MQLONG PutAuthority; /\* Put authority \*/ MQLONG DataConversion; /\* Data conversion \*/  $\dot{\mathcal{C}}$  Channel security exit user  $\star\mathcal{C}$  $x^2$  data  $x$  MQCHAR MsgUserData[32]; /\* Channel message exit user \*/ /\* data \*/  $/*$  Channel send exit user  $*/$ /\* data \*/<br>MQCHAR ReceiveUserData[32]; /\* Channe] ReceiveUserData[32];  $/$  /\* Channel receive exit user  $*/$  $/*$  data  $*/$  /\* Ver:1 \*/ MQCHAR UserIdentifier[12];  $\overline{)}$  /\* User identifier \*/<br>MQCHAR Password[12];  $\overline{)}$  /\* Password \*/ MQCHAR Password[12]; /\* Password \*/  $\frac{1}{x}$  First 12 bytes of MCA user  $\frac{x}{x}$  /\* identifier \*/ MQLONG MCAType;  $\frac{*}{\sqrt{x}}$  Message channel agent type  $\frac{*}{x}$ <br>MOCHAR ConnectionName[264];  $\frac{*}{x}$  Connection name  $\frac{*}{x}$ ConnectionName[264]; /\* Connection name \*/<br>RemoteUserIdentifier[12]; /\* First 12 bytes of MQCHAR RemoteUserIdentifier[12]; /\* First 12 bytes of user \*/ /\* identifier from partner \*/ /\* Password from partner  $*/$  /\* Ver:2 \*/ /\* Channel message retry exit  $*/$  $/*$  name  $*/$ MQCHAR MsgRetryUserData[32];  $\rightarrow$  / $\star$  Channel message retry exit  $\star$ / /\* user data \*/  $/*$  Number of times MCA will  $*/$  $/*$  try to put the message,  $*/$  /\* after first attempt has \*/ /\* failed \*/ /\* Minimum interval in  $*/$  /\* milliseconds after which \*/  $\rightarrow$   $\rightarrow$  the open or put operation  $\star/$  $\rightarrow$  will be retried  $\star/$  /\* Ver:3 \*/ /\* Time in seconds between  $*/$  $\frac{1}{2}$ <br>MOLONG BatchInterval:  $\frac{1}{2}$  heartbeat flows  $\star$ /<br> $\frac{1}{2}$  heartbeat flows  $\frac{1}{2}$  $/*$  Batch duration  $*/$  $MQLONG$  NonPersistentMsgSpeed; /\* Speed at which  $*/$  /\* nonpersistent messages are \*/ /\* sent \*/<br>MOLONG StrucLength; /\* Length StrucLength;  $\overline{\phantom{a}}$  /\* Length of MQCD structure \*/<br>ExitNameLength;  $\overline{\phantom{a}}$  /\* Length of exit name \*/ MQLONG ExitNameLength; /\* Length of exit name \*/ MQLONG ExitDataLength; /\* Length of exit user data \*/ /\* Number of message exits  $*/$  $\frac{1}{\pi}$  /\* defined \*/<br>MQLONG SendExitsDefined; /\* Number of  $\frac{1}{x}$  Number of send exits \*/ /\* defined \*/ MQLONG ReceiveExitsDefined; /\* Number of receive exits \*/  $/*$  defined  $*/$ 

<span id="page-1545-0"></span>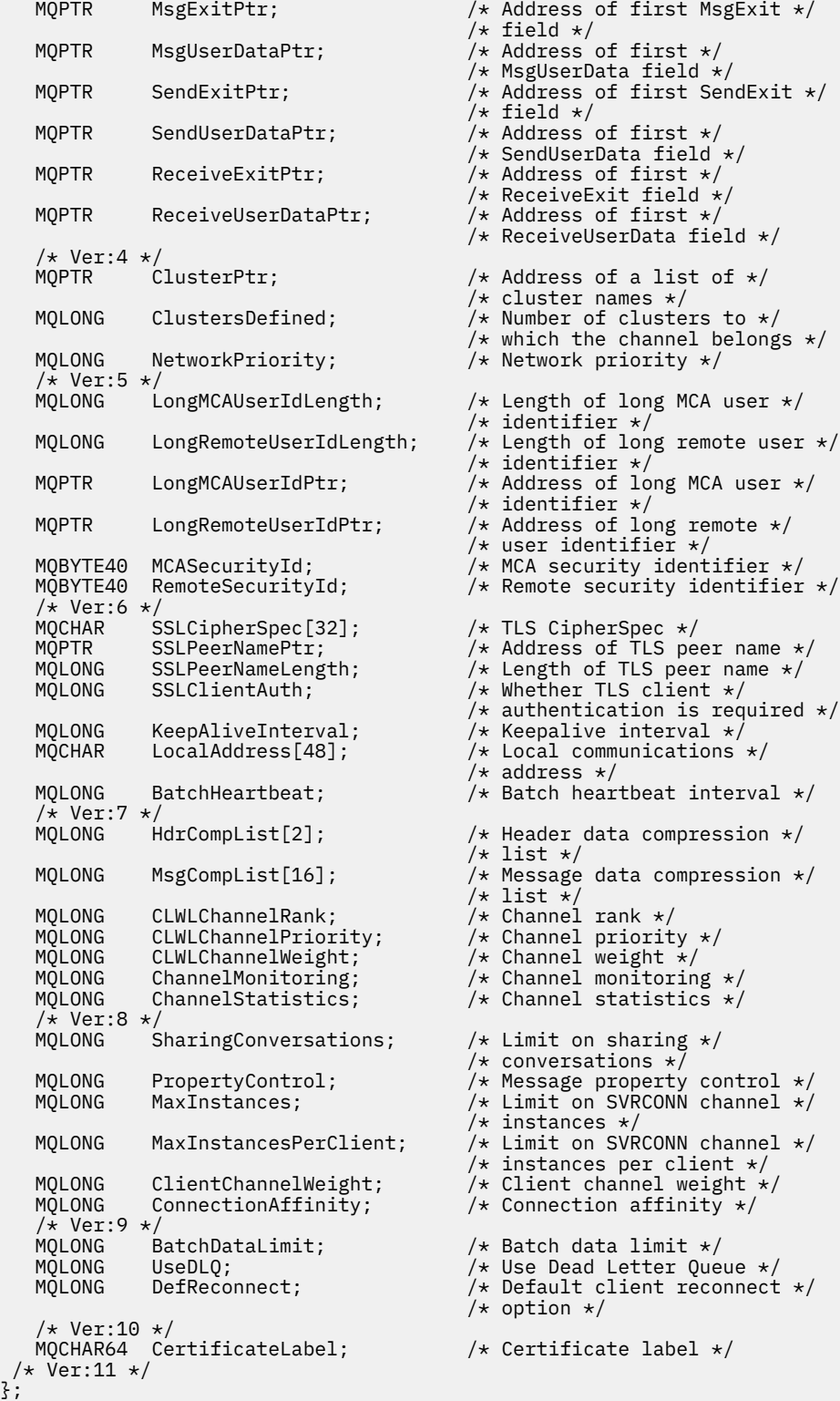

# *Deklarace COBOL*

Toto deklarace je deklarací COBOL pro strukturu MQCD.

```
** MQCD structure
 10 MQCD.
\;\star\star Channel definition name
 15 MQCD-CHANNELNAME PIC X(20).
 ** Structure version number
 15 MQCD-VERSION PIC S9(9) BINARY.
```
 \*\* Channel type 15 MQCD-CHANNELTYPE PIC S9(9) BINARY. \*\* Transport type 15 MQCD-TRANSPORTTYPE PIC S9(9) BINARY. \*\* Channel description 15 MQCD-DESC PIC X(64). \*\* Queue manager name 15 MQCD-QMGRNAME PIC X(48).  $\;\star\star$  Transmission queue name 15 MQCD-XMITQNAME PIC X(48). \*\* First 20 bytes of connection name 15 MQCD-SHORTCONNECTIONNAME PIC X(20). \*\* Reserved 15 MQCD-MCANAME PIC X(20). \*\* LU 6.2 Mode name 15 MQCD-MODENAME PIC X(8). \*\* LU 6.2 transaction program name 15 MQCD-TPNAME PIC X(64). \*\* Batch size 15 MQCD-BATCHSIZE PIC S9(9) BINARY. \*\* Disconnect interval 15 MQCD-DISCINTERVAL PIC S9(9) BINARY. \*\* Short retry count 15 MQCD-SHORTRETRYCOUNT PIC S9(9) BINARY. \*\* Short retry wait interval 15 MQCD-SHORTRETRYINTERVAL PIC S9(9) BINARY. \*\* Long retry count 15 MQCD-LONGRETRYCOUNT PIC S9(9) BINARY. \*\* Long retry wait interval 15 MQCD-LONGRETRYINTERVAL PIC S9(9) BINARY.  $\star\star$  Channel security exit name 15 MQCD-SECURITYEXIT PIC X(20).  $\star\star$  Channel message exit name 15 MQCD-MSGEXIT PIC X(20). \*\* Channel send exit name 15 MQCD-SENDEXIT PIC X(20). \*\* Channel receive exit name 15 MQCD-RECEIVEEXIT PIC X(20). \*\* Highest allowable message sequence number 15 MQCD-SEQNUMBERWRAP PIC S9(9) BINARY.  $\star\star$  Maximum message length 15 MQCD-MAXMSGLENGTH PIC S9(9) BINARY. \*\* Put authority 15 MQCD-PUTAUTHORITY PIC S9(9) BINARY. \*\* Data conversion 15 MQCD-DATACONVERSION PIC S9(9) BINARY. \*\* Channel security exit user data 15 MQCD-SECURITYUSERDATA PIC X(32). \*\* Channel message exit user data 15 MQCD-MSGUSERDATA PIC X(32). \*\* Channel send exit user data 15 MQCD-SENDUSERDATA PIC X(32). \*\* Channel receive exit user data 15 MQCD-RECEIVEUSERDATA PIC X(32). \*\* Ver:1 \*\* \*\* User identifier 15 MQCD-USERIDENTIFIER PIC X(12). \*\* Password 15 MQCD-PASSWORD PIC X(12). \*\* First 12 bytes of MCA user identifier 15 MQCD-MCAUSERIDENTIFIER PIC X(12). \*\* Message channel agent type 15 MQCD-MCATYPE PIC S9(9) BINARY. \*\* Connection name 15 MQCD-CONNECTIONNAME PIC X(264). \*\* First 12 bytes of user identifier from partner 15 MQCD-REMOTEUSERIDENTIFIER PIC X(12). \*\* Password from partner 15 MQCD-REMOTEPASSWORD PIC X(12). \*\* Ver:2 \*\*  $\star\star$  Channel message retry exit name 15 MQCD-MSGRETRYEXIT PIC X(20).  $\;\;\star\star$  Channel message retry exit user data 15 MQCD-MSGRETRYUSERDATA PIC X(32). \*\* Number of times MCA will try to put the message, after first \*\* attempt has failed 15 MQCD-MSGRETRYCOUNT PIC S9(9) BINARY. \*\* Minimum interval in milliseconds after which the open or put \*\* operation will be retried 15 MQCD-MSGRETRYINTERVAL PIC S9(9) BINARY. \*\* Ver:3 \*\* \*\* Time in seconds between heartbeat flows

 15 MQCD-HEARTBEATINTERVAL PIC S9(9) BINARY. \*\* Batch duration 15 MQCD-BATCHINTERVAL PIC S9(9) BINARY.  $\star\star$  Speed at which nonpersistent messages are sent 15 MQCD-NONPERSISTENTMSGSPEED PIC S9(9) BINARY. \*\* Length of MQCD structure 15 MQCD-STRUCLENGTH PIC S9(9) BINARY.  $\star\star$  Length of exit name 15 MQCD-EXITNAMELENGTH PIC S9(9) BINARY. \*\* Length of exit user data 15 MQCD-EXITDATALENGTH PIC S9(9) BINARY. \*\* Number of message exits defined 15 MQCD-MSGEXITSDEFINED PIC S9(9) BINARY. \*\* Number of send exits defined 15 MQCD-SENDEXITSDEFINED PIC S9(9) BINARY. \*\* Number of receive exits defined 15 MQCD-RECEIVEEXITSDEFINED PIC S9(9) BINARY. \*\* Address of first MsgExit field 15 MQCD-MSGEXITPTR POINTER. \*\* Address of first MsgUserData field 15 MQCD-MSGUSERDATAPTR POINTER. \*\* Address of first SendExit field 15 MQCD-SENDEXITPTR POINTER. \*\* Address of first SendUserData field 15 MQCD-SENDUSERDATAPTR POINTER. \*\* Address of first ReceiveExit field 15 MQCD-RECEIVEEXITPTR POINTER. \*\* Address of first ReceiveUserData field 15 MQCD-RECEIVEUSERDATAPTR POINTER. \*\* Ver:4 \*\* \*\* Address of a list of cluster names 15 MQCD-CLUSTERPTR POINTER. \*\* Number of clusters to which the channel belongs 15 MQCD-CLUSTERSDEFINED PIC S9(9) BINARY. \*\* Network priority 15 MQCD-NETWORKPRIORITY PIC S9(9) BINARY. \*\* Ver:5 \*\*  $\;\;\star\star$  Length of long MCA user identifier 15 MQCD-LONGMCAUSERIDLENGTH PIC S9(9) BINARY. \*\* Length of long remote user identifier 15 MQCD-LONGREMOTEUSERIDLENGTH PIC S9(9) BINARY. \*\* Address of long MCA user identifier 15 MQCD-LONGMCAUSERIDPTR POINTER. \*\* Address of long remote user identifier 15 MQCD-LONGREMOTEUSERIDPTR POINTER. \*\* MCA security identifier 15 MQCD-MCASECURITYID PIC X(40). \*\* Remote security identifier 15 MQCD-REMOTESECURITYID PIC X(40). \*\* Ver:6 \*\* \*\* TLS CipherSpec 15 MQCD-SSLCIPHERSPEC PIC X(32). \*\* Address of TLS peer name 15 MQCD-SSLPEERNAMEPTR POINTER. \*\* Length of TLS peer name 15 MQCD-SSLPEERNAMELENGTH PIC S9(9) BINARY. \*\* Whether TLS client authentication is required 15 MQCD-SSLCLIENTAUTH PIC S9(9) BINARY. \*\* Keepalive interval 15 MQCD-KEEPALIVEINTERVAL PIC S9(9) BINARY.  $\;\star\star$  Local communications address 15 MQCD-LOCALADDRESS PIC X(48). \*\* Batch heartbeat interval 15 MQCD-BATCHHEARTBEAT PIC S9(9) BINARY. \*\* Ver:7 \*\*  $\;\;\star\star$  Header data compression list 15 MQCD-HDRCOMPLIST PIC S9(9) BINARY. \*\* Message data compression list 15 MQCD-MSGCOMPLIST PIC S9(9) BINARY. \*\* Channel rank 15 MQCD-CLWLCHANNELRANK PIC S9(9) BINARY. \*\* Channel priority 15 MQCD-CLWLCHANNELPRIORITY PIC S9(9) BINARY.  $\star\star$  Channel weight 15 MQCD-CLWLCHANNELWEIGHT PIC S9(9) BINARY. \*\* Channel monitoring 15 MQCD-CHANNELMONITORING PIC S9(9) BINARY. \*\* Channel statistics 15 MQCD-CHANNELSTATISTICS PIC S9(9) BINARY. \*\* Ver:8 \*\*  $\;\star\star$  Limit on sharing conversations 15 MQCD-SHARINGCONVERSATIONS PIC S9(9) BINARY.
```
\star\star Message property control
 15 MQCD-PROPERTYCONTROL PIC S9(9) BINARY.
      ** Limit on SVRCONN channel instances
 15 MQCD-MAXINSTANCES PIC S9(9) BINARY.
\star\star Limit on SVRCONN channel instances per client
 15 MQCD-MAXINSTANCESPERCLIENT PIC S9(9) BINARY.
      ** Client channel weight
      15 MQCD-CLIENTCHANNELWEIGHT PIC S9(9) BINARY.
\star\star Connection affinity
 15 MQCD-CONNECTIONAFFINITY PIC S9(9) BINARY.
      ** Ver:9 **
      ** Batch data limit
      15 MQCD-BATCHDATALIMIT PIC S9(9) BINARY.
 ** Use Dead Letter Queue
 15 MQCD-USEDLQ PIC S9(9) BINARY.
      ** Default client reconnect option
      15 MQCD-DEFRECONNECT PIC S9(9) BINARY.
      ** Ver:10 **
```
# *Deklarace RPG (ILE)*

Toto prohlášení je deklarací RPG pro strukturu MQCD.

D\* MQCD Structure

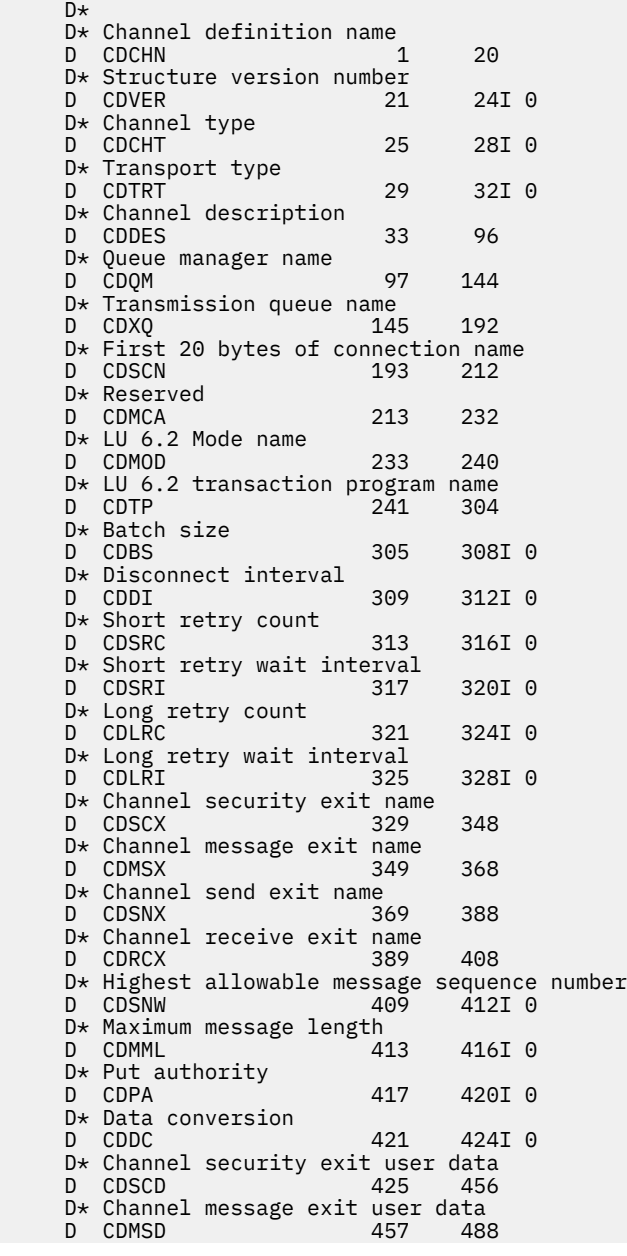

D\* Channel send exit user data<br>D CDSND 489 D CDSND 489 520 D\* Channel receive exit user data D CDRCD 521 552 D\* Ver:1 \*\* D\* User identifier D CDUID 553 564 D\* Password<br>D CDPW D CDPW 565 576 D\* First 12 bytes of MCA user identifier D CDAUI 577 588 D\* Message channel agent type<br>D CDCAT 589 D CDCAT 589 589 592I 0 D\* Connection name D CDCON 593 848 D CDCN2 D\* First 12 bytes of user identifier from partner<br>D CDRUI 857 868 D CDRUT D\* Password from partner<br>D CDRPW 869 D CDRPW 869 880 D\* Ver:2 \*\* D\* Channel message retry exit name D CDMRX D\* Channel message retry exit user data D CDMRD 901 932 D\* Number of times MCA will try to put the message, after first D\* attempt has failed D CDMRC 933 936I 0 D\* Minimum interval in milliseconds after which the open or put  $D*$  operation will be retried<br>D. CDMRT D CDMRI 937 940I 0 D\* Ver:3 \*\* D\* Time in seconds between heartbeat flows D CDHBI 941 944I 0 D\* Batch duration D CDBI 945 948I 0 D\* Speed at which nonpersistent messages are sent D CDNPM 949 952I 0 D\* Length of MQCD structure D CDLEN 953 956I 0 D\* Length of exit name D CDXNL 957 960I 0 D\* Length of exit user data D CDXDL 961 964I 0 D\* Number of message exits defined D CDMXD 965 968I 0 D\* Number of send exits defined D CDSXD 969 972I 0 D\* Number of receive exits defined<br>D CDRXD 973 976I0 D CDRXD  $D*$  Address of first MsgExit field<br>D CDMXP 977 992\* D CDMXP D\* Address of first MsgUserData field D CDMUP 993 1008\* D\* Address of first SendExit field D CDSXP 1009 1024\* D\* Address of first SendUserData field<br>D CDSUP 1025 1040\* D CDSUP  $D*$  Address of first ReceiveExit field<br>D CDRXP 1041 1056\*  $1041$   $1056*$  D\* Address of first ReceiveUserData field D CDRUP 1057 1072\* D\* Ver:4 \*\*  $D*$  Address of a list of cluster names<br>D CDCLP 1073 1088\*  $1073$  1088\* D\* Number of clusters to which the channel belongs D CDCLD 1089 1092I 0 D\* Network priority D CDNP 1093 1096I 0 D\* Ver:5 \*\* D\* Length of long MCA user identifier 1097 1100I 0 D\* Length of long remote user identifier<br>D CDLRL 1101 1104I 0 D CDLRL D\* Address of long MCA user identifier D CDLMP 1105 1120\*  $D*$  Address of long remote user identifier<br>D CDLRP 1121 1136\*  $1121$   $1136*$ D\* MCA security identifier<br>D CDMSI 1137 D CDMSI 1137 1176 D\* Remote security identifier<br>D CDRSI 1177 D CDRSI 1177 1216

 D\* Ver:6 \*\* D\* TLS CipherSpec D CDSCS 1217 1248 D\* Address of TLS peer name D CDSPN 1249 1264\* D\* Length of TLS peer name D CDSPL 1265 1268I 0  $D*$  Whether TLS client authentication is required<br>D CDSCA  $1269$  1272I 0 1272T 0 D\* Keepalive interval D CDKAI 1273 1276I 0  $D*$  Local communications address<br>D CDLOA 1277 1324 D CDLOA D\* Batch heartbeat interval D CDBHB 1325 1328I 0 D\* Ver:7 \*\* D\* Header data compression list<br>D CDHCL0 D CDHCLO<br>D CDHCL1 D CDHCL1 1329 1332I 0 D CDHCL2 1333 1336I 0 10I 0 DIM(2) OVERLAY(CDHCL0) D\* Message data compression list<br>D CDMCL0 CDMCL<sub>0</sub> D CDMCL1 1337 1340I 0 D CDMCL2 1341 1344I 0 D CDMCL3 1345 1348I 0 D CDMCL4 1349 1352I 0 D CDMCL5 1353 1356I 0 D CDMCL6 1357 1360I 0<br>D CDMCL7 1361 1364I 0 D CDMCL7 1361 1364I 0 D CDMCL8 1365 1368I 0 D CDMCL9 1369 1372I 0 CDMCL10 D CDMCL11 1377 1380I 0<br>D CDMCL12 1381 1384I 0 D CDMCL12 1381 1384I 0 D CDMCL13 1385 1388I 0 CDMCL14 1389 1392I 0<br>CDMCL15 1393 1396I 0 D CDMCL15 1393 1396I 0 D CDMCL16<br>D CDMCL 10I 0 DIM(16) OVERLAY(CDMCL0) D\* Channel rank<br>D CDCWCR 1401 1404I 0 D\* Channel priority D CDCWCP 1405 1408I 0 D\* Channel weight D CDCWCW 1409 1412I 0 D\* Channel monitoring D CDCHLMON 21413 1416I 0 D\* Channel statistics D CDCHLST 1417 1420I 0 D\* Ver:8 \*\*  $D*$  Limit on sharing conversations<br>D CDSHC  $1421$   $1424I$  0 D CDSHC D\* Message property control<br>D CDPRC 1425 D CDPRC 1425 1428I 0 D\* Limit on SVRCONN channel instances D CDMXIN 1429 1432I 0  $D*$  Limit on SVRCONN channel instances per client<br>D CDMXIC 1433 1436I 0 D CDMXIC D\* Client channel weight<br>D CDCLNCHLW 1437 D CDCLNCHLW 1437 1440I 0 D\* Connection affinity D CDCONNAFF 1441 1444I 0 D\* Ver:9 \*\* D\* Batch data limit D CDBDL 1445 1448I 0 D\* Use Dead Letter Queue<br>D CDUDLQ 1449 D CDUDLQ 1449 1452I 0 D\* Default client reconnect option<br>D CDDRCN 1453 1456 1453 1456I 0 D\* Ver:10 \*\*

### *Deklarace asembleru System/390*

Toto prohlášení je deklarací assembleru System/390 pro strukturu MQCD.

MQCD DSECT MQCD\_CHANNELNAME DS CL20 Channel definition name Structure version number MQCD\_CHANNELTYPE DS F Channel type MQCD\_TRANSPORTTYPE DS F Transport type MQCD\_DESC DS CL64 Channel description MQCD\_QMGRNAME DS CL48 Queue manager name MQCD\_XMITQNAME DS CL48 Transmission queue name First 20 bytes of connection<br>name  $\star$  name is a name in the set of  $\star$  name is a name in the set of  $\star$ MQCD\_MCANAME DS CL20 Reserved MQCD\_MODENAME DS CL8 LU 6.2 Mode name DS CL64 LU 6.2 transaction program name<br>DS F Batch size MQCD\_BATCHSIZE DS F Batch size MQCD\_DISCINTERVAL DS F Disconnect interval MQCD\_SHORTRETRYCOUNT DS F Short retry count DS F Short retry wait interval<br>DS F Long retry count MQCD\_LONGRETRYCOUNT DS F Long retry count MQCD\_LONGRETRYINTERVAL DS F Long retry wait interval MQCD\_SECURITYEXIT DS CLn Channel security exit name DS CLn Channel message exit name<br>DS CLn Channel send exit name MQCD\_SENDEXIT DS CLn Channel send exit name MQCD\_RECEIVEEXIT DS CLn Channel receive exit name Highest allowable message \* sequence number F Maximum message length<br>F Put authority MQCD\_PUTAUTHORITY DS F Put authority MQCD\_DATACONVERSION DS F Data conversion MQCD\_SECURITYUSERDATA DS CL32 Channel security exit user data MQCD\_MSGUSERDATA DS CL32 Channel message exit user data DS CL32 Channel send exit user data<br>DS CL32 Channel receive exit user d CL32 Channel receive exit user data<br>CL12 User identifier MQCD\_USERIDENTIFIER DS CL12 User identifier MQCD\_PASSWORD DS CL12 Password First 12 bytes of MCA user identifier MQCD\_MCATYPE DS F Message channel agent type MQCD\_CONNECTIONNAME DS CL264 Connection name First 12 bytes of user identifier from partner<br>DS CL12 Password from partner MQCD\_REMOTEPASSWORD DS CL12 Password from partner MQCD\_MSGRETRYEXIT DS CLn Channel message retry exit name DS CL32 Channel message retry exit user \* data MQCD MSGRETRYCOUNT DS F Number of times MCA will try to put the message, after the \* first attempt has failed Minimum interval in milliseconds after which the open or put operation will be \* retried Time in seconds between heartbeat flows<br>DS F Batch duration MQCD\_BATCHINTERVAL DS F Batch duration Speed at which nonpersistent \* messages are sent MQCD\_STRUCLENGTH DS F Length of MQCD structure MQCD\_EXITNAMELENGTH DS F Length of exit name MQCD\_EXITDATALENGTH DS F Length of exit user data MQCD\_MSGEXITSDEFINED DS F Number of message exits defined MQCD\_SENDEXITSDEFINED DS F Number of send exits defined MQCD\_RECEIVEEXITSDEFINED DS F Number of receive exits defined MQCD\_MSGEXITPTR DS F Address of first MSGEXIT field Address of first MSGUSERDATA  $\star$  field MQCD\_SENDEXITPTR DS F Address of first SENDEXIT field DS F Address of first SENDUSERDATA<br>field  $\star$  field MQCD\_RECEIVEEXITPTR DS F Address of first RECEIVEEXIT field<br>DS F Address of first MQCD RECEIVEUSERDATAPTR \* RECEIVEUSERDATA field Address of a list of cluster  $\star$  names and  $\star$  names are  $\star$  names and  $\star$  names are  $\star$  names and  $\star$ MQCD\_CLUSTERSDEFINED DS F Number of clusters to which the \* channel belongs MQCD\_NETWORKPRIORITY DS F<br>MOCD\_LONGMCAUSERIDLENGTH DS F Network priority<br>Length of long MCA user \* identifier DS F Length of long remote user \* identifier Address of long MCA user \* identifier Address of long remote user  $\star$  identifier

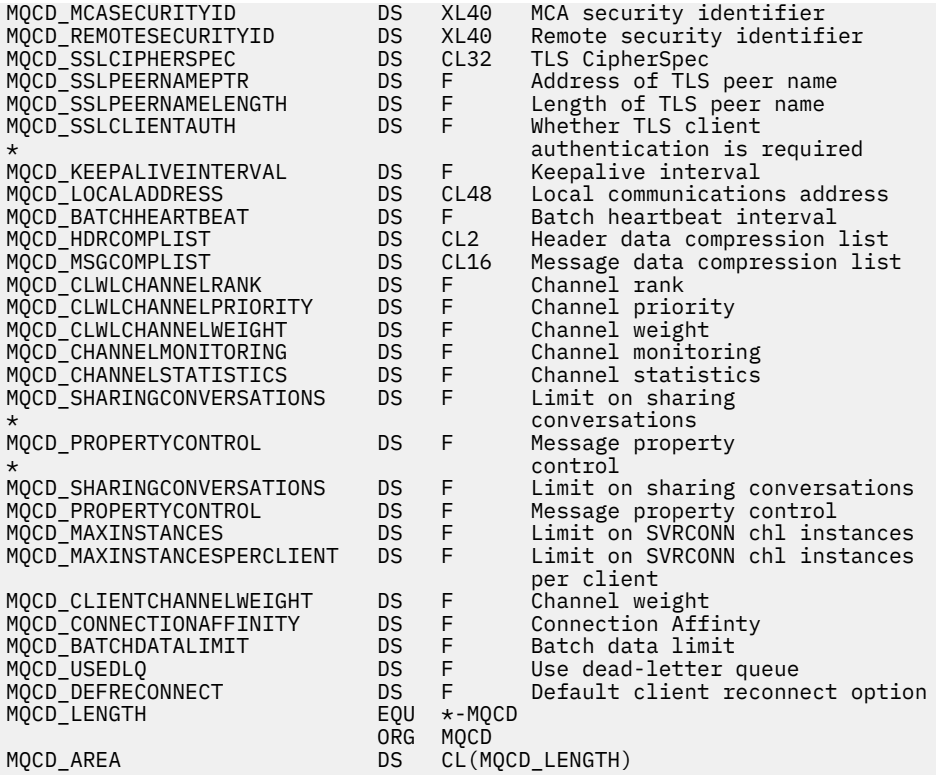

## *Deklarace jazyka Visual Basic*

Toto prohlášení je prohlášení o Visual Basicu struktury MQCD.

Ve Visual Basic může být struktura MQCD použita se strukturou MQCNO v volání MQCONNX.

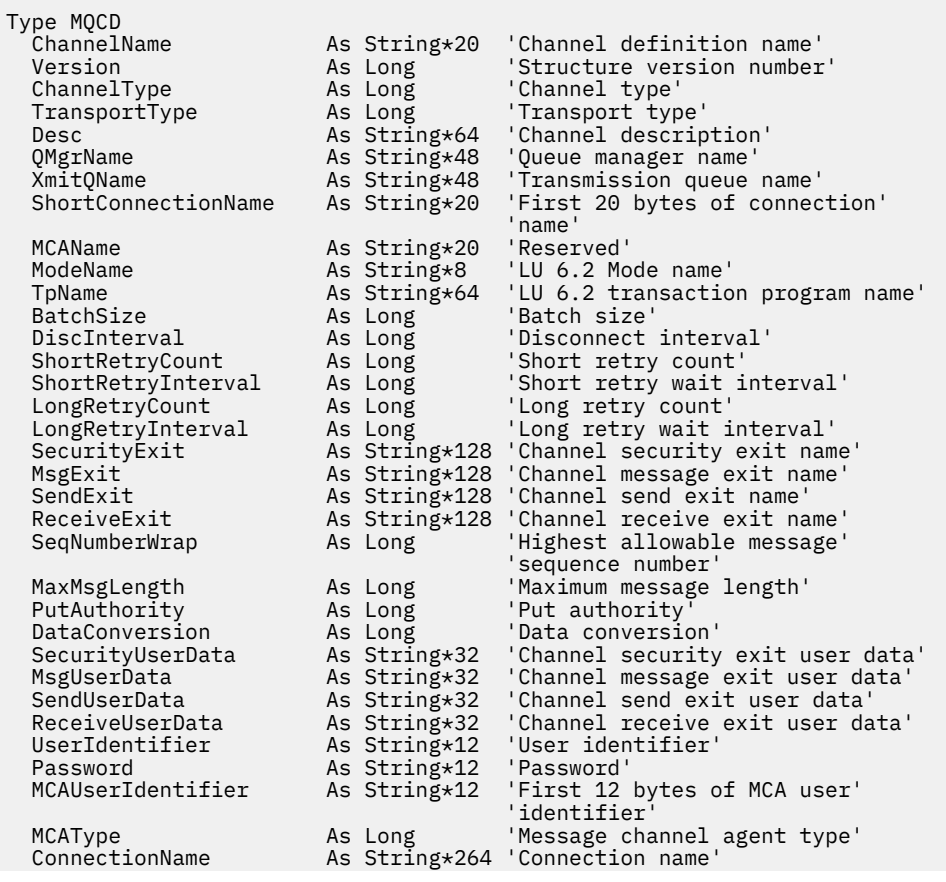

<span id="page-1553-0"></span>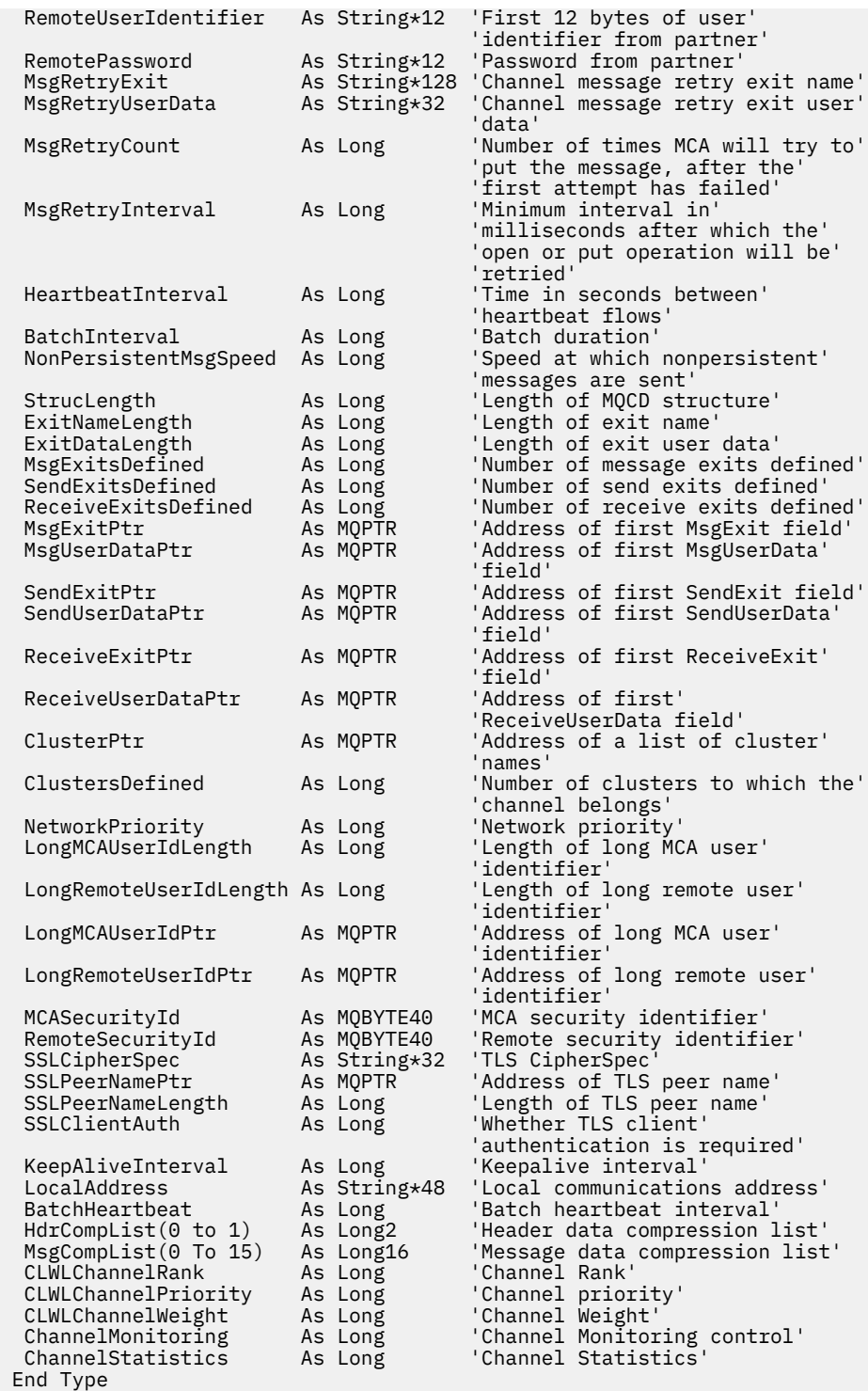

# *Změna polí MQCD v uživatelské proceduře kanálu*

Uživatelská procedura kanálu může měnit pole na disku MQCD. Tyto změny se však obvykle nepodniká, s výjimkou uvedených okolností.

Pokud uživatelský program kanálu změní pole ve struktuře dat MQCD, nová hodnota je obvykle ignorována procesem kanálu produktu IBM MQ . Nová hodnota však zůstane na MQCD a je předávána všem zbývajícím uživatelským procedurám v řetězu ukončení a v libovolné konverzaci sdílející instanci kanálu.

Je-li vlastnost SharingConversations nastavena na hodnotu FALSE ve struktuře MQCXP, lze v závislosti na typu uživatelského programu, typu kanálu a kódu příčiny ukončení provádět změny v určitých polích. Následující tabulka zobrazuje pole, která lze změnit a ovlivňují chování kanálu, a za jakých okolností.

Pokud uživatelský program změní jedno z těchto polí za jakýchkoli jiných okolností nebo jakékoliv pole neuvedeno na seznamu, bude nová hodnota ignorována procesem kanálu. Nová hodnota zůstane na MQCD a je předávána všem zbývajícím uživatelským procedurám v řetězu ukončení a v libovolné konverzaci sdílející instanci kanálu.

Jakýkoliv typ ukončovacího programu při volání inicializace (MQXR\_INIT) může změnit pole ChannelName libovolného typu kanálu, pokud je MQCXP SharingConverstions nastaveno na hodnotu FALSE. Pouze uživatelská procedura zabezpečení může změnit pole MCAUserIdentifier bez ohledu na hodnotu MQCXP SharingConverstions.

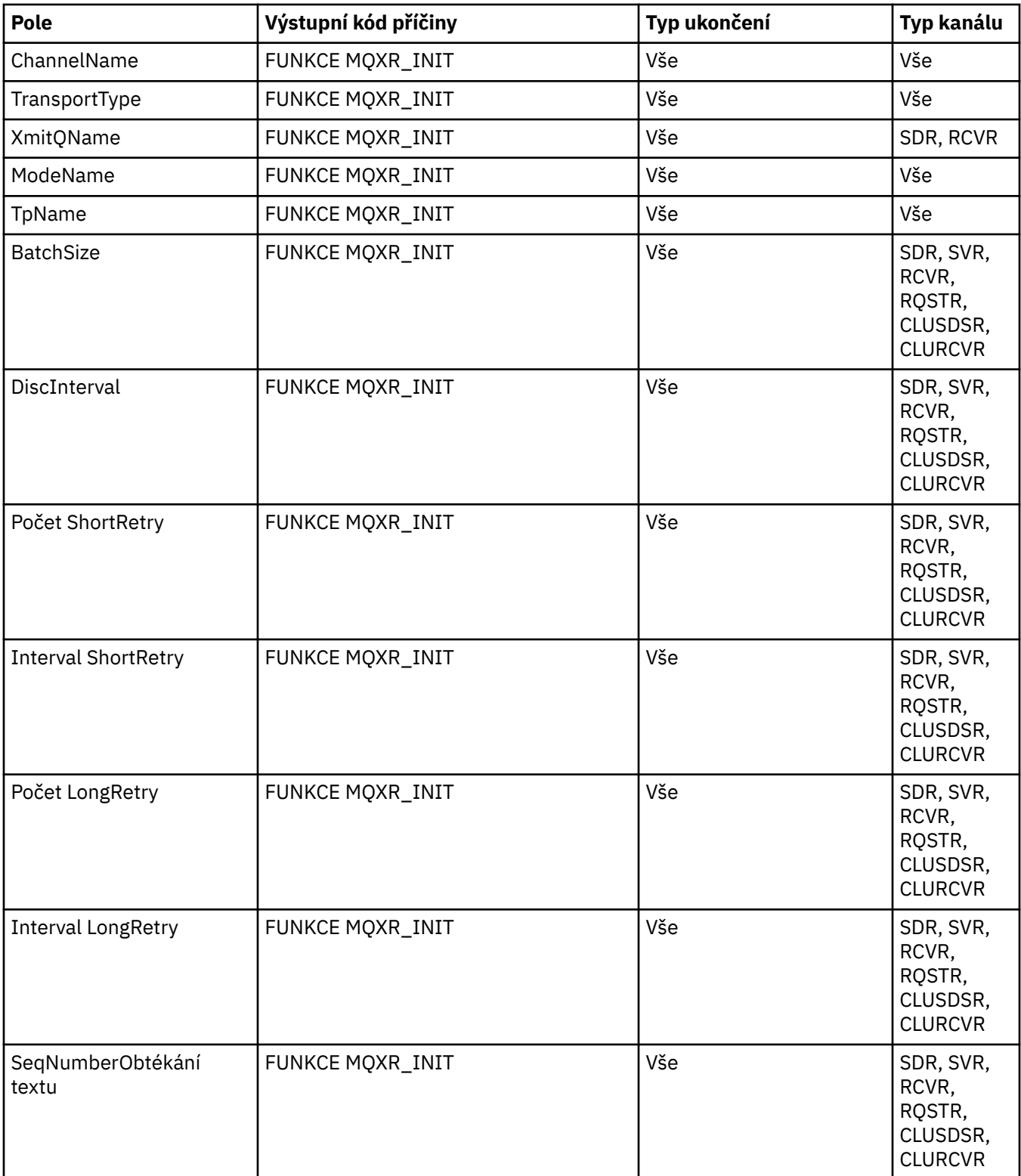

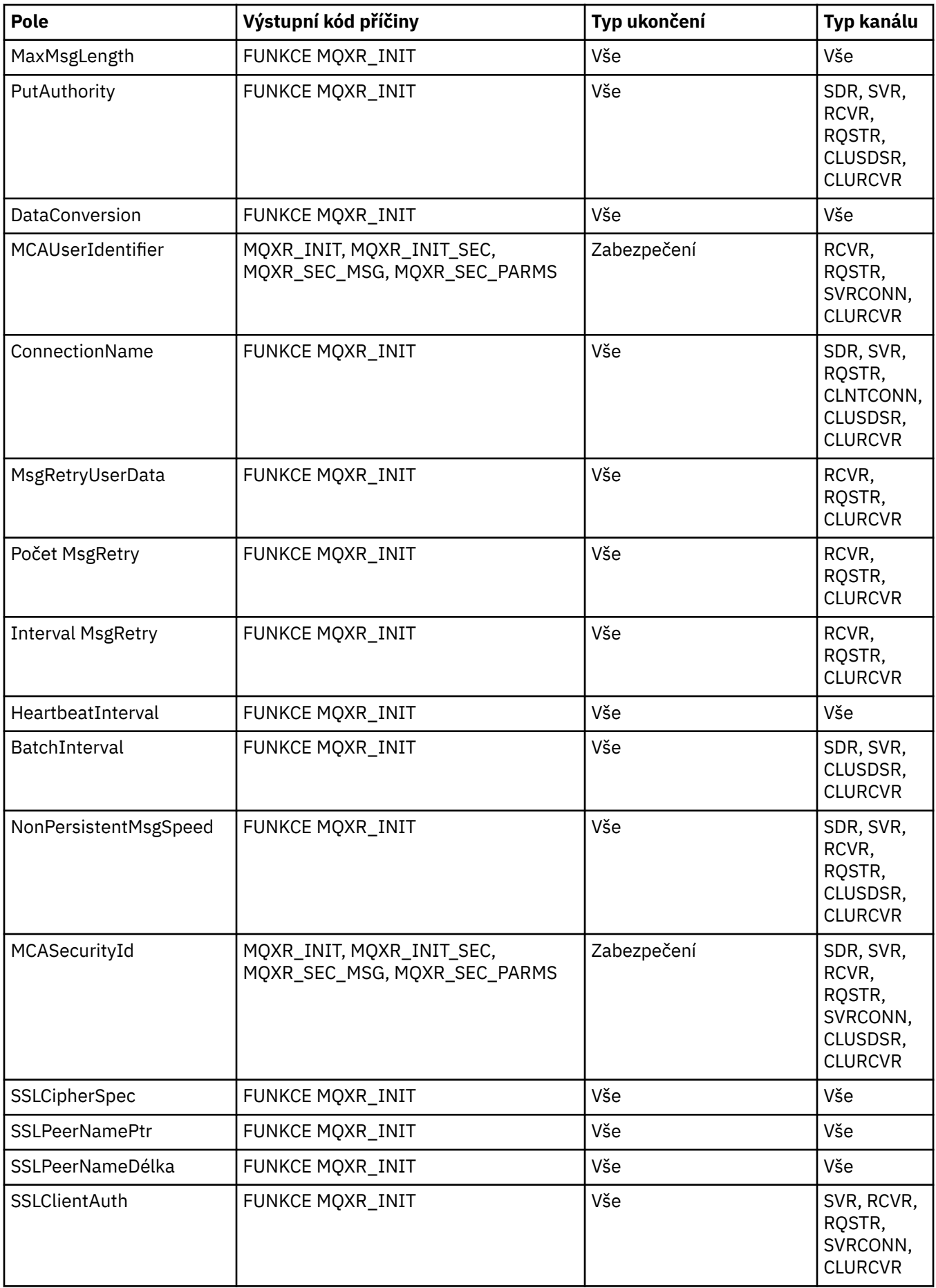

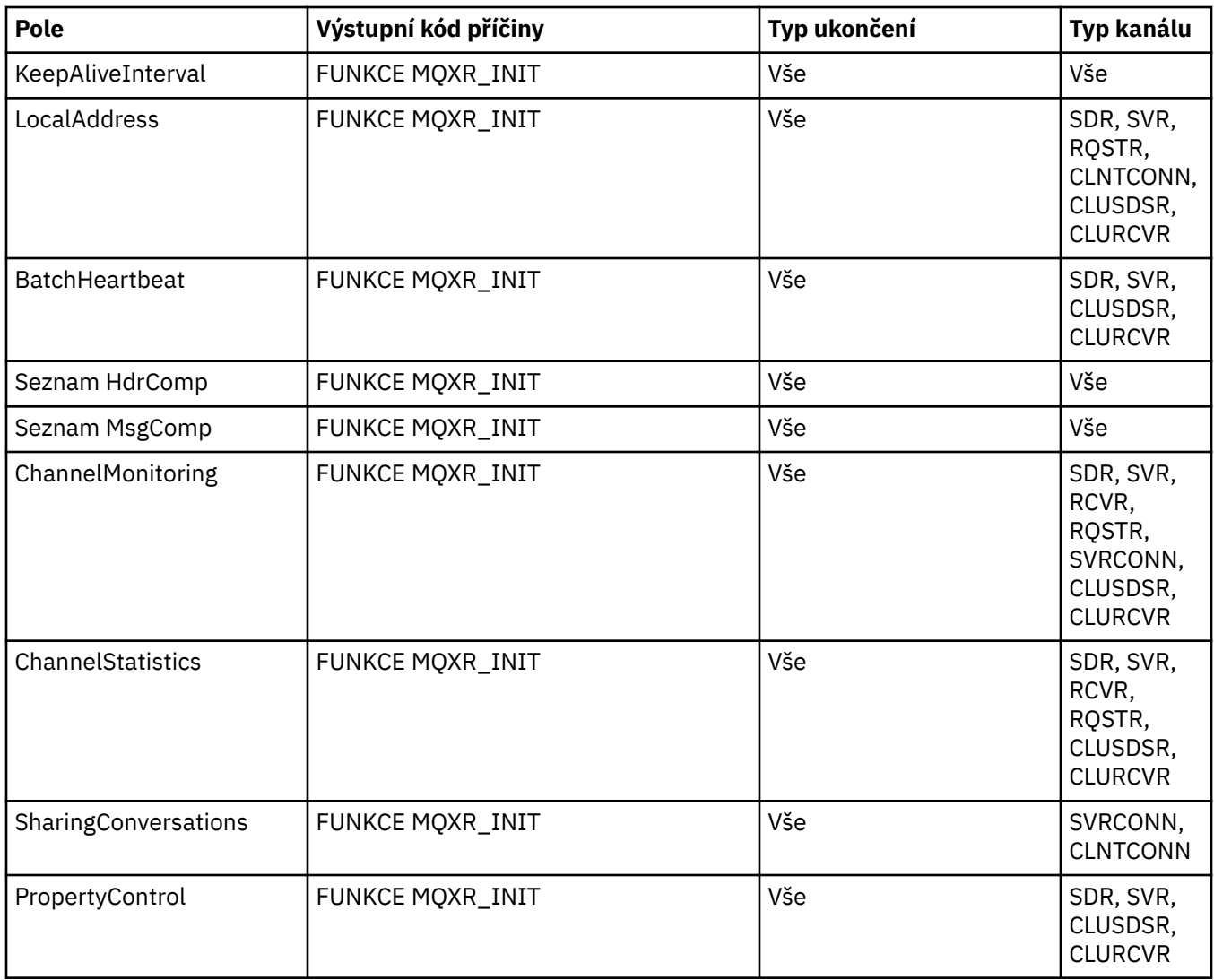

# **MQCXP-Výstupní parametr kanálu**

Struktura MQCXP je předávána každému typu uživatelské procedury volaného agentem MCA (Message Channel Agent), kanálem připojení klienta nebo kanálu připojení serveru.

Viz MQ\_CHANNEL\_EXIT.

Pole označená jako "vstup do výstupního bodu" v popisech, které následují za znakem, jsou kanálem ignorována, když uživatelská procedura vrátí řízení kanálu. Všechna vstupní pole, která se změní v bloku parametrů ukončení kanálu, nebudou pro další vyvolání zachována. Změny vstupních a výstupních polí (například pole *ExitUserArea* ) jsou zachovány pro vyvolání této instance pouze pro ukončení. Tyto změny nelze použít k předávání dat mezi různými uživatelskými procedurami definovanými na stejném kanálu nebo mezi stejnou uživatelskou procedurou definovanou v různých kanálech.

## **Související odkazy**

["Pole" na stránce 1558](#page-1557-0)

Toto téma uvádí všechna pole v rámci struktury MQCXP a popisuje každé pole.

["Deklarace C" na stránce 1568](#page-1567-0) Toto prohlášení je prohlášení C pro strukturu MQCXP.

["Deklarace COBOL" na stránce 1569](#page-1568-0) Toto deklarace je deklarací COBOL pro strukturu MQCXP.

["Deklarace RPG \(ILE\)" na stránce 1570](#page-1569-0) Toto prohlášení je deklarací RPG pro strukturu MQCXP.

<span id="page-1557-0"></span>["Deklarace asembleru System/390" na stránce 1571](#page-1570-0) Toto prohlášení je deklarací assembleru System/390 pro strukturu MQCXP.

## *Pole*

Toto téma uvádí všechna pole v rámci struktury MQCXP a popisuje každé pole.

# *StrucId (MQCHAR4)*

Toto pole uvádí identifikátor struktury.

Hodnota musí být:

## **ID\_STRUKTURY MQCXP\_STRUCTION\_ID**

Identifikátor pro strukturu parametru uživatelské procedury kanálu.

Pro programovací jazyk C je také definována konstanta MQCXP\_STRUC\_ID\_ARRAY; tato konstanta má stejnou hodnotu jako MQCXP\_STRUC\_ID, ale je to pole znaků namísto řetězce.

Toto je vstupní pole pro ukončení.

## *Verze (MQLONG)*

Toto pole uvádí číslo verze struktury.

Hodnota závisí na prostředí:

### **MQCXP\_VERSION\_1**

Struktura parametru ukončení kanálu Version-1 .

### **MQCXP\_VERSION\_3**

Struktura výstupního parametru kanálu Version-3 .

Toto pole má tuto hodnotu v následujících prostředích: UNIX systémy, které nejsou uvedeny jinde.

#### **MQCXP\_VERSION\_4**

Struktura parametrů uživatelské procedury kanálu Version-4 .

## **MQCXP\_VERSION\_5**

Struktura výstupního parametru kanálu Version-5 .

#### **MQCXP\_VERSION\_6**

Struktura parametru ukončení kanálu Version-6 .

### **MQCXP\_VERSION\_8**

Struktura parametrů kanálu Version-8 .

Toto pole má tuto hodnotu v následujících prostředích: z/OS.

## **MQCXP\_VERSION\_9**

Struktura parametrů kanálu Version-9 .

Toto pole má tuto hodnotu v následujících prostředích: z/OS, AIX, HP-UX, Linux, IBM i, Solaris, Windows.

Pole, která existují pouze v posledních verzích struktury, jsou identifikována jako taková v popisech polí. Následující konstanta uvádí číslo verze aktuální verze:

### **AKTUÁLNÍ\_VERZE MQCXP\_CURRENT\_VERSION**

Aktuální verze struktury výstupního parametru kanálu.

Hodnota závisí na prostředí.

**Poznámka:** Je-li zavedena nová verze struktury MQCXP, rozvržení existující součásti se nezmění. Uživatelská procedura musí proto zkontrolovat, zda je číslo verze rovné nebo větší než nejnižší verze, která obsahuje pole, která má uživatelská procedura použít.

Toto je vstupní pole pro ukončení.

#### *ExitId (MQLONG)*

Toto pole uvádí typ volané procedury a je nastaven na vstupu do uživatelské procedury.

Možné jsou následující hodnoty:

## **MQXT\_CHANNEL\_SEC\_EXIT**

Ukončení zabezpečení kanálu.

# **MQXT\_CHANNEL\_MSG\_EXIT**

Ukončení zprávy kanálu.

# **UŽIVATELSKÁ PROCEDURA MQXT\_CHANNEL\_SEND\_EXIT**

Ukončení odeslání kanálu.

# **UKONČOVACÍ PROCEDURA MQXT\_CHANNEL\_RCV\_EXIT**

Ukončení příjmu kanálu.

## **MQXT\_CHANNEL\_MSG\_RETRY\_EXIT**

Zpráva kanálu-ukončení opakování.

## **MQXT\_CHANNEL\_AUTO\_DEF\_EXIT**

Uživatelská procedura automatické definice kanálu.

V systému z/OSje tento typ uživatelské procedury podporován pouze pro kanály typu MQCHT\_CLUSSDR a MQCHT\_CLUSRCVR.

Toto je vstupní pole pro ukončení.

### *ExitReason (MQLONG)*

Toto pole uvádí důvod, proč se procedura volá a je nastavena na vstupu do uživatelské procedury.

Nepoužívá se pro ukončení automatické definice. Možné jsou následující hodnoty:

#### **FUNKCE MQXR\_INIT**

Ukončete inicializaci.

Tato hodnota označuje, že je ukončení vyvoláno poprvé. Umožňuje ukončení získat a inicializovat všechny prostředky, které potřebuje (například: paměť).

### **VÝRAZ MQXR\_**

Ukončit ukončení.

Tato hodnota označuje, že ukončení se chystá ukončit. Ukončení by mělo uvolnit všechny prostředky, které získala od své inicializace (například: paměť).

### **ZPRÁVA MQXR\_MSG**

Zpracovat zprávu.

Tato hodnota označuje, že uživatelská procedura je vyvolávána ke zpracování zprávy. Tato hodnota se vyskytne pouze pro uživatelské procedury kanálu zprávy.

## **MQXR\_XMIT**

Zpracovat přenos.

Tato hodnota se vyskytuje pouze u kanálů odeslání a příjmu kanálu.

### **Z\_ZPR\_ZA\_ZPRÃ**

Byla přijata zpráva zabezpečení.

Tato hodnota se vyskytne pouze pro uživatelské procedury zabezpečení kanálu.

## **MQXR\_INIT\_SEC**

Zahajte výměnu zabezpečení.

Tato hodnota se vyskytne pouze pro uživatelské procedury zabezpečení kanálu.

Ukončení zabezpečení zásobníku je vždy vyvoláno touto příčinou okamžitě po vyvolání s funkcí MQXR\_INIT, aby mu bylo umožněno zahájit výměnu zabezpečení. Pokud odmítne příležitost (vrátí MQXCC\_OK místo MQXCC\_SEND\_SEC\_MSG nebo MQXCC\_SEND\_REQUEST\_SEC\_MSG), bude uživatelská procedura zabezpečení odesílatele vyvolána s funkcí MQXR\_INIT\_SEC.

Pokud uživatelská procedura zabezpečení příjemce zahájí výměnu zabezpečení (vrácením MQXCC\_SEND\_SEC\_MSG nebo MQXCC\_SEND\_REQUEST\_SEC\_MSG), nebude uživatelská procedura

zabezpečení odesílatele nikdy vyvolána s parametrem MQXR\_INIT\_SEC; místo toho je vyvolána s příkazem MQXR\_SEC\_MSG ke zpracování zprávy přijímače. (V každém případě je nejprve vyvolán s MQXR\_INIT.)

Pokud některý z uživatelských procedur zabezpečení nevyžaduje ukončení kanálu (nastavením parametru *ExitResponse* na hodnotu MQXCC\_SUPPRESS\_FUNCTION nebo MQXCC\_CLOSE\_CHANNEL), musí být na straně, která iniciovala výměnu, dokončena výměna zabezpečení. Proto je-li uživatelská procedura zabezpečení vyvolána s funkcí MQXR\_INIT\_SEC a zahájí výměnu, bude při příštím vyvolání této uživatelské procedury použita hodnota MQXR\_SEC\_MSG. Tato situace nastane, pokud dojde ke zprávě zabezpečení pro ukončení procesu nebo ne. Existuje zpráva zabezpečení, pokud partner vrátí MQXCC\_SEND\_SEC\_MSG nebo MQXCC\_SEND\_AND\_REQUEST\_SEC\_MSG, ale ne, pokud partner vrátí MQXCC\_OK nebo neexistuje žádná uživatelská procedura pro zabezpečení zprávy. Pokud neexistuje žádná zpráva zabezpečení ke zpracování, uživatelská procedura zabezpečení na zahajovacím konci je znovu vyvolána s hodnotou *DataLength* nula.

## **MQXR\_RETRY**

Zopakovat zprávu.

Tato hodnota se vyskytne pouze pro ukončení opakování zprávy.

## **MQXR\_AUTO\_CLUSDR**

Automatická definice kanálu odesílatele klastru.

Tato hodnota se vyskytne pouze pro uživatelské procedury automatické definice kanálu.

## **MQXR\_AUTO\_RECEIVER**

Automatická definice přijímacího kanálu.

Tato hodnota se vyskytne pouze pro uživatelské procedury automatické definice kanálu.

### **FUNKCE MQXR\_AUTO\_SVRCONN**

Automatická definice kanálu připojení serveru.

Tato hodnota se vyskytne pouze pro uživatelské procedury automatické definice kanálu.

### **SOUBOR MQXR\_AUTO\_CLURCVR**

Automatická definice přijímacího kanálu klastru.

Tato hodnota se vyskytne pouze pro uživatelské procedury automatické definice kanálu.

### **MQXR\_SEC\_PARMS**

### Parametry zabezpečení

Tato hodnota se vztahuje pouze k uživatelským procedurám zabezpečení a určuje, že do uživatelské procedury je předávána struktura MQCSP. Další informace naleznete v tématu ["MQCSP-parametry](#page-331-0) [zabezpečení" na stránce 332](#page-331-0)

## **Poznámka:**

- 1. Máte-li pro kanál definován více než jednu uživatelskou proceduru, jsou při inicializaci inicializovaného agenta MCA vyvolány příkazy MQXR\_INIT při volání MQXR\_INIT. Také jsou vyvolány příkazem MQXR\_TERM, když je agent MCA ukončen.
- 2. Pro uživatelskou proceduru automatické definice kanálu není produkt *ExitReason* nastaven, pokud je *Version* menší než MQCXP\_VERSION\_4. V tomto případě je odvozena hodnota MQXR\_AUTO\_SVRCONN.

Toto je vstupní pole pro ukončení.

*ExitResponse (MQLONG)* Toto pole uvádí odpověď z ukončení.

Toto pole je nastaveno uživatelskou procedurou pro komunikaci s agentem MCA. Musí se jednat o jednu z následujících hodnot:

## **MQXCC\_OK**

Ukončení bylo úspěšně dokončeno.

- Pro proceduru zabezpečení kanálu tato hodnota označuje, že přenos zpráv může nyní pokračovat normálně.
- Pro ukončení opakování zprávy kanálu tato hodnota označuje, že agent MCA musí čekat na časový interval vrácený uživatelskou procedurou v poli *MsgRetryInterval* v produktu MQCXP a poté se pokusit o zprávu znovu.

Pole *ExitResponse2* může obsahovat další informace.

## **FUNKCE MQXCC\_SUPPRESS\_FUNCTION**

Potlačit funkci.

- Pro uživatelskou proceduru zabezpečení kanálu tato hodnota označuje, že kanál musí být ukončen.
- Pro uživatelskou proceduru pro zprávy kanálu tato hodnota označuje, že zpráva nemá pokračovat ve směrování na místo určení. Místo toho agent MCA vygeneruje zprávu hlášení o výjimce (pokud byla požadována odesilatelem původní zprávy) a umístí zprávu obsaženou v původní vyrovnávací paměti do fronty nedoručených zpráv (pokud odesílatel uvedl MQRO\_DEAD\_LETTER\_Q), nebo ji zahodí (pokud odesílatel uvedl MQRO\_DISCARD\_MSG).

Pro trvalé zprávy, pokud odesilatel uvedl MQRO\_DEAD\_LETTER\_Q, ale vložení do fronty nedoručených zpráv selže nebo ve frontě není žádná fronta nedoručených zpráv, je původní zpráva ponechána v přenosové frontě a zpráva sestavy se negeneruje. Pokud zpráva sestavy nemůže být úspěšně generována, je původní zpráva v přenosové frontě ponechána také.

Pole *Feedback* ve struktuře MQDLH na začátku zprávy ve frontě nedoručených zpráv indikuje, proč byla zpráva vložena do fronty nedoručených zpráv; tento kód zpětné vazby je také použit v deskriptoru zprávy zprávy hlášení výjimek (pokud byl vyžádán odesílatelem).

- Pro ukončení opakování zprávy kanálu tato hodnota označuje, že agent MCA nečeká a zopakujte zprávu; místo toho bude program MCA pokračovat okamžitě s normálním zpracováním selhání (zpráva se umístí do fronty nedoručených zpráv nebo je vyřazena, jak je uvedeno odesilatelem zprávy).
- Pro uživatelskou proceduru automatické definice kanálu musí být zadán buď MQXCC\_OK, nebo MQXCC\_SUPPRESS\_FUNKCE. Není-li zadána žádná z těchto hodnot, předpokládá se výchozí hodnota MQXCC\_SUPPRESS\_FUNKCE a automaticky zrušena definice auto-definition.

Tato odezva není u uživatelských procedur pro odeslání a příjem kanálu podporována.

## **MQXCC\_SEND\_SEC\_MSG**

Odeslat bezpečnostní zprávu.

Tuto hodnotu lze nastavit pouze prostřednictvím uživatelské procedury zabezpečení kanálu. Označuje, že uživatelská procedura poskytla zprávu o zabezpečení, která musí být předána partnerovi.

## **MQXCC\_SEND\_AND\_REQUEST\_SEC\_MSG**

Odeslat bezpečnostní zprávu, která vyžaduje odpověď.

Tuto hodnotu lze nastavit pouze prostřednictvím uživatelské procedury zabezpečení kanálu. Označuje

- že vyplutí poskytla zprávu o zabezpečení, kterou lze předat partnerovi, a
- , že uživatelská procedura vyžaduje odpověď od partnera. Není-li přijata žádná odezva, kanál musí být ukončen, protože uživatelská procedura ještě nerozhodla, zda komunikace může pokračovat.

## **UŽIVATELSKÁ PROCEDURA MQXCC\_SUPPRESS\_EXIT**

Potlačit ukončení.

- Tato hodnota může být nastavena všemi typy jiné uživatelské procedury kanálu, než je uživatelská procedura zabezpečení nebo uživatelská procedura automatické definice. Potlačuje jakékoliv další vyvolání této uživatelské procedury (jako by jeho název byl prázdný v definici kanálu) až do ukončení kanálu, je-li ukončení znovu vyvoláno s *ExitReason* MQXR\_TERM.
- Pokud uživatelská procedura opakování zprávy vrátí tuto hodnotu, opakování zpráv pro následující zprávy jsou řízeny atributy kanálu *MsgRetryCount* a *MsgRetryInterval* jako normální. Pro

aktuální zprávu agent MCA provádí počet neprovedených opakovaných pokusů, v intervalech daných atributem kanálu *MsgRetryInterval* , ale pouze v případě, že se jedná o kód příčiny, který program MCA obvykle opakuje (viz pole *MsgRetryCount* popsané v části ["MQCD-Definice](#page-1517-0) [kanálu" na stránce 1518](#page-1517-0) ). Počet neprovedených opětovných pokusů je hodnotou atributu **MsgRetryCount** , minus počet případů, kdy byla ukončena operace MQXCC\_OK pro aktuální zprávu; je-li toto číslo záporné, neprovede se pro aktuální zprávu žádné další pokusy o další pokusy.

## **MQXCC\_CLOSE\_CHANNEL**

Zavřete kanál.

Tato hodnota může být nastavena libovolným typem uživatelské procedury kanálu s výjimkou procedury automatické definice.

Pokud sdílení konverzací není povoleno, tato hodnota zavře kanál.

Je-li povoleno sdílení konverzací, tato hodnota ukončí konverzaci. Je-li tato konverzace jedinou konverzací na kanálu, kanál se také zavře.

Toto pole je vstupní/výstupní pole z ukončení.

#### *ExitResponse2 (MQLONG)*

Toto pole uvádí sekundární odpověď z uživatelské procedury.

Toto pole je nastaveno na nulu při vstupu do uživatelské procedury. Může být nastaven pomocí uživatelské procedury pro poskytnutí dalších informací o funkcích kanálu produktu IBM MQ . Nepoužívá se pro ukončení automatické definice.

Uživatelská procedura může nastavit jednu nebo více z následujících hodnot. Je-li požadováno více než jedno, jsou přidány hodnoty. Kombinace, které nejsou platné, jsou zaznamenány; jiné kombinace jsou povoleny.

## **MQXR2\_PUT\_WITH\_DEF\_ACTION**

Vložit s výchozí akcí.

Tato hodnota je nastavena uživatelskou procedurou zprávy kanálu pro příjemce. Označuje, že má být zpráva vložena s výchozí akcí agenta MCA, která je buď výchozí ID uživatele MCA, nebo kontext *UserIdentifier* v deskriptoru zpráv MQMD (Message Descriptor).

Hodnota je nula, což odpovídá počáteční hodnotě nastavené při vyvolání uživatelské procedury. Konstanta je k dispozici pro účely dokumentace.

### **MQXR2\_PUT\_WITH\_DEF\_USERID**

Vložit s výchozím identifikátorem uživatele.

Tato hodnota může být nastavena pouze ukončením zprávy kanálu příjemce. Označuje, že zpráva má být vložena s výchozím identifikátorem uživatele MCA.

### **MQXR2\_PUT\_WITH\_MSG\_USERID**

Zadejte identifikátor uživatele pro zprávu.

Tato hodnota může být nastavena pouze ukončením zprávy kanálu příjemce. Označuje, že zpráva má být vložena do kontextu *UserIdentifier* v deskriptoru zpráv MQMD (deskriptor zprávy) zprávy (byla by tato změna pravděpodobně modifikována uživatelskou procedurou).

Je třeba nastavit pouze jednu z položek MQXR2\_PUT\_WITH\_DEF\_ACTION, MQXR2\_PUT\_WITH\_DEF\_USERIDa MQXR2\_PUT\_WITH\_MSG\_USERID .

#### **MQXR2\_USE\_AGENT\_BUFFER**

Použít vyrovnávací paměť agenta.

Tato hodnota označuje, že všechna data, která mají být předána, jsou v *AgentBuffer*, nikoli *ExitBufferAddr*.

Hodnota je nula, což odpovídá počáteční hodnotě nastavené při vyvolání uživatelské procedury. Konstanta je k dispozici pro účely dokumentace.

## **MQXR2\_USE\_EXIT\_BUFFER**

Použít výstupní vyrovnávací paměť.

Tato hodnota označuje, že všechna data, která mají být předána, jsou v *ExitBufferAddr*, nikoli *AgentBuffer*.

Měla by být nastavena pouze jedna z položek MQXR2\_USE\_AGENT\_BUFFER a MQXR2\_USE\_EXIT\_BUFFER .

## **MQXR2\_DEFAULT\_CONTINUATION**

Výchozí pokračování.

Pokračování s dalším výstupem v řetězci závisí na odezvě od posledního vyvolaného ukončení:

- Je-li vrácen parametr MQXCC\_SUPPRESS\_FUNCTION nebo MQXCC\_CLOSE\_CHANNEL, nebudou volány žádné další uživatelské procedury v řetězci.
- Jinak se vyvolá další ukončení v řetězci.

## **MQXR2\_CONTINUE\_CHAIN**

Pokračujte s další uživatelskou procedurou.

## **MQXR2\_SUPPRESS\_CHAIN**

Přeskočení zbývajících uživatelských procedur v řetězu.

Jedná se o vstupní/výstupní pole pro ukončení.

*Zpětná vazba (MQLONG)* Toto pole uvádí kód zpětné vazby.

Toto pole je nastaveno na hodnotu MQFB\_NONE při vstupu do uživatelské procedury.

Pokud uživatelská procedura pro zprávy kanálu nastaví pole *ExitResponse* na hodnotu MQXCC\_SUPPRESS\_FUNVOD, pole *Feedback* určuje kód zpětné vazby, který identifikuje, proč byla zpráva vložena do fronty nedoručených zpráv (nedoručená zpráva), a také se používá k odeslání zprávy o výjimce, pokud byla požadována. V tomto případě, je-li pole *Feedback* MQFB\_NONE, použije se následující kód zpětné vazby:

## **MQFB\_STOPPED\_BY\_MSG\_EXIT**

Zpráva byla zastavena uživatelskou procedurou pro zprávy kanálu.

Hodnota vrácená v tomto poli pro zabezpečení kanálu, odeslání, přijetí a ukončení opakování zprávy není používána agentem MCA.

Hodnota vrácená v tomto poli uživatelskou procedurou automatické definice se nepoužívá, pokud *ExitResponse* je MQXCC\_OK, ale jinak se použije pro parametr *AuxErrorDataInt1* ve zprávě události.

Jedná se o vstupní/výstupní pole z uživatelské procedury.

### *MaxSegmentDélka (MQLONG)*

Toto pole uvádí maximální délku v bajtech, kterou lze odeslat v jednom přenosu.

Nepoužívá se pro ukončení automatické definice. Je předmětem zájmu o uživatelskou proceduru odeslání zprávy kanálu, protože tato uživatelská procedura musí zajistit, že velikost přenosového segmentu nebude zvětšovat na hodnotu větší než *MaxSegmentLength*. Délka zahrnuje prvních 8 bajtů, které ukončení nesmí změnit. Hodnota se vyjednává mezi funkcemi kanálu produktu IBM MQ při inicializaci kanálu. Další informace o délkách segmentů najdete v tématu Psaní ukončovacích programů kanálů .

Hodnota v tomto poli není smysluplná, pokud *ExitReason* je MQXR\_INIT.

Toto je vstupní pole pro ukončení.

## *Oblast ExitUser(MQBYTE16)*

Toto pole uvádí oblast uživatelských procedur-pole dostupné pro ukončení, které se má použít.

Inicializuje se na binární nulu před prvním vyvoláním uživatelské procedury (která má sadu *ExitReason* nastavenou na hodnotu MQXR\_INIT) a poté všechny změny provedené v tomto poli při ukončení budou zachovány mezi vyvoláními ukončení.

Je definována následující hodnota:

## **MQXA\_NONE**

Žádné informace o uživateli.

Hodnota je binární nula pro délku pole.

Pro programovací jazyk C je také definována konstanta MQXUA\_NONE\_ARRAY; tato konstanta má stejnou hodnotu jako MQXUA\_NONE, ale je to pole znaků místo řetězce.

Délka tohoto pole je dána proměnnou MQ\_EXIT\_USER\_AREA\_LENGTH. Jedná se o vstupní/výstupní pole pro ukončení.

*ExitData (MQCHAR32)* Toto pole uvádí výstupní data.

Toto pole je nastaveno na vstupu do uživatelské procedury na informace, které funkce kanálu produktu IBM MQ převzaly z definice kanálu. Nejsou-li takové informace k dispozici, bude toto pole prázdné.

Délka tohoto pole je dána hodnotou MQ\_EXIT\_DATA\_LENGTH.

Toto je vstupní pole pro ukončení.

Následující pole v této struktuře nejsou k dispozici, pokud je produkt *Version* menší než hodnota MQCXP\_VERSION\_2.

## *Počet MsgRetry(MQLONG)*

Toto pole uvádí, kolikrát byla zpráva zopakována.

Při prvním vyvolání uživatelské procedury pro konkrétní zprávu má toto pole hodnotu nula (zatím nebyly provedeny žádné pokusy). Při každém dalším vyvolání uživatelské procedury pro tuto zprávu se hodnota zvýší o jednu podle agenta MCA.

Toto je vstupní pole pro ukončení. Hodnota v tomto poli není smysluplná, pokud *ExitReason* je MQXR\_INIT. Pole není přítomno, pokud *Version* je menší než MQCXP\_VERSION\_2.

### *Interval MsgRetryInterval (MQLONG)*

Toto pole určuje minimální interval v milisekundách, po jehož uplynutí dojde k opakovaný pokus o operaci vložení.

Při prvním vyvolání uživatelské procedury pro konkrétní zprávu bude toto pole obsahovat hodnotu atributu kanálu *MsgRetryInterval* . Uživatelská procedura může ponechat hodnotu nezměněnou nebo ji upravit tak, aby určoval jiný časový interval v milisekundách. Pokud funkce uživatelské procedury MQXCC\_OK v produktu *ExitResponse*vrátí MQXCC\_OK, program MCA čeká alespoň tento časový interval, než se znovu pokusí o operaci MQOPEN nebo MQPUT. Uvedený časový interval musí být nula nebo větší.

Druhé a následující časy jsou vyvolány pro tuto zprávu, toto pole obsahuje hodnotu vrácenou při předchozím vyvolání uživatelské procedury.

Je-li hodnota vrácená v poli *MsgRetryInterval* menší než nula nebo větší než 999 999 999 a *ExitResponse* je MQXCC\_OK, program MCA ignoruje pole *MsgRetryInterval* v MQCXP a čeká místo na interval určený atributem kanálu produktu *MsgRetryInterval* .

Jedná se o vstupní/výstupní pole pro ukončení. Hodnota v tomto poli není smysluplná, pokud *ExitReason* je MQXR\_INIT. Pole není přítomno, pokud *Version* je menší než MQCXP\_VERSION\_2.

## *Příčina MsgRetry(MQLONG)*

Toto pole uvádí kód příčiny z předchozího pokusu o vložení zprávy.

Toto pole je kód příčiny z předchozího pokusu o vložení zprávy; jedná se o jednu z hodnot MQRC\_ \*.

Toto je vstupní pole pro ukončení. Hodnota v tomto poli není smysluplná, pokud *ExitReason* je MQXR\_INIT. Pole není přítomno, pokud *Version* je menší než MQCXP\_VERSION\_2.

Následující pole v této struktuře nejsou k dispozici, pokud je produkt *Version* menší než hodnota MQCXP\_VERSION\_3.

*HeaderLength (MQLONG)*

Toto pole uvádí délku informací záhlaví.

Toto pole je relevantní pouze pro uživatelskou proceduru zprávy a pro ukončení opakování zprávy. Hodnota je délka struktury záhlaví směrování na začátku dat zprávy; jedná se o strukturu MQXQH, záhlaví MQMDE (záhlaví rozšíření popisu zprávy) a (pro zprávu distribuční seznam) strukturu MQDH a pole záznamů MQOR a MQPMR, které postupují podle struktury MQXQH.

Uživatelská procedura pro zprávy může zkontrolovat informace o tomto záhlaví a v případě potřeby ji upravit, ale data, která vrací ukončení, musí být stále ve správném formátu. Ukončení nesmí například šifrovat nebo komprimovat data hlavičky na odesílajícím konci, a to i v případě, že ukončení zprávy na přijímajícím konci provádí kompenzaci změn.

Pokud uživatelská procedura pro zprávy upraví informace o záhlaví způsobem, který mění jeho délku (například přidáním dalšího místa určení do zprávy distribučního seznamu), musí před vrácením změnit hodnotu *HeaderLength* .

Jedná se o vstupní/výstupní pole pro ukončení. Hodnota v tomto poli není smysluplná, pokud *ExitReason* je MQXR\_INIT. Pole není přítomno, pokud *Version* je menší než MQCXP\_VERSION\_3.

# *PartnerName (MQCHAR48)*

Toto pole uvádí jméno partnera.

Název partnera, jak je uvedeno dále:

- Pro kanály SVRCONN se jedná o ID přihlášeného uživatele na straně klienta.
- U všech ostatních typů kanálů se jedná o název správce front partnera.

Je-li procedura inicializována, je toto pole prázdné, protože správce front nezná jméno partnera, dokud nedojde k počátečnímu vyjednávání.

Toto je vstupní pole pro ukončení. Pole není přítomno, pokud *Version* je menší než MQCXP\_VERSION\_3.

## *Úroveň FAPLevel (MQLONG)*

Dohodnuté formáty a úroveň protokolů.

Toto je vstupní pole pro ukončení. Změny v tomto poli by měly být provedeny pouze ve směru služby IBM . Pole není přítomno, pokud *Version* je menší než MQCXP\_VERSION\_3.

### *CapabilityFlags (MQLONG)*

Příznak schopnosti lze nastavit na hodnotu MQCF\_NONE nebo MQCF\_DIST\_LISTS.

Můžete nastavit jednu z následujících příznaků schopností:

## **MQCF\_NONE**

Žádné vlajky.

## **MQCF\_DIST\_LISTS**

Podporované seznamy distribucí.

Toto je vstupní pole pro ukončení. Pole není přítomno, pokud *Version* je menší než MQCXP\_VERSION\_3.

### *ExitNumber (MQLONG)*

Toto pole určuje pořadové číslo uživatelské procedury.

Pořadové číslo uživatelské procedury, v rámci typu definovaného v produktu *ExitId*. Je-li například vyvolávaná procedura třetí výstupní zprávou o ukončení zprávy, obsahuje toto pole hodnotu 3. Je-li typ ukončení jeden, pro který nelze definovat seznam uživatelských procedur (například uživatelská procedura zabezpečení), má toto pole hodnotu 1.

Toto je vstupní pole pro ukončení. Pole není přítomno, pokud *Version* je menší než MQCXP\_VERSION\_3.

Následující pole v této struktuře nejsou přítomna, pokud *Version* je menší než MQCXP\_VERSION\_5.

### *ExitSpace (MQLONG)*

Toto pole uvádí počet bajtů v přenosové vyrovnávací paměti vyhrazené pro ukončení, které se má použít.

Toto pole je relevantní pouze pro uživatelskou proceduru odeslání. Určuje množství prostoru v bajtech, které funkce kanálu IBM MQ vyhrazuje v přenosové vyrovnávací paměti pro použití k ukončení. Toto pole umožňuje uživatelské proceduře přidat do vyrovnávací paměti přenosové vyrovnávací paměti malé množství dat (obvykle nepřesahujících několik set bajtů) pro použití komplementární přijímací uživatelskou procedurou na druhém konci. Data přidaná uživatelskou procedurou odeslání musí být odebrána uživatelskou procedurou pro přijetí zprávy.

Hodnota je vždy nula v z/OS.

**Poznámka:** Toto zařízení nesmí být používáno k odesílání velkého množství dat, protože by mohlo dojít ke snížení výkonu, nebo dokonce k zastavení činnosti kanálu.

Při nastavení *ExitSpace* je ukončení garantováno, že v přenosové vyrovnávací paměti je vždy k dispozici alespoň takový počet bajtů, které má uživatelská procedura použít. Uživatelská procedura však může používat méně než rezervovanou částku nebo více než rezervovanou částku, pokud je v přenosové vyrovnávací paměti k dispozici dostatek místa. Výstupní prostor ve vyrovnávací paměti je poskytován za použití stávajících dat.

*ExitSpace* lze nastavit uživatelskou procedurou pouze v případě, že *ExitReason* má hodnotu MQXR\_INIT; ve všech ostatních případech je hodnota vrácená uživatelskou procedurou ignorována. On input to the exit, *ExitSpace* is zero for the MQXR\_INIT call, and is the value returned by the MQXR\_INIT call in other cases.

Je-li hodnota vrácená voláním MQXR\_INIT záporná nebo je k dispozici méně než 1024 bajtů dostupné v přenosové vyrovnávací paměti pro data zprávy po vyhrazení požadovaného výstupního prostoru pro všechny uživatelské procedury odeslání v řetězci, odešle agent MCA chybovou zprávu a zavře kanál. Podobně, pokud během přenosu dat konce výstupního řetězce odeslání alokuje více prostoru uživatele, než je rezervováno, tak, aby v přenosové vyrovnávací paměti pro data zprávy zůstalo méně než 1024 bajtů, odešle agent MCA chybovou zprávu a zavře kanál. Limit 1024 umožňuje řídicí a administrativní toky kanálu, které mají být zpracovány řetězcem ukončení odeslání, bez nutnosti segmentování toků.

Jedná se o vstupní/výstupní pole pro uživatelskou proceduru, je-li *ExitReason* MQXR\_INIT, a vstupní pole ve všech ostatních případech. Pole není přítomno, pokud *Version* je menší než MQCXP\_VERSION\_5.

### *ID SSLCertUser(MQCHAR12)*

Toto pole uvádí UserId přidružené ke vzdálenému certifikátu.

Je prázdný na všech platformách kromě z/OS

Toto je vstupní pole pro ukončení. Pole není přítomno, pokud *Version* je menší než MQCXP\_VERSION\_6.

#### *SSLRemCertIssNameDélka (MQLONG)*

Toto pole uvádí délku úplného rozlišujícího názvu vydavatele vzdáleného certifikátu, na který ukazuje SSLCertRemoteIssuerNamePtr.

Toto je vstupní pole pro ukončení. Pole není přítomno, pokud *Version* je menší než MQCXP\_VERSION\_6. Hodnota je nula, pokud se nejedná o kanál TLS.

#### *SSLRemCertIssNamePtr (PMQVOID)*

Toto pole uvádí adresu úplného rozlišujícího názvu vydavatele vzdáleného certifikátu.

Jeho hodnotou je ukazatel Null, pokud se nejedná o kanál TLS.

Toto je vstupní pole pro ukončení. Pole není přítomno, pokud *Version* je menší než MQCXP\_VERSION\_6.

**Poznámka:** Chování zabezpečení kanálu se ukončí při určování rozlišujícího názvu subjektu a rozlišující název vydávajícího se změní z IBM WebSphere MQ 7.1. Další informace najdete v tématu Uživatelské programy zabezpečení kanálu.

## *SecurityParms (PMQCSP)*

Toto pole uvádí adresu struktury MQCSP použité k uvedení ID uživatele a hesla.

Počáteční hodnota tohoto pole je ukazatel Null.

Jedná se o vstupní/výstupní pole pro ukončení. Pole není přítomno, pokud *Version* je menší než MQCXP\_VERSION\_6.

Hodnota v tomto poli vrácená uživatelskou procedurou musí být použitelná od IBM MQ do MQXR\_TERM.

## *Komprese CurHdr(MQLONG)*

Toto pole určuje, která technika se v současné době používá ke kompresi dat záhlaví.

Je nastavena na jednu z následujících možností:

#### **MQCOMPRESS\_NONE**

Neprovádí se žádná komprese dat hlavičky.

### **SYSTÉM MQCOMPRESS\_SYSTEM**

Provádí se komprese dat hlavičky.

Hodnotu lze změnit odesláním zprávy kanálu odesílání do jedné z vyjednaných podporovaných hodnot, ke kterým se přistupuje z pole Seznam HdrCompna disku MQCD. To umožňuje techniku, která se používá ke kompresi dat záhlaví, která se mají zvolit pro každou zprávu na základě obsahu zprávy. Změněná hodnota se použije pouze pro aktuální zprávu. Kanál se ukončí, pokud je atribut změněn na nepodporovanou hodnotu. Hodnota je ignorována, pokud je změněna mimo uživatelskou proceduru odeslání zprávy kanálu.

Jedná se o vstupní/výstupní pole pro ukončení. Pole není přítomno, pokud *Version* je menší než MQCXP\_VERSION\_6.

#### *Komprese CurMsg(MQLONG)*

Toto pole uvádí, která technika se v současné době používá ke kompresi dat zprávy.

Je nastavena na jednu z následujících možností:

#### **MQCOMPRESS\_NONE**

Neprovádí se žádná komprese dat hlavičky.

#### **MQCOMPRESS\_RLE**

Komprese dat zprávy se provádí pomocí kódování délky spuštění.

### **MQCOMPRESS\_ZLIBFAST**

Komprese dat zprávy se provádí pomocí techniky komprese zlib. Preferuje se rychlá komprese.

## **MQCOMPRESS\_ZLIBHIGH**

Komprese dat zprávy se provádí pomocí techniky komprese zlib. Preferuje se vysoká úroveň komprese.

Hodnotu lze změnit odesláním uživatelské procedury odesílajícího kanálu do jedné z vyjednaných podporovaných hodnot, ke kterým se přistupuje z pole MsgCompList na serveru MQCD. To umožňuje techniku, která se používá ke kompresi dat zprávy, aby se rozhodovalo pro každou zprávu na základě obsahu zprávy. Změněná hodnota se použije pouze pro aktuální zprávu. Kanál se ukončí, pokud je atribut změněn na nepodporovanou hodnotu. Hodnota je ignorována, pokud je změněna mimo uživatelskou proceduru odeslání zprávy kanálu.

Jedná se o vstupní/výstupní pole pro ukončení. Pole není přítomno, pokud *Version* je menší než MQCXP\_VERSION\_6.

### *Připojení Hconn (MQHCONN)*

Toto pole určuje manipulátor připojení, který uživatelská procedura používá v případě, že je třeba provést veškerá volání MQI v rámci uživatelské procedury.

Toto pole není důležité pro ukončení spuštěné v kanálech připojení klienta, kde obsahuje hodnotu MQHC\_UNUSABLE\_HCONN (-1).

Toto je vstupní pole pro ukončení. Pole není přítomno, pokud *Version* je menší než MQCXP\_VERSION\_7.

### *SharingConversations (MQBOOL)*

Toto pole uvádí, zda je konverzace jediná, která může být momentálně spuštěna na této instanci kanálu, nebo zda momentálně může být spuštěna více než jedna konverzace na této instanci kanálu.

<span id="page-1567-0"></span>Také označuje, zda je uživatelský program vystaven riziku, že MQCD je měněno jiným výstupním programem spuštěným ve stejnou dobu.

Toto pole je relevantní pouze pro výstupní programy spuštěné v kanálech připojení klienta nebo serveru.

Je nastavena na jednu z následujících možností:

## **NEPRAVDA**

Instance uživatelské procedury je jediná instance ukončení, která může být momentálně spuštěna na této instanci kanálu. To umožní ukončení bezpečně aktualizovat pole MQCD bez soupeření z jiných východů spuštěných na jiných instancích kanálu. Whether changes to the MQCD fields are acted upon by the channel is defined by the table of MQCD fields in ["Změna polí MQCD v uživatelské proceduře](#page-1553-0) [kanálu" na stránce 1554](#page-1553-0).

## **PRAVDA**

Instance uživatelské procedury není jediná instance ukončení, která může být momentálně spuštěna na této instanci kanálu. Veškeré změny provedené v produktu MQCD nejsou zpracovávány kanálem, s výjimkou změn uvedených v tabulce polí MQCD v produktu ["Změna polí MQCD v uživatelské](#page-1553-0) [proceduře kanálu" na stránce 1554](#page-1553-0) for Exit Resons other than MQXR\_INIT. Pokud tato uživatelská procedura aktualizuje pole MQCD, ujistěte se, že nedochází k soupeření o další uživatelské procedury spuštěné v rámci jiných konverzací ve stejnou dobu tím, že poskytují serializaci mezi ukončovacími programy, které jsou spuštěny na této instanci kanálu.

Toto je vstupní pole pro ukončení. Pole není přítomno, pokud *Version* je menší než MQCXP\_VERSION\_7.

## *MCAUserSource (MQLONG)*

Toto pole uvádí zdroj poskytnutého ID uživatele MCA.

Může obsahovat jednu z následujících hodnot:

## **MQUSRC\_MAP**

ID uživatele je určeno v atributu MCAUSER.

## **MQUSRC\_KANÁL**

ID uživatele je přenášeno od příchozího partnera nebo je určeno v poli MCAUSER, které je definováno v objektu kanálu.

Toto je vstupní pole pro ukončení. Pole není přítomno, je-li verze menší než MQCXP\_VERSION\_8.

### *Body pEntry(PMQIEP)*

Toto pole určuje adresu vstupního bodu rozhraní pro volání MQI nebo DCI.

Pole není přítomno, pokud *Verze* je menší než MQCXP\_VERSION\_8.

### *RemoteProduct (MQCHAR4)*

Toto pole uvádí název vzdáleného produktu.

Toto pole identifikuje vzdálený produkt klienta, například C nebo Java, jak je zobrazeno v poli **RPRODUCT** příkazu DISPLAY CHSATUS.

Pole není přítomno, pokud *Verze* je menší než MQCXP\_VERSION\_9.

## *RemoteVersion (MQCHAR8)*

Toto pole uvádí název vzdálené verze.

Toto pole identifikuje verzi knihoven klienta, jak je zobrazeno v poli **RVERSION** příkazu DISPLAY CHSTATUS.

Pole není přítomno, pokud *Verze* je menší než MQCXP\_VERSION\_9.

## *Deklarace C*

Toto prohlášení je prohlášení C pro strukturu MQCXP.

```
typedef struct tagMQCXP MQCXP;
struct tagMQCXP {<br>MQCHAR4 StrucId;
                                     /* Structure identifier */
```

```
MQLONG Version; /* Structure version number */<br>MQLONG ExitId; /* Type of exit */
   MQLONG ExitId; /* Type of exit */
  MQLONG ExitReason; /* Reason for invoking exit */<br>MOLONG ExitResponse; /* Response from exit */
  MQLONG ExitResponse; /* Response from exit \overline{\star}/<br>MQLONG ExitResponse2; /* Secondary response fi
  MQLONG ExitResponse2; /* Secondary response from exit */ MQLONG Feedback; /* Feedback code */ MQLONG Feedback; /* Feedback code */
  MQLONG MaxSegmentLength; /* Maximum segment length */<br>MQBYTE16 ExitUserArea;     /* Exit user area */
 MQBYTE16 ExitUserArea; /* Exit user area */
 MQCHAR32 ExitData; /* Exit data */
  MQLONG MsgRetryCount; /* Number of times the message has been
  /* retried *<br>MOLONG MsgRetryInterval; /* Minimum in
              MsgRetryInterval; /* Minimum interval in milliseconds after
                                         which the put operation should be
  /* retried<br>MQLONG    MsgRetryReason;    /* Reason cod
              MsgRetryReason; /* Reason code from previous attempt to
  MQLONG HeaderLength; \frac{1}{2} /* Length of header
  MQLONG HeaderLength; \overline{a} /\overline{x} Length of header information \overline{x}/MOCHAR48 PartnerName; /\overline{x} Partner Name \overline{x}/
  MQCHAR48 PartnerName;     /* Partner Name */<br>MQLONG    FAPLevel;         /* Negotiated Form
                                    /* Negotiated Formats and Protocols
  /* level<br>MQLONG    CapabilityFlags;   /* Capabili
  MQLONG CapabilityFlags; /* Capability flags */<br>MQLONG ExitNumber; /* Exit number */
                                    /* Exit number */
  /* Ver:3 *//* Ver:4 */MQLONG \quad ExitSpace; \quad /* Number of bytes in transmission buffer
                                         reserved for exit to use */
  /* Ver:5 */<br>MQCHAR12 SSLCertUserid;
 MQCHAR12 SSLCertUserid; /* User identifier associated
with remote TLS certificate \star/ MQLONG SSLRemCertIssNameLength; /* Length of
 distinguished name of issuer
 of remote TLS certificate */
   MQPTR SSLRemCertIssNamePtr; /* Address of
                                         distinguished name of issuer
  of remote TLS certificate \star/<br>PMOVOID SecurityParms: /* Security parameters \star/
                                     /* Security parameters */ MQLONG CurHdrCompression; /* Header data compression
  /* used for current message<br>MQLONG    CurMsgCompression; /* Message data compression
              CurMsgCompression; /* Message data compression
                                        used for current message */ /* Ver:6 */
  MQHCONN Hconn; /* Connection handle */<br>MQBOOL SharingConversations; /* Multiple con
              SharingConversations; \overline{\phantom{a}} /* Multiple conversations
                                         possible on channel inst? */
   /* Ver:7 */
  MQLONG MCAUserSource; /* Source of the provided MCA user ID */ PMQIEP pEntryPoints; /* Address of the MQIEP structure */pEntryPoints; /* Address of the MQIEP structure */ /* Ver:8 */
  MQCHAR4 RemoteProduct; / The identifier for the remote product */ MQCHAR8 RemoteVersion; / The version of the remote product *//* The version of the remote product *//* Ver:9 */};
```
## *Deklarace COBOL*

Toto deklarace je deklarací COBOL pro strukturu MQCXP.

```
** MQCXP structure
  10 MQCXP.
     Structure identifier
   15 MQCXP-STRUCID PIC X(4).
** Structure version number
  15 MQCXP-VERSION
** Type of exit
                          PIC S9(9) BINARY.
** Reason for invoking exit
  15 MQCXP-EXITREASON
** Response from exit
   15 MQCXP-EXITRESPONSE PIC S9(9) BINARY.
     % Secondary response from exit<br>MOCXP-EXITRESPONSE2 PIC S9(9) BINARY.
  15 MOCXP-EXITRESPONSE2
** Feedback code
   15 MQCXP-FEEDBACK PIC S9(9) BINARY.
    Maximum segment length
   15 MQCXP-MAXSEGMENTLENGTH PIC S9(9) BINARY.
** Exit user area
  15 MQCXP-EXITUSERAREA PIC X(16).
     Exit data
 15 MQCXP-EXITDATA PIC X(32).
```
<span id="page-1569-0"></span>\*\* Number of times the message has been retried 15 MQCXP-MSGRETRYCOUNT<br>\*\* Minimum interval in mi Minimum interval in milliseconds after which the put operation \*\* should be retried 15 MQCXP-MSGRETRYINTERVAL PIC S9(9) BINARY. \*\* Reason code from previous attempt to put the message 15 MQCXP-MSGRETRYREASON PIC S9(9) BINARY. \*\* Length of header information 15 MQCXP-HEADERLENGTH \*\* Partner Name 15 MQCXP-PARTNERNAME PIC X(48). \*\* Negotiated Formats and Protocols level 15 MOCXP-FAPLEVEL \*\* Capability flags 15 MQCXP-CAPABILITYFLAGS PIC S9(9) BINARY. Exit number<br>15 MQCXP-EXITNUMBER 15 MQCXP-EXITNUMBER PIC S9(9) BINARY. \*\* Number of bytes in transmission buffer reserved for exit to use 15 MQCXP-EXITSPACE PIC S9(9) BINARY. \*\* User Id associated with remote certificate 15 MQCXP-SSLCERTUSERID PIC X(12). \*\* Length of distinguished name of issuer of remote TLS \*\* certificate 15 MQCXP-SSLREMCERTISSNAMELENGTH PIC S9(9) BINARY. \*\* Address of distinguished name of issuer of remote TLS \*\* certificate 15 MQCXP-SSLREMCERTISSNAMEPTR POINTER. \*\* Security parameters 15 MQCXP-SECURITYPARMS PIC S9(18) BINARY. \*\* Header data compression used for current message 15 MQCXP-CURHDRCOMPRESSION \*\* Message data compression used for current message 15 MQCXP-CURMSGCOMPRESSION \*\* Connection handle PIC S9(9) BINARY. \*\* Multiple conversations possible on channel instance? 15 MQCXP-SHARINGCONVERSATIONS \*\* Source of the provided MCA user ID 15 MQCXP-MCAUSERSOURCE

## *Deklarace RPG (ILE)*

Toto prohlášení je deklarací RPG pro strukturu MQCXP.

 D\*..1....:....2....:....3....:....4....:....5....:....6....:....7.. D\* MQCXP Structure  $D*$  D\* Structure identifier D CXSID 1 4  $D*$  Structure version number<br>D CXVER 5 D CXVER 5 8I 0 D\* Type of exit D CXXID 9 12I 0 D\* Reason for invoking exit D CXREA 13 16I 0 D\* Response from exit D CXRES 17 20I 0 D\* Secondary response from exit D CXRE2 21 24I 0 D\* Feedback code D CXFB 25 28I 0 D\* Maximum segment length D CXMSL 29 32I 0 D\* Exit user area D CXUA 33 48 D\* Exit data D CXDAT 49 80  $D*$  Number of times the message has been retried<br> $D$  CXMRC  $31$   $84I$  0 D CXMRC 81 84I 0 D\* Minimum interval in milliseconds after which the put operation D\* should be retried D CXMRI 85 88I 0  $D*$  Reason code from previous attempt to put the message<br>D CXMRR  $39$  92I 0 D CXMRR D\* Length of header information D CXHDL 93 96I 0 D\* Partner Name D CXPNM 97 144 D\* Negotiated Formats and Protocols level

<span id="page-1570-0"></span>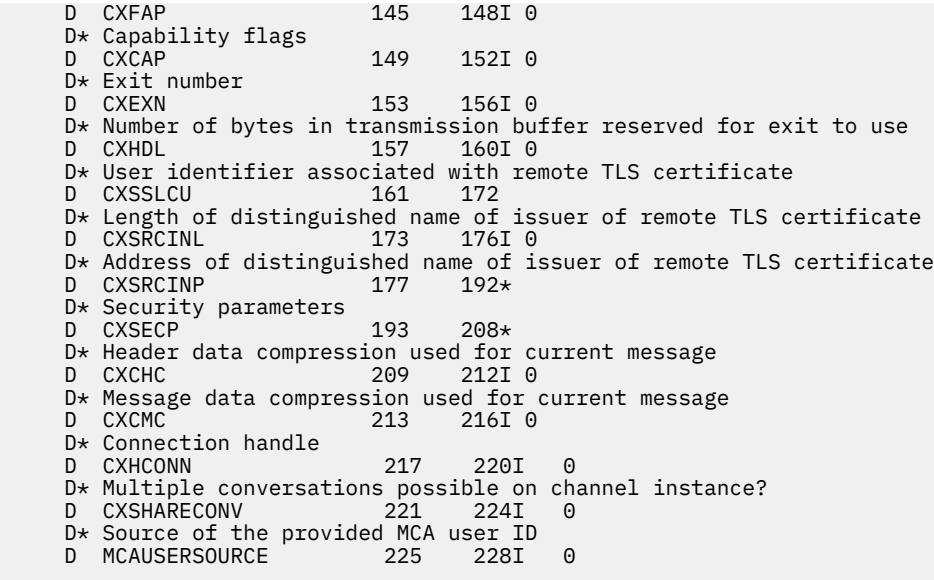

## *Deklarace asembleru System/390*

Toto prohlášení je deklarací assembleru System/390 pro strukturu MQCXP.

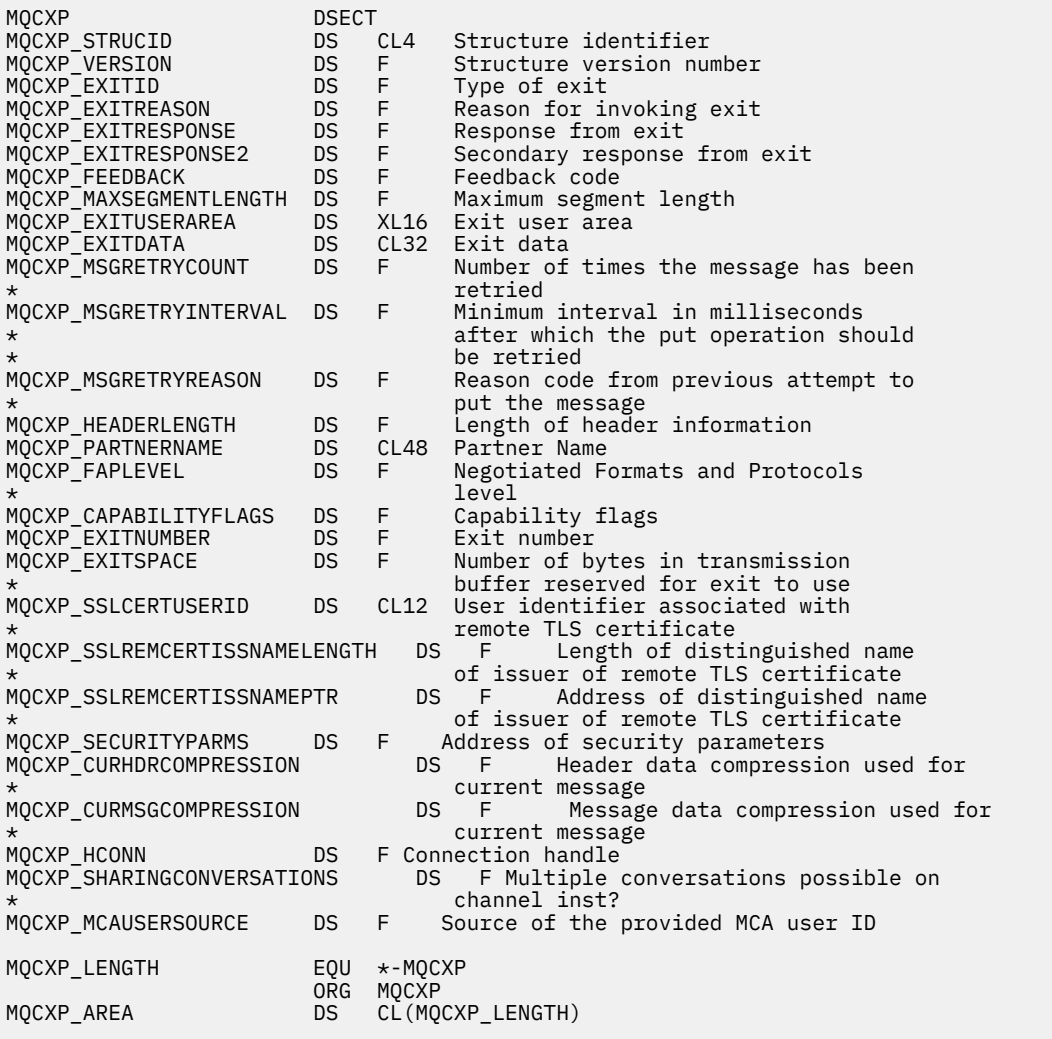

# **MQXWD-Ukončení deskriptoru čekání**

Struktura MQXWD je vstupní/výstupní parametr pro volání MQXWAIT.

Tato struktura je podporována pouze v systému z/OS.

## **Související odkazy**

"Pole" na stránce 1572 Toto téma uvádí všechna pole v rámci struktury MQXWD a popisuje každé pole.

"Deklarace C" na stránce 1572 Toto deklarace je deklarací C pro strukturu MQXWD.

["Deklarace asembleru System/390" na stránce 1573](#page-1572-0) Toto prohlášení je deklarací assembler System/390 pro strukturu MQXWD.

## *Pole*

Toto téma uvádí všechna pole v rámci struktury MQXWD a popisuje každé pole.

*StrucId (MQCHAR4)* Toto pole uvádí identifikátor struktury.

Hodnota musí být:

## **ID\_STRUKTURY MQXWD\_STRUCTION\_ID**

Identifikátor pro strukturu deskriptoru čekání na ukončení.

Pro programovací jazyk C je také definována konstanta MQXWD\_STRUC\_ID\_ARRAY; tato konstanta má stejnou hodnotu jako MQXWD\_STRUC\_ID, ale je to pole znaků namísto řetězce.

Počáteční hodnota tohoto pole je MQXWD\_STRUC\_ID.

*Verze (MQLONG)* Toto pole uvádí číslo verze struktury.

Hodnota musí být:

## **MQXWD\_VERSION\_1**

Číslo verze pro strukturu deskriptoru čekání na ukončení.

Počáteční hodnota tohoto pole je MQXWD\_VERSION\_1.

*Reserved1 (MQLONG)* Toto pole je vyhrazené. Jeho hodnota musí být nula.

Toto je vstupní pole.

*Reserved2 (MQLONG)* Toto pole je vyhrazené. Jeho hodnota musí být nula.

Toto je vstupní pole.

*Reserved3 (MQLONG)* Toto pole je vyhrazené. Jeho hodnota musí být nula.

Toto je vstupní pole.

*ECB (MQLONG)* Toto pole uvádí řídicí blok události, na kterém se má čekat.

Toto pole je řídicí blok událostí (ECB), na které se má čekat. Musí být nastaven na nulu před zadáním volání MQXWAIT; při úspěšném dokončení obsahuje poštovní směrovací číslo.

Toto pole je vstupní/výstupní pole.

## *Deklarace C*

Toto deklarace je deklarací C pro strukturu MQXWD.

```
typedef struct tagMQXWD MQXWD;
struct tagMQXWD {
 MQCHAR4 StrucId; /* Structure identifier */
MQLONG Version; /* Structure version number */ MQLONG Reserved1; /* Reserved */
 MQLONG Reserved2; /* Reserved */
 MQLONG Reserved3; /* Reserved */
MQLONG ECB; \rightarrow Event control block to wait on \star/
};
```
# *Deklarace asembleru System/390*

Toto prohlášení je deklarací assembler System/390 pro strukturu MQXWD.

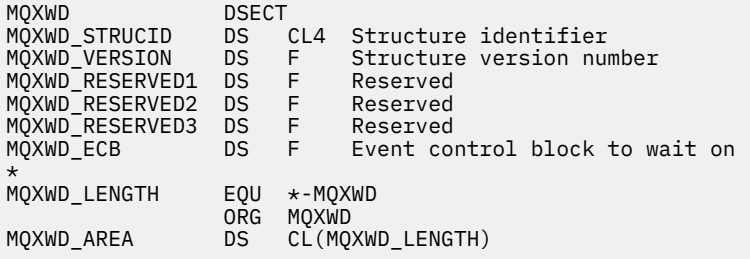

# **Volání uživatelské procedury pracovní zátěže klastru a datové struktury**

Tento oddíl obsahuje referenční informace pro uživatelskou proceduru pracovní zátěže klastru a datové struktury. Jedná se o informace o rozhraní pro programování s generickými informacemi.

Uživatelské procedury pracovní zátěže klastru lze zapisovat v následujících programovacích jazycích:

• C

• Asembler System/390 ( IBM MQ for z/OS )

Volání je popsáno v:

• ["MQ\\_CLUSTER\\_WORKLOAD\\_EXIT -Popis volání" na stránce 1574](#page-1573-0)

Datové typy struktury použité uživatelskou procedurou jsou popsány v následujících tématech:

- • ["MQXCLWLN -Procházet záznamy pracovní zátěže klastru" na stránce 1575](#page-1574-0)
- • ["MQWXP -Struktura parametru uživatelské procedury pracovní zátěže klastru" na stránce 1579](#page-1578-0)
- • ["MQWDR-Struktura záznamu cíle pracovní zátěže klastru" na stránce 1587](#page-1586-0)
- • ["MQWQR -Struktura záznamu fronty pracovní zátěže klastru" na stránce 1591](#page-1590-0)
- • ["MQWCR -Struktura záznamu klastru pracovní zátěže klastru" na stránce 1596](#page-1595-0)
- **z/05** Asynchronní chování příkazů CLUSTER v systému z/OS

V celé této sekci jsou atributy správce front a atributy fronty zobrazeny v plném rozsahu. Ekvivalentní názvy, které se používají v příkazech MQSC, jsou zobrazeny níže. Podrobnosti o příkazech MQSC najdete v tématu Příkazy MQSC.

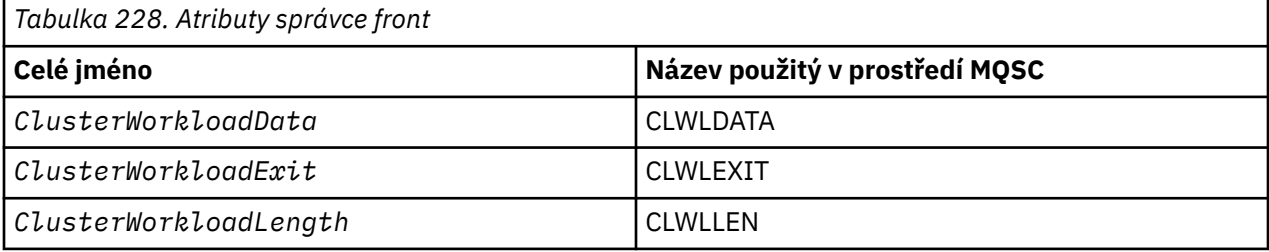

<span id="page-1573-0"></span>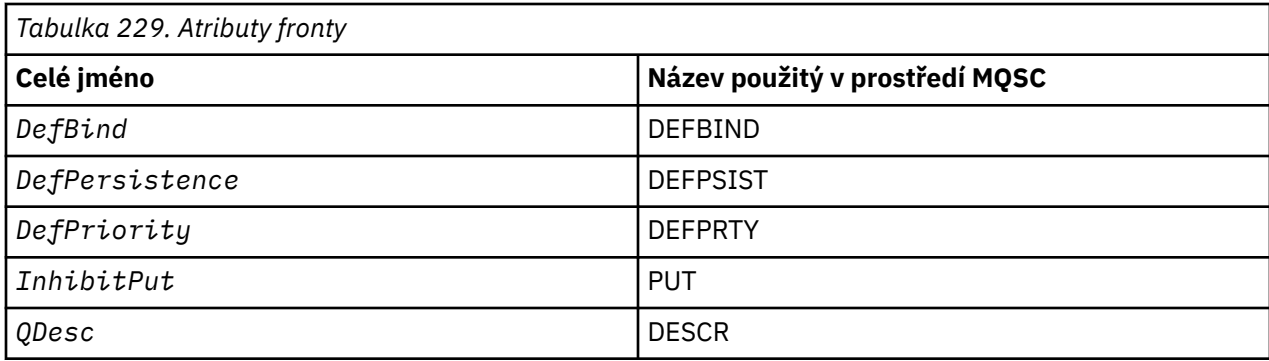

## **Související informace**

Zápis a kompilace uživatelských procedur pracovní zátěže klastru

# **MQ\_CLUSTER\_WORKLOAD\_EXIT -Popis volání**

Uživatelská procedura pracovní zátěže klastru je volána správcem front pro směrování zprávy do dostupného správce front.

**Poznámka:** Správcem front není poskytnut žádný vstupní bod s názvem MQ\_CLUSTER\_WORKLOAD\_EXIT . Namísto toho je název uživatelské procedury pracovní zátěže klastru definován atributem správce front ClusterWorkloadExit .

Ukončení MQ\_CLUSTER\_WORKLOAD\_EXIT je podporováno na všech platformách.

# **Syntaxe**

MQ\_CLUSTER\_WORKLOAD\_EXIT (*ExitParms*)

### **Související odkazy**

[MQXCLWLN -Procházet záznamy pracovní zátěže klastru](#page-1574-0) Volání MQXCLWLN se používá k navigaci v řetězcích záznamů MQWDR, MQWQRa MQWCR uložených v mezipaměti klastru.

[MQWXP -Struktura parametru uživatelské procedury pracovní zátěže klastru](#page-1578-0) Následující tabulka shrnuje pole ve struktuře parametrů uživatelské procedury pracovní zátěže klastru MQWXP -klastru.

[MQWDR-Struktura záznamu cíle pracovní zátěže klastru](#page-1586-0) Následující tabulka shrnuje pole v rámci struktury záznamu cíle pracovní zátěže klastru MQWDR -klastru.

[MQWQR -Struktura záznamu fronty pracovní zátěže klastru](#page-1590-0) Následující tabulka shrnuje pole v MQWQR -Struktura záznamu fronty pracovní zátěže klastru.

[MQWCR -Struktura záznamu klastru pracovní zátěže klastru](#page-1595-0) Následující tabulka uvádí souhrn polí ve struktuře záznamu pracovní zátěže klastru MQWCR .

# *Parametry pro MQ\_CLUSTER\_WORKLOAD\_EXIT*

Popis parametrů ve volání MQ\_CLUSTER\_WORKLOAD\_EXIT .

## *ExitParms* **( MQWXP ) -vstup/výstup**

Ukončí blok parametrů.

• Uživatelská procedura nastaví informace v MQWXP , aby bylo možné určit, jak se má správa pracovní zátěže spravovat.

## **Související odkazy**

[Poznámky k použití](#page-1574-0)

<span id="page-1574-0"></span>Funkce, kterou provádí uživatelskou proceduru pracovní zátěže klastru, je definována poskytovatelem uživatelské procedury. Ukončení se však musí řídit pravidly definovanými v přidruženém řídicím bloku MQWXP.

Vyvolání jazyka pro produkt MQ\_CLUSTER\_WORKLOAD\_EXIT Produkt MQ\_CLUSTER\_WORKLOAD\_EXIT podporuje dva jazyky, C a High Level Assembler.

# *Poznámky k použití*

Funkce, kterou provádí uživatelskou proceduru pracovní zátěže klastru, je definována poskytovatelem uživatelské procedury. Ukončení se však musí řídit pravidly definovanými v přidruženém řídicím bloku MQWXP.

Správcem front není poskytnut žádný vstupní bod s názvem MQ\_CLUSTER\_WORKLOAD\_EXIT . Pro název MQ\_CLUSTER\_WORKLOAD\_EXIT v programovacím jazyku C je však poskytnuta hodnota typedef . Použijte typedef k deklarování uživatelské procedury, abyste se ujistili, že jsou parametry správné.

## **Související odkazy**

[Parametry pro MQ\\_CLUSTER\\_WORKLOAD\\_EXIT](#page-1573-0) Popis parametrů ve volání MQ\_CLUSTER\_WORKLOAD\_EXIT .

Vyvolání jazyka pro produkt MQ\_CLUSTER\_WORKLOAD\_EXIT Produkt MQ\_CLUSTER\_WORKLOAD\_EXIT podporuje dva jazyky, C a High Level Assembler.

# *Vyvolání jazyka pro produkt MQ\_CLUSTER\_WORKLOAD\_EXIT*

Produkt MQ\_CLUSTER\_WORKLOAD\_EXIT podporuje dva jazyky, C a High Level Assembler.

# **Vyvolání jazyka C**

*MQ\_CLUSTER\_WORKLOAD\_EXIT* (&ExitParms);

Nahraďte *MQ\_CLUSTER\_WORKLOAD\_EXIT* názvem funkce uživatelské procedury pracovní zátěže klastru.

Deklarujte parametry **MQ\_CLUSTER\_WORKLOAD\_EXIT** následujícím způsobem:

MQWXP ExitParms;  $/*$  Exit parameter block  $*/$ 

# **Vyvolání High Level Assembler**

CALL EXITNAME,(EXITPARMS)

Deklarujte parametry následujícím způsobem:

EXITPARMS CMQWXPA Exit parameter block

### **Související odkazy**

[Parametry pro MQ\\_CLUSTER\\_WORKLOAD\\_EXIT](#page-1573-0) Popis parametrů ve volání MQ\_CLUSTER\_WORKLOAD\_EXIT .

Poznámky k použití

Funkce, kterou provádí uživatelskou proceduru pracovní zátěže klastru, je definována poskytovatelem uživatelské procedury. Ukončení se však musí řídit pravidly definovanými v přidruženém řídicím bloku MQWXP.

# **MQXCLWLN -Procházet záznamy pracovní zátěže klastru**

Volání MQXCLWLN se používá k navigaci v řetězcích záznamů MQWDR, MQWQRa MQWCR uložených v mezipaměti klastru.

<span id="page-1575-0"></span>Mezipaměť klastru je oblast hlavní paměti používaná k ukládání informací souvisejících s klastrem.

Je-li mezipaměť klastru statická, má pevnou velikost. Pokud ji nastavíte na dynamický, mezipaměť klastru se může podle potřeby rozšířit.

Nastavte typ mezipaměti klastru na hodnotu STATIC nebo DYNAMIC buď pomocí parametru systému, nebo makra.

- **Multi** Použijte parametr systému ClusterCacheType na Multiplatformy.
- **z/05** Použijte parametr CLCACHE v makru CSQ6SYSP na z/OS.

## **Syntaxe**

MQXCLWLN (*ExitParms*, *CurrentRecord*, *NextOffset*, *NextRecord*, *Compcode*, *Reason*)

## **Související odkazy**

[MQ\\_CLUSTER\\_WORKLOAD\\_EXIT -Popis volání](#page-1573-0) Uživatelská procedura pracovní zátěže klastru je volána správcem front pro směrování zprávy do dostupného správce front.

[MQWXP -Struktura parametru uživatelské procedury pracovní zátěže klastru](#page-1578-0) Následující tabulka shrnuje pole ve struktuře parametrů uživatelské procedury pracovní zátěže klastru MQWXP -klastru.

[MQWDR-Struktura záznamu cíle pracovní zátěže klastru](#page-1586-0) Následující tabulka shrnuje pole v rámci struktury záznamu cíle pracovní zátěže klastru MQWDR -klastru.

[MQWQR -Struktura záznamu fronty pracovní zátěže klastru](#page-1590-0) Následující tabulka shrnuje pole v MQWQR -Struktura záznamu fronty pracovní zátěže klastru.

[MQWCR -Struktura záznamu klastru pracovní zátěže klastru](#page-1595-0) Následující tabulka uvádí souhrn polí ve struktuře záznamu pracovní zátěže klastru MQWCR .

## *Parametry pro MQXCLWLN -Procházet záznamy pracovní zátěže klastru*

Popis parametrů ve volání MQXCLWLN .

### **ExitParms ( MQWXP ) -vstup/výstup**

Ukončí blok parametrů.

Tato struktura obsahuje informace vztahující se k vyvolání uživatelské procedury. Uživatelská procedura nastaví informace v této struktuře, aby indikovala, jak spravovat pracovní zátěž.

### **CurrentRecord ( MQPTR ) -vstup**

Adresa aktuálního záznamu.

Tato struktura obsahuje informace vztahující se k adrese záznamu, který je momentálně vyšetřován z uživatelské procedury. Záznam musí být jeden z následujících typů:

- Cílový záznam pracovní zátěže klastru ( MQWDR )
- Záznam fronty pracovní zátěže klastru ( MQWQR )
- Záznam klastru pracovní zátěže klastru ( MQWCR )

### **NextOffset ( MQLONG ) -vstup**

Offset dalšího záznamu.

Tato struktura obsahuje informace vztahující se k posunu dalšího záznamu nebo struktury. *NextOffset* je hodnota odpovídajícího pole offsetu v aktuálním záznamu a musí být jedno z následujících polí:

- pole OffsetChannelDefOffset v MQWDR
- Pole ClusterRecOffset v MQWDR
- Pole ClusterRecOffset v MQWQR

• Pole ClusterRecOffset v MQWCR

## **NextRecord ( MQPTR ) -výstup**

Adresa dalšího záznamu nebo struktury.

Tato struktura obsahuje informace vztahující se k adrese dalšího záznamu nebo struktury. Je-li *CurrentRecord* adresa MQWDRa *NextOffset* je hodnota pole ChannelDefOffset , *NextRecord* je adresa struktury definice kanálu ( MQCD ).

Pokud žádný další záznam nebo struktura neexistuje, správce front nastaví ukazatel *NextRecord* na ukazatel Null a volání vrátí kód dokončení MQCC\_WARNING a kód příčiny MQRC\_NO\_RECORD\_AVAILABLE.

## **CompCode ( MQLONG ) -výstup**

Kód dokončení.

Kód dokončení má jednu z následujících hodnot:

## **MQCC\_OK**

Úspěšné dokončení.

### **MQCC\_WARNING**

Varování (částečné dokončení).

### **MQCC\_FAILED**

Volání se nezdařilo.

#### **Příčina ( MQLONG ) -výstup**

Kód příčiny, který kvalifikují CompCode

Má-li parametr CompCode hodnotu MQCC\_OK:

## **MQRC\_NONE**

**( 0, X'0000')**

Žádný důvod k hlášení.

Pokud je *CompCode* MQCC\_WARNING:

## **MQRC\_NO\_RECORD\_AVAILABLE**

## **( 2359, X'0937')**

K dispozici není žádný záznam. Volání MQXCLWLN bylo vydáno z uživatelské procedury pracovní zátěže klastru k získání adresy dalšího záznamu v řetězci. Aktuální záznam je poslední záznam v řetězci. Nápravná akce: Žádná.

Pokud je *CompCode* MQCC\_FAILED:

### **MQRC\_CURRENT\_RECORD\_ERROR**

#### **( 2357, X'0935')**

Argument **CurrentRecord** není platný. Volání MQXCLWLN bylo vydáno z uživatelské procedury pracovní zátěže klastru k získání adresy dalšího záznamu v řetězci. Adresa zadaná parametrem **CurrentRecord** není adresou platného záznamu.

**CurrentRecord** musí být adresa záznamu cíle, MQWDR, záznamu fronty ( MQWQR ) nebo záznamu klastru ( MQWCR ) umístěné v mezipaměti klastru. Nápravná akce: Ujistěte se, že uživatelská procedura pracovní zátěže klastru předá adresu platného záznamu nacházejícího se v mezipaměti klastru.

### **MQRC\_ENVIRONMENT\_ERROR**

### **( 2012, X'07DC')**

Volání není platné v prostředí. Bylo vydáno volání MQXCLWLN , ale ne z uživatelské procedury pracovní zátěže klastru.

## **MQRC\_NEXT\_OFFSET\_ERROR**

### **( 2358, X'0936')**

Argument **NextOffset** není platný. Volání MQXCLWLN bylo vydáno z uživatelské procedury pracovní zátěže klastru k získání adresy dalšího záznamu v řetězci. Offset zadaný argumentem **NextOffset** není platný. **NextOffset** musí být hodnota jednoho z následujících polí:

- <span id="page-1577-0"></span>• pole OffsetChannelDefOffset v MQWDR
- Pole ClusterRecOffset v MQWDR
- Pole ClusterRecOffset v MQWQR
- Pole ClusterRecOffset v MQWCR

Nápravná akce: Ujistěte se, že hodnota uvedená pro parametr **NextOffset** je hodnota jednoho z polí vypsaných dříve.

## **MQRC\_NEXT\_RECORD\_ERROR ( 2361, X'0939')**

Argument **NextRecord** není platný.

# **MQRC\_WXP\_ERROR**

## **( 2356, X'0934')**

Struktura výstupních parametrů pracovní zátěže není platná. Volání MQXCLWLN bylo vydáno z uživatelské procedury pracovní zátěže klastru k získání adresy dalšího záznamu v řetězci. Struktura parametru uživatelské procedury pracovní zátěže **ExitParms** není platná, a to z jednoho z následujících důvodů:

- Ukazatel parametru je neplatný. Není vždy možné zjistit ukazatele parametrů, které nejsou platné; pokud nejsou zjištěny, dojde k nepředvídatelným výsledkům.
- Pole StrucId není MQWXP\_STRUC\_ID.
- Pole Verze není MQWXP\_VERSION\_2.
- Pole Kontext neobsahuje hodnotu, která byla předána uživatelské proceduře správcem front.

Nápravná akce: Ujistěte se, že parametr zadaný pro **ExitParms** je struktura MQWXP , která byla předána uživatelské proceduře, když byla vyvolána uživatelská procedura.

### **Související odkazy**

Poznámky k použití pro MQXCLWLN-Procházet záznamy pracovní zátěže klastru Použijte MQXCLWLN k navigaci mezi záznamy klastru, a to i v případě, že je mezipaměť statická.

### Vyvolání jazyků produktu MQXCLWLN

Produkt MQXCLWLN podporuje dva jazyky, C a High Level Assembler.

## *Poznámky k použití pro MQXCLWLN-Procházet záznamy pracovní zátěže klastru*

Použijte MQXCLWLN k navigaci mezi záznamy klastru, a to i v případě, že je mezipaměť statická.

Je-li mezipaměť klastru dynamická, musí být volání MQXCLWLN použito k navigaci v záznamech. Uživatelská procedura skončí abnormálně, když se pro navigaci v záznamech používá jednoduchý aritmetický ukazatel a-ofsetový aritmetický ukazatel.

Je-li mezipaměť klastru statická, produkt MQXCLWLN nemusí být použit k navigaci v záznamech. Obvykle používejte MQXCLWLN i tehdy, je-li mezipaměť statická. Pak můžete změnit mezipaměť klastru tak, aby byla dynamická, aniž by bylo nutné změnit uživatelskou proceduru pracovní zátěže.

## **Související odkazy**

[Parametry pro MQXCLWLN -Procházet záznamy pracovní zátěže klastru](#page-1575-0) Popis parametrů ve volání MQXCLWLN .

Vyvolání jazyků produktu MQXCLWLN Produkt MQXCLWLN podporuje dva jazyky, C a High Level Assembler.

## *Vyvolání jazyků produktu MQXCLWLN*

Produkt MQXCLWLN podporuje dva jazyky, C a High Level Assembler.

# **Vyvolání jazyka C**

MQXCLWLN (&ExitParms, CurrentRecord, NextOffset, &NextRecord, &CompCode, &Reason) ;

<span id="page-1578-0"></span>Deklarujte parametry následujícím způsobem:

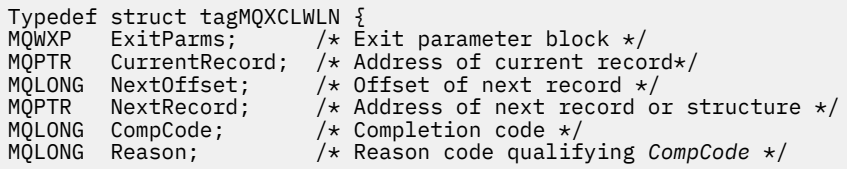

# **Vyvolání High Level Assembler**

CALL MQXCLWLN,(CLWLEXITPARMS,CURRENTRECORD,NEXTOFFSET,NEXTRECORD,COMPCODE,REASON)

Deklarujte parametry následujícím způsobem:

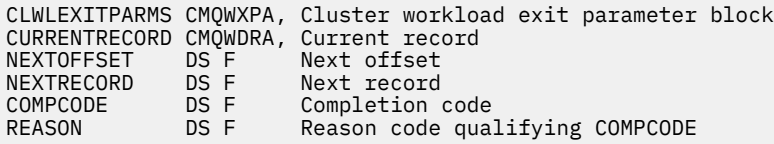

## **Související odkazy**

[Parametry pro MQXCLWLN -Procházet záznamy pracovní zátěže klastru](#page-1575-0) Popis parametrů ve volání MQXCLWLN .

[Poznámky k použití pro MQXCLWLN-Procházet záznamy pracovní zátěže klastru](#page-1577-0) Použijte MQXCLWLN k navigaci mezi záznamy klastru, a to i v případě, že je mezipaměť statická.

# **MQWXP -Struktura parametru uživatelské procedury pracovní zátěže klastru**

Následující tabulka shrnuje pole ve struktuře parametrů uživatelské procedury pracovní zátěže klastru MQWXP -klastru.

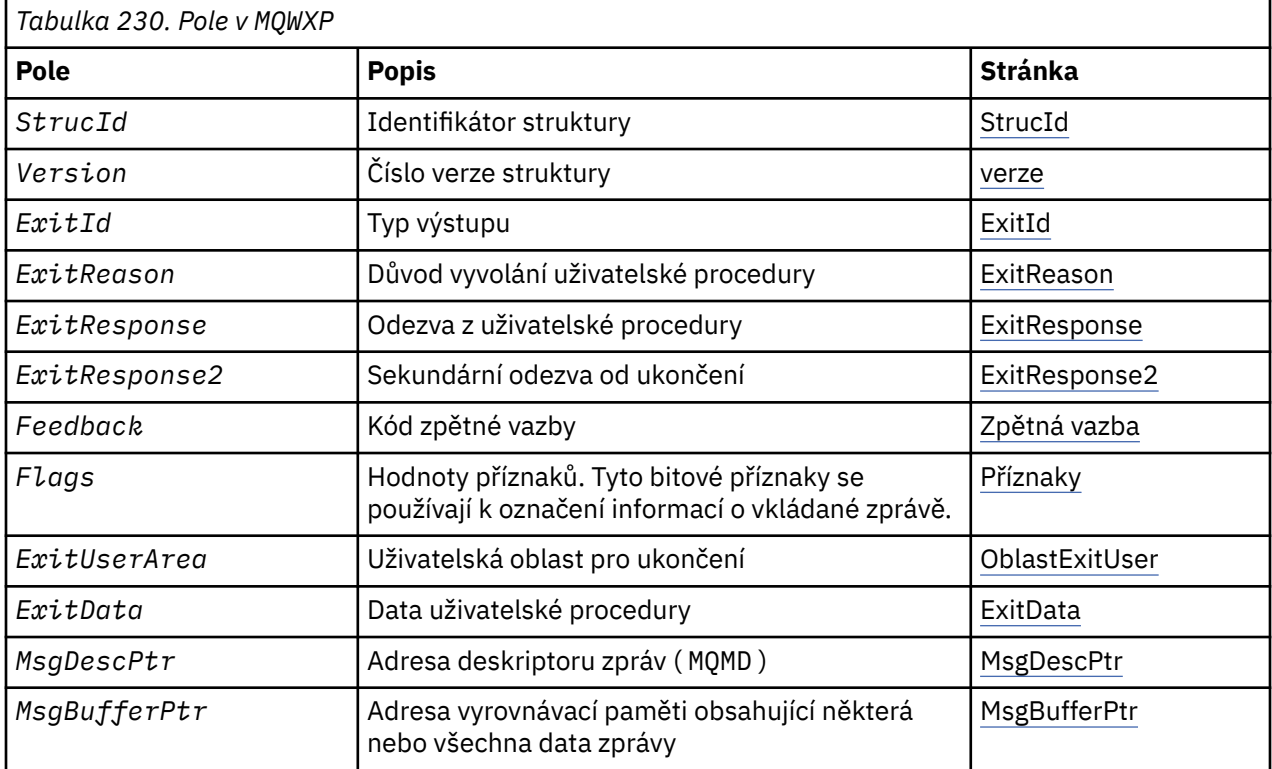

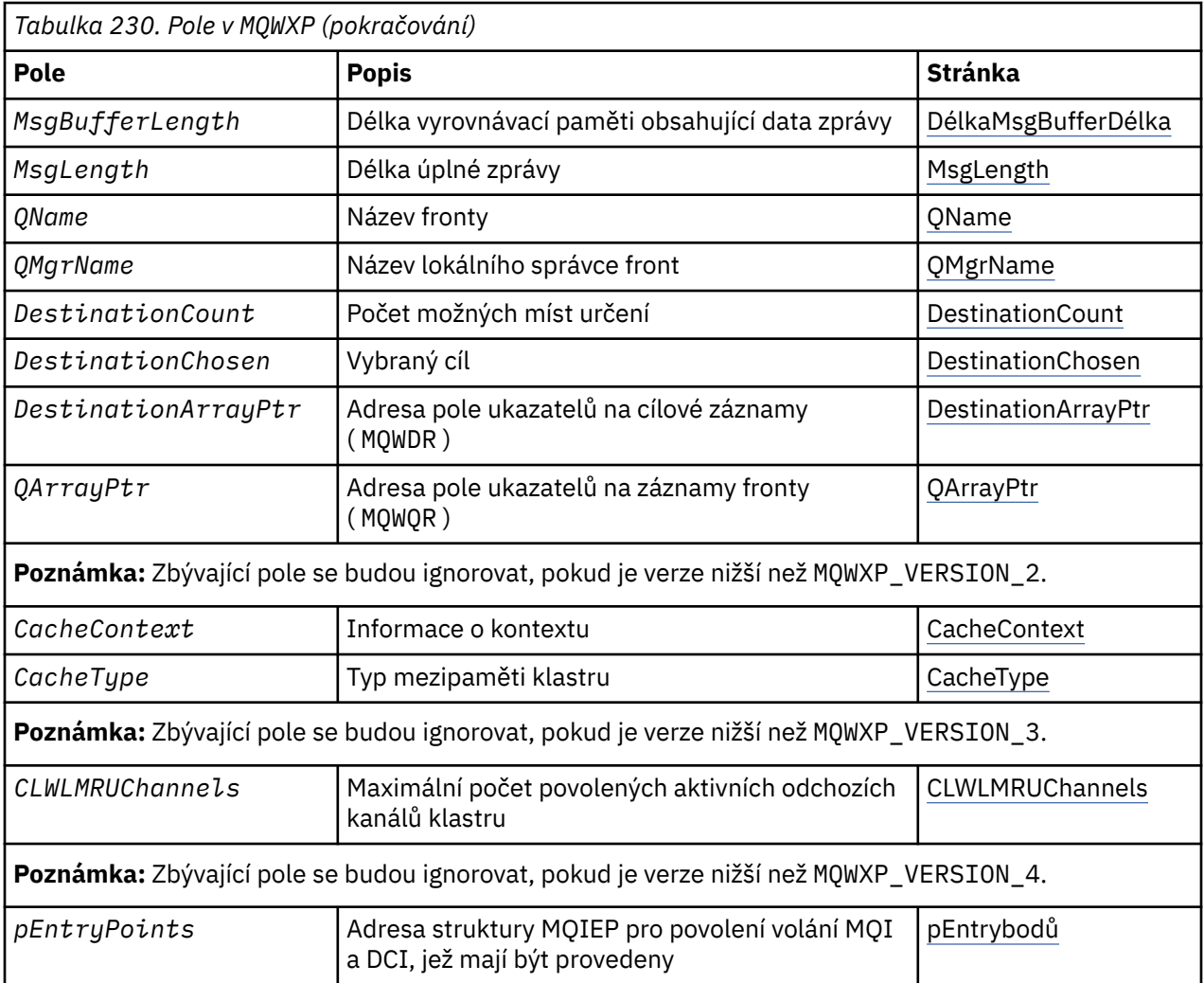

Struktura parametrů uživatelské procedury pracovní zátěže klastru popisuje informace, které jsou předány uživatelské proceduře pracovní zátěže klastru.

Struktura parametru uživatelské procedury pracovní zátěže klastru je podporována na všech platformách

Kromě toho jsou struktury MQWXP1, MQWXP2 a MQWXP3 k dispozici pro zpětnou kompatibilitu.

## **Související odkazy**

[MQ\\_CLUSTER\\_WORKLOAD\\_EXIT -Popis volání](#page-1573-0)

Uživatelská procedura pracovní zátěže klastru je volána správcem front pro směrování zprávy do dostupného správce front.

[MQXCLWLN -Procházet záznamy pracovní zátěže klastru](#page-1574-0) Volání MQXCLWLN se používá k navigaci v řetězcích záznamů MQWDR, MQWQRa MQWCR uložených v mezipaměti klastru.

[MQWDR-Struktura záznamu cíle pracovní zátěže klastru](#page-1586-0) Následující tabulka shrnuje pole v rámci struktury záznamu cíle pracovní zátěže klastru MQWDR -klastru.

[MQWQR -Struktura záznamu fronty pracovní zátěže klastru](#page-1590-0) Následující tabulka shrnuje pole v MQWQR -Struktura záznamu fronty pracovní zátěže klastru.

[MQWCR -Struktura záznamu klastru pracovní zátěže klastru](#page-1595-0) Následující tabulka uvádí souhrn polí ve struktuře záznamu pracovní zátěže klastru MQWCR .

# *Pole v MQWXP -Struktura parametru uživatelské procedury pracovní zátěže klastru*

Popis polí v MQWXP -Struktura parametru uživatelské procedury pracovní zátěže klastru

## <span id="page-1580-0"></span>**StrucId ( MQCHAR4 ) -vstup**

Identifikátor struktury pro strukturu parametru uživatelské procedury pracovní zátěže klastru.

- Hodnota StrucId je MQWXP\_STRUC\_ID.
- Pro programovací jazyk C je také definována konstanta MQWXP\_STRUC\_ID\_ARRAY . Má stejnou hodnotu jako MQWXP\_STRUC\_ID. Jedná se o pole znaků namísto řetězce.

### **Verze ( MQLONG ) -vstup**

Označuje číslo verze struktury. Verze má jednu z následujících hodnot:

## **MQWXP\_VERSION\_1**

Struktura parametru uživatelské procedury pracovní zátěže klastru Version-1 .

Produkt MQWXP\_VERSION\_1 je podporován ve všech prostředích.

#### **MQWXP\_VERSION\_2**

Struktura parametru uživatelské procedury pracovní zátěže klastru Version-2 .

MQWXP\_VERSION\_2 je podporován v následujících prostředích: AIX, HP-UX, Linux, IBM i, Solaris a Windows.

## **MQWXP\_VERSION\_3**

Struktura parametru uživatelské procedury pracovní zátěže klastru Version-3 .

MQWXP\_VERSION\_3 je podporován v následujících prostředích: AIX, HP-UX, Linux, IBM i, Solaris a Windows.

### **MQWXP\_VERSION\_4**

Struktura parametru uživatelské procedury pracovní zátěže klastru Version-4 .

MQWXP\_VERSION\_4 je podporován v následujících prostředích: AIX, HP-UX, Linux, IBM i, Solaris a Windows.

## **MQWXP\_CURRENT\_VERSION**

Aktuální verze struktury parametru ukončení pracovní zátěže klastru.

#### **ExitId ( MQLONG ) -vstup**

Označuje typ uživatelské procedury, která se volá. Uživatelská procedura pracovní zátěže klastru je jedinou podporovanou uživatelskou procedurou.

• Hodnota ExitId musí být MQXT\_CLUSTER\_WORKLOAD\_EXIT

#### **ExitReason ( MQLONG ) -vstup**

Označuje příčinu vyvolání uživatelské procedury pracovní zátěže klastru. ExitReason má jednu z následujících hodnot:

## **MQXR\_INIT**

Označuje, že je ukončení vyvoláno poprvé.

Získáte a inicializujte všechny prostředky, které může uživatelská procedura potřebovat, jako např. hlavní paměť.

## **MQXR\_TERM**

Označuje, že ukončení se chystá ukončit.

Uvolněte všechny prostředky, které mohla uživatelská procedura získat od jeho inicializace, jako je hlavní paměť.

#### **MQXR\_CLWL\_OPEN**

Volán produktem MQOPEN.

#### **MQXR\_CLWL\_PUT**

Voláno příkazem MQPUT nebo MQPUT1.

#### **MQXR\_CLWL\_MOVE**

Voláno MCA, když se stav kanálu změnil.

#### **MQXR\_CLWL\_REPOS**

Volán příkazem MQPUT nebo MQPUT1 pro zprávu PCF správce úložiště.

#### **MQXR\_CLWL\_REPOS\_MOVE**

Volán agentem MCA pro zprávu PCF správce úložiště, pokud se stav kanálu změnil.

## <span id="page-1581-0"></span>**ExitResponse ( MQLONG ) -výstup**

Nastavte ExitResponse , abyste označili, zda zpracování zprávy pokračuje. Musí se jednat o jednu z následujících hodnot:

### **MQXCC\_OK**

Pokračujte ve zpracování zprávy obvyklým způsobem.

• DestinationChosen identifikuje místo určení, do kterého má být zpráva odeslána.

## **MQXCC\_SUPPRESS\_FUNCTION**

Přerušte zpracování zprávy.

• Akce prováděné správcem front závisí na příčině, proč byla vyvolána uživatelská procedura:

*Tabulka 231. Akce prováděné správcem front.* 

V této tabulce jsou dva sloupce. V prvním sloupci jsou uvedeny důvody ukončení a druhý sloupec popisuje akci, která byla provedena pro každý důvod ukončení.

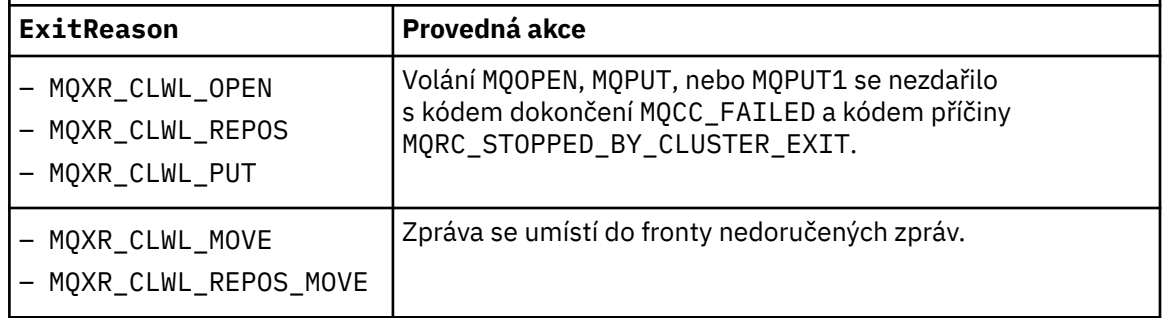

## **MQXCC\_SUPPRESS\_EXIT**

Běžně pokračuje ve zpracování aktuální zprávy. Nevyvolávejte uživatelskou proceduru znovu, dokud se správce front neuzavře.

Správce front zpracovává následující zprávy, jako kdyby byl atribut správce front ClusterWorkloadExit prázdný. DestinationChosen identifikuje místo určení, do kterého se má odeslat aktuální zpráva.

## *Jakákoli jiná hodnota*

Zpracujte zprávu, jako by byla zadána hodnota MQXCC\_SUPPRESS\_FUNCTION .

### **ExitResponse2 ( MQLONG ) -vstup/výstup**

Chcete-li správci front poskytnout více informací, nastavte hodnotu ExitResponse2 .

- MQXR2\_STATIC\_CACHE je výchozí hodnota a je nastavena na vstup do uživatelské procedury.
- Má-li parametr ExitReason hodnotu MQXR\_INIT, může uživatelská procedura nastavit jednu z následujících hodnot v ExitResponse2:

## **MQXR2\_STATIC\_CACHE**

Ukončení vyžaduje statickou mezipaměť klastru.

- Je-li mezipaměť klastru statická, nemusí uživatelská procedura používat volání produktu MQXCLWLN k navigaci v řetězech záznamů v mezipaměti klastru.
- Je-li mezipaměť klastru dynamická, nemůže uživatelská procedura v mezipaměti správně procházet záznamy v mezipaměti.

**Poznámka:** Správce front zpracovává návrat z volání funkce MQXR\_INIT , jako by byla procedura vrácena MQXCC\_SUPPRESS\_EXIT v poli ExitResponse .

## **MQXR2\_DYNAMIC\_CACHE**

Ukončení může fungovat buď se statickou nebo dynamickou mezipamětí.

– Pokud uživatelská procedura vrátí tuto hodnotu, musí uživatelská procedura používat volání produktu MQXCLWLN k navigaci v řetězcích záznamů v mezipaměti klastru.

## <span id="page-1582-0"></span>**Zpětná vazba ( MQLONG ) -vstup**

Vyhrazené pole. Hodnota je nula.

## **Příznaky ( MQLONG ) -vstup**

Označuje informace o vkládané zprávě.

• Hodnota parametru Flags je MQWXP\_PUT\_BY\_CLUSTER\_CHL. Zpráva pochází z kanálu klastru, nikoli lokálně nebo z kanálu, který není kanálem klastru. Jinými slovy, zpráva pochází od jiného správce front klastru.

## **Vyhrazeno ( MQLONG ) -vstup**

Vyhrazené pole. Hodnota je nula.

## **ExitUserArea ( MQBYTE16 ) -vstup/výstup**

Nastavte volbu ExitUserArea , chcete-li komunikovat mezi voláními do ukončení.

- OblastExitUser se inicializuje na binární nulu před prvním vyvoláním uživatelské procedury. Veškeré změny provedené v tomto poli provedené uživatelskou procedurou budou zachovány v rámci vyvolání procedury, která se vyskytne mezi voláním MQCONN a odpovídajícím voláním MQDISC . Když se vyskytne volání MQDISC , pole se vynuluje na binární nulu.
- První vyvolání uživatelské procedury je označeno polem ExitReason , které má hodnotu MQXR\_INIT.
- Jsou definovány následující konstanty:

# **MQXUA\_NONE -řetězec**

## **MQXUA\_NONE\_ARRAY -znakové pole**

Žádné informace o uživateli. Obě konstanty jsou binární nula pro délku pole.

## **MQ\_EXIT\_USER\_AREA\_LENGTH**

Délka oblasti ExitUserArea.

## **ExitData ( MQCHAR32 ) -vstup**

Hodnota atributu správce front ClusterWorkloadData . Pokud pro příslušný atribut nebyla definována žádná hodnota, bude toto pole obsahovat pouze prázdné znaky.

• Délka hodnoty ExitData je dána produktem MQ\_EXIT\_DATA\_LENGTH.

## **MsgDescPtr ( PMQMD ) -vstup**

Adresa kopie deskriptoru zpráv ( MQMD ) pro zpracovávanou zprávu.

- Veškeré změny deskriptoru zpráv provedené uživatelskou procedurou budou správcem front ignorovány.
- Má-li parametr ExitReason jednu z následujících hodnot, MsgDescPtr je nastaven na ukazatel Null a do uživatelské procedury se nepředává žádný deskriptor zprávy:
	- MQXR\_INIT
	- MQXR\_TERM
	- MQXR\_CLWL\_OPEN

## **MsgBufferPtr ( PMQVOID ) -vstup**

Adresa vyrovnávací paměti obsahující kopii prvních MsgBufferLength bajtů dat zprávy.

- Veškeré změny dat zprávy provedené uživatelskou procedurou budou správcem front ignorovány.
- K ukončení nejsou předána žádná data zprávy, když:
	- MsgDescPtr je ukazatel Null.
	- Zpráva nemá žádná data.
	- Atribut správce front ClusterWorkloadLength má hodnotu nula.
	- V těchto případech je ukazatel Null MsgBufferPtr .

### **MsgBufferDélka ( MQLONG ) -vstup**

Délka vyrovnávací paměti obsahující data zprávy předaná k ukončení.

- <span id="page-1583-0"></span>• Délka je řízena atributem správce front ClusterWorkloadLength .
- Délka může být menší než délka úplné zprávy, viz MsgLength.

## **MsgLength ( MQLONG ) -vstup**

Délka úplné zprávy předané do uživatelské procedury.

- Hodnota MsgBufferLength může být menší než délka úplné zprávy.
- MsgLength je nula, pokud ExitReason je MQXR\_INIT, MQXR\_TERM, nebo MQXR\_CLWL\_OPEN.

## **QName ( MQCHAR48 ) -vstup**

Název cílové fronty. Fronta je fronta klastru.

• Délka parametru QName je MQ\_Q\_NAME\_LENGTH.

## **QMgrName ( MQCHAR48 ) -vstup**

Název lokálního správce front, který vyvolal uživatelskou proceduru pracovní zátěže klastru.

• Délka parametru QMgrName je MQ\_Q\_MGR\_NAME\_LENGTH.

## **DestinationCount ( MQLONG ) -vstup**

Počet možných cílů. Místa určení jsou instance cílové fronty a jsou popsána v cílových záznamech.

- Cílový záznam je struktura MQWDR . Pro každou možnou trasu ke každé instanci fronty existuje jedna struktura.
- Struktury MQWDR jsou adresovány polem ukazatelů, viz DestinationArrayPtr.

## **DestinationChosen ( MQLONG ) -vstup/výstup**

Zvolené místo určení.

- Číslo struktury MQWDR , která označuje přenosovou cestu a instanci fronty, kam se má zpráva odeslat.
- Hodnota je v rozsahu 1- DestinationCount.
- Na vstupu do uživatelské procedury DestinationChosen označuje trasu a instanci fronty, kterou správce front vybral. Uživatelská procedura může přijmout tuto volbu nebo zvolit jinou trasu a instanci fronty.
- Hodnota nastavená ukončovacím programem musí být v rozsahu 1- DestinationCount. Je-li vrácena jakákoli jiná hodnota, správce front použije hodnotu DestinationChosen na vstupu do uživatelské procedury.

## **DestinationArrayPtr ( PPMQWDR ) -vstup**

Adresa pole ukazatelů na cílové záznamy ( MQWDR ).

• Existují cílové záznamy DestinationCount .

## **QArrayPtr ( PPMQWQR ) -vstup**

Adresa pole ukazatelů na záznamy fronty ( MQWQR ).

- Jsou-li k dispozici záznamy fronty, existují DestinationCount z nich.
- Nejsou-li k dispozici žádné záznamy fronty, QArrayPtr je ukazatel Null.

**Poznámka:** QArrayPtr může být prázdný ukazatel i v případě, že DestinationCount je větší než nula.

### **CacheContext ( MQPTR ) : Verze 2-vstup**

Pole CacheContext je vyhrazeno pro použití správcem front. Uživatelská procedura nesmí měnit hodnotu tohoto pole.

### **CacheType ( MQLONG ) : Verze 2-vstup**

Mezipaměť klastru má jeden z následujících typů:

## **MQCLCT\_STATIC**

Mezipaměť je statická.

• Velikost mezipaměti je pevná a nemůže růst, protože správce front pracuje.
• Chcete-li procházet záznamy v tomto typu mezipaměti, nemusíte používat volání produktu MQXCLWLN .

## **MQCLCT\_DYNAMIC**

Mezipaměť je dynamická.

- Velikost mezipaměti se může zvýšit, aby bylo možné přizpůsobit proměnlivé informace o klastru.
- Chcete-li procházet záznamy v tomto typu mezipaměti, musíte použít volání MQXCLWLN .

### **CLWLMRUChannels ( MQLONG ) : Verze 3-vstup**

Označuje maximální počet aktivních odchozích kanálů klastru, které mají být brány v úvahu pro použití algoritmem volby pracovní zátěže klastru.

• CLWLMRUChannels je hodnota 1-999 999 999.

### **pEntrybodů ( PMQIEP ) : Verze 4**

Adresa struktury MQIEP, pomocí které lze provádět volání MQI a DCI.

## **Související odkazy**

Počáteční hodnoty a deklarace jazyka pro MQWXP Počáteční hodnoty a C a High Level Assembler Jazykové deklarace pro MQWXP -Struktura parametru uživatelské procedury pracovní zátěže klastru.

## *Počáteční hodnoty a deklarace jazyka pro MQWXP*

Počáteční hodnoty a C a High Level Assembler Jazykové deklarace pro MQWXP -Struktura parametru uživatelské procedury pracovní zátěže klastru.

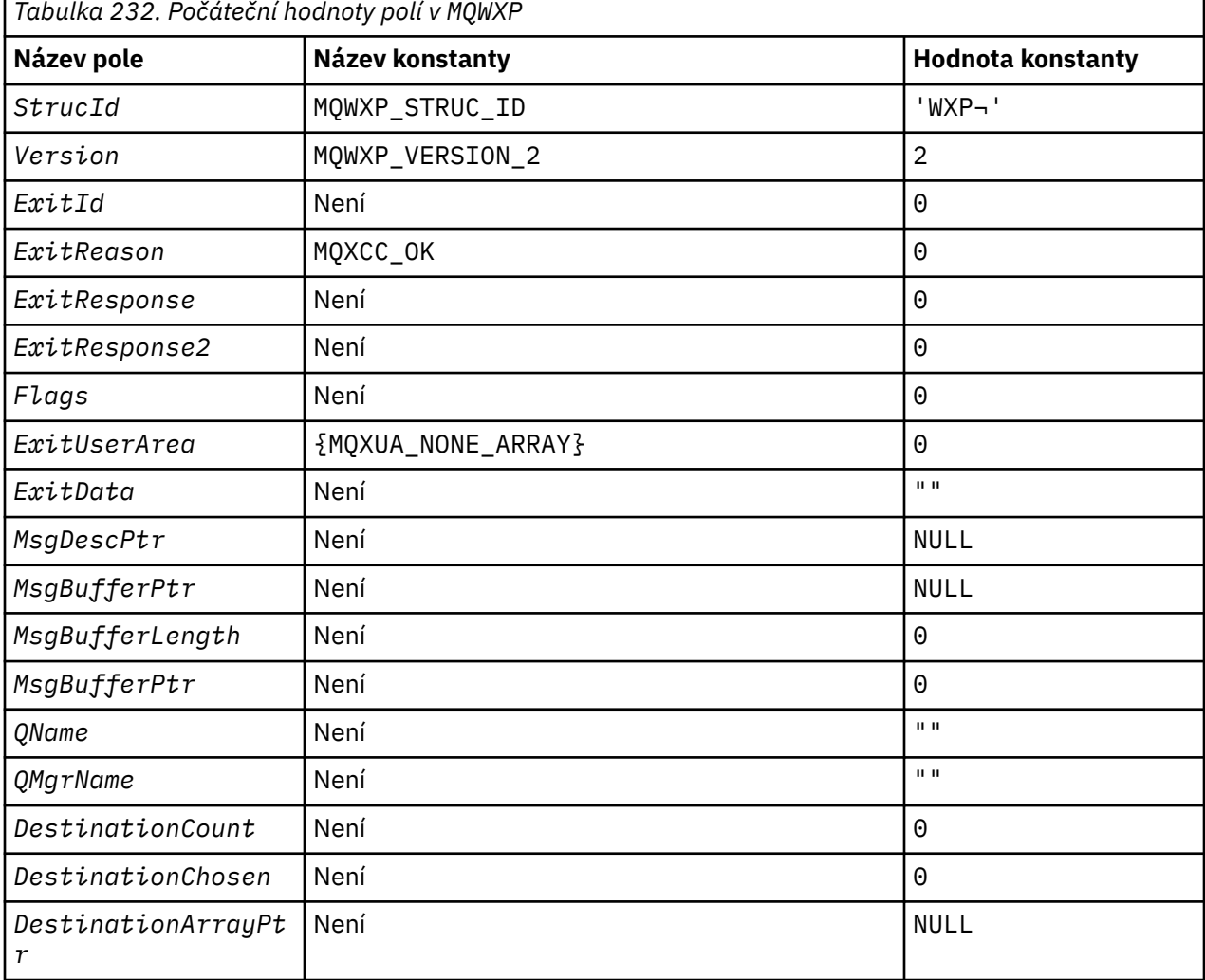

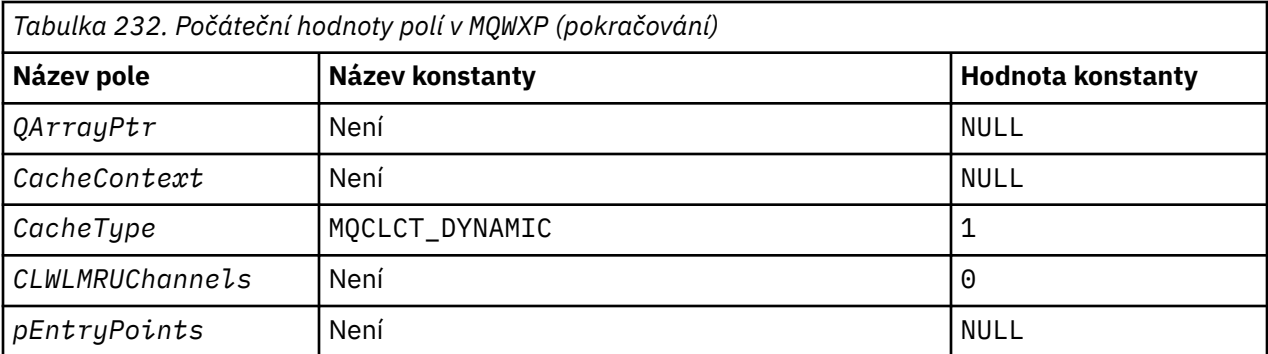

## **Notes:**

1. Symbol ¬ představuje jeden prázdný znak.

2. V programovacím jazyce C obsahuje proměnná makra MQWXP\_DEFAULT výchozí hodnoty. Použijte ji následujícím způsobem, abyste poskytli počáteční hodnoty pro pole ve struktuře:

MQWDR MyWXP = {MQWXP\_DEFAULT};

## **Deklarace C**

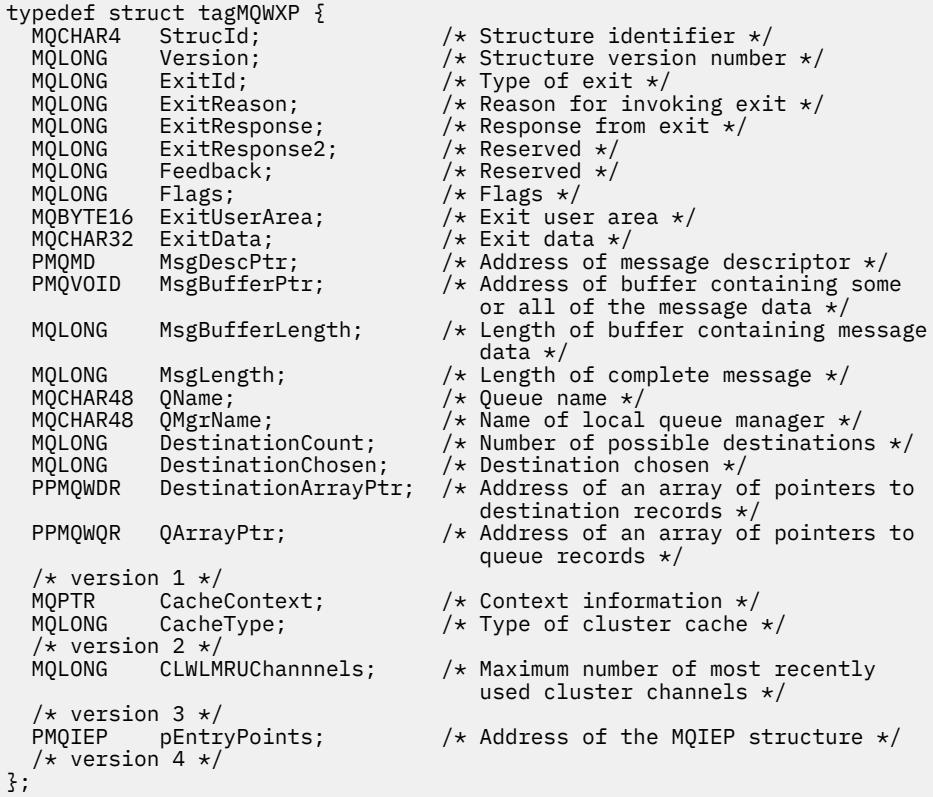

## **High Level Assembler**

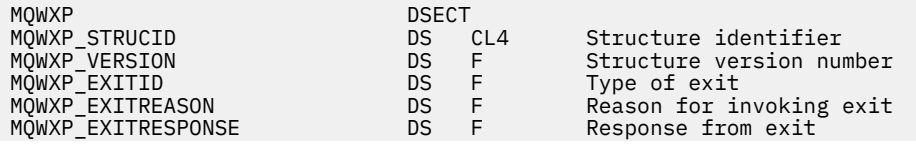

<span id="page-1586-0"></span>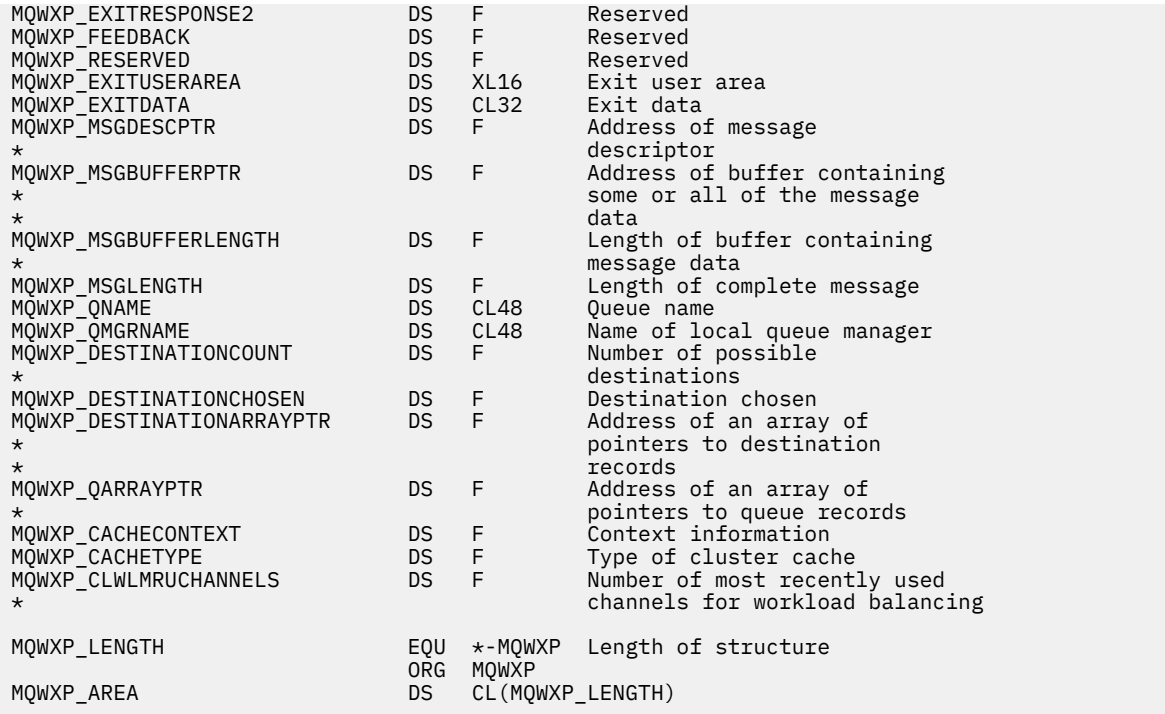

## **Související odkazy**

[Pole v MQWXP -Struktura parametru uživatelské procedury pracovní zátěže klastru](#page-1579-0) Popis polí v MQWXP -Struktura parametru uživatelské procedury pracovní zátěže klastru

# **MQWDR-Struktura záznamu cíle pracovní zátěže klastru**

Následující tabulka shrnuje pole v rámci struktury záznamu cíle pracovní zátěže klastru MQWDR -klastru.

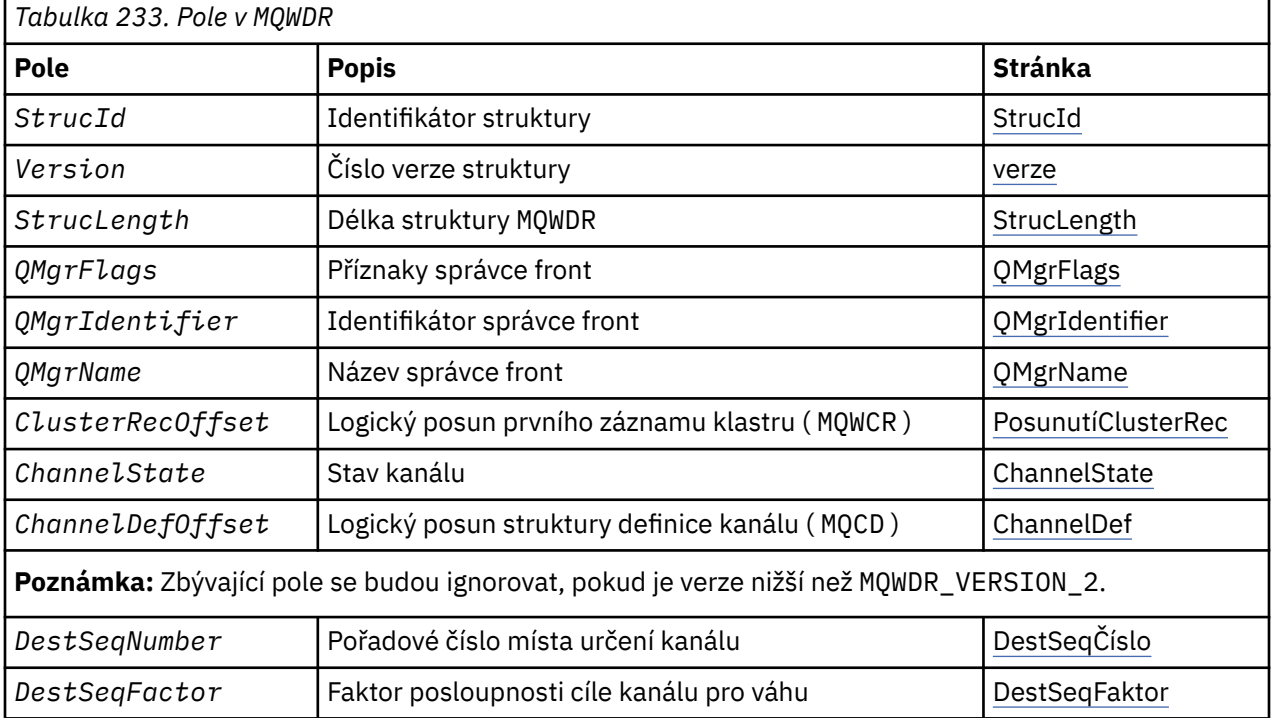

Struktura záznamu cíle pracovní zátěže klastru obsahuje informace týkající se jednoho z možných míst určení pro zprávu. Pro každou instanci cílové fronty existuje jedna struktura záznamů místa určení pracovní zátěže klastru.

<span id="page-1587-0"></span>Struktura záznamu cíle pracovní zátěže klastru je podporována ve všech prostředích.

Kromě toho jsou struktury MQWDR1 a MQWDR2 k dispozici pro zpětnou kompatibilitu.

### **Související odkazy**

[MQ\\_CLUSTER\\_WORKLOAD\\_EXIT -Popis volání](#page-1573-0)

Uživatelská procedura pracovní zátěže klastru je volána správcem front pro směrování zprávy do dostupného správce front.

### [MQXCLWLN -Procházet záznamy pracovní zátěže klastru](#page-1574-0)

Volání MQXCLWLN se používá k navigaci v řetězcích záznamů MQWDR, MQWQRa MQWCR uložených v mezipaměti klastru.

[MQWXP -Struktura parametru uživatelské procedury pracovní zátěže klastru](#page-1578-0) Následující tabulka shrnuje pole ve struktuře parametrů uživatelské procedury pracovní zátěže klastru

MQWXP -klastru.

[MQWQR -Struktura záznamu fronty pracovní zátěže klastru](#page-1590-0) Následující tabulka shrnuje pole v MQWQR -Struktura záznamu fronty pracovní zátěže klastru.

[MQWCR -Struktura záznamu klastru pracovní zátěže klastru](#page-1595-0) Následující tabulka uvádí souhrn polí ve struktuře záznamu pracovní zátěže klastru MQWCR .

## *Pole v MQWDR-Struktura záznamu cíle pracovní zátěže klastru*

Popis parametrů ve struktuře MQWDR -Struktura záznamu cíle pracovní zátěže klastru.

## **StrucId ( MQCHAR4 ) -vstup**

Identifikátor struktury pro strukturu záznamu cíle pracovní zátěže klastru.

- Hodnota StrucId je MQWDR\_STRUC\_ID.
- Pro programovací jazyk C je také definována konstanta MQWDR\_STRUC\_ID\_ARRAY . Má stejnou hodnotu jako MQWDR\_STRUC\_ID. Jedná se o pole znaků namísto řetězce.

## **Verze ( MQLONG ) -vstup**

Číslo verze struktury. Verze má jednu z následujících hodnot:

## **MQWDR\_VERSION\_1**

Cílový záznam pracovní zátěže klastru Version-1 .

#### **MQWDR\_VERSION\_2**

Cílový záznam pracovní zátěže klastru Version-2 .

#### **MQWDR\_CURRENT\_VERSION**

Aktuální verze záznamu cíle pracovní zátěže klastru.

## **StrucLength ( MQLONG ) -vstup**

Délka struktury MQWDR . StrucLength má jednu z následujících hodnot:

## **MQWDR\_LENGTH\_1**

Délka záznamu cíle pracovní zátěže klastru version-1 .

## **MQWDR\_LENGTH\_2**

Délka záznamu cíle pracovní zátěže klastru version-2 .

## **MQWDR\_CURRENT\_LENGTH**

Délka aktuální verze záznamu cíle pracovní zátěže klastru.

#### **QMgrFlags ( MQLONG ) -vstup**

Příznaky správce front označují vlastnosti správce front, který je hostitelem instance cílové fronty popsané strukturou MQWDR . Jsou definovány následující příznaky:

## **MQQMF\_REPOSITORY\_Q\_MGR**

Cíl je správce front úplného úložiště.

#### **MQQMF\_CLUSSDR\_USER\_DEFINED**

Kanál odesílatele klastru byl definován ručně.

## **MQQMF\_CLUSSDR\_AUTO\_DEFINED**

Kanál odesílatele klastru byl definován automaticky.

### <span id="page-1588-0"></span>**MQQMF\_AVAILABLE**

Cílový správce front je k dispozici pro příjem zpráv.

#### *Ostatní hodnoty*

Jiný příznak v poli může být nastaven správcem front pro interní účely.

#### **QMgrIdentifier ( MQCHAR48 ) -vstup**

Identifikátor správce front je jedinečným identifikátorem pro správce front, který je hostitelem instance cílové fronty popsané strukturou MQWDR .

- Identifikátor je generován správcem front.
- Délka parametru QMgrIdentifier je MQ\_Q\_MGR\_IDENTIFIER\_LENGTH.

#### **QMgrName ( MQCHAR48 ) -vstup**

Název správce front, který je hostitelem instance cílové fronty popsané strukturou MQWDR .

- QMgrName může být název lokálního správce front, stejně jako jiného správce front v klastru.
- Délka parametru QMgrName je MQ\_Q\_MGR\_NAME\_LENGTH.

#### **OffsetClusterRec ( MQLONG ) -vstup**

Logický posun první struktury MQWCR , která patří ke struktuře MQWDR .

- Pro statické mezipaměti je hodnota ClusterRecOffset posunutí první struktury MQWCR , která patří do struktury MQWDR .
- Posunutí se měří v bajtech od začátku struktury MQWDR .
- Nepoužívejte logický posun pro aritmetiku ukazatele s dynamickými mezipaměťmi. Chcete-li získat adresu dalšího záznamu, musí být použito volání MQXCLWLN .

#### **ChannelState ( MQLONG ) -vstup**

Stav kanálu, který spojuje lokálního správce front se správcem front identifikovaným strukturou MQWDR . Možné jsou následující hodnoty:

#### **MQCHS\_BINDING**

Kanál jedná s partnerem.

#### **MQCHS\_INACTIVE**

Kanál není aktivní.

#### **MQCHS\_INITIALIZING**

Probíhá inicializace kanálu.

#### **MQCHS\_PAUSED**

Kanál byl pozastaven.

#### **MQCHS\_REQUESTING**

Kanál žadatele vyžaduje připojení.

#### **MQCHS\_RETRYING**

Kanál se znovu pokusí o vytvoření připojení.

#### **MQCHS\_RUNNING**

Kanál se přenáší nebo čeká na zprávy.

#### **MQCHS\_STARTING**

Kanál čeká na aktivaci.

#### **MQCHS\_STOPPING**

Kanál se zastavuje.

#### **MQCHS\_STOPPED**

Kanál byl zastaven.

#### **ChannelDefOffset ( MQLONG ) -vstup**

Logický posun definice kanálu ( MQCD ) pro kanál, který spojuje lokálního správce front se správcem front identifikovaným strukturou MQWDR .

• PosunutíChannelDef je jako ClusterRecOffset .

<span id="page-1589-0"></span>• Logický posun nemůže být použit v aritmetické aritmetice. Chcete-li získat adresu dalšího záznamu, musí být použit volání MQXCLWLN .

### **DestSeqFaktor ( MQLONG ) -vstup**

Cílový sekvenční faktor, který umožňuje volbu kanálu na základě váhy.

- DestSeqFaktor se používá před tím, než se správce front změní.
- Správce pracovní zátěže zvětší DestSeqFactor způsobem, který zajišťuje distribuci zpráv směrem dolů v závislosti na jejich váze.

## **DestSeqČíslo ( MQLONG ) -vstup**

Cílová hodnota kanálu klastru před tím, než je správce front změněn.

- Správce pracovní zátěže zvětší DestSeqNumber pokaždé, když je zpráva vložena do tohoto kanálu.
- Uživatelské procedury pracovní zátěže mohou použít DestSeqNumber k rozhodnutí, který kanál má být umístěn do nižší úrovně.

### **Související odkazy**

Počáteční hodnoty a deklarace jazyka pro MQWDR Počáteční hodnoty a C a High Level Assembler pro MQWDR -Záznam cíle pracovní zátěže klastru.

## *Počáteční hodnoty a deklarace jazyka pro MQWDR*

Počáteční hodnoty a C a High Level Assembler pro MQWDR -Záznam cíle pracovní zátěže klastru.

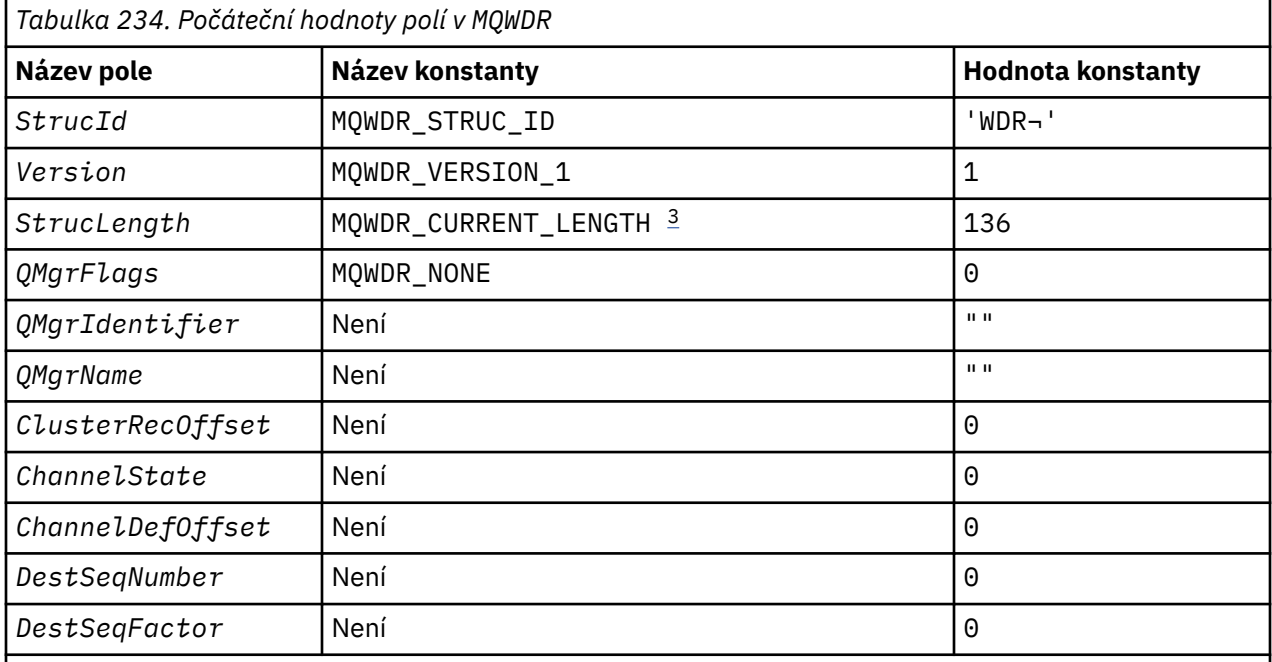

## **Notes:**

- 1. Symbol ¬ představuje jeden prázdný znak.
- 2. V programovacím jazyce C obsahuje proměnná makra MQWDR\_DEFAULT výchozí hodnoty. Použijte ji následujícím způsobem, abyste poskytli počáteční hodnoty pro pole ve struktuře:

 $MQWDR$  MyWDR =  ${MQWDR$  DEFAULT};

3. Počáteční hodnoty záměrně nastavují délku struktury na délku aktuální verze a nikoli na verzi 1 struktury.

# <span id="page-1590-0"></span>**High Level Assembler**

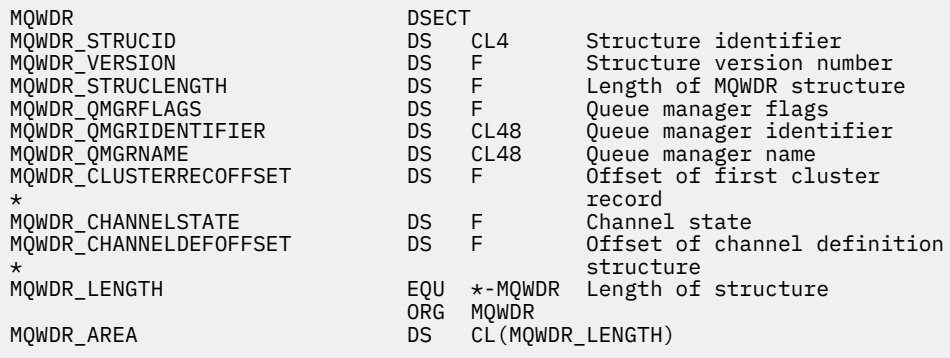

## **Deklarace C**

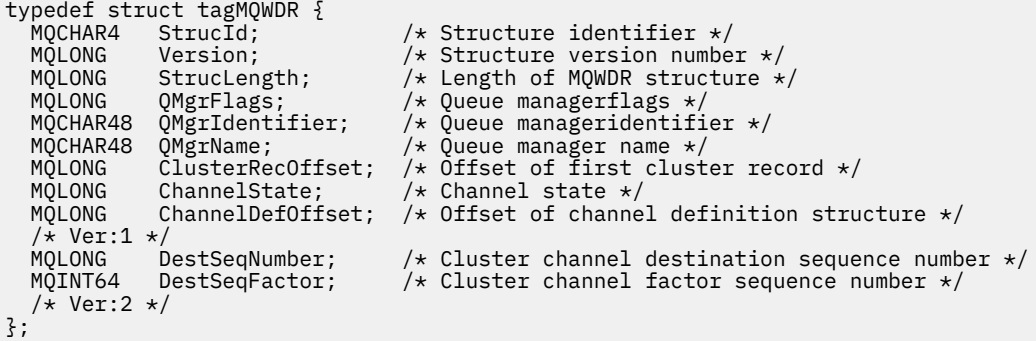

## **Související odkazy**

[Pole v MQWDR-Struktura záznamu cíle pracovní zátěže klastru](#page-1587-0) Popis parametrů ve struktuře MQWDR -Struktura záznamu cíle pracovní zátěže klastru.

# **MQWQR -Struktura záznamu fronty pracovní zátěže klastru**

Následující tabulka shrnuje pole v MQWQR -Struktura záznamu fronty pracovní zátěže klastru.

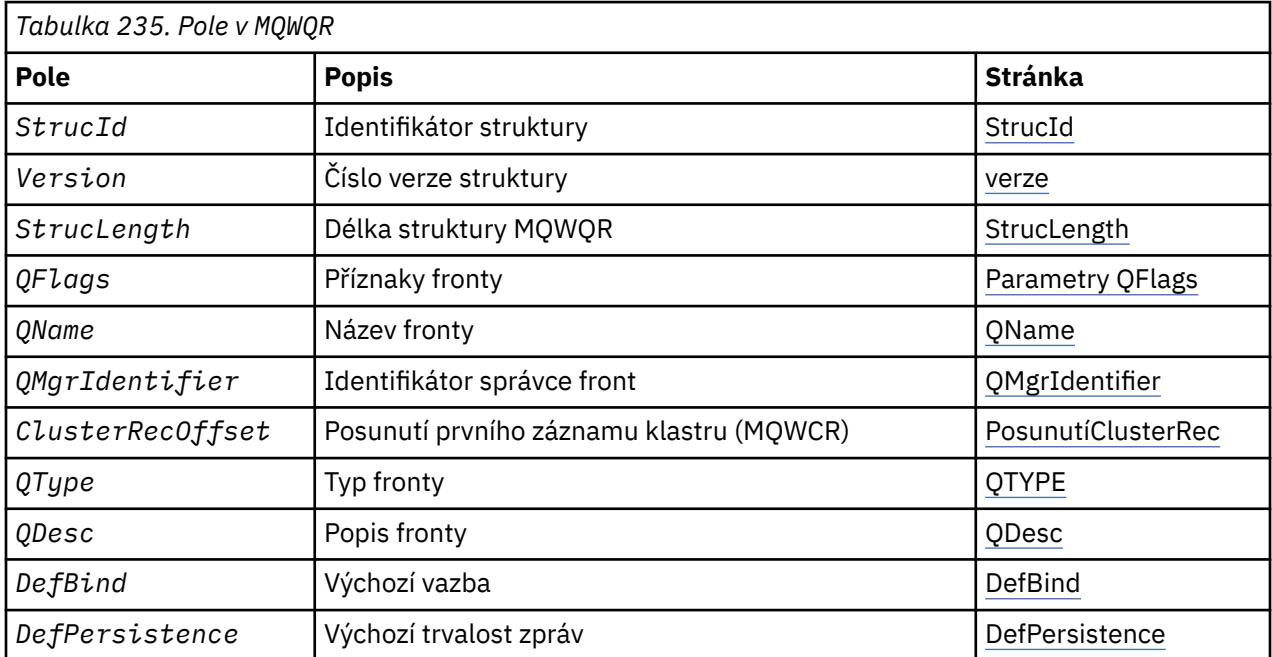

<span id="page-1591-0"></span>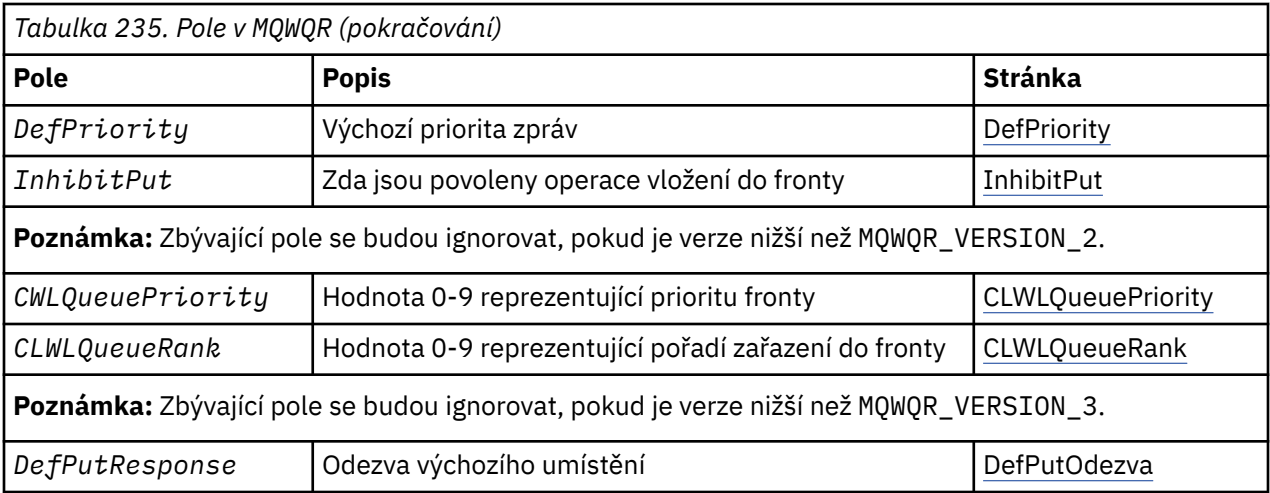

Struktura záznamu fronty pracovní zátěže klastru obsahuje informace vztahující se k jednomu z možných cílů pro danou zprávu. Pro každou instanci cílové fronty existuje jedna struktura záznamu fronty pracovní zátěže klastru.

Struktura záznamu fronty pracovní zátěže klastru je podporována ve všech prostředích.

Kromě toho jsou struktury MQWQR1 a MQWQR2 k dispozici pro zpětnou kompatibilitu.

### **Související odkazy**

### [MQ\\_CLUSTER\\_WORKLOAD\\_EXIT -Popis volání](#page-1573-0)

Uživatelská procedura pracovní zátěže klastru je volána správcem front pro směrování zprávy do dostupného správce front.

[MQXCLWLN -Procházet záznamy pracovní zátěže klastru](#page-1574-0)

Volání MQXCLWLN se používá k navigaci v řetězcích záznamů MQWDR, MQWQRa MQWCR uložených v mezipaměti klastru.

[MQWXP -Struktura parametru uživatelské procedury pracovní zátěže klastru](#page-1578-0) Následující tabulka shrnuje pole ve struktuře parametrů uživatelské procedury pracovní zátěže klastru MQWXP -klastru.

#### [MQWDR-Struktura záznamu cíle pracovní zátěže klastru](#page-1586-0)

Následující tabulka shrnuje pole v rámci struktury záznamu cíle pracovní zátěže klastru MQWDR -klastru.

[MQWCR -Struktura záznamu klastru pracovní zátěže klastru](#page-1595-0) Následující tabulka uvádí souhrn polí ve struktuře záznamu pracovní zátěže klastru MQWCR .

## *Pole v MQWQR -Struktura záznamu fronty pracovní zátěže klastru*

Popis polí ve struktuře MQWQR -Struktura záznamu fronty pracovní zátěže klastru.

### **StrucId ( MQCHAR4 ) -vstup**

Identifikátor struktury pro strukturu záznamu fronty pracovní zátěže klastru.

- Hodnota StrucId je MQWQR\_STRUC\_ID.
- Pro programovací jazyk C je také definována konstanta MQWQR\_STRUC\_ID\_ARRAY . Má stejnou hodnotu jako MQWQR\_STRUC\_ID. Jedná se o pole znaků namísto řetězce.

## **Verze ( MQLONG ) -vstup**

Číslo verze struktury. Verze má jednu z následujících hodnot:

## **MQWQR\_VERSION\_1**

Záznam fronty pracovní zátěže klastru Version-1 .

#### **MQWQR\_VERSION\_2**

Záznam fronty pracovní zátěže klastru Version-2 .

## **MQWQR\_VERSION\_3**

Záznam fronty pracovní zátěže klastru Version-3 .

#### <span id="page-1592-0"></span>**MQWQR\_CURRENT\_VERSION**

Aktuální verze záznamu fronty pracovní zátěže klastru.

#### **StrucLength ( MQLONG ) -vstup**

Délka struktury MQWQR . StrucLength má jednu z následujících hodnot:

#### **MQWQR\_LENGTH\_1**

Délka záznamu fronty pracovní zátěže klastru version-1 .

#### **MQWQR\_LENGTH\_2**

Délka záznamu fronty pracovní zátěže klastru version-2 .

#### **MQWQR\_LENGTH\_3**

Délka záznamu fronty pracovní zátěže klastru version-3 .

#### **MQWQR\_CURRENT\_LENGTH**

Délka aktuální verze záznamu fronty pracovní zátěže klastru.

#### **QFlags ( MQLONG ) -vstup**

Parametry fronty označují vlastnosti fronty. Jsou definovány následující příznaky:

#### **MQQF\_LOCAL\_Q**

Cíl je lokální fronta.

#### **MQQF\_CLWL\_USEQ\_ANY**

Povolit použití lokálních a vzdálených front v puts.

#### **MQQF\_CLWL\_USEQ\_LOCAL**

Povolit vložení pouze lokální fronty.

#### *Ostatní hodnoty*

Jiný příznak v poli může být nastaven správcem front pro interní účely.

#### **QName ( MQCHAR48 ) -vstup**

Název fronty, která je jedním z možných cílů zprávy.

• Délka parametru QName je MQ\_Q\_NAME\_LENGTH.

#### **QMgrIdentifier ( MQCHAR48 ) -vstup**

Identifikátor správce front je jedinečný identifikátor pro správce front, který je hostitelem instance fronty popsané strukturou MQWQR .

- Identifikátor je generován správcem front.
- Délka parametru QMgrIdentifier je MQ\_Q\_MGR\_IDENTIFIER\_LENGTH.

#### **OffsetClusterRec ( MQLONG ) -vstup**

Logický posun první struktury MQWCR , která patří do struktury MQWQR .

- Pro statické mezipaměti je hodnota OffsetClusterRecOffset posun první struktury MQWCR , která patří do struktury MQWQR .
- Posunutí se měří v bajtech od začátku struktury MQWQR .
- Nepoužívejte logický posun pro aritmetiku ukazatele s dynamickými mezipaměťmi. Chcete-li získat adresu dalšího záznamu, musí být použito volání MQXCLWLN .

#### **QType ( MQLONG ) -vstup**

Typ fronty místa určení. Možné jsou následující hodnoty:

**MQCQT\_LOCAL\_Q** Lokální fronta.

**MQCQT\_ALIAS\_Q** Fronta alias.

**MQCQT\_REMOTE\_ Q** Vzdálená fronta.

#### **MQCQT\_Q\_MGR\_ALIAS** Alias správce front.

### <span id="page-1593-0"></span>**QDesc ( MQCHAR64 ) -vstup**

Atribut fronty popisu fronty definovaný ve správci front, který je hostitelem instance cílové fronty popsané strukturou MQWQR .

• Délka QDesc je MQ\_Q\_DESC\_LENGTH.

### **DefBind ( MQLONG ) -vstup**

Výchozí atribut fronty vazeb definovaný ve správci front, který je hostitelem instance cílové fronty popsané ve struktuře MQWQR . Při použití skupin s klastry musí být zadán buď MQBND\_BIND\_ON\_OPEN nebo MQBND\_BIND\_ON\_GROUP . Možné jsou následující hodnoty:

### **MQBND\_BIND\_ON\_OPEN**

Vazba opravena voláním funkce MQOPEN .

### **MQBND\_BIND\_NOT\_FIXED**

Vazba nebyla opravena.

### **MQBND\_BIND\_ON\_GROUP**

Umožňuje aplikaci požadovat, aby skupina zpráv byla alokována do stejné cílové instance.

#### **DefPersistence ( MQLONG ). -vstup**

Výchozí atribut fronty perzistence zpráv definovaný ve správci front, který je hostitelem instance cílové fronty popsané ve struktuře MQWQR . Možné jsou následující hodnoty:

### **MQPER\_PERSISTENT**

Zpráva je trvalá.

#### **MQPER\_NOT\_PERSISTENT**

Zpráva není trvalá.

#### **DefPriority ( MQLONG ) -vstup**

Výchozí atribut fronty priority zpráv definovaný ve správci front, který je hostitelem instance cílové fronty popsané ve struktuře MQWQR . Rozsah priority je 0- MaxPriority.

- 0 je nejnižší priorita.
- MaxPriority je atribut správce front správce front, který je hostitelem této instance cílové fronty.

#### **InhibitPut ( MQLONG ) -vstup**

Atribut fronty s blokovaným vsem definovaný ve správci front, který je hostitelem instance cílové fronty popsané strukturou MQWQR . Možné jsou následující hodnoty:

#### **MQQA\_PUT\_INHIBITED**

Operace vložení jsou blokovány.

#### **MQQA\_PUT\_ALLOWED**

Operace vložení jsou povoleny.

#### **CLWLQueuePriority ( MQLONG ) -vstup**

Atribut priority fronty pracovní zátěže klastru definovaný ve správci front, který je hostitelem instance cílové fronty popsané ve struktuře MQWQR .

#### **CLWLQueueRank ( MQLONG ) -vstup**

Očíslování pořadí fronty pracovní zátěže klastru definované ve správci front, který je hostitelem instance cílové fronty popsané strukturou MQWQR .

### **DefPutResponse ( MQLONG ) -vstup**

Výchozí atribut fronty odpovědí vložení definovaný ve správci front, který je hostitelem instance cílové fronty popsané ve struktuře MQWQR . Možné jsou následující hodnoty:

#### **MQPRT\_SYNC\_RESPONSE**

Synchronní odezva na volání MQPUT nebo MQPUT1 .

#### **MQPRT\_ASYNC\_RESPONSE**

Asynchronní odezva na volání MQPUT nebo MQPUT1 .

#### **Související odkazy**

[Počáteční hodnoty a deklarace jazyka pro MQWQR](#page-1594-0)

<span id="page-1594-0"></span>Počáteční hodnoty a C a High Level Assembler Jazykové deklarace pro MQWQR -Záznam fronty pracovní zátěže klastru.

## *Počáteční hodnoty a deklarace jazyka pro MQWQR*

Počáteční hodnoty a C a High Level Assembler Jazykové deklarace pro MQWQR -Záznam fronty pracovní zátěže klastru.

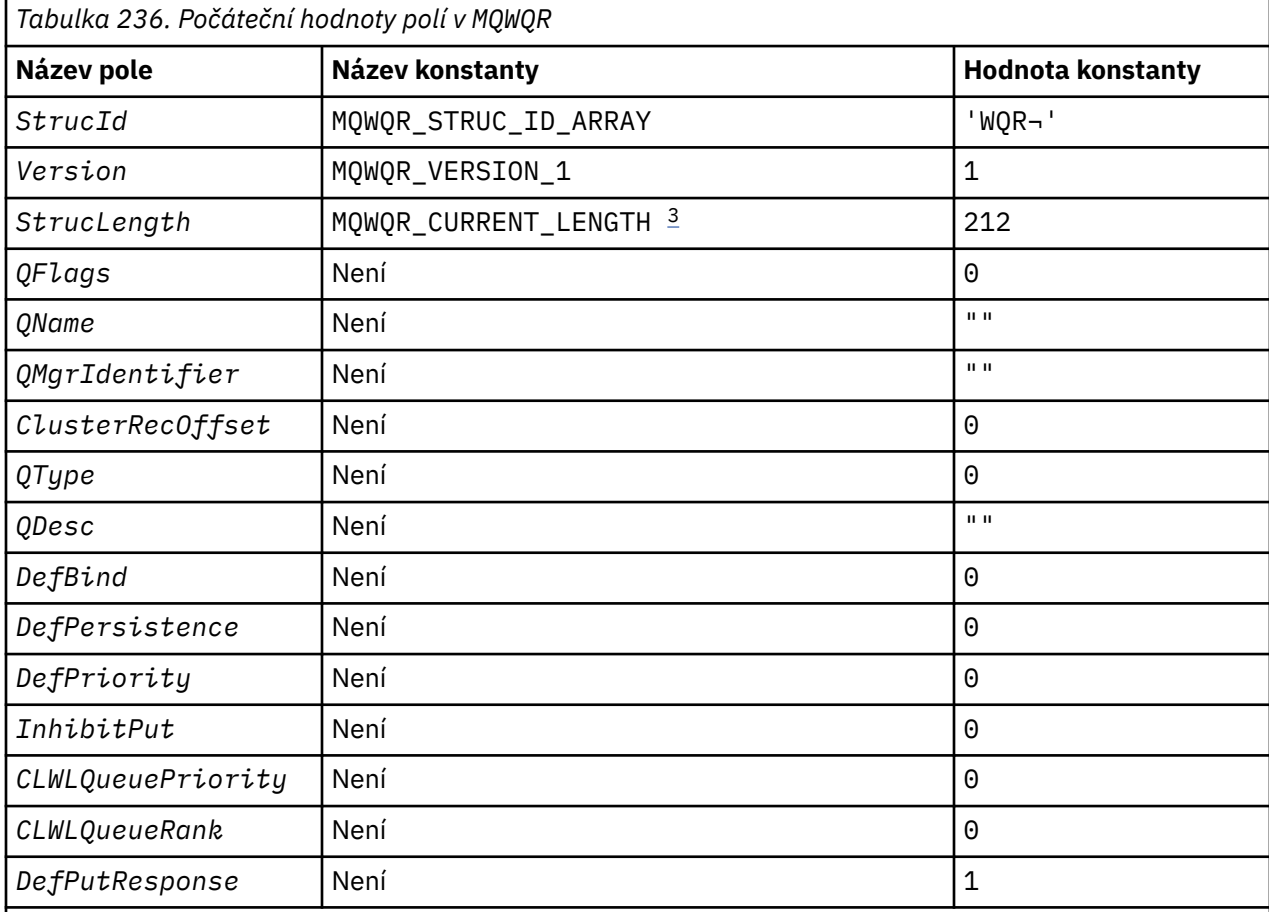

## **Notes:**

- 1. Symbol ¬ představuje jeden prázdný znak.
- 2. V programovacím jazyce C obsahuje proměnná makra MQWQR\_DEFAULT výchozí hodnoty. Použijte ji následujícím způsobem, abyste poskytli počáteční hodnoty pro pole ve struktuře:

MQWQR MyWQR = {MQWQR\_DEFAULT};

3. Počáteční hodnoty záměrně nastavují délku struktury na délku aktuální verze a nikoli na verzi 1 struktury.

# **Deklarace C**

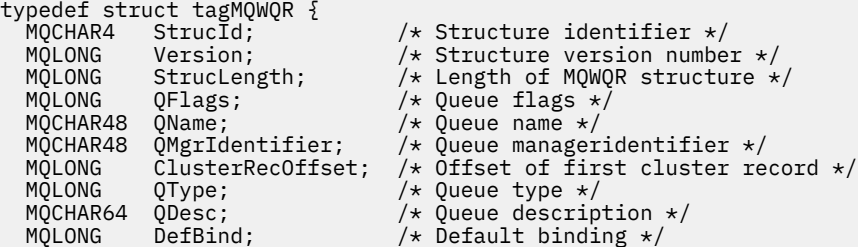

```
MQLONG DefPersistence; /* Default message persistence */<br>MQLONG DefPriority; /* Default message priority */<br>MQLONG InhibitPut; /* Whether put operations on the
                                             /* Default message priority */* Whether put operations on the queue
                                                   are allowed \star//* version 2 */MQLONG CLWLQueuePriority; /* Queue priority */<br>MQLONG CLWLQueueRank; /* Queue rank */
                CLWLQueueRank; \overline{\phantom{a}}/* version 3 */MQLONG DefPutResponse; /* Default put response */
};
```
## **High Level Assembler**

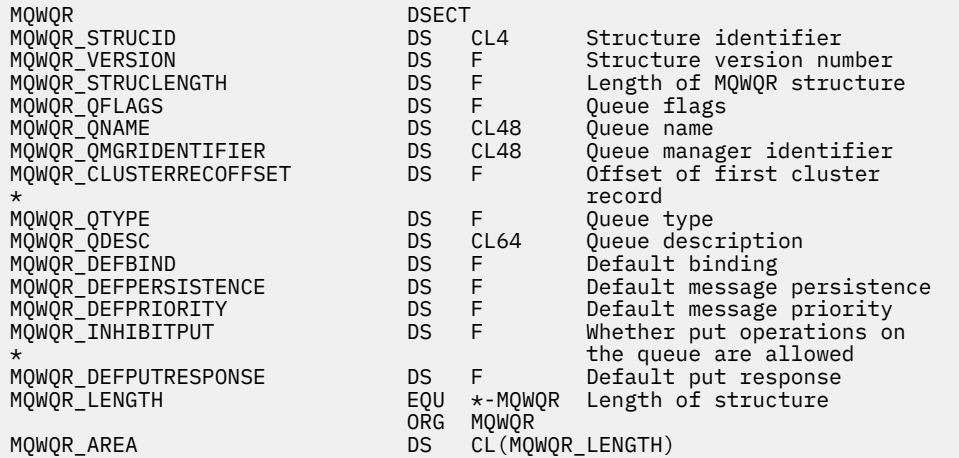

## **Související odkazy**

[Pole v MQWQR -Struktura záznamu fronty pracovní zátěže klastru](#page-1591-0) Popis polí ve struktuře MQWQR -Struktura záznamu fronty pracovní zátěže klastru.

# **MQWCR -Struktura záznamu klastru pracovní zátěže klastru**

Následující tabulka uvádí souhrn polí ve struktuře záznamu pracovní zátěže klastru MQWCR .

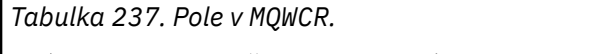

V této tabulce jsou tři sloupce. První sloupec obsahuje seznam názvů polí, druhý sloupec obsahuje popis každého pole a třetí sloupec obsahuje odkaz na další informace o jednotlivých polích.

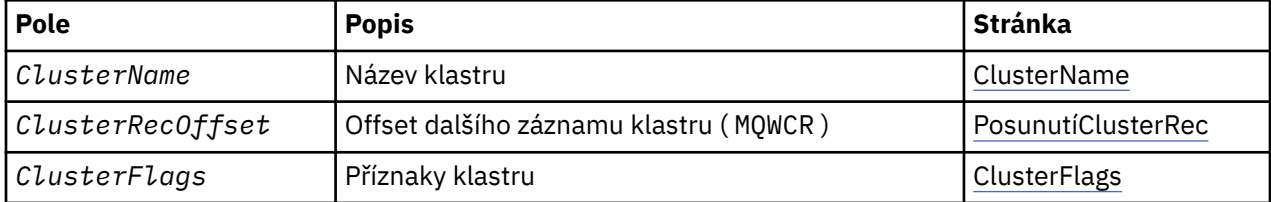

Struktura záznamu klastru pracovní zátěže klastru obsahuje informace o klastru. Pro každý klastr, do kterého patří cílová fronta, existuje jedna struktura záznamu klastru pracovní zátěže klastru.

Struktura záznamu klastru pracovní zátěže klastru je podporována ve všech prostředích.

## **Související odkazy**

[MQ\\_CLUSTER\\_WORKLOAD\\_EXIT -Popis volání](#page-1573-0)

Uživatelská procedura pracovní zátěže klastru je volána správcem front pro směrování zprávy do dostupného správce front.

## [MQXCLWLN -Procházet záznamy pracovní zátěže klastru](#page-1574-0)

Volání MQXCLWLN se používá k navigaci v řetězcích záznamů MQWDR, MQWQRa MQWCR uložených v mezipaměti klastru.

### <span id="page-1596-0"></span>[MQWXP -Struktura parametru uživatelské procedury pracovní zátěže klastru](#page-1578-0)

Následující tabulka shrnuje pole ve struktuře parametrů uživatelské procedury pracovní zátěže klastru MQWXP -klastru.

[MQWDR-Struktura záznamu cíle pracovní zátěže klastru](#page-1586-0)

Následující tabulka shrnuje pole v rámci struktury záznamu cíle pracovní zátěže klastru MQWDR -klastru.

## [MQWQR -Struktura záznamu fronty pracovní zátěže klastru](#page-1590-0)

Následující tabulka shrnuje pole v MQWQR -Struktura záznamu fronty pracovní zátěže klastru.

## *Pole v MQWCR -Struktura záznamu klastru pracovní zátěže klastru.*

Popis polí ve struktuře MQWCR -Struktura záznamu klastru pracovní zátěže klastru.

### **ClusterName ( MQCHAR48 ) -vstup**

Název klastru, do kterého patří instance cílové fronty, která vlastní strukturu MQWCR . Instance cílové fronty je popsána strukturou MQWDR .

• Délka parametru ClusterName je MQ\_CLUSTER\_NAME\_LENGTH.

#### **OffsetClusterRec ( MQLONG ) -vstup**

Logický posun následující struktury MQWCR .

- Pokud již neexistuje více struktur MQWCR , bude hodnota ClusterRecOffset nulová.
- Posunutí se měří v bajtech od začátku struktury MQWCR .

#### **ClusterFlags ( MQLONG ) -vstup**

Parametry klastru označují vlastnosti správce front určeného strukturou MQWCR . Jsou definovány následující příznaky:

#### **MQQMF\_REPOSITORY\_Q\_MGR**

Cíl je správce front úplného úložiště.

#### **MQQMF\_CLUSSDR\_USER\_DEFINED**

Kanál odesílatele klastru byl definován ručně.

### **MQQMF\_CLUSSDR\_AUTO\_DEFINED**

Kanál odesílatele klastru byl definován automaticky.

### **MQQMF\_AVAILABLE**

Cílový správce front je k dispozici pro příjem zpráv.

#### *Ostatní hodnoty*

Jiný příznak v poli může být nastaven správcem front pro interní účely.

#### **Související odkazy**

Počáteční hodnoty a deklarace jazyka pro MQWCR

Počáteční hodnoty a C a High Level Assembler Jazykové deklarace pro MQWCR -Struktura záznamu klastru pracovní zátěže klastru.

## *Počáteční hodnoty a deklarace jazyka pro MQWCR*

Počáteční hodnoty a C a High Level Assembler Jazykové deklarace pro MQWCR -Struktura záznamu klastru pracovní zátěže klastru.

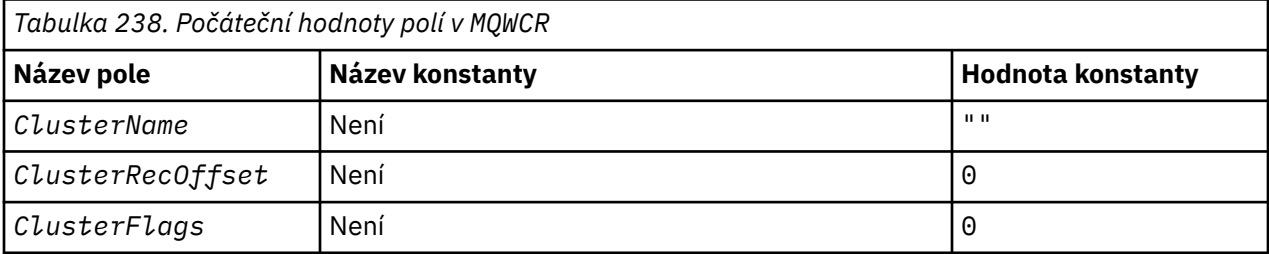

## **Deklarace C**

```
typedef struct tagMQWCR {
 MQCHAR48 ClusterName; /* Cluster name */
 MQLONG ClusterRecOffset; /* Offset of next cluster record */
 MQLONG ClusterFlags; /* Cluster flags */};
```
## **High Level Assembler**

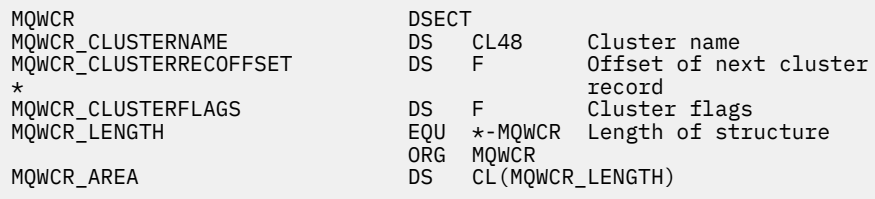

## **Související odkazy**

[Pole v MQWCR -Struktura záznamu klastru pracovní zátěže klastru.](#page-1596-0) Popis polí ve struktuře MQWCR -Struktura záznamu klastru pracovní zátěže klastru.

# **Popis uživatelské procedury rozhraní**

Tato část obsahuje informace o odkazech, které se týkají hlavně zájmu programátora odepisující uživatelské procedury rozhraní API.

## **Obecné poznámky k použití**

### **poznámky:**

- 1. Všechny výstupní funkce mohou vydávat volání MQXEP; toto volání je určeno speciálně pro použití z uživatelských funkcí rozhraní API.
- 2. Funkce MQ\_INIT\_EXIT nemůže vydat žádné volání MQ jiné než MQXEP.
- 3. Nemůžete vydat volání MQDISC pro aktuální připojení.
- 4. Pokud funkce uživatelské procedury vydá volání MQCONN nebo volání MQCONNX s volbou MQCNO\_HANDLE\_SHARE\_NONE, volání bude dokončeno s kódem příčiny MQRC\_ALREADY\_CONNECTED a vrácený popisovač je stejný jako ten, který byl předán uživatelské proceduře jako parametr.
- 5. Obecně platí, že když funkce uživatelské procedury rozhraní API odešle volání MQI, uživatelské procedury rozhraní API nejsou volány rekurzivně. Pokud však funkce ukončení vyvolá volání MQCONNX s volbami MQCNO\_HANDLE\_SHARE\_BLOCK nebo MQCNO\_HANDLE\_SHARE\_NO\_BLOCK, pak volání vrátí nový sdílený popisovač. Poskytuje výstupní sadu s vlastním připojením, a tudíž jednotkou práce, která je nezávislá na pracovní jednotce aplikace. Výstupní sada může tento popisovač použít k vložení a získání zpráv v rámci své vlastní pracovní jednotky a k potvrzení nebo vrácení této jednotky práce; to vše lze provést, aniž by to mělo vliv na jednotku práce v aplikaci.

Protože funkce uživatelské procedury používá manipulátor připojení, který se liší od popisovače používaného aplikací, volání MQ vydaná funkcí uživatelské procedury má za následek vyvolání příslušných ukončovacích funkcí rozhraní API. Výstupní funkce lze proto vyvolat rekurzivně. Povšimněte si, že pole *ExitUserArea* v MQAXP a oblast uživatelských řetězců mají rozsah připojenípopisovač. Z toho vyplývá, že funkce uživatelské procedury nemůže tyto oblasti použít k signalizaci na jinou instanci, která byla vyvolána rekurzivně, že je již aktivní.

6. Funkce ukončení mohou také vkládat a získávat zprávy v rámci pracovní jednotky aplikace. Když aplikace potvrdí nebo zazálohuje pracovní jednotku, všechny zprávy v rámci pracovní jednotky jsou potvrzeny nebo vráceny společně, bez ohledu na to, kdo je umístil do pracovní jednotky (aplikace nebo výstupní funkce). Ukončení však může způsobit, že aplikace překročí limity systému dříve,

než by tomu bylo jinak (například překročením maximálního počtu nepotvrzených zpráv v pracovní jednotce).

Když funkce uživatelské procedury používá jednotku práce aplikace tímto způsobem, měla by se výstupní funkce obvykle vyvarovat zadání volání MQCMIT, protože tato akce potvrzuje pracovní jednotku aplikace a může narušit správné fungování aplikace. Funkce uživatelské procedury však může někdy vyžadovat odeslání volání MQBACK, pokud funkce uživatelské procedury narazí na závažnou chybu, která zabraňuje tomu, aby byla jednotka práce potvrzena (například chyba při vkládání zprávy jako součásti pracovní jednotky aplikace). Je-li volána operace MQBACK, dbají na to, aby nebyla změněna hranice pracovní jednotky aplikace. V této situaci funkce uživatelské procedury musí nastavit odpovídající hodnoty, aby bylo zajištěno, že kód dokončení MQCC\_WARNING a kód příčiny MQRC\_BACKED\_OUT jsou vráceny aplikaci, aby mohla aplikace zjistit, že byla pracovní jednotka vrácena.

Pokud uživatelská funkce používá popisovač připojení k vyvolání volání MQ , tato volání sama o sobě nevedou k dalším vyvolání funkcí ukončení rozhraní API.

- 7. Je-li funkce uživatelské procedury MQXR\_BEFORE ukončena nestandardním způsobem, může být správce front schopen provést zotavení ze selhání. Pokud ano, správce front bude pokračovat ve zpracování, jako by funkce uživatelské procedury vrátila MQXCC\_FAILED. Pokud se správce front nemůže zotavit, aplikace se ukončí.
- 8. Dojde-li k nestandardnímu ukončení funkce ukončení MQXR\_AFTER, může být správce front schopen provést zotavení ze selhání. Pokud ano, správce front bude pokračovat ve zpracování, jako by funkce uživatelské procedury vrátila MQXCC\_FAILED. Pokud se správce front nemůže zotavit, aplikace se ukončí. Uvědomte si, že v posledním případě jsou zprávy načtené mimo pracovní jednotku ztraceny (jedná se o stejnou situaci jako aplikace, která selhala bezprostředně po odebrání zprávy z fronty).
- 9. Proces MCA provádí dvoufázové potvrzování.

Pokud uživatelská procedura rozhraní API zachytává objekt MQCMIT z připraveného procesu MCA a pokusí se provést akci v rámci pracovní jednotky, pak akce selže s kódem příčiny MQRC\_UOW\_NOT\_AVAILABLE.

- 10. Pro prostředí s více instalacemi platí, že jediným způsobem, jak lze ukončit práci s produkty IBM WebSphere MQ 7.0 a 7.1 , je zápis výstupu takovým způsobem, aby se odkazy na IBM WebSphere MQ 7.0 s mqm.Lib a pro neprimární nebo přemísťované uživatelské procedury přesvědčili, že aplikace najde správnou cestu mqm.Lib pro instalaci, se kterou je správce front momentálně přidružen, před spuštěním aplikace. (Například spusťte příkaz **setmqenv -m QM** před spuštěním aplikace, a to i v případě, že je správce front vlastněn instalací produktu IBM WebSphere MQ 7.0 .)
- 11. Je-li k dispozici více instalací produktu IBM MQ , použijte výstupní procedury vytvořené pro dřívější verzi produktu IBM MQ, protože nové funkce přidané v novější verzi nemusí pracovat s dřívějšími verzemi. Další informace o změnách mezi verzemi najdete v tématu Co se změnilo v IBM MQ 8.0.

# **Struktura výstupních parametrů rozhraní API produktu IBM MQ (MQAXP)**

Struktura MQAXP, externí řídicí blok, se používá jako vstupní nebo výstupní parametr pro uživatelskou proceduru rozhraní API. Toto téma také poskytuje informace o tom, jak správci front zpracovávají výstupní funkce.

Aplikace MQAXP má následující deklaraci jazyka C:

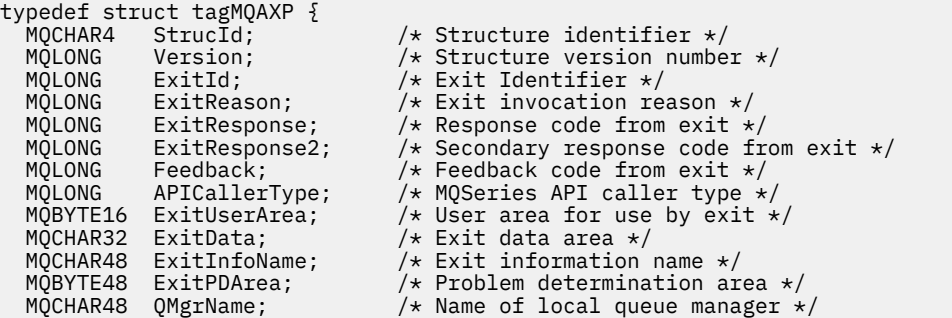

```
PMQACH ExitChainAreaPtr; /* Inter exit communication area */<br>MQHCONFIG Hconfig; /* Configuration handle */
<code>MQHCONFIG</code> Hconfig; \rightarrow <code>/\star Configuration</code> handle \star/
MQLONG Function; \frac{1}{2} Function Identifier \frac{1}{2} /* Ver:1 */
 MQHMSG ExitMsgHandle /* Exit message handle
  /* Ver:2 */
```
};

Při vyvolání funkcí v uživatelské proceduře rozhraní API je předán následující seznam parametrů:

### **StrucId (MQCHAR4)-vstup.**

Identifikátor struktury parametru uživatelské procedury, jehož hodnota je:

MQAXP\_STRUC\_ID.

Obslužná rutina ukončení nastaví toto pole při záznamu na každou výstupní funkci.

### **Verze (MQLONG)-vstup**

Číslo verze struktury s hodnotou:

### **MQAXP\_VERSION\_1**

Struktura výstupního parametru rozhraní API verze 1.

### **MQAXP\_VERSION\_2**

Strukturu parametrů uživatelské procedury rozhraní API verze 2.

## **AKTUÁLNÍ\_VERZE MQAXP\_**

Aktuální číslo verze pro strukturu parametru uživatelské procedury rozhraní API.

Obslužná rutina ukončení nastaví toto pole při záznamu na každou výstupní funkci.

### **ExitId (MQLONG)-vstup**

Identifikátor ukončení, nastavený při vstupu do uživatelské procedury, označující typ uživatelské procedury:

## **UŽIVATELSKÁ PROCEDURA MQXT\_API\_EXIT**

Ukončení API.

### **ExitReason (MQLONG)-vstup**

Důvod vyvolání uživatelské procedury, který je nastaven při vstupu do každé výstupní funkce:

## **PŘIPOJENÍ MQXR\_CONNECTION**

Probíhá vyvolání uživatelské procedury pro inicializaci před voláním MQCONN nebo MQCONNX nebo po volání funkce MQDISC.

#### **MQXR\_PŘED**

Ukončení je vyvoláno před provedením volání API, nebo před převodem dat na MQGET.

## **MQXR\_PO**

Ukončení je vyvoláno po provedení volání API.

#### **ExitResponse (MQLONG)-výstup**

Odezva z uživatelské procedury, která byla inicializována při vstupu do každé výstupní funkce, na:

## **MQXCC\_OK**

Pokračujte normálně.

Toto pole musí být nastaveno uživatelskou funkcí pro komunikaci s správce front o výsledku provedení uživatelské procedury. Hodnota musí být jedna z následujících:

#### **MQXCC\_OK**

Funkce ukončení byla úspěšně dokončena. Pokračujte normálně.

Tato hodnota může být nastavena všemi funkcemi ukončení MQXR\_ \*. ExitResponse2 se používá k rozhodnutí, zda vyvolat výstupní funkce později v řetězci.

## **SELHÁNÍ MQXCC\_FAILED**

Funkce uživatelské procedury se nezdařila kvůli chybě.

Tato hodnota může být nastavena všemi funkcemi ukončení MQXR\_ \*. Správce front nastaví kód CompCode na hodnotu MQCC\_FAILED a důvod pro:

- Funkce MQRC\_API\_EXIT\_INIT\_ERROR, pokud je funkce MQ\_INIT\_EXIT
- Funkce MQRC\_API\_EXIT\_TERM\_ERROR, pokud je funkce MQ\_TERM\_EXIT
- Funkce MQRC\_API\_EXIT\_ERROR pro všechny ostatní funkce ukončení

Sada hodnot může být změněna uživatelskou procedurou později v řetězci.

Hodnota ExitResponse2 se ignoruje; správce front bude pokračovat ve zpracování, jako by byl vrácen objekt MQXR2\_SUPPRESS\_CHAIN .

#### **FUNKCE MQXCC\_SUPPRESS\_FUNCTION**

Potlačit funkci rozhraní API IBM MQ .

Tuto hodnotu lze nastavit pouze pomocí uživatelské funkce MQXR\_BEFORE. Vyvolá volání rozhraní API. Pokud je vrácena programem MQ\_DATA\_CONV\_ON\_GET\_EXIT, převod dat je vynechán. Správce front nastaví parametr CompCode na hodnotu MQCC\_FAILED a důvod MQRC\_SUPPRESDAT\_B\_BY\_EXIT, ale sady hodnot lze později v řetězci změnit funkcí uživatelské procedury. Ostatní parametry pro volání zůstávají, protože je výstup opustil. ExitResponse2 se používá k rozhodnutí, zda vyvolat výstupní funkce později v řetězci.

Je-li tato hodnota nastavena v rámci uživatelské funkce MQXR\_AFTER nebo MQXR\_CONNECTION, správce front bude pokračovat ve zpracování, jako by byla vrácena hodnota MQXCC\_FAILED.

#### **FUNKCE MQXCC\_SKIP\_FUNCTION**

Vynechat funkci rozhraní API IBM MQ .

Tuto hodnotu lze nastavit pouze pomocí uživatelské funkce MQXR\_BEFORE. Vyvolá volání rozhraní API. Pokud je vrácena programem MQ\_DATA\_CONV\_ON\_GET\_EXIT, převod dat je vynechán. Výstupní funkce musí nastavit CompCode a příčinu k hodnotám, které se mají vrátit do aplikace, ale sady hodnot mohou být změněny uživatelskou procedurou později v řetězci. Ostatní parametry pro volání zůstávají, protože je výstup opustil. ExitResponse2 se používá k rozhodnutí, zda vyvolat výstupní funkce později v řetězci.

Je-li tato hodnota nastavena v rámci uživatelské funkce MQXR\_AFTER nebo MQXR\_CONNECTION, správce front bude pokračovat ve zpracování, jako by byla vrácena hodnota MQXCC\_FAILED.

## **UŽIVATELSKÁ PROCEDURA MQXCC\_SUPPRESS\_EXIT**

Potlačit všechny uživatelské funkce náležející k sadě východů.

Tuto hodnotu lze nastavit pouze pomocí ukončovacích funkcí MQXR\_BEFORE a MQXR\_AFTER. Neobejde *všechna* následná vyvolání ukončovacích funkcí náležících k této sadě uživatelských procedur pro toto logické připojení. Vynechání tohoto obejití pokračuje, dokud nedojde k logickému požadavku na odpojení, když je vyvolána funkce MQ\_TERM\_EXIT s parametrem ExitReason MQXR\_CONNECTION.

Výstupní funkce musí nastavit CompCode a příčinu k hodnotám, které se mají vrátit do aplikace, ale sady hodnot mohou být změněny uživatelskou procedurou později v řetězci. Ostatní parametry pro volání zůstávají, protože je výstup opustil. ExitResponse2 se ignoruje.

Je-li tato hodnota nastavena pomocí uživatelské funkce MQXR\_CONNECTION, správce front bude pokračovat ve zpracování, jako by byla vrácena hodnota MQXCC\_FAILED.

Informace o interakci mezi ExitResponse a ExitResponse2a jejím dopadem na ukončení zpracování viz ["Jak správci front zpracovávají výstupní funkce" na stránce 1604](#page-1603-0).

### **ExitResponse2 (MQLONG)-výstup**

Jedná se o sekundární kód odezvy, který kvalifikuje primární kód odezvy pro výstupní funkce MQXR\_BEFORE. Inicializuje se na:

MQXR2\_DEFAULT\_CONTINUATION

při vstupu do funkce ukončení volání rozhraní API produktu IBM MQ . Poté může být nastavena na jednu z následujících hodnot:

#### **MQXR2\_DEFAULT\_CONTINUATION**

Zda se má pokračovat s dalším ukončením v řetězci, v závislosti na hodnotě ExitResponse.

Má-li parametr ExitResponse hodnotu MQXCC\_SUPPRESS\_FUNCTION nebo MQXCC\_SKIP\_FUNCTION, dojde k pozdějšímu předání funkcí ukončení v řetězu MQXR\_BEFORE a k odpovídajícím funkcím uživatelské procedury v řetězci MQXR\_AFTER. Vyvolání uživatelské procedury v řetězci MQXR\_AFTER, které odpovídají funkcím ukončení v řetězci MQXR\_BEFORE.

Jinak vyvolejte další uživatelskou proceduru v řetězu.

#### **MQXR2\_SUPPRESS\_CHAIN**

Potlačte řetězec.

Vynechání uživatelských funkcí později v řetězci MQXR\_BEFORE a odpovídající uživatelské funkce v řetězci MQXR\_AFTER pro toto vyvolání volání rozhraní API. Vyvolání uživatelské procedury v řetězci MQXR\_AFTER, které odpovídají funkcím ukončení v řetězci MQXR\_BEFORE.

#### **MQXR2\_CONTINUE\_CHAIN**

Pokračujte s další uživatelskou procedurou v řetězci.

Informace o interakci mezi ExitResponse a ExitResponse2a jejím dopadem na ukončení zpracování viz ["Jak správci front zpracovávají výstupní funkce" na stránce 1604](#page-1603-0).

#### **Zpětná vazba (MQLONG)-vstup/výstup**

Komunikujte kódy zpětné vazby mezi vyvoláními ukončovacích funkcí. To je inicializováno na:

MQFB\_NONE (0)

před vyvoláním první funkce prvního ukončení v řetězci.

Uživatelské procedury mohou toto pole nastavit na jakoukoli hodnotu, včetně libovolné platné hodnoty MQFB\_ \* nebo MQRC\_ \*. Exits může také nastavit toto pole na uživatelem definovanou hodnotu zpětné vazby v rozsahu MQFB\_APPL\_FIRST až MQFB\_APPL\_LAST.

#### **APICallerType (MQLONG)-vstup**

Typ volajícího rozhraní API, označující, zda je volající rozhraní API produktu IBM MQ externí nebo interní pro správce front: MQXACT\_EXTERNAL nebo MQXACT\_INTERNAL.

#### **Oblast ExitUser(MQBYTE16)-vstupní/výstupní**

Oblast uživatele, která je k dispozici pro všechny uživatelské procedury přidružené k určitému objektu ExitInfo. Inicializuje se na MQXUA\_NONE (binární nuly pro délku oblasti ExitUserArea) před vyvoláním první uživatelské funkce (MQ\_INIT\_EXIT) pro připojení Hconn. Od této doby jsou všechny změny provedené v tomto poli pomocí výstupní funkce zachovány napříč voláními funkcí stejného ukončení.

Toto pole je zarovnáno s násobkem 4 MQLONG.

Ukončením mohou také kotvit veškeré úložiště, které přidělíte z této oblasti.

Pro každý kanál hconn má každá výjezd v řetězci uživatelských procedur jinou oblast ExitUser. Oblast ExitUsernemůže být sdílena uživatelskými procedurami v řetězci a obsah oblasti ExitUserpro jednu uživatelskou proceduru není k dispozici pro jinou uživatelskou proceduru v řetězu.

Pro programy v jazyce C je konstanta MQXA\_NONE\_ARRAY také definována se stejnou hodnotou jako MQXUA\_NONE, ale jako pole znaků namísto řetězce.

Délka tohoto pole je dána proměnnou MQ\_EXIT\_USER\_AREA\_LENGTH.

#### **ExitData (MQCHAR32)-vstup**

Data ukončení, nastavená na vstupu do každé výstupní funkce, k 32 znakům dat specifických pro ukončení, která jsou poskytnuta v uživatelské proceduře. Pokud nedefinujete žádnou hodnotu v tomto poli, budou všechny prázdné znaky.

Délka tohoto pole je dána hodnotou MQ\_EXIT\_DATA\_LENGTH.

#### **Název ExitInfo(MQCHAR48)-vstup**

Název informace o ukončení, nastavený na vstupu pro každou uživatelskou funkci do pole ApiExit\_name uvedený ve stanzách ve stanzách.

### **ExitPDArea (MQBYTE48)-vstupní/výstupní**

Oblast pro určování problémů, inicializovaná na MQXPDA\_NONE (binární nuly pro délku pole) pro každé vyvolání uživatelské procedury.

V případě programů C je konstanta MQXPDA\_NONE\_ARRAY také definována se stejnou hodnotou jako MQXPDA\_NONE, ale jako pole znaků namísto řetězce.

Obslužná rutina ukončení vždy zapíše tuto oblast do trasování IBM MQ na konci ukončení, a to i v případě, že je funkce úspěšná.

Délka tohoto pole je dána hodnotou MQ\_EXIT\_PD\_AREA\_LENGTH.

### **QMgrName (MQCHAR48)-Vstup**

Název správce front, ke kterému je aplikace připojena, která vyvolala proceduru jako výsledek zpracování volání rozhraní API produktu IBM MQ .

Je-li název správce front zadaný v rámci volání MQCONN nebo MQCONNX prázdný, je toto pole stále nastaveno na název správce front, ke kterému je aplikace připojena, ať už je aplikace server nebo klient.

Obslužná rutina ukončení nastaví toto pole při záznamu na každou výstupní funkci.

Délka tohoto pole je dána hodnotou MQ\_Q\_MGR\_NAME\_LENGTH.

### **ExitChainAreaPtr (PMQACH)-vstupní/výstupní**

Používá se ke komunikaci dat napříč voláními různých výstupních řetězců v řetězci. Je nastaven na ukazatel NULL před vyvoláním první funkce (MQ\_INIT\_EXIT s ExitReason MQXR\_CONNECTION) první uživatelské procedury v řetězci ukončení. Hodnota vrácená uživatelskou procedurou při jednom vyvolání je předána dalšímu vyvolání.

Podrobnější informace o používání oblasti výstupních řetězců naleznete v příručce ["Hlavička](#page-1606-0) [výstupních řetězců a záhlaví oblasti uživatelských řetězců \(MQACH\)" na stránce 1607](#page-1606-0) .

#### **Hconfig (MQHCONFIG)-vstup**

Manipulátor konfigurace představující sadu inicializovaných funkcí. Tato hodnota je generována správcem front ve funkci MQ\_INIT\_EXIT a později je předána do funkce uživatelské procedury rozhraní API. Je nastaven na položku pro každou uživatelskou funkci.

Pomocí Hconfig jako ukazatele na strukturu MQIEP lze provádět volání MQI a DCI. Před použitím parametru HConfig jako ukazatele na strukturu MQIEP musíte zkontrolovat, zda prvních 4 bajtů HConfig odpovídá struktuře StrucId struktury MQIEP.

## **Funkce (MQLONG)-vstup**

Identifikátor funkce, platné hodnoty, pro které jsou konstanty MQXF\_ \* popsané v ["Externí konstanty"](#page-1608-0) [na stránce 1609](#page-1608-0).

Obslužná rutina ukončení nastaví toto pole na správnou hodnotu při každém vstupu do každé funkce ukončení, v závislosti na volání rozhraní API produktu IBM MQ , které vedlo k vyvolání procedury.

#### **ExitMsgHandle (MQHMSG)-vstup/výstup**

Má-li funkce MQXF GET a ExitReason hodnotu MQXR\_AFTER, je v tomto poli vrácen platný manipulátor zpráv, který umožňuje přístup k polím deskriptoru zpráv a všechny další vlastnosti odpovídající řetězci ExitProperties určené ve struktuře MQXEPO při registraci uživatelské procedury rozhraní API.

Všechny vlastnosti deskriptoru jiné než zprávy, které jsou vráceny v obslužné rutiny ExitMsg, nebudou k dispozici v objektu MsgHandle ve struktuře MQGMO, pokud byla určena, nebo v datech zprávy.

Je-li funkcí MQXF\_GET a ExitReason je MQXR\_BEFORE, pokud výstupní program nastaví toto pole na hodnotu MQHM\_NONE, potlačí vlastnosti ExitMsgve vlastnostech manipulátoru.

Toto pole není nastaveno, pokud je verze nižší než hodnota MQAXP\_VERSION\_2.

# <span id="page-1603-0"></span>**Jak správci front zpracovávají výstupní funkce**

Zpracování prováděné správcem front při návratu z uživatelské funkce závisí na obou funkcích ExitResponse a ExitResponse2.

Tabulka 239 na stránce 1604 shrnuje možné kombinace a jejich účinky pro funkci ukončení MQXR\_BEFORE, zobrazující:

- Kdo nastavuje parametry CompCode a parametry příčiny volání rozhraní API
- Určuje, zda jsou vyvolány zbývající uživatelské funkce v řetězci MQXR\_BEFORE a odpovídající uživatelské funkce v řetězci MQXR\_AFTER.
- Zda je vyvoláno volání API

Pro výstupní funkci MQXR\_AFTER:

- CompCode a příčina jsou nastaveny stejným způsobem jako MQXR\_BEFORE
- ExitResponse2 se ignoruje (zbývající uživatelské funkce v řetězci MQXR\_AFTER jsou vždy vyvolány)
- MQXCC\_SUPPRES\_FUNCTION a MQXCC\_SKIP\_FUNCTION nejsou platné

Pro uživatelskou proceduru MQXR\_CONNECTION:

- CompCode a příčina jsou nastaveny stejným způsobem jako MQXR\_BEFORE
- ExitResponse2 je ignorována.
- MQXCC\_SUPPRES\_FUNCTION, MQXCC\_SKIP\_FUNCTION, MQXCC\_SUPPRESS\_EXIT není platné

Ve všech případech, kdy procedura nebo správce front nastaví kód CompCode a příčinu, může být sada hodnot změněna ukončením vyvolanou později nebo voláním rozhraní API (pokud je volání API vyvoláno později).

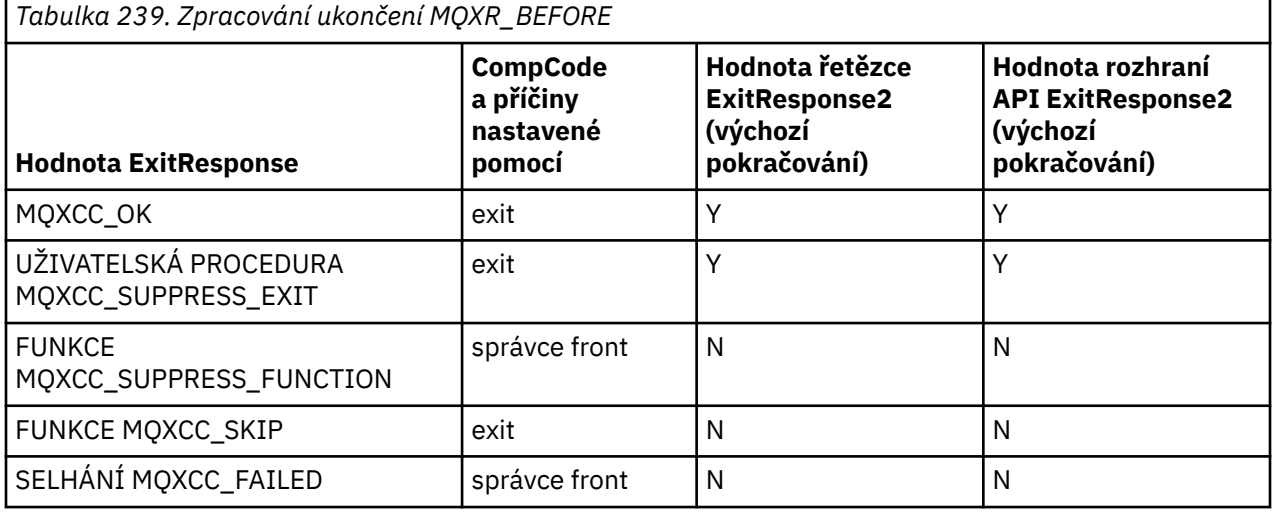

## **Jak klienti procesu ukončí funkce**

Obecně platí, že klienti zpracovávají výstupní funkce stejným způsobem jako serverová aplikace a atribut *QMgrName* v této struktuře platí, zda je funkce na serveru nebo na klientovi.

Klient však nemá žádný koncept souboru *mqs.ini* , takže se neaplikují sekce *ApiExitCommon* a *APIExitTemplate* . Platí pouze stanza *ApiExitLocal* a tento oddíl je nakonfigurován v souboru *mqclient.ini* .

# **Struktura kontextu uživatelské procedury rozhraní API produktu IBM MQ (MQAXC)**

Struktura MQAXC, externí řídicí blok, se používá jako vstupní parametr pro uživatelskou proceduru rozhraní API.

MQAXC má následující deklaraci C:

```
typedef struct tagMQAXC {
 MQCHAR4 StrucId; /* Structure identifier */
 MQLONG Version; /* Structure version number */
  MOCHAR4 Struct agricology<br>
MQLONG Version;<br>
MQLONG Environment;<br>
MQCHAR12 UserId;<br>
MQBYTE40 SecurityId
<code>MQCHAR12 UserId;</code> \rightarrow <code>V\starUserId</code> associated with appl \star/\sqrt{\ast} Extension to UserId running appl \ast/ MQCHAR264 ConnectionName; /* Connection name */
 MQLONG LongMCAUserIdLength; /* long MCA user identifier length */
MQLONG LongRemoteUserIdLength; /\star long remote user identifier length \star/
 MQPTR LongMCAUserIdPtr; /* long MCA user identifier address */
<code>MQPTR</code> LongRemoteUserIdPtr; \rightarrow long remote user identifier address \star/</code>
 MQCHAR28 ApplName; /* Application name */
  MOLONG ApplType;<br>
MOLONG ApplType; /* Application type */<br>
MOPID ProcessId; /* Process identifier
 MQPID ProcessId; /* Process identifier */
<code>MQTID</code> ThreadId; /* Thread identifier */\, /* Ver:1 */
   MQCHAR ChannelName[20] /* Channel Name */<br>MOBYTE4 Reserved1;         /* Reserved */
 MQBYTE4 Reserved1; /* Reserved */
<code>PMQCD</code> pChannelDefinition; /\star Channel Definition pointer \star/</code>
 };
```
Parametry pro MQAXC jsou:

#### **StrucId (MQCHAR4)-vstup.**

Identifikátor struktury kontextu uživatelské procedury, který má hodnotu MQAXC\_STRUC\_ID. Pro programy v jazyce C je také definována konstanta MQAXC\_STRUC\_ID\_ARRAY, která má stejnou hodnotu jako MQAXC\_STRUC\_ID, ale jako pole znaků namísto řetězce.

Obslužná rutina ukončení nastaví toto pole při záznamu na každou výstupní funkci.

#### **Verze (MQLONG)-vstup**

Číslo verze struktury s hodnotou:

#### **MQAXC\_VERSION\_2**

Číslo verze pro strukturu kontextu uživatelské procedury.

#### **AKTUÁLNÍ\_VERZE MQAXC\_VERSION**

Aktuální číslo verze pro strukturu kontextu uživatelské procedury.

Obslužná rutina ukončení nastaví toto pole při záznamu na každou výstupní funkci.

#### **Prostředí (MQLONG)-vstup**

Prostředí, ze kterého bylo vydáno volání rozhraní API produktu IBM MQ , které vedlo k vyvolání výstupní funkce. Platné hodnoty pro toto pole jsou:

#### **MQXE\_OTHER**

Tato hodnota je konzistentní s vyvoláním uživatelské procedury rozhraní API, pokud je tato uživatelská procedura volána z aplikace serveru. To znamená, že uživatelská procedura rozhraní API je v klientovi ponechána beze změny a nevidí nic jiného.

Pokud uživatelská procedura skutečně potřebuje určit, zda je spuštěna na klientovi, může tato procedura provést tak, že se podívá na pole *ChannelName* a *ChannelDefinition* .

#### **MQXE\_MCA**

Agent oznamovacího kanálu

#### **MQXE\_MCA\_SVRCONN**

agent kanálu zpráv jednající jménem klienta,

### **MQXE\_PŘÍKAZOVÝ\_SERVER**

Příkazový server

#### **MQXE\_MQSC**

Interpret příkazu runmqsc

Obslužná rutina ukončení nastaví toto pole při záznamu na každou výstupní funkci.

#### **UserId (MQCHAR12)-vstup**

ID uživatele přidružené k aplikaci. Zejména v případě připojení klienta toto pole obsahuje ID uživatele adoptovaného uživatele, který se liší od ID uživatele, pod kterým je spuštěn kód kanálu. Pokud

z klienta neplyne prázdné ID uživatele, nebude provedena žádná změna ID uživatele, které se již používá. To znamená, že není přijato žádné nové ID uživatele.

Obslužná rutina ukončení nastaví toto pole při záznamu na každou výstupní funkci. Délka tohoto pole je dána hodnotou MQ\_USER\_ID\_LENGTH.

V případě klienta se jedná o ID uživatele odeslané z klienta na server. Všimněte si, že toto nemusí být efektivní ID uživatele, které klient spouští ve správci front, protože může existovat konfigurace MCAUser nebo CHLAUTH, která změní ID uživatele.

#### **SecurityId (MQBYTE40)-vstup**

Rozšíření pro ID uživatele, který spouští aplikaci. Jeho délka je dána hodnotou MQ\_SECURITY\_ID\_LENGTH.

V případě klienta se jedná o ID uživatele odeslané z klienta na server. Všimněte si, že toto nemusí být efektivní ID uživatele, které klient spouští ve správci front, protože může existovat konfigurace MCAUser nebo CHLAUTH, která změní ID uživatele.

#### **ConnectionName (MQCHAR264)-vstup**

Pole názvu připojení je nastaveno na adresu klienta. Například pro TCP/IP by to byla IP adresa klienta.

Délka tohoto pole je dána hodnotou MQ\_CONN\_NAME\_LENGTH.

V případě klienta se jedná o partnerskou adresu správce front.

#### **LongMCAUserIdLength (MQLONG)-vstup**

Délka dlouhého identifikátoru uživatele MCA.

Pokud se agent MCA připojí ke správci front, je toto pole nastaveno na délku dlouhého identifikátoru uživatele MCA (nebo nula, pokud takový identifikátor neexistuje).

V případě klienta se jedná o dlouhý identifikátor uživatele klienta.

#### **LongRemoteUserIdLength (MQLONG)-vstup**

Délka dlouhého vzdáleného identifikátoru uživatele.

Když se agent MCA připojí ke správci front, je toto pole nastaveno na délku dlouhého vzdáleného identifikátoru uživatele. Jinak bude toto pole nastaveno na hodnotu nula.

V případě klienta nastavte toto pole na hodnotu nula.

#### **LongMCAUserIdPtr (MQPTR)-Vstup**

Adresa dlouhého identifikátoru uživatele MCA.

Pokud se agent MCA připojí ke správci front, je toto pole nastaveno na adresu dlouhého identifikátoru uživatele MCA (nebo na ukazatel Null, pokud takový identifikátor neexistuje).

V případě klienta se jedná o dlouhý identifikátor uživatele klienta.

#### **LongRemoteUserIdPtr (MQPTR)-input**

Adresa dlouhého vzdáleného identifikátoru uživatele.

Když se agent MCA připojí ke správci front, je toto pole nastaveno na adresu dlouhého vzdáleného identifikátoru uživatele (nebo na ukazatel s hodnotou null, pokud takový identifikátor neexistuje).

V případě klienta nastavte toto pole na hodnotu nula.

#### **ApplName (MQCHAR28)-Vstup**

Název aplikace nebo komponenty, která vydala volání rozhraní API produktu IBM MQ .

Pravidla pro generování názvu ApplName jsou stejná jako pravidla pro generování výchozího názvu pro požadavek MQPUT.

Hodnota tohoto pole se zjistí dotazem na operační systém pro název programu. Jeho délka je dána hodnotou MQ\_APPL\_NAME\_LENGTH.

#### **ApplType (MQLONG)-vstup**

Typ aplikace nebo komponenty, která vydala volání rozhraní API produktu IBM MQ .

<span id="page-1606-0"></span>Hodnota je MQAT\_DEFAULT pro platformu, na které je aplikace kompilována, nebo se rovná jedné z definovaných hodnot MQAT\_ \*.

Obslužná rutina ukončení nastaví toto pole při záznamu na každou výstupní funkci.

### **ProcessId (MQPID)-vstup**

Identifikátor procesu operačního systému.

Je-li to vhodné, obslužná rutina ukončení nastaví toto pole na záznam pro každou výstupní funkci.

### **ThreadId (MQTID)-input**

Identifikátor podprocesu MQ . Jedná se o stejný identifikátor, který je použit v trasování MQ a výpisů paměti produktu FFST , ale může se lišit od identifikátoru podprocesu operačního systému.

Je-li to vhodné, obslužná rutina ukončení nastaví toto pole na záznam pro každou výstupní funkci.

### **ChannelName (MQCHAR)-vstup**

Název kanálu doplněný mezerami, je-li to vhodné a známé.

Není-li to vhodné, je toto pole nastaveno na hodnotu NULL.

### **Reserved1 (MQBYTE4)-vstup**

Toto pole je vyhrazené.

## **ChanneDefinition (PMQCD)-vstup**

Ukazatel na použitou definici kanálu, je-li to možné a známé.

Není-li to vhodné, je toto pole nastaveno na hodnotu NULL.

Povšimněte si, že ukazatel je dokončen pouze v případě, že připojení zpracovává v zastoupení kanálu produktu IBM MQ a že byla načtena definice kanálu.

Zejména definice kanálu není na serveru poskytnuta, když je pro kanál vytvořeno první volání MQCONN. Kromě toho, je-li ukazatel vyplněn, struktura (a všechny struktury), na kterou se odkazuje ukazatel, musí být považována za jen pro čtení; každá aktualizace struktury by vedla k nepředvídatelným výsledkům a není podporována.

V případě klienta, pole, která nejsou s hodnotou zadanou pro klienta, obsahují hodnoty, které jsou vhodné pro klientskou aplikaci.

# **Hlavička výstupních řetězců a záhlaví oblasti uživatelských řetězců (MQACH)**

Je-li to nutné, funkce ukončení může získat úložiště pro oblast uživatelských procedur a nastavit ExitChainAreaPtr v MQAXP tak, aby ukazovala na toto úložiště.

Uživatelské procedury (buď stejné nebo odlišné uživatelské funkce) mohou získat více oblastí výstupních řetězců a propojit je dohromady. Oblasti výstupního řetězce musí být přidány nebo odebrány z tohoto seznamu při volání z obslužné rutiny ukončení. Tím je zajištěno, že neexistují žádné problémy se serializací způsobené různými podprocesy přidáváním nebo odebíráním oblastí ze seznamu současně.

Oblast výstupního řetězce musí začínat strukturou záhlaví MQACH, což je deklarace C, pro kterou je toto:

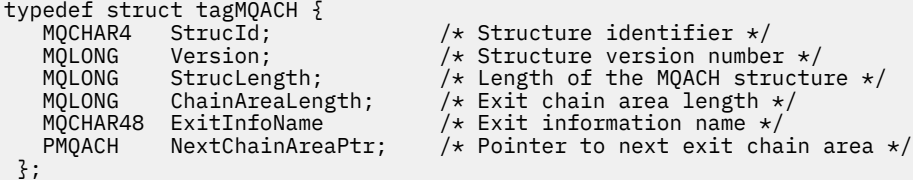

Pole v záhlaví oblasti výstupního řetězce jsou:

### **StrucId (MQCHAR4)-vstup.**

Identifikátor struktury oblasti výstupního řetězce, s počáteční hodnotou definovanou hodnotou MOACH\_DEFAULT, z ID MOACH\_STRUC\_ID.

Pro programy v jazyce C je také definován konstantní MQACH\_STRUC\_ID\_ARRAY; má stejnou hodnotu jako MQACH\_STRUC\_ID, ale jako pole znaků namísto řetězce.

#### **Verze (MQLONG)-vstup**

Číslo verze struktury, jak je uvedeno:

### **MQACH\_VERSION\_1**

Číslo verze pro strukturu výstupního parametru.

#### **AKTUÁLNÍ\_VERZE MQACH\_CURRENT\_VERSION**

Aktuální číslo verze pro strukturu kontextu uživatelské procedury.

Počáteční hodnota tohoto pole, definovaná parametrem MQACH\_DEFAULT, je MQACH\_CURRENT\_VERSION.

**Poznámka:** Pokud představujete novou verzi této struktury, rozvržení existující součásti se nezmění. Výstupní funkce musí zkontrolovat, zda je číslo verze stejné nebo větší než nejnižší verze obsahující pole, která funkce uživatelské procedury potřebuje použít.

#### **StrucLength (MQLONG)-vstup**

Délka struktury MQACH. Pomocí tohoto pole lze určit začátek výstupních dat a nastavit jej na délku struktury vytvořené uživatelskou procedurou.

Počáteční hodnota tohoto pole, definované parametrem MQACH\_DEFAULT, je MQACH\_CURRENT\_LENGTH.

#### **ChainAreaLength (MQLONG)-Vstup**

Délka oblasti výstupního řetězce, která je nastavena na celkovou délku aktuální oblasti řetězu ukončení, včetně záhlaví MQACH.

Počáteční hodnota tohoto pole, definovaná parametrem MQACH\_DEFAULT, je nula.

#### **Název ExitInfo(MQCHAR48)-vstup**

Název informace o ukončení.

Když uživatelská procedura vytvoří strukturu MQACH, musí inicializovat toto pole vlastním názvem ExitInfo, takže později může být tato struktura MQACH nalezena buď jinou instancí této uživatelské procedury, nebo spolupracujícím výstupem.

Počáteční hodnota tohoto pole, definovaná parametrem MQACH\_DEFAULT, je řetězec s nulovou délkou ({""}).

#### **NextChainAreaPtr (PMQACH)-vstup**

Ukazatel na další oblast výstupního řetězce s počáteční hodnotou definovanou parametrem MQACH\_DEFAULT s hodnotou Null ukazatelem (NULL).

Funkce ukončení musí uvolnit úložiště pro všechny oblasti uživatelských řetězců, které získávají, a manipulovat s ukazateli řetězce k odebrání jejich oblastí výstupních řetězců ze seznamu.

Oblast výstupního řetězce může být konstruována takto:

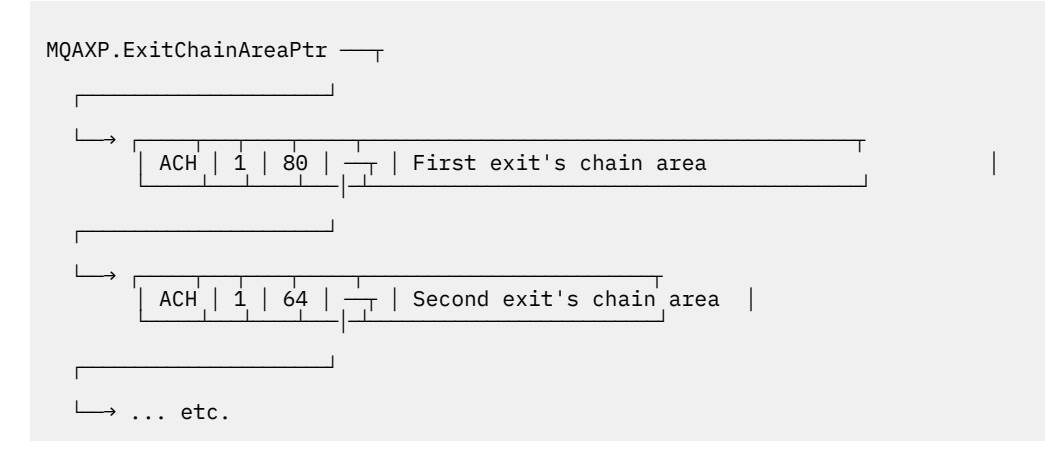

# <span id="page-1608-0"></span>**Externí konstanty**

Toto téma se používá jako referenční informace pro externí konstanty dostupné pro rozhraní API.

Pro uživatelské procedury rozhraní API jsou k dispozici následující externí konstanty:

## **MQXF\_ \* (identifikátory výstupních funkcí)**

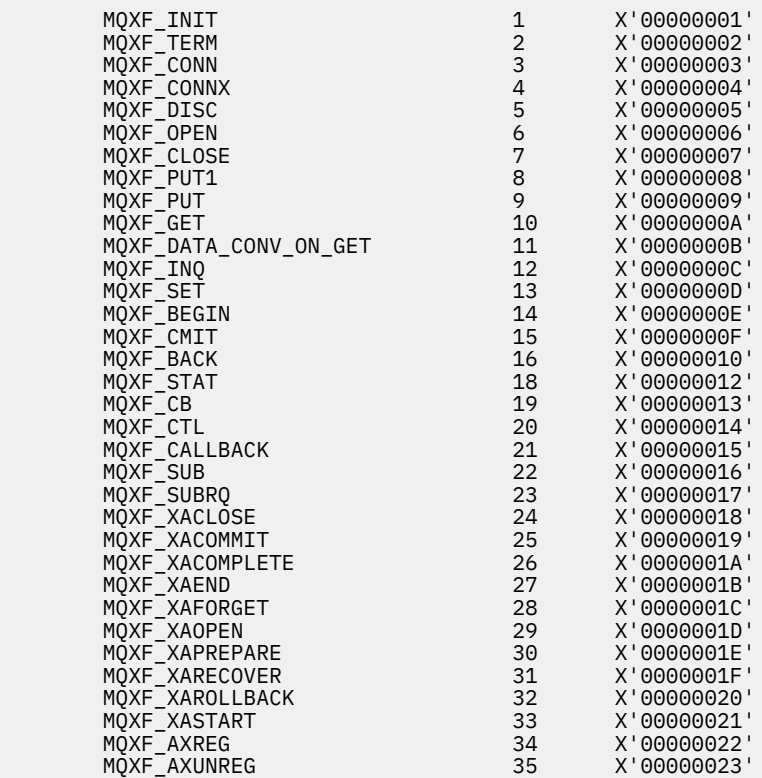

### **MQXR\_ \* (výstupní důvody)**

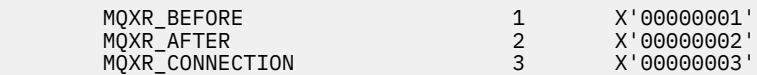

## **MQXE\_ \* (prostředí)**

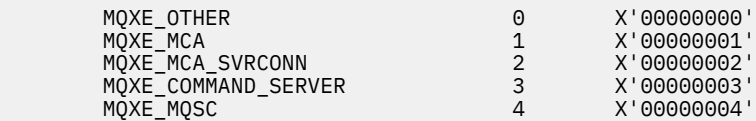

## **MQ\* \_ \* (další konstanty)**

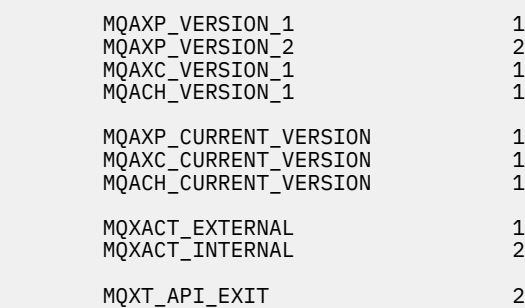

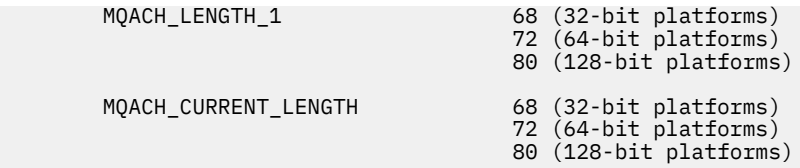

#### **MQ\* \_ \* (konstanty null)**

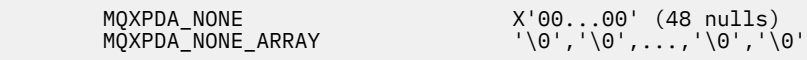

#### **MQXCC\_ \* (kódy dokončení)**

MQXCC\_FAILED -8

**MQRC\_ \* (kódy příčiny)**

#### **MQRC\_API\_EXIT\_ERROR 2374 X'00000946'**

Vyvolání výstupní funkce vrátilo neplatný kód odezvy, nebo se nějakým způsobem nezdařilo, a správce front nemůže určit další akci, která má být provedena.

Zkontrolujte pole ExitResponse a ExitResponse2 v aplikaci MQAXP, abyste určili špatný kód odezvy, a změňte uživatelskou proceduru tak, aby vracela platný kód odezvy.

#### **MQRC\_API\_EXIT\_INIT\_ERROR 2375 X'00000947'**

Ve správci front došlo k chybě při inicializaci prováděcího prostředí pro uživatelskou proceduru rozhraní API.

#### **MQRC\_API\_EXIT\_TERM\_ERROR 2376 X'00000948'**

Správce front zjistil chybu při zavírání prováděcího prostředí pro funkci ukončení rozhraní API.

#### **MQRC\_EXIT\_REASON\_ERROR 2377 X'00000949'**

Hodnota pole ExitReason dodaná ve volání procedury registrace bodu předání řízení uživatelskému programu (MQXEP) se vyskytla v chybě.

Zkontrolujte hodnotu v poli ExitReason , abyste určili a opravili nesprávnou hodnotu příčiny ukončení.

#### **MQRC\_RESERVED\_VALUE\_ERROR 2378 X'0000094A'**

Hodnota pole Rezervováno je chybná.

Zkontrolujte hodnotu pole Rezervováno, abyste určili a opravili vyhrazenou hodnotu.

## **Typ C language typedefs**

Toto téma obsahuje informace o definici typů asociovaných s uživatelskými procedurami rozhraní API dostupných v jazyce C.

Níže jsou uvedeny definice typů jazyka C přidružené k uživatelským procedurám rozhraní API:

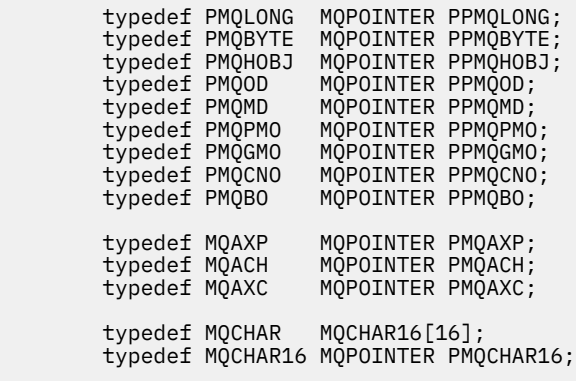

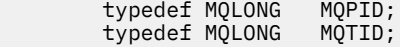

# **Volání registrace bodu předání řízení uživatelskému programu (MQXEP)**

Tato část obsahuje informace o vyvolávání MQXEP, vyvolání jazyka MQXEP C a prototypu funkce MQXEP C.

Volání MQXEP použijte k:

- 1. Registrujte se před a za bodem vyvolání ukončení rozhraní API produktu IBM MQ , ve kterém chcete vyvolat výstupní funkce.
- 2. Určení vstupních bodů uživatelské funkce
- 3. Zrušit registraci vstupních bodů uživatelské funkce

Volání funkce MQXEP obvykle kódujete ve funkci uživatelské procedury MQ\_INIT\_EXIT, ale můžete je zadat v libovolné následné funkci ukončení.

Pokud jste použili volání MQXEP k registraci již registrované funkce ukončení, druhé volání MQXEP se úspěšně dokončí a nahradí registrovanou výstupní funkci.

Pokud k registraci funkce uživatelské procedury MQXEP použijete volání MQXEP, volání MQXEP bude úspěšně dokončeno a funkce uživatelské procedury bude zrušena registrace.

Pokud se volání MQXEP používají při registraci, zrušení registrace a opětovné registraci určité funkce ukončení během životnosti požadavku na připojení, je již dříve registrovaná funkce ukončení znovu aktivována. Veškerá paměť, která je stále přidělena a přidružená k této instanci uživatelské funkce, je k dispozici pro použití funkcemi uživatelské procedury. (Toto úložiště je obvykle uvolněno při vyvolání funkce ukončení ukončení.)

Rozhraní pro MQXEP je:

MQXEP (Hconfig, ExitReason, Function, EntryPoint, &ExitOpts, &CompCode, &Reason)

#### kde:

#### **Hconfig (MQHCONFIG)-vstup**

Popisovač konfigurace představující uživatelskou proceduru rozhraní API, která zahrnuje sadu funkcí, které jsou inicializovány. Tato hodnota je generována správcem front bezprostředně před vyvoláním funkce MQ\_INIT\_EXIT a je předávána ve funkci MQAXP pro každou uživatelskou proceduru rozhraní API.

#### **ExitReason (MQLONG)-vstup**

Důvod, proč je vstupní bod registrován, z následujících důvodů:

- Inicializace nebo ukončení úrovně připojení (MQXR\_CONNECTION)
- Před voláním rozhraní API produktu IBM MQ (MQXR\_BEFORE)
- Po volání rozhraní API produktu IBM MQ (MQXR\_AFTER)

#### **Funkce (MQLONG)-vstup**

Identifikátor funkce, platné hodnoty, pro které jsou konstanty MQXF\_ \* (viz ["Externí konstanty" na](#page-1608-0) [stránce 1609](#page-1608-0) ).

#### **EntryPoint (PMQFUNC)-vstup**

Adresa vstupního bodu pro funkci uživatelské procedury, která má být registrována. Hodnota NULL označuje, že funkce uživatelské procedury nebyla poskytnuta nebo že byla zrušena registrace předchozí registrace funkce ukončení.

## **ExitOpts(MQXEPO)**

Uživatelské procedury rozhraní API mohou určovat volby, které určují způsob registrace uživatelských procedur rozhraní API. Je-li pro toto pole zadán ukazatel Null, předpokládá se výchozí hodnota struktury MQXEPO.

### **CompCode (MQLONG)-výstup**

Kód dokončení, platné hodnoty pro které jsou:

### **MQCC\_OK**

Úspěšné dokončení.

### **SELHÁNÍ MQCC\_FAILED**

Volání se nezdařilo.

### **Důvod (MQLONG)-výstup**

Kód příčiny, který kvalifikuje kód dokončení.

Je-li kód dokončení MQCC\_OK:

## **MQRC\_NONE**

(0, X'000 ') Chybí důvod k vytvoření sestavy.

Je-li kód dokončení MQCC\_FAILED:

#### **CHYBA MQRC\_HCONFIG\_ERROR**

(2280, X'8E8') Dodaný popisovač konfigurace je neplatný. Použijte popisovač konfigurace z MQAXP.

## **MQRC\_EXIT\_REASON\_ERROR**

(2377, X' 949 ') Dodaná příčina vyvolání výstupní funkce je buď neplatná, nebo není platná pro dodaný identifikátor funkce ukončení.

Buď použijte jednu z platných příčin vyvolání funkce ukončení (hodnota MQXR\_ \*), nebo použijte platný identifikátor funkce a kombinaci příčiny ukončení. (Viz Tabulka 240 na stránce 1612.)

#### **CHYBA FUNKCE MQRC\_FUNCTION\_ERROR**

(2281, X'8E9') Dodaný identifikátor funkce není platný pro důvod ukončení API. Následující tabulka obsahuje platné kombinace identifikátorů funkcí a ExitReasons.

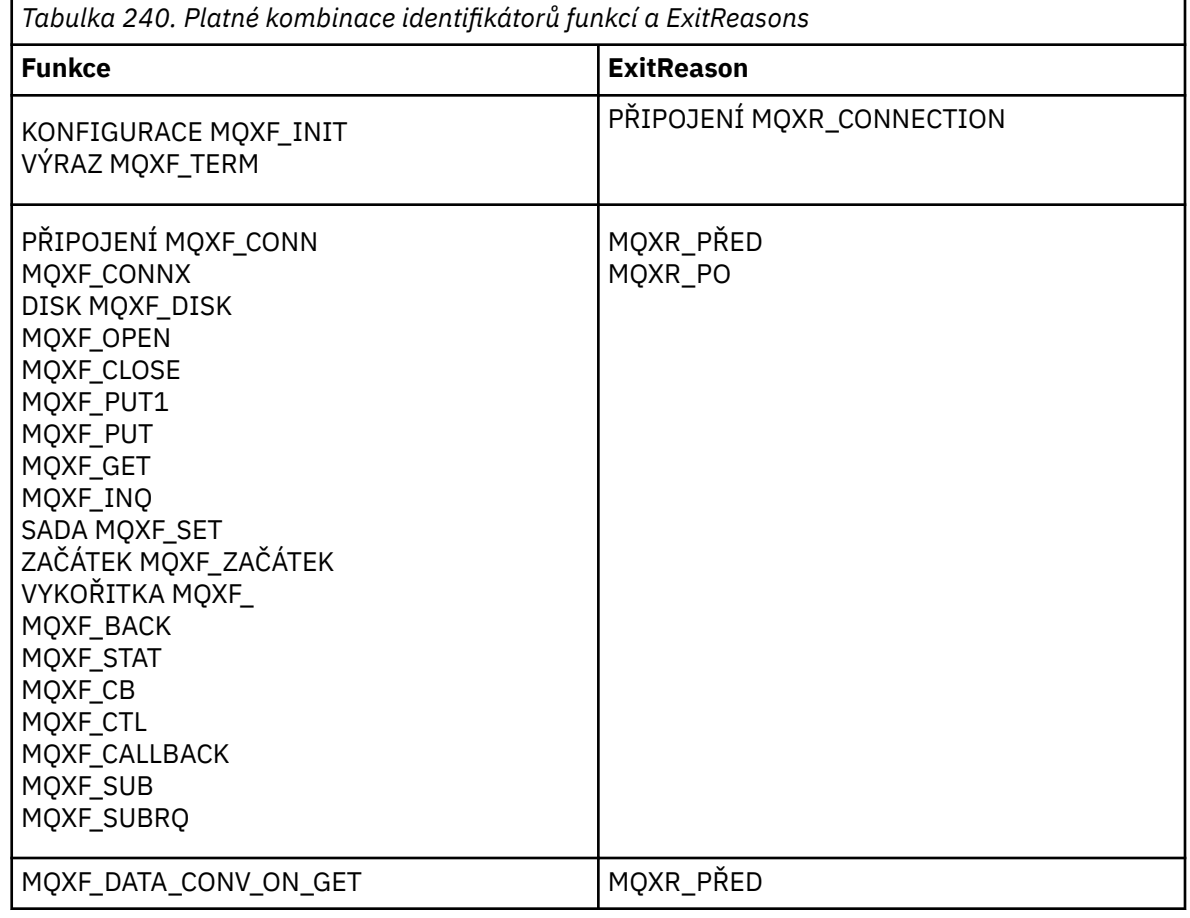

## **PROBLÉM MQRC\_RESOURCE\_PROBLEM**

(2102, X'836 ') Pokus o registraci nebo deregistraci uživatelské funkce selhal v důsledku problému prostředku.

### **CHYBA MQRC\_UNEXPECTED\_ERROR**

(2195, X'893 ') Pokus o registraci nebo zrušení registrace funkce uživatelské procedury neočekávaně selhal.

#### **CHYBA MQRC\_PROPERTY\_NAME\_ERROR**

(2442, X'098A') Neplatné jméno ExitProperties .

#### **CHYBA MQRC\_XEPO\_ERROR**

(2507, X'09CB') Výstupní struktura voleb není platná.

## **Vyvolání jazyka C MQXEP**

MQXEP (Hconfig, ExitReason, Function, EntryPoint, &ExitOpts, &CompCode, &Reason);

Prohlášení pro seznam parametrů:

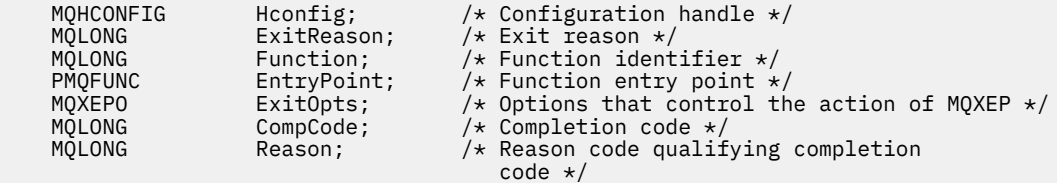

## **Prototyp funkce MQXEP C**

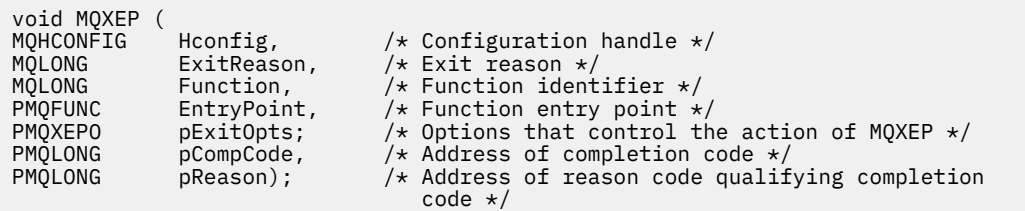

# **Výstupní funkce**

Tato část obsahuje některé obecné informace, které vám pomohou při používání volání funkcí a popisuje, jak vyvolat individuální výstupní funkce.

Tyto informace použijte k pochopení obecných pravidel pro uživatelské rutiny rozhraní API a nastavení a vyčištění prostředí pro provádění uživatelské procedury.

Při vyvolání uživatelských procedur rozhraní API se používají následující obecná pravidla:

- Ve všech případech jsou funkce uživatelské procedury rozhraní API řízeny před ověřením parametrů volání rozhraní API a před všemi kontrolami zabezpečení (v případě MQCONN, MQCONNX nebo MQOPEN).
- Hodnoty polí zadaných do výstupní rutiny a výstupu z této rutiny jsou:
	- Na vstupu do funkce uživatelské procedury rozhraní API produktu IBM MQ *před* , lze hodnotu pole nastavit aplikačním programem nebo předchozí vyvolání funkce ukončení.
	- Na výstupu z funkce uživatelské procedury rozhraní API *před* IBM MQ lze hodnotu pole ponechat beze změny nebo ji nastavit na některou jinou hodnotu uživatelskou funkcí.
	- Na vstupu do funkce uživatelské procedury rozhraní API *po* IBM MQ může být hodnotou pole hodnota nastavená správcem front po zpracování volání API IBM MQ nebo může být nastavena na hodnotu předchozím vyvoláním funkce ukončení v řetězci funkcí uživatelské procedury.
	- Na výstupu z *po* IBM MQ funkci ukončení volání API, hodnota pole může zůstat nezměněná, nebo může být nastavena na nějakou jinou hodnotu uživatelskou funkcí.
- Ukončovací funkce musí komunikovat se správcem front pomocí polí ExitResponse a ExitResponse2 .
- Pole CompCode a Kód příčiny komunikují zpět do aplikace. Funkce správce front a funkce ukončení mohou nastavit pole kódu CompCode a Kód příčiny.
- Volání MQXEP vrací nové kódy příčiny k ukončovacím funkcím, které volají rozhraní MQXEP. Funkce uživatelské procedury však mohou tyto nové kódy příčiny převést na všechny existující kódy příčin, které mohou existující a nové aplikace pochopit.
- Každý prototyp výstupní funkce má podobné parametry pro funkci rozhraní API s extra úrovní indirection s výjimkou CompCode a Reason.
- Uživatelské procedury rozhraní API mohou volat volání MQI (s výjimkou MQDISC), ale tato volání MQI sama o sobě rozhraní API pro vyvolání nepoužívají.

Všimněte si, že bez ohledu na to, zda se aplikace nachází na serveru nebo na klientovi, nelze předpovědět posloupnost volání ukončení rozhraní API. Volání uživatelské procedury rozhraní API BEFORE nemusí být okamžitě následováno voláním AFTER .

Volání BEFORE může být následováno dalším voláním BEFORE . Příklad:

PŘED MOCTL Před zpětným voláním PŘED MQPUT PO MQPUT PO zpětné volání PO PŘÍKAZU MQCTL

, nebo

PŘED XAKOPEN PŘED MQCONNX PO PŘÍKAZU MQCONNX PO XAKOPEN

Na straně klienta existuje uživatelská procedura, která může upravit chování volání MQCONN nebo MQCONNX, které se nazývá uživatelská procedura produktu PreConnect . Uživatelská procedura PreConnect může upravit kterýkoli z parametrů volání MQCONN nebo MQCONNX včetně názvu správce front. Klient nejprve zavolá tuto proceduru a poté vyvolá volání MQCONN nebo MQCONNX. Všimněte si, že pouze počáteční volání MQCONN nebo MQCONNX vyvolá ukončení rozhraní API; všechna následná volání opětovného připojení nemají žádný účinek.

# **Prováděcí prostředí**

Obecně platí, že všechny chyby z ukončovacích funkcí jsou komunikovány zpět do obslužné rutiny ukončení pomocí polí ExitResponse a ExitResponse2 v MQAXP.

Tyto chyby jsou převedeny na hodnoty MQCC\_ \* a MQRC\_ \* a jsou předávány zpět aplikaci v polích CompCode a Reason. Nicméně všechny chyby zjištěné v logice obslužné rutiny ukončení se sdělují zpět aplikaci jako hodnoty MQCC\_ \* a MQRC\_ \* v polích CompCode a Reason.

Vrátí-li funkce MQ\_TERM\_EXIT chybu:

- Volání MQDISC již bylo na místě
- Neexistuje žádná jiná příležitost k řízení uživatelské funkce *after* MQ\_TERM\_EXIT (a tím provést vyčištění prostředí pro provedení ukončení).
- Čištění prováděcího prostředí provedení není provedeno

Uživatelská procedura nemůže být uvolněna, protože by mohla být stále v použití. Další registrované uživatelské procedury dále v řetězci uživatelských procedur, pro které byla ukončena *před* uživatelskou procedurou, budou vedena v opačném pořadí.

## **Nastavení prováděcího prostředí pro ukončení**

Při zpracování explicitního volání MQCONN nebo MQCONNX nastaví logika zpracování ukončení před vyvoláním inicializační funkce uživatelské procedury (MQ\_INIT\_EXIT) výstupní prostředí pro zpracování ukončení. Nastavení prostředí pro provádění uživatelských procedur zahrnuje načtení uživatelské procedury, získání úložiště pro struktury výstupních parametrů a inicializaci struktur výstupních parametrů. Popisovač konfigurace uživatelské procedury je také přidělen.

Dojde-li během této fáze k chybě, volání MQCONN nebo MQCONNX selže s kódem CompCode MQCC\_FAILED a jedním z následujících kódů příčiny:

## **CHYBA MQRC\_API\_EXIT\_LOAD\_ERROR**

Pokus o načtení modulu uživatelské procedury rozhraní API se nezdařil.

### **MQRC\_API\_EXIT\_NOT\_FOUND**

Funkce uživatelské procedury API nebyla nalezena v modulu uživatelské procedury rozhraní API.

### **MQRC\_STORAGE\_NOT\_AVAILABLE**

Pokus o inicializaci prováděcího prostředí pro funkci uživatelské procedury rozhraní API se nezdařil, protože bylo k dispozici nedostatečné úložiště.

### **MQRC\_API\_EXIT\_INIT\_ERROR**

Byla zjištěna chyba při inicializaci prováděcího prostředí pro funkci ukončení rozhraní API.

## **Vyčištění prováděcího prostředí procedury**

Při zpracování explicitního volání MQDISC nebo implicitního požadavku na odpojení v důsledku ukončení aplikace může být nutné po vyvolání funkce ukončení ukončení (MQ\_TERM\_EXIT) po vyvolání funkce ukončení ukončení (MQ\_TERM\_EXIT) po vyvolání funkce ukončení ukončení (MQ\_TERM\_EXIT) vyčistit prostředí pro ukončení zpracování.

Vyčištění prostředí provedení uživatelské procedury zahrnuje uvolnění paměti pro struktury výstupních parametrů, případně odstranění všech modulů, které byly dříve zavedeny do paměti.

Dojde-li během této fáze k chybě, explicitní volání MQDISC selže s kódem CompCode MQCC\_FAILED a s následujícím kódem příčiny (chyby nejsou zvýrazněny v implicitních požadavcích na odpojení):

## **CHYBA MQRC\_API\_EXIT\_TERM\_ERROR**

Byla zjištěna chyba při zavírání prováděcího prostředí pro funkci ukončení rozhraní API. Ukončení by nemělo vracet žádné selhání z MQDISC před nebo po voláních funkce ukončení rozhraní API MQ\_TERM\*.

## *Uživatelské procedury rozhraní API na klientech*

Klient používá uživatelskou proceduru PreConnect k úpravě chování volání MQCONN a MQCONNX a nepodporuje vlastnosti uživatelské procedury rozhraní API.

## **Uživatelská procedura PreConnect**

Na klientovi lze použít uživatelskou proceduru PreConnect k vyhledání definice kanálu z centrálního úložiště, jako je například server LDAP.

Uživatelská procedura PreConnect může také upravit libovolný parametr nebo všechny parametry, které se nacházejí ve volání MQCONN nebo MQCONNX, jako například název správce front.

V případě klientských aplikací musí být před uživatelskou procedurou rozhraní API volána uživatelská procedura PreConnect , protože uživatelská procedura MQCONN nebo MQCONNX API se volá pouze tehdy, je-li známý název správce front a tento název lze změnit pomocí uživatelské procedury PreConnect .

Mějte na zřeteli, že volání se vyvolá pouze pro počáteční volání MQCONN nebo MQCONNX.

## **Vlastnosti uživatelské procedury API**

Na serveru mohou uživatelské procedury rozhraní API registrovat strukturu MQXEPO v době inicializace. Struktura MQXEPO obsahuje pole ExitProperties , které uvádí podrobnosti o skupině vlastností, o které se tato uživatelská procedura zajímá. To má za následek generování samostatného manipulátoru vlastností zprávy, který může uživatelská procedura manipulovat odděleně od popisovače vlastnosti zprávy aplikace.

Vlastnosti uživatelské procedury rozhraní API na straně klienta nejsou podporovány. Je-li proveden pokus o registraci názvu skupiny vlastností na straně klienta, funkce selže s kódem příčiny MQRC\_EXIT\_PROPS\_NOT\_SUPPORTED.

## *Vrátit zpět-MQ\_BACK\_EXIT*

Funkce MQ\_BACK\_EXIT poskytuje funkci ukončení odvolání, která má provést *před* a *po* zpracování odvolání. Použijte identifikátor funkce MQXF\_BACK s příčinami ukončení MQXR\_BEFORE a MQXR\_AFTER pro registraci *před* a *po* ukončení funkce ukončení volání.

Rozhraní k této funkci je:

MQ\_BACK\_EXIT (&ExitParms, &ExitContext, &Hconn, &CompCode, &Reason)

kde parametry jsou:

**ExitParms (MQAXP)-vstup/výstup**

Struktura výstupního parametru.

**ExitContext (MQAXC)-vstupní/výstupní**

Ukončení struktury kontextu.

**Hconn (MQHCONN)-vstup** Manipulátor připojení.

**CompCode (MQLONG)-vstupní/výstupní**

Kód dokončení, platné hodnoty, pro které jsou:

## **MQCC\_OK**

Úspěšné dokončení.

## **VAROVÁNÍ MQCC\_WARNING**

Částečné dokončení.

#### **SELHÁNÍ MQCC\_FAILED**

Volání se nezdařilo

#### **Důvod (MQLONG)-vstupní/výstupní**

Kód příčiny opravňující kód dokončení.

Je-li kód dokončení MQCC\_OK, jediná platná hodnota je:

## **MQRC\_NONE**

(0, x '000') Chybí důvod k vytvoření sestavy.

Je-li kód dokončení MQCC\_FAILED nebo MQCC\_WARNING, může funkce uživatelské procedury nastavit pole s kódem příčiny na jakoukoli platnou hodnotu MQRC\_ \*.

## **Vyvolání jazyka C**

Správce front logicky definuje následující proměnné:

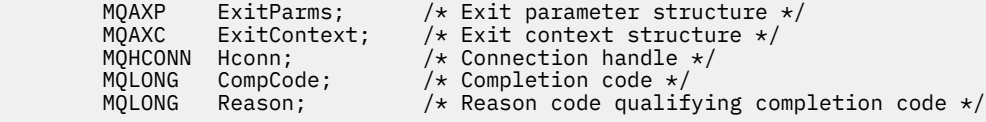

Správce front logicky zavolá proceduru následujícím způsobem:

MQ\_BACK\_EXIT (&ExitParms, &ExitContext, &Hconn, &CompCode, &Reason);

Váš výstup se musí shodovat s následujícím prototypem funkce C:

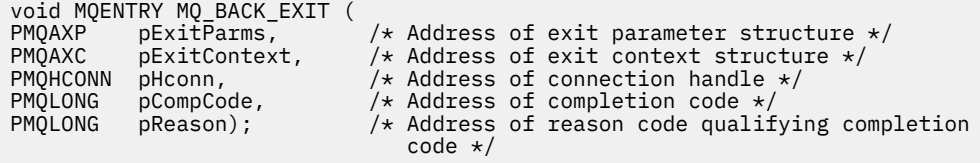

## *Začátek-MQ\_BEGIN\_EXIT*

Funkce MQ\_BEGIN\_EXIT poskytuje funkci zahájení ukončení, která má provést *před* a *po* zpracování volání MQBEGIN. Použít identifikátor funkce MQXF\_BEGIN s příčinami ukončení MQXR\_BEFORE a MQXR\_AFTER pro registraci *před* a *po* ukončení volání funkce ukončení volání MQBEGIN.

Rozhraní k této funkci je:

MQ\_BEGIN\_EXIT (&ExitParms, &ExitContext, &Hconn, &pBeginOptions, &CompCode, &Reason)

kde parametry jsou:

#### **ExitParms (MQAXP)-vstup/výstup**

Struktura výstupního parametru.

# **ExitContext (MQAXC)-vstupní/výstupní**

Ukončení struktury kontextu.

# **Hconn (MQHCONN)-vstup**

Manipulátor připojení.

#### **pBeginVolby (PMQBO)-vstupní/výstupní** Ukazatel na začátek voleb.

## **CompCode (MQLONG)-vstupní/výstupní**

Kód dokončení, platné hodnoty, pro které jsou:

## **MQCC\_OK**

Úspěšné dokončení.

# **VAROVÁNÍ MQCC\_WARNING**

Částečné dokončení.

**SELHÁNÍ MQCC\_FAILED** Volání se nezdařilo

#### **Důvod (MQLONG)-vstupní/výstupní**

Kód příčiny opravňující kód dokončení.

Je-li kód dokončení MQCC\_OK, jediná platná hodnota je:

#### **MQRC\_NONE**

(0, x '000') Chybí důvod k vytvoření sestavy.

Je-li kód dokončení MQCC\_FAILED nebo MQCC\_WARNING, může funkce uživatelské procedury nastavit pole s kódem příčiny na jakoukoli platnou hodnotu MQRC\_ \*.

## **Vyvolání jazyka C**

Správce front logicky definuje následující proměnné:

```
 MQAXP ExitParms; /* Exit parameter structure */
 MQAXC ExitContext; /* Exit context structure */
```
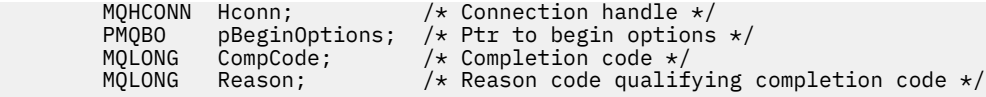

Správce front logicky zavolá proceduru následujícím způsobem:

MQ\_BEGIN\_EXIT (&ExitParms, &ExitContext, &Hconn, &pBeginOptions, &CompCode, &Reason);

Váš výstup se musí shodovat s následujícím prototypem funkce C:

```
void MQENTRY MQ_BEGIN_EXIT (<br>PMQAXP pExitParms, ,<br>PMQAXC pExitContext, ,
<code>PMQAXP pExitParms, \rightarrow Address of exit parameter structure */</code>
PMQAXC pExitContext, \rightarrow /\star Address of exit context structure \star/
<code>PMQHCONN</code> pHconn, \overline{\phantom{a}} /\star Address of connection handle \overline{\star}/
PPMQBO ppBeginOptions, /* Address of ptr to begin options */
<code>PMQLONG pCompCode,</code> \rightarrow \lambda Address of completion code \star/
PMQLONG pReason); /* Address of reason code qualifying completion
                                         code \star/
```
## *Zpětné volání MQCALLBACK\_EXIT*

MQ\_CALLBACK\_EXIT poskytuje funkci ukončení, která má provést *před* a *po* zpracování zpětného volání. Pomocí identifikátoru funkce MQXF\_CALLBACK s ukončovacími příčinami MQXR\_BEFORE a MQXR\_AFTER zaregistrujte funkce *před* a *po* ukončení volání funkce ukončení volání.

Rozhraní k této funkci je:

```
MQ_CALLBACK_EXIT (&ExitParms, &ExitContext, &Hconn, &pMsgDesc, &pGetMsgOpts,
                   &pBuffer, &pMQCBContext)
```
kde parametry jsou:

# **ExitParms (MQAXP)-vstup/výstup**

Struktura výstupního parametru

#### **ExitContext (MQAXC)-vstupní/výstupní** Struktura kontextu uživatelské procedury

#### **Hconn (MQHCONN)-vstupní/výstupní**

Manipulátor připojení

## **pMsgPopis**

deskriptor zprávy

#### **pGetMsgOpts**

Volby, které řídí akci MQGET

#### **pBuffer**

Oblast, která má obsahovat data zprávy

#### **pMQCBContext**

Kontextová data pro zpětné volání

## **Vyvolání jazyka C**

Správce front logicky definuje následující proměnné:

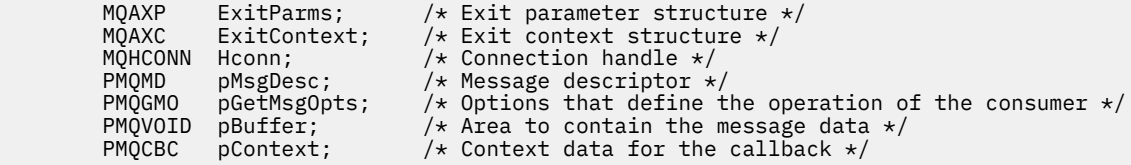

Správce front logicky zavolá proceduru následujícím způsobem:

MQ\_SUBRQ\_EXIT (&ExitParms, &ExitContext, &Hconn, &pMsgDesc, &pGetMsgOpts, &pBuffer, &pContext);

Váš výstup se musí shodovat s následujícím prototypem funkce C:

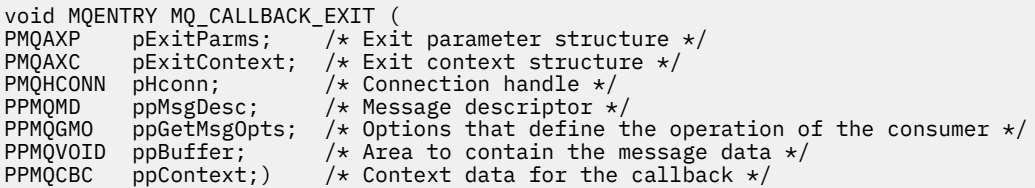

## **Poznámky k použití**

1. Uživatelská procedura zpětného volání je vyvolána před vyvoláním odběratele a poté, co byla dokončena zákaznický funkce odběratele. Ačkoli struktury MQMD a MQGMO jsou alterovatelné, změna hodnot ve výstupu před ukončením se znovu neřídí načítání zprávy z fronty, protože tato zpráva již byla odebrána z fronty k doručení do funkce odběratele.

## *Správa funkcí zpětného volání-MQ\_CB\_EXIT*

MQ\_CB\_EXIT poskytuje funkci ukončení, která má provést *před* a *po* volání MQCB. Použijte identifikátor funkce MQXF\_CB s důvody ukončení MQXR\_BEFORE a MQXR\_AFTER pro registraci *před* a *po* ukončení volání funkce ukončení volání MQCB MQCB.

Rozhraní k této funkci je:

```
MQ_CB_EXIT (&ExitParms, &ExitContext, &Hconn, &Operation, &pCallbackDesc,
 &Hobj, &pMsgDesc, &pGetMsgOpts, &CompCode, &Reason)
```
kde parametry jsou:

**ExitParms (MQAXP)-vstup/výstup** Struktura výstupního parametru

```
ExitContext (MQAXC)-vstupní/výstupní
   Struktura kontextu uživatelské procedury
```
- **Hconn (MQHCONN)-vstupní/výstupní** Manipulátor připojení
- **Operace (MQLONG)-Vstup/výstup** Hodnota operace
- **pCallbackDesc (PMQCBD)-vstupní/výstupní** Deskriptor zpětného volání
- **Hobj (MQHOBJ)-vstupní/výstupní** Popisovač objektu
- **pMsgDesc (PMQMD)-vstupní/výstupní** deskriptor zprávy
- **pGetMsgOpts (PMQGMO)-vstup/výstup** Volby, které řídí akci MQCB
- **CompCode (MQLONG)-vstupní/výstupní** Kód dokončení
- **Důvod (MQLONG)-vstupní/výstupní** Kód příčiny opravňující CompCode

# **Vyvolání jazyka C**

Správce front logicky definuje následující proměnné:

```
 MQAXP ExitParms; /* Exit parameter structure */
 MQAXC ExitContext; /* Exit context structure */
 MQHCONN Hconn; /* Connection handle */
 MQLONG Operation; /* Operation value. */
 MQCBD pMsgDesc; /* Callback descriptor. */
 MQHOBJ Hobj; /* Object handle. */
 PMQMD pMsgDesc; /* Message descriptor */
<code>PMQGMO</code> pGetMsgOpts; \quad /\star Options that define the operation of the consumer \star /
 PMQLONG CompCode; /* Completion code. */
                          /* Reason code qualifying CompCode. */
```
Správce front logicky zavolá proceduru následujícím způsobem:

 MQ\_CB\_EXIT (&ExitParms, &ExitContext, &Hconn, &Operation, &Hobj, &pMsgDesc, &pGetMsgOpts, &CompCode, &Reason);

Váš výstup se musí shodovat s následujícím prototypem funkce C:

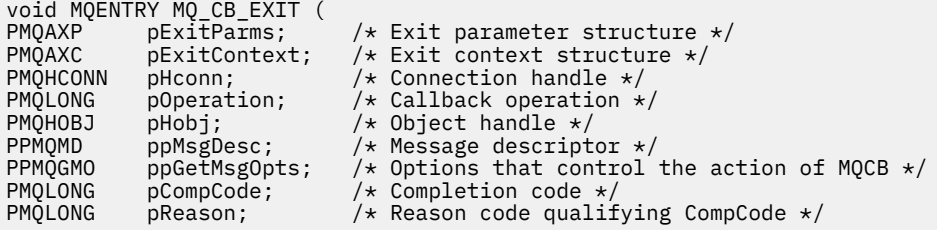

## *Zavřít-MQ\_CLOSE\_EXIT*

MQ\_CLOSE\_EXIT poskytuje funkce ukončení *před* a *po* zpracování volání MQCLOSE, která má být provedena. Použijte identifikátor funkce MQXF\_CLOSE s příčinami ukončení MQXR\_BEFORE a MQXR\_AFTER pro registraci *před* a *po* funkcích ukončení volání MQCLOSE.

Rozhraní k této funkci je:

```
MQ_CLOSE_EXIT (&ExitParms, &ExitContext, &Hconn, &pHobj,
                &Options, &CompCode, &Reason)
```
kde parametry jsou:

#### **ExitParms (MQAXP)-vstup/výstup**

Struktura výstupního parametru.

**ExitContext (MQAXC)-vstupní/výstupní**

Ukončení struktury kontextu.

- **Hconn (MQHCONN)-vstup** Manipulátor připojení.
- **pHobj (PMQHOBJ)-vstup**

Ukazatel na popisovač objektu.

**Volby (MQLONG)-vstupní/výstupní** Volby zavření.

**CompCode (MQLONG)-vstupní/výstupní** Kód dokončení, platné hodnoty, pro které jsou:

**MQCC\_OK**

Úspěšné dokončení.
## **SELHÁNÍ MQCC\_FAILED**

Volání se nezdařilo

## **Důvod (MQLONG)-vstupní/výstupní**

Kód příčiny opravňující kód dokončení.

Je-li kód dokončení MQCC\_OK, jediná platná hodnota je:

### **MQRC\_NONE**

(0, x '000') Chybí důvod k vytvoření sestavy.

Je-li kód dokončení MQCC\_FAILED, může funkce uživatelské procedury nastavit pole s kódem příčiny na jakoukoli platnou hodnotu MQRC\_ \*.

# **Vyvolání jazyka C**

Správce front logicky definuje následující proměnné:

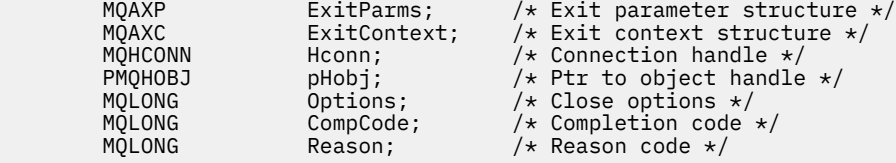

Správce front logicky zavolá proceduru následujícím způsobem:

```
MQ_CLOSE_EXIT (&ExitParms, &ExitContext,&Hconn, &pHobj, &Options,
 &CompCode, &Reason);
```
Váš výstup se musí shodovat s následujícím prototypem funkce C:

```
void MQENTRY MQ_CLOSE_EXIT (
PMQAXP pExitParms, /* Address of exit parameter structure */<br>PMQAXC pExitContext, /* Address of exit context structure */
PMQAXC pExitContext, \frac{1}{2} Address of exit context structure \frac{1}{2}<br>PMQHCONN pHconn, \frac{1}{2} Address of connection handle \frac{1}{2}PMQHCONN pHconn, /* Address of connection handle */<br>
PPMQHOBJ ppHobj, /* Address of ptr to object handle<br>
PMQLONG pOptions, /* Address of close options */
                               ppHobj, \frac{7}{8} \frac{1}{2} and \frac{1}{2} and \frac{1}{2} and \frac{1}{2} and \frac{1}{2} and \frac{1}{2} and \frac{1}{2} and \frac{1}{2} and \frac{1}{2} and \frac{1}{2} and \frac{1}{2} and \frac{1}{2} and \frac{1}{2} and \frac{1}{2} and \frac{1}{2PMQLONG poptions, \frac{1}{2} Address of close options \frac{1}{2}<br>PMOLONG pCompCode, \frac{1}{2} Address of completion code
PMQLONG pCompCode, /* Address of completion code */
                                                                /* Address of reason code qualifying
                                                                       completion code */
```
# *Potvrdit-MQ\_CMIT\_EXIT*

MQ\_CMIT\_EXIT poskytuje funkci ukončení potvrzení k provedení *před* a *po* zpracování potvrzení. Použijte identifikátor funkce MQXF\_CMIT s příčinami ukončení MQXR\_BEFORE a MQXR\_AFTER pro registraci *před* a *po* ukončení volání funkcí ukončení volání.

Pokud operace potvrzení selže a transakce je vrácena, volání MQCMIT selže s chybou MQCC\_WARNING a MQRC\_BACKED\_OUT. Tyto návratové kódy a kódy příčiny se předávají do libovolných *následujících* výstupních funkcí MQCMIT, aby funkce uživatelské procedury dala indikaci, že byla jednotka práce vrácena.

Rozhraní k této funkci je:

MQ\_CMIT\_EXIT (&ExitParms, &ExitContext, &Hconn, &CompCode, &Reason)

kde parametry jsou:

```
ExitParms (MQAXP)-vstup/výstup
   Struktura výstupního parametru.
```
**ExitContext (MQAXC)-vstupní/výstupní** Ukončení struktury kontextu.

#### **Hconn (MQHCONN)-vstup**

Manipulátor připojení.

### **CompCode (MQLONG)-vstupní/výstupní**

Kód dokončení, platné hodnoty, pro které jsou:

#### **MQCC\_OK**

Úspěšné dokončení.

#### **VAROVÁNÍ MQCC\_WARNING** Částečné dokončení.

**SELHÁNÍ MQCC\_FAILED**

Volání se nezdařilo

#### **Důvod (MQLONG)-vstupní/výstupní**

Kód příčiny opravňující kód dokončení.

Je-li kód dokončení MQCC\_OK, jediná platná hodnota je:

### **MQRC\_NONE**

(0, x '000') Chybí důvod k vytvoření sestavy.

Je-li kód dokončení MQCC\_FAILED nebo MQCC\_WARNING, může funkce uživatelské procedury nastavit pole s kódem příčiny na jakoukoli platnou hodnotu MQRC\_ \*.

## **Vyvolání jazyka C**

Správce front logicky definuje následující proměnné:

```
MQAXP ExitParms; /* Exit parameter structure */<br>MQAXC ExitContext; /* Exit context structure */
          MQAXC ExitContext; \frac{1}{x} Exit context structure \frac{x}{1}<br>MQHCONN Hconn; \frac{1}{x} Connection handle \frac{x}{1} MQHCONN Hconn; /* Connection handle */
 MQLONG CompCode; /* Completion code */
                                          /* Reason code qualifying completion code */
```
Správce front logicky zavolá proceduru následujícím způsobem:

MQ\_CMIT\_EXIT (&ExitParms, &ExitContext,&Hconn, &CompCode, &Reason);

Váš výstup se musí shodovat s následujícím prototypem funkce C:

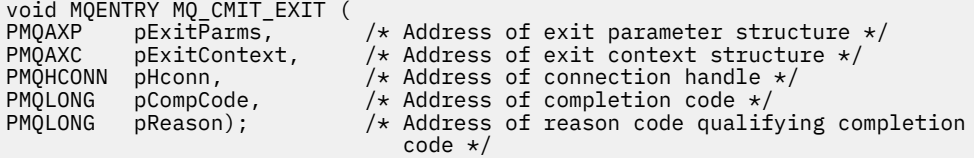

## **Poznámky k použití**

1. Zde popsané rozhraní funkce MQ\_GET\_EXIT se používá pro výstupní funkci MQXF\_GET i pro výstupní funkci ["MQXF\\_DATA\\_CONV\\_ON\\_GET" na stránce 1629](#page-1628-0) .

Pro tyto dvě výstupní funkce jsou definovány samostatné vstupní body, aby bylo možné zachytit *oba* , že volání MQXEP musí být použito dvakrát; pro toto volání je použit identifikátor funkce MQXF\_GET.

Vzhledem k tomu, že rozhraní MQ\_GET\_EXIT je stejné pro objekty MQXF\_GET a MQXF\_DATA\_CONV\_ON\_GET, lze pro obě funkce použít jednu funkci ukončení; pole *Function* ve struktuře [MQAXP](#page-1598-0) označuje, která výstupní funkce byla vyvolána. Alternativně lze volání MQXEP použít k registraci různých ukončovacích funkcí pro tyto dva případy.

# *Rozšíření připojení a připojení-MQ\_CONNX\_EXIT*

MQ\_CONNX\_EXIT poskytuje:

- Funkce uživatelské procedury připojení pro provedení zpracování *před* a *po* zpracování MQCONN
- Výstupní funkce rozšíření připojení pro provedení operace *před* a *po* zpracování MQCONNX

Stejné rozhraní, které je zde popsáno, je vyvoláno pro funkce ukončení volání MQCONN a MQCONNX.

Když agent kanálu zpráv (MCA) odpovídá na připojení příchozího klienta, může se agent MCA připojit a vytvořit několik volání rozhraní API produktu IBM MQ před tím, než je stav klienta plně známý. Tato volání API volají funkce uživatelské procedury rozhraní API s rozhraním MQAXC na základě samotného programu MCA (například v polích UserId a ConnectionName v souboru MQAXC).

Když agent MCA odpoví na další příchozí volání rozhraní API klienta, struktura MQAXC je založena na příchozím klientovi a odpovídajícím způsobem nastaví pole UserId a ConnectionName .

Název správce front nastavený aplikací na volání MQCONN nebo MQCONNX je předán do volání připojaného připojení. Jakýkoliv pokus *před* MQ\_CONNX\_EXIT ke změně názvu správce front nemá žádný účinek.

Použijte identifikátory funkcí MQXF\_CONN a MQXF\_CONNX s příčinami ukončení MQXR\_BEFORE a MQXR\_AFTER pro registraci *před* a *po* ukončení funkcí volání MQCONN a MQCONNX.

Uživatelská procedura MQ\_CONNX\_EXIT volaná z důvodu MQXR\_BEFORE *nesmí* volat žádné volání rozhraní API produktu IBM MQ , protože v tomto okamžiku nebylo nastaveno správné prostředí.

MQ\_CONNX\_EXIT nemůže volat MQDISC z volání uživatelské procedury API pro připojení, pro které se volá. Toto omezení lze použít pro uživatelské procedury rozhraní API klienta i serveru.

Rozhraní pro MQCONN a MQCONNX je identické:

```
MQ_CONNX_EXIT (&ExitParms, &ExitContext, &pQMgrName, &pConnectOpts,
&pHconn, &CompCode, &Reason);
```
kde parametry jsou:

#### **ExitParms (MQAXP)-vstup/výstup**

Struktura výstupního parametru.

### **ExitContext (MQAXC)-vstupní/výstupní**

Ukončení struktury kontextu.

### **pQMgrNázev (PMQCHAR)-vstup**

Ukazatel na název správce front dodaný v rámci volání MQCONNX. Uživatelská procedura nesmí změnit tento název ve volání MQCONN nebo MQCONNX.

### **pConnectOpts (PMQCNO)-vstupní/výstupní**

Ukazatel na volby, které řídí akci volání MQCONNX.

Podrobnosti viz ["MQCNO-Volby připojení" na stránce 317](#page-316-0).

Pro výstupní funkci MOXF CONN odkazuje příkaz pConnectOpts k výchozí struktuře voleb připojení (MQCNO\_DEFAULT).

### **pHconn (PMQHCONN)-vstup**

Ukazatel na popisovač připojení.

### **CompCode (MQLONG)-vstupní/výstupní**

Kód dokončení, platné hodnoty, pro které jsou:

### **MQCC\_OK**

Úspěšné dokončení.

### **VAROVÁNÍ MQCC\_WARNING**

Varování (částečné dokončení)

### **SELHÁNÍ MQCC\_FAILED**

Volání se nezdařilo

### **Důvod (MQLONG)-vstupní/výstupní**

Kód příčiny opravňující kód dokončení.

Je-li kód dokončení MQCC\_OK, jediná platná hodnota je:

## **MQRC\_NONE**

(0, x '000') Chybí důvod k vytvoření sestavy.

Je-li kód dokončení MQCC\_FAILED nebo MQCC\_WARNING, může funkce uživatelské procedury nastavit pole s kódem příčiny na jakoukoli platnou hodnotu MQRC\_ \*.

# **Vyvolání jazyka C**

Správce front logicky definuje následující proměnné:

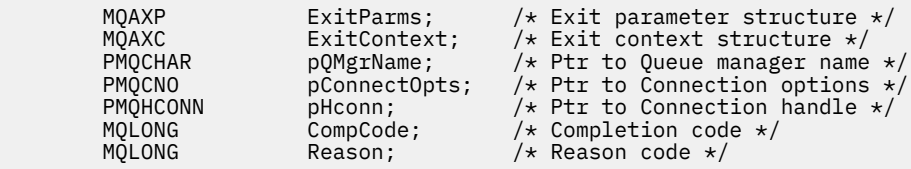

Správce front logicky zavolá proceduru následujícím způsobem:

MQ\_CONNX\_EXIT (&ExitParms, &ExitContext, &pQMgrName, &pConnectOps, &pHconn, &CompCode, &Reason);

Váš výstup se musí shodovat s následujícím prototypem funkce C:

```
void MQENTRY MQ_CONNX_EXIT (
PMQAXP \overline{\phantom{a}} pexitParms, \phantom{a} /* Address of exit parameter structure */<br>PMOAXC pexitContext, /* Address of exit context structure */
PMQAXC pExitContext, /* Address of exit context structure */
PPMQCHAR ppQMgrName, /* Address of ptr to queue manager name */<br>PPMQCNO ppConnectOpts, /* Address of ptr to connection options */PPMOCNO ppConnectOpts, /* Address of ptr to connection options */<br>PPMOHCONN ppHconn, /* Address of ptr to connection handle */
PPMOHCONN ppHconn, \frac{1}{4} Address of ptr to connection handle \frac{1}{4}/<br>PMQLONG pCompCode, \frac{1}{4} Address of completion code \frac{1}{4}/
                       pCompCode, /* Address of completion code */
PMQLONG pReason); /* Address of reason code qualifying
                                                    completion code */
```
# **Poznámky k použití**

1. Zde popsané funkční rozhraní MQ\_CONNX\_EXIT je použito pro volání MQCONN i pro volání MQCONNX. Pro tyto dvě volání jsou však definována samostatná vstupní body. Chcete-li zachycovat *obě* volání, volání MQXEP musí být použito alespoň dvakrát s identifikátorem funkce MQXF\_CONN a znovu s MQXF\_CONNX.

Vzhledem k tomu, že rozhraní MQ\_CONNX\_EXIT je stejné pro volání MQCONN a MQCONNX, lze pro obě volání použít jednu funkci uživatelské procedury; pole *Function* ve struktuře MQAXP označuje, které volání probíhá. Alternativně lze volání MQXEP použít k registraci různých výstupních funkcí pro obě volání.

- 2. Když agent kanálu zpráv (MCA) odpovídá na příchozí připojení klienta, může agent MCA zadat počet volání produktu MQ před tím, než je stav klienta plně známý. Tyto výzvy MQ vedou k vyvolání funkcí ukončení rozhraní API ve struktuře MQAXC obsahující data související s agentem MCA a nikoli pro klienta (například identifikátor uživatele a název připojení). Jakmile je však stav klienta plně známý, budou následné volání funkce MQ výsledkem vyvolání funkcí ukončení rozhraní API s příslušnými daty klienta ve struktuře MQAXC.
- 3. Všechny výstupní funkce MQXR\_BEFORE jsou vyvolány před provedením jakýchkoli ověření platnosti parametru správcem front. Parametry mohou být proto neplatné (včetně neplatných ukazatelů pro adresy parametrů).

Funkce MQ\_CONNX\_EXIT je vyvolána před tím, než správce front provede jakékoli kontroly autorizace.

- 4. Funkce uživatelské procedury nesmí změnit název správce front určeného v rámci volání MQCONN nebo MQCONNX. Je-li název změněn funkcí uživatelské procedury, výsledky nejsou definovány.
- 5. Uživatelská funkce MQXR\_BEFORE pro MQ\_CONNX\_EXIT nemůže vydat volání MQ jinou než MQXEP.

# *Řízení zpětného volání-MQ\_CTL\_EXIT*

MQ\_CTL\_EXIT poskytuje funkci uživatelské procedury požadavku na odběr, která má provést *před* a *po* zpracování zpětného volání řídicího prvku. Použijte identifikátor funkce MQXF\_CTL s příčinami ukončení MQXR\_BEFORE a MQXR\_AFTER pro registraci *před* a *po* ukončení funkce zpětného volání zpětného volání.

Rozhraní k této funkci je:

MQ\_CTL\_EXIT (&Hconn, &Operation, &ControlOpts, &CompCode, &Reason)

kde parametry jsou:

**Hconn (MQHCONN)-vstupní/výstupní**

Manipulátor připojení.

**Vstup/výstup operace (MQLONG)**

Operace zpracovávaná na zpětném volání definovaném pro zadaný popisovač objektu

### **vstup/výstup ControlOpts (MQCTLO)**

Volby, které řídí akci MQCTL

## **CompCode (MQLONG)-vstupní/výstupní**

Kód dokončení, platné hodnoty, pro které jsou:

### **MQCC\_OK**

Úspěšné dokončení.

#### **VAROVÁNÍ MQCC\_WARNING** Částečné dokončení.

#### **SELHÁNÍ MQCC\_FAILED** Volání se nezdařilo

**Důvod (MQLONG)-vstupní/výstupní**

Kód příčiny opravňující kód dokončení.

Je-li kód dokončení MQCC\_OK, jediná platná hodnota je:

### **MQRC\_NONE**

(0, x '000') Chybí důvod k vytvoření sestavy.

Je-li kód dokončení MQCC\_FAILED nebo MQCC\_WARNING, může funkce uživatelské procedury nastavit pole s kódem příčiny na jakoukoli platnou hodnotu MQRC\_ \*.

# **Vyvolání jazyka C**

Správce front logicky definuje následující proměnné:

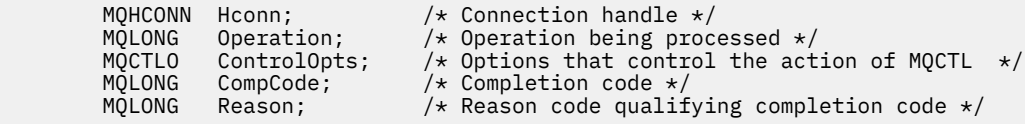

Správce front logicky zavolá proceduru následujícím způsobem:

MQ\_CTL\_EXIT (&Hconn, &Operation, &ControlOpts, &CompCode, &Reason);

Váš výstup se musí shodovat s následujícím prototypem funkce C:

```
void MQENTRY MQ_CTL_EXIT (<br>PMQHCONN pHconn;
PMQHCONN pHconn; /* Address of connection handle */<br>PMQLONG pOperation; /* Address of operation being proce<br>PMQCTLO pControlOpts; /* Address of options that control
PMQLONG pOperation; \frac{1}{x} Address of operation being processed \frac{x}{x}PMQCTLO pControlOpts; /* Address of options that control the action of MQCTL */
PMQLONG pCompCode; /* Address of completion code */<br>PMQLONG pReason;) /* Address of reason code qualif
                                        /* Address of reason code qualifying completion code */
```
# *Odpojit-MQ\_DISC\_EXIT*

MQ\_DISC\_EXIT poskytuje funkci ukončení odpojení, která má provést *před* a *po* zpracování ukončení MQDISC. Použijte identifikátor funkce MQXF\_DISC s příčinami ukončení MQXR\_BEFORE a MQXR\_AFTER pro registraci *před* a *po* ukončení funkcí volání funkce MQDISC.

Rozhraní k této funkci je

MQ\_DISC\_EXIT (&ExitParms, &ExitContext, &pHconn, &CompCode, &Reason);

kde parametry jsou:

### **ExitParms (MQAXP)-vstup/výstup**

Struktura výstupního parametru.

### **ExitContext (MQAXC)-vstupní/výstupní**

Ukončení struktury kontextu.

### **pHconn (PMQHCONN)-vstup**

Ukazatel na popisovač připojení.

*Pro volání před MQDISC*je hodnota tohoto pole jedna z následujících hodnot:

- Manipulátor připojení vrácený při volání MQCONN nebo MQCONNX
- Zero, pro prostředí, kde je adaptér specifický pro prostředí připojen ke správci front
- Hodnota nastavená při předchozím vyvolání funkce uživatelské procedury

*Pro volání po volání MQDISC*je hodnota tohoto pole nula nebo hodnota nastavená předchozím vyvoláním funkce ukončení.

### **CompCode (MQLONG)-vstupní/výstupní**

Kód dokončení, platné hodnoty, pro které jsou:

### **MQCC\_OK**

Úspěšné dokončení.

### **VAROVÁNÍ MQCC\_WARNING**

Částečné dokončení

### **SELHÁNÍ MQCC\_FAILED**

Volání se nezdařilo

### **Důvod (MQLONG)-vstupní/výstupní**

Kód příčiny opravňující kód dokončení.

Je-li kód dokončení MQCC\_OK, jediná platná hodnota je:

### **MQRC\_NONE**

(0, x '000') Chybí důvod k vytvoření sestavy.

Je-li kód dokončení MQCC\_FAILED nebo MQCC\_WARNING, může funkce uživatelské procedury nastavit pole s kódem příčiny na jakoukoli platnou hodnotu MQRC\_ \*.

# **Vyvolání jazyka C**

Správce front logicky definuje následující proměnné:

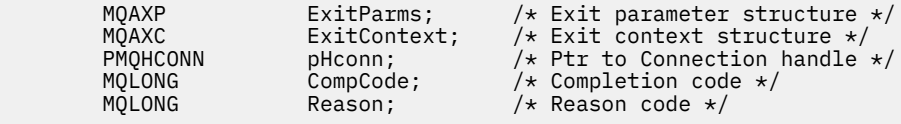

Správce front logicky zavolá proceduru následujícím způsobem:

<span id="page-1626-0"></span>MQ\_DISC\_EXIT (&ExitParms, &ExitContext, &pHconn, &CompCode, &Reason);

Váš výstup se musí shodovat s následujícím prototypem funkce C:

void MQENTRY MQ\_DISC\_EXIT (<br>PMQAXP pExitParms,<br>PMQAXC pExitContext PMQAXP pExitParms, /\* Address of exit parameter structure \*/ PMQAXC  $p\text{ExistContext}, \quad \text{/} \star \text{ Address of exit context structure } \star \text{/}$ PPMQHCONN ppHconn, /\* Address of ptr to connection handle \*/<br>PMQLONG pCompCode, /\* Address of completion code \*/<br>PMQLONG pReason); /\* Address of reason code qualifying PMQLONG pCompCode, /\* Address of completion code \*/ PMQLONG pReason); /\* Address of reason code qualifying completion code \*/

# *Získat-MQ\_GET\_EXIT*

MQ\_GET\_EXIT poskytuje funkci získání uživatelské procedury, která má provést *před* a *po* zpracování volání MQGET.

Jsou zde dva identifikátory funkce:

- 1. Pomocí MQXF\_GET s důvody ukončení MQXR\_BEFORE a MQXR\_AFTER zaregistrujte *před* a *po* ukončení funkcí volání MQGET.
- 2. Informace o použití identifikátoru funkce MQXF\_DATA\_CONV\_ON\_GET naleznete v příručce ["MQXF\\_DATA\\_CONV\\_ON\\_GET" na stránce 1629](#page-1628-0) .

Rozhraní k této funkci je:

```
MQ_GET_EXIT (&ExitParms, &ExitContext, &Hconn, &Hobj, &pMsgDesc,
              &pGetMsgOpts, &BufferLength, &pBuffer, &pDataLength,
              &CompCode, &Reason)
```
kde parametry jsou:

```
ExitParms (MQAXP)-vstup/výstup
   Struktura výstupního parametru.
```

```
ExitContext (MQAXC)-vstupní/výstupní
   Ukončení struktury kontextu.
```
**Hconn (MQHCONN)-vstup** Manipulátor připojení.

- **Hobj (MQHOBJ)-vstupní/výstupní** Popisovač objektu.
- **pMsgDesc (PMQMD)-vstupní/výstupní** Ukazatel na deskriptor zprávy.
- **pGetMsgOpts (PMQGMO)-vstup/výstup** Ukazatel pro získání voleb zpráv.
- **BufferLength (MQLONG)-vstupní/výstupní** Délka vyrovnávací paměti zpráv.
- **pBuffer (PMQBYTE)-vstupní/výstupní** Ukazatel na vyrovnávací paměť zpráv.
- **pDataLength (PMQLONG)-vstupní/výstupní** Ukazatel na pole délky dat.
- **CompCode (MQLONG)-vstupní/výstupní** Kód dokončení, platné hodnoty, pro které jsou:

### **MQCC\_OK**

Úspěšné dokončení.

**VAROVÁNÍ MQCC\_WARNING** Částečné dokončení.

### **SELHÁNÍ MQCC\_FAILED**

Volání se nezdařilo

# **Důvod (MQLONG)-vstupní/výstupní**

Kód příčiny opravňující kód dokončení.

Je-li kód dokončení MQCC\_OK, jediná platná hodnota je:

### **MQRC\_NONE**

(0, x '000') Chybí důvod k vytvoření sestavy.

Je-li kód dokončení MQCC\_FAILED nebo MQCC\_WARNING, může funkce uživatelské procedury nastavit pole s kódem příčiny na jakoukoli platnou hodnotu MQRC\_ \*.

# **Vyvolání jazyka C**

Správce front logicky definuje následující proměnné:

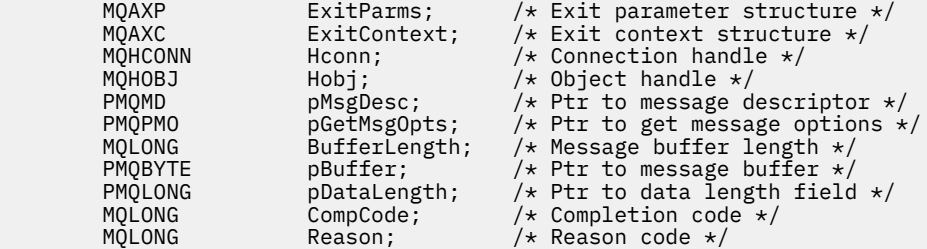

Správce front logicky zavolá proceduru následujícím způsobem:

MQ\_GET\_EXIT (&ExitParms, &ExitContext, &Hconn, &Hobj, &pMsgDesc, &pGetMsgOpts, &BufferLength, &pBuffer, &pDataLength, &CompCode, &Reason)

Váš výstup se musí shodovat s následujícím prototypem funkce C:

```
void MQENTRY MQ_GET_EXIT (
PMQAXP pExitParms, \frac{1}{x} Address of exit parameter structure \frac{x}{1}<br>PMQAXC pExitContext, \frac{1}{x} Address of exit context structure \frac{x}{1}PMQAXC pExitContext, \frac{1}{2} Address of exit context structure \frac{1}{2} PMOHCONN pHconn, \frac{1}{2} Address of connection handle \frac{1}{2}PMQHCONN pHconn, /* Address of connection handle */
PMQHOBJ pHobj, /* Address of object handle */
PPMQMD ppMsgDesc, \frac{1}{2} Address of ptr to message descriptor \frac{1}{2}<br>PPMQGMO ppGetMsgOpts, \frac{1}{2} Address of ptr to get message options \frac{1}{2}<code>PPMQGMO</code> ppGetMsgOpts, /* Address of ptr to get message options */\,PMQLONG pBufferLength, /* Address of message buffer length */
PPMQBYTE ppBuffer, /* Address of ptr to message buffer */
PPMQLONG ppDataLength, /\star Address of ptr to data length field \star/PMQLONG pCompCode, \overline{A} address of completion code \overline{B}<br>PMOLONG pReason); \overline{A} address of reason code quali:
                                           /* Address of reason code qualifying
                                                completion code */
```
# **Poznámky k použití**

1. Zde popsané rozhraní funkce MQ\_GET\_EXIT se používá pro výstupní funkci MQXF\_GET i pro výstupní funkci ["MQXF\\_DATA\\_CONV\\_ON\\_GET" na stránce 1629](#page-1628-0) .

Pro tyto dvě výstupní funkce jsou definovány samostatné vstupní body, aby bylo možné zachytit *oba* , že volání MQXEP musí být použito dvakrát; pro toto volání je použit identifikátor funkce MQXF\_GET.

Vzhledem k tomu, že rozhraní MQ\_GET\_EXIT je stejné pro objekty MQXF\_GET a MQXF\_DATA\_CONV\_ON\_GET, lze pro obě funkce použít jednu funkci ukončení; pole *Function* ve struktuře [MQAXP](#page-1598-0) označuje, která výstupní funkce byla vyvolána. Alternativně lze volání MQXEP použít k registraci různých ukončovacích funkcí pro tyto dva případy.

# <span id="page-1628-0"></span>*MQXF\_DATA\_CONV\_ON\_GET*

Informace o rozhraní k tomuto volání a ukázkové deklaraci jazyka C najdete v tématu [MQ\\_GET\\_EXIT](#page-1626-0) .

# **Poznámky k použití**

Je-li registrována, tento vstupní bod se zavolá, když se zprávy dorazí do aplikace, ale před jakýmkoli převodem dat. To může být užitečné, pokud uživatelská procedura rozhraní API potřebuje provést zpracování, jako je dešifrování nebo dekomprimace, než se zpráva předá do převodu dat. Uživatelská procedura může v případě potřeby způsobit, že převod dat bude vynechán návratem MQXCC\_SUPPRES\_FUNCTION;, kde získáte další informace, viz struktura MQAXP.

Registrace pro tento vstupní bod na klientovi má za následek, že převod dat bude proveden lokálně na klientském počítači. Pro správnou operaci by proto mohla být nutná instalace uživatelských procedur pro převod aplikací na straně klienta. Nezapomeňte, že pro asynchronní spotřebu je použit také objekt MOXF\_DATA\_CONV\_GET ON\_GET.

Při použití volání [MQ\\_GET\\_EXIT](#page-1626-0)použijte položku MQXF\_DATA\_CONV\_ON\_GET s příčinou ukončení MQXR\_BEFORE, aby bylo možné zaregistrovat funkci ukončení převodu dat *před* MQGET.

Pro funkci MQXF\_DATA\_CONV\_ON\_GET není k dispozici žádná výstupní funkce MQXR\_AFTER; funkce ukončení MQXR\_AFTER pro funkci MQXF\_GET poskytuje požadovanou schopnost zpracování ukončení po převodu dat.

Pro [volání MQ\\_GET\\_EXITj](#page-1626-0)sou definovány oddělené vstupní body, aby bylo možné zachytit *obě* uživatelské funkce, musí být volání MQXEP použito dvakrát; pro tento hovor bude použit identifikátor funkce MOXF\_DATA\_CONV\_GET ON\_GET.

Vzhledem k tomu, že rozhraní MQ\_GET\_EXIT je stejné pro objekty MQXF\_GET a MQXF\_DATA\_CONV\_ON\_GET, lze pro obě funkce použít jednu funkci ukončení; pole *Function* ve struktuře [MQAXP](#page-1598-0) označuje, která výstupní funkce byla vyvolána. Alternativně lze volání MQXEP použít k registraci různých ukončovacích funkcí pro tyto dva případy.

## *Inicializace-MQ\_INIT\_EXIT*

MQ\_INIT\_EXIT poskytuje inicializaci na úrovni připojení označeným nastavením ExitReason v MQAXP do MQXR\_CONNECTION.

Během inicializace si všimněte následujících položek:

- Funkce MQ\_INIT\_EXIT volá aplikaci MQXEP k registraci příkazových slov rozhraní IBM MQ API a bodů ENTRY a EXIT, v nichž má zájem.
- Ukončí příkaz pro zachycení všech příkazových slov rozhraní API IBM MQ . Funkce ukončení jsou vyvolány pouze v případě, že byl zaregistrován zájem.
- Paměť, která má být použita při ukončení, může být získána při inicializaci.
- Pokud volání této funkce selže, volání MQCONN nebo MQCONNX, které je vyvoláno, selže také s kódem CompCode a s odůvodněním, které závisí na hodnotě pole ExitResponse v MQAXP.
- Uživatelská procedura MQ\_INIT\_EXIT nesmí vydat volání rozhraní API produktu IBM MQ , protože v tomto okamžiku nebylo nastaveno správné prostředí.
- Pokud došlo k selhání příkazu MQ\_INIT\_EXIT s chybou MQXCC\_FAILED, vrátí se správce front z volání MQCONN nebo MQCONNX, které bylo voláno, s MQCC\_FAILED a MQRC\_API\_EXIT\_ERROR.
- Pokud správce front zjistí chybu při inicializaci prováděcího prostředí funkce ukončení rozhraní API před vyvoláním první proměnné MQ\_INIT\_EXIT, vrátí se správce front z volání MQCONN nebo MQCONNX, které vyvolalo volání MQ\_INIT\_EXIT s funkcí MQCC\_FAILED a MQRC\_API\_EXIT\_INIT\_ERROR.

Rozhraní pro MQ\_INIT\_EXIT je:

MQ\_INIT\_EXIT (&ExitParms, &ExitContext, &CompCode, &Reason)

kde parametry jsou:

#### **ExitParms (MQAXP)-vstup/výstup**

Struktura výstupního parametru.

### **ExitContext (MQAXC)-vstupní/výstupní**

Ukončení struktury kontextu.

#### **CompCode (MQLONG)-vstupní/výstupní**

Ukazatel na kód dokončení, platné hodnoty pro které jsou:

#### **MQCC\_OK**

Úspěšné dokončení.

#### **VAROVÁNÍ MQCC\_WARNING** Částečné dokončení.

**SELHÁNÍ MQCC\_FAILED**

Volání se nezdařilo

#### **Důvod (MQLONG)-vstupní/výstupní**

Ukazatel na kód příčiny, který kvalifikují kód dokončení.

Je-li kód dokončení MQCC\_OK, jediná platná hodnota je:

#### **MQRC\_NONE**

(0, x '000') Chybí důvod k vytvoření sestavy.

Je-li kód dokončení MQCC\_FAILED nebo MQCC\_WARNING, může funkce uživatelské procedury nastavit pole s kódem příčiny na jakoukoli platnou hodnotu MQRC\_ \*.

Hodnota CompCode a příčina vrácená aplikaci závisí na hodnotě pole ExitResponse v MQAXP.

# **Vyvolání jazyka C**

Správce front logicky definuje následující proměnné:

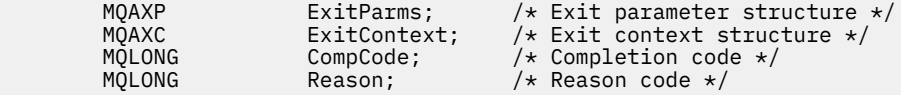

Správce front logicky zavolá proceduru následujícím způsobem:

MQ\_INIT\_EXIT (&ExitParms, &ExitContext, &CompCode, &Reason)

Váš výstup se musí shodovat s následujícím prototypem funkce C:

```
void MQENTRY MQ_INIT_EXIT (<br>PMQAXP pExitParms,<br>PMQAXC pExitContext
                  pExiFParms, /* Address of exit parameter structure */<br>pExiContext, /* Address of exit context structure */
PMQAXC pExitContext, /* Address of exit context structure */
PMQLONG pCompCode, /* Address of completion code */
PMQLONG pReason); /* Address of reason code qualifying
                                           completion code */
```
### **Poznámky k použití**

- 1. Funkce MQ\_INIT\_EXIT může vydat volání MQXEP pro registraci adres funkcí ukončení pro konkrétní volání MQ , která mají být zachycena. Není nutné zachytávat všechna volání MQ nebo zachytávat volání MQXR\_BEFORE a MQXR\_AFTER. Například, výstupní sada může zvolit zachycení pouze volání MQXR\_BEFORE příkazu MQPUT.
- 2. Úložiště, které má být použito funkcemi ukončení ve výstupní sadě, může být získáno pomocí funkce MQ\_INIT\_EXIT. Funkce uživatelské procedury mohou případně získávat paměť při jejich vyvolání a v případě potřeby i tyto funkce. Před ukončením uživatelské procedury by však měla být uvolněna veškerá paměť; funkce MQ\_TERM\_EXIT může uvolnit paměť nebo se dříve vyvolá uživatelská procedura ukončení.
- 3. Pokud hodnota MQ\_INIT\_EXIT vrátí hodnotu MQXCC\_FAILED v poli ExitResponse MQAXP nebo selže jiným způsobem, volání MQCONN nebo MQCONNX, které způsobilo vyvolání MQ\_INIT\_EXIT, také selže, s parametry **CompCode** a **Reason** nastaveným na odpovídající hodnoty.
- 4. Funkce MQ\_INIT\_EXIT nemůže vydat volání MQ jiná než MQXEP.

## *Dotaz-MQ\_INQ\_EXIT*

MQ\_INQ\_EXIT poskytuje funkci ukončení dotazu, která má provést *před* a *po* zpracování volání MQINQ. Použijte identifikátor funkce MQXF\_INQ s příčinami ukončení MQXR\_BEFORE a MQXR\_AFTER pro registraci *před* a *po* funkcích ukončení volání MQINQ volání MQINQ.

Rozhraní k této funkci je:

MQ\_INQ\_EXIT (&ExitParms, &ExitContext, &Hconn, &Hobj, &SelectorCount, &pSelectors, &IntAttrCount, &pIntAttrs, &CharAttrLength, &pCharAttrs, &CompCode, &Reason)

kde parametry jsou:

**ExitParms (MQAXP)-vstup/výstup** Struktura výstupního parametru.

**ExitContext (MQAXC)-vstupní/výstupní** Ukončení struktury kontextu.

**Hconn (MQHCONN)-vstup**

Manipulátor připojení.

**Hobj (MQHOBJ)-vstup** Popisovač objektu.

**SelectorCount (MQLONG)-vstup** Počet selektorů

**pSelectors (PMQLONG)-vstupní/výstupní** Ukazatel na pole hodnot selektoru.

**Počet IntAttrCount (MQLONG)-input** Počet celočíselných atributů.

# **pIntAttrs (PMQLONG)-vstupní/výstupní**

Ukazatel na pole celočíselných hodnot atributu.

## **CharAttrDélka (MQLONG)-vstupní/výstupní**

Délka pole znakového atributu.

**pCharAttrs (PMQCHAR)-vstupní/výstupní** Ukazatel na pole znakových atributů.

**CompCode (MQLONG)-vstupní/výstupní** Kód dokončení, platné hodnoty, pro které jsou:

### **MQCC\_OK**

Úspěšné dokončení.

#### **VAROVÁNÍ MQCC\_WARNING** Částečné dokončení.

**SELHÁNÍ MQCC\_FAILED** Volání se nezdařilo

### **Důvod (MQLONG)-vstupní/výstupní**

Kód příčiny opravňující kód dokončení.

Je-li kód dokončení MQCC\_OK, jediná platná hodnota je:

### **MQRC\_NONE**

(0, x '000') Chybí důvod k vytvoření sestavy.

Je-li kód dokončení MQCC\_FAILED nebo MQCC\_WARNING, může funkce uživatelské procedury nastavit pole s kódem příčiny na jakoukoli platnou hodnotu MQRC\_ \*.

# **Vyvolání jazyka C**

Správce front logicky definuje následující proměnné:

```
 MQAXP ExitParms; /* Exit parameter structure */
 MQAXC ExitContext; /* Exit context structure */
 MQHCONN Hconn; /* Connection handle */
 MQHOBJ Hobj; /* Object handle */
 MQLONG SelectorCount; /* Count of selectors */
<code>PMQLONG</code> pSelectors; \rightarrow /\star Ptr to array of attribute selectors \star/
 MQLONG IntAttrCount; /* Count of integer attributes */
<code>PMQLONG</code> pIntAttrs; \rightarrow /\star Ptr to array of integer attributes \star/
<code>MQLONG CharAttrLength;</code> /\star Length of char attributes array \star/
        PMQCHAR pCharAttrs; / Ptr to character attributes */<br>MQLONG CompCode; / Completion code */MQLONG CompCode; /* Completion code *<br>MQLONG Reason; /* Reason code quali
                                  \frac{1}{x} Reason code qualifying completion code \frac{x}{x}
```
Správce front logicky zavolá proceduru následujícím způsobem:

MQ\_INQ\_EXIT (&ExitParms, &ExitContext, &Hconn, &Hobj, &SelectorCount, &pSelectors, &IntAttrCount, &pIntAttrs, &CharAttrLength, &pCharAttrs, &CompCode, &Reason)

Váš výstup se musí shodovat s následujícím prototypem funkce C:

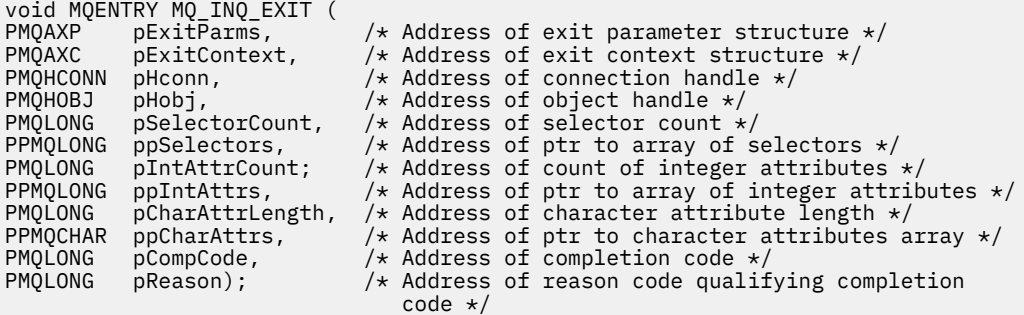

## *Otevřít-MQ\_OPEN\_EXIT*

MQ\_OPEN\_EXIT poskytuje otevřenou funkci ukončení, která má provést *před* a *po* zpracování volání MQOPEN. Použijte identifikátor funkce MQXF\_OPEN s příčinami ukončení MQXR\_BEFORE a MQXR\_AFTER pro registraci *před* a *po* funkcích ukončení volání MQOPEN MQOPEN.

Rozhraní k této funkci je

```
MQ_OPEN_EXIT (&ExitParms, &ExitContext, &Hconn, &pObjDesc, &Options,
&pHobj, &CompCode, &Reason)
```
kde parametry jsou:

```
ExitParms (MQAXP)-vstup/výstup
```
Struktura výstupního parametru.

**ExitContext (MQAXC)-vstupní/výstupní** Ukončení struktury kontextu.

- **Hconn (MQHCONN)-vstup** Manipulátor připojení.
- **pObjDesc (PMQOD)-vstupní/výstupní** Ukazatel na deskriptor objektu.

### **Volby (MQLONG)-vstupní/výstupní**

Volby otevření.

### **pHobj (PMQHOBJ)-vstup**

Ukazatel na popisovač objektu.

### **CompCode (MQLONG)-vstupní/výstupní**

Kód dokončení, platné hodnoty, pro které jsou:

### **MQCC\_OK**

Úspěšné dokončení.

#### **VAROVÁNÍ MQCC\_WARNING** Částečné dokončení

**SELHÁNÍ MQCC\_FAILED**

Volání se nezdařilo

### **Důvod (MQLONG)-vstupní/výstupní**

Kód příčiny opravňující kód dokončení.

Je-li kód dokončení MQCC\_OK, jediná platná hodnota je:

### **MQRC\_NONE**

(0, x '000') Chybí důvod k vytvoření sestavy.

Je-li kód dokončení MQCC\_FAILED nebo MQCC\_WARNING, může funkce uživatelské procedury nastavit pole s kódem příčiny na jakoukoli platnou hodnotu MQRC\_ \*.

# **Vyvolání jazyka C**

Správce front logicky definuje následující proměnné:

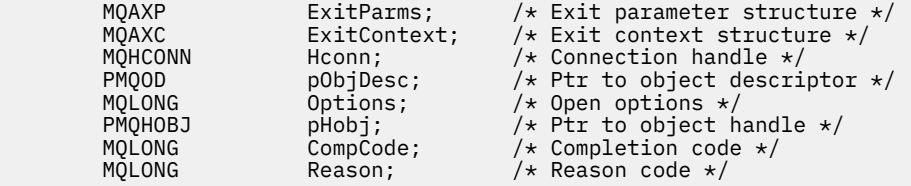

Správce front logicky zavolá proceduru následujícím způsobem:

MQ\_OPEN\_EXIT (&ExitParms, &ExitContext, &Hconn, &pObjDesc, &Options, &pHobj, &CompCode, &Reason);

Váš výstup se musí shodovat s následujícím prototypem funkce C:

```
void MQENTRY MQ_OPEN_EXIT (<br>PMQAXP pExitParms,<br>PMQAXC pExitContext
PMQAXP pExitParms, /* Address of exit parameter structure */
PMQAXC pExitContext, /* Address of exit context structure */
PMQHCONN pHconn, /* Address of connection handle */
PPMQOD ppObjDesc, /* Address of ptr to object descriptor */
PMQLONG p0pp0tions, \frac{1}{2} Address of open options \frac{1}{2}PMQLONG portions, /* Address of pen options */<br>PPMQHOBJ ppHobj, /* Address of ptr to object handle */<br>PMQLONG pCompCode, /* Address of completion code */
PMQLONG pCompCode, / Address of completion code \star<br>PMQLONG pReason); / Address of reason code quali
                                        /* Address of reason code qualifying
                                            completion code */
```
# *Put-MQ\_PUT\_EXIT*

MQ\_PUT\_EXIT poskytuje funkci put exit, která má provést *před* a *po* zpracování volání MQPUT. Pomocí identifikátoru funkce MQXF\_PUT s důvody ukončení MQXR\_BEFORE a MQXR\_AFTER zaregistrujte *před* a *po* ukončení volání funkce volání MQPUT.

Rozhraní k této funkci je:

MQ\_PUT\_EXIT (&ExitParms, &ExitContext, &Hconn, &Hobj, &pMsgDesc, &pPutMsgOpts, &BufferLength, &pBuffer, &CompCode, &Reason)

kde parametry jsou:

**ExitParms (MQAXP)-vstup/výstup** Struktura výstupního parametru.

**ExitContext (MQAXC)-vstupní/výstupní** Ukončení struktury kontextu.

**Hconn (MQHCONN)-vstup** Manipulátor připojení.

**Hobj (MQHOBJ)-vstupní/výstupní** Popisovač objektu.

**pMsgDesc (PMQMD)-vstupní/výstupní** Ukazatel na deskriptor zprávy.

**pPutMsgOpts (PMQPMO)-vstup/výstup** Ukazatel pro vložení voleb zpráv.

**BufferLength (MQLONG)-vstupní/výstupní** Délka vyrovnávací paměti zpráv.

**pBuffer (PMQBYTE)-vstupní/výstupní** Ukazatel na vyrovnávací paměť zpráv.

**CompCode (MQLONG)-vstupní/výstupní** Kód dokončení, platné hodnoty, pro které jsou:

**MQCC\_OK** Úspěšné dokončení.

**VAROVÁNÍ MQCC\_WARNING** Částečné dokončení.

**SELHÁNÍ MQCC\_FAILED** Volání se nezdařilo

**Důvod (MQLONG)-vstupní/výstupní**

Kód příčiny opravňující kód dokončení.

Je-li kód dokončení MQCC\_OK, jediná platná hodnota je:

### **MQRC\_NONE**

(0, x '000') Chybí důvod k vytvoření sestavy.

Je-li kód dokončení MQCC\_FAILED nebo MQCC\_WARNING, může funkce uživatelské procedury nastavit pole s kódem příčiny na jakoukoli platnou hodnotu MQRC\_ \*.

# **Vyvolání jazyka C**

Správce front logicky definuje následující proměnné:

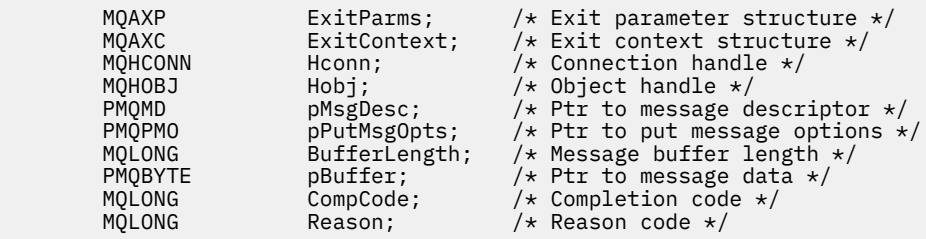

Správce front logicky zavolá proceduru následujícím způsobem:

MQ\_PUT\_EXIT (&ExitParms, &ExitContext, &Hconn, &Hobj, &pMsgDesc, &pPutMsgOpts, &BufferLength, &pBuffer, &CompCode, &Reason)

Váš výstup se musí shodovat s následujícím prototypem funkce C:

```
void MQENTRY MQ_PUT_EXIT (
PMQAXP pExitParms, \frac{1}{x} Address of exit parameter structure \frac{x}{x}<br>PMOAXC pExitContext, \frac{1}{x} Address of exit context structure \frac{x}{x}PMQAXC pExitContext, \frac{1}{2} Address of exit context structure \frac{1}{2}<br>PMQHCONN pHconn, \frac{1}{2} Address of connection handle \frac{1}{2}PMQHCONN pHconn, / * Address of connection handle */<br>PMQHOBJ pHobj, / * Address of object handle */PMQHOBJ pHobj, /* Address of object handle */<br>PPMQMD ppMsgDesc, /* Address of ptr to message c
PPMQMD ppMsgDesc, \frac{1}{2} Address of ptr to message descriptor \frac{1}{2}<br>PPMQPMO ppPutMsgOpts, \frac{1}{2} Address of ptr to put message options \frac{1}{2}PPMQPMO ppPutMsgOpts, /* Address of ptr to put message options */
<code>PMQLONG</code> pButferLength, /\star Address of message buffer length \star/PPMQBYTE ppBuffer, \overline{'} /* Address of ptr to message buffer \overline{x}/<br>PMOLONG pCompCode, \overline{'} Address of completion code \overline{x}/
                                                  /* Address of completion code */
PMQLONG pReason); /* Address of reason code qualifying
                                                        completion code */
```
# **Poznámky k použití**

• Zprávy sestavy generované správcem front vynechávají běžné zpracování volání. V důsledku toho nemohou být takové zprávy zachyceny funkcí MQ\_PUT\_EXIT nebo funkce MQPUT1 . Nicméně zprávy sestavy generované agentem kanálu zpráv se zpracovávají normálně, a proto je lze zachytit pomocí funkce MQ\_PUT\_EXIT nebo funkce MQ\_PUT1\_EXIT . Chcete-li zajistit zachycení všech zpráv sestav generovaných agentem MCA, měly by být použity jak MQ\_PUT\_EXIT, tak i MQ\_PUT1\_EXIT .

## *Put1 - MQ\_PUT1\_EXIT*

MQ\_PUT1\_EXIT poskytuje funkci uživatelské procedury *vložit pouze jednu zprávu* , která má provést *před* a *po* zpracování volání MQPUT1 . Použijte identifikátor funkce MQXF\_PUT1 s výstupnými příčinami MQXR\_BEFORE a MQXR\_AFTER pro registraci *before* a *after* MQPUT1 volání ukončení volání.

Rozhraní k této funkci je:

MQ\_PUT1\_EXIT (&ExitParms, &ExitContext, &Hconn, &pObjDesc, &pMsgDesc, &pPutMsgOpts, &BufferLength, &pBuffer, &CompCode, &Reason)

kde parametry jsou:

```
ExitParms (MQAXP)-vstup/výstup
   Struktura výstupního parametru.
```
**ExitContext (MQAXC)-vstupní/výstupní** Ukončení struktury kontextu.

- **Hconn (MQHCONN)-vstup** Manipulátor připojení.
- **pObjDesc (PMQOD)-vstupní/výstupní** Ukazatel na deskriptor objektu.
- **pMsgDesc (PMQMD)-vstupní/výstupní** Ukazatel na deskriptor zprávy.
- **pPutMsgOpts (PMQPMO)-vstup/výstup** Ukazatel pro vložení voleb zpráv.
- **BufferLength (MQLONG)-vstupní/výstupní** Délka vyrovnávací paměti zpráv.
- **pBuffer (PMQBYTE)-vstupní/výstupní** Ukazatel na vyrovnávací paměť zpráv.

```
CompCode (MQLONG)-vstupní/výstupní
   Kód dokončení, platné hodnoty, pro které jsou:
```
**MQCC\_OK** Úspěšné dokončení.

### **VAROVÁNÍ MQCC\_WARNING**

Částečné dokončení.

**SELHÁNÍ MQCC\_FAILED**

Volání se nezdařilo

# **Důvod (MQLONG)-vstupní/výstupní**

Kód příčiny opravňující kód dokončení.

Je-li kód dokončení MQCC\_OK, jediná platná hodnota je:

### **MQRC\_NONE**

(0, x '000') Chybí důvod k vytvoření sestavy.

Je-li kód dokončení MQCC\_FAILED nebo MQCC\_WARNING, může funkce uživatelské procedury nastavit pole s kódem příčiny na jakoukoli platnou hodnotu MQRC\_ \*.

# **Vyvolání jazyka C**

Správce front logicky definuje následující proměnné:

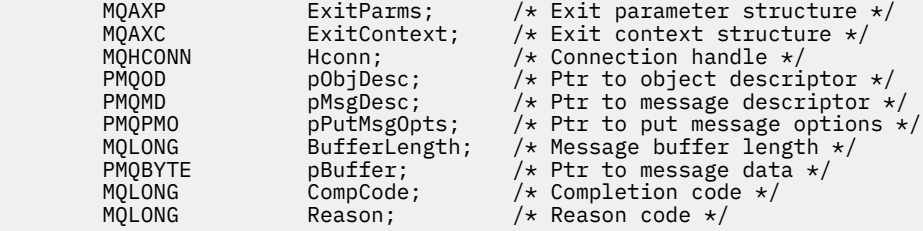

Správce front logicky zavolá proceduru následujícím způsobem:

MQ\_PUT1\_EXIT (&ExitParms, &ExitContext, &Hconn, &pObjDesc, &pMsgDesc, &pPutMsgOpts, &BufferLength, &pBuffer, &CompCode, &Reason)

Váš výstup se musí shodovat s následujícím prototypem funkce C:

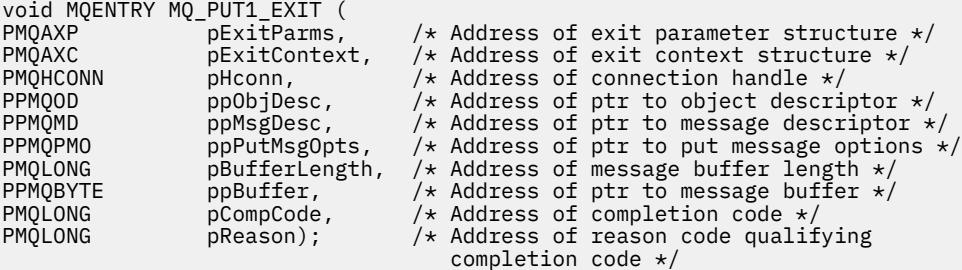

## *Nastavit-MQ\_SET\_EXIT*

Funkce MQ\_SET\_EXIT poskytuje funkci uživatelské procedury pro provedení zpracování volání *před* a *po* zpracování volání MQSET. Použijte identifikátor funkce MQXF\_SET s příčinami ukončení MQXR\_BEFORE a MQXR\_AFTER pro registraci *před* a *po* funkcích ukončení volání MQSET.

Rozhraní k této funkci je:

MQ\_SET\_EXIT (&ExitParms, &ExitContext, &Hconn, &Hobj, &SelectorCount, &pSelectors, &IntAttrCount, &pIntAttrs, &CharAttrLength, &pCharAttr, &CompCode, &Reason)

kde parametry jsou:

**ExitParms (MQAXP)-vstup/výstup** Struktura výstupního parametru.

**ExitContext (MQAXC)-vstupní/výstupní** Ukončení struktury kontextu.

**Hconn (MQHCONN)-vstup** Manipulátor připojení.

**Hobj (MQHOBJ)-vstup** Popisovač objektu.

**SelectorCount (MQLONG)-vstup** Počet selektorů

**pSelectors (PMQLONG)-vstupní/výstupní** Ukazatel na pole hodnot selektoru.

**Počet IntAttrCount (MQLONG)-input** Počet celočíselných atributů.

**pIntAttrs (PMQLONG)-vstupní/výstupní** Ukazatel na pole celočíselných hodnot atributu.

**CharAttrDélka (MQLONG)-vstupní/výstupní** Délka pole znakového atributu.

**pCharAttrs (PMQCHAR)-vstupní/výstupní** Ukazatel na hodnoty znakových atributů.

# **CompCode (MQLONG)-vstupní/výstupní**

Kód dokončení, platné hodnoty, pro které jsou:

Úspěšné dokončení. **VAROVÁNÍ MQCC\_WARNING** Částečné dokončení.

**SELHÁNÍ MQCC\_FAILED** Volání se nezdařilo

### **Důvod (MQLONG)-vstupní/výstupní**

Kód příčiny opravňující kód dokončení.

Je-li kód dokončení MQCC\_OK, jediná platná hodnota je:

### **MQRC\_NONE**

**MQCC\_OK**

(0, x '000') Chybí důvod k vytvoření sestavy.

Je-li kód dokončení MQCC\_FAILED nebo MQCC\_WARNING, může funkce uživatelské procedury nastavit pole s kódem příčiny na jakoukoli platnou hodnotu MQRC\_ \*.

# **Vyvolání jazyka C**

Správce front logicky definuje následující proměnné:

```
MQAXP ExitParms; \frac{1}{x} Exit parameter structure \frac{x}{x}<br>MQAXC ExitContext; \frac{1}{x} Exit context structure \frac{x}{x}MQAXC ExitContext; \frac{1}{x} Exit context structure \frac{x}{x}<br>MQHCONN Hconn; \frac{1}{x} Connection handle \frac{x}{x}/\star Connection handle \star/ MQHOBJ Hobj; /* Object handle */
 MQLONG SelectorCount; /* Count of selectors */
<code>PMQLONG</code> pSelectors; \rightarrow /\star Ptr to array of attribute selectors \star/
            MQLONG \, IntAttrCount; \, /* Count of integer attributes *\, PMQLONG \, pIntAttrs; \, /* Ptr to array of integer attril
            PMQLONG pIntAttrs; /* Ptr to array of integer attributes */<br>MOLONG CharAttrLength; /* Length of char attributes array */
            MQLONG CharAttrLength; /* Length of char attributes array */<br>PMQCHAR pCharAttrs; /* Ptr to character attributes */
            PMQCHAR pCharAttrs; / /* Ptr to character attributes */<br>MQLONG CompCode; / Completion code */
            MQLONG CompCode; /* Completion code */<br>MOLONG Reason; /* Reason code quali
                                                     /* Reason code qualifying completion code */
```
Správce front logicky zavolá proceduru následujícím způsobem:

MQ\_SET\_EXIT (&ExitParms, &ExitContext, &Hconn, &Hobj, &SelectorCount, &pSelectors, &IntAttrCount, &pIntAttrs, &CharAttrLength, &pCharAttrs, &CompCode, &Reason)

Váš výstup se musí shodovat s následujícím prototypem funkce C:

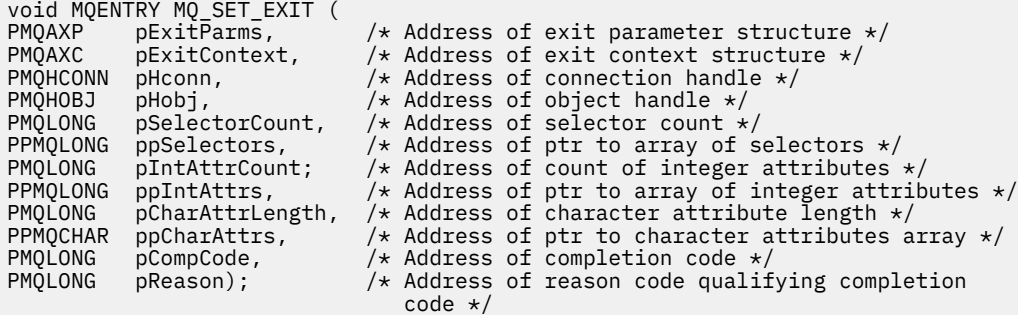

### *Stav-MQ\_STAT\_EXIT*

MQ\_STAT\_EXIT poskytuje funkci ukončení stavu, která má provést *před* a *po* zpracování volání MQSTAT. Použijte identifikátor funkce MQXF\_STAT s příčinami ukončení MQXR\_BEFORE a MQXR\_AFTER pro registraci *před* a *po* ukončení funkcí ukončení volání MQSTAT.

Rozhraní k této funkci je:

MQ\_STAT\_EXIT (&ExitParms, &ExitContext, &Hconn, &Type, &pStatus &CompCode, &Reason)

kde parametry jsou:

**ExitParms (MQAXP)-vstup/výstup** Struktura výstupního parametru.

**ExitContext (MQAXC)-vstupní/výstupní** Ukončení struktury kontextu.

**Hconn (MQHCONN)-vstup** Manipulátor připojení.

**Typ (MQLONG)-vstup** Typ informací o stavu, které se mají načíst.

**pStatus (PMQSTS)-výstup**

Ukazatel na vyrovnávací paměť stavu.

**CompCode (MQLONG)-vstupní/výstupní** Kód dokončení, platné hodnoty, pro které jsou:

### **MQCC\_OK**

Úspěšné dokončení.

# **VAROVÁNÍ MQCC\_WARNING**

Částečné dokončení.

**SELHÁNÍ MQCC\_FAILED** Volání se nezdařilo

**Důvod (MQLONG)-vstupní/výstupní** Kód příčiny opravňující kód dokončení.

Je-li kód dokončení MQCC\_OK, jediná platná hodnota je:

### **MQRC\_NONE**

(0, x '000') Chybí důvod k vytvoření sestavy.

Je-li kód dokončení MQCC\_FAILED nebo MQCC\_WARNING, může funkce uživatelské procedury nastavit pole s kódem příčiny na jakoukoli platnou hodnotu MQRC\_ \*.

# **Vyvolání jazyka C**

Váš výstup se musí shodovat s následujícím prototypem funkce C:

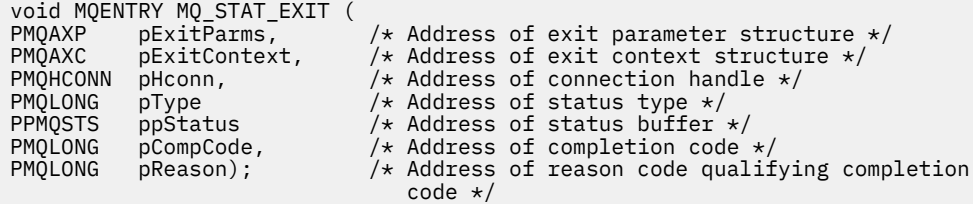

# *Ukončení-MQ\_TERM\_EXIT*

MQ\_TERM\_EXIT poskytuje ukončení na úrovni připojení, registrované s identifikátorem funkce MQXF\_TERM a ExitReason MQXR\_CONNECTION. Je-li zaregistrován, hodnota MQ\_TERM\_EXIT je volána jednou pro každý požadavek na odpojení.

V rámci ukončení je možné uvolnit úložiště, které již nelze ukončit, a může být provedeno jakékoli vyčištění.

Pokud funkce MQ\_TERM\_EXIT selže s chybou MQXCC\_FAILED, vrátí se správce front z MQDISC, který ji volal pomocí funkce MQCC\_FAILED a MQRC\_API\_EXIT\_ERROR.

Pokud správce front zjistí chybu při ukončování prováděcího prostředí funkce ukončení rozhraní API po vyvolání poslední proměnné MQ\_TERM\_EXIT, vrátí správce front z volání MQDISC, které vyvolalo výjimku MQ\_TERM\_EXIT s MQCC\_FAILED a MQRC\_API\_EXIT\_TERM\_ERROR.

Rozhraní k této funkci je:

MQ\_TERM\_EXIT (&ExitParms, &ExitContext, &CompCode, &Reason)

kde parametry jsou:

#### **ExitParms (MQAXP)-vstup/výstup**

Struktura výstupního parametru.

# **ExitContext (MQAXC)-vstupní/výstupní**

Ukončení struktury kontextu.

### **CompCode (MQLONG)-vstupní/výstupní**

Kód dokončení, platné hodnoty, pro které jsou:

### **MQCC\_OK**

Úspěšné dokončení.

# **SELHÁNÍ MQCC\_FAILED**

Volání se nezdařilo

## **Důvod (MQLONG)-vstupní/výstupní**

Kód příčiny opravňující kód dokončení.

Je-li kód dokončení MQCC\_OK, jediná platná hodnota je:

### **MQRC\_NONE**

(0, x '000') Chybí důvod k vytvoření sestavy.

Je-li kód dokončení MQCC\_FAILED, může funkce uživatelské procedury nastavit pole s kódem příčiny na jakoukoli platnou hodnotu MQRC\_ \*.

Hodnota CompCode a příčina vrácená aplikaci závisí na hodnotě pole ExitResponse v MQAXP.

# **Vyvolání jazyka C**

Správce front logicky definuje následující proměnné:

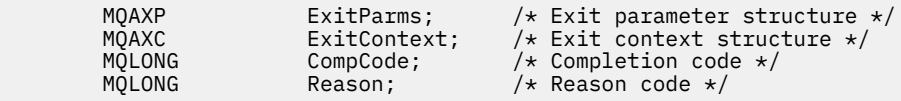

Správce front logicky zavolá proceduru následujícím způsobem:

MQ\_TERM\_EXIT (&ExitParms, &ExitContext, &CompCode, &Reason)

Váš výstup se musí shodovat s následujícím prototypem funkce C:

```
void MQENTRY MQ_TERM_EXIT (<br>PMQAXP pExitParms,<br>PMQAXC pExitContext
PMQAXP pExitParms, /* Address of exit parameter structure */
PMQAXC p\text{ExistContext}, \quad \text{/} \star \text{ Address of exit context structure } \star \text{/}PMQLONG pCompCode, /* Address of completion code */
                                      /* Address of reason code qualifying
                                           completion code */
```
# **Poznámky k použití**

1. Funkce MQ\_TERM\_EXIT je volitelná. Není nutné, aby výstupní sada zaregistrovala ukončení ukončení, pokud není zpracování ukončení dokončeno.

Pokud funkce náležející do výstupní sady získají prostředky během připojení, funkce MQ\_TERM\_EXIT je pohodlným bodem, v němž mohou uvolnit tyto prostředky, například uvolnění dynamicky získaného úložiště.

- 2. Je-li při volání MQDISC registrována funkce MQ\_TERM\_EXIT, je po vyvolání všech návratných funkcí MQDISC vyvolána funkce ukončení.
- 3. Pokud funkce MQ\_TERM\_EXIT vrátí hodnotu MQXCC\_FAILED v poli ExitResponse MQAXP nebo selže jiným způsobem, volání MQDISC, které způsobilo vyvolání MQ\_TERM\_EXIT, selže také s parametry **CompCode** a **Reason** nastaveným na odpovídající hodnoty.

## *Registrovat odběr-MQ\_SUB\_EXIT*

MQ\_SUB\_EXIT poskytuje funkci ukončení, která má provést *před* a *po* zpracování registrace. Použijte identifikátor funkce MQXF\_SUB s příčinami ukončení MQXR\_BEFORE a MQXR\_AFTER pro registraci *před* a *po* ukončení registračních funkcí registrationvolání odběru.

Rozhraní k této funkci je:

MQ\_SUB\_EXIT (&ExitParms, &ExitContext, &Hconn, &pSubDesc, &pHobj, &pHsub, &CompCode, &Reason)

kde parametry jsou:

**ExitParms (MQAXP)-vstup/výstup** Struktura výstupního parametru.

**ExitContext (MQAXC)-vstupní/výstupní** Ukončení struktury kontextu.

**Hconn (MQHCONN)-vstupní/výstupní** Manipulátor připojení.

**pSubsest-vstup/výstup** Pole selektorů atributů.

**pHobj -vstupní/výstupní** Popisovač objektu

### **pHsub (MQHOBJ) vstupní/výstupní**

Popisovač odběru

### **CompCode (MQLONG)-vstupní/výstupní**

Kód dokončení, platné hodnoty, pro které jsou:

### **MQCC\_OK**

Úspěšné dokončení.

#### **VAROVÁNÍ MQCC\_WARNING** Částečné dokončení.

**SELHÁNÍ MQCC\_FAILED**

# Volání se nezdařilo

### **Důvod (MQLONG)-vstupní/výstupní**

Kód příčiny opravňující kód dokončení.

Je-li kód dokončení MQCC\_OK, jediná platná hodnota je:

### **MQRC\_NONE**

(0, x '000') Chybí důvod k vytvoření sestavy.

Je-li kód dokončení MQCC\_FAILED nebo MQCC\_WARNING, může funkce uživatelské procedury nastavit pole s kódem příčiny na jakoukoli platnou hodnotu MQRC\_ \*.

# **Vyvolání jazyka C**

Správce front logicky definuje následující proměnné:

```
MQAXP ExitParms; / Exit parameter structure */<br>MQAXC ExitContext; / Exit context structure */MQAXC ExitContext; /* Exit context structure */<br>MQHCONN Hconn; /* Connection handle */
                                                         /\star Connection handle \star//* Subscription descriptor */<br>/* Object Handle */
 PMQHOBJ pHobj; /* Object Handle */
                                                        /* Subscription handle */ MQLONG CompCode; /* Completion code */
                             \begin{array}{lll} \text{Compute:} & \text{if} & \text{if} & \text{if} & \text{if} & \text{if} \\ \text{Rearson:} & & \text{if} & \text{Rearson code } \star/ \\ \text{Rearson:} & & \text{if} & \text{Rearson code } \text{qualitying completion code } \star/ \\ \end{array}
```
Správce front logicky zavolá proceduru následujícím způsobem:

MQ\_SUB\_EXIT (&ExitParms, &ExitContext, &Hconn, &pSubDesc, &pHobj, &pHsub, &CompCode, &Reason);

Váš výstup se musí shodovat s následujícím prototypem funkce C:

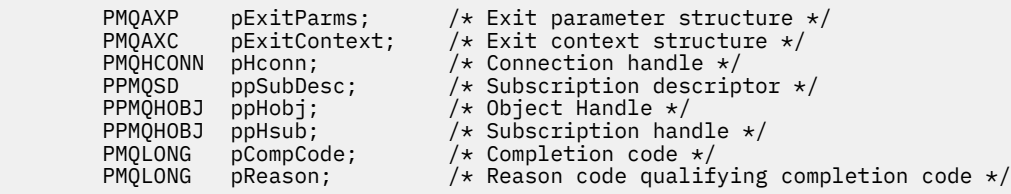

# *Požadavek na odběr-MQ\_SUBRQ\_EXIT*

MQ\_SUBRQ\_EXIT poskytuje funkci uživatelské procedury požadavku na odběr, která má provést zpracování *před* a *po* zpracování požadavku na odběr. Použijte identifikátor funkce MQXF\_SUBRQ s ukončovacími příčinami MQXR\_BEFORE a MQXR\_AFTER pro registraci *před* a *po* ukončení volání funkcí ukončení volání.

Rozhraní k této funkci je:

MQ\_SUBRQ\_EXIT (&ExitParms, &ExitContext, &Hconn, &pHsub, &Action, &pSubRqOpts, &CompCode, &Reason)

kde parametry jsou:

#### **ExitParms (MQAXP)-vstup/výstup**

Struktura výstupního parametru.

#### **ExitContext (MQAXC)-vstupní/výstupní** Ukončení struktury kontextu.

**Hconn (MQHCONN)-vstupní/výstupní** Manipulátor připojení.

**pHsub (MQHOBJ) vstupní/výstupní** Popisovač odběru

**Vstup/výstup akce (MQLONG)** Akce

**pSubRqOpts (MQSRO) I/O**

#### **CompCode (MQLONG)-vstupní/výstupní**

Kód dokončení, platné hodnoty, pro které jsou:

#### **MQCC\_OK**

Úspěšné dokončení.

**VAROVÁNÍ MQCC\_WARNING** Částečné dokončení.

**SELHÁNÍ MQCC\_FAILED** Volání se nezdařilo

### **Důvod (MQLONG)-vstupní/výstupní**

Kód příčiny opravňující kód dokončení.

Je-li kód dokončení MQCC\_OK, jediná platná hodnota je:

#### **MQRC\_NONE**

(0, x '000') Chybí důvod k vytvoření sestavy.

Je-li kód dokončení MQCC\_FAILED nebo MQCC\_WARNING, může funkce uživatelské procedury nastavit pole s kódem příčiny na jakoukoli platnou hodnotu MQRC\_ \*.

## **Vyvolání jazyka C**

Správce front logicky definuje následující proměnné:

```
 MQAXP ExitParms; /* Exit parameter structure */
 MQAXC ExitContext; /* Exit context structure */
MQHCONN Hconn; /* Connection handle */<br>PMOLONG pHsub; /* Subscription handle
PMQLONG pHsub; \overline{y*} Subscription handle \overline{x}/<br>MQLONG Action; \overline{y*} Action \overline{x}/
MQLONG Action; /* Action */<br>PMQSRO pSubRqOpts; /* Subscript
PMQSRO pSubRqOpts; \overline{y} Subscription Request Options \overline{x}/<br>MQLONG CompCode; \overline{y} Completion code \overline{x}/MQLONG CompCode; \overline{'} /* Completion code \overline{'}<br>MQLONG Reason; \overline{'} Reason code qualif
                                        /\star Reason code qualifying completion code \star/
```
Správce front logicky zavolá proceduru následujícím způsobem:

```
MQ_SUBRQ_EXIT (&ExitParms, &ExitContext, &Hconn, &pHsub, &Action, &pSubRqOpts,
                &CompCode, &Reason);
```
Váš výstup se musí shodovat s následujícím prototypem funkce C:

```
void MQENTRY MQ_SUBRQ_EXIT (<br>PMQAXP pExitParms,
PMQAXP pExitParms, / /* Address of exit parameter structure */<br>PMOAXC pExitContext, /* Address of exit context structure */
PMQAXC pExitContext, \frac{1}{2} Address of exit context structure \frac{1}{2}<br>PMQHCONN pHconn, \frac{1}{2} Address of connection handle \frac{1}{2}PMQHCONN pHconn, \overline{y} Address of connection handle \overline{x}/x<br>PPMQHOBJ ppHsub; \overline{y} Address of Subscription handle \overline{y}PPMQHOBJ ppHsub; /* Address of Subscription handle */<br>PMOLONG pAction; /* Address of Action */
PMQLONG pAction; /* Address of Action */<br>PPMQSRO ppSubRqOpts; /* Address of Subscript
PPMQSRO ppSubRqOpts; / Address of Subscription Request Options */ PMQLONG pCompCode, / Address of completion code *//* Address of completion code */
```
## *xa\_close-XA\_CLOSE\_EXIT*

XA\_CLOSE\_EXIT poskytuje funkci ukončení xa\_close, která má být provedena před zpracováním xa\_close a po něm. Použijte identifikátor funkce MQXF\_XACLOSE s příčinami ukončení MQXR\_BEFORE a MQXR\_AFTER pro registraci před a po ukončení funkce ukončení xa\_close.

Rozhraní k této funkci je:

XA CLOSE EXIT (&ExitParms, &ExitContext, &Hconn, &pXa info, &Rmid, &Flags, &XARetCode)

kde parametry jsou:

**ExitParms (MQAXP)-vstup/výstup** Struktura výstupního parametru.

**ExitContext (MQAXC)-vstupní/výstupní** Ukončení struktury kontextu.

**Hconn (MQHCONN)-vstup**

Manipulátor připojení.

**pXa\_info (PMQCHAR)-vstupní/výstupní** Informace o správci prostředků specifické pro instanci.

**Rmid (MQLONG)-vstupní/výstupní** Identifikátor správce prostředků.

```
Příznaky (MQLONG)-vstupní/výstupní
   Volby správce prostředků.
```
**XARetCode (MQLONG)-vstupní/výstupní** Odezva na volání XA.

# **Vyvolání jazyka C**

Správce front logicky definuje následující proměnné:

```
MQAXP ExitParms; /* Exit parameter structure */<br>MOAXC ExitContext: /* Exit context structure */
             ExitContext; /* Exit context structure */
 MQHCONN Hconn; /* Connection handle */
 PMQCHAR pXa_info; /* Instance-specific RM info */
 MQLONG Rmid; /* Resource manager identifier */
 MQLONG Flags; /* Resource manager options*/
     MQLONG XARetCode; /* Response from XA call */
```
Správce front logicky zavolá proceduru následujícím způsobem:

XA\_CLOSE\_EXIT (&ExitParms, &ExitContext, &Hconn, &pXa\_info, &Rmid, &Flags, &XARetCode);

Váš výstup se musí shodovat s následujícím prototypem funkce C:

```
typedef void MQENTRY XA_CLOSE_EXIT (<br>PMQAXP pExitParms, /* Address of exit parameter structure */
 PMQAXP pExitParms, /* Address of exit parameter structure */
 PMQAXC pExitContext, /* Address of exit context structure */
 PMQHCONN pHconn, /* Address of connection handle */
 PPMQCHAR ppXa_info, /* Address of instance-specific RM info */
<code>PMQLONG pRmid,</code> \rightarrow /\star Address of resource manager identifier \star/<code>PMQLONG pFlags,</code> \rightarrow <code>Address</code> of resource manager options\ast/ PMQLONG pXARetCode); /* Address of response from XA call */
```
## *xa\_commit-XA\_COMMIT\_EXIT*

XA\_COMMIT\_EXIT poskytuje funkci ukončení xa\_commit, která má být provedena před zpracováním xa\_commit a po něm. Použijte identifikátor funkce MQXF\_XACOMMIT s ukončovacími příčinami MQXR\_BEFORE a MQXR\_AFTER pro registraci před ukončovacími funkcemi volání xa\_commit a po něm.

Rozhraní k této funkci je:

XA\_COMMIT\_EXIT (&ExitParms, &ExitContext, &Hconn, &pXID, &Rmid, &Flags, &XARetCode)

kde parametry jsou:

**ExitParms (MQAXP)-vstup/výstup** Struktura výstupního parametru.

**ExitContext (MQAXC)-vstupní/výstupní** Ukončení struktury kontextu.

**Hconn (MQHCONN)-vstup** Manipulátor připojení.

**pXID (MQPTR)-vstup/výstup** ID větve transakce.

**Rmid (MQLONG)-vstupní/výstupní** Identifikátor správce prostředků.

**Příznaky (MQLONG)-vstupní/výstupní** Volby správce prostředků.

**XARetCode (MQLONG)-vstupní/výstupní** Odezva na volání XA.

# **Vyvolání jazyka C**

Správce front logicky definuje následující proměnné:

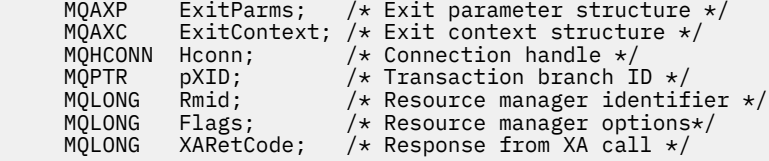

Správce front logicky zavolá proceduru následujícím způsobem:

XA COMMIT EXIT (&ExitParms, &ExitContext, &Hconn, &pXID, &Rmid, &Flags, &XARetCode);

Váš výstup se musí shodovat s následujícím prototypem funkce C:

```
typedef void MQENTRY XA_COMMIT_EXIT (
      PMQAXP \overline{p} pExitParms, \overline{r} Address of exit parameter structure \overline{r} / PMQAXC pExitContext, /* Address of exit context structure \overline{r}/
                   pExitContext, /* Address of exit context structure */
      PMQHCONN pHconn, /* Address of connection handle */<br>PMQPTR ppXID, /* Address of transaction branch ID */
<code>PMQPTR</code> ppXID, \overline{\phantom{a}} /\star Address of transaction branch ID \star/ PMQLONG pRmid, /* Address of resource manager identifier */
 PMQLONG pFlags, /* Address of resource manager options*/
      PMQLONG pXARetCode); \frac{1}{x} Address of response from XA call \frac{x}{x}
```
### *xa\_complete-XA\_COMPLETE\_EXIT*

Funkce XA\_COMPLETE\_EXIT poskytuje funkci ukončení xa\_complete, která má být provedena před zpracováním a po zpracování xa\_complete. Použijte identifikátor funkce MQXF\_XACOMPLETE s příčinami ukončení MQXR\_BEFORE a MQXR\_AFTER pro registraci před a po ukončení funkce xa\_complete volání ukončení.

Rozhraní k této funkci je:

```
XA_COMPLETE_EXIT (&ExitParms, &ExitContext, &Hconn, &pHandle, &pRetval, &Rmid, &Flags, 
&XARetCode)
```
kde parametry jsou:

- **ExitParms (MQAXP)-vstup/výstup** Struktura výstupního parametru.
- **ExitContext (MQAXC)-vstupní/výstupní** Ukončení struktury kontextu.
- **Hconn (MQHCONN)-vstup** Manipulátor připojení.
- **pHandle (PMQLONG)-vstupní/výstupní** Ukazatel na asynchronní operaci.
- **pRetVal (PMQLONG)-vstupní/výstupní** Návratová hodnota asynchronní operace.
- **Rmid (MQLONG)-vstupní/výstupní** Identifikátor správce prostředků.
- **Příznaky (MQLONG)-vstupní/výstupní** Volby správce prostředků.
- **XARetCode (MQLONG)-vstupní/výstupní** Odezva na volání XA.

# **Vyvolání jazyka C**

Správce front logicky definuje následující proměnné:

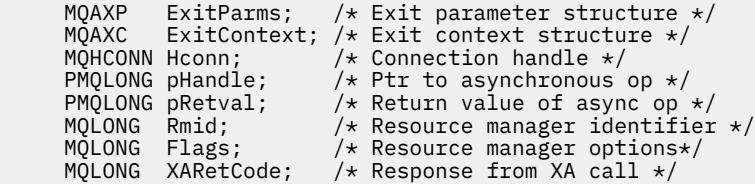

Správce front logicky zavolá proceduru následujícím způsobem:

XA\_COMPLETE\_EXIT (&ExitParms, &ExitContext, &Hconn, &pHandle, &pRetval, &Rmid, &Flags, &XARetCode);

Váš výstup se musí shodovat s následujícím prototypem funkce C:

```
typedef void MQENTRY XA_COMPLETE_EXIT (
<code>PMQAXP</code> pExitParms, \rightarrow Address of exit parameter structure \star/
 PMQAXC pExitContext, /* Address of exit context structure */
    PMQHCONN pHconn, /* Address of connection handle */
 PPMQLONG ppHandle, /* Address of ptr to asynchronous op */
 PPMQLONG ppRetval, /* Address of return value of async op */
<code>PMQLONG pRmid,</code> \qquad /\star Address of resource manager identifier \star/</code>
 PMQLONG pFlags, /* Address of resource manager options*/
 PMQLONG pXARetCode); /* Address of response from XA call */
```
### *xa\_end-XA\_END\_EXIT*

XA\_END\_EXIT poskytuje funkci ukončení xa\_end, která má být provedena před a po zpracování xa\_end. Použijte identifikátor funkce MQXF\_XAEND s příčinami ukončení MQXR\_BEFORE a MQXR\_AFTER pro registraci před a po ukončení funkce xa\_end volání ukončení.

Rozhraní k této funkci je:

XA\_END\_EXIT (&ExitParms, &ExitContext, &Hconn, &pXID, &Rmid, &Flags, &XARetCode)

kde parametry jsou:

```
ExitParms (MQAXP)-vstup/výstup
   Struktura výstupního parametru.
```
**ExitContext (MQAXC)-vstupní/výstupní** Ukončení struktury kontextu.

- **Hconn (MQHCONN)-vstup** Manipulátor připojení.
- **pXID (MQPTR)-vstup/výstup** ID větve transakce.
- **Rmid (MQLONG)-vstupní/výstupní** Identifikátor správce prostředků.

**Příznaky (MQLONG)-vstupní/výstupní** Volby správce prostředků.

**XARetCode (MQLONG)-vstupní/výstupní**

Odezva na volání XA.

# **Vyvolání jazyka C**

Správce front logicky definuje následující proměnné:

```
 MQAXP ExitParms; /* Exit parameter structure */
 MQAXC ExitContext; /* Exit context structure */
<code>MQHCONN</code> Hconn; \rightarrow <code>/\star Connection</code> handle \star/
<code>MQPTR pXID;</code> /* Transaction branch ID */
 MQLONG Rmid; /* Resource manager identifier */
 MQLONG Flags; /* Resource manager options*/
 MQLONG XARetCode; /* Response from XA call */
```
Správce front logicky zavolá proceduru následujícím způsobem:

XA\_END\_EXIT (&ExitParms, &ExitContext, &Hconn, &pXID, &Rmid, &Flags, &XARetCode);

Váš výstup se musí shodovat s následujícím prototypem funkce C:

```
typedef void MQENTRY XA_END_EXIT (
      PMQAXP pExitParms, ^{-}/* Address of exit parameter structure */ PMOAXC pExitContext, /* Address of exit context structure */pExitContext, /* Address of exit context structure */
<code>PMQHCONN</code> pHconn, \qquad /\star Address of connection handle \star/</code>
<code>PMQPTR pp\timesID</code>, \rightarrow /\star Address of transaction branch ID \star/
<code>PMQLONG pRmid,</code> \rightarrow /\star Address of resource manager identifier \star/</code>
 PMQLONG pFlags, /* Address of resource manager options*/
 PMQLONG pXARetCode); /* Address of response from XA call */
```
### *xa\_forget-XA\_FORGET\_EXIT*

Funkce XA\_FORGET\_EXIT poskytuje funkci ukončení xa\_forget, která má být provedena před zpracováním xa\_forget a po něm. Použijte identifikátor funkce MQXF\_XAFORGET s příčinami ukončení MQXR\_BEFORE a MQXR\_AFTER pro registraci před a po ukončení funkce xa\_forget volání ukončení volání.

Rozhraní k této funkci je:

```
XA_FORGET_EXIT (&ExitParms, &ExitContext, &Hconn, &pXID, &Rmid, &Flags, &XARetCode)
```
kde parametry jsou:

```
ExitParms (MQAXP)-vstup/výstup
```
Struktura výstupního parametru.

### **ExitContext (MQAXC)-vstupní/výstupní**

Ukončení struktury kontextu.

- **Hconn (MQHCONN)-vstup** Manipulátor připojení.
- **pXID (MQPTR)-vstup/výstup** ID větve transakce.
- **Rmid (MQLONG)-vstupní/výstupní** Identifikátor správce prostředků.
- **Příznaky (MQLONG)-vstupní/výstupní** Volby správce prostředků.

**XARetCode (MQLONG)-vstupní/výstupní** Odezva na volání XA.

# **Vyvolání jazyka C**

Správce front logicky definuje následující proměnné:

MQAXP ExitParms; /\* Exit parameter structure \*/<br>MQAXC ExitContext; /\* Exit context structure \*/ ExitContext;  $/*$  Exit context structure  $*/$ <code>MQHCONN</code> Hconn;  $\rightarrow$  <code>/ $\star$  Connection</code> handle  $\star$ / <code>MQPTR  $pXID;$ </code> /\* Transaction branch ID \*/ MQLONG Rmid; /\* Resource manager identifier \*/ MQLONG Flags; /\* Resource manager options\*/ MQLONG XARetCode; /\* Response from XA call \*/

Správce front logicky zavolá proceduru následujícím způsobem:

XA\_FORGET\_EXIT (&ExitParms, &ExitContext, &Hconn, &pXID, &Rmid, &Flags, &XARetCode);

Váš výstup se musí shodovat s následujícím prototypem funkce C:

```
typedef void MQENTRY XA_FORGET_EXIT (
 PMQAXP pExitParms, /* Address of exit parameter structure */
 PMQAXC pExitContext, /* Address of exit context structure */
<code>PMQHCONN</code> pHconn, \qquad /\star Address of connection handle \star/</code>
<code>PMQPTR pp\timesID</code>, \rightarrow /\star Address of transaction branch ID \star/
<code>PMQLONG pRmid,</code> \rightarrow /\star Address of resource manager identifier \star/</code>
 PMQLONG pFlags, /* Address of resource manager options*/
 PMQLONG pXARetCode); /* Address of response from XA call */
```
### *xa\_open-XA\_OPEN\_EXIT*

Funkce XA\_OPEN\_EXIT poskytuje funkci ukončení xa\_open, která má být provedena před zpracováním xa\_open a po něm. Použijte identifikátor funkce MQXF\_XAOPEN s příčinami ukončení MQXR\_BEFORE a MQXR\_AFTER pro registraci před a po ukončení funkce xa\_open volání ukončení.

Rozhraní k této funkci je:

```
XA_OPEN_EXIT (&ExitParms, &ExitContext, &Hconn, &pXa_info, &Rmid, &Flags, &XARetCode)
```
kde parametry jsou:

- **ExitParms (MQAXP)-vstup/výstup** Struktura výstupního parametru.
- **ExitContext (MQAXC)-vstupní/výstupní** Ukončení struktury kontextu.
- **Hconn (MQHCONN)-vstup** Manipulátor připojení.

### **pXa\_info (PMQCHAR)-vstupní/výstupní**

Informace o správci prostředků specifické pro instanci.

**Rmid (MQLONG)-vstupní/výstupní**

Identifikátor správce prostředků.

#### **Příznaky (MQLONG)-vstupní/výstupní** Volby správce prostředků.

#### **XARetCode (MQLONG)-vstupní/výstupní**

Odezva na volání XA.

# **Vyvolání jazyka C**

Správce front logicky definuje následující proměnné:

```
 MQAXP ExitParms; /* Exit parameter structure */
 MQAXC ExitContext; /* Exit context structure */
 MQHCONN Hconn; /* Connection handle */
 PMQCHAR pXa_info; /* Instance-specific RM info */
 MQLONG Rmid; /* Resource manager identifier */
 MQLONG Flags; /* Resource manager options*/
 MQLONG XARetCode; /* Response from XA call */
```
Správce front logicky zavolá proceduru následujícím způsobem:

XA\_OPEN\_EXIT (&ExitParms, &ExitContext, &Hconn, &pXa\_info, &Rmid, &Flags, &XARetCode);

Váš výstup se musí shodovat s následujícím prototypem funkce C:

```
typedef void MQENTRY XA_OPEN_EXIT (
 PMQAXP pExitParms, /* Address of exit parameter structure */
 PMQAXC pExitContext, /* Address of exit context structure */
<code>PMQHCONN</code> pHconn, \qquad /\star Address of connection handle \star/</code>
 PPMQCHAR ppXa_info, /* Address of instance-specific RM info */
<code>PMQLONG pRmid,</code> \rightarrow <code>Address</code> of resource manager identifier \star/ PMQLONG pFlags, /* Address of resource manager options*/
 PMQLONG pXARetCode); /* Address of response from XA call */
```
### *xa\_prepare-XA\_PREPARE\_EXIT*

Funkce XA\_PREPARE\_EXIT poskytuje funkci ukončení xa\_prepare, která má být provedena před zpracováním xa\_prepare a po něm. Použijte identifikátor funkce MQXF\_XAPREPARE s příčinami ukončení MQXR\_BEFORE a MQXR\_AFTER pro registraci před a po ukončení funkce xa\_prepare volání funkce ukončení volání.

Rozhraní k této funkci je:

XA\_PREPARE\_EXIT (&ExitParms, &ExitContext, &Hconn, &pXID, &Rmid, &Flags, &XARetCode)

kde parametry jsou:

```
ExitParms (MQAXP)-vstup/výstup
   Struktura výstupního parametru.
```
**ExitContext (MQAXC)-vstupní/výstupní** Ukončení struktury kontextu.

- **Hconn (MQHCONN)-vstup** Manipulátor připojení.
- **pXID (MQPTR)-vstup/výstup** ID větve transakce.

```
Rmid (MQLONG)-vstupní/výstupní
   Identifikátor správce prostředků.
```
### **Příznaky (MQLONG)-vstupní/výstupní**

Volby správce prostředků.

```
XARetCode (MQLONG)-vstupní/výstupní
```
Odezva na volání XA.

# **Vyvolání jazyka C**

Správce front logicky definuje následující proměnné:

```
MQAXP ExitParms; /* Exit parameter structure */
 MQAXC ExitContext; /* Exit context structure */
 MQHCONN Hconn; /* Connection handle */
<code>MQPTR pXID;</code> /* <code>Transaction</code> branch <code>ID</code> */
 MQLONG Rmid; /* Resource manager identifier */
 MQLONG Flags; /* Resource manager options*/
 MQLONG XARetCode; /* Response from XA call */
```
Správce front logicky zavolá proceduru následujícím způsobem:

XA PREPARE EXIT (&ExitParms, &ExitContext, &Hconn, &pXID, &Rmid, &Flags, &XARetCode);

Váš výstup se musí shodovat s následujícím prototypem funkce C:

```
typedef void MQENTRY XA_PREPARE_EXIT (
               pExitParms, /* Address of exit parameter structure */
                pExitContext, /* Address of exit context structure */
<code>PMQHCONN</code> pHconn, \qquad /\star Address of connection handle \star/</code>
<code>PMQPTR ppXID</code>, \rightarrow Address of transaction branch ID \star/
<code>PMQLONG pRmid,</code> \rightarrow /\star Address of resource manager identifier \star/</code>
<code>PMQLONG pFlags,</code> \rightarrow <code>Address</code> of resource manager options\ast/ PMQLONG pXARetCode); /* Address of response from XA call */
```
# *xa\_recover-XA\_RECOVER\_EXIT*

XA\_RECOVER\_EXIT poskytuje funkci ukončení xa\_recover, která má být provedena před zpracováním xa\_recover a po něm. Použijte identifikátor funkce MQXF\_XARECONVER s příčinami ukončení MQXR\_BEFORE a MQXR\_AFTER pro registraci před a po ukončení funkce xa\_recover volání funkce xa\_recover.

Rozhraní k této funkci je:

```
XA_RECOVER_EXIT (&ExitParms, &ExitContext, &Hconn, &pXID, &Count, &Rmid, &Flags, &XARetCode)
```
kde parametry jsou:

- **ExitParms (MQAXP)-vstup/výstup** Struktura výstupního parametru.
- **ExitContext (MQAXC)-vstupní/výstupní** Ukončení struktury kontextu.
- **Hconn (MQHCONN)-vstup** Manipulátor připojení.
- **pXID (MQPTR)-vstup/výstup** ID větve transakce.
- **Počet (MQLONG)-vstupní/výstupní** Maximální počet XID v poli XID
- **Rmid (MQLONG)-vstupní/výstupní** Identifikátor správce prostředků.
- **Příznaky (MQLONG)-vstupní/výstupní** Volby správce prostředků.

#### **XARetCode (MQLONG)-vstupní/výstupní**

Odezva na volání XA.

# **Vyvolání jazyka C**

Správce front logicky definuje následující proměnné:

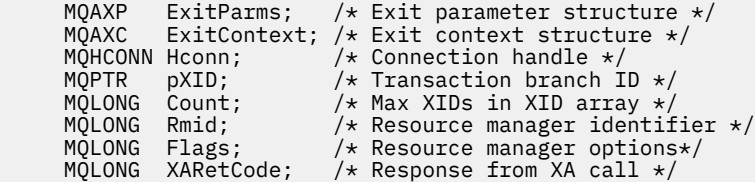

Správce front logicky zavolá proceduru následujícím způsobem:

XA\_RECOVER\_EXIT (&ExitParms, &ExitContext, &Hconn, &pXID, &Count, &Rmid, &Flags, &XARetCode);

Váš výstup se musí shodovat s následujícím prototypem funkce C:

```
typedef void MQENTRY XA_RECOVER_EXIT (
<code>PMQAXP</code> pExitParms, \rightarrow Address of exit parameter structure \star/
 PMQAXC pExitContext, /* Address of exit context structure */
<code>PMQHCONN</code> pHconn, \qquad /\star Address of connection handle \star/</code>
<code>PMQPTR ppXID</code>, \rightarrow Address of transaction branch ID \star/
 PMQLONG pCount, /* Address of max XIDs in XID array */
<code>PMQLONG pRmid</code> , \rightarrow <code>Address</code> of resource manager identifier \star/ PMQLONG pFlags, /* Address of resource manager options*/
 PMQLONG pXARetCode); /* Address of response from XA call */
```
## *xa\_rollback-XA\_ROLLBACK\_EXIT*

XA\_ROLLBACK\_EXIT poskytuje funkci ukončení xa\_rollback, která má být provedena před zpracováním xa\_rollback a po něm. Použijte identifikátor funkce MQXF\_XAROLLBACK s příčinami ukončení MQXR\_BEFORE a MQXR\_AFTER, abyste zaregistrovali před a po ukončení funkce xa\_rollback výstupní funkce.

Rozhraní k této funkci je:

XA\_ROLLBACK\_EXIT (&ExitParms, &ExitContext, &Hconn, &pXID, &Rmid, &Flags, &XARetCode)

kde parametry jsou:

- **ExitParms (MQAXP)-vstup/výstup** Struktura výstupního parametru. **ExitContext (MQAXC)-vstupní/výstupní**
- Ukončení struktury kontextu.
- **Hconn (MQHCONN)-vstup** Manipulátor připojení.
- **pXID (MQPTR)-vstup/výstup** ID větve transakce.
- **Rmid (MQLONG)-vstupní/výstupní** Identifikátor správce prostředků.
- **Příznaky (MQLONG)-vstupní/výstupní** Volby správce prostředků.
- **XARetCode (MQLONG)-vstupní/výstupní** Odezva na volání XA.

# **Vyvolání jazyka C**

Správce front logicky definuje následující proměnné:

MQAXP ExitParms; /\* Exit parameter structure \*/<br>MOAXC ExitContext: /\* Exit context structure \*/ ExitContext; /\* Exit context structure \*/ MQHCONN Hconn; /\* Connection handle \*/ <code>MQPTR  $pXID;$  / $\star$  Transaction branch ID  $\star/$ </sup></code> MQLONG Rmid; /\* Resource manager identifier \*/ MQLONG Flags; /\* Resource manager options\*/ <code>MQLONG XARetCode; / $\star$  Response from XA call  $\star$ /</code>

Správce front logicky zavolá proceduru následujícím způsobem:

XA\_ROLLBACK\_EXIT (&ExitParms, &ExitContext, &Hconn, &pXID, &Rmid, &Flags, &XARetCode);

Váš výstup se musí shodovat s následujícím prototypem funkce C:

```
typedef void MQENTRY XA_ROLLBACK_EXIT (
 PMQAXP pExitParms, /* Address of exit parameter structure */
 PMQAXC pExitContext, /* Address of exit context structure */
     PMQHCONN pHconn, \frac{1}{2} Address of connection handle \frac{1}{2}<br>PMQPTR ppXID, \frac{1}{2} Address of transaction branch ID \frac{1}{2}<code>PMQPTR ppxID</code>, \rightarrow /\star Address of transaction branch ID \star/
<code>PMQLONG pRmid,</code> \qquad /\star Address of resource manager identifier \star/ PMQLONG pFlags, /* Address of resource manager options*/
 PMQLONG pXARetCode); /* Address of response from XA call */
```
# *xa\_start-XA\_START\_EXIT*

XA\_START\_EXIT poskytuje funkci ukončení xa\_start, která má být provedena před zpracováním xa\_start a po něm. Použijte identifikátor funkce MQXF\_XASTART s příčinami ukončení MQXR\_BEFORE a MQXR\_AFTER pro registraci před a po ukončení funkce xa\_start pro volání ukončení.

Rozhraní k této funkci je:

XA\_START\_EXIT (&ExitParms, &ExitContext, &Hconn, &pXID, &Rmid, &Flags, &XARetCode)

kde parametry jsou:

```
ExitParms (MQAXP)-vstup/výstup
```
Struktura výstupního parametru.

```
ExitContext (MQAXC)-vstupní/výstupní
   Ukončení struktury kontextu.
```

```
Hconn (MQHCONN)-vstup
```
Manipulátor připojení.

- **pXID (MQPTR)-vstup/výstup** ID větve transakce.
- **Rmid (MQLONG)-vstupní/výstupní** Identifikátor správce prostředků.
- **Příznaky (MQLONG)-vstupní/výstupní** Volby správce prostředků.
- **XARetCode (MQLONG)-vstupní/výstupní** Odezva na volání XA.

# **Vyvolání jazyka C**

Správce front logicky definuje následující proměnné:

```
MQAXP ExitParms; /* Exit parameter structure */<br>MOAXC ExitContext: /* Exit context structure */
          ExitContext; /* Exit context structure */
MQHCONN Hconn; /* Connection handle */
```
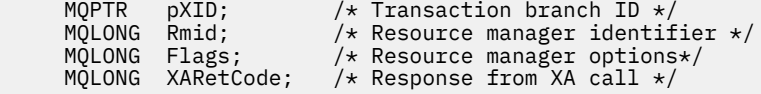

Správce front logicky zavolá proceduru následujícím způsobem:

XA\_START\_EXIT (&ExitParms, &ExitContext, &Hconn, &pXID, &Rmid, &Flags, &XARetCode);

Váš výstup se musí shodovat s následujícím prototypem funkce C:

```
typedef void MQENTRY XA_START_EXIT (<br>PMQAXP pExitParms, /* Addre:<br>PMQAXC pExitContext, /* Addre
 PMQAXP pExitParms, /* Address of exit parameter structure */
 PMQAXC pExitContext, /* Address of exit context structure */
<code>PMQHCONN</code> pHconn, \rightarrow /\star Address of connection handle \star/</code>
<code>PMQPTR ppxID</code>, \rightarrow /\star Address of transaction branch ID \star/
<code>PMQLONG pRmid,</code> \rightarrow /\star Address of resource manager identifier \star/</code>
 PMQLONG pFlags, /* Address of resource manager options*/
 PMQLONG pXARetCode); /* Address of response from XA call */
```
### *axi\_reg-AX\_REG\_EXIT*

Volání AX\_REG\_EXIT poskytuje funkci ax\_reg před a po zpracování axi\_reg. Použijte identifikátor funkce MQXF\_AXREG s příčinami ukončení MQXR\_BEFORE a MQXR\_AFTER pro registraci před a po ukončení funkce volání funkce ax\_reg.

Rozhraní k této funkci je:

AX\_REG\_EXIT (&ExitParms, &ExitContext, &pXID, &Rmid, &Flags, &XARetCode)

kde parametry jsou:

```
ExitParms (MQAXP)-vstup/výstup
```
Struktura výstupního parametru.

```
ExitContext (MQAXC)-vstupní/výstupní
   Ukončení struktury kontextu.
```
- **Hconn (MQHCONN)-vstup** Manipulátor připojení.
- **pXID (MQPTR)-vstup/výstup** ID větve transakce.
- **Rmid (MQLONG)-vstupní/výstupní** Identifikátor správce prostředků.
- **Příznaky (MQLONG)-vstupní/výstupní** Volby správce prostředků.

**XARetCode (MQLONG)-vstupní/výstupní** Odezva na volání XA.

## **Vyvolání jazyka C**

Správce front logicky definuje následující proměnné:

```
 MQAXP ExitParms; /* Exit parameter structure */
 MQAXC ExitContext; /* Exit context structure */
<code>MQPTR pXID;</code> /* Transaction branch ID */
<code>MQLONG</code> <code>Rmid;</code> \qquad /\star <code>Resource</code> manager identifier \star/
 MQLONG Flags; /* Resource manager options*/
 MQLONG XARetCode; /* Response from XA call */
```
Správce front logicky zavolá proceduru následujícím způsobem:

AX\_REG\_EXIT (&ExitParms, &ExitContext, &pXID, &Rmid, &Flags, &XARetCode);

Váš výstup se musí shodovat s následujícím prototypem funkce C:

```
typedef void MQENTRY AX_REG_EXIT (
 PMQAXP pExitParms, /* Address of exit parameter structure */
 PMQAXC pExitContext, /* Address of exit context structure */
<code>PMQPTR</code> ppXID, \rightarrow <code>Address</code> of transaction branch ID \star/
 PMQLONG pRmid, /* Address of resource manager identifier */
     PMQLONG pRmid, \frac{1}{2} /* Address of resource manager identifier */<br>PMQLONG pFlags, \frac{1}{2} Address of resource manager options*/
      PMQLONG pXARetCode); /* Address of response from XA call */
```
### *ax\_unreg-AX\_UNREG\_EXIT*

Volání AX\_UNREG\_EXIT poskytuje funkci ax\_unreg k provedení před a po zpracování axi\_unreg. Použijte identifikátor funkce MQXF\_AXUNREG s příčinami ukončení MQXR\_BEFORE a MQXR\_AFTER pro registraci před a po ukončení volání funkce ukončení volání funkce ax\_unreg.

Rozhraní k této funkci je:

AX\_UNREG\_EXIT (&ExitParms, &ExitContext, &Rmid, &Flags, &XARetCode);

kde parametry jsou:

**ExitParms (MQAXP)-vstup/výstup** Struktura výstupního parametru.

**ExitContext (MQAXC)-vstupní/výstupní** Ukončení struktury kontextu.

**Rmid (MQLONG)-vstupní/výstupní** Identifikátor správce prostředků.

```
Příznaky (MQLONG)-vstupní/výstupní
   Volby správce prostředků.
```
**XARetCode (MQLONG)-vstupní/výstupní**

Odezva na volání XA.

## **Vyvolání jazyka C**

Správce front logicky definuje následující proměnné:

```
 MQAXP ExitParms; /* Exit parameter structure */
 MQAXC ExitContext; /* Exit context structure */
 MQLONG Rmid; /* Resource manager identifier */
 MQLONG Flags; /* Resource manager options*/
 MQLONG XARetCode; /* Response from XA call */
```
Správce front logicky zavolá proceduru následujícím způsobem:

AX\_UNREG\_EXIT (&ExitParms, &ExitContext, &Rmid, &Flags, &XARetCode);

Váš výstup se musí shodovat s následujícím prototypem funkce C:

```
typedef void MQENTRY AX_UNREG_EXIT (
 PMQAXP pExitParms, /* Address of exit parameter structure */
 PMQAXC pExitContext, /* Address of exit context structure */
<code>PMQLONG</code> <code>pRmid,</code> \qquad /* Address of resource manager identifier */</code>
      PMQLONG pFlags, /* Address of resource manager options*/
      PMQLONG pXARetCode); /* Address of response from XA call */
```
# **Obecné informace o vyvolání funkcí uživatelské procedury**

Toto téma obsahuje obecné pokyny, které vám pomohou naplánovat vaše východy, zejména související s obsluhováním chyb a neočekávaných událostí.

# *Selhání ukončení*

Je-li funkce ukončení nestandardně ukončena po destruktivním nestandardním volání MQGET, ale před předáním zprávy do aplikace, obslužná rutina ukončení se může zotavit ze selhání a předat řízení aplikaci.

V takovém případě může dojít ke ztrátě zprávy. To se podobá tomu, co se stane, když aplikace selže bezprostředně po přijetí zprávy z fronty.

Volání MQGET může být dokončeno s funkcí MQCC\_FAILED a MQRC\_API\_EXIT\_ERROR.

Je-li funkce ukončení volání rozhraní API *před* ukončena nestandardním způsobem, obslužná rutina ukončení se může zotavit ze selhání a předat řízení aplikaci bez zpracování volání rozhraní API. V případě této události musí funkce uživatelské procedury obnovit všechny prostředky, které vlastní.

Pokud se používají zřetězené uživatelské procedury, *po* ukončení volání rozhraní API pro všechny *před* uživatelskou procedurou rozhraní API, které bylo úspěšně řízeno, může být motivované k řízení. Volání rozhraní API může selhat s chybou MQCC\_FAILED a MQRC\_API\_EXIT\_ERROR.

### *Příklad ošetření chyb pro funkce ukončení*

Následující diagram zobrazuje body (e *N* ) v jaké chybě může dojít k chybám. Je to jen příklad, jak ukázat, jak se chování se chová a měly by být čteny společně s následující tabulkou. V tomto příkladu jsou dvě ukončovací funkce vyvolány jak před, tak po každém volání rozhraní API, aby se zobrazoval chování se zřetězenými uživatelskými procedurami.

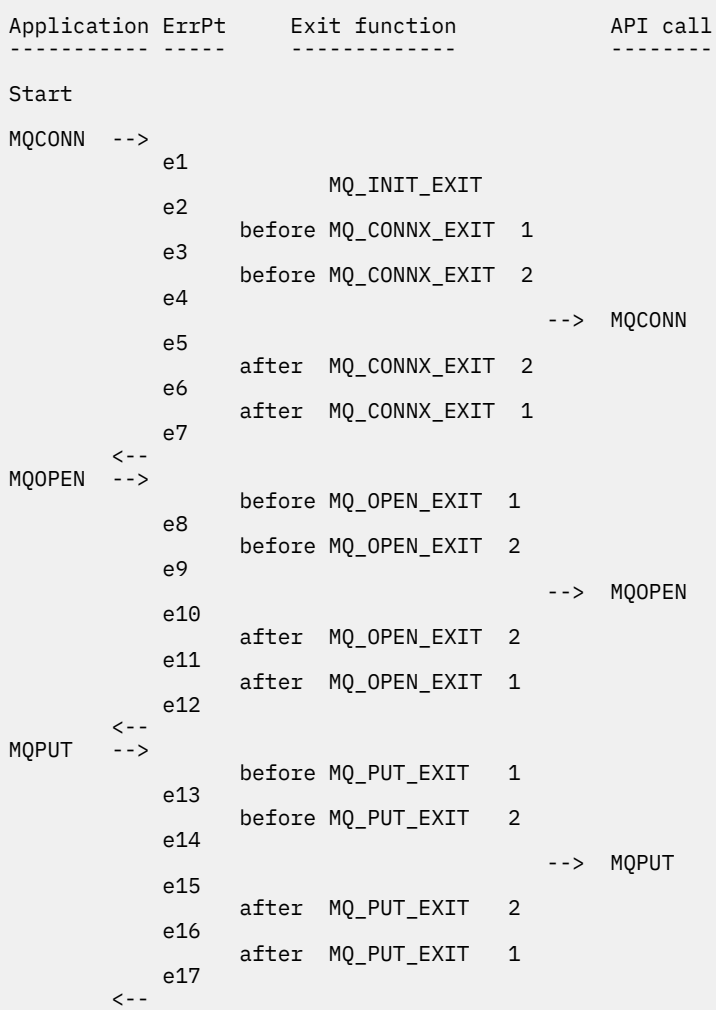

```
MQCLOSE -->
                      before MQ_CLOSE_EXIT 1
               e18
                      before MQ_CLOSE_EXIT 2
               e19
                                                   --> MQCLOSE
               e20
                      after MQ_CLOSE_EXIT 2
               e21
                      after MQ_CLOSE_EXIT 1
               e22
\langle \cdot \rangle and \langle \cdot \rangle .
MQDISC -->
                      before MQ_DISC_EXIT 1
               e23
                      before MQ_DISC_EXIT 2
               e24
                                                   --> MQDISC
               e25
                      after MQ_DISC_EXIT 2
               e26
                      after MQ_DISC_EXIT 1
               e27
         \,< - -
end
```
Následující tabulka obsahuje seznam akcí, které mají být provedeny v každém bodě chyby. Byla pokryta pouze část chybových bodů, protože se zde uvedená pravidla mohou vztahovat na všechny ostatní. Jedná se o akce, které určují zamýšlené chování v jednotlivých případech.

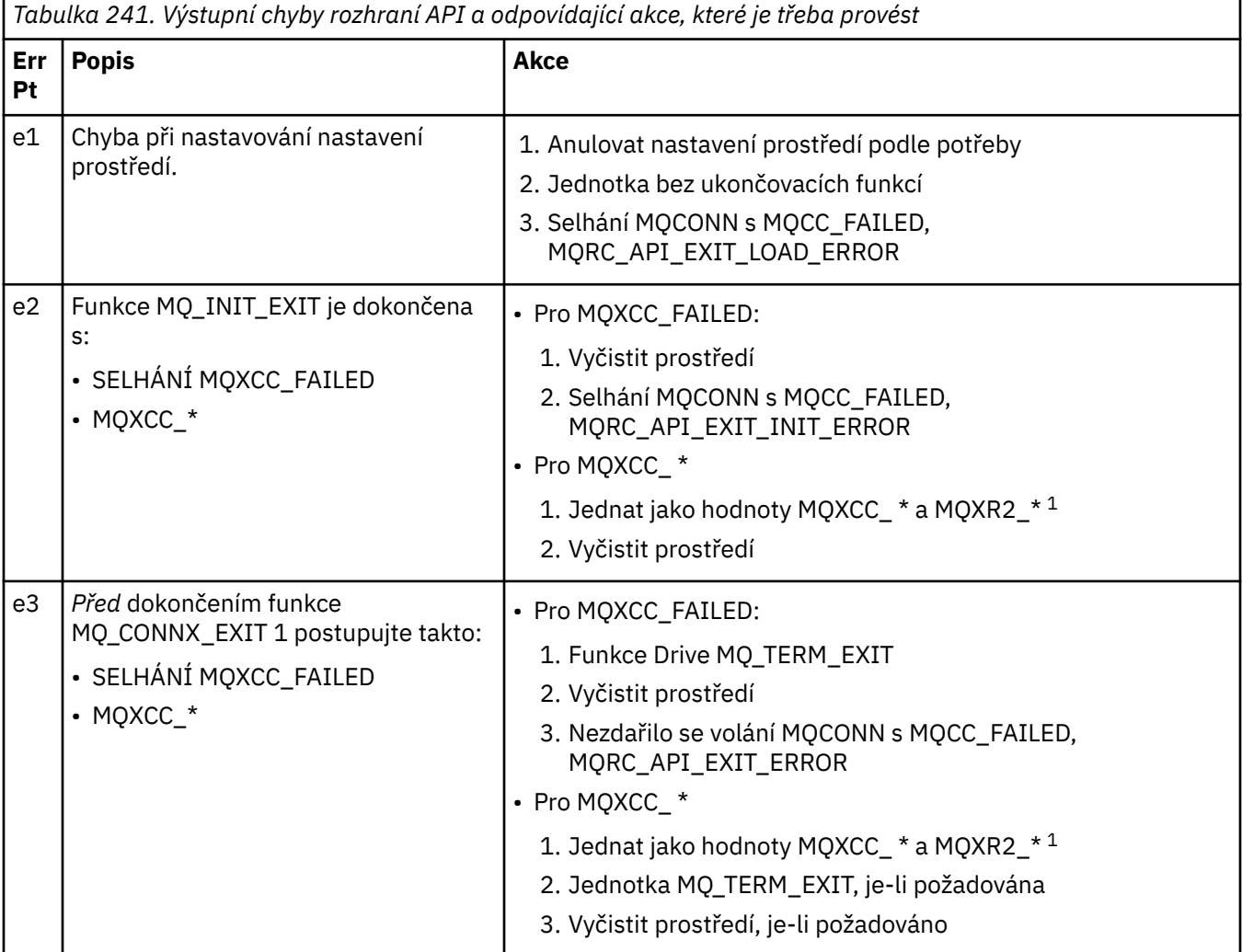

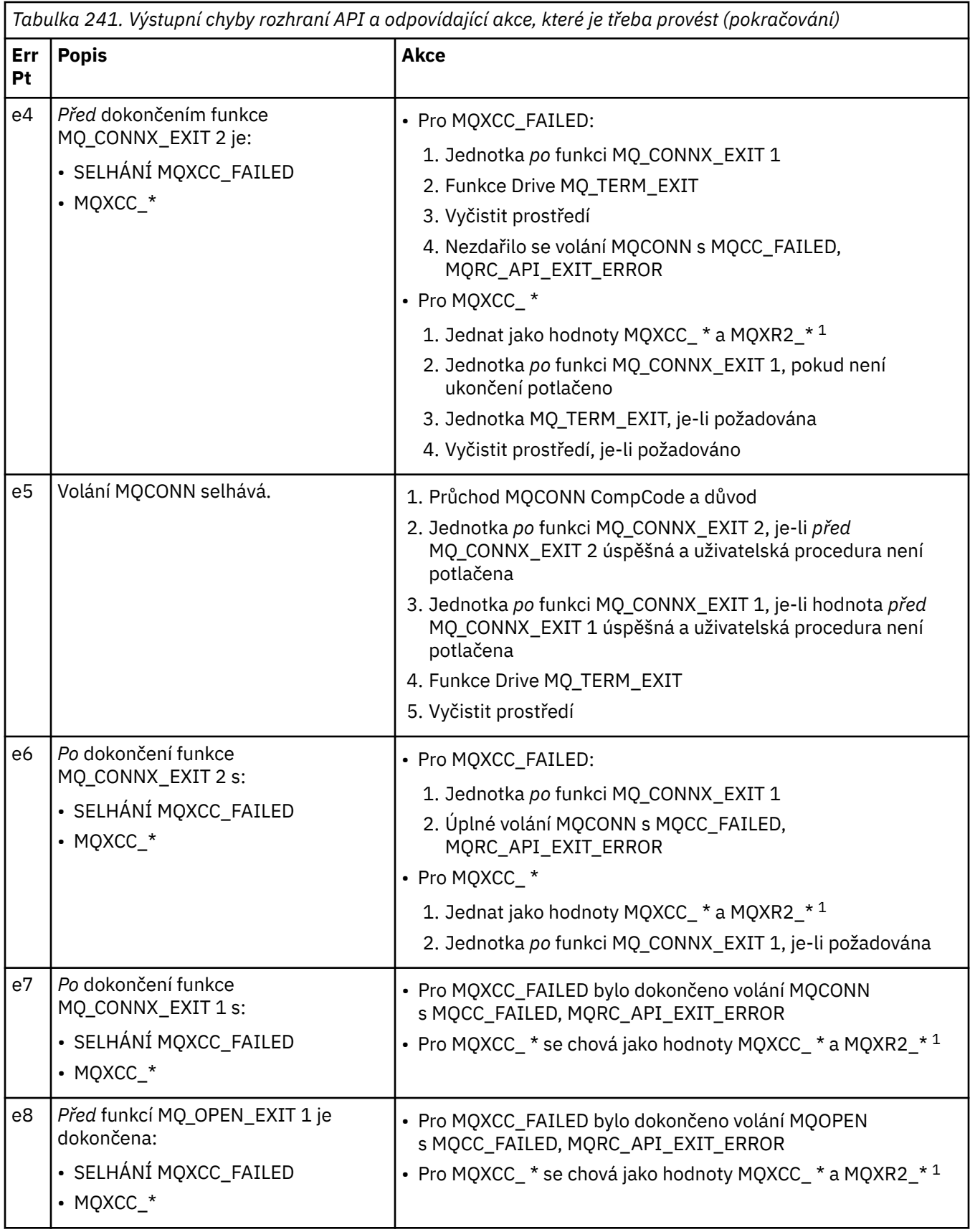
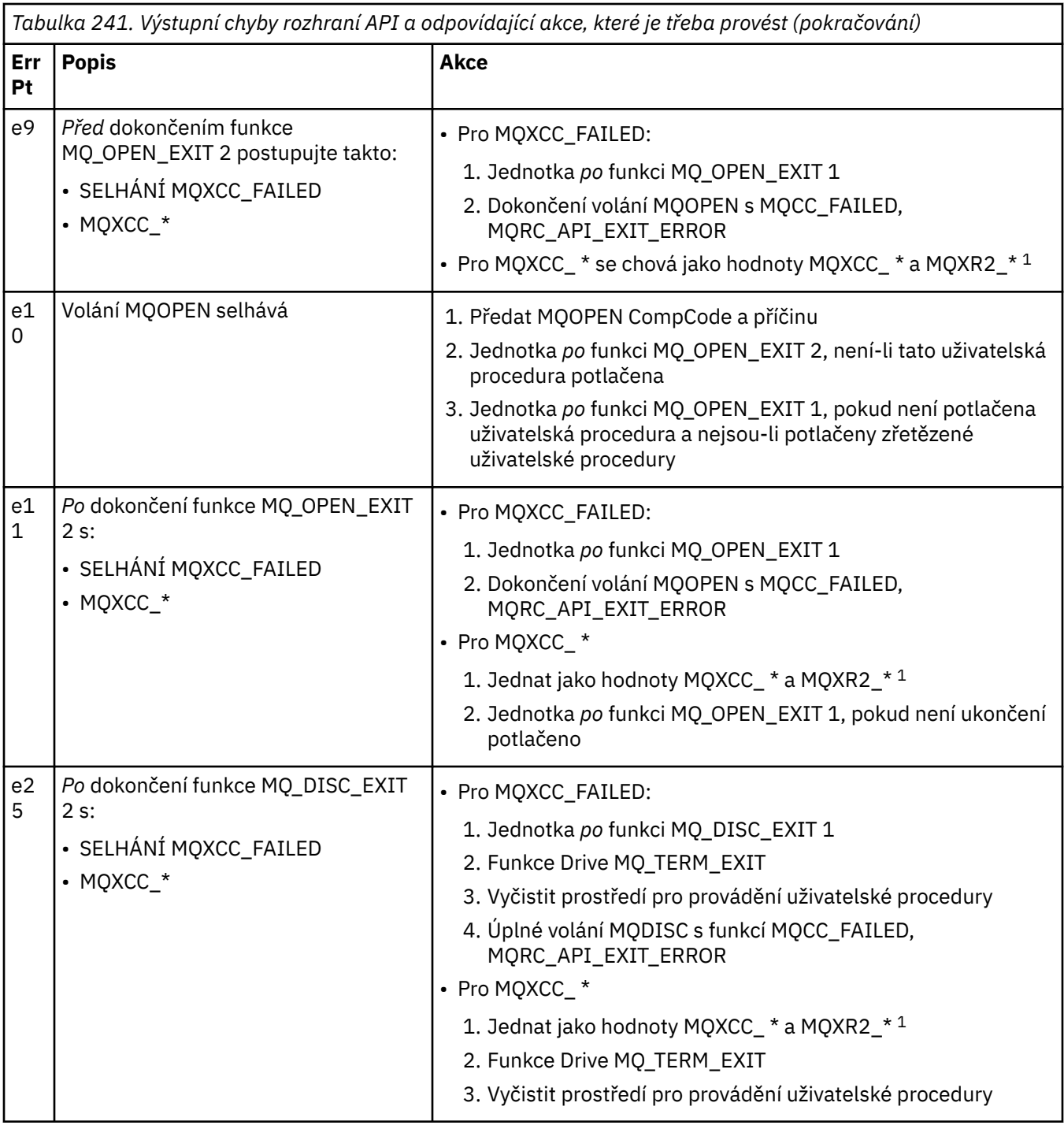

# **Poznámka:**

1. Hodnoty položek MQXCC\_ \* a MQXR2\_\* a příslušné akce jsou definovány v tématu [Jak správce front](#page-1603-0) [zpracovává výstupní funkce](#page-1603-0).

# *Pole ExitResponse byla nesprávně nastavena.*

Toto téma poskytuje informace o tom, co by se stalo, když je pole ExitResponse nastaveno na cokoliv, ale na podporované hodnoty.

Je-li pole ExitResponse nastaveno na jinou hodnotu než jednu z podporovaných hodnot, platí následující akce:

• Pro funkci uživatelské procedury rozhraní API MQCONN nebo MQDISC pro *before* :

- Hodnota ExitResponse2 je ignorována.
- Žádné další funkce ukončení *před* v řetězci uživatelských procedur (je-li nějaké) jsou vyvolány; samotné volání API se nevydá.
- Pro všechny *dřívější* uživatelské procedury, které byly úspěšně volány, jsou uživatelské procedury *po* volány v opačném pořadí.
- Je-li zaregistrováno, funkce ukončení ukončení pro tyto funkce *před* MQCONN nebo MQDISC v řetězci, které byly úspěšně vyvolány, jsou řízeny k vyčištění po těchto ukončovacích funkcích.
- Volání MQCONN nebo MQDISC selže s chybou MQRC\_API\_EXIT\_ERROR.
- Pro uživatelskou proceduru rozhraní API produktu *před* IBM MQ jinou než MQCONN nebo MQDISC:
	- Hodnota ExitResponse2 je ignorována.
	- Žádné další funkce *před* nebo *po* nebudou vyvolány funkce převodu dat v řetězci uživatelské procedury (pokud existují).
	- Pro všechny *dřívější* uživatelské procedury, které byly úspěšně volány, jsou uživatelské procedury *po* volány v opačném pořadí.
	- Samotné volání rozhraní API produktu IBM MQ není vydáno.
	- Volání rozhraní API produktu IBM MQ selhává s chybou MQRC\_API\_EXIT\_ERROR.
- Pro funkci uživatelské procedury rozhraní API MQCONN nebo MQDISC pro *after* :
	- Hodnota ExitResponse2 je ignorována.
	- Zbývající uživatelské funkce, které byly úspěšně volány před voláním rozhraní API, jsou volány v opačném pořadí.
	- Je-li zaregistrováno, funkce ukončení ukončení pro tyto funkce *before* nebo *after* MQCONN nebo MQDISC v řetězci, které byly úspěšně vyvolány, jsou řízeny k vyčištění po ukončení.
	- CompCode závažnějšího z funkcí MQCC\_WARNING a CompCode vrácený procedurou je vrácen do aplikace.
	- Příčinu MQRC\_API\_EXIT\_ERROR je vrácen do aplikace.
	- Volání rozhraní API produktu IBM MQ bylo úspěšně vydáno.
- Pro funkci ukončení volání *po* ukončení volání rozhraní API produktu IBM MQ jinou než MQCONN nebo MQDISC:
	- Hodnota ExitResponse2 je ignorována.
	- Zbývající uživatelské funkce, které byly úspěšně volány před voláním rozhraní API, jsou volány v opačném pořadí.
	- CompCode závažnějšího z funkcí MQCC\_WARNING a CompCode vrácený procedurou je vrácen do aplikace.
	- Příčinu MQRC\_API\_EXIT\_ERROR je vrácen do aplikace.
	- Volání rozhraní API produktu IBM MQ bylo úspěšně vydáno.
- Pro *před* převodem dat na získání uživatelské procedury:
	- Hodnota ExitResponse2 je ignorována.
	- Zbývající uživatelské funkce, které byly úspěšně volány před voláním rozhraní API, jsou volány v opačném pořadí.
	- Zpráva se nekonvertuje a do aplikace se vrátí nekonvertované zprávy.
	- CompCode závažnějšího z funkcí MQCC\_WARNING a CompCode vrácený procedurou je vrácen do aplikace.
	- Příčinu MQRC\_API\_EXIT\_ERROR je vrácen do aplikace.
	- Volání rozhraní API produktu IBM MQ bylo úspěšně vydáno.

**Poznámka:** Protože je chyba při ukončení, je lepší vrátit MQRC\_API\_EXIT\_ERROR než vrátit MORC\_NOT\_CONVERTED.

Pokud funkce uživatelské procedury nastaví pole ExitResponse2 na jinou hodnotu než jednu z podporovaných hodnot, bude místo toho použita hodnota MQXR2\_DEFAULT\_CONTINUATION .

# **Referenční informace o rozhraní instalovatelných služeb**

Tato kolekce témat obsahuje referenční informace pro instalovatelné služby.

Funkce a datové typy jsou vypsány v abecedním pořadí v rámci skupiny pro každý typ služby.

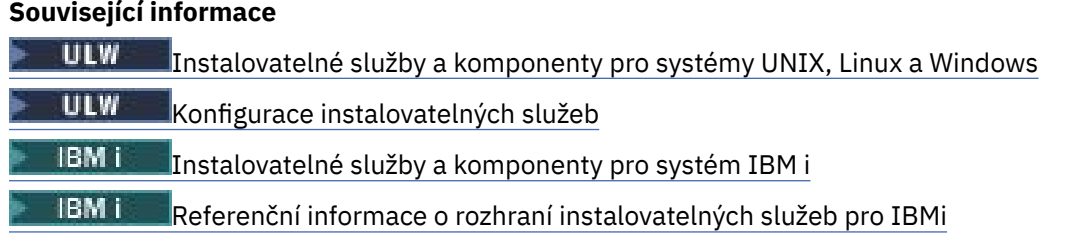

# **Způsob zobrazení funkcí**

Jak jsou dokumentovány funkce instalovatelné služby.

Pro každou funkci existuje popis, včetně identifikátoru funkce (pro MQZEP).

Parametry *parameters* jsou uvedeny v pořadí, v jakém se musí vyskytnout. Všechny musí být přítomné.

Každý název parametru je následován příslušným datovým typem. Jedná se o elementární datové typy popsané v publikaci ["Elementární datové typy" na stránce 237.](#page-236-0)

Vyvolání jazyka C je také poskytnuto, po popisu parametrů.

# **MQZ\_AUTHENTICATE\_USER-Ověřit uživatele**

Tato funkce je poskytována pomocí komponenty služby autorizace MQZAS\_VERSION\_5 a je vyvolána správcem front k ověření uživatele nebo k nastavení polí kontextu identity. Je vyvolán, když je vytvořen kontext uživatelské aplikace IBM MQ .

Kontext aplikace se zavádí během volání connect v místě, kde je inicializován kontext uživatele aplikace, a v každém okamžiku, kdy se změní kontext uživatele aplikace. Při každém navázání spojení se informace o uživatelském kontextu aplikace znovu získávají v poli *IdentityContext* .

Identifikátor funkce pro tuto funkci (pro MQZEP) je MQZID\_AUTHENTICATE\_USER.

# **Syntaxe**

MQZ\_AUTHENTICATE\_USER ( *QMgrName* , *SecurityParms* , *[ApplicationContext](#page-1659-0)* , *[IdentityContext](#page-1659-0)* , *[CorrelationPtr](#page-1659-0)* , *[ComponentData](#page-1659-0)* , *[Pokračování](#page-1659-0)* , *[CompCode](#page-1659-0)* , *[Důvod](#page-1659-0)* )

# **Parametry**

# **QMgrName**

Typ: MQCHAR48 -Vstup

Název správce front. Název správce front, který volá komponentu. Tento název je doplněn mezerami na celou délku parametru; název není ukončen nulovým znakem.

Název správce front je předán komponentě pro informaci; rozhraní autorizační služby nevyžaduje komponentu, aby ji bylo možné definovat jakýmkoli způsobem.

# **SecurityParms**

Typ: MQCSP-vstup

Parametry zabezpečení. Data týkající se ID uživatele, hesla a typu ověřování. Je-li atribut AuthenticationType struktury MQCSP zadán jako MQCSP\_AUTH\_USER\_ID\_AND\_PWD, porovnání ID uživatele a hesla se porovná s ekvivalentnými poli v parametru IdentityContext (MQZIC), aby bylo možné určit, zda se shodují. Další informace viz ["MQCSP-parametry zabezpečení" na stránce 332.](#page-331-0)

Během volání MQI MQCONN tento parametr obsahuje hodnotu Null nebo výchozí hodnoty.

# <span id="page-1659-0"></span>**ApplicationContext**

Typ: MQZAC-vstup

Kontext aplikace. Data týkající se volající aplikace. Podrobné informace naleznete v tématu [MQZAC-](#page-1710-0)[Aplikační kontext](#page-1710-0) .

Při každém volání MQCONN nebo MQCONNX MQI se znovu získá informace o kontextu uživatele v rámci struktury MQZAC.

#### **IdentityContext**

Typ: MQZIC-input/output

Kontext identity. Při vstupu do funkce authenticate user tento kontext identifikuje aktuální kontext identity. Funkce authenticate user může tuto změnu změnit, v tom okamžiku správce front přijme nový kontext identity. Další informace o struktuře MQZIC naleznete v tématu [Kontext MQZIC-Identity](#page-1718-0) .

#### **CorrelationPtr**

Typ: MQPTR-výstup

Ukazatel korelace. Určuje adresu jakýchkoli korelačních dat. Tento ukazatel je následně předán dalším voláním OAM.

#### **ComponentData**

Typ: MQBYTE x ComponentDataDélka-vstup/výstup

Data komponent. Tato data jsou uchovávána správcem front jménem této konkrétní komponenty; všechny změny provedené kterýchkoli funkcí poskytovaných touto komponentou jsou zachovány a jsou prezentovány při příštím volání jedné z funkcí této komponenty.

Délka této datové oblasti je předána správcem front v parametru Length ComponentDatav rámci volání MQZ\_INIT\_AUTHORITY.

#### **Pokračování**

Typ: MQLONG-výstup

Příznak pokračování. Můžete určit následující hodnoty:

#### **VÝCHOZÍ HODNOTA MQZCI\_DEFAULT**

Pokračování závislé na jiných komponentách.

#### **MQZCI\_STOP**

Nepokračovat s další komponentou.

#### **CompCode**

Typ: MQLONG-výstup

Kód dokončení. Musí se jednat o jednu z následujících hodnot:

# **MQCC\_OK**

Úspěšné dokončení.

#### **SELHÁNÍ MQCC\_FAILED**

Volání se nezdařilo.

#### **Příčina**

Typ: MQLONG-výstup

Kód příčiny kvalifikující *CompCode*.

Má-li parametr *CompCode* hodnotu MQCC\_OK:

#### **MQRC\_NONE**

(0, X'000 ') Chybí důvod k vytvoření sestavy.

Je-li položka *CompCode* MQCC\_FAILED:

### **CHYBA SLUŽBY MQRC\_SERVICE\_**

(2289, X'8F1') Došlo k neočekávané chybě při přístupu ke službě.

Další informace o těchto kódech příčiny najdete v tématu Zprávy a kódy příčin.

# **Vyvolání jazyka C**

```
MQZ_AUTHENTICATE_USER (QMgrName, SecurityParms, ApplicationContext,
 IdentityContext, &CorrelationPtr, ComponentData,
 &Continuation, &CompCode, &Reason);
```
Deklarujte parametry předávané do služby následujícím způsobem:

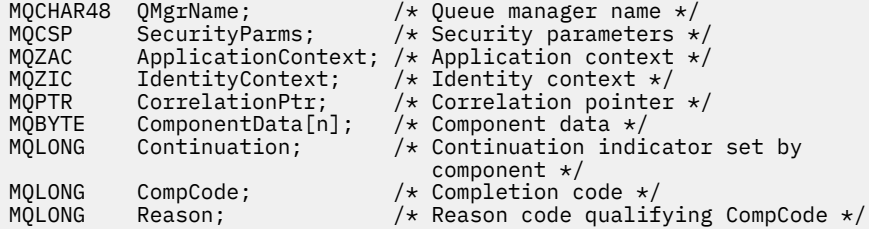

# **MQZ\_CHECK\_AUTHORITY-Oprávnění**

Tato funkce je poskytována pomocí komponenty služby autorizace MQZAS\_VERSION\_1 a je spuštěna správcem front za účelem ověření, zda má entita oprávnění k provedení určité akce nebo akcí na určeném objektu.

Identifikátor funkce pro tuto funkci (pro MQZEP) je MQZID\_CHECK\_AUTHORITY.

# **Syntaxe**

```
MQZ_CHECK_AUTHORITY( QMgrName , EntityName , EntityType , ObjectName ,
ObjectType , Authority , ComponentData , Continuation , CompCode , Reason )
```
#### **Parametry**

#### **QMgrName**

Typ: MQCHAR48 -Vstup

Název správce front. Název správce front, který volá komponentu. Tento název je doplněn mezerami na celou délku parametru; název není ukončen nulovým znakem.

Název správce front je předán komponentě pro informaci; rozhraní autorizační služby nevyžaduje komponentu, aby ji bylo možné definovat jakýmkoli způsobem.

#### **EntityName**

Typ: MQCHAR12 -Vstup

Název entity. Název entity, jejíž autorizace k objektu má být zkontrolována. Maximální délka řetězce je 12 znaků; je-li kratší, než je zprava vyplněno mezerami. Název není ukončen nulovým znakem.

Není nezbytně nutné, aby tato entita byla známa podkladové službě zabezpečení. Není-li známo, použijí se pro kontrolu autorizace speciální skupiny **nobody** (ke které jsou všechny entity považovány za náležící). Prázdný název je platný a lze jej použít tímto způsobem.

#### **EntityType**

Typ: MQLONG-vstup

Typ entity. Typ entity určený hodnotou EntityName. Musí se jednat o jednu z následujících hodnot:

**ČINITEL MQZAET\_PRINCIPAL** Řediteli.

**SKUPINA MQZAET\_GROUP**

:NONE.

#### <span id="page-1661-0"></span>**ObjectName**

Typ: MQCHAR48 -Vstup

Název objektu. Název objektu, ke kterému je přístup požadován. Maximální délka řetězce je 48 znaků; je-li kratší, než je vyplněna zprava mezerami. Název není ukončen nulovým znakem.

Je-li *ObjectType* MQOT\_Q\_MGR, tento název je stejný jako *QMgrName*.

#### **ObjectType**

Typ: MQLONG-vstup

Typ objektu. Typ entity určený parametrem *ObjectName*. Musí se jednat o jednu z následujících hodnot:

#### **MQOT\_AUTH\_INFO**

Ověřovací informace.

**MQOT\_CHANNEL**

Kanál.

# **MQOT\_CLNTCONN\_CHANNEL**

Kanál připojení klienta.

**MQOT\_LISTENER**

Modul listener.

**MQO\_NAMELIST**

Seznam jmen.

### **PROCES MQOT\_PROCESS**

Definice procesu.

# **MQOT\_Q**

Fronta.

**MQOT\_Q\_MGR** Správce front.

#### **SLUŽBA MQOT\_SERVICE**

Servis.

### **Oprávnění**

Typ: MQLONG-vstup

Oprávnění ke kontrole. Je-li zkontrolováno jedno ověření, toto pole se rovná odpovídající operaci autorizace (MQZAO\_ \* konstanta). Pokud je ověřováno více než jedno ověření, je to bitové OR z odpovídajících konstant MQZAO\_ \*.

Pro použití volání MQI platí následující autorizace:

# **MQZAO\_PŘIPOJENÍ**

Schopnost použít volání MQCONN.

#### **MQZAO\_BROWSE**

Schopnost použít volání MQGET s volbou procházení.

To umožňuje zadání volby MQGMO\_BROWSE\_FIRST, MQGMOROWS\_MSG\_UNDER\_CURSOR nebo MQGMOROWSE\_NEXT, které mají být zadány při volání MQGET.

#### **MQZAO\_VSTUP**

Řediteli. Schopnost použít volání MQGET se vstupní volbou.

To umožňuje určení volby MQOO\_INPUT\_SHARED, MQOO\_INPUT\_EXCLUSIVE nebo MQOO\_INPUT\_AS\_Q\_DEF, které mají být zadány při volání MQOPEN.

#### **MQZAO\_VÝSTUP**

Schopnost použít volání MQPUT.

To umožňuje, aby byla volba MQOO\_OUTPUT zadána v rámci volání MQOPEN.

### **MQZAO\_DOTÁZAT SE**

Schopnost použít volání MQINQ.

To umožňuje, aby byla volba MQOO\_INQUIRE uvedená v rámci volání MQOPEN.

# **MQZAO\_SADA**

Schopnost použít volání MQSET.

To umožňuje, aby byla volba MQOO\_SET zadána při volání MQOPEN.

#### **KONTEXT MQZAO\_PASS\_IDENTITY\_CONTEXT**

Schopnost předat kontext identity.

To umožňuje určení volby MQOO\_PASS\_IDENTITY\_CONTEXT v rámci volání MQOPEN a volby MQPMO\_PASS\_IDENTITY\_CONTEXT, které mají být zadány v rámci volání MQPUT a MQPUT1 .

#### **MQZAO\_PASS\_ALL\_CONTEXT**

Schopnost předat celý kontext.

To umožňuje určení volby MQOO\_PASS\_ALL\_CONTEXT v rámci volání MQOPEN a volby MQPMO\_PASS\_ALL\_CONTEXT, které mají být určeny v rámci volání MQPUT a MQPUT1 .

### **KONTEXT MQZAO\_SET\_IDENTITY\_CONTEXT**

Schopnost nastavit kontext identity.

To umožňuje určení volby MQOO\_SET\_IDENTITY\_CONTEXT v rámci volání MQOPEN a volby MQPMO\_SET\_IDENTITY\_CONTEXT, které mají být určeny v rámci volání MQPUT a MQPUT1 .

#### **FUNKCE MQZAO\_SET\_ALL\_CONTEXT**

Schopnost nastavit celý kontext.

To umožňuje určení volby MQOO\_SET\_ALL\_CONTEXT v rámci volání MQOPEN a volby MQPMO\_SET\_ALL\_CONTEXT, které mají být určeny v rámci volání MQPUT a MQPUT1 .

#### **MQZAO\_ALTERNATE\_USER\_AUTHORITY**

Schopnost použít alternativní oprávnění uživatele.

To umožňuje zadání volby MQOO\_ALTERNATE\_USER\_AUTHORITY v rámci volání MQOPEN a volby MQPMO\_ALTERNATE\_USER\_AUTHORITY, které mají být zadány ve volání MQPUT1 .

#### **MQZA\_ALL\_MQI**

Všechny autorizace MQI.

To povolí všechny autorizace.

Na administraci správce front se vztahují následující autorizace:

# **VYTVOŘIT\_VYTVOŘIT\_MQZAO\_**

Schopnost vytvořit objekty určitého typu.

#### **MQZAO\_DELETE**

Schopnost odstranit uvedený objekt.

### **MQZAO\_ZOBRAZENÍ**

Schopnost zobrazit atributy zadaného objektu.

#### **ZMĚNA MQZAO\_CHANGE**

Schopnost změnit atributy zadaného objektu.

#### **MQZAO\_CLEAR**

Schopnost vymazat všechny zprávy z uvedené fronty.

### **MQZAO\_AUTORIZOVAT**

Schopnost autorizovat jiné uživatele pro uvedený objekt.

#### **MQZAO\_CONTROL**

Schopnost spustit nebo zastavit listener, službu nebo objekt kanálu jiného typu než klienta a schopnost testovat spojení s objektem kanálu, který není typu klienta.

### <span id="page-1663-0"></span>**MQZAO\_CONTROL\_EXTENDED**

Schopnost resetovat pořadové číslo nebo vyřešit neověřenou zprávu u objektu neklientského kanálu.

#### **MQZAODE\_ALL\_ADMIN**

Schopnost nastavit kontext identity.

Všechny autorizace administrace, jiné než MQZAO\_CREATE.

Pro použití rozhraní MQI a pro administraci správce front platí následující autorizace:

#### **MQZAO\_VŠE**

Všechny autorizace, jiné než MQZAO\_CREATE.

#### **MQZAO\_NONE**

Žádná oprávnění.

#### **ComponentData**

Typ: MQBYTE x ComponentDataDélka-vstup/výstup

Data komponent. Tato data jsou uchovávána správcem front jménem této konkrétní komponenty. Všechny změny provedené touto komponentou jsou zachovány a jsou prezentovány při příštím volání některé z těchto funkcí komponent.

Délka této datové oblasti je předána správcem front v parametru **ComponentDataLength** volání MQZ\_INIT\_AUTHORITY.

#### **Pokračování**

Typ: MQLONG-výstup

Indikátor pokračování nastavený komponentou. Mohou být uvedeny následující hodnoty:

### **VÝCHOZÍ HODNOTA MQZCI\_DEFAULT**

Pokračování závislé na správci front.

Pro MQZ\_CHECK\_AUTHORITY má tento efekt stejný účinek jako MQZCI\_STOP.

#### **MQZCI\_CONTINUE**

Pokračujte s další komponentou.

#### **MQZCI\_STOP**

Nepokračovat s další komponentou.

Pokud volání komponenty selže (to znamená, že *CompCode* vrátí MQCC\_FAILED) a parametr *Continuation* je MQZCI\_DEFAULT nebo MQZCI\_CONTINUE, správce front bude i nadále volat další komponenty, pokud existují nějaké.

Je-li volání úspěšné (to znamená, že *CompCode* vrátí MQCC\_OK), nevolají žádné další komponenty bez ohledu na nastavení parametru *Continuation* .

Pokud se volání nezdaří a parametr *Continuation* je MQZCI\_STOP, pak se nevolají žádné další komponenty a vrátí se chyba správci front. Komponenty nemají žádné informace o předchozích voláních, takže parametr *Continuation* je před voláním vždy nastaven na hodnotu MQZCI\_DEFAULT.

#### **CompCode**

Typ: MQLONG-výstup

Kód dokončení. Musí se jednat o jednu z následujících hodnot:

#### **MQCC\_OK**

Úspěšné dokončení.

#### **SELHÁNÍ MQCC\_FAILED**

Volání se nezdařilo.

#### **Příčina**

Typ: MQLONG-výstup

Kód příčiny kvalifikující *CompCode*.

Má-li parametr *CompCode* hodnotu MQCC\_OK:

# **MQRC\_NONE**

(0, X'000 ') Chybí důvod k vytvoření sestavy.

Je-li položka *CompCode* MQCC\_FAILED:

# **AUTORIZOVANÝ MQRC\_NOT\_AUTHORIZED**

(2035, X'7F3') Chybí autorizace pro přístup.

### **CHYBA SLUŽBY MQRC\_SERVICE\_**

(2289, X'8F1') Došlo k neočekávané chybě při přístupu ke službě.

### **MQRC\_SERVICE\_NOT\_AVAILABLE**

(2285, X'8ED') Služba Underlying není k dispozici.

Další informace o těchto kódech příčiny najdete v tématu Kódy dokončení a příčin rozhraní API.

# **Vyvolání jazyka C**

MQZ\_CHECK\_AUTHORITY (QMgrName, EntityName, EntityType, ObjectName, ObjectType, Authority, ComponentData, &Continuation, &CompCode, &Reason);

Parametry předané službě jsou deklarovány takto:

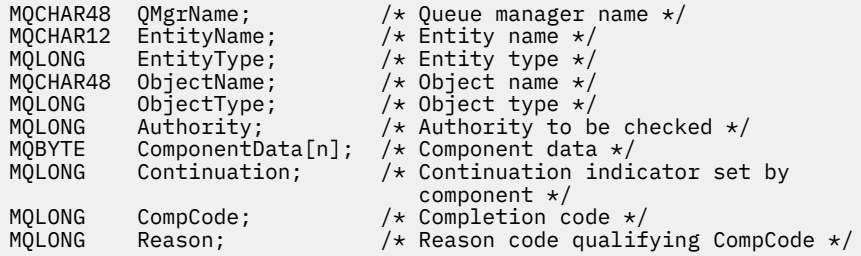

# **MQZ\_CHECK\_AUTHORITY\_2 -Kontrola oprávnění (rozšířená)**

Tato funkce je poskytována pomocí komponenty služby autorizace MQZAS\_VERSION\_2 a je spuštěna správcem front za účelem ověření, zda má entita oprávnění k provedení určité akce nebo akcí na určeném objektu.

Identifikátor funkce pro tuto funkci (pro MQZEP) je MQZID\_CHECK\_AUTHORITY.

MQZ\_CHECK\_AUTHORITY\_2 je jako MQZ\_CHECK\_AUTHORITY, ale s parametrem **EntityName** nahrazeným argumentem **EntityData** .

# **Syntaxe**

MQZ\_CHECK\_AUTHORITY\_2( *QMgrName* , *[EntityData](#page-1665-0)* , *[EntityType](#page-1665-0)* , *[ObjectName](#page-1665-0)* , *[ObjectType](#page-1665-0)* , *[Authority](#page-1665-0)* , *[ComponentData](#page-1667-0)* , *[Continuation](#page-1667-0)* , *[CompCode](#page-1667-0)* , *[Reason](#page-1668-0)* )

# **Parametry**

#### **QMgrName**

Typ: MQCHAR48 -Vstup

Název správce front. Název správce front, který volá komponentu. Tento název je doplněn mezerami na celou délku parametru; název není ukončen nulovým znakem.

Název správce front je předán komponentě pro informaci; rozhraní autorizační služby nevyžaduje komponentu, aby ji bylo možné definovat jakýmkoli způsobem.

#### <span id="page-1665-0"></span>**EntityData**

Typ: MQZED-vstup

Data entity. Data týkající se entity s autorizací k objektu, který má být zkontrolován. Podrobnosti viz ["MQZED-deskriptor entity" na stránce 1716.](#page-1715-0)

Není nezbytně nutné, aby tato entita byla známa podkladové službě zabezpečení. Není-li známo, použijí se pro kontrolu autorizace speciální skupiny **nobody** (ke které jsou všechny entity považovány za náležící). Prázdný název je platný a lze jej použít tímto způsobem.

#### **EntityType**

Typ: MQLONG-vstup

Typ entity. Typ entity určený parametrem *EntityData*. Musí se jednat o jednu z následujících hodnot:

### **ČINITEL MQZAET\_PRINCIPAL**

Řediteli.

# **SKUPINA MQZAET\_GROUP**

:NONE.

#### **ObjectName**

Typ: MQCHAR48 -Vstup

Název objektu. Název objektu, ke kterému je přístup požadován. Maximální délka řetězce je 48 znaků; je-li kratší, než je vyplněna zprava mezerami. Název není ukončen nulovým znakem.

Je-li *ObjectType* MQOT\_Q\_MGR, tento název je stejný jako *QMgrName*.

#### **ObjectType**

Typ: MQLONG-vstup

Typ objektu. Typ entity určený parametrem *ObjectName*. Musí se jednat o jednu z následujících hodnot:

# **MQOT\_AUTH\_INFO**

Ověřovací informace.

**MQOT\_CHANNEL**

Kanál.

### **MQOT\_CLNTCONN\_CHANNEL**

Kanál připojení klienta.

#### **MQOT\_LISTENER**

Modul listener.

**MQO\_NAMELIST** Seznam jmen.

**PROCES MQOT\_PROCESS** Definice procesu.

#### **MQOT\_Q**

Fronta.

**MQOT\_Q\_MGR**

Správce front.

# **SLUŽBA MQOT\_SERVICE**

Servis.

# **MQOT\_TOPIC**

.

#### **Oprávnění**

Typ: MQLONG-vstup

Oprávnění ke kontrole. Je-li zkontrolováno jedno ověření, toto pole se rovná odpovídající operaci autorizace (MQZAO\_ \* konstanta). Pokud je ověřováno více než jedno ověření, je to bitové OR z odpovídajících konstant MQZAO\_ \*.

Pro použití volání MQI platí následující autorizace:

### **MQZAO\_PŘIPOJENÍ**

Schopnost použít volání MQCONN.

#### **MQZAO\_BROWSE**

Schopnost použít volání MQGET s volbou procházení.

To umožňuje zadání volby MQGMO\_BROWSE\_FIRST, MQGMOROWS\_MSG\_UNDER\_CURSOR nebo MQGMOROWSE\_NEXT, které mají být zadány při volání MQGET.

### **MQZAO\_VSTUP**

Řediteli. Schopnost použít volání MQGET se vstupní volbou.

To umožňuje určení volby MQOO\_INPUT\_SHARED, MQOO\_INPUT\_EXCLUSIVE nebo MQOO\_INPUT\_AS\_Q\_DEF, které mají být zadány při volání MQOPEN.

#### **MQZAO\_VÝSTUP**

Schopnost použít volání MQPUT.

To umožňuje, aby byla volba MQOO\_OUTPUT zadána v rámci volání MQOPEN.

#### **MQZAO\_DOTÁZAT SE**

Schopnost použít volání MQINQ.

To umožňuje, aby byla volba MQOO\_INQUIRE uvedená v rámci volání MQOPEN.

#### **MQZAO\_SADA**

Schopnost použít volání MQSET.

To umožňuje, aby byla volba MQOO\_SET zadána při volání MQOPEN.

#### **KONTEXT MQZAO\_PASS\_IDENTITY\_CONTEXT**

Schopnost předat kontext identity.

To umožňuje určení volby MQOO\_PASS\_IDENTITY\_CONTEXT v rámci volání MQOPEN a volby MQPMO\_PASS\_IDENTITY\_CONTEXT, které mají být zadány v rámci volání MQPUT a MQPUT1 .

#### **MQZAO\_PASS\_ALL\_CONTEXT**

Schopnost předat celý kontext.

To umožňuje určení volby MQOO\_PASS\_ALL\_CONTEXT v rámci volání MQOPEN a volby MQPMO\_PASS\_ALL\_CONTEXT, které mají být určeny v rámci volání MQPUT a MQPUT1 .

#### **KONTEXT MQZAO\_SET\_IDENTITY\_CONTEXT**

Schopnost nastavit kontext identity.

To umožňuje určení volby MQOO\_SET\_IDENTITY\_CONTEXT v rámci volání MQOPEN a volby MQPMO\_SET\_IDENTITY\_CONTEXT, které mají být určeny v rámci volání MQPUT a MQPUT1 .

# **FUNKCE MQZAO\_SET\_ALL\_CONTEXT**

Schopnost nastavit celý kontext.

To umožňuje určení volby MQOO\_SET\_ALL\_CONTEXT v rámci volání MQOPEN a volby MQPMO\_SET\_ALL\_CONTEXT, které mají být určeny v rámci volání MQPUT a MQPUT1 .

#### **MQZAO\_ALTERNATE\_USER\_AUTHORITY**

Schopnost použít alternativní oprávnění uživatele.

To umožňuje zadání volby MQOO\_ALTERNATE\_USER\_AUTHORITY v rámci volání MQOPEN a volby MQPMO\_ALTERNATE\_USER\_AUTHORITY, které mají být zadány ve volání MQPUT1 .

#### **MQZA\_ALL\_MQI**

Všechny autorizace MQI.

To povolí všechny autorizace.

Na administraci správce front se vztahují následující autorizace:

# <span id="page-1667-0"></span>**VYTVOŘIT\_VYTVOŘIT\_MQZAO\_**

Schopnost vytvořit objekty určitého typu.

# **MQZAO\_DELETE**

Schopnost odstranit uvedený objekt.

#### **MQZAO\_ZOBRAZENÍ**

Schopnost zobrazit atributy zadaného objektu.

#### **ZMĚNA MQZAO\_CHANGE**

Schopnost změnit atributy zadaného objektu.

#### **MQZAO\_CLEAR**

Schopnost vymazat všechny zprávy z uvedené fronty.

### **MQZAO\_AUTORIZOVAT**

Schopnost autorizovat jiné uživatele pro uvedený objekt.

#### **MQZAO\_CONTROL**

Schopnost spustit nebo zastavit listener, službu nebo objekt kanálu jiného typu než klienta a schopnost testovat spojení s objektem kanálu, který není typu klienta.

#### **MQZAO\_CONTROL\_EXTENDED**

Schopnost resetovat pořadové číslo nebo vyřešit neověřenou zprávu u objektu neklientského kanálu.

#### **MQZAODE\_ALL\_ADMIN**

Schopnost nastavit kontext identity.

Všechny autorizace administrace, jiné než MQZAO\_CREATE.

Pro použití rozhraní MQI a pro administraci správce front platí následující autorizace:

# **MQZAO\_VŠE**

Všechny autorizace, jiné než MQZAO\_CREATE.

# **MQZAO\_NONE**

Žádná oprávnění.

#### **ComponentData**

Typ: MQBYTE x ComponentDataDélka-vstup/výstup

Data komponent. Tato data jsou uchovávána správcem front jménem této konkrétní komponenty. Všechny změny provedené touto komponentou jsou zachovány a jsou prezentovány při příštím volání některé z těchto funkcí komponent.

Délka této datové oblasti je předána správcem front v parametru **ComponentDataLength** volání MQZ\_INIT\_AUTHORITY.

#### **Pokračování**

Typ: MQLONG-výstup

Indikátor pokračování nastavený komponentou. Mohou být uvedeny následující hodnoty:

#### **VÝCHOZÍ HODNOTA MQZCI\_DEFAULT**

Pokračování závislé na správci front.

Pro MQZ\_CHECK\_AUTHORITY má tento efekt stejný účinek jako MQZCI\_STOP.

#### **MQZCI\_CONTINUE**

Pokračujte s další komponentou.

#### **MQZCI\_STOP**

Nepokračovat s další komponentou.

#### **CompCode**

Typ: MQLONG-výstup

Kód dokončení. Musí se jednat o jednu z následujících hodnot:

<span id="page-1668-0"></span>**MQCC\_OK**

Úspěšné dokončení.

# **SELHÁNÍ MQCC\_FAILED**

Volání se nezdařilo.

#### **Příčina**

Typ: MQLONG-výstup

Kód příčiny kvalifikující *CompCode*.

Má-li parametr *CompCode* hodnotu MQCC\_OK:

# **MQRC\_NONE**

(0, X'000 ') Chybí důvod k vytvoření sestavy.

Je-li položka *CompCode* MQCC\_FAILED:

#### **AUTORIZOVANÝ MQRC\_NOT\_AUTHORIZED**

(2035, X'7F3') Chybí autorizace pro přístup.

# **CHYBA SLUŽBY MQRC\_SERVICE\_**

(2289, X'8F1') Došlo k neočekávané chybě při přístupu ke službě.

# **MQRC\_SERVICE\_NOT\_AVAILABLE**

(2285, X'8ED') Služba Underlying není k dispozici.

Další informace o těchto kódech příčiny najdete v tématu Kódy dokončení a příčin rozhraní API.

# **Vyvolání jazyka C**

```
MQZ_CHECK_AUTHORITY_2 (QMgrName, &EntityData, EntityType,
 ObjectName, ObjectType, Authority, ComponentData,
 &Continuation, &CompCode, &Reason);
```
Parametry předané službě jsou deklarovány takto:

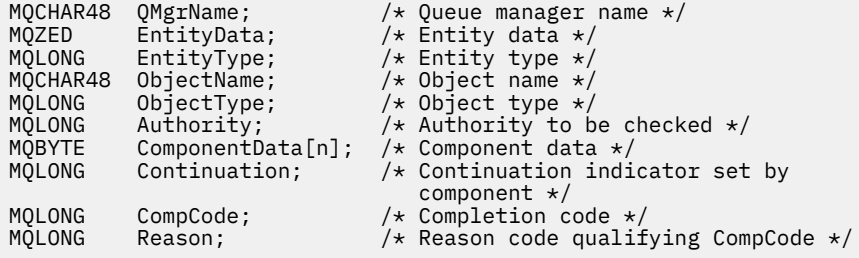

# **MQZ\_CHECK\_PRIVILEGED-Zkontrolujte, zda je uživatel privilegovaný**

Tato funkce je poskytována pomocí komponenty služby autorizace MQZAS\_VERSION\_6 a je vyvolána správcem front za účelem určení, zda je určený uživatel privilegovaným uživatelem.

Identifikátor funkce pro tuto funkci (pro MQZEP) je MQZID\_CHECK\_PRIVILEGED.

# **Syntaxe**

MQZ\_CHECK\_PRIVILEGED( *QMgrName* , *[EntityData](#page-1669-0)* , *[EntityType](#page-1669-0)* , *[ComponentData](#page-1669-0)* , *[Continuation](#page-1669-0)* , *[CompCode](#page-1669-0)* , *[Reason](#page-1670-0)* )

# **Parametry**

**QMgrName** Typ: MQCHAR48 -Vstup <span id="page-1669-0"></span>Název správce front. Název správce front, který volá komponentu. Tento název je doplněn mezerami na celou délku parametru; název není ukončen nulovým znakem.

Název správce front je předán komponentě pro informaci; rozhraní autorizační služby nevyžaduje komponentu, aby ji bylo možné definovat jakýmkoli způsobem.

#### **EntityData**

Typ: MQZED-vstup

Data entity. Data týkající se entity, která má být zkontrolována. Další informace viz ["MQZED-deskriptor](#page-1715-0) [entity" na stránce 1716](#page-1715-0).

#### **EntityType**

Typ: MQLONG-vstup

Typ entity. Typ entity určený hodnotou EntityData. Musí se jednat o jednu z následujících hodnot:

# **ČINITEL MQZAET\_PRINCIPAL**

Řediteli.

### **SKUPINA MQZAET\_GROUP**

:NONE.

#### **ComponentData**

Typ: MQBYTExComponentDataLength -vstupní/výstupní

Data komponent. Tato data jsou uchovávána správcem front jménem této konkrétní komponenty. Všechny změny provedené touto komponentou jsou zachovány a jsou prezentovány při příštím volání některé z těchto funkcí komponent.

Délka této datové oblasti je předána správcem front v parametru **ComponentDataLength** volání MQZ\_INIT\_AUTHORITY.

#### **Pokračování**

Typ: MQLONG-výstup

Indikátor pokračování nastavený komponentou. Mohou být uvedeny následující hodnoty:

#### **VÝCHOZÍ HODNOTA MQZCI\_DEFAULT**

Pokračování závislé na správci front.

Pro MQZ\_CHECK\_AUTHORITY má tento efekt stejný účinek jako MQZCI\_STOP.

#### **MQZCI\_CONTINUE**

Pokračujte s další komponentou.

#### **MQZCI\_STOP**

Nepokračovat s další komponentou.

Pokud volání komponenty selže (to znamená, že *CompCode* vrátí MQCC\_FAILED) a parametr *Continuation* je MQZCI\_DEFAULT nebo MQZCI\_CONTINUE, správce front bude i nadále volat další komponenty, pokud existují nějaké.

Je-li volání úspěšné (to znamená, že *CompCode* vrátí MQCC\_OK), nevolají žádné další komponenty bez ohledu na nastavení parametru *Continuation* .

Pokud se volání nezdaří a parametr *Continuation* je MQZCI\_STOP, pak se nevolají žádné další komponenty a vrátí se chyba správci front. Komponenty nemají žádné informace o předchozích voláních, takže parametr *Continuation* je před voláním vždy nastaven na hodnotu MQZCI\_DEFAULT.

#### **CompCode**

Typ: MQLONG-výstup

Kód dokončení. Musí se jednat o jednu z následujících hodnot:

**MQCC\_OK** Úspěšné dokončení.

**SELHÁNÍ MQCC\_FAILED** Volání se nezdařilo.

# <span id="page-1670-0"></span>**Příčina**

Typ: MQLONG-výstup

Kód příčiny kvalifikující *CompCode*.

Má-li parametr *CompCode* hodnotu MQCC\_OK:

# **MQRC\_NONE**

(0, X'000 ') Chybí důvod k vytvoření sestavy.

Je-li položka *CompCode* MQCC\_FAILED:

#### **MQRC\_NOT\_PRIVILEGED**

(2584, X'A18') Tento uživatel není privilegovaným ID uživatele.

#### **ENTITA MQRC\_UNKNOWN\_ENTITY**

(2292, X'8F4') Entita neznámá pro službu.

#### **CHYBA SLUŽBY MQRC\_SERVICE\_**

(2289, X'8F1') Došlo k neočekávané chybě při přístupu ke službě.

# **MQRC\_SERVICE\_NOT\_AVAILABLE**

(2285, X'8ED') Služba Underlying není k dispozici.

Další informace o těchto kódech příčiny najdete v tématu Kódy dokončení a příčin rozhraní API.

# **Vyvolání jazyka C**

```
MQZ_CHECK_PRIVILEGED (QMgrName, &EntityData, EntityType,
                     ComponentData, &Continuation, 
                     &CompCode, &Reason);
```
Parametry předané službě jsou deklarovány takto:

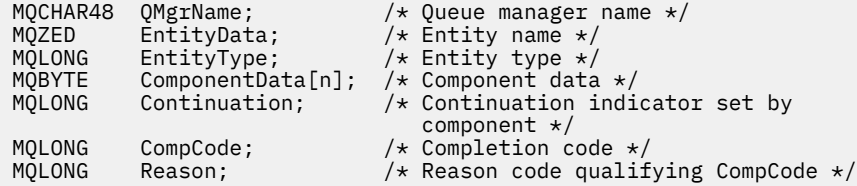

# **MQZ\_COPY\_ALL\_AUTHORITY-Kopírovat všechny**

Tato funkce je poskytována komponentou autorizační služby. Správce front je spuštěn pro kopírování všech autorizací, které jsou aktuálně platné pro referenční objekt k jinému objektu.

Identifikátor funkce pro tuto funkci (pro MQZEP) je MQZID\_COPY\_ALL\_AUTHORITY.

# **Syntaxe**

MQZ\_COPY\_ALL\_AUTHORITY( *QMgrName* , *[RefObjectName](#page-1671-0)* , *[ObjectName](#page-1671-0)* , *[ObjectType](#page-1671-0)* , *[ComponentData](#page-1671-0)* , *[Continuation](#page-1671-0)* , *[CompCode](#page-1672-0)* , *[Reason](#page-1672-0)* )

# **Parametry**

#### **QMgrName**

Typ: MQCHAR48 -Vstup

Název správce front. Název správce front, který volá komponentu. Tento název je doplněn mezerami na celou délku parametru; název není ukončen nulovým znakem.

Název správce front je předán komponentě pro informaci; rozhraní autorizační služby nevyžaduje komponentu, aby ji bylo možné definovat jakýmkoli způsobem.

#### <span id="page-1671-0"></span>**Název RefObject**

Typ: MQCHAR48 -Vstup

Název referenčního objektu. Název referenčního objektu, autorizace, které mají být kopírovány. Maximální délka řetězce je 48 znaků; je-li kratší, než je vyplněna zprava mezerami. Název není ukončen nulovým znakem.

#### **ObjectName**

Typ: MQCHAR48 -Vstup

Název objektu. Název objektu, pro který mají být nastaveny přístupy. Maximální délka řetězce je 48 znaků; je-li kratší, než je vyplněna zprava mezerami. Název není ukončen nulovým znakem.

#### **ObjectType**

Typ: MQLONG-vstup

Typ objektu. Typ entity určený pomocí *RefObjectName* a *ObjectName*. Musí se jednat o jednu z následujících hodnot:

#### **MQOT\_AUTH\_INFO**

Ověřovací informace.

**MQOT\_CHANNEL** Kanál.

# **MQOT\_CLNTCONN\_CHANNEL**

Kanál připojení klienta.

**MQOT\_LISTENER**

Modul listener.

**MQO\_NAMELIST** Seznam jmen.

# **PROCES MQOT\_PROCESS**

Definice procesu.

# **MQOT\_Q**

Fronta.

# **MQOT\_Q\_MGR**

Správce front.

# **SLUŽBA MQOT\_SERVICE**

Servis.

### **MQOT\_TOPIC**

# . **ComponentData**

Typ: MQBYTExComponentDataLength -vstupní/výstupní

Data komponent. Tato data jsou uchovávána správcem front jménem této konkrétní komponenty. Všechny změny provedené touto komponentou jsou zachovány a jsou prezentovány při příštím volání některé z těchto funkcí komponent.

Délka této datové oblasti je předána správcem front v parametru Length ComponentDatav rámci volání MQZ\_INIT\_AUTHORITY.

#### **Pokračování**

Typ: MQLONG-výstup

Indikátor pokračování nastavený komponentou. Mohou být uvedeny následující hodnoty:

# **VÝCHOZÍ HODNOTA MQZCI\_DEFAULT**

Pokračování závislé na správci front.

Pro MQZ\_CHECK\_AUTHORITY má tento efekt stejný účinek jako MQZCI\_STOP.

#### **MQZCI\_CONTINUE**

Pokračujte s další komponentou.

# <span id="page-1672-0"></span>**MQZCI\_STOP**

Nepokračovat s další komponentou.

#### **CompCode**

Typ: MQLONG-výstup

Kód dokončení. Musí se jednat o jednu z následujících hodnot:

# **MQCC\_OK**

Úspěšné dokončení.

# **SELHÁNÍ MQCC\_FAILED**

Volání se nezdařilo.

#### **Příčina**

Typ: MQLONG-výstup

Kód příčiny kvalifikující *CompCode*.

Má-li parametr *CompCode* hodnotu MQCC\_OK:

#### **MQRC\_NONE**

(0, X'000 ') Chybí důvod k vytvoření sestavy.

Je-li položka *CompCode* MQCC\_FAILED:

#### **CHYBA SLUŽBY MQRC\_SERVICE\_**

(2289, X'8F1') Došlo k neočekávané chybě při přístupu ke službě.

#### **MQRC\_SERVICE\_NOT\_AVAILABLE**

(2285, X'8ED') Služba Underlying není k dispozici.

#### **OBJEKT MQRC\_UNKNOWN\_REF\_OBJECT**

(2294, X'8F6') Referenční objekt není znám.

Další informace o těchto kódech příčiny najdete v tématu Kódy dokončení a příčin rozhraní API.

# **Vyvolání jazyka C**

MQZ\_COPY\_ALL\_AUTHORITY (QMgrName, RefObjectName, ObjectName, ObjectType, ComponentData, &Continuation, &CompCode, &Reason);

Parametry předané službě jsou deklarovány takto:

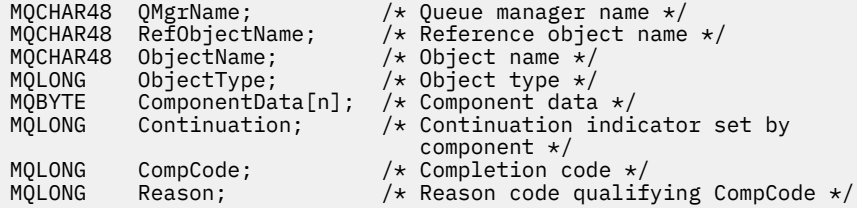

# **MQZ\_DELETE\_AUTHORITY-**

Tato funkce je poskytována komponentou autorizační služba a je spuštěna správcem front k odstranění všech autorizací přidružených k uvedenému objektu.

Identifikátor funkce pro tuto funkci (pro MQZEP) je MQZID\_DELETE\_AUTHORITY.

# **Syntaxe**

```
MQZ_DELETE_AUTHORITY( QMgrName , ObjectName , ObjectType , ComponentData ,
Continuation , CompCode , Reason )
```
# <span id="page-1673-0"></span>**Parametry**

### **QMgrName**

Typ: MQCHAR48 -Vstup

Název správce front. Název správce front, který volá komponentu. Tento název je doplněn mezerami na celou délku parametru; název není ukončen nulovým znakem.

Název správce front je předán komponentě pro informaci; rozhraní autorizační služby nevyžaduje komponentu, aby ji bylo možné definovat jakýmkoli způsobem.

#### **ObjectName**

Typ: MQCHAR48 -Vstup

Název objektu. Název objektu, pro který se mají odstranit přístupy. Maximální délka řetězce je 48 znaků; je-li kratší, než je vyplněna zprava mezerami. Název není ukončen nulovým znakem.

Je-li *ObjectType* MQOT\_Q\_MGR, tento název je stejný jako *QMgrName*.

#### **ObjectType**

Typ: MQLONG-vstup

Typ objektu. Typ entity určený parametrem *ObjectName*. Musí se jednat o jednu z následujících hodnot:

**MQOT\_AUTH\_INFO**

Ověřovací informace.

**MQOT\_CHANNEL**

Kanál.

#### **MQOT\_CLNTCONN\_CHANNEL**

Kanál připojení klienta.

**MQOT\_LISTENER**

Modul listener.

**MQO\_NAMELIST**

Seznam jmen.

# **PROCES MQOT\_PROCESS**

Definice procesu.

# **MQOT\_Q**

Fronta.

**MQOT\_Q\_MGR**

Správce front.

# **SLUŽBA MQOT\_SERVICE**

Servis.

# **MQOT\_TOPIC**

# . **ComponentData**

Typ: MQBYTE x ComponentDataDélka-vstup/výstup

Data komponent. Tato data jsou uchovávána správcem front jménem této konkrétní komponenty. Všechny změny provedené touto komponentou jsou zachovány a jsou prezentovány při příštím volání některé z těchto funkcí komponent.

Délka této datové oblasti je předána správcem front v parametru Length ComponentDatav rámci volání MQZ\_INIT\_AUTHORITY.

#### **Pokračování**

Typ: MQLONG-výstup

Indikátor pokračování nastavený komponentou. Mohou být uvedeny následující hodnoty:

# <span id="page-1674-0"></span>**VÝCHOZÍ HODNOTA MQZCI\_DEFAULT**

Pokračování závislé na správci front.

Pro MQZ\_CHECK\_AUTHORITY má tento efekt stejný účinek jako MQZCI\_STOP.

# **MQZCI\_CONTINUE**

Pokračujte s další komponentou.

# **MQZCI\_STOP**

Nepokračovat s další komponentou.

# **CompCode**

Typ: MQLONG-výstup

Kód dokončení. Musí se jednat o jednu z následujících hodnot:

# **MQCC\_OK**

Úspěšné dokončení.

# **SELHÁNÍ MQCC\_FAILED**

Volání se nezdařilo.

# **Příčina**

Typ: MQLONG-výstup

Kód příčiny kvalifikující *CompCode*.

Má-li parametr *CompCode* hodnotu MQCC\_OK:

# **MQRC\_NONE**

(0, X'000 ') Chybí důvod k vytvoření sestavy.

Je-li položka *CompCode* MQCC\_FAILED:

# **CHYBA SLUŽBY MQRC\_SERVICE\_**

(2289, X'8F1') Došlo k neočekávané chybě při přístupu ke službě.

# **MQRC\_SERVICE\_NOT\_AVAILABLE**

(2285, X'8ED') Služba Underlying není k dispozici.

Další informace o těchto kódech příčiny najdete v tématu Kódy dokončení a příčin rozhraní API.

# **Vyvolání jazyka C**

MQZ\_DELETE\_AUTHORITY (QMgrName, ObjectName, ObjectType, ComponentData, &Continuation, &CompCode, &Reason);

Parametry předané službě jsou deklarovány takto:

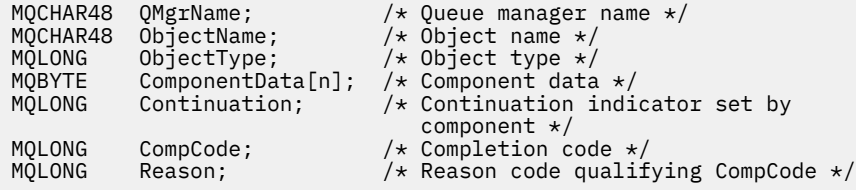

# **MQZ\_ENUMERATE\_AUTHORITY\_DATA-Vyčíslení dat oprávnění**

Tato funkce je poskytována komponentou služby autorizace MQZAS\_VERSION\_4 a je správcem front opakovaně spouštěn, aby načetl všechna data oprávnění, která odpovídají kritériím výběru uvedeným v prvním vyvolání.

Identifikátor funkce pro tuto funkci (pro MQZEP) je MQZID\_ENUMERATE\_AUTHORITY\_DATA.

# **Syntaxe**

MQZ\_ENUMERATE\_AUTHORITY\_DATA( *QMgrName* , *StartEnumeration* , *Filter* , *AuthorityBufferLength* , *AuthorityBuffer* , *AuthorityDataLength* , *[ComponentData](#page-1676-0)* , *[Continuation](#page-1676-0)* , *[CompCode](#page-1676-0)* , *[Reason](#page-1676-0)* )

# **Parametry**

# **QMgrName**

Typ: MQCHAR48 -Vstup

Název správce front. Název správce front, který volá komponentu. Tento název je doplněn mezerami na celou délku parametru; název není ukončen nulovým znakem.

Název správce front je předán komponentě pro informaci; rozhraní autorizační služby nevyžaduje komponentu, aby ji bylo možné definovat jakýmkoli způsobem.

#### **StartEnumeration**

Typ: MQLONG-vstup

Příznak označující, zda volání může začít s výčtem. Označuje, zda může volání zahájit výčet dat oprávnění, nebo může pokračovat ve výčtu dat oprávnění spuštěných předchozím voláním MQZ\_ENUMERATE\_AUTHORITY\_DATA. Hodnota je jedna z následujících hodnot:

# **SPUŠTĚNÍ MQZSE\_START**

Začátek výčtu. Volání je spuštěno s touto hodnotou pro spuštění výčtu dat oprávnění. Argument **Filter** udává kritéria výběru, která se mají použít při výběru dat oprávnění vrácených tímto a po sobě jdoucími voláními.

# **MQZ\_CONTINUE**

Pokračujte ve výčtu. Volání se spustí s touto hodnotou, aby bylo možné pokračovat ve výčtu dat oprávnění. Parametr **Filter** je v tomto případě ignorován a lze jej zadat jako ukazatel Null (výběrová kritéria jsou určována parametrem **Filter** zadaným voláním, který byl nastaven parametrem *StartEnumeration* na hodnotu MQZSE\_START).

#### **Filtr**

#### Typ: MQZAD-vstup

Filtrovat. Je-li *StartEnumeration* MQZSE\_START, *Filter* uvádí kritéria výběru, která se mají použít k výběru dat oprávnění, která se mají vrátit. Je-li *Filter* ukazatel Null, nejsou použita žádná kritéria výběru, to znamená, že jsou vrácena všechna data oprávnění. Podrobnosti o kritériích výběru, která lze použít, viz ["MQZAD-data oprávnění" na stránce 1713](#page-1712-0) .

Je-li *StartEnumeration* MQZSE\_CONTINUE, *Filter* je ignorován a lze jej zadat jako ukazatel null.

#### **Délka AuthorityBufferDélka**

Typ: MQLONG-vstup

Délka *AuthorityBuffer*. Toto je délka v bajtech parametru **AuthorityBuffer** . Vyrovnávací paměť oprávnění musí být dostatečně velká, aby pojmula data, která se mají vrátit.

#### **AuthorityBuffer**

Typ: MQZAD-výstup

Data oprávnění. Jedná se o vyrovnávací paměť, ve které jsou vrácena data oprávnění. Vyrovnávací paměť musí být dostatečně velká, aby pojmula strukturu MQZAD, strukturu MQZED a nejdelší název entity a nejdelší definovaný název domény.

**Poznámka:** Poznámka: Tento parametr je definován jako MQZAD, protože MQZAD se vždy vyskytuje na začátku vyrovnávací paměti. Je-li však vyrovnávací paměť deklarována jako vlastnost MQZAD, bude vyrovnávací paměť příliš malá-musí být větší než hodnota MQZAD, aby mohla být pojato názvy MQZAD, MQZED, plus entity a názvy domén.

#### **Délka AuthorityData**

Typ: MQLONG-výstup

<span id="page-1676-0"></span>Délka dat vrácených v *AuthorityBuffer*. Je-li vyrovnávací paměť oprávnění příliš malá, je hodnota *AuthorityDataLength* nastavena na délku požadované vyrovnávací paměti a volání vrátí kód dokončení MQCC\_FAILED a kód příčiny MQRC\_BUFFER\_LENGTH\_ERROR.

#### **ComponentData**

Typ: MQBYTE x ComponentDataDélka-vstup/výstup

Data komponent. Tato data jsou uchovávána správcem front jménem této konkrétní komponenty. Všechny změny provedené touto komponentou jsou zachovány a jsou prezentovány při příštím volání některé z těchto funkcí komponent.

Délka této datové oblasti je předána správcem front v parametru Length ComponentDatav rámci volání MQZ\_INIT\_AUTHORITY.

#### **Pokračování**

Typ: MQLONG-výstup

Indikátor pokračování nastavený komponentou. Mohou být uvedeny následující hodnoty:

#### **VÝCHOZÍ HODNOTA MQZCI\_DEFAULT**

Pokračování závislé na správci front.

Pro MQZ\_ENUMERATE\_AUTHORITY\_DATA má tento efekt stejný účinek jako MQZCI\_CONTINUE.

#### **MQZCI\_CONTINUE**

Pokračujte s další komponentou.

#### **MQZCI\_STOP**

Nepokračovat s další komponentou.

#### **CompCode**

Typ: MQLONG-výstup

Kód dokončení. Musí se jednat o jednu z následujících hodnot:

#### **MQCC\_OK**

Úspěšné dokončení.

#### **SELHÁNÍ MQCC\_FAILED**

Volání se nezdařilo.

### **Příčina**

Typ: MQLONG-výstup

Kód příčiny kvalifikující *CompCode*.

Má-li parametr *CompCode* hodnotu MQCC\_OK:

#### **MQRC\_NONE**

(0, X'000 ') Chybí důvod k vytvoření sestavy.

Je-li položka *CompCode* MQCC\_FAILED:

#### **CHYBA\_MQRC\_BUFFER\_LENGTH\_ERROR**

(2005, X'7D5') Parametr délky vyrovnávací paměti není platný.

#### **MQRC\_NO\_DATA\_AVAILABLE**

(2379, X'94B') Nejsou k dispozici žádná data.

# **CHYBA SLUŽBY MQRC\_SERVICE\_**

(2289, X'8F1') Došlo k neočekávané chybě při přístupu ke službě.

Další informace o těchto kódech příčiny najdete v tématu Kódy dokončení a příčin rozhraní API.

# **Vyvolání jazyka C**

MQZ\_ENUMERATE\_AUTHORITY\_DATA (QMgrName, StartEnumeration, &Filter, AuthorityBufferLength, &AuthorityBuffer, &AuthorityDataLength, ComponentData,

 &Continuation, &CompCode, &Reason);

Parametry předané službě jsou deklarovány takto:

```
MQCHAR48 QMgrName; /* Queue manager name */
                                     /\star Flag indicating whether call should
\overline{\phantom{a}}start enumeration \star/<br>MOZAD Filter; \overline{\phantom{a}} Filter \star/
MQZAD Filter;<br>MOLONG AuthorityBufferLength; /* Length of
MQLONG AuthorityBufferLength; /* Length of AuthorityBuffer */<br>MQZAD AuthorityBuffer; /* Authority data */
MQZAD AuthorityBuffer; /* Authority data */
                                    /\star Length of data returned in
/* AuthorityBuffer<br>MOBYTE    ComponentData[n];        /* Component data */
MQBYTE ComponentData[n];<br>MQLONG Continuation;
                                    /\star Continuation indicator set by
 component */
MQLONG CompCode; /* Completion code */
                                     /* Reason code qualifying CompCode */
```
# **MQZ\_FREE\_USER-Volný uživatel**

Tato funkce je poskytována pomocí komponenty služby autorizace MQZAS\_VERSION\_5 a je spuštěna správcem front k uvolnění přidruženého přiděleného prostředku.

Je spuštěn, když byla dokončena aplikace pod všemi kontexty uživatele, například během volání MQDISC MQI.

Identifikátor funkce pro tuto funkci (pro MQZEP) je MQZID\_FREE\_USER.

# **Syntaxe**

MQZ\_FREE\_USER( *QMgrName* , *FreeParms* , *ComponentData* , *Continuation* , *[CompCode](#page-1678-0)* , *[Reason](#page-1678-0)* )

# **Parametry**

#### **QMgrName**

Typ: MQCHAR48 -Vstup

Název správce front. Název správce front, který volá komponentu. Tento název je doplněn mezerami na celou délku parametru; název není ukončen nulovým znakem.

Název správce front je předán komponentě pro informaci; rozhraní autorizační služby nevyžaduje komponentu, aby ji bylo možné definovat jakýmkoli způsobem.

#### **FreeParms**

Typ: MQZFP-input

Volné parametry. Struktura obsahující data související s prostředkem, který má být uvolněn. Podrobnosti viz ["MQZFP-volné parametry" na stránce 1718](#page-1717-0).

#### **ComponentData**

Typ: MQBYTE x ComponentDataDélka-vstup/výstup

Data komponent. Tato data jsou uchovávána správcem front jménem této konkrétní komponenty. Všechny změny provedené touto komponentou jsou zachovány a jsou prezentovány při příštím volání některé z těchto funkcí komponent.

Délka této datové oblasti je předána správcem front v parametru Length ComponentDatav rámci volání MQZ\_INIT\_AUTHORITY.

#### **Pokračování**

Typ: MQLONG-výstup

Příznak pokračování. Mohou být uvedeny následující hodnoty:

# **VÝCHOZÍ HODNOTA MQZCI\_DEFAULT**

Pokračování závislé na jiných komponentách.

# <span id="page-1678-0"></span>**MQZCI\_STOP**

Nepokračovat s další komponentou.

#### **CompCode**

Typ: MQLONG-výstup

Kód dokončení. Musí se jednat o jednu z následujících hodnot:

# **MQCC\_OK**

Úspěšné dokončení.

# **SELHÁNÍ MQCC\_FAILED**

Volání se nezdařilo.

#### **Příčina**

Typ: MQLONG-výstup

Kód příčiny kvalifikující *CompCode*.

Má-li parametr *CompCode* hodnotu MQCC\_OK:

#### **MQRC\_NONE**

(0, X'000 ') Chybí důvod k vytvoření sestavy.

Je-li položka *CompCode* MQCC\_FAILED:

# **CHYBA SLUŽBY MQRC\_SERVICE\_**

(2289, X'8F1') Došlo k neočekávané chybě při přístupu ke službě.

Další informace o těchto kódech příčiny najdete v tématu Kódy dokončení a příčin rozhraní API.

# **Vyvolání jazyka C**

```
MQZ_AUTHENTICATE_USER (QMgrName, SecurityParms, ApplicationContext,
 IdentityContext, CorrelationPtr, ComponentData,
 &Continuation, &CompCode, &Reason);
```
Parametry předané službě jsou deklarovány takto:

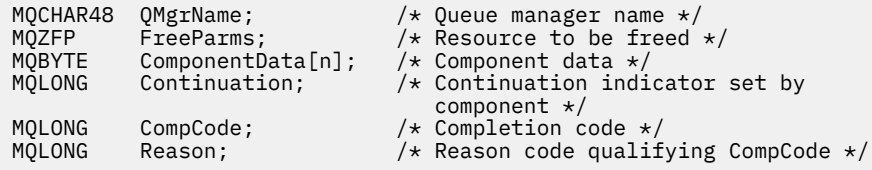

# **MQZ\_GETAUTHORITY-Získání oprávnění**

Tato funkce je poskytována komponentou autorizační služby MQZAS\_VERSION\_1 a je spuštěna správcem front k načtení oprávnění, které má entita pro přístup k uvedenému objektu, včetně (je-li entita hlavní) oprávnění vlastněná skupinami, ve kterých je činitel členem. Oprávnění z generických profilů jsou zahrnuta do vrácené sady oprávnění.

Identifikátor funkce pro tuto funkci (pro MQZEP) je MQZID\_GET\_AUTHORITY.

# **Syntaxe**

```
MQZ_GET_AUTHORITY( QMgrName , EntityName , EntityType , ObjectName ,
ObjectType , Authority , ComponentData , Continuation , CompCode , Reason )
```
# **Parametry**

**QMgrName** Typ: MQCHAR48 -Vstup <span id="page-1679-0"></span>Název správce front. Název správce front, který volá komponentu. Tento název je doplněn mezerami na celou délku parametru; název není ukončen nulovým znakem.

Název správce front je předán komponentě pro informaci; rozhraní autorizační služby nevyžaduje komponentu, aby ji bylo možné definovat jakýmkoli způsobem.

#### **EntityName**

Typ: MQCHAR12 -Vstup

Název entity. Název entity, jejíž přístup k objektu má být načten. Maximální délka řetězce je 12 znaků; je-li kratší, než je zprava vyplněno mezerami. Název není ukončen nulovým znakem.

#### **EntityType**

Typ: MQLONG-vstup

Typ entity. Typ entity určený parametrem *EntityName*. Musí se jednat o jednu z následujících hodnot:

# **ČINITEL MQZAET\_PRINCIPAL**

Řediteli.

#### **SKUPINA MQZAET\_GROUP**

:NONE.

#### **ObjectName**

Typ: MQCHAR48 -Vstup

Název objektu. Název objektu, ke kterému se má získat přístup. Maximální délka řetězce je 48 znaků; je-li kratší, než je vyplněna zprava mezerami. Název není ukončen nulovým znakem.

Je-li *ObjectType* MQOT\_Q\_MGR, tento název je stejný jako *QMgrName*.

#### **ObjectType**

Typ: MQLONG-vstup

Typ objektu. Typ entity určený parametrem *ObjectName*. Musí se jednat o jednu z následujících hodnot:

**MQOT\_AUTH\_INFO** Ověřovací informace.

**MQOT\_CHANNEL** Kanál.

#### **MQOT\_CLNTCONN\_CHANNEL**

Kanál připojení klienta.

**MQOT\_LISTENER**

Modul listener.

**MQO\_NAMELIST**

Seznam jmen.

**PROCES MQOT\_PROCESS** Definice procesu.

**MQOT\_Q**

Fronta.

**MQOT\_Q\_MGR**

Správce front.

#### **SLUŽBA MQOT\_SERVICE**

Servis.

### **MQOT\_TOPIC**

.

**Oprávnění**

Typ: MQLONG-vstup

<span id="page-1680-0"></span>Orgán účetní jednotky. Má-li entita jedno oprávnění, toto pole se rovná odpovídající operaci autorizace (konstanta MQZAO\_ \*). Pokud má více než jedno oprávnění, je toto pole bitově operátorem OR odpovídajících konstant MQZAO\_ \*.

#### **ComponentData**

Typ: MQBYTE ×ComponentDataDélka-vstup/výstup

Data komponent. Tato data jsou uchovávána správcem front jménem této konkrétní komponenty. Všechny změny provedené touto komponentou jsou zachovány a jsou prezentovány při příštím volání některé z těchto funkcí komponent.

Délka této datové oblasti je předána správcem front v parametru **ComponentDataLength** volání MQZ\_INIT\_AUTHORITY.

#### **Pokračování**

Typ: MQLONG-výstup

Indikátor pokračování nastavený komponentou. Mohou být uvedeny následující hodnoty:

#### **VÝCHOZÍ HODNOTA MQZCI\_DEFAULT**

Pokračování závislé na správci front.

Pro objekt MQZ\_GET\_AUTHORITY má tento efekt stejný účinek jako MQZCI\_CONTINUE.

### **MQZCI\_CONTINUE**

Pokračujte s další komponentou.

### **MQZCI\_STOP**

Nepokračovat s další komponentou.

#### **CompCode**

Typ: MQLONG-výstup

Kód dokončení. Musí se jednat o jednu z následujících hodnot:

#### **MQCC\_OK**

Úspěšné dokončení.

#### **SELHÁNÍ MQCC\_FAILED**

Volání se nezdařilo.

### **Příčina**

Typ: MQLONG-výstup

Kód příčiny kvalifikující *CompCode*.

Má-li parametr *CompCode* hodnotu MQCC\_OK:

#### **MQRC\_NONE**

(0, X'000 ') Chybí důvod k vytvoření sestavy.

Je-li položka *CompCode* MQCC\_FAILED:

#### **AUTORIZOVANÝ MQRC\_NOT\_AUTHORIZED**

(2035, X'7F3') Chybí autorizace pro přístup.

# **CHYBA SLUŽBY MQRC\_SERVICE\_**

(2289, X'8F1') Došlo k neočekávané chybě při přístupu ke službě.

#### **MQRC\_SERVICE\_NOT\_AVAILABLE**

(2285, X'8ED') Služba Underlying není k dispozici.

#### **ENTITA MQRC\_UNKNOWN\_ENTITY**

(2292, X'8F4') Entita neznámá pro službu.

Další informace o těchto kódech příčiny najdete v tématu Kódy dokončení a příčin rozhraní API.

# **Vyvolání jazyka C**

MQZ\_GET\_AUTHORITY (QMgrName, EntityName, EntityType, ObjectName, ObjectType, &Authority, ComponentData, &Continuation, &CompCode, &Reason);

Parametry předané službě jsou deklarovány takto:

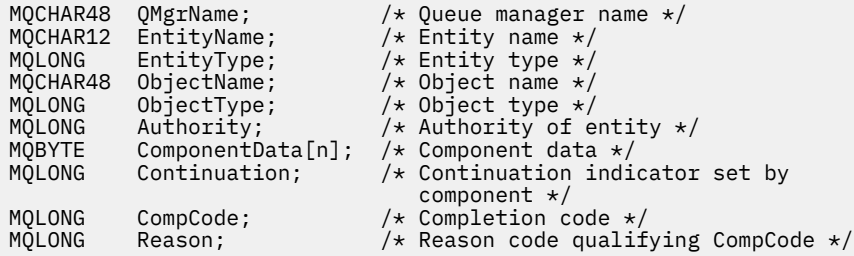

# **MQZ\_GET\_AUTHORITY\_2 -Získání oprávnění (rozšířené)**

Tato funkce je poskytována pomocí komponenty služby autorizace MQZAS\_VERSION\_2 a je spuštěna správcem front k načtení autority, kterou má entita pro přístup k uvedenému objektu.

Identifikátor funkce pro tuto funkci (pro MQZEP) je MQZID\_GET\_AUTHORITY.

MQZ\_GET\_AUTHORITY\_2 je jako MQZ\_GET\_AUTHORITY, ale s parametrem **EntityName** nahrazeným argumentem **EntityData** .

# **Syntaxe**

MQZ\_GET\_AUTHORITY\_2( *QMgrName* , *EntityData* , *EntityType* , *ObjectName* , *[ObjectType](#page-1682-0)* , *[Authority](#page-1682-0)* , *[ComponentData](#page-1682-0)* , *[Continuation](#page-1682-0)* , *[CompCode](#page-1683-0)* , *[Reason](#page-1683-0)* )

### **Parametry**

#### **QMgrName**

Typ: MQCHAR48 -Vstup

Název správce front. Název správce front, který volá komponentu. Tento název je doplněn mezerami na celou délku parametru; název není ukončen nulovým znakem.

Název správce front je předán komponentě pro informaci; rozhraní autorizační služby nevyžaduje komponentu, aby ji bylo možné definovat jakýmkoli způsobem.

#### **EntityData**

Typ: MQZED-vstup

Data entity. Data týkající se entity, pro kterou má být získána autorizace k objektu. Podrobnosti viz ["MQZED-deskriptor entity" na stránce 1716.](#page-1715-0)

#### **EntityType**

Typ: MQLONG-vstup

Typ entity. Typ entity určený parametrem *EntityData*. Musí se jednat o jednu z následujících hodnot:

#### **ČINITEL MQZAET\_PRINCIPAL**

Řediteli.

# **SKUPINA MQZAET\_GROUP**

:NONE.

**ObjectName**

Typ: MQCHAR48 -Vstup

<span id="page-1682-0"></span>Název objektu. Název objektu, pro který má být získáno oprávnění entity. Maximální délka řetězce je 48 znaků; je-li kratší, než je vyplněna zprava mezerami. Název není ukončen nulovým znakem.

Je-li *ObjectType* MQOT\_Q\_MGR, tento název je stejný jako *QMgrName*.

#### **ObjectType**

Typ: MQLONG-vstup

Typ objektu. Typ entity určený parametrem *ObjectName*. Musí se jednat o jednu z následujících hodnot:

#### **MQOT\_AUTH\_INFO**

Ověřovací informace.

#### **MQOT\_CHANNEL**

Kanál.

#### **MQOT\_CLNTCONN\_CHANNEL**

Kanál připojení klienta.

#### **MQOT\_LISTENER**

Modul listener.

# **MQO\_NAMELIST**

Seznam jmen.

#### **PROCES MQOT\_PROCESS**

Definice procesu.

**MQOT\_Q** Fronta.

**MQOT\_Q\_MGR**

Správce front.

# **SLUŽBA MQOT\_SERVICE**

Servis.

.

# **MQOT\_TOPIC**

#### **Oprávnění**

Typ: MQLONG-vstup

Orgán účetní jednotky. Má-li entita jedno oprávnění, toto pole se rovná odpovídající operaci autorizace (konstanta MQZAO\_ \*). Pokud má více než jedno oprávnění, je toto pole bitově operátorem OR odpovídajících konstant MQZAO\_ \*.

#### **ComponentData**

Typ: MQBYTE ×ComponentDataDélka-vstup/výstup

Data komponent. Tato data jsou uchovávána správcem front jménem této konkrétní komponenty. Všechny změny provedené touto komponentou jsou zachovány a jsou prezentovány při příštím volání některé z těchto funkcí komponent.

Délka této datové oblasti je předána správcem front v parametru **ComponentDataLength** volání MQZ\_INIT\_AUTHORITY.

# **Pokračování**

Typ: MQLONG-výstup

Indikátor pokračování nastavený komponentou. Mohou být uvedeny následující hodnoty:

# **VÝCHOZÍ HODNOTA MQZCI\_DEFAULT**

Pokračování závislé na správci front.

Pro MQZ\_CHECK\_AUTHORITY má tento efekt stejný účinek jako MQZCI\_STOP.

#### **MQZCI\_CONTINUE**

Pokračujte s další komponentou.

# <span id="page-1683-0"></span>**MQZCI\_STOP**

Nepokračovat s další komponentou.

#### **CompCode**

Typ: MQLONG-výstup

Kód dokončení. Musí se jednat o jednu z následujících hodnot:

### **MQCC\_OK**

Úspěšné dokončení.

# **SELHÁNÍ MQCC\_FAILED**

Volání se nezdařilo.

#### **Příčina**

Typ: MQLONG-výstup

Kód příčiny kvalifikující *CompCode*.

Má-li parametr *CompCode* hodnotu MQCC\_OK:

#### **MQRC\_NONE**

(0, X'000 ') Chybí důvod k vytvoření sestavy.

Je-li položka *CompCode* MQCC\_FAILED:

#### **AUTORIZOVANÝ MQRC\_NOT\_AUTHORIZED**

(2035, X'7F3') Chybí autorizace pro přístup.

### **CHYBA SLUŽBY MQRC\_SERVICE\_**

(2289, X'8F1') Došlo k neočekávané chybě při přístupu ke službě.

#### **MQRC\_SERVICE\_NOT\_AVAILABLE**

(2285, X'8ED') Služba Underlying není k dispozici.

#### **ENTITA MQRC\_UNKNOWN\_ENTITY**

(2292, X'8F4') Entita neznámá pro službu.

Další informace o těchto kódech příčiny najdete v tématu Kódy dokončení a příčin rozhraní API.

#### **Syntaxe**

MQZ\_GET\_AUTHORITY\_2 *(QMgrName, EntityData, EntityType, ObjectName, ObjectType, Authority, ComponentData, Continuation, CompCode, Reason)*

# **Vyvolání jazyka C**

MQZ\_GET\_AUTHORITY\_2 (QMgrName, &EntityData, EntityType, ObjectName, ObjectType, &Authority, ComponentData, &Continuation, &CompCode, &Reason);

Parametry předané službě jsou deklarovány takto:

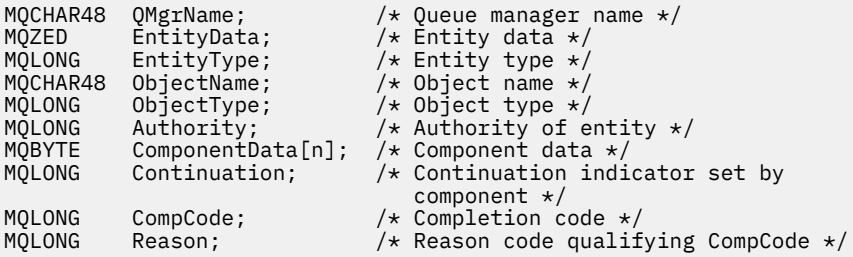

# **MQZ\_GET\_EXPLICIT\_AUTHORITY-Získat explicitní oprávnění**

Tato funkce je poskytována komponentou autorizační služby MQZAS\_VERSION\_1 a je spuštěna správcem front k načtení oprávnění, které má entita pro přístup k uvedenému objektu, včetně (je-li entita hlavní) oprávnění vlastněná skupinami, ve kterých je činitel členem. Oprávnění z generických profilů jsou zahrnuta do vrácené sady oprávnění.

V systému UNIXpro vestavěného správce oprávnění objektu IBM MQ (OAM) je navrácené oprávnění, které je vlastněny pouze primární skupinou činitele.

Identifikátor funkce pro tuto funkci (pro MQZEP) je MQZID\_GET\_EXPLICIT\_AUTHORITY.

# **Syntaxe**

MQZ\_GET\_EXPLICIT\_AUTHORITY( *QMgrName* , *EntityName* , *EntityType* , *ObjectName* , *ObjectType* , *[Authority](#page-1685-0)* , *[ComponentData](#page-1685-0)* , *[Continuation](#page-1685-0)* , *[CompCode](#page-1685-0)* , *[Reason](#page-1685-0)* )

# **Parametry**

# **QMgrName**

Typ: MQCHAR48 -Vstup

Název správce front. Název správce front, který volá komponentu. Tento název je doplněn mezerami na celou délku parametru; název není ukončen nulovým znakem.

Název správce front je předán komponentě pro informaci; rozhraní autorizační služby nevyžaduje komponentu, aby ji bylo možné definovat jakýmkoli způsobem.

# **EntityName**

Typ: MQCHAR12 -Vstup

Název entity. Název entity, pro kterou má být získán přístup k objektu. Maximální délka řetězce je 12 znaků; je-li kratší, než je zprava vyplněno mezerami. Název není ukončen nulovým znakem.

#### **EntityType**

Typ: MQLONG-vstup

Typ entity. Typ entity určený parametrem *EntityName*. Musí se jednat o jednu z následujících hodnot:

#### **ČINITEL MQZAET\_PRINCIPAL**

Řediteli.

#### **SKUPINA MQZAET\_GROUP**

:NONE.

#### **ObjectName**

Typ: MQCHAR48 -Vstup

Název objektu. Název objektu, pro který má být získáno oprávnění entity. Maximální délka řetězce je 48 znaků; je-li kratší, než je vyplněna zprava mezerami. Název není ukončen nulovým znakem.

Je-li *ObjectType* MQOT\_Q\_MGR, tento název je stejný jako *QMgrName*.

#### **ObjectType**

Typ: MQLONG-vstup

Typ objektu. Typ entity určený parametrem *ObjectName*. Musí se jednat o jednu z následujících hodnot:

**MQOT\_AUTH\_INFO**

Ověřovací informace.

**MQOT\_CHANNEL** Kanál.

#### **MQOT\_CLNTCONN\_CHANNEL**

Kanál připojení klienta.

#### <span id="page-1685-0"></span>**MQOT\_LISTENER**

Modul listener.

**MQO\_NAMELIST**

Seznam jmen.

**PROCES MQOT\_PROCESS**

Definice procesu.

**MQOT\_Q**

Fronta.

**MQOT\_Q\_MGR**

Správce front.

# **SLUŽBA MQOT\_SERVICE**

Servis.

**MQOT\_TOPIC**

**Oprávnění**

.

Typ: MQLONG-vstup

Orgán účetní jednotky. Má-li entita jedno oprávnění, toto pole se rovná odpovídající operaci autorizace (konstanta MQZAO\_ \*). Pokud má více než jedno oprávnění, je toto pole bitově operátorem OR odpovídajících konstant MQZAO\_ \*.

### **ComponentData**

Typ: MQBYTE x ComponentDataDélka-vstup/výstup

Data komponent. Tato data jsou uchovávána správcem front jménem této konkrétní komponenty. Všechny změny provedené touto komponentou jsou zachovány a jsou prezentovány při příštím volání některé z těchto funkcí komponent.

Délka této datové oblasti je předána správcem front v parametru **ComponentDataLength** volání MQZ\_INIT\_AUTHORITY.

#### **Pokračování**

Typ: MQLONG-výstup

Indikátor pokračování nastavený komponentou. Mohou být uvedeny následující hodnoty:

#### **VÝCHOZÍ HODNOTA MQZCI\_DEFAULT**

Pokračování závislé na správci front.

Pro objekt MQZ\_GET\_AUTHORITY má tento efekt stejný účinek jako MQZCI\_CONTINUE.

#### **MQZCI\_CONTINUE**

Pokračujte s další komponentou.

#### **MQZCI\_STOP**

Nepokračovat s další komponentou.

#### **CompCode**

Typ: MQLONG-výstup

Kód dokončení. Musí se jednat o jednu z následujících hodnot:

### **MQCC\_OK**

Úspěšné dokončení.

# **SELHÁNÍ MQCC\_FAILED**

Volání se nezdařilo.

#### **Příčina**

Typ: MQLONG-výstup

Kód příčiny kvalifikující *CompCode*.

Má-li parametr *CompCode* hodnotu MQCC\_OK:

# **MQRC\_NONE**

(0, X'000 ') Chybí důvod k vytvoření sestavy.

Je-li položka *CompCode* MQCC\_FAILED:

# **AUTORIZOVANÝ MQRC\_NOT\_AUTHORIZED**

(2035, X'7F3') Chybí autorizace pro přístup.

### **CHYBA SLUŽBY MQRC\_SERVICE\_**

(2289, X'8F1') Došlo k neočekávané chybě při přístupu ke službě.

# **MQRC\_SERVICE\_NOT\_AVAILABLE**

(2285, X'8ED') Služba Underlying není k dispozici.

#### **ENTITA MQRC\_UNKNOWN\_ENTITY**

(2292, X'8F4') Entita neznámá pro službu.

Další informace o těchto kódech příčiny najdete v tématu Kódy dokončení a příčin rozhraní API.

# **Vyvolání jazyka C**

MQZ\_GET\_EXPLICIT\_AUTHORITY (QMgrName, EntityName, EntityType, ObjectName, ObjectType, &Authority, ComponentData, &Continuation, &CompCode, &Reason);

Parametry předané službě jsou deklarovány takto:

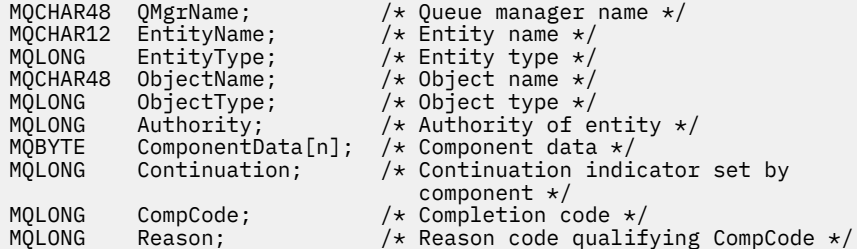

# **MQZ\_GET\_EXPLICIT\_AUTHORITY\_2 -Získání explicitního oprávnění (rozšířené)**

Tato funkce je poskytována komponentou služby autorizace MQZAS\_VERSION\_2 a je spuštěna správcem front, aby načetl oprávnění, které má pojmenovaná skupina pro přístup k uvedenému objektu (ale bez dalšího oprávnění skupiny **nikdo** ), nebo oprávnění, které má primární skupina uvedeného činitele pro přístup k uvedenému objektu.

Identifikátor funkce pro tuto funkci (pro MQZEP) je MQZID\_GET\_EXPLICIT\_AUTHORITY.

MQZ\_GET\_EXPLICIT\_AUTHORITY\_2 je jako MQZ\_GET\_EXPLICIT\_AUTHORITY, ale s parametrem **EntityName** nahrazeným argumentem **EntityData** .

# **Syntaxe**

MQZ\_GET\_EXPLICIT\_AUTHORITY\_2( *QMgrName* , *[EntityData](#page-1687-0)* , *[EntityType](#page-1687-0)* , *[ObjectName](#page-1687-0)* , *[ObjectType](#page-1687-0)* , *[Authority](#page-1687-0)* , *[ComponentData](#page-1688-0)* , *[Continuation](#page-1688-0)* , *[CompCode](#page-1688-0)* , *[Reason](#page-1688-0)* )

# **Parametry**

### **QMgrName**

Typ: MQCHAR48 -Vstup

Název správce front. Název správce front, který volá komponentu. Tento název je doplněn mezerami na celou délku parametru; název není ukončen nulovým znakem.

<span id="page-1687-0"></span>Název správce front je předán komponentě pro informaci; rozhraní autorizační služby nevyžaduje komponentu, aby ji bylo možné definovat jakýmkoli způsobem.

#### **EntityData**

Typ: MQZED-vstup

Data entity. Data týkající se entity, jejíž oprávnění k objektu má být načteno. Podrobnosti viz ["MQZED](#page-1715-0)[deskriptor entity" na stránce 1716.](#page-1715-0)

#### **EntityType**

Typ: MQLONG-vstup

Typ entity. Typ entity určený parametrem *EntityData*. Musí se jednat o jednu z následujících hodnot:

#### **ČINITEL MQZAET\_PRINCIPAL**

Řediteli.

#### **SKUPINA MQZAET\_GROUP**

:NONE.

#### **ObjectName**

Typ: MQCHAR48 -Vstup

Název objektu. Název objektu, pro který má být získáno oprávnění entity. Maximální délka řetězce je 48 znaků; je-li kratší, než je vyplněna zprava mezerami. Název není ukončen nulovým znakem.

Je-li *ObjectType* MQOT\_Q\_MGR, tento název je stejný jako *QMgrName*.

#### **ObjectType**

Typ: MQLONG-vstup

Typ objektu. Typ entity určený parametrem *ObjectName*. Musí se jednat o jednu z následujících hodnot:

# **MQOT\_AUTH\_INFO**

Ověřovací informace.

# **MQOT\_CHANNEL**

Kanál.

# **MQOT\_CLNTCONN\_CHANNEL**

Kanál připojení klienta.

# **MQOT\_LISTENER**

Modul listener.

**MQO\_NAMELIST**

Seznam jmen.

# **PROCES MQOT\_PROCESS**

Definice procesu.

# **MQOT\_Q**

Fronta.

#### **MQOT\_Q\_MGR**

Správce front.

# **SLUŽBA MQOT\_SERVICE**

Servis.

#### **MQOT\_TOPIC**

.

#### **Oprávnění**

Typ: MQLONG-vstup

Orgán účetní jednotky. Má-li entita jedno oprávnění, toto pole se rovná odpovídající operaci autorizace (konstanta MQZAO\_ \*). Pokud má více než jedno oprávnění, je toto pole bitově operátorem OR odpovídajících konstant MQZAO\_ \*.

#### <span id="page-1688-0"></span>**ComponentData**

Typ: MQBYTE ×ComponentDataDélka-vstup/výstup

Data komponent. Tato data jsou uchovávána správcem front jménem této konkrétní komponenty. Všechny změny provedené touto komponentou jsou zachovány a jsou prezentovány při příštím volání některé z těchto funkcí komponent.

Délka této datové oblasti je předána správcem front v parametru **ComponentDataLength** volání MQZ\_INIT\_AUTHORITY.

#### **Pokračování**

Typ: MQLONG-výstup

Indikátor pokračování nastavený komponentou. Mohou být uvedeny následující hodnoty:

#### **VÝCHOZÍ HODNOTA MQZCI\_DEFAULT**

Pokračování závislé na správci front.

Pro MQZ\_CHECK\_AUTHORITY má tento efekt stejný účinek jako MQZCI\_STOP.

#### **MQZCI\_CONTINUE**

Pokračujte s další komponentou.

#### **MQZCI\_STOP**

Nepokračovat s další komponentou.

#### **CompCode**

Typ: MQLONG-výstup

Kód dokončení. Musí se jednat o jednu z následujících hodnot:

# **MQCC\_OK**

Úspěšné dokončení.

#### **SELHÁNÍ MQCC\_FAILED**

Volání se nezdařilo.

#### **Příčina**

Typ: MQLONG-výstup

Kód příčiny kvalifikující *CompCode*.

Má-li parametr *CompCode* hodnotu MQCC\_OK:

#### **MQRC\_NONE**

(0, X'000 ') Chybí důvod k vytvoření sestavy.

Je-li položka *CompCode* MQCC\_FAILED:

#### **AUTORIZOVANÝ MQRC\_NOT\_AUTHORIZED**

(2035, X'7F3') Chybí autorizace pro přístup.

### **CHYBA SLUŽBY MQRC\_SERVICE\_**

(2289, X'8F1') Došlo k neočekávané chybě při přístupu ke službě.

#### **MQRC\_SERVICE\_NOT\_AVAILABLE**

(2285, X'8ED') Služba Underlying není k dispozici.

#### **ENTITA MQRC\_UNKNOWN\_ENTITY**

(2292, X'8F4') Entita neznámá pro službu.

Další informace o těchto kódech příčiny najdete v tématu Kódy dokončení a příčin rozhraní API.

# **Vyvolání jazyka C**

MQZ\_GET\_EXPLICIT\_AUTHORITY\_2 (QMgrName, &EntityData, EntityType, ObjectName, ObjectType, &Authority, ComponentData, &Continuation, &CompCode, &Reason);

Parametry předané službě jsou deklarovány takto:

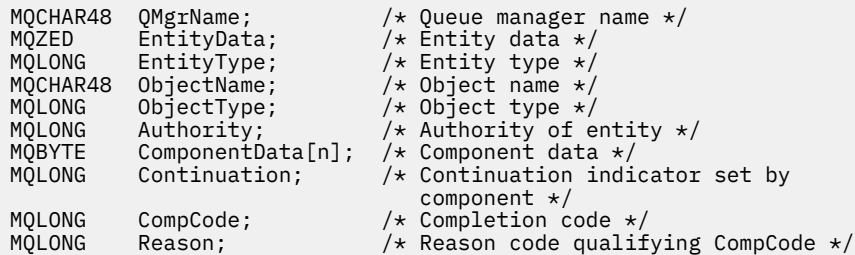

# **MQZ\_INIT\_AUTHORITY-Inicializace autorizační služby**

Tato funkce je poskytována komponentou autorizační služba a je spuštěna správcem front během konfigurace komponenty. Očekává se, že zavolá MQZEP za účelem poskytnutí informací správci front.

Identifikátor funkce pro tuto funkci (pro MQZEP) je MQZID\_INIT\_AUTHORITY.

# **Syntaxe**

```
MQZ_INIT_AUTHORITY( Hconfig , Options , QMgrName , ComponentDataLength ,
ComponentData , Version , CompCode , Reason )
```
# **Parametry**

### **Hconfig**

Typ: MQHCONFIG-vstup

Popisovač konfigurace. Tento manipulátor představuje inicializaci konkrétní komponenty. Tuto komponentu je třeba použít při volání správce front s funkcí MQZEP.

#### **Volby**

Typ: MQLONG-vstup

Volby inicializace. Musí se jednat o jednu z následujících hodnot:

#### **MQZIO\_PRIMARY**

Primární inicializace.

#### **MQZIO\_SECONDARY**

Sekundární inicializace.

#### **QMgrName**

Typ: MQCHAR48 -Vstup

Název správce front. Název správce front, který volá komponentu. Tento název je doplněn mezerami na celou délku parametru; název není ukončen nulovým znakem.

Název správce front je předán komponentě pro informaci; rozhraní autorizační služby nevyžaduje komponentu, aby ji bylo možné definovat jakýmkoli způsobem.

#### **Délka ComponentData**

Typ: MQLONG-vstup

Délka dat komponenty. Délka (v bajtech) oblasti *ComponentData* . Tato délka je definována v konfiguračních datech komponenty.

#### **ComponentData**

Typ: MQBYTE x ComponentDataDélka-vstup/výstup

Data komponent. Před voláním primární inicializační funkce komponenty je inicializováno na všechny nuly. Tato data jsou uchovávána správcem front v zastoupení této konkrétní komponenty; všechny změny provedené kteroukoli z funkcí (včetně inicializační funkce) poskytované touto komponentou jsou zachovány a jsou prezentovány při příštím volání jedné z těchto funkcí komponent.

<span id="page-1690-0"></span>Délka této datové oblasti je předána správcem front v parametru **ComponentDataLength** volání MQZ\_INIT\_AUTHORITY.

#### **Verze**

Typ: MQLONG-input/output

Číslo verze. Při vstupu do inicializační funkce toto identifikuje nejvyšší číslo verze, které správce front podporuje. Funkce inicializace musí v případě potřeby tuto verzi změnit na verzi rozhraní, které podporuje. Pokud při vrácení správce front nepodporuje verzi vrácenou komponentou, volá komponentu MQZ\_TERM\_AUTHORITY a nevyužívá další použití této komponenty.

Jsou podporovány následující hodnoty:

**MQZAS\_VERSION\_1**

Verze 1.

**MQZAS\_VERSION\_2**

Verze 2.

**MQZAS\_VERSION\_3**

Verze 3.

**MQZAS\_VERSION\_4** Verze 4.

**MQZAS\_VERSION\_5**

Verze 5.

**MQZAS\_VERSION\_6**

Verze 6.

#### **CompCode**

Typ: MQLONG-výstup

Kód dokončení. Musí se jednat o jednu z následujících hodnot:

#### **MQCC\_OK**

Úspěšné dokončení.

# **SELHÁNÍ MQCC\_FAILED**

Volání se nezdařilo.

#### **Příčina**

Typ: MQLONG-výstup

Kód příčiny kvalifikující *CompCode*.

Má-li parametr *CompCode* hodnotu MQCC\_OK:

#### **MQRC\_NONE**

(0, X'000 ') Chybí důvod k vytvoření sestavy.

Je-li položka *CompCode* MQCC\_FAILED:

#### **INICIALIZACE MQRC\_INITIALIZATION\_SELHALA**

(2286, X'8EE') Inicializace se nezdařila z nedefinované příčiny.

#### **MQRC\_SERVICE\_NOT\_AVAILABLE**

(2285, X'8ED') Služba Underlying není k dispozici.

Další informace o těchto kódech příčiny najdete v tématu Kódy dokončení a příčin rozhraní API.

# **Vyvolání jazyka C**

MQZ\_INIT\_AUTHORITY (Hconfig, Options, QMgrName, ComponentDataLength, ComponentData, &Version, &CompCode, &Reason);

Parametry předané službě jsou deklarovány takto:

```
MQHCONFIG Hconfig; / \star Configuration handle \star/<br>MOLONG Options: / Initialization options
MQLONG Options; \overline{y} initialization options \overline{x}/x<br>MQCHAR48 QMgrName; \overline{y} /* Queue manager name \overline{x}/xMQCHAR48 QMgrName; /* Queue manager name */
MQLONG ComponentDataLength; /* Length of component data */
MQBYTE ComponentData[n]; /* Component data */<br>MOLONG Version; /* Version number */
MQLONG Version; /* Version number */<br>MQLONG CompCode; /* Completion code *
MQLONG CompCode; /* Completion code */
                                           /* Reason code qualifying CompCode */
```
# **MQZ\_INQUIRE-Dotaz na službu autorizace**

Tato funkce je poskytována komponentou služby autorizace MQZAS\_VERSION\_5 a je spuštěna správcem front za účelem dotazování na podporovanou funkčnost.

Je-li použito více komponent služeb, jsou komponenty služeb volány v opačném pořadí, než jsou instalovány v pořadí, ve kterém byly instalovány.

Identifikátor funkce pro tuto funkci (pro MQZEP) je MQZID\_INQUIRE.

# **Syntaxe**

```
MQZ_INQUIRE( QMgrName , SelectorCount , Selectors , IntAttrCount , IntAttrs ,
CharAttrLength , CharAttrs , SelectorReturned , ComponentData , Continuation ,
CompCode , Reason )
```
# **Parametry**

#### **QMgrName**

Typ: MQCHAR48 -Vstup

Název správce front. Název správce front, který volá komponentu. Tento název je doplněn mezerami na celou délku parametru; název není ukončen nulovým znakem.

Název správce front je předán komponentě pro informaci; rozhraní autorizační služby nevyžaduje komponentu, aby ji bylo možné definovat jakýmkoli způsobem.

#### **SelectorCount**

Typ: MQLONG-vstup

Počet selektorů. Počet selektorů dodávaných s parametrem **Selectors** .

Hodnota musí být v rozsahu 0 až 256.

#### **Selektory.**

Typ: MQLONGxSelectorCount-vstup

Pole selektorů. Každý selektor identifikuje požadovaný atribut a musí být jeden z následujících:

- MQIACF\_INTERFACE\_VERSION (celé číslo)
- MQIACF\_USER\_ID\_SUPPORT (celé číslo)
- MQCACF\_SERVICE\_COMPONENT (znak)

Selektory mohou být zadány v libovolném pořadí. Počet selektorů v poli je indikován parametrem **SelectorCount** .

Celočíselné atributy určené selektory se vracejí do parametru **IntAttrs** ve stejném pořadí, v jakém se objevují v produktu *Selectors*.

Atributy znaků určené selektory jsou vráceny v parametru **CharAttrs** ve stejném pořadí, v jakém se objevují ve *Selectors*.

#### **IntAttrCount**

Typ: MQLONG-vstup

Počet celočíselných atributů dodaných v parametru IntAttrs .
Hodnota musí být v rozsahu 0 až 256.

### **IntAttrs**

Typ: MQLONG x IntAttrCount-output

Celočíselné atributy. Pole celočíselných atributů. Celočíselné atributy jsou vráceny ve stejném pořadí jako odpovídající celočíselné selektory v poli *Selectors* .

### **Počet CharAttr**

Typ: MQLONG-vstup

Délka vyrovnávací paměti atributů znaků. Délka parametru **CharAttrs** v bajtech.

Hodnota musí být alespoň součtem délek požadovaných znakových atributů. Nejsou-li požadovány žádné znakové atributy, nula je platná hodnota.

### **CharAttrs**

Typ: MQLONG x CharAttrCount-output

Vyrovnávací paměť pro atributy znaků. Vyrovnávací paměť obsahující atributy znaků, zřetězená dohromady. Atributy znaku se vrací ve stejném pořadí jako odpovídající selektory znaku v poli *Selectors* .

Délka vyrovnávací paměti je dána parametrem Počet CharAttr.

#### **SelectorReturned**

Typ: MQLONG x SelectorCount -vstup

Byl vrácen selektor. Pole hodnot identifikujících, které atributy byly vráceny ze sady požadované selektory v parametru Selektory. Počet hodnot v tomto poli je indikován parametrem **SelectorCount** . Každá hodnota v poli se vztahuje k selektoru z odpovídající pozice v poli Selektory. Každá hodnota je jedna z následujících možností:

#### **FUNKCE MQZSL\_RETURNED**

Byl vrácen atribut požadovaný příslušným selektorem v parametru **Selectors** .

### **MQZSL\_NOT\_RETURNED**

Atribut požadovaný odpovídajícím selektorem v parametru **Selectors** nebyl vrácen.

Pole je inicializováno se všemi hodnotami jako *MQZSL\_NOT\_RETURNED*. Když komponenta autorizační služby vrátí atribut, nastaví příslušnou hodnotu v poli na *MQZSL\_NOT\_RETURNED*. To umožňuje ostatním komponentám autorizační služby, ke kterým je vytvořeno dotazová volání, za účelem zjištění, které atributy již byly vráceny.

### **ComponentData**

Typ: MQBYTE x ComponentDataDélka-vstup/výstup

Data komponent. Tato data jsou uchovávána správcem front jménem této konkrétní komponenty. Všechny změny provedené touto komponentou jsou zachovány a jsou prezentovány při příštím volání některé z těchto funkcí komponent.

Délka této datové oblasti je předána správcem front v parametru **ComponentDataLength** volání MQZ\_INIT\_AUTHORITY.

## **Pokračování**

Typ: MQLONG-výstup

Indikátor pokračování nastavený komponentou. Mohou být uvedeny následující hodnoty:

### **VÝCHOZÍ HODNOTA MQZCI\_DEFAULT**

Pokračování závislé na správci front.

Pro MQZ\_CHECK\_AUTHORITY má tento efekt stejný účinek jako MQZCI\_STOP.

### **MQZCI\_STOP**

Nepokračovat s další komponentou.

## **CompCode**

Typ: MQLONG-výstup

Kód dokončení. Musí se jednat o jednu z následujících hodnot:

#### **MQCC\_OK**

Úspěšné dokončení.

#### **VAROVÁNÍ MQCC\_WARNING** Částečné dokončení.

**SELHÁNÍ MQCC\_FAILED**

Volání se nezdařilo.

### **Příčina**

Typ: MQLONG-výstup

Kód příčiny kvalifikující *CompCode*.

Má-li parametr *CompCode* hodnotu MQCC\_OK:

## **MQRC\_NONE**

(0, X'000 ') Chybí důvod k vytvoření sestavy.

Má-li parametr *CompCode* hodnotu MQCC\_WARNING:

## **MQRC\_CHAR\_ATTRS\_TOO\_SHORT**

Nedostatek prostoru pro atributy znaků.

# **POČ\_DO\_LOKÁLNÍ\_FRONTY\_MQRC\_INT\_TOO\_SMALL**

Nedostatek prostoru pro celočíselné atributy.

Je-li položka *CompCode* MQCC\_FAILED:

#### **CHYBA MQRC\_SELECTOR\_COUNT\_ERROR** Počet selektorů není platný.

#### **CHYBA MQRC\_SELECTOR\_ERROR** Selektor atributu není platný.

**MQRC\_SELECTOR\_LIMIT\_EXCEEDED** Je zadáno příliš mnoho selektorů.

#### **CHYBA\_MQRC\_INT\_ATTR\_COUNT\_ERROR** Počet celočíselných atributů je neplatný.

**CHYBA POLE MQRC\_INT\_ATTRS\_ARRAY\_ERROR**

# Pole celočíselné atributy není platné.

## **MQRC\_CHAR\_ATTR\_LENGTH\_ERROR**

Počet znakových atributů je neplatný.

# **CHYBA MQRC\_CHAR\_ATTRS\_ERROR**

Řetězec znaků znaků je neplatný.

# **CHYBA SLUŽBY MQRC\_SERVICE\_**

(2289, X'8F1') Došlo k neočekávané chybě při přístupu ke službě.

Další informace o těchto kódech příčiny najdete v tématu Kódy dokončení a příčin rozhraní API.

# **Vyvolání jazyka C**

MQZ\_INQUIRE (QMgrName, SelectorCount, Selectors, IntAttrCount, &IntAttrs, CharAttrLength, &CharAttrs, SelectorReturned, ComponentData, &Continuation, &CompCode, &Reason);

Parametry předané službě jsou deklarovány takto:

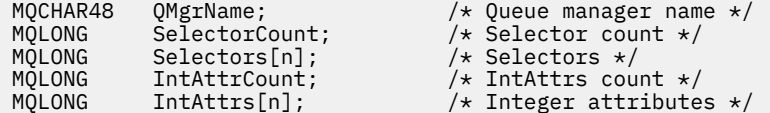

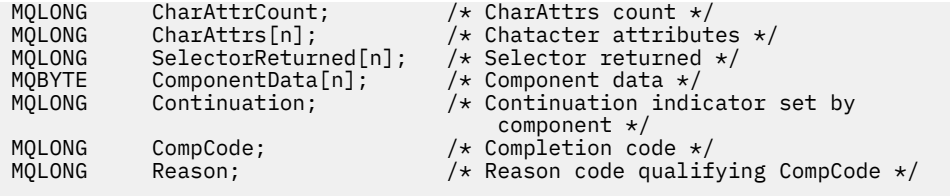

# **MQZ\_REFRESH\_CACHE-Aktualizovat všechny autorizace**

Tato funkce je poskytována pomocí komponenty služby autorizace MQZAS\_VERSION\_3 a je vyvolána správcem front k aktualizaci seznamu oprávnění interně držených komponentou.

Identifikátor funkce pro tuto funkci (pro MQZEP) je MQZID\_REFRESH\_CACHE (8L).

# **Syntaxe**

MQZ\_REFRESH\_CACHE( *QMgrName* , *ComponentData* , *Continuation* , *CompCode* , *[Reason](#page-1695-0)* )

# **Parametry**

#### **QMgrName**

Typ: MQCHAR48 -Vstup

Název správce front. Název správce front, který volá komponentu. Tento název je doplněn mezerami na celou délku parametru; název není ukončen nulovým znakem.

Název správce front je předán komponentě pro informaci; rozhraní autorizační služby nevyžaduje komponentu, aby ji bylo možné použít v libovolném definovaném způsobem.

#### **ComponentData**

Typ: MQBYTE ×ComponentDataDélka-vstup/výstup

Data komponent. Tato data jsou uchovávána správcem front jménem této konkrétní komponenty; všechny změny provedené kterýchkoli funkcí poskytovaných touto komponentou jsou zachovány a jsou prezentovány při příštím volání jedné z funkcí této komponenty.

Délka této datové oblasti je předána správcem front v parametru **ComponentDataLength** volání MQZ\_INIT\_AUTHORITY.

#### **Pokračování**

Typ: MQLONG-výstup

Indikátor pokračování nastavený komponentou. Mohou být uvedeny následující hodnoty:

### **VÝCHOZÍ HODNOTA MQZCI\_DEFAULT**

Pokračování závislé na správci front.

Pro MQZ\_CHECK\_AUTHORITY má tento efekt stejný účinek jako MQZCI\_STOP.

#### **MQZCI\_CONTINUE**

Pokračujte s další komponentou.

#### **MQZCI\_STOP**

Nepokračovat s další komponentou.

#### **CompCode**

Typ: MQLONG-výstup

Kód dokončení. Musí se jednat o jednu z následujících hodnot:

#### **MQCC\_OK**

Úspěšné dokončení.

#### **SELHÁNÍ MQCC\_FAILED**

Volání se nezdařilo.

## <span id="page-1695-0"></span>**Příčina**

Typ: MQLONG-výstup

Kód příčiny kvalifikující *CompCode*.

Má-li parametr *CompCode* hodnotu MQCC\_OK:

# **MQRC\_NONE**

(0, X'000 ') Chybí důvod k vytvoření sestavy.

Má-li parametr *CompCode* hodnotu MQCC\_WARNING:

## **CHYBA SLUŽBY MQRC\_SERVICE\_**

(2289, X'8F1') Došlo k neočekávané chybě při přístupu ke službě.

# **Vyvolání jazyka C**

```
MQZ_REFRESH_CACHE (QMgrName, ComponentData,
                    &Continuation, &CompCode, &Reason);
```
Deklarujte parametry následujícím způsobem:

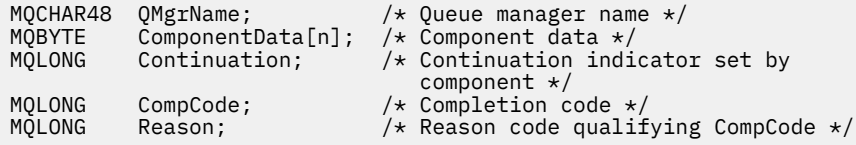

# **MQZ\_SET\_AUTHORITY-Nastavení oprávnění**

Tato funkce je poskytována komponentou autorizační služby MQZAS\_VERSION\_1 a je spuštěna správcem front, aby nastavil oprávnění, které má entita pro přístup k uvedenému objektu.

Identifikátor funkce pro tuto funkci (pro MQZEP) je MQZID\_SET\_AUTHORITY.

**Poznámka:** Tato funkce přepíše všechny existující oprávnění. Chcete-li zachovat existující oprávnění, je třeba je nastavit znovu s touto funkcí.

# **Syntaxe**

MQZ\_SET\_AUTHORITY( *QMgrName* , *EntityName* , *EntityType* , *[ObjectName](#page-1696-0)* , *[ObjectType](#page-1696-0)* , *[Authority](#page-1696-0)* , *[ComponentData](#page-1696-0)* , *[Continuation](#page-1696-0)* , *[CompCode](#page-1697-0)* , *[Reason](#page-1697-0)* )

# **Parametry**

# **QMgrName**

Typ: MQCHAR48 -Vstup

Název správce front. Název správce front, který volá komponentu. Tento název je doplněn mezerami na celou délku parametru; název není ukončen nulovým znakem.

Název správce front je předán komponentě pro informaci; rozhraní autorizační služby nevyžaduje komponentu, aby ji bylo možné definovat jakýmkoli způsobem.

# **EntityName**

Typ: MQCHAR12 -Vstup

Název entity. Název entity, pro kterou má být získán přístup k objektu. Maximální délka řetězce je 12 znaků; je-li kratší, než je zprava vyplněno mezerami. Název není ukončen nulovým znakem.

## **EntityType**

Typ: MQLONG-vstup

Typ entity. Typ entity určený parametrem *EntityName*. Musí se jednat o jednu z následujících hodnot:

# <span id="page-1696-0"></span>**ČINITEL MQZAET\_PRINCIPAL**

Řediteli.

## **SKUPINA MQZAET\_GROUP**

:NONE.

#### **ObjectName**

Typ: MQCHAR48 -Vstup

Název objektu. Název objektu, ke kterému je přístup požadován. Maximální délka řetězce je 48 znaků; je-li kratší, než je vyplněna zprava mezerami. Název není ukončen nulovým znakem.

Je-li *ObjectType* MQOT\_Q\_MGR, tento název je stejný jako *QMgrName*.

#### **ObjectType**

Typ: MQLONG-vstup

Typ objektu. Typ entity určený parametrem *ObjectName*. Musí se jednat o jednu z následujících hodnot:

**MQOT\_AUTH\_INFO**

Ověřovací informace.

**MQOT\_CHANNEL**

Kanál.

#### **MQOT\_CLNTCONN\_CHANNEL** Kanál připojení klienta.

**MQOT\_LISTENER** Modul listener.

**MQO\_NAMELIST** Seznam jmen.

# **PROCES MQOT\_PROCESS**

Definice procesu.

### **MQOT\_Q**

Fronta.

# **MQOT\_Q\_MGR**

Správce front.

# **SLUŽBA MQOT\_SERVICE**

Servis.

# **MQOT\_TOPIC**

.

# **Oprávnění**

Typ: MQLONG-vstup

Orgán účetní jednotky. Je-li nastaveno jedno oprávnění, je toto pole rovno odpovídající operaci autorizace (MQZAO\_ \* konstanta). Je-li nastavováno více než jedno oprávnění, je toto pole bitově operátorem OR odpovídajících konstant MQZAO\_ \*.

### **ComponentDatarname>**

Typ: MQBYTExComponentDataLength -vstupní/výstupní

Data komponent. Tato data jsou uchovávána správcem front jménem této konkrétní komponenty. Všechny změny provedené touto komponentou jsou zachovány a jsou prezentovány při příštím volání některé z těchto funkcí komponent.

Délka této datové oblasti je předána správcem front v parametru **ComponentDataLength** volání MQZ\_INIT\_AUTHORITY.

## **Pokračování**

Typ: MQLONG-výstup

Indikátor pokračování nastavený komponentou. Mohou být uvedeny následující hodnoty:

# <span id="page-1697-0"></span>**VÝCHOZÍ HODNOTA MQZCI\_DEFAULT**

Pokračování závislé na správci front.

Pro objekt MQZ\_GET\_AUTHORITY má tento efekt stejný účinek jako MQZCI\_CONTINUE.

## **MQZCI\_CONTINUE**

Pokračujte s další komponentou.

# **MQZCI\_STOP**

Nepokračovat s další komponentou.

## **CompCode**

Typ: MQLONG-výstup

Kód dokončení. Musí se jednat o jednu z následujících hodnot:

# **MQCC\_OK**

Úspěšné dokončení.

### **SELHÁNÍ MQCC\_FAILED**

Volání se nezdařilo.

## **Příčina**

Typ: MQLONG-výstup

Kód příčiny kvalifikující *CompCode*.

Má-li parametr *CompCode* hodnotu MQCC\_OK:

## **MQRC\_NONE**

(0, X'000 ') Chybí důvod k vytvoření sestavy.

Je-li položka *CompCode* MQCC\_FAILED:

## **AUTORIZOVANÝ MQRC\_NOT\_AUTHORIZED**

(2035, X'7F3') Chybí autorizace pro přístup.

### **CHYBA SLUŽBY MQRC\_SERVICE\_**

(2289, X'8F1') Došlo k neočekávané chybě při přístupu ke službě.

### **MQRC\_SERVICE\_NOT\_AVAILABLE**

(2285, X'8ED') Služba Underlying není k dispozici.

# **ENTITA MQRC\_UNKNOWN\_ENTITY**

(2292, X'8F4') Entita neznámá pro službu.

Další informace o těchto kódech příčiny najdete v tématu Kódy dokončení a příčin rozhraní API.

# **Vyvolání jazyka C**

MQZ\_SET\_AUTHORITY (QMgrName, EntityName, EntityType, ObjectName, ObjectType, Authority, ComponentData, &Continuation, &CompCode, &Reason);

Parametry předané službě jsou deklarovány takto:

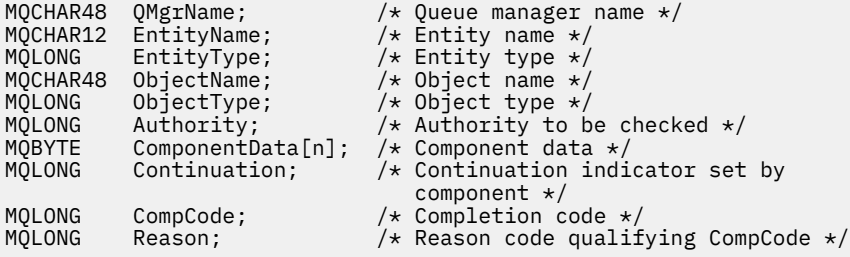

# **MQZ\_SET\_AUTHORITY\_2 -Nastavení oprávnění (rozšířené)**

Tato funkce je poskytována pomocí komponenty služby autorizace MQZAS\_VERSION\_2 a je spuštěna správcem front pro nastavení oprávnění, které má entita pro přístup k uvedenému objektu.

Identifikátor funkce pro tuto funkci (pro MQZEP) je MQZID\_SET\_AUTHORITY.

**Poznámka:** Tato funkce přepíše všechny existující oprávnění. Chcete-li zachovat existující oprávnění, je třeba je nastavit znovu s touto funkcí.

MQZ\_SET\_AUTHORITY\_2 je jako MQZ\_SET\_AUTHORITY, ale s parametrem **EntityName** nahrazeným argumentem **EntityData** .

# **Syntaxe**

MQZ\_SET\_AUTHORITY\_2( *QMgrName* , *EntityData* , *EntityType* , *ObjectName* , *ObjectType* , *[Authority](#page-1699-0)* , *[ComponentData](#page-1699-0)* , *[Continuation](#page-1699-0)* , *[CompCode](#page-1699-0)* , *[Reason](#page-1699-0)* )

# **Parametry**

# **QMgrName**

Typ: MQCHAR48 -Vstup

Název správce front. Název správce front, který volá komponentu. Tento název je doplněn mezerami na celou délku parametru; název není ukončen nulovým znakem.

Název správce front je předán komponentě pro informaci; rozhraní autorizační služby nevyžaduje komponentu, aby ji bylo možné definovat jakýmkoli způsobem.

## **EntityData**

Typ: MQZED-vstup

Data entity. Data týkající se entity, jejíž oprávnění k objektu má být nastaveno. Podrobnosti viz ["MQZED-deskriptor entity" na stránce 1716.](#page-1715-0)

# **EntityType**

Typ: MQLONG-vstup

Typ entity. Typ entity určený parametrem *EntityData*. Musí se jednat o jednu z následujících hodnot:

# **ČINITEL MQZAET\_PRINCIPAL**

Řediteli.

# **SKUPINA MQZAET\_GROUP**

:NONE.

### **ObjectName**

Typ: MQCHAR48 -Vstup

Název objektu. Název objektu, pro který má být nastaveno oprávnění entity. Maximální délka řetězce je 48 znaků; je-li kratší, než je vyplněna zprava mezerami. Název není ukončen nulovým znakem.

Je-li *ObjectType* MQOT\_Q\_MGR, tento název je stejný jako *QMgrName*.

### **ObjectType**

Typ: MQLONG-vstup

Typ objektu. Typ entity určený parametrem *ObjectName*. Musí se jednat o jednu z následujících hodnot:

**MQOT\_AUTH\_INFO**

Ověřovací informace.

**MQOT\_CHANNEL** Kanál.

### **MQOT\_CLNTCONN\_CHANNEL**

Kanál připojení klienta.

#### <span id="page-1699-0"></span>**MQOT\_LISTENER**

Modul listener.

**MQO\_NAMELIST**

Seznam jmen.

**PROCES MQOT\_PROCESS**

Definice procesu.

**MQOT\_Q**

Fronta.

**MQOT\_Q\_MGR**

Správce front.

# **SLUŽBA MQOT\_SERVICE**

Servis.

**MQOT\_TOPIC**

### **Oprávnění**

.

Typ: MQLONG-vstup

Orgán účetní jednotky. Je-li nastaveno jedno oprávnění, je toto pole rovno odpovídající operaci autorizace (MQZAO\_ \* konstanta). Je-li nastavováno více než jedno oprávnění, je toto pole bitově operátorem OR odpovídajících konstant MQZAO\_ \*.

## **ComponentData**

Typ: MQBYTE ×ComponentDataDélka-vstup/výstup

Data komponent. Tato data jsou uchovávána správcem front jménem této konkrétní komponenty. Všechny změny provedené touto komponentou jsou zachovány a jsou prezentovány při příštím volání některé z těchto funkcí komponent.

Délka této datové oblasti je předána správcem front v parametru **ComponentDataLength** volání MQZ\_INIT\_AUTHORITY.

#### **Pokračování**

Typ: MQLONG-výstup

Indikátor pokračování nastavený komponentou. Mohou být uvedeny následující hodnoty:

### **VÝCHOZÍ HODNOTA MQZCI\_DEFAULT**

Pokračování závislé na správci front.

Pro MQZ\_CHECK\_AUTHORITY má tento efekt stejný účinek jako MQZCI\_STOP.

### **MQZCI\_CONTINUE**

Pokračujte s další komponentou.

#### **MQZCI\_STOP**

Nepokračovat s další komponentou.

#### **CompCode**

Typ: MQLONG-výstup

Kód dokončení. Musí se jednat o jednu z následujících hodnot:

### **MQCC\_OK**

Úspěšné dokončení.

## **SELHÁNÍ MQCC\_FAILED**

Volání se nezdařilo.

### **Příčina**

Typ: MQLONG-výstup

Kód příčiny kvalifikující *CompCode*.

Má-li parametr *CompCode* hodnotu MQCC\_OK:

## **MQRC\_NONE**

(0, X'000 ') Chybí důvod k vytvoření sestavy.

Je-li položka *CompCode* MQCC\_FAILED:

## **AUTORIZOVANÝ MQRC\_NOT\_AUTHORIZED**

(2035, X'7F3') Chybí autorizace pro přístup.

## **CHYBA SLUŽBY MQRC\_SERVICE\_**

(2289, X'8F1') Došlo k neočekávané chybě při přístupu ke službě.

## **MQRC\_SERVICE\_NOT\_AVAILABLE**

(2285, X'8ED') Služba Underlying není k dispozici.

### **ENTITA MQRC\_UNKNOWN\_ENTITY**

(2292, X'8F4') Entita neznámá pro službu.

Další informace o těchto kódech příčiny najdete v tématu Kódy dokončení a příčin rozhraní API.

# **Vyvolání jazyka C**

MQZ\_SET\_AUTHORITY\_2 (QMgrName, &EntityData, EntityType, ObjectName, ObjectType, Authority, ComponentData, &Continuation, &CompCode, &Reason);

Parametry předané službě jsou deklarovány takto:

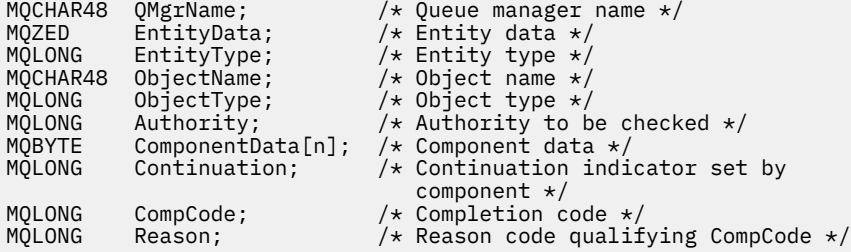

# **MQZ\_TERM\_AUTHORITY-Ukončení autorizační služby**

Tato funkce je poskytována komponentou autorizační služby a je spuštěna správcem front, pokud již nevyžaduje služby této komponenty. Funkce musí provést jakékoli vyčištění požadované komponentou.

Identifikátor funkce pro tuto funkci (pro MQZEP) je MQZID\_TERM\_AUTHORITY.

# **Syntaxe**

```
MQZ_TERM_AUTHORITY( Hconfig , Options , QMgrName , ComponentData , CompCode ,
Reason )
```
# **Parametry**

### **Hconfig**

Typ: MQHCONFIG-vstup

Popisovač konfigurace. Tento popisovač představuje konkrétní komponentu, která se ukončuje. Tuto komponentu je třeba použít při volání správce front s funkcí MQZEP.

## **Volby**

Typ: MQLONG-vstup

Volby ukončení. Musí se jednat o jednu z následujících hodnot:

## **MQZTO\_PRIMÁRNÍ**

Primární ukončení.

# <span id="page-1701-0"></span>**MQZ\_SEKUNDÁRNÍ**

Sekundární ukončení.

#### **QMgrName**

Typ: MQCHAR48 -Vstup

Název správce front. Název správce front, který volá komponentu. Tento název je doplněn mezerami na celou délku parametru; název není ukončen nulovým znakem.

Název správce front je předán komponentě pro informaci; rozhraní autorizační služby nevyžaduje komponentu, aby ji bylo možné definovat jakýmkoli způsobem.

#### **ComponentData**

Typ: MQBYTE x ComponentDataDélka-vstup/výstup

Data komponent. Tato data jsou uchovávána správcem front jménem této konkrétní komponenty. Všechny změny provedené touto komponentou jsou zachovány a jsou prezentovány při příštím volání některé z těchto funkcí komponent.

Délka této datové oblasti je předána správcem front v parametru Length ComponentDatav rámci volání MQZ\_INIT\_AUTHORITY.

Po dokončení volání MQZ\_TERM\_AUTHORITY zahodí správce front tato data.

#### **CompCode**

Typ: MQLONG-výstup

Kód dokončení. Musí se jednat o jednu z následujících hodnot:

#### **MQCC\_OK**

Úspěšné dokončení.

#### **SELHÁNÍ MQCC\_FAILED**

Volání se nezdařilo.

#### **Příčina**

Typ: MQLONG-výstup

Kód příčiny kvalifikující *CompCode*.

Má-li parametr *CompCode* hodnotu MQCC\_OK:

### **MQRC\_NONE**

(0, X'000 ') Chybí důvod k vytvoření sestavy.

Je-li položka *CompCode* MQCC\_FAILED:

#### **MQRC\_SERVICE\_NOT\_AVAILABLE**

(2285, X'8ED') Služba Underlying není k dispozici.

#### **SELHÁNÍ MQRC\_TERMINATION\_FAILED**

(2287, X'8FF') Ukončení se nezdařilo z nedefinované příčiny.

Další informace o těchto kódech příčiny najdete v tématu Kódy dokončení a příčin rozhraní API.

# **Vyvolání jazyka C**

MQZ\_TERM\_AUTHORITY (Hconfig, Options, QMgrName, ComponentData, &CompCode, &Reason);

Parametry předané službě jsou deklarovány takto:

```
MQHCONFIG Hconfig; \overline{y} /* Configuration handle */<br>MQLONG Options; /* Termination options */
MQLONG Options; \overline{X} /* Termination options */<br>MQCHAR48 QMgrName; \overline{X} /* Queue manager name */
MQCHAR48 QMgrName; /* Queue manager name */
MQBYTE ComponentData[n]; /* Component data */
MQLONG CompCode; /* Completion code */<br>MOLONG Reason; /* Reason code qualif
                                          /\star Reason code qualifying CompCode \star/
```
# **MQZ\_DELETE\_NAME-Odstranit název**

Tato funkce je poskytována komponentou služby názvů a je spuštěna správcem front k odstranění položky pro určenou frontu.

Identifikátor funkce pro tuto funkci (pro MQZEP) je MQZID\_DELETE\_NAME.

# **Syntaxe**

MQZ\_DELETE\_NAME( *QMgrName* , *QName* , *ComponentData* , *Continuation* , *CompCode* , *Reason* )

# **Parametry**

# **QMgrName**

Typ: MQCHAR48 -Vstup

Název správce front. Název správce front, který volá komponentu. Tento název je doplněn mezerami na celou délku parametru; název není ukončen nulovým znakem.

Název správce front je předán komponentě pro informaci; rozhraní autorizační služby nevyžaduje komponentu, aby ji bylo možné definovat jakýmkoli způsobem.

## **QName**

Typ: MQCHAR48 -Vstup

Název fronty. Název fronty, pro kterou má být položka odstraněna. Tento název je doplněn mezerami na celou délku parametru; název není ukončen nulovým znakem.

## **ComponentData**

Typ: MQBYTE x ComponentDataDélka-vstup/výstup

Data komponent. Tato data jsou uchovávána správcem front jménem této konkrétní komponenty. Všechny změny provedené touto komponentou jsou zachovány a jsou prezentovány při příštím volání některé z těchto funkcí komponent.

Délka této datové oblasti je předávána správcem front v parametru Length ComponentDatav rámci volání MQZ\_INIT\_NAME.

# **Pokračování**

Typ: MQLONG-výstup

Indikátor pokračování nastavený komponentou. Musí se jednat o jednu z následujících hodnot:

# **VÝCHOZÍ HODNOTA MQZCI\_DEFAULT**

Pokračování závislé na správci front.

# **MQZCI\_STOP**

Nepokračovat s další komponentou.

Pro příkaz **MQZ\_DELETE\_NAME** se správce front nepokusí spustit jinou komponentu, bez ohledu na to, co je vráceno v parametru **Continuation** .

### **CompCode**

Typ: MQLONG-výstup

Kód dokončení. Musí se jednat o jednu z následujících hodnot:

# **MQCC\_OK**

Úspěšné dokončení.

# **VAROVÁNÍ MQCC\_WARNING**

Varování (částečné dokončení).

## **SELHÁNÍ MQCC\_FAILED**

Volání se nezdařilo.

# **Příčina**

Typ: MQLONG-výstup

Kód příčiny kvalifikující *CompCode*.

Má-li parametr *CompCode* hodnotu MQCC\_OK:

## **MQRC\_NONE**

(0, X'000 ') Chybí důvod k vytvoření sestavy.

Má-li parametr *CompCode* hodnotu MQCC\_WARNING:

## **NÁZEV MQRC\_UNKNOWN\_NAME**

(2288, X'8F0') Název fronty nebyl nalezen.

**Poznámka:** Možná nebude možné vrátit tento kód, pokud základní služba odpoví s úspěchem pro tento případ.

Je-li položka *CompCode* MQCC\_FAILED:

## **CHYBA SLUŽBY MQRC\_SERVICE\_**

(2289, X'8F1') Došlo k neočekávané chybě při přístupu ke službě.

#### **MQRC\_SERVICE\_NOT\_AVAILABLE**

(2285, X'8ED') Služba Underlying není k dispozici.

Další informace o těchto kódech příčiny najdete v tématu Kódy dokončení a příčin rozhraní API.

# **Vyvolání jazyka C**

MQZ\_DELETE\_NAME (QMgrName, QName, ComponentData, &Continuation, &CompCode, &Reason);

Parametry předané službě jsou deklarovány takto:

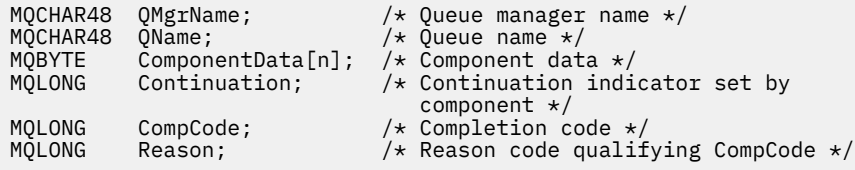

# **MQZ\_INIT\_NAME-Inicializace služby názvů**

Tato funkce je poskytována komponentou služby názvů a je spuštěna správcem front během konfigurace komponenty. Očekává se, že zavolá MQZEP za účelem poskytnutí informací správci front.

Identifikátor funkce pro tuto funkci (pro MQZEP) je MQZID\_INIT\_NAME.

# **Syntaxe**

MQZ\_INIT\_NAME( *Hconfig* , *Options* , *[QMgrName](#page-1704-0)* , *[ComponentDataLength](#page-1704-0)* , *[ComponentData](#page-1704-0)* , *[Version](#page-1704-0)* , *[CompCode](#page-1704-0)* , *[Reason](#page-1704-0)* )

# **Parametry**

#### **Hconfig**

Typ: MQHCONFIG-vstup

Popisovač konfigurace. Tento manipulátor představuje inicializaci konkrétní komponenty. Tuto komponentu je třeba použít při volání správce front s funkcí MQZEP.

### **Volby**

Typ: MQLONG-vstup

Volby inicializace. Musí se jednat o jednu z následujících hodnot:

## **MQZIO\_PRIMARY**

Primární inicializace.

# <span id="page-1704-0"></span>**MQZIO\_SECONDARY**

Sekundární inicializace.

#### **QMgrName**

Typ: MQCHAR48 -Vstup

Název správce front. Název správce front, který volá komponentu. Tento název je doplněn mezerami na celou délku parametru; název není ukončen nulovým znakem.

Název správce front je předán komponentě pro informaci; rozhraní autorizační služby nevyžaduje komponentu, aby ji bylo možné definovat jakýmkoli způsobem.

#### **Délka ComponentData**

Typ: MQLONG-vstup

Délka dat komponenty. Délka (v bajtech) oblasti *ComponentData* . Tato délka je definována v konfiguračních datech komponenty.

#### **ComponentData**

Typ: MQBYTE x ComponentDataDélka-vstup/výstup

Data komponent. Před voláním primární inicializační funkce komponenty je inicializováno na všechny nuly. Tato data jsou uchovávána správcem front v zastoupení této konkrétní komponenty; všechny změny provedené kteroukoli z funkcí (včetně inicializační funkce) poskytované touto komponentou jsou zachovány a jsou prezentovány při příštím volání jedné z těchto funkcí komponent.

Délka této datové oblasti je předána správcem front v parametru **ComponentDataLength** volání MQZ\_INIT\_AUTHORITY.

#### **Verze**

Typ: MQLONG-input/output

Číslo verze. Při vstupu do inicializační funkce toto identifikuje nejvyšší číslo verze, které správce front podporuje. Funkce inicializace musí v případě potřeby tuto verzi změnit na verzi rozhraní, které podporuje. Pokud při návratu správce front nepodporuje verzi vrácenou komponentou, volá funkci MQZ\_TERM\_NAME a nevyužívá další použití této komponenty.

Jsou podporovány následující hodnoty:

**MQZAS\_VERSION\_1**

Verze 1.

## **CompCode**

Typ: MQLONG-výstup

Kód dokončení. Musí se jednat o jednu z následujících hodnot:

#### **MQCC\_OK**

Úspěšné dokončení.

#### **SELHÁNÍ MQCC\_FAILED**

Volání se nezdařilo.

#### **Příčina**

Typ: MQLONG-výstup

Kód příčiny kvalifikující *CompCode*.

Má-li parametr *CompCode* hodnotu MQCC\_OK:

#### **MQRC\_NONE**

(0, X'000 ') Chybí důvod k vytvoření sestavy.

Je-li položka *CompCode* MQCC\_FAILED:

## **INICIALIZACE MQRC\_INITIALIZATION\_SELHALA**

(2286, X'8EE') Inicializace se nezdařila z nedefinované příčiny.

#### **MQRC\_SERVICE\_NOT\_AVAILABLE**

(2285, X'8ED') Služba Underlying není k dispozici.

Další informace o těchto kódech příčiny najdete v tématu Kódy dokončení a příčin rozhraní API.

# **Vyvolání jazyka C**

```
MQZ_INIT_NAME (Hconfig, Options, QMgrName, ComponentDataLength,
               ComponentData, &Version, &CompCode, &Reason);
```
Parametry předané službě jsou deklarovány takto:

```
MQHCONFIG Hconfig; \overline{y} /* Configuration handle */<br>MQLONG Options; \overline{y} /* Initialization options
MQLONG Options; \frac{1}{10} /* Initialization options */<br>MQCHAR48 QMgrName; \frac{1}{10} /* Queue manager name */
MQCHAR48 QMgrName; /* Queue manager name */
MQLONG ComponentDataLength; /* Length of component data */<br>MQBYTE ComponentData[n]; /* Component data */
MQBYTE ComponentData[n]; /* Component data */<br>MOLONG Version; /* Version number */
MQLONG Version; /* Version number */
MQLONG CompCode; /* Completion code */
              Reason; /* Reason code qualifying CompCode */
```
# **MQZ\_INSERT\_NAME-Vložit název**

Tato funkce je poskytována prostřednictvím komponenty služby názvů a je spuštěna správcem front za účelem vložení položky pro určenou frontu obsahující název správce front, který je vlastníkem fronty. Je-li fronta již ve službě definována, volání selže.

Identifikátor funkce pro tuto funkci (pro MQZEP) je MQZID\_INSERT\_NAME.

# **Syntaxe**

```
MQZ_INSERT_NAME( QMgrName , QName , ResolvedQMgrName , ComponentData ,
Continuation , CompCode , Reason )
```
# **Parametry**

### **QMgrName**

Typ: MQCHAR48 -Vstup

Název správce front. Název správce front, který volá komponentu. Tento název je doplněn mezerami na celou délku parametru; název není ukončen nulovým znakem.

Název správce front je předán komponentě pro informaci; rozhraní autorizační služby nevyžaduje komponentu, aby ji bylo možné definovat jakýmkoli způsobem.

### **QName**

Typ: MQCHAR48 -Vstup

Název fronty. Název fronty, pro kterou má být vložena položka. Tento název je doplněn mezerami na celou délku parametru; název není ukončen nulovým znakem.

#### **Název ResolvedQMgr**

Typ: MQCHAR48 -Vstup

Vyřešený název správce front. Název správce front, do kterého je fronta rozpoznána. Tento název je doplněn mezerami na celou délku parametru; název není ukončen nulovým znakem.

#### **ComponentData**

Typ: MQBYTE ×ComponentDataDélka-vstup/výstup

Data komponent. Tato data jsou uchovávána správcem front v zastoupení této konkrétní komponenty; všechny změny provedené kteroukoli z funkcí (včetně inicializační funkce) poskytované touto komponentou jsou zachovány a jsou prezentovány při příštím volání jedné z těchto funkcí komponent.

Délka této datové oblasti je předána správcem front v parametru **ComponentDataLength** volání MQZ\_INIT\_NAME.

## <span id="page-1706-0"></span>**Pokračování**

Typ: MQLONG-input/output

Indikátor pokračování nastavený komponentou. U objektu MQZ\_INSERT\_NAME se správce front nepokusí spustit jinou komponentu, ať už je vracena v rámci parametru **Continuation** .

Jsou podporovány následující hodnoty:

# **VÝCHOZÍ HODNOTA MQZCI\_DEFAULT**

Pokračování závislé na správci front.

## **MQZCI\_STOP**

Nepokračovat s další komponentou.

## **CompCode**

Typ: MQLONG-výstup

Kód dokončení. Musí se jednat o jednu z následujících hodnot:

### **MQCC\_OK**

Úspěšné dokončení.

# **SELHÁNÍ MQCC\_FAILED**

Volání se nezdařilo.

## **Příčina**

Typ: MQLONG-výstup

Kód příčiny kvalifikující *CompCode*.

Má-li parametr *CompCode* hodnotu MQCC\_OK:

## **MQRC\_NONE**

(0, X'000 ') Chybí důvod k vytvoření sestavy.

Je-li položka *CompCode* MQCC\_FAILED:

# **MQRC\_Q\_ALREADY\_EXISTS**

(2290, X'8F2') Objekt fronty již existuje.

### **CHYBA SLUŽBY MQRC\_SERVICE\_**

(2289, X'8F1') Došlo k neočekávané chybě při přístupu ke službě.

# **MQRC\_SERVICE\_NOT\_AVAILABLE**

(2285, X'8ED') Služba Underlying není k dispozici.

Další informace o těchto kódech příčiny najdete v tématu Kódy dokončení a příčin rozhraní API.

# **Vyvolání jazyka C**

MQZ\_INSERT\_NAME (QMgrName, QName, ResolvedQMgrName, ComponentData, &Continuation, &CompCode, &Reason);

Parametry předané službě jsou deklarovány takto:

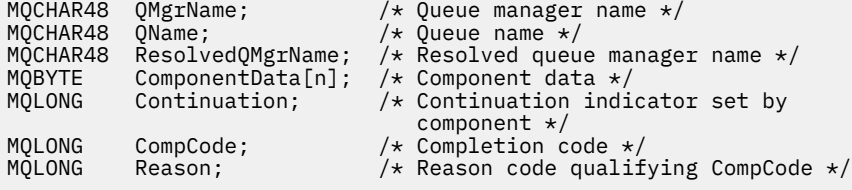

# **MQZ\_LOOKUP\_NAME-Název vyhledání**

Tato funkce je poskytována prostřednictvím komponenty služby názvů a je spuštěna správcem front za účelem načtení názvu vlastnícího správce front pro určenou frontu.

Identifikátor funkce pro tuto funkci (pro MQZEP) je MQZID\_LOOKUP\_NAME.

# **Syntaxe**

MQZ\_LOOKUP\_NAME( *QMgrName* , *QName* , *ResolvedQMgrName* , *ComponentData* , *Continuation* , *CompCode* , *[Reason](#page-1708-0)* )

# **Parametry**

## **QMgrName**

Typ: MQCHAR48 -Vstup

Název správce front. Název správce front, který volá komponentu. Tento název je doplněn mezerami na celou délku parametru; název není ukončen nulovým znakem.

Název správce front je předán komponentě pro informaci; rozhraní autorizační služby nevyžaduje komponentu, aby ji bylo možné definovat jakýmkoli způsobem.

### **QName**

Typ: MQCHAR48 -Vstup

Název fronty. Název fronty, pro kterou má být položka rozlišena. Tento název je doplněn mezerami na celou délku parametru; název není ukončen nulovým znakem.

## **Název ResolvedQMgr**

Typ: MQCHAR48 -Výstup

Vyřešený název správce front. Pokud je funkce úspěšně dokončena, jedná se o název správce front, který je vlastníkem fronty.

Název vrácený komponentou služby musí být směrem doprava vyplněn mezerami až do celé délky parametru; jméno nesmí být ukončeno znakem null nebo obsahovat úvodní nebo vložené mezery.

## **ComponentData**

Typ: MQBYTExComponentDataLength -vstupní/výstupní

Data komponent. Tato data jsou uchovávána správcem front v zastoupení této konkrétní komponenty; všechny změny provedené kteroukoli z funkcí (včetně inicializační funkce) poskytované touto komponentou jsou zachovány a jsou prezentovány při příštím volání jedné z těchto funkcí komponent.

Délka této datové oblasti je předána správcem front v parametru **ComponentDataLength** volání MQZ\_INIT\_NAME.

## **Pokračování**

Typ: MQLONG-výstup

Indikátor pokračování nastavený komponentou. Pro MQZ\_LOOKUP\_NAME určuje správce front, zda má být spuštěna jiná komponenta služby názvů, takto:

- Pokud je *CompCode* MQCC\_OK, nejsou spuštěny žádné další komponenty, jakákoli hodnota se vrátí v *Pokračování*.
- Pokud *CompCode* není MQCC\_OK, je spuštěna další komponenta, pokud *Continuation* není MQZCI\_STOP.

Jsou podporovány následující hodnoty:

# **VÝCHOZÍ HODNOTA MQZCI\_DEFAULT**

Pokračování závislé na správci front.

### **MQZCI\_CONTINUE**

Pokračujte s další komponentou.

### **MQZCI\_STOP**

Nepokračovat s další komponentou.

**CompCode**

Typ: MQLONG-výstup

<span id="page-1708-0"></span>Kód dokončení. Musí se jednat o jednu z následujících hodnot:

## **MQCC\_OK**

Úspěšné dokončení.

# **SELHÁNÍ MQCC\_FAILED**

Volání se nezdařilo.

# **Příčina**

Typ: MQLONG-výstup

Kód příčiny kvalifikující *CompCode*.

Má-li parametr *CompCode* hodnotu MQCC\_OK:

## **MQRC\_NONE**

(0, X'000 ') Chybí důvod k vytvoření sestavy.

Je-li položka *CompCode* MQCC\_FAILED:

#### **CHYBA SLUŽBY MQRC\_SERVICE\_**

(2289, X'8F1') Došlo k neočekávané chybě při přístupu ke službě.

#### **MQRC\_SERVICE\_NOT\_AVAILABLE**

(2285, X'8ED') Služba Underlying není k dispozici.

#### **MQRC\_UNKNOWN\_Q\_NAME**

(2288, X'8F0') Název fronty nebyl nalezen.

Další informace o těchto kódech příčiny najdete v tématu Kódy dokončení a příčin rozhraní API.

# **Vyvolání jazyka C**

```
MQZ_LOOKUP_NAME (QMgrName, QName, ResolvedQMgrName, ComponentData,
                 &Continuation, &CompCode, &Reason);
```
Parametry předané službě jsou deklarovány takto:

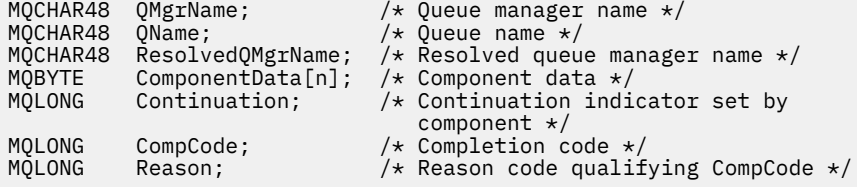

# **MQZ\_TERM\_NAME-Ukončení služby názvů**

Tato funkce je poskytována prostřednictvím komponenty služby názvů a je spuštěna správcem front, pokud již nevyžaduje služby této komponenty. Funkce musí provést jakékoli vyčištění požadované komponentou.

Identifikátor funkce pro tuto funkci (pro MQZEP) je MQZID\_TERM\_NAME.

# **Syntaxe**

```
MQZ_TERM_NAME( Hconfig , Options , QMgrName , ComponentData , CompCode ,
Reason )
```
# **Parametry**

**Hconfig**

Typ: MQHCONFIG-vstup

Popisovač konfigurace. Tento popisovač představuje konkrétní komponentu, která se ukončuje. Používá ji komponenta při volání správce front s funkcí MQZEP.

## <span id="page-1709-0"></span>**Volby**

Typ: MQLONG-vstup

Volby ukončení. Musí se jednat o jednu z následujících hodnot:

#### **MQZTO\_PRIMÁRNÍ**

Primární ukončení.

## **MQZ\_SEKUNDÁRNÍ**

Sekundární ukončení.

#### **QMgrName**

Typ: MQCHAR48 -Vstup

Název správce front. Název správce front, který volá komponentu. Tento název je doplněn mezerami na celou délku parametru; název není ukončen nulovým znakem.

Název správce front je předán komponentě pro informaci; rozhraní autorizační služby nevyžaduje komponentu, aby ji bylo možné definovat jakýmkoli způsobem.

#### **ComponentData**

Typ: MQBYTE x ComponentDataDélka-vstup/výstup

Data komponent. Tato data jsou uchovávána správcem front v zastoupení této konkrétní komponenty; všechny změny provedené kteroukoli z funkcí (včetně inicializační funkce) poskytované touto komponentou jsou zachovány a jsou prezentovány při příštím volání jedné z těchto funkcí komponent.

Data komponent jsou ve sdílené paměti přístupná pro všechny procesy.

Délka této datové oblasti je předána správcem front v parametru **ComponentDataLength** volání MQZ\_INIT\_NAME.

Po dokončení volání MQZ\_TERM\_NAME správce front vyřadí tato data.

#### **CompCode**

Typ: MQLONG-výstup

Kód dokončení. Musí se jednat o jednu z následujících hodnot:

#### **MQCC\_OK**

Úspěšné dokončení.

### **SELHÁNÍ MQCC\_FAILED**

Volání se nezdařilo.

#### **Příčina**

Typ: MQLONG-výstup

Kód příčiny kvalifikující *CompCode*.

Má-li parametr *CompCode* hodnotu MQCC\_OK:

# **MQRC\_NONE**

(0, X'000 ') Chybí důvod k vytvoření sestavy.

Je-li položka *CompCode* MQCC\_FAILED:

### **SELHÁNÍ MQRC\_TERMINATION\_FAILED**

(2287, X'8FF') Ukončení se nezdařilo z nedefinované příčiny.

### **MQRC\_SERVICE\_NOT\_AVAILABLE**

(2285, X'8ED') Služba Underlying není k dispozici.

Další informace o těchto kódech příčiny najdete v tématu Kódy dokončení a příčin rozhraní API.

# **Vyvolání jazyka C**

MQZ\_TERM\_NAME (Hconfig, Options, QMgrName, ComponentData, &CompCode, &Reason);

Parametry předané službě jsou deklarovány takto:

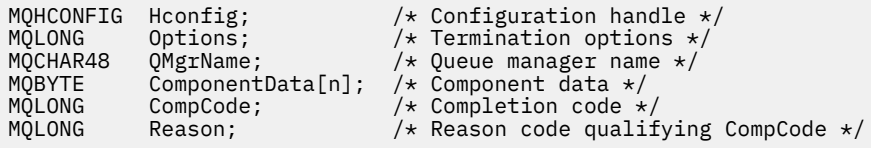

# **MQZAC-Kontext aplikace**

Struktura MQZAC se používá pro volání MQZ\_AUTHENTICATE\_USER pro parametr *ApplicationContext* . Tento parametr uvádí data související s volající aplikací.

*Tabulka 242. Pole v MQZAC* **Pole Popis** StrucId **Identifikátor struktury** verze Číslo verze struktury ProcessId Identifikátor procesu [ThreadId](#page-1711-0) **Identifikátor podprocesu** [ApplName](#page-1711-0) Název aplikace [UserID](#page-1711-0) Identifikátor uživatele [EffectiveUserID](#page-1711-0) Efektivní identifikátor uživatele [Prostředí](#page-1711-0) Prostředí [CallerType](#page-1711-0) Typ volajícího [AuthenticationType](#page-1711-0) Typ ověřování [BindType](#page-1711-0) Typ vazby

*Tabulka 1* shrnuje pole ve struktuře.

# **Pole**

### **StrucId**

Typ: MQCHAR4 -Vstup

Identifikátor struktury. Hodnota je následující:

### **ID\_STRUKTURY MQZAC\_STRUCT**

Identifikátor struktury kontextu aplikace.

Pro programovací jazyk C je také definován konstantní MQZAC\_STRUC\_ID\_ARRAY; má stejnou hodnotu jako MQZAC\_STRUC\_ID, ale je to pole znaků namísto řetězce.

## **Verze**

Typ: MQLONG-vstup

Číslo verze struktury. Hodnota je následující:

## **MQZAC\_VERSION\_1**

Struktura kontextu aplikace Version-1 . Konstanta MQZAC\_CURRENT\_VERSION určuje číslo verze aktuální verze.

### **ProcessId**

Typ: MQPID-vstup

Identifikátor procesu aplikace.

## <span id="page-1711-0"></span>**ThreadId**

Typ: MQTID-vstup

Identifikátor podprocesu aplikace.

# **ApplName**

Typ: MQCHAR28 -Vstup

Název aplikace.

# **UserID**

Typ: MQCHAR12 -Vstup

Identifikátor uživatele. V UNIX toto pole uvádí skutečné ID uživatele aplikace. V poli Windows toto pole uvádí ID uživatele aplikace.

## **ID EffectiveUser**

Typ: MQCHAR12 -Vstup

Efektivní identifikátor uživatele. V UNIX toto pole uvádí efektivní ID uživatele aplikace. V systému Windows je toto pole prázdné.

# **Prostředí**

Typ: MQLONG-vstup

Prostředí. Toto pole uvádí prostředí, ze kterého bylo volání provedeno. Pole je jedna z následujících hodnot:

# **MQXE\_PŘÍKAZOVÝ\_SERVER**

Příkazový server

# **MQXE\_MQSC**

interpret příkazů **runmqsc**

## **MQXE\_MCA**

Agent kanálu zpráv MQXE\_OTHER

# **MQXE\_OTHER**

Nedefinované prostředí

# **CallerType**

Typ: MQLONG-vstup

Typ volajícího. Toto pole uvádí typ programu, který provedl volání. Pole je jedna z následujících hodnot:

# **MQXACT\_EXTERNAL**

Volání je externí pro správce front.

# **MQXACT\_INTERNAL**

Volání je interní pro správce front.

# **AuthenticationType**

Typ: MQLONG-vstup

Typ ověření. Toto pole uvádí typ ověření, které se provádí. Pole je jedna z následujících hodnot:

# **POČÁTEČNÍ\_KONTEXT MQZATR\_CONTEXT**

Volání ověření je způsobeno inicializací kontextu uživatele. Tato hodnota se používá během volání MQCONN nebo MQCONNX.

# **KONTEXT MQZAT\_CHANGE\_CONTEXT**

Volání ověření je způsobeno změnou kontextu uživatele. Tato hodnota se použije, když agent MCA změní kontext uživatele. Nadřízené téma: MQZAC-

# **BindType**

Typ: MQLONG-vstup

Typ vazby. Toto pole uvádí typ vazby, která se má použít. Pole je jedna z následujících hodnot:

#### **VAZBA MQCNO\_FASTPATH\_BINDING**

Vazba zrychleného přístupu.

## **CQCNO\_SHARED\_BINDING**

Sdílená vazba.

## **VAZBA MQCNO\_ISOLATED\_BINDING**

Samostatná vazba.

# **Deklarace C**

Deklarujte pole struktury následujícím způsobem:

```
typedef struct tagMQZAC MQZAC;
struct tagMQZAC {
 MQCHAR4 StrucId; /* Structure identifier */
 MQLONG Version; /* Structure version number */
 MQPID ProcessId; /* Process identifier */
<code>MQTID ThreadId;</code> \rightarrow Thread identifier \star/
 MQCHAR28 ApplName; /* Application name */
 MQCHAR12 UserID; /* User identifier */
 MQCHAR12 EffectiveUserID; /* Effective user identifier */
 MQLONG Environment; /* Environment */
 MQLONG CallerType; /* Caller type */
<code>MQLONG AuthenticationType;</code> /\star Authentication type \star/
 MQLONG AuthenticationType; /* vurset type */<br>MQLONG BindType; /* Authentication type */<br>MQLONG BindType; /* Bind type */
};
```
# **MQZAD-data oprávnění**

Struktura MQZAD se používá v rámci volání MQZ\_ENUMERATE\_AUTHORITY\_DATA pro dva parametry, jeden vstup a jeden výstup.

Další informace o parametrech **Filter** a **AuthorityBuffer** viz ["MQZ\\_ENUMERATE\\_AUTHORITY\\_DATA-Vyčíslení dat oprávnění" na stránce 1675](#page-1674-0) :

- Objekt MQZAD se používá pro parametr **Filter** , který je vstupem pro volání. Tento parametr uvádí kritéria výběru, která mají být použita pro výběr dat oprávnění vrácených voláním.
- Objekt MQZAD se také používá pro parametr **AuthorityBuffer** , který je výstupem z volání. Tento parametr určuje autorizace pro jednu kombinaci názvu profilu, typu objektu a entity.

*Tabulka 1.* shrnuje pole ve struktuře.

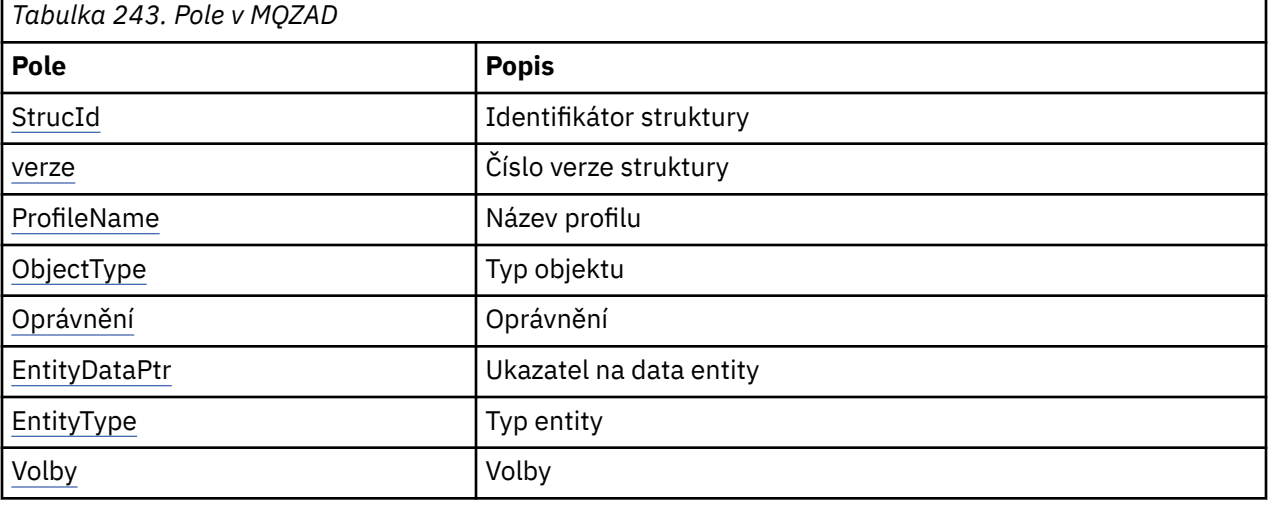

# **Pole**

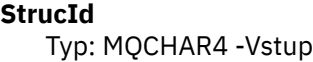

<span id="page-1713-0"></span>Identifikátor struktury. Hodnota je následující:

#### **ID\_KONSTRUKCE\_MQZAD\_OBJEKTU**

Identifikátor pro datovou strukturu oprávnění.

Pro programovací jazyk C je také definována konstanta MQZAD\_STRUC\_ID\_ARRAY; má stejnou hodnotu jako MQZAD\_STRUC\_ID, ale je to pole znaků namísto řetězce.

#### **Verze**

Typ: MQLONG-vstup

Číslo verze struktury. Hodnota je následující:

#### **MQZAD\_VERSION\_1**

Struktura kontextu aplikace Version-1 . Konstanta MQZAD\_CURRENT\_VERSION určuje číslo verze aktuální verze.

Následující konstanta uvádí číslo verze aktuální verze:

## **V\_AKTUÁLNÍ\_VERZE MQZAD\_**

Aktuální verze datové struktury oprávnění.

#### **ProfileName**

Typ: MQCHAR48 -Vstup

Název profilu.

U parametru **Filter** je toto pole název profilu, pro který jsou vyžadována data oprávnění. Je-li název zcela prázdný až do konce pole nebo prvního znaku null, vrátí se data oprávnění pro všechny názvy profilů.

U parametru **AuthorityBuffer** je toto pole názvem profilu, který odpovídá zadaným kritériím výběru.

#### **ObjectType**

Typ: MQLONG-vstup

Typ objektu.

U parametru **Filter** je toto pole typ objektu, pro který jsou vyžadována data oprávnění. Je-li hodnota MQOT\_ALL, je vrácena data oprávnění pro všechny typy objektů.

U parametru **AuthorityBuffer** je toto pole typ objektu, na který se použije profil identifikovaný parametrem **ProfileName** .

Hodnota je jedna z následujících možností; pro parametr **Filter** je hodnota MQOT\_ALL také platná:

#### **MQOT\_AUTH\_INFO**

Ověřovací informace

**MQOT\_CHANNEL** Kanál

**MQOT\_CLNTCONN\_CHANNEL** Kanál připojení klienta

**MQOT\_LISTENER** Modul listener

**MQO\_NAMELIST** Seznam názvů

**PROCES MQOT\_PROCESS** Definice procesu

**MQOT\_Q** Fronta

**MQOT\_Q\_MGR** Správce front

# <span id="page-1714-0"></span>**SLUŽBA MQOT\_SERVICE**

Služba

## **Oprávnění**

Typ: MQLONG-vstup

Oprávnění.

U parametru **Filter** je toto pole ignorováno.

U parametru **AuthorityBuffer** toto pole představuje oprávnění, která má entita k objektům identifikovaným pomocí **ProfileName** a **ObjectType**. Má-li entita pouze jedno oprávnění, je pole rovno odpovídající hodnotě autorizace (MQZAO\_ \* konstanta). Má-li entita více než jedno oprávnění, je toto pole bitové OR z odpovídajících konstant MQZAO\_ \*.

## **EntityDataPtr**

Typ: PMQZED-vstup

Adresa struktury MQZED, která identifikuje entitu.

V případě parametru **Filter** toto pole ukazuje na strukturu MQZED, která identifikuje entitu, pro kterou jsou vyžadována data oprávnění. Je-li **EntityDataPtr** ukazatel null, jsou vrácena data oprávnění pro všechny entity.

U parametru **AuthorityBuffer** toto pole ukazuje na strukturu MQZED, která identifikuje entitu, pro kterou byla vrácena data oprávnění.

# **EntityType**

Typ: MQLONG-vstup

Typ entity.

Pro parametr **Filter** toto pole uvádí typ entity, pro který jsou vyžadována data oprávnění. Je-li hodnota MQZAET\_NONE, vrátí se data oprávnění pro všechny typy entit.

U parametru **AuthorityBuffer** toto pole určuje typ entity určený strukturou MQZED, na kterou je odkazováno pomocí parametru **EntityDataPtr** .

Hodnota je jedna z následujících možností; pro parametr **Filter** je hodnota MQZAET\_NONE také platná:

# **ČINITEL MQZAET\_PRINCIPAL**

Hlavní

### **SKUPINA MQZAET\_GROUP**

Skupina

### **Volby**

Typ: MQAUTHOPT-vstup

Volby. Toto pole uvádí volby, které dávají kontrolu nad zobrazenými profily. Musí být zadána jedna z následujících hodnot:

### **MQAUTHOPT\_NAME\_ALL\_MATCHING**

Zobrazí všechny profily

### **MQAUTHOPT\_NAME\_EXPLICIT**

Zobrazí profily, které mají přesně stejný název, jak je uvedeno v poli **ProfileName** .

Kromě toho musí být zadán také jeden z následujících:

### **MQAUTHOPT\_ENTITY\_SET**

Zobrazit všechny profily, které se používají k výpočtu kumulativního oprávnění, které má entita k objektu určenému argumentem **ProfileName** . Argument **ProfileName** nesmí obsahovat žádné zástupné znaky.

• Je-li uvedená entita činitelem, zobrazí se pro každého člena sady {entity, groups} nejvhodnější profil, který se vztahuje na daný objekt.

- <span id="page-1715-0"></span>• Je-li uvedená entita skupina, zobrazí se nejvhodnější profil ze skupiny, která se vztahuje na objekt.
- Je-li zadána tato hodnota, musí být hodnoty **ProfileName**, **ObjectType**, **EntityType**a názvu entity zadané ve struktuře **EntityDataPtr** MQZED všechny neprázdné.

Pokud jste zadali parametr MQAUTHOPT\_NAME\_ALL\_MATCHING, můžete také zadat následující hodnotu:

#### **MQAUTHOPT\_ENTITY\_EXPLICIT**

Zobrazí profily, které mají přesně stejný název entity, jako je název entity určený ve struktuře **EntityDataPtr** MQZED.

# **Deklarace C**

```
typedef struct tagMQZAD MQZAD;
struct tagMQZAD {<br>MQCHAR4 StrucId;<br>MQLONG Version;
 MQCHAR4 StrucId; /* Structure identifier */
MQLONG Version; /* Structure version number */ MQCHAR48 ProfileName; /* Profile name */
 MQLONG ObjectType; /* Object type */
 MQLONG Authority; /* Authority */
 PMQZED EntityDataPtr; /* Address of MQZED structure identifying an
entity \star/entity */<br>MQLONG EntityType; /* Entity type */<br>MQAUTHOPT Options; /* Options */
 MQAUTHOPT Options;
};
```
# **MQZED-deskriptor entity**

Struktura MQZED se používá v mnoha voláních autorizační služby k určení entity, pro kterou se má ověřit autorizace.

*Tabulka 1.* shrnuje pole ve struktuře.

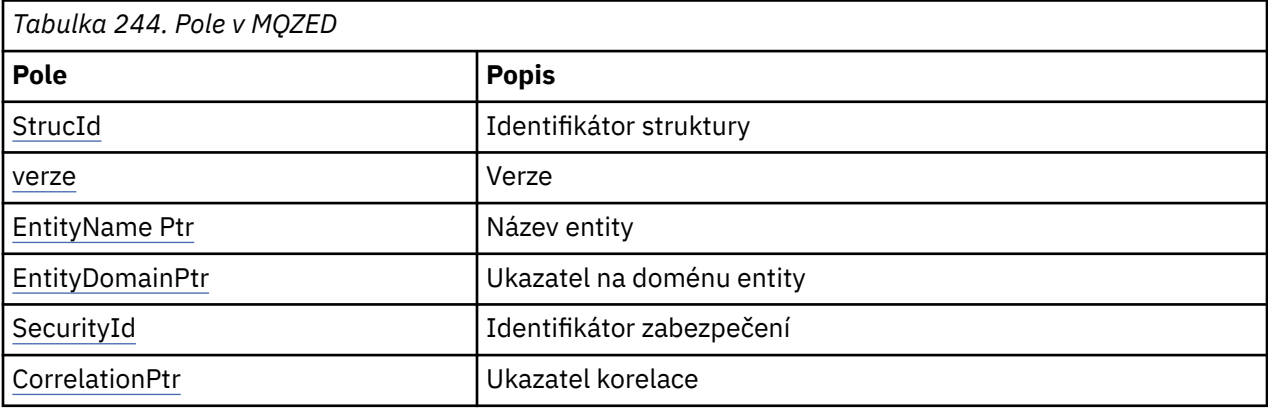

### **Pole**

#### **StrucId**

Typ: MQCHAR4 -Vstup

Identifikátor struktury. Hodnota je následující:

#### **ID\_STRUKTURY MQZED\_STRUCT**

Identifikátor struktury deskriptoru entity.

Pro programovací jazyk C je také definována konstanta MQZED\_STRUC\_ID\_ARRAY; hodnota má stejnou hodnotu jako MQZED\_STRUC\_ID, ale je to pole znaků místo řetězce.

#### **Verze**

Typ: MQLONG-vstup

Číslo verze struktury. Hodnota je následující:

## <span id="page-1716-0"></span>**MQZED\_VERSION\_1**

Struktura deskriptoru entity Version-1 .

Následující konstanta uvádí číslo verze aktuální verze:

## **AKTUÁLNÍ\_VERZE MQZED\_VERSION**

Aktuální verze struktury deskriptoru entity.

#### **EntityNamePtr**

Typ: PMQCHAR-vstup

Název profilu.

Adresa názvu entity. Jedná se o ukazatel na název entity, jejíž autorizaci má být zkontrolována.

#### **EntityDomainPtr**

Typ: PMQCHAR-vstup

Adresa názvu domény entity. Jedná se o ukazatel na název domény obsahující definici entity, jejíž autorizaci má být zkontrolována.

#### **SecurityId**

Typ: MQBYTE40 -Vstup

Oprávnění.

Identifikátor zabezpečení. Jedná se o identifikátor zabezpečení, jehož autorizaci má být zkontrolována.

#### **CorrelationPtr**

Typ: MQPTR-vstup

Ukazatel korelace. To usnadňuje předávání korelačních dat mezi funkcí authenticate user a dalšími vhodnými funkcemi OAM.

# **Deklarace C**

```
typedef struct tagMQZED MQZED;
struct tagMQZED {
 MQCHAR4 StrucId; /* Structure identifier */
 MQLONG Version; /* Structure version number */
 PMQCHAR EntityNamePtr; /* Address of entity name */
<code>PMQCHAR EntityDomainPtr; /\star Address of entity domain name \star/</code>
 MQBYTE40 SecurityId; /* Security identifier */
MQPTR CorrelationPtr; /* Address of correlation data */
```
# **MQZEP-Přidání vstupního bodu komponenty**

Komponenta služby spouští tuto funkci během inicializace, aby přidal vstupní bod do vektoru vstupního bodu pro tuto komponentu služby.

## **Syntaxe**

MQZEP ( *Hconfig* , *Funkce* , *[EntryPoint](#page-1717-0)* , *[CompCode](#page-1717-0)* , *[Reason](#page-1717-0)* )

### **Parametry**

#### **Hconfig**

Typ: MQHCONFIG-vstup

Popisovač konfigurace. Tento popisovač představuje komponentu, která se konfiguruje pro tuto konkrétní instalovatelnou službu. Musí být stejný jako komponenta předávaná správci front v rámci inicializace komponenty danou funkcí konfigurace komponenty.

#### **Funkce**

Typ: MQLONG-vstup

<span id="page-1717-0"></span>Identifikátor funkce. Platné hodnoty pro toto jsou definovány pro každou instalovatelnou službu.

Je-li MQZEP voláno více než jednou pro stejnou funkci, naposledy použité volání poskytuje vstupní bod, který se použije.

#### **EntryPoint**

Typ: PMQFUNC-vstup

Vstupní bod funkce. Jedná se o adresu vstupního bodu, který komponenta poskytuje k provedení funkce.

Hodnota NULL je platná a označuje, že funkce není poskytována touto komponentou. Pro vstupní body, které nejsou definovány pomocí MQZEP, se předpokládá hodnota NULL.

### **CompCode**

Typ: MQLONG-výstup

Kód dokončení. Musí se jednat o jednu z následujících hodnot:

#### **MQCC\_OK**

Úspěšné dokončení.

### **SELHÁNÍ MQCC\_FAILED**

Volání se nezdařilo.

# **Příčina**

Typ: MQLONG-výstup

Kód příčiny kvalifikující *CompCode*.

Má-li parametr *CompCode* hodnotu MQCC\_OK:

#### **MQRC\_NONE**

(0, X'000 ') Chybí důvod k vytvoření sestavy.

Je-li položka *CompCode* MQCC\_FAILED:

#### **CHYBA FUNKCE MQRC\_FUNCTION\_ERROR**

(2281, X'8E9') Identifikátor funkce není platný.

#### **CHYBA MQRC\_HCONFIG\_ERROR**

(2280, X'8E8') Popisovač konfigurace není platný.

Další informace o těchto kódech příčiny najdete v tématu Kódy dokončení a příčin rozhraní API.

# **Vyvolání jazyka C**

MQZEP (Hconfig, Function, EntryPoint, &CompCode, &Reason);

Deklarujte parametry následujícím způsobem:

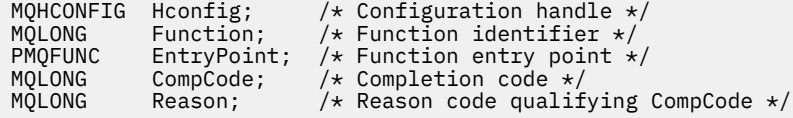

# **MQZFP-volné parametry**

Struktura MQZFP se používá v rámci volání MQZ\_FREE\_USER pro parametr *FreeParms* . Tento parametr uvádí data související s prostředkem, který má být uvolněn.

*[Tabulka 1.](#page-1718-0)* shrnuje pole ve struktuře.

<span id="page-1718-0"></span>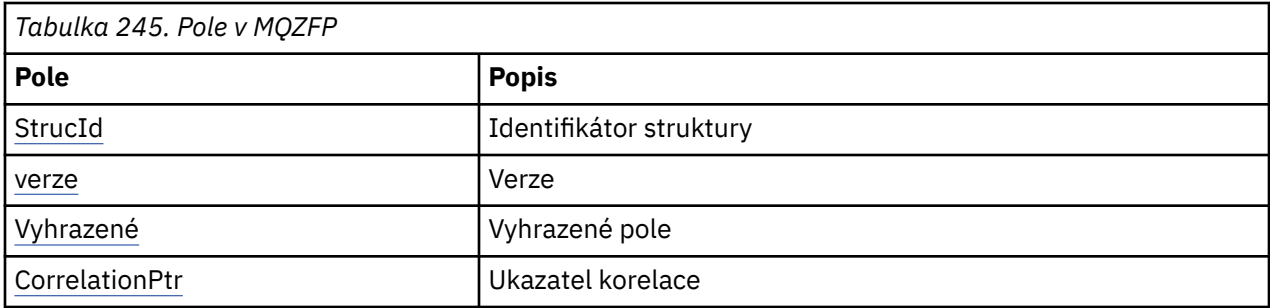

# **Pole**

## **StrucId**

Typ: MQCHAR4 -Vstup

Identifikátor struktury. Hodnota je následující:

## **MQZIC\_STRUCTION\_ID**

Identifikátor struktury kontextu identity. Pro programovací jazyk C je také definována konstanta MQZIC\_STRUC\_ID\_ARRAY; má stejnou hodnotu jako MQZIC\_STRUC\_ID, ale je to pole znaků namísto řetězce.

### **Verze**

Typ: MQLONG-vstup

Číslo verze struktury. Hodnota je následující:

## **MQZFP\_VERSION\_1**

Struktura parametrů volných parametrů Version-1 .

Následující konstanta uvádí číslo verze aktuální verze:

## **AKTUÁLNÍ\_VERZE MQZFP\_CURRENT\_VERSION**

Aktuální verze struktury volných parametrů.

### **Vyhrazené**

Typ: MQBYTE8 -Vstup

Rezervované pole. Počáteční hodnota je null.

### **CorrelationPtr**

Typ: MQPTR-vstup

Ukazatel korelace. Adresa korelačních dat souvisejících s prostředkem, který má být uvolněn.

# **Deklarace C**

```
typedef struct tagMQZFP MQZFP;
struct tagMQZFP {<br>MQCHAR4 StrucId;<br>MQLONG Version;
 MQCHAR4 StrucId; /* Structure identifier */
 MQLONG Version; /* Structure version number */
 MQBYTE8 Reserved; /* Reserved field */
MQPTR \, CorrelationPtr; /\,\times\, Address of correlation data \,\star\,/
};
```
# **MQZIC-Kontext identity**

Struktura MQZIC se používá pro volání MQZ\_AUTHENTICATE\_USER pro parametr *IdentityContext* .

Struktura MQZIC obsahuje informace o kontextu identity, které identifikují uživatele aplikace, který poprvé vložil zprávu do fronty:

• Správce front vyplní pole *UserIdentifier* názvem, který identifikuje uživatele, způsob, jakým to může správce front provést, závisí na prostředí, ve kterém je aplikace spuštěna.

- Správce front vyplní pole *AccountingToken* tokenem nebo číslem, které určuje z aplikace, která vložila zprávu.
- Aplikace mohou používat pole *DataApplIdentityData* pro jakékoli další informace, které chtějí zahrnout o uživateli (například zašifrované heslo).

Autorizované autorizované aplikace mohou nastavit kontext identity pomocí funkce MQZ AUTHENTICATE USER.

Identifikátor zabezpečení systému Windows (SID) je uložen v poli *AccountingToken* , je-li vytvořena zpráva pod IBM MQ for Windows. Identifikátor SID lze použít k doplnění pole *UserIdentifier* a k ustanovení pověření uživatele.

*Tabulka 1.* shrnuje pole ve struktuře.

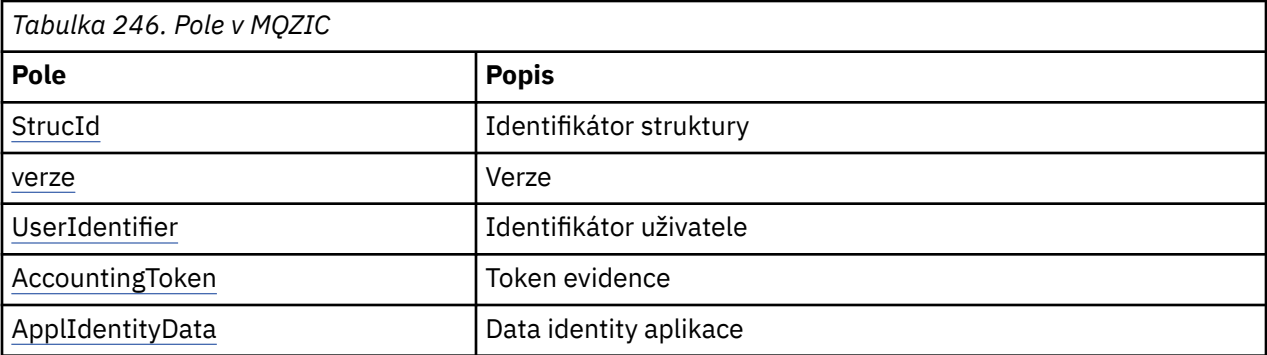

# **Pole**

### **StrucId**

Typ: MQCHAR4 -Vstup

Identifikátor struktury. Hodnota je následující:

### **MQZIC\_STRUCTION\_ID**

Identifikátor struktury kontextu identity. Pro programovací jazyk C je také definována konstanta MQZIC\_STRUC\_ID\_ARRAY; má stejnou hodnotu jako MQZIC\_STRUC\_ID, ale je to pole znaků namísto řetězce.

#### **Verze**

Typ: MQLONG-vstup

Číslo verze struktury. Hodnota je následující:

### **MQZIC\_VERSION\_1**

Struktura kontextu identity Version-1 .

Následující konstanta uvádí číslo verze aktuální verze:

#### **AKTUÁLNÍ\_VERZE MQZIC\_AKTUÁLNÍ\_VERZE**

Aktuální verze struktury kontextu identity.

#### **UserIdentifier**

Typ: MQCHAR12 -Vstup

Identifikátor uživatele. Toto je část kontextu identity zprávy. *UserIdentifier* uvádí identifikátor uživatele aplikace, která je původcem zprávy. Správce front považuje tyto informace za znaková data, ale nedefinuje její formát. Další informace o poli *UserIdentifier* viz ["UserIdentifier \(MQCHAR12\)" na](#page-459-0) [stránce 460.](#page-459-0)

#### **AccountingToken**

Typ: MQBYTE32 -Vstup

Token evidence. Toto je část kontextu identity zprávy. Volba *AccountingToken* umožňuje aplikaci způsobit, že bude práce hotova jako výsledek řádně nabité zprávy. Správce front považuje tyto

<span id="page-1720-0"></span>informace za řetězec bitů a nekontroluje jeho obsah. Další informace o poli *AccountingToken* viz ["AccountingToken \(MQBYTE32\)" na stránce 419](#page-418-0).

## **ApplIdentityData**

Typ: MQCHAR32 -Vstup

Data aplikace související s identitou. Toto je část kontextu identity zprávy. ApplIdentityData jsou informace, které jsou definovány sadou aplikací, které lze použít k poskytnutí dalších informací o původu zprávy. Například by mohly být nastaveny aplikacemi, které jsou spuštěny s odpovídajícím oprávněním uživatele, aby označovaly, zda jsou data identity důvěryhodná. Další informace o datovém poli ApplIdentitynaleznete v tématu ["Data ApplIdentity\(MQCHAR32\)" na stránce 421.](#page-420-0)

# **Deklarace C**

```
typedef struct tagMQZED MQZED;
struct tagMQZED {<br>MQCHAR4 StrucId;<br>MQLONG Version;
                                 /* Structure identifier */<br>/* Structure version number */
 MQLONG Version; /* Structure version number */
MQCHAR12 UserIdentifier; /* User identifier */ MQBYTE32 AccountingToken; /* Accounting token */
MQCHAR32 ApplIdentityData; /* Application data relating to identity */};
```
#### **Referenční informace o rozhraní instalovatelných služeb v systému BM IBM i**

Tyto informace vám pomohou pochopit referenční informace o instalovatelných službách pro produkt IBM i.

Pro každou funkci existuje popis, včetně identifikátoru funkce (pro MQZEP).

Parametry *parameters* jsou uvedeny v pořadí, v jakém se musí vyskytnout. Všechny musí být přítomné.

Každý název parametru je následován příslušným datovým typem v závorkách. Jedná se o elementární datové typy popsané v části ["Elementární datové typy" na stránce 987.](#page-986-0)

Vyvolání jazyka C je také poskytnuto, po popisu parametrů.

## **Související informace**

IBM i Instalovatelné služby a komponenty pro systém IBM i

ULW Instalovatelné služby a komponenty pro systémy UNIX, Linux a Windows Referenční informace o instalovatelných službách pro systémy UNIX, Linux a Windows

# **MBMI MQZEP (Přidání vstupního bodu komponenty) v systému IBM i**

Tato funkce je vyvolána komponentou služby během inicializace, aby bylo možné přidat vstupní bod do vektoru vstupního bodu pro tuto komponentu služby.

# **Syntaxe**

MQZEP (Hconfig, Function, EntryPoint, CompCode, Reason)

# **Parametry**

Volání MQZEP má následující parametry.

**Hconfig (MQHCONFIG)-vstup** Popisovač konfigurace.

Tento popisovač představuje komponentu, která se konfiguruje pro tuto konkrétní instalovatelnou službu. Musí být stejný jako ten, který byl předán funkci konfigurace komponenty správcem front v inicializačním volání komponenty.

### **Funkce (MQLONG)-vstup**

Identifikátor funkce.

Platné hodnoty pro toto jsou definovány pro každou instalovatelnou službu. Pokud je funkce MQZEP volána pro stejnou funkci více než jednou, poslední volání poskytuje vstupní bod, který se používá.

## **EntryPoint (PMQFUNC)-vstup**

Vstupní bod funkce.

Jedná se o adresu vstupního bodu, který komponenta poskytuje k provedení funkce. Hodnota NULL je platná a označuje, že funkce není poskytována touto komponentou. Hodnota NULL se předpokládá pro vstupní body, které nejsou definovány pomocí MQZEP.

### **CompCode (MQLONG)-výstup**

Kód dokončení.

Jedná se o jednu z následujících položek:

### **MQCC\_OK**

Úspěšné dokončení.

**SELHÁNÍ MQCC\_FAILED**

Volání se nezdařilo.

## **Důvod (MQLONG)-výstup**

Kód příčiny kvalifikující *CompCode*.

Je-li *CompCode* MQCC\_OK:

## **MQRC\_NONE**

(0, X'000 ') Chybí důvod k vytvoření sestavy.

Je-li *CompCode* MQCC\_FAILED:

# **CHYBA FUNKCE MQRC\_FUNCTION\_ERROR**

(2281, X'8E9') Identifikátor funkce není platný.

# **CHYBA MQRC\_HCONFIG\_ERROR**

(2280, X'8E8') Popisovač konfigurace není platný.

Další informace o těchto kódech příčiny najdete v tématu Zprávy a kódy příčin.

# **Vyvolání jazyka C**

MQZEP (Hconfig, Function, EntryPoint, &CompCode, &Reason);

Deklarujte parametry následujícím způsobem:

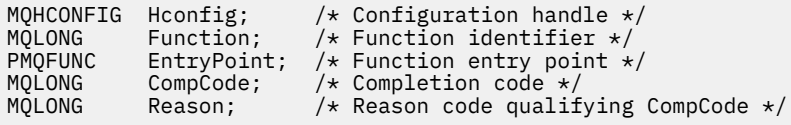

# **MQHCONFIG (Popisovač konfigurace) v systému IBM i**

Datový typ MQHCONFIG představuje konfigurační popisovač, tj. komponentu, která je konfigurována pro konkrétní instalovatelnou službu. Manipulátor konfigurace musí být zarovnán na jeho přirozené hranici.

Aplikace musí testovat proměnné tohoto typu pouze pro rovnost.

# **Deklarace C**

typedef void MQPOINTER MQHCONFIG;

# **PMOFUNC (Ukazatel na funkci) v systému IBM i**

Ukazatel na funkci.

# **Deklarace C**

typedef void MQPOINTER PMQFUNC;

#### IBM i **MQZ\_AUTHENTICATE\_USER (Ověřit uživatele) v systému IBM i**

Tato funkce je poskytována komponentou autorizační služby MQZAS\_VERSION\_5 . Je volán správcem front za účelem ověření uživatele, nebo k nastavení polí kontextu identity.

Je vyvolána při vytvoření kontextu uživatelské aplikace IBM MQ . K tomu dojde při volání connect v místě, kde je inicializován kontext uživatele aplikace, a v každém okamžiku, kdy se změní kontext uživatele aplikace. Při každém navázání spojení se informace o uživatelském kontextu aplikace znovu získávají v poli *IdentityContext* .

Identifikátor funkce pro tuto funkci (pro MQZEP) je MQZID\_AUTHENTICATE\_USER.

# **Syntaxe**

# **MQZ\_AUTHENTICATE\_USER** *(QMgrName, SecurityParms, ApplicationContext,*

*IdentityContext, CorrelationPtr, ComponentData, Continuation, CompCode, Reason)*

# **Parametry**

Volání MQZ\_AUTHENTICATE\_USER má následující parametry.

# **QMgrName (MQCHAR48)-Vstup**

Název správce front.

Název správce front, který volá komponentu. Tento název je doplněn mezerami na celou délku parametru; název není ukončen nulovým znakem. Název správce front je předán komponentě pro informaci; rozhraní autorizační služby nevyžaduje komponentu, aby ji bylo možné definovat jakýmkoli způsobem.

# **SecurityParms (MQCSP)-vstup**

Parametry zabezpečení.

Data týkající se ID uživatele, hesla a typu ověřování.

Během volání MQI MQCONN tento parametr obsahuje hodnotu Null nebo výchozí hodnoty.

### **ApplicationContext (MQZAC)-vstup**

Kontext aplikace.

Data týkající se volající aplikace. Podrobnosti viz ["MQZAC \(kontext aplikace\) v systému IBM i" na](#page-1751-0) [stránce 1752.](#page-1751-0) Při každém volání MQCONN nebo MQCONNX MQI se znovu získá informace o kontextu uživatele v rámci struktury MQZAC.

### **IdentityContext (MQZIC)-vstup/výstup**

Kontext identity.

Při vstupu do funkce authenticate user tento kontext identifikuje aktuální kontext identity. Funkce authenticate user může tuto změnu změnit, v tom okamžiku správce front přijme nový kontext

identity. Další informace o struktuře MQZIC viz ["MQZIC \(kontext identity\) v systému IBM i" na stránce](#page-1758-0) [1759](#page-1758-0) .

#### **CorrelationPtr (MQPTR)-výstup**

Ukazatel korelace.

Určuje adresu jakýchkoli korelačních dat. Tento ukazatel je poté předán dalším voláním OAM.

### **ComponentData (MQBYTE x ComponentDataLength)-vstup/výstup**

Data komponent.

Tato data jsou uchovávána správcem front jménem této konkrétní komponenty; všechny změny provedené kterýchkoli funkcí poskytovaných touto komponentou jsou zachovány a zobrazí se při příštím vyvolání jedné z těchto funkcí komponent. Délka této datové oblasti je předána správcem front v parametru **ComponentDataLength** volání MQZ\_INIT\_AUTHORITY.

#### **Pokračování (MQLONG)-výstup**

Příznak pokračování.

Mohou být uvedeny následující hodnoty:

#### **VÝCHOZÍ HODNOTA MQZCI\_DEFAULT**

Pokračování závislé na jiných komponentách.

### **MQZCI\_STOP**

Nepokračovat s další komponentou.

**CompCode (MQLONG)-výstup**

Kód dokončení.

Jedná se o jednu z následujících položek:

#### **MQCC\_OK**

Úspěšné dokončení.

#### **SELHÁNÍ MQCC\_FAILED** Volání se nezdařilo.

#### **Důvod (MQLONG)-výstup**

Kód příčiny kvalifikující *CompCode*.

Je-li *CompCode* MQCC\_OK:

#### **MQRC\_NONE**

(0, X'000 ') Chybí důvod k vytvoření sestavy.

Je-li *CompCode* MQCC\_FAILED:

# **CHYBA SLUŽBY MQRC\_SERVICE\_**

(2289, X'8F1') Došlo k neočekávané chybě při přístupu ke službě.

Další informace o těchto kódech příčiny najdete v tématu Zprávy a kódy příčin.

# **Vyvolání jazyka C**

MQZ\_AUTHENTICATE\_USER (QMgrName, SecurityParms, ApplicationContext, IdentityContext, &CorrelationPtr, ComponentData, &Continuation, &CompCode, &Reason);

Parametry předané službě jsou deklarovány takto:

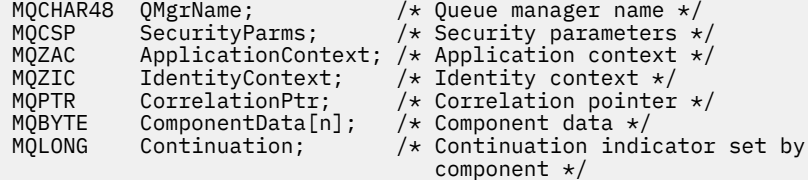

MQLONG CompCode; /\* Completion code \*/ Reason;  $/*$  Reason code qualifying CompCode  $*/$ 

#### IBM i **MQZ\_CHECK\_AUTHORITY (Kontrola oprávnění) v systému IBM i**

Tato funkce je poskytována pomocí komponenty služby autorizace MQZAS\_VERSION\_1 a je vyvolána správcem front za účelem ověření, zda má entita oprávnění k provedení určité akce nebo akcí na určeném objektu.

Identifikátor funkce pro tuto funkci (pro MQZEP) je MQZID\_CHECK\_AUTHORITY.

# **Syntaxe**

### **MQZ\_CHECK\_AUTHORITY** *(QMgrName, EntityName, EntityType,*

*ObjectName, ObjectType, Authority, ComponentData, Continuation, CompCode, Reason)*

# **Parametry**

Volání MQZ\_CHECK\_AUTHORITY má následující parametry.

#### **QMgrName (MQCHAR48)-Vstup**

Název správce front.

Název správce front, který volá komponentu. Tento název je doplněn mezerami na celou délku parametru; název není ukončen nulovým znakem. Název správce front je předán komponentě pro informaci; rozhraní autorizační služby nevyžaduje komponentu, aby ji bylo možné použít v libovolném definovaném způsobem.

### **EntityName (MQCHAR12)-Vstup**

Název entity.

Název entity, jejíž autorizace k objektu má být zkontrolována. Maximální délka řetězce je 12 znaků; je-li kratší, než je zprava vyplněno mezerami. Název není ukončen nulovým znakem.

Není nezbytně nutné, aby tato entita byla známa podkladové službě zabezpečení. Není-li známo, použijí se pro kontrolu autorizace speciální skupiny **nikdo** (ke které jsou všechny entity považovány za náležící). Prázdný název je platný a lze jej použít tímto způsobem.

## **EntityType (MQLONG)-vstup**

Typ entity.

Typ entity určený parametrem *EntityName*. Jedná se o jednu z následujících položek:

### **ČINITEL MQZAET\_PRINCIPAL**

Řediteli.

### **SKUPINA MQZAET\_GROUP**

:NONE.

### **ObjectName (MQCHAR48)-vstup**

Název objektu.

Název objektu, ke kterému je přístup požadován. Maximální délka řetězce je 48 znaků; je-li kratší, než je vyplněna zprava mezerami. Název není ukončen nulovým znakem.

Je-li *ObjectType* MQOT\_Q\_MGR, tento název je stejný jako *QMgrName*.

# **ObjectType (MQLONG)-vstup**

Typ objektu.

Typ entity určený parametrem *ObjectName*. Jedná se o jednu z následujících položek:

### **MQOT\_AUTH\_INFO**

Ověřovací informace.

#### **MQOT\_CHANNEL**

Kanál.

#### **MQOT\_CLNTCONN\_CHANNEL**

Kanál připojení klienta.

**MQOT\_LISTENER**

Modul listener.

# **MQO\_NAMELIST**

Seznam jmen.

# **PROCES MQOT\_PROCESS**

Definice procesu.

**MQOT\_Q**

Fronta.

**MQOT\_Q\_MGR** Správce front.

#### **SLUŽBA MQOT\_SERVICE**

Servis.

## **Oprávnění (MQLONG)-vstup**

Oprávnění ke kontrole.

Je-li zkontrolováno jedno ověření, toto pole se rovná odpovídající operaci autorizace (MQZAO\_ \* konstanta). Pokud je ověřováno více než jedno ověření, je to bitové OR z odpovídajících konstant MQZAO\_ \*.

Pro použití volání MQI platí následující autorizace:

## **MQZAO\_PŘIPOJENÍ**

Schopnost použít volání MQCONN.

#### **MQZAO\_BROWSE**

Schopnost použít volání MQGET s volbou procházení.

To umožňuje zadání volby MQGMO\_BROWSE\_FIRST, MQGMOROWS\_MSG\_UNDER\_CURSOR nebo MQGMOROWSE\_NEXT, které mají být zadány při volání MQGET.

## **MQZAO\_VSTUP**

Schopnost použít volání MQGET se vstupní volbou.

To umožňuje určení volby MQOO\_INPUT\_SHARED, MQOO\_INPUT\_EXCLUSIVE nebo MQOO\_INPUT\_AS\_Q\_DEF, které mají být zadány při volání MQOPEN.

#### **MQZAO\_VÝSTUP**

Schopnost použít volání MQPUT.

To umožňuje, aby byla volba MQOO\_OUTPUT zadána v rámci volání MQOPEN.

#### **MQZAO\_DOTÁZAT SE**

Schopnost použít volání MQINQ.

To umožňuje, aby byla volba MQOO\_INQUIRE uvedená v rámci volání MQOPEN.

#### **MQZAO\_SADA**

Schopnost použít volání MQSET.

To umožňuje, aby byla volba MQOO\_SET zadána při volání MQOPEN.

### **KONTEXT MQZAO\_PASS\_IDENTITY\_CONTEXT**

Schopnost předat kontext identity.

To umožňuje určení volby MQOO\_PASS\_IDENTITY\_CONTEXT v rámci volání MQOPEN a volby MQPMO\_PASS\_IDENTITY\_CONTEXT, které mají být zadány v rámci volání MQPUT a MQPUT1 .

### **MQZAO\_PASS\_ALL\_CONTEXT**

Schopnost předat celý kontext.

To umožňuje určení volby MQOO\_PASS\_ALL\_CONTEXT v rámci volání MQOPEN a volby MQPMO\_PASS\_ALL\_CONTEXT, které mají být určeny v rámci volání MQPUT a MQPUT1 .

## **KONTEXT MQZAO\_SET\_IDENTITY\_CONTEXT**

Schopnost nastavit kontext identity.

To umožňuje určení volby MQOO\_SET\_IDENTITY\_CONTEXT v rámci volání MQOPEN a volby MQPMO\_SET\_IDENTITY\_CONTEXT, které mají být určeny v rámci volání MQPUT a MQPUT1 .

#### **FUNKCE MQZAO\_SET\_ALL\_CONTEXT**

Schopnost nastavit celý kontext.

To umožňuje určení volby MQOO\_SET\_ALL\_CONTEXT v rámci volání MQOPEN a volby MQPMO\_SET\_ALL\_CONTEXT, které mají být určeny v rámci volání MQPUT a MQPUT1 .

#### **MQZAO\_ALTERNATE\_USER\_AUTHORITY**

Schopnost použít alternativní oprávnění uživatele.

To umožňuje zadání volby MQOO\_ALTERNATE\_USER\_AUTHORITY v rámci volání MQOPEN a volby MQPMO\_ALTERNATE\_USER\_AUTHORITY, které mají být zadány ve volání MQPUT1 .

#### **MQZA\_ALL\_MQI**

Všechny autorizace MQI.

To umožňuje všechny již popsané autorizace.

Na administraci správce front se vztahují následující autorizace:

#### **VYTVOŘIT\_VYTVOŘIT\_MQZAO\_**

Schopnost vytvořit objekty určitého typu.

#### **MQZAO\_DELETE**

Schopnost odstranit uvedený objekt.

#### **MQZAO\_ZOBRAZENÍ**

Schopnost zobrazit atributy zadaného objektu.

#### **ZMĚNA MQZAO\_CHANGE**

Schopnost změnit atributy zadaného objektu.

#### **MQZAO\_CLEAR**

Schopnost vymazat všechny zprávy z uvedené fronty.

## **MQZAO\_AUTORIZOVAT**

Schopnost autorizovat jiné uživatele pro uvedený objekt.

#### **MQZAO\_CONTROL**

Schopnost spustit, zastavit nebo odeslat příkaz ping na objekt kanálu jiného typu než klienta.

#### **MQZAO\_CONTROL\_EXTENDED**

Schopnost resetovat pořadové číslo nebo vyřešit neověřenou zprávu u objektu neklientského kanálu.

## **MQZAODE\_ALL\_ADMIN**

Všechny autorizace administrace, jiné než MQZAO\_CREATE.

Pro použití rozhraní MQI a pro administraci správce front platí následující autorizace:

#### **MQZAO\_VŠE**

Všechny autorizace, jiné než MQZAO\_CREATE.

## **MQZAO\_NONE**

Žádná oprávnění.

#### **ComponentData (MQBYTE x ComponentDataLength)-vstup/výstup**

Data komponent.

Tato data jsou uchovávána správcem front jménem této konkrétní komponenty; všechny změny provedené kterýchkoli funkcí poskytovaných touto komponentou jsou zachovány a jsou prezentovány při příštím volání jedné z funkcí této komponenty.

Délka této datové oblasti je předána správcem front v parametru **ComponentDataLength** volání MQZ\_INIT\_AUTHORITY.

#### **Pokračování (MQLONG)-výstup**

Indikátor pokračování nastavený komponentou.

Mohou být uvedeny následující hodnoty:

### **VÝCHOZÍ HODNOTA MQZCI\_DEFAULT**

Pokračování závislé na správci front.

Pro MQZ\_CHECK\_AUTHORITY má tento efekt stejný účinek jako MQZCI\_STOP.

### **MQZCI\_CONTINUE**

Pokračujte s další komponentou.

## **MQZCI\_STOP**

Nepokračovat s další komponentou.

### **CompCode (MQLONG)-výstup**

Kód dokončení.

Jedná se o jednu z následujících položek:

## **MQCC\_OK**

Úspěšné dokončení.

#### **SELHÁNÍ MQCC\_FAILED** Volání se nezdařilo.

#### **Důvod (MQLONG)-výstup**

Kód příčiny kvalifikující *CompCode*.

Je-li *CompCode* MQCC\_OK:

#### **MQRC\_NONE**

(0, X'000 ') Chybí důvod k vytvoření sestavy.

Je-li *CompCode* MQCC\_FAILED:

#### **AUTORIZOVANÝ MQRC\_NOT\_AUTHORIZED**

(2035, X'7F3') Chybí autorizace pro přístup.

### **CHYBA SLUŽBY MQRC\_SERVICE\_**

(2289, X'8F1') Došlo k neočekávané chybě při přístupu ke službě.

## **MQRC\_SERVICE\_NOT\_AVAILABLE**

(2285, X'8ED') Služba Underlying není k dispozici.

Další informace o těchto kódech příčiny najdete v tématu Zprávy a kódy příčin.

# **Vyvolání jazyka C**

MQZ\_CHECK\_AUTHORITY (QMgrName, EntityName, EntityType, ObjectName, ObjectType, Authority, ComponentData, &Continuation, &CompCode, &Reason);

Parametry předané službě jsou deklarovány takto:

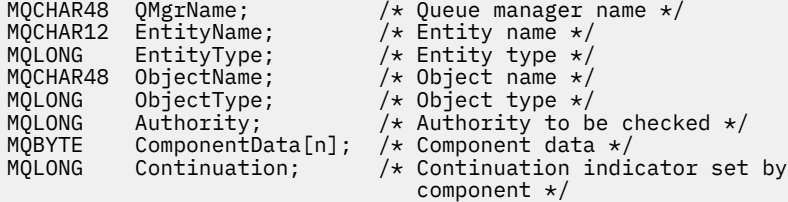
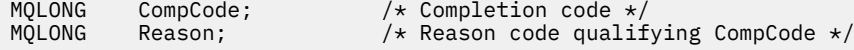

# **MQZ\_CHECK\_PRIVILEGED-Zkontrolujte, zda je uživatel privilegovaný**

Tato funkce je poskytována pomocí komponenty služby autorizace MQZAS\_VERSION\_6 a je vyvolána správcem front za účelem určení, zda je určený uživatel privilegovaným uživatelem.

Identifikátor funkce pro tuto funkci (pro MQZEP) je MQZID\_CHECK\_PRIVILEGED.

### **Syntaxe**

MQZ\_CHECK\_PRIVILEGED( *[QMgrName](#page-1668-0)* , *[EntityData](#page-1669-0)* , *[EntityType](#page-1669-0)* , *[ComponentData](#page-1669-0)* , *[Continuation](#page-1669-0)* , *[CompCode](#page-1669-0)* , *[Reason](#page-1670-0)* )

## **Parametry**

#### **QMgrName**

Typ: MQCHAR48 -Vstup

Název správce front. Název správce front, který volá komponentu. Tento název je doplněn mezerami na celou délku parametru; název není ukončen nulovým znakem.

Název správce front je předán komponentě pro informaci; rozhraní autorizační služby nevyžaduje komponentu, aby ji bylo možné definovat jakýmkoli způsobem.

## **EntityData**

Typ: MQZED-vstup

Data entity. Data týkající se entity, která má být zkontrolována. Další informace viz ["MQZED-deskriptor](#page-1715-0) [entity" na stránce 1716](#page-1715-0).

#### **EntityType**

Typ: MQLONG-vstup

Typ entity. Typ entity určený hodnotou EntityData. Musí se jednat o jednu z následujících hodnot:

## **ČINITEL MQZAET\_PRINCIPAL**

Řediteli.

#### **SKUPINA MQZAET\_GROUP**

:NONE.

#### **ComponentData**

Typ: MQBYTExComponentDataLength -vstupní/výstupní

Data komponent. Tato data jsou uchovávána správcem front jménem této konkrétní komponenty. Všechny změny provedené touto komponentou jsou zachovány a jsou prezentovány při příštím volání některé z těchto funkcí komponent.

Délka této datové oblasti je předána správcem front v parametru **ComponentDataLength** volání MQZ\_INIT\_AUTHORITY.

#### **Pokračování**

Typ: MQLONG-výstup

Indikátor pokračování nastavený komponentou. Mohou být uvedeny následující hodnoty:

#### **VÝCHOZÍ HODNOTA MQZCI\_DEFAULT**

#### Pokračování závislé na správci front.

Pro MQZ\_CHECK\_AUTHORITY má tento efekt stejný účinek jako MQZCI\_STOP.

#### **MQZCI\_CONTINUE**

Pokračujte s další komponentou.

#### **MQZCI\_STOP**

Nepokračovat s další komponentou.

Pokud volání komponenty selže (to znamená, že *CompCode* vrátí MQCC\_FAILED) a parametr *Continuation* je MQZCI\_DEFAULT nebo MQZCI\_CONTINUE, správce front bude i nadále volat další komponenty, pokud existují nějaké.

Je-li volání úspěšné (to znamená, že *CompCode* vrátí MQCC\_OK), nevolají žádné další komponenty bez ohledu na nastavení parametru *Continuation* .

Pokud se volání nezdaří a parametr *Continuation* je MQZCI\_STOP, pak se nevolají žádné další komponenty a vrátí se chyba správci front. Komponenty nemají žádné informace o předchozích voláních, takže parametr *Continuation* je před voláním vždy nastaven na hodnotu MQZCI\_DEFAULT.

#### **CompCode**

Typ: MQLONG-výstup

Kód dokončení. Musí se jednat o jednu z následujících hodnot:

#### **MQCC\_OK**

Úspěšné dokončení.

#### **SELHÁNÍ MQCC\_FAILED**

Volání se nezdařilo.

#### **Příčina**

Typ: MQLONG-výstup

Kód příčiny kvalifikující *CompCode*.

Má-li parametr *CompCode* hodnotu MQCC\_OK:

#### **MQRC\_NONE**

(0, X'000 ') Chybí důvod k vytvoření sestavy.

Je-li položka *CompCode* MQCC\_FAILED:

#### **MQRC\_NOT\_PRIVILEGED**

(2584, X'A18') Tento uživatel není privilegovaným ID uživatele.

#### **ENTITA MQRC\_UNKNOWN\_ENTITY**

(2292, X'8F4') Entita neznámá pro službu.

#### **CHYBA SLUŽBY MQRC\_SERVICE\_**

(2289, X'8F1') Došlo k neočekávané chybě při přístupu ke službě.

#### **MQRC\_SERVICE\_NOT\_AVAILABLE**

(2285, X'8ED') Služba Underlying není k dispozici.

Další informace o těchto kódech příčiny najdete v tématu Kódy dokončení a příčin rozhraní API.

## **Vyvolání jazyka C**

MQZ\_CHECK\_PRIVILEGED (QMgrName, &EntityData, EntityType, ComponentData, &Continuation, &CompCode, &Reason);

Parametry předané službě jsou deklarovány takto:

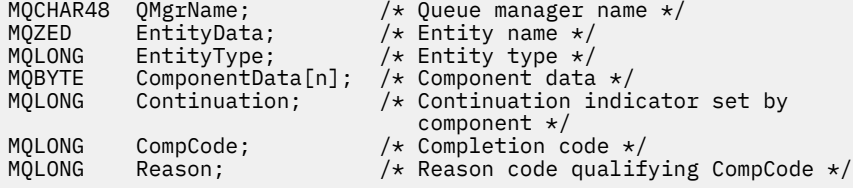

# **MEMI MOZ\_COPY\_ALL\_AUTHORITY (Kopírování všech oprávnění)**

# **v systému IBM i**

Tato funkce je poskytována komponentou autorizační služby. Je vyvolán správcem front pro kopírování všech autorizací, které jsou aktuálně platné pro referenční objekt, na jiný objekt.

Identifikátor funkce pro tuto funkci (pro MQZEP) je MQZID\_COPY\_ALL\_AUTHORITY.

## **Syntaxe**

**MQZ\_COPY\_ALL\_AUTHORITY** *(QMgrName, RefObjectName, ObjectName, ObjectType, ComponentData, Continuation, CompCode, Reason)*

## **Parametry**

Volání MQZ\_COPY\_ALL\_AUTHORITY má následující parametry.

### **QMgrName (MQCHAR48)-Vstup**

Název správce front.

Název správce front, který volá komponentu. Tento název je doplněn mezerami na celou délku parametru; název není ukončen nulovým znakem.

Název správce front je předán komponentě pro informaci; rozhraní autorizační služby nevyžaduje komponentu, aby ji bylo možné použít v libovolném definovaném způsobem.

### **RefObjectNázev (MQCHAR48)-Vstup**

Název referenčního objektu.

Název referenčního objektu, autorizace, které mají být kopírovány. Maximální délka řetězce je 48 znaků; je-li kratší, než je vyplněna zprava mezerami. Název není ukončen nulovým znakem.

#### **ObjectName (MQCHAR48)-vstup**

Název objektu.

Název objektu, pro který mají být nastaveny přístupy. Maximální délka řetězce je 48 znaků; je-li kratší, než je vyplněna zprava mezerami. Název není ukončen nulovým znakem.

#### **ObjectType (MQLONG)-vstup**

Typ objektu.

Typ objektu zadaného pomocí *RefObjectName* a *ObjectName*. Jedná se o jednu z následujících položek:

**MQOT\_AUTH\_INFO** Ověřovací informace.

**MQOT\_CHANNEL** Kanál.

**MQOT\_CLNTCONN\_CHANNEL**

Kanál připojení klienta.

**MQOT\_LISTENER**

Modul listener.

**MQO\_NAMELIST**

Seznam jmen.

**PROCES MQOT\_PROCESS** Definice procesu.

**MQOT\_Q**

Fronta.

**MQOT\_Q\_MGR**

Správce front.

## **SLUŽBA MQOT\_SERVICE**

Servis.

### **ComponentData (MQBYTE x ComponentDataLength)-vstup/výstup**

Data komponent.

Tato data jsou uchovávána správcem front jménem této konkrétní komponenty; všechny změny provedené kterýchkoli funkcí poskytovaných touto komponentou jsou zachovány a jsou prezentovány při příštím volání jedné z funkcí této komponenty.

Délka této datové oblasti je předána správcem front v parametru **ComponentDataLength** volání MQZ\_INIT\_AUTHORITY.

#### **Pokračování (MQLONG)-výstup**

Indikátor pokračování nastavený komponentou.

Mohou být uvedeny následující hodnoty:

### **VÝCHOZÍ HODNOTA MQZCI\_DEFAULT**

Pokračování závislé na správci front.

Pro objekt MQZ\_COPY\_ALL\_AUTHORITY má tento efekt stejný efekt jako MQZCI\_STOP.

### **MQZCI\_CONTINUE**

Pokračujte s další komponentou.

#### **MQZCI\_STOP**

Nepokračovat s další komponentou.

#### **CompCode (MQLONG)-výstup**

Kód dokončení.

Jedná se o jednu z následujících položek:

#### **MQCC\_OK**

Úspěšné dokončení.

#### **SELHÁNÍ MQCC\_FAILED** Volání se nezdařilo.

## **Důvod (MQLONG)-výstup**

Kód příčiny kvalifikující *CompCode*.

Je-li *CompCode* MQCC\_OK:

#### **MQRC\_NONE**

(0, X'000 ') Chybí důvod k vytvoření sestavy.

Je-li *CompCode* MQCC\_FAILED:

### **CHYBA SLUŽBY MQRC\_SERVICE\_**

(2289, X'8F1') Došlo k neočekávané chybě při přístupu ke službě.

#### **MQRC\_SERVICE\_NOT\_AVAILABLE**

(2285, X'8ED') Služba Underlying není k dispozici.

#### **OBJEKT MQRC\_UNKNOWN\_REF\_OBJECT**

(2294, X'8F6') Referenční objekt není znám.

Další informace o těchto kódech příčiny najdete v tématu Zprávy a kódy příčin.

## **Vyvolání jazyka C**

MQZ\_COPY\_ALL\_AUTHORITY (QMgrName, RefObjectName, ObjectName, ObjectType, ComponentData, &Continuation, &CompCode, &Reason);

Parametry předané službě jsou deklarovány takto:

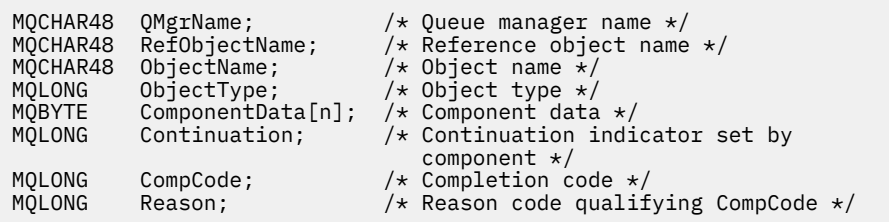

# **MBMI MQZ\_DELETE\_AUTHORITY (Delete authority) on IBM i**

Tato funkce je poskytována komponentou autorizační služby a je vyvolána správcem front k odstranění všech autorizací přidružených k danému objektu.

Identifikátor funkce pro tuto funkci (pro MQZEP) je MQZID\_DELETE\_AUTHORITY.

## **Syntaxe**

## **MQZ\_DELETE\_AUTHORITY** *(QMgrName, ObjectName, ObjectType,*

*ComponentData, Continuation, CompCode, Reason)*

## **Parametry**

Volání MQZ\_DELETE\_AUTHORITY má následující parametry.

#### **QMgrName (MQCHAR48)-Vstup**

Název správce front.

Název správce front, který volá komponentu. Tento název je doplněn mezerami na celou délku parametru; název není ukončen nulovým znakem.

Název správce front je předán komponentě pro informaci; rozhraní autorizační služby nevyžaduje komponentu, aby ji bylo možné použít v libovolném definovaném způsobem.

#### **ObjectName (MQCHAR48)-vstup**

Název objektu.

Název objektu, pro který se mají odstranit přístupy. Maximální délka řetězce je 48 znaků; je-li kratší, než je vyplněna zprava mezerami. Název není ukončen nulovým znakem.

Je-li *ObjectType* MQOT\_Q\_MGR, tento název je stejný jako *QMgrName*.

#### **ObjectType (MQLONG)-vstup**

Typ objektu.

Typ entity určený parametrem *ObjectName*. Jedná se o jednu z následujících položek:

#### **MQOT\_AUTH\_INFO**

Ověřovací informace.

**MQOT\_CHANNEL**

Kanál.

#### **MQOT\_CLNTCONN\_CHANNEL** Kanál připojení klienta.

**MQOT\_LISTENER** Modul listener.

**MQO\_NAMELIST** Seznam jmen.

## **PROCES MQOT\_PROCESS**

Definice procesu.

**MQOT\_Q** Fronta.

### **MQOT\_Q\_MGR**

Správce front.

#### **SLUŽBA MQOT\_SERVICE**

Servis.

#### **ComponentData (MQBYTE x ComponentDataLength)-vstup/výstup**

Data komponent.

Tato data jsou uchovávána správcem front jménem této konkrétní komponenty; všechny změny provedené kterýchkoli funkcí poskytovaných touto komponentou jsou zachovány a jsou prezentovány při příštím volání jedné z funkcí této komponenty.

Délka této datové oblasti je předána správcem front v parametru **ComponentDataLength** volání MQZ\_INIT\_AUTHORITY.

#### **Pokračování (MQLONG)-výstup**

Indikátor pokračování nastavený komponentou.

Mohou být uvedeny následující hodnoty:

#### **VÝCHOZÍ HODNOTA MQZCI\_DEFAULT**

Pokračování závislé na správci front.

Pro objekt MQZ\_DELETE\_AUTHORITY má tento efekt stejný účinek jako MQZCI\_STOP.

#### **MQZCI\_CONTINUE**

Pokračujte s další komponentou.

#### **MQZCI\_STOP**

Nepokračovat s další komponentou.

#### **CompCode (MQLONG)-výstup**

Kód dokončení.

Jedná se o jednu z následujících položek:

#### **MQCC\_OK**

Úspěšné dokončení.

#### **SELHÁNÍ MQCC\_FAILED** Volání se nezdařilo.

## **Důvod (MQLONG)-výstup**

Kód příčiny kvalifikující *CompCode*.

Je-li *CompCode* MQCC\_OK:

### **MQRC\_NONE**

(0, X'000 ') Chybí důvod k vytvoření sestavy.

Je-li *CompCode* MQCC\_FAILED:

#### **CHYBA SLUŽBY MQRC\_SERVICE\_**

(2289, X'8F1') Došlo k neočekávané chybě při přístupu ke službě.

#### **MQRC\_SERVICE\_NOT\_AVAILABLE**

(2285, X'8ED') Služba Underlying není k dispozici.

Další informace o těchto kódech příčiny najdete v tématu Zprávy a kódy příčin.

## **Vyvolání jazyka C**

MQZ\_DELETE\_AUTHORITY (QMgrName, ObjectName, ObjectType, ComponentData, &Continuation, &CompCode, &Reason);

Parametry předané službě jsou deklarovány takto:

<span id="page-1734-0"></span>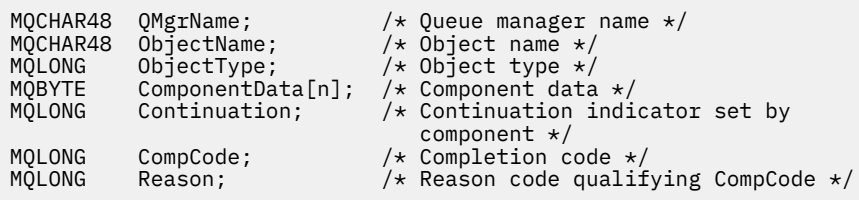

# **MEMI MOZ\_ENUMERATE\_AUTHORITY\_DATA (Výčtová data oprávnění) v systému IBM i**

Tato funkce je poskytována pomocí komponenty služby autorizace MQZAS\_VERSION\_4 a je vyvolána opakovaně správcem front k načtení všech dat oprávnění, která odpovídají kritériím výběru uvedeným v prvním vyvolání.

Identifikátor funkce pro tuto funkci (pro MQZEP) je MQZID\_ENUMERATE\_AUTHORITY\_DATA.

## **Syntaxe**

### **MQZ\_ENUMERATE\_AUTHORITY\_DATA** *(QMgrName, StartEnumeration,* **.**

*Filter, AuthorityBufferLength, AuthorityBuffer, AuthorityDataLength, ComponentData, Continuation, CompCode, Reason)*

## **Parametry**

Volání MQZ\_ENUMERATE\_AUTHORITY\_DATA má následující parametry.

### **QMgrName (MQCHAR48)-Vstup**

Název správce front.

Název správce front, který volá komponentu. Tento název je doplněn mezerami na celou délku parametru; název není ukončen nulovým znakem.

Název správce front je předán komponentě pro informaci; rozhraní autorizační služby nevyžaduje komponentu, aby ji bylo možné použít v libovolném definovaném způsobem.

#### **StartEnumeration (MQLONG)-Vstup**

Příznak označující, zda má být volání zahájeno výčtem.

Označuje, zda by mělo volání začít s výčtem dat oprávnění, nebo pokračovat ve výčtu dat oprávnění spuštěných předchozím voláním MQZ\_ENUMERATE\_AUTHORITY\_DATA. Hodnota je jedna z následujících možností:

## **SPUŠTĚNÍ MQZSE\_START**

Začátek výčtu.

Volání je vyvoláno touto hodnotou pro spuštění výčtu dat oprávnění. Argument **Filter** udává kritéria výběru, která se mají použít při výběru dat oprávnění vrácených tímto a po sobě jdoucími voláními.

#### **MQZ\_CONTINUE**

Pokračujte ve výčtu.

Volání je vyvoláno touto hodnotou, aby bylo možné pokračovat ve výčtu dat oprávnění. Parametr **Filter** je v tomto případě ignorován a lze jej zadat jako ukazatel Null (výběrová kritéria jsou určována parametrem **Filter** zadaným voláním, který byl nastaven parametrem *StartEnumeration* na hodnotu MQZSE\_START).

#### **Filtr (MQZAD)-vstup**

Filtrovat.

Je-li *StartEnumeration* MQZSE\_START, *Filter* uvádí kritéria výběru, která se mají použít k výběru dat oprávnění, která se mají vrátit. Je-li *Filter* ukazatel Null, nejsou použita žádná kritéria výběru,

to znamená, že jsou vrácena všechna data oprávnění. Podrobnosti o kritériích výběru, která lze použít, viz ["MQZAD \(Data Authority\) v systému IBM i" na stránce 1754](#page-1753-0) .

Je-li *StartEnumeration* MQZSE\_CONTINUE, *Filter* je ignorován a lze jej zadat jako ukazatel null.

#### **Délka AuthorityBufferLength (MQLONG)-input**

Délka *AuthorityBuffer*.

Toto je délka v bajtech parametru **AuthorityBuffer** . Vyrovnávací paměť oprávnění musí být dostatečně velká, aby pojmula data, která se mají vrátit.

### **Výstup AuthorityBuffer (MQZAD)-výstup**

Data oprávnění.

Jedná se o vyrovnávací paměť, ve které jsou vrácena data oprávnění. Vyrovnávací paměť musí být dostatečně velká, aby pojmula strukturu MQZAD, strukturu MQZED a nejdelší název entity a nejdelší definovaný název domény.

**Poznámka:** Tento parametr je definován jako MQZAD, protože MQZAD se vždy vyskytuje na začátku vyrovnávací paměti. Je-li však vyrovnávací paměť ve skutečnosti deklarována jako vlastnost MQZAD, bude vyrovnávací paměť příliš malá-musí být větší než hodnota MQZAD, aby mohla být schopná zpracovat názvy MQZAD, MQZED, plus entity a domén.

#### **Délka AuthorityDataLength (MQLONG)-výstup**

Délka dat vrácených v *AuthorityBuffer*.

Toto je délka dat vrácených v produktu *AuthorityBuffer*. Je-li vyrovnávací paměť oprávnění příliš malá, je hodnota *AuthorityDataLength* nastavena na délku požadované vyrovnávací paměti a volání vrátí kód dokončení MQCC\_FAILED a kód příčiny MQRC\_BUFFER\_LENGTH\_ERROR.

### **ComponentData (MQBYTE x ComponentDataLength)-vstup/výstup**

Data komponent.

Tato data jsou uchovávána správcem front jménem této konkrétní komponenty; všechny změny provedené kterýchkoli funkcí poskytovaných touto komponentou jsou zachovány a jsou prezentovány při příštím volání jedné z funkcí této komponenty.

Délka této datové oblasti je předána správcem front v parametru **ComponentDataLength** volání MQZ\_INIT\_AUTHORITY.

#### **Pokračování (MQLONG)-výstup**

Indikátor pokračování nastavený komponentou.

Mohou být uvedeny následující hodnoty:

#### **VÝCHOZÍ HODNOTA MQZCI\_DEFAULT**

Pokračování závislé na správci front.

Pro MQZ\_ENUMERATE\_AUTHORITY\_DATA má tento efekt stejný účinek jako MQZCI\_CONTINUE.

#### **MQZCI\_CONTINUE**

Pokračujte s další komponentou.

### **MQZCI\_STOP**

Nepokračovat s další komponentou.

#### **CompCode (MQLONG)-výstup**

Kód dokončení.

Jedná se o jednu z následujících položek:

## **MQCC\_OK**

Úspěšné dokončení.

#### **SELHÁNÍ MQCC\_FAILED**

Volání se nezdařilo.

### **Důvod (MQLONG)-výstup**

Kód příčiny kvalifikující *CompCode*.

Je-li *CompCode* MQCC\_OK:

## **MQRC\_NONE**

(0, X'000 ') Chybí důvod k vytvoření sestavy.

Je-li *CompCode* MQCC\_FAILED:

## **CHYBA\_MQRC\_BUFFER\_LENGTH\_ERROR**

(2005, X'7D5') Parametr délky vyrovnávací paměti není platný.

## **MQRC\_NO\_DATA\_AVAILABLE**

(2379, X'94B') Nejsou k dispozici žádná data.

## **CHYBA SLUŽBY MQRC\_SERVICE\_**

(2289, X'8F1') Došlo k neočekávané chybě při přístupu ke službě.

Další informace o těchto kódech příčiny najdete v tématu Zprávy a kódy příčin.

## **Vyvolání jazyka C**

```
MQZ_ENUMERATE_AUTHORITY_DATA (QMgrName, StartEnumeration, &Filter,
                               AuthorityBufferLength,
                               &AuthorityBuffer,
                               &AuthorityDataLength, ComponentData,
                               &Continuation, &CompCode,
                               &Reason);
```
Parametry předané službě jsou deklarovány takto:

```
MQCHAR48 QMgrName; /* Queue manager name */
MQLONG StartEnumeration; /* Flag indicating whether call should
start enumeration \star/<br>MOZAD Filter: \frac{1}{2} Filter \star/
/* Filter;<br>MOLONG AuthorityBufferLength; /* Length of
MOLONG AuthorityBufferLength; /* Length of AuthorityBuffer */<br>MOZAD AuthorityBuffer; /* Authority data */
MQZAD AuthorityBuffer; /* Authority data */<br>MQLONG AuthorityDataLength; /* Length of data re
                                       /\star Length of data returned in
MOBYTE ComponentData[n]; A authorityBuffer \star/
MQBYTE ComponentData[n];<br>MQLONG Continuation;
                                        /* Continuation indicator set by
 component */
MQLONG CompCode; \overline{X} Completion code \overline{x}/x<br>MOLONG Reason; \overline{X} Reason code qualif
                                         \frac{1}{\sqrt{2}} Reason code qualifying CompCode */
```
# **MQZ\_FREE\_USER-Volný uživatel**

Tato funkce je poskytována pomocí komponenty služby autorizace MQZAS\_VERSION\_5 a je vyvolána správcem front k uvolnění přidruženého přiděleného prostředku. Je vyvolán, když byla dokončena aplikace pod všemi kontexty uživatele, například během volání MQDISC MQI.

Identifikátor funkce pro tuto funkci (pro MQZEP) je MQZID\_FREE\_USER.

#### IBM i **MQZ\_GET\_AUTHORITY (Získání oprávnění) v systému IBM i**

Tato funkce je poskytována pomocí komponenty služby autorizace MQZAS\_VERSION\_1 a je vyvolána správcem front k načtení autority, kterou má entita pro přístup k uvedenému objektu.

Identifikátor funkce pro tuto funkci (pro MQZEP) je MQZID\_GET\_AUTHORITY.

## **Syntaxe**

## **MQZ\_GET\_AUTHORITY** *(QMgrName, EntityName, EntityType, ObjectName,*

*ObjectType, Authority, ComponentData, Continuation, CompCode, Reason)*

## **Parametry**

Volání MQZ\_GET\_AUTHORITY má následující parametry.

#### **QMgrName (MQCHAR48)-Vstup**

Název správce front.

Název správce front, který volá komponentu. Tento název je doplněn mezerami na celou délku parametru; název není ukončen nulovým znakem.

Název správce front je předán komponentě pro informaci; rozhraní autorizační služby nevyžaduje komponentu, aby ji bylo možné použít v libovolném definovaném způsobem.

### **EntityName (MQCHAR12)-Vstup**

Název entity.

Název entity, jejíž přístup k objektu má být načten. Maximální délka řetězce je 12 znaků; je-li kratší, než je zprava vyplněno mezerami. Název není ukončen nulovým znakem.

#### **EntityType (MQLONG)-vstup**

Typ entity.

Typ entity určený parametrem *EntityName*. Je možné zadat následující hodnotu:

## **ČINITEL MQZAET\_PRINCIPAL**

Řediteli.

**SKUPINA MQZAET\_GROUP**

:NONE.

### **ObjectName (MQCHAR48)-vstup**

Název objektu.

Název objektu, pro který má být získáno oprávnění entity. Maximální délka řetězce je 48 znaků; je-li kratší, než je vyplněna zprava mezerami. Název není ukončen nulovým znakem.

Je-li *ObjectType* MQOT\_Q\_MGR, tento název je stejný jako *QMgrName*.

#### **ObjectType (MQLONG)-vstup**

Typ objektu.

Typ entity určený parametrem *ObjectName*. Jedná se o jednu z následujících položek:

#### **MQOT\_AUTH\_INFO**

Ověřovací informace.

**MQOT\_CHANNEL**

Kanál.

#### **MQOT\_CLNTCONN\_CHANNEL**

Kanál připojení klienta.

### **MQOT\_LISTENER**

Modul listener.

# **MQO\_NAMELIST**

Seznam jmen.

#### **PROCES MQOT\_PROCESS**

Definice procesu.

**MQOT\_Q**

Fronta.

**MQOT\_Q\_MGR** Správce front.

#### **SLUŽBA MQOT\_SERVICE** Servis.

**Oprávnění (MQLONG)-výstup** Orgán účetní jednotky.

Má-li entita jedno oprávnění, toto pole se rovná odpovídající operaci autorizace (konstanta MQZAO\_ \*). Pokud má více než jedno oprávnění, je toto pole bitově operátorem OR odpovídajících konstant MQZAO\_ \*.

### **ComponentData (MQBYTE x ComponentDataLength)-vstup/výstup**

Data komponent.

Tato data jsou uchovávána správcem front jménem této konkrétní komponenty; všechny změny provedené kterýchkoli funkcí poskytovaných touto komponentou jsou zachovány a jsou prezentovány při příštím volání jedné z funkcí této komponenty.

Délka této datové oblasti je předána správcem front v parametru **ComponentDataLength** volání MQZ\_INIT\_AUTHORITY.

#### **Pokračování (MQLONG)-výstup**

Indikátor pokračování nastavený komponentou.

Mohou být uvedeny následující hodnoty:

### **VÝCHOZÍ HODNOTA MQZCI\_DEFAULT**

Pokračování závislé na správci front.

Pro objekt MQZ\_GET\_AUTHORITY má tento efekt stejný účinek jako MQZCI\_CONTINUE.

#### **MQZCI\_CONTINUE**

Pokračujte s další komponentou.

#### **MQZCI\_STOP**

Nepokračovat s další komponentou.

#### **CompCode (MQLONG)-výstup**

Kód dokončení.

Jedná se o jednu z následujících položek:

#### **MQCC\_OK**

Úspěšné dokončení.

#### **SELHÁNÍ MQCC\_FAILED**

Volání se nezdařilo.

#### **Důvod (MQLONG)-výstup**

Kód příčiny kvalifikující *CompCode*.

Je-li *CompCode* MQCC\_OK:

#### **MQRC\_NONE**

(0, X'000 ') Chybí důvod k vytvoření sestavy.

Je-li *CompCode* MQCC\_FAILED:

#### **AUTORIZOVANÝ MQRC\_NOT\_AUTHORIZED**

(2035, X'7F3') Chybí autorizace pro přístup.

## **CHYBA SLUŽBY MQRC\_SERVICE\_**

(2289, X'8F1') Došlo k neočekávané chybě při přístupu ke službě.

#### **MQRC\_SERVICE\_NOT\_AVAILABLE**

(2285, X'8ED') Služba Underlying není k dispozici.

#### **ENTITA MQRC\_UNKNOWN\_ENTITY**

(2292, X'8F4') Entita neznámá pro službu.

Další informace o těchto kódech příčiny najdete v tématu Zprávy a kódy příčin.

## **Vyvolání jazyka C**

MOZ GET AUTHORITY (OMgrName, EntityName, EntityType, ObjectName,

 ObjectType, &Authority, ComponentData, &Continuation, &CompCode, &Reason);

Parametry předané službě jsou deklarovány takto:

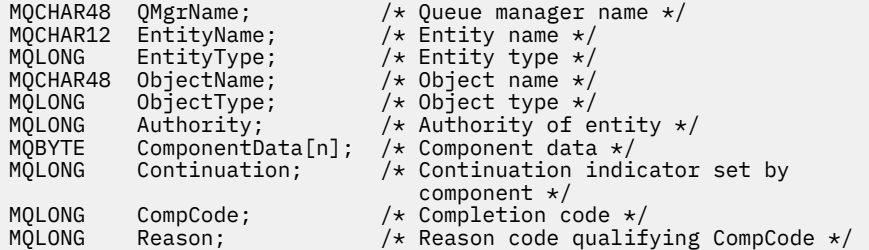

# **MBMI MQZ\_GET\_EXPLICIT\_AUTHORITY (Získání explicitního oprávnění) v systému IBM i**

Tato funkce je poskytována pomocí komponenty služby autorizace MQZAS\_VERSION\_1 a je vyvolána správcem front k načtení autority, kterou má pojmenovaná skupina pro přístup k uvedenému objektu (ale bez dalšího oprávnění skupiny **nikdo** ), nebo oprávnění, které má primární skupina uvedeného činitele k přístupu k uvedenému objektu.

Identifikátor funkce pro tuto funkci (pro MQZEP) je MQZID\_GET\_EXPLICIT\_AUTHORITY.

## **Syntaxe**

#### **MQZ\_GET\_EXPLICIT\_AUTHORITY** *(QMgrName, EntityName, EntityType,*

*ObjectName, ObjectType, Authority, ComponentData, Continuation, CompCode, Reason)*

## **Parametry**

Volání funkce MQZ\_GET\_EXPLICIT\_AUTHORITY má následující parametry.

#### **QMgrName (MQCHAR48)-Vstup**

Název správce front.

Název správce front, který volá komponentu. Tento název je doplněn mezerami na celou délku parametru; název není ukončen nulovým znakem.

Název správce front je předán komponentě pro informaci; rozhraní autorizační služby nevyžaduje komponentu, aby ji bylo možné použít v libovolném definovaném způsobem.

#### **EntityName (MQCHAR12)-Vstup**

Název entity.

Název entity, ze které má být získán přístup k objektu. Maximální délka řetězce je 12 znaků; je-li kratší, než je zprava vyplněno mezerami. Název není ukončen nulovým znakem.

#### **EntityType (MQLONG)-vstup**

Typ entity.

Typ entity určený parametrem *EntityName*. Je možné zadat následující hodnotu:

# **ČINITEL MQZAET\_PRINCIPAL**

Řediteli.

#### **SKUPINA MQZAET\_GROUP** :NONE.

**ObjectName (MQCHAR48)-vstup** Název objektu.

Název objektu, pro který má být získáno oprávnění entity. Maximální délka řetězce je 48 znaků; je-li kratší, než je vyplněna zprava mezerami. Název není ukončen nulovým znakem.

Je-li *ObjectType* MQOT\_Q\_MGR, tento název je stejný jako *QMgrName*.

#### **ObjectType (MQLONG)-vstup**

Typ objektu.

Typ entity určený parametrem *ObjectName*. Jedná se o jednu z následujících položek:

#### **MQOT\_AUTH\_INFO**

Ověřovací informace.

**MQOT\_CHANNEL**

Kanál.

#### **MQOT\_CLNTCONN\_CHANNEL**

Kanál připojení klienta.

**MQOT\_LISTENER**

Modul listener.

**MQO\_NAMELIST**

Seznam jmen.

**PROCES MQOT\_PROCESS**

Definice procesu.

**MQOT\_Q**

Fronta.

**MQOT\_Q\_MGR** Správce front.

## **SLUŽBA MQOT\_SERVICE**

Servis.

### **Oprávnění (MQLONG)-výstup**

Orgán účetní jednotky.

Má-li entita jedno oprávnění, toto pole se rovná odpovídající operaci autorizace (konstanta MQZAO\_ \*). Pokud má více než jedno oprávnění, je toto pole bitově operátorem OR odpovídajících konstant MQZAO\_ \*.

### **ComponentData (MQBYTE x ComponentDataLength)-vstup/výstup**

Data komponent.

Tato data jsou uchovávána správcem front jménem této konkrétní komponenty; všechny změny provedené kterýchkoli funkcí poskytovaných touto komponentou jsou zachovány a jsou prezentovány při příštím volání jedné z funkcí této komponenty.

Délka této datové oblasti je předána správcem front v parametru **ComponentDataLength** volání MQZ\_INIT\_AUTHORITY.

### **Pokračování (MQLONG)-výstup**

Indikátor pokračování nastavený komponentou.

Mohou být uvedeny následující hodnoty:

#### **VÝCHOZÍ HODNOTA MQZCI\_DEFAULT**

Pokračování závislé na správci front.

Pro MQZ\_GET\_EXPLICIT\_AUTHORITY má tento efekt stejný účinek jako MQZCI\_CONTINUE.

#### **MQZCI\_CONTINUE**

Pokračujte s další komponentou.

#### **MQZCI\_STOP**

Nepokračovat s další komponentou.

#### **CompCode (MQLONG)-výstup**

Kód dokončení.

Jedná se o jednu z následujících položek:

## **MQCC\_OK**

Úspěšné dokončení.

## **SELHÁNÍ MQCC\_FAILED**

Volání se nezdařilo.

## **Důvod (MQLONG)-výstup**

Kód příčiny kvalifikující *CompCode*.

Je-li *CompCode* MQCC\_OK:

#### **MQRC\_NONE**

(0, X'000 ') Chybí důvod k vytvoření sestavy.

Je-li *CompCode* MQCC\_FAILED:

#### **AUTORIZOVANÝ MQRC\_NOT\_AUTHORIZED**

(2035, X'7F3') Chybí autorizace pro přístup.

## **CHYBA SLUŽBY MQRC\_SERVICE\_**

(2289, X'8F1') Došlo k neočekávané chybě při přístupu ke službě.

#### **MQRC\_SERVICE\_NOT\_AVAILABLE**

(2285, X'8ED') Služba Underlying není k dispozici.

#### **ENTITA MQRC\_UNKNOWN\_ENTITY**

(2292, X'8F4') Entita neznámá pro službu.

Další informace o těchto kódech příčiny najdete v tématu Zprávy a kódy příčin.

## **Vyvolání jazyka C**

MQZ\_GET\_EXPLICIT\_AUTHORITY (QMgrName, EntityName, EntityType, ObjectName, ObjectType, &Authority, ComponentData, &Continuation, &CompCode, &Reason);

Parametry předané službě jsou deklarovány takto:

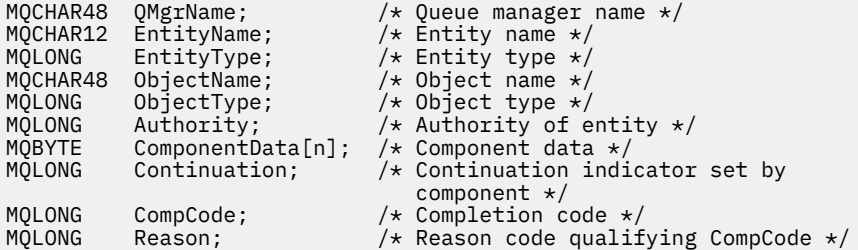

# **MEMI MOZ\_INIT\_AUTHORITY (Inicializace autorizační služby) v systému IBM i**

Tato funkce je poskytována komponentou autorizační služby a je vyvolána správcem front během konfigurace komponenty. Očekává se, že zavolá MQZEP za účelem poskytnutí informací správci front.

Identifikátor funkce pro tuto funkci (pro MQZEP) je MQZID\_INIT\_AUTHORITY.

## **Syntaxe**

#### **MQZ\_INIT\_AUTHORITY** *(Hconfig, Options, QMgrName, ComponentDataLength,*

*ComponentData, Version, CompCode, Reason)*

## **Parametry**

Volání funkce MQZ\_INIT\_AUTHORITY má následující parametry.

## **Hconfig (MQHCONFIG)-vstup**

Popisovač konfigurace.

Tento manipulátor představuje inicializaci konkrétní komponenty. Tuto komponentu je třeba použít při volání správce front s funkcí MQZEP.

#### **Volby (MQLONG)-vstup**

Volby inicializace.

Jedná se o jednu z následujících položek:

#### **MQZIO\_PRIMARY**

Primární inicializace.

### **MQZIO\_SECONDARY**

Sekundární inicializace.

#### **QMgrName (MQCHAR48)-Vstup**

Název správce front.

Název správce front, který volá komponentu. Tento název je doplněn mezerami na celou délku parametru; název není ukončen nulovým znakem.

Název správce front je předán komponentě pro informaci; rozhraní autorizační služby nevyžaduje komponentu, aby ji bylo možné použít v libovolném definovaném způsobem.

#### **Délka ComponentData(MQLONG)-vstup**

Délka dat komponenty.

Délka (v bajtech) oblasti *ComponentData* . Tato délka je definována v konfiguračních datech komponenty.

#### **ComponentData (MQBYTE x ComponentDataLength)-vstup/výstup**

Data komponent.

Tato volba je před voláním primární inicializační funkce komponenty inicializována na všechny nuly. Tato data jsou uchovávána správcem front v zastoupení této konkrétní komponenty; všechny změny provedené kteroukoli z funkcí (včetně inicializační funkce) poskytované touto komponentou jsou zachovány a jsou prezentovány při příštím vyvolání jedné z funkcí této komponenty.

#### **Verze (MQLONG)-vstupní/výstupní**

Číslo verze.

Při vstupu do inicializační funkce toto identifikuje *nejvyšší* číslo verze, které správce front podporuje. Funkce inicializace musí v případě potřeby tuto verzi změnit na verzi rozhraní, které *ní* podporuje. Pokud při návratu správce front nepodporuje verzi vrácenou komponentou, volá funkci MQZ\_TERM\_AUTHORITY komponenty a dále ji nebude dále používat.

Jsou podporovány následující hodnoty:

**MQZAS\_VERSION\_1** Verze 1. **MQZAS\_VERSION\_2** Verze 2. **MQZAS\_VERSION\_3** Verze 3. **MQZAS\_VERSION\_4** Verze 4.

#### **MQZAS\_VERSION\_5**

Verze 5.

## **MQZAS\_VERSION\_6**

Verze 6.

### **CompCode (MQLONG)-výstup**

Kód dokončení.

Jedná se o jednu z následujících položek:

#### **MQCC\_OK**

Úspěšné dokončení.

## **SELHÁNÍ MQCC\_FAILED**

Volání se nezdařilo.

### **Důvod (MQLONG)-výstup**

Kód příčiny kvalifikující *CompCode*.

Je-li *CompCode* MQCC\_OK:

#### **MQRC\_NONE**

(0, X'000 ') Chybí důvod k vytvoření sestavy.

Je-li *CompCode* MQCC\_FAILED:

## **INICIALIZACE MQRC\_INITIALIZATION\_SELHALA**

(2286, X'8EE') Inicializace se nezdařila z nedefinované příčiny.

### **MQRC\_SERVICE\_NOT\_AVAILABLE**

(2285, X'8ED') Služba Underlying není k dispozici.

Další informace o těchto kódech příčiny najdete v tématu Zprávy a kódy příčin.

## **Vyvolání jazyka C**

MQZ\_INIT\_AUTHORITY (Hconfig, Options, QMgrName, ComponentDataLength, ComponentData, &Version, &CompCode, &Reason);

Parametry předané službě jsou deklarovány takto:

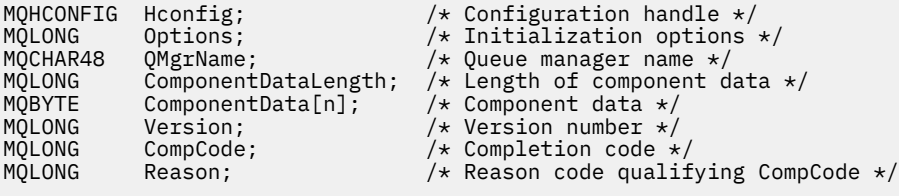

# **MQZ\_INQUIRE (Zjišťovat autorizační službu) v systému IBM i**

Tato funkce je poskytována komponentou autorizační služby MQZAS\_VERSION\_5 a je vyvolána správcem front za účelem zpracování dotazů na podporovanou funkčnost. Je-li použito více komponent služeb, jsou komponenty služeb volány v opačném pořadí, než jsou instalovány v pořadí, ve kterém byly instalovány.

Identifikátor funkce pro tuto funkci (pro MQZEP) je MQZID\_INQUIRE.

## **Syntaxe**

## **MQZ\_DOTÁZAT SE**

```
(QMgrName, SelectorCount, Selectors, IntAttrCount, IntAttrs, CharAttrLength,
CharAttrs, SelectorReturned, ComponentData, Continuation, CompCode, Reason)
```
## **Parametry**

Volání MQZ\_INQUIRE má následující parametry.

### **QMgrName (MQCHAR48)-Vstup**

## Název správce front.

Název správce front, který volá komponentu. Tento název je doplněn mezerami na celou délku parametru; název není ukončen nulovým znakem.

Název správce front je předán komponentě pro informaci; rozhraní autorizační služby nevyžaduje komponentu, aby ji bylo možné použít v libovolném definovaném způsobem.

### **SelectorCount (MQLONG)-vstup**

Počet selektorů.

Počet selektorů dodaných v parametru Selektory.

Hodnota musí být mezi nulou a 256.

### **Selektory (MQLONG x SelectorCount)-vstup**

Selektory.

Pole selektorů. Každý selektor identifikuje povinný atribut a musí mít jeden z následujících typů:

- MQIACF\_ \* (celé číslo)
- MOCACF \* (znak)

Selektory mohou být zadány v libovolném pořadí. Počet selektorů v poli je označen parametrem SelectorCount .

Celočíselné atributy určené selektory jsou vráceny v parametru IntAttrs ve stejném pořadí, v jakém se objevují v selektorech.

Atributy znaků určené selektory jsou vráceny v parametru CharAttrs ve stejném pořadí, ve kterém se objevují selektory.

## **Počet IntAttrCount (MQLONG)-input**

Počet celočíselných atributů.

Počet celočíselných atributů dodaných v parametru IntAttrs .

Hodnota musí být v rozsahu 0 až 256.

#### **IntAttrs (MQLONG x IntAttrCount)-výstup**

Celočíselné atributy.

Pole celočíselných atributů. Celočíselné atributy jsou vráceny ve stejném pořadí jako odpovídající celočíselné selektory v poli Selektory.

#### **Počet znaků CharAttr(MQLONG)-input**

Délka vyrovnávací paměti atributů znaků.

Délka (v bajtech) parametru CharAttrs .

Hodnota musí být alespoň součtem délek požadovaných znakových atributů. Nejsou-li požadovány žádné znakové atributy, nula je platná hodnota.

#### **CharAttrs (MQLONG x CharAttrCount)-výstup**

Vyrovnávací paměť pro atributy znaků.

Vyrovnávací paměť obsahující atributy znaků, zřetězená dohromady. Atributy znaku se vrací ve stejném pořadí jako odpovídající selektory znaků v poli Selektory.

Délka vyrovnávací paměti je dána parametrem Počet CharAttr.

## **SelectorReturned (PočetMQLONGxSelectorCount)-vstup**

Byl vrácen selektor.

Pole hodnot identifikujících, které atributy byly vráceny ze sady požadované selektory v parametru Selektory. Počet hodnot v tomto poli je označen parametrem SelectorCount . Každá hodnota v poli se vztahuje k selektoru z odpovídající pozice v poli Selektory. Každá hodnota je jedna z následujících možností:

#### **FUNKCE MQZSL\_RETURNED**

Byl vrácen atribut požadovaný odpovídajícím selektorem v parametru Selektory.

## **MQZSL\_NOT\_RETURNED**

Atribut požadovaný odpovídajícím selektorem v parametru Selektory nebyl vrácen.

Pole je inicializováno se všemi hodnotami jako *MQZSL\_NOT\_RETURNED*. Když komponenta autorizační služby vrátí atribut, nastaví příslušnou hodnotu v poli na *MQZSL\_RETURNED*. To umožňuje ostatním komponentám autorizační služby, ke kterým je vytvořeno dotazová volání, za účelem zjištění, které atributy již byly vráceny.

### **ComponentData (MQBYTE x ComponentDataLength)-vstup/výstup**

Data komponent.

Tato data jsou uchovávána správcem front jménem této konkrétní komponenty; všechny změny provedené kterýchkoli funkcí poskytovaných touto komponentou jsou zachovány a jsou prezentovány při příštím volání jedné z funkcí této komponenty.

Délka této datové oblasti je předána správcem front v parametru **ComponentDataLength** volání MQZ\_INIT\_AUTHORITY.

### **Pokračování (MQLONG)-výstup**

Příznak pokračování.

Mohou být uvedeny následující hodnoty:

### **VÝCHOZÍ HODNOTA MQZCI\_DEFAULT**

Pokračování závislé na jiných komponentách.

#### **MQZCI\_STOP**

Nepokračovat s další komponentou.

#### **CompCode (MQLONG)-výstup**

Kód dokončení.

Jedná se o jednu z následujících položek:

#### **MQCC\_OK**

Úspěšné dokončení.

## **VAROVÁNÍ MQCC\_WARNING**

Částečné dokončení.

#### **SELHÁNÍ MQCC\_FAILED** Volání se nezdařilo.

## **Důvod (MQLONG)-výstup**

Kód příčiny kvalifikující *CompCode*.

Je-li *CompCode* MQCC\_OK:

#### **MQRC\_NONE**

(0, X'000 ') Chybí důvod k vytvoření sestavy.

Je-li *CompCode* MQCC\_WARNING:

#### **MQRC\_CHAR\_ATTRS\_TOO\_SHORT**

Nedostatek prostoru pro atributy znaků.

# **POČ\_DO\_LOKÁLNÍ\_FRONTY\_MQRC\_INT\_TOO\_SMALL**

Nedostatek prostoru pro celočíselné atributy.

Je-li *CompCode* MQCC\_FAILED:

## **CHYBA MQRC\_SELECTOR\_COUNT\_ERROR**

Počet selektorů není platný.

#### **CHYBA MQRC\_SELECTOR\_ERROR**

Selektor atributu není platný.

**MQRC\_SELECTOR\_LIMIT\_EXCEEDED** Je zadáno příliš mnoho selektorů.

**CHYBA\_MQRC\_INT\_ATTR\_COUNT\_ERROR** Počet celočíselných atributů je neplatný.

**CHYBA POLE MQRC\_INT\_ATTRS\_ARRAY\_ERROR** Pole celočíselné atributy není platné.

**MQRC\_CHAR\_ATTR\_LENGTH\_ERROR** Počet znakových atributů je neplatný.

#### **CHYBA MQRC\_CHAR\_ATTRS\_ERROR**

Řetězec znaků znaků je neplatný.

### **CHYBA SLUŽBY MQRC\_SERVICE\_**

(2289, X'8F1') Došlo k neočekávané chybě při přístupu ke službě.

## **Vyvolání jazyka C**

MQZ\_INQUIRE (QMgrName, SelectorCount, Selectors, IntAttrCount, &IntAttrs, CharAttrLength, &CharAttrs, SelectorReturned, ComponentData, &Continuation, &CompCode, &Reason);

Parametry předané službě jsou deklarovány takto:

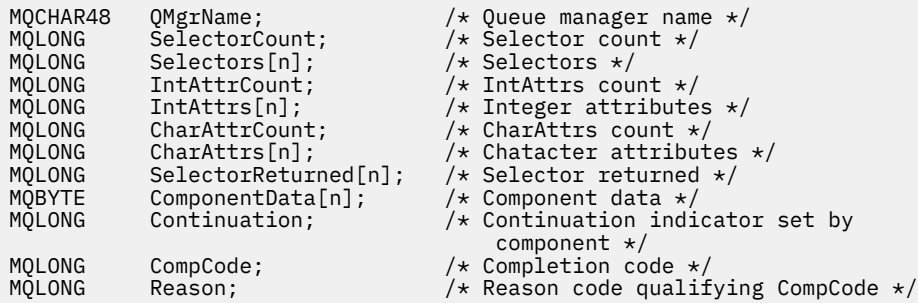

#### IBM i **MQZ\_REFRESH\_CACHE (Obnovení všech autorizací) v systému IBM**

**i**

Tato funkce je poskytována komponentou autorizační služby MQZAS\_VERSION\_3 . Je vyvolán správcem front k aktualizaci seznamu oprávnění interně držených komponentou.

Identifikátor funkce pro tuto funkci (pro MQZEP) je MQZID\_REFRESH\_CACHE (8L).

## **Syntaxe**

## **MQZ\_REFRESH\_CACHE**

*(QMgrName, ComponentData, Continuation, CompCode, Reason)*

## **Parametry**

## *QMgrName* **(MQCHAR48)-vstup**

Název správce front.

Název správce front, který volá komponentu. Tento název je doplněn mezerami na celou délku parametru; název není ukončen nulovým znakem.

Název správce front je předán komponentě pro informaci; rozhraní autorizační služby nevyžaduje komponentu, aby ji bylo možné definovat jakýmkoli způsobem.

#### *ComponentData* **(MQBYTE x** *ComponentDataLength* **) -vstup/výstup**

Data komponent.

Tato data jsou uchovávána správcem front v zastoupení této konkrétní komponenty. Jakékoli změny provedené kteroukoli z funkcí poskytovaných touto komponentou budou zachovány a zobrazí se při příštím volání funkce komponenty.

Délka této datové oblasti je předávána správcem front v parametru *ComponentDataLength* volání MQZ\_INIT\_AUTHORITY.

#### *Pokračování* **(MQLONG)-výstup**

Indikátor pokračování nastavený komponentou.

Mohou být uvedeny následující hodnoty:

#### **VÝCHOZÍ HODNOTA MQZCI\_DEFAULT**

Pokračování závislé na správci front.

Pro MQZ\_REFRESH\_CACHE má tento efekt stejný účinek jako MQZCI\_CONTINUE.

#### **MQZCI\_CONTINUE**

Pokračujte s další komponentou.

#### **MQZCI\_STOP**

Nepokračovat s další komponentou.

#### *CompCode* **(MQLONG)-výstup**

Kód dokončení.

Jedná se o jednu z následujících položek:

#### **MQCC\_OK**

Úspěšné dokončení.

## **SELHÁNÍ MQCC\_FAILED**

Volání se nezdařilo.

#### *Příčina* **(MQLONG)-výstup**

Kód příčiny kvalifikující *CompCode*.

Má-li parametr *CompCode* hodnotu MQCC\_OK:

#### **MQRC\_NONE**

(0, X'000 ') Chybí důvod k vytvoření sestavy.

Je-li položka *CompCode* MQCC\_FAILED:

### **CHYBA SLUŽBY MQRC\_SERVICE\_**

(2289, X'8F1') Došlo k neočekávané chybě při přístupu ke službě.

## **Vyvolání jazyka C**

MQZ\_REFRESH\_CACHE (QMgrName, ComponentData, &Continuation, &CompCode, &Reason);

Deklarujte parametry následujícím způsobem:

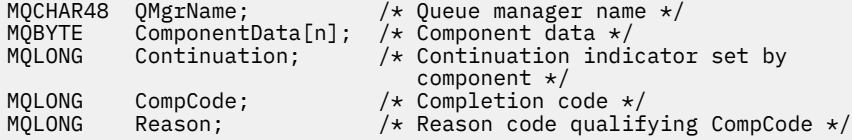

#### IBM i **MQZ\_SET\_AUTHORITY (Nastavení oprávnění) v systému IBM i**

Tato funkce je poskytována pomocí komponenty služby autorizace MQZAS\_VERSION\_1 a je vyvolána správcem front k nastavení oprávnění, které má entita pro přístup k uvedenému objektu.

Identifikátor funkce pro tuto funkci (pro MQZEP) je MQZID\_SET\_AUTHORITY.

**Poznámka:** Tato funkce přepíše všechny existující oprávnění. Chcete-li zachovat existující oprávnění, je třeba je nastavit znovu s touto funkcí.

## **Syntaxe**

**MQZ\_SET\_AUTHORITY** *(QMgrName, EntityName, EntityType, ObjectName,*

*ObjectType, Authority, ComponentData, Continuation, CompCode, Reason)*

## **Parametry**

Volání MQZ\_SET\_AUTHORITY má následující parametry.

#### **QMgrName (MQCHAR48)-Vstup**

Název správce front.

Název správce front, který volá komponentu. Tento název je doplněn mezerami na celou délku parametru; název není ukončen nulovým znakem.

Název správce front je předán komponentě pro informaci; rozhraní autorizační služby nevyžaduje komponentu, aby ji bylo možné použít v libovolném definovaném způsobem.

#### **EntityName (MQCHAR12)-Vstup**

Název entity.

Název entity, pro kterou má být nastaven přístup k objektu. Maximální délka řetězce je 12 znaků; je-li kratší, než je zprava vyplněno mezerami. Název není ukončen nulovým znakem.

### **EntityType (MQLONG)-vstup**

Typ entity.

Typ entity určený parametrem *EntityName*. Je možné zadat následující hodnotu:

#### **ČINITEL MQZAET\_PRINCIPAL**

Řediteli.

#### **SKUPINA MQZAET\_GROUP**

:NONE.

#### **ObjectName (MQCHAR48)-vstup**

Název objektu.

Název objektu, ke kterému je přístup požadován. Maximální délka řetězce je 48 znaků; je-li kratší, než je vyplněna zprava mezerami. Název není ukončen nulovým znakem.

Je-li *ObjectType* MQOT\_Q\_MGR, tento název je stejný jako *QMgrName*.

#### **ObjectType (MQLONG)-vstup**

Typ objektu.

Typ entity určený parametrem *ObjectName*. Jedná se o jednu z následujících položek:

#### **MQOT\_AUTH\_INFO**

Ověřovací informace.

**MQOT\_CHANNEL** Kanál.

#### **MQOT\_CLNTCONN\_CHANNEL**

Kanál připojení klienta.

#### **MQOT\_LISTENER**

Modul listener.

**MQO\_NAMELIST**

Seznam jmen.

#### **PROCES MQOT\_PROCESS**

Definice procesu.

### **MQOT\_Q**

Fronta.

# **MQOT\_Q\_MGR**

Správce front.

## **SLUŽBA MQOT\_SERVICE**

Servis.

#### **Oprávnění (MQLONG)-vstup**

Oprávnění ke kontrole.

Je-li nastavena jedna autorizace, rovná se toto pole odpovídající operaci autorizace (konstanta MQZAO\_ \*)). Pokud je nastavována více než jedna autorizace, je to bitové OR z odpovídajících konstant MQZAO\_ \*.

#### **ComponentData (MQBYTE x ComponentDataLength)-vstup/výstup**

Data komponent.

Tato data jsou uchovávána správcem front jménem této konkrétní komponenty; všechny změny provedené kterýchkoli funkcí poskytovaných touto komponentou jsou zachovány a jsou prezentovány při příštím volání jedné z funkcí této komponenty.

Délka této datové oblasti je předána správcem front v parametru **ComponentDataLength** volání MQZ\_INIT\_AUTHORITY.

#### **Pokračování (MQLONG)-výstup**

Indikátor pokračování nastavený komponentou.

Mohou být uvedeny následující hodnoty:

#### **VÝCHOZÍ HODNOTA MQZCI\_DEFAULT**

Pokračování závislé na správci front.

Pro vlastnost MQZ\_SET\_AUTHORITY má tento efekt stejný účinek jako MQZCI\_STOP.

#### **MQZCI\_CONTINUE**

Pokračujte s další komponentou.

#### **MQZCI\_STOP**

Nepokračovat s další komponentou.

## **CompCode (MQLONG)-výstup**

Kód dokončení.

Jedná se o jednu z následujících položek:

## **MQCC\_OK**

Úspěšné dokončení.

#### **SELHÁNÍ MQCC\_FAILED** Volání se nezdařilo.

#### **Důvod (MQLONG)-výstup**

Kód příčiny kvalifikující *CompCode*.

Je-li *CompCode* MQCC\_OK:

#### **MQRC\_NONE**

(0, X'000 ') Chybí důvod k vytvoření sestavy.

Je-li *CompCode* MQCC\_FAILED:

### **AUTORIZOVANÝ MQRC\_NOT\_AUTHORIZED**

(2035, X'7F3') Chybí autorizace pro přístup.

#### **CHYBA SLUŽBY MQRC\_SERVICE\_**

(2289, X'8F1') Došlo k neočekávané chybě při přístupu ke službě.

#### **MQRC\_SERVICE\_NOT\_AVAILABLE**

(2285, X'8ED') Služba Underlying není k dispozici.

#### **ENTITA MQRC\_UNKNOWN\_ENTITY**

(2292, X'8F4') Entita neznámá pro službu.

## **Vyvolání jazyka C**

```
MQZ_SET_AUTHORITY (QMgrName, EntityName, EntityType, ObjectName,
 ObjectType, Authority, ComponentData,
                 &Continuation, &CompCode, &Reason);
```
Parametry předané službě jsou deklarovány takto:

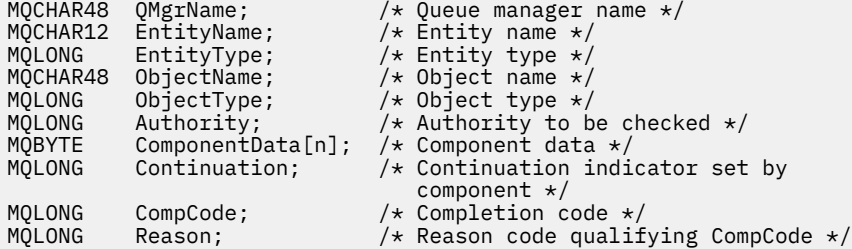

# **MQZ\_TERM\_AUTHORITY-Ukončení autorizační služby**

Tato funkce je poskytována komponentou autorizační služby a je vyvolána správcem front, pokud již nevyžaduje služby této komponenty. Funkce musí provést jakékoli vyčištění požadované komponentou.

Identifikátor funkce pro tuto funkci (pro MQZEP) je MQZID\_TERM\_AUTHORITY.

## **Syntaxe**

## **MQZ\_TERM\_AUTHORITY** *(Hconfig, Options, QMgrName, ComponentData,*

*CompCode, Reason)*

## **Parametry**

Volání funkce MQZ\_TERM\_AUTHORITY má následující parametry.

#### **Hconfig (MQHCONFIG)-vstup**

Popisovač konfigurace.

Tento popisovač představuje konkrétní komponentu, která se ukončuje.

#### **Volby (MQLONG)-vstup**

Volby ukončení.

Jedná se o jednu z následujících položek:

**MQZTO\_PRIMÁRNÍ** Primární ukončení.

**MQZ\_SEKUNDÁRNÍ** Sekundární ukončení.

**QMgrName (MQCHAR48)-Vstup** Název správce front.

Název správce front, který volá komponentu. Tento název je doplněn mezerami na celou délku parametru; název není ukončen nulovým znakem.

Název správce front je předán komponentě pro informaci; rozhraní autorizační služby nevyžaduje komponentu, aby ji bylo možné použít v libovolném definovaném způsobem.

#### **ComponentData (MQBYTE x ComponentDataLength)-vstup/výstup**

Data komponent.

Tato data jsou uchovávána správcem front jménem této konkrétní komponenty; všechny změny provedené kterýchkoli funkcí poskytovaných touto komponentou jsou zachovány a jsou prezentovány při příštím volání jedné z funkcí této komponenty.

Délka této datové oblasti je předána správcem front v parametru **ComponentDataLength** v rámci volání MQZ\_INIT\_AUTHORITY.

Po dokončení volání MQZ\_TERM\_AUTHORITY zahodí správce front tato data.

#### **CompCode (MQLONG)-výstup**

Kód dokončení.

Jedná se o jednu z následujících položek:

#### **MQCC\_OK**

Úspěšné dokončení.

**SELHÁNÍ MQCC\_FAILED**

Volání se nezdařilo.

### **Důvod (MQLONG)-výstup**

Kód příčiny kvalifikující *CompCode*.

Je-li *CompCode* MQCC\_OK:

#### **MQRC\_NONE**

(0, X'000 ') Chybí důvod k vytvoření sestavy.

Je-li *CompCode* MQCC\_FAILED:

#### **MQRC\_SERVICE\_NOT\_AVAILABLE**

(2285, X'8ED') Služba Underlying není k dispozici.

### **SELHÁNÍ MQRC\_TERMINATION\_FAILED**

(2287, X'8FF') Ukončení se nezdařilo z nedefinované příčiny.

Další informace o těchto kódech příčiny najdete v tématu Zprávy a kódy příčin.

## **Vyvolání jazyka C**

MQZ\_TERM\_AUTHORITY (Hconfig, Options, QMgrName, ComponentData, &CompCode, &Reason);

Parametry předané službě jsou deklarovány takto:

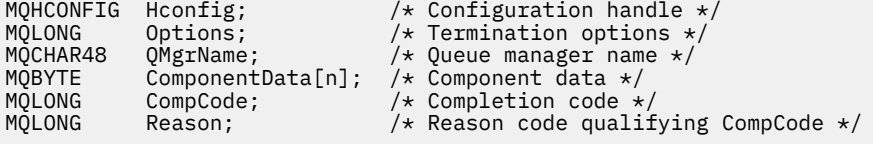

# **MBMI MQZAC (kontext aplikace) v systému IBM i**

Tento parametr uvádí data související s volající aplikací.

Struktura MQZAC se používá pro volání MQZ\_AUTHENTICATE\_USER pro parametr **ApplicationContext** .

## **Pole**

### **StrucId (MQCHAR4)**

Identifikátor struktury.

Hodnota je:

### **ID\_STRUKTURY MQZAC\_STRUCT**

Identifikátor struktury kontextu aplikace.

Pro programovací jazyk C je také definován konstantní MQZAC\_STRUC\_ID\_ARRAY; má stejnou hodnotu jako MQZAC\_STRUC\_ID, ale je to pole znaků namísto řetězce.

Toto je vstupní pole pro službu.

#### **Verze (MQLONG**

Číslo verze struktury.

Hodnota je:

### **MQZAC\_VERSION\_1**

Struktura kontextu aplikace Version-1 .

Následující konstanta uvádí číslo verze aktuální verze:

## **AKTUÁLNÍ\_VERZE MQZAC\_AKTUÁLNÍ\_VERZE**

Aktuální verze struktury kontextu aplikace.

Toto je vstupní pole pro službu.

#### **ProcessId (MQPID)**

Identifikátor procesu.

Identifikátor procesu aplikace.

#### **ThreadId (MQTID)**

Identifikátor podprocesu.

Identifikátor podprocesu aplikace.

### **ApplName (MQCHAR28)**

Název aplikace.

Název aplikace.

#### **UserID (MQCHAR12)**

Identifikátor uživatele.

U systémů IBM i se používá profil uživatele, pod kterým byla vytvořena aplikační úloha. (V systému IBM ise při výměně profilu s rozhraním QWTSETP API v úloze aplikace vrátí aktuální profil uživatele).

#### **ID EffectiveUserID (MQCHAR12)**

Efektivní identifikátor uživatele.

Pro systémy IBM i se používá aktuální profil uživatele úlohy aplikace.

#### **Prostředí (MQLONG)**

Prostředí.

Toto pole uvádí prostředí, ze kterého bylo volání provedeno.

Může mít jednu z následujících hodnot:

## **MQXE\_PŘÍKAZOVÝ\_SERVER**

Příkazový server.

## **MQXE\_MQSC**

Interpret příkazu runmqsc .

#### **MQXE\_MCA**

Agent oznamovacího kanálu

### <span id="page-1753-0"></span>**MQXE\_OTHER**

Nedefinované prostředí

#### **CallerType (MQLONG)**

Typ volajícího.

Toto pole uvádí typ programu, který provedl volání.

Může mít jednu z následujících hodnot:

#### **MQXACT\_EXTERNAL**

Volání je externí pro správce front.

#### **MQXACT\_INTERNAL**

Volání je interní pro správce front.

#### **AuthenticationType (MQLONG)**

Typ ověření.

Toto pole uvádí typ ověření, které se provádí.

Může mít jednu z následujících hodnot:

### **POČÁTEČNÍ\_KONTEXT MQZATR\_CONTEXT**

Volání ověření je způsobeno inicializací kontextu uživatele. Tato hodnota se používá během volání MQCONN nebo MQCONNX .

#### **KONTEXT MQZAT\_CHANGE\_CONTEXT**

Volání ověření je způsobeno změnou kontextu uživatele. Tato hodnota se použije, když agent MCA změní kontext uživatele.

v

#### **BindType (MQLONG**

Typ vazby.

Toto pole uvádí typ vazby, která se má použít.

Může mít jednu z následujících hodnot:

#### **VAZBA MQCNO\_FASTPATH\_BINDING**

Vazba zrychleného přístupu.

# **CQCNO\_SHARED\_BINDING**

Sdílená vazba.

#### **VAZBA MQCNO\_ISOLATED\_BINDING**

Samostatná vazba.

## **Deklarace C**

```
typedef struct tagMQZAC MQZAC;
struct tagMQZAC {
 MQCHAR4 StrucId; /* Structure identifier */
 MQLONG Version; /* Structure version number */
 MQPID ProcessId; /* Process identifier */
<code>MQTID ThreadId;</code> \rightarrow <code>/* Thread identifier */</code>
 MQCHAR28 ApplName; /* Application name */
 MQCHAR12 UserID; /* User identifier */
 MQCHAR12 EffectiveUserID; /* Effective user identifier */
 MQLONG Environment; /* Environment */
 MQLONG CallerType; /* Caller type */
<code>MQLONG AuthenticationType;</code> /\star Authentication type \star/
 MQLONG BindType; /* Bind type */
};
```
# **MBMI MQZAD (Data Authority) v systému IBM i**

Struktura MQZAD se používá v rámci volání MQZ\_ENUMERATE\_AUTHORITY\_DATA pro dva parametry.

Další informace o parametrech **Filter** a **AuthorityBuffer** viz ["MQZ\\_ENUMERATE\\_AUTHORITY\\_DATA](#page-1734-0) [\(Výčtová data oprávnění\) v systému IBM i" na stránce 1735](#page-1734-0) :

- Objekt MQZAD se používá pro parametr **Filter** , který je vstupem pro volání. Tento parametr uvádí kritéria výběru, která mají být použita pro výběr dat oprávnění vrácených voláním.
- Objekt MQZAD se také používá pro parametr **AuthorityBuffer** , který je výstupem z volání. Tento parametr určuje autorizace pro jednu kombinaci názvu profilu, typu objektu a entity.

## **Pole**

#### **StrucId (MQCHAR4)**

Identifikátor struktury.

Hodnota je:

#### **ID\_KONSTRUKCE\_MQZAD\_OBJEKTU**

Identifikátor pro datovou strukturu oprávnění.

Pro programovací jazyk C je také definována konstanta MQZAD\_STRUC\_ID\_ARRAY; má stejnou hodnotu jako MQZAD\_STRUC\_ID, ale je to pole znaků namísto řetězce.

Toto je vstupní pole pro službu.

#### **Verze (MQLONG)**

Číslo verze struktury.

Hodnota je:

#### **MQZAD\_VERSION\_1**

Datová struktura oprávnění Version-1 .

Následující konstanta uvádí číslo verze aktuální verze:

#### **V\_AKTUÁLNÍ\_VERZE MQZAD\_**

Aktuální verze datové struktury oprávnění.

Toto je vstupní pole pro službu.

#### **ProfileName (MQCHAR48)**

Název profilu.

U parametru **Filter** je toto pole názvem profilu, ze kterého jsou data oprávnění vyžadována. Je-li název zcela prázdný až do konce pole nebo prvního znaku null, vrátí se data oprávnění pro všechny názvy profilů.

U parametru **AuthorityBuffer** je toto pole názvem profilu, který odpovídá zadaným kritériím výběru.

#### **ObjectType (MQLONG)**

Typ objektu.

U parametru **Filter** je toto pole typ objektu, pro který jsou vyžadována data oprávnění. Je-li hodnota MQOT\_ALL, je vrácena data oprávnění pro všechny typy objektů.

U parametru **AuthorityBuffer** je v tomto poli typ objektu, na který se vztahuje profil určený hodnotou **ProfileName** .

Hodnota je jedna z následujících možností; pro parametr **Filter** je hodnota MQOT\_ALL také platná:

**MQOT\_AUTH\_INFO**

Ověřovací informace.

**MQOT\_CHANNEL** Kanál.

#### **MQOT\_CLNTCONN\_CHANNEL**

Kanál připojení klienta.

#### **MQOT\_LISTENER**

Modul listener.

**MQO\_NAMELIST**

Seznam jmen.

**PROCES MQOT\_PROCESS**

Definice procesu.

**MQOT\_Q**

Fronta.

**MQOT\_Q\_MGR** Správce front.

**SLUŽBA MQOT\_SERVICE**

Servis.

#### **Oprávnění (MQLONG)**

Oprávnění.

U parametru **Filter** je toto pole ignorováno.

U parametru **AuthorityBuffer** toto pole představuje oprávnění, která má entita k objektům identifikovaným pomocí **ProfileName** a **ObjectType**. Má-li entita pouze jedno oprávnění, je pole rovno odpovídající hodnotě autorizace (MQZAO\_ \* konstanta). Má-li entita více než jedno oprávnění, je toto pole bitové OR z odpovídajících konstant MQZAO\_ \*.

#### **EntityDataPtr (PMQZED)**

Adresa struktury MQZED, která identifikuje entitu.

Pro parametr **Filter** toto pole ukazuje na strukturu MQZED, která identifikuje entitu, z níž jsou data oprávnění vyžadována. Je-li **EntityDataPtr** ukazatel null, jsou vrácena data oprávnění pro všechny entity.

Pro parametr **AuthorityBuffer** toto pole ukazuje na strukturu MQZED, která identifikuje entitu, ze které pochází vrácená data oprávnění.

#### **EntityType (MQLONG)**

Typ entity.

Pro parametr **Filter** toto pole uvádí typ entity, pro který jsou vyžadována data oprávnění. Je-li hodnota MQZAET\_NONE, vrátí se data oprávnění pro všechny typy entit.

U parametru **AuthorityBuffer** toto pole určuje typ entity identifikované strukturou MQZED, na kterou je odkazováno pomocí příkazu **EntityDataPtr**.

Hodnota je jedna z následujících možností; pro parametr **Filter** je hodnota MQZAET\_NONE také platná:

## **ČINITEL MQZAET\_PRINCIPAL**

Řediteli.

## **SKUPINA MQZAET\_GROUP**

:NONE.

#### **Volby (MQAUTHOPT)**

Volby.

Toto pole uvádí volby, které dávají kontrolu nad zobrazenými profily.

Musí být uvedena jedna z následujících možností:

## **MQAUTHOPT\_NAME\_ALL\_MATCHING**

Zobrazí všechny profily

#### **MQAUTHOPT\_NAME\_EXPLICIT**

Zobrazí profily, které mají přesně stejný název, jak je uvedeno v poli **ProfileName** .

Kromě toho musí být zadán také jeden z následujících:

### **MQAUTHOPT\_ENTITY\_SET**

Zobrazí všechny profily používané k výpočtu kumulativního oprávnění, které má entita k objektu specifiknému **ProfileName**. Pole **ProfileName** nesmí obsahovat žádné zástupné znaky.

- Je-li uvedená entita činitelem, zobrazí se pro každého člena sady {entity, groups} nejvhodnější profil, který se vztahuje na daný objekt.
- Je-li uvedená entita skupina, zobrazí se nejvhodnější profil ze skupiny, která se vztahuje na objekt.
- Je-li zadána tato hodnota, musí být hodnoty **ProfileName**, **ObjectType**, **EntityType**a názvu entity zadané ve struktuře **EntityDataPtr** MQZED všechny neprázdné.

Pokud jste uvedli *MQAUTHOPT\_NAME\_ALL\_MATCHING*, můžete také uvést následující:

### **MQAUTHOPT\_ENTITY\_EXPLICIT**

Zobrazí profily, které mají přesně stejný název entity, jako je název entity určený ve struktuře **EntityDataPtr** MQZED.

## **Deklarace C**

```
typedef struct tagMQZAD MQZAD;
struct tagMQZAD {<br>struct tagMQZAD {<br>MQCHAR4 StrucId;<br>MQLONG Version;
 MQCHAR4 StrucId; /* Structure identifier */
MQLONG Version; /* Structure version number */ MQCHAR48 ProfileName; /* Profile name */
 MQLONG ObjectType; /* Object type */
 MQLONG Authority; /* Authority */
 PMQZED EntityDataPtr; /* Address of MQZED structure identifying an
entity \star/ MQLONG EntityType; /* Entity type */
 MQAUTHOPT Options; /* Options */
};
```
#### IBM i **MQZED (popisovač entity) v systému IBM i**

Struktura MQZED se používá v mnoha voláních autorizační služby k určení entity, pro kterou se má ověřit autorizace.

## **Pole**

#### **StrucId (MQCHAR4)**

Identifikátor struktury.

Hodnota je:

## **ID\_STRUKTURY MQZED\_STRUCT**

Identifikátor struktury deskriptoru entity.

Pro programovací jazyk C je také definována konstanta MQZED\_STRUC\_ID\_ARRAY; hodnota má stejnou hodnotu jako MQZED\_STRUC\_ID, ale je to pole znaků místo řetězce.

Toto je vstupní pole pro službu.

#### **Verze (MQLONG)**

Číslo verze struktury.

Hodnota je:

#### **MQZED\_VERSION\_1**

Struktura deskriptoru entity Version-1 .

Následující konstanta uvádí číslo verze aktuální verze:

#### **AKTUÁLNÍ\_VERZE MQZED\_VERSION**

Aktuální verze struktury deskriptoru entity.

Toto je vstupní pole pro službu.

#### **EntityNamePtr (PMQCHAR)**

Adresa názvu entity.

Jedná se o ukazatel na název entity, jejíž autorizaci má být zkontrolována.

#### **EntityDomainPtr (PMQCHAR)**

Adresa názvu domény entity.

Jedná se o ukazatel na název domény obsahující definici entity, jejíž autorizaci má být zkontrolována.

### **SecurityId (MQBYTE40)**

Identifikátor zabezpečení.

Jedná se o identifikátor zabezpečení, jehož autorizaci má být zkontrolována.

#### **CorrelationPtr (MQPTR)**

Ukazatel korelace.

To usnadňuje předávání korelačních dat mezi funkcí authenticate user a dalšími vhodnými funkcemi OAM.

## **Deklarace C**

```
typedef struct tagMQZED MQZED;
struct tagMQZED {
 MQCHAR4 StrucId; /* Structure identifier */
 MQLONG Version; /* Structure version number */
<code>PMQCHAR EntityNamePtr; /*</code> Address of entity name */ PMQCHAR EntityDomainPtr; /* Address of entity domain name */
 MQBYTE40 SecurityId; /* Security identifier */
MQPTR CorrelationPtr; /* Address of correlation data */
```
# **MBMI MQZFP (volné parametry) v systému IBM i**

Tento parametr uvádí data související s prostředkem, který má být uvolněn.

Struktura MQZFP se používá v rámci volání MQZ\_FREE\_USER pro parametr **FreeParms** .

## **Pole**

#### **StrucId (MQCHAR4)**

Identifikátor struktury.

Hodnota je:

#### **ID\_STRUKTURY MQZFP\_STRUCT**

Identifikátor pro strukturu volných parametrů.

Pro programovací jazyk C je také definována konstanta MQZFP\_STRUC\_ID\_ARRAY; má stejnou hodnotu jako MQZFP\_STRUC\_ID, ale je to pole znaků místo řetězce.

Toto je vstupní pole pro službu.

#### **Verze (MQLONG)**

Číslo verze struktury.

Hodnota je:

#### **MQZFP\_VERSION\_1**

Struktura parametrů volných parametrů Version-1 .

Následující konstanta uvádí číslo verze aktuální verze:

## **AKTUÁLNÍ\_VERZE MQZFP\_CURRENT\_VERSION**

Aktuální verze struktury volných parametrů.

Toto je vstupní pole pro službu.

#### **Rezervováno (MQBYTE8)**

Rezervované pole.

Počáteční hodnota je null.

### **CorrelationPtr (MQPTR)**

Ukazatel korelace.

Adresa korelačních dat souvisejících s prostředkem, který má být uvolněn.

# **Deklarace C**

```
typedef struct tagMQZFP MQZFP;
struct tagMQZFP {
  MOCHAR4 StrucId;<br>
MOCHAR4 StrucId; /* Structure identifier */<br>
MOLONG Version; /* Structure version numbe<br>
MOBYTE8 Reserved; /* Reserved field */
 MQLONG Version; /* Structure version number */
<code>MQBYTE8 Reserved;</code> /* Reserved field */MQPTR CorrelationPtr; /* Address of correlation data */};
```
#### **MQZIC (kontext identity) v systému IBM i** IBM i

Struktura MQZIC se používá pro volání MQZ\_AUTHENTICATE\_USER pro parametr **IdentityContext** .

Struktura MQZIC obsahuje informace o kontextu identity, které identifikují uživatele aplikace, který poprvé vložil zprávu do fronty:

- Správce front vyplní pole UserIdentifier názvem, který identifikuje uživatele, způsob, jakým to může správce front provést, závisí na prostředí, ve kterém je aplikace spuštěna.
- Správce front vyplní pole AccountingToken tokenem nebo číslem, které určuje z aplikace, která vložila zprávu.
- Aplikace mohou používat datové pole ApplIdentitypro jakékoli další informace, které chtějí zahrnout o uživateli (například zašifrované heslo).

Autorizované autorizované aplikace mohou nastavit kontext identity použitím funkce MQZ\_AUTHENTICATE\_USER.

Identifikátor zabezpečení systému Windows (SID) je uložen v poli AccountingToken , je-li vytvořena zpráva pod IBM MQ for Windows. Identifikátor SID lze použít k doplnění pole UserIdentifier a k ustanovení pověření uživatele.

## **Pole**

## **StrucId (MQCHAR4)**

Identifikátor struktury.

Hodnota je:

## **MQZIC\_STRUCTION\_ID**

Identifikátor struktury kontextu identity.

Pro programovací jazyk C je také definována konstanta MQZIC\_STRUC\_ID\_ARRAY; má stejnou hodnotu jako MQZIC\_STRUC\_ID, ale je to pole znaků namísto řetězce.

Toto je vstupní pole pro službu.

## **Verze (MQLONG)**

Číslo verze struktury.

Hodnota je:

## **MQZIC\_VERSION\_1**

Struktura kontextu identity Version-1 .

Následující konstanta uvádí číslo verze aktuální verze:

## **AKTUÁLNÍ\_VERZE MQZIC\_AKTUÁLNÍ\_VERZE**

Aktuální verze struktury kontextu identity.

Toto je vstupní pole pro službu.

#### **UserIdentifier (MQCHAR12)**

Identifikátor uživatele.

Tato část je součástí **kontextu identity** zprávy.

*UserIdentifier* uvádí identifikátor uživatele aplikace, která je původcem zprávy. Správce front považuje tyto informace za znaková data, ale nedefinuje její formát. Další informace o poli *UserIdentifier* viz ["UserIdentifier \(MQCHAR12\)" na stránce 460.](#page-459-0)

### **AccountingToken (MQBYTE32)**

Token evidence.

Tato část je součástí **kontextu identity** zprávy.

*AccountingToken* umožňuje aplikaci způsobit práci provedenou jako výsledek zprávy, která má být patřičně nabitá. Správce front považuje tyto informace za řetězec bitů a nekontroluje jeho obsah. Další informace o poli *AccountingToken* viz ["AccountingToken \(MQBYTE32\)" na stránce 419](#page-418-0).

#### **Data ApplIdentity(MQCHAR32)**

Data aplikace související s identitou.

Tato část je součástí **kontextu identity** zprávy.

*ApplIdentityData* jsou informace, které jsou definovány sadou aplikací, které lze použít k poskytnutí dalších informací o původu zprávy. Například by mohly být nastaveny aplikacemi, které jsou spuštěny s odpovídajícím oprávněním uživatele, aby označovaly, zda jsou data identity důvěryhodná. Další informace o poli *ApplIdentityData* viz ["Data ApplIdentity\(MQCHAR32\)" na](#page-420-0) [stránce 421.](#page-420-0)

## **Deklarace C**

```
typedef struct tagMQZED MQZED;
struct tagMQZED {
 MQCHAR4 StrucId; /* Structure identifier */
 MQLONG Version; /* Structure version number */
MQCHAR12 UserIdentifier; /* User identifier */ MQBYTE32 AccountingToken; /* Accounting token */
MQCHAR32 ApplIdentityData; /\star Application data relating to identity \star/
};
```
# **Referenční materiál pro IBM MQ bridge for HTTP**

Referenční témata pro IBM MQ bridge for HTTP, uspořádána abecedně

# **HTTP DELETE: příkaz IBM MQ bridge for HTTP**

Operace HTTP **DELETE** získá zprávu z fronty produktu IBM MQ nebo načte publikování z tématu. Zpráva se odebere z fronty. Je-li publikace zachována, nebude odebrána. Zpráva odpovědi se odešle zpět klientovi včetně informací o zprávě.

## **Syntaxe**

**Požadavek**

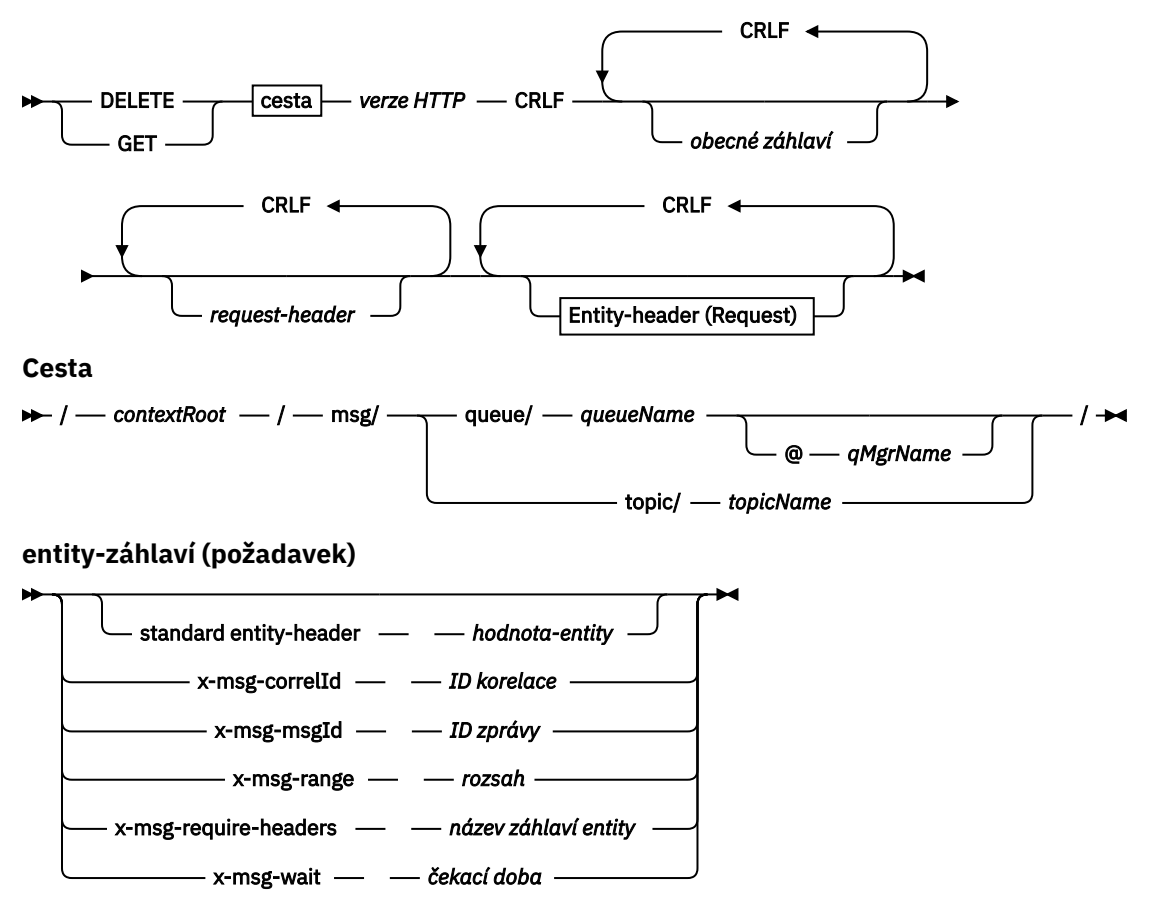

#### **Poznámka:**

- 1. Je-li použit otazník (?), musí být nahrazen %3f. Například orange?topic by mělo být zadáno jako orange%3ftopic.
- 2. @ *qMgrName* je platný pouze na HTTP **POST**

#### **Odezva**

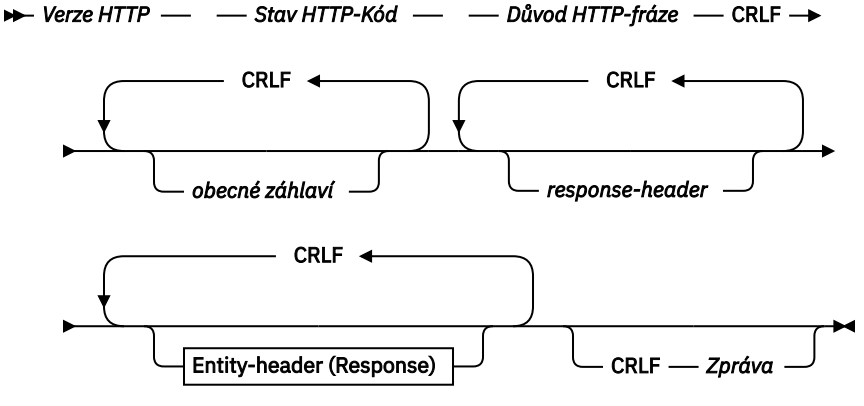

## **entity-header (odezva)**

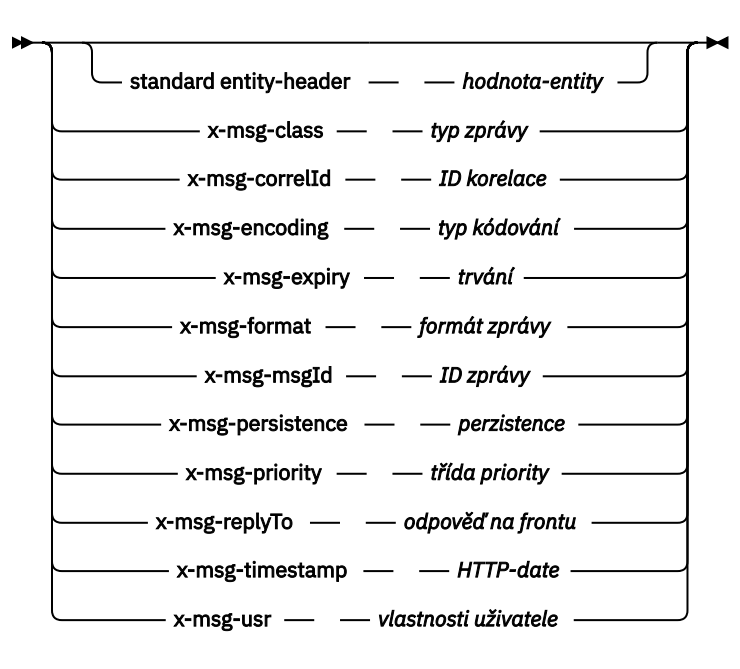

## **Parametry požadavku**

#### **Cesta**

Viz ["Formát identifikátoru URI" na stránce 1795.](#page-1794-0)

#### **Verze HTTP**

Verze HTTP; například HTTP/1.1

#### **obecné záhlaví**

Viz [HTTP/1.1 - 4.5 Obecná pole záhlaví](https://www.w3.org/protocols/rfc2616/rfc2616-sec4.html#sec4.5).

#### **záhlaví požadavku**

Viz [HTTP/1.1 - 5.3 Pole záhlaví požadavku](https://www.w3.org/protocols/rfc2616/rfc2616-sec5.html#sec5.3). Pole Hostitel je povinné u požadavku HTTP/1.1 . Často se automaticky vloží do nástroje, který používáte k vytvoření požadavku klienta.

#### **entity-záhlaví (požadavek)**

Viz [HTTP/1.1 - 7.1 Pole záhlaví entity](https://www.w3.org/protocols/rfc2616/rfc2616-sec7.html#sec7.1). Jedno ze záhlaví entit uvedených v diagramu syntaxe požadavku.

#### **Parametry odezvy**

#### **Cesta**

Viz ["Formát identifikátoru URI" na stránce 1795.](#page-1794-0)

#### **Verze HTTP**

Verze HTTP; například HTTP/1.1

#### **obecné záhlaví**

Viz [HTTP/1.1 - 4.5 Obecná pole záhlaví](https://www.w3.org/protocols/rfc2616/rfc2616-sec4.html#sec4.5).

#### **záhlaví odpovědi**

Viz [HTTP/1.1 - 6.2 Pole záhlaví odezvy](https://www.w3.org/protocols/rfc2616/rfc2616-sec7.html#sec6.2).

### **entity-header (odezva)**

Viz [HTTP/1.1 - 7.1 Pole záhlaví entity](https://www.w3.org/protocols/rfc2616/rfc2616-sec7.html#sec7.1). Jeden z záhlaví objektů nebo odpovědí uvedených v diagramu syntaxe odezvy. Hodnota Content-Length je vždy přítomna v odpovědi. Je nastaven na nulu, pokud neexistuje tělo zprávy.

### **Zpráva**

Tělo zprávy.

## **Popis**

Pokud je požadavek HTTP **DELETE** úspěšný, zpráva odpovědi obsahuje data načtená z fronty IBM MQ . Počet bajtů v těle zprávy je vrácen v záhlaví HTTP Content-Length . Stavový kód pro odezvu HTTP je nastaven na 200 OK. Je-li parametr x-msg-range zadán jako 0, nebo 0-0, pak je stavový kód odpovědi HTTP 204 No Content.

Pokud je požadavek HTTP **DELETE** neúspěšný, bude odpověď obsahovat chybovou zprávu IBM MQ bridge for HTTP a stavový kód HTTP.

### **Příklad HTTP DELETE**

HTTP **DELETE** získá zprávu z fronty a odstraní ji, nebo načte a odstraní publikaci. Ukázka **HTTPDELETE** Java je příkladem požadavku HTTP **DELETE**, který čte zprávu z fronty. Místo použití jazyka Java můžete vytvořit požadavek HTTP **DELETE** pomocí formuláře prohlížeče nebo sady nástrojů AJAX.

Následující obrázek ukazuje požadavek HTTP, který odstraní následující zprávu z fronty s názvem myQueue. V odezvě se na klienta vrátí tělo zprávy. V terminologii IBM MQ je HTTP **DELETE** požadavek typu destructive get.

Požadavek obsahuje záhlaví požadavku HTTP x-msg-wait, které instruuje most IBM MQ pro HTTP, jak dlouho čekat na doručení zprávy do fronty. Požadavek dále obsahuje záhlaví požadavku x-msgrequire-headers, které určuje, že klient má v odezvě přijmout ID korelace zprávy.

```
DELETE /msg/queue/myQueue/ HTTP/1.1
Host: www.example.org
x-msg-wait: 10
x-msg-require-headers: correlID
```
*Obrázek 37. Příklad požadavku HTTP DELETE*

Následující obrázek ukazuje odezvu vrácenou na klienta. ID korelace se vrátí na klienta, jak požadovalo záhlaví požadavku x-msg-require-headers.

HTTP/1.1 200 OK Date: Wed, 2 Jan 2007 22:38:34 GMT Server: Apache-Coyote/1.1 WMQ-HTTP/1.1 JEE-Bridge/1.1 Content-Length: 50 Content-Type: text/plain; charset=utf-8 x-msg-correlId: 1234567890 Here is my message body that is retrieved from the queue.

*Obrázek 38. Příklad odezvy HTTP DELETE*

# **HTTP GET: příkaz IBM MQ bridge for HTTP**

Operace HTTP **GET** získá zprávu z fronty IBM MQ . Zpráva ve frontě zůstane. Operace HTTP **GET** je ekvivalentní procházení fronty IBM MQ .

## **Syntaxe**

**Požadavek**

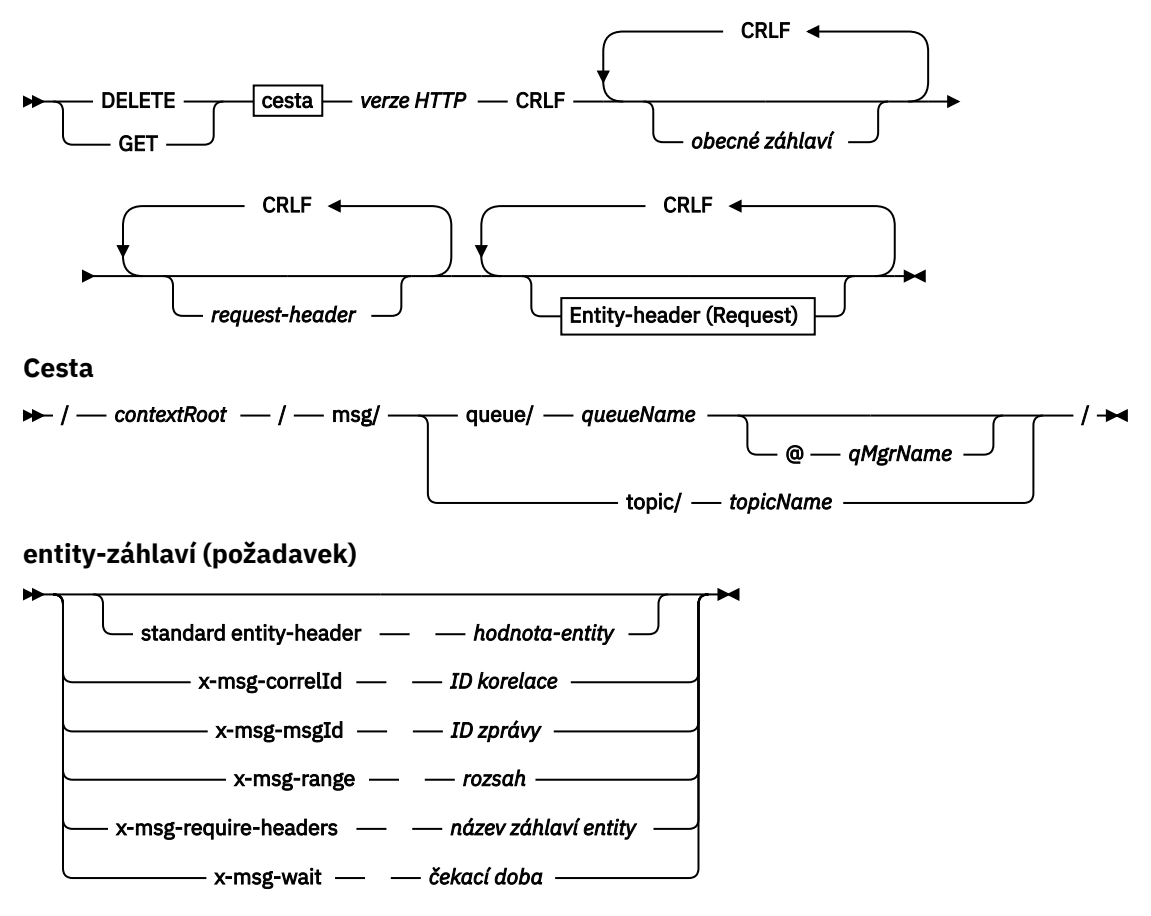

#### **Poznámka:**

- 1. Je-li použit otazník (?), musí být nahrazen %3f. Například orange?topic by mělo být zadáno jako orange%3ftopic.
- 2. @ *qMgrName* je platný pouze na HTTP **POST**

#### **Odezva**

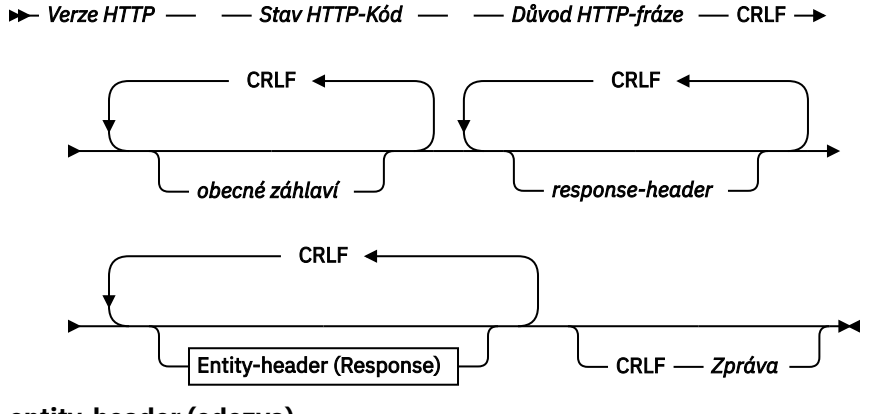

**entity-header (odezva)**
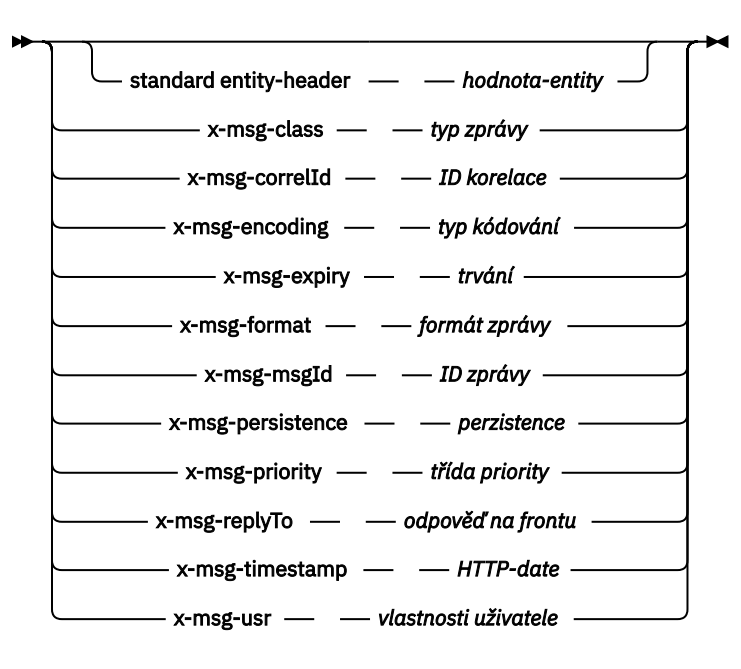

## **Parametry požadavku**

#### **Cesta**

Viz ["Formát identifikátoru URI" na stránce 1795.](#page-1794-0)

#### **Verze HTTP**

Verze HTTP; například HTTP/1.1

#### **obecné záhlaví**

Viz [HTTP/1.1 - 4.5 Obecná pole záhlaví](https://www.w3.org/protocols/rfc2616/rfc2616-sec4.html#sec4.5).

#### **záhlaví požadavku**

Viz [HTTP/1.1 - 5.3 Pole záhlaví požadavku](https://www.w3.org/protocols/rfc2616/rfc2616-sec5.html#sec5.3). Pole Hostitel je povinné u požadavku HTTP/1.1 . Často se automaticky vloží do nástroje, který používáte k vytvoření požadavku klienta.

#### **entity-záhlaví (požadavek)**

Viz [HTTP/1.1 - 7.1 Pole záhlaví entity](https://www.w3.org/protocols/rfc2616/rfc2616-sec7.html#sec7.1). Jedno ze záhlaví entit uvedených v diagramu syntaxe požadavku.

#### **Parametry odezvy**

#### **Cesta**

Viz ["Formát identifikátoru URI" na stránce 1795.](#page-1794-0)

#### **Verze HTTP**

Verze HTTP; například HTTP/1.1

#### **obecné záhlaví**

Viz [HTTP/1.1 - 4.5 Obecná pole záhlaví](https://www.w3.org/protocols/rfc2616/rfc2616-sec4.html#sec4.5).

#### **záhlaví odpovědi**

Viz [HTTP/1.1 - 6.2 Pole záhlaví odezvy](https://www.w3.org/protocols/rfc2616/rfc2616-sec7.html#sec6.2).

#### **entity-header (odezva)**

Viz [HTTP/1.1 - 7.1 Pole záhlaví entity](https://www.w3.org/protocols/rfc2616/rfc2616-sec7.html#sec7.1). Jeden z záhlaví objektů nebo odpovědí uvedených v diagramu syntaxe odezvy. Hodnota Content-Length je vždy přítomna v odpovědi. Je nastaven na nulu, pokud neexistuje tělo zprávy.

#### **Zpráva**

Tělo zprávy.

Pokud je požadavek HTTP **GET** úspěšný, zpráva odpovědi obsahuje data načtená z fronty IBM MQ . Počet bajtů v těle zprávy je vrácen v záhlaví HTTP Content-Length . Stavový kód pro odezvu HTTP je nastaven na 200 OK. Je-li parametr x-msg-range zadán jako 0, nebo 0-0, pak je stavový kód odpovědi HTTP 204 No Content.

Pokud je požadavek HTTP **GET** neúspěšný, bude odpověď obsahovat chybovou zprávu IBM MQ bridge for HTTP a stavový kód HTTP.

#### **Příklad HTTP GET**

HTTP **GET** získá zprávu z fronty. Zpráva ve frontě zůstane. V rámci produktu IBM MQ je požadavek HTTP **GET** požadavkem na procházení. Požadavek HTTP **GET** můžete vytvořit pomocí klienta Java, formuláře prohlížeče nebo sady nástrojů AJAX.

Následující obrázek ukazuje požadavek HTTP na procházení další zprávou ve frontě s názvem myQueue.

Požadavek obsahuje záhlaví požadavku HTTP x-msg-wait, které instruuje IBM MQ bridge for HTTP, jak dlouho čekat na doručení zprávy do fronty. Požadavek dále obsahuje záhlaví požadavku x-msgrequire-headers, které určuje, že klient má v odezvě přijmout ID korelace zprávy.

```
GET /msg/queue/myQueue/ HTTP/1.1
Host: www.example.org
x-msg-wait: 10
x-msg-require-headers: correlID
```

```
Obrázek 39. Příklad požadavku HTTP GET
```
Následující obrázek ukazuje odezvu vrácenou na klienta. ID korelace se vrátí na klienta, jak požadovalo záhlaví požadavku x-msg-require-headers.

```
HTTP/1.1 200 OK
Date: Wed, 2 Jan 2007 22:38:34 GMT
Server: Apache-Coyote/1.1 WMQ-HTTP/1.1 JEE-Bridge/1.1
Content-Length: 50
Content-Type: text/plain; charset=utf-8
x-msg-correlId: 1234567890
Here is my message body that appears on the queue.
```
*Obrázek 40. Příklad odezvy HTTP GET*

# **HTTP POST: příkaz IBM MQ bridge for HTTP**

Operace HTTP **POST** vloží zprávu do fronty IBM MQ nebo publikuje zprávu do daného tématu.

#### **Syntaxe**

**Požadavek**

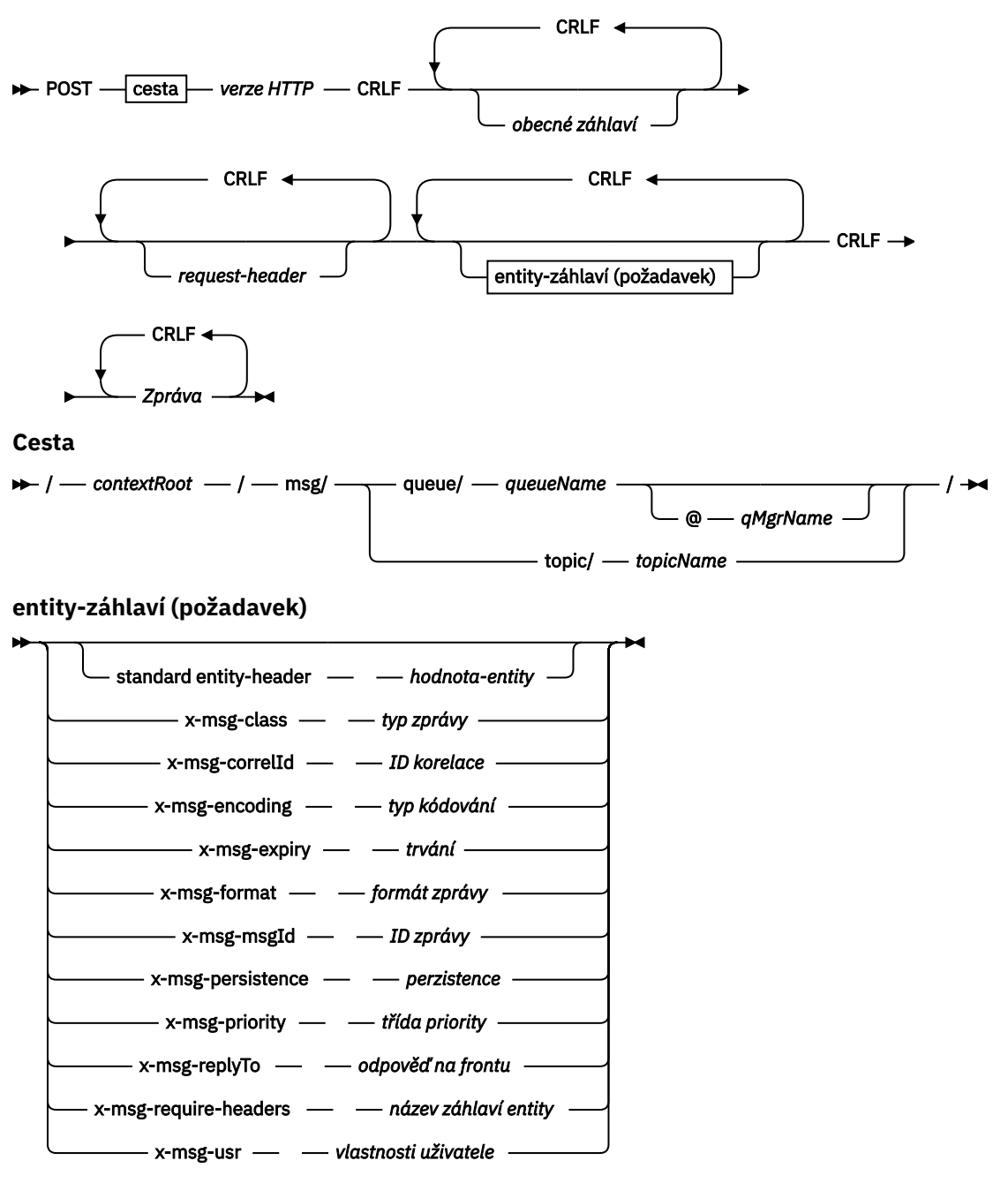

#### **Poznámka:**

- 1. Je-li použit otazník (?), musí být nahrazen %3f. Například orange?topic by mělo být zadáno jako orange%3ftopic.
- 2. @ *qMgrName* je platný pouze na HTTP **POST**

#### **Odezva**

```
→ Verze HTTP — → Stav HTTP-Kód — → Důvod HTTP-fráze — CRLF →
                     CRLF 
                obecné záhlaví
                                                     CRLF 
                                               response-header
                        CRLF 
                entity-header (odezva)
```
#### **entity-header (odezva)**

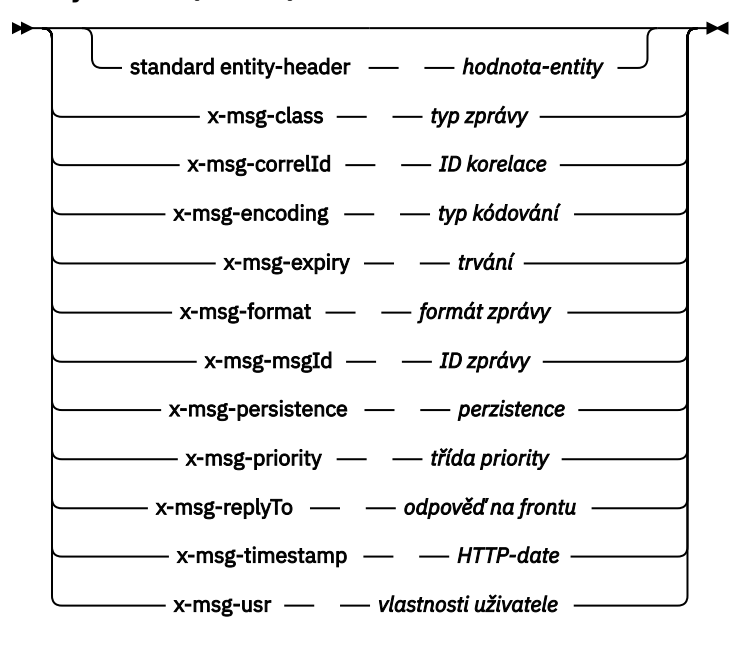

### **Parametry požadavku**

#### **Cesta**

Viz ["Formát identifikátoru URI" na stránce 1795.](#page-1794-0)

#### **Verze HTTP**

Verze HTTP; například HTTP/1.1

#### **obecné záhlaví**

Viz [HTTP/1.1 - 4.5 Obecná pole záhlaví](https://www.w3.org/protocols/rfc2616/rfc2616-sec4.html#sec4.5).

#### **záhlaví požadavku**

Viz [HTTP/1.1 - 5.3 Pole záhlaví požadavku](https://www.w3.org/protocols/rfc2616/rfc2616-sec5.html#sec5.3). Pole Hostitel je povinné u požadavku HTTP/1.1 . Často se automaticky vloží do nástroje, který používáte k vytvoření požadavku klienta.

#### **entity-záhlaví (požadavek)**

Viz [HTTP/1.1 - 7.1 Pole záhlaví entity](https://www.w3.org/protocols/rfc2616/rfc2616-sec7.html#sec7.1). Jedno ze záhlaví entit uvedených v diagramu syntaxe požadavku. Hodnoty Content-Length a Content-Type by měly být vloženy do požadavku a často je automaticky vkládají pomocí nástroje, který používáte k vytvoření žádosti klienta. Hodnota typu Content-Type se musí shodovat s typem definovaným ve vlastní záhlaví entity x-msg-class , je-li zadán.

#### **Zpráva**

Zpráva, která má být vložena do fronty, nebo publikování na téma.

## **Parametry odezvy**

#### **Cesta**

Viz ["Formát identifikátoru URI" na stránce 1795.](#page-1794-0)

#### **Verze HTTP**

Verze HTTP; například HTTP/1.1

## **obecné záhlaví**

Viz [HTTP/1.1 - 4.5 Obecná pole záhlaví](https://www.w3.org/protocols/rfc2616/rfc2616-sec4.html#sec4.5).

#### **záhlaví odpovědi**

Viz [HTTP/1.1 - 6.2 Pole záhlaví odezvy](https://www.w3.org/protocols/rfc2616/rfc2616-sec7.html#sec6.2).

#### **entity-header (odezva)**

Viz [HTTP/1.1 - 7.1 Pole záhlaví entity](https://www.w3.org/protocols/rfc2616/rfc2616-sec7.html#sec7.1). Jeden z záhlaví objektů nebo odpovědí uvedených v diagramu syntaxe odezvy. Hodnota Content-Length je vždy přítomna v odpovědi. Je nastaven na nulu, pokud neexistuje tělo zprávy.

## **Popis**

Pokud není zahrnuto záhlaví x-msg-usr a třída zprávy je BYTES nebo TEXT, zpráva zařazená do fronty nemá MQRFH2.

Použijte entitu HTTP a záhlaví požadavku v požadavku HTTP **POST** pro nastavení vlastností zprávy, která je vložena do fronty. Můžete také použít x-msg-require-headers k požadavku, která záhlaví se vrátí ve zprávě s odezvou.

Pokud je požadavek HTTP **POST** úspěšný, entita zprávy odpovědi je prázdná a její obsah-délka je nula. Stavový kód HTTP je 200 OK.

Pokud je požadavek HTTP **POST** neúspěšný, bude odpověď obsahovat chybovou zprávu IBM MQ bridge for HTTP a stavový kód HTTP. Zpráva IBM MQ se nevloží do fronty nebo tématu.

#### **Příklad HTTP POST**

HTTP **POST** vloží zprávu do fronty nebo publikaci do tématu. Ukázka **HTTPPOST** Java je příkladem požadavku HTTP **POST** zprávy na frontu. Místo použití jazyka Java můžete vytvořit požadavek HTTP **POST** pomocí formuláře prohlížeče nebo sady nástrojů AJAX.

Následující obrázek ukazuje požadavek HTTP na vložení zprávy do fronty s názvem myQueue. Tento požadavek obsahuje záhlaví HTTP x-msg-correlId, které nastaví ID korelace zprávy IBM MQ.

```
POST /msg/queue/myQueue/ HTTP/1.1
 Host: www.example.org
 Content-Type: text/plain
 x-msg-correlID: 1234567890
 Content-Length: 50
 Here is my message body that is posted on the queue.
Obrázek 41. Příklad požadavku HTTP POST na frontu
```
Následující obrázek ukazuje odezvu odeslanou zpět na klienta. Není žádný obsah odezvy.

HTTP/1.1 200 OK Date: Wed, 2 Jan 2007 22:38:34 GMT Server: Apache-Coyote/1.1 WMQ-HTTP/1.1 JEE-Bridge/1.1 Content-Length: 0

*Obrázek 42. Příklad odezvy HTTP POST*

# **Záhlaví HTTP**

Produkt IBM MQ bridge for HTTP podporuje záhlaví HTTP vlastních požadavků, záhlaví HTTP vlastních entit a podmnožinu standardních záhlaví HTTP.

Postup HTTP je předpona všech vlastních záhlaví s x-, takže most produktu IBM MQ pro záhlaví HTTP má předponu x-msg-. Chcete-li například nastavit použití záhlaví priority x-msg-priority.

#### **Poznámka:**

- Většina hodnot záhlaví rozlišuje velikost písmen. Například, když používáte záhlaví msgId , NONE je klíčové slovo, zatímco none je msgID.
- Špatně zadaná záhlaví jsou ignorována.

# **Vlastní záhlaví HTTP entity**

Vlastní záhlaví HTTP entit obsahují informace o zprávách produktu IBM MQ . Pomocí záhlaví entit můžete nastavit hodnoty v deskriptoru zpráv ( MQMD) nebo hodnoty dotazu v produktu MQMD. Další záhlaví entity, x-msg-usr, nastaví a vrátí všechny informace o vlastnostech uživatele, které chcete přidružit k požadavku.

Záhlaví entit můžete používat v různých kontextech požadavků HTTP:

#### **DELETE**

Záhlaví entit lze použít pouze pro záhlaví x-msg-correlIdnebo x-msg-msgId, případně obojí, záhlaví HTTP požadavku **DELETE** . Výsledkem záhlaví je výběr konkrétní zprávy MsgId a CorrelId v MQGETa odstranění zprávy z její fronty.

#### **GET**

Záhlaví entit lze použít pouze pro záhlaví x-msg-correlIdnebo x-msg-msgId, případně obojí, záhlaví HTTP požadavku **GET** . Výsledkem záhlaví je výběr konkrétní zprávy podle hodnot MsgId a CorrelId v MQGET pro procházení.

#### **POST**

V požadavku **POST** HTTP můžete použít libovolné záhlaví entity, kromě x-msg-timestamp.

#### **x-msg-require-headers**

V libovolném požadavku HTTP **GET**, **POST** nebo **DELETE** můžete přidat více záhlaví entit do záhlaví požadavku x-msg-require-headers , oddělené čárkami. Výsledkem je vrácení uvedených záhlaví entit ve zprávě odpovědi HTTP obsahující hodnotu přidružené vlastnosti zprávy.

Popis jednotlivých seznamů záhlaví, v nichž je kontext zpracován záhlavím IBM MQ bridge for HTTP. Například v záhlaví **POST**, x-msg-require-headersje záhlaví zpracováno IBM MQ bridge for HTTP v požadavku HTTP **POST** nebo v záhlaví požadavku x-msg-require-headers buď v požadavku HTTP **POST**, **GET**, nebo **DELETE** . Je-li záhlaví obsaženo v kontextu, v němž není povoleno, záhlaví se ignoruje. Nehlásí se žádná chyba.

Můžete vložit libovolné standardní záhlaví HTTP do požadavků, které budou zpracovány webovým serverem, nebo jiné obslužné rutiny požadavků. Podobně může odezva obsahovat jiná standardní záhlaví HTTP vložená webovým serverem nebo jinými obslužnými rutinami odpovědí.

# **Vlastní záhlaví HTTP požadavku**

Tři vlastní záhlaví HTTP požadavku, x-msg-range, x-msg-require-headersa x-msg-wait, předávají další informace o požadavku HTTP na server. Pracují jako modifikátory požadavků. Pomocí parametru x-msg-rangemůžete omezit množství dat zpráv vrácených v rámci odezvy. Pomocí x-msg-requireheadersmůžete požádat o odpověď, aby obsahovala informace o výsledku požadavku. Při použití volby x-msg-waitmůžete upravit dobu, po kterou klient čeká na odpověď HTTP.

# **Standardní záhlaví HTTP**

Ve požadavku HTTP/1.1 musí být uvedeno standardní záhlaví požadavku HTTP Host .

Standardní záhlaví entit HTTP Content-Length a Content-Type lze v požadavku zadat.

Záhlaví Content-Length, Content-Location, Content-Range, Content-Typea Server standard HTTP mohou být vrácena jako odezva na požadavek. Uveďte jedno nebo více ze standardních záhlaví HTTP v záhlaví x-msg-request-header ve zprávě požadavku.

## **Abecední seznam hlaviček HTTP**

# **class: entita HTTP x-msg-class -záhlaví**

Nastavit nebo vrátit typ zprávy.

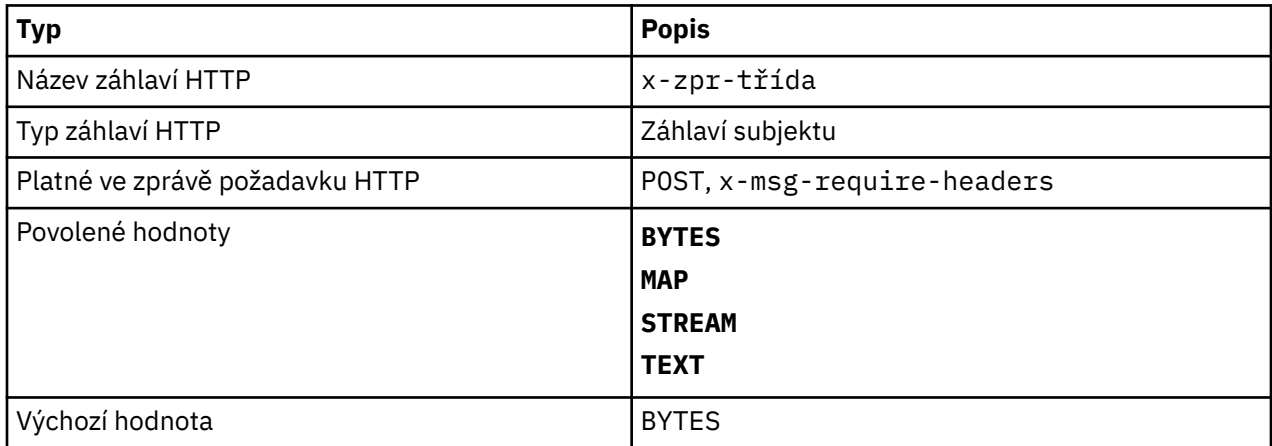

## **Popis**

- V požadavku HTTP **POST** nastaví typ vytvořené zprávy.
- Uvedení hlavičky třídy na **GET** nebo **DELETE** vrátí 400 Bad Request s tělem entity MQHTTP40007.
- Uvedeno v x-msg-require-headers, nastaví x-msg-class ve zprávě odpovědi HTTP na typ zprávy.
- Je-li pro toto záhlaví zadána neplatná hodnota, bude vrácena zpráva MQHTTP40005 .
- Není-li záhlaví x-msg-class uvedeno a typ obsahu zprávy je application/x-www-formurlencoded, předpokládá se, že data jsou objektem mapy JMS .

# **Content-Length: Entita HTTP-záhlaví**

Nastavte nebo vraťte délku těla zprávy v bajtech.

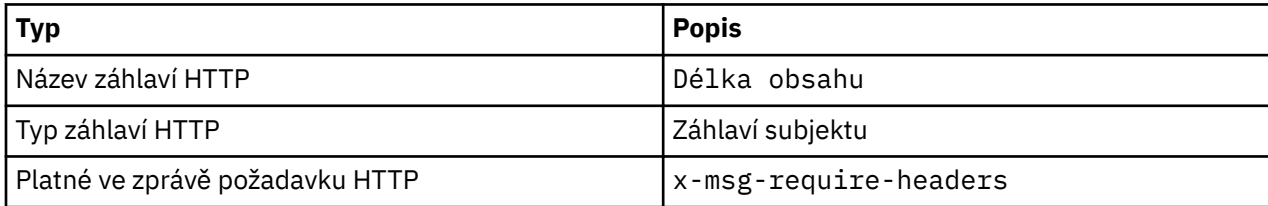

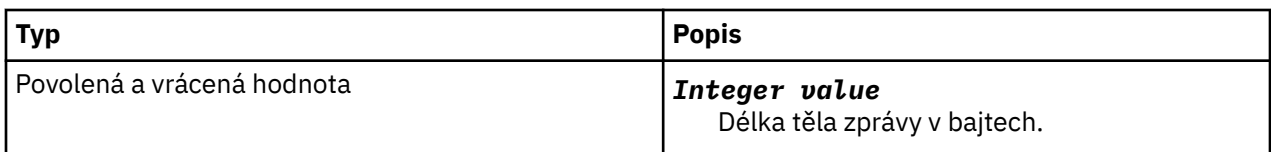

- Hodnota Content-Length je v požadavku HTTP volitelná. Pro **GET** nebo **DELETE** musí být délka nula. Pokud je zadán parametr **POST**, je-li zadán parametr Content-Length a neodpovídá délce řádku zprávy, je zpráva oříznuta nebo doplněna hodnotami null na zadanou délku.
- Hodnota Content-Length je vždy vrácena v odpovědi HTTP i v případě, že neexistuje žádný obsah. V takovém případě je hodnota nula.

# **Content-Location: Entita HTTP-záhlaví**

Vrací frontu nebo téma, na které se odkazuje požadavek, ve standardním záhlaví Content-Location ve zprávě odpovědi HTTP.

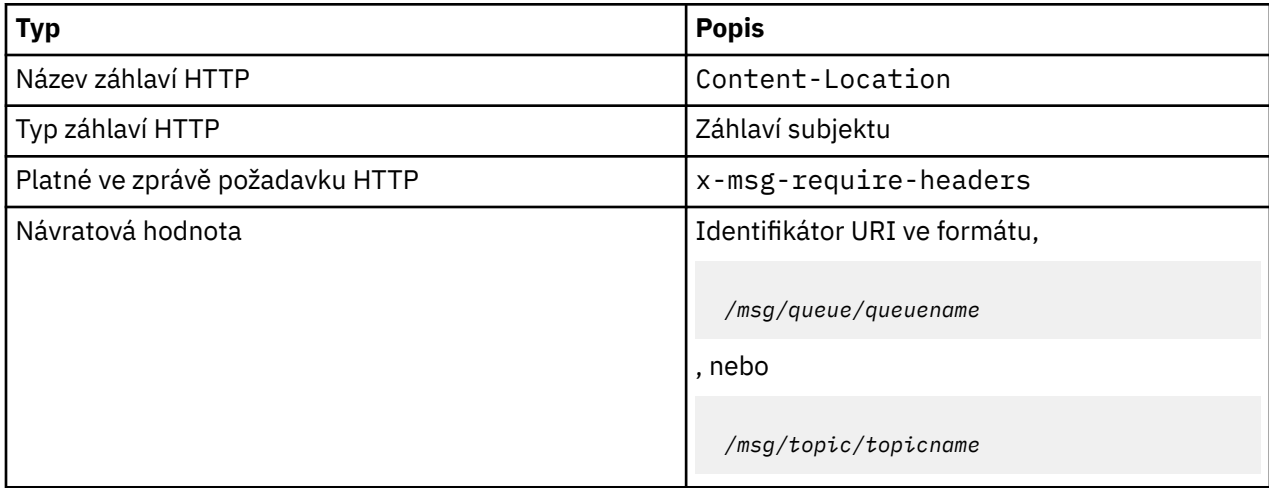

# **Popis**

• Při požadavku v záhlaví x-msg-require-headersvrací záhlaví entity Content-Location frontu nebo téma, na které se odkazuje v požadavku HTTP.

# **Content-Range: Entita HTTP-záhlaví**

Vrací rozsah bajtů vybraných ze zprávy IBM MQ v záhlaví Content-Range v odpovědi HTTP.

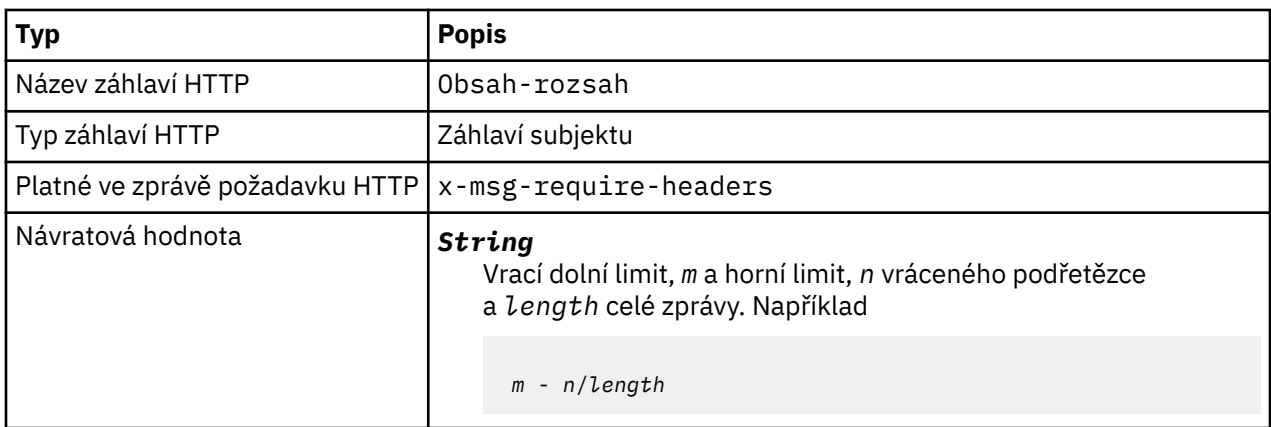

•

- Hodnota Content-Range je vrácena v odezvě HTTP pouze v případě, že je v požadavku **GET** nebo **DELETE** zadán parametr Content-Range , který obsahuje záhlaví požadavku x-msg-range .
- Je-li parametr x-msg-range zadán v požadavku **GET** nebo **DELETE** , v odezvě se vrátí rozsah bajtů zadaný v záhlaví Content-Range. Je-li například x-msg-range: 0-60 použit v požadavku na zprávu obsahující 100 bajtů, záhlaví rozsahu obsahu uchovává řetězec 0-60/100
- Požadavek x-msg-range také vrátí rozsah obsahu v záhlaví x-msg-range v odpovědi HTTP.

# **Content-Type: Entita HTTP-záhlaví**

Nastavte nebo vraťte třídu zprávy JMS ve zprávě IBM MQ podle typu obsahu HTTP.

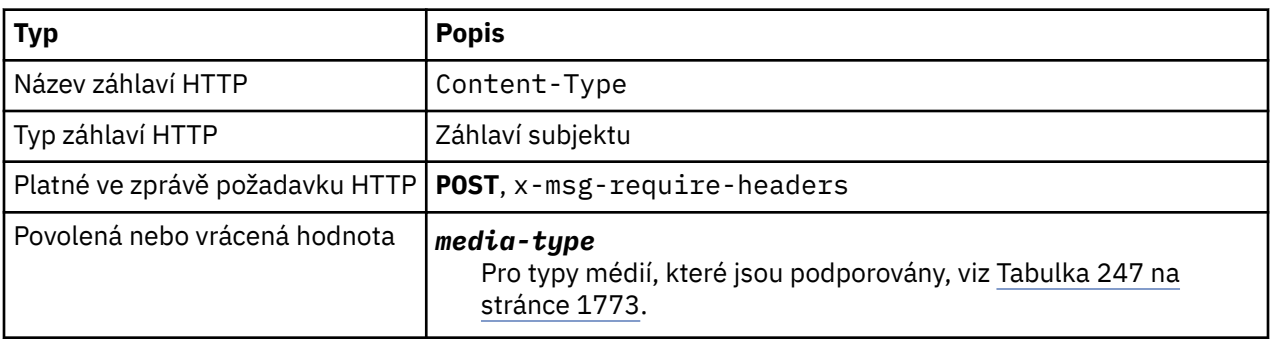

*Tabulka 247. Mapování mezi x-msg-class a HTTP Content-Type*

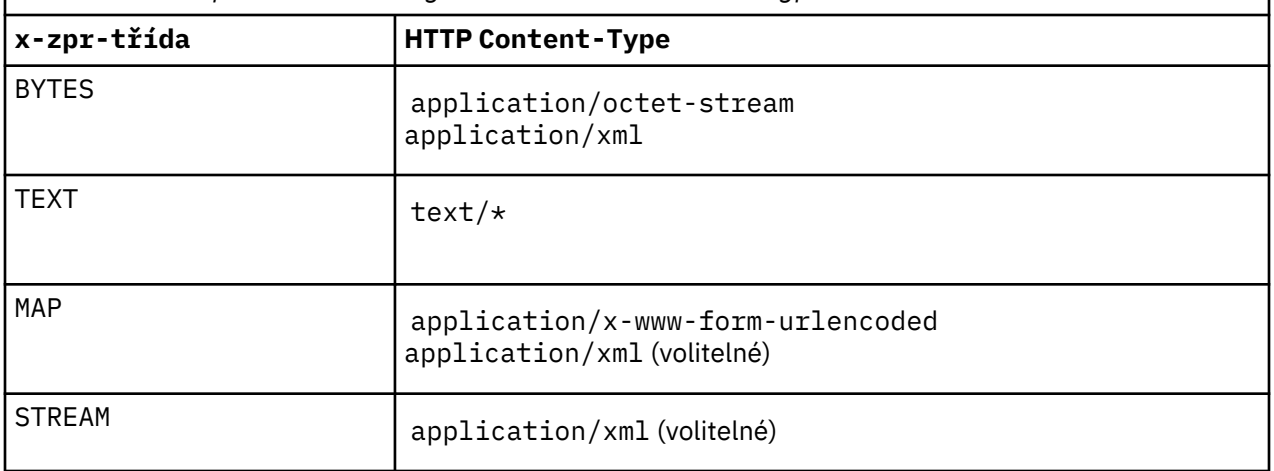

#### **Popis**

- V případě požadavku HTTP **POST** zadejte buď Content-Type , nebo x-msg-class. Pokud uvedete obě, musí být konzistentní, nebo bude vrácena výjimka HTTP Bad Request , je vrácena hodnota Status code 400 . Vynecháte-li oba typy Content-Type i x-msg-class, předpokládá se Content-Type z text/\* .
- Typ Content-Type je vždy nastaven v odezvě na HTTP **GET** nebo **DELETE** , který má tělo zprávy. Parametr Content-Type je nastaven podle pravidel v produktu Tabulka 248 na stránce 1773.

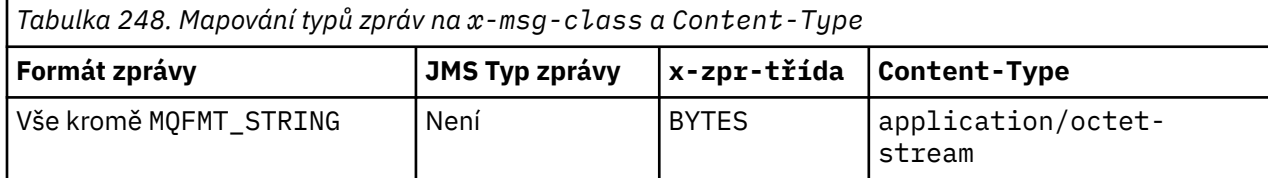

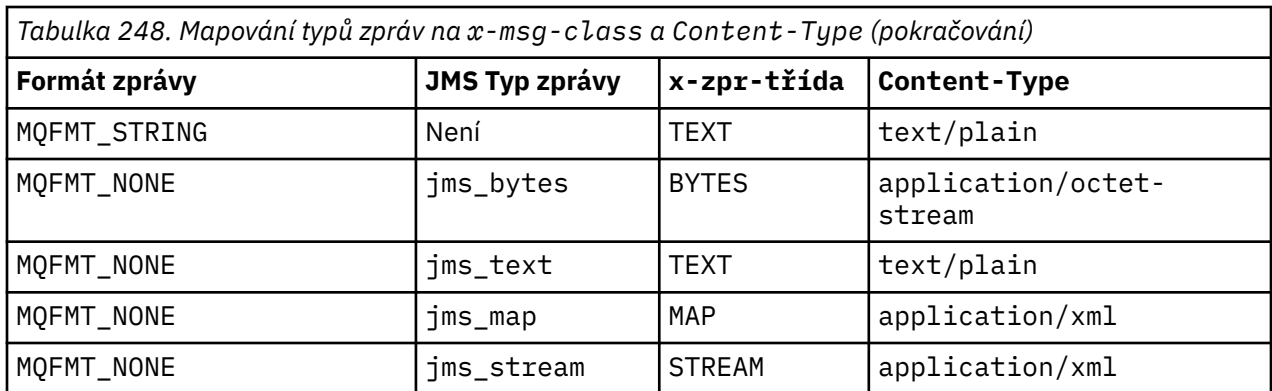

# **correlId: HTTP x-msg-correlId záhlaví entity**

Nastavte nebo vraťte identifikátor korelace.

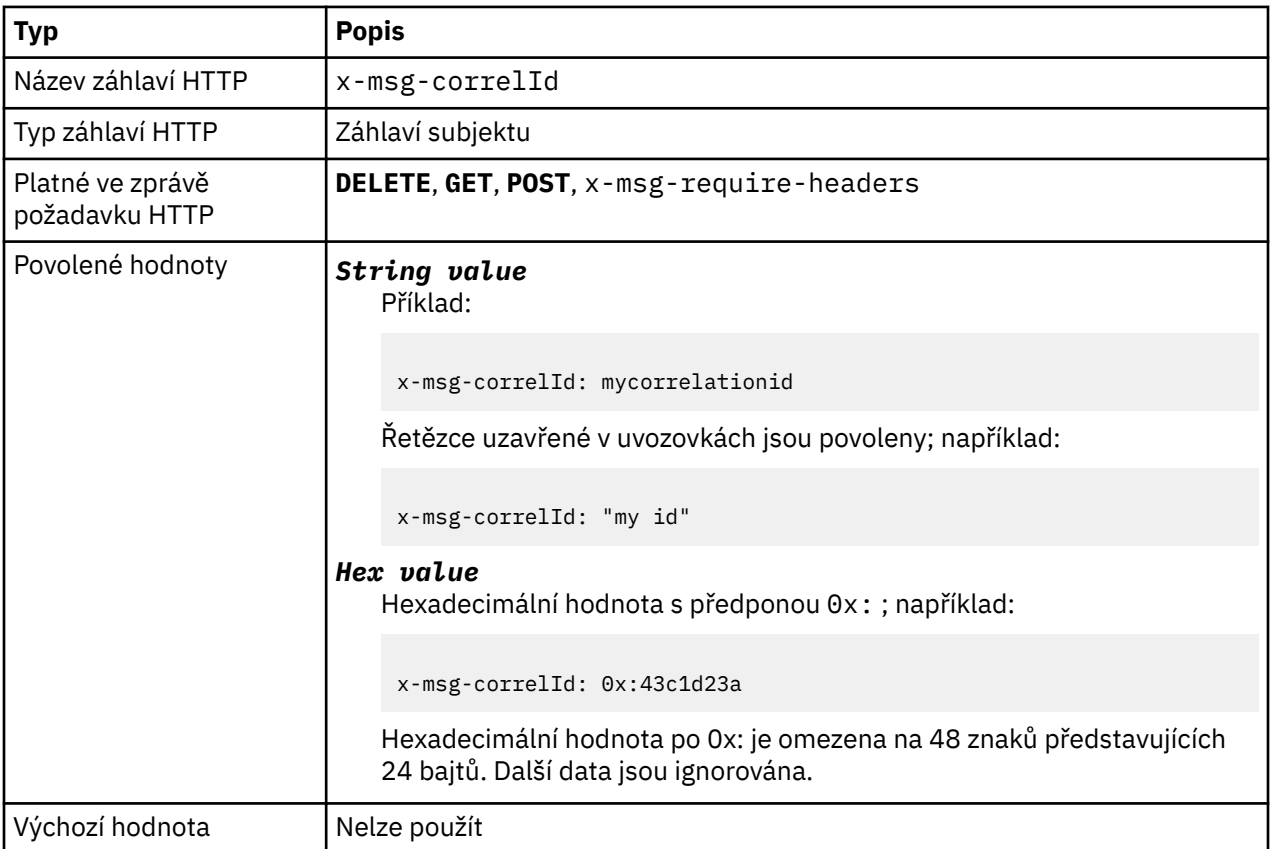

## **Popis**

- V případě požadavku HTTP **POST** nastavuje ID korelace vytvářené zprávy.
- Na požadavku HTTP **GET** nebo **DELETE** vyberte zprávu z fronty nebo tématu. Pokud neexistuje žádná zpráva s uvedeným ID korelace, je vrácena odezva HTTP 504 Gateway Timeout . x-msg-correlId lze použít s x-msg-msgID pro výběr zprávy z fronty nebo tématu, které se shoduje s oběma selektory.
- Uvedeno v x-msg-require-headers, nastavuje x-msg-corelId ve zprávě odpovědi HTTP na ID korelace zprávy.
- Vodorovný bílý znak je povolen za předponou 0x: .

#### **Poznámka:**

• Zadání hodnoty x-msg-correlId bez hodnoty v požadavku HTTP **GET** nebo **DELETE** , například "xmsg-correlId:", vrací další zprávu ve frontě nebo tématu bez ohledu na její ID korelace.

- Pokud uvedete selektor 24 nebo méně znaků, nebo 0x: následované 48 znaky nebo méně, IBM MQ bridge for HTTP používá optimalizovaný selektor pro zlepšení výkonu.
- Selektor zpráv JMS obsahující JMSCorrelationID se používá při výběru zpráv z fronty. Tento selektor se chová způsobem popsaným v části Chování výběru.

# **encoding: HTTP x-msg-encoding entita-záhlaví**

Nastavit nebo vrátit kódování zprávy.

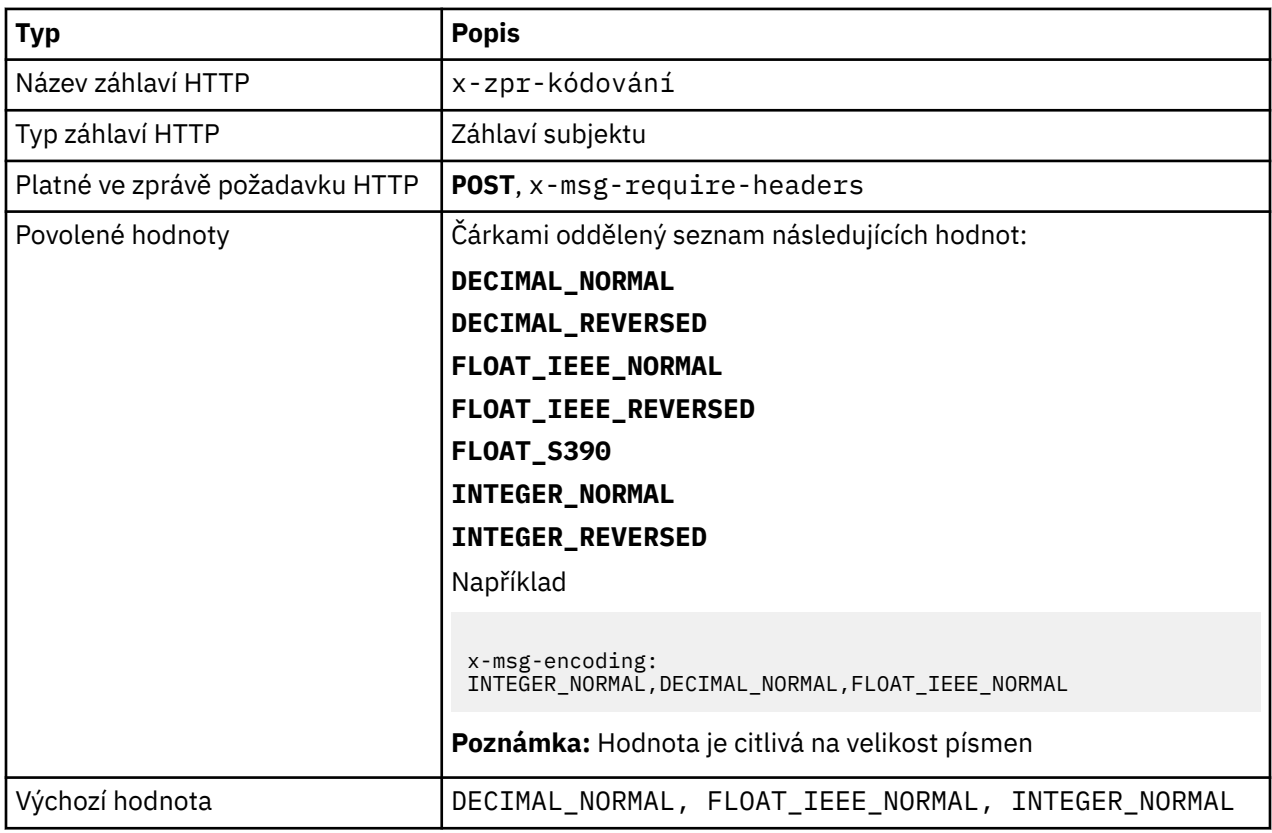

#### **Popis**

- V požadavku HTTP **POST** určuje kódování vytvořené zprávy.
- Na základě požadavku HTTP **GET** nebo **DELETE** je záhlaví x-msg-encoding ignorováno.
- Uvedeno v x-msg-require-headers, nastavuje x-msg-encoding ve zprávě odpovědi HTTP na vlastnost kódování zprávy.

# **expiry: HTTP x-msg-expiry entity-header**

Nastavte nebo vraťte dobu trvání vypršení platnosti zprávy.

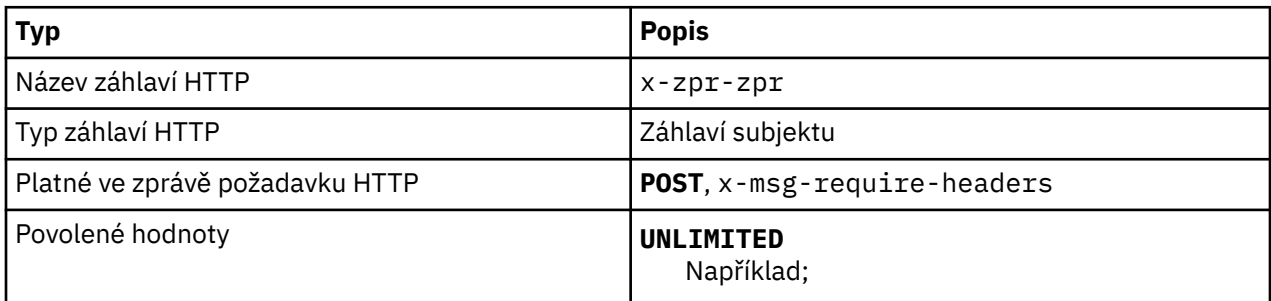

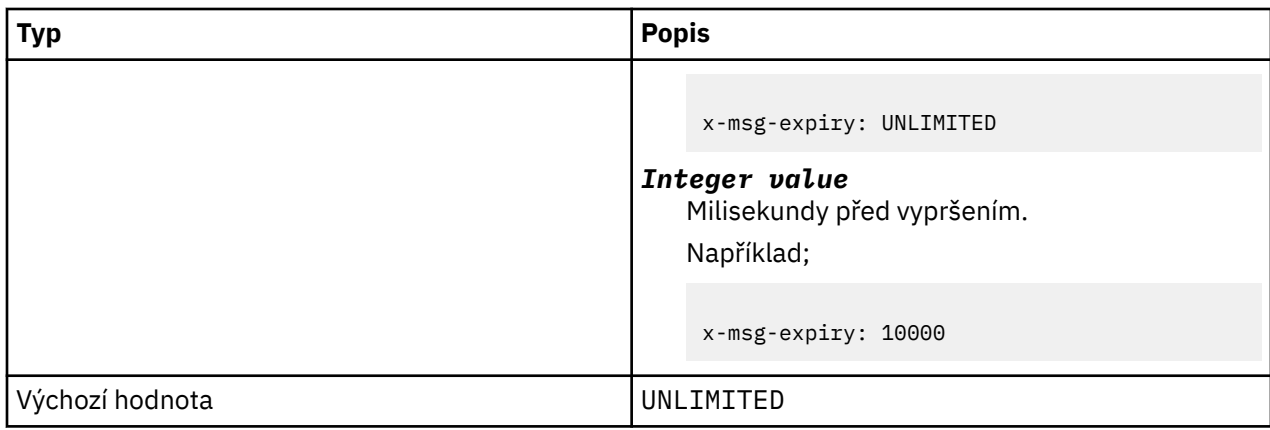

- Je-li nastaven na požadavek HTTP **POST** , platnost zprávy požadavku vyprší v uvedeném čase.
- Na základě požadavku HTTP **GET** nebo **DELETE** je záhlaví x-msg-expiry ignorováno.
- Uvedeno v x-msg-require-headers, nastaví x-msg-expiry ve zprávě odpovědi HTTP do doby vypršení platnosti zprávy.
- UNLIMITED uvádí, že zpráva nikdy nevyprší platnost.
- Ukončení platnosti zprávy začíná od okamžiku, kdy zpráva dorazí do fronty, protože latence sítě výsledků je ignorována.
- Maximální hodnota je omezena hodnotou IBM MQ na 214748364700 milisekund. Je-li hodnota větší než uvedená hodnota, předpokládá se maximální možná doba vypršení platnosti.

# **format: HTTP x-msg-format entity-header**

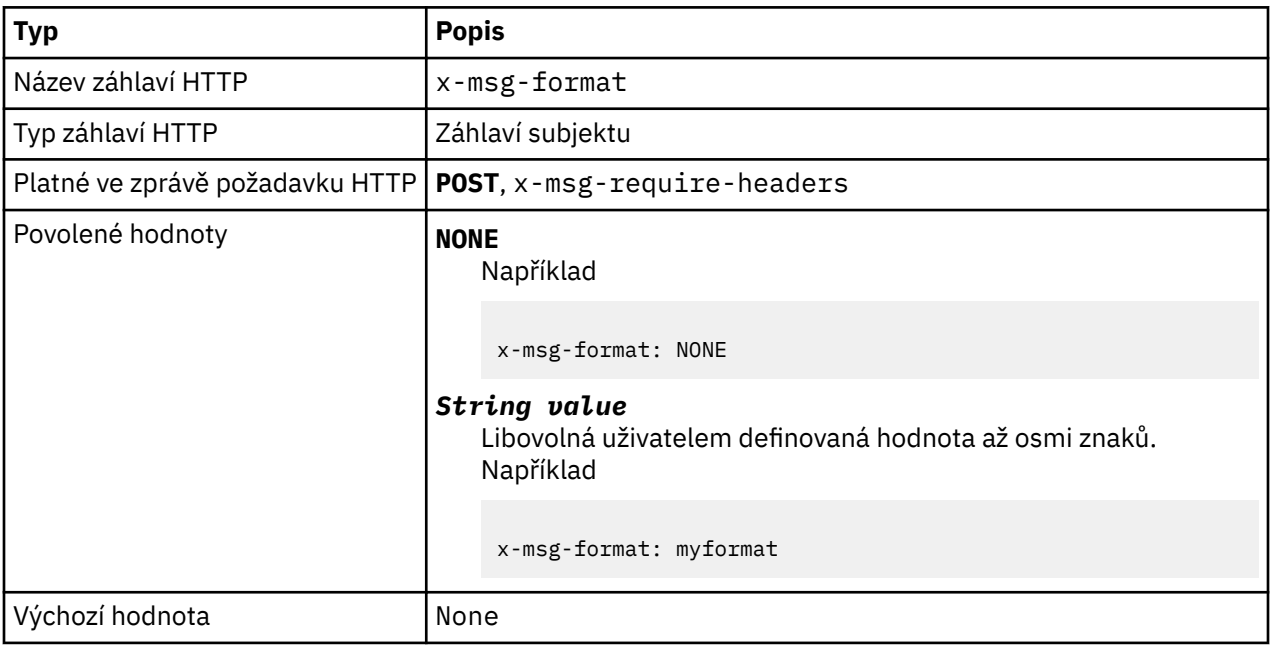

Nastavte nebo vraťte formát zprávy produktu IBM MQ .

## **Popis**

- Je-li nastaven na požadavek HTTP **POST** , nastavte formát zprávy požadavku.
- Na základě požadavku HTTP **GET** nebo **DELETE** je záhlaví x-msg-format ignorováno.
- Uvedeno v x-msg-require-headers, nastaví formát x-msg-format ve zprávě odpovědi HTTP na formát zprávy.
- NONE rozlišuje velká a malá písmena a indikuje, že formát zprávy je prázdný.
- Je použita hodnota x-msg-format , i když je v rozporu s typem média požadavku HTTP. Viz Tabulka 249 na stránce 1777.

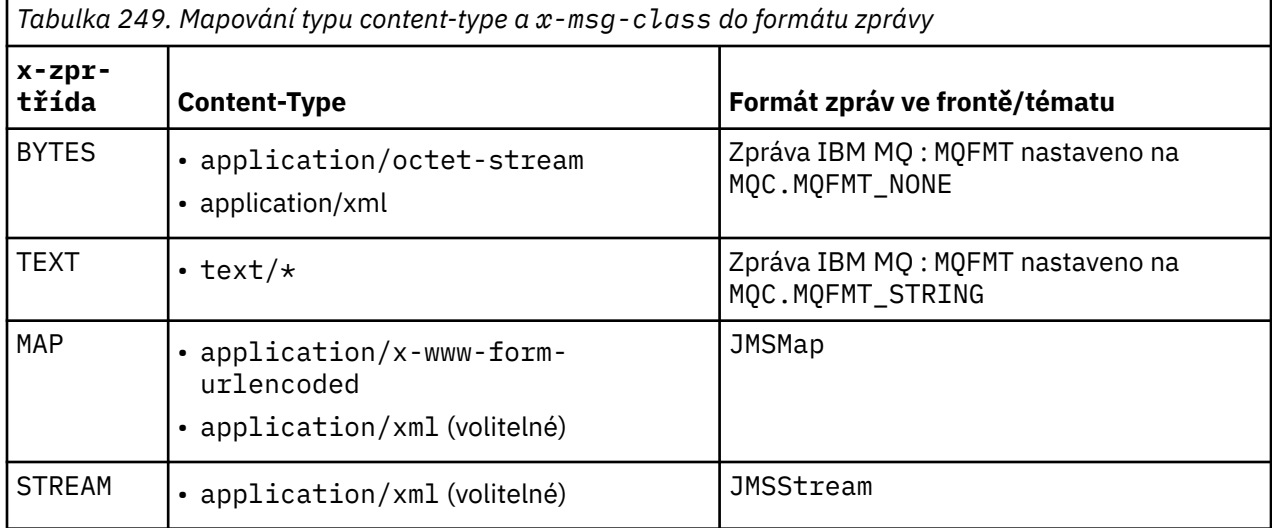

# **msgId: entita HTTP x-msg-msgId -záhlaví**

Nastavte nebo vraťte identifikátor zprávy.

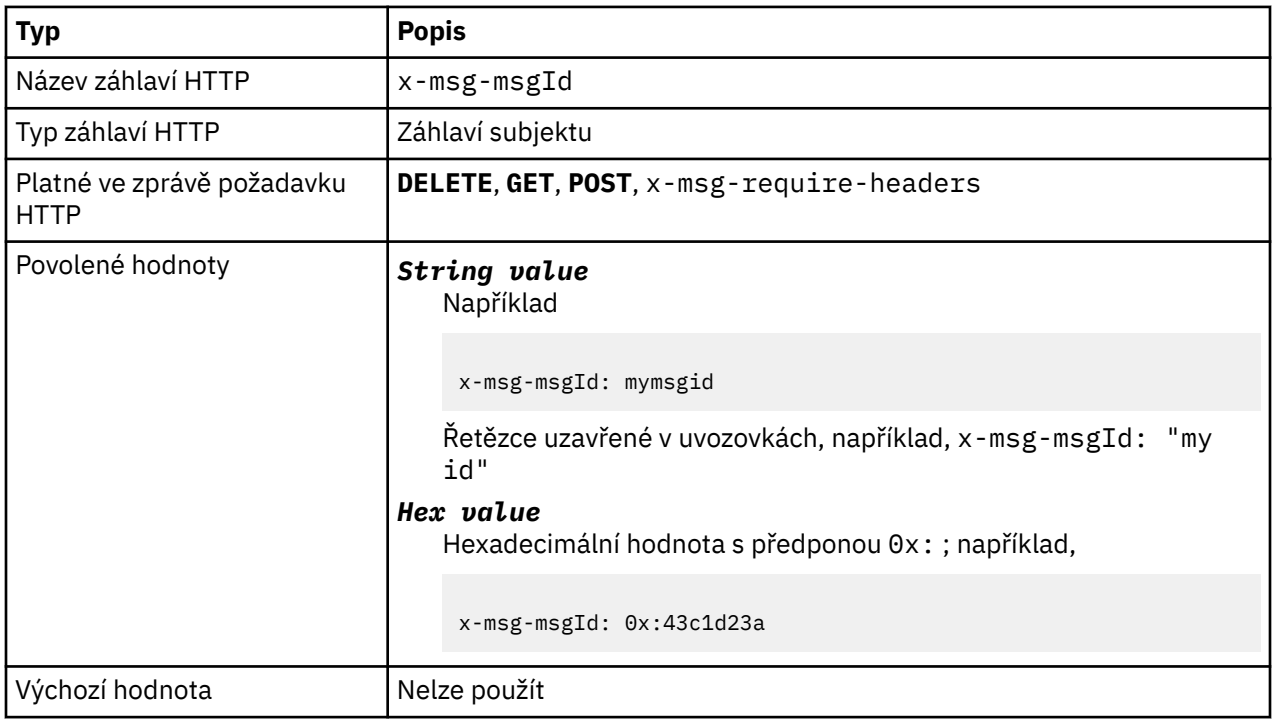

#### **Popis**

- V případě požadavku HTTP **POST** nastavuje ID zprávy vytvořené zprávy.
- Na požadavku HTTP **GET** nebo **DELETE** vyberte zprávu z fronty nebo tématu. Pokud neexistuje žádná zpráva s uvedeným ID zprávy, je vrácena odezva HTTP 504 Gateway Timeout . x-msg-msgId lze použít spolu s parametrem x-msg-correlID pro výběr zprávy z fronty nebo tématu, které odpovídá oběma selektorům.
- Uvedeno v x-msg-require-headers, vrací x-msg-msgId do odpovědi HTTP na ID zprávy zprávy.
- Vodorovný bílý znak je povolen za předponou 0x: .

**Poznámka:** Určením parametru x-msg-msgId bez hodnoty v požadavku HTTP **GET** nebo **DELETE** , například "x-msg-msgId:", vrátí další zprávu ve frontě nebo tématu bez ohledu na její ID zprávy.

Selektor zpráv JMS obsahující JMSMessageID se používá při výběru zpráv z fronty. Tento selektor se chová způsobem popsaným v části Chování výběru.

# **persistence: HTTP x-msg-persistence entita-header**

Nastavte nebo vraťte trvání zprávy.

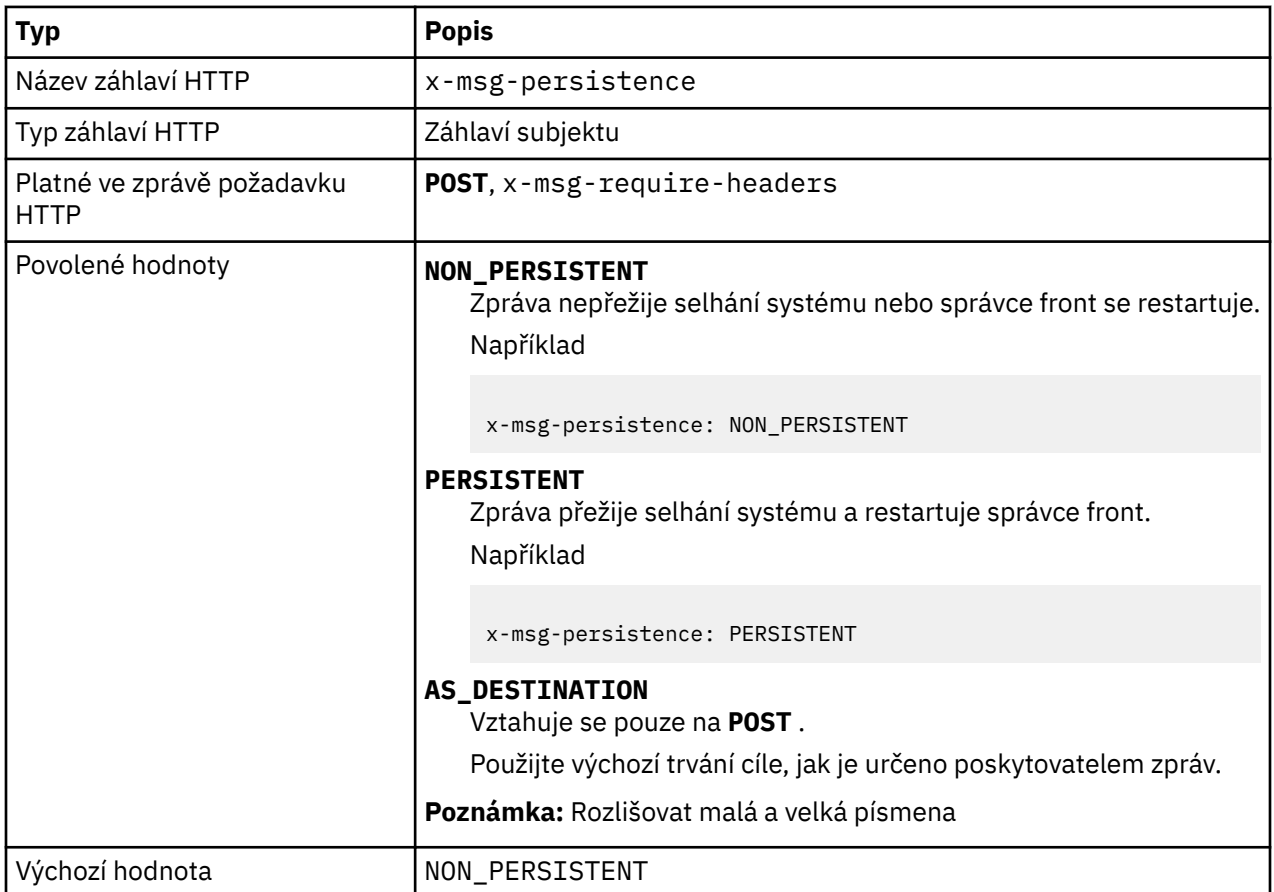

## **Popis**

- Je-li nastaven na požadavek HTTP **POST** , nastavte perzistenci zprávy požadavku.
- Na základě požadavku HTTP **GET** nebo **DELETE** je záhlaví x-msg-persistence ignorováno.
- Uvedeno v x-msg-require-headers, nastavuje x-msg-persistence ve zprávě odpovědi HTTP na perzistenci zprávy.

# **priority: HTTP x-msg-priority entity-záhlaví**

Nastavit nebo vrátit prioritu zprávy.

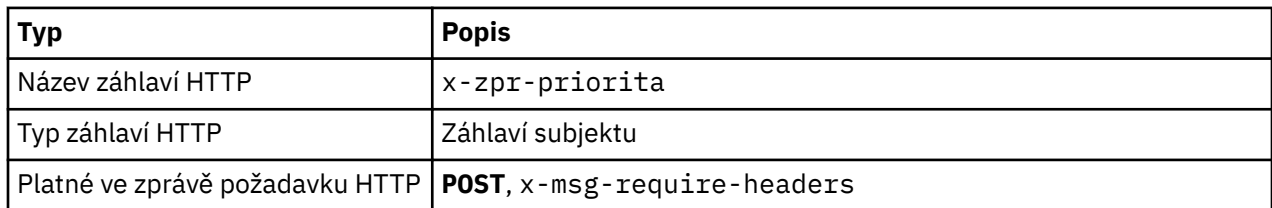

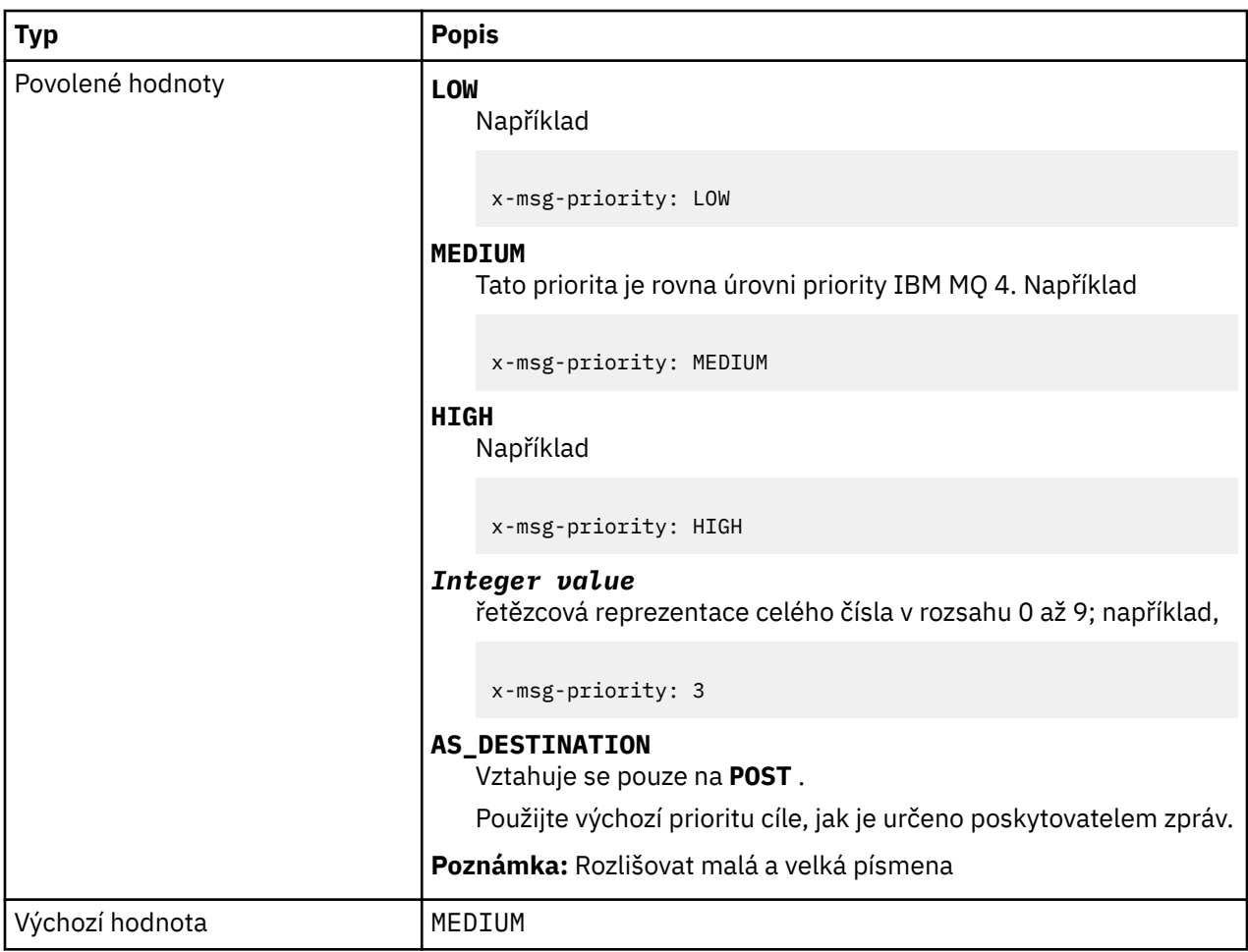

- Je-li nastaven na požadavek HTTP **POST** , nastavte prioritu zprávy požadavku.
- Na základě požadavku HTTP **GET** nebo **DELETE** je záhlaví x-msg-priority ignorováno.
- Uvedeno v x-msg-require-headers, nastaví x-msg-priority ve zprávě odpovědi HTTP na prioritu zprávy.

# **priority: HTTP x-msg-priority entity-záhlaví**

Nastavit nebo vrátit prioritu zprávy.

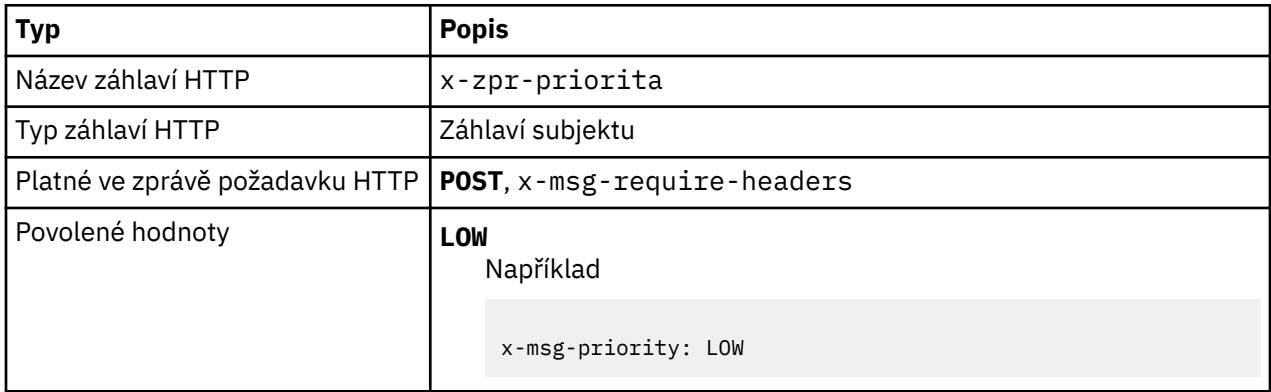

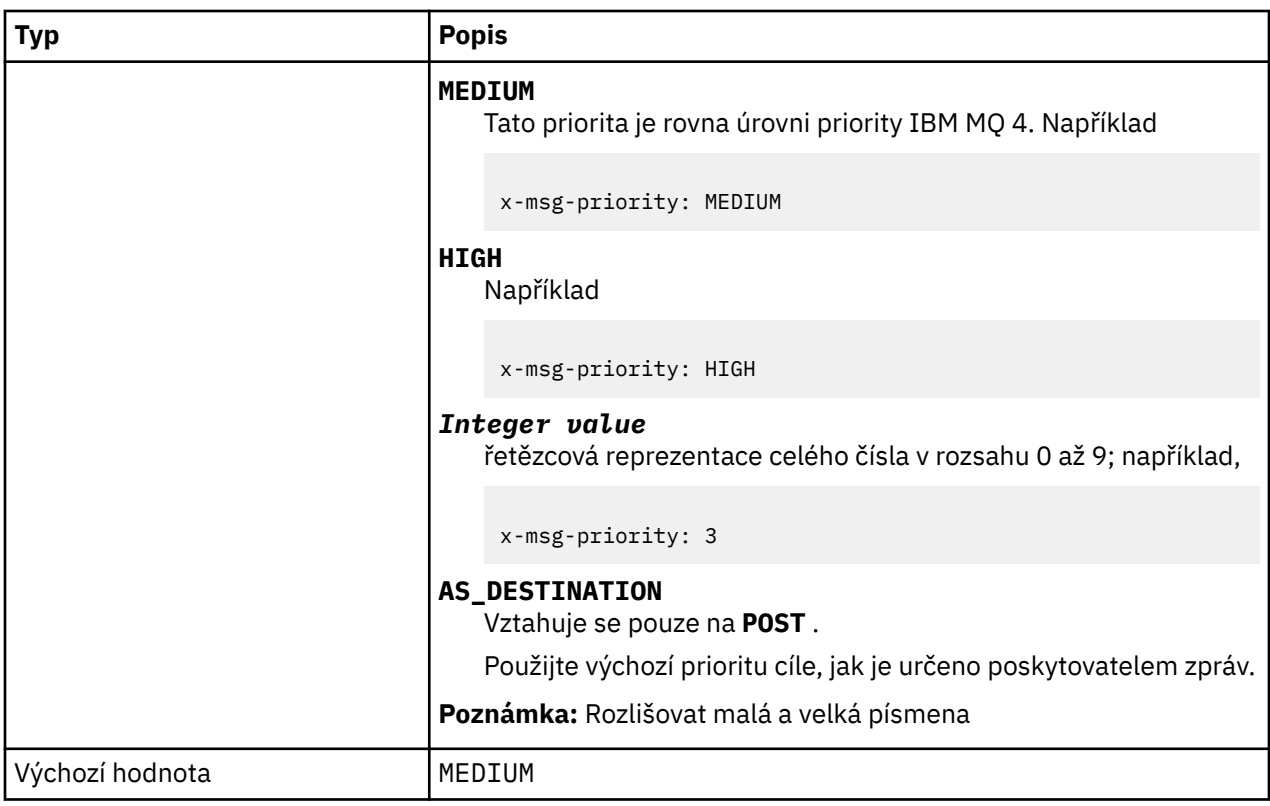

- Je-li nastaven na požadavek HTTP **POST** , nastavte prioritu zprávy požadavku.
- Na základě požadavku HTTP **GET** nebo **DELETE** je záhlaví x-msg-priority ignorováno.
- Uvedeno v x-msg-require-headers, nastaví x-msg-priority ve zprávě odpovědi HTTP na prioritu zprávy.

# **replyTo: entita HTTP x-msg-replyTo -záhlaví**

Nastavte nebo vraťte název odpovědi na zprávu-do fronty a správce front.

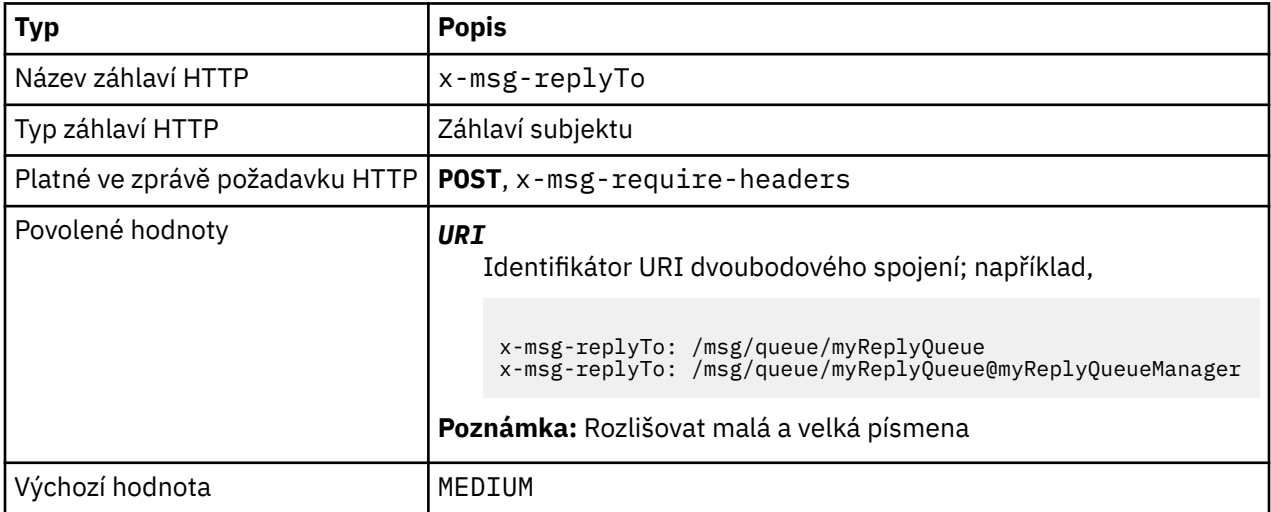

## **Popis**

- Je-li nastaven na požadavek HTTP **POST** , nastavte cíl zprávy replyTo požadavku.
- Na požadavku HTTP **GET** nebo **DELETE** se záhlaví x-msg-replyTo ignoruje.

• Uvedeno v x-msg-require-headers, nastaví x-msg-replyTo ve zprávě odpovědi HTTP na název fronty a fronty zpráv pro odpovědi.

**Poznámka:** Identifikátor URI v odpovědi HTTP může obsahovat název správce front, ke kterému je IBM MQ bridge for HTTP připojen.

# **Server: záhlaví odpovědi HTTP**

Vrací informace o serveru a protokolu, ke kterému je klient připojen.

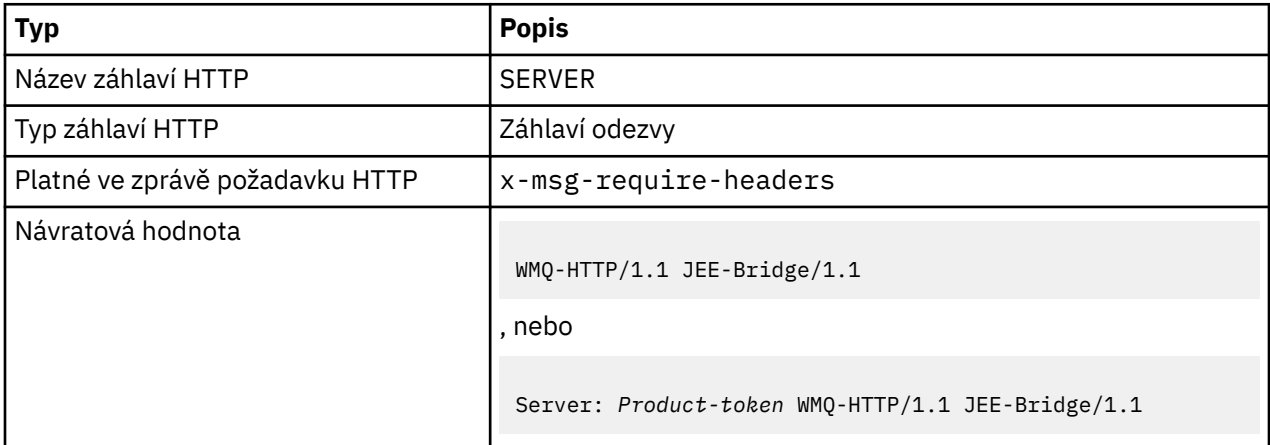

### **Popis**

• Je-li produkt IBM MQ Bridge for HTTP implementován na aplikační server, připojí se podrobnosti o produktu IBM MQ bridge for HTTP k záhlaví odezvy serveru. Například produkt IBM MQ bridge for HTTP implementovaný do produktu WebSphere Application Server Community Edition, který se nazývá Apache-Coyote, poskytuje odpověď:

Server: Apache-Coyote/1.1 WMQ-HTTP/1.1 JEE-Bridge/1.1

# **require-headers: záhlaví požadavku HTTP x-msg-require-headers**

Nastavte, která záhlaví se mají vrátit ve zprávě odpovědi HTTP.

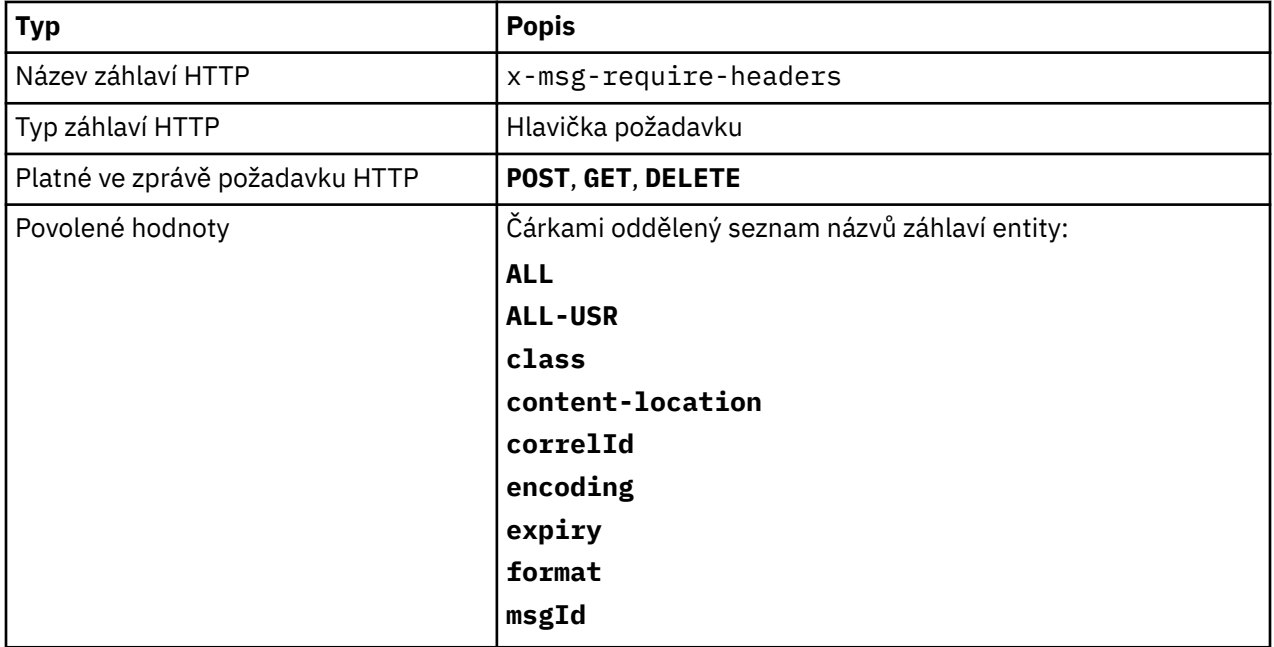

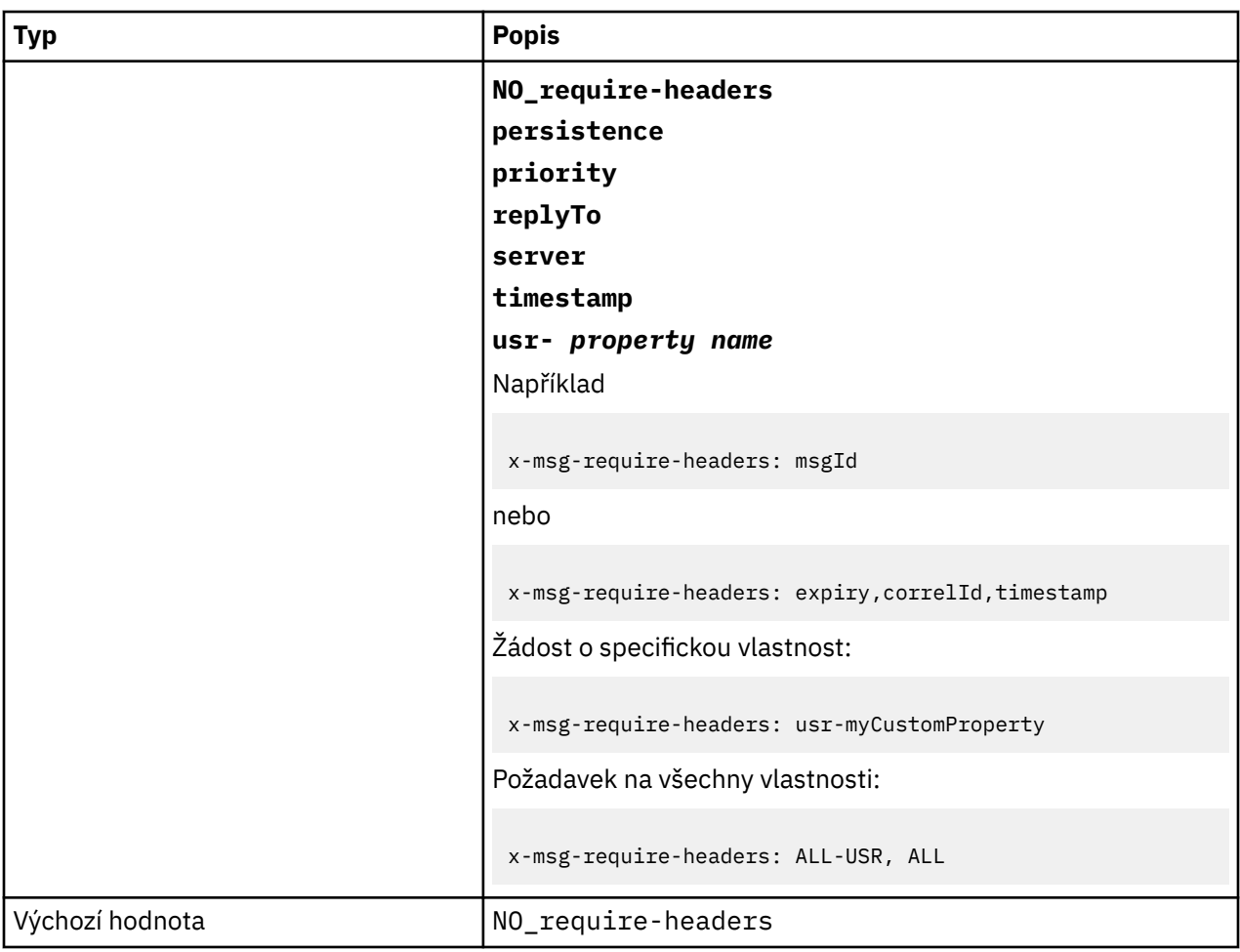

• Hodnota x-msg-require-headers nerozlišuje velká a malá písmena, s výjimkou případů ALL, NO\_require-headersa ALL-USR konstant a *property-name* proměnných.

# **timestamp: entita HTTP x-msg-timestamp -záhlaví**

Vraťte časové razítko zprávy.

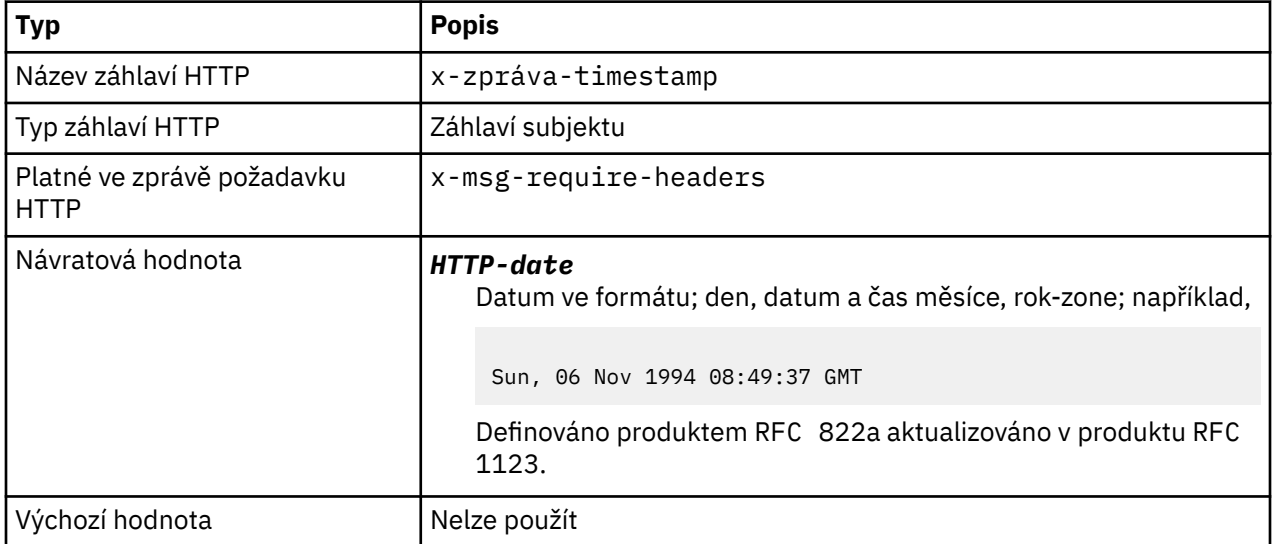

- <span id="page-1782-0"></span>• Na základě požadavku HTTP **POST**, **GET** nebo **DELETE** se záhlaví x-msg-timestamp ignoruje.
- Uvedeno v x-msg-require-headers, nastaví x-msg-timestamp ve zprávě odpovědi HTTP na časové razítko zprávy.

## **usr: HTTP x-msg-usr -záhlaví entity**

Nastavte nebo vraťte uživatelské vlastnosti.

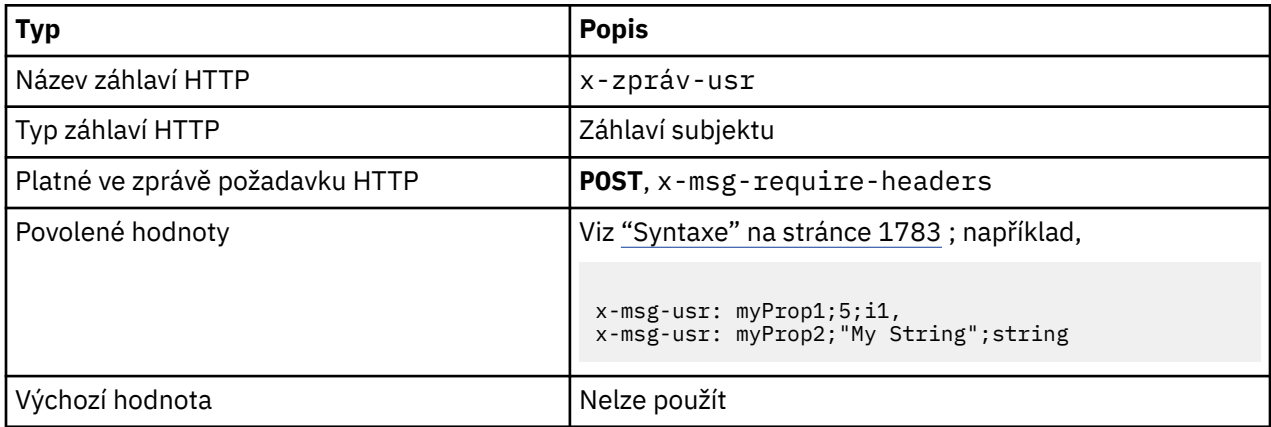

### **Popis**

- Je-li nastaven na požadavek HTTP **POST** , nastavte uživatelské vlastnosti zprávy požadavku.
- Na základě požadavku HTTP **GET** nebo **DELETE** je záhlaví x-msg-usr ignorováno.
- Uvedeno v x-msg-require-headers, nastaví x-msg-usr ve zprávě odpovědi HTTP na uživatelské vlastnosti zprávy.
- Na zprávě může být nastaveno více vlastností. Do jednoho záhlaví x-msg-usr zadejte více vlastností oddělených čárkami nebo použijte dvě nebo více samostatných instancí záhlaví x-msg-usr .
- V odpovědi na požadavek **GET** nebo **DELETE** můžete požádat o vrácení specifické vlastnosti. Zadejte název vlastnosti v záhlaví požadavku x-msg-require-headers s použitím předpony usr-. Například

```
x-msg-require-headers: usr-myProp1
```
• Chcete-li požádat o vrácení všech uživatelských vlastností v odezvě, použijte konstantu ALL-USR . Například

x-msg-require-headers: ALL-USR

#### **Syntaxe**

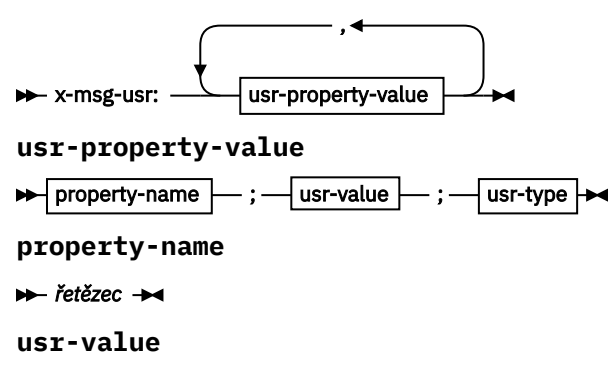

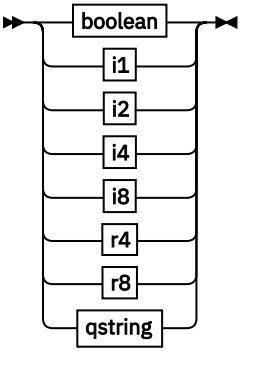

**usr-type**

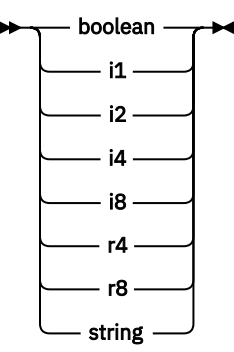

*boolean*

```
TRUE
       FALSE
i1
\rightarrow -128 \rightarrow sns \rightarrow +127 \rightarrowi2
→ -32768 – ≤n≤ – +32767 →
i4
→ -2147483648 → sns → +2147483647 →
i8
+ -9223372036854775808 - ≤n≤ - +92233720368547750807
r4
\rightarrow -1.4E-45 \rightarrow sns \rightarrow +3.4028235E38 \rightarrowr8
→ -4.9E-324 — ≤n≤ — +1.7976931348623157E308 →
qstring
\rightarrow " - řetězec - "
```
# **wait: Požadavek HTTP x-msg-wait -záhlaví**

Nastavte dobu čekání na příchod zprávy, než bude vrácena zpráva odpovědi HTTP 504 Gateway Timeout .

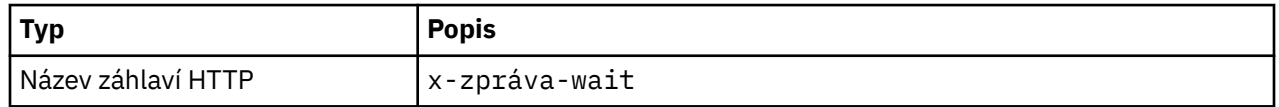

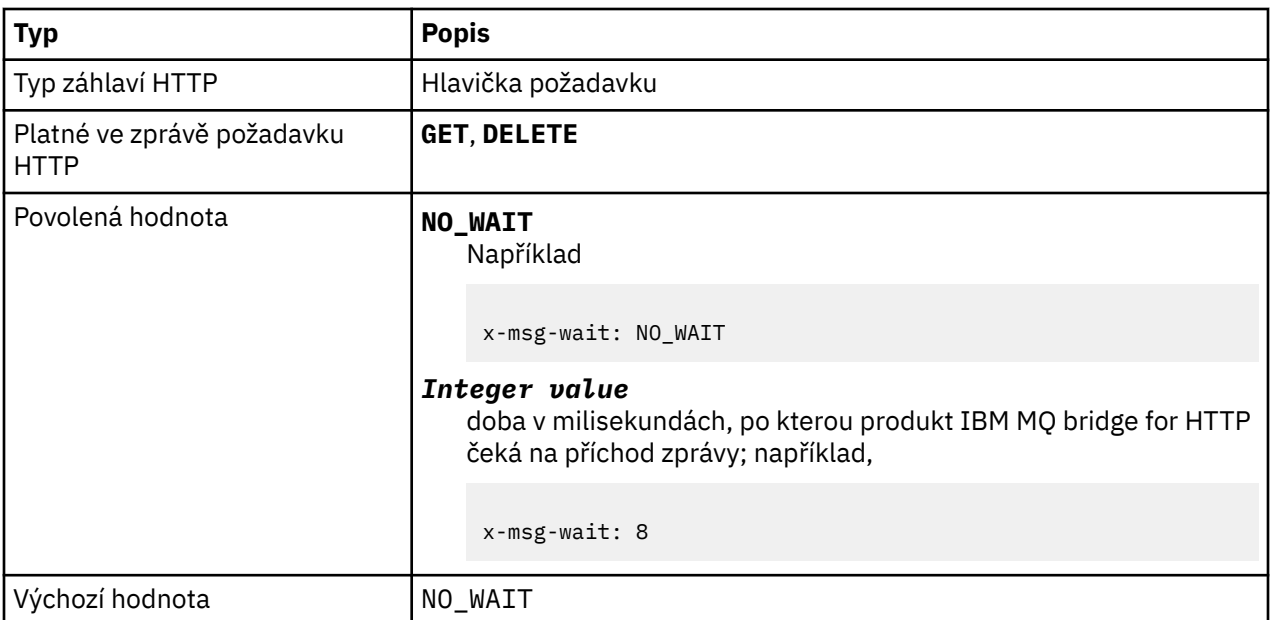

- Na základě požadavku HTTP **POST** je záhlaví x-msg-wait ignorováno.
- V požadavku HTTP **GET** nebo **DELETE** určuje parametr x-msg-wait dobu čekání na příchod zprávy před vrácením odezvy produktu HTTP 504 Gateway Timeout .
- NO\_WAIT rozlišuje velká a malá písmena.
- Předvolená maximální čekací doba je 35000. Výchozí nastavení lze změnit nastavením parametru **maximum\_wait\_time** servletu.
- Nastavíte-li hodnotu větší než maximum\_wait\_time, použije se místo toho maximum\_wait\_time .

# **návratové kódy HTTP**

Seznam návratových kódů z IBM MQ bridge for HTTP

IBM MQ bridge for HTTP vrací čtyři typy chyb:

#### **Chyby servletu**

MQHTTP0001 a MQHTTP0002 jsou chyby servletu. Jsou protokolovány, ale nejsou vráceny klientovi HTTP.

## **Úspěšné operace**

Stavový kód HTTP v rozsahu 200-299 označuje úspěšnou operaci.

#### **Chyby klienta**

Stavový kód HTTP v rozsahu 400-499 označuje chybu klienta. Produkt IBM MQ Bridge pro návratové kódy HTTP v rozsahu MQHTTP40001 - MQHTTP49999 odpovídá chybám klienta.

#### **Chyby serveru**

Stavový kód HTTP v rozsahu 500-599 označuje chybu klienta. IBM MQ Most pro návratové kódy HTTP v rozsahu MQHTTP50001 - MQHTTP59999 odpovídá chybám serveru.

Pokud dojde k chybě serveru, výstupem protokolu chyb aplikačního serveru je úplný výstup trasování zásobníku. Trasování zásobníku se vrátí také klientovi HTTP v odpovědi HTTP. Zacházejte s trasováním zásobníku v aplikaci klienta nebo ji odkažte na administrátora aplikačního serveru, aby problém vyřešil.

Pokud trasování zásobníku obsahuje chyby adaptéru prostředků, podívejte se do dokumentace pro váš adaptér prostředků.

# **Abecední seznam návratových kódů**

# **HTTP 200: OK**

Tato třída stavového kódu označuje, že požadavek byl úspěšně přijat, chápán a přijat.

## **Stavový kód HTTP**

200 OK

# **HTTP 204: Chybí obsah**

Odesláno za úspěšným HTTP **GET** nebo **DELETE** a x-msg-range: 0 bylo odesláno v požadavku.

### **Stavový kód HTTP**

204 No Content

# **MQHTTP0001: V kontextu servletu není určena faktorie připojení.**

Chyba servletu

**Vysvětlení** Chyba servletu

## **Stavový kód HTTP**

Není

### **Odpověď programátora**

Kde jsou tyto chyby protokolovány, jsou specifické pro váš aplikační server. Další informace naleznete v dokumentaci k aplikačnímu serveru.

# **MQHTTP0002: Nelze získat správce připojení pro** *queueOrTopic* **s použitím názvu rozhraní JNDI** *jndiNameTried*

Chyba servletu

**Vysvětlení**

Chyba servletu

**Stavový kód HTTP** Není

#### **Odpověď programátora**

Kde jsou tyto chyby protokolovány, jsou specifické pro váš aplikační server. Další informace naleznete v dokumentaci k aplikačnímu serveru.

## **MQHTTP40001: Rezervováno**

Vyhrazené

**Stavový kód HTTP**

400 Bad Request

# **MQHTTP40002: Identifikátor URI není platný pro přenos IBM MQ pro protokol HTTP**

Identifikátor URI uvedený v požadavku HTTP je neplatný.

### **Vysvětlení**

Identifikátor URI uvedený v požadavku HTTP je neplatný.

### **Stavový kód HTTP**

400 Bad Request

### **Odpověď programátora**

Potvrďte, že formát a syntaxe uvedeného identifikátoru URI jsou správné.

# **MQHTTP40003: Identifikátor URI je neplatný. @qmgr je platný pouze na POST**

Volba identifikátoru URI produktu @qmgr byla určena v identifikátoru URI pro požadavek HTTP, který není požadavkem **POST** .

#### **Vysvětlení**

Volba identifikátoru URI produktu @qmgr byla určena v identifikátoru URI pro požadavek HTTP, který není požadavkem **POST** .

#### **Stavový kód HTTP**

400 Bad Request

#### **Odpověď programátora**

Pokoušíte-li se vložit zprávu pomocí příkazového slova **POST** , změňte požadavek HTTP na požadavek **POST** . Pokoušíte-li se získat zprávu pomocí příkazových slov **DELETE** nebo **GET** , odeberte @qmgr z identifikátoru URI.

# **MQHTTP40004: Byl zadán neplatný Content-Type .**

Pole záhlaví Content-Type zadané v požadavku **POST** není kompatibilní s hodnotou záhlaví x-msgclass .

#### **Vysvětlení**

Pole záhlaví Content-Type zadané v požadavku **POST** není kompatibilní s hodnotou záhlaví x-msgclass .

#### **Stavový kód HTTP**

400 Bad Request

#### **Odpověď programátora**

Změňte pole záhlaví Content-Type tak, aby bylo podporováno. Záhlaví Content-Type musí být kompatibilní s určeným polem záhlaví x-msg-class .

## **MQHTTP40005: Chybná hodnota záhlaví zprávy**

Bylo zadáno podporované pole záhlaví s hodnotou, která není platná pro uvedený požadavek.

#### **Vysvětlení**

Bylo zadáno podporované pole záhlaví s hodnotou, která není platná pro uvedený požadavek.

## **Stavový kód HTTP**

400 Bad Request

## **Odpověď programátora**

Změňte hodnotu zadanou pro dané pole záhlaví na hodnotu, která je platná. Zkontrolujte velikost uvedené hodnoty, protože některá pole záhlaví mají hodnoty rozlišující velikost písmen.

# **MQHTTP40006:** *Header\_name* **není platné záhlaví požadavku**

Záhlaví, které je platné pouze ve zprávě s odezvou HTTP, bylo uvedeno ve zprávě požadavku HTTP.

# **Vysvětlení**

Záhlaví, které je platné pouze ve zprávě s odezvou HTTP, bylo uvedeno ve zprávě požadavku HTTP.

## **Stavový kód HTTP**

400 Bad Request

## **Odpověď programátora**

Odeberte všechna záhlaví z požadavku HTTP, která jsou platná pouze v odezvě HTTP; například x-msgtimestamp.

# **MQHTTP40007:** *Header\_name* **je platný pouze na ...**

Záhlaví bylo určeno v požadavku HTTP, ale pole záhlaví není pro dané slovo požadavku platné.

## **Vysvětlení**

Záhlaví bylo určeno v požadavku HTTP, ale pole záhlaví není pro dané slovo požadavku platné.

## **Stavový kód HTTP**

400 Bad Request

## **Odpověď programátora**

Odeberte všechna záhlaví z požadavku HTTP, která nejsou platná pro dané příkazové slovo požadavku. Například, x-msg-encoding je platné pro požadavky HTTP **POST** , ale není platné pro požadavky HTTP **GET** nebo HTTP **DELETE** .

# **MQHTTP40008:** *Header\_name* **maximální délka je ...**

Byla překročena maximální délka pro dané pole záhlaví.

#### **Vysvětlení** Byla překročena maximální délka pro dané pole záhlaví.

## **Stavový kód HTTP**

400 Bad Request

## **Odpověď programátora**

Změňte hodnotu v poli záhlaví na hodnotu, která je v rozsahu povoleném pro pole záhlaví.

# **MQHTTP40009: Pole záhlaví** *header\_field* **není platné pro ...**

Pole záhlaví zadané v požadavku HTTP není podporováno poskytovatelem systému zpráv, ke kterému je produkt IBM MQ bridge for HTTP připojen.

## **Vysvětlení**

Pole záhlaví zadané v požadavku HTTP není podporováno poskytovatelem systému zpráv, ke kterému je produkt IBM MQ bridge for HTTP připojen. K chybě dochází v případě, že je použit poskytovatel systému zpráv, který nepodporuje všechny funkce produktu IBM MQ bridge for HTTP.

### **Stavový kód HTTP**

400 Bad Request

## **Odpověď programátora**

Odeberte nepodporované záhlaví z požadavku HTTP.

# **MQHTTP40010: Zprávu s typem Content-Type** *content\_type* **nelze analyzovat**

Obsah požadavku HTTP není kompatibilní s typem Content-Type požadavku.

## **Vysvětlení**

Obsah požadavku HTTP není kompatibilní s typem Content-Type požadavku. Běžnou příčinou je špatně utvořený application/x-www-form-urlencoded nebo application/xml data.

### **Stavový kód HTTP**

400 Bad Request

# **Odpověď programátora**

Opravte obsah požadavku HTTP tak, aby byl ve správném formátu pro typ Content-Type požadavku.

## **MQHTTP40301: Nemáte přístup k ...**

Produkt IBM MQ bridge for HTTP nebyl schopen provést ověření pro zadané místo určení.

#### **Vysvětlení**

Produkt IBM MQ bridge for HTTP nebyl schopen provést ověření pro zadané místo určení.

## **Stavový kód HTTP**

403 Forbidden

#### **Odpověď programátora**

Změňte vlastnosti ověření cíle tak, aby byl most produktu IBM MQ pro HTTP autorizován k připojení k němu. Případně zadejte místo určení, ke kterému má být produkt IBM MQ bridge for HTTP autorizován k připojení.

## **MQHTTP40302: Je zakázáno ...**

Produkt IBM MQ bridge for HTTP se nemohl připojit ke správci front.

#### **Vysvětlení**

Produkt IBM MQ bridge for HTTP se nemohl připojit ke správci front. Konfigurace zabezpečení produktu IBM MQ bridge for HTTP je nesprávná.

#### **Stavový kód HTTP**

403 Forbidden

## **Odpověď programátora**

Změňte konfiguraci ověření správce front tak, aby byl most IBM MQ pro HTTP autorizován k připojení k němu. Případně nakonfigurujte produkt IBM MQ bridge for HTTP tak, aby se připojoval ke správci front, k němuž má autorizaci pro připojení.

## **MQHTTP40401: Cíl** *destination\_name* **nebyl nalezen.**

Místo určení uvedené v identifikátoru URI požadavku HTTP nemůže být nalezeno serverem IBM MQ bridge for HTTP.

### **Vysvětlení**

Místo určení uvedené v identifikátoru URI požadavku HTTP nemůže být nalezeno serverem IBM MQ bridge for HTTP.

#### **Stavový kód HTTP**

404 Not found

## **Odpověď programátora**

Zkontrolujte, zda cíl uvedený v identifikátoru URI požadavku HTTP existuje, nebo určete alternativní místo určení.

## **MQHTTP40501: Metoda** *method\_name* **není povolena**

Metoda uvedená v požadavku HTTP není podporována IBM MQ bridge for HTTP.

### **Vysvětlení**

Metoda uvedená v požadavku HTTP není podporována IBM MQ bridge for HTTP.

#### **Stavový kód HTTP**

405 Method not allowed

#### **Odpověď programátora**

Změňte metodu uvedenou v požadavku HTTP na takový, který je podporován serverem IBM MQ bridge for HTTP.

# **MQHTTP41301: Vystavená zpráva byla příliš velká pro místo určení.**

Místo určení uvedené v identifikátoru URI požadavku POST protokolu HTTP nemůže přijímat zprávy, které jsou tak dlouho, jak je zpráva uvedená v požadavku HTTP.

#### **Vysvětlení**

Místo určení uvedené v identifikátoru URI požadavku POST protokolu HTTP nemůže přijímat zprávy, které jsou tak dlouho, jak je zpráva uvedená v požadavku HTTP.

#### **Stavový kód HTTP**

413 Request entity too large

#### **Odpověď programátora**

Zmenšete velikost zprávy uvedené v požadavku HTTP. Případně zadejte místo určení, které může podporovat zprávy požadované délky.

# **MQHTTP41501: Znaková sada typu média není podporována.**

Znaková sada určená v poli záhlaví Content-Type není podporována produktem IBM MQ bridge for HTTP.

## **Vysvětlení**

Znaková sada určená v poli záhlaví Content-Type není podporována produktem IBM MQ bridge for HTTP.

#### **Stavový kód HTTP**

415 Unsupported media type

### **Odpověď programátora**

Změňte znakovou sadu pole záhlaví Content-Type na takový, který je podporován produktem IBM MQ bridge for HTTP.

## **MQHTTP41502: Médium-typ** *media-type* **není podporováno ...**

Typ média určený v požadavku HTTP není podporován IBM MQ bridge for HTTP pro zadané příkazové slovo HTTP.

#### **Vysvětlení**

Typ média určený v požadavku HTTP není podporován IBM MQ bridge for HTTP pro zadané příkazové slovo HTTP.

### **Stavový kód HTTP**

415 Unsupported media type

#### **Odpověď programátora**

Změňte typ média uvedený v požadavku HTTP na takový typ, který je podporován produktem IBM MQ Bridge pro HTTP pro zadané příkazové slovo HTTP.

## **MQHTTP41503: Typ média** *media-type* **není podporován ...**

Typ média určený v požadavku HTTP není podporován IBM MQ bridge for HTTP pro zadané pole záhlaví x-msg-class .

## **Vysvětlení**

Typ média určený v požadavku HTTP není podporován IBM MQ bridge for HTTP pro zadané pole záhlaví x-msg-class .

#### **Stavový kód HTTP**

415 Unsupported media type

#### **Odpověď programátora**

Změňte typ média určený v požadavku HTTP na takový typ, který je podporován produktem IBM MQ Bridge pro protokol HTTP pro zadané pole záhlaví x-msg-class .

## **MQHTTP41701: Záhlaví HTTP Expect není podporováno.**

Produkt IBM MQ bridge for HTTP nepodporuje pole záhlaví Expect .

## **Vysvětlení**

Záhlaví Expect bylo určeno v požadavku HTTP. Produkt IBM MQ bridge for HTTP nepodporuje pole záhlaví Expect .

**Stavový kód HTTP** 417 Expectation failed

## **Odpověď programátora**

Odeberte záhlaví Expect z požadavku HTTP.

# **MQHTTP50001: Došlo k neočekávanému problému ...**

Došlo k chybě v modulu IBM MQ bridge for HTTP.

## **Vysvětlení**

Došlo k chybě v modulu IBM MQ bridge for HTTP.

## **Stavový kód HTTP**

500 Internal server error

## **Odpověď programátora**

Obraťte se na administrátora systému produktu IBM MQ Bridge for HTTP.

# **MQHTTP50201: Došlo k chybě mezi produktem IBM MQ bridge for HTTP a správcem front.**

Mezi produktem IBM MQ bridge for HTTP a správcem front došlo k chybě

## **Vysvětlení**

Mezi produktem IBM MQ bridge for HTTP a správcem front došlo k chybě

# **Stavový kód HTTP**

502 Bad Gateway

## **Odpověď programátora**

Obraťte se na administrátora systému produktu IBM MQ Bridge for HTTP.

# **MQHTTP50401: Vypršel časový limit načítání zpráv.**

V období časového limitu nebyla vrácena žádná zpráva odpovídající zadaným parametrům požadavku v HTTP **GET** nebo HTTP **DELETE** .

## **Vysvětlení**

V období časového limitu nebyla vrácena žádná zpráva odpovídající zadaným parametrům požadavku v HTTP **GET** nebo HTTP **DELETE** . Návratový kód indikuje, že kdykoli během životnosti požadavku HTTP nebyla k dispozici žádná vhodná zpráva.

## **Stavový kód HTTP**

504 Gateway timeout

## **Odpověď programátora**

Pokud byla očekávána zpráva, zkontrolujte pole záhlaví požadavku HTTP, např. x-msg-correlId a x-msg-msgid. Zkontrolujte, zda je cíl určený v identifikátoru URI požadavku HTTP správný. Zkuste prodloužit čekací dobu požadavku HTTP pomocí pole záhlaví x-msg-wait .

# **MQHTTP50501: HTTP 1.1 a směrem nahoru ...**

Protokol HTTP použitý v požadavku HTTP není podporován serverem IBM MQ bridge for HTTP.

## **Vysvětlení**

Protokol HTTP použitý v požadavku HTTP není podporován serverem IBM MQ bridge for HTTP.

## **Stavový kód HTTP**

505 HTTP version not supported

## **Odpověď programátora**

Změňte požadavek HTTP tak, aby používal protokol HTTP V1.1 nebo vyšší.

# **Typy zpráv a mapování zpráv pro produkt WebSphere Bridge for HTTP**

Produkt IBM MQ bridge for HTTP podporuje čtyři třídy zpráv, TEXT, BYTES, STREAM a MAP. Třídy zpráv jsou mapovány na typy zpráv JMS a HTTP Content-Type.

## **HTTP POST**

Typ zprávy, který dorazí na místo určení, závisí na hodnotě záhlaví x-msg-class nebo Content-Type požadavku HTTP. Tabulka 250 na stránce 1793 zobrazuje typ HTTP Content-Type , který odpovídá každé třídě x-msg-class. Pro nastavení typu zprávy a formátu zprávy lze použít buď pole, nebo pole. Jsou-li obě pole nastavena a jsou nastavena nekonzistentně, je vrácena hodnota Bad Request exception ( HTTP 400, MQHTTP20004).

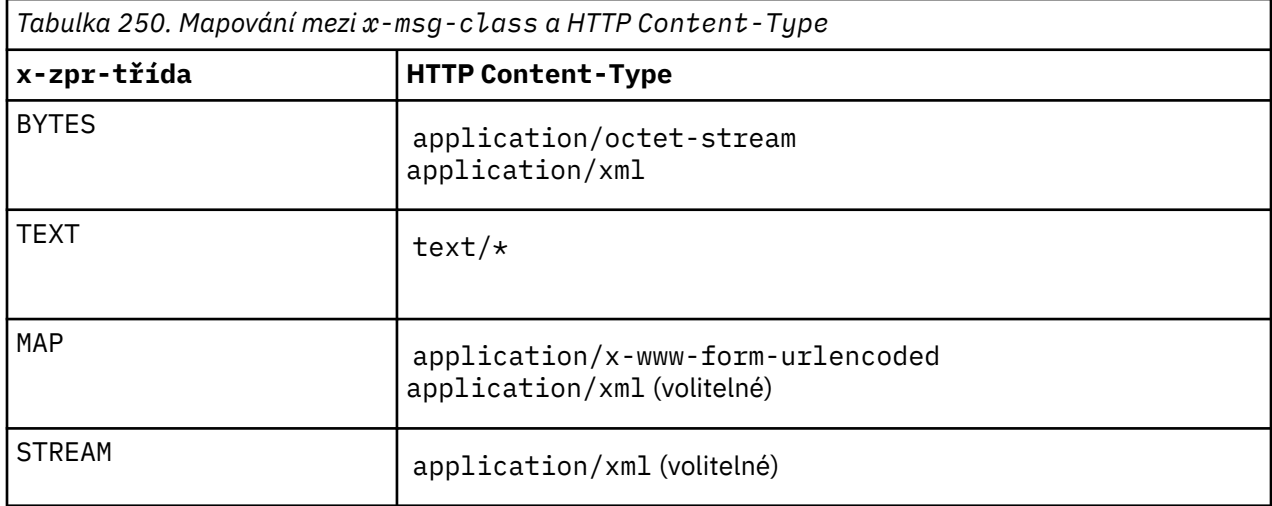

Pokud je typ zprávy JMS nastaven v záhlaví MQRFH2 , je mapován v souladu s Tabulka 251 na stránce 1793.

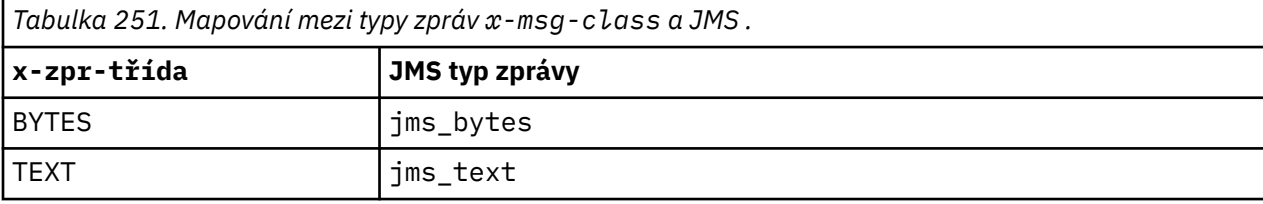

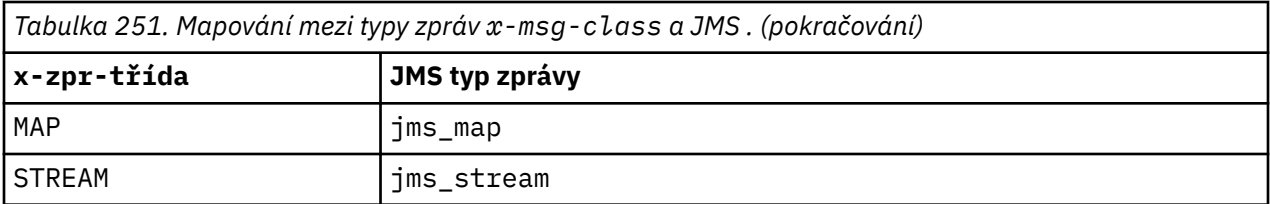

Typ zprávy JMS je vždy nastaven pro třídu zpráv MAP nebo STREAM. Není nastaven vždy pro třídu zpráv BYTES nebo TEXT. Má-li být pro požadavek vytvořen MQRFH2 , je vždy nastaven typ zprávy JMS . Jinak, pokud není vytvořen MQRFH2 , není nastaven žádný typ zprávy JMS . Pokud jsou vlastnosti uživatele nastaveny v požadavku pomocí záhlaví x-msg-usr , vytvoří se MQRFH2 .

Pokud je nastaven typ zprávy JMS , pak je formát zprávy nastaven na MQFMT\_NONE, viz Tabulka 253 na stránce 1794:

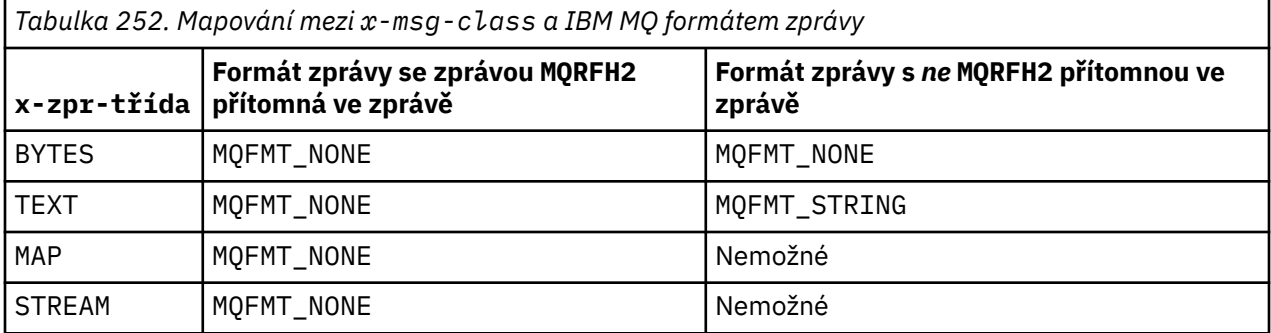

## **HTTP GET nebo DELETE**

Načtený typ nebo formát zprávy určuje hodnotu záhlaví x-msg-class a Content-Type odezvy HTTP. Záhlaví x-msg-class je vráceno pouze v případě, že je požadováno v požadavku x-msg-headers .

Tabulka 253 na stránce 1794 popisuje mapování mezi třídou x-msg-class a Content-Typea typem zprávy načtenou z fronty nebo tématu.

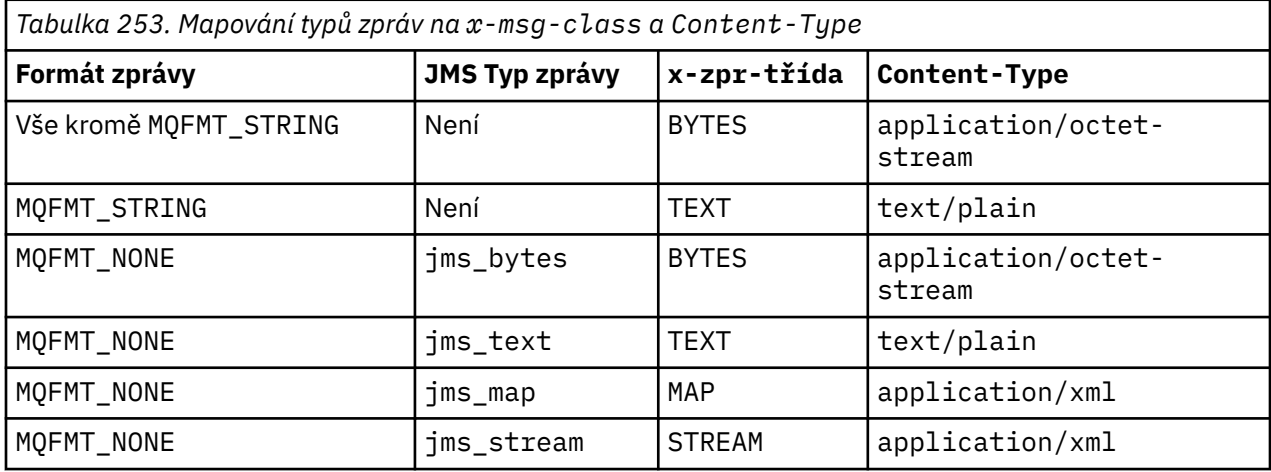

# **Serializace třídy zpráv MAP a STREAM**

Třídy zpráv MAP a STREAM jsou serializovány zpět klientovi v odpovědi HTTP stejným způsobem, jakým je zpráva serializována do fronty.

Pro produkt MAPjsou triplety názvu XML, typu a hodnoty kódovány jako:

```
<sub>map</sub></sub>
 <elt name="elementname1" dt="datatype1">value1</elt>
 <elt name="elementname2" dt="datatype2">value2</elt>
```
<span id="page-1794-0"></span> ... </map>

STREAM je jako MAP, ale nemá názvy prvků:

```
<stream>
     <elt dt="datatype1">value1</elt>
     <elt dt="datatype2">value2</elt>
 ...
</stream>
```
**Poznámka:** datatype je jeden z datových typů definovaných pro definování uživatelem definovaných vlastností a vypsaných v ["usr: HTTP x-msg-usr -záhlaví entity" na stránce 1783](#page-1782-0). Atribut dt="string" je vynechán pro řetězcové prvky, protože výchozí datový typ je string.

# **Formát identifikátoru URI**

Identifikátory URI zachycené produktem IBM MQ bridge for HTTP.

#### **Syntaxe**

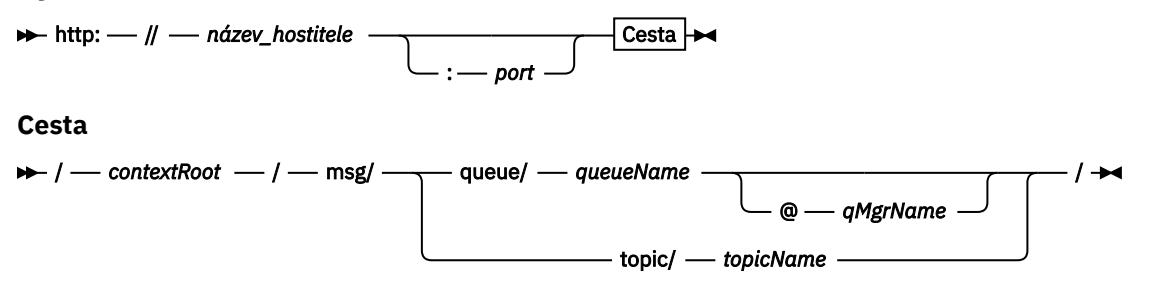

#### **Poznámka:**

- 1. Je-li použit otazník (?), musí být nahrazen %3f. Například orange?topic by mělo být zadáno jako orange%3ftopic.
- 2. @ *qMgrName* je platný pouze na HTTP **POST**

#### **Popis**

Implementujte servlet IBM MQ bridge for HTTP na aplikační server JEE s kontextovým kořenovým adresářem adresáře *contextRoot*. Požadavky na

http://*hostname*: *port*/*context\_root*/msg/queue/*queueName* @ *qMgrName*

a

http://*hostname*: *port*/*context\_root*/msg/topic/*topicString*

jsou zachyceny produktem IBM MQ bridge for HTTP.

# **Třídy a rozhraní produktu IBM MQ .NET**

Třídy a rozhraní produktu IBM MQ .NET jsou seřazeny abecedně. Jsou popsány vlastnosti, metody a konstruktory.

# **Třída MQAsyncStatus.NET**

MQAsyncStatus se používá k dotazům na stav předchozí aktivity MQI, například dotazy na úspěch předchozích asynchronních operací vložení. MQAsyncStatus zapouzdřuje funkce datové struktury MQSTS .

# **Třída**

```
System.Object
|| ||
 └─ IBM.WMQ.MQBase
 |
        └─ IBM.WMQ.MQBaseObject
 |
           └─ IBM.WMQ.MQAsyncStatus
```
public class IBM.WMQ.MQAsyncStatus extends IBM.WMQ.MQBaseObject;

• "Vlastnosti" na stránce 1796

• ["Konstruktory" na stránce 1797](#page-1796-0)

### **Vlastnosti**

Testuje se test produktu MQException při získávání vlastností.

```
public static int CompCode {get;}
```
Kód dokončení z první chyby nebo varování.

```
public static int Reason {get;}
```
Kód příčiny z první chyby nebo varování.

#### **public static int PutSuccessCount {get;}**

Počet úspěšných asynchronních volání pro volání MQI.

#### **public static int PutWarningCount {get;}**

Počet asynchronních volání pro volání MQI, která byla úspěšná s varováním.

#### **public static int PutFailureCount {get;}**

Počet nezdařených asynchronních volání MQI MQI.

#### **public static int ObjectType {get;}**

Typ objektu pro první chybu. Možné jsou následující hodnoty:

- MQC.MQOT\_ALIAS\_Q
- MQC.MQOT\_LOCAL\_Q
- MQC.MQOT\_MODEL\_Q
- MQC.MQOT\_Q
- MQC.MQOT\_REMOTE\_Q
- MQC.MQOT\_TOPIC
- 0, což znamená, že není vrácen žádný objekt

#### **public static string ObjectName {get;}**

Název objektu.

#### **public static string ObjectQMgrName {get;}**

Název správce front objektu.

#### **public static string ResolvedObjectName {get;}**

Vyřešený název objektu.

#### **public static string ResolvedObjectQMgrName {get;}**

Vyřešený název správce front objektu.

## <span id="page-1796-0"></span>**Konstruktory**

### **public MQAsyncStatus() throws MQException;**

Metoda konstruktoru, konstruuje objekt s poli inicializovanými na nulu nebo prázdné, jak je to vhodné.

# **Třída MQAuthenticationInformationRecord.NET**

Použijte MQAuthenticationInformationRecord k uvedení informací o ověřovateli, který má být použit v připojení klienta IBM MQ TLS. MQAuthenticationInformationRecord zapouzdřuje záznam ověřovacích informací, MQAIR.

# **Třída**

```
System.Object
|| ||
```
└─ IBM.WMQ.MQAuthenticationInformationRecord

public class IBM.WMQ.MQAuthenticationInformationRecord extends System.Object;

- "Vlastnosti" na stránce 1797
- "Konstruktory" na stránce 1797

## **Vlastnosti**

Testuje se test produktu MQException při získávání vlastností.

#### **public long Version {get; set;}**

Číslo verze struktury.

#### **public long AuthInfoType {get; set;}**

Typ ověřovacích informací. Tento atribut musí být nastaven na jednu z následujících hodnot:

- OCSP -Kontrola stavu odvolání certifikátu se provádí pomocí protokolu OCSP.
- CRLLDAP -Kontrola stavu odvolání certifikátů se provádí pomocí seznamů odvolaných certifikátů na serverech LDAP.

#### **public string AuthInfoConnName {get; set;}**

Název DNS nebo adresa IP hostitele, na kterém je spuštěn server LDAP, s volitelným číslem portu. Toto klíčové slovo je požadované.

#### **public string LDAPPassword {get; set;}**

Heslo přidružené k rozlišujícímu názvu uživatele, který přistupuje k serveru LDAP. Tato vlastnost se použije pouze v případě, že je parametr **AuthInfoType** nastaven na hodnotu CRLLDAP.

#### **public string LDAPUserName {get; set;}**

Rozlišující jméno uživatele, který přistupuje k serveru LDAP. Nastavíte-li tuto vlastnost, jsou hodnoty LDAPUserNameLength a LDAPUserNamePtr automaticky nastaveny správně. Tato vlastnost se používá pouze v případě, že je volba AuthInfoType nastavena na hodnotu CRLLDAP.

#### **public string OCSPResponderURL {get; set;}**

Adresa URL, na níž lze kontaktovat odpovídací modul OCSP. Tato vlastnost je použita pouze v případě, že je volba AuthInfoType nastavena na hodnotu OCSP .

Toto pole rozlišuje velikost písmen. Musí začínat řetězcem http:// malými písmeny. Zbytek adresy URL může být citlivý na velikost písmen, v závislosti na implementaci serveru OCSP.

#### **Konstruktory**

**MQAuthenticationInformationRecord();**

# **Třída MQDestination.NET**

Použijte MQDestination pro přístup k metodám, které jsou společné pro MQQueue a MQTopic. MQDestination je abstraktní základní třída a nelze vytvořit její instanci.

# **Třída**

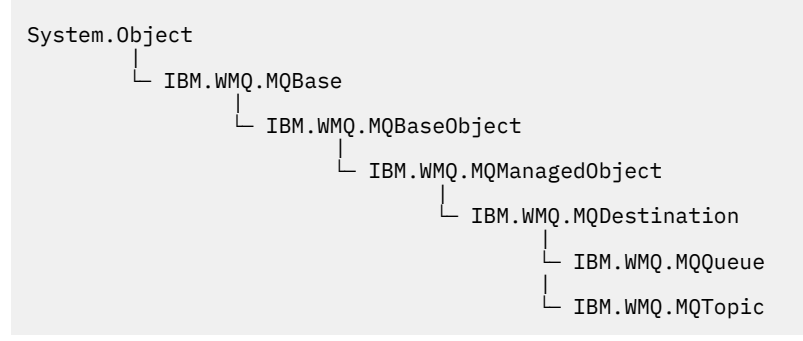

public class IBM.WMQ.MQDestination extends IBM.WMQ.MQManagedObject;

- "Vlastnosti" na stránce 1798
- "Metody" na stránce 1798
- • ["Konstruktory" na stránce 1800](#page-1799-0)

#### **Vlastnosti**

Testuje se test produktu MQException při získávání vlastností.

#### **public DateTime CreationDateTime {get;}**

Datum a čas, kdy byla fronta nebo téma vytvořeny. Původně byl obsažen v produktu MQQueue, tato vlastnost byla přesunuta do základní třídy MQDestination .

Není zde žádná výchozí hodnota.

#### **public int DestinationType {get;}**

Celočíselná hodnota popisující typ použitého místa určení. Inicializováno z konstruktoru dílčích tříd, MQQueue nebo MQTopic, tato hodnota může mít jednu z těchto hodnot:

- MQOT\_Q
- MQOT TOPIC

Není zde žádná výchozí hodnota.

#### **Metody**

```
public void Get(MQMessage message);
public void Get(MQMessage message, MQGetMessageOptions getMessageOptions);
public void Get(MQMessage message, MQGetMessageOptions getMessageOptions, int
MaxMsgSize);
```
Vyvolá MQException.

Získá zprávu z fronty, je-li cílem objekt MQQueue nebo z tématu, je-li cílem objekt produktu MQTopic , používá se výchozí instance produktu MQGetMessageOptions k provedení operace get.

Pokud dojde k selhání operace get, objekt MQMessage se nezmění. Pokud je úspěšný, jsou popisovač zprávy a části dat zprávy MQMessage nahrazeny deskriptorem zprávy a daty zprávy z příchozí zprávy.

Všechna volání do IBM MQ z konkrétního MQQueueManager jsou synchronní. Proto, pokud provedete operaci get s čekáním, všechny ostatní podprocesy používající stejný MQQueueManager jsou

blokovány od dalších volání IBM MQ , dokud nebude provedeno volání funkce Get. Potřebujete-li více podprocesů pro přístup k produktu IBM MQ současně, každý podproces musí vytvořit svůj vlastní objekt MQQueueManager .

#### **zpráva**

Obsahuje deskriptor zprávy a vrácená data zprávy. Některá z polí v deskriptoru zpráv jsou vstupní parametry. Je důležité zajistit, aby vstupní parametry MessageId a CorrelationId byly nastaveny podle potřeby.

Reconnectable klient vrací kód příčiny MQRC\_BACKED\_OUT po úspěšném opětovném připojení, pro zprávy přijaté pod MQGM\_SYNCPOINT.

#### **Volby getMessage**

Volby ovládající akci získání.

Použití volby MQC.MQGMO\_CONVERT může vést k výjimce s kódem příčiny MQC.MQRC\_CONVERTED\_STRING\_TOO\_BIG při konverzi z jednobajtových znakových kódů do dvoubajtových kódů. V tomto případě se zpráva zkopíruje do vyrovnávací paměti bez konverze.

Není-li parametr *getMessageOptions* zadán, bude použita volba zprávy MQGMO\_NOWAIT.

Použijete-li volbu MQGMO\_LOGICAL\_ORDER v reconnectable client, vrátí se kód příčiny MORC RECONNECT INCOMPATIBLE.

#### **Velikost MaxMsg**

Největší zpráva, kterou má tento objekt zprávy přijmout. Je-li zpráva ve frontě větší než tato velikost, nastane jedna ze dvou situací:

- Je-li příznak MQGMO\_ACCEPT\_TRUNCATED\_MSG nastaven v objektu MQGetMessageOptions , zpráva je vyplněna co nejvíce informací o zprávě. Došlo k výjimce s kódem dokončení MOCC\_WARNING a kódem příčiny MORC\_TRUNCATED\_MSG\_ACCEPTED.
- Není-li příznak MQGMO\_ACCEPT\_TRUNCATED\_MSG nastaven, zůstává zpráva ve frontě. Došlo k výjimce s kódem dokončení MQCC\_WARNING a kódem příčiny MQRC\_TRUNCATED\_MSG\_FAILED .

Není-li parametr *MaxMsgSize* zadán, bude načtena celá zpráva.

#### **public void Put(MQMessage** *message***); public void Put(MQMessage** *message***, MQPutMessageOptions** *putMessageOptions***);**

Vyvolá MQException.

Převede zprávu do fronty v případě, že cílem je objekt MQQueue , nebo publikuje zprávu do tématu, je-li cílem objekt MQTopic .

Úpravy objektu MQMessage po dokončení volání operace Put nemají vliv na skutečnou zprávu ve frontě IBM MQ nebo v tématu publikování.

Produkt Put aktualizuje vlastnosti MessageId a CorrelationId objektu MQMessage a nemaže data zprávy. Další volání Put nebo Get odkazují na aktualizované informace v objektu MQMessage . Například v následujícím úseku kódu bude první zpráva obsahovat a a druhý ab.

```
msg.WriteString("a");
q.Put(msg,pmo);
msg.WriteString("b");
q.Put(msg,pmo);
```
#### **zpráva**

Objekt MQMessage obsahující data deskriptoru zpráv a zpráva, která má být odeslána. Deskriptor zprávy může být změněn v důsledku této metody. Hodnoty v deskriptoru zpráv bezprostředně po dokončení této metody jsou hodnotami, které byly vloženy do fronty nebo publikovány do tématu.

Následující kódy příčiny jsou vraceny klientovi s možností opětovného připojení:

• MQRC\_CALL\_INTERRUPTED je-li připojení přerušeno při spuštění volání vložení na trvalou zprávu a opětovné navázání spojení je úspěšné.

• MQRC\_NONE , je-li připojení úspěšné při spuštění volání vložení na netrvalou zprávu (viz Obnova aplikace ).

#### <span id="page-1799-0"></span>**Volby putMessage**

Volby ovládající akci vložení.

Pokud parametr *putMessageOptions* není zadán, použije se výchozí instance produktu MQPutMessageOptons .

Použijete-li volbu MQPMO\_LOGICAL\_ORDER v reconnectable client, vrátí se kód příčiny MORC RECONNECT INCOMPATIBLE.

**Poznámka:** Pokud chcete do fronty vložit jednu zprávu, použijte objekt MQQueueManager.Put pro zjednodušení a výkon. Pro tento objekt byste měli mít objekt MQQueue .

#### **Konstruktory**

MQDestination je abstraktní základní třída a nelze vytvořit její instanci. Přistupte k místům určení pomocí konstruktorů MQQueue a MQTopic , nebo pomocí MQQueueManager.AccessQueue a MQQueueManager.AccessTopic methods.

# **Třída MQEnvironment.NET**

Použijte MQEnvironment k řízení, jak se volá konstruktor MQQueueManager a vyberte připojení IBM MQ MQI client . Třída MQEnvironment obsahuje vlastnosti, které řídí chování IBM MQ.

### **Třída**

```
System.Object
|| || || || || ||
```
└─ IBM.WMQ.MQEnvironment

public class IBM.WMQ.MQEnvironment extends System.Object;

- "Vlastnosti-pouze klient" na stránce 1800
- • ["Vlastnosti" na stránce 1801](#page-1800-0)
- • ["Konstruktory" na stránce 1802](#page-1801-0)

#### **Vlastnosti-pouze klient**

Testuje se test produktu MQException při získávání vlastností.

#### **public static int CertificateValPolicy {get; set;}**

Nastavit, která zásada ověření platnosti certifikátu TLS se použije k ověření platnosti digitálních certifikátů přijatých ze vzdálených partnerských systémů. Platné jsou tyto hodnoty:

- MQC.CERTIFICATE\_VALIDATION\_POLICY\_ANY
- MQC.CERTIFICATE\_VALIDATION\_POLICY\_RFC5280

#### **public static ArrayList EncryptionPolicySuiteB {get; set;}**

Nastavte úroveň šifrování vyhovující Suite B. Platné jsou tyto hodnoty:

- MQC.MQ\_SUITE\_B\_NONE -Jedná se o výchozí hodnotu.
- MOC.MO SUITE B 128 BIT
- MOC.MO SUITE B 192 BIT

#### **public static string Channel {get; set;}**

Název kanálu pro připojení k cílovému správci front. Před vytvořením instance instance produktu MQQueueManager v režimu klienta je třeba nastavit vlastnost kanálu.
# **public static int FipsRequired {get; set;}**

Zadejte MQC.MQSSL\_FIPS\_YES , chcete-li použít pouze algoritmy certifikovaný FIPS, je-li šifrování prováděno v produktu IBM MQ. Standardní hodnota je MQC.MQSSL\_FIPS\_NO.

Je-li konfigurován kryptografický hardware, použijí se použité šifrovací moduly, které jsou poskytovány hardwarovým produktem. V závislosti na tom, který hardware se používá, nemusí být FIPS certifikován na konkrétní úroveň.

# **public static string Hostname {get; set;}**

Název hostitele TCP/IP na počítači, na kterém je umístěn server IBM MQ . Není-li název hostitele nastaven a nejsou nastaveny žádné přepisující vlastnosti, použije se pro připojení k lokálnímu správci front režim vazeb serveru.

# **public static int Port {get; set;}**

Port, ke kterému se chcete připojit. Jedná se o port, na kterém server IBM MQ naslouchá příchozím požadavkům na připojení. Výchozí hodnota je 1414.

### **public static string SSLCipherSpec {get; set;}**

Nastavte hodnotu SSLCipherSpec na hodnotu sady CipherSpec nastavenou v kanálu SVRCONN, aby bylo možné povolit zabezpečení TLS pro připojení. Výchozí hodnota je Null a TLS není povoleno pro připojení.

# **public static string sslPeerName {get; set;}**

Vzorek rozlišujícího názvu. Je-li nastavena volba sslCipherSpec , lze tuto proměnnou použít k ujištění, že je použit správný správce front. Je-li nastaveno na hodnotu null (výchozí), DN správce front se neprovede. Hodnota sslPeerName je ignorována, je-li parametr sslCipherSpec null.

# **Vlastnosti**

Testuje se test produktu MQException při získávání vlastností.

- **public static ArrayList HdrCompList {get; set;}** Seznam komprese dat záhlaví
- **public static int KeyResetCount {get; set;}** Označuje počet nezašifrovaných bajtů odeslaných a přijatých v rámci konverzace TLS, než je znovu vyjednán tajný klíč.
- **public static ArrayList MQAIRArray {get; set;}** Pole objektů MQAuthenticationInformationRecord .
- **public static ArrayList MsgCompList {get; set;}** Seznam komprese dat zprávy

## **public static string Password {get; set;}**

Heslo, které se má ověřit. Heslo, na které se odkazuje struktura MQCSP , se naplní nastavením této vlastnosti Password.

### **public static string ReceiveExit {get; set;}**

Uživatelská procedura příjmu vám umožňuje zkontrolovat a změnit data přijatá od správce front. Obvykle se používá s odpovídající uživatelskou procedurou odeslání ve správci front. Je-li volba ReceiveExit nastavena na hodnotu null, nebude volána žádná uživatelská procedura pro přijetí zprávy.

**public static string ReceiveUserData {get; set;}** Uživatelská data přidružená k ukončení příjmu. Omezeno na 32 znaků.

### **public static string SecurityExit {get; set;}**

Uživatelská procedura zabezpečení vám umožňuje přizpůsobit průběhy zabezpečení, které se vyskytnou při pokusu o připojení ke správci front. Je-li parametr SecurityExit nastaven na hodnotu null, není volána žádná uživatelská procedura pro zabezpečení zprávy.

### **public static string SecurityUserData {get; set;}**

Uživatelská data přidružená k ukončení zabezpečení. Omezeno na 32 znaků.

# **public static string SendExit {get; set;}**

Uživatelská procedura odeslání vám umožňuje zkontrolovat nebo změnit data odesílaná správci front. Obvykle se používá s odpovídající uživatelskou procedurou příjmu ve správci front. Je-li parametr SendExit nastaven na hodnotu null, nebude volána žádná uživatelská procedura pro odeslání zprávy.

# **public static string SendUserData {get; set;}**

Uživatelská data přidružená k ukončení odeslání. Omezeno na 32 znaků.

# **public static string SharingConversations {get; set;}**

Pole SharingConversations se používá pro připojení z aplikací produktu .NET , pokud tyto aplikace nepoužívají tabulku definic kanálů klienta (CCDT).

Volba SharingConversations určuje maximální počet konverzací, které lze sdílet na soketu přidruženém k tomuto připojení.

Hodnota 0 znamená, že kanál pracuje stejně jako předtím, než je IBM WebSphere MQ 7.0, pokud jde o sdílení konverzace, čtení napřed a prezenční signál.

Pole se předává v hašovací tabulce vlastností jako SHARING\_CONVERSATIONS\_PROPERTYpři vytváření instance správce front IBM MQ .

Pokud neuvedete SharingConversations, použije se výchozí hodnota 10.

### **public static string SSLCryptoHardware {get; set;}**

Nastaví název řetězce parametru potřebného ke konfiguraci kryptografického hardwaru, který se nachází v systému. SSLCryptoHardware je ignorován, pokud sslCipherSpec má hodnotu null.

# **public static string SSLKeyRepository {get; set;}**

Nastavte úplný název souboru úložiště klíčů.

Je-li parametr SSLKeyRepository nastaven na hodnotu null (výchozí), použije se k vyhledání úložiště klíčů certifikát prostředí MQSSLKEYR . SSLCryptoHardware je ignorován, pokud sslCipherSpec má hodnotu null.

**Poznámka:** Přípona .kdb je povinná část názvu souboru, ale není zahrnuta jako část hodnoty parametru. Adresář, který uvedete, musí existovat. Produkt IBM MQ vytvoří tento soubor při prvním přístupu k novému úložišti klíčů, pokud tento soubor již neexistuje.

## **public static string UserId {get; set;}**

ID uživatele, který má být ověřen. ID uživatele odkazované ze struktury MQCSP se naplní nastavením UserId. Ověřte UserId pomocí uživatelské procedury API nebo zabezpečení.

# **Konstruktory**

**public MQEnvironment()**

# **Třída MQException.NET**

Použijte MQException k vyhledání dokončení a kód příčiny selhání funkce IBM MQ . Pokud dojde k chybě IBM MQ , dojde k vyvolání příkazu MQException .

# **Třída**

System.Object | └─ System.Exception | └─ System.ApplicationException | └─ IBM.WMQ.MQException

public class IBM.WMQ.MQException extends System.ApplicationException;

- "Vlastnosti" na stránce 1803
- "Konstruktory" na stránce 1803

# **Vlastnosti**

# **public int CompletionCode {get; set;}**

Kód dokončení IBM MQ přidružený k chybě. Možné hodnoty jsou:

- MQException.MQCC\_OK
- MQException.MQCC\_WARNING
- MQException.MQCC\_FAILED

# **public int ReasonCode {get; set;}**

IBM MQ kód příčiny popisující chybu.

# **Konstruktory**

# **public MQException(int** *completionCode***, int** *reasonCode***)**

# **completionCode**

Kód dokončení IBM MQ .

# **reasonCode**

Kód dokončení IBM MQ .

# **Třída MQGetMessageOptions.NET**

Použijte MQGetMessageOptions k uvedení, jak se zprávy načítají. Upravuje chování produktu MQDestination.Get.

# **Třída**

System.Object | └─ IBM.WMQ.MQBase | └─ IBM.WMQ.MQBaseObject | └─ IBM.WMQ.MQGetMessageOptions

public class IBM.WMQ.MQGetMessageOptions extends IBM.WMQ.MQBaseObject;

- "Vlastnosti" na stránce 1803
- • ["Konstruktory" na stránce 1806](#page-1805-0)

# **Vlastnosti**

**Poznámka:** Chování některých voleb dostupných v této třídě závisí na prostředí, ve kterém jsou použity. Tyto prvky jsou označeny hvězdičkou \*.

Testuje se test produktu MQException při získávání vlastností.

# **public int GroupStatus {get;}\***

GroupStatus označuje, zda se načtená zpráva nachází ve skupině a zda je poslední ve skupině. Možné hodnoty jsou:

# **MQC.MQGS\_LAST\_MSG\_IN\_GROUP**

Zpráva je poslední nebo jedinou zprávou ve skupině.

# **MQC.MQGS\_MSG\_IN\_GROUP**

Zpráva se nachází ve skupině, ale není poslední ve skupině.

### **MQC.MQGS\_NOT\_IN\_GROUP**

Zpráva se nenachází ve skupině.

### **public int MatchOptions {get; set;}\***

MatchOptions určuje, jak je vybrána zpráva. Je možné nastavit následující volby shody:

**MQC.MQMO\_MATCH\_CORREL\_ID**

ID korelace, které se má porovnat.

- **MQC.MQMO\_MATCH\_GROUP\_ID** ID skupiny, které se má porovnat.
- **MQC.MQMO\_MATCH\_MSG\_ID**

ID zprávy, která se má porovnat.

### **MQC.MQMO\_MATCH\_MSG\_SEQ\_NUMBER**

Porovnávat pořadové číslo zprávy.

### **MQC.MQMO\_NONE**

Nepožaduje se žádná shoda.

### **public int Options {get; set;}**

Volby řídí akci produktu MQQueue.get. Může být uvedena jakákoli z následujících hodnot. Je-li požadována více než jedna volba, lze hodnoty přidat nebo zkombinovat s použitím bitového operátoru OR.

### **MQC.MQGMO\_ACCEPT\_TRUNCATED\_MSG**

Povolit oříznutí dat zprávy.

### **MQC.MQGMO\_ALL\_MSGS\_AVAILABLE\***

Načíst zprávy ze skupiny pouze tehdy, jsou-li k dispozici všechny zprávy ve skupině.

### **MQC.MQGMO\_ALL\_SEGMENTS\_AVAILABLE\***

Načíst segmenty logické zprávy pouze tehdy, jsou-li k dispozici všechny segmenty ve skupině.

### **MQC.MQGMO\_BROWSE\_FIRST**

Procházet od začátku fronty.

### **MQC.MQGMO\_BROWSE\_MSG\_UNDER\_CURSOR\***

Procházet zprávu pod kurzorem procházení.

### **MQC.MQGMO\_BROWSE\_NEXT**

Procházet od aktuální pozice ve frontě.

### **MQC.MQGMO\_COMPLETE\_MSG\***

Načíst pouze úplné logické zprávy.

### **MQC.MQGMO\_CONVERT**

Vyžádejte data o aplikaci, která se mají převést, aby vyhovovala atributům CharacterSet a Encoding produktu MQMessage, než se data zkopírují do vyrovnávací paměti zpráv. Vzhledem k tomu, že převod dat je také použit při načítání dat z vyrovnávací paměti zpráv, aplikace tuto volbu nenastavujte.

Použití této volby může způsobit problémy při konverzi z jednobajtových znakových sad na dvoubajtová znaková sada. Místo toho proveďte převod s použitím metod readString, readLinea writeString po doručení zprávy.

### **MQC.MQGMO\_FAIL\_IF\_QUIESCING**

Selhat, pokud je správce front uváděn do klidového stavu.

### **MQC.MQGMO\_LOCK\***

Zamkni zprávu, která je procházena.

### **MQC.MQGMO\_LOGICAL\_ORDER\***

Vrátit zprávy ve skupinách a segmentech logických zpráv v logickém pořadí.

Použijete-li volbu MQGMO\_LOGICAL\_ORDER v reconnectable client, vrátí se do aplikace kód příčiny MORC RECONNECT INCOMPATIBLE.

### **MQC.MQGMO\_MARK\_SKIP\_BACKOUT\***

Umožněte, aby byla jednotka práce vrácena, aniž by byla zpráva znovu vrácena do fronty.

### **MQC.MQGMO\_MSG\_UNDER\_CURSOR**

Získat zprávu pod kurzorem procházení.

### **MQC.MQGMO\_NONE**

Žádné další volby nebyly zadány; všechny volby předpokládají jejich výchozí hodnoty.

### **MQC.MQGMO\_NO\_PROPERTIES**

Žádné vlastnosti zprávy, kromě vlastností obsažených v deskriptoru (či rozšíření) zprávy, které se načtou.

# **MQC.MQGMO\_NO\_SYNCPOINT**

Získat zprávu bez řízení synchronizačního bodu.

## **MQC.MQGMO\_NO\_WAIT**

Okamžitě se vraťte, pokud není k dispozici žádná vhodná zpráva.

### **MQC.MQGMO\_PROPERTIES\_AS\_Q\_DEF**

Načtení vlastností zprávy, jak je definováno atributem PropertyControl produktu MQQueue. Přístup k vlastnostem zprávy v deskriptoru zprávy nebo rozšíření není ovlivněn atributem PropertyControl .

## **MQC.MQGMO\_PROPERTIES\_COMPATIBILITY**

Načtěte vlastnosti zprávy s předponou mcd, jms, usrnebo mqext, v záhlaví MQRFH2 . Ostatní vlastnosti zprávy, kromě vlastností obsažených v deskriptoru zpráv nebo rozšíření, jsou vyřazeny.

## **MQC.MQGMO\_PROPERTIES\_FORCE\_MQRFH2**

Načtení vlastností zprávy s výjimkou vlastností obsažených v deskriptoru zpráv nebo rozšíření v záhlaví MQRFH2 . Použijte MQC.MQGMO\_PROPERTIES\_FORCE\_MQRFH2 v aplikacích, které čekají na načtení vlastností, ale nelze je změnit pro použití obslužných rutin zpráv.

### **MQC.MQGMO\_PROPERTIES\_IN\_HANDLE**

Načtěte vlastnosti zprávy pomocí volby MsgHandle.

#### **MQC.MQGMO\_SYNCPOINT**

Získejte zprávu pod řízením synchronizačního bodu. Zpráva je označena jako nedostupná pro jiné aplikace, ale je vymazána z fronty pouze tehdy, když je potvrzena transakce. Zpráva je znovu zpřístupněna, pokud je jednotka práce zálohována.

# **MQC.MQGMO\_SYNCPOINT\_IF\_PERSISTENT\***

Získejte zprávu s řízením synchronizačního bodu, je-li zpráva trvalá.

### **MQC.MQGMO\_UNLOCK\***

Odemknout dříve zamčenou zprávu.

### **MQC.MQGMO\_WAIT**

Počkejte na doručení zprávy.

### **public string ResolvedQueueName {get;}**

Správce front nastaví název ResolvedQueueName na lokální název fronty, ze které byla zpráva načtena. Hodnota NázevResolvedQueue se liší od názvu použitého k otevření fronty v případě, že byla otevřena fronta aliasů nebo fronta modelu.

## **public char Segmentation {get;}\***

Segmentace označuje, zda můžete povolit segmentaci pro načtenou zprávu. Možné hodnoty jsou:

**MQC.MQSEG\_INHIBITED**

Nepovolit segmentaci.

**MQC.MQSEG\_ALLOWED** Povolit segmentaci

### **public byte SegmentStatus {get;}\***

SegmentStatus je výstupní pole, které uvádí, zda načtená zpráva je segment logické zprávy. Je-li zpráva segment, příznak označuje, zda se jedná o poslední segment. Možné hodnoty jsou:

### **MQC.MQSS\_LAST\_SEGMENT**

Zpráva je poslední nebo jediný segment logické zprávy.

### **MQC.MQSS\_NOT\_A\_SEGMENT**

Zpráva není segment.

# <span id="page-1805-0"></span>**MQC.MQSS\_SEGMENT**

Zpráva je segment, ale nejedná se o poslední segment logické zprávy.

# **public int WaitInterval {get; set;}**

Hodnota WaitInterval je maximální doba v milisekundách, po kterou volání MQQueue.get čeká na doručení vhodné zprávy. Použijte parametr WaitInterval s MQC.MQGMO\_WAIT. Chcete-li čekat na neomezenou dobu pro zprávu, nastavte hodnotu MQC.MQWI\_UNLIMITED .

# **Konstruktory**

# **public MQGetMessageOptions()**

Vytvořte nový objekt MQGetMessageOptions s volbami Options nastaveným na hodnotu MQC.MQGMO\_NO\_WAIT, WaitInterval nastaveným na nulu a ResolvedQueueName je prázdný.

# **Třída MQManagedObject.NET**

Použijte MQManagedObject k zjištění a nastavení atributů MQDestination, MQProcess, MQQueueManagera MQSubscription. MQManagedObject je nadtřída těchto tříd.

# **Třídy**

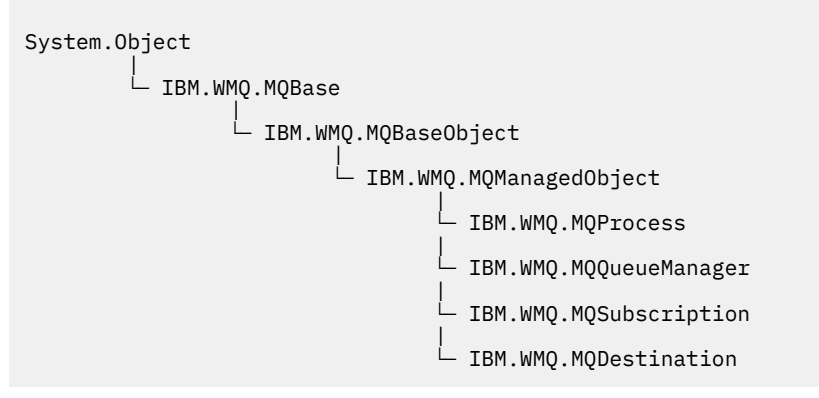

public class IBM.WMQ.MQManagedObject extends IBM.WMQ.MQBaseObject;

- "Vlastnosti" na stránce 1806
- • ["Metody" na stránce 1807](#page-1806-0)
- • ["Konstruktory" na stránce 1808](#page-1807-0)

# **Vlastnosti**

Testuje se test produktu MQException při získávání vlastností.

### **public string AlternateUserId {get; set;}**

Alternativní ID uživatele, pokud bylo nastaveno, nastaveno při otevření prostředku. AlternateUserID.set se ignoruje, když je vydán pro objekt, který je otevřený. Položka AlternateUserId není platná pro odběry.

# **public int CloseOptions {get; set;}**

Nastavením tohoto atributu ovládíte způsob, jakým je prostředek uzavřen. Výchozí hodnota je MQC.MQCO\_NONE. MQC.MQCO\_NONE je jedinou přípustnou hodnotou pro všechny prostředky jiné než trvalé dynamické fronty, dočasné dynamické fronty, odběry a témata, k nimž přistupují objekty, které je vytvořily.

Pro fronty a témata jsou přípustné následující dodatečné hodnoty:

# **MQC.MQCO\_DELETE**

Pokud zde nejsou žádné zprávy, odstraňte frontu.

# <span id="page-1806-0"></span>**MQC.MQCO\_DELETE\_PURGE**

Odstraňte frontu a odstraňte na ní zprávy.

### **MQC.MQCO\_QUIESCE**

Vyžádejte frontu, aby byla zavřena, aby byla zobrazena varovná zpráva, pokud nějaké zprávy zůstanou (což jim umožní získat zpět před konečným uzavřením).

Pro odběry jsou přípustné následující doplňkové hodnoty:

#### **MQC.MQCO\_KEEP\_SUB**

Odběr nebyl odstraněn. Tato volba je platná pouze tehdy, je-li původní odběr trvalý. MQC.MQCO\_KEEP\_SUB je výchozí hodnota pro trvalé téma.

### **MQC.MQCO\_REMOVE\_SUB**

Odběr je odstraněn. MQC.MQCO\_REMOVE\_SUB je výchozí hodnota pro netrvalé nespravované téma.

### **MQC.MQCO\_PURGE\_SUB**

Odběr je odstraněn. MQC.MQCO\_PURGE\_SUB is the default value for a non-durable, managed topic.

### **public MQQueueManager ConnectionReference {get;}**

Správce front, do kterého patří tento prostředek.

# **public string MQDescription {get;}**

Popis prostředku v držení správce front. MQDescription vrací prázdný řetězec pro odběry a témata.

## **public boolean IsOpen {get;}**

Označuje, zda je prostředek momentálně otevřený.

# **public string Name {get;}**

Název prostředku. Název je buď zadán v metodě přístupu, nebo název přidělený správcem front pro dynamickou frontu.

## **public int OpenOptions {get; set;}**

Volby OpenOptions jsou nastaveny při otevření objektu IBM MQ . Metoda OpenOptions.set je ignorována a nezpůsobuje chybu. Odběry nemají žádné OpenOptions.

### **Metody**

### **public virtual void Close();**

Vyvolá MQException.

Zavře objekt. Po volání Closenejsou povoleny žádné další operace proti tomuto prostředku. Chcete-li změnit chování metody Close , nastavte atribut closeOptions .

### **public string GetAttributeString(int** *selector***, int** *length***);**

Vyvolá MQException.

Získá řetězec atributu.

#### **selektor**

Celé číslo označující, na který atribut se dotazujete.

### **délka**

Celé číslo udávající délku požadovaného řetězce.

### **public void Inquire(int[]** *selectors***, int[]** *intAttrs***, byte[]** *charAttrs***);** Vyvolá MQException.

Vrací pole celých čísel a sadu znakových řetězců, které obsahují atributy fronty, procesu nebo správce front. Atributy, které mají být dotazovány, jsou určeny v poli selektorů.

**Poznámka:** Mnoho z běžnějších atributů může být dotazováno pomocí metod Get definovaných v MQManagedObject, MQQueue a MQQueueManager.

### **selektory**

Celočíselné pole identifikující atributy s hodnotami, které mají být zjišťovány.

### <span id="page-1807-0"></span>**intAttrs**

Pole, ve kterém jsou vráceny celočíselné hodnoty atributu. Hodnoty celočíselných atributů se vrací ve stejném pořadí jako celočíselné selektory atributů v poli selektorů.

# **charAttrs**

Vyrovnávací paměť, ve které jsou vrácené znakové atributy, zřetězené. Atributy znaků se vrací ve stejném pořadí jako selektory znakových atributů v poli selektorů. Délka každého řetězce atributu je pevná pro každý atribut.

### **public void Set(int[]** *selectors***, int[]** *intAttrs***, byte[]** *charAttrs***);** Vyvolá MQException.

Nastaví atributy definované ve vektoru selektorů. Atributy, které mají být nastaveny, jsou určeny v poli selektorů.

## **selektory**

Celočíselné pole identifikující atributy s hodnotami, které mají být nastaveny.

### **intAttrs**

Pole celočíselných hodnot atributů, které mají být nastaveny. Tyto hodnoty musejí být ve stejném pořadí jako celočíselné selektory atributů v poli selektorů.

### **charAttrs**

Vyrovnávací paměť, ve které jsou zřetězeny znakové atributy, které mají být nastaveny. Tyto hodnoty musejí být ve stejném pořadí jako selektory znakových atributů v poli selektorů. Délka každého znakového atributu je pevná.

# **public void SetAttributeString(int** *selector***, string** *value***, int** *length***);**

Vyvolá MQException.

Nastaví řetězec atributu.

## **selektor**

Celé číslo označující, který atribut se nastavuje.

### **hodnota**

Řetězec, který se má nastavit jako hodnota atributu.

### **délka**

Celé číslo udávající délku požadovaného řetězce.

# **Konstruktory**

## **protected MQManagedObject()**

Metoda konstruktoru. Tento objekt je abstraktní základní třída, která nemůže být převedena na instanci sama.

# **Třída MQMessage.NET**

Použijte MQMessage pro přístup k popisovači zprávy a datům pro zprávu IBM MQ . MQMessage zapouzdřuje zprávu IBM MQ .

# **Třída**

```
System.Object
|| || || || || ||
        └─ IBM.WMQ.MQBase
 |
              └─ IBM.WMQ.MQBaseObject
 |
                     └─ IBM.WMQ.MQMessage
```
public class IBM.WMQ.MQMessage extends IBM.WMQ.MQBaseObject;

<span id="page-1808-0"></span>Vytvořte objekt MQMessage a potom použijte metody Read a Write pro přenos dat mezi zprávou a dalšími objekty ve vaší aplikaci. Objekty MQMessage lze odesílat a přijímat pomocí metod Put a Get tříd MQDestination, MQQueue a MQTopic .

Získejte a nastavte vlastnosti deskriptoru zpráv pomocí vlastností MQMessage. Nastavte a získejte rozšířené vlastnosti zprávy pomocí metod SetProperty a GetProperty .

- "Vlastnosti" na stránce 1809
- • ["Metody zpráv Read a Write" na stránce 1814](#page-1813-0)
- • ["Metody vyrovnávací paměti" na stránce 1817](#page-1816-0)
- • ["Metody vlastností" na stránce 1818](#page-1817-0)
- • ["Konstruktory" na stránce 1820](#page-1819-0)

# **Vlastnosti**

Testuje se test produktu MQException při získávání vlastností.

### **public string AccountingToken {get; set;}**

Část kontextu identity zprávy; pomáhá aplikaci účtovat za práci provedenou jako výsledek této zprávy. Výchozí hodnota je MQC.MQACT\_NONE.

### **public string ApplicationIdData {get; set;}**

Část kontextu identity zprávy. ApplicationIdData jsou informace, které jsou definovány sadou aplikací a lze je použít k poskytnutí dalších informací o zprávě nebo jejím původci. Výchozí hodnota je  $^{\rm II. \, II. \, \cdot}$ 

# **public string ApplicationOriginData {get; set;}**

Informace definované aplikací, které lze použít k poskytnutí dalších informací o původu zprávy. Výchozí hodnota je "".

## **public int BackoutCount {get;}**

Počet případů, kdy byla zpráva dříve vrácena a vrácena voláním MQQueue.Get jako součást jednotky práce. Výchozí hodnota je 0.

### **public int CharacterSet {get; set;}**

Identifikátor kódované znakové sady znakových dat ve zprávě.

Nastavte CharacterSet , abyste označili znakovou sadu znakových dat ve zprávě. Získejte CharacterSet , abyste zjistili, v jaké znakové sadě byla použita ke kódování znakových dat ve zprávě.

Aplikace produktu .NET se vždy spouštějí v Unicode, zatímco v jiných prostředích jsou aplikace spouštěny ve stejné znakové sadě, pod kterou je spuštěn správce front.

Metody ReadString a ReadLine převádějí znaková data ve zprávě na Unicode.

Metoda WriteString se převádí z kódování Unicode do znakové sady kódované v CharacterSet. Je-li parametr CharacterSet nastaven na svou výchozí hodnotu, MQC.MQCCSI\_Q\_MGR, což je 0, žádná konverze se neprovádí a CharacterSet je nastaven na hodnotu 1200. Pokud nastavíte volbu CharacterSet na některou jinou hodnotu, produkt WriteString převede z kódování Unicode na alternativní hodnotu.

**Poznámka:** Jiné metody čtení a zápisu nepoužívají CharacterSet.

- ReadChar a WriteChar čtou a zapisují znak Unicode do a z vyrovnávací paměti zpráv bez konverze.
- ReadUTF a WriteUTF konvertují mezi řetězcem Unicode v aplikaci a řetězcem UTF-8 , s předponou o 2 bajtové délce, ve vyrovnávací paměti zpráv.
- Bajtové metody přenášejí bajty mezi aplikací a vyrovnávací pamětí zpráv beze změny.

# **public byte[] CorrelationId {get; set;}**

• U volání MQQueue.Get se jedná o identifikátor korelace zprávy, která má být načtena. Správce front vrátí první zprávu s identifikátorem zprávy a identifikátorem korelace, který odpovídá polím deskriptoru zpráv. Výchozí hodnota MQC.MQCI\_NONEpomáhá jakémukoli identifikátoru korelace, aby se shodoval.

• Pro volání funkce MQQueue.Put je korelační identifikátor nastaven.

### **public int DataLength {get;}**

Počet bajtů dat zprávy, které zbývají ke čtení.

# **public int DataOffset {get; set;}**

Aktuální pozice kurzoru v datech zprávy. Čtení a zápisy se projeví na aktuální pozici.

### **public int Encoding {get; set;}**

Znázornění použité pro číselné hodnoty v datech zprávy aplikace. Kódování platí pro binární data, pakovaná desetinná čísla a data s plovoucí řádovou čárkou. Chování metod čtení a zápisu pro tyto numerické formáty je odpovídajícím způsobem změněno. Vytvořte hodnotu pro pole kódování přidáním jedné hodnoty z každé z těchto tří sekcí. Alternativně můžete vytvořit hodnotu zkombinující hodnoty z každé ze tří sekcí pomocí bitového operátoru OR.

1. Binární celé číslo

### **MQC.MQENC\_INTEGER\_NORMAL**

Big-endian celá čísla.

### **MQC.MQENC\_INTEGER\_REVERSED**

Celá čísla typu Little-endian, která se používá v architektuře Intel .

2. Pakovaný desetinný

### **MQC.MQENC\_DECIMAL\_NORMAL**

Pakované desetinné endian, použité produktem z/OS.

### **MQC.MQENC\_DECIMAL\_REVERSED**

Paked-endian-desetinný.

### 3. pohyblivá řádová čárka

**MQC.MQENC\_FLOAT\_IEEE\_NORMAL** Big-endian IEEE floats.

# **MQC.MQENC\_FLOAT\_IEEE\_REVERSED**

Little-endian IEEE floats, as used Intel architecture.

### **MQC.MQENC\_FLOAT\_S390** Plovoucí body formátu z/OS .

Výchozí hodnota je:

MQC.MQENC\_INTEGER\_REVERSED | MQC.MQENC\_DECIMAL\_REVERSED | MQC.MQENC\_FLOAT\_IEEE\_REVERSED

Výchozí nastavení způsobí, že WriteInt zapíše celočíselné hodnoty typu little-endian a ReadInt pro čtení celého čísla typu little-endian. Pokud namísto toho nastavíte příznak MQC.MQENC\_INTEGER\_NORMAL , příkaz WriteInt vypíše celočíselné hodnoty typu big-endian a ReadInt přečte celé číslo typu big-endian.

**Poznámka:** Při převodu z formátu IEEE s pohyblivou řádovou čárkou na formát systému zSeries může dojít ke ztrátě přesnosti.

### **public int Expiry {get; set;}**

Doba vypršení platnosti vyjádřená v desetinách sekundy, nastavená aplikací, která vkládá zprávu. Po uplynutí doby platnosti zprávy je vhodné, aby byl správce front vyřazen. Pokud zpráva uvádí jeden z parametrů MQC.MQRO\_EXPIRATION , sestava se vygeneruje, když je zpráva vyřazena. Předvolená hodnota je MQC.MQEI\_UNLIMITED, což znamená, že zpráva nikdy nevyprší.

# **public int Feedback {get; set;}**

Použijte Feedback se zprávou typu MQC.MQMT\_REPORT , abyste označili povahu sestavy. Následující kódy zpětné vazby jsou definovány systémem:

- MQC.MQFB\_EXPIRATION
- MQC.MQFB\_COA
- MQC.MQFB\_COD
- MQC.MQFB\_QUIT
- MQC.MQFB\_PAN
- MQC.MQFB\_NAN
- MQC.MQFB\_DATA\_LENGTH\_ZERO
- MQC.MQFB\_DATA\_LENGTH\_NEGATIVE
- MQC.MQFB\_DATA\_LENGTH\_TOO\_BIG
- MQC.MQFB\_BUFFER\_OVERFLOW
- MQC.MQFB\_LENGTH\_OFF\_BY\_ONE
- MQC.MQFB\_IIH\_ERROR

Lze také použít hodnoty zpětné vazby definované aplikací v rozsahu MQC.MQFB\_APPL\_FIRST až MQC.MQFB\_APPL\_LAST . Výchozí hodnota tohoto pole je MQC.MQFB\_NONE, což znamená, že žádná zpětná vazba není poskytována.

# **public string Format {get; set;}**

Jméno formátu použité odesílatelem zprávy pro označení povahy dat ve zprávě příjemci. Můžete použít své vlastní názvy formátů, ale názvy začínající písmeny MQ mají význam, který je definován správcem front. Vestavěné formáty správce front jsou:

# **MQC.MQFMT\_ADMIN**

Zpráva s požadavkem/odpovědí příkazového serveru.

# **MQC.MQFMT\_COMMAND\_1**

Zpráva odpovědi příkazu typu 1.

## **MQC.MQFMT\_COMMAND\_2**

Zadejte zprávu s odpovědí příkazu typu 2.

# **MQC.MQFMT\_DEAD\_LETTER\_HEADER**

Hlavička nedoručitelného dopisu.

# **MQC.MQFMT\_EVENT**

Zpráva o události.

### **MQC.MQFMT\_NONE**

Chybí název formátu.

### **MQC.MQFMT\_PCF**

Uživatelem definovaná zpráva ve formátu programovatelného příkazu.

### **MQC.MQFMT\_STRING**

Zpráva sestávající pouze ze znaků.

### **MQC.MQFMT\_TRIGGER**

zpráva spouštěče

### **MQC.MQFMT\_XMIT\_Q\_HEADER** Záhlaví přenosové fronty.

# Výchozí hodnota je MQC.MQFMT\_NONE.

# **public byte[] GroupId {get; set;}**

Bajtový řetězec, který identifikuje skupinu zpráv, do níž náleží fyzická zpráva. Výchozí hodnota je MQC.MQGI\_NONE.

### **public int MessageFlags {get; set;}** Příznaky, které řídí segmentaci a stav zprávy.

# **public byte[] MessageId {get; set;}**

U volání MQQueue.Get toto pole uvádí identifikátor zprávy, která se má načíst. Za normálních okolností správce front vrátí první zprávu s identifikátorem zprávy a identifikátorem korelace, které

odpovídají polím deskriptoru zpráv. Povolit každému identifikátoru zprávy použít speciální hodnotu MQC.MQMI\_NONE.

U volání MQQueue.Put toto pole uvádí identifikátor zprávy, který se má použít. Pokud je zadán MQC.MQMI\_NONE , správce front vygeneruje jedinečný identifikátor zprávy, když je zpráva vložena. Hodnota této členské proměnné se aktualizuje po vložení, čímž se označí identifikátor zprávy, který byl použit. Výchozí hodnota je MQC.MQMI\_NONE.

# **public int MessageLength {get;}**

Počet bajtů dat zprávy v objektu MQMessage .

# **public int MessageSequenceNumber {get; set;}**

# Pořadové číslo logické zprávy v rámci skupiny.

# **public int MessageType {get; set;}**

Označuje typ zprávy. V systému jsou momentálně definovány tyto hodnoty:

- MOC.MOMT DATAGRAM
- MQC.MQMT\_REPLY
- MQC.MQMT\_REPORT
- MOC.MOMT\_REQUEST

Lze také použít hodnoty definované aplikací, v rozsahu MQC.MQMT\_APPL\_FIRST až MOC.MOMT\_APPL\_LAST. Výchozí hodnota tohoto pole je MOC.MOMT\_DATAGRAM.

# **public int Offset {get; set;}**

V segmentované zprávě, relativní ukazatel dat ve fyzické zprávě od začátku logické zprávy.

# **public int OriginalLength {get; set;}**

Původní délka segmentované zprávy.

# **public int Persistence {get; set;}**

Perzistence zpráv. Jsou definovány tyto hodnoty:

# • MOC.MOPER NOT PERSISTENT

Nastavíte-li tuto volbu v reconnectable client, vrátí se kód příčiny MQRC\_NONE k aplikaci, když je připojení úspěšné.

### • MQC.MQPER\_PERSISTENT

Nastavíte-li tuto volbu v reconnectable client, vrátí se kód příčiny MQRC\_CALL\_INTERRUPTED do aplikace po úspěšném připojení.

• MQC.MQPER\_PERSISTENCE\_AS\_Q\_DEF

Výchozí hodnota je MQC.MQPER\_PERSISTENCE\_AS\_Q\_DEF, která bere perzistenci zprávy z výchozího atributu perzistence cílové fronty.

# **public int Priority {get; set;}**

Priorita zpráv. Speciální hodnotu MQC.MQPRI\_PRIORITY\_AS\_Q\_DEF může být také nastavena v odchozí zprávě. Priorita pro zprávu se pak vezme z atributu výchozí priority cílové fronty. Výchozí hodnota je MQC.MQPRI\_PRIORITY\_AS\_Q\_DEF.

# **public int PropertyValidation {get; set;}**

Uvádí, zda ověření vlastností probíhá, když je nastavena vlastnost zprávy. Možné hodnoty jsou:

- MQCMHO\_DEFAULT\_VALIDATION
- MQCMHO\_VALIDATE
- MQCMHO\_NO\_VALIDATION

Výchozí hodnota je MQCMHO\_DEFAULT\_VALIDATION.

### **public string PutApplicationName {get; set;}**

Název aplikace, která vložila zprávu. Výchozí hodnota je "".

# **public int PutApplicationType {get; set;}**

Typ aplikace vkládající zprávu. Hodnota PutApplicationType může být definovaná systémem nebo uživatelem definovaná hodnota. Následující hodnoty jsou definovány systémem:

- MQC.MQAT\_AIX
- MQC.MQAT\_CICS
- MQC.MQAT\_DOS
- MQC.MQAT\_IMS
- MQC.MQAT\_MVS
- MQC.MQAT\_OS2
- MQC.MQAT\_OS400
- MQC.MQAT\_QMGR
- MQC.MQAT\_UNIX
- MQC.MQAT\_WINDOWS
- MQC.MQAT\_JAVA

Výchozí hodnota je MQC.MQAT\_NO\_CONTEXT, což znamená, že ve zprávě nejsou obsaženy žádné informace o kontextu.

# **public DateTime PutDateTime {get; set;}**

Datum a čas, kdy byla zpráva vložena.

# **public string ReplyToQueueManagerName {get; set;}**

Název správce front, který má odeslat zprávy s odpovědí nebo sestavami. Výchozí hodnota je ""a správce front poskytuje název ReplyToQueueManagerName.

# **public string ReplyToQueueName {get; set;}**

Název fronty zpráv, do které aplikace, která vydala požadavek na získání pro zprávu, odešle zprávy MQC.MQMT\_REPLY a MQC.MQMT\_REPORT . Výchozí hodnota ReplyToQueueName je "".

# **public int Report {get; set;}**

Volbu Sestava použijte k uvedení voleb o zprávách a zprávách odpovědí:

- Určuje, zda jsou vyžadovány sestavy.
- Zda mají být data zprávy aplikace zahrnuta do sestav.
- Jak nastavit identifikátory zprávy a korelace v sestavě nebo v odpovědi.

Je možné požadovat libovolnou kombinaci těchto čtyř typů sestavy:

- Určete libovolnou kombinaci těchto čtyř typů sestav. Vyberte libovolnou ze tří voleb pro každý typ sestavy, v závislosti na tom, zda mají být data zprávy aplikace zahrnuta do zprávy sestavy.
	- 1. Potvrdit při příchodu
		- MQC.MQRO\_COA
		- MQC.MQRO\_COA\_WITH\_DATA
		- MQC.MQRO\_COA\_WITH\_FULL\_DATA \*\*
	- 2. Potvrdit při doručení
		- MQC.MQRO\_COD
		- MQC.MQRO\_COD\_WITH\_DATA
		- MQC.MQRO\_COD\_WITH\_FULL\_DATA \*\*
	- 3. Výjimka
		- MQC.MQRO\_EXCEPTION
		- MQC.MQRO\_EXCEPTION\_WITH\_DATA
		- MQC.MQRO\_EXCEPTION\_WITH\_FULL\_DATA \*\*
	- 4. Konec platnosti
- <span id="page-1813-0"></span>– MQC.MQRO\_EXPIRATION
- MQC.MQRO\_EXPIRATION\_WITH\_DATA
- MQC.MQRO\_EXPIRATION\_WITH\_FULL\_DATA \*\*

**Poznámka:** Hodnoty označené jako \*\* v seznamu nejsou správci front produktu z/OS podporovány. Nepoužívejte je v případě, že aplikace pravděpodobně přistupuje ke správci front produktu z/OS bez ohledu na platformu, na které je aplikace spuštěna.

- Uveďte jednu z následujících možností, chcete-li řídit, jak se vygeneruje ID zprávy pro zprávu nebo zprávu odpovědi:
	- MQC.MQRO\_NEW\_MSG\_ID
	- MQC.MQRO\_PASS\_MSG\_ID
- Uveďte jednu z následujících možností, chcete-li řídit, jak má být korelační ID sestavy nebo zprávy odpovědi nastaveno:
	- MQC.MQRO\_COPY\_MSG\_ID\_TO\_CORREL\_ID
	- MQC.MQRO\_PASS\_CORREL\_ID
- Určete jednu z následujících možností k řízení dispozice původní zprávy v případě, že ji nelze doručit do cílové fronty:
	- MQC.MQRO\_DEAD\_LETTER\_Q
	- MQC.MQRO\_DISCARD\_MSG \*\*
- Nejsou-li zadány žádné volby sestavy, předvolba je:

```
MQC.MQRO_NEW_MSG_ID |
MQC.MQRO_COPY_MSG_ID_TO_CORREL_ID |
MQC.MQRO_DEAD_LETTER_Q
```
- Můžete uvést jednu nebo obě z následujících možností, abyste si vyžádali, že přijímající aplikace odešle kladnou akci nebo zprávu s hlášením o negativní akci.
	- MQC.MQRO\_PAN
	- MQC.MQRO\_NAN

### **public int TotalMessageLength {get;}**

Celkový počet bajtů ve zprávě, jak je uloženo ve frontě zpráv, ze které byla tato zpráva přijata.

### **public string UserId {get; set;}**

UserId je část kontextu identity zprávy. Správce front obvykle tuto hodnotu poskytuje. Pokud máte oprávnění nastavit kontext identity, můžete tuto hodnotu přepsat.

# **public int Version {get; set;}**

Verze struktury MQMD v použití.

# **Metody zpráv Read a Write**

Metody Read a Write provádějí stejné funkce jako členy tříd BinaryReader a BinaryWriter v oboru názvů .NET System.IO . Viz MSDN pro plnou syntaxi jazyka a příklady použití. Metody čtou nebo zapisují z aktuální pozice ve vyrovnávací paměti zpráv. Přesunou aktuální pozici vpřed o počet přečtených nebo zapsaných bajtů.

**Poznámka:** Pokud data zprávy obsahují záhlaví MQRFH nebo MQRFH2 , je nutné ke čtení dat použít metodu produktu ReadBytes .

- Všechny metody throw IOException.
- Metody ReadFully automaticky mění velikost cílového pole byte nebo sbyte tak, aby se přesně vešly do zprávy. Mění se také velikost pole s hodnotou null.
- Read metody throw EndOfStreamException.
- WriteDecimal metody throw MQException.
- Převod metod ReadString, ReadLine a WriteString mezi Unicode a znakovou sadou zprávy; viz [CharacterSet](#page-1808-0) .
- Metody Decimal čtou a zapisují pakovaná desetinná čísla zakódovaná buď ve formátu big-endian, MQC.MQENC\_DECIMAL\_NORMAL, nebo little-endian MQC.MQENC\_DECIMAL\_REVERSE , podle hodnoty Kódování. Desetinné rozsahy a odpovídající typy .NET jsou následující:

**Decimal2/short** -999 až 999

**Decimal4/int** -9999999 až 9999999

**Decimal8/long** -999999999999999 až 999999999999999

- Metody Double a Float čtou a zapisují plovoucí hodnoty kódované ve formátech IEE big-endian a little-endian, MQC.MQENC\_FLOAT\_IEEE\_NORMAL a MQC.MQENC\_FLOAT\_IEEE\_REVERSED, nebo ve formátu S/390 , MQC.MQENC\_FLOAT\_S390, podle hodnoty Kódování.
- Metody Int čtou a zapisují celočíselné hodnoty ve tvaru big-endian, MQC.MQENC\_INTEGER\_NORMALnebo little-endian, MQC.MQENC\_INTEGER\_REVERSED, formát, v závislosti na hodnotě Kódování. Celá čísla jsou podepsaná kromě přidání 2bajtového celočíselného typu bez znaménka. Celočíselné velikosti a typy .NET a IBM MQ jsou následující:

# **2 byte**

```
short, Int2, ushort, UInt2
```
# **4 bajty**

int, Int4

# **8 byte**

long, Int8

- WriteObject přenáší třídu objektu, hodnoty jeho nepřechodných a nestatických polí a pole jeho supertypů do vyrovnávací paměti zpráv.
- ReadObject vytvoří objekt ze třídy objektu, podpis třídy a hodnoty jeho nepřechodných a nestatických polí a polí jeho supertypů.

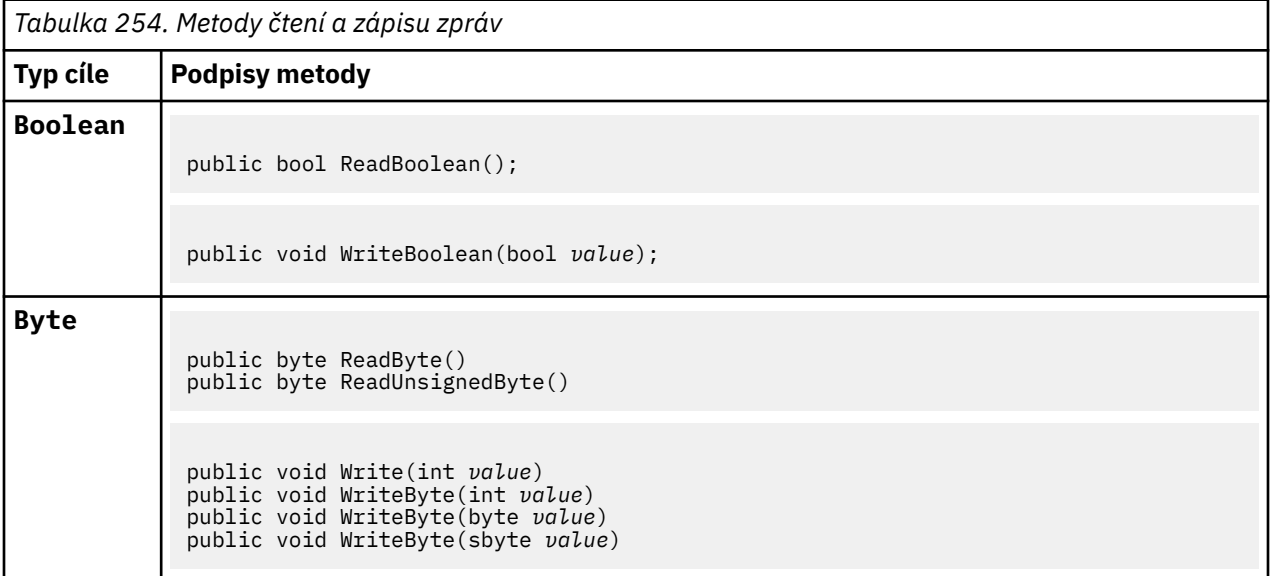

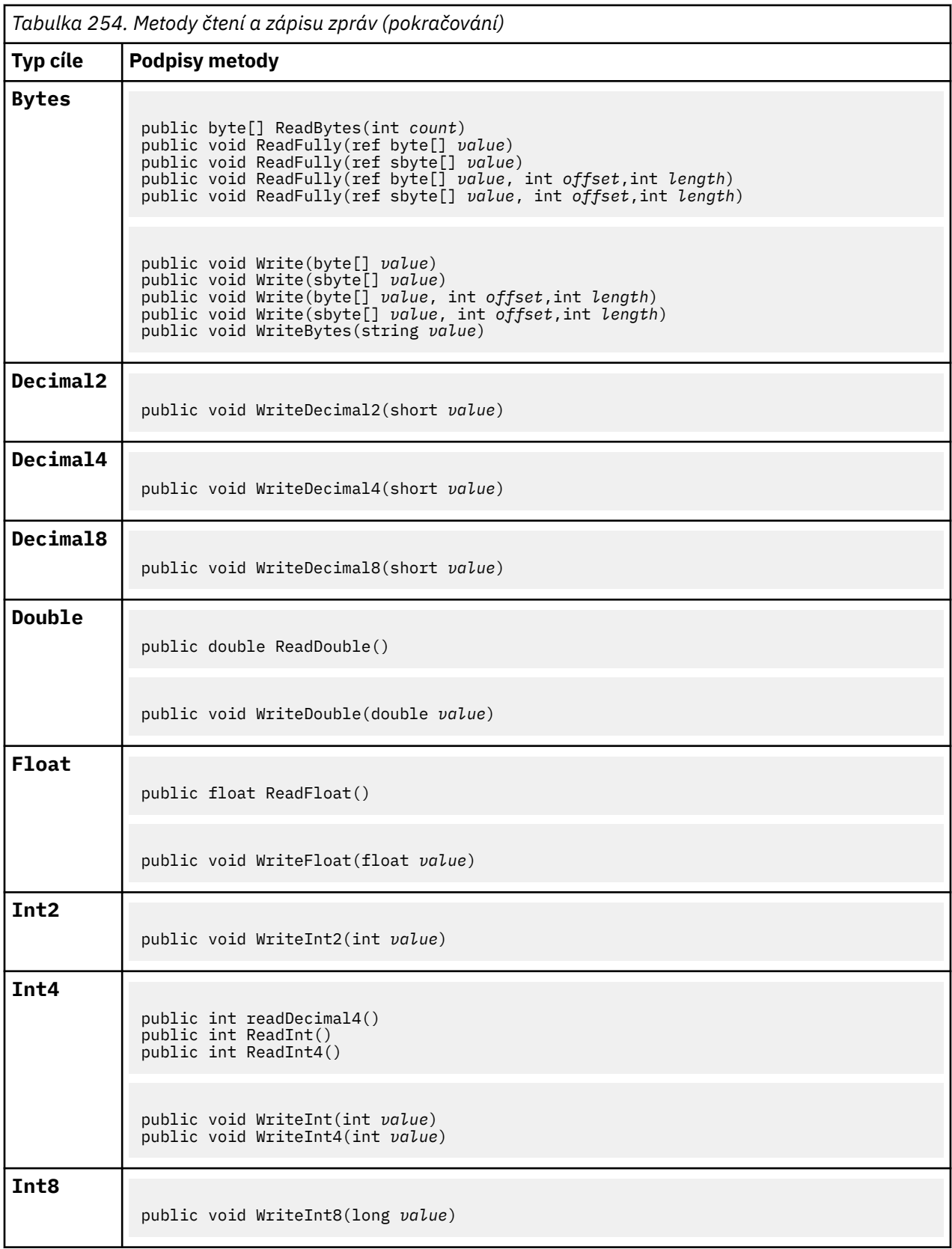

<span id="page-1816-0"></span>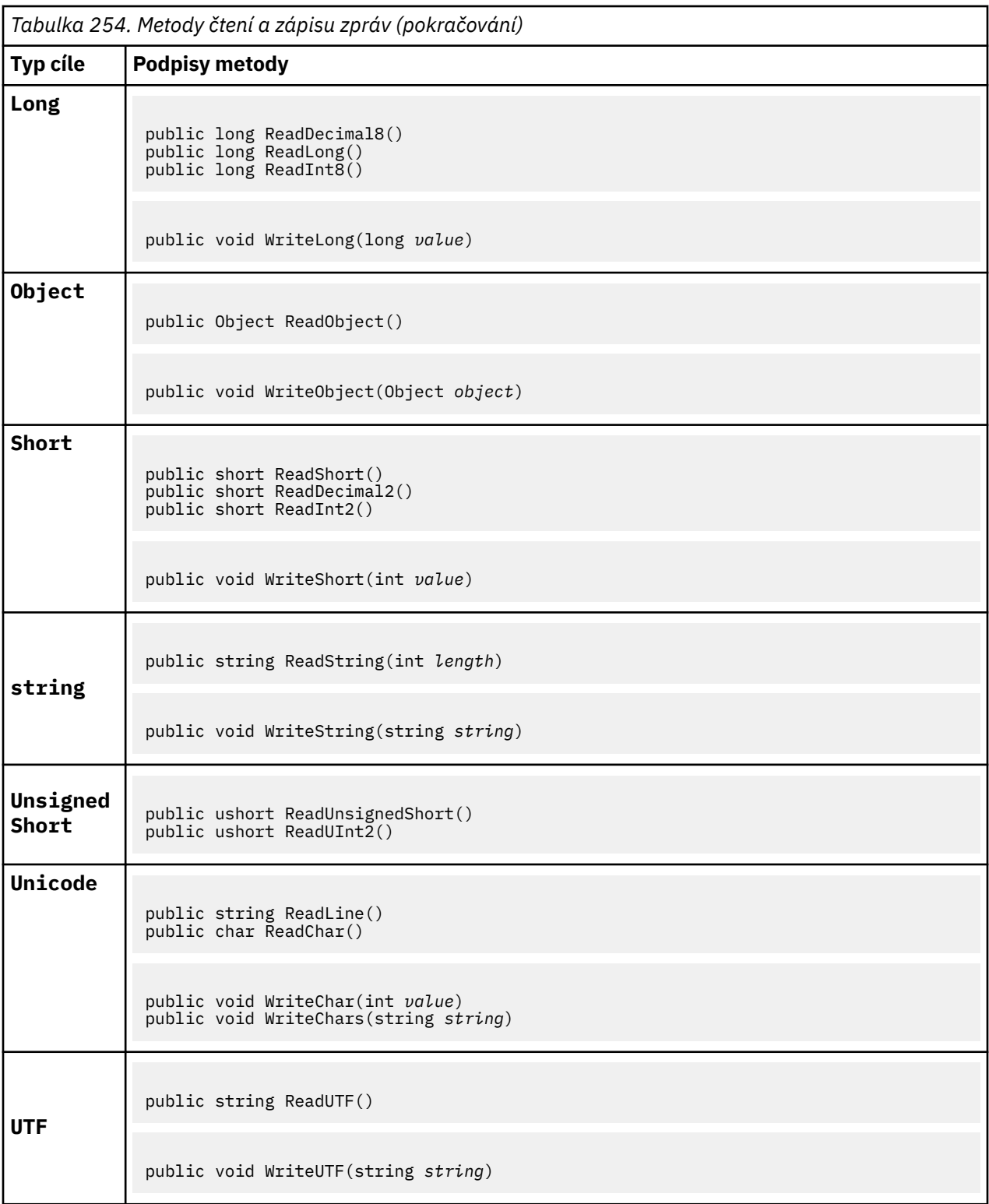

# **Metody vyrovnávací paměti**

# **public void ClearMessage();**

Vyvolá IOException.

Vyřadí všechna data ve vyrovnávací paměti zpráv a nastaví offset dat zpět na nulu.

# **public void ResizeBuffer(int** *size***)**

Vyvolá IOException.

<span id="page-1817-0"></span>Pokyn k objektu MQMessage o velikosti vyrovnávací paměti, která může být vyžadována pro následné operace get. Pokud zpráva momentálně obsahuje data zprávy a nová velikost je menší než aktuální velikost, data zprávy budou zkrácena.

## **public void Seek(int** *pos***)**

Vyvolá IOException, ArgumentOutOfRangeException, ArgumentException.

Přesouvá kurzor na absolutní pozici ve vyrovnávací paměti zprávy udané příkazem *pos*. Následná čtení a zápisy fungují na této pozici ve vyrovnávací paměti.

# **public int SkipBytes(int** *i***)**

Vyvolá IOException, EndOfStreamException.

Přesouvá n bajtů vpřed v vyrovnávací paměti zpráv a vrací n, počet vynechaných bajtů.

Bloky metody SkipBytes , dokud nedojde k jedné z následujících událostí:

- Všechny bajty jsou přeskočeny.
- Byl zjištěn konec vyrovnávací paměti zpráv.
- Je vyvolána výjimka

# **Metody vlastností**

# **public void DeleteProperty(string** *name***);**

Vyvolá MQException.

Odstraní vlastnost se zadaným názvem ze zprávy.

### **název**

Název vlastnosti, která má být odstraněna.

# **public System.Collections.IEnumerator GetPropertyNames(string** *name***)**

Vyvolá MQException.

Vrací IEnumerator všech názvů vlastností odpovídajících zadanému názvu. Znak procenta '%' může být použit na konci názvu jako zástupný znak pro filtrování vlastností zprávy, shody na nule nebo více znaků, včetně období.

### **název**

Název vlastnosti, se kterou se má shodovat.

### **Metody SetProperty a GetProperty**

Všechny metody SetProperty a GetProperty generují MQException.

Metoda SetProperty třídy MQMessage .NET přidá novou vlastnost, pokud již vlastnost neexistuje. Pokud však tato vlastnost již existuje, je zadaná hodnota vlastnosti přidána na konec seznamu. Je-li více hodnot nastaveno na název vlastnosti pomocí SetProperty, volání GetProperty pro tento název vrátí tyto hodnoty sekvenčně v pořadí, ve kterém byly tyto hodnoty nastaveny.

Chování je stejné pro všechny zadané metody Set\*Property a Get\*Property , jako například GetLongProperty, SetLongProperty, GetBooleanProperty, SetBooleanProperty, GetStringPropertya SetStringProperty.

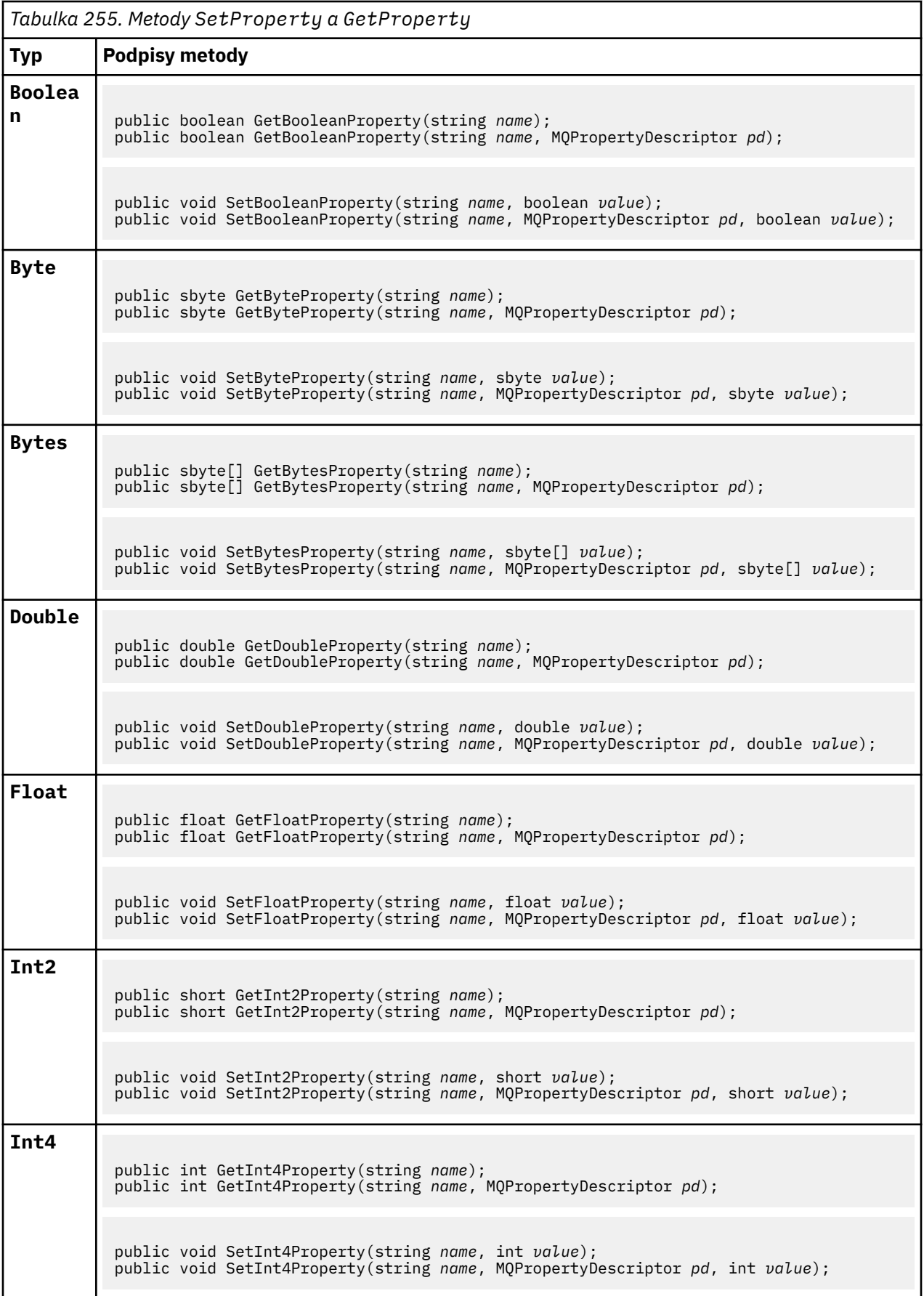

<span id="page-1819-0"></span>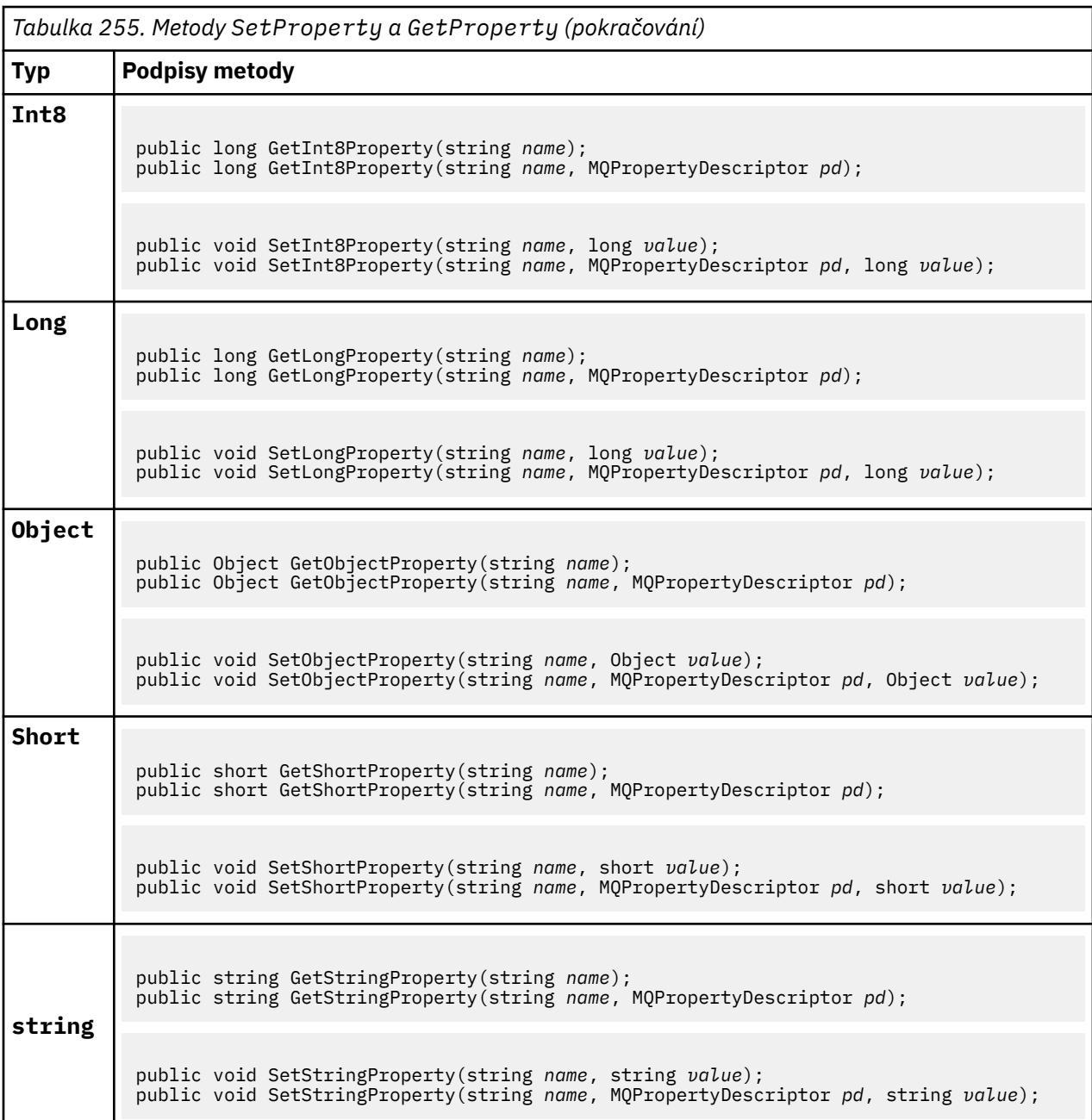

# **Konstruktory**

```
public MQMessage();
```
Vytvoří objekt MQMessage s výchozími informacemi o deskriptoru zpráv a s prázdnou vyrovnávací pamětí zpráv.

# **Třída MQProcess.NET**

Použijte MQProcess pro dotaz na atributy procesu IBM MQ . Vytvořte objekt MQProcess pomocí konstruktoru nebo metody MQQueueManager AccessProcess .

# **Třída**

```
System.Object
|| || || || || ||
       └─ IBM.WMQ.MQBase
 |
            └─ IBM.WMQ.MQBaseObject
 |
                  └─ IBM.WMQ.MQManagedObject
 |
                        └─ IBM.WMQ.MQProcess
```
public class IBM.WMQ.MQProcess extends IBM.WMQ.MQManagedObject;

- "Vlastnosti" na stránce 1821
- • ["Konstruktory" na stránce 1822](#page-1821-0)

# **Vlastnosti**

Testuje se test produktu MQException při získávání vlastností.

# **public string ApplicationId {get;}**

Získá znakový řetězec, který identifikuje aplikaci, která má být spuštěna. ApplicationId používá aplikace monitoru spouštěčů. Položka ApplicationId se odešle do inicializační fronty jako část zprávy spouštěče.

Výchozí hodnota je null.

# **public int ApplicationType {get;}**

Označuje typ procesu, který má být spuštěn aplikací monitoru spouštěčů. Jsou definovány standardní typy, ale ostatní lze použít:

- MQAT\_AIX
- MQAT\_CICS
- MQAT\_IMS
- MQAT\_MVS
- MQAT\_NATIVE
- MQAT\_OS400
- MQAT\_UNIX
- MQAT\_WINDOWS
- MQAT\_JAVA
- MQAT\_USER\_FIRST
- MQAT\_USER\_LAST

Výchozí hodnota je MQAT\_NATIVE.

# **public string EnvironmentData {get;}**

Získává informace o prostředí aplikace, která má být spuštěna.

Výchozí hodnota je null.

# **public string UserData {get;}**

Získá informace, které uživatel poskytl o aplikaci, která má být spuštěna.

Výchozí hodnota je null.

# <span id="page-1821-0"></span>**Konstruktory**

**public MQProcess(MQQueueManager** *queueManager***, string** *processName***, int** *openOptions***); public MQProcess(MQQueueManager** *qMgr***, string** *processName***, int** *openOptions***,**

# **string** *queueManagerName***, string** *alternateUserId***);**

Vyvolá MQException.

Přístup k procesu produktu IBM MQ ve správci front *qMgr* se dotáže na atributy procesu.

## **qMgr**

Správce front pro přístup.

### **processName**

Název procesu, který se má otevřít.

### **openOptions**

Volby, které řídí otevření procesu. Platné volby, které lze přidat nebo kombinovat pomocí bitového operátoru OR, jsou:

- MQC.MQOO\_FAIL\_IF\_QUIESCING
- MQC.MQOO\_INQUIRE
- MOC.MOOO SET
- MQC.MQOO\_ALTERNATE\_USER\_AUTHORITY

### **QueueManagerName**

Název správce front, ve kterém je proces definován. Pokud je správce front shodný s tím, ke kterému proces přistupuje, můžete ponechat prázdný název správce front nebo název správce front s hodnotou null.

### **AlternateUserid**

Pokud je zadán parametr MQC.MQOO\_ALTERNATE\_USER\_AUTHORITY v argumentu **openOptions** , určuje parametr *alternateUserId* alternativní ID uživatele použité ke kontrole autorizace dané akce. Není-li parametr MQOO\_ALTERNATE\_USER\_AUTHORITY zadán, může být hodnota *alternateUserId* prázdná nebo null.

Výchozí oprávnění uživatele se používá pro připojení ke správci front, pokud není zadán parametr MQC.MQOO\_ALTERNATE\_USER\_AUTHORITY .

# **public MQProcess MQQueueManager.AccessProcess(string** *processName***, int** *openOptions***);**

# **public MQProcess MQQueueManager.AccessProcess(string** *processName***, int** *openOptions***, string** *queueManagerName***, string** *alternateUserId***);**

Vyvolá MQException.

Přístup k procesu produktu IBM MQ v tomto správci front za účelem dotazu na atributy procesu.

### **processName**

Název procesu, který se má otevřít.

### **openOptions**

Volby, které řídí otevření procesu. Platné volby, které lze přidat nebo kombinovat pomocí bitového operátoru OR, jsou:

- MQC.MQOO\_FAIL\_IF\_QUIESCING
- MQC.MQOO\_INQUIRE
- MQC.MQOO SET
- MQC.MQOO\_ALTERNATE\_USER\_AUTHORITY

### **QueueManagerName**

Název správce front, ve kterém je proces definován. Pokud je správce front shodný s tím, ke kterému proces přistupuje, můžete ponechat prázdný název správce front nebo název správce front s hodnotou null.

### **AlternateUserid**

Pokud je zadán parametr MQC.MQOO\_ALTERNATE\_USER\_AUTHORITY v argumentu **openOptions** , určuje parametr *alternateUserId* alternativní ID uživatele použité ke kontrole autorizace dané akce. Není-li parametr MQOO\_ALTERNATE\_USER\_AUTHORITY zadán, může být hodnota *alternateUserId* prázdná nebo null.

Výchozí oprávnění uživatele se používá pro připojení ke správci front, pokud není zadán parametr MQC.MQOO\_ALTERNATE\_USER\_AUTHORITY .

# **Třída MQPropertyDescriptor.NET**

Použijte MQPropertyDescriptor jako parametr k metodám MQMessage GetProperty a SetProperty . MQPropertyDescriptor popisuje vlastnost MQMessage .

# **Třída**

System.Object || || || || || || └─ IBM.WMQ.MQPropertyDescriptor

public class IBM.WMQ.MQPropertyDescriptor extends System.Object;

- "Vlastnosti" na stránce 1823
- • ["Konstruktory" na stránce 1824](#page-1823-0)

# **Vlastnosti**

Testuje se test produktu MQException při získávání vlastností.

# **public int Context {get; set;}**

Kontext zprávy, do kterého patří vlastnost. Možné hodnoty jsou:

### **MQC.MQPD\_NO\_CONTEXT**

Vlastnost není přidružena ke kontextu zprávy.

### **MQC.MQPD\_USER\_CONTEXT**

Vlastnost je přidružena ke kontextu uživatele.

Je-li uživatel autorizován, je při načtení zprávy uložena vlastnost přidružená k kontextu uživatele. Následná metoda Put , která odkazuje na uložený kontext, může předat vlastnost do nové zprávy.

## **public int CopyOptions {get; set;}**

Volba CopyOptions popisuje typ zprávy, do níž lze vlastnost zkopírovat.

Obdrží-li správce front zprávu obsahující vlastnost definovanou IBM MQ , kterou správce front rozpozná jako nesprávnou, opraví hodnotu pole CopyOptions jako chybnou.

Je možné zadat libovolnou kombinaci následujících voleb. Zkombinujte volby přidáním hodnot nebo pomocí bitového toku OR.

### **MQC.MQCOPY\_ALL**

Vlastnost se zkopíruje do všech typů následujících zpráv.

### **MQC.MQCOPY\_FORWARD**

Vlastnost se okopíruje do zprávy, která se předává.

### <span id="page-1823-0"></span>**MQC.MQCOPY\_PUBLISH**

Vlastnost se okopíruje do zprávy přijaté odběratelem při publikování zprávy.

### **MQC.MQCOPY\_REPLY**

Vlastnost se zkopíruje do zprávy odpovědi.

### **MQC.MQCOPY\_REPORT**

Vlastnost je zkopírována do zprávy sestavy.

### **MQC.MQCOPY\_DEFAULT**

Hodnota neoznačila žádné další volby kopírování, které byly zadány. Mezi vlastností a následujícími zprávami neexistuje žádný vztah. MQC.MQCOPY\_DEFAULT je vždy vrácen pro vlastnosti deskriptoru zpráv.

### **MQC.MQCOPY\_NONE**

Stejné jako MQC.MQCOPY\_DEFAULT

## **public int Options { set; }**

Volba Volby standardně zobrazuje hodnotu CMQC.MQPD\_NONE. Není možné nastavit žádnou jinou hodnotu.

**public int Support { get; set; }**

Nastavte volbu Podpora , abyste určili úroveň podpory požadovanou pro vlastnosti zprávy definované produktem IBM MQ. Podpora všech ostatních vlastností je volitelná. Je možné zadat libovolnou nebo žádnou z následujících hodnot

### **MQC.MQPD\_SUPPORT\_OPTIONAL**

Vlastnost je přijata správcem front, i když není podporována. Vlastnost může být vyřazena, aby byla zpráva přetékat do správce front, který nepodporuje vlastnosti zprávy. Tato hodnota je také přiřazena k vlastnostem, které nejsou definovány IBM MQ .

### **MQC.MQPD\_SUPPORT\_REQUIRED**

Podpora pro vlastnost je povinná. Pokud zprávu vložíte do správce front, který nepodporuje vlastnost definovaná uživatelem IBM MQ, dojde k selhání metody. Vrací kód dokončení MQC.MQCC\_FAILED a kód příčiny MQC.MQRC\_UNSUPPORTED\_PROPERTY.

## **MQC.MQPD\_SUPPORT\_REQUIRED\_IF\_LOCAL**

Podpora vlastnosti je povinná, pokud je zpráva určena pro lokální frontu. Pokud zprávu vložíte do lokální fronty ve správci front, který nepodporuje vlastnost definovaná uživatelem IBM MQ, dojde k selhání metody. Vrací kód dokončení MQC.MQCC\_FAILED a kód příčiny MQC.MQRC\_UNSUPPORTED\_PROPERTY.

Pokud je zpráva vložena do vzdáleného správce front, nebude provedena žádná kontrola.

# **Konstruktory**

### **PropertyDescriptor();**

Vytvořte deskriptor vlastnosti.

# **Třída MQPutMessageOptions.NET**

Použijte MQPutMessageOptions k uvedení, jak se zprávy odesílají. Upravuje chování produktu MQDestination.Put.

# **Třída**

System.Object | └─ IBM.WMQ.MQBase | └─ IBM.WMQ.MQBaseObject | └─ IBM.WMQ.MQPutMessageOptions public class IBM.WMQ.MQPutMessageOptions extends IBM.WMQ.MQBaseObject;

• "Vlastnosti" na stránce 1825 ["Konstruktory" na stránce 1827](#page-1826-0)

# **Vlastnosti**

Testuje se test produktu MQException při získávání vlastností.

**Poznámka:** Chování některých voleb dostupných v této třídě závisí na prostředí, ve kterém jsou použity. Tyto prvky jsou označeny hvězdičkou, \*.

## **public MQQueue ContextReference {get; set;}**

Pokud pole options obsahuje MQC.MQPMO\_PASS\_IDENTITY\_CONTEXT nebo MQC.MQPMO\_PASS\_ALL\_CONTEXT, nastavte toto pole tak, aby odkazovaly na MQQueue , ze kterých se mají brát informace o kontextu.

Počáteční hodnota tohoto pole je null.

# **public int InvalidDestCount {get;} \***

Obecně řečeno, použitý pro distribuční seznamy, InvalidDestCount uvádí počet zpráv, které nemohly být odeslány do front v rozdělovníku. Tento počet zahrnuje fronty, které se nepodařilo otevřít, a také fronty, které byly úspěšně otevřeny, ale pro kterou selhala operace vložení.

Produkt .NET nepodporuje distribuční seznamy, ale při otevírání jedné fronty je nastaven parametr InvalidDestCount .

### **public int KnownDestCount {get;} \***

Obecně se používá pro distribuční seznamy, KnownDestCount označuje počet zpráv, které aktuální volání úspěšně odeslalo do front, které se interpretují do lokálních front.

Produkt .NET nepodporuje distribuční seznamy, ale při otevírání jedné fronty je nastaven parametr InvalidDestCount .

### **public int Options {get; set;}**

Volby, které řídí akce MQDestination.put a MQQueueManager.put. Je možné zadat libovolnou z následujících hodnot nebo žádnou z následujících hodnot. Je-li požadována více než jedna volba, lze hodnoty přidat nebo zkombinovat pomocí bitového operátoru OR.

### **MQC.MQPMO\_ASYNC\_RESPONSE**

Tato volba způsobí asynchronní volání obslužného programu MQDestination.put s některými daty odezvy.

### **MQC.MQPMO\_DEFAULT\_CONTEXT**

Přidružte výchozí kontext ke zprávě.

# **MQC.MQPMO\_FAIL\_IF\_QUIESCING**

Selhat, pokud je správce front uváděn do klidového stavu.

### **MQC.MQPMO\_LOGICAL\_ORDER \***

Vložení logických zpráv a segmentů ve skupinách zpráv do jejich logického pořadí.

Použijete-li volbu MQPMO\_LOGICAL\_ORDER v reconnectable client, vrátí se do aplikace kód příčiny MQRC\_RECONNECT\_INCOMPATIBLE .

### **MQC.MQPMO\_NEW\_CORREL\_ID \***

Vygenerujte nové ID korelace pro každou odeslanou zprávu.

### **MQC.MQPMO\_NEW\_MSG\_ID \***

Generujte nové ID zprávy pro každou odeslanou zprávu.

### **MQC.MQPMO\_NONE**

Nejsou uvedeny žádné volby. Nepoužívejte s jinými možnostmi.

### **MQC.MQPMO\_NO\_CONTEXT**

K této zprávě nemá být přidružen žádný kontext.

### **MQC.MQPMO\_NO\_SYNCPOINT**

Vložit zprávu bez řízení synchronizačního bodu. Není-li určena volba pro řízení synchronizačního bodu, předpokládá se výchozí hodnota bez bodu synchronizace.

### **MQC.MQPMO\_PASS\_ALL\_CONTEXT**

Předejte všechny kontext z ovladače vstupní fronty.

## **MQC.MQPMO\_PASS\_IDENTITY\_CONTEXT**

Předat kontext identity z ovladače vstupní fronty.

### **MQC.MQPMO\_RESPONSE\_AS\_Q\_DEF**

U volání MQDestination.put tato volba přijímá typ odezvy vložení z atributu DEFPRESP ve frontě.

U volání MQQueueManager.put tato volba způsobí, že volání bude provedeno synchronně.

### **MQC.MQPMO\_RESPONSE\_AS\_TOPIC\_DEF**

MQC.MQPMO\_RESPONSE\_AS\_TOPIC\_DEF je synonymum pro MQC.MQPMO\_RESPONSE\_AS\_Q\_DEF pro použití s objekty témat.

### **MQC.MQPMO\_RETAIN**

Odeslaná publikování má být uchována správcem front. Je-li tato volba použita a publikování nelze zadržet, zpráva se nepublikuje a volání selže s MQC.MQRC\_PUT\_NOT\_RETAINED.

Vyžádejte si kopii této publikace po jejím publikování voláním metody

MQSubscription.RequestPublicationUpdate . Uložené publikování je odesláno aplikacím, které vytvářejí odběr, aniž by byla nastavena volba MQC.MQSO\_NEW\_PUBLICATIONS\_ONLY . Po přijetí zkontrolujte vlastnost zprávy MQIsRetained , pokud byla přijata, a zjistěte, zda se jedná o zachované publikování.

Pokud odběratel požaduje zachovaná publikování, může použitý odběr obsahovat zástupný znak v řetězci tématu. Pokud ve stromu témat obsahuje více zachovaných publikování, které odpovídají odběru, jsou všechny odeslány.

## **MQC.MQPMO\_SET\_ALL\_CONTEXT**

Nastavte veškerý kontext z aplikace.

### **MQC.MQPMO\_SET\_IDENTITY\_CONTEXT**

Nastavte kontext identity z aplikace.

## **MQC.MQPMO\_SYNC\_RESPONSE**

Tato volba způsobí, že se volání MQDestination.put nebo MQQueueManager.put provede synchronně s úplnými daty odezvy.

# **MQC.MQPMO\_SUPPRESS\_REPLYTO**

Jakékoli informace vyplněné v polích ReplyToQueueName a ReplyToQueueManager v publikování nejsou předány odběratelům. Je-li tato volba použita v kombinaci s volbou sestavy, která vyžaduje parametr ReplyToQueueName, volání selže s MQC.MQRC\_MISSING\_REPLY\_TO\_Q.

### **MQC.MQPMO\_SYNCPOINT**

Vložit zprávu s ovládacím prvkem synchronizačního bodu. Zpráva není viditelná mimo pracovní jednotku, dokud se jednotka práce nepotvrdí. Je-li jednotka práce zálohována, zpráva se odstraní.

### **public int RecordFields {get; set;} \***

Informace o distribučních seznamech. Distribuční seznamy nejsou v produktu .NETpodporované.

### **public string ResolvedQueueManagerName {get;}**

Výstupní pole nastavené správcem front na název správce front, který vlastní frontu určenou názvem vzdálené fronty. Položka ResolvedQueueManagerName se může lišit od názvu správce front, z něhož byla fronta zpřístupněna, je-li fronta vzdálenou frontou.

Neprázdná hodnota je vrácena pouze v případě, že objekt je jedinou frontou. Je-li objektem distribuční seznam nebo téma, vrácená hodnota není definována.

# <span id="page-1826-0"></span>**public string ResolvedQueueName {get;}**

Výstupní pole, které je nastaveno správcem front, do názvu fronty, na které je zpráva umístěna. Název ResolvedQueueName se může lišit od názvu použitého k otevření fronty, pokud byla otevřená fronta aliasem nebo modelovou frontou.

Neprázdná hodnota je vrácena pouze v případě, že objekt je jedinou frontou. Je-li objektem distribuční seznam nebo téma, vrácená hodnota není definována.

# **public int UnknownDestCount {get;} \***

Obecně se používá pro distribuční seznamy, UnknownDestCount je výstupní pole nastavené správcem front. Ohlásí počet zpráv, které aktuální volání úspěšně odeslalo do front, které se interpretují do vzdálených front.

Produkt .NET nepodporuje distribuční seznamy, ale při otevírání jedné fronty je nastaven parametr InvalidDestCount .

# **Konstruktory**

# **public MQPutMessageOptions();**

Vytvořte nový objekt MQPutMessageOptions bez nastavení voleb a prázdnou hodnotu ResolvedQueueName a ResolvedQueueManagerName.

# **Třída MQQueue.NET**

MQQueue slouží k odesílání a příjmu zpráv a k dotazování na atributy fronty IBM MQ . Vytvořte objekt MQQueue pomocí konstruktoru nebo metody MQQueueManager.AccessProcess.

# **Třída**

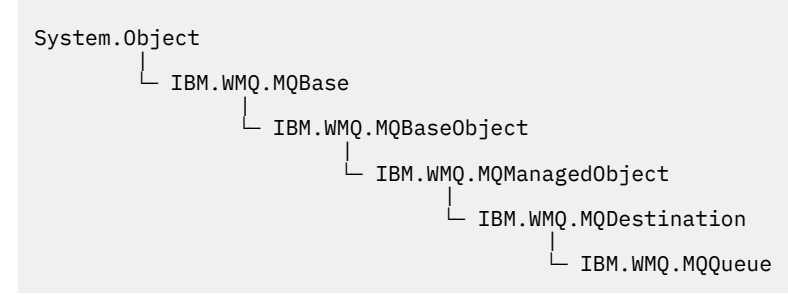

public class IBM.WMQ.MQQueue extends IBM.WMQ.MQDestination;

- "Vlastnosti" na stránce 1827
- • ["Metody" na stránce 1829](#page-1828-0)
- • ["Konstruktory" na stránce 1832](#page-1831-0)

# **Vlastnosti**

Testuje se test produktu MQException při získávání vlastností.

### **public int ClusterWorkLoadPriority {get;}**

Uvádí prioritu fronty. Tento parametr je platný pouze pro lokální, vzdálené fronty a alias fronty.

## **public int ClusterWorkLoadRank {get;}**

Uvádí očíslování pořadí fronty. Tento parametr je platný pouze pro lokální, vzdálené fronty a alias fronty.

# **public int ClusterWorkLoadUseQ {get;}**

Určuje chování operace MQPUT v případě, že cílová fronta má lokální instanci a alespoň jednu vzdálenou instanci klastru. Tento parametr se nepoužije, má-li příkaz MQPUT pochází z kanálu klastru. Tento parametr je platný pouze pro lokální fronty.

# **public DateTime CreationDateTime {get;}**

Datum a čas, kdy byla tato fronta vytvořena.

# **public int CurrentDepth {get;}**

Získává počet zpráv, které jsou aktuálně ve frontě. Tato hodnota se inkrementuje během volání vložení a během odvolání k získání volání. Je to dekrementováno během operace bez procházení a během odvolání volání put.

# **public int DefinitionType {get;}**

Jak byla fronta definována. Možné hodnoty jsou:

- MQC.MQQDT\_PREDEFINED
- MQC.MQQDT\_PERMANENT\_DYNAMIC
- MQC.MQQDT\_TEMPORARY\_DYNAMIC

# **public int InhibitGet {get; set;}**

Řídí, zda můžete získat zprávy v této frontě nebo pro toto téma. Možné hodnoty jsou:

- MOC.MOOA GET INHIBITED
- MQC.MQQA\_GET\_ALLOWED

# **public int InhibitPut {get; set;}**

Řídí, zda můžete vložit zprávy do této fronty nebo do tohoto tématu. Možné hodnoty jsou:

- MQQA\_PUT\_INHIBITED
- MQQA\_PUT\_ALLOWED

# **public int MaximumDepth {get;}**

Maximální počet zpráv, které mohou být v dané frontě současně existovat. Pokus o vložení zprávy do fronty, která již obsahuje toto množství zpráv, se nezdaří s kódem příčiny MQC.MQRC\_Q\_FULL.

### **public int MaximumMessageLength {get;}**

Maximální délka dat aplikace, která mohou existovat v každé zprávě v této frontě. Pokus o vložení zprávy větší než tato hodnota selže s kódem příčiny MQC.MQRC\_MSG\_TOO\_BIG\_FOR\_Q.

### **public int NonPersistentMessageClass {get;}**

Úroveň spolehlivosti pro dočasné zprávy vložené do této fronty.

### **public int OpenInputCount {get;}**

Počet popisovačů, které jsou momentálně platné pro odebrání zpráv z fronty. PočetOpenInputCount je celkový počet platných vstupních popisovačů známých lokálnímu správci front, nikoli pouze o obslužné rutiny vytvořené aplikací.

### **public int OpenOutputCount {get;}**

Počet popisovačů, které jsou momentálně platné pro přidání zpráv do fronty. PočetOpenOutputCount je celkový počet platných výstupních popisovačů známých pro lokálního správce front, nikoli pouze pro popisovače vytvořené aplikací.

# **public int QueueAccounting {get;}**

Uvádí, zda můžete povolit shromažďování informací o účtování pro frontu.

### **public int QueueMonitoring {get;}**

Určuje, zda můžete povolit monitorování pro frontu.

### **public int QueueStatistics {get;}**

Určuje, zda lze povolit shromažďování statistických údajů pro frontu.

## **public int QueueType {get;}**

Typ této fronty s jednou z následujících hodnot:

- MQC.MQQT\_ALIAS
- MQC.MQQT\_LOCAL
- <span id="page-1828-0"></span>• MQC.MQQT\_REMOTE
- MQC.MQQT\_CLUSTER

# **public int Shareability {get;}**

Zda lze frontu otevřít pro vstup vícekrát. Možné hodnoty jsou:

- MQC.MQQA\_SHAREABLE
- MOC.MOOA NOT SHAREABLE

# **public string TPIPE {get;}**

Název TPIPE použitý pro komunikaci s OTMA pomocí mostu IBM MQ IMS .

### **public int TriggerControl {get; set;}**

Určuje, zda se zprávy spouštěče zapisují do inicializační fronty, aby bylo možné spustit aplikaci pro obsluhu fronty. Možné hodnoty jsou:

- MQC.MQTC\_OFF
- MQC.MQTC\_ON

# **public string TriggerData {get; set;}**

Data ve volném formátu, která správce front vloží do zprávy spouštěče. Vloží TriggerData , když zpráva, která dorazí do této fronty, způsobí, že se do inicializační fronty zapíše zpráva spouštěče. Maximální přípustná délka řetězce je dána MQC.MQ\_TRIGGER\_DATA\_LENGTH.

### **public int TriggerDepth {get; set;}**

Počet zpráv, které musí být ve frontě před zápisem zprávy spouštěče, když je typ spouštěče nastaven na MQC.MQTT\_DEPTH.

### **public int TriggerMessagePriority {get; set;}**

Priorita zpráv, pod kterou zprávy nepřispívají k generaci zpráv spouštěče. To znamená, že správce front tyto zprávy ignoruje při rozhodování, zda má být vygenerován spouštěč. Hodnota nula způsobí, že všechny zprávy přispívají k generaci zpráv spouštěče.

### **public int TriggerType {get; set;}**

Podmínky, za kterých se zprávy spouštěče zapisují jako výsledek zpráv přicházejících do této fronty. Možné hodnoty jsou:

- MQC.MQTT\_NONE
- MQC.MQTT\_FIRST
- MQC.MQTT\_EVERY
- MQC.MQTT\_DEPTH

### **Metody**

```
public void Get(MQMessage message);
public void Get(MQMessage message, MQGetMessageOptions getMessageOptions);
public void Get(MQMessage message, MQGetMessageOptions getMessageOptions, int
MaxMsgSize);
```
Vyvolá MQException.

Získá zprávu z fronty.

Pokud dojde k selhání operace get, objekt MQMessage se nezmění. Pokud je úspěšný, jsou popisovač zprávy a části dat zprávy MQMessage nahrazeny deskriptorem zprávy a daty zprávy z příchozí zprávy.

Všechna volání do IBM MQ z konkrétního MQQueueManager jsou synchronní. Proto, pokud provedete operaci get s čekáním, všechny ostatní podprocesy používající stejný MQQueueManager jsou blokovány od dalších volání IBM MQ , dokud nebude provedeno volání funkce Get. Potřebujete-li více podprocesů pro přístup k produktu IBM MQ současně, každý podproces musí vytvořit svůj vlastní objekt MQQueueManager .

### **zpráva**

Obsahuje deskriptor zprávy a vrácená data zprávy. Některá z polí v deskriptoru zpráv jsou vstupní parametry. Je důležité zajistit, aby vstupní parametry MessageId a CorrelationId byly nastaveny podle potřeby.

Reconnectable klient vrací kód příčiny MQRC\_BACKED\_OUT po úspěšném opětovném připojení, pro zprávy přijaté pod MQGM\_SYNCPOINT.

### **Volby getMessage**

Volby ovládající akci získání.

Použití volby MQC.MQGMO\_CONVERT může vést k výjimce s kódem příčiny MQC.MQRC\_CONVERTED\_STRING\_TOO\_BIG při konverzi z jednobajtových znakových kódů do dvoubajtových kódů. V tomto případě se zpráva zkopíruje do vyrovnávací paměti bez konverze.

Není-li parametr *getMessageOptions* zadán, bude použita volba zprávy MQGMO\_NOWAIT.

Použijete-li volbu MQGMO\_LOGICAL\_ORDER v reconnectable client, vrátí se kód příčiny MORC RECONNECT INCOMPATIBLE.

### **Velikost MaxMsg**

Největší zpráva, kterou má tento objekt zprávy přijmout. Je-li zpráva ve frontě větší než tato velikost, nastane jedna ze dvou situací:

- Je-li příznak MQGMO\_ACCEPT\_TRUNCATED\_MSG nastaven v objektu MQGetMessageOptions , zpráva je vyplněna co nejvíce informací o zprávě. Došlo k výjimce s kódem dokončení MQCC\_WARNING a kódem příčiny MQRC\_TRUNCATED\_MSG\_ACCEPTED .
- Není-li příznak MQGMO\_ACCEPT\_TRUNCATED\_MSG nastaven, zůstává zpráva ve frontě. Došlo k výjimce s kódem dokončení MQCC\_WARNING a kódem příčiny MQRC\_TRUNCATED\_MSG\_FAILED .

Není-li parametr *MaxMsgSize* zadán, bude načtena celá zpráva.

## **public void Put(MQMessage** *message***); public void Put(MQMessage** *message***, MQPutMessageOptions** *putMessageOptions***);**

Vyvolá MQException.

Přepne zprávu do fronty.

Úpravy objektu MQMessage po dokončení volání operace Put nemají vliv na skutečnou zprávu ve frontě IBM MQ nebo v tématu publikování.

Produkt Put aktualizuje vlastnosti MessageId a CorrelationId objektu MQMessage a nemaže data zprávy. Další volání Put nebo Get odkazují na aktualizované informace v objektu MQMessage . Například v následujícím úseku kódu bude první zpráva obsahovat a a druhý ab.

```
msg.WriteString("a");
q.Put(msg,pmo);
msg.WriteString("b");
q.Put(msg,pmo);
```
### **zpráva**

Objekt MQMessage obsahující data deskriptoru zpráv a zpráva, která má být odeslána. Deskriptor zprávy může být změněn v důsledku této metody. Hodnoty v deskriptoru zpráv bezprostředně po dokončení této metody jsou hodnotami, které byly vloženy do fronty nebo publikovány do tématu.

Následující kódy příčiny jsou vraceny klientovi s možností opětovného připojení:

- MQRC\_CALL\_INTERRUPTED je-li připojení přerušeno při spuštění volání vložení na trvalou zprávu a opětovné navázání spojení je úspěšné.
- MQRC\_NONE , je-li připojení úspěšné při spuštění volání vložení na netrvalou zprávu (viz Obnova aplikace ).

# **Volby putMessage**

Volby ovládající akci vložení.

Pokud parametr *putMessageOptions* není zadán, použije se výchozí instance produktu MQPutMessageOptons .

Použijete-li volbu MQPMO\_LOGICAL\_ORDER v reconnectable client, vrátí se kód příčiny MQRC\_RECONNECT\_INCOMPATIBLE .

**Poznámka:** Pokud chcete do fronty vložit jednu zprávu, použijte objekt MQQueueManager.Put pro zjednodušení a výkon. Pro tento objekt byste měli mít objekt MQQueue .

# **public void PutForwardMessage(MQMessage** *message***); public void PutForwardMessage(MQMessage** *message***, MQPutMessageOptions** *putMessageOptions***);**

### Vyvolá se MQException

Vložte zprávu předávaný do fronty, kde *message* je původní zpráva.

### **zpráva**

Objekt MQMessage obsahující data deskriptoru zpráv a zpráva, která má být odeslána. Deskriptor zprávy může být změněn v důsledku této metody. Hodnoty v deskriptoru zpráv bezprostředně po dokončení této metody jsou hodnotami, které byly vloženy do fronty nebo publikovány do tématu.

Následující kódy příčiny jsou vraceny klientovi s možností opětovného připojení:

- MQRC\_CALL\_INTERRUPTED je-li připojení přerušeno při spuštění volání vložení na trvalou zprávu a opětovné navázání spojení je úspěšné.
- MQRC\_NONE , je-li připojení úspěšné při spuštění volání vložení na netrvalou zprávu (viz Obnova aplikace ).

### **Volby putMessage**

Volby ovládající akci vložení.

Pokud parametr *putMessageOptions* není zadán, použije se výchozí instance produktu MQPutMessageOptons .

Použijete-li volbu MQPMO\_LOGICAL\_ORDER v reconnectable client, vrátí se kód příčiny MORC RECONNECT INCOMPATIBLE.

# **public void PutReplyMessage(MQMessage** *message***) public void PutReplyMessage(MQMessage** *message***, MQPutMessageOptions** *putMessageOptions***)**

Vyvolá MQException.

Vložte zprávu odpovědi do fronty, kde *message* je původní zpráva.

### **zpráva**

Obsahuje deskriptor zprávy a vrácená data zprávy. Některá z polí v deskriptoru zpráv jsou vstupní parametry. Je důležité zajistit, aby vstupní parametry MessageId a CorrelationId byly nastaveny podle potřeby.

Reconnectable klient vrací kód příčiny MQRC\_BACKED\_OUT po úspěšném opětovném připojení, pro zprávy přijaté pod MQGM\_SYNCPOINT.

### **Volby putMessage**

Volby ovládající akci vložení.

Pokud parametr *putMessageOptions* není zadán, použije se výchozí instance produktu MQPutMessageOptons .

Použijete-li volbu MQPMO\_LOGICAL\_ORDER v reconnectable client, vrátí se kód příčiny MQRC\_RECONNECT\_INCOMPATIBLE .

# **public void PutReportMessage(MQMessage** *message***) public void PutReportMessage(MQMessage** *message***, MQPutMessageOptions** *putMessageOptions***)**

Vyvolá MQException.

Vložte zprávu do fronty do fronty, kde *message* je původní zpráva.

### <span id="page-1831-0"></span>**zpráva**

Obsahuje deskriptor zprávy a vrácená data zprávy. Některá z polí v deskriptoru zpráv jsou vstupní parametry. Je důležité zajistit, aby vstupní parametry MessageId a CorrelationId byly nastaveny podle potřeby.

Reconnectable klient vrací kód příčiny MQRC\_BACKED\_OUT po úspěšném opětovném připojení, pro zprávy přijaté pod MQGM\_SYNCPOINT.

### **Volby putMessage**

Volby ovládající akci vložení.

Pokud parametr *putMessageOptions* není zadán, použije se výchozí instance produktu MQPutMessageOptons .

Použijete-li volbu MQPMO\_LOGICAL\_ORDER v reconnectable client, vrátí se kód příčiny MORC RECONNECT INCOMPATIBLE.

# **Konstruktory**

**public MQQueue MQQueueManager.AccessQueue(string** *queueName***, int** *openOptions***); public MQQueue MQQueueManager.AccessQueue(string** *queueName***, int** *openOptions***, string** *queueManagerName***, string** *dynamicQueueName***, string** *alternateUserId***);**

Vyvolá MQException.

Přistupuje k frontě v tomto správci front.

Můžete získat nebo procházet zprávy, vložit zprávy, dotázat se na atributy fronty nebo nastavit atributy fronty. Je-li uvedená fronta modelová fronta, vytvoří se dynamická lokální fronta. Dotažte se na atribut name výsledného objektu MQQueue , abyste zjistili název dynamické fronty.

### **queueName**

Název fronty, která má být otevřena.

### **openOptions**

Volby, které řídí otevření fronty.

### **MQC.MQOO\_ALTERNATE\_USER\_AUTHORITY**

Validovat s uvedeným identifikátorem uživatele.

**MQC.MQOO\_BIND\_AS\_QDEF** Použít výchozí vazbu pro frontu.

**MQC.MQOO\_BIND\_NOT\_FIXED**

Nepřipojujte se k určitému místu určení.

- **MQC.MQOO\_BIND\_ON\_OPEN** Svázat popisovač do cíle při otevření fronty.
- **MQC.MQOO\_BROWSE**

Otevřít pro procházení zprávy.

**MQC.MQOO\_FAIL\_IF\_QUIESCING**

Selhat, pokud je správce front uváděn do klidového stavu.

**MQC.MQOO\_INPUT\_AS\_Q\_DEF**

Otevřeno pro získání zpráv s použitím výchozí hodnoty definované frontou.

### **MQC.MQOO\_INPUT\_SHARED**

Otevřeno pro získání zpráv se sdíleným přístupem.

### **MQC.MQOO\_INPUT\_EXCLUSIVE**

Otevřeno pro získání zpráv s výlučným přístupem.

### **MQC.MQOO\_INQUIRE**

Otevřeno pro dotaz-nezbytné, pokud chcete dotázat se na vlastnosti.

# **MQC.MQOO\_OUTPUT**

Otevřít pro vkládání zpráv.

### **MQC.MQOO\_PASS\_ALL\_CONTEXT**

Povolit předávání všech kontextů.

# **MQC.MQOO\_PASS\_IDENTITY\_CONTEXT**

# Povolit předávání kontextu identity.

**MQC.MQOO\_SAVE\_ALL\_CONTEXT** Uložit kontext při načítání zprávy.

# **MQC.MQOO\_SET**

Chcete-li nastavit vlastnosti, otevřete jej pro nastavení atributů.

# **MQC.MQOO\_SET\_ALL\_CONTEXT**

Umožňuje nastavit veškerý kontext.

### **MQC.MQOO\_SET\_IDENTITY\_CONTEXT**

Umožňuje nastavit kontext identity.

### **QueueManagerName**

Název správce front, ve kterém je fronta definována. Název, který je zcela prázdný nebo má hodnotu null, označuje správce front, ke kterému je objekt MQQueueManager připojen.

### **Název dynamicQueue**

*dynamicQueueName* je ignorován, pokud queueName neuvádí název modelové fronty. Pokud ano, *dynamicQueueName* udává název dynamické fronty, která má být vytvořena. Prázdný název nebo název s hodnotou null není platný, pokud queueName uvádí název modelové fronty. Pokud je poslední neprázdný znak v názvu hvězdička, \*, nahradí správce front hvězdičku řetězcem znaků. Znaky garantují, že název generovaný pro frontu je jedinečný v tomto správci front.

### **AlternateUserid**

Je-li MQC.MQOO\_ALTERNATE\_USER\_AUTHORITY zadán v parametru openOptions , *alternateUserId* uvádí alternativní identifikátor uživatele, který se používá ke kontrole oprávnění pro otevření. Není-li parametr MQC.MQOO\_ALTERNATE\_USER\_AUTHORITY zadán, může být *alternateUserId* ponechán prázdný nebo má hodnotu null.

# **public MQQueue(MQQueueManager** *queueManager***, string** *queueName***, int** *openOptions***, string** *queueManagerName***, string** *dynamicQueueName***, string** *alternateUserId***);**

Vyvolá MQException.

Přistupuje k frontě v systému queueManager.

Můžete získat nebo procházet zprávy, vložit zprávy, dotázat se na atributy fronty nebo nastavit atributy fronty. Je-li uvedená fronta modelová fronta, vytvoří se dynamická lokální fronta. Dotažte se na atribut name výsledného objektu MQQueue , abyste zjistili název dynamické fronty.

### **queueManager**

Správce front pro přístup k frontě.

### **queueName**

Název fronty, která má být otevřena.

# **openOptions**

Volby, které řídí otevření fronty.

### **MQC.MQOO\_ALTERNATE\_USER\_AUTHORITY**

Validovat s uvedeným identifikátorem uživatele.

# **MQC.MQOO\_BIND\_AS\_QDEF**

Použít výchozí vazbu pro frontu.

### **MQC.MQOO\_BIND\_NOT\_FIXED**

Nepřipojujte se k určitému místu určení.

## **MQC.MQOO\_BIND\_ON\_OPEN**

Svázat popisovač do cíle při otevření fronty.

### **MQC.MQOO\_BROWSE**

Otevřít pro procházení zprávy.

### **MQC.MQOO\_FAIL\_IF\_QUIESCING**

Selhat, pokud je správce front uváděn do klidového stavu.

### **MQC.MQOO\_INPUT\_AS\_Q\_DEF**

Otevřeno pro získání zpráv s použitím výchozí hodnoty definované frontou.

### **MQC.MQOO\_INPUT\_SHARED**

Otevřeno pro získání zpráv se sdíleným přístupem.

### **MQC.MQOO\_INPUT\_EXCLUSIVE**

Otevřeno pro získání zpráv s výlučným přístupem.

## **MQC.MQOO\_INQUIRE**

Otevřeno pro dotaz-nezbytné, pokud chcete dotázat se na vlastnosti.

#### **MQC.MQOO\_OUTPUT**

Otevřít pro vkládání zpráv.

### **MQC.MQOO\_PASS\_ALL\_CONTEXT**

Povolit předávání všech kontextů.

#### **MQC.MQOO\_PASS\_IDENTITY\_CONTEXT**

Povolit předávání kontextu identity.

# **MQC.MQOO\_SAVE\_ALL\_CONTEXT**

Uložit kontext při načítání zprávy.

### **MQC.MQOO\_SET**

Chcete-li nastavit vlastnosti, otevřete jej pro nastavení atributů.

# **MQC.MQOO\_SET\_ALL\_CONTEXT** Umožňuje nastavit veškerý kontext.

### **MQC.MQOO\_SET\_IDENTITY\_CONTEXT** Umožňuje nastavit kontext identity.

### **QueueManagerName**

Název správce front, ve kterém je fronta definována. Název, který je zcela prázdný nebo má hodnotu null, označuje správce front, ke kterému je objekt MQQueueManager připojen.

### **Název dynamicQueue**

*dynamicQueueName* je ignorován, pokud queueName neuvádí název modelové fronty. Pokud ano, *dynamicQueueName* udává název dynamické fronty, která má být vytvořena. Prázdný název nebo název s hodnotou null není platný, pokud queueName uvádí název modelové fronty. Pokud je poslední neprázdný znak v názvu hvězdička, \*, nahradí správce front hvězdičku řetězcem znaků. Znaky garantují, že název generovaný pro frontu je jedinečný v tomto správci front.

#### **AlternateUserid**

Je-li MQC.MQOO\_ALTERNATE\_USER\_AUTHORITY zadán v parametru openOptions , *alternateUserId* uvádí alternativní identifikátor uživatele, který se používá ke kontrole oprávnění pro otevření. Není-li parametr MQC.MQOO\_ALTERNATE\_USER\_AUTHORITY zadán, může být *alternateUserId* ponechán prázdný nebo má hodnotu null.

# **Třída MQQueueManager.NET**

Pomocí produktu MQQueueManager se můžete připojit k objektům správce front a přistupovat k objektům správce front. Rovněž kontroluje transakce. Konstruktor produktu MQQueueManager vytvoří buď připojení klienta, nebo serveru.

# **Třída**

```
System.Object
|| || || || || ||
       └─ IBM.WMQ.MQBase
 |
             └─ IBM.WMQ.MQBaseObject
 |
                   └─ IBM.WMQ.ManagedObject
 |
                         └─ IBM.WMQ.MQQueueManager
```
public class IBM.WMQ.MQQueueManager extends IBM.WMQ.MQManagedObject;

- "Vlastnosti" na stránce 1835
- • ["Metody" na stránce 1838](#page-1837-0)
- • ["Konstruktory" na stránce 1844](#page-1843-0)

# **Vlastnosti**

Testuje se test produktu MQException při získávání vlastností.

- **public int AccountingConnOverride {get;}**
- Určuje, zda aplikace mohou přepsat nastavení hodnot evidence evidence a evidence front MQI . **public int AccountingInterval {get;}**
- Jak dlouho před zápisem intermediačních záznamů evidence (v sekundách).

```
public int ActivityRecording {get;}
```
Ovládá generování sestav aktivity.

**public int AdoptNewMCACheck {get;}**

Určuje, které prvky se kontrolují při určení, zda je agent MCA přijat při zjištění nového příchozího kanálu. Aby bylo možné přijmout, název MCA musí odpovídat názvu aktivního agenta MCA.

**public int AdoptNewMCAInterval {get;}**

Doba (v sekundách), po kterou nový kanál čeká na ukončení tohoto osiřelého kanálu.

# **public int AdoptNewMCAType {get;}**

Určuje, zda má být osiřelá instance MCA přejata (restartována), když je zjištěn nový příchozí požadavek na kanál odpovídající hodnotě AdoptNewMCACheck.

# **public int BridgeEvent {get;}**

Zda se generují události mostu IMS .

# **public int ChannelEvent {get;}**

Zda se generují události kanálu.

# **public int ChannelInitiatorControl {get;}**

Určuje, zda má být inicializátor kanálu spuštěn automaticky při spuštění správce front.

## **public int ChannelInitiatorAdapters {get;}** Počet podúloh adaptéru pro zpracování volání produktu IBM MQ .

- **public int ChannelInitiatorDispatchers {get;}** Počet dispečerů, který má být použit pro inicializátor kanálu.
- **public int ChannelInitiatorTraceAutoStart {get;}** Určuje, zda se trasování inicializátoru kanálu spouští automaticky.
- **public int ChannelInitiatorTraceTableSize {get;}** Velikost (v megabajtech) datového prostoru pro trasování inicializátoru kanálu.

# **public int ChannelMonitoring {get;}** Určuje, zda je použito monitorování kanálu.

```
public int ChannelStatistics {get;}
   Ovládá shromažďování statistických dat kanály.
```
## **public int CharacterSet {get;}**

Vrací identifikátor kódované znakové sady (CCSID) správce front. Soubor CharacterSet je používán správcem front pro všechna pole znakových řetězců v rozhraní API.

## **public int ClusterSenderMonitoring {get;}**

Ovládá shromažďování online monitorovacích dat pro automaticky definované odesílací kanály klastru.

## **public int ClusterSenderStatistics {get;}**

Řídí shromažďování statistických dat pro automaticky definované odesílací kanály klastru.

# **public int ClusterWorkLoadMRU {get;}**

Maximální počet odchozích kanálů klastru.

### **public int ClusterWorkLoadUseQ {get;}**

Výchozí hodnota vlastnosti MQQueue , ClusterWorkLoadUseQ, pokud uvádí hodnotu QMGR.

### **public int CommandEvent {get;}**

Uvádí, zda jsou generovány události příkazů.

### **public string CommandInputQueueName {get;}**

Vrátí název vstupní fronty příkazů definované ve správci front. Aplikace mohou odesílat příkazy do této fronty, pokud k tomu mají oprávnění.

## **public int CommandLevel {get;}**

Označuje úroveň funkce správce front. Sada funkcí, které odpovídají konkrétní funkční úrovni, závisí na platformě. Na konkrétní platformě se můžete spolehnout na všechny správce front, které podporují funkce na nejnižší funkční úrovni společné pro všechny správce front.

## **public int CommandLevel {get;}**

Určuje, zda má být příkazový server spuštěn automaticky při spuštění správce front.

# **public string DNSGroup {get;}**

Již se nepoužívá.

# **public int DNSWLM {get;}**

Již se nepoužívá.

### **public int IPAddressVersion {get;}**

Který protokol IP (IPv4 nebo IPv6) se má použít pro připojení kanálu.

# **public boolean IsConnected {get;}**

Vrátí hodnotu atributu isConnected.

Pokud je hodnota nastavena na true, bylo vytvořeno připojení ke správci front a není známo, že by došlo k přerušení spojení. Volání IsConnected se aktivně nepokusí o přístup ke správci front, takže je možné, že fyzická konektivita může přerušit, ale IsConnected může stále vracet hodnotu true. Stav IsConnected se aktualizuje pouze tehdy, když je aktivita, například vložení zprávy, získání zprávy, provedena na správci front.

Je-li hodnota false, připojení ke správci front nebylo provedeno nebo bylo přerušeno nebo došlo k jeho odpojení.

### **public int KeepAlive {get;}**

Uvádí, zda se použije funkce TCP KEEPALIVE pro kontrolu toho, zda je druhý konec připojení stále dostupný. Pokud není k dispozici, kanál se zavře.

## **public int ListenerTimer {get;}**

The time interval, in seconds, between attempts by IBM MQ to restart the listener after an APPC or TCP/IP failure.

### **public int LoggerEvent {get;}**

Určuje, zda jsou generovány události modulu protokolování.

### **public string LU62ARMSuffix {get;}**

Přípona člena APPCPM SYS1.PARMLIB. Tato přípona určuje LUADD pro tento inicializátor kanálu. Když správce automatického restartu (ARM) restartuje inicializátor kanálu, vydá se příkaz z/OS SET APPC=xx.
#### **public string LUGroupName {get; z/os}**

Generický název LU, který má být použit modulem listener LU 6.2 , který zpracovává příchozí přenosy pro skupinu sdílení front.

#### **public string LUName {get;}**

Název jednotky LU, která má být použita pro odchozí přenosy LU 6.2 .

#### **public int MaximumActiveChannels {get;}**

Maximální počet kanálů, které mohou být současně aktivní.

#### **public int MaximumCurrentChannels {get;}**

Maximální počet kanálů, které mohou být aktuální v libovolném okamžiku (včetně kanálů připojení serveru s připojenými klienty).

#### **public int MaximumLU62Channels {get;}**

Maximální počet kanálů, které mohou být aktuální, nebo klientů, kteří mohou být připojeni, které používají přenosový protokol LU 6.2 .

#### **public int MaximumMessageLength {get;}**

Vrací maximální délku zprávy (v bajtech), kterou může zpracovat správce front. Žádná fronta nemůže být definována s maximální délkou zprávy větší než MaximumMessageLength.

#### **public int MaximumPriority {get;}**

Vrátí maximální prioritu zpráv podporovanou správcem front. Priority jsou v rozsahu od nuly (nejnižší) k této hodnotě. Pokud zavoláte tuto metodu po odpojení od správce front, zobrazí se MQException .

#### **public int MaximumTCPChannels {get;}**

Maximální počet kanálů, které mohou být aktuální, nebo klientů, kteří mohou být připojeni, které používají přenosový protokol TCP/IP.

### **public int MQIAccounting {get;}**

Ovládá shromažďování informací o účtu pro data MQI.

#### **public int MQIStatistics {get;}**

Ovládá shromažďování informací o monitorování statistiky pro správce front.

#### **public int OutboundPortMax {get;}**

Maximální hodnota v rozsahu čísel portů, které mají být použity při vázání odchozích kanálů.

#### **public int OutboundPortMin {get;}**

Minimální hodnota v rozsahu čísel portů, které mají být použity při vázání odchozích kanálů.

#### **public int QueueAccounting {get;}**

Zda mají být data evidence třídy 3 (evidence na úrovni vlákna a na úrovni fronty) použita pro všechny fronty.

#### **public int QueueMonitoring {get;}**

Ovládá shromažďování online monitorovacích dat pro fronty.

## **public int QueueStatistics {get;}**

Ovládá shromažďování statistických dat pro fronty.

#### **public int ReceiveTimeout {get;}**

Doba, po kterou kanál TCP/IP čeká na příjem dat, včetně synchronizačních signálů, od svého partnera, než se vrátí do neaktivního stavu.

#### **public int ReceiveTimeoutMin {get;}**

Minimální doba, po kterou kanál TCP/IP čeká na příjem dat, včetně synchronizačních signálů, od svého partnera, než se vrátí do neaktivního stavu.

#### **public int ReceiveTimeoutType {get;}**

Kvalifikátor, který má být použit pro hodnotu v parametru ReceiveTimeout.

#### **public int SharedQueueQueueManagerName {get;}**

Určuje, jak doručit zprávy do sdílené fronty. Pokud příkaz put určuje jiného správce front ze stejné skupiny sdílení front jako cílového správce front, bude tato zpráva doručena dvěma způsoby:

#### **MQC.MQSQQM\_USE**

Zprávy jsou doručovány správci front objektu před tím, než jsou vloženy do sdílené fronty.

#### **MQCMQSQQM\_IGNORE**

Zprávy jsou vloženy přímo do sdílené fronty.

#### **public int SSLEvent {get;}**

Zda jsou generovány události TLS.

#### **public int SSLFips {get;}**

Zda se mají použít pouze algoritmy certifikované podle standardu FIPS, pokud je šifrování prováděno v produktu IBM MQ, nikoli kryptografického hardwaru.

#### **public int SSLKeyResetCount {get;}**

Označuje počet nezašifrovaných bajtů odeslaných a přijatých v rámci konverzace TLS, než je znovu vyjednán tajný klíč.

#### **public int ClusterSenderStatistics {get;}**

Určuje interval (v minutách) mezi následnými shromažďováními statistických údajů.

#### **public int SyncpointAvailability {get;}**

Označuje, zda správce front podporuje jednotky práce a synchronizační body s metodami MQQueue.get a MQQueue.put .

#### **public string TCPName {get;}**

Název pouze jednoho nebo výchozího systému TCP/IP, který má být použit, v závislosti na hodnotě TCPStackType.

#### **public int TCPStackType {get;}**

Uvádí, zda iniciátor kanálu používá pouze adresní prostor TCP/IP, který je uveden v TCPName. Inicializátor kanálu se může také připojit k libovolné adrese TCP/IP.

### **public int TraceRouteRecording {get;}**

Ovládá záznam informací o trasování přenosové cesty.

#### **Metody**

#### **public MQProcess AccessProcess(string** *processName***, int** *openOptions***); public MQProcess AccessProcess(string** *processName***, int** *openOptions***, string** *queueManagerName***, string** *alternateUserId***);**

Vyvolá MQException.

Přístup k procesu produktu IBM MQ v tomto správci front za účelem dotazu na atributy procesu.

#### **processName**

Název procesu, který se má otevřít.

#### **openOptions**

Volby, které řídí otevření procesu. Platné volby, které lze přidat nebo kombinovat pomocí bitového operátoru OR, jsou:

- MQC.MQOO\_FAIL\_IF\_QUIESCING
- MQC.MQOO\_INQUIRE
- MQC.MQOO\_SET
- MQC.MQOO\_ALTERNATE\_USER\_AUTHORITY

#### **QueueManagerName**

Název správce front, ve kterém je proces definován. Pokud je správce front shodný s tím, ke kterému proces přistupuje, můžete ponechat prázdný název správce front nebo název správce front s hodnotou null.

#### **AlternateUserid**

Pokud je zadán parametr MQC.MQOO\_ALTERNATE\_USER\_AUTHORITY v argumentu **openOptions** , určuje parametr *alternateUserId* alternativní ID uživatele použité ke kontrole autorizace dané akce. Není-li parametr MQOO\_ALTERNATE\_USER\_AUTHORITY zadán, může být hodnota *alternateUserId* prázdná nebo null.

Výchozí oprávnění uživatele se používá pro připojení ke správci front, pokud není zadán parametr MQC.MQOO\_ALTERNATE\_USER\_AUTHORITY .

#### **public MQQueue AccessQueue(string** *queueName***, int** *openOptions***); public MQQueue AccessQueue(string** *queueName***, int** *openOptions***, string** *queueManagerName***, string** *dynamicQueueName***, string** *alternateUserId***);**

Vyvolá MQException.

Přistupuje k frontě v tomto správci front.

Můžete získat nebo procházet zprávy, vložit zprávy, dotázat se na atributy fronty nebo nastavit atributy fronty. Je-li uvedená fronta modelová fronta, vytvoří se dynamická lokální fronta. Dotažte se na atribut name výsledného objektu MQQueue , abyste zjistili název dynamické fronty.

#### **queueName**

Název fronty, která má být otevřena.

#### **openOptions**

Volby, které řídí otevření fronty.

#### **MQC.MQOO\_ALTERNATE\_USER\_AUTHORITY**

Validovat s uvedeným identifikátorem uživatele.

- **MQC.MQOO\_BIND\_AS\_QDEF** Použít výchozí vazbu pro frontu.
- **MQC.MQOO\_BIND\_NOT\_FIXED** Nepřipojujte se k určitému místu určení.
- **MQC.MQOO\_BIND\_ON\_OPEN** Svázat popisovač do cíle při otevření fronty.
- **MQC.MQOO\_BROWSE** Otevřít pro procházení zprávy.

### **MQC.MQOO\_FAIL\_IF\_QUIESCING**

Selhat, pokud je správce front uváděn do klidového stavu.

#### **MQC.MQOO\_INPUT\_AS\_Q\_DEF**

Otevřeno pro získání zpráv s použitím výchozí hodnoty definované frontou.

#### **MQC.MQOO\_INPUT\_SHARED**

Otevřeno pro získání zpráv se sdíleným přístupem.

#### **MQC.MQOO\_INPUT\_EXCLUSIVE**

Otevřeno pro získání zpráv s výlučným přístupem.

#### **MQC.MQOO\_INQUIRE**

Otevřeno pro dotaz-nezbytné, pokud chcete dotázat se na vlastnosti.

### **MQC.MQOO\_OUTPUT**

Otevřít pro vkládání zpráv.

#### **MQC.MQOO\_PASS\_ALL\_CONTEXT**

Povolit předávání všech kontextů.

#### **MQC.MQOO\_PASS\_IDENTITY\_CONTEXT**

Povolit předávání kontextu identity.

#### **MQC.MQOO\_SAVE\_ALL\_CONTEXT**

Uložit kontext při načítání zprávy.

#### **MQC.MQOO\_SET**

Chcete-li nastavit vlastnosti, otevřete jej pro nastavení atributů.

### **MQC.MQOO\_SET\_ALL\_CONTEXT**

Umožňuje nastavit veškerý kontext.

## **MQC.MQOO\_SET\_IDENTITY\_CONTEXT**

Umožňuje nastavit kontext identity.

#### **QueueManagerName**

Název správce front, ve kterém je fronta definována. Název, který je zcela prázdný nebo má hodnotu null, označuje správce front, ke kterému je objekt MQQueueManager připojen.

#### **Název dynamicQueue**

*dynamicQueueName* je ignorován, pokud queueName neuvádí název modelové fronty. Pokud ano, *dynamicQueueName* udává název dynamické fronty, která má být vytvořena. Prázdný název nebo název s hodnotou null není platný, pokud queueName uvádí název modelové fronty. Pokud je poslední neprázdný znak v názvu hvězdička, \*, nahradí správce front hvězdičku řetězcem znaků. Znaky garantují, že název generovaný pro frontu je jedinečný v tomto správci front.

#### **AlternateUserid**

Je-li MQC.MQOO\_ALTERNATE\_USER\_AUTHORITY zadán v parametru openOptions, *alternateUserId* uvádí alternativní identifikátor uživatele, který se používá ke kontrole oprávnění pro otevření. Není-li parametr MQC.MQOO\_ALTERNATE\_USER\_AUTHORITY zadán, může být *alternateUserId* ponechán prázdný nebo má hodnotu null.

**public MQTopic AccessTopic( MQDestination** *destination***, string** *topicName***, string** *topicObject***, int** *options***);**

**public MQTopic AccessTopic( MQDestination** *destination***, string** *topicName***, string** *topicObject***, int** *options***, string** *alternateUserId***);**

**public MQTopic AccessTopic( MQDestination** *destination***, string** *topicName***, string** *topicObject***, int** *options***, string** *alternateUserId***, string** *subscriptionName***); public MQTopic AccessTopic( MQDestination** *destination***, string** *topicName***, string** *topicObject***, int** *options***, string** *alternateUserId***, string** *subscriptionName***, System.Collections.Hashtable** *properties***);**

**public MQTopic AccessTopic(string** *topicName***, string** *topicObject***, int** *openAs***, int** *options***);**

**public MQTopic AccessTopic(string** *topicName***, string** *topicObject***, int** *openAs***, int** *options***, string** *alternateUserId***);**

**public MQTopic AccessTopic(string** *topicName***, string** *topicObject***, int** *options***, string** *alternateUserId***, string** *subscriptionName***);**

**public MQTopic AccessTopic(string** *topicName***, string** *topicObject***, int** *options***, string** *alternateUserId***, string** *subscriptionName***, System.Collections.Hashtable** *properties***);**

Přístup k tématu v tomto správci front.

Objekty produktu MQTopic úzce souvisejí s objekty administrativních témat, které se někdy nazývají objekty témat. Na vstupu odkazuje topicObject na objekt administrativního tématu. Konstruktor produktu MQTopic získá řetězec tématu z objektu tématu a spojí jej s názvem topicName a vytvoří název tématu. Buď topicObject , nebo topicName mohou mít hodnotu null. Název tématu se shoduje se stromem témat a název nejbližšího odpovídajícího objektu administrativního tématu je vrácen v souboru topicObject.

Témata přidružená k objektu MQTopic jsou výsledkem kombinace dvou řetězců témat. První řetězec tématu je definován pomocí objektu administrativního tématu identifikovaného produktem *topicObject*. Druhý řetězec tématu je *topicString*. Výsledný řetězec tématu přidružený k objektu MQTopic může identifikovat více témat, včetně zástupných znaků.

V závislosti na tom, zda je téma otevřeno pro publikování nebo odběr, můžete použít metody MQTopic.Put pro publikování v tématech nebo metody MQTopic.Get pro příjem publikací o tématech. Pokud chcete publikovat a odebírat stejné téma, musíte k tématu přistupovat dvakrát, jednou pro publikování a jednou pro odběr.

Pokud vytvoříte objekt MQTopic pro odběr, aniž byste poskytli objekt MQDestination , předpokládá se spravovaný odběr. Předáte-li frontu jako objekt MQDestination , předpokládá se neřízený odběr. Musíte se ujistit, že volby odběru, které jste nastavili, jsou konzistentní s tím, že odběr je spravován nebo nespravovaný.

**cíl**

*destination* je instancí MQQueue . Poskytnutím *destination*se MQTopic otevře jako nespravovaný odběr. Publikace na téma jsou doručeny do fronty, k němuž se přistupuje jako k produktu *destination*.

#### **topicName**

Řetězec tématu, který je druhou částí názvu tématu. *topicName* je zřetězen s řetězcem tématu definovaným v objektu administrativního tématu produktu *topicObject* . Hodnotu *topicName* lze nastavit na hodnotu null. V takovém případě je název tématu definován řetězcem tématu v produktu *topicObject*.

#### **topicObject**

Na vstupu *topicObject* je název objektu tématu, který obsahuje řetězec tématu, který tvoří první část názvu tématu. Řetězec tématu v produktu *topicObject* je zřetězený s *topicName*. Pravidla pro vytváření řetězců témat jsou definována v části Kombinování řetězců témat.

Na výstupu obsahuje *topicObject* název objektu administračních témat, který je nejpřesnější shodou ve stromu témat k tématu identifikovanému řetězcem tématu.

#### **openAs**

Přistupte k tématu, které chcete publikovat nebo odebírat. Tento parametr může obsahovat pouze jednu z těchto voleb:

- MQC.MQTOPIC\_OPEN\_AS\_SUBSCRIPTION
- MQC.MQTOPIC\_OPEN\_AS\_PUBLICATION

#### **volby**

Zkombinuite volby, které řídí otevření tématu pro publikování nebo odběr. Použijte konstanty MOC.MOSO  $*$  pro přístup k tématu pro odběr a konstanty MOC.MOOO  $*$  pro přístup k tématu pro publikování.

Je-li vyžadována více než jedna volba, přidejte hodnoty dohromady nebo zkombinujte hodnoty voleb pomocí bitového operátoru OR .

#### **AlternateUserid**

Uveďte alternativní ID uživatele, které se použije ke kontrole požadované autorizace k dokončení operace. Musíte zadat *alternateUserId*, pokud je v parametru voleb nastaven buď MQC.MQOO\_ALTERNATE\_USER\_AUTHORITY nebo MQC.MQSO\_ALTERNATE\_USER\_AUTHORITY .

#### **subscriptionName**

*subscriptionName* je požadován, pokud jsou poskytnuty volby MQC.MQSO\_DURABLE nebo MQC.MQSO\_ALTER . V obou případech je MQTopic implicitně otevřeno pro odběr. Pokud je nastavena hodnota MQC.MQSO\_DURABLE a existuje odběr nebo pokud je nastaven produkt MQC.MQSO\_ALTER a odběr neexistuje, dojde k výjimce.

#### **vlastnosti**

Nastavte některou ze speciálních vlastností odběru uvedených pomocí hašovací tabulky. Uvedené záznamy v transformační tabulce jsou aktualizovány s výstupními hodnotami. Do transformační tabulky se nepřidají záznamy pro hlášení výstupních hodnot.

- MQC.MQSUB PROP ALTERNATE SECURITY ID
- MOC.MOSUB PROP SUBSCRIPTION EXPIRY
- MQC.MQSUB\_PROP\_SUBSCRIPTION\_USER\_DATA
- MQC.MQSUB\_PROP\_SUBSCRIPTION\_CORRELATION\_ID
- MQC.MQSUB\_PROP\_PUBLICATION\_PRIORITY
- MQC.MQSUB\_PROP\_PUBLICATION\_ACCOUNTING\_TOKEN
- MQC.MQSUB\_PROP\_PUBLICATION\_APPLICATIONID\_DATA

#### **public MQAsyncStatus GetAsyncStatus();**

Vyvolá se MQException

Vrací objekt MQAsyncStatus , který představuje asynchronní aktivitu pro připojení správce front.

#### **public void Backout();**

Vyvolá MQException.

V rámci synchronizačního bodu od posledního bodu synchronizace došlo k vrácení jakýchkoli zpráv, které byly načteny nebo zapsány do synchronizačních bodů.

Zprávy, které byly zapsány pomocí sady příznaků MQC.MQPMO\_SYNCPOINT , jsou odstraněny z front. Zprávy načtené s parametrem MQC.MQGMO\_SYNCPOINT jsou obnoveny ve frontách, ze kterých pocházejí. Pokud jsou zprávy trvalé, jsou změny protokolovány.

V případě reconnectable clients se kód příčiny MQRC\_NONE vrátí klientovi po úspěšném připojení.

#### **public void Begin();**

Vyvolá MQException.

Produkt Begin je podporován pouze v režimu vazeb serveru. Spustí globální pracovní jednotku.

#### **public void Commit();**

Vyvolá MQException.

Potvrďte všechny zprávy, které byly načteny nebo zapsány v rámci synchronizačního bodu od posledního bodu synchronizace.

Zprávy zapsané pomocí parametru MQC.MQPMO\_SYNCPOINT jsou zpřístupněny ostatním aplikacím. Zprávy načtené pomocí příznaku MQC.MQGMO\_SYNCPOINT se odstraní. Pokud jsou zprávy trvalé, jsou změny protokolovány.

Následující kódy příčiny jsou vraceny klientovi s možností opětovného připojení:

- MQRC\_CALL\_INTERRUPTED , pokud je připojení ztraceno při provádění volání operace commit.
- MQRC\_BACKED\_OUT je-li volání potvrzení vydáno po opětovném připojení.

#### **Disconnect();**

Vyvolá MQException.

Zavřete připojení ke správci front. Ke všem objektům, k nimž se přistupuje v tomto správci front, není pro tuto aplikaci k dispozici přístup. Chcete-li znovu získat přístup k objektům, vytvořte objekt MQQueueManager .

Obecně platí, že každá práce provedená jako součást transakce je potvrzena. Avšak pokud je jednotka práce spravována produktem .NET, může být jednotka práce odvolána.

```
public void Put(int type, string destinationName, MQMessage message);
public void Put(int type, string destinationName, MQMessage message
MQPutMessageOptions putMessageOptions);
public void Put(int type, string destinationName, string queueManagerName,
string topicString, MQMessage message);
public void Put(string queueName, MQMessage message);
public void Put(string queueName, MQMessage message, MQPutMessageOptions
putMessageOptions);
public void Put(string queueName, string queueManagerName, MQMessage message);
public void Put(string queueName, string queueManagerName, MQMessage message,
MQPutMessageOptions putMessageOptions);
public void Put(string queueName, string queueManagerName, MQMessage message,
MQPutMessageOptions putMessageOptions, string alternateUserId);
```
Vyvolá MQException.

Umístí jednu zprávu do fronty nebo tématu, aniž byste nejprve vytvořili objekt MQQueue nebo MQTopic .

#### **queueName**

Název fronty, do které má být zpráva umístěna.

#### **destinationName**

Název cílového objektu. Je to buď fronta, nebo téma v závislosti na hodnotě *type*.

**typ**

Typ cílového objektu. Volby nesmíte kombinovat.

**MQC.MQOT\_Q** Fronta **MQC.MQOT\_TOPIC**

Téma

#### **QueueManagerName**

Název správce front nebo alias správce front, v němž je fronta definována. Je-li zadán typ MQC.MQOT\_TOPIC , tento parametr se ignoruje.

Je-li fronta modelová fronta a vyřešený název správce front není tento správce front, je vyhozena MQException .

#### **topicString**

*topicString* je zkombinován s názvem tématu v objektu tématu *destinationName* .

*topicString* je ignorován, pokud *destinationName* je fronta.

#### **zpráva**

Zpráva, která má být odeslána. Zpráva je vstupní/výstupní objekt.

Následující kódy příčiny jsou vraceny klientovi s možností opětovného připojení:

- MQRC\_CALL\_INTERRUPTED , pokud je připojení přerušeno při provádění volání vložení na trvalou zprávu.
- MQRC\_NONE , je-li připojení úspěšné při provádění volání příkazu Put pro dočasnou zprávu (viz téma Obnova aplikace ).

#### **Volby putMessage**

Volby ovládající akce put.

Vynecháte-li volbu *putMessageOptions*, vytvoří se výchozí instance produktu *putMessageOptions* . *putMessageOptions* je vstupní/výstupní objekt.

Použijete-li volbu MQPMO\_LOGICAL\_ORDER v reconnectable client, vrátí se kód příčiny MQRC\_RECONNECT\_INCOMPATIBLE .

#### **AlternateUserid**

Uvádí alternativní identifikátor uživatele, který se používá ke kontrole autorizace při zařazení zprávy do fronty.

Pokud nenastavíte MQC.MQOO\_ALTERNATE\_USER\_AUTHORITY v *putMessageOptions*, můžete vynechat *alternateUserId* . Pokud jste nastavili MQC.MQOO\_ALTERNATE\_USER\_AUTHORITY, musíte také nastavit *alternateUserId*. *alternateUserId* nemá účinek, pokud nenastavíte také MQC.MQOO\_ALTERNATE\_USER\_AUTHORITY.

### **Konstruktory**

**public MQQueueManager(); public MQQueueManager(string** *queueManagerName***); public MQQueueManager(string** *queueManagerName***, Int** *options***); public MQQueueManager(string** *queueManagerName***, Int** *options***, string** *channel***, string** *connName***); public MQQueueManager(string** *queueManagerName***, string** *channel***, string** *connName***); public MQQueueManager(string** *queueManagerName***, System.Collections.Hashtable** *properties***);**

Vyvolá MQException.

Vytvoří připojení ke správci front. Vyberte mezi vytvořením připojení klienta nebo připojení k serveru.

Chcete-li se připojit ke správci front, musíte mít při pokusu o připojení ke správci front oprávnění k dotazům ( inq). Bez dotazovacího oprávnění se pokus o připojení nezdaří.

Připojení klienta se vytvoří, je-li splněna jedna z následujících podmínek:

- 1. *channel* nebo *connName* jsou uvedeny v konstruktoru.
- 2. *HostName*, *Port*, nebo *Channel* jsou zadány v *properties*.
- 3. Jsou zadány volby *MQEnvironment.HostName*, *MQEnvironment.Port*nebo *MQEnvironment.Channel* .

Hodnoty vlastností připojení se standardně zobrazují v uvedeném pořadí. Hodnoty *channel* a *connName* v konstruktoru mají přednost před hodnotami vlastností v konstruktoru. Hodnoty vlastností konstruktoru mají přednost před vlastnostmi MQEnvironment .

Název hostitele, název kanálu a port jsou definovány ve třídě MQEnvironment .

#### **QueueManagerName**

Název správce front nebo skupiny správců front, k němuž se má připojit.

Chcete-li vytvořit výchozí výběr správce front, vynechte tento parametr nebo ponechte hodnotu null nebo je prázdný. Výchozí připojení správce front na serveru je předvoleným správci front na serveru. Výchozí připojení správce front v připojení klienta je ke správci front, ke kterému je modul listener připojen.

#### **volby**

Uveďte volby připojení MQCNO . Hodnoty musí být použitelné na typ vytvářeného připojení. Například, pokud uvedete následující vlastnosti připojení serveru pro připojení klienta, dojde k vyvolání MQException .

- MQC.MQCNO\_FASTPATH\_BINDING
- MQC.MQCNO\_STANDARD\_BINDING

#### **vlastnosti**

Parametr vlastností vezme řadu párů klíč/hodnota, které přepíší vlastnosti nastavené MQEnvironment ; viz příklad, ["Potlačit vlastnosti MQEnvironment" na stránce 1847](#page-1846-0). Převážit lze následující vlastnosti:

- MQC.CONNECT\_OPTIONS\_PROPERTY
- MQC.CONNNECTION\_NAME\_PROPERTY
- MQC.ENCRYPTION\_POLICY\_SUITE\_B
- MQC.HOST\_NAME\_PROPERTY
- MQC.PORT\_PROPERTY
- MQC.CHANNEL\_PROPERTY
- MQC.SSL\_CIPHER\_SPEC\_PROPERTY
- MQC.SSL\_PEER\_NAME\_PROPERTY
- MQC.SSL\_CERT\_STORE\_PROPERTY
- MQC.SSL\_CRYPTO\_HARDWARE\_PROPERTY
- MQC.SECURITY\_EXIT\_PROPERTY
- MQC.SECURITY\_USERDATA\_PROPERTY
- MQC.SEND\_EXIT\_PROPERTY
- MQC.SEND\_USERDATA\_PROPERTY
- MQC.RECEIVE\_EXIT\_PROPERTY
- MQC.RECEIVE\_USERDATA\_PROPERTY
- MQC.USER\_ID\_PROPERTY
- MQC.PASSWORD\_PROPERTY
- MQC.MQAIR\_ARRAY
- MQC.KEY\_RESET\_COUNT
- MQC.FIPS\_REQUIRED
- MQC.HDR\_CMP\_LIST
- MQC.MSG\_CMP\_LIST
- MQC.TRANSPORT\_PROPERTY

#### **kanál**

Název kanálu připojení serveru

#### **connName**

Název připojení ve formátu *HostName* (*Port*).

Můžete zadat seznam *názvů hostitelů* a *portů* jako argument konstruktoru MQQueueManager (String queueManagerName, Hashtable properties) pomocí CONNECTION\_NAME\_PROPERTY.

Příklad:

ConnectionName =  $"fred.mq.com(2344)$ ,  $nick.mq.com(3746)$ ,  $tom.mq.com(4288)$  $"$ ;

Hashtable Properties-new Hashtable();

properties.Add(MQC.CONNECTION\_NAME\_PROPERTY,ConnectionName);

MQQueueManager qmgr=new MQQueue Manager("qmgrname",properties);

Při pokusu o připojení se zpracuje seznam názvů připojení v uvedeném pořadí. Pokud se pokus o připojení k prvnímu názvu hostitele a portu nezdaří, pokusí se o připojení k druhému páru atributů. Klient tento proces opakuje tak dlouho, dokud nebude vytvořeno úspěšné připojení nebo dokud nebude seznam vyčerpán. Je-li seznam vyčerpán, je do klientské aplikace vrácen odpovídající kód příčiny a kód dokončení.

Není-li pro název připojení zadáno číslo portu, je výchozí port (nakonfigurovaný v produktu mqclient.ini ). se používá.

#### **Nastavit seznam spojení**

Seznam připojení můžete nastavit tak, že při nastavení voleb automatického připojení klienta použijete následující metody:

#### **Nastavení seznamu připojení prostřednictvím produktu MQSERVER**

Seznam spojení můžete nastavit pomocí příkazového řádku.

Na příkazový řádek zadejte následující příkaz:

MQSERVER=SYSTEM.DEF.SVRCONN/TCP/Hostname1(Port1),Hostname2(Por2),Hostname3(Port3)

Příklad:

MQSERVER=SYSTEM.DEF.SVRCONN/TCP/fred.mq.com(5266),nick.mq.com(6566),jack.mq.com(8413)

Nastavíte-li připojení v produktu MQSERVER, nenastavujte ji v aplikaci.

Nastavíte-li v aplikaci seznam připojení, aplikace přepíše všechny nastavené hodnoty v proměnné prostředí MQSERVER.

#### **Nastavit seznam připojení pomocí aplikace**

Seznam připojení v aplikaci můžete nastavit zadáním názvu hostitele a vlastností portu.

```
String connName = "fred.mq.com(2344), nick.mq.com(3746), chris.mq.com(4288)";
MQQueueManager qm = new MQQueueManager("QM1", "TestChannel", connName);
```
#### **Nastavit seznam připojení prostřednictvím app.config**

App.config je soubor XML, ve kterém uvedete dvojice klíč-hodnota.

V seznamu připojení zadejte

```
<app.Settings>
<add key="Connection1" value="Hostname1(Port1)"/>
<add key="Connection2" value="Hostname2(Port2)"/>
<app.Settings>
```
Příklad:

```
<app.Settings>
<add key>="Connection1" value="fred.mq.com(2966)"/>
<add key>="Connection2" value="alex.mq.com(6533)"/>
<app.Settings>
```
Seznam spojení můžete přímo změnit v souboru app.config .

#### **Nastavit seznam připojení prostřednictvím MQEnvironment**

Chcete-li nastavit seznam připojení prostřednictvím produktu MQEnvironment, použijte vlastnost *ConnectionName* .

MQEnvironment.ConnectionName = "fred.mq.com(4288),"alex.mq.com(5211);

Vlastnost *ConnectionName* přepíše název hostitele a vlastnosti portu nastavené v produktu MQEnvironment.

#### **Vytvořit připojení klienta**

Následující příklad ukazuje, jak vytvořit připojení klienta ke správci front. Před vytvořením nového objektu MQQueueManager můžete vytvořit připojení klienta tak, že nastavíte proměnné MQEnvironment .

```
MQEnvironment.Hostname = "fred.mq.com"; // host to connect to MQEnviroment.Port = 1414; // port to connect to
MQENVironment.Port = 1414;
                                   \frac{1}{1} if not explicitly set,<br>\frac{1}{2} defaults to 1414
 // defaults to 1414
\sqrt{} (the default IBM MQ port) and \sqrt{} (the default IBM MQ port)
MQEnvironment.Channel = "channel.name"; // the case sensitive
 // name of the
 // SVR CONN channel on
 // the queue manager
MQQueueManager qMgr = new MQQueueManager("MYQM");
```
*Obrázek 43. Připojení klienta*

#### <span id="page-1846-0"></span>**Potlačit vlastnosti MQEnvironment**

Následující příklad ukazuje, jak vytvořit správce front s použitím svého ID uživatele a hesla definovaného v transformační tabulce.

```
Hashtable properties = new Hashtable();
properties.Add( MQC.USER_ID_PROPERTY, "ExampleUserId" );
properties.Add( MQC.PASSWORD_PROPERTY, "ExamplePassword" );
try
{
     MQQueueManager qMgr = new MQQueueManager("qmgrname", properties);
}
catch (MQException mqe) 
{
     System.Console.WriteLine("Connect failed with " + mqe.Message);
     return((int)mqe.Reason);
}
```
*Obrázek 44. Přepsání vlastností MQEnvironment*

### **Vytvořit znovu připojitelné připojení**

Následující příklad ukazuje, jak automaticky znovu připojit klienta ke správci front.

```
Hashtable properties = new Hashtable(); // The queue manager name and the
                                  // properties how it has to be connected
properties.Add(MQC.CONNECT_OPTIONS_PROPERTY, MQC.MQCNO_RECONNECT); // Options 
                                  // through which reconnection happens
properties.Add(MQC.CONNECTION_NAME_PROPERTY,"fred.mq.com(4789),nick.mq.com(4790)"); // The list
                                  // of queue managers through which reconnection happens
MQ QueueManager qmgr = new MQQueueManager("qmgrname", properties);
```
*Obrázek 45. Automatické opětovné připojení klienta ke správci front*

## **Třída MQSubscription.NET**

Chcete-li požadovat, aby zachované publikace byly odeslány odběrateli, použijte příkaz MQSubscription . MQSubscription je vlastnost objektu MQTopic otevřeného pro odběr.

### **Třída**

```
System.Object
 |
      └─ IBM.WMQ.MQBase
 |
           └─ IBM.WMQ.MQBaseObject
 |
                 └─ IBM.WMQ.MQManagedObject
 |
                      └─ IBM.WMQ.MQSubscription
```
public class IBM.WMQ.MQSubscription extends IBM.WMQ.MQManagedObject;

- "Vlastnosti" na stránce 1847
- • ["Metody" na stránce 1848](#page-1847-0)
- • ["Konstruktory" na stránce 1848](#page-1847-0)

### **Vlastnosti**

Přístup k vlastnostem odběru pomocí třídy MQManagedObject ; viz ["Vlastnosti" na stránce 1806.](#page-1805-0)

### <span id="page-1847-0"></span>**Metody**

Přistupte k odběru metod Inquire, Set a Get odběru přístupu pomocí třídy MQManagedObject , viz ["Metody" na stránce 1807](#page-1806-0).

### **public int RequestPublicationUpdate(int** *options***);**

Vyvolá MQException.

Vyžádejte si aktualizovanou publikaci pro aktuální téma. Má-li správce front zachované publikace pro dané téma, jsou odeslány odběrateli.

Před voláním funkce RequestPublicationUpdateotevřete téma pro odběr a získejte objekt MQSubscription .

Zpravidla otevřete odběr pomocí volby MQC.MQSO\_PUBLICATIONS\_ON\_REQUEST . Pokud v řetězci tématu nejsou obsaženy žádné zástupné znaky, bude jako výsledek tohoto volání odeslána pouze jedna publikace. Pokud řetězec tématu obsahuje zástupné znaky, může být odesláno mnoho publikací. Tato metoda vrací počet zachovaných publikování, které jsou odeslány do fronty odběru. Neexistuje žádná záruka, že bude přijato mnoho publikací, zvláště pokud se jedná o přechodné zprávy.

#### **volby**

#### **MQC.MQSRO\_FAIL\_IF\_QUIESCING**

Metoda selže, pokud se správce front nachází v klidovém stavu. V systému z/OSpro aplikaci CICS nebo IMS produkt MQC.MQSRO\_FAIL\_IF\_QUIESCING také vynutí selhání metody v případě, že se připojení nachází v klidovém stavu.

#### **MQC.MQSRO\_NONE**

Nejsou zadány žádné volby.

### **Konstruktory**

Konstruktor Public neexistuje.

Objekt MQSubscription je vrácen ve vlastnosti SubscriptionReference objektu MQTopic , který je otevřen pro odběr,

Volejte metodu RequestPublicationUpdate . MQSubscription je podtřída produktu MQManagedObject. Použijte odkaz pro přístup k vlastnostem a metodám produktu MQManagedObject.

## **Třída MQTopic.NET**

MQTopic slouží k publikování nebo odběru zpráv v tématu nebo k dotazování nebo nastavení atributů daného tématu. Vytvoření objektu MQTopic pro publikování nebo přihlášení se k odběru pomocí konstruktoru nebo metody MQQueueManager.AccessTopic .

### **Třída**

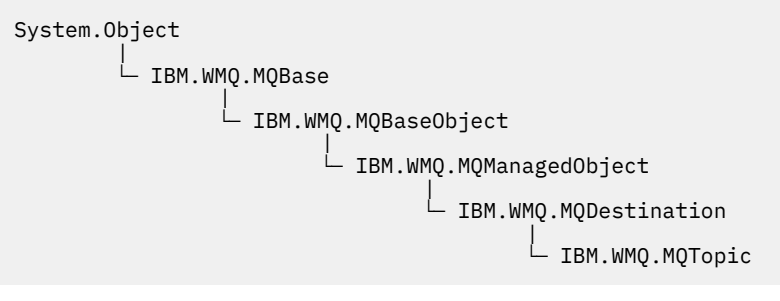

public class IBM.WMQ.MQTopic extends IBM.WMQ.MQDestination;

- • ["Vlastnosti" na stránce 1849](#page-1848-0)
- • ["Metody" na stránce 1849](#page-1848-0)

<span id="page-1848-0"></span>• ["Konstruktory" na stránce 1851](#page-1850-0)

### **Vlastnosti**

Testuje se test produktu MQException při získávání vlastností.

#### **public Boolean IsDurable {get;}**

Vlastnost jen pro čtení, která vrací True , je-li odběr trvalý, nebo False jinak. Pokud bylo téma otevřeno pro publikování, vlastnost je ignorována a vždy by vracela False.

#### **public Boolean IsManaged {get;};**

Vlastnost jen pro čtení, která vrací True , je-li odběr spravován správcem front, nebo False jinak. Pokud bylo téma otevřeno pro publikování, vlastnost se ignoruje a vždy vrátí hodnotu False.

```
public Boolean IsSubscribed {get;};
```
Vlastnost jen pro čtení, která vrací True , pokud bylo téma otevřeno pro odběr, a False , pokud bylo téma otevřeno pro publikování.

#### **public MQSubscription SubscriptionReference {get;};**

Vlastnost jen pro čtení, která vrací objekt MQSubscription přidružený k objektu tématu otevřeného pro odběr. Tento odkaz je k dispozici, pokud chcete upravit volby zavření nebo spustit některou z metod objektů.

#### **public MQDestination UnmanagedDestinationReference {get;};**

Vlastnost jen pro čtení, která vrací MQQueue přidruženou k nespravovanému odběru. Jedná se o místo určení určené při vytvoření objektu tématu. Vlastnost vrací hodnotu null pro všechny objekty tématu otevřené pro publikování nebo pro spravovaný odběr.

### **Metody**

#### **public void Put(MQMessage** *message***);**

**public void Put(MQMessage** *message***, MQPutMessageOptions** *putMessageOptions***);** Vyvolá výjimku MQException.

Publikuje zprávu na téma.

Úpravy objektu MQMessage po dokončení volání operace Put nemají vliv na skutečnou zprávu ve frontě IBM MQ nebo v tématu publikování.

Produkt Put aktualizuje vlastnosti MessageId a CorrelationId objektu MQMessage a nemaže data zprávy. Další volání Put nebo Get odkazují na aktualizované informace v objektu MQMessage . Například v následujícím úseku kódu bude první zpráva obsahovat a a druhý ab.

```
msg.WriteString("a");
q.Put(msg,pmo);
msg.WriteString("b");
q.Put(msg,pmo);
```
#### **zpráva**

Objekt MQMessage obsahující data deskriptoru zpráv a zpráva, která má být odeslána. Deskriptor zprávy může být změněn v důsledku této metody. Hodnoty v deskriptoru zpráv bezprostředně po dokončení této metody jsou hodnotami, které byly vloženy do fronty nebo publikovány do tématu.

Následující kódy příčiny jsou vraceny klientovi s možností opětovného připojení:

- MQRC\_CALL\_INTERRUPTED je-li připojení přerušeno při spuštění volání vložení na trvalou zprávu a opětovné navázání spojení je úspěšné.
- MQRC\_NONE , je-li připojení úspěšné při spuštění volání vložení na netrvalou zprávu (viz Obnova aplikace ).

#### **Volby putMessage**

Volby ovládající akci vložení.

Pokud parametr *putMessageOptions* není zadán, použije se výchozí instance produktu MQPutMessageOptons .

Použijete-li volbu MQPMO\_LOGICAL\_ORDER v reconnectable client, vrátí se kód příčiny MQRC\_RECONNECT\_INCOMPATIBLE .

**Poznámka:** Pokud chcete do fronty vložit jednu zprávu, použijte objekt MQQueueManager.Put pro zjednodušení a výkon. Pro tento objekt byste měli mít objekt MQQueue .

### **public void Get(MQMessage** *message***); public void Get(MQMessage** *message***, MQGetMessageOptions** *getMessageOptions***); public void Get(MQMessage** *message***, MQGetMessageOptions** *getMessageOptions***, int** *MaxMsgSize***);**

Vyvolá výjimku MQException.

Načte zprávu z tématu.

Tato metoda používá výchozí instanci produktu MQGetMessageOptions k provedení získání. Použitá volba zprávy je MQGMO\_NOWAIT.

Pokud dojde k selhání operace get, objekt MQMessage se nezmění. Pokud je úspěšný, jsou popisovač zprávy a části dat zprávy MQMessage nahrazeny deskriptorem zprávy a daty zprávy z příchozí zprávy.

Všechna volání do IBM MQ z konkrétního MQQueueManager jsou synchronní. Proto, pokud provedete operaci get s čekáním, všechny ostatní podprocesy používající stejný MQQueueManager jsou blokovány od dalších volání IBM MQ , dokud nebude provedeno volání funkce Get. Potřebujete-li více podprocesů pro přístup k produktu IBM MQ současně, každý podproces musí vytvořit svůj vlastní objekt MQQueueManager .

#### **zpráva**

Obsahuje deskriptor zprávy a vrácená data zprávy. Některá z polí v deskriptoru zpráv jsou vstupní parametry. Je důležité zajistit, aby vstupní parametry MessageId a CorrelationId byly nastaveny podle potřeby.

Reconnectable klient vrací kód příčiny MQRC\_BACKED\_OUT po úspěšném opětovném připojení, pro zprávy přijaté pod MQGM\_SYNCPOINT.

#### **Volby getMessage**

Volby ovládající akci získání.

Použití volby MQC.MQGMO\_CONVERT může vést k výjimce s kódem příčiny MQC.MQRC\_CONVERTED\_STRING\_TOO\_BIG při konverzi z jednobajtových znakových kódů do dvoubajtových kódů. V tomto případě se zpráva zkopíruje do vyrovnávací paměti bez konverze.

Není-li parametr *getMessageOptions* zadán, bude použita volba zprávy MQGMO\_NOWAIT.

Použijete-li volbu MQGMO\_LOGICAL\_ORDER v reconnectable client, vrátí se kód příčiny MQRC\_RECONNECT\_INCOMPATIBLE .

#### **Velikost MaxMsg**

Největší zpráva, kterou má tento objekt zprávy přijmout. Je-li zpráva ve frontě větší než tato velikost, nastane jedna ze dvou situací:

- Je-li příznak MQGMO\_ACCEPT\_TRUNCATED\_MSG nastaven v objektu MQGetMessageOptions , zpráva je vyplněna co nejvíce informací o zprávě. Došlo k výjimce s kódem dokončení MQCC\_WARNING a kódem příčiny MQRC\_TRUNCATED\_MSG\_ACCEPTED .
- Není-li příznak MQGMO\_ACCEPT\_TRUNCATED\_MSG nastaven, zůstává zpráva ve frontě. Došlo k výjimce s kódem dokončení MQCC\_WARNING a kódem příčiny MQRC\_TRUNCATED\_MSG\_FAILED .

Není-li parametr *MaxMsgSize* zadán, bude načtena celá zpráva.

### <span id="page-1850-0"></span>**Konstruktory**

**public MQTopic(MQQueueManager** *queueManager***, MQDestination** *destination***, string** *topicName***, string** *topicObject***, int** *options***); public MQTopic(MQQueueManager** *queueManager***, MQDestination** *destination***, string** *topicName***, string** *topicObject***, int** *options***, string** *alternateUserId***); public MQTopic(MQQueueManager** *queueManager***, MQDestination** *destination***, string** *topicName***, string** *topicObject***, int** *options***, string** *alternateUserId***, string** *subscriptionName***); public MQTopic(MQQueueManager** *queueManager***, MQDestination** *destination***, string** *topicName***, string** *topicObject***, int** *options***, string** *alternateUserId***, string** *subscriptionName***, System.Collections.Hashtable** *properties***); public MQTopic(MQQueueManager** *queueManager***, string** *topicName***, string** *topicObject***, int** *openAs***, int** *options***); public MQTopic(MQQueueManager** *queueManager***, string** *topicName***, string** *topicObject***, int** *openAs***, int** *options***, string** *alternateUserId***); public MQTopic(MQQueueManager** *queueManager***, string** *topicName***, string** *topicObject***, int** *options***, string** *alternateUserId***, string** *subscriptionName***); public MQTopic(MQQueueManager** *queueManager***, string** *topicName***, string** *topicObject***, int** *options***, string** *alternateUserId***, string** *subscriptionName***, System.Collections.Hashtable** *properties***);**

Přístup k tématu v produktu *queueManager*.

Objekty produktu MQTopic úzce souvisejí s objekty administrativních témat, které se někdy nazývají objekty témat. Na vstupu odkazuje topicObject na objekt administrativního tématu. Konstruktor produktu MQTopic získá řetězec tématu z objektu tématu a spojí jej s názvem topicName a vytvoří název tématu. Buď topicObject , nebo topicName mohou mít hodnotu null. Název tématu se shoduje se stromem témat a název nejbližšího odpovídajícího objektu administrativního tématu je vrácen v souboru topicObject.

Témata přidružená k objektu MQTopic jsou výsledkem kombinace dvou řetězců témat. První řetězec tématu je definován pomocí objektu administrativního tématu identifikovaného produktem *topicObject*. Druhý řetězec tématu je *topicString*. Výsledný řetězec tématu přidružený k objektu MQTopic může identifikovat více témat, včetně zástupných znaků.

V závislosti na tom, zda je téma otevřeno pro publikování nebo odběr, můžete použít metody MQTopic.Put pro publikování v tématech nebo metody MQTopic.Get pro příjem publikací o tématech. Pokud chcete publikovat a odebírat stejné téma, musíte k tématu přistupovat dvakrát, jednou pro publikování a jednou pro odběr.

Pokud vytvoříte objekt MQTopic pro odběr, aniž byste poskytli objekt MQDestination , předpokládá se spravovaný odběr. Předáte-li frontu jako objekt MQDestination , předpokládá se neřízený odběr. Musíte se ujistit, že volby odběru, které jste nastavili, jsou konzistentní s tím, že odběr je spravován nebo nespravovaný.

#### **queueManager**

Správce front pro přístup k tématu.

**cíl**

*destination* je instancí MQQueue . Poskytnutím *destination*se MQTopic otevře jako nespravovaný odběr. Publikace na téma jsou doručeny do fronty, k němuž se přistupuje jako k produktu *destination*.

#### **topicName**

Řetězec tématu, který je druhou částí názvu tématu. *topicName* je zřetězen s řetězcem tématu definovaným v objektu administrativního tématu produktu *topicObject* . Hodnotu *topicName* lze nastavit na hodnotu null. V takovém případě je název tématu definován řetězcem tématu v produktu *topicObject*.

#### **topicObject**

Na vstupu *topicObject* je název objektu tématu, který obsahuje řetězec tématu, který tvoří první část názvu tématu. Řetězec tématu v produktu *topicObject* je zřetězený s *topicName*. Pravidla pro vytváření řetězců témat jsou definována v části Kombinování řetězců témat.

Na výstupu obsahuje *topicObject* název objektu administračních témat, který je nejpřesnější shodou ve stromu témat k tématu identifikovanému řetězcem tématu.

#### **openAs**

Přistupte k tématu, které chcete publikovat nebo odebírat. Tento parametr může obsahovat pouze jednu z těchto voleb:

- MQC.MQTOPIC\_OPEN\_AS\_SUBSCRIPTION
- MQC.MQTOPIC\_OPEN\_AS\_PUBLICATION

#### **volby**

Zkombinujte volby, které řídí otevření tématu pro publikování nebo odběr. Použijte konstanty MQC.MQSO\_ $\star$  pro přístup k tématu pro odběr a konstanty MQC.MQOO\_ $\star$  pro přístup k tématu pro publikování.

Je-li vyžadována více než jedna volba, přidejte hodnoty dohromady nebo zkombinujte hodnoty voleb pomocí bitového operátoru OR .

#### **AlternateUserid**

Uveďte alternativní ID uživatele, které se použije ke kontrole požadované autorizace k dokončení operace. Musíte zadat *alternateUserId*, pokud je v parametru voleb nastaven buď MQC.MQOO\_ALTERNATE\_USER\_AUTHORITY nebo MQC.MQSO\_ALTERNATE\_USER\_AUTHORITY .

#### **subscriptionName**

*subscriptionName* je požadován, pokud jsou poskytnuty volby MQC.MQSO\_DURABLE nebo MQC.MQSO\_ALTER . V obou případech je MQTopic implicitně otevřeno pro odběr. Pokud je nastavena hodnota MQC.MQSO\_DURABLE a existuje odběr nebo pokud je nastaven produkt MQC.MQSO\_ALTER a odběr neexistuje, dojde k výjimce.

#### **vlastnosti**

Nastavte některou ze speciálních vlastností odběru uvedených pomocí hašovací tabulky. Uvedené záznamy v transformační tabulce jsou aktualizovány s výstupními hodnotami. Do transformační tabulky se nepřidají záznamy pro hlášení výstupních hodnot.

- MOC.MOSUB PROP ALTERNATE SECURITY ID
- MQC.MQSUB\_PROP\_SUBSCRIPTION\_EXPIRY
- MQC.MQSUB PROP SUBSCRIPTION USER DATA
- MQC.MQSUB\_PROP\_SUBSCRIPTION\_CORRELATION\_ID
- MQC.MQSUB\_PROP\_PUBLICATION\_PRIORITY
- MQC.MQSUB\_PROP\_PUBLICATION\_ACCOUNTING\_TOKEN
- MQC.MQSUB\_PROP\_PUBLICATION\_APPLICATIONID\_DATA

**public MQTopic MQQueueManager.AccessTopic(MQDestination** *destination***, string** *topicName***, string** *topicObject***, int** *options***); public MQTopic MQQueueManager.AccessTopic(MQDestination** *destination***, string** *topicName***, string** *topicObject***, int** *options***, string** *alternateUserId***); public MQTopic MQQueueManager.AccessTopic(MQDestination** *destination***, string** *topicName***, string** *topicObject***, int** *options***, string** *alternateUserId***, string** *subscriptionName***); public MQTopic MQQueueManager.AccessTopic(MQDestination** *destination***, string** *topicName***, string** *topicObject***, int** *options***, string** *alternateUserId***, string** *subscriptionName***, System.Collections.Hashtable** *properties***); public MQTopic MQQueueManager.AccessTopic(string** *topicName***, string** *topicObject***, int** *openAs***, int** *options***); public MQTopic MQQueueManager.AccessTopic(string** *topicName***, string** *topicObject***, int** *openAs***, int** *options***, string** *alternateUserId***); public MQTopic MQQueueManager.AccessTopic(string** *topicName***, string** *topicObject***, int** *options***, string** *alternateUserId***, string** *subscriptionName***); public MQTopic MQQueueManager.AccessTopic(string** *topicName***, string** *topicObject***, int** *options***, string** *alternateUserId***, string** *subscriptionName***, System.Collections.Hashtable** *properties***);**

Přístup k tématu v tomto správci front.

Objekty produktu MQTopic úzce souvisejí s objekty administrativních témat, které se někdy nazývají objekty témat. Na vstupu odkazuje topicObject na objekt administrativního tématu. Konstruktor produktu MQTopic získá řetězec tématu z objektu tématu a spojí jej s názvem topicName a vytvoří název tématu. Buď topicObject , nebo topicName mohou mít hodnotu null. Název tématu se shoduje se stromem témat a název nejbližšího odpovídajícího objektu administrativního tématu je vrácen v souboru topicObject.

Témata přidružená k objektu MQTopic jsou výsledkem kombinace dvou řetězců témat. První řetězec tématu je definován pomocí objektu administrativního tématu identifikovaného produktem *topicObject*. Druhý řetězec tématu je *topicString*. Výsledný řetězec tématu přidružený k objektu MQTopic může identifikovat více témat, včetně zástupných znaků.

V závislosti na tom, zda je téma otevřeno pro publikování nebo odběr, můžete použít metody MQTopic.Put pro publikování v tématech nebo metody MQTopic.Get pro příjem publikací o tématech. Pokud chcete publikovat a odebírat stejné téma, musíte k tématu přistupovat dvakrát, jednou pro publikování a jednou pro odběr.

Pokud vytvoříte objekt MQTopic pro odběr, aniž byste poskytli objekt MQDestination , předpokládá se spravovaný odběr. Předáte-li frontu jako objekt MQDestination , předpokládá se neřízený odběr. Musíte se ujistit, že volby odběru, které jste nastavili, jsou konzistentní s tím, že odběr je spravován nebo nespravovaný.

#### **cíl**

*destination* je instancí MQQueue . Poskytnutím *destination*se MQTopic otevře jako nespravovaný odběr. Publikace na téma jsou doručeny do fronty, k němuž se přistupuje jako k produktu *destination*.

#### **topicName**

Řetězec tématu, který je druhou částí názvu tématu. *topicName* je zřetězen s řetězcem tématu definovaným v objektu administrativního tématu produktu *topicObject* . Hodnotu *topicName* lze nastavit na hodnotu null. V takovém případě je název tématu definován řetězcem tématu v produktu *topicObject*.

#### **topicObject**

Na vstupu *topicObject* je název objektu tématu, který obsahuje řetězec tématu, který tvoří první část názvu tématu. Řetězec tématu v produktu *topicObject* je zřetězený s *topicName*. Pravidla pro vytváření řetězců témat jsou definována v části Kombinování řetězců témat.

Na výstupu obsahuje *topicObject* název objektu administračních témat, který je nejpřesnější shodou ve stromu témat k tématu identifikovanému řetězcem tématu.

#### **openAs**

Přistupte k tématu, které chcete publikovat nebo odebírat. Tento parametr může obsahovat pouze jednu z těchto voleb:

- MQC.MQTOPIC\_OPEN\_AS\_SUBSCRIPTION
- MOC.MOTOPIC OPEN AS PUBLICATION

#### **volby**

Zkombinujte volby, které řídí otevření tématu pro publikování nebo odběr. Použijte konstanty MQC.MQSO\_\* pro přístup k tématu pro odběr a konstanty MQC.MQ0O\_\* pro přístup k tématu pro publikování.

Je-li vyžadována více než jedna volba, přidejte hodnoty dohromady nebo zkombinujte hodnoty voleb pomocí bitového operátoru OR .

#### **AlternateUserid**

Uveďte alternativní ID uživatele, které se použije ke kontrole požadované autorizace k dokončení operace. Musíte zadat *alternateUserId*, pokud je v parametru voleb nastaven buď MQC.MQOO\_ALTERNATE\_USER\_AUTHORITY nebo MQC.MQSO\_ALTERNATE\_USER\_AUTHORITY .

#### **subscriptionName**

*subscriptionName* je požadován, pokud jsou poskytnuty volby MQC.MQSO\_DURABLE nebo MQC.MQSO\_ALTER . V obou případech je MQTopic implicitně otevřeno pro odběr. Pokud je nastavena hodnota MQC.MQSO\_DURABLE a existuje odběr nebo pokud je nastaven produkt MQC.MQSO\_ALTER a odběr neexistuje, dojde k výjimce.

#### **vlastnosti**

Nastavte některou ze speciálních vlastností odběru uvedených pomocí hašovací tabulky. Uvedené záznamy v transformační tabulce jsou aktualizovány s výstupními hodnotami. Do transformační tabulky se nepřidají záznamy pro hlášení výstupních hodnot.

- MQC.MQSUB\_PROP\_ALTERNATE\_SECURITY\_ID
- MQC.MQSUB\_PROP\_SUBSCRIPTION\_EXPIRY
- MQC.MQSUB\_PROP\_SUBSCRIPTION\_USER\_DATA
- MQC.MQSUB\_PROP\_SUBSCRIPTION\_CORRELATION\_ID
- MQC.MQSUB PROP PUBLICATION PRIORITY
- MOC.MOSUB PROP PUBLICATION ACCOUNTING TOKEN
- MQC.MQSUB\_PROP\_PUBLICATION\_APPLICATIONID\_DATA

### **Rozhraní produktu IMQObjectTrigger.NET**

Implementujte produkt IMQObjectTrigger ke zpracování zpráv předávaných monitorem produktu **runmqdnm**.NET .

### **Rozhraní**

public interface IBM.WMQMonitor.IMQObjectTrigger();

V závislosti na tom, zda je ovládací prvek bodu synchronizace zadán v příkazu **runmqdnm** , je zpráva odebrána z fronty před nebo po vrácení metody Execute .

#### **Metody**

**void Execute (MQQueueManager** *queueManager***, MQQueue** *queue***, MQMessage** *message***, string** *param***);**

#### **queueManager**

Správce front, který je hostitelem monitorované fronty.

#### **fronta**

Monitorovaná fronta.

### **zpráva**

Zpráva načtená z fronty.

#### **Parametr**

Data předaná z UserParameter.

## **Rozhraní produktu MQC.NET**

Chcete-li se dozvědět více o konstantě konstantního názvu pomocí MQC., prohlédněte si konstantu MQI . MQC definuje všechny konstanty použité MQI.

### **Rozhraní**

System.Object | └─ IBM.WMQ.MQC

public interface IBM.WMQ.MQC extends System.Object;

### **Příklad**

```
MQQueue queue;
queue.closeOptions = MQC.MQCO_DELETE;
```
## **Identifikátory znakové sady pro aplikace .NET**

Popisy znakových sad, které můžete vybrat pro kódování zpráv produktu .NET IBM MQ

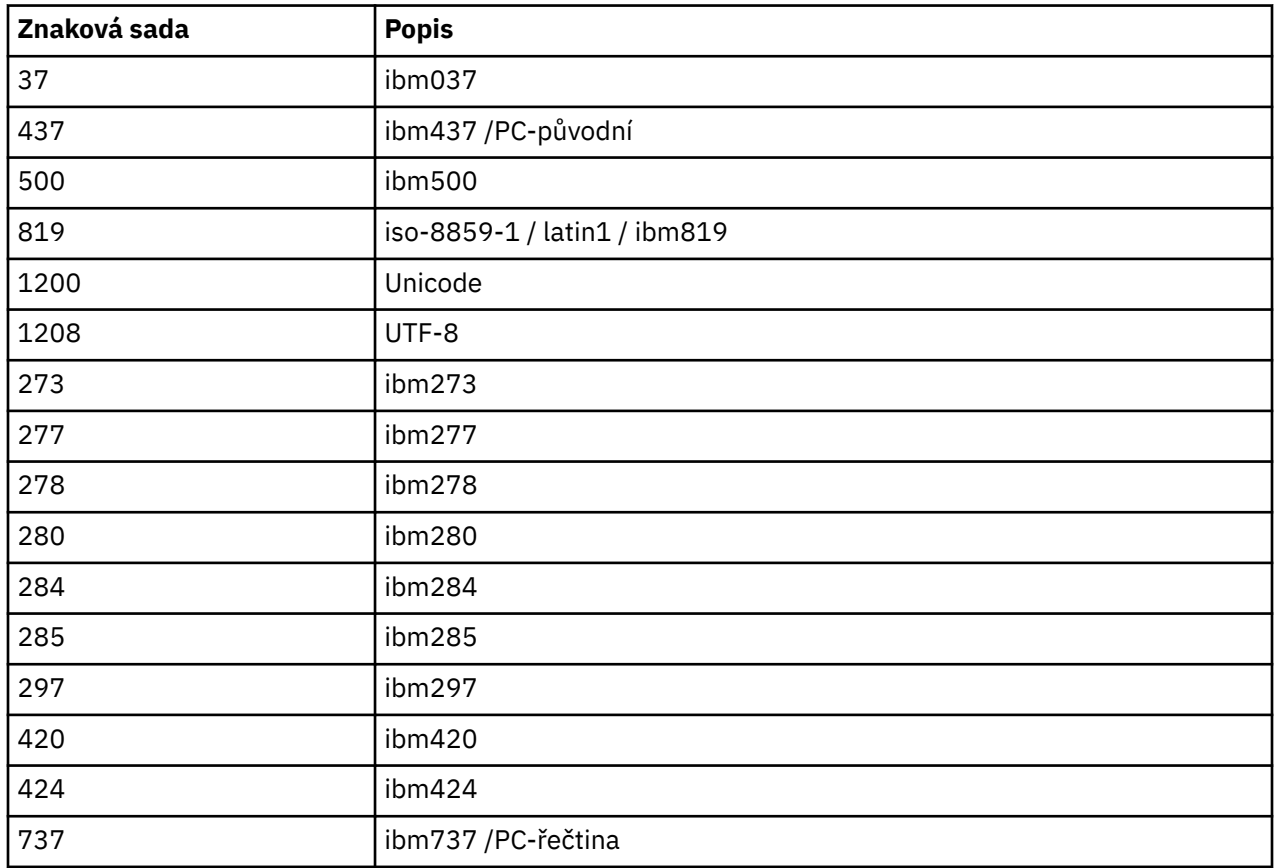

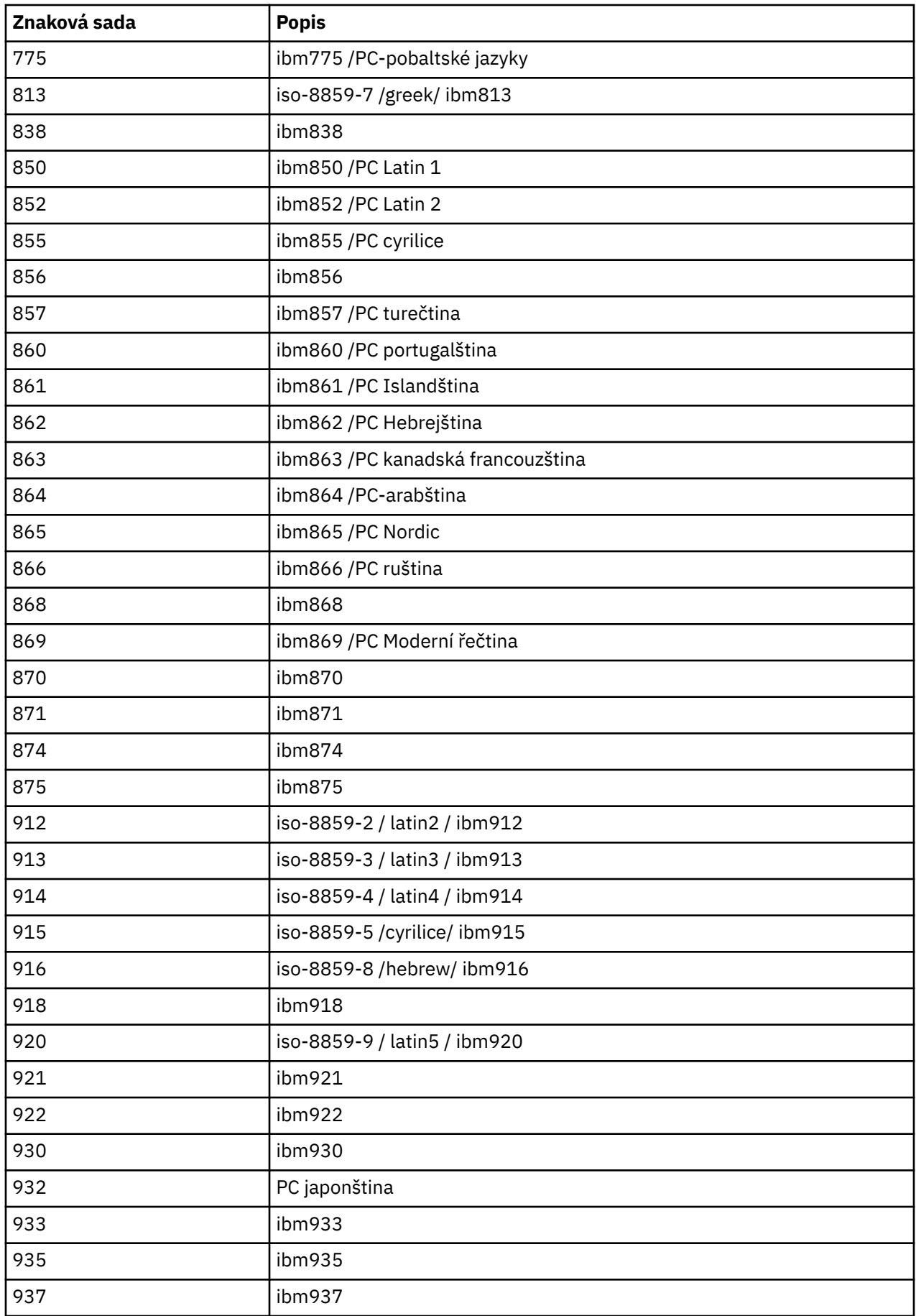

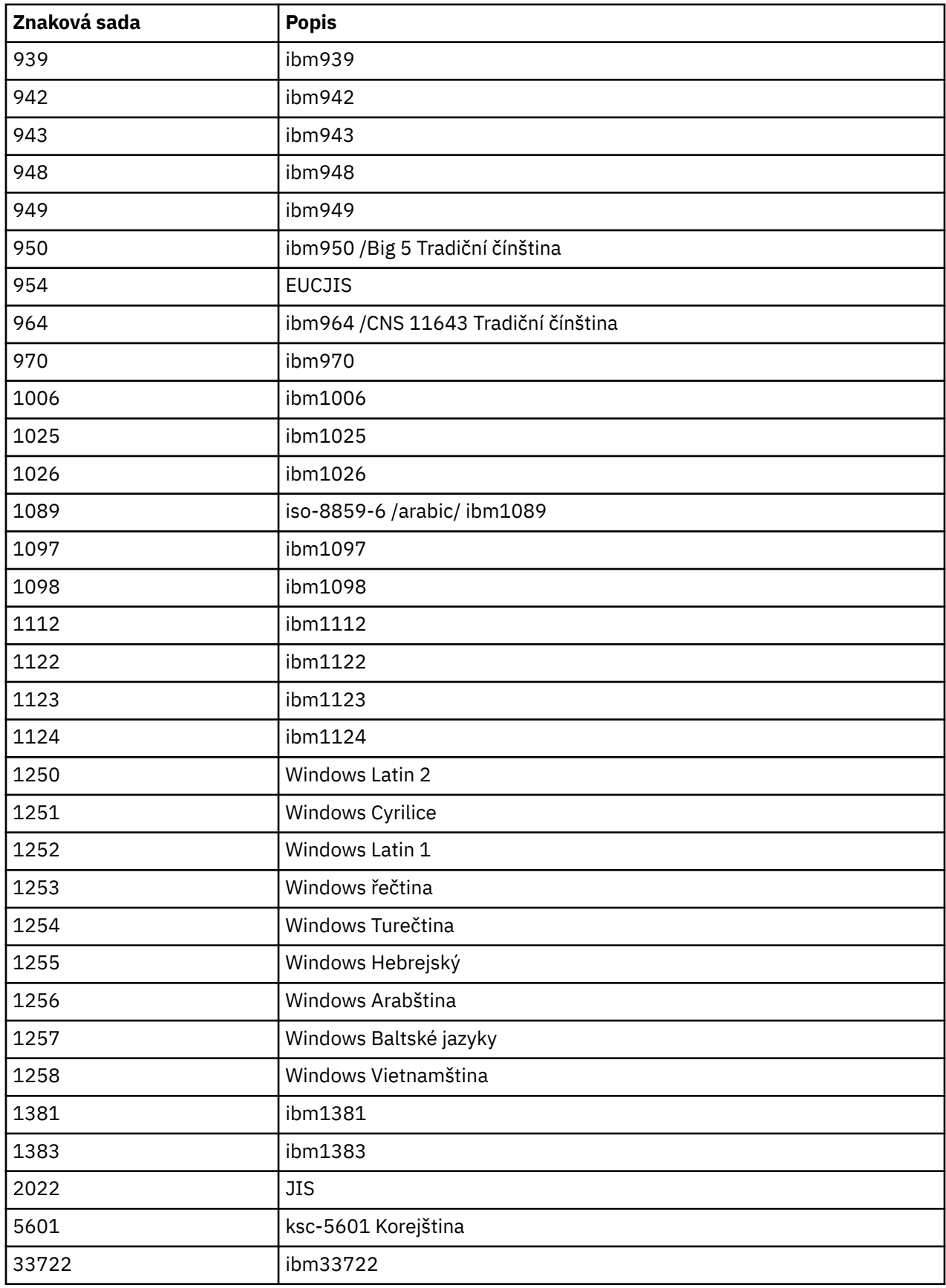

# **IBM MQ Třídy C++**

Třídy jazyka C++ produktu IBM MQ zapouzdřují rozhraní MQI (Message Queue Interface) produktu IBM MQ . K dispozici je jeden soubor záhlaví C + +, **imqi.hpp**, který pokrývá všechny tyto třídy.

Pro každou třídu se zobrazí následující informace:

#### **Diagram hierarchie tříd**

Diagram třídy zobrazující třídu ve vztahu dědičnosti k bezprostředním nadřazeným třídám, pokud existují.

#### **Ostatní příslušné třídy**

Odkazy na dokumenty na jiné relevantní třídy, jako jsou například nadřízené třídy, a třídy objektů používaných v podpisech metod.

#### **Atributy objektu**

Atributy třídy. Ty jsou dodatkem k atributům definovaným pro všechny nadřízené třídy. Mnoho atributů odráží IBM MQ členů struktury dat (viz ["Křížový odkaz C++ a MQI" na stránce 1859](#page-1858-0) ). Podrobný popis viz ["Atributy objektů" na stránce 790](#page-789-0).

#### **Konstruktory**

Podpisy speciálních metod použitých k vytvoření objektu třídy.

#### **Metody objektů (veřejné)**

Podpisy metod, které vyžadují instanci třídy pro jejich provoz, a které nemají žádná omezení využití.

Pokud se použije, zobrazí se také následující informace:

#### **Metody třídy (veřejné)**

Podpisy metod, které nevyžadují instanci třídy pro jejich provoz, a které nemají žádná omezení využití.

#### **Přetížené metody (nadřízené třídy)**

Podpisy těchto virtuálních metod, které jsou definovány v nadřízených třídách, ale vykazují odlišné, polymorfní, chování pro tuto třídu.

#### **Metody objektů (chráněné)**

Podpisy metod, které vyžadují instanci třídy pro jejich provoz a jsou vyhrazeny pro použití implementacemi odvozených tříd. Tato část je zajímavá pouze pro autory tříd, na rozdíl od uživatelů třídy.

#### **Data objektu (chráněná)**

Podrobnosti implementace pro data instance objektu jsou k dispozici pro implementace odvozených tříd. Tato část je zajímavá pouze pro autory tříd, na rozdíl od uživatelů třídy.

#### **Kódy příčin**

Hodnoty MQRC\_ \* (viz kód dokončení rozhraní API a kódy příčin ) které lze očekávat od těchto metod, které selžou. Úplný seznam kódů příčiny, které se mohou vyskytnout pro objekt třídy, naleznete v dokumentaci nadřízené třídy. Dokumentovaný seznam kódů příčiny pro třídu neobsahuje kódy příčiny pro nadřízené třídy.

#### **Poznámka:**

- 1. Objekty těchto tříd nejsou bezpečné pro podprocesy. Tím se zajistí optimální výkon, ale nepřistupujte k libovolnému objektu z více než jednoho podprocesu.
- 2. Doporučuje se, abyste pro vícevláknový program použili oddělený objekt ImqQueueManager pro každý podproces. Každý objekt správce musí mít svou vlastní nezávislou kolekci dalších objektů, aby bylo zajištěno, že objekty v různých podprocesech jsou vzájemně izolovány.

Třídy jsou následující:

- • ["Třída C++ záznamu ImqAuthentication" na stránce 1874](#page-1873-0)
- • ["Třída C++ ImqBinary" na stránce 1876](#page-1875-0)
- • ["Třída C++ ImqCache" na stránce 1878](#page-1877-0)
- • ["Třída C++ ImqChannel" na stránce 1881](#page-1880-0)
- • ["Parametr ImqCICSBridgeHeader C++" na stránce 1887](#page-1886-0)
- <span id="page-1858-0"></span>• ["Třída C++ ImqDeadLetterHeader" na stránce 1893](#page-1892-0)
- • ["Třída C++ seznamu ImqDistribution" na stránce 1895](#page-1894-0)
- • ["Třída C++ ImqError" na stránce 1897](#page-1896-0)
- • ["Třída C++ ImqGetMessageOptions" na stránce 1898](#page-1897-0)
- • ["Třída C++ ImqHeader" na stránce 1901](#page-1900-0)
- • ["Parametr ImqIMSBridgeHeader C++" na stránce 1903](#page-1902-0)
- • ["Třída C++ ImqItem" na stránce 1906](#page-1905-0)
- • ["Třída C++ ImqMessage" na stránce 1907](#page-1906-0)
- • ["Třída C++ produktu ImqMessageTracker" na stránce 1914](#page-1913-0)
- • ["Třída C++ ImqNamelist" na stránce 1917](#page-1916-0)
- • ["Třída C++ ImqObject" na stránce 1918](#page-1917-0)
- • ["Třída C++ ImqProcess" na stránce 1924](#page-1923-0)
- • ["ImqPutMessageOptions Třída C++" na stránce 1925](#page-1924-0)
- • ["Třída C++ ImqQueue" na stránce 1927](#page-1926-0)
- • ["Třída C++ správce ImqQueue" na stránce 1938](#page-1937-0)
- • ["Třída C++ záhlaví ImqReference" na stránce 1953](#page-1952-0)
- • ["Třída C++ ImqString" na stránce 1956](#page-1955-0)
- • ["Třída C++ ImqTrigger" na stránce 1961](#page-1960-0)
- • ["Třída C++ záhlaví ImqWork" na stránce 1964](#page-1963-0)

## **Křížový odkaz C++ a MQI**

Tato kolekce témat obsahuje informace týkající se jazyka C++ pro rozhraní MQI.

Přečtěte si tyto informace spolu s ["Datové typy použité v rozhraní MQI" na stránce 237](#page-236-0).

Tato tabulka souvisí s datovými strukturami MQI do tříd C + + a zahrnují soubory. Následující témata uvádějí informace křížového odkazu pro každou třídu C + +. Tyto křížové odkazy se vztahují k použití základních procedurálních rozhraní produktu IBM MQ . Třídy ImqBinary, ImqDistributionList a ImqString nemají žádné atributy, které spadají do této kategorie a jsou vyloučeny.

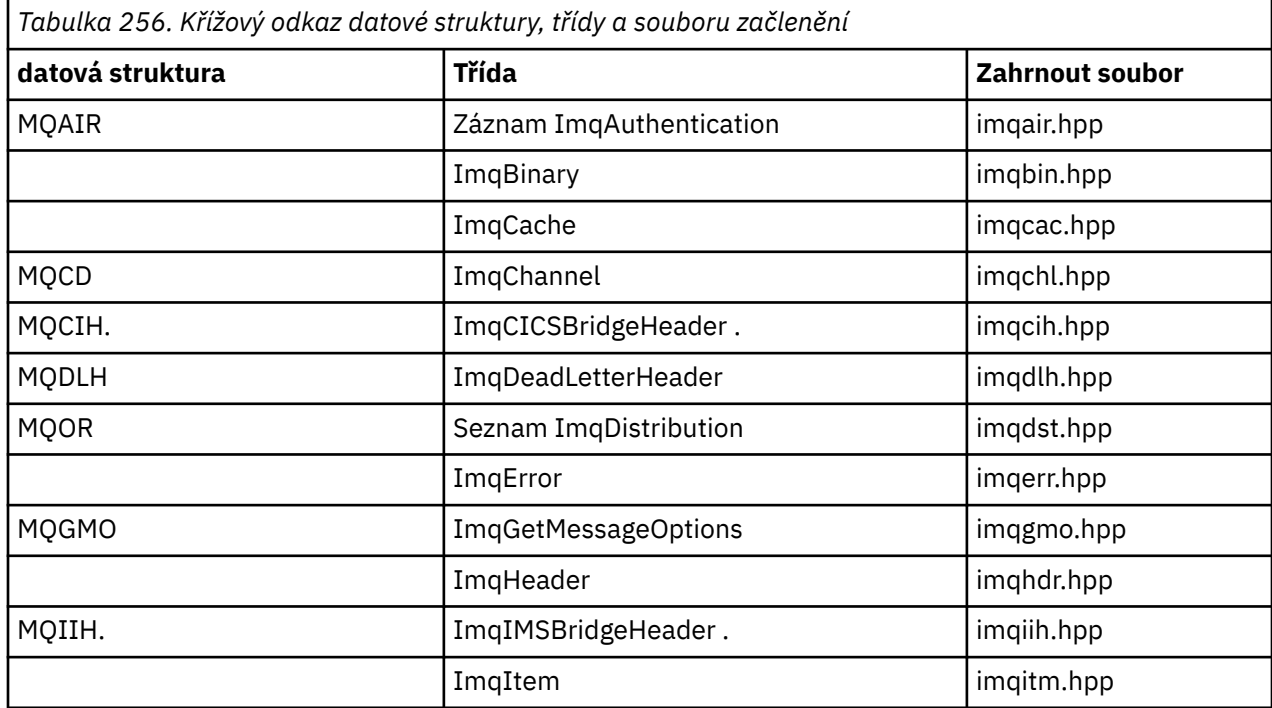

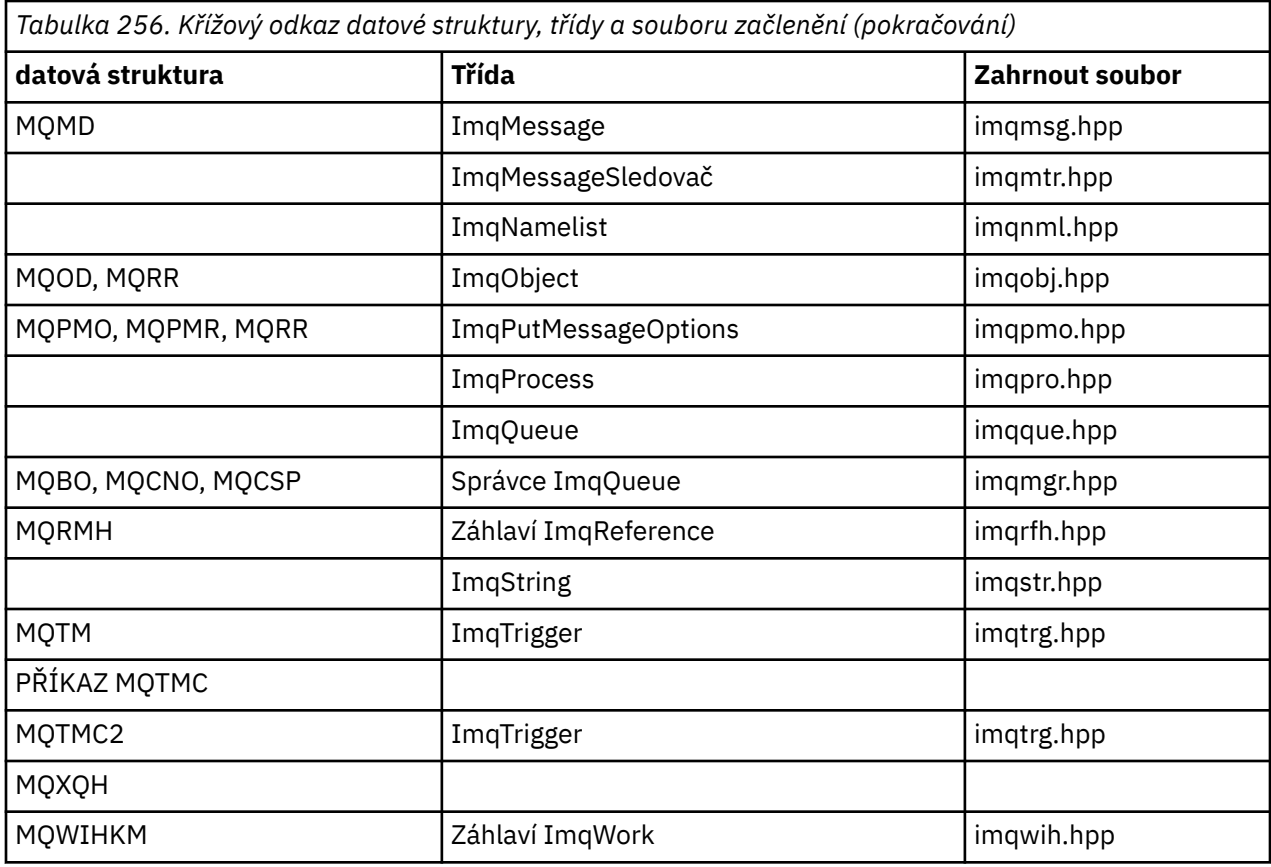

## **Křížový odkaz záznamu ImqAuthentication**

Křížový odkaz na atributy, datové struktury, pole a volání pro třídu C++ záznamu ImqAuthentication.

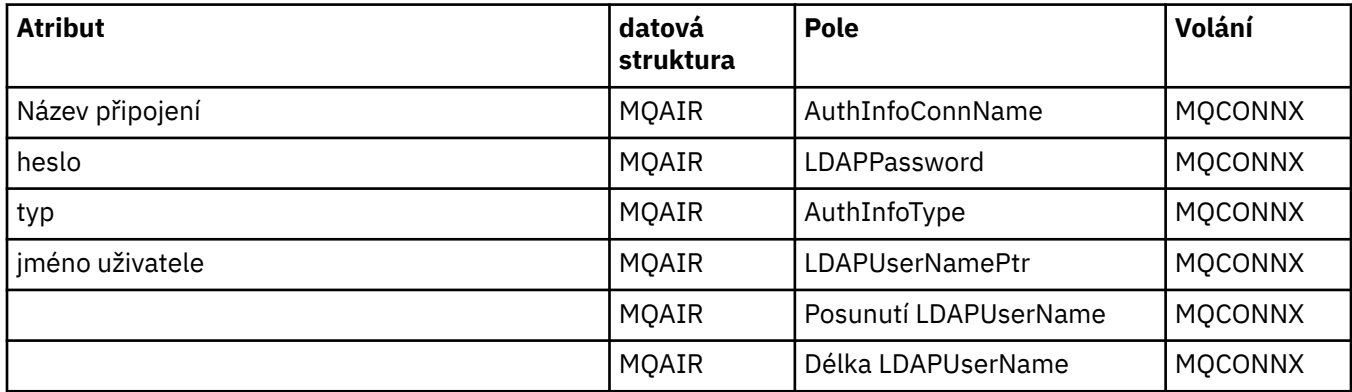

## **Křížový odkaz ImqCache**

Křížový odkaz na atributy a volání pro třídu C++ ImqCache .

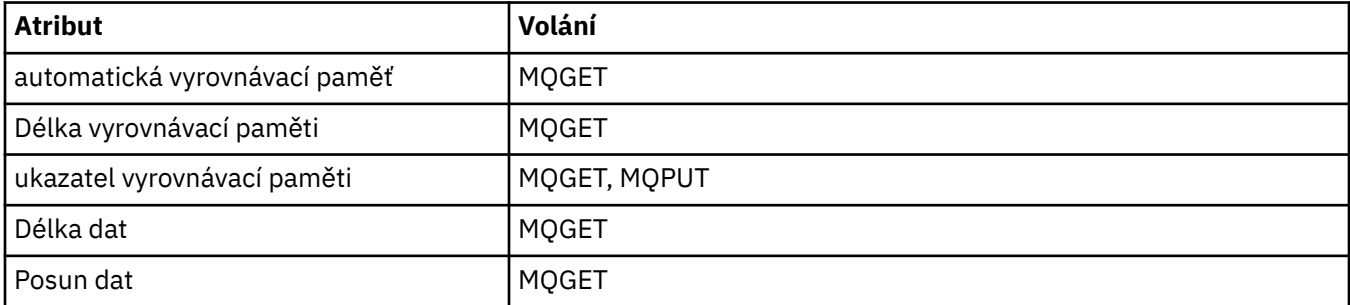

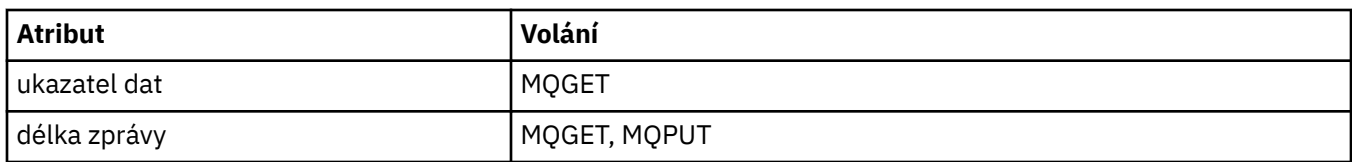

# **Křížový odkaz ImqChannel**

Křížový odkaz na atributy, datové struktury, pole a volání pro třídu C++ ImqChannel .

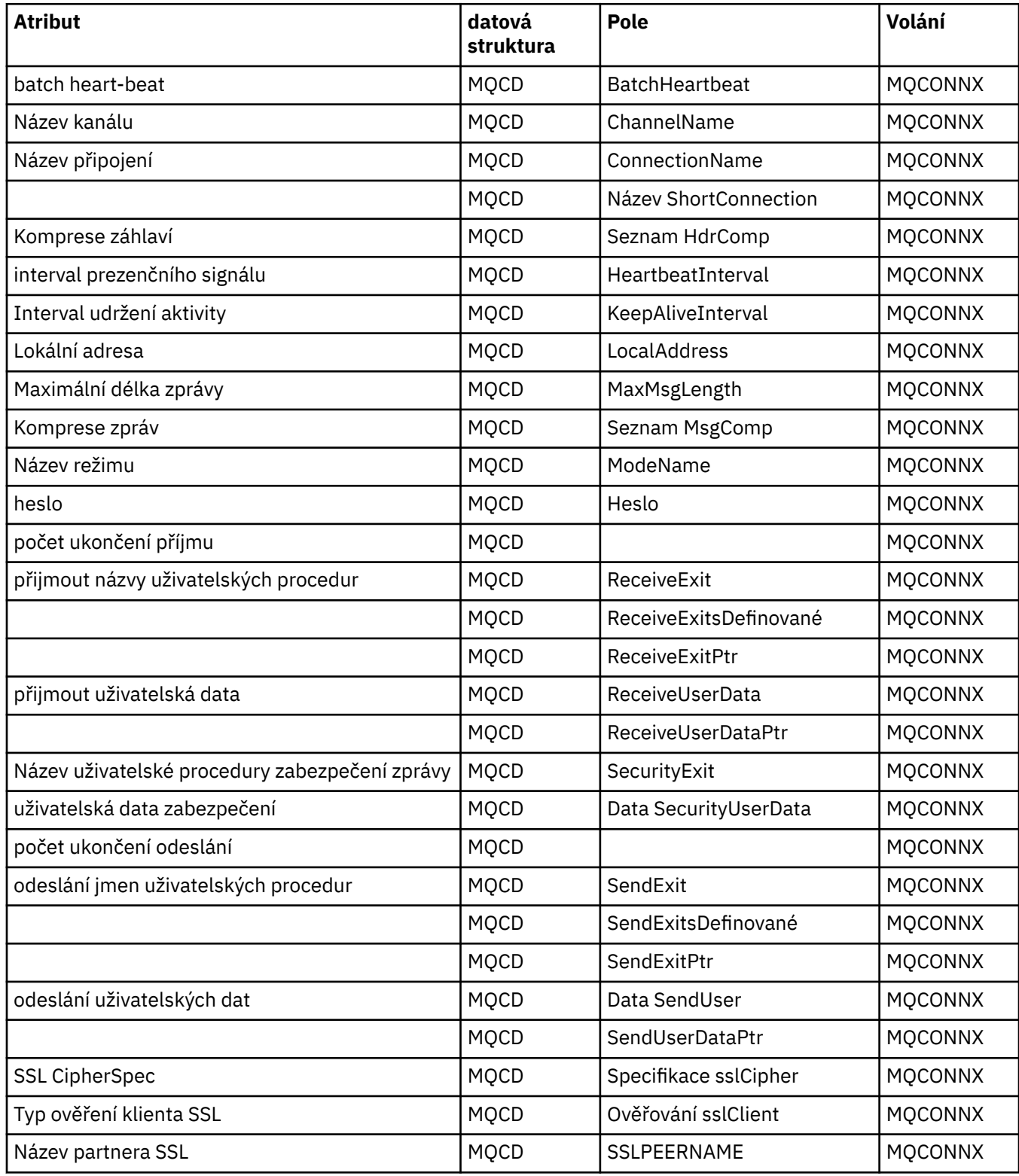

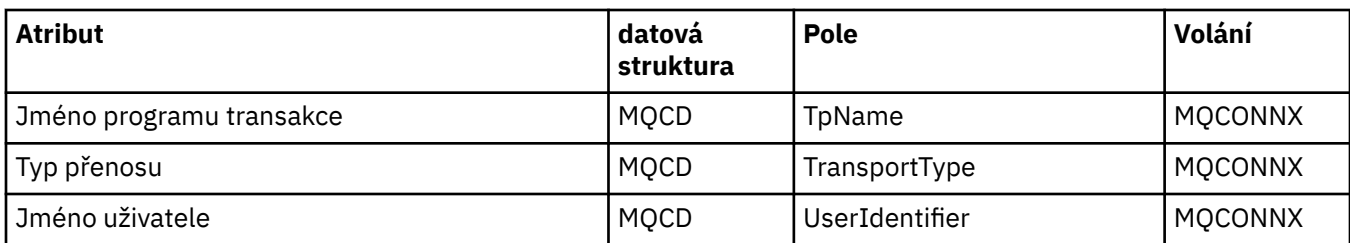

## **Křížový odkaz ImqCICSBridgeHeader**

Křížový odkaz na atributy, datové struktury a pole pro třídu C++ ImqCICSBridgeHeader .

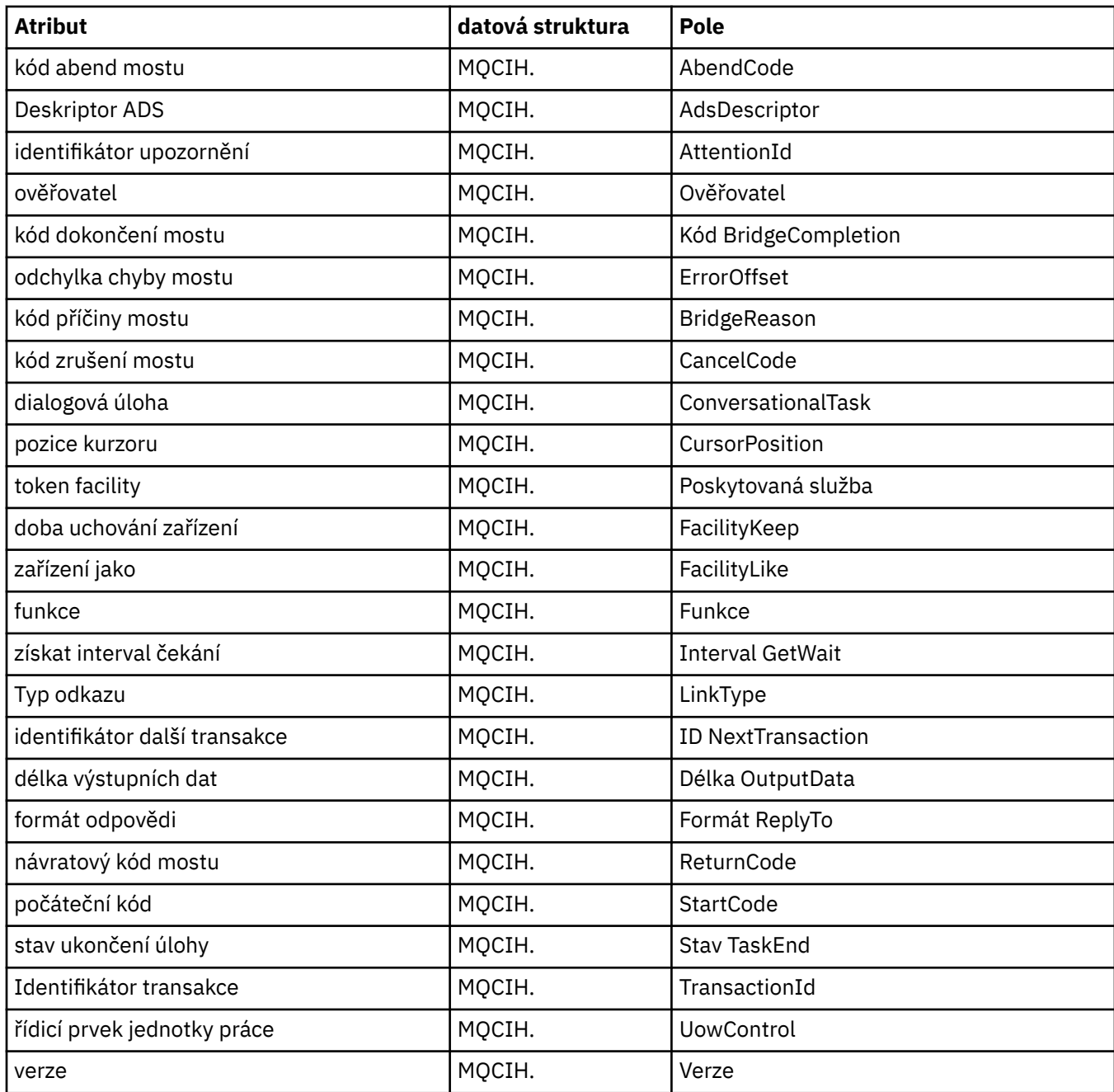

## **Křížový odkaz ImqDeadLetterHeader**

Křížový odkaz na atributy, datové struktury a pole pro třídu C++ ImqDeadLetterHeader .

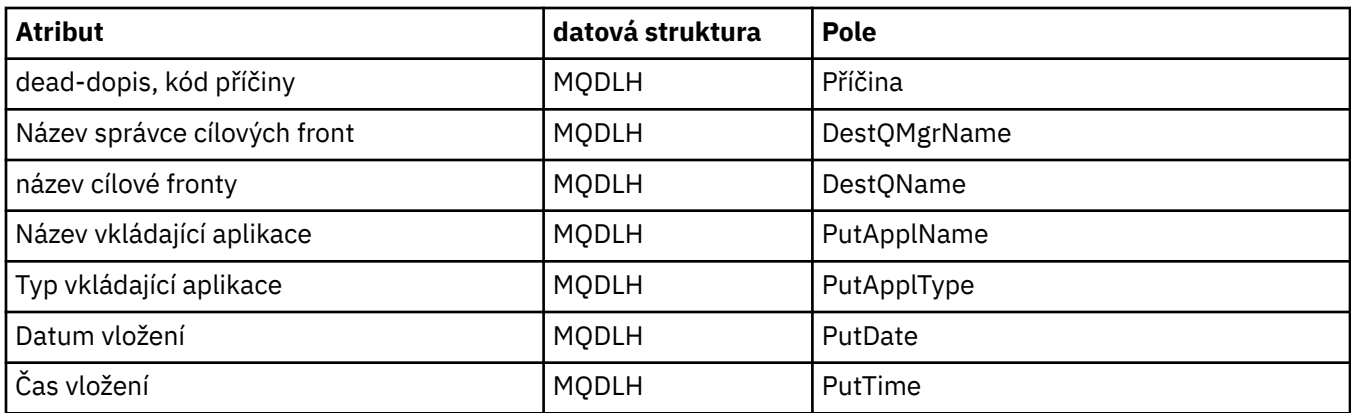

## **Křížový odkaz ImqError**

Křížový odkaz na atributy a volání pro třídu C++ ImqError .

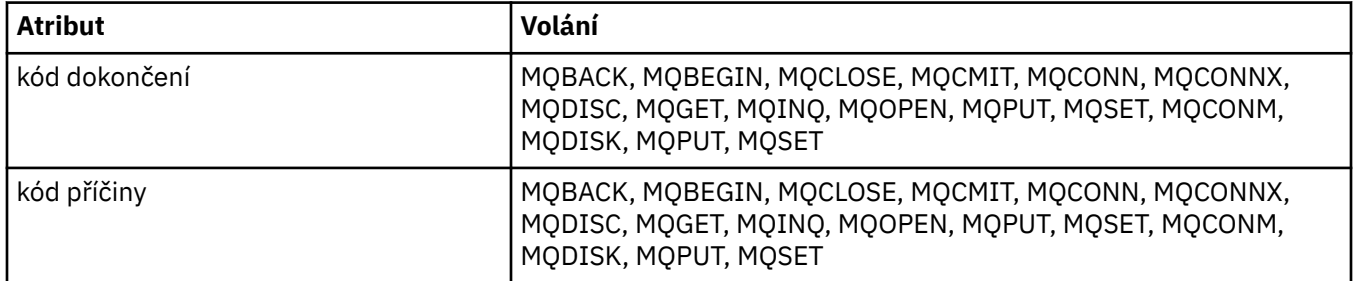

# **Křížový odkaz ImqGetMessageOptions**

Křížový odkaz na atributy, datové struktury a pole pro třídu C++ ImqGetMessageOptions .

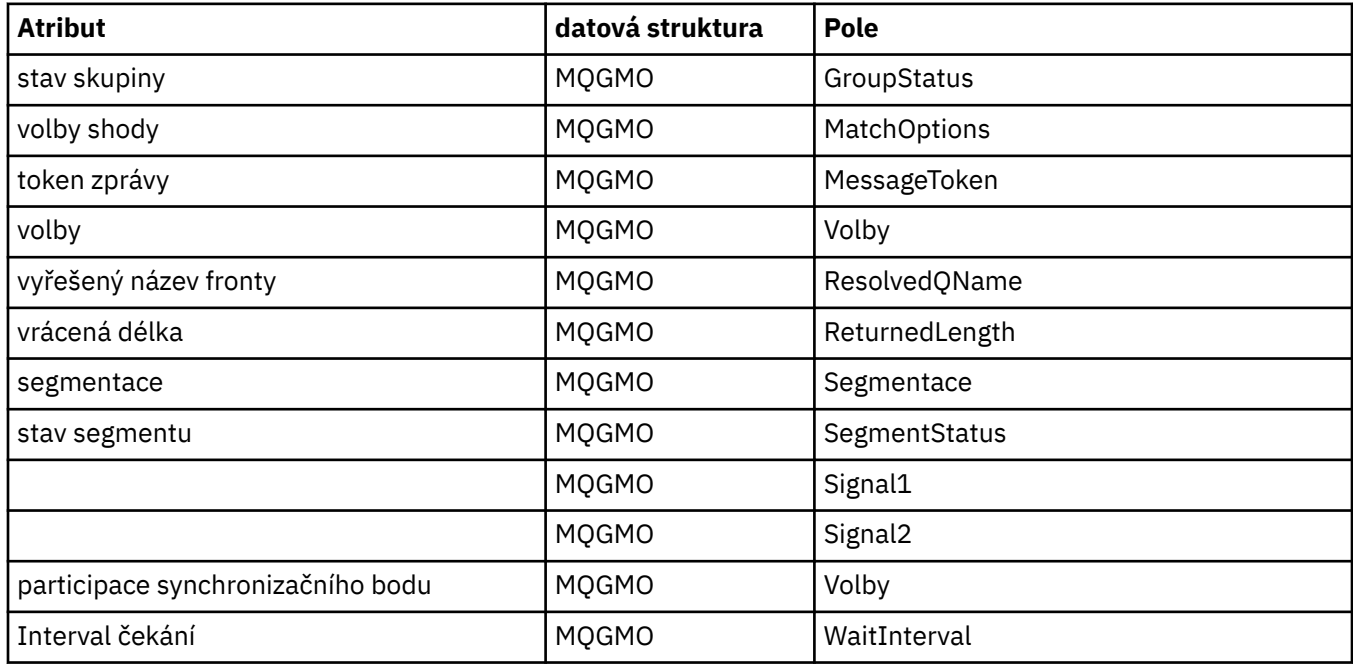

# **Křížový odkaz ImqHeader**

Křížový odkaz na atributy, datové struktury a pole pro třídu C++ ImqHeader .

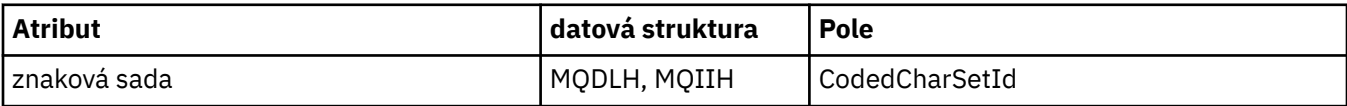

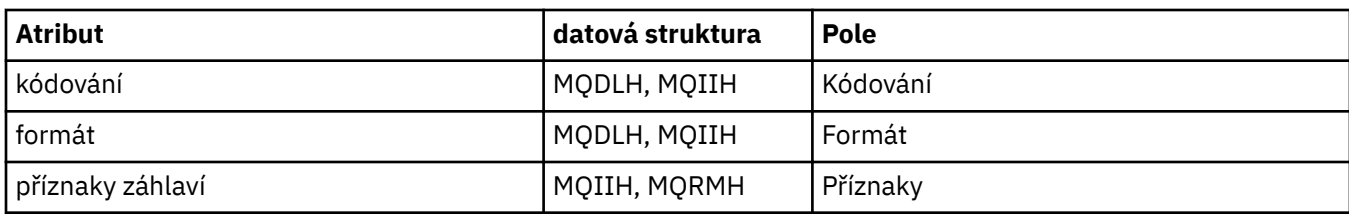

## **Křížový odkaz ImqIMSBridgeHeader**

Křížový odkaz na atributy, datové struktury a pole pro třídu C++ záznamu ImqAuthentication.

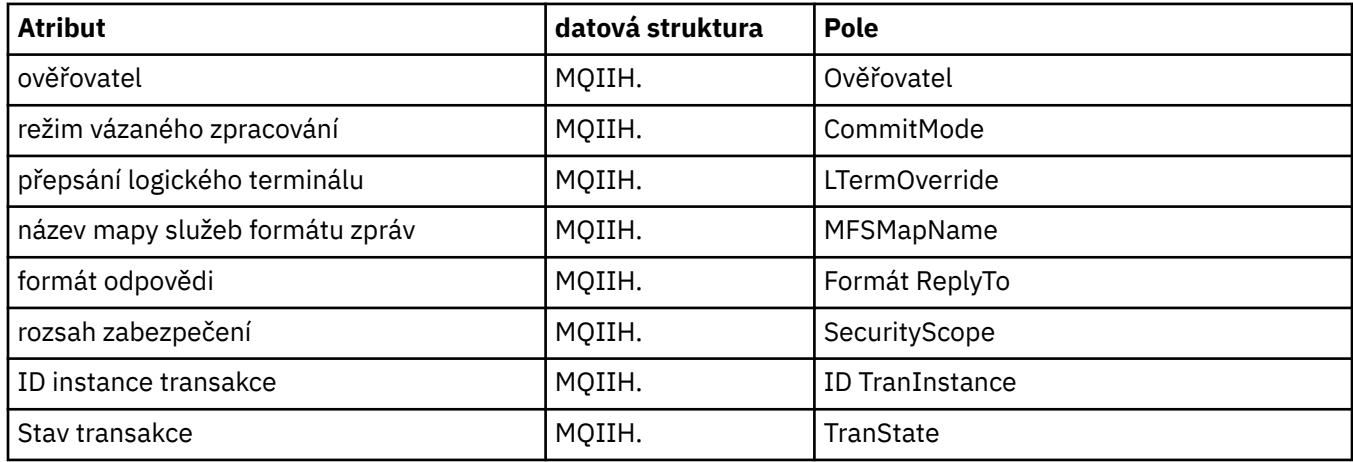

## **Křížový odkaz ImqItem**

Křížový odkaz na atributy a volání pro třídu C++ ImqItem .

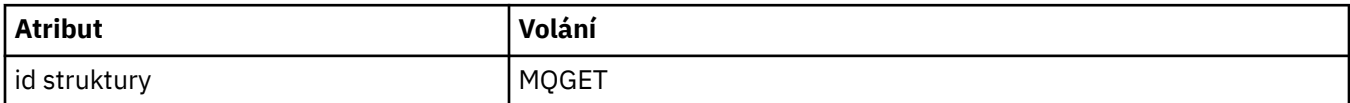

## **Křížový odkaz ImqMessage**

Křížový odkaz na atributy, datové struktury, pole a volání pro třídu C++ ImqMessage .

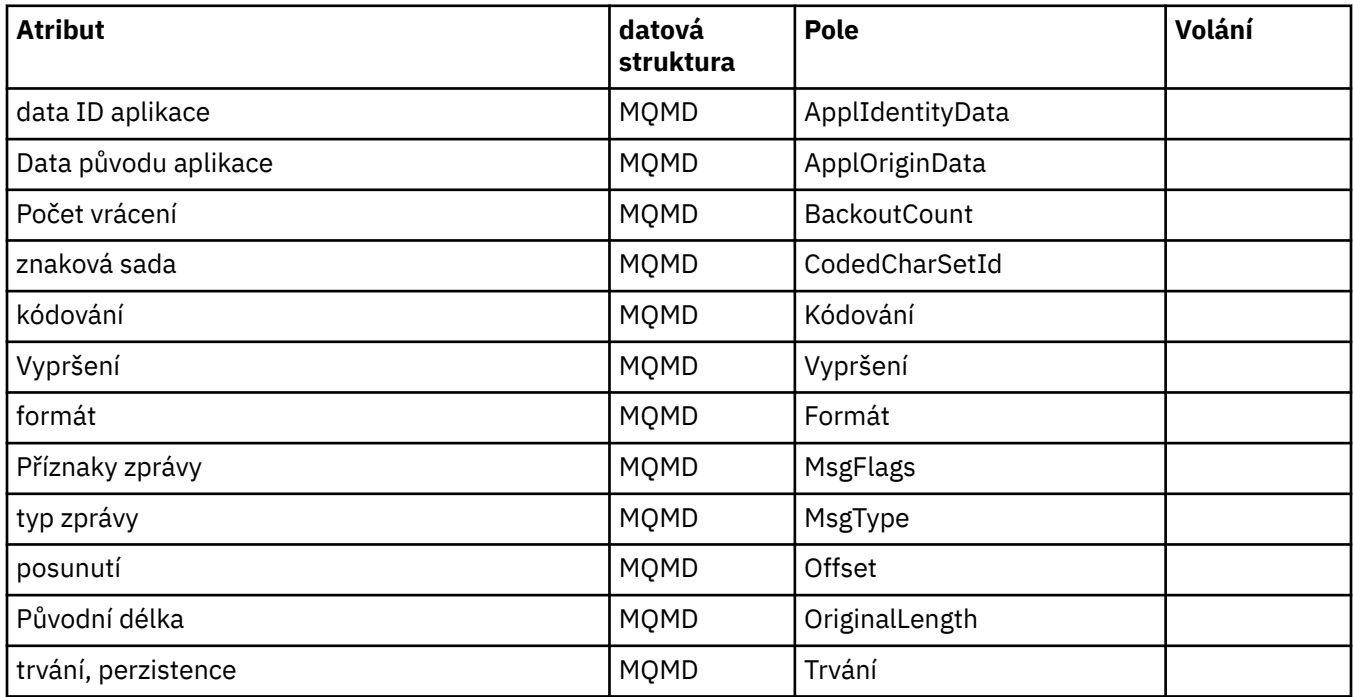

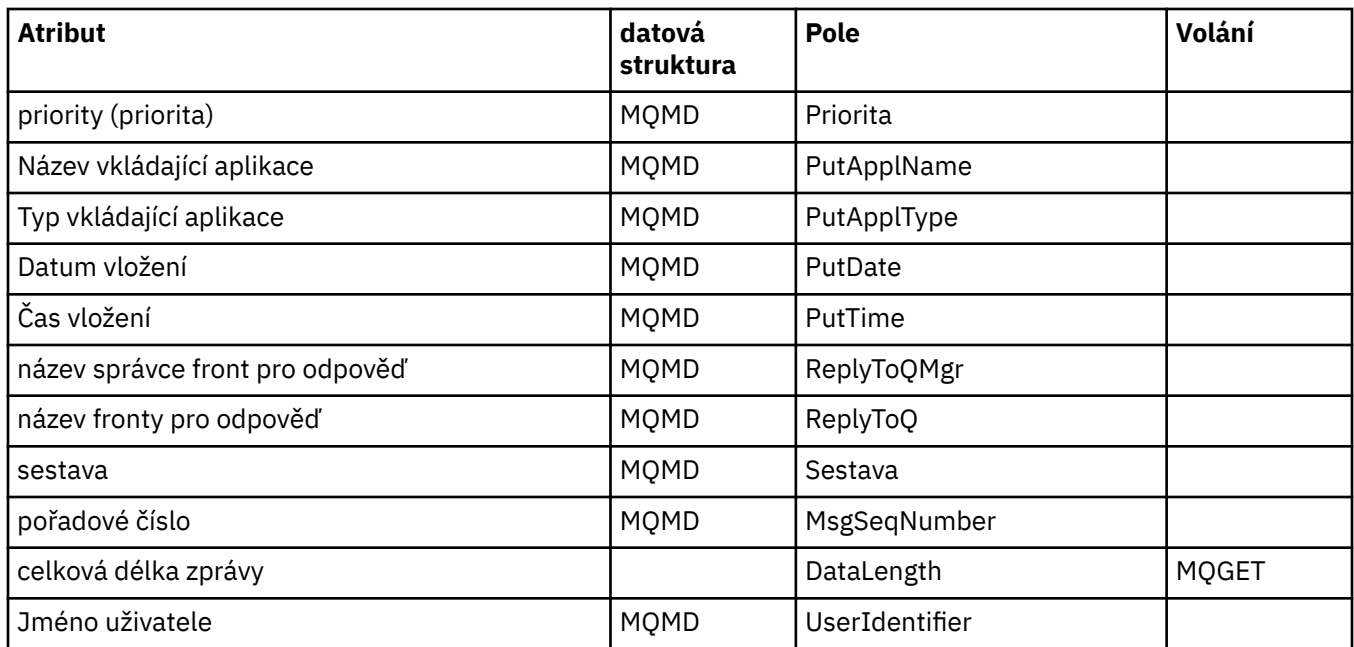

## **Křížový odkaz ImqMessageTracker**

Křížový odkaz na atributy, datové struktury a pole pro třídu C++ produktu ImqMessageTracker.

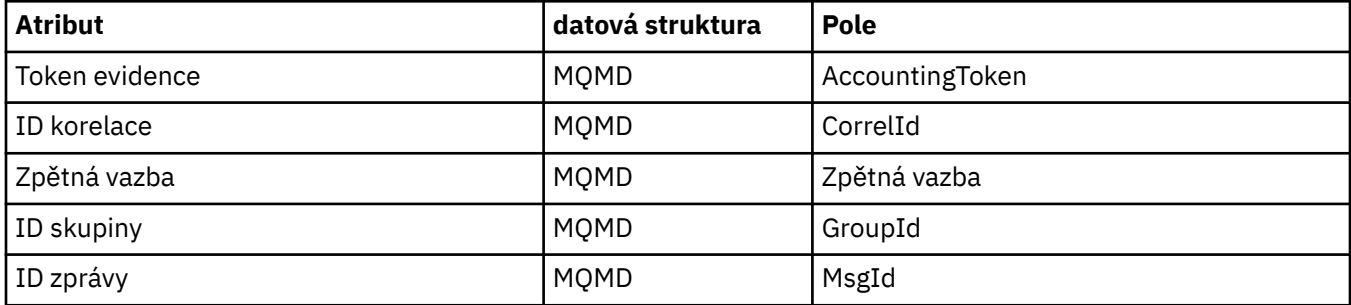

## **Křížový odkaz ImqNamelist**

Křížový odkaz na atributy, dotazy a volání pro třídu C++ ImqNamelist .

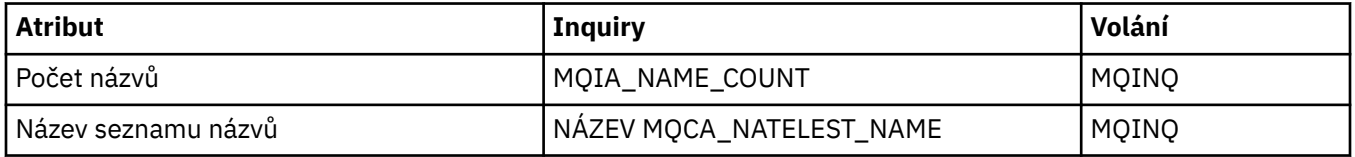

## **Křížový odkaz ImqObject**

Křížový odkaz na atributy, datové struktury, pole, dotazy a volání pro třídu C++ ImqObject .

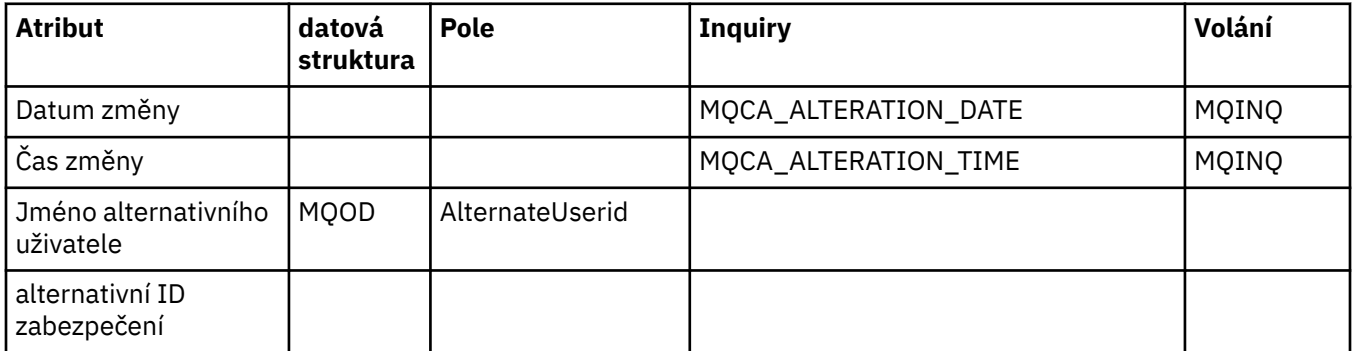

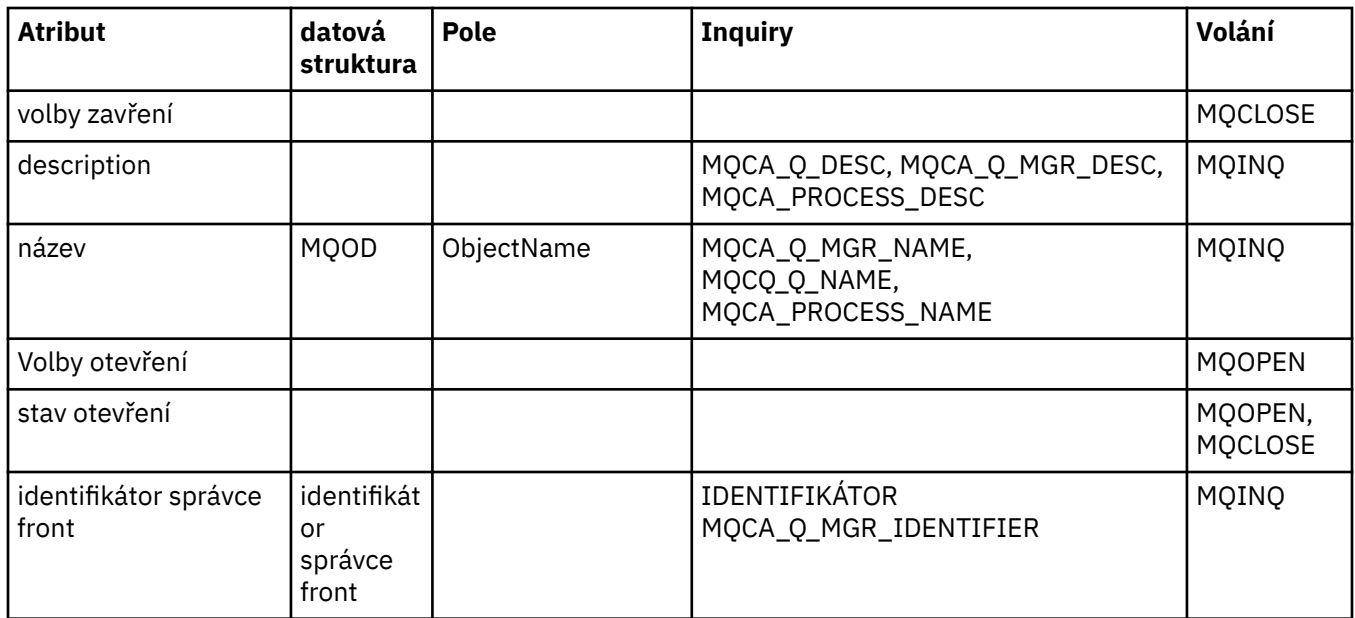

## **Křížový odkaz ImqProcess**

Křížový odkaz na atributy, dotazy a volání pro třídu C++ záznamu ImqAuthentication.

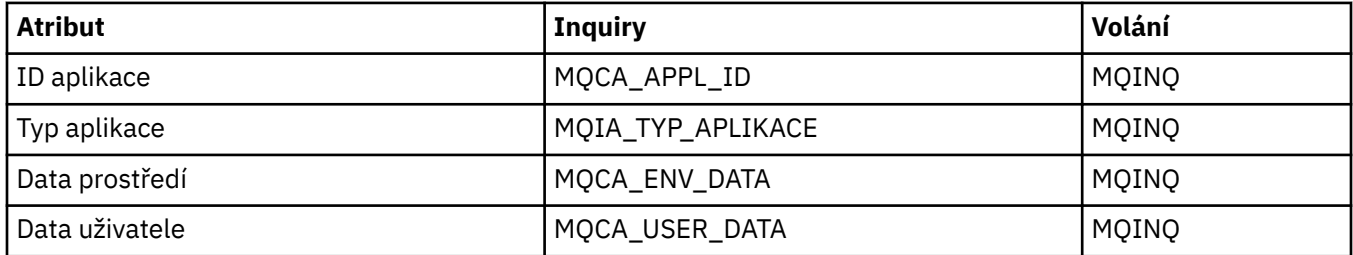

## **Křížový odkaz ImqPutMessageOptions**

Křížový odkaz na atributy, datové struktury a pole pro třídu C++ záznamu ImqAuthentication.

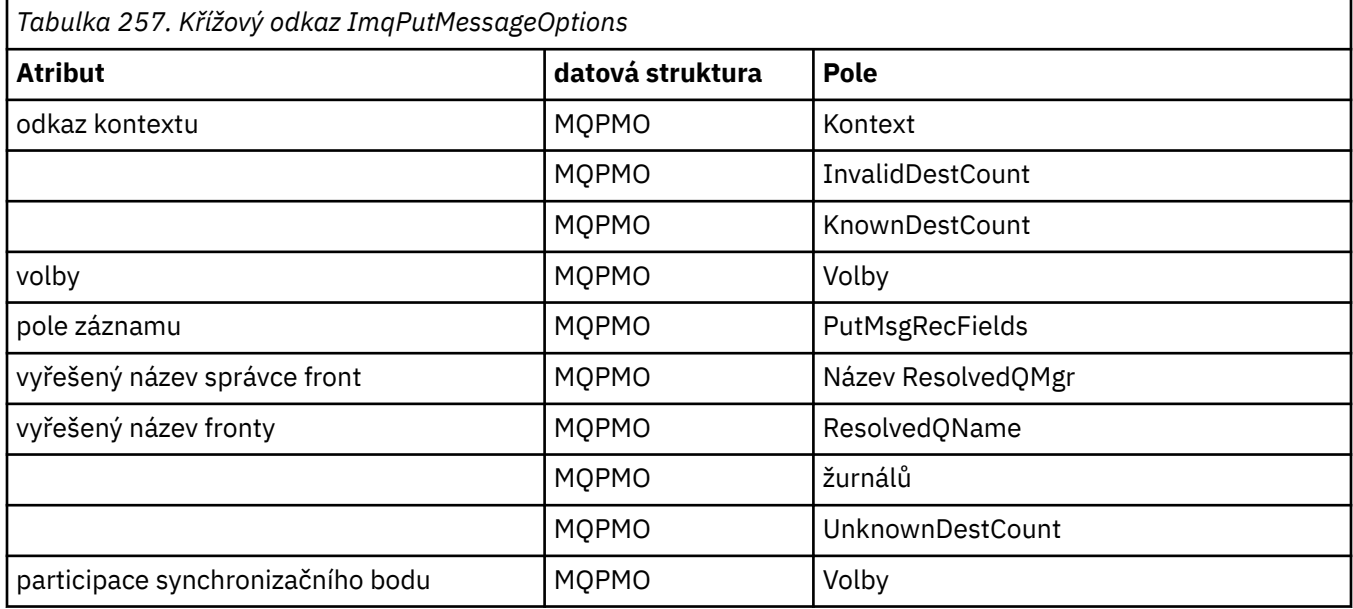

## **Křížový odkaz ImqQueue**

Křížový odkaz na atributy, datové struktury, pole, dotazy a volání pro třídu C++ ImqQueue .

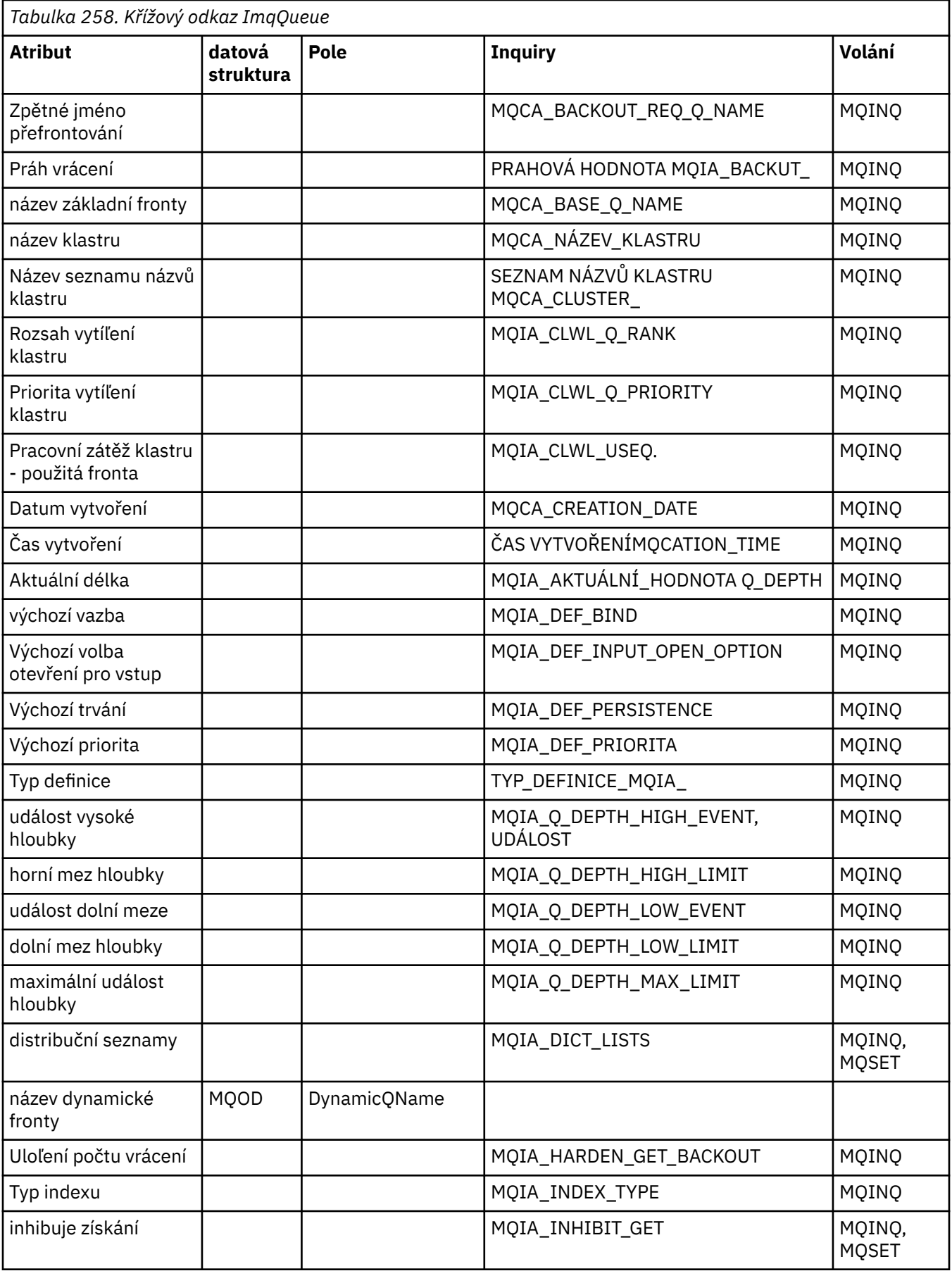

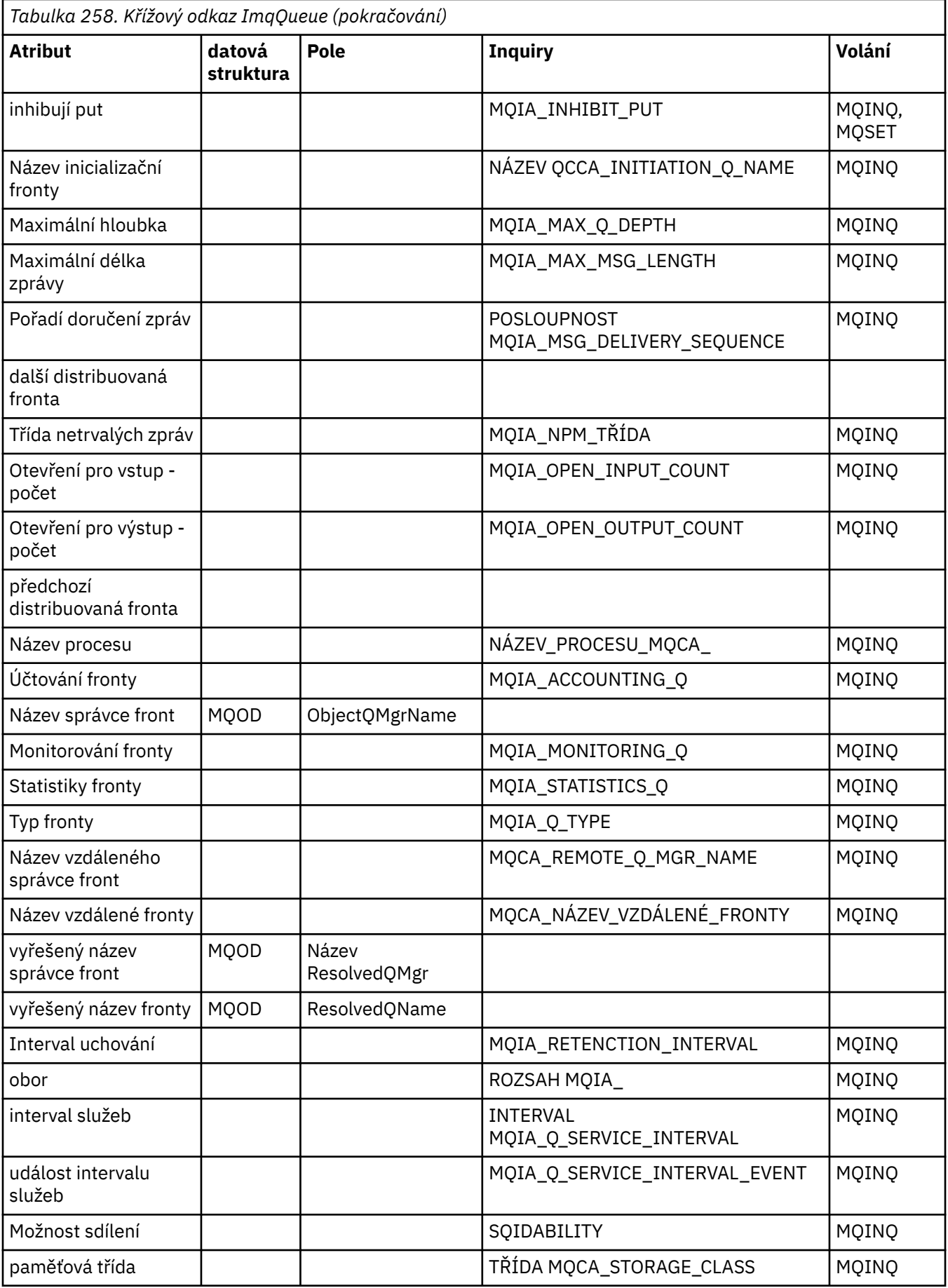

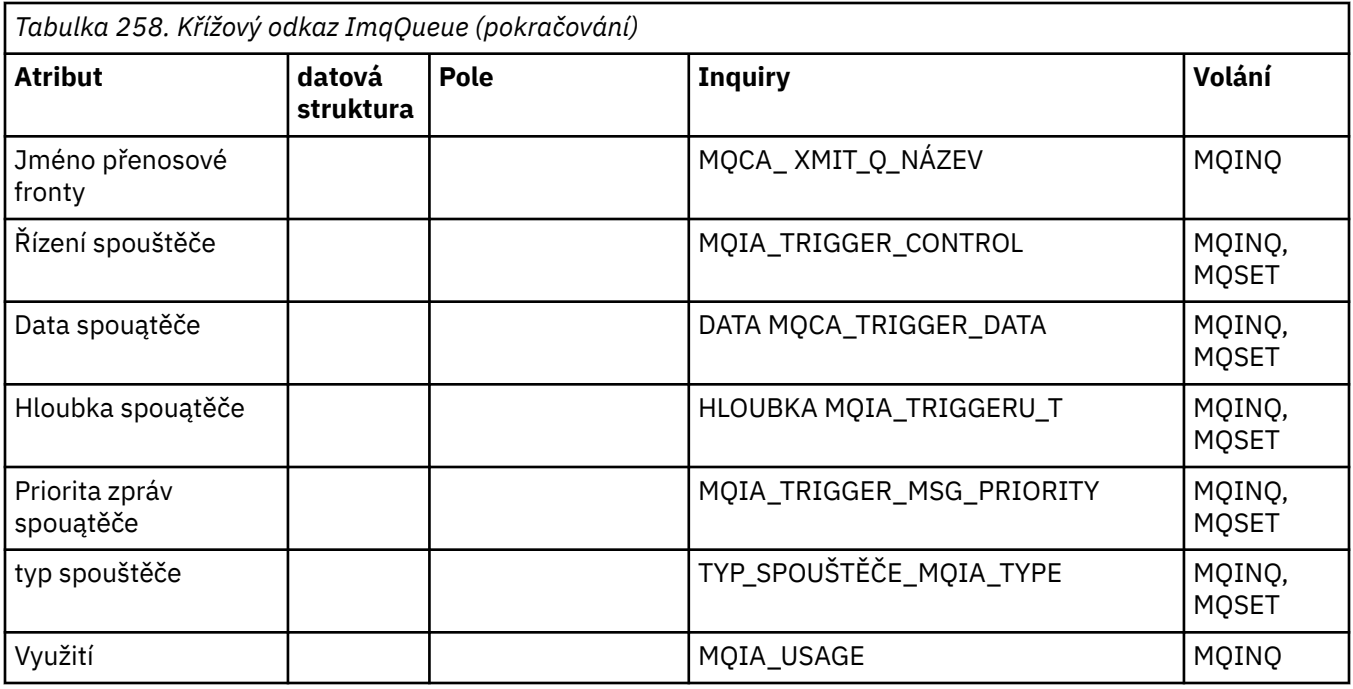

# **Křížový odkaz správce ImqQueue**

Křížový odkaz na atributy, datové struktury, pole, dotazy a volání pro třídu C++ správce ImqQueue.

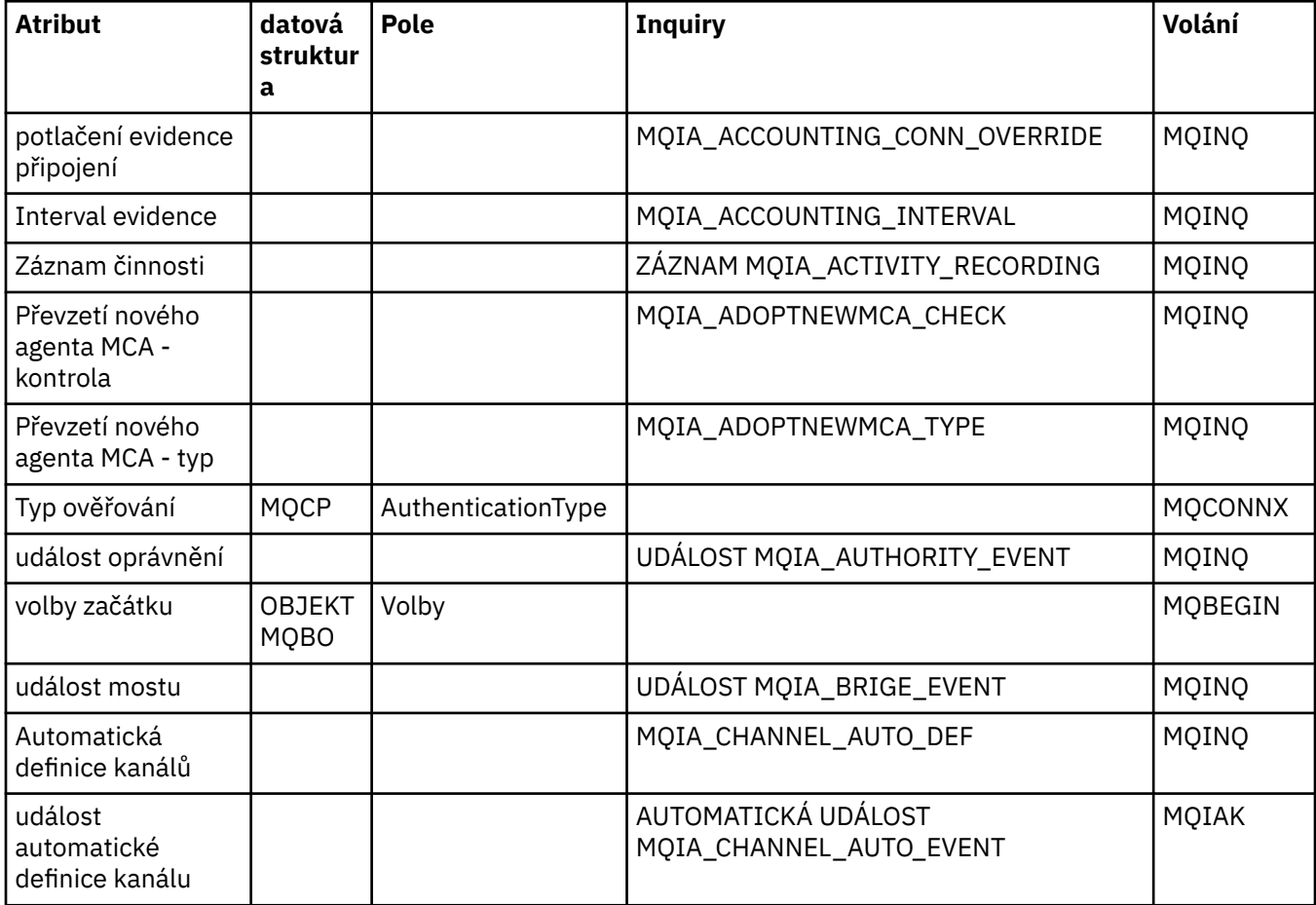

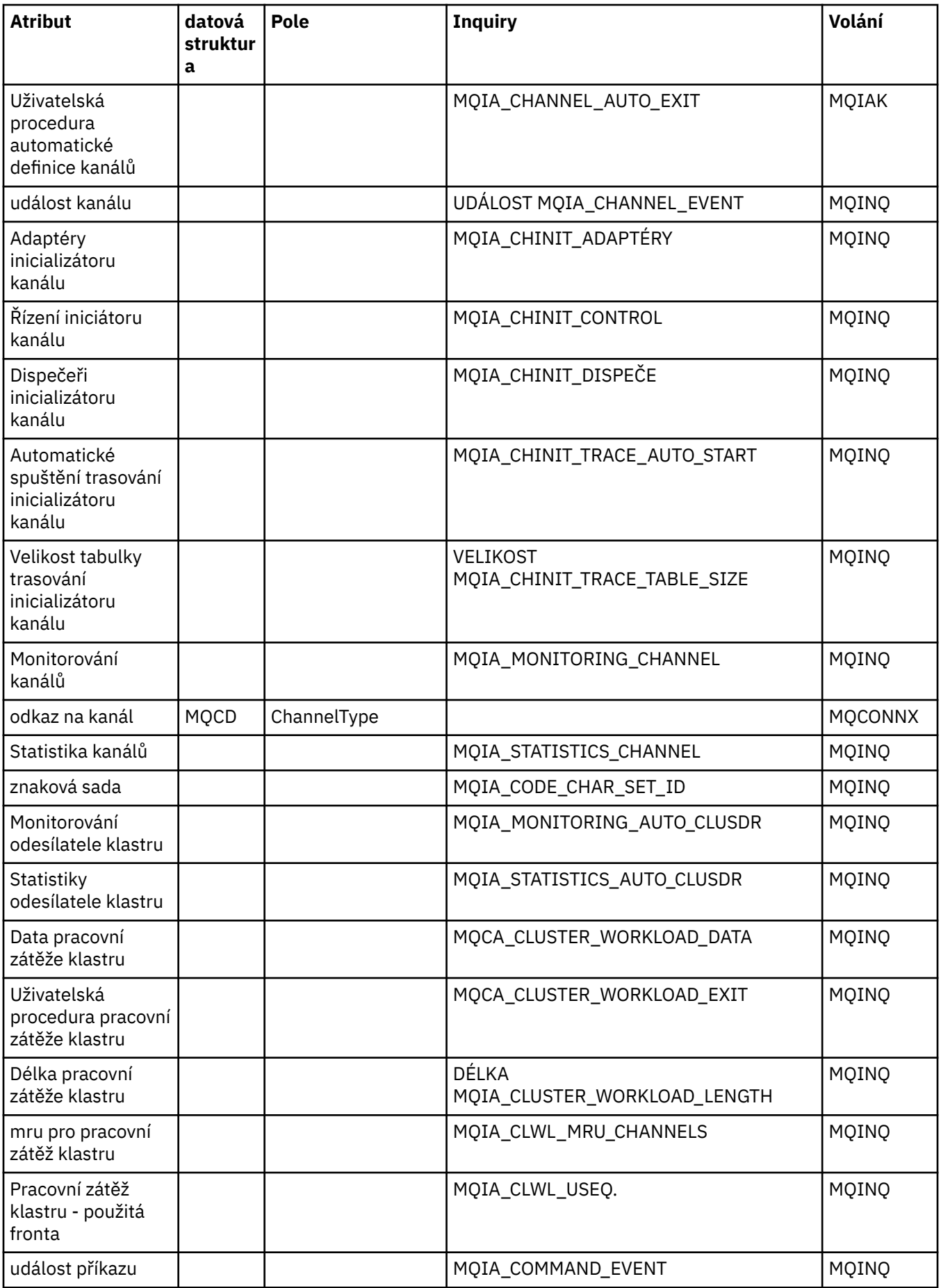

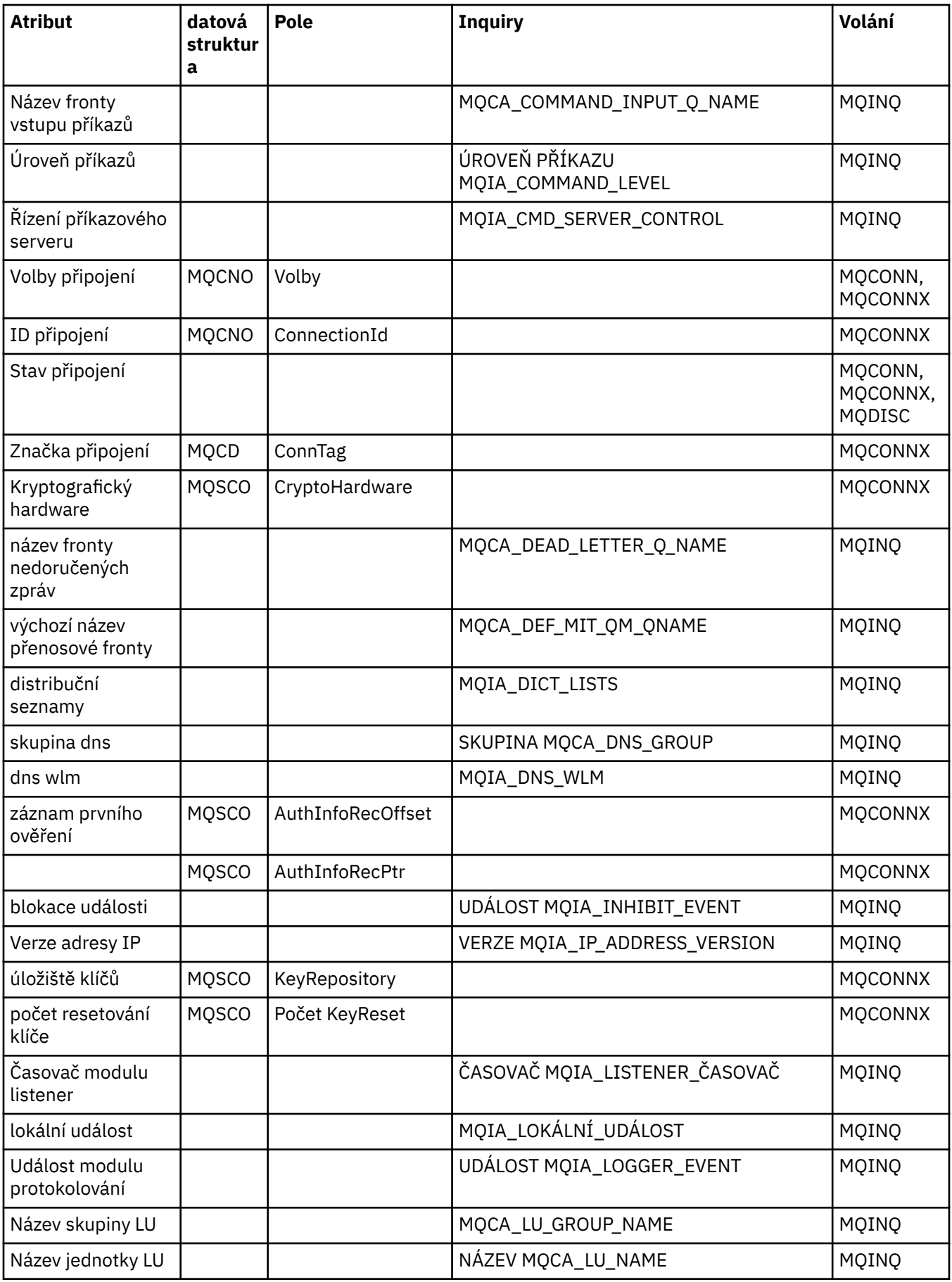

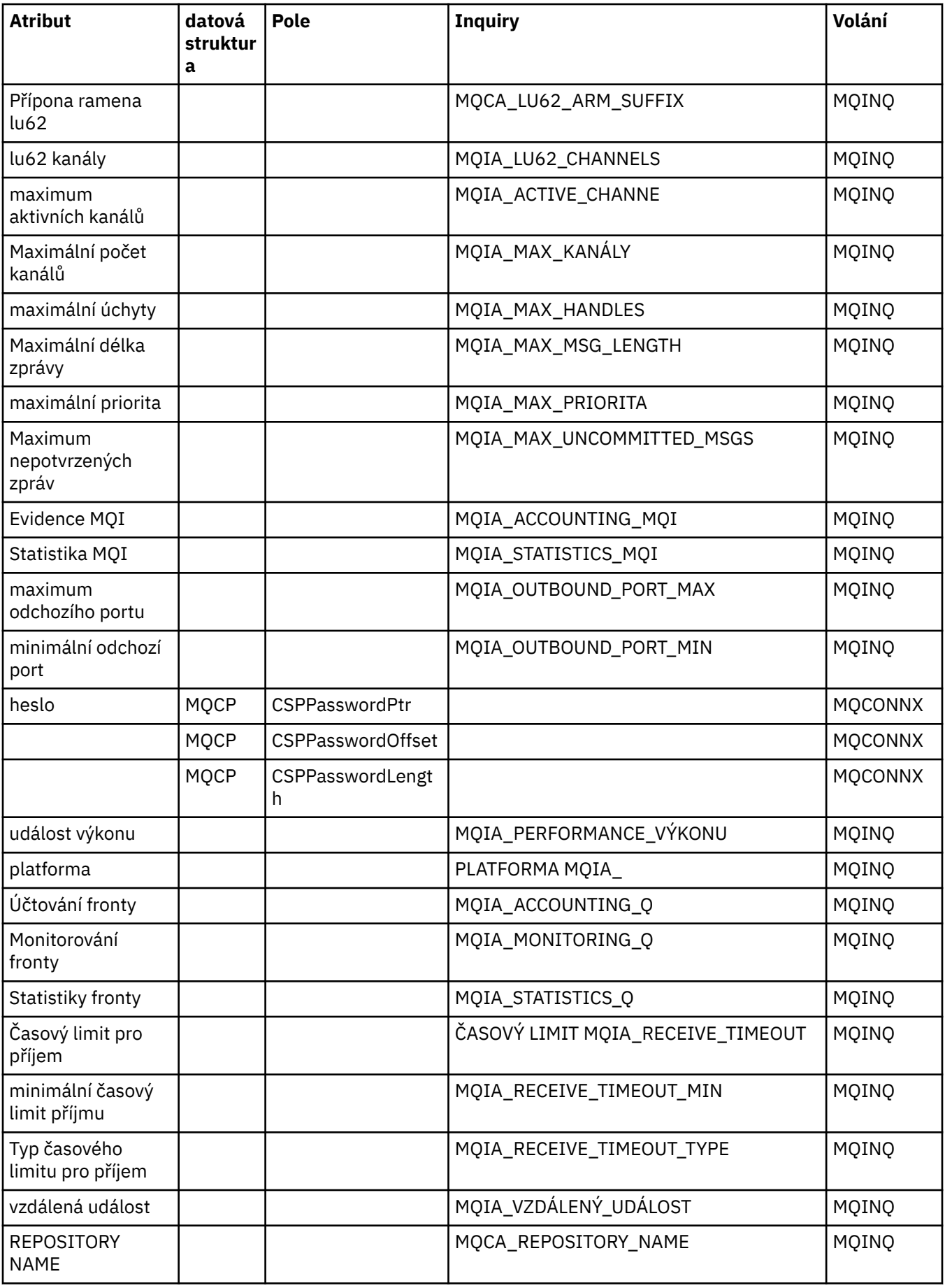
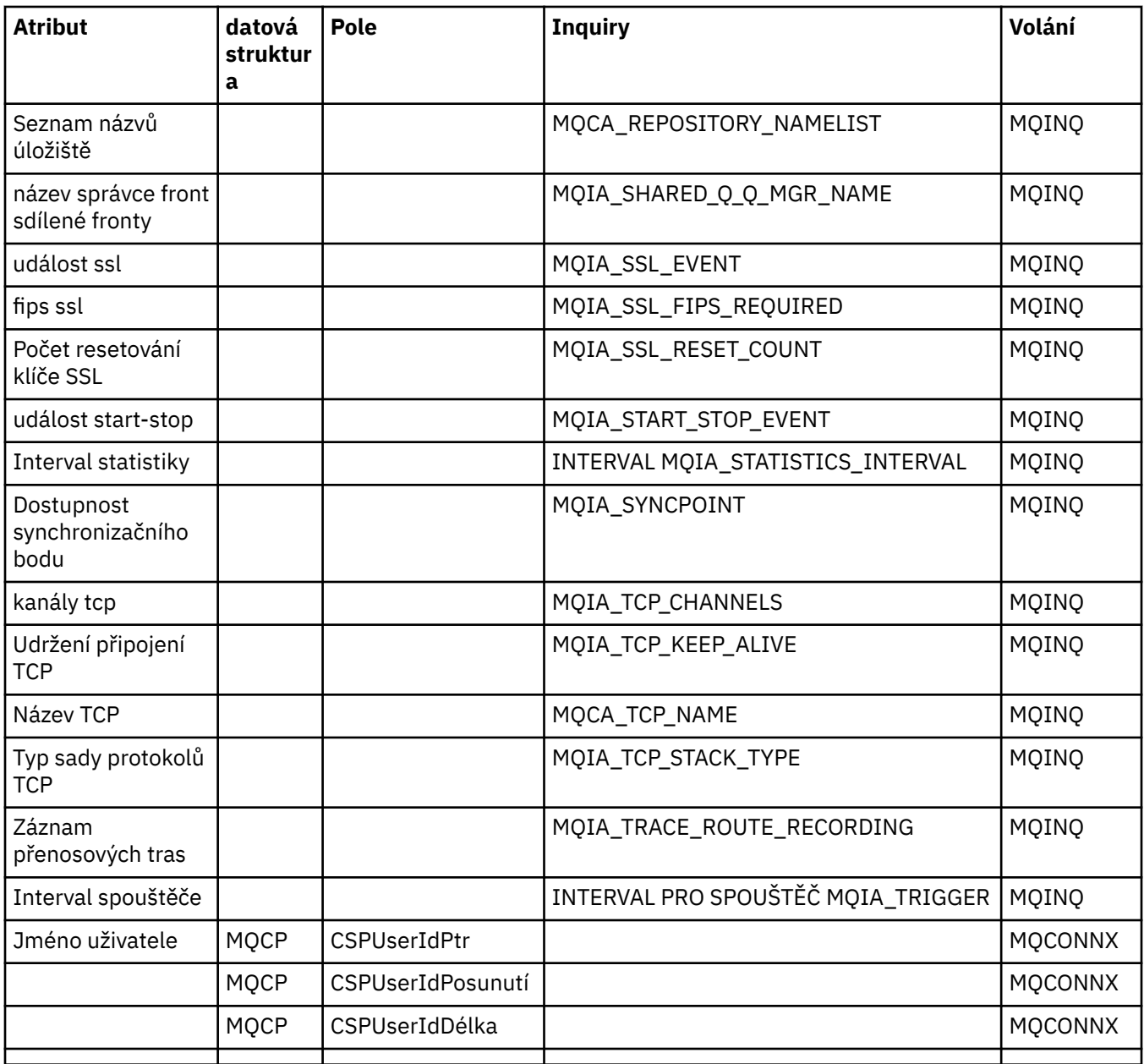

# **Křížový odkaz záhlaví ImqReference**

Křížový odkaz na atributy, datové struktury a pole pro třídu C++ záznamu ImqAuthentication.

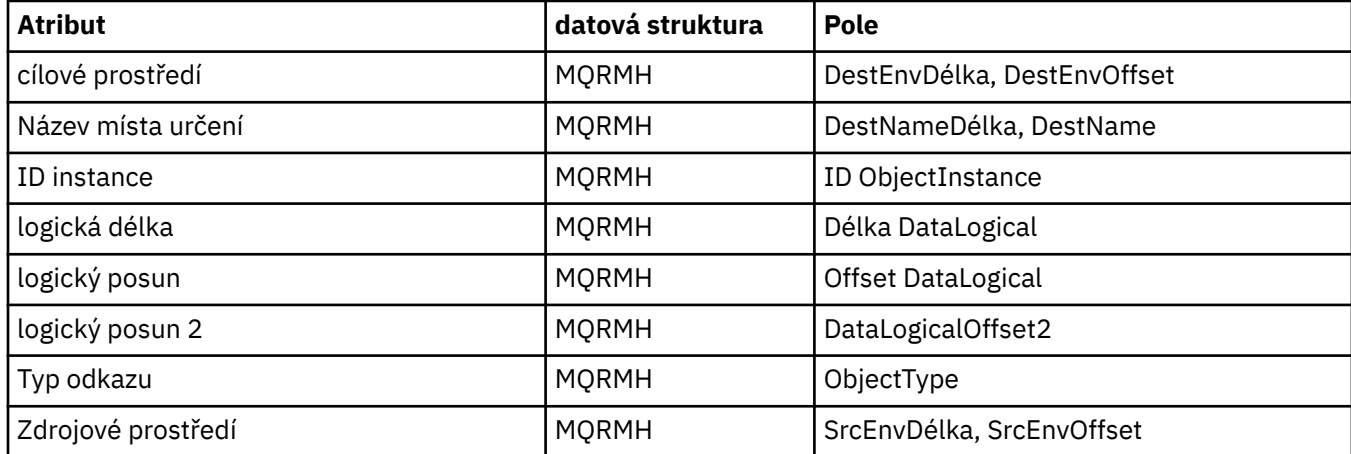

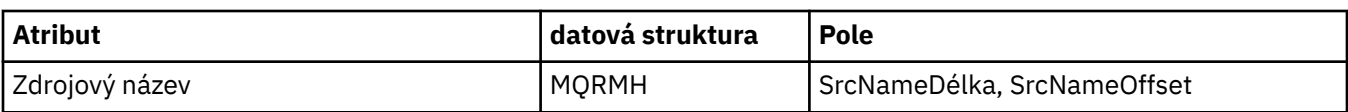

# **Křížový odkaz ImqTrigger**

Křížový odkaz na atributy, datové struktury a pole pro třídu C++ záznamu ImqAuthentication.

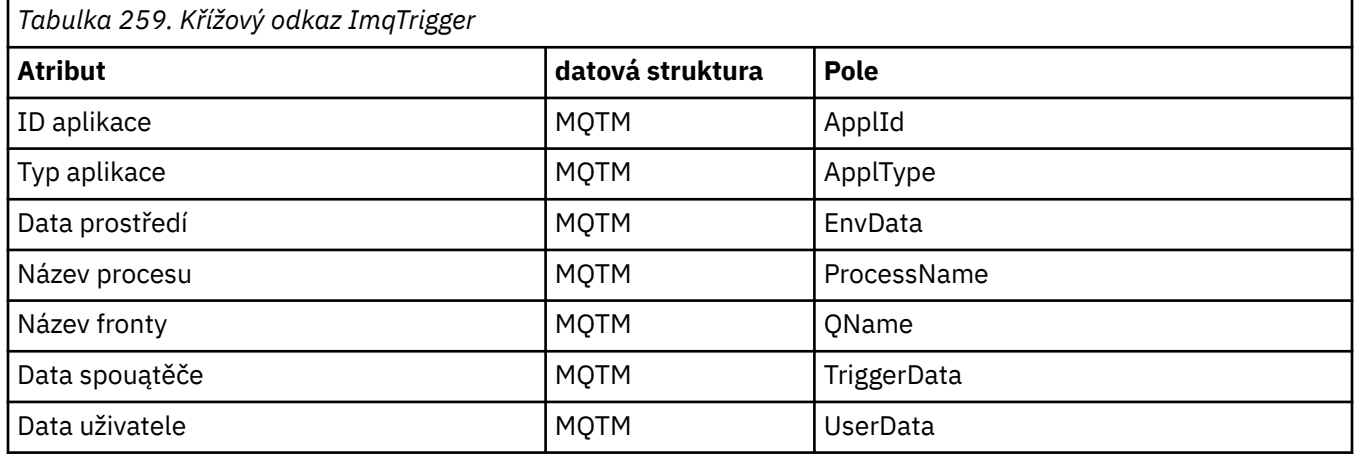

# **Křížový odkaz záhlaví ImqWork**

Křížový odkaz na atributy, datové struktury a pole pro třídu C++ záznamu ImqAuthentication.

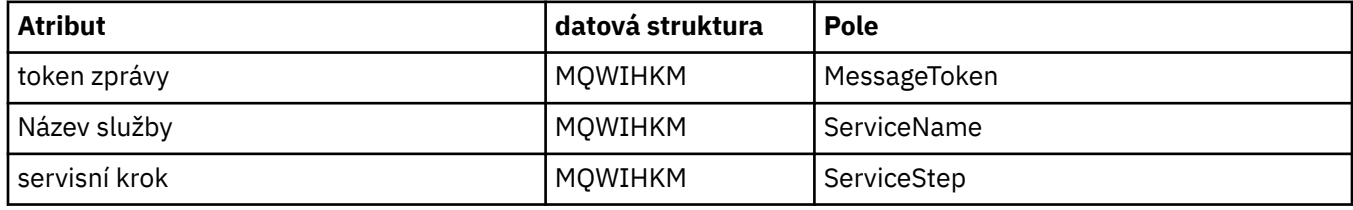

# **Třída C++ záznamu ImqAuthentication**

Tato třída zapouzdřuje záznam ověřovacích informací (MQAIR) pro použití při provádění metody ImqQueueManager: :connect, pro vlastní připojení klienta TLS.

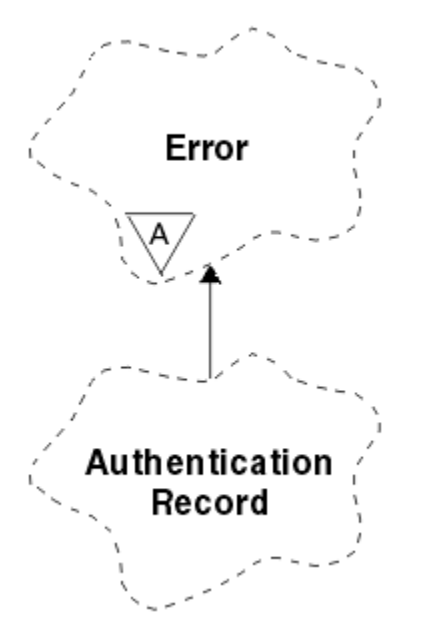

*Obrázek 46. Třída záznamu ImqAuthentication*

Další podrobnosti naleznete v popisu metody ImqQueueManager: :connect. Tato třída není k dispozici na platformě z/OS .

- "Atributy objektu" na stránce 1875
- "Konstruktory" na stránce 1875
- "Metody objektů (veřejné)" na stránce 1875
- • ["Metody objektů \(chráněné\)" na stránce 1876](#page-1875-0)

### **Atributy objektu**

#### **Název připojení**

Název připojení k serveru LDAP CRL. Jedná se o adresu IP nebo název DNS, následovaný volitelně číslem portu, v závorkách.

#### **odkaz na připojení**

Odkaz na objekt správce ImqQueue, který poskytuje požadované připojení k (lokálnímu) správci front. Počáteční hodnota je nula. Nezaměňujte tento název s názvem správce front, který identifikuje správce front (pravděpodobně vzdáleného) pro pojmenovanou frontu.

#### **další záznam ověření**

Další objekt této třídy, v žádném konkrétním pořadí, který má stejný **odkaz na připojení** jako tento objekt. Počáteční hodnota je nula.

#### **heslo**

Heslo zadané pro ověření připojení k serveru LDAP CRL.

#### **předchozí ověřovací záznam**

Předchozí objekt této třídy, v žádném konkrétním pořadí, který má stejný **odkaz na připojení** jako tento objekt. Počáteční hodnota je nula.

#### **typ**

Typ informací o ověření obsažených v záznamu.

#### **jméno uživatele**

Identifikátor uživatele dodaný pro autorizaci k serveru LDAP CRL.

#### **Konstruktory**

**ImqAuthenticationRecord ();**

Výchozí konstruktor.

### **Metody objektů (veřejné)**

```
void operator = (const ImqAuthenticationRecord & air );
   Zkopíruje data instance ze vzduchu, přičemž nahradí existující data instance.
const ImqString & connectionName () const;
   Vrací název připojení.
void setConnectionName (const ImqString & name );
   Nastaví název připojení.
```
- **void setConnectionName (const char \*** *název* **= 0);** Nastaví **název připojení**.
- **ImqQueueManager \* connectionReference () const;** Vrací **odkaz na připojení**.
- **void setConnectionReference ( ImqQueueManager &** *manager* **);** Nastaví **odkaz na připojení**.
- **void setConnectionReference ( ImqQueueManager \*** *manager* **= 0);** Nastaví **odkaz na připojení**.

#### <span id="page-1875-0"></span>**void copyOut (MQAIR \*** *pAir* **);**

Zkopíruje data instance do adresáře *pAir*, přičemž nahradí existující data instance. To může zahrnovat přidělení závislého úložiště.

### **void clear (MQAIR \*** *pAir* **);** Vymaže strukturu a uvolní závislé úložiště, na které odkazuje *pAir*. **Záznam ImqAuthenticationRecord \* nextAuthenticationRecord () const;** Vrací **další záznam ověření**. **const ImqString & password () const;** Vrací **heslo**.

**void setPassword (const ImqString &** *password* **);** Nastavuje **heslo**.

**void setPassword (const char \*** *heslo* **= 0);** Nastavuje **heslo**.

**Záznam ImqAuthenticationRecord \* previousAuthenticationRecord () const;** Vrátí **předchozí ověřovací záznam**.

#### **Typ MQLONG () const;**

Vrátí **typ**.

**void setType (const MQLONG** *typ* **);** Nastavuje **typ**.

**const ImqString & userName () const;** Vrací **jméno uživatele**.

**void setUserName (const ImqString &** *name* **);** Nastavuje **jméno uživatele**.

```
void setUserNázev (const char * název = 0);
   Nastavuje jméno uživatele.
```
### **Metody objektů (chráněné)**

```
void setNextAuthenticationRecord (záznam ImqAuthenticationRecord * pAir = 0);
   Nastaví další záznam ověření.
```
**Upozornění:** Tuto funkci použijte pouze v případě, že jste si jisti, že nevylomí seznam autentizačních záznamů.

#### **void setPreviousAuthenticationRecord (záznam ImqAuthenticationRecord \*** *pAir* **= 0);** Nastaví **předchozí ověřovací záznam**.

**Upozornění:** Tuto funkci použijte pouze v případě, že jste si jisti, že nevylomí seznam autentizačních záznamů.

### **Třída C++ ImqBinary**

Tato třída zapouzdřuje binární bajtové pole, které lze použít pro hodnoty ImqMessage **accounting token**, **correlation id**, a **message id** . Umožňuje snadné přiřazení, kopírování a porovnávání.

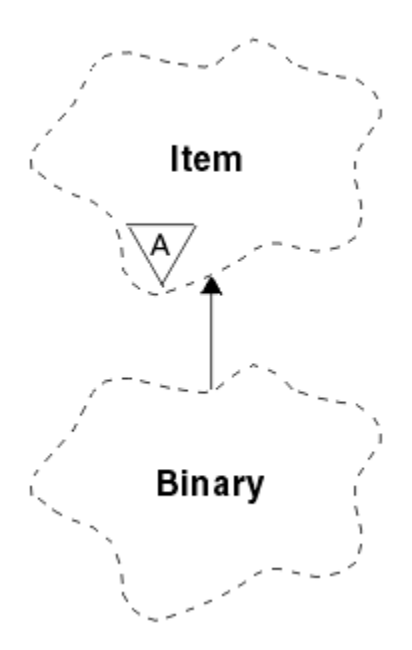

*Obrázek 47. Třída ImqBinary*

- "Atributy objektu" na stránce 1877
- "Konstruktory" na stránce 1877
- "Přetížené metody ImqItem" na stránce 1877
- • ["Metody objektů \(veřejné\)" na stránce 1878](#page-1877-0)
- • ["Metody objektů \(chráněné\)" na stránce 1878](#page-1877-0)
- • ["Kódy příčin" na stránce 1878](#page-1877-0)

### **Atributy objektu**

#### **data**

Pole bajtů binárních dat. Počáteční hodnota je null.

#### **Délka dat**

Počet bajtů. Počáteční hodnota je nula.

#### **ukazatel dat**

Adresa prvního bajtu **dat**. Počáteční hodnota je nula.

### **Konstruktory**

**ImqBinary( );** Výchozí konstruktor.

**ImqBinary( const ImqBinary &** *binary* **);** Kopírovací konstruktor.

**ImqBinary( const void \*** *data***, const size\_t** *délka* **);** Kopíruje *délku* bajtů z *dat*.

### **Přetížené metody ImqItem**

### **virtual ImqBoolean copyOut ( ImqMessage &** *msg* **);**

Zkopíruje data **data** do vyrovnávací paměti zpráv a nahradí veškerý existující obsah. Nastaví formát *msg* **format** na hodnotu MQFMT\_NONE.

Další podrobnosti naleznete v popisu metody třídy ImqItem .

#### <span id="page-1877-0"></span>**virtual ImqBoolean pasteIn ( ImqMessage &** *msg* **);**

Nastaví data **data** přenesením zbývajících dat z vyrovnávací paměti zpráv a nahradí existující **data**.

Aby bylo úspěšné, ImqMessage **formátování** musí být MQFMT\_NONE.

Další podrobnosti naleznete v popisu metody třídy ImqItem .

### **Metody objektů (veřejné)**

**void operator = ( const ImqBinary &** *binary* **);**

Kopíruje bajty z *binary*.

### **ImqBoolean operátor == ( const ImqBinary &** *binary* **);**

Porovná tento objekt s *binary*. Vrací FALSE, pokud není rovno a TRUE jinak. Objekty jsou stejné, mají-li stejnou **délku dat** a shodu bajtů.

#### **ImqBoolean copyOut ( void \*** *buffer***, const size\_t** *length***, const char** *pad* **= 0);**

Kopíruje až *délka* bajtů z **ukazatele dat** do *vyrovnávací paměti*. Pokud je **délka dat** nedostatečná, je zbývající prostor ve vyrovnávací paměti *buffer* zaplněn *pad* bajtů. *vyrovnávací paměť* může být nula, je-li *délka* také nula. *délka* nesmí být záporná. Pokud je úspěšný, vrací TRUE.

#### **size\_t dataLength () const ;**

Vrací **datovou délku**.

#### **ImqBoolean setDataDélka ( const size\_t** *délka* **);**

Nastavuje **datovou délku**. Je-li **délka dat** změněna jako výsledek této metody, data v objektu jsou neinicializovaná. Pokud je úspěšný, vrací TRUE.

# **void \* dataPointer () const ;**

Vrací **datový ukazatel**.

#### **ImqBoolean isNull () const ;**

Vrací TRUE, je-li **délka dat** nula, nebo pokud jsou všechny **data** bajtů nula. Jinak vrací hodnotu FALSE.

### **ImqBoolean set ( const void \*** *buffer***, const size\_t** *length* **);**

Kopíruje *délku* bajtů z *vyrovnávací paměti*. Pokud je úspěšný, vrací TRUE.

### **Metody objektů (chráněné)**

**void clear ();** Zmenšuje **délku dat** na nulu.

### **Kódy příčin**

- MORC\_NO\_BUFFER
- MQRC\_STORAGE\_NOT\_AVAILABLE
- FORMÁT NEKONZISTENCE MQRC\_INCONSISTENT\_FORMAT

# **Třída C++ ImqCache**

Tuto třídu použijte k zadržení nebo zařazení dat do paměti.

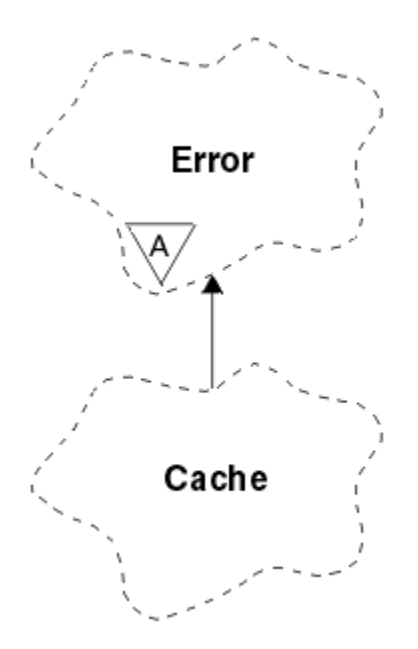

*Obrázek 48. Třída ImqCache*

Tuto třídu použijte k zadržení nebo zařazení dat do paměti. Můžete určit velikost vyrovnávací paměti pevné velikosti nebo může systém automaticky poskytovat flexibilní velikost paměti. Tato třída se vztahuje k voláním MQI uvedeným v seznamu ["Křížový odkaz ImqCache" na stránce 1860.](#page-1859-0)

- "Atributy objektu" na stránce 1879
- • ["Konstruktory" na stránce 1880](#page-1879-0)
- • ["Metody objektů \(veřejné\)" na stránce 1880](#page-1879-0)
- • ["Kódy příčin" na stránce 1881](#page-1880-0)

### **Atributy objektu**

#### **automatická vyrovnávací paměť**

Označuje, zda je vyrovnávací paměť spravována automaticky systémem (TRUE), nebo je dodána uživatelem (FALSE). Na počátku je nastavena hodnota TRUE.

Tento atribut není nastaven přímo. Je nastaven nepřímo buď pomocí metody **useEmptyBuffer** , nebo metody **useFullBuffer** .

Je-li zadáno uživatelské úložiště, tento atribut má hodnotu FALSE, paměť vyrovnávací paměti nemůže růst a mohou se vyskytnout chyby přetečení vyrovnávací paměti. Adresa a délka vyrovnávací paměti zůstávají konstantní.

Pokud není zadáno uživatelské úložiště, tento atribut má hodnotu TRUE a vyrovnávací paměť se může postupně zvětšovat a přizpůsobovat se tak libovolnému objemu dat zprávy. Když se však vyrovnávací paměť rozroste, adresa vyrovnávací paměti se může změnit, proto buďte opatrní při použití **ukazatele vyrovnávací paměti** a **ukazatele dat**.

#### **Délka vyrovnávací paměti**

Počet bajtů paměti ve vyrovnávací paměti. Počáteční hodnota je nula.

#### **ukazatel vyrovnávací paměti**

Adresa vyrovnávací paměti. Počáteční hodnota je null.

#### **Délka dat**

Počet bajtů úspěšných za **ukazatelem dat**. Musí se rovnat nebo být menší než **délka zprávy**. Počáteční hodnota je nula.

#### **Posun dat**

Počet bajtů před **ukazatelem dat**. Musí se rovnat nebo být menší než **délka zprávy**. Počáteční hodnota je nula.

#### <span id="page-1879-0"></span>**ukazatel dat**

Adresa části vyrovnávací paměti, která má být zapsána nebo přečtena z další. Počáteční hodnota je null.

#### **délka zprávy**

Počet bajtů významných dat ve vyrovnávací paměti. Počáteční hodnota je nula.

### **Konstruktory**

#### **ImqCache( );**

Výchozí konstruktor.

**ImqCache( const ImqCache &** *cache* **);**

Kopírovací konstruktor.

### **Metody objektů (veřejné)**

#### **void operator = ( const ImqCache &** *cache* **);**

Zkopíruje data z objektu *cache* do objektu do **délky zprávy** dat. Je-li **automatická vyrovnávací paměť** FALSE, hodnota **délka vyrovnávací paměti** již musí být dostatečná pro umístění kopírovaných dat.

#### **ImqBoolean automaticBuffer () const ;**

Vrací hodnotu **automatická vyrovnávací paměť** .

```
size_t bufferLength () const ;
   Vrací délku vyrovnávací paměti.
```
**char \* bufferPointer () const ;** Vrátí **ukazatel vyrovnávací paměti**.

**void clearMessage ();** Nastaví **délku zprávy** a **posunutí dat** na nulu.

```
size_t dataLength () const ;
   Vrací datovou délku.
```

```
size_t dataOffset () const ;
   Vrátí posun dat.
```
#### **ImqBoolean setDataOffset ( const size\_t** *offset* **);**

Nastavuje **posun dat**. Hodnota **délka zprávy** se v případě potřeby zvýší, aby se zajistilo, že není menší než **posunutí dat**. Tato metoda vrací TRUE, je-li úspěšná.

# **char \* dataPointer () const ;**

Vrací kopii **ukazatele dat**.

**size\_t messageLength () const ;** Vrátí **délku zprávy**.

#### **ImqBoolean setMessageLength ( const size\_t** *délka* **);**

Nastavuje **délku zprávy**. Zvýší **délku vyrovnávací paměti** , pokud je to nezbytné, aby se zajistilo, že **délka zprávy** není větší než **délka vyrovnávací paměti**. Omezuje **posunutí dat** , je-li to nezbytné, aby se zajistilo, že není větší než **délka zprávy**. Pokud je úspěšný, vrací TRUE.

#### **ImqBoolean moreBytes ( const size\_t** *bytes-required* **);**

Zajistí, že *bajty-požadované* jsou k dispozici více bajtů (pro zápis) mezi **ukazatelem dat** a koncem vyrovnávací paměti. Pokud je úspěšný, vrací TRUE.

Má-li parametr **automatická vyrovnávací paměť** hodnotu TRUE, je podle potřeby získána další paměť; v opačném případě musí být **délka vyrovnávací paměti** již adekvátní.

#### **ImqBoolean read ( const size\_t** *length***, char \* &** *external-buffer* **);**

Kopíruje *délku* bajtů z vyrovnávací paměti začínající na pozici **data pointer** do *external-buffer*. Po zkopírování dat se hodnota **posunutí dat** zvýší o *délka*. Tato metoda vrací TRUE, je-li úspěšná.

#### **ImqBoolean resizeBuffer ( const size\_t** *délka* **);**

Vře **délka vyrovnávací paměti**za předpokladu, že **automatická vyrovnávací paměť** má hodnotu TRUE. Toho lze dosáhnout tak, že znovu alokuje paměť vyrovnávací paměti. Do nové **délky zprávy** <span id="page-1880-0"></span>dat z existující vyrovnávací paměti se zkopíruje do nového. Maximální počet zkopírovaných bajtů je *délka* bajtů. Změní se **ukazatel vyrovnávací paměti** . **Délka zprávy** a **posunutí dat** jsou v mezích nové vyrovnávací paměti zachovány co nejpřesněji. Příkaz vrací TRUE, je-li úspěšný, a FALSE, pokud **automatická vyrovnávací paměť** je FALSE.

**Poznámka:** Tato metoda může selhat s hodnotou MQRC\_STORAGE\_NOT\_AVAILABLE, pokud došlo k problému se systémovými prostředky.

#### **ImqBoolean useEmptyBuffer ( const char \*** *external-buffer***, const size\_t** *length* **);**

Identifikuje prázdnou vyrovnávací paměť uživatele, nastavení **ukazatele vyrovnávací paměti** tak, aby ukazovala na *externí-vyrovnávací paměť*, **délku vyrovnávací paměti** na *délku*a **délku zprávy** na nulu. Provede příkaz **clearMessage**. Je-li vyrovnávací paměť plně naplněná daty, použijte místo toho metodu **useFullBuffer** . Je-li vyrovnávací paměť částečně naplňovaná daty, použijte metodu **setMessageLength** k označení správného množství. Tato metoda vrací TRUE, je-li úspěšná.

Tuto metodu lze použít k identifikaci pevné velikosti paměti, jak již bylo popsáno dříve ( *externívyrovnávací paměť* není null a *délka* je nenulová), v takovém případě **automatická vyrovnávací paměť** je nastavena na FALSE, nebo může být použita k vrácení na systémem spravovanou flexibilní paměti ( *external-buffer* je null a *length* je nula), v tom případě **automatická vyrovnávací paměť** je nastavena na TRUE.

#### **ImqBoolean useFullBuffer ( const char \*** *externalBuffer***, const size\_t** *length* **);**

Co se týče **useEmptyBuffer**, kromě toho, že **délka zprávy** je nastavena na *length*. Pokud je úspěšný, vrací TRUE.

#### **ImqBoolean write ( const size\_t** *length***, const char \*** *external-buffer* **);**

Kopíruje *délku* bajtů z *externí vyrovnávací paměti*do vyrovnávací paměti začínající na pozici **data ukazatele** . Po zkopírování dat se **posunutí dat** zvýší o *délku*a **délka zprávy** se v případě potřeby zvýší, aby se zajistilo, že není menší než hodnota nového **posunutí dat** . Tato metoda vrací TRUE, je-li úspěšná.

Má-li parametr **automatická vyrovnávací paměť** hodnotu TRUE, je zaručena adekvátní velikost paměti. V opačném případě nesmí být maximální hodnota **offset dat** větší než **délka vyrovnávací paměti**.

### **Kódy příčin**

- MORC BUFFER NOT AUTOMATIC
- MQRC\_DATA\_OŘÍZNUTÁ
- MORC\_INSUFFICIENT\_BUFFER
- MQRC\_INSUFFICIENT\_DATA
- MQRC\_NULL\_POINTER
- MQRC\_STORAGE\_NOT\_AVAILABLE
- MQRC\_ZERO\_LENGTH

### **Třída C++ ImqChannel**

Tato třída zapouzdřuje definici kanálu (MQCD) pro použití při provádění správce: :connect metody pro vlastní připojení klienta.

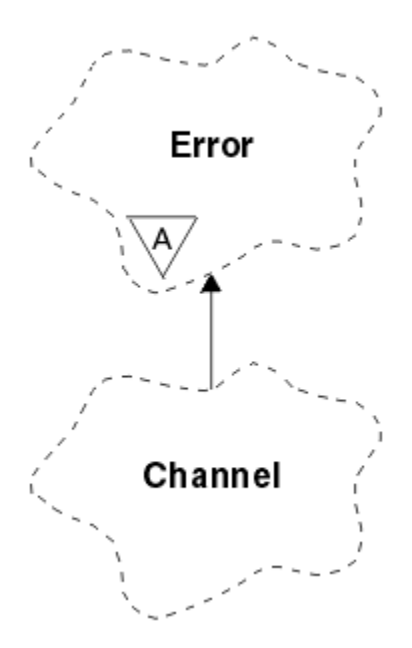

*Obrázek 49. Třída ImqChannel*

Další podrobnosti naleznete v popisu správce: :connect metody a Ukázkový program HELLO WORLD (imqwrld.cpp).

Ne všechny uvedené metody jsou použitelné na všechny platformy. Další informace naleznete v popisech příkazů DEFINE CHANNEL a ALTER CHANNEL .

Třída ImqChannel není v produktu z/OSpodporována.

- "Atributy objektu" na stránce 1882
- • ["Konstruktory" na stránce 1883](#page-1882-0)
- • ["Metody objektů \(veřejné\)" na stránce 1883](#page-1882-0)
- • ["Kódy příčin" na stránce 1887](#page-1886-0)

#### **Atributy objektu**

#### **batch heart-beat**

Počet milisekund mezi kontrolami, kdy je vzdálený kanál aktivní. Počáteční hodnota je 0.

#### **Název kanálu**

Název kanálu. Počáteční hodnota je null.

#### **Název připojení**

Název připojení. Například adresa IP hostitelského počítače. Počáteční hodnota je null.

#### **Komprese záhlaví**

Seznam technik komprese dat hlavičky podporovaných kanálem. Počáteční hodnoty jsou všechny nastaveny na hodnotu MQCOMPRESS\_NOT\_AVAILABLE.

#### **interval prezenčního signálu**

Počet sekund mezi kontrolami, že připojení stále pracuje. Počáteční hodnota je 300.

#### **Interval udržení aktivity**

Počet sekund, které uplynuly do komunikačního zásobníku specifikující časování udržení aktivity pro daný kanál. Počáteční hodnota je MQKAI\_AUTO.

#### **Lokální adresa**

Lokální komunikační adresa kanálu.

#### **Maximální délka zprávy**

Maximální délka zprávy podporované kanálem v jediné komunikaci. Počáteční hodnota je 4 194 304.

#### <span id="page-1882-0"></span>**Komprese zpráv**

Seznam technik komprese dat zprávy podporovaných kanálem. Počáteční hodnoty jsou všechny nastaveny na hodnotu MQCOMPRESS\_NOT\_AVAILABLE.

#### **Název režimu**

Název režimu. Počáteční hodnota je null.

#### **heslo**

Heslo zadané pro ověření připojení. Počáteční hodnota je null.

#### **počet ukončení příjmu**

Počet uživatelských procedur pro příjem. Počáteční hodnota je nula. Tento atribut je určen jen pro čtení.

#### **přijmout názvy uživatelských procedur**

Názvy uživatelských procedur pro příjem.

#### **přijmout uživatelská data**

Data přidružená k ukončům příjmu.

#### **Název uživatelské procedury zabezpečení zprávy**

Název uživatelské procedury pro zabezpečení zprávy, která má být vyvolána na straně serveru připojení. Počáteční hodnota je null.

#### **uživatelská data zabezpečení**

Data, která mají být předána uživatelské proceduře pro zabezpečení zprávy. Počáteční hodnota je null.

#### **počet ukončení odeslání**

Počet uživatelských procedur odeslání. Počáteční hodnota je nula. Tento atribut je určen jen pro čtení.

#### **odeslání jmen uživatelských procedur**

Názvy uživatelských procedur odeslání.

#### **odeslání uživatelských dat**

Data přidružená k uživatelským procedurám odeslání.

#### **SSL CipherSpec**

CipherSpec pro použití s protokolem TLS.

#### **Typ ověření klienta SSL**

Typ ověření klienta pro použití s TLS.

#### **Název partnera SSL**

Název partnera pro použití s TLS.

#### **Jméno programu transakce**

Název transakčního programu. Počáteční hodnota je null.

#### **Typ přenosu**

Typ transportu připojení. Počáteční hodnota je MQXPT\_LU62.

#### **Jméno uživatele**

Identifikátor uživatele dodaný pro autorizaci. Počáteční hodnota je null.

### **Konstruktory**

#### **ImqChannel( ) ;**

Výchozí konstruktor.

#### **ImqChannel( const ImqChannel &** *kanál* **);**

Kopírovací konstruktor.

### **Metody objektů (veřejné)**

### **void operator = (const ImqChannel &** *kanál* **);**

Zkopíruje data instance z *kanálu*a nahradí veškerá existující data instance.

#### **MQLONG batchHeartBeat () const;** Vrátí **batch heart-beat**.

```
ImqBoolean setBatchHeartBeat(const MQLONG heartbeat = 0L );
   Nastaví batch heart-beat. Tato metoda vrací TRUE, je-li úspěšná.
ImqString channelName() const;
   Vrací název kanálu.
ImqBoolean setChannelNázev (const char * název = 0);
   Nastaví název kanálu. Tato metoda vrací TRUE, je-li úspěšná.
ImqString connectionName() const;
   Vrací název připojení.
ImqBoolean setConnectionNázev (const char * název = 0);
   Nastaví název připojení. Tato metoda vrací TRUE, je-li úspěšná.
size_t headerCompressionCount () const;
   Vrací podporovaný počet technik komprese dat záhlaví.
ImqBoolean headerCompression(const size_t count, MQLONG compress []) const;
   Vrací kopie podporovaných technik komprese dat záhlaví v souboru compress. Tato metoda vrací
   TRUE, je-li úspěšná.
ImqBoolean setHeaderCompression (const size_t count, const MQLONG compress []);
   Nastaví podporované metody komprese dat záhlaví na compress.
   Nastavuje počet podporovaných metod komprese dat záhlaví na hodnotu count.
   Tato metoda vrací TRUE, je-li úspěšná.
MQLONG heartBeatInterval () const;
   Vrátí interval prezenčního signálu.
ImqBoolean setHeartBeatInterval(const MQLONG interval = 300L );
   Nastaví interval prezenčního signálu. Tato metoda vrací TRUE, je-li úspěšná.
MQLONG keepAliveInterval () const;
   Vrací hodnotu keep alive interval.
ImqBoolean setKeepAliveInterval(const MQLONG interval = MQKAI_AUTO);
   Nastavuje interval udržení aktivity. Tato metoda vrací TRUE, je-li úspěšná.
ImqString localAddress() const;
   Vrátí lokální adresu.
ImqBoolean setLocalAdresa (const char * adresa = 0);
   Nastavuje lokální adresu. Tato metoda vrací TRUE, je-li úspěšná.
MQLONG maximumMessageLength () const;
   Vrátí maximální délku zprávy.
ImqBoolean setMaximumMessageLength(const MQLONG délka = 4194304L );
   Nastavuje maximální délku zprávy. Tato metoda vrací TRUE, je-li úspěšná.
size_t messageCompressionCount () const;
   Vrátí počet podporovaných technik komprese dat zprávy.
ImqBoolean messageCompression(const size_t count, MQLONG compress []) const;
   Vrací kopie podporovaných technik komprese dat zprávy v souboru compress. Tato metoda vrací
   TRUE, je-li úspěšná.
ImqBoolean setMessageCompression (const size_t count, const MQLONG compress []);
   Nastavuje podporované metody komprese dat zpráv, které mají být komprimovány.
   Nastavuje počet podporovaných metod komprese dat zpráv, které mají být započíteny.
   Tato metoda vrací TRUE, je-li úspěšná.
```
**ImqString modeName() const;** Vrací **název režimu**.

**ImqBoolean setModeNázev (const char \*** *název* **= 0);** Nastavuje **název režimu**. Tato metoda vrací TRUE, je-li úspěšná. **ImqString heslo () const;**

Vrací **heslo**.

**ImqBoolean setPassword(const char \*** *heslo* **= 0);**

Nastavuje **heslo**. Tato metoda vrací TRUE, je-li úspěšná.

- **size\_t receiveExitPočet () const;** Vrátí **počet výjezdu pro příjem**.
- **ImqString receiveExitName ();**

Vrací první z **názvů uživatelských procedur příjmu**, pokud existují. Je-li hodnota parametru **receive exit count** nula, vrátí prázdný řetězec.

**ImqBoolean receiveExitNames (const size\_t** *počet***, ImqString \*** *names* **[]);**

Vrací kopie **názvů uživatelských procedur pro příjem** v *jménech*. Nastaví jakékoli *názvy* přesahující **počet výjezdu pro přijetí** na řetězce null. Tato metoda vrací TRUE, je-li úspěšná.

#### **ImqBoolean setReceiveExitName(const char \*** *název* **= 0);**

Nastaví **názvy uživatelských procedur příjmu** na jediný *název*. Název *název* může být prázdný nebo mít hodnotu null. Nastaví **počet uživatelských procedur pro příjem** na hodnotu 1 nebo nula. Vymaže **příjem uživatelských dat**. Tato metoda vrací TRUE, je-li úspěšná.

**ImqBoolean setReceiveExitNames(const size\_t** *počet***, const char \*** *names* **[]);**

Nastaví **názvy uživatelských procedur pro příjem** na *names*. Jednotlivé hodnoty *names* nesmí být prázdné nebo mít hodnotu null. Nastaví **počet ukončení příjmu** na *počet*. Vymaže **příjem uživatelských dat**. Tato metoda vrací TRUE, je-li úspěšná.

**ImqBoolean setReceiveExitNames(const size\_t** *počet***, const ImqString \*** *names* **[]);**

Nastaví **názvy uživatelských procedur pro příjem** na *names*. Jednotlivé hodnoty *names* nesmí být prázdné nebo mít hodnotu null. Nastaví **počet ukončení příjmu** na *počet*. Vymaže **příjem uživatelských dat**. Tato metoda vrací TRUE, je-li úspěšná.

#### **ImqString receiveUserData ();**

Vrátí první z položek **receive user data** , pokud existuje. Je-li **počet ukončení příjmu** nula, vrátí prázdný řetězec.

**ImqBoolean receiveUserData (const size\_t** *počet***, ImqString \*** *data* **[]);** Vrátí kopie položek **přijetí uživatelských dat** v *datech*. Nastaví veškerá data *data* přesahující **počet**

**uživatelských procedur příjmu** na řetězce s hodnotou null. Tato metoda vrací TRUE, je-li úspěšná. **ImqBoolean setReceiveUserData(const char \*** *data* **= 0);**

Nastaví **příjem uživatelských dat** na jednu položku *data*. Pokud *data* nemají hodnotu null, hodnota parametru **receive exit count** musí být alespoň 1. Tato metoda vrací TRUE, je-li úspěšná.

**ImqBoolean setReceiveUserData(const size\_t** *počet***, const char \*** *data* **[]);**

Nastavuje **příjem uživatelských dat** na *data*. *count* nesmí být větší než **počet uživatelských procedur příjmu**. Tato metoda vrací TRUE, je-li úspěšná.

**ImqBoolean setReceiveUserData(const size\_t** *počet***, const ImqString \*** *data* **[]);**

Nastavuje **příjem uživatelských dat** na *data*. *count* nesmí být větší než **počet uživatelských procedur příjmu**. Tato metoda vrací TRUE, je-li úspěšná.

**ImqString securityExitNázev () const;**

Vrátí **název uživatelské procedury zabezpečení**.

- **ImqBoolean setSecurityExitName(const char \*** *název* **= 0);** Nastaví **název uživatelské procedury zabezpečení**. Tato metoda vrací TRUE, je-li úspěšná.
- **ImqString securityUserData () const;** Vrací **data uživatele zabezpečení**.

**ImqBoolean setSecurityUserData(const char \*** *data* **= 0);** Nastavuje **uživatelská data zabezpečení**. Tato metoda vrací TRUE, je-li úspěšná.

- **size\_t sendExitPočet () const;** Vrací **počet ukončení odeslání**.
- **ImqString sendExitName ();**

Vrací první z **názvů uživatelských procedur odeslání**, pokud existují. Vrací prázdný řetězec, je-li **počet ukončovacích procedur odeslání** nula.

#### **ImqBoolean sendExitNázvy (const size\_t** *počet***, ImqString \*** *names* **[]);**

Vrací kopie **názvů uživatelských procedur odeslání** do *názvů*. Nastaví všechny názvy *názvů* přesahující **počet uživatelských procedur odeslání** do řetězců s hodnotou null. Tato metoda vrací TRUE, je-li úspěšná.

#### **ImqBoolean setSendExitName(const char \*** *název* **= 0);**

Nastaví **názvy uživatelských procedur odeslání** na jediný *název*. Název *název* může být prázdný nebo mít hodnotu null. Nastaví **počet uživatelských procedur odeslání** na hodnotu 1 nebo nula. Vymaže **odeslání uživatelských dat**. Tato metoda vrací TRUE, je-li úspěšná

#### **ImqBoolean setSendExitNames(const size\_t** *počet***, const char \*** *names* **[]);**

Nastaví **názvy uživatelských procedur odeslání** na *names*. Jednotlivé hodnoty *names* nesmí být prázdné nebo mít hodnotu null. Nastaví **počet ukončení odeslání** na hodnotu *count*. Vymaže **odeslání uživatelských dat**. Tato metoda vrací TRUE, je-li úspěšná.

### **ImqBoolean setSendExitNames(const size\_t** *počet***, const ImqString \*** *names* **[]);**

Nastaví **názvy uživatelských procedur odeslání** na *names*. Jednotlivé hodnoty *names* nesmí být prázdné nebo mít hodnotu null. Nastaví **počet ukončení odeslání** na hodnotu *count*. Vymaže **odeslání uživatelských dat**. Tato metoda vrací TRUE, je-li úspěšná.

#### **ImqString sendUserData ();**

Vrací první z položek **odeslání uživatelských dat** , pokud existuje., Vrací prázdný řetězec, je-li **počet ukončovacích procedur odeslání** nula.

#### **ImqBoolean sendUserData (const size\_t** *počet***, ImqString \*** *data* **[]);**

Vrátí kopie položek **odeslání uživatelských dat** v *datech*. Nastaví veškerá data *data* přesahující **počet uživatelských procedur odeslání** na řetězce s hodnotou null. Tato metoda vrací TRUE, je-li úspěšná.

#### **ImqBoolean setSendUserData(const char \*** *data* **= 0);**

Nastaví **odeslání uživatelských dat** na jednu položku *data*. Pokud data *data* nemají hodnotu null, hodnota **počet ukončení odeslání** musí být alespoň 1. Tato metoda vrací TRUE, je-li úspěšná.

**ImqBoolean setSendUserData(const size\_t** *počet***, const char \*** *data* **[]);** Nastavuje **odeslání uživatelských dat** na *data*. *count* nesmí být větší než **počet uživatelských procedur pro odeslání zprávy**. Tato metoda vrací TRUE, je-li úspěšná.

#### **ImqBoolean setSendUserData(const size\_t** *počet***, const ImqString \*** *data* **[]);** Nastavuje **odeslání uživatelských dat** na *data*. *count* nesmí být větší než **počet uživatelských procedur pro odeslání zprávy**. Tato metoda vrací TRUE, je-li úspěšná.

#### **Specifikace ImqString sslCipherSpecification () const;**

Vrátí specifikaci šifrování TLS.

**ImqBoolean setSslCipherSpecification(const char \*** *název* **= 0);** Nastaví specifikaci šifry TLS. Tato metoda vrací TRUE, je-li úspěšná.

# **MQLONG sslClientAuthentication () const;**

- Vrátí typ ověřování klienta TLS.
- **ImqBoolean setSslClientAuthentication(const MQLONG** *auth* **= MQSCA\_REQUIRED);** Nastaví typ ověřování klienta TLS. Tato metoda vrací TRUE, je-li úspěšná.
- **ImqString sslPeerName () const;** Vrátí název partnera TLS.
- **ImqBoolean setSslPeerName(const char \*** *název* **= 0);** Nastaví název partnera TLS. Tato metoda vrací TRUE, je-li úspěšná.
- **ImqString transactionProgramNázev () const;** Vrátí **název transakčního programu**.
- **ImqBoolean setTransactionProgramName(const char \*** *název* **= 0);** Nastavuje **název transakčního programu**. Tato metoda vrací TRUE, je-li úspěšná.

#### **MQLONG transportType() const;** Vrací **typ přenosu**.

**ImqBoolean setTransportTyp (const MQLONG** *typ* **= MQXPT\_LU62 );** Nastaví **typ transportu**. Tato metoda vrací TRUE, je-li úspěšná.

<span id="page-1886-0"></span>**ImqString userId() const;** Vrátí **ID uživatele**.

**ImqBoolean setUserId (const char \*** *id* **= 0);** Nastavuje **ID uživatele**. Tato metoda vrací TRUE, je-li úspěšná.

### **Kódy příčin**

- CHYBA MQRC\_DATA\_LENGTH\_ERROR
- CHYBA MQRC\_ITEM\_COUNT\_ERROR
- MQRC\_NULL\_POINTER
- CHYBA MQRC\_SOURCE\_BUFFER\_ERROR

### **Parametr ImqCICSBridgeHeader C++**

Tato třída zapouzdřuje specifické vlastnosti datové struktury MQCIH.

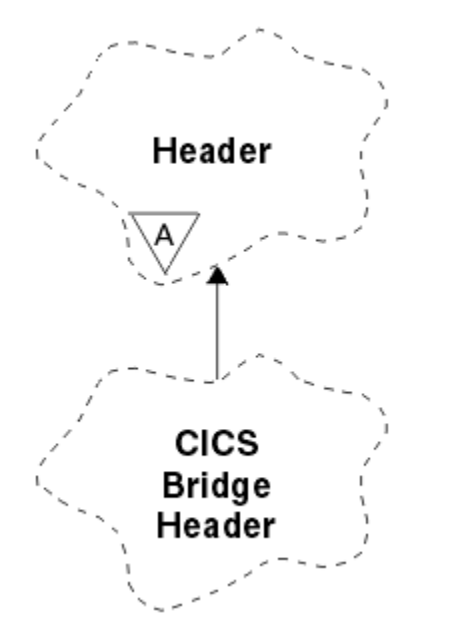

*Obrázek 50. Třída ImqCICSBridgeHeader*

Objekty této třídy jsou používány aplikacemi, které odesílají zprávy do CICS bridge prostřednictvím IBM MQ for z/OS.

- "Atributy objektu" na stránce 1887
- • ["Konstruktory" na stránce 1890](#page-1889-0)
- • ["Přetížené metody ImqItem" na stránce 1890](#page-1889-0)
- • ["Metody objektů \(veřejné\)" na stránce 1890](#page-1889-0)
- • ["Data objektu \(chráněná\)" na stránce 1892](#page-1891-0)
- • ["Kódy příčin" na stránce 1892](#page-1891-0)
- • ["Návratové kódy" na stránce 1892](#page-1891-0)

### **Atributy objektu**

#### **Deskriptor ADS**

Odeslání/přijetí deskriptoru ADS. Tuto hodnotu lze nastavit pomocí příkazu MQCADSD\_NONE. Počáteční hodnota je MQCADSD\_NONE. Jsou možné následující další hodnoty:

• MQCADSD\_NONE

- MQCADSD\_SEND
- MQCADSD\_RECV
- FORMÁT ZPRÁVY MOCADSD\_MSGFORMAT

#### **identifikátor upozornění**

Klíč AID. Pole musí mít délku MQ\_ATTENTION\_ID\_LENGTH.

#### **ověřovatel**

RACF heslo nebo přístupový lístek. Počáteční hodnota obsahuje mezery, délku MQ\_AUTHENTICATOR\_LENGTH.

#### **kód abend mostu**

Kód ukončení přemostění, o délce MQ\_ABEND\_CODE\_LENGTH. Počáteční hodnota jsou čtyři prázdné znaky. Hodnota vrácená v tomto poli je závislá na návratovém kódu. Další podrobnosti naleznete v části [Tabulka 260 na stránce 1892.](#page-1891-0)

#### **kód zrušení mostu**

Kód transakce na konec mostu. Pole je vyhrazeno, musí obsahovat mezery a musí mít délku MQ\_CANCEL\_CODE\_LENGTH.

#### **kód dokončení mostu**

Kód dokončení, který může obsahovat buď kód dokončení IBM MQ , nebo hodnotu CICS EIBRESP. Pole má počáteční hodnotu MQCC\_OK. Hodnota vrácená v tomto poli je závislá na návratovém kódu. Další podrobnosti naleznete v části [Tabulka 260 na stránce 1892](#page-1891-0).

#### **odchylka chyby mostu**

Offset chyby mostu. Počáteční hodnota je nula. Tento atribut je určen jen pro čtení.

#### **kód příčiny mostu**

Kód příčiny. Toto pole může obsahovat buď důvod IBM MQ , nebo hodnotu CICS EIBRESP2 . Pole má počáteční hodnotu MQRC\_NONE. Hodnota vrácená v tomto poli je závislá na návratovém kódu. Další podrobnosti naleznete v části [Tabulka 260 na stránce 1892.](#page-1891-0)

## **návratový kód mostu**

Návratový kód z CICS bridge. Počáteční hodnota je MQCRC\_OK.

#### **dialogová úloha**

Zda může být úloha dialogová. Počáteční hodnota je MQCCT\_NO. Jsou možné následující další hodnoty:

- MOCKT YES
- MQCCT\_NO

#### **pozice kurzoru**

Pozice kurzoru. Počáteční hodnota je nula.

### **doba uchování zařízení**

Doba vydání služby CICS bridge .

#### **zařízení jako**

Terminal emulovaný atribut. Pole musí mít délku MQ\_FACILITY\_LIKE\_LENGTH.

#### **token facility**

Hodnota tokenu BVT. Pole musí mít délku MQ\_FACILITY\_LENGTH. Počáteční hodnota je MQCFAC\_NONE.

#### **funkce**

Funkce, která může obsahovat buď název volání IBM MQ , nebo funkci CICS EIBFN. Pole má počáteční hodnotu MQCFUNC\_NONE, s délkou MQ\_FUNCTION\_LENGTH. Hodnota vrácená v tomto poli je závislá na návratovém kódu. Další podrobnosti naleznete v části [Tabulka 260 na stránce 1892](#page-1891-0).

Následující další hodnoty jsou možné, když funkce **function** obsahuje název volání IBM MQ :

- MQCFUNC\_MQCONN
- FUNKCE MQCFUNC\_MQGET
- MQCFUNC\_MQINQ
- MQCFUNC\_NONE
- MOCFUNC\_MOOPEN
- MQCFUNC\_PUT
- MQCFUNC\_MQPUT1

#### **získat interval čekání**

Interval čekání pro volání MQGET vydaného úlohou CICS bridge . Počáteční hodnota je MQCGWI\_DEFAULT. Pole se použije pouze tehdy, když má **řízení práce** hodnotu MQCUOWC\_FIRST. Jsou možné následující další hodnoty:

- MQCGWI\_DEFAULT
- MOWI UNLIMITED

#### **Typ odkazu**

Typ odkazu. Počáteční hodnota je MQCLT\_PROGRAM. Jsou možné následující další hodnoty:

- MOCLT\_PROGRAM
- TRANSAKCE MQCLT\_TRANSACTION

#### **identifikátor další transakce**

ID další transakce, která se má připojit. Pole musí mít délku MQ\_TRANSACTION\_ID\_LENGTH.

#### **délka výstupních dat**

Délka dat COMMAREA. Počáteční hodnota je MQCODL\_AS\_INPUT.

### **formát odpovědi**

Název formátu zprávy odpovědi. Počáteční hodnota je MQFMT\_NONE s délkou MQ\_FORMAT\_LENGTH.

#### **počáteční kód**

Počáteční kód transakce. Pole musí mít délku MQ\_START\_CODE\_LENGTH. Počáteční hodnota je MQCSC\_NONE. Jsou možné následující další hodnoty:

- MQCSC\_START
- POČÁTEČNÍ\_DATA MQCSC\_STARTDATA
- MQCSC\_TERMINPUT
- MQCSC\_NONE

#### **stav ukončení úlohy**

Koncový stav úlohy. Počáteční hodnota je MQCTES\_NOSYNC. Jsou možné následující další hodnoty:

- MOCTES COMMIT
- MQCTES\_BACKOUT
- ÚLOHA MOCTES ENDTASK
- MQCTES\_NOSYNC

#### **Identifikátor transakce**

ID transakce, která se má připojit. Počáteční hodnota musí obsahovat mezery a musí mít délku MQ\_TRANSACTION\_ID\_LENGTH. Pole se použije pouze v případě, že má volba **control unow** hodnotu MQCUOWC\_FIRST nebo MQCUOWC\_ONLY.

#### **Řízení pracovní jednotky**

Řízení pracovní jednotky. Počáteční hodnota je MQCUOWC\_ONLY. Jsou možné následující další hodnoty:

- NEJPRVE MQCUOWC\_FIRST
- MQCUOWC\_MIDDLE
- MQCUOWC\_LAST
- POUZE MQCUOWC\_ONLY
- MQCUOWC\_COMMIT
- MQCUOWC\_BACKOUT.

• MQCUOWC\_CONTINUE

#### <span id="page-1889-0"></span>**verze**

Číslo verze MQCIH. Počáteční hodnota je MQCIH\_VERSION\_2. Jedinou další podporovanou hodnotou je hodnota MQCIH\_VERSION\_1.

#### **Konstruktory**

#### **ImqCICSBridgeHeader();**

Výchozí konstruktor.

#### **ImqCICSBridgeHeader(const ImqCICSBridgeHeader &** *header* **);**

Kopírovací konstruktor.

### **Přetížené metody ImqItem**

#### **virtual ImqBoolean copyOut( ImqMessage &** *msg* **);**

Vloží datovou strukturu MQCIH do vyrovnávací paměti zpráv na začátku, dále přesune existující data zprávy dále a nastaví formát zprávy na MQFMT\_CICS.

Další podrobnosti naleznete v popisu metody nadřízené třídy.

#### **virtual ImqBoolean pasteIn( ImqMessage &** *msg* **);**

Načte datovou strukturu MQCIH z vyrovnávací paměti zpráv. Aby bylo úspěšné, zakódování objektu *msg* musí být MQENC\_NATIVE. Načtěte zprávy s MQGMO\_CONVERT do MQENC\_NATIVE. Aby byla úspěšná, formát ImqMessage musí být MQFMT\_CICS.

Další podrobnosti naleznete v popisu metody nadřízené třídy.

### **Metody objektů (veřejné)**

#### **void operator = (const ImqCICSBridgeHeader &** *header* **);**

Zkopíruje data instance ze záhlaví *header*a nahradí existující data instance.

# **Funkce MQLONG ADSDDescriptor () const;**

Vrací kopii **deskriptoru ADS**.

#### **void setADSDescriptor(const MQLONG** *descriptor* **= MQCADSD\_NONE);** Nastaví **Deskriptor ADS**.

#### **ImqString attentionIdentifier() const;**

Vrací kopii **identifikátoru upozornění**doplněná o koncové mezery na délku MQ\_ATTENTION\_ID\_LENGTH.

#### **void setAttentionIdentifier (const char \*** *data* **= 0);**

Nastaví **identifikátor upozornění**doplněný o koncové mezery na délku MQ\_ATTENTION\_ID\_LENGTH. Není-li zadána žádná data *data* , obnoví se hodnota **identifikátor upozornění** na počáteční hodnotu.

#### **ImqString Ověřovatel () const;**

Vrací kopii **ověřovatele**doplněnou na délku MQ\_AUTHENTICATOR\_LENGTH na délku MQ\_AUTHENTICATOR\_LENGTH.

#### **void setAuthenticator(const char \*** *data* **= 0);**

Nastavuje **ověřovatele**doplněný o koncové mezery na délku MQ\_AUTHENTICATOR\_LENGTH. Pokud není dodána žádná *data* , resetuje se **ověřovatel** na počáteční hodnotu.

#### **ImqString bridgeAbendKód () const;**

Vrací kopii **kódu abend mostu**, doplněnou o koncové mezery na délku MQ\_ABEND\_CODE\_LENGTH.

#### **ImqString bridgeCancelCode () const;**

Vrací kopii **kódu zrušení mostu**, který je doplněn o délku MQ\_CANCEL\_CODE\_LENGTH s koncovými mezerami.

#### **void setBridgeCancelCode(const char \*** *data* **= 0);**

Nastaví **kód zrušení mostu**doplněný o koncové mezery MQ\_CANCEL\_CODE\_LENGTH. Pokud není dodána žádná *data* , resetuje **kód zrušení mostu** na počáteční hodnotu.

```
Vrací kopii kódu dokončení mostu.
MQLONG bridgeErrorOffset () const;
   Vrací kopii offsetu chyby mostu.
MQLONG bridgeReasonKód () const;
   Vrací kopii kódu příčiny mostu.
MQLONG bridgeReturnKód () const;
   Vrací návratový kód mostu.
MQLONG conversationalTask() const;
   Vrátí kopii konverzační úlohy.
void setConversationalÚloha (const MQLONG úloha = MQCCT_NO);
   Nastaví konverzační úlohu.
MQLONG cursorPosition() const;
   Vrací kopii pozice kurzoru.
void setCursorPozice (const MQLONG pozice = 0);
   Nastaví pozici kurzoru.
MQLONG facilityKeepTime () const;
   Vrací kopii doby uchování zařízení.
void setFacilityKeepTime(const MQLONG čas = 0);
   Nastaví dobu zachování zařízení.
ImqString facilityLike() const;
   Vrací kopii zařízení jako, která je doplněna koncovými mezerami do délky
   MQ_FACILITY_LIKE_LENGTH.
void setFacilityLike (const char * název = 0);
   Nastavuje zařízení jako, doplněné mezerami na délku MQ_FACILITY_LIKE_LENGTH. Není-li zadán
   žádný název , resetuje zařízení jako počáteční hodnotu.
ImqBinary facilityToken() const;
   Vrací kopii tokenu zařízení.
ImqBoolean setFacilityToken (const ImqBinary & token );
   Nastaví token zařízení. Délka dat prvku token musí být buď nula, nebo MQ_FACILITY_LENGTH. Pokud
   je úspěšný, vrací TRUE.
void setFacilityToken (const MQBYTE8 token = 0);
   Nastaví token zařízení. Prvek token může být nula, což je stejné jako určení hodnoty MQCFAC_NONE.
   Je-li token token nenulový, musí adresa MQ_FACILITY_LENGTH bajtů adresovat binární data. Při
   použití předdefinovaných hodnot, jako je MQCFAC_NONE, může být nutné, abyste učinili přetypování,
   abyste zajistili shodu podpisu. Příklad: (MQBYTE *) MQCFAC_NONE.
Funkce ImqString () const;
   Vrací kopii funkcedoplněné koncovými mezerami až po délku MQ_FUNCTION_LENGTH.
MQLONG getWaitInterval () const;
   Vrací kopii příkazu get wait interval.
void setGetWaitInterval(const MQLONG interval = MQCGWI_DEFA
   Nastavuje interval čekání na získání.
MQLONG linkType() const;
   Vrátí kopii typu link type.
void setLinkType (const MQLONG typ = MQCLT_PROGRAM);
   Nastavuje typ odkazu.
ImqString Identifikátor nextTransactionIdentifier () const;
   Vrací kopii dat identifikátoru další transakce , doplněnou o koncové mezery na délku
   MQ_TRANSACTION_ID_LENGTH.
MQLONG outputDataDélka () const;
   Vrací kopii výstupní délky dat.
```
**MQLONG bridgeCompletionCode () const;**

Odkaz na vývoj aplikací **1891**

#### <span id="page-1891-0"></span>**void setOutputDataLength(const MQLONG** *délka* **= MQCODL\_AS\_INPUT);** Nastaví **délku výstupních dat**.

#### **Formát ImqString replyToFormat () const;**

Vrací kopii názvu **formátu odpovědi** , který je doplněn o koncové mezery až po délku MQ\_FORMAT\_LENGTH.

#### **void setReplyToFormat(const char \*** *název* **= 0);**

Nastavuje **formát odpovědi**, který je vyplněn koncovými mezerami na délku MQ\_FORMAT\_LENGTH. Není-li zadán žádný *název* , resetuje se počáteční hodnota **reply-to format** .

#### **ImqString startCode() const;**

Vrací kopii **počátečního kódu**doplněnou o koncové mezery na délku MQ\_START\_CODE\_LENGTH.

#### **void setStartCode (const char \*** *data* **= 0);**

Nastaví data pro **počáteční kód** , doplněná o koncové mezery do délky MQ\_START\_CODE\_LENGTH. Pokud není dodána žádná *data* , resetuje **počáteční kód** na počáteční hodnotu.

#### **MQLONG taskEndStatus () const;**

Vrací kopii **stavu ukončení úlohy**.

#### **ImqString transactionIdentifier() const;**

Vrací kopii dat **identifikátoru transakce** , doplněnou o koncové mezery na délku MQ\_TRANSACTION\_ID\_LENGTH.

#### **void setTransactionIdentifier (const char \*** *data* **= 0);**

Nastavuje **identifikátor transakce**doplněný o koncové mezery na délku MQ\_TRANSACTION\_ID\_LENGTH. Pokud není dodána žádná *data* , resetuje **identifikátor transakce** na počáteční hodnotu.

# **MQLONG UOWControl () const;**

Vrátí kopii **řídicího prvku UOW**.

#### **void setUOWControl(const MQLONG** *control* **= MQCUOWC\_ONLY);** Nastaví **Řídicí prvek UOW**.

#### **MQLONG version () const;**

Vrátí číslo **version** .

#### **ImqBoolean setVersion(const MQLONG** *verze* **= MQCIH\_VERSION\_2 );**

Nastaví číslo verze **version** . Pokud je úspěšný, vrací TRUE.

### **Data objektu (chráněná)**

#### **MQLONG** *olVersion*

Maximální číslo verze MQCIH, které lze umístit v úložišti přiděleném pro *opcih*.

#### **PMQCIH** *opcih*

Adresa datové struktury MQCIH. Přidělené množství úložného prostoru je označeno hodnotou *olVersion*.

### **Kódy příčin**

- CHYBA MQRC\_BINARY\_DATA\_LENGTH\_ERROR
- MORC WRONG VERSION

### **Návratové kódy**

*Tabulka 260. Návratové kódy třídy ImqCICSBridgeHeader* **Návratový kód Funkce CompCode Příčina Kód nestandar dního konce** MQCRC\_OK

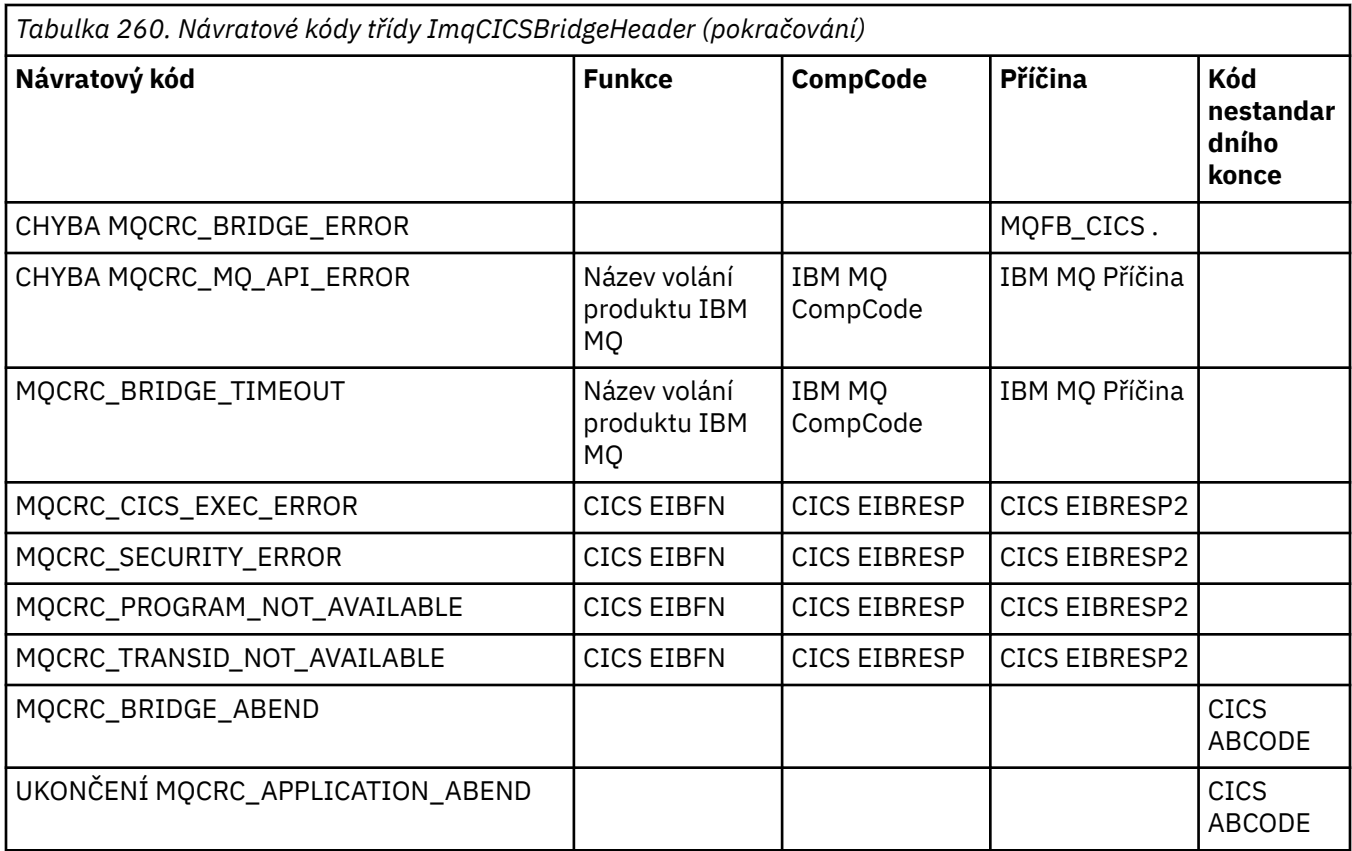

# **Třída C++ ImqDeadLetterHeader**

Tato třída zapouzdřuje funkce datové struktury MQDLH.

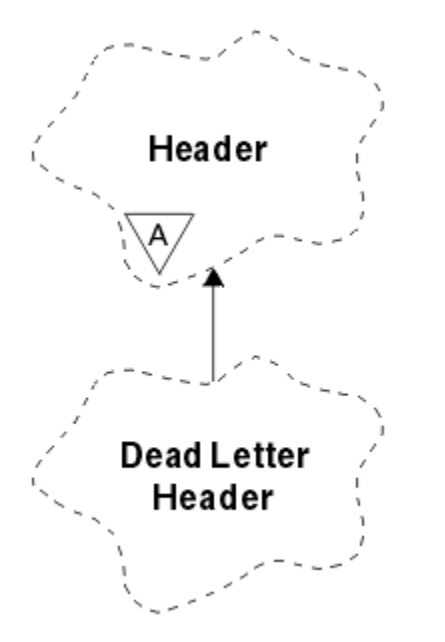

*Obrázek 51. Třída ImqDeadLetterHeader*

Objekty této třídy jsou obvykle používány aplikací, která narazí na zprávu, která nemůže být zpracována. Do fronty dead-letter se vloží nová zpráva obsahující záhlaví a obsah zprávy a zpráva se zruší.

- • ["Atributy objektu" na stránce 1894](#page-1893-0)
- • ["Konstruktory" na stránce 1894](#page-1893-0)
- <span id="page-1893-0"></span>• "Přetížené metody ImqItem" na stránce 1894
- "Metody objektů (veřejné)" na stránce 1894
- • ["Data objektu \(chráněná\)" na stránce 1895](#page-1894-0)
- • ["Kódy příčin" na stránce 1895](#page-1894-0)

### **Atributy objektu**

#### **dead-dopis, kód příčiny**

Příčina zprávy, která byla doručena do fronty nedoručených zpráv. Počáteční hodnota je MQRC\_NONE.

#### **Název správce cílových front**

Název původního správce cílové fronty. Název je řetězec s délkou MQ\_Q\_MGR\_NAME\_LENGTH. Jeho počáteční hodnota je null.

#### **název cílové fronty**

Název původní cílové fronty. Název je řetězec s délkou MQ\_Q\_NAME\_LENGTH. Jeho počáteční hodnota je null.

#### **Název vkládající aplikace**

Název aplikace, která vložila zprávu do fronty nedoručených zpráv. Název je řetězec s délkou MQ\_PUT\_APPL\_NAME\_LENGTH. Jeho počáteční hodnota je null.

### **Typ vkládající aplikace**

Typ aplikace, která vložila zprávu do fronty nedoručených zpráv. Počáteční hodnota je nula.

#### **Datum vložení**

Datum, kdy byla zpráva vložena do fronty nedoručených zpráv. Datum je řetězec s délkou MQ\_PUT\_DATE\_LENGTH. Jeho počáteční hodnota je prázdný řetězec.

#### **Čas vložení**

Čas, kdy byla zpráva vložena do fronty nedoručených zpráv. Čas je řetězec s délkou MQ\_PUT\_TIME\_LENGTH. Jeho počáteční hodnota je prázdný řetězec.

### **Konstruktory**

#### **ImqDeadLetterHeader( );**

Výchozí konstruktor.

#### **ImqDeadLetterHeader(const ImqDeadLetterHeader &** *header* **);**

Kopírovací konstruktor.

### **Přetížené metody ImqItem**

#### **virtual ImqBoolean copyOut ( ImqMessage &** *msg* **);**

Vloží datovou strukturu MQDLH do vyrovnávací paměti zpráv na začátku a dále přesune existující data zprávy dál. Nastaví formát *msg* na hodnotu MQFMT\_DEAD\_LETTER\_HEADER.

Další podrobnosti naleznete v popisu metody třídy ImqHeader na stránce ["Třída C++ ImqHeader" na](#page-1900-0) [stránce 1901](#page-1900-0) .

#### **virtual ImqBoolean pasteIn ( ImqMessage &** *msg* **);**

Načte datovou strukturu MQDLH z vyrovnávací paměti zpráv.

Aby byla úspěšná, formát ImqMessage musí být MQFMT\_DEAD\_LETTER\_HEADER.

Další podrobnosti naleznete v popisu metody třídy ImqHeader na stránce ["Třída C++ ImqHeader" na](#page-1900-0) [stránce 1901](#page-1900-0) .

### **Metody objektů (veřejné)**

#### **void operator = (const ImqDeadLetterHeader &** *header* **);**

Zkopíruje data instance zkopírovaná ze záhlaví *header*, přičemž nahradí existující data instance.

#### <span id="page-1894-0"></span>**MQLONG deadLetterReasonCode () const;**

Vrátí kód příčiny smrtelného dopisu.

**void setDeadLetterReasonCode (const MQLONG** *reason* **);** Nastavuje kód příčiny smrtelného dopisu.

**ImqString destinationQueueManagerName () const;** Vrátí název správce cílové fronty, který je zbaven všech koncových mezer.

**void setDestinationQueueManagerNázev (const char \*** *název* **);**

Nastaví název správce cílové fronty. Ořízne data delší než MQ\_Q\_MGR\_NAME\_LENGTH (48 znaků).

**ImqString destinationQueueNázev () const;**

Vrací kopii názvu cílové fronty bez koncových mezer.

- **void setDestinationQueueName (const char \*** *název* **);** Nastaví název cílové fronty. Ořízne data delší než hodnota MQ\_Q\_NAME\_LENGTH (48 znaků).
- **ImqString putApplicationName () const;**

Vrací kopii názvu vsazené aplikace a odstraní všechny koncové mezery.

- **void setPutApplicationName (const char \*** *název* **= 0);** Nastaví název aplikace put. Zkrátí data delší než hodnota MQ\_PUT\_APPL\_NAME\_LENGTH (28 znaků).
- **MQLONG putApplicationType () const;** Vrátí typ aplikace put.

**void setPutApplicationType (const MQLONG** *typ* **= MQAT\_NO\_CONTEXT);**

Nastaví typ aplikace put.

**ImqString putDate () const;** Vrací kopii data vložení, odsazené z koncových mezer.

**void setPutDatum (const char \*** *datum* **= 0);**

Nastavuje datum vložení. Zkrátí data delší než hodnota MQ\_PUT\_DATE\_LENGTH (8 znaků).

**ImqString putTime () const;**

Vrací kopii času vložení, odsazené z koncových mezer.

#### **void setPutČas (const char \*** *čas* **= 0);** Nastavuje čas vložení. Zkrátí data delší než hodnota MQ\_PUT\_TIME\_LENGTH (8 znaků).

# **Data objektu (chráněná)**

**MQDLH** *omqdlh* Datová struktura MQDLH.

### **Kódy příčin**

- FORMÁT NEKONZISTENCE MORC\_INCONSISTENT\_FORMAT
- CHYBA MQRC\_STRUC\_ID\_ERROR
- CHYBA MQRC\_ENCODING\_ERROR

# **Třída C++ seznamu ImqDistribution**

Tato třída zapouzdřuje dynamický distribuční seznam, který odkazuje na jednu nebo více front za účelem odeslání zprávy nebo zpráv do více míst určení.

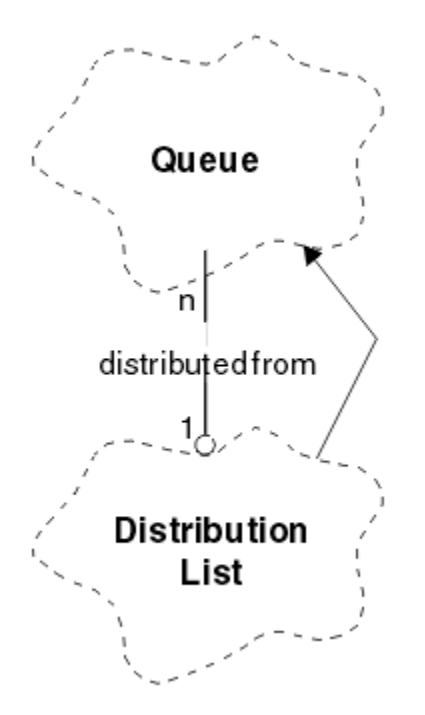

*Obrázek 52. Třída seznamu ImqDistribution*

- "Atributy objektu" na stránce 1896
- "Konstruktory" na stránce 1896
- "Metody objektů (veřejné)" na stránce 1896
- • ["Metody objektů \(chráněné\)" na stránce 1897](#page-1896-0)

### **Atributy objektu**

#### **první distribuovaná fronta**

První z jednoho nebo více objektů třídy, v žádném konkrétním pořadí, ve kterém **odkaz na distribuční seznam** adresuje tento objekt.

Na počátku neexistují žádné takové objekty. Chcete-li úspěšně otevřít seznam ImqDistribution, musí existovat alespoň jeden takový objekt.

**Poznámka:** Když se otevře objekt seznamu ImqDistribution, všechny otevřené objekty, které se na něj odkazují, se automaticky zavřou.

### **Konstruktory**

**Seznam ImqDistributionList ();**

Výchozí konstruktor.

**Seznam ImqDistributionList ( const ImqDistributionList &** *list* **);** Kopírovací konstruktor.

# **Metody objektů (veřejné)**

#### **void operator = ( const ImqDistributionList &** *list* **);**

Všechny objekty, které odkazují na **tento** objekt, jsou před kopírováním vyhodnoceny. Po vyvolání této metody se na objekt **tento** nebudou odkazovat žádné objekty.

#### **\* firstDistributedQueue () const ;**

Vrací **první distribuovanou frontu**.

# <span id="page-1896-0"></span>**Metody objektů (chráněné)**

```
void setFirstDistributedQueue ( * queue = 0);
   Nastavuje první distribuovanou frontu.
```
# **Třída C++ ImqError**

Tato abstraktní třída poskytuje informace o chybách přidružených k objektu.

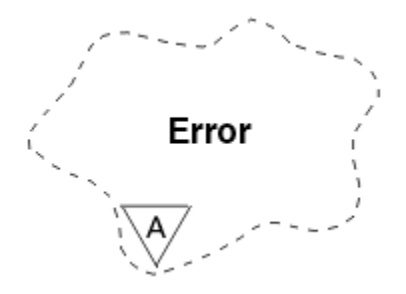

*Obrázek 53. Třída ImqError*

- "Atributy objektu" na stránce 1897
- "Konstruktory" na stránce 1897
- "Metody objektů (veřejné)" na stránce 1897
- • ["Metody objektů \(chráněné\)" na stránce 1898](#page-1897-0)
- • ["Kódy příčin" na stránce 1898](#page-1897-0)

### **Atributy objektu**

### **kód dokončení**

Nejnovější kód dokončení. Počáteční hodnota je nula. Jsou možné následující další hodnoty:

- MQCC\_OK
- VAROVÁNÍ MQCC\_WARNING
- SELHÁNÍ MQCC\_FAILED

#### **kód příčiny**

Nejnovější kód příčiny. Počáteční hodnota je nula.

### **Konstruktory**

**ImqError( );** Výchozí konstruktor.

**ImqError( const ImqError &** *error* **);**

Kopírovací konstruktor.

### **Metody objektů (veřejné)**

#### **void operator = ( const ImqError &** *error* **);**

Zkopíruje data instance z *error*, nahradí existující data instance.

#### **void clearErrorCodes ();**

Nastaví kód **completion code** a **reason code** (kód příčiny) na nulu.

#### **MQLONG completionCode () const ;** Vrátí **kód dokončení**.

**MQLONG reasonCode () const ;** Vrátí **kód příčiny**.

### <span id="page-1897-0"></span>**Metody objektů (chráněné)**

#### **ImqBoolean checkReadPointer ( const void \*** *pointer***, const size\_t** *length* **);**

Ověřuje, zda je kombinace ukazatele a délky platná pro přístup jen pro čtení, a pokud je úspěšná, vrátí hodnotu TRUE.

#### **ImqBoolean checkWritePointer ( const void \*** *pointer***, const size\_t** *length* **);**

Ověřuje, zda kombinace ukazatele a délky je platná pro přístup čtení-zápisu, a navrátí hodnotu TRUE, je-li úspěšná.

#### **void setCompletionCode ( const MQLONG** *kód* **= 0);** Nastavuje **kód dokončení**.

```
void setReasonCode ( const MQLONG kód = 0);
   Nastavuje kód příčiny.
```
### **Kódy příčin**

• CHYBA MQRC\_BUFFER\_ERROR

### **Třída C++ ImqGetMessageOptions**

Tato třída zapouzdřuje strukturu dat MQGMO

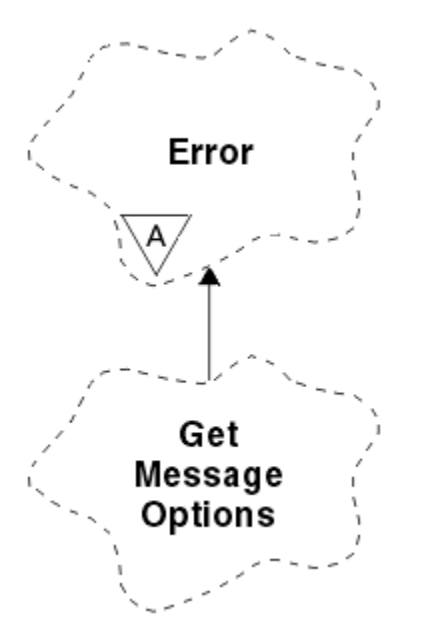

*Obrázek 54. Třída ImqGetMessageOptions*

- "Atributy objektu" na stránce 1898
- • ["Konstruktory" na stránce 1900](#page-1899-0)
- • ["Metody objektů \(veřejné\)" na stránce 1900](#page-1899-0)
- • ["Metody objektů \(chráněné\)" na stránce 1901](#page-1900-0)
- • ["Data objektu \(chráněná\)" na stránce 1901](#page-1900-0)
- • ["Kódy příčin" na stránce 1901](#page-1900-0)

### **Atributy objektu**

### **stav skupiny**

Stav zprávy pro skupinu zpráv. Počáteční hodnota je MQGS\_NOT\_IN\_GROUP. Jsou možné následující další hodnoty:

• MQGS\_MSG\_IN\_GROUP

• MQGS\_LAST\_MSG\_IN\_GROUP

#### **volby shody**

Volby pro výběr příchozích zpráv. Počáteční hodnota je MQMO\_MATCH\_MSG\_ID | MQMO\_MATCH\_CORREL\_ID. Jsou možné následující další hodnoty:

- ID\_SKUP\_MQMOVÝCH\_SKUPIN
- MQMO\_MATCH\_MSG\_SEQ\_NUMBER
- MQMO\_MATCH\_OFSET
- MQMO\_MSG\_TOKEN
- MOMO\_NONE

#### **token zprávy**

Token zprávy. Binární hodnota (MQBYTE16) s délkou MQ\_MSG\_TOKEN\_LENGTH. Počáteční hodnota je MQMTOK\_NONE.

#### **volby**

Volby použitelné pro zprávu. Počáteční hodnota je MQGMO\_NO\_WAIT. Jsou možné následující další hodnoty:

- MQGMO\_WAIT
- MQGMO\_SYNCPOINT
- MOGMO\_SYNCPOINT\_IF\_PERSISTENT
- MQGMO\_NO\_SYNCPOINT
- MQGMO\_MARK\_ SKIP\_BACKOUT
- NEJPRVE MQGMO\_BROWSE\_FIRST
- PŘÍŠTĚ MQGMO\_BROWSE\_NEXT
- MQGMO\_BROWSE\_MSG\_UNDER\_CURSOR
- MQGMO\_MSG\_UNDER\_CURSOR
- MOGMOVÝ ZÁMEK
- MQGMO\_ODEMKNOUT
- SOUBOR MOGMO\_ACCEPT\_TRUNCATED\_MSG
- SIGNÁL MOGMO\_SET\_DATA
- FUNKCE MQGMO\_FAIL\_IF\_QUIESCING
- MOGMO CONVERT
- MQGMO\_LOGICAL\_ORDER
- ZPRÁVA MQGMO\_COMPLETE\_MSG
- MQGMO\_ALL\_MSGS\_AVAILABLE
- DOSTUPNÉ MQGMO\_ALL\_SEGMENTS\_AVAILABLE
- MQGMO\_NONE

#### **vyřešený název fronty**

Vyřešený název fronty. Tento atribut je určen jen pro čtení. Názvy nejsou nikdy delší než 48 znaků a mohou být na tuto délku doplněny nulami. Počáteční hodnota je řetězec s hodnotou null.

#### **vrácená délka**

Vrácená délka. Počáteční hodnota je MQRL\_UNDEFINED. Tento atribut je určen jen pro čtení.

#### **segmentace**

Schopnost segmentovat zprávu. Počáteční hodnota je MQSEG\_INHIBITED. Je možná další hodnota, MQSEG\_ALLOWED.

#### **stav segmentu**

Stav segmentace zprávy. Počáteční hodnota je MQSS\_NOT\_A\_SEGMENT. Jsou možné následující další hodnoty:

- <span id="page-1899-0"></span>• SEGMENT MQSS\_SEGMENT
- MOSS LAST SEGMENT

#### **participace synchronizačního bodu**

Nabývá hodnoty True, pokud jsou zprávy načítány pod řízením synchronizačního bodu.

#### **Interval čekání**

Doba, kdy metoda získání metody při čekání na vhodnou zprávu čeká na doručení vhodné zprávy, pokud ještě není k dispozici. Počáteční hodnota je nula, což má vliv na nekonečné čekání. Je možná další hodnota MQWI\_UNLIMITED. Tento atribut je ignorován, pokud volby nezahrnují MQGMO\_WAIT.

### **Konstruktory**

**ImqGetMessageOptions( );**

Výchozí konstruktor.

#### **ImqGetMessageOptions(const ImqGetMessageOptions &** *gmo* **);**

Kopírovací konstruktor.

### **Metody objektů (veřejné)**

# **void operator = (const ImqGetMessageOptions &** *gmo* **);**

Zkopíruje data instance z prostředí *gmo*a nahradí existující data instance.

**MQCHAR groupStatus () const;**

Vrátí stav skupiny.

#### **void setGroupStav (const MQCHAR** *stav* **);** Nastaví stav skupiny.

**Funkce MQLONG matchOptions () const;** Vrátí volby shody.

# **void setMatchVolby (const MQLONG** *volby* **);**

Nastavuje volby shody.

#### **ImqBinary messageToken() const;** Vrátí token zprávy.

#### **ImqBoolean setMessageToken (const ImqBinary &** *token* **);**

Nastaví token zprávy. Délka dat *token* musí být buď nula, nebo MQ\_MSG\_TOKEN\_LENGTH. Tato metoda vrací TRUE, je-li úspěšná.

#### **void setMessageToken (const MQBYTE16** *token* **= 0);**

Nastaví token zprávy. *token* může být nula, což je stejné jako uvedení hodnoty MQMTOK\_NONE. Je-li token *token* nenulový, musí být adresovat proměnné MQ\_MSG\_TOKEN\_LENGTH bajtů binárních dat.

Při použití předdefinovaných hodnot, jako je MQMTOK\_NONE, nemusíte vytvářet přetypování, abyste zajistili shodu podpisu, například (MQBYTE \*) MQMTOK\_NONE.

#### **Volby MQLONG () const;**

Vrátí volby.

### **void setOptions (const MQLONG** *volby* **);**

Nastaví volby, včetně hodnoty účasti synchronizačního bodu.

#### **ImqString resolvedQueueNázev () const;**

Vrací kopii vyřešeného názvu fronty.

#### **MQLONG returnedLength() const;**

Vrátí navrácenou délku.

# **Segmentace MQCHAR () const;**

Vrátí segmentaci.

### **void setSegmentation (const MQCHAR** *hodnota* **);**

Nastavuje segmentaci.

#### <span id="page-1900-0"></span>**MQCHAR segmentStatus () const;**

Vrátí stav segmentu.

#### **void setSegmentStav (const MQCHAR** *stav* **);**

Nastaví stav segmentu.

#### **ImqBoolean syncPointÚčast () const;**

Vrátí hodnotu účasti synchronizačního bodu, která má hodnotu TRUE, pokud volby zahrnují buď MOGMO\_SYNCPOINT, nebo MOGMO\_SYNCPOINT\_IF\_PERSISTENT.

#### **void setSyncPointParticipation (const ImqBoolean** *sync* **);**

Nastaví hodnotu účasti synchronizačního bodu. Má-li položka *sync* hodnotu TRUE, změní volby zahrnutí MQGMO\_SYNCPOINT a vyloučí obě hodnoty MQGMO\_NO\_SYNCPOINT a MQGMO\_SYNCINT\_IF\_PERSISTENT. Je-li *sync* FALSE, pozmění volby pro zahrnutí MQGMO\_NO\_SYNCPOINT a vyloučí jak MQGMO\_SYNCPOINT, tak MQGMO\_SYNCPINT\_IF\_PERSISTENT.

#### **MQLONG waitInterval () const;**

Vrátí interval čekání.

#### **void setWaitInterval (const MQLONG** *interval* **);**

Nastavuje interval čekání.

### **Metody objektů (chráněné)**

#### **static void setVersionSupported (const MQLONG);**

Nastaví verzi MQGMO. Výchozí hodnota je MQGMO\_VERSION\_3.

### **Data objektu (chráněná)**

#### **MQGMO** *omqgmo*

Datová struktura MQGMO verze 2. Přistupte k polím MQGMO, která jsou podporována pouze pro MQGMO\_VERSION\_2 .

#### **PMQGMO** *opgmo*

Adresa struktury dat MQGMO. Číslo verze pro tuto adresu je uvedeno v *olVersion*. Zkontrolujte číslo verze před přístupem k polím MQGMO a ujistěte se, že jsou přítomné.

#### **MQLONG** *olVersion*

Číslo verze datové struktury MQGMO adresované pomocí *opgmo*.

### **Kódy příčin**

• CHYBA MQRC\_BINARY\_DATA\_LENGTH\_ERROR

### **Třída C++ ImqHeader**

Tato abstraktní třída zapouzdřuje společné funkce datové struktury MQDLH.

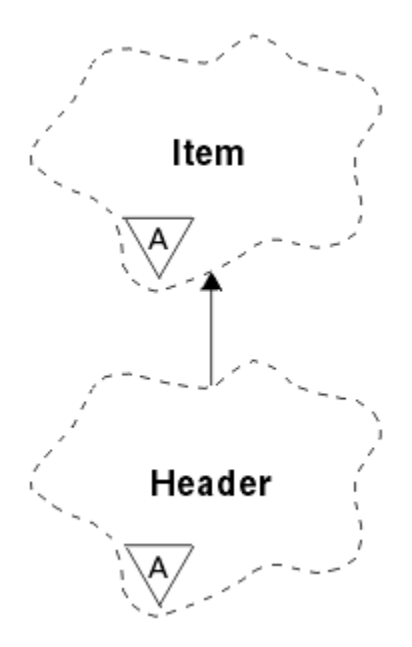

*Obrázek 55. Třída ImqHeader*

- "Atributy objektu" na stránce 1902
- "Konstruktory" na stránce 1902
- "Metody objektů (veřejné)" na stránce 1902

### **Atributy objektu**

#### **znaková sada**

Původní identifikátor kódované znakové sady. Původně MQCCSI\_Q\_MGR.

#### **kódování**

Původní kódování. Původně MQENC\_NATIVE.

#### **formát**

Původní formát. Zpočátku MQFMT\_NONE.

#### **příznaky záhlaví**

Počáteční hodnoty jsou:

- Nula pro objekty třídy ImqDeadLetterHeader
- MQIIH\_NONE pro objekty třídy ImqIMSBridgeHeader
- Objekt MQRMHF\_LAST pro objekty třídy záhlaví ImqReference
- MOCIH\_NONE pro objekty třídy ImqCICSBridgeHeader
- MQWIH\_NONE pro objekty třídy záhlaví ImqWork

### **Konstruktory**

#### **ImqHeader( );**

Výchozí konstruktor.

### **ImqHeader( const ImqHeader &** *header* **);**

Kopírovací konstruktor.

### **Metody objektů (veřejné)**

#### **void operator = ( const ImqHeader &** *header* **);**

Zkopíruje data instance ze záhlaví *header*, přičemž nahradí existující data instance.

```
virtuální MQLONG characterSet () const ;
   Vrací znakovou sadu.
```
- **virtuální void setCharacterSet ( const MQLONG** *ccsid* **= MQCCSI\_Q\_MGR);** Nastavuje **znakovou sadu**.
- **virtuální MQLONG encoding () const ;** Vrací hodnotu **encoding**.
- **virtuální void setEncoding ( const MQLONG** *encoding* **= MQENC\_NATIVE);** Nastavuje **kódování**.
- **virtual ImqString formát () const ;** Vrací kopii **formátu**včetně koncových mezer.
- **virtuální void setFormat ( const char \*** *name* **= 0);** Nastavuje **formát**vyplněný na 8 znaků s koncovými mezerami.
- **virtuální MQLONG headerFlags () const ;** Vrací parametry **header flags**.
- **virtuální void setHeaderFlags ( const MQLONG** *flags* **= 0);** Nastaví **příznaky záhlaví**.

# **Parametr ImqIMSBridgeHeader C++**

Tato třída zapouzdřuje funkce datové struktury MQIIH.

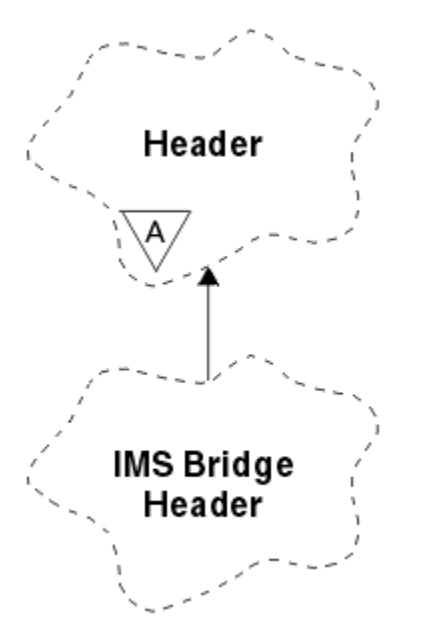

*Obrázek 56. Třída ImqIMSBridgeHeader*

Objekty této třídy jsou používány aplikacemi, které odesílají zprávy na most IMS prostřednictvím produktu IBM MQ for z/OS.

**Poznámka:** Znaková sada a kódování ImqHeader musí mít výchozí hodnoty a nesmí být nastaveny na žádné jiné hodnoty.

- • ["Atributy objektu" na stránce 1904](#page-1903-0)
- • ["Konstruktory" na stránce 1904](#page-1903-0)
- • ["Přetížené metody ImqItem" na stránce 1904](#page-1903-0)
- • ["Metody objektů \(veřejné\)" na stránce 1904](#page-1903-0)
- • ["Data objektu \(chráněná\)" na stránce 1905](#page-1904-0)
- • ["Kódy příčin" na stránce 1905](#page-1904-0)

### <span id="page-1903-0"></span>**Atributy objektu**

#### **ověřovatel**

RACF heslo nebo přístupový lístek, o délce MQ\_AUTHENTICATOR\_LENGTH. Počáteční hodnota je MQIAUT\_NONE.

#### **režim vázaného zpracování**

Režim vázaného zpracování. Další informace o režimech vázaného zpracování produktu IMS naleznete v příručce *OTMA User's Guide* . Počáteční hodnota je MQICM\_COMMIT\_THEN\_SEND. Je možná další hodnota, MQICM\_SEND\_THEN\_COMMIT.

#### **přepsání logického terminálu**

Přepsání logického terminálu, o délce MQ\_LTERM\_OVERRIDE\_LENGTH. Počáteční hodnota je řetězec s hodnotou null.

#### **název mapy služeb formátu zpráv**

Název mapy MFS, o délce MQ\_MFS\_MAP\_NAME\_LENGTH. Počáteční hodnota je řetězec s hodnotou null.

#### **formát odpovědi**

Formát jakékoli odpovědi, délka MQ\_FORMAT\_LENGTH. Počáteční hodnota je MQFMT\_NONE.

#### **rozsah zabezpečení**

Rozsah zpracování zabezpečení produktu IMS . Počáteční hodnota je MQISS\_CHECK. Dodatečná hodnota, MQISS\_FULL, je možná.

#### **ID instance transakce**

Identita instance transakce, binární (MQBYTE16) hodnota délky MQ\_TRAN\_INSTANCE\_ID\_LENGTH. Počáteční hodnota je MQITII\_NONE.

#### **Stav transakce**

Stav konverzace IMS. Počáteční hodnota je MOITS\_NOT\_IN\_CONVERSATION. Je možná dodatečná hodnota, MQITS\_IN\_CONVERSATION.

#### **Konstruktory**

#### **ImqIMSBridgeHeader();**

Výchozí konstruktor.

#### **ImqIMSBridgeHeader(const ImqIMSBridgeHeader &** *header* **);**

Kopírovací konstruktor.

### **Přetížené metody ImqItem**

#### **virtual ImqBoolean copyOut ( ImqMessage &** *msg* **);**

Vloží datovou strukturu MQIIH do vyrovnávací paměti zpráv na začátku a dále přesune existující data zprávy dále. Nastaví formát *msg* na MQFMT\_IMS.

Další podrobnosti naleznete v popisu metody nadřízené třídy.

#### **virtual ImqBoolean pasteIn ( ImqMessage &** *msg* **);**

Načte datovou strukturu MQIIH z vyrovnávací paměti zpráv.

Aby bylo úspěšné, zakódování objektu *msg* musí být MQENC\_NATIVE. Načtěte zprávy s MQGMO\_CONVERT do MQENC\_NATIVE.

Aby byla úspěšná, formát ImqMessage musí být MQFMT\_IMS.

Další podrobnosti naleznete v popisu metody nadřízené třídy.

### **Metody objektů (veřejné)**

#### **void operator = (const ImqIMSBridgeHeader &** *header* **);**

Zkopíruje data instance ze záhlaví *header*, přičemž nahradí existující data instance.

#### <span id="page-1904-0"></span>**ImqString Ověřovatel () const;**

Vrací kopii ověřovatele, který je vyplněn koncovými mezerami na délku MQ\_AUTHENTICATOR\_LENGTH.

- **void setAuthenticator (const char \*** *název* **);** Nastavuje ověřovatel.
- **MQCHAR commitMode () const;** Vrátí režim vázaného zpracování.
- **void setCommitMode (const MQCHAR** *režim* **);** Nastavuje režim vázaného zpracování.
- **ImqString logicalTerminalPotlačit () const;** Vrátí kopii tohoto přepisu logického terminálu.
- **void setLogicalTerminalOverride (const char \*** *override* **);** Nastavuje přepis logického terminálu.
- **ImqString messageFormatServicesMapNázev () const;** Vrací kopii názvu mapy služeb formátu zprávy.
- **void setMessageFormatServicesMapName (const char \*** *název* **);** Nastaví název mapy služeb formátu zpráv.

#### **Formát ImqString replyToFormat () const;**

Vrací kopii formátu odpovědi na formát MQ\_FORMAT\_LENGTH s koncovými mezerami na délku MQ\_FORMAT\_LENGTH.

#### **void setReplyToFormat (const char \*** *format* **);**

Nastaví formát odpovědi na formát, doplněný o koncové mezery na délku MQ\_FORMAT\_LENGTH.

- **MQCHAR securityScope () const;** Vrátí rozsah zabezpečení.
- **void setSecurityScope (const MQCHAR** *rozsah* **);** Nastavuje rozsah zabezpečení.

#### **ImqBinary transactionInstanceID () const;**

Vrací kopii ID instance transakce.

#### **ImqBoolean setTransactionInstanceId (const ImqBinary &** *id* **);**

Nastaví ID instance transakce. Délka dat *token* musí být buď nula, nebo MQ\_TRAN\_INSTANCE\_ID\_LENGTH. Tato metoda vrací TRUE, je-li úspěšná.

#### **void setTransactionInstanceId (const MQBYTE16** *id* **= 0);**

Nastaví ID instance transakce. Parametr *id* může mít hodnotu nula, což je stejné jako určení hodnoty MQITII\_NONE. Pokud je *id* nenulová, musí adresovat MQ\_TRAN\_INSTANCE\_ID\_LENGTH bajtů binárních dat. Při použití předdefinovaných hodnot, jako je MQITII\_NONE, může být nutné, abyste učinili přetypování, aby se zajistila shoda podpisu, například (MQBYTE \*) MQITII\_NONE.

#### **MQCHAR transactionState () const;**

Vrátí stav transakce.

**void setTransactionState (const MQCHAR** *stav* **);** Nastaví stav transakce.

### **Data objektu (chráněná)**

#### **MQIIH** *omqiih*

Datová struktura MQIIH.

### **Kódy příčin**

- CHYBA MQRC\_BINARY\_DATA\_LENGTH\_ERROR
- FORMÁT NEKONZISTENCE MORC\_INCONSISTENT\_FORMAT
- CHYBA MQRC\_ENCODING\_ERROR

• CHYBA MQRC\_STRUC\_ID\_ERROR

# **Třída C++ ImqItem**

Tato abstraktní třída představuje položku, možná jednu z několika, v rámci zprávy.

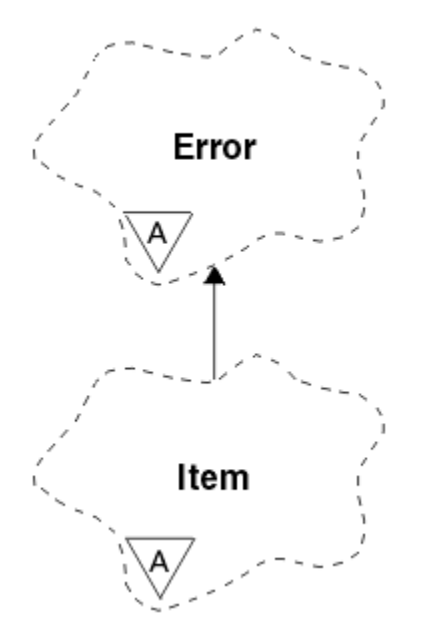

*Obrázek 57. Třída ImqItem*

Položky jsou zřetězeny do vyrovnávací paměti zpráv. Každá specializace je přidružena ke konkrétní datové struktuře, která začíná s ID struktury.

Polymorfní metody v této abstraktní třídě umožňují kopírovat položky do zpráv a ze zpráv. The ImqMessage class **readItem** and **writeItem** methods provide another style of invoking these polymorphic methods that is more natural for application programs.

- "Atributy objektu" na stránce 1906
- "Konstruktory" na stránce 1906
- "Metody třídy (veřejné)" na stránce 1906
- • ["Metody objektů \(veřejné\)" na stránce 1907](#page-1906-0)
- • ["Kódy příčin" na stránce 1907](#page-1906-0)

### **Atributy objektu**

#### **id struktury**

Řetězec čtyř znaků na začátku datové struktury. Tento atribut je určen jen pro čtení. Zvažte tento atribut pro odvozené třídy. Není zahrnuta automaticky.

### **Konstruktory**

### **ImqItem( );**

Výchozí konstruktor.

### **ImqItem( const ImqItem &** *položka* **);**

Kopírovací konstruktor.

### **Metody třídy (veřejné)**

**static ImqBoolean structureIdIs ( const char \*** *structure-id-to-test***, const ImqMessage &** *msg* **);** Vrací TRUE, je-li **ID struktury** další položky ImqItem v příchozí *msg* stejné jako *structure-id-totest*. Další položka je identifikována jako ta část vyrovnávací paměti zpráv momentálně adresované <span id="page-1906-0"></span>serverem ImqCache **ukazatel dat**. Tato metoda spoléhá na **id struktury** , a proto není zaručeno, že bude pracovat pro všechny odvozené třídy ImqItem .

### **Metody objektů (veřejné)**

#### **void operator = ( const ImqItem &** *item* **);**

Zkopíruje data instance z *item*, přičemž nahradí existující data instance.

#### **virtual ImqBoolean copyOut ( ImqMessage &** *msg* **) = 0;**

Zapíše tento objekt jako další položku v odchozí vyrovnávací paměti zpráv a připojí ji ke všem existujícím položkám. Je-li operace zápisu úspěšná, zvýší se ImqCache **délka dat**. Tato metoda vrací TRUE, je-li úspěšná.

Potlačením této metody lze pracovat se specifickou podtřídou.

#### **virtual ImqBoolean pasteIn ( ImqMessage &** *msg* **) = 0;**

Čte tento objekt *destruktivně* z vyrovnávací paměti příchozích zpráv. Čtení je destruktivní v tom, že se ImqCache **ukazatel dat** přesouvá dál. Obsah vyrovnávací paměti však zůstává stejný, takže lze znovu načíst data resetováním ukazatele ImqCache **data pointer**.

Třída (podtřída) tohoto objektu musí být konzistentní s **ID struktury** nalezenou další ve vyrovnávací paměti zpráv objektu *msg* .

Hodnota **encoding** objektu *msg* by měla být MQENC\_NATIVE. Doporučuje se načítat zprávy pomocí příkazu ImqMessage **encoding** nastaveným na hodnotu MQENC\_NATIVE a s volbami ImqGetMessageOptions **options** včetně MQGMO\_CONVERT.

Je-li operace čtení úspěšná, sníží se ImqCache **délka dat** . Tato metoda vrací TRUE, je-li úspěšná.

Potlačením této metody lze pracovat se specifickou podtřídou.

### **Kódy příčin**

- CHYBA MQRC\_ENCODING\_ERROR
- CHYBA MQRC\_STRUC\_ID\_ERROR
- FORMÁT NEKONZISTENCE MQRC\_INCONSISTENT\_FORMAT
- MQRC\_INSUFFICIENT\_BUFFER
- MORC\_INSUFFICIENT\_DATA

### **Třída C++ ImqMessage**

Tato třída zapouzdřuje datovou strukturu MQMD a také zpracovává konstrukci a rekonstrukci dat zprávy.

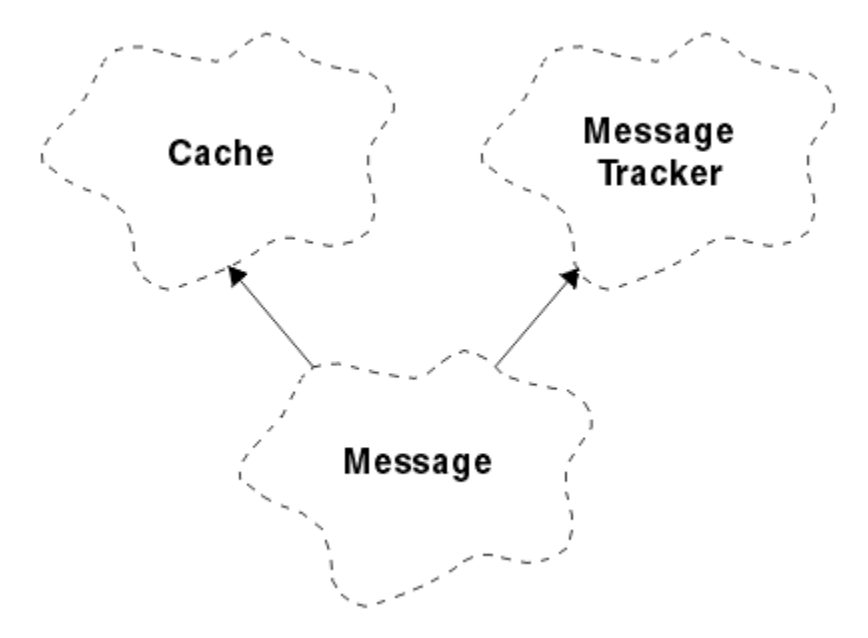

#### *Obrázek 58. Třída ImqMessage*

- "Atributy objektu" na stránce 1908
- • ["Konstruktory" na stránce 1912](#page-1911-0)
- • ["Metody objektů \(veřejné\)" na stránce 1912](#page-1911-0)
- • ["Metody objektů \(chráněné\)" na stránce 1914](#page-1913-0)
- • ["Data objektu \(chráněná\)" na stránce 1914](#page-1913-0)

### **Atributy objektu**

#### **data ID aplikace**

Informace o identitě přidružené ke zprávě. Počáteční hodnota je řetězec s hodnotou null.

#### **Data původu aplikace**

Informace o původu přidružené ke zprávě. Počáteční hodnota je řetězec s hodnotou null.

#### **Počet vrácení**

Počet případů, kdy byla zpráva předběžně načtena a následně vrácena zpět. Počáteční hodnota je nula. Tento atribut je určen jen pro čtení.

#### **znaková sada**

ID kódované znakové sady. Počáteční hodnota je MQCCSI\_Q\_MGR. Jsou možné následující další hodnoty:

- MQCSI\_INHERIT
- MQCCSI\_EMBEDDED

Můžete také použít ID kódované znakové sady dle vašeho výběru. Další informace o tomto tématu naleznete v tématu ["Převod kódové stránky" na stránce 922](#page-921-0).

#### **kódování**

Kódování dat zprávy v počítači. Počáteční hodnota je MQENC\_NATIVE.

#### **Vypršení**

Množství závislé na čase, které řídí, jak dlouho IBM MQ uchová nenačtenou zprávu, než ji bude vyřazit. Počáteční hodnota je MQEI\_UNLIMITED.

#### **formát**

Název formátu (šablony), který popisuje rozvržení dat ve vyrovnávací paměti. Názvy delší než osm znaků jsou oříznuty na osm znaků. Názvy jsou vždy doplněny mezerami na osm znaků. Počáteční konstantní hodnota je MQFMT\_NONE. Jsou možné následující další konstanty:
- MQFMT\_ADMIN
- MOFMT CICS
- MQFMT\_COMMAND\_1
- MQFMT\_COMMAND\_2
- HLAVIČKA MOFMT\_DEAD\_LETTER\_HEADER
- ZÁHLAVÍ MOFMT\_DICT\_HEADER
- UDÁLOST MQFMT\_EVENT
- MQFMT\_IMS
- MQFMT\_IMS\_VAR\_STRING
- ROZŠÍŘENÍ MQFMT\_MD\_EXTENSION
- MQFMT\_PCF
- MOFMT REF MSG\_HEADER
- ZÁHLAVÍ MQFMT\_RF\_HEADER
- ŘETĚZEC MOFMT\_STRING
- SPOUŠTĚČ MQFMT\_TRIGGER
- MQFMT\_WORK\_INFO\_HEADER
- ZÁHLAVÍ MOFMT\_XMIT\_O\_HEADER

Můžete použít také specifický řetězec specifický pro aplikaci. Další informace o tomto tématu naleznete v poli ["Formát \(MQCHAR8\)" na stránce 432](#page-431-0) deskriptoru zpráv (MQMD).

## **Příznaky zprávy**

Řídicí informace segmentace. Počáteční hodnota je MQMF\_SEGMENTATION\_INHIBITED. Jsou možné následující další hodnoty:

- MQMF\_SEGMENTATION\_ALLOWED
- MQMF\_MSG\_IN\_GROUP
- MQM\_LAST\_MSG\_IN\_GROUP
- SEGMENT MOMF SEGMENT
- MOMF LAST SEGMENT
- MQMF\_NONE

## **typ zprávy**

Široká kategorizace zprávy. Počáteční hodnota je MQMT\_DATAGRAM. Jsou možné následující další hodnoty:

- MQM\_SYSTEM\_FIRST
- MQM\_SYSTEM\_LAST
- MQM\_DATAGRAM
- POŽADAVEK MQMT\_REQUEST
- MQMT\_REPLY
- SESTAVA MQMT\_REPORT
- MQM\_APPL\_FIRST
- MQM\_APPL\_LAST

Můžete také použít specifickou aplikaci, která je specifická pro aplikaci. Další informace o tomto tématu naleznete v poli ["MsgType \(MQLONG\)" na stránce 442](#page-441-0) deskriptoru zpráv (MQMD).

### **posunutí**

Informace o posunutí. Počáteční hodnota je nula.

## **Původní délka**

Původní délka segmentované zprávy. Počáteční hodnota je MQOL\_UNDEFINED.

#### **trvání, perzistence**

Označuje, že zpráva je důležitá a že musí být vždy zálohována pomocí trvalého úložiště. Tato volba implikuje výkon. Počáteční hodnota je MQPER\_PERSISTENCE\_AS\_Q\_DEF. Jsou možné následující další hodnoty:

- MQPER\_PERSISTENT
- MOPER\_NOT\_PERSISTENT

#### **priority (priorita)**

Relativní priorita pro přenos a doručení. Zprávy se stejnou prioritou se obvykle dodávají ve stejné posloupnosti, jako byly dodány (ačkoliv existuje několik kritérií, která musí být splněna, aby bylo zaručeno). Počáteční hodnota je MQPRI\_PRIORITY\_AS\_Q\_DEF.

#### **ověření platnosti vlastnosti**

Určuje, zda má být při nastavení vlastnosti zprávy provedeno ověření vlastností. Počáteční hodnota je **MQCMHO\_DEFAULT\_VALIDATION**. Jsou možné následující další hodnoty:

- MQCMHO\_VALIDATE
- MOCMHO\_NO\_VALIDATION

Následující metody pracují s **validací vlastnosti**:

**MQLONG propertyValidation() const;** Vrací volbu **ověření vlastnosti** .

### **void setPropertyValidation (const MQLONG** *volba* **);** Nastaví volbu **ověření vlastnosti** .

### **Název vkládající aplikace**

Název aplikace, která vložila zprávu. Počáteční hodnota je řetězec s hodnotou null.

#### **Typ vkládající aplikace**

Typ aplikace, která vložila zprávu. Počáteční hodnota je MQAT\_NO\_CONTEXT. Jsou možné následující další hodnoty:

- MQAT\_AIX .
- MQAT\_CICS .
- MOAT CICS BRIDGE
- MQAT\_DOS
- MQAT\_IMS
- MOST MQAT\_IMS\_BRIDGE
- MQAT\_MVS
- MQAT\_NOTES\_AGENT
- MQAT OS2
- MQAT\_OS390
- MQAT\_OS400
- MQAT\_QMGR
- MQAT\_UNIX .
- MQAT\_WINDOWS
- POČ MOAT WINDOWS NT
- MQAT\_XCF
- VÝCHOZÍ HODNOTA MQAT\_DEFAULT
- MQAT\_UNKNOWN
- MQAT\_USER\_FIRST

• MQAT\_USER\_LAST

Můžete použít také specifický řetězec specifický pro aplikaci. Další informace o tomto tématu naleznete v poli ["Typ PutAppl\(MQLONG\)" na stránce 447](#page-446-0) deskriptoru zpráv (MQMD).

### **Datum vložení**

Datum, kdy byla zpráva vložena. Počáteční hodnota je řetězec s hodnotou null.

## **Čas vložení**

Čas, kdy byla zpráva vložena. Počáteční hodnota je řetězec s hodnotou null.

### **název správce front pro odpověď**

Název správce front, do kterého má být odeslána jakákoli odpověď. Počáteční hodnota je řetězec s hodnotou null.

#### **název fronty pro odpověď**

Název fronty, do které má být odeslána jakákoli odpověď. Počáteční hodnota je řetězec s hodnotou null.

#### **sestava**

Informace o zpětné vazbě přidružené ke zprávě. Počáteční hodnota je MQRO\_NONE. Jsou možné následující další hodnoty:

- VÝJIMKA MORO EXCEPTION
- MQRO\_EXCEPTION\_WIT\_DATA
- MQRO\_EXCEPTION\_WITH\_FULL\_DATA \*
- MORO EXPIRATION
- MORO EXPIRATION WITH DATA
- MQRO\_EXPIRATION\_WITH\_FULL\_DATA \*
- MQRO\_COA
- MQRO\_COA\_WITH\_DATA
- MQRO\_COA\_WITH\_FULL\_DATA \*
- MQRO\_COD
- MQRO\_CED\_WITH\_DATA
- MQRO\_COD\_WITH\_FULL\_DATA \*
- MQRO\_PAN
- MQRO\_NAN
- MQRO\_NEW\_MSG\_ID
- ID NOVÉ NOVÉ ID ÚLOHY
- MQRO\_COPY\_MSG\_ID\_TO\_CORREL\_ID
- ID\_KOLEKCE\_MQRO\_PASS\_RELACE\_
- MORO DEAD LETTER Q
- MQRO\_DISCARD\_MSG

kde \* označuje hodnoty, které nejsou v produktu IBM MQ for z/OSpodporovány.

#### **pořadové číslo**

Informace o posloupnosti identifikující zprávu v rámci skupiny. Počáteční hodnota je jedna.

## **celková délka zprávy**

Počet bajtů, které byly k dispozici během posledního pokusu o čtení zprávy. Toto číslo bude větší než ImqCache **délka zprávy** , pokud byla poslední zpráva zkrácena, nebo pokud nebyla poslední zpráva přečtena, protože by došlo k oříznutí. Tento atribut je určen jen pro čtení. Počáteční hodnota je nula.

Tento atribut může být užitečný v každé situaci zahrnující oříznuté zprávy.

#### **Jméno uživatele**

Identita uživatele přidružená ke zprávě. Počáteční hodnota je řetězec s hodnotou null.

## **Konstruktory**

**ImqMessage( );** Výchozí konstruktor.

```
ImqMessage( const ImqMessage & msg );
```
Kopírovací konstruktor. Podrobnosti naleznete v metodě **operator =** .

## **Metody objektů (veřejné)**

```
void operator = ( const ImqMessage & msg );
   Zkopíruje data MQMD a data zprávy z msg. Pokud uživatel pro tento objekt poskytl vyrovnávací paměť,
   množství zkopírovaných dat je omezeno na dostupnou velikost vyrovnávací paměti. Jinak systém
   zajistí, aby byla pro zkopírovaná data k dispozici vyrovnávací paměť odpovídající velikosti.
ImqString applicationIdData () const ;
   Vrací kopii dat ID aplikace.
void setApplicationIdData ( const char * data = 0);
   Nastavuje Data ID aplikace.
ImqString applicationOriginData () const ;
   Vrací kopii původních dat aplikace.
void setApplicationOriginData ( const char * data = 0);
   Nastaví data původu aplikace.
MQLONG backoutCount () const ;
   Vrátí hodnotu backout count.
MQLONG characterSet () const ;
   Vrací znakovou sadu.
void setCharacterSet ( const MQLONG ccsid = MQCCSI_Q_MGR);
   Nastavuje znakovou sadu.
MQLONG encoding () const ;
   Vrací hodnotu encoding.
void setEncoding ( const MQLONG encoding = MQENC_NATIVE);
   Nastavuje kódování.
MQLONG expirace () const ;
   Vrací vypršení platnosti.
void setExpiry ( const MQLONG expiry );
   Nastavuje vypršení platnosti.
ImqString formát () const ;
   Vrací kopii formátuvčetně koncových mezer.
ImqBoolean formatIs ( const char * format-to-test ) const ;
   Vrátí hodnotu TRUE, je-li formát format stejný jako format-to-test.
void setFormat ( const char * name = 0);
   Nastavuje formátvyplněný na osm znaků s koncovými mezerami.
MQLONG messageFlags () const ;
   Vrátí parametry zprávy.
void setMessageFlags ( const MQLONG flags );
   Nastavuje příznaky zpráv.
MQLONG messageType () const ;
   Vrátí typ zprávy.
void setMessageType ( const MQLONG typ );
   Nastaví typ zprávy.
MQLONG posun () const ;
   Vrací hodnotu offset.
```

```
void setOffset ( const MQLONG posun );
   Nastavuje posun.
MQLONG originalLength () const ;
   Vrátí původní délku.
void setOriginalLength ( const MQLONG délka );
   Nastavuje původní délku.
MQLONG perzistence () const ;
   Vrací trvání.
void setPersistence ( const MQLONG persistence );
   Nastavuje trvání.
MQLONG priorita () const ;
   Vrátí prioritu.
void setPriority ( const MQLONG priorita );
   Nastavuje prioritu.
ImqString putApplicationName () const ;
   Vrací kopii příkazu put application name.
void setPutApplicationName ( const char * název = 0);
   Nastaví název aplikace put.
MQLONG putApplicationType () const ;
   Vrátí typ aplikace put.
void setPutApplicationType ( const MQLONG typ = MQAT_NO_CONTEXT);
   Nastavuje typ aplikace put.
ImqString putDate () const ;
   Vrací kopii data vložení.
void setPutDate ( const char * date = 0);
   Nastavuje datum vložení.
ImqString putTime () const ;
   Vrátí kopii parametru put time.
void setPutTime ( const char * time = 0);
   Nastavuje čas vložení.
ImqBoolean readItem ( ImqItem & item );
   Čte do objektu item z vyrovnávací paměti zpráv pomocí metody ImqItem pasteIn . Pokud je úspěšný,
   vrací TRUE.
ImqString replyToQueueManagerName () const ;
   Vrací kopii názvu správce front odpovědi.
void setReplyToQueueManagerName ( const char * name = 0);
   Nastaví název správce front pro odpověď.
ImqString replyToQueueName () const ;
   Vrací kopii názvu fronty pro odpovědi.
void setReplyToQueueNázev ( const char * název = 0);
   Nastaví název fronty pro odpovědi.
MQLONG sestava () const ;
   Vrátí sestavu.
void setReport ( const MQLONG report );
   Nastaví sestavu.
MQLONG sequenceNumber () const ;
   Vrátí pořadové číslo.
void setSequenceNumber ( const MQLONG číslo );
   Nastavuje pořadové číslo.
```
## **size\_t totalMessageDélka () const ;** Vrátí **celkovou délku zprávy**.

**ImqString userId () const ;** Vrací kopii **ID uživatele**.

**void setUserId ( const char \*** *id* **= 0);** Nastavuje **ID uživatele**.

## **ImqBoolean writeItem ( ImqItem &** *item* **);**

Zapisuje z objektu *item* do vyrovnávací paměti zpráv pomocí metody ImqItem **copyOut** . Zápis může mít formu vložení, nahrazení nebo připojení: to závisí na třídě objektu *item* . Tato metoda vrací TRUE, je-li úspěšná.

## **Metody objektů (chráněné)**

## **static void setVersionSupported ( const MQLONG );**

Nastaví **verzi MQMD**. Výchozí nastavení je **MQMD\_VERSION\_2**.

## **Data objektu (chráněná)**

## **MQMD1** *oqmd*

Datová struktura MQMD na systému z/OS.

## **Multi MQMD2** *oqmd*

Datová struktura MQMD na systému Multiplatformy.

## **Třída C++ produktu ImqMessageTracker**

Tato třída zapouzdřuje tyto atributy objektu ImqMessage nebo ImqQueue , který může být přidružen k jednomu z objektů.

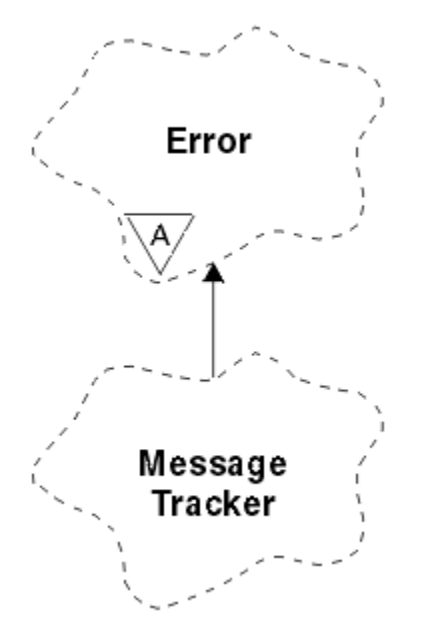

*Obrázek 59. Třída produktu ImqMessageTracker*

Tato třída se vztahuje k voláním MQI uvedeným v seznamu ["Křížový odkaz ImqMessageTracker" na](#page-1864-0) [stránce 1865.](#page-1864-0)

- • ["Atributy objektu" na stránce 1915](#page-1914-0)
- • ["Konstruktory" na stránce 1916](#page-1915-0)
- • ["Metody objektů \(veřejné\)" na stránce 1916](#page-1915-0)

<span id="page-1914-0"></span>• ["Kódy příčin" na stránce 1917](#page-1916-0)

## **Atributy objektu**

## **Token evidence**

Binární hodnota (MQBYTE32) o délce MQ\_ACCOUNTING\_TOKEN\_LENGTH. Počáteční hodnota je MQACT\_NONE.

## **ID korelace**

Binární hodnota (MQBYTE24) o délce MQ\_CORREL\_ID\_LENGTH, kterou přiřazujete ke korelaci zpráv. Počáteční hodnota je MQCI\_NONE. Je možná další hodnota, MQCI\_NEW\_SESSION.

## **Zpětná vazba**

Informace o zpětné vazbě, které mají být odeslány se zprávou. Počáteční hodnota je MQFB\_NONE. Jsou možné následující další hodnoty:

- MOFB SYSTEM FIRST
- MQFB\_SYSTEM\_LAST
- MOFB APPL FIRST
- MQFB\_APPL\_LAST
- MQFB\_COA
- MQFB\_COD
- MQFB\_EXPIRATION
- MQFB\_PAN
- MQFB\_NAN
- MQFB\_QUIT
- MQFB\_DATA\_LENGTH\_ZERO
- MOFB DATA LENGTH NEGATIVE
- MOFB\_DATA\_LENGTH\_TOO\_BIG
- PŘETEČENÍ MQFFB\_BUFFER\_OVERFLOW
- MQFB\_LENGTH\_OFF\_BY\_ONE
- CHYBA MQFB\_IIH\_ERROR
- MQFB\_NOT\_AUTHORIZED\_FOR\_IMS
- CHYBA MQFB\_IMS\_ERROR
- MQFB\_IMS\_FIRST
- MQFB\_IMS\_LAST
- MQFB\_CICS\_APPL\_ABDED
- MQFB\_CICS\_APPL\_NOT\_STARTED
- MQFB\_CICS\_BRIDGE\_FAILURE
- Hodnota MQFB\_CICS\_CCSID\_ERROR
- MQFB\_CICS\_CIH\_ERROR
- MQFB\_CICS\_COMMAREA\_ERROR
- Objekt MQFB\_CICS\_CORREL\_ID\_ERROR
- MQFB\_CICS\_DLQ\_CHYBA
- Objekt MQFB\_CICS\_ENCODING\_ERROR
- MQFB\_CICS\_INTERNAL\_ERROR
- MQFB\_CICS\_NOT\_AUTHORIZED
- MQFB\_CICS\_UOW\_BACKED\_OUT
- MQFB\_CICS\_UOW\_ERROR

<span id="page-1915-0"></span>Můžete použít také specifický řetězec specifický pro aplikaci. Další informace o tomto tématu naleznete v poli ["Zpětná vazba \(MQLONG\)" na stránce 428](#page-427-0) deskriptoru zpráv (MQMD).

#### **ID skupiny**

Binární hodnota (MQBYTE24) s délkou MQ\_GROUP\_ID\_LENGTH jedinečná v rámci fronty. Počáteční hodnota je MQGI\_NONE.

#### **ID zprávy**

Binární hodnota (MQBYTE24) o délce MQ\_MSG\_ID\_LENGTH jedinečná v rámci fronty. Počáteční hodnota je MQMI\_NONE.

#### **Konstruktory**

#### **ImqMessageTracker ();**

Výchozí konstruktor.

#### **ImqMessageTracker ( const ImqMessageTracker &** *tracker* **);**

Kopírovací konstruktor. Podrobnosti naleznete v metodě **operator =** .

## **Metody objektů (veřejné)**

#### **void operator = ( const ImqMessageTracker &** *tracker* **);**

Zkopíruje data instance z *trackeru*, nahradí existující data instance.

## **ImqBinary accountingToken () const ;**

Vrací kopii **účtovacího tokenu**.

## **ImqBoolean setAccountingToken ( const ImqBinary &** *token* **);**

Nastaví **účtovací token**. **Délka dat** prvku *token* musí být buď nula, nebo MQ\_ACCOUNTING\_TOKEN\_LENGTH. Tato metoda vrací TRUE, je-li úspěšná.

### **void setAccountingToken ( const MQBYTE32** *token* **= 0);**

Nastaví **účtovací token**. Parametr *token* může být nula, což je stejné jako určení hodnoty MQACT\_NONE. Je-li token *token* nenulový, musí adresovat MQ\_ACCOUNTING\_TOKEN\_LENGTH bajtů binárních dat. Při použití předdefinovaných hodnot, jako je MQACT\_NONE, může být nutné, abyste učinili přetypování, abyste zajistili shodu podpisu; například, (MQBYTE \*) MQACT\_NONE.

#### **ImqBinary correlationId () const ;**

Vrátí kopii identifikátoru **correlation id**.

#### **ImqBoolean setCorrelationId ( const ImqBinary &** *token* **);**

Nastaví **ID korelace**. **Délka dat** prvku *token* musí být buď nula, nebo MQ\_CORREL\_ID\_LENGTH. Tato metoda vrací TRUE, je-li úspěšná.

#### **void setCorrelationId ( const MQBYTE24** *id* **= 0);**

Nastaví **ID korelace**. Parametr *id* může mít hodnotu nula, což je stejné jako určení hodnoty MQCI\_NONE. Pokud je hodnota *id* nenulová, musí adresovat MQ\_CORREL\_ID\_LENGTH bajtů binárních dat. Při použití předdefinovaných hodnot, jako je MQCI\_NONE, může být třeba, abyste učinili přetypování, abyste zajistili shodu podpisu; například (MQBYTE \*) MQCI\_NONE.

# **MQLONG feedback () const ;**

Vrátí **zpětnou vazbu**.

**void setFeedback ( const MQLONG** *feedback* **);** Nastaví **názor**.

#### **ImqBinary groupId () const ;**

Vrátí kopii souboru **group id**.

#### **ImqBoolean setGroupId ( const ImqBinary &** *token* **);**

Nastaví **id skupiny**. **Délka dat** prvku *token* musí být buď nula, nebo MQ\_GROUP\_ID\_LENGTH. Tato metoda vrací TRUE, je-li úspěšná.

#### **void setGroupId ( const MQBYTE24** *id* **= 0);**

Nastaví **id skupiny**. Parametr *id* může mít hodnotu nula, což je stejné jako určení hodnoty MQGI\_NONE. Pokud je hodnota *id* nenulová, musí adresovat MQ\_GROUP\_ID\_LENGTH bajtů binárních <span id="page-1916-0"></span>dat. Při použití předdefinovaných hodnot, jako je například MQGI\_NONE, může být nutné, abyste učinili přetypování, abyste zajistili shodu podpisu, například (MQBYTE \*) MQGI\_NONE.

### **ImqBinary messageId () const ;**

Vrací kopii **ID zprávy**.

#### **ImqBoolean setMessageId ( const ImqBinary &** *token* **);**

Nastavuje **ID zprávy**. **Délka dat** prvku *token* musí být buď nula, nebo MQ\_MSG\_ID\_LENGTH. Tato metoda vrací TRUE, je-li úspěšná.

### **void setMessageId ( const MQBYTE24** *id* **= 0);**

Nastavuje **ID zprávy**. Parametr *id* může být nula, což je stejné jako uvedení MQMI\_NONE. Pokud je hodnota *id* nenulová, musí adresovat MQ\_MSG\_ID\_LENGTH bajtů binárních dat. Při použití předdefinovaných hodnot, jako je například MQMI\_NONE, může být nutné, abyste učinili přetypování, abyste zajistili shodu podpisu, například (MQBYTE \*) MQMI\_NONE.

## **Kódy příčin**

• CHYBA MQRC\_BINARY\_DATA\_LENGTH\_ERROR

## **Třída C++ ImqNamelist**

Tato třída zapouzdřuje seznam názvů.

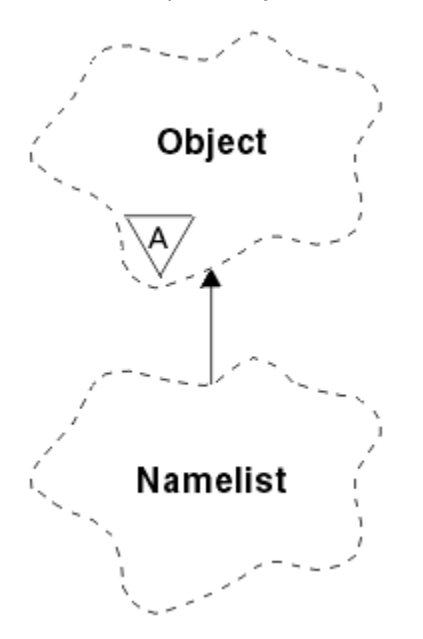

*Obrázek 60. Třída ImqNamelist*

Tato třída se vztahuje k voláním MQI uvedeným v seznamu ["Křížový odkaz ImqNamelist" na stránce](#page-1864-0) [1865.](#page-1864-0)

- "Atributy objektu" na stránce 1917
- • ["Konstruktory" na stránce 1918](#page-1917-0)
- • ["Metody objektů \(veřejné\)" na stránce 1918](#page-1917-0)
- • ["Kódy příčin" na stránce 1918](#page-1917-0)

## **Atributy objektu**

#### **Počet názvů**

Počet názvů objektů v seznamu **názvů seznamů názvů**. Tento atribut je určen jen pro čtení.

#### **názvy seznamů názvů**

Názvy objektů, jejichž počet je označen hodnotou **počet názvů**. Tento atribut je určen jen pro čtení.

## <span id="page-1917-0"></span>**Konstruktory**

**ImqNamelist( );** Výchozí konstruktor.

**ImqNamelist(const ImqNamelist &** *list* **);**

Kopírovací konstruktor. ImqObject **open status** má hodnotu false.

### **ImqNamelist(const char \*** *název* **);**

Nastaví název objektu ImqObject na hodnotu **název**.

## **Metody objektů (veřejné)**

### **void operator = (const ImqNamelist &** *list* **);**

Zkopíruje data instance ze seznamu *list*, přičemž nahradí existující data instance. ImqObject **open status** má hodnotu false.

## **ImqBoolean nameCount(MQLONG &** *počet* **);**

Poskytuje kopii **počtu názvů**. Pokud je úspěšný, vrací TRUE.

### **MQLONG nameCount ();**

Vrátí **počet názvů** bez uvedení možných chyb.

### **ImqBoolean namelistName (const MQLONG** *index***, ImqString &** *název* **);**

Poskytuje kopii jednoho seznamu **názvů seznamů názvů** podle indexu založeného na nule. Pokud je úspěšný, vrací TRUE.

### **ImqString namelistName (const MQLONG** *index* **);**

Vrátí jeden z názvů **názvů seznamů názvů** podle indexu založeného na nula bez určení možných chyb.

## **Kódy příčin**

- CHYBA MQRC\_INDEX\_ERROR
- MQRC\_INDEX\_NOT\_PRESENT

# **Třída C++ ImqObject**

Tato třída je abstraktní. Když je objekt z této třídy zničen, je automaticky uzavřen a jeho připojení ImqQueueManager bylo přerušeno.

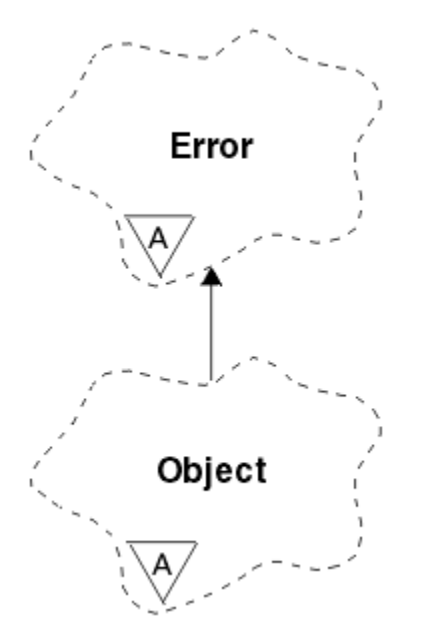

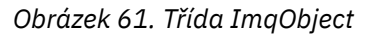

Tato třída se vztahuje k voláním MQI uvedeným v seznamu ["Křížový odkaz ImqObject" na stránce 1865.](#page-1864-0)

- "Atributy třídy" na stránce 1919
- "Atributy objektu" na stránce 1919
- • ["Konstruktory" na stránce 1920](#page-1919-0)
- • ["Metody třídy \(veřejné\)" na stránce 1920](#page-1919-0)
- • ["Metody objektů \(veřejné\)" na stránce 1920](#page-1919-0)
- • ["Metody objektů \(chráněné\)" na stránce 1922](#page-1921-0)
- • ["Data objektu \(chráněná\)" na stránce 1923](#page-1922-0)
- • ["Kódy příčin" na stránce 1923](#page-1922-0)
- •

## **Atributy třídy**

## **chování**

Řídí chování implicitního otevření.

## **IMQ\_IMPL\_OPEN (8L)**

Implicitní otevření je povoleno. Toto nastavení je výchozí.

## **Atributy objektu**

## **Datum změny**

Datum změny. Tento atribut je určen jen pro čtení.

## **Čas změny**

Změna času. Tento atribut je určen jen pro čtení.

## **Jméno alternativního uživatele**

Alternativní ID uživatele, až MQ\_USER\_ID\_LENGTH znaků. Počáteční hodnota je řetězec s hodnotou null.

## **alternativní ID zabezpečení**

Alternativní ID zabezpečení. Binární hodnota (MQBYTE40) o délce MQ\_SECURITY\_ID\_LENGTH. Počáteční hodnota je MQSID\_NONE.

## **volby zavření**

Volby, které platí, když je objekt uzavřen. Počáteční hodnota je MQCO\_NONE. Tento atribut je ignorován během operací implicitního opětovného otevření, kde je vždy použita hodnota MQCO\_NONE.

## **odkaz na připojení**

Odkaz na objekt správce ImqQueue, který poskytuje požadované připojení k (lokálnímu) správci front. Pro objekt správce ImqQueueje to objekt samotný. Počáteční hodnota je nula.

**Poznámka:** Nezaměňujte tento název s názvem správce front, který identifikuje správce front (pravděpodobně vzdáleného) pro pojmenovanou frontu.

## **description**

Popisný název (maximálně 64 znaků) správce front, fronty, seznamu názvů nebo procesu. Tento atribut je určen jen pro čtení.

#### **název**

Jméno (maximálně 48 znaků) správce front, fronty, seznamu názvů nebo procesu. Počáteční hodnota je řetězec s hodnotou null. Název modelové fronty se změní po **open** na název výsledné dynamické fronty.

**Poznámka:** Správce ImqQueuemůže mít název s hodnotou null představující výchozího správce front. Název se změní na skutečného správce front po úspěšném otevření. Seznam ImqDistributionje dynamický a musí mít název s hodnotou null.

#### **další spravovaný objekt**

Toto je další objekt této třídy, v žádném konkrétním pořadí, se stejným odkazem na připojení jako tento objekt. Počáteční hodnota je nula.

#### <span id="page-1919-0"></span>**Volby otevření**

Volby, které platí, když je objekt otevřen. Počáteční hodnota je MQOO\_INQUIRE. Zde jsou dva způsoby nastavení příslušných hodnot:

- 1. Nenastavujte otevřené volby a nepoužívejte otevřenou metodu. Produkt IBM MQ automaticky upravuje otevřené volby a automaticky otevírá, znovu otevírá a zavírá objekty podle potřeby. To může vést ke zbytečným novým operacím opětovného otevření, protože produkt IBM MQ používá metodu openFor a toto přidá volby otevřené pouze přírůstkově.
- 2. Před použitím metod, které vedou k volání MQI, nastavte volby otevření (viz ["Křížový odkaz C++](#page-1858-0) [a MQI" na stránce 1859](#page-1858-0) ). Tím je zajištěno, že nedojde k zbytečnému znovuotevření operací. Nastavte otevřené volby explicitně, pokud se pravděpodobně vyskytnou některé potenciální problémy se znovuotevřením (viz Znovu otevřít ).

Pokud použijete otevřenou metodu, musíte se ujistit, že volby otevření jsou vhodné jako první. Použití otevřené metody však není povinné; produkt IBM MQ stále vykazuje stejné chování jako v případě 1, ale za těchto okolností je chování efektivní.

Nulová hodnota není platnou hodnotou; před pokusem o otevření objektu nastavte odpovídající hodnotu. To lze provést pomocí **setOpenOptions** (*lOpenOptions*), za nímž následuje **open** (), nebo **openFor** (*lRequiredOpenOption*).

#### **Poznámka:**

- 1. Hodnota MQOO\_OUTPUT v metodě **open** pro distribuční seznam je nahrazena MQOO\_INQUIRE, protože v tomto okamžiku je jediným platným parametrem **open option** MQOO\_OUTPUT. Je však dobrým zvykem vždy nastavit MQOO\_OUTPUT explicitně v aplikačních programech, které používají metodu **open** .
- 2. Zadejte MQOO\_RESOLVE\_NAMES, chcete-li použít atributy **resolved queue manager name** a **resolved queue name** třídy.

#### **stav otevření**

Zda je objekt otevřený (TRUE) nebo zavřený (FALSE). Počáteční hodnota je FALSE. Tento atribut je určen jen pro čtení.

#### **předchozí spravovaný objekt**

Předchozí objekt této třídy, v žádném konkrétním pořadí, má stejný odkaz na připojení jako tento objekt. Počáteční hodnota je nula.

#### **identifikátor-správce front**

Identifikátor správce front. Tento atribut je určen jen pro čtení.

## **Konstruktory**

**ImqObject( );** Výchozí konstruktor.

## **ImqObject(const ImqObject &** *object* **);**

Kopírovací konstruktor. Otevřený stav bude FALSE.

## **Metody třídy (veřejné)**

## **statické chování MQLONG ();**

Vrátí chování.

## **void setBehavior(const MQLONG** *chování* **= 0);**

Nastavuje chování.

## **Metody objektů (veřejné)**

#### **void operator = (const ImqObject &** *object* **);**

Provede zavření, je-li to nutné, a zkopíruje data instance z *objektu*. Otevřený stav bude FALSE.

## **ImqBoolean alterationDate( ImqString &** *date* **);**

Poskytuje kopii data změny. Pokud je úspěšný, vrací TRUE.

#### **ImqString alterationDate( );**

Vrátí datum změny bez uvedení možných chyb.

#### **ImqBoolean alterationTime( ImqString &** *čas* **);**

Poskytuje kopii času změny. Pokud je úspěšný, vrací TRUE.

#### **ImqString alterationTime( );**

Vrátí čas změny bez uvedení možných chyb.

**ImqString alternateUserID () const;**

Vrací kopii alternativního ID uživatele.

#### **ImqBoolean setAlternateUserId (const char \*** *id* **);**

Nastavuje alternativní ID uživatele. Alternativní ID uživatele lze nastavit pouze v případě, že otevřený stav je FALSE. Tato metoda vrací TRUE, je-li úspěšná.

#### **ImqBinary alternateSecurityID () const;**

Vrací kopii alternativního ID zabezpečení.

#### **ImqBoolean setAlternateSecurityId(const ImqBinary &** *token* **);**

Nastavuje alternativní ID zabezpečení. Alternativní ID zabezpečení lze nastavit pouze v případě, že otevřený stav je FALSE. Délka dat *token* musí být buď nula, nebo MQ\_SECURITY\_ID\_LENGTH. Pokud je úspěšný, vrací TRUE.

#### **ImqBoolean setAlternateSecurityId(const MQBYTE\*** *token* **= 0);**

Nastavuje alternativní ID zabezpečení. *token* může být nula, což je stejné jako určení MQSID\_NONE. Je-li token *token* nenulový, musí adresovat hodnotu MQ\_SECURITY\_ID\_LENGTH bajtů binárních dat. Při použití předdefinovaných hodnot, jako je MQSID\_NONE, může být nutné, abyste učinili přetypování, abyste zajistili shodu podpisu; například (MQBYTE \*) MQSID\_NONE.

Alternativní ID zabezpečení lze nastavit pouze v případě, že otevřený stav je TRUE. Pokud je úspěšný, vrací TRUE.

#### **ImqBoolean setAlternateSecurityId(const unsigned char \*** *id* **= 0);**

Nastavuje alternativní ID zabezpečení.

#### **ImqBoolean close ();**

Nastaví stav otevření na hodnotu FALSE. Pokud je úspěšný, vrací TRUE.

#### **MQLONG closeOptions () const;**

Vrátí volby zavření.

# **void setCloseOptions (const MQLONG** *volby* **);**

Nastavuje volby zavření.

#### **ImqQueueManager \* connectionReference () const;** Vrátí odkaz na připojení.

**void setConnectionReference ( ImqQueueManager &** *manager* **);** Nastaví odkaz na připojení.

**void setConnectionReference ( ImqQueueManager \*** *manager* **= 0);** Nastaví odkaz na připojení.

## **virtuální popis ImqBoolean ( ImqString &** *description* **) = 0;**

Poskytuje kopii popisu. Pokud je úspěšný, vrací TRUE.

## **Popis ImqString ();**

Vrací kopii popisu bez uvedení možných chyb.

#### **virtuální název ImqBoolean ( ImqString &** *name* **);**

Poskytuje kopii názvu. Pokud je úspěšný, vrací TRUE.

### **Název ImqString name ();**

Vrací kopii názvu bez uvedení možných chyb.

### **ImqBoolean setName (const char \*** *název* **= 0);**

Nastaví název. Název může být nastaven pouze tehdy, je-li otevřený stav FALSE, a pro správce ImqQueue, zatímco stav připojení je FALSE. Pokud je úspěšný, vrací TRUE.

#### <span id="page-1921-0"></span>**ImqObject \* nextManagedObject () const;**

Vrátí další spravovaný objekt.

#### **ImqBoolean open ();**

Změní otevřený stav na TRUE otevřením objektu podle potřeby, s použitím mimo jiné atributy voleb otevření a názvu. Tato metoda používá referenční informace o připojení a metodu připojení produktu ImqQueueManager, je-li to nezbytné, aby bylo zajištěno, že stav připojení správce ImqQueueManager je TRUE. Vrací otevřený stav.

#### **ImqBoolean openFor (const MQLONG** *required-options* **= 0);**

Pokusí se o to, aby byl objekt otevřený s otevřenými volbami, nebo s otevřenými volbami, které zaručují chování implikované hodnotou parametru *required-options* .

Je-li *požadované-volby* nula, vstup je povinný a všechny vstupní volby postačuje. Takže, pokud otevřené volby již obsahují jednu z následujících možností:

- MQO\_INPUT\_AS\_Q\_DEF
- MQO\_INPUT\_SHARED
- MOO\_INPUT\_EXCLUSIVE

Volby otevření jsou již uspokojivé a nejsou změněny; pokud volby otevření již neobsahují žádnou z těchto voleb, MQOO\_INPUT\_AS\_Q\_DEF je nastaven v otevřených volbách.

Je-li parametr *required-options* nenulový, jsou požadované volby přidány do voleb otevření. je-li *požadované-volby* některé z těchto voleb, ostatní se resetují.

Pokud se některá z otevřených voleb změní a objekt je již otevřen, je objekt uzavřen dočasně a znovu otevřen, aby bylo možné upravit volby otevření.

Pokud je úspěšný, vrací TRUE. Úspěch označuje, že objekt je otevřený s příslušnými volbami.

#### **MQLONG openOptions () const;**

Vrátí volby otevření.

#### **ImqBoolean setOpenVolby (const MQLONG** *volby* **);**

Nastavuje volby otevření. Volby otevření lze nastavit pouze v případě, že otevřený stav je FALSE. Pokud je úspěšný, vrací TRUE.

## **ImqBoolean openStatus () const;**

Vrátí otevřený stav.

#### **ImqObject \* previousManagedObject () const;**

Vrátí předchozí spravovaný objekt.

#### **Identifikátor ImqBoolean queueManagerIdentifier ( ImqString &** *id* **);**

Poskytuje kopii identifikátoru správce front. Pokud je úspěšný, vrací TRUE.

### **ImqString queueManagerIdentifier ();**

Vrátí identifikátor správce front bez uvedení možných chyb.

## **Metody objektů (chráněné)**

#### **virtuální ImqBoolean closeTemporarily ();**

Zavře objekt bezpečně před opětovným otevřením. Pokud je úspěšný, vrací TRUE. Tato metoda předpokládá, že otevřený stav je TRUE.

#### **MQHCONN connectionHandle () const;**

Vrací MQHCONN přidružený k odkazu na připojení. Tato hodnota je nulová, pokud neexistuje žádný odkaz na připojení, nebo pokud není správce připojen.

#### **ImqBoolean dotázat se (const MQLONG** *int-attr***, MQLONG &** *value* **);**

Vrací celočíselnou hodnotu, jejímž indexem je hodnota MQIA\_ \*. V případě chyby je hodnota nastavena na MQIAV\_UNDEFINED.

#### **ImqBoolean dotázat se (const MQLONG** *char-attr***, char \* &** *buffer***, const size\_t** *délka* **);** Vrací znakový řetězec, jehož index je hodnota MQCA\_ \*.

<span id="page-1922-0"></span>**Poznámka:** Obě tyto metody vrací pouze jedinou hodnotu atributu. Pokud je *snímek* požadován více než jednou hodnotou, přičemž hodnoty jsou konzistentní s každou jinou hodnotou pro instant, IBM MQ C + + + toto zařízení neposkytuje a vy musíte použít volání MQINQ s odpovídajícími parametry.

#### **virtuální void openInformationDisperse ();**

Disperuje informace z proměnné datové struktury MQOD bezprostředně po volání MQOPEN.

#### **virtual ImqBoolean openInformationPrepare ();**

Připravuje informace pro část proměnné datové struktury MQOD bezprostředně před voláním MQOPEN a vrátí hodnotu TRUE, je-li úspěšná.

# **ImqBoolean set (const MQLONG** *int-attr***, const MQLONG** *hodnota* **);**

Nastavuje celočíselný atribut IBM MQ .

**ImqBoolean set (const MQLONG** *char-attr***, const char \*** *buffer***, const size\_t** *required-length* **);** Nastaví atribut znaku IBM MQ .

#### **void setNextManagedObject (const ImqObject \*** *object* **= 0);**

Nastavuje další spravovaný objekt.

Upozornění: Tuto funkci použijte pouze v případě, že jste si jisti, že seznam spravovaných objektů nezlomí.

#### **void setPreviousManagedObject (const ImqObject \*** *object* **= 0);**

Nastaví předchozí spravovaný objekt.

Upozornění: Tuto funkci použijte pouze v případě, že jste si jisti, že seznam spravovaných objektů nezlomí.

## **Data objektu (chráněná)**

#### **MQHOBJ** *ohobj*

Popisovač objektu IBM MQ (je platný pouze, když je otevřený stav TRUE).

#### **MQOD** *oqod*

Vestavěná datová struktura MQOD. Množství úložného prostoru přidělené pro tuto datovou strukturu je povinné pro produkt MQOD verze 2. Zkontrolujte číslo verze *(omqod.Version)* a přistupte k dalším polím následujícím způsobem:

#### **MQOD\_VERSION\_1**

Ke všem ostatním polím v souboru *omqod* lze přistupovat.

#### **MQOD\_VERSION\_2**

Ke všem ostatním polím v souboru *omqod* lze přistupovat.

### **MQOD\_VERSION\_3**

*omqod.pmqod* je ukazatel na dynamicky alokovaný, větší, MQOD. Žádná jiná pole v souboru *omqod* nejsou přístupná. Ke všem polím adresovaným parametrem *omqod.pmqod* lze přistupovat.

**Poznámka:** Soubor *omqod.pmqod.Version* může být menší než *omqod.Version*, což značí, že produkt IBM MQ MQI client má více funkcí než server IBM MQ .

## **Kódy příčin**

- MORC ATTRIBUTE LOCKED
- MQRC\_INCONSISTENT\_OBJECT\_STATE
- ODKAZ MQRC\_NO\_CONNECTION\_REFERENCE
- MQRC\_STORAGE\_NOT\_AVAILABLE
- MQRC\_REOPEN\_SAVED\_CONTEXT\_ERR
- (kódy příčiny z MQCLOSE)
- (kódy příčiny z MQCONN)
- (kódy příčiny z MQINQ)
- (kódy příčiny z MQOPEN)

• (kódy příčiny z MQSET)

# **Třída C++ ImqProcess**

Tato třída zapouzdřuje aplikační proces (objekt IBM MQ typu MQOT\_PROCESS), který může být spuštěn monitorem spouštěčů.

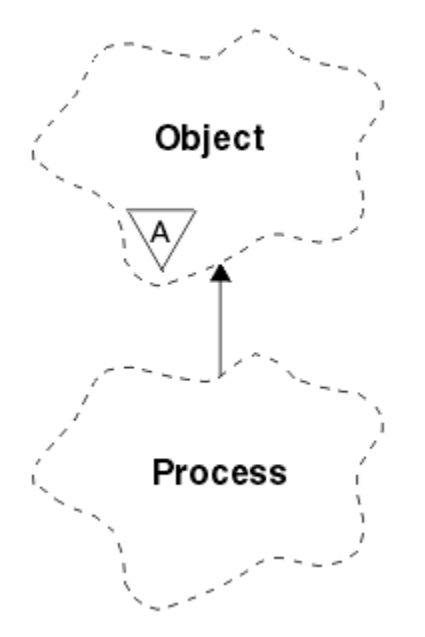

*Obrázek 62. Třída ImqProcess*

- "Atributy objektu" na stránce 1924
- "Konstruktory" na stránce 1924
- • ["Metody objektů \(veřejné\)" na stránce 1925](#page-1924-0)

## **Atributy objektu**

### **ID aplikace**

Identita aplikačního procesu. Tento atribut je určen jen pro čtení.

## **Typ aplikace**

Typ procesu aplikace. Tento atribut je určen jen pro čtení.

## **Data prostředí**

Informace o prostředí pro proces. Tento atribut je určen jen pro čtení.

## **Data uživatele**

Uživatelská data pro proces. Tento atribut je určen jen pro čtení.

## **Konstruktory**

**ImqProcess( );** Výchozí konstruktor.

## **ImqProcess( const ImqProcess &** *process* **);**

Kopírovací konstruktor. Objekt ImqObject **open status** má hodnotu FALSE.

## **ImqProcess( const char \*** *název* **);**

Nastaví objekt ImqObject **name**.

## <span id="page-1924-0"></span>**Metody objektů (veřejné)**

```
void operator = ( const ImqProcess & process );
   Provede zavření, je-li to nezbytné, a pak zkopíruje data instance z procesu. Volba ImqObject open
   status bude FALSE.
ImqBoolean applicationId ( ImqString & id );
   Poskytuje kopii ID aplikace. Pokud je úspěšný, vrací TRUE.
ImqString applicationId ( );
   Vrací id aplikace bez uvedení možných chyb.
ImqBoolean applicationType ( MQLONG & typ );
   Poskytuje kopii aplikačního typu. Pokud je úspěšný, vrací TRUE.
MQLONG applicationType ();
   Vrátí typ aplikace bez uvedení možných chyb.
ImqBoolean environmentData ( ImqString & data );
   Poskytuje kopii dat prostředí. Pokud je úspěšný, vrací TRUE.
ImqString environmentData ( );
   Vrací data prostředí bez uvedení možných chyb.
```

```
ImqBoolean userData ( ImqString & data );
   Poskytuje kopii uživatelských dat. Pokud je úspěšný, vrací TRUE.
```

```
ImqString userData ( );
```
Vrací **uživatelská data** bez uvedení možných chyb.

# **ImqPutMessageOptions Třída C++**

Tato třída zapouzdřuje datovou strukturu MQPMO.

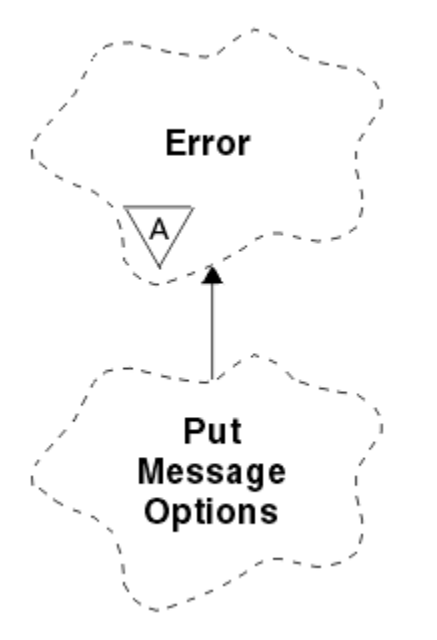

*Obrázek 63. Třída ImqPutMessageOptions*

- • ["Atributy objektu" na stránce 1926](#page-1925-0)
- • ["Konstruktory" na stránce 1926](#page-1925-0)
- • ["Metody objektů \(veřejné\)" na stránce 1926](#page-1925-0)
- • ["Data objektu \(chráněná\)" na stránce 1927](#page-1926-0)
- • ["Kódy příčin" na stránce 1927](#page-1926-0)

## <span id="page-1925-0"></span>**Atributy objektu**

## **odkaz kontextu**

ImqQueue , která poskytuje kontext pro zprávy. Zpočátku zde není žádný odkaz.

## **volby**

Volby vložení zprávy. Počáteční hodnota je MQPMO\_NONE. Jsou možné následující další hodnoty:

- MQPMO\_SYNCPOINT
- MQPMO\_NE\_SYNCPOINT
- MQPMO\_NOVÉ\_ID\_ZPRÁVY
- MQPMO\_NOVÉ\_ KOREL\_ID
- MQPMO\_LOGICAL\_ORDER
- MQPMOTO\_NE\_KONTEXT
- MOPMO VÝCHOZÍ KONTEXT
- KONTEXT MOPMO\_PASS\_IDENTITY\_CONTEXT
- MQPMO\_PASS\_ALL\_CONTEXT
- KONTEXT MQPMO\_SET\_IDENTITY\_CONTEXT
- MQPMO\_SET\_ALL\_CONTEXT
- MQPMO\_ALTERNATE\_USER\_AUTHORITY
- UVÁDĚNÍ MQPMO\_FAIL\_IF\_QUIESCING

## **pole záznamu**

Příznaky, které řídí zahrnutí záznamů vložených zpráv, když je vložena zpráva. Počáteční hodnota je MQPMRF\_NONE. Jsou možné následující další hodnoty:

- MOPMRF\_ID\_ZPRÁVY
- MQPMRF\_CORREL\_ID
- ID SKUPINY MQPMRF\_GROUP\_ID
- ZPĚTNÁ VAZBA MQPMRF\_FEEDBACK
- MOPMRF ACCOUNTING TOKEN

Atributy sledovače ImqMessagejsou převzaty z objektu pro libovolné pole, které je zadané. Atributy sledování ImqMessagejsou převzaty z objektu ImqMessage pro libovolné pole, které není určeno.

## **vyřešený název správce front**

Název správce cílové fronty určeného během vložení. Počáteční hodnota je null. Tento atribut je určen jen pro čtení.

## **vyřešený název fronty**

Název cílové fronty určené během vložení. Počáteční hodnota je null. Tento atribut je určen jen pro čtení.

## **participace synchronizačního bodu**

Nabývá hodnoty True, pokud jsou zprávy uvedeny pod ovládací prvek synchronizačního bodu.

## **Konstruktory**

## **ImqPutMessageOptions( );**

Výchozí konstruktor.

## **ImqPutMessageOptions(const ImqPutMessageOptions &** *pmo* **);**

Kopírovací konstruktor.

## **Metody objektů (veřejné)**

## **void operator = (const ImqPutMessageOptions &** *pmo* **);**

Zkopíruje data instance z *pmo*a nahradí existující data instance.

#### <span id="page-1926-0"></span>**ImqQueue \* contextReference () const;**

Vrátí odkaz na kontext.

#### **void setContextReference (const ImqQueue &** *queue* **);** Nastaví odkaz na kontext.

## **void setContextReference (const ImqQueue \*** *queue* **= 0);**

Nastaví odkaz na kontext.

#### **Volby MQLONG () const;** Vrátí volby.

**void setOptions (const MQLONG** *volby* **);** Nastaví volby, včetně hodnoty účasti synchronizačního bodu.

## **MQLONG recordFields () const;**

Vrátí pole záznamu.

#### **void setRecordFields (const MQLONG** *fields* **);**

Nastaví pole záznamu.

## **ImqString resolvedQueueManagerName () const;**

Vrací kopii vyřešeného názvu správce front.

## **ImqString resolvedQueueNázev () const;**

Vrací kopii vyřešeného názvu fronty.

## **ImqBoolean syncPointÚčast () const;**

Vrátí hodnotu účasti synchronizačního bodu, která má hodnotu TRUE, pokud tyto volby zahrnují MQPMO\_SYNCPOINT.

### **void setSyncPointParticipation (const ImqBoolean** *sync* **);**

Nastaví hodnotu účasti synchronizačního bodu. Má-li položka *sync* hodnotu TRUE, volby jsou upraveny tak, aby zahrnovaly MQPMO\_SYNCPOINT a aby vyloučily MQPMO\_NO\_SYNCPOINT. Je-li *sync* FALSE, volby jsou upraveny tak, aby zahrnovaly MQPMO\_NO\_SYNCPOINT a aby vyloučily MQPMO\_SYNCPOINT.

## **Data objektu (chráněná)**

#### **MQPMO** *omqpmo*

Datová struktura MQPMO.

## **Kódy příčin**

• MQRC\_STORAGE\_NOT\_AVAILABLE

## **Třída C++ ImqQueue**

Tato třída zapouzdřuje frontu zpráv (objekt IBM MQ typu MQOT\_Q).

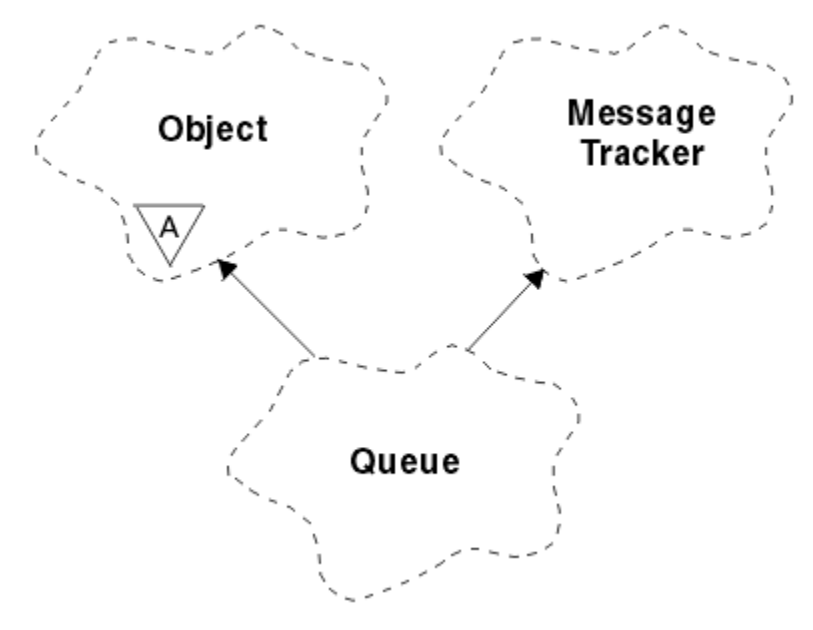

*Obrázek 64. Třída ImqQueue*

Tato třída se vztahuje k voláním MQI uvedeným v seznamu [Tabulka 258 na stránce 1867.](#page-1866-0)

- "Atributy objektu" na stránce 1928
- • ["Konstruktory" na stránce 1931](#page-1930-0)
- • ["Metody objektů \(veřejné\)" na stránce 1931](#page-1930-0)
- • ["Metody objektů \(chráněné\)" na stránce 1937](#page-1936-0)
- • ["Kódy příčin" na stránce 1937](#page-1936-0)

## **Atributy objektu**

## **Zpětné jméno přefrontování**

Nadměrný název fronty vrácených zpráv. Tento atribut je určen jen pro čtení.

## **Práh vrácení**

Prahová hodnota vyřazených zpráv. Tento atribut je určen jen pro čtení.

## **název základní fronty**

Název fronty, na kterou je alias interpretováno. Tento atribut je určen jen pro čtení.

## **název klastru**

Název klastru. Tento atribut je určen jen pro čtení.

## **Název seznamu názvů klastru**

Název seznamu názvů klastru. Tento atribut je určen jen pro čtení.

## **Rozsah vytíľení klastru**

Úroveň vytíľení klastru. Tento atribut je určen jen pro čtení.

## **Priorita vytíľení klastru**

Priorita vytíľení klastru. Tento atribut je určen jen pro čtení.

## **Pracovní zátěž klastru - použitá fronta**

Hodnota fronty využití pracovní zátěže klastru. Tento atribut je určen jen pro čtení.

## **Datum vytvoření**

Data vytvoření fronty. Tento atribut je určen jen pro čtení.

## **Čas vytvoření**

Čas vytvoření fronty. Tento atribut je určen jen pro čtení.

## **Aktuální délka**

Počet zpráv ve frontě. Tento atribut je určen jen pro čtení.

#### **výchozí vazba**

Výchozí vazba. Tento atribut je určen jen pro čtení.

#### **Výchozí volba otevření pro vstup**

Výchozí volba open-for-input. Tento atribut je určen jen pro čtení.

#### **Výchozí trvání**

Výchozí trvalost zpráv. Tento atribut je určen jen pro čtení.

#### **Výchozí priorita**

Výchozí priorita zprávy. Tento atribut je určen jen pro čtení.

#### **Typ definice**

Typ definice fronty. Tento atribut je určen jen pro čtení.

#### **událost vysoké hloubky**

Řídicí atribut pro vysoké události hloubky fronty. Tento atribut je určen jen pro čtení.

#### **horní mez hloubky**

Horní mez hloubky fronty. Tento atribut je určen jen pro čtení.

#### **událost dolní meze**

Řídicí atribut pro události nízké hloubky fronty. Tento atribut je určen jen pro čtení.

#### **dolní mez hloubky**

Dolní mez hloubky fronty. Tento atribut je určen jen pro čtení.

#### **maximální událost hloubky**

Řídicí atribut pro maximální počet událostí hloubky fronty. Tento atribut je určen jen pro čtení.

#### **odkaz na distribuční seznam**

Volitelný odkaz na seznam ImqDistribution, který lze použít k distribuci zpráv do více než jedné fronty, včetně této. Počáteční hodnota je null.

**Poznámka:** Když se otevře objekt ImqQueue , otevře se jakýkoli otevřený objekt ImqDistributionList, na který se odkazuje, automaticky se zavře.

#### **distribuční seznamy**

Možnost přenosové fronty pro podporu distribučních seznamů. Tento atribut je určen jen pro čtení.

#### **název dynamické fronty**

Název dynamické fronty. Počáteční hodnota je AMQ.\* pro všechny platformy Windows, UNIXa Linux .

#### **Uloľení počtu vrácení**

Zda se má ukrýt počet odvolání. Tento atribut je určen jen pro čtení.

### **Typ indexu**

Typ indexu. Tento atribut je určen jen pro čtení.

#### **inhibuje získání**

Zda jsou povoleny operace get. Počáteční hodnota je závislá na definici fronty. Tento atribut je platný pouze pro alias nebo lokální frontu.

#### **inhibují put**

Zda jsou povoleny operace vložení. Počáteční hodnota je závislá na definici fronty.

#### **Název inicializační fronty**

Název inicializační fronty. Tento atribut je určen jen pro čtení.

#### **Maximální hloubka**

Maximální povolený počet zpráv ve frontě. Tento atribut je určen jen pro čtení.

#### **Maximální délka zprávy**

Maximální délka pro každou zprávu v této frontě, která může být menší než maximální hodnota pro kteroukoli frontu spravovanou přidruženým správcem front. Tento atribut je určen jen pro čtení.

#### **Pořadí doručení zpráv**

Určuje, zda je priorita zprávy relevantní. Tento atribut je určen jen pro čtení.

#### **další distribuovaná fronta**

Další objekt této třídy, v žádném konkrétním pořadí, který má stejný **odkaz na distribuční seznam** jako tento objekt. Počáteční hodnota je nula.

Je-li objekt v řetězu odstraněn, je předchozí objekt a další objekt aktualizován tak, aby jejich odkazy na distribuovanou frontu již neukazovaly na odstraněný objekt.

#### **nestálá třída zpráv**

Úroveň spolehlivosti pro dočasné zprávy zařazené do této fronty. Tento atribut je určen jen pro čtení.

#### **Otevření pro vstup - počet**

Počet objektů ImqQueue , které jsou otevřené pro vstup. Tento atribut je určen jen pro čtení.

#### **Otevření pro výstup - počet**

Počet objektů ImqQueue , které jsou otevřeny pro výstup. Tento atribut je určen jen pro čtení.

#### **předchozí distribuovaná fronta**

Předchozí objekt této třídy, v žádném konkrétním pořadí, který má stejný **odkaz na distribuční seznam** jako tento objekt. Počáteční hodnota je nula.

Je-li objekt v řetězu odstraněn, je předchozí objekt a další objekt aktualizován tak, aby jejich odkazy na distribuovanou frontu již neukazovaly na odstraněný objekt.

#### **Název procesu**

Název definice procesu. Tento atribut je určen jen pro čtení.

#### **Účtování fronty**

Úroveň účtovacích informací pro fronty. Tento atribut je určen jen pro čtení.

#### **jméno-správce-front**

Název správce front (případně vzdáleného), ve kterém je fronta umístěna. Nezaměňujte správce front s názvem ImqObject **odkaz na připojení**, který odkazuje na (lokální) správce front, který poskytuje připojení. Počáteční hodnota je null.

#### **Monitorování fronty**

Úroveň shromažďování dat monitorování pro frontu. Tento atribut je určen jen pro čtení.

#### **Statistiky fronty**

Úroveň statistických dat pro frontu. Tento atribut je určen jen pro čtení.

#### **Typ fronty**

Typ fronty. Tento atribut je určen jen pro čtení.

#### **Název vzdáleného správce front**

Název vzdáleného správce front. Tento atribut je určen jen pro čtení.

#### **Název vzdálené fronty**

Název vzdálené fronty, jak je znám ve vzdáleném správci front. Tento atribut je určen jen pro čtení.

#### **vyřešený název správce front**

Vyřešený název správce front. Tento atribut je určen jen pro čtení.

#### **vyřešený název fronty**

Vyřešený název fronty. Tento atribut je určen jen pro čtení.

#### **Interval uchování**

Interval uchování fronty. Tento atribut je určen jen pro čtení.

#### **obor**

Obor definice fronty. Tento atribut je určen jen pro čtení.

#### **interval služeb**

Interval služby. Tento atribut je určen jen pro čtení.

#### **událost intervalu služeb**

Řídicí atribut pro události servisního intervalu. Tento atribut je určen jen pro čtení.

#### **Možnost sdílení**

Zda fronta můľe být sdílená. Tento atribut je určen jen pro čtení.

#### **paměťová třída**

Paměťová třída. Tento atribut je určen jen pro čtení.

#### **Jméno přenosové fronty**

Název přenosové fronty. Tento atribut je určen jen pro čtení.

### <span id="page-1930-0"></span>**Řízení spouštěče**

Řízení spouštěče. Počáteční hodnota závisí na definici fronty. Tento atribut je platný pouze pro lokální frontu.

#### **Data spouątěče**

Data spouątěče. Počáteční hodnota závisí na definici fronty. Tento atribut je platný pouze pro lokální frontu.

#### **Hloubka spouątěče**

Hloubka spouątěče. Počáteční hodnota závisí na definici fronty. Tento atribut je platný pouze pro lokální frontu.

### **Priorita zpráv spouątěče**

Priorita zprávy prahové hodnoty pro spouątěče. Počáteční hodnota závisí na definici fronty. Tento atribut je platný pouze pro lokální frontu.

### **typ spouštěče**

Typ spouątěče. Počáteční hodnota závisí na definici fronty. Tento atribut je platný pouze pro lokální frontu.

### **Využití**

Využití. Tento atribut je určen jen pro čtení.

## **Konstruktory**

## **ImqQueue( );**

Výchozí konstruktor.

### **ImqQueue( const ImqQueue &** *fronta* **);**

Kopírovací konstruktor. Volba ImqObject **open status** bude FALSE.

### **ImqQueue( const char \*** *název* **);**

Nastaví objekt ImqObject **name**.

## **Metody objektů (veřejné)**

#### **void operator = ( const ImqQueue &** *queue* **);** Provede zavření, je-li to nezbytné, a pak kopíruje data instance z *fronty*. Volba ImqObject **open status** bude FALSE.

**ImqBoolean backoutRequeue ( ImqString &** *name* **);** Poskytuje kopii **názvu fronty vrácených zpráv**. Pokud je úspěšný, vrací TRUE.

#### **ImqString backoutRequeue ();**

Vrací **název fronty vrácených zpráv** bez uvedení možných chyb.

## **ImqBoolean backoutThreshold ( MQLONG &** *threshold* **);**

Poskytuje kopii **prahu vrácení**. Pokud je úspěšný, vrací TRUE.

#### **MQLONG backoutThreshold ();**

Vrací hodnotu **práh vrácení** bez uvedení možných chyb.

## **ImqBoolean baseQueueNázev ( ImqString &** *název* **);**

Poskytuje kopii **základního názvu fronty**. Pokud je úspěšný, vrací TRUE.

## **ImqString baseQueueNázev ();**

Vrací **základní název fronty** bez uvedení možných chyb.

## **ImqBoolean clusterName( ImqString &** *název* **);**

Poskytuje kopii **názvu klastru**. Pokud je úspěšný, vrací TRUE.

#### **ImqString clusterName( );**

Vrací **název klastru** bez uvedení možných chyb.

#### **ImqBoolean clusterNamelistName ( ImqString &** *name* **);** Poskytuje kopii **názvu seznamu názvů klastru**. Pokud je úspěšný, vrací TRUE.

#### **ImqString clusterNamelistNázev ();**

Vrátí **název seznamu názvů klastru** bez uvedení chyb.

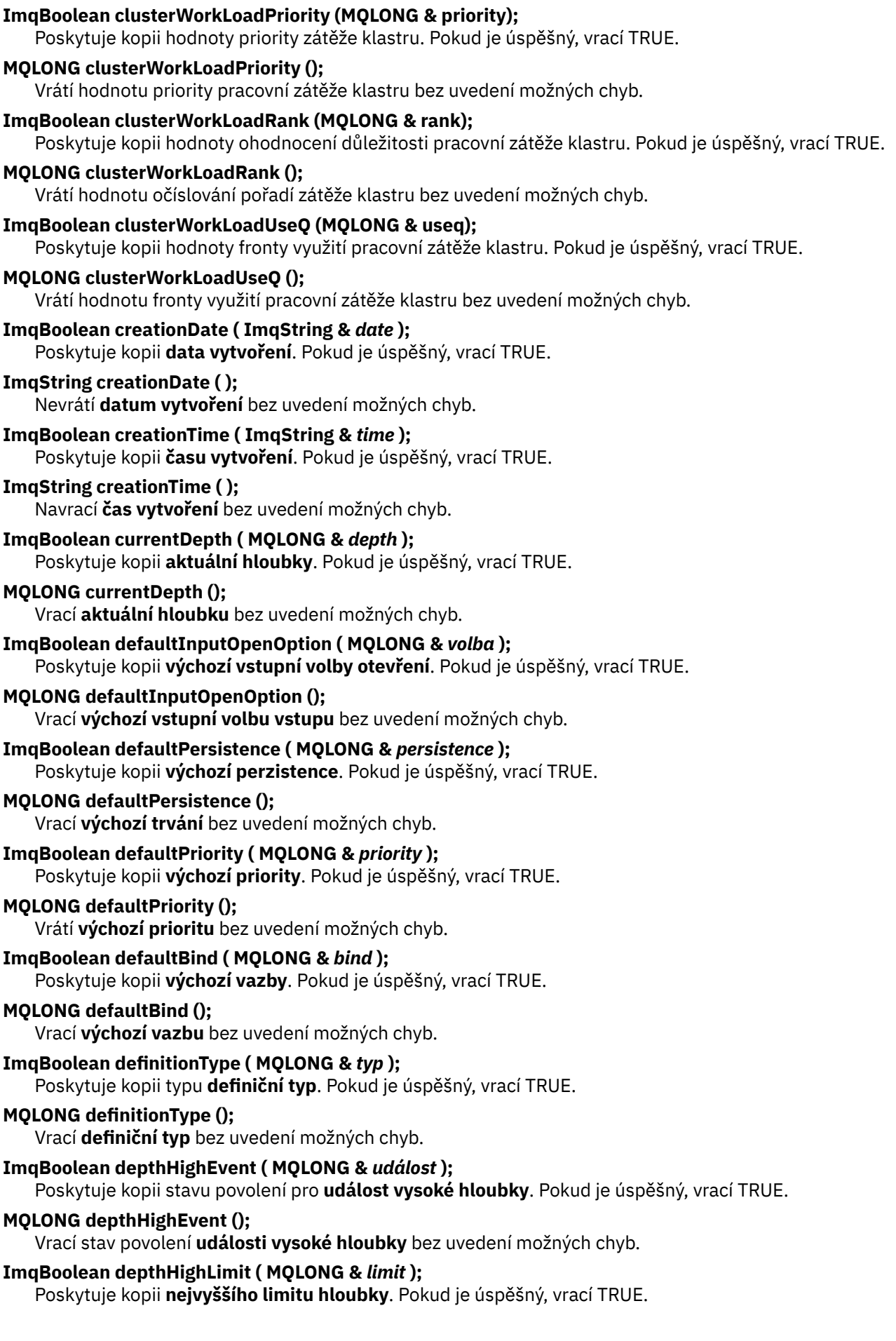

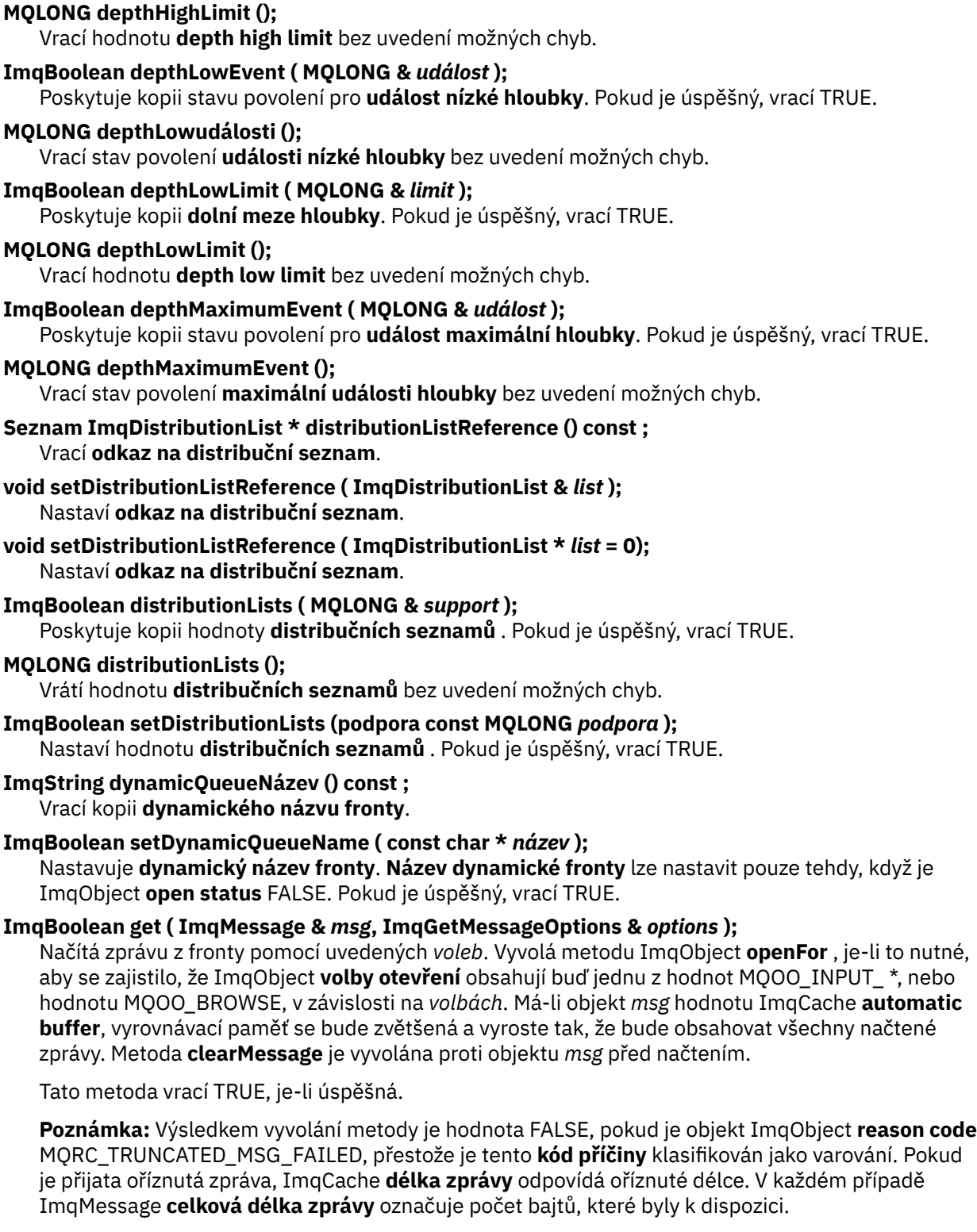

## **ImqBoolean get ( ImqMessage &** *msg* **).**

Co se týče předchozí metody, kromě toho, že jsou použity výchozí volby pro získání zprávy.

### **ImqBoolean get ( ImqMessage &** *msg***, ImqGetMessageOptions &** *options***, const size\_t** *velikostvyrovnávací\_paměti* **);**

Co se týče předchozích dvou metod, kromě toho, že je indikována přepisující *velikost-vyrovnávacípaměti* . Pokud objekt *zpr.* používá ImqCache **automatická vyrovnávací paměť**, je metoda **resizeBuffer** vyvolána na objektu *zpr.* před načtením zprávy a vyrovnávací paměť se dále nezvětšuje tak, aby obsála větší zprávu.

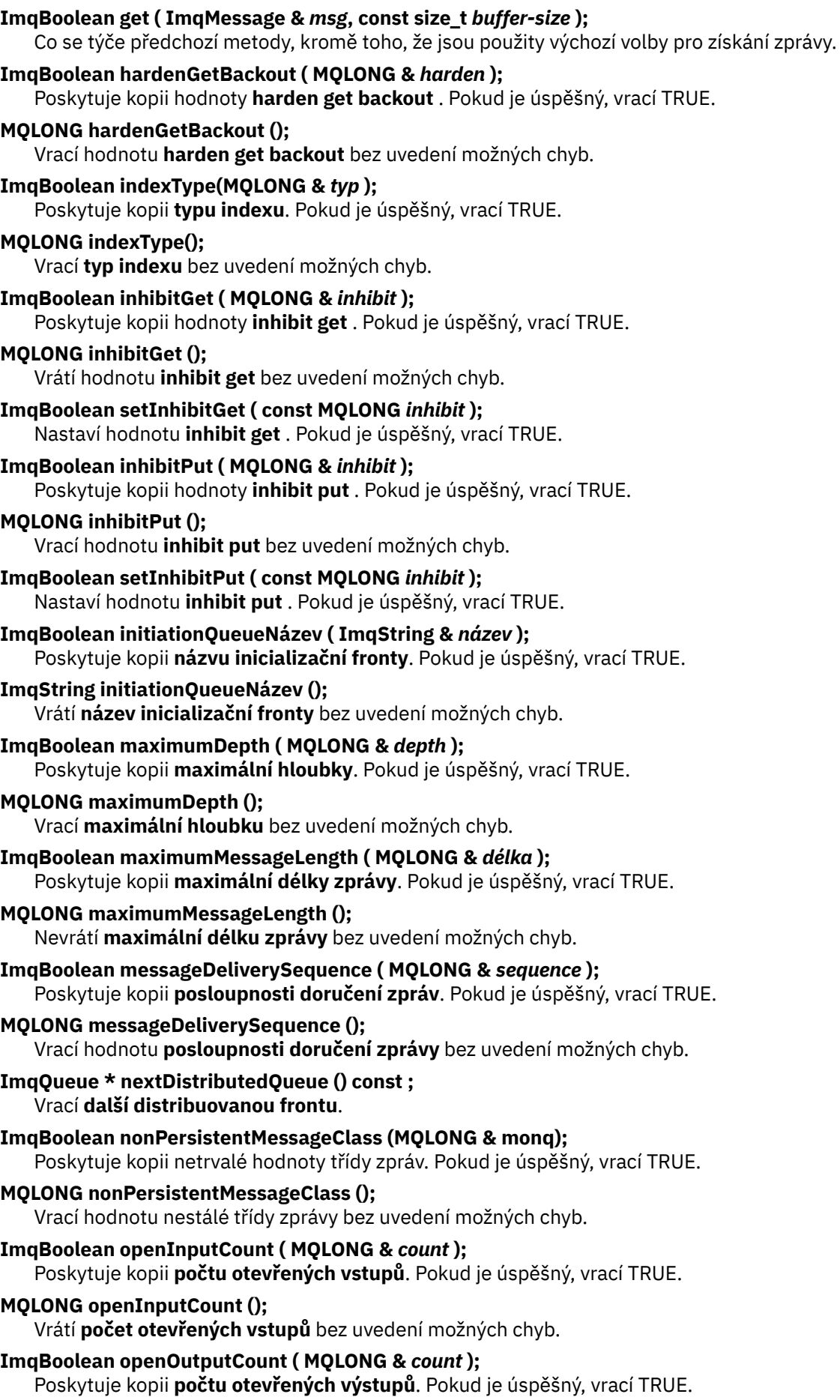

#### **MQLONG openOutputCount ();**

Vrátí **počet otevřených výstupů** bez uvedení možných chyb.

#### **ImqQueue \* previousDistributedQueue () const ;** Vrací **předchozí distribuovanou frontu**.

#### **ImqBoolean processName ( ImqString &** *name* **);**

Poskytuje kopii procesu **název procesu**. Pokud je úspěšný, vrací TRUE.

#### **ImqString processName ( );**

Vrací **název procesu** bez uvedení možných chyb.

### **ImqBoolean put ( ImqMessage &** *msg* **);**

Umístí do fronty zprávu s použitím výchozích voleb vkládání zpráv. Používá metodu ImqObject **openFor** , je-li to nezbytné k zajištění, že ImqObject **volby otevření** zahrnují MQOO\_OUTPUT.

Tato metoda vrací TRUE, je-li úspěšná.

### **ImqBoolean put ( ImqMessage &** *msg***, ImqPutMessageOptions &** *pmo* **);**

Umístí zprávu do fronty pomocí zadané hodnoty *pmo*. Používá metodu ImqObject **openFor** , která je nezbytná k zajištění toho, že ImqObject **volby otevření** zahrnují MQOO\_OUTPUT a (pokud *pmo* **volby** zahrnují jakékoli hodnoty MQPMO\_PASS\_IDENTITY\_CONTEXT, MQPMO\_PASS\_ALL\_CONTEXT, MQPMO\_SET\_IDENTITY\_CONTEXT nebo MQPMO\_SET\_ALL\_CONTEXT) odpovídající hodnoty MQOO\_ \* \_CONTEXT.

Tato metoda vrací TRUE, je-li úspěšná.

**Poznámka:** Pokud *pmo* obsahuje **kontextový odkaz**, je odkazovaný objekt otevřený, je-li to nezbytné, aby poskytl kontext.

#### **ImqBoolean queueAccounting (MQLONG & acctq);**

Poskytuje kopii účetní hodnoty fronty. Pokud je úspěšný, vrací TRUE.

### **MQLONG queueAccounting ();**

Vrátí hodnotu účtování fronty bez uvedení možných chyb.

**ImqString queueManagerNázev () const ;** Vrací **název správce front**.

#### **ImqBoolean setQueueManagerName ( const char \*** *název* **);**

Nastavuje **název správce front**. Objekt **název správce front** lze nastavit pouze v případě, že je hodnota ImqObject **stav otevření** FALSE. Tato metoda vrací TRUE, je-li úspěšná.

### **ImqBoolean queueMonitoring (MQLONG & monq);**

Poskytuje kopii hodnoty monitorování fronty. Pokud je úspěšný, vrací TRUE.

#### **MQLONG queueMonitoring ();**

Vrátí hodnotu monitorování fronty bez uvedení možných chyb.

#### **ImqBoolean queueStatistics (MQLONG & statq);**

Poskytuje kopii hodnoty statistiky fronty. Pokud je úspěšný, vrací TRUE.

#### **MQLONG queueStatistics ();**

Vrátí hodnotu statistiky fronty bez uvedení možných chyb.

## **ImqBoolean queueType ( MQLONG &** *typ* **);**

Poskytuje kopii hodnoty **typu fronty** . Pokud je úspěšný, vrací TRUE.

## **MQLONG queueType ();**

Vrací **typ fronty** bez uvedení možných chyb.

## **ImqBoolean remoteQueueManagerName ( ImqString &** *name* **);**

Poskytuje kopii **názvu vzdáleného správce front**. Pokud je úspěšný, vrací TRUE.

## **ImqString remoteQueueManagerName ( );**

Vrátí **název vzdáleného správce front** bez uvedení možných chyb.

## **ImqBoolean remoteQueueNázev ( ImqString &** *název* **);**

Poskytuje kopii **vzdáleného názvu fronty**. Pokud je úspěšný, vrací TRUE.

### **ImqString remoteQueueNázev ();**

Vrací **název vzdálené fronty** bez uvedení možných chyb.

#### **ImqBoolean resolvedQueueManagerName( ImqString &** *name* **);**

Poskytuje kopii **vyřešeného názvu správce front**. Pokud je úspěšný, vrací TRUE.

**Poznámka:** Tato metoda selže, pokud MQOO\_RESOLVE\_NAMES není mezi volbami ImqObject **open options**.

#### **ImqString resolvedQueueManagerName( ) ;**

Vrací **vyřešený název správce front**bez uvedení možných chyb.

#### **ImqBoolean resolvedQueueNázev ( ImqString &** *name* **);**

Poskytuje kopii **vyřešeného názvu fronty**. Pokud je úspěšný, vrací TRUE.

**Poznámka:** Tato metoda selže, pokud MQOO\_RESOLVE\_NAMES není mezi volbami ImqObject **open options**.

#### **Název ImqString resolvedQueueName ();**

Vrací **vyřešený název fronty**, bez uvedení možných chyb.

### **ImqBoolean retentionInterval ( MQLONG &** *interval* **);**

Poskytuje kopii **intervalu uchování**. Pokud je úspěšný, vrací TRUE.

#### **MQLONG retentionInterval ();**

Vrátí **interval uchování** bez uvedení možných chyb.

#### **ImqBoolean scope ( MQLONG &** *scope* **);**

Poskytuje kopii **rozsahu**. Pokud je úspěšný, vrací TRUE.

#### **MQLONG rozsah ();**

Vrátí **rozsah** bez uvedení možných chyb.

#### **ImqBoolean serviceInterval ( MQLONG &** *interval* **);**

Poskytuje kopii **servisního intervalu**. Pokud je úspěšný, vrací TRUE.

#### **MQLONG serviceInterval ();**

Vrací **servisní interval** bez uvedení možných chyb.

#### **ImqBoolean serviceIntervalUdálost ( MQLONG &** *událost* **);**

Poskytuje kopii stavu povolení **události servisního intervalu**. Pokud je úspěšný, vrací TRUE.

#### **MQLONG serviceIntervalEvent ();**

Vrací stav povolení **události servisního intervalu** bez uvedení možných chyb.

## **ImqBoolean shareability ( MQLONG &** *shareability* **);**

Poskytuje kopii hodnoty **shareability** . Pokud je úspěšný, vrací TRUE.

## **MQLONG shareability ();**

Vrátí hodnotu **shareability** bez uvedení možných chyb.

## **ImqBoolean storageClass( ImqString &** *třída* **);**

Poskytuje kopii **paměťové třídy**. Pokud je úspěšný, vrací TRUE.

## **ImqString storageClass( );**

Vrací **paměťovou třídu** bez uvedení možných chyb.

## **ImqBoolean transmissionQueueNázev ( ImqString &** *název* **);**

Poskytuje kopii **názvu přenosové fronty**. Pokud je úspěšný, vrací TRUE.

## **ImqString transmissionQueueName ();**

Vrátí **název přenosové fronty** bez uvedení možných chyb.

## **ImqBoolean triggerControl ( MQLONG &** *control* **);**

Poskytuje kopii hodnoty **ovladače triggeru** . Pokud je úspěšný, vrací TRUE.

## **MQLONG triggerControl ();**

Vrací hodnotu **ovladače triggeru** bez uvedení možných chyb.

## **ImqBoolean setTriggerControl ( const MQLONG** *control* **);**

Nastavuje hodnotu **ovladače triggeru** . Pokud je úspěšný, vrací TRUE.

<span id="page-1936-0"></span>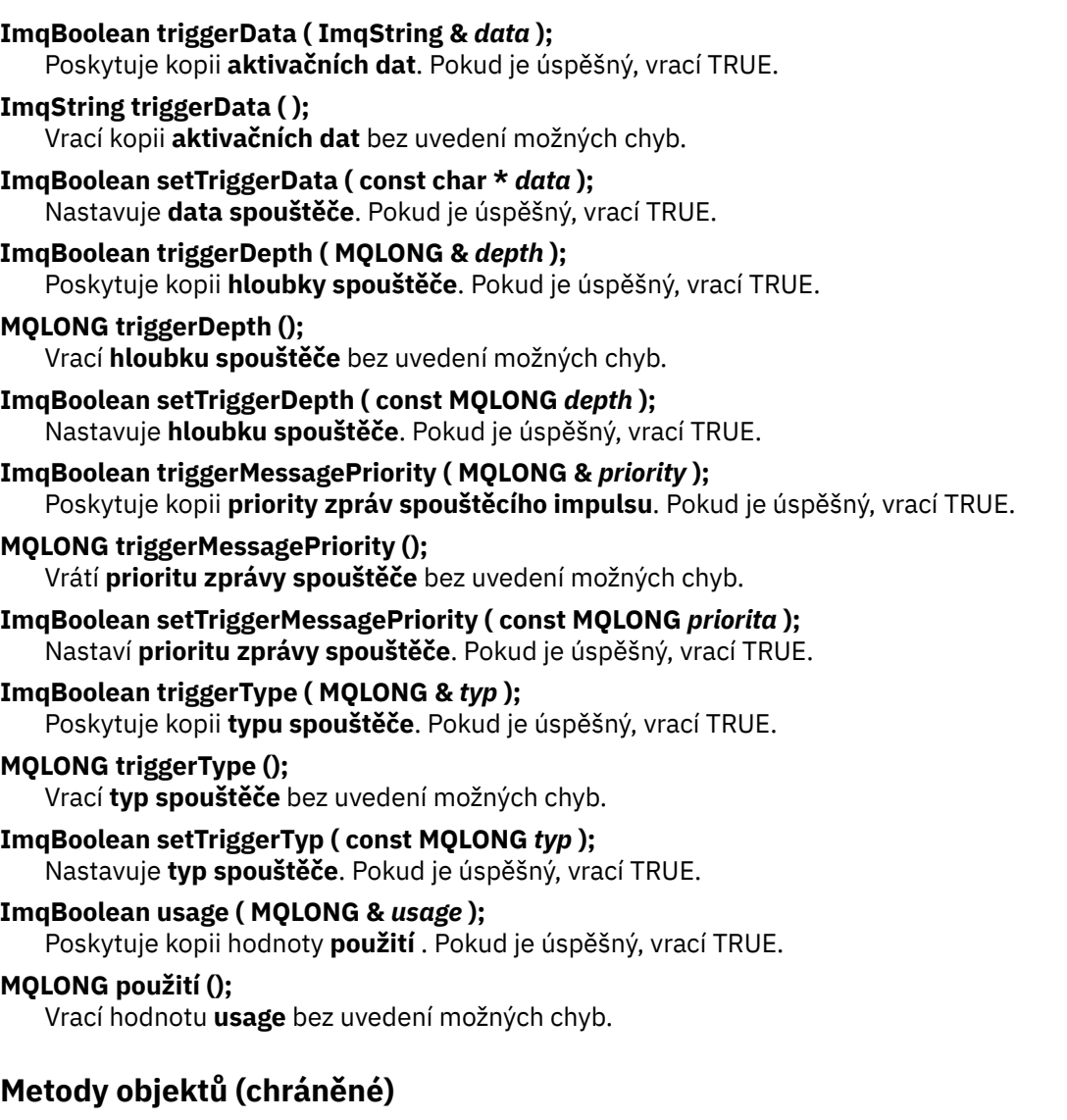

**void setNextDistributedQueue ( ImqQueue \*** *queue* **= 0);** Nastavuje **další distribuovanou frontu**.

**Upozornění:** Tuto funkci použijte pouze v případě, že jste si jisti, že nepřeruší rozdělený seznam front.

**void setPreviousDistributedQueue ( ImqQueue \*** *queue* **= 0);** Nastaví **předchozí distribuovanou frontu**.

**Upozornění:** Tuto funkci použijte pouze v případě, že jste si jisti, že nepřeruší rozdělený seznam front.

# **Kódy příčin**

- MQRC\_ATTRIBUTE\_LOCKED
- MQRC\_CONTEXT\_OBJECT\_NOT\_VALID
- MQRC\_CONTEXT\_OPEN\_ERROR
- MQRC\_CURSOR\_NOT\_VALID
- MQRC\_NO\_BUFFER
- CHYBA MQRC\_REOPEN\_EXCL\_INPUT\_ERROR
- MQRC\_REOPEN\_INQUIRE\_ERROR
- MQRC\_REOPEN\_TEMPORARY\_Q\_ERROR
- (kódy příčiny z MQGET)

• (kódy příčiny z MQPUT)

# **Třída C++ správce ImqQueue**

Tato třída zapouzdřuje správce front (objekt IBM MQ typu MQOT\_Q\_MMGR).

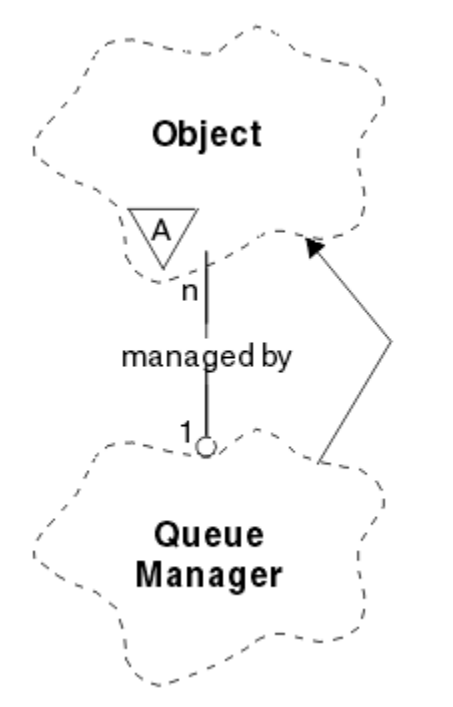

*Obrázek 65. Třída správce ImqQueueManager*

Tato třída se vztahuje k voláním MQI uvedeným v seznamu ["Křížový odkaz správce ImqQueue" na stránce](#page-1868-0) [1869.](#page-1868-0) Ne všechny uvedené metody jsou použitelné na všechny platformy; další podrobnosti viz ALTER QMGR .

- "Atributy třídy" na stránce 1938
- • ["Atributy objektu" na stránce 1939](#page-1938-0)
- • ["Konstruktory" na stránce 1944](#page-1943-0)
- • ["Destruktory" na stránce 1944](#page-1943-0)
- • ["Metody třídy \(veřejné\)" na stránce 1944](#page-1943-0)
- • ["Metody objektů \(veřejné\)" na stránce 1944](#page-1943-0)
- • ["Metody objektů \(chráněné\)" na stránce 1953](#page-1952-0)
- • ["Data objektu \(chráněná\)" na stránce 1953](#page-1952-0)
- • ["Kódy příčin" na stránce 1953](#page-1952-0)

# **Atributy třídy**

## **chování**

Řídí chování implicitního připojení a odpojení.

## **Hodnota IMQ\_EXPL\_DISC\_BACOUT (0L)**

Explicitní volání metody disconnect znamená vrácení zpět. Tento atribut se vzájemně vylučuje s hodnotou IMQ\_EXPL\_DISC\_COMMIT.

# **IMQ\_EXPL\_DISC\_COMMIT (1L)**

Explicitní volání metody odpojení znamená potvrzení (výchozí nastavení). Tento atribut se vzájemně vylučuje s hodnotou IMQ\_EXPL\_DISC\_BACOUT.

## <span id="page-1938-0"></span>**IMQ\_IMPL\_CONN (2L)**

Implicitní připojení je povoleno (výchozí nastavení).

#### **IMQ\_IMPL\_DISC\_BACOUT (0L)**

Implicitní volání metody odpojení, které může nastat při zničení objektu, znamená vrácení zpět. Tento atribut se vzájemně vylučuje s hodnotou IMQ\_IMPL\_DISC\_COMMIT.

#### **IMQ\_IMPL\_DISC\_COMMIT (4L)**

Implicitní volání metody odpojení, které se může vyskytnout během zničení objektu, implikuje potvrzení (výchozí nastavení). Tento atribut se vzájemně vylučuje s IMQ\_IMPL\_DISC\_BACOUT.

Ve verzi IBM MQ 7.0 a vyšší jsou aplikace v jazyku C + +, které využívají implicitní připojení, třeba zadat IMQ\_IMPL\_CONN spolu s dalšími volbami poskytnutými v metodě setBehavior() na objektu třídy ImqQueueManager. Pokud vaše aplikace nepoužívá metodu produktu setBehavior() k explicitnímu nastavení voleb chování, například

ImqQueueManager\_object.setBehavior(IMQ\_IMPL\_DISC\_COMMIT)

Tato změna nemá vliv na to, že hodnota MQ\_IMPL\_CONN je ve výchozím nastavení povolena.

Pokud vaše aplikace výslovně nastavuje volby chování, například,

ImqQueueManager\_object.setBehavior(IMQ\_IMPL\_DISC\_COMMIT)

Musíte zahrnout parametr IMQ\_IMPL\_CONN do metody setBehavior() následujícím způsobem, aby vaše aplikace mohla dokončit implicitní připojení:

ImqQueueManager\_object.setBehavior(IMQ\_IMPL\_CONN | IMQ\_IMPL\_DISC\_COMMIT)

## **Atributy objektu**

#### **potlačení evidence připojení**

Umožňuje aplikacím potlačit nastavení evidence MQI a evidence front values.This . Atribut je určen pouze pro čtení.

#### **Interval evidence**

Jak dlouho před zápisem intermediačních záznamů evidence (v sekundách). Tento atribut je určen jen pro čtení.

#### **Záznam činnosti**

Ovládá generování sestav aktivity. Tento atribut je určen jen pro čtení.

#### **Převzetí nového agenta MCA - kontrola**

Zaškrtnuté prvky určují, zda má být při zjištění nového příchozího kanálu s názvem MCA, který je již aktivní, přijat nový příchozí kanál MCA. Tento atribut je určen jen pro čtení.

#### **Převzetí nového agenta MCA - typ**

Zda má být osamocená instance MCA určitého typu kanálu automaticky restartována, když je zjištěn nový požadavek příchozího kanálu odpovídající převzetí nových parametrů kontroly mca pro převzetí. Tento atribut je určen jen pro čtení.

#### **Typ ověřování**

Označuje typ ověření, které se provádí.

#### **událost oprávnění**

Řídí události oprávnění. Tento atribut je určen jen pro čtení.

#### **volby začátku**

Volby, které se použijí na počáteční metodu. Počáteční hodnota je MQBO\_NONE.

#### **událost mostu**

Zda se generují události mostu IMS . Tento atribut je určen jen pro čtení.

#### **Automatická definice kanálů**

Hodnota automatické definice kanálu. Tento atribut je určen jen pro čtení.

#### **událost automatické definice kanálu**

Hodnota události automatické definice kanálu. Tento atribut je určen jen pro čtení.

#### **Uživatelská procedura automatické definice kanálů**

Název uživatelské procedury automatické definice kanálu. Tento atribut je určen jen pro čtení.

#### **událost kanálu**

Zda se generují události kanálu. Tento atribut je určen jen pro čtení.

#### **Adaptéry inicializátoru kanálu**

Počet podúloh adaptéru, které mají být použity pro zpracování volání produktu IBM MQ . Tento atribut je určen jen pro čtení.

#### **Řízení iniciátoru kanálu**

Určuje, zda má být iniciátor kanálu spuštěn automaticky při spuštění správce front. Tento atribut je určen jen pro čtení.

#### **Dispečeři inicializátoru kanálu**

Počet dispečerů, který má být použit pro inicializátor kanálu. Tento atribut je určen jen pro čtení.

#### **automatické spuštění trasování inicializátoru kanálu**

Určuje, zda má být trasování inicializátoru kanálu spuštěno automaticky či nikoli. Tento atribut je určen jen pro čtení.

#### **Velikost tabulky trasování inicializátoru kanálu**

Velikost prostoru pro trasování inicializátoru kanálu (v MB). Tento atribut je určen jen pro čtení.

### **Monitorování kanálů**

Ovládá shromažďování online monitorovacích dat pro kanály. Tento atribut je určen jen pro čtení.

#### **odkaz na kanál**

Odkaz na definici kanálu pro použití během připojení klienta. Při připojení tento atribut může být nastaven na hodnotu null, ale nelze jej změnit na žádnou jinou hodnotu. Počáteční hodnota je null.

#### **Statistika kanálů**

Ovládá shromažďování statistických dat kanály. Tento atribut je určen jen pro čtení.

#### **znaková sada**

Identifikátor kódované znakové sady (CCSID). Tento atribut je určen jen pro čtení.

#### **Monitorování odesílatele klastru**

Ovládá shromažďování online monitorovacích dat pro automaticky definované odesílací kanály klastru. Tento atribut je určen jen pro čtení.

### **Statistiky odesílatele klastru**

Řídí shromažďování statistických dat pro automaticky definované odesílací kanály klastru. Tento atribut je určen jen pro čtení.

#### **Data pracovní zátěže klastru**

Data uživatelské procedury pracovní zátěže klastru. Tento atribut je určen jen pro čtení.

#### **Uživatelská procedura pracovní zátěže klastru**

Název uživatelské procedury pracovní zátěže klastru. Tento atribut je určen jen pro čtení.

#### **Délka pracovní zátěže klastru**

Délka pracovní zátěže klastru. Tento atribut je určen jen pro čtení.

#### **mru pro pracovní zátěž klastru**

Pracovní zátěž klastru naposledy použitá hodnota kanálů. Tento atribut je určen jen pro čtení.

#### **Pracovní zátěž klastru - použitá fronta**

Hodnota fronty využití pracovní zátěže klastru. Tento atribut je určen jen pro čtení.

#### **událost příkazu**

Zda jsou generovány události příkazů. Tento atribut je určen jen pro čtení.

#### **Název fronty vstupu příkazů**

Název vstupní fronty příkazu systému. Tento atribut je určen jen pro čtení.

#### **Úroveň příkazů**

Úroveň příkazů podporovaná správcem front. Tento atribut je určen jen pro čtení.

## **Řízení příkazového serveru**

Určuje, zda má být příkazový server spuštěn automaticky při spuštění správce front. Tento atribut je určen jen pro čtení.

#### **Volby připojení**

Volby, které se použijí na metodu připojení. Počáteční hodnota je MQCNO\_NONE. V závislosti na platformě mohou být možné následující další hodnoty:

- VAZBA MQCNO\_STANDARD\_BINDING
- VAZBA MQCNO\_FASTPATH\_BINDING
- MQCNO\_HANDLE\_SHARE\_NONE
- MQCNO\_HANDLE\_SHARE\_BLOCK
- MQCNO\_HANDLE\_SHARE\_NO\_BLOCK
- MQCNO\_SERIALIZE\_CONN\_TAG\_Q\_MGR
- MQCNO\_SERIALIZE\_CONN\_TAG\_QSG
- MQCNO\_RESTRICT\_CONN\_TAG\_Q\_MGR
- MQCNO\_RESTRICT\_CONN\_TAG\_QSG

### **ID připojení**

Jedinečný identifikátor, který umožňuje produktu MQ spolehlivě identifikovat aplikaci.

### **Stav připojení**

Hodnota TRUE při připojení ke správci front. Tento atribut je určen jen pro čtení.

## **Značka připojení**

Značka, která má být přidružena k připojení. Tento atribut může být nastaven pouze tehdy, když není připojen. Počáteční hodnota je null.

#### **Kryptografický hardware**

Podrobnosti konfigurace kryptografického hardwaru. Pro připojení klienta MQ MQI.

#### **název fronty nedoručených zpráv**

Název fronty nedoručených zpráv. Tento atribut je určen jen pro čtení.

#### **výchozí název přenosové fronty**

Výchozí název přenosové fronty. Tento atribut je určen jen pro čtení.

## **distribuční seznamy**

Schopnost správce front podporovat distribuční seznamy.

### **skupina dns**

Název skupiny, kterou se má připojit modul listener TCP, který zpracovává příchozí přenosy pro skupinu sdílení front, při použití podpory služeb DNS (Dynamic Domain Name Services) správce pracovní zátěže. Tento atribut je určen jen pro čtení.

#### **dns wlm**

Určuje, zda má být modul listener TCP, který zpracovává příchozí přenosy pro skupinu sdílení front, registrován ve správci pracovní zátěže pro služby DNS (Dynamic Domain Name Services). Tento atribut je určen jen pro čtení.

#### **záznam prvního ověření**

První z jednoho nebo více objektů třídy ImqAuthenticationRecord, v žádném konkrétním pořadí, ve kterém se odkaz na připojení záznamu ImqAuthenticationadresuje tento objekt. Pro připojení klienta MQ MQI.

#### **první spravovaný objekt**

První z jednoho nebo více objektů třídy ImqObject, v žádném konkrétním pořadí, ve kterém se odkaz na připojení ImqObject adresuje tomuto objektu. Počáteční hodnota je nula.

#### **blokace události**

Obslužné prvky inhibují události. Tento atribut je určen jen pro čtení.

#### **Verze adresy IP**

Který protokol IP (IPv4 nebo IPv6) se má použít pro připojení kanálu. Tento atribut je určen jen pro čtení.

### **úložiště klíčů**

Umístění souboru databáze klíčů, ve kterém jsou uloženy klíče a certifikáty. Pro připojení IBM MQ MQI client .

#### **počet resetování klíče**

Počet nezašifrovaných bajtů odeslaných a přijatých v rámci konverzace TLS, než je znovu vyjednán tajný klíč. Tento atribut se používá pouze pro připojení klienta pomocí MQCONNX. Viz též [ssl key reset](#page-1942-0) [count](#page-1942-0).

### **Časovač modulu listener**

Časový interval (v sekundách) mezi pokusy pomocí produktu IBM MQ o restartování modulu listener, pokud došlo k selhání APPC nebo TCP/IP. Tento atribut je určen jen pro čtení.

#### **lokální událost**

Řídí lokální události. Tento atribut je určen jen pro čtení.

### **Událost modulu protokolování**

Řídí, zda jsou generovány události protokolu o zotavení. Tento atribut je určen jen pro čtení.

### **Název skupiny LU**

Generický název LU, který má používat modul listener LU 6.2 , který zpracovává příchozí přenosy pro skupinu sdílení front, by měl být použit. Tento atribut je určen jen pro čtení.

### **Název jednotky LU**

Název jednotky LU, která má být použita pro odchozí přenosy LU 6.2 . Tento atribut je určen jen pro čtení.

### **Přípona ramena lu62**

Přípona SYS1.PARMLIB člen APPCPMxx, který nominuje LUADD pro tento inicializátor kanálu. Tento atribut je určen jen pro čtení.

#### **lu62 kanály**

Maximální počet kanálů, které mohou být aktuální nebo klienti, kteří mohou být připojeni, a které používají přenosový protokol LU 6.2 . Tento atribut je určen jen pro čtení.

#### **maximum aktivních kanálů**

Maximální počet kanálů, které mohou být současně aktivní. Tento atribut je určen jen pro čtení.

#### **Maximální počet kanálů**

Maximální počet kanálů, které mohou být aktuální (včetně kanálů připojení serveru s připojenými klienty). Tento atribut je určen jen pro čtení.

### **maximální úchyty**

Maximální počet popisovačů. Tento atribut je určen jen pro čtení.

#### **Maximální délka zprávy**

Maximální možná délka pro libovolnou zprávu v libovolné frontě spravované tímto správcem front. Tento atribut je určen jen pro čtení.

### **maximální priorita**

Maximální priorita zprávy. Tento atribut je určen jen pro čtení.

#### **Maximum nepotvrzených zpráv**

Maximální počet nepotvrzených zpráv v rámci jednotky nebo práce. Tento atribut je určen jen pro čtení.

## **Evidence MQI**

Ovládá shromažďování informací o účtu pro data MQI. Tento atribut je určen jen pro čtení.

## **Statistika MQI**

Ovládá shromažďování informací o monitorování statistiky pro správce front. Tento atribut je určen jen pro čtení.

### **maximum odchozího portu**

Vyšší konec rozsahu čísel portů, které mají být použity při vázání odchozích kanálů. Tento atribut je určen jen pro čtení.

#### **minimální odchozí port**

Dolní konec rozsahu čísel portů, které mají být použity při vázání odchozích kanálů. Tento atribut je určen jen pro čtení.

#### <span id="page-1942-0"></span>**heslo**

heslo přidružené k ID uživatele

#### **událost výkonu**

Řídí události výkonu. Tento atribut je určen jen pro čtení.

#### **platforma**

Platforma, na které je správce front umístěn. Tento atribut je určen jen pro čtení.

#### **Účtování fronty**

Ovládá shromažďování informací o účtu pro fronty. Tento atribut je určen jen pro čtení.

## **Monitorování fronty**

Ovládá shromažďování online monitorovacích dat pro fronty. Tento atribut je určen jen pro čtení.

#### **Statistiky fronty**

Ovládá shromažďování statistických dat pro fronty. Tento atribut je určen jen pro čtení.

#### **Časový limit pro příjem**

Zhruba, jak dlouho bude kanál zpráv TCP/IP čekat na příjem dat, včetně synchronizačních signálů od svého partnera, než se vrátí do neaktivního stavu. Tento atribut je určen jen pro čtení.

#### **minimální časový limit příjmu**

Minimální doba, po kterou bude kanál TCP/IP čekat na příjem dat, včetně synchronizačních signálů od svého partnera, než se vrátí do neaktivního stavu. Tento atribut je určen jen pro čtení.

#### **Typ časového limitu pro příjem**

Kvalifikátor použitý k vypršení časového limitu pro příjem. Tento atribut je určen jen pro čtení.

#### **vzdálená událost**

Řídí vzdálené události. Tento atribut je určen jen pro čtení.

#### **REPOSITORY NAME**

Název úložiště. Tento atribut je určen jen pro čtení.

#### **Seznam názvů úložiště**

Název seznamu názvů úložiště. Tento atribut je určen jen pro čtení.

#### **název správce sdílené fronty**

Určuje, zda má operace MQOPEN sdílené fronty, ve které je název ObjectQMgrjiného správce front v rámci skupiny sdílení front, být v lokálním správci front rozpoznán jako otevření sdílené fronty. Tento atribut je určen jen pro čtení.

#### **událost ssl**

Zda se generují události SSL. Tento atribut je určen jen pro čtení.

#### **Požadován standard SSL FIPS**

Zda se mají použít pouze algoritmy certifikovaný FIPS, pokud se šifrování provádí v softwaru IBM MQ . Tento atribut je určen jen pro čtení.

### **Počet resetování klíče SSL**

Počet nezašifrovaných bajtů odeslaných a přijatých v rámci konverzace SSL před opětovným vyjednávanstvím tajného klíče. Tento atribut je určen jen pro čtení.

#### **událost start-stop**

Řídí start-stop události. Tento atribut je určen jen pro čtení.

#### **Interval statistiky**

Jak často jsou data monitorování statistiky zapsána do fronty monitorování. Tento atribut je určen jen pro čtení.

#### **Dostupnost synchronizačního bodu**

Dostupnost synchronizace synchronizačního bodu. Tento atribut je určen jen pro čtení.

**Poznámka:** Správci front-koordinované globální pracovní jednotky nejsou na platformě IBM

i podporovány. **Miší Můžete naprogramovat jednotku práce**, externě koordinovanou pomocí IBM i, pomocí nativních systémových volání \_Rcommit a \_Rback. Spusťte tento typ jednotky práce tak, že spustíte aplikaci IBM MQ pod vázaným zpracováním na úrovni úlohy pomocí příkazu STRCMTCTL. Další podrobnosti naleznete v tématu Rozhraní pro externího správce synchronizačního bodu produktu <span id="page-1943-0"></span>IBM i . Odvrácení a potvrzení jsou podporovány na platformě IBM i pro lokální jednotky práce koordinované správcem front.

#### **kanály tcp**

Maximální počet kanálů, které mohou být aktuální nebo klienti, kteří mohou být připojeni a které používají přenosový protokol TCP/IP. Tento atribut je určen jen pro čtení.

#### **TCP - Udržování aktivity**

Zda se má služba TCP KEEPALIVE používat ke kontrole toho, zda je druhý konec připojení stále dostupný. Tento atribut je určen jen pro čtení.

#### **Název TCP**

Název jediného nebo výchozího systému TCP/IP, který má být použit, v závislosti na hodnotě typu zásobníku tcp. Tento atribut je určen jen pro čtení.

#### **Typ sady protokolů TCP**

Určuje, zda má iniciátor kanálu povoleno používat pouze adresní prostor TCP/IP určený v názvu tcp, nebo se může vázat na libovolnou vybranou adresu TCP/IP. Tento atribut je určen jen pro čtení.

#### **Záznam přenosových tras**

Ovládá záznam informací o trasování přenosové cesty. Tento atribut je určen jen pro čtení.

#### **Interval spouštěče**

Interval spouštěče. Tento atribut je určen jen pro čtení.

#### **Jméno uživatele**

Na platformách UNIX and Linux je to skutečné ID uživatele aplikace. Na platformách Windows je ID uživatele aplikace.

## **Konstruktory**

### **Správce ImqQueueManager ();**

Výchozí konstruktor.

**Správce ImqQueueManager (const ImqQueueManager &** *manager* **);** Kopírovací konstruktor. Stav připojení bude FALSE.

#### **ImqQueueManager (const char \*** *název* **);**

Nastaví název objektu ImqObject na hodnotu *název*.

## **Destruktory**

Když je objekt správce ImqQueuezlikvidován, je automaticky odpojen.

## **Metody třídy (veřejné)**

**statické chování MQLONG ();**

Vrátí chování.

**void setBehavior(const MQLONG** *chování* **= 0);**

Nastavuje chování.

## **Metody objektů (veřejné)**

**void operator = (const ImqQueueManager &** *mgr* **);** Odpojí se, je-li to nutné, a kopíruje data instance z *mgr*. Stav připojení je FALSE. **ImqBoolean accountingConnOverride (MQLONG & statint);** Poskytuje kopii hodnoty přepsání evidence připojení. Pokud je úspěšný, vrací TRUE. **MQLONG accountingConnOverride ();**

Vrací hodnotu přepsání účtovacích připojení bez udávání možných chyb.

#### **ImqBoolean accountingInterval (MQLONG & statint);**

Poskytuje kopii hodnoty intervalu evidence. Pokud je úspěšný, vrací TRUE.
#### **MQLONG accountingInterval ();**

Vrátí hodnotu časového intervalu účtování bez udávání možných chyb.

### **ImqBoolean activityRecording (MQLONG & rec);**

Poskytuje kopii hodnoty záznamu aktivity. Pokud je úspěšný, vrací TRUE.

#### **MQLONG activityRecording ();**

Vrací hodnotu záznamu aktivity bez uvedení možných chyb.

#### **ImqBoolean adoptNewMCACheck (MQLONG & check);**

Poskytuje kopii nové hodnoty kontroly MCA pro převzetí. Pokud je úspěšný, vrací TRUE.

#### **MQLONG adoptNewMCACheck ();**

Vrací převzetí nové hodnoty kontroly MCA bez uvedení možných chyb.

#### **ImqBoolean adoptNewMCATType (MQLONG & typ);**

Poskytuje kopii nového typu MCA pro převzetí. Pokud je úspěšný, vrací TRUE.

#### **MQLONG adoptNewMCATType ();**

Vrací převzetí nového typu MCA bez uvedení možných chyb.

### **QLONG authenticationType () const;**

Vrátí typ ověřování.

# **void setAuthenticationTyp (const MQLONG type = MQCSP\_AUTH\_NONE);**

Nastavuje typ ověřování.

#### **ImqBoolean authorityEvent(MQLONG &** *událost* **);**

Poskytuje kopii stavu povolení události oprávnění. Pokud je úspěšný, vrací TRUE.

#### **MQLONG authorityEvent();**

Vrací stav povolení události oprávnění bez uvedení možných chyb.

#### **ImqBoolean backout ();**

Zálohuje nepotvrzené změny. Pokud je úspěšný, vrací TRUE.

## **ImqBoolean begin ();**

Začne jednotku práce. Volby zahájení ovlivňují chování této metody. Vrací TRUE, je-li úspěšný, ale vrací také TRUE, i když volání MQBEGIN vrací MQRC\_NO\_EXTERNAL\_PARTICANTS nebo MQRC\_PARTICAANT\_NOT\_AVAILABLE (které jsou obě přidruženy k funkci MQCC\_WARNING).

#### **MQLONG beginOptions() const;**

Vrátí volby začátku.

#### **void setBeginVolby (const MQLONG** *volby* **= MQBO\_NONE);**

Nastaví počáteční volby.

#### **ImqBoolean bridgeEvent (MQLONG & event);**

Poskytuje kopii hodnoty události mostu. Pokud je úspěšný, vrací TRUE.

#### **MQLONG bridgeEvent ();**

Vrací hodnotu události mostu bez uvedení možných chyb.

#### **ImqBoolean channelAutoDefinition (MQLONG &** *value* **);**

Poskytuje kopii hodnoty automatické definice kanálu. Pokud je úspěšný, vrací TRUE.

#### **MQLONG channelAutoDefinition ();**

Vrátí hodnotu automatické definice kanálu bez uvedení možných chyb.

#### **ImqBoolean channelAutoDefinitionEvent(MQLONG &** *hodnota* **);**

Poskytuje kopii hodnoty události automatické definice kanálu. Pokud je úspěšný, vrací TRUE.

#### **MQLONG channelAutoDefinitionEvent();**

Vrací hodnotu události automatické definice kanálu bez uvedení možných chyb.

#### **ImqBoolean channelAutoDefinitionExit( ImqString &** *name* **);**

Poskytuje kopii názvu uživatelské procedury automatické definice kanálu. Pokud je úspěšný, vrací TRUE.

### **ImqString channelAutoDefinitionExit( );**

Vrací název uživatelské procedury automatické definice kanálu bez uvedení možných chyb.

#### **ImqBoolean channelEvent (MQLONG & event);**

Poskytuje kopii hodnoty události kanálu. Pokud je úspěšný, vrací TRUE.

### **MQLONG channelEvent();**

Vrátí hodnotu události kanálu bez uvedení možných chyb.

#### **MQLONG channelInitiatorAdapters ();**

Vrátí hodnotu adaptéru inicializátoru kanálu bez jakýchkoli informací o možných chybách.

#### **Adaptéry ImqBoolean channelInitiator(MQLONG & adapters);**

Poskytuje kopii hodnoty adaptérů inicializátoru kanálu. Pokud je úspěšný, vrací TRUE.

#### **MQLONG channelInitiatorControl ();**

Vrátí hodnotu spuštění inicializátoru kanálu bez jakýchkoli informací o možných chybách.

### **ImqBoolean channelInitiatorŘízení (MQLONG & init);**

Poskytuje kopii spouštěcí hodnoty ovládacího prvku iniciátoru kanálu. Pokud je úspěšný, vrací TRUE.

#### **MQLONG channelInitiatorDispatcher ();**

Vrátí hodnotu dispečerů pro inicializátor kanálu bez jakýchkoli informací o možných chybách.

#### **ImqBoolean channelInitiatorDispečery (MQLONG & dispečeři);**

Poskytuje kopii hodnoty dispečerů inicializátoru kanálu. Pokud je úspěšný, vrací TRUE.

#### **MQLONG channelInitiatorTraceAutoStart ();**

Vrátí hodnotu automatického spuštění trasování kanálu kanálu bez uvedení možných chyb.

#### **ImqBoolean channelInitiatorTraceAutoStart (MQLONG & auto);**

Poskytuje kopii hodnoty automatického spuštění trasování inicializátoru kanálu. Pokud je úspěšný, vrací TRUE.

#### **MQLONG channelInitiatorTraceTableSize ();**

Vrací hodnotu velikosti tabulky trasování inicializátoru kanálu bez uvedení možných chyb.

#### **ImqBoolean channelInitiatorTraceTableVelikost (MQLONG & size);**

Poskytuje kopii hodnoty velikosti tabulky trasování inicializátoru kanálu. Pokud je úspěšný, vrací TRUE.

#### **ImqBoolean channelMonitoring (MQLONG & monchl);**

Poskytuje kopii hodnoty monitorování kanálu. Pokud je úspěšný, vrací TRUE.

#### **MQLONG channelMonitoring ();**

Vrátí hodnotu monitorování kanálu bez uvedení možných chyb.

### **ImqBoolean channelReference( ImqChannel \* &** *pchannel* **);**

Poskytuje kopii odkazu na kanál. Je-li odkaz na kanál neplatný, nastaví *pchannel* na hodnotu null. Tato metoda vrací TRUE, je-li úspěšná.

#### **ImqChannel \* channelReference( );**

Vrátí odkaz na kanál bez jakýchkoli informací o možných chybách.

#### **ImqBoolean setChannelReference ( ImqChannel &** *kanál* **);**

Nastaví odkaz na kanál. Tato metoda vrací TRUE, je-li úspěšná.

#### **ImqBoolean setChannelReference ( ImqChannel \*** *kanál* **= 0);**

Nastaví nebo resetuje odkaz na kanál. Tato metoda vrací TRUE, je-li úspěšná.

## **ImqBoolean channelStatistics (MQLONG & statchl);**

Poskytuje kopii hodnoty statistiky kanálu. Pokud je úspěšný, vrací TRUE.

#### **MQLONG channelStatistics ();**

Vrátí hodnotu statistiky kanálu bez uvedení možných chyb.

#### **ImqBoolean characterSet(MQLONG &** *ccsid* **);**

Poskytuje kopii znakové sady. Pokud je úspěšný, vrací TRUE.

#### **MQLONG characterSet();**

Vrací kopii znakové sady, aniž by došlo k indikaci možných chyb.

#### **MQLONG clientSslKeyResetCount () const;**

Vrátí hodnotu počtu resetování klíče SSL použitou u připojení klienta.

#### **void setClientSslKeyResetCount(const MQLONG count);**

Nastaví počet obnovení klíčů zabezpečení SSL používaný u připojení klienta.

#### **ImqBoolean clusterSenderMonitoring (MQLONG & monacls);**

Poskytuje kopii výchozí hodnoty monitorování odesílatele klastru. Pokud je úspěšný, vrací TRUE.

### **MQLONG clusterSenderMonitoring ();**

Vrátí výchozí hodnotu monitorování odesílatele klastru bez uvedení možných chyb.

#### **ImqBoolean clusterSenderStatistics (MQLONG & statacls);**

Poskytuje kopii hodnoty statistiky odesílatele klastru. Pokud je úspěšný, vrací TRUE.

#### **MQLONG clusterSenderStatistics ();**

Vrátí hodnotu statistiky odesílatele klastru bez uvedení možných chyb.

#### **ImqBoolean clusterWorkloadData ( ImqString &** *data* **);**

Poskytuje kopii dat uživatelské procedury pracovní zátěže klastru. Pokud je úspěšný, vrací TRUE.

#### **ImqString clusterWorkloadData ();**

Vrátí data uživatelské procedury pracovní zátěže klastru bez uvedení možných chyb.

#### **ImqBoolean clusterWorkloadExit ( ImqString &** *name* **);**

Poskytuje kopii názvu uživatelské procedury pracovní zátěže klastru. Pokud je úspěšný, vrací TRUE.

#### **ImqString clusterWorkloadExit ();**

Vrátí název uživatelské procedury pracovní zátěže klastru bez uvedení možných chyb.

### **ImqBoolean clusterWorkloadLength (MQLONG &** *délka* **);**

Poskytuje kopii délky pracovní zátěže klastru. Pokud je úspěšný, vrací TRUE.

#### **MQLONG clusterWorkloadLength ();**

Vrátí délku pracovní zátěže klastru bez uvedení možných chyb.

#### **ImqBoolean clusterWorkLoadMRU (MQLONG & mru);**

Poskytuje kopii pracovní zátěže klastru naposledy použitých hodnot kanálů. Pokud je úspěšný, vrací TRUE.

#### **MQLONG clusterWorkLoadMRU ();**

Vrátí pracovní zátěž klastru naposledy použitou hodnotu kanálu bez uvedení možných chyb.

#### **ImqBoolean clusterWorkLoadUseQ (MQLONG & useq);**

Poskytuje kopii hodnoty fronty využití pracovní zátěže klastru. Pokud je úspěšný, vrací TRUE.

#### **MQLONG clusterWorkLoadUseQ ();**

Vrátí hodnotu fronty využití pracovní zátěže klastru bez uvedení možných chyb.

### **ImqBoolean commandEvent (MQLONG & event);**

Poskytuje kopii hodnoty události příkazu. Pokud je úspěšný, vrací TRUE.

#### **MQLONG commandEvent ();**

Vrací hodnotu události příkazu bez uvedení možných chyb.

#### **ImqBoolean commandInputQueueName( ImqString &** *název* **);**

Poskytuje kopii názvu vstupní fronty příkazů. Pokud je úspěšný, vrací TRUE.

#### **ImqString commandInputQueueName( );**

Vrátí název vstupní fronty příkazu bez uvedení možných chyb.

### **ImqBoolean commandLevel(MQLONG &** *úroveň* **);**

Poskytuje kopii úrovně příkazu. Pokud je úspěšný, vrací TRUE.

#### **MQLONG commandLevel();**

Vrátí úroveň příkazu bez uvedení možných chyb.

#### **MQLONG commandServerControl ();**

Vrátí hodnotu spuštění příkazového serveru bez uvedení možných chyb.

#### **ImqBoolean commandServerControl (MQLONG & server);**

Poskytuje kopii spouštěcí hodnoty ovladače příkazového serveru. Pokud je úspěšný, vrací TRUE.

### **ImqBoolean commit ();**

Potvrzené nepotvrzené změny. Pokud je úspěšný, vrací TRUE.

### **ImqBoolean connect ();**

Připojí se ke správci front s daným názvem ImqObject , přičemž výchozí hodnotou je lokální správce front. Chcete-li se připojit ke specifickému správci front, použijte před připojením metodu ImqObject setName . Pokud se zde nachází odkaz na kanál, používá se k předávání informací o definici kanálu MQCONNX na objekt MQCD. Hodnota ChannelType v objektu MQCD je nastavena na hodnotu MQCHT\_CLNTCONN. referenční informace o kanálu, které mají význam pouze pro připojení klienta, jsou pro připojení k serveru ignorovány. Volby připojení ovlivňují chování této metody. Tato metoda nastaví stav připojení na TRUE, je-li úspěšný. Funkce vrátí nový stav připojení.

Pokud existuje první ověřovací záznam, řetězec autentizačních záznamů se použije k ověření digitálních certifikátů pro zabezpečené kanály klienta.

Ke stejnému správci front můžete připojit více než jeden objekt ImqQueueManager. Všechny používají stejný manipulátor připojení MQHCONN a sdílejí funkčnost UOW pro připojení přidružené k podprocesu. První správce ImqQueueManager pro připojení získává popisovač MQHCONN. Poslední operace ImqQueueManager pro odpojení provádí MQDISC.

Pro vícevláknový program se doporučuje, aby byl pro každý podproces použit oddělený objekt ImqQueueManager.

### **ImqBinary connectionId () const;**

Vrátí ID připojení.

**ImqBinary connectionTag () const;**

Vrátí značku připojení.

### **ImqBoolean setConnectionZnačka (const MQBYTE128** *tag* **= 0);**

Nastavuje značku připojení. Je-li příznak *příznak* nula, bude příznak připojení vymazán. Tato metoda vrací TRUE, je-li úspěšná.

### **ImqBoolean setConnectionZnačka (const ImqBinary &** *tag* **);**

Nastavuje značku připojení. Délka dat značky *tag* musí být nula (pro vymazání značky spojení) nebo MQ\_CONN\_TAG\_LENGTH. Tato metoda vrací TRUE, je-li úspěšná.

### **MQLONG connectOptions() const;**

Vrátí volby připojení.

#### **void setConnectOptions (const MQLONG** *volby* **= MQCNO\_NONE);** Nastavuje volby připojení.

# **ImqBoolean connectionStatus() const;**

Vrátí stav připojení.

#### **ImqString cryptographicHardware ( );** Vrátí kryptografický hardware.

**ImqBoolean setCryptographicHardware (const char \*** *hardware* **= 0);**

Nastavuje kryptografický hardware. Tato metoda vrací TRUE, je-li úspěšná.

### **ImqBoolean deadLetterQueueName( ImqString &** *name* **);**

Poskytuje kopii názvu fronty nedoručených zpráv. Pokud je úspěšný, vrací TRUE.

#### **ImqString deadLetterQueueName( );**

Vrátí kopii názvu fronty nedoručených zpráv, aniž by došlo k indikaci možných chyb.

## **ImqBoolean defaultTransmissionQueueName( ImqString &** *name* **);**

Poskytuje kopii výchozího názvu přenosové fronty. Pokud je úspěšný, vrací TRUE.

## **ImqString defaultTransmissionQueueName( );**

Vrací výchozí název přenosové fronty bez uvedení možných chyb.

## **ImqBoolean disconnect ();**

Odpojí se od správce front a nastaví stav připojení na FALSE. Zavře všechny objekty ImqProcess a ImqQueue přidružené k tomuto objektu a před odpojením oddělijí jejich odkaz na připojení. Je-li ke stejnému správci front připojen více než jeden objekt ImqQueueManager, provede fyzické odpojení pouze poslední odpojení; ostatní provedou logické odpojení. Nepotvrzené změny jsou potvrzeny pouze ve fyzickém odpojování.

Tato metoda vrací TRUE, je-li úspěšná. Je-li volán, když neexistuje žádné existující připojení, návratový kód je také pravdivý.

# **ImqBoolean distributionLists(MQLONG &** *podpora* **);** Poskytuje kopii hodnoty rozdělovníků. Pokud je úspěšný, vrací TRUE. **MQLONG distributionLists();** Vrátí hodnotu rozdělovníků bez jakýchkoli indikací možných chyb. **ImqBoolean dnsGroup ( ImqString & group);** Poskytuje kopii názvu skupiny DNS. Pokud je úspěšný, vrací TRUE. **ImqString dnsGroup ( );** Vrátí název skupiny DNS bez uvedení možných chyb. **ImqBoolean dnsWlm (MQLONG & wlm);** Poskytuje kopii hodnoty DNS WLM. Pokud je úspěšný, vrací TRUE. **MQLONG dnsWlm ();** Vrací hodnotu DNS WLM bez uvedení možných chyb. **Záznam ImqAuthenticationRecord \* firstAuthenticationRecord () const;** Vrátí první záznam ověření. **void setFirstAuthenticationRecord (const ImqAuthenticationRecord \*** *air* **= 0);** Nastaví první záznam ověření. **ImqObject \* firstManagedObject () const;** Vrátí první spravovaný objekt. **ImqBoolean inhibitEvent(MQLONG &** *událost* **);** Poskytuje kopii povolení stavu povolení události blokování. Pokud je úspěšný, vrací TRUE. **MQLONG inhibitEvent();** Vrací stav povolení události blokování bez uvedení možných chyb. **ImqBoolean ipAddressVerze (MQLONG & verze);** Poskytuje kopii hodnoty verze adresy IP. Pokud je úspěšný, vrací TRUE. **MQLONG ipAddressVerze ();** Vrátí hodnotu verze adresy IP bez uvedení možných chyb. **ImqBoolean keepAlive (MQLONG & keepalive);** Poskytuje kopii hodnoty udržení aktivity. Pokud je úspěšný, vrací TRUE. **MQLONG keepAlive ();** Vrací hodnotu keep alive bez uvedení možných chyb. **ImqString keyRepository ( );** Vrátí úložiště klíčů. **ImqBoolean setKeyRepository (const char \*** *repository* **= 0);** Nastavuje úložiště klíčů. Pokud je úspěšný, vrací TRUE. **ImqBoolean listenerTimer (MQLONG & timer);** Poskytuje kopii hodnoty časovače modulu listener. Pokud je úspěšný, vrací TRUE. **MQLONG listenerTimer ();** Vrátí hodnotu časovače modulu listener bez uvedení možných chyb. **ImqBoolean localEvent(MQLONG &** *událost* **);** Poskytuje kopii stavu povolení lokální události. Pokud je úspěšný, vrací TRUE. **MQLONG localEvent();** Vrací stav povolení lokální události bez uvedení možných chyb. **ImqBoolean loggerEvent (MQLONG & count);** Poskytuje kopii hodnoty události modulu protokolování. Pokud je úspěšný, vrací TRUE. **MQLONG loggerEvent ();** Vrací hodnotu události modulu protokolování bez uvedení možných chyb. **ImqBoolean luGroupNázev ( ImqString & name);.**

Poskytuje kopii názvu skupiny LU. Při úspěšném dokončení vrací hodnotu TRUE.

#### **ImqString luGroupNázev ();**

Vrátí název skupiny LU bez uvedení možných chyb.

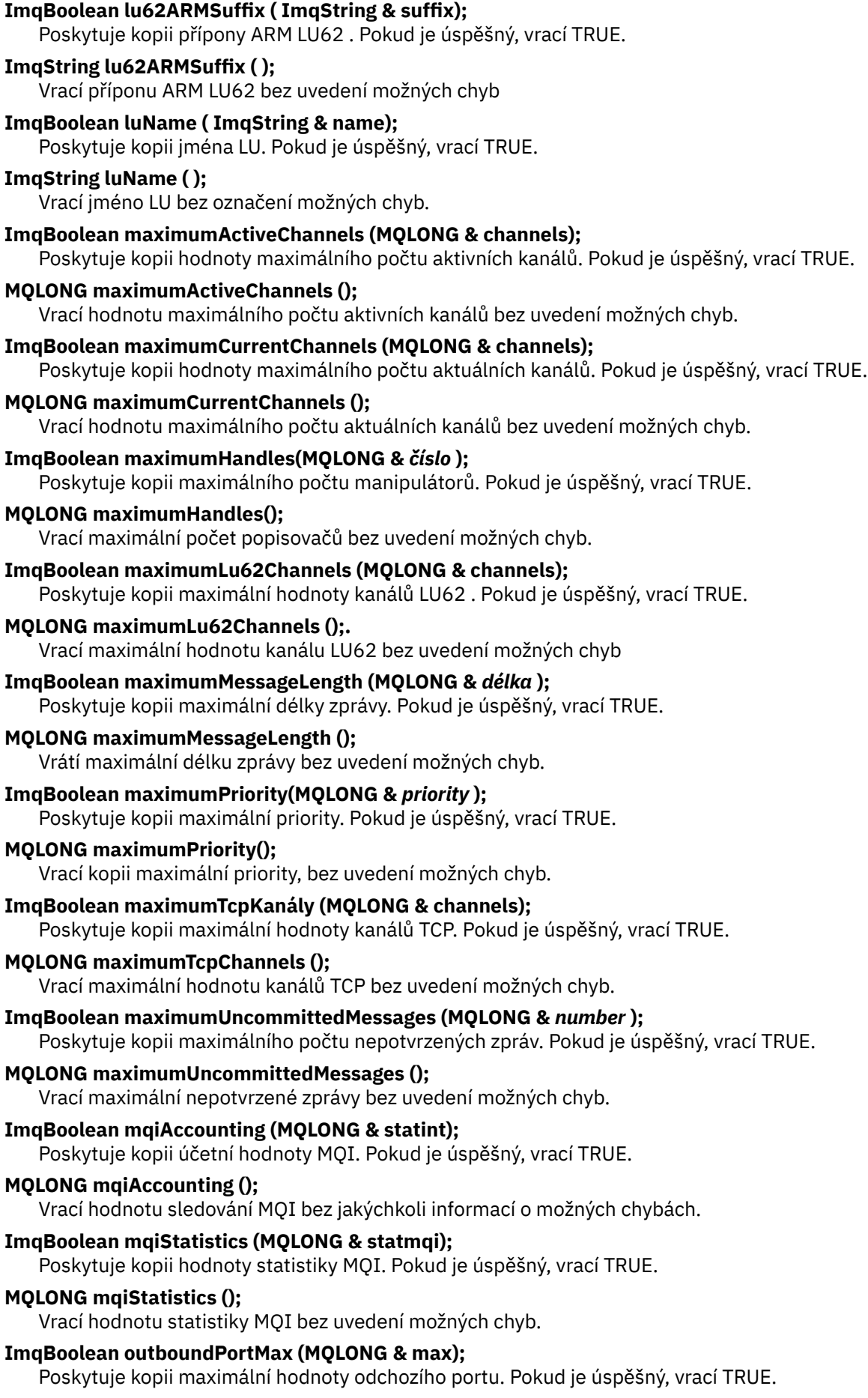

#### **MQLONG outboundPortMax ();**

Vrací maximální hodnotu odchozího portu bez uvedení možných chyb.

#### **ImqBoolean outboundPortMin (MQLONG & min);**

Poskytuje kopii minimální hodnoty odchozího portu. Pokud je úspěšný, vrací TRUE.

#### **MQLONG outboundPortMin ();**

Vrací minimální hodnotu odchozího portu bez uvedení možných chyb.

- **ImqBinary password () const;** Vrací heslo použité při připojení klienta.
- **ImqBoolean setPassword (const ImqString & password);** Nastaví heslo použité pro připojení klienta.
- **ImqBoolean setPassword (const char \* = 0 password);** Nastaví heslo použité pro připojení klienta.
- **ImqBoolean setPassword (const ImqBinary & password);** Nastaví heslo použité pro připojení klienta.
- **ImqBoolean performanceEvent(MQLONG &** *událost* **);**

Poskytuje kopii stavu povolení události výkonu. Pokud je úspěšný, vrací TRUE.

#### **MQLONG performanceEvent();**

Vrací stav povolení události výkonu bez uvedení možných chyb.

#### **platforma ImqBoolean (MQLONG &** *platforma* **);**

Poskytuje kopii platformy. Pokud je úspěšný, vrací TRUE.

#### **MQLONG platform ();**

Vrátí platformu bez jakýchkoli informací o možných chybách.

#### **ImqBoolean queueAccounting (MQLONG & acctq);**

Poskytuje kopii účetní hodnoty fronty. Pokud je úspěšný, vrací TRUE.

#### **MQLONG queueAccounting ();**

Vrátí hodnotu účtování fronty bez uvedení možných chyb.

#### **ImqBoolean queueMonitoring (MQLONG & monq);**

Poskytuje kopii hodnoty monitorování fronty. Pokud je úspěšný, vrací TRUE.

#### **MQLONG queueMonitoring ();**

Vrátí hodnotu monitorování fronty bez uvedení možných chyb.

### **ImqBoolean queueStatistics (MQLONG & statq);**

Poskytuje kopii hodnoty statistiky fronty. Pokud je úspěšný, vrací TRUE.

#### **MQLONG queueStatistics ();**

Vrátí hodnotu statistiky fronty bez uvedení možných chyb.

#### **ImqBoolean receiveTimeout (MQLONG & timeout);**

Poskytuje kopii hodnoty časového limitu pro příjem. Pokud je úspěšný, vrací TRUE.

#### **MQLONG receiveTimeout ();**

Vrátí hodnotu časového limitu přijetí bez uvedení možných chyb.

## **ImqBoolean receiveTimeoutMin (MQLONG & min);**

Poskytuje kopii minimální hodnoty časového limitu pro příjem. Pokud je úspěšný, vrací TRUE.

## **MQLONG receiveTimeoutMin ();**

Vrací minimální hodnotu časového limitu přijetí bez uvedení možných chyb.

## **ImqBoolean receiveTimeoutType (MQLONG & type);**

Poskytuje kopii typu časového limitu pro příjem. Pokud je úspěšný, vrací TRUE.

#### **MQLONG receiveTimeoutType ();**

Vrátí typ časového limitu přijetí bez uvedení možných chyb.

### **ImqBoolean remoteEvent(MQLONG &** *událost* **);**

Poskytuje kopii stavu povolení vzdálené události. Pokud je úspěšný, vrací TRUE.

### **MQLONG remoteEvent();**

Vrací stav povolení vzdálené události, aniž by došlo k indikaci možných chyb.

#### **ImqBoolean repositoryName( ImqString &** *name* **);**

Poskytuje kopii názvu úložiště. Pokud je úspěšný, vrací TRUE.

#### **ImqString repositoryName( );**

Vrací název úložiště bez uvedení možných chyb.

#### **ImqBoolean repositoryNamelistName ( ImqString &** *name* **);**

Poskytuje kopii názvu seznamu názvů úložiště. Pokud je úspěšný, vrací TRUE.

#### **ImqString repositoryNamelistnázev ();**

Vrací kopii názvu seznamu názvů úložiště bez uvedení možných chyb.

#### **ImqBoolean sharedQueueQueueManagerNázev (MQLONG & name);**

Poskytuje kopii hodnoty názvu správce front sdílené fronty. Pokud je úspěšný, vrací TRUE.

### **MQLONG sharedQueueQueueManagerName ();**

Vrací hodnotu názvu správce front sdílené fronty bez uvedení možných chyb.

#### **ImqBoolean sslEvent (MQLONG & event);**

Poskytuje kopii hodnoty události SSL. Pokud je úspěšný, vrací TRUE.

#### **MQLONG sslEvent ();**

Vrací hodnotu události SSL bez uvedení možných chyb.

#### **ImqBoolean sslFips (MQLONG & sslfips);**

Poskytuje kopii hodnoty FIPS SSL. Pokud je úspěšný, vrací TRUE.

### **MQLONG sslFips ();**

Vrací hodnotu SSL FIPS bez uvedení možných chyb.

## **ImqBoolean sslKeyResetCount (MQLONG & count);**

Poskytuje kopii hodnoty počtu resetování klíče SSL. Pokud je úspěšný, vrací TRUE.

#### **MQLONG sslKeyResetCount ();**

Vrátí hodnotu počtu obnovení klíče SSL bez uvedení možných chyb.

### **ImqBoolean startStopUdálost (MQLONG &** *událost* **);**

Poskytuje kopii stavu povolení události start-start-stop. Pokud je úspěšný, vrací TRUE.

#### **MQLONG startStopEvent ();**

Vrací stav povolení události start-stop bez uvedení možných chyb.

## **ImqBoolean statisticsInterval (MQLONG & statint);**

Poskytuje kopii hodnoty intervalu statistiky. Pokud je úspěšný, vrací TRUE.

### **MQLONG statisticsInterval ();**

Vrací hodnotu intervalu statistiky bez uvedení možných chyb.

#### **ImqBoolean syncPointDostupnost (MQLONG &** *sync* **);**

Poskytuje kopii hodnoty dostupnosti synchronizačního bodu. Pokud je úspěšný, vrací TRUE.

#### **MQLONG syncPointAvailability ();**

Vrací kopii hodnoty dostupnosti synchronizačního bodu bez jakýchkoli informací o možných chybách.

### **ImqBoolean tcpName ( ImqString & name);**

Poskytuje kopii názvu systému TCP. Pokud je úspěšný, vrací TRUE.

#### **ImqString tcpName ( );**

Vrátí název systému TCP bez uvedení možných chyb.

#### **ImqBoolean tcpStackType (MQLONG & type);**

Poskytuje kopii typu sady protokolů TCP. Pokud je úspěšný, vrací TRUE.

#### **MQLONG tcpStacktyp ();**

Vrací typ zásobníku TCP bez uvedení možných chyb.

#### **ImqBoolean traceRouteZáznam (MQLONG & routerec);**

Poskytuje kopii hodnoty záznamu trasy trasování. Pokud je úspěšný, vrací TRUE.

### **MQLONG traceRouteRecording ();**

Vrátí hodnotu záznamu trasy trasování bez uvedení možných chyb.

### **ImqBoolean triggerInterval(MQLONG &** *interval* **);**

Poskytuje kopii intervalu spouštěče. Pokud je úspěšný, vrací TRUE.

### **MQLONG triggerInterval();**

Vrátí interval spouštěče bez uvedení možných chyb.

**ImqBinary userId () const;**

Vrací ID uživatele použité na připojení klienta.

- **ImqBoolean setUserId (const ImqString & id);** Nastaví ID uživatele použité pro připojení klienta.
- **ImqBoolean setUserId (const char \* = 0 id);** Nastaví ID uživatele použité pro připojení klienta.

#### **ImqBoolean setUserId (const ImqBinary & id);** Nastaví ID uživatele použité pro připojení klienta.

# **Metody objektů (chráněné)**

# **void setFirstManagedObject (const ImqObject \*** *object* **= 0);**

Nastaví první spravovaný objekt.

# **Data objektu (chráněná)**

## **MQHCONN** *ohn ohn*

Manipulátor připojení produktu IBM MQ (smysluplný pouze v případě, že stav připojení je TRUE).

# **Kódy příčin**

- MQRC\_ATTRIBUTE\_LOCKED
- CHYBA PROSTŘEDÍ MQRC\_ENVIRONMENT\_ERROR
- PODPOROVÁNO MQRC\_FUNCTION\_NOT\_SUPPORTED
- CHYBA MQRC\_REFERENCE\_ERROR
- (kódy příčiny pro MQBACK)
- (kódy příčiny pro MQBEGIN)
- (kódy příčiny pro MQCMIT)
- (kódy příčiny pro MQCONNX)
- (kódy příčiny pro MQDISC)
- (kódy příčiny pro MQCONN)

# **Třída C++ záhlaví ImqReference**

Tato třída zapouzdřuje funkce datové struktury MQRMH.

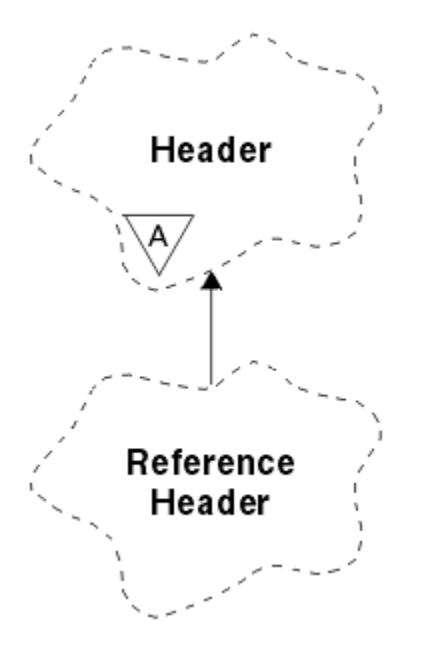

*Obrázek 66. Třída záhlaví ImqReference*

Tato třída se vztahuje k voláním MQI uvedeným v seznamu ["Křížový odkaz záhlaví ImqReference" na](#page-1872-0) [stránce 1873.](#page-1872-0)

- "Atributy objektu" na stránce 1954
- • ["Konstruktory" na stránce 1955](#page-1954-0)
- • ["Přetížené metody ImqItem" na stránce 1955](#page-1954-0)
- • ["Metody objektů \(veřejné\)" na stránce 1955](#page-1954-0)
- • ["Data objektu \(chráněná\)" na stránce 1956](#page-1955-0)
- • ["Kódy příčin" na stránce 1956](#page-1955-0)

# **Atributy objektu**

#### **cílové prostředí**

Prostředí pro místo určení. Počáteční hodnota je řetězec s hodnotou null.

#### **Název místa určení**

Název místa určení dat. Počáteční hodnota je řetězec s hodnotou null.

#### **ID instance**

Identifikátor instance. Binární hodnota (MQBYTE24) o délce MQ\_OBJECT\_INSTANCE\_INSTANCE\_LENGTH. Počáteční hodnota je MQOII\_NONE.

#### **logická délka**

Logická nebo zamýšlená délka dat zprávy, která následuje za tímto záhlavím. Počáteční hodnota je nula.

### **logický posun**

Logické posunutí dat zprávy, které následuje, aby bylo interpretováno v kontextu dat jako celku, v konečném cíli. Počáteční hodnota je nula.

#### **logický posun 2**

Rozšíření s vysokým uspořádením k logickému posunu. Počáteční hodnota je nula.

### **Typ odkazu**

Referenční typ. Počáteční hodnota je řetězec s hodnotou null.

### **Zdrojové prostředí**

Prostředí pro zdroj. Počáteční hodnota je řetězec s hodnotou null.

### <span id="page-1954-0"></span>**Zdrojový název**

Název zdroje dat. Počáteční hodnota je řetězec s hodnotou null.

## **Konstruktory**

## **ImqReferenceHeader ();**

Výchozí konstruktor.

### **ImqReferenceZáhlaví (const ImqReferenceHeader &** *header* **);**

Kopírovací konstruktor.

# **Přetížené metody ImqItem**

### **virtual ImqBoolean copyOut ( ImqMessage &** *msg* **);**

Vloží datovou strukturu MQRMH do vyrovnávací paměti zpráv na začátku, dále přesunuje existující data zprávy a nastaví formát *msg* na hodnotu MQFMT\_REF\_MSG\_HEADER.

Další podrobnosti naleznete v popisu metody třídy ImqHeader v příručce ["Třída C++ ImqHeader" na](#page-1900-0) [stránce 1901](#page-1900-0) .

### **virtual ImqBoolean pasteIn ( ImqMessage &** *msg* **);**

Načte datovou strukturu MQRMH z vyrovnávací paměti zpráv.

Aby byla úspěšná, formát ImqMessage musí být MQFMT\_REF\_MSG\_HEADER.

Další podrobnosti naleznete v popisu metody třídy ImqHeader v příručce ["Třída C++ ImqHeader" na](#page-1900-0) [stránce 1901](#page-1900-0) .

# **Metody objektů (veřejné)**

### **void operator = (const ImqReferenceHeader &** *header* **);**

Zkopíruje data instance ze záhlaví *header*, přičemž nahradí existující data instance.

## **ImqString destinationEnvironment () const;**

Vrací kopii cílového prostředí.

**void setDestinationProstředí (const char \*** *prostředí* **= 0);** Nastavuje cílové prostředí.

## **ImqString destinationName () const;**

Vrací kopii názvu místa určení.

## **void setDestinationNázev (const char \*** *název* **= 0);**

Nastavuje název místa určení.

## **ImqBinary instanceId () const;**

Vrací kopii ID instance.

## **ImqBoolean setInstanceID (const ImqBinary &** *id* **);**

Nastaví ID instance. Délka dat prvku *token* musí být buď 0, nebo

MQ\_OBJECT\_INSTANCE\_INSTANCE\_LENGTH. Tato metoda vrací TRUE, je-li úspěšná.

## **void setInstanceId (const MQBYTE24** *id* **= 0);**

Nastaví ID instance. Parametr *id* může mít hodnotu nula, což je stejné jako určení hodnoty MQOII\_NONE. Pokud je hodnota *id* nenulová, musí adresovat MQ\_OBJECT\_INSTANCE\_ID\_LENGTH bajtů binárních dat. Při použití předdefinovaných hodnot, jako je MQOII\_NONE, může být nutné, abyste učinili přetypování, abyste zajistili shodu podpisu, například (MQBYTE \*) MQOII\_NONE.

#### **MQLONG logicalLength () const;**

Vrátí logickou délku.

**void setLogicalLength (const MQLONG** *délka* **);** Nastavuje logickou délku.

**MQLONG logicalOffset () const;** Vrátí logický posun.

```
void setLogicalOffset (const MQLONG posun );
   Nastavuje logický posun.
MQLONG logicalOffset2 () const;
   Vrátí logický offset 2.
```

```
void setLogicalOffset2 (const MQLONG posun );
   Nastavuje logický offset 2.
```
**ImqString referenceType () const;** Vrací kopii referenčního typu.

**void setReferenceType (const char \*** *název* **= 0);** Nastaví typ odkazu.

**ImqString sourceEnvironment () const;** Vrací kopii zdrojového prostředí.

```
void setSourceProstředí (const char * prostředí = 0);
   Nastavuje zdrojové prostředí.
```
**ImqString sourceName () const;** Vrací kopii názvu zdroje.

**void setSourceNázev (const char \*** *název* **= 0);** Nastaví název zdroje.

# **Data objektu (chráněná)**

**MQRMH** *omqrmh* Datová struktura MQRMH.

# **Kódy příčin**

- CHYBA MQRC\_BINARY\_DATA\_LENGTH\_ERROR
- CHYBA MQRC\_STRUC\_LENGTH\_ERROR
- CHYBA MQRC\_STRUC\_ID\_ERROR
- MQRC\_INSUFFICIENT\_DATA
- FORMÁT NEKONZISTENCE MQRC\_INCONSISTENT\_FORMAT
- CHYBA MQRC\_ENCODING\_ERROR

# **Třída C++ ImqString**

Tato třída poskytuje řetězcovou řetězcovou paměť a manipulaci s řetězci s ukončenými hodnotami null.

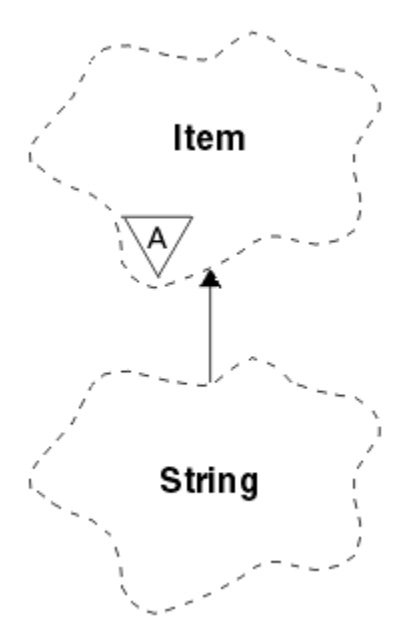

*Obrázek 67. Třída ImqString*

Použijte ImqString místo **char \*** ve většině situací, kde parametr volá po **char \***.

- "Atributy objektu" na stránce 1957
- "Konstruktory" na stránce 1957
- • ["Metody třídy \(veřejné\)" na stránce 1958](#page-1957-0)
- • ["Přetížené metody ImqItem" na stránce 1958](#page-1957-0)
- • ["Metody objektů \(veřejné\)" na stránce 1958](#page-1957-0)
- • ["Metody objektů \(chráněné\)" na stránce 1961](#page-1960-0)
- • ["Kódy příčin" na stránce 1961](#page-1960-0)

# **Atributy objektu**

## **znaků**

Znaky v **paměti** , které předchází koncové hodnotě null.

## **délka**

Počet bajtů ve **znacích**. Pokud zde není žádná **paměť**, **délka** je nula. Počáteční hodnota je nula.

## **úložný prostor**

Nestálá pole bajtů libovolné velikosti. Koncová hodnota null musí být vždy přítomna v **paměti** za **znaky**, aby bylo možné detekovat konec **znaků** . Metody zajišťují zachování této situace, ale zajišťují, aby při nastavení bajtů v poli přímo existovala koncová hodnota null po úpravě. Na počátku není k dispozici žádný atribut **storage** .

# **Konstruktory**

## **ImqString( );**

Výchozí konstruktor.

# **ImqString(const ImqString &** *řetězec* **);**

Kopírovací konstruktor.

**ImqString(const char** *c* **); Znaky** zahrnují *c*.

**ImqString(const char \*** *text* **);** Znaky **znaky** se zkopírují z *textu*.

### <span id="page-1957-0"></span>**ImqString(const void \*** *buffer***, const size\_t** *délka* **);**

Kopíruje *délku* bajtů od *vyrovnávací paměti* a přiřadí je **znakům**. Substituce se provádí pro jakékoli kopie znaků null. Náhradní znak je tečka (.). Žádná zvláštní pozornost nebyla dána žádnému jinému netisknutelnému nebo nezobrazitelným znakům zkopírovaným.

# **Metody třídy (veřejné)**

### **static ImqBoolean copy (char \*** *destination-buffer***, const size\_t** *length***, const char \*** *source-buffer***, const char** *pad* **= 0);**

Kopíruje do *destination-buffer* bajtů z *source-buffer* do *destination-buffer*. Je-li počet znaků ve *zdrojové vyrovnávací paměti* nedostatečný, zaplní zbývající prostor do pole *destination-buffer* znaky *pad* . *zdroj-vyrovnávací paměť* může být nula. Parametr *destination-buffer* může být nula, je-li *délka* také nula. Všechny chybové kódy se ztratí. Tato metoda vrací TRUE, je-li úspěšná.

### **static ImqBoolean copy (char \*** *destination-buffer***, const size\_t** *length***, const char \*** *source-buffer***, ImqError &** *error-object***, const char** *pad* **= 0);**

Kopíruje do *destination-buffer* bajtů z *source-buffer* do *destination-buffer*. Je-li počet znaků ve *zdrojové vyrovnávací paměti* nedostatečný, zaplní zbývající prostor do pole *destination-buffer* znaky *pad* . *zdroj-vyrovnávací paměť* může být nula. Parametr *destination-buffer* může být nula, je-li *délka* také nula. Všechny chybové kódy jsou nastaveny jako *error-object*. Tato metoda vrací TRUE, je-li úspěšná.

# **Přetížené metody ImqItem**

### **virtual ImqBoolean copyOut ( ImqMessage &** *msg* **);**

Zkopíruje **znaky** do vyrovnávací paměti zpráv a nahradí veškerý existující obsah. Nastaví formát *msg* **format** na MQFMT\_STRING.

Další podrobnosti naleznete v popisu metody nadřízené třídy.

### **virtual ImqBoolean pasteIn ( ImqMessage &** *msg* **);**

Nastaví **znaky** přenesením zbývajících dat z vyrovnávací paměti zpráv, přičemž nahradí existující **znaky**.

Aby bylo úspěšné, **kódování** objektu *msg* musí být MQENC\_NATIVE. Načtěte zprávy s MQGMO\_CONVERT do MQENC\_NATIVE.

Aby bylo úspěšné, ImqMessage **formátování** musí být MQFMT\_STRING.

Další podrobnosti naleznete v popisu metody nadřízené třídy.

# **Metody objektů (veřejné)**

## **char & operator [] (const size\_t** *posun* **) const;**

Odkazuje na znak na offsetu *offset* v **paměti**. Ujistěte se, že příslušný bajt existuje a je adresovatelný.

#### **Operátor ImqString () (const size\_t** *posun***, const size\_t** *délka* **= 1) const;**

Vrátí podřetězec zkopírováním bajtů ze znaků **znaků** , které začínají řetězcem *offset*. Je-li *délka* nula, vrátí zbytek **znaků**. Pokud kombinace hodnoty *offset* a *length* neprodukuje odkaz v rámci **znaků**, vrátí prázdný řetězec ImqString.

### **void operator = (const ImqString &** *řetězec* **);**

Zkopíruje data instance z řetězce *string*, přičemž nahradí existující data instance.

#### **Operátor ImqString + (const char** *c* **) const;**

Vrátí výsledek připojení *c* k **znakům**.

#### **Operátor ImqString + (const char \*** *text* **) const;**

Vrátí výsledek připojení *textu* k **znakům**. To může být také inverzně zobrazený. Příklad:

```
strOne + "string two" ;
"string one" + strTwo ;
```
**Poznámka:** Ačkoli většina kompilátorů přijímá **strOne + "string two";** Microsoft Visual C++ vyžaduje **strOne + (char \*) "string two";**

```
Operátor ImqString + (const ImqString & string1 ) const;
```
Vrátí výsledek připojení řetězce *string1* k **znakům**.

# **Operátor ImqString + (const double** *číslo* **) const;**

Vrátí výsledek připojení *čísla* k **znakům** po převodu na text.

## **Operátor ImqString + (const long** *číslo* **) const;**

Vrátí výsledek připojení *čísla* k **znakům** po převodu na text.

- **neobsazený operátor + = (const char** *c* **);** Připojí *c* k **znakům**.
- **void operator + = (const char \*** *text* **);** Připojí *text* k **znakům**.
- **neobsazený operátor + = (const ImqString &** *řetězec* **);** Připojí *řetězec* k **znakům**.

### **neobsazený operátor + = (const double** *číslo* **);**

Připojí *číslo* k **znakům** po převodu na text.

## **void operator + = (const long** *číslo* **);**

Připojí *číslo* k **znakům** po převodu na text.

#### **operátor char \* () const;**

Vrátí adresu prvního bajtu v **paměti**. Tato hodnota může být nulová a je nestálá. Tuto metodu používejte pouze pro čtení.

### **Operátor ImqBoolean < (const ImqString &** *string* **) const;**

Porovnává **znaky** s prvky *řetězce* pomocí metody **compare** . Výsledek je TRUE, je-li menší než a FALSE, je-li větší než nebo rovno.

#### **Operátor ImqBoolean > (const ImqString &** *řetězec* **) const;**

Porovnává **znaky** s prvky *řetězce* pomocí metody **compare** . Výsledek je TRUE, je-li větší než a FALSE, je-li menší než nebo rovno.

### **Operátor ImqBoolean < = (const ImqString &** *string* **) const;**

Porovnává **znaky** s prvky *řetězce* pomocí metody **compare** . Výsledek je TRUE, je-li menší než nebo rovno a FALSE, je-li větší než.

#### **Operátor ImqBoolean > = (const ImqString &** *řetězec* **) const;**

Porovnává **znaky** s prvky *řetězce* pomocí metody **compare** . Výsledek je TRUE, je-li větší než nebo rovno a FALSE, je-li menší než.

#### **Operátor ImqBoolean == (const ImqString &** *řetězec* **) const;**

Porovnává **znaky** s prvky *řetězce* pomocí metody **compare** . Vrací TRUE nebo FALSE.

#### **ImqBoolean operator! = (const ImqString &** *řetězec* **) const;**

Porovnává **znaky** s prvky *řetězce* pomocí metody **compare** . Vrací TRUE nebo FALSE.

#### **short compare (const ImqString &** *řetězec* **) const;**

Porovná **znaky** s těmi, které jsou *řetězec*. Výsledek je nula, pokud jsou **znaky** stejné, záporné, pokud jsou menší než a kladné, jsou-li větší než. Porovnání rozlišuje velikost písmen. Null ImqString je považován za méně než null ImqStringbez hodnoty null.

#### **ImqBoolean copyOut(char \*** *buffer***, const size\_t** *délka***, const char** *pad* **= 0);**

Zkopíruje do *length* bajtů z **znaků** do *vyrovnávací paměti*. Pokud je počet znaků **znaků** nedostatečný, zaplní zbývající prostor ve *vyrovnávací paměti* znaky *pad* . *vyrovnávací paměť* může být nula, je-li *délka* také nula. Pokud je úspěšný, vrací TRUE.

#### **size\_t copyOut(dlouhé &** *číslo* **) const;**

Nastaví *číslo* z **znaků** po převodu z textu a vrátí počet znaků zahrnutých do převodu. Je-li tato hodnota nula, nebyla provedena žádná konverze a *číslo* není nastaveno. Skonvertibilní posloupnost znaků musí začínat následujícími hodnotami:

```
>
< + |->digit(s)
```
#### **size\_t copyOut( ImqString &** *token***, const char** *c* **= '') const;**

Pokud **znaky** obsahují jeden nebo více znaků, které se liší od *c*, identifikuje token jako první souvislou posloupnost těchto znaků. V tomto případě je *token* nastaven na tuto posloupnost a vrácená hodnota je součtem počtu úvodních znaků *c* a počtu bajtů v posloupnosti. Jinak vrací nulu a nenastavuje *token*.

#### **size\_t cutOut(dlouhé &** *číslo* **);**

Nastavuje *číslo* jako pro metodu **copy** , ale také odebere z **znaků** počet bajtů indikovaných návratovou hodnotou. Například řetězec zobrazený v následujícím příkladu lze snížit na tři čísla pomocí volby **cutOut** ( *number* ) Třikrát:

```
strNumbers = "-1 0 +55 "
while ( strNumbers.cutOut( number ) );
number becomes -1, then 0, then 55
leaving strNumbers ==
```
#### **size\_t cutOut( ImqString &** *token***, const char** *c* **= '' '**

Nastaví *token* jako pro metodu **copyOut** a odebere ze **znaků** znaků *strToken* a také všechny znaky *c* , které předchází znakům *token* . Pokud *c* není prázdná, odstraní znaky *c* , které mají přímý úspěch *tokenu* znaků. Vrátí počet odstraněných znaků. Například řetězec zobrazený v následujícím příkladu lze vyjmout do tří tokenů pomocí volby **cutOut** ( *token* ). Třikrát:

```
strText = " Program Version 1.1 "
while ( strText.cutOut( token ) );
// token becomes "Program", then "Version",
// then "1.1" leaving strText == " "
```
Následující příklad ukazuje, jak analyzovat název cesty systému DOS:

```
strPath = "C:\OS2\BITMAP\OS2LOGO.BMP"
strPath.cutOut( strDrive, ':' );
strPath.stripLeading( ':' );
while ( strPath.cutOut( strFile, '\' ) );
// strDrive becomes "C".
// strFile becomes "OS2", then "BITMAP",
// then "OS2LOGO.BMP" leaving strPath empty.
```
#### **ImqBoolean find (const ImqString &** *string* **);**

Hledání přesné shody pro *řetězec* kdekoli v rámci **znaků**. Pokud není nalezena žádná shoda, vrátí hodnotu FALSE. Jinak vrací hodnotu TRUE. Má-li parametr *řetězec* hodnotu null, vrací hodnotu TRUE.

#### **ImqBoolean find (const ImqString &** *string***, size\_t &** *offset* **);**

Hledá přesnou shodu pro řetězec *string* někde uvnitř **znaků** od offsetu *offset* od sebe. Má-li parametr *řetězec* hodnotu null, vrací hodnotu TRUE bez aktualizace parametru *offset*. Pokud není nalezena žádná shoda, vrací FALSE (hodnota *offsetu* mohla být zvýšena). Je-li nalezena shoda, vrátí hodnotu TRUE a aktualizuje *posun* na posun řetězce *string* v rámci **znaků**.

## **délka () velikost\_t const;**

Vrací **délku**.

#### **ImqBoolean pasteIn(const double** *číslo***, const char \*** *format* **= "%f");**

Připojí *číslo* k **znakům** po převodu na text. Pokud je úspěšný, vrací TRUE.

Specifikace *format* se používá k formátování převodu s pohyblivou řádovou čárkou. Je-li určen, musí být vhodný pro použití s čísly **printf** a čísly s pohyblivou řádovou čárkou, například **%.3f**.

#### **ImqBoolean pasteIn(dlouhé číslo** *number* **);**

Připojí *číslo* k **znakům** po převodu na text. Pokud je úspěšný, vrací TRUE.

## <span id="page-1960-0"></span>**ImqBoolean pasteIn(const void \*** *buffer***, const size\_t** *délka* **);**

Připojí *délku* bajtů od *vyrovnávací paměti* k **znakům**a přidá konečnou koncovou hodnotu null. Nahradí se všechny prázdné znaky null. Náhradní znak je tečka (.). Žádná zvláštní pozornost nebyla dána žádnému jinému netisknutelnému nebo nezobrazitelným znakům zkopírovaným. Tato metoda vrací TRUE, je-li úspěšná.

#### **ImqBoolean set (const char \*** *buffer***, const size\_t** *délka* **);**

Nastaví **znaky** z pole znaků pevné délky, které může obsahovat hodnotu null. V případě potřeby přidá k znakům z pole pevné délky hodnotu null. Tato metoda vrací TRUE, je-li úspěšná.

### **ImqBoolean setStorage(const size\_t** *délka* **);**

Přiděluje (nebo znovu alokuje) **úložiště**. Zachovává všechny původní **znaky**, včetně všech koncových hodnot null, pokud je pro ně stále ještě prostor, ale neinicializuje žádné další úložiště.

Tato metoda vrací TRUE, je-li úspěšná.

#### **velikost\_úložiště () const;**

Vrací počet bajtů v **úložišti**.

### **size\_t stripLeading(const char** *c* **= '' );**

Odřízne úvodní znaky *c* ze **znaků** a vrátí číslo odebrané.

### **size\_t stripTrailing(const char** *c* **= '' );**

Odřízne koncové znaky *c* z **znaků** a vrátí číslo odebrané.

#### **ImqString upperCase() const;**

Vrací kopii souboru **znaků**na velká písmena.

## **Metody objektů (chráněné)**

### **ImqBoolean assign ( const ImqString &** *string* **);**

Ekvivalent ekvivalentní metodě **operator =** , ale nevirtuální. Pokud je úspěšný, vrací TRUE.

# **Kódy příčin**

- MQRC\_DATA\_OŘÍZNUTÁ
- MQRC\_NULL\_POINTER
- MQRC\_STORAGE\_NOT\_AVAILABLE
- CHYBA MQRC\_BUFFER\_ERROR
- FORMÁT NEKONZISTENCE MQRC\_INCONSISTENT\_FORMAT

# **Třída C++ ImqTrigger**

Tato třída zapouzdřuje datovou strukturu MQTM (trigger message).

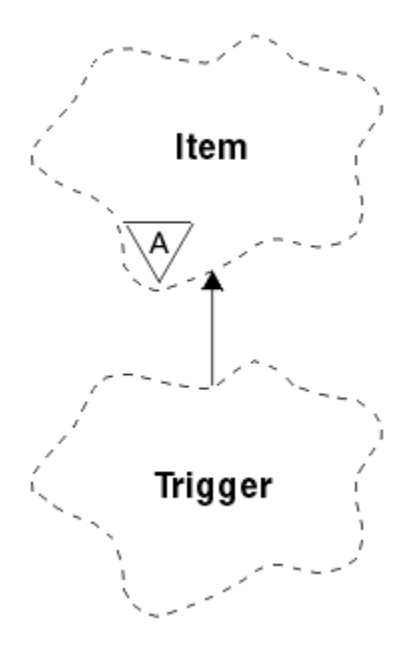

*Obrázek 68. Třída ImqTrigger*

Objekty této třídy jsou obvykle používány programem monitoru spouštěčů. Úkolem programu pro monitorování spouštěčů je čekat na tyto konkrétní zprávy a pracovat na nich, aby bylo zajištěno, že ostatní aplikace produktu IBM MQ budou spuštěny, když na ně čekají zprávy.

Příklad použití najdete v ukázkovém programu IMQSTRG.

- "Atributy objektu" na stránce 1962
- • ["Konstruktory" na stránce 1963](#page-1962-0)
- • ["Přetížené metody ImqItem" na stránce 1963](#page-1962-0)
- • ["Metody objektů \(veřejné\)" na stránce 1963](#page-1962-0)
- • ["Data objektu \(chráněná\)" na stránce 1964](#page-1963-0)
- • ["Kódy příčin" na stránce 1964](#page-1963-0)

# **Atributy objektu**

## **ID aplikace**

Identita aplikace, která odeslala zprávu. Počáteční hodnota je řetězec s hodnotou null.

#### **Typ aplikace** Typ aplikace, která odeslala zprávu. Počáteční hodnota je nula. Jsou možné následující další hodnoty:

- MQAT\_AIX .
- MQAT\_CICS .
- MQAT\_DOS
- MQAT\_IMS
- MQAT\_MVS
- MQAT\_NOTES\_AGENT
- MQAT\_OS2
- MQAT\_OS390
- MQAT\_OS400
- MQAT\_UNIX .
- MQAT\_WINDOWS
- POČ MQAT\_WINDOWS\_NT
- <span id="page-1962-0"></span>• MQAT\_USER\_FIRST
- MQAT\_USER\_LAST

#### **Data prostředí**

Data prostředí pro proces. Počáteční hodnota je řetězec s hodnotou null.

#### **Název procesu**

Název procesu. Počáteční hodnota je řetězec s hodnotou null.

#### **Název fronty**

Název fronty, která má být spuštěna. Počáteční hodnota je řetězec s hodnotou null.

#### **Data spouątěče**

Data spouštěče pro proces. Počáteční hodnota je řetězec s hodnotou null.

#### **Data uživatele**

Uživatelská data pro proces. Počáteční hodnota je řetězec s hodnotou null.

## **Konstruktory**

#### **ImqTrigger( );**

Výchozí konstruktor.

### **ImqTrigger(const ImqTrigger &** *trigger* **);**

Kopírovací konstruktor.

## **Přetížené metody ImqItem**

#### **virtual ImqBoolean copyOut ( ImqMessage &** *msg* **);**

Zapisuje datovou strukturu MQTM do vyrovnávací paměti zpráv a nahradí veškerý stávající obsah. Nastaví formát *msg* na MQFMT\_TRIGGER.

Další podrobnosti naleznete v popisu metody třídy ImqItem v příručce ["Třída C++ ImqItem" na](#page-1905-0) [stránce 1906](#page-1905-0) .

#### **virtual ImqBoolean pasteIn ( ImqMessage &** *msg* **);**

Načte datovou strukturu MQTM z vyrovnávací paměti zpráv.

Aby byl úspěšný, formát ImqMessage musí být MQFMT\_TRIGGER.

Další podrobnosti naleznete v popisu metody třídy ImqItem v příručce ["Třída C++ ImqItem" na](#page-1905-0) [stránce 1906](#page-1905-0) .

## **Metody objektů (veřejné)**

### **void operator = (const ImqTrigger &** *trigger* **);**

Kopíruje data instance z *triggeru*, která nahradí existující data instance.

# **ImqString applicationId () const;**

Vrací kopii ID aplikace.

- **void setApplicationId (const char \*** *id* **);** Nastavuje ID aplikace.
- **MQLONG applicationType () const;** Vrátí typ aplikace.

#### **void setApplicationType (const MQLONG** *typ* **);** Nastaví typ aplikace.

#### **ImqBoolean copyOut ( MQTMC2 \*** *ptmc2* **);**

Zapouzdřuje datovou strukturu MQTM, která byla přijata v inicializačních frontách. Filly v ekvivalentní datové struktuře MQTMC2 poskytnuté volajícím a nastavuje pole QMgrName (které není přítomno ve struktuře dat MQTM) na všechny prázdné znaky. Datová struktura MQTMC2 se tradičně používá jako parametr pro aplikace spouštěné monitorem spouštěčů. Tato metoda vrací TRUE, je-li úspěšná.

<span id="page-1963-0"></span>**ImqString environmentData () const;** Vrací kopii dat prostředí.

**void setEnvironmentData (const char \*** *data* **);** Nastavuje data prostředí.

**ImqString processName () const;** Vrací kopii názvu procesu.

**void setProcessName (const char \*** *název* **);** Nastaví název procesu, doplněný mezerami na 48 znaků.

**ImqString queueName () const;** Vrací kopii názvu fronty.

**void setQueueNázev (const char \*** *název* **);** Nastaví název fronty, výplň s mezerami na 48 znaků.

**ImqString triggerData () const;** Vrací kopii dat spouštěče.

**void setTriggerData (const char \*** *data* **);** Nastavuje data spouštěče.

**ImqString userData () const;** Vrací kopii uživatelských dat.

**void setUserData (const char \*** *data* **);** Nastavuje uživatelská data.

# **Data objektu (chráněná)**

**MQTM** *omqtm* Datová struktura MQTM.

# **Kódy příčin**

- MQRC\_NULL\_POINTER
- FORMÁT NEKONZISTENCE MQRC\_INCONSISTENT\_FORMAT
- CHYBA MQRC\_ENCODING\_ERROR
- CHYBA MQRC\_STRUC\_ID\_ERROR

# **Třída C++ záhlaví ImqWork**

Tato třída zapouzdřuje specifické funkce datové struktury MQWIH.

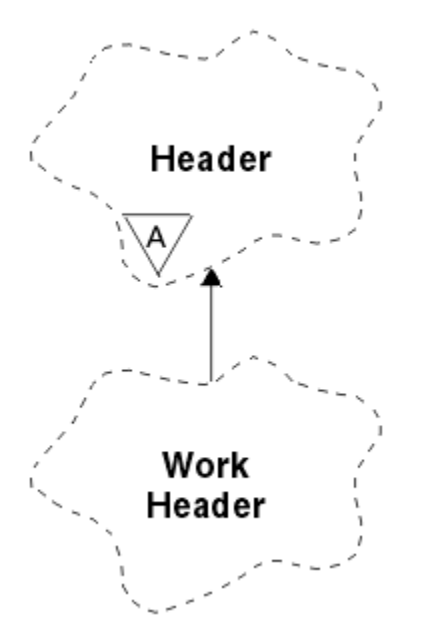

*Obrázek 69. Třída záhlaví ImqWork*

Objekty této třídy jsou používány aplikacemi, které vkládají zprávy do fronty spravované produktem z/OS Workload Manager.

- "Atributy objektu" na stránce 1965
- "Konstruktory" na stránce 1965
- "Přetížené metody ImqItem" na stránce 1965
- • ["Metody objektů \(veřejné\)" na stránce 1966](#page-1965-0)
- • ["Data objektu \(chráněná\)" na stránce 1966](#page-1965-0)
- • ["Kódy příčin" na stránce 1966](#page-1965-0)

# **Atributy objektu**

#### **token zprávy**

Token zprávy pro produkt z/OS Workload Manager s délkou MQ\_MSG\_TOKEN\_LENGTH. Počáteční hodnota je MQMTOK\_NONE.

#### **Název služby**

32znakový název procesu. Název je na začátku prázdný.

#### **servisní krok**

Osmiznakový název kroku v rámci procesu. Název je na začátku prázdný.

## **Konstruktory**

**ImqWorkHlavička ();**

Výchozí konstruktor.

## **Záhlaví ImqWork(const ImqWorkHeader &** *header* **);**

Kopírovací konstruktor.

## **Přetížené metody ImqItem**

### **virtual ImqBoolean copyOut( ImqMessage &** *msg* **);**

Vloží datovou strukturu MQWIH do začátku vyrovnávací paměti zpráv, přesune stávající data zprávy dále a nastaví *formát zprávy* **format** na hodnotu MQFMT\_WORK\_INFO\_HEADER.

Další podrobnosti naleznete v popisu metody nadřízené třídy.

### <span id="page-1965-0"></span>**virtual ImqBoolean pasteIn( ImqMessage &** *msg* **);**

Načte datovou strukturu MQWIH z vyrovnávací paměti zpráv.

Aby bylo úspěšné, zakódování objektu *msg* musí být MQENC\_NATIVE. Načtěte zprávy s MQGMO\_CONVERT do MQENC\_NATIVE.

Formát ImqMessage musí být MQFMT\_WORK\_INFO\_HEADER.

Další podrobnosti naleznete v popisu metody nadřízené třídy.

## **Metody objektů (veřejné)**

# **void operator = (const ImqWorkHeader &** *header* **);**

Zkopíruje data instance ze záhlaví *header*, přičemž nahradí existující data instance.

## **ImqBinary messageToken () const;**

Vrací **token zprávy**.

#### **ImqBoolean setMessageToken (const ImqBinary &** *token* **);**

Nastaví **token zprávy**. Délka dat *token* musí být buď nula, nebo MQ\_MSG\_TOKEN\_LENGTH. Pokud je úspěšný, vrací TRUE.

#### **void setMessageToken (const MQBYTE16** *token* **= 0);**

Nastaví **token zprávy**. *token* může být nula, což je stejné jako uvedení hodnoty MQMTOK\_NONE. Je-li token *token* nenulový, musí adresovat MQ\_MSG\_TOKEN\_LENGTH bajtů binárních dat.

Při použití předdefinovaných hodnot, jako je MQMTOK\_NONE, může být třeba vytvořit přetypování, abyste zajistili shodu podpisu; například, (MQBYTE \*) MQMTOK\_NONE.

#### **ImqString serviceName () const;**

Vrací **název služby**, včetně koncových mezer.

### **void setServiceNázev (const char \*** *název* **);** Nastaví **název služby**.

**ImqString serviceStep () const;** Vrací **krok služby**, včetně koncových mezer.

#### **void setServiceKrok (const char \*** *krok* **);** Nastaví **krok služby**.

# **Data objektu (chráněná)**

#### **MQWIH omqwih**

Datová struktura MQWIH.

# **Kódy příčin**

• CHYBA MQRC\_BINARY\_DATA\_LENGTH\_ERROR

# **Vlastnosti objektů IBM MQ classes for JMS**

Všechny objekty v produktu IBM MQ classes for JMS mají vlastnosti. Různé vlastnosti platí pro různé typy objektů. Různé vlastnosti mají různé přípustné hodnoty a hodnoty symbolických vlastností se liší mezi nástrojem pro administraci a kódem programu.

Produkt IBM MQ classes for JMS poskytuje funkce pro nastavení a dotazování na vlastnosti objektů pomocí nástroje pro administraci produktu IBM MQ JMS , Průzkumníka IBM MQ nebo v aplikaci. Mnohé z vlastností jsou relevantní pouze pro specifickou podmnožinu typů objektů.

Informace o tom, jak používat administrativní nástroj produktu IBM MQ JMS , najdete v tématu Konfigurace objektů produktu JMS pomocí nástroje pro administraci.

Produkt [Tabulka 261 na stránce 1967](#page-1966-0) podává stručný popis každé vlastnosti a uvádí pro každou vlastnost, pro které typy objektů se používá. Typy objektů jsou identifikovány pomocí klíčových slov, viz téma

<span id="page-1966-0"></span>Konfigurace objektů produktu JMS pomocí nástroje pro administraci , kde najdete vysvětlení těchto objektů.

Čísla odkazují na poznámky na konci tabulky. Další informace najdete v tématu ["Závislosti mezi](#page-1969-0) [vlastnostmi objektů produktu IBM MQ classes for JMS" na stránce 1970.](#page-1969-0)

Vlastnost se skládá z dvojice název-hodnota ve formátu:

PROPERTY\_NAME(property\_value)

Témata v tomto oddílu, pro každou vlastnost, název vlastnosti a stručný popis a uvádí platné hodnoty vlastností použité v nástroji pro administraci. a metoda set, která se používá k nastavení hodnoty vlastnosti v aplikaci. Témata také zobrazují platné hodnoty vlastností pro každou vlastnost a mapování mezi hodnotami symbolických vlastností používanými v nástroji a jejich programovatelnými ekvivalenty.

Názvy vlastností nejsou citlivé na velikost písmen a jsou omezeny na sadu rozpoznaných názvů zobrazených v těchto tématech.

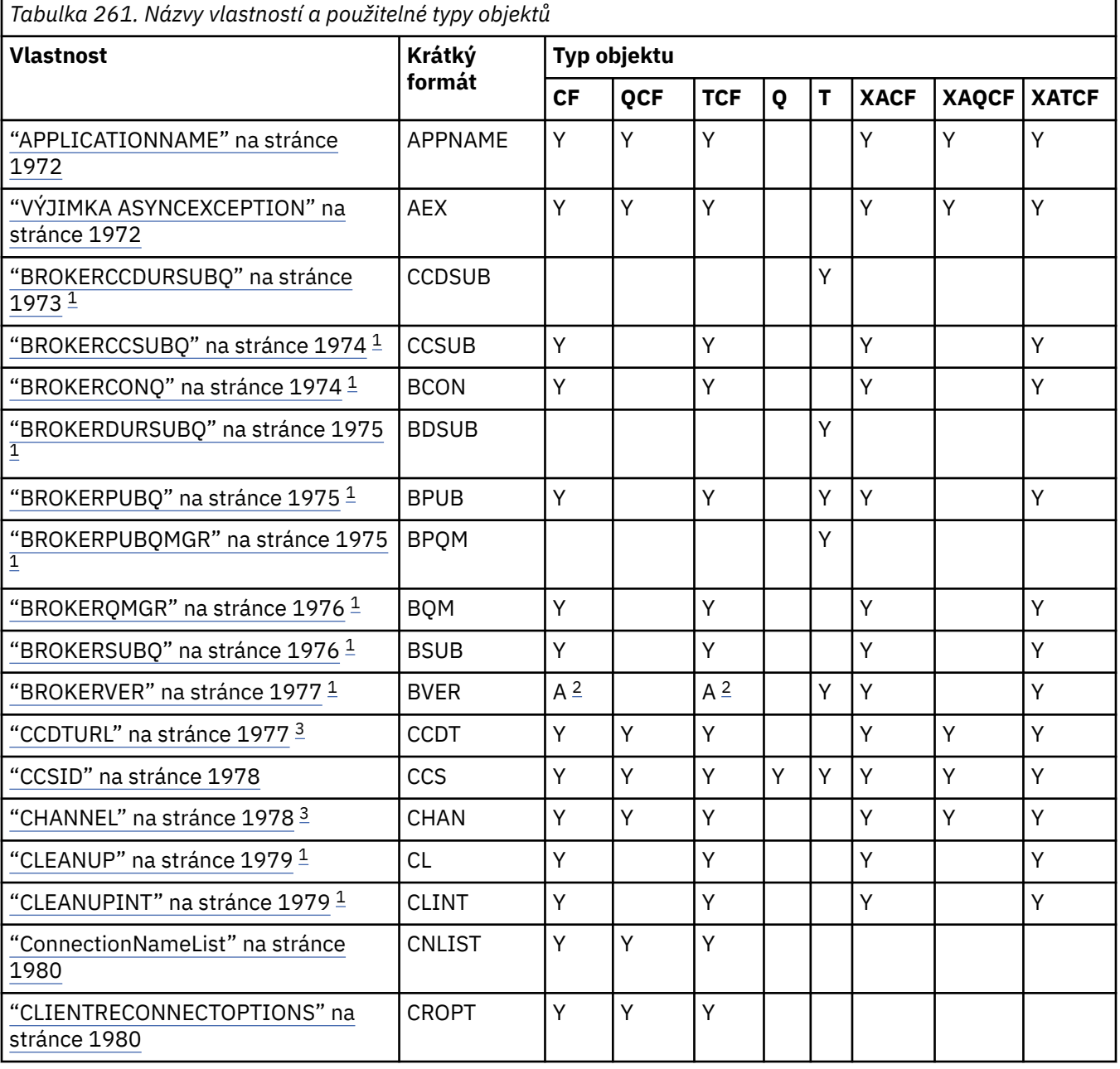

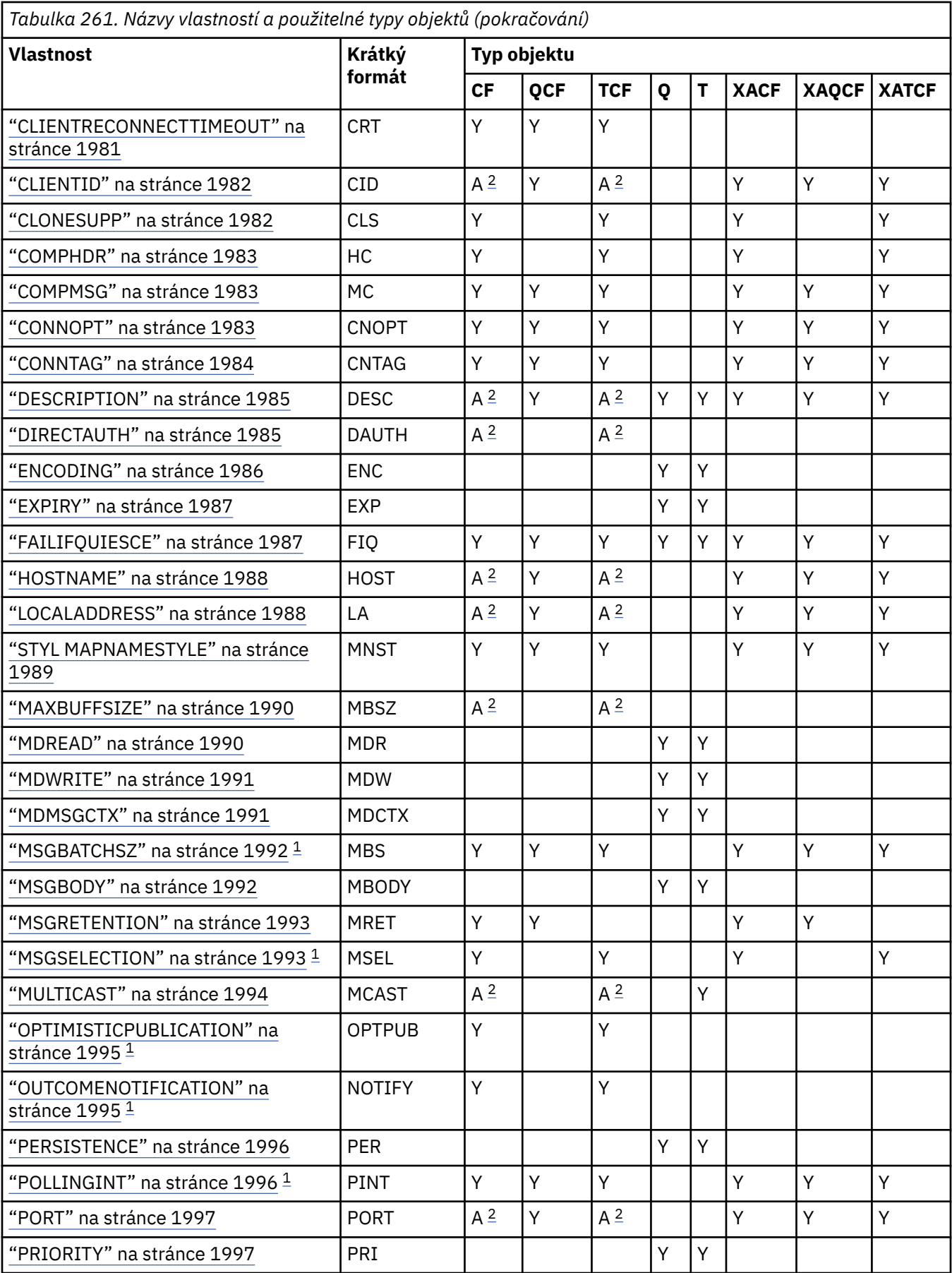

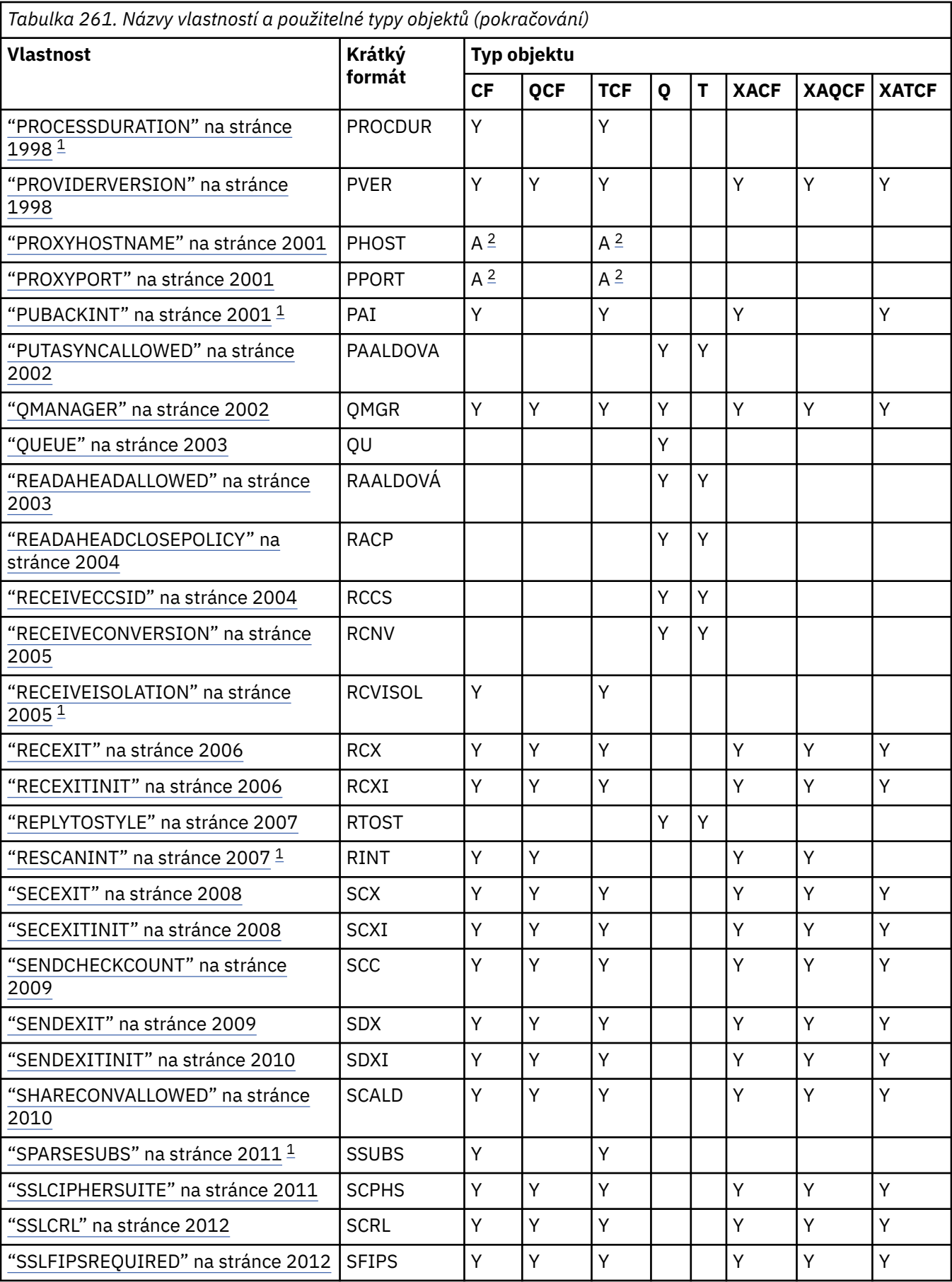

<span id="page-1969-0"></span>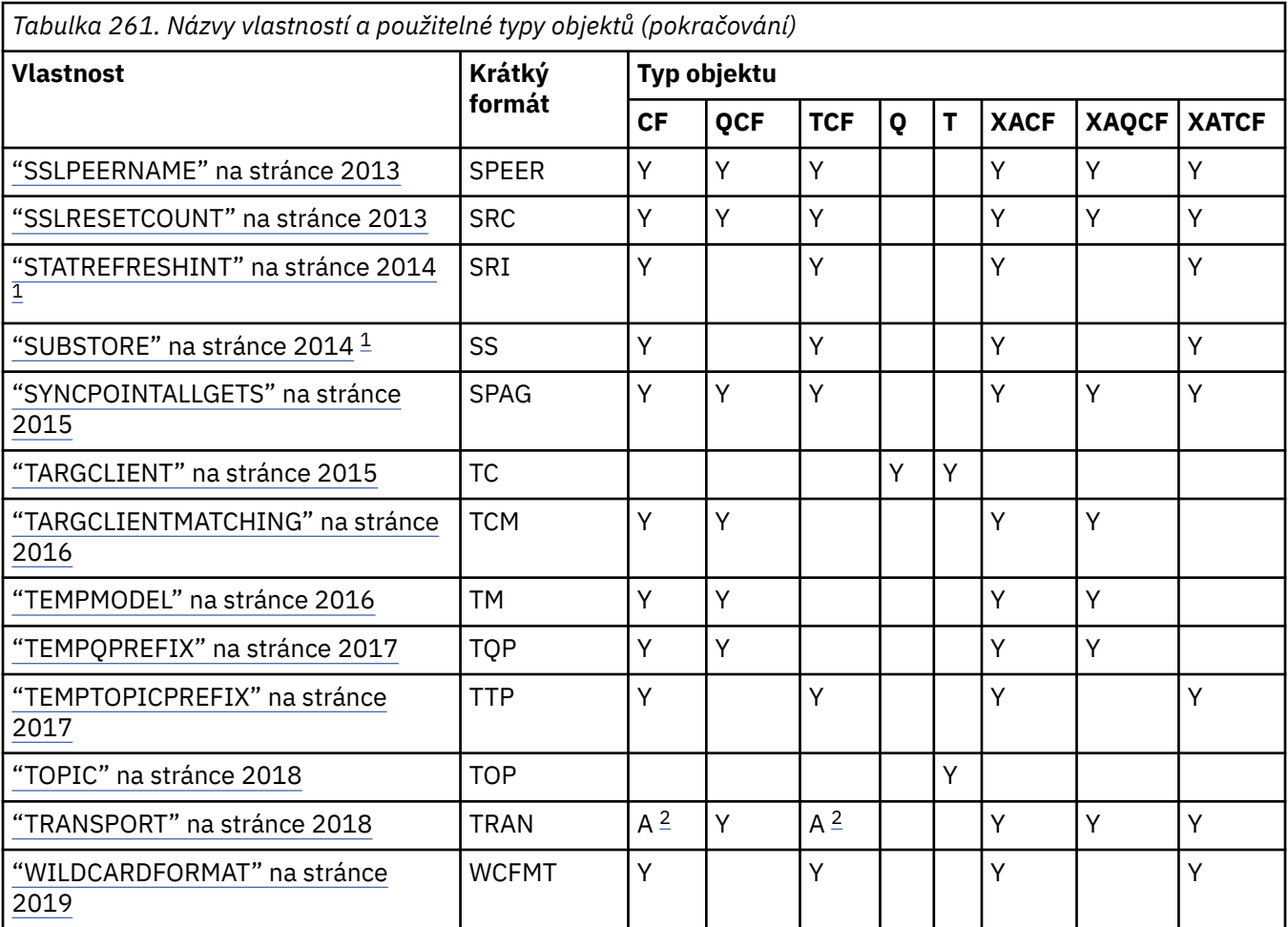

## **Poznámka:**

- 1. Tuto vlastnost lze použít s produktem IBM MQ classes for JMS v produktu IBM WebSphere MQ 7.0 , ale nemá žádný vliv na aplikaci připojenou ke správci front produktu IBM WebSphere MQ 7.0 , pokud není vlastnost PROVIDERVERSION továrny připojení nastavena na číslo verze nižší než 7.
- 2. Při použití připojení v reálném čase ke zprostředkovateli jsou podporovány pouze vlastnosti BROKERVER, CLIENTID, DESCRIPTION, DIRECTAUTH, HOSTNAME, LOCALADDRESS, MAXBUFFSIZE, MULTICAST, PORT, PROXYHOSTNAME, PROXYPORT a TRANSPORT pro objekt ConnectionFactory nebo TopicConnection.
- 3. Vlastnosti CCDTURL a CHANNEL objektu nesmí být obě nastaveny současně.

# **Závislosti mezi vlastnostmi objektů produktu IBM MQ classes for JMS**

Platnost některých vlastností závisí na konkrétních hodnotách jiných vlastností.

Tato závislost se může vyskytnout v následujících skupinách vlastností:

- Vlastnosti klienta
- Vlastnosti pro připojení v reálném čase ke zprostředkovateli
- Ukončovací inicializační řetězce

#### **Vlastnosti klienta**

Pro připojení ke správci front jsou následující vlastnosti relevantní pouze v případě, že funkce TRANSPORT má hodnotu CLIENT:

- HOSTNAME
- PORT
- CHANNEL
- LOCALADDRESS
- CCDTURL
- CCSID
- COMPHDR
- COMPMSG
- RECEXIT
- RECEXITINIT
- SECEXIT
- SECEXITINIT
- SENDEXIT
- SENDEXITINIT
- SHARECONVALLOWED
- SSLCIPHERSUITE
- SSLCRL
- SSLFIPSREQUIRED
- SSLPEERNAME
- SSLRESETCOUNT
- APPLICATIONNAME

Hodnoty pro tyto vlastnosti nelze nastavit pomocí nástroje pro administraci, pokud má funkce TRANSPORT hodnotu BIND.

Má-li funkce TRANSPORT hodnotu CLIENT, je výchozí hodnota vlastnosti BROKERVER nastavena na hodnotu V1 a výchozí hodnota vlastnosti PORT je 1414. Pokud nastavíte hodnotu BROKERVER nebo PORT explicitně, nezmění se vaše volby na pozdější změnu na hodnotu TRANSPORT.

### **Vlastnosti pro připojení v reálném čase ke zprostředkovateli**

Pokud má funkce TRANSPORT hodnotu DIRECT nebo DIRECTHTTP, mají význam pouze následující vlastnosti:

- BROKERVER
- CLIENTID
- DESCRIPTION
- DIRECTAUTH
- HOSTNAME
- LOCALADDRESS
- MAXBUFFSIZE
- MULTICAST (podporováno pouze pro DIRECT)
- PORT
- PROXYHOSTNAME (podporováno pouze pro DIRECT)
- PROXYPT (podporováno pouze pro DIRECT)

Má-li funkce TRANSPORT hodnotu DIRECT nebo DIRECTTTP, je výchozí hodnota vlastnosti BROKERVER nastavena na hodnotu V2a výchozí hodnota vlastnosti PORT je 1506. Pokud nastavíte hodnotu BROKERVER nebo PORT explicitně, nezmění se vaše volby na pozdější změnu na hodnotu TRANSPORT.

## **Ukončovací inicializační řetězce**

Nenastavujte žádný z inicializačních řetězců ukončení bez zadání odpovídajícího jména ukončení. Vlastnosti inicializace uživatelské procedury jsou:

- <span id="page-1971-0"></span>• RECEXITINIT
- SECEXITINIT
- SENDEXITINIT

Například uvedení RECEXITINIT(myString) bez uvedení RECEXIT(some.exit.classname) způsobí chybu.

## **Související odkazy**

["TRANSPORT" na stránce 2018](#page-2017-0) Povaha připojení ke správci front nebo zprostředkovateli.

# **APPLICATIONNAME**

Aplikace může nastavit název, který identifikuje její připojení ke správci front. Tento název aplikace se zobrazí příkazem **DISPLAY CONN MQSC/PCF** (kde pole se nazývá **APPLTAG** ). nebo v zobrazení Průzkumníka IBM MQ **Připojení aplikace** (kde se pole nazývá **App name** ).

# **Použitelné objekty**

ConnectionFactory, QueueConnectionFactory, TopicConnectionFactory, XAConnectionFactory, XAQueueConnectionFactory, XATopicConnectionFactory

Dlouhý název nástroje pro administraci produktu JMS : APPLICATIONNAME

Krátký název nástroje pro administraci produktu JMS : APPNAME

# **Programový přístup**

Metody Setter/getter

- MQConnectionFactory.setAppName ()
- MQConnectionFactory.getAppName ()

## **Hodnoty**

Jakýkoli platný řetězec, který není delší než 28 znaků. Delší názvy jsou upraveny tak, aby se vešly tak, že v případě potřeby odeberou úvodní názvy balíků. Je-li například třída vyvolání com.example.MainApp, použije se úplný název, ale pokud je třída vyvolání com.example.dictionaryAndThesaurus.multilingual.mainApp, použije se název multilingual.mainApp , protože se jedná o nejdelší kombinaci názvu třídy a názvu balíku nejvíce vpravo, který se vejde do dostupné délky.

Je-li název třídy delší než 28 znaků, je oříznut na vhodný. Například com.example.mainApplicationForSecondTestCase se stane mainApplicationForSecondTest.

# **VÝJIMKA ASYNCEXCEPTION**

Tato vlastnost určuje, zda produkt IBM MQ classes for JMS informuje modul ExceptionListener pouze v případě, že je spojení přerušeno, nebo když dojde k asynchronnímu výskytu jakékoli výjimky k volání rozhraní API produktu JMS asynchronně. Toto platí pro všechna připojení vytvořená z této ConnectionFactory , která má registrován ExceptionListener .

# **Použitelné objekty**

ConnectionFactory, QueueConnectionFactory, TopicConnectionFactory, XAConnectionFactory, XAQueueConnectionFactory, XATopicConnectionFactory

Dlouhý název nástroje pro administraci produktu JMS : ASYNCEXCEPTION

Krátký název nástroje pro administraci produktu JMS : AEX

# <span id="page-1972-0"></span>**Programový přístup**

Metody Setter/Getter

- MQConnectionFactory.setAsyncExceptions ()
- MQConnectionFactory.getAsyncExceptions ()

# **Hodnoty**

## **ASYNC\_EXCEPTIONS\_ALL**

Jakákoli výjimka byla zjištěna asynchronně, mimo rozsah volání synchronního volání rozhraní API a všechny přerušené výjimky připojení jsou odeslány do ExceptionListener.

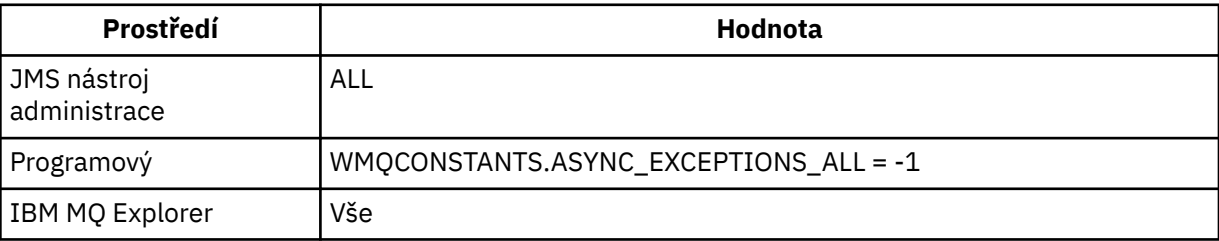

## **ASYNC\_EXCEPTIONS\_CONNECTIONBROKEN**

Do modulu ExceptionListenerse odesílají pouze výjimky označující přerušené připojení. Jakékoli další výjimky, které se vyskytly během asynchronního zpracování, se do modulu ExceptionListenerneohlašují, a proto není aplikace informována o těchto výjimkách. Toto je výchozí hodnota z produktu IBM MQ 8.0.0 Fix Pack 2 (viz JMS: Změny modulu listener pro výjimky v produktu IBM MQ 8 ).

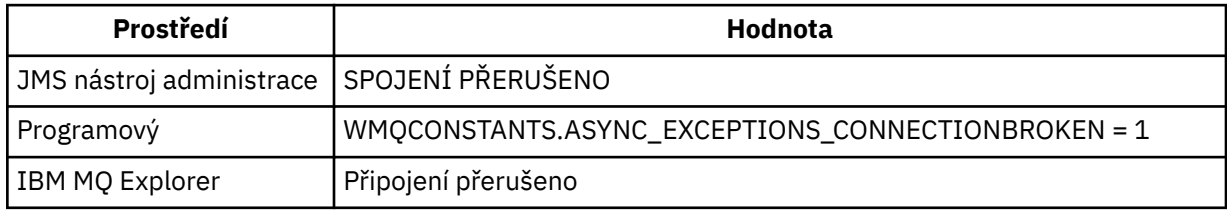

Je definována následující dodatečná konstanta:

- V produktu IBM MO 8.0.0 Fix Pack 2: WMOCONSTANTS.ASYNC\_EXCEPTIONS\_DEFAULT = ASYNC\_EXCEPTIONS\_CONNECTIONBROKEN
- Před IBM MQ 8.0.0 Fix Pack 2: WMQCONSTANTS.ASYNC\_EXCEPTIONS\_DEFAULT = ASYNC\_EXCEPTIONS\_ALL

## **Související informace**

Výjimky v IBM MQ classes for JMS

# **BROKERCCDURSUBQ**

Název fronty, z níž jsou načítány zprávy trvalého odběru pro ConnectionConsumer.

# **Použitelné objekty**

Téma

Dlouhý název nástroje pro administraci produktu JMS : BROKERCCDURSUBQ

Krátký název nástroje pro administraci produktu JMS : CCDSUB

# **Programový přístup**

Metody Setter/getter

- <span id="page-1973-0"></span>• MQTopic.setBrokerCCDurSubQueue()
- MQTopic.getBrokerCCDurSubQueue()

## **Hodnoty**

**SYSTEM.JMS.D.CC.SUBSCRIBER.QUEUE** Toto je výchozí hodnota. **Libovolný platný řetězec**

# **BROKERCCSUBQ**

Název fronty, z níž jsou načítány zprávy netrvalého odběru pro ConnectionConsumer.

# **Použitelné objekty**

ConnectionFactory, TopicConnectionFactory, XAConnectionFactory, továrna XATopicConnection Dlouhý název nástroje pro administraci produktu JMS : BROKERCCSUBQ Krátký název nástroje pro administraci produktu JMS : CCSUB

## **Programový přístup**

Metody Setter/getter

- MQConnectionFactory.setBrokerCCSubQueue()
- MQConnectionFactory.getBrokerCCSubQueue()

## **Hodnoty**

**SYSTEM.JMS.ND.CC.SUBSCRIBER.QUEUE** Toto je výchozí hodnota. **Libovolný platný řetězec**

# **BROKERCONQ**

Název řídicí fronty zprostředkovatele.

# **Použitelné objekty**

ConnectionFactory, TopicConnectionFactory, XAConnectionFactory, továrna XATopicConnection Dlouhý název nástroje pro administraci produktu JMS : BROKERCONQ Krátký název nástroje pro administraci produktu JMS : BCON

# **Programový přístup**

Metody Setter/getter

- MQConnectionFactory.setBrokerControlQueue()
- MQConnectionFactory.getBrokerControlQueue()

## **Hodnoty**

**SYSTEM.BROKER.CONTROL.QUEUE** Toto je výchozí hodnota. **Libovolný platný řetězec**

# <span id="page-1974-0"></span>**BROKERDURSUBQ**

Je-li produkt IBM MQ classes for JMS používán v režimu migrace poskytovatele systému zpráv produktu IBM MQ , určuje tato vlastnost název fronty, z níž jsou načítány zprávy trvalého odběru.

# **Použitelné objekty**

Téma

Dlouhý název nástroje pro administraci produktu JMS : BROKERDURSUBQ

Krátký název nástroje pro administraci produktu JMS : BDSUB

# **Programový přístup**

Metody Setter/getter

- MQTopic.setBrokerDurSubQueue()
- MQTopic.getBrokerDurSubQueue()

# **Hodnoty**

**SYSTEM.JMS.D.SUBSCRIBER.QUEUE** Toto je výchozí hodnota.

**Libovolný platný řetězec** Spouští se SYSTEM.JMS.D

**Související informace** Konfigurace vlastnosti produktu JMS **PROVIDERVERSION**

# **BROKERPUBQ**

Název fronty, do které jsou odesílány publikované zprávy (fronta proudu).

# **Použitelné objekty**

ConnectionFactory, TopicConnectionFactory, Topic, XAConnectionFactory, továrna XATopicConnection Dlouhý název nástroje pro administraci produktu JMS : BROKERPUBQ Krátký název nástroje pro administraci produktu JMS : BPUB

# **Programový přístup**

Metody Setter/getter

- MQConnectionFactory.setBrokerPubQueue
- MQConnectionFactory.getBrokerPubQueue

# **Hodnoty**

**SYSTEM.BROKER.DEFAULT.STREAM**

Toto je výchozí hodnota.

**Libovolný platný řetězec**

# **BROKERPUBQMGR**

Název správce front, který vlastní frontu, do níž jsou odesílány zprávy publikované v rámci daného tématu.

# <span id="page-1975-0"></span>**Použitelné objekty**

Téma

Dlouhý název nástroje pro administraci produktu JMS : BROKERPUBQMGR Krátký název nástroje pro administraci produktu JMS : BPQM

# **Programový přístup**

Metody Setter/getter

- MQTopic.setBrokerPubQueueManager()
- MQTopic.getBrokerPubQueueManager()

# **Hodnoty**

**null**

Toto je výchozí hodnota.

**Libovolný platný řetězec**

# **BROKERQMGR**

Název správce front, v němž je zprostředkovatel spuštěn.

# **Použitelné objekty**

ConnectionFactory, TopicConnectionFactory, XAConnectionFactory, továrna XATopicConnection Dlouhý název nástroje pro administraci produktu JMS : BROKERQMGR Krátký název nástroje pro administraci produktu JMS : BQM

# **Programový přístup**

Metody Setter/getter

- MQConnectionFactory.setBrokerQueueManager()
- MQConnectionFactory.getBrokerQueueManager()

# **Hodnoty**

**null**

Toto je výchozí hodnota.

**Libovolný platný řetězec**

# **BROKERSUBQ**

Je-li produkt IBM MQ classes for JMS používán v režimu migrace poskytovatele systému zpráv produktu IBM MQ , určuje tato vlastnost název fronty, z níž jsou načítány zprávy z trvalého odběru.

# **Použitelné objekty**

ConnectionFactory, TopicConnectionFactory, XAConnectionFactory, továrna XATopicConnection

Dlouhý název nástroje pro administraci produktu JMS : BROKERSUBQ

Krátký název nástroje pro administraci produktu JMS : BSUB

# <span id="page-1976-0"></span>**Programový přístup**

Metody Setter/getter

- MQConnectionFactory.setBrokerSubQueue()
- MQConnectionFactory.getBrokerSubQueue()

# **Hodnoty**

**SYSTEM.JMS.ND.SUBSCRIBER.QUEUE** Toto je výchozí hodnota.

**Libovolný platný řetězec** Spouští se SYSTEM.JMS.ND

**Související informace** Konfigurace vlastnosti produktu JMS **PROVIDERVERSION**

# **BROKERVER**

Verze používaného zprostředkovatele.

# **Použitelné objekty**

ConnectionFactory, TopicConnectionFactory, Topic, XAConnectionFactory, továrna XATopicConnection Dlouhý název nástroje pro administraci produktu JMS : BROKERVER Krátký název nástroje pro administraci produktu JMS : BVER

# **Programový přístup**

Metody Setter/getter

- MQConnectionFactory.setBrokerverze ()
- MQConnectionFactory.getBrokerverze ()

# **Hodnoty**

**V1**

To use an IBM MQ Publish/Subscribe broker, or to use a broker of IBM MQ Integrator, WebSphere Event Broker, WebSphere Business Integration Event Broker, or WebSphere Business Integration Message Broker in compatibility mode. Jedná se o výchozí hodnotu, pokud je funkce TRANSPORT nastavena na BIND nebo CLIENT.

**V2**

Chcete-li použít zprostředkovatele produktů IBM MQ Integrator, WebSphere Event Broker, WebSphere Business Integration Event Broker nebo WebSphere Business Integration Message Broker v nativním režimu. Jedná se o výchozí hodnotu, pokud je funkce TRANSPORT nastavena na DIRECT nebo DIRECTHTTP.

## **nespecifikováno**

Po migraci zprostředkovatele z V6 na V7nastavte tuto vlastnost tak, aby se záhlaví RFH2 nadále nepoužívala. Po migraci již tato vlastnost není relevantní.

# **CCDTURL**

Adresa URL (Uniform Resource Locator), která identifikuje název a umístění souboru obsahujícího tabulku definic kanálů klienta a určuje, jak lze k souboru přistupovat.

# <span id="page-1977-0"></span>**Použitelné objekty**

ConnectionFactory, QueueConnectionFactory, TopicConnectionFactory, XAConnectionFactory, XAQueueConnectionFactory, XATopicConnectionFactory

Dlouhý název nástroje pro administraci produktu JMS : CCDTURL

Krátký název nástroje pro administraci produktu JMS : CCDT

# **Programový přístup**

Metody Setter/getter

- MQConnectionFactory.setCCDTURL()
- MQConnectionFactory.getCCDTURL()

## **Hodnoty**

### **null**

Toto je výchozí hodnota.

## **Adresa URL (Uniform Resource Locator)**

# **CCSID**

ID kódované znakové sady, které má být použito pro připojení nebo místo určení.

# **Použitelné objekty**

ConnectionFactory, QueueConnectionFactory, TopicConnectionFactory, Queue, Topic, XAConnectionFactory, XAQueueConnectionFactory, XATopicConnectionFactory

Dlouhý název nástroje pro administraci produktu JMS : CCSID

Krátký název nástroje pro administraci produktu JMS : CCS

# **Programový přístup**

Metody Setter/getter

- MQConnectionFactory.setCCSID()
- MQConnectionFactory.getCCSID()

## **Hodnoty**

## **819**

Jedná se o výchozí hodnotu pro továrnu připojení.

**1208**

Jedná se o výchozí hodnotu pro místo určení.

## **Libovolné kladné celé číslo**

# **CHANNEL**

Název používaného kanálu připojení klienta.

# **Použitelné objekty**

ConnectionFactory, QueueConnectionFactory, TopicConnectionFactory, XAConnectionFactory, XAQueueConnectionFactory, XATopicConnectionFactory

Dlouhý název nástroje pro administraci JMS : CHANNEL

<span id="page-1978-0"></span>Krátký název nástroje pro administraci produktu JMS : CHAN

# **Programový přístup**

Metody Setter/getter

- MQConnectionFactory.setChannel()
- MQConnectionFactory.getChannel()

# **Hodnoty**

**SYSTEM.DEF.SVRCONN** Toto je výchozí hodnota. **Libovolný platný řetězec**

# **CLEANUP**

Úroveň úklidu pro úložiště odběrů BROKER či MIGRATE.

# **Použitelné objekty**

ConnectionFactory, TopicConnectionFactory, XAConnectionFactory, továrna XATopicConnection Dlouhý název nástroje pro administraci produktu JMS : CLEANUP Krátký název nástroje pro administraci produktu JMS : CL

# **Programový přístup**

Metody Setter/getter

- MQConnectionFactory.setCleanupLevel ()
- MQConnectionFactory.getCleanupLevel ()

# **Hodnoty**

## **Bezpečný**

Použijte bezpečné vyčištění. Toto je výchozí hodnota.

## **ASPROP**

Použijte bezpečné, silné nebo žádné vyčištění na základě vlastnosti nastavené na příkazovém řádku Java .

## **ŽÁDNÉ**

Nepoužít žádné vyčištění.

**velká**

Použijte silné vyčištění.

# **CLEANUPINT**

Interval, v milisekundách, mezi zpracováním obslužného programu čištění publikování/odběru na pozadí.

# **Použitelné objekty**

ConnectionFactory, TopicConnectionFactory, XAConnectionFactory, továrna XATopicConnection

Dlouhý název nástroje pro administraci produktu JMS : CLEANUPINT

Krátký název nástroje pro administraci produktu JMS : CLINT

# <span id="page-1979-0"></span>**Programový přístup**

Metody Setter/getter

- MQConnectionFactory.setCleanupInterval ()
- MQConnectionFactory.getCleanupInterval ()

# **Hodnoty**

**3600000** Toto je výchozí hodnota. **Libovolné kladné celé číslo**

**ConnectionNameList**

Seznam názvů připojení TCP/IP. Seznam se zkouší v pořadí, jednou za každý pokus o opakování pokusu o opětovné připojení.

# **Použitelné objekty**

ConnectionFactory, QueueConnectionFactory, TopicConnectionFactory Dlouhý název nástroje pro administraci produktu JMS : CONNECTIONNAMELIST Krátký název nástroje pro administraci produktu JMS : CNLIST

# **Programový přístup**

Metody Setter/getter

- MQConnectionFactory.setconnectionNameList ()
- MQConnectionFactory.getconnectionNameList ()

# **Hodnoty**

Čárkou oddělený seznam HOSTNAME (PORT). Parametr HOSTNAME může být buď název DNS, nebo adresa IP.

Výchozí hodnota parametru PORT je 1414.

# **CLIENTRECONNECTOPTIONS**

Volby regulace opětovného připojení.

# **Použitelné objekty**

ConnectionFactory, QueueConnectionFactory, TopicConnectionFactory Dlouhý název nástroje pro administraci produktu JMS : CLIENTRECONECOPTIONS Krátký název nástroje pro administraci produktu JMS : CROPT

# **Programový přístup**

Metody Setter/getter

- MQConnectionFactory.setClientReconnectOptions()
- MQConnectionFactory.getClientReconnectOptions()
#### **QMGR**

Aplikace se může znovu připojit, avšak pouze ke stejnému správci front, ke kterému se připojovala původně.

Byla vrácena chyba s kódem příčiny MQRC\_RECONNECT\_QMID\_MISMATCH , pokud se správce front, ke kterému se aplikace pokouší připojit, jak je uvedeno v seznamu názvů připojení, liší od QMID ke správci front, k němuž se původně připojil.

Tuto hodnotu použijte v případě, že lze aplikaci znovu připojit, ale existuje afinita mezi aplikací produktu IBM MQ classes for JMS a správcem front, k němuž se nejprve navázají připojení.

Tuto hodnotu zvolte, chcete-li, aby se aplikace automaticky znovu připojila k instanci v pohotovostním režimu pro vysoce dostupného správce front.

Chcete-li tuto hodnotu použít programově, použijte konstantu WMQConstants.WMQ\_CLIENT\_RECONNECT\_Q\_MGR.

#### **ANY**

Aplikace se může znovu připojit ke kterému správci front uvedenému v seznamu názvů připojení.

Volbu opětovného připojení použijte pouze v případě, že neexistuje žádná afinita mezi třídami IBM MQ pro aplikaci JMS a správcem front, se kterým na počátku navázaly spojení.

Chcete-li použít tuto hodnotu z programu, použijte konstantu WMQConstants.WMQ\_CLIENT\_RECONNECT.

#### **VYPNUTO**

Aplikace nebude opakovat připojení.

Chcete-li tuto hodnotu použít programově, použijte konstantu WMQConstants.WMQ\_CLIENT\_RECONNECT\_DISABLED.

#### **VZEZ.**

Zda se aplikace znovu připojí automaticky, závisí na hodnotě atributu kanálu IBM MQ DefReconnect.

Toto je výchozí hodnota.

Chcete-li použít tuto hodnotu z programu, použijte konstantu WMQConstants.WMQ\_CLIENT\_RECONNECT\_AS\_DEF.

# **CLIENTRECONNECTTIMEOUT**

Čas ukončení opakování pokusů o opětovné připojení.

### **Použitelné objekty**

ConnectionFactory, QueueConnectionFactory, TopicConnectionFactory Dlouhý název nástroje pro administraci produktu JMS : CLIENTRECONNECTIMEOUT Krátký název nástroje pro administraci produktu JMS : CRT

## **Programový přístup**

- MQConnectionFactory.setClientReconnectTimeout()
- MQConnectionFactory.setClientReconnectTimeout()

Interval v sekundách. Předvolba 1800 (30 minut).

# **CLIENTID**

Identifikátor klienta je použit k jedinečné identifikaci připojení aplikace k trvalým odběrům.

## **Použitelné objekty**

ConnectionFactory, QueueConnectionFactory, TopicConnectionFactory, XAConnectionFactory, XAQueueConnectionFactory, XATopicConnectionFactory

Dlouhý název nástroje pro administraci produktu JMS : CLIENTID

Krátký název nástroje pro administraci produktu JMS : CID

## **Programový přístup**

Metody Setter/getter

- MQConnectionFactory.setClientID ()
- MQConnectionFactory.getClientID ()

## **Hodnoty**

**null** Toto je výchozí hodnota.

**Libovolný platný řetězec**

# **CLONESUPP**

Určuje, zda mohou být dvě nebo více instancí stejného odběratele trvalého tématu spuštěny souběžně.

## **Použitelné objekty**

ConnectionFactory, TopicConnectionFactory, XAConnectionFactory, továrna XATopicConnection Dlouhý název nástroje pro administraci produktu JMS : CLONESUPP Krátký název nástroje pro administraci produktu JMS : CLS

## **Programový přístup**

Metody Setter/getter

- MQConnectionFactory.setCloneSupport ()
- MQConnectionFactory. PodporagetClone()

### **Hodnoty**

#### **VYPNUTO**

V daném okamžiku může být spuštěna pouze jedna instance trvalého odběratele tématu. Toto je výchozí hodnota.

#### **POVOLENO**

Dvě nebo více instancí stejného odběratele trvalého tématu lze spustit současně, ale každá instance musí být spuštěna v samostatném virtuálním počítači Java (JVM).

# **COMPHDR**

Seznam technik, které lze použít pro kompresi dat záhlaví na připojení.

## **Použitelné objekty**

ConnectionFactory, TopicConnectionFactory, XAConnectionFactory, továrna XATopicConnection Dlouhý název nástroje pro administraci produktu JMS : COMPHDR Krátký název nástroje pro administraci produktu JMS : HC

## **Programový přístup**

Metody Setter/getter

- MQConnectionFactory.setHdrCompList()
- MQConnectionFactory.getHdrCompList()

## **Hodnoty**

**ŽÁDNÉ** Toto je výchozí hodnota.

**SYSTÉM** Komprese hlavičky zprávy RLE se provádí.

# **COMPMSG**

Seznam technik, které lze použít ke komprimování dat zpráv v rámci připojení.

## **Použitelné objekty**

ConnectionFactory, QueueConnectionFactory, TopicConnectionFactory, XAConnectionFactory, XAQueueConnectionFactory, XATopicConnectionFactory

Dlouhý název nástroje pro administraci produktu JMS : COMPMSG

Krátký název nástroje pro administraci produktu JMS : MC

## **Programový přístup**

Metody Setter/getter

- MQConnectionFactory.setMsgCompList()
- MQConnectionFactory.getMsgCompList()

## **Hodnoty**

### **ŽÁDNÉ**

Toto je výchozí hodnota.

#### **Seznam jedné nebo více následujících hodnot oddělených prázdnými znaky:** RLE ZLIBFAST ZLIBHIGH

# **CONNOPT**

Určuje způsob aplikací produktu IBM MQ classes for JMS , které používají přenos vazeb, k tomuto správci front.

# **Použitelné objekty**

ConnectionFactory, QueueConnectionFactory, TopicConnectionFactory, XAConnectionFactory, XAQueueConnectionFactory, XATopicConnectionFactory.

Dlouhý název nástroje pro administraci produktu JMS : CONNOPT

Krátký název nástroje pro administraci produktu JMS : CNOPT

## **Programový přístup**

Metody Setter/getter

- MQConnectionFactory. Volby volbysetMQConnection()
- MQConnectionFactory. Volby volbygetMQConnection()

#### **Hodnoty**

#### **STANDARDNÍ**

Povaha vazby mezi aplikací a správcem front závisí na hodnotě atributu *DefaultBindType* správce front. Hodnota STANDARD mapuje na IBM MQ *ConnectOption* MQCNO\_STANDARD\_BINDING.

#### **SDÍLENO**

Aplikace a lokální agent správce front běží v samostatných jednotkách zpracování, ale sdílejí některé prostředky. Tato hodnota je mapována na IBM MQ *ConnectOption* MQCNO\_SHARED\_BINDING.

#### **IZOLOVANÉ**

Aplikace a lokální agent správce front běží v samostatných jednotkách provedení a nesdílejí žádné prostředky. Hodnota ISOLATED je mapována na IBM MQ *ConnectOption* MQCNO\_ISOLATED\_BINDING.

#### **ZKRÁCENÁ CESTA**

Aplikace a lokální agent správce front se spouští ve stejné jednotce provedení. Tato hodnota je mapována na IBM MQ *ConnectOption* MQCNO\_FASTPATH\_BINDING.

#### **SERIALQM**

Aplikace vyžaduje výlučné použití značky připojení v rámci oboru správce front. Tato hodnota je mapována na IBM MQ *ConnectOption* MQCNO\_SERIALIZE\_CONN\_TAG\_Q\_MGR.

#### **SERIALQSG**

Aplikace vyžaduje výlučné použití značky připojení v rámci rozsahu skupiny sdílení front, do níž správce front patří. Hodnota SERIALQSG je mapována na IBM MQ *ConnectOption* MQCNO\_SERIALIZE\_CONN\_TAG\_QSG.

#### **OMEZENÍQM**

Aplikace vyžaduje sdílené použití značky připojení, existují však omezení pro sdílené použití značky připojení v rámci oboru správce front. Tato hodnota je mapována na IBM MQ *ConnectOption* MQCNO\_RESTRICT\_CONN\_TAG\_Q\_MGR.

#### **RESTRICTQSG**

Aplikace vyžaduje sdílené použití značky připojení, existují však omezení pro sdílené použití značky připojení v rámci oboru skupiny sdílení front, do níž správce front náleží. Tato hodnota je mapována na IBM MQ *ConnectOption* MQCNO\_RESTRICT\_CONN\_TAG\_QSG.

Další informace o volbách připojení produktu IBM MQ naleznete v tématu Připojení ke správci front pomocí volání MQCONNX.

### **CONNTAG**

Značka, kterou správce front přidružuje k prostředkům aktualizovaným aplikací v rámci jednotky práce, zatímco aplikace je připojena ke správci front.

# **Použitelné objekty**

ConnectionFactory, QueueConnectionFactory, TopicConnectionFactory, XAConnectionFactory, XAQueueConnectionFactory, XATopicConnectionFactory

Dlouhý název nástroje pro administraci produktu JMS : CONNTSAG

Krátký název nástroje pro administraci produktu JMS : CNTRAG

## **Programový přístup**

Metody Setter/getter

- MQConnectionFactory.setConnTag ()
- MQConnectionFactory.getConnTag ()

#### **Hodnoty**

**Bajtové pole 128 prvků, kde každý prvek je 0** Toto je výchozí hodnota.

#### **Libovolný řetězec**

Hodnota je oříznutá, pokud je delší než 128 bajtů.

# **DESCRIPTION**

Popis uloženého objektu.

### **Použitelné objekty**

ConnectionFactory, QueueConnectionFactory, TopicConnectionFactory, Queue, Topic, XAConnectionFactory, XAQueueConnectionFactory, XATopicConnectionFactory

Dlouhý název nástroje administrace JMS : DESCRIPTION

Krátký název nástroje pro administraci produktu JMS : DESC

### **Programový přístup**

Metody Setter/getter

- MQConnectionFactory.setDescription()
- MQConnectionFactory.getDescription()

#### **Hodnoty**

**null**

Toto je výchozí hodnota.

**Libovolný platný řetězec**

## **DIRECTAUTH**

`

Určuje, zda je ověřování TLS použito v reálném čase připojení k danému zprostředkovateli.

### **Použitelné objekty**

ConnectionFactory, TopicConnectionFactory Dlouhý název nástroje pro administraci produktu JMS : DIRECTAUTH Krátký název nástroje pro administraci produktu JMS : DAUTH

## **Programový přístup**

Metody Setter/getter

- MQConnectionFactory.setDirectAuth ()
- MQConnectionFactory.getDirectAuth ()

# **Hodnoty**

#### **ZÁKLADNÍ**

Bez ověření, ověření jména uživatele, nebo ověření hesla. Toto je výchozí hodnota.

#### **Certifikát**

Ověřování pomocí certifikátu veřejného klíče.

# **ENCODING**

Způsob, jakým jsou číselná data v těle zprávy reprezentována při odeslání zprávy do tohoto místa určení. Vlastnost uvádí znázornění binárních celých čísel, pakovaných dekadických celých čísel a čísel s pohyblivou řádovou čárkou.

# **Použitelné objekty**

Fronta, Téma

Dlouhý název nástroje pro administraci produktu JMS : ENCODING

Krátký název nástroje pro administraci produktu JMS : ENC

## **Programový přístup**

Metody Setter/getter

- MQDestination.setEncoding()
- MQDestination.getEncoding()

## **Hodnoty**

#### **Vlastnost ENCODING**

Platné hodnoty, které může vlastnost produktu ENCODING použít, jsou konstruovány ze tří dílčích vlastností:

#### **Kódování celých čísel**

Buď normální, nebo obrácené

# **Kódování desetinných čísel**

Buď normální, nebo obrácené

### **kódování čísel s**

IEEE normální, IEEE reverzní, nebo z/OS

Vlastnost ENCODING je vyjádřena tříznakovým řetězcem s následující syntaxí:

#### {N|R}{N|R}{N|R|3}

V tomto řetězci:

- N označuje normální
- R označuje obrácené
- 3 označuje z/OS
- První znak představuje *celočíselné kódování*
- Druhý znak představuje *dekadické kódování*
- Třetí znak představuje *kódování s pohyblivou řádovou čárkou*

Tento parametr poskytuje sadu dvanácti možných hodnot pro vlastnost ENCODING .

Existuje další hodnota, řetězec NATIVE, který nastavuje vhodné hodnoty kódování pro platformu Java .

Následující příklady ukazují platné kombinace pro ENCODING:

ENCODING(NNR) ENCODING(NATIVE) ENCODING(RR3)

# **EXPIRY**

Doba, po jejímž uplynutí vyprší platnost zpráv v místě určení.

### **Použitelné objekty**

Fronta, Téma

Dlouhý název nástroje pro administraci produktu JMS : EXPIRY

Krátký název nástroje pro administraci produktu JMS : EXP

## **Programový přístup**

Metody Setter/getter

- MQDestination.setExpiry()
- MQDestination.getExpiry()

#### **Hodnoty**

#### **Aplikace**

Ukončení platnosti může být definováno aplikací JMS . Toto je výchozí hodnota.

#### **NELIM**

Nevyskytne se vypršení platnosti.

**0**

Nevyskytne se vypršení platnosti.

**Libovolné kladné celé číslo představující vypršení platnosti v milisekundách.**

# **FAILIFQUIESCE**

Tato vlastnost určuje, zda volání určitých metod selže, pokud se správce front nachází ve stavu uvedení do klidového stavu nebo pokud se aplikace připojuje ke správci front pomocí přenosu CLIENT a kanál, který aplikace používá, byl uveden do klidového stavu, například pomocí příkazu MQSC **STOP CHANNEL** nebo **STOP CHANNEL MODE(QUIESCE)** .

### **Použitelné objekty**

ConnectionFactory, QueueConnectionFactory, TopicConnectionFactory, Queue, Topic, XAConnectionFactory, XAQueueConnectionFactory, XATopicConnectionFactory

Dlouhý název nástroje pro administraci produktu JMS : FAILIFQUIESCE

Krátký název nástroje pro administraci produktu JMS : FIQ

## **Programový přístup**

Metody Setter/getter

- MQConnectionFactory.setFailIfQuiesce()
- MQConnectionFactory.getFailIfQuiesce()

## **Hodnoty**

#### **YES**

Volání určitých metod selže, pokud se správce front nachází ve stavu uvedení do klidového stavu nebo kanál používaný pro připojení ke správci front je uváděn do klidového stavu. Pokud aplikace zjistí některou z těchto podmínek, může dokončit její okamžitou úlohu a zavřít připojení, což umožní zastavení správce front nebo instance kanálu. Toto je výchozí hodnota.

#### **NO**

Volání metody se nezdařilo, protože správce front nebo kanál používaný pro připojení ke správci front se nachází ve stavu uvedení do klidového stavu. Zadáte-li tuto hodnotu, nebude moci aplikace zjistit, zda je správce front nebo kanál uveden do klidového stavu. Aplikace může pokračovat v provádění operací se správcem front, a zabránit tak zastavení správce front.

# **HOSTNAME**

Pro připojení ke správci front se jedná o název hostitele nebo adresu IP systému, na kterém je správce front spuštěn, nebo v reálném čase pro připojení ke zprostředkovateli název hostitele nebo adresu IP systému, na kterém je zprostředkovatel spuštěn.

# **Použitelné objekty**

ConnectionFactory, QueueConnectionFactory, TopicConnectionFactory, XAConnectionFactory, XAQueueConnectionFactory, XATopicConnectionFactory

Dlouhý název nástroje pro administraci produktu JMS : HOSTNAME

Krátký název nástroje pro administraci produktu JMS : HOST

## **Programový přístup**

Metody Setter/getter

- MQConnectionFactory.setHostName ()
- MQConnectionFactory.getHostNázev ()

### **Hodnoty**

**lokální hostitel**

Toto je výchozí hodnota.

**Libovolný platný řetězec**

# **LOCALADDRESS**

Pro připojení ke správci front určuje tato vlastnost buď lokální síťové rozhraní, které má být použito, nebo lokální port nebo rozsah lokálních portů, které mají být použity.

## **Použitelné objekty**

ConnectionFactory, QueueConnectionFactory, TopicConnectionFactory, XAConnectionFactory, XAQueueConnectionFactory, XATopicConnectionFactory

Dlouhý název nástroje pro administraci produktu JMS : LOCALADDRESS

Krátký název nástroje pro administraci produktu JMS : LA

## **Programový přístup**

Metody Setter/getter

- MQConnectionFactory.setLocalAdresa ()
- MQConnectionFactory.getLocalAdresa ()

### **Hodnoty**

**"" (prázdný řetězec)**

Toto je výchozí hodnota.

**Řetězec ve formátu [ adresa\_ip] [ (počáteční\_port [, koncový\_port])]** Několik příkladů:

192.0.2.0

Kanál se lokálně spojí s adresou 192.0.2.0 .

192.0.2.0(1000)

Kanál se lokálně spojí s adresou 192.0.2.0 a bude používat port 1000.

192.0.2.0(1000,2000)

Kanál se lokálně spojí s adresou 192.0.2.0 a bude používat port v rozsahu 1000 až 2000.

(1000)

Kanál se lokálně spojí s portem 1000.

(1000,2000)

Kanál se lokálně spojí s portem v rozsahu 1000 až 2000.

Místo adresy IP můžete zadat název hostitele. V případě připojení v reálném čase k zprostředkovateli je tato vlastnost relevantní pouze při použití výběrového vysílání a hodnota vlastnosti nesmí obsahovat číslo portu nebo rozsah čísel portů. Jediné platné hodnoty vlastnosti v tomto případě mají hodnotu null, adresu IP nebo název hostitele.

# **STYL MAPNAMESTYLE**

Umožňuje použít styl kompatibility pro názvy prvků MapMessage .

### **Použitelné objekty**

ConnectionFactory, QueueConnectionFactory, TopicConnectionFactory, XAConnectionFactory, XAQueueConnectionFactory, XATopicConnectionFactory

Dlouhý název nástroje pro administraci produktu JMS : MAPNAMESTYLE

Krátký název nástroje pro administraci produktu JMS : MNST

## **Programový přístup**

- MQConnectionFactory.setMapNameStyle()
- MQConnectionFactory.getMapNameStyle()

#### **STANDARD**

Je použit standardní formát pojmenování prvků com.ibm.jms.JMSMapMessage . Jedná se o výchozí hodnotu a umožňuje použití nezákonných identifikátorů Java jako názvu prvku.

#### **Kompatibilní**

Použije se starší formát com.ibm.jms.JMSMapMessage pro pojmenování prvků. Jako název prvku lze použít pouze platné identifikátory Java . To je potřeba pouze tehdy, když se odesílají zprávy mapování na aplikaci používající verzi produktu IBM MQ classes for JMS starší než 5.3.

## **MAXBUFFSIZE**

Maximální počet přijatých zpráv, které mohou být uloženy ve vnitřní vyrovnávací paměti zpráv během čekání na zpracování aplikací. Tato vlastnost se použije pouze v případě, že hodnota TRANSPORT má hodnotu DIRECT nebo DIRECTHTTP.

## **Použitelné objekty**

ConnectionFactory, TopicConnectionFactory

Dlouhý název nástroje pro administraci produktu JMS : MAXBUFFSIZE

Krátký název nástroje pro administraci produktu JMS : MBSZ

## **Programový přístup**

Metody Setter/getter

- MQConnectionFactory.setMaxBufferSize()
- MQConnectionFactory.getMaxBufferSize()

### **Hodnoty**

**1000** Toto je výchozí hodnota. **Libovolné kladné celé číslo**

### **MDREAD**

Tato vlastnost určuje, zda aplikace JMS může extrahovat hodnoty z polí MQMD.

### **Použitelné objekty**

Dlouhý název nástroje pro administraci produktu JMS : MDREAD Krátký název nástroje pro administraci produktu JMS : MDR

### **Programový přístup**

Metody Setter/getter

- MQDestination.setMQMDReadEnabled()
- MQDestination.getMQMDReadEnabled()

#### **Hodnoty**

**NO**

Při odesílání zpráv nejsou vlastnosti JMS\_IBM\_MQMD\* v odeslané zprávě aktualizovány tak, aby odrážely aktualizované hodnoty polí v produktu MQMD. Při příjmu zpráv nejsou dostupné žádné

z vlastností JMS\_IBM\_MQMD\* v přijaté zprávě, i když odesilatel některé či všechny tyto vlastnosti nastavil. Jedná se o výchozí hodnotu pro administrativní nástroje.

Pro programy použijte False.

#### **Ano**

Při odesílání zpráv jsou všechny vlastnosti JMS\_IBM\_MQMD\* v odeslané zprávě aktualizovány tak, aby odrážely aktualizované hodnoty polí v MQMD, včetně vlastností, které odesilatel explicitně nenastavila. Při příjmu zpráv jsou všechny vlastnosti JMS\_IBM\_MQMD\* dostupné v přijaté zprávě, včetně vlastností, které odesilatel explicitně nenastavili.

V případě programů použijte hodnotu True.

### **MDWRITE**

Tato vlastnost určuje, zda může aplikace JMS nastavit hodnoty polí MQMD.

### **Použitelné objekty**

Fronta, Téma

Dlouhý název nástroje pro administraci produktu JMS : MDWRITE

Krátký název nástroje pro administraci produktu JMS : MDR

## **Programový přístup**

Metody Setter/getter

- MQDestination.setMQMDWriteEnabled()
- MQDestination.getMQMDWriteEnabled()

#### **Hodnoty**

#### **NO**

Všechny vlastnosti JMS\_IBM\_MQMD\* jsou ignorovány a jejich hodnoty se nezkopírují do základní struktury MQMD. Jedná se o výchozí hodnotu pro administrativní nástroje.

Pro programy použijte False.

#### **YES**

Vlastnosti JMS\_IBM\_MQMD\* jsou zpracovány. Jejich hodnoty jsou zkopírovány do podkladové struktury MQMD.

V případě programů použijte hodnotu True.

# **MDMSGCTX**

Jaká úroveň kontextu zprávy má být nastavena aplikací JMS . Aby tato vlastnost mohla nabýt účinnosti, musí aplikace běžet s příslušným oprávněním kontextu.

### **Použitelné objekty**

Dlouhý název nástroje pro administraci produktu JMS : MDMSGCTX

Krátký název nástroje pro administraci produktu JMS : MDCTX

### **Programový přístup**

- MQDestination.setMQMDMessageContext()
- MQDestination.getMQMDMessageContext()

#### **DEFAULT**

Volání rozhraní MQOPEN API a struktura MQPMO neurčují žádné explicitní volby kontextu zprávy. Jedná se o výchozí hodnotu pro administrativní nástroje.

Pro programy použijte WMQ\_MDCTX\_DEFAULT.

#### **KONTEXT SET\_IDENTITY\_CONTEXT**

Volání rozhraní MQOPEN API určuje volbu kontextu zprávy MQOO\_SET\_IDENTITY\_CONTEXT a struktura MQPMO určuje hodnotu MQPMO\_SET\_IDENTITY\_CONTEXT.

Pro programy použijte WMQ\_MDCT\_X\_SET\_IDENTITY\_CONTEXT.

#### **NASTAVITEL\_VŠECH\_KONTEXTU**

Volání rozhraní MQOPEN API uvádí volbu kontextu zprávy MQOO\_SET\_ALL\_CONTEXT a struktura MQPMO určuje MQPMO\_SET\_ALL\_CONTEXT.

Pro programy použijte WMQ\_MDCT\_X\_SET\_ALL\_CONTEXT.

# **MSGBATCHSZ**

Maximální počet zpráv, které mají být převzaty z fronty v jednom paketu při použití asynchronního doručování zpráv.

## **Použitelné objekty**

ConnectionFactory, QueueConnectionFactory, TopicConnectionFactory, XAConnectionFactory, XAQueueConnectionFactory, XATopicConnectionFactory

Dlouhý název nástroje pro administraci produktu JMS : MAXBUFFSIZE

Krátký název nástroje pro administraci produktu JMS : MBSZ

### **Programový přístup**

Metody Setter/getter

- MQConnectionFactory.setMsgBatchSize()
- MQConnectionFactory.getMsgBatchSize()

### **Hodnoty**

#### **10**

Toto je výchozí hodnota.

**Libovolné kladné celé číslo**

## **MSGBODY**

Určuje, zda aplikace JMS přistupuje ke zprávě MQRFH2 zprávy IBM MQ jako součásti informačního obsahu zprávy.

## **Použitelné objekty**

Fronta, Téma

Dlouhý název nástroje pro administraci produktu JMS : WMQ\_MESSAGE\_BODY

Krátký název nástroje pro administraci produktu JMS : MBODY

## **Programový přístup**

- MQConnectionFactory.setMessageBodyStyle()
- MQConnectionFactory.getMessageBodyStyle()

#### **Neuvedeno**

Při odesílání produkt IBM MQ classes for JMS generuje nebo negeneruje a nezahrnuje záhlaví MQRFH2 v závislosti na hodnotě WMQ\_TARGET\_CLIENT. Když přijímá, působí jako hodnota JMS.

#### **JMS**

Při odesílání produkt IBM MQ classes for JMS automaticky vygeneruje záhlaví MQRFH2 a zahrne jej do zprávy produktu IBM MQ .

Při příjmu IBM MQ classes for JMS nastavte vlastnosti zprávy JMS podle hodnot v MQRFH2 (pokud existuje). Neprezentuje MQRFH2 jako část těla zprávy JMS .

**MQ**

Při odesílání produkt IBM MQ classes for JMS negeneruje MQRFH2.

Při příjmu produkt IBM MQ classes for JMS prezentuje MQRFH2 jako část těla zprávy produktu JMS .

## **MSGRETENTION**

Určuje, zda spotřebitel připojení uchovává nedoručené zprávy ve vstupní frontě.

### **Použitelné objekty**

ConnectionFactory, QueueConnectionFactory, XAConnectionFactory, XAQueueConnectionFactory,

Dlouhý název nástroje pro administraci produktu JMS : MSGRETENTION

Krátký název nástroje pro administraci produktu JMS : MRET

## **Programový přístup**

Metody Setter/getter

- MQConnectionFactory.setMessageRetention ()
- MQConnectionFactory.getMessageRetention ()

#### **Hodnoty**

#### **Ano**

Nedoručené zprávy zůstanou ve vstupní frontě. Toto je výchozí hodnota.

**Ne**

Nedoručené zprávy se řeší podle jejich dispozičních voleb.

## **MSGSELECTION**

Určuje, zda je výběr zpráv prováděn serverem IBM MQ classes for JMS nebo zprostředkovatelem. Má-li funkce TRANSPORT hodnotu DIRECT, je výběr zprávy vždy prováděn zprostředkovatelem a hodnota MSGVÝBĚR je ignorována. Výběr zpráv zprostředkovatelem není podporován, když má BROKERVER hodnotu V1.

## **Použitelné objekty**

ConnectionFactory, TopicConnectionFactory, XAConnectionFactory, továrna XATopicConnection

Dlouhý název nástroje pro administraci produktu JMS : MSGSELECTION

Krátký název nástroje pro administraci produktu JMS : MSEL

## **Programový přístup**

Metody Setter/getter

- MQConnectionFactory.setMessageSelection ()
- MQConnectionFactory.getMessageSelection ()

### **Hodnoty**

#### **CLIENT**

Výběr zpráv provádí IBM MQ classes for JMS. Toto je výchozí hodnota.

#### **BROKER**

Výběr zpráv provádí zprostředkovatel.

## **MULTICAST**

Chcete-li povolit výběrové vysílání v reálném čase pro zprostředkovatele a je-li to povoleno, určete přesný způsob, jakým se výběrové vysílání používá k doručování zpráv od zprostředkovatele ke spotřebiteli zpráv. Vlastnost nemá žádný vliv na způsob, jakým Producent zpráv odesílá zprávy zprostředkovateli.

## **Použitelné objekty**

ConnectionFactory, TopicConnectionTovárna, Téma

Dlouhý název nástroje pro administraci produktu JMS : MULTICAST

Krátký název nástroje pro administraci produktu JMS : MCAST

## **Programový přístup**

Metody Setter/getter

- MQConnectionFactory.setMulticast()
- MQConnectionFactory.getMulticast()

### **Hodnoty**

#### **VYPNUTO**

Zprávy nejsou doručovány spotřebiteli zpráv pomocí výběrového vysílání. Jedná se o výchozí hodnotu pro objekty továrny ConnectionFactory a TopicConnection.

#### **ASCF**

Zprávy jsou doručovány spotřebiteli zpráv v souladu s nastavením výběrového vysílání pro továrnu připojení přidruženou k odběrateli zpráv. Výběrové nastavení multicast pro továrnu připojení je zaznamenáno v době vytvoření spotřebitele zprávy. Tato hodnota je platná pouze pro objekty Topic a je výchozí hodnotou pro objekty Topic.

#### **POVOLENO**

Je-li téma nakonfigurováno pro výběrové vysílání ve zprostředkovateli, zprávy se doručují spotřebiteli zpráv pomocí výběrového vysílání. Spolehlivá kvalita služeb se používá, je-li téma nakonfigurováno pro spolehlivé výběrové vysílání.

#### **Spolehlivé**

Je-li téma nakonfigurováno pro spolehlivé výběrové vysílání ve zprostředkovateli, zprávy se doručují spotřebiteli zpráv pomocí výběrového vysílání se spolehlivou kvalitou služeb. Není-li téma konfigurováno pro spolehlivé výběrové vysílání, nemůžete pro dané téma vytvořit spotřebitele zpráv.

#### **NTR.**

Je-li téma nakonfigurováno pro výběrové vysílání ve zprostředkovateli, jsou zprávy doručovány spotřebiteli zpráv pomocí výběrového vysílání. Spolehlivá kvalita služeb se nepoužívá ani v případě, že je téma nakonfigurováno pro spolehlivé výběrové vysílání.

# **OPTIMISTICPUBLICATION**

Tato vlastnost určuje, zda produkt IBM MQ classes for JMS okamžitě vrátí řízení vydavateli, který publikoval zprávu, nebo zda vrátí řízení až poté, co dokončí veškeré zpracování přidružené k volání, a může oznámit výsledek vydavateli.

## **Použitelné objekty**

ConnectionFactory, TopicConnectionFactory

Dlouhý název nástroje pro administraci produktu JMS : OPTIMISTICPUBLIKACE

Krátký název nástroje pro administraci produktu JMS : OPTPUB

## **Programový přístup**

Metody Setter/getter

- MQConnectionFactory.setOptimisticPublication ()
- MQConnectionFactory.getOptimisticPublication ()

### **Hodnoty**

**NO**

Když vydavatel publikuje zprávu, produkt IBM MQ classes for JMS nevrátí řízení vydavateli, dokud nedokončí veškerá zpracování přidružená k volání a nebude moci oznámit výsledek vydavateli. Toto je výchozí hodnota.

**YES**

Když vydavatel publikuje zprávu, produkt IBM MQ classes for JMS vrátí řízení vydavateli okamžitě, dříve než dokončí veškeré zpracování přidružené k volání a může oznámit výsledek vydavateli. Produkt IBM MQ classes for JMS oznámí výsledek pouze v případě, že vydavatel zprávu potvrdí.

# **OUTCOMENOTIFICATION**

Tato vlastnost určuje, zda produkt IBM MQ classes for JMS okamžitě vrátí řízení na odběratele, který právě potvrdil nebo potvrdil zprávu, nebo zda vrátí řízení až poté, co dokončí veškeré zpracování přidružené k volání a může ohlásit výsledek odběrateli.

## **Použitelné objekty**

ConnectionFactory, TopicConnectionFactory

Dlouhý název nástroje pro administraci produktu JMS : OUTCOMENOTIFICATION

Krátký název nástroje pro administraci produktu JMS : NOTIFY

## **Programový přístup**

Metody Setter/getter

- MQConnectionFactory.setOutcomeNotification ()
- MQConnectionFactory.getOutcomeNotification ()

### **Hodnoty**

**YES**

Když odběratel potvrdí nebo potvrdí zprávu, produkt IBM MQ classes for JMS nevrátí řízení odběrateli, dokud nedokončí veškerá zpracování přidružená k volání a nebude moci oznámit výsledek odběrateli. Toto je výchozí hodnota.

#### **NO**

Když odběratel potvrdí nebo potvrdí zprávu, produkt IBM MQ classes for JMS okamžitě vrátí řízení odběrateli, než dokončí veškeré zpracování přidružené k volání a může ohlásit výsledek odběrateli.

# **PERSISTENCE**

Trvalost zpráv odeslaných do místa určení.

## **Použitelné objekty**

Fronta, Téma

Dlouhý název nástroje pro administraci produktu JMS : PERSISTENCE

Krátký název nástroje pro administraci produktu JMS : PER

## **Programový přístup**

Metody Setter/getter

- MQDestination.setPersistence()
- MQDestination.getPersistence()

### **Hodnoty**

#### **Aplikace**

Perzistence je definována aplikací JMS . Toto je výchozí hodnota.

#### **QDEF**

Persistence přebírá hodnotu předvolby fronty.

#### **PERRY**

Zprávy jsou trvalé.

#### **JINÝ**

Zprávy jsou přechodné.

#### **VYSOKÁ**

Další informace o použití této hodnoty naleznete v tématu Perzistentní zprávy produktuJMS .

## **POLLINGINT**

Pokud každý modul listener pro zprávy v rámci relace nemá ve své frontě žádnou vhodnou zprávu, je tento maximální interval, v milisekundách, který uplyne, než se každý modul listener pro zprávy znovu pokusí o získání zprávy z fronty. Pokud se často stává, že pro žádný z listenerů zpráv v rámci relace není k dispozici žádná vhodná zpráva, zvažte zvýšení hodnoty této vlastnosti. Tato vlastnost je relevantní pouze v případě, že hodnota TRANSPORT má hodnotu BIND nebo CLIENT.

## **Použitelné objekty**

ConnectionFactory, QueueConnectionFactory, TopicConnectionFactory, XAConnectionFactory, XAQueueConnectionFactory, XATopicConnectionFactory

Dlouhý název nástroje pro administraci produktu JMS : POLLINGINT

Krátký název nástroje pro administraci produktu JMS : PINT

### **Programový přístup**

- MQConnectionFactory.setPollingInterval ()
- MQConnectionFactory.getPollingInterval ()

**5000**

Toto je výchozí hodnota.

**Libovolné kladné celé číslo**

# **PORT**

V případě připojení ke správci front je to číslo portu, na kterém správce front naslouchá, nebo v reálném čase pro připojení k zprostředkovateli číslo portu, na kterém zprostředkovatel naslouchá připojením v reálném čase.

# **Použitelné objekty**

ConnectionFactory, QueueConnectionFactory, TopicConnectionFactory, XAConnectionFactory, XAQueueConnectionFactory, XATopicConnectionFactory

Dlouhý název nástroje pro administraci produktu JMS : PORT

Krátký název nástroje pro administraci produktu JMS : PORT

# **Programový přístup**

Metody Setter/getter

- MQConnectionFactory.setPort()
- MQConnectionFactory.getPort()

## **Hodnoty**

### **1414**

Jedná se o výchozí hodnotu, pokud je funkce TRANSPORT nastavena na hodnotu CLIENT.

#### **1506**

Jedná se o výchozí hodnotu, pokud je funkce TRANSPORT nastavena na DIRECT nebo DIRECTHTTP.

#### **Libovolné kladné celé číslo**

# **PRIORITY**

Priorita pro zprávy odeslané do místa určení.

# **Použitelné objekty**

Fronta, Téma

Dlouhý název nástroje pro administraci produktu JMS : PRIORITY

Krátký název nástroje pro administraci produktu JMS : PRI

## **Programový přístup**

Metody Setter/getter

- MQDestination.setPriority()
- MQDestination.getPriority()

## **Hodnoty**

#### **Aplikace**

Priorita je definována aplikací JMS . Toto je výchozí hodnota.

#### **QDEF**

Priorita přebírá hodnotu předvolby fronty.

#### **Libovolné celé číslo v rozsahu 0 až 9**

Nejnižší na nejvyšší.

# **PROCESSDURATION**

Tato vlastnost určuje, zda odběratel zaručuje rychlé zpracování jakékoli zprávy, kterou obdrží před vrácením řízení do produktu IBM MQ classes for JMS.

### **Použitelné objekty**

ConnectionFactory, TopicConnectionFactory

Dlouhý název nástroje pro administraci produktu JMS : PROCESSSDURATION

Krátký název nástroje pro administraci produktu JMS : PROCDUR

## **Programový přístup**

Metody Setter/getter

- MQConnectionFactory.setProcessDuration ()
- MQConnectionFactory.getProcessDuration ()

### **Hodnoty**

#### **NEZNÁMÉ**

Odběratel nemůže poskytnout žádnou záruku, jak rychle může zpracovat jakoukoli zprávu, kterou obdrží. Toto je výchozí hodnota.

#### **Krátký**

Odběratel zaručuje, že proces rychle zpracuje všechny zprávy, které obdrží před vrácením řízení do produktu IBM MQ classes for JMS.

# **PROVIDERVERSION**

Tato vlastnost rozlišuje mezi třemi režimy systému zpráv produktu IBM MQ : IBM MQ poskytovatele systému zpráv, normální režim, normální režim poskytovatele systému zpráv produktu IBM MQ s omezeními a režim migrace poskytovatele systému zpráv produktu IBM MQ .

Normální režim poskytovatele systému zpráv produktu IBM MQ používá všechny funkce správce front produktu IBM MQ k implementaci produktu JMS. Tento režim je optimalizovaný pro použití rozhraní API a funkčnosti produktu JMS 2.0 . Normální režim poskytovatele systému zpráv produktu IBM MQ s omezeními používá rozhraní JMS 2.0 API, ale ne nové funkce, jako jsou sdílené odběry, odložené doručení nebo asynchronní odeslání.

### **Použitelné objekty**

ConnectionFactory, QueueConnectionFactory, TopicConnectionFactory, XAConnectionFactory, XAQueueConnection Factory, XATopicConnectionFactory

Dlouhý název nástroje pro administraci produktu JMS : PROVIDERVERSION

Krátký název nástroje pro administraci produktu JMS : PVER

## **Programový přístup**

Metody Setter/getter

• MQConnectionFactory.setProviderVerze ()

• MQConnectionFactory.getProviderVerze ()

## **Hodnoty**

Vlastnost **PROVIDERVERSION** můžete nastavit na libovolnou z hodnot 8 (normální režim), 7 (normální režim s omezeními), 6 (režim migrace) nebo neuvedeno (výchozí hodnota). Vámi zadaná hodnota ve vlastnosti **PROVIDERVERSION** musí být řetězec. Pokud zadáte volbu 8, 7 nebo 6, můžete to provést v některém z následujících formátů:

- V.R.M.F
- V.R.M
- V.R
- V

kde V, R, M a F jsou celá čísla větší nebo rovná nule. Hodnoty R, M a F jsou nepovinné a můžete je použít k upřesnění v případě potřeby řízení s vysokou úrovní granularity. Když například chcete používat úroveň **PROVIDERVERSION** o hodnotě 7, mohli byste nastavit **PROVIDERVERSION**=7, 7.0, 7.0.0 nebo 7.0.0.0.

#### **8 - Normální režim**

Aplikace JMS používá normální režim poskytovatele systémů zpráv IBM MQ. Normální režim používá všechny funkce správce front IBM MQ k implementaci služby JMS. Tento režim je optimalizovaný pro použití rozhraní API a funkčnosti JMS 2.0.

Pokud se připojujete ke správci front prostřednictvím příkazu úrovně 800, pak se budou používat všechna rozhraní API a funkce JMS 2.0, jako např. asynchronní odesílání, odložené doručení nebo sdílené odběry.

Není-li správce front, který je uvedený v nastavení továrny na připojení, správcem front IBM MQ 8.0.0, metoda createConnection selže s výjimkou JMSFMQ0003.

Normální režim poskytovatele systému zpráv IBM MQ používá funkci sdílených konverzací, a počet konverzací, které lze sdílet, řídí vlastnost **SHARECNV()** kanálu připojení serveru. Je-li tato vlastnost nastavena na hodnotu 0, nemůžete používat normální režim poskytovatele systému zpráv IBM MQ a metoda createConnection se nezdaří s výjimkou JMSCC5007.

#### **7 - Normální režim s omezeními**

Aplikace JMS používá normální režim s omezeními poskytovatele systému zpráv IBM MQ. Tento režim používá rozhraní JMS 2.0 API, ale ne nové funkce, jako sdílení odběrů, odložené doručení nebo asynchronní odeslání.

Pokud jste nastavili hodnotu **PROVIDERVERSION** na 7, je k dispozici pouze normální režim poskytovatele systému zpráv IBM MQ s omezeními. Není-li správce front, který je uvedený v nastavení továrny na připojení, správcem front IBM WebSphere MQ 7.0.1 nebo novější, metoda createConnection selže s výjimkou JMSFCC5008.

Pokud se pomocí normálního režimu s omezeními připojujete ke správci front s příkazem úrovně mezi 700 a 800, můžete používat rozhraní JMS 2.0 API, ale ne funkce pro asynchronní odeslání, odložené doručení nebo sdílené odběry.

Normální režim poskytovatele systému zpráv IBM MQ s omezeními používá funkci sdílení konverzací a počet konverzací, které lze sdílet, je řízen vlastností **SHARECNV()** v kanálu připojení k serveru. Je-li tato vlastnost nastavena na hodnotu 0, nemůžete používat normální režim s omezeními poskytovatele systému zpráv IBM MQ a metoda createConnection se nezdaří s výjimkou JMSCC5007.

#### **6 - Režim migrace**

Aplikace JMS používá režim migrace poskytovatele systémů zpráv IBM MQ.

Produkt IBM MQ classes for JMS používá funkce a algoritmy dodávané s produktem IBM WebSphere MQ 6.0. Chcete-li se připojit k produktu WebSphere Message Broker 6.0 nebo 6.1 pomocí protokolu IBM WebSphere MQ Enterprise Transport 6.0, musíte použít tento režim. Ve správci front IBM MQ 8.0 se můžete připojit pomocí tohoto režimu, ale žádné z nových funkcí správce front IBM MQ classes for JMS, např. dopředné čtení nebo posílání dat v proudu, se nebudou používat.

Máte-li klienta IBM MQ 8.0 nebo novějšího, který se připojuje ke správci front IBM MQ 8.0 nebo novějšímu, pak je výběr zpráv proveden správcem front spíše než v systému klienta.

Je-li zadán režim migrace poskytovatele systému zpráv produktu IBM MQ a pokusíte-li se použít některý z rozhraní API produktu JMS 2.0 , volání metody rozhraní API se nezdaří s výjimkou JMSCC5007.

#### **neuvedeno (výchozí)**

Vlastnost **PROVIDERVERSION** je standardně nastavena na hodnotu *neuvedeno*.

Továrna připojení, která byla vytvořena v předchozí verzi produktu IBM MQ classes for JMS v JNDI, převezme tuto hodnotu, když se použije továrna připojení novou verzí IBM MQ classes for JMS. Při určování použitého režimu operací se používá následující algoritmus. Tento algoritmus se používá, když je volána metoda createConnection a používá jiné aspekty továrny připojení k určení, zda je požadován normální režim poskytovatele systému zpráv produktu IBM MQ , normální režim s omezeními nebo režim migrace poskytovatele systému zpráv produktu IBM MQ .

- 1. Nejprve se pokusí použít normální režim poskytovatele systému zpráv IBM MQ.
- 2. Pokud připojený správce front není IBM MQ 8.0 nebo novější, je proveden pokus o použití normálního režimu poskytovatele systémů zpráv IBM MQ s omezeními.
- 3. Pokud připojený správce front není verze IBM WebSphere MQ 7.0.1 nebo novější, připojení se zavře a použije se režim migrace poskytovatele systému zpráv IBM MQ.
- 4. Pokud je vlastnost **SHARECNV** u kanálu připojení serveru nastavena na hodnotu 0, připojení se zavře a použije se režim migrace poskytovatele systému zpráv IBM MQ.
- 5. Pokud je vlastnost **BROKERVER** nastavena na hodnotu V1 nebo na výchozí hodnotu *neuvedeno*, bude se nadále používat normální režim poskytovatele systému zpráv IBM MQ, a proto všechny operace publikování/odběru budou používat nové funkce verze IBM WebSphere MQ 7.0.1 nebo novější.

Informace o parametru PSMPDE příkazu ALTER QMGR a další informace o kompatibilitě viz ALTER QMGR.

- 6. Pokud je vlastnost **BROKERVER** nastavena na hodnotu V2, bude prováděná akce záviset na hodnotě vlastnosti **BROKERQMGR**:
	- Pokud je hodnota vlastnosti **BROKERQMGR** prázdná:

Pokud je frontu uvedenou vlastností **BROKERCONQ** možné otevřít pro výstup (tj. akce MQOPEN bude pro výstup úspěšná), a pokud je vlastnost **PSMODE** na správci front nastavena na hodnotu COMPAT nebo DISABLED, pak se použije režim migrace poskytovatele systému zpráv IBM MQ.

• Pokud je frontu uvedenou vlastností **BROKERCONQ** nemožné otevřít pro výstup, nebo atribut **PSMODE** je nastaven na hodnotu ENABLED:

použije se normální režim poskytovatele systému zpráv IBM MQ.

• Pokud je hodnota vlastnosti **BROKERQMGR** neprázdná:

použije se režim migrace poskytovatele systému zpráv IBM MQ.

Pokud nemůžete změnit vámi používanou továrnu připojení, můžete pomocí vlastnosti com.ibm.msg.client.wmq.overrideProviderVersion přepsat libovolné nastavení v továrně připojení. Tento přepis platí pro všechny továrny připojení v prostředí JVM, ale skutečné objekty továrny připojení se nezmění.

#### **Související informace**

Konfigurace vlastnosti produktu JMS **PROVIDERVERSION**

# **PROXYHOSTNAME**

Název hostitele nebo adresa IP systému, na kterém je spuštěn server proxy při použití připojení v reálném čase ke zprostředkovateli prostřednictvím serveru proxy.

## **Použitelné objekty**

ConnectionFactory, TopicConnectionFactory Dlouhý název nástroje pro administraci produktu JMS : PROXYHOSTNAME Krátký název nástroje pro administraci produktu JMS : PHOST

## **Programový přístup**

Metody Setter/getter

- MQConnectionFactory.setProxyHostName()
- MQConnectionFactory.getProxyHostName()

## **Hodnoty**

**null**

Název hostitele serveru proxy. Toto je výchozí hodnota.

# **PROXYPORT**

Číslo portu, na kterém naslouchá server proxy při použití připojení v reálném čase ke zprostředkovateli prostřednictvím serveru proxy.

## **Použitelné objekty**

ConnectionFactory, TopicConnectionFactory Dlouhý název nástroje pro administraci produktu JMS : PROXYPPORT Krátký název nástroje pro administraci produktu JMS : PPPORT

## **Programový přístup**

Metody Setter/getter MQConnectionFactory.setProxyPort () MQConnectionFactory.getProxyPort ()

### **Hodnoty**

**443**

Číslo portu serveru proxy. Toto je výchozí hodnota.

## **PUBACKINT**

Počet zpráv publikovaných vydavatelem, než produkt IBM MQ classes for JMS požádá o potvrzení od zprostředkovatele.

Když snížíte hodnotu této vlastnosti, IBM MQ classes for JMS vyžádá potvrzení častěji, proto se výkon vydavatele sníží. Když zvýšíte hodnotu, produkt IBM MQ classes for JMS trvá déle, než dojde k vyvolání výjimky, pokud se zprostředkovatel nezdaří. Tato vlastnost je relevantní pouze v případě, že hodnota TRANSPORT má hodnotu BIND nebo CLIENT.

# **Použitelné objekty**

ConnectionFactory, TopicConnectionFactory, XAConnectionFactory, továrna XATopicConnection Dlouhý název nástroje pro administraci produktu JMS : PROXYPPORT Krátký název nástroje pro administraci produktu JMS : PPPORT

## **Programový přístup**

Metody Setter/getter MQConnectionFactory.setPubAckInterval() MQConnectionFactory.getPubAckInterval()

## **Hodnoty**

**25**

Libovolné kladné celé číslo může být výchozí hodnota.

# **PUTASYNCALLOWED**

Tato vlastnost určuje, zda producenti zpráv mohou používat k odesílání zpráv do tohoto místa určení asynchronní operace put.

# **Použitelné objekty**

Fronta, Téma

Dlouhý název nástroje pro administraci produktu JMS : PUTASYNCALLOWED

Krátký název nástroje pro administraci produktu JMS : PAALD

# **Programový přístup**

Metody Setter/getter MQDestination.setPutAsyncAllowed() MQDestination.getPutAsyncAllowed()

## **Hodnoty**

#### **NEJDEJŠÍ**

Určete, zda jsou asynchronní operace vložení povoleny, odkazem na definici fronty nebo tématu. Toto je výchozí hodnota.

#### **DEFINICE AS\_Q\_DEF**

Určete, zda jsou asynchronní operace vložení povoleny odkazem na definici fronty.

#### **DEFINICE AS\_TOPIC\_DEF**

Určete, zda jsou asynchronní operace vložení povoleny odkazem na definici tématu.

#### **NO**

Asynchronní operace put nejsou povoleny.

#### **YES**

Asynchronní operace put jsou povoleny.

## **QMANAGER**

Název správce front, s nímž má být navázáno připojení.

Pokud však vaše aplikace používá k připojení ke správci front tabulku definic kanálů klienta, přečtěte si téma Použití tabulky definic kanálů klienta s produktem IBM MQ classes for JMS.

# **Použitelné objekty**

ConnectionFactory, QueueConnectionFactory, TopicConnectionFactory, Queue, XAConnectionFactory, XAQueueConnection Factory, XATopicConnectionFactory

Dlouhý název nástroje pro administraci produktu JMS : QMANAGER

Krátký název nástroje pro administraci produktu JMS : QMGR

## **Programový přístup**

Metody Setter/getter

- MQConnectionFactory.setQueueManager ()
- MQConnectionFactory.getQueueManager ()

### **Hodnoty**

```
"" (prázdný řetězec)
```
Jako výchozí hodnota může být libovolný řetězec.

# **QUEUE**

Název cíle fronty produktu JMS . Shoduje se s názvem fronty, kterou používá správce front.

# **Použitelné objekty**

Fronta

Dlouhý název nástroje pro administraci produktu JMS : QUEUE

Krátký název nástroje pro administraci produktu JMS : QU

### **Hodnoty**

**Libovolný řetězec** Libovolné platné jméno fronty IBM MQ .

#### **Související informace**

Pravidla pro pojmenování objektů IBM MQ >

# **READAHEADALLOWED**

Tato vlastnost určuje, zda mají spotřebitelé zpráv a prohlížečové prohlížeče povoleno používat dopředné čtení k získání přechodných zpráv z tohoto místa určení do interní vyrovnávací paměti, než je přijme.

# **Použitelné objekty**

Fronta, Téma Dlouhý název nástroje pro administraci produktu JMS : READAHEADALLOWED Krátký název nástroje pro administraci produktu JMS : RAALD

## **Programový přístup**

- MQDestination.setReadAheadAllowed()
- MQDestination.getReadAheadAllowed()

#### **NEJDEJŠÍ**

Určete, zda je dopředné čtení povoleno s odkazem na definici fronty nebo tématu. Jedná se o výchozí hodnotu v administrativních nástrojích.

Použijte parametr WMQConstants.WMQ\_READ\_AHEAD\_ALLOWED\_AS\_DEST v programech.

#### **DEFINICE AS\_Q\_DEF**

Určete, zda je dopředné čtení povoleno s odkazem na definici fronty.

Použijte parametr WMQConstants.WMQ\_READ\_AHEAD\_ALLOWED\_AS\_Q\_DEF v programech.

#### **DEFINICE AS\_TOPIC\_DEF**

Určete, zda je dopředné čtení povoleno s odkazem na definici tématu.

V programech použijte WMQConstants.WMQ\_READ\_AHEAD\_ALLOWED\_AS\_TOPIC\_DEF .

**NO**

Čtení napřed není povoleno.

Použijte program WMQConstants.WMQ\_READ\_AHEAD\_ALLOWED\_DISABLED v programech.

**YES**

Čtení napřed je povoleno.

Použijte program WMQConstants.WMQ\_READ\_AHEAD\_ALLOWED\_ENABLED v programech.

# **READAHEADCLOSEPOLICY**

Pro zprávy doručené do asynchronního modulu listener zpráv, co se stane se zprávami v interní vyrovnávací paměti dopředného čtení, když je spotřebitel zpráv uzavřen.

## **Použitelné objekty**

Fronta, Téma

Dlouhý název nástroje pro administraci produktu JMS : READAHEADCLOSEPOLICY

Krátký název nástroje pro administraci produktu JMS : RACP

## **Programový přístup**

Metody Setter/getter

- MQDestination.setReadAheadClosePolicy()
- MQDestination.getReadAheadClosePolicy()

### **Hodnoty**

#### **DORUČIT VŠE**

Všechny zprávy v interní vyrovnávací paměti dopředného čtení jsou doručovány do posluchače zpráv aplikace před návratem. Jedná se o výchozí hodnotu v administrativních nástrojích.

Použijte program WMQConstants.WMQ\_READ\_AHEAD\_DELIVERALL v programech.

#### **AKTUÁLNÍ\_DORUČENÍ**

Před návratem bude dokončeno pouze aktuální vyvolání modulu listener pro zprávy, případně zanechání zpráv v interní vyrovnávací paměti dopředného čtení, které se pak vyřadí.

Použijte program WMQConstants.WMQ\_READ\_AHEAD\_DELIVERCURRENT v programech.

# **RECEIVECCSID**

Vlastnost místa určení, která nastavuje cílové CCSID pro převod zpráv správce front. Hodnota je ignorována, pokud není hodnota RECEIVECONVERSION nastavena na hodnotu WMQ\_RECEIVE\_CONVERSION\_QMGR .

# **Použitelné objekty**

Fronta, Téma

Dlouhý název nástroje pro administraci produktu JMS : RECEIVECCSID Krátký název nástroje pro administraci produktu JMS : RCCS

# **Programový přístup**

#### **Metody Setter/Getter**

- MQDestination.setReceiveCCSID
- MQDestination.getReceiveCCSID

### **Hodnoty**

#### **WMQConstants.WMQ\_RECEIVE\_CCSID\_JVM\_DEFAULT**

**0** -použít prostředí JVM Charset.defaultCharset

#### **1208**

UTF-8

#### *CCSID*

Podporovaný identifikátor kódované znakové sady.

# **RECEIVECONVERSION**

Cílová vlastnost, která určuje, zda má správce front provést převod dat.

# **Použitelné objekty**

Fronta, Téma

Dlouhý název nástroje pro administraci produktu JMS : RECEIVECONVERSION

Krátký název nástroje pro administraci produktu JMS : RCNV

## **Programový přístup**

#### **Metody Setter/Getter**

- MQDestination.setReceiveConversion
- MQDestination.getReceiveConversion

### **Hodnoty**

#### **WMQConstants.WMQ\_RECEIVE\_CONVERSION\_CLIENT\_MSG**

1 -Provést konverzi dat pouze u klienta JMS . Výchozí hodnota z až 7.0a z verze 7.0.1.5včetně.

#### **WMQConstants.WMQ\_RECEIVE\_CONVERSION\_QMGR**

2 -Provést konverzi dat na správci front před odesláním zprávy klientovi. Výchozí (a pouze) hodnota z 7.0 na 7.0.1.4 včetně, s výjimkou případů, kdy je použita oprava APAR IC72897 .

# **RECEIVEISOLATION**

Tato vlastnost určuje, zda odběratel může přijímat zprávy, které nebyly potvrzeny ve frontě odběratele.

# **Použitelné objekty**

ConnectionFactory, TopicConnectionFactory

Dlouhý název nástroje pro administraci produktu JMS : RECEIVEISOLATION

Krátký název nástroje pro administraci produktu JMS : RCVISOL

### **Hodnoty**

#### **POTVRZENO**

Odběratel obdrží pouze ty zprávy ve frontě odběratele, které byly potvrzeny. Jedná se o výchozí hodnotu v administrativních nástrojích.

Použijte program WMQConstants.WMQ\_RCVISOL\_COMMITTED v programech.

#### **NEPOTVRZENO**

Odběratel může přijímat zprávy, které nebyly potvrzeny ve frontě odběratele.

Použijte program WMQConstants.WMQ\_RCVISOL\_UNCOMMITTED v programech.

## **RECEXIT**

Označuje uživatelskou proceduru pro přijetí zprávy kanálu nebo posloupnost uživatelských procedur pro příjem, které mají být spuštěny v posloupnosti.

Je možné, že bude vyžadována další konfigurace, aby produkt IBM MQ classes for JMS mohl vyhledat uživatelské procedury pro příjem. Další informace naleznete v tématu Konfigurace tříd produktu IBM MQ pro rozhraní JMS pro použití uživatelských procedur kanálů.

### **Použitelné objekty**

ConnectionFactory, QueueConnectionFactory, TopicConnectionFactory, XAConnectionFactory, XAQueueConnectionFactory, XATopicConnectionFactory

Dlouhý název nástroje pro administraci produktu JMS : RECEXIT

Krátký název nástroje pro administraci produktu JMS : RCX

### **Programový přístup**

Metody Setter/getter

- MQConnectionFactory.setReceiveExit ()
- MQConnectionFactory.getReceiveExit ()

#### **Hodnoty**

- null. Toto je výchozí hodnota.
- Řetězec obsahující jednu nebo více položek oddělených čárkami, přičemž každá položka je buď:
	- Název třídy, která implementuje rozhraní WMQReceiveExit (pro uživatelskou proceduru pro přijetí zprávy kanálu je zapsána v produktu Java).
	- Řetězec ve formátu *libraryName(entryPointName)* (pro uživatelskou proceduru pro přijetí zprávy kanálu, která není zapsána v produktu Java).

# **RECEXITINIT**

Uživatelská data, která jsou předána uživatelským procedurám přijetí kanálu, když jsou volána.

### **Použitelné objekty**

ConnectionFactory, QueueConnectionFactory, TopicConnectionFactory, XAConnectionFactory, XAQueueConnectionFactory, XATopicConnectionFactory

Dlouhý název nástroje pro administraci produktu JMS : RECEXITINIT

Krátký název nástroje pro administraci produktu JMS : RCXI

# **Programový přístup**

Metody Setter/getter

- MQConnectionFactory.setReceiveExitInit()
- MQConnectionFactory.getReceiveExitInit()

## **Hodnoty**

#### **null**

Řetězec obsahující jednu nebo více položek dat uživatele oddělených čárkami. Toto je výchozí hodnota.

# **REPLYTOSTYLE**

Určuje, jak je vytvořeno pole JMSReplyTo v přijaté zprávě.

# **Použitelné objekty**

ConnectionFactory, QueueConnectionFactory, TopicConnectionFactory, XAConnectionFactory, XAQueueConnectionFactory, XATopicConnectionFactory

Dlouhý název nástroje pro administraci produktu JMS : REPLYTOSTYLE

Krátký název nástroje pro administraci produktu JMS : RTOST

## **Programový přístup**

Metody Setter/getter

- MQConnectionFactory.setReplyToStyle()
- MQConnectionFactory.getReplyToStyle()

### **Hodnoty**

#### **DEFAULT**

Ekvivalentní proměnné MQMD.

#### **RFH2**

Použijte hodnotu zadanou v záhlaví RFH2 . Je-li v odesílající aplikaci nastavena hodnota JMSReplyTo , použijte tuto hodnotu.

#### **MQMD**

Použijte zadanou hodnotu MQMD. Toto chování je ekvivalentní výchozímu chování produktu IBM WebSphere MQ 6.0.2.4 a 6.0.2.5.

Pokud hodnota JMSReplyTo nastavená odesílající aplikací neobsahuje název správce front, přijímající správce front vloží svůj vlastní název v MQMD. Pokud tento parametr nastavíte na hodnotu MQMD, bude fronta odpovědí, kterou používáte, na přijímajícím správci front. Nastavíte-li tento parametr na hodnotu RFH2, bude fronta odpovědí, kterou používáte, ve správci front uvedeném v záhlaví RFH2 odeslané zprávy, jak byla původně nastavena odesílající aplikací.

Pokud hodnota parametru JMSReplyTo nastavená odesílající aplikací obsahuje název správce front, je hodnota tohoto parametru nedůležitá, protože oba prvky MQMD i RFH2 obsahují stejnou hodnotu.

# **RESCANINT**

Pokud spotřebitel zpráv v doméně typu point-to-point používá selektor zpráv k výběru zpráv, které chce přijmout, IBM MQ classes for JMS prohledá frontu IBM MQ pro vhodné zprávy v pořadí určeném atributem MsgDeliverySequence fronty.

Poté, co produkt IBM MQ classes for JMS najde vhodnou zprávu a doručí ji spotřebiteli, produkt IBM MQ classes for JMS obnoví hledání další vhodné zprávy od své aktuální pozice ve frontě. Produkt IBM MQ

classes for JMS pokračuje v hledání fronty tímto způsobem, dokud nedosáhne konce fronty, nebo dokud nevyprší časový interval v milisekundách určený hodnotou této vlastnosti. V každém případě se IBM MQ classes for JMS vrátí na začátek fronty, aby pokračovalo hledání, a začíná nový časový interval.

# **Použitelné objekty**

ConnectionFactory, QueueConnectionFactory, XAConnectionFactory, XAQueueConnectionFactory

Dlouhý název nástroje pro administraci produktu JMS : RESCANINT

Krátký název nástroje pro administraci produktu JMS : RINT

# **Programový přístup**

Metody Setter/getter

- MQConnectionFactory.setRescanInterval ()
- MQConnectionFactory.getRescanInterval ()

## **Hodnoty**

### **5000**

Libovolné kladné celé číslo může být výchozí hodnota.

# **SECEXIT**

Identifikuje uživatelskou proceduru pro zabezpečení zprávy kanálu.

Je možné, že bude vyžadována další konfigurace, aby produkt IBM MQ classes for JMS vyhledal uživatelské procedury zabezpečení. Další informace naleznete v tématu Konfigurace tříd produktu IBM MQ pro rozhraní JMS pro použití uživatelských procedur kanálů.

# **Použitelné objekty**

ConnectionFactory, QueueConnectionFactory, TopicConnectionFactory, XAConnectionFactory, XAQueueConnectionFactory, XATopicConnectionFactory

Dlouhý název nástroje pro administraci produktu JMS : SECEXIT

Krátký název nástroje pro administraci produktu JMS : SXC

# **Programový přístup**

Metody Setter/getter

- MQConnectionFactory.setSecurityExit ()
- MQConnectionFactory.getSecurityExit ()

## **Hodnoty**

- null. Toto je výchozí hodnota.
- Řetězec obsahující jednu nebo více položek oddělených čárkami, přičemž každá položka je buď:
	- Název třídy, která implementuje rozhraní WMQSecurityExit (pro uživatelskou proceduru zabezpečení kanálu napsanou v produktu Java).
	- Řetězec ve formátu *libraryName(entryPointName)* (pro uživatelskou proceduru zabezpečení kanálu, která není zapsána v produktu Java).

# **SECEXITINIT**

Uživatelská data, která jsou předána uživatelské proceduře pro zabezpečení zprávy kanálu při volání.

# **Použitelné objekty**

ConnectionFactory, QueueConnectionFactory, TopicConnectionFactory, XAConnectionFactory, XAQueueConnectionFactory, XATopicConnectionFactory

Dlouhý název nástroje pro administraci produktu JMS : SECEXITINIT

Krátký název nástroje pro administraci produktu JMS : SCXI

### **Programový přístup**

Metody Setter/getter

- MQConnectionFactory.setSecurityExitInit()
- MQConnectionFactory.getSecurityExitInit()

### **Hodnoty**

#### **null**

Jako výchozí hodnota může být libovolný řetězec.

# **SENDCHECKCOUNT**

Počet volání odesílání, která umožňují mezi kontrolou asynchronních chyb vložení, v rámci jedné relace JMS bez transakce.

### **Použitelné objekty**

ConnectionFactory, QueueConnectionFactory, TopicConnectionFactory, XAConnectionFactory, XAQueueConnectionFactory, XATopicConnectionFactory

Dlouhý název nástroje pro administraci produktu JMS : SENDCHECKCOUNT

Krátký název nástroje pro administraci produktu JMS : SCC

### **Programový přístup**

Metody Setter/getter

- MQConnectionFactory.setSendCheckCount()
- MQConnectionFactory.getSendCheckCount()

#### **Hodnoty**

**null**

Jako výchozí hodnota může být libovolný řetězec.

### **SENDEXIT**

Identifikuje uživatelskou proceduru pro odeslání zprávy kanálu nebo posloupnost uživatelských procedur odeslání, které mají být spuštěny v posloupnosti.

Je možné, že bude vyžadována další konfigurace, aby produkt IBM MQ classes for JMS mohl vyhledat uživatelské procedury odeslání. Další informace naleznete v tématu Konfigurace tříd produktu IBM MQ pro rozhraní JMS pro použití uživatelských procedur kanálů.

### **Použitelné objekty**

ConnectionFactory, QueueConnectionFactory, TopicConnectionFactory, XAConnectionFactory, XAQueueConnectionFactory, XATopicConnectionFactory

Dlouhý název nástroje pro administraci produktu JMS : SENDEXIT

Krátký název nástroje pro administraci produktu JMS : SDX

## **Programový přístup**

Metody Setter/getter

- MQConnectionFactory.setSendExit ()
- MQConnectionFactory.getSendExit ()

### **Hodnoty**

- null. Toto je výchozí hodnota.
- Řetězec obsahující jednu nebo více položek oddělených čárkami, přičemž každá položka je buď:
	- Název třídy, která implementuje rozhraní WMQSendExit (pro uživatelskou proceduru pro odeslání zprávy kanálu je zapsána v souboru Java).
	- Řetězec ve formátu *libraryName(entryPointName)* (pro uživatelskou proceduru pro odeslání zprávy kanálu, která není zapsána v produktu Java).

# **SENDEXITINIT**

Uživatelská data, která jsou předána uživatelským procedurám pro odeslání zprávy kanálu při volání.

## **Použitelné objekty**

ConnectionFactory, QueueConnectionFactory, TopicConnectionFactory, XAConnectionFactory, XAQueueConnectionFactory, XATopicConnectionFactory

Dlouhý název nástroje pro administraci produktu JMS : SENDEXITINIT

Krátký název nástroje pro administraci produktu JMS : SDXI

## **Programový přístup**

Metody Setter/getter

- MQConnectionFactory.setSendExitInit()
- MQConnectionFactory.getSendExitInit()

### **Hodnoty**

**null**

Výchozí hodnota může být libovolný řetězec obsahující jednu nebo více položek dat uživatele oddělených čárkami.

## **SHARECONVALLOWED**

Tato vlastnost určuje, zda připojení klienta může sdílet svůj soket s dalšími připojeními JMS nejvyšší úrovně z téhož procesu do stejného správce front, pokud se definice kanálu shodují.

## **Použitelné objekty**

ConnectionFactory, QueueConnectionFactory, TopicConnectionFactory, XAConnectionFactory, XAQueueConnectionFactory, XATopicConnectionFactory

Dlouhý název nástroje pro administraci produktu JMS : SHARECONVALLOWED

Krátký název nástroje pro administraci produktu JMS : SCALD

# **Programový přístup**

Metody Setter/getter

- MQConnectionFactory.setShareConvAllowed()
- MQConnectionFactory.getShareConvAllowed()

## **Hodnoty**

#### **YES**

Jedná se o výchozí hodnotu pro administrativní nástroje.

```
Pro programy použijte WMQConstants.WMQ_SHARE_CONV_ALLOWED_YES.
```
#### **NO**

Tato hodnota je určena pro administrativní nástroje. Pro programy použijte WMQConstants.WMQ\_SHARE\_CONV\_ALLOWED\_NO.

# **SPARSESUBS**

Řídí zásadu načítání zpráv objektu TopicSubscriber .

## **Použitelné objekty**

ConnectionFactory, TopicConnectionFactory Dlouhý název nástroje pro administraci produktu JMS : SPARSESUBS Krátký název nástroje pro administraci produktu JMS : SSUBS

## **Programový přístup**

Metody Setter/getter

- MQConnectionFactory.setSparseOdběry ()
- MQConnectionFactory.getSparseOdběry ()

### **Hodnoty**

#### **NO**

Odběry přijímají časté odpovídající zprávy. Jedná se o výchozí hodnotu pro administrativní nástroje. Pro programy použijte hodnotu false.

**YES**

Odběry přijímají zřídka odpovídající zprávy. Tato hodnota vyžaduje, aby byla fronta odběru otevřena pro procházení.

Pro programy použijte hodnotu true.

# **SSLCIPHERSUITE**

Sada CipherSuite , která má být použita pro připojení TLS.

## **Použitelné objekty**

ConnectionFactory, QueueConnectionFactory, TopicConnectionFactory, XAConnectionFactory, XAQueueConnectionFactory, XATopicConnectionFactory

Dlouhý název nástroje pro administraci produktu JMS : SSLCIPHERSUITE

Krátký název nástroje pro administraci produktu JMS : SCPHS

## **Programový přístup**

Metody Setter/getter

- MQConnectionFactory.setSSLCipherSuite ()
- MQConnectionFactory.getSSLCipherSuite ()

## **Hodnoty**

#### **null**

Toto je výchozí hodnota. Další informace naleznete v tématu [Vlastnosti TLS pro objekty JMS](#page-2019-0).

# **SSLCRL**

Servery CRL, které mají zkontrolovat odvolání certifikátu TLS.

# **Použitelné objekty**

ConnectionFactory, QueueConnectionFactory, TopicConnectionFactory, XAConnectionFactory, XAQueueConnectionFactory, XATopicConnectionFactory

Dlouhý název nástroje pro administraci produktu JMS : SSLCRL

Krátký název nástroje pro administraci produktu JMS : SCRL

# **Programový přístup**

Metody Setter/getter

- MQConnectionFactory.setSSLCertStores ()
- MQConnectionFactory.getSSLCertStores ()

## **Hodnoty**

#### **null**

Seznam adres URL LDAP oddělených mezerami. Toto je výchozí hodnota. Další informace naleznete v tématu [Vlastnosti TLS pro objekty JMS.](#page-2019-0)

# **SSLFIPSREQUIRED**

Tato vlastnost určuje, zda připojení TLS musí používat sadu CipherSuite podporovanou poskytovatelem FIPS JSSE FIPS produktu IBM Java (IBMJSSEFIPS).

## **Použitelné objekty**

ConnectionFactory, QueueConnectionFactory, TopicConnectionFactory, XAConnectionFactory, XAQueueConnectionFactory, XATopicConnectionFactory

Dlouhý název nástroje pro administraci produktu JMS : SSLFIPSREQUIRED

Krátký název nástroje pro administraci produktu JMS : SFIPS

## **Programový přístup**

- MQConnectionFactory.setSSLFipsVyžadováno ()
- MQConnectionFactory.getSSLFipsRequired ()

**NO**

Připojení TLS může použít libovolnou sadu CipherSuite , která není podporována poskytovatelem FIPS JSSE FIPS produktu IBM Java (IBMJSSEFIPS).

Toto je výchozí hodnota. V programech použijte false.

**YES**

Připojení TLS musí používat sadu CipherSuite , která je podporována IBMJSSEFIPS.

V programech použijte hodnotu true.

# **SSLPEERNAME**

Pro TLS je to kostra *rozlišujícího názvu* , která se musí shodovat s tou, kterou poskytuje správce front.

# **Použitelné objekty**

ConnectionFactory, QueueConnectionFactory, TopicConnectionFactory, XAConnectionFactory, XAQueueConnectionFactory, XATopicConnectionFactory

Dlouhý název nástroje pro administraci produktu JMS : SSLPEERNAME

Krátký název nástroje pro administraci produktu JMS : SPEER

# **Programový přístup**

Metody Setter/getter

- MQConnectionFactory.setSSLPeerNázev ()
- MQConnectionFactory.getSSLPeerNázev ()

### **Hodnoty**

**null**

Toto je výchozí hodnota. Další informace naleznete v tématu [Vlastnosti TLS pro objekty JMS](#page-2019-0).

# **SSLRESETCOUNT**

Pro TLS je celkový počet bajtů odeslaných a přijatých připojením před opětovným získáním tajného klíče, který se používá pro šifrování.

# **Použitelné objekty**

ConnectionFactory, QueueConnectionFactory, TopicConnectionFactory, XAConnectionFactory, XAQueueConnectionFactory, XATopicConnectionFactory

Dlouhý název nástroje pro administraci produktu JMS : SSLRESETCOUNT

Krátký název nástroje pro administraci produktu JMS : SRC

# **Programový přístup**

- MQConnectionFactory.setSSLResetCount ()
- MQConnectionFactory.getSSLResetCount ()

**0**

Nula nebo jakékoli kladné celé číslo menší nebo rovné 999, 999, 999. Toto je výchozí hodnota. Další informace naleznete v tématu [Vlastnosti TLS pro objekty JMS](#page-2019-0).

## **STATREFRESHINT**

Interval (v milisekundách) mezi aktualizacemi transakce s dlouhou dobou zpracování, která zjišťuje, zda odběratel ztratil připojení ke správci front.

Tato vlastnost je relevantní pouze v případě, že hodnota SUBSTORE má hodnotu QUEUE.

## **Použitelné objekty**

ConnectionFactory, TopicConnectionFactory, XAConnectionFactory, továrna XATopicConnection

Dlouhý název nástroje pro administraci produktu JMS : STATREFRESHINT

Krátký název nástroje pro administraci produktu JMS : SRI

## **Programový přístup**

Metody Setter/getter

- MQConnectionFactory.setStatusRefreshInterval()
- MQConnectionFactory.getStatusRefreshInterval()

#### **Hodnoty**

#### **60000**

Libovolné kladné celé číslo může být výchozí hodnota. Další informace naleznete v tématu [Vlastnosti](#page-2019-0) [TLS pro objekty JMS.](#page-2019-0)

## **SUBSTORE**

Kde IBM MQ classes for JMS ukládá trvalá data týkající se aktivních odběrů.

### **Použitelné objekty**

ConnectionFactory, TopicConnectionFactory, XAConnectionFactory, továrna XATopicConnection

Dlouhý název nástroje pro administraci produktu JMS : SUBSTORE

Krátký název nástroje pro administraci produktu JMS : SS

### **Programový přístup**

Metody Setter/getter

- MQConnectionFactory.setSubscriptionStore ()
- MQConnectionFactory.getSubscriptionStore ()

#### **Hodnoty**

#### **BROKER**

Chcete-li uchovávat podrobnosti odběrů, použijte úložiště odběrů na základě zprostředkovatele. Jedná se o výchozí hodnotu pro administrativní nástroje.

Pro programy použijte WMQConstants.WMQ\_SUBSTORE\_BROKER.

#### **MIGRATE**

Přenést informace o odběru z úložiště odběrů založeného na odběru do úložiště odběrů na bázi zprostředkovatele.

Pro programy použijte WMQConstants.WMQ\_SUBSTORE\_MIGRATE.

#### **QUEUE**

Podrobnosti odběrů lze uchovávat v úložišti odběrů založeném na frontách.

Pro programy použijte WMQConstants.WMQ\_SUBSTORE\_QUEUE.

# **SYNCPOINTALLGETS**

Tato vlastnost určuje, zda mají být v rámci synchronizačního bodu provedeny všechny operace typu get.

## **Použitelné objekty**

ConnectionFactory, QueueConnectionFactory, TopicConnectionFactory, XAConnectionFactory, XAQueueConnectionFactory, XATopicConnectionFactory

Dlouhý název nástroje pro administraci produktu JMS : SYNCPOINTALLGETS

Krátký název nástroje pro administraci produktu JMS : SPAG

## **Programový přístup**

Metody Setter/getter

- MQConnectionFactory.setSyncpointAllGets()
- MQConnectionFactory.getSyncpointAllGets()

### **Hodnoty**

**Ne**

Toto je výchozí hodnota.

**Ano**

# **TARGCLIENT**

Tato vlastnost určuje, zda má být použit formát IBM MQ RFH2 k výměně informací s cílovými aplikacemi.

## **Použitelné objekty**

Fronta, Téma

Dlouhý název nástroje pro administraci produktu JMS : TARGCLIENT

Krátký název nástroje pro administraci produktu JMS : TC

## **Programový přístup**

Metody Setter/getter

- MQDestination.setTargetClient()
- MQDestination.getTargetClient()

### **Hodnoty**

**JMS**

Cílem zprávy je aplikace JMS . Jedná se o výchozí hodnotu pro administrativní nástroje. Pro programy použijte WMQConstants.WMQ\_CLIENT\_JMS\_COMPLIANT.

**MQ**

Cílem zprávy je aplikace typu non-JMS IBM MQ .

Pro programy použijte WMQConstants.WMQ\_CLIENT\_NONJMS\_MQ.

# **TARGCLIENTMATCHING**

Tato vlastnost určuje, zda má zpráva odpovědi odeslaná do fronty označené v poli záhlaví JMSReplyTo příchozí zprávy záhlaví MQRFH2 pouze v případě, že má příchozí zpráva záhlaví MQRFH2 .

## **Použitelné objekty**

ConnectionFactory, QueueConnectionFactory, XAConnectionFactory, XAQueueConnectionFactory

Dlouhý název nástroje pro administraci produktu JMS : TARGCLIENTMATCHING

Krátký název nástroje JMS Administration Tool: TCM

## **Programový přístup**

Metody Setter/getter

- MQConnectionFactory.setTargetClientMatching()
- MQConnectionFactory.getTargetClientMatching()

### **Hodnoty**

**YES**

Pokud příchozí zpráva nemá záhlaví MQRFH2 , vlastnost TARGCLIENT objektu fronty odvozeného z pole záhlaví JMSReplyTo zprávy se odešle do produktu MQ. Má-li zpráva záhlaví MQRFH2 , je vlastnost TARGCLIENT nastavena na hodnotu JMS . Jedná se o výchozí hodnotu pro administrativní nástroje.

Pro programy použijte hodnotu true.

**NO**

Vlastnost TARGCLIENT objektu fronty odvozená z pole záhlaví JMSReplyTo příchozí zprávy je vždy nastavena na hodnotu JMS.

Pro programy použijte hodnotu false.

# **TEMPMODEL**

Název modelové fronty, ze které jsou vytvářeny dočasné fronty produktu JMS .

### **Použitelné objekty**

ConnectionFactory, QueueConnectionFactory, XAConnectionFactory, XAQueueConnectionFactory Dlouhý název nástroje pro administraci produktu JMS : TEMPMODEL Krátký název nástroje pro administraci produktu JMS : TM

## **Programový přístup**

- MQConnectionFactory.setTemporaryModel ()
- MQConnectionFactory.getTemporaryModel ()
### **Hodnoty**

#### **SYSTEM.DEFAULT.MODEL.QUEUE**

Jako výchozí hodnota může být libovolný řetězec.

## **TEMPQPREFIX**

Předpona, která se používá k vytvoření názvu dynamické fronty produktu IBM MQ .

### **Použitelné objekty**

ConnectionFactory, QueueConnectionFactory, XAConnectionFactory, XAQueueConnectionFactory

Dlouhý název nástroje pro administraci produktu JMS : TEMPQPREFIX

Krátký název nástroje pro administraci produktu JMS : TQP

### **Programový přístup**

Metody Setter/getter

- MQConnectionFactory.setTempQPrefix ()
- MQConnectionFactory.getTempQPrefix ()

### **Hodnoty**

#### **'' '' (prázdný řetězec)**

Použitá předpona je CSQ.\* na systémech z/OS a AMQ.\* na všech ostatních platformách. Jedná se o výchozí hodnoty.

#### *předpona fronty*

Předpona fronty je libovolný řetězec, který vyhovuje pravidlům pro vytváření obsahu pole *DynamicQName* v deskriptoru objektu IBM MQ (struktura MQOD), ale poslední nemezerový znak musí být hvězdička.

# **TEMPTOPICPREFIX**

Při vytváření dočasných témat produkt JMS vygeneruje řetězec tématu ve tvaru '' TEMP */ TEMPTOPICPREFIX/unique\_id* '', nebo pokud je tato vlastnost ponechána s výchozí hodnotou, jen '' TEMP */ unique\_id* ''. Zadání neprázdné hodnoty TEMPTOPICPREFIX umožňuje definovat specifické modelové fronty pro vytvoření spravovaných front pro odběratele do dočasných témat vytvořených pod tímto připojením.

### **Použitelné objekty**

ConnectionFactory, TopicConnectionFactory, XAConnectionFactory, továrna XATopicConnection

Dlouhý název nástroje pro administraci produktu JMS : TEMPTOPICPREFIX

Krátký název nástroje pro administraci produktu JMS : TTP

### **Programový přístup**

Metody Setter/getter

- MQConnectionFactory.setTempTopicPrefix()
- MQConnectionFactory.getTempTopicPrefix()

### **Hodnoty**

Jakýkoli řetězec, který není null, obsahuje pouze platné znaky pro řetězec tématu IBM MQ . Výchozí hodnota je '' '' (prázdný řetězec).

# **TOPIC**

Název místa určení tématu produktu JMS . Tato hodnota je používána správcem front jako řetězec tématu publikování nebo odběru.

### **Použitelné objekty**

Téma

Dlouhý název nástroje pro administraci produktu JMS : TOPIC

Krátký název nástroje pro administraci produktu JMS : TOP

### **Hodnoty**

#### **Libovolný řetězec**

Řetězec, který tvoří platný řetězec tématu IBM MQ . Při použití IBM MQ jako poskytovatele systému zpráv s produktem WebSphere Application Serverzadejte hodnotu, která odpovídá názvu, pod kterým je toto téma známé pro účely administrace v rámci produktu WebSphere Application Server.

#### **Související informace**

Řetězce tématu

### **TRANSPORT**

Povaha připojení ke správci front nebo zprostředkovateli.

### **Použitelné objekty**

ConnectionFactory, QueueConnectionFactory, TopicConnectionFactory, XAConnectionFactory, XAQueueConnectionFactory, XATopicConnectionFactory

Dlouhý název nástroje pro administraci JMS : TRANSPORT

Krátký název nástroje pro administraci produktu JMS : TRAN

### **Programový přístup**

Metody Setter/getter

- MQConnectionFactory.setTransportTyp ()
- MQConnectionFactory.getTransportTyp ()

### **Hodnoty**

#### **BIND**

Pro připojení ke správci front v režimu vazeb. Jedná se o výchozí hodnotu pro administrativní nástroje. Pro programy použijte WMQConstants.WMQ\_CM\_BINDINGS.

#### **CLIENT**

Pro připojení ke správci front v režimu klienta.

Pro programy použijte WMQConstants.WMQ\_CM\_CLIENT.

### **Přímý**

V případě připojení v reálném čase ke zprostředkovateli, který nepoužívá tunelování HTTP.

Pro programy použijte WMQConstants.WMQ\_CM\_DIRECT\_TCPIP.

#### **DIRECTTTP**

V případě připojení v reálném čase ke zprostředkovateli pomocí tunelování HTTP. Podporován je pouze protokol HTTP 1.0 .

Pro programy použijte WMQConstants.WMQ\_CM\_DIRECT\_HTTP.

#### **Související pojmy**

["Závislosti mezi vlastnostmi objektů produktu IBM MQ classes for JMS" na stránce 1970](#page-1969-0) Platnost některých vlastností závisí na konkrétních hodnotách jiných vlastností.

### **WILDCARDFORMAT**

Tato vlastnost určuje, která verze syntaxe zástupných znaků má být použita.

### **Použitelné objekty**

ConnectionFactory, TopicConnectionFactory, XAConnectionFactory, továrna XATopicConnection Dlouhý název nástroje pro administraci produktu JMS : WILDCARDFORMAT Krátký název nástroje pro administraci produktu JMS : WCFMT

### **Programový přístup**

Metody Setter/getter

- MQConnectionFactory.setWildCardFormat()
- MQConnectionFactory.getWildCardFormat()

### **Hodnoty**

#### **POUZE TOPIC**

Rozpoznává pouze zástupné znaky na úrovni tématu, které jsou použity ve zprostředkovateli verze 2. Jedná se o výchozí hodnotu pro administrativní nástroje.

Pro programy použijte WMQConstants.WMQ\_WILDCARD\_TOPIC\_ONLY.

#### **POUZE CHAR\_ONLY**

Rozlišuje pouze zástupné znaky znaků, které jsou použity ve zprostředkovateli verze 1.

Pro programy použijte WMQConstants.WMQ\_WILDCARD\_CHAR\_ONLY.

### **Vlastnost ENCODING**

Vlastnost ENCODING se skládá ze tří dílčích vlastností, ve dvanácti možných kombinacích.

Platné hodnoty, které může vlastnost produktu ENCODING použít, jsou konstruovány ze tří dílčích vlastností:

#### **Kódování celých čísel**

Buď normální, nebo obrácené

### **Kódování desetinných čísel**

Buď normální, nebo obrácené

#### **kódování čísel s**

IEEE normální, IEEE reverzní, nebo z/OS

Vlastnost ENCODING je vyjádřena tříznakovým řetězcem s následující syntaxí:

#### ${N|R}{S}$ [N|R] ${N|R}{S}$ [N|R|3]

V tomto řetězci:

- N označuje normální
- R označuje obrácené
- 3 označuje z/OS
- První znak představuje *celočíselné kódování*
- Druhý znak představuje *dekadické kódování*

• Třetí znak představuje *kódování s pohyblivou řádovou čárkou*

Tento parametr poskytuje sadu dvanácti možných hodnot pro vlastnost ENCODING .

Existuje další hodnota, řetězec NATIVE, který nastavuje vhodné hodnoty kódování pro platformu Java .

Následující příklady ukazují platné kombinace pro ENCODING:

 ENCODING(NNR) ENCODING(NATIVE) ENCODING(RR3)

# **Vlastnosti TLS pro objekty JMS**

Povolte šifrování protokolu TLS (Transport Layer Security) s použitím vlastnosti SSLCIPHERSUITE. Charakteristiky šifrování TLS pak můžete změnit pomocí několika dalších vlastností.

Zadáte-li funkci TRANSPORT (CLIENT), můžete povolit šifrovanou komunikaci TLS pomocí vlastnosti SSLCIPHERSUITE. Nastavte tuto vlastnost na platnou sadu CipherSuite poskytovanou poskytovatelem JSSE; musí odpovídat hodnotě CipherSpec pojmenované v kanálu SVRCONN pojmenovaném vlastností CHANNEL.

Avšak CipherSpecs (určené v kanálu SVRCONN) a CipherSuites (jak je uvedeno v objektech ConnectionFactory ) používají různé názvy schémat, aby představovaly stejné šifrovací algoritmy TLS. Je-li v vlastnosti SSLCIPHERSUITE zadán název CipherSpec , systém JMSAdmin vydá varování a mapuje CipherSpec na ekvivalentní sadu CipherSuite. Seznam CipherSpecs rozpoznaných produktem IBM MQ a JMSAdmin naleznete v tématu TLS CipherSpecs a CipherSuites v produktu IBM MQ classes for JMS .

Pokud vyžadujete připojení pro použití sady CipherSuite , kterou podporuje poskytovatel prostředí JSSE FIPS produktu IBM Java (IBMJSSEFIPS), nastavte vlastnost SSLFIPSREQUIRED na továrnu připojení na hodnotu YES. Výchozí hodnota této vlastnosti je NO, což znamená, že připojení může používat všechny podporované CipherSuite. Je-li SSLCIPHERSUITE nenastavená, je vlastnost ignorována.

Parametr SSLPEERNAME odpovídá formátu parametru SSLPEER, který lze nastavit v definicích kanálů. Jedná se o seznam dvojic název-hodnota oddělených čárkami nebo středníky. Příklad:

SSLPEERNAME(CN=QMGR.\*, OU=IBM, OU=WEBSPHERE)

Sada názvů a hodnot tvoří *rozlišující název*. Další podrobnosti o rozlišujících názvech a jejich použití s produktem IBM MQviz Zabezpečení IBM MQ.

Uvedený příklad kontroluje identifikační certifikát prezentovaný serverem při připojování. Aby bylo připojení úspěšné, musí mít certifikát Common Name začínající QMGR., a musí mít alespoň dva názvy organizační jednotky, první z nich je IBM a druhý WEBSPHERE. Při kontrole se nerozlišují velká a malá písmena.

Pokud parametr SSLPEERNAME není nastaven, žádná taková kontrola se neprovede. SSLPEERNAME je ignorován, pokud není nastavena hodnota SSLCIPHERSUITE.

Vlastnost SSLCRL uvádí nula nebo více serverů CRL (Certificate Revocation List). Použití této vlastnosti vyžaduje prostředí JVM v umístění Java 2 v1.4. Jedná se o seznam položek oddělených mezerami:

ldap:// *hostname*:[ *port* ]

volitelně následováno jedním/. Je-li vynechán parametr *port* , předpokládá se výchozí port LDAP 389. Při připojování je certifikát TLS představený serverem kontrolován proti zadaným serverům CRL. Další informace o zabezpečení CRL viz Zabezpečení IBM MQ .

Není-li SSLCRL nastaven, žádná taková kontrola se neprovede. SSLCRL je ignorován, pokud SSLCIPHERSUITE není nastaveno.

Vlastnost SSLRESETCOUNT představuje celkový počet bajtů odeslaných a přijatých připojením před opětovným získáním tajného klíče, který je použit pro šifrování. Počet odeslaných bajtů je číslo před

šifrováním a počet přijatých bajtů je číslo po dešifrování. Počet bajtů obsahuje také řídicí informace odeslané a přijaté produktem IBM MQ classes for JMS.

Chcete-li například konfigurovat objekt ConnectionFactory , který lze použít k vytvoření připojení prostřednictvím kanálu MQI s povoleným zabezpečením TLS s použitím tajného klíče, který je znovu vyjednán po 4 MB dat, zadejte pro správce JMSAdmin následující příkaz:

```
ALTER CF(my.cf) SSLRESETCOUNT(4194304)
```
Je-li hodnota parametru SSLRESETCOUNT rovna nule, což je výchozí hodnota, nebude tajný klíč nikdy znovu vyjednáván. Vlastnost SSLRESETCOUNT je ignorována, není-li nastavena hodnota SSLCIPHERSUITE.

# **VS04 Odkaz systému zpráv REST API**

Referenční informace o produktu messaging REST API.

Další informace o použití nástroje messaging REST APInaleznete v tématu Systém zpráv pomocí produktu REST API.

# **REST API - prostředky**

Tato kolekce témat obsahuje referenční informace o každém z prostředků produktu messaging REST API .

Další informace o použití nástroje messaging REST APInaleznete v tématu Systém zpráv pomocí produktu REST API.

#### $V$  9.0.4 **/messaging/qmgr/{qmgrName}/queue/{queueName}/message**

Rozhraní REST API pro posílání zpráv umožňuje vložení zpráv do fronty nebo destruktivně získaných zpráv z fronty pomocí prostředku /messaging/qmgr/{qmgrName}/queue/{queueName}/message .

### **POST**

Pomocí metody HTTP POST s prostředkem /messaging/qmgr/*{qmgrName}*/queue/*{queueName}*/ message lze vkládat zprávy do asociovaného správce front a fronty.

Přepne zprávu IBM MQ obsahující tělo požadavku HTTP do zadaného správce front a fronty. Metoda podporuje pouze těla požadavků HTTP založená na textu. Zprávy se posílají jako formátované zprávy produktu MQSTR a používají se aktuální kontext uživatele.

- "Adresa URL prostředku" na stránce 2021
- • ["Záhlaví požadavku" na stránce 2022](#page-2021-0)
- • ["Formát těla požadavku" na stránce 2023](#page-2022-0)
- • ["Požadavky na zabezpečení" na stránce 2023](#page-2022-0)
- • ["Stavové kódy odezvy" na stránce 2024](#page-2023-0)
- • ["Záhlaví odezvy" na stránce 2024](#page-2023-0)
- • ["Formát těla odezvy" na stránce 2025](#page-2024-0)
- • ["Příklady" na stránce 2025](#page-2024-0)

### **Adresa URL prostředku**

https://*host*:*port*/ibmmq/rest/v1/messaging/qmgr/*{qmgrName}*/queue/*{queueName}*/ message

#### **qmgrName**

Určuje název správce front pro připojení k systému zpráv.

<span id="page-2021-0"></span>V názvu správce front se rozlišují velká a malá písmena.

Pokud název správce front obsahuje dopředné lomítko, tečku nebo znak procent, musí být tyto znaky zakódovány pomocí adresy URL:

- Dopředné lomítko (/) musí být kódováno jako %2F.
- Znak procent (%) musí být zakódován jako %25.

#### **queueName**

Uvádí název fronty, na kterou se má vložit zpráva.

Fronta musí být definována jako lokální, vzdálená nebo alias pro uvedeného správce front-může se také odkazovat na klastrovanou frontu.

Název fronty je citlivý na velikost písmen.

Pokud název fronty obsahuje dopředné lomítko nebo znak procenta, musí být tyto znaky zakódovány pomocí adresy URL:

- Dopředné lomítko,/, musí být zakódováno jako %2F.
- Znaménko procent,%, musí být zakódováno jako %25.

 $\mathbf{V}$   $\mathbf{S}$ .0.1 Povolíte-li připojení HTTP, můžete místo HTTPS použít protokol HTTP. Další informace o povolení HTTP najdete v tématu Konfigurace portů HTTP a HTTPS.

### **Záhlaví požadavku**

Následující záhlaví musí být odeslána s požadavkem:

#### **Autorizace**

Toto záhlaví musí být odesláno, pokud používáte základní ověření. Další informace viz Použití základního ověření HTTP pomocí rozhraní REST API.

#### **Content-Type**

Toto záhlaví musí být odesláno s jednou z následujících hodnot:

- text/plain;charset=utf-8
- text/html;charset=utf-8
- text/xml;charset=utf-8
- application/json;charset=utf-8
- application/xml;charset=utf-8

**Poznámka:** Je-li *charset* vynechána ze záhlaví Context-Type , předpokládá se UTF-8 .

#### **ibm-mq-rest-csrf-token**

Toto záhlaví musí být odesláno s hodnotou, která je obsahem souboru cookie csrfToken . Obsah souboru cookie produktu csrfToken se používá k potvrzení, že pověření použitá k ověření požadavku jsou používána vlastníkem pověření. To znamená, že token se používá k zabránění útokům na padělání požadavků mezi servery.

Soubor cookie produktu csrfToken je vrácen poté, co byl proveden požadavek s metodou GET protokolu HTTP. Verzi obsahu souboru cookie nelze použít v mezipaměti, protože obsah souboru cookie se může změnit. Pro každý požadavek musíte použít nejnovější hodnotu souboru cookie.

 $\sqrt{9.0.5}$  V $\%$ é uvedené informace se vztahují na vydání a včetně IBM MQ 9.0.4. V produktu IBM MQ 9.0.5musí být toto záhlaví nastaveno, ale hodnota může být libovolná, včetně jejich prázdné hodnoty.

Soubor cookie csrfToken se již neodesílá v odezvě z rozhraní REST API v produktu IBM MQ 9.0.5 a později.

Následující záhlaví lze volitelně odeslat spolu s požadavkem:

#### <span id="page-2022-0"></span>**Accept-Language**

Toto záhlaví uvádí požadovaný jazyk pro všechny výjimky nebo chybové zprávy vrácené v těle zprávy odpovědi.

#### **ibm-mq-md-correlationId**

Toto záhlaví nastavuje ID korelace vytvořené zprávy. Hlavička musí být uvedena jako hexadecimální zakódovaný řetězec o délce 48 znaků, což představuje 24 bajtů.

Příklad:

ibm-mq-md-correlationId: 414d5120514d4144455620202020202067d8bf5923582e02

#### **ibm-mq-md-expiry**

Toto záhlaví nastavuje dobu vypršení platnosti pro vytvořenou zprávu. Ukončení platnosti zprávy začíná od okamžiku, kdy zpráva dorazí do fronty. V důsledku toho je latence sítě ignorována. Záhlaví musí být uvedeno jako jedna z následujících hodnot:

- unlimited *(výchozí)*
	- Platnost zprávy nevypršela.
- *Integer value*
	- Milisekundy před vypršením zprávy.
	- Omezeno na rozsah 0-99999999900.

#### **ibm-mq-md-persistence**

Toto záhlaví nastavuje perzistenci pro vytvořenou zprávu. Záhlaví musí být uvedeno jako jedna z následujících hodnot:

- nonPersistent *(výchozí)*
	- Zpráva nepřežije selhání systému nebo správce front se restartuje.
- persistent
	- Zpráva přežije selhání systému nebo správce front se restartuje.

#### **ibm-mq-md-replyTo**

Toto záhlaví nastavuje cíl odpovědi pro vytvořenou zprávu. Formát záhlaví používá standardní notaci pro zadání fronty pro odpovědi a nepovinného správce front: replyQueue[@replyQmgr] Příklad:

ibm-mq-md-replyTo: myReplyQueue@myReplyQMgr

**Poznámka:** Výchozí priorita zprávy pro test POST je 4.

### **Formát těla požadavku**

Tělo požadavku musí být text a použít kódování UTF-8 . Není vyžadována žádná specifická textová struktura. Vytvoří se MQSTR formátovaná zpráva obsahující text těla požadavku a umístí se do uvedené fronty.

Další informace viz [příklady.](#page-2024-0)

### **Požadavky na zabezpečení**

Volající musí být ověřen na serveru mqweb. Role MQWebAdmin a MQWebAdminRO nejsou použitelné pro messaging REST API. Další informace o zabezpečení pro REST API viz Zabezpečení konzoly IBM MQ Console a REST API.

Po ověření na serveru mqweb je uživatel schopen používat jak messaging REST API , tak i administrative REST API.

Činitel zabezpečení volajícího musí mít možnost vkládat zprávy do určené fronty:

- <span id="page-2023-0"></span>• Pro frontu, která je uvedena v části *{queueName}* adresy URL prostředku, musí být oprávnění +PUT uděleno činiteli zabezpečení volajícího.
- Pro frontu, která je určena částí adresy URL prostředku *{queueName}* , musí být udělen přístup UPDATE činitele zabezpečení volajícího.
- Fronta, která je zadána v části *{queueName}* adresy URL prostředku, musí být povolena v produktu PUT.

V systému UNIX, Linux, and Windowsmůžete udělit oprávnění k činitelům zabezpečení, aby mohli používat prostředky produktu IBM MQ pomocí příkazu **mqsetaut** . Další informace viz mqsetaut.

 $z/0S$ V systému z/OS viz Nastavení zabezpečení v systému z/OS.

### **Stavové kódy odezvy**

#### **201**

Zpráva byla úspěšně vytvořena a odeslána.

#### **400**

Byla poskytnuta neplatná data.

Například byla uvedena neplatná hodnota záhlaví požadavku.

#### **401**

#### Neověřeno.

Volající musí být ověřen na serveru mqweb a musí být členem jedné nebo více rolí MQWebAdmin, MQWebAdminRO nebo MQWebUser. Musí být také zadáno záhlaví ibm-mq-rest-csrf-token . Další informace naleznete v části ["Požadavky na zabezpečení" na stránce 2023.](#page-2022-0)

#### **403**

#### Neautorizováno.

Volající je ověřován na webovém serveru mqweb a je přidružen k platnému činiteli. Činitel však nemá přístup ke všem, ani k podmnožině požadovaných prostředků IBM MQ , nebo se nenachází v roli MQWebUser . Další informace o požadovaném přístupu viz ["Požadavky na zabezpečení" na stránce](#page-2022-0) [2023](#page-2022-0).

#### **404**

Fronta neexistuje.

### **405**

Fronta je blokována PUT.

### **415**

Hlavička zprávy nebo tělo je nepodporovaným typem média.

Například záhlaví Content-Type je nastaveno na nepodporovaný typ média.

### **500**

Problém serveru nebo kód chyby z IBM MQ.

#### **502**

Aktuální činitel zabezpečení nemůže odeslat zprávu, protože poskytovatel systému zpráv nepodporuje požadovanou funkci. Například, pokud je cesta ke třídě serveru mqweb neplatná.

### **503**

Správce front není spuštěn.

### **Záhlaví odezvy**

Následující záhlaví jsou vrácena s odezvou:

#### **Obsah-Jazyk**

Určuje identifikátor jazyka pro zprávu odezvy v případě výskytu chyb nebo výjimek. Používá se v kombinaci se záhlavím požadavku Accept-Language k označení požadovaného jazyka pro

<span id="page-2024-0"></span>jakoukoli chybu nebo výjimku. Výchozí hodnota parametru mqweb je použita v případě, že požadovaný jazyk není podporován.

#### **Délka obsahu**

Určuje délku těla odezvy HTTP i v případě, že neexistuje žádný obsah. Při úspěchu je hodnota nula.

#### **Content-Type**

Určuje typ těla odezvy. Při úspěchu je hodnota text/plain;charset=utf-8. V případě výskytu chyb nebo výjimek je hodnota application/json;charset=utf-8.

#### **ibm-mq-md-messageId**

Uvádí ID zprávy, které je přiřazeno IBM MQ této zprávě. Stejně jako záhlaví požadavku ibm-mqmd-correlationId je reprezentováno jako 48znakový hexadecimální kódovaný řetězec, který představuje 24 bajtů.

Příklad:

```
ibm-mq-md-messageId: 414d5120514d4144455620202020202067d8ce5923582f07
```
### **Formát těla odezvy**

Pokud je zpráva úspěšně odeslána, tělo odezvy je prázdné. Dojde-li k chybě, tělo odezvy obsahuje chybovou zprávu. Další informace viz Ošetření chyb produktuREST API.

### **Příklady**

Následující příklad se přihlásí uživatele s názvem mquser s heslem mquser. V souboru cURLmůže protokol v požadavku vypadat podobně jako v následujícím příkladu produktu Windows . Token LTPA je uložen v souboru cookiejar.txt s použitím parametru -c :

```
curl -k "https://localhost:9443/ibmmq/rest/v1/login" -X POST 
-H "Content-Type: application/json" --data "{\"username\":\"mquser\",\"password\":\"mquser\"}" 
-c c:\cookiejar.txt
```
V 9.0.5 After the user is logged in, the LTPA token and ibm-mq-rest-csrf-token HTTP header are used to authenticate further requests.

U produktu IBM MQ 9.0.4 a starších, po přihlášení uživatele, se token LTPA a token CSRF používají k ověření dalších požadavků.

V 9.0.5

**Poznámka:** V následujících příkladech je pro vydání před verzí IBM MQ 9.0.5hodnota token\_value hodnota souboru cookie csrfToken a z IBM MQ 9.0.5 token\_value je jakákoli hodnota, včetně prázdné.

• Následující příklad Windows cURL odesílá zprávu do fronty Q1 ve správci front QM1s použitím výchozích voleb. Zpráva obsahuje text *"Ahoj světe!"*:

```
curl -k "https://localhost:9443/ibmmq/rest/v1/messaging/qmgr/QM1/queue/Q1/message" 
-X POST -b c:\cookiejar.txt -H "ibm-mq-rest-csrf-token: token_value" 
-H "Content-Type: text/plain;charset=utf-8" --data "Hello World!"
```
• Následující příklad Windows cURL odesílá trvalou zprávu do fronty Q1 ve správci front QM1, s vypršením platnosti 2 minuty. Zpráva obsahuje text *"Ahoj světe!"*:

```
curl -k "https://localhost:9443/ibmmq/rest/v1/messaging/qmgr/QM1/queue/Q1/message" 
-X POST -b c:\cookiejar.txt -H "ibm-mq-rest-csrf-token: token_value" 
-H "Content-Type: text/plain;charset=utf-8" -H "ibm-mq-md-persistence: persistent" 
-H "ibm-mq-md-expiry: 120000" --data "Hello World!"
```
• Následující příklad Windows cURL odešle netrvalou zprávu do fronty Q1 ve správci front QM1bez vypršení platnosti a definovaného ID korelace. Zpráva obsahuje text *"Ahoj světe!"*:

```
curl -k "https://localhost:9443/ibmmq/rest/v1/messaging/qmgr/QM1/queue/Q1/message" 
-X POST -b c:\cookiejar.txt -H "ibm-mq-rest-csrf-token: token-value" 
-H "Content-Type: text/plain;charset=utf-8" -H "ibm-mq-md-persistence: nonPersistent" 
-H "ibm-mq-md-expiry: unlimited" -H "ibm-mq-md-correlationId: 
414d5120514d4144455620202020202067d8b
f5923582e02" --data "Hello World!"
```
### **V** 9.0.4 **ODSTRANIT**

K získání zpráv z asociovaného správce front a fronty můžete použít metodu HTTP DELETE s prostředkem /messaging/qmgr/{qmgrName}/queue/{queueName}/message .

Destruktivně získá další dostupnou zprávu z uvedeného správce front a fronty a vrátí tělo zprávy do těla odezvy HTTP. Zpráva musí mít formát MQSTRa přijímá se s použitím aktuálního uživatelského kontextu.

Nekompatibilní zprávy jsou ponechány ve frontě a volajícímu se vrátí odpovídající stavový kód. Např. zpráva, která nemá formát MQSTR .

- "Adresa URL prostředku" na stránce 2026
- • ["Volitelné parametry dotazu" na stránce 2027](#page-2026-0)
- • ["Záhlaví požadavku" na stránce 2027](#page-2026-0)
- • ["Formát těla požadavku" na stránce 2028](#page-2027-0)
- • ["Požadavky na zabezpečení" na stránce 2028](#page-2027-0)
- • ["Stavové kódy odezvy" na stránce 2028](#page-2027-0)
- • ["Záhlaví odezvy" na stránce 2029](#page-2028-0)
- • ["Formát těla odezvy" na stránce 2030](#page-2029-0)
- • ["Příklady" na stránce 2030](#page-2029-0)

### **Adresa URL prostředku**

https://*host*:*port*/ibmmq/rest/v1/messaging/qmgr/*{qmgrName}*/queue/*{queueName}*/ message

#### **qmgrName**

Určuje název správce front pro připojení k systému zpráv.

V názvu správce front se rozlišují velká a malá písmena.

Pokud název správce front obsahuje dopředné lomítko, tečku nebo znak procent, musí být tyto znaky zakódovány pomocí adresy URL:

- Dopředné lomítko (/) musí být kódováno jako %2F.
- Znak procent (%) musí být zakódován jako %25.

#### **queueName**

Uvádí název fronty, ze které se má získat další zpráva.

Fronta musí být definována jako lokální nebo alias odkazující na lokální frontu.

Název fronty je citlivý na velikost písmen.

Pokud název fronty obsahuje dopředné lomítko nebo znak procenta, musí být tyto znaky zakódovány pomocí adresy URL:

- Dopředné lomítko,/, musí být zakódováno jako %2F.
- Znaménko procent,%, musí být zakódováno jako %25.

 $V$  9.0.1 Povolíte-li připojení HTTP, můžete místo HTTPS použít protokol HTTP. Další informace o povolení HTTP najdete v tématu Konfigurace portů HTTP a HTTPS.

### <span id="page-2026-0"></span>**Volitelné parametry dotazu**

#### **correlationId=***hexValue*

Určuje, že metoda HTTP vrátí následující zprávu s příslušným ID korelace.

#### **hexValue**

Parametr dotazu musí být zadán jako hexadecimální zakódovaný řetězec o délce 48 znaků, což představuje 24 bajtů.

Příklad:

../message?correlationId=414d5120514d4144455620202020202067d8bf5923582e02

#### **messageId=***hexValue*

Určuje, že metoda HTTP vrátí další zprávu s příslušným ID zprávy.

#### **hexValue**

Parametr dotazu musí být zadán jako hexadecimální zakódovaný řetězec o délce 48 znaků, což představuje 24 bajtů.

Příklad:

../message?messageId=414d5120514d4144455620202020202067d8ce5923582f07

#### **wait=***integerValue*

Uvádí, že metoda HTTP bude čekat *integerValue* milisekund, aby se další zpráva stala dostupnou.

#### **integerValue**

Parametr dotazu musí být zadán jako celočíselná hodnota představující trvání milisekund. Maximální hodnota je 2147483647.

Příklad:

../message?wait=120000

### **Záhlaví požadavku**

Následující záhlaví musí být odeslána s požadavkem:

#### **Autorizace**

Toto záhlaví musí být odesláno, pokud používáte základní ověření. Další informace viz Použití základního ověření HTTP pomocí rozhraní REST API.

#### **ibm-mq-rest-csrf-token**

Toto záhlaví musí být odesláno s hodnotou, která je obsahem souboru cookie csrfToken . Obsah souboru cookie produktu csrfToken se používá k potvrzení, že pověření použitá k ověření požadavku jsou používána vlastníkem pověření. To znamená, že token se používá k zabránění útokům na padělání požadavků mezi servery.

Soubor cookie produktu csrfToken je vrácen poté, co byl proveden požadavek s metodou GET protokolu HTTP. Verzi obsahu souboru cookie nelze použít v mezipaměti, protože obsah souboru cookie se může změnit. Pro každý požadavek musíte použít nejnovější hodnotu souboru cookie.

V 9.0.5 Výše uvedené informace se vztahují na vydání a včetně IBM MQ 9.0.4. V produktu IBM MQ 9.0.5musí být toto záhlaví nastaveno, ale hodnota může být libovolná, včetně jejich prázdné hodnoty.

Soubor cookie csrfToken se již neodesílá v odezvě z rozhraní REST API v produktu IBM MQ 9.0.5 a později.

Následující záhlaví lze volitelně odeslat spolu s požadavkem:

#### **Přijmout-Znaková sada**

Toto záhlaví lze použít k určení, jaká znaková sada je přijatelná pro odezvu. Je-li toto záhlaví uvedeno, musí být nastaveno jako UTF-8.

#### <span id="page-2027-0"></span>**Accept-Language**

Toto záhlaví uvádí požadovaný jazyk pro všechny výjimky nebo chybové zprávy vrácené v těle zprávy odpovědi.

### **Formát těla požadavku**

Není.

### **Požadavky na zabezpečení**

Volající musí být ověřen na serveru mqweb. Role MQWebAdmin a MQWebAdminRO nejsou použitelné pro messaging REST API. Další informace o zabezpečení pro REST API viz Zabezpečení konzoly IBM MQ Console a REST API.

Po ověření na serveru mqweb je uživatel schopen používat jak messaging REST API , tak i administrative REST API.

Činitel zabezpečení volajícího musí mít udělenou schopnost získat zprávy z uvedené fronty:

- Pro frontu, která je určena částí *{název\_fronty}* adresy URL prostředku, musí mít uděleno oprávnění +GET, +INQ a +BROWSE k činiteli zabezpečení volajícího.
- Pro frontu, která je určena částí *{název\_fronty}* adresy URL prostředku, UPDATE, musí mít udělen přístup k činiteli zabezpečení volajícího.
- Fronta, která je zadána v části *{queueName}* adresy URL prostředku, musí být povolena v produktu GET.

V systému UNIX, Linux, and Windowsmůžete udělit oprávnění k činitelům zabezpečení, aby mohli používat prostředky produktu IBM MQ pomocí příkazu **mqsetaut** . Další informace viz mqsetaut.

 $z/0S$ V systému z/OS viz Nastavení zabezpečení v systému z/OS.

### **Stavové kódy odezvy**

#### **200**

Zpráva byla úspěšně přijata.

#### **204**

Nejsou k dispozici žádné zprávy.

#### **400**

Byla poskytnuta neplatná data.

Např. byla uvedena neplatná hodnota parametru dotazu.

#### **401**

#### Neověřeno.

Volající musí být ověřen na serveru mqweb a musí být členem jedné nebo více rolí MQWebAdmin, MQWebAdminRO nebo MQWebUser. Musí být také zadáno záhlaví ibm-mq-rest-csrf-token . Další informace naleznete v části "Požadavky na zabezpečení" na stránce 2028.

#### **403**

#### Neautorizováno.

Volající je ověřován na webovém serveru mqweb a je přidružen k platnému činiteli. Činitel však nemá přístup ke všem, ani k podmnožině požadovaných prostředků IBM MQ , nebo se nenachází v roli MQWebUser . Další informace o požadovaném přístupu viz "Požadavky na zabezpečení" na stránce 2028.

#### **404**

Fronta neexistuje.

#### **405**

Fronta je blokována GET.

<span id="page-2028-0"></span>**500**

Problém serveru nebo kód chyby z IBM MQ.

#### **501**

Odpověď HTTP nebyla konstruována.

Například přijatá zpráva má chybný typ nebo má správný typ, ale tělo nebylo možné zpracovat.

#### **502**

Aktuální činitel zabezpečení nemůže obdržet zprávu, protože poskytovatel systému zpráv nepodporuje požadovanou funkci. Například, pokud je cesta ke třídě serveru mqweb neplatná.

#### **503**

Správce front není spuštěn.

### **Záhlaví odezvy**

Následující záhlaví jsou vrácena s odezvou:

#### **Obsah-Jazyk**

Určuje identifikátor jazyka pro zprávu odezvy v případě výskytu chyb nebo výjimek. Používá se v kombinaci se záhlavím požadavku Accept-Language k označení požadovaného jazyka pro jakoukoli chybu nebo výjimku. Výchozí hodnota parametru mqweb je použita v případě, že požadovaný jazyk není podporován.

#### **Délka obsahu**

Určuje délku těla odezvy HTTP i v případě, že neexistuje žádný obsah. Hodnota obsahuje délku (bajty) dat zprávy.

#### **Content-Type**

Určuje typ obsahu vráceného v těle odpovědi přijaté zprávy. Při úspěchu je hodnota text/ plain;charset=utf-8. V případě výskytu chyb nebo výjimek je hodnota application/ json;charset=utf-8.

#### **ibm-mq-md-correlationId**

Určuje ID korelace přijaté zprávy. Záhlaví je vráceno, pokud přijatá zpráva obsahuje platné ID korelace. Je představován jako 48znakový hexadecimální kódovaný řetězec, který představuje 24 bajtů.

Příklad:

ibm-mq-md-correlationId: 414d5120514d4144455620202020202067d8bf5923582e02

#### **ibm-mq-md-expiry**

Určuje zbývající dobu platnosti přijaté zprávy. Záhlaví může mít jednu z následujících hodnot:

- unlimited
	- Platnost zprávy nevypršela.
- *Integer value*
	- Zbývající milisekundy před ukončením platnosti zprávy.

#### **ibm-mq-md-messageId**

Uvádí ID zprávy, které je přiřazeno IBM MQ této zprávě. Stejně jako záhlaví ibm-mq-mdcorrelationId je reprezentováno jako 48znakový hexadecimální kódovaný řetězec, který představuje 24 bajtů.

Příklad:

ibm-mq-md-messageId: 414d5120514d4144455620202020202067d8ce5923582f07

#### **ibm-mq-md-persistence**

Určuje trvání přijaté zprávy. Záhlaví může mít jednu z následujících hodnot:

• nonPersistent

- <span id="page-2029-0"></span>– Zpráva nepřežije selhání systému nebo správce front se restartuje.
- persistent
	- Zpráva přežije selhání systému nebo správce front se restartuje.

#### **ibm-mq-md-replyTo**

Určuje odpověď na místo určení přijaté zprávy. Formát záhlaví používá standardní notaci pro frontu pro odpověď a správce front replyQueue@replyQmgr.

Příklad:

ibm-mq-md-replyTo: myReplyQueue@myReplyQMgr

#### **Formát těla odezvy**

Při úspěchu obsahuje tělo odezvy tělo zprávy z přijaté zprávy. Dojde-li k chybě, tělo odezvy obsahuje chybovou zprávu zformátovanou ve formátu JSON. Obě odpovědi jsou UTF-8 kódované. Další informace viz Ošetření chyb produktu REST API.

#### **Příklady**

Následující příklad se přihlásí uživatele s názvem mquser s heslem mquser. V souboru cURLmůže protokol v požadavku vypadat podobně jako v následujícím příkladu produktu Windows . Token LTPA je uložen v souboru cookiejar.txt s použitím parametru -c :

```
curl -k "https://localhost:9443/ibmmq/rest/v1/login" -X POST 
-H "Content-Type: application/json" --data "{\"username\":\"mquser\",\"password\":\"mquser\"}" 
-c c:\cookiejar.txt
```
After the user is logged in, the LTPA token and ibm-mq-rest-csrf-token HTTP header are used to authenticate further requests.

#### $V$  9.0.5

**Poznámka:** V následujících příkladech je pro vydání před verzí IBM MQ 9.0.5hodnota token-value hodnota souboru cookie csrfToken a z IBM MQ 9.0.5 token-value je jakákoli hodnota, včetně prázdné.

• Následující příklad Windows cURL odebere další dostupnou zprávu z fronty Q1 ve správci front QM1s použitím výchozích voleb:

```
curl -k "https://localhost:9443/ibmmq/rest/v1/messaging/qmgr/QM1/queue/Q1/message" 
-X DELETE -b c:\cookiejar.txt -H "ibm-mq-rest-csrf-token: token-value" 
-H "Accept: text/plain"
```
• Následující příklad Windows cURL odebere zprávu se specifickým ID korelace 0000000000000000000000000000000000000000abcdabcd, z fronty Q1 ve správci front QM1:

```
curl -k "https://localhost:9443/ibmmq/rest/v1/messaging/qmgr/QM1/queue/Q1/message?
correlationId=0000000000000000000000000000000000000000abcdabcd" 
-X DELETE -b c:\cookiejar.txt -H "ibm-mq-rest-csrf-token: token-value" 
-H "Accept: text/plain"
```
• Následující příklad Windows cURL odebere zprávu se specifickým ID korelace 0000000000000000000000000000000000000000abcdabcd, z fronty Q1 ve správci front QM1a čeká až 30 sekund na to, aby zpráva byla k dispozici. Pokud uplyne 30 sekund, aniž by byla do fronty vložena zadaná zpráva, volání DELETE se vrátí bez zprávy:

```
curl -k "https://localhost:9443/ibmmq/rest/v1/messaging/qmgr/QM1/queue/Q1/message?
correlationId=0000000000000000000000000000000000000000abcdabcd&wait=30000" 
-X DELETE -b c:\cookiejar.txt -H "ibm-mq-rest-csrf-token: token-value" 
-H "Accept: text/plain
```
# **Poznámky**

Tyto informace byly vyvinuty pro produkty a služby poskytované v USA.

Společnost IBM nemusí nabízet produkty, služby nebo funkce uvedené v tomto dokumentu v jiných zemích. Informace o produktech a službách, které jsou ve vaší oblasti aktuálně dostupné, získáte od místního zástupce společnosti IBM. Odkazy na produkty, programy nebo služby společnosti IBM v této publikaci nejsou míněny jako vyjádření nutnosti použití pouze uvedených produktů, programů či služeb společnosti IBM. Místo toho lze použít jakýkoli funkčně ekvivalentní produkt, program nebo službu, které neporušují žádná práva k duševnímu vlastnictví IBM. Ověření funkčnosti produktu, programu nebo služby pocházející od jiného výrobce je však povinností uživatele.

Společnost IBM může vlastnit patenty nebo nevyřízené žádosti o patenty zahrnující předměty popsané v tomto dokumentu. Vlastnictví tohoto dokumentu neposkytuje licenci k těmto patentům. Dotazy týkající se licencí můžete posílat písemně na adresu:

IBM Director of Licensing IBM Corporation North Castle Drive Armonk, NY 10504-1785 U.S.A.

Odpovědi na dotazy týkající se licencí pro dvoubajtové znakové sady (DBCS) získáte od oddělení IBM Intellectual Property Department ve vaší zemi, nebo tyto dotazy můžete zasílat písemně na adresu:

Intellectual Property Licensing Legal and Intellectual Property Law IBM Japan, Ltd. 19-21, Nihonbashi-Hakozakicho, Chuo-ku Tokyo 103-8510, Japan

**Následující odstavec se netýká Velké Británie nebo kterékoliv jiné země, kde taková opatření odporují místním zákonům:** SPOLEČNOST INTERNATIONAL BUSINESS MACHINES CORPORATION TUTO PUBLIKACI POSKYTUJE TAKOVOU, "JAKÁ JE" , BEZ JAKÝCHKOLIV ZÁRUK, VYJÁDŘENÝCH VÝSLOVNĚ NEBO VYPLÝVAJÍCÍCH Z OKOLNOSTÍ, VČETNĚ, A TO ZEJMÉNA, ZÁRUK NEPORUŠENÍ PRÁV TŘETÍCH STRAN, PRODEJNOSTI NEBO VHODNOSTI PRO URČITÝ ÚČEL VYPLÝVAJÍCÍCH Z OKOLNOSTÍ. Některé právní řády u určitých transakcí nepřipouštějí vyloučení záruk výslovně vyjádřených nebo vyplývajících z okolností, a proto se na vás toto omezení nemusí vztahovat.

Uvedené údaje mohou obsahovat technické nepřesnosti nebo typografické chyby. Údaje zde uvedené jsou pravidelně upravovány a tyto změny budou zahrnuty v nových vydáních této publikace. Společnost IBM může kdykoli bez upozornění provádět vylepšení nebo změny v produktech či programech popsaných v této publikaci.

Veškeré uvedené odkazy na webové stránky, které nespravuje společnost IBM, jsou uváděny pouze pro referenci a v žádném případě neslouží jako záruka funkčnosti těchto webů. Materiály uvedené na tomto webu nejsou součástí materiálů pro tento produkt IBM a použití uvedených stránek je pouze na vlastní nebezpečí.

Společnost IBM může použít nebo distribuovat jakékoli informace, které jí sdělíte, libovolným způsobem, který společnost považuje za odpovídající, bez vyžádání vašeho svolení.

Vlastníci licence k tomuto programu, kteří chtějí získat informace o možnostech (i) výměny informací s nezávisle vytvořenými programy a jinými programy (včetně tohoto) a (ii) oboustranného využití vyměňovaných informací, mohou kontaktovat informační středisko na adrese:

IBM Corporation Koordinátor spolupráce softwaru, oddělení 49XA 148 00 Praha 4-Chodby

148 00 Praha 4-Chodov U.S.A.

Poskytnutí takových informací může být podmíněno dodržením určitých podmínek a požadavků zahrnujících v některých případech uhrazení stanoveného poplatku.

IBM poskytuje licencovaný program popsaný v těchto informacích a veškeré dostupné licencované materiály na základě podmínek smlouvy IBM Customer Agreement, IBM International Program License Agreement nebo jiné ekvivalentní smlouvy mezi námi.

Jakékoli údaje o výkonnosti obsažené v této publikaci byly zjištěny v řízeném prostředí. Výsledky získané v jakémkoli jiném operačním prostředí se proto mohou výrazně lišit. Některá měření mohla být prováděna na vývojových verzích systémů a není zaručeno, že tato měření budou stejná i na běžně dostupných systémech. Některá měření mohla být navíc odhadnuta pomocí extrapolace. Skutečné výsledky mohou být jiné. Čtenáři tohoto dokumentu by měli zjistit použitelné údaje pro své specifické prostředí.

Informace týkající se produktů jiných výrobců pocházejí od dodavatelů těchto produktů, z jejich veřejných oznámení nebo z jiných veřejně dostupných zdrojů. Společnost IBM tyto produkty netestovala a nemůže potvrdit správný výkon, kompatibilitu ani žádné jiné výroky týkající se produktů jiných výrobců než IBM. Otázky týkající se kompatibility produktů jiných výrobců by měly být směrovány dodavatelům těchto produktů.

Veškerá tvrzení týkající se budoucího směru vývoje nebo záměrů společnosti IBM se mohou bez upozornění změnit nebo mohou být zrušena a reprezentují pouze cíle a plány společnosti.

Tyto údaje obsahují příklady dat a sestav používaných v běžných obchodních operacích. Aby byla představa úplná, používají se v příkladech jména osob a názvy společností, značek a produktů. Všechna tato jména a názvy jsou fiktivní a jejich podobnost se jmény, názvy a adresami používanými ve skutečnosti je zcela náhodná.

#### LICENČNÍ INFORMACE:

Tyto informace obsahují ukázkové aplikační programy ve zdrojovém jazyce ilustrující programovací techniky na různých operačních platformách. Tyto ukázkové programy můžete bez závazků vůči společnosti IBM jakýmkoli způsobem kopírovat, měnit a distribuovat za účelem vývoje, používání, odbytu či distribuce aplikačních programů odpovídajících rozhraní API pro operační platformu, pro kterou byly ukázkové programy napsány. Tyto příklady nebyly plně testovány za všech podmínek. Společnost IBM proto nemůže zaručit spolehlivost, upotřebitelnost nebo funkčnost těchto programů.

Při prohlížení těchto dokumentů v elektronické podobě se nemusí zobrazit všechny fotografie a barevné ilustrace.

# **Informace o programovacím rozhraní**

Informace programátorských rozhraní, je-li poskytnuta, vám pomohou vytvořit aplikační software pro použití s tímto programem.

Tato příručka obsahuje informace o zamýšlených programovacích rozhraních, které umožňují zákazníkům psát programy za účelem získání služeb produktu WebSphere MQ.

Tyto informace však mohou obsahovat i diagnostické údaje a informace o úpravách a ladění. Informace o diagnostice, úpravách a vyladění jsou poskytovány jako podpora ladění softwarových aplikací.

**Důležité:** Nepoužívejte tyto informace o diagnostice, úpravách a ladění jako programátorské rozhraní, protože se mohou měnit.

# **Ochranné známky**

IBM, logo IBM , ibm.comjsou ochranné známky společnosti IBM Corporation, registrované v mnoha jurisdikcích po celém světě. Aktuální seznam ochranných známek IBM je k dispozici na webu na stránce "Copyright and trademark information"www.ibm.com/legal/copytrade.shtml. Ostatní názvy produktů a služeb mohou být ochrannými známkami společnosti IBM nebo jiných společností.

Microsoft a Windows jsou ochranné známky společnosti Microsoft Corporation ve Spojených státech a případně v dalších jiných zemích.

UNIX je registrovaná ochranná známka skupiny The Open Group ve Spojených státech a případně v dalších jiných zemích.

Linux je registrovaná ochranná známka Linuse Torvaldse ve Spojených státech a případně v dalších jiných zemích.

Tento produkt obsahuje software vyvinutý v rámci projektu Eclipse Project (http://www.eclipse.org/).

Java a všechny ochranné známky a loga založené na termínu Java jsou ochranné známky nebo registrované ochranné známky společnosti Oracle anebo příbuzných společností.

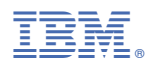

Číslo položky: